# **logisland Documentation**

*Release 1.1.2*

**bailet.thomas**

**Jan 24, 2023**

## **Contents**

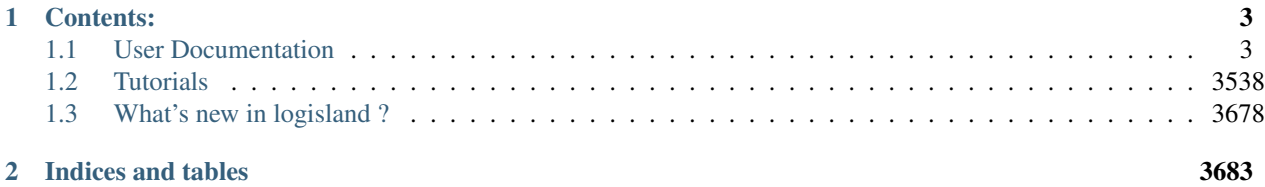

#### Chat with us on Gitter

Download the [latest release build](https://github.com/Hurence/logisland/releases) and unzip on an edge node.

## CHAPTER 1

## Contents:

## <span id="page-6-1"></span><span id="page-6-0"></span>**1.1 User Documentation**

Contents:

#### **1.1.1 Components**

Contents:

#### **Engines Documentation**

Contents:

#### **Engine-spark**

Find below the list.

#### **ConsoleStructuredStreamProviderService**

Provide a ways to print output in console in a StructuredStream streams

#### **Class**

com.hurence.logisland.stream.spark.structured.provider.ConsoleStructuredStreamProviderService

#### **Tags**

None.

#### **Properties**

This component has no required or optional properties.

#### **Extra informations**

No additional information is provided

#### **DummyRecordStream**

No description provided.

#### **Class**

com.hurence.logisland.stream.spark.DummyRecordStream

#### **Tags**

None.

#### **Properties**

This component has no required or optional properties.

#### **Extra informations**

No additional information is provided

#### **KafkaConnectBaseProviderService**

No description provided.

#### **Class**

com.hurence.logisland.stream.spark.provider.KafkaConnectBaseProviderService

#### **Tags**

None.

#### **Properties**

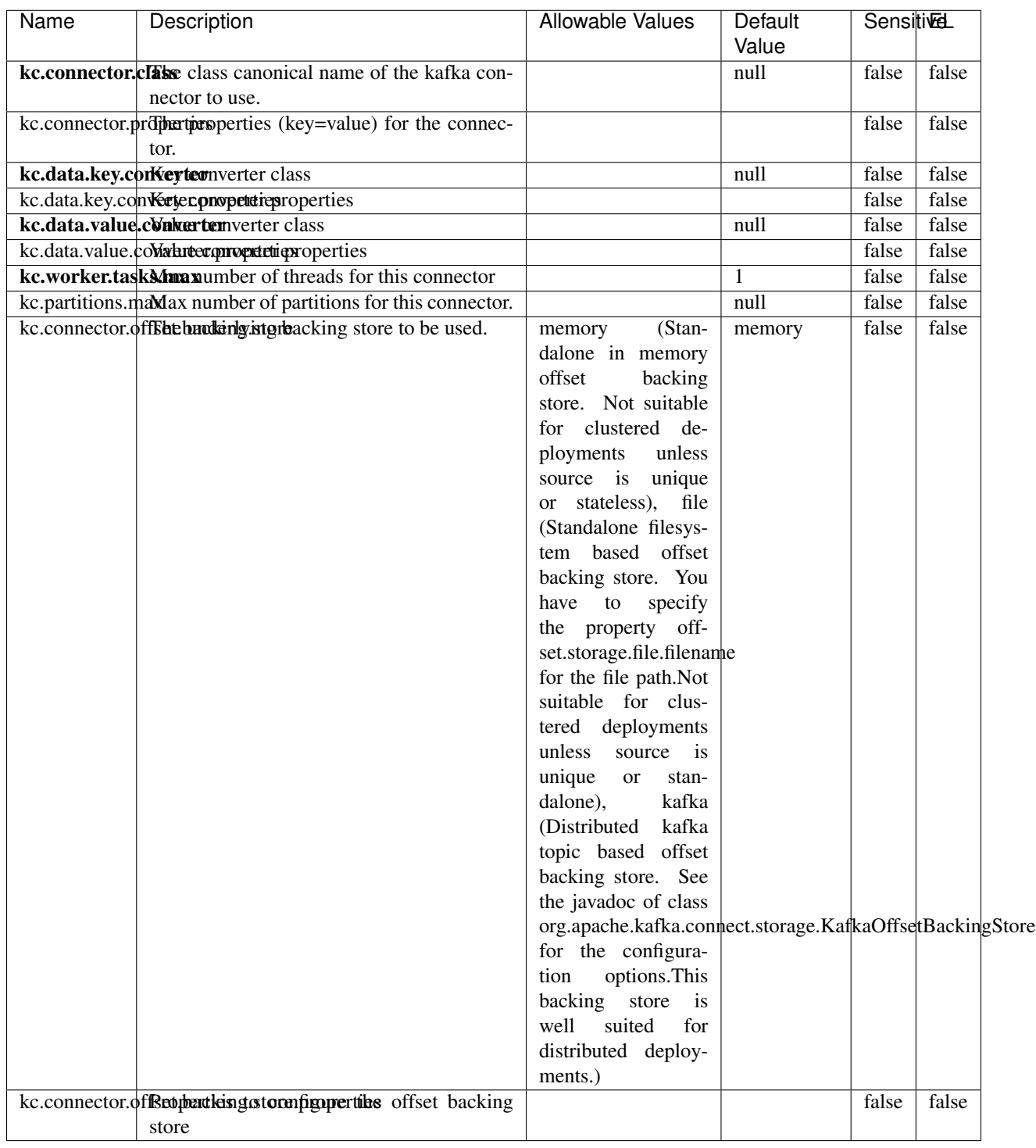

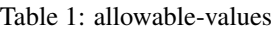

No additional information is provided

#### **KafkaConnectStructuredSinkProviderService**

No description provided.

#### **Class**

com.hurence.logisland.stream.spark.provider.KafkaConnectStructuredSinkProviderService

#### **Tags**

None.

#### **Properties**

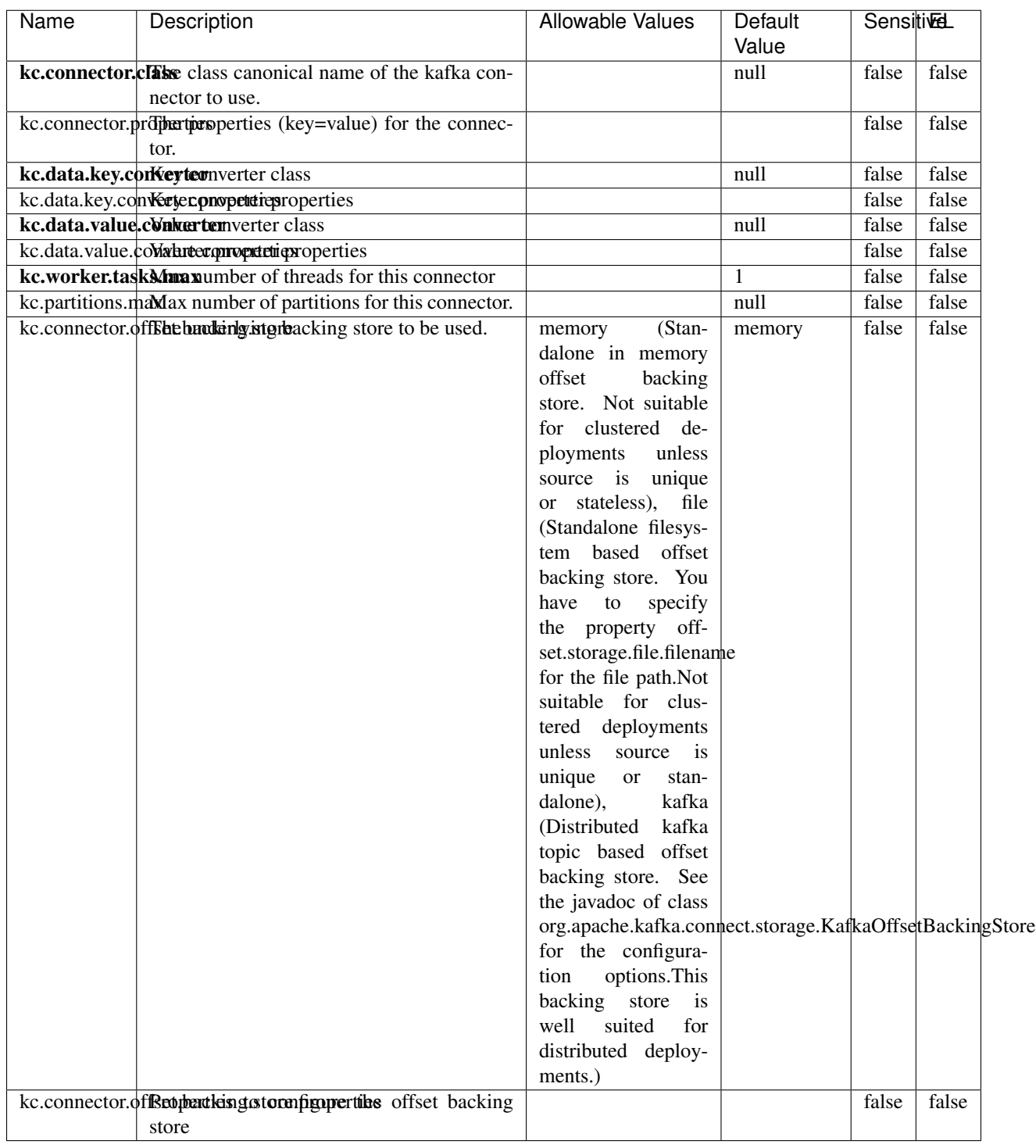

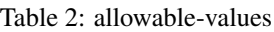

No additional information is provided

#### **KafkaConnectStructuredSourceProviderService**

No description provided.

#### **Class**

com.hurence.logisland.stream.spark.provider.KafkaConnectStructuredSourceProviderService

#### **Tags**

None.

#### **Properties**

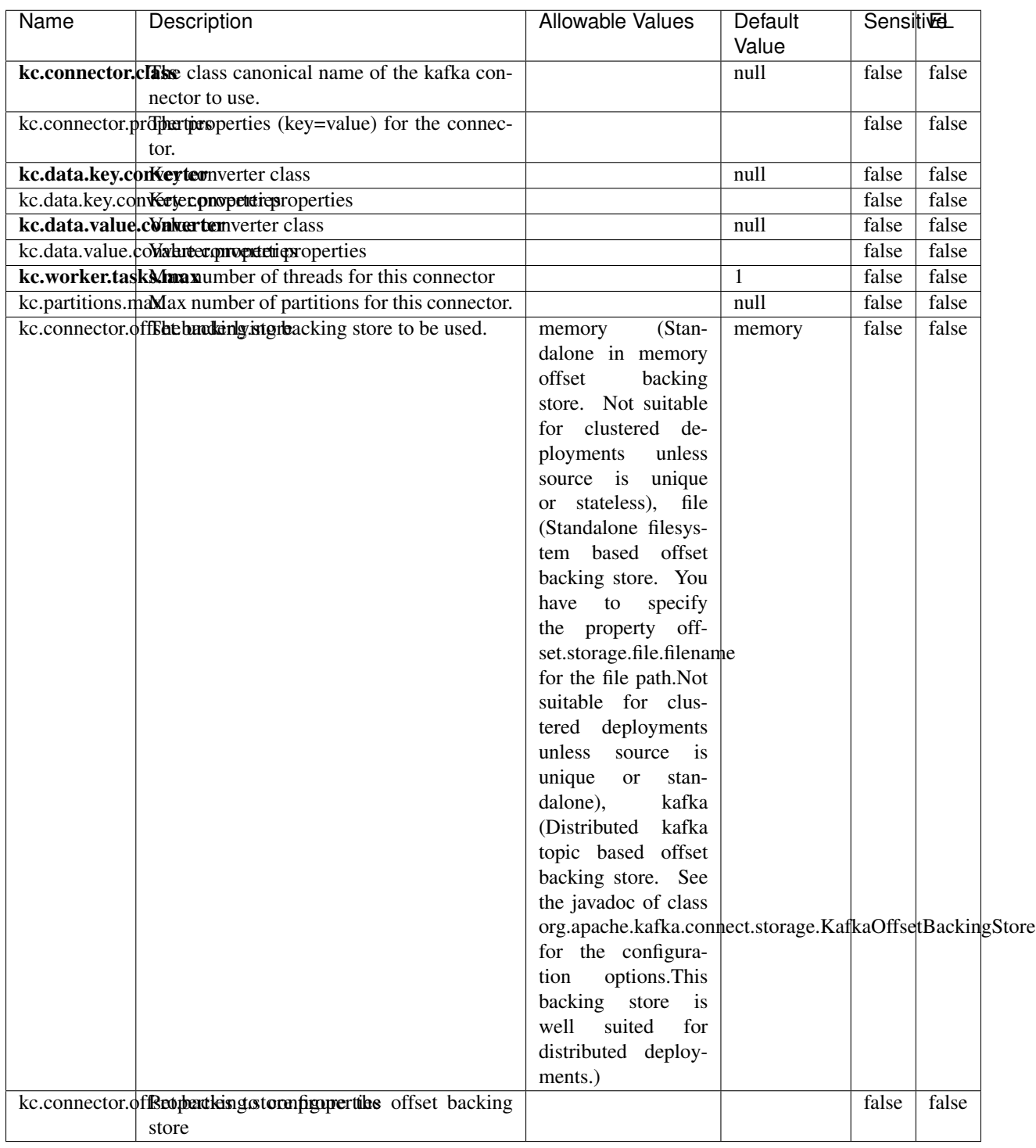

Table 3: allowable-values

#### **Extra informations**

No additional information is provided

#### **KafkaRecordStreamDebugger**

No description provided.

#### **Class**

com.hurence.logisland.stream.spark.KafkaRecordStreamDebugger

#### **Tags**

None.

#### **Properties**

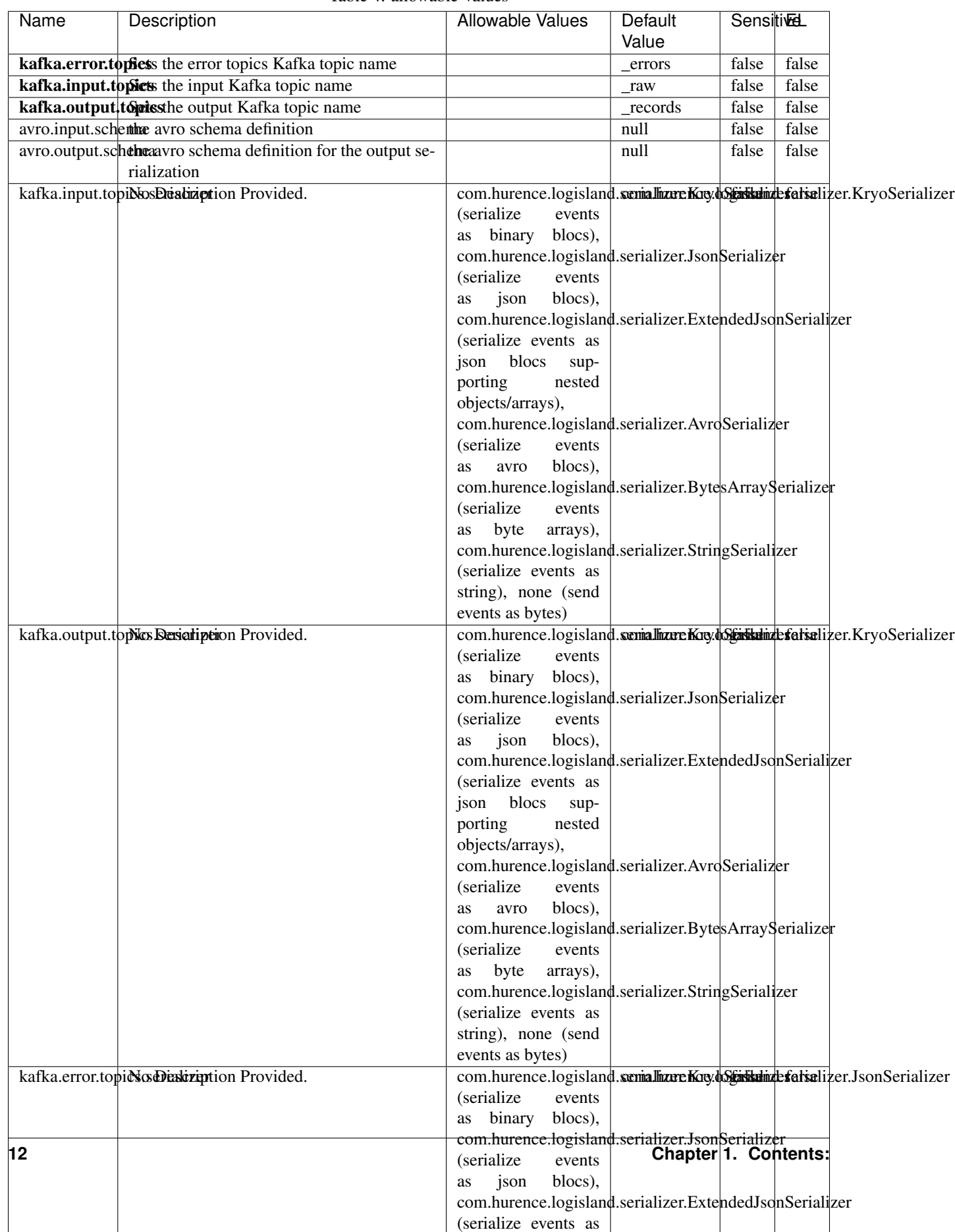

Table 4: allowable-values

No additional information is provided

#### **KafkaRecordStreamHDFSBurner**

No description provided.

#### **Class**

com.hurence.logisland.stream.spark.KafkaRecordStreamHDFSBurner

#### **Tags**

None.

#### **Properties**

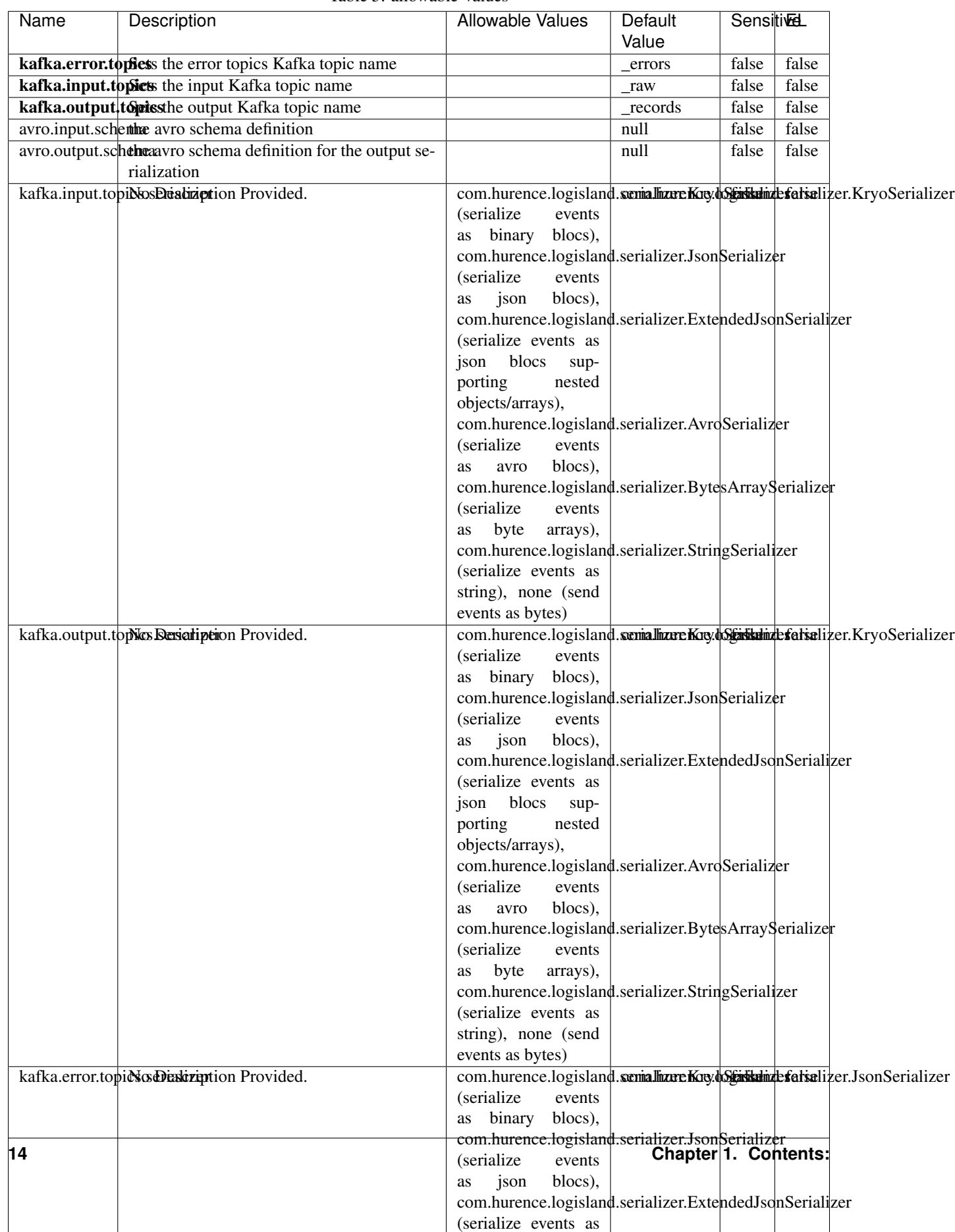

Table 5: allowable-values

No additional information is provided

#### **KafkaRecordStreamParallelProcessing**

No description provided.

#### **Class**

com.hurence.logisland.stream.spark.KafkaRecordStreamParallelProcessing

#### **Tags**

None.

#### **Properties**

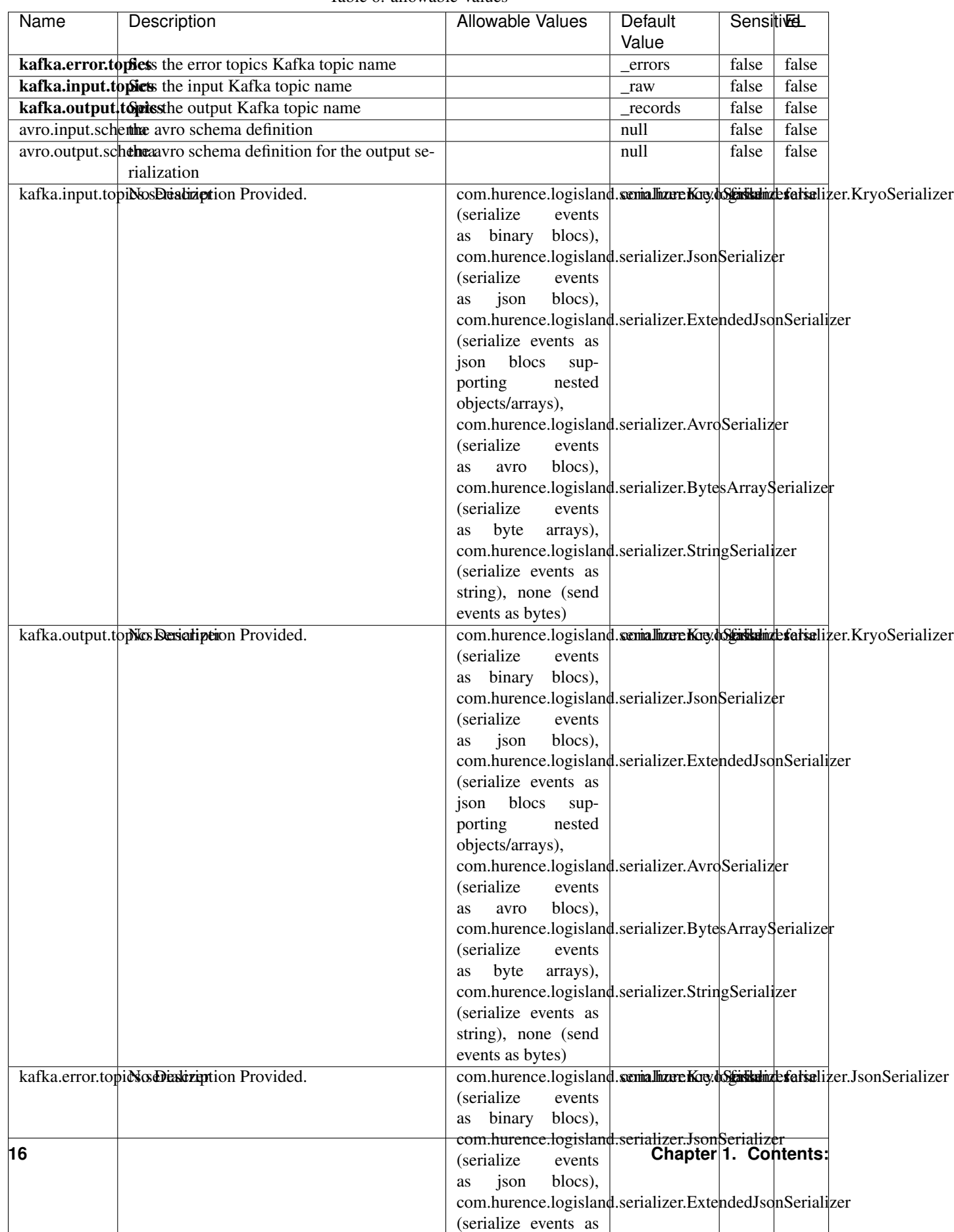

Table 6: allowable-values

No additional information is provided

#### **KafkaRecordStreamSQLAggregator**

This is a stream capable of SQL query interpretations.

#### **Class**

com.hurence.logisland.stream.spark.KafkaRecordStreamSQLAggregator

#### **Tags**

stream, SQL, query, record

#### **Properties**

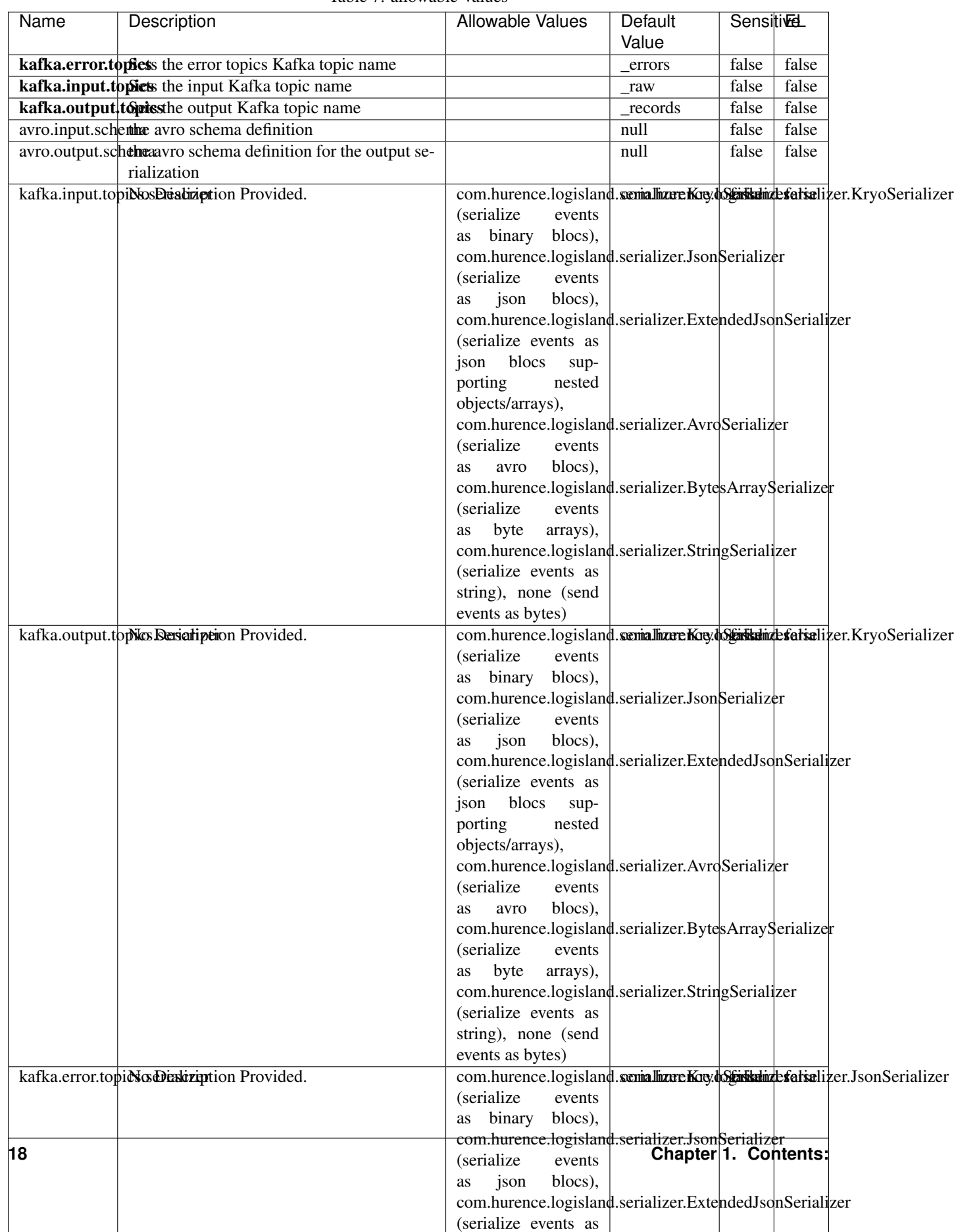

Table 7: allowable-values

No additional information is provided

#### **KafkaStreamProcessingEngine**

No description provided.

#### **Class**

com.hurence.logisland.engine.spark.KafkaStreamProcessingEngine

#### **Tags**

None.

#### **Properties**

In the list below, the names of required properties appear in bold. Any other properties (not in bold) are considered optional. The table also indicates any default values.

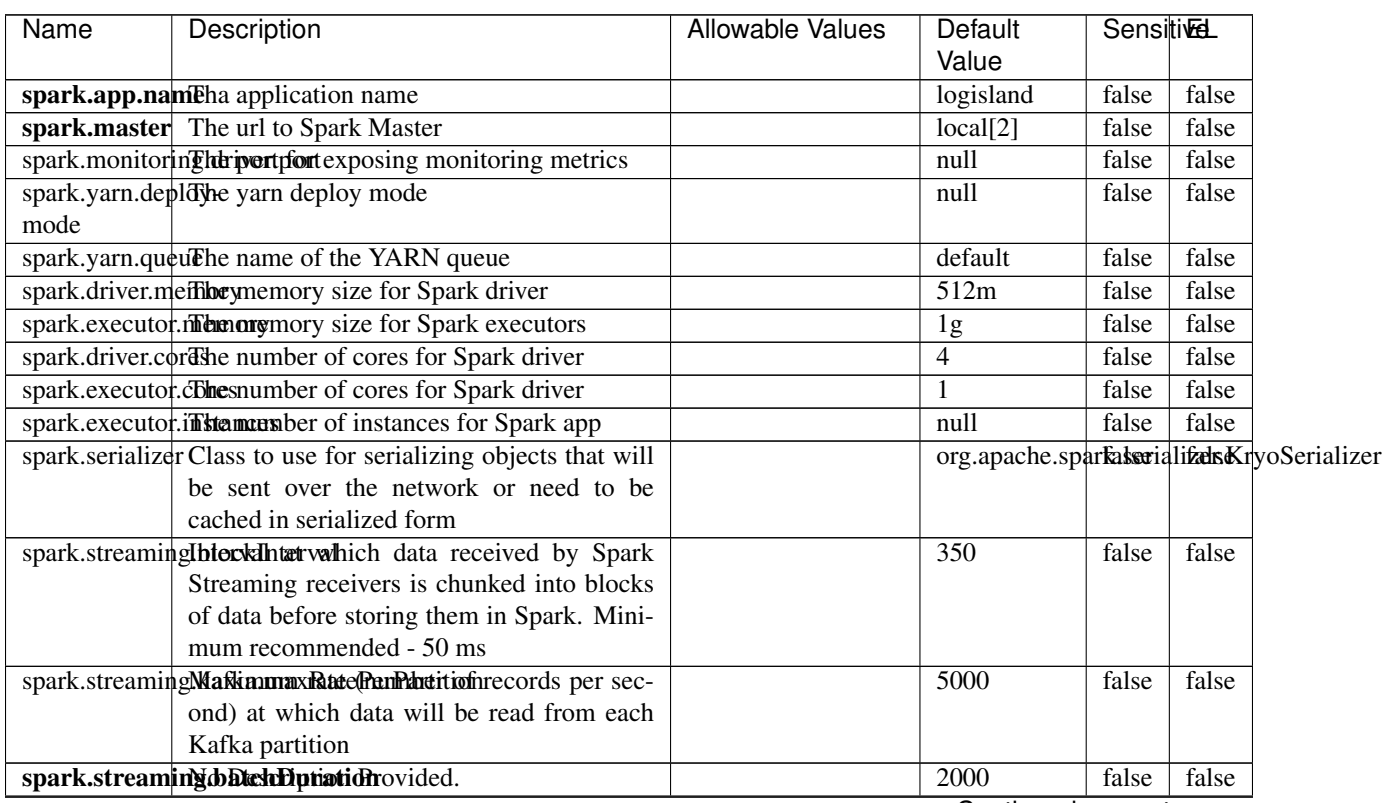

Table 8: allowable-values

Continued on next page

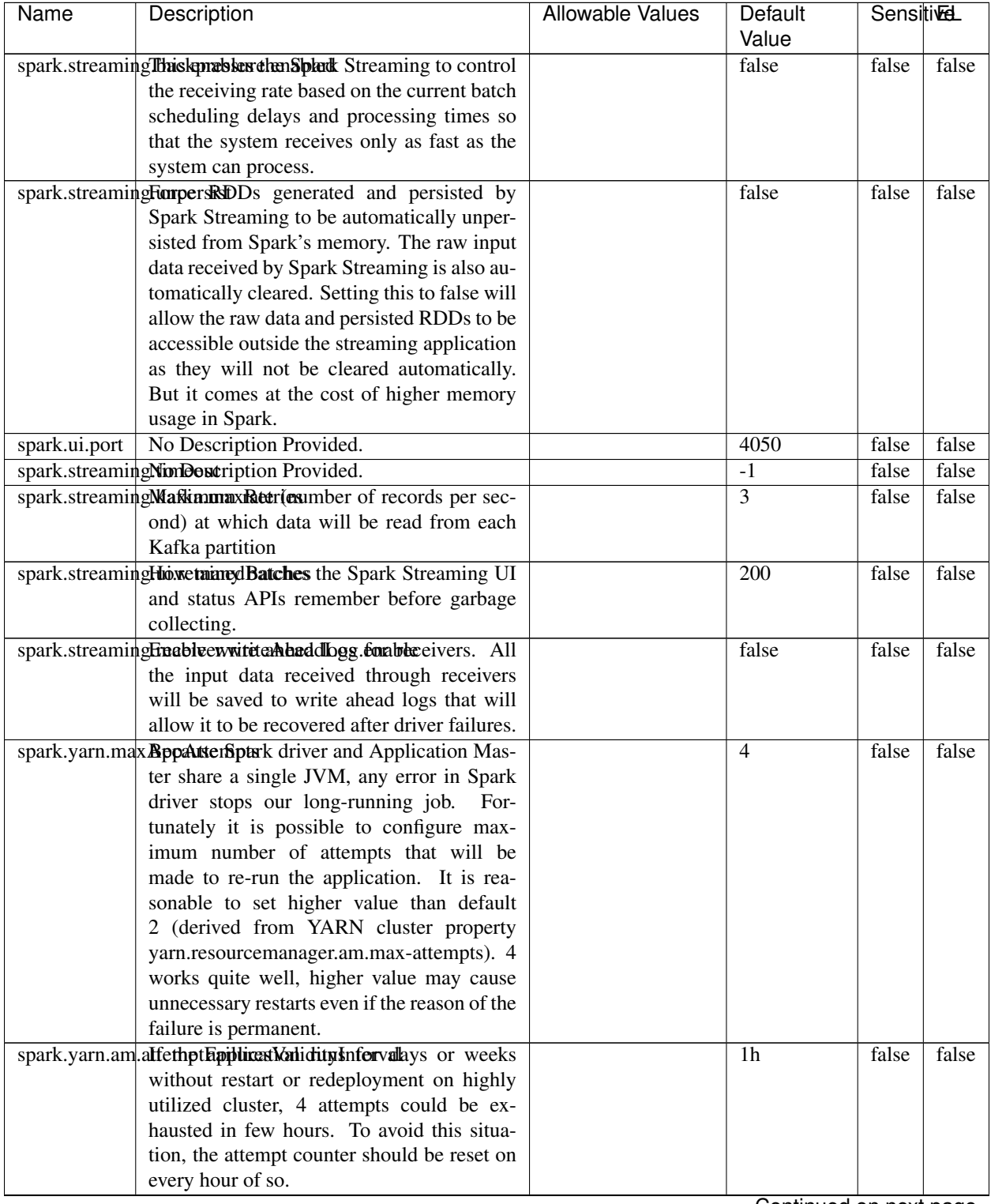

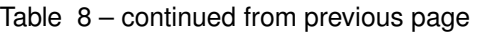

Continued on next page

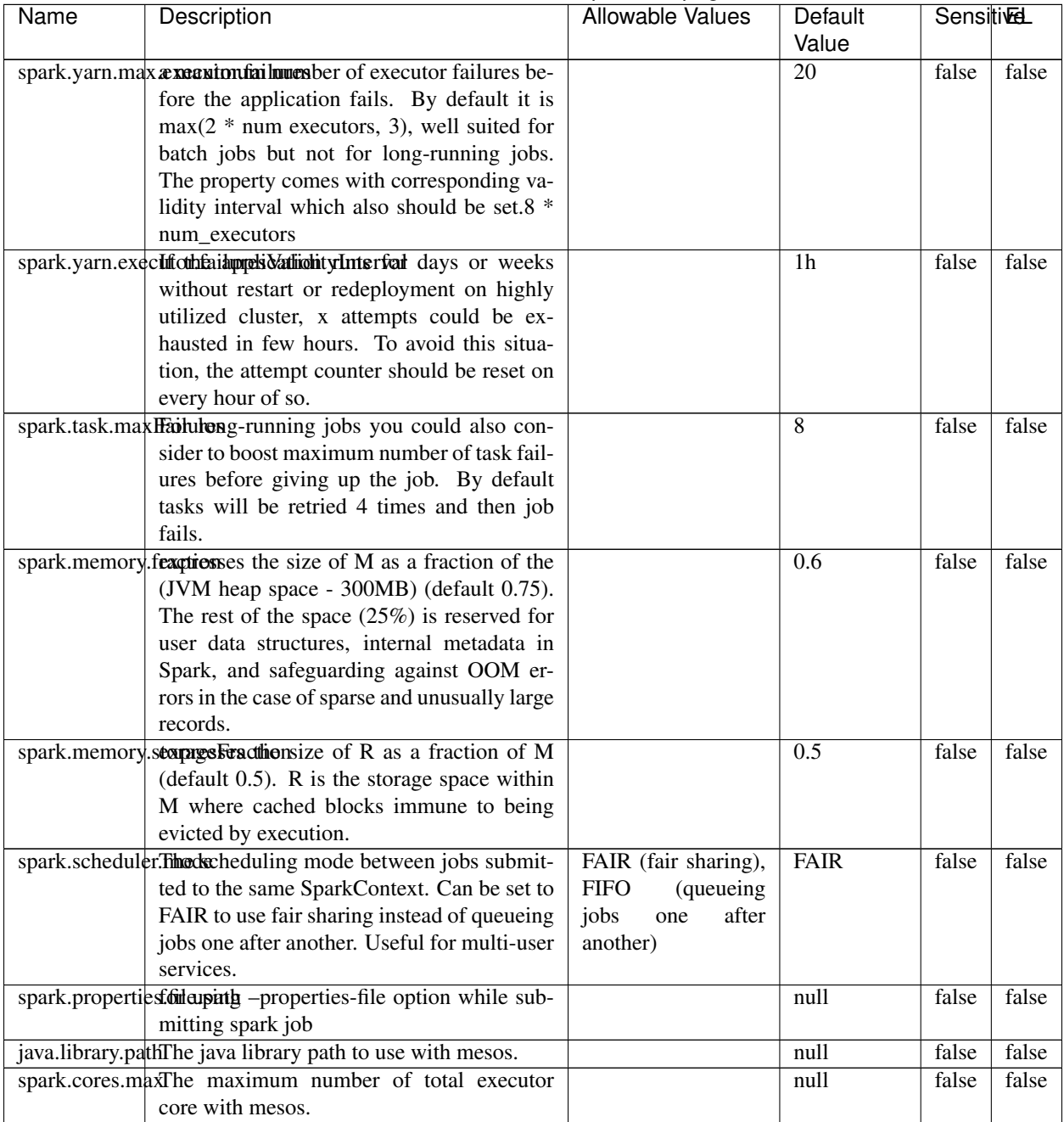

#### Table 8 – continued from previous page

#### **Extra informations**

No additional information is provided

#### **KafkaStructuredStreamProviderService**

Provide a ways to use kafka as input or output in StructuredStream streams

#### **Class**

com.hurence.logisland.stream.spark.structured.provider.KafkaStructuredStreamProviderService

#### **Tags**

None.

#### **Properties**

|                                                      | Table 9. allowable-values                                    |                                                                                                   |                  |                   |       |  |
|------------------------------------------------------|--------------------------------------------------------------|---------------------------------------------------------------------------------------------------|------------------|-------------------|-------|--|
| Name                                                 | Description                                                  | Allowable Values                                                                                  | Default<br>Value | <b>SensitiveL</b> |       |  |
| kafka.error.topies the error topics Kafka topic name |                                                              |                                                                                                   | _errors          | false             | false |  |
| kafka.input.topics the input Kafka topic name        |                                                              |                                                                                                   | $_{\text{raw}}$  | false             | false |  |
|                                                      | kafka.output.topissthe output Kafka topic name               |                                                                                                   | $_{records}$     | false             | false |  |
|                                                      | avro.input.schembe avro schema definition                    |                                                                                                   | null             | false             | false |  |
|                                                      | avro.output.scheheaavro schema definition for the output se- |                                                                                                   | null             | false             | false |  |
|                                                      | rialization                                                  |                                                                                                   |                  |                   |       |  |
|                                                      | kafka.input.topiNosDeadiziption Provided.                    | com.hurence.logisland.semalhzureKog/dofastkalnzefalsalizer.KryoSerializer<br>(serialize<br>events |                  |                   |       |  |
|                                                      |                                                              | as binary<br>blocs),                                                                              |                  |                   |       |  |
|                                                      |                                                              | com.hurence.logisland.serializer.JsonSerializer                                                   |                  |                   |       |  |
|                                                      |                                                              | (serialize<br>events                                                                              |                  |                   |       |  |
|                                                      |                                                              | json<br>blocs),<br>as                                                                             |                  |                   |       |  |
|                                                      |                                                              | com.hurence.logisland.serializer.ExtendedJsonSerializer                                           |                  |                   |       |  |
|                                                      |                                                              | (serialize events as                                                                              |                  |                   |       |  |
|                                                      |                                                              | json<br>blocs<br>sup-                                                                             |                  |                   |       |  |
|                                                      |                                                              | porting<br>nested                                                                                 |                  |                   |       |  |
|                                                      |                                                              | objects/arrays),                                                                                  |                  |                   |       |  |
|                                                      |                                                              | com.hurence.logisland.serializer.AvroSerializer<br>(serialize<br>events                           |                  |                   |       |  |
|                                                      |                                                              | blocs),<br>avro<br>as                                                                             |                  |                   |       |  |
|                                                      |                                                              | com.hurence.logisland.serializer.BytesArraySerializer                                             |                  |                   |       |  |
|                                                      |                                                              | (serialize<br>events                                                                              |                  |                   |       |  |
|                                                      |                                                              | byte<br>arrays),<br>as                                                                            |                  |                   |       |  |
|                                                      |                                                              | com.hurence.logisland.serializer.StringSerializer                                                 |                  |                   |       |  |
|                                                      |                                                              | (serialize events as                                                                              |                  |                   |       |  |
|                                                      |                                                              | string), none (send                                                                               |                  |                   |       |  |
|                                                      |                                                              | events as bytes)                                                                                  |                  |                   |       |  |
|                                                      | kafka.output.topikes Besiatiption Provided.                  | com.hurence.logisland.seniallizereKog/dofeidializefatsalizer.KryoSerializer                       |                  |                   |       |  |
|                                                      |                                                              | (serialize<br>events                                                                              |                  |                   |       |  |
|                                                      |                                                              | as binary blocs),                                                                                 |                  |                   |       |  |
|                                                      |                                                              | com.hurence.logisland.serializer.JsonSerializer                                                   |                  |                   |       |  |
|                                                      |                                                              | (serialize<br>events                                                                              |                  |                   |       |  |
|                                                      |                                                              | json<br>blocs),<br>as                                                                             |                  |                   |       |  |
|                                                      |                                                              | com.hurence.logisland.serializer.ExtendedJsonSerializer                                           |                  |                   |       |  |
|                                                      |                                                              | (serialize events as                                                                              |                  |                   |       |  |
|                                                      |                                                              | blocs<br>json<br>sup-                                                                             |                  |                   |       |  |
|                                                      |                                                              | porting<br>nested<br>objects/arrays),                                                             |                  |                   |       |  |
|                                                      |                                                              | com.hurence.logisland.serializer.AvroSerializer                                                   |                  |                   |       |  |
|                                                      |                                                              | (serialize<br>events                                                                              |                  |                   |       |  |
|                                                      |                                                              | blocs),<br>as<br>avro                                                                             |                  |                   |       |  |
|                                                      |                                                              | com.hurence.logisland.serializer.BytesArraySerializer                                             |                  |                   |       |  |
|                                                      |                                                              | (serialize<br>events                                                                              |                  |                   |       |  |
|                                                      |                                                              | byte<br>arrays),<br><b>as</b>                                                                     |                  |                   |       |  |
|                                                      |                                                              | com.hurence.logisland.serializer.StringSerializer                                                 |                  |                   |       |  |
|                                                      |                                                              | (serialize events as                                                                              |                  |                   |       |  |
|                                                      |                                                              | string), none (send                                                                               |                  |                   |       |  |
|                                                      |                                                              | events as bytes)                                                                                  |                  |                   |       |  |
|                                                      | kafka.error.topicsosobeskiziption Provided.                  | com.hurence.logisland.semalhzureKay.dofaikuhtefatializer.JsonSerializer                           |                  |                   |       |  |
|                                                      |                                                              | (serialize<br>events                                                                              |                  |                   |       |  |
|                                                      |                                                              | as binary blocs),                                                                                 |                  |                   |       |  |
| 1.1. User Documentation                              |                                                              | com.hurence.logisland.serializer.JsonSerializer                                                   |                  |                   | 23    |  |
|                                                      |                                                              | (serialize<br>events<br>blocs),                                                                   |                  |                   |       |  |
|                                                      |                                                              | json<br><b>as</b><br>com.hurence.logisland.serializer.ExtendedJsonSerializer                      |                  |                   |       |  |
|                                                      |                                                              | (serialize events as                                                                              |                  |                   |       |  |
|                                                      |                                                              |                                                                                                   |                  |                   |       |  |

Table 9: allowable-values

No additional information is provided

#### **LocalFileStructuredStreamProviderService**

Provide a way to read a local file as input in StructuredStream streams

#### **Class**

com.hurence.logisland.stream.spark.structured.provider.LocalFileStructuredStreamProviderService

#### **Tags**

None.

#### **Properties**

In the list below, the names of required properties appear in bold. Any other properties (not in bold) are considered optional. The table also indicates any default values.

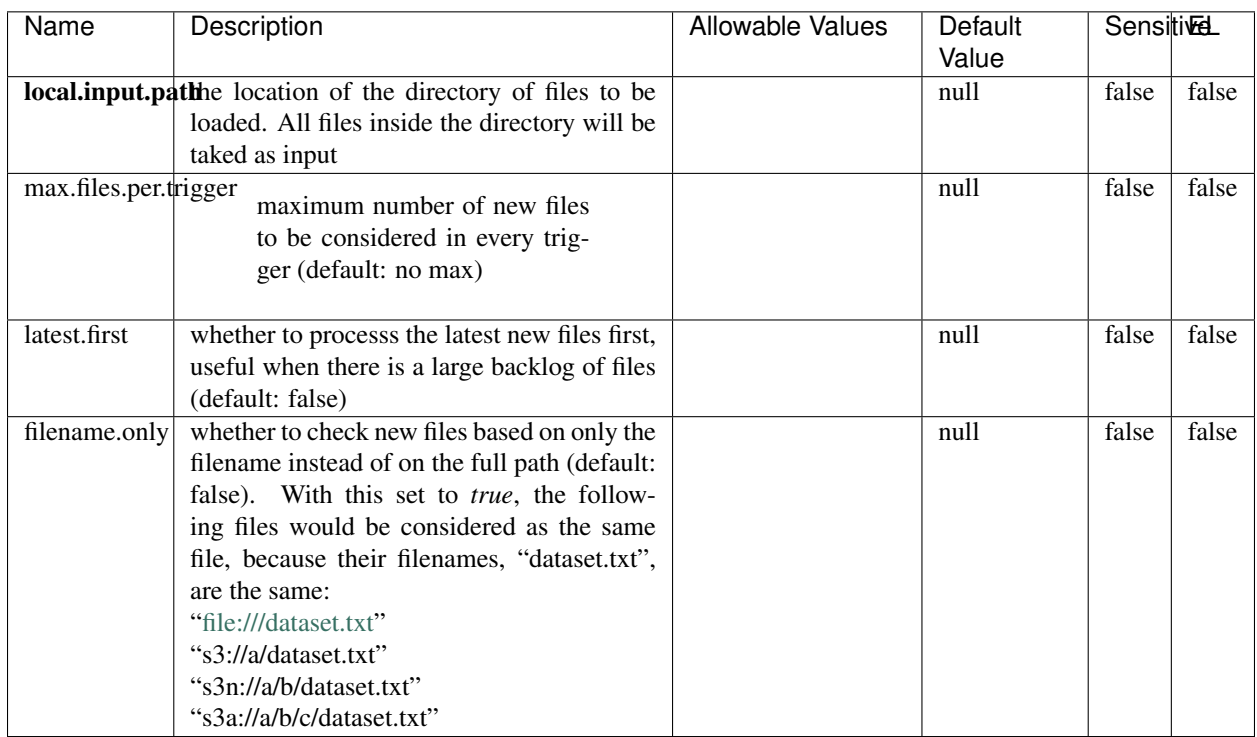

#### Table 10: allowable-values

No additional information is provided

#### **MQTTStructuredStreamProviderService**

Provide a ways to use Mqtt a input or output in StructuredStream streams

#### **Class**

com.hurence.logisland.stream.spark.structured.provider.MQTTStructuredStreamProviderService

#### **Tags**

None.

#### **Properties**

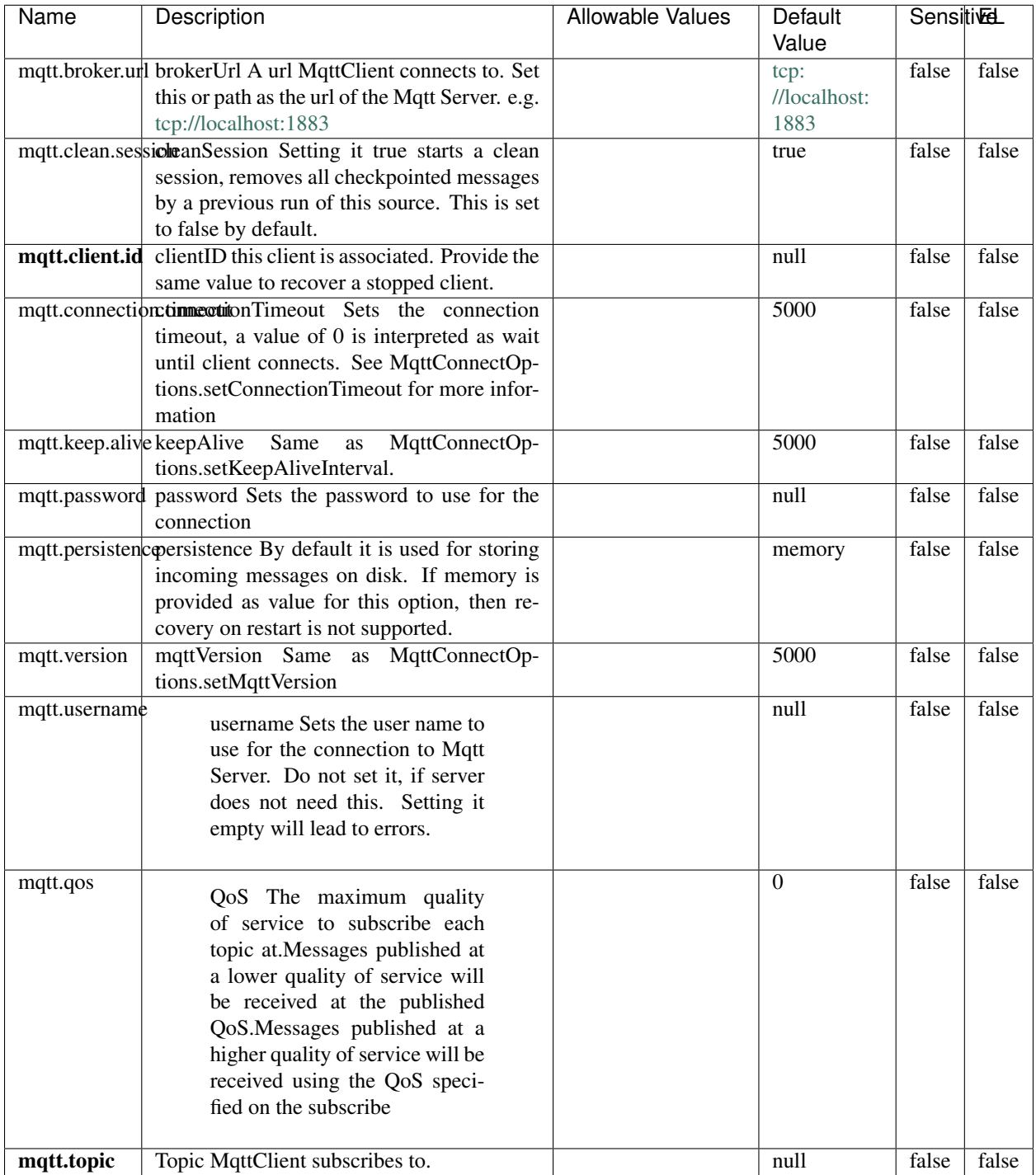

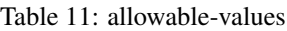

No additional information is provided

#### **RateStructuredStreamProviderService**

Generates data at the specified number of rows per second, each output row contains a timestamp and value. Where timestamp is a Timestamp type containing the time of message dispatch, and value is of Long type containing the message count, starting from 0 as the first row. This source is intended for testing and benchmarking. Used in StructuredStream streams.

#### **Class**

com.hurence.logisland.stream.spark.structured.provider.RateStructuredStreamProviderService

#### **Tags**

None.

#### **Properties**

In the list below, the names of required properties appear in **bold**. Any other properties (not in bold) are considered optional. The table also indicates any default values.

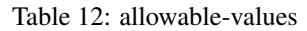

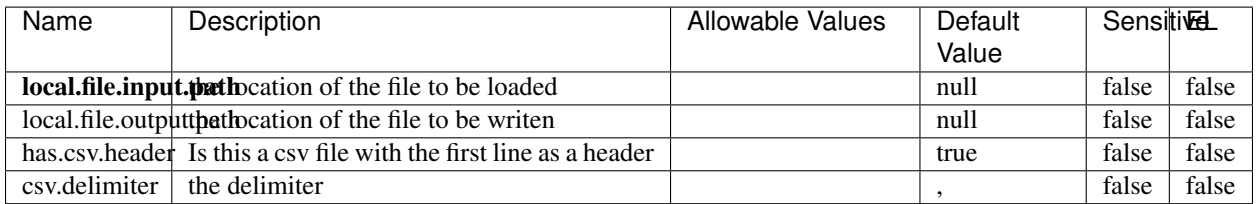

#### **Extra informations**

No additional information is provided

#### **RemoteApiStreamProcessingEngine**

No description provided.

#### **Class**

com.hurence.logisland.engine.spark.RemoteApiStreamProcessingEngine

#### **Tags**

None.

#### **Properties**

In the list below, the names of required properties appear in bold. Any other properties (not in bold) are considered optional. The table also indicates any default values.

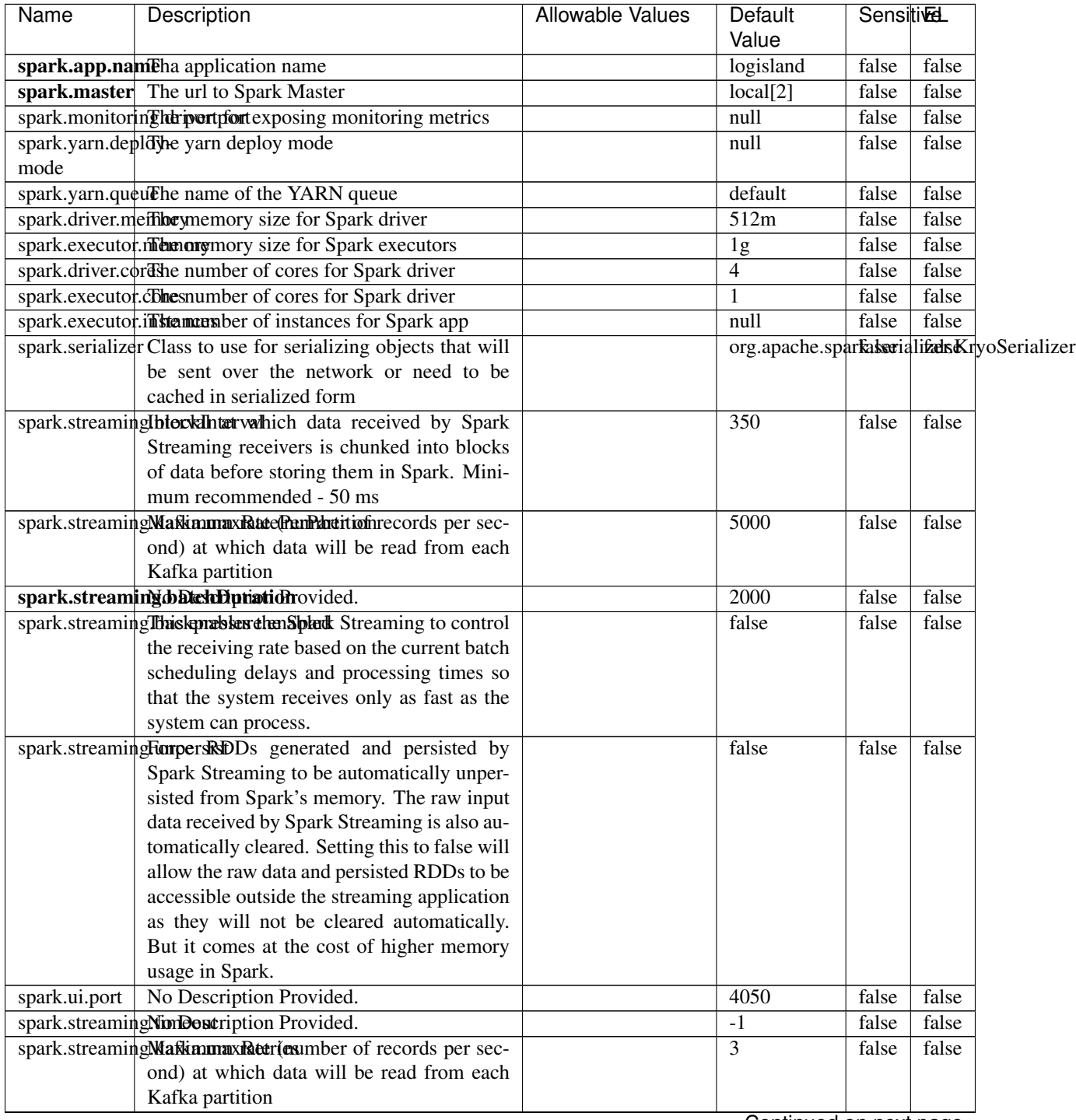

#### Table 13: allowable-values

Continued on next page

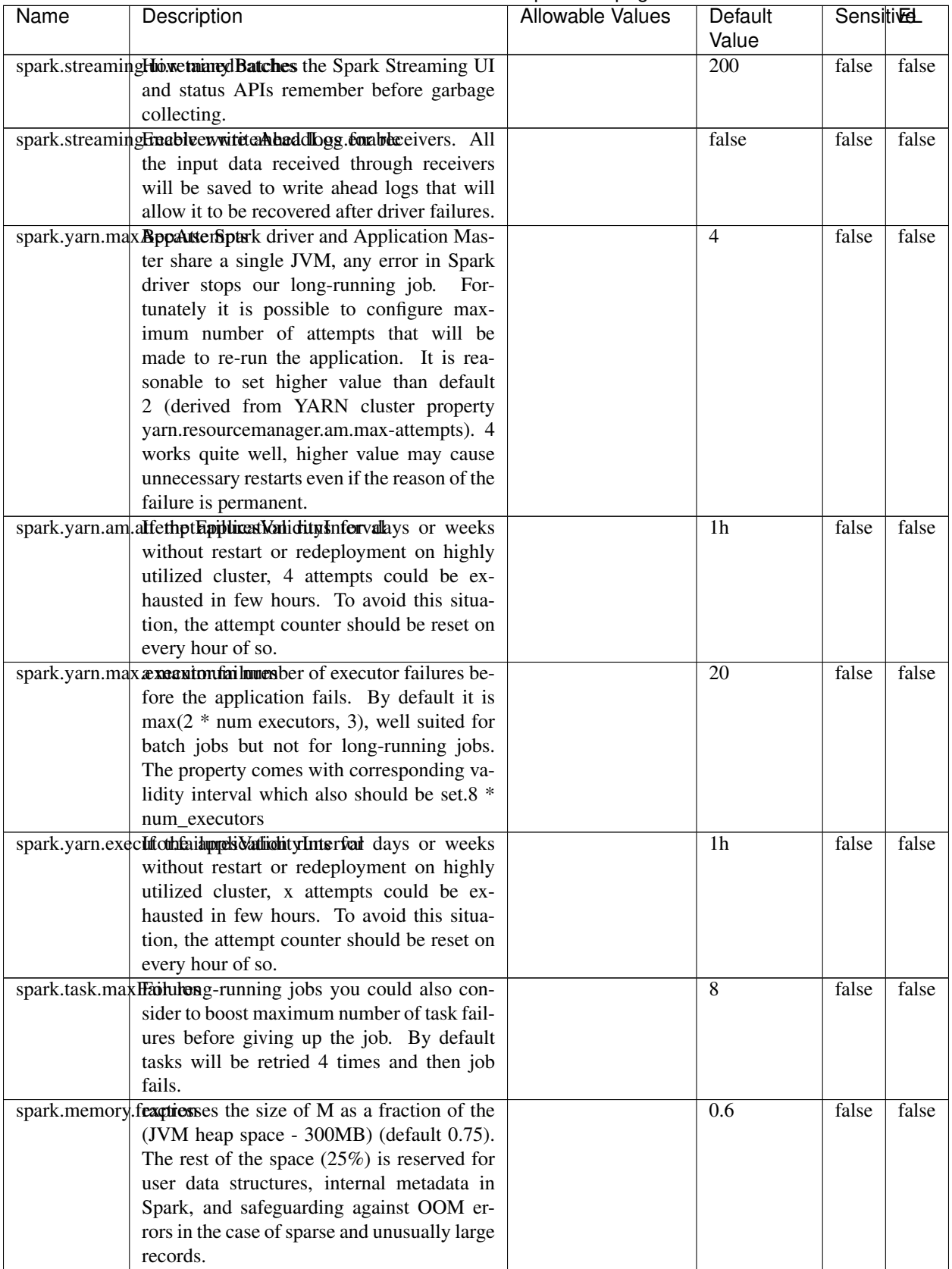

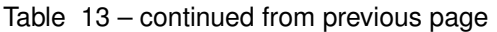

Continued on next page

| <b>Name</b>                                                   | Description                                                | <b>Allowable Values</b>  | <b>SensitiveL</b><br>Default<br>Value |       |       |
|---------------------------------------------------------------|------------------------------------------------------------|--------------------------|---------------------------------------|-------|-------|
| spark.memory.stxxprgsFracthionsize of R as a fraction of M    |                                                            |                          | 0.5                                   | false | false |
|                                                               | (default $0.5$ ). R is the storage space within            |                          |                                       |       |       |
|                                                               | M where cached blocks immune to being                      |                          |                                       |       |       |
|                                                               | evicted by execution.                                      |                          |                                       |       |       |
| spark.scheduler.Theokeheduling mode between jobs submit-      |                                                            | FAIR (fair sharing),     | FAIR                                  | false | false |
|                                                               | ted to the same SparkContext. Can be set to                | <b>FIFO</b><br>(queueing |                                       |       |       |
|                                                               | FAIR to use fair sharing instead of queueing               | jobs<br>after<br>one     |                                       |       |       |
|                                                               | jobs one after another. Useful for multi-user              | another)                 |                                       |       |       |
|                                                               | services.                                                  |                          |                                       |       |       |
| spark.propertiesford apity -properties-file option while sub- |                                                            |                          | null                                  | false | false |
|                                                               | mitting spark job                                          |                          |                                       |       |       |
| java.library.pathThe java library path to use with mesos.     |                                                            |                          | null                                  | false | false |
|                                                               | spark.cores.maxThe maximum number of total executor        |                          | null                                  | false | false |
|                                                               | core with mesos.                                           |                          |                                       |       |       |
|                                                               | remote.api.baseThelbase URL of the remote server provid-   |                          | null                                  | false | false |
|                                                               | ing logisland configuration                                |                          |                                       |       |       |
| remote.api.pollingxxateapi polling rate in milliseconds       |                                                            |                          | null                                  | false | false |
|                                                               | remote.api.pusRanate api configuration push rate in mil-   |                          | null                                  | false | false |
|                                                               | liseconds                                                  |                          |                                       |       |       |
|                                                               | remote.api.timeRetmotennpctconnection timeout in millisec- |                          | 10000                                 | false | false |
|                                                               | onds                                                       |                          |                                       |       |       |
| remote.api.auth.Tikerbasic authentication user for the remote |                                                            |                          | null                                  | false | false |
|                                                               | api endpoint.                                              |                          |                                       |       |       |
|                                                               | remote.api.auth.plassbasid authentication password for the |                          | null                                  | false | false |
|                                                               | remote api endpoint.                                       |                          |                                       |       |       |
|                                                               | remote.api.timeRutnotekati default read/write socket time- |                          | 10000                                 | false | false |
|                                                               | out in milliseconds                                        |                          |                                       |       |       |

Table 13 – continued from previous page

No additional information is provided

#### **StructuredStream**

No description provided.

#### **Class**

com.hurence.logisland.stream.spark.structured.StructuredStream

#### **Tags**

None.

#### **Properties**

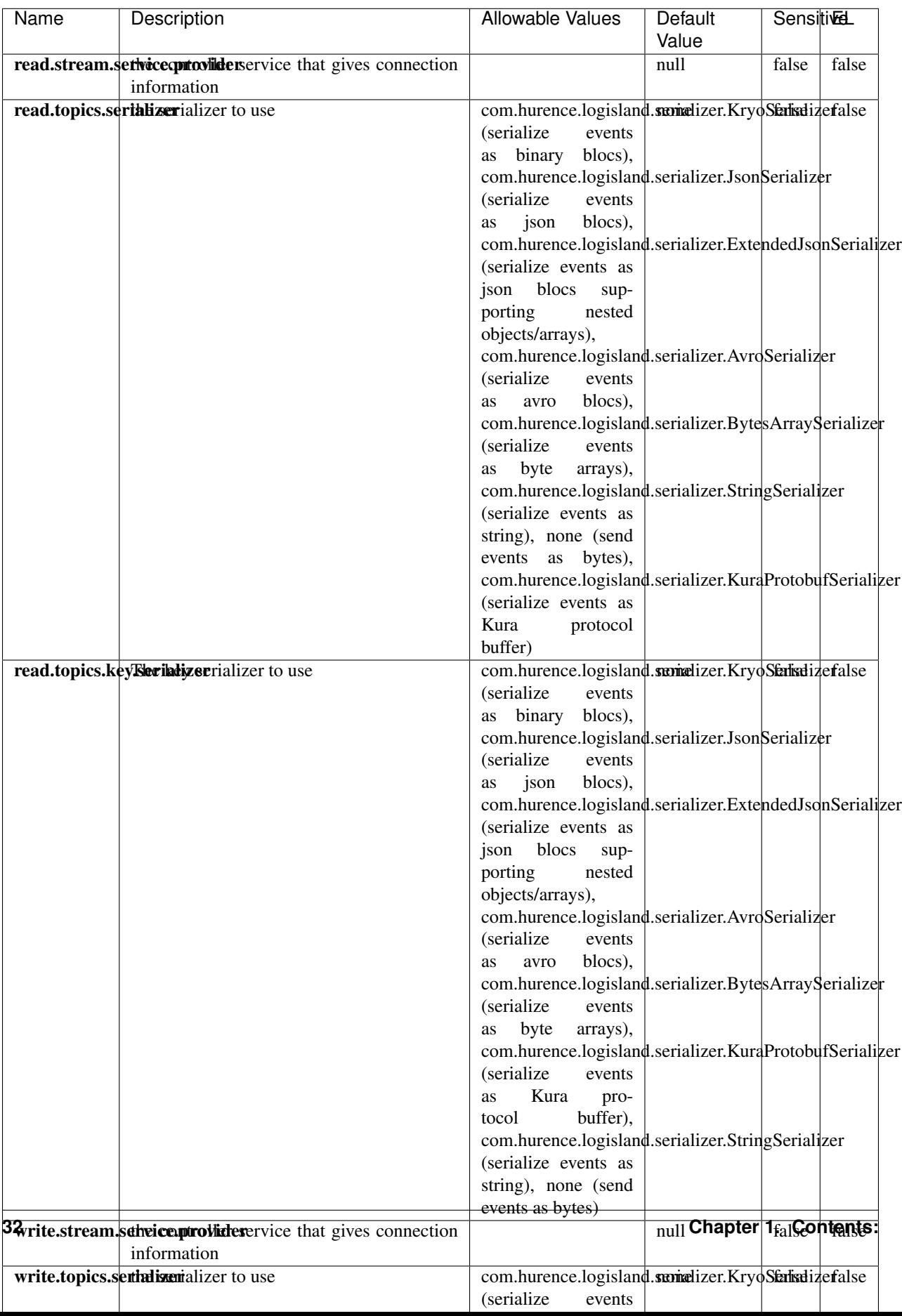

Table 14: allowable-values
No additional information is provided

## **Engine-vanilla**

Find below the list.

## **AmqpClientPipelineStream**

No description provided.

## **Class**

com.hurence.logisland.engine.vanilla.stream.amqp.AmqpClientPipelineStream

#### **Tags**

None.

## **Properties**

| Name                                                                                                    | Description                                                                       | <b>Allowable Values</b>                                 | Default | <b>SensitiveL</b> |       |
|----------------------------------------------------------------------------------------------------|-----------------------------------------------------------------------------------|---------------------------------------------------------|---------|-------------------|-------|
|                                                                                                    |                                                                                   |                                                         | Value   |                   |       |
| connection.hosConnection host name                                                                              |                                                                                   |                                                         | null    | false             | false |
|                                                                                                    | connection.portConnection port                                                    |                                                         | 5672    | false             | false |
| link.credits                                                                                                    | Flow control. How many credits for this                                           |                                                         | 1024    | false             | false |
|                                                                                                    | links. Higher means higher prefetch (pre-                                         |                                                         |         |                   |       |
|                                                                                                    | buffered number of messages<br>connection.authCrsenection authenticated user name |                                                         | null    | false             | false |
|                                                                                                    |                                                                                   |                                                         | null    | false             | false |
| connection.authConsultion authenticated password<br>connection.authChancettion TLS public certificate (PEM file |                                                                                   |                                                         | null    | false             | false |
|                                                                                                    | path)                                                                             |                                                         |         |                   |       |
|                                                                                                    | connection.authCbakegtion TLS private key (PEM file path)                         |                                                         | null    | false             | false |
|                                                                                                    | connection.authCommettion TLS CA cert (PEM file path)                             |                                                         | null    | false             | false |
| read.topic                                                                                                    | The input path for any topic to be read from                                      |                                                         |         | false             | false |
|                                                                                                    | read.topic.serializererializer to use                                             | com.hurence.logisland.sumelizer.BsonStatsdizefalse      |         |                   |       |
|                                                                                                    |                                                                                   | (serialize<br>events                                    |         |                   |       |
|                                                                                                    |                                                                                   | bson),<br>as                                            |         |                   |       |
|                                                                                                    |                                                                                   | com.hurence.logisland.serializer.KryoSerializer         |         |                   |       |
|                                                                                                    |                                                                                   | (serialize<br>events                                    |         |                   |       |
|                                                                                                    |                                                                                   | binary<br>blocs),<br>as                                 |         |                   |       |
|                                                                                                    |                                                                                   | com.hurence.logisland.serializer.JsonSerializer         |         |                   |       |
|                                                                                                    |                                                                                   | (serialize<br>events                                    |         |                   |       |
|                                                                                                    |                                                                                   | blocs),<br>json<br>as                                   |         |                   |       |
|                                                                                                    |                                                                                   | com.hurence.logisland.serializer.ExtendedJsonSerializer |         |                   |       |
|                                                                                                    |                                                                                   | (serialize events as<br>blocs                           |         |                   |       |
|                                                                                                    |                                                                                   | json<br>sup-<br>porting<br>nested                       |         |                   |       |
|                                                                                                    |                                                                                   | objects/arrays),                                        |         |                   |       |
|                                                                                                    |                                                                                   | com.hurence.logisland.serializer.AvroSerializer         |         |                   |       |
|                                                                                                    |                                                                                   | (serialize<br>events                                    |         |                   |       |
|                                                                                                    |                                                                                   | blocs),<br>avro<br>as                                   |         |                   |       |
|                                                                                                    |                                                                                   | com.hurence.logisland.serializer.BytesArraySerializer   |         |                   |       |
|                                                                                                    |                                                                                   | (serialize<br>events                                    |         |                   |       |
|                                                                                                    |                                                                                   | byte<br>arrays),<br>as                                  |         |                   |       |
|                                                                                                    |                                                                                   | com.hurence.logisland.serializer.StringSerializer       |         |                   |       |
|                                                                                                    |                                                                                   | (serialize events as                                    |         |                   |       |
|                                                                                                    |                                                                                   | string), none (send                                     |         |                   |       |
|                                                                                                    |                                                                                   | as bytes),<br>events                                    |         |                   |       |
|                                                                                                    |                                                                                   | com.hurence.logisland.serializer.KuraProtobufSerializer |         |                   |       |
|                                                                                                    |                                                                                   | (serialize events as                                    |         |                   |       |
|                                                                                                    |                                                                                   | Kura<br>protocol                                        |         |                   |       |
|                                                                                                    | avro.input.schen The avro schema definition                                       | buffer)                                                 |         | false             | false |
| write.topic                                                                                                    | The input path for any topic to be written to                                     |                                                         | null    | false             | false |
|                                                                                                    | write.topic.serializer to use                                                     | com.hurence.logisland.sumedizer.BsonStatisdizefalse     |         |                   |       |
|                                                                                                    |                                                                                   | (serialize<br>events                                    |         |                   |       |
|                                                                                                    |                                                                                   | bson),<br>as                                            |         |                   |       |
|                                                                                                    |                                                                                   | com.hurence.logisland.serializer.KryoSerializer         |         |                   |       |
|                                                                                                    |                                                                                   | (serialize<br>events                                    |         |                   |       |
|                                                                                                    |                                                                                   | binary<br>blocs),<br>as                                 |         |                   |       |
|                                                                                                    |                                                                                   | com.hurence.logisland.serializer.JsonSerializer         |         |                   |       |
|                                                                                                    |                                                                                   | (serialize<br>events                                    |         |                   |       |
|                                                                                                    |                                                                                   | blocs),<br>json<br>as                                   |         |                   |       |
| 34                                                                                                    |                                                                                   | com.hurence.logisland.serializer.ExtendedIsonSerializer |         |                   |       |
|                                                                                                    |                                                                                   | (serialize events as                                    |         |                   |       |
|                                                                                                    |                                                                                   | blocs<br>json<br>sup-                                   |         |                   |       |
|                                                                                                    |                                                                                   | porting<br>nested                                       |         |                   |       |
|                                                                                                    |                                                                                   | objects/arrays).                                        |         |                   |       |

Table 15: allowable-values

No additional information is provided

#### **KafkaStreamsPipelineStream**

No description provided.

# **Class**

com.hurence.logisland.engine.vanilla.stream.kafka.KafkaStreamsPipelineStream

## **Tags**

None.

## **Properties**

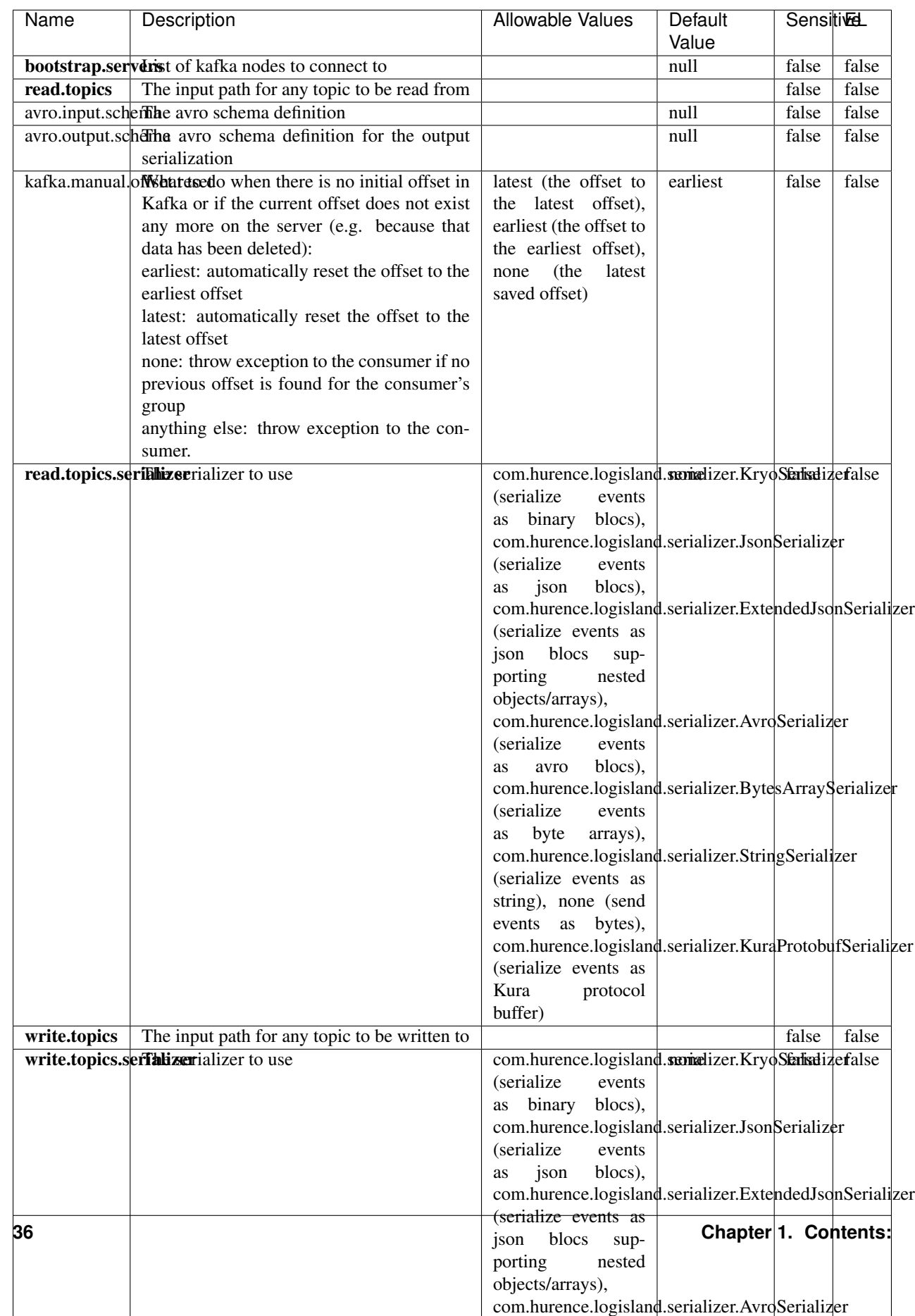

#### Table 16: allowable-values

No additional information is provided

#### **PlainJavaEngine**

No description provided.

# **Class**

com.hurence.logisland.engine.vanilla.PlainJavaEngine

## **Tags**

None.

## **Properties**

In the list below, the names of required properties appear in bold. Any other properties (not in bold) are considered optional. The table also indicates any default values.

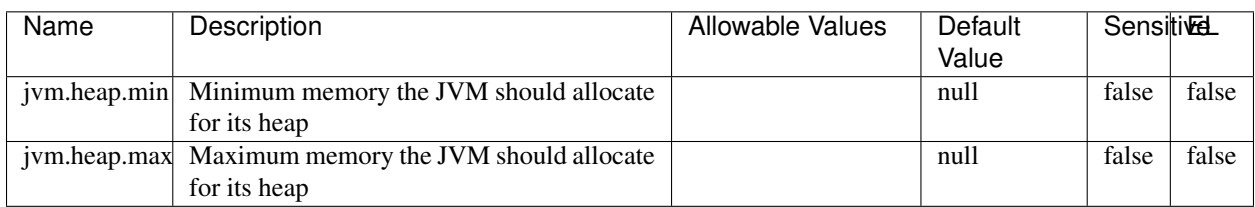

# Table 17: allowable-values

## **Extra informations**

No additional information is provided

## **Common-processors**

Find below the list.

#### **Other-processors**

Find below the list.

# **ParseUserAgent**

The user-agent processor allows to decompose User-Agent value from an HTTP header into several attributes of interest. There is no standard format for User-Agent strings, hence it is not easily possible to use regexp to handle them. This processor rely on the [YAUAA library](https://github.com/nielsbasjes/yauaa) to do the heavy work.

## **Module**

com.hurence.logisland:logisland-processor-useragent:1.4.1

## **Class**

com.hurence.logisland.processor.useragent.ParseUserAgent

## **Tags**

User-Agent, clickstream, DMP

## **Properties**

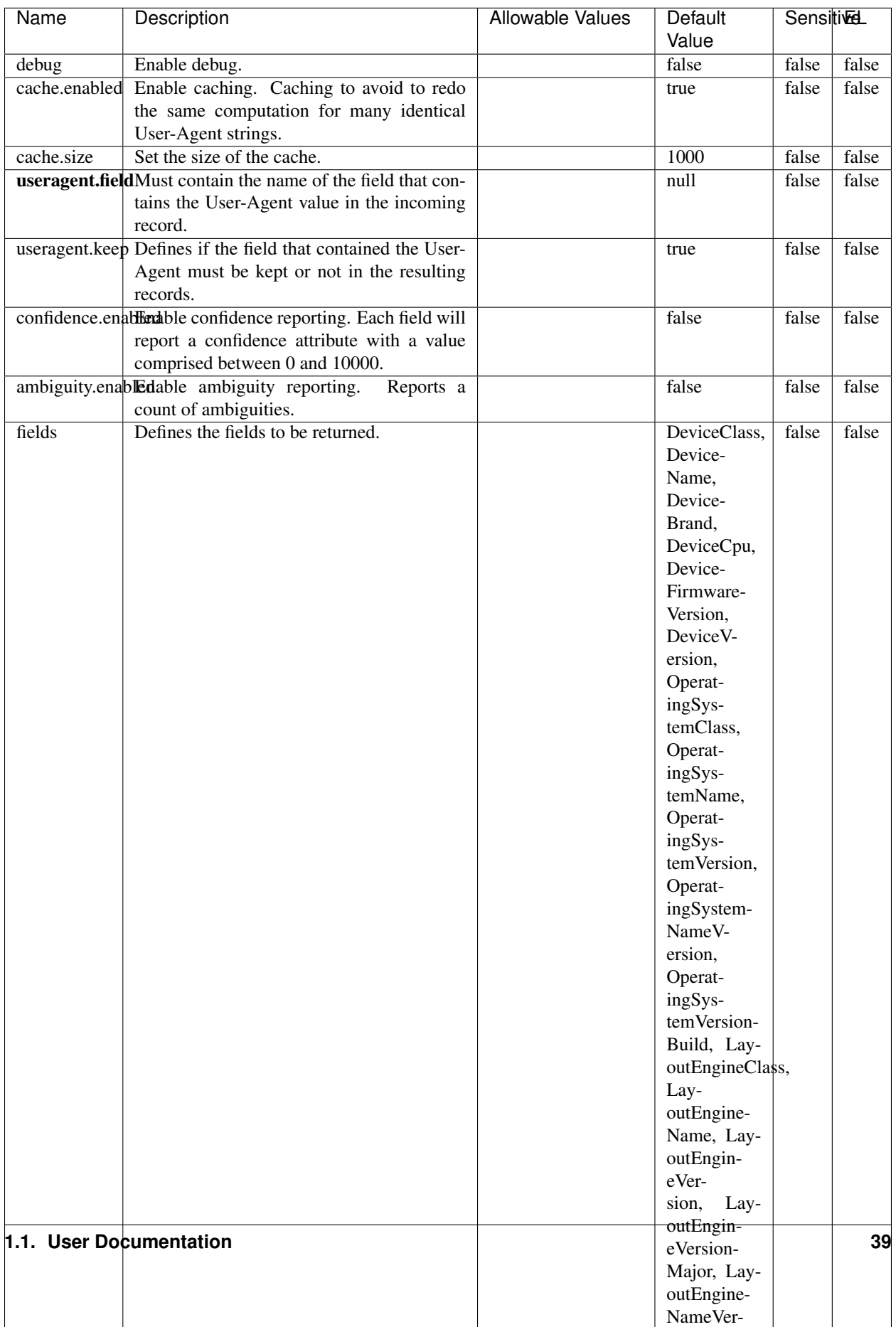

Table 18: allowable-values

The user-agent processor allows to decompose User-Agent value from an HTTP header into several attributes of interest. There is no standard format for User-Agent strings, hence it is not easily possible to use regexp to handle them. This processor rely on the [YAUAA library](https://github.com/nielsbasjes/yauaa) to do the heavy work.

## **BulkAddElasticsearch**

Indexes the content of a Record in Elasticsearch using elasticsearch's bulk processor

## **Module**

com.hurence.logisland:logisland-processor-elasticsearch:1.4.1

## **Class**

com.hurence.logisland.processor.elasticsearch.BulkAddElasticsearch

## **Tags**

elasticsearch

## **Properties**

In the list below, the names of required properties appear in bold. Any other properties (not in bold) are considered optional. The table also indicates any default values, and whether a property supports the [Expression Language](expression-language.html) .

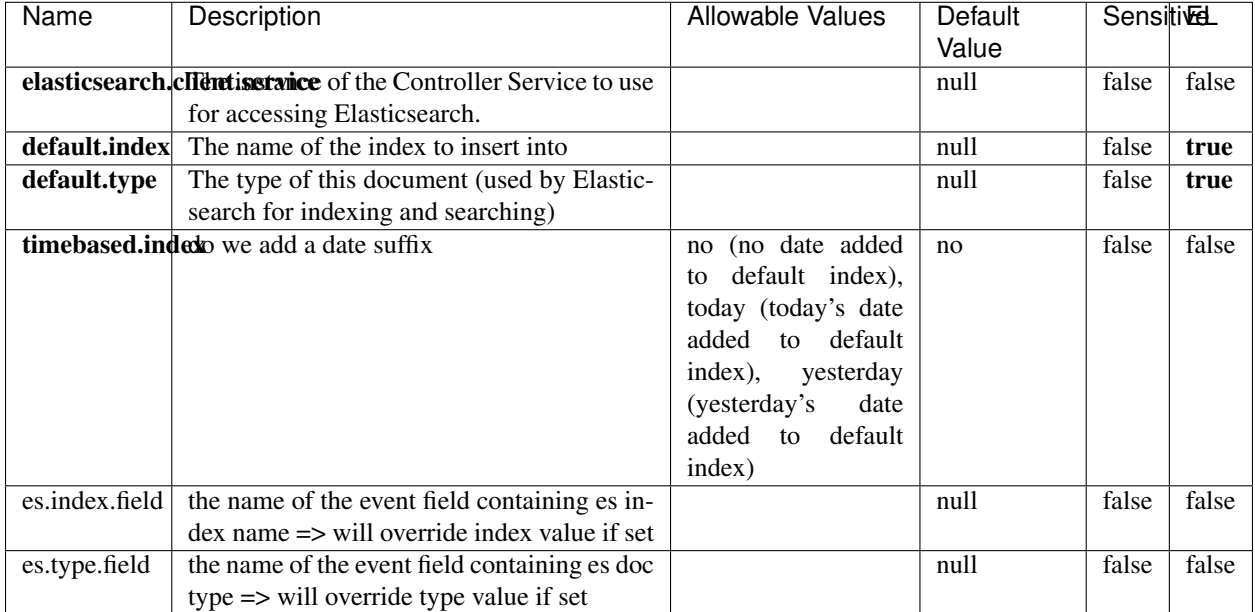

#### Table 19: allowable-values

Indexes the content of a Record in Elasticsearch using elasticsearch's bulk processor.

#### **ConsolidateSession**

The ConsolidateSession processor is the Logisland entry point to get and process events from the Web Analytics.As an example here is an incoming event from the Web Analytics:

"fields": [{ "name": "timestamp", "type": "long" },{ "name": "remoteHost", "type": "string"},{ "name": "record\_type", "type": ["null", "string"], "default": null },{ "name": "record\_id", "type": ["null", "string"], "default": null },{ "name": "location", "type": ["null", "string"], "default": null },{ "name": "hitType", "type": ["null", "string"], "default": null },{ "name": "eventCategory", "type": ["null", "string"], "default": null },{ "name": "eventAction", "type": ["null", "string"], "default": null },{ "name": "eventLabel", "type": ["null", "string"], "default": null },{ "name": "localPath", "type": ["null", "string"], "default": null },{ "name": "q", "type": ["null", "string"], "default": null },{ "name": "n", "type": ["null", "int"], "default": null },{ "name": "referer", "type": ["null", "string"], "default": null },{ "name": "viewportPixelWidth", "type": ["null", "int"], "default": null },{ "name": "viewportPixelHeight", "type": ["null", "int"], "default": null },{ "name": "screenPixelWidth", "type": ["null", "int"], "default": null }, { "name": "screenPixelHeight", "type": ["null", "int"], "default": null }, { "name": "partyId", "type": ["null", "string"], "default": null },{ "name": "sessionId", "type": ["null", "string"], "default": null  $\}$ , { "name": "pageViewId", "type": ["null", "string"], "default": null  $\}$ , { "name": "is\_newSession", "type": ["null", "boolean"],"default": null },{ "name": "userAgentString", "type": ["null", "string"], "default": null },{ "name": "pageType", "type": ["null", "string"], "default": null },{ "name": "UserId", "type": ["null", "string"], "default": null },{ "name": "B2Bunit", "type": ["null", "string"], "default": null },{ "name": "pointOfService", "type": ["null", "string"], "default": null },{ "name": "companyID", "type": ["null", "string"], "default": null },{ "name": "Group-Code", "type": ["null", "string"], "default": null },{ "name": "userRoles", "type": ["null", "string"], "default": null },{ "name": "is\_PunchOut", "type": ["null", "string"], "default": null }]The ConsolidateSession processor groups the records by sessions and compute the duration between now and the last received event. If the distance from the last event is beyond a given threshold (by default 30mn), then the session is considered closed.The ConsolidateSession is building an aggregated session object for each active session.This aggregated object includes: - The actual session duration. - A boolean representing wether the session is considered active or closed. Note: it is possible to ressurect a session if for instance an event arrives after a session has been marked closed. - User related infos: userId, B2Bunit code, groupCode, userRoles, companyId - First visited page: URL - Last visited page: URL The properties to configure the processor are: - sessionid.field: Property name containing the session identifier (default: sessionId). - timestamp.field: Property name containing the timestamp of the event (default: timestamp). - session.timeout: Timeframe of inactivity (in seconds) after which a session is considered closed (default: 30mn). - visitedpage.field: Property name containing the page visited by the customer (default: location). - fields.to.return: List of fields to return in the aggregated object. (default: N/A)

#### **Module**

com.hurence.logisland:logisland-processor-web-analytics:1.4.1

#### **Class**

com.hurence.logisland.processor.webAnalytics.ConsolidateSession

# **Tags**

analytics, web, session

## **Properties**

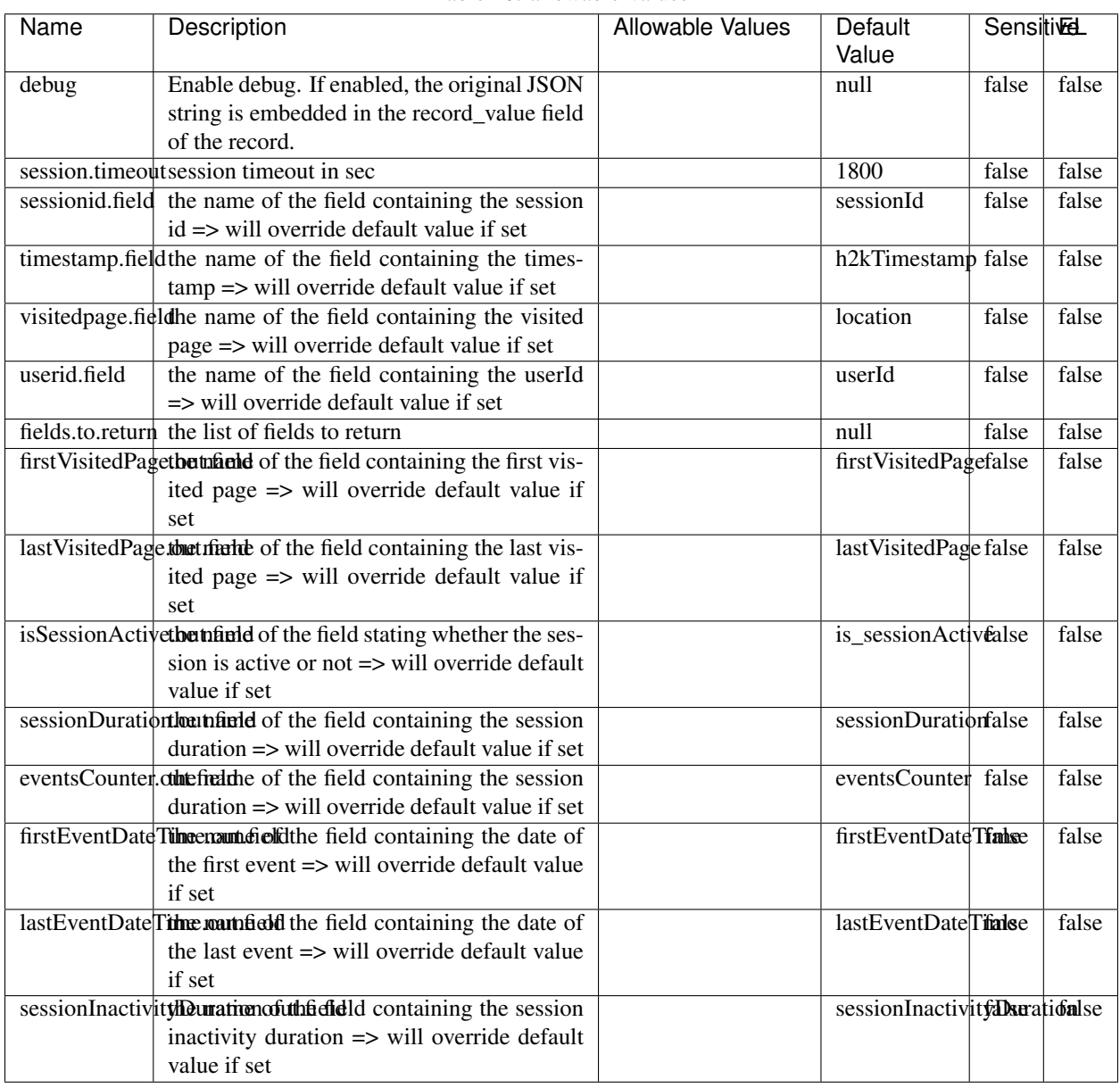

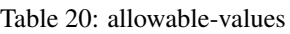

The ConsolidateSession processor is the Logisland entry point to get and process events from the Web Analytics.As an example here is an incoming event from the Web Analytics:

"fields": [{ "name": "timestamp", "type": "long" },{ "name": "remoteHost", "type": "string"},{ "name": "record\_type", "type": ["null", "string"], "default": null },{ "name": "record\_id", "type": ["null", "string"], "default": null },{ "name": "location", "type": ["null", "string"], "default": null },{ "name": "hitType", "type": ["null", "string"], "default": null },{ "name": "eventCategory", "type": ["null", "string"], "default": null },{ "name": "eventAction", "type": ["null", "string"], "default": null },{ "name": "eventLabel", "type": ["null", "string"], "default": null },{ "name": "localPath", "type": ["null", "string"], "default": null },{ "name": "q", "type": ["null", "string"], "default": null },{ "name": "n", "type": ["null", "int"], "default": null },{ "name": "referer", "type": ["null", "string"], "default": null }, { "name": "viewportPixelWidth", "type": ["null", "int"], "default": null }, { "name": "viewportPixelHeight", "type": ["null", "int"], "default": null },{ "name": "screenPixelWidth", "type": ["null", "int"], "default": null }, { "name": "screenPixelHeight", "type": ["null", "int"], "default": null }, { "name": "partyId", "type": ["null", "string"], "default": null },{ "name": "sessionId", "type": ["null", "string"], "default": null },{ "name": "pageViewId", "type": ["null", "string"], "default": null },{ "name": "is\_newSession", "type": ["null", "boolean"],"default": null },{ "name": "userAgentString", "type": ["null", "string"], "default": null },{ "name": "pageType", "type": ["null", "string"], "default": null },{ "name": "UserId", "type": ["null", "string"], "default": null  $\{$ , { "name": "B2Bunit", "type": ["null", "string"], "default": null  $\{$ , { "name": "pointOfService", "type": ["null", "string"], "default": null }, { "name": "companyID", "type": ["null", "string"], "default": null }, { "name": "Group-Code", "type": ["null", "string"], "default": null },{ "name": "userRoles", "type": ["null", "string"], "default": null },{ "name": "is\_PunchOut", "type": ["null", "string"], "default": null }]The ConsolidateSession processor groups the records by sessions and compute the duration between now and the last received event. If the distance from the last event is beyond a given threshold (by default 30mn), then the session is considered closed.The ConsolidateSession is building an aggregated session object for each active session.This aggregated object includes: - The actual session duration. - A boolean representing wether the session is considered active or closed. Note: it is possible to ressurect a session if for instance an event arrives after a session has been marked closed. - User related infos: userId, B2Bunit code, groupCode, userRoles, companyId - First visited page: URL - Last visited page: URL The properties to configure the processor are: - sessionid.field: Property name containing the session identifier (default: sessionId). - timestamp.field: Property name containing the timestamp of the event (default: timestamp). - session.timeout: Timeframe of inactivity (in seconds) after which a session is considered closed (default: 30mn). - visitedpage.field: Property name containing the page visited by the customer (default: location). - fields.to.return: List of fields to return in the aggregated object. (default: N/A)

#### **DetectOutliers**

Outlier Analysis: A Hybrid Approach

In order to function at scale, a two-phase approach is taken

For every data point

- Detect outlier candidates using a robust estimator of variability (e.g. median absolute deviation) that uses distributional sketching (e.g. Q-trees)
- Gather a biased sample (biased by recency)
- Extremely deterministic in space and cheap in computation

For every outlier candidate

• Use traditional, more computationally complex approaches to outlier analysis (e.g. Robust PCA) on the biased sample

• Expensive computationally, but run infrequently

This becomes a data filter which can be attached to a timeseries data stream within a distributed computational framework (i.e. Storm, Spark, Flink, NiFi) to detect outliers.

## **Module**

com.hurence.logisland:logisland-processor-outlier-detection:1.4.1

#### **Class**

com.hurence.logisland.processor.DetectOutliers

## **Tags**

analytic, outlier, record, iot, timeseries

## **Properties**

| Name                                                    | Description                                                 | Allowable Values                                         | Default<br>Value          | Sensitivel     |       |
|---------------------------------------------------------|-------------------------------------------------------------|----------------------------------------------------------|---------------------------|----------------|-------|
| value.field                                             | the numeric field to get the value                          |                                                          | record_value              | false          | false |
| time.field                                              | the numeric field to get the value                          |                                                          | record time               | false          | false |
|                                                         | output.record.type output type of the record                |                                                          | alert match               | false          | false |
| rotation.policy.ty.pe                                   |                                                             | by_amount,                                               | by_amount                 | false          | false |
|                                                         |                                                             | by_time, never                                           |                           |                |       |
| rotation.policy.amount                                  |                                                             |                                                          | $\overline{100}$          | false          | false |
| rotation.policy.unit                                    |                                                             | milliseconds,<br>sec-                                    | points                    | false          | false |
|                                                         |                                                             | onds, hours, days,                                       |                           |                |       |
|                                                         |                                                             | months,<br>years,                                        |                           |                |       |
|                                                         |                                                             | points                                                   |                           |                |       |
| chunking.policy.type                                    |                                                             | by_amount,                                               | by_amount                 | false          | false |
|                                                         |                                                             | by_time, never                                           |                           |                |       |
| chunking.policy.amount                                  |                                                             |                                                          | $\overline{100}$          | false          | false |
| chunking.policy.unit                                    |                                                             | milliseconds,<br>sec-                                    | points                    | false          | false |
|                                                         |                                                             | onds, hours, days,                                       |                           |                |       |
|                                                         |                                                             | months,<br>years,                                        |                           |                |       |
|                                                         |                                                             | points                                                   |                           |                |       |
| sketchy.outlier.algorithm                               |                                                             | SKETCHY MOVING SWATICHY MONING IMSAD<br>$\overline{RAD}$ | $\overline{RAD}$          |                | false |
| batch.outlier.algorithm                                 | global.statisticsminimum value                              |                                                          | null                      | false<br>false | false |
|                                                         | global.statisticsmaximum value                              |                                                          | null                      | false          | false |
| global.statistics mean value                            |                                                             |                                                          | null                      | false          | false |
|                                                         | global.statistics standard deviation value                  |                                                          | null                      | false          | false |
|                                                         | <b>zscore.cutoffs.mormaCutoffs</b> level for normal outlier |                                                          | 0.0000000000000000        |                | false |
| zscore.cutoffs.moderatetoffs level for moderate outlier |                                                             |                                                          | $\overline{1.5}$<br>false |                | false |
|                                                         | zscore.cutoffs.sexemeCutoffs level for severe outlier       |                                                          | 10.0                      | false          | false |
|                                                         | zscore.cutoffs.notEnroCaltDatalevel for notEnoughData out-  |                                                          | 100                       | false          | false |
|                                                         | lier                                                        |                                                          |                           |                |       |
| smooth                                                  | do smoothing?                                               |                                                          | false                     | false          | false |
| decay                                                   | the decay                                                   |                                                          | $\overline{0.1}$          | false          | false |
| min.amount.torpinedictountToPredict                     |                                                             |                                                          | 100                       | false          | false |
| min_zscore_penrant/kcorePercentile                      |                                                             |                                                          | 50.0                      | false          | false |
|                                                         | reservoir_size the size of points reservoir                 |                                                          | 100                       | false          | false |
|                                                         | rpca.force.diff No Description Provided.                    |                                                          | null                      | false          | false |
| rpca.lpenalty                                           | No Description Provided.                                    |                                                          | null                      | false          | false |
| rpca.min.recordNo Description Provided.                 |                                                             |                                                          | null                      | false          | false |
| rpca.spenalty                                           | No Description Provided.                                    |                                                          | null                      | false          | false |
|                                                         | rpca.threshold No Description Provided.                     |                                                          | null                      | false          | false |

Table 21: allowable-values

Outlier Analysis: A Hybrid Approach

In order to function at scale, a two-phase approach is taken

For every data point

• Detect outlier candidates using a robust estimator of variability (e.g. median absolute deviation) that uses distributional sketching (e.g. Q-trees)

- Gather a biased sample (biased by recency)
- Extremely deterministic in space and cheap in computation

#### For every outlier candidate

- Use traditional, more computationally complex approaches to outlier analysis (e.g. Robust PCA) on the biased sample
- Expensive computationally, but run infrequently

This becomes a data filter which can be attached to a timeseries data stream within a distributed computational framework (i.e. Storm, Spark, Flink, NiFi) to detect outliers.

## **EnrichRecordsElasticsearch**

Enrich input records with content indexed in elasticsearch using multiget queries. Each incoming record must be possibly enriched with information stored in elasticsearch. Each outcoming record holds at least the input record plus potentially one or more fields coming from of one elasticsearch document.

#### **Module**

com.hurence.logisland:logisland-processor-elasticsearch:1.4.1

## **Class**

com.hurence.logisland.processor.elasticsearch.EnrichRecordsElasticsearch

## **Tags**

elasticsearch

## **Properties**

In the list below, the names of required properties appear in bold. Any other properties (not in bold) are considered optional. The table also indicates any default values, and whether a property supports the [Expression Language](expression-language.html) .

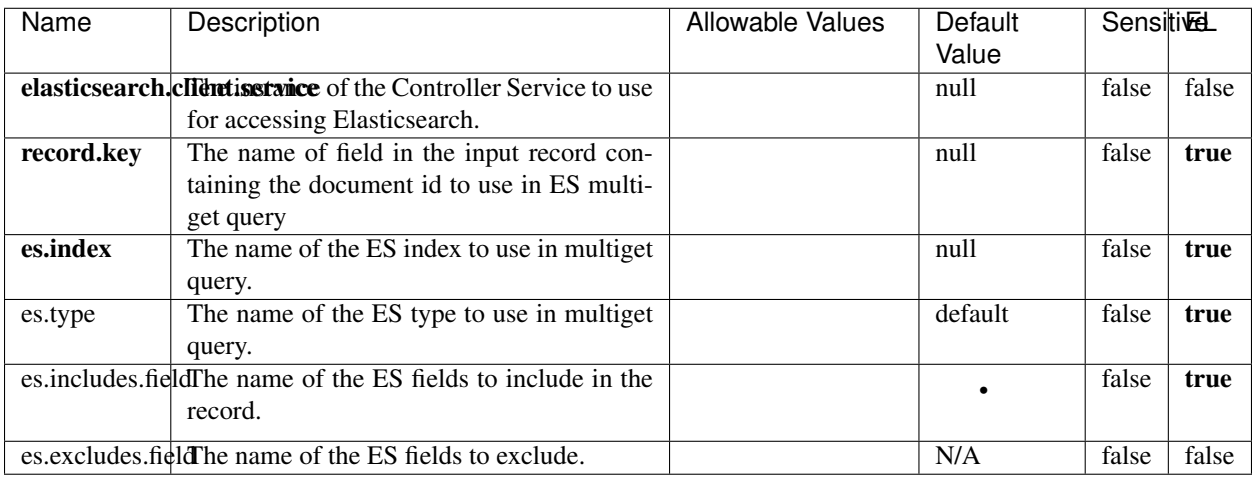

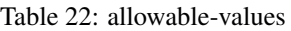

Enrich input records with content indexed in elasticsearch using multiget queries. Each incoming record must be possibly enriched with information stored in elasticsearch. Each outcoming record holds at least the input record plus potentially one or more fields coming from of one elasticsearch document.

#### **EvaluateXPath**

Evaluates one or more XPaths against the content of a record. The results of those XPaths are assigned to new attributes in the records, depending on configuration of the Processor. XPaths are entered by adding user-defined properties; the name of the property maps to the Attribute Name into which the result will be placed. The value of the property must be a valid XPath expression. If the expression matches nothing, no attributes is added.

## **Module**

com.hurence.logisland:logisland-processor-xml:1.4.1

#### **Class**

com.hurence.logisland.processor.xml.EvaluateXPath

## **Tags**

XML, evaluate, XPath

## **Properties**

In the list below, the names of required properties appear in **bold**. Any other properties (not in bold) are considered optional. The table also indicates any default values.

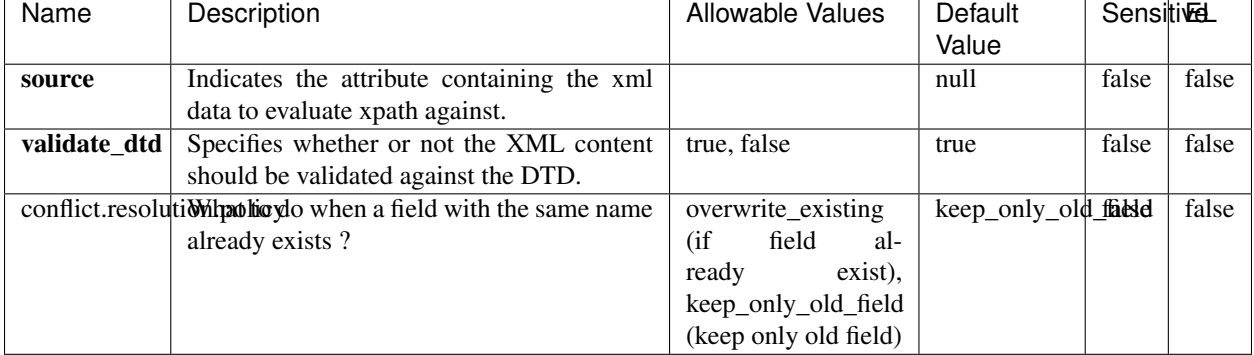

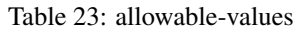

#### **Dynamic Properties**

Dynamic Properties allow the user to specify both the name and value of a property.

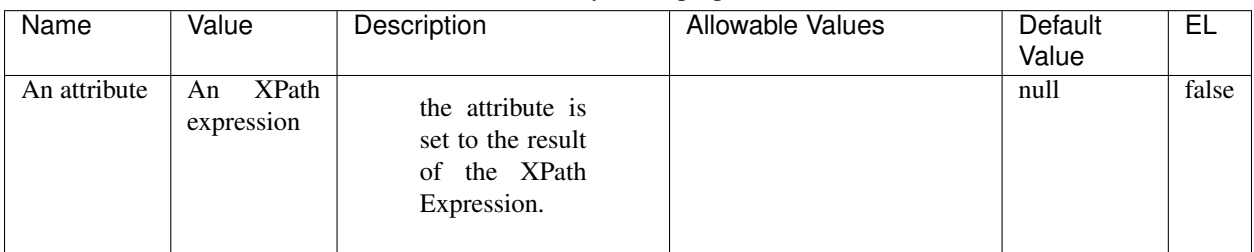

#### Table 24: dynamic-properties

#### **Extra informations**

Evaluates one or more XPaths against the content of a record. The results of those XPaths are assigned to new attributes in the records, depending on configuration of the Processor. XPaths are entered by adding user-defined properties; the name of the property maps to the Attribute Name into which the result will be placed. The value of the property must be a valid XPath expression. If the expression matches nothing, no attributes is added.

## **ExcelExtract**

Consumes a Microsoft Excel document and converts each worksheet's line to a structured record. The processor is assuming to receive raw excel file as input record.

#### **Module**

com.hurence.logisland:logisland-processor-excel:1.4.1

# **Class**

com.hurence.logisland.processor.excel.ExcelExtract

# **Tags**

excel, processor, poi

## **Properties**

In the list below, the names of required properties appear in bold. Any other properties (not in bold) are considered optional. The table also indicates any default values.

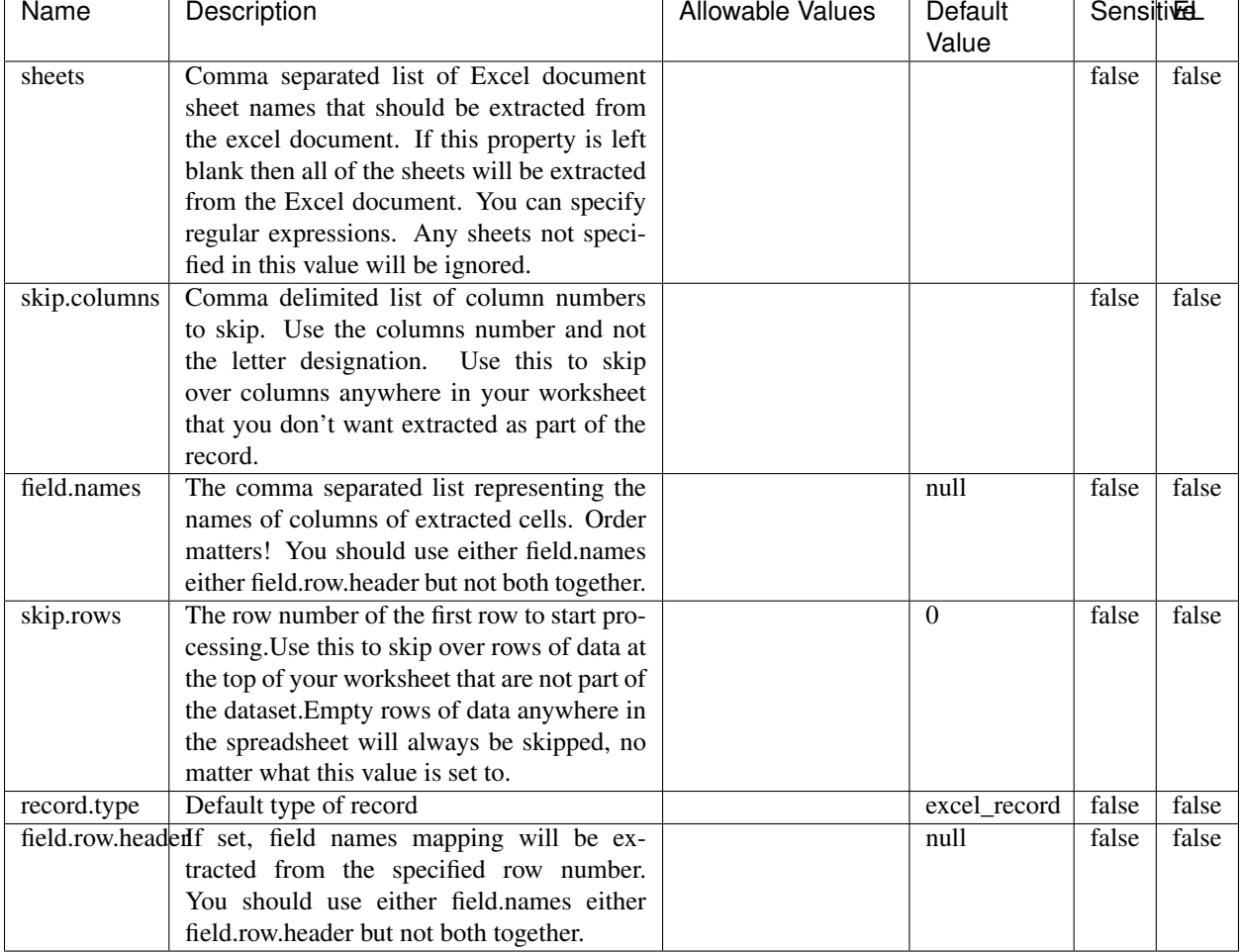

## Table 25: allowable-values

## **Extra informations**

Consumes a Microsoft Excel document and converts each worksheet's line to a structured record. The processor is assuming to receive raw excel file as input record.

## **FetchHBaseRow**

Fetches a row from an HBase table. The Destination property controls whether the cells are added as flow file attributes, or the row is written to the flow file content as JSON. This processor may be used to fetch a fixed row on a interval by specifying the table and row id directly in the processor, or it may be used to dynamically fetch rows by referencing the table and row id from incoming flow files.

#### **Module**

com.hurence.logisland:logisland-processor-hbase:1.4.1

## **Class**

com.hurence.logisland.processor.hbase.FetchHBaseRow

## **Tags**

hbase, scan, fetch, get, enrich

## **Properties**

In the list below, the names of required properties appear in bold. Any other properties (not in bold) are considered optional. The table also indicates any default values, and whether a property supports the [Expression Language](expression-language.html) .

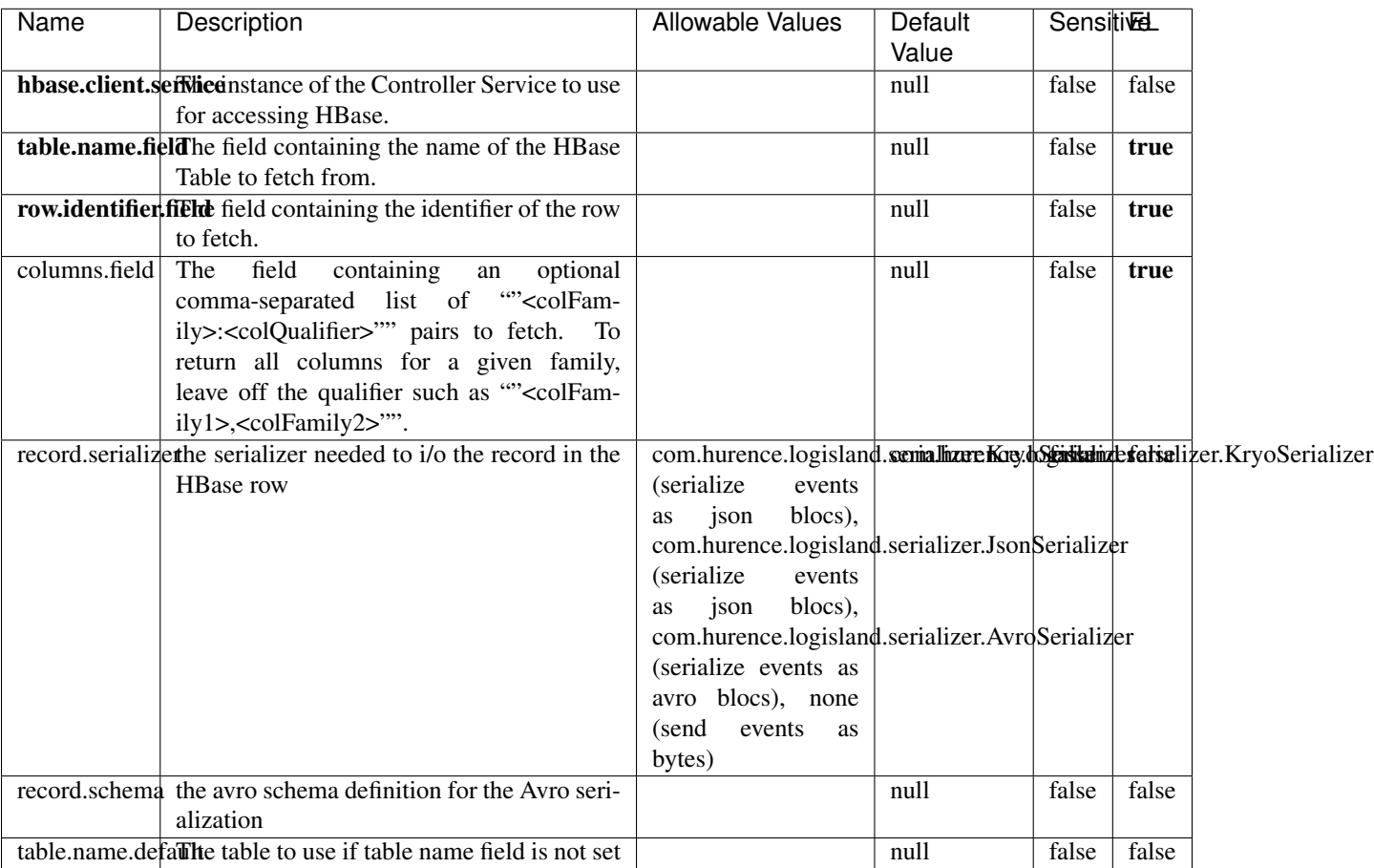

#### Table 26: allowable-values

## **Extra informations**

Fetches a row from an HBase table. The Destination property controls whether the cells are added as flow file attributes, or the row is written to the flow file content as JSON. This processor may be used to fetch a fixed row on a interval by specifying the table and row id directly in the processor, or it may be used to dynamically fetch rows by referencing the table and row id from incoming flow files.

## **IncrementalWebSession**

This processor creates and updates web-sessions based on incoming web-events. Note that both web-sessions and web-events are

Firstly, web-events are grouped by their session identifier and processed in chronological order. Then each web-session associated to each group is retrieved from elasticsearch. In case none exists yet then a new web session is created based on the first web event. The following fields of the newly created web session are set based on the associated web event: session identifier, first timestamp, first visited page. Secondly, once created, or retrieved, the web session is updated by the remaining web-events. Updates have impacts on fields of the web session such as event counter, last visited page, session duration, ... Before updates are actually applied, checks are performed to detect rules that would trigger the creation of a new session:

the duration between the web session and the web event must not exceed the specified time-out, the web session and the web event must have timestamps within the same day (at midnight a new web session is created), source of traffic (campaign, . . . ) must be the same on the web session and the web event.

When a breaking rule is detected, a new web session is created with a new session identifier where as remaining web-events still have the original session identifier. The new session identifier is the original session suffixed with the character '#' followed with an incremented counter. This new session identifier is also set on the remaining web-events. Finally when all web events were applied, all web events -potentially modified with a new session identifier- are save in elasticsearch. And web sessions are passed to the next processor.

WebSession information are: - first and last visited page - first and last timestamp of processed event - total number of processed events - the userId - a boolean denoting if the web-session is still active or not - an integer denoting the duration of the web-sessions - optional fields that may be retrieved from the processed events

## **Module**

com.hurence.logisland:logisland-processor-web-analytics:1.4.1

## **Class**

com.hurence.logisland.processor.webAnalytics.IncrementalWebSession

## **Tags**

analytics, web, session

#### **Properties**

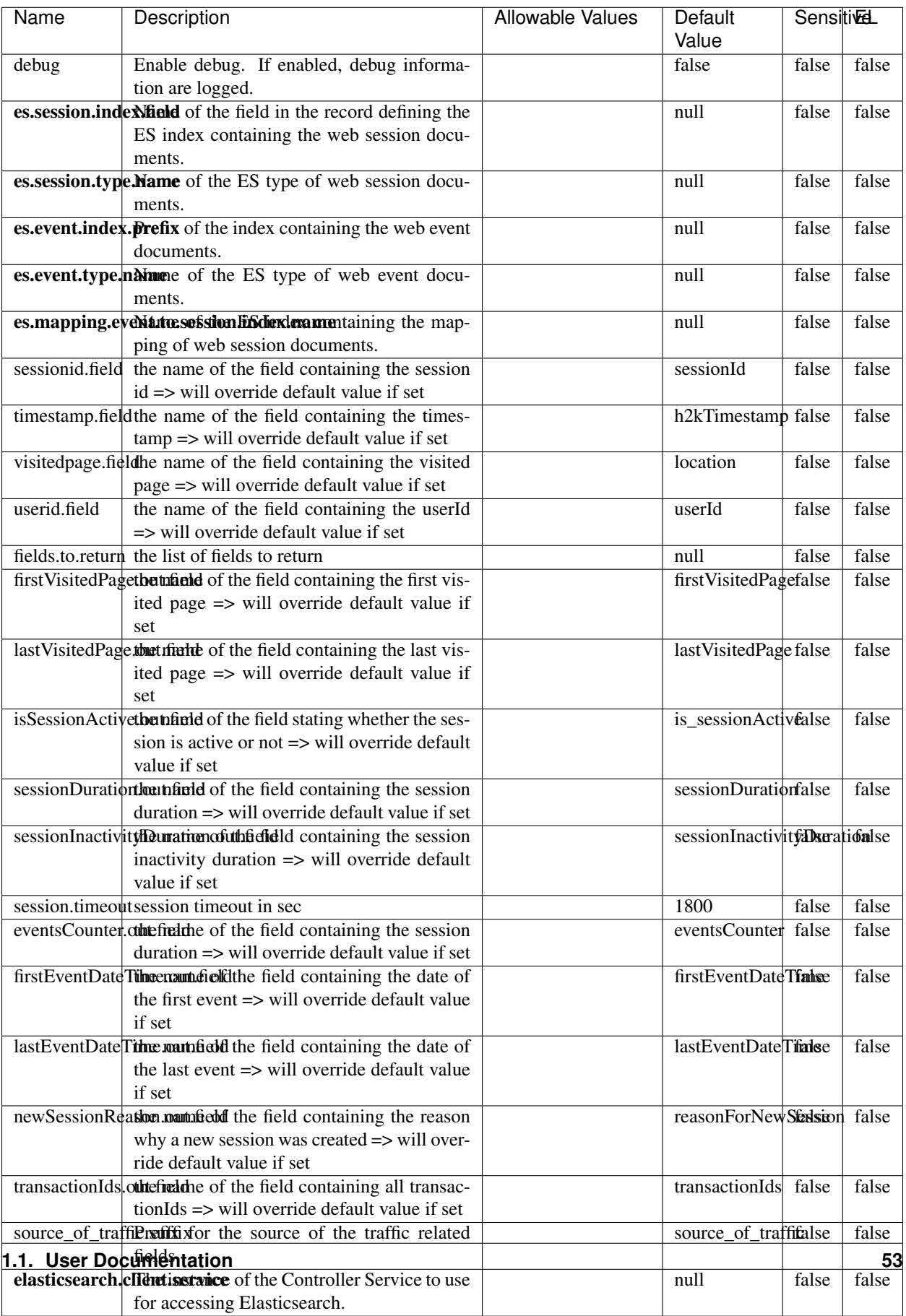

 $\mathsf{l}$ 

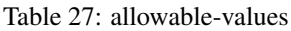

This processor creates and updates web-sessions based on incoming web-events. Note that both web-sessions and web-events are Firstly, web-events are grouped by their session identifier and processed in chronological order. Then each web-session associated to each group is retrieved from elasticsearch. In case none exists yet then a new web session is created based on the first web event. The following fields of the newly created web session are set based on the associated web event: session identifier, first timestamp, first visited page. Secondly, once created, or retrieved, the web session is updated by the remaining web-events. Updates have impacts on fields of the web session such as event counter, last visited page, session duration, ... Before updates are actually applied, checks are performed to detect rules that would trigger the creation of a new session:

the duration between the web session and the web event must not exceed the specified time-out, the web session and the web event must have timestamps within the same day (at midnight a new web session is created), source of traffic (campaign, . . . ) must be the same on the web session and the web event.

When a breaking rule is detected, a new web session is created with a new session identifier where as remaining web-events still have the original session identifier. The new session identifier is the original session suffixed with the character '#' followed with an incremented counter. This new session identifier is also set on the remaining web-events. Finally when all web events were applied, all web events -potentially modified with a new session identifier- are save in elasticsearch. And web sessions are passed to the next processor.

WebSession information are: - first and last visited page - first and last timestamp of processed event - total number of processed events - the userId - a boolean denoting if the web-session is still active or not - an integer denoting the duration of the web-sessions - optional fields that may be retrieved from the processed events

#### **IpToFqdn**

Translates an IP address into a FQDN (Fully Qualified Domain Name). An input field from the record has the IP as value. An new field is created and its value is the FQDN matching the IP address. The resolution mechanism is based on the underlying operating system. The resolution request may take some time, specially if the IP address cannot be translated into a FQDN. For these reasons this processor relies on the logisland cache service so that once a resolution occurs or not, the result is put into the cache. That way, the real request for the same IP is not re-triggered during a certain period of time, until the cache entry expires. This timeout is configurable but by default a request for the same IP is not triggered before 24 hours to let the time to the underlying DNS system to be potentially updated.

#### **Module**

com.hurence.logisland:logisland-processor-enrichment:1.4.1

#### **Class**

com.hurence.logisland.processor.enrichment.IpToFqdn

#### **Tags**

dns, ip, fqdn, domain, address, fqhn, reverse, resolution, enrich

# **Properties**

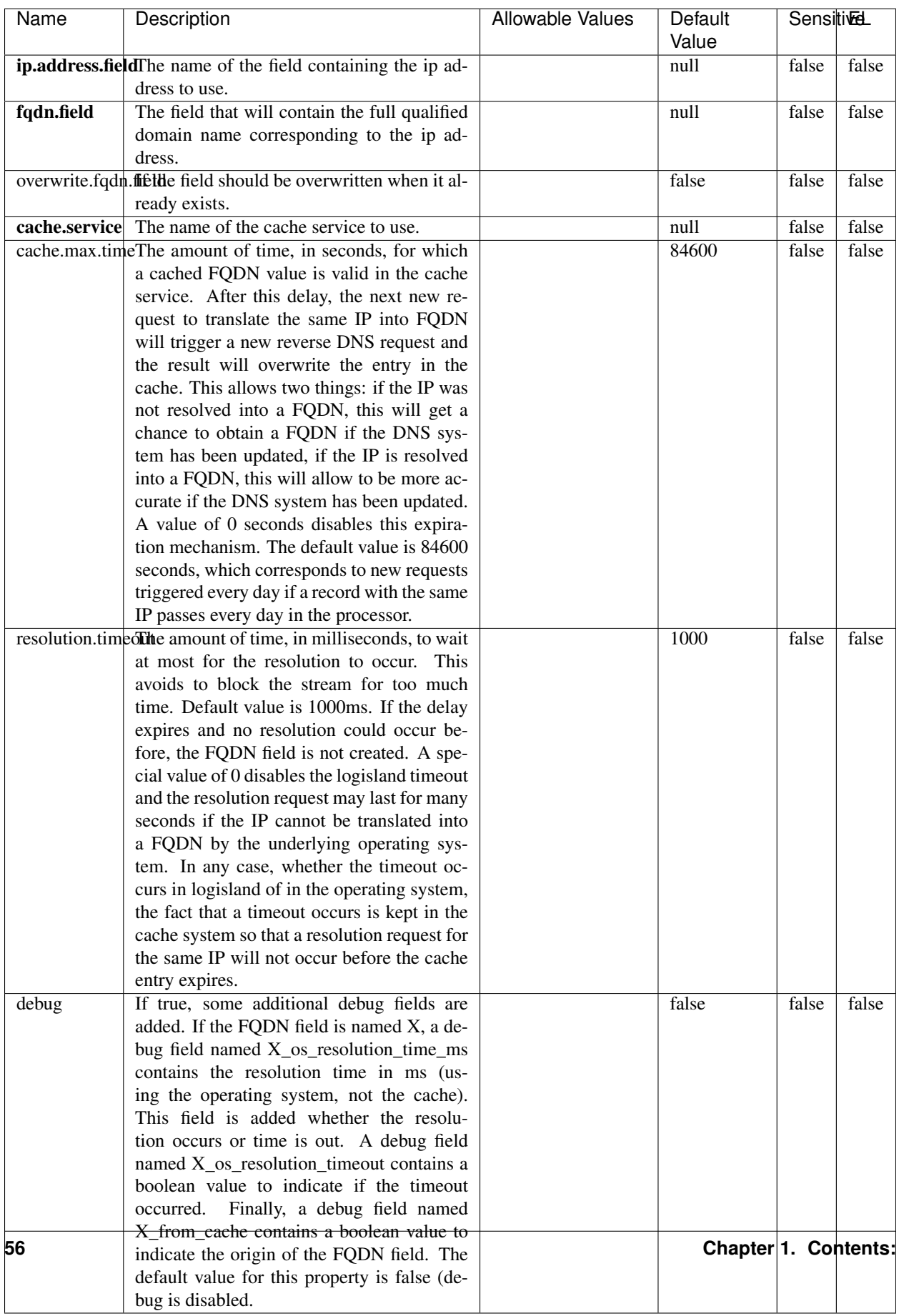

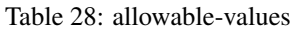

Translates an IP address into a FQDN (Fully Qualified Domain Name). An input field from the record has the IP as value. An new field is created and its value is the FQDN matching the IP address. The resolution mechanism is based on the underlying operating system. The resolution request may take some time, specially if the IP address cannot be translated into a FQDN. For these reasons this processor relies on the logisland cache service so that once a resolution occurs or not, the result is put into the cache. That way, the real request for the same IP is not re-triggered during a certain period of time, until the cache entry expires. This timeout is configurable but by default a request for the same IP is not triggered before 24 hours to let the time to the underlying DNS system to be potentially updated.

## **IpToGeo**

Looks up geolocation information for an IP address. The attribute that contains the IP address to lookup must be provided in the ip.address.field property. By default, the geo information are put in a hierarchical structure. That is, if the name of the IP field is 'X', then the the geo attributes added by enrichment are added under a father field named X\_geo. "\_geo" is the default hierarchical suffix that may be changed with the **geo.hierarchical.suffix** property. If one wants to put the geo fields at the same level as the IP field, then the **geo.hierarchical** property should be set to false and then the geo attributes are created at the same level as him with the naming pattern X geo  $\leq$ geo field>. "geo " is the default flat suffix but this may be changed with the **geo.flat.suffix** property. The IpToGeo processor requires a reference to an Ip to Geo service. This must be defined in the iptogeo.service property. The added geo fields are dependant on the underlying Ip to Geo service. The **geo.fields** property must contain the list of geo fields that should be created if data is available for the IP to resolve. This property defaults to "\*" which means to add every available fields. If one only wants a subset of the fields, one must define a comma separated list of fields as a value for the geo.fields property. The list of the available geo fields is in the description of the geo.fields property.

#### **Module**

com.hurence.logisland:logisland-processor-enrichment:1.4.1

## **Class**

com.hurence.logisland.processor.enrichment.IpToGeo

## **Tags**

geo, enrich, ip

## **Properties**

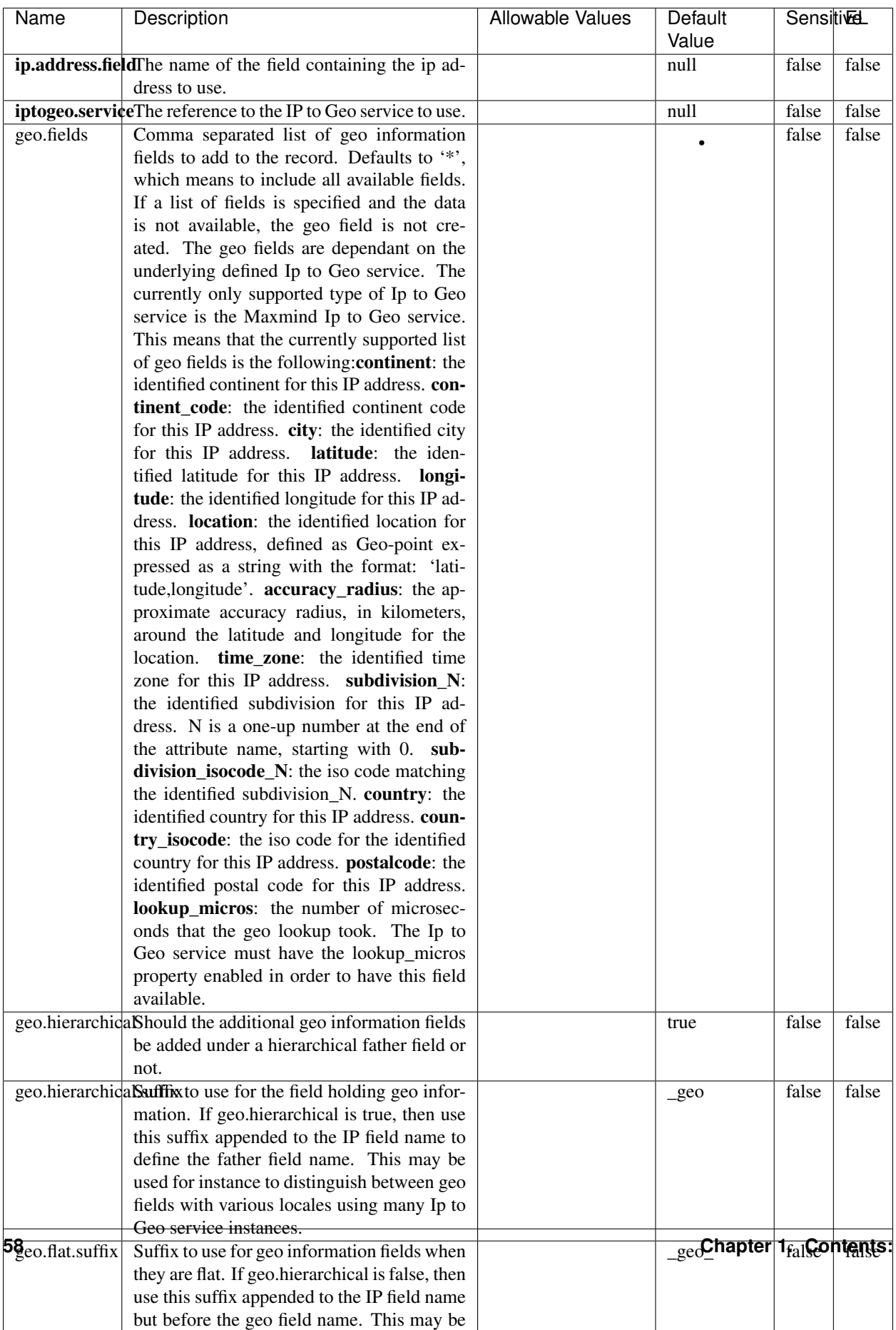

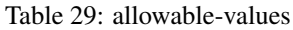

Looks up geolocation information for an IP address. The attribute that contains the IP address to lookup must be provided in the **ip.address.field** property. By default, the geo information are put in a hierarchical structure. That is, if the name of the IP field is 'X', then the the geo attributes added by enrichment are added under a father field named  $X$  geo. " geo" is the default hierarchical suffix that may be changed with the **geo.hierarchical.suffix** property. If one wants to put the geo fields at the same level as the IP field, then the geo.hierarchical property should be set to false and then the geo attributes are created at the same level as him with the naming pattern X geo  $\leq$ geo field>. "geo " is the default flat suffix but this may be changed with the **geo.flat.suffix** property. The IpToGeo processor requires a reference to an Ip to Geo service. This must be defined in the iptogeo.service property. The added geo fields are dependant on the underlying Ip to Geo service. The **geo.fields** property must contain the list of geo fields that should be created if data is available for the IP to resolve. This property defaults to "\*" which means to add every available fields. If one only wants a subset of the fields, one must define a comma separated list of fields as a value for the geo.fields property. The list of the available geo fields is in the description of the geo.fields property.

#### **MatchIP**

IP address Query matching (using 'Luwak <http://www.confluent.io/blog/real-time-full-text-search-with-luwakand-samza $\gg$ <sup>o</sup>

You can use this processor to handle custom events matching IP address (CIDR) The record sent from a matching an IP address record is tagged appropriately.

A query is expressed as a lucene query against a field like for example:

```
message:'bad exception'
error_count:[10 TO *]
bytes_out:5000
user_name:tom*
```
Please read the [Lucene syntax guide](https://lucene.apache.org/core/5_5_0/queryparser/org/apache/lucene/queryparser/classic/package-summary.html#package_description) for supported operations

Warning: don't forget to set numeric fields property to handle correctly numeric ranges queries

#### **Module**

com.hurence.logisland:logisland-processor-querymatcher:1.4.1

#### **Class**

com.hurence.logisland.processor.MatchIP

#### **Tags**

analytic, percolator, record, record, query, lucene

## **Properties**

In the list below, the names of required properties appear in bold. Any other properties (not in bold) are considered optional. The table also indicates any default values.

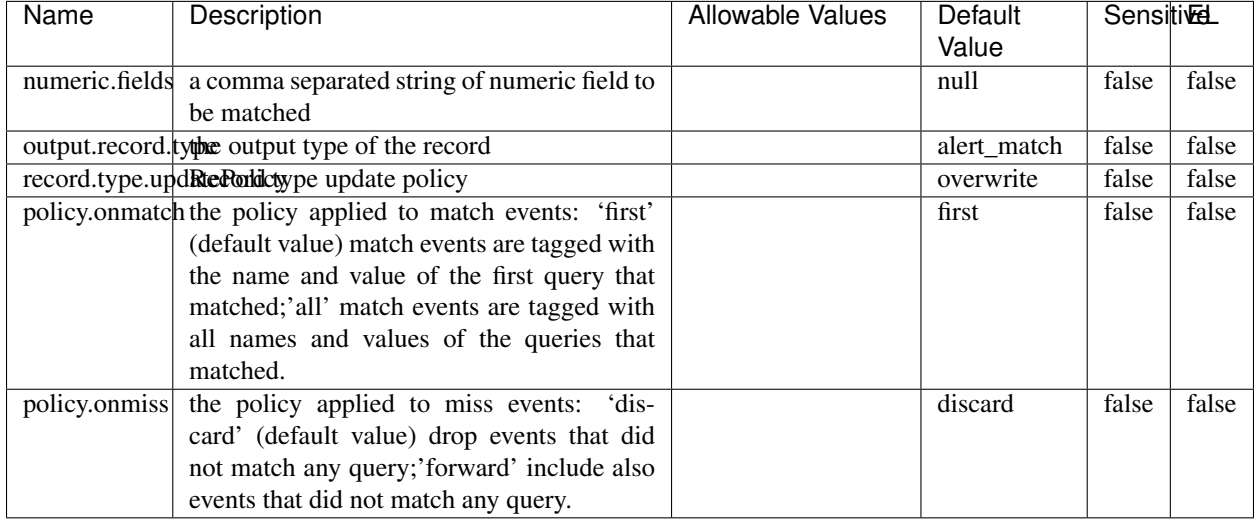

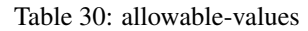

## **Dynamic Properties**

Dynamic Properties allow the user to specify both the name and value of a property.

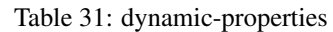

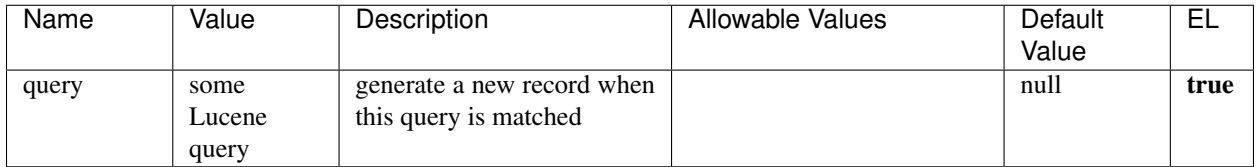

## **Extra informations**

IP address Query matching (using 'Luwak <http://www.confluent.io/blog/real-time-full-text-search-with-luwakand-samza $\left| \right\rangle$ <sup>'</sup>

You can use this processor to handle custom events matching IP address (CIDR) The record sent from a matching an IP address record is tagged appropriately.

A query is expressed as a lucene query against a field like for example:

```
message:'bad exception'
error_count:[10 TO *]
bytes_out:5000
user_name:tom*
```
Please read the [Lucene syntax guide](https://lucene.apache.org/core/5_5_0/queryparser/org/apache/lucene/queryparser/classic/package-summary.html#package_description) for supported operations

Warning: don't forget to set numeric fields property to handle correctly numeric ranges queries

#### **MatchQuery**

Query matching based on [Luwak](http://www.confluent.io/blog/real-time-full-text-search-with-luwak-and-samza/)

you can use this processor to handle custom events defined by lucene queries a new record is added to output each time a registered query is matched

A query is expressed as a lucene query against a field like for example:

```
message:'bad exception'
error_count:[10 TO *]
bytes_out:5000
user name:tom*
```
Please read the [Lucene syntax guide](https://lucene.apache.org/core/5_5_0/queryparser/org/apache/lucene/queryparser/classic/package-summary.html#package_description) for supported operations

Warning: don't forget to set numeric fields property to handle correctly numeric ranges queries

## **Module**

com.hurence.logisland:logisland-processor-querymatcher:1.4.1

## **Class**

com.hurence.logisland.processor.MatchQuery

#### **Tags**

analytic, percolator, record, record, query, lucene

#### **Properties**

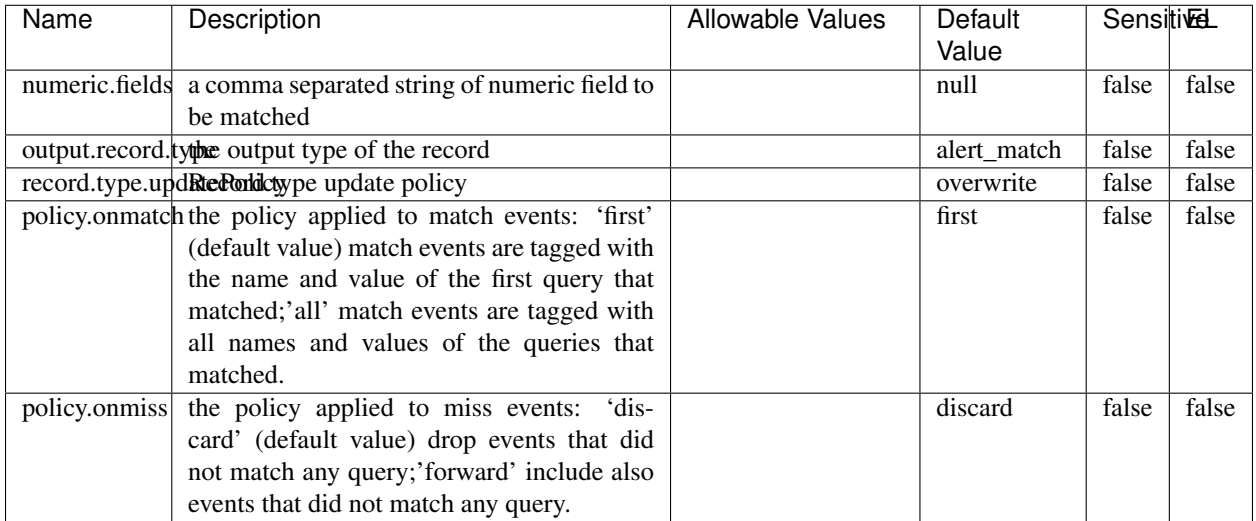

#### Table 32: allowable-values

## **Dynamic Properties**

Dynamic Properties allow the user to specify both the name and value of a property.

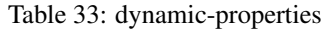

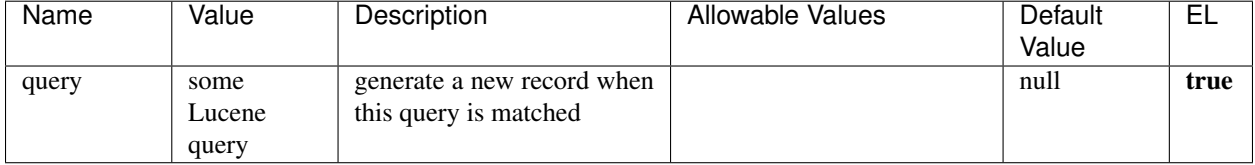

## **Extra informations**

Query matching based on [Luwak](http://www.confluent.io/blog/real-time-full-text-search-with-luwak-and-samza/)

you can use this processor to handle custom events defined by lucene queries a new record is added to output each time a registered query is matched

A query is expressed as a lucene query against a field like for example:

```
message:'bad exception'
error_count:[10 TO *]
bytes_out:5000
user_name:tom*
```
Please read the [Lucene syntax guide](https://lucene.apache.org/core/5_5_0/queryparser/org/apache/lucene/queryparser/classic/package-summary.html#package_description) for supported operations

Warning: don't forget to set numeric fields property to handle correctly numeric ranges queries.

#### **MultiGetElasticsearch**

Retrieves a content indexed in elasticsearch using elasticsearch multiget queries. Each incoming record contains information regarding the elasticsearch multiget query that will be performed. This information is stored in record fields whose names are configured in the plugin properties (see below) :

- index (String) : name of the elasticsearch index on which the multiget query will be performed. This field is mandatory and should not be empty, otherwise an error output record is sent for this specific incoming record.
- type (String) : name of the elasticsearch type on which the multiget query will be performed. This field is not mandatory.
- ids (String) : comma separated list of document ids to fetch. This field is mandatory and should not be empty, otherwise an error output record is sent for this specific incoming record.
- includes (String) : comma separated list of patterns to filter in (include) fields to retrieve. Supports wildcards. This field is not mandatory.
- excludes (String) : comma separated list of patterns to filter out (exclude) fields to retrieve. Supports wildcards. This field is not mandatory.

Each outcoming record holds data of one elasticsearch retrieved document. This data is stored in these fields :

- index (same field name as the incoming record) : name of the elasticsearch index.
- type (same field name as the incoming record) : name of the elasticsearch type.
- id (same field name as the incoming record) : retrieved document id.
- a list of String fields containing :
	- field name : the retrieved field name
	- field value : the retrieved field value

#### **Module**

com.hurence.logisland:logisland-processor-elasticsearch:1.4.1

#### **Class**

com.hurence.logisland.processor.elasticsearch.MultiGetElasticsearch

#### **Tags**

elasticsearch

#### **Properties**

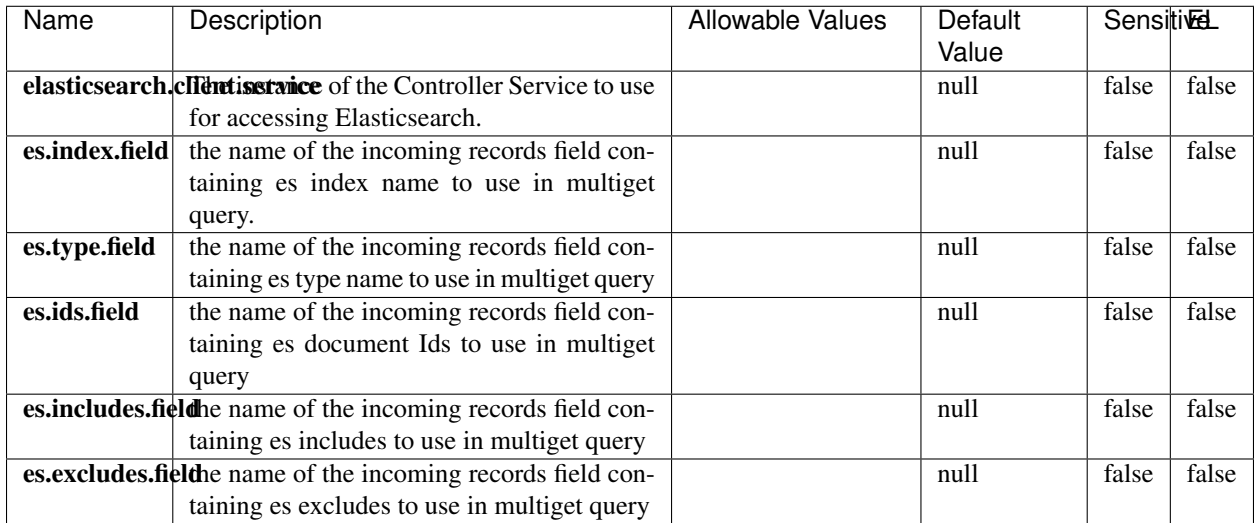

#### Table 34: allowable-values

#### **Extra informations**

Retrieves a content indexed in elasticsearch using elasticsearch multiget queries. Each incoming record contains information regarding the elasticsearch multiget query that will be performed. This information is stored in record fields whose names are configured in the plugin properties (see below) :

- index (String) : name of the elasticsearch index on which the multiget query will be performed. This field is mandatory and should not be empty, otherwise an error output record is sent for this specific incoming record.
- type (String) : name of the elasticsearch type on which the multiget query will be performed. This field is not mandatory.
- ids (String) : comma separated list of document ids to fetch. This field is mandatory and should not be empty, otherwise an error output record is sent for this specific incoming record.
- includes (String) : comma separated list of patterns to filter in (include) fields to retrieve. Supports wildcards. This field is not mandatory.
- excludes (String) : comma separated list of patterns to filter out (exclude) fields to retrieve. Supports wildcards. This field is not mandatory.

Each outcoming record holds data of one elasticsearch retrieved document. This data is stored in these fields :

- index (same field name as the incoming record) : name of the elasticsearch index.
- type (same field name as the incoming record) : name of the elasticsearch type.
- id (same field name as the incoming record) : retrieved document id.
- a list of String fields containing :
	- field name : the retrieved field name
	- field value : the retrieved field value

## **ParseBroEvent**

The ParseBroEvent processor is the Logisland entry point to get and process [Bro](https://www.bro.org) events. The [Bro-Kafka plugin](https://github.com/bro/bro-plugins/tree/master/kafka) should be used and configured in order to have Bro events sent to Kafka. See the [Bro/Logisland tutorial](http://logisland.readthedocs.io/en/latest/tutorials/indexing-bro-events.html) for an example of usage for this processor. The ParseBroEvent processor does some minor pre-processing on incoming Bro events from the Bro-Kafka plugin to adapt them to Logisland.

Basically the events coming from the Bro-Kafka plugin are JSON documents with a first level field indicating the type of the event. The ParseBroEvent processor takes the incoming JSON document, sets the event type in a record\_type field and sets the original sub-fields of the JSON event as first level fields in the record. Also any dot in a field name is transformed into an underscore. Thus, for instance, the field id.orig\_h becomes id\_orig\_h. The next processors in the stream can then process the Bro events generated by this ParseBroEvent processor.

As an example here is an incoming event from Bro:

{

"conn": { "id.resp\_p": 9092, "resp\_pkts": 0, "resp\_ip\_bytes": 0, "local\_orig": true, "orig\_ip\_bytes": 0, "orig\_pkts": 0, "missed\_bytes": 0, "history": "Cc", "tunnel\_parents": [], "id.orig\_p": 56762, "local\_resp": true, "uid": "Ct3Ms01I3Yc6pmMZx7", "conn\_state": "OTH", "id.orig\_h": "172.17.0.2", "proto": "tcp", "id.resp\_h": "172.17.0.3", "ts": 1487596886.953917

}

}

It gets processed and transformed into the following Logisland record by the ParseBroEvent processor:

"@timestamp": "2017-02-20T13:36:32Z"

"record\_id": "6361f80a-c5c9-4a16-9045-4bb51736333d"

"record\_time": 1487597792782

"record\_type": "conn"

"id\_resp\_p": 9092

"resp\_pkts": 0 "resp\_ip\_bytes": 0 "local\_orig": true "orig\_ip\_bytes": 0 "orig\_pkts": 0 "missed\_bytes": 0 "history": "Cc" "tunnel\_parents": [] "id\_orig\_p": 56762 "local\_resp": true "uid": "Ct3Ms01I3Yc6pmMZx7" "conn\_state": "OTH" "id\_orig\_h": "172.17.0.2" "proto": "tcp" "id\_resp\_h": "172.17.0.3" "ts": 1487596886.953917

# **Module**

com.hurence.logisland:logisland-processor-cyber-security:1.4.1

## **Class**

com.hurence.logisland.processor.bro.ParseBroEvent

## **Tags**

bro, security, IDS, NIDS

## **Properties**

In the list below, the names of required properties appear in bold. Any other properties (not in bold) are considered optional. The table also indicates any default values.

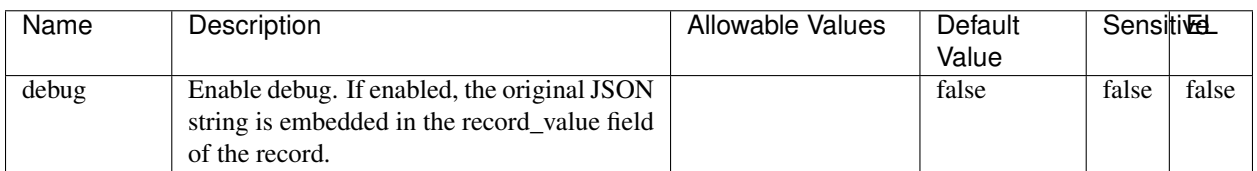

#### Table 35: allowable-values

The ParseBroEvent processor is the Logisland entry point to get and process [Bro](https://www.bro.org) events. The [Bro-Kafka plugin](https://github.com/bro/bro-plugins/tree/master/kafka) should be used and configured in order to have Bro events sent to Kafka. See the [Bro/Logisland tutorial](http://logisland.readthedocs.io/en/latest/tutorials/indexing-bro-events.html) for an example of usage for this processor. The ParseBroEvent processor does some minor pre-processing on incoming Bro events from the Bro-Kafka plugin to adapt them to Logisland.

Basically the events coming from the Bro-Kafka plugin are JSON documents with a first level field indicating the type of the event. The ParseBroEvent processor takes the incoming JSON document, sets the event type in a record\_type field and sets the original sub-fields of the JSON event as first level fields in the record. Also any dot in a field name is transformed into an underscore. Thus, for instance, the field id.orig\_h becomes id\_orig\_h. The next processors in the stream can then process the Bro events generated by this ParseBroEvent processor.

As an example here is an incoming event from Bro:

{

"conn": { "id.resp\_p": 9092, "resp\_pkts": 0, "resp\_ip\_bytes": 0, "local\_orig": true, "orig\_ip\_bytes": 0, "orig\_pkts": 0, "missed\_bytes": 0, "history": "Cc", "tunnel\_parents": [], "id.orig\_p": 56762, "local\_resp": true, "uid": "Ct3Ms01I3Yc6pmMZx7", "conn\_state": "OTH", "id.orig\_h": "172.17.0.2", "proto": "tcp", "id.resp\_h": "172.17.0.3", "ts": 1487596886.953917

}

}

It gets processed and transformed into the following Logisland record by the ParseBroEvent processor:

"@timestamp": "2017-02-20T13:36:32Z"

"record\_id": "6361f80a-c5c9-4a16-9045-4bb51736333d"

"record\_time": 1487597792782

"record\_type": "conn"

"id\_resp\_p": 9092

"resp\_pkts": 0 "resp\_ip\_bytes": 0 "local\_orig": true "orig\_ip\_bytes": 0 "orig\_pkts": 0 "missed\_bytes": 0 "history": "Cc" "tunnel\_parents": [] "id\_orig\_p": 56762 "local resp": true "uid": "Ct3Ms01I3Yc6pmMZx7" "conn\_state": "OTH" "id\_orig\_h": "172.17.0.2" "proto": "tcp" "id\_resp\_h": "172.17.0.3" "ts": 1487596886.953917

## **ParseNetflowEvent**

The [Netflow V5](http://www.cisco.com/c/en/us/td/docs/ios/solutions_docs/netflow/nfwhite.html) processor is the Logisland entry point to process Netflow (V5) events. NetFlow is a feature introduced on Cisco routers that provides the ability to collect IP network traffic.We can distinguish 2 components:

- Flow exporter: aggregates packets into flows and exports flow records (binary format) towards one or more flow collectors
- Flow collector: responsible for reception, storage and pre-processing of flow data received from a flow exporter

The collected data are then available for analysis purpose (intrusion detection, traffic analysis. . . ) Netflow are sent to kafka in order to be processed by logisland. In the tutorial we will simulate Netflow traffic using [nfgen.](https://github.com/pazdera/NetFlow-Exporter-Simulator) this traffic will be sent to port 2055. The we rely on nifi to listen of that port for incoming netflow (V5) traffic and send them to a kafka topic. The Netflow processor could thus treat these events and generate corresponding logisland records. The following processors in the stream can then process the Netflow records generated by this processor.

#### **Module**

com.hurence.logisland:logisland-processor-cyber-security:1.4.1

#### **Class**

com.hurence.logisland.processor.netflow.ParseNetflowEvent
# **Tags**

netflow, security

# **Properties**

In the list below, the names of required properties appear in bold. Any other properties (not in bold) are considered optional. The table also indicates any default values.

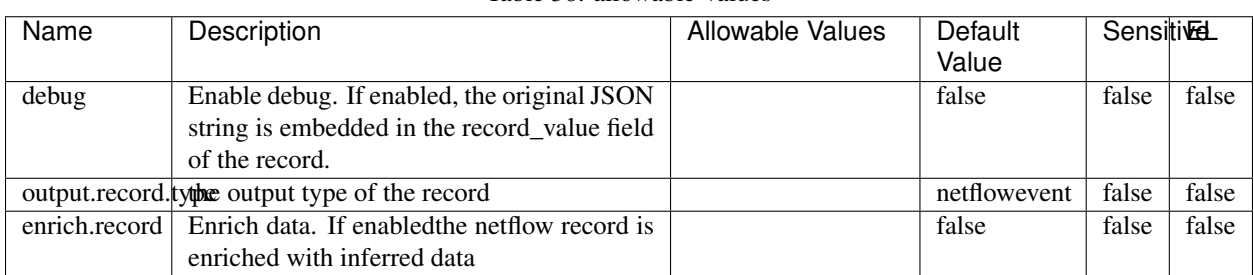

Table 36: allowable-values

# **Extra informations**

The [Netflow V5](http://www.cisco.com/c/en/us/td/docs/ios/solutions_docs/netflow/nfwhite.html) processor is the Logisland entry point to process Netflow (V5) events. NetFlow is a feature introduced on Cisco routers that provides the ability to collect IP network traffic.We can distinguish 2 components:

- Flow exporter: aggregates packets into flows and exports flow records (binary format) towards one or more flow collectors
- Flow collector: responsible for reception, storage and pre-processing of flow data received from a flow exporter

The collected data are then available for analysis purpose (intrusion detection, traffic analysis. . . ) Netflow are sent to kafka in order to be processed by logisland. In the tutorial we will simulate Netflow traffic using [nfgen.](https://github.com/pazdera/NetFlow-Exporter-Simulator) this traffic will be sent to port 2055. The we rely on nifi to listen of that port for incoming netflow (V5) traffic and send them to a kafka topic. The Netflow processor could thus treat these events and generate corresponding logisland records. The following processors in the stream can then process the Netflow records generated by this processor.

# **ParseNetworkPacket**

The ParseNetworkPacket processor is the LogIsland entry point to parse network packets captured either off-the-wire (stream mode) or in pcap format (batch mode). In batch mode, the processor decodes the bytes of the incoming pcap record, where a Global header followed by a sequence of [packet header, packet data] pairs are stored. Then, each incoming pcap event is parsed into n packet records. The fields of packet headers are then extracted and made available in dedicated record fields. See the [Capturing Network packets tutorial](http://logisland.readthedocs.io/en/latest/tutorials/indexing-network-packets.html) for an example of usage of this processor.

# **Module**

com.hurence.logisland:logisland-processor-cyber-security:1.4.1

## **Class**

com.hurence.logisland.processor.networkpacket.ParseNetworkPacket

# **Tags**

PCap, security, IDS, NIDS

# **Properties**

In the list below, the names of required properties appear in bold. Any other properties (not in bold) are considered optional. The table also indicates any default values.

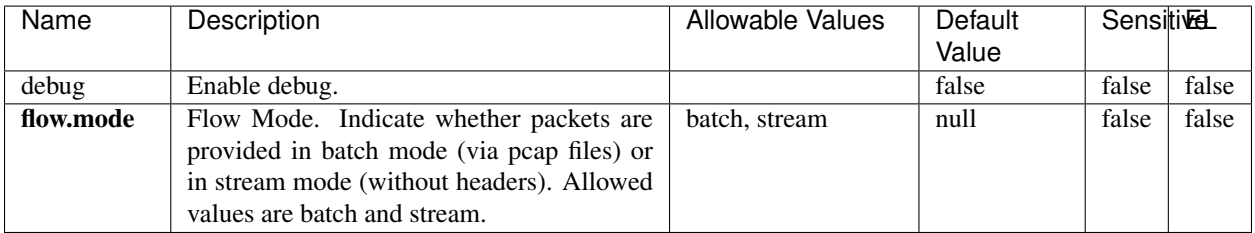

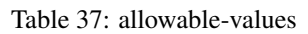

# **Extra informations**

No additional information is provided

# **PutHBaseCell**

Adds the Contents of a Record to HBase as the value of a single cell

### **Module**

com.hurence.logisland:logisland-processor-hbase:1.4.1

## **Class**

com.hurence.logisland.processor.hbase.PutHBaseCell

# **Tags**

hadoop, hbase

# **Properties**

In the list below, the names of required properties appear in bold. Any other properties (not in bold) are considered optional. The table also indicates any default values, and whether a property supports the [Expression Language](expression-language.html) .

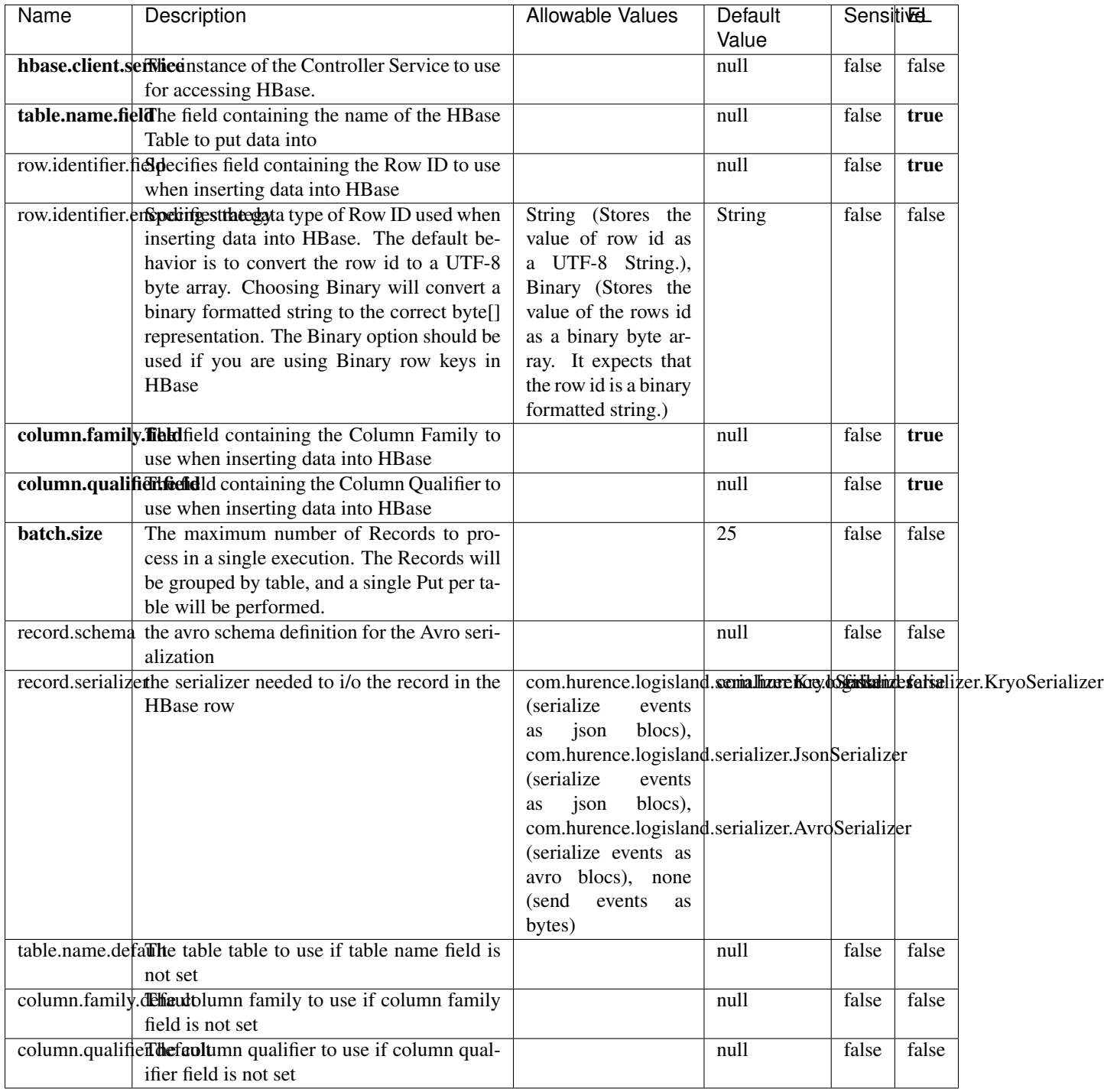

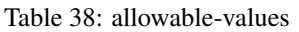

Adds the Contents of a Record to HBase as the value of a single cell.

#### **RunPython**

#### !!!! WARNING !!!!

The RunPython processor is currently an experimental feature : it is delivered as is, with the current set of features and is subject to modifications in API or anything else in further logisland releases without warnings. There is no tutorial yet. If you want to play with this processor, use the python-processing.yml example and send the apache logs of the index apache logs tutorial. The debug stream processor at the end of the stream should output events in stderr file of the executors from the spark console.

This processor allows to implement and run a processor written in python. This can be done in 2 ways. Either directly defining the process method code in the **script.code.process** configuration property or poiting to an external python module script file in the script.path configuration property. Directly defining methods is called the inline mode whereas using a script file is called the file mode. Both ways are mutually exclusive. Whether using the inline of file mode, your python code may depend on some python dependencies. If the set of python dependencies already delivered with the Logisland framework is not sufficient, you can use the **dependencies.path** configuration property to give their location. Currently only the nltk python library is delivered with Logisland.

#### **Module**

com.hurence.logisland:logisland-processor-scripting:1.4.1

#### **Class**

com.hurence.logisland.processor.scripting.python.RunPython

#### **Tags**

scripting, python

### **Properties**

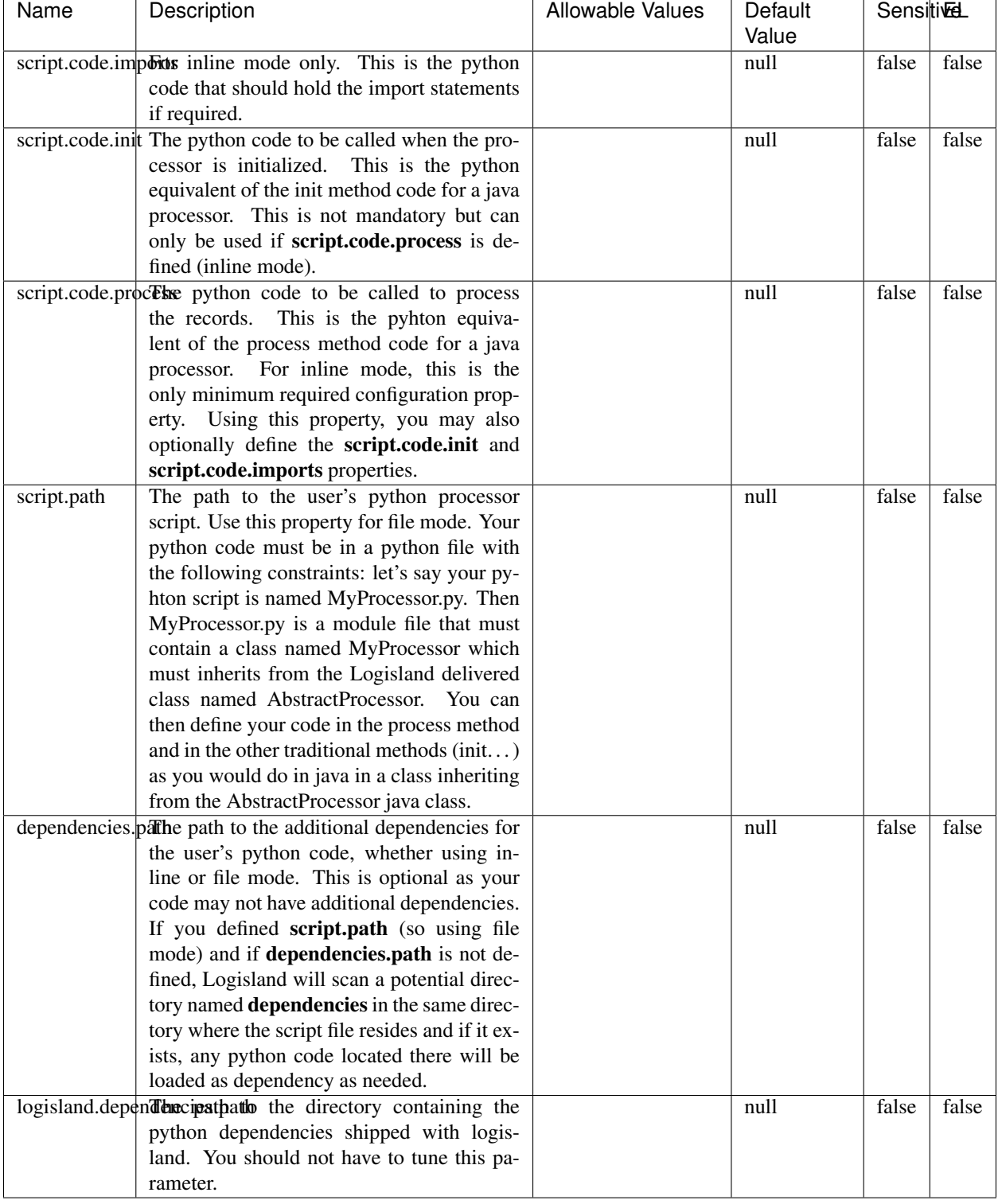

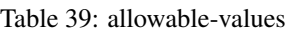

# !!!! WARNING !!!!

The RunPython processor is currently an experimental feature : it is delivered as is, with the current set of features and is subject to modifications in API or anything else in further logisland releases without warnings. There is no tutorial yet. If you want to play with this processor, use the python-processing.yml example and send the apache logs of the index apache logs tutorial. The debug stream processor at the end of the stream should output events in stderr file of the executors from the spark console.

This processor allows to implement and run a processor written in python. This can be done in 2 ways. Either directly defining the process method code in the **script.code.process** configuration property or poiting to an external python module script file in the script.path configuration property. Directly defining methods is called the inline mode whereas using a script file is called the file mode. Both ways are mutually exclusive. Whether using the inline of file mode, your python code may depend on some python dependencies. If the set of python dependencies already delivered with the Logisland framework is not sufficient, you can use the dependencies.path configuration property to give their location. Currently only the nltk python library is delivered with Logisland.

## **URLDecoder**

Decode one or more field containing an URL with possibly special chars encoded . . .

### **Module**

com.hurence.logisland:logisland-processor-web-analytics:1.4.1

## **Class**

com.hurence.logisland.processor.webAnalytics.URLDecoder

### **Tags**

record, fields, Decode

### **Properties**

In the list below, the names of required properties appear in bold. Any other properties (not in bold) are considered optional. The table also indicates any default values.

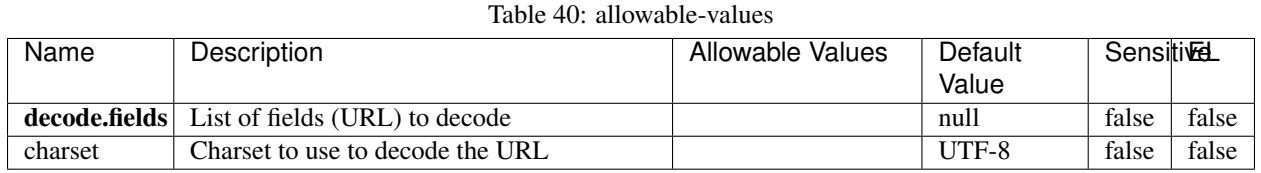

# **Dynamic Properties**

Dynamic Properties allow the user to specify both the name and value of a property.

| Name          | Value   | Description               | Allowable Values | Default<br>Value | EL    |
|---------------|---------|---------------------------|------------------|------------------|-------|
| fields to de- | default | Decode one or more fields |                  | null             | false |
| code          | value   | from the record           |                  |                  |       |

Table 41: dynamic-properties

Decode one or more field containing an URL with possibly special chars encoded.

### **setSourceOfTraffic**

Compute the source of traffic of a web session. Users arrive at a website or application through a variety of sources, including advertising/paying campaigns, search engines, social networks, referring sites or direct access. When analysing user experience on a webshop, it is crucial to collect, process, and report the campaign and traffic-source data. To compute the source of traffic of a web session, the user has to provide the utm\_\* related properties if available i-e: utm\_source.field, utm\_medium.field, utm\_campaign.field, utm\_content.field, utm\_term.field) , the referer (referer.field property) and the first visited page of the session (first.visited.page.field property). By default the source of traffic information are placed in a flat structure (specified by the **source of traffic.suffix** property with a default value of source\_of\_traffic). To work properly the setSourceOfTraffic processor needs to have access to an Elasticsearch index containing a list of the most popular search engines and social networks. The ES index (specified by the **es.index** property) should be structured such that the \_id of an ES document MUST be the name of the domain. If the domain is a search engine, the related ES doc MUST have a boolean field (default being search\_engine) specified by the property es.search\_engine.field with a value set to true. If the domain is a social network , the related ES doc MUST have a boolean field (default being social\_network) specified by the property es.social\_network.field with a value set to true.

### **Module**

com.hurence.logisland:logisland-processor-web-analytics:1.4.1

### **Class**

com.hurence.logisland.processor.webAnalytics.setSourceOfTraffic

### **Tags**

session, traffic, source, web, analytics

# **Properties**

| <b>Name</b>                                                   | Description                                                        | <b>Allowable Values</b> | <b>SensitiveL</b><br><b>Default</b><br>Value |       |       |
|---------------------------------------------------------------|--------------------------------------------------------------------|-------------------------|----------------------------------------------|-------|-------|
| referer.field                                                 | Name of the field containing the referer                           |                         | referer                                      | false | false |
|                                                               | value in the session                                               |                         |                                              |       |       |
|                                                               | first.visited.page\factd of the field containing the first visited |                         |                                              |       | false |
|                                                               | page in the session                                                |                         | firstVisitedPagefalse                        |       |       |
|                                                               | utm_source.fieldName of the field containing the utm_source        |                         | utm_source                                   | false | false |
|                                                               | value in the session                                               |                         |                                              |       |       |
| utm_medium.fieldme                                            | $\overline{of}$<br>the<br>field<br>containing<br>the               |                         | utm_medium                                   | false | false |
|                                                               | utm_medium value in the session                                    |                         |                                              |       |       |
| utm_campaign.Nelthe                                           | of the<br>field<br>containing<br>the                               |                         | utm_campaign false                           |       | false |
|                                                               | utm_campaign value in the session                                  |                         |                                              |       |       |
| utm_content.fieName                                           | $\overline{of}$<br>the<br>field<br>the<br>containing               |                         | utm_content                                  | false | false |
|                                                               | utm_content value in the session                                   |                         |                                              |       |       |
|                                                               | utm_term.field Name of the field containing the utm_term           |                         | utm_term                                     | false | false |
|                                                               | value in the session                                               |                         |                                              |       |       |
|                                                               | source_of_trafficultiffs for the source of the traffic related     |                         | source_of_traffifalse                        |       | false |
|                                                               | fields                                                             |                         |                                              |       |       |
| source_of_traffiShoutdrthecadditional source of trafic infor- |                                                                    |                         | false                                        | false | false |
|                                                               | mation fields be added under a hierarchical                        |                         |                                              |       |       |
|                                                               | father field or not.                                               |                         |                                              |       |       |
|                                                               | elasticsearch.clientisstance of the Controller Service to use      |                         | null                                         | false | false |
|                                                               | for accessing Elasticsearch.                                       |                         |                                              |       |       |
|                                                               | cache.service Name of the cache service to use.                    |                         | null                                         | false | false |
| cache.validity time out validity (in seconds) of an entry in  |                                                                    |                         | $\theta$                                     | false | false |
|                                                               | the cache.                                                         |                         |                                              |       |       |
| debug                                                         | If true, an additional debug field is added.                       |                         | false                                        | false | false |
|                                                               | If the source info fields prefix is X, a de-                       |                         |                                              |       |       |
|                                                               | bug field named X_from_cache contains a                            |                         |                                              |       |       |
|                                                               | boolean value to indicate the origin of the                        |                         |                                              |       |       |
|                                                               | source fields. The default value for this                          |                         |                                              |       |       |
|                                                               | property is false (debug is disabled).                             |                         |                                              |       |       |
| es.index                                                      | Name of the ES index containing the list of                        |                         | null                                         | false | false |
|                                                               | search engines and social network.                                 |                         |                                              |       |       |
| es.type                                                       | Name of the ES type to use.                                        |                         | default                                      | false | false |
| es.search_enginNancelof the ES field used to specify that the |                                                                    |                         | search_engine false                          |       | false |
|                                                               | domain is a search engine.                                         |                         |                                              |       |       |
|                                                               | es.social_netwoNafredof the ES field used to specify that the      |                         | social_network false                         |       | false |
|                                                               | domain is a social network.                                        |                         |                                              |       |       |

Table 42: allowable-values

Compute the source of traffic of a web session. Users arrive at a website or application through a variety of sources, including advertising/paying campaigns, search engines, social networks, referring sites or direct access. When analysing user experience on a webshop, it is crucial to collect, process, and report the campaign and traffic-source data. To compute the source of traffic of a web session, the user has to provide the utm\_\* related properties if available i-e: utm\_source.field, utm\_medium.field, utm\_campaign.field, utm\_content.field, utm\_term.field) , the referer (referer.field property) and the first visited page of the session (first.visited.page.field property). By default the source of traffic information are placed in a flat structure (specified by the source\_of\_traffic.suffix property with a default value of source\_of\_traffic). To work properly the setSourceOfTraffic processor needs to have access to an

Elasticsearch index containing a list of the most popular search engines and social networks. The ES index (specified by the es.index property) should be structured such that the \_id of an ES document MUST be the name of the domain. If the domain is a search engine, the related ES doc MUST have a boolean field (default being search\_engine) specified by the property es.search\_engine.field with a value set to true. If the domain is a social network , the related ES doc MUST have a boolean field (default being social\_network) specified by the property es.social\_network.field with a value set to true.

## **ParseUserAgent**

The user-agent processor allows to decompose User-Agent value from an HTTP header into several attributes of interest. There is no standard format for User-Agent strings, hence it is not easily possible to use regexp to handle them. This processor rely on the [YAUAA library](https://github.com/nielsbasjes/yauaa) to do the heavy work.

### **Module**

com.hurence.logisland:logisland-processor-useragent:1.4.1

### **Class**

com.hurence.logisland.processor.useragent.ParseUserAgent

## **Tags**

User-Agent, clickstream, DMP

# **Properties**

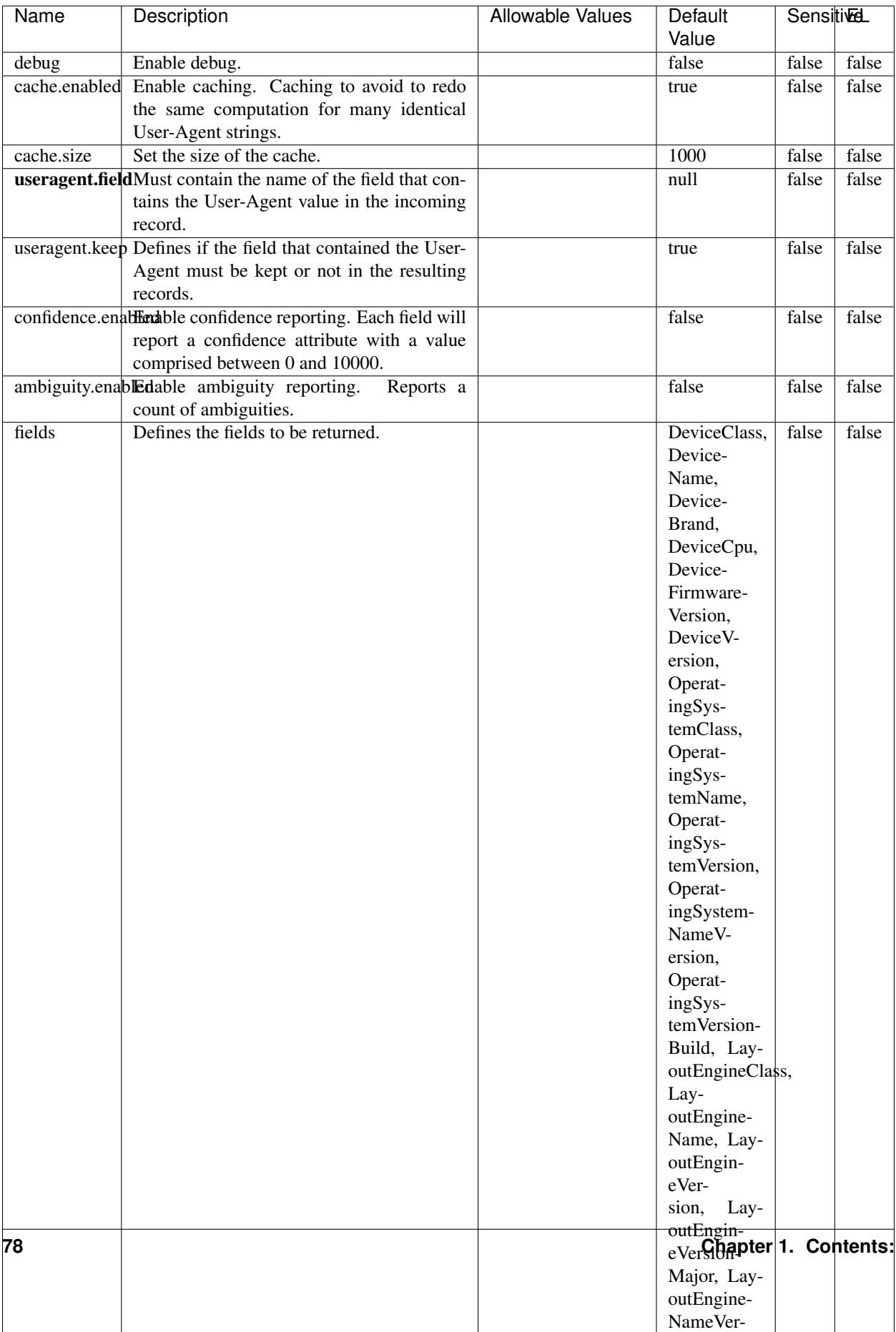

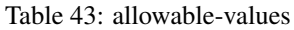

The user-agent processor allows to decompose User-Agent value from an HTTP header into several attributes of interest. There is no standard format for User-Agent strings, hence it is not easily possible to use regexp to handle them. This processor rely on the [YAUAA library](https://github.com/nielsbasjes/yauaa) to do the heavy work.

#### **IncrementalWebSession**

This processor creates and updates web-sessions based on incoming web-events. Note that both web-sessions and web-events are Firstly, web-events are grouped by their session identifier and processed in chronological order. Then each web-session associated to each group is retrieved from elasticsearch. In case none exists yet then a new web session is created based on the first web event. The following fields of the newly created web session are set based on the associated web event: session identifier, first timestamp, first visited page. Secondly, once created, or retrieved, the web session is updated by the remaining web-events. Updates have impacts on fields of the web session such as event counter, last visited page, session duration, ... Before updates are actually applied, checks are performed to detect rules that would trigger the creation of a new session:

the duration between the web session and the web event must not exceed the specified time-out, the web session and the web event must have timestamps within the same day (at midnight a new web session is created), source of traffic (campaign, . . . ) must be the same on the web session and the web event.

When a breaking rule is detected, a new web session is created with a new session identifier where as remaining web-events still have the original session identifier. The new session identifier is the original session suffixed with the character '#' followed with an incremented counter. This new session identifier is also set on the remaining web-events. Finally when all web events were applied, all web events -potentially modified with a new session identifier- are save in elasticsearch. And web sessions are passed to the next processor.

WebSession information are: - first and last visited page - first and last timestamp of processed event - total number of processed events - the userId - a boolean denoting if the web-session is still active or not - an integer denoting the duration of the web-sessions - optional fields that may be retrieved from the processed events

## **Module**

com.hurence.logisland:logisland-processor-web-analytics:1.4.1

### **Class**

com.hurence.logisland.processor.webAnalytics.IncrementalWebSession

#### **Tags**

analytics, web, session

### **Properties**

 $\overline{\phantom{a}}$ 

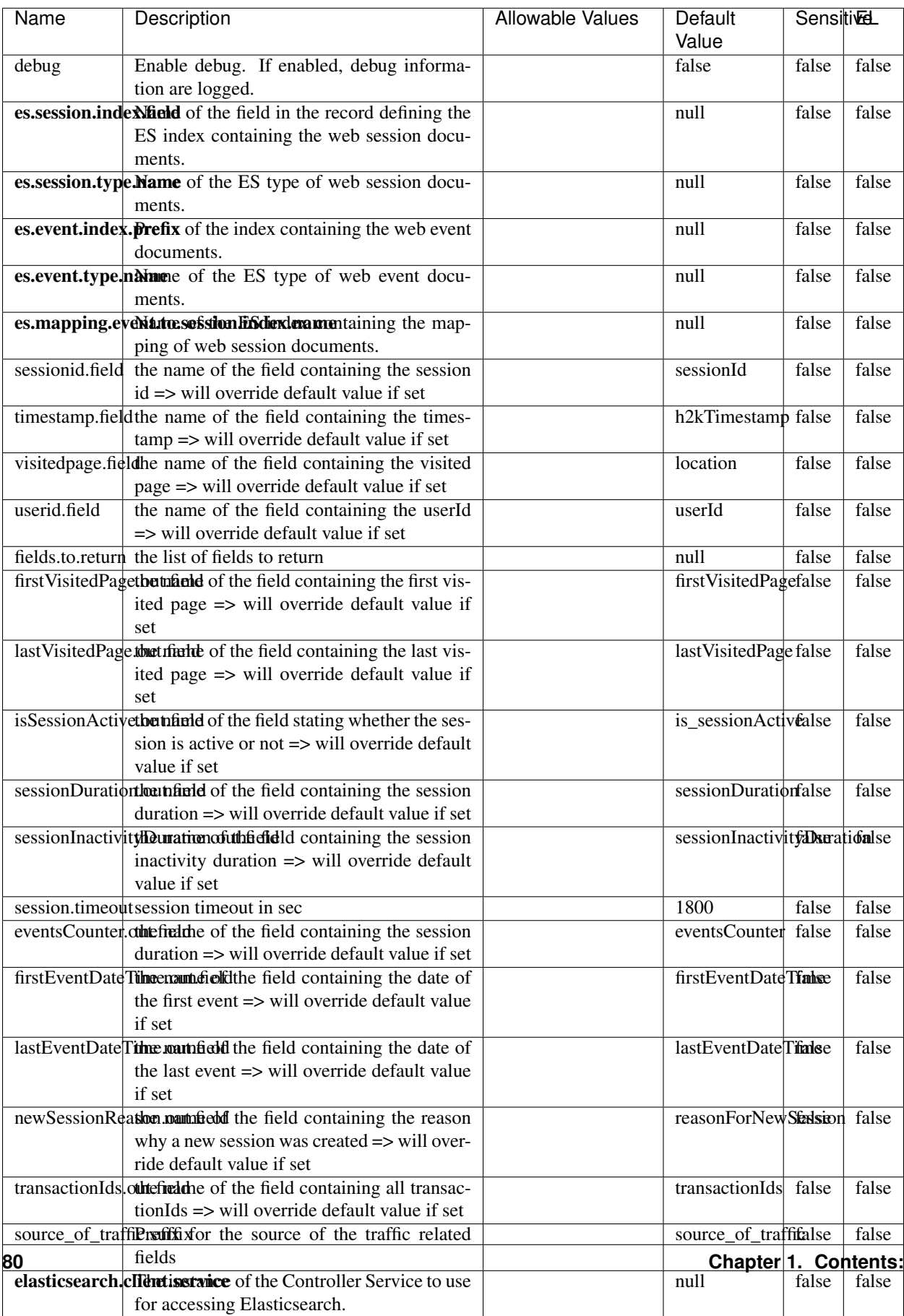

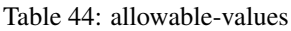

This processor creates and updates web-sessions based on incoming web-events. Note that both web-sessions and web-events are Firstly, web-events are grouped by their session identifier and processed in chronological order. Then each web-session associated to each group is retrieved from elasticsearch. In case none exists yet then a new web session is created based on the first web event. The following fields of the newly created web session are set based on the associated web event: session identifier, first timestamp, first visited page. Secondly, once created, or retrieved, the web session is updated by the remaining web-events. Updates have impacts on fields of the web session such as event counter, last visited page, session duration, ... Before updates are actually applied, checks are performed to detect rules that would trigger the creation of a new session:

the duration between the web session and the web event must not exceed the specified time-out, the web session and the web event must have timestamps within the same day (at midnight a new web session is created), source of traffic (campaign, . . . ) must be the same on the web session and the web event.

When a breaking rule is detected, a new web session is created with a new session identifier where as remaining web-events still have the original session identifier. The new session identifier is the original session suffixed with the character '#' followed with an incremented counter. This new session identifier is also set on the remaining web-events. Finally when all web events were applied, all web events -potentially modified with a new session identifier- are save in elasticsearch. And web sessions are passed to the next processor.

WebSession information are: - first and last visited page - first and last timestamp of processed event - total number of processed events - the userId - a boolean denoting if the web-session is still active or not - an integer denoting the duration of the web-sessions - optional fields that may be retrieved from the processed events

### **SetSourceOfTraffic**

Compute the source of traffic of a web session. Users arrive at a website or application through a variety of sources, including advertising/paying campaigns, search engines, social networks, referring sites or direct access. When analysing user experience on a webshop, it is crucial to collect, process, and report the campaign and traffic-source data. To compute the source of traffic of a web session, the user has to provide the utm\_\* related properties if available i-e: utm\_source.field, utm\_medium.field, utm\_campaign.field, utm\_content.field, utm\_term.field) , the referer (referer.field property) and the first visited page of the session (first.visited.page.field property). By default the source of traffic information are placed in a flat structure (specified by the **source\_of\_traffic.suffix** property with a default value of source\_of\_traffic). To work properly the SetSourceOfTraffic processor needs to have access to an Elasticsearch index containing a list of the most popular search engines and social networks. The ES index (specified by the es.index property) should be structured such that the \_id of an ES document MUST be the name of the domain. If the domain is a search engine, the related ES doc MUST have a boolean field (default being search\_engine) specified by the property es.search\_engine.field with a value set to true. If the domain is a social network , the related ES doc MUST have a boolean field (default being social\_network) specified by the property es.social\_network.field with a value set to true.

#### **Module**

com.hurence.logisland:logisland-processor-web-analytics:1.4.1

#### **Class**

com.hurence.logisland.processor.webAnalytics.SetSourceOfTraffic

# **Tags**

session, traffic, source, web, analytics

# **Properties**

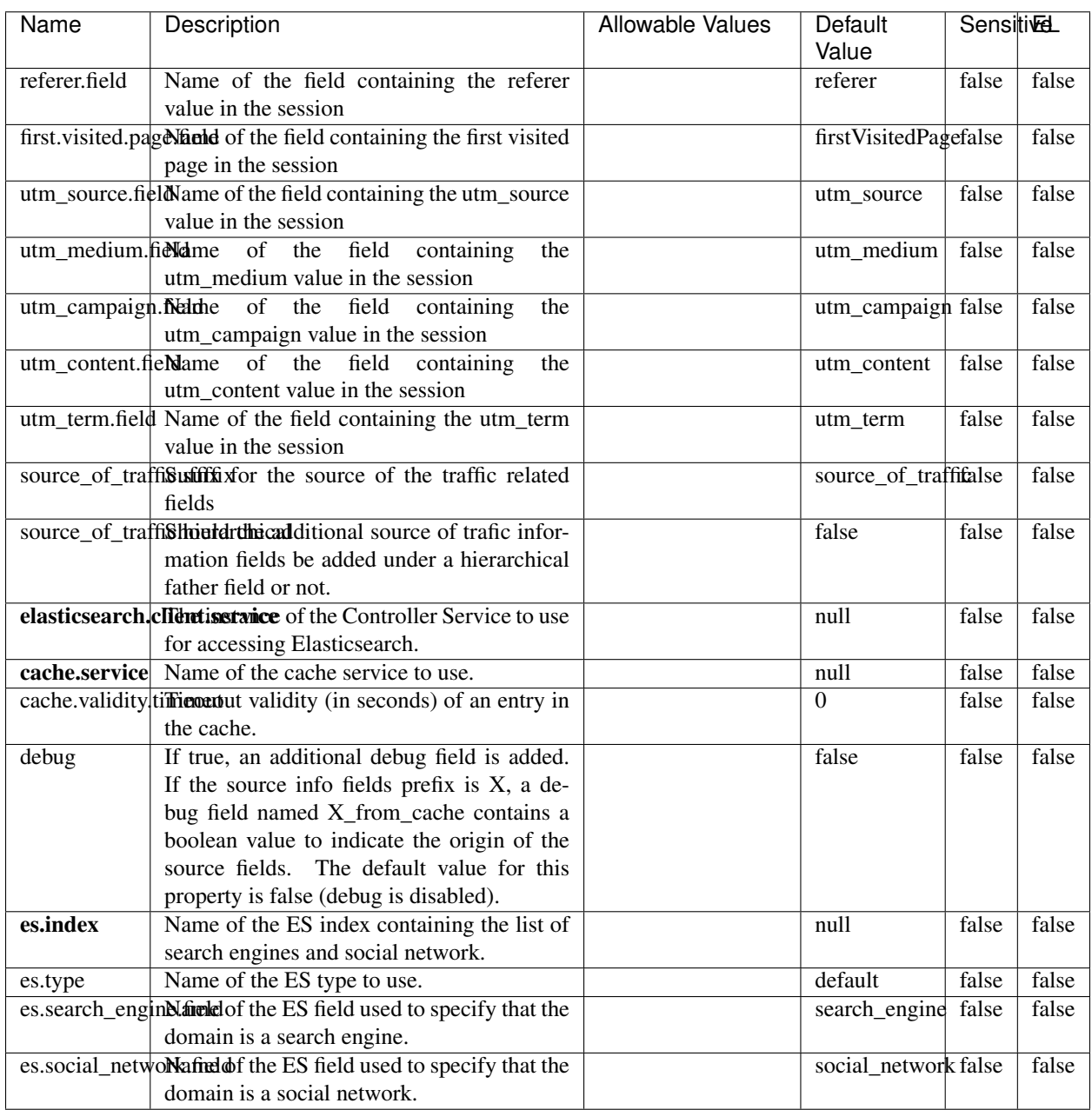

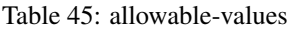

## **IpToFqdn**

Translates an IP address into a FQDN (Fully Qualified Domain Name). An input field from the record has the IP as value. An new field is created and its value is the FQDN matching the IP address. The resolution mechanism is based on the underlying operating system. The resolution request may take some time, specially if the IP address cannot be translated into a FQDN. For these reasons this processor relies on the logisland cache service so that once a resolution occurs or not, the result is put into the cache. That way, the real request for the same IP is not re-triggered during a certain period of time, until the cache entry expires. This timeout is configurable but by default a request for the same IP is not triggered before 24 hours to let the time to the underlying DNS system to be potentially updated.

### **Module**

com.hurence.logisland:logisland-processor-enrichment:1.4.1

## **Class**

com.hurence.logisland.processor.enrichment.IpToFqdn

## **Tags**

dns, ip, fqdn, domain, address, fqhn, reverse, resolution, enrich

### **Properties**

| Name       | Description                                                                               | <b>Allowable Values</b> | Default              | SensitiveL |       |
|------------|-------------------------------------------------------------------------------------------|-------------------------|----------------------|------------|-------|
|            |                                                                                           |                         | Value                |            |       |
|            | ip.address.fieldThe name of the field containing the ip ad-                               |                         | null                 | false      | false |
|            | dress to use.                                                                             |                         |                      |            |       |
| fqdn.field | The field that will contain the full qualified                                            |                         | null                 | false      | false |
|            | domain name corresponding to the ip ad-                                                   |                         |                      |            |       |
|            | dress.                                                                                    |                         |                      |            |       |
|            | overwrite.fqdn.ffelde field should be overwritten when it al-                             |                         | false                | false      | false |
|            | ready exists.                                                                             |                         |                      |            |       |
|            | cache.service The name of the cache service to use.                                       |                         | null                 | false      | false |
|            | cache.max.timeThe amount of time, in seconds, for which                                   |                         | 84600                | false      | false |
|            | a cached FQDN value is valid in the cache                                                 |                         |                      |            |       |
|            | service. After this delay, the next new re-                                               |                         |                      |            |       |
|            | quest to translate the same IP into FQDN                                                  |                         |                      |            |       |
|            | will trigger a new reverse DNS request and                                                |                         |                      |            |       |
|            | the result will overwrite the entry in the                                                |                         |                      |            |       |
|            | cache. This allows two things: if the IP was<br>not resolved into a FQDN, this will get a |                         |                      |            |       |
|            | chance to obtain a FQDN if the DNS sys-                                                   |                         |                      |            |       |
|            | tem has been updated, if the IP is resolved                                               |                         |                      |            |       |
|            | into a FQDN, this will allow to be more ac-                                               |                         |                      |            |       |
|            | curate if the DNS system has been updated.                                                |                         |                      |            |       |
|            | A value of 0 seconds disables this expira-                                                |                         |                      |            |       |
|            | tion mechanism. The default value is 84600                                                |                         |                      |            |       |
|            | seconds, which corresponds to new requests                                                |                         |                      |            |       |
|            | triggered every day if a record with the same                                             |                         |                      |            |       |
|            | IP passes every day in the processor.                                                     |                         |                      |            |       |
|            | resolution.timed the amount of time, in milliseconds, to wait                             |                         | 1000                 | false      | false |
|            | at most for the resolution to occur. This                                                 |                         |                      |            |       |
|            | avoids to block the stream for too much                                                   |                         |                      |            |       |
|            | time. Default value is 1000ms. If the delay                                               |                         |                      |            |       |
|            | expires and no resolution could occur be-                                                 |                         |                      |            |       |
|            | fore, the FQDN field is not created. A spe-                                               |                         |                      |            |       |
|            | cial value of 0 disables the logisland timeout                                            |                         |                      |            |       |
|            | and the resolution request may last for many                                              |                         |                      |            |       |
|            | seconds if the IP cannot be translated into                                               |                         |                      |            |       |
|            | a FQDN by the underlying operating sys-                                                   |                         |                      |            |       |
|            | tem. In any case, whether the timeout oc-                                                 |                         |                      |            |       |
|            | curs in logisland of in the operating system,                                             |                         |                      |            |       |
|            | the fact that a timeout occurs is kept in the                                             |                         |                      |            |       |
|            | cache system so that a resolution request for                                             |                         |                      |            |       |
|            | the same IP will not occur before the cache                                               |                         |                      |            |       |
|            | entry expires.                                                                            |                         |                      |            | false |
| debug      | If true, some additional debug fields are<br>added. If the FQDN field is named X, a de-   |                         | false                | false      |       |
|            | bug field named X_os_resolution_time_ms                                                   |                         |                      |            |       |
|            | contains the resolution time in ms (us-                                                   |                         |                      |            |       |
|            | ing the operating system, not the cache).                                                 |                         |                      |            |       |
|            | This field is added whether the resolu-                                                   |                         |                      |            |       |
|            | tion occurs or time is out. A debug field                                                 |                         |                      |            |       |
|            | named X_os_resolution_timeout contains a                                                  |                         |                      |            |       |
|            | boolean value to indicate if the timeout                                                  |                         |                      |            |       |
|            | Finally, a debug field named<br>occurred.                                                 |                         |                      |            |       |
|            | X_from_cache_contains_a_boolean_value_to                                                  |                         |                      |            |       |
| 84         | indicate the origin of the FQDN field. The                                                |                         | Chapter 1. Contents: |            |       |
|            | default value for this property is false (de-                                             |                         |                      |            |       |
|            | bug is disabled.                                                                          |                         |                      |            |       |

Table 46: allowable-values

Translates an IP address into a FQDN (Fully Qualified Domain Name). An input field from the record has the IP as value. An new field is created and its value is the FQDN matching the IP address. The resolution mechanism is based on the underlying operating system. The resolution request may take some time, specially if the IP address cannot be translated into a FQDN. For these reasons this processor relies on the logisland cache service so that once a resolution occurs or not, the result is put into the cache. That way, the real request for the same IP is not re-triggered during a certain period of time, until the cache entry expires. This timeout is configurable but by default a request for the same IP is not triggered before 24 hours to let the time to the underlying DNS system to be potentially updated.

## **IpToGeo**

Looks up geolocation information for an IP address. The attribute that contains the IP address to lookup must be provided in the ip.address.field property. By default, the geo information are put in a hierarchical structure. That is, if the name of the IP field is 'X', then the the geo attributes added by enrichment are added under a father field named X\_geo. "\_geo" is the default hierarchical suffix that may be changed with the **geo.hierarchical.suffix** property. If one wants to put the geo fields at the same level as the IP field, then the **geo.hierarchical** property should be set to false and then the geo attributes are created at the same level as him with the naming pattern X geo  $\leq$ geo field>. "geo " is the default flat suffix but this may be changed with the **geo.flat.suffix** property. The IpToGeo processor requires a reference to an Ip to Geo service. This must be defined in the iptogeo.service property. The added geo fields are dependant on the underlying Ip to Geo service. The **geo.fields** property must contain the list of geo fields that should be created if data is available for the IP to resolve. This property defaults to "\*" which means to add every available fields. If one only wants a subset of the fields, one must define a comma separated list of fields as a value for the geo.fields property. The list of the available geo fields is in the description of the geo.fields property.

### **Module**

com.hurence.logisland:logisland-processor-enrichment:1.4.1

# **Class**

com.hurence.logisland.processor.enrichment.IpToGeo

# **Tags**

geo, enrich, ip

# **Properties**

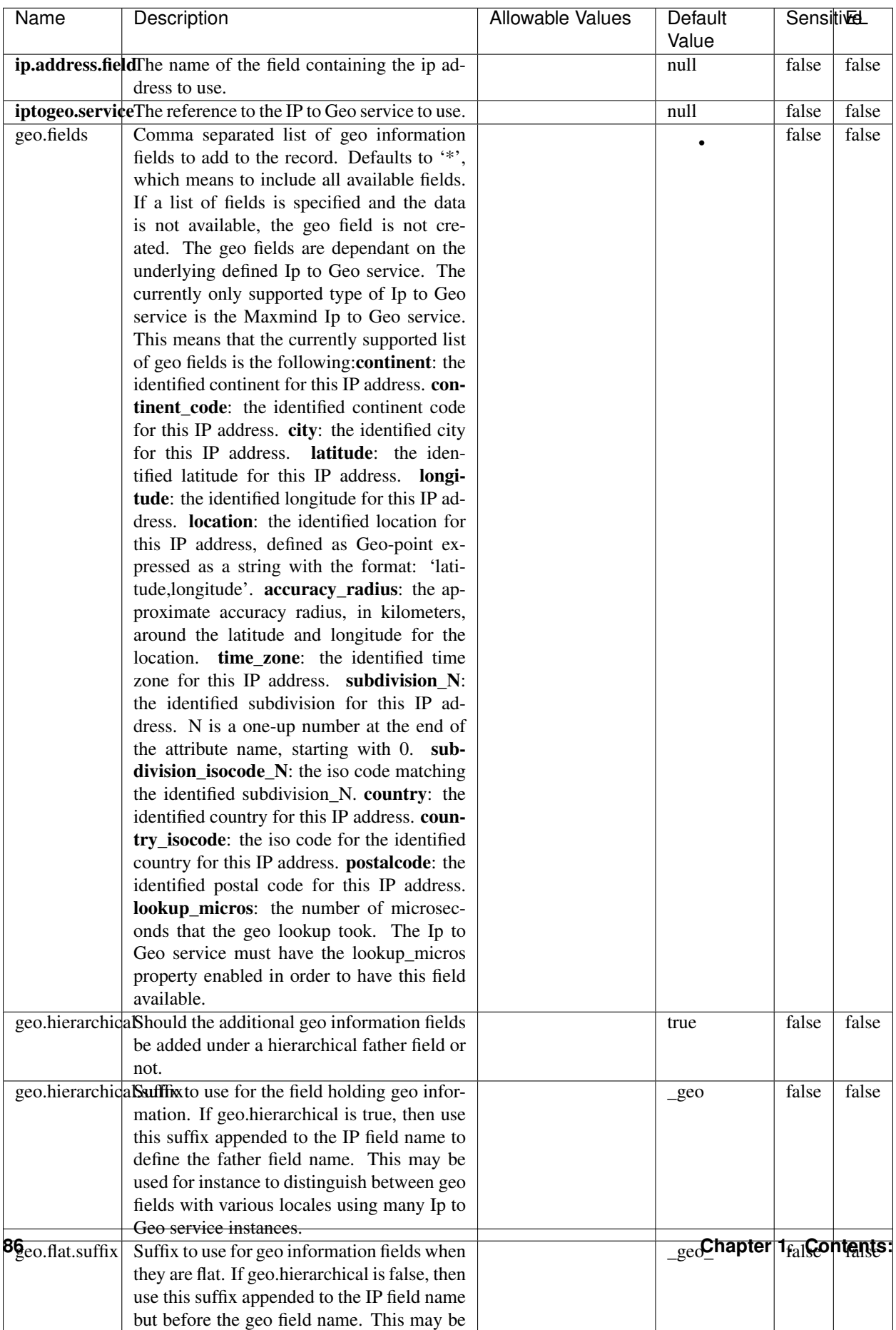

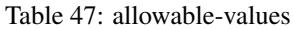

Looks up geolocation information for an IP address. The attribute that contains the IP address to lookup must be provided in the **ip.address.field** property. By default, the geo information are put in a hierarchical structure. That is, if the name of the IP field is 'X', then the the geo attributes added by enrichment are added under a father field named X geo. " geo" is the default hierarchical suffix that may be changed with the **geo.hierarchical.suffix** property. If one wants to put the geo fields at the same level as the IP field, then the geo.hierarchical property should be set to false and then the geo attributes are created at the same level as him with the naming pattern X geo  $\leq$ geo field>. "geo " is the default flat suffix but this may be changed with the **geo.flat.suffix** property. The IpToGeo processor requires a reference to an Ip to Geo service. This must be defined in the iptogeo.service property. The added geo fields are dependant on the underlying Ip to Geo service. The **geo.fields** property must contain the list of geo fields that should be created if data is available for the IP to resolve. This property defaults to "\*" which means to add every available fields. If one only wants a subset of the fields, one must define a comma separated list of fields as a value for the geo.fields property. The list of the available geo fields is in the description of the geo.fields property.

### **ParseNetworkPacket**

The ParseNetworkPacket processor is the LogIsland entry point to parse network packets captured either off-the-wire (stream mode) or in pcap format (batch mode). In batch mode, the processor decodes the bytes of the incoming pcap record, where a Global header followed by a sequence of [packet header, packet data] pairs are stored. Then, each incoming pcap event is parsed into n packet records. The fields of packet headers are then extracted and made available in dedicated record fields. See the [Capturing Network packets tutorial](http://logisland.readthedocs.io/en/latest/tutorials/indexing-network-packets.html) for an example of usage of this processor.

#### **Module**

com.hurence.logisland:logisland-processor-cyber-security:1.4.1

#### **Class**

com.hurence.logisland.processor.networkpacket.ParseNetworkPacket

### **Tags**

PCap, security, IDS, NIDS

#### **Properties**

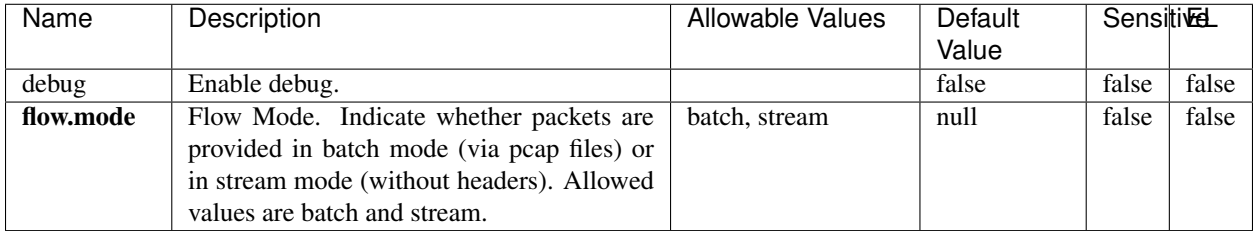

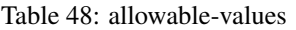

No additional information is provided

## **BulkAddElasticsearch**

Indexes the content of a Record in Elasticsearch using elasticsearch's bulk processor

### **Module**

com.hurence.logisland:logisland-processor-elasticsearch:1.4.1

## **Class**

com.hurence.logisland.processor.elasticsearch.BulkAddElasticsearch

# **Tags**

elasticsearch

# **Properties**

In the list below, the names of required properties appear in bold. Any other properties (not in bold) are considered optional. The table also indicates any default values, and whether a property supports the [Expression Language](expression-language.html) .

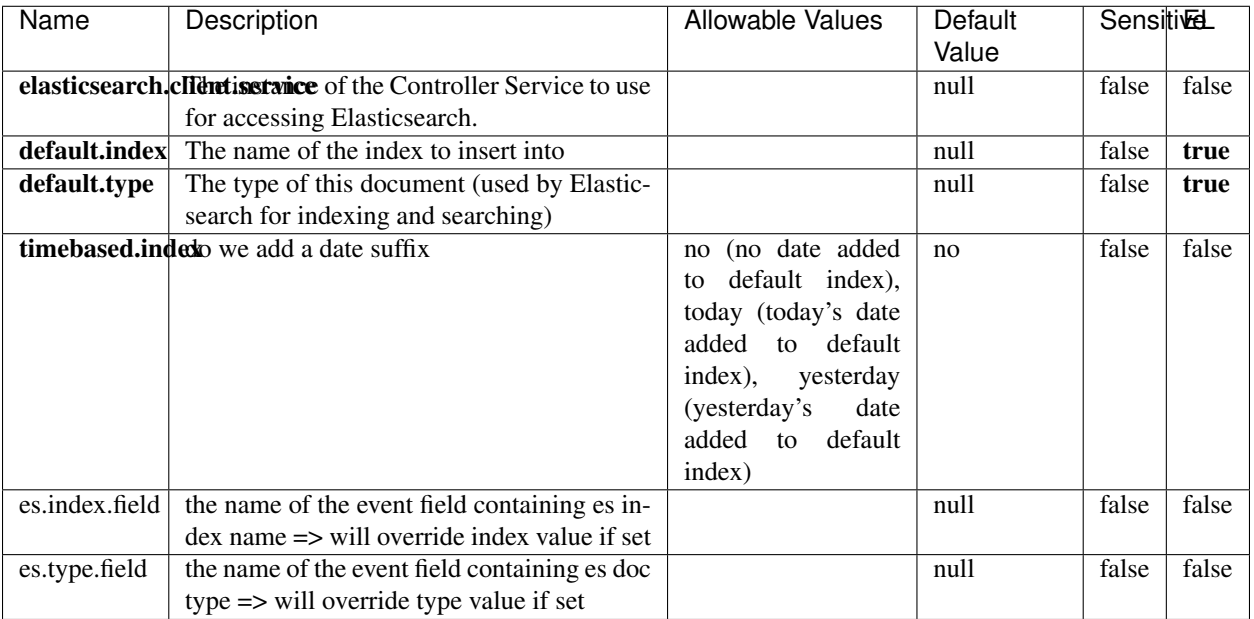

#### Table 49: allowable-values

# **Extra informations**

Indexes the content of a Record in Elasticsearch using elasticsearch's bulk processor.

### **FetchHBaseRow**

Fetches a row from an HBase table. The Destination property controls whether the cells are added as flow file attributes, or the row is written to the flow file content as JSON. This processor may be used to fetch a fixed row on a interval by specifying the table and row id directly in the processor, or it may be used to dynamically fetch rows by referencing the table and row id from incoming flow files.

### **Module**

com.hurence.logisland:logisland-processor-hbase:1.4.1

### **Class**

com.hurence.logisland.processor.hbase.FetchHBaseRow

### **Tags**

hbase, scan, fetch, get, enrich

## **Properties**

In the list below, the names of required properties appear in **bold**. Any other properties (not in bold) are considered optional. The table also indicates any default values, and whether a property supports the [Expression Language](expression-language.html) .

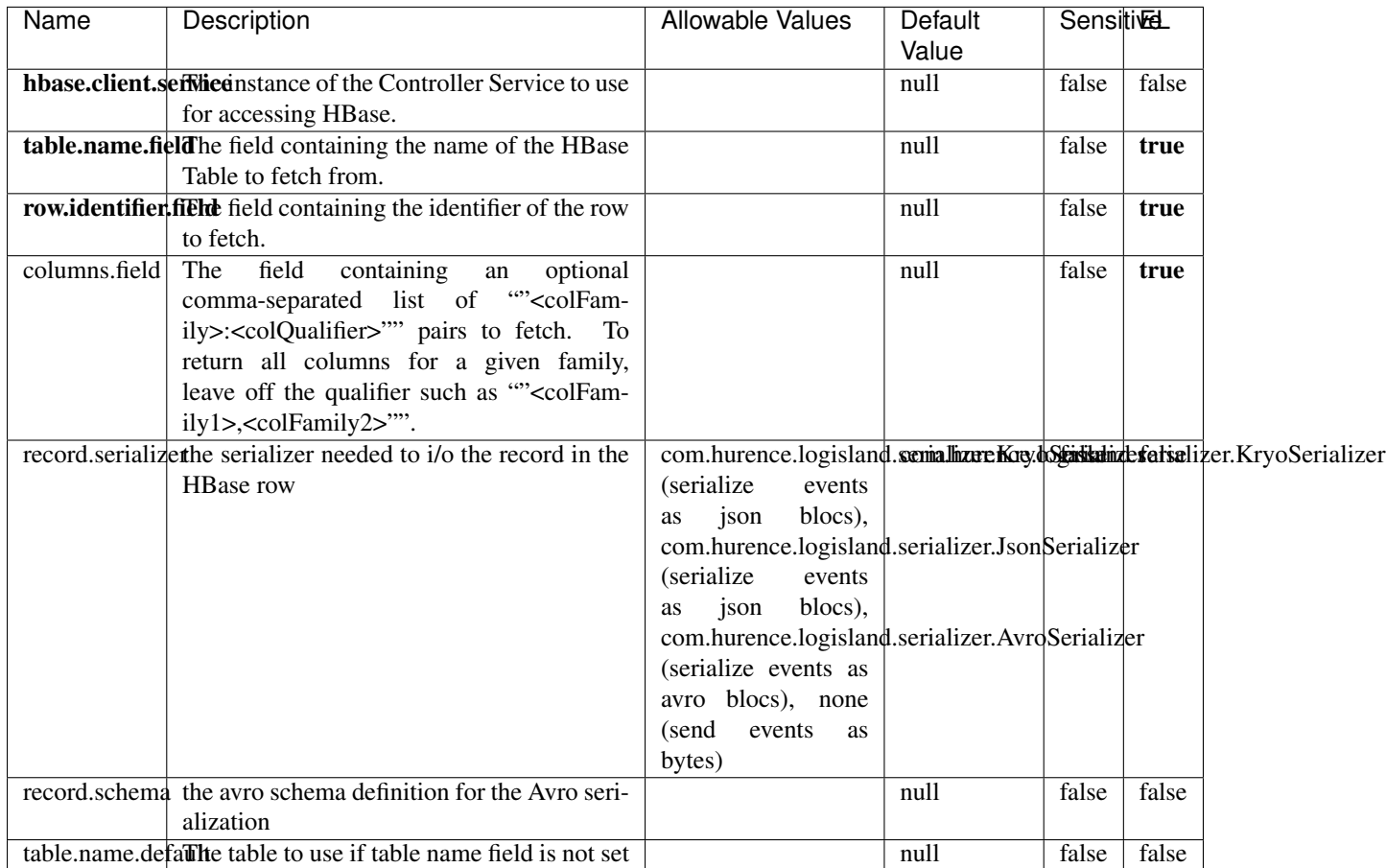

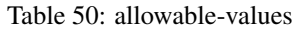

# **Extra informations**

Fetches a row from an HBase table. The Destination property controls whether the cells are added as flow file attributes, or the row is written to the flow file content as JSON. This processor may be used to fetch a fixed row on a interval by specifying the table and row id directly in the processor, or it may be used to dynamically fetch rows by referencing the table and row id from incoming flow files.

# **MultiGetElasticsearch**

Retrieves a content indexed in elasticsearch using elasticsearch multiget queries. Each incoming record contains information regarding the elasticsearch multiget query that will be performed. This information is stored in record fields whose names are configured in the plugin properties (see below) :

• index (String) : name of the elasticsearch index on which the multiget query will be performed. This field is mandatory and should not be empty, otherwise an error output record is sent for this specific incoming record.

- type (String) : name of the elasticsearch type on which the multiget query will be performed. This field is not mandatory.
- ids (String) : comma separated list of document ids to fetch. This field is mandatory and should not be empty, otherwise an error output record is sent for this specific incoming record.
- includes (String) : comma separated list of patterns to filter in (include) fields to retrieve. Supports wildcards. This field is not mandatory.
- excludes (String) : comma separated list of patterns to filter out (exclude) fields to retrieve. Supports wildcards. This field is not mandatory.

Each outcoming record holds data of one elasticsearch retrieved document. This data is stored in these fields :

- index (same field name as the incoming record) : name of the elasticsearch index.
- type (same field name as the incoming record) : name of the elasticsearch type.
- id (same field name as the incoming record) : retrieved document id.
- a list of String fields containing :
	- field name : the retrieved field name
	- field value : the retrieved field value

### **Module**

com.hurence.logisland:logisland-processor-elasticsearch:1.4.1

### **Class**

com.hurence.logisland.processor.elasticsearch.MultiGetElasticsearch

### **Tags**

elasticsearch

### **Properties**

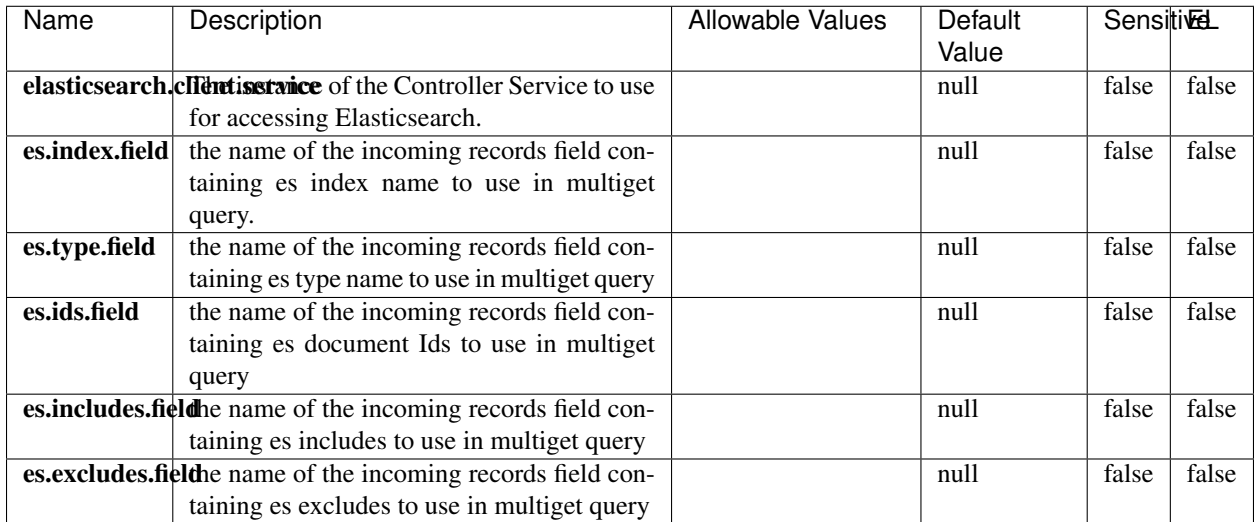

#### Table 51: allowable-values

### **Extra informations**

Retrieves a content indexed in elasticsearch using elasticsearch multiget queries. Each incoming record contains information regarding the elasticsearch multiget query that will be performed. This information is stored in record fields whose names are configured in the plugin properties (see below) :

- index (String) : name of the elasticsearch index on which the multiget query will be performed. This field is mandatory and should not be empty, otherwise an error output record is sent for this specific incoming record.
- type (String) : name of the elasticsearch type on which the multiget query will be performed. This field is not mandatory.
- ids (String) : comma separated list of document ids to fetch. This field is mandatory and should not be empty, otherwise an error output record is sent for this specific incoming record.
- includes (String) : comma separated list of patterns to filter in (include) fields to retrieve. Supports wildcards. This field is not mandatory.
- excludes (String) : comma separated list of patterns to filter out (exclude) fields to retrieve. Supports wildcards. This field is not mandatory.

Each outcoming record holds data of one elasticsearch retrieved document. This data is stored in these fields :

- index (same field name as the incoming record) : name of the elasticsearch index.
- type (same field name as the incoming record) : name of the elasticsearch type.
- id (same field name as the incoming record) : retrieved document id.
- a list of String fields containing :
	- field name : the retrieved field name
	- field value : the retrieved field value

### **PutHBaseCell**

Adds the Contents of a Record to HBase as the value of a single cell

# **Module**

com.hurence.logisland:logisland-processor-hbase:1.4.1

# **Class**

com.hurence.logisland.processor.hbase.PutHBaseCell

# **Tags**

hadoop, hbase

## **Properties**

In the list below, the names of required properties appear in bold. Any other properties (not in bold) are considered optional. The table also indicates any default values, and whether a property supports the [Expression Language](expression-language.html) .

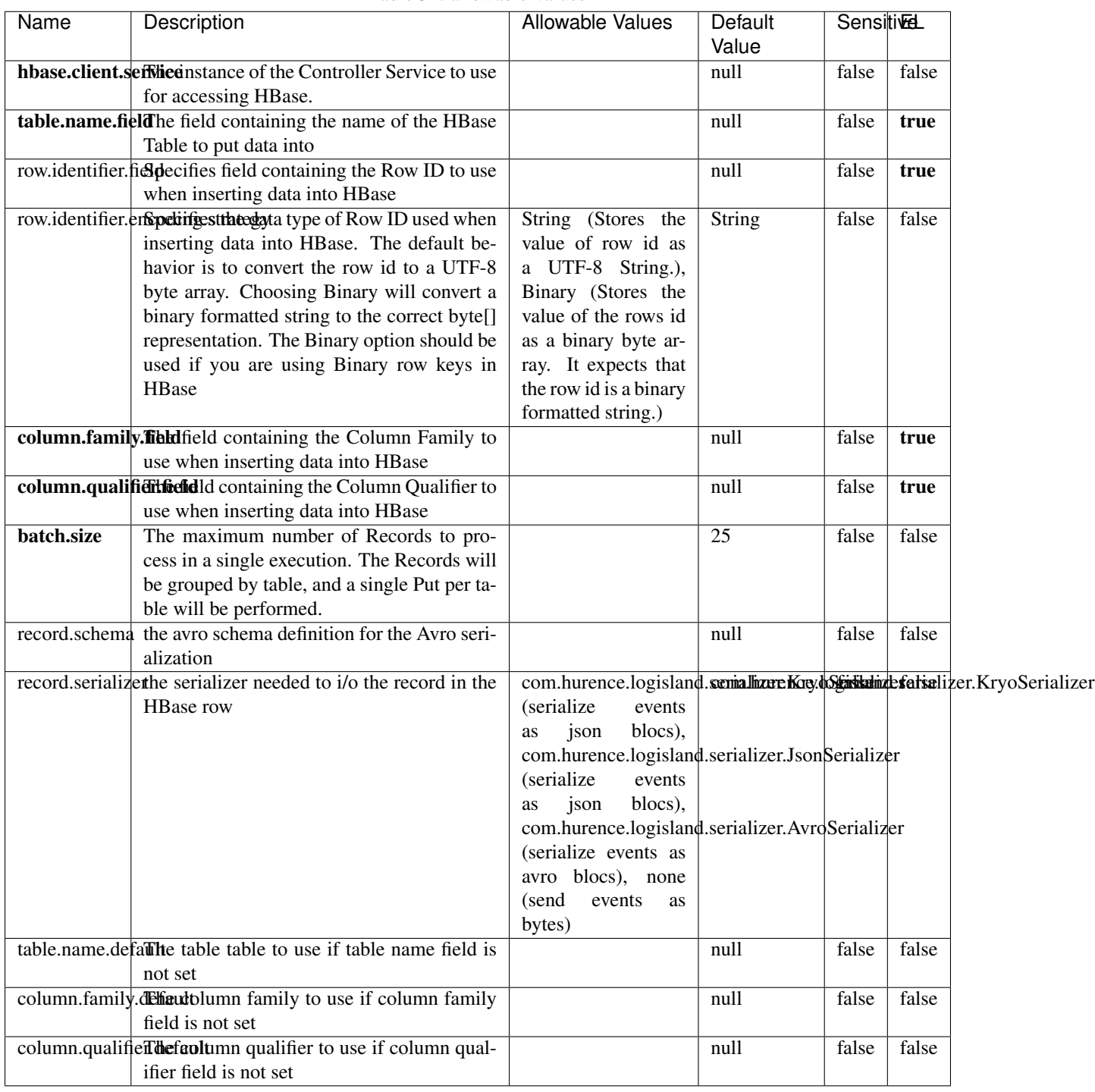

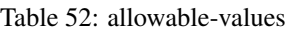

Adds the Contents of a Record to HBase as the value of a single cell.

# **EvaluateXPath**

Evaluates one or more XPaths against the content of a record. The results of those XPaths are assigned to new attributes in the records, depending on configuration of the Processor. XPaths are entered by adding user-defined properties; the name of the property maps to the Attribute Name into which the result will be placed. The value of the property must be a valid XPath expression. If the expression matches nothing, no attributes is added.

## **Module**

com.hurence.logisland:logisland-processor-xml:1.4.1

## **Class**

com.hurence.logisland.processor.xml.EvaluateXPath

## **Tags**

XML, evaluate, XPath

## **Properties**

In the list below, the names of required properties appear in bold. Any other properties (not in bold) are considered optional. The table also indicates any default values.

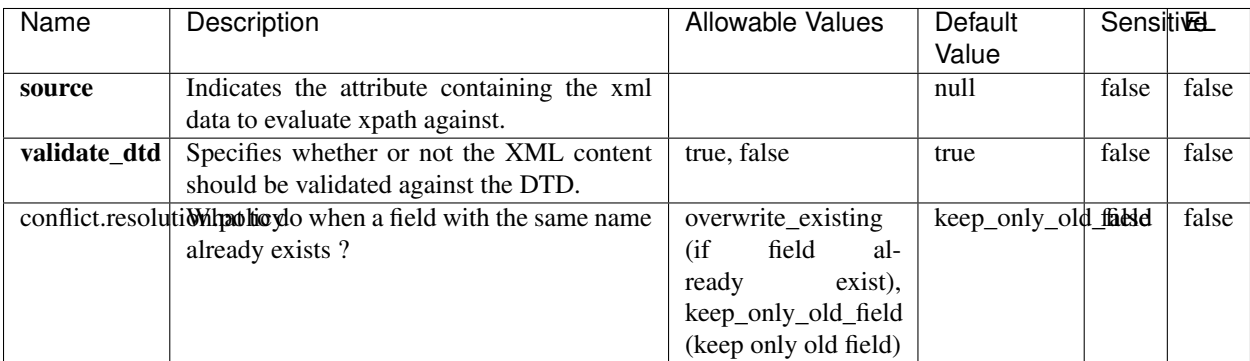

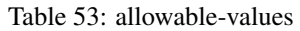

# **Dynamic Properties**

Dynamic Properties allow the user to specify both the name and value of a property.

| Name         | Value                     | Description                                                          | Allowable Values | Default<br>Value | EL    |
|--------------|---------------------------|----------------------------------------------------------------------|------------------|------------------|-------|
| An attribute | XPath<br>An<br>expression | the attribute is<br>set to the result<br>of the XPath<br>Expression. |                  | null             | false |

Table 54: dynamic-properties

Evaluates one or more XPaths against the content of a record. The results of those XPaths are assigned to new attributes in the records, depending on configuration of the Processor. XPaths are entered by adding user-defined properties; the name of the property maps to the Attribute Name into which the result will be placed. The value of the property must be a valid XPath expression. If the expression matches nothing, no attributes is added.

# **ConsolidateSession**

The ConsolidateSession processor is the Logisland entry point to get and process events from the Web Analytics.As an example here is an incoming event from the Web Analytics:

"fields": [{ "name": "timestamp", "type": "long" },{ "name": "remoteHost", "type": "string"},{ "name": "record\_type", "type": ["null", "string"], "default": null },{ "name": "record\_id", "type": ["null", "string"], "default": null },{ "name": "location", "type": ["null", "string"], "default": null },{ "name": "hitType", "type": ["null", "string"], "default": null },{ "name": "eventCategory", "type": ["null", "string"], "default": null },{ "name": "eventAction", "type": ["null", "string"], "default": null },{ "name": "eventLabel", "type": ["null", "string"], "default": null },{ "name": "localPath", "type": ["null", "string"], "default": null },{ "name": "q", "type": ["null", "string"], "default": null },{ "name": "n", "type": ["null", "int"], "default": null },{ "name": "referer", "type": ["null", "string"], "default": null },{ "name": "viewportPixelWidth", "type": ["null", "int"], "default": null },{ "name": "viewportPixelHeight", "type": ["null", "int"], "default": null },{ "name": "screenPixelWidth", "type": ["null", "int"], "default": null }, { "name": "screenPixelHeight", "type": ["null", "int"], "default": null }, { "name": "partyId", "type": ["null", "string"], "default": null },{ "name": "sessionId", "type": ["null", "string"], "default": null },{ "name": "pageViewId", "type": ["null", "string"], "default": null },{ "name": "is\_newSession", "type": ["null", "boolean"],"default": null },{ "name": "userAgentString", "type": ["null", "string"], "default": null },{ "name": "pageType", "type": ["null", "string"], "default": null }, { "name": "UserId", "type": ["null", "string"], "default": null },{ "name": "B2Bunit", "type": ["null", "string"], "default": null },{ "name": "pointOfService", "type": ["null", "string"], "default": null },{ "name": "companyID", "type": ["null", "string"], "default": null },{ "name": "Group-Code", "type": ["null", "string"], "default": null },{ "name": "userRoles", "type": ["null", "string"], "default": null },{ "name": "is\_PunchOut", "type": ["null", "string"], "default": null }]The ConsolidateSession processor groups the records by sessions and compute the duration between now and the last received event. If the distance from the last event is beyond a given threshold (by default 30mn), then the session is considered closed. The ConsolidateSession is building an aggregated session object for each active session.This aggregated object includes: - The actual session duration. - A boolean representing wether the session is considered active or closed. Note: it is possible to ressurect a session if for instance an event arrives after a session has been marked closed. - User related infos: userId, B2Bunit code, groupCode, userRoles, companyId - First visited page: URL - Last visited page: URL The properties to configure the processor are: - sessionid.field: Property name containing the session identifier (default: sessionId). - timestamp.field: Property name containing the timestamp of the event (default: timestamp). - session.timeout: Timeframe of inactivity (in seconds) after which a session is considered closed (default: 30mn). - visitedpage.field:

Property name containing the page visited by the customer (default: location). - fields.to.return: List of fields to return in the aggregated object. (default: N/A)

## **Module**

com.hurence.logisland:logisland-processor-web-analytics:1.4.1

# **Class**

com.hurence.logisland.processor.webAnalytics.ConsolidateSession

# **Tags**

analytics, web, session

## **Properties**

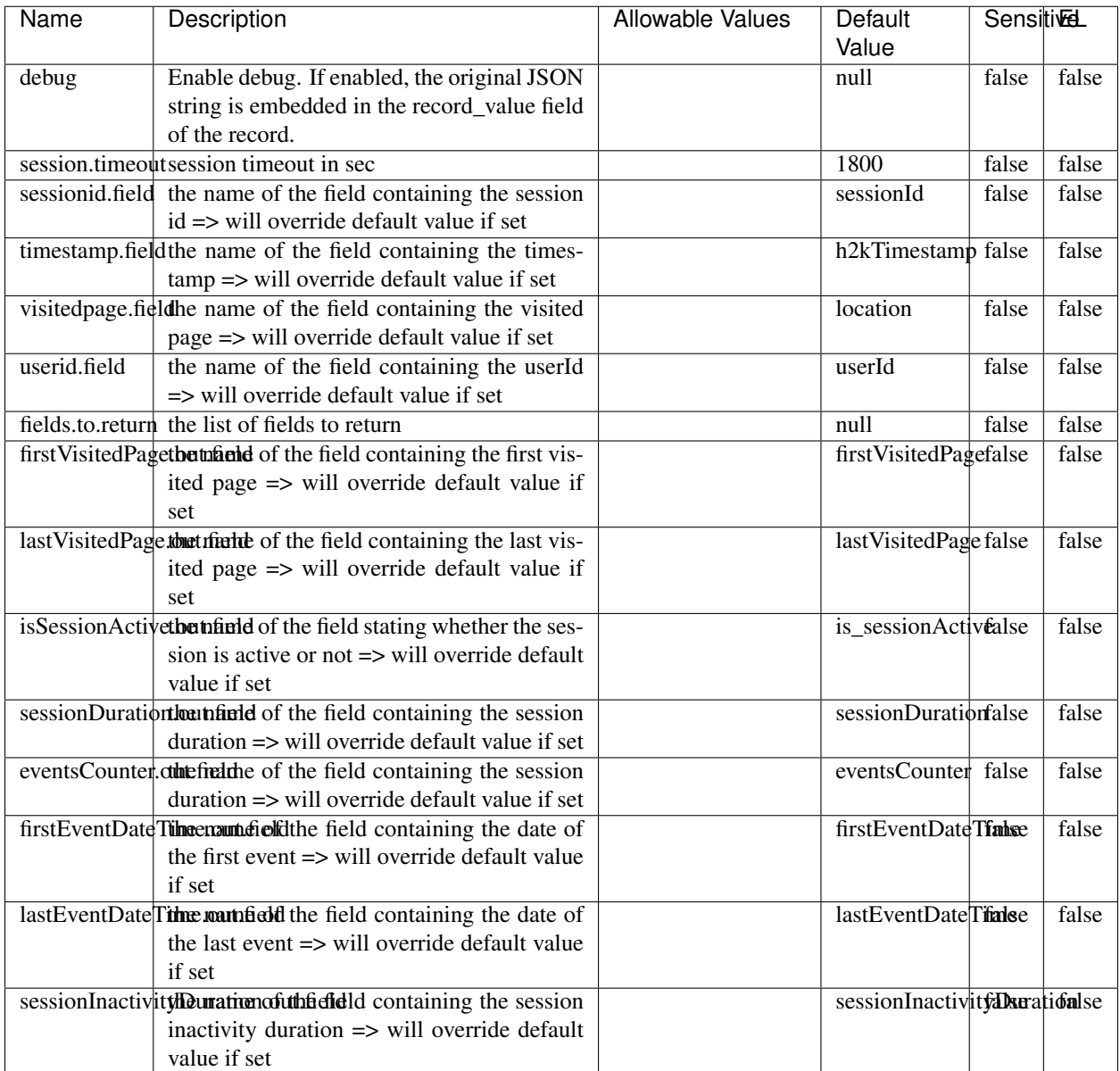

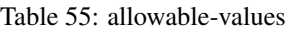

The ConsolidateSession processor is the Logisland entry point to get and process events from the Web Analytics.As an example here is an incoming event from the Web Analytics:

"fields": [{ "name": "timestamp", "type": "long" },{ "name": "remoteHost", "type": "string"},{ "name": "record\_type", "type": ["null", "string"], "default": null },{ "name": "record\_id", "type": ["null", "string"], "default": null },{ "name": "location", "type": ["null", "string"], "default": null },{ "name": "hitType", "type": ["null", "string"], "default": null },{ "name": "eventCategory", "type": ["null", "string"], "default": null },{ "name": "eventAction", "type": ["null", "string"], "default": null },{ "name": "eventLabel", "type": ["null", "string"], "default": null },{ "name": "localPath", "type": ["null", "string"], "default": null },{ "name": "q", "type": ["null", "string"], "default": null },{ "name": "n", "type": ["null", "int"], "default": null },{ "name": "referer", "type": ["null", "string"], "default": null },{ "name": "viewportPixelWidth", "type": ["null", "int"], "default": null },{ "name":

"viewportPixelHeight", "type": ["null", "int"], "default": null },{ "name": "screenPixelWidth", "type": ["null", "int"], "default": null }, { "name": "screenPixelHeight", "type": ["null", "int"], "default": null }, { "name": "partyId", "type": ["null", "string"], "default": null },{ "name": "sessionId", "type": ["null", "string"], "default": null },{ "name": "pageViewId", "type": ["null", "string"], "default": null },{ "name": "is\_newSession", "type": ["null", "boolean"],"default": null },{ "name": "userAgentString", "type": ["null", "string"], "default": null },{ "name": "pageType", "type": ["null", "string"], "default": null }, { "name": "UserId", "type": ["null", "string"], "default": null  $\{$ , { "name": "B2Bunit", "type": ["null", "string"], "default": null  $\{$ , { "name": "pointOfService", "type": ["null", "string"], "default": null }, { "name": "companyID", "type": ["null", "string"], "default": null }, { "name": "Group-Code", "type": ["null", "string"], "default": null },{ "name": "userRoles", "type": ["null", "string"], "default": null },{ "name": "is\_PunchOut", "type": ["null", "string"], "default": null }]The ConsolidateSession processor groups the records by sessions and compute the duration between now and the last received event. If the distance from the last event is beyond a given threshold (by default 30mn), then the session is considered closed.The ConsolidateSession is building an aggregated session object for each active session.This aggregated object includes: - The actual session duration. - A boolean representing wether the session is considered active or closed. Note: it is possible to ressurect a session if for instance an event arrives after a session has been marked closed. - User related infos: userId, B2Bunit code, groupCode, userRoles, companyId - First visited page: URL - Last visited page: URL The properties to configure the processor are: - sessionid.field: Property name containing the session identifier (default: sessionId). - timestamp.field: Property name containing the timestamp of the event (default: timestamp). - session.timeout: Timeframe of inactivity (in seconds) after which a session is considered closed (default: 30mn). - visitedpage.field: Property name containing the page visited by the customer (default: location). - fields.to.return: List of fields to return in the aggregated object. (default: N/A)

## **DetectOutliers**

Outlier Analysis: A Hybrid Approach

In order to function at scale, a two-phase approach is taken

For every data point

- Detect outlier candidates using a robust estimator of variability (e.g. median absolute deviation) that uses distributional sketching (e.g. Q-trees)
- Gather a biased sample (biased by recency)
- Extremely deterministic in space and cheap in computation

For every outlier candidate

- Use traditional, more computationally complex approaches to outlier analysis (e.g. Robust PCA) on the biased sample
- Expensive computationally, but run infrequently

This becomes a data filter which can be attached to a timeseries data stream within a distributed computational framework (i.e. Storm, Spark, Flink, NiFi) to detect outliers.

### **Module**

com.hurence.logisland:logisland-processor-outlier-detection:1.4.1

# **Class**

com.hurence.logisland.processor.DetectOutliers

# **Tags**

analytic, outlier, record, iot, timeseries

# **Properties**

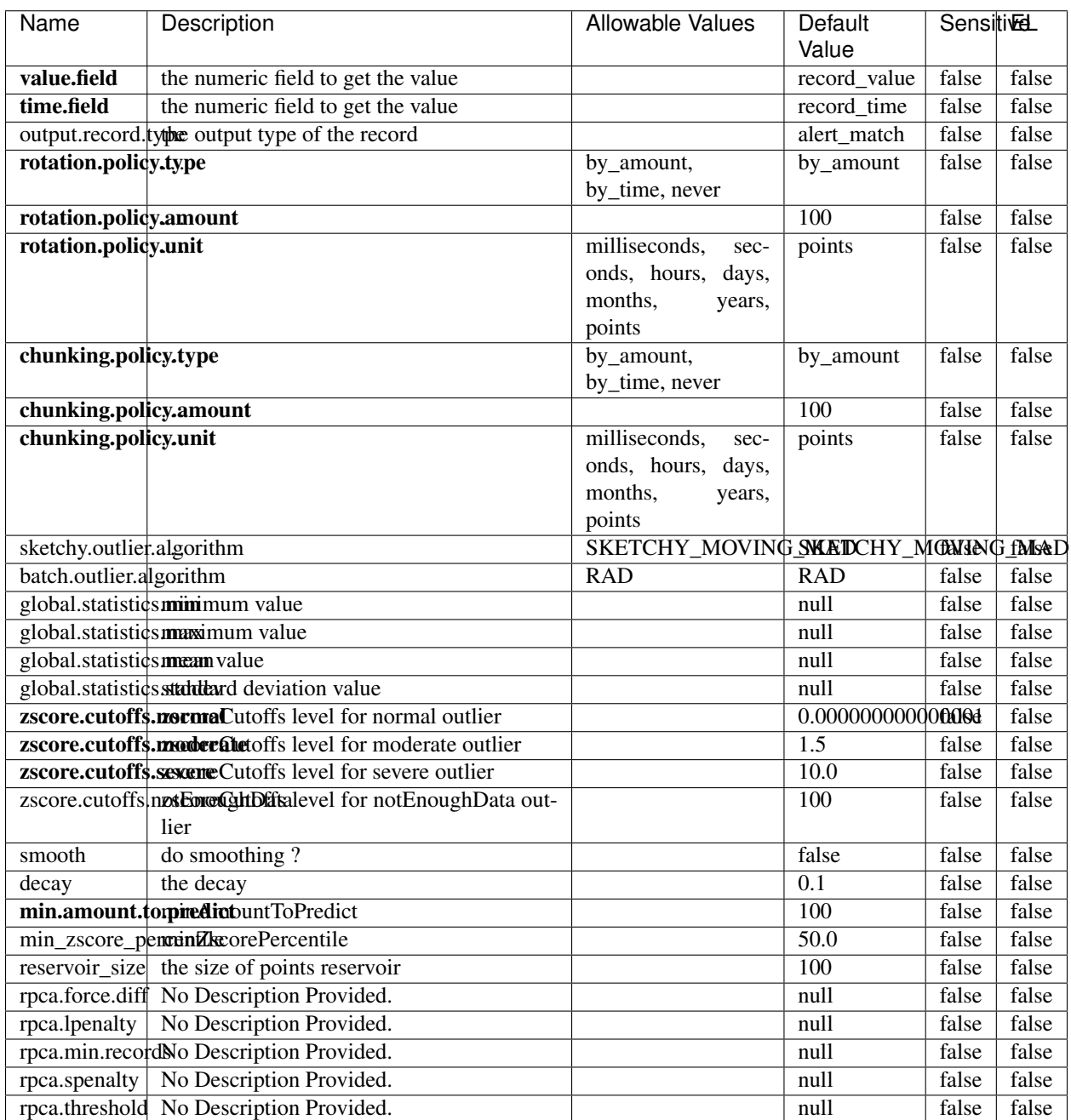

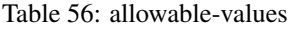

Outlier Analysis: A Hybrid Approach

In order to function at scale, a two-phase approach is taken

For every data point

- Detect outlier candidates using a robust estimator of variability (e.g. median absolute deviation) that uses distributional sketching (e.g. Q-trees)
- Gather a biased sample (biased by recency)
- Extremely deterministic in space and cheap in computation

For every outlier candidate

- Use traditional, more computationally complex approaches to outlier analysis (e.g. Robust PCA) on the biased sample
- Expensive computationally, but run infrequently

This becomes a data filter which can be attached to a timeseries data stream within a distributed computational framework (i.e. Storm, Spark, Flink, NiFi) to detect outliers.

## **EnrichRecordsElasticsearch**

Enrich input records with content indexed in elasticsearch using multiget queries. Each incoming record must be possibly enriched with information stored in elasticsearch. Each outcoming record holds at least the input record plus potentially one or more fields coming from of one elasticsearch document.

#### **Module**

com.hurence.logisland:logisland-processor-elasticsearch:1.4.1

#### **Class**

com.hurence.logisland.processor.elasticsearch.EnrichRecordsElasticsearch

#### **Tags**

elasticsearch

### **Properties**

In the list below, the names of required properties appear in bold. Any other properties (not in bold) are considered optional. The table also indicates any default values, and whether a property supports the [Expression Language](expression-language.html) .

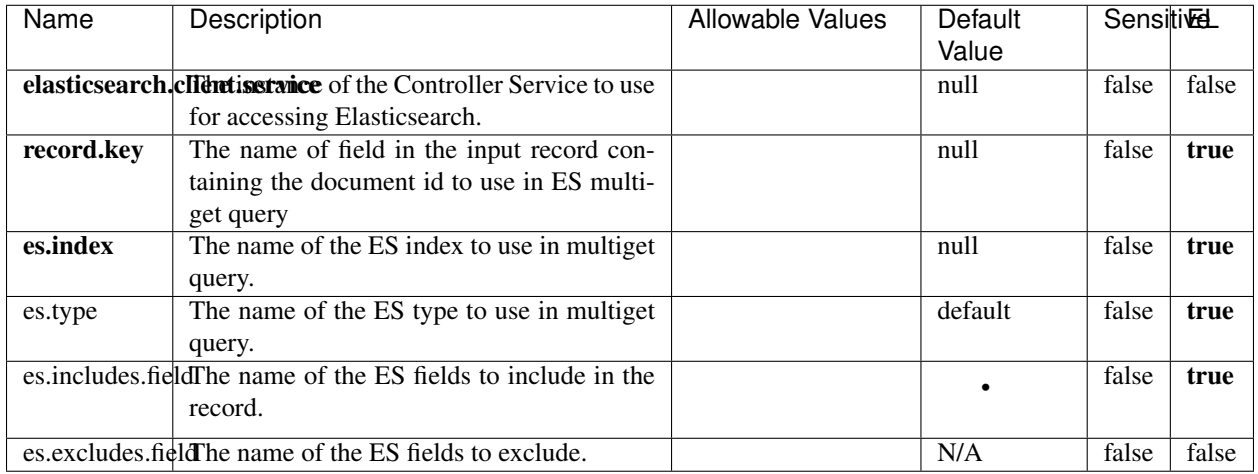

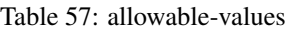

Enrich input records with content indexed in elasticsearch using multiget queries. Each incoming record must be possibly enriched with information stored in elasticsearch. Each outcoming record holds at least the input record plus potentially one or more fields coming from of one elasticsearch document.

# **ExcelExtract**

Consumes a Microsoft Excel document and converts each worksheet's line to a structured record. The processor is assuming to receive raw excel file as input record.

### **Module**

com.hurence.logisland:logisland-processor-excel:1.4.1

### **Class**

com.hurence.logisland.processor.excel.ExcelExtract

### **Tags**

excel, processor, poi

### **Properties**

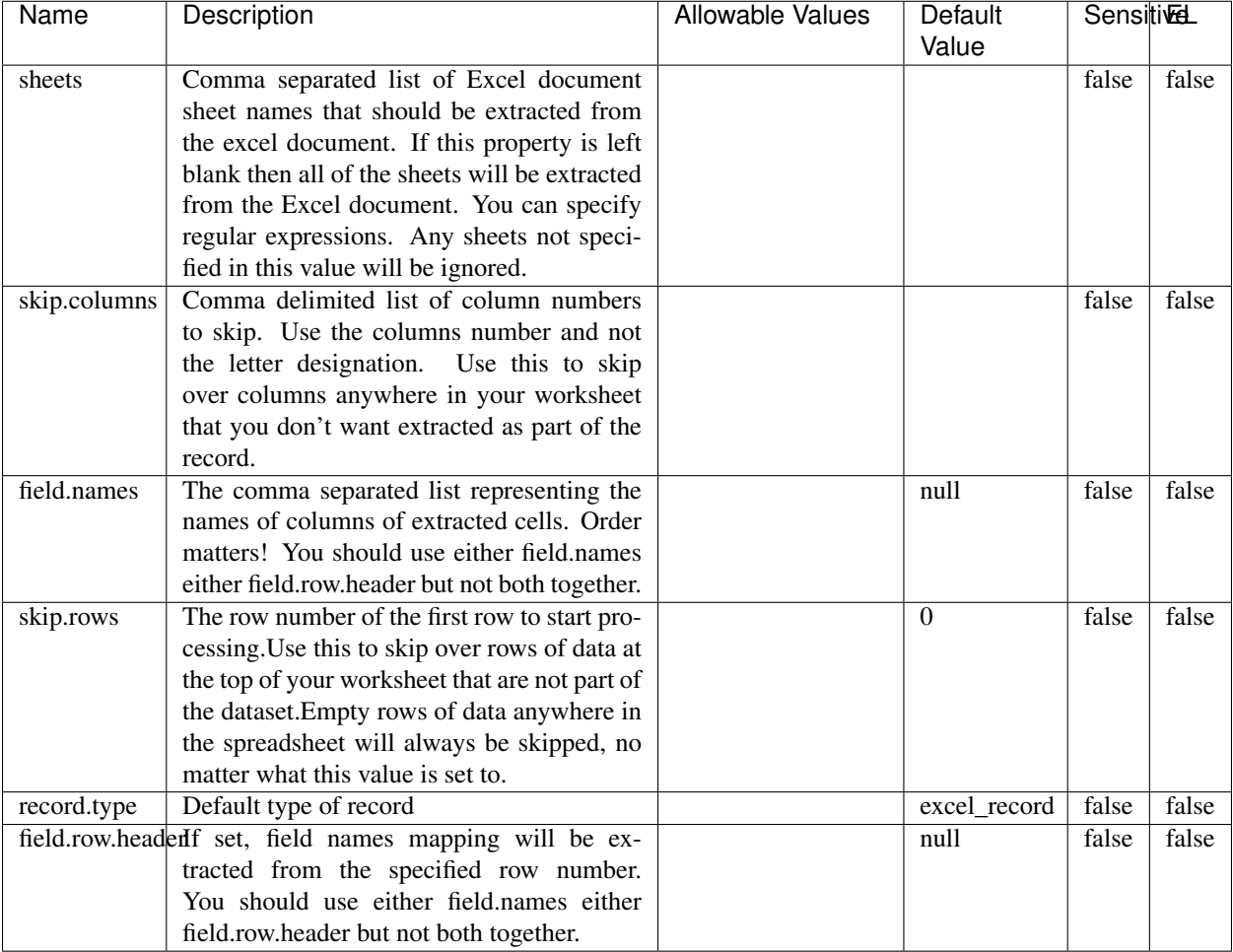

#### Table 58: allowable-values

# **Extra informations**

Consumes a Microsoft Excel document and converts each worksheet's line to a structured record. The processor is assuming to receive raw excel file as input record.

### **MatchIP**

IP address Query matching (using 'Luwak <http://www.confluent.io/blog/real-time-full-text-search-with-luwakand-samza $\left| \right\rangle$ <sup>'</sup>

You can use this processor to handle custom events matching IP address (CIDR) The record sent from a matching an IP address record is tagged appropriately.

A query is expressed as a lucene query against a field like for example:

```
message:'bad exception'
error_count:[10 TO *]
```
(continues on next page)

(continued from previous page)

bytes\_out:5000 user\_name:tom\*

Please read the [Lucene syntax guide](https://lucene.apache.org/core/5_5_0/queryparser/org/apache/lucene/queryparser/classic/package-summary.html#package_description) for supported operations

Warning: don't forget to set numeric fields property to handle correctly numeric ranges queries

# **Module**

com.hurence.logisland:logisland-processor-querymatcher:1.4.1

## **Class**

com.hurence.logisland.processor.MatchIP

# **Tags**

analytic, percolator, record, record, query, lucene

## **Properties**

In the list below, the names of required properties appear in bold. Any other properties (not in bold) are considered optional. The table also indicates any default values.

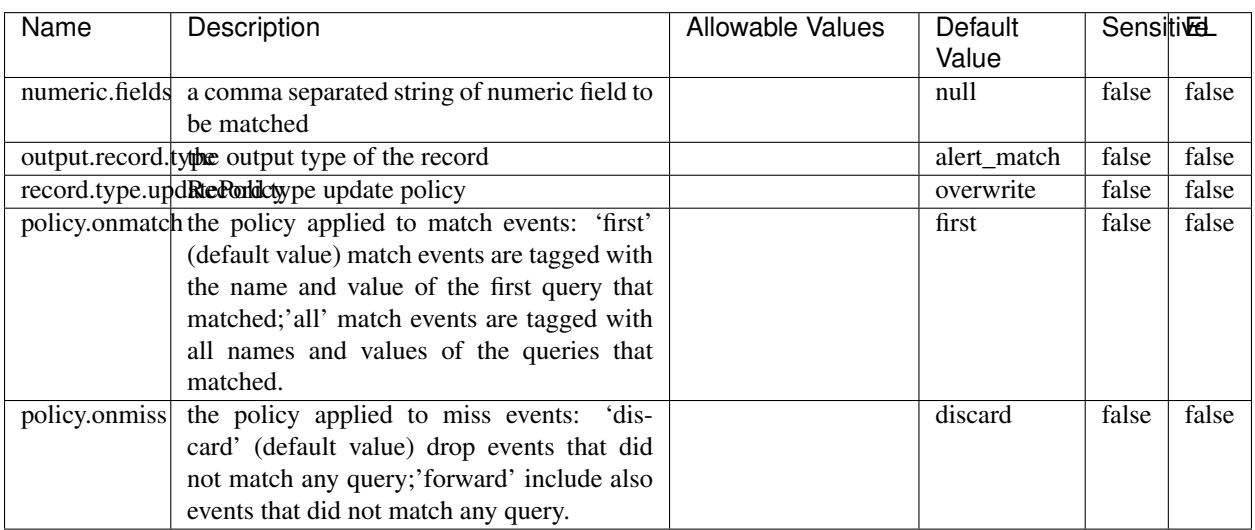

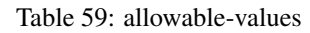

# **Dynamic Properties**

Dynamic Properties allow the user to specify both the name and value of a property.
| Name  | Value  | Description                | Allowable Values | Default | EL   |
|-------|--------|----------------------------|------------------|---------|------|
|       |        |                            |                  | Value   |      |
| query | some   | generate a new record when |                  | null    | true |
|       | Lucene | this query is matched      |                  |         |      |
|       | query  |                            |                  |         |      |

Table 60: dynamic-properties

IP address Query matching (using 'Luwak <http://www.confluent.io/blog/real-time-full-text-search-with-luwakand-samza $\left| \right\rangle$ <sup>'</sup>

You can use this processor to handle custom events matching IP address (CIDR) The record sent from a matching an IP address record is tagged appropriately.

A query is expressed as a lucene query against a field like for example:

```
message:'bad exception'
error_count:[10 TO *]
bytes_out:5000
user_name:tom*
```
Please read the [Lucene syntax guide](https://lucene.apache.org/core/5_5_0/queryparser/org/apache/lucene/queryparser/classic/package-summary.html#package_description) for supported operations

Warning: don't forget to set numeric fields property to handle correctly numeric ranges queries

### **MatchQuery**

Query matching based on [Luwak](http://www.confluent.io/blog/real-time-full-text-search-with-luwak-and-samza/)

you can use this processor to handle custom events defined by lucene queries a new record is added to output each time a registered query is matched

A query is expressed as a lucene query against a field like for example:

```
message:'bad exception'
error_count:[10 TO *]
bytes_out:5000
user_name:tom*
```
Please read the [Lucene syntax guide](https://lucene.apache.org/core/5_5_0/queryparser/org/apache/lucene/queryparser/classic/package-summary.html#package_description) for supported operations

Warning: don't forget to set numeric fields property to handle correctly numeric ranges queries

### **Module**

com.hurence.logisland:logisland-processor-querymatcher:1.4.1

# **Class**

com.hurence.logisland.processor.MatchQuery

# **Tags**

analytic, percolator, record, record, query, lucene

# **Properties**

In the list below, the names of required properties appear in bold. Any other properties (not in bold) are considered optional. The table also indicates any default values.

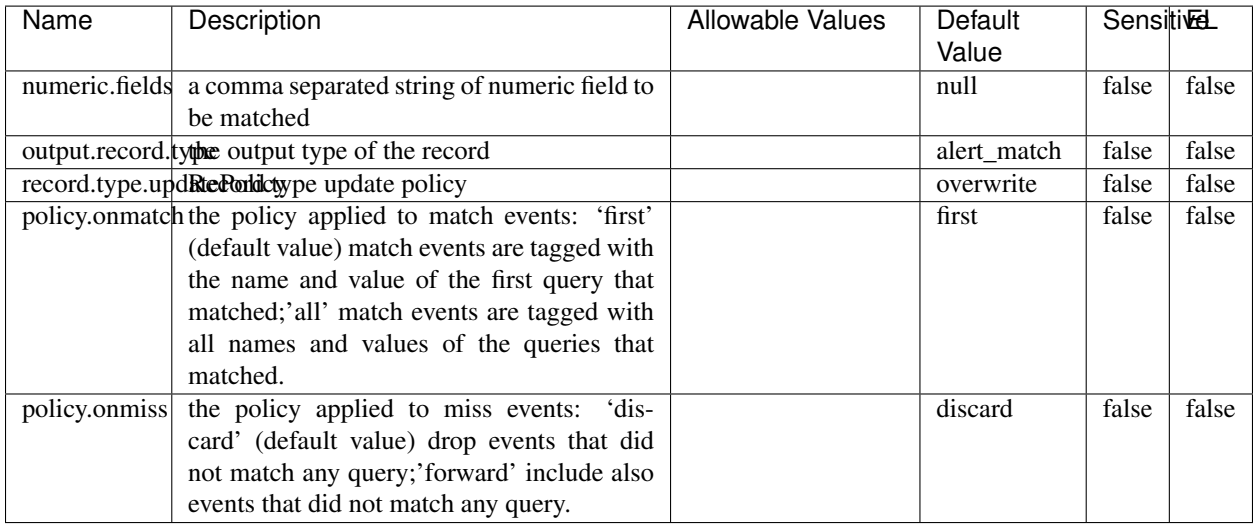

### Table 61: allowable-values

# **Dynamic Properties**

Dynamic Properties allow the user to specify both the name and value of a property.

| Name  | Value  | Description                | Allowable Values | Default |  |
|-------|--------|----------------------------|------------------|---------|--|
|       |        |                            |                  | Value   |  |
| query | some   | generate a new record when |                  | null    |  |
|       | Lucene | this query is matched      |                  |         |  |

Table 62: dynamic-properties

### **Extra informations**

Query matching based on [Luwak](http://www.confluent.io/blog/real-time-full-text-search-with-luwak-and-samza/)

query

you can use this processor to handle custom events defined by lucene queries a new record is added to output each time a registered query is matched

EL

true

A query is expressed as a lucene query against a field like for example:

```
message:'bad exception'
error_count:[10 TO *]
bytes_out:5000
user_name:tom*
```
Please read the [Lucene syntax guide](https://lucene.apache.org/core/5_5_0/queryparser/org/apache/lucene/queryparser/classic/package-summary.html#package_description) for supported operations

Warning: don't forget to set numeric fields property to handle correctly numeric ranges queries.

### **ParseBroEvent**

The ParseBroEvent processor is the Logisland entry point to get and process [Bro](https://www.bro.org) events. The [Bro-Kafka plugin](https://github.com/bro/bro-plugins/tree/master/kafka) should be used and configured in order to have Bro events sent to Kafka. See the [Bro/Logisland tutorial](http://logisland.readthedocs.io/en/latest/tutorials/indexing-bro-events.html) for an example of usage for this processor. The ParseBroEvent processor does some minor pre-processing on incoming Bro events from the Bro-Kafka plugin to adapt them to Logisland.

Basically the events coming from the Bro-Kafka plugin are JSON documents with a first level field indicating the type of the event. The ParseBroEvent processor takes the incoming JSON document, sets the event type in a record\_type field and sets the original sub-fields of the JSON event as first level fields in the record. Also any dot in a field name is transformed into an underscore. Thus, for instance, the field id.orig\_h becomes id\_orig\_h. The next processors in the stream can then process the Bro events generated by this ParseBroEvent processor.

As an example here is an incoming event from Bro:

{

```
"conn": {
    "id.resp_p": 9092,
    "resp_pkts": 0,
    "resp_ip_bytes": 0,
    "local_orig": true,
    "orig_ip_bytes": 0,
    "orig_pkts": 0,
    "missed_bytes": 0,
    "history": "Cc",
    "tunnel_parents": [],
    "id.orig_p": 56762,
    "local_resp": true,
    "uid": "Ct3Ms01I3Yc6pmMZx7",
    "conn_state": "OTH",
    "id.orig_h": "172.17.0.2",
    "proto": "tcp",
```

```
"id.resp_h": "172.17.0.3",
"ts": 1487596886.953917
```
}

}

It gets processed and transformed into the following Logisland record by the ParseBroEvent processor:

```
"@timestamp": "2017-02-20T13:36:32Z"
```

```
"record_id": "6361f80a-c5c9-4a16-9045-4bb51736333d"
```
"record\_time": 1487597792782

"record\_type": "conn"

"id\_resp\_p": 9092

"resp\_pkts": 0

"resp\_ip\_bytes": 0

"local\_orig": true

"orig\_ip\_bytes": 0

"orig\_pkts": 0

"missed\_bytes": 0

"history": "Cc"

"tunnel\_parents": []

"id\_orig\_p": 56762

"local\_resp": true

"uid": "Ct3Ms01I3Yc6pmMZx7"

"conn\_state": "OTH"

"id\_orig\_h": "172.17.0.2"

"proto": "tcp"

"id\_resp\_h": "172.17.0.3"

"ts": 1487596886.953917

# **Module**

com.hurence.logisland:logisland-processor-cyber-security:1.4.1

# **Class**

com.hurence.logisland.processor.bro.ParseBroEvent

# **Tags**

bro, security, IDS, NIDS

### **Properties**

In the list below, the names of required properties appear in **bold**. Any other properties (not in bold) are considered optional. The table also indicates any default values.

| Name  | Description                                  | Allowable Values | Default<br>Value | Sensittiv <del>⊡</del> |       |
|-------|----------------------------------------------|------------------|------------------|------------------------|-------|
| debug | Enable debug. If enabled, the original JSON  |                  | false            | false                  | false |
|       | string is embedded in the record value field |                  |                  |                        |       |
|       | of the record.                               |                  |                  |                        |       |

Table 63: allowable-values

### **Extra informations**

The ParseBroEvent processor is the Logisland entry point to get and process [Bro](https://www.bro.org) events. The [Bro-Kafka plugin](https://github.com/bro/bro-plugins/tree/master/kafka) should be used and configured in order to have Bro events sent to Kafka. See the [Bro/Logisland tutorial](http://logisland.readthedocs.io/en/latest/tutorials/indexing-bro-events.html) for an example of usage for this processor. The ParseBroEvent processor does some minor pre-processing on incoming Bro events from the Bro-Kafka plugin to adapt them to Logisland.

Basically the events coming from the Bro-Kafka plugin are JSON documents with a first level field indicating the type of the event. The ParseBroEvent processor takes the incoming JSON document, sets the event type in a record\_type field and sets the original sub-fields of the JSON event as first level fields in the record. Also any dot in a field name is transformed into an underscore. Thus, for instance, the field id.orig\_h becomes id\_orig\_h. The next processors in the stream can then process the Bro events generated by this ParseBroEvent processor.

As an example here is an incoming event from Bro:

{

"conn": { "id.resp\_p": 9092, "resp\_pkts": 0, "resp\_ip\_bytes": 0, "local orig": true, "orig\_ip\_bytes": 0, "orig\_pkts": 0, "missed\_bytes": 0, "history": "Cc", "tunnel\_parents": [], "id.orig\_p": 56762, "local\_resp": true, "uid": "Ct3Ms01I3Yc6pmMZx7", "conn\_state": "OTH", "id.orig\_h": "172.17.0.2", "proto": "tcp", "id.resp\_h": "172.17.0.3",

"ts": 1487596886.953917

} } It gets processed and transformed into the following Logisland record by the ParseBroEvent processor: "@timestamp": "2017-02-20T13:36:32Z" "record\_id": "6361f80a-c5c9-4a16-9045-4bb51736333d" "record\_time": 1487597792782 "record\_type": "conn" "id\_resp\_p": 9092 "resp\_pkts": 0 "resp\_ip\_bytes": 0 "local\_orig": true "orig\_ip\_bytes": 0 "orig\_pkts": 0 "missed\_bytes": 0 "history": "Cc" "tunnel\_parents": [] "id\_orig\_p": 56762 "local\_resp": true "uid": "Ct3Ms01I3Yc6pmMZx7" "conn\_state": "OTH" "id\_orig\_h": "172.17.0.2" "proto": "tcp" "id\_resp\_h": "172.17.0.3" "ts": 1487596886.953917

### **ParseNetflowEvent**

The [Netflow V5](http://www.cisco.com/c/en/us/td/docs/ios/solutions_docs/netflow/nfwhite.html) processor is the Logisland entry point to process Netflow (V5) events. NetFlow is a feature introduced on Cisco routers that provides the ability to collect IP network traffic.We can distinguish 2 components:

- Flow exporter: aggregates packets into flows and exports flow records (binary format) towards one or more flow collectors
- Flow collector: responsible for reception, storage and pre-processing of flow data received from a flow exporter

The collected data are then available for analysis purpose (intrusion detection, traffic analysis. . . ) Netflow are sent to kafka in order to be processed by logisland. In the tutorial we will simulate Netflow traffic using [nfgen.](https://github.com/pazdera/NetFlow-Exporter-Simulator) this traffic will be sent to port 2055. The we rely on nifi to listen of that port for incoming netflow (V5) traffic and send them to a kafka topic. The Netflow processor could thus treat these events and generate corresponding logisland records. The following processors in the stream can then process the Netflow records generated by this processor.

### **Module**

com.hurence.logisland:logisland-processor-cyber-security:1.4.1

### **Class**

com.hurence.logisland.processor.netflow.ParseNetflowEvent

### **Tags**

netflow, security

### **Properties**

In the list below, the names of required properties appear in bold. Any other properties (not in bold) are considered optional. The table also indicates any default values.

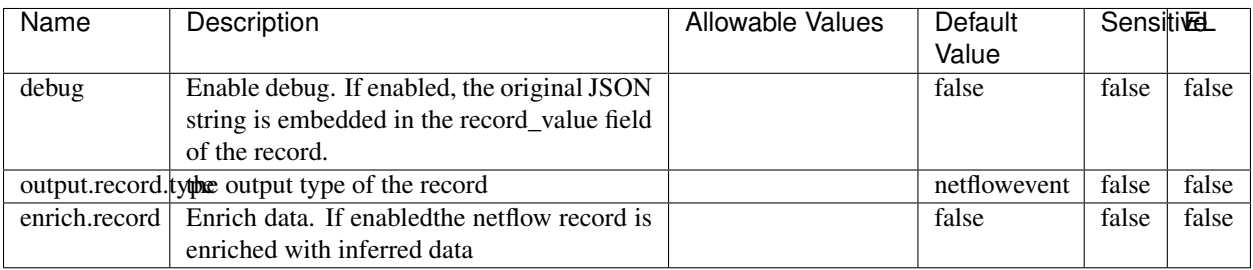

#### Table 64: allowable-values

# **Extra informations**

The [Netflow V5](http://www.cisco.com/c/en/us/td/docs/ios/solutions_docs/netflow/nfwhite.html) processor is the Logisland entry point to process Netflow (V5) events. NetFlow is a feature introduced on Cisco routers that provides the ability to collect IP network traffic.We can distinguish 2 components:

- Flow exporter: aggregates packets into flows and exports flow records (binary format) towards one or more flow collectors
- Flow collector: responsible for reception, storage and pre-processing of flow data received from a flow exporter

The collected data are then available for analysis purpose (intrusion detection, traffic analysis. . . ) Netflow are sent to kafka in order to be processed by logisland. In the tutorial we will simulate Netflow traffic using [nfgen.](https://github.com/pazdera/NetFlow-Exporter-Simulator) this traffic will be sent to port 2055. The we rely on nifi to listen of that port for incoming netflow (V5) traffic and send them to a kafka topic. The Netflow processor could thus treat these events and generate corresponding logisland records. The following processors in the stream can then process the Netflow records generated by this processor.

### **RunPython**

!!!! WARNING !!!!

The RunPython processor is currently an experimental feature : it is delivered as is, with the current set of features and is subject to modifications in API or anything else in further logisland releases without warnings. There is no tutorial yet. If you want to play with this processor, use the python-processing.yml example and send the apache logs of the index apache logs tutorial. The debug stream processor at the end of the stream should output events in stderr file of the executors from the spark console.

This processor allows to implement and run a processor written in python. This can be done in 2 ways. Either directly defining the process method code in the **script.code.process** configuration property or poiting to an external python module script file in the script.path configuration property. Directly defining methods is called the inline mode whereas using a script file is called the file mode. Both ways are mutually exclusive. Whether using the inline of file mode, your python code may depend on some python dependencies. If the set of python dependencies already delivered with the Logisland framework is not sufficient, you can use the dependencies.path configuration property to give their location. Currently only the nltk python library is delivered with Logisland.

# **Module**

com.hurence.logisland:logisland-processor-scripting:1.4.1

# **Class**

com.hurence.logisland.processor.scripting.python.RunPython

# **Tags**

scripting, python

# **Properties**

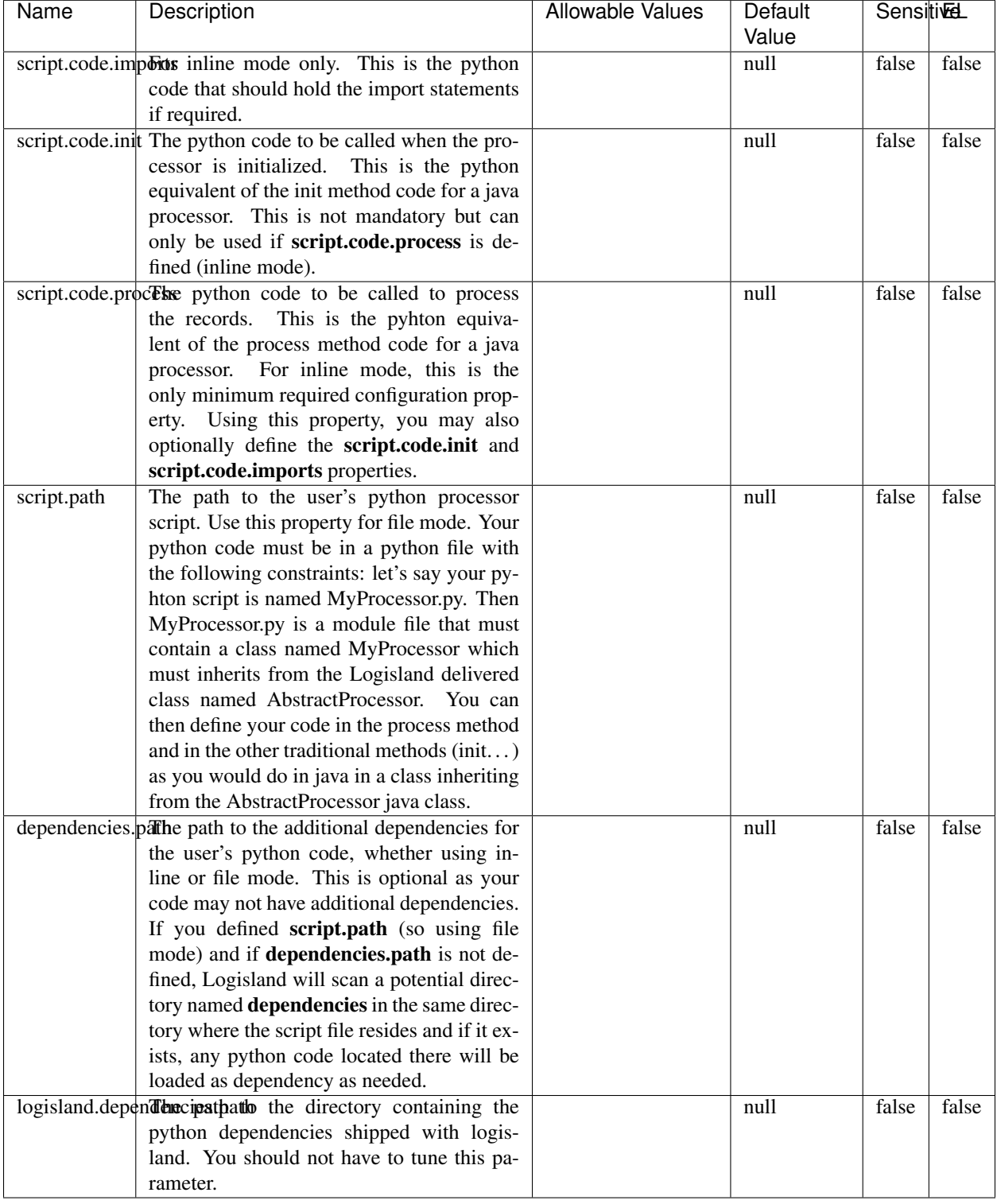

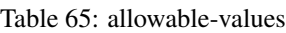

# !!!! WARNING !!!!

The RunPython processor is currently an experimental feature : it is delivered as is, with the current set of features and is subject to modifications in API or anything else in further logisland releases without warnings. There is no tutorial yet. If you want to play with this processor, use the python-processing.yml example and send the apache logs of the index apache logs tutorial. The debug stream processor at the end of the stream should output events in stderr file of the executors from the spark console.

This processor allows to implement and run a processor written in python. This can be done in 2 ways. Either directly defining the process method code in the **script.code.process** configuration property or poiting to an external python module script file in the script.path configuration property. Directly defining methods is called the inline mode whereas using a script file is called the file mode. Both ways are mutually exclusive. Whether using the inline of file mode, your python code may depend on some python dependencies. If the set of python dependencies already delivered with the Logisland framework is not sufficient, you can use the dependencies.path configuration property to give their location. Currently only the nltk python library is delivered with Logisland.

### **URLDecoder**

Decode one or more field containing an URL with possibly special chars encoded . . .

### **Module**

com.hurence.logisland:logisland-processor-web-analytics:1.4.1

### **Class**

com.hurence.logisland.processor.webAnalytics.URLDecoder

### **Tags**

record, fields, Decode

### **Properties**

In the list below, the names of required properties appear in bold. Any other properties (not in bold) are considered optional. The table also indicates any default values.

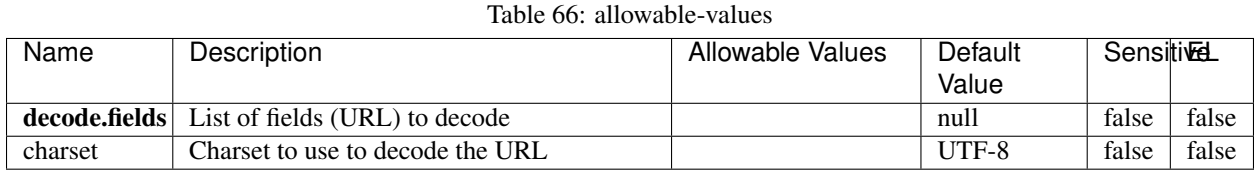

# **Dynamic Properties**

Dynamic Properties allow the user to specify both the name and value of a property.

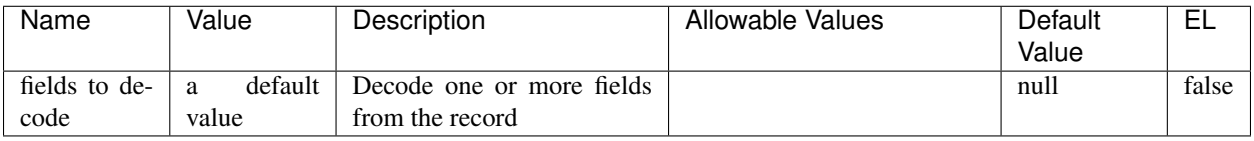

### Table 67: dynamic-properties

# **Extra informations**

Decode one or more field containing an URL with possibly special chars encoded.

### **ParseUserAgent**

The user-agent processor allows to decompose User-Agent value from an HTTP header into several attributes of interest. There is no standard format for User-Agent strings, hence it is not easily possible to use regexp to handle them. This processor rely on the [YAUAA library](https://github.com/nielsbasjes/yauaa) to do the heavy work.

### **Module**

com.hurence.logisland:logisland-processor-useragent:1.4.1

# **Class**

com.hurence.logisland.processor.useragent.ParseUserAgent

# **Tags**

User-Agent, clickstream, DMP

### **Properties**

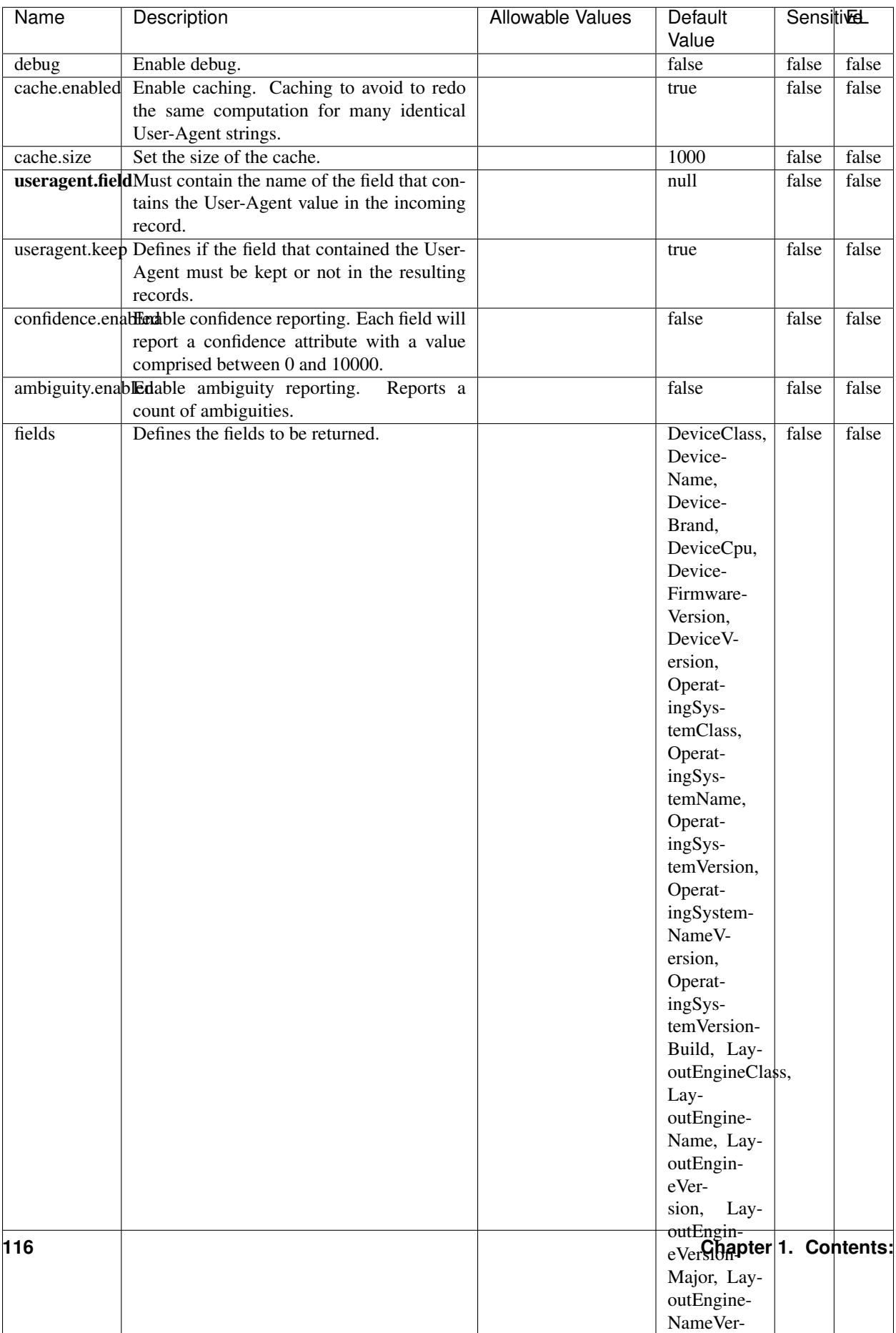

#### Table 68: allowable-values

The user-agent processor allows to decompose User-Agent value from an HTTP header into several attributes of interest. There is no standard format for User-Agent strings, hence it is not easily possible to use regexp to handle them. This processor rely on the [YAUAA library](https://github.com/nielsbasjes/yauaa) to do the heavy work.

#### **IncrementalWebSession**

This processor creates and updates web-sessions based on incoming web-events. Note that both web-sessions and web-events are Firstly, web-events are grouped by their session identifier and processed in chronological order. Then each web-session associated to each group is retrieved from elasticsearch. In case none exists yet then a new web session is created based on the first web event. The following fields of the newly created web session are set based on the associated web event: session identifier, first timestamp, first visited page. Secondly, once created, or retrieved, the web session is updated by the remaining web-events. Updates have impacts on fields of the web session such as event counter, last visited page, session duration, ... Before updates are actually applied, checks are performed to detect rules that would trigger the creation of a new session:

the duration between the web session and the web event must not exceed the specified time-out, the web session and the web event must have timestamps within the same day (at midnight a new web session is created), source of traffic (campaign, . . . ) must be the same on the web session and the web event.

When a breaking rule is detected, a new web session is created with a new session identifier where as remaining web-events still have the original session identifier. The new session identifier is the original session suffixed with the character '#' followed with an incremented counter. This new session identifier is also set on the remaining web-events. Finally when all web events were applied, all web events -potentially modified with a new session identifier- are save in elasticsearch. And web sessions are passed to the next processor.

WebSession information are: - first and last visited page - first and last timestamp of processed event - total number of processed events - the userId - a boolean denoting if the web-session is still active or not - an integer denoting the duration of the web-sessions - optional fields that may be retrieved from the processed events

### **Module**

com.hurence.logisland:logisland-processor-web-analytics:1.4.1

### **Class**

com.hurence.logisland.processor.webAnalytics.IncrementalWebSession

### **Tags**

analytics, web, session

### **Properties**

 $\overline{\phantom{a}}$ 

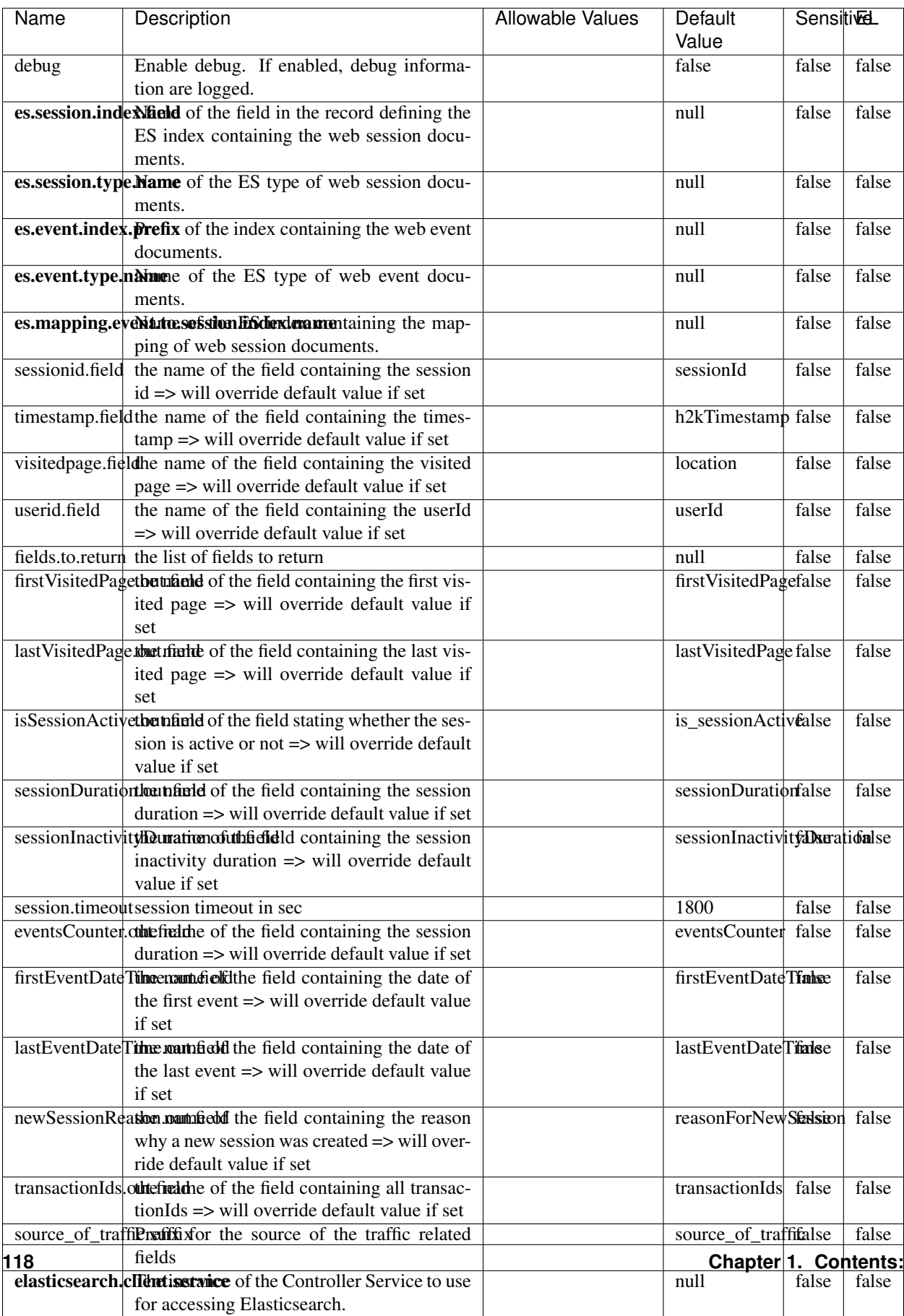

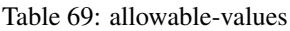

This processor creates and updates web-sessions based on incoming web-events. Note that both web-sessions and web-events are Firstly, web-events are grouped by their session identifier and processed in chronological order. Then each web-session associated to each group is retrieved from elasticsearch. In case none exists yet then a new web session is created based on the first web event. The following fields of the newly created web session are set based on the associated web event: session identifier, first timestamp, first visited page. Secondly, once created, or retrieved, the web session is updated by the remaining web-events. Updates have impacts on fields of the web session such as event counter, last visited page, session duration, ... Before updates are actually applied, checks are performed to detect rules that would trigger the creation of a new session:

the duration between the web session and the web event must not exceed the specified time-out, the web session and the web event must have timestamps within the same day (at midnight a new web session is created), source of traffic (campaign, . . . ) must be the same on the web session and the web event.

When a breaking rule is detected, a new web session is created with a new session identifier where as remaining web-events still have the original session identifier. The new session identifier is the original session suffixed with the character '#' followed with an incremented counter. This new session identifier is also set on the remaining web-events. Finally when all web events were applied, all web events -potentially modified with a new session identifier- are save in elasticsearch. And web sessions are passed to the next processor.

WebSession information are: - first and last visited page - first and last timestamp of processed event - total number of processed events - the userId - a boolean denoting if the web-session is still active or not - an integer denoting the duration of the web-sessions - optional fields that may be retrieved from the processed events

### **SetSourceOfTraffic**

Compute the source of traffic of a web session. Users arrive at a website or application through a variety of sources, including advertising/paying campaigns, search engines, social networks, referring sites or direct access. When analysing user experience on a webshop, it is crucial to collect, process, and report the campaign and traffic-source data. To compute the source of traffic of a web session, the user has to provide the utm\_\* related properties if available i-e: utm\_source.field, utm\_medium.field, utm\_campaign.field, utm\_content.field, utm\_term.field) , the referer (referer.field property) and the first visited page of the session (first.visited.page.field property). By default the source of traffic information are placed in a flat structure (specified by the **source\_of\_traffic.suffix** property with a default value of source\_of\_traffic). To work properly the SetSourceOfTraffic processor needs to have access to an Elasticsearch index containing a list of the most popular search engines and social networks. The ES index (specified by the es.index property) should be structured such that the \_id of an ES document MUST be the name of the domain. If the domain is a search engine, the related ES doc MUST have a boolean field (default being search\_engine) specified by the property es.search\_engine.field with a value set to true. If the domain is a social network , the related ES doc MUST have a boolean field (default being social\_network) specified by the property es.social\_network.field with a value set to true.

#### **Module**

com.hurence.logisland:logisland-processor-web-analytics:1.4.1

### **Class**

com.hurence.logisland.processor.webAnalytics.SetSourceOfTraffic

# **Tags**

session, traffic, source, web, analytics

# **Properties**

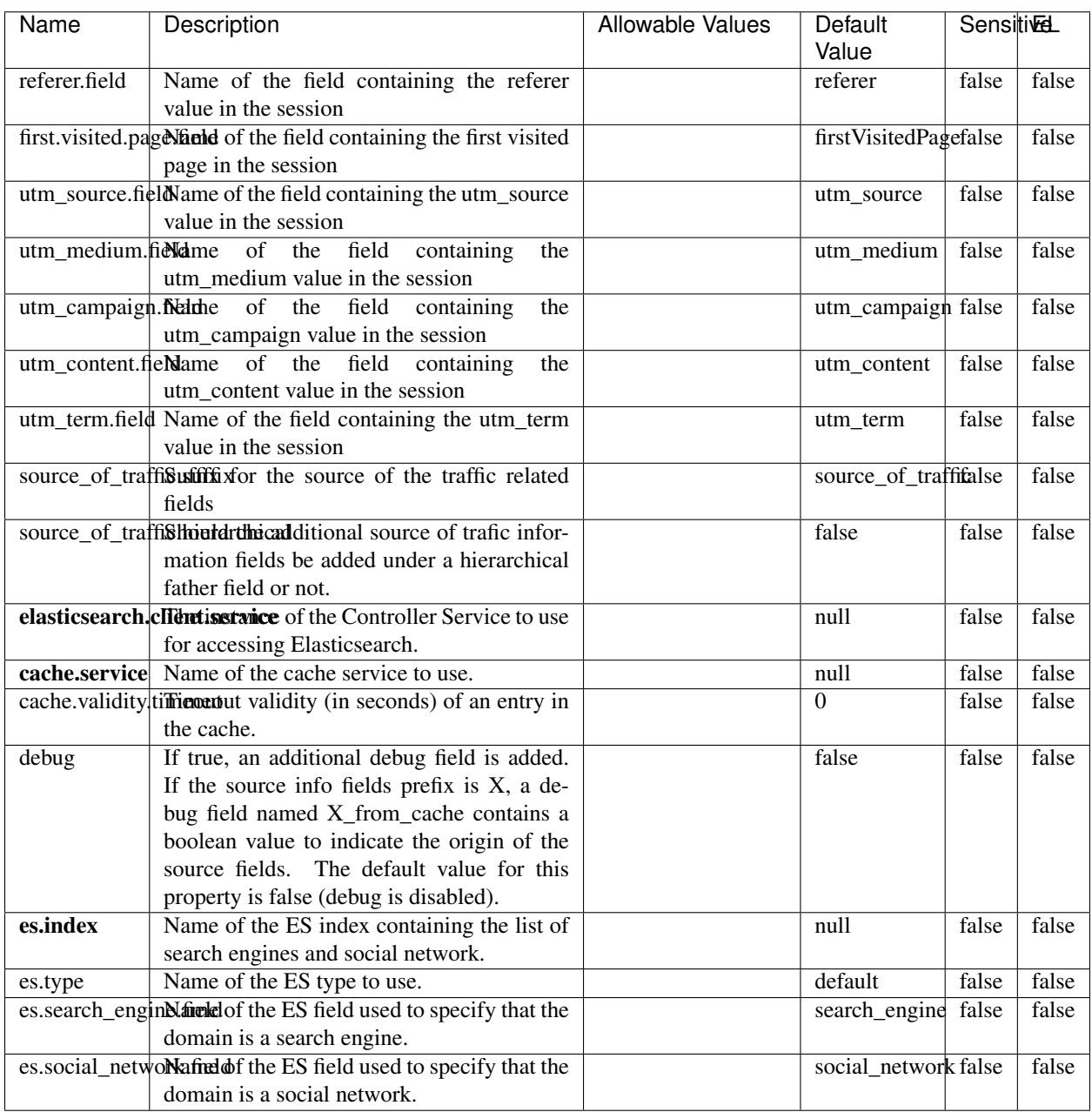

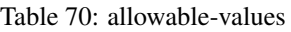

### **IpToFqdn**

Translates an IP address into a FQDN (Fully Qualified Domain Name). An input field from the record has the IP as value. An new field is created and its value is the FQDN matching the IP address. The resolution mechanism is based on the underlying operating system. The resolution request may take some time, specially if the IP address cannot be translated into a FQDN. For these reasons this processor relies on the logisland cache service so that once a resolution occurs or not, the result is put into the cache. That way, the real request for the same IP is not re-triggered during a certain period of time, until the cache entry expires. This timeout is configurable but by default a request for the same IP is not triggered before 24 hours to let the time to the underlying DNS system to be potentially updated.

### **Module**

com.hurence.logisland:logisland-processor-enrichment:1.4.1

### **Class**

com.hurence.logisland.processor.enrichment.IpToFqdn

### **Tags**

dns, ip, fqdn, domain, address, fqhn, reverse, resolution, enrich

### **Properties**

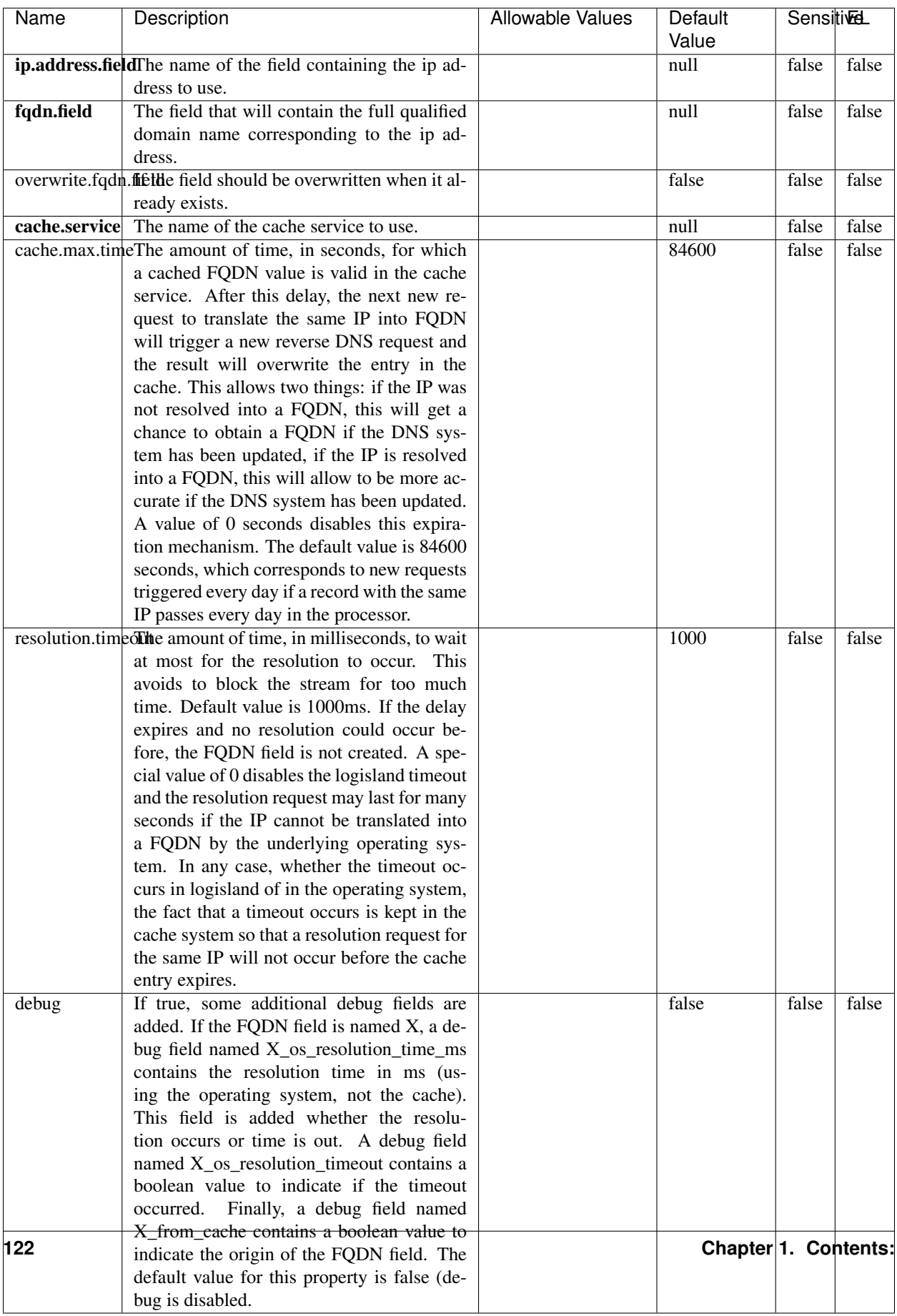

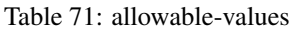

Translates an IP address into a FQDN (Fully Qualified Domain Name). An input field from the record has the IP as value. An new field is created and its value is the FQDN matching the IP address. The resolution mechanism is based on the underlying operating system. The resolution request may take some time, specially if the IP address cannot be translated into a FQDN. For these reasons this processor relies on the logisland cache service so that once a resolution occurs or not, the result is put into the cache. That way, the real request for the same IP is not re-triggered during a certain period of time, until the cache entry expires. This timeout is configurable but by default a request for the same IP is not triggered before 24 hours to let the time to the underlying DNS system to be potentially updated.

### **IpToGeo**

Looks up geolocation information for an IP address. The attribute that contains the IP address to lookup must be provided in the ip.address.field property. By default, the geo information are put in a hierarchical structure. That is, if the name of the IP field is 'X', then the the geo attributes added by enrichment are added under a father field named X\_geo. "\_geo" is the default hierarchical suffix that may be changed with the **geo.hierarchical.suffix** property. If one wants to put the geo fields at the same level as the IP field, then the **geo.hierarchical** property should be set to false and then the geo attributes are created at the same level as him with the naming pattern X\_geo\_<geo\_field>. "\_geo\_" is the default flat suffix but this may be changed with the **geo.flat.suffix** property. The IpToGeo processor requires a reference to an Ip to Geo service. This must be defined in the iptogeo.service property. The added geo fields are dependant on the underlying Ip to Geo service. The geo.fields property must contain the list of geo fields that should be created if data is available for the IP to resolve. This property defaults to "\*" which means to add every available fields. If one only wants a subset of the fields, one must define a comma separated list of fields as a value for the geo.fields property. The list of the available geo fields is in the description of the geo.fields property.

### **Module**

com.hurence.logisland:logisland-processor-enrichment:1.4.1

# **Class**

com.hurence.logisland.processor.enrichment.IpToGeo

# **Tags**

geo, enrich, ip

# **Properties**

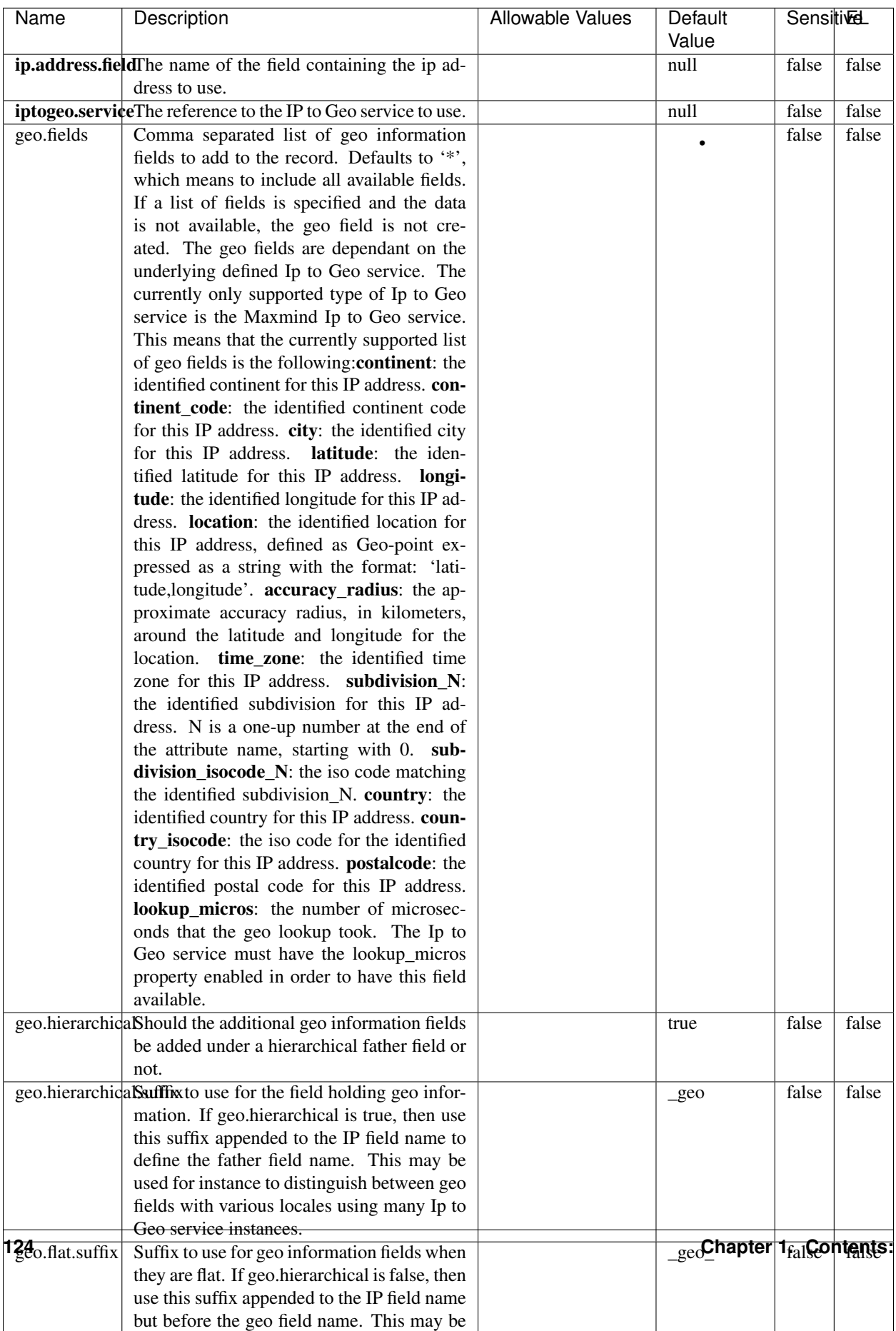

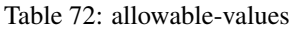

Looks up geolocation information for an IP address. The attribute that contains the IP address to lookup must be provided in the ip.address.field property. By default, the geo information are put in a hierarchical structure. That is, if the name of the IP field is 'X', then the the geo attributes added by enrichment are added under a father field named X\_geo. "\_geo" is the default hierarchical suffix that may be changed with the **geo.hierarchical.suffix** property. If one wants to put the geo fields at the same level as the IP field, then the geo.hierarchical property should be set to false and then the geo attributes are created at the same level as him with the naming pattern X geo  $\leq$ geo field>. "geo " is the default flat suffix but this may be changed with the **geo.flat.suffix** property. The IpToGeo processor requires a reference to an Ip to Geo service. This must be defined in the iptogeo.service property. The added geo fields are dependant on the underlying Ip to Geo service. The **geo.fields** property must contain the list of geo fields that should be created if data is available for the IP to resolve. This property defaults to "\*" which means to add every available fields. If one only wants a subset of the fields, one must define a comma separated list of fields as a value for the geo.fields property. The list of the available geo fields is in the description of the geo.fields property.

#### **ParseNetworkPacket**

The ParseNetworkPacket processor is the LogIsland entry point to parse network packets captured either off-the-wire (stream mode) or in pcap format (batch mode). In batch mode, the processor decodes the bytes of the incoming pcap record, where a Global header followed by a sequence of [packet header, packet data] pairs are stored. Then, each incoming pcap event is parsed into n packet records. The fields of packet headers are then extracted and made available in dedicated record fields. See the [Capturing Network packets tutorial](http://logisland.readthedocs.io/en/latest/tutorials/indexing-network-packets.html) for an example of usage of this processor.

### **Module**

com.hurence.logisland:logisland-processor-cyber-security:1.4.1

#### **Class**

com.hurence.logisland.processor.networkpacket.ParseNetworkPacket

### **Tags**

PCap, security, IDS, NIDS

#### **Properties**

| Name      | Description                                | Allowable Values | Default | SensitiveL |       |
|-----------|--------------------------------------------|------------------|---------|------------|-------|
|           |                                            |                  | Value   |            |       |
| debug     | Enable debug.                              |                  | false   | false      | false |
| flow.mode | Flow Mode. Indicate whether packets are    | batch, stream    | null    | false      | false |
|           | provided in batch mode (via pcap files) or |                  |         |            |       |
|           | in stream mode (without headers). Allowed  |                  |         |            |       |
|           | values are batch and stream.               |                  |         |            |       |

Table 73: allowable-values

No additional information is provided

# **BulkAddElasticsearch**

Indexes the content of a Record in Elasticsearch using elasticsearch's bulk processor

# **Module**

com.hurence.logisland:logisland-processor-elasticsearch:1.4.1

# **Class**

com.hurence.logisland.processor.elasticsearch.BulkAddElasticsearch

# **Tags**

elasticsearch

# **Properties**

In the list below, the names of required properties appear in bold. Any other properties (not in bold) are considered optional. The table also indicates any default values, and whether a property supports the [Expression Language](expression-language.html) .

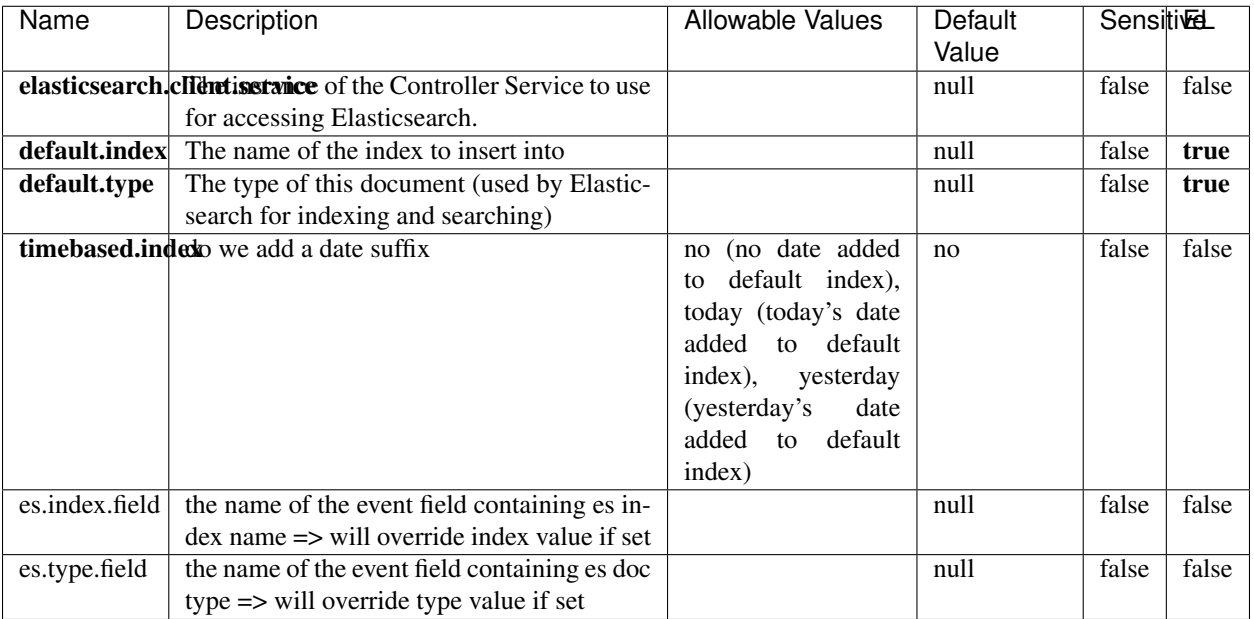

#### Table 74: allowable-values

# **Extra informations**

Indexes the content of a Record in Elasticsearch using elasticsearch's bulk processor.

### **FetchHBaseRow**

Fetches a row from an HBase table. The Destination property controls whether the cells are added as flow file attributes, or the row is written to the flow file content as JSON. This processor may be used to fetch a fixed row on a interval by specifying the table and row id directly in the processor, or it may be used to dynamically fetch rows by referencing the table and row id from incoming flow files.

### **Module**

com.hurence.logisland:logisland-processor-hbase:1.4.1

### **Class**

com.hurence.logisland.processor.hbase.FetchHBaseRow

### **Tags**

hbase, scan, fetch, get, enrich

### **Properties**

In the list below, the names of required properties appear in **bold**. Any other properties (not in bold) are considered optional. The table also indicates any default values, and whether a property supports the [Expression Language](expression-language.html) .

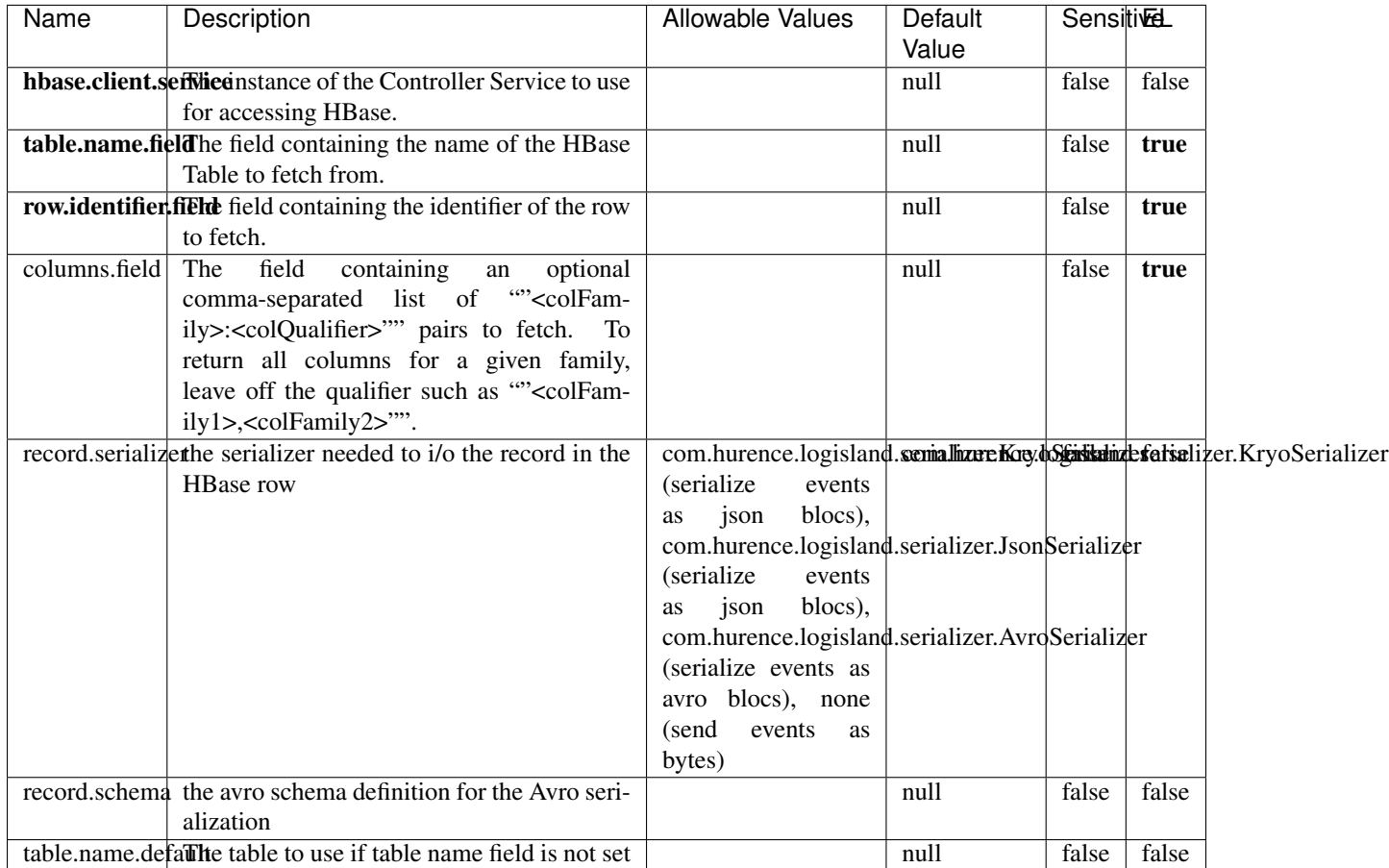

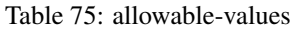

# **Extra informations**

Fetches a row from an HBase table. The Destination property controls whether the cells are added as flow file attributes, or the row is written to the flow file content as JSON. This processor may be used to fetch a fixed row on a interval by specifying the table and row id directly in the processor, or it may be used to dynamically fetch rows by referencing the table and row id from incoming flow files.

# **MultiGetElasticsearch**

Retrieves a content indexed in elasticsearch using elasticsearch multiget queries. Each incoming record contains information regarding the elasticsearch multiget query that will be performed. This information is stored in record fields whose names are configured in the plugin properties (see below) :

• index (String) : name of the elasticsearch index on which the multiget query will be performed. This field is mandatory and should not be empty, otherwise an error output record is sent for this specific incoming record.

- type (String) : name of the elasticsearch type on which the multiget query will be performed. This field is not mandatory.
- ids (String) : comma separated list of document ids to fetch. This field is mandatory and should not be empty, otherwise an error output record is sent for this specific incoming record.
- includes (String) : comma separated list of patterns to filter in (include) fields to retrieve. Supports wildcards. This field is not mandatory.
- excludes (String) : comma separated list of patterns to filter out (exclude) fields to retrieve. Supports wildcards. This field is not mandatory.

Each outcoming record holds data of one elasticsearch retrieved document. This data is stored in these fields :

- index (same field name as the incoming record) : name of the elasticsearch index.
- type (same field name as the incoming record) : name of the elasticsearch type.
- id (same field name as the incoming record) : retrieved document id.
- a list of String fields containing :
	- field name : the retrieved field name
	- field value : the retrieved field value

### **Module**

com.hurence.logisland:logisland-processor-elasticsearch:1.4.1

### **Class**

com.hurence.logisland.processor.elasticsearch.MultiGetElasticsearch

### **Tags**

elasticsearch

### **Properties**

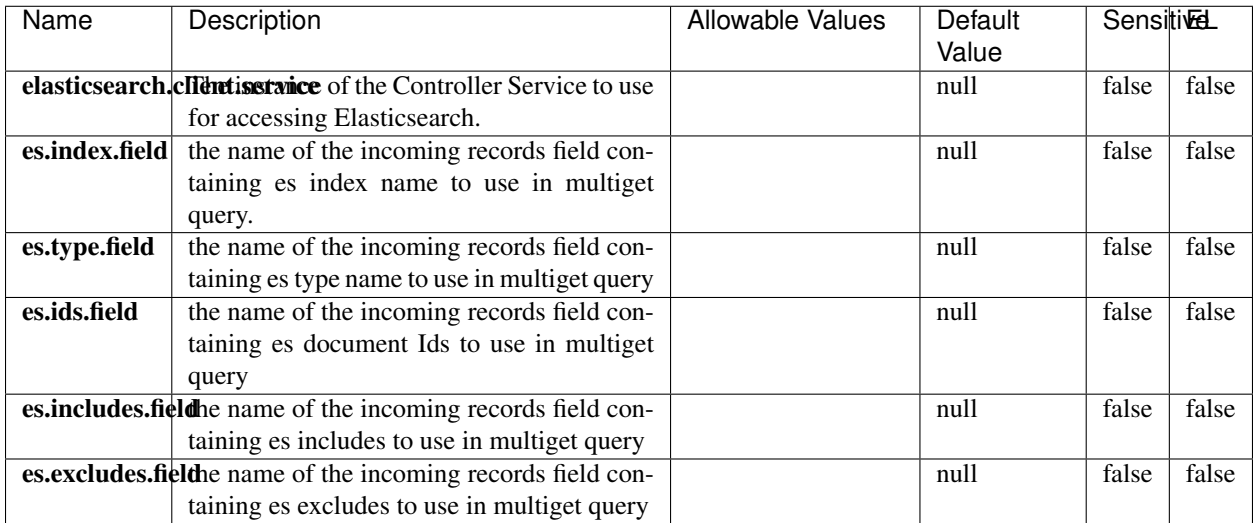

#### Table 76: allowable-values

### **Extra informations**

Retrieves a content indexed in elasticsearch using elasticsearch multiget queries. Each incoming record contains information regarding the elasticsearch multiget query that will be performed. This information is stored in record fields whose names are configured in the plugin properties (see below) :

- index (String) : name of the elasticsearch index on which the multiget query will be performed. This field is mandatory and should not be empty, otherwise an error output record is sent for this specific incoming record.
- type (String) : name of the elasticsearch type on which the multiget query will be performed. This field is not mandatory.
- ids (String) : comma separated list of document ids to fetch. This field is mandatory and should not be empty, otherwise an error output record is sent for this specific incoming record.
- includes (String) : comma separated list of patterns to filter in (include) fields to retrieve. Supports wildcards. This field is not mandatory.
- excludes (String) : comma separated list of patterns to filter out (exclude) fields to retrieve. Supports wildcards. This field is not mandatory.

Each outcoming record holds data of one elasticsearch retrieved document. This data is stored in these fields :

- index (same field name as the incoming record) : name of the elasticsearch index.
- type (same field name as the incoming record) : name of the elasticsearch type.
- id (same field name as the incoming record) : retrieved document id.
- a list of String fields containing :
	- field name : the retrieved field name
	- field value : the retrieved field value

### **PutHBaseCell**

Adds the Contents of a Record to HBase as the value of a single cell

# **Module**

com.hurence.logisland:logisland-processor-hbase:1.4.1

# **Class**

com.hurence.logisland.processor.hbase.PutHBaseCell

# **Tags**

hadoop, hbase

# **Properties**

In the list below, the names of required properties appear in bold. Any other properties (not in bold) are considered optional. The table also indicates any default values, and whether a property supports the [Expression Language](expression-language.html) .

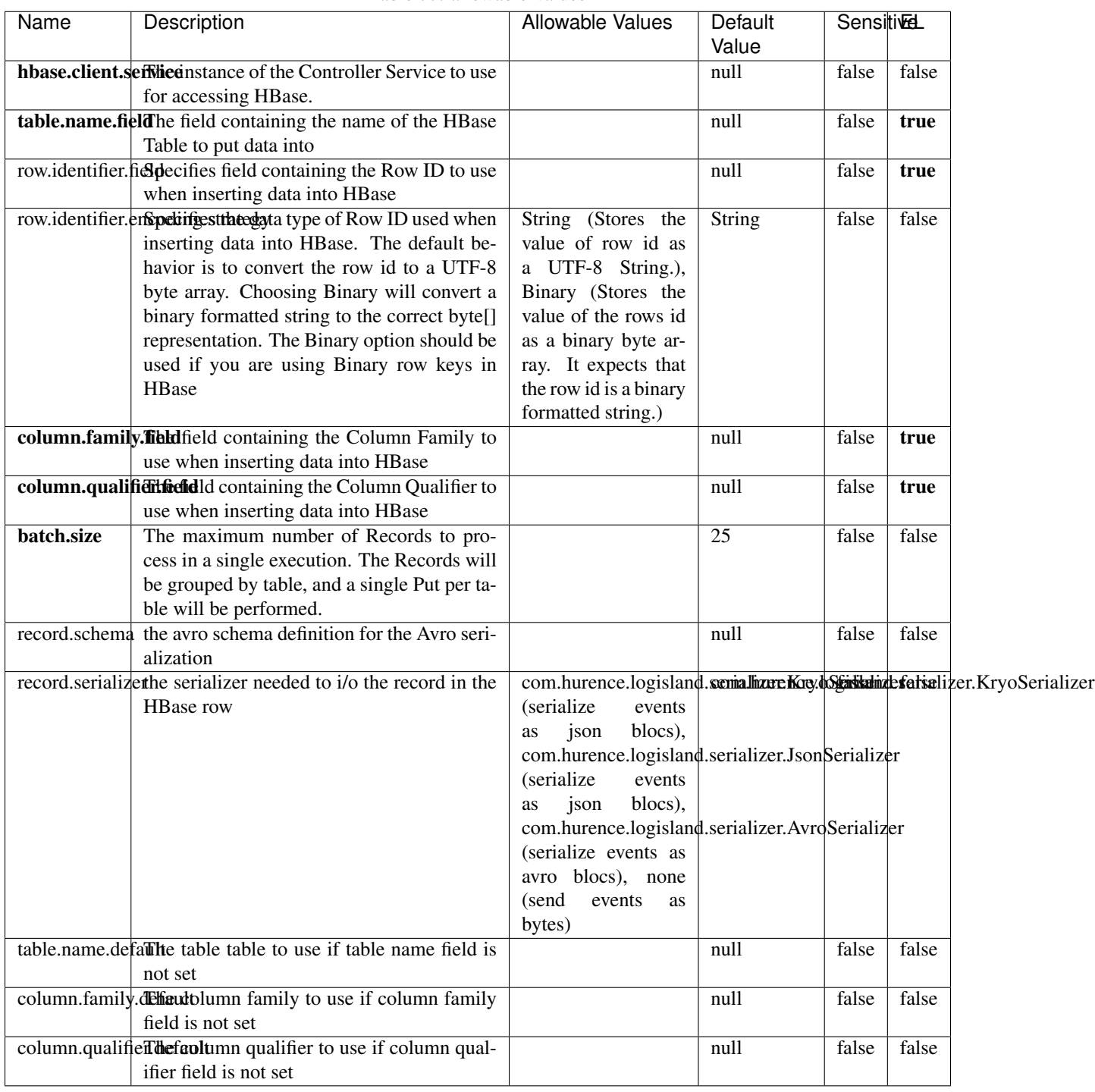

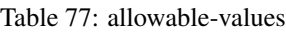

Adds the Contents of a Record to HBase as the value of a single cell.

# **EvaluateXPath**

Evaluates one or more XPaths against the content of a record. The results of those XPaths are assigned to new attributes in the records, depending on configuration of the Processor. XPaths are entered by adding user-defined properties; the name of the property maps to the Attribute Name into which the result will be placed. The value of the property must be a valid XPath expression. If the expression matches nothing, no attributes is added.

### **Module**

com.hurence.logisland:logisland-processor-xml:1.4.1

### **Class**

com.hurence.logisland.processor.xml.EvaluateXPath

### **Tags**

XML, evaluate, XPath

### **Properties**

In the list below, the names of required properties appear in bold. Any other properties (not in bold) are considered optional. The table also indicates any default values.

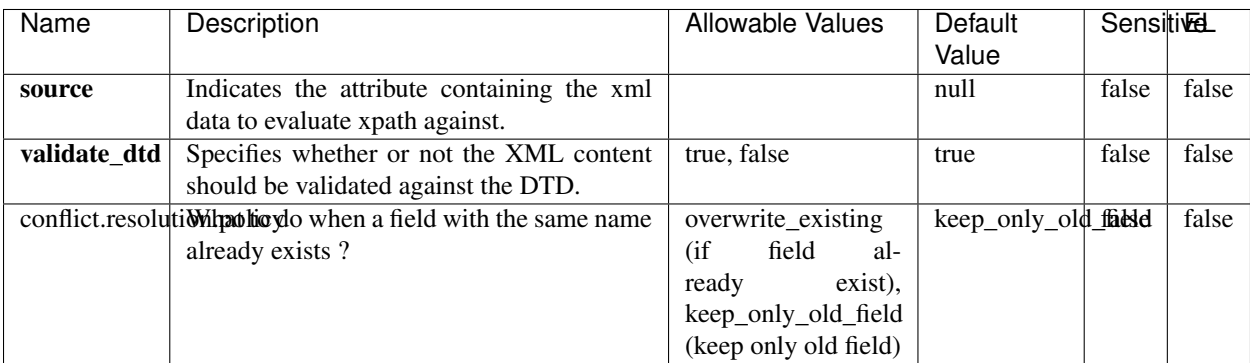

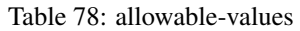

# **Dynamic Properties**

Dynamic Properties allow the user to specify both the name and value of a property.

| Name         | Value                     | Description                                                          | Allowable Values | Default<br>Value | EL    |
|--------------|---------------------------|----------------------------------------------------------------------|------------------|------------------|-------|
| An attribute | XPath<br>An<br>expression | the attribute is<br>set to the result<br>of the XPath<br>Expression. |                  | null             | false |

Table 79: dynamic-properties

Evaluates one or more XPaths against the content of a record. The results of those XPaths are assigned to new attributes in the records, depending on configuration of the Processor. XPaths are entered by adding user-defined properties; the name of the property maps to the Attribute Name into which the result will be placed. The value of the property must be a valid XPath expression. If the expression matches nothing, no attributes is added.

# **ConsolidateSession**

The ConsolidateSession processor is the Logisland entry point to get and process events from the Web Analytics.As an example here is an incoming event from the Web Analytics:

"fields": [{ "name": "timestamp", "type": "long" },{ "name": "remoteHost", "type": "string"},{ "name": "record\_type", "type": ["null", "string"], "default": null },{ "name": "record\_id", "type": ["null", "string"], "default": null },{ "name": "location", "type": ["null", "string"], "default": null },{ "name": "hitType", "type": ["null", "string"], "default": null },{ "name": "eventCategory", "type": ["null", "string"], "default": null },{ "name": "eventAction", "type": ["null", "string"], "default": null },{ "name": "eventLabel", "type": ["null", "string"], "default": null },{ "name": "localPath", "type": ["null", "string"], "default": null },{ "name": "q", "type": ["null", "string"], "default": null },{ "name": "n", "type": ["null", "int"], "default": null },{ "name": "referer", "type": ["null", "string"], "default": null },{ "name": "viewportPixelWidth", "type": ["null", "int"], "default": null },{ "name": "viewportPixelHeight", "type": ["null", "int"], "default": null },{ "name": "screenPixelWidth", "type": ["null", "int"], "default": null }, { "name": "screenPixelHeight", "type": ["null", "int"], "default": null }, { "name": "partyId", "type": ["null", "string"], "default": null },{ "name": "sessionId", "type": ["null", "string"], "default": null },{ "name": "pageViewId", "type": ["null", "string"], "default": null },{ "name": "is\_newSession", "type": ["null", "boolean"],"default": null },{ "name": "userAgentString", "type": ["null", "string"], "default": null },{ "name": "pageType", "type": ["null", "string"], "default": null }, { "name": "UserId", "type": ["null", "string"], "default": null },{ "name": "B2Bunit", "type": ["null", "string"], "default": null },{ "name": "pointOfService", "type": ["null", "string"], "default": null },{ "name": "companyID", "type": ["null", "string"], "default": null },{ "name": "Group-Code", "type": ["null", "string"], "default": null },{ "name": "userRoles", "type": ["null", "string"], "default": null },{ "name": "is\_PunchOut", "type": ["null", "string"], "default": null }]The ConsolidateSession processor groups the records by sessions and compute the duration between now and the last received event. If the distance from the last event is beyond a given threshold (by default 30mn), then the session is considered closed. The ConsolidateSession is building an aggregated session object for each active session.This aggregated object includes: - The actual session duration. - A boolean representing wether the session is considered active or closed. Note: it is possible to ressurect a session if for instance an event arrives after a session has been marked closed. - User related infos: userId, B2Bunit code, groupCode, userRoles, companyId - First visited page: URL - Last visited page: URL The properties to configure the processor are: - sessionid.field: Property name containing the session identifier (default: sessionId). - timestamp.field: Property name containing the timestamp of the event (default: timestamp). - session.timeout: Timeframe of inactivity (in seconds) after which a session is considered closed (default: 30mn). - visitedpage.field:

Property name containing the page visited by the customer (default: location). - fields.to.return: List of fields to return in the aggregated object. (default: N/A)

### **Module**

com.hurence.logisland:logisland-processor-web-analytics:1.4.1

# **Class**

com.hurence.logisland.processor.webAnalytics.ConsolidateSession

# **Tags**

analytics, web, session

### **Properties**

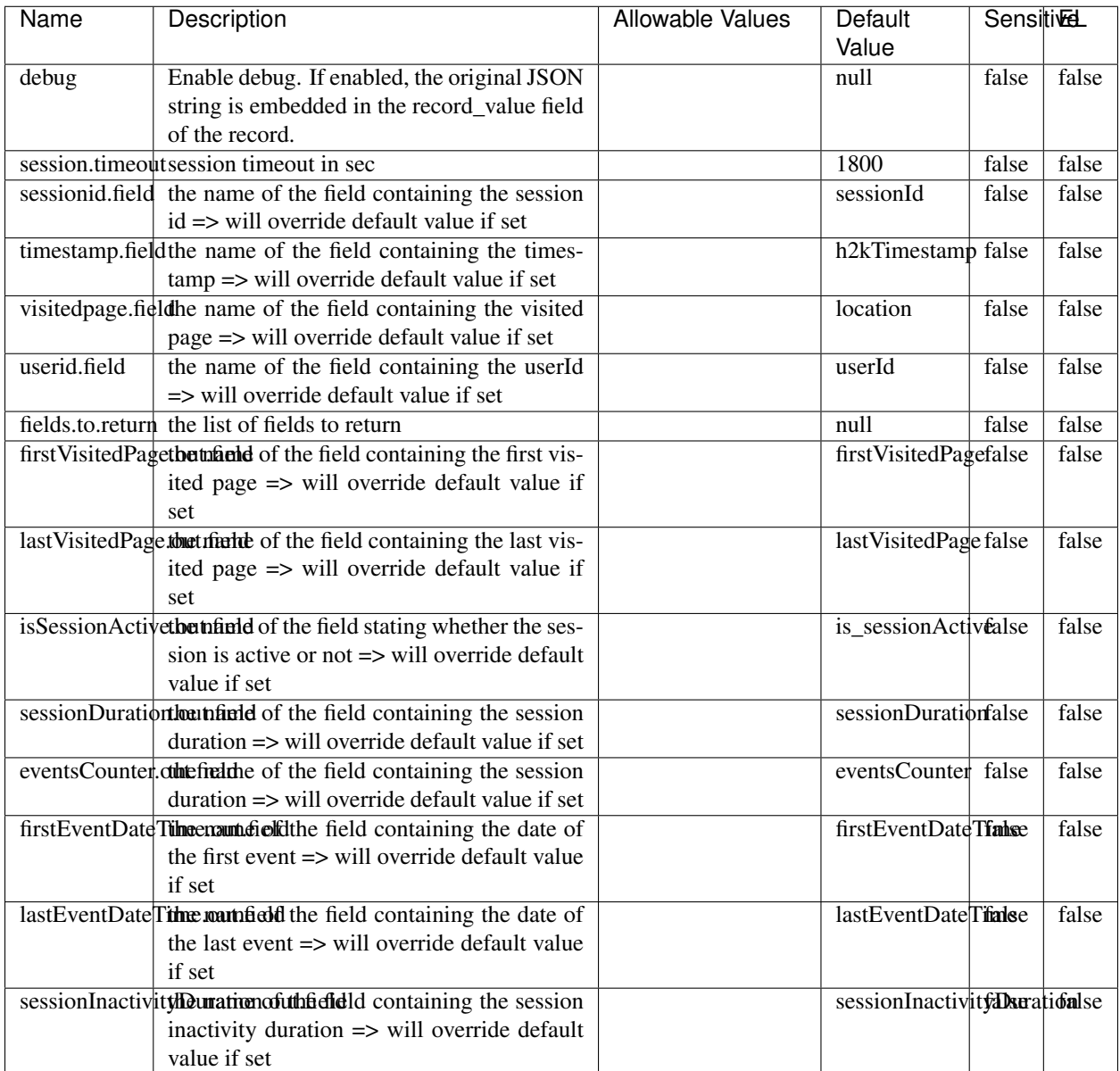

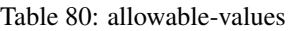

The ConsolidateSession processor is the Logisland entry point to get and process events from the Web Analytics.As an example here is an incoming event from the Web Analytics:

"fields": [{ "name": "timestamp", "type": "long" },{ "name": "remoteHost", "type": "string"},{ "name": "record\_type", "type": ["null", "string"], "default": null },{ "name": "record\_id", "type": ["null", "string"], "default": null },{ "name": "location", "type": ["null", "string"], "default": null },{ "name": "hitType", "type": ["null", "string"], "default": null },{ "name": "eventCategory", "type": ["null", "string"], "default": null },{ "name": "eventAction", "type": ["null", "string"], "default": null },{ "name": "eventLabel", "type": ["null", "string"], "default": null },{ "name": "localPath", "type": ["null", "string"], "default": null },{ "name": "q", "type": ["null", "string"], "default": null },{ "name": "n", "type": ["null", "int"], "default": null },{ "name": "referer", "type": ["null", "string"], "default": null }, { "name": "viewportPixelWidth", "type": ["null", "int"], "default": null }, { "name": "viewportPixelHeight", "type": ["null", "int"], "default": null },{ "name": "screenPixelWidth", "type": ["null", "int"], "default": null }, { "name": "screenPixelHeight", "type": ["null", "int"], "default": null }, { "name": "partyId", "type": ["null", "string"], "default": null },{ "name": "sessionId", "type": ["null", "string"], "default": null },{ "name": "pageViewId", "type": ["null", "string"], "default": null },{ "name": "is\_newSession", "type": ["null", "boolean"],"default": null },{ "name": "userAgentString", "type": ["null", "string"], "default": null },{ "name": "pageType", "type": ["null", "string"], "default": null }, { "name": "UserId", "type": ["null", "string"], "default": null  $\{$ , { "name": "B2Bunit", "type": ["null", "string"], "default": null  $\{$ , { "name": "pointOfService", "type": ["null", "string"], "default": null }, { "name": "companyID", "type": ["null", "string"], "default": null }, { "name": "Group-Code", "type": ["null", "string"], "default": null },{ "name": "userRoles", "type": ["null", "string"], "default": null },{ "name": "is\_PunchOut", "type": ["null", "string"], "default": null }]The ConsolidateSession processor groups the records by sessions and compute the duration between now and the last received event. If the distance from the last event is beyond a given threshold (by default 30mn), then the session is considered closed.The ConsolidateSession is building an aggregated session object for each active session.This aggregated object includes: - The actual session duration. - A boolean representing wether the session is considered active or closed. Note: it is possible to ressurect a session if for instance an event arrives after a session has been marked closed. - User related infos: userId, B2Bunit code, groupCode, userRoles, companyId - First visited page: URL - Last visited page: URL The properties to configure the processor are: - sessionid.field: Property name containing the session identifier (default: sessionId). - timestamp.field: Property name containing the timestamp of the event (default: timestamp). - session.timeout: Timeframe of inactivity (in seconds) after which a session is considered closed (default: 30mn). - visitedpage.field: Property name containing the page visited by the customer (default: location). - fields.to.return: List of fields to return in the aggregated object. (default: N/A)

### **DetectOutliers**

Outlier Analysis: A Hybrid Approach

In order to function at scale, a two-phase approach is taken

For every data point

- Detect outlier candidates using a robust estimator of variability (e.g. median absolute deviation) that uses distributional sketching (e.g. Q-trees)
- Gather a biased sample (biased by recency)
- Extremely deterministic in space and cheap in computation

For every outlier candidate

- Use traditional, more computationally complex approaches to outlier analysis (e.g. Robust PCA) on the biased sample
- Expensive computationally, but run infrequently

This becomes a data filter which can be attached to a timeseries data stream within a distributed computational framework (i.e. Storm, Spark, Flink, NiFi) to detect outliers.

### **Module**

com.hurence.logisland:logisland-processor-outlier-detection:1.4.1

# **Class**

com.hurence.logisland.processor.DetectOutliers

# **Tags**

analytic, outlier, record, iot, timeseries

# **Properties**

| Name                         | Description                                                        | <b>Allowable Values</b>                                                       | <b>Sensitivel</b><br>Default<br>Value |       |       |
|------------------------------|--------------------------------------------------------------------|-------------------------------------------------------------------------------|---------------------------------------|-------|-------|
| value.field                  | the numeric field to get the value                                 |                                                                               | record value                          | false | false |
| time.field                   | the numeric field to get the value                                 |                                                                               | record time                           | false | false |
|                              | output.record.type output type of the record                       |                                                                               | alert_match                           | false | false |
| rotation.policy.type         |                                                                    | by_amount,<br>by_time, never                                                  | by_amount                             | false | false |
| rotation.policy.amount       |                                                                    |                                                                               | 100                                   | false | false |
| rotation.policy.unit         |                                                                    | milliseconds,<br>sec-<br>onds, hours,<br>days,<br>months,<br>years,<br>points | points                                | false | false |
| chunking.policy.type         |                                                                    | by_amount,<br>by_time, never                                                  | by_amount                             | false | false |
| chunking.policy.amount       |                                                                    |                                                                               | 100                                   | false | false |
| chunking.policy.unit         |                                                                    | milliseconds,<br>sec-<br>onds, hours, days,<br>months,<br>years,<br>points    | points                                | false | false |
| sketchy.outlier.algorithm    |                                                                    | SKETCHY_MOVING_SWATDCHY_MOMMAG_fMs&D                                          |                                       |       |       |
| batch.outlier.algorithm      |                                                                    | $\overline{RAD}$                                                              | $\overline{RAD}$                      | false | false |
|                              | global.statisticsminimum value                                     |                                                                               | null                                  | false | false |
|                              | global.statisticsmaximum value                                     |                                                                               | null                                  | false | false |
| global.statistics mean value |                                                                    |                                                                               | null                                  | false | false |
|                              | global.statistics standard deviation value                         |                                                                               | $nu\overline{11}$                     | false | false |
|                              | zscore.cutoffs.mormaCutoffs level for normal outlier               |                                                                               |                                       |       | false |
|                              | zscore.cutoffs.moderatetoffs level for moderate outlier            |                                                                               | $\overline{1.5}$                      | false | false |
|                              | <b>zscore.cutoffs.sexeme</b> Cutoffs level for severe outlier      |                                                                               | 10.0                                  | false | false |
|                              | zscore.cutoffs.notEnro@htDfftalevel for notEnoughData out-<br>lier |                                                                               | 100                                   | false | false |
| smooth                       | do smoothing?                                                      |                                                                               | false                                 | false | false |
| decay                        | the decay                                                          |                                                                               | $\overline{0.1}$                      | false | false |
|                              | min.amount.torpinedictountToPredict                                |                                                                               | $\overline{100}$                      | false | false |
|                              | min_zscore_penrantZkcorePercentile                                 |                                                                               | $\overline{50.0}$                     | false | false |
|                              | reservoir_size the size of points reservoir                        |                                                                               | $\overline{100}$                      | false | false |
|                              | rpca.force.diff No Description Provided.                           |                                                                               | $n$ ull                               | false | false |
| rpca.lpenalty                | No Description Provided.                                           |                                                                               | $n$ ull                               | false | false |
|                              | rpca.min.recordNo Description Provided.                            |                                                                               | null                                  | false | false |
|                              | rpca.spenalty   No Description Provided.                           |                                                                               | null                                  | false | false |
|                              | rpca.threshold No Description Provided.                            |                                                                               | $n$ ull                               | false | false |

Table 81: allowable-values

Outlier Analysis: A Hybrid Approach

In order to function at scale, a two-phase approach is taken

For every data point

- Detect outlier candidates using a robust estimator of variability (e.g. median absolute deviation) that uses distributional sketching (e.g. Q-trees)
- Gather a biased sample (biased by recency)
- Extremely deterministic in space and cheap in computation

For every outlier candidate

- Use traditional, more computationally complex approaches to outlier analysis (e.g. Robust PCA) on the biased sample
- Expensive computationally, but run infrequently

This becomes a data filter which can be attached to a timeseries data stream within a distributed computational framework (i.e. Storm, Spark, Flink, NiFi) to detect outliers.

### **EnrichRecordsElasticsearch**

Enrich input records with content indexed in elasticsearch using multiget queries. Each incoming record must be possibly enriched with information stored in elasticsearch. Each outcoming record holds at least the input record plus potentially one or more fields coming from of one elasticsearch document.

#### **Module**

com.hurence.logisland:logisland-processor-elasticsearch:1.4.1

#### **Class**

com.hurence.logisland.processor.elasticsearch.EnrichRecordsElasticsearch

#### **Tags**

elasticsearch

### **Properties**

In the list below, the names of required properties appear in bold. Any other properties (not in bold) are considered optional. The table also indicates any default values, and whether a property supports the [Expression Language](expression-language.html) .

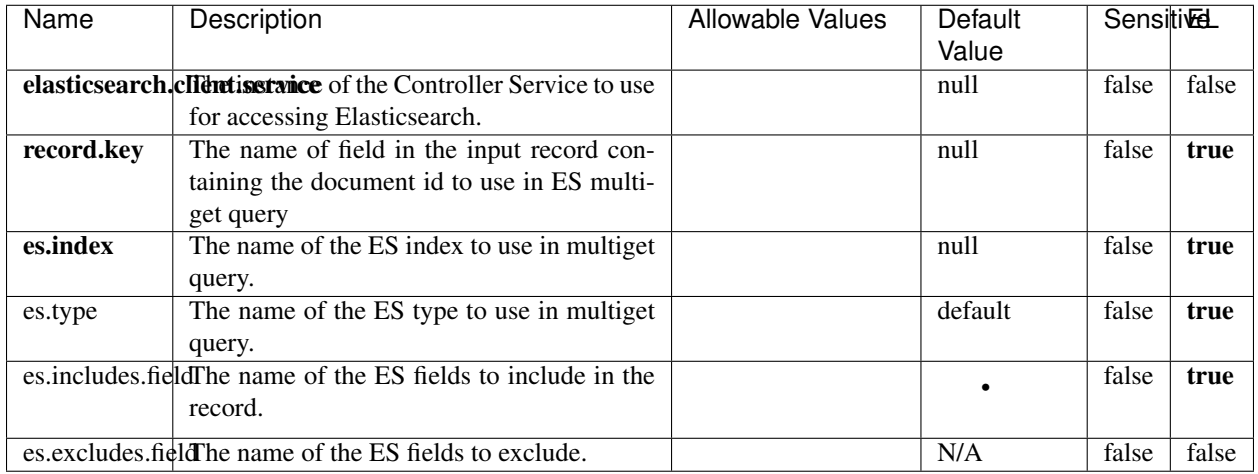

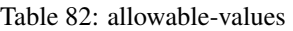

Enrich input records with content indexed in elasticsearch using multiget queries. Each incoming record must be possibly enriched with information stored in elasticsearch. Each outcoming record holds at least the input record plus potentially one or more fields coming from of one elasticsearch document.

# **ExcelExtract**

Consumes a Microsoft Excel document and converts each worksheet's line to a structured record. The processor is assuming to receive raw excel file as input record.

### **Module**

com.hurence.logisland:logisland-processor-excel:1.4.1

### **Class**

com.hurence.logisland.processor.excel.ExcelExtract

### **Tags**

excel, processor, poi

### **Properties**
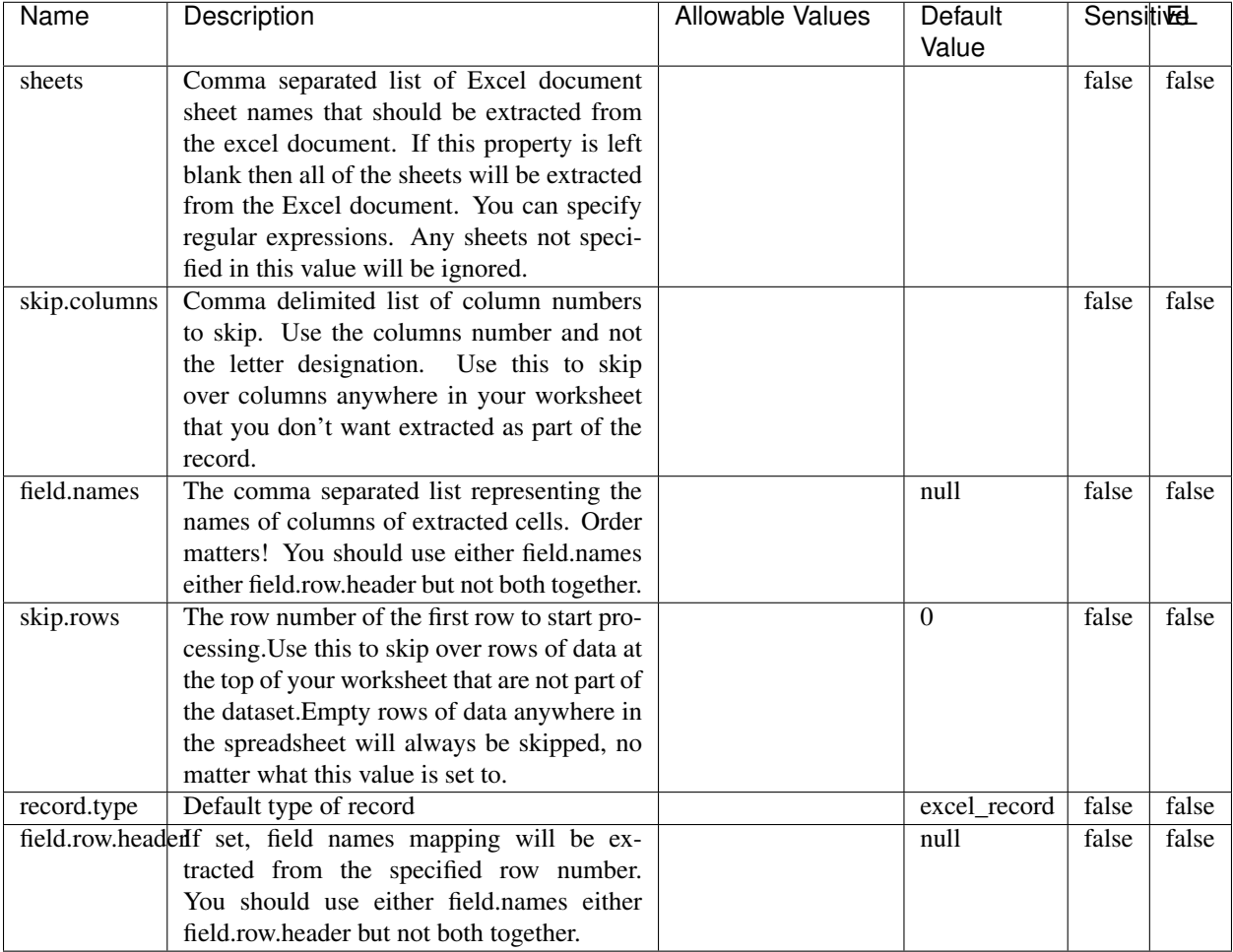

#### Table 83: allowable-values

# **Extra informations**

Consumes a Microsoft Excel document and converts each worksheet's line to a structured record. The processor is assuming to receive raw excel file as input record.

### **MatchIP**

IP address Query matching (using 'Luwak <http://www.confluent.io/blog/real-time-full-text-search-with-luwakand-samza $\left| \right\rangle$ <sup>'</sup>

You can use this processor to handle custom events matching IP address (CIDR) The record sent from a matching an IP address record is tagged appropriately.

A query is expressed as a lucene query against a field like for example:

```
message:'bad exception'
error_count:[10 TO *]
```
(continues on next page)

(continued from previous page)

bytes\_out:5000 user\_name:tom\*

Please read the [Lucene syntax guide](https://lucene.apache.org/core/5_5_0/queryparser/org/apache/lucene/queryparser/classic/package-summary.html#package_description) for supported operations

Warning: don't forget to set numeric fields property to handle correctly numeric ranges queries

### **Module**

com.hurence.logisland:logisland-processor-querymatcher:1.4.1

## **Class**

com.hurence.logisland.processor.MatchIP

### **Tags**

analytic, percolator, record, record, query, lucene

### **Properties**

In the list below, the names of required properties appear in bold. Any other properties (not in bold) are considered optional. The table also indicates any default values.

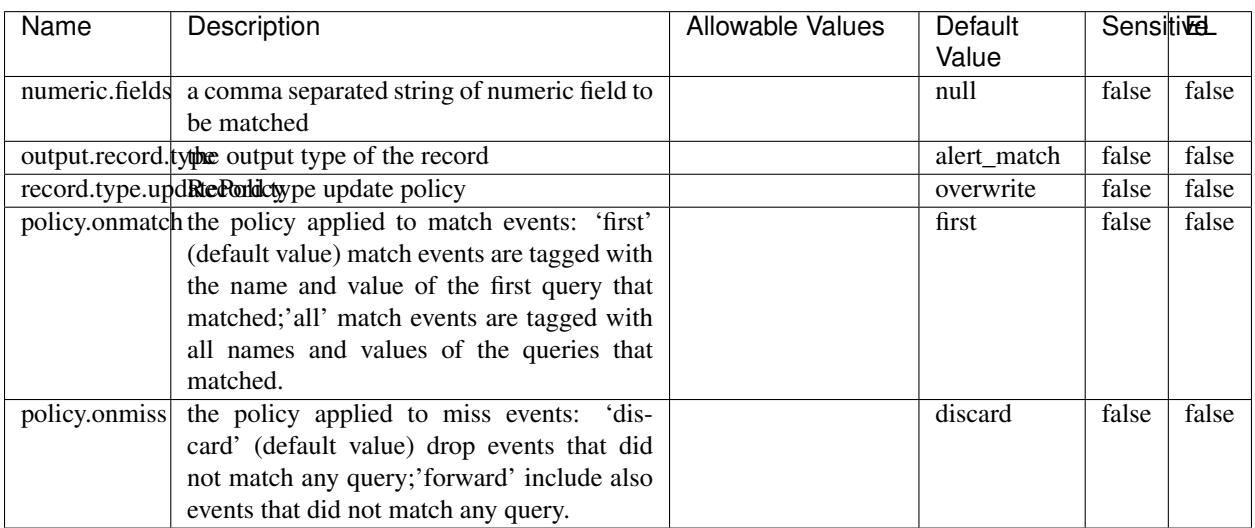

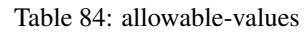

# **Dynamic Properties**

Dynamic Properties allow the user to specify both the name and value of a property.

| Name  | Value  | Description                | Allowable Values | Default | Εı   |
|-------|--------|----------------------------|------------------|---------|------|
|       |        |                            |                  | Value   |      |
| query | some   | generate a new record when |                  | null    | true |
|       | Lucene | this query is matched      |                  |         |      |
|       | query  |                            |                  |         |      |

Table 85: dynamic-properties

IP address Query matching (using 'Luwak <http://www.confluent.io/blog/real-time-full-text-search-with-luwakand-samza $\left| \right\rangle$ <sup>'</sup>

You can use this processor to handle custom events matching IP address (CIDR) The record sent from a matching an IP address record is tagged appropriately.

A query is expressed as a lucene query against a field like for example:

```
message:'bad exception'
error_count:[10 TO *]
bytes_out:5000
user_name:tom*
```
Please read the [Lucene syntax guide](https://lucene.apache.org/core/5_5_0/queryparser/org/apache/lucene/queryparser/classic/package-summary.html#package_description) for supported operations

Warning: don't forget to set numeric fields property to handle correctly numeric ranges queries

### **MatchQuery**

Query matching based on [Luwak](http://www.confluent.io/blog/real-time-full-text-search-with-luwak-and-samza/)

you can use this processor to handle custom events defined by lucene queries a new record is added to output each time a registered query is matched

A query is expressed as a lucene query against a field like for example:

```
message:'bad exception'
error_count:[10 TO *]
bytes_out:5000
user_name:tom*
```
Please read the [Lucene syntax guide](https://lucene.apache.org/core/5_5_0/queryparser/org/apache/lucene/queryparser/classic/package-summary.html#package_description) for supported operations

Warning: don't forget to set numeric fields property to handle correctly numeric ranges queries

### **Module**

com.hurence.logisland:logisland-processor-querymatcher:1.4.1

# **Class**

com.hurence.logisland.processor.MatchQuery

# **Tags**

analytic, percolator, record, record, query, lucene

# **Properties**

In the list below, the names of required properties appear in bold. Any other properties (not in bold) are considered optional. The table also indicates any default values.

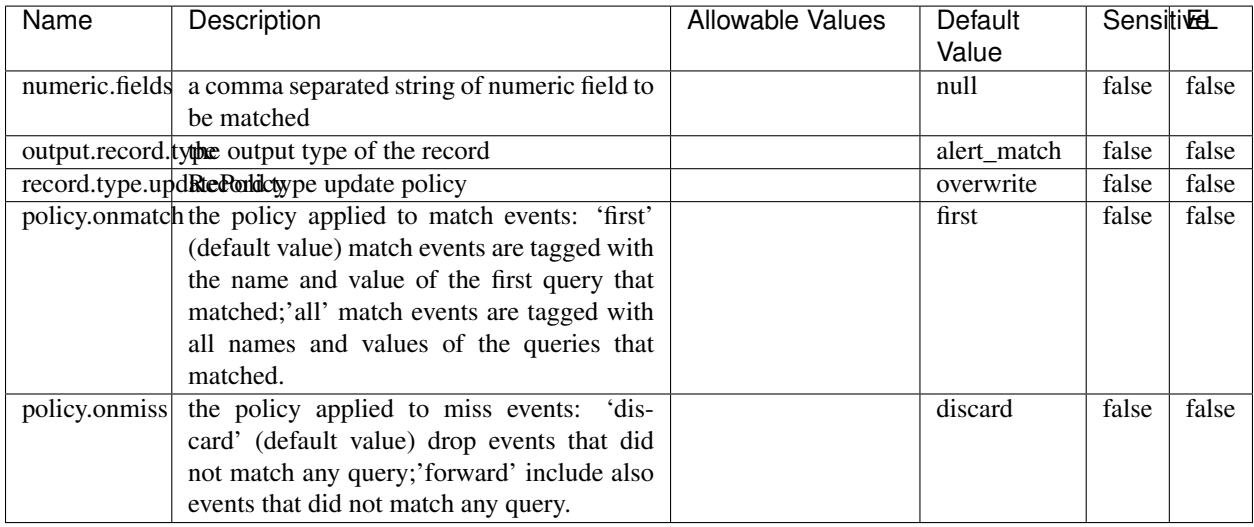

### Table 86: allowable-values

# **Dynamic Properties**

Dynamic Properties allow the user to specify both the name and value of a property.

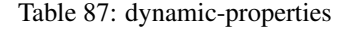

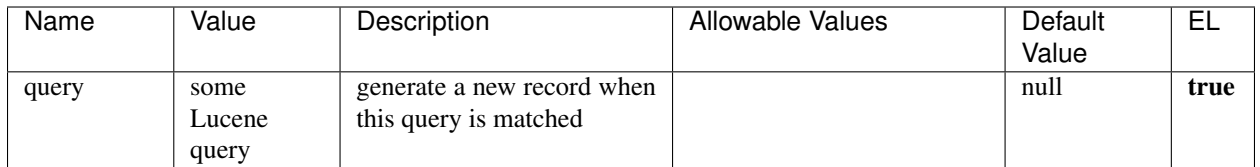

### **Extra informations**

Query matching based on [Luwak](http://www.confluent.io/blog/real-time-full-text-search-with-luwak-and-samza/)

you can use this processor to handle custom events defined by lucene queries a new record is added to output each time a registered query is matched

A query is expressed as a lucene query against a field like for example:

```
message:'bad exception'
error_count:[10 TO *]
bytes_out:5000
user_name:tom*
```
Please read the [Lucene syntax guide](https://lucene.apache.org/core/5_5_0/queryparser/org/apache/lucene/queryparser/classic/package-summary.html#package_description) for supported operations

Warning: don't forget to set numeric fields property to handle correctly numeric ranges queries.

## **ParseBroEvent**

The ParseBroEvent processor is the Logisland entry point to get and process [Bro](https://www.bro.org) events. The [Bro-Kafka plugin](https://github.com/bro/bro-plugins/tree/master/kafka) should be used and configured in order to have Bro events sent to Kafka. See the [Bro/Logisland tutorial](http://logisland.readthedocs.io/en/latest/tutorials/indexing-bro-events.html) for an example of usage for this processor. The ParseBroEvent processor does some minor pre-processing on incoming Bro events from the Bro-Kafka plugin to adapt them to Logisland.

Basically the events coming from the Bro-Kafka plugin are JSON documents with a first level field indicating the type of the event. The ParseBroEvent processor takes the incoming JSON document, sets the event type in a record\_type field and sets the original sub-fields of the JSON event as first level fields in the record. Also any dot in a field name is transformed into an underscore. Thus, for instance, the field id.orig\_h becomes id\_orig\_h. The next processors in the stream can then process the Bro events generated by this ParseBroEvent processor.

As an example here is an incoming event from Bro:

{

```
"conn": {
    "id.resp_p": 9092,
    "resp_pkts": 0,
    "resp_ip_bytes": 0,
    "local_orig": true,
    "orig_ip_bytes": 0,
    "orig_pkts": 0,
    "missed_bytes": 0,
    "history": "Cc",
    "tunnel_parents": [],
    "id.orig_p": 56762,
    "local_resp": true,
    "uid": "Ct3Ms01I3Yc6pmMZx7",
    "conn_state": "OTH",
    "id.orig_h": "172.17.0.2",
    "proto": "tcp",
```

```
"id.resp_h": "172.17.0.3",
"ts": 1487596886.953917
```
}

}

It gets processed and transformed into the following Logisland record by the ParseBroEvent processor:

```
"@timestamp": "2017-02-20T13:36:32Z"
```

```
"record_id": "6361f80a-c5c9-4a16-9045-4bb51736333d"
```
"record\_time": 1487597792782

"record\_type": "conn"

"id\_resp\_p": 9092

"resp\_pkts": 0

"resp\_ip\_bytes": 0

"local\_orig": true

"orig\_ip\_bytes": 0

"orig\_pkts": 0

"missed\_bytes": 0

"history": "Cc"

"tunnel\_parents": []

"id\_orig\_p": 56762

"local\_resp": true

"uid": "Ct3Ms01I3Yc6pmMZx7"

"conn\_state": "OTH"

"id\_orig\_h": "172.17.0.2"

"proto": "tcp"

"id\_resp\_h": "172.17.0.3"

"ts": 1487596886.953917

# **Module**

com.hurence.logisland:logisland-processor-cyber-security:1.4.1

# **Class**

com.hurence.logisland.processor.bro.ParseBroEvent

# **Tags**

bro, security, IDS, NIDS

### **Properties**

In the list below, the names of required properties appear in **bold**. Any other properties (not in bold) are considered optional. The table also indicates any default values.

| Name  | Description                                  | Allowable Values | Default<br>Value | Sensitil <del>⊠</del> L |       |
|-------|----------------------------------------------|------------------|------------------|-------------------------|-------|
| debug | Enable debug. If enabled, the original JSON  |                  | false            | false                   | false |
|       | string is embedded in the record_value field |                  |                  |                         |       |
|       | of the record.                               |                  |                  |                         |       |

Table 88: allowable-values

### **Extra informations**

The ParseBroEvent processor is the Logisland entry point to get and process [Bro](https://www.bro.org) events. The [Bro-Kafka plugin](https://github.com/bro/bro-plugins/tree/master/kafka) should be used and configured in order to have Bro events sent to Kafka. See the [Bro/Logisland tutorial](http://logisland.readthedocs.io/en/latest/tutorials/indexing-bro-events.html) for an example of usage for this processor. The ParseBroEvent processor does some minor pre-processing on incoming Bro events from the Bro-Kafka plugin to adapt them to Logisland.

Basically the events coming from the Bro-Kafka plugin are JSON documents with a first level field indicating the type of the event. The ParseBroEvent processor takes the incoming JSON document, sets the event type in a record\_type field and sets the original sub-fields of the JSON event as first level fields in the record. Also any dot in a field name is transformed into an underscore. Thus, for instance, the field id.orig\_h becomes id\_orig\_h. The next processors in the stream can then process the Bro events generated by this ParseBroEvent processor.

As an example here is an incoming event from Bro:

{

"conn": { "id.resp\_p": 9092, "resp\_pkts": 0, "resp\_ip\_bytes": 0, "local orig": true, "orig\_ip\_bytes": 0, "orig\_pkts": 0, "missed\_bytes": 0, "history": "Cc", "tunnel\_parents": [], "id.orig\_p": 56762, "local\_resp": true, "uid": "Ct3Ms01I3Yc6pmMZx7", "conn\_state": "OTH", "id.orig\_h": "172.17.0.2", "proto": "tcp", "id.resp\_h": "172.17.0.3",

"ts": 1487596886.953917

} } It gets processed and transformed into the following Logisland record by the ParseBroEvent processor: "@timestamp": "2017-02-20T13:36:32Z" "record\_id": "6361f80a-c5c9-4a16-9045-4bb51736333d" "record\_time": 1487597792782 "record\_type": "conn" "id\_resp\_p": 9092 "resp\_pkts": 0 "resp\_ip\_bytes": 0 "local\_orig": true "orig\_ip\_bytes": 0 "orig\_pkts": 0 "missed\_bytes": 0 "history": "Cc" "tunnel\_parents": [] "id\_orig\_p": 56762 "local\_resp": true "uid": "Ct3Ms01I3Yc6pmMZx7" "conn\_state": "OTH" "id\_orig\_h": "172.17.0.2" "proto": "tcp" "id\_resp\_h": "172.17.0.3" "ts": 1487596886.953917

### **ParseNetflowEvent**

The [Netflow V5](http://www.cisco.com/c/en/us/td/docs/ios/solutions_docs/netflow/nfwhite.html) processor is the Logisland entry point to process Netflow (V5) events. NetFlow is a feature introduced on Cisco routers that provides the ability to collect IP network traffic.We can distinguish 2 components:

- Flow exporter: aggregates packets into flows and exports flow records (binary format) towards one or more flow collectors
- Flow collector: responsible for reception, storage and pre-processing of flow data received from a flow exporter

The collected data are then available for analysis purpose (intrusion detection, traffic analysis. . . ) Netflow are sent to kafka in order to be processed by logisland. In the tutorial we will simulate Netflow traffic using [nfgen.](https://github.com/pazdera/NetFlow-Exporter-Simulator) this traffic will be sent to port 2055. The we rely on nifi to listen of that port for incoming netflow (V5) traffic and send them to a kafka topic. The Netflow processor could thus treat these events and generate corresponding logisland records. The following processors in the stream can then process the Netflow records generated by this processor.

### **Module**

com.hurence.logisland:logisland-processor-cyber-security:1.4.1

### **Class**

com.hurence.logisland.processor.netflow.ParseNetflowEvent

### **Tags**

netflow, security

### **Properties**

In the list below, the names of required properties appear in bold. Any other properties (not in bold) are considered optional. The table also indicates any default values.

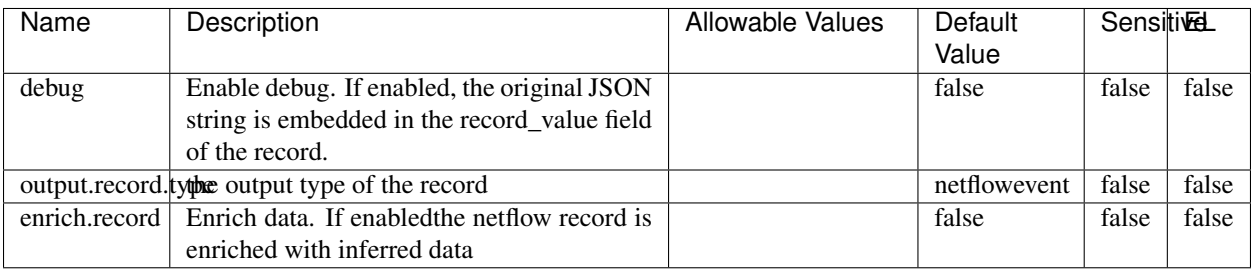

#### Table 89: allowable-values

# **Extra informations**

The [Netflow V5](http://www.cisco.com/c/en/us/td/docs/ios/solutions_docs/netflow/nfwhite.html) processor is the Logisland entry point to process Netflow (V5) events. NetFlow is a feature introduced on Cisco routers that provides the ability to collect IP network traffic.We can distinguish 2 components:

- Flow exporter: aggregates packets into flows and exports flow records (binary format) towards one or more flow collectors
- Flow collector: responsible for reception, storage and pre-processing of flow data received from a flow exporter

The collected data are then available for analysis purpose (intrusion detection, traffic analysis. . . ) Netflow are sent to kafka in order to be processed by logisland. In the tutorial we will simulate Netflow traffic using [nfgen.](https://github.com/pazdera/NetFlow-Exporter-Simulator) this traffic will be sent to port 2055. The we rely on nifi to listen of that port for incoming netflow (V5) traffic and send them to a kafka topic. The Netflow processor could thus treat these events and generate corresponding logisland records. The following processors in the stream can then process the Netflow records generated by this processor.

### **RunPython**

!!!! WARNING !!!!

The RunPython processor is currently an experimental feature : it is delivered as is, with the current set of features and is subject to modifications in API or anything else in further logisland releases without warnings. There is no tutorial yet. If you want to play with this processor, use the python-processing.yml example and send the apache logs of the index apache logs tutorial. The debug stream processor at the end of the stream should output events in stderr file of the executors from the spark console.

This processor allows to implement and run a processor written in python. This can be done in 2 ways. Either directly defining the process method code in the **script.code.process** configuration property or poiting to an external python module script file in the script.path configuration property. Directly defining methods is called the inline mode whereas using a script file is called the file mode. Both ways are mutually exclusive. Whether using the inline of file mode, your python code may depend on some python dependencies. If the set of python dependencies already delivered with the Logisland framework is not sufficient, you can use the dependencies.path configuration property to give their location. Currently only the nltk python library is delivered with Logisland.

# **Module**

com.hurence.logisland:logisland-processor-scripting:1.4.1

# **Class**

com.hurence.logisland.processor.scripting.python.RunPython

# **Tags**

scripting, python

# **Properties**

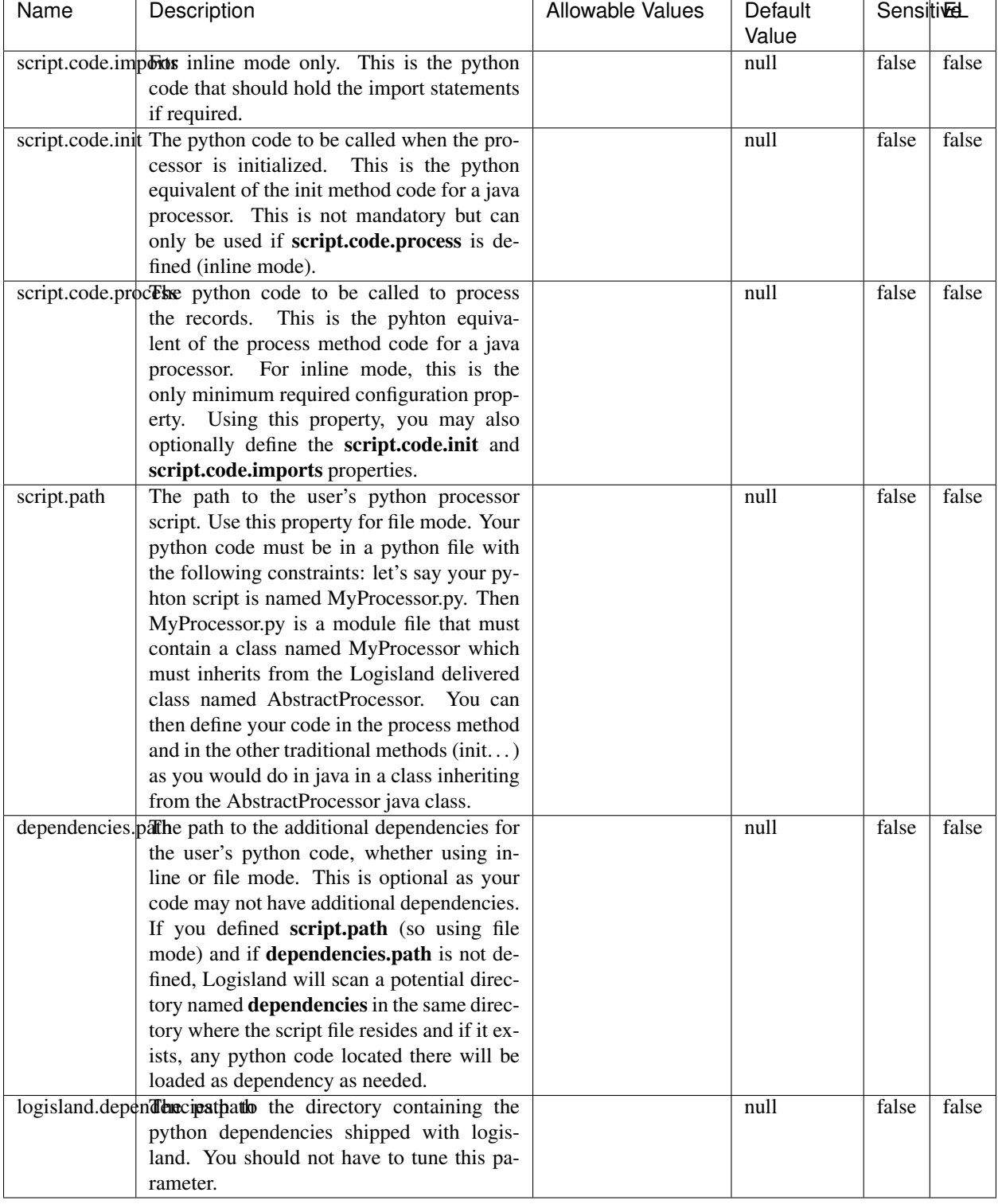

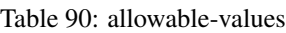

# !!!! WARNING !!!!

The RunPython processor is currently an experimental feature : it is delivered as is, with the current set of features and is subject to modifications in API or anything else in further logisland releases without warnings. There is no tutorial yet. If you want to play with this processor, use the python-processing.yml example and send the apache logs of the index apache logs tutorial. The debug stream processor at the end of the stream should output events in stderr file of the executors from the spark console.

This processor allows to implement and run a processor written in python. This can be done in 2 ways. Either directly defining the process method code in the **script.code.process** configuration property or poiting to an external python module script file in the script.path configuration property. Directly defining methods is called the inline mode whereas using a script file is called the file mode. Both ways are mutually exclusive. Whether using the inline of file mode, your python code may depend on some python dependencies. If the set of python dependencies already delivered with the Logisland framework is not sufficient, you can use the dependencies.path configuration property to give their location. Currently only the nltk python library is delivered with Logisland.

### **URLDecoder**

Decode one or more field containing an URL with possibly special chars encoded ...

### **Module**

com.hurence.logisland:logisland-processor-web-analytics:1.4.1

### **Class**

com.hurence.logisland.processor.webAnalytics.URLDecoder

### **Tags**

record, fields, Decode

### **Properties**

In the list below, the names of required properties appear in bold. Any other properties (not in bold) are considered optional. The table also indicates any default values.

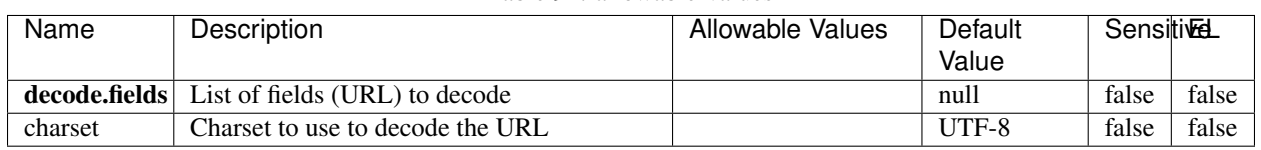

Table 91: allowable-values

# **Dynamic Properties**

Dynamic Properties allow the user to specify both the name and value of a property.

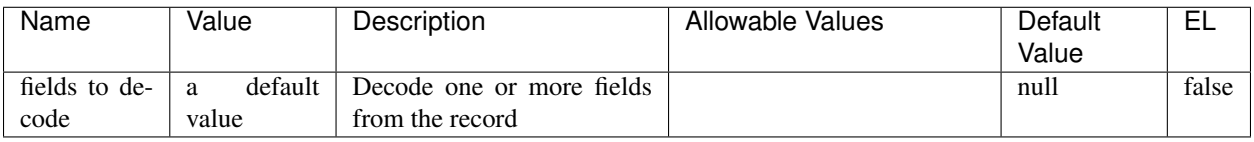

### Table 92: dynamic-properties

# **Extra informations**

Decode one or more field containing an URL with possibly special chars encoded.

### **ParseUserAgent**

The user-agent processor allows to decompose User-Agent value from an HTTP header into several attributes of interest. There is no standard format for User-Agent strings, hence it is not easily possible to use regexp to handle them. This processor rely on the [YAUAA library](https://github.com/nielsbasjes/yauaa) to do the heavy work.

### **Module**

com.hurence.logisland:logisland-processor-useragent:1.4.1

# **Class**

com.hurence.logisland.processor.useragent.ParseUserAgent

# **Tags**

User-Agent, clickstream, DMP

### **Properties**

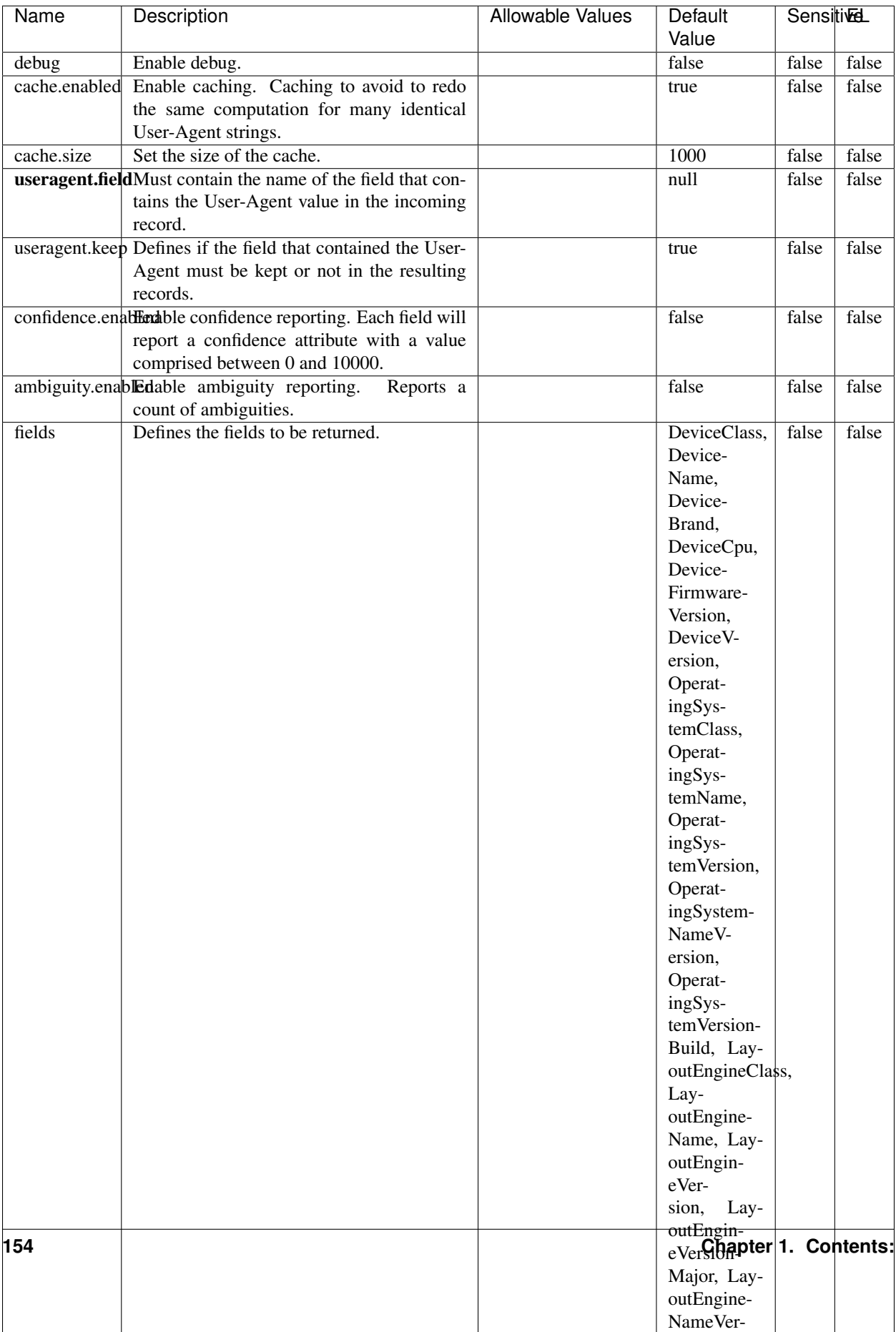

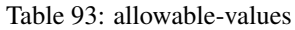

The user-agent processor allows to decompose User-Agent value from an HTTP header into several attributes of interest. There is no standard format for User-Agent strings, hence it is not easily possible to use regexp to handle them. This processor rely on the [YAUAA library](https://github.com/nielsbasjes/yauaa) to do the heavy work.

#### **IncrementalWebSession**

This processor creates and updates web-sessions based on incoming web-events. Note that both web-sessions and web-events are Firstly, web-events are grouped by their session identifier and processed in chronological order. Then each web-session associated to each group is retrieved from elasticsearch. In case none exists yet then a new web session is created based on the first web event. The following fields of the newly created web session are set based on the associated web event: session identifier, first timestamp, first visited page. Secondly, once created, or retrieved, the web session is updated by the remaining web-events. Updates have impacts on fields of the web session such as event counter, last visited page, session duration, ... Before updates are actually applied, checks are performed to detect rules that would trigger the creation of a new session:

the duration between the web session and the web event must not exceed the specified time-out, the web session and the web event must have timestamps within the same day (at midnight a new web session is created), source of traffic (campaign, . . . ) must be the same on the web session and the web event.

When a breaking rule is detected, a new web session is created with a new session identifier where as remaining web-events still have the original session identifier. The new session identifier is the original session suffixed with the character '#' followed with an incremented counter. This new session identifier is also set on the remaining web-events. Finally when all web events were applied, all web events -potentially modified with a new session identifier- are save in elasticsearch. And web sessions are passed to the next processor.

WebSession information are: - first and last visited page - first and last timestamp of processed event - total number of processed events - the userId - a boolean denoting if the web-session is still active or not - an integer denoting the duration of the web-sessions - optional fields that may be retrieved from the processed events

### **Module**

com.hurence.logisland:logisland-processor-web-analytics:1.4.1

### **Class**

com.hurence.logisland.processor.webAnalytics.IncrementalWebSession

### **Tags**

analytics, web, session

### **Properties**

 $\mathsf{l}$ 

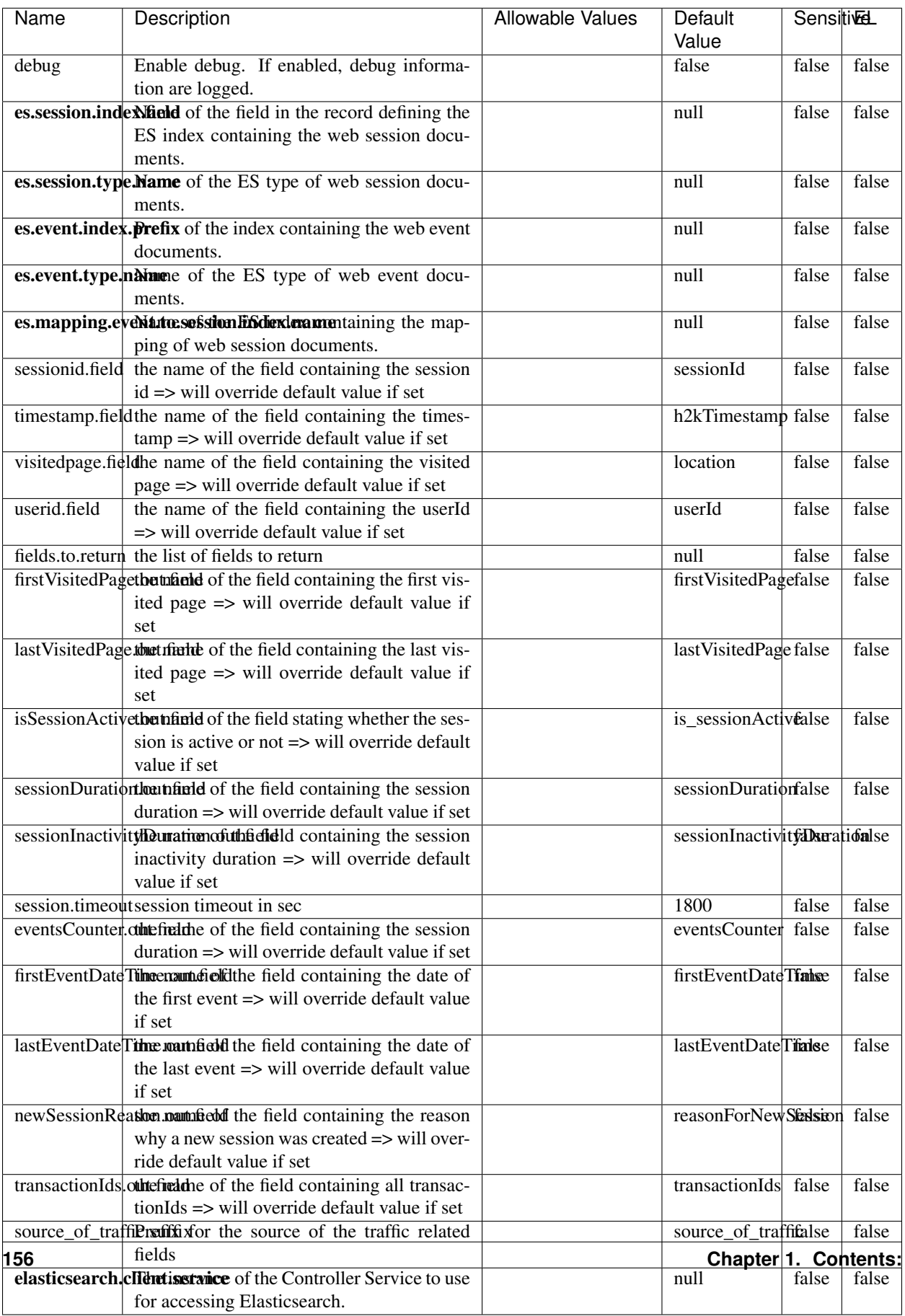

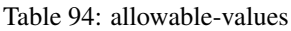

This processor creates and updates web-sessions based on incoming web-events. Note that both web-sessions and web-events are Firstly, web-events are grouped by their session identifier and processed in chronological order. Then each web-session associated to each group is retrieved from elasticsearch. In case none exists yet then a new web session is created based on the first web event. The following fields of the newly created web session are set based on the associated web event: session identifier, first timestamp, first visited page. Secondly, once created, or retrieved, the web session is updated by the remaining web-events. Updates have impacts on fields of the web session such as event counter, last visited page, session duration, ... Before updates are actually applied, checks are performed to detect rules that would trigger the creation of a new session:

the duration between the web session and the web event must not exceed the specified time-out, the web session and the web event must have timestamps within the same day (at midnight a new web session is created), source of traffic (campaign, . . . ) must be the same on the web session and the web event.

When a breaking rule is detected, a new web session is created with a new session identifier where as remaining web-events still have the original session identifier. The new session identifier is the original session suffixed with the character '#' followed with an incremented counter. This new session identifier is also set on the remaining web-events. Finally when all web events were applied, all web events -potentially modified with a new session identifier- are save in elasticsearch. And web sessions are passed to the next processor.

WebSession information are: - first and last visited page - first and last timestamp of processed event - total number of processed events - the userId - a boolean denoting if the web-session is still active or not - an integer denoting the duration of the web-sessions - optional fields that may be retrieved from the processed events

### **SetSourceOfTraffic**

Compute the source of traffic of a web session. Users arrive at a website or application through a variety of sources, including advertising/paying campaigns, search engines, social networks, referring sites or direct access. When analysing user experience on a webshop, it is crucial to collect, process, and report the campaign and traffic-source data. To compute the source of traffic of a web session, the user has to provide the utm\_\* related properties if available i-e: utm\_source.field, utm\_medium.field, utm\_campaign.field, utm\_content.field, utm\_term.field) , the referer (referer.field property) and the first visited page of the session (first.visited.page.field property). By default the source of traffic information are placed in a flat structure (specified by the **source\_of\_traffic.suffix** property with a default value of source\_of\_traffic). To work properly the SetSourceOfTraffic processor needs to have access to an Elasticsearch index containing a list of the most popular search engines and social networks. The ES index (specified by the es.index property) should be structured such that the \_id of an ES document MUST be the name of the domain. If the domain is a search engine, the related ES doc MUST have a boolean field (default being search\_engine) specified by the property es.search\_engine.field with a value set to true. If the domain is a social network , the related ES doc MUST have a boolean field (default being social\_network) specified by the property es.social\_network.field with a value set to true.

#### **Module**

com.hurence.logisland:logisland-processor-web-analytics:1.4.1

### **Class**

com.hurence.logisland.processor.webAnalytics.SetSourceOfTraffic

# **Tags**

session, traffic, source, web, analytics

# **Properties**

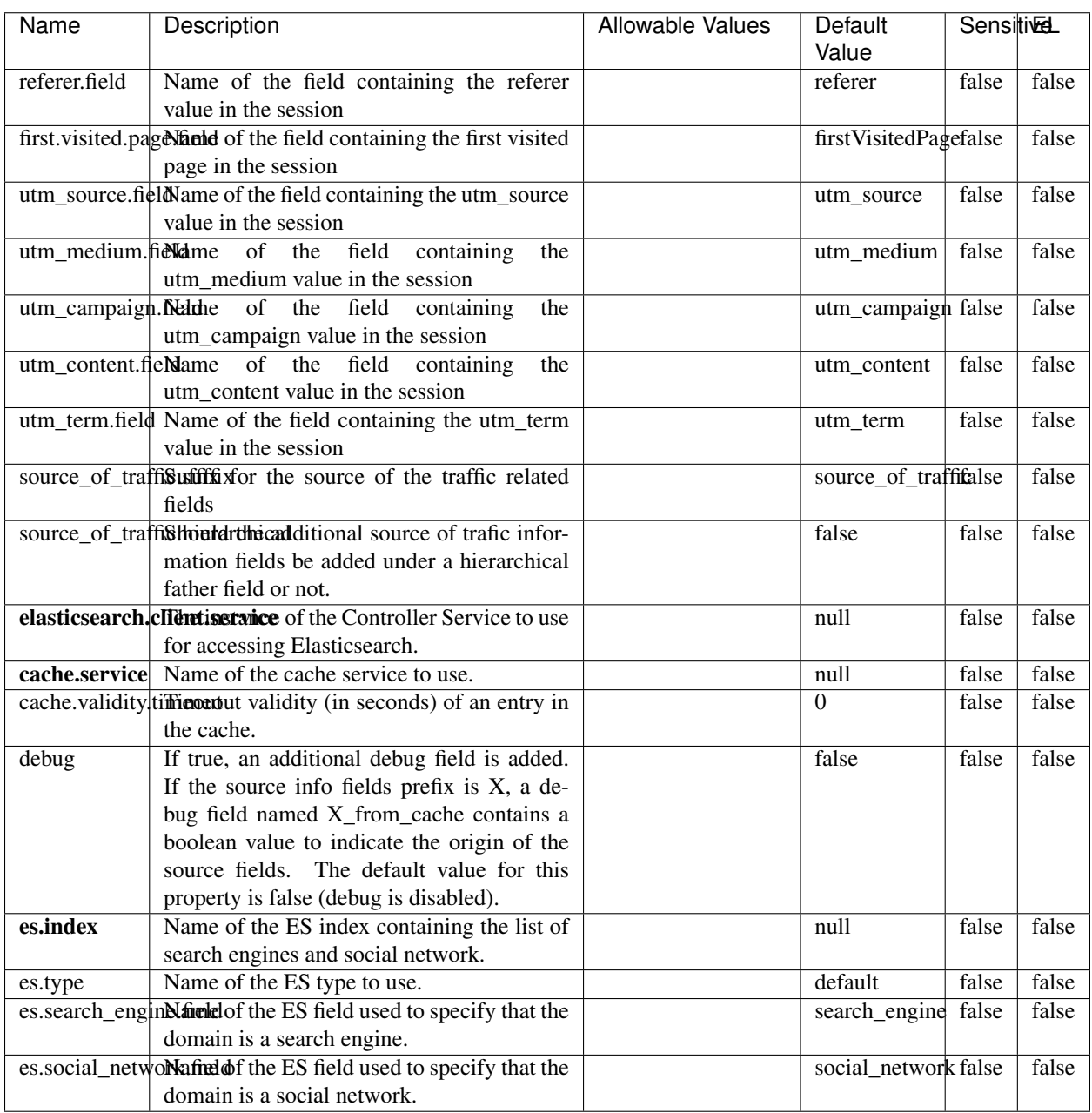

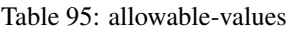

## **IpToFqdn**

Translates an IP address into a FQDN (Fully Qualified Domain Name). An input field from the record has the IP as value. An new field is created and its value is the FQDN matching the IP address. The resolution mechanism is based on the underlying operating system. The resolution request may take some time, specially if the IP address cannot be translated into a FQDN. For these reasons this processor relies on the logisland cache service so that once a resolution occurs or not, the result is put into the cache. That way, the real request for the same IP is not re-triggered during a certain period of time, until the cache entry expires. This timeout is configurable but by default a request for the same IP is not triggered before 24 hours to let the time to the underlying DNS system to be potentially updated.

### **Module**

com.hurence.logisland:logisland-processor-enrichment:1.4.1

### **Class**

com.hurence.logisland.processor.enrichment.IpToFqdn

### **Tags**

dns, ip, fqdn, domain, address, fqhn, reverse, resolution, enrich

### **Properties**

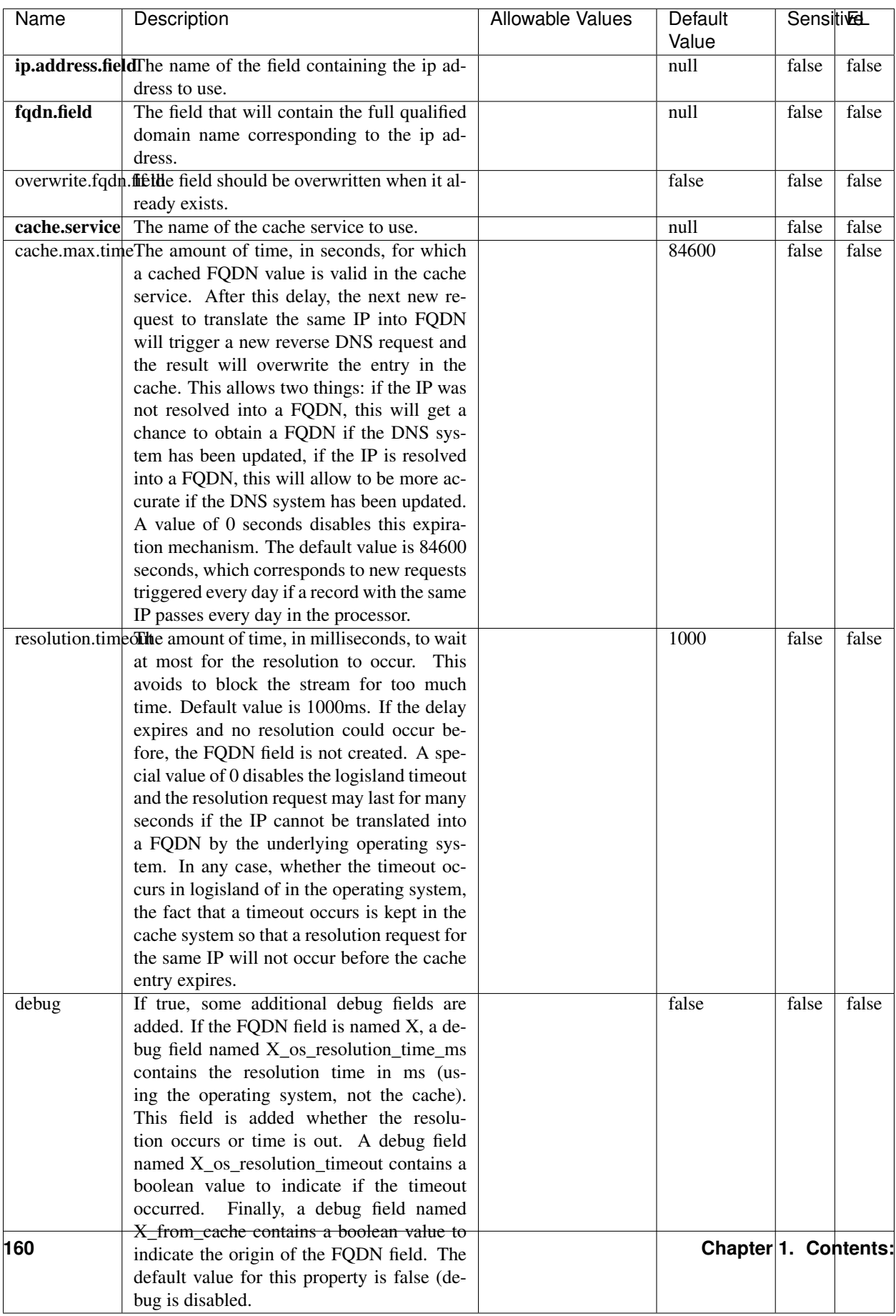

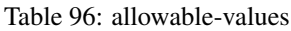

Translates an IP address into a FQDN (Fully Qualified Domain Name). An input field from the record has the IP as value. An new field is created and its value is the FQDN matching the IP address. The resolution mechanism is based on the underlying operating system. The resolution request may take some time, specially if the IP address cannot be translated into a FQDN. For these reasons this processor relies on the logisland cache service so that once a resolution occurs or not, the result is put into the cache. That way, the real request for the same IP is not re-triggered during a certain period of time, until the cache entry expires. This timeout is configurable but by default a request for the same IP is not triggered before 24 hours to let the time to the underlying DNS system to be potentially updated.

### **IpToGeo**

Looks up geolocation information for an IP address. The attribute that contains the IP address to lookup must be provided in the ip.address.field property. By default, the geo information are put in a hierarchical structure. That is, if the name of the IP field is 'X', then the the geo attributes added by enrichment are added under a father field named X\_geo. "\_geo" is the default hierarchical suffix that may be changed with the **geo.hierarchical.suffix** property. If one wants to put the geo fields at the same level as the IP field, then the **geo.hierarchical** property should be set to false and then the geo attributes are created at the same level as him with the naming pattern X geo  $\leq$ geo field>. "geo " is the default flat suffix but this may be changed with the **geo.flat.suffix** property. The IpToGeo processor requires a reference to an Ip to Geo service. This must be defined in the iptogeo.service property. The added geo fields are dependant on the underlying Ip to Geo service. The geo.fields property must contain the list of geo fields that should be created if data is available for the IP to resolve. This property defaults to "\*" which means to add every available fields. If one only wants a subset of the fields, one must define a comma separated list of fields as a value for the geo.fields property. The list of the available geo fields is in the description of the geo.fields property.

### **Module**

com.hurence.logisland:logisland-processor-enrichment:1.4.1

# **Class**

com.hurence.logisland.processor.enrichment.IpToGeo

# **Tags**

geo, enrich, ip

# **Properties**

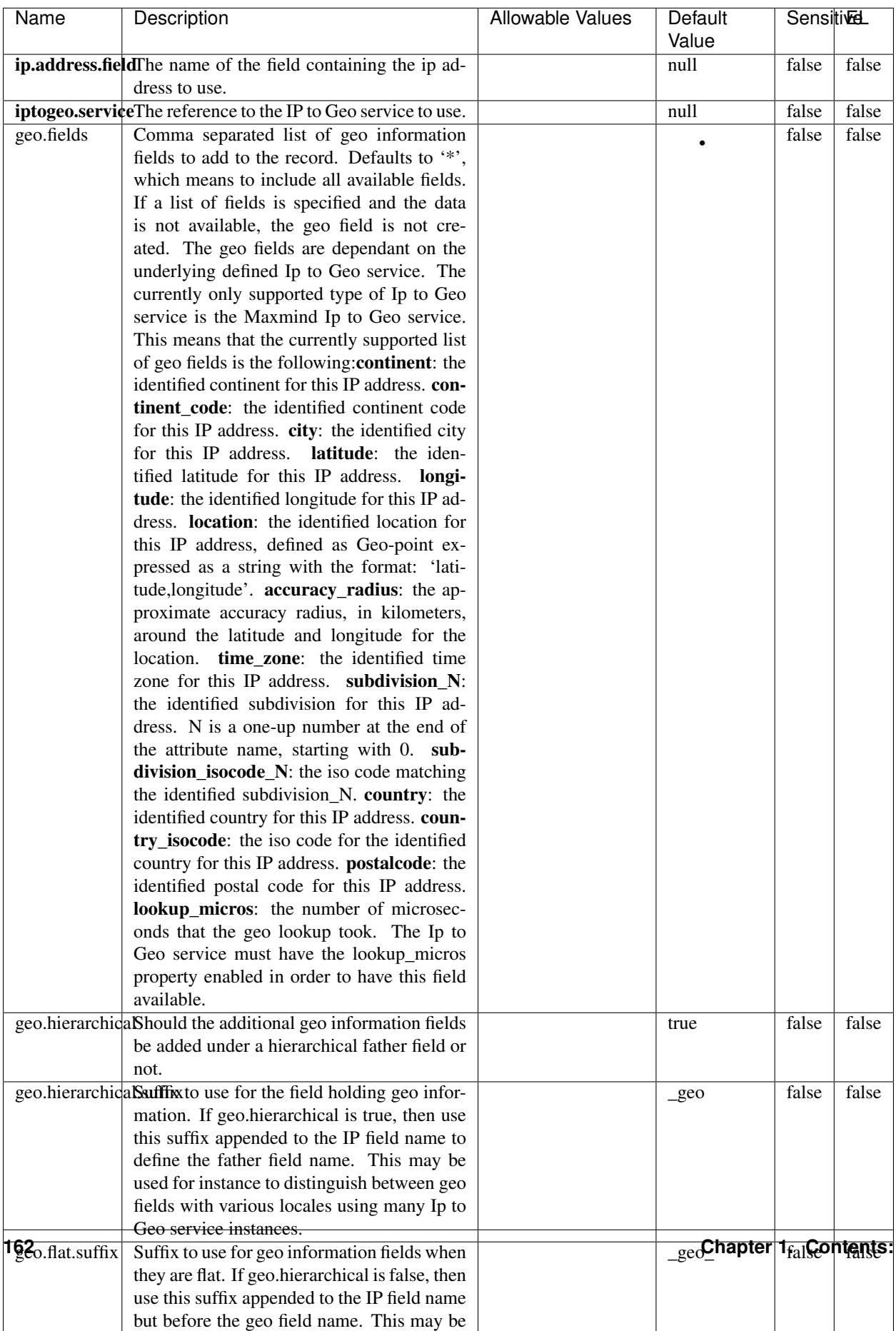

#### Table 97: allowable-values

Looks up geolocation information for an IP address. The attribute that contains the IP address to lookup must be provided in the ip.address.field property. By default, the geo information are put in a hierarchical structure. That is, if the name of the IP field is 'X', then the the geo attributes added by enrichment are added under a father field named X\_geo. "\_geo" is the default hierarchical suffix that may be changed with the **geo.hierarchical.suffix** property. If one wants to put the geo fields at the same level as the IP field, then the geo.hierarchical property should be set to false and then the geo attributes are created at the same level as him with the naming pattern X geo  $\leq$ geo field>. "geo " is the default flat suffix but this may be changed with the **geo.flat.suffix** property. The IpToGeo processor requires a reference to an Ip to Geo service. This must be defined in the iptogeo.service property. The added geo fields are dependant on the underlying Ip to Geo service. The **geo.fields** property must contain the list of geo fields that should be created if data is available for the IP to resolve. This property defaults to "\*" which means to add every available fields. If one only wants a subset of the fields, one must define a comma separated list of fields as a value for the geo.fields property. The list of the available geo fields is in the description of the geo.fields property.

### **ParseNetworkPacket**

The ParseNetworkPacket processor is the LogIsland entry point to parse network packets captured either off-the-wire (stream mode) or in pcap format (batch mode). In batch mode, the processor decodes the bytes of the incoming pcap record, where a Global header followed by a sequence of [packet header, packet data] pairs are stored. Then, each incoming pcap event is parsed into n packet records. The fields of packet headers are then extracted and made available in dedicated record fields. See the [Capturing Network packets tutorial](http://logisland.readthedocs.io/en/latest/tutorials/indexing-network-packets.html) for an example of usage of this processor.

#### **Module**

com.hurence.logisland:logisland-processor-cyber-security:1.4.1

#### **Class**

com.hurence.logisland.processor.networkpacket.ParseNetworkPacket

### **Tags**

PCap, security, IDS, NIDS

#### **Properties**

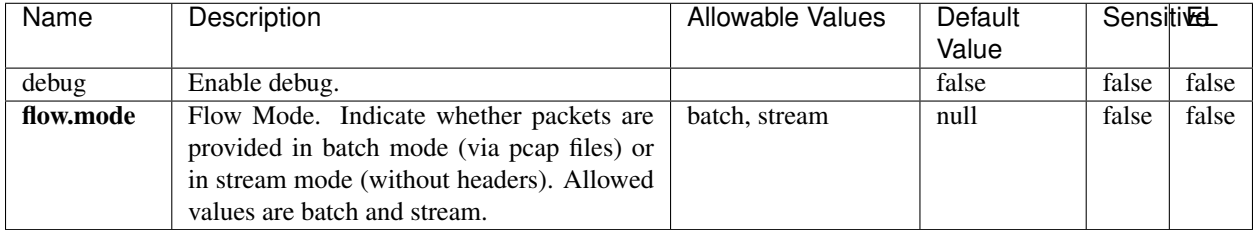

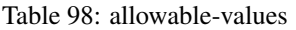

No additional information is provided

### **BulkAddElasticsearch**

Indexes the content of a Record in Elasticsearch using elasticsearch's bulk processor

### **Module**

com.hurence.logisland:logisland-processor-elasticsearch:1.4.1

### **Class**

com.hurence.logisland.processor.elasticsearch.BulkAddElasticsearch

# **Tags**

elasticsearch

# **Properties**

In the list below, the names of required properties appear in bold. Any other properties (not in bold) are considered optional. The table also indicates any default values, and whether a property supports the [Expression Language](expression-language.html) .

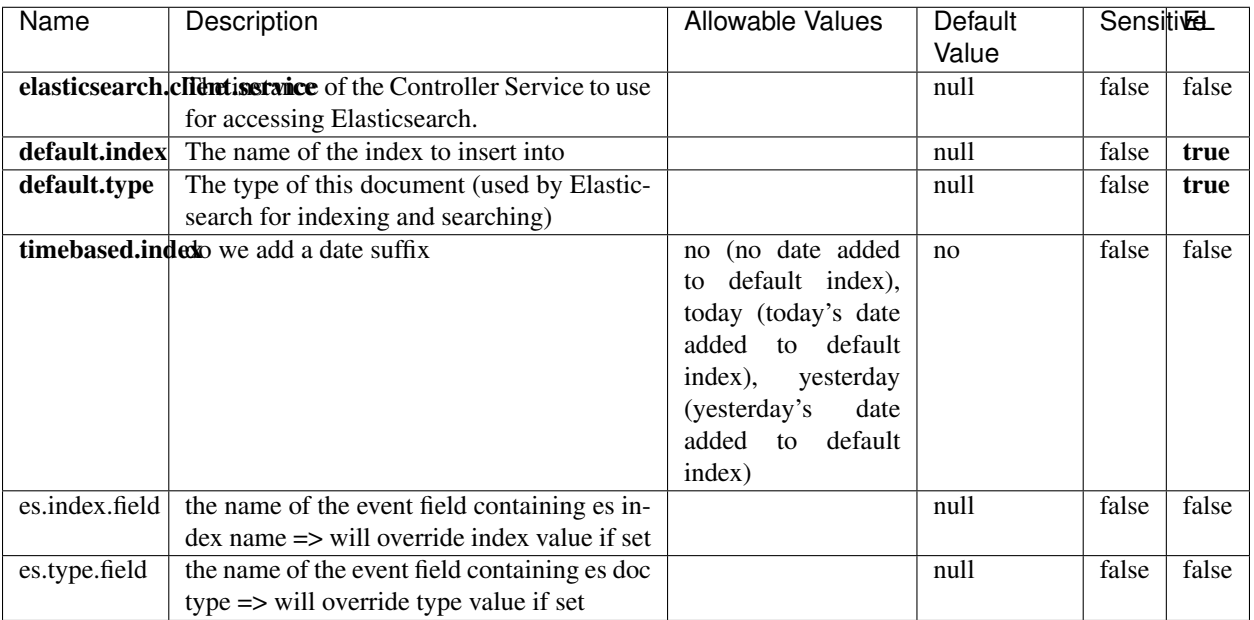

#### Table 99: allowable-values

## **Extra informations**

Indexes the content of a Record in Elasticsearch using elasticsearch's bulk processor.

### **FetchHBaseRow**

Fetches a row from an HBase table. The Destination property controls whether the cells are added as flow file attributes, or the row is written to the flow file content as JSON. This processor may be used to fetch a fixed row on a interval by specifying the table and row id directly in the processor, or it may be used to dynamically fetch rows by referencing the table and row id from incoming flow files.

### **Module**

com.hurence.logisland:logisland-processor-hbase:1.4.1

### **Class**

com.hurence.logisland.processor.hbase.FetchHBaseRow

### **Tags**

hbase, scan, fetch, get, enrich

## **Properties**

In the list below, the names of required properties appear in **bold**. Any other properties (not in bold) are considered optional. The table also indicates any default values, and whether a property supports the [Expression Language](expression-language.html) .

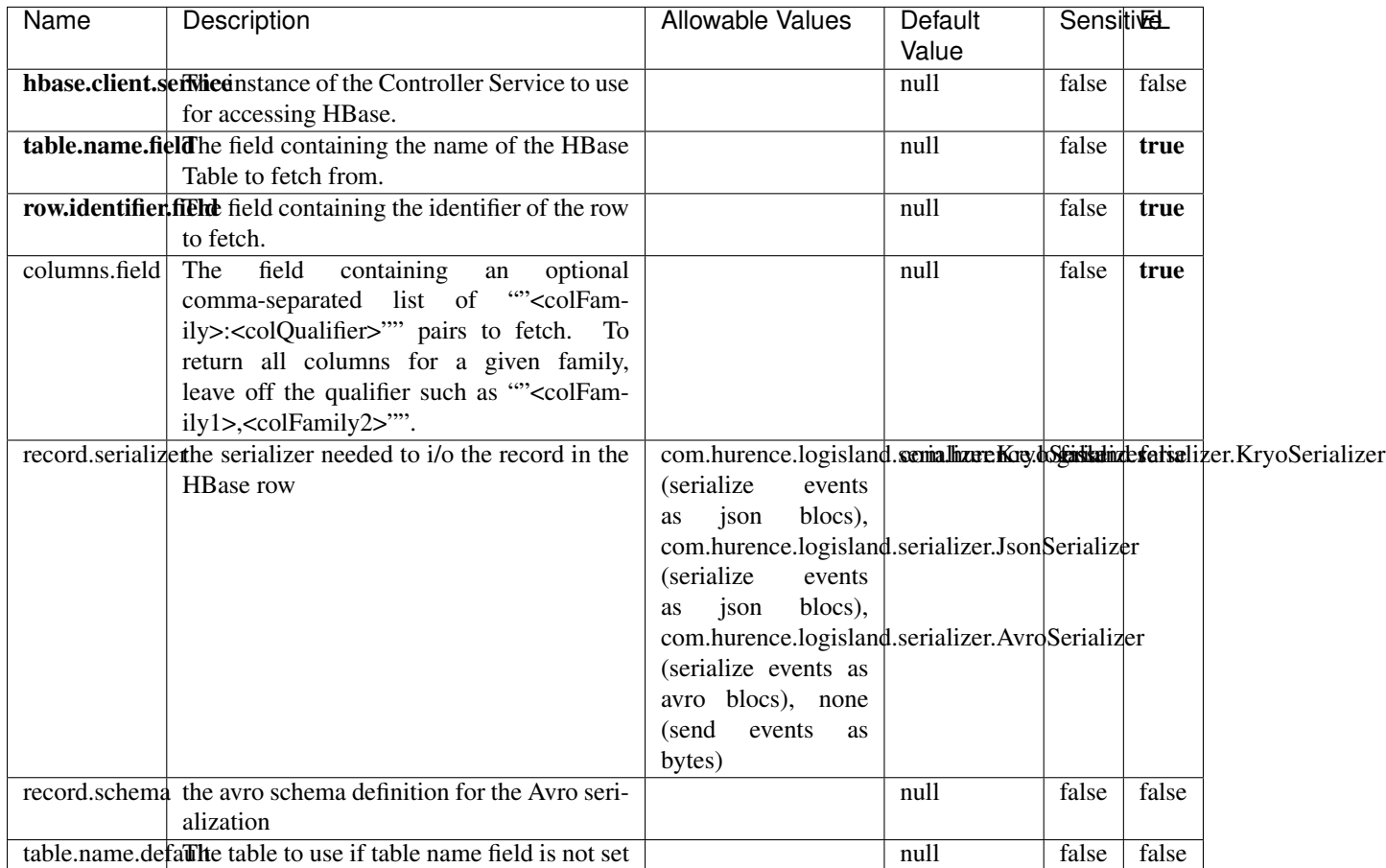

#### Table 100: allowable-values

# **Extra informations**

Fetches a row from an HBase table. The Destination property controls whether the cells are added as flow file attributes, or the row is written to the flow file content as JSON. This processor may be used to fetch a fixed row on a interval by specifying the table and row id directly in the processor, or it may be used to dynamically fetch rows by referencing the table and row id from incoming flow files.

# **MultiGetElasticsearch**

Retrieves a content indexed in elasticsearch using elasticsearch multiget queries. Each incoming record contains information regarding the elasticsearch multiget query that will be performed. This information is stored in record fields whose names are configured in the plugin properties (see below) :

• index (String) : name of the elasticsearch index on which the multiget query will be performed. This field is mandatory and should not be empty, otherwise an error output record is sent for this specific incoming record.

- type (String) : name of the elasticsearch type on which the multiget query will be performed. This field is not mandatory.
- ids (String) : comma separated list of document ids to fetch. This field is mandatory and should not be empty, otherwise an error output record is sent for this specific incoming record.
- includes (String) : comma separated list of patterns to filter in (include) fields to retrieve. Supports wildcards. This field is not mandatory.
- excludes (String) : comma separated list of patterns to filter out (exclude) fields to retrieve. Supports wildcards. This field is not mandatory.

Each outcoming record holds data of one elasticsearch retrieved document. This data is stored in these fields :

- index (same field name as the incoming record) : name of the elasticsearch index.
- type (same field name as the incoming record) : name of the elasticsearch type.
- id (same field name as the incoming record) : retrieved document id.
- a list of String fields containing :
	- field name : the retrieved field name
	- field value : the retrieved field value

### **Module**

com.hurence.logisland:logisland-processor-elasticsearch:1.4.1

### **Class**

com.hurence.logisland.processor.elasticsearch.MultiGetElasticsearch

### **Tags**

elasticsearch

### **Properties**

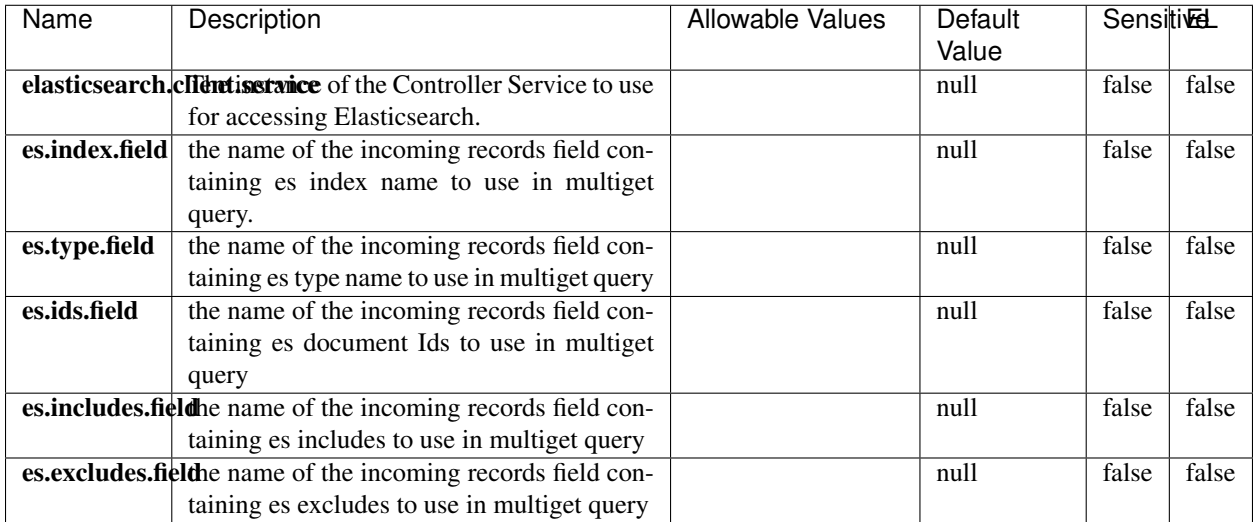

#### Table 101: allowable-values

### **Extra informations**

Retrieves a content indexed in elasticsearch using elasticsearch multiget queries. Each incoming record contains information regarding the elasticsearch multiget query that will be performed. This information is stored in record fields whose names are configured in the plugin properties (see below) :

- index (String) : name of the elasticsearch index on which the multiget query will be performed. This field is mandatory and should not be empty, otherwise an error output record is sent for this specific incoming record.
- type (String) : name of the elasticsearch type on which the multiget query will be performed. This field is not mandatory.
- ids (String) : comma separated list of document ids to fetch. This field is mandatory and should not be empty, otherwise an error output record is sent for this specific incoming record.
- includes (String) : comma separated list of patterns to filter in (include) fields to retrieve. Supports wildcards. This field is not mandatory.
- excludes (String) : comma separated list of patterns to filter out (exclude) fields to retrieve. Supports wildcards. This field is not mandatory.

Each outcoming record holds data of one elasticsearch retrieved document. This data is stored in these fields :

- index (same field name as the incoming record) : name of the elasticsearch index.
- type (same field name as the incoming record) : name of the elasticsearch type.
- id (same field name as the incoming record) : retrieved document id.
- a list of String fields containing :
	- field name : the retrieved field name
	- field value : the retrieved field value

#### **PutHBaseCell**

Adds the Contents of a Record to HBase as the value of a single cell

# **Module**

com.hurence.logisland:logisland-processor-hbase:1.4.1

# **Class**

com.hurence.logisland.processor.hbase.PutHBaseCell

## **Tags**

hadoop, hbase

### **Properties**

In the list below, the names of required properties appear in bold. Any other properties (not in bold) are considered optional. The table also indicates any default values, and whether a property supports the [Expression Language](expression-language.html) .

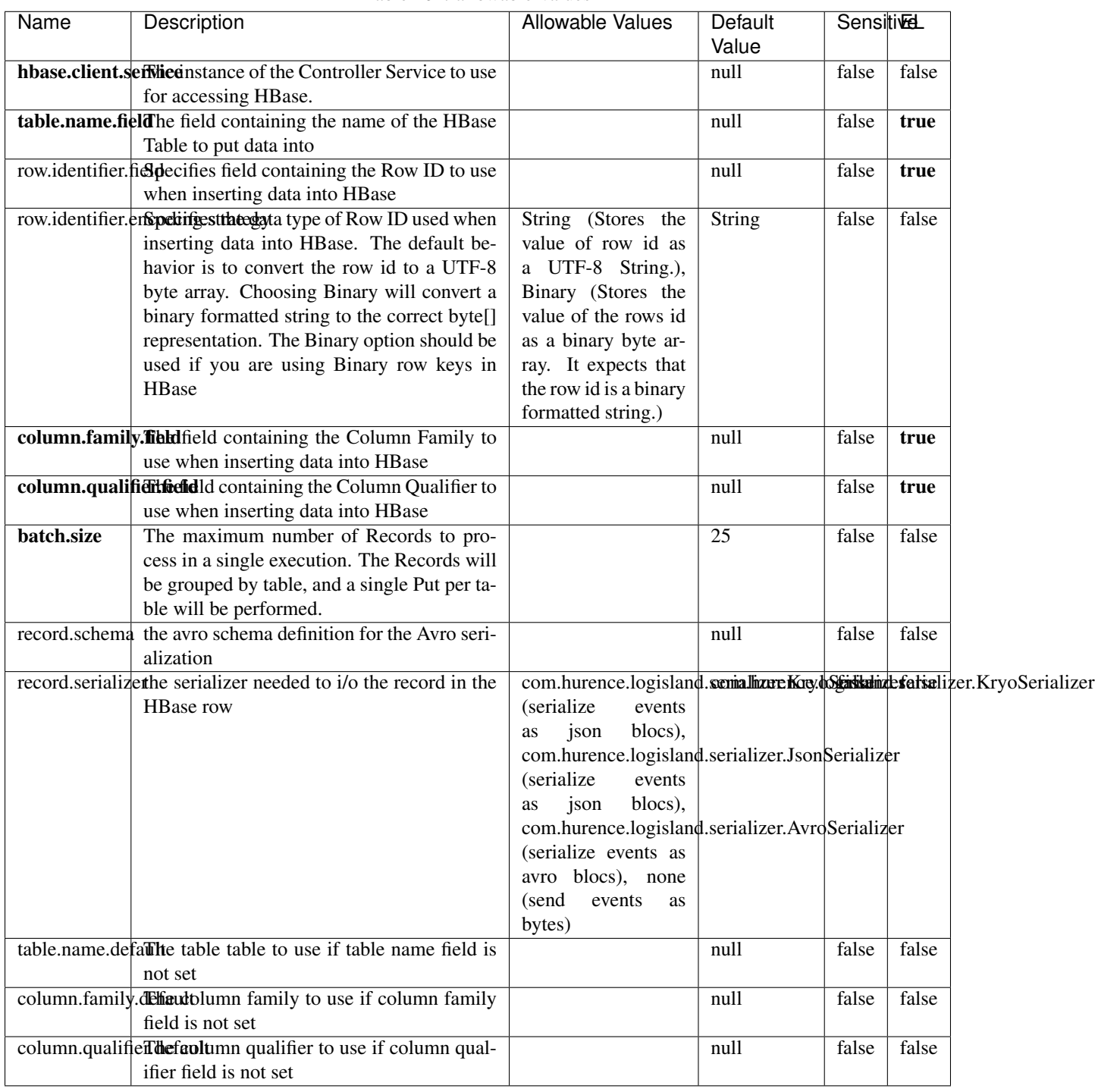

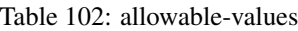

Adds the Contents of a Record to HBase as the value of a single cell.

# **EvaluateXPath**

Evaluates one or more XPaths against the content of a record. The results of those XPaths are assigned to new attributes in the records, depending on configuration of the Processor. XPaths are entered by adding user-defined properties; the name of the property maps to the Attribute Name into which the result will be placed. The value of the property must be a valid XPath expression. If the expression matches nothing, no attributes is added.

### **Module**

com.hurence.logisland:logisland-processor-xml:1.4.1

### **Class**

com.hurence.logisland.processor.xml.EvaluateXPath

### **Tags**

XML, evaluate, XPath

# **Properties**

In the list below, the names of required properties appear in bold. Any other properties (not in bold) are considered optional. The table also indicates any default values.

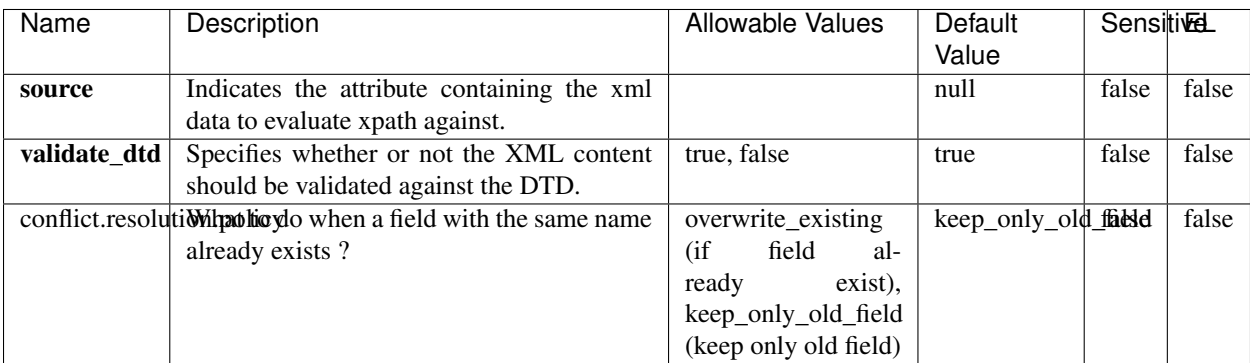

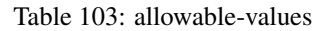

# **Dynamic Properties**

Dynamic Properties allow the user to specify both the name and value of a property.

| Name         | Value                     | Description                                                          | Allowable Values | Default<br>Value | EL    |
|--------------|---------------------------|----------------------------------------------------------------------|------------------|------------------|-------|
| An attribute | XPath<br>An<br>expression | the attribute is<br>set to the result<br>of the XPath<br>Expression. |                  | null             | false |

Table 104: dynamic-properties

Evaluates one or more XPaths against the content of a record. The results of those XPaths are assigned to new attributes in the records, depending on configuration of the Processor. XPaths are entered by adding user-defined properties; the name of the property maps to the Attribute Name into which the result will be placed. The value of the property must be a valid XPath expression. If the expression matches nothing, no attributes is added.

# **ConsolidateSession**

The ConsolidateSession processor is the Logisland entry point to get and process events from the Web Analytics.As an example here is an incoming event from the Web Analytics:

"fields": [{ "name": "timestamp", "type": "long" },{ "name": "remoteHost", "type": "string"},{ "name": "record\_type", "type": ["null", "string"], "default": null },{ "name": "record\_id", "type": ["null", "string"], "default": null },{ "name": "location", "type": ["null", "string"], "default": null },{ "name": "hitType", "type": ["null", "string"], "default": null },{ "name": "eventCategory", "type": ["null", "string"], "default": null },{ "name": "eventAction", "type": ["null", "string"], "default": null },{ "name": "eventLabel", "type": ["null", "string"], "default": null },{ "name": "localPath", "type": ["null", "string"], "default": null },{ "name": "q", "type": ["null", "string"], "default": null },{ "name": "n", "type": ["null", "int"], "default": null },{ "name": "referer", "type": ["null", "string"], "default": null },{ "name": "viewportPixelWidth", "type": ["null", "int"], "default": null },{ "name": "viewportPixelHeight", "type": ["null", "int"], "default": null },{ "name": "screenPixelWidth", "type": ["null", "int"], "default": null }, { "name": "screenPixelHeight", "type": ["null", "int"], "default": null }, { "name": "partyId", "type": ["null", "string"], "default": null },{ "name": "sessionId", "type": ["null", "string"], "default": null },{ "name": "pageViewId", "type": ["null", "string"], "default": null },{ "name": "is\_newSession", "type": ["null", "boolean"],"default": null },{ "name": "userAgentString", "type": ["null", "string"], "default": null },{ "name": "pageType", "type": ["null", "string"], "default": null }, { "name": "UserId", "type": ["null", "string"], "default": null },{ "name": "B2Bunit", "type": ["null", "string"], "default": null },{ "name": "pointOfService", "type": ["null", "string"], "default": null },{ "name": "companyID", "type": ["null", "string"], "default": null },{ "name": "Group-Code", "type": ["null", "string"], "default": null },{ "name": "userRoles", "type": ["null", "string"], "default": null },{ "name": "is\_PunchOut", "type": ["null", "string"], "default": null }]The ConsolidateSession processor groups the records by sessions and compute the duration between now and the last received event. If the distance from the last event is beyond a given threshold (by default 30mn), then the session is considered closed. The ConsolidateSession is building an aggregated session object for each active session.This aggregated object includes: - The actual session duration. - A boolean representing wether the session is considered active or closed. Note: it is possible to ressurect a session if for instance an event arrives after a session has been marked closed. - User related infos: userId, B2Bunit code, groupCode, userRoles, companyId - First visited page: URL - Last visited page: URL The properties to configure the processor are: - sessionid.field: Property name containing the session identifier (default: sessionId). - timestamp.field: Property name containing the timestamp of the event (default: timestamp). - session.timeout: Timeframe of inactivity (in seconds) after which a session is considered closed (default: 30mn). - visitedpage.field:

Property name containing the page visited by the customer (default: location). - fields.to.return: List of fields to return in the aggregated object. (default: N/A)

### **Module**

com.hurence.logisland:logisland-processor-web-analytics:1.4.1

# **Class**

com.hurence.logisland.processor.webAnalytics.ConsolidateSession

# **Tags**

analytics, web, session

### **Properties**

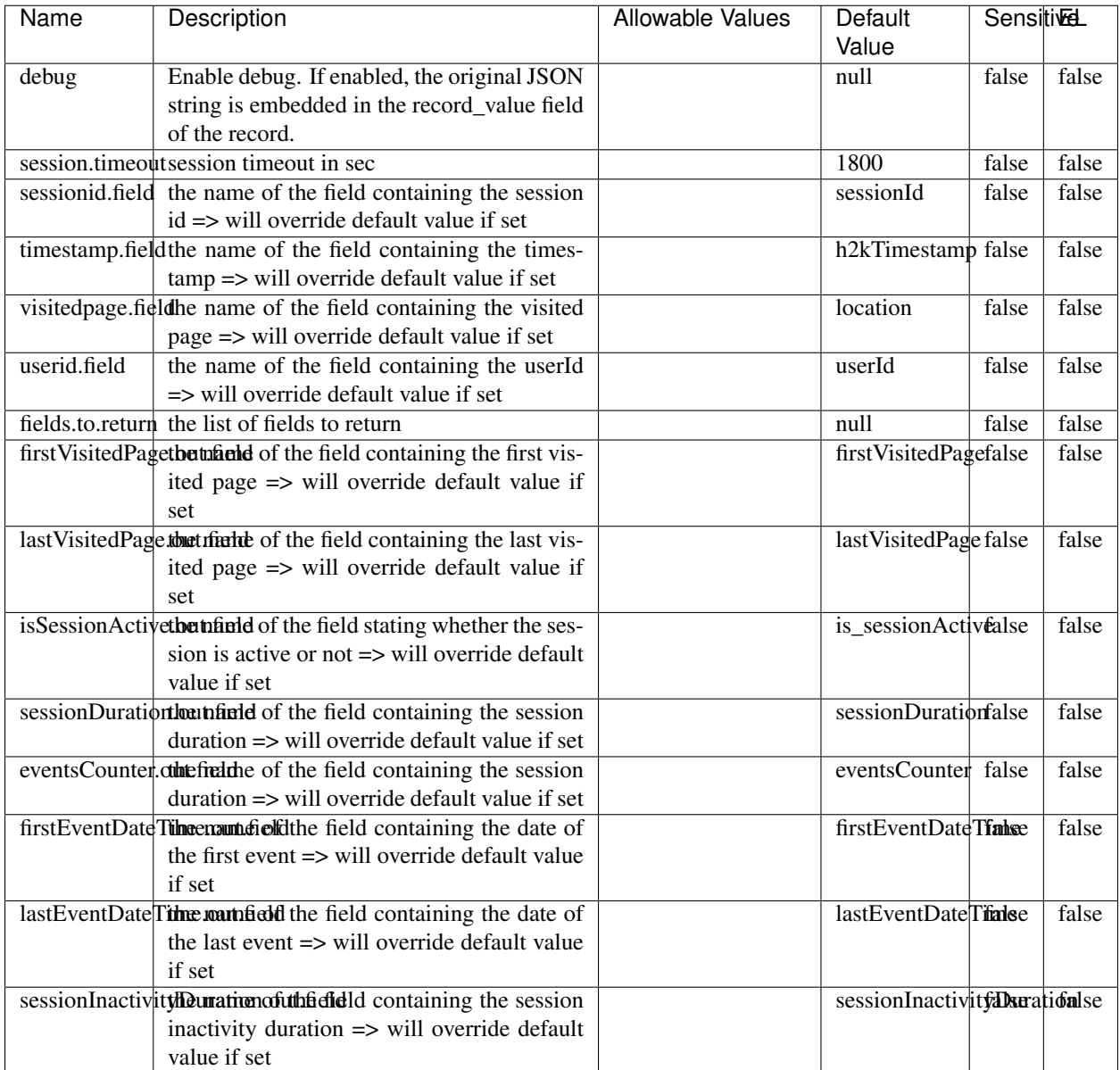

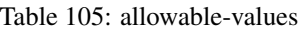

The ConsolidateSession processor is the Logisland entry point to get and process events from the Web Analytics.As an example here is an incoming event from the Web Analytics:

"fields": [{ "name": "timestamp", "type": "long" },{ "name": "remoteHost", "type": "string"},{ "name": "record\_type", "type": ["null", "string"], "default": null },{ "name": "record\_id", "type": ["null", "string"], "default": null },{ "name": "location", "type": ["null", "string"], "default": null },{ "name": "hitType", "type": ["null", "string"], "default": null },{ "name": "eventCategory", "type": ["null", "string"], "default": null },{ "name": "eventAction", "type": ["null", "string"], "default": null },{ "name": "eventLabel", "type": ["null", "string"], "default": null },{ "name": "localPath", "type": ["null", "string"], "default": null },{ "name": "q", "type": ["null", "string"], "default": null },{ "name": "n", "type": ["null", "int"], "default": null },{ "name": "referer", "type": ["null", "string"], "default": null }, { "name": "viewportPixelWidth", "type": ["null", "int"], "default": null }, { "name": "viewportPixelHeight", "type": ["null", "int"], "default": null },{ "name": "screenPixelWidth", "type": ["null", "int"], "default": null }, { "name": "screenPixelHeight", "type": ["null", "int"], "default": null }, { "name": "partyId", "type": ["null", "string"], "default": null },{ "name": "sessionId", "type": ["null", "string"], "default": null },{ "name": "pageViewId", "type": ["null", "string"], "default": null },{ "name": "is\_newSession", "type": ["null", "boolean"],"default": null },{ "name": "userAgentString", "type": ["null", "string"], "default": null },{ "name": "pageType", "type": ["null", "string"], "default": null }, { "name": "UserId", "type": ["null", "string"], "default": null  $\{$ , { "name": "B2Bunit", "type": ["null", "string"], "default": null  $\{$ , { "name": "pointOfService", "type": ["null", "string"], "default": null }, { "name": "companyID", "type": ["null", "string"], "default": null }, { "name": "Group-Code", "type": ["null", "string"], "default": null },{ "name": "userRoles", "type": ["null", "string"], "default": null },{ "name": "is\_PunchOut", "type": ["null", "string"], "default": null }]The ConsolidateSession processor groups the records by sessions and compute the duration between now and the last received event. If the distance from the last event is beyond a given threshold (by default 30mn), then the session is considered closed.The ConsolidateSession is building an aggregated session object for each active session.This aggregated object includes: - The actual session duration. - A boolean representing wether the session is considered active or closed. Note: it is possible to ressurect a session if for instance an event arrives after a session has been marked closed. - User related infos: userId, B2Bunit code, groupCode, userRoles, companyId - First visited page: URL - Last visited page: URL The properties to configure the processor are: - sessionid.field: Property name containing the session identifier (default: sessionId). - timestamp.field: Property name containing the timestamp of the event (default: timestamp). - session.timeout: Timeframe of inactivity (in seconds) after which a session is considered closed (default: 30mn). - visitedpage.field: Property name containing the page visited by the customer (default: location). - fields.to.return: List of fields to return in the aggregated object. (default: N/A)

### **DetectOutliers**

Outlier Analysis: A Hybrid Approach

In order to function at scale, a two-phase approach is taken

For every data point

- Detect outlier candidates using a robust estimator of variability (e.g. median absolute deviation) that uses distributional sketching (e.g. Q-trees)
- Gather a biased sample (biased by recency)
- Extremely deterministic in space and cheap in computation

For every outlier candidate

- Use traditional, more computationally complex approaches to outlier analysis (e.g. Robust PCA) on the biased sample
- Expensive computationally, but run infrequently

This becomes a data filter which can be attached to a timeseries data stream within a distributed computational framework (i.e. Storm, Spark, Flink, NiFi) to detect outliers.

### **Module**

com.hurence.logisland:logisland-processor-outlier-detection:1.4.1

# **Class**

com.hurence.logisland.processor.DetectOutliers

# **Tags**

analytic, outlier, record, iot, timeseries

# **Properties**

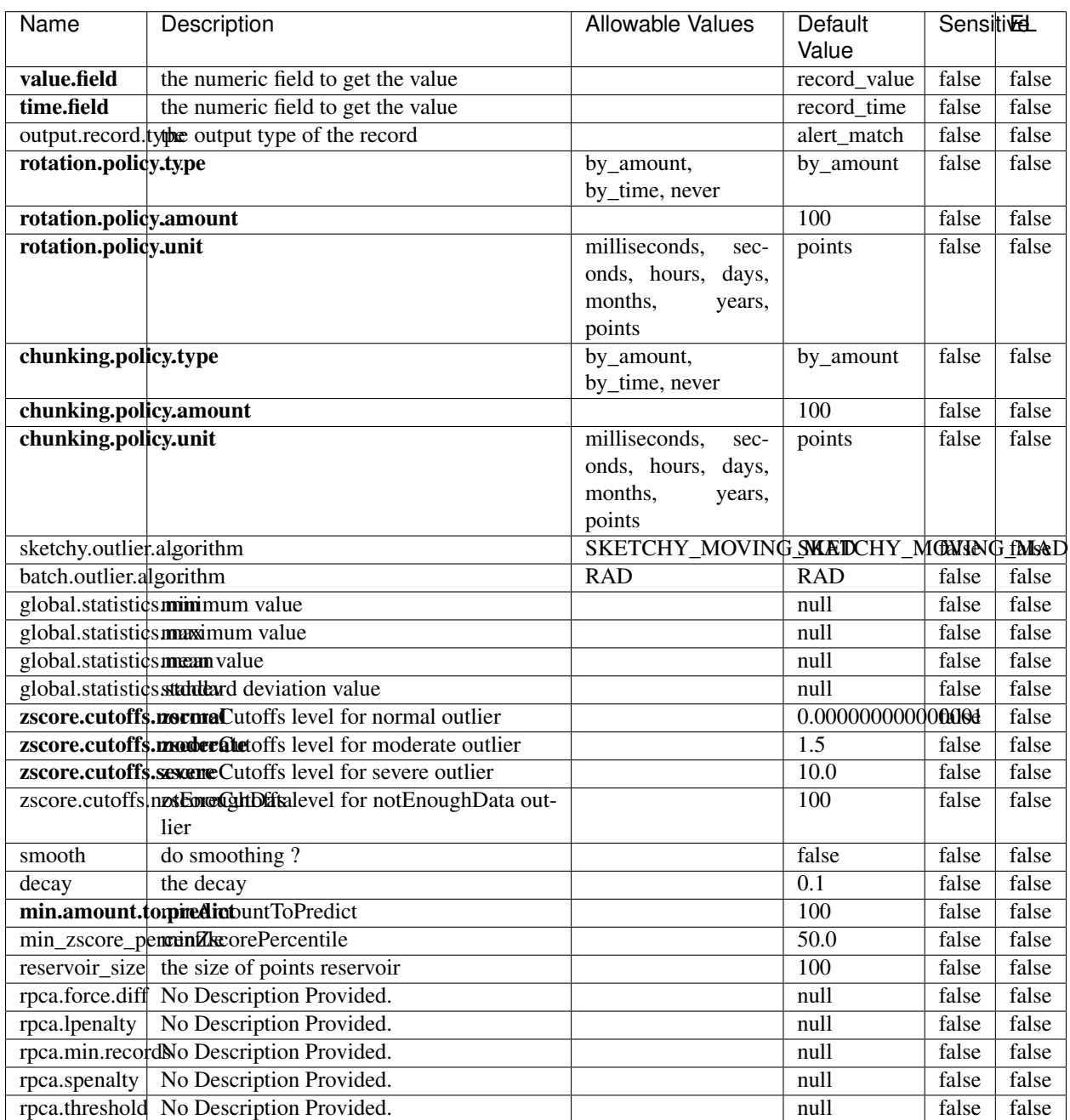

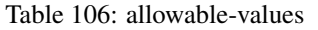
Outlier Analysis: A Hybrid Approach

In order to function at scale, a two-phase approach is taken

For every data point

- Detect outlier candidates using a robust estimator of variability (e.g. median absolute deviation) that uses distributional sketching (e.g. Q-trees)
- Gather a biased sample (biased by recency)
- Extremely deterministic in space and cheap in computation

For every outlier candidate

- Use traditional, more computationally complex approaches to outlier analysis (e.g. Robust PCA) on the biased sample
- Expensive computationally, but run infrequently

This becomes a data filter which can be attached to a timeseries data stream within a distributed computational framework (i.e. Storm, Spark, Flink, NiFi) to detect outliers.

## **EnrichRecordsElasticsearch**

Enrich input records with content indexed in elasticsearch using multiget queries. Each incoming record must be possibly enriched with information stored in elasticsearch. Each outcoming record holds at least the input record plus potentially one or more fields coming from of one elasticsearch document.

### **Module**

com.hurence.logisland:logisland-processor-elasticsearch:1.4.1

### **Class**

com.hurence.logisland.processor.elasticsearch.EnrichRecordsElasticsearch

### **Tags**

elasticsearch

### **Properties**

In the list below, the names of required properties appear in bold. Any other properties (not in bold) are considered optional. The table also indicates any default values, and whether a property supports the [Expression Language](expression-language.html) .

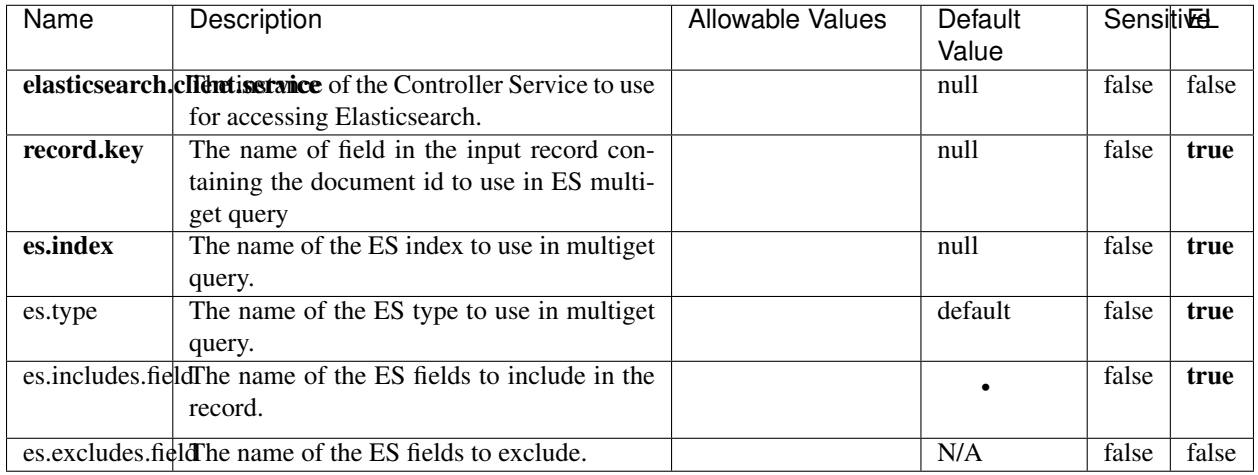

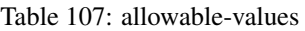

Enrich input records with content indexed in elasticsearch using multiget queries. Each incoming record must be possibly enriched with information stored in elasticsearch. Each outcoming record holds at least the input record plus potentially one or more fields coming from of one elasticsearch document.

# **ExcelExtract**

Consumes a Microsoft Excel document and converts each worksheet's line to a structured record. The processor is assuming to receive raw excel file as input record.

### **Module**

com.hurence.logisland:logisland-processor-excel:1.4.1

### **Class**

com.hurence.logisland.processor.excel.ExcelExtract

## **Tags**

excel, processor, poi

### **Properties**

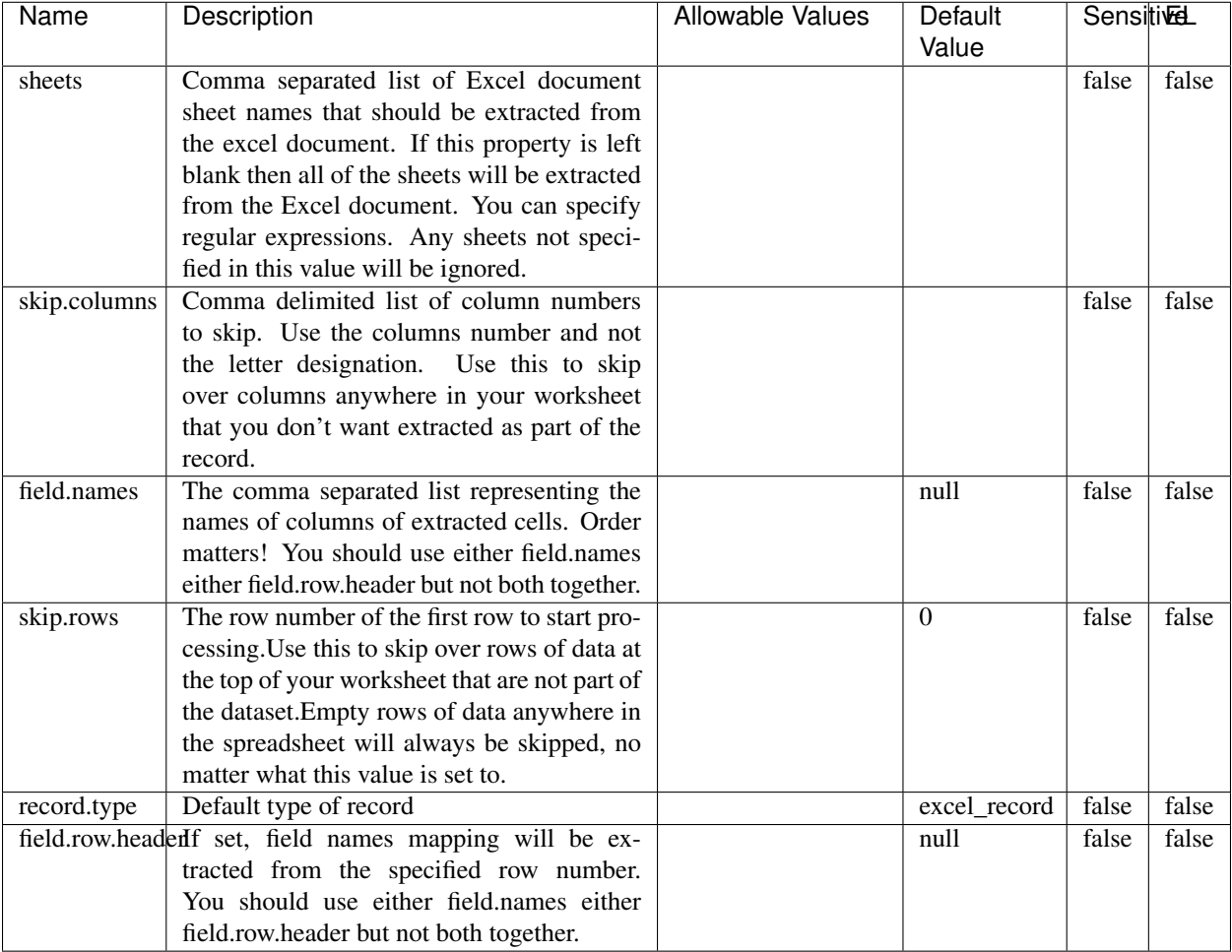

### Table 108: allowable-values

# **Extra informations**

Consumes a Microsoft Excel document and converts each worksheet's line to a structured record. The processor is assuming to receive raw excel file as input record.

### **MatchIP**

IP address Query matching (using 'Luwak <http://www.confluent.io/blog/real-time-full-text-search-with-luwakand-samza $\left| \right\rangle$ <sup>'</sup>

You can use this processor to handle custom events matching IP address (CIDR) The record sent from a matching an IP address record is tagged appropriately.

A query is expressed as a lucene query against a field like for example:

```
message:'bad exception'
error_count:[10 TO *]
```
(continues on next page)

(continued from previous page)

bytes\_out:5000 user\_name:tom\*

Please read the [Lucene syntax guide](https://lucene.apache.org/core/5_5_0/queryparser/org/apache/lucene/queryparser/classic/package-summary.html#package_description) for supported operations

Warning: don't forget to set numeric fields property to handle correctly numeric ranges queries

# **Module**

com.hurence.logisland:logisland-processor-querymatcher:1.4.1

# **Class**

com.hurence.logisland.processor.MatchIP

## **Tags**

analytic, percolator, record, record, query, lucene

## **Properties**

In the list below, the names of required properties appear in bold. Any other properties (not in bold) are considered optional. The table also indicates any default values.

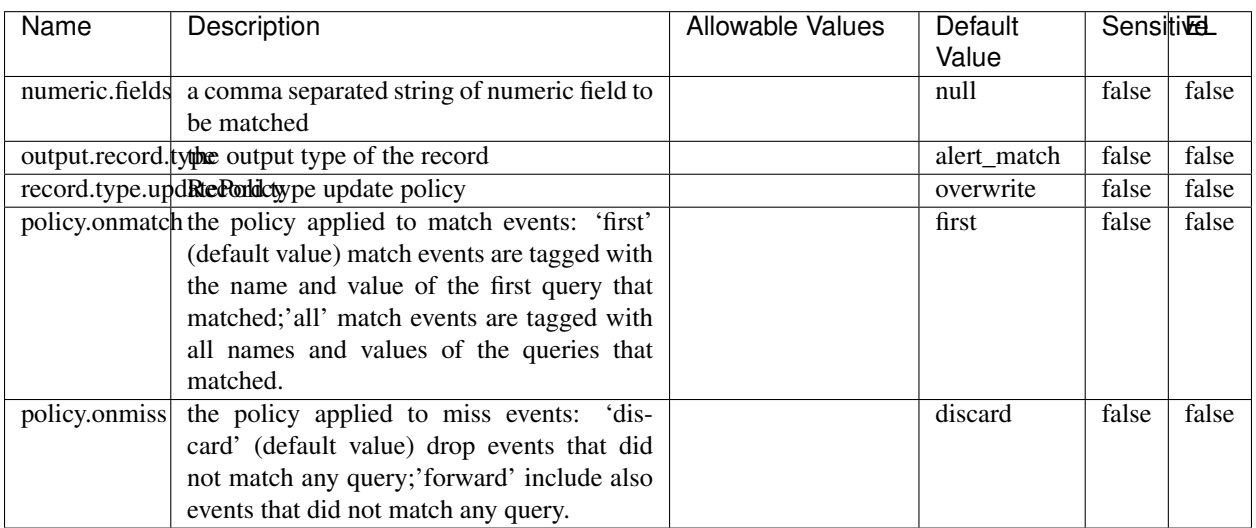

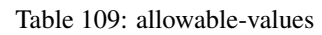

# **Dynamic Properties**

Dynamic Properties allow the user to specify both the name and value of a property.

| Name  | Value  | Description                | Allowable Values | Default | Εı   |
|-------|--------|----------------------------|------------------|---------|------|
|       |        |                            |                  | Value   |      |
| query | some   | generate a new record when |                  | null    | true |
|       | Lucene | this query is matched      |                  |         |      |
|       | query  |                            |                  |         |      |

Table 110: dynamic-properties

IP address Query matching (using 'Luwak <http://www.confluent.io/blog/real-time-full-text-search-with-luwakand-samza $\left| \right\rangle$ '\_

You can use this processor to handle custom events matching IP address (CIDR) The record sent from a matching an IP address record is tagged appropriately.

A query is expressed as a lucene query against a field like for example:

```
message:'bad exception'
error_count:[10 TO *]
bytes_out:5000
user_name:tom*
```
Please read the [Lucene syntax guide](https://lucene.apache.org/core/5_5_0/queryparser/org/apache/lucene/queryparser/classic/package-summary.html#package_description) for supported operations

Warning: don't forget to set numeric fields property to handle correctly numeric ranges queries

### **MatchQuery**

Query matching based on [Luwak](http://www.confluent.io/blog/real-time-full-text-search-with-luwak-and-samza/)

you can use this processor to handle custom events defined by lucene queries a new record is added to output each time a registered query is matched

A query is expressed as a lucene query against a field like for example:

```
message:'bad exception'
error_count:[10 TO *]
bytes_out:5000
user_name:tom*
```
Please read the [Lucene syntax guide](https://lucene.apache.org/core/5_5_0/queryparser/org/apache/lucene/queryparser/classic/package-summary.html#package_description) for supported operations

Warning: don't forget to set numeric fields property to handle correctly numeric ranges queries

### **Module**

com.hurence.logisland:logisland-processor-querymatcher:1.4.1

## **Class**

com.hurence.logisland.processor.MatchQuery

# **Tags**

analytic, percolator, record, record, query, lucene

# **Properties**

In the list below, the names of required properties appear in bold. Any other properties (not in bold) are considered optional. The table also indicates any default values.

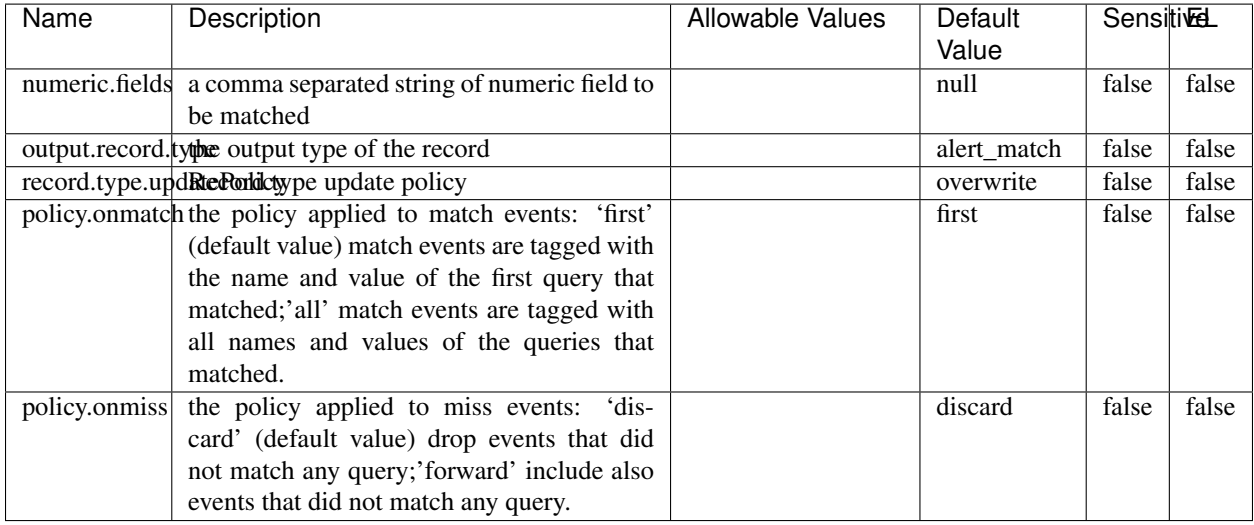

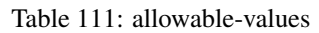

# **Dynamic Properties**

Dynamic Properties allow the user to specify both the name and value of a property.

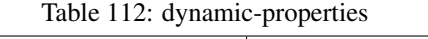

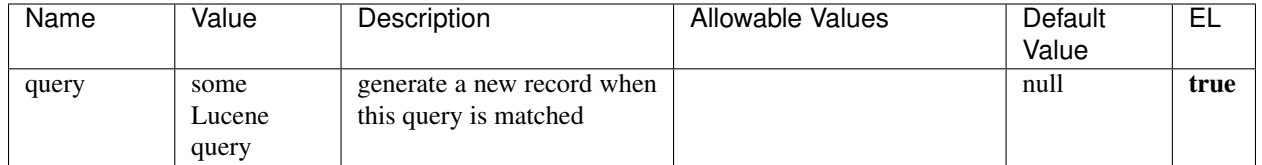

# **Extra informations**

Query matching based on [Luwak](http://www.confluent.io/blog/real-time-full-text-search-with-luwak-and-samza/)

you can use this processor to handle custom events defined by lucene queries a new record is added to output each time a registered query is matched

A query is expressed as a lucene query against a field like for example:

```
message:'bad exception'
error_count:[10 TO *]
bytes_out:5000
user_name:tom*
```
Please read the [Lucene syntax guide](https://lucene.apache.org/core/5_5_0/queryparser/org/apache/lucene/queryparser/classic/package-summary.html#package_description) for supported operations

Warning: don't forget to set numeric fields property to handle correctly numeric ranges queries.

## **ParseBroEvent**

The ParseBroEvent processor is the Logisland entry point to get and process [Bro](https://www.bro.org) events. The [Bro-Kafka plugin](https://github.com/bro/bro-plugins/tree/master/kafka) should be used and configured in order to have Bro events sent to Kafka. See the [Bro/Logisland tutorial](http://logisland.readthedocs.io/en/latest/tutorials/indexing-bro-events.html) for an example of usage for this processor. The ParseBroEvent processor does some minor pre-processing on incoming Bro events from the Bro-Kafka plugin to adapt them to Logisland.

Basically the events coming from the Bro-Kafka plugin are JSON documents with a first level field indicating the type of the event. The ParseBroEvent processor takes the incoming JSON document, sets the event type in a record\_type field and sets the original sub-fields of the JSON event as first level fields in the record. Also any dot in a field name is transformed into an underscore. Thus, for instance, the field id.orig\_h becomes id\_orig\_h. The next processors in the stream can then process the Bro events generated by this ParseBroEvent processor.

As an example here is an incoming event from Bro:

{

```
"conn": {
    "id.resp_p": 9092,
    "resp_pkts": 0,
    "resp_ip_bytes": 0,
    "local_orig": true,
    "orig_ip_bytes": 0,
    "orig_pkts": 0,
    "missed_bytes": 0,
    "history": "Cc",
    "tunnel_parents": [],
    "id.orig_p": 56762,
    "local_resp": true,
    "uid": "Ct3Ms01I3Yc6pmMZx7",
    "conn_state": "OTH",
    "id.orig_h": "172.17.0.2",
    "proto": "tcp",
```

```
"id.resp_h": "172.17.0.3",
"ts": 1487596886.953917
```
}

}

It gets processed and transformed into the following Logisland record by the ParseBroEvent processor:

```
"@timestamp": "2017-02-20T13:36:32Z"
```

```
"record_id": "6361f80a-c5c9-4a16-9045-4bb51736333d"
```
"record\_time": 1487597792782

"record\_type": "conn"

"id\_resp\_p": 9092

"resp\_pkts": 0

"resp\_ip\_bytes": 0

"local\_orig": true

"orig\_ip\_bytes": 0

"orig\_pkts": 0

"missed\_bytes": 0

"history": "Cc"

"tunnel\_parents": []

"id\_orig\_p": 56762

"local\_resp": true

"uid": "Ct3Ms01I3Yc6pmMZx7"

"conn\_state": "OTH"

"id\_orig\_h": "172.17.0.2"

"proto": "tcp"

"id\_resp\_h": "172.17.0.3"

"ts": 1487596886.953917

# **Module**

com.hurence.logisland:logisland-processor-cyber-security:1.4.1

# **Class**

com.hurence.logisland.processor.bro.ParseBroEvent

# **Tags**

bro, security, IDS, NIDS

## **Properties**

In the list below, the names of required properties appear in **bold**. Any other properties (not in bold) are considered optional. The table also indicates any default values.

| Name  | Description                                  | Allowable Values | Default<br>Value | Sensitil <del>⊠</del> L |       |
|-------|----------------------------------------------|------------------|------------------|-------------------------|-------|
| debug | Enable debug. If enabled, the original JSON  |                  | false            | false                   | false |
|       | string is embedded in the record_value field |                  |                  |                         |       |
|       | of the record.                               |                  |                  |                         |       |

Table 113: allowable-values

### **Extra informations**

The ParseBroEvent processor is the Logisland entry point to get and process [Bro](https://www.bro.org) events. The [Bro-Kafka plugin](https://github.com/bro/bro-plugins/tree/master/kafka) should be used and configured in order to have Bro events sent to Kafka. See the [Bro/Logisland tutorial](http://logisland.readthedocs.io/en/latest/tutorials/indexing-bro-events.html) for an example of usage for this processor. The ParseBroEvent processor does some minor pre-processing on incoming Bro events from the Bro-Kafka plugin to adapt them to Logisland.

Basically the events coming from the Bro-Kafka plugin are JSON documents with a first level field indicating the type of the event. The ParseBroEvent processor takes the incoming JSON document, sets the event type in a record\_type field and sets the original sub-fields of the JSON event as first level fields in the record. Also any dot in a field name is transformed into an underscore. Thus, for instance, the field id.orig\_h becomes id\_orig\_h. The next processors in the stream can then process the Bro events generated by this ParseBroEvent processor.

As an example here is an incoming event from Bro:

{

"conn": { "id.resp\_p": 9092, "resp\_pkts": 0, "resp\_ip\_bytes": 0, "local orig": true, "orig\_ip\_bytes": 0, "orig\_pkts": 0, "missed\_bytes": 0, "history": "Cc", "tunnel\_parents": [], "id.orig\_p": 56762, "local\_resp": true, "uid": "Ct3Ms01I3Yc6pmMZx7", "conn\_state": "OTH", "id.orig\_h": "172.17.0.2", "proto": "tcp", "id.resp\_h": "172.17.0.3",

"ts": 1487596886.953917

} } It gets processed and transformed into the following Logisland record by the ParseBroEvent processor: "@timestamp": "2017-02-20T13:36:32Z" "record\_id": "6361f80a-c5c9-4a16-9045-4bb51736333d" "record\_time": 1487597792782 "record\_type": "conn" "id\_resp\_p": 9092 "resp\_pkts": 0 "resp\_ip\_bytes": 0 "local\_orig": true "orig\_ip\_bytes": 0 "orig\_pkts": 0 "missed\_bytes": 0 "history": "Cc" "tunnel\_parents": [] "id\_orig\_p": 56762 "local\_resp": true "uid": "Ct3Ms01I3Yc6pmMZx7" "conn\_state": "OTH" "id\_orig\_h": "172.17.0.2" "proto": "tcp" "id\_resp\_h": "172.17.0.3" "ts": 1487596886.953917

### **ParseNetflowEvent**

The [Netflow V5](http://www.cisco.com/c/en/us/td/docs/ios/solutions_docs/netflow/nfwhite.html) processor is the Logisland entry point to process Netflow (V5) events. NetFlow is a feature introduced on Cisco routers that provides the ability to collect IP network traffic.We can distinguish 2 components:

- Flow exporter: aggregates packets into flows and exports flow records (binary format) towards one or more flow collectors
- Flow collector: responsible for reception, storage and pre-processing of flow data received from a flow exporter

The collected data are then available for analysis purpose (intrusion detection, traffic analysis. . . ) Netflow are sent to kafka in order to be processed by logisland. In the tutorial we will simulate Netflow traffic using [nfgen.](https://github.com/pazdera/NetFlow-Exporter-Simulator) this traffic will be sent to port 2055. The we rely on nifi to listen of that port for incoming netflow (V5) traffic and send them to a kafka topic. The Netflow processor could thus treat these events and generate corresponding logisland records. The following processors in the stream can then process the Netflow records generated by this processor.

## **Module**

com.hurence.logisland:logisland-processor-cyber-security:1.4.1

## **Class**

com.hurence.logisland.processor.netflow.ParseNetflowEvent

## **Tags**

netflow, security

## **Properties**

In the list below, the names of required properties appear in bold. Any other properties (not in bold) are considered optional. The table also indicates any default values.

| Name                                          | Description                                                 | <b>Allowable Values</b> | Default<br>Value | SensitiveL |       |
|-----------------------------------------------|-------------------------------------------------------------|-------------------------|------------------|------------|-------|
| debug                                         | Enable debug. If enabled, the original JSON                 |                         | false            | false      | false |
|                                               | string is embedded in the record_value field                |                         |                  |            |       |
|                                               | of the record.                                              |                         |                  |            |       |
| output.record. type output type of the record |                                                             |                         | netflowevent     | false      | false |
|                                               | enrich.record Enrich data. If enabled the netflow record is |                         | false            | false      | false |
|                                               | enriched with inferred data                                 |                         |                  |            |       |

Table 114: allowable-values

# **Extra informations**

The [Netflow V5](http://www.cisco.com/c/en/us/td/docs/ios/solutions_docs/netflow/nfwhite.html) processor is the Logisland entry point to process Netflow (V5) events. NetFlow is a feature introduced on Cisco routers that provides the ability to collect IP network traffic.We can distinguish 2 components:

- Flow exporter: aggregates packets into flows and exports flow records (binary format) towards one or more flow collectors
- Flow collector: responsible for reception, storage and pre-processing of flow data received from a flow exporter

The collected data are then available for analysis purpose (intrusion detection, traffic analysis. . . ) Netflow are sent to kafka in order to be processed by logisland. In the tutorial we will simulate Netflow traffic using [nfgen.](https://github.com/pazdera/NetFlow-Exporter-Simulator) this traffic will be sent to port 2055. The we rely on nifi to listen of that port for incoming netflow (V5) traffic and send them to a kafka topic. The Netflow processor could thus treat these events and generate corresponding logisland records. The following processors in the stream can then process the Netflow records generated by this processor.

# **RunPython**

!!!! WARNING !!!!

The RunPython processor is currently an experimental feature : it is delivered as is, with the current set of features and is subject to modifications in API or anything else in further logisland releases without warnings. There is no tutorial yet. If you want to play with this processor, use the python-processing.yml example and send the apache logs of the index apache logs tutorial. The debug stream processor at the end of the stream should output events in stderr file of the executors from the spark console.

This processor allows to implement and run a processor written in python. This can be done in 2 ways. Either directly defining the process method code in the **script.code.process** configuration property or poiting to an external python module script file in the script.path configuration property. Directly defining methods is called the inline mode whereas using a script file is called the file mode. Both ways are mutually exclusive. Whether using the inline of file mode, your python code may depend on some python dependencies. If the set of python dependencies already delivered with the Logisland framework is not sufficient, you can use the dependencies.path configuration property to give their location. Currently only the nltk python library is delivered with Logisland.

# **Module**

com.hurence.logisland:logisland-processor-scripting:1.4.1

# **Class**

com.hurence.logisland.processor.scripting.python.RunPython

# **Tags**

scripting, python

# **Properties**

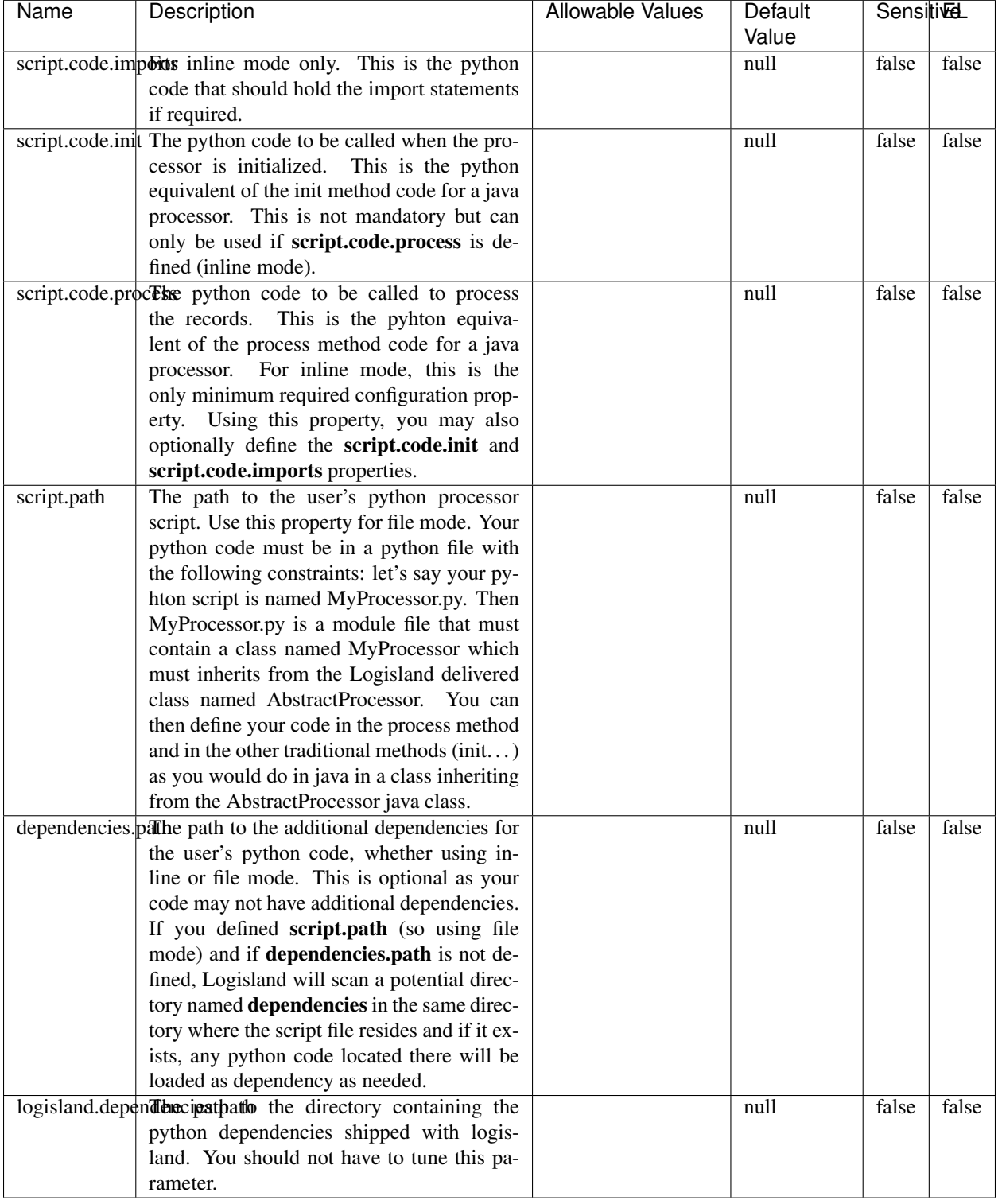

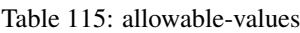

# !!!! WARNING !!!!

The RunPython processor is currently an experimental feature : it is delivered as is, with the current set of features and is subject to modifications in API or anything else in further logisland releases without warnings. There is no tutorial yet. If you want to play with this processor, use the python-processing.yml example and send the apache logs of the index apache logs tutorial. The debug stream processor at the end of the stream should output events in stderr file of the executors from the spark console.

This processor allows to implement and run a processor written in python. This can be done in 2 ways. Either directly defining the process method code in the **script.code.process** configuration property or poiting to an external python module script file in the script.path configuration property. Directly defining methods is called the inline mode whereas using a script file is called the file mode. Both ways are mutually exclusive. Whether using the inline of file mode, your python code may depend on some python dependencies. If the set of python dependencies already delivered with the Logisland framework is not sufficient, you can use the dependencies.path configuration property to give their location. Currently only the nltk python library is delivered with Logisland.

## **URLDecoder**

Decode one or more field containing an URL with possibly special chars encoded ...

### **Module**

com.hurence.logisland:logisland-processor-web-analytics:1.4.1

### **Class**

com.hurence.logisland.processor.webAnalytics.URLDecoder

### **Tags**

record, fields, Decode

### **Properties**

In the list below, the names of required properties appear in bold. Any other properties (not in bold) are considered optional. The table also indicates any default values.

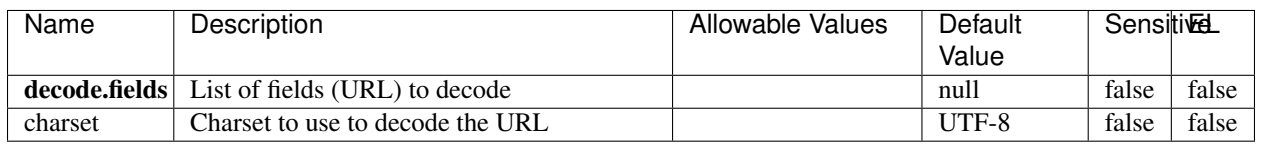

### Table 116: allowable-values

### **Dynamic Properties**

Dynamic Properties allow the user to specify both the name and value of a property.

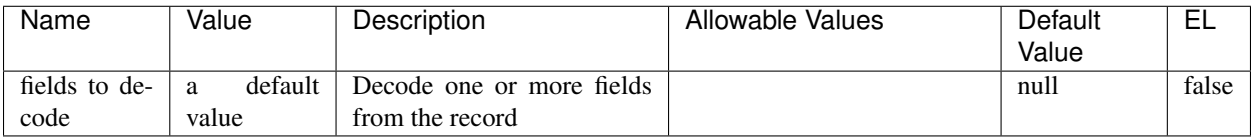

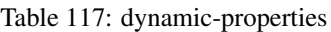

Decode one or more field containing an URL with possibly special chars encoded.

## **ParseUserAgent**

The user-agent processor allows to decompose User-Agent value from an HTTP header into several attributes of interest. There is no standard format for User-Agent strings, hence it is not easily possible to use regexp to handle them. This processor rely on the [YAUAA library](https://github.com/nielsbasjes/yauaa) to do the heavy work.

## **Module**

com.hurence.logisland:logisland-processor-useragent:1.4.1

# **Class**

com.hurence.logisland.processor.useragent.ParseUserAgent

# **Tags**

User-Agent, clickstream, DMP

# **Properties**

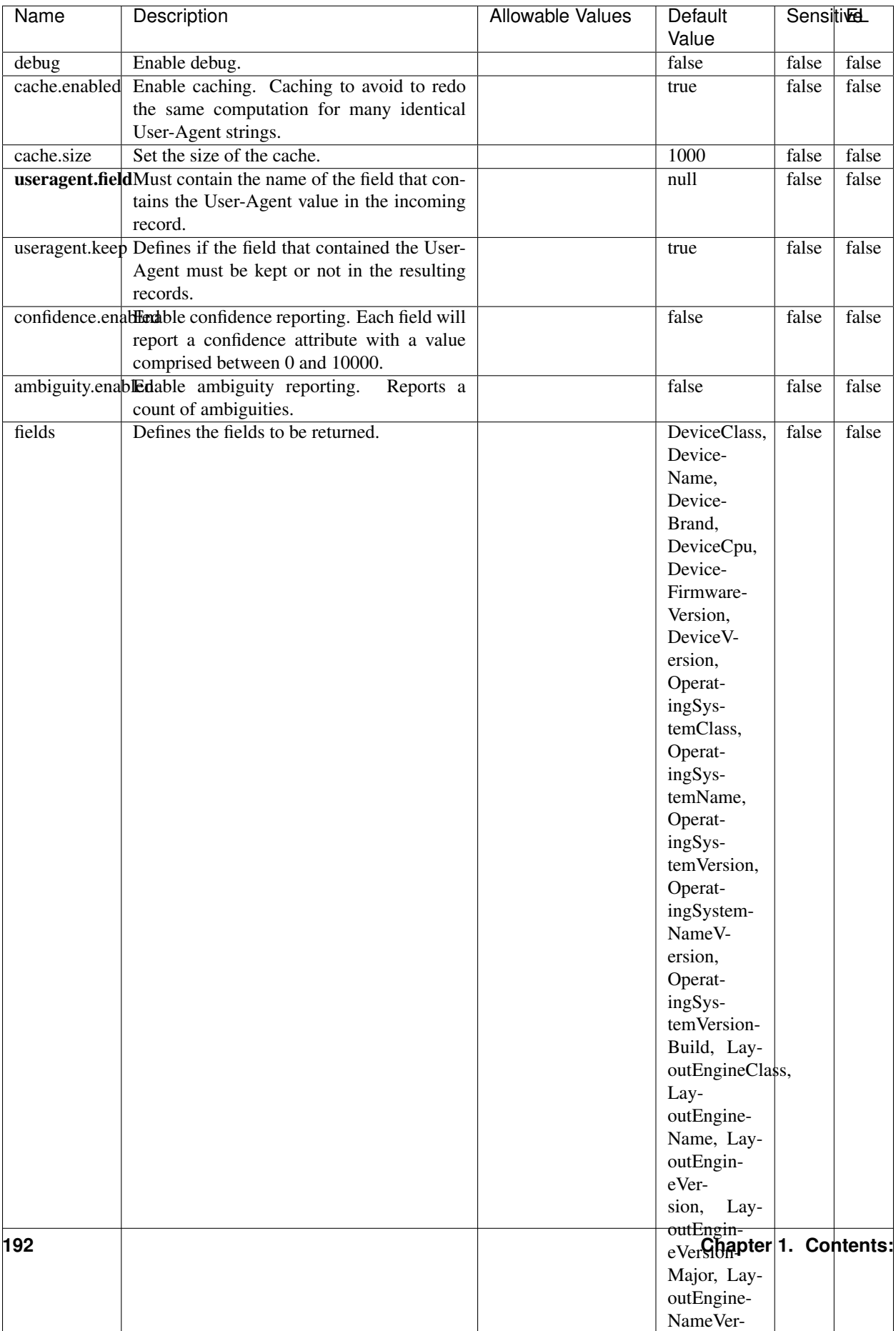

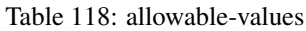

The user-agent processor allows to decompose User-Agent value from an HTTP header into several attributes of interest. There is no standard format for User-Agent strings, hence it is not easily possible to use regexp to handle them. This processor rely on the [YAUAA library](https://github.com/nielsbasjes/yauaa) to do the heavy work.

### **IncrementalWebSession**

This processor creates and updates web-sessions based on incoming web-events. Note that both web-sessions and web-events are Firstly, web-events are grouped by their session identifier and processed in chronological order. Then each web-session associated to each group is retrieved from elasticsearch. In case none exists yet then a new web session is created based on the first web event. The following fields of the newly created web session are set based on the associated web event: session identifier, first timestamp, first visited page. Secondly, once created, or retrieved, the web session is updated by the remaining web-events. Updates have impacts on fields of the web session such as event counter, last visited page, session duration, ... Before updates are actually applied, checks are performed to detect rules that would trigger the creation of a new session:

the duration between the web session and the web event must not exceed the specified time-out, the web session and the web event must have timestamps within the same day (at midnight a new web session is created), source of traffic (campaign, . . . ) must be the same on the web session and the web event.

When a breaking rule is detected, a new web session is created with a new session identifier where as remaining web-events still have the original session identifier. The new session identifier is the original session suffixed with the character '#' followed with an incremented counter. This new session identifier is also set on the remaining web-events. Finally when all web events were applied, all web events -potentially modified with a new session identifier- are save in elasticsearch. And web sessions are passed to the next processor.

WebSession information are: - first and last visited page - first and last timestamp of processed event - total number of processed events - the userId - a boolean denoting if the web-session is still active or not - an integer denoting the duration of the web-sessions - optional fields that may be retrieved from the processed events

## **Module**

com.hurence.logisland:logisland-processor-web-analytics:1.4.1

### **Class**

com.hurence.logisland.processor.webAnalytics.IncrementalWebSession

### **Tags**

analytics, web, session

### **Properties**

 $\overline{\phantom{a}}$ 

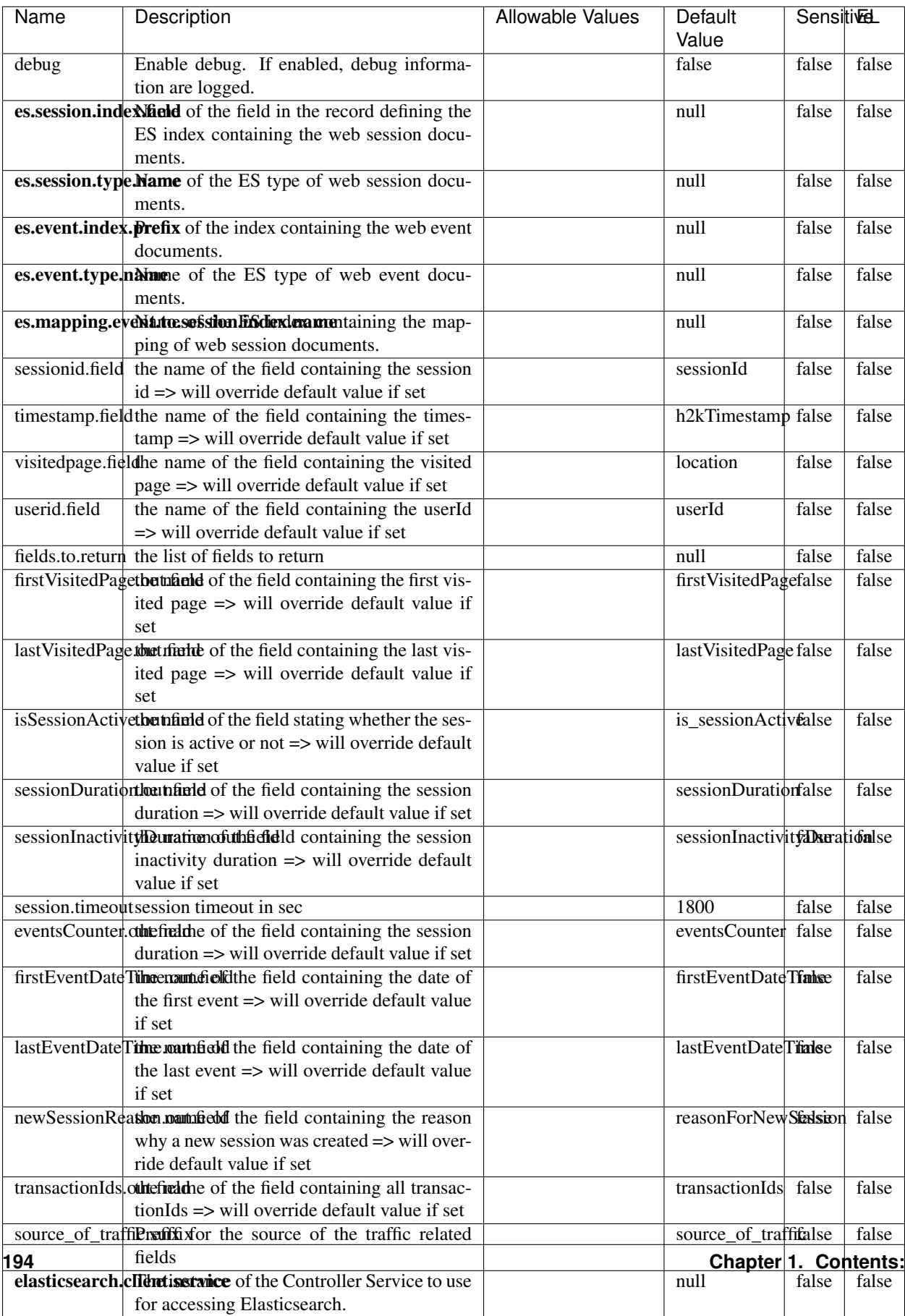

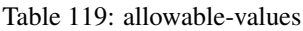

This processor creates and updates web-sessions based on incoming web-events. Note that both web-sessions and web-events are Firstly, web-events are grouped by their session identifier and processed in chronological order. Then each web-session associated to each group is retrieved from elasticsearch. In case none exists yet then a new web session is created based on the first web event. The following fields of the newly created web session are set based on the associated web event: session identifier, first timestamp, first visited page. Secondly, once created, or retrieved, the web session is updated by the remaining web-events. Updates have impacts on fields of the web session such as event counter, last visited page, session duration, ... Before updates are actually applied, checks are performed to detect rules that would trigger the creation of a new session:

the duration between the web session and the web event must not exceed the specified time-out, the web session and the web event must have timestamps within the same day (at midnight a new web session is created), source of traffic (campaign, . . . ) must be the same on the web session and the web event.

When a breaking rule is detected, a new web session is created with a new session identifier where as remaining web-events still have the original session identifier. The new session identifier is the original session suffixed with the character '#' followed with an incremented counter. This new session identifier is also set on the remaining web-events. Finally when all web events were applied, all web events -potentially modified with a new session identifier- are save in elasticsearch. And web sessions are passed to the next processor.

WebSession information are: - first and last visited page - first and last timestamp of processed event - total number of processed events - the userId - a boolean denoting if the web-session is still active or not - an integer denoting the duration of the web-sessions - optional fields that may be retrieved from the processed events

### **SetSourceOfTraffic**

Compute the source of traffic of a web session. Users arrive at a website or application through a variety of sources, including advertising/paying campaigns, search engines, social networks, referring sites or direct access. When analysing user experience on a webshop, it is crucial to collect, process, and report the campaign and traffic-source data. To compute the source of traffic of a web session, the user has to provide the utm\_\* related properties if available i-e: utm\_source.field, utm\_medium.field, utm\_campaign.field, utm\_content.field, utm\_term.field) , the referer (referer.field property) and the first visited page of the session (first.visited.page.field property). By default the source of traffic information are placed in a flat structure (specified by the **source\_of\_traffic.suffix** property with a default value of source\_of\_traffic). To work properly the SetSourceOfTraffic processor needs to have access to an Elasticsearch index containing a list of the most popular search engines and social networks. The ES index (specified by the es.index property) should be structured such that the \_id of an ES document MUST be the name of the domain. If the domain is a search engine, the related ES doc MUST have a boolean field (default being search\_engine) specified by the property es.search\_engine.field with a value set to true. If the domain is a social network , the related ES doc MUST have a boolean field (default being social\_network) specified by the property es.social\_network.field with a value set to true.

### **Module**

com.hurence.logisland:logisland-processor-web-analytics:1.4.1

### **Class**

com.hurence.logisland.processor.webAnalytics.SetSourceOfTraffic

# **Tags**

session, traffic, source, web, analytics

# **Properties**

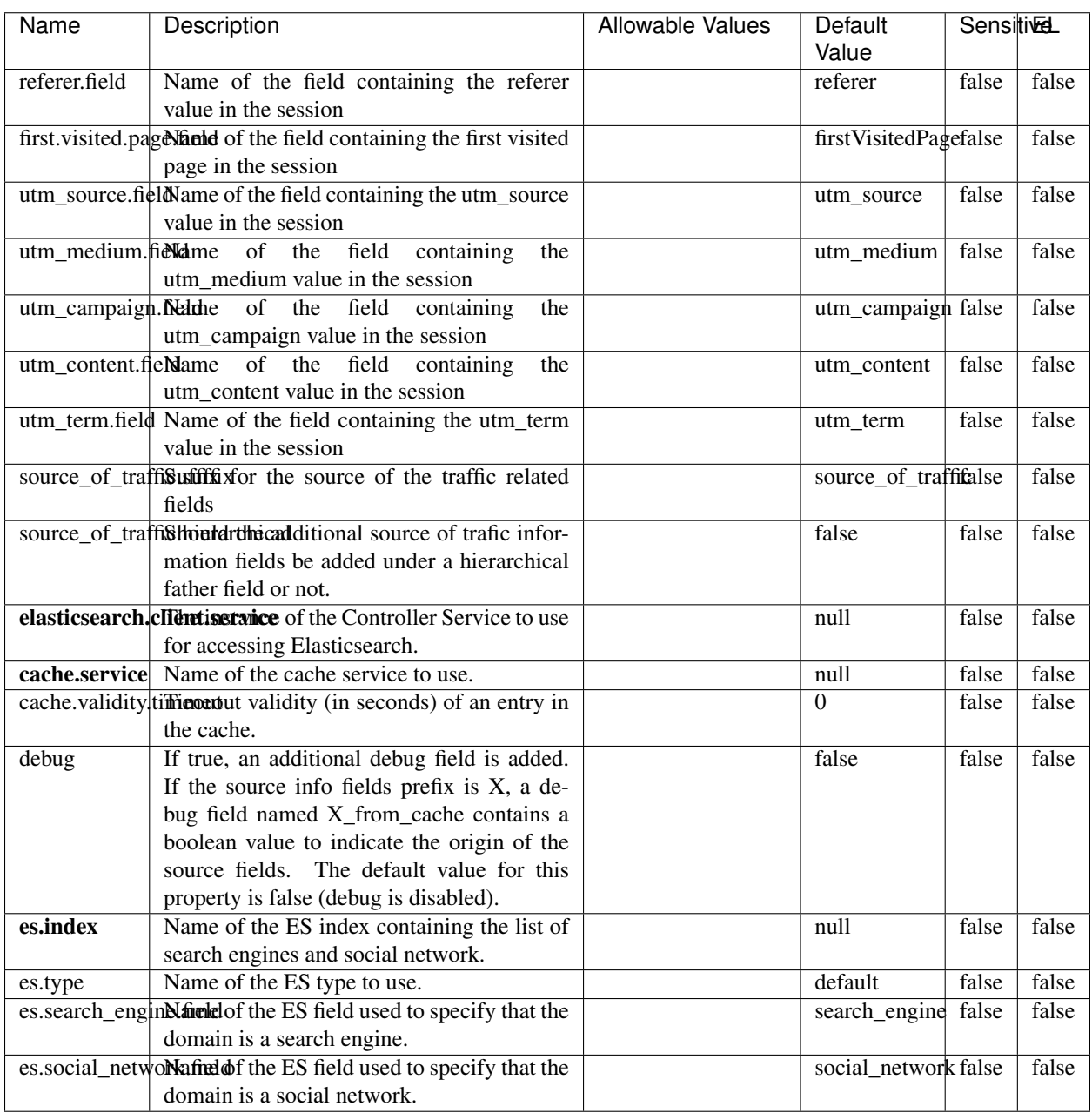

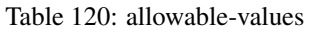

## **IpToFqdn**

Translates an IP address into a FQDN (Fully Qualified Domain Name). An input field from the record has the IP as value. An new field is created and its value is the FQDN matching the IP address. The resolution mechanism is based on the underlying operating system. The resolution request may take some time, specially if the IP address cannot be translated into a FQDN. For these reasons this processor relies on the logisland cache service so that once a resolution occurs or not, the result is put into the cache. That way, the real request for the same IP is not re-triggered during a certain period of time, until the cache entry expires. This timeout is configurable but by default a request for the same IP is not triggered before 24 hours to let the time to the underlying DNS system to be potentially updated.

### **Module**

com.hurence.logisland:logisland-processor-enrichment:1.4.1

## **Class**

com.hurence.logisland.processor.enrichment.IpToFqdn

## **Tags**

dns, ip, fqdn, domain, address, fqhn, reverse, resolution, enrich

### **Properties**

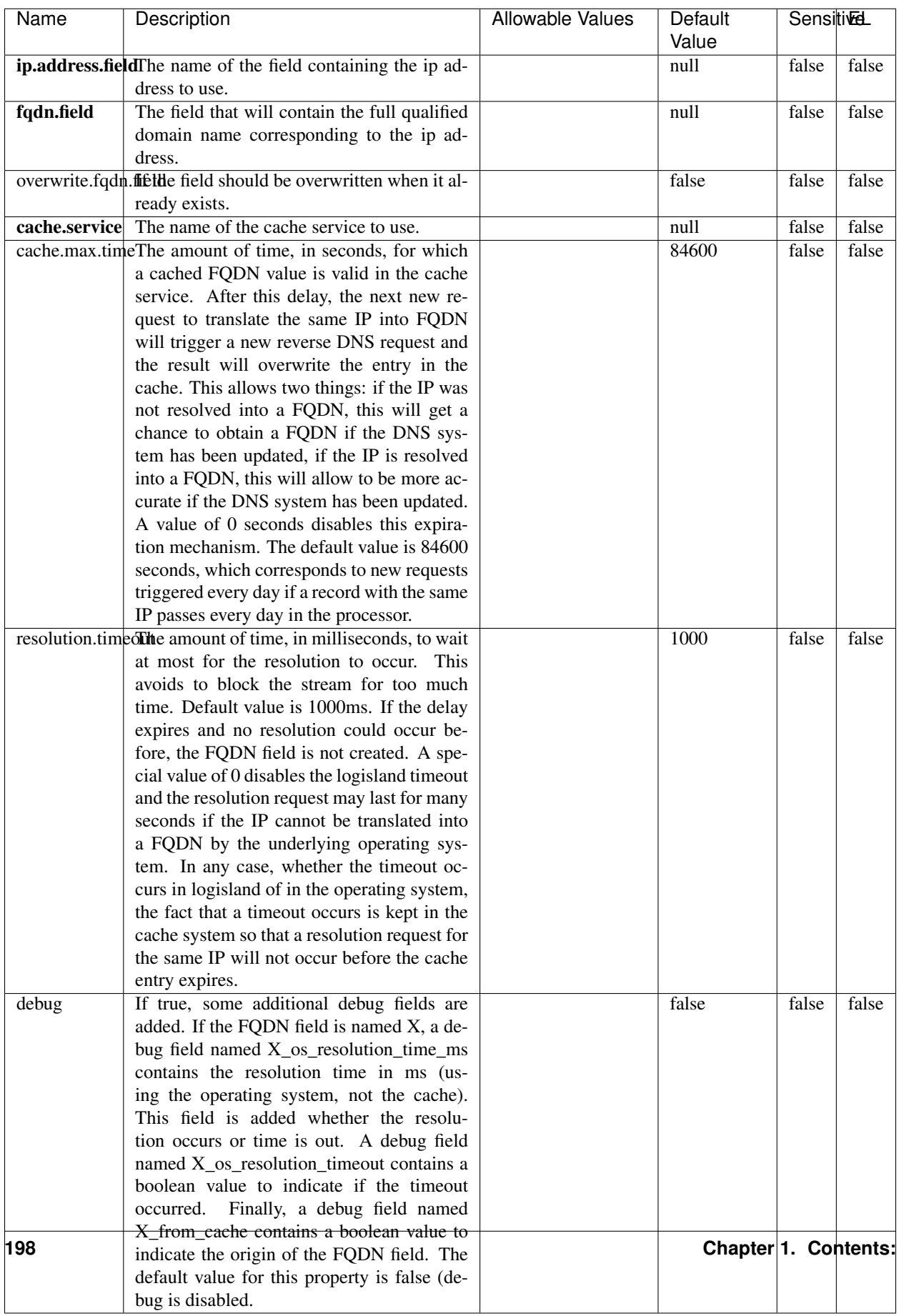

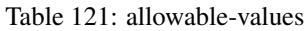

Translates an IP address into a FQDN (Fully Qualified Domain Name). An input field from the record has the IP as value. An new field is created and its value is the FQDN matching the IP address. The resolution mechanism is based on the underlying operating system. The resolution request may take some time, specially if the IP address cannot be translated into a FQDN. For these reasons this processor relies on the logisland cache service so that once a resolution occurs or not, the result is put into the cache. That way, the real request for the same IP is not re-triggered during a certain period of time, until the cache entry expires. This timeout is configurable but by default a request for the same IP is not triggered before 24 hours to let the time to the underlying DNS system to be potentially updated.

## **IpToGeo**

Looks up geolocation information for an IP address. The attribute that contains the IP address to lookup must be provided in the ip.address.field property. By default, the geo information are put in a hierarchical structure. That is, if the name of the IP field is 'X', then the the geo attributes added by enrichment are added under a father field named X\_geo. "\_geo" is the default hierarchical suffix that may be changed with the **geo.hierarchical.suffix** property. If one wants to put the geo fields at the same level as the IP field, then the **geo.hierarchical** property should be set to false and then the geo attributes are created at the same level as him with the naming pattern X\_geo\_<geo\_field>. "\_geo\_" is the default flat suffix but this may be changed with the **geo.flat.suffix** property. The IpToGeo processor requires a reference to an Ip to Geo service. This must be defined in the iptogeo.service property. The added geo fields are dependant on the underlying Ip to Geo service. The geo.fields property must contain the list of geo fields that should be created if data is available for the IP to resolve. This property defaults to "\*" which means to add every available fields. If one only wants a subset of the fields, one must define a comma separated list of fields as a value for the geo.fields property. The list of the available geo fields is in the description of the geo.fields property.

### **Module**

com.hurence.logisland:logisland-processor-enrichment:1.4.1

# **Class**

com.hurence.logisland.processor.enrichment.IpToGeo

# **Tags**

geo, enrich, ip

# **Properties**

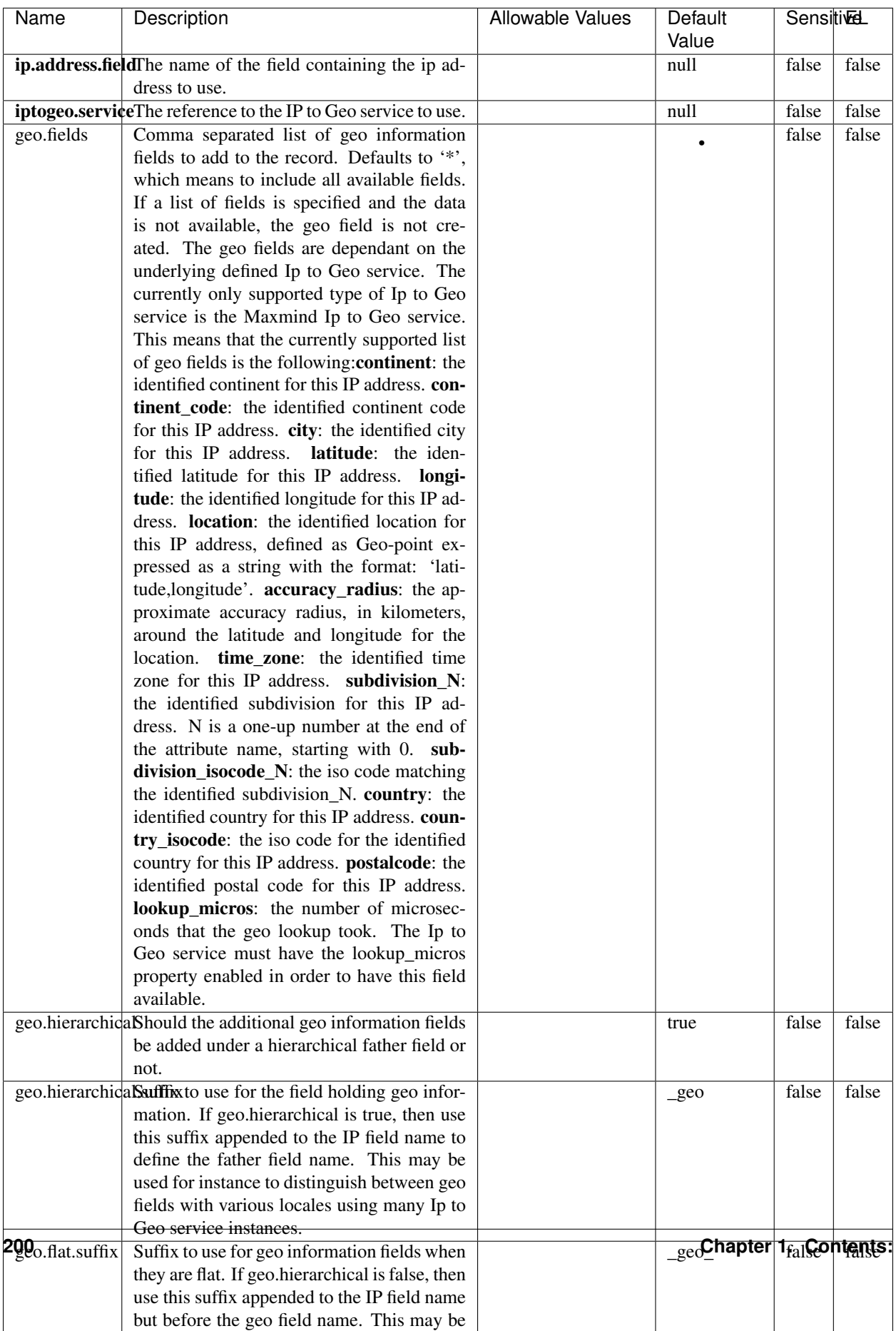

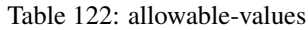

Looks up geolocation information for an IP address. The attribute that contains the IP address to lookup must be provided in the ip.address.field property. By default, the geo information are put in a hierarchical structure. That is, if the name of the IP field is 'X', then the the geo attributes added by enrichment are added under a father field named X\_geo. "\_geo" is the default hierarchical suffix that may be changed with the **geo.hierarchical.suffix** property. If one wants to put the geo fields at the same level as the IP field, then the geo.hierarchical property should be set to false and then the geo attributes are created at the same level as him with the naming pattern X geo  $\leq$ geo field>. "geo " is the default flat suffix but this may be changed with the **geo.flat.suffix** property. The IpToGeo processor requires a reference to an Ip to Geo service. This must be defined in the iptogeo.service property. The added geo fields are dependant on the underlying Ip to Geo service. The **geo.fields** property must contain the list of geo fields that should be created if data is available for the IP to resolve. This property defaults to "\*" which means to add every available fields. If one only wants a subset of the fields, one must define a comma separated list of fields as a value for the geo.fields property. The list of the available geo fields is in the description of the geo.fields property.

### **ParseNetworkPacket**

The ParseNetworkPacket processor is the LogIsland entry point to parse network packets captured either off-the-wire (stream mode) or in pcap format (batch mode). In batch mode, the processor decodes the bytes of the incoming pcap record, where a Global header followed by a sequence of [packet header, packet data] pairs are stored. Then, each incoming pcap event is parsed into n packet records. The fields of packet headers are then extracted and made available in dedicated record fields. See the [Capturing Network packets tutorial](http://logisland.readthedocs.io/en/latest/tutorials/indexing-network-packets.html) for an example of usage of this processor.

### **Module**

com.hurence.logisland:logisland-processor-cyber-security:1.4.1

### **Class**

com.hurence.logisland.processor.networkpacket.ParseNetworkPacket

### **Tags**

PCap, security, IDS, NIDS

### **Properties**

| Name      | Description                                | Allowable Values | Default | SensitiveL |       |
|-----------|--------------------------------------------|------------------|---------|------------|-------|
|           |                                            |                  | Value   |            |       |
| debug     | Enable debug.                              |                  | false   | false      | false |
| flow.mode | Flow Mode. Indicate whether packets are    | batch, stream    | null    | false      | false |
|           | provided in batch mode (via pcap files) or |                  |         |            |       |
|           | in stream mode (without headers). Allowed  |                  |         |            |       |
|           | values are batch and stream.               |                  |         |            |       |

Table 123: allowable-values

No additional information is provided

# **BulkAddElasticsearch**

Indexes the content of a Record in Elasticsearch using elasticsearch's bulk processor

# **Module**

com.hurence.logisland:logisland-processor-elasticsearch:1.4.1

# **Class**

com.hurence.logisland.processor.elasticsearch.BulkAddElasticsearch

# **Tags**

elasticsearch

# **Properties**

In the list below, the names of required properties appear in bold. Any other properties (not in bold) are considered optional. The table also indicates any default values, and whether a property supports the [Expression Language](expression-language.html) .

| Name                                                           | Description                                                                                                | <b>Allowable Values</b>                                                                                                    | Default | <b>Sensitivel</b> |       |
|----------------------------------------------------------------|----------------------------------------------------------------------------------------------------|----------------------------------------------------------------------------------------------------|---------|-------------------|-------|
|                                                                |                                                                                                    |                                                                                                    | Value   |                   |       |
| elasticsearch.clientisetatics of the Controller Service to use |                                                                                                    |                                                                                                    | null    | false             | false |
|                                                                | for accessing Elasticsearch.                                                                               |                                                                                                    |         |                   |       |
| default.index                                                  | The name of the index to insert into                                                                       |                                                                                                    | null    | false             | true  |
| default.type                                                   | The type of this document (used by Elastic-                                                                |                                                                                                    | null    | false             | true  |
|                                                                | search for indexing and searching)                                                                         |                                                                                                    |         |                   |       |
|                                                                | timebased.index we add a date suffix                                                                       | (no date added)<br>no<br>default index),<br>to<br>today (today's date<br>added<br>to default<br>index),<br>yesterday<br>(yesterday's)<br>date<br>added to<br>default<br>index) | no      | false             | false |
| es.index.field                                                 | the name of the event field containing es in-<br>$dex$ name $\Rightarrow$ will override index value if set |                                                                                                    | null    | false             | false |
| es.type.field                                                  | the name of the event field containing es doc<br>$type \implies$ will override type value if set           |                                                                                                    | null    | false             | false |

Table 124: allowable-values

Indexes the content of a Record in Elasticsearch using elasticsearch's bulk processor.

### **FetchHBaseRow**

Fetches a row from an HBase table. The Destination property controls whether the cells are added as flow file attributes, or the row is written to the flow file content as JSON. This processor may be used to fetch a fixed row on a interval by specifying the table and row id directly in the processor, or it may be used to dynamically fetch rows by referencing the table and row id from incoming flow files.

## **Module**

com.hurence.logisland:logisland-processor-hbase:1.4.1

### **Class**

com.hurence.logisland.processor.hbase.FetchHBaseRow

### **Tags**

hbase, scan, fetch, get, enrich

# **Properties**

In the list below, the names of required properties appear in **bold**. Any other properties (not in bold) are considered optional. The table also indicates any default values, and whether a property supports the [Expression Language](expression-language.html) .

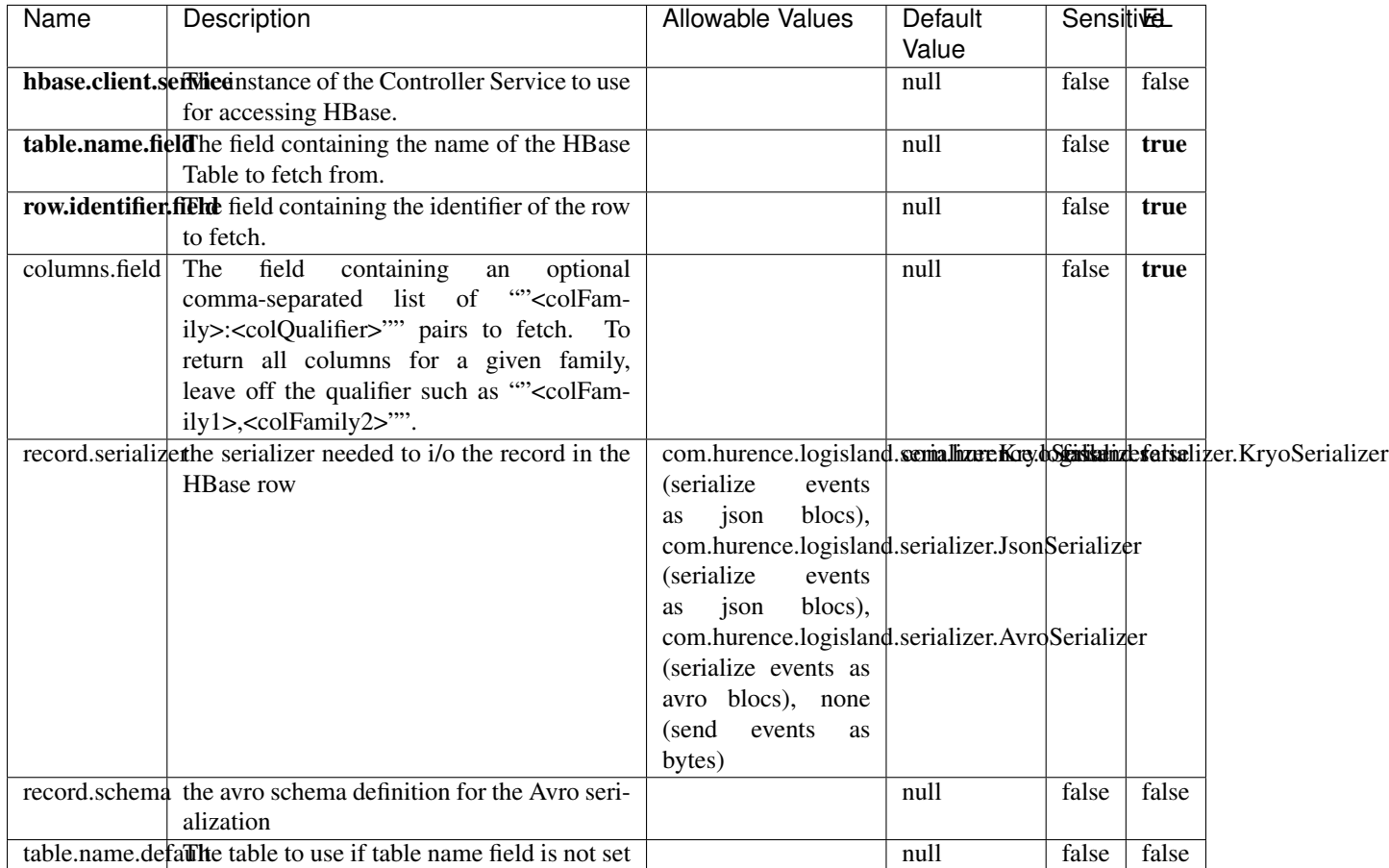

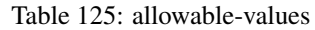

# **Extra informations**

Fetches a row from an HBase table. The Destination property controls whether the cells are added as flow file attributes, or the row is written to the flow file content as JSON. This processor may be used to fetch a fixed row on a interval by specifying the table and row id directly in the processor, or it may be used to dynamically fetch rows by referencing the table and row id from incoming flow files.

# **MultiGetElasticsearch**

Retrieves a content indexed in elasticsearch using elasticsearch multiget queries. Each incoming record contains information regarding the elasticsearch multiget query that will be performed. This information is stored in record fields whose names are configured in the plugin properties (see below) :

• index (String) : name of the elasticsearch index on which the multiget query will be performed. This field is mandatory and should not be empty, otherwise an error output record is sent for this specific incoming record.

- type (String) : name of the elasticsearch type on which the multiget query will be performed. This field is not mandatory.
- ids (String) : comma separated list of document ids to fetch. This field is mandatory and should not be empty, otherwise an error output record is sent for this specific incoming record.
- includes (String) : comma separated list of patterns to filter in (include) fields to retrieve. Supports wildcards. This field is not mandatory.
- excludes (String) : comma separated list of patterns to filter out (exclude) fields to retrieve. Supports wildcards. This field is not mandatory.

Each outcoming record holds data of one elasticsearch retrieved document. This data is stored in these fields :

- index (same field name as the incoming record) : name of the elasticsearch index.
- type (same field name as the incoming record) : name of the elasticsearch type.
- id (same field name as the incoming record) : retrieved document id.
- a list of String fields containing :
	- field name : the retrieved field name
	- field value : the retrieved field value

### **Module**

com.hurence.logisland:logisland-processor-elasticsearch:1.4.1

### **Class**

com.hurence.logisland.processor.elasticsearch.MultiGetElasticsearch

## **Tags**

elasticsearch

### **Properties**

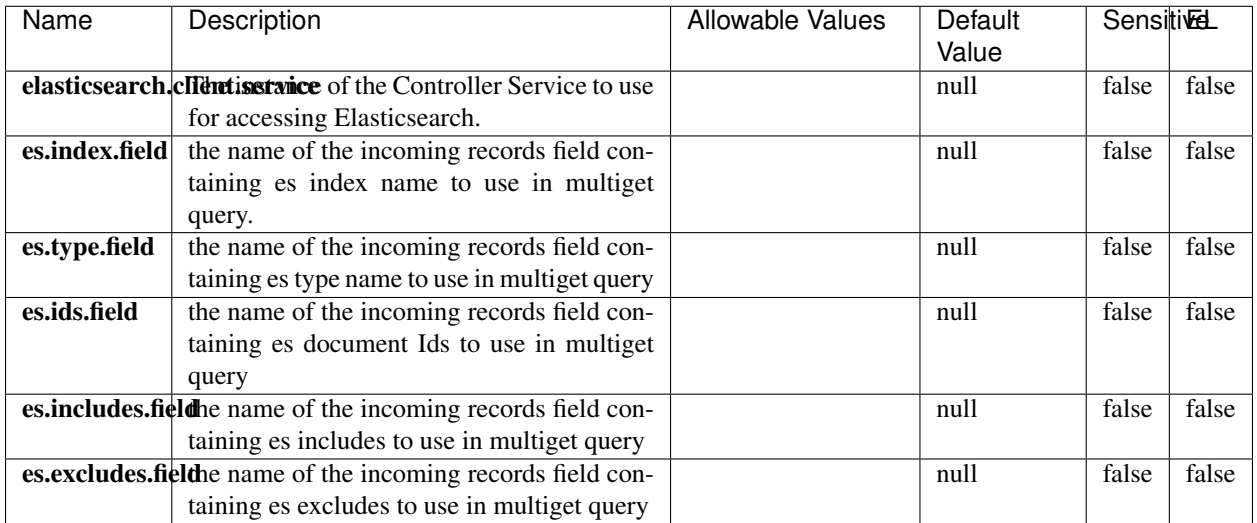

### Table 126: allowable-values

## **Extra informations**

Retrieves a content indexed in elasticsearch using elasticsearch multiget queries. Each incoming record contains information regarding the elasticsearch multiget query that will be performed. This information is stored in record fields whose names are configured in the plugin properties (see below) :

- index (String) : name of the elasticsearch index on which the multiget query will be performed. This field is mandatory and should not be empty, otherwise an error output record is sent for this specific incoming record.
- type (String) : name of the elasticsearch type on which the multiget query will be performed. This field is not mandatory.
- ids (String) : comma separated list of document ids to fetch. This field is mandatory and should not be empty, otherwise an error output record is sent for this specific incoming record.
- includes (String) : comma separated list of patterns to filter in (include) fields to retrieve. Supports wildcards. This field is not mandatory.
- excludes (String) : comma separated list of patterns to filter out (exclude) fields to retrieve. Supports wildcards. This field is not mandatory.

Each outcoming record holds data of one elasticsearch retrieved document. This data is stored in these fields :

- index (same field name as the incoming record) : name of the elasticsearch index.
- type (same field name as the incoming record) : name of the elasticsearch type.
- id (same field name as the incoming record) : retrieved document id.
- a list of String fields containing :
	- field name : the retrieved field name
	- field value : the retrieved field value

### **PutHBaseCell**

Adds the Contents of a Record to HBase as the value of a single cell

# **Module**

com.hurence.logisland:logisland-processor-hbase:1.4.1

# **Class**

com.hurence.logisland.processor.hbase.PutHBaseCell

# **Tags**

hadoop, hbase

## **Properties**

In the list below, the names of required properties appear in bold. Any other properties (not in bold) are considered optional. The table also indicates any default values, and whether a property supports the [Expression Language](expression-language.html) .

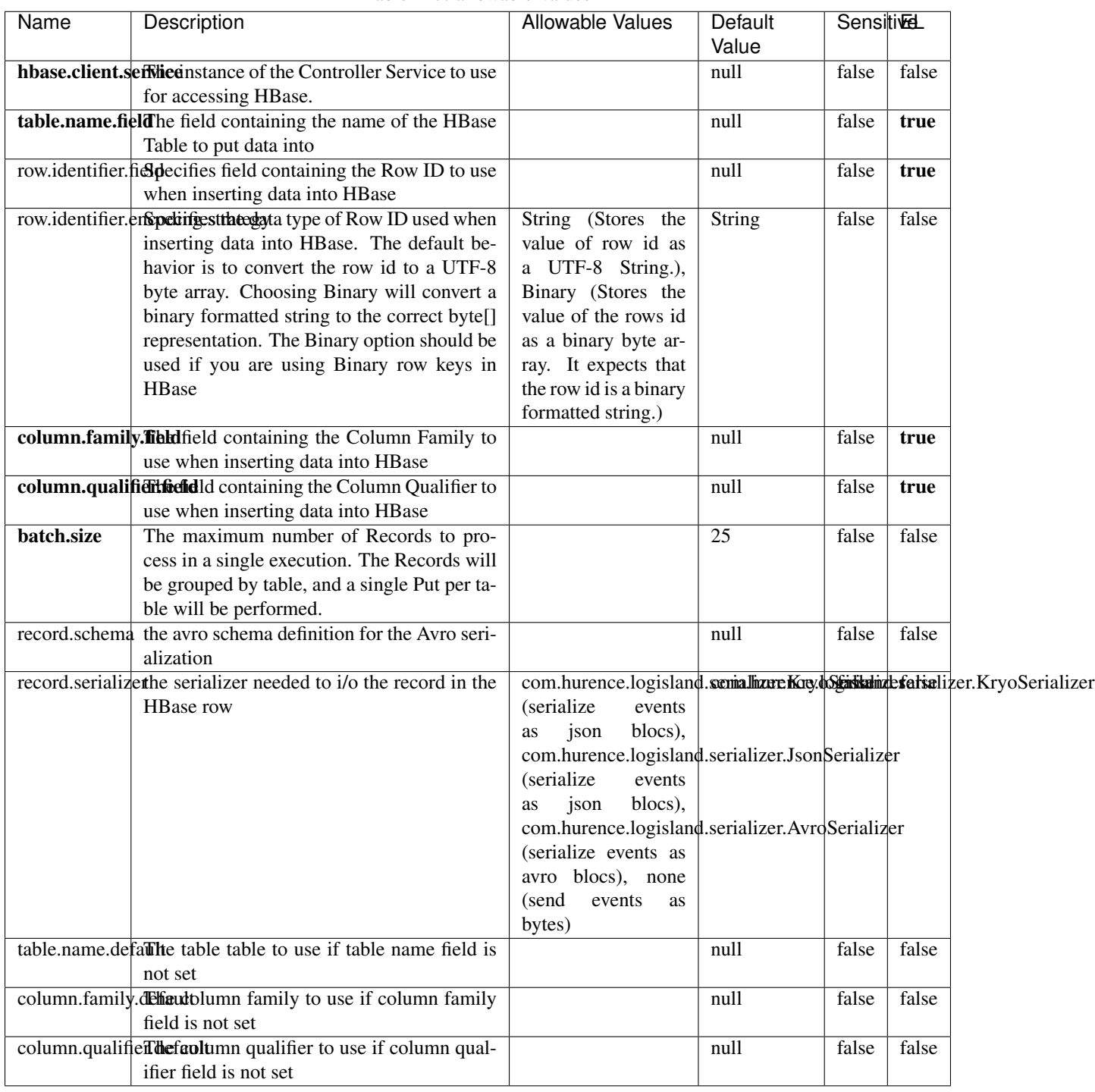

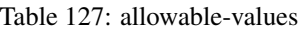

Adds the Contents of a Record to HBase as the value of a single cell.

# **EvaluateXPath**

Evaluates one or more XPaths against the content of a record. The results of those XPaths are assigned to new attributes in the records, depending on configuration of the Processor. XPaths are entered by adding user-defined properties; the name of the property maps to the Attribute Name into which the result will be placed. The value of the property must be a valid XPath expression. If the expression matches nothing, no attributes is added.

## **Module**

com.hurence.logisland:logisland-processor-xml:1.4.1

## **Class**

com.hurence.logisland.processor.xml.EvaluateXPath

## **Tags**

XML, evaluate, XPath

## **Properties**

In the list below, the names of required properties appear in bold. Any other properties (not in bold) are considered optional. The table also indicates any default values.

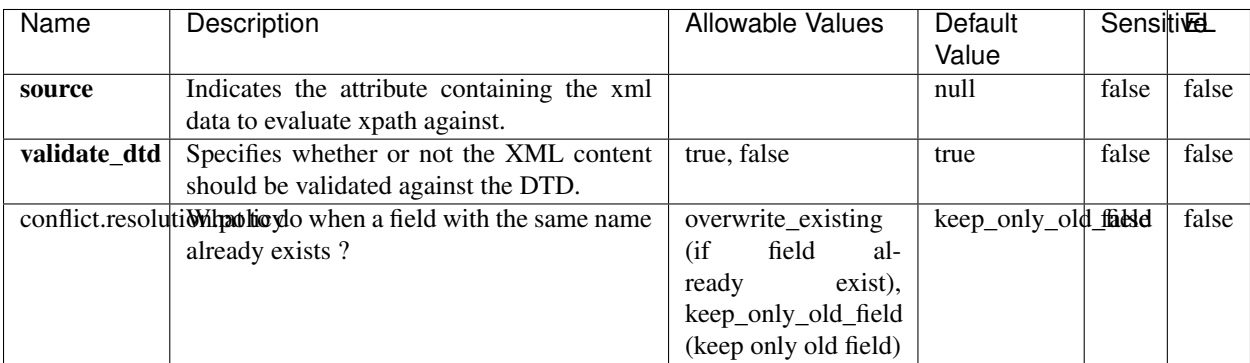

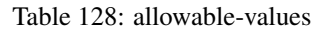

# **Dynamic Properties**

Dynamic Properties allow the user to specify both the name and value of a property.

| Name         | Value                     | Description                                                          | Allowable Values | Default<br>Value | EL    |
|--------------|---------------------------|----------------------------------------------------------------------|------------------|------------------|-------|
| An attribute | XPath<br>An<br>expression | the attribute is<br>set to the result<br>of the XPath<br>Expression. |                  | null             | false |

Table 129: dynamic-properties

Evaluates one or more XPaths against the content of a record. The results of those XPaths are assigned to new attributes in the records, depending on configuration of the Processor. XPaths are entered by adding user-defined properties; the name of the property maps to the Attribute Name into which the result will be placed. The value of the property must be a valid XPath expression. If the expression matches nothing, no attributes is added.

# **ConsolidateSession**

The ConsolidateSession processor is the Logisland entry point to get and process events from the Web Analytics.As an example here is an incoming event from the Web Analytics:

"fields": [{ "name": "timestamp", "type": "long" },{ "name": "remoteHost", "type": "string"},{ "name": "record\_type", "type": ["null", "string"], "default": null },{ "name": "record\_id", "type": ["null", "string"], "default": null },{ "name": "location", "type": ["null", "string"], "default": null },{ "name": "hitType", "type": ["null", "string"], "default": null },{ "name": "eventCategory", "type": ["null", "string"], "default": null },{ "name": "eventAction", "type": ["null", "string"], "default": null },{ "name": "eventLabel", "type": ["null", "string"], "default": null },{ "name": "localPath", "type": ["null", "string"], "default": null },{ "name": "q", "type": ["null", "string"], "default": null },{ "name": "n", "type": ["null", "int"], "default": null },{ "name": "referer", "type": ["null", "string"], "default": null },{ "name": "viewportPixelWidth", "type": ["null", "int"], "default": null },{ "name": "viewportPixelHeight", "type": ["null", "int"], "default": null },{ "name": "screenPixelWidth", "type": ["null", "int"], "default": null }, { "name": "screenPixelHeight", "type": ["null", "int"], "default": null }, { "name": "partyId", "type": ["null", "string"], "default": null },{ "name": "sessionId", "type": ["null", "string"], "default": null },{ "name": "pageViewId", "type": ["null", "string"], "default": null },{ "name": "is\_newSession", "type": ["null", "boolean"],"default": null },{ "name": "userAgentString", "type": ["null", "string"], "default": null },{ "name": "pageType", "type": ["null", "string"], "default": null }, { "name": "UserId", "type": ["null", "string"], "default": null },{ "name": "B2Bunit", "type": ["null", "string"], "default": null },{ "name": "pointOfService", "type": ["null", "string"], "default": null },{ "name": "companyID", "type": ["null", "string"], "default": null },{ "name": "Group-Code", "type": ["null", "string"], "default": null },{ "name": "userRoles", "type": ["null", "string"], "default": null },{ "name": "is\_PunchOut", "type": ["null", "string"], "default": null }]The ConsolidateSession processor groups the records by sessions and compute the duration between now and the last received event. If the distance from the last event is beyond a given threshold (by default 30mn), then the session is considered closed. The ConsolidateSession is building an aggregated session object for each active session.This aggregated object includes: - The actual session duration. - A boolean representing wether the session is considered active or closed. Note: it is possible to ressurect a session if for instance an event arrives after a session has been marked closed. - User related infos: userId, B2Bunit code, groupCode, userRoles, companyId - First visited page: URL - Last visited page: URL The properties to configure the processor are: - sessionid.field: Property name containing the session identifier (default: sessionId). - timestamp.field: Property name containing the timestamp of the event (default: timestamp). - session.timeout: Timeframe of inactivity (in seconds) after which a session is considered closed (default: 30mn). - visitedpage.field:

Property name containing the page visited by the customer (default: location). - fields.to.return: List of fields to return in the aggregated object. (default: N/A)

## **Module**

com.hurence.logisland:logisland-processor-web-analytics:1.4.1

# **Class**

com.hurence.logisland.processor.webAnalytics.ConsolidateSession

# **Tags**

analytics, web, session

## **Properties**

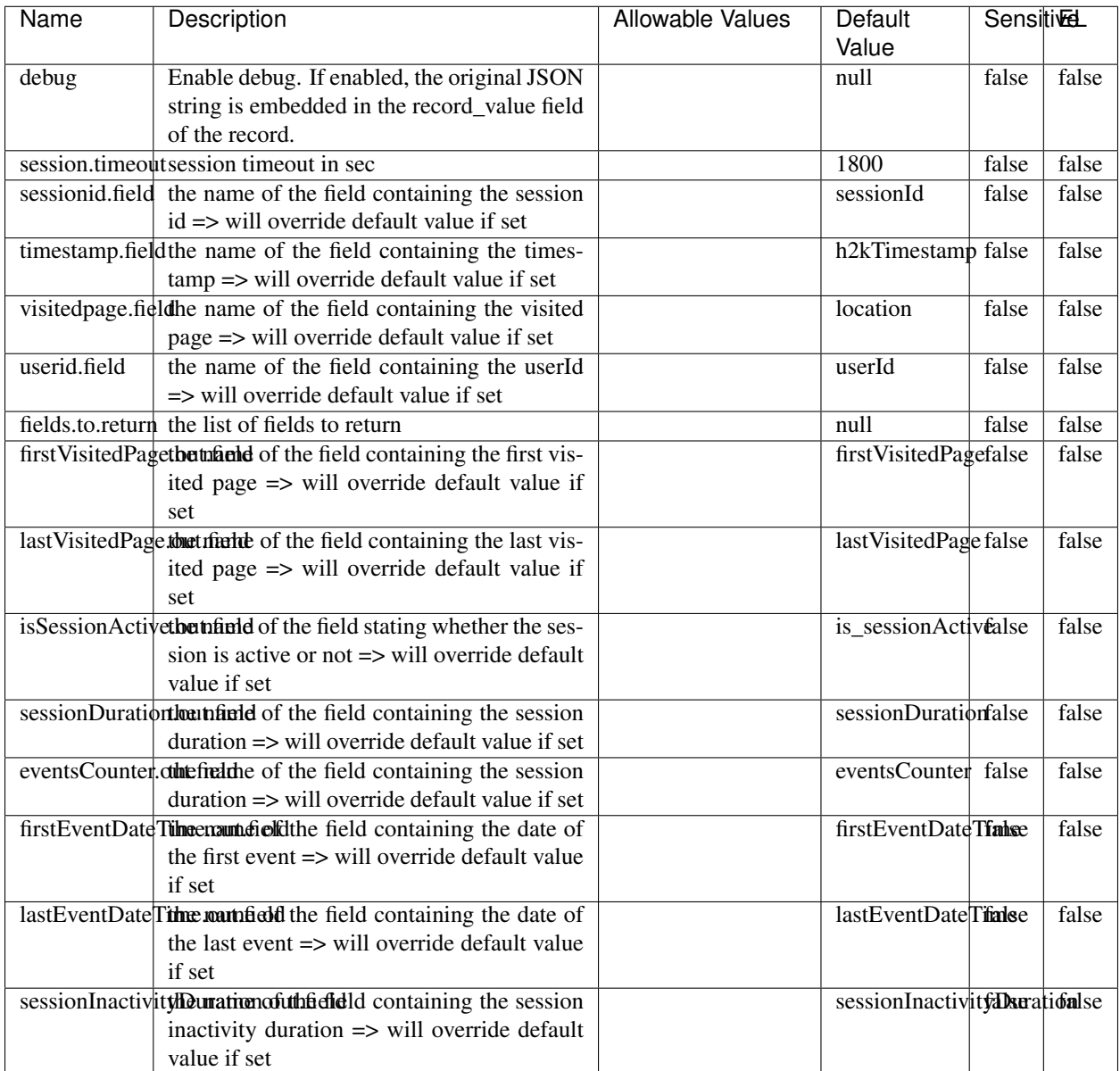

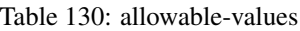

The ConsolidateSession processor is the Logisland entry point to get and process events from the Web Analytics.As an example here is an incoming event from the Web Analytics:

"fields": [{ "name": "timestamp", "type": "long" },{ "name": "remoteHost", "type": "string"},{ "name": "record\_type", "type": ["null", "string"], "default": null },{ "name": "record\_id", "type": ["null", "string"], "default": null },{ "name": "location", "type": ["null", "string"], "default": null },{ "name": "hitType", "type": ["null", "string"], "default": null },{ "name": "eventCategory", "type": ["null", "string"], "default": null },{ "name": "eventAction", "type": ["null", "string"], "default": null },{ "name": "eventLabel", "type": ["null", "string"], "default": null },{ "name": "localPath", "type": ["null", "string"], "default": null },{ "name": "q", "type": ["null", "string"], "default": null },{ "name": "n", "type": ["null", "int"], "default": null },{ "name": "referer", "type": ["null", "string"], "default": null }, { "name": "viewportPixelWidth", "type": ["null", "int"], "default": null }, { "name":
"viewportPixelHeight", "type": ["null", "int"], "default": null },{ "name": "screenPixelWidth", "type": ["null", "int"], "default": null }, { "name": "screenPixelHeight", "type": ["null", "int"], "default": null }, { "name": "partyId", "type": ["null", "string"], "default": null },{ "name": "sessionId", "type": ["null", "string"], "default": null },{ "name": "pageViewId", "type": ["null", "string"], "default": null },{ "name": "is\_newSession", "type": ["null", "boolean"],"default": null },{ "name": "userAgentString", "type": ["null", "string"], "default": null },{ "name": "pageType", "type": ["null", "string"], "default": null }, { "name": "UserId", "type": ["null", "string"], "default": null  $\{$ , { "name": "B2Bunit", "type": ["null", "string"], "default": null  $\{$ , { "name": "pointOfService", "type": ["null", "string"], "default": null }, { "name": "companyID", "type": ["null", "string"], "default": null }, { "name": "Group-Code", "type": ["null", "string"], "default": null },{ "name": "userRoles", "type": ["null", "string"], "default": null },{ "name": "is\_PunchOut", "type": ["null", "string"], "default": null }]The ConsolidateSession processor groups the records by sessions and compute the duration between now and the last received event. If the distance from the last event is beyond a given threshold (by default 30mn), then the session is considered closed.The ConsolidateSession is building an aggregated session object for each active session.This aggregated object includes: - The actual session duration. - A boolean representing wether the session is considered active or closed. Note: it is possible to ressurect a session if for instance an event arrives after a session has been marked closed. - User related infos: userId, B2Bunit code, groupCode, userRoles, companyId - First visited page: URL - Last visited page: URL The properties to configure the processor are: - sessionid.field: Property name containing the session identifier (default: sessionId). - timestamp.field: Property name containing the timestamp of the event (default: timestamp). - session.timeout: Timeframe of inactivity (in seconds) after which a session is considered closed (default: 30mn). - visitedpage.field: Property name containing the page visited by the customer (default: location). - fields.to.return: List of fields to return in the aggregated object. (default: N/A)

### **DetectOutliers**

Outlier Analysis: A Hybrid Approach

In order to function at scale, a two-phase approach is taken

For every data point

- Detect outlier candidates using a robust estimator of variability (e.g. median absolute deviation) that uses distributional sketching (e.g. Q-trees)
- Gather a biased sample (biased by recency)
- Extremely deterministic in space and cheap in computation

For every outlier candidate

- Use traditional, more computationally complex approaches to outlier analysis (e.g. Robust PCA) on the biased sample
- Expensive computationally, but run infrequently

This becomes a data filter which can be attached to a timeseries data stream within a distributed computational framework (i.e. Storm, Spark, Flink, NiFi) to detect outliers.

### **Module**

com.hurence.logisland:logisland-processor-outlier-detection:1.4.1

# **Class**

com.hurence.logisland.processor.DetectOutliers

# **Tags**

analytic, outlier, record, iot, timeseries

# **Properties**

| Name                         | Description                                                        | <b>Allowable Values</b>                                                       | Default<br>Value  | <b>Sensitivel</b> |       |
|------------------------------|--------------------------------------------------------------------|-------------------------------------------------------------------------------|-------------------|-------------------|-------|
| value.field                  | the numeric field to get the value                                 |                                                                               | record value      | false             | false |
| time.field                   | the numeric field to get the value                                 |                                                                               | record time       | false             | false |
|                              | output.record.type output type of the record                       |                                                                               | alert_match       | false             | false |
| rotation.policy.type         |                                                                    | by_amount,<br>by_time, never                                                  | by_amount         | false             | false |
| rotation.policy.amount       |                                                                    |                                                                               | $\overline{100}$  | false             | false |
| rotation.policy.unit         |                                                                    | milliseconds,<br>sec-<br>onds, hours,<br>days,<br>months,<br>years,<br>points | points            | false             | false |
| chunking.policy.type         |                                                                    | by_amount,<br>by_time, never                                                  | by_amount         | false             | false |
| chunking.policy.amount       |                                                                    |                                                                               | 100               | false             | false |
| chunking.policy.unit         |                                                                    | milliseconds,<br>sec-<br>onds, hours, days,<br>months,<br>years,<br>points    | points            | false             | false |
| sketchy.outlier.algorithm    |                                                                    | SKETCHY_MOVING_SWATDCHY_MOMMAG_fMs&D                                          |                   |                   |       |
| batch.outlier.algorithm      |                                                                    | $\overline{RAD}$                                                              | $\overline{RAD}$  | false             | false |
|                              | global.statisticsminimum value                                     |                                                                               | null              | false             | false |
|                              | global.statisticsmaximum value                                     |                                                                               | null              | false             | false |
| global.statistics mean value |                                                                    |                                                                               | null              | false             | false |
|                              | global.statistics standard deviation value                         |                                                                               | $nu\overline{11}$ | false             | false |
|                              | zscore.cutoffs.mormaCutoffs level for normal outlier               |                                                                               |                   |                   | false |
|                              | zscore.cutoffs.moderatetoffs level for moderate outlier            |                                                                               | $\overline{1.5}$  | false             | false |
|                              | <b>zscore.cutoffs.sexeme</b> Cutoffs level for severe outlier      |                                                                               | 10.0              | false             | false |
|                              | zscore.cutoffs.notEnro@htDfftalevel for notEnoughData out-<br>lier |                                                                               | 100               | false             | false |
| smooth                       | do smoothing?                                                      |                                                                               | false             | false             | false |
| decay                        | the decay                                                          |                                                                               | $\overline{0.1}$  | false             | false |
|                              | min.amount.torpinedictountToPredict                                |                                                                               | $\overline{100}$  | false             | false |
|                              | min_zscore_penrantZkcorePercentile                                 |                                                                               | $\overline{50.0}$ | false             | false |
|                              | reservoir_size the size of points reservoir                        |                                                                               | $\overline{100}$  | false             | false |
|                              | rpca.force.diff No Description Provided.                           |                                                                               | $n$ ull           | false             | false |
| rpca.lpenalty                | No Description Provided.                                           |                                                                               | $n$ ull           | false             | false |
|                              | rpca.min.recordNo Description Provided.                            |                                                                               | null              | false             | false |
|                              | rpca.spenalty   No Description Provided.                           |                                                                               | null              | false             | false |
|                              | rpca.threshold No Description Provided.                            |                                                                               | $n$ ull           | false             | false |

Table 131: allowable-values

Outlier Analysis: A Hybrid Approach

In order to function at scale, a two-phase approach is taken

For every data point

- Detect outlier candidates using a robust estimator of variability (e.g. median absolute deviation) that uses distributional sketching (e.g. Q-trees)
- Gather a biased sample (biased by recency)
- Extremely deterministic in space and cheap in computation

For every outlier candidate

- Use traditional, more computationally complex approaches to outlier analysis (e.g. Robust PCA) on the biased sample
- Expensive computationally, but run infrequently

This becomes a data filter which can be attached to a timeseries data stream within a distributed computational framework (i.e. Storm, Spark, Flink, NiFi) to detect outliers.

### **EnrichRecordsElasticsearch**

Enrich input records with content indexed in elasticsearch using multiget queries. Each incoming record must be possibly enriched with information stored in elasticsearch. Each outcoming record holds at least the input record plus potentially one or more fields coming from of one elasticsearch document.

### **Module**

com.hurence.logisland:logisland-processor-elasticsearch:1.4.1

### **Class**

com.hurence.logisland.processor.elasticsearch.EnrichRecordsElasticsearch

### **Tags**

elasticsearch

# **Properties**

In the list below, the names of required properties appear in bold. Any other properties (not in bold) are considered optional. The table also indicates any default values, and whether a property supports the [Expression Language](expression-language.html) .

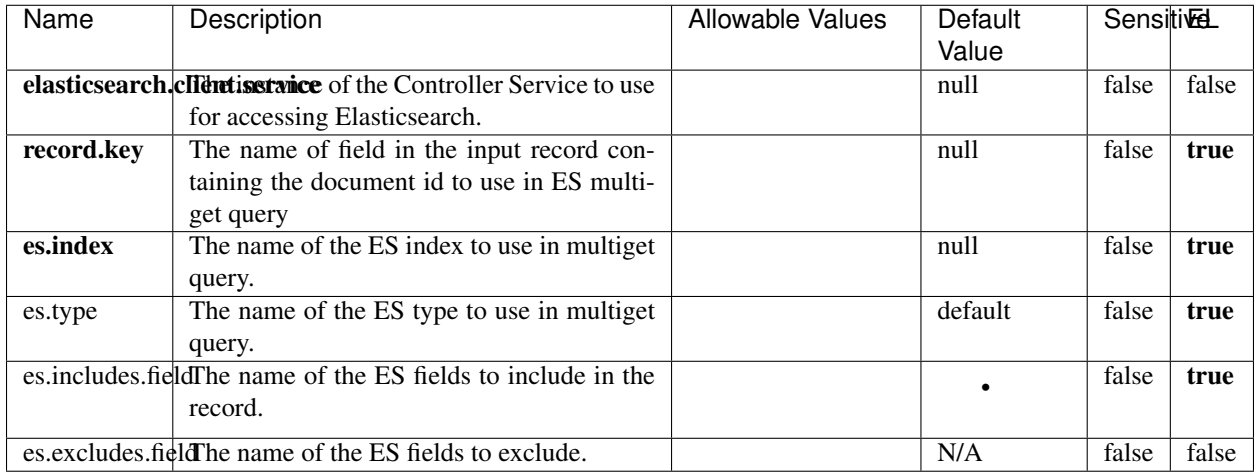

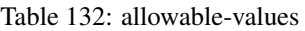

Enrich input records with content indexed in elasticsearch using multiget queries. Each incoming record must be possibly enriched with information stored in elasticsearch. Each outcoming record holds at least the input record plus potentially one or more fields coming from of one elasticsearch document.

# **ExcelExtract**

Consumes a Microsoft Excel document and converts each worksheet's line to a structured record. The processor is assuming to receive raw excel file as input record.

### **Module**

com.hurence.logisland:logisland-processor-excel:1.4.1

### **Class**

com.hurence.logisland.processor.excel.ExcelExtract

### **Tags**

excel, processor, poi

### **Properties**

| Name         | Description                                             | <b>Allowable Values</b> | Default      | SensitiveL |       |
|--------------|---------------------------------------------------------|-------------------------|--------------|------------|-------|
|              |                                                         |                         | Value        |            |       |
| sheets       | Comma separated list of Excel document                  |                         |              | false      | false |
|              | sheet names that should be extracted from               |                         |              |            |       |
|              | the excel document. If this property is left            |                         |              |            |       |
|              | blank then all of the sheets will be extracted          |                         |              |            |       |
|              | from the Excel document. You can specify                |                         |              |            |       |
|              | regular expressions. Any sheets not speci-              |                         |              |            |       |
|              | fied in this value will be ignored.                     |                         |              |            |       |
| skip.columns | Comma delimited list of column numbers                  |                         |              | false      | false |
|              | to skip. Use the columns number and not                 |                         |              |            |       |
|              | the letter designation. Use this to skip                |                         |              |            |       |
|              | over columns anywhere in your worksheet                 |                         |              |            |       |
|              | that you don't want extracted as part of the            |                         |              |            |       |
|              | record.                                                 |                         |              |            |       |
| field.names  | The comma separated list representing the               |                         | null         | false      | false |
|              | names of columns of extracted cells. Order              |                         |              |            |       |
|              | matters! You should use either field names              |                         |              |            |       |
|              | either field.row.header but not both together.          |                         |              |            |       |
| skip.rows    | The row number of the first row to start pro-           |                         | $\theta$     | false      | false |
|              | cessing. Use this to skip over rows of data at          |                         |              |            |       |
|              | the top of your worksheet that are not part of          |                         |              |            |       |
|              | the dataset. Empty rows of data anywhere in             |                         |              |            |       |
|              | the spreadsheet will always be skipped, no              |                         |              |            |       |
|              | matter what this value is set to.                       |                         |              |            |       |
| record.type  | Default type of record                                  |                         | excel_record | false      | false |
|              | field.row.headerIf set, field names mapping will be ex- |                         | null         | false      | false |
|              | tracted from the specified row number.                  |                         |              |            |       |
|              | You should use either field.names either                |                         |              |            |       |
|              | field.row.header but not both together.                 |                         |              |            |       |

Table 133: allowable-values

Consumes a Microsoft Excel document and converts each worksheet's line to a structured record. The processor is assuming to receive raw excel file as input record.

### **MatchIP**

IP address Query matching (using 'Luwak <http://www.confluent.io/blog/real-time-full-text-search-with-luwakand-samza $\left| \right\rangle$ <sup>'</sup>

You can use this processor to handle custom events matching IP address (CIDR) The record sent from a matching an IP address record is tagged appropriately.

A query is expressed as a lucene query against a field like for example:

```
message:'bad exception'
error_count:[10 TO *]
```
(continues on next page)

(continued from previous page)

bytes\_out:5000 user\_name:tom\*

Please read the [Lucene syntax guide](https://lucene.apache.org/core/5_5_0/queryparser/org/apache/lucene/queryparser/classic/package-summary.html#package_description) for supported operations

Warning: don't forget to set numeric fields property to handle correctly numeric ranges queries

### **Module**

com.hurence.logisland:logisland-processor-querymatcher:1.4.1

### **Class**

com.hurence.logisland.processor.MatchIP

### **Tags**

analytic, percolator, record, record, query, lucene

### **Properties**

In the list below, the names of required properties appear in bold. Any other properties (not in bold) are considered optional. The table also indicates any default values.

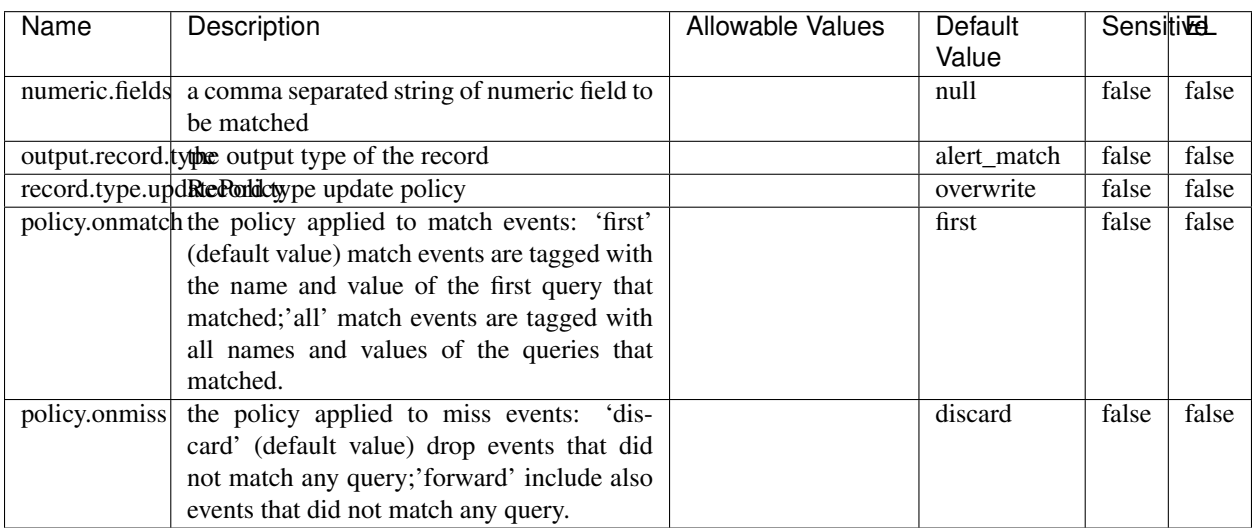

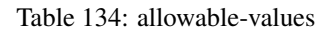

# **Dynamic Properties**

Dynamic Properties allow the user to specify both the name and value of a property.

| Name  | Value  | Description                | Allowable Values | Default | ΈL   |
|-------|--------|----------------------------|------------------|---------|------|
|       |        |                            |                  | Value   |      |
| query | some   | generate a new record when |                  | null    | true |
|       | Lucene | this query is matched      |                  |         |      |
|       | query  |                            |                  |         |      |

Table 135: dynamic-properties

IP address Query matching (using 'Luwak <http://www.confluent.io/blog/real-time-full-text-search-with-luwakand-samza $\left| \right\rangle$ <sup>'</sup>

You can use this processor to handle custom events matching IP address (CIDR) The record sent from a matching an IP address record is tagged appropriately.

A query is expressed as a lucene query against a field like for example:

```
message:'bad exception'
error_count:[10 TO *]
bytes_out:5000
user_name:tom*
```
Please read the [Lucene syntax guide](https://lucene.apache.org/core/5_5_0/queryparser/org/apache/lucene/queryparser/classic/package-summary.html#package_description) for supported operations

Warning: don't forget to set numeric fields property to handle correctly numeric ranges queries

### **MatchQuery**

Query matching based on [Luwak](http://www.confluent.io/blog/real-time-full-text-search-with-luwak-and-samza/)

you can use this processor to handle custom events defined by lucene queries a new record is added to output each time a registered query is matched

A query is expressed as a lucene query against a field like for example:

```
message:'bad exception'
error_count:[10 TO *]
bytes_out:5000
user_name:tom*
```
Please read the [Lucene syntax guide](https://lucene.apache.org/core/5_5_0/queryparser/org/apache/lucene/queryparser/classic/package-summary.html#package_description) for supported operations

Warning: don't forget to set numeric fields property to handle correctly numeric ranges queries

### **Module**

com.hurence.logisland:logisland-processor-querymatcher:1.4.1

# **Class**

com.hurence.logisland.processor.MatchQuery

# **Tags**

analytic, percolator, record, record, query, lucene

# **Properties**

In the list below, the names of required properties appear in bold. Any other properties (not in bold) are considered optional. The table also indicates any default values.

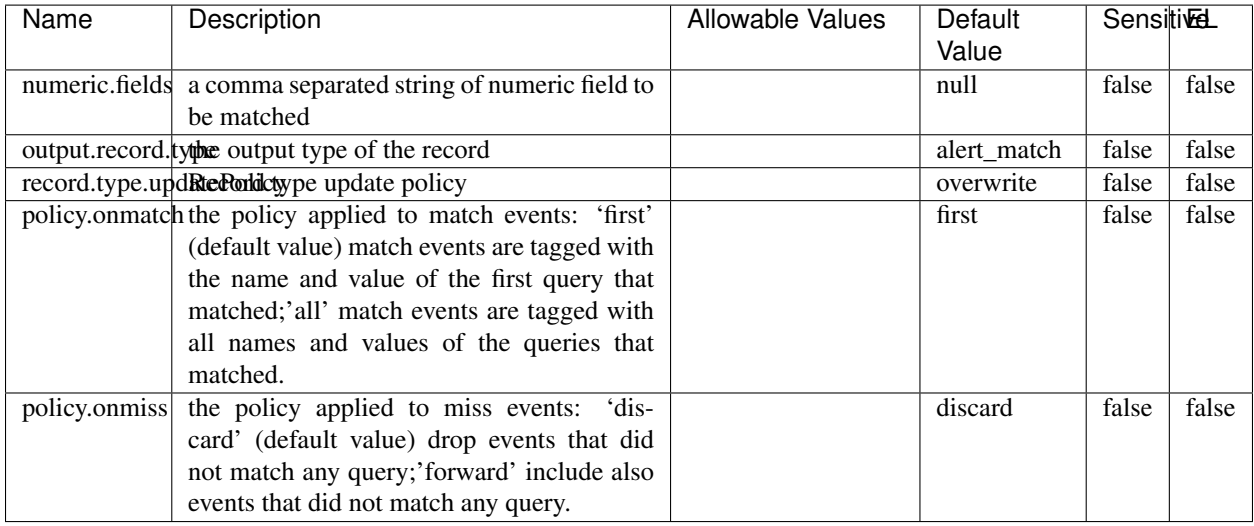

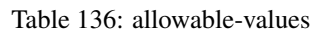

# **Dynamic Properties**

Dynamic Properties allow the user to specify both the name and value of a property.

| Name  | Value  | Description                | Allowable Values | Default<br>Value | .EL  |
|-------|--------|----------------------------|------------------|------------------|------|
| query | some   | generate a new record when |                  | null             | true |
|       | Lucene | this query is matched      |                  |                  |      |
|       | query  |                            |                  |                  |      |

Table 137: dynamic-properties

### **Extra informations**

Query matching based on [Luwak](http://www.confluent.io/blog/real-time-full-text-search-with-luwak-and-samza/)

you can use this processor to handle custom events defined by lucene queries a new record is added to output each time a registered query is matched

A query is expressed as a lucene query against a field like for example:

```
message:'bad exception'
error_count:[10 TO *]
bytes_out:5000
user_name:tom*
```
Please read the [Lucene syntax guide](https://lucene.apache.org/core/5_5_0/queryparser/org/apache/lucene/queryparser/classic/package-summary.html#package_description) for supported operations

Warning: don't forget to set numeric fields property to handle correctly numeric ranges queries.

### **ParseBroEvent**

The ParseBroEvent processor is the Logisland entry point to get and process [Bro](https://www.bro.org) events. The [Bro-Kafka plugin](https://github.com/bro/bro-plugins/tree/master/kafka) should be used and configured in order to have Bro events sent to Kafka. See the [Bro/Logisland tutorial](http://logisland.readthedocs.io/en/latest/tutorials/indexing-bro-events.html) for an example of usage for this processor. The ParseBroEvent processor does some minor pre-processing on incoming Bro events from the Bro-Kafka plugin to adapt them to Logisland.

Basically the events coming from the Bro-Kafka plugin are JSON documents with a first level field indicating the type of the event. The ParseBroEvent processor takes the incoming JSON document, sets the event type in a record\_type field and sets the original sub-fields of the JSON event as first level fields in the record. Also any dot in a field name is transformed into an underscore. Thus, for instance, the field id.orig\_h becomes id\_orig\_h. The next processors in the stream can then process the Bro events generated by this ParseBroEvent processor.

As an example here is an incoming event from Bro:

{

```
"conn": {
    "id.resp_p": 9092,
    "resp_pkts": 0,
    "resp_ip_bytes": 0,
    "local_orig": true,
    "orig_ip_bytes": 0,
    "orig_pkts": 0,
    "missed_bytes": 0,
    "history": "Cc",
    "tunnel_parents": [],
    "id.orig_p": 56762,
    "local_resp": true,
    "uid": "Ct3Ms01I3Yc6pmMZx7",
    "conn_state": "OTH",
    "id.orig_h": "172.17.0.2",
    "proto": "tcp",
```

```
"id.resp_h": "172.17.0.3",
"ts": 1487596886.953917
```
}

}

It gets processed and transformed into the following Logisland record by the ParseBroEvent processor:

```
"@timestamp": "2017-02-20T13:36:32Z"
```

```
"record_id": "6361f80a-c5c9-4a16-9045-4bb51736333d"
```
"record\_time": 1487597792782

"record\_type": "conn"

"id\_resp\_p": 9092

"resp\_pkts": 0

"resp\_ip\_bytes": 0

"local\_orig": true

"orig\_ip\_bytes": 0

"orig\_pkts": 0

"missed\_bytes": 0

"history": "Cc"

"tunnel\_parents": []

"id\_orig\_p": 56762

"local\_resp": true

"uid": "Ct3Ms01I3Yc6pmMZx7"

"conn\_state": "OTH"

"id\_orig\_h": "172.17.0.2"

"proto": "tcp"

"id\_resp\_h": "172.17.0.3"

"ts": 1487596886.953917

# **Module**

com.hurence.logisland:logisland-processor-cyber-security:1.4.1

# **Class**

com.hurence.logisland.processor.bro.ParseBroEvent

# **Tags**

bro, security, IDS, NIDS

### **Properties**

In the list below, the names of required properties appear in **bold**. Any other properties (not in bold) are considered optional. The table also indicates any default values.

| Name  | Description                                  | Allowable Values | Default<br>Value | Sensitil <del>⊠</del> L |       |
|-------|----------------------------------------------|------------------|------------------|-------------------------|-------|
| debug | Enable debug. If enabled, the original JSON  |                  | false            | false                   | false |
|       | string is embedded in the record_value field |                  |                  |                         |       |
|       | of the record.                               |                  |                  |                         |       |

Table 138: allowable-values

### **Extra informations**

The ParseBroEvent processor is the Logisland entry point to get and process [Bro](https://www.bro.org) events. The [Bro-Kafka plugin](https://github.com/bro/bro-plugins/tree/master/kafka) should be used and configured in order to have Bro events sent to Kafka. See the [Bro/Logisland tutorial](http://logisland.readthedocs.io/en/latest/tutorials/indexing-bro-events.html) for an example of usage for this processor. The ParseBroEvent processor does some minor pre-processing on incoming Bro events from the Bro-Kafka plugin to adapt them to Logisland.

Basically the events coming from the Bro-Kafka plugin are JSON documents with a first level field indicating the type of the event. The ParseBroEvent processor takes the incoming JSON document, sets the event type in a record\_type field and sets the original sub-fields of the JSON event as first level fields in the record. Also any dot in a field name is transformed into an underscore. Thus, for instance, the field id.orig\_h becomes id\_orig\_h. The next processors in the stream can then process the Bro events generated by this ParseBroEvent processor.

As an example here is an incoming event from Bro:

{

"conn": { "id.resp\_p": 9092, "resp\_pkts": 0, "resp\_ip\_bytes": 0, "local orig": true, "orig\_ip\_bytes": 0, "orig\_pkts": 0, "missed\_bytes": 0, "history": "Cc", "tunnel\_parents": [], "id.orig\_p": 56762, "local\_resp": true, "uid": "Ct3Ms01I3Yc6pmMZx7", "conn\_state": "OTH", "id.orig\_h": "172.17.0.2", "proto": "tcp", "id.resp\_h": "172.17.0.3",

"ts": 1487596886.953917

} } It gets processed and transformed into the following Logisland record by the ParseBroEvent processor: "@timestamp": "2017-02-20T13:36:32Z" "record\_id": "6361f80a-c5c9-4a16-9045-4bb51736333d" "record\_time": 1487597792782 "record\_type": "conn" "id\_resp\_p": 9092 "resp\_pkts": 0 "resp\_ip\_bytes": 0 "local\_orig": true "orig\_ip\_bytes": 0 "orig\_pkts": 0 "missed\_bytes": 0 "history": "Cc" "tunnel\_parents": [] "id\_orig\_p": 56762 "local\_resp": true "uid": "Ct3Ms01I3Yc6pmMZx7" "conn\_state": "OTH" "id\_orig\_h": "172.17.0.2" "proto": "tcp" "id\_resp\_h": "172.17.0.3" "ts": 1487596886.953917

### **ParseNetflowEvent**

The [Netflow V5](http://www.cisco.com/c/en/us/td/docs/ios/solutions_docs/netflow/nfwhite.html) processor is the Logisland entry point to process Netflow (V5) events. NetFlow is a feature introduced on Cisco routers that provides the ability to collect IP network traffic.We can distinguish 2 components:

- Flow exporter: aggregates packets into flows and exports flow records (binary format) towards one or more flow collectors
- Flow collector: responsible for reception, storage and pre-processing of flow data received from a flow exporter

The collected data are then available for analysis purpose (intrusion detection, traffic analysis. . . ) Netflow are sent to kafka in order to be processed by logisland. In the tutorial we will simulate Netflow traffic using [nfgen.](https://github.com/pazdera/NetFlow-Exporter-Simulator) this traffic will be sent to port 2055. The we rely on nifi to listen of that port for incoming netflow (V5) traffic and send them to a kafka topic. The Netflow processor could thus treat these events and generate corresponding logisland records. The following processors in the stream can then process the Netflow records generated by this processor.

### **Module**

com.hurence.logisland:logisland-processor-cyber-security:1.4.1

### **Class**

com.hurence.logisland.processor.netflow.ParseNetflowEvent

### **Tags**

netflow, security

### **Properties**

In the list below, the names of required properties appear in bold. Any other properties (not in bold) are considered optional. The table also indicates any default values.

| Name  | Description                                                 | <b>Allowable Values</b> | Default<br>Value | SensitiveL |       |
|-------|-------------------------------------------------------------|-------------------------|------------------|------------|-------|
| debug | Enable debug. If enabled, the original JSON                 |                         | false            | false      | false |
|       | string is embedded in the record_value field                |                         |                  |            |       |
|       | of the record.                                              |                         |                  |            |       |
|       | output.record. type output type of the record               |                         | netflowevent     | false      | false |
|       | enrich.record Enrich data. If enabled the netflow record is |                         | false            | false      | false |
|       | enriched with inferred data                                 |                         |                  |            |       |

Table 139: allowable-values

# **Extra informations**

The [Netflow V5](http://www.cisco.com/c/en/us/td/docs/ios/solutions_docs/netflow/nfwhite.html) processor is the Logisland entry point to process Netflow (V5) events. NetFlow is a feature introduced on Cisco routers that provides the ability to collect IP network traffic.We can distinguish 2 components:

- Flow exporter: aggregates packets into flows and exports flow records (binary format) towards one or more flow collectors
- Flow collector: responsible for reception, storage and pre-processing of flow data received from a flow exporter

The collected data are then available for analysis purpose (intrusion detection, traffic analysis. . . ) Netflow are sent to kafka in order to be processed by logisland. In the tutorial we will simulate Netflow traffic using [nfgen.](https://github.com/pazdera/NetFlow-Exporter-Simulator) this traffic will be sent to port 2055. The we rely on nifi to listen of that port for incoming netflow (V5) traffic and send them to a kafka topic. The Netflow processor could thus treat these events and generate corresponding logisland records. The following processors in the stream can then process the Netflow records generated by this processor.

### **RunPython**

!!!! WARNING !!!!

The RunPython processor is currently an experimental feature : it is delivered as is, with the current set of features and is subject to modifications in API or anything else in further logisland releases without warnings. There is no tutorial yet. If you want to play with this processor, use the python-processing.yml example and send the apache logs of the index apache logs tutorial. The debug stream processor at the end of the stream should output events in stderr file of the executors from the spark console.

This processor allows to implement and run a processor written in python. This can be done in 2 ways. Either directly defining the process method code in the **script.code.process** configuration property or poiting to an external python module script file in the script.path configuration property. Directly defining methods is called the inline mode whereas using a script file is called the file mode. Both ways are mutually exclusive. Whether using the inline of file mode, your python code may depend on some python dependencies. If the set of python dependencies already delivered with the Logisland framework is not sufficient, you can use the dependencies.path configuration property to give their location. Currently only the nltk python library is delivered with Logisland.

# **Module**

com.hurence.logisland:logisland-processor-scripting:1.4.1

# **Class**

com.hurence.logisland.processor.scripting.python.RunPython

# **Tags**

scripting, python

# **Properties**

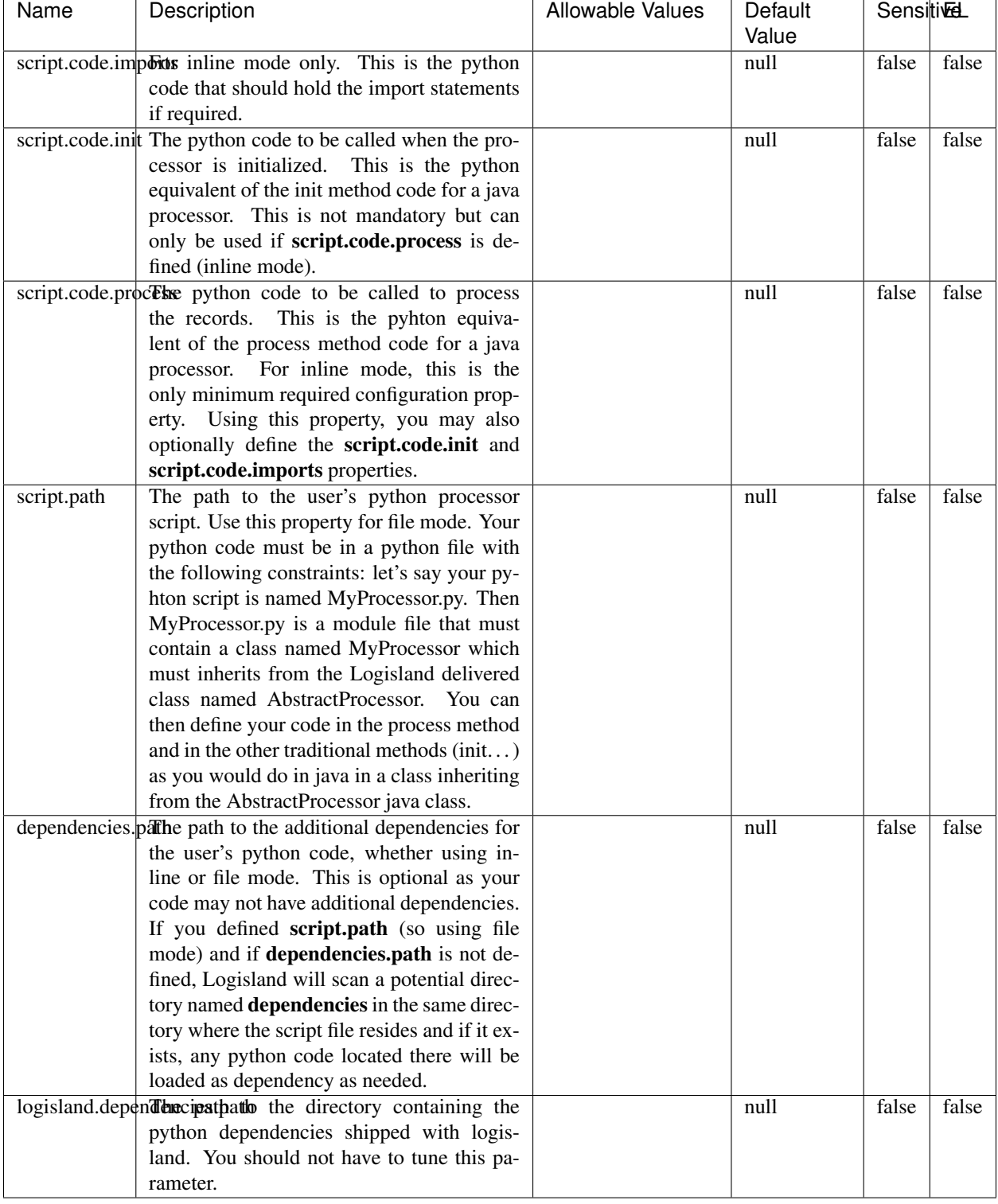

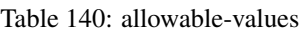

# !!!! WARNING !!!!

The RunPython processor is currently an experimental feature : it is delivered as is, with the current set of features and is subject to modifications in API or anything else in further logisland releases without warnings. There is no tutorial yet. If you want to play with this processor, use the python-processing.yml example and send the apache logs of the index apache logs tutorial. The debug stream processor at the end of the stream should output events in stderr file of the executors from the spark console.

This processor allows to implement and run a processor written in python. This can be done in 2 ways. Either directly defining the process method code in the **script.code.process** configuration property or poiting to an external python module script file in the script.path configuration property. Directly defining methods is called the inline mode whereas using a script file is called the file mode. Both ways are mutually exclusive. Whether using the inline of file mode, your python code may depend on some python dependencies. If the set of python dependencies already delivered with the Logisland framework is not sufficient, you can use the dependencies.path configuration property to give their location. Currently only the nltk python library is delivered with Logisland.

### **URLDecoder**

Decode one or more field containing an URL with possibly special chars encoded . . .

### **Module**

com.hurence.logisland:logisland-processor-web-analytics:1.4.1

### **Class**

com.hurence.logisland.processor.webAnalytics.URLDecoder

### **Tags**

record, fields, Decode

### **Properties**

In the list below, the names of required properties appear in bold. Any other properties (not in bold) are considered optional. The table also indicates any default values.

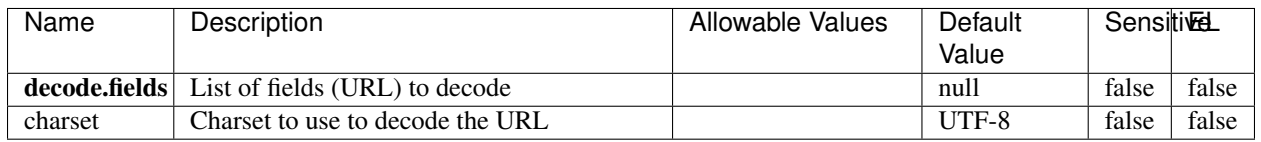

#### Table 141: allowable-values

### **Dynamic Properties**

Dynamic Properties allow the user to specify both the name and value of a property.

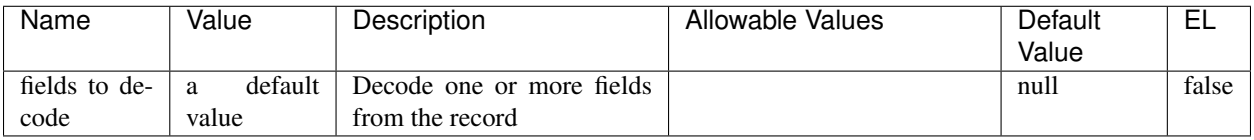

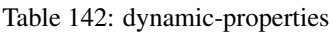

Decode one or more field containing an URL with possibly special chars encoded.

### **ParseUserAgent**

The user-agent processor allows to decompose User-Agent value from an HTTP header into several attributes of interest. There is no standard format for User-Agent strings, hence it is not easily possible to use regexp to handle them. This processor rely on the [YAUAA library](https://github.com/nielsbasjes/yauaa) to do the heavy work.

### **Module**

com.hurence.logisland:logisland-processor-useragent:1.4.1

### **Class**

com.hurence.logisland.processor.useragent.ParseUserAgent

# **Tags**

User-Agent, clickstream, DMP

### **Properties**

| <b>Name</b>   | Description                                                  | <b>Allowable Values</b> | <b>Default</b>                        | <b>SensitiveL</b> |       |
|---------------|--------------------------------------------------------------|-------------------------|---------------------------------------|-------------------|-------|
|               |                                                              |                         | Value                                 |                   |       |
| debug         | Enable debug.                                                |                         | false                                 | false             | false |
| cache.enabled | Enable caching. Caching to avoid to redo                     |                         | true                                  | false             | false |
|               | the same computation for many identical                      |                         |                                       |                   |       |
|               | User-Agent strings.                                          |                         |                                       |                   |       |
| cache.size    | Set the size of the cache.                                   |                         | 1000                                  | false             | false |
|               | useragent.fieldMust contain the name of the field that con-  |                         | null                                  | false             | false |
|               | tains the User-Agent value in the incoming                   |                         |                                       |                   |       |
|               | record.                                                      |                         |                                       |                   |       |
|               | useragent.keep Defines if the field that contained the User- |                         | true                                  | false             | false |
|               | Agent must be kept or not in the resulting                   |                         |                                       |                   |       |
|               | records.                                                     |                         |                                       |                   |       |
|               | confidence.enabHarable confidence reporting. Each field will |                         | false                                 | false             | false |
|               | report a confidence attribute with a value                   |                         |                                       |                   |       |
|               | comprised between 0 and 10000.                               |                         |                                       |                   |       |
|               | ambiguity.enablEdable ambiguity reporting.<br>Reports a      |                         | false                                 | false             | false |
|               | count of ambiguities.                                        |                         |                                       |                   |       |
| fields        | Defines the fields to be returned.                           |                         | DeviceClass,                          | false             | false |
|               |                                                              |                         | Device-                               |                   |       |
|               |                                                              |                         | Name,                                 |                   |       |
|               |                                                              |                         | Device-                               |                   |       |
|               |                                                              |                         | Brand,                                |                   |       |
|               |                                                              |                         | DeviceCpu,                            |                   |       |
|               |                                                              |                         | Device-                               |                   |       |
|               |                                                              |                         | Firmware-                             |                   |       |
|               |                                                              |                         | Version,                              |                   |       |
|               |                                                              |                         | DeviceV-                              |                   |       |
|               |                                                              |                         | ersion,                               |                   |       |
|               |                                                              |                         | Operat-                               |                   |       |
|               |                                                              |                         | ingSys-                               |                   |       |
|               |                                                              |                         | temClass,                             |                   |       |
|               |                                                              |                         | Operat-                               |                   |       |
|               |                                                              |                         | ingSys-                               |                   |       |
|               |                                                              |                         | temName,                              |                   |       |
|               |                                                              |                         | Operat-                               |                   |       |
|               |                                                              |                         | ingSys-                               |                   |       |
|               |                                                              |                         | temVersion,                           |                   |       |
|               |                                                              |                         | Operat-                               |                   |       |
|               |                                                              |                         | ingSystem-                            |                   |       |
|               |                                                              |                         | NameV-                                |                   |       |
|               |                                                              |                         | ersion,                               |                   |       |
|               |                                                              |                         | Operat-                               |                   |       |
|               |                                                              |                         | ingSys-                               |                   |       |
|               |                                                              |                         | temVersion-                           |                   |       |
|               |                                                              |                         | Build, Lay-                           |                   |       |
|               |                                                              |                         | outEngineClass,                       |                   |       |
|               |                                                              |                         | Lay-                                  |                   |       |
|               |                                                              |                         | outEngine-                            |                   |       |
|               |                                                              |                         | Name, Lay-                            |                   |       |
|               |                                                              |                         | outEngin-                             |                   |       |
|               |                                                              |                         | eVer-                                 |                   |       |
|               |                                                              |                         | sion,<br>Lay-                         |                   |       |
| 230           |                                                              |                         | outEngin-<br>eVerGhapter 1. Contents: |                   |       |
|               |                                                              |                         |                                       |                   |       |
|               |                                                              |                         | Major, Lay-                           |                   |       |
|               |                                                              |                         | outEngine-                            |                   |       |
|               |                                                              |                         | NameVer-                              |                   |       |

Table 143: allowable-values

The user-agent processor allows to decompose User-Agent value from an HTTP header into several attributes of interest. There is no standard format for User-Agent strings, hence it is not easily possible to use regexp to handle them. This processor rely on the [YAUAA library](https://github.com/nielsbasjes/yauaa) to do the heavy work.

#### **IncrementalWebSession**

This processor creates and updates web-sessions based on incoming web-events. Note that both web-sessions and web-events are Firstly, web-events are grouped by their session identifier and processed in chronological order. Then each web-session associated to each group is retrieved from elasticsearch. In case none exists yet then a new web session is created based on the first web event. The following fields of the newly created web session are set based on the associated web event: session identifier, first timestamp, first visited page. Secondly, once created, or retrieved, the web session is updated by the remaining web-events. Updates have impacts on fields of the web session such as event counter, last visited page, session duration, ... Before updates are actually applied, checks are performed to detect rules that would trigger the creation of a new session:

the duration between the web session and the web event must not exceed the specified time-out, the web session and the web event must have timestamps within the same day (at midnight a new web session is created), source of traffic (campaign, . . . ) must be the same on the web session and the web event.

When a breaking rule is detected, a new web session is created with a new session identifier where as remaining web-events still have the original session identifier. The new session identifier is the original session suffixed with the character '#' followed with an incremented counter. This new session identifier is also set on the remaining web-events. Finally when all web events were applied, all web events -potentially modified with a new session identifier- are save in elasticsearch. And web sessions are passed to the next processor.

WebSession information are: - first and last visited page - first and last timestamp of processed event - total number of processed events - the userId - a boolean denoting if the web-session is still active or not - an integer denoting the duration of the web-sessions - optional fields that may be retrieved from the processed events

### **Module**

com.hurence.logisland:logisland-processor-web-analytics:1.4.1

### **Class**

com.hurence.logisland.processor.webAnalytics.IncrementalWebSession

#### **Tags**

analytics, web, session

### **Properties**

 $\mathsf{l}$ 

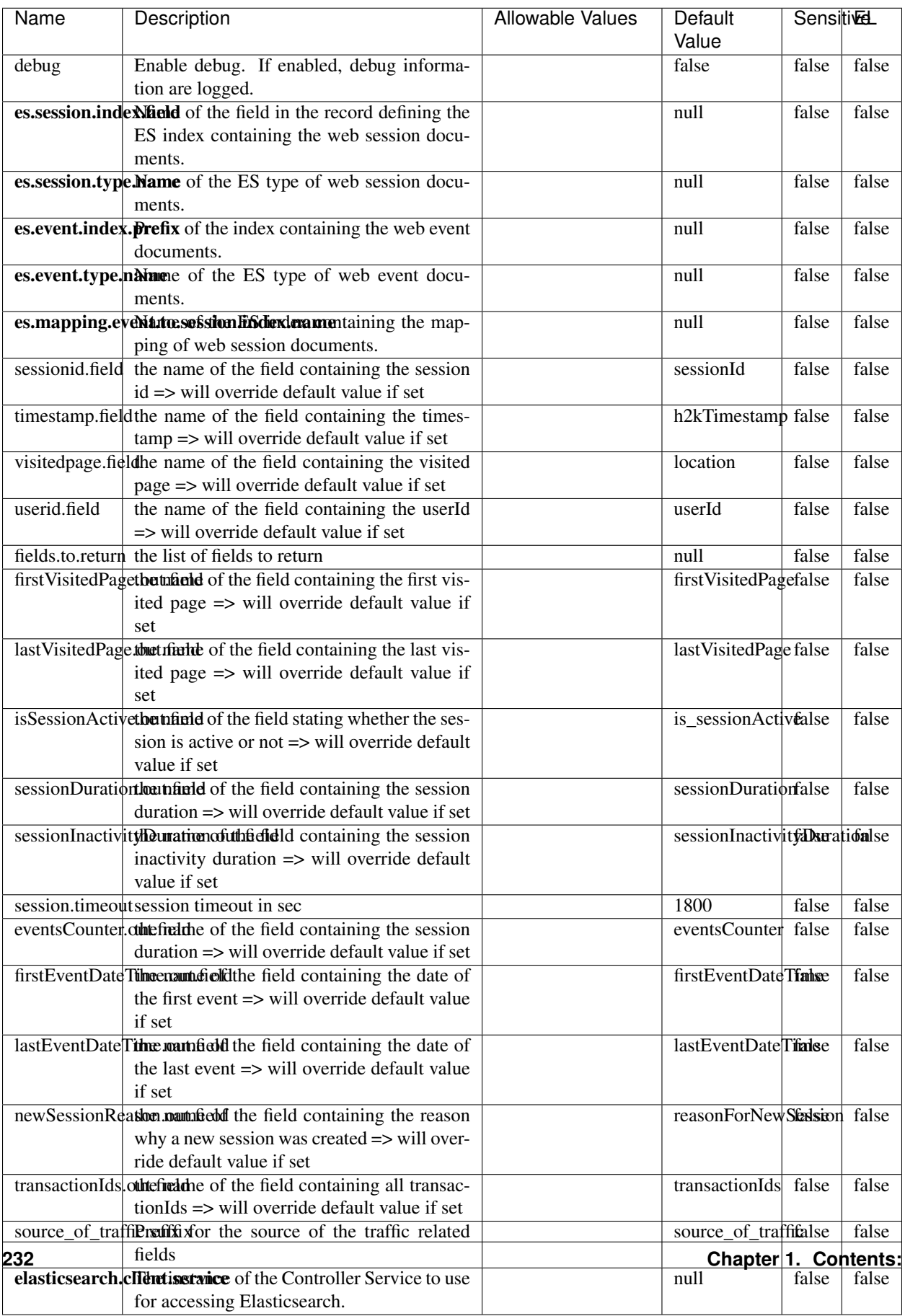

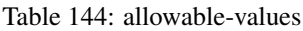

This processor creates and updates web-sessions based on incoming web-events. Note that both web-sessions and web-events are Firstly, web-events are grouped by their session identifier and processed in chronological order. Then each web-session associated to each group is retrieved from elasticsearch. In case none exists yet then a new web session is created based on the first web event. The following fields of the newly created web session are set based on the associated web event: session identifier, first timestamp, first visited page. Secondly, once created, or retrieved, the web session is updated by the remaining web-events. Updates have impacts on fields of the web session such as event counter, last visited page, session duration, ... Before updates are actually applied, checks are performed to detect rules that would trigger the creation of a new session:

the duration between the web session and the web event must not exceed the specified time-out, the web session and the web event must have timestamps within the same day (at midnight a new web session is created), source of traffic (campaign, . . . ) must be the same on the web session and the web event.

When a breaking rule is detected, a new web session is created with a new session identifier where as remaining web-events still have the original session identifier. The new session identifier is the original session suffixed with the character '#' followed with an incremented counter. This new session identifier is also set on the remaining web-events. Finally when all web events were applied, all web events -potentially modified with a new session identifier- are save in elasticsearch. And web sessions are passed to the next processor.

WebSession information are: - first and last visited page - first and last timestamp of processed event - total number of processed events - the userId - a boolean denoting if the web-session is still active or not - an integer denoting the duration of the web-sessions - optional fields that may be retrieved from the processed events

### **SetSourceOfTraffic**

Compute the source of traffic of a web session. Users arrive at a website or application through a variety of sources, including advertising/paying campaigns, search engines, social networks, referring sites or direct access. When analysing user experience on a webshop, it is crucial to collect, process, and report the campaign and traffic-source data. To compute the source of traffic of a web session, the user has to provide the utm\_\* related properties if available i-e: utm\_source.field, utm\_medium.field, utm\_campaign.field, utm\_content.field, utm\_term.field) , the referer (referer.field property) and the first visited page of the session (first.visited.page.field property). By default the source of traffic information are placed in a flat structure (specified by the **source\_of\_traffic.suffix** property with a default value of source\_of\_traffic). To work properly the SetSourceOfTraffic processor needs to have access to an Elasticsearch index containing a list of the most popular search engines and social networks. The ES index (specified by the es.index property) should be structured such that the \_id of an ES document MUST be the name of the domain. If the domain is a search engine, the related ES doc MUST have a boolean field (default being search\_engine) specified by the property es.search\_engine.field with a value set to true. If the domain is a social network , the related ES doc MUST have a boolean field (default being social\_network) specified by the property es.social\_network.field with a value set to true.

#### **Module**

com.hurence.logisland:logisland-processor-web-analytics:1.4.1

### **Class**

com.hurence.logisland.processor.webAnalytics.SetSourceOfTraffic

# **Tags**

session, traffic, source, web, analytics

# **Properties**

| <b>Name</b>         | <b>Description</b>                                                                                                    | <b>Allowable Values</b> | Default<br>Value      | <b>SensitiveL</b> |       |
|---------------------|----------------------------------------------------------------------------------------------------|-------------------------|-----------------------|-------------------|-------|
| referer.field       | Name of the field containing the referer<br>value in the session                                                                     |                         | referer               | false             | false |
|                     | first.visited.page\factd of the field containing the first visited<br>page in the session                                            |                         | firstVisitedPagefalse |                   | false |
|                     | utm_source.fieldName of the field containing the utm_source<br>value in the session                                                  |                         | utm_source            | false             | false |
| utm_medium.fieldme  | $of$ the<br>field<br>containing<br>the<br>utm_medium value in the session                                                            |                         | utm_medium            | false             | false |
| utm_campaign.Malthe | of<br>the<br>field<br>containing<br>the<br>utm_campaign value in the session                                                         |                         | utm_campaign false    |                   | false |
| utm_content.fieName | of the<br>field<br>containing<br>the<br>utm_content value in the session                                                             |                         | utm_content           | false             | false |
|                     | utm_term.field Name of the field containing the utm_term<br>value in the session                                                     |                         | utm_term              | false             | false |
|                     | source_of_trafficultiffs for the source of the traffic related<br>fields                                                             |                         | source_of_traffifalse |                   | false |
|                     | source_of_traffiShoutdrthucadditional source of trafic infor-<br>mation fields be added under a hierarchical<br>father field or not. |                         | false                 | false             | false |
|                     | elasticsearch.clientiservice of the Controller Service to use<br>for accessing Elasticsearch.                                        |                         | null                  | false             | false |
|                     | cache.service Name of the cache service to use.                                                                                      |                         | null                  | false             | false |
|                     | cache.validity tilliness validity (in seconds) of an entry in                                                                        |                         | $\Omega$              | false             | false |
|                     | the cache.                                                                                                    |                         |                       |                   |       |
| debug               | If true, an additional debug field is added.                                                                                         |                         | false                 | false             | false |
|                     | If the source info fields prefix is $X$ , a de-                                                                                      |                         |                       |                   |       |
|                     | bug field named X_from_cache contains a                                                                                              |                         |                       |                   |       |
|                     | boolean value to indicate the origin of the                                                                                          |                         |                       |                   |       |
|                     | source fields. The default value for this                                                                                            |                         |                       |                   |       |
| es.index            | property is false (debug is disabled).                                                                                               |                         |                       | false             | false |
|                     | Name of the ES index containing the list of<br>search engines and social network.                                                    |                         | null                  |                   |       |
| es.type             | Name of the ES type to use.                                                                                                    |                         | default               | false             | false |
|                     | es.search_enginNaneleof the ES field used to specify that the                                                                        |                         | search_engine false   |                   | false |
|                     | domain is a search engine.                                                                                                    |                         |                       |                   |       |
|                     | es.social_netwoNafredof the ES field used to specify that the                                                                        |                         | social_network false  |                   | false |
|                     | domain is a social network.                                                                                                    |                         |                       |                   |       |

Table 145: allowable-values

### **IpToFqdn**

Translates an IP address into a FQDN (Fully Qualified Domain Name). An input field from the record has the IP as value. An new field is created and its value is the FQDN matching the IP address. The resolution mechanism is based on the underlying operating system. The resolution request may take some time, specially if the IP address cannot be translated into a FQDN. For these reasons this processor relies on the logisland cache service so that once a resolution occurs or not, the result is put into the cache. That way, the real request for the same IP is not re-triggered during a certain period of time, until the cache entry expires. This timeout is configurable but by default a request for the same IP is not triggered before 24 hours to let the time to the underlying DNS system to be potentially updated.

### **Module**

com.hurence.logisland:logisland-processor-enrichment:1.4.1

### **Class**

com.hurence.logisland.processor.enrichment.IpToFqdn

### **Tags**

dns, ip, fqdn, domain, address, fqhn, reverse, resolution, enrich

### **Properties**

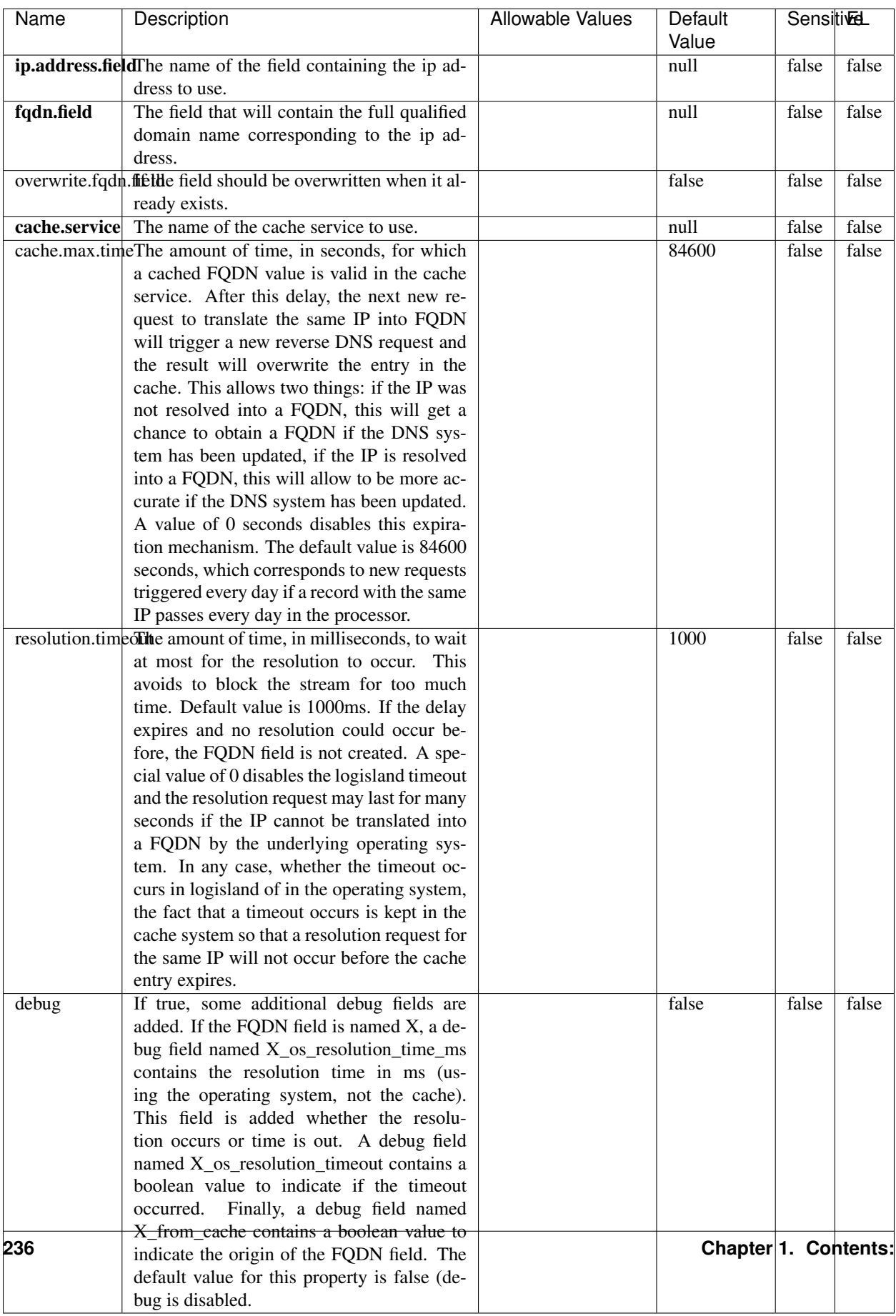

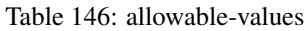

Translates an IP address into a FQDN (Fully Qualified Domain Name). An input field from the record has the IP as value. An new field is created and its value is the FQDN matching the IP address. The resolution mechanism is based on the underlying operating system. The resolution request may take some time, specially if the IP address cannot be translated into a FQDN. For these reasons this processor relies on the logisland cache service so that once a resolution occurs or not, the result is put into the cache. That way, the real request for the same IP is not re-triggered during a certain period of time, until the cache entry expires. This timeout is configurable but by default a request for the same IP is not triggered before 24 hours to let the time to the underlying DNS system to be potentially updated.

### **IpToGeo**

Looks up geolocation information for an IP address. The attribute that contains the IP address to lookup must be provided in the ip.address.field property. By default, the geo information are put in a hierarchical structure. That is, if the name of the IP field is 'X', then the the geo attributes added by enrichment are added under a father field named X\_geo. "\_geo" is the default hierarchical suffix that may be changed with the **geo.hierarchical.suffix** property. If one wants to put the geo fields at the same level as the IP field, then the **geo.hierarchical** property should be set to false and then the geo attributes are created at the same level as him with the naming pattern X\_geo\_<geo\_field>. "\_geo\_" is the default flat suffix but this may be changed with the **geo.flat.suffix** property. The IpToGeo processor requires a reference to an Ip to Geo service. This must be defined in the iptogeo.service property. The added geo fields are dependant on the underlying Ip to Geo service. The geo.fields property must contain the list of geo fields that should be created if data is available for the IP to resolve. This property defaults to "\*" which means to add every available fields. If one only wants a subset of the fields, one must define a comma separated list of fields as a value for the geo.fields property. The list of the available geo fields is in the description of the geo.fields property.

### **Module**

com.hurence.logisland:logisland-processor-enrichment:1.4.1

# **Class**

com.hurence.logisland.processor.enrichment.IpToGeo

# **Tags**

geo, enrich, ip

# **Properties**

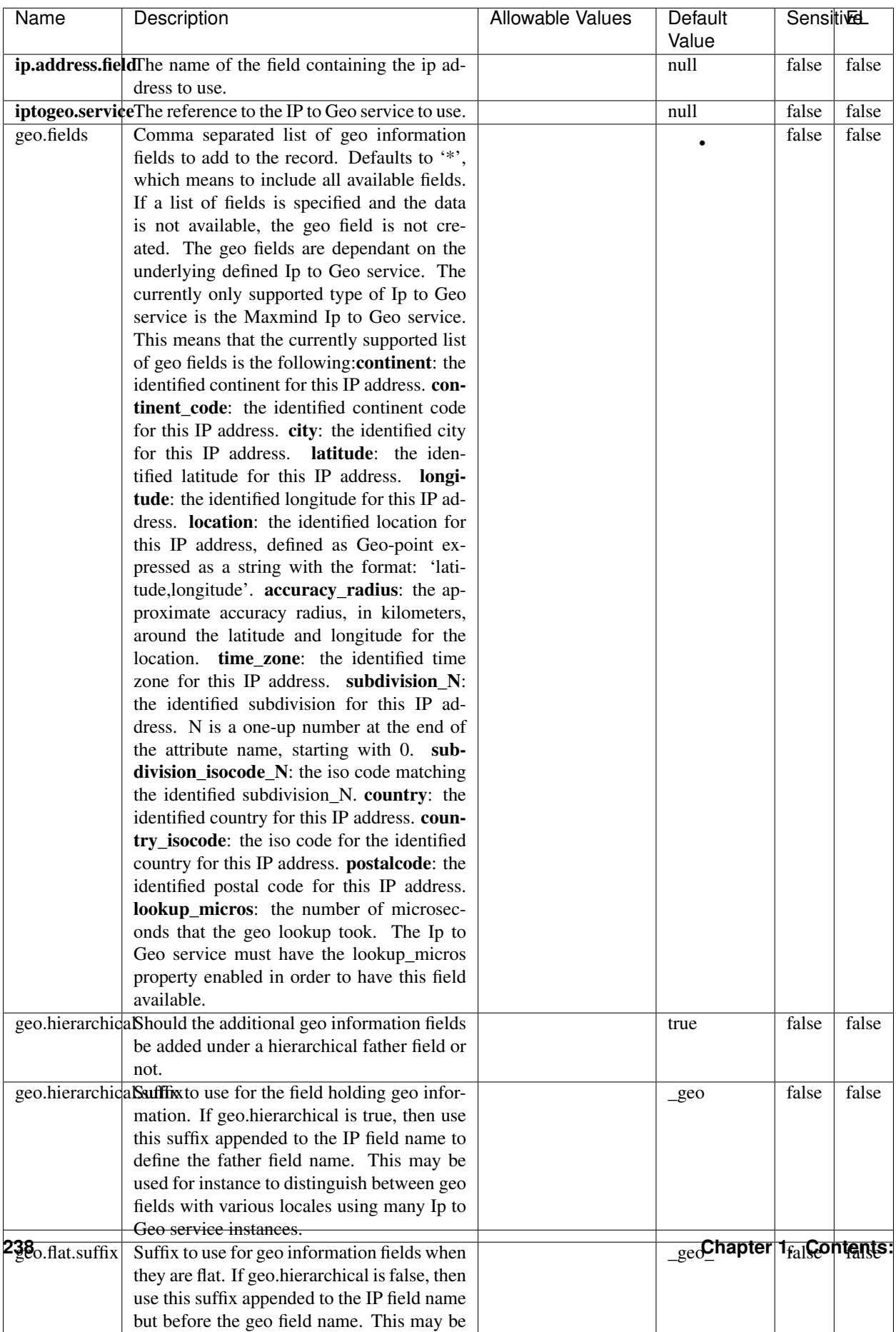

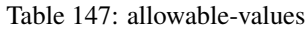

Looks up geolocation information for an IP address. The attribute that contains the IP address to lookup must be provided in the ip.address.field property. By default, the geo information are put in a hierarchical structure. That is, if the name of the IP field is 'X', then the the geo attributes added by enrichment are added under a father field named X\_geo. "\_geo" is the default hierarchical suffix that may be changed with the **geo.hierarchical.suffix** property. If one wants to put the geo fields at the same level as the IP field, then the geo.hierarchical property should be set to false and then the geo attributes are created at the same level as him with the naming pattern X geo  $\leq$ geo field>. "geo " is the default flat suffix but this may be changed with the **geo.flat.suffix** property. The IpToGeo processor requires a reference to an Ip to Geo service. This must be defined in the iptogeo.service property. The added geo fields are dependant on the underlying Ip to Geo service. The **geo.fields** property must contain the list of geo fields that should be created if data is available for the IP to resolve. This property defaults to "\*" which means to add every available fields. If one only wants a subset of the fields, one must define a comma separated list of fields as a value for the geo.fields property. The list of the available geo fields is in the description of the geo.fields property.

### **ParseNetworkPacket**

The ParseNetworkPacket processor is the LogIsland entry point to parse network packets captured either off-the-wire (stream mode) or in pcap format (batch mode). In batch mode, the processor decodes the bytes of the incoming pcap record, where a Global header followed by a sequence of [packet header, packet data] pairs are stored. Then, each incoming pcap event is parsed into n packet records. The fields of packet headers are then extracted and made available in dedicated record fields. See the [Capturing Network packets tutorial](http://logisland.readthedocs.io/en/latest/tutorials/indexing-network-packets.html) for an example of usage of this processor.

#### **Module**

com.hurence.logisland:logisland-processor-cyber-security:1.4.1

#### **Class**

com.hurence.logisland.processor.networkpacket.ParseNetworkPacket

### **Tags**

PCap, security, IDS, NIDS

#### **Properties**

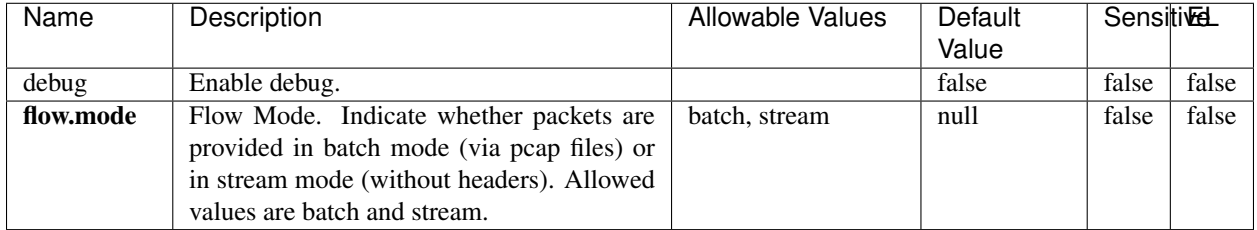

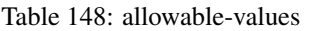

No additional information is provided

# **BulkAddElasticsearch**

Indexes the content of a Record in Elasticsearch using elasticsearch's bulk processor

# **Module**

com.hurence.logisland:logisland-processor-elasticsearch:1.4.1

# **Class**

com.hurence.logisland.processor.elasticsearch.BulkAddElasticsearch

# **Tags**

elasticsearch

# **Properties**

In the list below, the names of required properties appear in bold. Any other properties (not in bold) are considered optional. The table also indicates any default values, and whether a property supports the [Expression Language](expression-language.html) .

| Name                                                                                                    | Description                                                                                                | <b>Allowable Values</b>                                                                                                    | Default | <b>Sensitivel</b> |       |
|----------------------------------------------------------------------------------------------------|----------------------------------------------------------------------------------------------------|----------------------------------------------------------------------------------------------------|---------|-------------------|-------|
|                                                                                                    |                                                                                                    |                                                                                                    | Value   |                   |       |
| elasticsearch.clientisetatics of the Controller Service to use<br>for accessing Elasticsearch.<br>The name of the index to insert into<br>default.index<br>default.type<br>search for indexing and searching)<br>timebased.index we add a date suffix |                                                                                                    |                                                                                                    | null    | false             | false |
|                                                                                                    |                                                                                                    |                                                                                                    |         |                   |       |
|                                                                                                    |                                                                                                    |                                                                                                    | null    | false             | true  |
|                                                                                                    | The type of this document (used by Elastic-                                                                |                                                                                                    | null    | false             | true  |
|                                                                                                    |                                                                                                    |                                                                                                    |         |                   |       |
|                                                                                                    |                                                                                                    | (no date added)<br>no<br>default index),<br>to<br>today (today's date<br>added to default<br>index),<br>yesterday<br>(yesterday's)<br>date<br>added to<br>default<br>index) | no      | false             | false |
| es.index.field                                                                                                    | the name of the event field containing es in-<br>$dex$ name $\Rightarrow$ will override index value if set |                                                                                                    | null    | false             | false |
| es.type.field                                                                                                    | the name of the event field containing es doc<br>$type \Rightarrow$ will override type value if set        |                                                                                                    | null    | false             | false |

Table 149: allowable-values

Indexes the content of a Record in Elasticsearch using elasticsearch's bulk processor.

### **FetchHBaseRow**

Fetches a row from an HBase table. The Destination property controls whether the cells are added as flow file attributes, or the row is written to the flow file content as JSON. This processor may be used to fetch a fixed row on a interval by specifying the table and row id directly in the processor, or it may be used to dynamically fetch rows by referencing the table and row id from incoming flow files.

### **Module**

com.hurence.logisland:logisland-processor-hbase:1.4.1

### **Class**

com.hurence.logisland.processor.hbase.FetchHBaseRow

### **Tags**

hbase, scan, fetch, get, enrich

### **Properties**

In the list below, the names of required properties appear in **bold**. Any other properties (not in bold) are considered optional. The table also indicates any default values, and whether a property supports the [Expression Language](expression-language.html) .

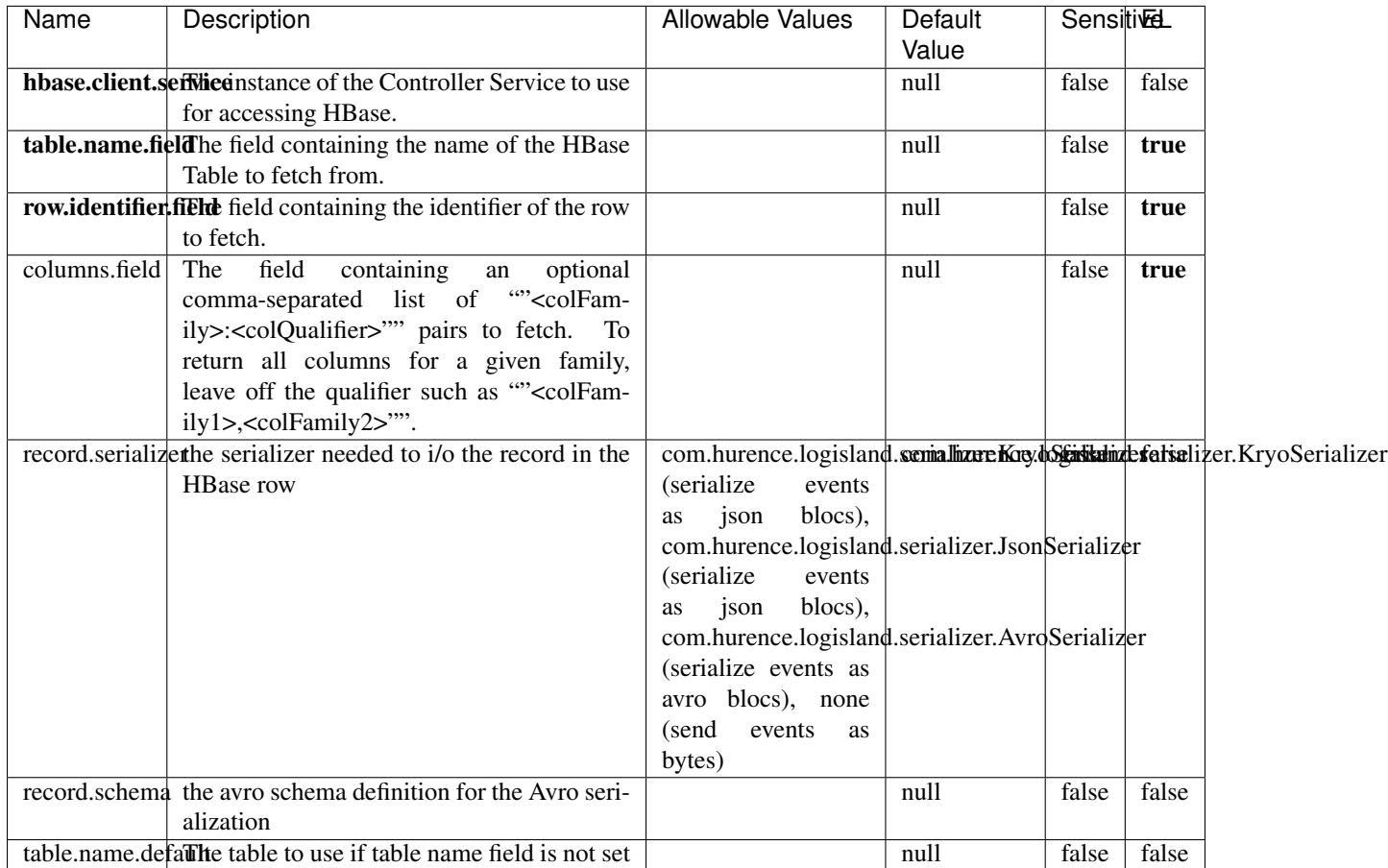

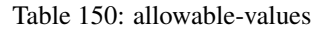

# **Extra informations**

Fetches a row from an HBase table. The Destination property controls whether the cells are added as flow file attributes, or the row is written to the flow file content as JSON. This processor may be used to fetch a fixed row on a interval by specifying the table and row id directly in the processor, or it may be used to dynamically fetch rows by referencing the table and row id from incoming flow files.

### **MultiGetElasticsearch**

Retrieves a content indexed in elasticsearch using elasticsearch multiget queries. Each incoming record contains information regarding the elasticsearch multiget query that will be performed. This information is stored in record fields whose names are configured in the plugin properties (see below) :

• index (String) : name of the elasticsearch index on which the multiget query will be performed. This field is mandatory and should not be empty, otherwise an error output record is sent for this specific incoming record.

- type (String) : name of the elasticsearch type on which the multiget query will be performed. This field is not mandatory.
- ids (String) : comma separated list of document ids to fetch. This field is mandatory and should not be empty, otherwise an error output record is sent for this specific incoming record.
- includes (String) : comma separated list of patterns to filter in (include) fields to retrieve. Supports wildcards. This field is not mandatory.
- excludes (String) : comma separated list of patterns to filter out (exclude) fields to retrieve. Supports wildcards. This field is not mandatory.

Each outcoming record holds data of one elasticsearch retrieved document. This data is stored in these fields :

- index (same field name as the incoming record) : name of the elasticsearch index.
- type (same field name as the incoming record) : name of the elasticsearch type.
- id (same field name as the incoming record) : retrieved document id.
- a list of String fields containing :
	- field name : the retrieved field name
	- field value : the retrieved field value

### **Module**

com.hurence.logisland:logisland-processor-elasticsearch:1.4.1

### **Class**

com.hurence.logisland.processor.elasticsearch.MultiGetElasticsearch

### **Tags**

elasticsearch

### **Properties**

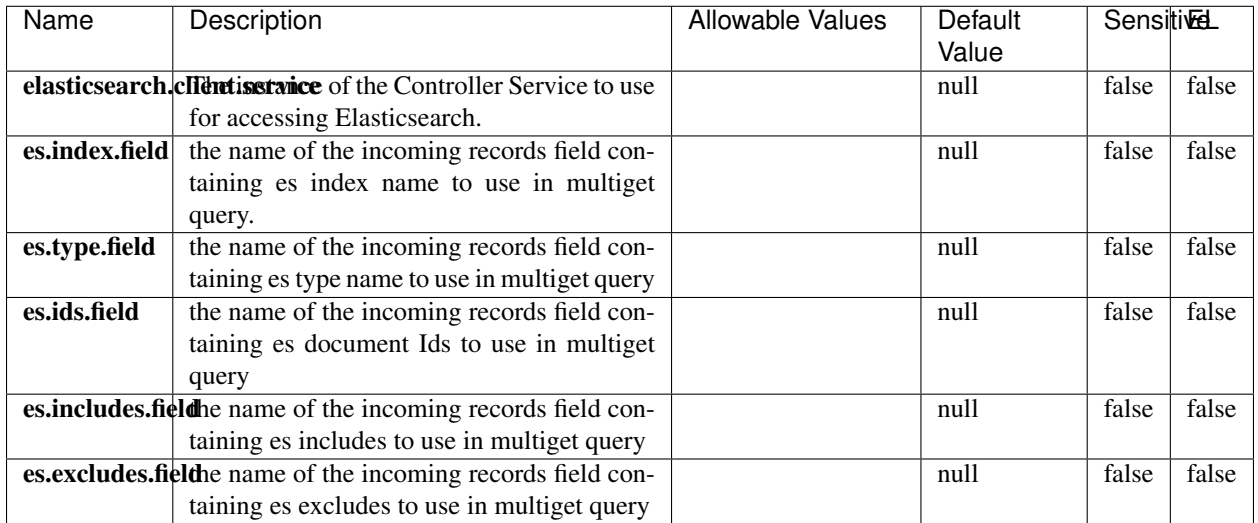

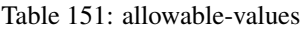

Retrieves a content indexed in elasticsearch using elasticsearch multiget queries. Each incoming record contains information regarding the elasticsearch multiget query that will be performed. This information is stored in record fields whose names are configured in the plugin properties (see below) :

- index (String) : name of the elasticsearch index on which the multiget query will be performed. This field is mandatory and should not be empty, otherwise an error output record is sent for this specific incoming record.
- type (String) : name of the elasticsearch type on which the multiget query will be performed. This field is not mandatory.
- ids (String) : comma separated list of document ids to fetch. This field is mandatory and should not be empty, otherwise an error output record is sent for this specific incoming record.
- includes (String) : comma separated list of patterns to filter in (include) fields to retrieve. Supports wildcards. This field is not mandatory.
- excludes (String) : comma separated list of patterns to filter out (exclude) fields to retrieve. Supports wildcards. This field is not mandatory.

Each outcoming record holds data of one elasticsearch retrieved document. This data is stored in these fields :

- index (same field name as the incoming record) : name of the elasticsearch index.
- type (same field name as the incoming record) : name of the elasticsearch type.
- id (same field name as the incoming record) : retrieved document id.
- a list of String fields containing :
	- field name : the retrieved field name
	- field value : the retrieved field value

### **PutHBaseCell**

Adds the Contents of a Record to HBase as the value of a single cell

# **Module**

com.hurence.logisland:logisland-processor-hbase:1.4.1

# **Class**

com.hurence.logisland.processor.hbase.PutHBaseCell

# **Tags**

hadoop, hbase

### **Properties**

In the list below, the names of required properties appear in bold. Any other properties (not in bold) are considered optional. The table also indicates any default values, and whether a property supports the [Expression Language](expression-language.html) .

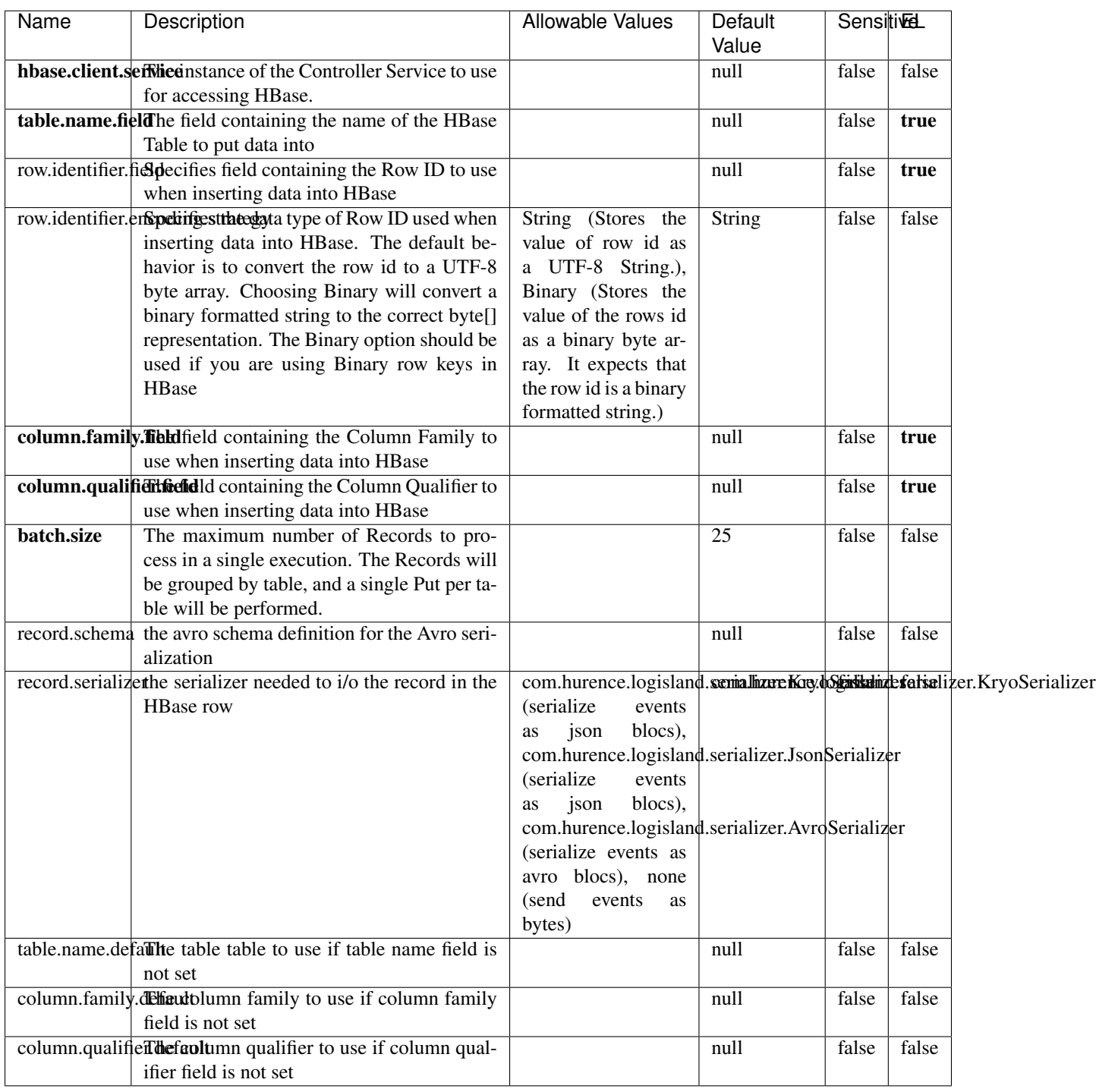

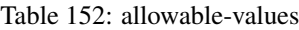

Adds the Contents of a Record to HBase as the value of a single cell.

# **EvaluateXPath**

Evaluates one or more XPaths against the content of a record. The results of those XPaths are assigned to new attributes in the records, depending on configuration of the Processor. XPaths are entered by adding user-defined properties; the name of the property maps to the Attribute Name into which the result will be placed. The value of the property must be a valid XPath expression. If the expression matches nothing, no attributes is added.

### **Module**

com.hurence.logisland:logisland-processor-xml:1.4.1

### **Class**

com.hurence.logisland.processor.xml.EvaluateXPath

### **Tags**

XML, evaluate, XPath

# **Properties**

In the list below, the names of required properties appear in bold. Any other properties (not in bold) are considered optional. The table also indicates any default values.

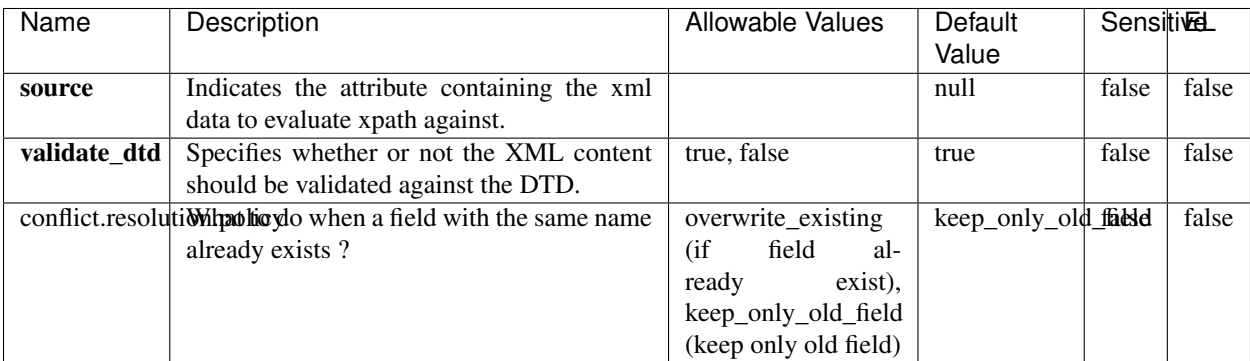

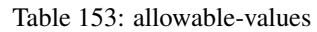

# **Dynamic Properties**

Dynamic Properties allow the user to specify both the name and value of a property.

| Name         | Value                     | Description                                                          | Allowable Values | Default<br>Value | EL    |
|--------------|---------------------------|----------------------------------------------------------------------|------------------|------------------|-------|
| An attribute | XPath<br>An<br>expression | the attribute is<br>set to the result<br>of the XPath<br>Expression. |                  | null             | false |

Table 154: dynamic-properties

Evaluates one or more XPaths against the content of a record. The results of those XPaths are assigned to new attributes in the records, depending on configuration of the Processor. XPaths are entered by adding user-defined properties; the name of the property maps to the Attribute Name into which the result will be placed. The value of the property must be a valid XPath expression. If the expression matches nothing, no attributes is added.

# **ConsolidateSession**

The ConsolidateSession processor is the Logisland entry point to get and process events from the Web Analytics.As an example here is an incoming event from the Web Analytics:

"fields": [{ "name": "timestamp", "type": "long" },{ "name": "remoteHost", "type": "string"},{ "name": "record\_type", "type": ["null", "string"], "default": null },{ "name": "record\_id", "type": ["null", "string"], "default": null },{ "name": "location", "type": ["null", "string"], "default": null },{ "name": "hitType", "type": ["null", "string"], "default": null },{ "name": "eventCategory", "type": ["null", "string"], "default": null },{ "name": "eventAction", "type": ["null", "string"], "default": null },{ "name": "eventLabel", "type": ["null", "string"], "default": null },{ "name": "localPath", "type": ["null", "string"], "default": null },{ "name": "q", "type": ["null", "string"], "default": null },{ "name": "n", "type": ["null", "int"], "default": null },{ "name": "referer", "type": ["null", "string"], "default": null },{ "name": "viewportPixelWidth", "type": ["null", "int"], "default": null },{ "name": "viewportPixelHeight", "type": ["null", "int"], "default": null },{ "name": "screenPixelWidth", "type": ["null", "int"], "default": null }, { "name": "screenPixelHeight", "type": ["null", "int"], "default": null }, { "name": "partyId", "type": ["null", "string"], "default": null },{ "name": "sessionId", "type": ["null", "string"], "default": null },{ "name": "pageViewId", "type": ["null", "string"], "default": null },{ "name": "is\_newSession", "type": ["null", "boolean"],"default": null },{ "name": "userAgentString", "type": ["null", "string"], "default": null },{ "name": "pageType", "type": ["null", "string"], "default": null }, { "name": "UserId", "type": ["null", "string"], "default": null },{ "name": "B2Bunit", "type": ["null", "string"], "default": null },{ "name": "pointOfService", "type": ["null", "string"], "default": null },{ "name": "companyID", "type": ["null", "string"], "default": null },{ "name": "Group-Code", "type": ["null", "string"], "default": null },{ "name": "userRoles", "type": ["null", "string"], "default": null },{ "name": "is\_PunchOut", "type": ["null", "string"], "default": null }]The ConsolidateSession processor groups the records by sessions and compute the duration between now and the last received event. If the distance from the last event is beyond a given threshold (by default 30mn), then the session is considered closed. The ConsolidateSession is building an aggregated session object for each active session.This aggregated object includes: - The actual session duration. - A boolean representing wether the session is considered active or closed. Note: it is possible to ressurect a session if for instance an event arrives after a session has been marked closed. - User related infos: userId, B2Bunit code, groupCode, userRoles, companyId - First visited page: URL - Last visited page: URL The properties to configure the processor are: - sessionid.field: Property name containing the session identifier (default: sessionId). - timestamp.field: Property name containing the timestamp of the event (default: timestamp). - session.timeout: Timeframe of inactivity (in seconds) after which a session is considered closed (default: 30mn). - visitedpage.field:
Property name containing the page visited by the customer (default: location). - fields.to.return: List of fields to return in the aggregated object. (default: N/A)

### **Module**

com.hurence.logisland:logisland-processor-web-analytics:1.4.1

### **Class**

com.hurence.logisland.processor.webAnalytics.ConsolidateSession

## **Tags**

analytics, web, session

### **Properties**

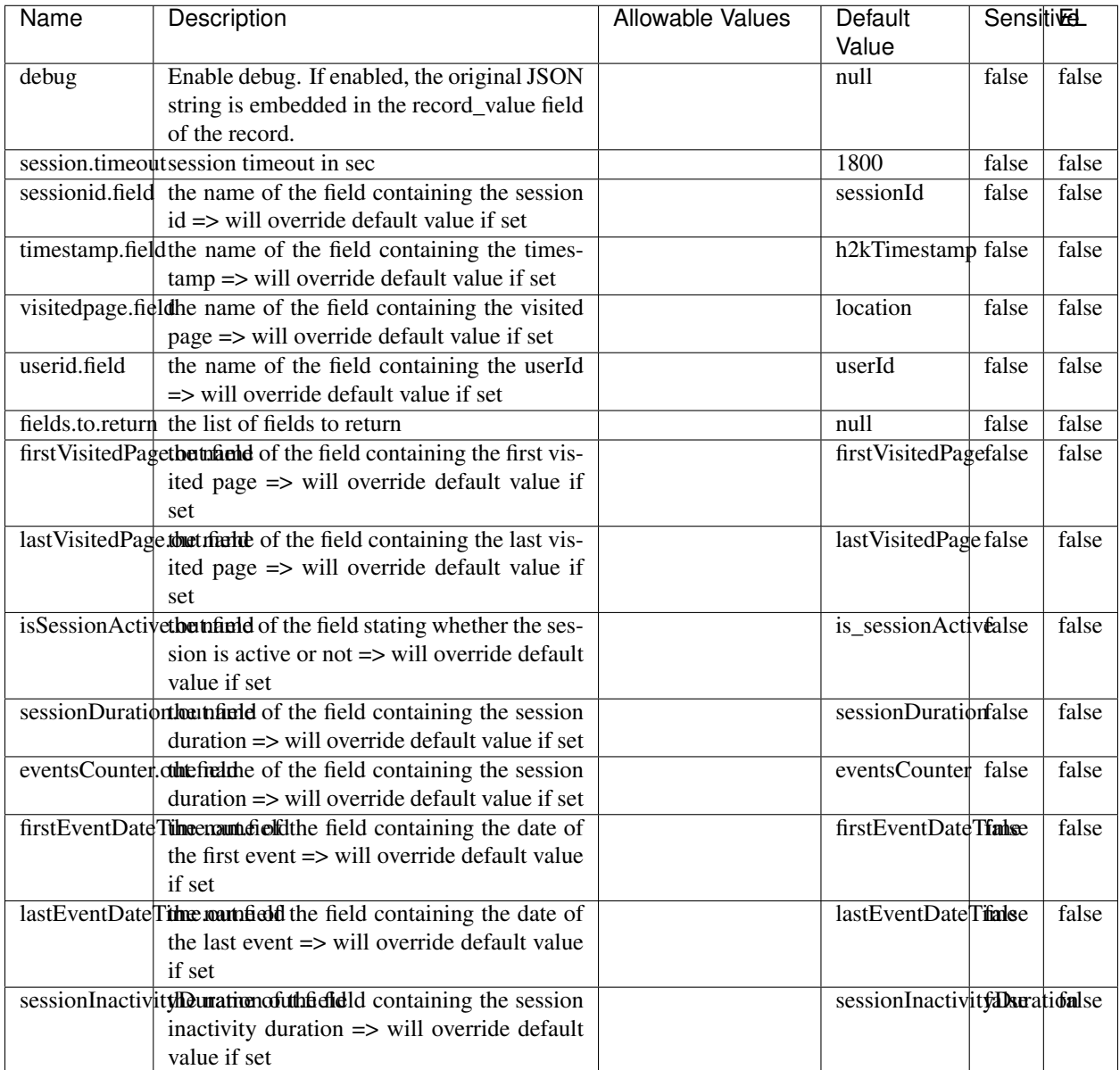

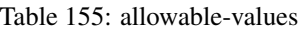

The ConsolidateSession processor is the Logisland entry point to get and process events from the Web Analytics.As an example here is an incoming event from the Web Analytics:

"fields": [{ "name": "timestamp", "type": "long" },{ "name": "remoteHost", "type": "string"},{ "name": "record\_type", "type": ["null", "string"], "default": null },{ "name": "record\_id", "type": ["null", "string"], "default": null },{ "name": "location", "type": ["null", "string"], "default": null },{ "name": "hitType", "type": ["null", "string"], "default": null },{ "name": "eventCategory", "type": ["null", "string"], "default": null },{ "name": "eventAction", "type": ["null", "string"], "default": null },{ "name": "eventLabel", "type": ["null", "string"], "default": null },{ "name": "localPath", "type": ["null", "string"], "default": null },{ "name": "q", "type": ["null", "string"], "default": null },{ "name": "n", "type": ["null", "int"], "default": null },{ "name": "referer", "type": ["null", "string"], "default": null },{ "name": "viewportPixelWidth", "type": ["null", "int"], "default": null },{ "name": "viewportPixelHeight", "type": ["null", "int"], "default": null },{ "name": "screenPixelWidth", "type": ["null", "int"], "default": null }, { "name": "screenPixelHeight", "type": ["null", "int"], "default": null }, { "name": "partyId", "type": ["null", "string"], "default": null },{ "name": "sessionId", "type": ["null", "string"], "default": null },{ "name": "pageViewId", "type": ["null", "string"], "default": null },{ "name": "is\_newSession", "type": ["null", "boolean"],"default": null },{ "name": "userAgentString", "type": ["null", "string"], "default": null },{ "name": "pageType", "type": ["null", "string"], "default": null }, { "name": "UserId", "type": ["null", "string"], "default": null  $\{$ , { "name": "B2Bunit", "type": ["null", "string"], "default": null  $\{$ , { "name": "pointOfService", "type": ["null", "string"], "default": null }, { "name": "companyID", "type": ["null", "string"], "default": null }, { "name": "Group-Code", "type": ["null", "string"], "default": null },{ "name": "userRoles", "type": ["null", "string"], "default": null },{ "name": "is\_PunchOut", "type": ["null", "string"], "default": null }]The ConsolidateSession processor groups the records by sessions and compute the duration between now and the last received event. If the distance from the last event is beyond a given threshold (by default 30mn), then the session is considered closed.The ConsolidateSession is building an aggregated session object for each active session.This aggregated object includes: - The actual session duration. - A boolean representing wether the session is considered active or closed. Note: it is possible to ressurect a session if for instance an event arrives after a session has been marked closed. - User related infos: userId, B2Bunit code, groupCode, userRoles, companyId - First visited page: URL - Last visited page: URL The properties to configure the processor are: - sessionid.field: Property name containing the session identifier (default: sessionId). - timestamp.field: Property name containing the timestamp of the event (default: timestamp). - session.timeout: Timeframe of inactivity (in seconds) after which a session is considered closed (default: 30mn). - visitedpage.field: Property name containing the page visited by the customer (default: location). - fields.to.return: List of fields to return in the aggregated object. (default: N/A)

### **DetectOutliers**

Outlier Analysis: A Hybrid Approach

In order to function at scale, a two-phase approach is taken

For every data point

- Detect outlier candidates using a robust estimator of variability (e.g. median absolute deviation) that uses distributional sketching (e.g. Q-trees)
- Gather a biased sample (biased by recency)
- Extremely deterministic in space and cheap in computation

For every outlier candidate

- Use traditional, more computationally complex approaches to outlier analysis (e.g. Robust PCA) on the biased sample
- Expensive computationally, but run infrequently

This becomes a data filter which can be attached to a timeseries data stream within a distributed computational framework (i.e. Storm, Spark, Flink, NiFi) to detect outliers.

#### **Module**

com.hurence.logisland:logisland-processor-outlier-detection:1.4.1

## **Class**

com.hurence.logisland.processor.DetectOutliers

## **Tags**

analytic, outlier, record, iot, timeseries

## **Properties**

| Name                         | Description                                                        | <b>Allowable Values</b>                                                       | <b>Default</b><br>Value | <b>Sensitivel</b> |       |
|------------------------------|--------------------------------------------------------------------|-------------------------------------------------------------------------------|-------------------------|-------------------|-------|
| value.field                  | the numeric field to get the value                                 |                                                                               | record_value            | false             | false |
| time.field                   | the numeric field to get the value                                 |                                                                               | record_time             | false             | false |
|                              | output.record.type output type of the record                       |                                                                               | alert_match             | false             | false |
| rotation.policy.type         |                                                                    | by_amount,<br>by_time, never                                                  | by_amount               | false             | false |
| rotation.policy.amount       |                                                                    |                                                                               | $\overline{100}$        | false             | false |
| rotation.policy.unit         |                                                                    | milliseconds,<br>sec-<br>onds, hours,<br>days,<br>months,<br>years,<br>points | points                  | false             | false |
| chunking.policy.type         |                                                                    | by_amount,<br>by_time, never                                                  | by_amount               | false             | false |
| chunking.policy.amount       |                                                                    |                                                                               | 100                     | false             | false |
| chunking.policy.unit         |                                                                    | milliseconds,<br>sec-<br>onds, hours, days,<br>months,<br>years,<br>points    | points                  | false             | false |
| sketchy.outlier.algorithm    |                                                                    | SKETCHY_MOVING_SWATDCHY_MOMMAG_fMs&D                                          |                         |                   |       |
| batch.outlier.algorithm      |                                                                    | $\overline{RAD}$                                                              | $\overline{RAD}$        | false             | false |
|                              | global.statisticsminimum value                                     |                                                                               | null                    | false             | false |
|                              | global.statisticsmaximum value                                     |                                                                               | null                    | false             | false |
| global.statistics mean value |                                                                    |                                                                               | null                    | false             | false |
|                              | global.statistics standard deviation value                         |                                                                               | null                    | false             | false |
|                              | zscore.cutoffs.mormaCutoffs level for normal outlier               |                                                                               |                         |                   | false |
|                              | zscore.cutoffs.moderatedtet fis level for moderate outlier         |                                                                               | $\overline{1.5}$        | false             | false |
|                              | zscore.cutoffs.sexemeCutoffs level for severe outlier              |                                                                               | $\overline{10.0}$       | false             | false |
|                              | zscore.cutoffs.notEnro@htDfftalevel for notEnoughData out-<br>lier |                                                                               | $\overline{100}$        | false             | false |
| smooth                       | do smoothing?                                                      |                                                                               | false                   | false             | false |
| decay                        | the decay                                                          |                                                                               | $\overline{0.1}$        | false             | false |
|                              | min.amount.torpiredictuntToPredict                                 |                                                                               | $\overline{100}$        | false             | false |
|                              | min_zscore_penrant/kcorePercentile                                 |                                                                               | 50.0                    | false             | false |
|                              | reservoir_size the size of points reservoir                        |                                                                               | $\overline{100}$        | false             | false |
|                              | rpca.force.diff No Description Provided.                           |                                                                               | $n$ ull                 | false             | false |
| rpca.lpenalty                | No Description Provided.                                           |                                                                               | null                    | false             | false |
|                              | rpca.min.recordNo Description Provided.                            |                                                                               | null                    | false             | false |
| rpca.spenalty                | No Description Provided.                                           |                                                                               | null                    | false             | false |
|                              | rpca.threshold No Description Provided.                            |                                                                               | null                    | false             | false |

Table 156: allowable-values

Outlier Analysis: A Hybrid Approach

In order to function at scale, a two-phase approach is taken

For every data point

- Detect outlier candidates using a robust estimator of variability (e.g. median absolute deviation) that uses distributional sketching (e.g. Q-trees)
- Gather a biased sample (biased by recency)
- Extremely deterministic in space and cheap in computation

For every outlier candidate

- Use traditional, more computationally complex approaches to outlier analysis (e.g. Robust PCA) on the biased sample
- Expensive computationally, but run infrequently

This becomes a data filter which can be attached to a timeseries data stream within a distributed computational framework (i.e. Storm, Spark, Flink, NiFi) to detect outliers.

### **EnrichRecordsElasticsearch**

Enrich input records with content indexed in elasticsearch using multiget queries. Each incoming record must be possibly enriched with information stored in elasticsearch. Each outcoming record holds at least the input record plus potentially one or more fields coming from of one elasticsearch document.

#### **Module**

com.hurence.logisland:logisland-processor-elasticsearch:1.4.1

#### **Class**

com.hurence.logisland.processor.elasticsearch.EnrichRecordsElasticsearch

#### **Tags**

elasticsearch

#### **Properties**

In the list below, the names of required properties appear in bold. Any other properties (not in bold) are considered optional. The table also indicates any default values, and whether a property supports the [Expression Language](expression-language.html) .

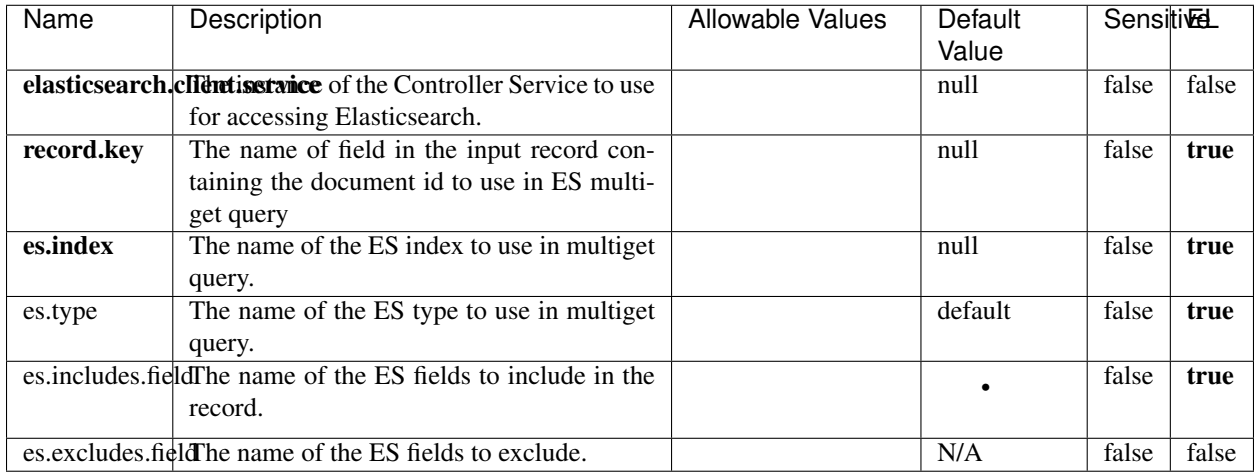

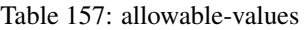

Enrich input records with content indexed in elasticsearch using multiget queries. Each incoming record must be possibly enriched with information stored in elasticsearch. Each outcoming record holds at least the input record plus potentially one or more fields coming from of one elasticsearch document.

## **ExcelExtract**

Consumes a Microsoft Excel document and converts each worksheet's line to a structured record. The processor is assuming to receive raw excel file as input record.

#### **Module**

com.hurence.logisland:logisland-processor-excel:1.4.1

#### **Class**

com.hurence.logisland.processor.excel.ExcelExtract

#### **Tags**

excel, processor, poi

#### **Properties**

| Name                                                    | Description                                    | <b>Allowable Values</b> | Default      | Sensitivel |       |
|---------------------------------------------------------|------------------------------------------------|-------------------------|--------------|------------|-------|
|                                                         |                                                |                         | Value        |            |       |
| sheets                                                  | Comma separated list of Excel document         |                         |              | false      | false |
|                                                         | sheet names that should be extracted from      |                         |              |            |       |
|                                                         | the excel document. If this property is left   |                         |              |            |       |
|                                                         | blank then all of the sheets will be extracted |                         |              |            |       |
|                                                         | from the Excel document. You can specify       |                         |              |            |       |
|                                                         | regular expressions. Any sheets not speci-     |                         |              |            |       |
|                                                         | fied in this value will be ignored.            |                         |              |            |       |
| skip.columns                                            | Comma delimited list of column numbers         |                         |              | false      | false |
|                                                         | to skip. Use the columns number and not        |                         |              |            |       |
|                                                         | the letter designation. Use this to skip       |                         |              |            |       |
|                                                         | over columns anywhere in your worksheet        |                         |              |            |       |
|                                                         | that you don't want extracted as part of the   |                         |              |            |       |
|                                                         | record.                                        |                         |              |            |       |
| field.names                                             | The comma separated list representing the      |                         | null         | false      | false |
|                                                         | names of columns of extracted cells. Order     |                         |              |            |       |
|                                                         | matters! You should use either field names     |                         |              |            |       |
|                                                         | either field.row.header but not both together. |                         |              |            |       |
| skip.rows                                               | The row number of the first row to start pro-  |                         | $\Omega$     | false      | false |
|                                                         | cessing. Use this to skip over rows of data at |                         |              |            |       |
|                                                         | the top of your worksheet that are not part of |                         |              |            |       |
|                                                         | the dataset. Empty rows of data anywhere in    |                         |              |            |       |
|                                                         | the spreadsheet will always be skipped, no     |                         |              |            |       |
|                                                         | matter what this value is set to.              |                         |              |            |       |
| record.type                                             | Default type of record                         |                         | excel_record | false      | false |
| field.row.headenff set, field names mapping will be ex- |                                                |                         | null         | false      | false |
|                                                         | tracted from the specified row number.         |                         |              |            |       |
|                                                         | You should use either field.names either       |                         |              |            |       |
|                                                         | field.row.header but not both together.        |                         |              |            |       |

Table 158: allowable-values

Consumes a Microsoft Excel document and converts each worksheet's line to a structured record. The processor is assuming to receive raw excel file as input record.

#### **MatchIP**

IP address Query matching (using 'Luwak <http://www.confluent.io/blog/real-time-full-text-search-with-luwakand-samza $\left| \right\rangle$ <sup>'</sup>

You can use this processor to handle custom events matching IP address (CIDR) The record sent from a matching an IP address record is tagged appropriately.

A query is expressed as a lucene query against a field like for example:

```
message:'bad exception'
error_count:[10 TO *]
```
(continues on next page)

(continued from previous page)

bytes\_out:5000 user\_name:tom\*

Please read the [Lucene syntax guide](https://lucene.apache.org/core/5_5_0/queryparser/org/apache/lucene/queryparser/classic/package-summary.html#package_description) for supported operations

Warning: don't forget to set numeric fields property to handle correctly numeric ranges queries

### **Module**

com.hurence.logisland:logisland-processor-querymatcher:1.4.1

### **Class**

com.hurence.logisland.processor.MatchIP

### **Tags**

analytic, percolator, record, record, query, lucene

### **Properties**

In the list below, the names of required properties appear in bold. Any other properties (not in bold) are considered optional. The table also indicates any default values.

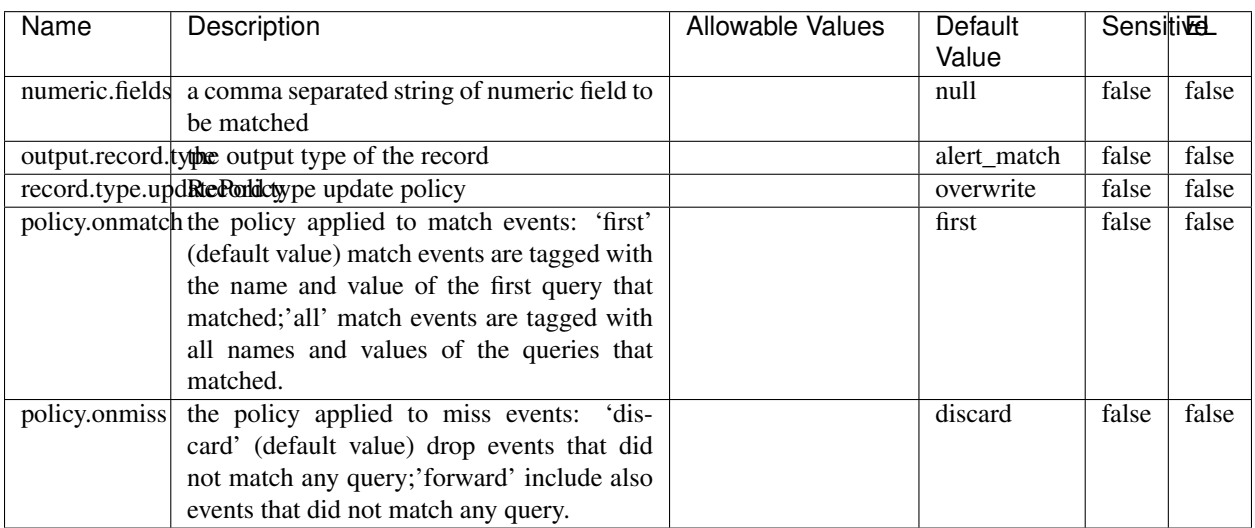

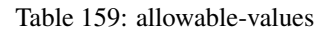

# **Dynamic Properties**

Dynamic Properties allow the user to specify both the name and value of a property.

| Name  | Value  | Description                | Allowable Values | Default | Εı   |
|-------|--------|----------------------------|------------------|---------|------|
|       |        |                            |                  | Value   |      |
| query | some   | generate a new record when |                  | null    | true |
|       | Lucene | this query is matched      |                  |         |      |
|       | query  |                            |                  |         |      |

Table 160: dynamic-properties

IP address Query matching (using 'Luwak <http://www.confluent.io/blog/real-time-full-text-search-with-luwakand-samza $\left| \right\rangle ^{\circ}$ 

You can use this processor to handle custom events matching IP address (CIDR) The record sent from a matching an IP address record is tagged appropriately.

A query is expressed as a lucene query against a field like for example:

```
message:'bad exception'
error_count:[10 TO *]
bytes_out:5000
user_name:tom*
```
Please read the [Lucene syntax guide](https://lucene.apache.org/core/5_5_0/queryparser/org/apache/lucene/queryparser/classic/package-summary.html#package_description) for supported operations

Warning: don't forget to set numeric fields property to handle correctly numeric ranges queries

#### **MatchQuery**

Query matching based on [Luwak](http://www.confluent.io/blog/real-time-full-text-search-with-luwak-and-samza/)

you can use this processor to handle custom events defined by lucene queries a new record is added to output each time a registered query is matched

A query is expressed as a lucene query against a field like for example:

```
message:'bad exception'
error_count:[10 TO *]
bytes_out:5000
user_name:tom*
```
Please read the [Lucene syntax guide](https://lucene.apache.org/core/5_5_0/queryparser/org/apache/lucene/queryparser/classic/package-summary.html#package_description) for supported operations

Warning: don't forget to set numeric fields property to handle correctly numeric ranges queries

#### **Module**

com.hurence.logisland:logisland-processor-querymatcher:1.4.1

## **Class**

com.hurence.logisland.processor.MatchQuery

## **Tags**

analytic, percolator, record, record, query, lucene

## **Properties**

In the list below, the names of required properties appear in bold. Any other properties (not in bold) are considered optional. The table also indicates any default values.

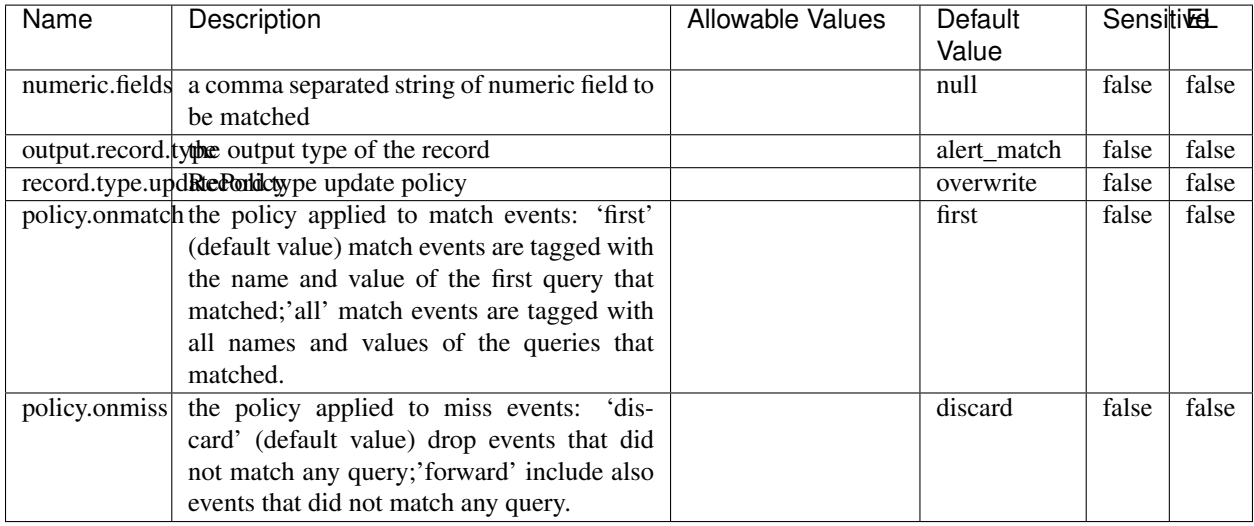

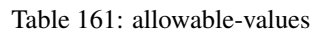

## **Dynamic Properties**

Dynamic Properties allow the user to specify both the name and value of a property.

| Name  | Value  | Description                | Allowable Values | Default<br>Value | .EL  |
|-------|--------|----------------------------|------------------|------------------|------|
| query | some   | generate a new record when |                  | null             | true |
|       | Lucene | this query is matched      |                  |                  |      |
|       | query  |                            |                  |                  |      |

Table 162: dynamic-properties

#### **Extra informations**

Query matching based on [Luwak](http://www.confluent.io/blog/real-time-full-text-search-with-luwak-and-samza/)

you can use this processor to handle custom events defined by lucene queries a new record is added to output each time a registered query is matched

A query is expressed as a lucene query against a field like for example:

```
message:'bad exception'
error_count:[10 TO *]
bytes_out:5000
user_name:tom*
```
Please read the [Lucene syntax guide](https://lucene.apache.org/core/5_5_0/queryparser/org/apache/lucene/queryparser/classic/package-summary.html#package_description) for supported operations

Warning: don't forget to set numeric fields property to handle correctly numeric ranges queries.

#### **ParseBroEvent**

The ParseBroEvent processor is the Logisland entry point to get and process [Bro](https://www.bro.org) events. The [Bro-Kafka plugin](https://github.com/bro/bro-plugins/tree/master/kafka) should be used and configured in order to have Bro events sent to Kafka. See the [Bro/Logisland tutorial](http://logisland.readthedocs.io/en/latest/tutorials/indexing-bro-events.html) for an example of usage for this processor. The ParseBroEvent processor does some minor pre-processing on incoming Bro events from the Bro-Kafka plugin to adapt them to Logisland.

Basically the events coming from the Bro-Kafka plugin are JSON documents with a first level field indicating the type of the event. The ParseBroEvent processor takes the incoming JSON document, sets the event type in a record\_type field and sets the original sub-fields of the JSON event as first level fields in the record. Also any dot in a field name is transformed into an underscore. Thus, for instance, the field id.orig\_h becomes id\_orig\_h. The next processors in the stream can then process the Bro events generated by this ParseBroEvent processor.

As an example here is an incoming event from Bro:

{

```
"conn": {
    "id.resp_p": 9092,
    "resp_pkts": 0,
    "resp_ip_bytes": 0,
    "local_orig": true,
    "orig_ip_bytes": 0,
    "orig_pkts": 0,
    "missed_bytes": 0,
    "history": "Cc",
    "tunnel_parents": [],
    "id.orig_p": 56762,
    "local_resp": true,
    "uid": "Ct3Ms01I3Yc6pmMZx7",
    "conn_state": "OTH",
    "id.orig_h": "172.17.0.2",
    "proto": "tcp",
```

```
"id.resp_h": "172.17.0.3",
"ts": 1487596886.953917
```
}

}

It gets processed and transformed into the following Logisland record by the ParseBroEvent processor:

```
"@timestamp": "2017-02-20T13:36:32Z"
```

```
"record_id": "6361f80a-c5c9-4a16-9045-4bb51736333d"
```
"record\_time": 1487597792782

"record\_type": "conn"

"id\_resp\_p": 9092

"resp\_pkts": 0

"resp\_ip\_bytes": 0

"local\_orig": true

"orig\_ip\_bytes": 0

"orig\_pkts": 0

"missed\_bytes": 0

"history": "Cc"

"tunnel\_parents": []

"id\_orig\_p": 56762

"local\_resp": true

"uid": "Ct3Ms01I3Yc6pmMZx7"

"conn\_state": "OTH"

"id\_orig\_h": "172.17.0.2"

"proto": "tcp"

"id\_resp\_h": "172.17.0.3"

"ts": 1487596886.953917

## **Module**

com.hurence.logisland:logisland-processor-cyber-security:1.4.1

## **Class**

com.hurence.logisland.processor.bro.ParseBroEvent

## **Tags**

bro, security, IDS, NIDS

### **Properties**

In the list below, the names of required properties appear in **bold**. Any other properties (not in bold) are considered optional. The table also indicates any default values.

| Name  | Description                                  | Allowable Values | Default<br>Value | Sensitil <del>⊠</del> L |       |
|-------|----------------------------------------------|------------------|------------------|-------------------------|-------|
| debug | Enable debug. If enabled, the original JSON  |                  | false            | false                   | false |
|       | string is embedded in the record_value field |                  |                  |                         |       |
|       | of the record.                               |                  |                  |                         |       |

Table 163: allowable-values

#### **Extra informations**

The ParseBroEvent processor is the Logisland entry point to get and process [Bro](https://www.bro.org) events. The [Bro-Kafka plugin](https://github.com/bro/bro-plugins/tree/master/kafka) should be used and configured in order to have Bro events sent to Kafka. See the [Bro/Logisland tutorial](http://logisland.readthedocs.io/en/latest/tutorials/indexing-bro-events.html) for an example of usage for this processor. The ParseBroEvent processor does some minor pre-processing on incoming Bro events from the Bro-Kafka plugin to adapt them to Logisland.

Basically the events coming from the Bro-Kafka plugin are JSON documents with a first level field indicating the type of the event. The ParseBroEvent processor takes the incoming JSON document, sets the event type in a record\_type field and sets the original sub-fields of the JSON event as first level fields in the record. Also any dot in a field name is transformed into an underscore. Thus, for instance, the field id.orig\_h becomes id\_orig\_h. The next processors in the stream can then process the Bro events generated by this ParseBroEvent processor.

As an example here is an incoming event from Bro:

{

"conn": { "id.resp\_p": 9092, "resp\_pkts": 0, "resp\_ip\_bytes": 0, "local orig": true, "orig\_ip\_bytes": 0, "orig\_pkts": 0, "missed\_bytes": 0, "history": "Cc", "tunnel\_parents": [], "id.orig\_p": 56762, "local\_resp": true, "uid": "Ct3Ms01I3Yc6pmMZx7", "conn\_state": "OTH", "id.orig\_h": "172.17.0.2", "proto": "tcp", "id.resp\_h": "172.17.0.3",

"ts": 1487596886.953917

} } It gets processed and transformed into the following Logisland record by the ParseBroEvent processor: "@timestamp": "2017-02-20T13:36:32Z" "record\_id": "6361f80a-c5c9-4a16-9045-4bb51736333d" "record\_time": 1487597792782 "record\_type": "conn" "id\_resp\_p": 9092 "resp\_pkts": 0 "resp\_ip\_bytes": 0 "local\_orig": true "orig\_ip\_bytes": 0 "orig\_pkts": 0 "missed\_bytes": 0 "history": "Cc" "tunnel\_parents": [] "id\_orig\_p": 56762 "local\_resp": true "uid": "Ct3Ms01I3Yc6pmMZx7" "conn\_state": "OTH" "id\_orig\_h": "172.17.0.2" "proto": "tcp" "id\_resp\_h": "172.17.0.3" "ts": 1487596886.953917

#### **ParseNetflowEvent**

The [Netflow V5](http://www.cisco.com/c/en/us/td/docs/ios/solutions_docs/netflow/nfwhite.html) processor is the Logisland entry point to process Netflow (V5) events. NetFlow is a feature introduced on Cisco routers that provides the ability to collect IP network traffic.We can distinguish 2 components:

- Flow exporter: aggregates packets into flows and exports flow records (binary format) towards one or more flow collectors
- Flow collector: responsible for reception, storage and pre-processing of flow data received from a flow exporter

The collected data are then available for analysis purpose (intrusion detection, traffic analysis. . . ) Netflow are sent to kafka in order to be processed by logisland. In the tutorial we will simulate Netflow traffic using [nfgen.](https://github.com/pazdera/NetFlow-Exporter-Simulator) this traffic will be sent to port 2055. The we rely on nifi to listen of that port for incoming netflow (V5) traffic and send them to a kafka topic. The Netflow processor could thus treat these events and generate corresponding logisland records. The following processors in the stream can then process the Netflow records generated by this processor.

### **Module**

com.hurence.logisland:logisland-processor-cyber-security:1.4.1

### **Class**

com.hurence.logisland.processor.netflow.ParseNetflowEvent

### **Tags**

netflow, security

### **Properties**

In the list below, the names of required properties appear in bold. Any other properties (not in bold) are considered optional. The table also indicates any default values.

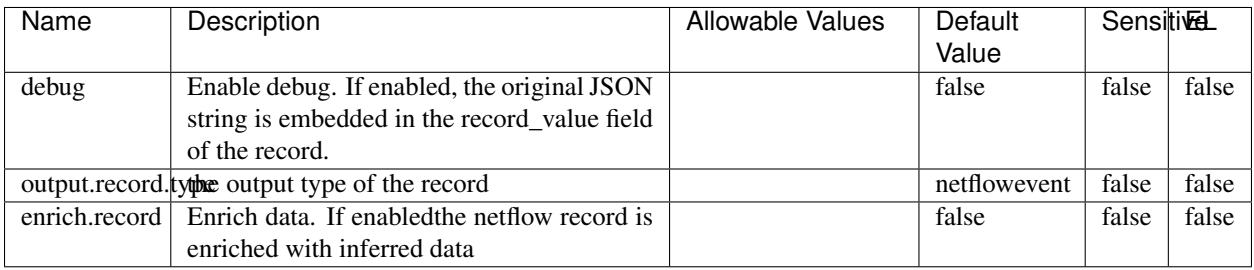

#### Table 164: allowable-values

## **Extra informations**

The [Netflow V5](http://www.cisco.com/c/en/us/td/docs/ios/solutions_docs/netflow/nfwhite.html) processor is the Logisland entry point to process Netflow (V5) events. NetFlow is a feature introduced on Cisco routers that provides the ability to collect IP network traffic.We can distinguish 2 components:

- Flow exporter: aggregates packets into flows and exports flow records (binary format) towards one or more flow collectors
- Flow collector: responsible for reception, storage and pre-processing of flow data received from a flow exporter

The collected data are then available for analysis purpose (intrusion detection, traffic analysis. . . ) Netflow are sent to kafka in order to be processed by logisland. In the tutorial we will simulate Netflow traffic using [nfgen.](https://github.com/pazdera/NetFlow-Exporter-Simulator) this traffic will be sent to port 2055. The we rely on nifi to listen of that port for incoming netflow (V5) traffic and send them to a kafka topic. The Netflow processor could thus treat these events and generate corresponding logisland records. The following processors in the stream can then process the Netflow records generated by this processor.

#### **RunPython**

!!!! WARNING !!!!

The RunPython processor is currently an experimental feature : it is delivered as is, with the current set of features and is subject to modifications in API or anything else in further logisland releases without warnings. There is no tutorial yet. If you want to play with this processor, use the python-processing.yml example and send the apache logs of the index apache logs tutorial. The debug stream processor at the end of the stream should output events in stderr file of the executors from the spark console.

This processor allows to implement and run a processor written in python. This can be done in 2 ways. Either directly defining the process method code in the **script.code.process** configuration property or poiting to an external python module script file in the script.path configuration property. Directly defining methods is called the inline mode whereas using a script file is called the file mode. Both ways are mutually exclusive. Whether using the inline of file mode, your python code may depend on some python dependencies. If the set of python dependencies already delivered with the Logisland framework is not sufficient, you can use the dependencies.path configuration property to give their location. Currently only the nltk python library is delivered with Logisland.

## **Module**

com.hurence.logisland:logisland-processor-scripting:1.4.1

# **Class**

com.hurence.logisland.processor.scripting.python.RunPython

# **Tags**

scripting, python

# **Properties**

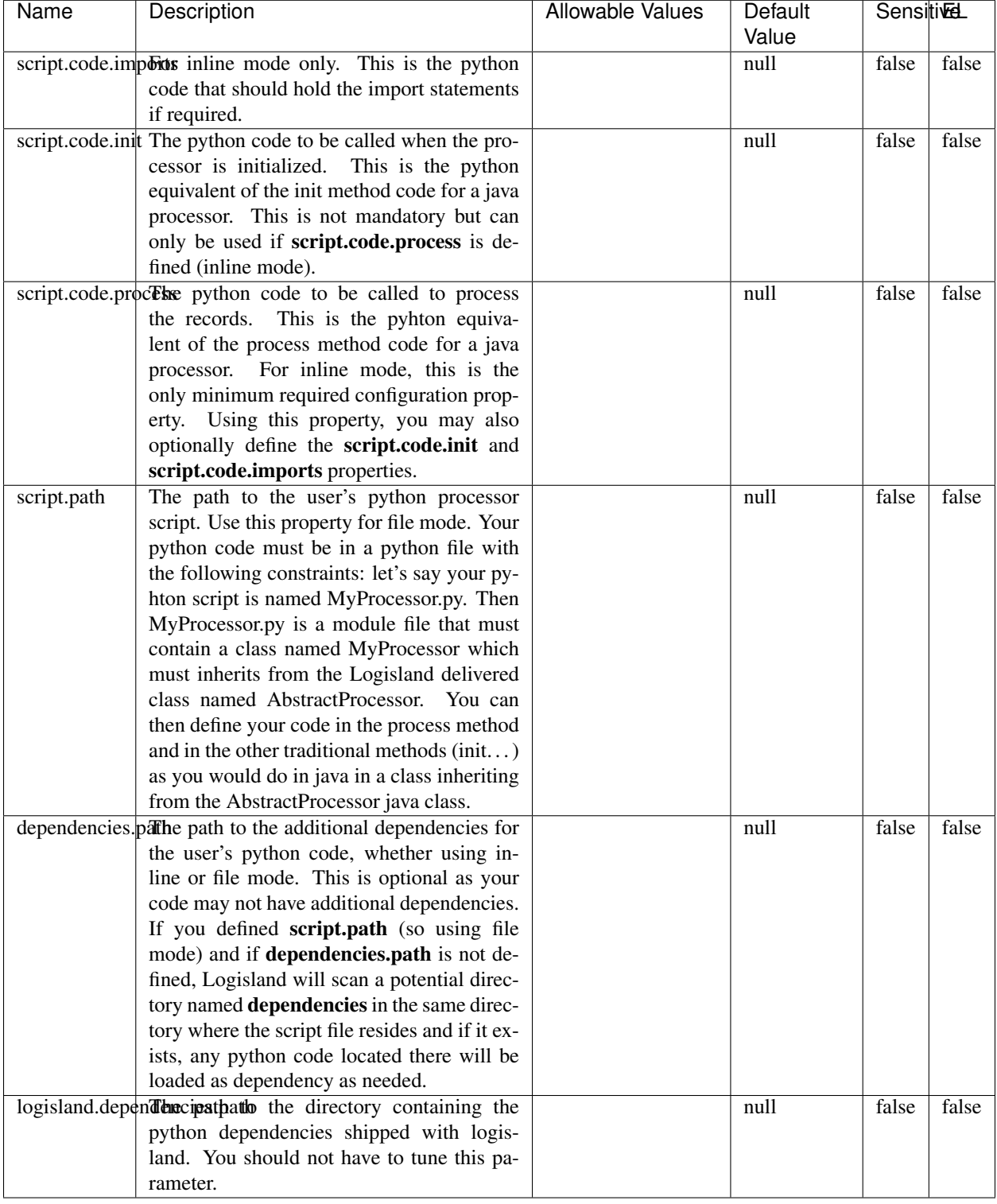

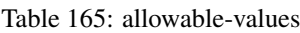

# !!!! WARNING !!!!

The RunPython processor is currently an experimental feature : it is delivered as is, with the current set of features and is subject to modifications in API or anything else in further logisland releases without warnings. There is no tutorial yet. If you want to play with this processor, use the python-processing.yml example and send the apache logs of the index apache logs tutorial. The debug stream processor at the end of the stream should output events in stderr file of the executors from the spark console.

This processor allows to implement and run a processor written in python. This can be done in 2 ways. Either directly defining the process method code in the **script.code.process** configuration property or poiting to an external python module script file in the script.path configuration property. Directly defining methods is called the inline mode whereas using a script file is called the file mode. Both ways are mutually exclusive. Whether using the inline of file mode, your python code may depend on some python dependencies. If the set of python dependencies already delivered with the Logisland framework is not sufficient, you can use the dependencies.path configuration property to give their location. Currently only the nltk python library is delivered with Logisland.

### **URLDecoder**

Decode one or more field containing an URL with possibly special chars encoded . . .

#### **Module**

com.hurence.logisland:logisland-processor-web-analytics:1.4.1

#### **Class**

com.hurence.logisland.processor.webAnalytics.URLDecoder

#### **Tags**

record, fields, Decode

#### **Properties**

In the list below, the names of required properties appear in **bold**. Any other properties (not in bold) are considered optional. The table also indicates any default values.

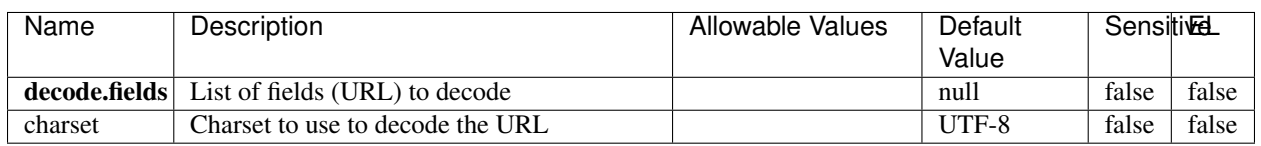

#### Table 166: allowable-values

## **Dynamic Properties**

Dynamic Properties allow the user to specify both the name and value of a property.

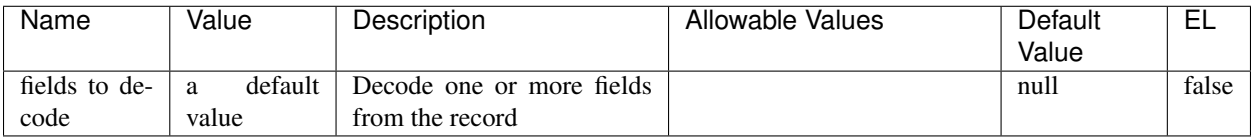

#### Table 167: dynamic-properties

## **Extra informations**

Decode one or more field containing an URL with possibly special chars encoded.

### **ParseUserAgent**

The user-agent processor allows to decompose User-Agent value from an HTTP header into several attributes of interest. There is no standard format for User-Agent strings, hence it is not easily possible to use regexp to handle them. This processor rely on the [YAUAA library](https://github.com/nielsbasjes/yauaa) to do the heavy work.

### **Module**

com.hurence.logisland:logisland-processor-useragent:1.4.1

## **Class**

com.hurence.logisland.processor.useragent.ParseUserAgent

## **Tags**

User-Agent, clickstream, DMP

#### **Properties**

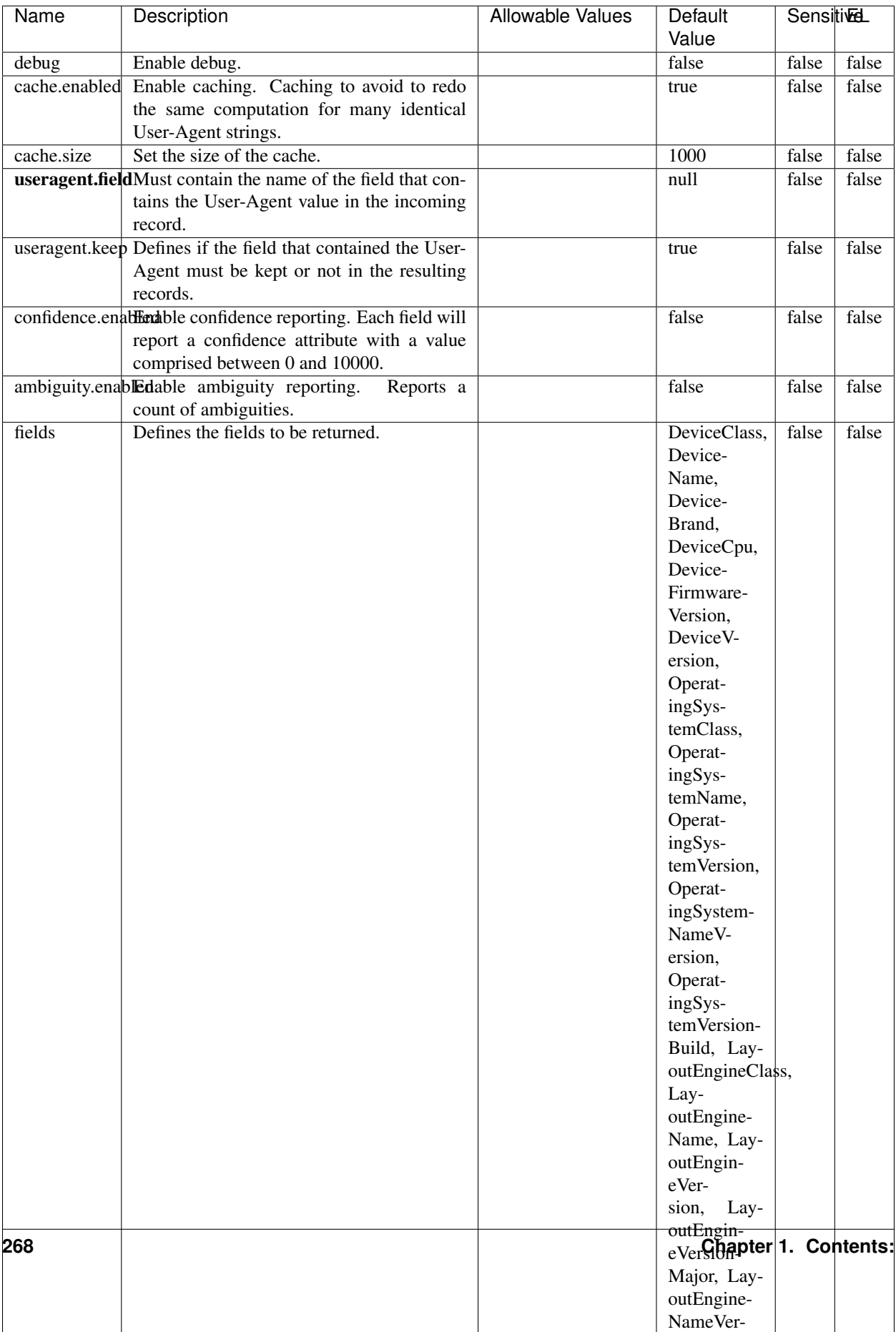

#### Table 168: allowable-values

The user-agent processor allows to decompose User-Agent value from an HTTP header into several attributes of interest. There is no standard format for User-Agent strings, hence it is not easily possible to use regexp to handle them. This processor rely on the [YAUAA library](https://github.com/nielsbasjes/yauaa) to do the heavy work.

#### **IncrementalWebSession**

This processor creates and updates web-sessions based on incoming web-events. Note that both web-sessions and web-events are Firstly, web-events are grouped by their session identifier and processed in chronological order. Then each web-session associated to each group is retrieved from elasticsearch. In case none exists yet then a new web session is created based on the first web event. The following fields of the newly created web session are set based on the associated web event: session identifier, first timestamp, first visited page. Secondly, once created, or retrieved, the web session is updated by the remaining web-events. Updates have impacts on fields of the web session such as event counter, last visited page, session duration, ... Before updates are actually applied, checks are performed to detect rules that would trigger the creation of a new session:

the duration between the web session and the web event must not exceed the specified time-out, the web session and the web event must have timestamps within the same day (at midnight a new web session is created), source of traffic (campaign, . . . ) must be the same on the web session and the web event.

When a breaking rule is detected, a new web session is created with a new session identifier where as remaining web-events still have the original session identifier. The new session identifier is the original session suffixed with the character '#' followed with an incremented counter. This new session identifier is also set on the remaining web-events. Finally when all web events were applied, all web events -potentially modified with a new session identifier- are save in elasticsearch. And web sessions are passed to the next processor.

WebSession information are: - first and last visited page - first and last timestamp of processed event - total number of processed events - the userId - a boolean denoting if the web-session is still active or not - an integer denoting the duration of the web-sessions - optional fields that may be retrieved from the processed events

### **Module**

com.hurence.logisland:logisland-processor-web-analytics:1.4.1

#### **Class**

com.hurence.logisland.processor.webAnalytics.IncrementalWebSession

#### **Tags**

analytics, web, session

#### **Properties**

 $\overline{\phantom{a}}$ 

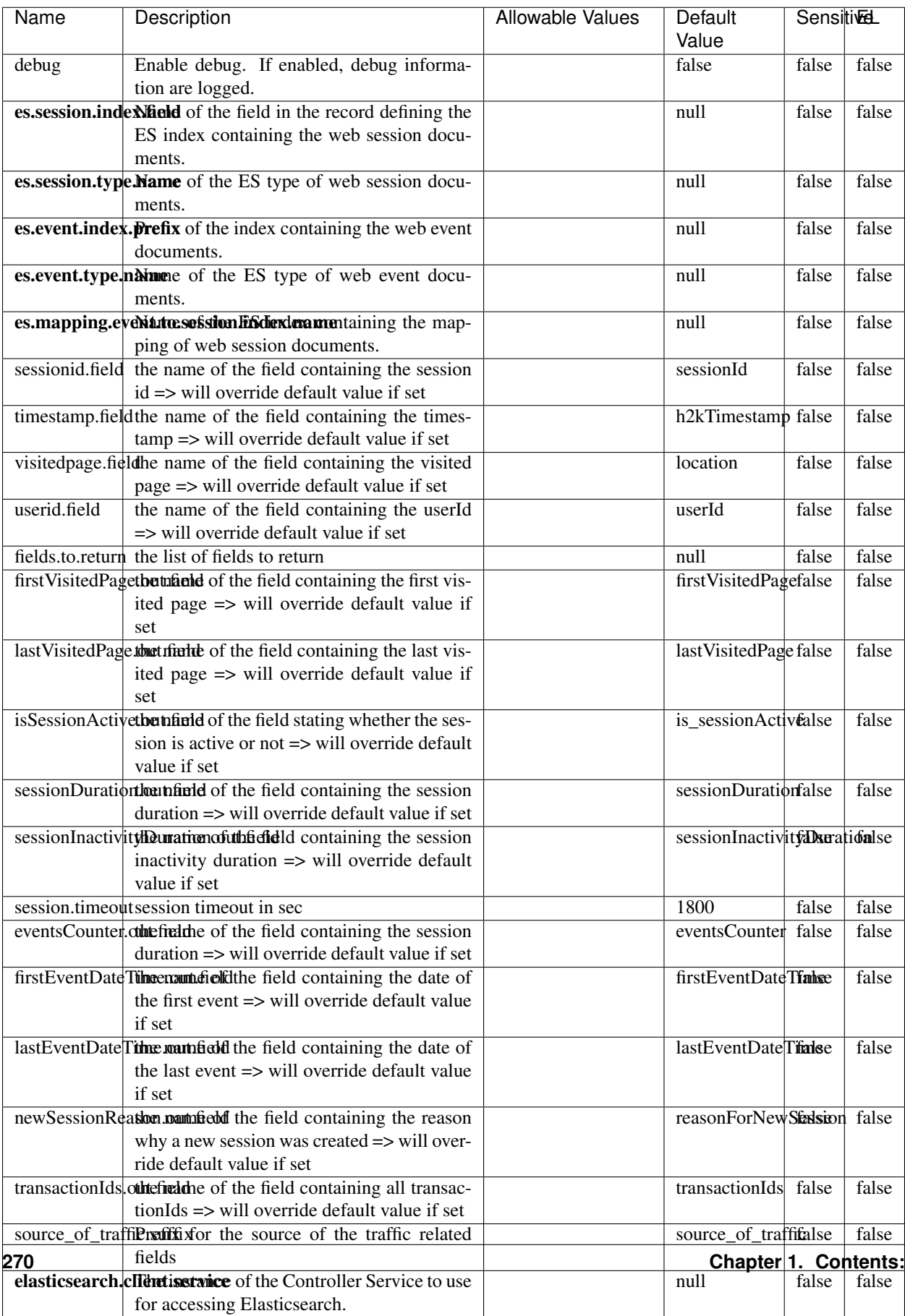

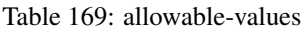

This processor creates and updates web-sessions based on incoming web-events. Note that both web-sessions and web-events are Firstly, web-events are grouped by their session identifier and processed in chronological order. Then each web-session associated to each group is retrieved from elasticsearch. In case none exists yet then a new web session is created based on the first web event. The following fields of the newly created web session are set based on the associated web event: session identifier, first timestamp, first visited page. Secondly, once created, or retrieved, the web session is updated by the remaining web-events. Updates have impacts on fields of the web session such as event counter, last visited page, session duration, ... Before updates are actually applied, checks are performed to detect rules that would trigger the creation of a new session:

the duration between the web session and the web event must not exceed the specified time-out, the web session and the web event must have timestamps within the same day (at midnight a new web session is created), source of traffic (campaign, . . . ) must be the same on the web session and the web event.

When a breaking rule is detected, a new web session is created with a new session identifier where as remaining web-events still have the original session identifier. The new session identifier is the original session suffixed with the character '#' followed with an incremented counter. This new session identifier is also set on the remaining web-events. Finally when all web events were applied, all web events -potentially modified with a new session identifier- are save in elasticsearch. And web sessions are passed to the next processor.

WebSession information are: - first and last visited page - first and last timestamp of processed event - total number of processed events - the userId - a boolean denoting if the web-session is still active or not - an integer denoting the duration of the web-sessions - optional fields that may be retrieved from the processed events

#### **SetSourceOfTraffic**

Compute the source of traffic of a web session. Users arrive at a website or application through a variety of sources, including advertising/paying campaigns, search engines, social networks, referring sites or direct access. When analysing user experience on a webshop, it is crucial to collect, process, and report the campaign and traffic-source data. To compute the source of traffic of a web session, the user has to provide the utm\_\* related properties if available i-e: utm\_source.field, utm\_medium.field, utm\_campaign.field, utm\_content.field, utm\_term.field) , the referer (referer.field property) and the first visited page of the session (first.visited.page.field property). By default the source of traffic information are placed in a flat structure (specified by the **source\_of\_traffic.suffix** property with a default value of source\_of\_traffic). To work properly the SetSourceOfTraffic processor needs to have access to an Elasticsearch index containing a list of the most popular search engines and social networks. The ES index (specified by the es.index property) should be structured such that the \_id of an ES document MUST be the name of the domain. If the domain is a search engine, the related ES doc MUST have a boolean field (default being search\_engine) specified by the property es.search\_engine.field with a value set to true. If the domain is a social network , the related ES doc MUST have a boolean field (default being social\_network) specified by the property es.social\_network.field with a value set to true.

#### **Module**

com.hurence.logisland:logisland-processor-web-analytics:1.4.1

#### **Class**

com.hurence.logisland.processor.webAnalytics.SetSourceOfTraffic

# **Tags**

session, traffic, source, web, analytics

## **Properties**

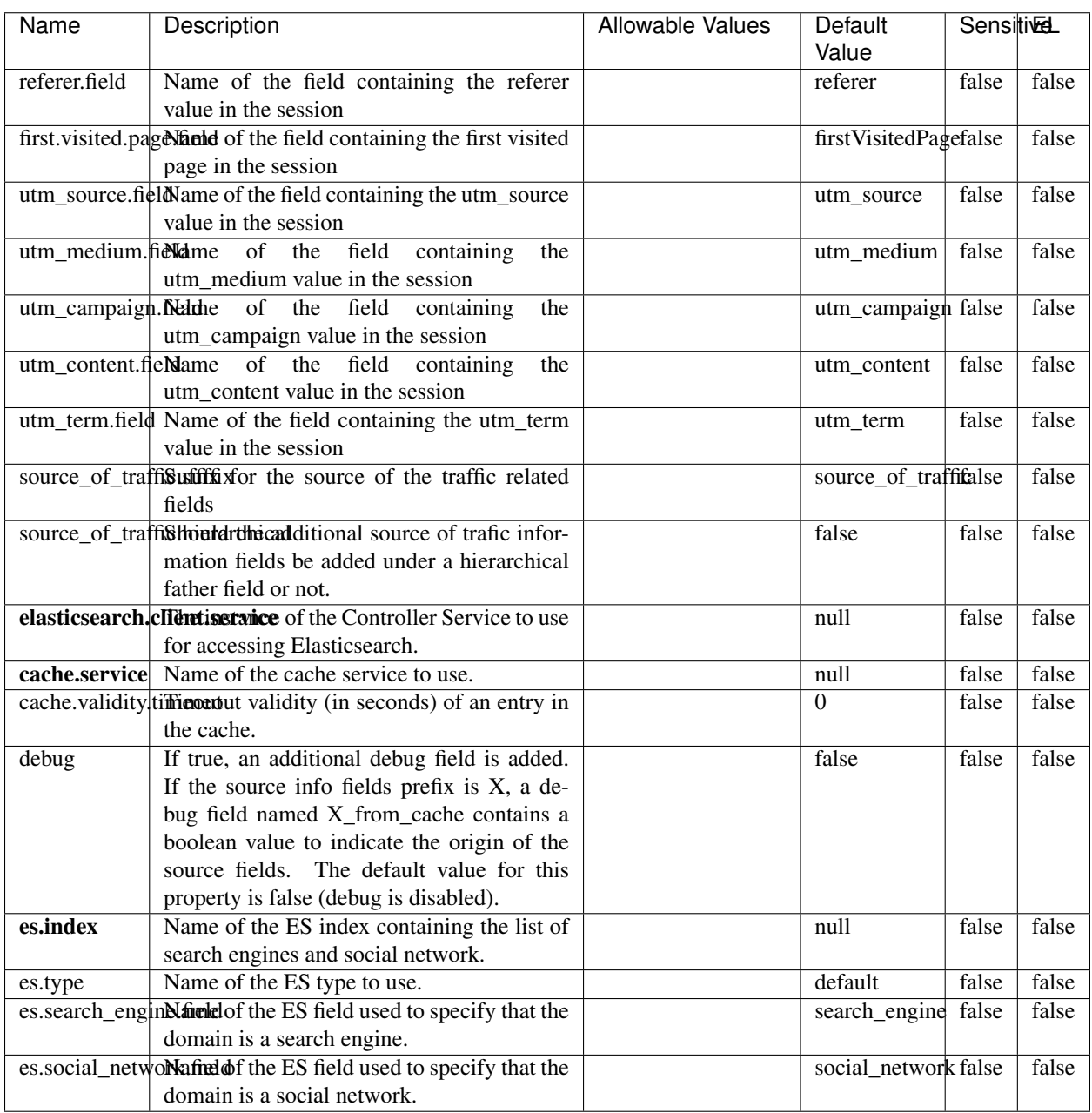

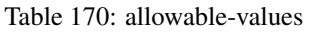

### **IpToFqdn**

Translates an IP address into a FQDN (Fully Qualified Domain Name). An input field from the record has the IP as value. An new field is created and its value is the FQDN matching the IP address. The resolution mechanism is based on the underlying operating system. The resolution request may take some time, specially if the IP address cannot be translated into a FQDN. For these reasons this processor relies on the logisland cache service so that once a resolution occurs or not, the result is put into the cache. That way, the real request for the same IP is not re-triggered during a certain period of time, until the cache entry expires. This timeout is configurable but by default a request for the same IP is not triggered before 24 hours to let the time to the underlying DNS system to be potentially updated.

#### **Module**

com.hurence.logisland:logisland-processor-enrichment:1.4.1

#### **Class**

com.hurence.logisland.processor.enrichment.IpToFqdn

### **Tags**

dns, ip, fqdn, domain, address, fqhn, reverse, resolution, enrich

#### **Properties**

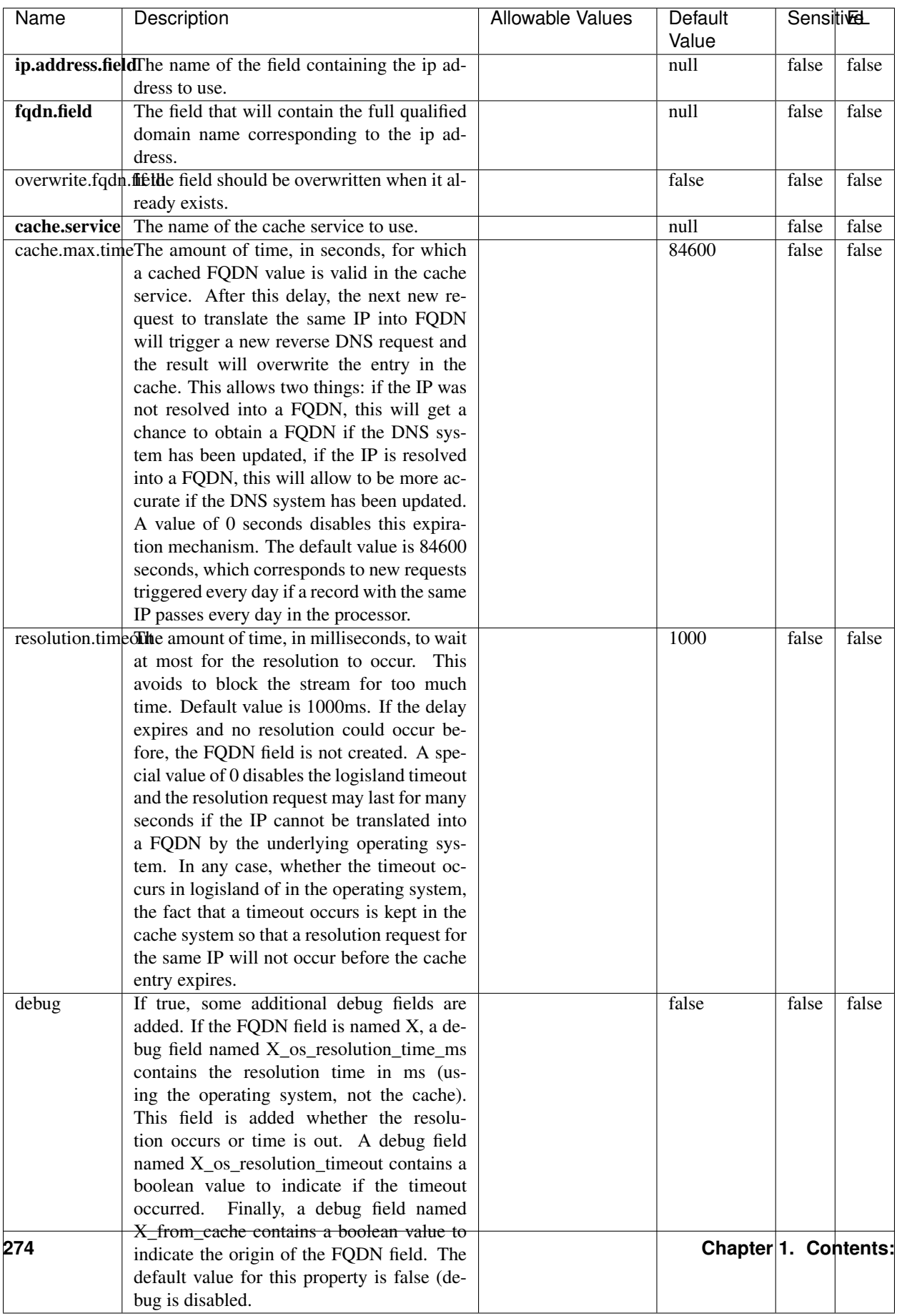

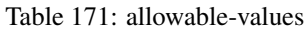

Translates an IP address into a FQDN (Fully Qualified Domain Name). An input field from the record has the IP as value. An new field is created and its value is the FQDN matching the IP address. The resolution mechanism is based on the underlying operating system. The resolution request may take some time, specially if the IP address cannot be translated into a FQDN. For these reasons this processor relies on the logisland cache service so that once a resolution occurs or not, the result is put into the cache. That way, the real request for the same IP is not re-triggered during a certain period of time, until the cache entry expires. This timeout is configurable but by default a request for the same IP is not triggered before 24 hours to let the time to the underlying DNS system to be potentially updated.

### **IpToGeo**

Looks up geolocation information for an IP address. The attribute that contains the IP address to lookup must be provided in the ip.address.field property. By default, the geo information are put in a hierarchical structure. That is, if the name of the IP field is 'X', then the the geo attributes added by enrichment are added under a father field named X\_geo. "\_geo" is the default hierarchical suffix that may be changed with the **geo.hierarchical.suffix** property. If one wants to put the geo fields at the same level as the IP field, then the **geo.hierarchical** property should be set to false and then the geo attributes are created at the same level as him with the naming pattern X geo  $\leq$ geo field>. "geo " is the default flat suffix but this may be changed with the **geo.flat.suffix** property. The IpToGeo processor requires a reference to an Ip to Geo service. This must be defined in the iptogeo.service property. The added geo fields are dependant on the underlying Ip to Geo service. The **geo.fields** property must contain the list of geo fields that should be created if data is available for the IP to resolve. This property defaults to "\*" which means to add every available fields. If one only wants a subset of the fields, one must define a comma separated list of fields as a value for the geo.fields property. The list of the available geo fields is in the description of the geo.fields property.

#### **Module**

com.hurence.logisland:logisland-processor-enrichment:1.4.1

## **Class**

com.hurence.logisland.processor.enrichment.IpToGeo

## **Tags**

geo, enrich, ip

## **Properties**

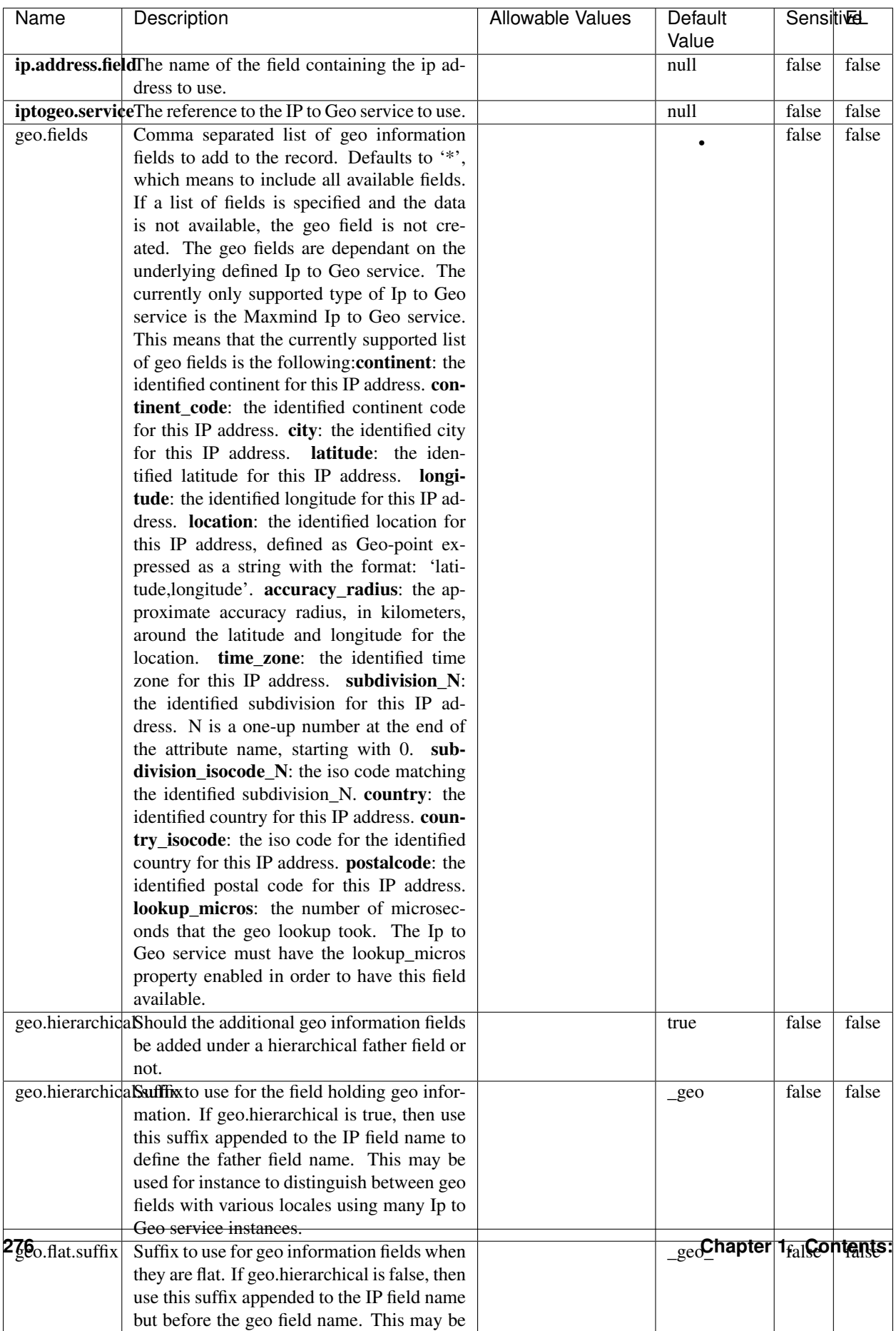

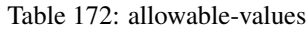

Looks up geolocation information for an IP address. The attribute that contains the IP address to lookup must be provided in the ip.address.field property. By default, the geo information are put in a hierarchical structure. That is, if the name of the IP field is 'X', then the the geo attributes added by enrichment are added under a father field named X geo. " geo" is the default hierarchical suffix that may be changed with the **geo.hierarchical.suffix** property. If one wants to put the geo fields at the same level as the IP field, then the geo.hierarchical property should be set to false and then the geo attributes are created at the same level as him with the naming pattern X geo  $\leq$ geo field>. "geo " is the default flat suffix but this may be changed with the **geo.flat.suffix** property. The IpToGeo processor requires a reference to an Ip to Geo service. This must be defined in the iptogeo.service property. The added geo fields are dependant on the underlying Ip to Geo service. The **geo.fields** property must contain the list of geo fields that should be created if data is available for the IP to resolve. This property defaults to "\*" which means to add every available fields. If one only wants a subset of the fields, one must define a comma separated list of fields as a value for the geo.fields property. The list of the available geo fields is in the description of the geo.fields property.

#### **ParseNetworkPacket**

The ParseNetworkPacket processor is the LogIsland entry point to parse network packets captured either off-the-wire (stream mode) or in pcap format (batch mode). In batch mode, the processor decodes the bytes of the incoming pcap record, where a Global header followed by a sequence of [packet header, packet data] pairs are stored. Then, each incoming pcap event is parsed into n packet records. The fields of packet headers are then extracted and made available in dedicated record fields. See the [Capturing Network packets tutorial](http://logisland.readthedocs.io/en/latest/tutorials/indexing-network-packets.html) for an example of usage of this processor.

#### **Module**

com.hurence.logisland:logisland-processor-cyber-security:1.4.1

#### **Class**

com.hurence.logisland.processor.networkpacket.ParseNetworkPacket

#### **Tags**

PCap, security, IDS, NIDS

#### **Properties**

| Name      | Description                                | Allowable Values | Default | SensitiveL |       |
|-----------|--------------------------------------------|------------------|---------|------------|-------|
|           |                                            |                  | Value   |            |       |
| debug     | Enable debug.                              |                  | false   | false      | false |
| flow.mode | Flow Mode. Indicate whether packets are    | batch, stream    | null    | false      | false |
|           | provided in batch mode (via pcap files) or |                  |         |            |       |
|           | in stream mode (without headers). Allowed  |                  |         |            |       |
|           | values are batch and stream.               |                  |         |            |       |

Table 173: allowable-values

No additional information is provided

### **BulkAddElasticsearch**

Indexes the content of a Record in Elasticsearch using elasticsearch's bulk processor

#### **Module**

com.hurence.logisland:logisland-processor-elasticsearch:1.4.1

### **Class**

com.hurence.logisland.processor.elasticsearch.BulkAddElasticsearch

## **Tags**

elasticsearch

## **Properties**

In the list below, the names of required properties appear in bold. Any other properties (not in bold) are considered optional. The table also indicates any default values, and whether a property supports the [Expression Language](expression-language.html) .

| Name                                                           | Description                                                                                                | <b>Allowable Values</b>                                                                                                    | Default | <b>Sensitivel</b> |       |
|----------------------------------------------------------------|----------------------------------------------------------------------------------------------------|----------------------------------------------------------------------------------------------------|---------|-------------------|-------|
|                                                                |                                                                                                    |                                                                                                    | Value   |                   |       |
| elasticsearch.clientisetatics of the Controller Service to use |                                                                                                    |                                                                                                    | null    | false             | false |
|                                                                | for accessing Elasticsearch.                                                                               |                                                                                                    |         |                   |       |
| default.index                                                  | The name of the index to insert into                                                                       |                                                                                                    | null    | false             | true  |
| default.type                                                   | The type of this document (used by Elastic-                                                                |                                                                                                    | null    | false             | true  |
|                                                                | search for indexing and searching)                                                                         |                                                                                                    |         |                   |       |
|                                                                | timebased.index we add a date suffix                                                                       | (no date added)<br>no<br>default index),<br>to<br>today (today's date<br>added<br>to default<br>index),<br>yesterday<br>(yesterday's)<br>date<br>added to<br>default<br>index) | no      | false             | false |
| es.index.field                                                 | the name of the event field containing es in-<br>$dex$ name $\Rightarrow$ will override index value if set |                                                                                                    | null    | false             | false |
| es.type.field                                                  | the name of the event field containing es doc<br>$type \implies$ will override type value if set           |                                                                                                    | null    | false             | false |

Table 174: allowable-values

Indexes the content of a Record in Elasticsearch using elasticsearch's bulk processor.

#### **FetchHBaseRow**

Fetches a row from an HBase table. The Destination property controls whether the cells are added as flow file attributes, or the row is written to the flow file content as JSON. This processor may be used to fetch a fixed row on a interval by specifying the table and row id directly in the processor, or it may be used to dynamically fetch rows by referencing the table and row id from incoming flow files.

### **Module**

com.hurence.logisland:logisland-processor-hbase:1.4.1

#### **Class**

com.hurence.logisland.processor.hbase.FetchHBaseRow

## **Tags**

hbase, scan, fetch, get, enrich

### **Properties**

In the list below, the names of required properties appear in **bold**. Any other properties (not in bold) are considered optional. The table also indicates any default values, and whether a property supports the [Expression Language](expression-language.html) .

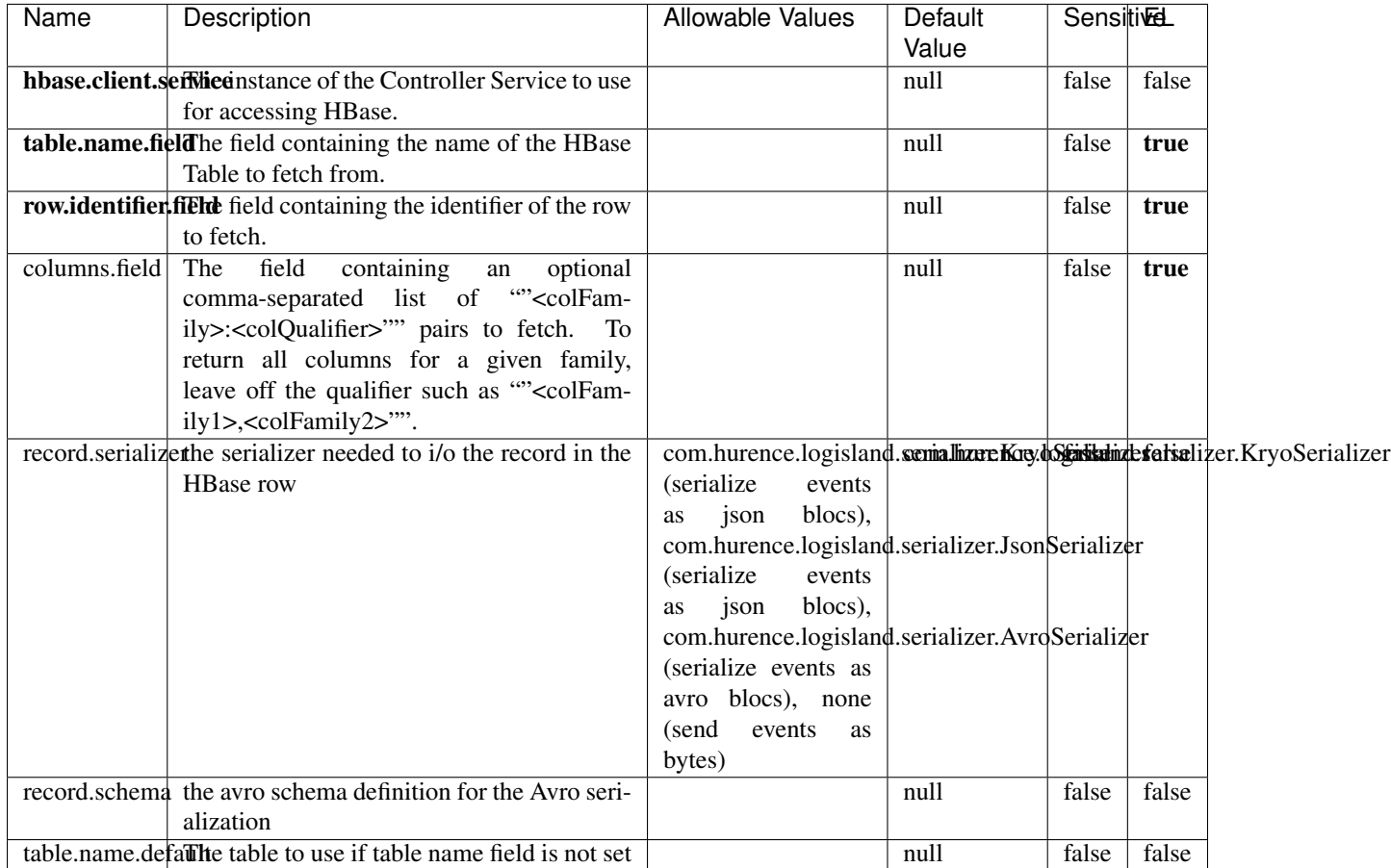

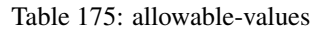

## **Extra informations**

Fetches a row from an HBase table. The Destination property controls whether the cells are added as flow file attributes, or the row is written to the flow file content as JSON. This processor may be used to fetch a fixed row on a interval by specifying the table and row id directly in the processor, or it may be used to dynamically fetch rows by referencing the table and row id from incoming flow files.

## **MultiGetElasticsearch**

Retrieves a content indexed in elasticsearch using elasticsearch multiget queries. Each incoming record contains information regarding the elasticsearch multiget query that will be performed. This information is stored in record fields whose names are configured in the plugin properties (see below) :

• index (String) : name of the elasticsearch index on which the multiget query will be performed. This field is mandatory and should not be empty, otherwise an error output record is sent for this specific incoming record.

- type (String) : name of the elasticsearch type on which the multiget query will be performed. This field is not mandatory.
- ids (String) : comma separated list of document ids to fetch. This field is mandatory and should not be empty, otherwise an error output record is sent for this specific incoming record.
- includes (String) : comma separated list of patterns to filter in (include) fields to retrieve. Supports wildcards. This field is not mandatory.
- excludes (String) : comma separated list of patterns to filter out (exclude) fields to retrieve. Supports wildcards. This field is not mandatory.

Each outcoming record holds data of one elasticsearch retrieved document. This data is stored in these fields :

- index (same field name as the incoming record) : name of the elasticsearch index.
- type (same field name as the incoming record) : name of the elasticsearch type.
- id (same field name as the incoming record) : retrieved document id.
- a list of String fields containing :
	- field name : the retrieved field name
	- field value : the retrieved field value

#### **Module**

com.hurence.logisland:logisland-processor-elasticsearch:1.4.1

#### **Class**

com.hurence.logisland.processor.elasticsearch.MultiGetElasticsearch

#### **Tags**

elasticsearch

#### **Properties**

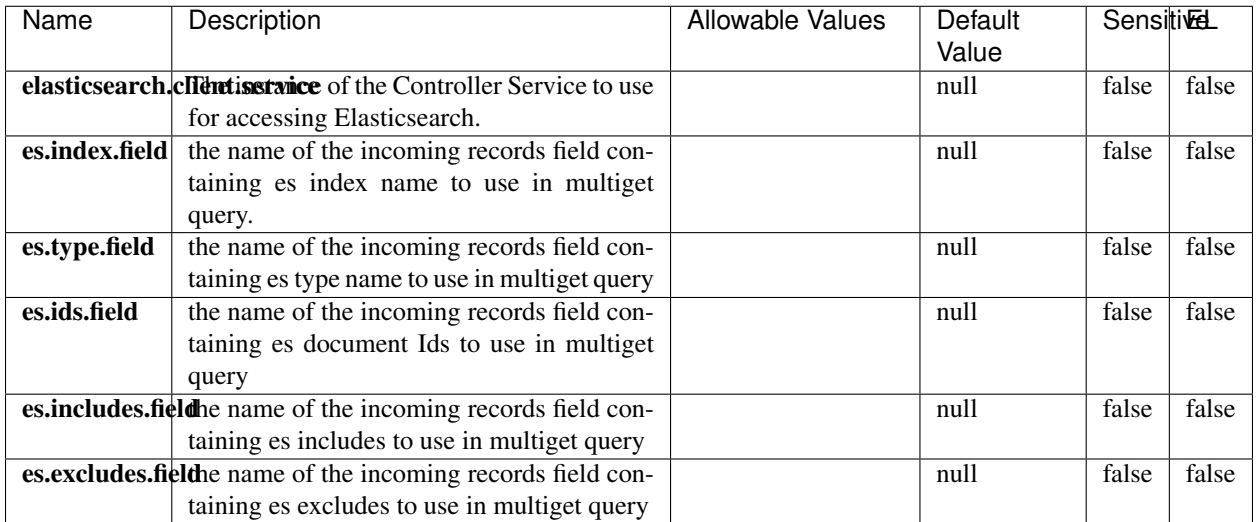

#### Table 176: allowable-values

### **Extra informations**

Retrieves a content indexed in elasticsearch using elasticsearch multiget queries. Each incoming record contains information regarding the elasticsearch multiget query that will be performed. This information is stored in record fields whose names are configured in the plugin properties (see below) :

- index (String) : name of the elasticsearch index on which the multiget query will be performed. This field is mandatory and should not be empty, otherwise an error output record is sent for this specific incoming record.
- type (String) : name of the elasticsearch type on which the multiget query will be performed. This field is not mandatory.
- ids (String) : comma separated list of document ids to fetch. This field is mandatory and should not be empty, otherwise an error output record is sent for this specific incoming record.
- includes (String) : comma separated list of patterns to filter in (include) fields to retrieve. Supports wildcards. This field is not mandatory.
- excludes (String) : comma separated list of patterns to filter out (exclude) fields to retrieve. Supports wildcards. This field is not mandatory.

Each outcoming record holds data of one elasticsearch retrieved document. This data is stored in these fields :

- index (same field name as the incoming record) : name of the elasticsearch index.
- type (same field name as the incoming record) : name of the elasticsearch type.
- id (same field name as the incoming record) : retrieved document id.
- a list of String fields containing :
	- field name : the retrieved field name
	- field value : the retrieved field value

#### **PutHBaseCell**

Adds the Contents of a Record to HBase as the value of a single cell

# **Module**

com.hurence.logisland:logisland-processor-hbase:1.4.1

## **Class**

com.hurence.logisland.processor.hbase.PutHBaseCell

### **Tags**

hadoop, hbase

### **Properties**

In the list below, the names of required properties appear in bold. Any other properties (not in bold) are considered optional. The table also indicates any default values, and whether a property supports the [Expression Language](expression-language.html) .

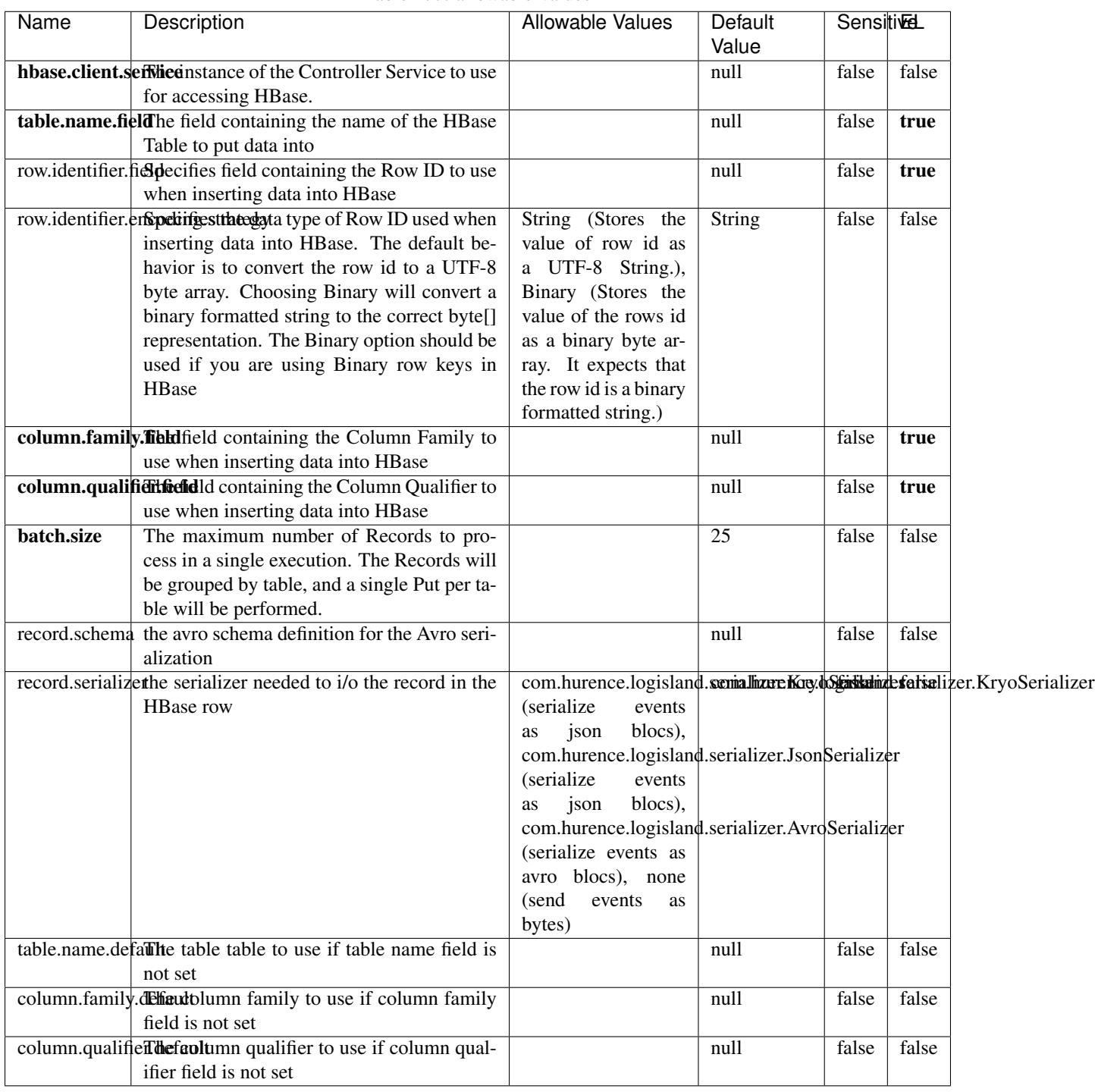

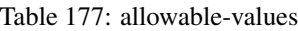

Adds the Contents of a Record to HBase as the value of a single cell.
# **EvaluateXPath**

Evaluates one or more XPaths against the content of a record. The results of those XPaths are assigned to new attributes in the records, depending on configuration of the Processor. XPaths are entered by adding user-defined properties; the name of the property maps to the Attribute Name into which the result will be placed. The value of the property must be a valid XPath expression. If the expression matches nothing, no attributes is added.

### **Module**

com.hurence.logisland:logisland-processor-xml:1.4.1

### **Class**

com.hurence.logisland.processor.xml.EvaluateXPath

### **Tags**

XML, evaluate, XPath

### **Properties**

In the list below, the names of required properties appear in bold. Any other properties (not in bold) are considered optional. The table also indicates any default values.

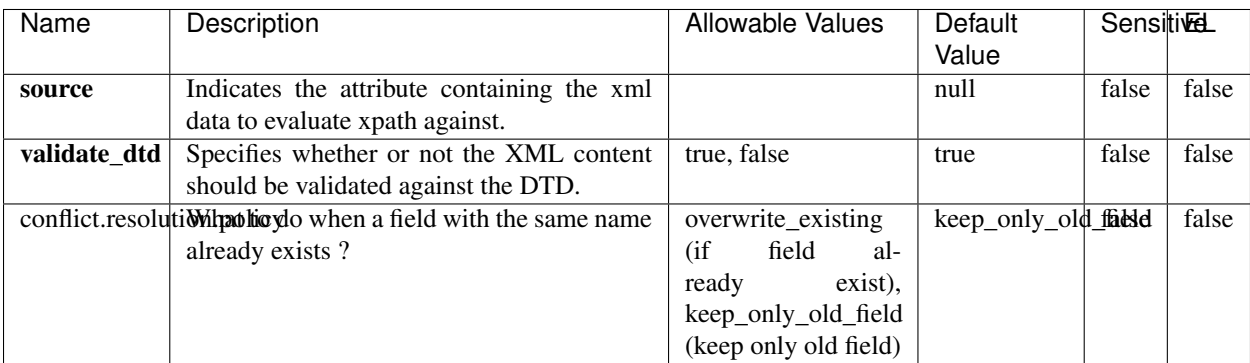

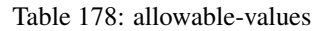

# **Dynamic Properties**

Dynamic Properties allow the user to specify both the name and value of a property.

| Name         | Value                     | Description                                                          | Allowable Values | Default<br>Value | EL    |
|--------------|---------------------------|----------------------------------------------------------------------|------------------|------------------|-------|
| An attribute | XPath<br>An<br>expression | the attribute is<br>set to the result<br>of the XPath<br>Expression. |                  | null             | false |

Table 179: dynamic-properties

Evaluates one or more XPaths against the content of a record. The results of those XPaths are assigned to new attributes in the records, depending on configuration of the Processor. XPaths are entered by adding user-defined properties; the name of the property maps to the Attribute Name into which the result will be placed. The value of the property must be a valid XPath expression. If the expression matches nothing, no attributes is added.

# **ConsolidateSession**

The ConsolidateSession processor is the Logisland entry point to get and process events from the Web Analytics.As an example here is an incoming event from the Web Analytics:

"fields": [{ "name": "timestamp", "type": "long" },{ "name": "remoteHost", "type": "string"},{ "name": "record\_type", "type": ["null", "string"], "default": null },{ "name": "record\_id", "type": ["null", "string"], "default": null },{ "name": "location", "type": ["null", "string"], "default": null },{ "name": "hitType", "type": ["null", "string"], "default": null },{ "name": "eventCategory", "type": ["null", "string"], "default": null },{ "name": "eventAction", "type": ["null", "string"], "default": null },{ "name": "eventLabel", "type": ["null", "string"], "default": null },{ "name": "localPath", "type": ["null", "string"], "default": null },{ "name": "q", "type": ["null", "string"], "default": null },{ "name": "n", "type": ["null", "int"], "default": null },{ "name": "referer", "type": ["null", "string"], "default": null },{ "name": "viewportPixelWidth", "type": ["null", "int"], "default": null },{ "name": "viewportPixelHeight", "type": ["null", "int"], "default": null },{ "name": "screenPixelWidth", "type": ["null", "int"], "default": null }, { "name": "screenPixelHeight", "type": ["null", "int"], "default": null }, { "name": "partyId", "type": ["null", "string"], "default": null },{ "name": "sessionId", "type": ["null", "string"], "default": null },{ "name": "pageViewId", "type": ["null", "string"], "default": null },{ "name": "is\_newSession", "type": ["null", "boolean"],"default": null },{ "name": "userAgentString", "type": ["null", "string"], "default": null },{ "name": "pageType", "type": ["null", "string"], "default": null }, { "name": "UserId", "type": ["null", "string"], "default": null },{ "name": "B2Bunit", "type": ["null", "string"], "default": null },{ "name": "pointOfService", "type": ["null", "string"], "default": null },{ "name": "companyID", "type": ["null", "string"], "default": null },{ "name": "Group-Code", "type": ["null", "string"], "default": null },{ "name": "userRoles", "type": ["null", "string"], "default": null },{ "name": "is\_PunchOut", "type": ["null", "string"], "default": null }]The ConsolidateSession processor groups the records by sessions and compute the duration between now and the last received event. If the distance from the last event is beyond a given threshold (by default 30mn), then the session is considered closed. The ConsolidateSession is building an aggregated session object for each active session.This aggregated object includes: - The actual session duration. - A boolean representing wether the session is considered active or closed. Note: it is possible to ressurect a session if for instance an event arrives after a session has been marked closed. - User related infos: userId, B2Bunit code, groupCode, userRoles, companyId - First visited page: URL - Last visited page: URL The properties to configure the processor are: - sessionid.field: Property name containing the session identifier (default: sessionId). - timestamp.field: Property name containing the timestamp of the event (default: timestamp). - session.timeout: Timeframe of inactivity (in seconds) after which a session is considered closed (default: 30mn). - visitedpage.field:

Property name containing the page visited by the customer (default: location). - fields.to.return: List of fields to return in the aggregated object. (default: N/A)

## **Module**

com.hurence.logisland:logisland-processor-web-analytics:1.4.1

# **Class**

com.hurence.logisland.processor.webAnalytics.ConsolidateSession

# **Tags**

analytics, web, session

### **Properties**

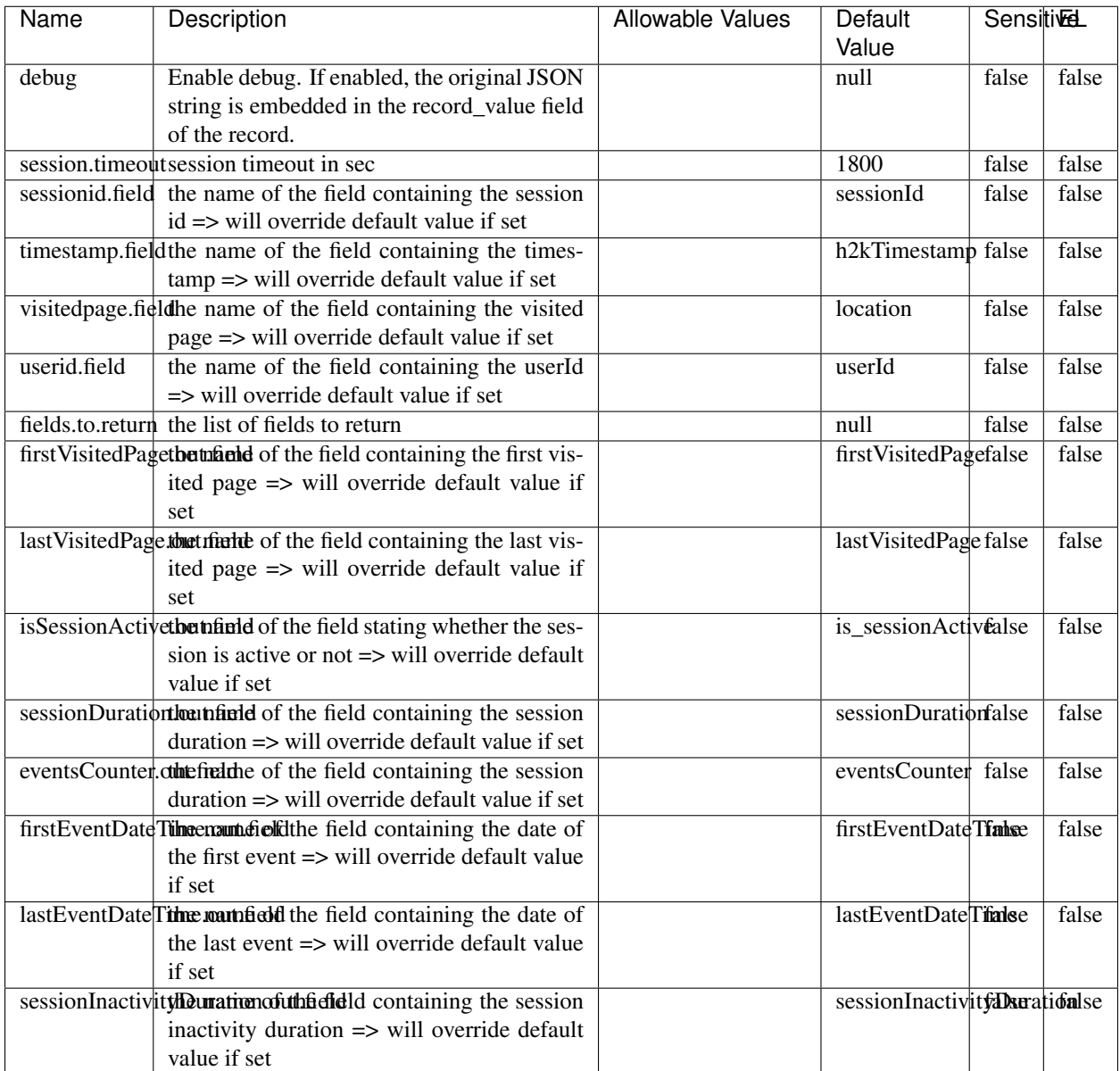

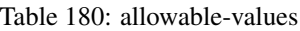

The ConsolidateSession processor is the Logisland entry point to get and process events from the Web Analytics.As an example here is an incoming event from the Web Analytics:

"fields": [{ "name": "timestamp", "type": "long" },{ "name": "remoteHost", "type": "string"},{ "name": "record\_type", "type": ["null", "string"], "default": null },{ "name": "record\_id", "type": ["null", "string"], "default": null },{ "name": "location", "type": ["null", "string"], "default": null },{ "name": "hitType", "type": ["null", "string"], "default": null },{ "name": "eventCategory", "type": ["null", "string"], "default": null },{ "name": "eventAction", "type": ["null", "string"], "default": null },{ "name": "eventLabel", "type": ["null", "string"], "default": null },{ "name": "localPath", "type": ["null", "string"], "default": null },{ "name": "q", "type": ["null", "string"], "default": null },{ "name": "n", "type": ["null", "int"], "default": null },{ "name": "referer", "type": ["null", "string"], "default": null },{ "name": "viewportPixelWidth", "type": ["null", "int"], "default": null },{ "name": "viewportPixelHeight", "type": ["null", "int"], "default": null },{ "name": "screenPixelWidth", "type": ["null", "int"], "default": null }, { "name": "screenPixelHeight", "type": ["null", "int"], "default": null }, { "name": "partyId", "type": ["null", "string"], "default": null },{ "name": "sessionId", "type": ["null", "string"], "default": null },{ "name": "pageViewId", "type": ["null", "string"], "default": null },{ "name": "is\_newSession", "type": ["null", "boolean"],"default": null },{ "name": "userAgentString", "type": ["null", "string"], "default": null },{ "name": "pageType", "type": ["null", "string"], "default": null }, { "name": "UserId", "type": ["null", "string"], "default": null  $\{$ , { "name": "B2Bunit", "type": ["null", "string"], "default": null  $\{$ , { "name": "pointOfService", "type": ["null", "string"], "default": null }, { "name": "companyID", "type": ["null", "string"], "default": null }, { "name": "Group-Code", "type": ["null", "string"], "default": null },{ "name": "userRoles", "type": ["null", "string"], "default": null },{ "name": "is\_PunchOut", "type": ["null", "string"], "default": null }]The ConsolidateSession processor groups the records by sessions and compute the duration between now and the last received event. If the distance from the last event is beyond a given threshold (by default 30mn), then the session is considered closed. The ConsolidateSession is building an aggregated session object for each active session.This aggregated object includes: - The actual session duration. - A boolean representing wether the session is considered active or closed. Note: it is possible to ressurect a session if for instance an event arrives after a session has been marked closed. - User related infos: userId, B2Bunit code, groupCode, userRoles, companyId - First visited page: URL - Last visited page: URL The properties to configure the processor are: - sessionid.field: Property name containing the session identifier (default: sessionId). - timestamp.field: Property name containing the timestamp of the event (default: timestamp). - session.timeout: Timeframe of inactivity (in seconds) after which a session is considered closed (default: 30mn). - visitedpage.field: Property name containing the page visited by the customer (default: location). - fields.to.return: List of fields to return in the aggregated object. (default: N/A)

### **DetectOutliers**

Outlier Analysis: A Hybrid Approach

In order to function at scale, a two-phase approach is taken

For every data point

- Detect outlier candidates using a robust estimator of variability (e.g. median absolute deviation) that uses distributional sketching (e.g. Q-trees)
- Gather a biased sample (biased by recency)
- Extremely deterministic in space and cheap in computation

For every outlier candidate

- Use traditional, more computationally complex approaches to outlier analysis (e.g. Robust PCA) on the biased sample
- Expensive computationally, but run infrequently

This becomes a data filter which can be attached to a timeseries data stream within a distributed computational framework (i.e. Storm, Spark, Flink, NiFi) to detect outliers.

#### **Module**

com.hurence.logisland:logisland-processor-outlier-detection:1.4.1

# **Class**

com.hurence.logisland.processor.DetectOutliers

# **Tags**

analytic, outlier, record, iot, timeseries

# **Properties**

| Name                         | Description                                                        | <b>Allowable Values</b>                                                       | <b>Sensitivel</b><br>Default<br>Value |       |       |
|------------------------------|--------------------------------------------------------------------|-------------------------------------------------------------------------------|---------------------------------------|-------|-------|
| value.field                  | the numeric field to get the value                                 |                                                                               | record value                          | false | false |
| time.field                   | the numeric field to get the value                                 |                                                                               | record time                           | false | false |
|                              | output.record.type output type of the record                       |                                                                               | alert_match                           | false | false |
| rotation.policy.type         |                                                                    | by_amount,<br>by_time, never                                                  | by_amount                             | false | false |
| rotation.policy.amount       |                                                                    |                                                                               | $\overline{100}$                      | false | false |
| rotation.policy.unit         |                                                                    | milliseconds,<br>sec-<br>onds, hours,<br>days,<br>months,<br>years,<br>points | points                                | false | false |
| chunking.policy.type         |                                                                    | by_amount,<br>by_time, never                                                  | by_amount                             | false | false |
| chunking.policy.amount       |                                                                    |                                                                               | 100                                   | false | false |
| chunking.policy.unit         |                                                                    | milliseconds,<br>sec-<br>onds, hours, days,<br>months,<br>years,<br>points    | points                                | false | false |
| sketchy.outlier.algorithm    |                                                                    | SKETCHY_MOVING_SWATDCHY_MOMMAG_fMs&D                                          |                                       |       |       |
| batch.outlier.algorithm      |                                                                    | $\overline{RAD}$                                                              | $\overline{RAD}$                      | false | false |
|                              | global.statisticsminimum value                                     |                                                                               | null                                  | false | false |
|                              | global.statisticsmaximum value                                     |                                                                               | null                                  | false | false |
| global.statistics mean value |                                                                    |                                                                               | null                                  | false | false |
|                              | global.statistics standard deviation value                         |                                                                               | $nu\overline{11}$                     | false | false |
|                              | zscore.cutoffs.mormaCutoffs level for normal outlier               |                                                                               |                                       |       | false |
|                              | zscore.cutoffs.moderatetoffs level for moderate outlier            |                                                                               | $\overline{1.5}$                      | false | false |
|                              | <b>zscore.cutoffs.sexeme</b> Cutoffs level for severe outlier      |                                                                               | 10.0                                  | false | false |
|                              | zscore.cutoffs.notEnro@htDfftalevel for notEnoughData out-<br>lier |                                                                               | 100                                   | false | false |
| smooth                       | do smoothing?                                                      |                                                                               | false                                 | false | false |
| decay                        | the decay                                                          |                                                                               | $\overline{0.1}$                      | false | false |
|                              | min.amount.torpinedictountToPredict                                |                                                                               | $\overline{100}$                      | false | false |
|                              | min_zscore_penrantZkcorePercentile                                 |                                                                               | $\overline{50.0}$                     | false | false |
|                              | reservoir_size the size of points reservoir                        |                                                                               | $\overline{100}$                      | false | false |
|                              | rpca.force.diff No Description Provided.                           |                                                                               | $n$ ull                               | false | false |
| rpca.lpenalty                | No Description Provided.                                           |                                                                               | $n$ ull                               | false | false |
|                              | rpca.min.recordNo Description Provided.                            |                                                                               | null                                  | false | false |
|                              | rpca.spenalty   No Description Provided.                           |                                                                               | null                                  | false | false |
|                              | rpca.threshold No Description Provided.                            |                                                                               | $n$ ull                               | false | false |

Table 181: allowable-values

Outlier Analysis: A Hybrid Approach

In order to function at scale, a two-phase approach is taken

For every data point

- Detect outlier candidates using a robust estimator of variability (e.g. median absolute deviation) that uses distributional sketching (e.g. Q-trees)
- Gather a biased sample (biased by recency)
- Extremely deterministic in space and cheap in computation

For every outlier candidate

- Use traditional, more computationally complex approaches to outlier analysis (e.g. Robust PCA) on the biased sample
- Expensive computationally, but run infrequently

This becomes a data filter which can be attached to a timeseries data stream within a distributed computational framework (i.e. Storm, Spark, Flink, NiFi) to detect outliers.

### **EnrichRecordsElasticsearch**

Enrich input records with content indexed in elasticsearch using multiget queries. Each incoming record must be possibly enriched with information stored in elasticsearch. Each outcoming record holds at least the input record plus potentially one or more fields coming from of one elasticsearch document.

#### **Module**

com.hurence.logisland:logisland-processor-elasticsearch:1.4.1

#### **Class**

com.hurence.logisland.processor.elasticsearch.EnrichRecordsElasticsearch

#### **Tags**

elasticsearch

#### **Properties**

In the list below, the names of required properties appear in bold. Any other properties (not in bold) are considered optional. The table also indicates any default values, and whether a property supports the [Expression Language](expression-language.html) .

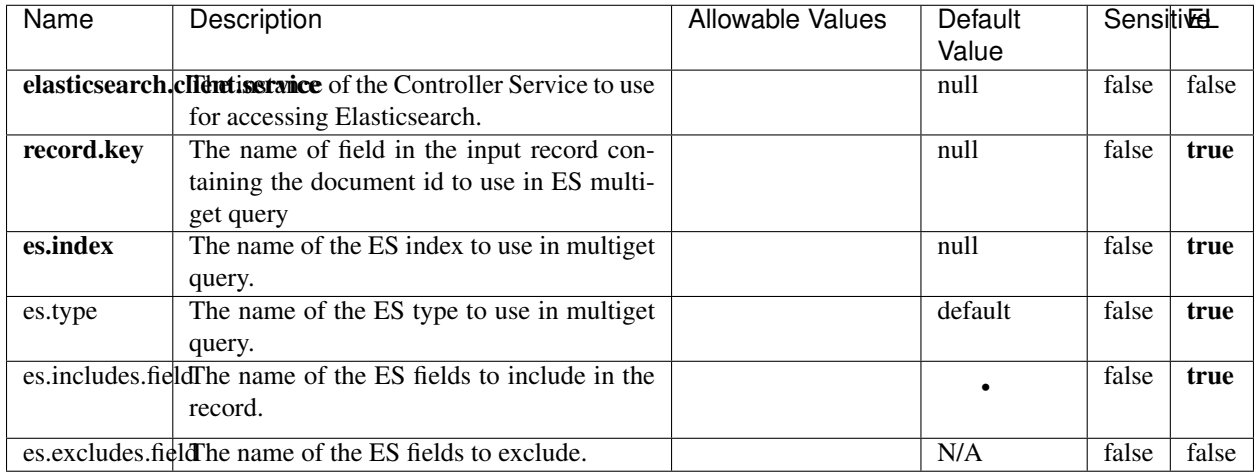

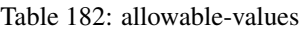

Enrich input records with content indexed in elasticsearch using multiget queries. Each incoming record must be possibly enriched with information stored in elasticsearch. Each outcoming record holds at least the input record plus potentially one or more fields coming from of one elasticsearch document.

# **ExcelExtract**

Consumes a Microsoft Excel document and converts each worksheet's line to a structured record. The processor is assuming to receive raw excel file as input record.

#### **Module**

com.hurence.logisland:logisland-processor-excel:1.4.1

#### **Class**

com.hurence.logisland.processor.excel.ExcelExtract

### **Tags**

excel, processor, poi

#### **Properties**

| Name         | Description                                             | <b>Allowable Values</b> | Default      | <b>Sensitivel</b> |       |
|--------------|---------------------------------------------------------|-------------------------|--------------|-------------------|-------|
|              |                                                         |                         | Value        |                   |       |
| sheets       | Comma separated list of Excel document                  |                         |              | false             | false |
|              | sheet names that should be extracted from               |                         |              |                   |       |
|              | the excel document. If this property is left            |                         |              |                   |       |
|              | blank then all of the sheets will be extracted          |                         |              |                   |       |
|              | from the Excel document. You can specify                |                         |              |                   |       |
|              | regular expressions. Any sheets not speci-              |                         |              |                   |       |
|              | fied in this value will be ignored.                     |                         |              |                   |       |
| skip.columns | Comma delimited list of column numbers                  |                         |              | false             | false |
|              | to skip. Use the columns number and not                 |                         |              |                   |       |
|              | the letter designation. Use this to skip                |                         |              |                   |       |
|              | over columns anywhere in your worksheet                 |                         |              |                   |       |
|              | that you don't want extracted as part of the            |                         |              |                   |       |
|              | record.                                                 |                         |              |                   |       |
| field.names  | The comma separated list representing the               |                         | null         | false             | false |
|              | names of columns of extracted cells. Order              |                         |              |                   |       |
|              | matters! You should use either field names              |                         |              |                   |       |
|              | either field.row.header but not both together.          |                         |              |                   |       |
| skip.rows    | The row number of the first row to start pro-           |                         | $\theta$     | false             | false |
|              | cessing. Use this to skip over rows of data at          |                         |              |                   |       |
|              | the top of your worksheet that are not part of          |                         |              |                   |       |
|              | the dataset. Empty rows of data anywhere in             |                         |              |                   |       |
|              | the spreadsheet will always be skipped, no              |                         |              |                   |       |
|              | matter what this value is set to.                       |                         |              |                   |       |
| record.type  | Default type of record                                  |                         | excel_record | false             | false |
|              | field.row.headerIf set, field names mapping will be ex- |                         | null         | false             | false |
|              | tracted from the specified row number.                  |                         |              |                   |       |
|              | You should use either field.names either                |                         |              |                   |       |
|              | field.row.header but not both together.                 |                         |              |                   |       |

Table 183: allowable-values

Consumes a Microsoft Excel document and converts each worksheet's line to a structured record. The processor is assuming to receive raw excel file as input record.

#### **MatchIP**

IP address Query matching (using 'Luwak <http://www.confluent.io/blog/real-time-full-text-search-with-luwakand-samza $\left| \right\rangle$ <sup>'</sup>

You can use this processor to handle custom events matching IP address (CIDR) The record sent from a matching an IP address record is tagged appropriately.

A query is expressed as a lucene query against a field like for example:

```
message:'bad exception'
error_count:[10 TO *]
```
(continues on next page)

(continued from previous page)

bytes\_out:5000 user\_name:tom\*

Please read the [Lucene syntax guide](https://lucene.apache.org/core/5_5_0/queryparser/org/apache/lucene/queryparser/classic/package-summary.html#package_description) for supported operations

Warning: don't forget to set numeric fields property to handle correctly numeric ranges queries

# **Module**

com.hurence.logisland:logisland-processor-querymatcher:1.4.1

## **Class**

com.hurence.logisland.processor.MatchIP

### **Tags**

analytic, percolator, record, record, query, lucene

### **Properties**

In the list below, the names of required properties appear in bold. Any other properties (not in bold) are considered optional. The table also indicates any default values.

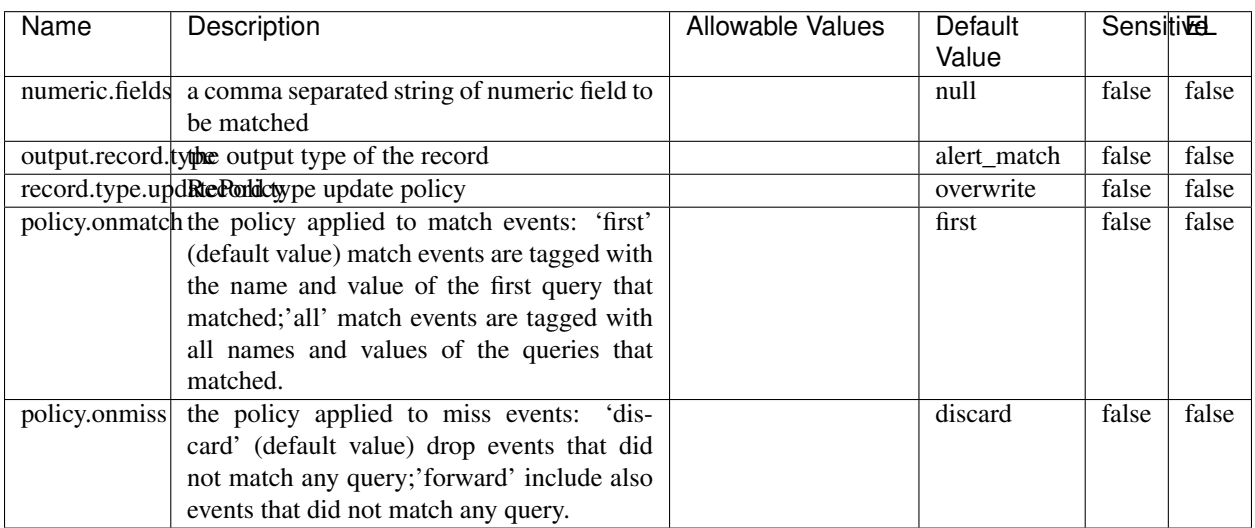

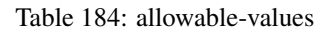

# **Dynamic Properties**

Dynamic Properties allow the user to specify both the name and value of a property.

| Name  | Value  | Description                | Allowable Values | Default | Εı   |
|-------|--------|----------------------------|------------------|---------|------|
|       |        |                            |                  | Value   |      |
| query | some   | generate a new record when |                  | null    | true |
|       | Lucene | this query is matched      |                  |         |      |
|       | query  |                            |                  |         |      |

Table 185: dynamic-properties

IP address Query matching (using 'Luwak <http://www.confluent.io/blog/real-time-full-text-search-with-luwakand-samza $\left| \right\rangle$ <sup>'</sup>

You can use this processor to handle custom events matching IP address (CIDR) The record sent from a matching an IP address record is tagged appropriately.

A query is expressed as a lucene query against a field like for example:

```
message:'bad exception'
error_count:[10 TO *]
bytes_out:5000
user_name:tom*
```
Please read the [Lucene syntax guide](https://lucene.apache.org/core/5_5_0/queryparser/org/apache/lucene/queryparser/classic/package-summary.html#package_description) for supported operations

Warning: don't forget to set numeric fields property to handle correctly numeric ranges queries

#### **MatchQuery**

Query matching based on [Luwak](http://www.confluent.io/blog/real-time-full-text-search-with-luwak-and-samza/)

you can use this processor to handle custom events defined by lucene queries a new record is added to output each time a registered query is matched

A query is expressed as a lucene query against a field like for example:

```
message:'bad exception'
error_count:[10 TO *]
bytes_out:5000
user_name:tom*
```
Please read the [Lucene syntax guide](https://lucene.apache.org/core/5_5_0/queryparser/org/apache/lucene/queryparser/classic/package-summary.html#package_description) for supported operations

Warning: don't forget to set numeric fields property to handle correctly numeric ranges queries

#### **Module**

com.hurence.logisland:logisland-processor-querymatcher:1.4.1

## **Class**

com.hurence.logisland.processor.MatchQuery

# **Tags**

analytic, percolator, record, record, query, lucene

# **Properties**

In the list below, the names of required properties appear in bold. Any other properties (not in bold) are considered optional. The table also indicates any default values.

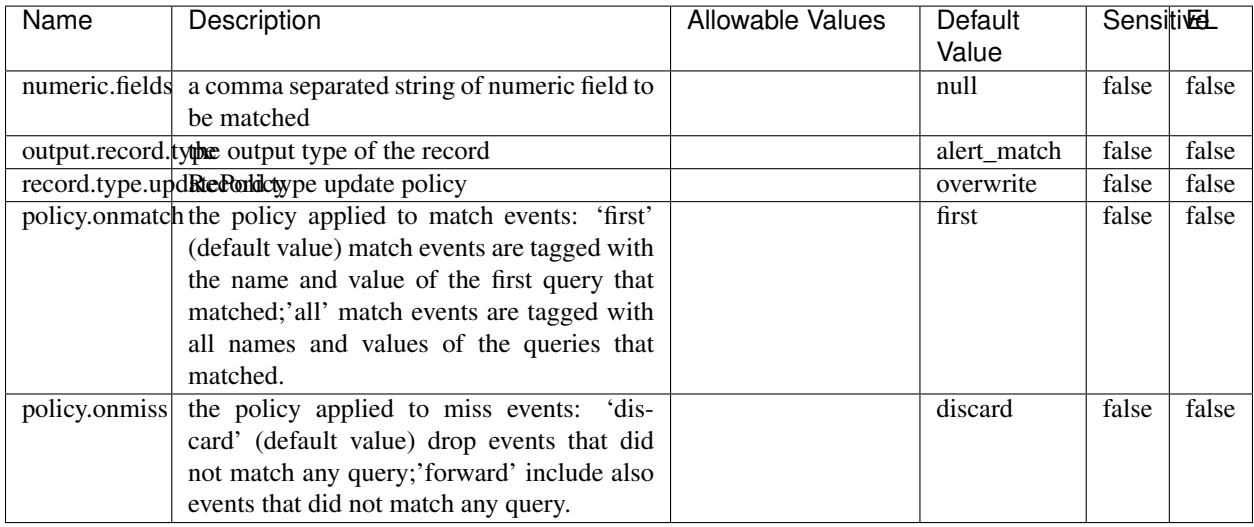

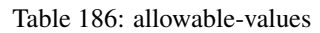

# **Dynamic Properties**

Dynamic Properties allow the user to specify both the name and value of a property.

| Name  | Value  | Description                | Allowable Values | Default<br>Value | EL   |
|-------|--------|----------------------------|------------------|------------------|------|
| query | some   | generate a new record when |                  | null             | true |
|       | Lucene | this query is matched      |                  |                  |      |
|       | query  |                            |                  |                  |      |

Table 187: dynamic-properties

#### **Extra informations**

Query matching based on [Luwak](http://www.confluent.io/blog/real-time-full-text-search-with-luwak-and-samza/)

you can use this processor to handle custom events defined by lucene queries a new record is added to output each time a registered query is matched

A query is expressed as a lucene query against a field like for example:

```
message:'bad exception'
error_count:[10 TO *]
bytes_out:5000
user_name:tom*
```
Please read the [Lucene syntax guide](https://lucene.apache.org/core/5_5_0/queryparser/org/apache/lucene/queryparser/classic/package-summary.html#package_description) for supported operations

Warning: don't forget to set numeric fields property to handle correctly numeric ranges queries.

## **ParseBroEvent**

The ParseBroEvent processor is the Logisland entry point to get and process [Bro](https://www.bro.org) events. The [Bro-Kafka plugin](https://github.com/bro/bro-plugins/tree/master/kafka) should be used and configured in order to have Bro events sent to Kafka. See the [Bro/Logisland tutorial](http://logisland.readthedocs.io/en/latest/tutorials/indexing-bro-events.html) for an example of usage for this processor. The ParseBroEvent processor does some minor pre-processing on incoming Bro events from the Bro-Kafka plugin to adapt them to Logisland.

Basically the events coming from the Bro-Kafka plugin are JSON documents with a first level field indicating the type of the event. The ParseBroEvent processor takes the incoming JSON document, sets the event type in a record\_type field and sets the original sub-fields of the JSON event as first level fields in the record. Also any dot in a field name is transformed into an underscore. Thus, for instance, the field id.orig\_h becomes id\_orig\_h. The next processors in the stream can then process the Bro events generated by this ParseBroEvent processor.

As an example here is an incoming event from Bro:

{

```
"conn": {
    "id.resp_p": 9092,
    "resp_pkts": 0,
    "resp_ip_bytes": 0,
    "local_orig": true,
    "orig_ip_bytes": 0,
    "orig_pkts": 0,
    "missed_bytes": 0,
    "history": "Cc",
    "tunnel_parents": [],
    "id.orig_p": 56762,
    "local_resp": true,
    "uid": "Ct3Ms01I3Yc6pmMZx7",
    "conn_state": "OTH",
    "id.orig_h": "172.17.0.2",
    "proto": "tcp",
```

```
"id.resp_h": "172.17.0.3",
"ts": 1487596886.953917
```
}

}

It gets processed and transformed into the following Logisland record by the ParseBroEvent processor:

```
"@timestamp": "2017-02-20T13:36:32Z"
```

```
"record_id": "6361f80a-c5c9-4a16-9045-4bb51736333d"
```
"record\_time": 1487597792782

"record\_type": "conn"

"id\_resp\_p": 9092

"resp\_pkts": 0

"resp\_ip\_bytes": 0

"local\_orig": true

"orig\_ip\_bytes": 0

"orig\_pkts": 0

"missed\_bytes": 0

"history": "Cc"

"tunnel\_parents": []

"id\_orig\_p": 56762

"local\_resp": true

"uid": "Ct3Ms01I3Yc6pmMZx7"

"conn\_state": "OTH"

"id\_orig\_h": "172.17.0.2"

"proto": "tcp"

"id\_resp\_h": "172.17.0.3"

"ts": 1487596886.953917

# **Module**

com.hurence.logisland:logisland-processor-cyber-security:1.4.1

# **Class**

com.hurence.logisland.processor.bro.ParseBroEvent

# **Tags**

bro, security, IDS, NIDS

### **Properties**

In the list below, the names of required properties appear in **bold**. Any other properties (not in bold) are considered optional. The table also indicates any default values.

| Name  | Description                                  | Allowable Values | Default<br>Value | Sensitil <del>⊠</del> L |       |
|-------|----------------------------------------------|------------------|------------------|-------------------------|-------|
| debug | Enable debug. If enabled, the original JSON  |                  | false            | false                   | false |
|       | string is embedded in the record_value field |                  |                  |                         |       |
|       | of the record.                               |                  |                  |                         |       |

Table 188: allowable-values

#### **Extra informations**

The ParseBroEvent processor is the Logisland entry point to get and process [Bro](https://www.bro.org) events. The [Bro-Kafka plugin](https://github.com/bro/bro-plugins/tree/master/kafka) should be used and configured in order to have Bro events sent to Kafka. See the [Bro/Logisland tutorial](http://logisland.readthedocs.io/en/latest/tutorials/indexing-bro-events.html) for an example of usage for this processor. The ParseBroEvent processor does some minor pre-processing on incoming Bro events from the Bro-Kafka plugin to adapt them to Logisland.

Basically the events coming from the Bro-Kafka plugin are JSON documents with a first level field indicating the type of the event. The ParseBroEvent processor takes the incoming JSON document, sets the event type in a record\_type field and sets the original sub-fields of the JSON event as first level fields in the record. Also any dot in a field name is transformed into an underscore. Thus, for instance, the field id.orig\_h becomes id\_orig\_h. The next processors in the stream can then process the Bro events generated by this ParseBroEvent processor.

As an example here is an incoming event from Bro:

{

"conn": { "id.resp\_p": 9092, "resp\_pkts": 0, "resp\_ip\_bytes": 0, "local orig": true, "orig\_ip\_bytes": 0, "orig\_pkts": 0, "missed\_bytes": 0, "history": "Cc", "tunnel\_parents": [], "id.orig\_p": 56762, "local\_resp": true, "uid": "Ct3Ms01I3Yc6pmMZx7", "conn\_state": "OTH", "id.orig\_h": "172.17.0.2", "proto": "tcp", "id.resp\_h": "172.17.0.3",

"ts": 1487596886.953917

} } It gets processed and transformed into the following Logisland record by the ParseBroEvent processor: "@timestamp": "2017-02-20T13:36:32Z" "record\_id": "6361f80a-c5c9-4a16-9045-4bb51736333d" "record\_time": 1487597792782 "record\_type": "conn" "id\_resp\_p": 9092 "resp\_pkts": 0 "resp\_ip\_bytes": 0 "local\_orig": true "orig\_ip\_bytes": 0 "orig\_pkts": 0 "missed\_bytes": 0 "history": "Cc" "tunnel\_parents": [] "id\_orig\_p": 56762 "local\_resp": true "uid": "Ct3Ms01I3Yc6pmMZx7" "conn\_state": "OTH" "id\_orig\_h": "172.17.0.2" "proto": "tcp" "id\_resp\_h": "172.17.0.3" "ts": 1487596886.953917

#### **ParseNetflowEvent**

The [Netflow V5](http://www.cisco.com/c/en/us/td/docs/ios/solutions_docs/netflow/nfwhite.html) processor is the Logisland entry point to process Netflow (V5) events. NetFlow is a feature introduced on Cisco routers that provides the ability to collect IP network traffic.We can distinguish 2 components:

- Flow exporter: aggregates packets into flows and exports flow records (binary format) towards one or more flow collectors
- Flow collector: responsible for reception, storage and pre-processing of flow data received from a flow exporter

The collected data are then available for analysis purpose (intrusion detection, traffic analysis. . . ) Netflow are sent to kafka in order to be processed by logisland. In the tutorial we will simulate Netflow traffic using [nfgen.](https://github.com/pazdera/NetFlow-Exporter-Simulator) this traffic will be sent to port 2055. The we rely on nifi to listen of that port for incoming netflow (V5) traffic and send them to a kafka topic. The Netflow processor could thus treat these events and generate corresponding logisland records. The following processors in the stream can then process the Netflow records generated by this processor.

### **Module**

com.hurence.logisland:logisland-processor-cyber-security:1.4.1

### **Class**

com.hurence.logisland.processor.netflow.ParseNetflowEvent

### **Tags**

netflow, security

### **Properties**

In the list below, the names of required properties appear in bold. Any other properties (not in bold) are considered optional. The table also indicates any default values.

| Name                                          | Description                                                                                                   | Allowable Values | Default<br>Value | SensitiveL |       |
|-----------------------------------------------|----------------------------------------------------------------------------------------------------|------------------|------------------|------------|-------|
| debug                                         | Enable debug. If enabled, the original JSON<br>string is embedded in the record_value field<br>of the record. |                  | false            | false      | false |
| output.record. type output type of the record |                                                                                                    |                  | netflowevent     | false      | false |
|                                               | enrich.record $\vert$ Enrich data. If enabled the netflow record is<br>enriched with inferred data            |                  | false            | false      | false |

Table 189: allowable-values

# **Extra informations**

The [Netflow V5](http://www.cisco.com/c/en/us/td/docs/ios/solutions_docs/netflow/nfwhite.html) processor is the Logisland entry point to process Netflow (V5) events. NetFlow is a feature introduced on Cisco routers that provides the ability to collect IP network traffic.We can distinguish 2 components:

- Flow exporter: aggregates packets into flows and exports flow records (binary format) towards one or more flow collectors
- Flow collector: responsible for reception, storage and pre-processing of flow data received from a flow exporter

The collected data are then available for analysis purpose (intrusion detection, traffic analysis. . . ) Netflow are sent to kafka in order to be processed by logisland. In the tutorial we will simulate Netflow traffic using [nfgen.](https://github.com/pazdera/NetFlow-Exporter-Simulator) this traffic will be sent to port 2055. The we rely on nifi to listen of that port for incoming netflow (V5) traffic and send them to a kafka topic. The Netflow processor could thus treat these events and generate corresponding logisland records. The following processors in the stream can then process the Netflow records generated by this processor.

# **RunPython**

!!!! WARNING !!!!

The RunPython processor is currently an experimental feature : it is delivered as is, with the current set of features and is subject to modifications in API or anything else in further logisland releases without warnings. There is no tutorial yet. If you want to play with this processor, use the python-processing.yml example and send the apache logs of the index apache logs tutorial. The debug stream processor at the end of the stream should output events in stderr file of the executors from the spark console.

This processor allows to implement and run a processor written in python. This can be done in 2 ways. Either directly defining the process method code in the **script.code.process** configuration property or poiting to an external python module script file in the script.path configuration property. Directly defining methods is called the inline mode whereas using a script file is called the file mode. Both ways are mutually exclusive. Whether using the inline of file mode, your python code may depend on some python dependencies. If the set of python dependencies already delivered with the Logisland framework is not sufficient, you can use the dependencies.path configuration property to give their location. Currently only the nltk python library is delivered with Logisland.

# **Module**

com.hurence.logisland:logisland-processor-scripting:1.4.1

# **Class**

com.hurence.logisland.processor.scripting.python.RunPython

# **Tags**

scripting, python

# **Properties**

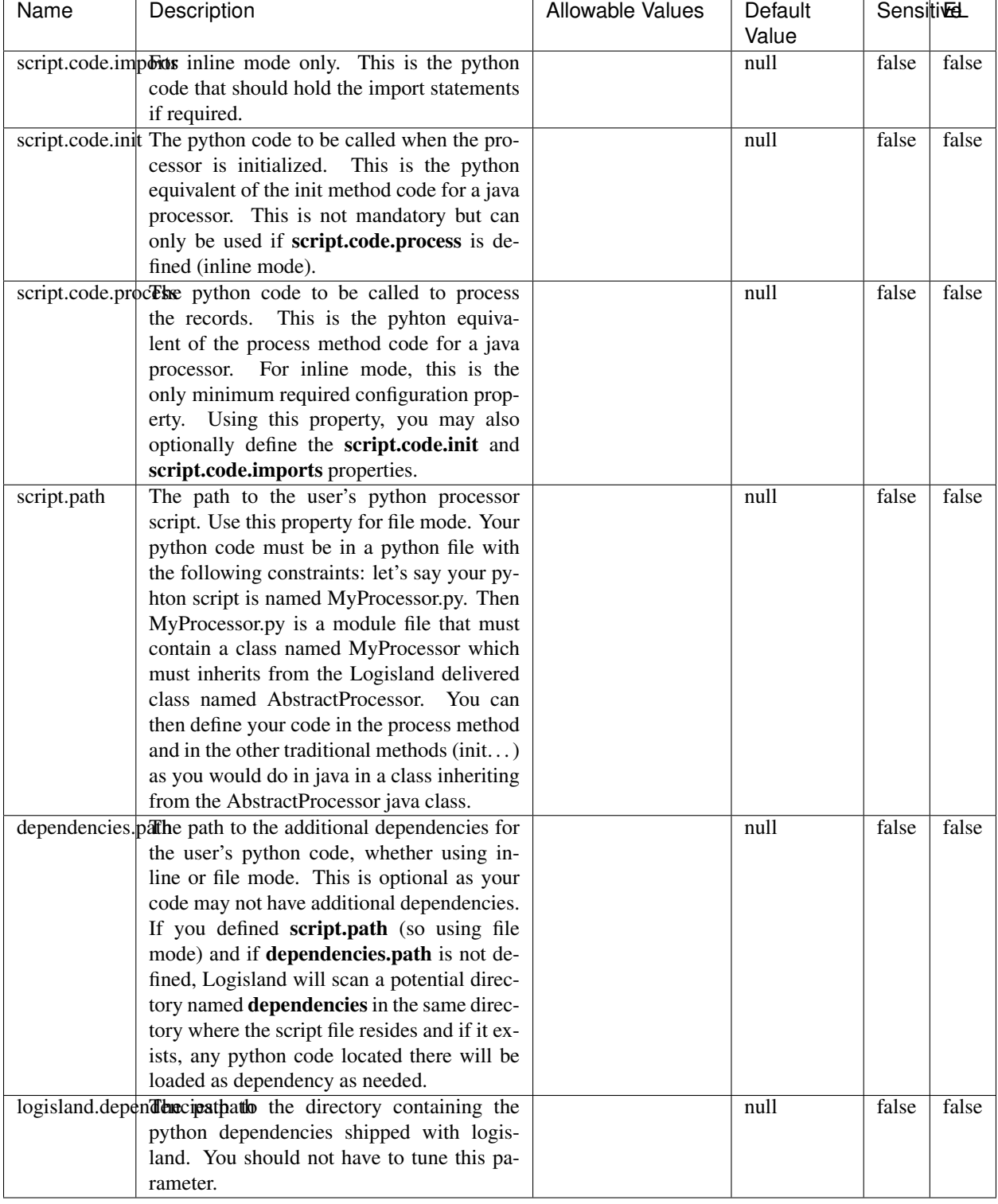

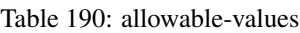

# !!!! WARNING !!!!

The RunPython processor is currently an experimental feature : it is delivered as is, with the current set of features and is subject to modifications in API or anything else in further logisland releases without warnings. There is no tutorial yet. If you want to play with this processor, use the python-processing.yml example and send the apache logs of the index apache logs tutorial. The debug stream processor at the end of the stream should output events in stderr file of the executors from the spark console.

This processor allows to implement and run a processor written in python. This can be done in 2 ways. Either directly defining the process method code in the **script.code.process** configuration property or poiting to an external python module script file in the script.path configuration property. Directly defining methods is called the inline mode whereas using a script file is called the file mode. Both ways are mutually exclusive. Whether using the inline of file mode, your python code may depend on some python dependencies. If the set of python dependencies already delivered with the Logisland framework is not sufficient, you can use the dependencies.path configuration property to give their location. Currently only the nltk python library is delivered with Logisland.

### **URLDecoder**

Decode one or more field containing an URL with possibly special chars encoded . . .

#### **Module**

com.hurence.logisland:logisland-processor-web-analytics:1.4.1

#### **Class**

com.hurence.logisland.processor.webAnalytics.URLDecoder

#### **Tags**

record, fields, Decode

#### **Properties**

In the list below, the names of required properties appear in **bold**. Any other properties (not in bold) are considered optional. The table also indicates any default values.

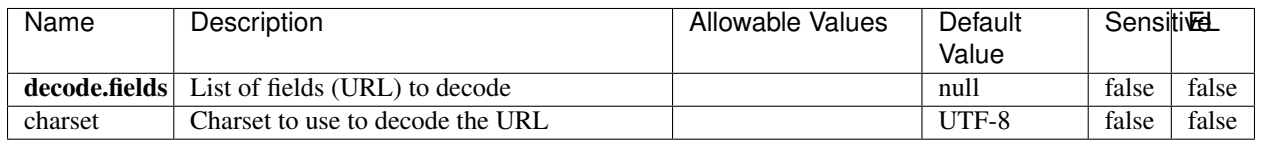

#### Table 191: allowable-values

#### **Dynamic Properties**

Dynamic Properties allow the user to specify both the name and value of a property.

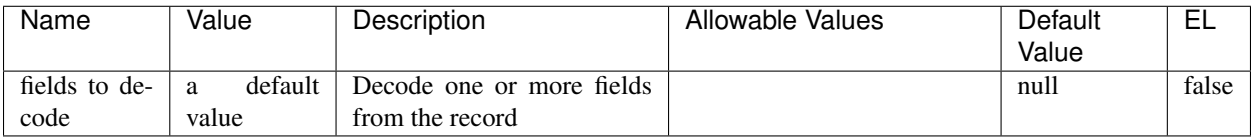

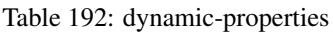

Decode one or more field containing an URL with possibly special chars encoded.

### **ParseUserAgent**

The user-agent processor allows to decompose User-Agent value from an HTTP header into several attributes of interest. There is no standard format for User-Agent strings, hence it is not easily possible to use regexp to handle them. This processor rely on the [YAUAA library](https://github.com/nielsbasjes/yauaa) to do the heavy work.

## **Module**

com.hurence.logisland:logisland-processor-useragent:1.4.1

# **Class**

com.hurence.logisland.processor.useragent.ParseUserAgent

# **Tags**

User-Agent, clickstream, DMP

#### **Properties**

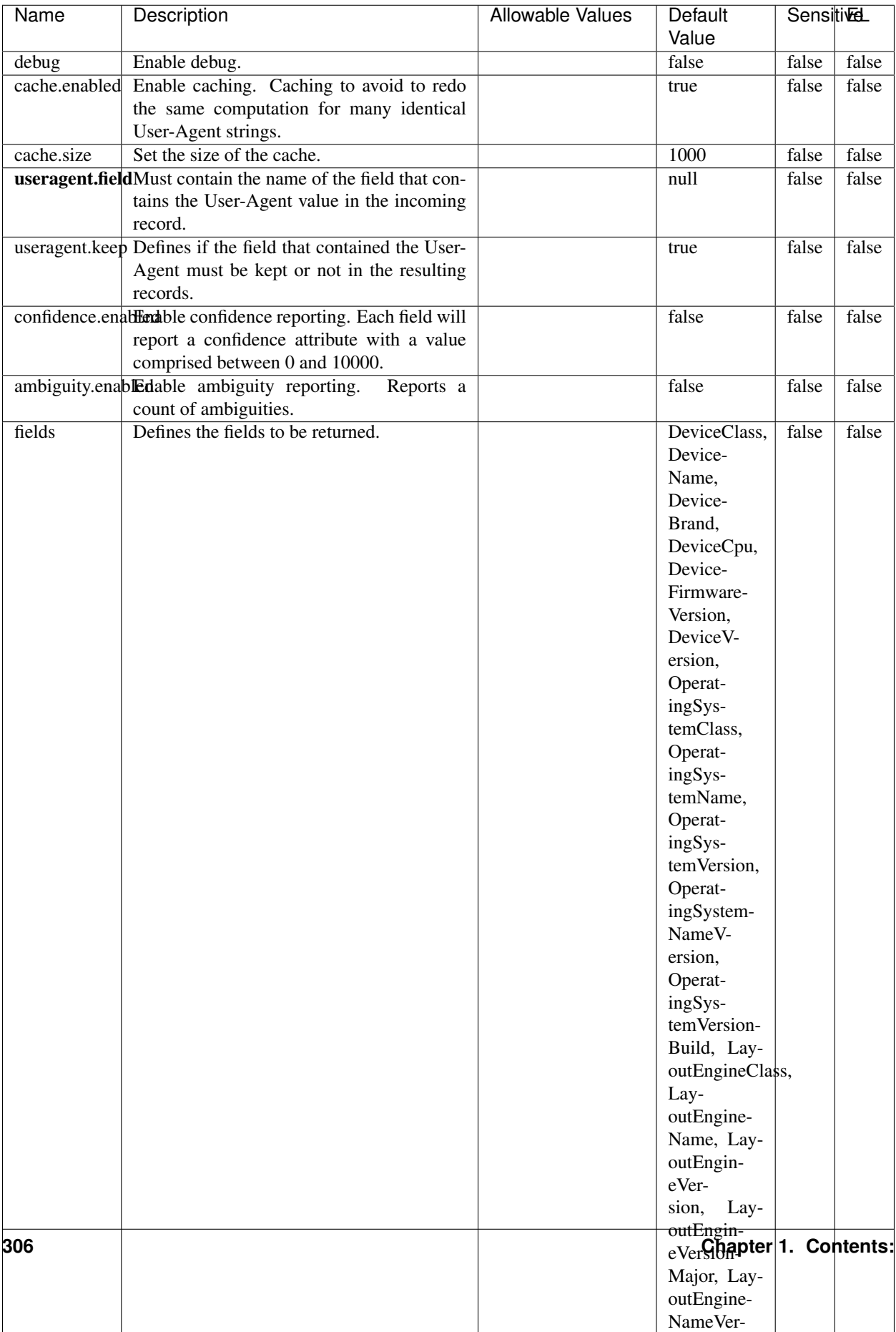

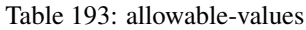

The user-agent processor allows to decompose User-Agent value from an HTTP header into several attributes of interest. There is no standard format for User-Agent strings, hence it is not easily possible to use regexp to handle them. This processor rely on the [YAUAA library](https://github.com/nielsbasjes/yauaa) to do the heavy work.

#### **IncrementalWebSession**

This processor creates and updates web-sessions based on incoming web-events. Note that both web-sessions and web-events are Firstly, web-events are grouped by their session identifier and processed in chronological order. Then each web-session associated to each group is retrieved from elasticsearch. In case none exists yet then a new web session is created based on the first web event. The following fields of the newly created web session are set based on the associated web event: session identifier, first timestamp, first visited page. Secondly, once created, or retrieved, the web session is updated by the remaining web-events. Updates have impacts on fields of the web session such as event counter, last visited page, session duration, ... Before updates are actually applied, checks are performed to detect rules that would trigger the creation of a new session:

the duration between the web session and the web event must not exceed the specified time-out, the web session and the web event must have timestamps within the same day (at midnight a new web session is created), source of traffic (campaign, . . . ) must be the same on the web session and the web event.

When a breaking rule is detected, a new web session is created with a new session identifier where as remaining web-events still have the original session identifier. The new session identifier is the original session suffixed with the character '#' followed with an incremented counter. This new session identifier is also set on the remaining web-events. Finally when all web events were applied, all web events -potentially modified with a new session identifier- are save in elasticsearch. And web sessions are passed to the next processor.

WebSession information are: - first and last visited page - first and last timestamp of processed event - total number of processed events - the userId - a boolean denoting if the web-session is still active or not - an integer denoting the duration of the web-sessions - optional fields that may be retrieved from the processed events

### **Module**

com.hurence.logisland:logisland-processor-web-analytics:1.4.1

#### **Class**

com.hurence.logisland.processor.webAnalytics.IncrementalWebSession

#### **Tags**

analytics, web, session

#### **Properties**

 $\mathsf{l}$ 

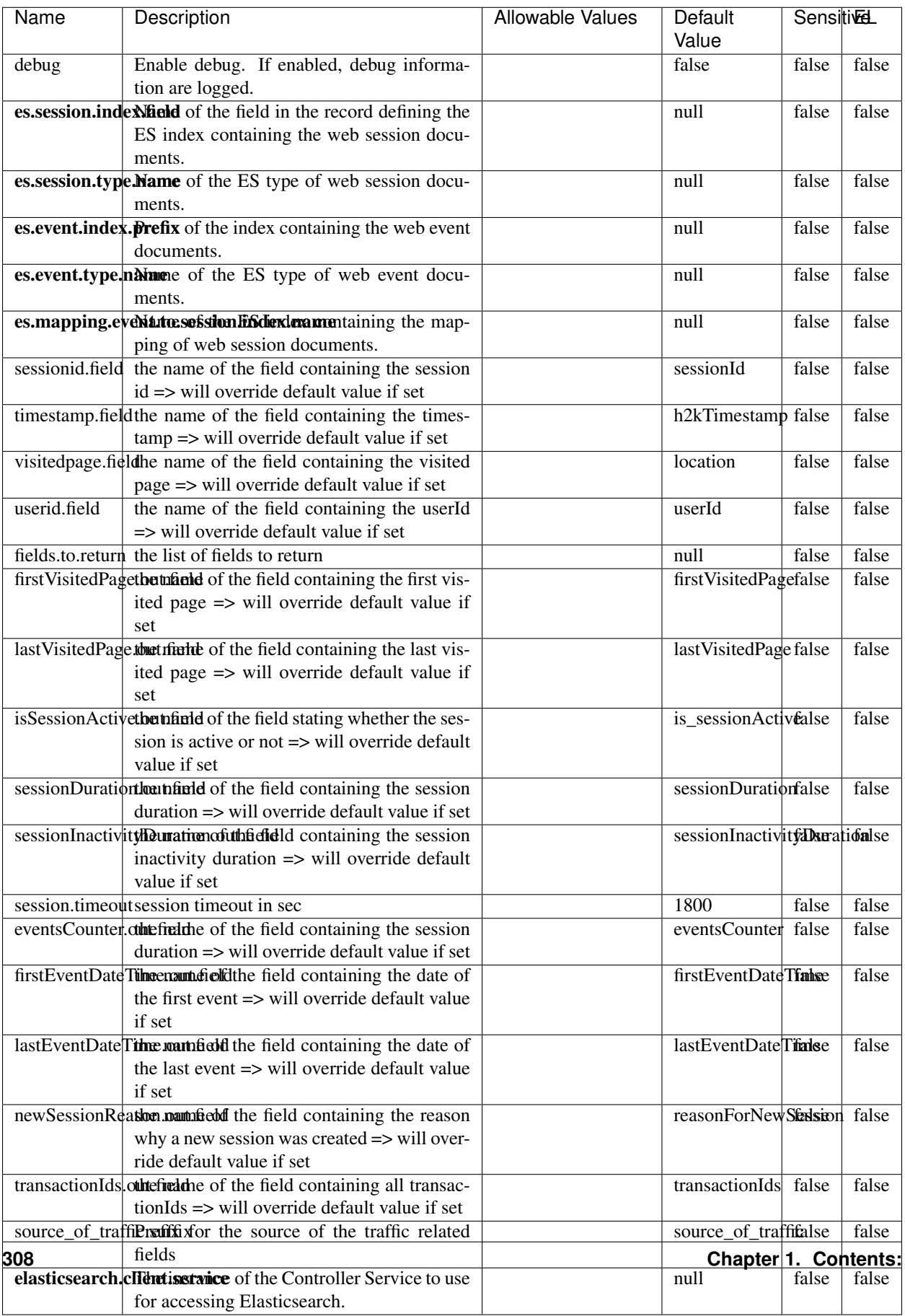

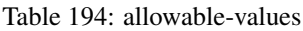

This processor creates and updates web-sessions based on incoming web-events. Note that both web-sessions and web-events are Firstly, web-events are grouped by their session identifier and processed in chronological order. Then each web-session associated to each group is retrieved from elasticsearch. In case none exists yet then a new web session is created based on the first web event. The following fields of the newly created web session are set based on the associated web event: session identifier, first timestamp, first visited page. Secondly, once created, or retrieved, the web session is updated by the remaining web-events. Updates have impacts on fields of the web session such as event counter, last visited page, session duration, ... Before updates are actually applied, checks are performed to detect rules that would trigger the creation of a new session:

the duration between the web session and the web event must not exceed the specified time-out, the web session and the web event must have timestamps within the same day (at midnight a new web session is created), source of traffic (campaign, . . . ) must be the same on the web session and the web event.

When a breaking rule is detected, a new web session is created with a new session identifier where as remaining web-events still have the original session identifier. The new session identifier is the original session suffixed with the character '#' followed with an incremented counter. This new session identifier is also set on the remaining web-events. Finally when all web events were applied, all web events -potentially modified with a new session identifier- are save in elasticsearch. And web sessions are passed to the next processor.

WebSession information are: - first and last visited page - first and last timestamp of processed event - total number of processed events - the userId - a boolean denoting if the web-session is still active or not - an integer denoting the duration of the web-sessions - optional fields that may be retrieved from the processed events

#### **SetSourceOfTraffic**

Compute the source of traffic of a web session. Users arrive at a website or application through a variety of sources, including advertising/paying campaigns, search engines, social networks, referring sites or direct access. When analysing user experience on a webshop, it is crucial to collect, process, and report the campaign and traffic-source data. To compute the source of traffic of a web session, the user has to provide the utm\_\* related properties if available i-e: utm\_source.field, utm\_medium.field, utm\_campaign.field, utm\_content.field, utm\_term.field) , the referer (referer.field property) and the first visited page of the session (first.visited.page.field property). By default the source of traffic information are placed in a flat structure (specified by the **source\_of\_traffic.suffix** property with a default value of source\_of\_traffic). To work properly the SetSourceOfTraffic processor needs to have access to an Elasticsearch index containing a list of the most popular search engines and social networks. The ES index (specified by the es.index property) should be structured such that the \_id of an ES document MUST be the name of the domain. If the domain is a search engine, the related ES doc MUST have a boolean field (default being search\_engine) specified by the property es.search\_engine.field with a value set to true. If the domain is a social network , the related ES doc MUST have a boolean field (default being social\_network) specified by the property es.social\_network.field with a value set to true.

#### **Module**

com.hurence.logisland:logisland-processor-web-analytics:1.4.1

#### **Class**

com.hurence.logisland.processor.webAnalytics.SetSourceOfTraffic

# **Tags**

session, traffic, source, web, analytics

# **Properties**

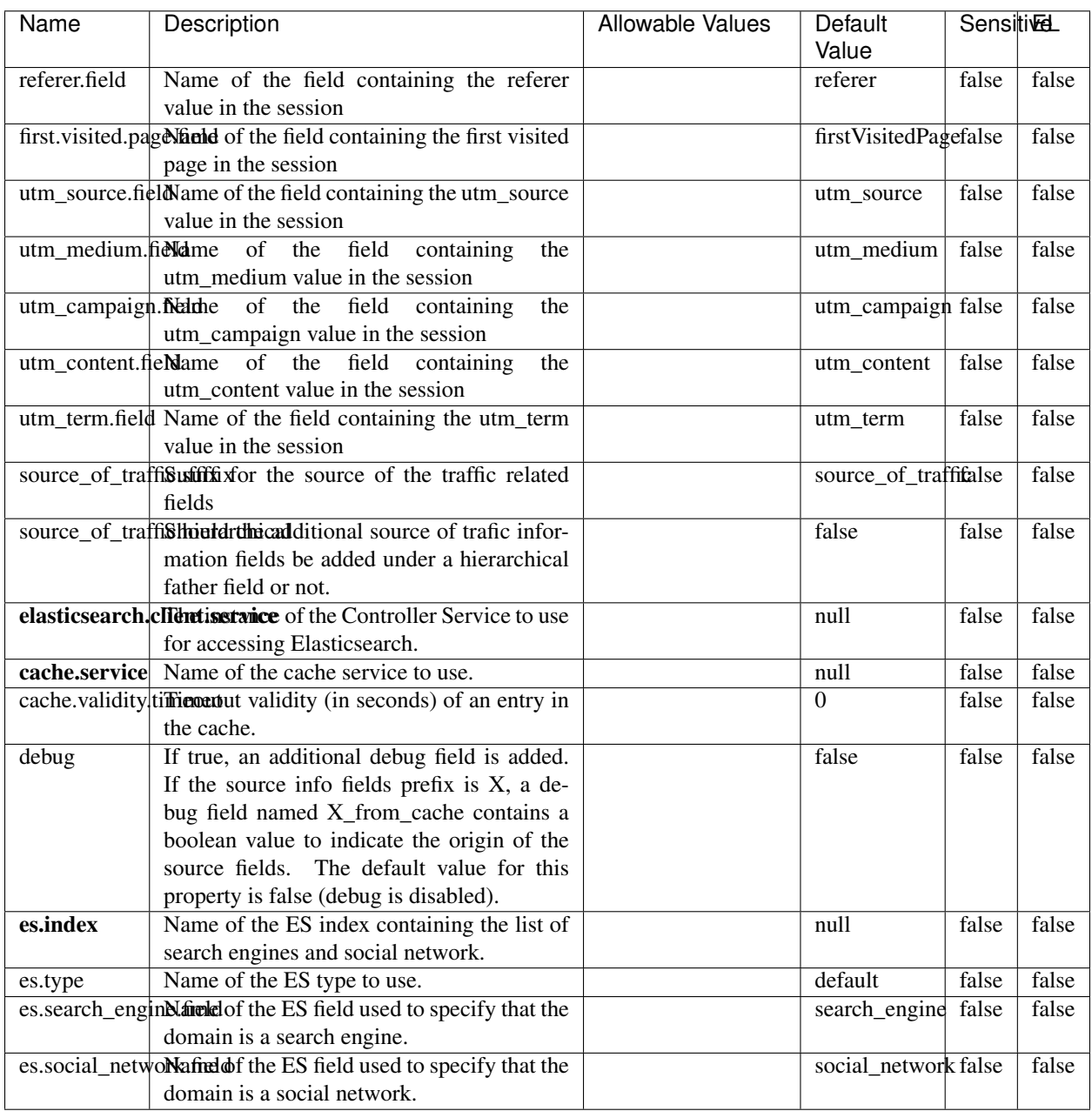

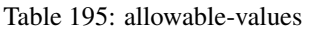

## **IpToFqdn**

Translates an IP address into a FQDN (Fully Qualified Domain Name). An input field from the record has the IP as value. An new field is created and its value is the FQDN matching the IP address. The resolution mechanism is based on the underlying operating system. The resolution request may take some time, specially if the IP address cannot be translated into a FQDN. For these reasons this processor relies on the logisland cache service so that once a resolution occurs or not, the result is put into the cache. That way, the real request for the same IP is not re-triggered during a certain period of time, until the cache entry expires. This timeout is configurable but by default a request for the same IP is not triggered before 24 hours to let the time to the underlying DNS system to be potentially updated.

### **Module**

com.hurence.logisland:logisland-processor-enrichment:1.4.1

### **Class**

com.hurence.logisland.processor.enrichment.IpToFqdn

### **Tags**

dns, ip, fqdn, domain, address, fqhn, reverse, resolution, enrich

#### **Properties**

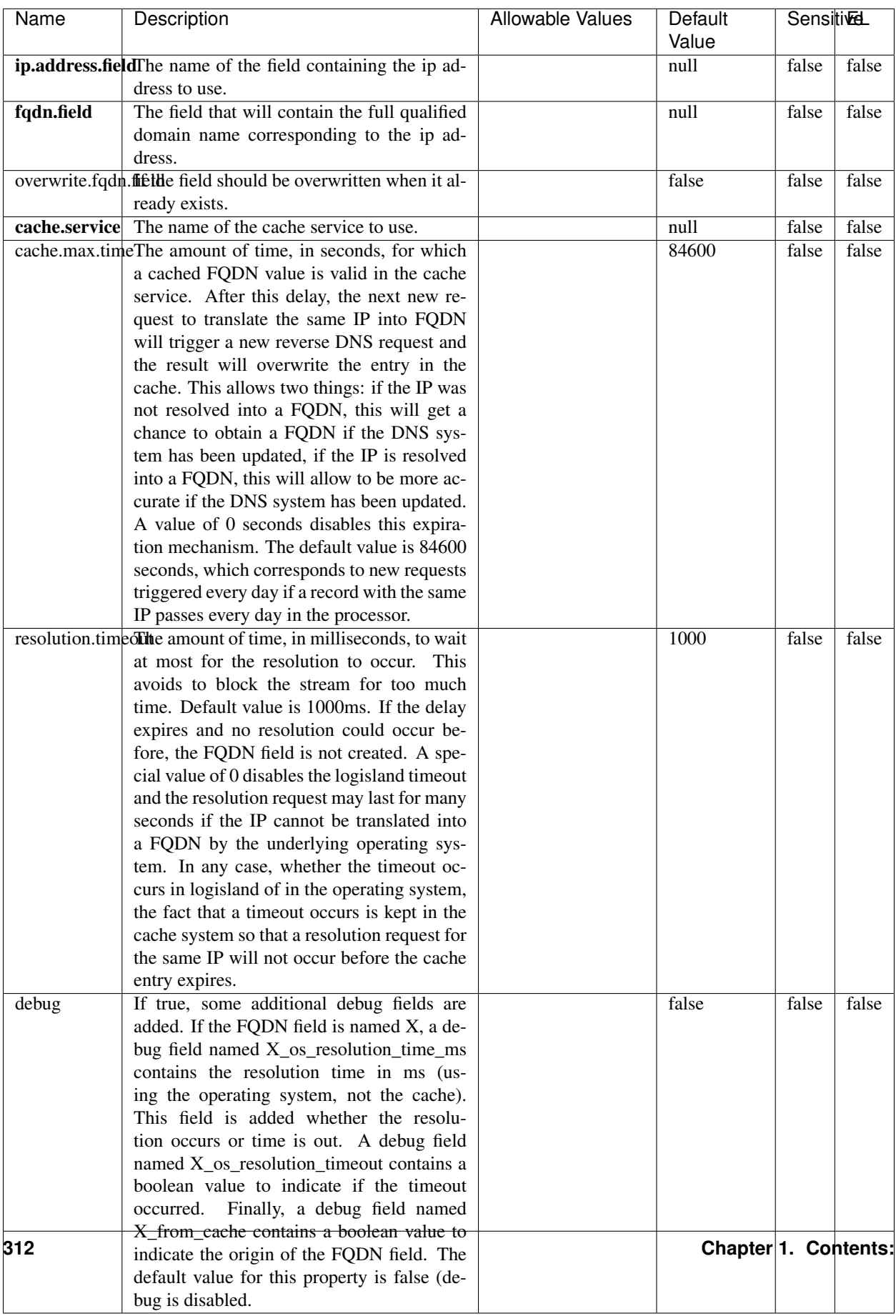

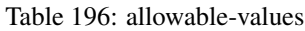

Translates an IP address into a FQDN (Fully Qualified Domain Name). An input field from the record has the IP as value. An new field is created and its value is the FQDN matching the IP address. The resolution mechanism is based on the underlying operating system. The resolution request may take some time, specially if the IP address cannot be translated into a FQDN. For these reasons this processor relies on the logisland cache service so that once a resolution occurs or not, the result is put into the cache. That way, the real request for the same IP is not re-triggered during a certain period of time, until the cache entry expires. This timeout is configurable but by default a request for the same IP is not triggered before 24 hours to let the time to the underlying DNS system to be potentially updated.

### **IpToGeo**

Looks up geolocation information for an IP address. The attribute that contains the IP address to lookup must be provided in the ip.address.field property. By default, the geo information are put in a hierarchical structure. That is, if the name of the IP field is 'X', then the the geo attributes added by enrichment are added under a father field named X\_geo. "\_geo" is the default hierarchical suffix that may be changed with the **geo.hierarchical.suffix** property. If one wants to put the geo fields at the same level as the IP field, then the **geo.hierarchical** property should be set to false and then the geo attributes are created at the same level as him with the naming pattern X\_geo\_<geo\_field>. "\_geo\_" is the default flat suffix but this may be changed with the **geo.flat.suffix** property. The IpToGeo processor requires a reference to an Ip to Geo service. This must be defined in the iptogeo.service property. The added geo fields are dependant on the underlying Ip to Geo service. The **geo.fields** property must contain the list of geo fields that should be created if data is available for the IP to resolve. This property defaults to "\*" which means to add every available fields. If one only wants a subset of the fields, one must define a comma separated list of fields as a value for the geo.fields property. The list of the available geo fields is in the description of the geo.fields property.

#### **Module**

com.hurence.logisland:logisland-processor-enrichment:1.4.1

# **Class**

com.hurence.logisland.processor.enrichment.IpToGeo

#### **Tags**

geo, enrich, ip

# **Properties**

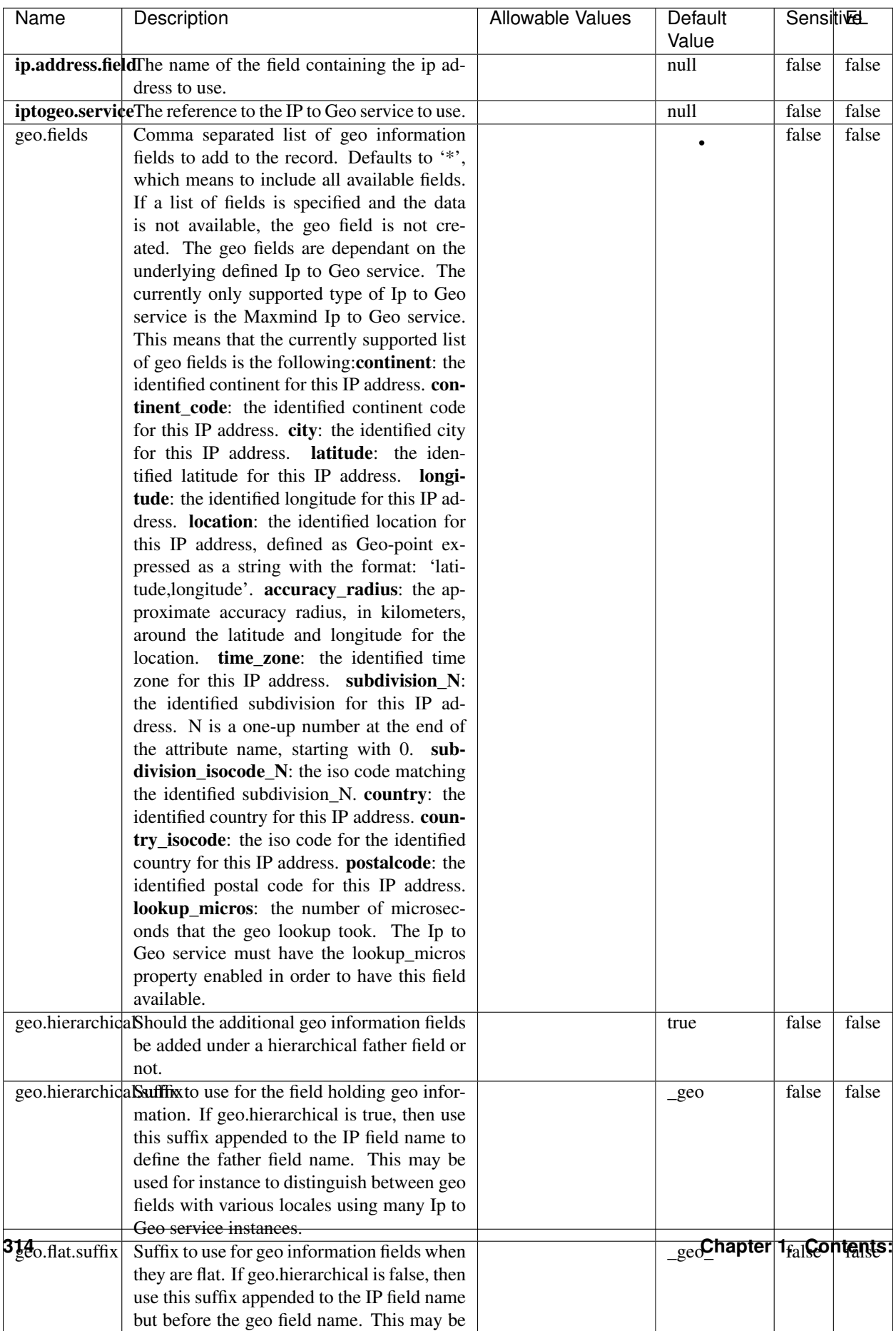

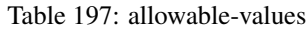

Looks up geolocation information for an IP address. The attribute that contains the IP address to lookup must be provided in the ip.address.field property. By default, the geo information are put in a hierarchical structure. That is, if the name of the IP field is 'X', then the the geo attributes added by enrichment are added under a father field named X\_geo. "\_geo" is the default hierarchical suffix that may be changed with the **geo.hierarchical.suffix** property. If one wants to put the geo fields at the same level as the IP field, then the geo.hierarchical property should be set to false and then the geo attributes are created at the same level as him with the naming pattern X geo  $\leq$ geo field>. "geo " is the default flat suffix but this may be changed with the **geo.flat.suffix** property. The IpToGeo processor requires a reference to an Ip to Geo service. This must be defined in the iptogeo.service property. The added geo fields are dependant on the underlying Ip to Geo service. The **geo.fields** property must contain the list of geo fields that should be created if data is available for the IP to resolve. This property defaults to "\*" which means to add every available fields. If one only wants a subset of the fields, one must define a comma separated list of fields as a value for the geo.fields property. The list of the available geo fields is in the description of the geo.fields property.

#### **ParseNetworkPacket**

The ParseNetworkPacket processor is the LogIsland entry point to parse network packets captured either off-the-wire (stream mode) or in pcap format (batch mode). In batch mode, the processor decodes the bytes of the incoming pcap record, where a Global header followed by a sequence of [packet header, packet data] pairs are stored. Then, each incoming pcap event is parsed into n packet records. The fields of packet headers are then extracted and made available in dedicated record fields. See the [Capturing Network packets tutorial](http://logisland.readthedocs.io/en/latest/tutorials/indexing-network-packets.html) for an example of usage of this processor.

#### **Module**

com.hurence.logisland:logisland-processor-cyber-security:1.4.1

#### **Class**

com.hurence.logisland.processor.networkpacket.ParseNetworkPacket

#### **Tags**

PCap, security, IDS, NIDS

#### **Properties**

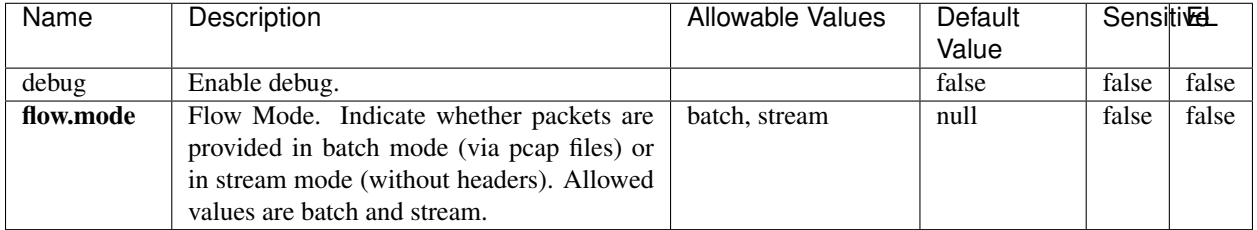

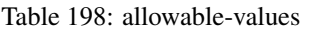

No additional information is provided

### **BulkAddElasticsearch**

Indexes the content of a Record in Elasticsearch using elasticsearch's bulk processor

#### **Module**

com.hurence.logisland:logisland-processor-elasticsearch:1.4.1

### **Class**

com.hurence.logisland.processor.elasticsearch.BulkAddElasticsearch

# **Tags**

elasticsearch

# **Properties**

In the list below, the names of required properties appear in bold. Any other properties (not in bold) are considered optional. The table also indicates any default values, and whether a property supports the [Expression Language](expression-language.html) .

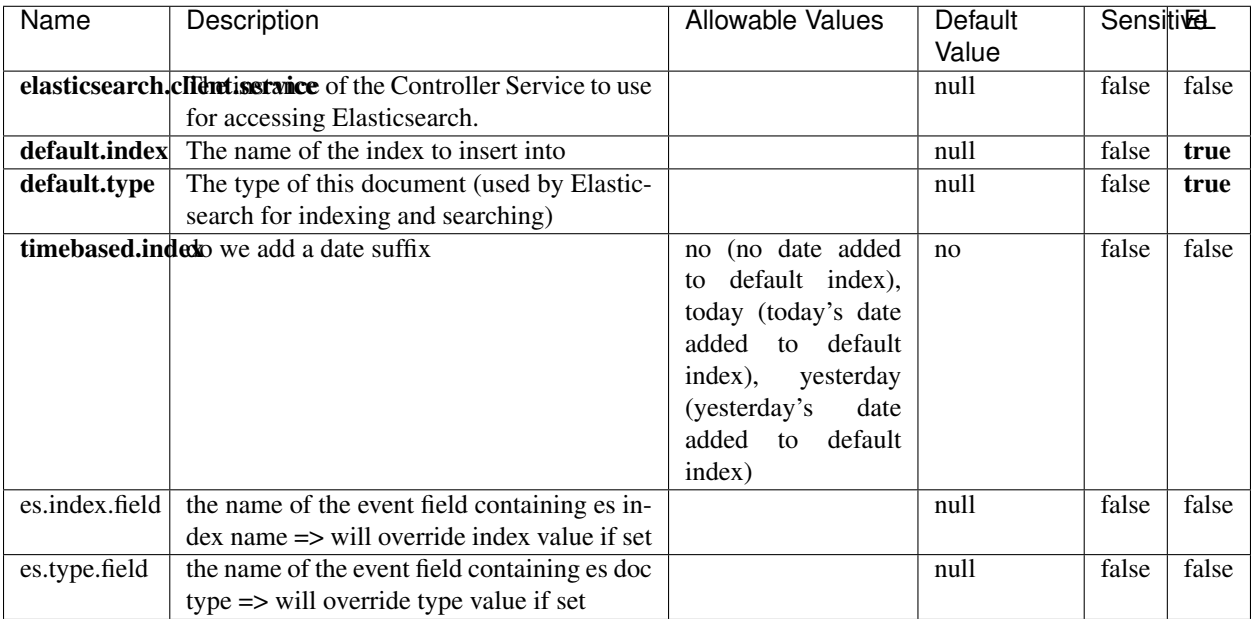

#### Table 199: allowable-values

# **Extra informations**

Indexes the content of a Record in Elasticsearch using elasticsearch's bulk processor.

#### **FetchHBaseRow**

Fetches a row from an HBase table. The Destination property controls whether the cells are added as flow file attributes, or the row is written to the flow file content as JSON. This processor may be used to fetch a fixed row on a interval by specifying the table and row id directly in the processor, or it may be used to dynamically fetch rows by referencing the table and row id from incoming flow files.

## **Module**

com.hurence.logisland:logisland-processor-hbase:1.4.1

#### **Class**

com.hurence.logisland.processor.hbase.FetchHBaseRow

#### **Tags**

hbase, scan, fetch, get, enrich

## **Properties**

In the list below, the names of required properties appear in **bold**. Any other properties (not in bold) are considered optional. The table also indicates any default values, and whether a property supports the [Expression Language](expression-language.html) .

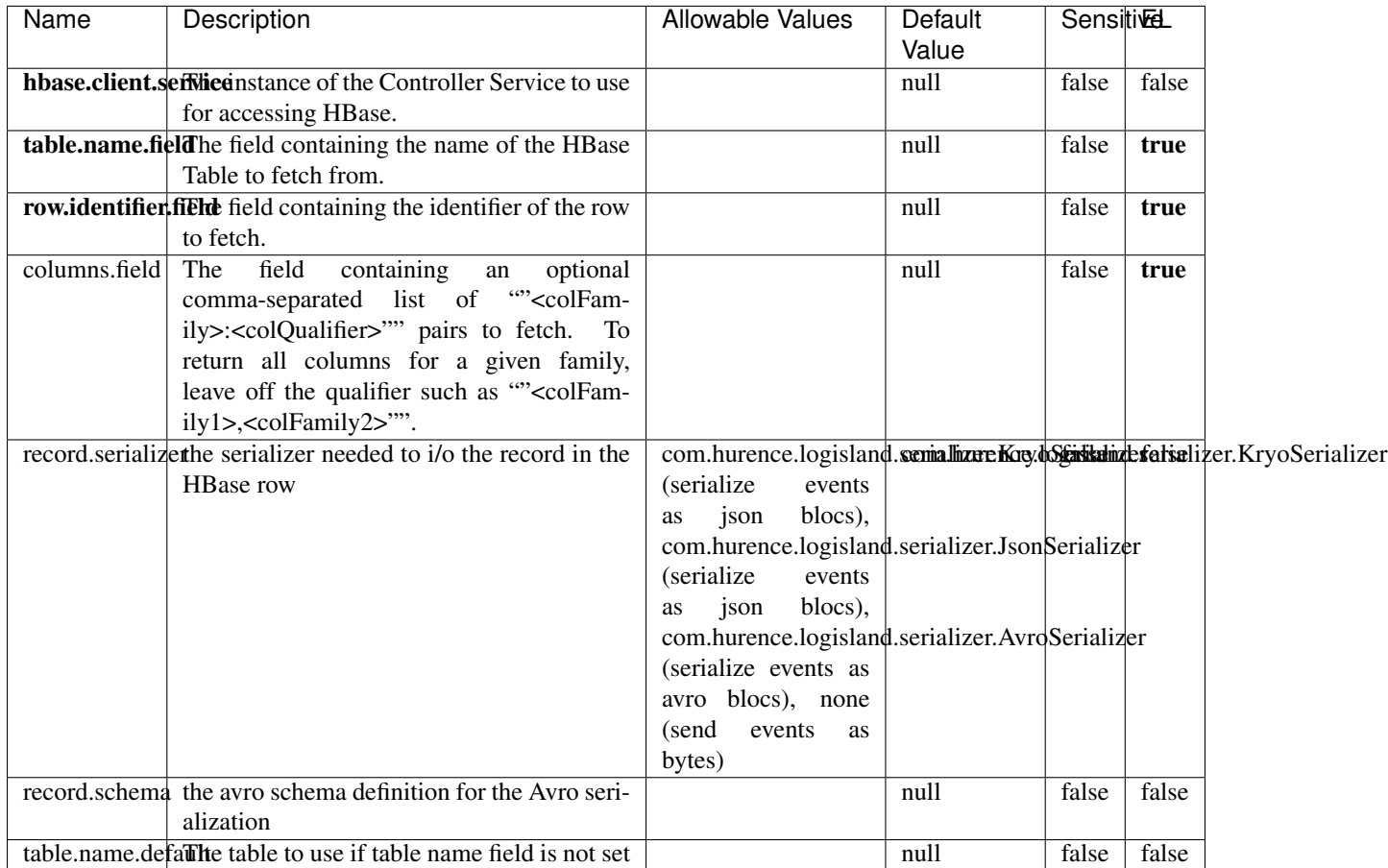

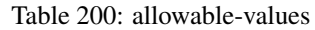

# **Extra informations**

Fetches a row from an HBase table. The Destination property controls whether the cells are added as flow file attributes, or the row is written to the flow file content as JSON. This processor may be used to fetch a fixed row on a interval by specifying the table and row id directly in the processor, or it may be used to dynamically fetch rows by referencing the table and row id from incoming flow files.

### **MultiGetElasticsearch**

Retrieves a content indexed in elasticsearch using elasticsearch multiget queries. Each incoming record contains information regarding the elasticsearch multiget query that will be performed. This information is stored in record fields whose names are configured in the plugin properties (see below) :

• index (String) : name of the elasticsearch index on which the multiget query will be performed. This field is mandatory and should not be empty, otherwise an error output record is sent for this specific incoming record.

- type (String) : name of the elasticsearch type on which the multiget query will be performed. This field is not mandatory.
- ids (String) : comma separated list of document ids to fetch. This field is mandatory and should not be empty, otherwise an error output record is sent for this specific incoming record.
- includes (String) : comma separated list of patterns to filter in (include) fields to retrieve. Supports wildcards. This field is not mandatory.
- excludes (String) : comma separated list of patterns to filter out (exclude) fields to retrieve. Supports wildcards. This field is not mandatory.

Each outcoming record holds data of one elasticsearch retrieved document. This data is stored in these fields :

- index (same field name as the incoming record) : name of the elasticsearch index.
- type (same field name as the incoming record) : name of the elasticsearch type.
- id (same field name as the incoming record) : retrieved document id.
- a list of String fields containing :
	- field name : the retrieved field name
	- field value : the retrieved field value

#### **Module**

com.hurence.logisland:logisland-processor-elasticsearch:1.4.1

#### **Class**

com.hurence.logisland.processor.elasticsearch.MultiGetElasticsearch

### **Tags**

elasticsearch

#### **Properties**

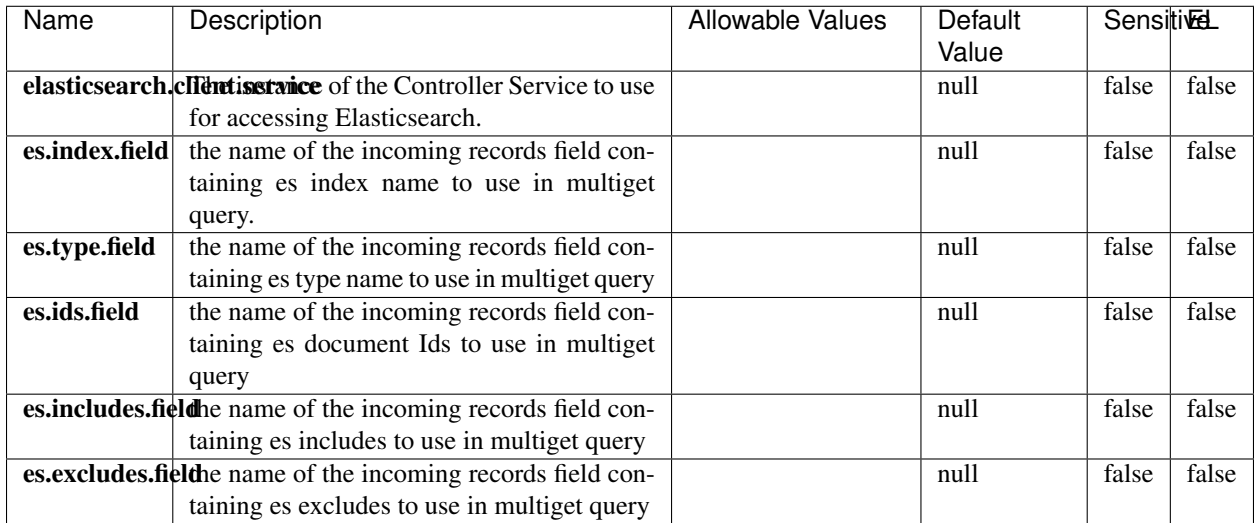

#### Table 201: allowable-values

### **Extra informations**

Retrieves a content indexed in elasticsearch using elasticsearch multiget queries. Each incoming record contains information regarding the elasticsearch multiget query that will be performed. This information is stored in record fields whose names are configured in the plugin properties (see below) :

- index (String) : name of the elasticsearch index on which the multiget query will be performed. This field is mandatory and should not be empty, otherwise an error output record is sent for this specific incoming record.
- type (String) : name of the elasticsearch type on which the multiget query will be performed. This field is not mandatory.
- ids (String) : comma separated list of document ids to fetch. This field is mandatory and should not be empty, otherwise an error output record is sent for this specific incoming record.
- includes (String) : comma separated list of patterns to filter in (include) fields to retrieve. Supports wildcards. This field is not mandatory.
- excludes (String) : comma separated list of patterns to filter out (exclude) fields to retrieve. Supports wildcards. This field is not mandatory.

Each outcoming record holds data of one elasticsearch retrieved document. This data is stored in these fields :

- index (same field name as the incoming record) : name of the elasticsearch index.
- type (same field name as the incoming record) : name of the elasticsearch type.
- id (same field name as the incoming record) : retrieved document id.
- a list of String fields containing :
	- field name : the retrieved field name
	- field value : the retrieved field value

#### **PutHBaseCell**

Adds the Contents of a Record to HBase as the value of a single cell
# **Module**

com.hurence.logisland:logisland-processor-hbase:1.4.1

## **Class**

com.hurence.logisland.processor.hbase.PutHBaseCell

## **Tags**

hadoop, hbase

### **Properties**

In the list below, the names of required properties appear in bold. Any other properties (not in bold) are considered optional. The table also indicates any default values, and whether a property supports the [Expression Language](expression-language.html) .

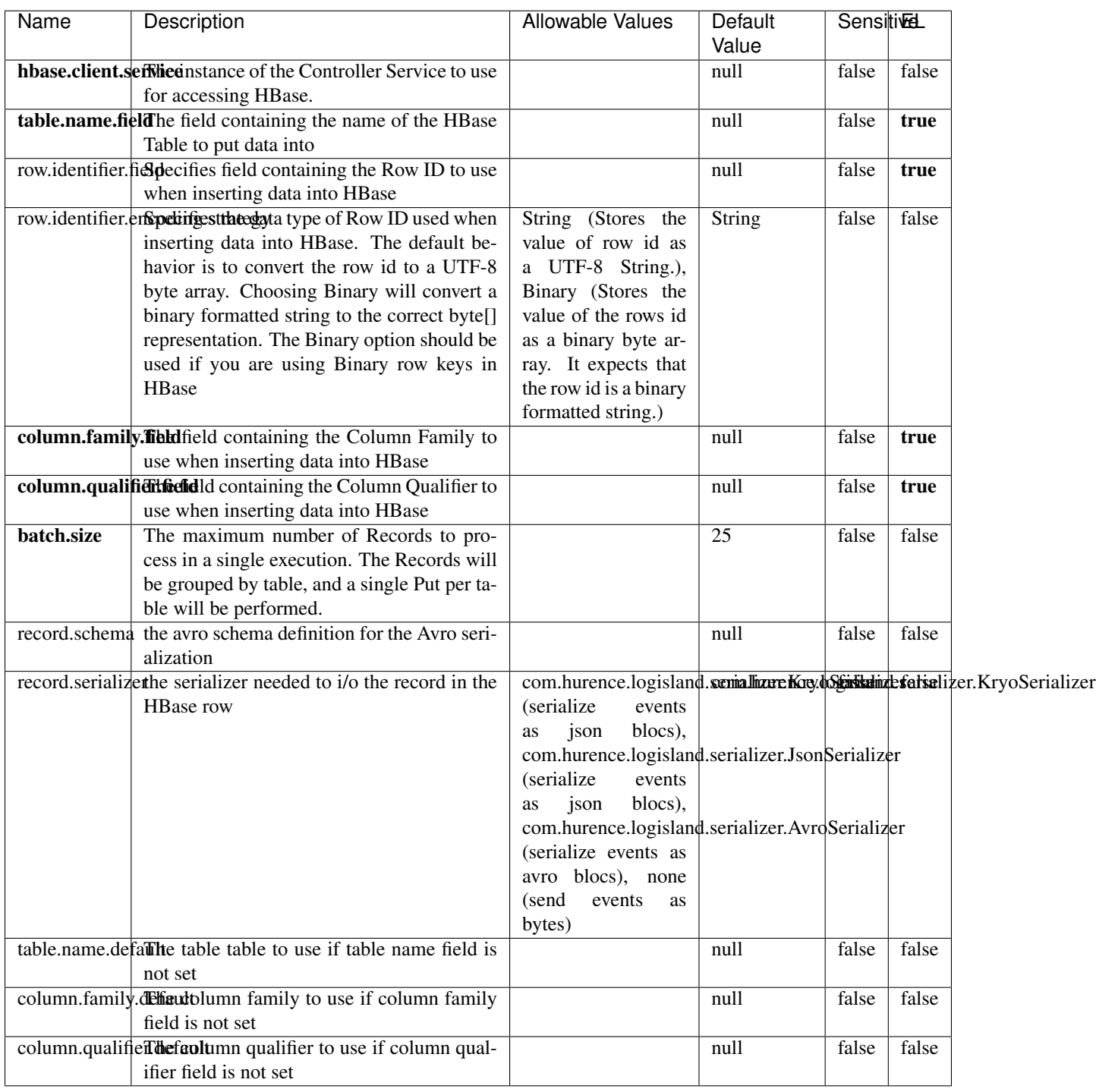

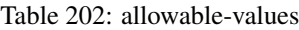

Adds the Contents of a Record to HBase as the value of a single cell.

## **EvaluateXPath**

Evaluates one or more XPaths against the content of a record. The results of those XPaths are assigned to new attributes in the records, depending on configuration of the Processor. XPaths are entered by adding user-defined properties; the name of the property maps to the Attribute Name into which the result will be placed. The value of the property must be a valid XPath expression. If the expression matches nothing, no attributes is added.

### **Module**

com.hurence.logisland:logisland-processor-xml:1.4.1

### **Class**

com.hurence.logisland.processor.xml.EvaluateXPath

### **Tags**

XML, evaluate, XPath

### **Properties**

In the list below, the names of required properties appear in bold. Any other properties (not in bold) are considered optional. The table also indicates any default values.

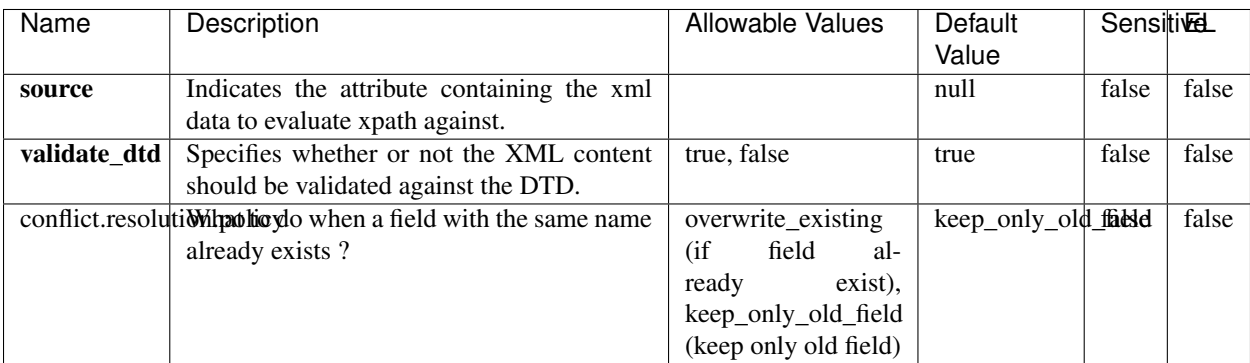

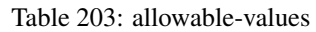

## **Dynamic Properties**

Dynamic Properties allow the user to specify both the name and value of a property.

| Name         | Value                     | Description                                                          | Allowable Values | Default<br>Value | EL    |
|--------------|---------------------------|----------------------------------------------------------------------|------------------|------------------|-------|
| An attribute | XPath<br>An<br>expression | the attribute is<br>set to the result<br>of the XPath<br>Expression. |                  | null             | false |

Table 204: dynamic-properties

Evaluates one or more XPaths against the content of a record. The results of those XPaths are assigned to new attributes in the records, depending on configuration of the Processor. XPaths are entered by adding user-defined properties; the name of the property maps to the Attribute Name into which the result will be placed. The value of the property must be a valid XPath expression. If the expression matches nothing, no attributes is added.

## **ConsolidateSession**

The ConsolidateSession processor is the Logisland entry point to get and process events from the Web Analytics.As an example here is an incoming event from the Web Analytics:

"fields": [{ "name": "timestamp", "type": "long" },{ "name": "remoteHost", "type": "string"},{ "name": "record\_type", "type": ["null", "string"], "default": null },{ "name": "record\_id", "type": ["null", "string"], "default": null },{ "name": "location", "type": ["null", "string"], "default": null },{ "name": "hitType", "type": ["null", "string"], "default": null },{ "name": "eventCategory", "type": ["null", "string"], "default": null },{ "name": "eventAction", "type": ["null", "string"], "default": null },{ "name": "eventLabel", "type": ["null", "string"], "default": null },{ "name": "localPath", "type": ["null", "string"], "default": null },{ "name": "q", "type": ["null", "string"], "default": null },{ "name": "n", "type": ["null", "int"], "default": null },{ "name": "referer", "type": ["null", "string"], "default": null },{ "name": "viewportPixelWidth", "type": ["null", "int"], "default": null },{ "name": "viewportPixelHeight", "type": ["null", "int"], "default": null },{ "name": "screenPixelWidth", "type": ["null", "int"], "default": null }, { "name": "screenPixelHeight", "type": ["null", "int"], "default": null }, { "name": "partyId", "type": ["null", "string"], "default": null },{ "name": "sessionId", "type": ["null", "string"], "default": null },{ "name": "pageViewId", "type": ["null", "string"], "default": null },{ "name": "is\_newSession", "type": ["null", "boolean"],"default": null },{ "name": "userAgentString", "type": ["null", "string"], "default": null },{ "name": "pageType", "type": ["null", "string"], "default": null }, { "name": "UserId", "type": ["null", "string"], "default": null },{ "name": "B2Bunit", "type": ["null", "string"], "default": null },{ "name": "pointOfService", "type": ["null", "string"], "default": null },{ "name": "companyID", "type": ["null", "string"], "default": null },{ "name": "Group-Code", "type": ["null", "string"], "default": null },{ "name": "userRoles", "type": ["null", "string"], "default": null },{ "name": "is\_PunchOut", "type": ["null", "string"], "default": null }]The ConsolidateSession processor groups the records by sessions and compute the duration between now and the last received event. If the distance from the last event is beyond a given threshold (by default 30mn), then the session is considered closed. The ConsolidateSession is building an aggregated session object for each active session.This aggregated object includes: - The actual session duration. - A boolean representing wether the session is considered active or closed. Note: it is possible to ressurect a session if for instance an event arrives after a session has been marked closed. - User related infos: userId, B2Bunit code, groupCode, userRoles, companyId - First visited page: URL - Last visited page: URL The properties to configure the processor are: - sessionid.field: Property name containing the session identifier (default: sessionId). - timestamp.field: Property name containing the timestamp of the event (default: timestamp). - session.timeout: Timeframe of inactivity (in seconds) after which a session is considered closed (default: 30mn). - visitedpage.field:

Property name containing the page visited by the customer (default: location). - fields.to.return: List of fields to return in the aggregated object. (default: N/A)

### **Module**

com.hurence.logisland:logisland-processor-web-analytics:1.4.1

## **Class**

com.hurence.logisland.processor.webAnalytics.ConsolidateSession

## **Tags**

analytics, web, session

### **Properties**

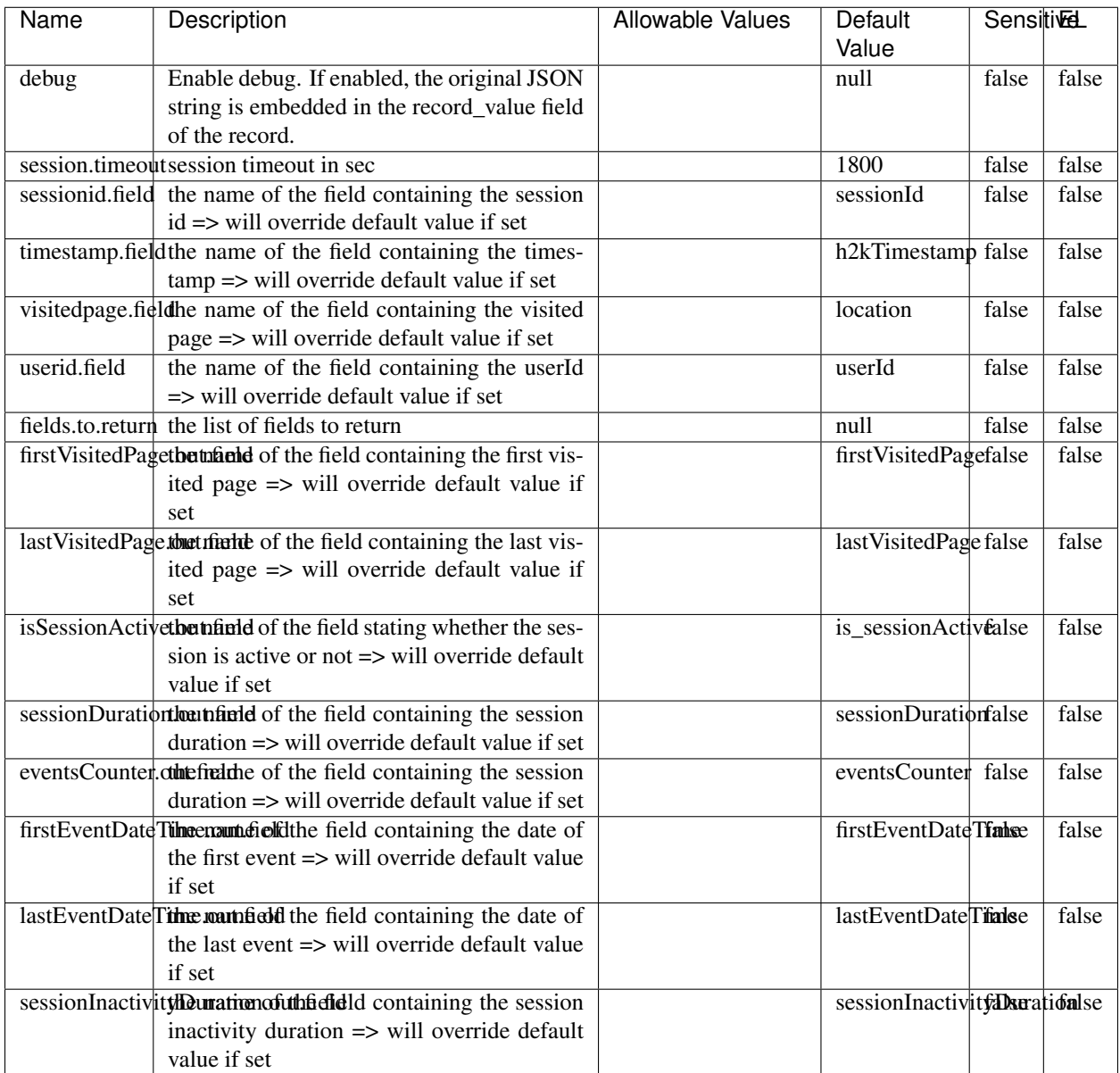

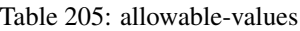

The ConsolidateSession processor is the Logisland entry point to get and process events from the Web Analytics.As an example here is an incoming event from the Web Analytics:

"fields": [{ "name": "timestamp", "type": "long" },{ "name": "remoteHost", "type": "string"},{ "name": "record\_type", "type": ["null", "string"], "default": null },{ "name": "record\_id", "type": ["null", "string"], "default": null },{ "name": "location", "type": ["null", "string"], "default": null },{ "name": "hitType", "type": ["null", "string"], "default": null },{ "name": "eventCategory", "type": ["null", "string"], "default": null },{ "name": "eventAction", "type": ["null", "string"], "default": null },{ "name": "eventLabel", "type": ["null", "string"], "default": null },{ "name": "localPath", "type": ["null", "string"], "default": null },{ "name": "q", "type": ["null", "string"], "default": null },{ "name": "n", "type": ["null", "int"], "default": null },{ "name": "referer", "type": ["null", "string"], "default": null },{ "name": "viewportPixelWidth", "type": ["null", "int"], "default": null },{ "name": "viewportPixelHeight", "type": ["null", "int"], "default": null },{ "name": "screenPixelWidth", "type": ["null", "int"], "default": null }, { "name": "screenPixelHeight", "type": ["null", "int"], "default": null }, { "name": "partyId", "type": ["null", "string"], "default": null },{ "name": "sessionId", "type": ["null", "string"], "default": null },{ "name": "pageViewId", "type": ["null", "string"], "default": null },{ "name": "is\_newSession", "type": ["null", "boolean"],"default": null },{ "name": "userAgentString", "type": ["null", "string"], "default": null },{ "name": "pageType", "type": ["null", "string"], "default": null }, { "name": "UserId", "type": ["null", "string"], "default": null  $\{$ , { "name": "B2Bunit", "type": ["null", "string"], "default": null  $\{$ , { "name": "pointOfService", "type": ["null", "string"], "default": null }, { "name": "companyID", "type": ["null", "string"], "default": null }, { "name": "Group-Code", "type": ["null", "string"], "default": null },{ "name": "userRoles", "type": ["null", "string"], "default": null },{ "name": "is\_PunchOut", "type": ["null", "string"], "default": null }]The ConsolidateSession processor groups the records by sessions and compute the duration between now and the last received event. If the distance from the last event is beyond a given threshold (by default 30mn), then the session is considered closed.The ConsolidateSession is building an aggregated session object for each active session.This aggregated object includes: - The actual session duration. - A boolean representing wether the session is considered active or closed. Note: it is possible to ressurect a session if for instance an event arrives after a session has been marked closed. - User related infos: userId, B2Bunit code, groupCode, userRoles, companyId - First visited page: URL - Last visited page: URL The properties to configure the processor are: - sessionid.field: Property name containing the session identifier (default: sessionId). - timestamp.field: Property name containing the timestamp of the event (default: timestamp). - session.timeout: Timeframe of inactivity (in seconds) after which a session is considered closed (default: 30mn). - visitedpage.field: Property name containing the page visited by the customer (default: location). - fields.to.return: List of fields to return in the aggregated object. (default: N/A)

### **DetectOutliers**

Outlier Analysis: A Hybrid Approach

In order to function at scale, a two-phase approach is taken

For every data point

- Detect outlier candidates using a robust estimator of variability (e.g. median absolute deviation) that uses distributional sketching (e.g. Q-trees)
- Gather a biased sample (biased by recency)
- Extremely deterministic in space and cheap in computation

For every outlier candidate

- Use traditional, more computationally complex approaches to outlier analysis (e.g. Robust PCA) on the biased sample
- Expensive computationally, but run infrequently

This becomes a data filter which can be attached to a timeseries data stream within a distributed computational framework (i.e. Storm, Spark, Flink, NiFi) to detect outliers.

#### **Module**

com.hurence.logisland:logisland-processor-outlier-detection:1.4.1

## **Class**

com.hurence.logisland.processor.DetectOutliers

## **Tags**

analytic, outlier, record, iot, timeseries

## **Properties**

| Name                         | Description                                                        | <b>Allowable Values</b>                                                       | Default<br>Value  | <b>Sensitivel</b> |       |
|------------------------------|--------------------------------------------------------------------|-------------------------------------------------------------------------------|-------------------|-------------------|-------|
| value.field                  | the numeric field to get the value                                 |                                                                               | record value      | false             | false |
| time.field                   | the numeric field to get the value                                 |                                                                               | record time       | false             | false |
|                              | output.record.type output type of the record                       |                                                                               | alert_match       | false             | false |
| rotation.policy.type         |                                                                    | by_amount,                                                                    | by_amount         | false             | false |
|                              |                                                                    | by_time, never                                                                |                   |                   |       |
| rotation.policy.amount       |                                                                    |                                                                               | 100               | false             | false |
| rotation.policy.unit         |                                                                    | milliseconds,<br>sec-<br>onds, hours,<br>days,<br>months,<br>years,<br>points | points            | false             | false |
| chunking.policy.type         |                                                                    | by_amount,<br>by_time, never                                                  | by_amount         | false             | false |
| chunking.policy.amount       |                                                                    |                                                                               | 100               | false             | false |
| chunking.policy.unit         |                                                                    | milliseconds,<br>sec-<br>onds, hours, days,<br>months,<br>years,<br>points    | points            | false             | false |
| sketchy.outlier.algorithm    |                                                                    | SKETCHY_MOVING_SWATDCHY_MOMMAG_fMs&D                                          |                   |                   |       |
| batch.outlier.algorithm      |                                                                    | RAD                                                                           | $\overline{RAD}$  | false             | false |
|                              | global.statisticsminimum value                                     |                                                                               | null              | false             | false |
|                              | global.statisticsmaximum value                                     |                                                                               | null              | false             | false |
| global.statistics mean value |                                                                    |                                                                               | null              | false             | false |
|                              | global.statistics standard deviation value                         |                                                                               | null              | false             | false |
|                              | zscore.cutoffs.mormaCutoffs level for normal outlier               |                                                                               |                   |                   | false |
|                              | zscore.cutoffs.moderatetoffs level for moderate outlier            |                                                                               | $\overline{1.5}$  | false             | false |
|                              | <b>zscore.cutoffs.sexeme</b> Cutoffs level for severe outlier      |                                                                               | $\overline{10.0}$ | false             | false |
|                              | zscore.cutoffs.notEnro@htDfftalevel for notEnoughData out-<br>lier |                                                                               | 100               | false             | false |
| smooth                       | do smoothing?                                                      |                                                                               | false             | false             | false |
| decay                        | the decay                                                          |                                                                               | $\overline{0.1}$  | false             | false |
|                              | min.amount.torpiredictuntToPredict                                 |                                                                               | $\overline{100}$  | false             | false |
|                              | min_zscore_penrantZkcorePercentile                                 |                                                                               | $\overline{50.0}$ | false             | false |
|                              | reservoir_size the size of points reservoir                        |                                                                               | $\overline{100}$  | false             | false |
|                              | rpca.force.diff No Description Provided.                           |                                                                               | $n$ ull           | false             | false |
| rpca.lpenalty                | No Description Provided.                                           |                                                                               | null              | false             | false |
|                              | rpca.min.recordNo Description Provided.                            |                                                                               | null              | false             | false |
| rpca.spenalty                | No Description Provided.                                           |                                                                               | null              | false             | false |
|                              | rpca.threshold No Description Provided.                            |                                                                               | null              | false             | false |

Table 206: allowable-values

Outlier Analysis: A Hybrid Approach

In order to function at scale, a two-phase approach is taken

For every data point

- Detect outlier candidates using a robust estimator of variability (e.g. median absolute deviation) that uses distributional sketching (e.g. Q-trees)
- Gather a biased sample (biased by recency)
- Extremely deterministic in space and cheap in computation

For every outlier candidate

- Use traditional, more computationally complex approaches to outlier analysis (e.g. Robust PCA) on the biased sample
- Expensive computationally, but run infrequently

This becomes a data filter which can be attached to a timeseries data stream within a distributed computational framework (i.e. Storm, Spark, Flink, NiFi) to detect outliers.

### **EnrichRecordsElasticsearch**

Enrich input records with content indexed in elasticsearch using multiget queries. Each incoming record must be possibly enriched with information stored in elasticsearch. Each outcoming record holds at least the input record plus potentially one or more fields coming from of one elasticsearch document.

#### **Module**

com.hurence.logisland:logisland-processor-elasticsearch:1.4.1

#### **Class**

com.hurence.logisland.processor.elasticsearch.EnrichRecordsElasticsearch

#### **Tags**

elasticsearch

#### **Properties**

In the list below, the names of required properties appear in bold. Any other properties (not in bold) are considered optional. The table also indicates any default values, and whether a property supports the [Expression Language](expression-language.html) .

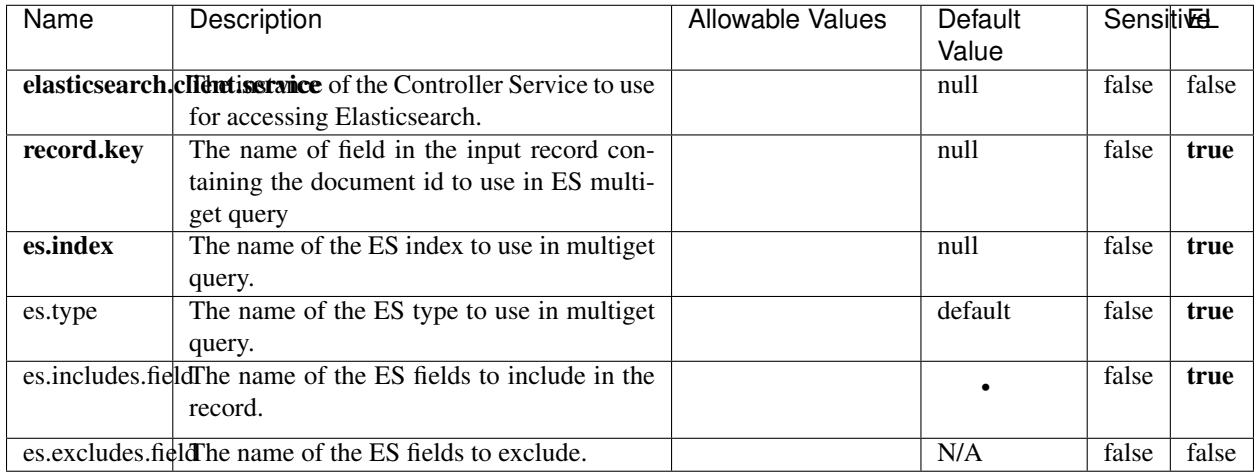

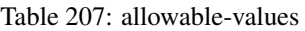

Enrich input records with content indexed in elasticsearch using multiget queries. Each incoming record must be possibly enriched with information stored in elasticsearch. Each outcoming record holds at least the input record plus potentially one or more fields coming from of one elasticsearch document.

## **ExcelExtract**

Consumes a Microsoft Excel document and converts each worksheet's line to a structured record. The processor is assuming to receive raw excel file as input record.

#### **Module**

com.hurence.logisland:logisland-processor-excel:1.4.1

#### **Class**

com.hurence.logisland.processor.excel.ExcelExtract

### **Tags**

excel, processor, poi

#### **Properties**

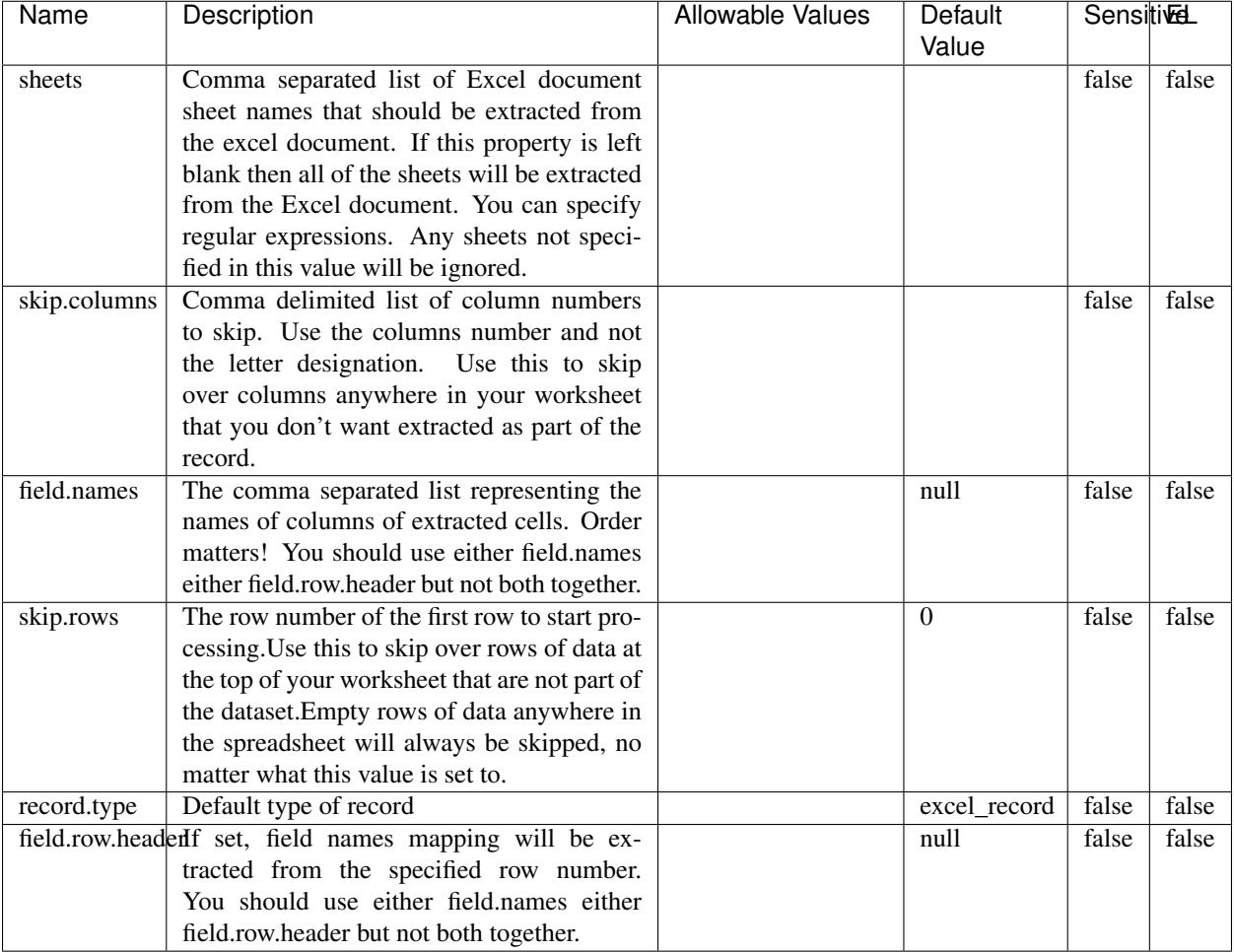

#### Table 208: allowable-values

# **Extra informations**

Consumes a Microsoft Excel document and converts each worksheet's line to a structured record. The processor is assuming to receive raw excel file as input record.

#### **MatchIP**

IP address Query matching (using 'Luwak <http://www.confluent.io/blog/real-time-full-text-search-with-luwakand-samza $\left| \right\rangle$ <sup>'</sup>

You can use this processor to handle custom events matching IP address (CIDR) The record sent from a matching an IP address record is tagged appropriately.

A query is expressed as a lucene query against a field like for example:

```
message:'bad exception'
error_count:[10 TO *]
```
(continues on next page)

(continued from previous page)

bytes\_out:5000 user\_name:tom\*

Please read the [Lucene syntax guide](https://lucene.apache.org/core/5_5_0/queryparser/org/apache/lucene/queryparser/classic/package-summary.html#package_description) for supported operations

Warning: don't forget to set numeric fields property to handle correctly numeric ranges queries

## **Module**

com.hurence.logisland:logisland-processor-querymatcher:1.4.1

### **Class**

com.hurence.logisland.processor.MatchIP

### **Tags**

analytic, percolator, record, record, query, lucene

### **Properties**

In the list below, the names of required properties appear in bold. Any other properties (not in bold) are considered optional. The table also indicates any default values.

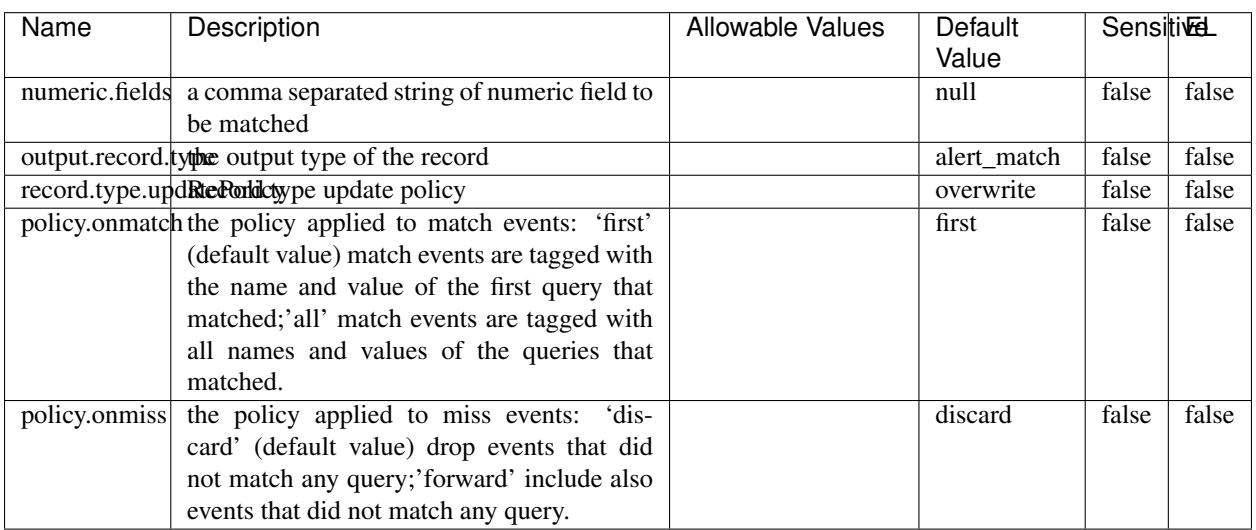

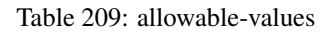

# **Dynamic Properties**

Dynamic Properties allow the user to specify both the name and value of a property.

| Name  | Value  | Description                | Allowable Values | Default | ΈL   |
|-------|--------|----------------------------|------------------|---------|------|
|       |        |                            |                  | Value   |      |
| query | some   | generate a new record when |                  | null    | true |
|       | Lucene | this query is matched      |                  |         |      |
|       | query  |                            |                  |         |      |

Table 210: dynamic-properties

IP address Query matching (using 'Luwak <http://www.confluent.io/blog/real-time-full-text-search-with-luwakand-samza $\left| \right\rangle$ <sup>'</sup>

You can use this processor to handle custom events matching IP address (CIDR) The record sent from a matching an IP address record is tagged appropriately.

A query is expressed as a lucene query against a field like for example:

```
message:'bad exception'
error_count:[10 TO *]
bytes_out:5000
user_name:tom*
```
Please read the [Lucene syntax guide](https://lucene.apache.org/core/5_5_0/queryparser/org/apache/lucene/queryparser/classic/package-summary.html#package_description) for supported operations

Warning: don't forget to set numeric fields property to handle correctly numeric ranges queries

#### **MatchQuery**

Query matching based on [Luwak](http://www.confluent.io/blog/real-time-full-text-search-with-luwak-and-samza/)

you can use this processor to handle custom events defined by lucene queries a new record is added to output each time a registered query is matched

A query is expressed as a lucene query against a field like for example:

```
message:'bad exception'
error_count:[10 TO *]
bytes_out:5000
user_name:tom*
```
Please read the [Lucene syntax guide](https://lucene.apache.org/core/5_5_0/queryparser/org/apache/lucene/queryparser/classic/package-summary.html#package_description) for supported operations

Warning: don't forget to set numeric fields property to handle correctly numeric ranges queries

#### **Module**

com.hurence.logisland:logisland-processor-querymatcher:1.4.1

## **Class**

com.hurence.logisland.processor.MatchQuery

## **Tags**

analytic, percolator, record, record, query, lucene

## **Properties**

In the list below, the names of required properties appear in bold. Any other properties (not in bold) are considered optional. The table also indicates any default values.

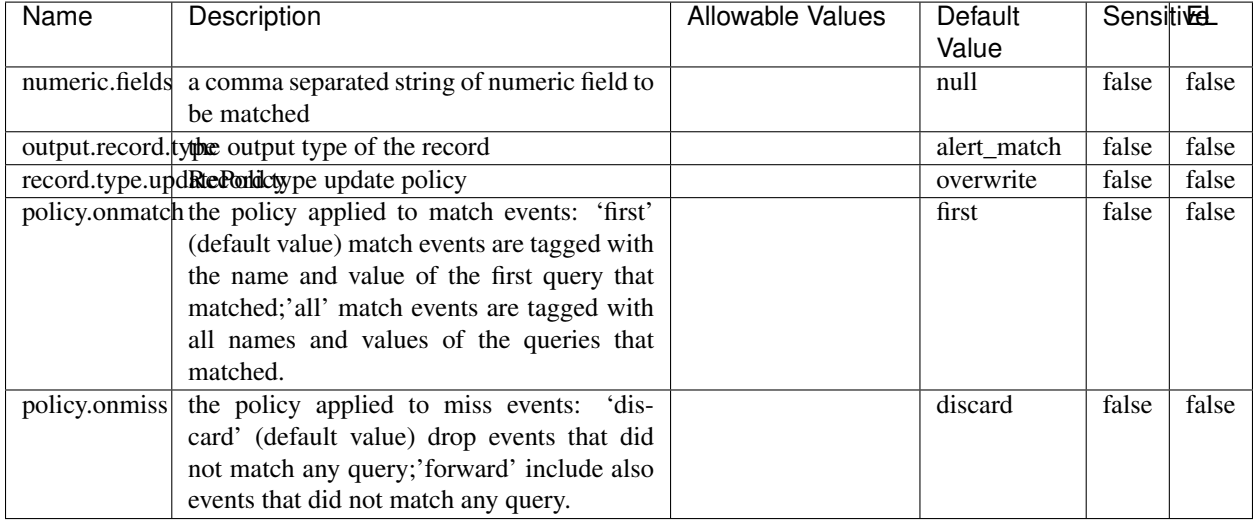

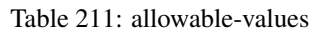

## **Dynamic Properties**

Dynamic Properties allow the user to specify both the name and value of a property.

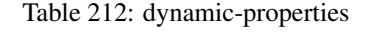

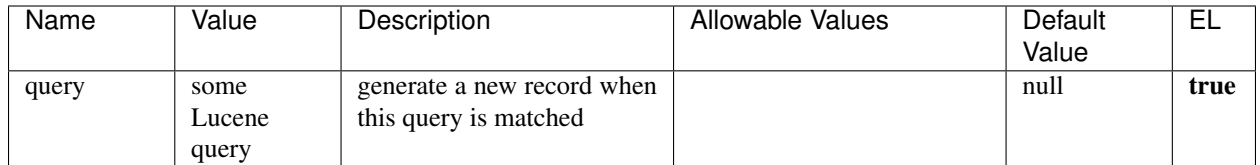

## **Extra informations**

Query matching based on [Luwak](http://www.confluent.io/blog/real-time-full-text-search-with-luwak-and-samza/)

you can use this processor to handle custom events defined by lucene queries a new record is added to output each time a registered query is matched

A query is expressed as a lucene query against a field like for example:

```
message:'bad exception'
error_count:[10 TO *]
bytes_out:5000
user_name:tom*
```
Please read the [Lucene syntax guide](https://lucene.apache.org/core/5_5_0/queryparser/org/apache/lucene/queryparser/classic/package-summary.html#package_description) for supported operations

Warning: don't forget to set numeric fields property to handle correctly numeric ranges queries.

#### **ParseBroEvent**

The ParseBroEvent processor is the Logisland entry point to get and process [Bro](https://www.bro.org) events. The [Bro-Kafka plugin](https://github.com/bro/bro-plugins/tree/master/kafka) should be used and configured in order to have Bro events sent to Kafka. See the [Bro/Logisland tutorial](http://logisland.readthedocs.io/en/latest/tutorials/indexing-bro-events.html) for an example of usage for this processor. The ParseBroEvent processor does some minor pre-processing on incoming Bro events from the Bro-Kafka plugin to adapt them to Logisland.

Basically the events coming from the Bro-Kafka plugin are JSON documents with a first level field indicating the type of the event. The ParseBroEvent processor takes the incoming JSON document, sets the event type in a record\_type field and sets the original sub-fields of the JSON event as first level fields in the record. Also any dot in a field name is transformed into an underscore. Thus, for instance, the field id.orig\_h becomes id\_orig\_h. The next processors in the stream can then process the Bro events generated by this ParseBroEvent processor.

As an example here is an incoming event from Bro:

{

```
"conn": {
    "id.resp_p": 9092,
    "resp_pkts": 0,
    "resp_ip_bytes": 0,
    "local_orig": true,
    "orig_ip_bytes": 0,
    "orig_pkts": 0,
    "missed_bytes": 0,
    "history": "Cc",
    "tunnel_parents": [],
    "id.orig_p": 56762,
    "local_resp": true,
    "uid": "Ct3Ms01I3Yc6pmMZx7",
    "conn_state": "OTH",
    "id.orig_h": "172.17.0.2",
    "proto": "tcp",
```

```
"id.resp_h": "172.17.0.3",
"ts": 1487596886.953917
```
}

}

It gets processed and transformed into the following Logisland record by the ParseBroEvent processor:

```
"@timestamp": "2017-02-20T13:36:32Z"
```

```
"record_id": "6361f80a-c5c9-4a16-9045-4bb51736333d"
```
"record\_time": 1487597792782

"record\_type": "conn"

"id\_resp\_p": 9092

"resp\_pkts": 0

"resp\_ip\_bytes": 0

"local\_orig": true

"orig\_ip\_bytes": 0

"orig\_pkts": 0

"missed\_bytes": 0

"history": "Cc"

"tunnel\_parents": []

"id\_orig\_p": 56762

"local\_resp": true

"uid": "Ct3Ms01I3Yc6pmMZx7"

"conn\_state": "OTH"

"id\_orig\_h": "172.17.0.2"

"proto": "tcp"

"id\_resp\_h": "172.17.0.3"

"ts": 1487596886.953917

## **Module**

com.hurence.logisland:logisland-processor-cyber-security:1.4.1

## **Class**

com.hurence.logisland.processor.bro.ParseBroEvent

## **Tags**

bro, security, IDS, NIDS

### **Properties**

In the list below, the names of required properties appear in **bold**. Any other properties (not in bold) are considered optional. The table also indicates any default values.

| Name  | Description                                  | Allowable Values | Default<br>Value | Sensitil <del>⊠</del> L |       |
|-------|----------------------------------------------|------------------|------------------|-------------------------|-------|
| debug | Enable debug. If enabled, the original JSON  |                  | false            | false                   | false |
|       | string is embedded in the record_value field |                  |                  |                         |       |
|       | of the record.                               |                  |                  |                         |       |

Table 213: allowable-values

#### **Extra informations**

The ParseBroEvent processor is the Logisland entry point to get and process [Bro](https://www.bro.org) events. The [Bro-Kafka plugin](https://github.com/bro/bro-plugins/tree/master/kafka) should be used and configured in order to have Bro events sent to Kafka. See the [Bro/Logisland tutorial](http://logisland.readthedocs.io/en/latest/tutorials/indexing-bro-events.html) for an example of usage for this processor. The ParseBroEvent processor does some minor pre-processing on incoming Bro events from the Bro-Kafka plugin to adapt them to Logisland.

Basically the events coming from the Bro-Kafka plugin are JSON documents with a first level field indicating the type of the event. The ParseBroEvent processor takes the incoming JSON document, sets the event type in a record\_type field and sets the original sub-fields of the JSON event as first level fields in the record. Also any dot in a field name is transformed into an underscore. Thus, for instance, the field id.orig\_h becomes id\_orig\_h. The next processors in the stream can then process the Bro events generated by this ParseBroEvent processor.

As an example here is an incoming event from Bro:

{

"conn": { "id.resp\_p": 9092, "resp\_pkts": 0, "resp\_ip\_bytes": 0, "local orig": true, "orig\_ip\_bytes": 0, "orig\_pkts": 0, "missed\_bytes": 0, "history": "Cc", "tunnel\_parents": [], "id.orig\_p": 56762, "local\_resp": true, "uid": "Ct3Ms01I3Yc6pmMZx7", "conn\_state": "OTH", "id.orig\_h": "172.17.0.2", "proto": "tcp", "id.resp\_h": "172.17.0.3",

"ts": 1487596886.953917

} } It gets processed and transformed into the following Logisland record by the ParseBroEvent processor: "@timestamp": "2017-02-20T13:36:32Z" "record\_id": "6361f80a-c5c9-4a16-9045-4bb51736333d" "record\_time": 1487597792782 "record\_type": "conn" "id\_resp\_p": 9092 "resp\_pkts": 0 "resp\_ip\_bytes": 0 "local\_orig": true "orig\_ip\_bytes": 0 "orig\_pkts": 0 "missed\_bytes": 0 "history": "Cc" "tunnel\_parents": [] "id\_orig\_p": 56762 "local\_resp": true "uid": "Ct3Ms01I3Yc6pmMZx7" "conn\_state": "OTH" "id\_orig\_h": "172.17.0.2" "proto": "tcp" "id\_resp\_h": "172.17.0.3" "ts": 1487596886.953917

#### **ParseNetflowEvent**

The [Netflow V5](http://www.cisco.com/c/en/us/td/docs/ios/solutions_docs/netflow/nfwhite.html) processor is the Logisland entry point to process Netflow (V5) events. NetFlow is a feature introduced on Cisco routers that provides the ability to collect IP network traffic.We can distinguish 2 components:

- Flow exporter: aggregates packets into flows and exports flow records (binary format) towards one or more flow collectors
- Flow collector: responsible for reception, storage and pre-processing of flow data received from a flow exporter

The collected data are then available for analysis purpose (intrusion detection, traffic analysis. . . ) Netflow are sent to kafka in order to be processed by logisland. In the tutorial we will simulate Netflow traffic using [nfgen.](https://github.com/pazdera/NetFlow-Exporter-Simulator) this traffic will be sent to port 2055. The we rely on nifi to listen of that port for incoming netflow (V5) traffic and send them to a kafka topic. The Netflow processor could thus treat these events and generate corresponding logisland records. The following processors in the stream can then process the Netflow records generated by this processor.

### **Module**

com.hurence.logisland:logisland-processor-cyber-security:1.4.1

### **Class**

com.hurence.logisland.processor.netflow.ParseNetflowEvent

### **Tags**

netflow, security

### **Properties**

In the list below, the names of required properties appear in bold. Any other properties (not in bold) are considered optional. The table also indicates any default values.

| Name  | Description                                                                                                   | Allowable Values | Default<br>Value | SensitiveL |       |
|-------|----------------------------------------------------------------------------------------------------|------------------|------------------|------------|-------|
| debug | Enable debug. If enabled, the original JSON<br>string is embedded in the record_value field<br>of the record. |                  | false            | false      | false |
|       | output.record. type output type of the record                                                                 |                  | netflowevent     | false      | false |
|       | enrich.record $\vert$ Enrich data. If enabled the netflow record is<br>enriched with inferred data            |                  | false            | false      | false |

Table 214: allowable-values

## **Extra informations**

The [Netflow V5](http://www.cisco.com/c/en/us/td/docs/ios/solutions_docs/netflow/nfwhite.html) processor is the Logisland entry point to process Netflow (V5) events. NetFlow is a feature introduced on Cisco routers that provides the ability to collect IP network traffic.We can distinguish 2 components:

- Flow exporter: aggregates packets into flows and exports flow records (binary format) towards one or more flow collectors
- Flow collector: responsible for reception, storage and pre-processing of flow data received from a flow exporter

The collected data are then available for analysis purpose (intrusion detection, traffic analysis. . . ) Netflow are sent to kafka in order to be processed by logisland. In the tutorial we will simulate Netflow traffic using [nfgen.](https://github.com/pazdera/NetFlow-Exporter-Simulator) this traffic will be sent to port 2055. The we rely on nifi to listen of that port for incoming netflow (V5) traffic and send them to a kafka topic. The Netflow processor could thus treat these events and generate corresponding logisland records. The following processors in the stream can then process the Netflow records generated by this processor.

## **RunPython**

!!!! WARNING !!!!

The RunPython processor is currently an experimental feature : it is delivered as is, with the current set of features and is subject to modifications in API or anything else in further logisland releases without warnings. There is no tutorial yet. If you want to play with this processor, use the python-processing.yml example and send the apache logs of the index apache logs tutorial. The debug stream processor at the end of the stream should output events in stderr file of the executors from the spark console.

This processor allows to implement and run a processor written in python. This can be done in 2 ways. Either directly defining the process method code in the **script.code.process** configuration property or poiting to an external python module script file in the script.path configuration property. Directly defining methods is called the inline mode whereas using a script file is called the file mode. Both ways are mutually exclusive. Whether using the inline of file mode, your python code may depend on some python dependencies. If the set of python dependencies already delivered with the Logisland framework is not sufficient, you can use the dependencies.path configuration property to give their location. Currently only the nltk python library is delivered with Logisland.

## **Module**

com.hurence.logisland:logisland-processor-scripting:1.4.1

# **Class**

com.hurence.logisland.processor.scripting.python.RunPython

# **Tags**

scripting, python

# **Properties**

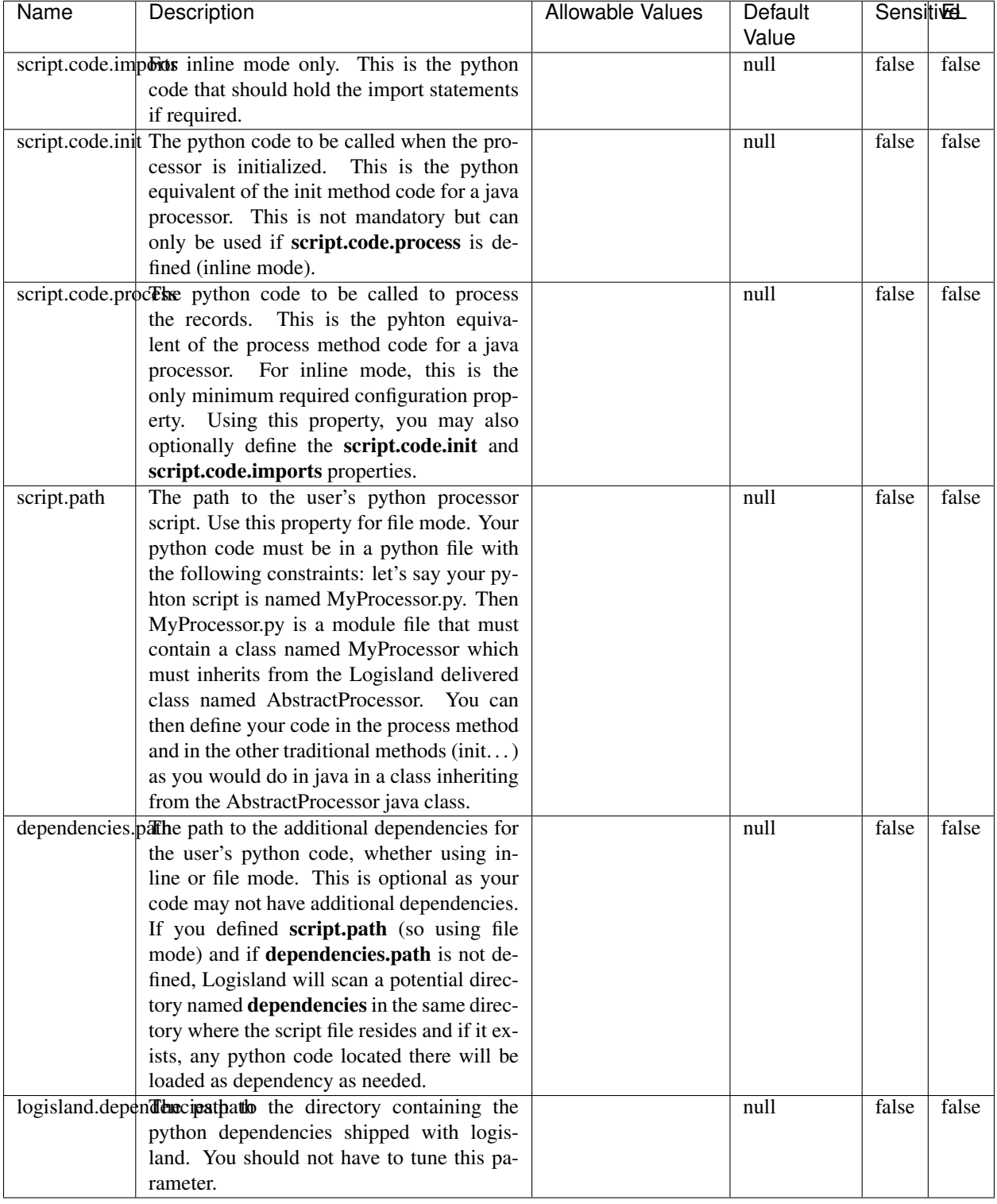

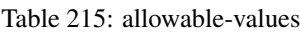

## !!!! WARNING !!!!

The RunPython processor is currently an experimental feature : it is delivered as is, with the current set of features and is subject to modifications in API or anything else in further logisland releases without warnings. There is no tutorial yet. If you want to play with this processor, use the python-processing.yml example and send the apache logs of the index apache logs tutorial. The debug stream processor at the end of the stream should output events in stderr file of the executors from the spark console.

This processor allows to implement and run a processor written in python. This can be done in 2 ways. Either directly defining the process method code in the **script.code.process** configuration property or poiting to an external python module script file in the script.path configuration property. Directly defining methods is called the inline mode whereas using a script file is called the file mode. Both ways are mutually exclusive. Whether using the inline of file mode, your python code may depend on some python dependencies. If the set of python dependencies already delivered with the Logisland framework is not sufficient, you can use the dependencies.path configuration property to give their location. Currently only the nltk python library is delivered with Logisland.

### **URLDecoder**

Decode one or more field containing an URL with possibly special chars encoded ...

#### **Module**

com.hurence.logisland:logisland-processor-web-analytics:1.4.1

#### **Class**

com.hurence.logisland.processor.webAnalytics.URLDecoder

#### **Tags**

record, fields, Decode

#### **Properties**

In the list below, the names of required properties appear in **bold**. Any other properties (not in bold) are considered optional. The table also indicates any default values.

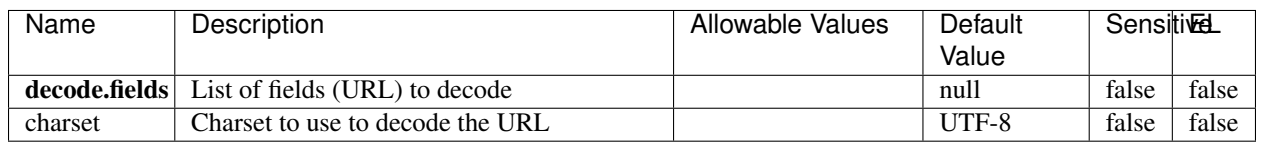

#### Table 216: allowable-values

#### **Dynamic Properties**

Dynamic Properties allow the user to specify both the name and value of a property.

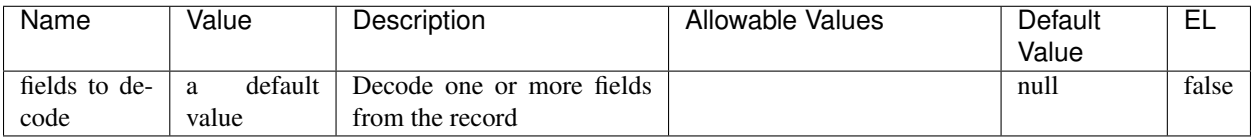

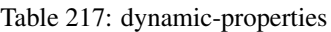

Decode one or more field containing an URL with possibly special chars encoded.

### **ParseUserAgent**

The user-agent processor allows to decompose User-Agent value from an HTTP header into several attributes of interest. There is no standard format for User-Agent strings, hence it is not easily possible to use regexp to handle them. This processor rely on the [YAUAA library](https://github.com/nielsbasjes/yauaa) to do the heavy work.

### **Module**

com.hurence.logisland:logisland-processor-useragent:1.4.1

### **Class**

com.hurence.logisland.processor.useragent.ParseUserAgent

## **Tags**

User-Agent, clickstream, DMP

## **Properties**

| <b>Name</b>   | Description                                                  | <b>Allowable Values</b> | <b>Default</b>                        | <b>SensitiveL</b> |       |
|---------------|--------------------------------------------------------------|-------------------------|---------------------------------------|-------------------|-------|
|               |                                                              |                         | Value                                 |                   |       |
| debug         | Enable debug.                                                |                         | false                                 | false             | false |
| cache.enabled | Enable caching. Caching to avoid to redo                     |                         | true                                  | false             | false |
|               | the same computation for many identical                      |                         |                                       |                   |       |
|               | User-Agent strings.                                          |                         |                                       |                   |       |
| cache.size    | Set the size of the cache.                                   |                         | 1000                                  | false             | false |
|               | useragent.fieldMust contain the name of the field that con-  |                         | null                                  | false             | false |
|               | tains the User-Agent value in the incoming<br>record.        |                         |                                       |                   |       |
|               | useragent.keep Defines if the field that contained the User- |                         | true                                  | false             | false |
|               | Agent must be kept or not in the resulting                   |                         |                                       |                   |       |
|               | records.                                                     |                         |                                       |                   |       |
|               | confidence.enabHarable confidence reporting. Each field will |                         | false                                 | false             | false |
|               | report a confidence attribute with a value                   |                         |                                       |                   |       |
|               | comprised between 0 and 10000.                               |                         |                                       |                   |       |
|               | ambiguity.enablEdable ambiguity reporting.<br>Reports a      |                         | false                                 | false             | false |
|               | count of ambiguities.                                        |                         |                                       |                   |       |
| fields        | Defines the fields to be returned.                           |                         | DeviceClass,                          | false             | false |
|               |                                                              |                         | Device-                               |                   |       |
|               |                                                              |                         | Name,                                 |                   |       |
|               |                                                              |                         | Device-                               |                   |       |
|               |                                                              |                         | Brand,                                |                   |       |
|               |                                                              |                         | DeviceCpu,                            |                   |       |
|               |                                                              |                         | Device-                               |                   |       |
|               |                                                              |                         | Firmware-                             |                   |       |
|               |                                                              |                         | Version,                              |                   |       |
|               |                                                              |                         | DeviceV-                              |                   |       |
|               |                                                              |                         | ersion,                               |                   |       |
|               |                                                              |                         | Operat-                               |                   |       |
|               |                                                              |                         | ingSys-                               |                   |       |
|               |                                                              |                         | temClass,                             |                   |       |
|               |                                                              |                         | Operat-                               |                   |       |
|               |                                                              |                         | ingSys-                               |                   |       |
|               |                                                              |                         | temName,                              |                   |       |
|               |                                                              |                         | Operat-                               |                   |       |
|               |                                                              |                         | ingSys-<br>temVersion,                |                   |       |
|               |                                                              |                         | Operat-                               |                   |       |
|               |                                                              |                         | ingSystem-                            |                   |       |
|               |                                                              |                         | NameV-                                |                   |       |
|               |                                                              |                         | ersion,                               |                   |       |
|               |                                                              |                         | Operat-                               |                   |       |
|               |                                                              |                         | ingSys-                               |                   |       |
|               |                                                              |                         | temVersion-                           |                   |       |
|               |                                                              |                         | Build, Lay-                           |                   |       |
|               |                                                              |                         | outEngineClass,                       |                   |       |
|               |                                                              |                         | Lay-                                  |                   |       |
|               |                                                              |                         | outEngine-                            |                   |       |
|               |                                                              |                         | Name, Lay-                            |                   |       |
|               |                                                              |                         | outEngin-                             |                   |       |
|               |                                                              |                         | eVer-                                 |                   |       |
|               |                                                              |                         | sion,<br>Lay-                         |                   |       |
| 344           |                                                              |                         | outEngin-<br>eVerGhapter 1. Contents: |                   |       |
|               |                                                              |                         |                                       |                   |       |
|               |                                                              |                         | Major, Lay-                           |                   |       |
|               |                                                              |                         | outEngine-                            |                   |       |
|               |                                                              |                         | NameVer-                              |                   |       |

Table 218: allowable-values

The user-agent processor allows to decompose User-Agent value from an HTTP header into several attributes of interest. There is no standard format for User-Agent strings, hence it is not easily possible to use regexp to handle them. This processor rely on the [YAUAA library](https://github.com/nielsbasjes/yauaa) to do the heavy work.

#### **IncrementalWebSession**

This processor creates and updates web-sessions based on incoming web-events. Note that both web-sessions and web-events are Firstly, web-events are grouped by their session identifier and processed in chronological order. Then each web-session associated to each group is retrieved from elasticsearch. In case none exists yet then a new web session is created based on the first web event. The following fields of the newly created web session are set based on the associated web event: session identifier, first timestamp, first visited page. Secondly, once created, or retrieved, the web session is updated by the remaining web-events. Updates have impacts on fields of the web session such as event counter, last visited page, session duration, ... Before updates are actually applied, checks are performed to detect rules that would trigger the creation of a new session:

the duration between the web session and the web event must not exceed the specified time-out, the web session and the web event must have timestamps within the same day (at midnight a new web session is created), source of traffic (campaign, . . . ) must be the same on the web session and the web event.

When a breaking rule is detected, a new web session is created with a new session identifier where as remaining web-events still have the original session identifier. The new session identifier is the original session suffixed with the character '#' followed with an incremented counter. This new session identifier is also set on the remaining web-events. Finally when all web events were applied, all web events -potentially modified with a new session identifier- are save in elasticsearch. And web sessions are passed to the next processor.

WebSession information are: - first and last visited page - first and last timestamp of processed event - total number of processed events - the userId - a boolean denoting if the web-session is still active or not - an integer denoting the duration of the web-sessions - optional fields that may be retrieved from the processed events

### **Module**

com.hurence.logisland:logisland-processor-web-analytics:1.4.1

#### **Class**

com.hurence.logisland.processor.webAnalytics.IncrementalWebSession

#### **Tags**

analytics, web, session

#### **Properties**

 $\overline{\phantom{a}}$ 

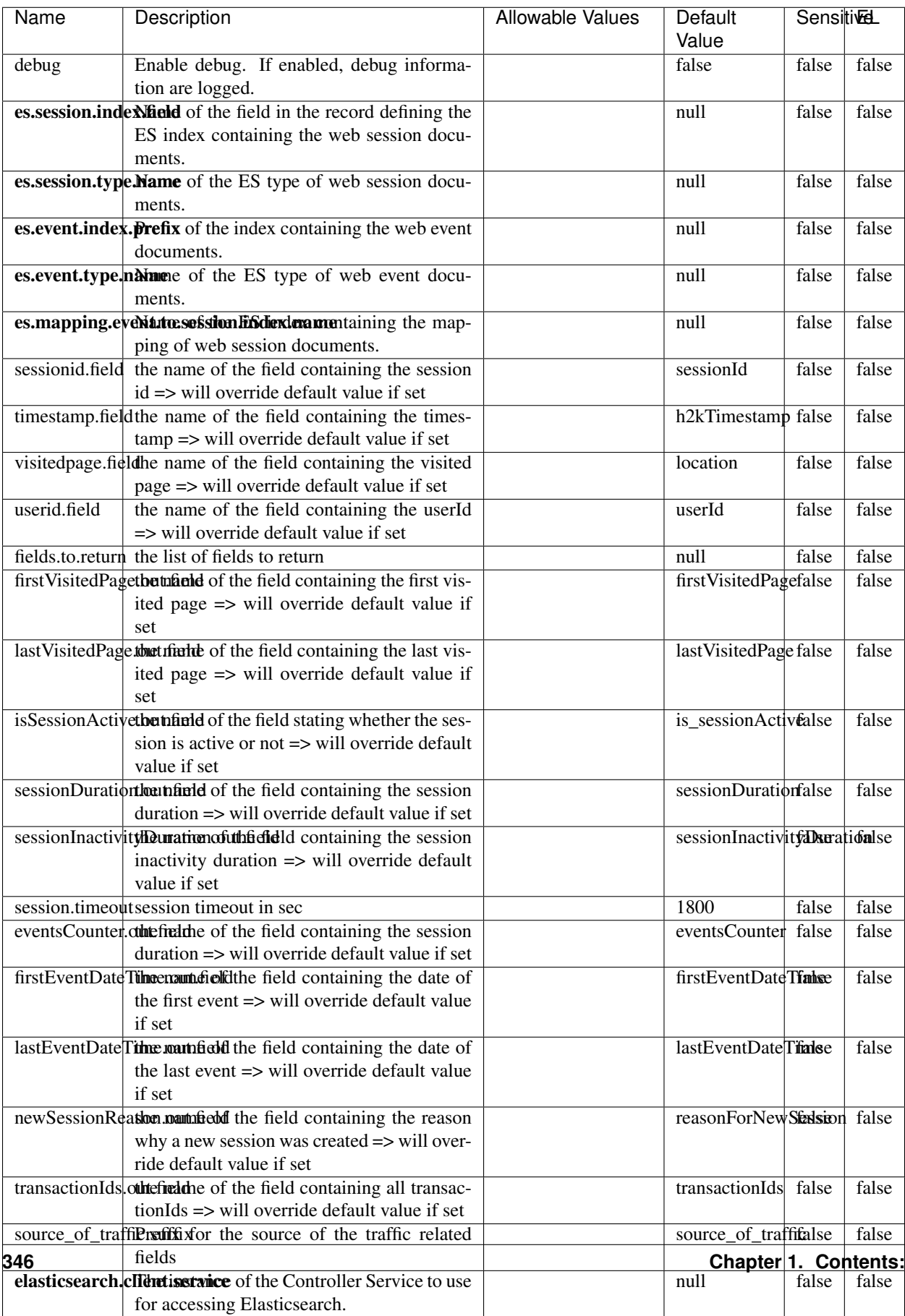

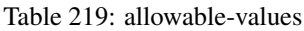

This processor creates and updates web-sessions based on incoming web-events. Note that both web-sessions and web-events are Firstly, web-events are grouped by their session identifier and processed in chronological order. Then each web-session associated to each group is retrieved from elasticsearch. In case none exists yet then a new web session is created based on the first web event. The following fields of the newly created web session are set based on the associated web event: session identifier, first timestamp, first visited page. Secondly, once created, or retrieved, the web session is updated by the remaining web-events. Updates have impacts on fields of the web session such as event counter, last visited page, session duration, ... Before updates are actually applied, checks are performed to detect rules that would trigger the creation of a new session:

the duration between the web session and the web event must not exceed the specified time-out, the web session and the web event must have timestamps within the same day (at midnight a new web session is created), source of traffic (campaign, . . . ) must be the same on the web session and the web event.

When a breaking rule is detected, a new web session is created with a new session identifier where as remaining web-events still have the original session identifier. The new session identifier is the original session suffixed with the character '#' followed with an incremented counter. This new session identifier is also set on the remaining web-events. Finally when all web events were applied, all web events -potentially modified with a new session identifier- are save in elasticsearch. And web sessions are passed to the next processor.

WebSession information are: - first and last visited page - first and last timestamp of processed event - total number of processed events - the userId - a boolean denoting if the web-session is still active or not - an integer denoting the duration of the web-sessions - optional fields that may be retrieved from the processed events

#### **SetSourceOfTraffic**

Compute the source of traffic of a web session. Users arrive at a website or application through a variety of sources, including advertising/paying campaigns, search engines, social networks, referring sites or direct access. When analysing user experience on a webshop, it is crucial to collect, process, and report the campaign and traffic-source data. To compute the source of traffic of a web session, the user has to provide the utm\_\* related properties if available i-e: utm\_source.field, utm\_medium.field, utm\_campaign.field, utm\_content.field, utm\_term.field) , the referer (referer.field property) and the first visited page of the session (first.visited.page.field property). By default the source of traffic information are placed in a flat structure (specified by the **source\_of\_traffic.suffix** property with a default value of source\_of\_traffic). To work properly the SetSourceOfTraffic processor needs to have access to an Elasticsearch index containing a list of the most popular search engines and social networks. The ES index (specified by the es.index property) should be structured such that the \_id of an ES document MUST be the name of the domain. If the domain is a search engine, the related ES doc MUST have a boolean field (default being search\_engine) specified by the property es.search\_engine.field with a value set to true. If the domain is a social network , the related ES doc MUST have a boolean field (default being social\_network) specified by the property es.social\_network.field with a value set to true.

#### **Module**

com.hurence.logisland:logisland-processor-web-analytics:1.4.1

#### **Class**

com.hurence.logisland.processor.webAnalytics.SetSourceOfTraffic

## **Tags**

session, traffic, source, web, analytics

## **Properties**

| <b>Name</b>          | Description                                                          | <b>Allowable Values</b> | Default               | <b>SensitiveL</b> |       |
|----------------------|----------------------------------------------------------------------|-------------------------|-----------------------|-------------------|-------|
|                      |                                                                      |                         | Value                 |                   |       |
| referer.field        | Name of the field containing the referer                             |                         | referer               | false             | false |
|                      | value in the session                                                 |                         |                       |                   |       |
|                      | first.visited.page\faciled of the field containing the first visited |                         | firstVisitedPagefalse |                   | false |
|                      | page in the session                                                  |                         |                       |                   |       |
|                      | utm_source.fielName of the field containing the utm_source           |                         | utm_source            | false             | false |
|                      | value in the session                                                 |                         |                       |                   |       |
| utm_medium.fieldme   | of the<br>field<br>containing<br>the                                 |                         | utm medium            | false             | false |
|                      | utm_medium value in the session                                      |                         |                       |                   |       |
| utm_campaign.fieldhe | $\overline{of}$<br>field<br>the<br>containing<br>the                 |                         | utm_campaign false    |                   | false |
|                      | utm_campaign value in the session                                    |                         |                       |                   |       |
| utm_content.fieName  | $\overline{\text{of}}$<br>the<br>field<br>containing<br>the          |                         | utm_content           | false             | false |
|                      | utm_content value in the session                                     |                         |                       |                   |       |
|                      | utm_term.field Name of the field containing the utm_term             |                         | utm term              | false             | false |
|                      | value in the session                                                 |                         |                       |                   |       |
|                      | source_of_trafficultiffs for the source of the traffic related       |                         | source_of_traffifalse |                   | false |
|                      | fields                                                               |                         |                       |                   |       |
|                      | source_of_traffiShoutdrthecadditional source of trafic infor-        |                         | false                 | false             | false |
|                      | mation fields be added under a hierarchical                          |                         |                       |                   |       |
|                      | father field or not.                                                 |                         |                       |                   |       |
|                      | elasticsearch.clientisstance of the Controller Service to use        |                         | null                  | false             | false |
|                      | for accessing Elasticsearch.                                         |                         |                       |                   |       |
|                      | cache.service Name of the cache service to use.                      |                         | null                  | false             | false |
|                      | cache.validity time out validity (in seconds) of an entry in         |                         | $\overline{0}$        | false             | false |
|                      | the cache.                                                           |                         |                       |                   |       |
| debug                | If true, an additional debug field is added.                         |                         | false                 | false             | false |
|                      | If the source info fields prefix is $X$ , a de-                      |                         |                       |                   |       |
|                      | bug field named X_from_cache contains a                              |                         |                       |                   |       |
|                      | boolean value to indicate the origin of the                          |                         |                       |                   |       |
|                      | source fields. The default value for this                            |                         |                       |                   |       |
|                      | property is false (debug is disabled).                               |                         |                       |                   |       |
| es.index             | Name of the ES index containing the list of                          |                         | null                  | false             | false |
|                      | search engines and social network.                                   |                         |                       |                   |       |
| es.type              | Name of the ES type to use.                                          |                         | default               | false             | false |
|                      | es.search_enginNaneleof the ES field used to specify that the        |                         | search_engine false   |                   | false |
|                      | domain is a search engine.                                           |                         |                       |                   |       |
|                      |                                                                      |                         |                       |                   | false |
|                      | es.social_netwoNafredof the ES field used to specify that the        |                         | social_network false  |                   |       |

Table 220: allowable-values

### **IpToFqdn**

Translates an IP address into a FQDN (Fully Qualified Domain Name). An input field from the record has the IP as value. An new field is created and its value is the FQDN matching the IP address. The resolution mechanism is based on the underlying operating system. The resolution request may take some time, specially if the IP address cannot be translated into a FQDN. For these reasons this processor relies on the logisland cache service so that once a resolution occurs or not, the result is put into the cache. That way, the real request for the same IP is not re-triggered during a certain period of time, until the cache entry expires. This timeout is configurable but by default a request for the same IP is not triggered before 24 hours to let the time to the underlying DNS system to be potentially updated.

#### **Module**

com.hurence.logisland:logisland-processor-enrichment:1.4.1

#### **Class**

com.hurence.logisland.processor.enrichment.IpToFqdn

### **Tags**

dns, ip, fqdn, domain, address, fqhn, reverse, resolution, enrich

#### **Properties**

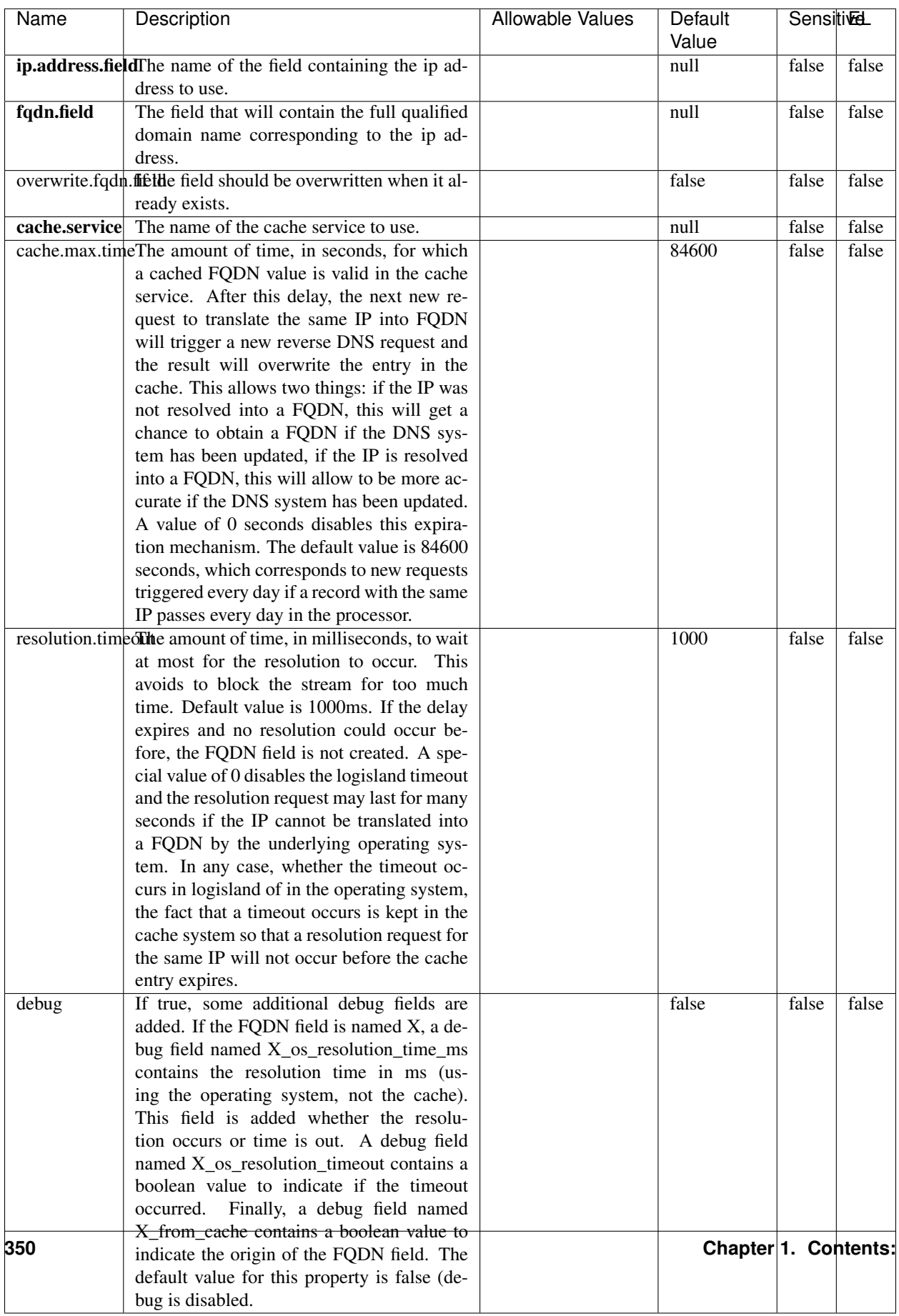

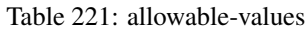

Translates an IP address into a FQDN (Fully Qualified Domain Name). An input field from the record has the IP as value. An new field is created and its value is the FQDN matching the IP address. The resolution mechanism is based on the underlying operating system. The resolution request may take some time, specially if the IP address cannot be translated into a FQDN. For these reasons this processor relies on the logisland cache service so that once a resolution occurs or not, the result is put into the cache. That way, the real request for the same IP is not re-triggered during a certain period of time, until the cache entry expires. This timeout is configurable but by default a request for the same IP is not triggered before 24 hours to let the time to the underlying DNS system to be potentially updated.

### **IpToGeo**

Looks up geolocation information for an IP address. The attribute that contains the IP address to lookup must be provided in the ip.address.field property. By default, the geo information are put in a hierarchical structure. That is, if the name of the IP field is 'X', then the the geo attributes added by enrichment are added under a father field named X\_geo. "\_geo" is the default hierarchical suffix that may be changed with the **geo.hierarchical.suffix** property. If one wants to put the geo fields at the same level as the IP field, then the **geo.hierarchical** property should be set to false and then the geo attributes are created at the same level as him with the naming pattern X\_geo\_<geo\_field>. "\_geo\_" is the default flat suffix but this may be changed with the **geo.flat.suffix** property. The IpToGeo processor requires a reference to an Ip to Geo service. This must be defined in the iptogeo.service property. The added geo fields are dependant on the underlying Ip to Geo service. The **geo.fields** property must contain the list of geo fields that should be created if data is available for the IP to resolve. This property defaults to "\*" which means to add every available fields. If one only wants a subset of the fields, one must define a comma separated list of fields as a value for the geo.fields property. The list of the available geo fields is in the description of the geo.fields property.

#### **Module**

com.hurence.logisland:logisland-processor-enrichment:1.4.1

## **Class**

com.hurence.logisland.processor.enrichment.IpToGeo

## **Tags**

geo, enrich, ip

## **Properties**

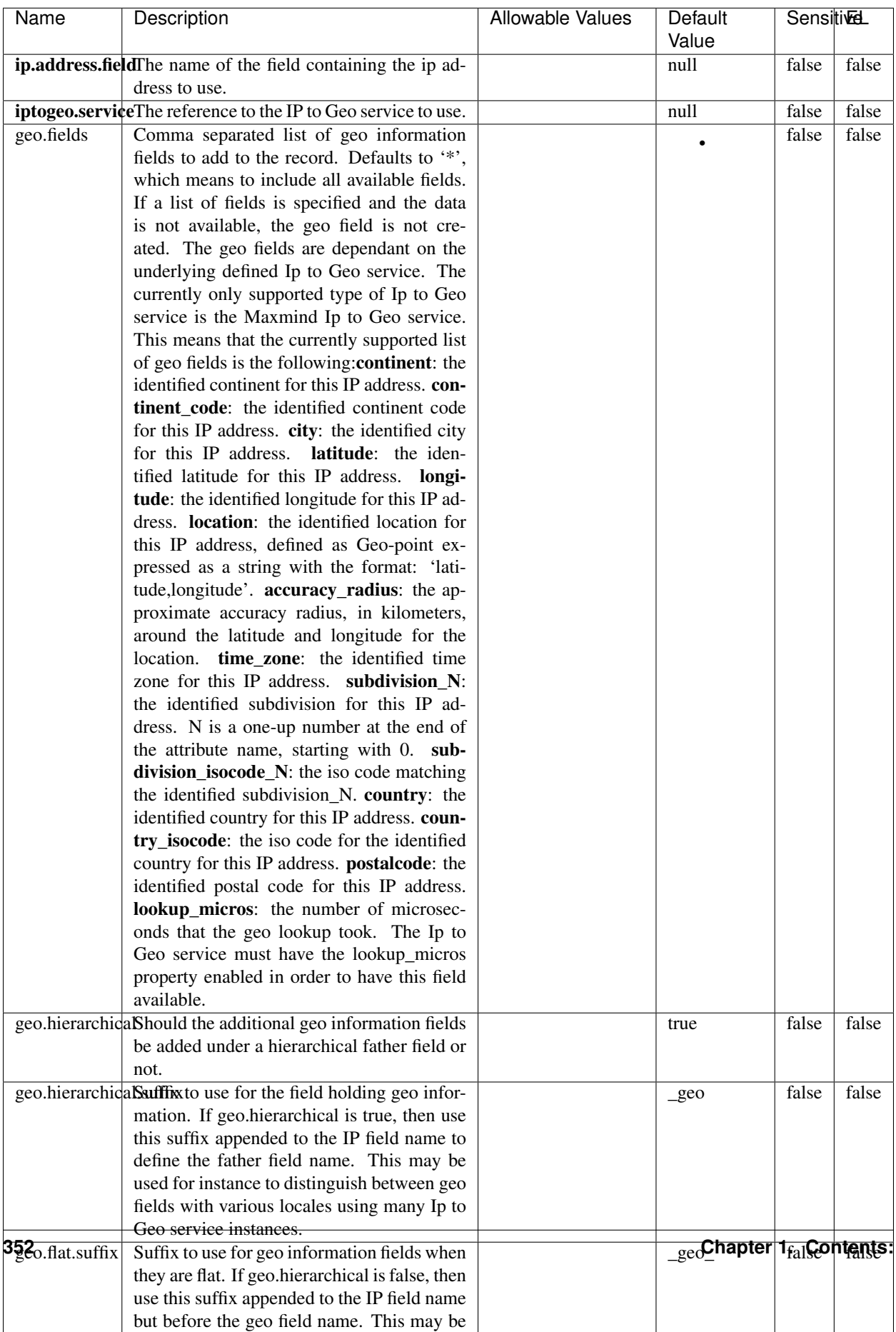

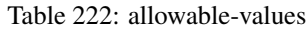

Looks up geolocation information for an IP address. The attribute that contains the IP address to lookup must be provided in the ip.address.field property. By default, the geo information are put in a hierarchical structure. That is, if the name of the IP field is 'X', then the the geo attributes added by enrichment are added under a father field named X\_geo. "\_geo" is the default hierarchical suffix that may be changed with the **geo.hierarchical.suffix** property. If one wants to put the geo fields at the same level as the IP field, then the geo.hierarchical property should be set to false and then the geo attributes are created at the same level as him with the naming pattern X geo  $\leq$ geo field>. "geo " is the default flat suffix but this may be changed with the **geo.flat.suffix** property. The IpToGeo processor requires a reference to an Ip to Geo service. This must be defined in the iptogeo.service property. The added geo fields are dependant on the underlying Ip to Geo service. The **geo.fields** property must contain the list of geo fields that should be created if data is available for the IP to resolve. This property defaults to "\*" which means to add every available fields. If one only wants a subset of the fields, one must define a comma separated list of fields as a value for the geo.fields property. The list of the available geo fields is in the description of the geo.fields property.

#### **ParseNetworkPacket**

The ParseNetworkPacket processor is the LogIsland entry point to parse network packets captured either off-the-wire (stream mode) or in pcap format (batch mode). In batch mode, the processor decodes the bytes of the incoming pcap record, where a Global header followed by a sequence of [packet header, packet data] pairs are stored. Then, each incoming pcap event is parsed into n packet records. The fields of packet headers are then extracted and made available in dedicated record fields. See the [Capturing Network packets tutorial](http://logisland.readthedocs.io/en/latest/tutorials/indexing-network-packets.html) for an example of usage of this processor.

#### **Module**

com.hurence.logisland:logisland-processor-cyber-security:1.4.1

#### **Class**

com.hurence.logisland.processor.networkpacket.ParseNetworkPacket

#### **Tags**

PCap, security, IDS, NIDS

#### **Properties**

| Name      | Description                                | Allowable Values | Default | Sensitivel |       |
|-----------|--------------------------------------------|------------------|---------|------------|-------|
|           |                                            |                  | Value   |            |       |
| debug     | Enable debug.                              |                  | false   | false      | false |
| flow.mode | Flow Mode. Indicate whether packets are    | batch, stream    | null    | false      | false |
|           | provided in batch mode (via pcap files) or |                  |         |            |       |
|           | in stream mode (without headers). Allowed  |                  |         |            |       |
|           | values are batch and stream.               |                  |         |            |       |

Table 223: allowable-values

No additional information is provided

### **BulkAddElasticsearch**

Indexes the content of a Record in Elasticsearch using elasticsearch's bulk processor

#### **Module**

com.hurence.logisland:logisland-processor-elasticsearch:1.4.1

### **Class**

com.hurence.logisland.processor.elasticsearch.BulkAddElasticsearch

## **Tags**

elasticsearch

## **Properties**

In the list below, the names of required properties appear in bold. Any other properties (not in bold) are considered optional. The table also indicates any default values, and whether a property supports the [Expression Language](expression-language.html) .

| Name           | Description                                                                                                | <b>Allowable Values</b>                                                                                                    | Default | <b>Sensitivel</b> |       |
|----------------|----------------------------------------------------------------------------------------------------|----------------------------------------------------------------------------------------------------|---------|-------------------|-------|
|                |                                                                                                    |                                                                                                    | Value   |                   |       |
|                | elasticsearch.clientisetatics of the Controller Service to use                                             |                                                                                                    | null    | false             | false |
|                | for accessing Elasticsearch.                                                                               |                                                                                                    |         |                   |       |
| default.index  | The name of the index to insert into                                                                       |                                                                                                    | null    | false             | true  |
| default.type   | The type of this document (used by Elastic-                                                                |                                                                                                    | null    | false             | true  |
|                | search for indexing and searching)                                                                         |                                                                                                    |         |                   |       |
|                | timebased.index we add a date suffix                                                                       | (no date added)<br>no<br>default index),<br>to<br>today (today's date<br>added<br>to default<br>index),<br>yesterday<br>(yesterday's)<br>date<br>added to<br>default<br>index) | no      | false             | false |
| es.index.field | the name of the event field containing es in-<br>$dex$ name $\Rightarrow$ will override index value if set |                                                                                                    | null    | false             | false |
| es.type.field  | the name of the event field containing es doc<br>$type \implies$ will override type value if set           |                                                                                                    | null    | false             | false |

Table 224: allowable-values

Indexes the content of a Record in Elasticsearch using elasticsearch's bulk processor.

#### **FetchHBaseRow**

Fetches a row from an HBase table. The Destination property controls whether the cells are added as flow file attributes, or the row is written to the flow file content as JSON. This processor may be used to fetch a fixed row on a interval by specifying the table and row id directly in the processor, or it may be used to dynamically fetch rows by referencing the table and row id from incoming flow files.

### **Module**

com.hurence.logisland:logisland-processor-hbase:1.4.1

#### **Class**

com.hurence.logisland.processor.hbase.FetchHBaseRow

#### **Tags**

hbase, scan, fetch, get, enrich

### **Properties**

In the list below, the names of required properties appear in **bold**. Any other properties (not in bold) are considered optional. The table also indicates any default values, and whether a property supports the [Expression Language](expression-language.html) .

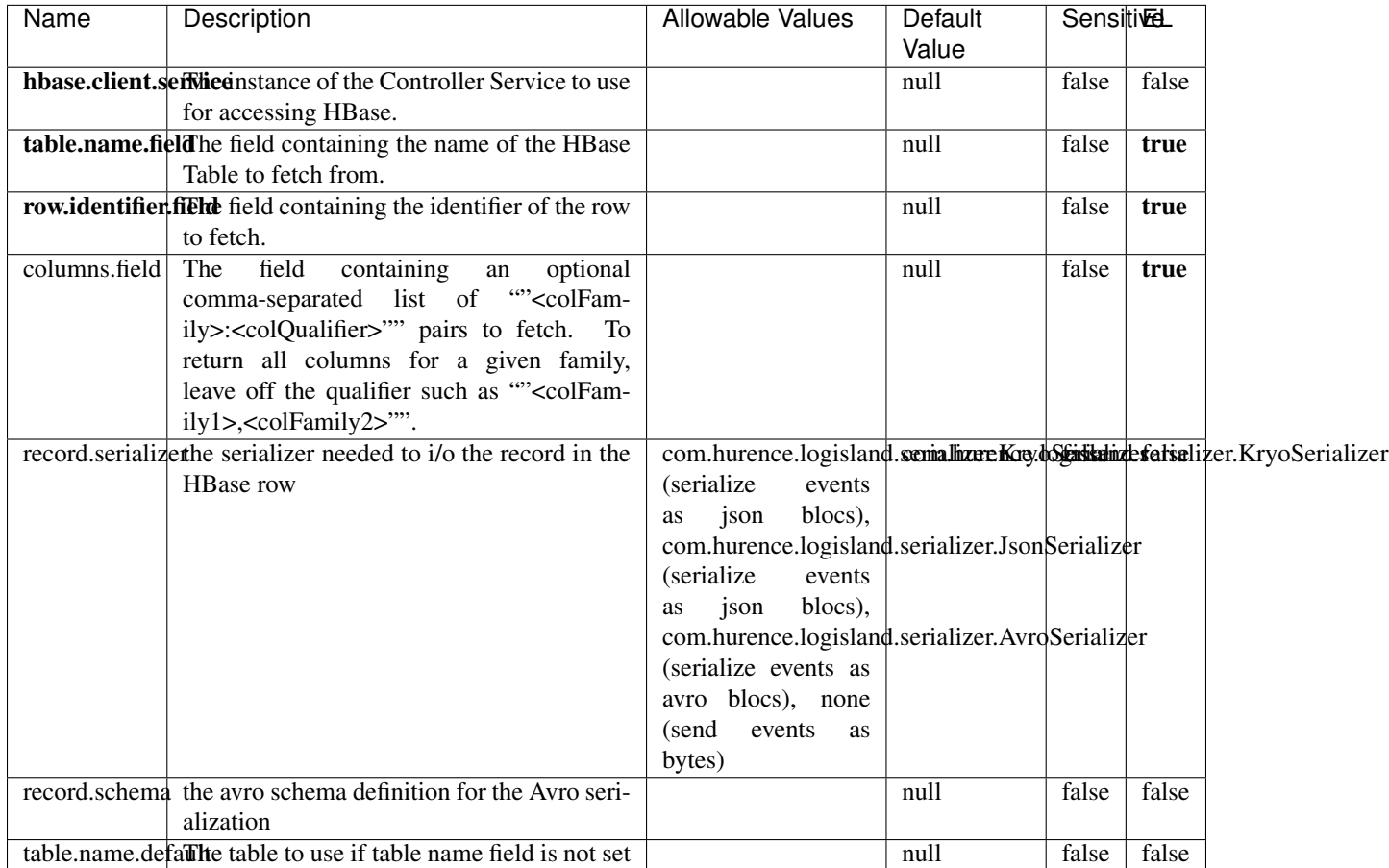

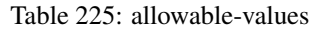

## **Extra informations**

Fetches a row from an HBase table. The Destination property controls whether the cells are added as flow file attributes, or the row is written to the flow file content as JSON. This processor may be used to fetch a fixed row on a interval by specifying the table and row id directly in the processor, or it may be used to dynamically fetch rows by referencing the table and row id from incoming flow files.

# **MultiGetElasticsearch**

Retrieves a content indexed in elasticsearch using elasticsearch multiget queries. Each incoming record contains information regarding the elasticsearch multiget query that will be performed. This information is stored in record fields whose names are configured in the plugin properties (see below) :

• index (String) : name of the elasticsearch index on which the multiget query will be performed. This field is mandatory and should not be empty, otherwise an error output record is sent for this specific incoming record.
- type (String) : name of the elasticsearch type on which the multiget query will be performed. This field is not mandatory.
- ids (String) : comma separated list of document ids to fetch. This field is mandatory and should not be empty, otherwise an error output record is sent for this specific incoming record.
- includes (String) : comma separated list of patterns to filter in (include) fields to retrieve. Supports wildcards. This field is not mandatory.
- excludes (String) : comma separated list of patterns to filter out (exclude) fields to retrieve. Supports wildcards. This field is not mandatory.

Each outcoming record holds data of one elasticsearch retrieved document. This data is stored in these fields :

- index (same field name as the incoming record) : name of the elasticsearch index.
- type (same field name as the incoming record) : name of the elasticsearch type.
- id (same field name as the incoming record) : retrieved document id.
- a list of String fields containing :
	- field name : the retrieved field name
	- field value : the retrieved field value

#### **Module**

com.hurence.logisland:logisland-processor-elasticsearch:1.4.1

#### **Class**

com.hurence.logisland.processor.elasticsearch.MultiGetElasticsearch

#### **Tags**

elasticsearch

#### **Properties**

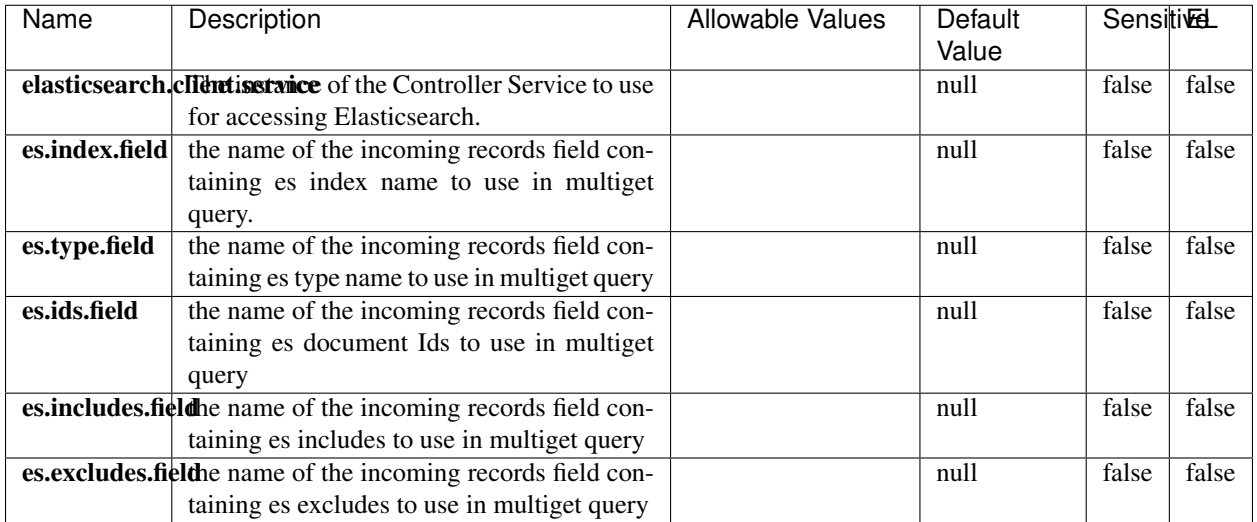

#### Table 226: allowable-values

#### **Extra informations**

Retrieves a content indexed in elasticsearch using elasticsearch multiget queries. Each incoming record contains information regarding the elasticsearch multiget query that will be performed. This information is stored in record fields whose names are configured in the plugin properties (see below) :

- index (String) : name of the elasticsearch index on which the multiget query will be performed. This field is mandatory and should not be empty, otherwise an error output record is sent for this specific incoming record.
- type (String) : name of the elasticsearch type on which the multiget query will be performed. This field is not mandatory.
- ids (String) : comma separated list of document ids to fetch. This field is mandatory and should not be empty, otherwise an error output record is sent for this specific incoming record.
- includes (String) : comma separated list of patterns to filter in (include) fields to retrieve. Supports wildcards. This field is not mandatory.
- excludes (String) : comma separated list of patterns to filter out (exclude) fields to retrieve. Supports wildcards. This field is not mandatory.

Each outcoming record holds data of one elasticsearch retrieved document. This data is stored in these fields :

- index (same field name as the incoming record) : name of the elasticsearch index.
- type (same field name as the incoming record) : name of the elasticsearch type.
- id (same field name as the incoming record) : retrieved document id.
- a list of String fields containing :
	- field name : the retrieved field name
	- field value : the retrieved field value

#### **PutHBaseCell**

Adds the Contents of a Record to HBase as the value of a single cell

# **Module**

com.hurence.logisland:logisland-processor-hbase:1.4.1

## **Class**

com.hurence.logisland.processor.hbase.PutHBaseCell

### **Tags**

hadoop, hbase

### **Properties**

In the list below, the names of required properties appear in bold. Any other properties (not in bold) are considered optional. The table also indicates any default values, and whether a property supports the [Expression Language](expression-language.html) .

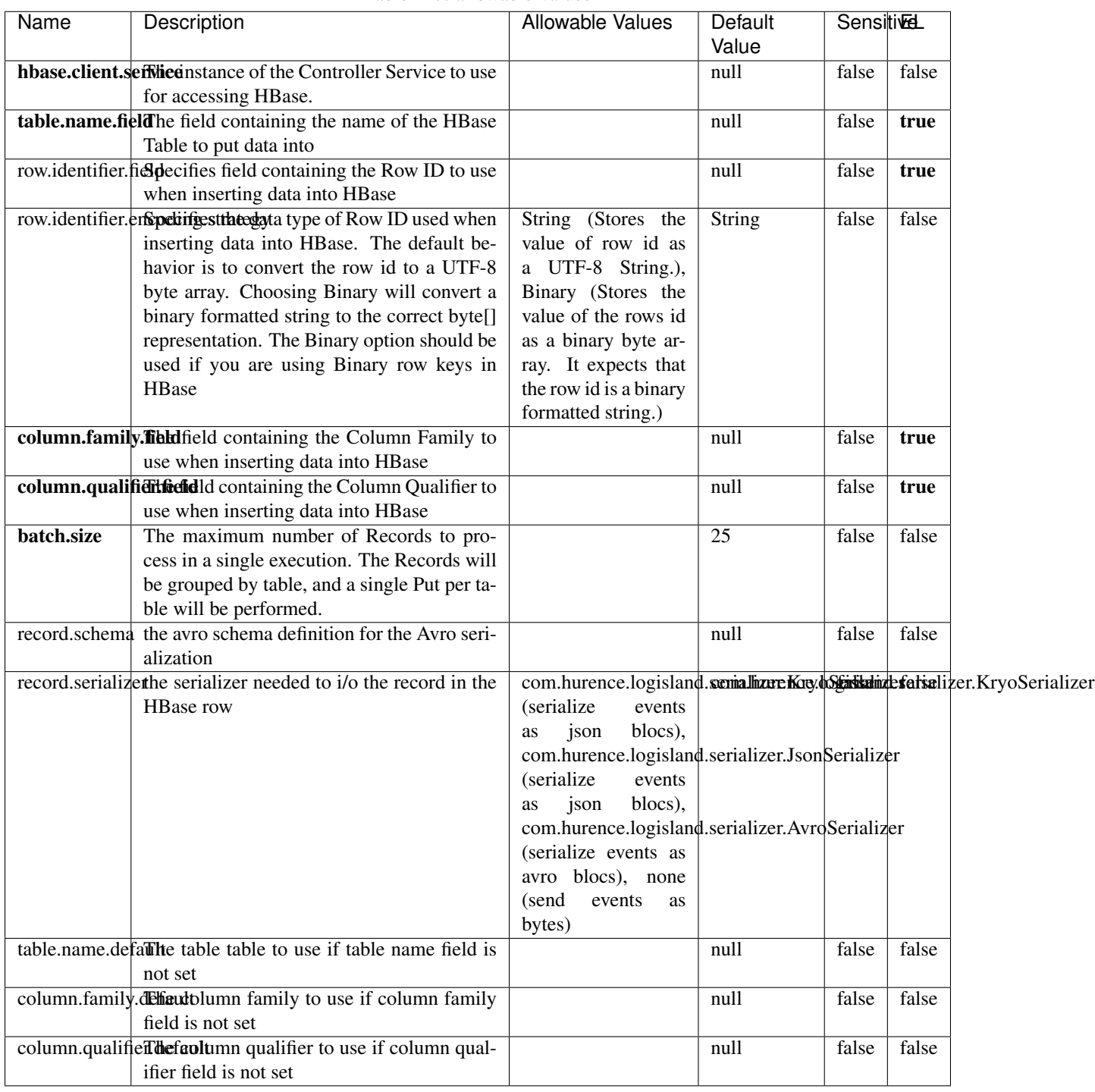

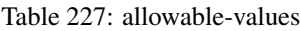

Adds the Contents of a Record to HBase as the value of a single cell.

## **EvaluateXPath**

Evaluates one or more XPaths against the content of a record. The results of those XPaths are assigned to new attributes in the records, depending on configuration of the Processor. XPaths are entered by adding user-defined properties; the name of the property maps to the Attribute Name into which the result will be placed. The value of the property must be a valid XPath expression. If the expression matches nothing, no attributes is added.

### **Module**

com.hurence.logisland:logisland-processor-xml:1.4.1

### **Class**

com.hurence.logisland.processor.xml.EvaluateXPath

### **Tags**

XML, evaluate, XPath

### **Properties**

In the list below, the names of required properties appear in bold. Any other properties (not in bold) are considered optional. The table also indicates any default values.

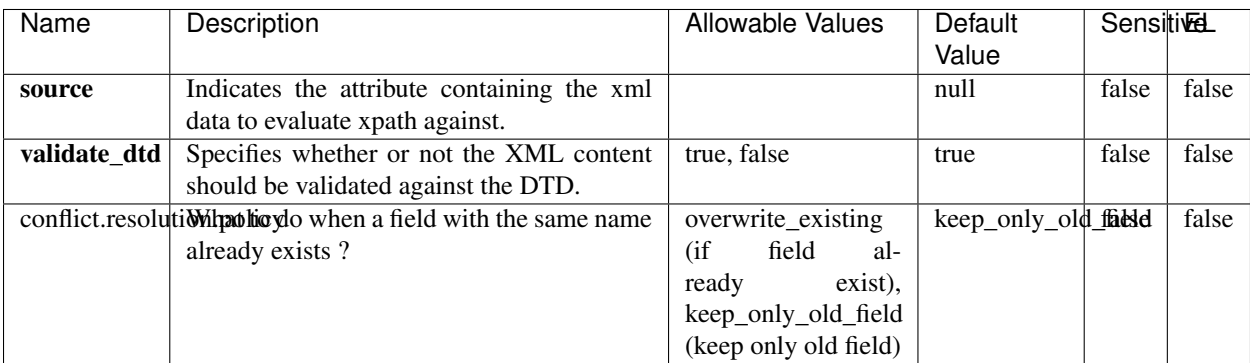

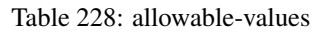

## **Dynamic Properties**

Dynamic Properties allow the user to specify both the name and value of a property.

| Name         | Value                     | Description                                                          | Allowable Values | Default<br>Value | EL    |
|--------------|---------------------------|----------------------------------------------------------------------|------------------|------------------|-------|
| An attribute | XPath<br>An<br>expression | the attribute is<br>set to the result<br>of the XPath<br>Expression. |                  | null             | false |

Table 229: dynamic-properties

Evaluates one or more XPaths against the content of a record. The results of those XPaths are assigned to new attributes in the records, depending on configuration of the Processor. XPaths are entered by adding user-defined properties; the name of the property maps to the Attribute Name into which the result will be placed. The value of the property must be a valid XPath expression. If the expression matches nothing, no attributes is added.

## **ConsolidateSession**

The ConsolidateSession processor is the Logisland entry point to get and process events from the Web Analytics.As an example here is an incoming event from the Web Analytics:

"fields": [{ "name": "timestamp", "type": "long" },{ "name": "remoteHost", "type": "string"},{ "name": "record\_type", "type": ["null", "string"], "default": null },{ "name": "record\_id", "type": ["null", "string"], "default": null },{ "name": "location", "type": ["null", "string"], "default": null },{ "name": "hitType", "type": ["null", "string"], "default": null },{ "name": "eventCategory", "type": ["null", "string"], "default": null },{ "name": "eventAction", "type": ["null", "string"], "default": null },{ "name": "eventLabel", "type": ["null", "string"], "default": null },{ "name": "localPath", "type": ["null", "string"], "default": null },{ "name": "q", "type": ["null", "string"], "default": null },{ "name": "n", "type": ["null", "int"], "default": null },{ "name": "referer", "type": ["null", "string"], "default": null },{ "name": "viewportPixelWidth", "type": ["null", "int"], "default": null },{ "name": "viewportPixelHeight", "type": ["null", "int"], "default": null },{ "name": "screenPixelWidth", "type": ["null", "int"], "default": null }, { "name": "screenPixelHeight", "type": ["null", "int"], "default": null }, { "name": "partyId", "type": ["null", "string"], "default": null },{ "name": "sessionId", "type": ["null", "string"], "default": null },{ "name": "pageViewId", "type": ["null", "string"], "default": null },{ "name": "is\_newSession", "type": ["null", "boolean"],"default": null },{ "name": "userAgentString", "type": ["null", "string"], "default": null },{ "name": "pageType", "type": ["null", "string"], "default": null }, { "name": "UserId", "type": ["null", "string"], "default": null },{ "name": "B2Bunit", "type": ["null", "string"], "default": null },{ "name": "pointOfService", "type": ["null", "string"], "default": null },{ "name": "companyID", "type": ["null", "string"], "default": null },{ "name": "Group-Code", "type": ["null", "string"], "default": null },{ "name": "userRoles", "type": ["null", "string"], "default": null },{ "name": "is\_PunchOut", "type": ["null", "string"], "default": null }]The ConsolidateSession processor groups the records by sessions and compute the duration between now and the last received event. If the distance from the last event is beyond a given threshold (by default 30mn), then the session is considered closed. The ConsolidateSession is building an aggregated session object for each active session.This aggregated object includes: - The actual session duration. - A boolean representing wether the session is considered active or closed. Note: it is possible to ressurect a session if for instance an event arrives after a session has been marked closed. - User related infos: userId, B2Bunit code, groupCode, userRoles, companyId - First visited page: URL - Last visited page: URL The properties to configure the processor are: - sessionid.field: Property name containing the session identifier (default: sessionId). - timestamp.field: Property name containing the timestamp of the event (default: timestamp). - session.timeout: Timeframe of inactivity (in seconds) after which a session is considered closed (default: 30mn). - visitedpage.field:

Property name containing the page visited by the customer (default: location). - fields.to.return: List of fields to return in the aggregated object. (default: N/A)

### **Module**

com.hurence.logisland:logisland-processor-web-analytics:1.4.1

### **Class**

com.hurence.logisland.processor.webAnalytics.ConsolidateSession

## **Tags**

analytics, web, session

### **Properties**

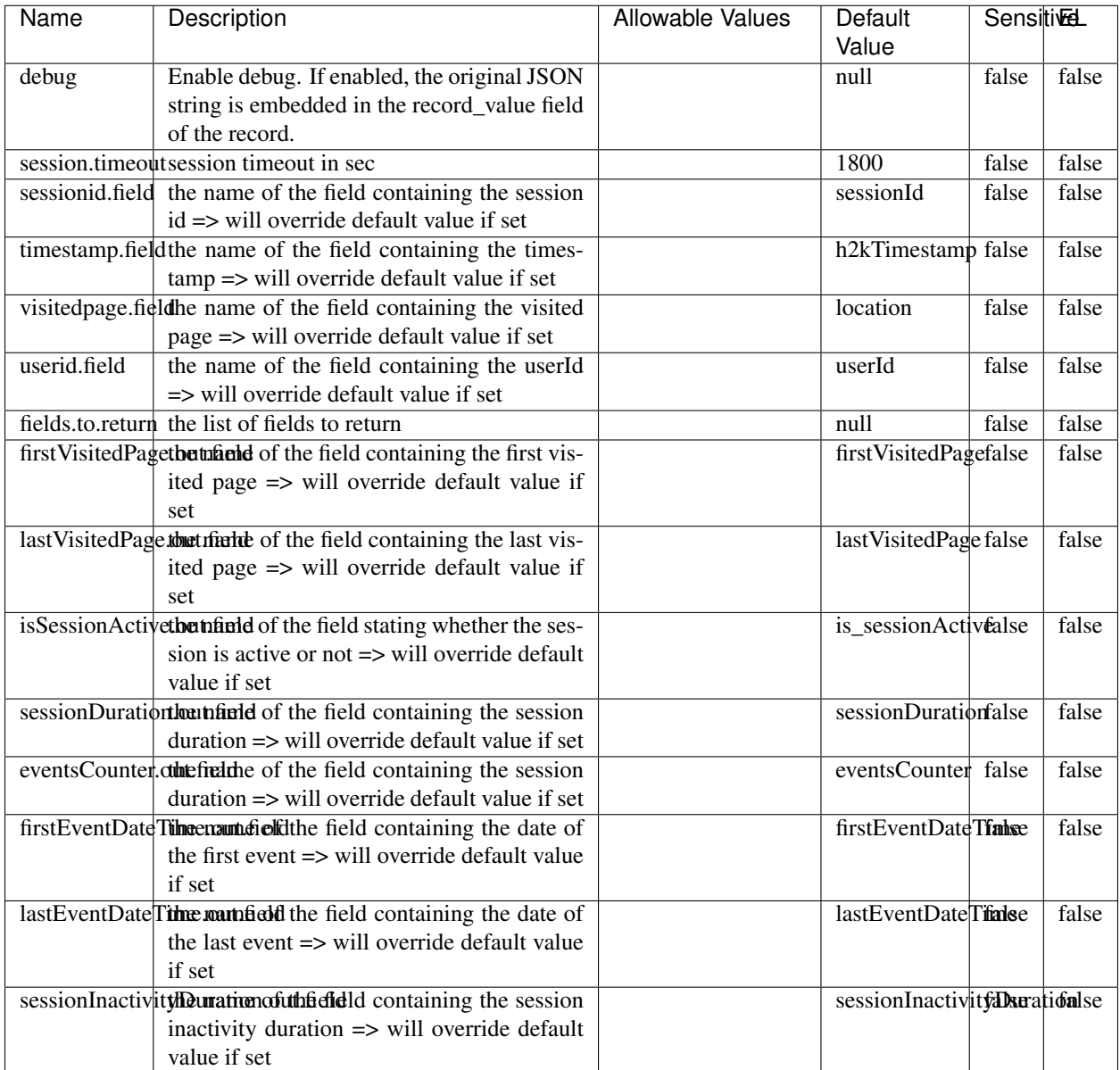

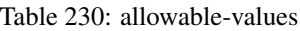

The ConsolidateSession processor is the Logisland entry point to get and process events from the Web Analytics.As an example here is an incoming event from the Web Analytics:

"fields": [{ "name": "timestamp", "type": "long" },{ "name": "remoteHost", "type": "string"},{ "name": "record\_type", "type": ["null", "string"], "default": null },{ "name": "record\_id", "type": ["null", "string"], "default": null },{ "name": "location", "type": ["null", "string"], "default": null },{ "name": "hitType", "type": ["null", "string"], "default": null },{ "name": "eventCategory", "type": ["null", "string"], "default": null },{ "name": "eventAction", "type": ["null", "string"], "default": null },{ "name": "eventLabel", "type": ["null", "string"], "default": null },{ "name": "localPath", "type": ["null", "string"], "default": null },{ "name": "q", "type": ["null", "string"], "default": null },{ "name": "n", "type": ["null", "int"], "default": null },{ "name": "referer", "type": ["null", "string"], "default": null },{ "name": "viewportPixelWidth", "type": ["null", "int"], "default": null },{ "name": "viewportPixelHeight", "type": ["null", "int"], "default": null },{ "name": "screenPixelWidth", "type": ["null", "int"], "default": null }, { "name": "screenPixelHeight", "type": ["null", "int"], "default": null }, { "name": "partyId", "type": ["null", "string"], "default": null },{ "name": "sessionId", "type": ["null", "string"], "default": null },{ "name": "pageViewId", "type": ["null", "string"], "default": null },{ "name": "is\_newSession", "type": ["null", "boolean"],"default": null },{ "name": "userAgentString", "type": ["null", "string"], "default": null },{ "name": "pageType", "type": ["null", "string"], "default": null }, { "name": "UserId", "type": ["null", "string"], "default": null  $\{$ , { "name": "B2Bunit", "type": ["null", "string"], "default": null  $\{$ , { "name": "pointOfService", "type": ["null", "string"], "default": null }, { "name": "companyID", "type": ["null", "string"], "default": null }, { "name": "Group-Code", "type": ["null", "string"], "default": null },{ "name": "userRoles", "type": ["null", "string"], "default": null },{ "name": "is\_PunchOut", "type": ["null", "string"], "default": null }]The ConsolidateSession processor groups the records by sessions and compute the duration between now and the last received event. If the distance from the last event is beyond a given threshold (by default 30mn), then the session is considered closed. The ConsolidateSession is building an aggregated session object for each active session.This aggregated object includes: - The actual session duration. - A boolean representing wether the session is considered active or closed. Note: it is possible to ressurect a session if for instance an event arrives after a session has been marked closed. - User related infos: userId, B2Bunit code, groupCode, userRoles, companyId - First visited page: URL - Last visited page: URL The properties to configure the processor are: - sessionid.field: Property name containing the session identifier (default: sessionId). - timestamp.field: Property name containing the timestamp of the event (default: timestamp). - session.timeout: Timeframe of inactivity (in seconds) after which a session is considered closed (default: 30mn). - visitedpage.field: Property name containing the page visited by the customer (default: location). - fields.to.return: List of fields to return in the aggregated object. (default: N/A)

### **DetectOutliers**

Outlier Analysis: A Hybrid Approach

In order to function at scale, a two-phase approach is taken

For every data point

- Detect outlier candidates using a robust estimator of variability (e.g. median absolute deviation) that uses distributional sketching (e.g. Q-trees)
- Gather a biased sample (biased by recency)
- Extremely deterministic in space and cheap in computation

For every outlier candidate

- Use traditional, more computationally complex approaches to outlier analysis (e.g. Robust PCA) on the biased sample
- Expensive computationally, but run infrequently

This becomes a data filter which can be attached to a timeseries data stream within a distributed computational framework (i.e. Storm, Spark, Flink, NiFi) to detect outliers.

#### **Module**

com.hurence.logisland:logisland-processor-outlier-detection:1.4.1

## **Class**

com.hurence.logisland.processor.DetectOutliers

## **Tags**

analytic, outlier, record, iot, timeseries

## **Properties**

| Name                        | Description                                                        | <b>Allowable Values</b>                                                       | Default<br>Value   | <b>Sensitivel</b> |       |
|-----------------------------|--------------------------------------------------------------------|-------------------------------------------------------------------------------|--------------------|-------------------|-------|
| value.field                 | the numeric field to get the value                                 |                                                                               | record value       | false             | false |
| time.field                  | the numeric field to get the value                                 |                                                                               | record_time        | false             | false |
|                             | output.record.type output type of the record                       |                                                                               | alert_match        | false             | false |
| rotation.policy.ty.pe       |                                                                    | by_amount,<br>by_time, never                                                  | by_amount          | false             | false |
| rotation.policy.amount      |                                                                    |                                                                               | 100                | false             | false |
| rotation.policy.unit        |                                                                    | milliseconds,<br>sec-<br>onds, hours,<br>days,<br>months,<br>years,<br>points | points             | false             | false |
| chunking.policy.type        |                                                                    | by_amount,<br>by_time, never                                                  | by_amount          | false             | false |
| chunking.policy.amount      |                                                                    |                                                                               | 100                | false             | false |
| chunking.policy.unit        |                                                                    | milliseconds,<br>sec-<br>onds, hours, days,<br>months,<br>years,<br>points    | points             | false             | false |
| sketchy.outlier.algorithm   |                                                                    | SKETCHY_MOVING_SWATDCHY_MOMMAG_fMs&D                                          |                    |                   |       |
| batch.outlier.algorithm     |                                                                    | $\overline{RAD}$                                                              | $\overline{RAD}$   | false             | false |
|                             | global.statisticsminimum value                                     |                                                                               | null               | false             | false |
|                             | global.statisticsmaximum value                                     |                                                                               | null               | false             | false |
| global.statisticsmean value |                                                                    |                                                                               | null               | false             | false |
|                             | global.statistics stahltard deviation value                        |                                                                               | $n$ ull            | false             | false |
|                             | <b>zscore.cutoffs.mormaCutoffs</b> level for normal outlier        |                                                                               | 0.0000000000000000 |                   | false |
|                             | zscore.cutoffs.moderatetoffs level for moderate outlier            |                                                                               | $\overline{1.5}$   | false             | false |
|                             | zscore.cutoffs.sexemeCutoffs level for severe outlier              |                                                                               | 10.0               | false             | false |
|                             | zscore.cutoffs.notEnro@htDfftalevel for notEnoughData out-<br>lier |                                                                               | 100                | false             | false |
| smooth                      | do smoothing?                                                      |                                                                               | false              | false             | false |
| decay                       | the decay                                                          |                                                                               | $\overline{0.1}$   | false             | false |
|                             | min.amount.torpiredictuntToPredict                                 |                                                                               | $\overline{100}$   | false             | false |
|                             | min_zscore_penrant/kcorePercentile                                 |                                                                               | $\overline{50.0}$  | false             | false |
|                             | reservoir_size the size of points reservoir                        |                                                                               | $\overline{100}$   | false             | false |
|                             | rpca.force.diff No Description Provided.                           |                                                                               | $n$ ull            | false             | false |
| rpca.lpenalty               | No Description Provided.                                           |                                                                               | null               | false             | false |
|                             | rpca.min.recordNo Description Provided.                            |                                                                               | $n$ ull            | false             | false |
|                             | rpca.spenalty   No Description Provided.                           |                                                                               | null               | false             | false |
|                             | rpca.threshold No Description Provided.                            |                                                                               | $n$ ull            | false             | false |

Table 231: allowable-values

Outlier Analysis: A Hybrid Approach

In order to function at scale, a two-phase approach is taken

For every data point

- Detect outlier candidates using a robust estimator of variability (e.g. median absolute deviation) that uses distributional sketching (e.g. Q-trees)
- Gather a biased sample (biased by recency)
- Extremely deterministic in space and cheap in computation

For every outlier candidate

- Use traditional, more computationally complex approaches to outlier analysis (e.g. Robust PCA) on the biased sample
- Expensive computationally, but run infrequently

This becomes a data filter which can be attached to a timeseries data stream within a distributed computational framework (i.e. Storm, Spark, Flink, NiFi) to detect outliers.

### **EnrichRecordsElasticsearch**

Enrich input records with content indexed in elasticsearch using multiget queries. Each incoming record must be possibly enriched with information stored in elasticsearch. Each outcoming record holds at least the input record plus potentially one or more fields coming from of one elasticsearch document.

#### **Module**

com.hurence.logisland:logisland-processor-elasticsearch:1.4.1

#### **Class**

com.hurence.logisland.processor.elasticsearch.EnrichRecordsElasticsearch

#### **Tags**

elasticsearch

#### **Properties**

In the list below, the names of required properties appear in bold. Any other properties (not in bold) are considered optional. The table also indicates any default values, and whether a property supports the [Expression Language](expression-language.html) .

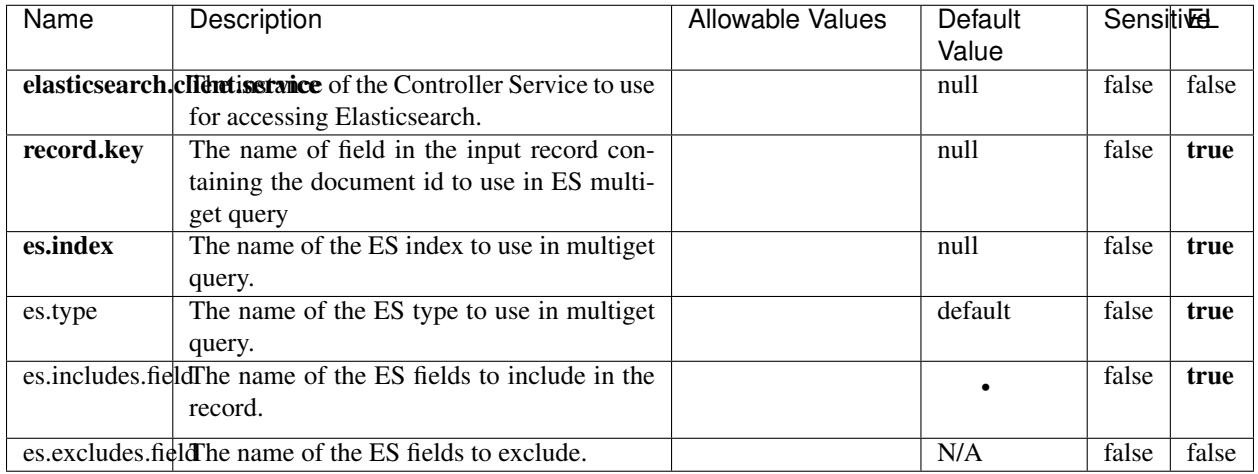

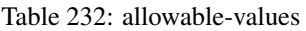

Enrich input records with content indexed in elasticsearch using multiget queries. Each incoming record must be possibly enriched with information stored in elasticsearch. Each outcoming record holds at least the input record plus potentially one or more fields coming from of one elasticsearch document.

## **ExcelExtract**

Consumes a Microsoft Excel document and converts each worksheet's line to a structured record. The processor is assuming to receive raw excel file as input record.

#### **Module**

com.hurence.logisland:logisland-processor-excel:1.4.1

#### **Class**

com.hurence.logisland.processor.excel.ExcelExtract

#### **Tags**

excel, processor, poi

#### **Properties**

| Name         | Description                                             | <b>Allowable Values</b> | Default      | Sensitivel |       |
|--------------|---------------------------------------------------------|-------------------------|--------------|------------|-------|
|              |                                                         |                         | Value        |            |       |
| sheets       | Comma separated list of Excel document                  |                         |              | false      | false |
|              | sheet names that should be extracted from               |                         |              |            |       |
|              | the excel document. If this property is left            |                         |              |            |       |
|              | blank then all of the sheets will be extracted          |                         |              |            |       |
|              | from the Excel document. You can specify                |                         |              |            |       |
|              | regular expressions. Any sheets not speci-              |                         |              |            |       |
|              | fied in this value will be ignored.                     |                         |              |            |       |
| skip.columns | Comma delimited list of column numbers                  |                         |              | false      | false |
|              | to skip. Use the columns number and not                 |                         |              |            |       |
|              | the letter designation. Use this to skip                |                         |              |            |       |
|              | over columns anywhere in your worksheet                 |                         |              |            |       |
|              | that you don't want extracted as part of the            |                         |              |            |       |
|              | record.                                                 |                         |              |            |       |
| field.names  | The comma separated list representing the               |                         | null         | false      | false |
|              | names of columns of extracted cells. Order              |                         |              |            |       |
|              | matters! You should use either field names              |                         |              |            |       |
|              | either field.row.header but not both together.          |                         |              |            |       |
| skip.rows    | The row number of the first row to start pro-           |                         | $\theta$     | false      | false |
|              | cessing. Use this to skip over rows of data at          |                         |              |            |       |
|              | the top of your worksheet that are not part of          |                         |              |            |       |
|              | the dataset. Empty rows of data anywhere in             |                         |              |            |       |
|              | the spreadsheet will always be skipped, no              |                         |              |            |       |
|              | matter what this value is set to.                       |                         |              |            |       |
| record.type  | Default type of record                                  |                         | excel_record | false      | false |
|              | field.row.headerIf set, field names mapping will be ex- |                         | null         | false      | false |
|              | tracted from the specified row number.                  |                         |              |            |       |
|              | You should use either field.names either                |                         |              |            |       |
|              | field.row.header but not both together.                 |                         |              |            |       |

Table 233: allowable-values

Consumes a Microsoft Excel document and converts each worksheet's line to a structured record. The processor is assuming to receive raw excel file as input record.

#### **MatchIP**

IP address Query matching (using 'Luwak <http://www.confluent.io/blog/real-time-full-text-search-with-luwakand-samza $\left| \right\rangle$ <sup>'</sup>

You can use this processor to handle custom events matching IP address (CIDR) The record sent from a matching an IP address record is tagged appropriately.

A query is expressed as a lucene query against a field like for example:

```
message:'bad exception'
error_count:[10 TO *]
```
(continues on next page)

(continued from previous page)

bytes\_out:5000 user\_name:tom\*

Please read the [Lucene syntax guide](https://lucene.apache.org/core/5_5_0/queryparser/org/apache/lucene/queryparser/classic/package-summary.html#package_description) for supported operations

Warning: don't forget to set numeric fields property to handle correctly numeric ranges queries

### **Module**

com.hurence.logisland:logisland-processor-querymatcher:1.4.1

### **Class**

com.hurence.logisland.processor.MatchIP

### **Tags**

analytic, percolator, record, record, query, lucene

### **Properties**

In the list below, the names of required properties appear in bold. Any other properties (not in bold) are considered optional. The table also indicates any default values.

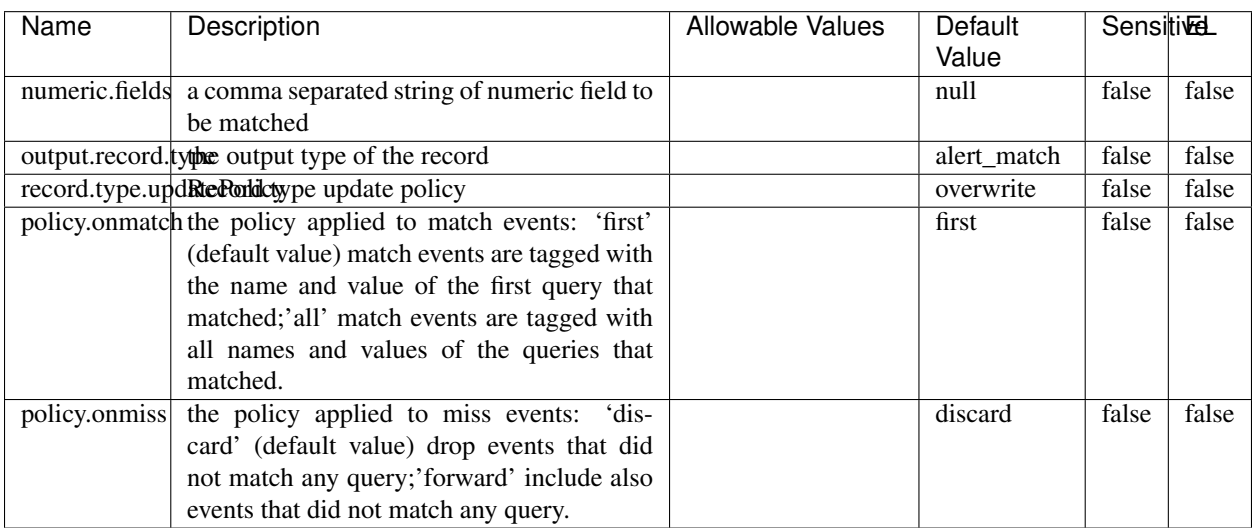

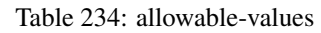

# **Dynamic Properties**

Dynamic Properties allow the user to specify both the name and value of a property.

| Name  | Value  | Description                | Allowable Values | Default | Eι   |
|-------|--------|----------------------------|------------------|---------|------|
|       |        |                            |                  | Value   |      |
| query | some   | generate a new record when |                  | null    | true |
|       | Lucene | this query is matched      |                  |         |      |
|       | query  |                            |                  |         |      |

Table 235: dynamic-properties

IP address Query matching (using 'Luwak <http://www.confluent.io/blog/real-time-full-text-search-with-luwakand-samza $\left| \right\rangle$ <sup>'</sup>

You can use this processor to handle custom events matching IP address (CIDR) The record sent from a matching an IP address record is tagged appropriately.

A query is expressed as a lucene query against a field like for example:

```
message:'bad exception'
error_count:[10 TO *]
bytes_out:5000
user_name:tom*
```
Please read the [Lucene syntax guide](https://lucene.apache.org/core/5_5_0/queryparser/org/apache/lucene/queryparser/classic/package-summary.html#package_description) for supported operations

Warning: don't forget to set numeric fields property to handle correctly numeric ranges queries

#### **MatchQuery**

Query matching based on [Luwak](http://www.confluent.io/blog/real-time-full-text-search-with-luwak-and-samza/)

you can use this processor to handle custom events defined by lucene queries a new record is added to output each time a registered query is matched

A query is expressed as a lucene query against a field like for example:

```
message:'bad exception'
error_count:[10 TO *]
bytes_out:5000
user_name:tom*
```
Please read the [Lucene syntax guide](https://lucene.apache.org/core/5_5_0/queryparser/org/apache/lucene/queryparser/classic/package-summary.html#package_description) for supported operations

Warning: don't forget to set numeric fields property to handle correctly numeric ranges queries

#### **Module**

com.hurence.logisland:logisland-processor-querymatcher:1.4.1

### **Class**

com.hurence.logisland.processor.MatchQuery

## **Tags**

analytic, percolator, record, record, query, lucene

## **Properties**

In the list below, the names of required properties appear in bold. Any other properties (not in bold) are considered optional. The table also indicates any default values.

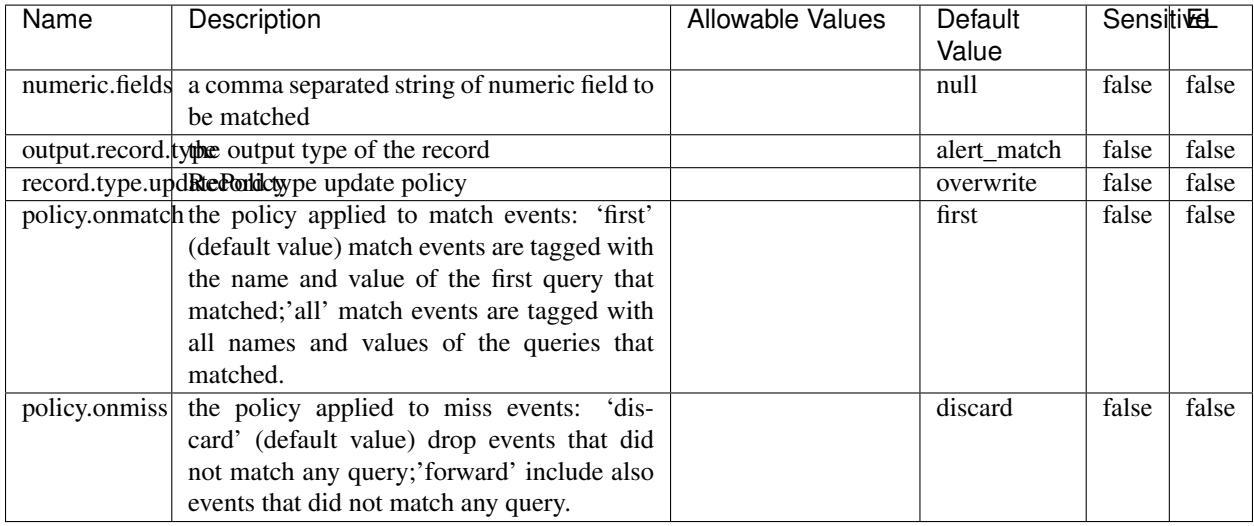

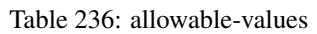

## **Dynamic Properties**

Dynamic Properties allow the user to specify both the name and value of a property.

| Name  | Value                   | Description                                         | Allowable Values | Default<br>Value | -EL  |
|-------|-------------------------|-----------------------------------------------------|------------------|------------------|------|
| query | some<br>Lucene<br>query | generate a new record when<br>this query is matched |                  | null             | true |

Table 237: dynamic-properties

#### **Extra informations**

Query matching based on [Luwak](http://www.confluent.io/blog/real-time-full-text-search-with-luwak-and-samza/)

you can use this processor to handle custom events defined by lucene queries a new record is added to output each time a registered query is matched

A query is expressed as a lucene query against a field like for example:

```
message:'bad exception'
error_count:[10 TO *]
bytes_out:5000
user_name:tom*
```
Please read the [Lucene syntax guide](https://lucene.apache.org/core/5_5_0/queryparser/org/apache/lucene/queryparser/classic/package-summary.html#package_description) for supported operations

Warning: don't forget to set numeric fields property to handle correctly numeric ranges queries.

### **ParseBroEvent**

The ParseBroEvent processor is the Logisland entry point to get and process [Bro](https://www.bro.org) events. The [Bro-Kafka plugin](https://github.com/bro/bro-plugins/tree/master/kafka) should be used and configured in order to have Bro events sent to Kafka. See the [Bro/Logisland tutorial](http://logisland.readthedocs.io/en/latest/tutorials/indexing-bro-events.html) for an example of usage for this processor. The ParseBroEvent processor does some minor pre-processing on incoming Bro events from the Bro-Kafka plugin to adapt them to Logisland.

Basically the events coming from the Bro-Kafka plugin are JSON documents with a first level field indicating the type of the event. The ParseBroEvent processor takes the incoming JSON document, sets the event type in a record\_type field and sets the original sub-fields of the JSON event as first level fields in the record. Also any dot in a field name is transformed into an underscore. Thus, for instance, the field id.orig\_h becomes id\_orig\_h. The next processors in the stream can then process the Bro events generated by this ParseBroEvent processor.

As an example here is an incoming event from Bro:

{

```
"conn": {
    "id.resp_p": 9092,
    "resp_pkts": 0,
    "resp_ip_bytes": 0,
    "local_orig": true,
    "orig_ip_bytes": 0,
    "orig_pkts": 0,
    "missed_bytes": 0,
    "history": "Cc",
    "tunnel_parents": [],
    "id.orig_p": 56762,
    "local_resp": true,
    "uid": "Ct3Ms01I3Yc6pmMZx7",
    "conn_state": "OTH",
    "id.orig_h": "172.17.0.2",
    "proto": "tcp",
```

```
"id.resp_h": "172.17.0.3",
"ts": 1487596886.953917
```
}

}

It gets processed and transformed into the following Logisland record by the ParseBroEvent processor:

```
"@timestamp": "2017-02-20T13:36:32Z"
```

```
"record_id": "6361f80a-c5c9-4a16-9045-4bb51736333d"
```
"record\_time": 1487597792782

"record\_type": "conn"

"id\_resp\_p": 9092

"resp\_pkts": 0

"resp\_ip\_bytes": 0

"local\_orig": true

"orig\_ip\_bytes": 0

"orig\_pkts": 0

"missed\_bytes": 0

"history": "Cc"

"tunnel\_parents": []

"id\_orig\_p": 56762

"local\_resp": true

"uid": "Ct3Ms01I3Yc6pmMZx7"

"conn\_state": "OTH"

"id\_orig\_h": "172.17.0.2"

"proto": "tcp"

"id\_resp\_h": "172.17.0.3"

"ts": 1487596886.953917

## **Module**

com.hurence.logisland:logisland-processor-cyber-security:1.4.1

## **Class**

com.hurence.logisland.processor.bro.ParseBroEvent

## **Tags**

bro, security, IDS, NIDS

### **Properties**

In the list below, the names of required properties appear in **bold**. Any other properties (not in bold) are considered optional. The table also indicates any default values.

| Name  | Description                                  | Allowable Values | Default<br>Value | Sensitil <del>⊠</del> L |       |
|-------|----------------------------------------------|------------------|------------------|-------------------------|-------|
| debug | Enable debug. If enabled, the original JSON  |                  | false            | false                   | false |
|       | string is embedded in the record_value field |                  |                  |                         |       |
|       | of the record.                               |                  |                  |                         |       |

Table 238: allowable-values

#### **Extra informations**

The ParseBroEvent processor is the Logisland entry point to get and process [Bro](https://www.bro.org) events. The [Bro-Kafka plugin](https://github.com/bro/bro-plugins/tree/master/kafka) should be used and configured in order to have Bro events sent to Kafka. See the [Bro/Logisland tutorial](http://logisland.readthedocs.io/en/latest/tutorials/indexing-bro-events.html) for an example of usage for this processor. The ParseBroEvent processor does some minor pre-processing on incoming Bro events from the Bro-Kafka plugin to adapt them to Logisland.

Basically the events coming from the Bro-Kafka plugin are JSON documents with a first level field indicating the type of the event. The ParseBroEvent processor takes the incoming JSON document, sets the event type in a record\_type field and sets the original sub-fields of the JSON event as first level fields in the record. Also any dot in a field name is transformed into an underscore. Thus, for instance, the field id.orig\_h becomes id\_orig\_h. The next processors in the stream can then process the Bro events generated by this ParseBroEvent processor.

As an example here is an incoming event from Bro:

{

"conn": { "id.resp\_p": 9092, "resp\_pkts": 0, "resp\_ip\_bytes": 0, "local orig": true, "orig\_ip\_bytes": 0, "orig\_pkts": 0, "missed\_bytes": 0, "history": "Cc", "tunnel\_parents": [], "id.orig\_p": 56762, "local\_resp": true, "uid": "Ct3Ms01I3Yc6pmMZx7", "conn\_state": "OTH", "id.orig\_h": "172.17.0.2", "proto": "tcp", "id.resp\_h": "172.17.0.3",

"ts": 1487596886.953917

} } It gets processed and transformed into the following Logisland record by the ParseBroEvent processor: "@timestamp": "2017-02-20T13:36:32Z" "record\_id": "6361f80a-c5c9-4a16-9045-4bb51736333d" "record\_time": 1487597792782 "record\_type": "conn" "id\_resp\_p": 9092 "resp\_pkts": 0 "resp\_ip\_bytes": 0 "local\_orig": true "orig\_ip\_bytes": 0 "orig\_pkts": 0 "missed\_bytes": 0 "history": "Cc" "tunnel\_parents": [] "id\_orig\_p": 56762 "local\_resp": true "uid": "Ct3Ms01I3Yc6pmMZx7" "conn\_state": "OTH" "id\_orig\_h": "172.17.0.2" "proto": "tcp" "id\_resp\_h": "172.17.0.3" "ts": 1487596886.953917

#### **ParseNetflowEvent**

The [Netflow V5](http://www.cisco.com/c/en/us/td/docs/ios/solutions_docs/netflow/nfwhite.html) processor is the Logisland entry point to process Netflow (V5) events. NetFlow is a feature introduced on Cisco routers that provides the ability to collect IP network traffic.We can distinguish 2 components:

- Flow exporter: aggregates packets into flows and exports flow records (binary format) towards one or more flow collectors
- Flow collector: responsible for reception, storage and pre-processing of flow data received from a flow exporter

The collected data are then available for analysis purpose (intrusion detection, traffic analysis. . . ) Netflow are sent to kafka in order to be processed by logisland. In the tutorial we will simulate Netflow traffic using [nfgen.](https://github.com/pazdera/NetFlow-Exporter-Simulator) this traffic will be sent to port 2055. The we rely on nifi to listen of that port for incoming netflow (V5) traffic and send them to a kafka topic. The Netflow processor could thus treat these events and generate corresponding logisland records. The following processors in the stream can then process the Netflow records generated by this processor.

### **Module**

com.hurence.logisland:logisland-processor-cyber-security:1.4.1

### **Class**

com.hurence.logisland.processor.netflow.ParseNetflowEvent

### **Tags**

netflow, security

### **Properties**

In the list below, the names of required properties appear in bold. Any other properties (not in bold) are considered optional. The table also indicates any default values.

| Name  | Description                                                                                                   | Allowable Values | Default<br>Value | Sensitivel |       |
|-------|----------------------------------------------------------------------------------------------------|------------------|------------------|------------|-------|
| debug | Enable debug. If enabled, the original JSON<br>string is embedded in the record_value field<br>of the record. |                  | false            | false      | false |
|       | output.record. type output type of the record                                                                 |                  | netflowevent     | false      | false |
|       | enrich.record Enrich data. If enabled the netflow record is<br>enriched with inferred data                    |                  | false            | false      | false |

Table 239: allowable-values

## **Extra informations**

The [Netflow V5](http://www.cisco.com/c/en/us/td/docs/ios/solutions_docs/netflow/nfwhite.html) processor is the Logisland entry point to process Netflow (V5) events. NetFlow is a feature introduced on Cisco routers that provides the ability to collect IP network traffic.We can distinguish 2 components:

- Flow exporter: aggregates packets into flows and exports flow records (binary format) towards one or more flow collectors
- Flow collector: responsible for reception, storage and pre-processing of flow data received from a flow exporter

The collected data are then available for analysis purpose (intrusion detection, traffic analysis. . . ) Netflow are sent to kafka in order to be processed by logisland. In the tutorial we will simulate Netflow traffic using [nfgen.](https://github.com/pazdera/NetFlow-Exporter-Simulator) this traffic will be sent to port 2055. The we rely on nifi to listen of that port for incoming netflow (V5) traffic and send them to a kafka topic. The Netflow processor could thus treat these events and generate corresponding logisland records. The following processors in the stream can then process the Netflow records generated by this processor.

## **RunPython**

!!!! WARNING !!!!

The RunPython processor is currently an experimental feature : it is delivered as is, with the current set of features and is subject to modifications in API or anything else in further logisland releases without warnings. There is no tutorial yet. If you want to play with this processor, use the python-processing.yml example and send the apache logs of the index apache logs tutorial. The debug stream processor at the end of the stream should output events in stderr file of the executors from the spark console.

This processor allows to implement and run a processor written in python. This can be done in 2 ways. Either directly defining the process method code in the **script.code.process** configuration property or poiting to an external python module script file in the script.path configuration property. Directly defining methods is called the inline mode whereas using a script file is called the file mode. Both ways are mutually exclusive. Whether using the inline of file mode, your python code may depend on some python dependencies. If the set of python dependencies already delivered with the Logisland framework is not sufficient, you can use the dependencies.path configuration property to give their location. Currently only the nltk python library is delivered with Logisland.

## **Module**

com.hurence.logisland:logisland-processor-scripting:1.4.1

# **Class**

com.hurence.logisland.processor.scripting.python.RunPython

# **Tags**

scripting, python

# **Properties**

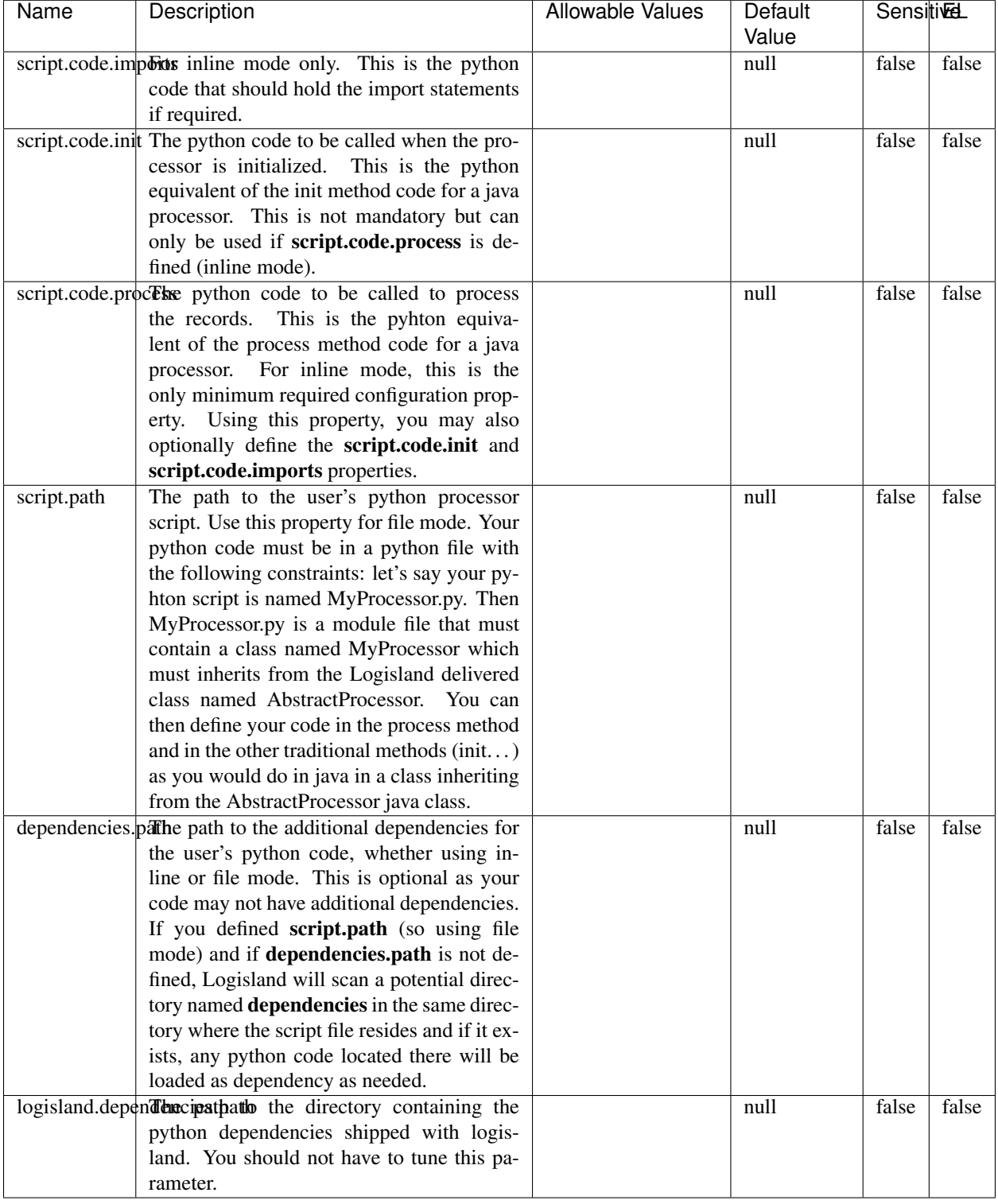

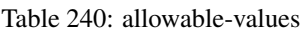

# !!!! WARNING !!!!

The RunPython processor is currently an experimental feature : it is delivered as is, with the current set of features and is subject to modifications in API or anything else in further logisland releases without warnings. There is no tutorial yet. If you want to play with this processor, use the python-processing.yml example and send the apache logs of the index apache logs tutorial. The debug stream processor at the end of the stream should output events in stderr file of the executors from the spark console.

This processor allows to implement and run a processor written in python. This can be done in 2 ways. Either directly defining the process method code in the **script.code.process** configuration property or poiting to an external python module script file in the script.path configuration property. Directly defining methods is called the inline mode whereas using a script file is called the file mode. Both ways are mutually exclusive. Whether using the inline of file mode, your python code may depend on some python dependencies. If the set of python dependencies already delivered with the Logisland framework is not sufficient, you can use the dependencies.path configuration property to give their location. Currently only the nltk python library is delivered with Logisland.

### **URLDecoder**

Decode one or more field containing an URL with possibly special chars encoded ...

#### **Module**

com.hurence.logisland:logisland-processor-web-analytics:1.4.1

#### **Class**

com.hurence.logisland.processor.webAnalytics.URLDecoder

#### **Tags**

record, fields, Decode

#### **Properties**

In the list below, the names of required properties appear in **bold**. Any other properties (not in bold) are considered optional. The table also indicates any default values.

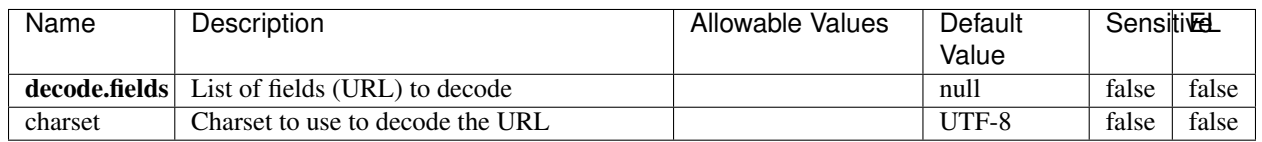

#### Table 241: allowable-values

#### **Dynamic Properties**

Dynamic Properties allow the user to specify both the name and value of a property.

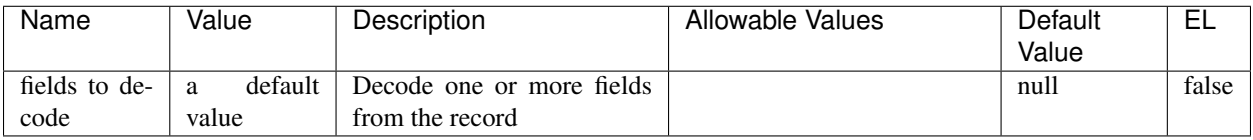

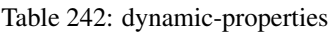

Decode one or more field containing an URL with possibly special chars encoded.

### **ParseUserAgent**

The user-agent processor allows to decompose User-Agent value from an HTTP header into several attributes of interest. There is no standard format for User-Agent strings, hence it is not easily possible to use regexp to handle them. This processor rely on the [YAUAA library](https://github.com/nielsbasjes/yauaa) to do the heavy work.

### **Module**

com.hurence.logisland:logisland-processor-useragent:1.4.1

### **Class**

com.hurence.logisland.processor.useragent.ParseUserAgent

## **Tags**

User-Agent, clickstream, DMP

## **Properties**

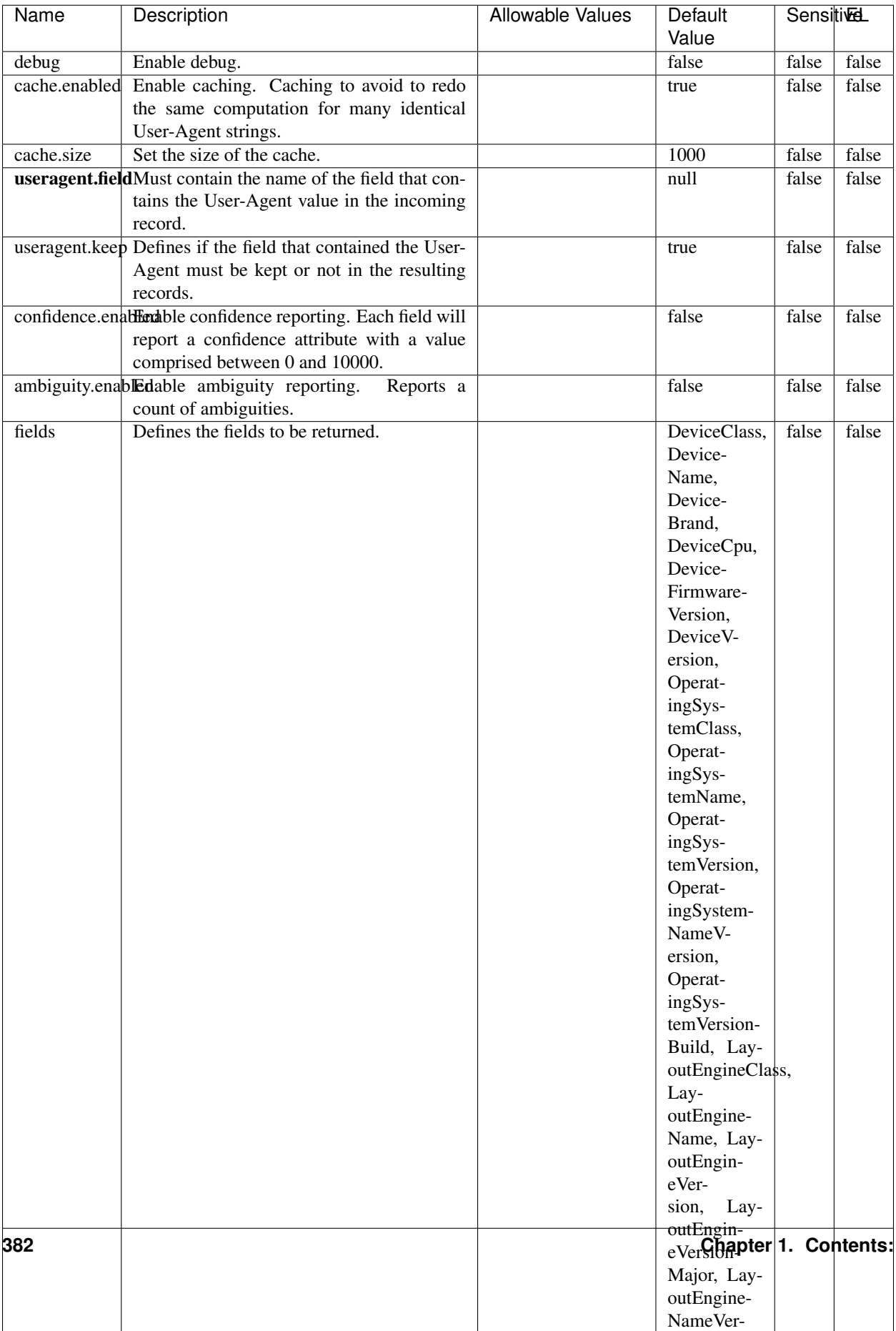

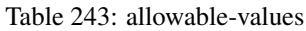

The user-agent processor allows to decompose User-Agent value from an HTTP header into several attributes of interest. There is no standard format for User-Agent strings, hence it is not easily possible to use regexp to handle them. This processor rely on the [YAUAA library](https://github.com/nielsbasjes/yauaa) to do the heavy work.

#### **IncrementalWebSession**

This processor creates and updates web-sessions based on incoming web-events. Note that both web-sessions and web-events are Firstly, web-events are grouped by their session identifier and processed in chronological order. Then each web-session associated to each group is retrieved from elasticsearch. In case none exists yet then a new web session is created based on the first web event. The following fields of the newly created web session are set based on the associated web event: session identifier, first timestamp, first visited page. Secondly, once created, or retrieved, the web session is updated by the remaining web-events. Updates have impacts on fields of the web session such as event counter, last visited page, session duration, ... Before updates are actually applied, checks are performed to detect rules that would trigger the creation of a new session:

the duration between the web session and the web event must not exceed the specified time-out, the web session and the web event must have timestamps within the same day (at midnight a new web session is created), source of traffic (campaign, . . . ) must be the same on the web session and the web event.

When a breaking rule is detected, a new web session is created with a new session identifier where as remaining web-events still have the original session identifier. The new session identifier is the original session suffixed with the character '#' followed with an incremented counter. This new session identifier is also set on the remaining web-events. Finally when all web events were applied, all web events -potentially modified with a new session identifier- are save in elasticsearch. And web sessions are passed to the next processor.

WebSession information are: - first and last visited page - first and last timestamp of processed event - total number of processed events - the userId - a boolean denoting if the web-session is still active or not - an integer denoting the duration of the web-sessions - optional fields that may be retrieved from the processed events

### **Module**

com.hurence.logisland:logisland-processor-web-analytics:1.4.1

#### **Class**

com.hurence.logisland.processor.webAnalytics.IncrementalWebSession

#### **Tags**

analytics, web, session

#### **Properties**

 $\overline{\phantom{a}}$ 

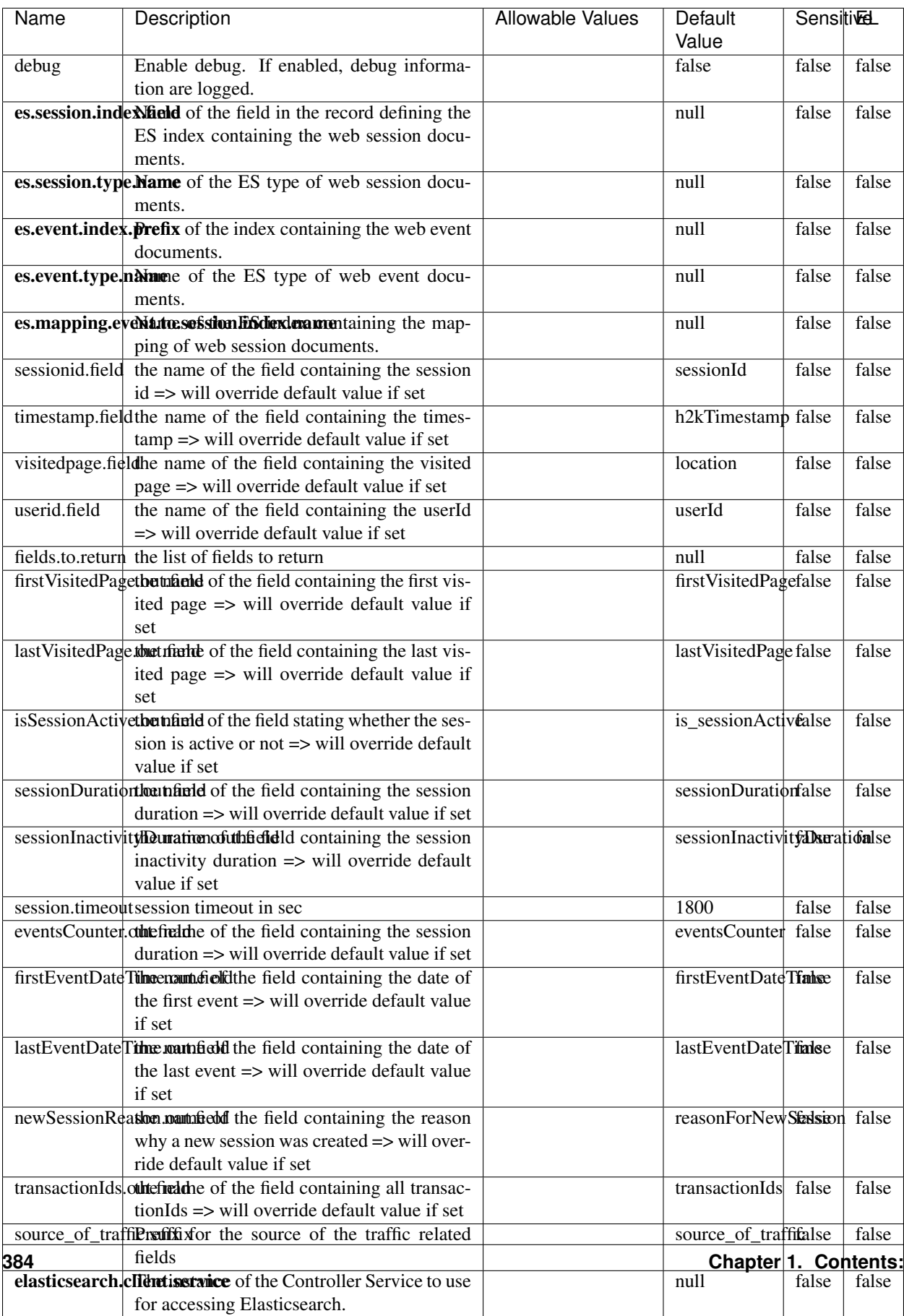

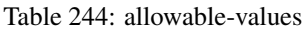

This processor creates and updates web-sessions based on incoming web-events. Note that both web-sessions and web-events are Firstly, web-events are grouped by their session identifier and processed in chronological order. Then each web-session associated to each group is retrieved from elasticsearch. In case none exists yet then a new web session is created based on the first web event. The following fields of the newly created web session are set based on the associated web event: session identifier, first timestamp, first visited page. Secondly, once created, or retrieved, the web session is updated by the remaining web-events. Updates have impacts on fields of the web session such as event counter, last visited page, session duration, ... Before updates are actually applied, checks are performed to detect rules that would trigger the creation of a new session:

the duration between the web session and the web event must not exceed the specified time-out, the web session and the web event must have timestamps within the same day (at midnight a new web session is created), source of traffic (campaign, . . . ) must be the same on the web session and the web event.

When a breaking rule is detected, a new web session is created with a new session identifier where as remaining web-events still have the original session identifier. The new session identifier is the original session suffixed with the character '#' followed with an incremented counter. This new session identifier is also set on the remaining web-events. Finally when all web events were applied, all web events -potentially modified with a new session identifier- are save in elasticsearch. And web sessions are passed to the next processor.

WebSession information are: - first and last visited page - first and last timestamp of processed event - total number of processed events - the userId - a boolean denoting if the web-session is still active or not - an integer denoting the duration of the web-sessions - optional fields that may be retrieved from the processed events

#### **SetSourceOfTraffic**

Compute the source of traffic of a web session. Users arrive at a website or application through a variety of sources, including advertising/paying campaigns, search engines, social networks, referring sites or direct access. When analysing user experience on a webshop, it is crucial to collect, process, and report the campaign and traffic-source data. To compute the source of traffic of a web session, the user has to provide the utm\_\* related properties if available i-e: utm\_source.field, utm\_medium.field, utm\_campaign.field, utm\_content.field, utm\_term.field) , the referer (referer.field property) and the first visited page of the session (first.visited.page.field property). By default the source of traffic information are placed in a flat structure (specified by the **source\_of\_traffic.suffix** property with a default value of source\_of\_traffic). To work properly the SetSourceOfTraffic processor needs to have access to an Elasticsearch index containing a list of the most popular search engines and social networks. The ES index (specified by the es.index property) should be structured such that the \_id of an ES document MUST be the name of the domain. If the domain is a search engine, the related ES doc MUST have a boolean field (default being search\_engine) specified by the property es.search\_engine.field with a value set to true. If the domain is a social network , the related ES doc MUST have a boolean field (default being social\_network) specified by the property es.social\_network.field with a value set to true.

#### **Module**

com.hurence.logisland:logisland-processor-web-analytics:1.4.1

#### **Class**

com.hurence.logisland.processor.webAnalytics.SetSourceOfTraffic

## **Tags**

session, traffic, source, web, analytics

## **Properties**

| Name                | Description                                                                                                    | <b>Allowable Values</b> | Default<br>Value      | <b>SensitiveL</b> |       |
|---------------------|----------------------------------------------------------------------------------------------------|-------------------------|-----------------------|-------------------|-------|
| referer.field       | Name of the field containing the referer<br>value in the session                                                                     |                         | referer               | false             | false |
|                     | first visited page had of the field containing the first visited<br>page in the session                                              |                         | firstVisitedPagefalse |                   | false |
|                     | utm_source.fieldName of the field containing the utm_source<br>value in the session                                                  |                         | utm source            | false             | false |
| utm_medium.fieldme  | $\overline{\text{of}}$ the<br>field<br>containing<br>the<br>utm_medium value in the session                                          |                         | utm_medium            | false             | false |
|                     | utm_campaign.filence of<br>$\overline{\text{the}}$<br>field<br>containing<br>the<br>utm_campaign value in the session                |                         | utm_campaign false    |                   | false |
| utm_content.fieName | of the<br>field<br>the<br>containing<br>utm_content value in the session                                                             |                         | utm_content           | false             | false |
|                     | utm_term.field Name of the field containing the utm_term<br>value in the session                                                     |                         | utm_term              | false             | false |
|                     | source_of_traffi&udiffasfor the source of the traffic related<br>fields                                                              |                         | source_of_traffifalse |                   | false |
|                     | source_of_traffishinderthicalditional source of trafic infor-<br>mation fields be added under a hierarchical<br>father field or not. |                         | false                 | false             | false |
|                     | elasticsearch.clientisetwice of the Controller Service to use<br>for accessing Elasticsearch.                                        |                         | null                  | false             | false |
|                     | cache.service Name of the cache service to use.                                                                                      |                         | null                  | false             | false |
|                     | cache.validity times and validity (in seconds) of an entry in                                                                        |                         | $\theta$              | false             | false |
|                     | the cache.                                                                                                    |                         |                       |                   |       |
| debug               | If true, an additional debug field is added.<br>If the source info fields prefix is $X$ , a de-                                      |                         | false                 | false             | false |
|                     | bug field named X_from_cache contains a                                                                                              |                         |                       |                   |       |
|                     | boolean value to indicate the origin of the                                                                                          |                         |                       |                   |       |
|                     | source fields. The default value for this                                                                                            |                         |                       |                   |       |
|                     | property is false (debug is disabled).                                                                                               |                         |                       |                   |       |
| es.index            | Name of the ES index containing the list of                                                                                          |                         | null                  | false             | false |
|                     | search engines and social network.                                                                                                   |                         |                       |                   |       |
| es.type             | Name of the ES type to use.                                                                                                    |                         | default               | false             | false |
|                     | es.search_enginNanceledof the ES field used to specify that the                                                                      |                         | search_engine false   |                   | false |
|                     | domain is a search engine.                                                                                                    |                         |                       |                   |       |
|                     | es.social_netwoNafredof the ES field used to specify that the                                                                        |                         | social_network false  |                   | false |
|                     | domain is a social network.                                                                                                    |                         |                       |                   |       |

Table 245: allowable-values

### **IpToFqdn**

Translates an IP address into a FQDN (Fully Qualified Domain Name). An input field from the record has the IP as value. An new field is created and its value is the FQDN matching the IP address. The resolution mechanism is based on the underlying operating system. The resolution request may take some time, specially if the IP address cannot be translated into a FQDN. For these reasons this processor relies on the logisland cache service so that once a resolution occurs or not, the result is put into the cache. That way, the real request for the same IP is not re-triggered during a certain period of time, until the cache entry expires. This timeout is configurable but by default a request for the same IP is not triggered before 24 hours to let the time to the underlying DNS system to be potentially updated.

#### **Module**

com.hurence.logisland:logisland-processor-enrichment:1.4.1

#### **Class**

com.hurence.logisland.processor.enrichment.IpToFqdn

### **Tags**

dns, ip, fqdn, domain, address, fqhn, reverse, resolution, enrich

#### **Properties**

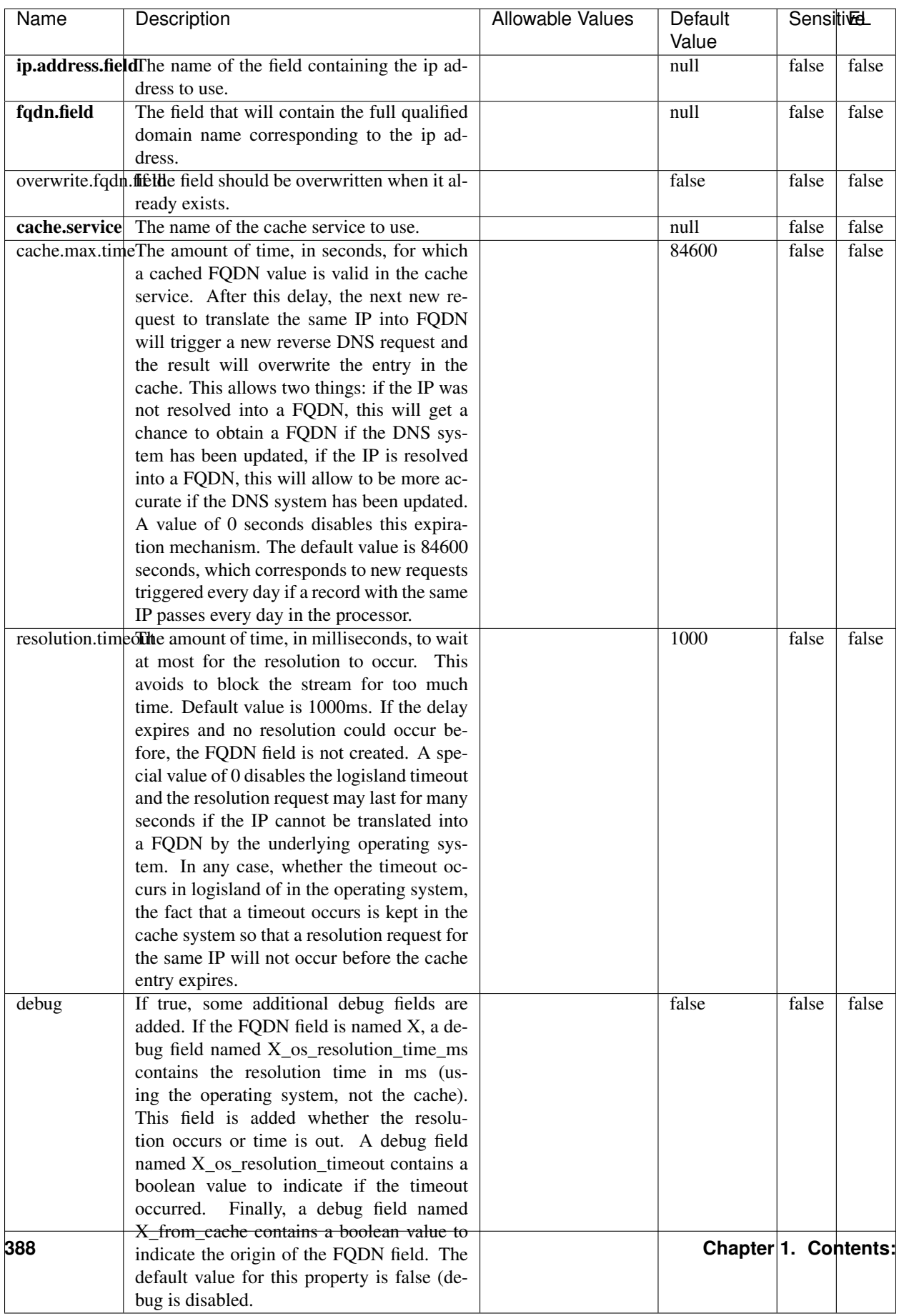

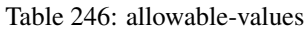

Translates an IP address into a FQDN (Fully Qualified Domain Name). An input field from the record has the IP as value. An new field is created and its value is the FQDN matching the IP address. The resolution mechanism is based on the underlying operating system. The resolution request may take some time, specially if the IP address cannot be translated into a FQDN. For these reasons this processor relies on the logisland cache service so that once a resolution occurs or not, the result is put into the cache. That way, the real request for the same IP is not re-triggered during a certain period of time, until the cache entry expires. This timeout is configurable but by default a request for the same IP is not triggered before 24 hours to let the time to the underlying DNS system to be potentially updated.

### **IpToGeo**

Looks up geolocation information for an IP address. The attribute that contains the IP address to lookup must be provided in the ip.address.field property. By default, the geo information are put in a hierarchical structure. That is, if the name of the IP field is 'X', then the the geo attributes added by enrichment are added under a father field named X\_geo. "\_geo" is the default hierarchical suffix that may be changed with the **geo.hierarchical.suffix** property. If one wants to put the geo fields at the same level as the IP field, then the **geo.hierarchical** property should be set to false and then the geo attributes are created at the same level as him with the naming pattern X\_geo\_<geo\_field>. "\_geo\_" is the default flat suffix but this may be changed with the **geo.flat.suffix** property. The IpToGeo processor requires a reference to an Ip to Geo service. This must be defined in the iptogeo.service property. The added geo fields are dependant on the underlying Ip to Geo service. The **geo.fields** property must contain the list of geo fields that should be created if data is available for the IP to resolve. This property defaults to "\*" which means to add every available fields. If one only wants a subset of the fields, one must define a comma separated list of fields as a value for the geo.fields property. The list of the available geo fields is in the description of the geo.fields property.

#### **Module**

com.hurence.logisland:logisland-processor-enrichment:1.4.1

## **Class**

com.hurence.logisland.processor.enrichment.IpToGeo

## **Tags**

geo, enrich, ip

## **Properties**

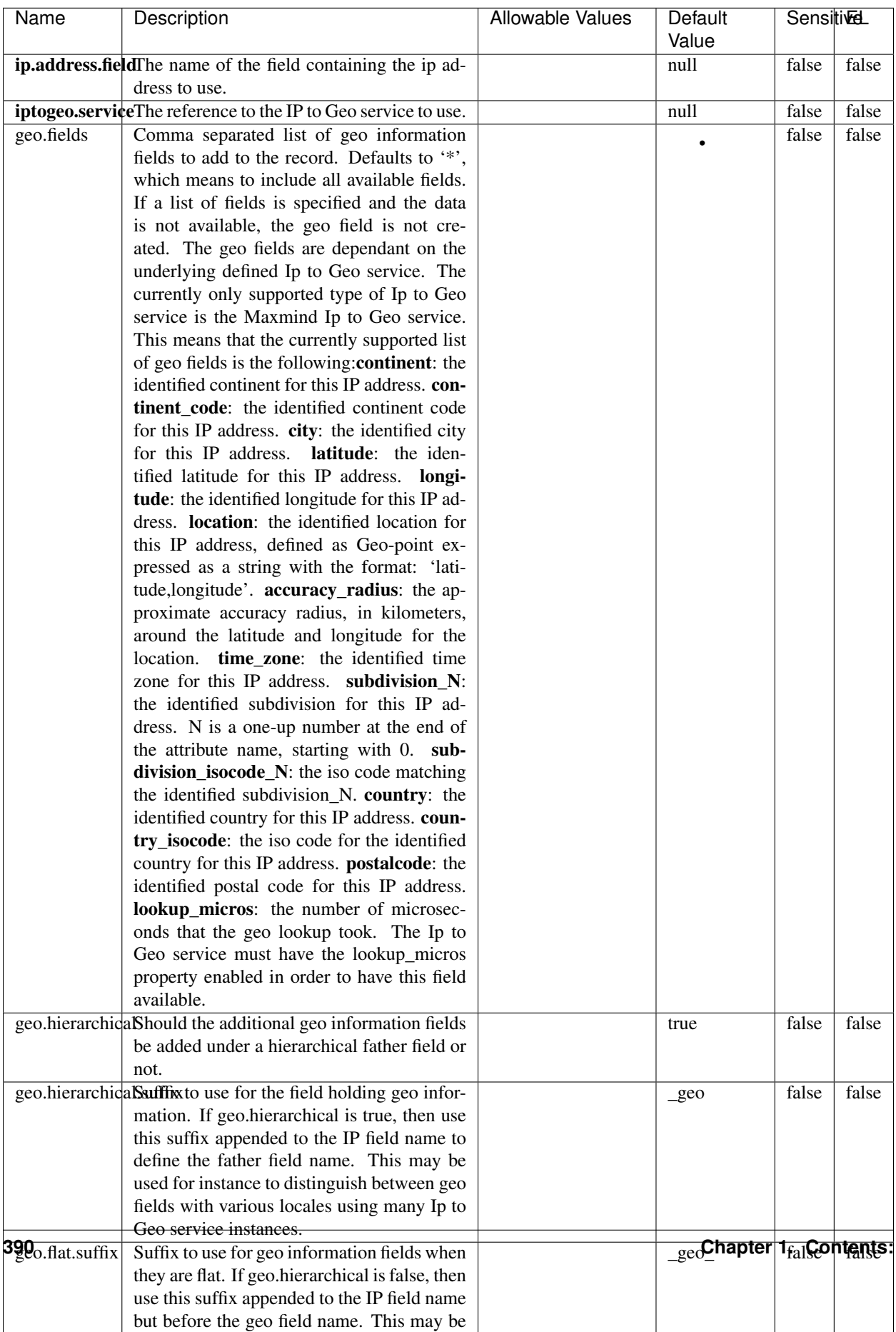

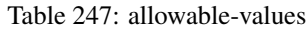

Looks up geolocation information for an IP address. The attribute that contains the IP address to lookup must be provided in the ip.address.field property. By default, the geo information are put in a hierarchical structure. That is, if the name of the IP field is 'X', then the the geo attributes added by enrichment are added under a father field named X\_geo. "\_geo" is the default hierarchical suffix that may be changed with the **geo.hierarchical.suffix** property. If one wants to put the geo fields at the same level as the IP field, then the geo.hierarchical property should be set to false and then the geo attributes are created at the same level as him with the naming pattern X geo  $\leq$ geo field>. "geo " is the default flat suffix but this may be changed with the **geo.flat.suffix** property. The IpToGeo processor requires a reference to an Ip to Geo service. This must be defined in the iptogeo.service property. The added geo fields are dependant on the underlying Ip to Geo service. The **geo.fields** property must contain the list of geo fields that should be created if data is available for the IP to resolve. This property defaults to "\*" which means to add every available fields. If one only wants a subset of the fields, one must define a comma separated list of fields as a value for the geo.fields property. The list of the available geo fields is in the description of the geo.fields property.

#### **ParseNetworkPacket**

The ParseNetworkPacket processor is the LogIsland entry point to parse network packets captured either off-the-wire (stream mode) or in pcap format (batch mode). In batch mode, the processor decodes the bytes of the incoming pcap record, where a Global header followed by a sequence of [packet header, packet data] pairs are stored. Then, each incoming pcap event is parsed into n packet records. The fields of packet headers are then extracted and made available in dedicated record fields. See the [Capturing Network packets tutorial](http://logisland.readthedocs.io/en/latest/tutorials/indexing-network-packets.html) for an example of usage of this processor.

#### **Module**

com.hurence.logisland:logisland-processor-cyber-security:1.4.1

#### **Class**

com.hurence.logisland.processor.networkpacket.ParseNetworkPacket

#### **Tags**

PCap, security, IDS, NIDS

#### **Properties**

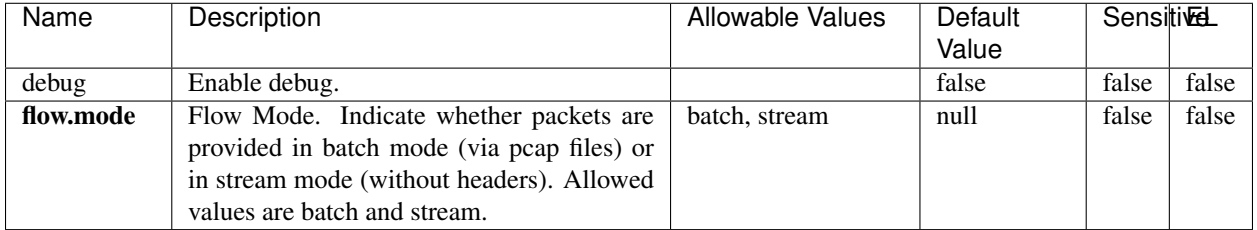

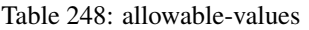

No additional information is provided

## **BulkAddElasticsearch**

Indexes the content of a Record in Elasticsearch using elasticsearch's bulk processor

## **Module**

com.hurence.logisland:logisland-processor-elasticsearch:1.4.1

## **Class**

com.hurence.logisland.processor.elasticsearch.BulkAddElasticsearch

## **Tags**

elasticsearch

## **Properties**

In the list below, the names of required properties appear in bold. Any other properties (not in bold) are considered optional. The table also indicates any default values, and whether a property supports the [Expression Language](expression-language.html) .
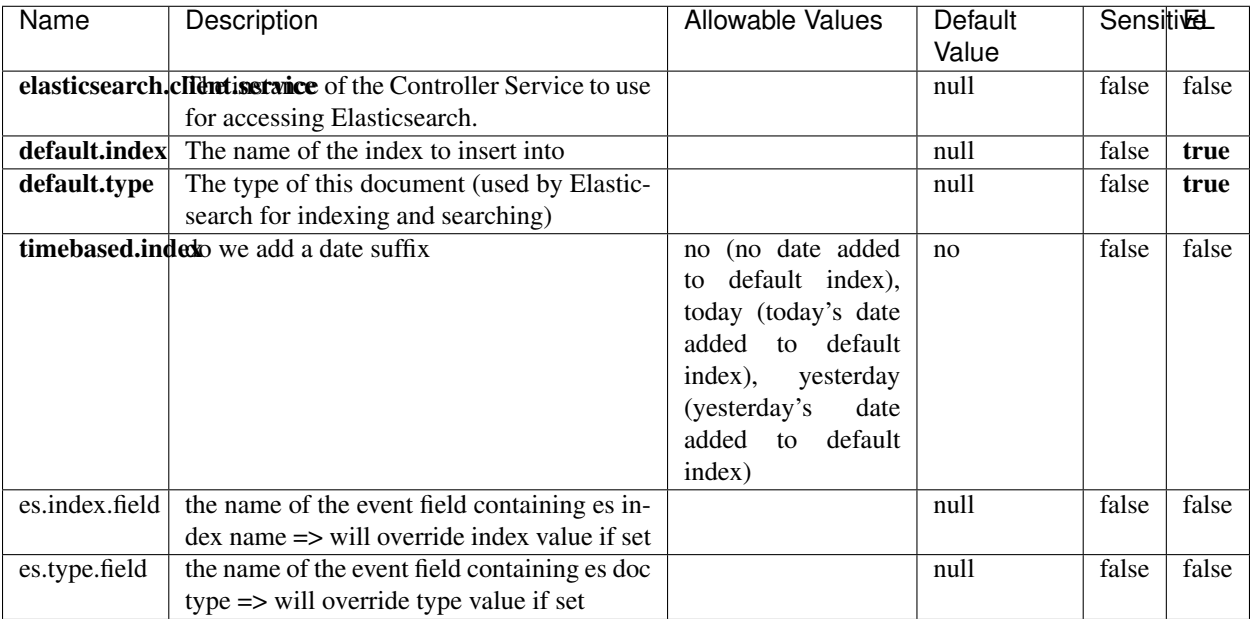

#### Table 249: allowable-values

## **Extra informations**

Indexes the content of a Record in Elasticsearch using elasticsearch's bulk processor.

### **FetchHBaseRow**

Fetches a row from an HBase table. The Destination property controls whether the cells are added as flow file attributes, or the row is written to the flow file content as JSON. This processor may be used to fetch a fixed row on a interval by specifying the table and row id directly in the processor, or it may be used to dynamically fetch rows by referencing the table and row id from incoming flow files.

### **Module**

com.hurence.logisland:logisland-processor-hbase:1.4.1

### **Class**

com.hurence.logisland.processor.hbase.FetchHBaseRow

### **Tags**

hbase, scan, fetch, get, enrich

## **Properties**

In the list below, the names of required properties appear in **bold**. Any other properties (not in bold) are considered optional. The table also indicates any default values, and whether a property supports the [Expression Language](expression-language.html) .

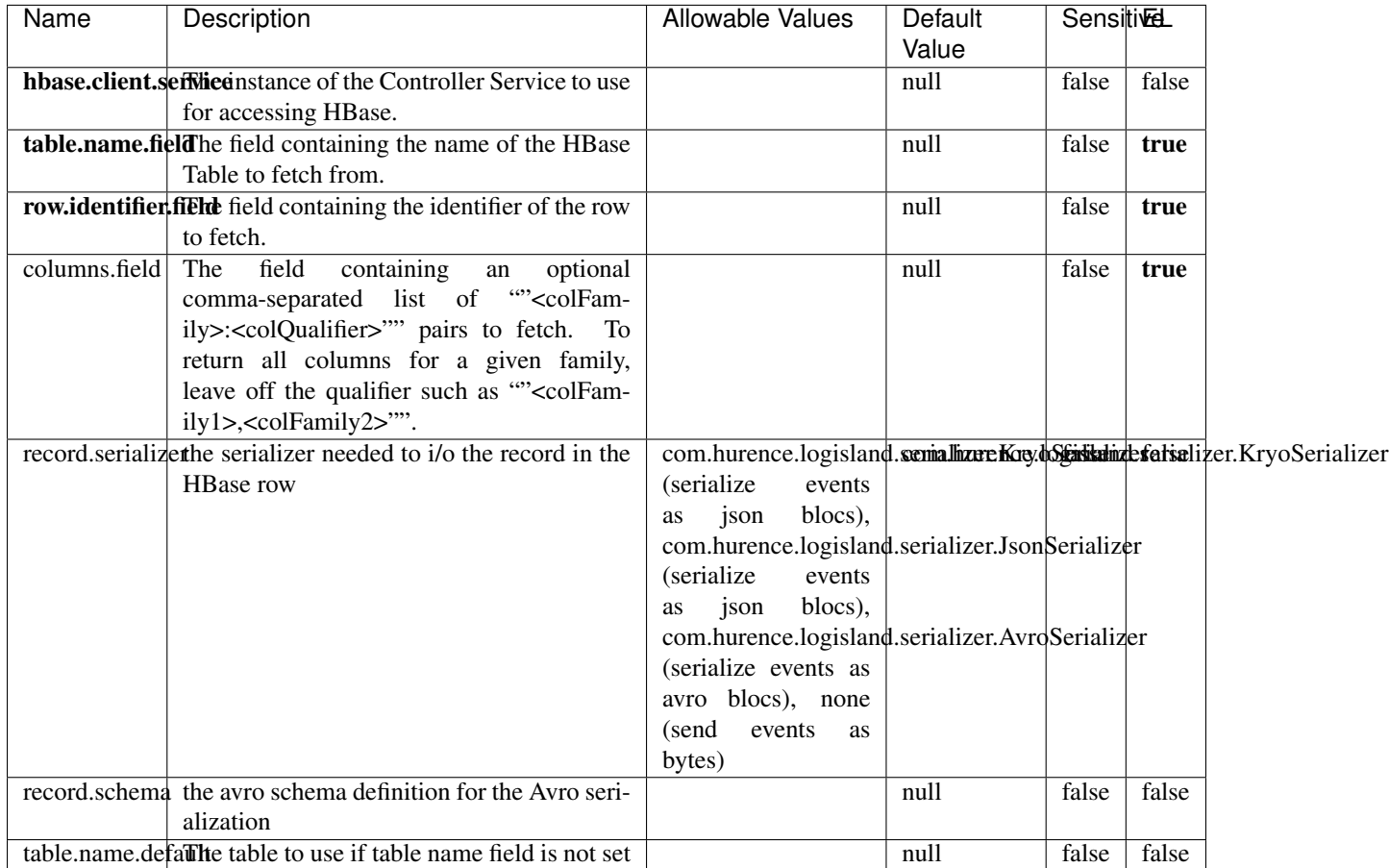

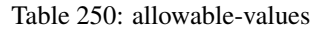

# **Extra informations**

Fetches a row from an HBase table. The Destination property controls whether the cells are added as flow file attributes, or the row is written to the flow file content as JSON. This processor may be used to fetch a fixed row on a interval by specifying the table and row id directly in the processor, or it may be used to dynamically fetch rows by referencing the table and row id from incoming flow files.

### **MultiGetElasticsearch**

Retrieves a content indexed in elasticsearch using elasticsearch multiget queries. Each incoming record contains information regarding the elasticsearch multiget query that will be performed. This information is stored in record fields whose names are configured in the plugin properties (see below) :

• index (String) : name of the elasticsearch index on which the multiget query will be performed. This field is mandatory and should not be empty, otherwise an error output record is sent for this specific incoming record.

- type (String) : name of the elasticsearch type on which the multiget query will be performed. This field is not mandatory.
- ids (String) : comma separated list of document ids to fetch. This field is mandatory and should not be empty, otherwise an error output record is sent for this specific incoming record.
- includes (String) : comma separated list of patterns to filter in (include) fields to retrieve. Supports wildcards. This field is not mandatory.
- excludes (String) : comma separated list of patterns to filter out (exclude) fields to retrieve. Supports wildcards. This field is not mandatory.

Each outcoming record holds data of one elasticsearch retrieved document. This data is stored in these fields :

- index (same field name as the incoming record) : name of the elasticsearch index.
- type (same field name as the incoming record) : name of the elasticsearch type.
- id (same field name as the incoming record) : retrieved document id.
- a list of String fields containing :
	- field name : the retrieved field name
	- field value : the retrieved field value

### **Module**

com.hurence.logisland:logisland-processor-elasticsearch:1.4.1

### **Class**

com.hurence.logisland.processor.elasticsearch.MultiGetElasticsearch

### **Tags**

elasticsearch

### **Properties**

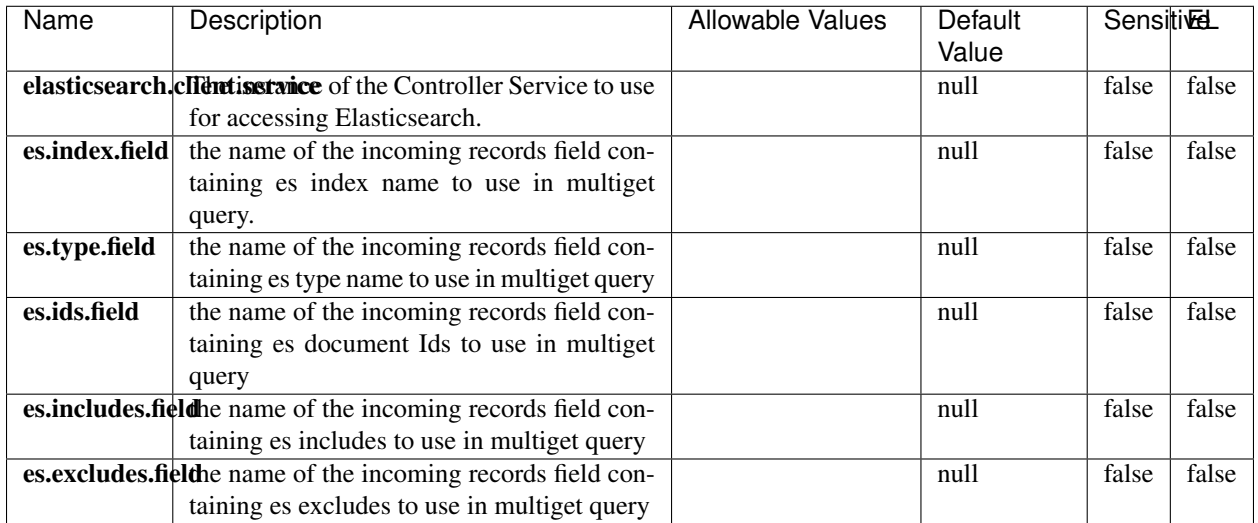

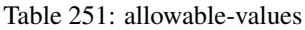

Retrieves a content indexed in elasticsearch using elasticsearch multiget queries. Each incoming record contains information regarding the elasticsearch multiget query that will be performed. This information is stored in record fields whose names are configured in the plugin properties (see below) :

- index (String) : name of the elasticsearch index on which the multiget query will be performed. This field is mandatory and should not be empty, otherwise an error output record is sent for this specific incoming record.
- type (String) : name of the elasticsearch type on which the multiget query will be performed. This field is not mandatory.
- ids (String) : comma separated list of document ids to fetch. This field is mandatory and should not be empty, otherwise an error output record is sent for this specific incoming record.
- includes (String) : comma separated list of patterns to filter in (include) fields to retrieve. Supports wildcards. This field is not mandatory.
- excludes (String) : comma separated list of patterns to filter out (exclude) fields to retrieve. Supports wildcards. This field is not mandatory.

Each outcoming record holds data of one elasticsearch retrieved document. This data is stored in these fields :

- index (same field name as the incoming record) : name of the elasticsearch index.
- type (same field name as the incoming record) : name of the elasticsearch type.
- id (same field name as the incoming record) : retrieved document id.
- a list of String fields containing :
	- field name : the retrieved field name
	- field value : the retrieved field value

### **PutHBaseCell**

Adds the Contents of a Record to HBase as the value of a single cell

# **Module**

com.hurence.logisland:logisland-processor-hbase:1.4.1

# **Class**

com.hurence.logisland.processor.hbase.PutHBaseCell

# **Tags**

hadoop, hbase

### **Properties**

In the list below, the names of required properties appear in bold. Any other properties (not in bold) are considered optional. The table also indicates any default values, and whether a property supports the [Expression Language](expression-language.html) .

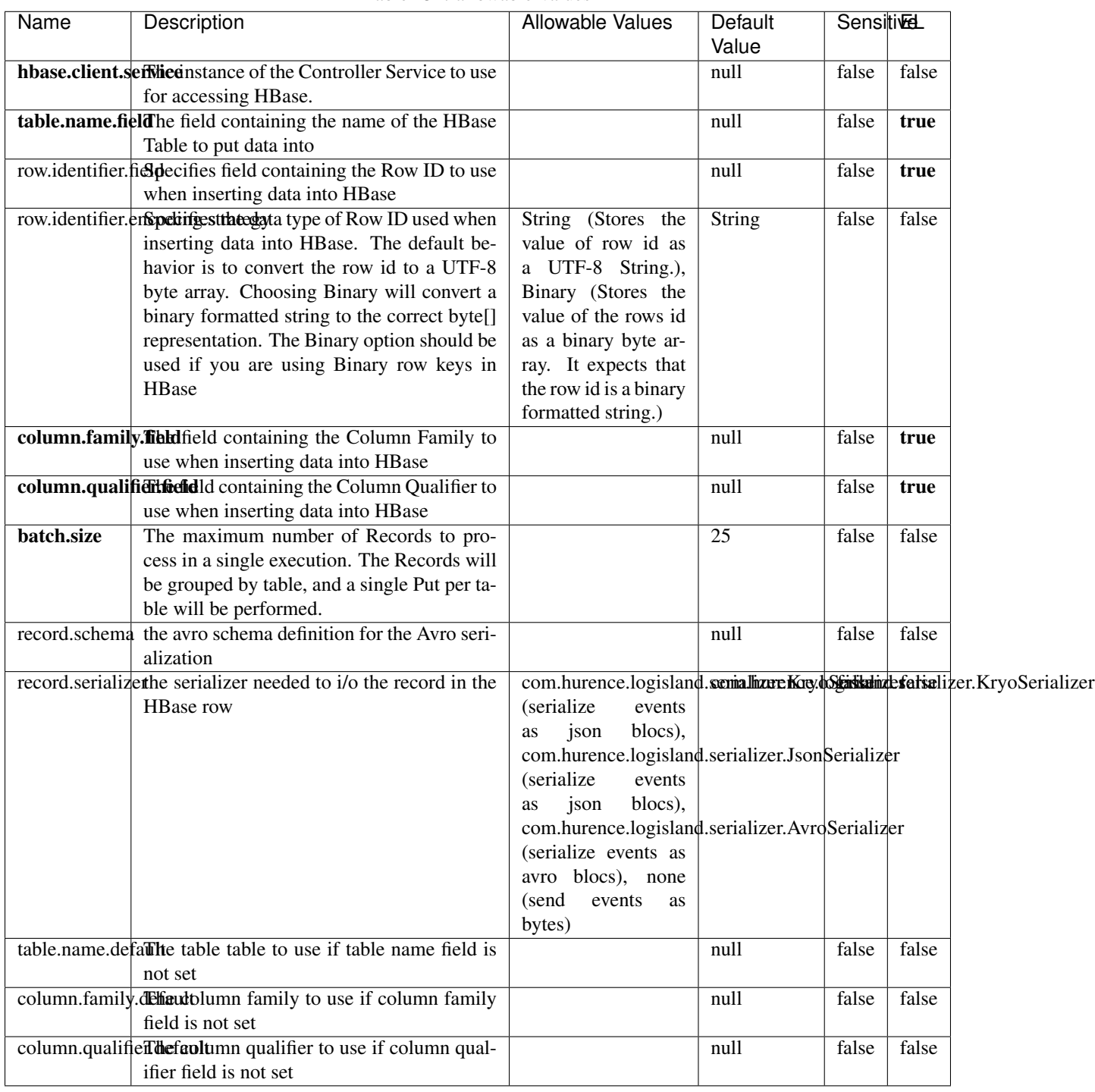

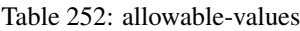

Adds the Contents of a Record to HBase as the value of a single cell.

# **EvaluateXPath**

Evaluates one or more XPaths against the content of a record. The results of those XPaths are assigned to new attributes in the records, depending on configuration of the Processor. XPaths are entered by adding user-defined properties; the name of the property maps to the Attribute Name into which the result will be placed. The value of the property must be a valid XPath expression. If the expression matches nothing, no attributes is added.

### **Module**

com.hurence.logisland:logisland-processor-xml:1.4.1

### **Class**

com.hurence.logisland.processor.xml.EvaluateXPath

### **Tags**

XML, evaluate, XPath

### **Properties**

In the list below, the names of required properties appear in bold. Any other properties (not in bold) are considered optional. The table also indicates any default values.

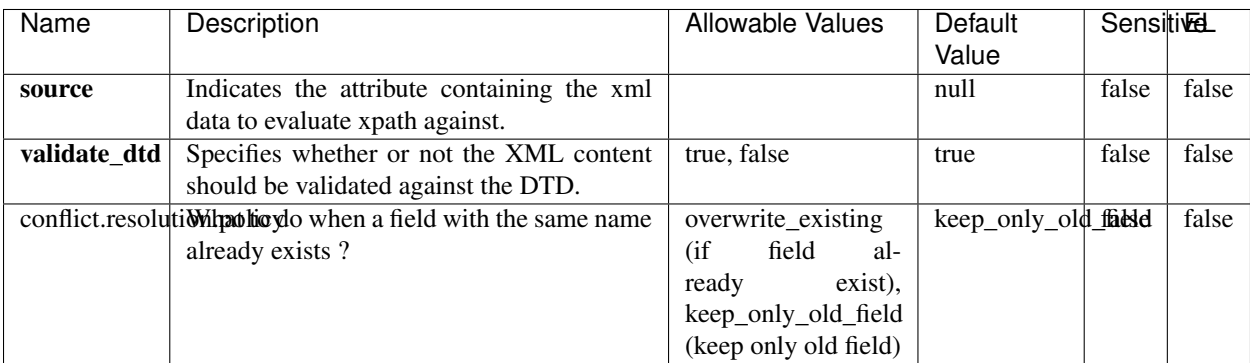

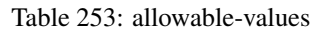

# **Dynamic Properties**

Dynamic Properties allow the user to specify both the name and value of a property.

| Name         | Value                     | Description                                                          | Allowable Values | Default<br>Value | EL    |
|--------------|---------------------------|----------------------------------------------------------------------|------------------|------------------|-------|
| An attribute | XPath<br>An<br>expression | the attribute is<br>set to the result<br>of the XPath<br>Expression. |                  | null             | false |

Table 254: dynamic-properties

Evaluates one or more XPaths against the content of a record. The results of those XPaths are assigned to new attributes in the records, depending on configuration of the Processor. XPaths are entered by adding user-defined properties; the name of the property maps to the Attribute Name into which the result will be placed. The value of the property must be a valid XPath expression. If the expression matches nothing, no attributes is added.

# **ConsolidateSession**

The ConsolidateSession processor is the Logisland entry point to get and process events from the Web Analytics.As an example here is an incoming event from the Web Analytics:

"fields": [{ "name": "timestamp", "type": "long" },{ "name": "remoteHost", "type": "string"},{ "name": "record\_type", "type": ["null", "string"], "default": null },{ "name": "record\_id", "type": ["null", "string"], "default": null },{ "name": "location", "type": ["null", "string"], "default": null },{ "name": "hitType", "type": ["null", "string"], "default": null },{ "name": "eventCategory", "type": ["null", "string"], "default": null },{ "name": "eventAction", "type": ["null", "string"], "default": null },{ "name": "eventLabel", "type": ["null", "string"], "default": null },{ "name": "localPath", "type": ["null", "string"], "default": null },{ "name": "q", "type": ["null", "string"], "default": null },{ "name": "n", "type": ["null", "int"], "default": null },{ "name": "referer", "type": ["null", "string"], "default": null },{ "name": "viewportPixelWidth", "type": ["null", "int"], "default": null },{ "name": "viewportPixelHeight", "type": ["null", "int"], "default": null },{ "name": "screenPixelWidth", "type": ["null", "int"], "default": null }, { "name": "screenPixelHeight", "type": ["null", "int"], "default": null }, { "name": "partyId", "type": ["null", "string"], "default": null },{ "name": "sessionId", "type": ["null", "string"], "default": null },{ "name": "pageViewId", "type": ["null", "string"], "default": null },{ "name": "is\_newSession", "type": ["null", "boolean"],"default": null },{ "name": "userAgentString", "type": ["null", "string"], "default": null },{ "name": "pageType", "type": ["null", "string"], "default": null }, { "name": "UserId", "type": ["null", "string"], "default": null },{ "name": "B2Bunit", "type": ["null", "string"], "default": null },{ "name": "pointOfService", "type": ["null", "string"], "default": null },{ "name": "companyID", "type": ["null", "string"], "default": null },{ "name": "Group-Code", "type": ["null", "string"], "default": null },{ "name": "userRoles", "type": ["null", "string"], "default": null },{ "name": "is\_PunchOut", "type": ["null", "string"], "default": null }]The ConsolidateSession processor groups the records by sessions and compute the duration between now and the last received event. If the distance from the last event is beyond a given threshold (by default 30mn), then the session is considered closed. The ConsolidateSession is building an aggregated session object for each active session.This aggregated object includes: - The actual session duration. - A boolean representing wether the session is considered active or closed. Note: it is possible to ressurect a session if for instance an event arrives after a session has been marked closed. - User related infos: userId, B2Bunit code, groupCode, userRoles, companyId - First visited page: URL - Last visited page: URL The properties to configure the processor are: - sessionid.field: Property name containing the session identifier (default: sessionId). - timestamp.field: Property name containing the timestamp of the event (default: timestamp). - session.timeout: Timeframe of inactivity (in seconds) after which a session is considered closed (default: 30mn). - visitedpage.field:

Property name containing the page visited by the customer (default: location). - fields.to.return: List of fields to return in the aggregated object. (default: N/A)

## **Module**

com.hurence.logisland:logisland-processor-web-analytics:1.4.1

### **Class**

com.hurence.logisland.processor.webAnalytics.ConsolidateSession

# **Tags**

analytics, web, session

### **Properties**

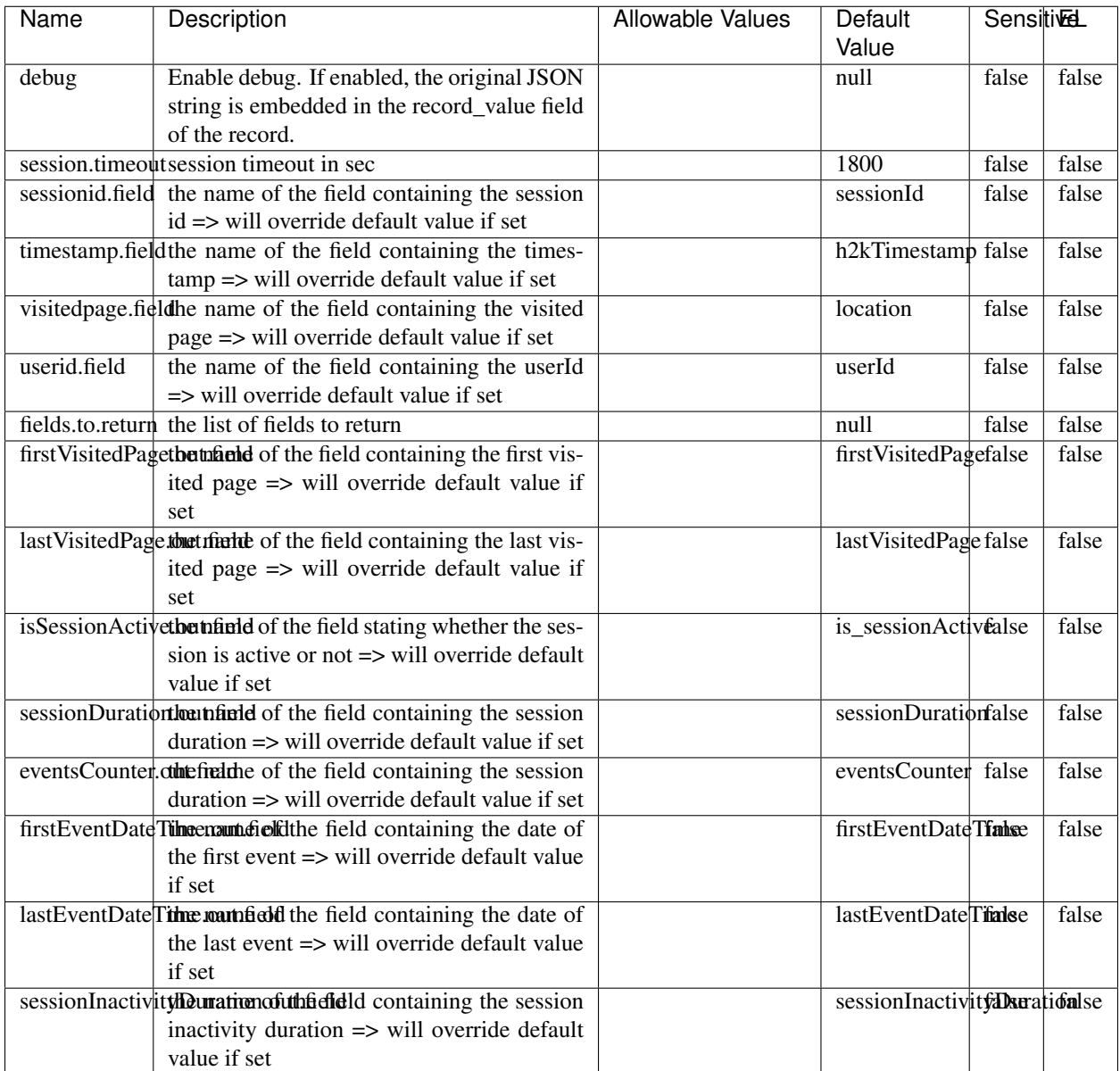

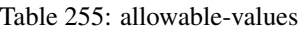

The ConsolidateSession processor is the Logisland entry point to get and process events from the Web Analytics.As an example here is an incoming event from the Web Analytics:

"fields": [{ "name": "timestamp", "type": "long" },{ "name": "remoteHost", "type": "string"},{ "name": "record\_type", "type": ["null", "string"], "default": null },{ "name": "record\_id", "type": ["null", "string"], "default": null },{ "name": "location", "type": ["null", "string"], "default": null },{ "name": "hitType", "type": ["null", "string"], "default": null },{ "name": "eventCategory", "type": ["null", "string"], "default": null },{ "name": "eventAction", "type": ["null", "string"], "default": null },{ "name": "eventLabel", "type": ["null", "string"], "default": null },{ "name": "localPath", "type": ["null", "string"], "default": null },{ "name": "q", "type": ["null", "string"], "default": null },{ "name": "n", "type": ["null", "int"], "default": null },{ "name": "referer", "type": ["null", "string"], "default": null },{ "name": "viewportPixelWidth", "type": ["null", "int"], "default": null },{ "name": "viewportPixelHeight", "type": ["null", "int"], "default": null },{ "name": "screenPixelWidth", "type": ["null", "int"], "default": null }, { "name": "screenPixelHeight", "type": ["null", "int"], "default": null }, { "name": "partyId", "type": ["null", "string"], "default": null },{ "name": "sessionId", "type": ["null", "string"], "default": null },{ "name": "pageViewId", "type": ["null", "string"], "default": null },{ "name": "is\_newSession", "type": ["null", "boolean"],"default": null },{ "name": "userAgentString", "type": ["null", "string"], "default": null },{ "name": "pageType", "type": ["null", "string"], "default": null }, { "name": "UserId", "type": ["null", "string"], "default": null  $\{$ , { "name": "B2Bunit", "type": ["null", "string"], "default": null  $\{$ , { "name": "pointOfService", "type": ["null", "string"], "default": null }, { "name": "companyID", "type": ["null", "string"], "default": null }, { "name": "Group-Code", "type": ["null", "string"], "default": null },{ "name": "userRoles", "type": ["null", "string"], "default": null },{ "name": "is\_PunchOut", "type": ["null", "string"], "default": null }]The ConsolidateSession processor groups the records by sessions and compute the duration between now and the last received event. If the distance from the last event is beyond a given threshold (by default 30mn), then the session is considered closed. The ConsolidateSession is building an aggregated session object for each active session.This aggregated object includes: - The actual session duration. - A boolean representing wether the session is considered active or closed. Note: it is possible to ressurect a session if for instance an event arrives after a session has been marked closed. - User related infos: userId, B2Bunit code, groupCode, userRoles, companyId - First visited page: URL - Last visited page: URL The properties to configure the processor are: - sessionid.field: Property name containing the session identifier (default: sessionId). - timestamp.field: Property name containing the timestamp of the event (default: timestamp). - session.timeout: Timeframe of inactivity (in seconds) after which a session is considered closed (default: 30mn). - visitedpage.field: Property name containing the page visited by the customer (default: location). - fields.to.return: List of fields to return in the aggregated object. (default: N/A)

### **DetectOutliers**

Outlier Analysis: A Hybrid Approach

In order to function at scale, a two-phase approach is taken

For every data point

- Detect outlier candidates using a robust estimator of variability (e.g. median absolute deviation) that uses distributional sketching (e.g. Q-trees)
- Gather a biased sample (biased by recency)
- Extremely deterministic in space and cheap in computation

For every outlier candidate

- Use traditional, more computationally complex approaches to outlier analysis (e.g. Robust PCA) on the biased sample
- Expensive computationally, but run infrequently

This becomes a data filter which can be attached to a timeseries data stream within a distributed computational framework (i.e. Storm, Spark, Flink, NiFi) to detect outliers.

### **Module**

com.hurence.logisland:logisland-processor-outlier-detection:1.4.1

# **Class**

com.hurence.logisland.processor.DetectOutliers

# **Tags**

analytic, outlier, record, iot, timeseries

# **Properties**

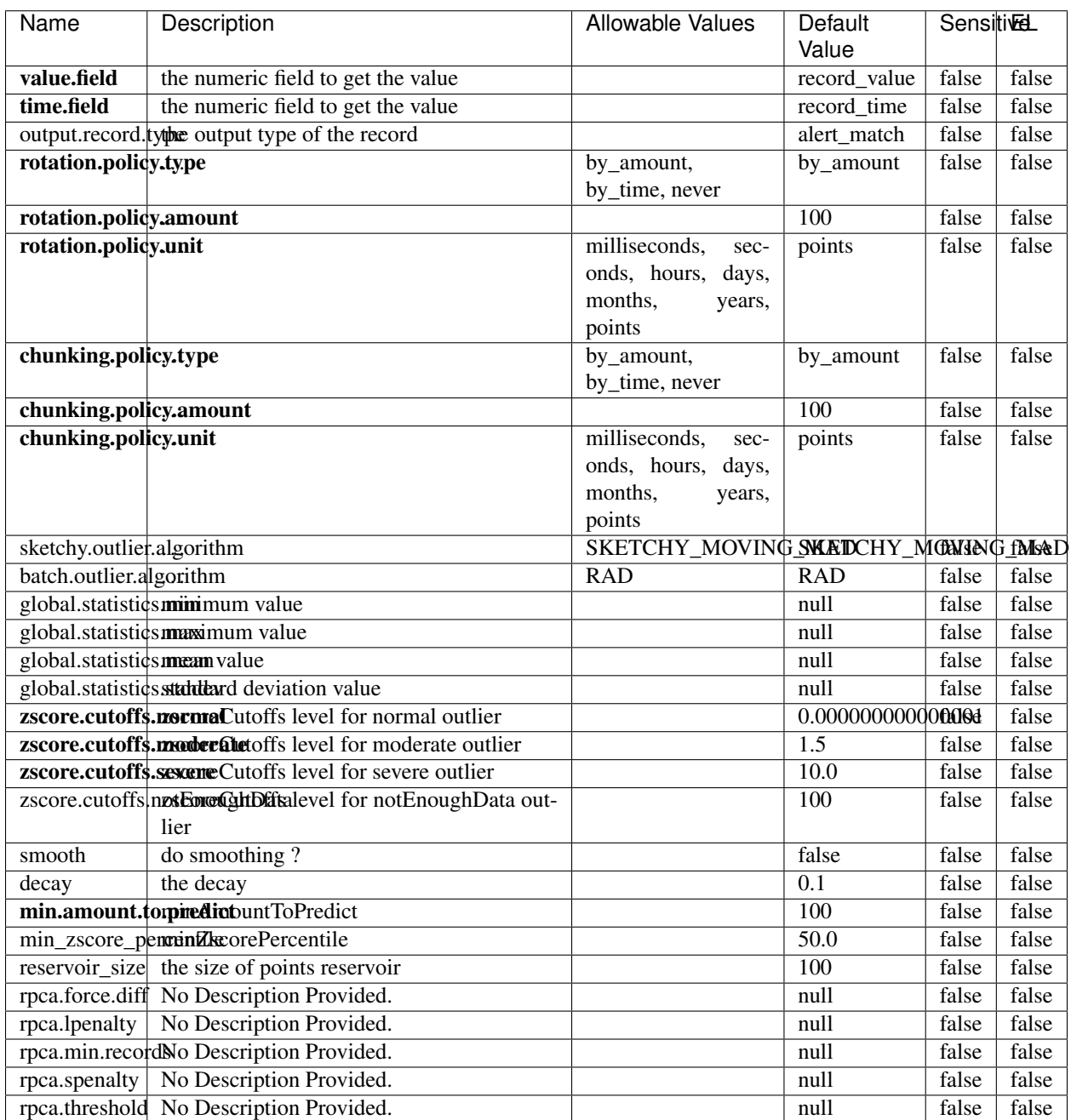

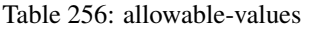

Outlier Analysis: A Hybrid Approach

In order to function at scale, a two-phase approach is taken

For every data point

- Detect outlier candidates using a robust estimator of variability (e.g. median absolute deviation) that uses distributional sketching (e.g. Q-trees)
- Gather a biased sample (biased by recency)
- Extremely deterministic in space and cheap in computation

For every outlier candidate

- Use traditional, more computationally complex approaches to outlier analysis (e.g. Robust PCA) on the biased sample
- Expensive computationally, but run infrequently

This becomes a data filter which can be attached to a timeseries data stream within a distributed computational framework (i.e. Storm, Spark, Flink, NiFi) to detect outliers.

### **EnrichRecordsElasticsearch**

Enrich input records with content indexed in elasticsearch using multiget queries. Each incoming record must be possibly enriched with information stored in elasticsearch. Each outcoming record holds at least the input record plus potentially one or more fields coming from of one elasticsearch document.

#### **Module**

com.hurence.logisland:logisland-processor-elasticsearch:1.4.1

#### **Class**

com.hurence.logisland.processor.elasticsearch.EnrichRecordsElasticsearch

#### **Tags**

elasticsearch

### **Properties**

In the list below, the names of required properties appear in bold. Any other properties (not in bold) are considered optional. The table also indicates any default values, and whether a property supports the [Expression Language](expression-language.html) .

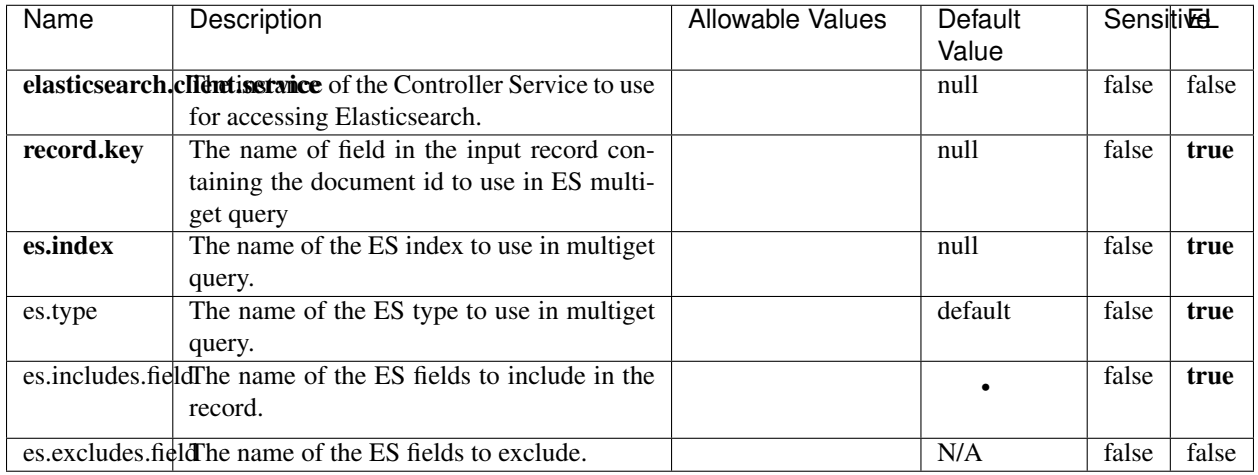

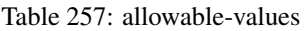

Enrich input records with content indexed in elasticsearch using multiget queries. Each incoming record must be possibly enriched with information stored in elasticsearch. Each outcoming record holds at least the input record plus potentially one or more fields coming from of one elasticsearch document.

# **ExcelExtract**

Consumes a Microsoft Excel document and converts each worksheet's line to a structured record. The processor is assuming to receive raw excel file as input record.

### **Module**

com.hurence.logisland:logisland-processor-excel:1.4.1

### **Class**

com.hurence.logisland.processor.excel.ExcelExtract

### **Tags**

excel, processor, poi

### **Properties**

| Name                                                    | Description                                    | <b>Allowable Values</b> | Default      | <b>Sensitivel</b> |       |
|---------------------------------------------------------|------------------------------------------------|-------------------------|--------------|-------------------|-------|
|                                                         |                                                |                         | Value        |                   |       |
| sheets                                                  | Comma separated list of Excel document         |                         |              | false             | false |
|                                                         | sheet names that should be extracted from      |                         |              |                   |       |
|                                                         | the excel document. If this property is left   |                         |              |                   |       |
|                                                         | blank then all of the sheets will be extracted |                         |              |                   |       |
|                                                         | from the Excel document. You can specify       |                         |              |                   |       |
|                                                         | regular expressions. Any sheets not speci-     |                         |              |                   |       |
|                                                         | fied in this value will be ignored.            |                         |              |                   |       |
| skip.columns                                            | Comma delimited list of column numbers         |                         |              | false             | false |
|                                                         | to skip. Use the columns number and not        |                         |              |                   |       |
|                                                         | the letter designation. Use this to skip       |                         |              |                   |       |
|                                                         | over columns anywhere in your worksheet        |                         |              |                   |       |
|                                                         | that you don't want extracted as part of the   |                         |              |                   |       |
|                                                         | record.                                        |                         |              |                   |       |
| field.names                                             | The comma separated list representing the      |                         | null         | false             | false |
|                                                         | names of columns of extracted cells. Order     |                         |              |                   |       |
|                                                         | matters! You should use either field names     |                         |              |                   |       |
|                                                         | either field.row.header but not both together. |                         |              |                   |       |
| skip.rows                                               | The row number of the first row to start pro-  |                         | $\Omega$     | false             | false |
|                                                         | cessing. Use this to skip over rows of data at |                         |              |                   |       |
|                                                         | the top of your worksheet that are not part of |                         |              |                   |       |
|                                                         | the dataset. Empty rows of data anywhere in    |                         |              |                   |       |
|                                                         | the spreadsheet will always be skipped, no     |                         |              |                   |       |
|                                                         | matter what this value is set to.              |                         |              |                   |       |
| record.type                                             | Default type of record                         |                         | excel_record | false             | false |
| field.row.headerIf set, field names mapping will be ex- |                                                |                         | null         | false             | false |
|                                                         | tracted from the specified row number.         |                         |              |                   |       |
|                                                         | You should use either field.names either       |                         |              |                   |       |
|                                                         | field.row.header but not both together.        |                         |              |                   |       |

Table 258: allowable-values

Consumes a Microsoft Excel document and converts each worksheet's line to a structured record. The processor is assuming to receive raw excel file as input record.

### **MatchIP**

IP address Query matching (using 'Luwak <http://www.confluent.io/blog/real-time-full-text-search-with-luwakand-samza $\left| \right\rangle$ <sup>'</sup>

You can use this processor to handle custom events matching IP address (CIDR) The record sent from a matching an IP address record is tagged appropriately.

A query is expressed as a lucene query against a field like for example:

```
message:'bad exception'
error_count:[10 TO *]
```
(continues on next page)

(continued from previous page)

bytes\_out:5000 user\_name:tom\*

Please read the [Lucene syntax guide](https://lucene.apache.org/core/5_5_0/queryparser/org/apache/lucene/queryparser/classic/package-summary.html#package_description) for supported operations

Warning: don't forget to set numeric fields property to handle correctly numeric ranges queries

## **Module**

com.hurence.logisland:logisland-processor-querymatcher:1.4.1

# **Class**

com.hurence.logisland.processor.MatchIP

### **Tags**

analytic, percolator, record, record, query, lucene

### **Properties**

In the list below, the names of required properties appear in bold. Any other properties (not in bold) are considered optional. The table also indicates any default values.

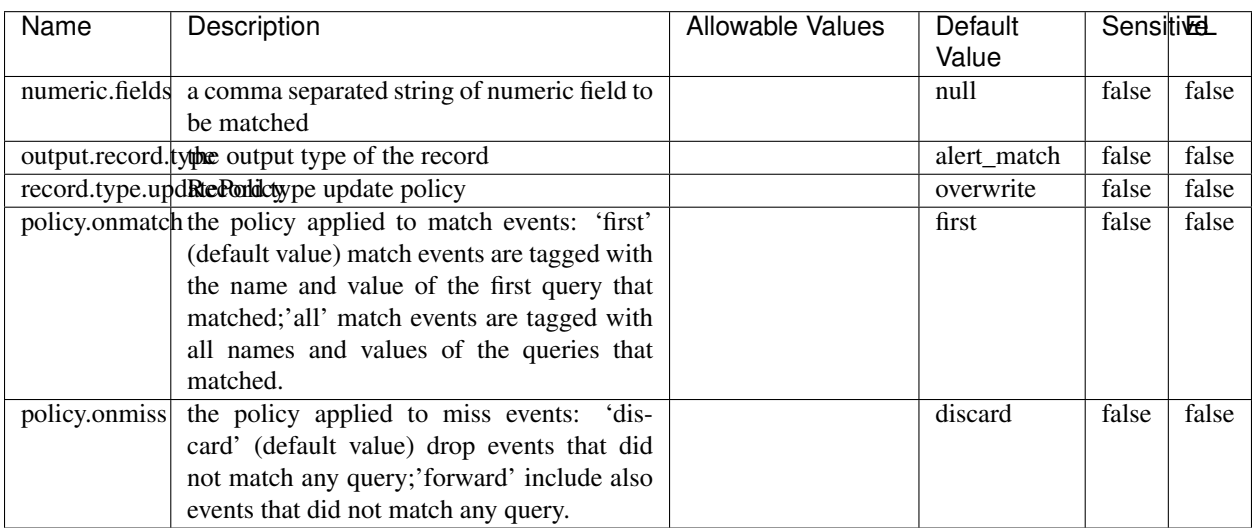

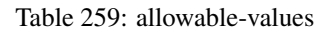

# **Dynamic Properties**

Dynamic Properties allow the user to specify both the name and value of a property.

| Name  | Value  | Description                | Allowable Values | Default | Εı   |
|-------|--------|----------------------------|------------------|---------|------|
|       |        |                            |                  | Value   |      |
| query | some   | generate a new record when |                  | null    | true |
|       | Lucene | this query is matched      |                  |         |      |
|       | query  |                            |                  |         |      |

Table 260: dynamic-properties

IP address Query matching (using 'Luwak <http://www.confluent.io/blog/real-time-full-text-search-with-luwakand-samza $\left| \right\rangle$ <sup>'</sup>

You can use this processor to handle custom events matching IP address (CIDR) The record sent from a matching an IP address record is tagged appropriately.

A query is expressed as a lucene query against a field like for example:

```
message:'bad exception'
error_count:[10 TO *]
bytes_out:5000
user_name:tom*
```
Please read the [Lucene syntax guide](https://lucene.apache.org/core/5_5_0/queryparser/org/apache/lucene/queryparser/classic/package-summary.html#package_description) for supported operations

Warning: don't forget to set numeric fields property to handle correctly numeric ranges queries

### **MatchQuery**

Query matching based on [Luwak](http://www.confluent.io/blog/real-time-full-text-search-with-luwak-and-samza/)

you can use this processor to handle custom events defined by lucene queries a new record is added to output each time a registered query is matched

A query is expressed as a lucene query against a field like for example:

```
message:'bad exception'
error_count:[10 TO *]
bytes_out:5000
user_name:tom*
```
Please read the [Lucene syntax guide](https://lucene.apache.org/core/5_5_0/queryparser/org/apache/lucene/queryparser/classic/package-summary.html#package_description) for supported operations

Warning: don't forget to set numeric fields property to handle correctly numeric ranges queries

#### **Module**

com.hurence.logisland:logisland-processor-querymatcher:1.4.1

# **Class**

com.hurence.logisland.processor.MatchQuery

# **Tags**

analytic, percolator, record, record, query, lucene

# **Properties**

In the list below, the names of required properties appear in bold. Any other properties (not in bold) are considered optional. The table also indicates any default values.

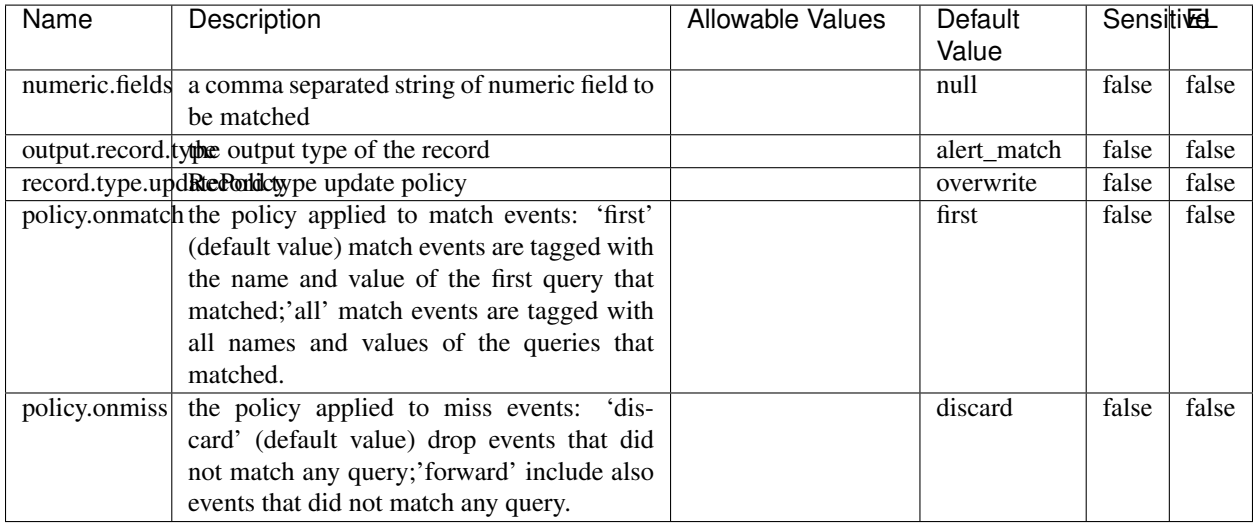

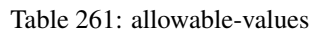

# **Dynamic Properties**

Dynamic Properties allow the user to specify both the name and value of a property.

| Name  | Value  | Description                | Allowable Values | Default | Έι   |
|-------|--------|----------------------------|------------------|---------|------|
|       |        |                            |                  | Value   |      |
| query | some   | generate a new record when |                  | null    | true |
|       | Lucene | this query is matched      |                  |         |      |
|       | query  |                            |                  |         |      |

Table 262: dynamic-properties

### **Extra informations**

Query matching based on [Luwak](http://www.confluent.io/blog/real-time-full-text-search-with-luwak-and-samza/)

you can use this processor to handle custom events defined by lucene queries a new record is added to output each time a registered query is matched

A query is expressed as a lucene query against a field like for example:

```
message:'bad exception'
error_count:[10 TO *]
bytes_out:5000
user_name:tom*
```
Please read the [Lucene syntax guide](https://lucene.apache.org/core/5_5_0/queryparser/org/apache/lucene/queryparser/classic/package-summary.html#package_description) for supported operations

Warning: don't forget to set numeric fields property to handle correctly numeric ranges queries.

## **ParseBroEvent**

The ParseBroEvent processor is the Logisland entry point to get and process [Bro](https://www.bro.org) events. The [Bro-Kafka plugin](https://github.com/bro/bro-plugins/tree/master/kafka) should be used and configured in order to have Bro events sent to Kafka. See the [Bro/Logisland tutorial](http://logisland.readthedocs.io/en/latest/tutorials/indexing-bro-events.html) for an example of usage for this processor. The ParseBroEvent processor does some minor pre-processing on incoming Bro events from the Bro-Kafka plugin to adapt them to Logisland.

Basically the events coming from the Bro-Kafka plugin are JSON documents with a first level field indicating the type of the event. The ParseBroEvent processor takes the incoming JSON document, sets the event type in a record\_type field and sets the original sub-fields of the JSON event as first level fields in the record. Also any dot in a field name is transformed into an underscore. Thus, for instance, the field id.orig\_h becomes id\_orig\_h. The next processors in the stream can then process the Bro events generated by this ParseBroEvent processor.

As an example here is an incoming event from Bro:

{

```
"conn": {
    "id.resp_p": 9092,
    "resp_pkts": 0,
    "resp_ip_bytes": 0,
    "local_orig": true,
    "orig_ip_bytes": 0,
    "orig_pkts": 0,
    "missed_bytes": 0,
    "history": "Cc",
    "tunnel_parents": [],
    "id.orig_p": 56762,
    "local_resp": true,
    "uid": "Ct3Ms01I3Yc6pmMZx7",
    "conn_state": "OTH",
    "id.orig_h": "172.17.0.2",
    "proto": "tcp",
```

```
"id.resp_h": "172.17.0.3",
"ts": 1487596886.953917
```
}

}

It gets processed and transformed into the following Logisland record by the ParseBroEvent processor:

```
"@timestamp": "2017-02-20T13:36:32Z"
```

```
"record_id": "6361f80a-c5c9-4a16-9045-4bb51736333d"
```
"record\_time": 1487597792782

"record\_type": "conn"

"id\_resp\_p": 9092

"resp\_pkts": 0

"resp\_ip\_bytes": 0

"local\_orig": true

"orig\_ip\_bytes": 0

"orig\_pkts": 0

"missed\_bytes": 0

"history": "Cc"

"tunnel\_parents": []

"id\_orig\_p": 56762

"local\_resp": true

"uid": "Ct3Ms01I3Yc6pmMZx7"

"conn\_state": "OTH"

"id\_orig\_h": "172.17.0.2"

"proto": "tcp"

"id\_resp\_h": "172.17.0.3"

"ts": 1487596886.953917

# **Module**

com.hurence.logisland:logisland-processor-cyber-security:1.4.1

# **Class**

com.hurence.logisland.processor.bro.ParseBroEvent

# **Tags**

bro, security, IDS, NIDS

### **Properties**

In the list below, the names of required properties appear in **bold**. Any other properties (not in bold) are considered optional. The table also indicates any default values.

| Name  | Description                                  | Allowable Values | Default<br>Value | Sensitil <del>⊠</del> L |       |
|-------|----------------------------------------------|------------------|------------------|-------------------------|-------|
| debug | Enable debug. If enabled, the original JSON  |                  | false            | false                   | false |
|       | string is embedded in the record_value field |                  |                  |                         |       |
|       | of the record.                               |                  |                  |                         |       |

Table 263: allowable-values

### **Extra informations**

The ParseBroEvent processor is the Logisland entry point to get and process [Bro](https://www.bro.org) events. The [Bro-Kafka plugin](https://github.com/bro/bro-plugins/tree/master/kafka) should be used and configured in order to have Bro events sent to Kafka. See the [Bro/Logisland tutorial](http://logisland.readthedocs.io/en/latest/tutorials/indexing-bro-events.html) for an example of usage for this processor. The ParseBroEvent processor does some minor pre-processing on incoming Bro events from the Bro-Kafka plugin to adapt them to Logisland.

Basically the events coming from the Bro-Kafka plugin are JSON documents with a first level field indicating the type of the event. The ParseBroEvent processor takes the incoming JSON document, sets the event type in a record\_type field and sets the original sub-fields of the JSON event as first level fields in the record. Also any dot in a field name is transformed into an underscore. Thus, for instance, the field id.orig\_h becomes id\_orig\_h. The next processors in the stream can then process the Bro events generated by this ParseBroEvent processor.

As an example here is an incoming event from Bro:

{

"conn": { "id.resp\_p": 9092, "resp\_pkts": 0, "resp\_ip\_bytes": 0, "local orig": true, "orig\_ip\_bytes": 0, "orig\_pkts": 0, "missed\_bytes": 0, "history": "Cc", "tunnel\_parents": [], "id.orig\_p": 56762, "local\_resp": true, "uid": "Ct3Ms01I3Yc6pmMZx7", "conn\_state": "OTH", "id.orig\_h": "172.17.0.2", "proto": "tcp", "id.resp\_h": "172.17.0.3",

"ts": 1487596886.953917

} } It gets processed and transformed into the following Logisland record by the ParseBroEvent processor: "@timestamp": "2017-02-20T13:36:32Z" "record\_id": "6361f80a-c5c9-4a16-9045-4bb51736333d" "record\_time": 1487597792782 "record\_type": "conn" "id\_resp\_p": 9092 "resp\_pkts": 0 "resp\_ip\_bytes": 0 "local\_orig": true "orig\_ip\_bytes": 0 "orig\_pkts": 0 "missed\_bytes": 0 "history": "Cc" "tunnel\_parents": [] "id\_orig\_p": 56762 "local\_resp": true "uid": "Ct3Ms01I3Yc6pmMZx7" "conn\_state": "OTH" "id\_orig\_h": "172.17.0.2" "proto": "tcp" "id\_resp\_h": "172.17.0.3" "ts": 1487596886.953917

### **ParseNetflowEvent**

The [Netflow V5](http://www.cisco.com/c/en/us/td/docs/ios/solutions_docs/netflow/nfwhite.html) processor is the Logisland entry point to process Netflow (V5) events. NetFlow is a feature introduced on Cisco routers that provides the ability to collect IP network traffic.We can distinguish 2 components:

- Flow exporter: aggregates packets into flows and exports flow records (binary format) towards one or more flow collectors
- Flow collector: responsible for reception, storage and pre-processing of flow data received from a flow exporter

The collected data are then available for analysis purpose (intrusion detection, traffic analysis. . . ) Netflow are sent to kafka in order to be processed by logisland. In the tutorial we will simulate Netflow traffic using [nfgen.](https://github.com/pazdera/NetFlow-Exporter-Simulator) this traffic will be sent to port 2055. The we rely on nifi to listen of that port for incoming netflow (V5) traffic and send them to a kafka topic. The Netflow processor could thus treat these events and generate corresponding logisland records. The following processors in the stream can then process the Netflow records generated by this processor.

## **Module**

com.hurence.logisland:logisland-processor-cyber-security:1.4.1

### **Class**

com.hurence.logisland.processor.netflow.ParseNetflowEvent

### **Tags**

netflow, security

### **Properties**

In the list below, the names of required properties appear in bold. Any other properties (not in bold) are considered optional. The table also indicates any default values.

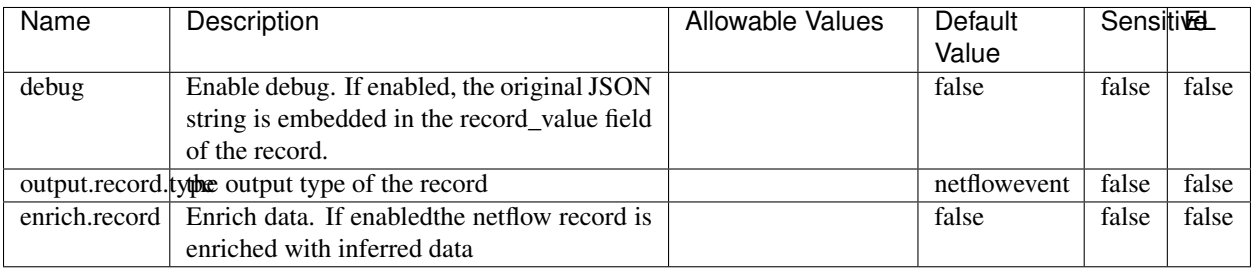

#### Table 264: allowable-values

# **Extra informations**

The [Netflow V5](http://www.cisco.com/c/en/us/td/docs/ios/solutions_docs/netflow/nfwhite.html) processor is the Logisland entry point to process Netflow (V5) events. NetFlow is a feature introduced on Cisco routers that provides the ability to collect IP network traffic.We can distinguish 2 components:

- Flow exporter: aggregates packets into flows and exports flow records (binary format) towards one or more flow collectors
- Flow collector: responsible for reception, storage and pre-processing of flow data received from a flow exporter

The collected data are then available for analysis purpose (intrusion detection, traffic analysis. . . ) Netflow are sent to kafka in order to be processed by logisland. In the tutorial we will simulate Netflow traffic using [nfgen.](https://github.com/pazdera/NetFlow-Exporter-Simulator) this traffic will be sent to port 2055. The we rely on nifi to listen of that port for incoming netflow (V5) traffic and send them to a kafka topic. The Netflow processor could thus treat these events and generate corresponding logisland records. The following processors in the stream can then process the Netflow records generated by this processor.

### **RunPython**

!!!! WARNING !!!!

The RunPython processor is currently an experimental feature : it is delivered as is, with the current set of features and is subject to modifications in API or anything else in further logisland releases without warnings. There is no tutorial yet. If you want to play with this processor, use the python-processing.yml example and send the apache logs of the index apache logs tutorial. The debug stream processor at the end of the stream should output events in stderr file of the executors from the spark console.

This processor allows to implement and run a processor written in python. This can be done in 2 ways. Either directly defining the process method code in the **script.code.process** configuration property or poiting to an external python module script file in the script.path configuration property. Directly defining methods is called the inline mode whereas using a script file is called the file mode. Both ways are mutually exclusive. Whether using the inline of file mode, your python code may depend on some python dependencies. If the set of python dependencies already delivered with the Logisland framework is not sufficient, you can use the dependencies.path configuration property to give their location. Currently only the nltk python library is delivered with Logisland.

# **Module**

com.hurence.logisland:logisland-processor-scripting:1.4.1

# **Class**

com.hurence.logisland.processor.scripting.python.RunPython

# **Tags**

scripting, python

# **Properties**

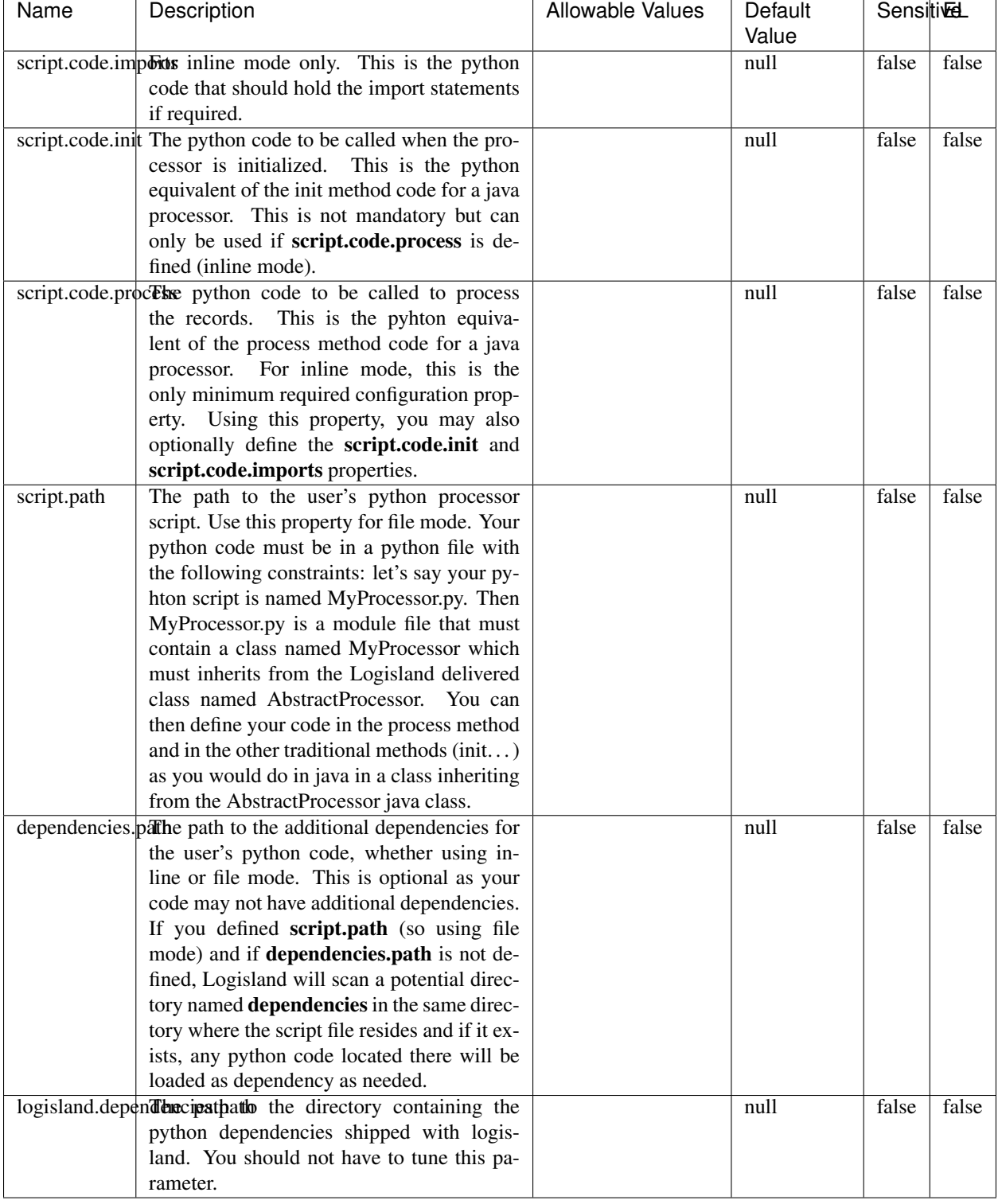

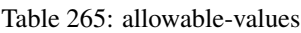

# !!!! WARNING !!!!

The RunPython processor is currently an experimental feature : it is delivered as is, with the current set of features and is subject to modifications in API or anything else in further logisland releases without warnings. There is no tutorial yet. If you want to play with this processor, use the python-processing.yml example and send the apache logs of the index apache logs tutorial. The debug stream processor at the end of the stream should output events in stderr file of the executors from the spark console.

This processor allows to implement and run a processor written in python. This can be done in 2 ways. Either directly defining the process method code in the **script.code.process** configuration property or poiting to an external python module script file in the script.path configuration property. Directly defining methods is called the inline mode whereas using a script file is called the file mode. Both ways are mutually exclusive. Whether using the inline of file mode, your python code may depend on some python dependencies. If the set of python dependencies already delivered with the Logisland framework is not sufficient, you can use the dependencies.path configuration property to give their location. Currently only the nltk python library is delivered with Logisland.

### **URLDecoder**

Decode one or more field containing an URL with possibly special chars encoded ...

### **Module**

com.hurence.logisland:logisland-processor-web-analytics:1.4.1

### **Class**

com.hurence.logisland.processor.webAnalytics.URLDecoder

### **Tags**

record, fields, Decode

### **Properties**

In the list below, the names of required properties appear in **bold**. Any other properties (not in bold) are considered optional. The table also indicates any default values.

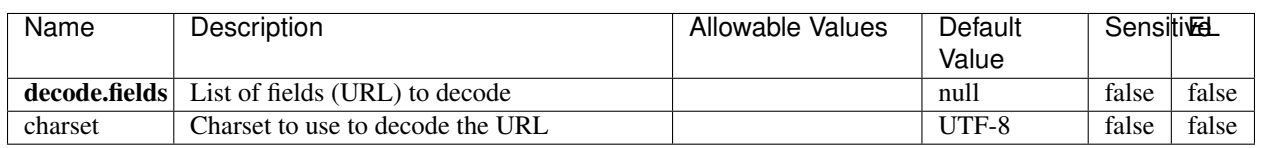

#### Table 266: allowable-values

### **Dynamic Properties**

Dynamic Properties allow the user to specify both the name and value of a property.

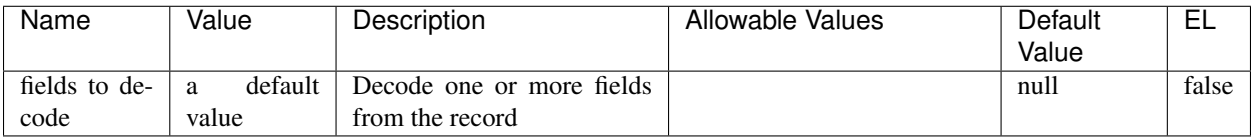

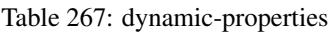

Decode one or more field containing an URL with possibly special chars encoded.

### **ParseUserAgent**

The user-agent processor allows to decompose User-Agent value from an HTTP header into several attributes of interest. There is no standard format for User-Agent strings, hence it is not easily possible to use regexp to handle them. This processor rely on the [YAUAA library](https://github.com/nielsbasjes/yauaa) to do the heavy work.

### **Module**

com.hurence.logisland:logisland-processor-useragent:1.4.1

# **Class**

com.hurence.logisland.processor.useragent.ParseUserAgent

# **Tags**

User-Agent, clickstream, DMP

# **Properties**

| Name          | Description                                                  | <b>Allowable Values</b> | <b>Default</b>           | <b>SensitiveL</b> |       |  |
|---------------|--------------------------------------------------------------|-------------------------|--------------------------|-------------------|-------|--|
|               |                                                              |                         | Value                    |                   |       |  |
| debug         | Enable debug.                                                |                         | false                    | false             | false |  |
| cache.enabled | Enable caching. Caching to avoid to redo                     |                         | true                     | false             | false |  |
|               | the same computation for many identical                      |                         |                          |                   |       |  |
|               | User-Agent strings.                                          |                         |                          |                   |       |  |
| cache.size    | Set the size of the cache.                                   |                         | 1000                     | false             | false |  |
|               | useragent.fieldMust contain the name of the field that con-  |                         | $n$ ull                  | false             | false |  |
|               | tains the User-Agent value in the incoming                   |                         |                          |                   |       |  |
|               | record.                                                      |                         |                          |                   |       |  |
|               | useragent.keep Defines if the field that contained the User- |                         | true                     | false             | false |  |
|               | Agent must be kept or not in the resulting                   |                         |                          |                   |       |  |
|               | records.                                                     |                         |                          |                   |       |  |
|               | confidence.enabHarable confidence reporting. Each field will |                         | false                    | false             | false |  |
|               | report a confidence attribute with a value                   |                         |                          |                   |       |  |
|               | comprised between 0 and 10000.                               |                         |                          |                   |       |  |
|               | ambiguity.enabledable ambiguity reporting.<br>Reports a      |                         | false                    | false             | false |  |
|               | count of ambiguities.                                        |                         |                          |                   |       |  |
| fields        | Defines the fields to be returned.                           |                         | DeviceClass,             | false             | false |  |
|               |                                                              |                         | Device-                  |                   |       |  |
|               |                                                              |                         | Name,                    |                   |       |  |
|               |                                                              |                         | Device-                  |                   |       |  |
|               |                                                              |                         | Brand,                   |                   |       |  |
|               |                                                              |                         |                          |                   |       |  |
|               |                                                              |                         | DeviceCpu,<br>Device-    |                   |       |  |
|               |                                                              |                         |                          |                   |       |  |
|               |                                                              |                         | Firmware-                |                   |       |  |
|               |                                                              |                         | Version,<br>DeviceV-     |                   |       |  |
|               |                                                              |                         |                          |                   |       |  |
|               |                                                              |                         | ersion,                  |                   |       |  |
|               |                                                              |                         | Operat-                  |                   |       |  |
|               |                                                              |                         | ingSys-                  |                   |       |  |
|               |                                                              |                         | temClass,                |                   |       |  |
|               |                                                              |                         | Operat-                  |                   |       |  |
|               |                                                              |                         | ingSys-                  |                   |       |  |
|               |                                                              |                         | temName,                 |                   |       |  |
|               |                                                              |                         | Operat-                  |                   |       |  |
|               |                                                              |                         | ingSys-                  |                   |       |  |
|               |                                                              |                         | temVersion,              |                   |       |  |
|               |                                                              |                         | Operat-                  |                   |       |  |
|               |                                                              |                         | ingSystem-               |                   |       |  |
|               |                                                              |                         | NameV-                   |                   |       |  |
|               |                                                              |                         | ersion,                  |                   |       |  |
|               |                                                              |                         | Operat-                  |                   |       |  |
|               |                                                              |                         | ingSys-                  |                   |       |  |
|               |                                                              |                         | temVersion-              |                   |       |  |
|               |                                                              |                         | Build, Lay-              |                   |       |  |
|               |                                                              |                         | outEngineClass,          |                   |       |  |
|               |                                                              |                         | Lay-                     |                   |       |  |
|               |                                                              |                         | outEngine-               |                   |       |  |
|               |                                                              |                         | Name, Lay-               |                   |       |  |
|               |                                                              |                         | outEngin-                |                   |       |  |
|               |                                                              |                         | eVer-                    |                   |       |  |
|               |                                                              |                         | sion,<br>Lay-            |                   |       |  |
|               |                                                              |                         | outEngin-                |                   |       |  |
| 420           |                                                              |                         | eVerGhapter 1. Contents: |                   |       |  |
|               |                                                              |                         | Major, Lay-              |                   |       |  |
|               |                                                              |                         | outEngine-               |                   |       |  |
|               |                                                              |                         | NameVer-                 |                   |       |  |

Table 268: allowable-values

The user-agent processor allows to decompose User-Agent value from an HTTP header into several attributes of interest. There is no standard format for User-Agent strings, hence it is not easily possible to use regexp to handle them. This processor rely on the [YAUAA library](https://github.com/nielsbasjes/yauaa) to do the heavy work.

#### **IncrementalWebSession**

This processor creates and updates web-sessions based on incoming web-events. Note that both web-sessions and web-events are Firstly, web-events are grouped by their session identifier and processed in chronological order. Then each web-session associated to each group is retrieved from elasticsearch. In case none exists yet then a new web session is created based on the first web event. The following fields of the newly created web session are set based on the associated web event: session identifier, first timestamp, first visited page. Secondly, once created, or retrieved, the web session is updated by the remaining web-events. Updates have impacts on fields of the web session such as event counter, last visited page, session duration, ... Before updates are actually applied, checks are performed to detect rules that would trigger the creation of a new session:

the duration between the web session and the web event must not exceed the specified time-out, the web session and the web event must have timestamps within the same day (at midnight a new web session is created), source of traffic (campaign, . . . ) must be the same on the web session and the web event.

When a breaking rule is detected, a new web session is created with a new session identifier where as remaining web-events still have the original session identifier. The new session identifier is the original session suffixed with the character '#' followed with an incremented counter. This new session identifier is also set on the remaining web-events. Finally when all web events were applied, all web events -potentially modified with a new session identifier- are save in elasticsearch. And web sessions are passed to the next processor.

WebSession information are: - first and last visited page - first and last timestamp of processed event - total number of processed events - the userId - a boolean denoting if the web-session is still active or not - an integer denoting the duration of the web-sessions - optional fields that may be retrieved from the processed events

### **Module**

com.hurence.logisland:logisland-processor-web-analytics:1.4.1

### **Class**

com.hurence.logisland.processor.webAnalytics.IncrementalWebSession

#### **Tags**

analytics, web, session

### **Properties**

 $\overline{\phantom{a}}$ 

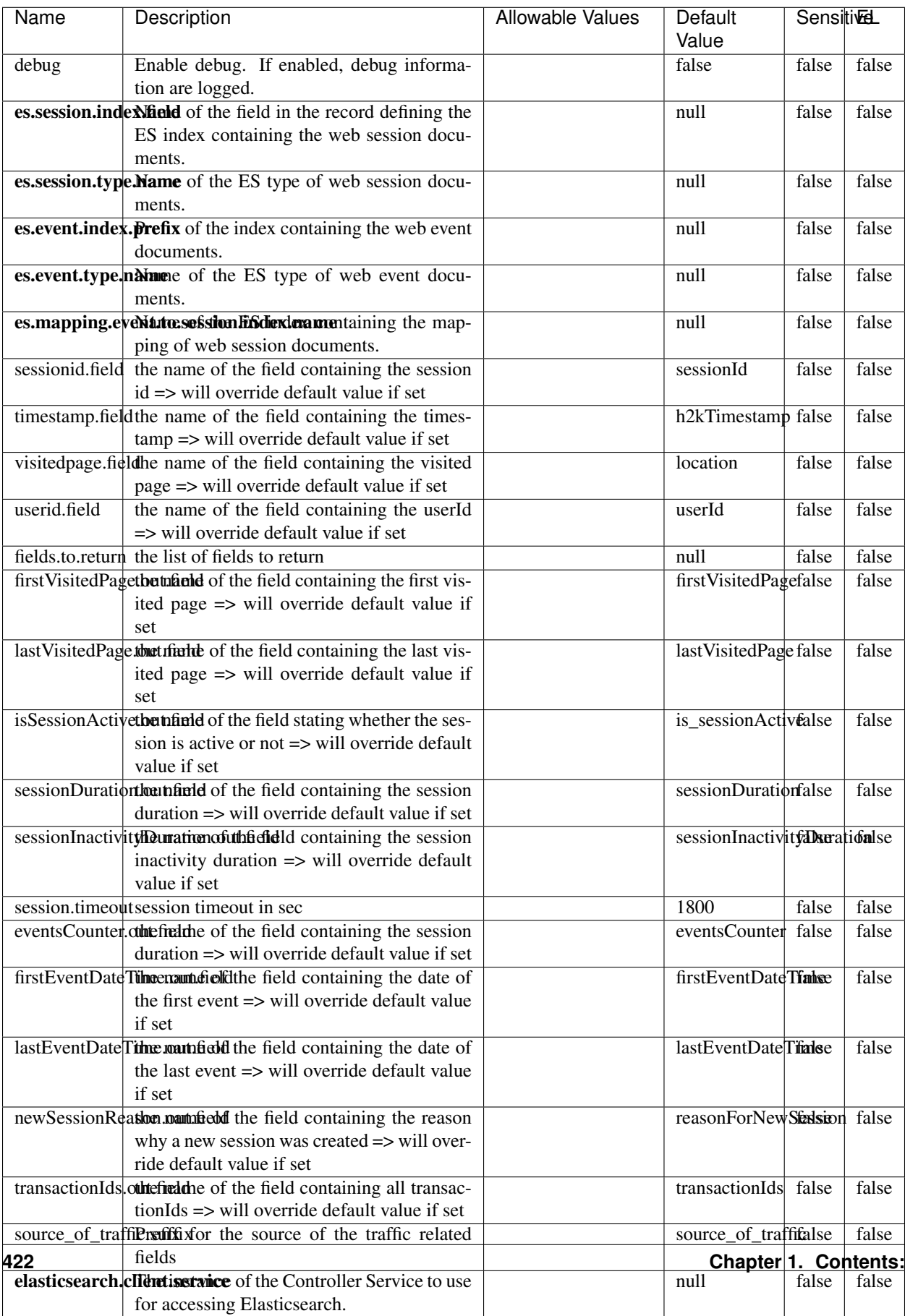

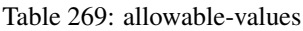

This processor creates and updates web-sessions based on incoming web-events. Note that both web-sessions and web-events are Firstly, web-events are grouped by their session identifier and processed in chronological order. Then each web-session associated to each group is retrieved from elasticsearch. In case none exists yet then a new web session is created based on the first web event. The following fields of the newly created web session are set based on the associated web event: session identifier, first timestamp, first visited page. Secondly, once created, or retrieved, the web session is updated by the remaining web-events. Updates have impacts on fields of the web session such as event counter, last visited page, session duration, ... Before updates are actually applied, checks are performed to detect rules that would trigger the creation of a new session:

the duration between the web session and the web event must not exceed the specified time-out, the web session and the web event must have timestamps within the same day (at midnight a new web session is created), source of traffic (campaign, . . . ) must be the same on the web session and the web event.

When a breaking rule is detected, a new web session is created with a new session identifier where as remaining web-events still have the original session identifier. The new session identifier is the original session suffixed with the character '#' followed with an incremented counter. This new session identifier is also set on the remaining web-events. Finally when all web events were applied, all web events -potentially modified with a new session identifier- are save in elasticsearch. And web sessions are passed to the next processor.

WebSession information are: - first and last visited page - first and last timestamp of processed event - total number of processed events - the userId - a boolean denoting if the web-session is still active or not - an integer denoting the duration of the web-sessions - optional fields that may be retrieved from the processed events

### **SetSourceOfTraffic**

Compute the source of traffic of a web session. Users arrive at a website or application through a variety of sources, including advertising/paying campaigns, search engines, social networks, referring sites or direct access. When analysing user experience on a webshop, it is crucial to collect, process, and report the campaign and traffic-source data. To compute the source of traffic of a web session, the user has to provide the utm\_\* related properties if available i-e: utm\_source.field, utm\_medium.field, utm\_campaign.field, utm\_content.field, utm\_term.field) , the referer (referer.field property) and the first visited page of the session (first.visited.page.field property). By default the source of traffic information are placed in a flat structure (specified by the **source\_of\_traffic.suffix** property with a default value of source\_of\_traffic). To work properly the SetSourceOfTraffic processor needs to have access to an Elasticsearch index containing a list of the most popular search engines and social networks. The ES index (specified by the es.index property) should be structured such that the \_id of an ES document MUST be the name of the domain. If the domain is a search engine, the related ES doc MUST have a boolean field (default being search\_engine) specified by the property es.search\_engine.field with a value set to true. If the domain is a social network , the related ES doc MUST have a boolean field (default being social\_network) specified by the property es.social\_network.field with a value set to true.

#### **Module**

com.hurence.logisland:logisland-processor-web-analytics:1.4.1

### **Class**

com.hurence.logisland.processor.webAnalytics.SetSourceOfTraffic

# **Tags**

session, traffic, source, web, analytics

# **Properties**

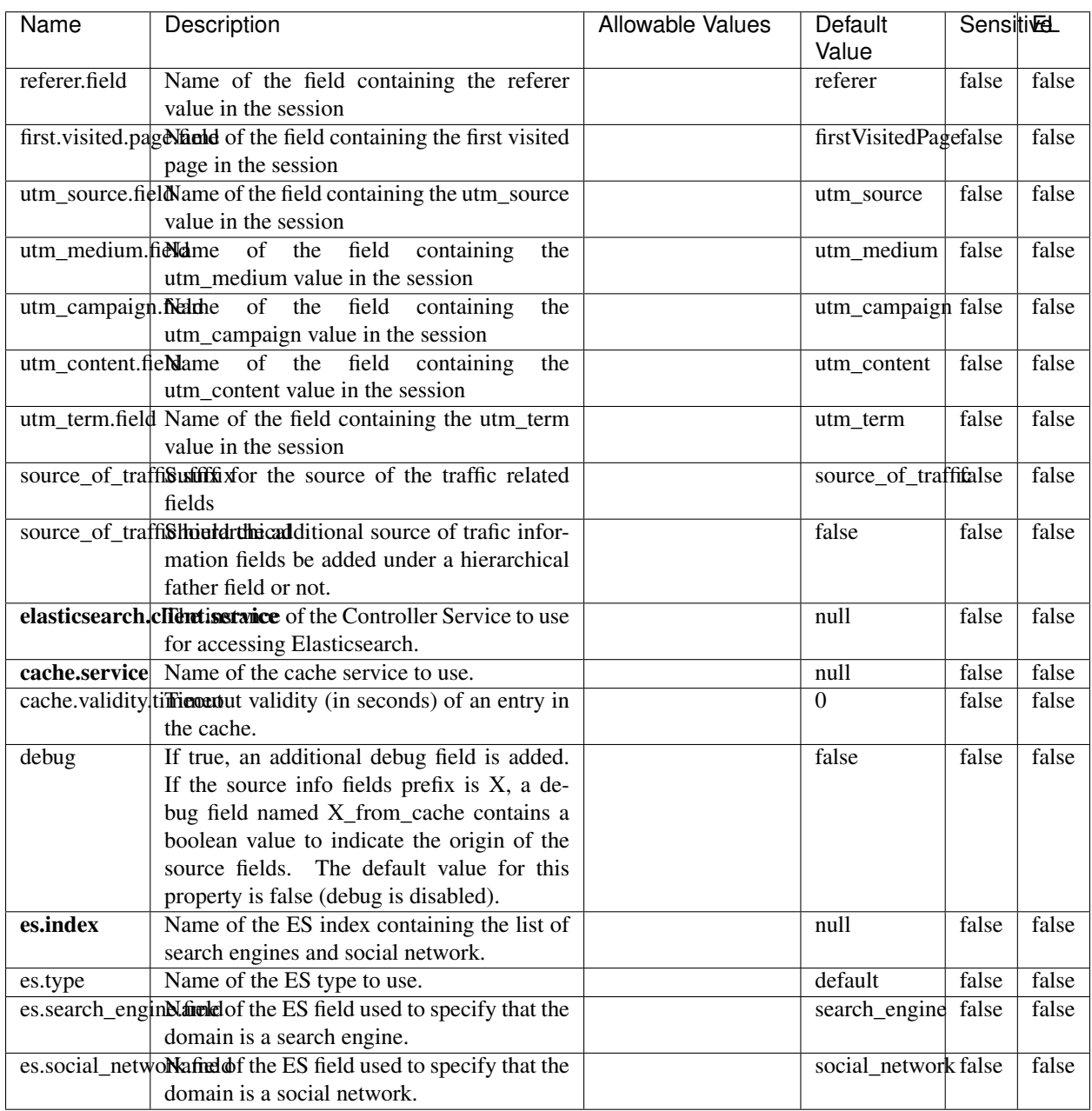

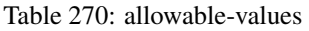

## **IpToFqdn**

Translates an IP address into a FQDN (Fully Qualified Domain Name). An input field from the record has the IP as value. An new field is created and its value is the FQDN matching the IP address. The resolution mechanism is based on the underlying operating system. The resolution request may take some time, specially if the IP address cannot be translated into a FQDN. For these reasons this processor relies on the logisland cache service so that once a resolution occurs or not, the result is put into the cache. That way, the real request for the same IP is not re-triggered during a certain period of time, until the cache entry expires. This timeout is configurable but by default a request for the same IP is not triggered before 24 hours to let the time to the underlying DNS system to be potentially updated.

### **Module**

com.hurence.logisland:logisland-processor-enrichment:1.4.1

### **Class**

com.hurence.logisland.processor.enrichment.IpToFqdn

### **Tags**

dns, ip, fqdn, domain, address, fqhn, reverse, resolution, enrich

### **Properties**

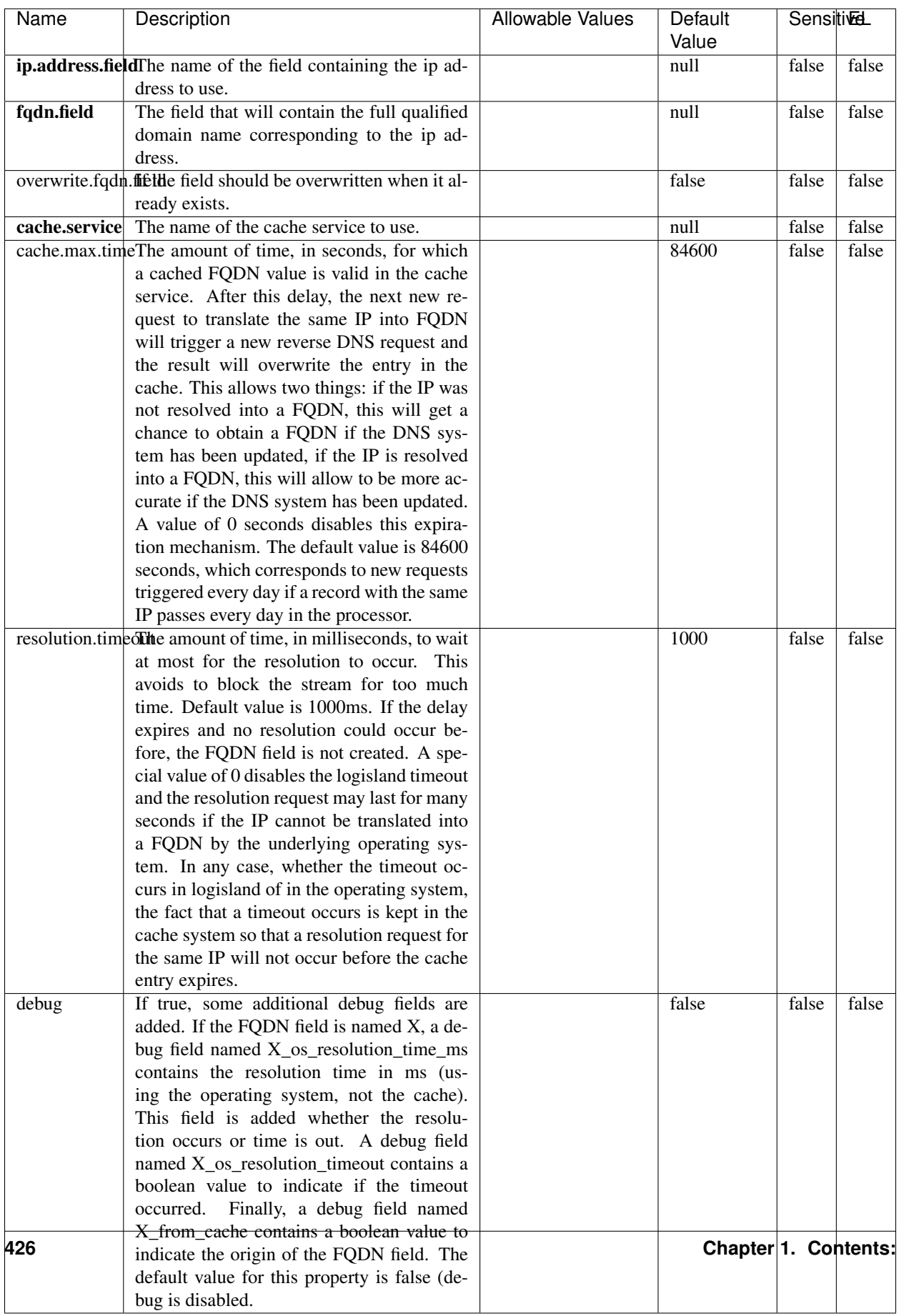

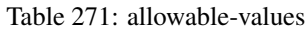

Translates an IP address into a FQDN (Fully Qualified Domain Name). An input field from the record has the IP as value. An new field is created and its value is the FQDN matching the IP address. The resolution mechanism is based on the underlying operating system. The resolution request may take some time, specially if the IP address cannot be translated into a FQDN. For these reasons this processor relies on the logisland cache service so that once a resolution occurs or not, the result is put into the cache. That way, the real request for the same IP is not re-triggered during a certain period of time, until the cache entry expires. This timeout is configurable but by default a request for the same IP is not triggered before 24 hours to let the time to the underlying DNS system to be potentially updated.

### **IpToGeo**

Looks up geolocation information for an IP address. The attribute that contains the IP address to lookup must be provided in the ip.address.field property. By default, the geo information are put in a hierarchical structure. That is, if the name of the IP field is 'X', then the the geo attributes added by enrichment are added under a father field named X\_geo. "\_geo" is the default hierarchical suffix that may be changed with the **geo.hierarchical.suffix** property. If one wants to put the geo fields at the same level as the IP field, then the **geo.hierarchical** property should be set to false and then the geo attributes are created at the same level as him with the naming pattern X geo  $\leq$ geo field>. "geo " is the default flat suffix but this may be changed with the **geo.flat.suffix** property. The IpToGeo processor requires a reference to an Ip to Geo service. This must be defined in the iptogeo.service property. The added geo fields are dependant on the underlying Ip to Geo service. The **geo.fields** property must contain the list of geo fields that should be created if data is available for the IP to resolve. This property defaults to "\*" which means to add every available fields. If one only wants a subset of the fields, one must define a comma separated list of fields as a value for the geo.fields property. The list of the available geo fields is in the description of the geo.fields property.

### **Module**

com.hurence.logisland:logisland-processor-enrichment:1.4.1

# **Class**

com.hurence.logisland.processor.enrichment.IpToGeo

# **Tags**

geo, enrich, ip

# **Properties**

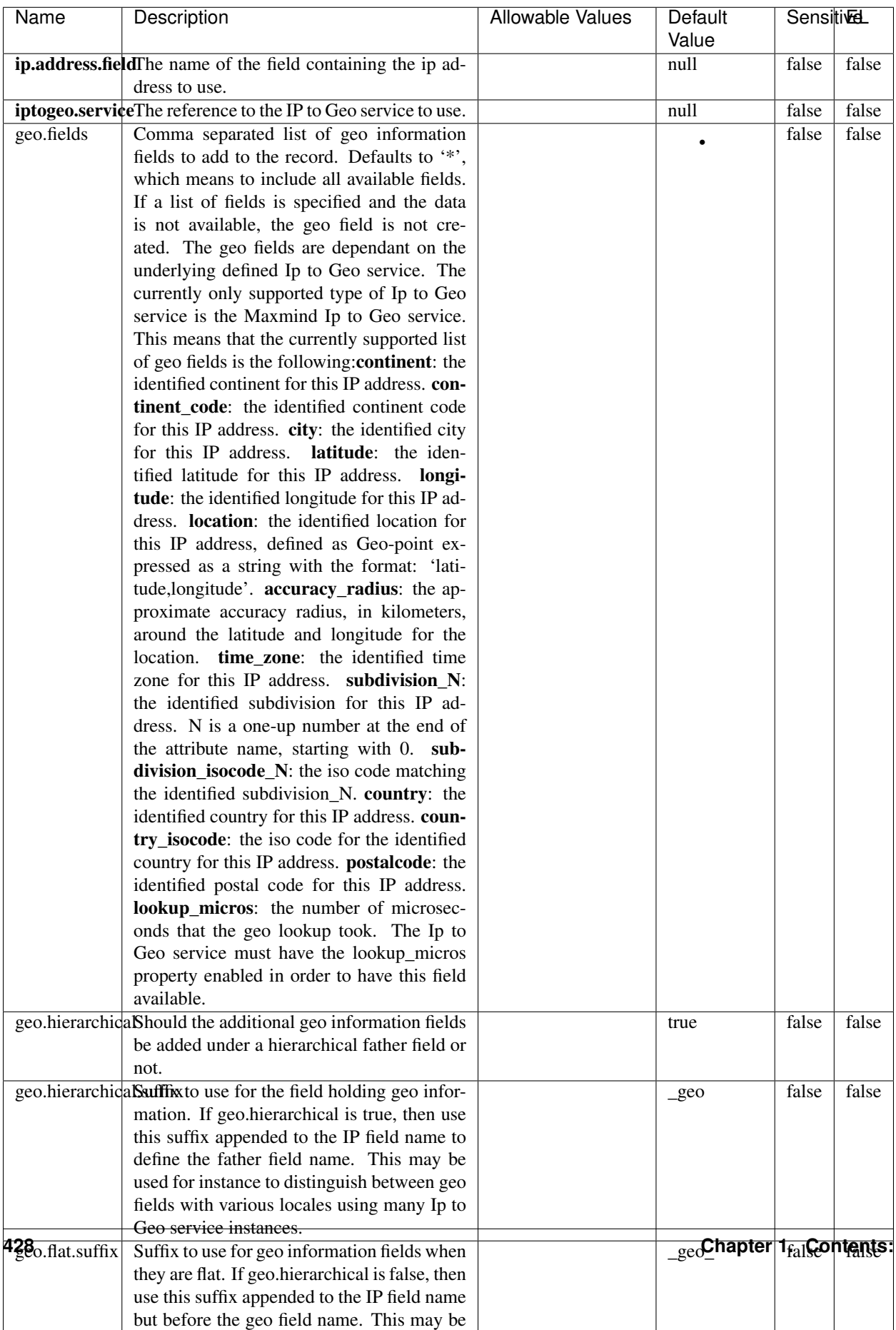

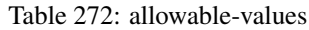
Looks up geolocation information for an IP address. The attribute that contains the IP address to lookup must be provided in the ip.address.field property. By default, the geo information are put in a hierarchical structure. That is, if the name of the IP field is 'X', then the the geo attributes added by enrichment are added under a father field named X\_geo. "\_geo" is the default hierarchical suffix that may be changed with the **geo.hierarchical.suffix** property. If one wants to put the geo fields at the same level as the IP field, then the geo.hierarchical property should be set to false and then the geo attributes are created at the same level as him with the naming pattern X geo  $\leq$ geo field>. "geo " is the default flat suffix but this may be changed with the **geo.flat.suffix** property. The IpToGeo processor requires a reference to an Ip to Geo service. This must be defined in the iptogeo.service property. The added geo fields are dependant on the underlying Ip to Geo service. The **geo.fields** property must contain the list of geo fields that should be created if data is available for the IP to resolve. This property defaults to "\*" which means to add every available fields. If one only wants a subset of the fields, one must define a comma separated list of fields as a value for the geo.fields property. The list of the available geo fields is in the description of the geo.fields property.

#### **ParseNetworkPacket**

The ParseNetworkPacket processor is the LogIsland entry point to parse network packets captured either off-the-wire (stream mode) or in pcap format (batch mode). In batch mode, the processor decodes the bytes of the incoming pcap record, where a Global header followed by a sequence of [packet header, packet data] pairs are stored. Then, each incoming pcap event is parsed into n packet records. The fields of packet headers are then extracted and made available in dedicated record fields. See the [Capturing Network packets tutorial](http://logisland.readthedocs.io/en/latest/tutorials/indexing-network-packets.html) for an example of usage of this processor.

#### **Module**

com.hurence.logisland:logisland-processor-cyber-security:1.4.1

#### **Class**

com.hurence.logisland.processor.networkpacket.ParseNetworkPacket

#### **Tags**

PCap, security, IDS, NIDS

#### **Properties**

| Name      | Description                                | Allowable Values | Default | SensitiveL |       |
|-----------|--------------------------------------------|------------------|---------|------------|-------|
|           |                                            |                  | Value   |            |       |
| debug     | Enable debug.                              |                  | false   | false      | false |
| flow.mode | Flow Mode. Indicate whether packets are    | batch, stream    | null    | false      | false |
|           | provided in batch mode (via pcap files) or |                  |         |            |       |
|           | in stream mode (without headers). Allowed  |                  |         |            |       |
|           | values are batch and stream.               |                  |         |            |       |

Table 273: allowable-values

No additional information is provided

### **BulkAddElasticsearch**

Indexes the content of a Record in Elasticsearch using elasticsearch's bulk processor

#### **Module**

com.hurence.logisland:logisland-processor-elasticsearch:1.4.1

### **Class**

com.hurence.logisland.processor.elasticsearch.BulkAddElasticsearch

## **Tags**

elasticsearch

## **Properties**

In the list below, the names of required properties appear in bold. Any other properties (not in bold) are considered optional. The table also indicates any default values, and whether a property supports the [Expression Language](expression-language.html) .

| Name           | Description                                                                                                | <b>Allowable Values</b>                                                                                                    | Default | Sensitivel |       |
|----------------|----------------------------------------------------------------------------------------------------|----------------------------------------------------------------------------------------------------|---------|------------|-------|
|                |                                                                                                    |                                                                                                    | Value   |            |       |
|                | <b>elasticsearch.clightisetatice</b> of the Controller Service to use                                      |                                                                                                    | null    | false      | false |
|                | for accessing Elasticsearch.                                                                               |                                                                                                    |         |            |       |
| default.index  | The name of the index to insert into                                                                       |                                                                                                    | null    | false      | true  |
| default.type   | The type of this document (used by Elastic-                                                                |                                                                                                    | null    | false      | true  |
|                | search for indexing and searching)                                                                         |                                                                                                    |         |            |       |
|                | timebased.index we add a date suffix                                                                       | (no date added<br>no<br>default index),<br>to<br>today (today's date<br>to default<br>added<br>index),<br>yesterday<br>(yesterday's)<br>date<br>added to<br>default<br>index) | no      | false      | false |
| es.index.field | the name of the event field containing es in-<br>$dex$ name $\Rightarrow$ will override index value if set |                                                                                                    | null    | false      | false |
| es.type.field  | the name of the event field containing es doc<br>$type \Rightarrow$ will override type value if set        |                                                                                                    | null    | false      | false |

Table 274: allowable-values

Indexes the content of a Record in Elasticsearch using elasticsearch's bulk processor.

#### **FetchHBaseRow**

Fetches a row from an HBase table. The Destination property controls whether the cells are added as flow file attributes, or the row is written to the flow file content as JSON. This processor may be used to fetch a fixed row on a interval by specifying the table and row id directly in the processor, or it may be used to dynamically fetch rows by referencing the table and row id from incoming flow files.

#### **Module**

com.hurence.logisland:logisland-processor-hbase:1.4.1

#### **Class**

com.hurence.logisland.processor.hbase.FetchHBaseRow

## **Tags**

hbase, scan, fetch, get, enrich

### **Properties**

In the list below, the names of required properties appear in **bold**. Any other properties (not in bold) are considered optional. The table also indicates any default values, and whether a property supports the [Expression Language](expression-language.html) .

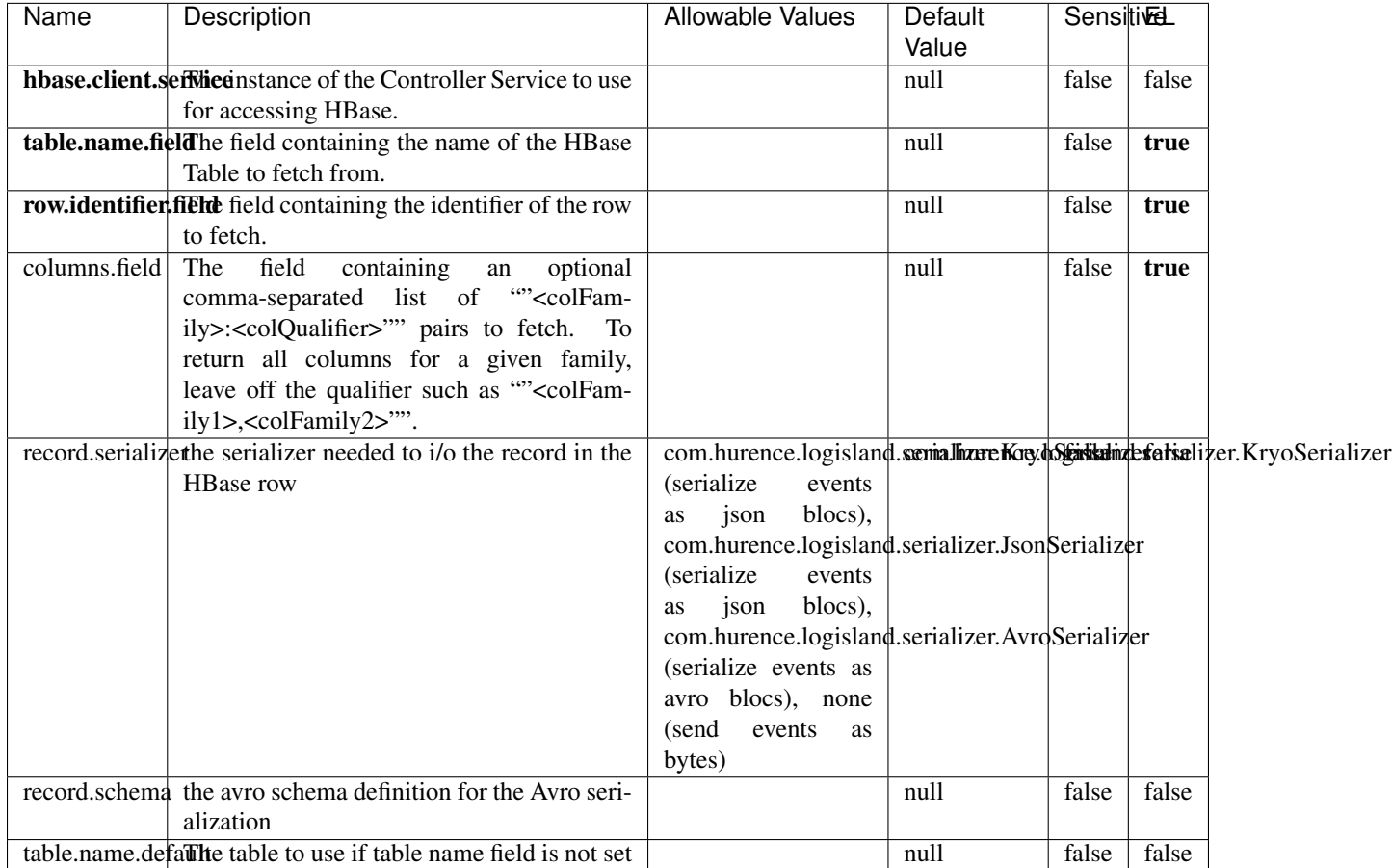

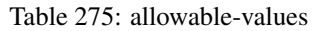

## **Extra informations**

Fetches a row from an HBase table. The Destination property controls whether the cells are added as flow file attributes, or the row is written to the flow file content as JSON. This processor may be used to fetch a fixed row on a interval by specifying the table and row id directly in the processor, or it may be used to dynamically fetch rows by referencing the table and row id from incoming flow files.

## **MultiGetElasticsearch**

Retrieves a content indexed in elasticsearch using elasticsearch multiget queries. Each incoming record contains information regarding the elasticsearch multiget query that will be performed. This information is stored in record fields whose names are configured in the plugin properties (see below) :

• index (String) : name of the elasticsearch index on which the multiget query will be performed. This field is mandatory and should not be empty, otherwise an error output record is sent for this specific incoming record.

- type (String) : name of the elasticsearch type on which the multiget query will be performed. This field is not mandatory.
- ids (String) : comma separated list of document ids to fetch. This field is mandatory and should not be empty, otherwise an error output record is sent for this specific incoming record.
- includes (String) : comma separated list of patterns to filter in (include) fields to retrieve. Supports wildcards. This field is not mandatory.
- excludes (String) : comma separated list of patterns to filter out (exclude) fields to retrieve. Supports wildcards. This field is not mandatory.

Each outcoming record holds data of one elasticsearch retrieved document. This data is stored in these fields :

- index (same field name as the incoming record) : name of the elasticsearch index.
- type (same field name as the incoming record) : name of the elasticsearch type.
- id (same field name as the incoming record) : retrieved document id.
- a list of String fields containing :
	- field name : the retrieved field name
	- field value : the retrieved field value

#### **Module**

com.hurence.logisland:logisland-processor-elasticsearch:1.4.1

#### **Class**

com.hurence.logisland.processor.elasticsearch.MultiGetElasticsearch

#### **Tags**

elasticsearch

#### **Properties**

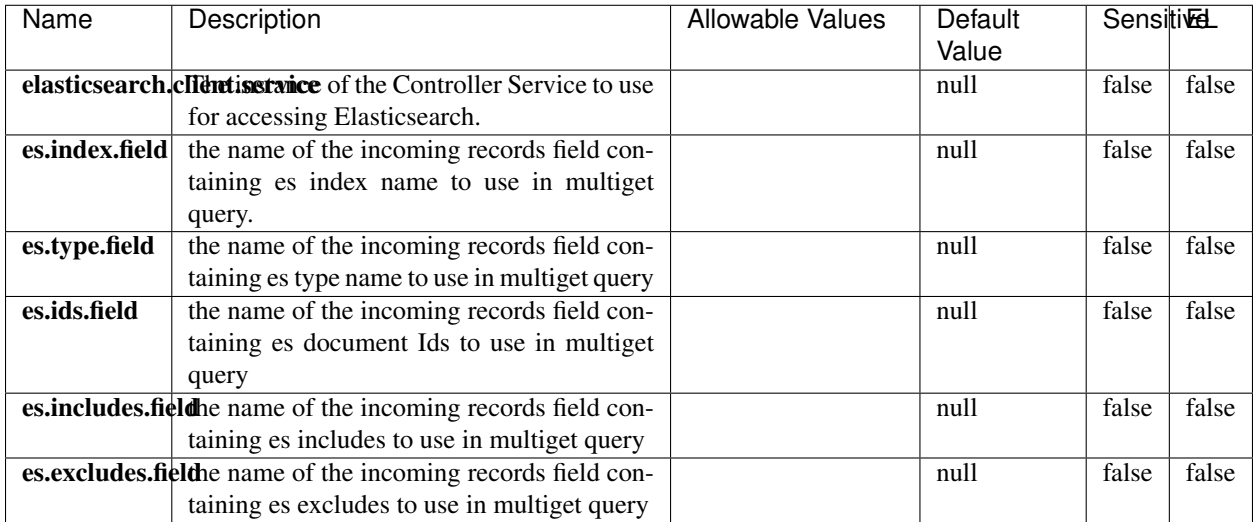

#### Table 276: allowable-values

#### **Extra informations**

Retrieves a content indexed in elasticsearch using elasticsearch multiget queries. Each incoming record contains information regarding the elasticsearch multiget query that will be performed. This information is stored in record fields whose names are configured in the plugin properties (see below) :

- index (String) : name of the elasticsearch index on which the multiget query will be performed. This field is mandatory and should not be empty, otherwise an error output record is sent for this specific incoming record.
- type (String) : name of the elasticsearch type on which the multiget query will be performed. This field is not mandatory.
- ids (String) : comma separated list of document ids to fetch. This field is mandatory and should not be empty, otherwise an error output record is sent for this specific incoming record.
- includes (String) : comma separated list of patterns to filter in (include) fields to retrieve. Supports wildcards. This field is not mandatory.
- excludes (String) : comma separated list of patterns to filter out (exclude) fields to retrieve. Supports wildcards. This field is not mandatory.

Each outcoming record holds data of one elasticsearch retrieved document. This data is stored in these fields :

- index (same field name as the incoming record) : name of the elasticsearch index.
- type (same field name as the incoming record) : name of the elasticsearch type.
- id (same field name as the incoming record) : retrieved document id.
- a list of String fields containing :
	- field name : the retrieved field name
	- field value : the retrieved field value

#### **PutHBaseCell**

Adds the Contents of a Record to HBase as the value of a single cell

# **Module**

com.hurence.logisland:logisland-processor-hbase:1.4.1

## **Class**

com.hurence.logisland.processor.hbase.PutHBaseCell

### **Tags**

hadoop, hbase

### **Properties**

In the list below, the names of required properties appear in bold. Any other properties (not in bold) are considered optional. The table also indicates any default values, and whether a property supports the [Expression Language](expression-language.html) .

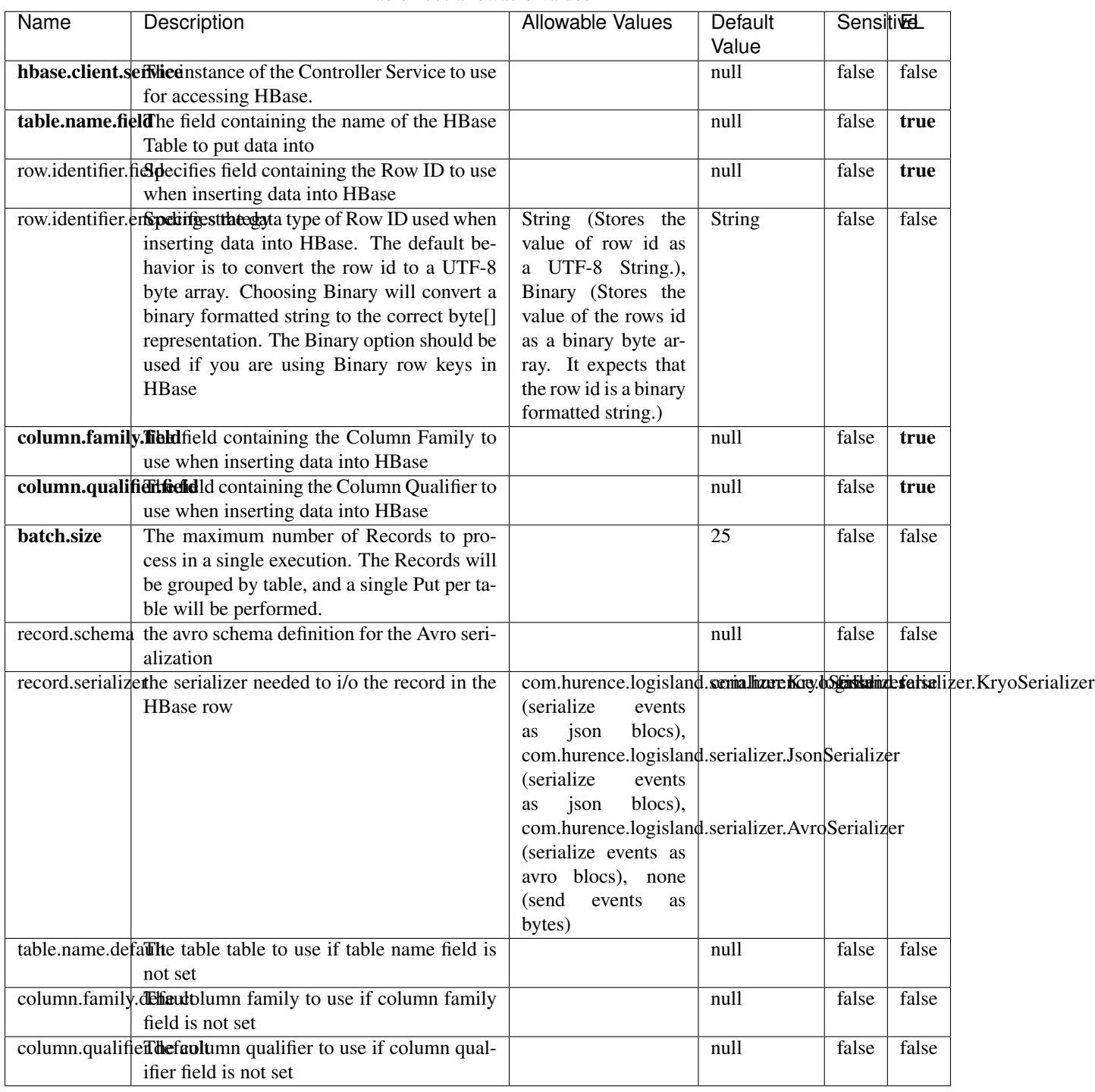

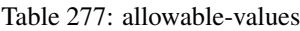

Adds the Contents of a Record to HBase as the value of a single cell.

## **EvaluateXPath**

Evaluates one or more XPaths against the content of a record. The results of those XPaths are assigned to new attributes in the records, depending on configuration of the Processor. XPaths are entered by adding user-defined properties; the name of the property maps to the Attribute Name into which the result will be placed. The value of the property must be a valid XPath expression. If the expression matches nothing, no attributes is added.

### **Module**

com.hurence.logisland:logisland-processor-xml:1.4.1

### **Class**

com.hurence.logisland.processor.xml.EvaluateXPath

### **Tags**

XML, evaluate, XPath

### **Properties**

In the list below, the names of required properties appear in bold. Any other properties (not in bold) are considered optional. The table also indicates any default values.

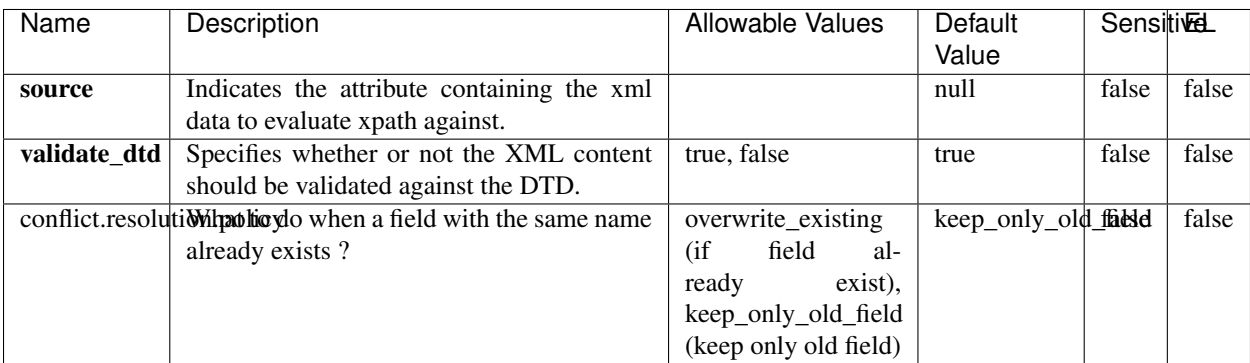

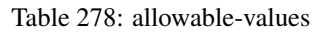

## **Dynamic Properties**

Dynamic Properties allow the user to specify both the name and value of a property.

| Name         | Value                     | Description                                                          | Allowable Values | Default<br>Value | EL    |
|--------------|---------------------------|----------------------------------------------------------------------|------------------|------------------|-------|
| An attribute | XPath<br>An<br>expression | the attribute is<br>set to the result<br>of the XPath<br>Expression. |                  | null             | false |

Table 279: dynamic-properties

Evaluates one or more XPaths against the content of a record. The results of those XPaths are assigned to new attributes in the records, depending on configuration of the Processor. XPaths are entered by adding user-defined properties; the name of the property maps to the Attribute Name into which the result will be placed. The value of the property must be a valid XPath expression. If the expression matches nothing, no attributes is added.

## **ConsolidateSession**

The ConsolidateSession processor is the Logisland entry point to get and process events from the Web Analytics.As an example here is an incoming event from the Web Analytics:

"fields": [{ "name": "timestamp", "type": "long" },{ "name": "remoteHost", "type": "string"},{ "name": "record\_type", "type": ["null", "string"], "default": null },{ "name": "record\_id", "type": ["null", "string"], "default": null },{ "name": "location", "type": ["null", "string"], "default": null },{ "name": "hitType", "type": ["null", "string"], "default": null },{ "name": "eventCategory", "type": ["null", "string"], "default": null },{ "name": "eventAction", "type": ["null", "string"], "default": null },{ "name": "eventLabel", "type": ["null", "string"], "default": null },{ "name": "localPath", "type": ["null", "string"], "default": null },{ "name": "q", "type": ["null", "string"], "default": null },{ "name": "n", "type": ["null", "int"], "default": null },{ "name": "referer", "type": ["null", "string"], "default": null },{ "name": "viewportPixelWidth", "type": ["null", "int"], "default": null },{ "name": "viewportPixelHeight", "type": ["null", "int"], "default": null },{ "name": "screenPixelWidth", "type": ["null", "int"], "default": null }, { "name": "screenPixelHeight", "type": ["null", "int"], "default": null }, { "name": "partyId", "type": ["null", "string"], "default": null },{ "name": "sessionId", "type": ["null", "string"], "default": null },{ "name": "pageViewId", "type": ["null", "string"], "default": null },{ "name": "is\_newSession", "type": ["null", "boolean"],"default": null },{ "name": "userAgentString", "type": ["null", "string"], "default": null },{ "name": "pageType", "type": ["null", "string"], "default": null }, { "name": "UserId", "type": ["null", "string"], "default": null },{ "name": "B2Bunit", "type": ["null", "string"], "default": null },{ "name": "pointOfService", "type": ["null", "string"], "default": null },{ "name": "companyID", "type": ["null", "string"], "default": null },{ "name": "Group-Code", "type": ["null", "string"], "default": null },{ "name": "userRoles", "type": ["null", "string"], "default": null },{ "name": "is\_PunchOut", "type": ["null", "string"], "default": null }]The ConsolidateSession processor groups the records by sessions and compute the duration between now and the last received event. If the distance from the last event is beyond a given threshold (by default 30mn), then the session is considered closed. The ConsolidateSession is building an aggregated session object for each active session.This aggregated object includes: - The actual session duration. - A boolean representing wether the session is considered active or closed. Note: it is possible to ressurect a session if for instance an event arrives after a session has been marked closed. - User related infos: userId, B2Bunit code, groupCode, userRoles, companyId - First visited page: URL - Last visited page: URL The properties to configure the processor are: - sessionid.field: Property name containing the session identifier (default: sessionId). - timestamp.field: Property name containing the timestamp of the event (default: timestamp). - session.timeout: Timeframe of inactivity (in seconds) after which a session is considered closed (default: 30mn). - visitedpage.field:

Property name containing the page visited by the customer (default: location). - fields.to.return: List of fields to return in the aggregated object. (default: N/A)

### **Module**

com.hurence.logisland:logisland-processor-web-analytics:1.4.1

### **Class**

com.hurence.logisland.processor.webAnalytics.ConsolidateSession

## **Tags**

analytics, web, session

### **Properties**

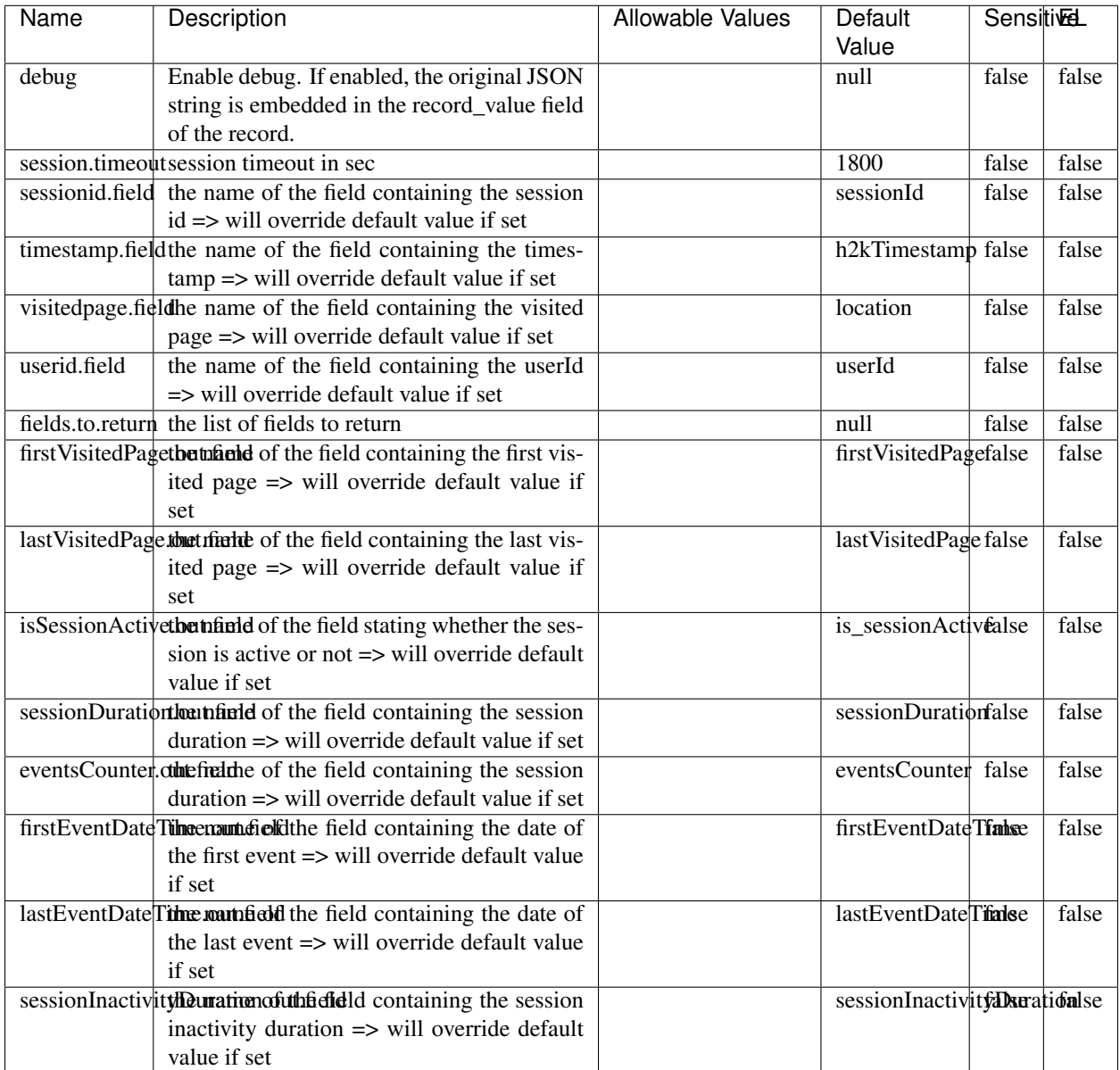

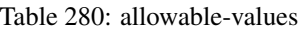

The ConsolidateSession processor is the Logisland entry point to get and process events from the Web Analytics.As an example here is an incoming event from the Web Analytics:

"fields": [{ "name": "timestamp", "type": "long" },{ "name": "remoteHost", "type": "string"},{ "name": "record\_type", "type": ["null", "string"], "default": null },{ "name": "record\_id", "type": ["null", "string"], "default": null },{ "name": "location", "type": ["null", "string"], "default": null },{ "name": "hitType", "type": ["null", "string"], "default": null },{ "name": "eventCategory", "type": ["null", "string"], "default": null },{ "name": "eventAction", "type": ["null", "string"], "default": null },{ "name": "eventLabel", "type": ["null", "string"], "default": null },{ "name": "localPath", "type": ["null", "string"], "default": null },{ "name": "q", "type": ["null", "string"], "default": null },{ "name": "n", "type": ["null", "int"], "default": null },{ "name": "referer", "type": ["null", "string"], "default": null },{ "name": "viewportPixelWidth", "type": ["null", "int"], "default": null },{ "name":

"viewportPixelHeight", "type": ["null", "int"], "default": null },{ "name": "screenPixelWidth", "type": ["null", "int"], "default": null }, { "name": "screenPixelHeight", "type": ["null", "int"], "default": null }, { "name": "partyId", "type": ["null", "string"], "default": null },{ "name": "sessionId", "type": ["null", "string"], "default": null },{ "name": "pageViewId", "type": ["null", "string"], "default": null },{ "name": "is\_newSession", "type": ["null", "boolean"],"default": null },{ "name": "userAgentString", "type": ["null", "string"], "default": null },{ "name": "pageType", "type": ["null", "string"], "default": null }, { "name": "UserId", "type": ["null", "string"], "default": null  $\{$ , { "name": "B2Bunit", "type": ["null", "string"], "default": null  $\{$ , { "name": "pointOfService", "type": ["null", "string"], "default": null }, { "name": "companyID", "type": ["null", "string"], "default": null }, { "name": "Group-Code", "type": ["null", "string"], "default": null },{ "name": "userRoles", "type": ["null", "string"], "default": null },{ "name": "is\_PunchOut", "type": ["null", "string"], "default": null }]The ConsolidateSession processor groups the records by sessions and compute the duration between now and the last received event. If the distance from the last event is beyond a given threshold (by default 30mn), then the session is considered closed.The ConsolidateSession is building an aggregated session object for each active session.This aggregated object includes: - The actual session duration. - A boolean representing wether the session is considered active or closed. Note: it is possible to ressurect a session if for instance an event arrives after a session has been marked closed. - User related infos: userId, B2Bunit code, groupCode, userRoles, companyId - First visited page: URL - Last visited page: URL The properties to configure the processor are: - sessionid.field: Property name containing the session identifier (default: sessionId). - timestamp.field: Property name containing the timestamp of the event (default: timestamp). - session.timeout: Timeframe of inactivity (in seconds) after which a session is considered closed (default: 30mn). - visitedpage.field: Property name containing the page visited by the customer (default: location). - fields.to.return: List of fields to return in the aggregated object. (default: N/A)

### **DetectOutliers**

Outlier Analysis: A Hybrid Approach

In order to function at scale, a two-phase approach is taken

For every data point

- Detect outlier candidates using a robust estimator of variability (e.g. median absolute deviation) that uses distributional sketching (e.g. Q-trees)
- Gather a biased sample (biased by recency)
- Extremely deterministic in space and cheap in computation

For every outlier candidate

- Use traditional, more computationally complex approaches to outlier analysis (e.g. Robust PCA) on the biased sample
- Expensive computationally, but run infrequently

This becomes a data filter which can be attached to a timeseries data stream within a distributed computational framework (i.e. Storm, Spark, Flink, NiFi) to detect outliers.

#### **Module**

com.hurence.logisland:logisland-processor-outlier-detection:1.4.1

## **Class**

com.hurence.logisland.processor.DetectOutliers

## **Tags**

analytic, outlier, record, iot, timeseries

## **Properties**

| Name                         | Description                                                        | <b>Allowable Values</b>                                                       | Default<br>Value  | <b>Sensitivel</b> |       |
|------------------------------|--------------------------------------------------------------------|-------------------------------------------------------------------------------|-------------------|-------------------|-------|
| value.field                  | the numeric field to get the value                                 |                                                                               | record value      | false             | false |
| time.field                   | the numeric field to get the value                                 |                                                                               | record time       | false             | false |
|                              | output.record.type output type of the record                       |                                                                               | alert_match       | false             | false |
| rotation.policy.type         |                                                                    | by_amount,<br>by_time, never                                                  | by_amount         | false             | false |
| rotation.policy.amount       |                                                                    |                                                                               | 100               | false             | false |
| rotation.policy.unit         |                                                                    | milliseconds,<br>sec-<br>onds, hours,<br>days,<br>months,<br>years,<br>points | points            | false             | false |
| chunking.policy.type         |                                                                    | by_amount,<br>by_time, never                                                  | by_amount         | false             | false |
| chunking.policy.amount       |                                                                    |                                                                               | 100               | false             | false |
| chunking.policy.unit         |                                                                    | milliseconds,<br>sec-<br>onds, hours, days,<br>months,<br>years,<br>points    | points            | false             | false |
| sketchy.outlier.algorithm    |                                                                    | SKETCHY_MOVING_SWATDCHY_MOMMAG_fMs&D                                          |                   |                   |       |
| batch.outlier.algorithm      |                                                                    | $\overline{RAD}$                                                              | $\overline{RAD}$  | false             | false |
|                              | global.statisticsminimum value                                     |                                                                               | null              | false             | false |
|                              | global.statisticsmaximum value                                     |                                                                               | null              | false             | false |
| global.statistics mean value |                                                                    |                                                                               | null              | false             | false |
|                              | global.statistics standard deviation value                         |                                                                               | $nu\overline{11}$ | false             | false |
|                              | zscore.cutoffs.mormaCutoffs level for normal outlier               |                                                                               |                   |                   | false |
|                              | zscore.cutoffs.moderatetoffs level for moderate outlier            |                                                                               | $\overline{1.5}$  | false             | false |
|                              | <b>zscore.cutoffs.sexeme</b> Cutoffs level for severe outlier      |                                                                               | 10.0              | false             | false |
|                              | zscore.cutoffs.notEnro@htDfftalevel for notEnoughData out-<br>lier |                                                                               | 100               | false             | false |
| smooth                       | do smoothing?                                                      |                                                                               | false             | false             | false |
| decay                        | the decay                                                          |                                                                               | $\overline{0.1}$  | false             | false |
|                              | min.amount.torpinedictountToPredict                                |                                                                               | $\overline{100}$  | false             | false |
|                              | min_zscore_penrantZkcorePercentile                                 |                                                                               | $\overline{50.0}$ | false             | false |
|                              | reservoir_size the size of points reservoir                        |                                                                               | $\overline{100}$  | false             | false |
|                              | rpca.force.diff No Description Provided.                           |                                                                               | $n$ ull           | false             | false |
| rpca.lpenalty                | No Description Provided.                                           |                                                                               | $n$ ull           | false             | false |
|                              | rpca.min.recordNo Description Provided.                            |                                                                               | null              | false             | false |
|                              | rpca.spenalty   No Description Provided.                           |                                                                               | null              | false             | false |
|                              | rpca.threshold No Description Provided.                            |                                                                               | $n$ ull           | false             | false |

Table 281: allowable-values

Outlier Analysis: A Hybrid Approach

In order to function at scale, a two-phase approach is taken

For every data point

- Detect outlier candidates using a robust estimator of variability (e.g. median absolute deviation) that uses distributional sketching (e.g. Q-trees)
- Gather a biased sample (biased by recency)
- Extremely deterministic in space and cheap in computation

For every outlier candidate

- Use traditional, more computationally complex approaches to outlier analysis (e.g. Robust PCA) on the biased sample
- Expensive computationally, but run infrequently

This becomes a data filter which can be attached to a timeseries data stream within a distributed computational framework (i.e. Storm, Spark, Flink, NiFi) to detect outliers.

### **EnrichRecordsElasticsearch**

Enrich input records with content indexed in elasticsearch using multiget queries. Each incoming record must be possibly enriched with information stored in elasticsearch. Each outcoming record holds at least the input record plus potentially one or more fields coming from of one elasticsearch document.

#### **Module**

com.hurence.logisland:logisland-processor-elasticsearch:1.4.1

#### **Class**

com.hurence.logisland.processor.elasticsearch.EnrichRecordsElasticsearch

#### **Tags**

elasticsearch

#### **Properties**

In the list below, the names of required properties appear in bold. Any other properties (not in bold) are considered optional. The table also indicates any default values, and whether a property supports the [Expression Language](expression-language.html) .

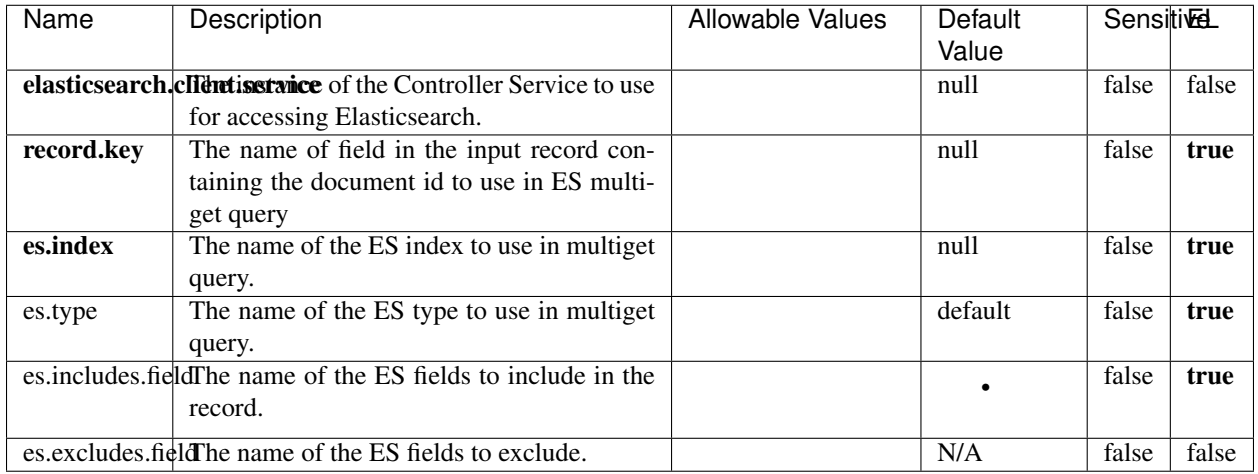

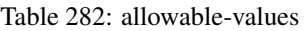

Enrich input records with content indexed in elasticsearch using multiget queries. Each incoming record must be possibly enriched with information stored in elasticsearch. Each outcoming record holds at least the input record plus potentially one or more fields coming from of one elasticsearch document.

## **ExcelExtract**

Consumes a Microsoft Excel document and converts each worksheet's line to a structured record. The processor is assuming to receive raw excel file as input record.

#### **Module**

com.hurence.logisland:logisland-processor-excel:1.4.1

#### **Class**

com.hurence.logisland.processor.excel.ExcelExtract

#### **Tags**

excel, processor, poi

#### **Properties**

| Name         | Description                                             | <b>Allowable Values</b> | Default      | SensitiveL |       |
|--------------|---------------------------------------------------------|-------------------------|--------------|------------|-------|
|              |                                                         |                         | Value        |            |       |
| sheets       | Comma separated list of Excel document                  |                         |              | false      | false |
|              | sheet names that should be extracted from               |                         |              |            |       |
|              | the excel document. If this property is left            |                         |              |            |       |
|              | blank then all of the sheets will be extracted          |                         |              |            |       |
|              | from the Excel document. You can specify                |                         |              |            |       |
|              | regular expressions. Any sheets not speci-              |                         |              |            |       |
|              | fied in this value will be ignored.                     |                         |              |            |       |
| skip.columns | Comma delimited list of column numbers                  |                         |              | false      | false |
|              | to skip. Use the columns number and not                 |                         |              |            |       |
|              | the letter designation. Use this to skip                |                         |              |            |       |
|              | over columns anywhere in your worksheet                 |                         |              |            |       |
|              | that you don't want extracted as part of the            |                         |              |            |       |
|              | record.                                                 |                         |              |            |       |
| field.names  | The comma separated list representing the               |                         | null         | false      | false |
|              | names of columns of extracted cells. Order              |                         |              |            |       |
|              | matters! You should use either field names              |                         |              |            |       |
|              | either field.row.header but not both together.          |                         |              |            |       |
| skip.rows    | The row number of the first row to start pro-           |                         | $\theta$     | false      | false |
|              | cessing. Use this to skip over rows of data at          |                         |              |            |       |
|              | the top of your worksheet that are not part of          |                         |              |            |       |
|              | the dataset. Empty rows of data anywhere in             |                         |              |            |       |
|              | the spreadsheet will always be skipped, no              |                         |              |            |       |
|              | matter what this value is set to.                       |                         |              |            |       |
| record.type  | Default type of record                                  |                         | excel_record | false      | false |
|              | field.row.headerIf set, field names mapping will be ex- |                         | null         | false      | false |
|              | tracted from the specified row number.                  |                         |              |            |       |
|              | You should use either field.names either                |                         |              |            |       |
|              | field.row.header but not both together.                 |                         |              |            |       |

Table 283: allowable-values

Consumes a Microsoft Excel document and converts each worksheet's line to a structured record. The processor is assuming to receive raw excel file as input record.

#### **MatchIP**

IP address Query matching (using 'Luwak <http://www.confluent.io/blog/real-time-full-text-search-with-luwakand-samza $\left| \right\rangle$ <sup>'</sup>

You can use this processor to handle custom events matching IP address (CIDR) The record sent from a matching an IP address record is tagged appropriately.

A query is expressed as a lucene query against a field like for example:

```
message:'bad exception'
error_count:[10 TO *]
```
(continues on next page)

(continued from previous page)

bytes\_out:5000 user\_name:tom\*

Please read the [Lucene syntax guide](https://lucene.apache.org/core/5_5_0/queryparser/org/apache/lucene/queryparser/classic/package-summary.html#package_description) for supported operations

Warning: don't forget to set numeric fields property to handle correctly numeric ranges queries

### **Module**

com.hurence.logisland:logisland-processor-querymatcher:1.4.1

### **Class**

com.hurence.logisland.processor.MatchIP

### **Tags**

analytic, percolator, record, record, query, lucene

### **Properties**

In the list below, the names of required properties appear in bold. Any other properties (not in bold) are considered optional. The table also indicates any default values.

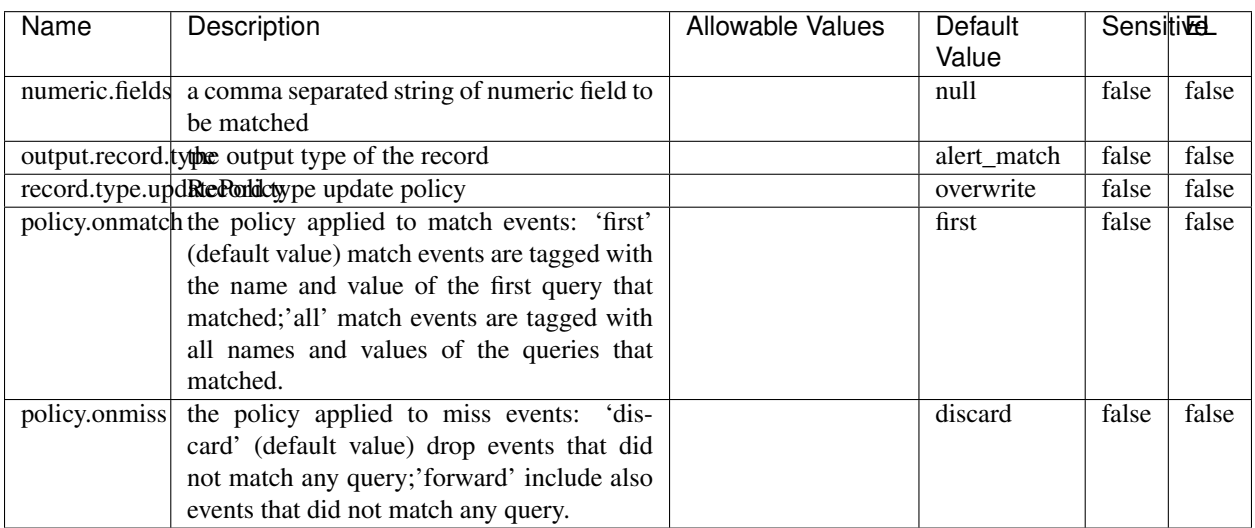

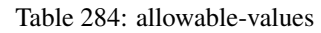

# **Dynamic Properties**

Dynamic Properties allow the user to specify both the name and value of a property.

| Name  | Value  | Description                | Allowable Values | Default | Eι   |
|-------|--------|----------------------------|------------------|---------|------|
|       |        |                            |                  | Value   |      |
| query | some   | generate a new record when |                  | null    | true |
|       | Lucene | this query is matched      |                  |         |      |
|       | query  |                            |                  |         |      |

Table 285: dynamic-properties

IP address Query matching (using 'Luwak <http://www.confluent.io/blog/real-time-full-text-search-with-luwakand-samza $\left| \right\rangle$ <sup>'</sup>

You can use this processor to handle custom events matching IP address (CIDR) The record sent from a matching an IP address record is tagged appropriately.

A query is expressed as a lucene query against a field like for example:

```
message:'bad exception'
error_count:[10 TO *]
bytes_out:5000
user_name:tom*
```
Please read the [Lucene syntax guide](https://lucene.apache.org/core/5_5_0/queryparser/org/apache/lucene/queryparser/classic/package-summary.html#package_description) for supported operations

Warning: don't forget to set numeric fields property to handle correctly numeric ranges queries

#### **MatchQuery**

Query matching based on [Luwak](http://www.confluent.io/blog/real-time-full-text-search-with-luwak-and-samza/)

you can use this processor to handle custom events defined by lucene queries a new record is added to output each time a registered query is matched

A query is expressed as a lucene query against a field like for example:

```
message:'bad exception'
error_count:[10 TO *]
bytes_out:5000
user_name:tom*
```
Please read the [Lucene syntax guide](https://lucene.apache.org/core/5_5_0/queryparser/org/apache/lucene/queryparser/classic/package-summary.html#package_description) for supported operations

Warning: don't forget to set numeric fields property to handle correctly numeric ranges queries

#### **Module**

com.hurence.logisland:logisland-processor-querymatcher:1.4.1

### **Class**

com.hurence.logisland.processor.MatchQuery

# **Tags**

analytic, percolator, record, record, query, lucene

## **Properties**

In the list below, the names of required properties appear in bold. Any other properties (not in bold) are considered optional. The table also indicates any default values.

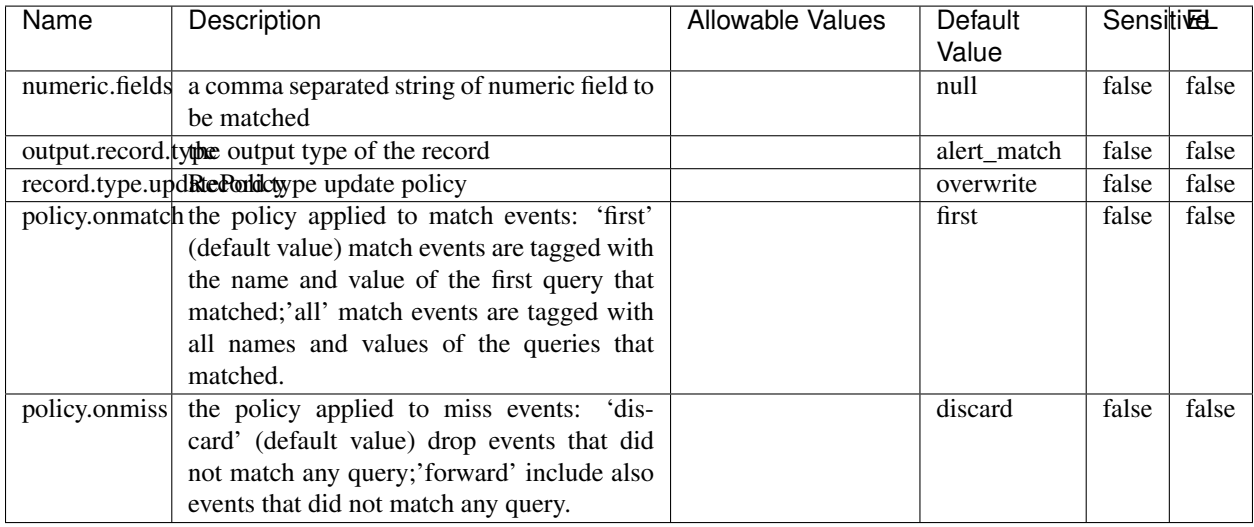

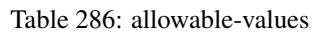

## **Dynamic Properties**

Dynamic Properties allow the user to specify both the name and value of a property.

| Name  | Value                   | Description                                         | Allowable Values | Default<br>Value | EL   |
|-------|-------------------------|-----------------------------------------------------|------------------|------------------|------|
| query | some<br>Lucene<br>query | generate a new record when<br>this query is matched |                  | null             | true |

Table 287: dynamic-properties

#### **Extra informations**

Query matching based on [Luwak](http://www.confluent.io/blog/real-time-full-text-search-with-luwak-and-samza/)

you can use this processor to handle custom events defined by lucene queries a new record is added to output each time a registered query is matched

A query is expressed as a lucene query against a field like for example:

```
message:'bad exception'
error_count:[10 TO *]
bytes_out:5000
user_name:tom*
```
Please read the [Lucene syntax guide](https://lucene.apache.org/core/5_5_0/queryparser/org/apache/lucene/queryparser/classic/package-summary.html#package_description) for supported operations

Warning: don't forget to set numeric fields property to handle correctly numeric ranges queries.

#### **ParseBroEvent**

The ParseBroEvent processor is the Logisland entry point to get and process [Bro](https://www.bro.org) events. The [Bro-Kafka plugin](https://github.com/bro/bro-plugins/tree/master/kafka) should be used and configured in order to have Bro events sent to Kafka. See the [Bro/Logisland tutorial](http://logisland.readthedocs.io/en/latest/tutorials/indexing-bro-events.html) for an example of usage for this processor. The ParseBroEvent processor does some minor pre-processing on incoming Bro events from the Bro-Kafka plugin to adapt them to Logisland.

Basically the events coming from the Bro-Kafka plugin are JSON documents with a first level field indicating the type of the event. The ParseBroEvent processor takes the incoming JSON document, sets the event type in a record\_type field and sets the original sub-fields of the JSON event as first level fields in the record. Also any dot in a field name is transformed into an underscore. Thus, for instance, the field id.orig\_h becomes id\_orig\_h. The next processors in the stream can then process the Bro events generated by this ParseBroEvent processor.

As an example here is an incoming event from Bro:

{

```
"conn": {
    "id.resp_p": 9092,
    "resp_pkts": 0,
    "resp_ip_bytes": 0,
    "local_orig": true,
    "orig_ip_bytes": 0,
    "orig_pkts": 0,
    "missed_bytes": 0,
    "history": "Cc",
    "tunnel_parents": [],
    "id.orig_p": 56762,
    "local_resp": true,
    "uid": "Ct3Ms01I3Yc6pmMZx7",
    "conn_state": "OTH",
    "id.orig_h": "172.17.0.2",
    "proto": "tcp",
```

```
"id.resp_h": "172.17.0.3",
"ts": 1487596886.953917
```
}

}

It gets processed and transformed into the following Logisland record by the ParseBroEvent processor:

```
"@timestamp": "2017-02-20T13:36:32Z"
```

```
"record_id": "6361f80a-c5c9-4a16-9045-4bb51736333d"
```
"record\_time": 1487597792782

"record\_type": "conn"

"id\_resp\_p": 9092

"resp\_pkts": 0

"resp\_ip\_bytes": 0

"local\_orig": true

"orig\_ip\_bytes": 0

"orig\_pkts": 0

"missed\_bytes": 0

"history": "Cc"

"tunnel\_parents": []

"id\_orig\_p": 56762

"local\_resp": true

"uid": "Ct3Ms01I3Yc6pmMZx7"

"conn\_state": "OTH"

"id\_orig\_h": "172.17.0.2"

"proto": "tcp"

"id\_resp\_h": "172.17.0.3"

"ts": 1487596886.953917

# **Module**

com.hurence.logisland:logisland-processor-cyber-security:1.4.1

## **Class**

com.hurence.logisland.processor.bro.ParseBroEvent

## **Tags**

bro, security, IDS, NIDS

### **Properties**

In the list below, the names of required properties appear in **bold**. Any other properties (not in bold) are considered optional. The table also indicates any default values.

| Name  | Description                                  | Allowable Values | Default<br>Value | Sensitil <del>⊠</del> L |       |
|-------|----------------------------------------------|------------------|------------------|-------------------------|-------|
| debug | Enable debug. If enabled, the original JSON  |                  | false            | false                   | false |
|       | string is embedded in the record_value field |                  |                  |                         |       |
|       | of the record.                               |                  |                  |                         |       |

Table 288: allowable-values

#### **Extra informations**

The ParseBroEvent processor is the Logisland entry point to get and process [Bro](https://www.bro.org) events. The [Bro-Kafka plugin](https://github.com/bro/bro-plugins/tree/master/kafka) should be used and configured in order to have Bro events sent to Kafka. See the [Bro/Logisland tutorial](http://logisland.readthedocs.io/en/latest/tutorials/indexing-bro-events.html) for an example of usage for this processor. The ParseBroEvent processor does some minor pre-processing on incoming Bro events from the Bro-Kafka plugin to adapt them to Logisland.

Basically the events coming from the Bro-Kafka plugin are JSON documents with a first level field indicating the type of the event. The ParseBroEvent processor takes the incoming JSON document, sets the event type in a record\_type field and sets the original sub-fields of the JSON event as first level fields in the record. Also any dot in a field name is transformed into an underscore. Thus, for instance, the field id.orig\_h becomes id\_orig\_h. The next processors in the stream can then process the Bro events generated by this ParseBroEvent processor.

As an example here is an incoming event from Bro:

{

"conn": { "id.resp\_p": 9092, "resp\_pkts": 0, "resp\_ip\_bytes": 0, "local orig": true, "orig\_ip\_bytes": 0, "orig\_pkts": 0, "missed\_bytes": 0, "history": "Cc", "tunnel\_parents": [], "id.orig\_p": 56762, "local\_resp": true, "uid": "Ct3Ms01I3Yc6pmMZx7", "conn\_state": "OTH", "id.orig\_h": "172.17.0.2", "proto": "tcp", "id.resp\_h": "172.17.0.3",

"ts": 1487596886.953917

} } It gets processed and transformed into the following Logisland record by the ParseBroEvent processor: "@timestamp": "2017-02-20T13:36:32Z" "record\_id": "6361f80a-c5c9-4a16-9045-4bb51736333d" "record\_time": 1487597792782 "record\_type": "conn" "id\_resp\_p": 9092 "resp\_pkts": 0 "resp\_ip\_bytes": 0 "local\_orig": true "orig\_ip\_bytes": 0 "orig\_pkts": 0 "missed\_bytes": 0 "history": "Cc" "tunnel\_parents": [] "id\_orig\_p": 56762 "local\_resp": true "uid": "Ct3Ms01I3Yc6pmMZx7" "conn\_state": "OTH" "id\_orig\_h": "172.17.0.2" "proto": "tcp" "id\_resp\_h": "172.17.0.3" "ts": 1487596886.953917

#### **ParseNetflowEvent**

The [Netflow V5](http://www.cisco.com/c/en/us/td/docs/ios/solutions_docs/netflow/nfwhite.html) processor is the Logisland entry point to process Netflow (V5) events. NetFlow is a feature introduced on Cisco routers that provides the ability to collect IP network traffic.We can distinguish 2 components:

- Flow exporter: aggregates packets into flows and exports flow records (binary format) towards one or more flow collectors
- Flow collector: responsible for reception, storage and pre-processing of flow data received from a flow exporter

The collected data are then available for analysis purpose (intrusion detection, traffic analysis. . . ) Netflow are sent to kafka in order to be processed by logisland. In the tutorial we will simulate Netflow traffic using [nfgen.](https://github.com/pazdera/NetFlow-Exporter-Simulator) this traffic will be sent to port 2055. The we rely on nifi to listen of that port for incoming netflow (V5) traffic and send them to a kafka topic. The Netflow processor could thus treat these events and generate corresponding logisland records. The following processors in the stream can then process the Netflow records generated by this processor.

### **Module**

com.hurence.logisland:logisland-processor-cyber-security:1.4.1

### **Class**

com.hurence.logisland.processor.netflow.ParseNetflowEvent

### **Tags**

netflow, security

### **Properties**

In the list below, the names of required properties appear in bold. Any other properties (not in bold) are considered optional. The table also indicates any default values.

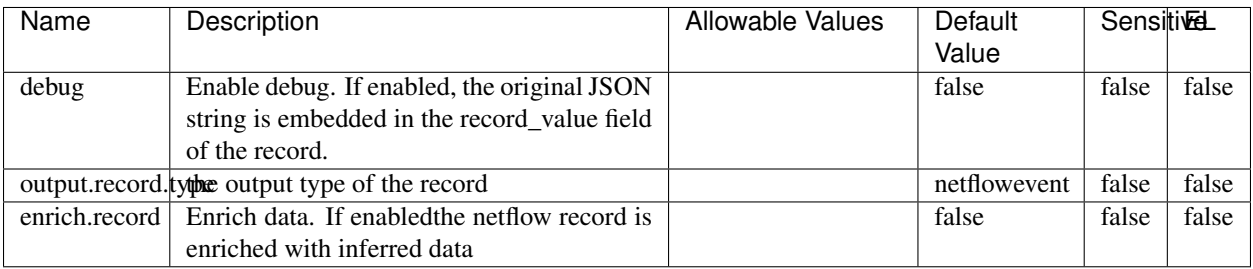

#### Table 289: allowable-values

# **Extra informations**

The [Netflow V5](http://www.cisco.com/c/en/us/td/docs/ios/solutions_docs/netflow/nfwhite.html) processor is the Logisland entry point to process Netflow (V5) events. NetFlow is a feature introduced on Cisco routers that provides the ability to collect IP network traffic.We can distinguish 2 components:

- Flow exporter: aggregates packets into flows and exports flow records (binary format) towards one or more flow collectors
- Flow collector: responsible for reception, storage and pre-processing of flow data received from a flow exporter

The collected data are then available for analysis purpose (intrusion detection, traffic analysis. . . ) Netflow are sent to kafka in order to be processed by logisland. In the tutorial we will simulate Netflow traffic using [nfgen.](https://github.com/pazdera/NetFlow-Exporter-Simulator) this traffic will be sent to port 2055. The we rely on nifi to listen of that port for incoming netflow (V5) traffic and send them to a kafka topic. The Netflow processor could thus treat these events and generate corresponding logisland records. The following processors in the stream can then process the Netflow records generated by this processor.

#### **RunPython**

!!!! WARNING !!!!

The RunPython processor is currently an experimental feature : it is delivered as is, with the current set of features and is subject to modifications in API or anything else in further logisland releases without warnings. There is no tutorial yet. If you want to play with this processor, use the python-processing.yml example and send the apache logs of the index apache logs tutorial. The debug stream processor at the end of the stream should output events in stderr file of the executors from the spark console.

This processor allows to implement and run a processor written in python. This can be done in 2 ways. Either directly defining the process method code in the **script.code.process** configuration property or poiting to an external python module script file in the script.path configuration property. Directly defining methods is called the inline mode whereas using a script file is called the file mode. Both ways are mutually exclusive. Whether using the inline of file mode, your python code may depend on some python dependencies. If the set of python dependencies already delivered with the Logisland framework is not sufficient, you can use the dependencies.path configuration property to give their location. Currently only the nltk python library is delivered with Logisland.

## **Module**

com.hurence.logisland:logisland-processor-scripting:1.4.1

# **Class**

com.hurence.logisland.processor.scripting.python.RunPython

# **Tags**

scripting, python

# **Properties**

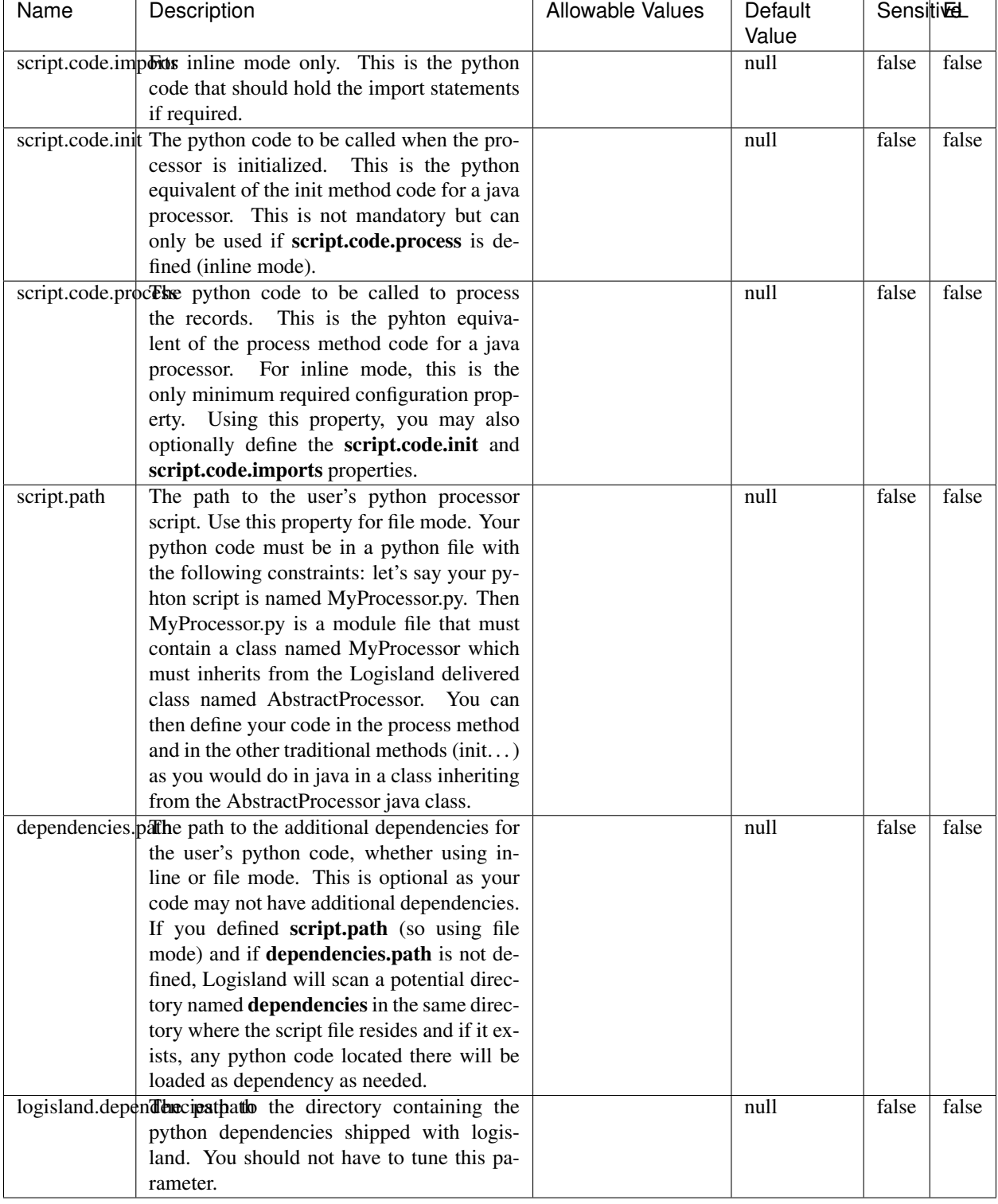

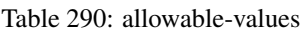

# !!!! WARNING !!!!

The RunPython processor is currently an experimental feature : it is delivered as is, with the current set of features and is subject to modifications in API or anything else in further logisland releases without warnings. There is no tutorial yet. If you want to play with this processor, use the python-processing.yml example and send the apache logs of the index apache logs tutorial. The debug stream processor at the end of the stream should output events in stderr file of the executors from the spark console.

This processor allows to implement and run a processor written in python. This can be done in 2 ways. Either directly defining the process method code in the **script.code.process** configuration property or poiting to an external python module script file in the script.path configuration property. Directly defining methods is called the inline mode whereas using a script file is called the file mode. Both ways are mutually exclusive. Whether using the inline of file mode, your python code may depend on some python dependencies. If the set of python dependencies already delivered with the Logisland framework is not sufficient, you can use the dependencies.path configuration property to give their location. Currently only the nltk python library is delivered with Logisland.

### **URLDecoder**

Decode one or more field containing an URL with possibly special chars encoded . . .

#### **Module**

com.hurence.logisland:logisland-processor-web-analytics:1.4.1

#### **Class**

com.hurence.logisland.processor.webAnalytics.URLDecoder

#### **Tags**

record, fields, Decode

#### **Properties**

In the list below, the names of required properties appear in **bold**. Any other properties (not in bold) are considered optional. The table also indicates any default values.

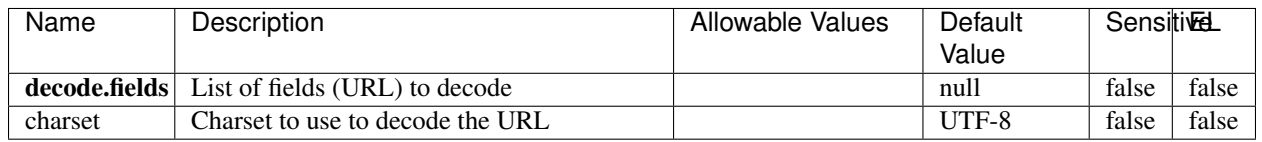

#### Table 291: allowable-values

#### **Dynamic Properties**

Dynamic Properties allow the user to specify both the name and value of a property.

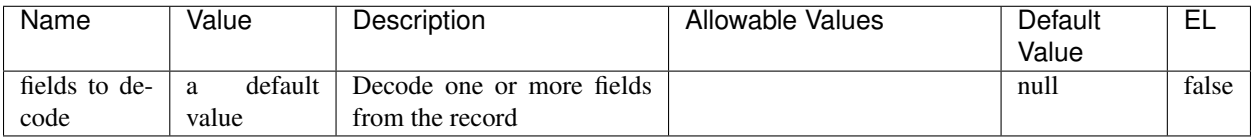

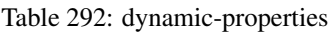

Decode one or more field containing an URL with possibly special chars encoded.

### **ParseUserAgent**

The user-agent processor allows to decompose User-Agent value from an HTTP header into several attributes of interest. There is no standard format for User-Agent strings, hence it is not easily possible to use regexp to handle them. This processor rely on the [YAUAA library](https://github.com/nielsbasjes/yauaa) to do the heavy work.

### **Module**

com.hurence.logisland:logisland-processor-useragent:1.4.1

## **Class**

com.hurence.logisland.processor.useragent.ParseUserAgent

## **Tags**

User-Agent, clickstream, DMP

## **Properties**

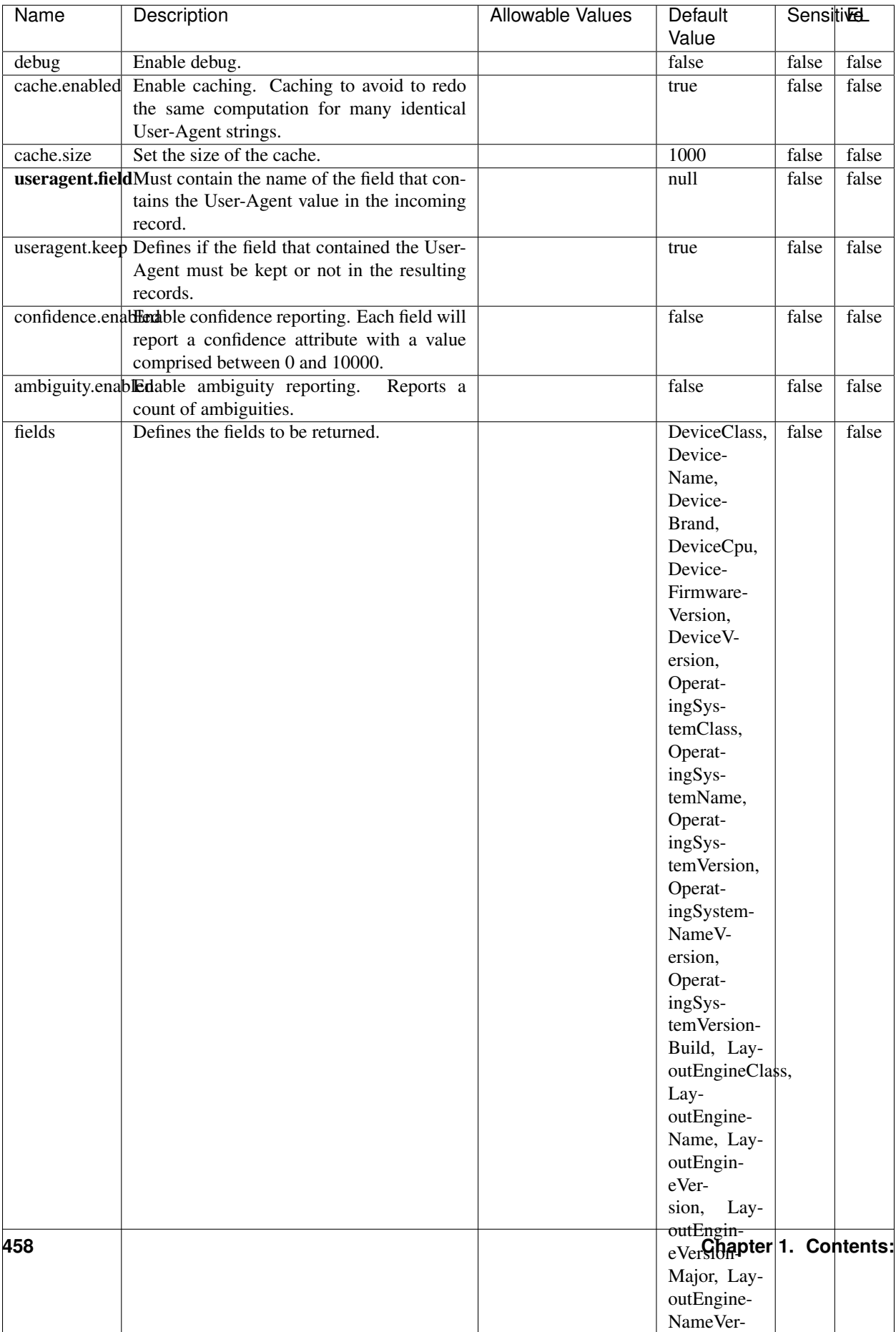

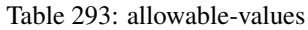

The user-agent processor allows to decompose User-Agent value from an HTTP header into several attributes of interest. There is no standard format for User-Agent strings, hence it is not easily possible to use regexp to handle them. This processor rely on the [YAUAA library](https://github.com/nielsbasjes/yauaa) to do the heavy work.

#### **IncrementalWebSession**

This processor creates and updates web-sessions based on incoming web-events. Note that both web-sessions and web-events are Firstly, web-events are grouped by their session identifier and processed in chronological order. Then each web-session associated to each group is retrieved from elasticsearch. In case none exists yet then a new web session is created based on the first web event. The following fields of the newly created web session are set based on the associated web event: session identifier, first timestamp, first visited page. Secondly, once created, or retrieved, the web session is updated by the remaining web-events. Updates have impacts on fields of the web session such as event counter, last visited page, session duration, ... Before updates are actually applied, checks are performed to detect rules that would trigger the creation of a new session:

the duration between the web session and the web event must not exceed the specified time-out, the web session and the web event must have timestamps within the same day (at midnight a new web session is created), source of traffic (campaign, . . . ) must be the same on the web session and the web event.

When a breaking rule is detected, a new web session is created with a new session identifier where as remaining web-events still have the original session identifier. The new session identifier is the original session suffixed with the character '#' followed with an incremented counter. This new session identifier is also set on the remaining web-events. Finally when all web events were applied, all web events -potentially modified with a new session identifier- are save in elasticsearch. And web sessions are passed to the next processor.

WebSession information are: - first and last visited page - first and last timestamp of processed event - total number of processed events - the userId - a boolean denoting if the web-session is still active or not - an integer denoting the duration of the web-sessions - optional fields that may be retrieved from the processed events

### **Module**

com.hurence.logisland:logisland-processor-web-analytics:1.4.1

#### **Class**

com.hurence.logisland.processor.webAnalytics.IncrementalWebSession

#### **Tags**

analytics, web, session

#### **Properties**

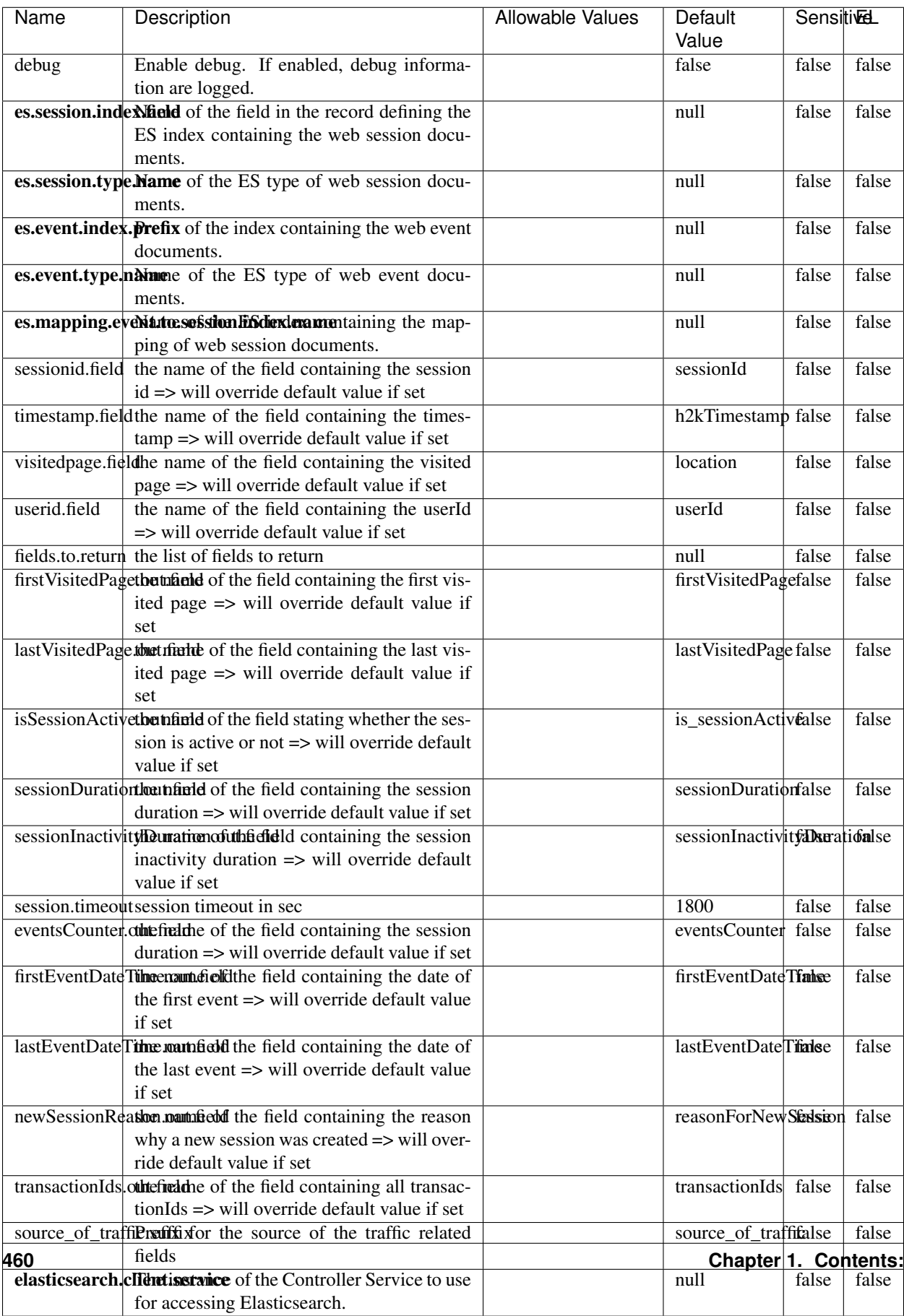

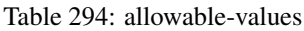

This processor creates and updates web-sessions based on incoming web-events. Note that both web-sessions and web-events are Firstly, web-events are grouped by their session identifier and processed in chronological order. Then each web-session associated to each group is retrieved from elasticsearch. In case none exists yet then a new web session is created based on the first web event. The following fields of the newly created web session are set based on the associated web event: session identifier, first timestamp, first visited page. Secondly, once created, or retrieved, the web session is updated by the remaining web-events. Updates have impacts on fields of the web session such as event counter, last visited page, session duration, ... Before updates are actually applied, checks are performed to detect rules that would trigger the creation of a new session:

the duration between the web session and the web event must not exceed the specified time-out, the web session and the web event must have timestamps within the same day (at midnight a new web session is created), source of traffic (campaign, . . . ) must be the same on the web session and the web event.

When a breaking rule is detected, a new web session is created with a new session identifier where as remaining web-events still have the original session identifier. The new session identifier is the original session suffixed with the character '#' followed with an incremented counter. This new session identifier is also set on the remaining web-events. Finally when all web events were applied, all web events -potentially modified with a new session identifier- are save in elasticsearch. And web sessions are passed to the next processor.

WebSession information are: - first and last visited page - first and last timestamp of processed event - total number of processed events - the userId - a boolean denoting if the web-session is still active or not - an integer denoting the duration of the web-sessions - optional fields that may be retrieved from the processed events

#### **SetSourceOfTraffic**

Compute the source of traffic of a web session. Users arrive at a website or application through a variety of sources, including advertising/paying campaigns, search engines, social networks, referring sites or direct access. When analysing user experience on a webshop, it is crucial to collect, process, and report the campaign and traffic-source data. To compute the source of traffic of a web session, the user has to provide the utm\_\* related properties if available i-e: utm\_source.field, utm\_medium.field, utm\_campaign.field, utm\_content.field, utm\_term.field) , the referer (referer.field property) and the first visited page of the session (first.visited.page.field property). By default the source of traffic information are placed in a flat structure (specified by the **source\_of\_traffic.suffix** property with a default value of source\_of\_traffic). To work properly the SetSourceOfTraffic processor needs to have access to an Elasticsearch index containing a list of the most popular search engines and social networks. The ES index (specified by the es.index property) should be structured such that the \_id of an ES document MUST be the name of the domain. If the domain is a search engine, the related ES doc MUST have a boolean field (default being search\_engine) specified by the property es.search\_engine.field with a value set to true. If the domain is a social network , the related ES doc MUST have a boolean field (default being social\_network) specified by the property es.social\_network.field with a value set to true.

#### **Module**

com.hurence.logisland:logisland-processor-web-analytics:1.4.1

#### **Class**

com.hurence.logisland.processor.webAnalytics.SetSourceOfTraffic

# **Tags**

session, traffic, source, web, analytics

## **Properties**

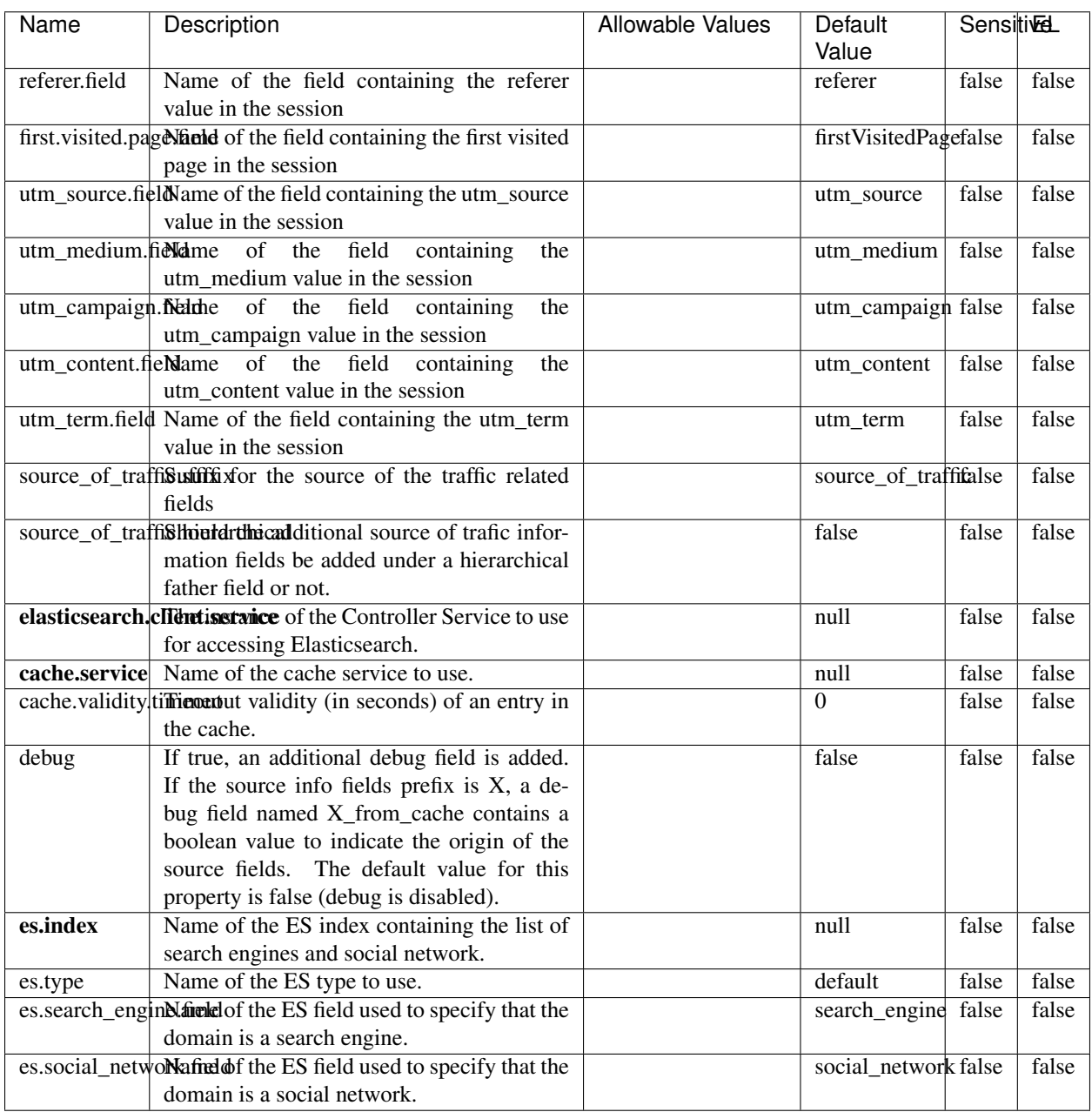

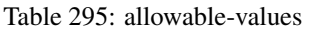

### **IpToFqdn**

Translates an IP address into a FQDN (Fully Qualified Domain Name). An input field from the record has the IP as value. An new field is created and its value is the FQDN matching the IP address. The resolution mechanism is based on the underlying operating system. The resolution request may take some time, specially if the IP address cannot be translated into a FQDN. For these reasons this processor relies on the logisland cache service so that once a resolution occurs or not, the result is put into the cache. That way, the real request for the same IP is not re-triggered during a certain period of time, until the cache entry expires. This timeout is configurable but by default a request for the same IP is not triggered before 24 hours to let the time to the underlying DNS system to be potentially updated.

### **Module**

com.hurence.logisland:logisland-processor-enrichment:1.4.1

#### **Class**

com.hurence.logisland.processor.enrichment.IpToFqdn

### **Tags**

dns, ip, fqdn, domain, address, fqhn, reverse, resolution, enrich

#### **Properties**

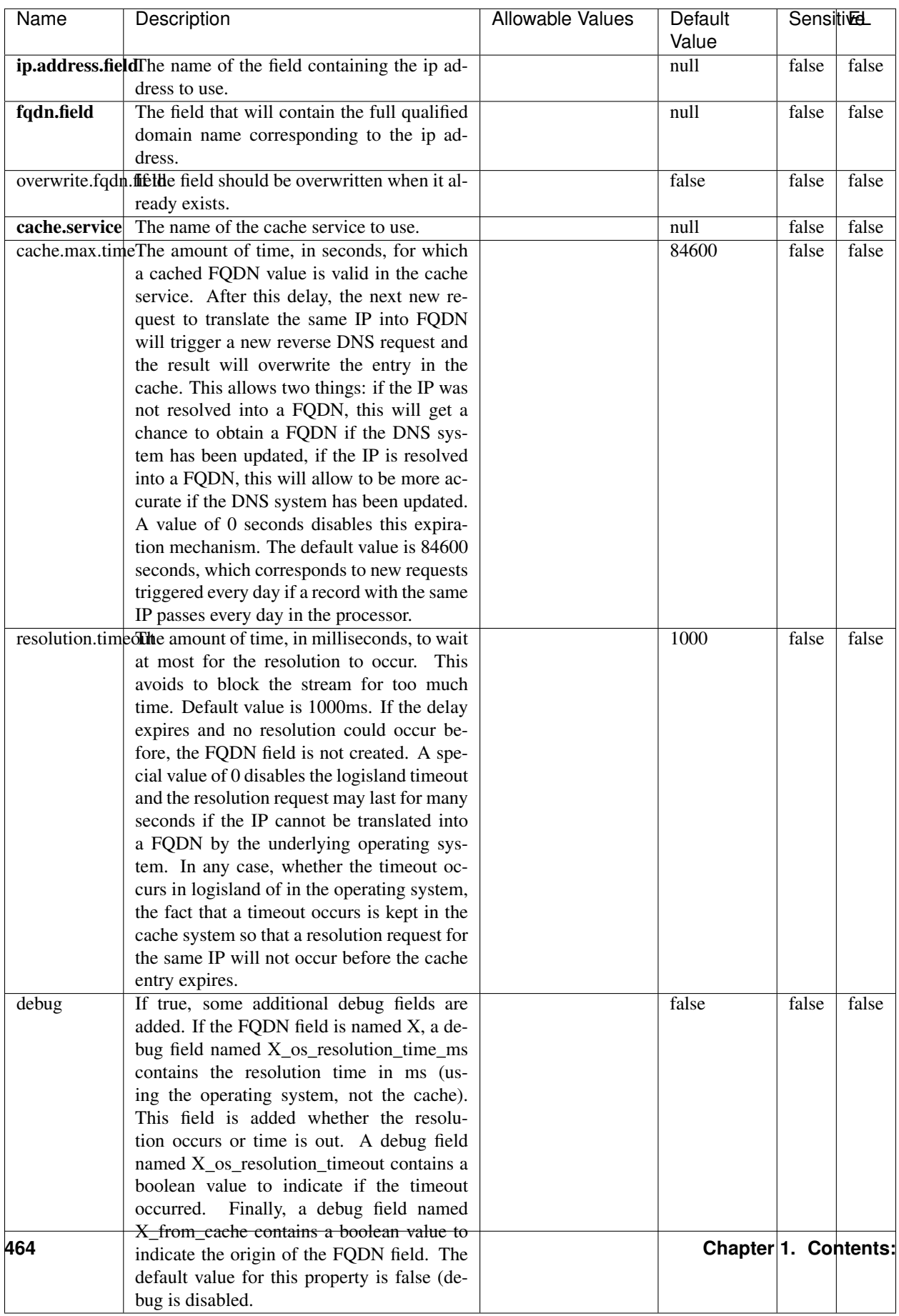

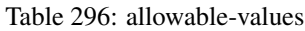
Translates an IP address into a FQDN (Fully Qualified Domain Name). An input field from the record has the IP as value. An new field is created and its value is the FQDN matching the IP address. The resolution mechanism is based on the underlying operating system. The resolution request may take some time, specially if the IP address cannot be translated into a FQDN. For these reasons this processor relies on the logisland cache service so that once a resolution occurs or not, the result is put into the cache. That way, the real request for the same IP is not re-triggered during a certain period of time, until the cache entry expires. This timeout is configurable but by default a request for the same IP is not triggered before 24 hours to let the time to the underlying DNS system to be potentially updated.

## **IpToGeo**

Looks up geolocation information for an IP address. The attribute that contains the IP address to lookup must be provided in the ip.address.field property. By default, the geo information are put in a hierarchical structure. That is, if the name of the IP field is 'X', then the the geo attributes added by enrichment are added under a father field named X\_geo. "\_geo" is the default hierarchical suffix that may be changed with the **geo.hierarchical.suffix** property. If one wants to put the geo fields at the same level as the IP field, then the **geo.hierarchical** property should be set to false and then the geo attributes are created at the same level as him with the naming pattern X\_geo\_<geo\_field>. "\_geo\_" is the default flat suffix but this may be changed with the **geo.flat.suffix** property. The IpToGeo processor requires a reference to an Ip to Geo service. This must be defined in the iptogeo.service property. The added geo fields are dependant on the underlying Ip to Geo service. The geo.fields property must contain the list of geo fields that should be created if data is available for the IP to resolve. This property defaults to "\*" which means to add every available fields. If one only wants a subset of the fields, one must define a comma separated list of fields as a value for the geo.fields property. The list of the available geo fields is in the description of the geo.fields property.

### **Module**

com.hurence.logisland:logisland-processor-enrichment:1.4.1

# **Class**

com.hurence.logisland.processor.enrichment.IpToGeo

# **Tags**

geo, enrich, ip

# **Properties**

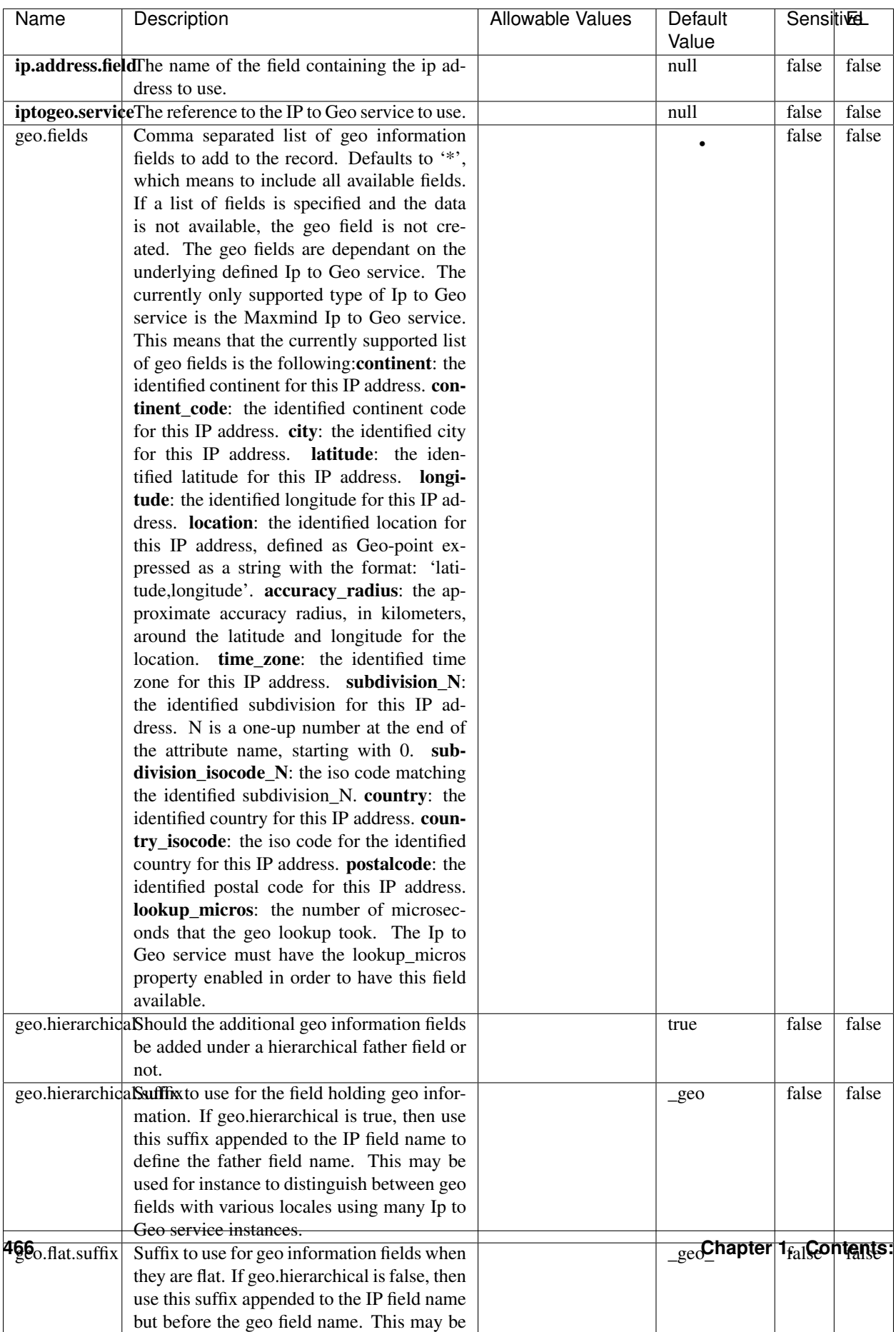

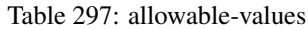

Looks up geolocation information for an IP address. The attribute that contains the IP address to lookup must be provided in the ip.address.field property. By default, the geo information are put in a hierarchical structure. That is, if the name of the IP field is 'X', then the the geo attributes added by enrichment are added under a father field named X\_geo. "\_geo" is the default hierarchical suffix that may be changed with the **geo.hierarchical.suffix** property. If one wants to put the geo fields at the same level as the IP field, then the geo.hierarchical property should be set to false and then the geo attributes are created at the same level as him with the naming pattern X geo  $\leq$ geo field>. "geo " is the default flat suffix but this may be changed with the **geo.flat.suffix** property. The IpToGeo processor requires a reference to an Ip to Geo service. This must be defined in the iptogeo.service property. The added geo fields are dependant on the underlying Ip to Geo service. The **geo.fields** property must contain the list of geo fields that should be created if data is available for the IP to resolve. This property defaults to "\*" which means to add every available fields. If one only wants a subset of the fields, one must define a comma separated list of fields as a value for the geo.fields property. The list of the available geo fields is in the description of the geo.fields property.

### **ParseNetworkPacket**

The ParseNetworkPacket processor is the LogIsland entry point to parse network packets captured either off-the-wire (stream mode) or in pcap format (batch mode). In batch mode, the processor decodes the bytes of the incoming pcap record, where a Global header followed by a sequence of [packet header, packet data] pairs are stored. Then, each incoming pcap event is parsed into n packet records. The fields of packet headers are then extracted and made available in dedicated record fields. See the [Capturing Network packets tutorial](http://logisland.readthedocs.io/en/latest/tutorials/indexing-network-packets.html) for an example of usage of this processor.

### **Module**

com.hurence.logisland:logisland-processor-cyber-security:1.4.1

### **Class**

com.hurence.logisland.processor.networkpacket.ParseNetworkPacket

### **Tags**

PCap, security, IDS, NIDS

### **Properties**

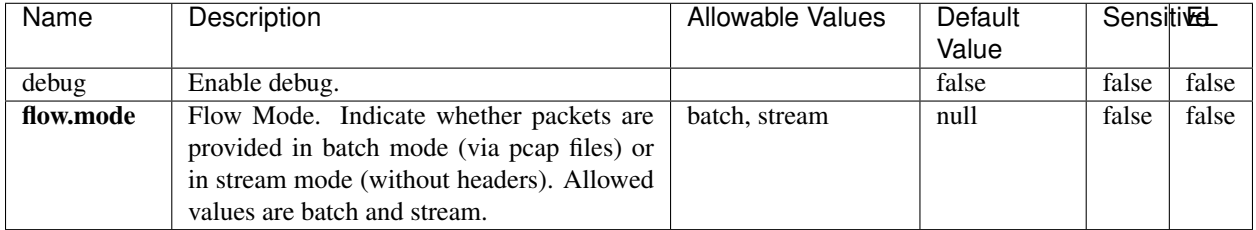

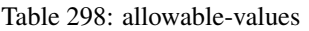

No additional information is provided

## **BulkAddElasticsearch**

Indexes the content of a Record in Elasticsearch using elasticsearch's bulk processor

### **Module**

com.hurence.logisland:logisland-processor-elasticsearch:1.4.1

## **Class**

com.hurence.logisland.processor.elasticsearch.BulkAddElasticsearch

# **Tags**

elasticsearch

# **Properties**

In the list below, the names of required properties appear in bold. Any other properties (not in bold) are considered optional. The table also indicates any default values, and whether a property supports the [Expression Language](expression-language.html) .

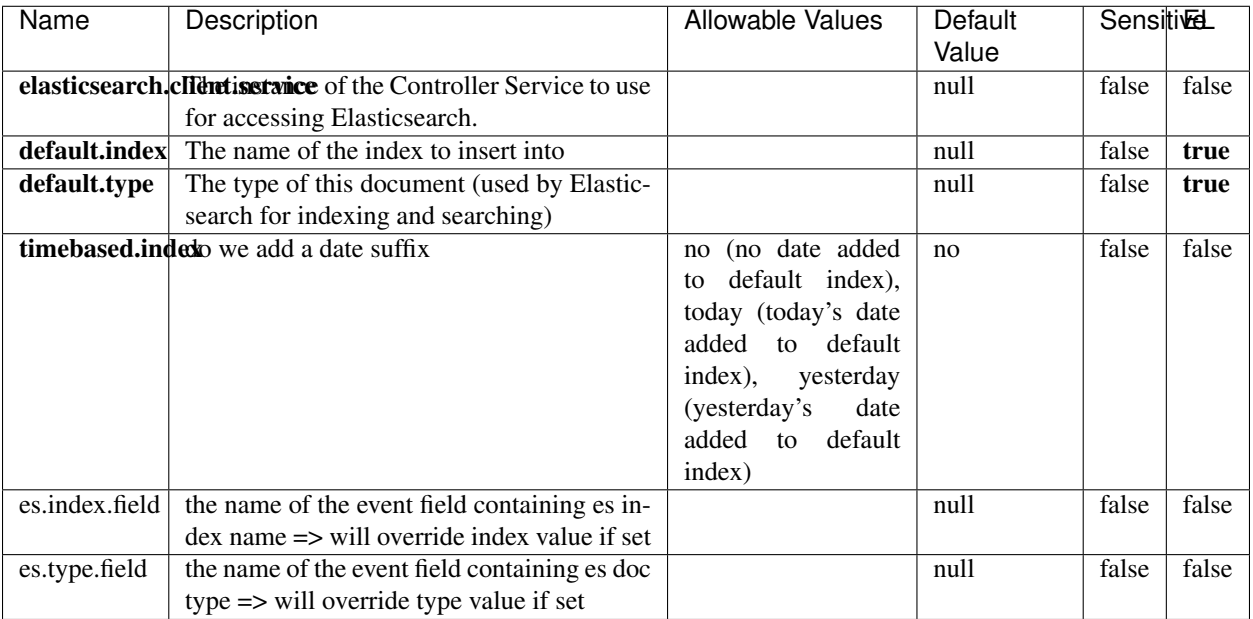

### Table 299: allowable-values

# **Extra informations**

Indexes the content of a Record in Elasticsearch using elasticsearch's bulk processor.

## **FetchHBaseRow**

Fetches a row from an HBase table. The Destination property controls whether the cells are added as flow file attributes, or the row is written to the flow file content as JSON. This processor may be used to fetch a fixed row on a interval by specifying the table and row id directly in the processor, or it may be used to dynamically fetch rows by referencing the table and row id from incoming flow files.

### **Module**

com.hurence.logisland:logisland-processor-hbase:1.4.1

### **Class**

com.hurence.logisland.processor.hbase.FetchHBaseRow

### **Tags**

hbase, scan, fetch, get, enrich

# **Properties**

In the list below, the names of required properties appear in **bold**. Any other properties (not in bold) are considered optional. The table also indicates any default values, and whether a property supports the [Expression Language](expression-language.html) .

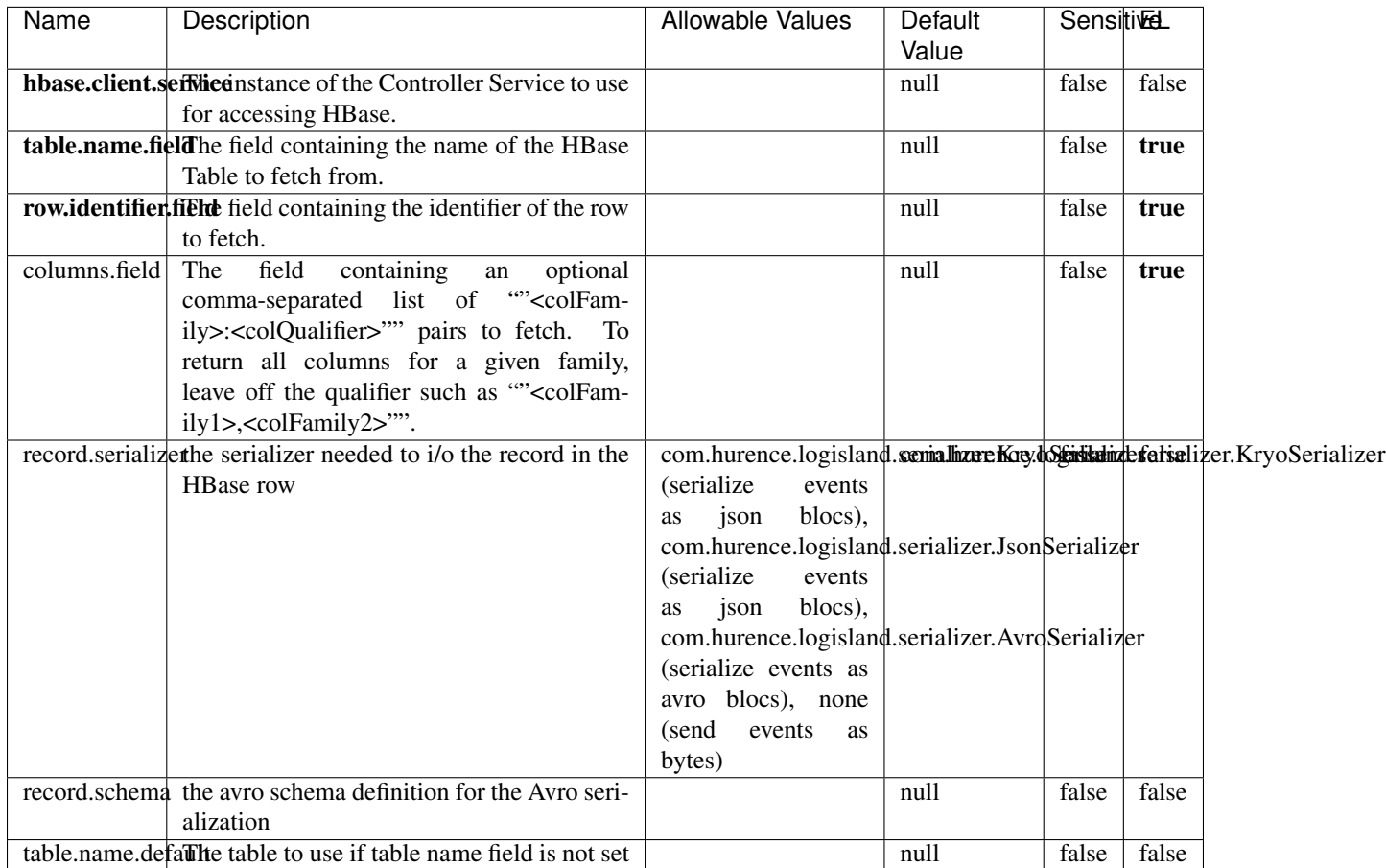

### Table 300: allowable-values

# **Extra informations**

Fetches a row from an HBase table. The Destination property controls whether the cells are added as flow file attributes, or the row is written to the flow file content as JSON. This processor may be used to fetch a fixed row on a interval by specifying the table and row id directly in the processor, or it may be used to dynamically fetch rows by referencing the table and row id from incoming flow files.

# **MultiGetElasticsearch**

Retrieves a content indexed in elasticsearch using elasticsearch multiget queries. Each incoming record contains information regarding the elasticsearch multiget query that will be performed. This information is stored in record fields whose names are configured in the plugin properties (see below) :

• index (String) : name of the elasticsearch index on which the multiget query will be performed. This field is mandatory and should not be empty, otherwise an error output record is sent for this specific incoming record.

- type (String) : name of the elasticsearch type on which the multiget query will be performed. This field is not mandatory.
- ids (String) : comma separated list of document ids to fetch. This field is mandatory and should not be empty, otherwise an error output record is sent for this specific incoming record.
- includes (String) : comma separated list of patterns to filter in (include) fields to retrieve. Supports wildcards. This field is not mandatory.
- excludes (String) : comma separated list of patterns to filter out (exclude) fields to retrieve. Supports wildcards. This field is not mandatory.

Each outcoming record holds data of one elasticsearch retrieved document. This data is stored in these fields :

- index (same field name as the incoming record) : name of the elasticsearch index.
- type (same field name as the incoming record) : name of the elasticsearch type.
- id (same field name as the incoming record) : retrieved document id.
- a list of String fields containing :
	- field name : the retrieved field name
	- field value : the retrieved field value

### **Module**

com.hurence.logisland:logisland-processor-elasticsearch:1.4.1

### **Class**

com.hurence.logisland.processor.elasticsearch.MultiGetElasticsearch

### **Tags**

elasticsearch

### **Properties**

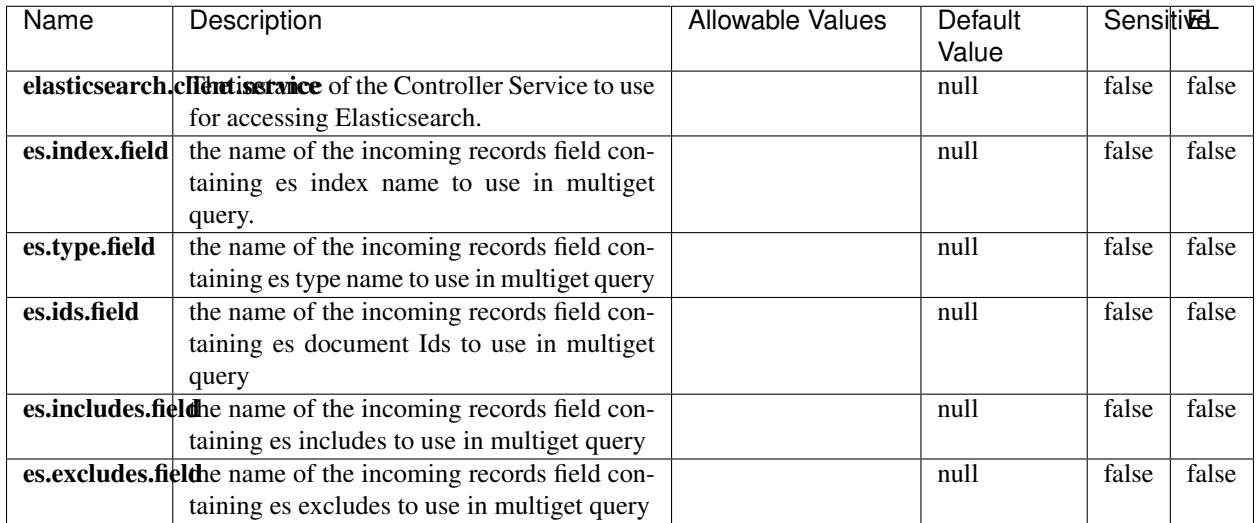

#### Table 301: allowable-values

### **Extra informations**

Retrieves a content indexed in elasticsearch using elasticsearch multiget queries. Each incoming record contains information regarding the elasticsearch multiget query that will be performed. This information is stored in record fields whose names are configured in the plugin properties (see below) :

- index (String) : name of the elasticsearch index on which the multiget query will be performed. This field is mandatory and should not be empty, otherwise an error output record is sent for this specific incoming record.
- type (String) : name of the elasticsearch type on which the multiget query will be performed. This field is not mandatory.
- ids (String) : comma separated list of document ids to fetch. This field is mandatory and should not be empty, otherwise an error output record is sent for this specific incoming record.
- includes (String) : comma separated list of patterns to filter in (include) fields to retrieve. Supports wildcards. This field is not mandatory.
- excludes (String) : comma separated list of patterns to filter out (exclude) fields to retrieve. Supports wildcards. This field is not mandatory.

Each outcoming record holds data of one elasticsearch retrieved document. This data is stored in these fields :

- index (same field name as the incoming record) : name of the elasticsearch index.
- type (same field name as the incoming record) : name of the elasticsearch type.
- id (same field name as the incoming record) : retrieved document id.
- a list of String fields containing :
	- field name : the retrieved field name
	- field value : the retrieved field value

### **PutHBaseCell**

Adds the Contents of a Record to HBase as the value of a single cell

# **Module**

com.hurence.logisland:logisland-processor-hbase:1.4.1

# **Class**

com.hurence.logisland.processor.hbase.PutHBaseCell

# **Tags**

hadoop, hbase

## **Properties**

In the list below, the names of required properties appear in bold. Any other properties (not in bold) are considered optional. The table also indicates any default values, and whether a property supports the [Expression Language](expression-language.html) .

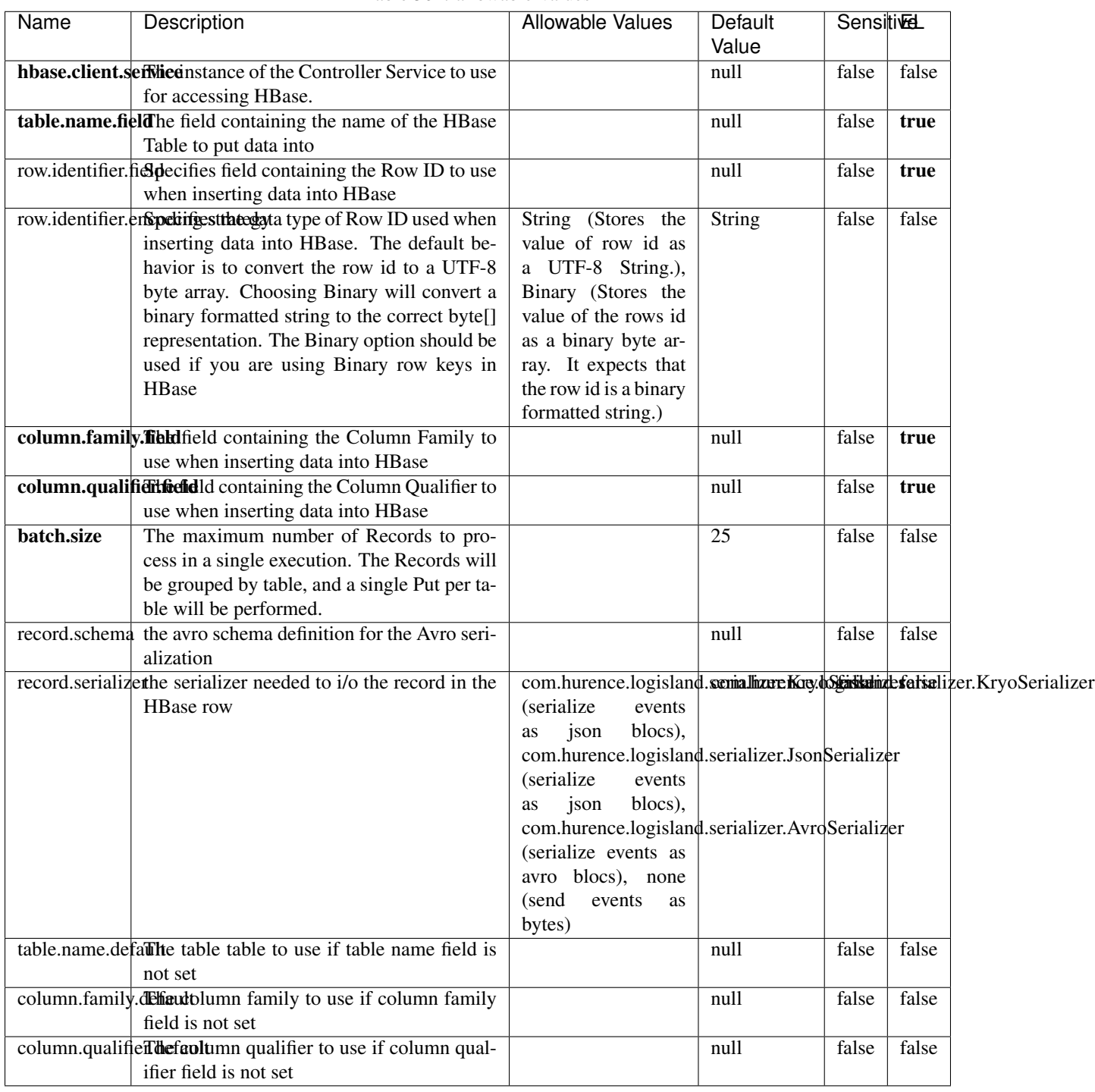

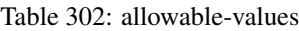

Adds the Contents of a Record to HBase as the value of a single cell.

# **EvaluateXPath**

Evaluates one or more XPaths against the content of a record. The results of those XPaths are assigned to new attributes in the records, depending on configuration of the Processor. XPaths are entered by adding user-defined properties; the name of the property maps to the Attribute Name into which the result will be placed. The value of the property must be a valid XPath expression. If the expression matches nothing, no attributes is added.

## **Module**

com.hurence.logisland:logisland-processor-xml:1.4.1

## **Class**

com.hurence.logisland.processor.xml.EvaluateXPath

## **Tags**

XML, evaluate, XPath

## **Properties**

In the list below, the names of required properties appear in bold. Any other properties (not in bold) are considered optional. The table also indicates any default values.

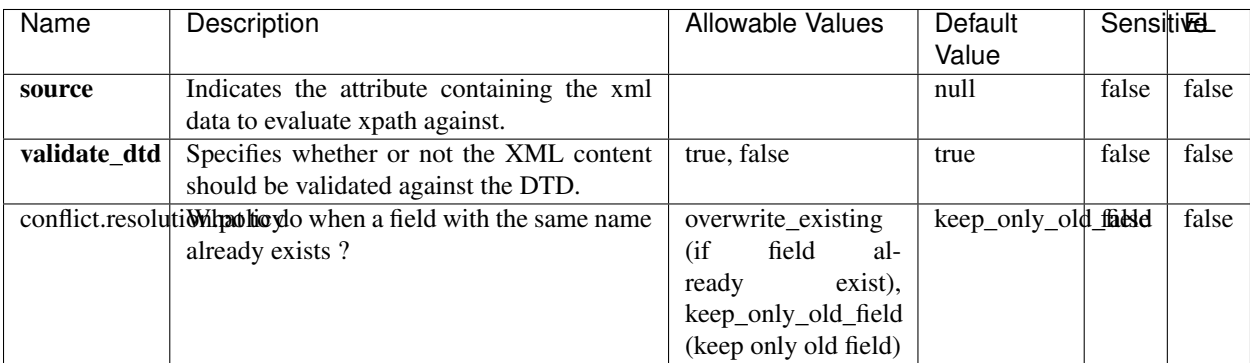

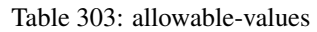

# **Dynamic Properties**

Dynamic Properties allow the user to specify both the name and value of a property.

| Name         | Value                     | Description                                                          | Allowable Values | Default<br>Value | EL    |
|--------------|---------------------------|----------------------------------------------------------------------|------------------|------------------|-------|
| An attribute | XPath<br>An<br>expression | the attribute is<br>set to the result<br>of the XPath<br>Expression. |                  | null             | false |

Table 304: dynamic-properties

Evaluates one or more XPaths against the content of a record. The results of those XPaths are assigned to new attributes in the records, depending on configuration of the Processor. XPaths are entered by adding user-defined properties; the name of the property maps to the Attribute Name into which the result will be placed. The value of the property must be a valid XPath expression. If the expression matches nothing, no attributes is added.

# **ConsolidateSession**

The ConsolidateSession processor is the Logisland entry point to get and process events from the Web Analytics.As an example here is an incoming event from the Web Analytics:

"fields": [{ "name": "timestamp", "type": "long" },{ "name": "remoteHost", "type": "string"},{ "name": "record\_type", "type": ["null", "string"], "default": null },{ "name": "record\_id", "type": ["null", "string"], "default": null },{ "name": "location", "type": ["null", "string"], "default": null },{ "name": "hitType", "type": ["null", "string"], "default": null },{ "name": "eventCategory", "type": ["null", "string"], "default": null },{ "name": "eventAction", "type": ["null", "string"], "default": null },{ "name": "eventLabel", "type": ["null", "string"], "default": null },{ "name": "localPath", "type": ["null", "string"], "default": null },{ "name": "q", "type": ["null", "string"], "default": null },{ "name": "n", "type": ["null", "int"], "default": null },{ "name": "referer", "type": ["null", "string"], "default": null },{ "name": "viewportPixelWidth", "type": ["null", "int"], "default": null },{ "name": "viewportPixelHeight", "type": ["null", "int"], "default": null },{ "name": "screenPixelWidth", "type": ["null", "int"], "default": null }, { "name": "screenPixelHeight", "type": ["null", "int"], "default": null }, { "name": "partyId", "type": ["null", "string"], "default": null },{ "name": "sessionId", "type": ["null", "string"], "default": null },{ "name": "pageViewId", "type": ["null", "string"], "default": null },{ "name": "is\_newSession", "type": ["null", "boolean"],"default": null },{ "name": "userAgentString", "type": ["null", "string"], "default": null },{ "name": "pageType", "type": ["null", "string"], "default": null }, { "name": "UserId", "type": ["null", "string"], "default": null },{ "name": "B2Bunit", "type": ["null", "string"], "default": null },{ "name": "pointOfService", "type": ["null", "string"], "default": null },{ "name": "companyID", "type": ["null", "string"], "default": null },{ "name": "Group-Code", "type": ["null", "string"], "default": null },{ "name": "userRoles", "type": ["null", "string"], "default": null },{ "name": "is\_PunchOut", "type": ["null", "string"], "default": null }]The ConsolidateSession processor groups the records by sessions and compute the duration between now and the last received event. If the distance from the last event is beyond a given threshold (by default 30mn), then the session is considered closed. The ConsolidateSession is building an aggregated session object for each active session.This aggregated object includes: - The actual session duration. - A boolean representing wether the session is considered active or closed. Note: it is possible to ressurect a session if for instance an event arrives after a session has been marked closed. - User related infos: userId, B2Bunit code, groupCode, userRoles, companyId - First visited page: URL - Last visited page: URL The properties to configure the processor are: - sessionid.field: Property name containing the session identifier (default: sessionId). - timestamp.field: Property name containing the timestamp of the event (default: timestamp). - session.timeout: Timeframe of inactivity (in seconds) after which a session is considered closed (default: 30mn). - visitedpage.field:

Property name containing the page visited by the customer (default: location). - fields.to.return: List of fields to return in the aggregated object. (default: N/A)

# **Module**

com.hurence.logisland:logisland-processor-web-analytics:1.4.1

# **Class**

com.hurence.logisland.processor.webAnalytics.ConsolidateSession

# **Tags**

analytics, web, session

## **Properties**

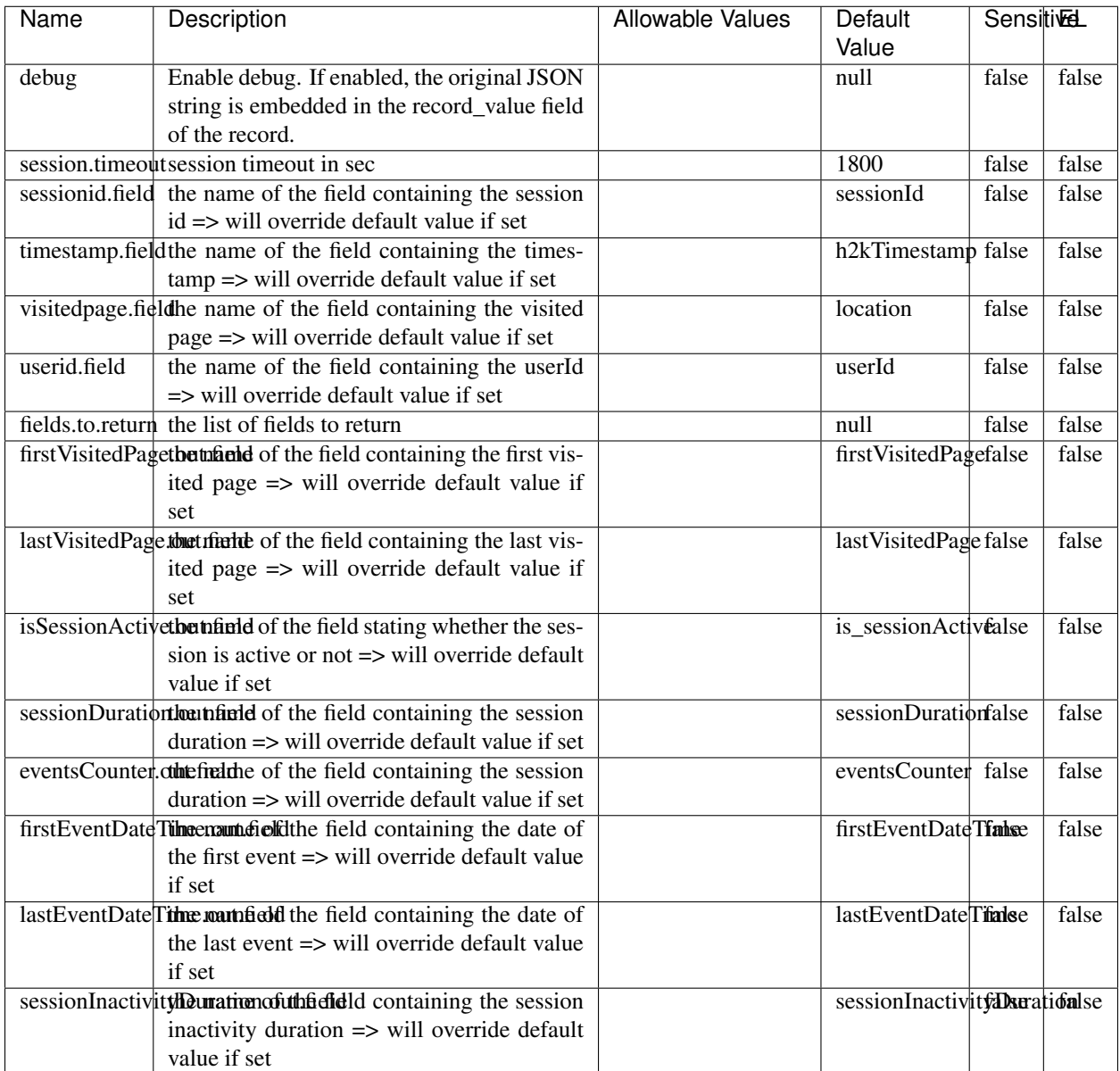

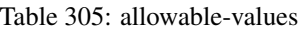

The ConsolidateSession processor is the Logisland entry point to get and process events from the Web Analytics.As an example here is an incoming event from the Web Analytics:

"fields": [{ "name": "timestamp", "type": "long" },{ "name": "remoteHost", "type": "string"},{ "name": "record\_type", "type": ["null", "string"], "default": null },{ "name": "record\_id", "type": ["null", "string"], "default": null },{ "name": "location", "type": ["null", "string"], "default": null },{ "name": "hitType", "type": ["null", "string"], "default": null },{ "name": "eventCategory", "type": ["null", "string"], "default": null },{ "name": "eventAction", "type": ["null", "string"], "default": null },{ "name": "eventLabel", "type": ["null", "string"], "default": null },{ "name": "localPath", "type": ["null", "string"], "default": null },{ "name": "q", "type": ["null", "string"], "default": null },{ "name": "n", "type": ["null", "int"], "default": null },{ "name": "referer", "type": ["null", "string"], "default": null }, { "name": "viewportPixelWidth", "type": ["null", "int"], "default": null }, { "name": "viewportPixelHeight", "type": ["null", "int"], "default": null },{ "name": "screenPixelWidth", "type": ["null", "int"], "default": null }, { "name": "screenPixelHeight", "type": ["null", "int"], "default": null }, { "name": "partyId", "type": ["null", "string"], "default": null },{ "name": "sessionId", "type": ["null", "string"], "default": null },{ "name": "pageViewId", "type": ["null", "string"], "default": null },{ "name": "is\_newSession", "type": ["null", "boolean"],"default": null },{ "name": "userAgentString", "type": ["null", "string"], "default": null },{ "name": "pageType", "type": ["null", "string"], "default": null }, { "name": "UserId", "type": ["null", "string"], "default": null  $\{$ , { "name": "B2Bunit", "type": ["null", "string"], "default": null  $\{$ , { "name": "pointOfService", "type": ["null", "string"], "default": null }, { "name": "companyID", "type": ["null", "string"], "default": null }, { "name": "Group-Code", "type": ["null", "string"], "default": null },{ "name": "userRoles", "type": ["null", "string"], "default": null },{ "name": "is\_PunchOut", "type": ["null", "string"], "default": null }]The ConsolidateSession processor groups the records by sessions and compute the duration between now and the last received event. If the distance from the last event is beyond a given threshold (by default 30mn), then the session is considered closed.The ConsolidateSession is building an aggregated session object for each active session.This aggregated object includes: - The actual session duration. - A boolean representing wether the session is considered active or closed. Note: it is possible to ressurect a session if for instance an event arrives after a session has been marked closed. - User related infos: userId, B2Bunit code, groupCode, userRoles, companyId - First visited page: URL - Last visited page: URL The properties to configure the processor are: - sessionid.field: Property name containing the session identifier (default: sessionId). - timestamp.field: Property name containing the timestamp of the event (default: timestamp). - session.timeout: Timeframe of inactivity (in seconds) after which a session is considered closed (default: 30mn). - visitedpage.field: Property name containing the page visited by the customer (default: location). - fields.to.return: List of fields to return in the aggregated object. (default: N/A)

## **DetectOutliers**

Outlier Analysis: A Hybrid Approach

In order to function at scale, a two-phase approach is taken

For every data point

- Detect outlier candidates using a robust estimator of variability (e.g. median absolute deviation) that uses distributional sketching (e.g. Q-trees)
- Gather a biased sample (biased by recency)
- Extremely deterministic in space and cheap in computation

For every outlier candidate

- Use traditional, more computationally complex approaches to outlier analysis (e.g. Robust PCA) on the biased sample
- Expensive computationally, but run infrequently

This becomes a data filter which can be attached to a timeseries data stream within a distributed computational framework (i.e. Storm, Spark, Flink, NiFi) to detect outliers.

### **Module**

com.hurence.logisland:logisland-processor-outlier-detection:1.4.1

# **Class**

com.hurence.logisland.processor.DetectOutliers

# **Tags**

analytic, outlier, record, iot, timeseries

# **Properties**

| Name                         | Description                                                        | <b>Allowable Values</b>                                                       | Default<br>Value  | <b>Sensitivel</b> |       |
|------------------------------|--------------------------------------------------------------------|-------------------------------------------------------------------------------|-------------------|-------------------|-------|
| value.field                  | the numeric field to get the value                                 |                                                                               | record value      | false             | false |
| time.field                   | the numeric field to get the value                                 |                                                                               | record time       | false             | false |
|                              | output.record.type output type of the record                       |                                                                               | alert match       | false             | false |
| rotation.policy.type         |                                                                    | by_amount,                                                                    | by_amount         | false             | false |
|                              |                                                                    | by_time, never                                                                |                   |                   |       |
| rotation.policy.amount       |                                                                    |                                                                               | $\overline{100}$  | false             | false |
| rotation.policy.unit         |                                                                    | milliseconds,<br>sec-<br>onds, hours,<br>days,<br>months,<br>years,<br>points | points            | false             | false |
| chunking.policy.type         |                                                                    | by_amount,<br>by_time, never                                                  | by_amount         | false             | false |
| chunking.policy.amount       |                                                                    |                                                                               | 100               | false             | false |
| chunking.policy.unit         |                                                                    | milliseconds,<br>sec-<br>onds, hours, days,<br>months,<br>years,<br>points    | points            | false             | false |
| sketchy.outlier.algorithm    |                                                                    | SKETCHY_MOVING_SWATDCHY_MOMMAG_fMs&D                                          |                   |                   |       |
| batch.outlier.algorithm      |                                                                    | RAD                                                                           | $\overline{RAD}$  | false             | false |
|                              | global.statisticsminimum value                                     |                                                                               | null              | false             | false |
|                              | global.statisticsmaximum value                                     |                                                                               | null              | false             | false |
| global.statistics mean value |                                                                    |                                                                               | null              | false             | false |
|                              | global.statistics standard deviation value                         |                                                                               | null              | false             | false |
|                              | zscore.cutoffs.mormaCutoffs level for normal outlier               |                                                                               |                   |                   | false |
|                              | zscore.cutoffs.moderatetoffs level for moderate outlier            |                                                                               | $\overline{1.5}$  | false             | false |
|                              | <b>zscore.cutoffs.sexeme</b> Cutoffs level for severe outlier      |                                                                               | $\overline{10.0}$ | false             | false |
|                              | zscore.cutoffs.notEnro@htDfftalevel for notEnoughData out-<br>lier |                                                                               | 100               | false             | false |
| smooth                       | do smoothing?                                                      |                                                                               | false             | false             | false |
| decay                        | the decay                                                          |                                                                               | $\overline{0.1}$  | false             | false |
|                              | min.amount.torpiredictuntToPredict                                 |                                                                               | $\overline{100}$  | false             | false |
|                              | min_zscore_penrantZkcorePercentile                                 |                                                                               | $\overline{50.0}$ | false             | false |
|                              | reservoir_size the size of points reservoir                        |                                                                               | $\overline{100}$  | false             | false |
|                              | rpca.force.diff No Description Provided.                           |                                                                               | $n$ ull           | false             | false |
| rpca.lpenalty                | No Description Provided.                                           |                                                                               | null              | false             | false |
|                              | rpca.min.recordNo Description Provided.                            |                                                                               | null              | false             | false |
| rpca.spenalty                | No Description Provided.                                           |                                                                               | null              | false             | false |
|                              | rpca.threshold No Description Provided.                            |                                                                               | null              | false             | false |

Table 306: allowable-values

Outlier Analysis: A Hybrid Approach

In order to function at scale, a two-phase approach is taken

For every data point

- Detect outlier candidates using a robust estimator of variability (e.g. median absolute deviation) that uses distributional sketching (e.g. Q-trees)
- Gather a biased sample (biased by recency)
- Extremely deterministic in space and cheap in computation

For every outlier candidate

- Use traditional, more computationally complex approaches to outlier analysis (e.g. Robust PCA) on the biased sample
- Expensive computationally, but run infrequently

This becomes a data filter which can be attached to a timeseries data stream within a distributed computational framework (i.e. Storm, Spark, Flink, NiFi) to detect outliers.

## **EnrichRecordsElasticsearch**

Enrich input records with content indexed in elasticsearch using multiget queries. Each incoming record must be possibly enriched with information stored in elasticsearch. Each outcoming record holds at least the input record plus potentially one or more fields coming from of one elasticsearch document.

### **Module**

com.hurence.logisland:logisland-processor-elasticsearch:1.4.1

### **Class**

com.hurence.logisland.processor.elasticsearch.EnrichRecordsElasticsearch

### **Tags**

elasticsearch

### **Properties**

In the list below, the names of required properties appear in bold. Any other properties (not in bold) are considered optional. The table also indicates any default values, and whether a property supports the [Expression Language](expression-language.html) .

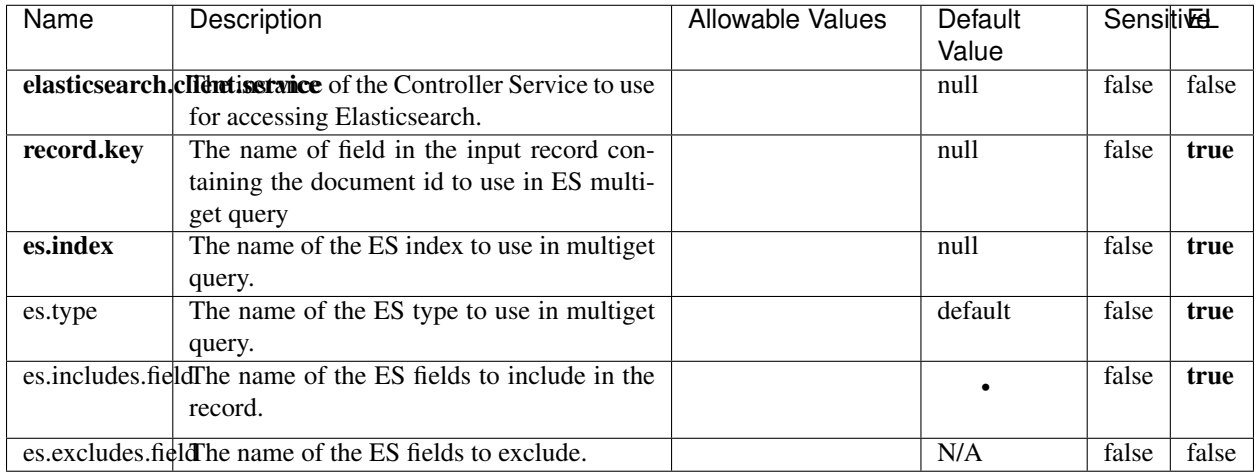

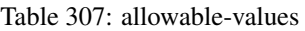

Enrich input records with content indexed in elasticsearch using multiget queries. Each incoming record must be possibly enriched with information stored in elasticsearch. Each outcoming record holds at least the input record plus potentially one or more fields coming from of one elasticsearch document.

# **ExcelExtract**

Consumes a Microsoft Excel document and converts each worksheet's line to a structured record. The processor is assuming to receive raw excel file as input record.

### **Module**

com.hurence.logisland:logisland-processor-excel:1.4.1

### **Class**

com.hurence.logisland.processor.excel.ExcelExtract

### **Tags**

excel, processor, poi

### **Properties**

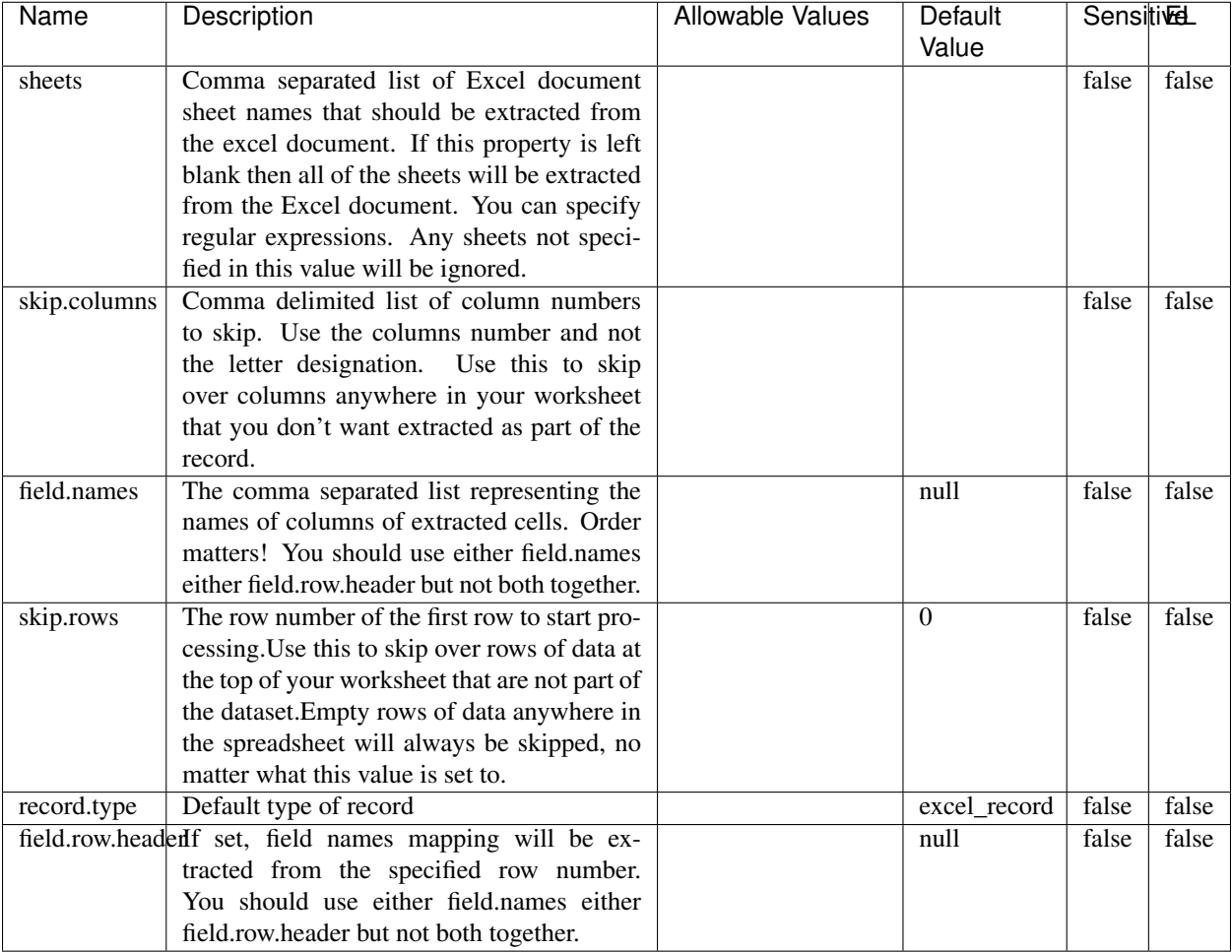

#### Table 308: allowable-values

# **Extra informations**

Consumes a Microsoft Excel document and converts each worksheet's line to a structured record. The processor is assuming to receive raw excel file as input record.

### **MatchIP**

IP address Query matching (using 'Luwak <http://www.confluent.io/blog/real-time-full-text-search-with-luwakand-samza $\left| \right\rangle$ <sup>'</sup>

You can use this processor to handle custom events matching IP address (CIDR) The record sent from a matching an IP address record is tagged appropriately.

A query is expressed as a lucene query against a field like for example:

```
message:'bad exception'
error_count:[10 TO *]
```
(continues on next page)

(continued from previous page)

bytes\_out:5000 user\_name:tom\*

Please read the [Lucene syntax guide](https://lucene.apache.org/core/5_5_0/queryparser/org/apache/lucene/queryparser/classic/package-summary.html#package_description) for supported operations

Warning: don't forget to set numeric fields property to handle correctly numeric ranges queries

# **Module**

com.hurence.logisland:logisland-processor-querymatcher:1.4.1

# **Class**

com.hurence.logisland.processor.MatchIP

## **Tags**

analytic, percolator, record, record, query, lucene

## **Properties**

In the list below, the names of required properties appear in bold. Any other properties (not in bold) are considered optional. The table also indicates any default values.

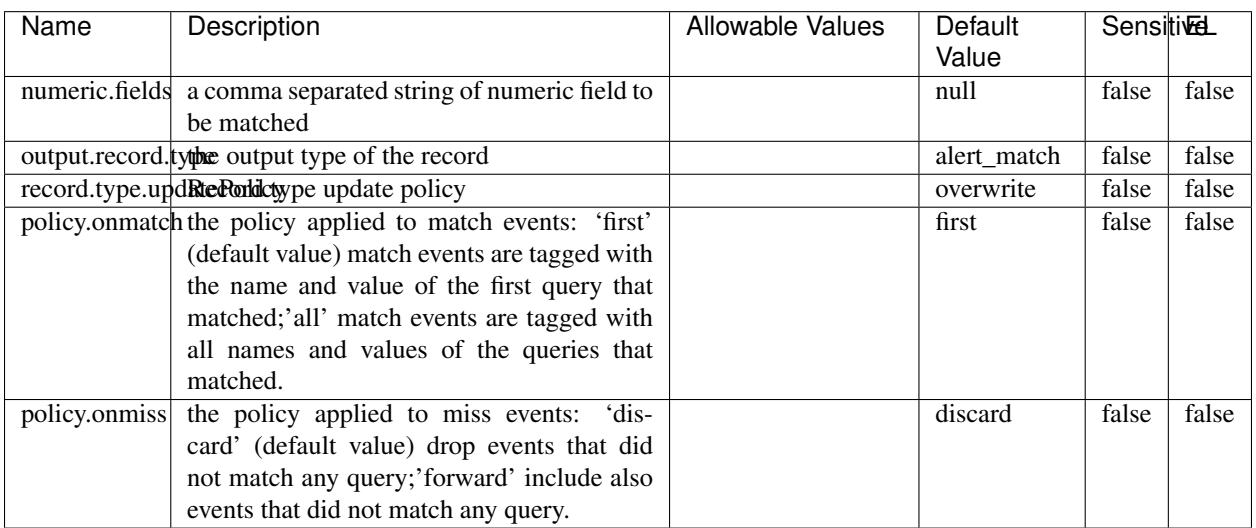

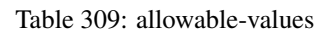

# **Dynamic Properties**

Dynamic Properties allow the user to specify both the name and value of a property.

| Name  | Value  | Description                | Allowable Values | Default | Εı   |
|-------|--------|----------------------------|------------------|---------|------|
|       |        |                            |                  | Value   |      |
| query | some   | generate a new record when |                  | null    | true |
|       | Lucene | this query is matched      |                  |         |      |
|       | query  |                            |                  |         |      |

Table 310: dynamic-properties

IP address Query matching (using 'Luwak <http://www.confluent.io/blog/real-time-full-text-search-with-luwakand-samza $\left| \right\rangle$ <sup>'</sup>

You can use this processor to handle custom events matching IP address (CIDR) The record sent from a matching an IP address record is tagged appropriately.

A query is expressed as a lucene query against a field like for example:

```
message:'bad exception'
error_count:[10 TO *]
bytes_out:5000
user_name:tom*
```
Please read the [Lucene syntax guide](https://lucene.apache.org/core/5_5_0/queryparser/org/apache/lucene/queryparser/classic/package-summary.html#package_description) for supported operations

Warning: don't forget to set numeric fields property to handle correctly numeric ranges queries

### **MatchQuery**

Query matching based on [Luwak](http://www.confluent.io/blog/real-time-full-text-search-with-luwak-and-samza/)

you can use this processor to handle custom events defined by lucene queries a new record is added to output each time a registered query is matched

A query is expressed as a lucene query against a field like for example:

```
message:'bad exception'
error_count:[10 TO *]
bytes_out:5000
user_name:tom*
```
Please read the [Lucene syntax guide](https://lucene.apache.org/core/5_5_0/queryparser/org/apache/lucene/queryparser/classic/package-summary.html#package_description) for supported operations

Warning: don't forget to set numeric fields property to handle correctly numeric ranges queries

### **Module**

com.hurence.logisland:logisland-processor-querymatcher:1.4.1

# **Class**

com.hurence.logisland.processor.MatchQuery

# **Tags**

analytic, percolator, record, record, query, lucene

# **Properties**

In the list below, the names of required properties appear in bold. Any other properties (not in bold) are considered optional. The table also indicates any default values.

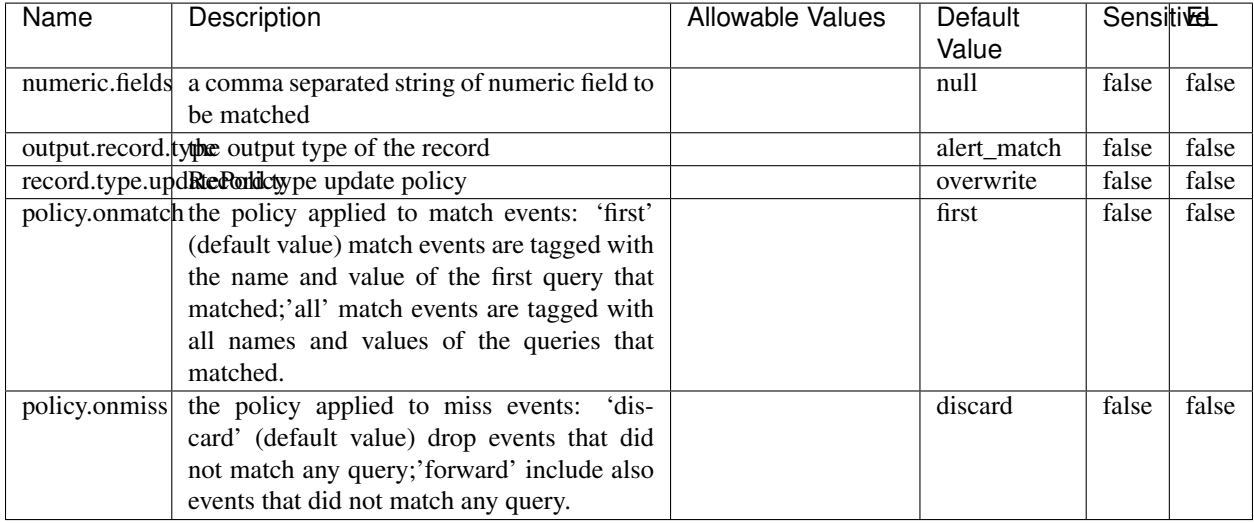

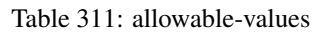

# **Dynamic Properties**

Dynamic Properties allow the user to specify both the name and value of a property.

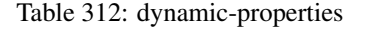

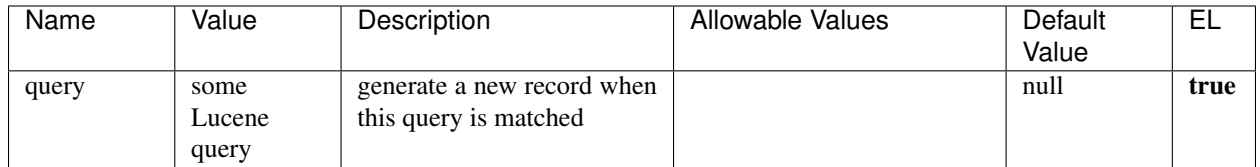

# **Extra informations**

Query matching based on [Luwak](http://www.confluent.io/blog/real-time-full-text-search-with-luwak-and-samza/)

you can use this processor to handle custom events defined by lucene queries a new record is added to output each time a registered query is matched

A query is expressed as a lucene query against a field like for example:

```
message:'bad exception'
error_count:[10 TO *]
bytes_out:5000
user_name:tom*
```
Please read the [Lucene syntax guide](https://lucene.apache.org/core/5_5_0/queryparser/org/apache/lucene/queryparser/classic/package-summary.html#package_description) for supported operations

Warning: don't forget to set numeric fields property to handle correctly numeric ranges queries.

### **ParseBroEvent**

The ParseBroEvent processor is the Logisland entry point to get and process [Bro](https://www.bro.org) events. The [Bro-Kafka plugin](https://github.com/bro/bro-plugins/tree/master/kafka) should be used and configured in order to have Bro events sent to Kafka. See the [Bro/Logisland tutorial](http://logisland.readthedocs.io/en/latest/tutorials/indexing-bro-events.html) for an example of usage for this processor. The ParseBroEvent processor does some minor pre-processing on incoming Bro events from the Bro-Kafka plugin to adapt them to Logisland.

Basically the events coming from the Bro-Kafka plugin are JSON documents with a first level field indicating the type of the event. The ParseBroEvent processor takes the incoming JSON document, sets the event type in a record\_type field and sets the original sub-fields of the JSON event as first level fields in the record. Also any dot in a field name is transformed into an underscore. Thus, for instance, the field id.orig\_h becomes id\_orig\_h. The next processors in the stream can then process the Bro events generated by this ParseBroEvent processor.

As an example here is an incoming event from Bro:

{

```
"conn": {
    "id.resp_p": 9092,
    "resp_pkts": 0,
    "resp_ip_bytes": 0,
    "local_orig": true,
    "orig_ip_bytes": 0,
    "orig_pkts": 0,
    "missed_bytes": 0,
    "history": "Cc",
    "tunnel_parents": [],
    "id.orig_p": 56762,
    "local_resp": true,
    "uid": "Ct3Ms01I3Yc6pmMZx7",
    "conn_state": "OTH",
    "id.orig_h": "172.17.0.2",
    "proto": "tcp",
```

```
"id.resp_h": "172.17.0.3",
"ts": 1487596886.953917
```
}

}

It gets processed and transformed into the following Logisland record by the ParseBroEvent processor:

```
"@timestamp": "2017-02-20T13:36:32Z"
```

```
"record_id": "6361f80a-c5c9-4a16-9045-4bb51736333d"
```
"record\_time": 1487597792782

"record\_type": "conn"

"id\_resp\_p": 9092

"resp\_pkts": 0

"resp\_ip\_bytes": 0

"local\_orig": true

"orig\_ip\_bytes": 0

"orig\_pkts": 0

"missed\_bytes": 0

"history": "Cc"

"tunnel\_parents": []

"id\_orig\_p": 56762

"local\_resp": true

"uid": "Ct3Ms01I3Yc6pmMZx7"

"conn\_state": "OTH"

"id\_orig\_h": "172.17.0.2"

"proto": "tcp"

"id\_resp\_h": "172.17.0.3"

"ts": 1487596886.953917

# **Module**

com.hurence.logisland:logisland-processor-cyber-security:1.4.1

# **Class**

com.hurence.logisland.processor.bro.ParseBroEvent

# **Tags**

bro, security, IDS, NIDS

## **Properties**

In the list below, the names of required properties appear in **bold**. Any other properties (not in bold) are considered optional. The table also indicates any default values.

| Name  | Description                                  | Allowable Values | Default<br>Value | Sensitil <del>⊠</del> L |       |
|-------|----------------------------------------------|------------------|------------------|-------------------------|-------|
| debug | Enable debug. If enabled, the original JSON  |                  | false            | false                   | false |
|       | string is embedded in the record_value field |                  |                  |                         |       |
|       | of the record.                               |                  |                  |                         |       |

Table 313: allowable-values

### **Extra informations**

The ParseBroEvent processor is the Logisland entry point to get and process [Bro](https://www.bro.org) events. The [Bro-Kafka plugin](https://github.com/bro/bro-plugins/tree/master/kafka) should be used and configured in order to have Bro events sent to Kafka. See the [Bro/Logisland tutorial](http://logisland.readthedocs.io/en/latest/tutorials/indexing-bro-events.html) for an example of usage for this processor. The ParseBroEvent processor does some minor pre-processing on incoming Bro events from the Bro-Kafka plugin to adapt them to Logisland.

Basically the events coming from the Bro-Kafka plugin are JSON documents with a first level field indicating the type of the event. The ParseBroEvent processor takes the incoming JSON document, sets the event type in a record\_type field and sets the original sub-fields of the JSON event as first level fields in the record. Also any dot in a field name is transformed into an underscore. Thus, for instance, the field id.orig\_h becomes id\_orig\_h. The next processors in the stream can then process the Bro events generated by this ParseBroEvent processor.

As an example here is an incoming event from Bro:

{

"conn": { "id.resp\_p": 9092, "resp\_pkts": 0, "resp\_ip\_bytes": 0, "local orig": true, "orig\_ip\_bytes": 0, "orig\_pkts": 0, "missed\_bytes": 0, "history": "Cc", "tunnel\_parents": [], "id.orig\_p": 56762, "local\_resp": true, "uid": "Ct3Ms01I3Yc6pmMZx7", "conn\_state": "OTH", "id.orig\_h": "172.17.0.2", "proto": "tcp", "id.resp\_h": "172.17.0.3",

"ts": 1487596886.953917

} } It gets processed and transformed into the following Logisland record by the ParseBroEvent processor: "@timestamp": "2017-02-20T13:36:32Z" "record\_id": "6361f80a-c5c9-4a16-9045-4bb51736333d" "record\_time": 1487597792782 "record\_type": "conn" "id\_resp\_p": 9092 "resp\_pkts": 0 "resp\_ip\_bytes": 0 "local\_orig": true "orig\_ip\_bytes": 0 "orig\_pkts": 0 "missed\_bytes": 0 "history": "Cc" "tunnel\_parents": [] "id\_orig\_p": 56762 "local\_resp": true "uid": "Ct3Ms01I3Yc6pmMZx7" "conn\_state": "OTH" "id\_orig\_h": "172.17.0.2" "proto": "tcp" "id\_resp\_h": "172.17.0.3" "ts": 1487596886.953917

### **ParseNetflowEvent**

The [Netflow V5](http://www.cisco.com/c/en/us/td/docs/ios/solutions_docs/netflow/nfwhite.html) processor is the Logisland entry point to process Netflow (V5) events. NetFlow is a feature introduced on Cisco routers that provides the ability to collect IP network traffic.We can distinguish 2 components:

- Flow exporter: aggregates packets into flows and exports flow records (binary format) towards one or more flow collectors
- Flow collector: responsible for reception, storage and pre-processing of flow data received from a flow exporter

The collected data are then available for analysis purpose (intrusion detection, traffic analysis. . . ) Netflow are sent to kafka in order to be processed by logisland. In the tutorial we will simulate Netflow traffic using [nfgen.](https://github.com/pazdera/NetFlow-Exporter-Simulator) this traffic will be sent to port 2055. The we rely on nifi to listen of that port for incoming netflow (V5) traffic and send them to a kafka topic. The Netflow processor could thus treat these events and generate corresponding logisland records. The following processors in the stream can then process the Netflow records generated by this processor.

# **Module**

com.hurence.logisland:logisland-processor-cyber-security:1.4.1

## **Class**

com.hurence.logisland.processor.netflow.ParseNetflowEvent

## **Tags**

netflow, security

## **Properties**

In the list below, the names of required properties appear in bold. Any other properties (not in bold) are considered optional. The table also indicates any default values.

| Name                                          | Description                                                 | <b>Allowable Values</b> | Default<br>Value | SensitiveL |       |
|-----------------------------------------------|-------------------------------------------------------------|-------------------------|------------------|------------|-------|
| debug                                         | Enable debug. If enabled, the original JSON                 |                         | false            | false      | false |
|                                               | string is embedded in the record_value field                |                         |                  |            |       |
|                                               | of the record.                                              |                         |                  |            |       |
| output.record. type output type of the record |                                                             |                         | netflowevent     | false      | false |
|                                               | enrich.record Enrich data. If enabled the netflow record is |                         | false            | false      | false |
|                                               | enriched with inferred data                                 |                         |                  |            |       |

Table 314: allowable-values

# **Extra informations**

The [Netflow V5](http://www.cisco.com/c/en/us/td/docs/ios/solutions_docs/netflow/nfwhite.html) processor is the Logisland entry point to process Netflow (V5) events. NetFlow is a feature introduced on Cisco routers that provides the ability to collect IP network traffic.We can distinguish 2 components:

- Flow exporter: aggregates packets into flows and exports flow records (binary format) towards one or more flow collectors
- Flow collector: responsible for reception, storage and pre-processing of flow data received from a flow exporter

The collected data are then available for analysis purpose (intrusion detection, traffic analysis. . . ) Netflow are sent to kafka in order to be processed by logisland. In the tutorial we will simulate Netflow traffic using [nfgen.](https://github.com/pazdera/NetFlow-Exporter-Simulator) this traffic will be sent to port 2055. The we rely on nifi to listen of that port for incoming netflow (V5) traffic and send them to a kafka topic. The Netflow processor could thus treat these events and generate corresponding logisland records. The following processors in the stream can then process the Netflow records generated by this processor.

# **RunPython**

!!!! WARNING !!!!

The RunPython processor is currently an experimental feature : it is delivered as is, with the current set of features and is subject to modifications in API or anything else in further logisland releases without warnings. There is no tutorial yet. If you want to play with this processor, use the python-processing.yml example and send the apache logs of the index apache logs tutorial. The debug stream processor at the end of the stream should output events in stderr file of the executors from the spark console.

This processor allows to implement and run a processor written in python. This can be done in 2 ways. Either directly defining the process method code in the **script.code.process** configuration property or poiting to an external python module script file in the script.path configuration property. Directly defining methods is called the inline mode whereas using a script file is called the file mode. Both ways are mutually exclusive. Whether using the inline of file mode, your python code may depend on some python dependencies. If the set of python dependencies already delivered with the Logisland framework is not sufficient, you can use the dependencies.path configuration property to give their location. Currently only the nltk python library is delivered with Logisland.

# **Module**

com.hurence.logisland:logisland-processor-scripting:1.4.1

# **Class**

com.hurence.logisland.processor.scripting.python.RunPython

# **Tags**

scripting, python

# **Properties**

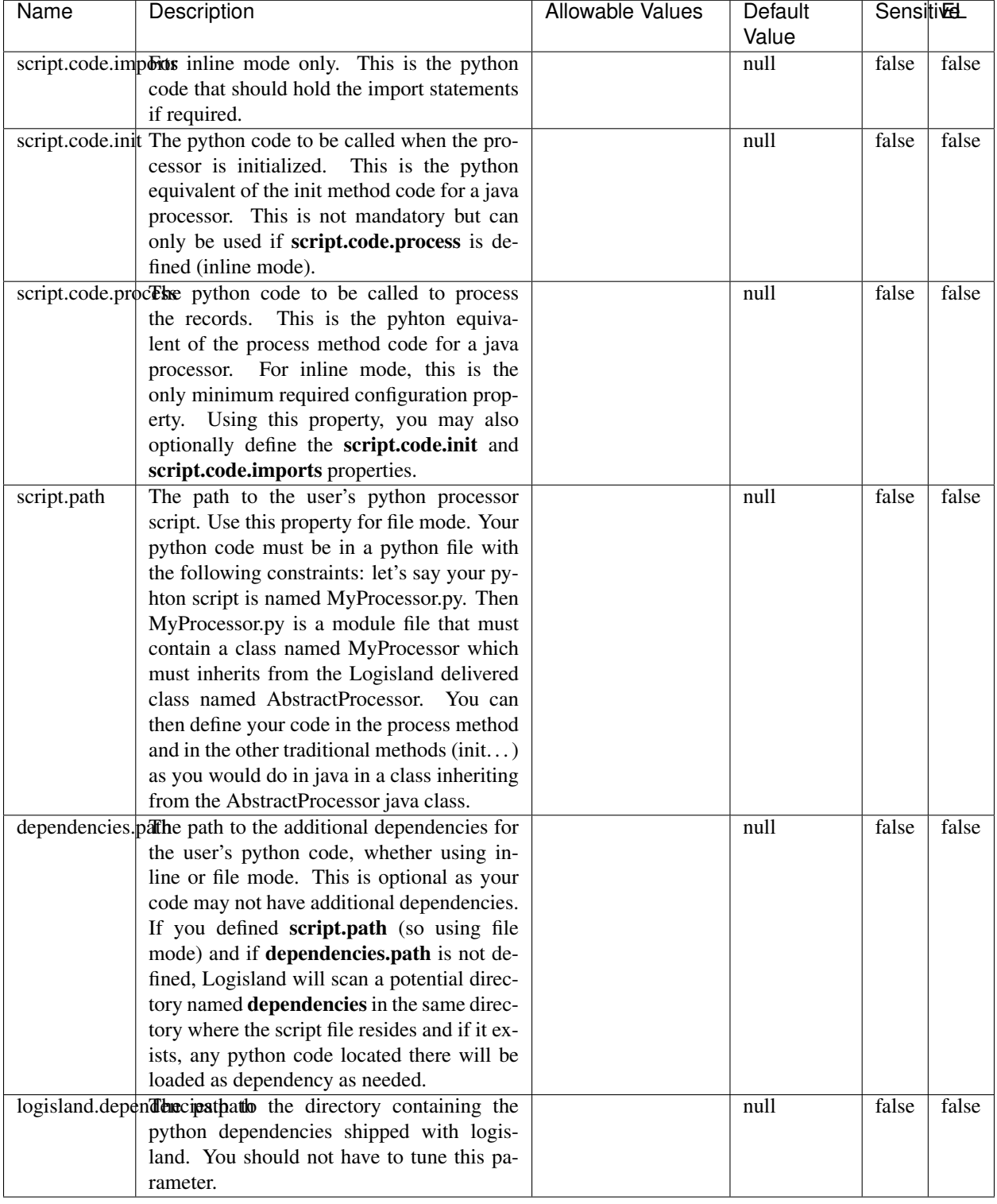

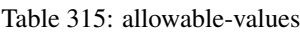

# !!!! WARNING !!!!

The RunPython processor is currently an experimental feature : it is delivered as is, with the current set of features and is subject to modifications in API or anything else in further logisland releases without warnings. There is no tutorial yet. If you want to play with this processor, use the python-processing.yml example and send the apache logs of the index apache logs tutorial. The debug stream processor at the end of the stream should output events in stderr file of the executors from the spark console.

This processor allows to implement and run a processor written in python. This can be done in 2 ways. Either directly defining the process method code in the **script.code.process** configuration property or poiting to an external python module script file in the script.path configuration property. Directly defining methods is called the inline mode whereas using a script file is called the file mode. Both ways are mutually exclusive. Whether using the inline of file mode, your python code may depend on some python dependencies. If the set of python dependencies already delivered with the Logisland framework is not sufficient, you can use the dependencies.path configuration property to give their location. Currently only the nltk python library is delivered with Logisland.

## **URLDecoder**

Decode one or more field containing an URL with possibly special chars encoded ...

### **Module**

com.hurence.logisland:logisland-processor-web-analytics:1.4.1

### **Class**

com.hurence.logisland.processor.webAnalytics.URLDecoder

### **Tags**

record, fields, Decode

### **Properties**

In the list below, the names of required properties appear in **bold**. Any other properties (not in bold) are considered optional. The table also indicates any default values.

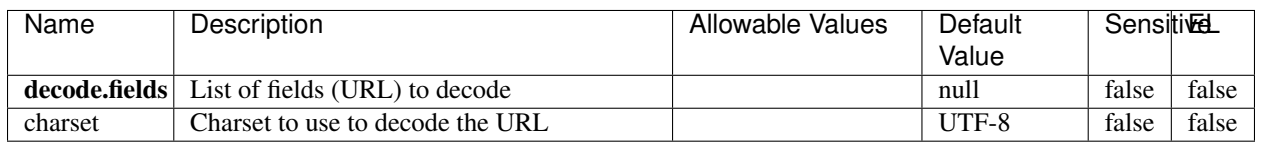

### Table 316: allowable-values

### **Dynamic Properties**

Dynamic Properties allow the user to specify both the name and value of a property.

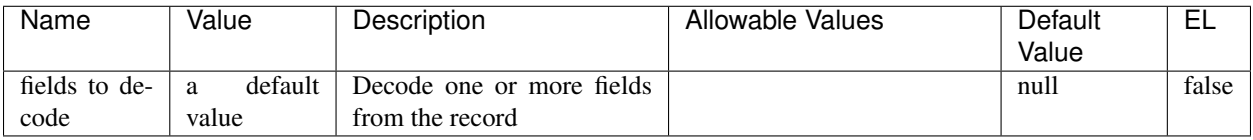

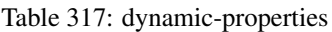

Decode one or more field containing an URL with possibly special chars encoded.

## **ParseUserAgent**

The user-agent processor allows to decompose User-Agent value from an HTTP header into several attributes of interest. There is no standard format for User-Agent strings, hence it is not easily possible to use regexp to handle them. This processor rely on the [YAUAA library](https://github.com/nielsbasjes/yauaa) to do the heavy work.

## **Module**

com.hurence.logisland:logisland-processor-useragent:1.4.1

# **Class**

com.hurence.logisland.processor.useragent.ParseUserAgent

# **Tags**

User-Agent, clickstream, DMP

### **Properties**

| Name          | Description                                                  | <b>Allowable Values</b> | <b>Default</b>           | <b>SensitiveL</b> |       |  |
|---------------|--------------------------------------------------------------|-------------------------|--------------------------|-------------------|-------|--|
|               |                                                              |                         | Value                    |                   |       |  |
| debug         | Enable debug.                                                |                         | false                    | false             | false |  |
| cache.enabled | Enable caching. Caching to avoid to redo                     |                         | true                     | false             | false |  |
|               | the same computation for many identical                      |                         |                          |                   |       |  |
|               | User-Agent strings.                                          |                         |                          |                   |       |  |
| cache.size    | Set the size of the cache.                                   |                         | 1000                     | false             | false |  |
|               | useragent.fieldMust contain the name of the field that con-  |                         | null                     | false             | false |  |
|               | tains the User-Agent value in the incoming                   |                         |                          |                   |       |  |
|               | record.                                                      |                         |                          |                   |       |  |
|               | useragent.keep Defines if the field that contained the User- |                         | true                     | false             | false |  |
|               | Agent must be kept or not in the resulting                   |                         |                          |                   |       |  |
|               | records.                                                     |                         |                          |                   |       |  |
|               | confidence.enabHarable confidence reporting. Each field will |                         | false                    | false             | false |  |
|               | report a confidence attribute with a value                   |                         |                          |                   |       |  |
|               | comprised between 0 and 10000.                               |                         |                          |                   |       |  |
|               | ambiguity.enabledable ambiguity reporting.<br>Reports a      |                         | false                    | false             | false |  |
| fields        | count of ambiguities.<br>Defines the fields to be returned.  |                         | DeviceClass,             | false             | false |  |
|               |                                                              |                         | Device-                  |                   |       |  |
|               |                                                              |                         | Name,                    |                   |       |  |
|               |                                                              |                         | Device-                  |                   |       |  |
|               |                                                              |                         | Brand,                   |                   |       |  |
|               |                                                              |                         | DeviceCpu,               |                   |       |  |
|               |                                                              |                         | Device-                  |                   |       |  |
|               |                                                              |                         | Firmware-                |                   |       |  |
|               |                                                              |                         | Version,                 |                   |       |  |
|               |                                                              |                         | DeviceV-                 |                   |       |  |
|               |                                                              |                         | ersion,                  |                   |       |  |
|               |                                                              |                         | Operat-                  |                   |       |  |
|               |                                                              |                         | ingSys-                  |                   |       |  |
|               |                                                              |                         | temClass,                |                   |       |  |
|               |                                                              |                         | Operat-                  |                   |       |  |
|               |                                                              |                         | ingSys-                  |                   |       |  |
|               |                                                              |                         | temName,                 |                   |       |  |
|               |                                                              |                         | Operat-                  |                   |       |  |
|               |                                                              |                         | ingSys-                  |                   |       |  |
|               |                                                              |                         | temVersion,              |                   |       |  |
|               |                                                              |                         | Operat-                  |                   |       |  |
|               |                                                              |                         | ingSystem-               |                   |       |  |
|               |                                                              |                         | NameV-                   |                   |       |  |
|               |                                                              |                         | ersion,                  |                   |       |  |
|               |                                                              |                         | Operat-                  |                   |       |  |
|               |                                                              |                         | ingSys-                  |                   |       |  |
|               |                                                              |                         | temVersion-              |                   |       |  |
|               |                                                              |                         | Build, Lay-              |                   |       |  |
|               |                                                              |                         | outEngineClass,          |                   |       |  |
|               |                                                              |                         | Lay-                     |                   |       |  |
|               |                                                              |                         | outEngine-               |                   |       |  |
|               |                                                              |                         | Name, Lay-               |                   |       |  |
|               |                                                              |                         | outEngin-                |                   |       |  |
|               |                                                              |                         | eVer-                    |                   |       |  |
|               |                                                              |                         | sion,<br>Lay-            |                   |       |  |
|               |                                                              |                         | outEngin-                |                   |       |  |
| 496           |                                                              |                         | eVerGhapter 1. Contents: |                   |       |  |
|               |                                                              |                         | Major, Lay-              |                   |       |  |
|               |                                                              |                         | outEngine-               |                   |       |  |
|               |                                                              |                         | NameVer-                 |                   |       |  |

Table 318: allowable-values

The user-agent processor allows to decompose User-Agent value from an HTTP header into several attributes of interest. There is no standard format for User-Agent strings, hence it is not easily possible to use regexp to handle them. This processor rely on the [YAUAA library](https://github.com/nielsbasjes/yauaa) to do the heavy work.

### **IncrementalWebSession**

This processor creates and updates web-sessions based on incoming web-events. Note that both web-sessions and web-events are Firstly, web-events are grouped by their session identifier and processed in chronological order. Then each web-session associated to each group is retrieved from elasticsearch. In case none exists yet then a new web session is created based on the first web event. The following fields of the newly created web session are set based on the associated web event: session identifier, first timestamp, first visited page. Secondly, once created, or retrieved, the web session is updated by the remaining web-events. Updates have impacts on fields of the web session such as event counter, last visited page, session duration, ... Before updates are actually applied, checks are performed to detect rules that would trigger the creation of a new session:

the duration between the web session and the web event must not exceed the specified time-out, the web session and the web event must have timestamps within the same day (at midnight a new web session is created), source of traffic (campaign, . . . ) must be the same on the web session and the web event.

When a breaking rule is detected, a new web session is created with a new session identifier where as remaining web-events still have the original session identifier. The new session identifier is the original session suffixed with the character '#' followed with an incremented counter. This new session identifier is also set on the remaining web-events. Finally when all web events were applied, all web events -potentially modified with a new session identifier- are save in elasticsearch. And web sessions are passed to the next processor.

WebSession information are: - first and last visited page - first and last timestamp of processed event - total number of processed events - the userId - a boolean denoting if the web-session is still active or not - an integer denoting the duration of the web-sessions - optional fields that may be retrieved from the processed events

## **Module**

com.hurence.logisland:logisland-processor-web-analytics:1.4.1

### **Class**

com.hurence.logisland.processor.webAnalytics.IncrementalWebSession

### **Tags**

analytics, web, session

### **Properties**

 $\mathsf{l}$ 

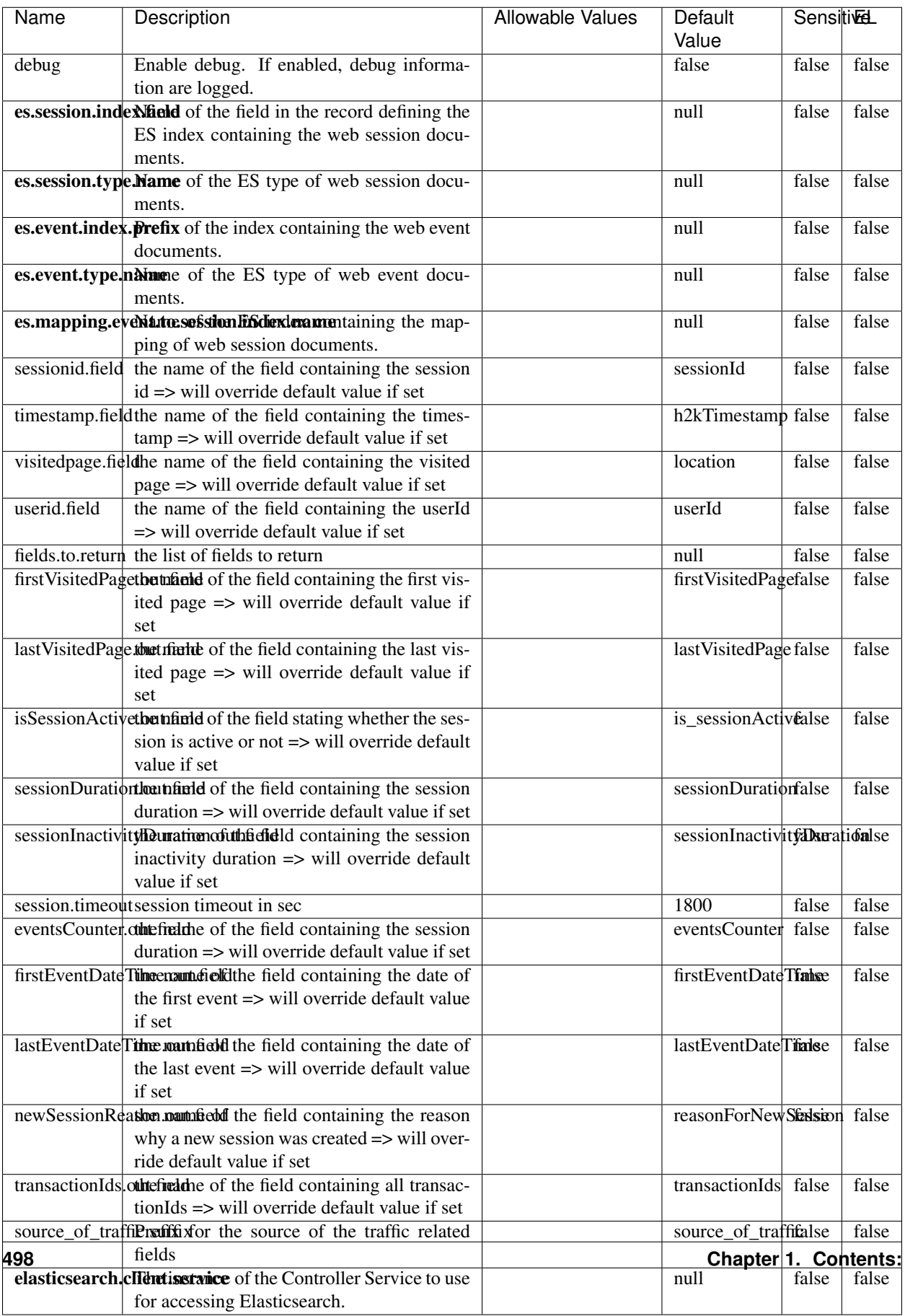

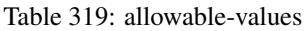

This processor creates and updates web-sessions based on incoming web-events. Note that both web-sessions and web-events are Firstly, web-events are grouped by their session identifier and processed in chronological order. Then each web-session associated to each group is retrieved from elasticsearch. In case none exists yet then a new web session is created based on the first web event. The following fields of the newly created web session are set based on the associated web event: session identifier, first timestamp, first visited page. Secondly, once created, or retrieved, the web session is updated by the remaining web-events. Updates have impacts on fields of the web session such as event counter, last visited page, session duration, ... Before updates are actually applied, checks are performed to detect rules that would trigger the creation of a new session:

the duration between the web session and the web event must not exceed the specified time-out, the web session and the web event must have timestamps within the same day (at midnight a new web session is created), source of traffic (campaign, . . . ) must be the same on the web session and the web event.

When a breaking rule is detected, a new web session is created with a new session identifier where as remaining web-events still have the original session identifier. The new session identifier is the original session suffixed with the character '#' followed with an incremented counter. This new session identifier is also set on the remaining web-events. Finally when all web events were applied, all web events -potentially modified with a new session identifier- are save in elasticsearch. And web sessions are passed to the next processor.

WebSession information are: - first and last visited page - first and last timestamp of processed event - total number of processed events - the userId - a boolean denoting if the web-session is still active or not - an integer denoting the duration of the web-sessions - optional fields that may be retrieved from the processed events

### **SetSourceOfTraffic**

Compute the source of traffic of a web session. Users arrive at a website or application through a variety of sources, including advertising/paying campaigns, search engines, social networks, referring sites or direct access. When analysing user experience on a webshop, it is crucial to collect, process, and report the campaign and traffic-source data. To compute the source of traffic of a web session, the user has to provide the utm\_\* related properties if available i-e: utm\_source.field, utm\_medium.field, utm\_campaign.field, utm\_content.field, utm\_term.field) , the referer (referer.field property) and the first visited page of the session (first.visited.page.field property). By default the source of traffic information are placed in a flat structure (specified by the **source\_of\_traffic.suffix** property with a default value of source\_of\_traffic). To work properly the SetSourceOfTraffic processor needs to have access to an Elasticsearch index containing a list of the most popular search engines and social networks. The ES index (specified by the es.index property) should be structured such that the \_id of an ES document MUST be the name of the domain. If the domain is a search engine, the related ES doc MUST have a boolean field (default being search\_engine) specified by the property es.search\_engine.field with a value set to true. If the domain is a social network , the related ES doc MUST have a boolean field (default being social\_network) specified by the property es.social\_network.field with a value set to true.

### **Module**

com.hurence.logisland:logisland-processor-web-analytics:1.4.1

### **Class**

com.hurence.logisland.processor.webAnalytics.SetSourceOfTraffic

# **Tags**

session, traffic, source, web, analytics

# **Properties**

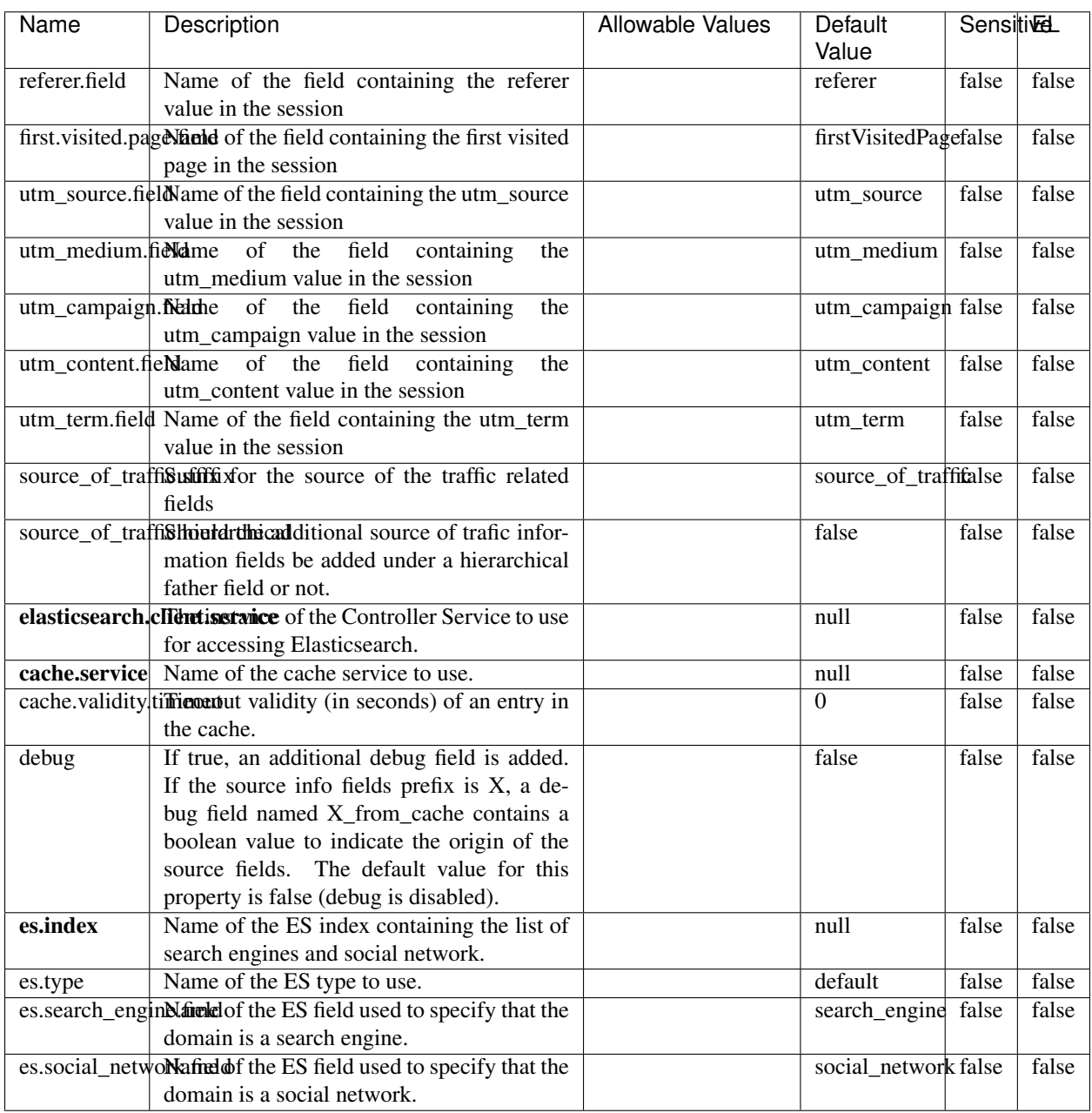

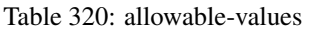
## **IpToFqdn**

Translates an IP address into a FQDN (Fully Qualified Domain Name). An input field from the record has the IP as value. An new field is created and its value is the FQDN matching the IP address. The resolution mechanism is based on the underlying operating system. The resolution request may take some time, specially if the IP address cannot be translated into a FQDN. For these reasons this processor relies on the logisland cache service so that once a resolution occurs or not, the result is put into the cache. That way, the real request for the same IP is not re-triggered during a certain period of time, until the cache entry expires. This timeout is configurable but by default a request for the same IP is not triggered before 24 hours to let the time to the underlying DNS system to be potentially updated.

### **Module**

com.hurence.logisland:logisland-processor-enrichment:1.4.1

### **Class**

com.hurence.logisland.processor.enrichment.IpToFqdn

### **Tags**

dns, ip, fqdn, domain, address, fqhn, reverse, resolution, enrich

### **Properties**

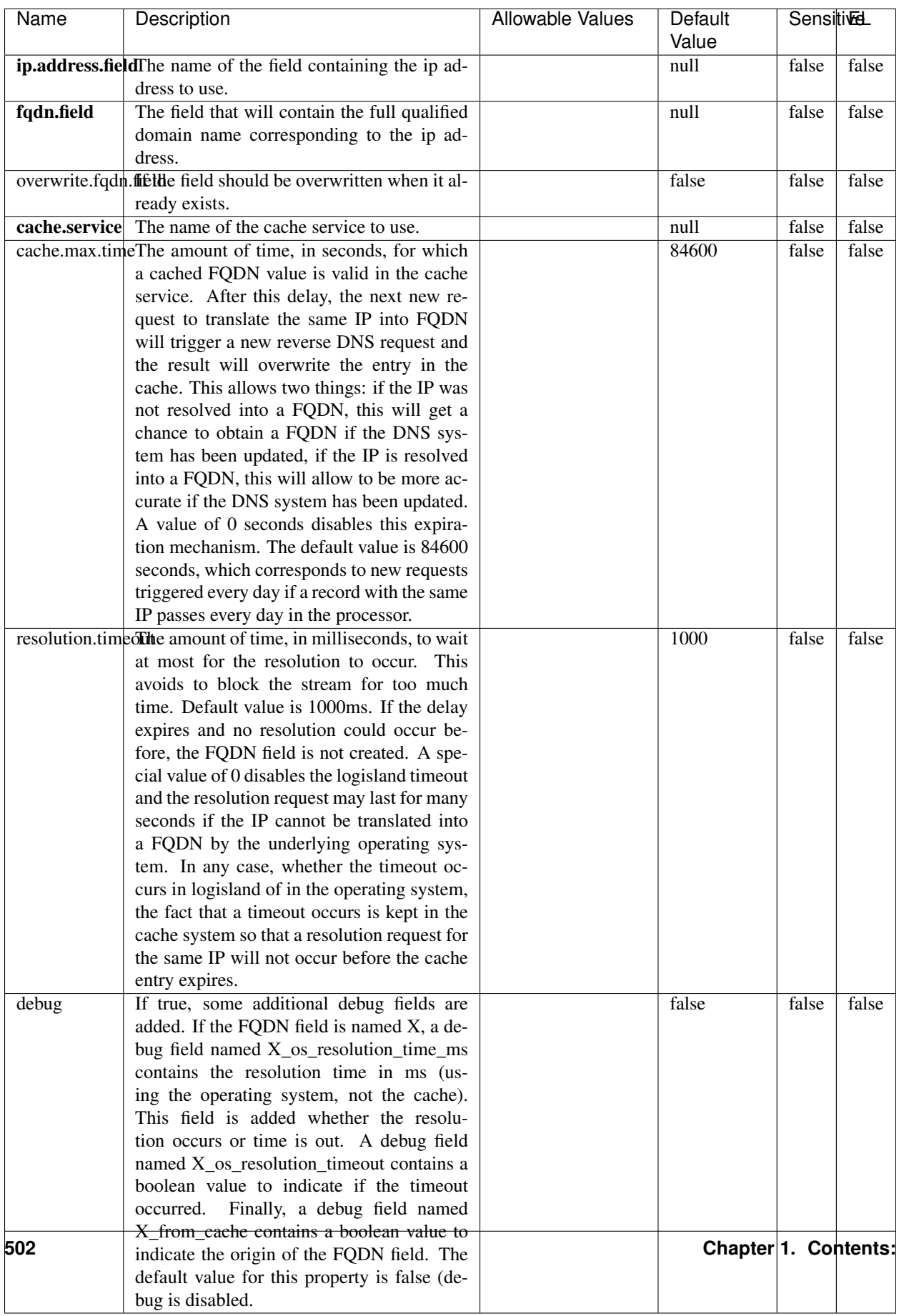

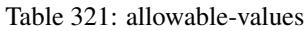

Translates an IP address into a FQDN (Fully Qualified Domain Name). An input field from the record has the IP as value. An new field is created and its value is the FQDN matching the IP address. The resolution mechanism is based on the underlying operating system. The resolution request may take some time, specially if the IP address cannot be translated into a FQDN. For these reasons this processor relies on the logisland cache service so that once a resolution occurs or not, the result is put into the cache. That way, the real request for the same IP is not re-triggered during a certain period of time, until the cache entry expires. This timeout is configurable but by default a request for the same IP is not triggered before 24 hours to let the time to the underlying DNS system to be potentially updated.

### **IpToGeo**

Looks up geolocation information for an IP address. The attribute that contains the IP address to lookup must be provided in the ip.address.field property. By default, the geo information are put in a hierarchical structure. That is, if the name of the IP field is 'X', then the the geo attributes added by enrichment are added under a father field named X\_geo. "\_geo" is the default hierarchical suffix that may be changed with the **geo.hierarchical.suffix** property. If one wants to put the geo fields at the same level as the IP field, then the **geo.hierarchical** property should be set to false and then the geo attributes are created at the same level as him with the naming pattern X\_geo\_<geo\_field>. "\_geo\_" is the default flat suffix but this may be changed with the **geo.flat.suffix** property. The IpToGeo processor requires a reference to an Ip to Geo service. This must be defined in the iptogeo.service property. The added geo fields are dependant on the underlying Ip to Geo service. The geo.fields property must contain the list of geo fields that should be created if data is available for the IP to resolve. This property defaults to "\*" which means to add every available fields. If one only wants a subset of the fields, one must define a comma separated list of fields as a value for the geo.fields property. The list of the available geo fields is in the description of the geo.fields property.

### **Module**

com.hurence.logisland:logisland-processor-enrichment:1.4.1

## **Class**

com.hurence.logisland.processor.enrichment.IpToGeo

## **Tags**

geo, enrich, ip

## **Properties**

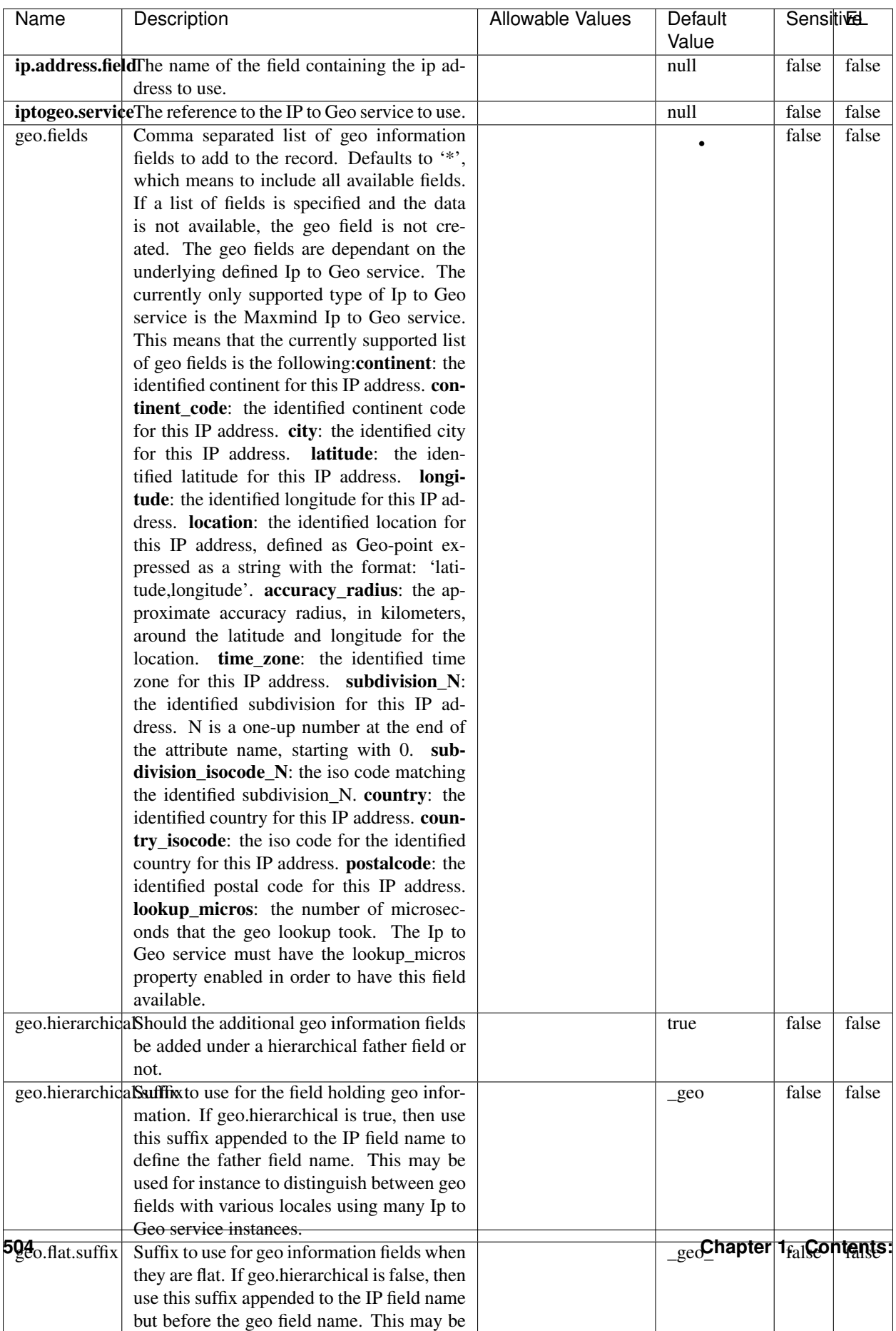

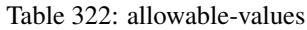

Looks up geolocation information for an IP address. The attribute that contains the IP address to lookup must be provided in the ip.address.field property. By default, the geo information are put in a hierarchical structure. That is, if the name of the IP field is 'X', then the the geo attributes added by enrichment are added under a father field named X\_geo. "\_geo" is the default hierarchical suffix that may be changed with the **geo.hierarchical.suffix** property. If one wants to put the geo fields at the same level as the IP field, then the geo.hierarchical property should be set to false and then the geo attributes are created at the same level as him with the naming pattern X geo  $\leq$ geo field>. "geo " is the default flat suffix but this may be changed with the **geo.flat.suffix** property. The IpToGeo processor requires a reference to an Ip to Geo service. This must be defined in the iptogeo.service property. The added geo fields are dependant on the underlying Ip to Geo service. The **geo.fields** property must contain the list of geo fields that should be created if data is available for the IP to resolve. This property defaults to "\*" which means to add every available fields. If one only wants a subset of the fields, one must define a comma separated list of fields as a value for the geo.fields property. The list of the available geo fields is in the description of the geo.fields property.

### **ParseNetworkPacket**

The ParseNetworkPacket processor is the LogIsland entry point to parse network packets captured either off-the-wire (stream mode) or in pcap format (batch mode). In batch mode, the processor decodes the bytes of the incoming pcap record, where a Global header followed by a sequence of [packet header, packet data] pairs are stored. Then, each incoming pcap event is parsed into n packet records. The fields of packet headers are then extracted and made available in dedicated record fields. See the [Capturing Network packets tutorial](http://logisland.readthedocs.io/en/latest/tutorials/indexing-network-packets.html) for an example of usage of this processor.

#### **Module**

com.hurence.logisland:logisland-processor-cyber-security:1.4.1

#### **Class**

com.hurence.logisland.processor.networkpacket.ParseNetworkPacket

### **Tags**

PCap, security, IDS, NIDS

#### **Properties**

| Name      | Description                                | Allowable Values | Default | SensitiveL |       |
|-----------|--------------------------------------------|------------------|---------|------------|-------|
|           |                                            |                  | Value   |            |       |
| debug     | Enable debug.                              |                  | false   | false      | false |
| flow.mode | Flow Mode. Indicate whether packets are    | batch, stream    | null    | false      | false |
|           | provided in batch mode (via pcap files) or |                  |         |            |       |
|           | in stream mode (without headers). Allowed  |                  |         |            |       |
|           | values are batch and stream.               |                  |         |            |       |

Table 323: allowable-values

No additional information is provided

### **BulkAddElasticsearch**

Indexes the content of a Record in Elasticsearch using elasticsearch's bulk processor

### **Module**

com.hurence.logisland:logisland-processor-elasticsearch:1.4.1

### **Class**

com.hurence.logisland.processor.elasticsearch.BulkAddElasticsearch

## **Tags**

elasticsearch

## **Properties**

In the list below, the names of required properties appear in bold. Any other properties (not in bold) are considered optional. The table also indicates any default values, and whether a property supports the [Expression Language](expression-language.html) .

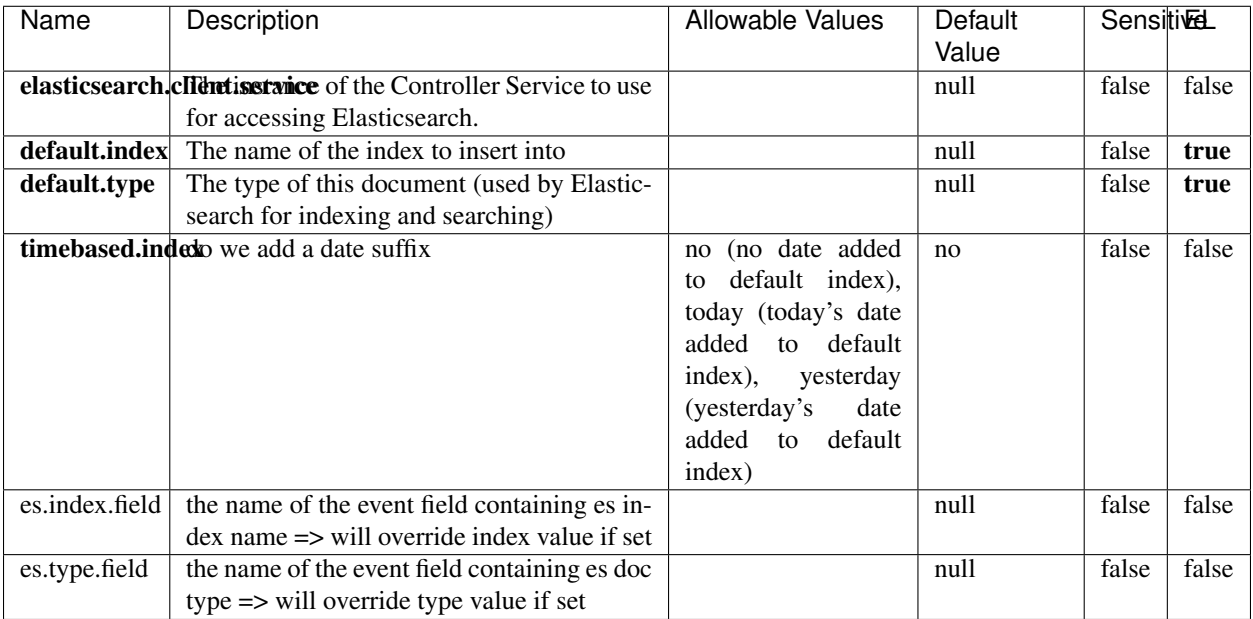

#### Table 324: allowable-values

## **Extra informations**

Indexes the content of a Record in Elasticsearch using elasticsearch's bulk processor.

### **FetchHBaseRow**

Fetches a row from an HBase table. The Destination property controls whether the cells are added as flow file attributes, or the row is written to the flow file content as JSON. This processor may be used to fetch a fixed row on a interval by specifying the table and row id directly in the processor, or it may be used to dynamically fetch rows by referencing the table and row id from incoming flow files.

### **Module**

com.hurence.logisland:logisland-processor-hbase:1.4.1

### **Class**

com.hurence.logisland.processor.hbase.FetchHBaseRow

### **Tags**

hbase, scan, fetch, get, enrich

## **Properties**

In the list below, the names of required properties appear in **bold**. Any other properties (not in bold) are considered optional. The table also indicates any default values, and whether a property supports the [Expression Language](expression-language.html) .

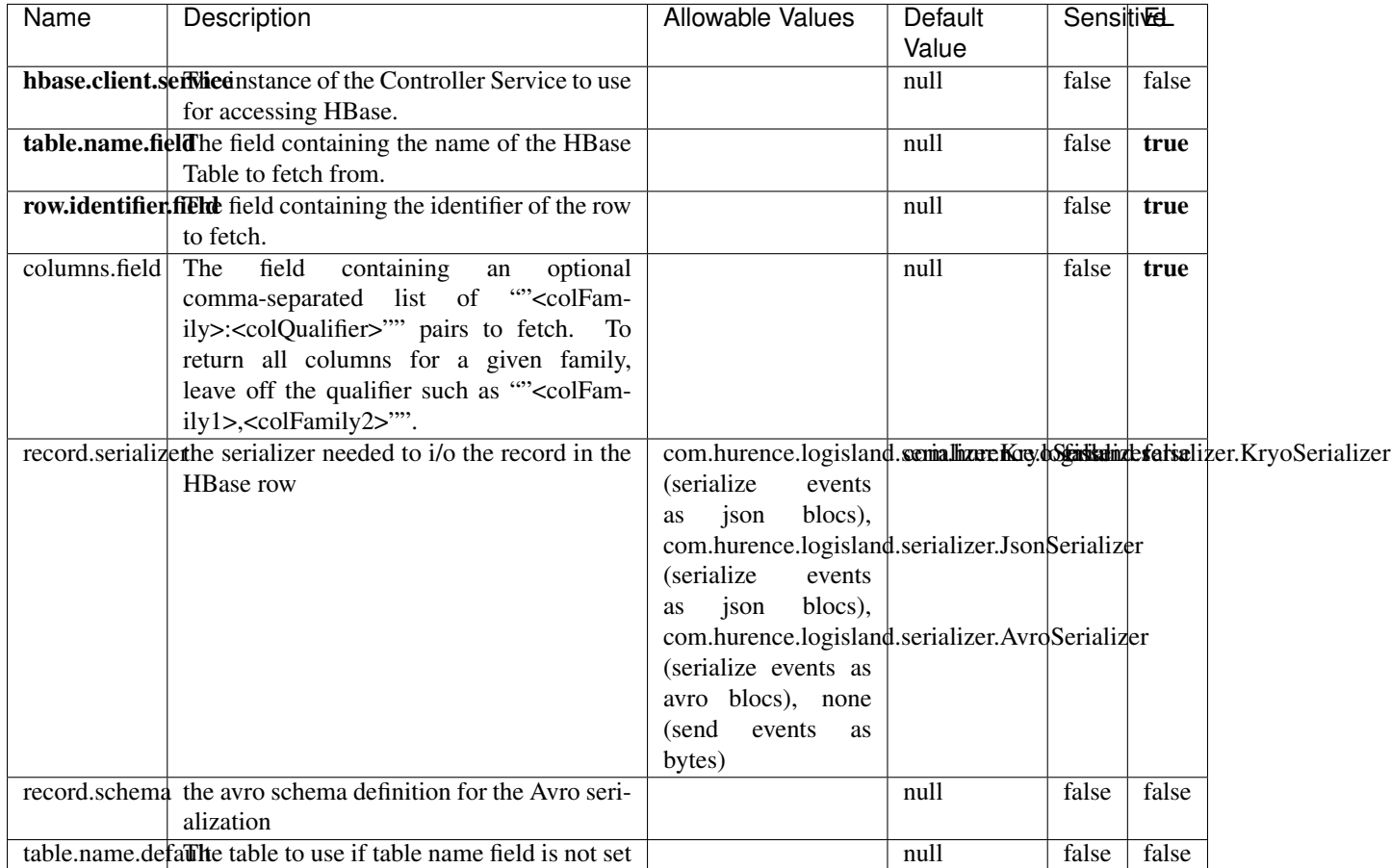

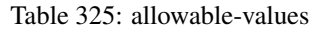

## **Extra informations**

Fetches a row from an HBase table. The Destination property controls whether the cells are added as flow file attributes, or the row is written to the flow file content as JSON. This processor may be used to fetch a fixed row on a interval by specifying the table and row id directly in the processor, or it may be used to dynamically fetch rows by referencing the table and row id from incoming flow files.

# **MultiGetElasticsearch**

Retrieves a content indexed in elasticsearch using elasticsearch multiget queries. Each incoming record contains information regarding the elasticsearch multiget query that will be performed. This information is stored in record fields whose names are configured in the plugin properties (see below) :

• index (String) : name of the elasticsearch index on which the multiget query will be performed. This field is mandatory and should not be empty, otherwise an error output record is sent for this specific incoming record.

- type (String) : name of the elasticsearch type on which the multiget query will be performed. This field is not mandatory.
- ids (String) : comma separated list of document ids to fetch. This field is mandatory and should not be empty, otherwise an error output record is sent for this specific incoming record.
- includes (String) : comma separated list of patterns to filter in (include) fields to retrieve. Supports wildcards. This field is not mandatory.
- excludes (String) : comma separated list of patterns to filter out (exclude) fields to retrieve. Supports wildcards. This field is not mandatory.

Each outcoming record holds data of one elasticsearch retrieved document. This data is stored in these fields :

- index (same field name as the incoming record) : name of the elasticsearch index.
- type (same field name as the incoming record) : name of the elasticsearch type.
- id (same field name as the incoming record) : retrieved document id.
- a list of String fields containing :
	- field name : the retrieved field name
	- field value : the retrieved field value

### **Module**

com.hurence.logisland:logisland-processor-elasticsearch:1.4.1

### **Class**

com.hurence.logisland.processor.elasticsearch.MultiGetElasticsearch

### **Tags**

elasticsearch

### **Properties**

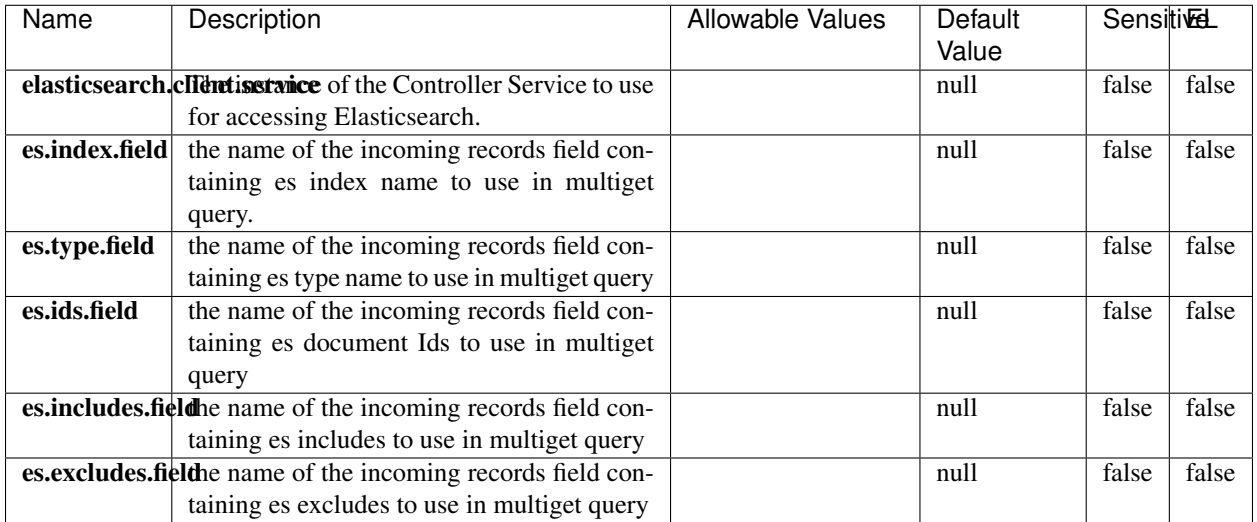

#### Table 326: allowable-values

### **Extra informations**

Retrieves a content indexed in elasticsearch using elasticsearch multiget queries. Each incoming record contains information regarding the elasticsearch multiget query that will be performed. This information is stored in record fields whose names are configured in the plugin properties (see below) :

- index (String) : name of the elasticsearch index on which the multiget query will be performed. This field is mandatory and should not be empty, otherwise an error output record is sent for this specific incoming record.
- type (String) : name of the elasticsearch type on which the multiget query will be performed. This field is not mandatory.
- ids (String) : comma separated list of document ids to fetch. This field is mandatory and should not be empty, otherwise an error output record is sent for this specific incoming record.
- includes (String) : comma separated list of patterns to filter in (include) fields to retrieve. Supports wildcards. This field is not mandatory.
- excludes (String) : comma separated list of patterns to filter out (exclude) fields to retrieve. Supports wildcards. This field is not mandatory.

Each outcoming record holds data of one elasticsearch retrieved document. This data is stored in these fields :

- index (same field name as the incoming record) : name of the elasticsearch index.
- type (same field name as the incoming record) : name of the elasticsearch type.
- id (same field name as the incoming record) : retrieved document id.
- a list of String fields containing :
	- field name : the retrieved field name
	- field value : the retrieved field value

#### **PutHBaseCell**

Adds the Contents of a Record to HBase as the value of a single cell

# **Module**

com.hurence.logisland:logisland-processor-hbase:1.4.1

## **Class**

com.hurence.logisland.processor.hbase.PutHBaseCell

## **Tags**

hadoop, hbase

### **Properties**

In the list below, the names of required properties appear in bold. Any other properties (not in bold) are considered optional. The table also indicates any default values, and whether a property supports the [Expression Language](expression-language.html) .

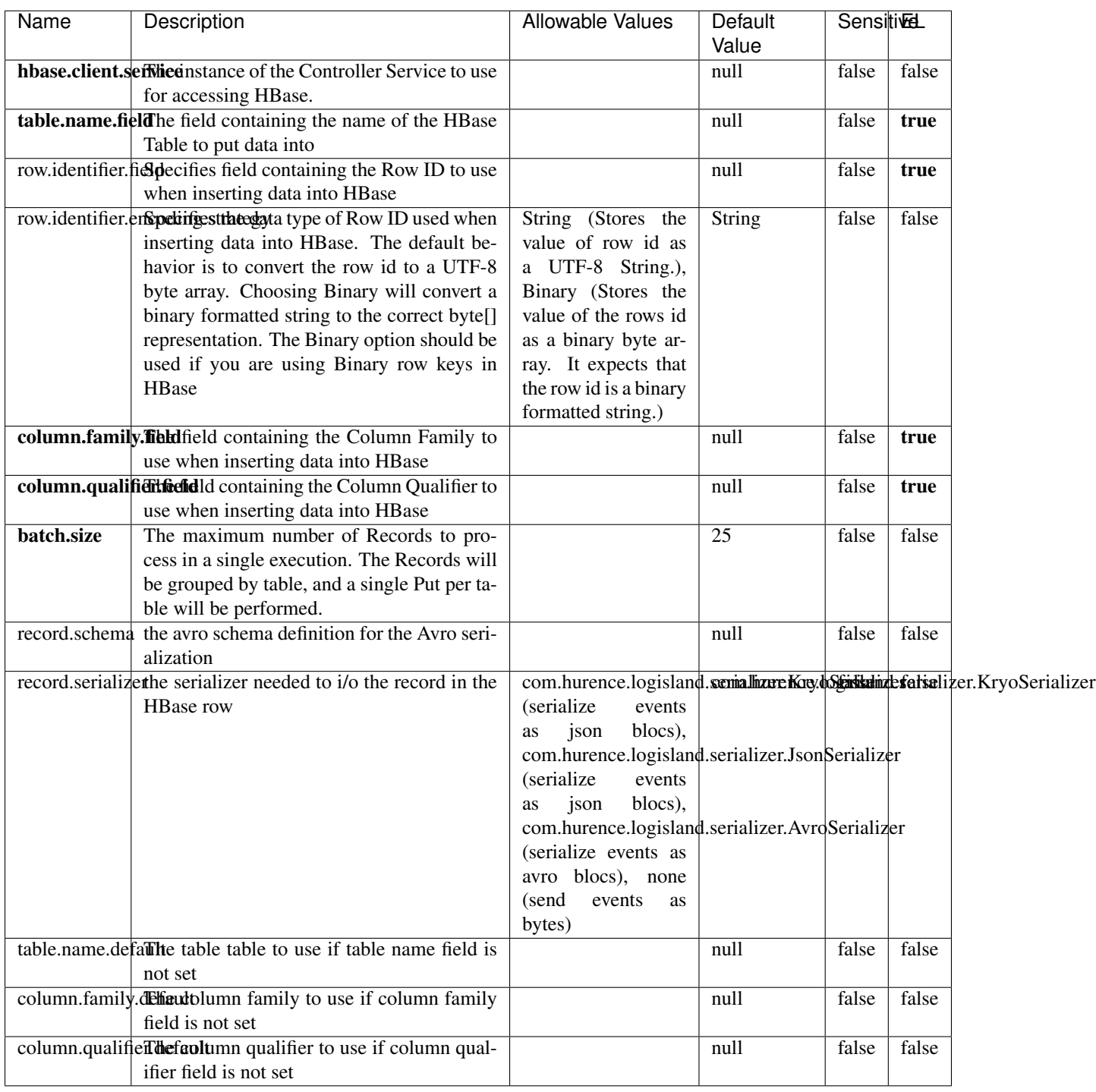

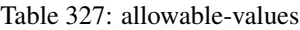

Adds the Contents of a Record to HBase as the value of a single cell.

## **EvaluateXPath**

Evaluates one or more XPaths against the content of a record. The results of those XPaths are assigned to new attributes in the records, depending on configuration of the Processor. XPaths are entered by adding user-defined properties; the name of the property maps to the Attribute Name into which the result will be placed. The value of the property must be a valid XPath expression. If the expression matches nothing, no attributes is added.

### **Module**

com.hurence.logisland:logisland-processor-xml:1.4.1

### **Class**

com.hurence.logisland.processor.xml.EvaluateXPath

### **Tags**

XML, evaluate, XPath

### **Properties**

In the list below, the names of required properties appear in bold. Any other properties (not in bold) are considered optional. The table also indicates any default values.

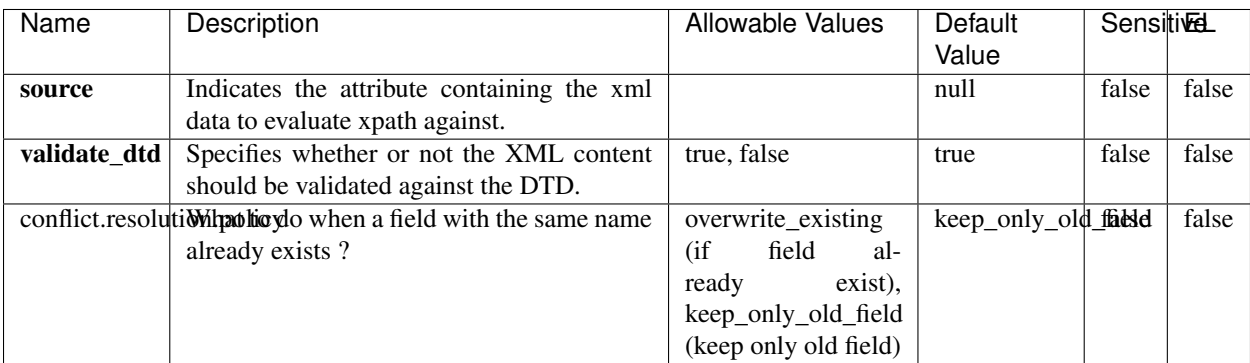

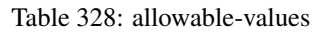

## **Dynamic Properties**

Dynamic Properties allow the user to specify both the name and value of a property.

| Name         | Value                     | Description                                                          | Allowable Values | Default<br>Value | EL    |
|--------------|---------------------------|----------------------------------------------------------------------|------------------|------------------|-------|
| An attribute | XPath<br>An<br>expression | the attribute is<br>set to the result<br>of the XPath<br>Expression. |                  | null             | false |

Table 329: dynamic-properties

Evaluates one or more XPaths against the content of a record. The results of those XPaths are assigned to new attributes in the records, depending on configuration of the Processor. XPaths are entered by adding user-defined properties; the name of the property maps to the Attribute Name into which the result will be placed. The value of the property must be a valid XPath expression. If the expression matches nothing, no attributes is added.

## **ConsolidateSession**

The ConsolidateSession processor is the Logisland entry point to get and process events from the Web Analytics.As an example here is an incoming event from the Web Analytics:

"fields": [{ "name": "timestamp", "type": "long" },{ "name": "remoteHost", "type": "string"},{ "name": "record\_type", "type": ["null", "string"], "default": null },{ "name": "record\_id", "type": ["null", "string"], "default": null },{ "name": "location", "type": ["null", "string"], "default": null },{ "name": "hitType", "type": ["null", "string"], "default": null },{ "name": "eventCategory", "type": ["null", "string"], "default": null },{ "name": "eventAction", "type": ["null", "string"], "default": null },{ "name": "eventLabel", "type": ["null", "string"], "default": null },{ "name": "localPath", "type": ["null", "string"], "default": null },{ "name": "q", "type": ["null", "string"], "default": null },{ "name": "n", "type": ["null", "int"], "default": null },{ "name": "referer", "type": ["null", "string"], "default": null },{ "name": "viewportPixelWidth", "type": ["null", "int"], "default": null },{ "name": "viewportPixelHeight", "type": ["null", "int"], "default": null },{ "name": "screenPixelWidth", "type": ["null", "int"], "default": null }, { "name": "screenPixelHeight", "type": ["null", "int"], "default": null }, { "name": "partyId", "type": ["null", "string"], "default": null },{ "name": "sessionId", "type": ["null", "string"], "default": null },{ "name": "pageViewId", "type": ["null", "string"], "default": null },{ "name": "is\_newSession", "type": ["null", "boolean"],"default": null },{ "name": "userAgentString", "type": ["null", "string"], "default": null },{ "name": "pageType", "type": ["null", "string"], "default": null }, { "name": "UserId", "type": ["null", "string"], "default": null },{ "name": "B2Bunit", "type": ["null", "string"], "default": null },{ "name": "pointOfService", "type": ["null", "string"], "default": null },{ "name": "companyID", "type": ["null", "string"], "default": null },{ "name": "Group-Code", "type": ["null", "string"], "default": null },{ "name": "userRoles", "type": ["null", "string"], "default": null },{ "name": "is\_PunchOut", "type": ["null", "string"], "default": null }]The ConsolidateSession processor groups the records by sessions and compute the duration between now and the last received event. If the distance from the last event is beyond a given threshold (by default 30mn), then the session is considered closed. The ConsolidateSession is building an aggregated session object for each active session.This aggregated object includes: - The actual session duration. - A boolean representing wether the session is considered active or closed. Note: it is possible to ressurect a session if for instance an event arrives after a session has been marked closed. - User related infos: userId, B2Bunit code, groupCode, userRoles, companyId - First visited page: URL - Last visited page: URL The properties to configure the processor are: - sessionid.field: Property name containing the session identifier (default: sessionId). - timestamp.field: Property name containing the timestamp of the event (default: timestamp). - session.timeout: Timeframe of inactivity (in seconds) after which a session is considered closed (default: 30mn). - visitedpage.field:

Property name containing the page visited by the customer (default: location). - fields.to.return: List of fields to return in the aggregated object. (default: N/A)

## **Module**

com.hurence.logisland:logisland-processor-web-analytics:1.4.1

## **Class**

com.hurence.logisland.processor.webAnalytics.ConsolidateSession

## **Tags**

analytics, web, session

### **Properties**

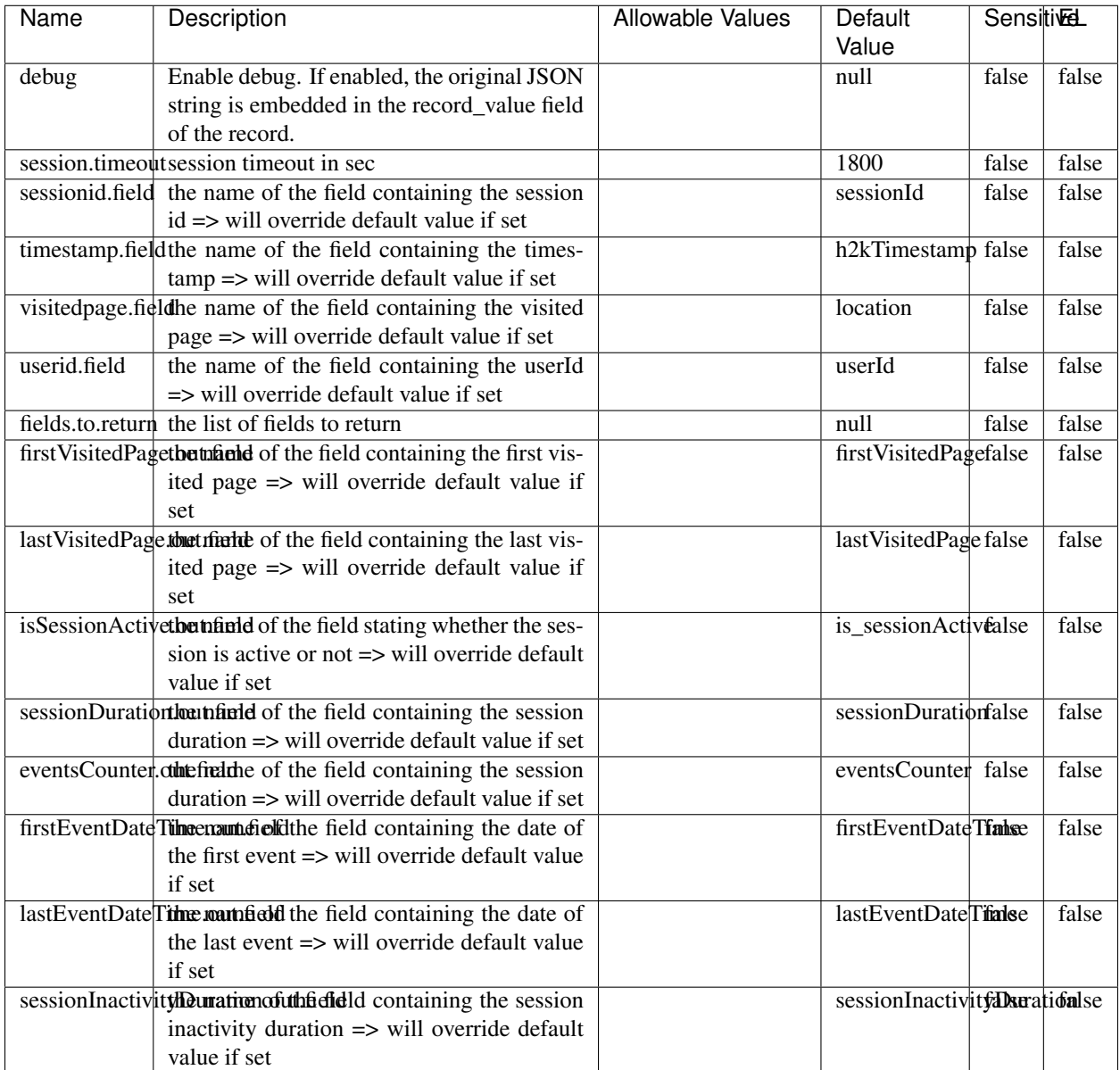

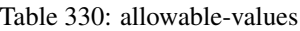

The ConsolidateSession processor is the Logisland entry point to get and process events from the Web Analytics.As an example here is an incoming event from the Web Analytics:

"fields": [{ "name": "timestamp", "type": "long" },{ "name": "remoteHost", "type": "string"},{ "name": "record\_type", "type": ["null", "string"], "default": null },{ "name": "record\_id", "type": ["null", "string"], "default": null },{ "name": "location", "type": ["null", "string"], "default": null },{ "name": "hitType", "type": ["null", "string"], "default": null },{ "name": "eventCategory", "type": ["null", "string"], "default": null },{ "name": "eventAction", "type": ["null", "string"], "default": null },{ "name": "eventLabel", "type": ["null", "string"], "default": null },{ "name": "localPath", "type": ["null", "string"], "default": null },{ "name": "q", "type": ["null", "string"], "default": null },{ "name": "n", "type": ["null", "int"], "default": null },{ "name": "referer", "type": ["null", "string"], "default": null }, { "name": "viewportPixelWidth", "type": ["null", "int"], "default": null }, { "name": "viewportPixelHeight", "type": ["null", "int"], "default": null },{ "name": "screenPixelWidth", "type": ["null", "int"], "default": null }, { "name": "screenPixelHeight", "type": ["null", "int"], "default": null }, { "name": "partyId", "type": ["null", "string"], "default": null },{ "name": "sessionId", "type": ["null", "string"], "default": null },{ "name": "pageViewId", "type": ["null", "string"], "default": null },{ "name": "is\_newSession", "type": ["null", "boolean"],"default": null },{ "name": "userAgentString", "type": ["null", "string"], "default": null },{ "name": "pageType", "type": ["null", "string"], "default": null }, { "name": "UserId", "type": ["null", "string"], "default": null  $\{$ , { "name": "B2Bunit", "type": ["null", "string"], "default": null  $\{$ , { "name": "pointOfService", "type": ["null", "string"], "default": null }, { "name": "companyID", "type": ["null", "string"], "default": null }, { "name": "Group-Code", "type": ["null", "string"], "default": null },{ "name": "userRoles", "type": ["null", "string"], "default": null },{ "name": "is\_PunchOut", "type": ["null", "string"], "default": null }]The ConsolidateSession processor groups the records by sessions and compute the duration between now and the last received event. If the distance from the last event is beyond a given threshold (by default 30mn), then the session is considered closed.The ConsolidateSession is building an aggregated session object for each active session.This aggregated object includes: - The actual session duration. - A boolean representing wether the session is considered active or closed. Note: it is possible to ressurect a session if for instance an event arrives after a session has been marked closed. - User related infos: userId, B2Bunit code, groupCode, userRoles, companyId - First visited page: URL - Last visited page: URL The properties to configure the processor are: - sessionid.field: Property name containing the session identifier (default: sessionId). - timestamp.field: Property name containing the timestamp of the event (default: timestamp). - session.timeout: Timeframe of inactivity (in seconds) after which a session is considered closed (default: 30mn). - visitedpage.field: Property name containing the page visited by the customer (default: location). - fields.to.return: List of fields to return in the aggregated object. (default: N/A)

### **DetectOutliers**

Outlier Analysis: A Hybrid Approach

In order to function at scale, a two-phase approach is taken

For every data point

- Detect outlier candidates using a robust estimator of variability (e.g. median absolute deviation) that uses distributional sketching (e.g. Q-trees)
- Gather a biased sample (biased by recency)
- Extremely deterministic in space and cheap in computation

For every outlier candidate

- Use traditional, more computationally complex approaches to outlier analysis (e.g. Robust PCA) on the biased sample
- Expensive computationally, but run infrequently

This becomes a data filter which can be attached to a timeseries data stream within a distributed computational framework (i.e. Storm, Spark, Flink, NiFi) to detect outliers.

### **Module**

com.hurence.logisland:logisland-processor-outlier-detection:1.4.1

## **Class**

com.hurence.logisland.processor.DetectOutliers

## **Tags**

analytic, outlier, record, iot, timeseries

## **Properties**

| Name                         | Description                                                        | <b>Allowable Values</b>                                                       | Default<br>Value  | <b>Sensitivel</b> |       |
|------------------------------|--------------------------------------------------------------------|-------------------------------------------------------------------------------|-------------------|-------------------|-------|
| value.field                  | the numeric field to get the value                                 |                                                                               | record value      | false             | false |
| time.field                   | the numeric field to get the value                                 |                                                                               | record time       | false             | false |
|                              | output.record.type output type of the record                       |                                                                               | alert_match       | false             | false |
| rotation.policy.type         |                                                                    | by_amount,<br>by_time, never                                                  | by_amount         | false             | false |
| rotation.policy.amount       |                                                                    |                                                                               | $\overline{100}$  | false             | false |
| rotation.policy.unit         |                                                                    | milliseconds,<br>sec-<br>onds, hours,<br>days,<br>months,<br>years,<br>points | points            | false             | false |
| chunking.policy.type         |                                                                    | by_amount,<br>by_time, never                                                  | by_amount         | false             | false |
| chunking.policy.amount       |                                                                    |                                                                               | 100               | false             | false |
| chunking.policy.unit         |                                                                    | milliseconds,<br>sec-<br>onds, hours, days,<br>months,<br>years,<br>points    | points            | false             | false |
| sketchy.outlier.algorithm    |                                                                    | SKETCHY_MOVING_SWATDCHY_MOMMAG_fMs&D                                          |                   |                   |       |
| batch.outlier.algorithm      |                                                                    | $\overline{RAD}$                                                              | $\overline{RAD}$  | false             | false |
|                              | global.statisticsminimum value                                     |                                                                               | null              | false             | false |
|                              | global.statisticsmaximum value                                     |                                                                               | null              | false             | false |
| global.statistics mean value |                                                                    |                                                                               | null              | false             | false |
|                              | global.statistics standard deviation value                         |                                                                               | $nu\overline{11}$ | false             | false |
|                              | zscore.cutoffs.mormaCutoffs level for normal outlier               |                                                                               |                   |                   | false |
|                              | zscore.cutoffs.moderatetoffs level for moderate outlier            |                                                                               | $\overline{1.5}$  | false             | false |
|                              | <b>zscore.cutoffs.sexeme</b> Cutoffs level for severe outlier      |                                                                               | 10.0              | false             | false |
|                              | zscore.cutoffs.notEnro@htDfftalevel for notEnoughData out-<br>lier |                                                                               | 100               | false             | false |
| smooth                       | do smoothing?                                                      |                                                                               | false             | false             | false |
| decay                        | the decay                                                          |                                                                               | $\overline{0.1}$  | false             | false |
|                              | min.amount.torpinedictountToPredict                                |                                                                               | $\overline{100}$  | false             | false |
|                              | min_zscore_penrantZkcorePercentile                                 |                                                                               | $\overline{50.0}$ | false             | false |
|                              | reservoir_size the size of points reservoir                        |                                                                               | $\overline{100}$  | false             | false |
|                              | rpca.force.diff No Description Provided.                           |                                                                               | $n$ ull           | false             | false |
| rpca.lpenalty                | No Description Provided.                                           |                                                                               | $n$ ull           | false             | false |
|                              | rpca.min.recordNo Description Provided.                            |                                                                               | null              | false             | false |
|                              | rpca.spenalty   No Description Provided.                           |                                                                               | null              | false             | false |
|                              | rpca.threshold No Description Provided.                            |                                                                               | $n$ ull           | false             | false |

Table 331: allowable-values

Outlier Analysis: A Hybrid Approach

In order to function at scale, a two-phase approach is taken

For every data point

- Detect outlier candidates using a robust estimator of variability (e.g. median absolute deviation) that uses distributional sketching (e.g. Q-trees)
- Gather a biased sample (biased by recency)
- Extremely deterministic in space and cheap in computation

For every outlier candidate

- Use traditional, more computationally complex approaches to outlier analysis (e.g. Robust PCA) on the biased sample
- Expensive computationally, but run infrequently

This becomes a data filter which can be attached to a timeseries data stream within a distributed computational framework (i.e. Storm, Spark, Flink, NiFi) to detect outliers.

### **EnrichRecordsElasticsearch**

Enrich input records with content indexed in elasticsearch using multiget queries. Each incoming record must be possibly enriched with information stored in elasticsearch. Each outcoming record holds at least the input record plus potentially one or more fields coming from of one elasticsearch document.

#### **Module**

com.hurence.logisland:logisland-processor-elasticsearch:1.4.1

#### **Class**

com.hurence.logisland.processor.elasticsearch.EnrichRecordsElasticsearch

#### **Tags**

elasticsearch

### **Properties**

In the list below, the names of required properties appear in bold. Any other properties (not in bold) are considered optional. The table also indicates any default values, and whether a property supports the [Expression Language](expression-language.html) .

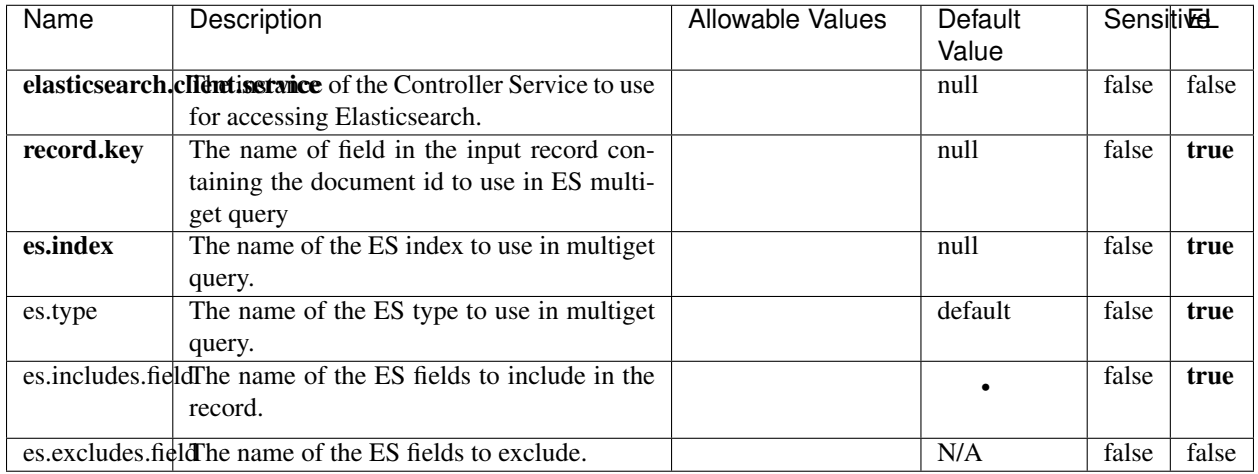

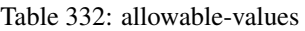

Enrich input records with content indexed in elasticsearch using multiget queries. Each incoming record must be possibly enriched with information stored in elasticsearch. Each outcoming record holds at least the input record plus potentially one or more fields coming from of one elasticsearch document.

## **ExcelExtract**

Consumes a Microsoft Excel document and converts each worksheet's line to a structured record. The processor is assuming to receive raw excel file as input record.

### **Module**

com.hurence.logisland:logisland-processor-excel:1.4.1

### **Class**

com.hurence.logisland.processor.excel.ExcelExtract

### **Tags**

excel, processor, poi

### **Properties**

| Name         | Description                                             | <b>Allowable Values</b> | Default      | SensitiveL |       |
|--------------|---------------------------------------------------------|-------------------------|--------------|------------|-------|
|              |                                                         |                         | Value        |            |       |
| sheets       | Comma separated list of Excel document                  |                         |              | false      | false |
|              | sheet names that should be extracted from               |                         |              |            |       |
|              | the excel document. If this property is left            |                         |              |            |       |
|              | blank then all of the sheets will be extracted          |                         |              |            |       |
|              | from the Excel document. You can specify                |                         |              |            |       |
|              | regular expressions. Any sheets not speci-              |                         |              |            |       |
|              | fied in this value will be ignored.                     |                         |              |            |       |
| skip.columns | Comma delimited list of column numbers                  |                         |              | false      | false |
|              | to skip. Use the columns number and not                 |                         |              |            |       |
|              | the letter designation. Use this to skip                |                         |              |            |       |
|              | over columns anywhere in your worksheet                 |                         |              |            |       |
|              | that you don't want extracted as part of the            |                         |              |            |       |
|              | record.                                                 |                         |              |            |       |
| field.names  | The comma separated list representing the               |                         | null         | false      | false |
|              | names of columns of extracted cells. Order              |                         |              |            |       |
|              | matters! You should use either field names              |                         |              |            |       |
|              | either field.row.header but not both together.          |                         |              |            |       |
| skip.rows    | The row number of the first row to start pro-           |                         | $\theta$     | false      | false |
|              | cessing. Use this to skip over rows of data at          |                         |              |            |       |
|              | the top of your worksheet that are not part of          |                         |              |            |       |
|              | the dataset. Empty rows of data anywhere in             |                         |              |            |       |
|              | the spreadsheet will always be skipped, no              |                         |              |            |       |
|              | matter what this value is set to.                       |                         |              |            |       |
| record.type  | Default type of record                                  |                         | excel_record | false      | false |
|              | field.row.headerIf set, field names mapping will be ex- |                         | null         | false      | false |
|              | tracted from the specified row number.                  |                         |              |            |       |
|              | You should use either field.names either                |                         |              |            |       |
|              | field.row.header but not both together.                 |                         |              |            |       |

Table 333: allowable-values

Consumes a Microsoft Excel document and converts each worksheet's line to a structured record. The processor is assuming to receive raw excel file as input record.

### **MatchIP**

IP address Query matching (using 'Luwak <http://www.confluent.io/blog/real-time-full-text-search-with-luwakand-samza $\left| \right\rangle$ <sup>'</sup>

You can use this processor to handle custom events matching IP address (CIDR) The record sent from a matching an IP address record is tagged appropriately.

A query is expressed as a lucene query against a field like for example:

```
message:'bad exception'
error_count:[10 TO *]
```
(continues on next page)

(continued from previous page)

bytes\_out:5000 user\_name:tom\*

Please read the [Lucene syntax guide](https://lucene.apache.org/core/5_5_0/queryparser/org/apache/lucene/queryparser/classic/package-summary.html#package_description) for supported operations

Warning: don't forget to set numeric fields property to handle correctly numeric ranges queries

## **Module**

com.hurence.logisland:logisland-processor-querymatcher:1.4.1

## **Class**

com.hurence.logisland.processor.MatchIP

### **Tags**

analytic, percolator, record, record, query, lucene

### **Properties**

In the list below, the names of required properties appear in bold. Any other properties (not in bold) are considered optional. The table also indicates any default values.

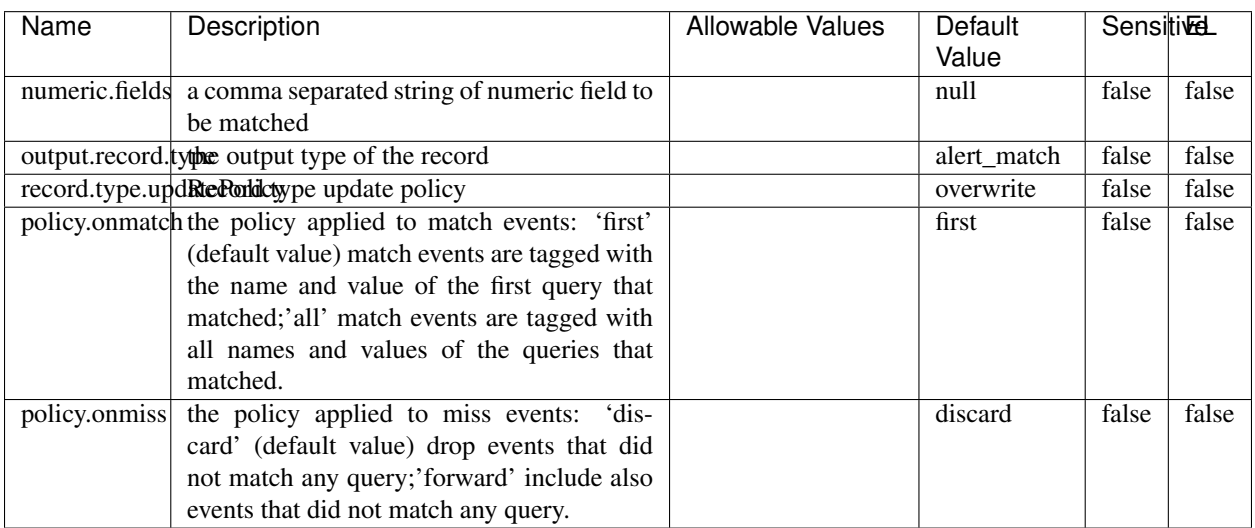

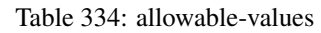

# **Dynamic Properties**

Dynamic Properties allow the user to specify both the name and value of a property.

| Name  | Value  | Description                | Allowable Values | Default | Εı   |
|-------|--------|----------------------------|------------------|---------|------|
|       |        |                            |                  | Value   |      |
| query | some   | generate a new record when |                  | null    | true |
|       | Lucene | this query is matched      |                  |         |      |
|       | query  |                            |                  |         |      |

Table 335: dynamic-properties

IP address Query matching (using 'Luwak <http://www.confluent.io/blog/real-time-full-text-search-with-luwakand-samza $\left| \right\rangle$ <sup>'</sup>

You can use this processor to handle custom events matching IP address (CIDR) The record sent from a matching an IP address record is tagged appropriately.

A query is expressed as a lucene query against a field like for example:

```
message:'bad exception'
error_count:[10 TO *]
bytes_out:5000
user_name:tom*
```
Please read the [Lucene syntax guide](https://lucene.apache.org/core/5_5_0/queryparser/org/apache/lucene/queryparser/classic/package-summary.html#package_description) for supported operations

Warning: don't forget to set numeric fields property to handle correctly numeric ranges queries

### **MatchQuery**

Query matching based on [Luwak](http://www.confluent.io/blog/real-time-full-text-search-with-luwak-and-samza/)

you can use this processor to handle custom events defined by lucene queries a new record is added to output each time a registered query is matched

A query is expressed as a lucene query against a field like for example:

```
message:'bad exception'
error_count:[10 TO *]
bytes_out:5000
user_name:tom*
```
Please read the [Lucene syntax guide](https://lucene.apache.org/core/5_5_0/queryparser/org/apache/lucene/queryparser/classic/package-summary.html#package_description) for supported operations

Warning: don't forget to set numeric fields property to handle correctly numeric ranges queries

### **Module**

com.hurence.logisland:logisland-processor-querymatcher:1.4.1

## **Class**

com.hurence.logisland.processor.MatchQuery

## **Tags**

analytic, percolator, record, record, query, lucene

## **Properties**

In the list below, the names of required properties appear in bold. Any other properties (not in bold) are considered optional. The table also indicates any default values.

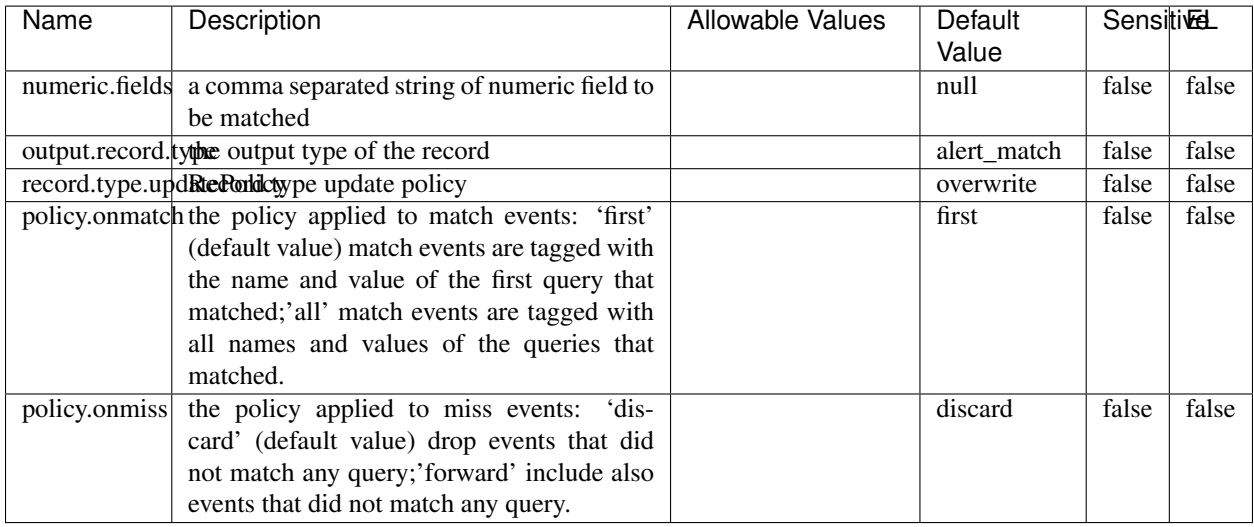

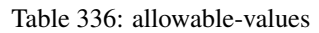

## **Dynamic Properties**

Dynamic Properties allow the user to specify both the name and value of a property.

| Name  | Value  | Description                | Allowable Values | Default |
|-------|--------|----------------------------|------------------|---------|
|       |        |                            |                  | Value   |
| query | some   | generate a new record when |                  | null    |
|       | Lucene | this query is matched      |                  |         |

Table 337: dynamic-properties

### **Extra informations**

Query matching based on [Luwak](http://www.confluent.io/blog/real-time-full-text-search-with-luwak-and-samza/)

query

you can use this processor to handle custom events defined by lucene queries a new record is added to output each time a registered query is matched

EL

true

A query is expressed as a lucene query against a field like for example:

```
message:'bad exception'
error_count:[10 TO *]
bytes_out:5000
user_name:tom*
```
Please read the [Lucene syntax guide](https://lucene.apache.org/core/5_5_0/queryparser/org/apache/lucene/queryparser/classic/package-summary.html#package_description) for supported operations

Warning: don't forget to set numeric fields property to handle correctly numeric ranges queries.

#### **ParseBroEvent**

The ParseBroEvent processor is the Logisland entry point to get and process [Bro](https://www.bro.org) events. The [Bro-Kafka plugin](https://github.com/bro/bro-plugins/tree/master/kafka) should be used and configured in order to have Bro events sent to Kafka. See the [Bro/Logisland tutorial](http://logisland.readthedocs.io/en/latest/tutorials/indexing-bro-events.html) for an example of usage for this processor. The ParseBroEvent processor does some minor pre-processing on incoming Bro events from the Bro-Kafka plugin to adapt them to Logisland.

Basically the events coming from the Bro-Kafka plugin are JSON documents with a first level field indicating the type of the event. The ParseBroEvent processor takes the incoming JSON document, sets the event type in a record\_type field and sets the original sub-fields of the JSON event as first level fields in the record. Also any dot in a field name is transformed into an underscore. Thus, for instance, the field id.orig\_h becomes id\_orig\_h. The next processors in the stream can then process the Bro events generated by this ParseBroEvent processor.

As an example here is an incoming event from Bro:

{

```
"conn": {
    "id.resp_p": 9092,
    "resp_pkts": 0,
    "resp_ip_bytes": 0,
    "local_orig": true,
    "orig_ip_bytes": 0,
    "orig_pkts": 0,
    "missed_bytes": 0,
    "history": "Cc",
    "tunnel_parents": [],
    "id.orig_p": 56762,
    "local_resp": true,
    "uid": "Ct3Ms01I3Yc6pmMZx7",
    "conn_state": "OTH",
    "id.orig_h": "172.17.0.2",
    "proto": "tcp",
```

```
"id.resp_h": "172.17.0.3",
"ts": 1487596886.953917
```
}

}

It gets processed and transformed into the following Logisland record by the ParseBroEvent processor:

```
"@timestamp": "2017-02-20T13:36:32Z"
```

```
"record_id": "6361f80a-c5c9-4a16-9045-4bb51736333d"
```
"record\_time": 1487597792782

"record\_type": "conn"

"id\_resp\_p": 9092

"resp\_pkts": 0

"resp\_ip\_bytes": 0

"local\_orig": true

"orig\_ip\_bytes": 0

"orig\_pkts": 0

"missed\_bytes": 0

"history": "Cc"

"tunnel\_parents": []

"id\_orig\_p": 56762

"local\_resp": true

"uid": "Ct3Ms01I3Yc6pmMZx7"

"conn\_state": "OTH"

"id\_orig\_h": "172.17.0.2"

"proto": "tcp"

"id\_resp\_h": "172.17.0.3"

"ts": 1487596886.953917

## **Module**

com.hurence.logisland:logisland-processor-cyber-security:1.4.1

## **Class**

com.hurence.logisland.processor.bro.ParseBroEvent

## **Tags**

bro, security, IDS, NIDS

### **Properties**

In the list below, the names of required properties appear in **bold**. Any other properties (not in bold) are considered optional. The table also indicates any default values.

| Name  | Description                                  | Allowable Values | Default<br>Value | Sensitil <del>⊠</del> L |       |
|-------|----------------------------------------------|------------------|------------------|-------------------------|-------|
| debug | Enable debug. If enabled, the original JSON  |                  | false            | false                   | false |
|       | string is embedded in the record_value field |                  |                  |                         |       |
|       | of the record.                               |                  |                  |                         |       |

Table 338: allowable-values

#### **Extra informations**

The ParseBroEvent processor is the Logisland entry point to get and process [Bro](https://www.bro.org) events. The [Bro-Kafka plugin](https://github.com/bro/bro-plugins/tree/master/kafka) should be used and configured in order to have Bro events sent to Kafka. See the [Bro/Logisland tutorial](http://logisland.readthedocs.io/en/latest/tutorials/indexing-bro-events.html) for an example of usage for this processor. The ParseBroEvent processor does some minor pre-processing on incoming Bro events from the Bro-Kafka plugin to adapt them to Logisland.

Basically the events coming from the Bro-Kafka plugin are JSON documents with a first level field indicating the type of the event. The ParseBroEvent processor takes the incoming JSON document, sets the event type in a record\_type field and sets the original sub-fields of the JSON event as first level fields in the record. Also any dot in a field name is transformed into an underscore. Thus, for instance, the field id.orig\_h becomes id\_orig\_h. The next processors in the stream can then process the Bro events generated by this ParseBroEvent processor.

As an example here is an incoming event from Bro:

{

"conn": { "id.resp\_p": 9092, "resp\_pkts": 0, "resp\_ip\_bytes": 0, "local orig": true, "orig\_ip\_bytes": 0, "orig\_pkts": 0, "missed\_bytes": 0, "history": "Cc", "tunnel\_parents": [], "id.orig\_p": 56762, "local\_resp": true, "uid": "Ct3Ms01I3Yc6pmMZx7", "conn\_state": "OTH", "id.orig\_h": "172.17.0.2", "proto": "tcp", "id.resp\_h": "172.17.0.3",

"ts": 1487596886.953917

} } It gets processed and transformed into the following Logisland record by the ParseBroEvent processor: "@timestamp": "2017-02-20T13:36:32Z" "record\_id": "6361f80a-c5c9-4a16-9045-4bb51736333d" "record\_time": 1487597792782 "record\_type": "conn" "id\_resp\_p": 9092 "resp\_pkts": 0 "resp\_ip\_bytes": 0 "local\_orig": true "orig\_ip\_bytes": 0 "orig\_pkts": 0 "missed\_bytes": 0 "history": "Cc" "tunnel\_parents": [] "id\_orig\_p": 56762 "local\_resp": true "uid": "Ct3Ms01I3Yc6pmMZx7" "conn\_state": "OTH" "id\_orig\_h": "172.17.0.2" "proto": "tcp" "id\_resp\_h": "172.17.0.3" "ts": 1487596886.953917

### **ParseNetflowEvent**

The [Netflow V5](http://www.cisco.com/c/en/us/td/docs/ios/solutions_docs/netflow/nfwhite.html) processor is the Logisland entry point to process Netflow (V5) events. NetFlow is a feature introduced on Cisco routers that provides the ability to collect IP network traffic.We can distinguish 2 components:

- Flow exporter: aggregates packets into flows and exports flow records (binary format) towards one or more flow collectors
- Flow collector: responsible for reception, storage and pre-processing of flow data received from a flow exporter

The collected data are then available for analysis purpose (intrusion detection, traffic analysis. . . ) Netflow are sent to kafka in order to be processed by logisland. In the tutorial we will simulate Netflow traffic using [nfgen.](https://github.com/pazdera/NetFlow-Exporter-Simulator) this traffic will be sent to port 2055. The we rely on nifi to listen of that port for incoming netflow (V5) traffic and send them to a kafka topic. The Netflow processor could thus treat these events and generate corresponding logisland records. The following processors in the stream can then process the Netflow records generated by this processor.

## **Module**

com.hurence.logisland:logisland-processor-cyber-security:1.4.1

### **Class**

com.hurence.logisland.processor.netflow.ParseNetflowEvent

### **Tags**

netflow, security

### **Properties**

In the list below, the names of required properties appear in bold. Any other properties (not in bold) are considered optional. The table also indicates any default values.

| Name                                          | Description                                                 | <b>Allowable Values</b> | Default<br>Value | SensitiveL |       |
|-----------------------------------------------|-------------------------------------------------------------|-------------------------|------------------|------------|-------|
| debug                                         | Enable debug. If enabled, the original JSON                 |                         | false            | false      | false |
|                                               | string is embedded in the record_value field                |                         |                  |            |       |
|                                               | of the record.                                              |                         |                  |            |       |
| output.record. type output type of the record |                                                             |                         | netflowevent     | false      | false |
|                                               | enrich.record Enrich data. If enabled the netflow record is |                         | false            | false      | false |
|                                               | enriched with inferred data                                 |                         |                  |            |       |

Table 339: allowable-values

## **Extra informations**

The [Netflow V5](http://www.cisco.com/c/en/us/td/docs/ios/solutions_docs/netflow/nfwhite.html) processor is the Logisland entry point to process Netflow (V5) events. NetFlow is a feature introduced on Cisco routers that provides the ability to collect IP network traffic.We can distinguish 2 components:

- Flow exporter: aggregates packets into flows and exports flow records (binary format) towards one or more flow collectors
- Flow collector: responsible for reception, storage and pre-processing of flow data received from a flow exporter

The collected data are then available for analysis purpose (intrusion detection, traffic analysis. . . ) Netflow are sent to kafka in order to be processed by logisland. In the tutorial we will simulate Netflow traffic using [nfgen.](https://github.com/pazdera/NetFlow-Exporter-Simulator) this traffic will be sent to port 2055. The we rely on nifi to listen of that port for incoming netflow (V5) traffic and send them to a kafka topic. The Netflow processor could thus treat these events and generate corresponding logisland records. The following processors in the stream can then process the Netflow records generated by this processor.

## **RunPython**

!!!! WARNING !!!!

The RunPython processor is currently an experimental feature : it is delivered as is, with the current set of features and is subject to modifications in API or anything else in further logisland releases without warnings. There is no tutorial yet. If you want to play with this processor, use the python-processing.yml example and send the apache logs of the index apache logs tutorial. The debug stream processor at the end of the stream should output events in stderr file of the executors from the spark console.

This processor allows to implement and run a processor written in python. This can be done in 2 ways. Either directly defining the process method code in the **script.code.process** configuration property or poiting to an external python module script file in the script.path configuration property. Directly defining methods is called the inline mode whereas using a script file is called the file mode. Both ways are mutually exclusive. Whether using the inline of file mode, your python code may depend on some python dependencies. If the set of python dependencies already delivered with the Logisland framework is not sufficient, you can use the dependencies.path configuration property to give their location. Currently only the nltk python library is delivered with Logisland.

## **Module**

com.hurence.logisland:logisland-processor-scripting:1.4.1

# **Class**

com.hurence.logisland.processor.scripting.python.RunPython

# **Tags**

scripting, python

# **Properties**

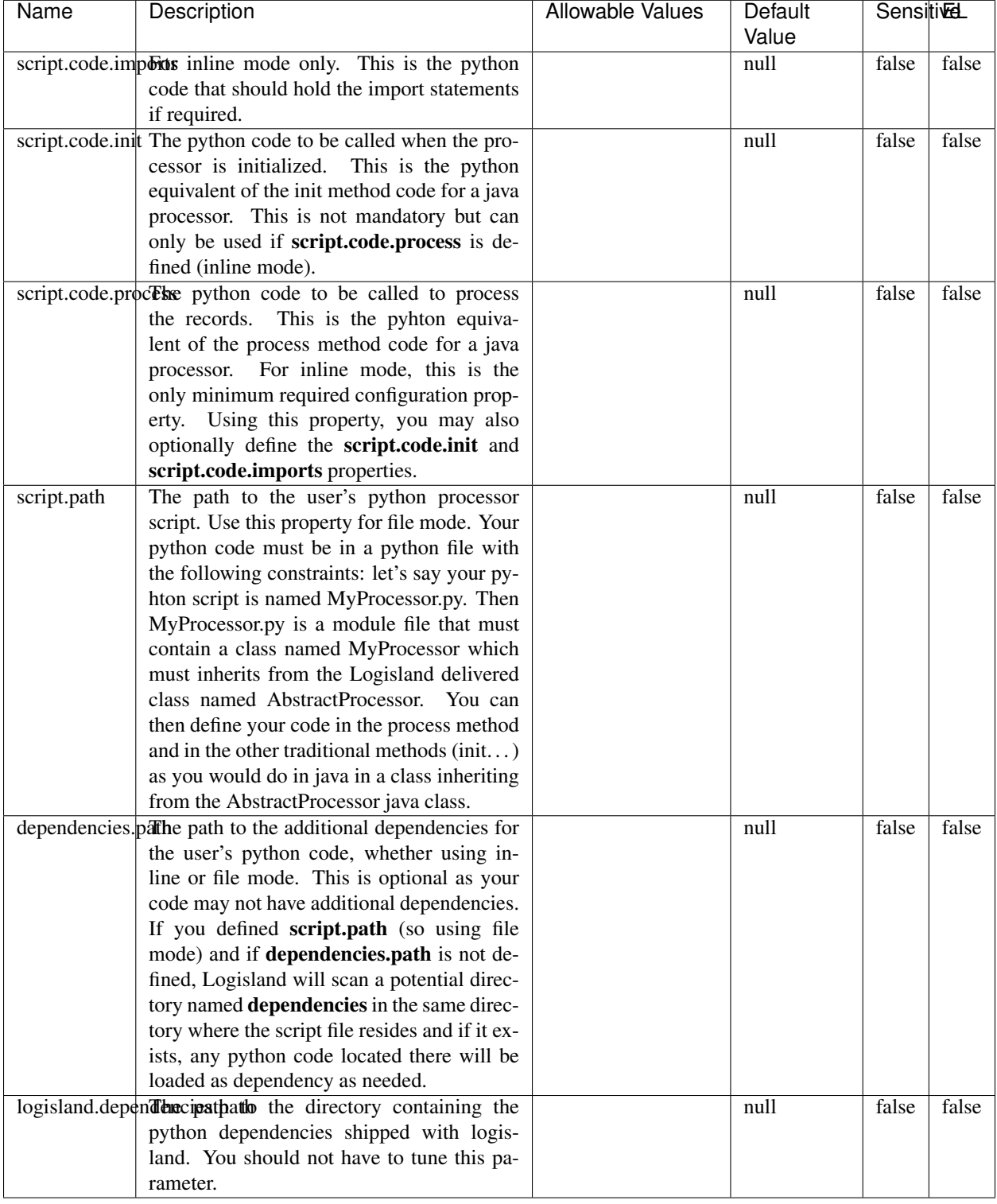

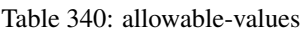

# !!!! WARNING !!!!

The RunPython processor is currently an experimental feature : it is delivered as is, with the current set of features and is subject to modifications in API or anything else in further logisland releases without warnings. There is no tutorial yet. If you want to play with this processor, use the python-processing.yml example and send the apache logs of the index apache logs tutorial. The debug stream processor at the end of the stream should output events in stderr file of the executors from the spark console.

This processor allows to implement and run a processor written in python. This can be done in 2 ways. Either directly defining the process method code in the **script.code.process** configuration property or poiting to an external python module script file in the script.path configuration property. Directly defining methods is called the inline mode whereas using a script file is called the file mode. Both ways are mutually exclusive. Whether using the inline of file mode, your python code may depend on some python dependencies. If the set of python dependencies already delivered with the Logisland framework is not sufficient, you can use the dependencies.path configuration property to give their location. Currently only the nltk python library is delivered with Logisland.

### **URLDecoder**

Decode one or more field containing an URL with possibly special chars encoded ...

### **Module**

com.hurence.logisland:logisland-processor-web-analytics:1.4.1

### **Class**

com.hurence.logisland.processor.webAnalytics.URLDecoder

### **Tags**

record, fields, Decode

### **Properties**

In the list below, the names of required properties appear in **bold**. Any other properties (not in bold) are considered optional. The table also indicates any default values.

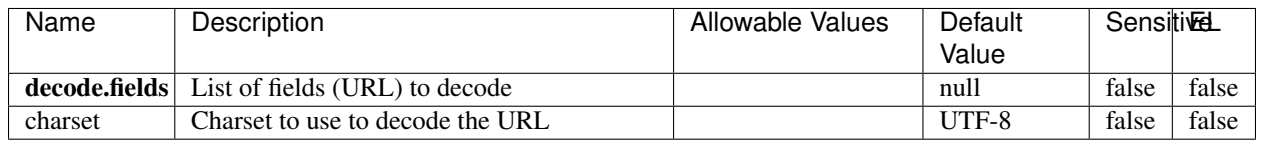

#### Table 341: allowable-values

### **Dynamic Properties**

Dynamic Properties allow the user to specify both the name and value of a property.

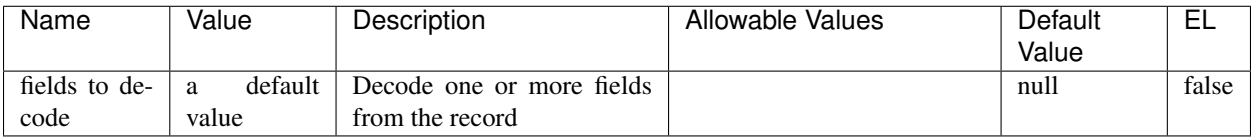

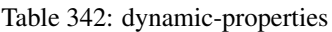

Decode one or more field containing an URL with possibly special chars encoded.

### **ParseUserAgent**

The user-agent processor allows to decompose User-Agent value from an HTTP header into several attributes of interest. There is no standard format for User-Agent strings, hence it is not easily possible to use regexp to handle them. This processor rely on the [YAUAA library](https://github.com/nielsbasjes/yauaa) to do the heavy work.

### **Module**

com.hurence.logisland:logisland-processor-useragent:1.4.1

## **Class**

com.hurence.logisland.processor.useragent.ParseUserAgent

## **Tags**

User-Agent, clickstream, DMP

### **Properties**

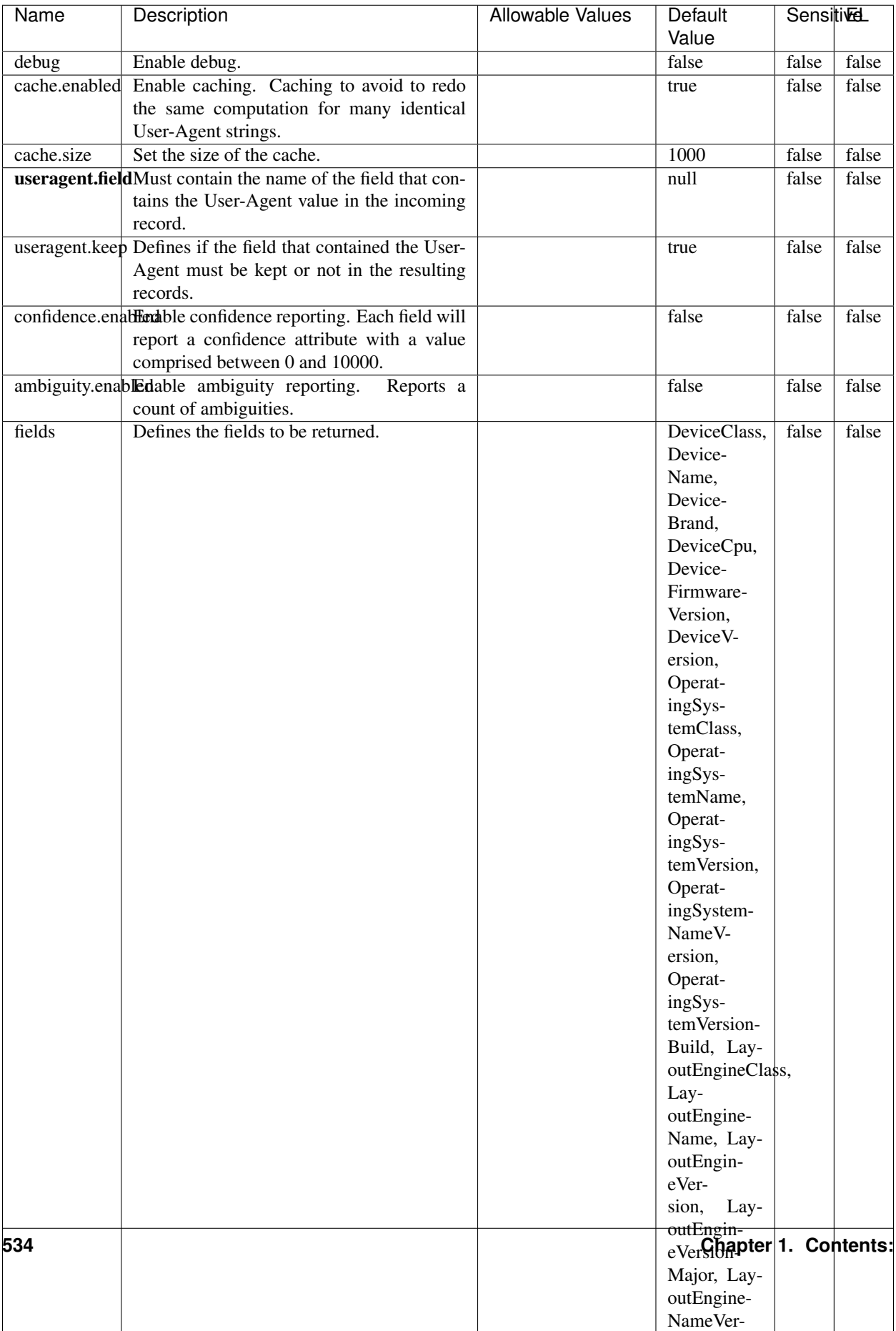

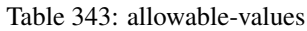

The user-agent processor allows to decompose User-Agent value from an HTTP header into several attributes of interest. There is no standard format for User-Agent strings, hence it is not easily possible to use regexp to handle them. This processor rely on the [YAUAA library](https://github.com/nielsbasjes/yauaa) to do the heavy work.

#### **IncrementalWebSession**

This processor creates and updates web-sessions based on incoming web-events. Note that both web-sessions and web-events are Firstly, web-events are grouped by their session identifier and processed in chronological order. Then each web-session associated to each group is retrieved from elasticsearch. In case none exists yet then a new web session is created based on the first web event. The following fields of the newly created web session are set based on the associated web event: session identifier, first timestamp, first visited page. Secondly, once created, or retrieved, the web session is updated by the remaining web-events. Updates have impacts on fields of the web session such as event counter, last visited page, session duration, ... Before updates are actually applied, checks are performed to detect rules that would trigger the creation of a new session:

the duration between the web session and the web event must not exceed the specified time-out, the web session and the web event must have timestamps within the same day (at midnight a new web session is created), source of traffic (campaign, . . . ) must be the same on the web session and the web event.

When a breaking rule is detected, a new web session is created with a new session identifier where as remaining web-events still have the original session identifier. The new session identifier is the original session suffixed with the character '#' followed with an incremented counter. This new session identifier is also set on the remaining web-events. Finally when all web events were applied, all web events -potentially modified with a new session identifier- are save in elasticsearch. And web sessions are passed to the next processor.

WebSession information are: - first and last visited page - first and last timestamp of processed event - total number of processed events - the userId - a boolean denoting if the web-session is still active or not - an integer denoting the duration of the web-sessions - optional fields that may be retrieved from the processed events

### **Module**

com.hurence.logisland:logisland-processor-web-analytics:1.4.1

### **Class**

com.hurence.logisland.processor.webAnalytics.IncrementalWebSession

#### **Tags**

analytics, web, session

### **Properties**

 $\mathsf{l}$ 

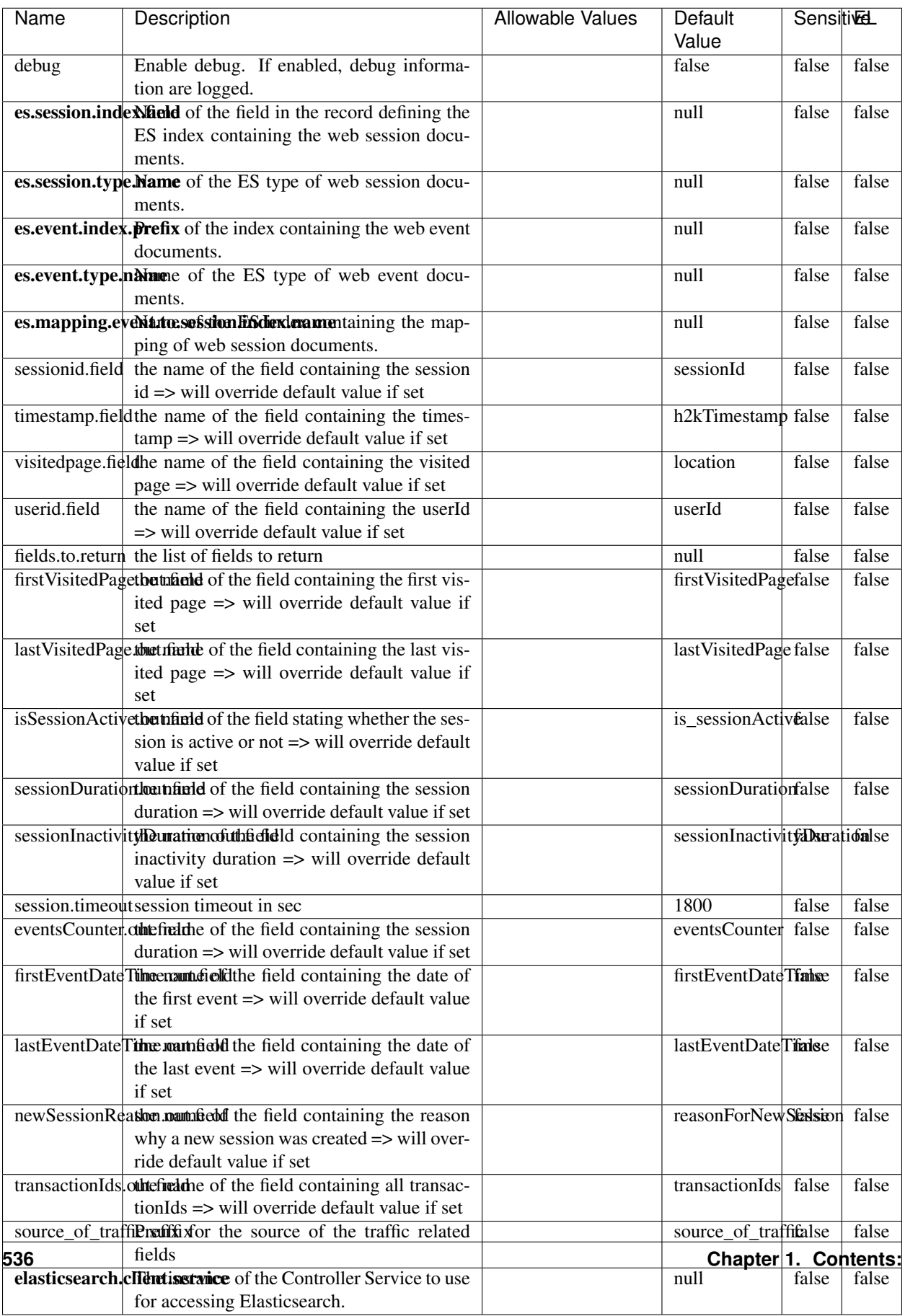

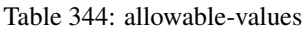
This processor creates and updates web-sessions based on incoming web-events. Note that both web-sessions and web-events are Firstly, web-events are grouped by their session identifier and processed in chronological order. Then each web-session associated to each group is retrieved from elasticsearch. In case none exists yet then a new web session is created based on the first web event. The following fields of the newly created web session are set based on the associated web event: session identifier, first timestamp, first visited page. Secondly, once created, or retrieved, the web session is updated by the remaining web-events. Updates have impacts on fields of the web session such as event counter, last visited page, session duration, ... Before updates are actually applied, checks are performed to detect rules that would trigger the creation of a new session:

the duration between the web session and the web event must not exceed the specified time-out, the web session and the web event must have timestamps within the same day (at midnight a new web session is created), source of traffic (campaign, . . . ) must be the same on the web session and the web event.

When a breaking rule is detected, a new web session is created with a new session identifier where as remaining web-events still have the original session identifier. The new session identifier is the original session suffixed with the character '#' followed with an incremented counter. This new session identifier is also set on the remaining web-events. Finally when all web events were applied, all web events -potentially modified with a new session identifier- are save in elasticsearch. And web sessions are passed to the next processor.

WebSession information are: - first and last visited page - first and last timestamp of processed event - total number of processed events - the userId - a boolean denoting if the web-session is still active or not - an integer denoting the duration of the web-sessions - optional fields that may be retrieved from the processed events

## **SetSourceOfTraffic**

Compute the source of traffic of a web session. Users arrive at a website or application through a variety of sources, including advertising/paying campaigns, search engines, social networks, referring sites or direct access. When analysing user experience on a webshop, it is crucial to collect, process, and report the campaign and traffic-source data. To compute the source of traffic of a web session, the user has to provide the utm\_\* related properties if available i-e: utm\_source.field, utm\_medium.field, utm\_campaign.field, utm\_content.field, utm\_term.field) , the referer (referer.field property) and the first visited page of the session (first.visited.page.field property). By default the source of traffic information are placed in a flat structure (specified by the **source\_of\_traffic.suffix** property with a default value of source\_of\_traffic). To work properly the SetSourceOfTraffic processor needs to have access to an Elasticsearch index containing a list of the most popular search engines and social networks. The ES index (specified by the es.index property) should be structured such that the \_id of an ES document MUST be the name of the domain. If the domain is a search engine, the related ES doc MUST have a boolean field (default being search\_engine) specified by the property es.search\_engine.field with a value set to true. If the domain is a social network , the related ES doc MUST have a boolean field (default being social\_network) specified by the property es.social\_network.field with a value set to true.

#### **Module**

com.hurence.logisland:logisland-processor-web-analytics:1.4.1

## **Class**

com.hurence.logisland.processor.webAnalytics.SetSourceOfTraffic

# **Tags**

session, traffic, source, web, analytics

# **Properties**

| Name                | Description                                                                                                    | <b>Allowable Values</b> | Default<br>Value      | <b>SensitiveL</b> |       |
|---------------------|----------------------------------------------------------------------------------------------------|-------------------------|-----------------------|-------------------|-------|
| referer.field       | Name of the field containing the referer<br>value in the session                                                                     |                         | referer               | false             | false |
|                     | first visited page had of the field containing the first visited<br>page in the session                                              |                         | firstVisitedPagefalse |                   | false |
|                     | utm_source.fieldName of the field containing the utm_source<br>value in the session                                                  |                         | utm source            | false             | false |
| utm_medium.fieldme  | $\overline{\text{of}}$ the<br>field<br>containing<br>the<br>utm_medium value in the session                                          |                         | utm_medium            | false             | false |
|                     | utm_campaign.filence of<br>$\overline{\text{the}}$<br>field<br>containing<br>the<br>utm_campaign value in the session                |                         | utm_campaign false    |                   | false |
| utm_content.fieName | of the<br>field<br>the<br>containing<br>utm_content value in the session                                                             |                         | utm_content           | false             | false |
|                     | utm_term.field Name of the field containing the utm_term<br>value in the session                                                     |                         | utm_term              | false             | false |
|                     | source_of_traffi&udiffasfor the source of the traffic related<br>fields                                                              |                         | source_of_traffifalse |                   | false |
|                     | source_of_traffishinderthicalditional source of trafic infor-<br>mation fields be added under a hierarchical<br>father field or not. |                         | false                 | false             | false |
|                     | elasticsearch.clientisetwice of the Controller Service to use<br>for accessing Elasticsearch.                                        |                         | null                  | false             | false |
|                     | cache.service Name of the cache service to use.                                                                                      |                         | null                  | false             | false |
|                     | cache.validity times and validity (in seconds) of an entry in                                                                        |                         | $\theta$              | false             | false |
|                     | the cache.                                                                                                    |                         |                       |                   |       |
| debug               | If true, an additional debug field is added.<br>If the source info fields prefix is $X$ , a de-                                      |                         | false                 | false             | false |
|                     | bug field named X_from_cache contains a                                                                                              |                         |                       |                   |       |
|                     | boolean value to indicate the origin of the                                                                                          |                         |                       |                   |       |
|                     | source fields. The default value for this                                                                                            |                         |                       |                   |       |
|                     | property is false (debug is disabled).                                                                                               |                         |                       |                   |       |
| es.index            | Name of the ES index containing the list of                                                                                          |                         | null                  | false             | false |
|                     | search engines and social network.                                                                                                   |                         |                       |                   |       |
| es.type             | Name of the ES type to use.                                                                                                    |                         | default               | false             | false |
|                     | es.search_enginNanceledof the ES field used to specify that the                                                                      |                         | search_engine false   |                   | false |
|                     | domain is a search engine.                                                                                                    |                         |                       |                   |       |
|                     | es.social_netwoNafredof the ES field used to specify that the                                                                        |                         | social_network false  |                   | false |
|                     | domain is a social network.                                                                                                    |                         |                       |                   |       |

Table 345: allowable-values

## **IpToFqdn**

Translates an IP address into a FQDN (Fully Qualified Domain Name). An input field from the record has the IP as value. An new field is created and its value is the FQDN matching the IP address. The resolution mechanism is based on the underlying operating system. The resolution request may take some time, specially if the IP address cannot be translated into a FQDN. For these reasons this processor relies on the logisland cache service so that once a resolution occurs or not, the result is put into the cache. That way, the real request for the same IP is not re-triggered during a certain period of time, until the cache entry expires. This timeout is configurable but by default a request for the same IP is not triggered before 24 hours to let the time to the underlying DNS system to be potentially updated.

## **Module**

com.hurence.logisland:logisland-processor-enrichment:1.4.1

## **Class**

com.hurence.logisland.processor.enrichment.IpToFqdn

## **Tags**

dns, ip, fqdn, domain, address, fqhn, reverse, resolution, enrich

## **Properties**

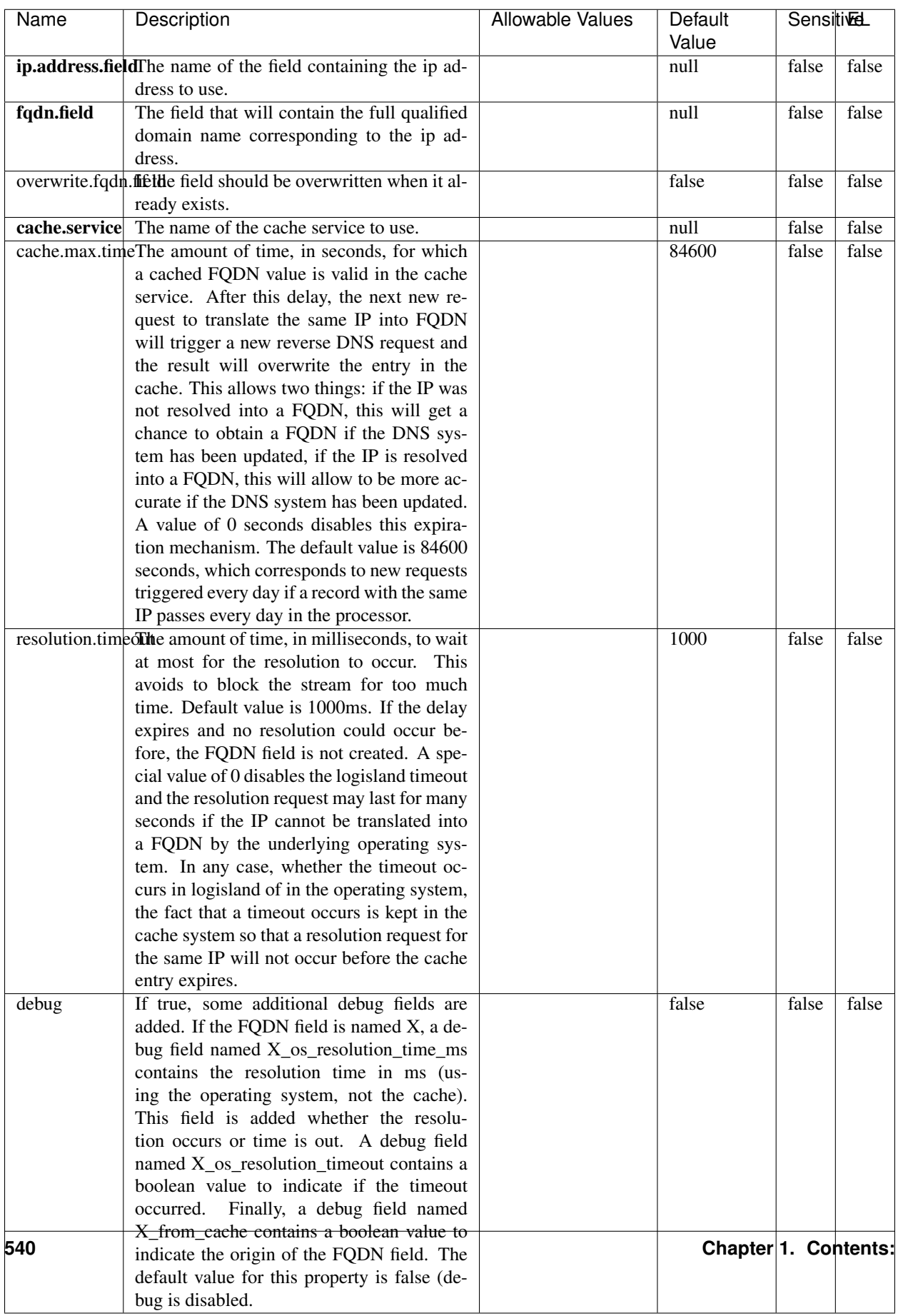

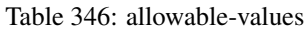

Translates an IP address into a FQDN (Fully Qualified Domain Name). An input field from the record has the IP as value. An new field is created and its value is the FQDN matching the IP address. The resolution mechanism is based on the underlying operating system. The resolution request may take some time, specially if the IP address cannot be translated into a FQDN. For these reasons this processor relies on the logisland cache service so that once a resolution occurs or not, the result is put into the cache. That way, the real request for the same IP is not re-triggered during a certain period of time, until the cache entry expires. This timeout is configurable but by default a request for the same IP is not triggered before 24 hours to let the time to the underlying DNS system to be potentially updated.

## **IpToGeo**

Looks up geolocation information for an IP address. The attribute that contains the IP address to lookup must be provided in the ip.address.field property. By default, the geo information are put in a hierarchical structure. That is, if the name of the IP field is 'X', then the the geo attributes added by enrichment are added under a father field named X\_geo. "\_geo" is the default hierarchical suffix that may be changed with the **geo.hierarchical.suffix** property. If one wants to put the geo fields at the same level as the IP field, then the **geo.hierarchical** property should be set to false and then the geo attributes are created at the same level as him with the naming pattern X\_geo\_<geo\_field>. "\_geo\_" is the default flat suffix but this may be changed with the **geo.flat.suffix** property. The IpToGeo processor requires a reference to an Ip to Geo service. This must be defined in the iptogeo.service property. The added geo fields are dependant on the underlying Ip to Geo service. The **geo.fields** property must contain the list of geo fields that should be created if data is available for the IP to resolve. This property defaults to "\*" which means to add every available fields. If one only wants a subset of the fields, one must define a comma separated list of fields as a value for the geo.fields property. The list of the available geo fields is in the description of the geo.fields property.

## **Module**

com.hurence.logisland:logisland-processor-enrichment:1.4.1

# **Class**

com.hurence.logisland.processor.enrichment.IpToGeo

# **Tags**

geo, enrich, ip

# **Properties**

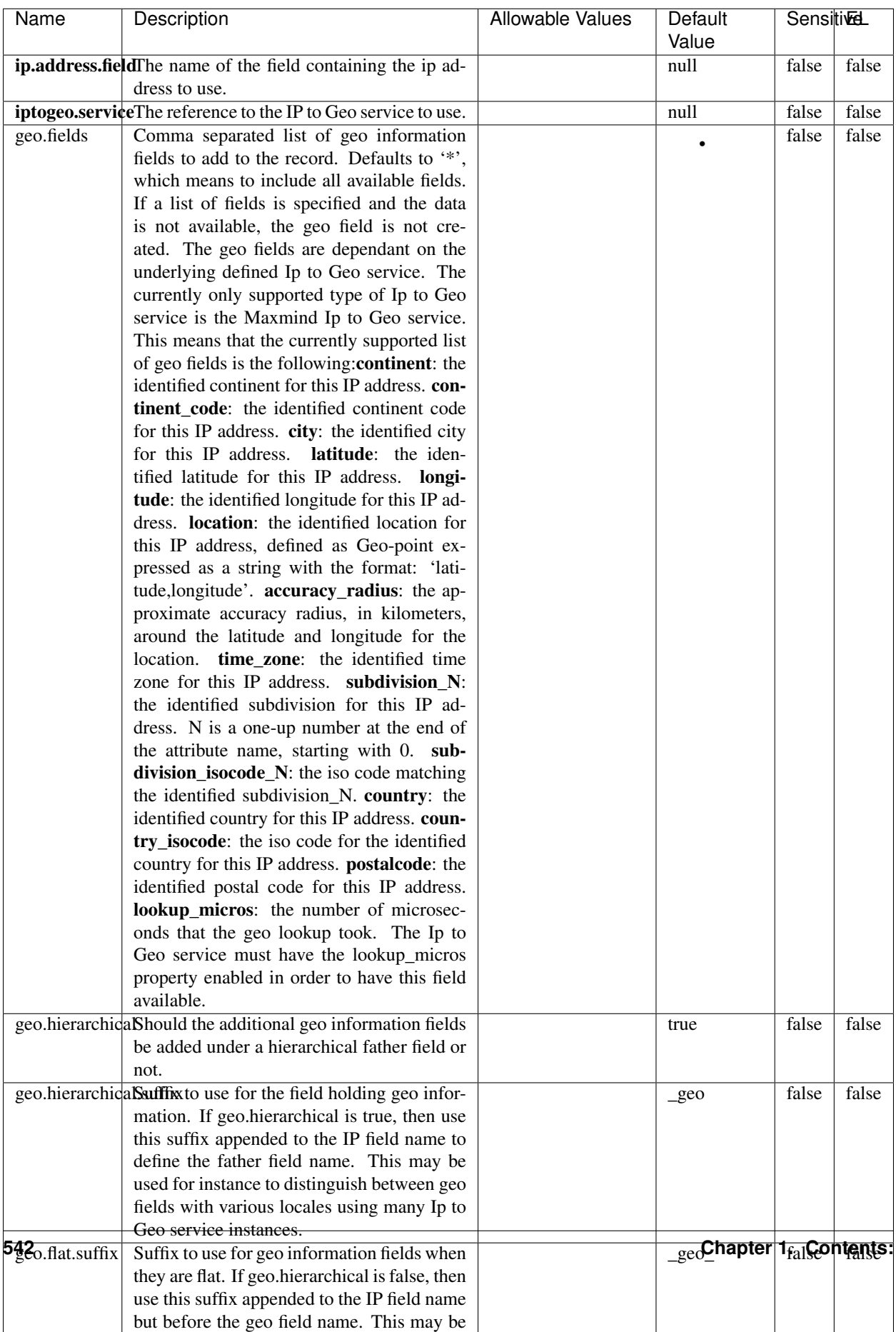

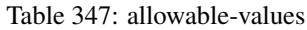

Looks up geolocation information for an IP address. The attribute that contains the IP address to lookup must be provided in the ip.address.field property. By default, the geo information are put in a hierarchical structure. That is, if the name of the IP field is 'X', then the the geo attributes added by enrichment are added under a father field named X\_geo. "\_geo" is the default hierarchical suffix that may be changed with the **geo.hierarchical.suffix** property. If one wants to put the geo fields at the same level as the IP field, then the geo.hierarchical property should be set to false and then the geo attributes are created at the same level as him with the naming pattern X geo  $\leq$ geo field>. "geo " is the default flat suffix but this may be changed with the **geo.flat.suffix** property. The IpToGeo processor requires a reference to an Ip to Geo service. This must be defined in the iptogeo.service property. The added geo fields are dependant on the underlying Ip to Geo service. The **geo.fields** property must contain the list of geo fields that should be created if data is available for the IP to resolve. This property defaults to "\*" which means to add every available fields. If one only wants a subset of the fields, one must define a comma separated list of fields as a value for the geo.fields property. The list of the available geo fields is in the description of the geo.fields property.

## **ParseNetworkPacket**

The ParseNetworkPacket processor is the LogIsland entry point to parse network packets captured either off-the-wire (stream mode) or in pcap format (batch mode). In batch mode, the processor decodes the bytes of the incoming pcap record, where a Global header followed by a sequence of [packet header, packet data] pairs are stored. Then, each incoming pcap event is parsed into n packet records. The fields of packet headers are then extracted and made available in dedicated record fields. See the [Capturing Network packets tutorial](http://logisland.readthedocs.io/en/latest/tutorials/indexing-network-packets.html) for an example of usage of this processor.

### **Module**

com.hurence.logisland:logisland-processor-cyber-security:1.4.1

#### **Class**

com.hurence.logisland.processor.networkpacket.ParseNetworkPacket

## **Tags**

PCap, security, IDS, NIDS

#### **Properties**

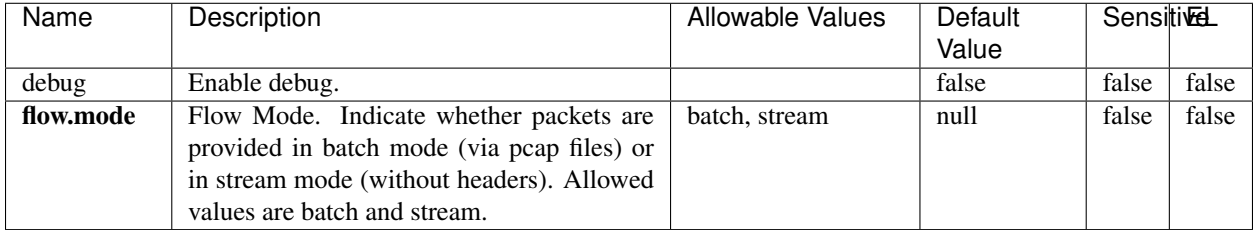

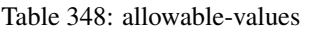

No additional information is provided

## **BulkAddElasticsearch**

Indexes the content of a Record in Elasticsearch using elasticsearch's bulk processor

## **Module**

com.hurence.logisland:logisland-processor-elasticsearch:1.4.1

## **Class**

com.hurence.logisland.processor.elasticsearch.BulkAddElasticsearch

# **Tags**

elasticsearch

# **Properties**

In the list below, the names of required properties appear in bold. Any other properties (not in bold) are considered optional. The table also indicates any default values, and whether a property supports the [Expression Language](expression-language.html) .

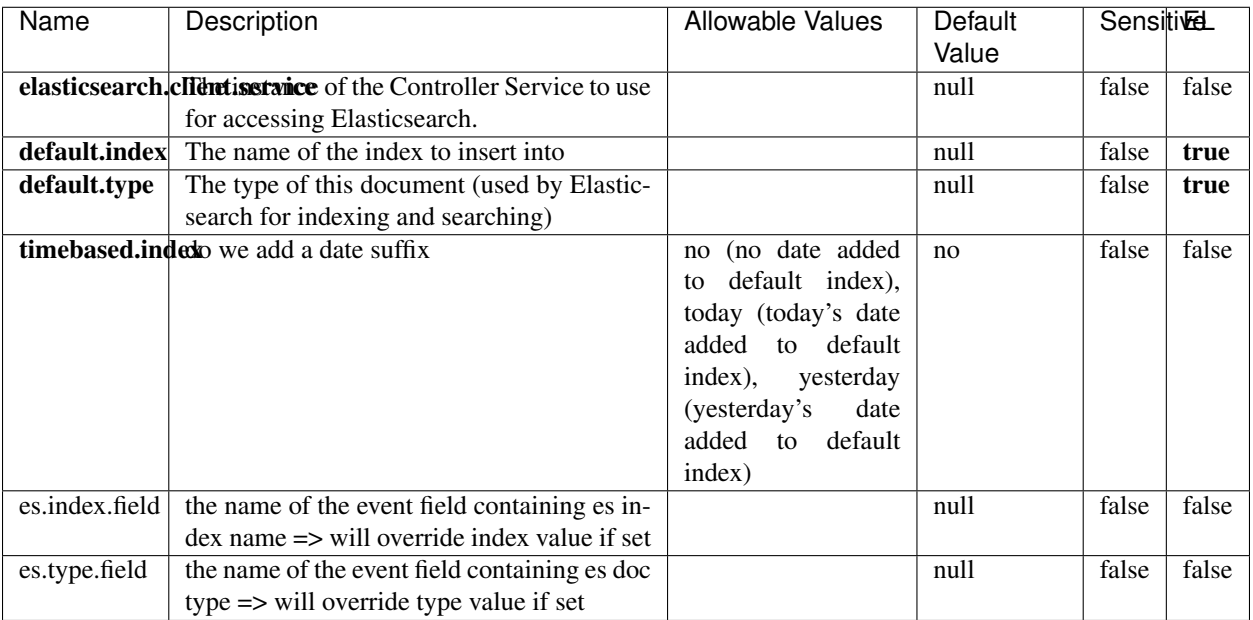

#### Table 349: allowable-values

## **Extra informations**

Indexes the content of a Record in Elasticsearch using elasticsearch's bulk processor.

## **FetchHBaseRow**

Fetches a row from an HBase table. The Destination property controls whether the cells are added as flow file attributes, or the row is written to the flow file content as JSON. This processor may be used to fetch a fixed row on a interval by specifying the table and row id directly in the processor, or it may be used to dynamically fetch rows by referencing the table and row id from incoming flow files.

## **Module**

com.hurence.logisland:logisland-processor-hbase:1.4.1

## **Class**

com.hurence.logisland.processor.hbase.FetchHBaseRow

## **Tags**

hbase, scan, fetch, get, enrich

## **Properties**

In the list below, the names of required properties appear in **bold**. Any other properties (not in bold) are considered optional. The table also indicates any default values, and whether a property supports the [Expression Language](expression-language.html) .

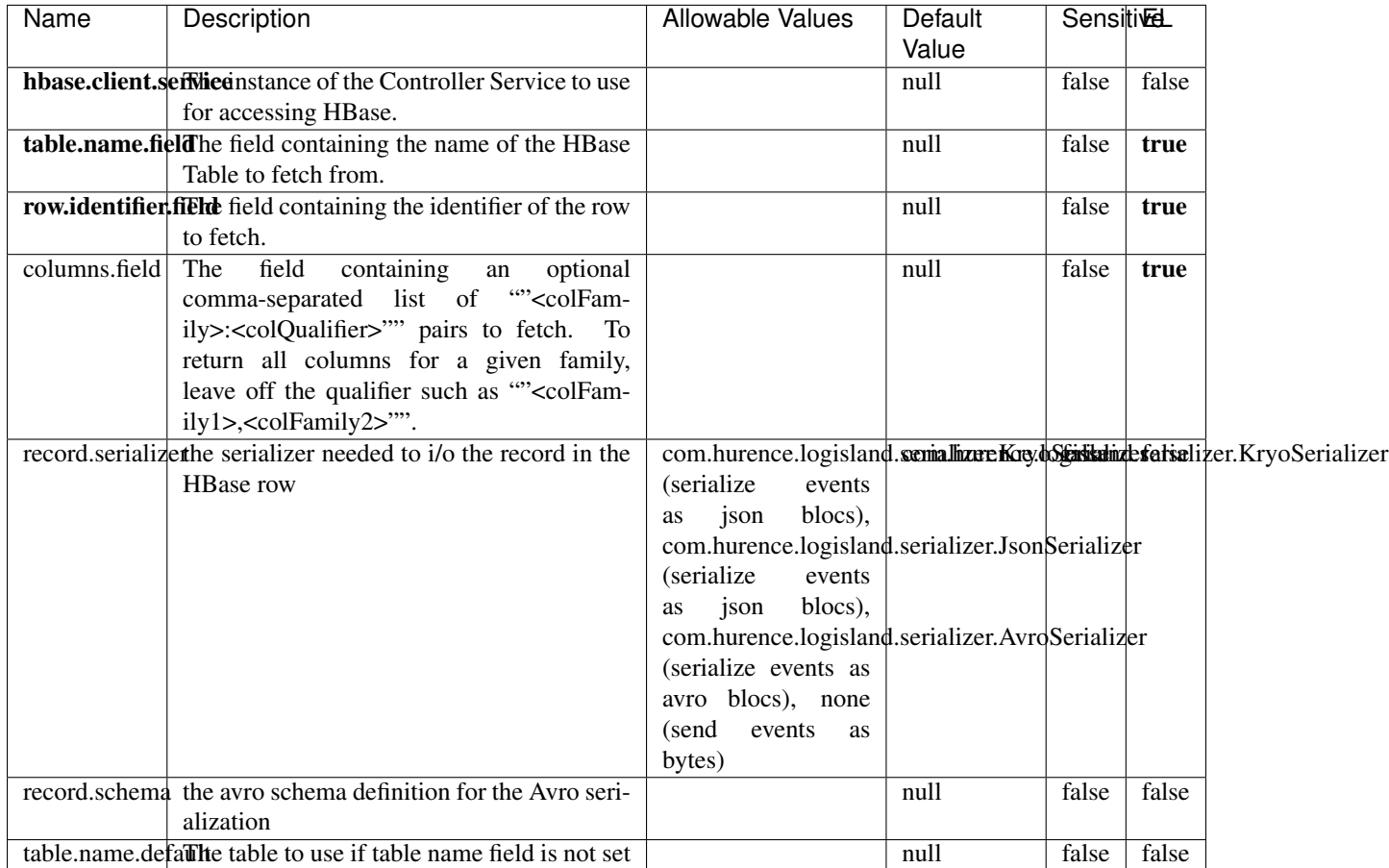

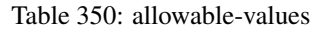

# **Extra informations**

Fetches a row from an HBase table. The Destination property controls whether the cells are added as flow file attributes, or the row is written to the flow file content as JSON. This processor may be used to fetch a fixed row on a interval by specifying the table and row id directly in the processor, or it may be used to dynamically fetch rows by referencing the table and row id from incoming flow files.

## **MultiGetElasticsearch**

Retrieves a content indexed in elasticsearch using elasticsearch multiget queries. Each incoming record contains information regarding the elasticsearch multiget query that will be performed. This information is stored in record fields whose names are configured in the plugin properties (see below) :

• index (String) : name of the elasticsearch index on which the multiget query will be performed. This field is mandatory and should not be empty, otherwise an error output record is sent for this specific incoming record.

- type (String) : name of the elasticsearch type on which the multiget query will be performed. This field is not mandatory.
- ids (String) : comma separated list of document ids to fetch. This field is mandatory and should not be empty, otherwise an error output record is sent for this specific incoming record.
- includes (String) : comma separated list of patterns to filter in (include) fields to retrieve. Supports wildcards. This field is not mandatory.
- excludes (String) : comma separated list of patterns to filter out (exclude) fields to retrieve. Supports wildcards. This field is not mandatory.

Each outcoming record holds data of one elasticsearch retrieved document. This data is stored in these fields :

- index (same field name as the incoming record) : name of the elasticsearch index.
- type (same field name as the incoming record) : name of the elasticsearch type.
- id (same field name as the incoming record) : retrieved document id.
- a list of String fields containing :
	- field name : the retrieved field name
	- field value : the retrieved field value

## **Module**

com.hurence.logisland:logisland-processor-elasticsearch:1.4.1

## **Class**

com.hurence.logisland.processor.elasticsearch.MultiGetElasticsearch

## **Tags**

elasticsearch

## **Properties**

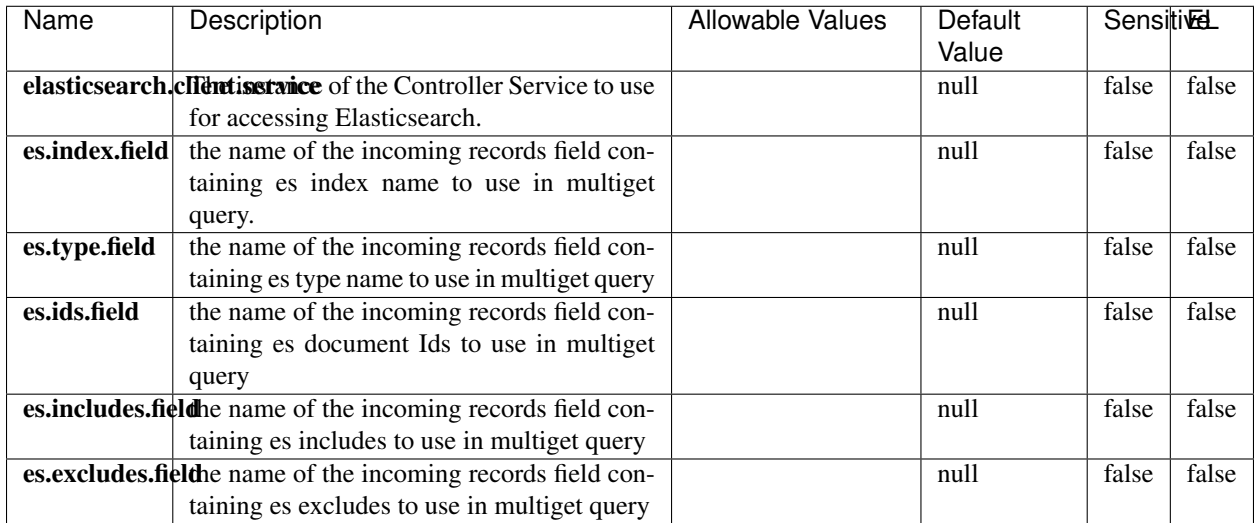

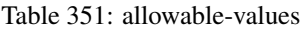

Retrieves a content indexed in elasticsearch using elasticsearch multiget queries. Each incoming record contains information regarding the elasticsearch multiget query that will be performed. This information is stored in record fields whose names are configured in the plugin properties (see below) :

- index (String) : name of the elasticsearch index on which the multiget query will be performed. This field is mandatory and should not be empty, otherwise an error output record is sent for this specific incoming record.
- type (String) : name of the elasticsearch type on which the multiget query will be performed. This field is not mandatory.
- ids (String) : comma separated list of document ids to fetch. This field is mandatory and should not be empty, otherwise an error output record is sent for this specific incoming record.
- includes (String) : comma separated list of patterns to filter in (include) fields to retrieve. Supports wildcards. This field is not mandatory.
- excludes (String) : comma separated list of patterns to filter out (exclude) fields to retrieve. Supports wildcards. This field is not mandatory.

Each outcoming record holds data of one elasticsearch retrieved document. This data is stored in these fields :

- index (same field name as the incoming record) : name of the elasticsearch index.
- type (same field name as the incoming record) : name of the elasticsearch type.
- id (same field name as the incoming record) : retrieved document id.
- a list of String fields containing :
	- field name : the retrieved field name
	- field value : the retrieved field value

## **PutHBaseCell**

Adds the Contents of a Record to HBase as the value of a single cell

# **Module**

com.hurence.logisland:logisland-processor-hbase:1.4.1

# **Class**

com.hurence.logisland.processor.hbase.PutHBaseCell

# **Tags**

hadoop, hbase

# **Properties**

In the list below, the names of required properties appear in bold. Any other properties (not in bold) are considered optional. The table also indicates any default values, and whether a property supports the [Expression Language](expression-language.html) .

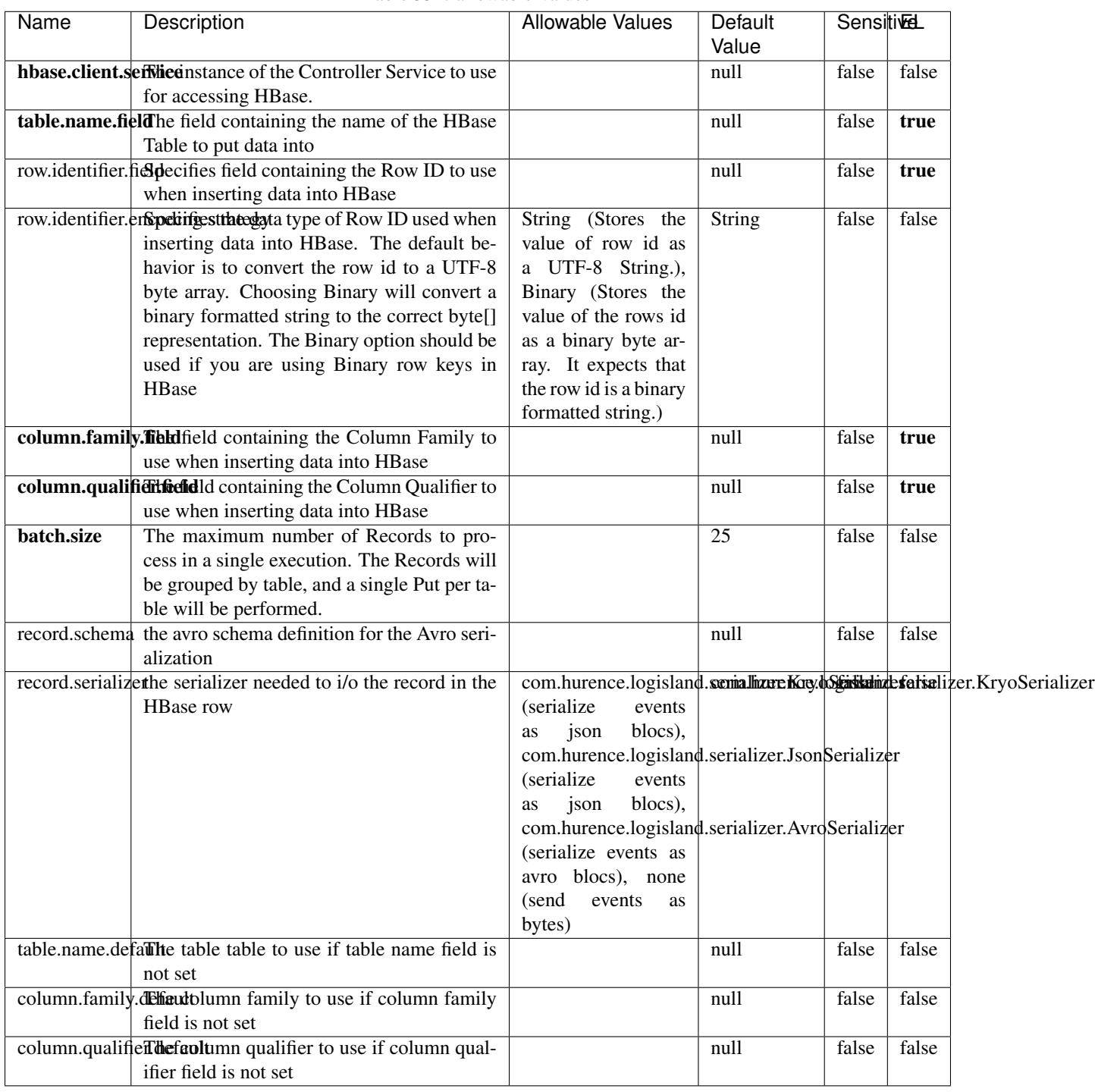

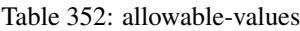

Adds the Contents of a Record to HBase as the value of a single cell.

# **EvaluateXPath**

Evaluates one or more XPaths against the content of a record. The results of those XPaths are assigned to new attributes in the records, depending on configuration of the Processor. XPaths are entered by adding user-defined properties; the name of the property maps to the Attribute Name into which the result will be placed. The value of the property must be a valid XPath expression. If the expression matches nothing, no attributes is added.

## **Module**

com.hurence.logisland:logisland-processor-xml:1.4.1

## **Class**

com.hurence.logisland.processor.xml.EvaluateXPath

## **Tags**

XML, evaluate, XPath

## **Properties**

In the list below, the names of required properties appear in bold. Any other properties (not in bold) are considered optional. The table also indicates any default values.

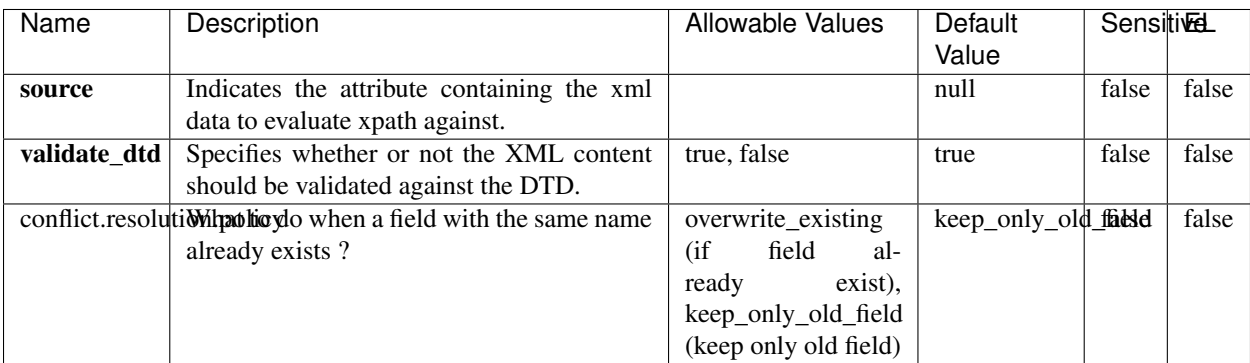

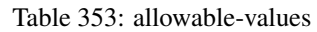

# **Dynamic Properties**

Dynamic Properties allow the user to specify both the name and value of a property.

| Name         | Value                     | Description                                                          | Allowable Values | Default<br>Value | EL    |
|--------------|---------------------------|----------------------------------------------------------------------|------------------|------------------|-------|
| An attribute | XPath<br>An<br>expression | the attribute is<br>set to the result<br>of the XPath<br>Expression. |                  | null             | false |

Table 354: dynamic-properties

Evaluates one or more XPaths against the content of a record. The results of those XPaths are assigned to new attributes in the records, depending on configuration of the Processor. XPaths are entered by adding user-defined properties; the name of the property maps to the Attribute Name into which the result will be placed. The value of the property must be a valid XPath expression. If the expression matches nothing, no attributes is added.

# **ConsolidateSession**

The ConsolidateSession processor is the Logisland entry point to get and process events from the Web Analytics.As an example here is an incoming event from the Web Analytics:

"fields": [{ "name": "timestamp", "type": "long" },{ "name": "remoteHost", "type": "string"},{ "name": "record\_type", "type": ["null", "string"], "default": null },{ "name": "record\_id", "type": ["null", "string"], "default": null },{ "name": "location", "type": ["null", "string"], "default": null },{ "name": "hitType", "type": ["null", "string"], "default": null },{ "name": "eventCategory", "type": ["null", "string"], "default": null },{ "name": "eventAction", "type": ["null", "string"], "default": null },{ "name": "eventLabel", "type": ["null", "string"], "default": null },{ "name": "localPath", "type": ["null", "string"], "default": null },{ "name": "q", "type": ["null", "string"], "default": null },{ "name": "n", "type": ["null", "int"], "default": null },{ "name": "referer", "type": ["null", "string"], "default": null },{ "name": "viewportPixelWidth", "type": ["null", "int"], "default": null },{ "name": "viewportPixelHeight", "type": ["null", "int"], "default": null },{ "name": "screenPixelWidth", "type": ["null", "int"], "default": null }, { "name": "screenPixelHeight", "type": ["null", "int"], "default": null }, { "name": "partyId", "type": ["null", "string"], "default": null },{ "name": "sessionId", "type": ["null", "string"], "default": null },{ "name": "pageViewId", "type": ["null", "string"], "default": null },{ "name": "is\_newSession", "type": ["null", "boolean"],"default": null },{ "name": "userAgentString", "type": ["null", "string"], "default": null },{ "name": "pageType", "type": ["null", "string"], "default": null }, { "name": "UserId", "type": ["null", "string"], "default": null },{ "name": "B2Bunit", "type": ["null", "string"], "default": null },{ "name": "pointOfService", "type": ["null", "string"], "default": null },{ "name": "companyID", "type": ["null", "string"], "default": null },{ "name": "Group-Code", "type": ["null", "string"], "default": null },{ "name": "userRoles", "type": ["null", "string"], "default": null },{ "name": "is\_PunchOut", "type": ["null", "string"], "default": null }]The ConsolidateSession processor groups the records by sessions and compute the duration between now and the last received event. If the distance from the last event is beyond a given threshold (by default 30mn), then the session is considered closed. The ConsolidateSession is building an aggregated session object for each active session.This aggregated object includes: - The actual session duration. - A boolean representing wether the session is considered active or closed. Note: it is possible to ressurect a session if for instance an event arrives after a session has been marked closed. - User related infos: userId, B2Bunit code, groupCode, userRoles, companyId - First visited page: URL - Last visited page: URL The properties to configure the processor are: - sessionid.field: Property name containing the session identifier (default: sessionId). - timestamp.field: Property name containing the timestamp of the event (default: timestamp). - session.timeout: Timeframe of inactivity (in seconds) after which a session is considered closed (default: 30mn). - visitedpage.field:

Property name containing the page visited by the customer (default: location). - fields.to.return: List of fields to return in the aggregated object. (default: N/A)

## **Module**

com.hurence.logisland:logisland-processor-web-analytics:1.4.1

## **Class**

com.hurence.logisland.processor.webAnalytics.ConsolidateSession

# **Tags**

analytics, web, session

## **Properties**

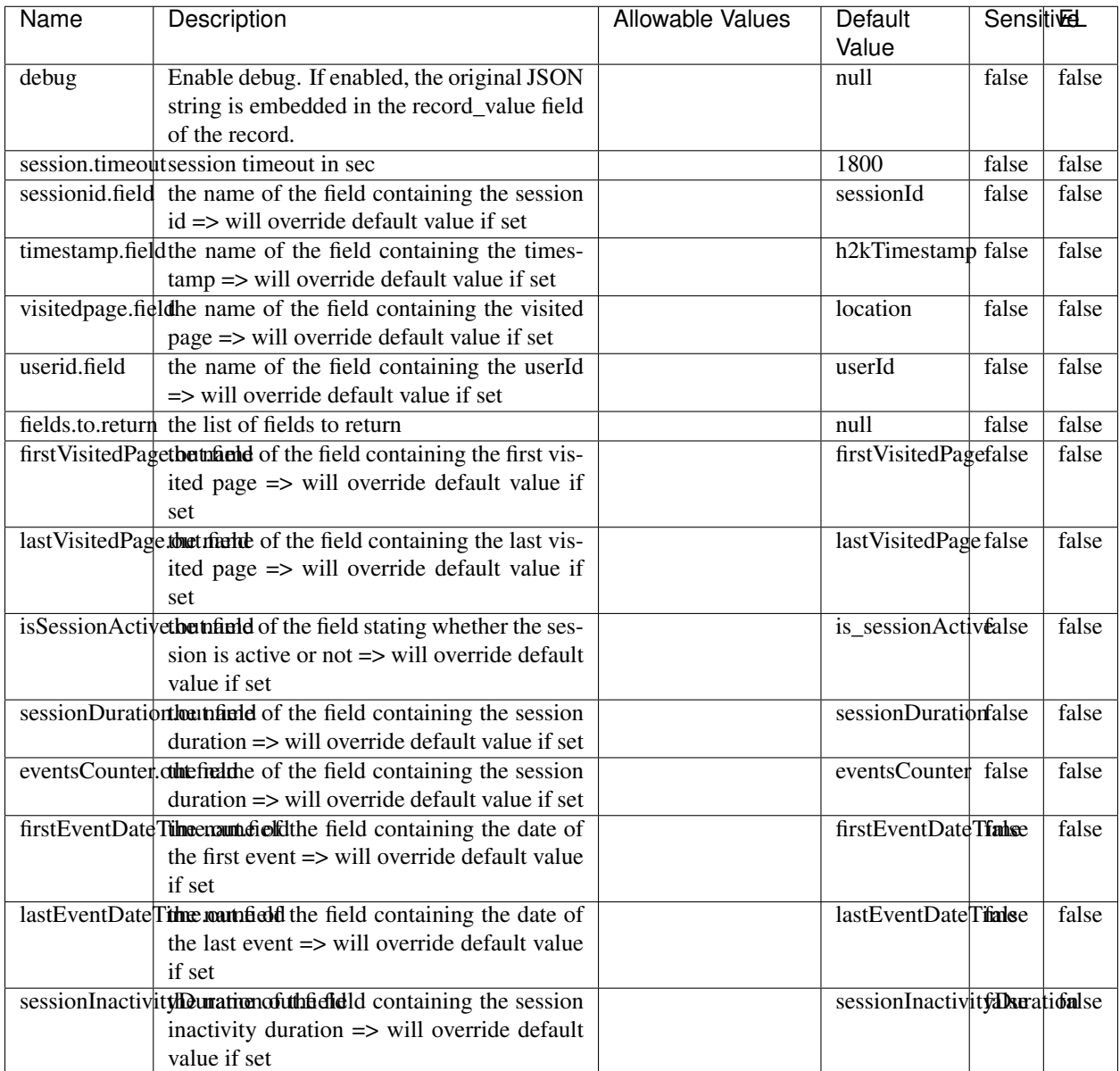

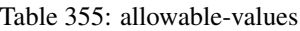

The ConsolidateSession processor is the Logisland entry point to get and process events from the Web Analytics.As an example here is an incoming event from the Web Analytics:

"fields": [{ "name": "timestamp", "type": "long" },{ "name": "remoteHost", "type": "string"},{ "name": "record\_type", "type": ["null", "string"], "default": null },{ "name": "record\_id", "type": ["null", "string"], "default": null },{ "name": "location", "type": ["null", "string"], "default": null },{ "name": "hitType", "type": ["null", "string"], "default": null },{ "name": "eventCategory", "type": ["null", "string"], "default": null },{ "name": "eventAction", "type": ["null", "string"], "default": null },{ "name": "eventLabel", "type": ["null", "string"], "default": null },{ "name": "localPath", "type": ["null", "string"], "default": null },{ "name": "q", "type": ["null", "string"], "default": null },{ "name": "n", "type": ["null", "int"], "default": null },{ "name": "referer", "type": ["null", "string"], "default": null },{ "name": "viewportPixelWidth", "type": ["null", "int"], "default": null },{ "name": "viewportPixelHeight", "type": ["null", "int"], "default": null },{ "name": "screenPixelWidth", "type": ["null", "int"], "default": null }, { "name": "screenPixelHeight", "type": ["null", "int"], "default": null }, { "name": "partyId", "type": ["null", "string"], "default": null },{ "name": "sessionId", "type": ["null", "string"], "default": null },{ "name": "pageViewId", "type": ["null", "string"], "default": null },{ "name": "is\_newSession", "type": ["null", "boolean"],"default": null },{ "name": "userAgentString", "type": ["null", "string"], "default": null },{ "name": "pageType", "type": ["null", "string"], "default": null }, { "name": "UserId", "type": ["null", "string"], "default": null  $\{$ , { "name": "B2Bunit", "type": ["null", "string"], "default": null  $\{$ , { "name": "pointOfService", "type": ["null", "string"], "default": null }, { "name": "companyID", "type": ["null", "string"], "default": null }, { "name": "Group-Code", "type": ["null", "string"], "default": null },{ "name": "userRoles", "type": ["null", "string"], "default": null },{ "name": "is\_PunchOut", "type": ["null", "string"], "default": null }]The ConsolidateSession processor groups the records by sessions and compute the duration between now and the last received event. If the distance from the last event is beyond a given threshold (by default 30mn), then the session is considered closed. The ConsolidateSession is building an aggregated session object for each active session.This aggregated object includes: - The actual session duration. - A boolean representing wether the session is considered active or closed. Note: it is possible to ressurect a session if for instance an event arrives after a session has been marked closed. - User related infos: userId, B2Bunit code, groupCode, userRoles, companyId - First visited page: URL - Last visited page: URL The properties to configure the processor are: - sessionid.field: Property name containing the session identifier (default: sessionId). - timestamp.field: Property name containing the timestamp of the event (default: timestamp). - session.timeout: Timeframe of inactivity (in seconds) after which a session is considered closed (default: 30mn). - visitedpage.field: Property name containing the page visited by the customer (default: location). - fields.to.return: List of fields to return in the aggregated object. (default: N/A)

## **DetectOutliers**

Outlier Analysis: A Hybrid Approach

In order to function at scale, a two-phase approach is taken

For every data point

- Detect outlier candidates using a robust estimator of variability (e.g. median absolute deviation) that uses distributional sketching (e.g. Q-trees)
- Gather a biased sample (biased by recency)
- Extremely deterministic in space and cheap in computation

For every outlier candidate

- Use traditional, more computationally complex approaches to outlier analysis (e.g. Robust PCA) on the biased sample
- Expensive computationally, but run infrequently

This becomes a data filter which can be attached to a timeseries data stream within a distributed computational framework (i.e. Storm, Spark, Flink, NiFi) to detect outliers.

## **Module**

com.hurence.logisland:logisland-processor-outlier-detection:1.4.1

# **Class**

com.hurence.logisland.processor.DetectOutliers

# **Tags**

analytic, outlier, record, iot, timeseries

# **Properties**

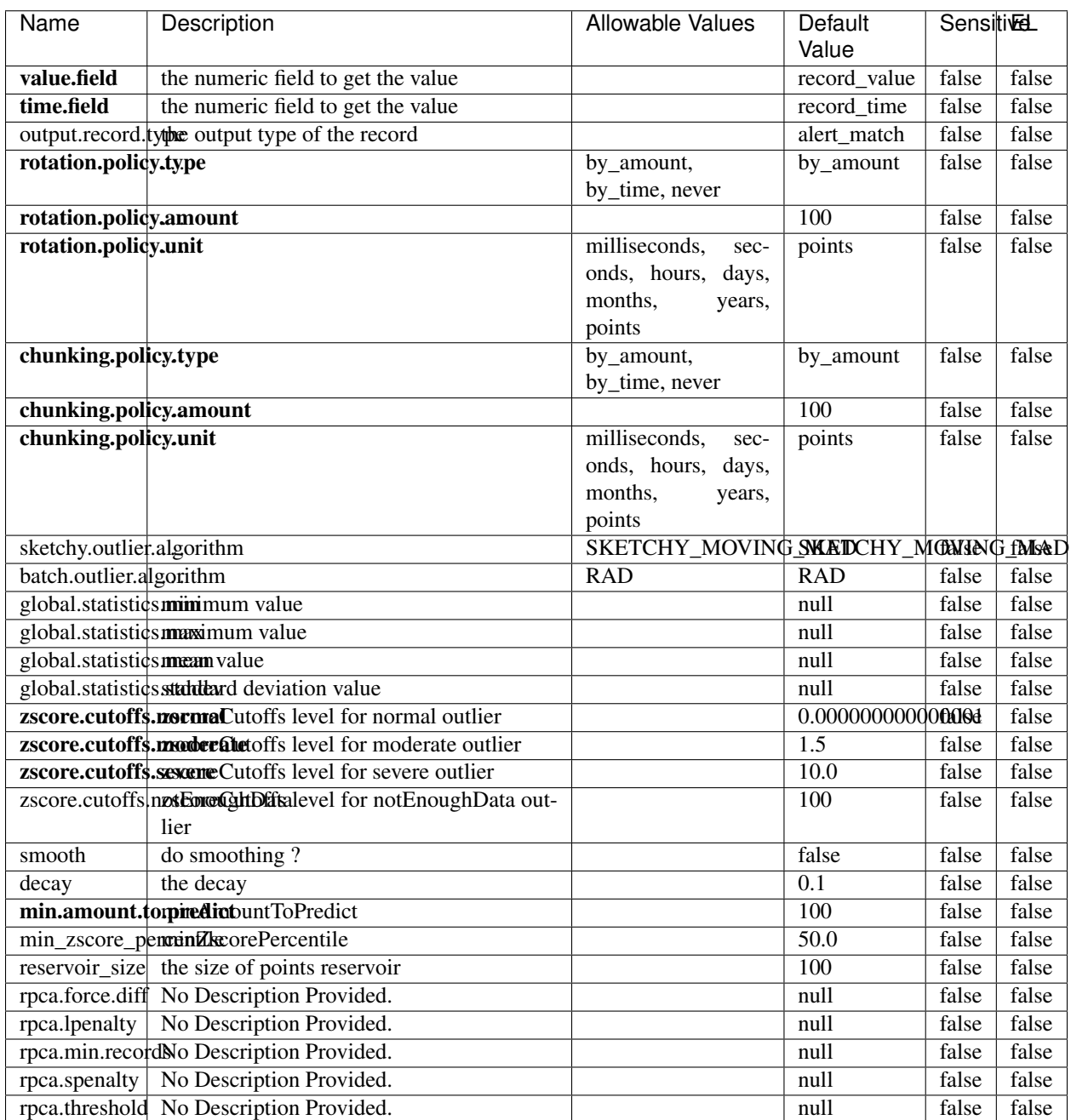

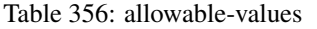

Outlier Analysis: A Hybrid Approach

In order to function at scale, a two-phase approach is taken

For every data point

- Detect outlier candidates using a robust estimator of variability (e.g. median absolute deviation) that uses distributional sketching (e.g. Q-trees)
- Gather a biased sample (biased by recency)
- Extremely deterministic in space and cheap in computation

For every outlier candidate

- Use traditional, more computationally complex approaches to outlier analysis (e.g. Robust PCA) on the biased sample
- Expensive computationally, but run infrequently

This becomes a data filter which can be attached to a timeseries data stream within a distributed computational framework (i.e. Storm, Spark, Flink, NiFi) to detect outliers.

## **EnrichRecordsElasticsearch**

Enrich input records with content indexed in elasticsearch using multiget queries. Each incoming record must be possibly enriched with information stored in elasticsearch. Each outcoming record holds at least the input record plus potentially one or more fields coming from of one elasticsearch document.

#### **Module**

com.hurence.logisland:logisland-processor-elasticsearch:1.4.1

### **Class**

com.hurence.logisland.processor.elasticsearch.EnrichRecordsElasticsearch

#### **Tags**

elasticsearch

## **Properties**

In the list below, the names of required properties appear in bold. Any other properties (not in bold) are considered optional. The table also indicates any default values, and whether a property supports the [Expression Language](expression-language.html) .

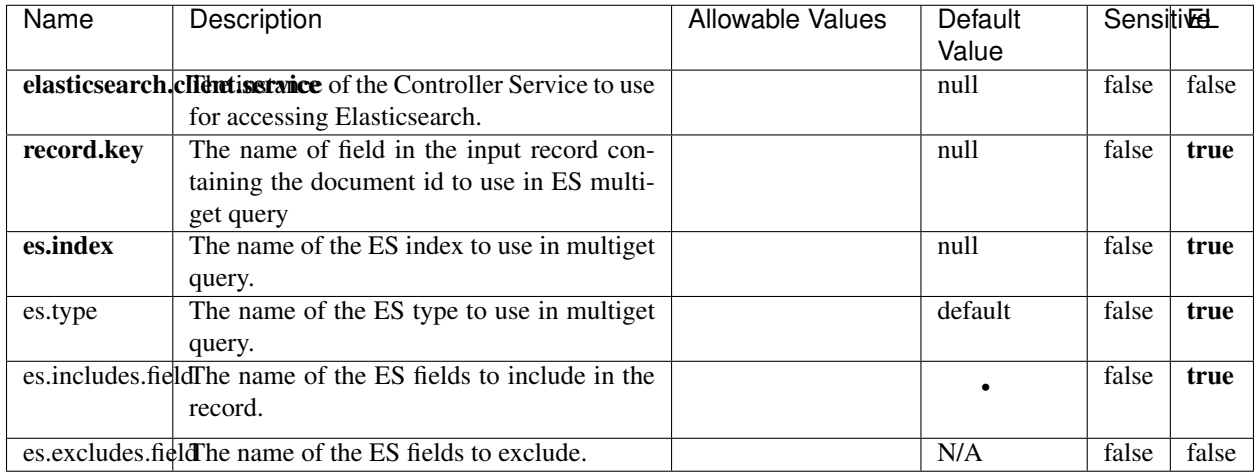

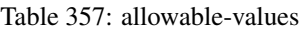

Enrich input records with content indexed in elasticsearch using multiget queries. Each incoming record must be possibly enriched with information stored in elasticsearch. Each outcoming record holds at least the input record plus potentially one or more fields coming from of one elasticsearch document.

# **ExcelExtract**

Consumes a Microsoft Excel document and converts each worksheet's line to a structured record. The processor is assuming to receive raw excel file as input record.

## **Module**

com.hurence.logisland:logisland-processor-excel:1.4.1

## **Class**

com.hurence.logisland.processor.excel.ExcelExtract

## **Tags**

excel, processor, poi

## **Properties**

| Name         | Description                                             | <b>Allowable Values</b> | Default      | <b>Sensitivel</b> |       |
|--------------|---------------------------------------------------------|-------------------------|--------------|-------------------|-------|
|              |                                                         |                         | Value        |                   |       |
| sheets       | Comma separated list of Excel document                  |                         |              | false             | false |
|              | sheet names that should be extracted from               |                         |              |                   |       |
|              | the excel document. If this property is left            |                         |              |                   |       |
|              | blank then all of the sheets will be extracted          |                         |              |                   |       |
|              | from the Excel document. You can specify                |                         |              |                   |       |
|              | regular expressions. Any sheets not speci-              |                         |              |                   |       |
|              | fied in this value will be ignored.                     |                         |              |                   |       |
| skip.columns | Comma delimited list of column numbers                  |                         |              | false             | false |
|              | to skip. Use the columns number and not                 |                         |              |                   |       |
|              | the letter designation. Use this to skip                |                         |              |                   |       |
|              | over columns anywhere in your worksheet                 |                         |              |                   |       |
|              | that you don't want extracted as part of the            |                         |              |                   |       |
|              | record.                                                 |                         |              |                   |       |
| field.names  | The comma separated list representing the               |                         | null         | false             | false |
|              | names of columns of extracted cells. Order              |                         |              |                   |       |
|              | matters! You should use either field names              |                         |              |                   |       |
|              | either field.row.header but not both together.          |                         |              |                   |       |
| skip.rows    | The row number of the first row to start pro-           |                         | $\Omega$     | false             | false |
|              | cessing. Use this to skip over rows of data at          |                         |              |                   |       |
|              | the top of your worksheet that are not part of          |                         |              |                   |       |
|              | the dataset. Empty rows of data anywhere in             |                         |              |                   |       |
|              | the spreadsheet will always be skipped, no              |                         |              |                   |       |
|              | matter what this value is set to.                       |                         |              |                   |       |
| record.type  | Default type of record                                  |                         | excel_record | false             | false |
|              | field.row.headerIf set, field names mapping will be ex- |                         | null         | false             | false |
|              | tracted from the specified row number.                  |                         |              |                   |       |
|              | You should use either field.names either                |                         |              |                   |       |
|              | field.row.header but not both together.                 |                         |              |                   |       |

Table 358: allowable-values

Consumes a Microsoft Excel document and converts each worksheet's line to a structured record. The processor is assuming to receive raw excel file as input record.

## **MatchIP**

IP address Query matching (using 'Luwak <http://www.confluent.io/blog/real-time-full-text-search-with-luwakand-samza $\left| \right\rangle$ <sup>'</sup>

You can use this processor to handle custom events matching IP address (CIDR) The record sent from a matching an IP address record is tagged appropriately.

A query is expressed as a lucene query against a field like for example:

```
message:'bad exception'
error_count:[10 TO *]
```
(continues on next page)

(continued from previous page)

bytes\_out:5000 user\_name:tom\*

Please read the [Lucene syntax guide](https://lucene.apache.org/core/5_5_0/queryparser/org/apache/lucene/queryparser/classic/package-summary.html#package_description) for supported operations

Warning: don't forget to set numeric fields property to handle correctly numeric ranges queries

## **Module**

com.hurence.logisland:logisland-processor-querymatcher:1.4.1

## **Class**

com.hurence.logisland.processor.MatchIP

## **Tags**

analytic, percolator, record, record, query, lucene

## **Properties**

In the list below, the names of required properties appear in bold. Any other properties (not in bold) are considered optional. The table also indicates any default values.

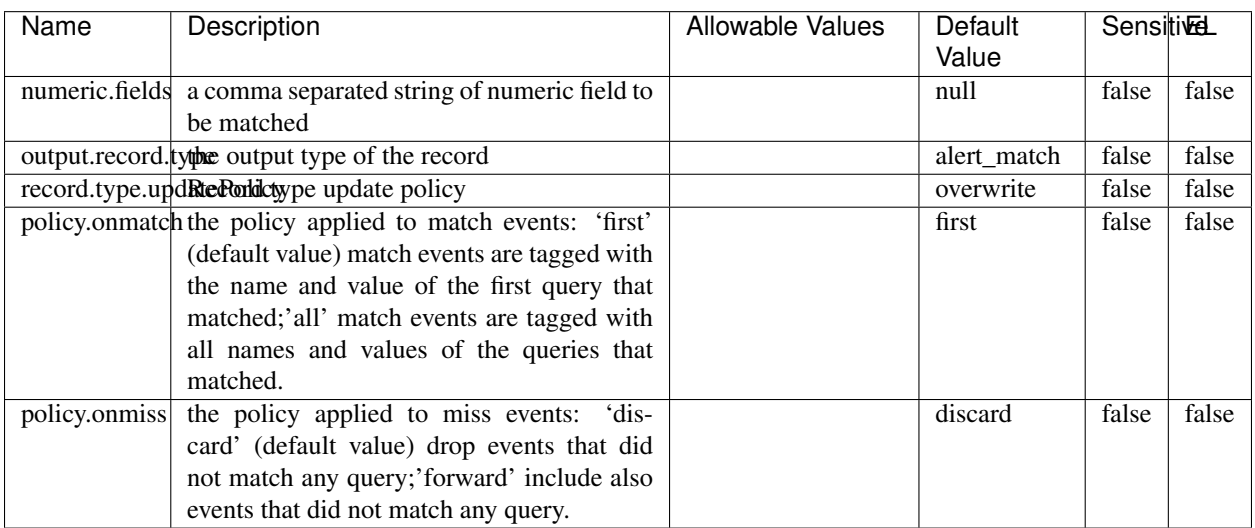

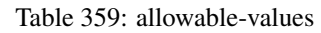

# **Dynamic Properties**

Dynamic Properties allow the user to specify both the name and value of a property.

| Name  | Value  | Description                | Allowable Values | Default | Εı   |
|-------|--------|----------------------------|------------------|---------|------|
|       |        |                            |                  | Value   |      |
| query | some   | generate a new record when |                  | null    | true |
|       | Lucene | this query is matched      |                  |         |      |
|       | query  |                            |                  |         |      |

Table 360: dynamic-properties

IP address Query matching (using 'Luwak <http://www.confluent.io/blog/real-time-full-text-search-with-luwakand-samza $\left| \right\rangle$ <sup>'</sup>

You can use this processor to handle custom events matching IP address (CIDR) The record sent from a matching an IP address record is tagged appropriately.

A query is expressed as a lucene query against a field like for example:

```
message:'bad exception'
error_count:[10 TO *]
bytes_out:5000
user_name:tom*
```
Please read the [Lucene syntax guide](https://lucene.apache.org/core/5_5_0/queryparser/org/apache/lucene/queryparser/classic/package-summary.html#package_description) for supported operations

Warning: don't forget to set numeric fields property to handle correctly numeric ranges queries

## **MatchQuery**

Query matching based on [Luwak](http://www.confluent.io/blog/real-time-full-text-search-with-luwak-and-samza/)

you can use this processor to handle custom events defined by lucene queries a new record is added to output each time a registered query is matched

A query is expressed as a lucene query against a field like for example:

```
message:'bad exception'
error_count:[10 TO *]
bytes_out:5000
user_name:tom*
```
Please read the [Lucene syntax guide](https://lucene.apache.org/core/5_5_0/queryparser/org/apache/lucene/queryparser/classic/package-summary.html#package_description) for supported operations

Warning: don't forget to set numeric fields property to handle correctly numeric ranges queries

## **Module**

com.hurence.logisland:logisland-processor-querymatcher:1.4.1

## **Class**

com.hurence.logisland.processor.MatchQuery

# **Tags**

analytic, percolator, record, record, query, lucene

# **Properties**

In the list below, the names of required properties appear in bold. Any other properties (not in bold) are considered optional. The table also indicates any default values.

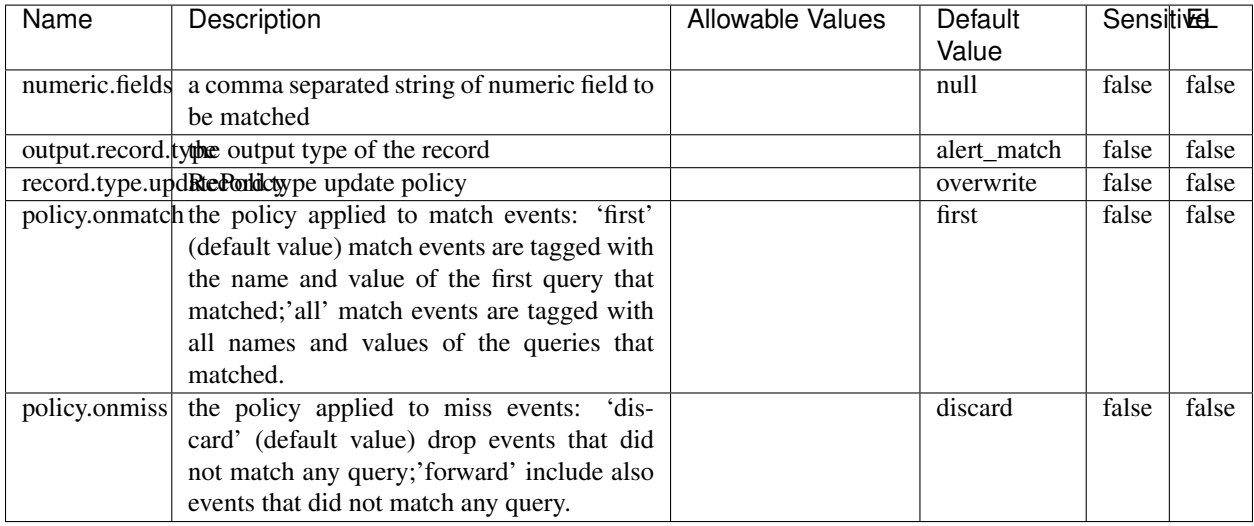

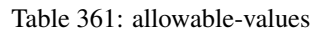

# **Dynamic Properties**

Dynamic Properties allow the user to specify both the name and value of a property.

| Name  | Value                   | Description                                         | <b>Allowable Values</b> | Default<br>Value | - EL |
|-------|-------------------------|-----------------------------------------------------|-------------------------|------------------|------|
| query | some<br>Lucene<br>query | generate a new record when<br>this query is matched |                         | null             | true |

Table 362: dynamic-properties

## **Extra informations**

Query matching based on [Luwak](http://www.confluent.io/blog/real-time-full-text-search-with-luwak-and-samza/)

you can use this processor to handle custom events defined by lucene queries a new record is added to output each time a registered query is matched

A query is expressed as a lucene query against a field like for example:

```
message:'bad exception'
error_count:[10 TO *]
bytes_out:5000
user_name:tom*
```
Please read the [Lucene syntax guide](https://lucene.apache.org/core/5_5_0/queryparser/org/apache/lucene/queryparser/classic/package-summary.html#package_description) for supported operations

Warning: don't forget to set numeric fields property to handle correctly numeric ranges queries.

### **ParseBroEvent**

The ParseBroEvent processor is the Logisland entry point to get and process [Bro](https://www.bro.org) events. The [Bro-Kafka plugin](https://github.com/bro/bro-plugins/tree/master/kafka) should be used and configured in order to have Bro events sent to Kafka. See the [Bro/Logisland tutorial](http://logisland.readthedocs.io/en/latest/tutorials/indexing-bro-events.html) for an example of usage for this processor. The ParseBroEvent processor does some minor pre-processing on incoming Bro events from the Bro-Kafka plugin to adapt them to Logisland.

Basically the events coming from the Bro-Kafka plugin are JSON documents with a first level field indicating the type of the event. The ParseBroEvent processor takes the incoming JSON document, sets the event type in a record\_type field and sets the original sub-fields of the JSON event as first level fields in the record. Also any dot in a field name is transformed into an underscore. Thus, for instance, the field id.orig\_h becomes id\_orig\_h. The next processors in the stream can then process the Bro events generated by this ParseBroEvent processor.

As an example here is an incoming event from Bro:

{

```
"conn": {
    "id.resp_p": 9092,
    "resp_pkts": 0,
    "resp_ip_bytes": 0,
    "local_orig": true,
    "orig_ip_bytes": 0,
    "orig_pkts": 0,
    "missed_bytes": 0,
    "history": "Cc",
    "tunnel_parents": [],
    "id.orig_p": 56762,
    "local_resp": true,
    "uid": "Ct3Ms01I3Yc6pmMZx7",
    "conn_state": "OTH",
    "id.orig_h": "172.17.0.2",
    "proto": "tcp",
```

```
"id.resp_h": "172.17.0.3",
"ts": 1487596886.953917
```
}

}

It gets processed and transformed into the following Logisland record by the ParseBroEvent processor:

```
"@timestamp": "2017-02-20T13:36:32Z"
```

```
"record_id": "6361f80a-c5c9-4a16-9045-4bb51736333d"
```
"record\_time": 1487597792782

"record\_type": "conn"

"id\_resp\_p": 9092

"resp\_pkts": 0

"resp\_ip\_bytes": 0

"local\_orig": true

"orig\_ip\_bytes": 0

"orig\_pkts": 0

"missed\_bytes": 0

"history": "Cc"

"tunnel\_parents": []

"id\_orig\_p": 56762

"local\_resp": true

"uid": "Ct3Ms01I3Yc6pmMZx7"

"conn\_state": "OTH"

"id\_orig\_h": "172.17.0.2"

"proto": "tcp"

"id\_resp\_h": "172.17.0.3"

"ts": 1487596886.953917

# **Module**

com.hurence.logisland:logisland-processor-cyber-security:1.4.1

# **Class**

com.hurence.logisland.processor.bro.ParseBroEvent

# **Tags**

bro, security, IDS, NIDS

## **Properties**

In the list below, the names of required properties appear in **bold**. Any other properties (not in bold) are considered optional. The table also indicates any default values.

| Name  | Description                                  | Allowable Values | Default<br>Value | Sensitil <del>⊠</del> L |       |
|-------|----------------------------------------------|------------------|------------------|-------------------------|-------|
| debug | Enable debug. If enabled, the original JSON  |                  | false            | false                   | false |
|       | string is embedded in the record_value field |                  |                  |                         |       |
|       | of the record.                               |                  |                  |                         |       |

Table 363: allowable-values

## **Extra informations**

The ParseBroEvent processor is the Logisland entry point to get and process [Bro](https://www.bro.org) events. The [Bro-Kafka plugin](https://github.com/bro/bro-plugins/tree/master/kafka) should be used and configured in order to have Bro events sent to Kafka. See the [Bro/Logisland tutorial](http://logisland.readthedocs.io/en/latest/tutorials/indexing-bro-events.html) for an example of usage for this processor. The ParseBroEvent processor does some minor pre-processing on incoming Bro events from the Bro-Kafka plugin to adapt them to Logisland.

Basically the events coming from the Bro-Kafka plugin are JSON documents with a first level field indicating the type of the event. The ParseBroEvent processor takes the incoming JSON document, sets the event type in a record\_type field and sets the original sub-fields of the JSON event as first level fields in the record. Also any dot in a field name is transformed into an underscore. Thus, for instance, the field id.orig\_h becomes id\_orig\_h. The next processors in the stream can then process the Bro events generated by this ParseBroEvent processor.

As an example here is an incoming event from Bro:

{

"conn": { "id.resp\_p": 9092, "resp\_pkts": 0, "resp\_ip\_bytes": 0, "local orig": true, "orig\_ip\_bytes": 0, "orig\_pkts": 0, "missed\_bytes": 0, "history": "Cc", "tunnel\_parents": [], "id.orig\_p": 56762, "local\_resp": true, "uid": "Ct3Ms01I3Yc6pmMZx7", "conn\_state": "OTH", "id.orig\_h": "172.17.0.2", "proto": "tcp", "id.resp\_h": "172.17.0.3",

"ts": 1487596886.953917

} } It gets processed and transformed into the following Logisland record by the ParseBroEvent processor: "@timestamp": "2017-02-20T13:36:32Z" "record\_id": "6361f80a-c5c9-4a16-9045-4bb51736333d" "record\_time": 1487597792782 "record\_type": "conn" "id\_resp\_p": 9092 "resp\_pkts": 0 "resp\_ip\_bytes": 0 "local\_orig": true "orig\_ip\_bytes": 0 "orig\_pkts": 0 "missed\_bytes": 0 "history": "Cc" "tunnel\_parents": [] "id\_orig\_p": 56762 "local\_resp": true "uid": "Ct3Ms01I3Yc6pmMZx7" "conn\_state": "OTH" "id\_orig\_h": "172.17.0.2" "proto": "tcp" "id\_resp\_h": "172.17.0.3" "ts": 1487596886.953917

## **ParseNetflowEvent**

The [Netflow V5](http://www.cisco.com/c/en/us/td/docs/ios/solutions_docs/netflow/nfwhite.html) processor is the Logisland entry point to process Netflow (V5) events. NetFlow is a feature introduced on Cisco routers that provides the ability to collect IP network traffic.We can distinguish 2 components:

- Flow exporter: aggregates packets into flows and exports flow records (binary format) towards one or more flow collectors
- Flow collector: responsible for reception, storage and pre-processing of flow data received from a flow exporter

The collected data are then available for analysis purpose (intrusion detection, traffic analysis. . . ) Netflow are sent to kafka in order to be processed by logisland. In the tutorial we will simulate Netflow traffic using [nfgen.](https://github.com/pazdera/NetFlow-Exporter-Simulator) this traffic will be sent to port 2055. The we rely on nifi to listen of that port for incoming netflow (V5) traffic and send them to a kafka topic. The Netflow processor could thus treat these events and generate corresponding logisland records. The following processors in the stream can then process the Netflow records generated by this processor.

## **Module**

com.hurence.logisland:logisland-processor-cyber-security:1.4.1

## **Class**

com.hurence.logisland.processor.netflow.ParseNetflowEvent

## **Tags**

netflow, security

## **Properties**

In the list below, the names of required properties appear in bold. Any other properties (not in bold) are considered optional. The table also indicates any default values.

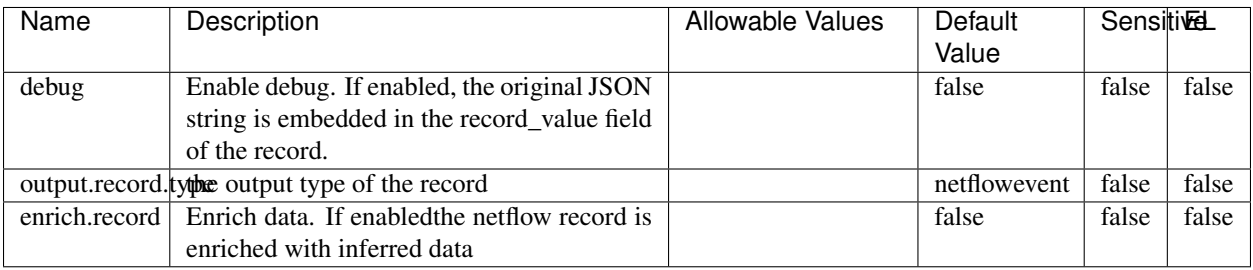

#### Table 364: allowable-values

# **Extra informations**

The [Netflow V5](http://www.cisco.com/c/en/us/td/docs/ios/solutions_docs/netflow/nfwhite.html) processor is the Logisland entry point to process Netflow (V5) events. NetFlow is a feature introduced on Cisco routers that provides the ability to collect IP network traffic.We can distinguish 2 components:

- Flow exporter: aggregates packets into flows and exports flow records (binary format) towards one or more flow collectors
- Flow collector: responsible for reception, storage and pre-processing of flow data received from a flow exporter

The collected data are then available for analysis purpose (intrusion detection, traffic analysis. . . ) Netflow are sent to kafka in order to be processed by logisland. In the tutorial we will simulate Netflow traffic using [nfgen.](https://github.com/pazdera/NetFlow-Exporter-Simulator) this traffic will be sent to port 2055. The we rely on nifi to listen of that port for incoming netflow (V5) traffic and send them to a kafka topic. The Netflow processor could thus treat these events and generate corresponding logisland records. The following processors in the stream can then process the Netflow records generated by this processor.

## **RunPython**

!!!! WARNING !!!!

The RunPython processor is currently an experimental feature : it is delivered as is, with the current set of features and is subject to modifications in API or anything else in further logisland releases without warnings. There is no tutorial yet. If you want to play with this processor, use the python-processing.yml example and send the apache logs of the index apache logs tutorial. The debug stream processor at the end of the stream should output events in stderr file of the executors from the spark console.

This processor allows to implement and run a processor written in python. This can be done in 2 ways. Either directly defining the process method code in the **script.code.process** configuration property or poiting to an external python module script file in the script.path configuration property. Directly defining methods is called the inline mode whereas using a script file is called the file mode. Both ways are mutually exclusive. Whether using the inline of file mode, your python code may depend on some python dependencies. If the set of python dependencies already delivered with the Logisland framework is not sufficient, you can use the dependencies.path configuration property to give their location. Currently only the nltk python library is delivered with Logisland.

# **Module**

com.hurence.logisland:logisland-processor-scripting:1.4.1

# **Class**

com.hurence.logisland.processor.scripting.python.RunPython

# **Tags**

scripting, python

# **Properties**

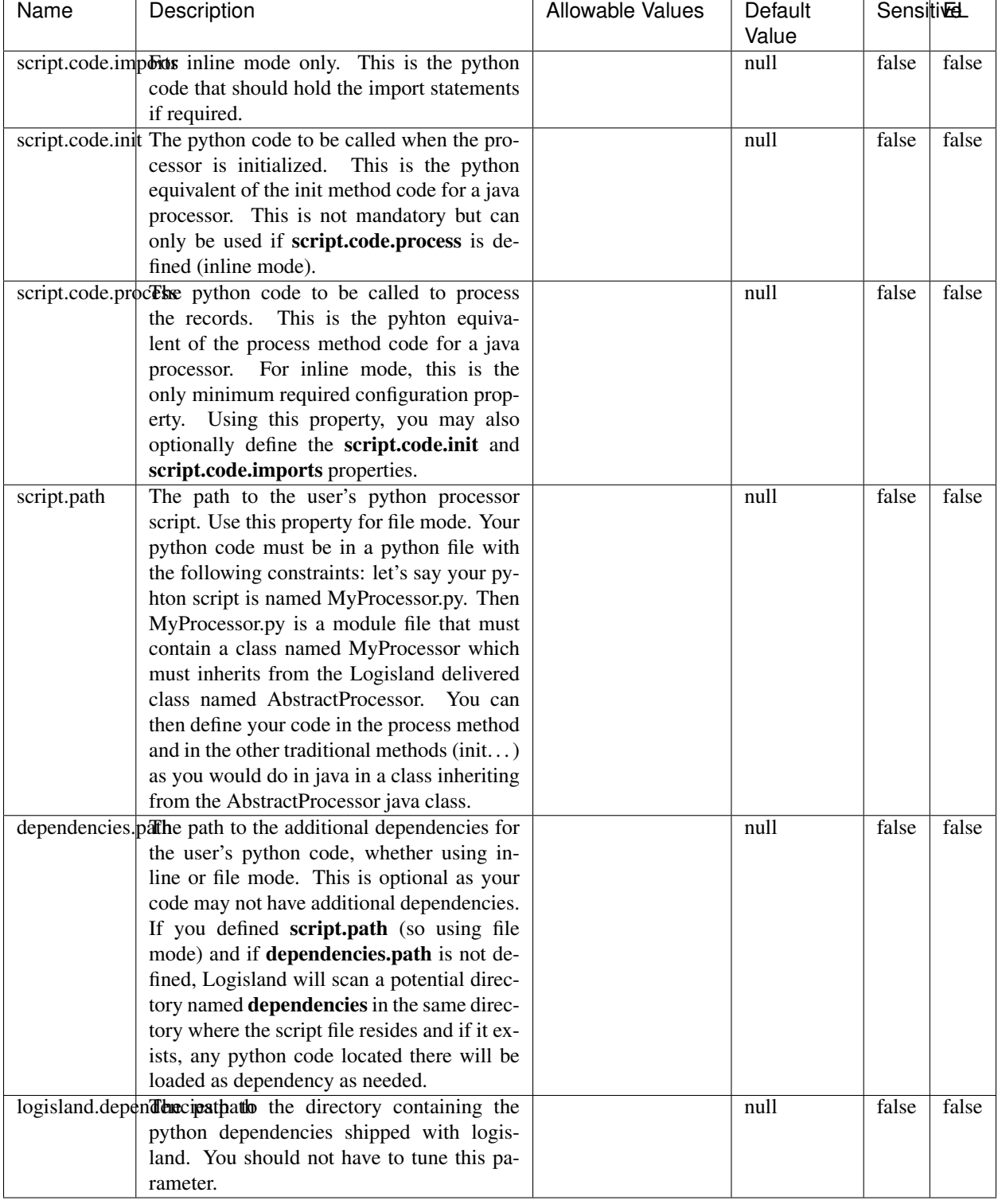

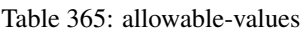

# !!!! WARNING !!!!

The RunPython processor is currently an experimental feature : it is delivered as is, with the current set of features and is subject to modifications in API or anything else in further logisland releases without warnings. There is no tutorial yet. If you want to play with this processor, use the python-processing.yml example and send the apache logs of the index apache logs tutorial. The debug stream processor at the end of the stream should output events in stderr file of the executors from the spark console.

This processor allows to implement and run a processor written in python. This can be done in 2 ways. Either directly defining the process method code in the **script.code.process** configuration property or poiting to an external python module script file in the script.path configuration property. Directly defining methods is called the inline mode whereas using a script file is called the file mode. Both ways are mutually exclusive. Whether using the inline of file mode, your python code may depend on some python dependencies. If the set of python dependencies already delivered with the Logisland framework is not sufficient, you can use the dependencies.path configuration property to give their location. Currently only the nltk python library is delivered with Logisland.

## **URLDecoder**

Decode one or more field containing an URL with possibly special chars encoded ...

## **Module**

com.hurence.logisland:logisland-processor-web-analytics:1.4.1

## **Class**

com.hurence.logisland.processor.webAnalytics.URLDecoder

## **Tags**

record, fields, Decode

## **Properties**

In the list below, the names of required properties appear in **bold**. Any other properties (not in bold) are considered optional. The table also indicates any default values.

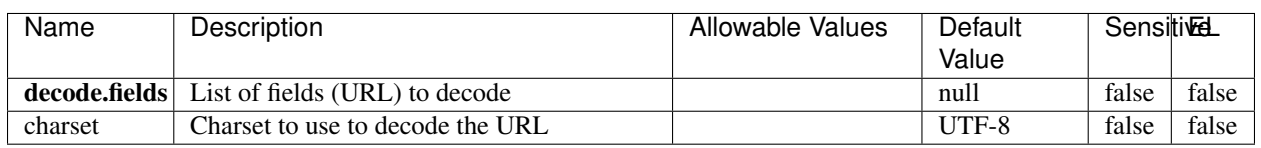

#### Table 366: allowable-values

## **Dynamic Properties**

Dynamic Properties allow the user to specify both the name and value of a property.

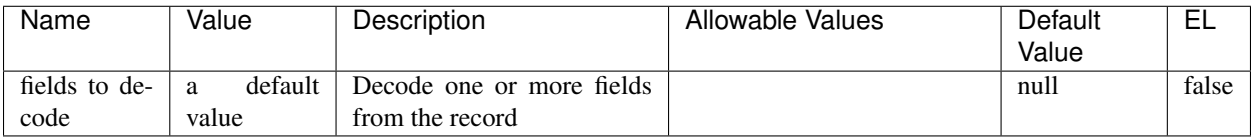

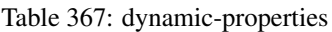

Decode one or more field containing an URL with possibly special chars encoded.

## **ParseUserAgent**

The user-agent processor allows to decompose User-Agent value from an HTTP header into several attributes of interest. There is no standard format for User-Agent strings, hence it is not easily possible to use regexp to handle them. This processor rely on the [YAUAA library](https://github.com/nielsbasjes/yauaa) to do the heavy work.

## **Module**

com.hurence.logisland:logisland-processor-useragent:1.4.1

# **Class**

com.hurence.logisland.processor.useragent.ParseUserAgent

# **Tags**

User-Agent, clickstream, DMP

# **Properties**

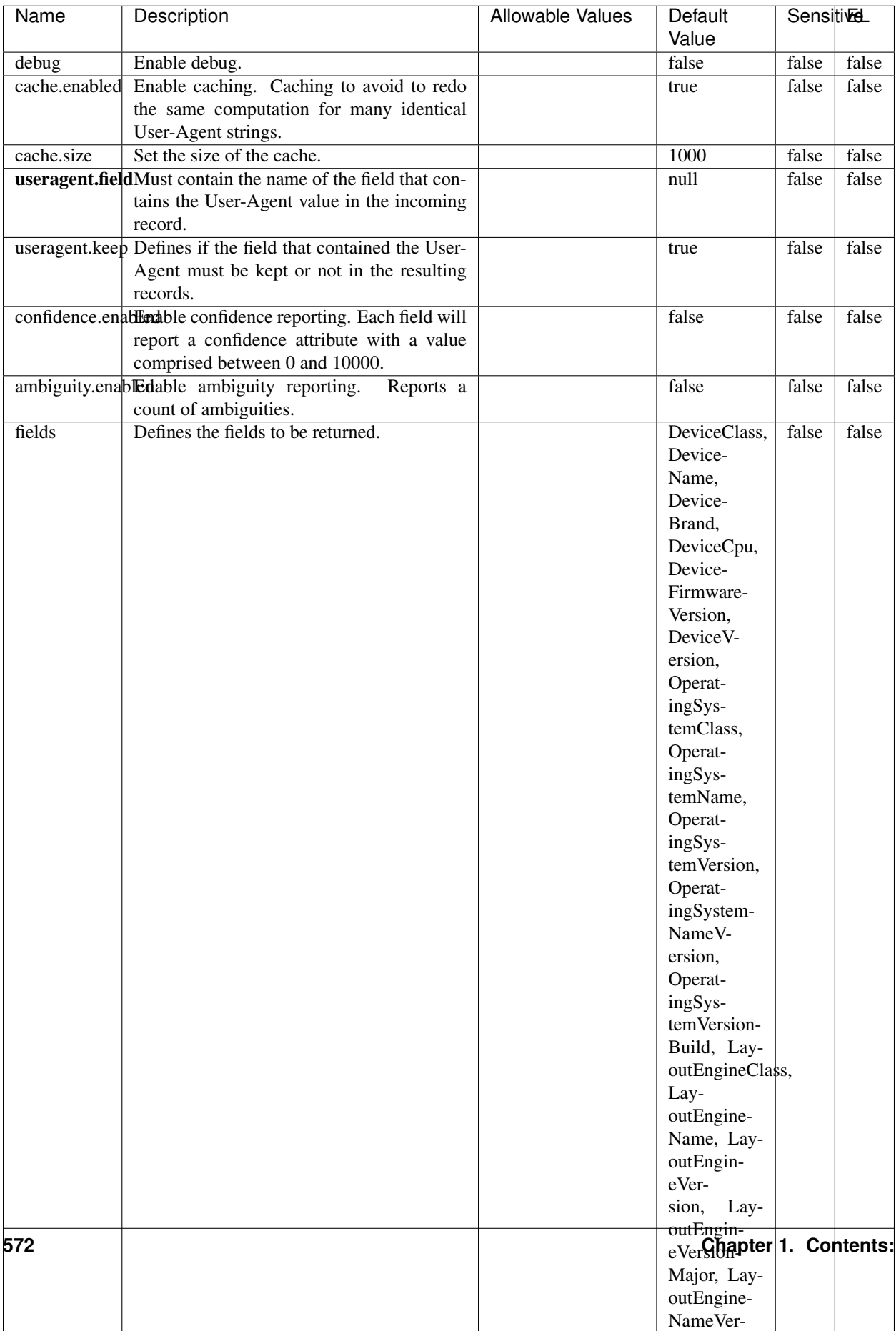

### Table 368: allowable-values
The user-agent processor allows to decompose User-Agent value from an HTTP header into several attributes of interest. There is no standard format for User-Agent strings, hence it is not easily possible to use regexp to handle them. This processor rely on the [YAUAA library](https://github.com/nielsbasjes/yauaa) to do the heavy work.

#### **IncrementalWebSession**

This processor creates and updates web-sessions based on incoming web-events. Note that both web-sessions and web-events are Firstly, web-events are grouped by their session identifier and processed in chronological order. Then each web-session associated to each group is retrieved from elasticsearch. In case none exists yet then a new web session is created based on the first web event. The following fields of the newly created web session are set based on the associated web event: session identifier, first timestamp, first visited page. Secondly, once created, or retrieved, the web session is updated by the remaining web-events. Updates have impacts on fields of the web session such as event counter, last visited page, session duration, ... Before updates are actually applied, checks are performed to detect rules that would trigger the creation of a new session:

the duration between the web session and the web event must not exceed the specified time-out, the web session and the web event must have timestamps within the same day (at midnight a new web session is created), source of traffic (campaign, . . . ) must be the same on the web session and the web event.

When a breaking rule is detected, a new web session is created with a new session identifier where as remaining web-events still have the original session identifier. The new session identifier is the original session suffixed with the character '#' followed with an incremented counter. This new session identifier is also set on the remaining web-events. Finally when all web events were applied, all web events -potentially modified with a new session identifier- are save in elasticsearch. And web sessions are passed to the next processor.

WebSession information are: - first and last visited page - first and last timestamp of processed event - total number of processed events - the userId - a boolean denoting if the web-session is still active or not - an integer denoting the duration of the web-sessions - optional fields that may be retrieved from the processed events

## **Module**

com.hurence.logisland:logisland-processor-web-analytics:1.4.1

#### **Class**

com.hurence.logisland.processor.webAnalytics.IncrementalWebSession

#### **Tags**

analytics, web, session

#### **Properties**

 $\overline{\phantom{a}}$ 

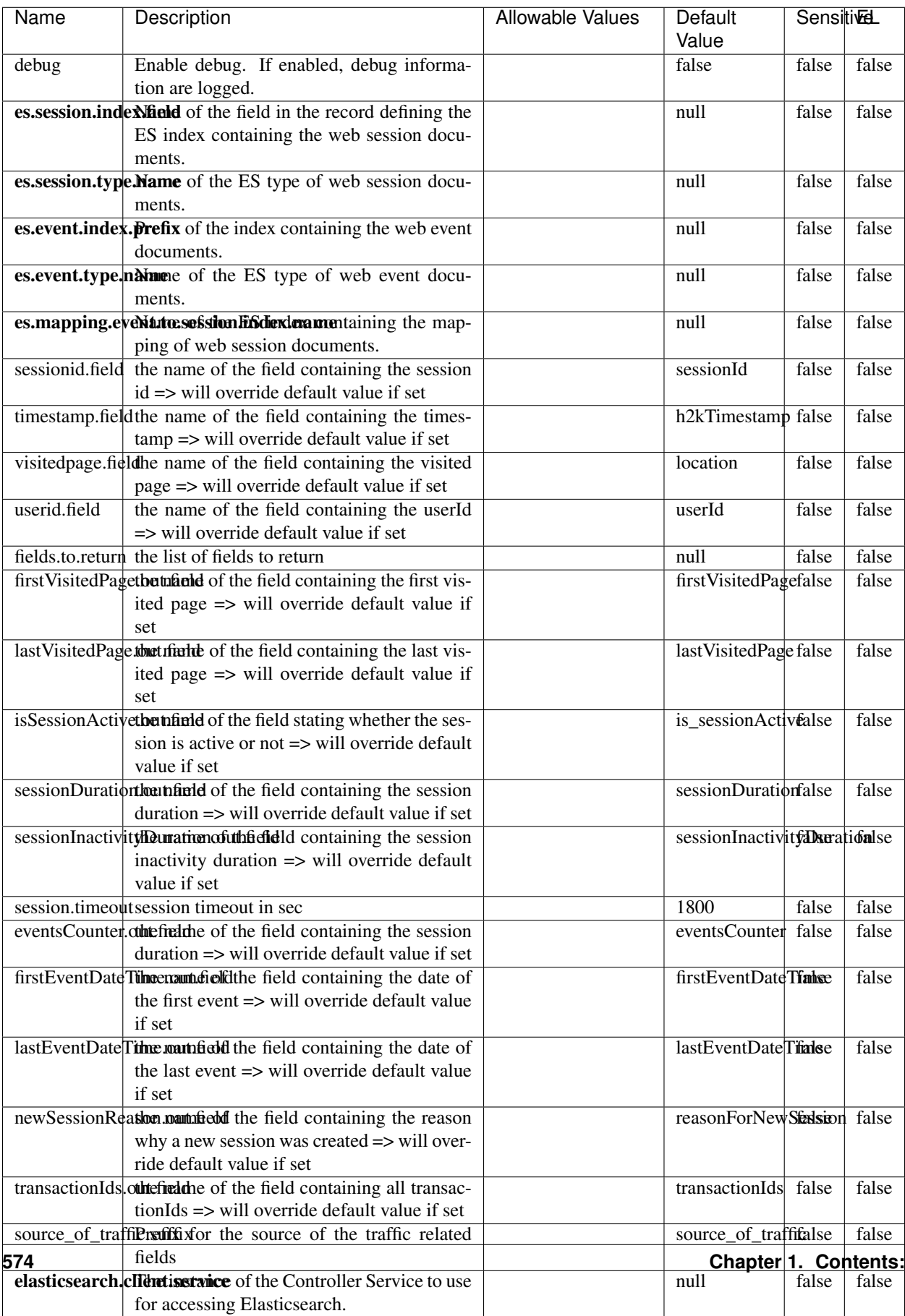

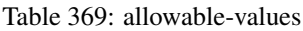

This processor creates and updates web-sessions based on incoming web-events. Note that both web-sessions and web-events are Firstly, web-events are grouped by their session identifier and processed in chronological order. Then each web-session associated to each group is retrieved from elasticsearch. In case none exists yet then a new web session is created based on the first web event. The following fields of the newly created web session are set based on the associated web event: session identifier, first timestamp, first visited page. Secondly, once created, or retrieved, the web session is updated by the remaining web-events. Updates have impacts on fields of the web session such as event counter, last visited page, session duration, ... Before updates are actually applied, checks are performed to detect rules that would trigger the creation of a new session:

the duration between the web session and the web event must not exceed the specified time-out, the web session and the web event must have timestamps within the same day (at midnight a new web session is created), source of traffic (campaign, . . . ) must be the same on the web session and the web event.

When a breaking rule is detected, a new web session is created with a new session identifier where as remaining web-events still have the original session identifier. The new session identifier is the original session suffixed with the character '#' followed with an incremented counter. This new session identifier is also set on the remaining web-events. Finally when all web events were applied, all web events -potentially modified with a new session identifier- are save in elasticsearch. And web sessions are passed to the next processor.

WebSession information are: - first and last visited page - first and last timestamp of processed event - total number of processed events - the userId - a boolean denoting if the web-session is still active or not - an integer denoting the duration of the web-sessions - optional fields that may be retrieved from the processed events

#### **SetSourceOfTraffic**

Compute the source of traffic of a web session. Users arrive at a website or application through a variety of sources, including advertising/paying campaigns, search engines, social networks, referring sites or direct access. When analysing user experience on a webshop, it is crucial to collect, process, and report the campaign and traffic-source data. To compute the source of traffic of a web session, the user has to provide the utm\_\* related properties if available i-e: utm\_source.field, utm\_medium.field, utm\_campaign.field, utm\_content.field, utm\_term.field) , the referer (referer.field property) and the first visited page of the session (first.visited.page.field property). By default the source of traffic information are placed in a flat structure (specified by the **source\_of\_traffic.suffix** property with a default value of source\_of\_traffic). To work properly the SetSourceOfTraffic processor needs to have access to an Elasticsearch index containing a list of the most popular search engines and social networks. The ES index (specified by the es.index property) should be structured such that the \_id of an ES document MUST be the name of the domain. If the domain is a search engine, the related ES doc MUST have a boolean field (default being search\_engine) specified by the property es.search\_engine.field with a value set to true. If the domain is a social network , the related ES doc MUST have a boolean field (default being social\_network) specified by the property es.social\_network.field with a value set to true.

#### **Module**

com.hurence.logisland:logisland-processor-web-analytics:1.4.1

#### **Class**

com.hurence.logisland.processor.webAnalytics.SetSourceOfTraffic

# **Tags**

session, traffic, source, web, analytics

# **Properties**

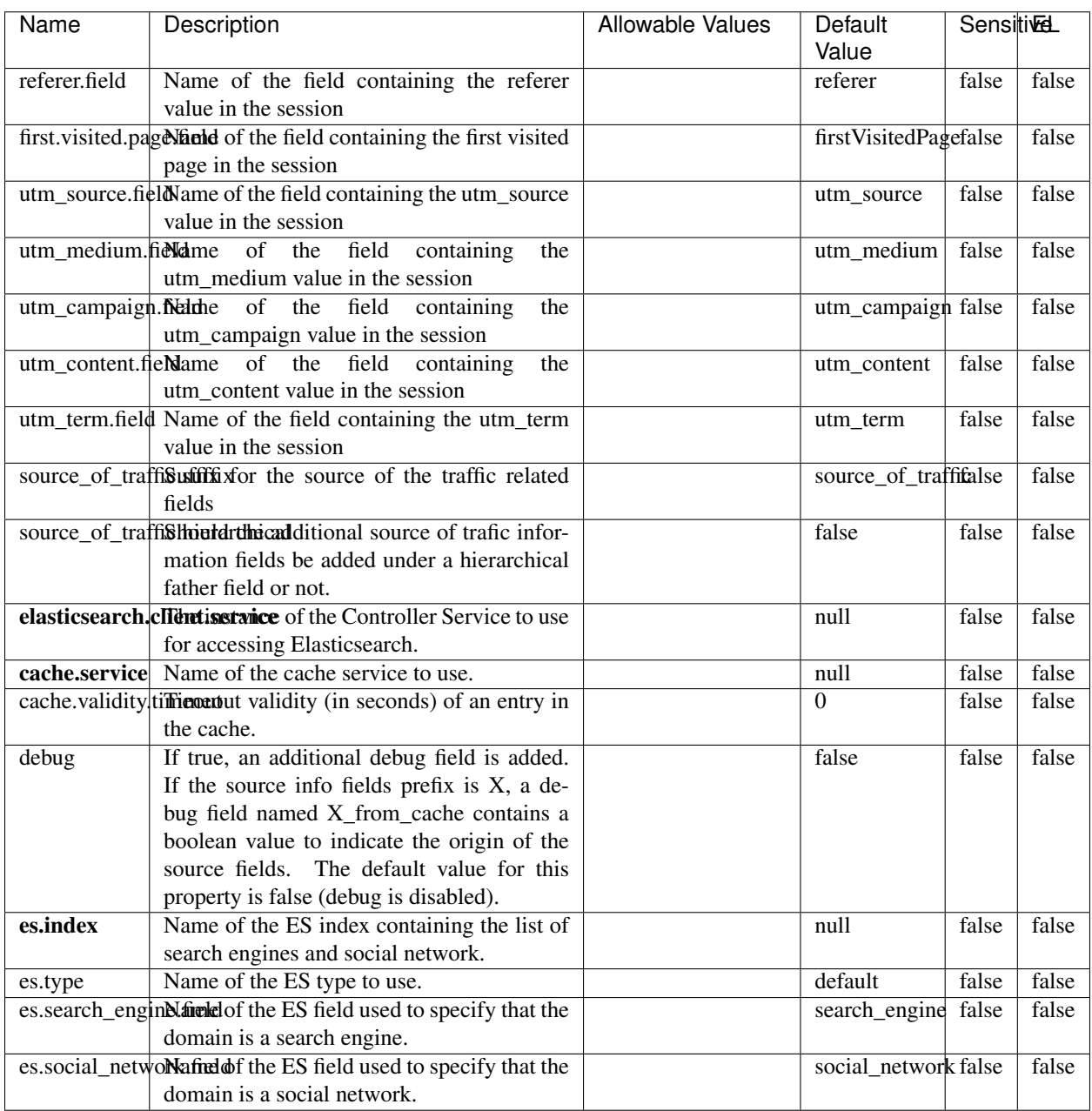

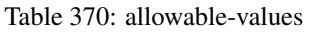

# **IpToFqdn**

Translates an IP address into a FQDN (Fully Qualified Domain Name). An input field from the record has the IP as value. An new field is created and its value is the FQDN matching the IP address. The resolution mechanism is based on the underlying operating system. The resolution request may take some time, specially if the IP address cannot be translated into a FQDN. For these reasons this processor relies on the logisland cache service so that once a resolution occurs or not, the result is put into the cache. That way, the real request for the same IP is not re-triggered during a certain period of time, until the cache entry expires. This timeout is configurable but by default a request for the same IP is not triggered before 24 hours to let the time to the underlying DNS system to be potentially updated.

#### **Module**

com.hurence.logisland:logisland-processor-enrichment:1.4.1

## **Class**

com.hurence.logisland.processor.enrichment.IpToFqdn

## **Tags**

dns, ip, fqdn, domain, address, fqhn, reverse, resolution, enrich

#### **Properties**

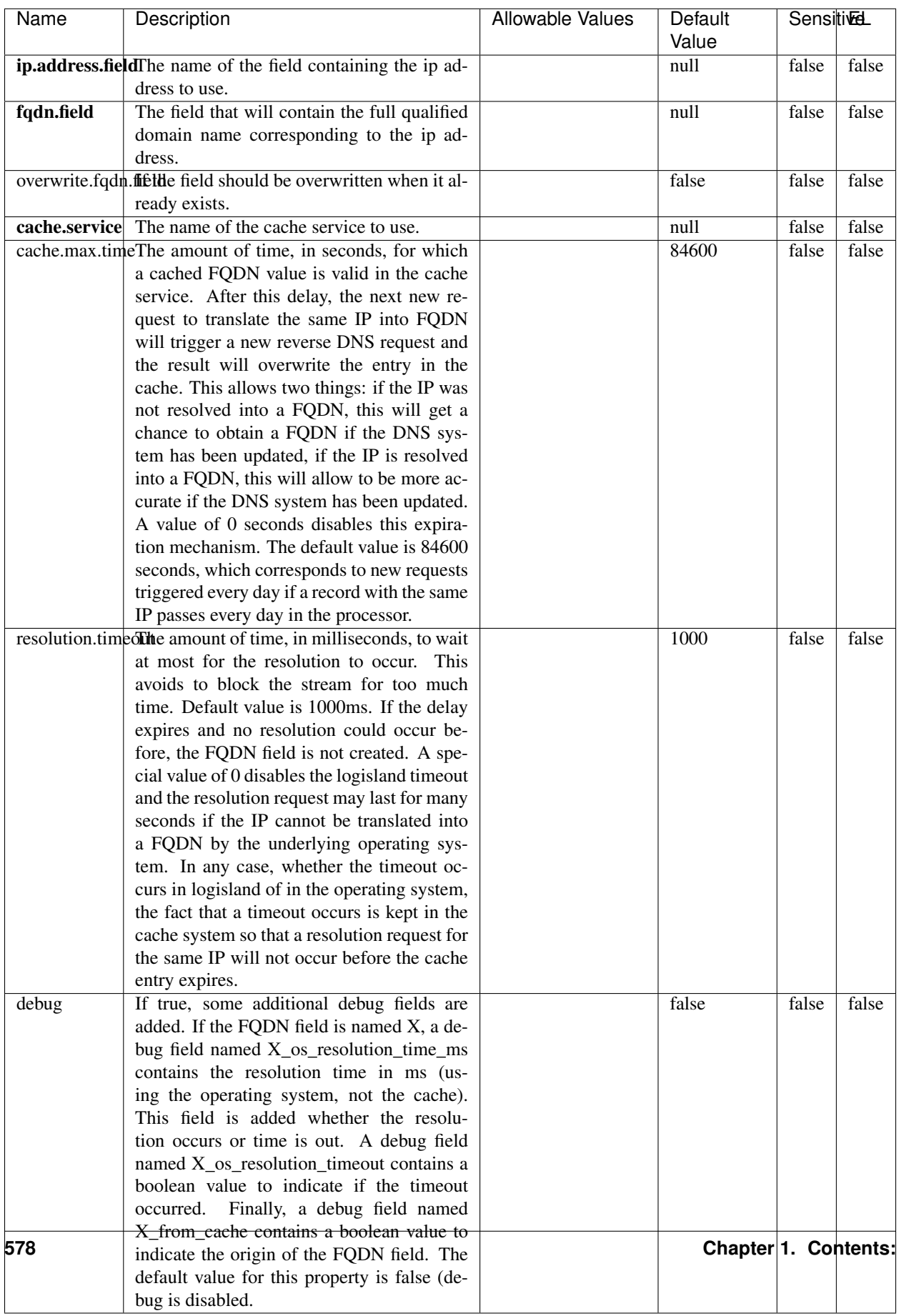

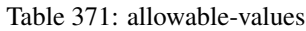

Translates an IP address into a FQDN (Fully Qualified Domain Name). An input field from the record has the IP as value. An new field is created and its value is the FQDN matching the IP address. The resolution mechanism is based on the underlying operating system. The resolution request may take some time, specially if the IP address cannot be translated into a FQDN. For these reasons this processor relies on the logisland cache service so that once a resolution occurs or not, the result is put into the cache. That way, the real request for the same IP is not re-triggered during a certain period of time, until the cache entry expires. This timeout is configurable but by default a request for the same IP is not triggered before 24 hours to let the time to the underlying DNS system to be potentially updated.

## **IpToGeo**

Looks up geolocation information for an IP address. The attribute that contains the IP address to lookup must be provided in the ip.address.field property. By default, the geo information are put in a hierarchical structure. That is, if the name of the IP field is 'X', then the the geo attributes added by enrichment are added under a father field named X\_geo. "\_geo" is the default hierarchical suffix that may be changed with the **geo.hierarchical.suffix** property. If one wants to put the geo fields at the same level as the IP field, then the **geo.hierarchical** property should be set to false and then the geo attributes are created at the same level as him with the naming pattern X\_geo\_<geo\_field>. "\_geo\_" is the default flat suffix but this may be changed with the **geo.flat.suffix** property. The IpToGeo processor requires a reference to an Ip to Geo service. This must be defined in the iptogeo.service property. The added geo fields are dependant on the underlying Ip to Geo service. The **geo.fields** property must contain the list of geo fields that should be created if data is available for the IP to resolve. This property defaults to "\*" which means to add every available fields. If one only wants a subset of the fields, one must define a comma separated list of fields as a value for the geo.fields property. The list of the available geo fields is in the description of the geo.fields property.

#### **Module**

com.hurence.logisland:logisland-processor-enrichment:1.4.1

# **Class**

com.hurence.logisland.processor.enrichment.IpToGeo

#### **Tags**

geo, enrich, ip

# **Properties**

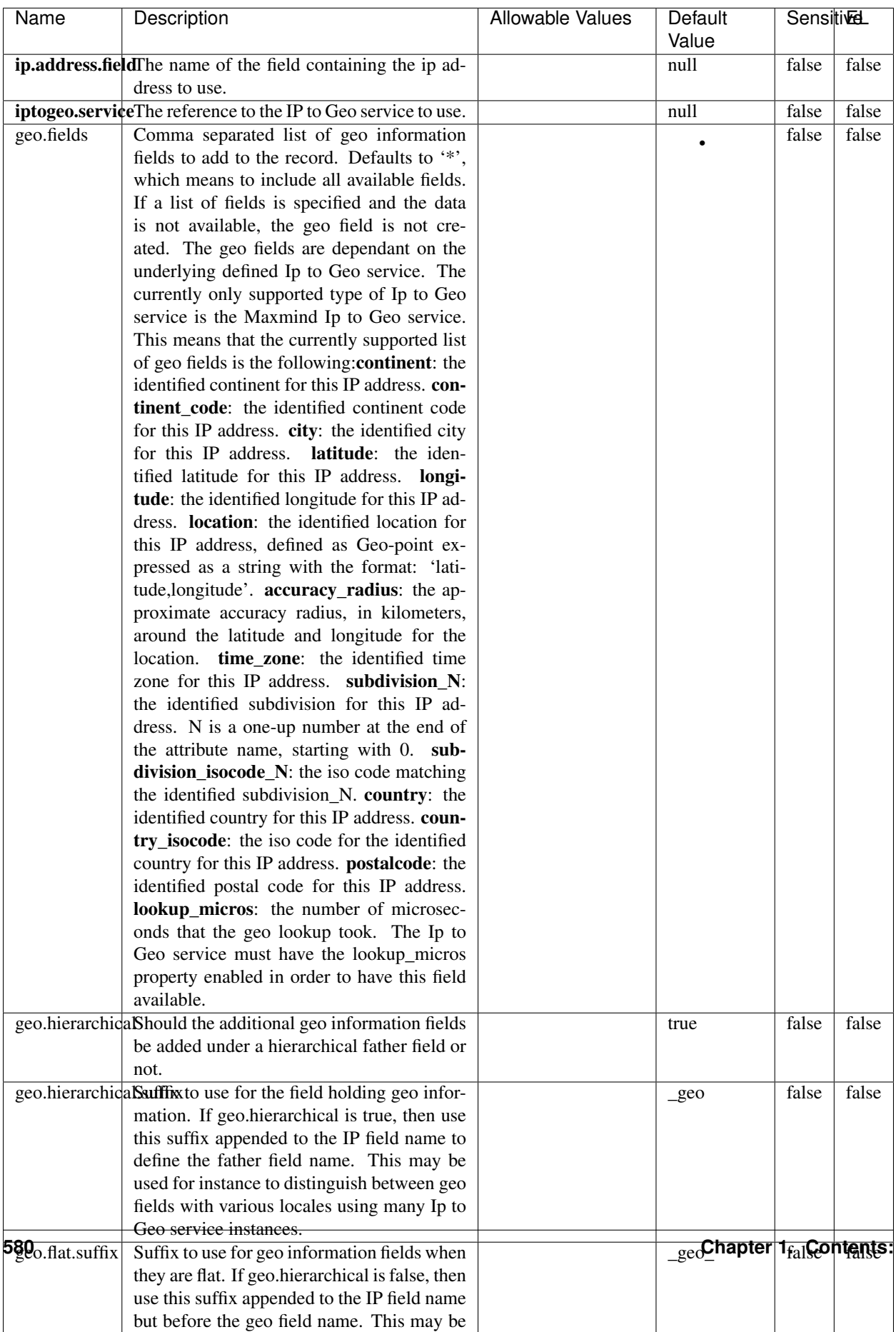

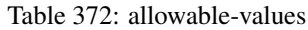

Looks up geolocation information for an IP address. The attribute that contains the IP address to lookup must be provided in the ip.address.field property. By default, the geo information are put in a hierarchical structure. That is, if the name of the IP field is 'X', then the the geo attributes added by enrichment are added under a father field named X\_geo. "\_geo" is the default hierarchical suffix that may be changed with the **geo.hierarchical.suffix** property. If one wants to put the geo fields at the same level as the IP field, then the geo.hierarchical property should be set to false and then the geo attributes are created at the same level as him with the naming pattern X geo  $\leq$ geo field>. "geo " is the default flat suffix but this may be changed with the **geo.flat.suffix** property. The IpToGeo processor requires a reference to an Ip to Geo service. This must be defined in the iptogeo.service property. The added geo fields are dependant on the underlying Ip to Geo service. The **geo.fields** property must contain the list of geo fields that should be created if data is available for the IP to resolve. This property defaults to "\*" which means to add every available fields. If one only wants a subset of the fields, one must define a comma separated list of fields as a value for the geo.fields property. The list of the available geo fields is in the description of the geo.fields property.

#### **ParseNetworkPacket**

The ParseNetworkPacket processor is the LogIsland entry point to parse network packets captured either off-the-wire (stream mode) or in pcap format (batch mode). In batch mode, the processor decodes the bytes of the incoming pcap record, where a Global header followed by a sequence of [packet header, packet data] pairs are stored. Then, each incoming pcap event is parsed into n packet records. The fields of packet headers are then extracted and made available in dedicated record fields. See the [Capturing Network packets tutorial](http://logisland.readthedocs.io/en/latest/tutorials/indexing-network-packets.html) for an example of usage of this processor.

#### **Module**

com.hurence.logisland:logisland-processor-cyber-security:1.4.1

#### **Class**

com.hurence.logisland.processor.networkpacket.ParseNetworkPacket

#### **Tags**

PCap, security, IDS, NIDS

#### **Properties**

| Name      | Description                                | Allowable Values | Default | SensitiveL |       |
|-----------|--------------------------------------------|------------------|---------|------------|-------|
|           |                                            |                  | Value   |            |       |
| debug     | Enable debug.                              |                  | false   | false      | false |
| flow.mode | Flow Mode. Indicate whether packets are    | batch, stream    | null    | false      | false |
|           | provided in batch mode (via pcap files) or |                  |         |            |       |
|           | in stream mode (without headers). Allowed  |                  |         |            |       |
|           | values are batch and stream.               |                  |         |            |       |

Table 373: allowable-values

No additional information is provided

## **BulkAddElasticsearch**

Indexes the content of a Record in Elasticsearch using elasticsearch's bulk processor

#### **Module**

com.hurence.logisland:logisland-processor-elasticsearch:1.4.1

## **Class**

com.hurence.logisland.processor.elasticsearch.BulkAddElasticsearch

# **Tags**

elasticsearch

# **Properties**

In the list below, the names of required properties appear in bold. Any other properties (not in bold) are considered optional. The table also indicates any default values, and whether a property supports the [Expression Language](expression-language.html) .

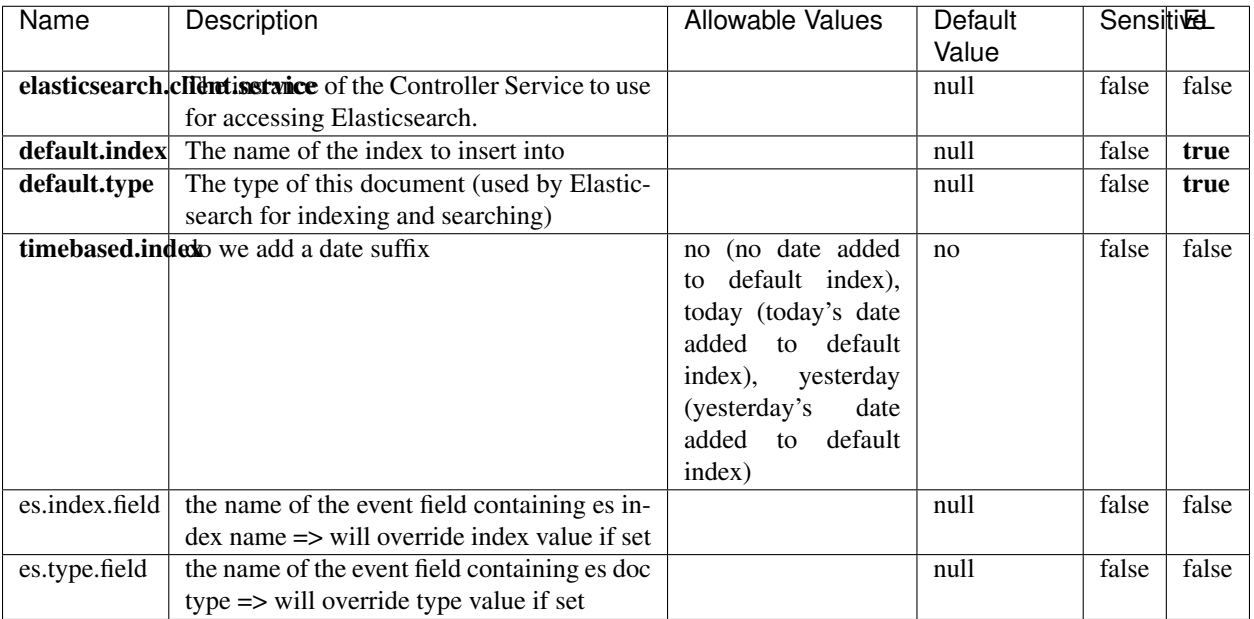

#### Table 374: allowable-values

# **Extra informations**

Indexes the content of a Record in Elasticsearch using elasticsearch's bulk processor.

#### **FetchHBaseRow**

Fetches a row from an HBase table. The Destination property controls whether the cells are added as flow file attributes, or the row is written to the flow file content as JSON. This processor may be used to fetch a fixed row on a interval by specifying the table and row id directly in the processor, or it may be used to dynamically fetch rows by referencing the table and row id from incoming flow files.

#### **Module**

com.hurence.logisland:logisland-processor-hbase:1.4.1

#### **Class**

com.hurence.logisland.processor.hbase.FetchHBaseRow

#### **Tags**

hbase, scan, fetch, get, enrich

# **Properties**

In the list below, the names of required properties appear in **bold**. Any other properties (not in bold) are considered optional. The table also indicates any default values, and whether a property supports the [Expression Language](expression-language.html) .

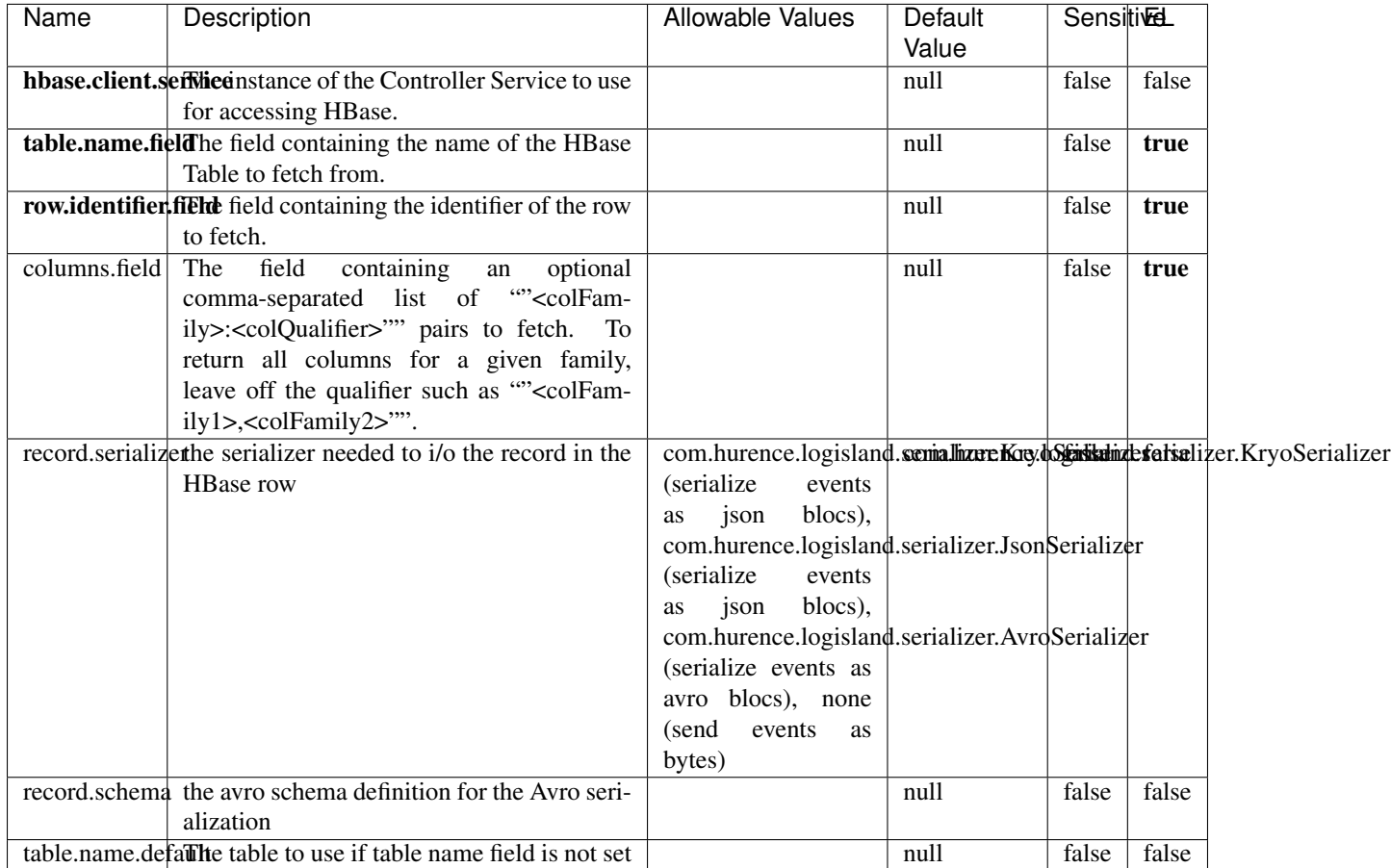

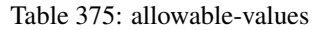

# **Extra informations**

Fetches a row from an HBase table. The Destination property controls whether the cells are added as flow file attributes, or the row is written to the flow file content as JSON. This processor may be used to fetch a fixed row on a interval by specifying the table and row id directly in the processor, or it may be used to dynamically fetch rows by referencing the table and row id from incoming flow files.

# **MultiGetElasticsearch**

Retrieves a content indexed in elasticsearch using elasticsearch multiget queries. Each incoming record contains information regarding the elasticsearch multiget query that will be performed. This information is stored in record fields whose names are configured in the plugin properties (see below) :

• index (String) : name of the elasticsearch index on which the multiget query will be performed. This field is mandatory and should not be empty, otherwise an error output record is sent for this specific incoming record.

- type (String) : name of the elasticsearch type on which the multiget query will be performed. This field is not mandatory.
- ids (String) : comma separated list of document ids to fetch. This field is mandatory and should not be empty, otherwise an error output record is sent for this specific incoming record.
- includes (String) : comma separated list of patterns to filter in (include) fields to retrieve. Supports wildcards. This field is not mandatory.
- excludes (String) : comma separated list of patterns to filter out (exclude) fields to retrieve. Supports wildcards. This field is not mandatory.

Each outcoming record holds data of one elasticsearch retrieved document. This data is stored in these fields :

- index (same field name as the incoming record) : name of the elasticsearch index.
- type (same field name as the incoming record) : name of the elasticsearch type.
- id (same field name as the incoming record) : retrieved document id.
- a list of String fields containing :
	- field name : the retrieved field name
	- field value : the retrieved field value

#### **Module**

com.hurence.logisland:logisland-processor-elasticsearch:1.4.1

#### **Class**

com.hurence.logisland.processor.elasticsearch.MultiGetElasticsearch

#### **Tags**

elasticsearch

#### **Properties**

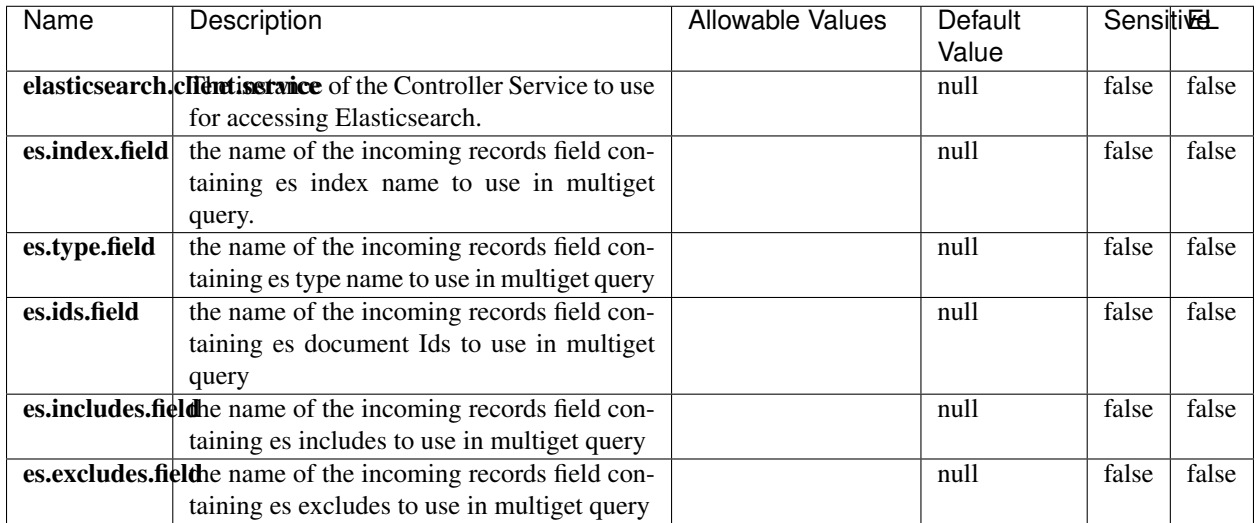

#### Table 376: allowable-values

#### **Extra informations**

Retrieves a content indexed in elasticsearch using elasticsearch multiget queries. Each incoming record contains information regarding the elasticsearch multiget query that will be performed. This information is stored in record fields whose names are configured in the plugin properties (see below) :

- index (String) : name of the elasticsearch index on which the multiget query will be performed. This field is mandatory and should not be empty, otherwise an error output record is sent for this specific incoming record.
- type (String) : name of the elasticsearch type on which the multiget query will be performed. This field is not mandatory.
- ids (String) : comma separated list of document ids to fetch. This field is mandatory and should not be empty, otherwise an error output record is sent for this specific incoming record.
- includes (String) : comma separated list of patterns to filter in (include) fields to retrieve. Supports wildcards. This field is not mandatory.
- excludes (String) : comma separated list of patterns to filter out (exclude) fields to retrieve. Supports wildcards. This field is not mandatory.

Each outcoming record holds data of one elasticsearch retrieved document. This data is stored in these fields :

- index (same field name as the incoming record) : name of the elasticsearch index.
- type (same field name as the incoming record) : name of the elasticsearch type.
- id (same field name as the incoming record) : retrieved document id.
- a list of String fields containing :
	- field name : the retrieved field name
	- field value : the retrieved field value

#### **PutHBaseCell**

Adds the Contents of a Record to HBase as the value of a single cell

# **Module**

com.hurence.logisland:logisland-processor-hbase:1.4.1

# **Class**

com.hurence.logisland.processor.hbase.PutHBaseCell

# **Tags**

hadoop, hbase

## **Properties**

In the list below, the names of required properties appear in bold. Any other properties (not in bold) are considered optional. The table also indicates any default values, and whether a property supports the [Expression Language](expression-language.html) .

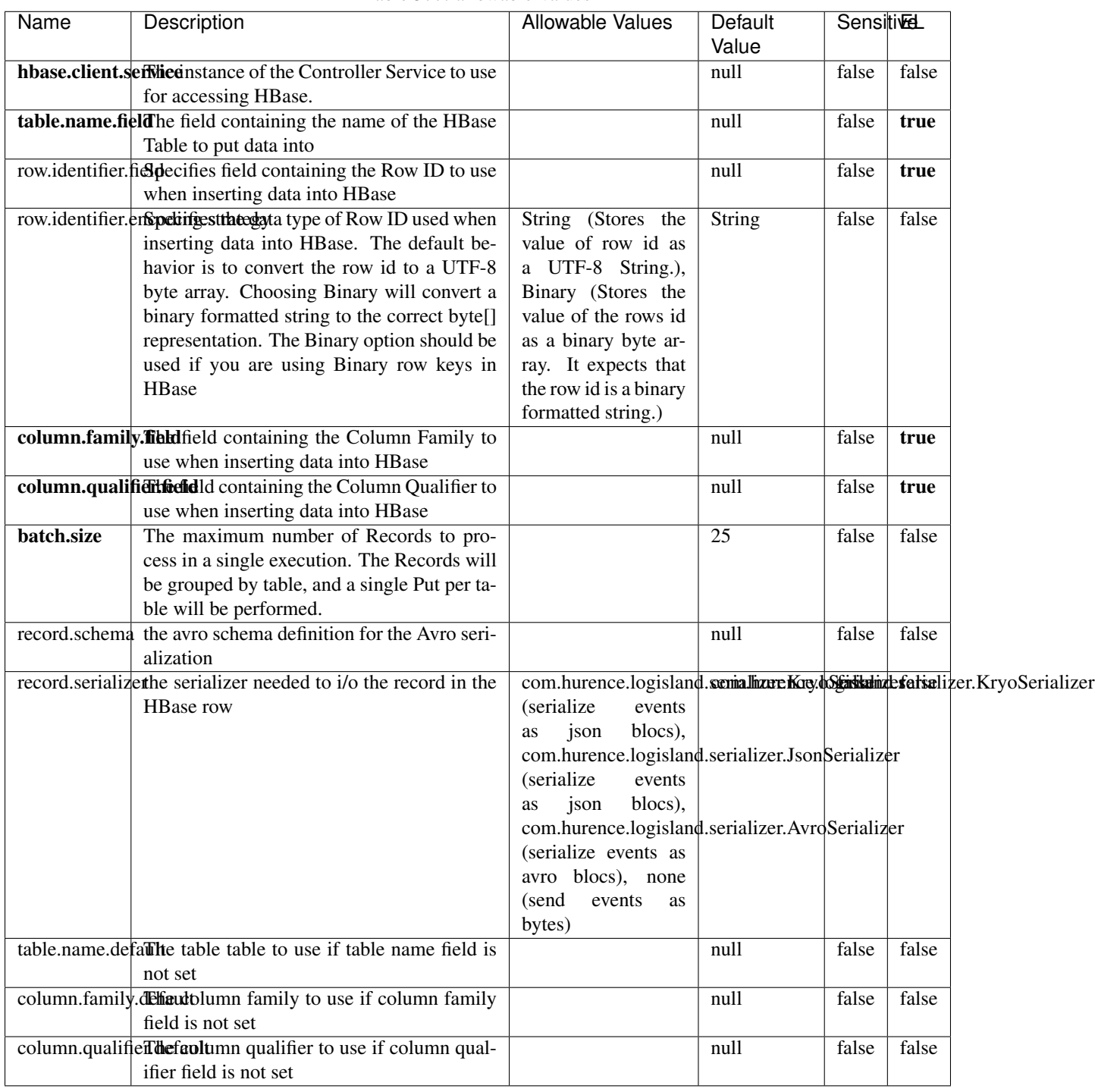

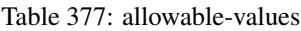

Adds the Contents of a Record to HBase as the value of a single cell.

# **EvaluateXPath**

Evaluates one or more XPaths against the content of a record. The results of those XPaths are assigned to new attributes in the records, depending on configuration of the Processor. XPaths are entered by adding user-defined properties; the name of the property maps to the Attribute Name into which the result will be placed. The value of the property must be a valid XPath expression. If the expression matches nothing, no attributes is added.

## **Module**

com.hurence.logisland:logisland-processor-xml:1.4.1

## **Class**

com.hurence.logisland.processor.xml.EvaluateXPath

## **Tags**

XML, evaluate, XPath

## **Properties**

In the list below, the names of required properties appear in bold. Any other properties (not in bold) are considered optional. The table also indicates any default values.

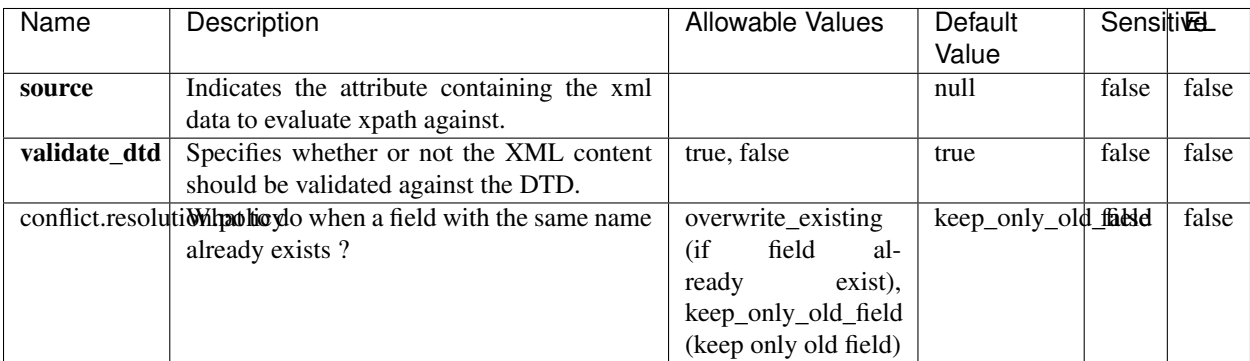

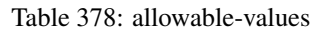

# **Dynamic Properties**

Dynamic Properties allow the user to specify both the name and value of a property.

| Name         | Value                     | Description                                                          | Allowable Values | Default<br>Value | EL    |
|--------------|---------------------------|----------------------------------------------------------------------|------------------|------------------|-------|
| An attribute | XPath<br>An<br>expression | the attribute is<br>set to the result<br>of the XPath<br>Expression. |                  | null             | false |

Table 379: dynamic-properties

Evaluates one or more XPaths against the content of a record. The results of those XPaths are assigned to new attributes in the records, depending on configuration of the Processor. XPaths are entered by adding user-defined properties; the name of the property maps to the Attribute Name into which the result will be placed. The value of the property must be a valid XPath expression. If the expression matches nothing, no attributes is added.

# **ConsolidateSession**

The ConsolidateSession processor is the Logisland entry point to get and process events from the Web Analytics.As an example here is an incoming event from the Web Analytics:

"fields": [{ "name": "timestamp", "type": "long" },{ "name": "remoteHost", "type": "string"},{ "name": "record\_type", "type": ["null", "string"], "default": null },{ "name": "record\_id", "type": ["null", "string"], "default": null },{ "name": "location", "type": ["null", "string"], "default": null },{ "name": "hitType", "type": ["null", "string"], "default": null },{ "name": "eventCategory", "type": ["null", "string"], "default": null },{ "name": "eventAction", "type": ["null", "string"], "default": null },{ "name": "eventLabel", "type": ["null", "string"], "default": null },{ "name": "localPath", "type": ["null", "string"], "default": null },{ "name": "q", "type": ["null", "string"], "default": null },{ "name": "n", "type": ["null", "int"], "default": null },{ "name": "referer", "type": ["null", "string"], "default": null },{ "name": "viewportPixelWidth", "type": ["null", "int"], "default": null },{ "name": "viewportPixelHeight", "type": ["null", "int"], "default": null },{ "name": "screenPixelWidth", "type": ["null", "int"], "default": null }, { "name": "screenPixelHeight", "type": ["null", "int"], "default": null }, { "name": "partyId", "type": ["null", "string"], "default": null },{ "name": "sessionId", "type": ["null", "string"], "default": null },{ "name": "pageViewId", "type": ["null", "string"], "default": null },{ "name": "is\_newSession", "type": ["null", "boolean"],"default": null },{ "name": "userAgentString", "type": ["null", "string"], "default": null },{ "name": "pageType", "type": ["null", "string"], "default": null }, { "name": "UserId", "type": ["null", "string"], "default": null },{ "name": "B2Bunit", "type": ["null", "string"], "default": null },{ "name": "pointOfService", "type": ["null", "string"], "default": null },{ "name": "companyID", "type": ["null", "string"], "default": null },{ "name": "Group-Code", "type": ["null", "string"], "default": null },{ "name": "userRoles", "type": ["null", "string"], "default": null },{ "name": "is\_PunchOut", "type": ["null", "string"], "default": null }]The ConsolidateSession processor groups the records by sessions and compute the duration between now and the last received event. If the distance from the last event is beyond a given threshold (by default 30mn), then the session is considered closed. The ConsolidateSession is building an aggregated session object for each active session.This aggregated object includes: - The actual session duration. - A boolean representing wether the session is considered active or closed. Note: it is possible to ressurect a session if for instance an event arrives after a session has been marked closed. - User related infos: userId, B2Bunit code, groupCode, userRoles, companyId - First visited page: URL - Last visited page: URL The properties to configure the processor are: - sessionid.field: Property name containing the session identifier (default: sessionId). - timestamp.field: Property name containing the timestamp of the event (default: timestamp). - session.timeout: Timeframe of inactivity (in seconds) after which a session is considered closed (default: 30mn). - visitedpage.field:

Property name containing the page visited by the customer (default: location). - fields.to.return: List of fields to return in the aggregated object. (default: N/A)

# **Module**

com.hurence.logisland:logisland-processor-web-analytics:1.4.1

#### **Class**

com.hurence.logisland.processor.webAnalytics.ConsolidateSession

# **Tags**

analytics, web, session

## **Properties**

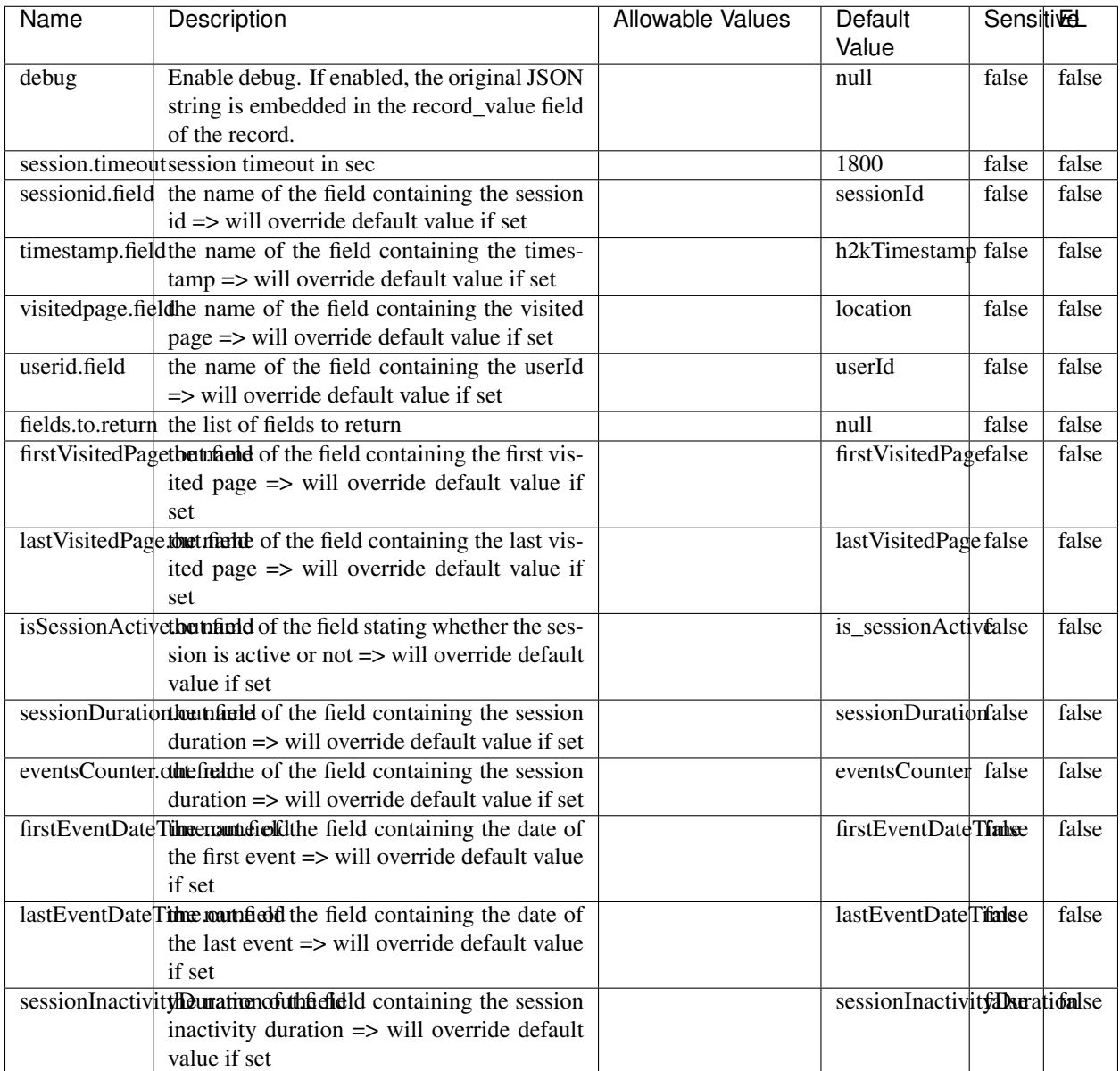

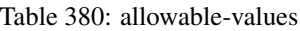

The ConsolidateSession processor is the Logisland entry point to get and process events from the Web Analytics.As an example here is an incoming event from the Web Analytics:

"fields": [{ "name": "timestamp", "type": "long" },{ "name": "remoteHost", "type": "string"},{ "name": "record\_type", "type": ["null", "string"], "default": null },{ "name": "record\_id", "type": ["null", "string"], "default": null },{ "name": "location", "type": ["null", "string"], "default": null },{ "name": "hitType", "type": ["null", "string"], "default": null },{ "name": "eventCategory", "type": ["null", "string"], "default": null },{ "name": "eventAction", "type": ["null", "string"], "default": null },{ "name": "eventLabel", "type": ["null", "string"], "default": null },{ "name": "localPath", "type": ["null", "string"], "default": null },{ "name": "q", "type": ["null", "string"], "default": null },{ "name": "n", "type": ["null", "int"], "default": null },{ "name": "referer", "type": ["null", "string"], "default": null },{ "name": "viewportPixelWidth", "type": ["null", "int"], "default": null },{ "name": "viewportPixelHeight", "type": ["null", "int"], "default": null },{ "name": "screenPixelWidth", "type": ["null", "int"], "default": null }, { "name": "screenPixelHeight", "type": ["null", "int"], "default": null }, { "name": "partyId", "type": ["null", "string"], "default": null },{ "name": "sessionId", "type": ["null", "string"], "default": null },{ "name": "pageViewId", "type": ["null", "string"], "default": null },{ "name": "is\_newSession", "type": ["null", "boolean"],"default": null },{ "name": "userAgentString", "type": ["null", "string"], "default": null },{ "name": "pageType", "type": ["null", "string"], "default": null }, { "name": "UserId", "type": ["null", "string"], "default": null  $\{$ , { "name": "B2Bunit", "type": ["null", "string"], "default": null  $\{$ , { "name": "pointOfService", "type": ["null", "string"], "default": null }, { "name": "companyID", "type": ["null", "string"], "default": null }, { "name": "Group-Code", "type": ["null", "string"], "default": null },{ "name": "userRoles", "type": ["null", "string"], "default": null },{ "name": "is\_PunchOut", "type": ["null", "string"], "default": null }]The ConsolidateSession processor groups the records by sessions and compute the duration between now and the last received event. If the distance from the last event is beyond a given threshold (by default 30mn), then the session is considered closed. The ConsolidateSession is building an aggregated session object for each active session.This aggregated object includes: - The actual session duration. - A boolean representing wether the session is considered active or closed. Note: it is possible to ressurect a session if for instance an event arrives after a session has been marked closed. - User related infos: userId, B2Bunit code, groupCode, userRoles, companyId - First visited page: URL - Last visited page: URL The properties to configure the processor are: - sessionid.field: Property name containing the session identifier (default: sessionId). - timestamp.field: Property name containing the timestamp of the event (default: timestamp). - session.timeout: Timeframe of inactivity (in seconds) after which a session is considered closed (default: 30mn). - visitedpage.field: Property name containing the page visited by the customer (default: location). - fields.to.return: List of fields to return in the aggregated object. (default: N/A)

## **DetectOutliers**

Outlier Analysis: A Hybrid Approach

In order to function at scale, a two-phase approach is taken

For every data point

- Detect outlier candidates using a robust estimator of variability (e.g. median absolute deviation) that uses distributional sketching (e.g. Q-trees)
- Gather a biased sample (biased by recency)
- Extremely deterministic in space and cheap in computation

For every outlier candidate

- Use traditional, more computationally complex approaches to outlier analysis (e.g. Robust PCA) on the biased sample
- Expensive computationally, but run infrequently

This becomes a data filter which can be attached to a timeseries data stream within a distributed computational framework (i.e. Storm, Spark, Flink, NiFi) to detect outliers.

#### **Module**

com.hurence.logisland:logisland-processor-outlier-detection:1.4.1

# **Class**

com.hurence.logisland.processor.DetectOutliers

# **Tags**

analytic, outlier, record, iot, timeseries

# **Properties**

| Name                         | Description                                                        | <b>Allowable Values</b>                                                       | Default<br>Value  | <b>Sensitivel</b> |       |
|------------------------------|--------------------------------------------------------------------|-------------------------------------------------------------------------------|-------------------|-------------------|-------|
| value.field                  | the numeric field to get the value                                 |                                                                               | record value      | false             | false |
| time.field                   | the numeric field to get the value                                 |                                                                               | record time       | false             | false |
|                              | output.record.type output type of the record                       |                                                                               | alert_match       | false             | false |
| rotation.policy.type         |                                                                    | by_amount,<br>by_time, never                                                  | by_amount         | false             | false |
| rotation.policy.amount       |                                                                    |                                                                               | 100               | false             | false |
| rotation.policy.unit         |                                                                    | milliseconds,<br>sec-<br>onds, hours,<br>days,<br>months,<br>years,<br>points | points            | false             | false |
| chunking.policy.type         |                                                                    | by_amount,<br>by_time, never                                                  | by_amount         | false             | false |
| chunking.policy.amount       |                                                                    |                                                                               | 100               | false             | false |
| chunking.policy.unit         |                                                                    | milliseconds,<br>sec-<br>onds, hours, days,<br>months,<br>years,<br>points    | points            | false             | false |
| sketchy.outlier.algorithm    |                                                                    | SKETCHY_MOVING_SWATDCHY_MOMMAG_fMs&D                                          |                   |                   |       |
| batch.outlier.algorithm      |                                                                    | $\overline{RAD}$                                                              | $\overline{RAD}$  | false             | false |
|                              | global.statisticsminimum value                                     |                                                                               | null              | false             | false |
|                              | global.statisticsmaximum value                                     |                                                                               | null              | false             | false |
| global.statistics mean value |                                                                    |                                                                               | null              | false             | false |
|                              | global.statistics standard deviation value                         |                                                                               | $nu\overline{11}$ | false             | false |
|                              | zscore.cutoffs.mormaCutoffs level for normal outlier               |                                                                               |                   |                   | false |
|                              | zscore.cutoffs.moderatetoffs level for moderate outlier            |                                                                               | $\overline{1.5}$  | false             | false |
|                              | <b>zscore.cutoffs.sexeme</b> Cutoffs level for severe outlier      |                                                                               | 10.0              | false             | false |
|                              | zscore.cutoffs.notEnro@htDfftalevel for notEnoughData out-<br>lier |                                                                               | 100               | false             | false |
| smooth                       | do smoothing?                                                      |                                                                               | false             | false             | false |
| decay                        | the decay                                                          |                                                                               | $\overline{0.1}$  | false             | false |
|                              | min.amount.torpinedictountToPredict                                |                                                                               | $\overline{100}$  | false             | false |
|                              | min_zscore_penrantZkcorePercentile                                 |                                                                               | $\overline{50.0}$ | false             | false |
|                              | reservoir_size the size of points reservoir                        |                                                                               | $\overline{100}$  | false             | false |
|                              | rpca.force.diff No Description Provided.                           |                                                                               | $n$ ull           | false             | false |
| rpca.lpenalty                | No Description Provided.                                           |                                                                               | $n$ ull           | false             | false |
|                              | rpca.min.recordNo Description Provided.                            |                                                                               | null              | false             | false |
|                              | rpca.spenalty   No Description Provided.                           |                                                                               | null              | false             | false |
|                              | rpca.threshold No Description Provided.                            |                                                                               | $n$ ull           | false             | false |

Table 381: allowable-values

Outlier Analysis: A Hybrid Approach

In order to function at scale, a two-phase approach is taken

For every data point

- Detect outlier candidates using a robust estimator of variability (e.g. median absolute deviation) that uses distributional sketching (e.g. Q-trees)
- Gather a biased sample (biased by recency)
- Extremely deterministic in space and cheap in computation

For every outlier candidate

- Use traditional, more computationally complex approaches to outlier analysis (e.g. Robust PCA) on the biased sample
- Expensive computationally, but run infrequently

This becomes a data filter which can be attached to a timeseries data stream within a distributed computational framework (i.e. Storm, Spark, Flink, NiFi) to detect outliers.

## **EnrichRecordsElasticsearch**

Enrich input records with content indexed in elasticsearch using multiget queries. Each incoming record must be possibly enriched with information stored in elasticsearch. Each outcoming record holds at least the input record plus potentially one or more fields coming from of one elasticsearch document.

#### **Module**

com.hurence.logisland:logisland-processor-elasticsearch:1.4.1

#### **Class**

com.hurence.logisland.processor.elasticsearch.EnrichRecordsElasticsearch

#### **Tags**

elasticsearch

#### **Properties**

In the list below, the names of required properties appear in bold. Any other properties (not in bold) are considered optional. The table also indicates any default values, and whether a property supports the [Expression Language](expression-language.html) .

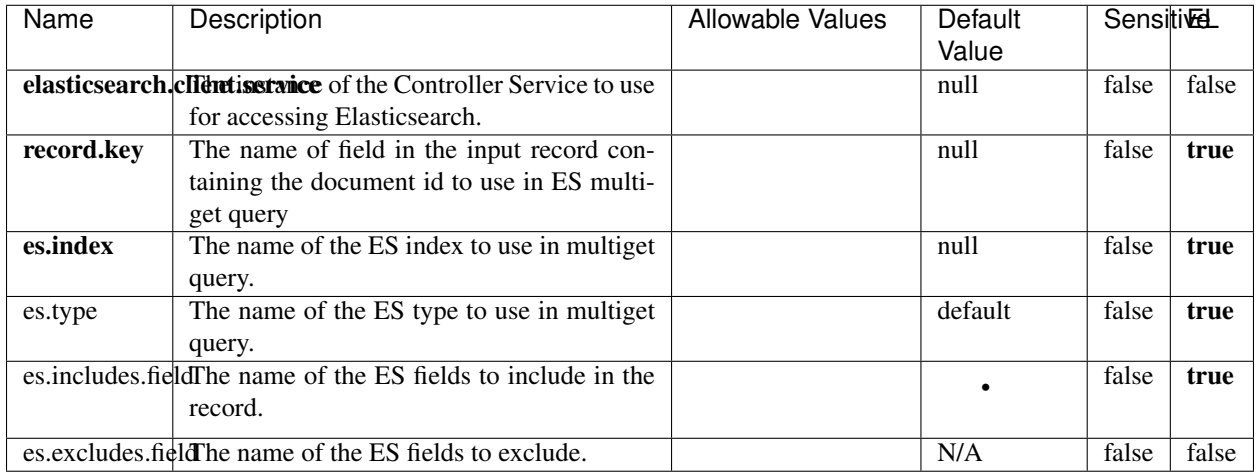

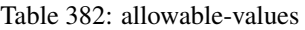

Enrich input records with content indexed in elasticsearch using multiget queries. Each incoming record must be possibly enriched with information stored in elasticsearch. Each outcoming record holds at least the input record plus potentially one or more fields coming from of one elasticsearch document.

# **ExcelExtract**

Consumes a Microsoft Excel document and converts each worksheet's line to a structured record. The processor is assuming to receive raw excel file as input record.

#### **Module**

com.hurence.logisland:logisland-processor-excel:1.4.1

#### **Class**

com.hurence.logisland.processor.excel.ExcelExtract

## **Tags**

excel, processor, poi

#### **Properties**

| Name                                                    | Description                                    | <b>Allowable Values</b> | Default      | Sensitivel |       |
|---------------------------------------------------------|------------------------------------------------|-------------------------|--------------|------------|-------|
|                                                         |                                                |                         | Value        |            |       |
| sheets                                                  | Comma separated list of Excel document         |                         |              | false      | false |
|                                                         | sheet names that should be extracted from      |                         |              |            |       |
|                                                         | the excel document. If this property is left   |                         |              |            |       |
|                                                         | blank then all of the sheets will be extracted |                         |              |            |       |
|                                                         | from the Excel document. You can specify       |                         |              |            |       |
|                                                         | regular expressions. Any sheets not speci-     |                         |              |            |       |
|                                                         | fied in this value will be ignored.            |                         |              |            |       |
| skip.columns                                            | Comma delimited list of column numbers         |                         |              | false      | false |
|                                                         | to skip. Use the columns number and not        |                         |              |            |       |
|                                                         | the letter designation. Use this to skip       |                         |              |            |       |
|                                                         | over columns anywhere in your worksheet        |                         |              |            |       |
|                                                         | that you don't want extracted as part of the   |                         |              |            |       |
|                                                         | record.                                        |                         |              |            |       |
| field.names                                             | The comma separated list representing the      |                         | null         | false      | false |
|                                                         | names of columns of extracted cells. Order     |                         |              |            |       |
|                                                         | matters! You should use either field names     |                         |              |            |       |
|                                                         | either field.row.header but not both together. |                         |              |            |       |
| skip.rows                                               | The row number of the first row to start pro-  |                         | $\theta$     | false      | false |
|                                                         | cessing. Use this to skip over rows of data at |                         |              |            |       |
|                                                         | the top of your worksheet that are not part of |                         |              |            |       |
|                                                         | the dataset. Empty rows of data anywhere in    |                         |              |            |       |
|                                                         | the spreadsheet will always be skipped, no     |                         |              |            |       |
|                                                         | matter what this value is set to.              |                         |              |            |       |
| record.type                                             | Default type of record                         |                         | excel_record | false      | false |
| field.row.headerIf set, field names mapping will be ex- |                                                |                         | null         | false      | false |
|                                                         | tracted from the specified row number.         |                         |              |            |       |
|                                                         | You should use either field.names either       |                         |              |            |       |
|                                                         | field.row.header but not both together.        |                         |              |            |       |

Table 383: allowable-values

Consumes a Microsoft Excel document and converts each worksheet's line to a structured record. The processor is assuming to receive raw excel file as input record.

#### **MatchIP**

IP address Query matching (using 'Luwak <http://www.confluent.io/blog/real-time-full-text-search-with-luwakand-samza $\left| \right\rangle$ <sup>'</sup>

You can use this processor to handle custom events matching IP address (CIDR) The record sent from a matching an IP address record is tagged appropriately.

A query is expressed as a lucene query against a field like for example:

```
message:'bad exception'
error_count:[10 TO *]
```
(continues on next page)

(continued from previous page)

bytes\_out:5000 user\_name:tom\*

Please read the [Lucene syntax guide](https://lucene.apache.org/core/5_5_0/queryparser/org/apache/lucene/queryparser/classic/package-summary.html#package_description) for supported operations

Warning: don't forget to set numeric fields property to handle correctly numeric ranges queries

# **Module**

com.hurence.logisland:logisland-processor-querymatcher:1.4.1

# **Class**

com.hurence.logisland.processor.MatchIP

## **Tags**

analytic, percolator, record, record, query, lucene

## **Properties**

In the list below, the names of required properties appear in bold. Any other properties (not in bold) are considered optional. The table also indicates any default values.

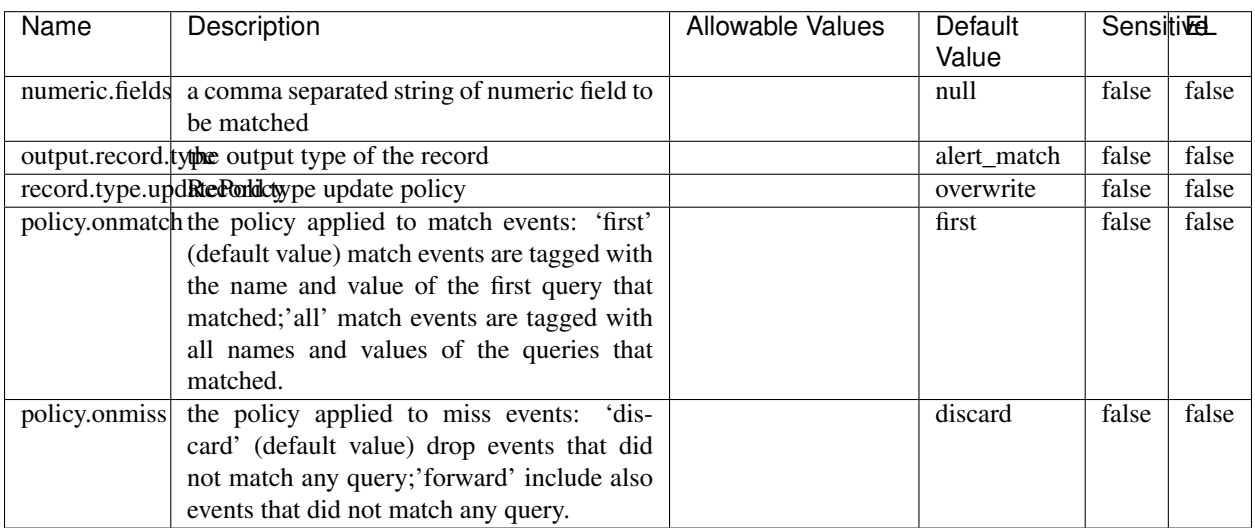

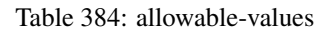

# **Dynamic Properties**

Dynamic Properties allow the user to specify both the name and value of a property.

| Name  | Value  | Description                | Allowable Values | Default | -EL  |
|-------|--------|----------------------------|------------------|---------|------|
|       |        |                            |                  | Value   |      |
| query | some   | generate a new record when |                  | null    | true |
|       | Lucene | this query is matched      |                  |         |      |
|       | query  |                            |                  |         |      |

Table 385: dynamic-properties

IP address Query matching (using 'Luwak <http://www.confluent.io/blog/real-time-full-text-search-with-luwakand-samza $\left| \right\rangle$ <sup>'</sup>

You can use this processor to handle custom events matching IP address (CIDR) The record sent from a matching an IP address record is tagged appropriately.

A query is expressed as a lucene query against a field like for example:

```
message:'bad exception'
error_count:[10 TO *]
bytes_out:5000
user_name:tom*
```
Please read the [Lucene syntax guide](https://lucene.apache.org/core/5_5_0/queryparser/org/apache/lucene/queryparser/classic/package-summary.html#package_description) for supported operations

Warning: don't forget to set numeric fields property to handle correctly numeric ranges queries

#### **MatchQuery**

Query matching based on [Luwak](http://www.confluent.io/blog/real-time-full-text-search-with-luwak-and-samza/)

you can use this processor to handle custom events defined by lucene queries a new record is added to output each time a registered query is matched

A query is expressed as a lucene query against a field like for example:

```
message:'bad exception'
error_count:[10 TO *]
bytes_out:5000
user_name:tom*
```
Please read the [Lucene syntax guide](https://lucene.apache.org/core/5_5_0/queryparser/org/apache/lucene/queryparser/classic/package-summary.html#package_description) for supported operations

Warning: don't forget to set numeric fields property to handle correctly numeric ranges queries

#### **Module**

com.hurence.logisland:logisland-processor-querymatcher:1.4.1

# **Class**

com.hurence.logisland.processor.MatchQuery

# **Tags**

analytic, percolator, record, record, query, lucene

# **Properties**

In the list below, the names of required properties appear in bold. Any other properties (not in bold) are considered optional. The table also indicates any default values.

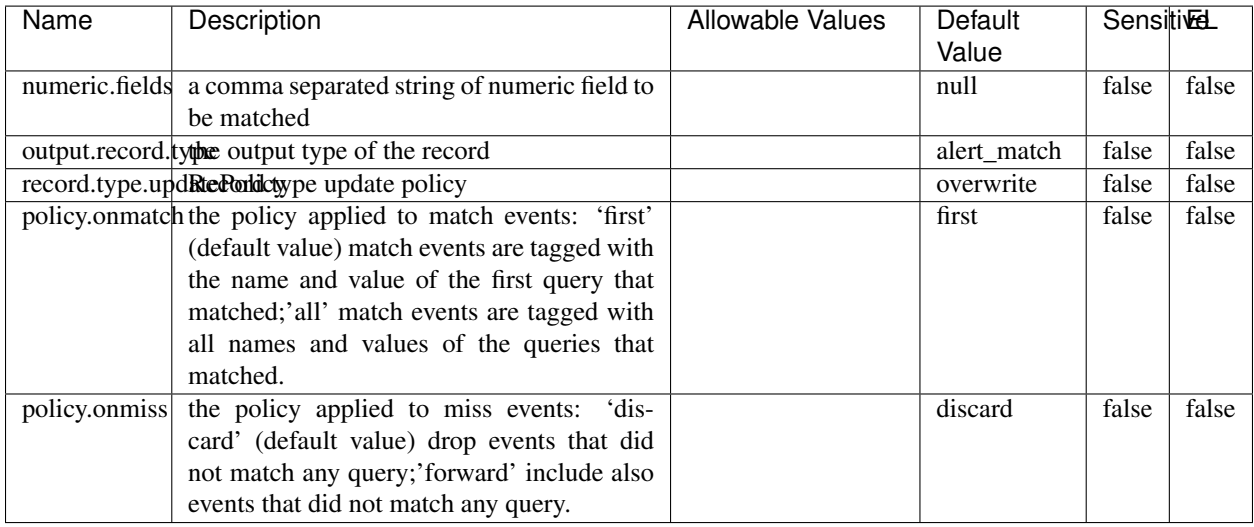

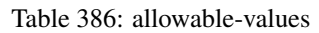

# **Dynamic Properties**

Dynamic Properties allow the user to specify both the name and value of a property.

| Name  | Value                   | Description                                         | Allowable Values | Default<br>Value | EL   |
|-------|-------------------------|-----------------------------------------------------|------------------|------------------|------|
| query | some<br>Lucene<br>query | generate a new record when<br>this query is matched |                  | null             | true |

Table 387: dynamic-properties

#### **Extra informations**

Query matching based on [Luwak](http://www.confluent.io/blog/real-time-full-text-search-with-luwak-and-samza/)

you can use this processor to handle custom events defined by lucene queries a new record is added to output each time a registered query is matched

A query is expressed as a lucene query against a field like for example:

```
message:'bad exception'
error_count:[10 TO *]
bytes_out:5000
user_name:tom*
```
Please read the [Lucene syntax guide](https://lucene.apache.org/core/5_5_0/queryparser/org/apache/lucene/queryparser/classic/package-summary.html#package_description) for supported operations

Warning: don't forget to set numeric fields property to handle correctly numeric ranges queries.

#### **ParseBroEvent**

The ParseBroEvent processor is the Logisland entry point to get and process [Bro](https://www.bro.org) events. The [Bro-Kafka plugin](https://github.com/bro/bro-plugins/tree/master/kafka) should be used and configured in order to have Bro events sent to Kafka. See the [Bro/Logisland tutorial](http://logisland.readthedocs.io/en/latest/tutorials/indexing-bro-events.html) for an example of usage for this processor. The ParseBroEvent processor does some minor pre-processing on incoming Bro events from the Bro-Kafka plugin to adapt them to Logisland.

Basically the events coming from the Bro-Kafka plugin are JSON documents with a first level field indicating the type of the event. The ParseBroEvent processor takes the incoming JSON document, sets the event type in a record\_type field and sets the original sub-fields of the JSON event as first level fields in the record. Also any dot in a field name is transformed into an underscore. Thus, for instance, the field id.orig\_h becomes id\_orig\_h. The next processors in the stream can then process the Bro events generated by this ParseBroEvent processor.

As an example here is an incoming event from Bro:

{

```
"conn": {
    "id.resp_p": 9092,
    "resp_pkts": 0,
    "resp_ip_bytes": 0,
    "local_orig": true,
    "orig_ip_bytes": 0,
    "orig_pkts": 0,
    "missed_bytes": 0,
    "history": "Cc",
    "tunnel_parents": [],
    "id.orig_p": 56762,
    "local_resp": true,
    "uid": "Ct3Ms01I3Yc6pmMZx7",
    "conn_state": "OTH",
    "id.orig_h": "172.17.0.2",
    "proto": "tcp",
```

```
"id.resp_h": "172.17.0.3",
"ts": 1487596886.953917
```
}

}

It gets processed and transformed into the following Logisland record by the ParseBroEvent processor:

```
"@timestamp": "2017-02-20T13:36:32Z"
```

```
"record_id": "6361f80a-c5c9-4a16-9045-4bb51736333d"
```
"record\_time": 1487597792782

"record\_type": "conn"

"id\_resp\_p": 9092

"resp\_pkts": 0

"resp\_ip\_bytes": 0

"local\_orig": true

"orig\_ip\_bytes": 0

"orig\_pkts": 0

"missed\_bytes": 0

"history": "Cc"

"tunnel\_parents": []

"id\_orig\_p": 56762

"local\_resp": true

"uid": "Ct3Ms01I3Yc6pmMZx7"

"conn\_state": "OTH"

"id\_orig\_h": "172.17.0.2"

"proto": "tcp"

"id\_resp\_h": "172.17.0.3"

"ts": 1487596886.953917

# **Module**

com.hurence.logisland:logisland-processor-cyber-security:1.4.1

# **Class**

com.hurence.logisland.processor.bro.ParseBroEvent

# **Tags**

bro, security, IDS, NIDS

## **Properties**

In the list below, the names of required properties appear in **bold**. Any other properties (not in bold) are considered optional. The table also indicates any default values.

| Name  | Description                                  | Allowable Values | Default<br>Value | Sensitil <del>⊠</del> L |       |
|-------|----------------------------------------------|------------------|------------------|-------------------------|-------|
| debug | Enable debug. If enabled, the original JSON  |                  | false            | false                   | false |
|       | string is embedded in the record_value field |                  |                  |                         |       |
|       | of the record.                               |                  |                  |                         |       |

Table 388: allowable-values

#### **Extra informations**

The ParseBroEvent processor is the Logisland entry point to get and process [Bro](https://www.bro.org) events. The [Bro-Kafka plugin](https://github.com/bro/bro-plugins/tree/master/kafka) should be used and configured in order to have Bro events sent to Kafka. See the [Bro/Logisland tutorial](http://logisland.readthedocs.io/en/latest/tutorials/indexing-bro-events.html) for an example of usage for this processor. The ParseBroEvent processor does some minor pre-processing on incoming Bro events from the Bro-Kafka plugin to adapt them to Logisland.

Basically the events coming from the Bro-Kafka plugin are JSON documents with a first level field indicating the type of the event. The ParseBroEvent processor takes the incoming JSON document, sets the event type in a record\_type field and sets the original sub-fields of the JSON event as first level fields in the record. Also any dot in a field name is transformed into an underscore. Thus, for instance, the field id.orig\_h becomes id\_orig\_h. The next processors in the stream can then process the Bro events generated by this ParseBroEvent processor.

As an example here is an incoming event from Bro:

{

"conn": { "id.resp\_p": 9092, "resp\_pkts": 0, "resp\_ip\_bytes": 0, "local orig": true, "orig\_ip\_bytes": 0, "orig\_pkts": 0, "missed\_bytes": 0, "history": "Cc", "tunnel\_parents": [], "id.orig\_p": 56762, "local\_resp": true, "uid": "Ct3Ms01I3Yc6pmMZx7", "conn\_state": "OTH", "id.orig\_h": "172.17.0.2", "proto": "tcp", "id.resp\_h": "172.17.0.3",

"ts": 1487596886.953917

} } It gets processed and transformed into the following Logisland record by the ParseBroEvent processor: "@timestamp": "2017-02-20T13:36:32Z" "record\_id": "6361f80a-c5c9-4a16-9045-4bb51736333d" "record\_time": 1487597792782 "record\_type": "conn" "id\_resp\_p": 9092 "resp\_pkts": 0 "resp\_ip\_bytes": 0 "local\_orig": true "orig\_ip\_bytes": 0 "orig\_pkts": 0 "missed\_bytes": 0 "history": "Cc" "tunnel\_parents": [] "id\_orig\_p": 56762 "local\_resp": true "uid": "Ct3Ms01I3Yc6pmMZx7" "conn\_state": "OTH" "id\_orig\_h": "172.17.0.2" "proto": "tcp" "id\_resp\_h": "172.17.0.3" "ts": 1487596886.953917

#### **ParseNetflowEvent**

The [Netflow V5](http://www.cisco.com/c/en/us/td/docs/ios/solutions_docs/netflow/nfwhite.html) processor is the Logisland entry point to process Netflow (V5) events. NetFlow is a feature introduced on Cisco routers that provides the ability to collect IP network traffic.We can distinguish 2 components:

- Flow exporter: aggregates packets into flows and exports flow records (binary format) towards one or more flow collectors
- Flow collector: responsible for reception, storage and pre-processing of flow data received from a flow exporter

The collected data are then available for analysis purpose (intrusion detection, traffic analysis. . . ) Netflow are sent to kafka in order to be processed by logisland. In the tutorial we will simulate Netflow traffic using [nfgen.](https://github.com/pazdera/NetFlow-Exporter-Simulator) this traffic will be sent to port 2055. The we rely on nifi to listen of that port for incoming netflow (V5) traffic and send them to a kafka topic. The Netflow processor could thus treat these events and generate corresponding logisland records. The following processors in the stream can then process the Netflow records generated by this processor.

## **Module**

com.hurence.logisland:logisland-processor-cyber-security:1.4.1

## **Class**

com.hurence.logisland.processor.netflow.ParseNetflowEvent

## **Tags**

netflow, security

## **Properties**

In the list below, the names of required properties appear in bold. Any other properties (not in bold) are considered optional. The table also indicates any default values.

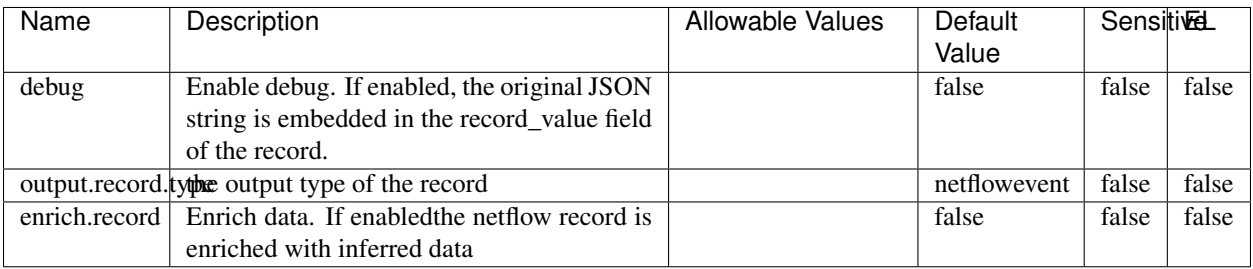

#### Table 389: allowable-values

# **Extra informations**

The [Netflow V5](http://www.cisco.com/c/en/us/td/docs/ios/solutions_docs/netflow/nfwhite.html) processor is the Logisland entry point to process Netflow (V5) events. NetFlow is a feature introduced on Cisco routers that provides the ability to collect IP network traffic.We can distinguish 2 components:

- Flow exporter: aggregates packets into flows and exports flow records (binary format) towards one or more flow collectors
- Flow collector: responsible for reception, storage and pre-processing of flow data received from a flow exporter

The collected data are then available for analysis purpose (intrusion detection, traffic analysis. . . ) Netflow are sent to kafka in order to be processed by logisland. In the tutorial we will simulate Netflow traffic using [nfgen.](https://github.com/pazdera/NetFlow-Exporter-Simulator) this traffic will be sent to port 2055. The we rely on nifi to listen of that port for incoming netflow (V5) traffic and send them to a kafka topic. The Netflow processor could thus treat these events and generate corresponding logisland records. The following processors in the stream can then process the Netflow records generated by this processor.

#### **RunPython**

!!!! WARNING !!!!

The RunPython processor is currently an experimental feature : it is delivered as is, with the current set of features and is subject to modifications in API or anything else in further logisland releases without warnings. There is no tutorial yet. If you want to play with this processor, use the python-processing.yml example and send the apache logs of the index apache logs tutorial. The debug stream processor at the end of the stream should output events in stderr file of the executors from the spark console.

This processor allows to implement and run a processor written in python. This can be done in 2 ways. Either directly defining the process method code in the **script.code.process** configuration property or poiting to an external python module script file in the script.path configuration property. Directly defining methods is called the inline mode whereas using a script file is called the file mode. Both ways are mutually exclusive. Whether using the inline of file mode, your python code may depend on some python dependencies. If the set of python dependencies already delivered with the Logisland framework is not sufficient, you can use the dependencies.path configuration property to give their location. Currently only the nltk python library is delivered with Logisland.

# **Module**

com.hurence.logisland:logisland-processor-scripting:1.4.1

# **Class**

com.hurence.logisland.processor.scripting.python.RunPython

# **Tags**

scripting, python

# **Properties**

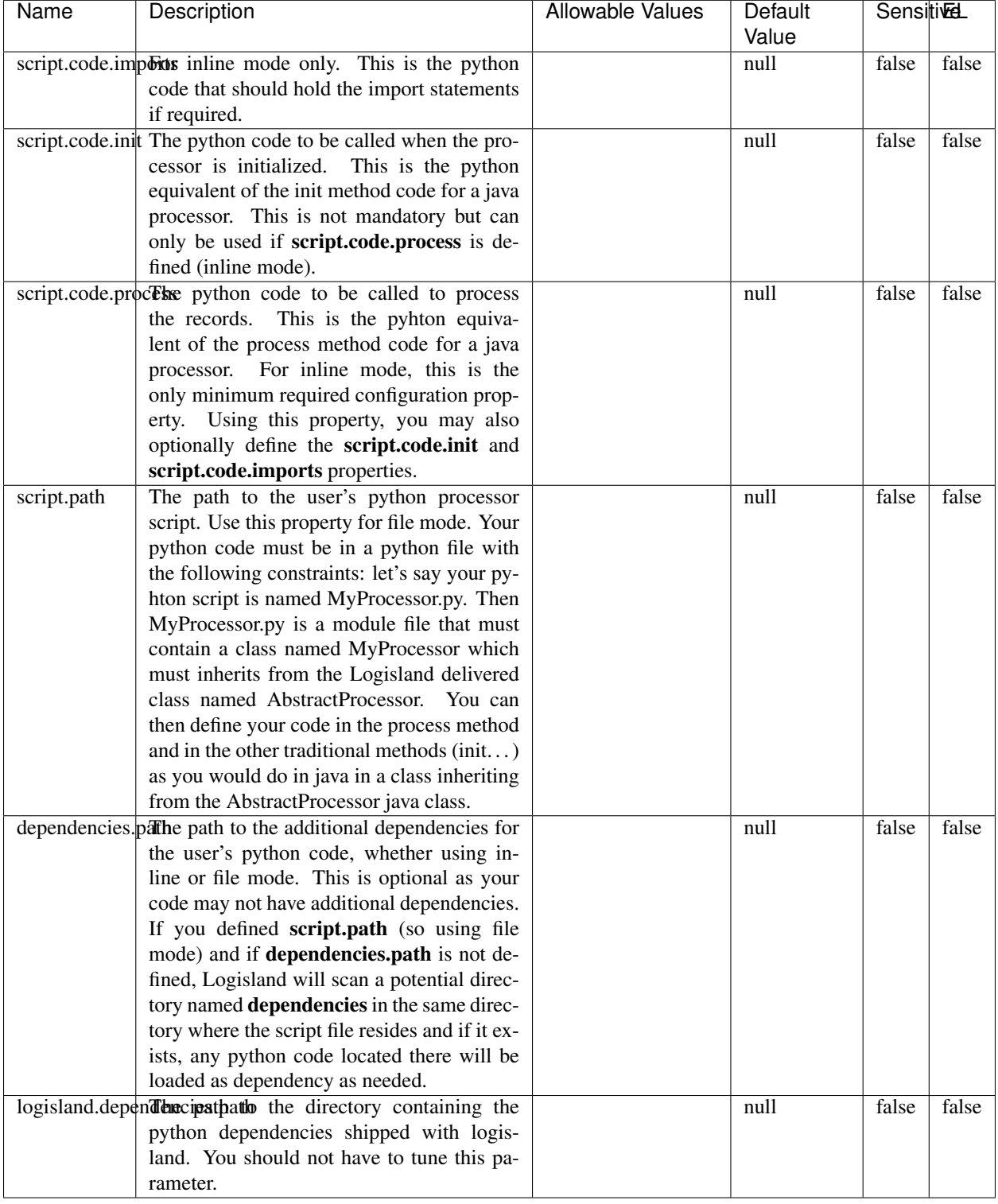

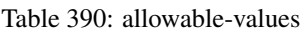

# !!!! WARNING !!!!

The RunPython processor is currently an experimental feature : it is delivered as is, with the current set of features and is subject to modifications in API or anything else in further logisland releases without warnings. There is no tutorial yet. If you want to play with this processor, use the python-processing.yml example and send the apache logs of the index apache logs tutorial. The debug stream processor at the end of the stream should output events in stderr file of the executors from the spark console.

This processor allows to implement and run a processor written in python. This can be done in 2 ways. Either directly defining the process method code in the **script.code.process** configuration property or poiting to an external python module script file in the script.path configuration property. Directly defining methods is called the inline mode whereas using a script file is called the file mode. Both ways are mutually exclusive. Whether using the inline of file mode, your python code may depend on some python dependencies. If the set of python dependencies already delivered with the Logisland framework is not sufficient, you can use the dependencies.path configuration property to give their location. Currently only the nltk python library is delivered with Logisland.

## **URLDecoder**

Decode one or more field containing an URL with possibly special chars encoded . . .

#### **Module**

com.hurence.logisland:logisland-processor-web-analytics:1.4.1

#### **Class**

com.hurence.logisland.processor.webAnalytics.URLDecoder

#### **Tags**

record, fields, Decode

#### **Properties**

In the list below, the names of required properties appear in **bold**. Any other properties (not in bold) are considered optional. The table also indicates any default values.

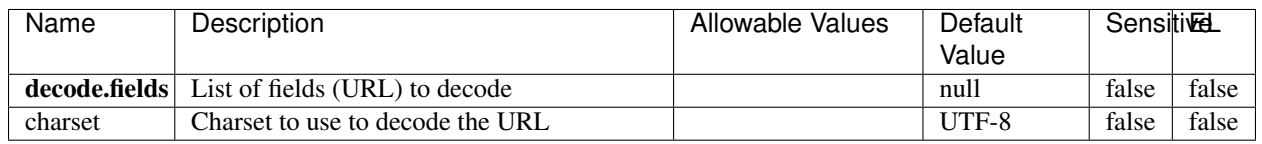

#### Table 391: allowable-values

#### **Dynamic Properties**

Dynamic Properties allow the user to specify both the name and value of a property.
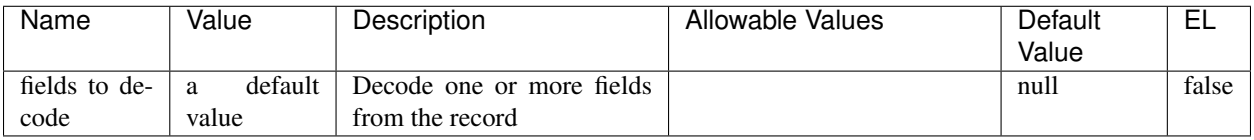

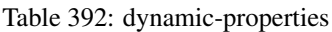

Decode one or more field containing an URL with possibly special chars encoded.

## **ParseUserAgent**

The user-agent processor allows to decompose User-Agent value from an HTTP header into several attributes of interest. There is no standard format for User-Agent strings, hence it is not easily possible to use regexp to handle them. This processor rely on the [YAUAA library](https://github.com/nielsbasjes/yauaa) to do the heavy work.

## **Module**

com.hurence.logisland:logisland-processor-useragent:1.4.1

## **Class**

com.hurence.logisland.processor.useragent.ParseUserAgent

# **Tags**

User-Agent, clickstream, DMP

### **Properties**

| <b>Name</b>   | Description                                                  | <b>Allowable Values</b><br><b>Default</b> |                                       | <b>SensitiveL</b> |       |
|---------------|--------------------------------------------------------------|-------------------------------------------|---------------------------------------|-------------------|-------|
|               |                                                              |                                           | Value                                 |                   |       |
| debug         | Enable debug.                                                |                                           | false                                 | false             | false |
| cache.enabled | Enable caching. Caching to avoid to redo                     |                                           | true                                  | false             | false |
|               | the same computation for many identical                      |                                           |                                       |                   |       |
|               | User-Agent strings.                                          |                                           |                                       |                   |       |
| cache.size    | Set the size of the cache.                                   |                                           | 1000                                  | false             | false |
|               | useragent.fieldMust contain the name of the field that con-  |                                           | null                                  | false             | false |
|               | tains the User-Agent value in the incoming                   |                                           |                                       |                   |       |
|               | record.                                                      |                                           |                                       |                   |       |
|               | useragent.keep Defines if the field that contained the User- |                                           | true                                  | false             | false |
|               | Agent must be kept or not in the resulting                   |                                           |                                       |                   |       |
|               | records.                                                     |                                           |                                       |                   |       |
|               | confidence.enabHarable confidence reporting. Each field will |                                           | false                                 | false             | false |
|               | report a confidence attribute with a value                   |                                           |                                       |                   |       |
|               | comprised between 0 and 10000.                               |                                           |                                       |                   |       |
|               | ambiguity.enablEdable ambiguity reporting.<br>Reports a      |                                           | false                                 | false             | false |
|               | count of ambiguities.                                        |                                           |                                       |                   |       |
| fields        | Defines the fields to be returned.                           |                                           | DeviceClass,                          | false             | false |
|               |                                                              |                                           | Device-                               |                   |       |
|               |                                                              |                                           | Name,                                 |                   |       |
|               |                                                              |                                           | Device-                               |                   |       |
|               |                                                              |                                           | Brand,                                |                   |       |
|               |                                                              |                                           | DeviceCpu,                            |                   |       |
|               |                                                              |                                           | Device-                               |                   |       |
|               |                                                              |                                           | Firmware-                             |                   |       |
|               |                                                              |                                           | Version,                              |                   |       |
|               |                                                              |                                           | DeviceV-                              |                   |       |
|               |                                                              |                                           | ersion,                               |                   |       |
|               |                                                              |                                           | Operat-                               |                   |       |
|               |                                                              |                                           | ingSys-                               |                   |       |
|               |                                                              |                                           | temClass,                             |                   |       |
|               |                                                              |                                           | Operat-                               |                   |       |
|               |                                                              |                                           | ingSys-                               |                   |       |
|               |                                                              |                                           | temName,                              |                   |       |
|               |                                                              |                                           | Operat-                               |                   |       |
|               |                                                              |                                           | ingSys-                               |                   |       |
|               |                                                              |                                           | temVersion,                           |                   |       |
|               |                                                              |                                           | Operat-                               |                   |       |
|               |                                                              |                                           | ingSystem-                            |                   |       |
|               |                                                              |                                           | NameV-                                |                   |       |
|               |                                                              |                                           | ersion,                               |                   |       |
|               |                                                              |                                           | Operat-                               |                   |       |
|               |                                                              |                                           | ingSys-                               |                   |       |
|               |                                                              |                                           | temVersion-                           |                   |       |
|               |                                                              |                                           | Build, Lay-                           |                   |       |
|               |                                                              |                                           | outEngineClass,                       |                   |       |
|               |                                                              |                                           | Lay-                                  |                   |       |
|               |                                                              |                                           | outEngine-                            |                   |       |
|               |                                                              |                                           | Name, Lay-                            |                   |       |
|               |                                                              |                                           | outEngin-                             |                   |       |
|               |                                                              |                                           | eVer-                                 |                   |       |
|               |                                                              |                                           | sion,<br>Lay-                         |                   |       |
| 610           |                                                              |                                           | outEngin-<br>eVerGhapter 1. Contents: |                   |       |
|               |                                                              |                                           |                                       |                   |       |
|               |                                                              |                                           | Major, Lay-                           |                   |       |
|               |                                                              |                                           | outEngine-                            |                   |       |
|               |                                                              |                                           | NameVer-                              |                   |       |

Table 393: allowable-values

The user-agent processor allows to decompose User-Agent value from an HTTP header into several attributes of interest. There is no standard format for User-Agent strings, hence it is not easily possible to use regexp to handle them. This processor rely on the [YAUAA library](https://github.com/nielsbasjes/yauaa) to do the heavy work.

#### **IncrementalWebSession**

This processor creates and updates web-sessions based on incoming web-events. Note that both web-sessions and web-events are Firstly, web-events are grouped by their session identifier and processed in chronological order. Then each web-session associated to each group is retrieved from elasticsearch. In case none exists yet then a new web session is created based on the first web event. The following fields of the newly created web session are set based on the associated web event: session identifier, first timestamp, first visited page. Secondly, once created, or retrieved, the web session is updated by the remaining web-events. Updates have impacts on fields of the web session such as event counter, last visited page, session duration, ... Before updates are actually applied, checks are performed to detect rules that would trigger the creation of a new session:

the duration between the web session and the web event must not exceed the specified time-out, the web session and the web event must have timestamps within the same day (at midnight a new web session is created), source of traffic (campaign, . . . ) must be the same on the web session and the web event.

When a breaking rule is detected, a new web session is created with a new session identifier where as remaining web-events still have the original session identifier. The new session identifier is the original session suffixed with the character '#' followed with an incremented counter. This new session identifier is also set on the remaining web-events. Finally when all web events were applied, all web events -potentially modified with a new session identifier- are save in elasticsearch. And web sessions are passed to the next processor.

WebSession information are: - first and last visited page - first and last timestamp of processed event - total number of processed events - the userId - a boolean denoting if the web-session is still active or not - an integer denoting the duration of the web-sessions - optional fields that may be retrieved from the processed events

## **Module**

com.hurence.logisland:logisland-processor-web-analytics:1.4.1

### **Class**

com.hurence.logisland.processor.webAnalytics.IncrementalWebSession

#### **Tags**

analytics, web, session

### **Properties**

 $\overline{\phantom{a}}$ 

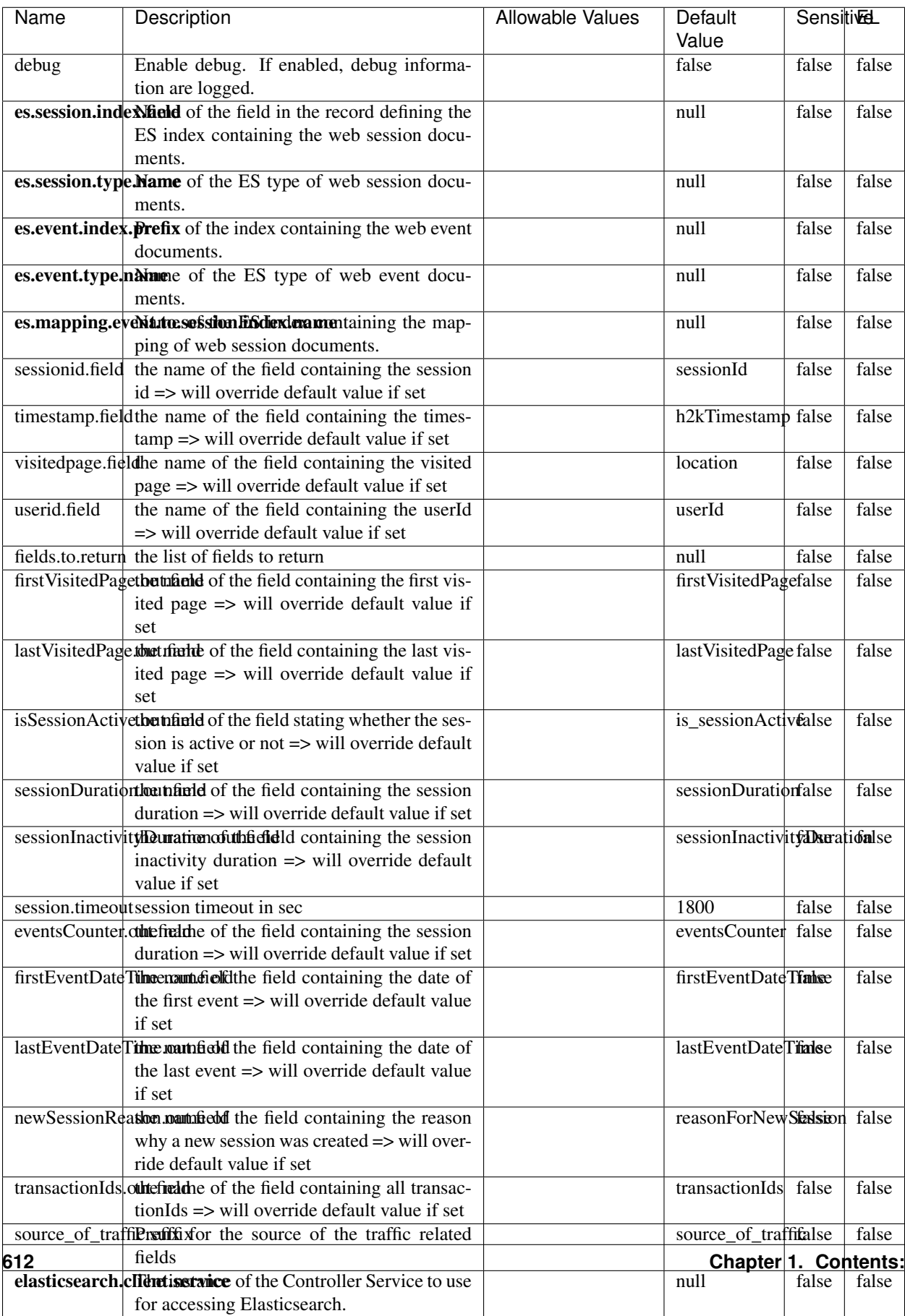

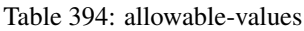

This processor creates and updates web-sessions based on incoming web-events. Note that both web-sessions and web-events are Firstly, web-events are grouped by their session identifier and processed in chronological order. Then each web-session associated to each group is retrieved from elasticsearch. In case none exists yet then a new web session is created based on the first web event. The following fields of the newly created web session are set based on the associated web event: session identifier, first timestamp, first visited page. Secondly, once created, or retrieved, the web session is updated by the remaining web-events. Updates have impacts on fields of the web session such as event counter, last visited page, session duration, ... Before updates are actually applied, checks are performed to detect rules that would trigger the creation of a new session:

the duration between the web session and the web event must not exceed the specified time-out, the web session and the web event must have timestamps within the same day (at midnight a new web session is created), source of traffic (campaign, . . . ) must be the same on the web session and the web event.

When a breaking rule is detected, a new web session is created with a new session identifier where as remaining web-events still have the original session identifier. The new session identifier is the original session suffixed with the character '#' followed with an incremented counter. This new session identifier is also set on the remaining web-events. Finally when all web events were applied, all web events -potentially modified with a new session identifier- are save in elasticsearch. And web sessions are passed to the next processor.

WebSession information are: - first and last visited page - first and last timestamp of processed event - total number of processed events - the userId - a boolean denoting if the web-session is still active or not - an integer denoting the duration of the web-sessions - optional fields that may be retrieved from the processed events

### **SetSourceOfTraffic**

Compute the source of traffic of a web session. Users arrive at a website or application through a variety of sources, including advertising/paying campaigns, search engines, social networks, referring sites or direct access. When analysing user experience on a webshop, it is crucial to collect, process, and report the campaign and traffic-source data. To compute the source of traffic of a web session, the user has to provide the utm\_\* related properties if available i-e: utm\_source.field, utm\_medium.field, utm\_campaign.field, utm\_content.field, utm\_term.field) , the referer (referer.field property) and the first visited page of the session (first.visited.page.field property). By default the source of traffic information are placed in a flat structure (specified by the **source\_of\_traffic.suffix** property with a default value of source\_of\_traffic). To work properly the SetSourceOfTraffic processor needs to have access to an Elasticsearch index containing a list of the most popular search engines and social networks. The ES index (specified by the es.index property) should be structured such that the \_id of an ES document MUST be the name of the domain. If the domain is a search engine, the related ES doc MUST have a boolean field (default being search\_engine) specified by the property es.search\_engine.field with a value set to true. If the domain is a social network , the related ES doc MUST have a boolean field (default being social\_network) specified by the property es.social\_network.field with a value set to true.

#### **Module**

com.hurence.logisland:logisland-processor-web-analytics:1.4.1

### **Class**

com.hurence.logisland.processor.webAnalytics.SetSourceOfTraffic

# **Tags**

session, traffic, source, web, analytics

# **Properties**

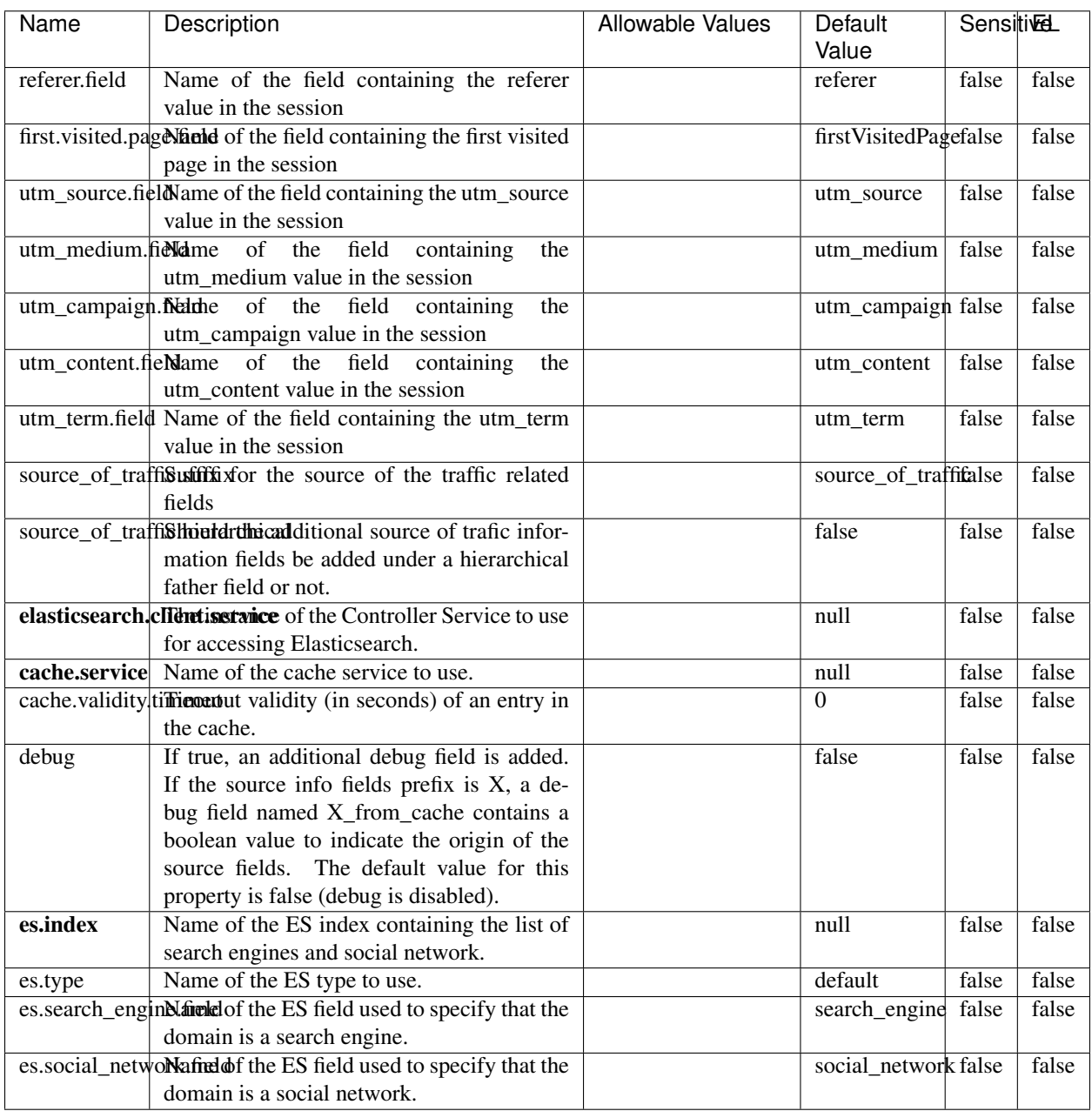

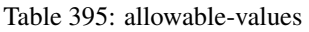

## **IpToFqdn**

Translates an IP address into a FQDN (Fully Qualified Domain Name). An input field from the record has the IP as value. An new field is created and its value is the FQDN matching the IP address. The resolution mechanism is based on the underlying operating system. The resolution request may take some time, specially if the IP address cannot be translated into a FQDN. For these reasons this processor relies on the logisland cache service so that once a resolution occurs or not, the result is put into the cache. That way, the real request for the same IP is not re-triggered during a certain period of time, until the cache entry expires. This timeout is configurable but by default a request for the same IP is not triggered before 24 hours to let the time to the underlying DNS system to be potentially updated.

### **Module**

com.hurence.logisland:logisland-processor-enrichment:1.4.1

## **Class**

com.hurence.logisland.processor.enrichment.IpToFqdn

## **Tags**

dns, ip, fqdn, domain, address, fqhn, reverse, resolution, enrich

### **Properties**

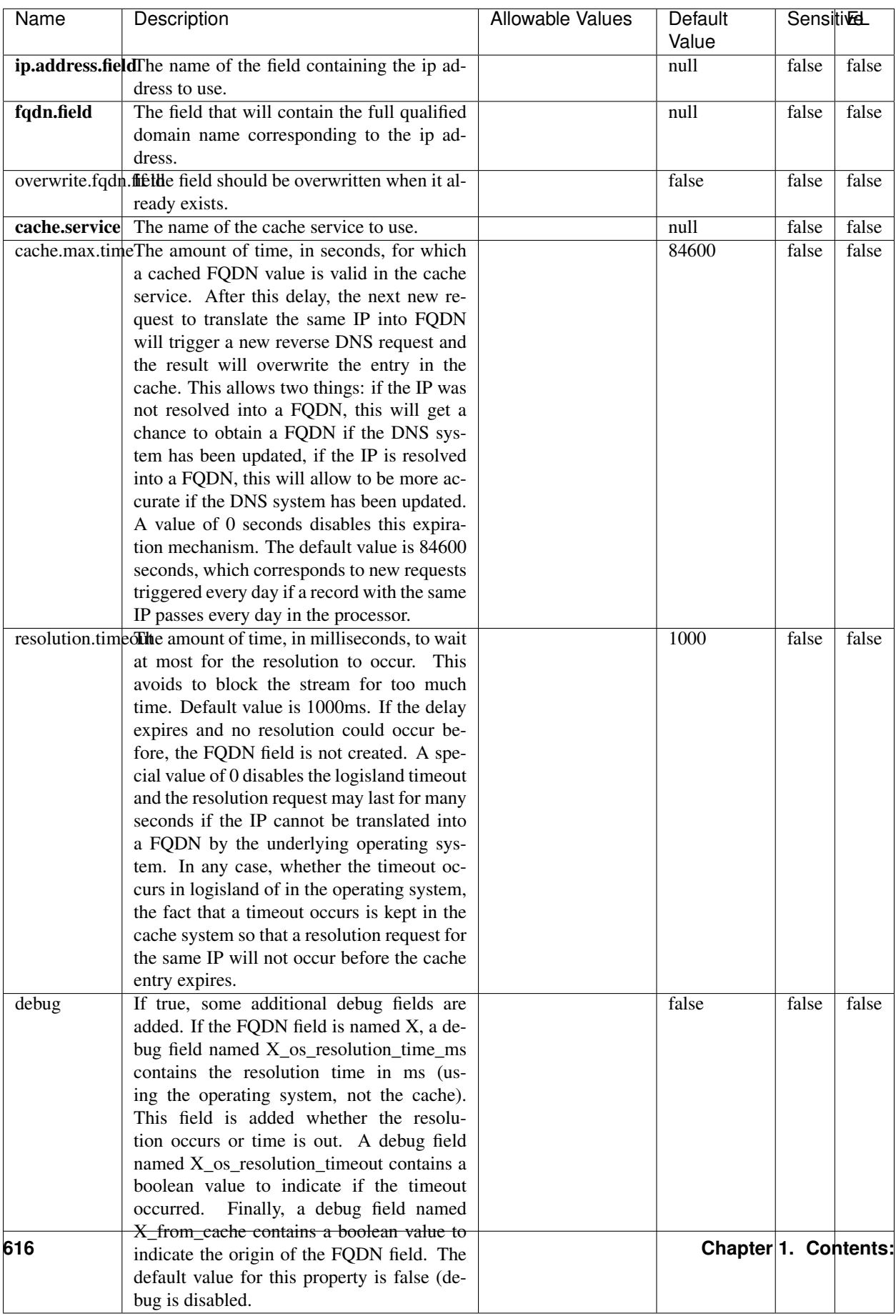

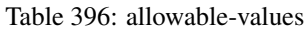

Translates an IP address into a FQDN (Fully Qualified Domain Name). An input field from the record has the IP as value. An new field is created and its value is the FQDN matching the IP address. The resolution mechanism is based on the underlying operating system. The resolution request may take some time, specially if the IP address cannot be translated into a FQDN. For these reasons this processor relies on the logisland cache service so that once a resolution occurs or not, the result is put into the cache. That way, the real request for the same IP is not re-triggered during a certain period of time, until the cache entry expires. This timeout is configurable but by default a request for the same IP is not triggered before 24 hours to let the time to the underlying DNS system to be potentially updated.

## **IpToGeo**

Looks up geolocation information for an IP address. The attribute that contains the IP address to lookup must be provided in the ip.address.field property. By default, the geo information are put in a hierarchical structure. That is, if the name of the IP field is 'X', then the the geo attributes added by enrichment are added under a father field named X\_geo. "\_geo" is the default hierarchical suffix that may be changed with the **geo.hierarchical.suffix** property. If one wants to put the geo fields at the same level as the IP field, then the **geo.hierarchical** property should be set to false and then the geo attributes are created at the same level as him with the naming pattern X geo  $\leq$ geo field>. "geo " is the default flat suffix but this may be changed with the **geo.flat.suffix** property. The IpToGeo processor requires a reference to an Ip to Geo service. This must be defined in the iptogeo.service property. The added geo fields are dependant on the underlying Ip to Geo service. The **geo.fields** property must contain the list of geo fields that should be created if data is available for the IP to resolve. This property defaults to "\*" which means to add every available fields. If one only wants a subset of the fields, one must define a comma separated list of fields as a value for the geo.fields property. The list of the available geo fields is in the description of the geo.fields property.

### **Module**

com.hurence.logisland:logisland-processor-enrichment:1.4.1

# **Class**

com.hurence.logisland.processor.enrichment.IpToGeo

# **Tags**

geo, enrich, ip

# **Properties**

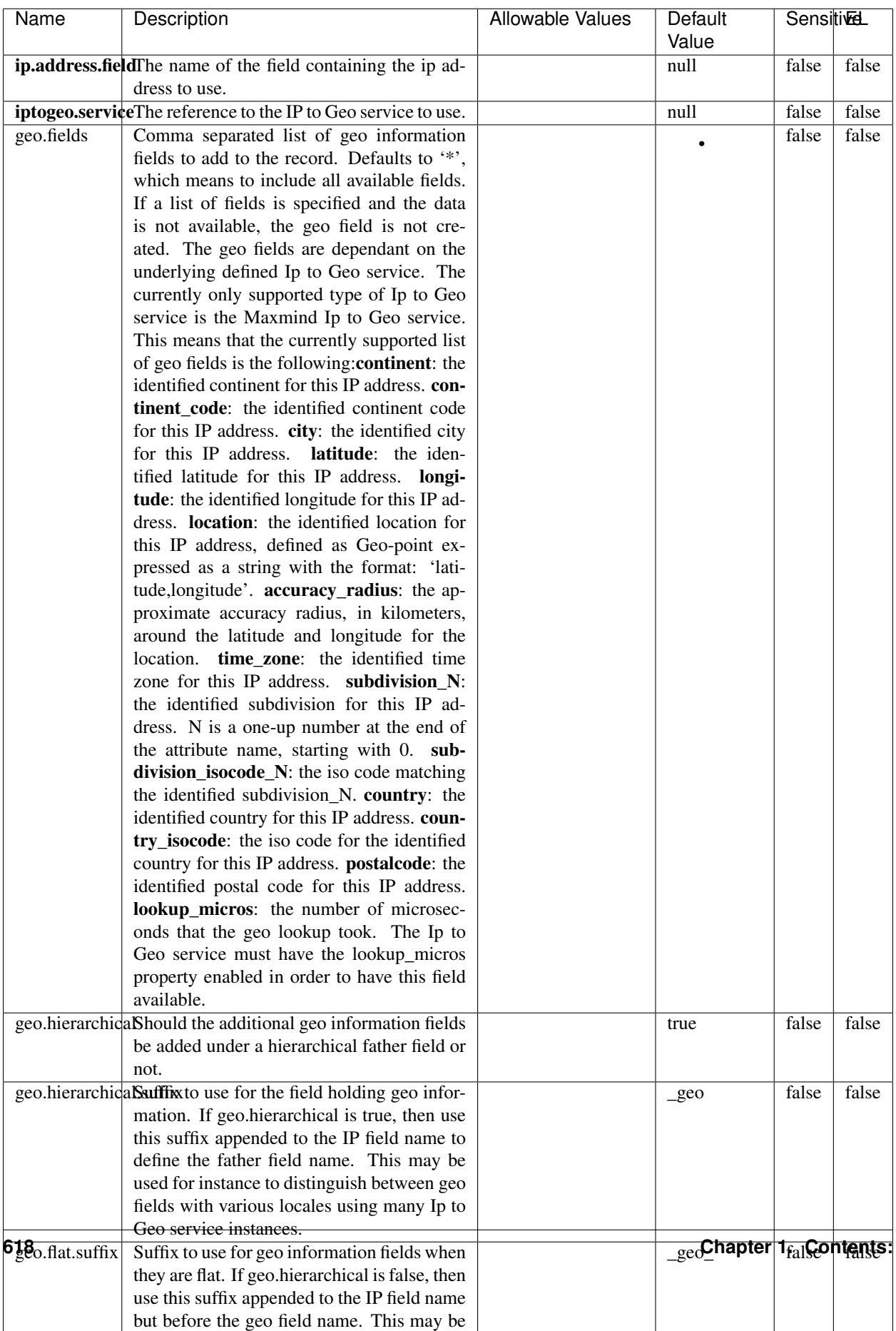

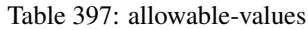

Looks up geolocation information for an IP address. The attribute that contains the IP address to lookup must be provided in the ip.address.field property. By default, the geo information are put in a hierarchical structure. That is, if the name of the IP field is 'X', then the the geo attributes added by enrichment are added under a father field named X\_geo. "\_geo" is the default hierarchical suffix that may be changed with the **geo.hierarchical.suffix** property. If one wants to put the geo fields at the same level as the IP field, then the geo.hierarchical property should be set to false and then the geo attributes are created at the same level as him with the naming pattern X geo  $\leq$ geo field>. "geo " is the default flat suffix but this may be changed with the **geo.flat.suffix** property. The IpToGeo processor requires a reference to an Ip to Geo service. This must be defined in the iptogeo.service property. The added geo fields are dependant on the underlying Ip to Geo service. The **geo.fields** property must contain the list of geo fields that should be created if data is available for the IP to resolve. This property defaults to "\*" which means to add every available fields. If one only wants a subset of the fields, one must define a comma separated list of fields as a value for the geo.fields property. The list of the available geo fields is in the description of the geo.fields property.

### **ParseNetworkPacket**

The ParseNetworkPacket processor is the LogIsland entry point to parse network packets captured either off-the-wire (stream mode) or in pcap format (batch mode). In batch mode, the processor decodes the bytes of the incoming pcap record, where a Global header followed by a sequence of [packet header, packet data] pairs are stored. Then, each incoming pcap event is parsed into n packet records. The fields of packet headers are then extracted and made available in dedicated record fields. See the [Capturing Network packets tutorial](http://logisland.readthedocs.io/en/latest/tutorials/indexing-network-packets.html) for an example of usage of this processor.

#### **Module**

com.hurence.logisland:logisland-processor-cyber-security:1.4.1

#### **Class**

com.hurence.logisland.processor.networkpacket.ParseNetworkPacket

### **Tags**

PCap, security, IDS, NIDS

#### **Properties**

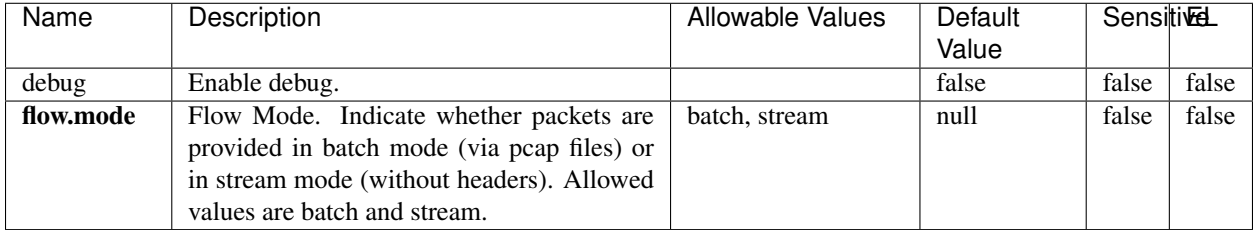

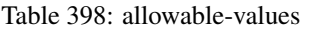

No additional information is provided

## **BulkAddElasticsearch**

Indexes the content of a Record in Elasticsearch using elasticsearch's bulk processor

### **Module**

com.hurence.logisland:logisland-processor-elasticsearch:1.4.1

## **Class**

com.hurence.logisland.processor.elasticsearch.BulkAddElasticsearch

# **Tags**

elasticsearch

# **Properties**

In the list below, the names of required properties appear in bold. Any other properties (not in bold) are considered optional. The table also indicates any default values, and whether a property supports the [Expression Language](expression-language.html) .

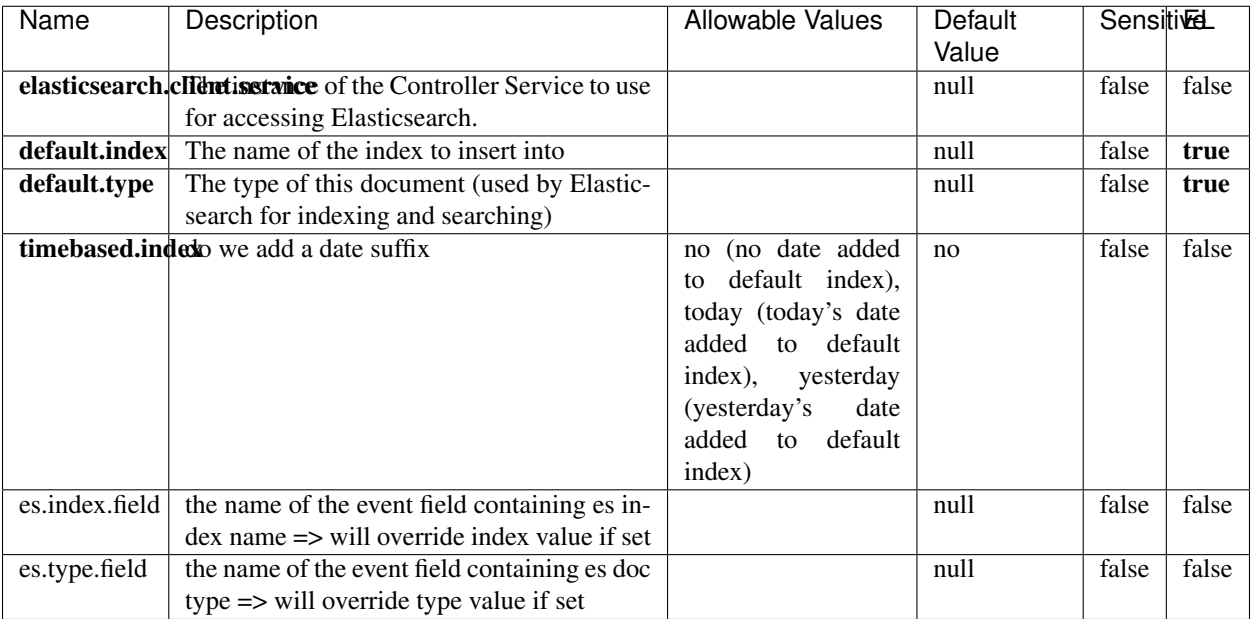

#### Table 399: allowable-values

## **Extra informations**

Indexes the content of a Record in Elasticsearch using elasticsearch's bulk processor.

### **FetchHBaseRow**

Fetches a row from an HBase table. The Destination property controls whether the cells are added as flow file attributes, or the row is written to the flow file content as JSON. This processor may be used to fetch a fixed row on a interval by specifying the table and row id directly in the processor, or it may be used to dynamically fetch rows by referencing the table and row id from incoming flow files.

## **Module**

com.hurence.logisland:logisland-processor-hbase:1.4.1

### **Class**

com.hurence.logisland.processor.hbase.FetchHBaseRow

### **Tags**

hbase, scan, fetch, get, enrich

## **Properties**

In the list below, the names of required properties appear in **bold**. Any other properties (not in bold) are considered optional. The table also indicates any default values, and whether a property supports the [Expression Language](expression-language.html) .

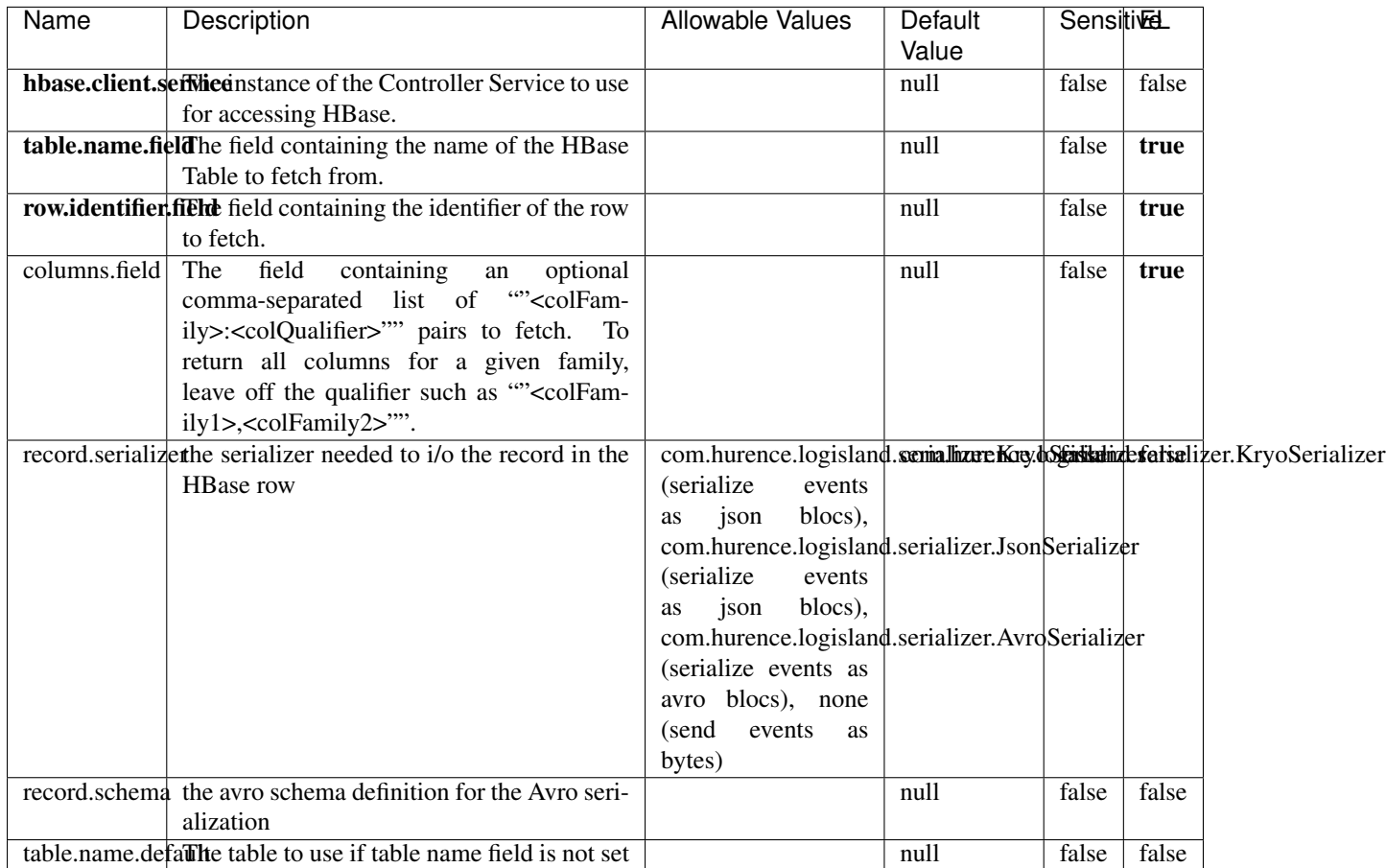

#### Table 400: allowable-values

# **Extra informations**

Fetches a row from an HBase table. The Destination property controls whether the cells are added as flow file attributes, or the row is written to the flow file content as JSON. This processor may be used to fetch a fixed row on a interval by specifying the table and row id directly in the processor, or it may be used to dynamically fetch rows by referencing the table and row id from incoming flow files.

# **MultiGetElasticsearch**

Retrieves a content indexed in elasticsearch using elasticsearch multiget queries. Each incoming record contains information regarding the elasticsearch multiget query that will be performed. This information is stored in record fields whose names are configured in the plugin properties (see below) :

• index (String) : name of the elasticsearch index on which the multiget query will be performed. This field is mandatory and should not be empty, otherwise an error output record is sent for this specific incoming record.

- type (String) : name of the elasticsearch type on which the multiget query will be performed. This field is not mandatory.
- ids (String) : comma separated list of document ids to fetch. This field is mandatory and should not be empty, otherwise an error output record is sent for this specific incoming record.
- includes (String) : comma separated list of patterns to filter in (include) fields to retrieve. Supports wildcards. This field is not mandatory.
- excludes (String) : comma separated list of patterns to filter out (exclude) fields to retrieve. Supports wildcards. This field is not mandatory.

Each outcoming record holds data of one elasticsearch retrieved document. This data is stored in these fields :

- index (same field name as the incoming record) : name of the elasticsearch index.
- type (same field name as the incoming record) : name of the elasticsearch type.
- id (same field name as the incoming record) : retrieved document id.
- a list of String fields containing :
	- field name : the retrieved field name
	- field value : the retrieved field value

### **Module**

com.hurence.logisland:logisland-processor-elasticsearch:1.4.1

### **Class**

com.hurence.logisland.processor.elasticsearch.MultiGetElasticsearch

## **Tags**

elasticsearch

### **Properties**

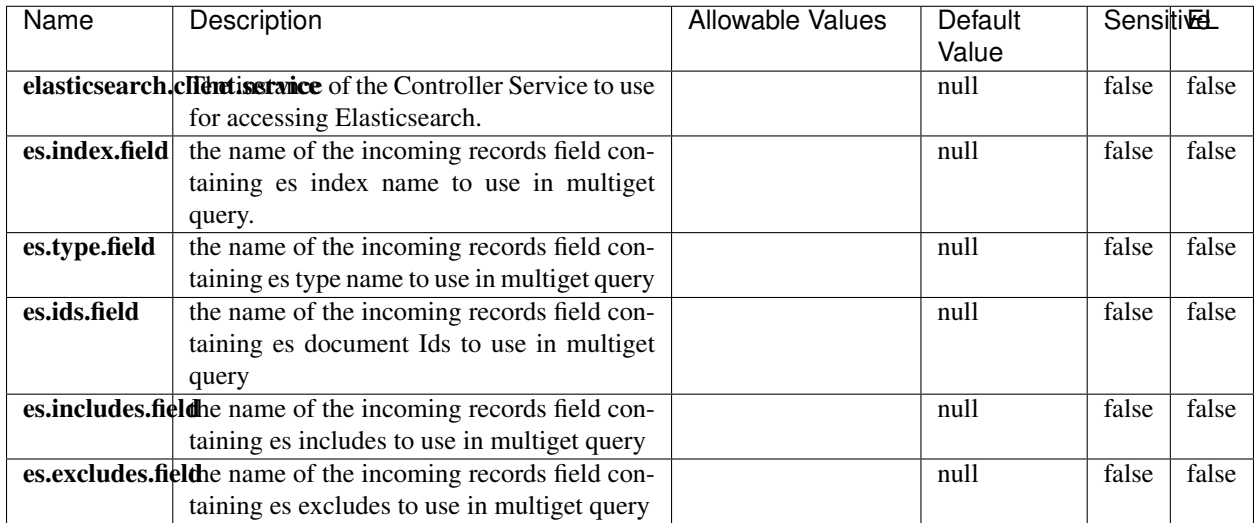

#### Table 401: allowable-values

### **Extra informations**

Retrieves a content indexed in elasticsearch using elasticsearch multiget queries. Each incoming record contains information regarding the elasticsearch multiget query that will be performed. This information is stored in record fields whose names are configured in the plugin properties (see below) :

- index (String) : name of the elasticsearch index on which the multiget query will be performed. This field is mandatory and should not be empty, otherwise an error output record is sent for this specific incoming record.
- type (String) : name of the elasticsearch type on which the multiget query will be performed. This field is not mandatory.
- ids (String) : comma separated list of document ids to fetch. This field is mandatory and should not be empty, otherwise an error output record is sent for this specific incoming record.
- includes (String) : comma separated list of patterns to filter in (include) fields to retrieve. Supports wildcards. This field is not mandatory.
- excludes (String) : comma separated list of patterns to filter out (exclude) fields to retrieve. Supports wildcards. This field is not mandatory.

Each outcoming record holds data of one elasticsearch retrieved document. This data is stored in these fields :

- index (same field name as the incoming record) : name of the elasticsearch index.
- type (same field name as the incoming record) : name of the elasticsearch type.
- id (same field name as the incoming record) : retrieved document id.
- a list of String fields containing :
	- field name : the retrieved field name
	- field value : the retrieved field value

#### **PutHBaseCell**

Adds the Contents of a Record to HBase as the value of a single cell

# **Module**

com.hurence.logisland:logisland-processor-hbase:1.4.1

# **Class**

com.hurence.logisland.processor.hbase.PutHBaseCell

# **Tags**

hadoop, hbase

## **Properties**

In the list below, the names of required properties appear in bold. Any other properties (not in bold) are considered optional. The table also indicates any default values, and whether a property supports the [Expression Language](expression-language.html) .

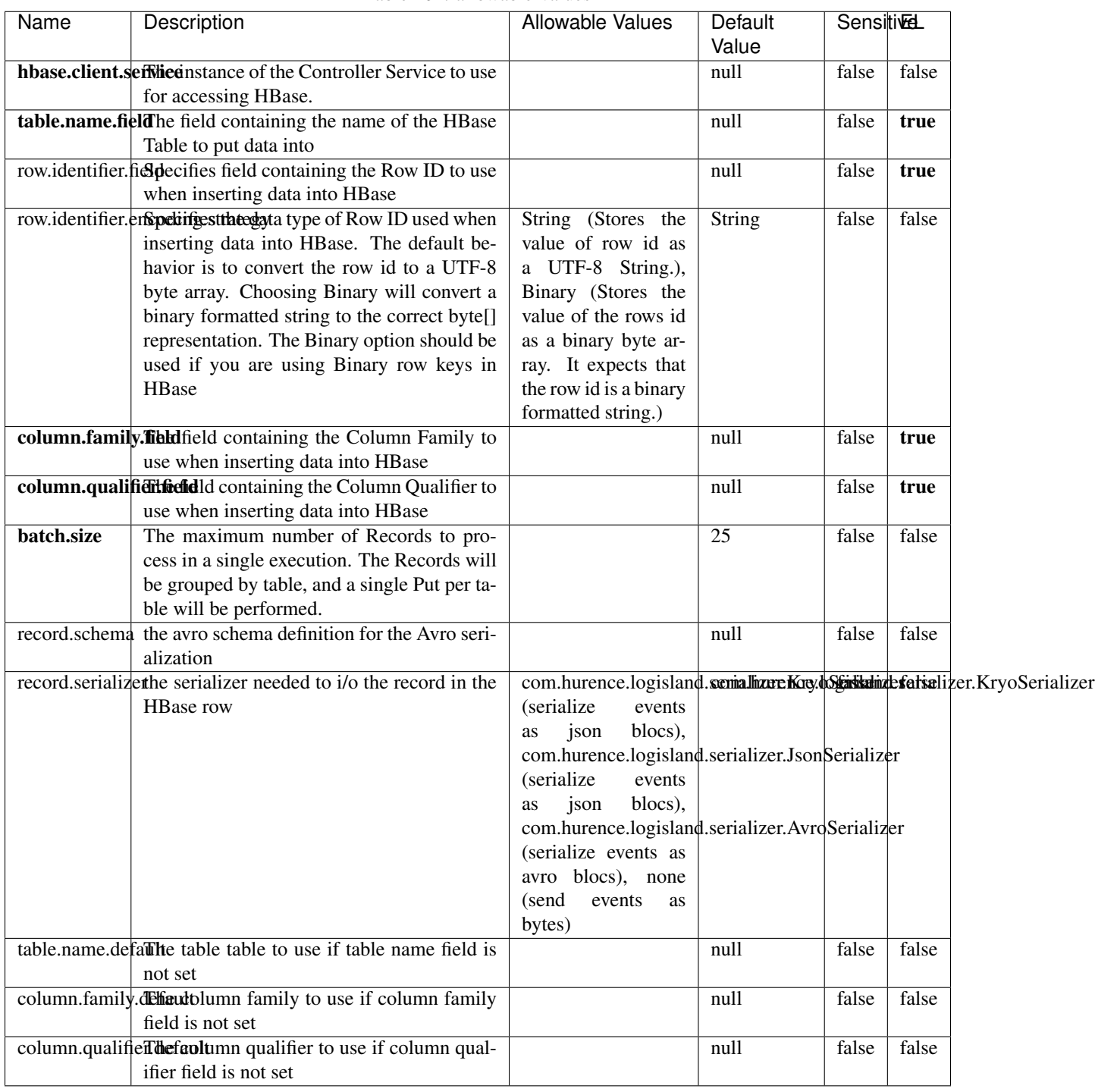

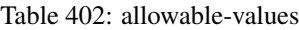

Adds the Contents of a Record to HBase as the value of a single cell.

# **EvaluateXPath**

Evaluates one or more XPaths against the content of a record. The results of those XPaths are assigned to new attributes in the records, depending on configuration of the Processor. XPaths are entered by adding user-defined properties; the name of the property maps to the Attribute Name into which the result will be placed. The value of the property must be a valid XPath expression. If the expression matches nothing, no attributes is added.

## **Module**

com.hurence.logisland:logisland-processor-xml:1.4.1

## **Class**

com.hurence.logisland.processor.xml.EvaluateXPath

## **Tags**

XML, evaluate, XPath

## **Properties**

In the list below, the names of required properties appear in bold. Any other properties (not in bold) are considered optional. The table also indicates any default values.

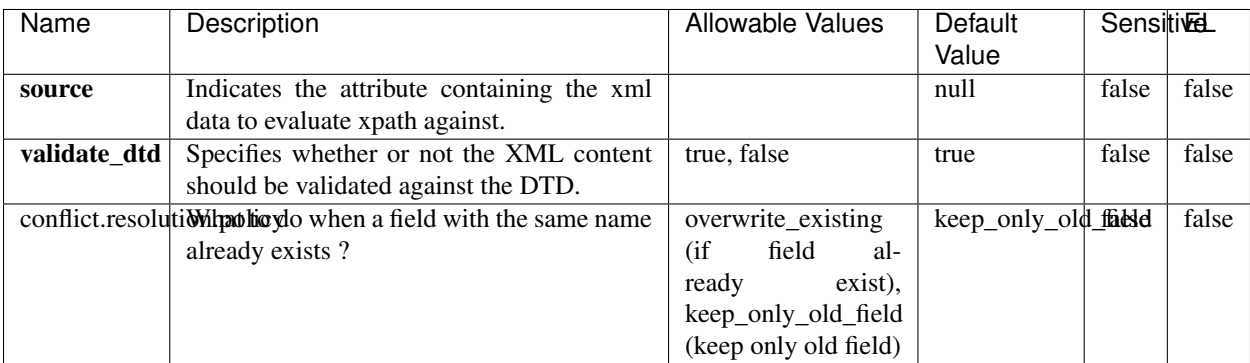

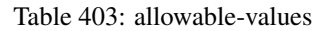

# **Dynamic Properties**

Dynamic Properties allow the user to specify both the name and value of a property.

| Name         | Value                     | Description                                                          | Allowable Values | Default<br>Value | EL    |
|--------------|---------------------------|----------------------------------------------------------------------|------------------|------------------|-------|
| An attribute | XPath<br>An<br>expression | the attribute is<br>set to the result<br>of the XPath<br>Expression. |                  | null             | false |

Table 404: dynamic-properties

Evaluates one or more XPaths against the content of a record. The results of those XPaths are assigned to new attributes in the records, depending on configuration of the Processor. XPaths are entered by adding user-defined properties; the name of the property maps to the Attribute Name into which the result will be placed. The value of the property must be a valid XPath expression. If the expression matches nothing, no attributes is added.

# **ConsolidateSession**

The ConsolidateSession processor is the Logisland entry point to get and process events from the Web Analytics.As an example here is an incoming event from the Web Analytics:

"fields": [{ "name": "timestamp", "type": "long" },{ "name": "remoteHost", "type": "string"},{ "name": "record\_type", "type": ["null", "string"], "default": null },{ "name": "record\_id", "type": ["null", "string"], "default": null },{ "name": "location", "type": ["null", "string"], "default": null },{ "name": "hitType", "type": ["null", "string"], "default": null },{ "name": "eventCategory", "type": ["null", "string"], "default": null },{ "name": "eventAction", "type": ["null", "string"], "default": null },{ "name": "eventLabel", "type": ["null", "string"], "default": null },{ "name": "localPath", "type": ["null", "string"], "default": null },{ "name": "q", "type": ["null", "string"], "default": null },{ "name": "n", "type": ["null", "int"], "default": null },{ "name": "referer", "type": ["null", "string"], "default": null },{ "name": "viewportPixelWidth", "type": ["null", "int"], "default": null },{ "name": "viewportPixelHeight", "type": ["null", "int"], "default": null },{ "name": "screenPixelWidth", "type": ["null", "int"], "default": null }, { "name": "screenPixelHeight", "type": ["null", "int"], "default": null }, { "name": "partyId", "type": ["null", "string"], "default": null },{ "name": "sessionId", "type": ["null", "string"], "default": null },{ "name": "pageViewId", "type": ["null", "string"], "default": null },{ "name": "is\_newSession", "type": ["null", "boolean"],"default": null },{ "name": "userAgentString", "type": ["null", "string"], "default": null },{ "name": "pageType", "type": ["null", "string"], "default": null }, { "name": "UserId", "type": ["null", "string"], "default": null },{ "name": "B2Bunit", "type": ["null", "string"], "default": null },{ "name": "pointOfService", "type": ["null", "string"], "default": null },{ "name": "companyID", "type": ["null", "string"], "default": null },{ "name": "Group-Code", "type": ["null", "string"], "default": null },{ "name": "userRoles", "type": ["null", "string"], "default": null },{ "name": "is\_PunchOut", "type": ["null", "string"], "default": null }]The ConsolidateSession processor groups the records by sessions and compute the duration between now and the last received event. If the distance from the last event is beyond a given threshold (by default 30mn), then the session is considered closed. The ConsolidateSession is building an aggregated session object for each active session.This aggregated object includes: - The actual session duration. - A boolean representing wether the session is considered active or closed. Note: it is possible to ressurect a session if for instance an event arrives after a session has been marked closed. - User related infos: userId, B2Bunit code, groupCode, userRoles, companyId - First visited page: URL - Last visited page: URL The properties to configure the processor are: - sessionid.field: Property name containing the session identifier (default: sessionId). - timestamp.field: Property name containing the timestamp of the event (default: timestamp). - session.timeout: Timeframe of inactivity (in seconds) after which a session is considered closed (default: 30mn). - visitedpage.field:

Property name containing the page visited by the customer (default: location). - fields.to.return: List of fields to return in the aggregated object. (default: N/A)

## **Module**

com.hurence.logisland:logisland-processor-web-analytics:1.4.1

## **Class**

com.hurence.logisland.processor.webAnalytics.ConsolidateSession

# **Tags**

analytics, web, session

## **Properties**

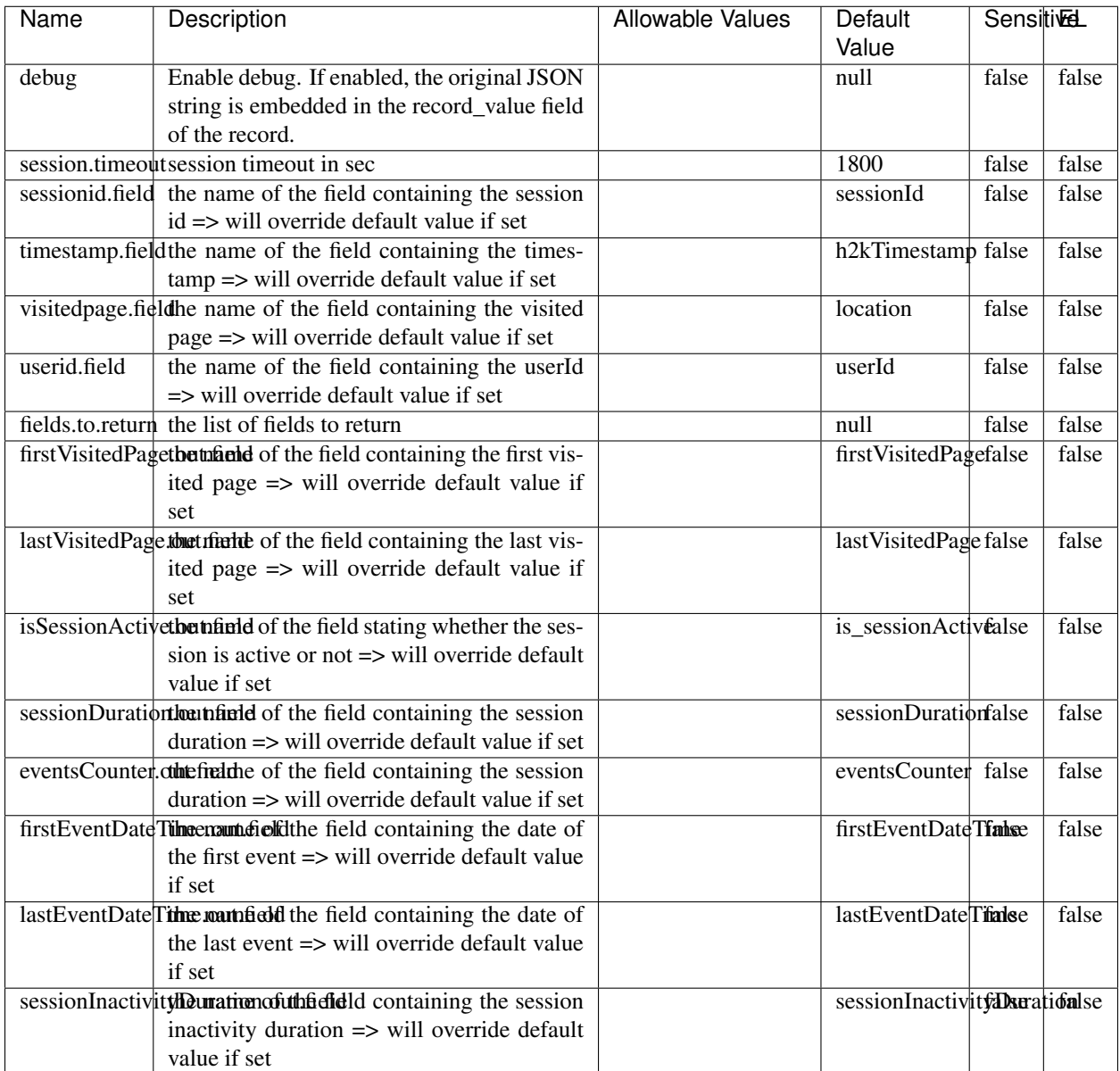

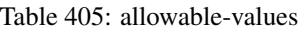

The ConsolidateSession processor is the Logisland entry point to get and process events from the Web Analytics.As an example here is an incoming event from the Web Analytics:

"fields": [{ "name": "timestamp", "type": "long" },{ "name": "remoteHost", "type": "string"},{ "name": "record\_type", "type": ["null", "string"], "default": null },{ "name": "record\_id", "type": ["null", "string"], "default": null },{ "name": "location", "type": ["null", "string"], "default": null },{ "name": "hitType", "type": ["null", "string"], "default": null },{ "name": "eventCategory", "type": ["null", "string"], "default": null },{ "name": "eventAction", "type": ["null", "string"], "default": null },{ "name": "eventLabel", "type": ["null", "string"], "default": null },{ "name": "localPath", "type": ["null", "string"], "default": null },{ "name": "q", "type": ["null", "string"], "default": null },{ "name": "n", "type": ["null", "int"], "default": null },{ "name": "referer", "type": ["null", "string"], "default": null },{ "name": "viewportPixelWidth", "type": ["null", "int"], "default": null },{ "name": "viewportPixelHeight", "type": ["null", "int"], "default": null },{ "name": "screenPixelWidth", "type": ["null", "int"], "default": null }, { "name": "screenPixelHeight", "type": ["null", "int"], "default": null }, { "name": "partyId", "type": ["null", "string"], "default": null },{ "name": "sessionId", "type": ["null", "string"], "default": null },{ "name": "pageViewId", "type": ["null", "string"], "default": null },{ "name": "is\_newSession", "type": ["null", "boolean"],"default": null },{ "name": "userAgentString", "type": ["null", "string"], "default": null },{ "name": "pageType", "type": ["null", "string"], "default": null }, { "name": "UserId", "type": ["null", "string"], "default": null  $\{$ , { "name": "B2Bunit", "type": ["null", "string"], "default": null  $\{$ , { "name": "pointOfService", "type": ["null", "string"], "default": null }, { "name": "companyID", "type": ["null", "string"], "default": null }, { "name": "Group-Code", "type": ["null", "string"], "default": null },{ "name": "userRoles", "type": ["null", "string"], "default": null },{ "name": "is\_PunchOut", "type": ["null", "string"], "default": null }]The ConsolidateSession processor groups the records by sessions and compute the duration between now and the last received event. If the distance from the last event is beyond a given threshold (by default 30mn), then the session is considered closed.The ConsolidateSession is building an aggregated session object for each active session.This aggregated object includes: - The actual session duration. - A boolean representing wether the session is considered active or closed. Note: it is possible to ressurect a session if for instance an event arrives after a session has been marked closed. - User related infos: userId, B2Bunit code, groupCode, userRoles, companyId - First visited page: URL - Last visited page: URL The properties to configure the processor are: - sessionid.field: Property name containing the session identifier (default: sessionId). - timestamp.field: Property name containing the timestamp of the event (default: timestamp). - session.timeout: Timeframe of inactivity (in seconds) after which a session is considered closed (default: 30mn). - visitedpage.field: Property name containing the page visited by the customer (default: location). - fields.to.return: List of fields to return in the aggregated object. (default: N/A)

## **DetectOutliers**

Outlier Analysis: A Hybrid Approach

In order to function at scale, a two-phase approach is taken

For every data point

- Detect outlier candidates using a robust estimator of variability (e.g. median absolute deviation) that uses distributional sketching (e.g. Q-trees)
- Gather a biased sample (biased by recency)
- Extremely deterministic in space and cheap in computation

For every outlier candidate

- Use traditional, more computationally complex approaches to outlier analysis (e.g. Robust PCA) on the biased sample
- Expensive computationally, but run infrequently

This becomes a data filter which can be attached to a timeseries data stream within a distributed computational framework (i.e. Storm, Spark, Flink, NiFi) to detect outliers.

### **Module**

com.hurence.logisland:logisland-processor-outlier-detection:1.4.1

# **Class**

com.hurence.logisland.processor.DetectOutliers

# **Tags**

analytic, outlier, record, iot, timeseries

# **Properties**

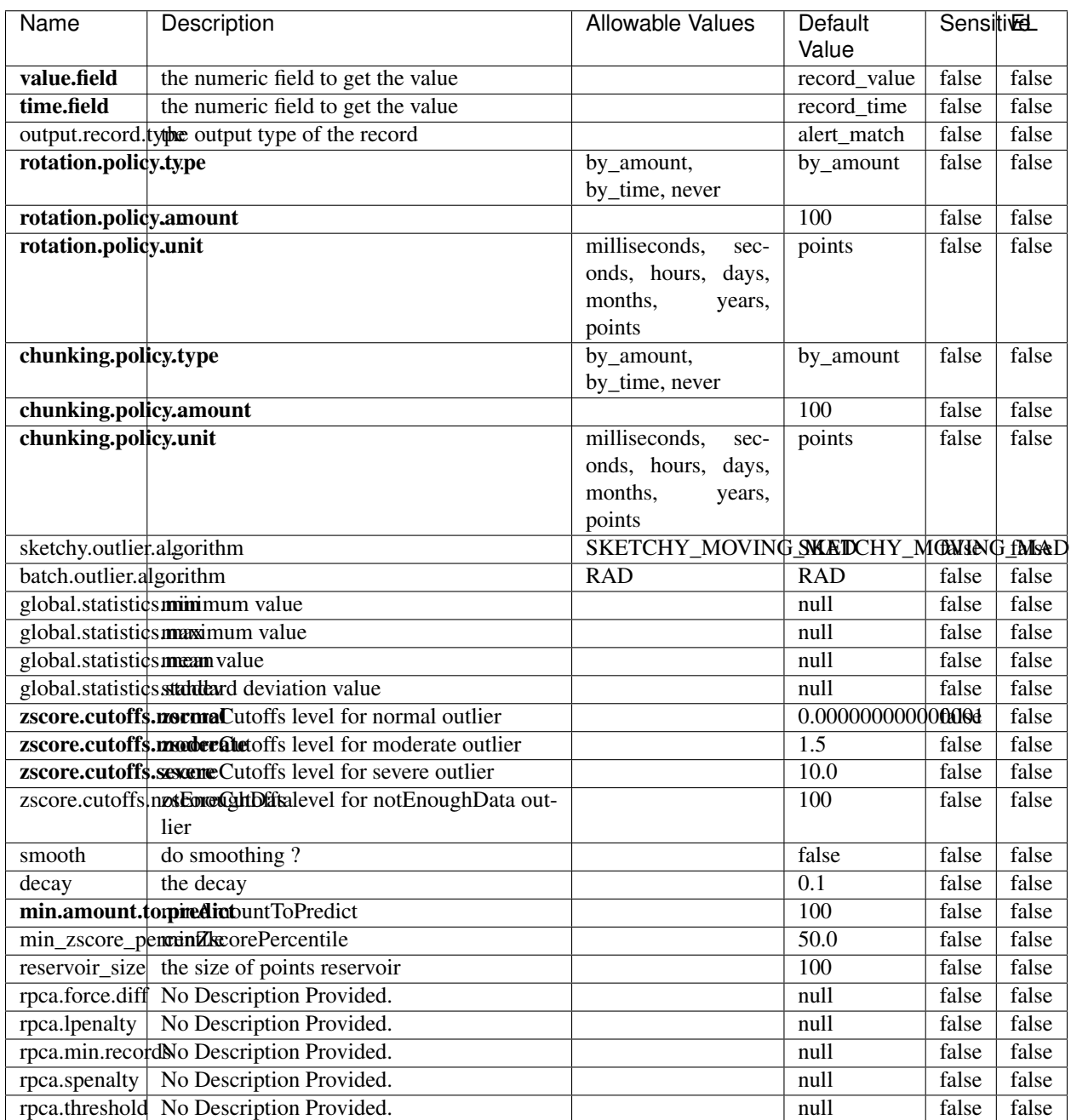

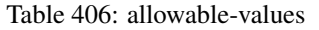

Outlier Analysis: A Hybrid Approach

In order to function at scale, a two-phase approach is taken

For every data point

- Detect outlier candidates using a robust estimator of variability (e.g. median absolute deviation) that uses distributional sketching (e.g. Q-trees)
- Gather a biased sample (biased by recency)
- Extremely deterministic in space and cheap in computation

For every outlier candidate

- Use traditional, more computationally complex approaches to outlier analysis (e.g. Robust PCA) on the biased sample
- Expensive computationally, but run infrequently

This becomes a data filter which can be attached to a timeseries data stream within a distributed computational framework (i.e. Storm, Spark, Flink, NiFi) to detect outliers.

## **EnrichRecordsElasticsearch**

Enrich input records with content indexed in elasticsearch using multiget queries. Each incoming record must be possibly enriched with information stored in elasticsearch. Each outcoming record holds at least the input record plus potentially one or more fields coming from of one elasticsearch document.

#### **Module**

com.hurence.logisland:logisland-processor-elasticsearch:1.4.1

#### **Class**

com.hurence.logisland.processor.elasticsearch.EnrichRecordsElasticsearch

#### **Tags**

elasticsearch

### **Properties**

In the list below, the names of required properties appear in bold. Any other properties (not in bold) are considered optional. The table also indicates any default values, and whether a property supports the [Expression Language](expression-language.html) .

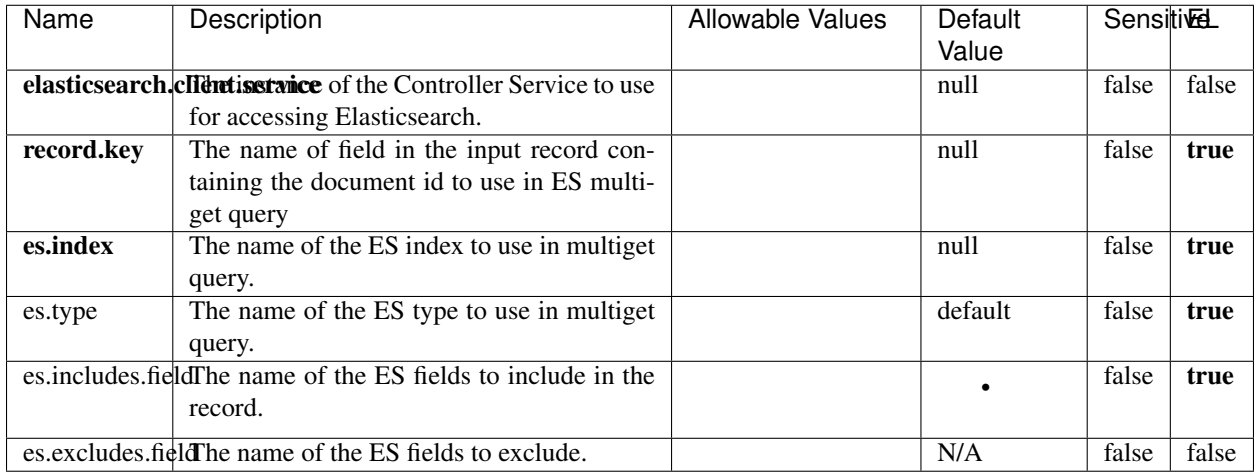

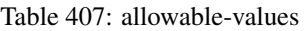

Enrich input records with content indexed in elasticsearch using multiget queries. Each incoming record must be possibly enriched with information stored in elasticsearch. Each outcoming record holds at least the input record plus potentially one or more fields coming from of one elasticsearch document.

# **ExcelExtract**

Consumes a Microsoft Excel document and converts each worksheet's line to a structured record. The processor is assuming to receive raw excel file as input record.

### **Module**

com.hurence.logisland:logisland-processor-excel:1.4.1

### **Class**

com.hurence.logisland.processor.excel.ExcelExtract

### **Tags**

excel, processor, poi

### **Properties**

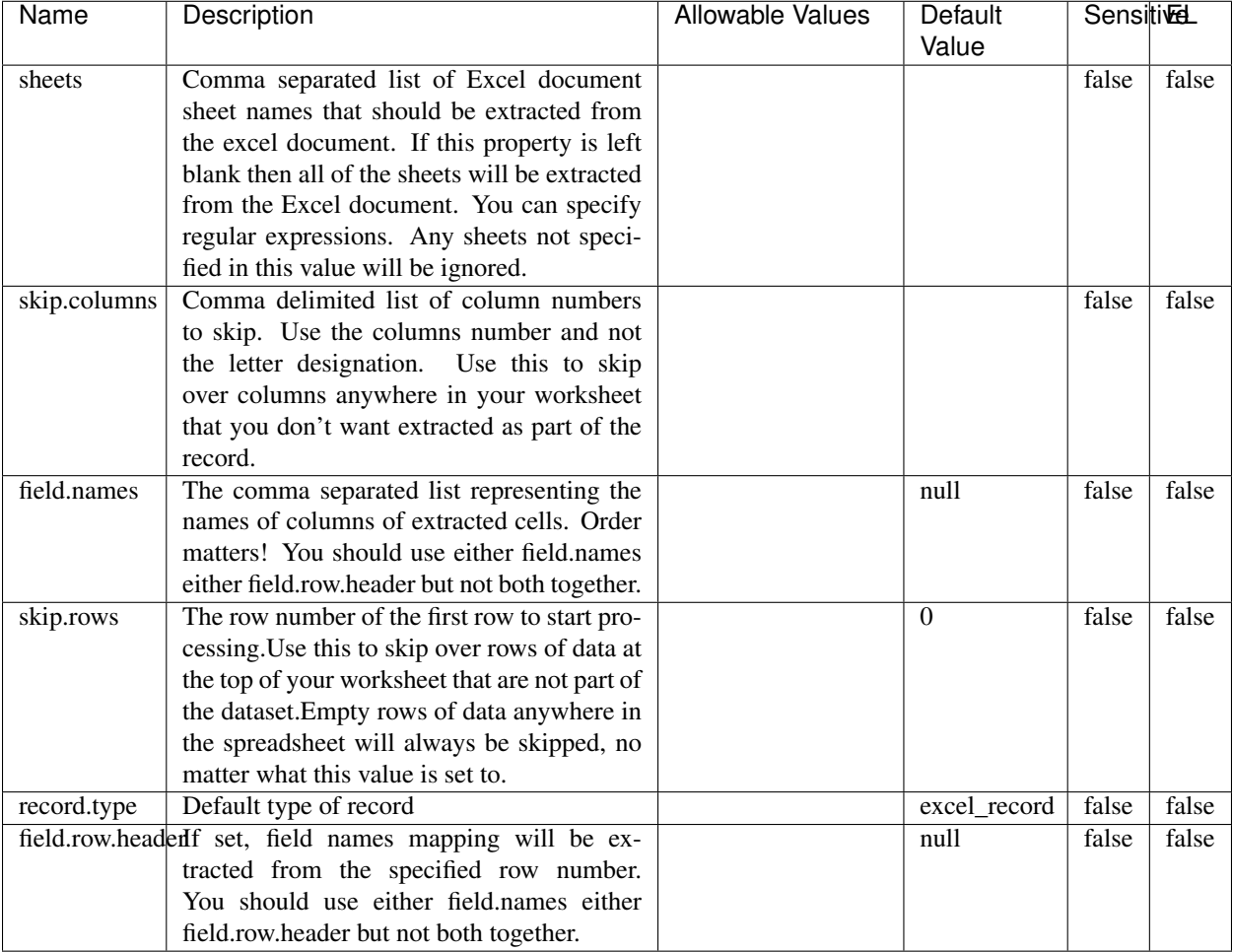

#### Table 408: allowable-values

# **Extra informations**

Consumes a Microsoft Excel document and converts each worksheet's line to a structured record. The processor is assuming to receive raw excel file as input record.

### **MatchIP**

IP address Query matching (using 'Luwak <http://www.confluent.io/blog/real-time-full-text-search-with-luwakand-samza $\left| \right\rangle$ <sup>'</sup>

You can use this processor to handle custom events matching IP address (CIDR) The record sent from a matching an IP address record is tagged appropriately.

A query is expressed as a lucene query against a field like for example:

```
message:'bad exception'
error_count:[10 TO *]
```
(continues on next page)

(continued from previous page)

bytes\_out:5000 user\_name:tom\*

Please read the [Lucene syntax guide](https://lucene.apache.org/core/5_5_0/queryparser/org/apache/lucene/queryparser/classic/package-summary.html#package_description) for supported operations

Warning: don't forget to set numeric fields property to handle correctly numeric ranges queries

### **Module**

com.hurence.logisland:logisland-processor-querymatcher:1.4.1

## **Class**

com.hurence.logisland.processor.MatchIP

## **Tags**

analytic, percolator, record, record, query, lucene

## **Properties**

In the list below, the names of required properties appear in bold. Any other properties (not in bold) are considered optional. The table also indicates any default values.

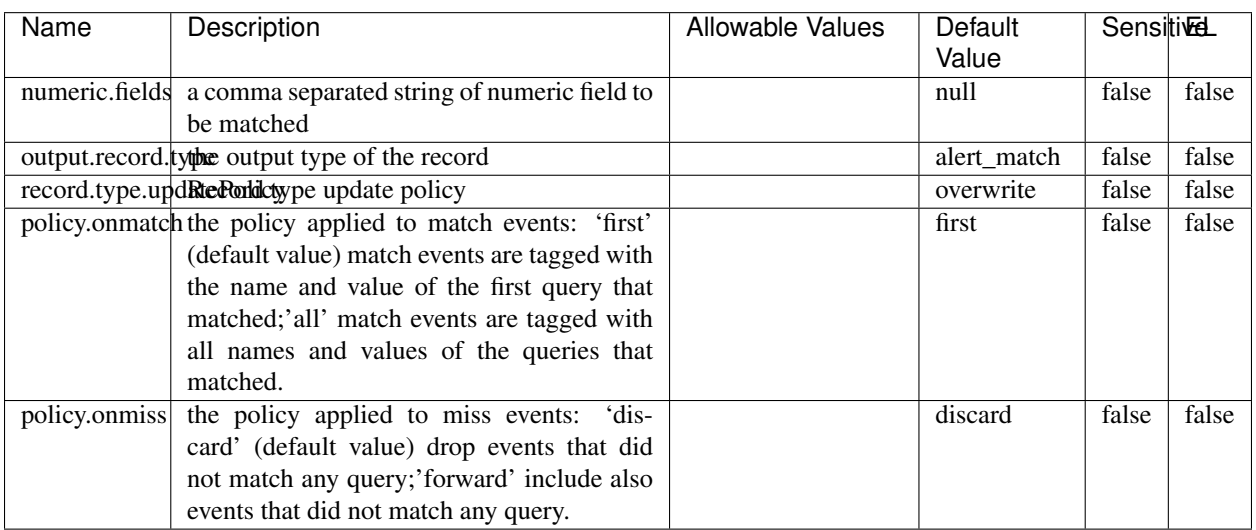

#### Table 409: allowable-values

# **Dynamic Properties**

Dynamic Properties allow the user to specify both the name and value of a property.

| Name  | Value  | Description                | Allowable Values | Default | Εı   |
|-------|--------|----------------------------|------------------|---------|------|
|       |        |                            |                  | Value   |      |
| query | some   | generate a new record when |                  | null    | true |
|       | Lucene | this query is matched      |                  |         |      |
|       | query  |                            |                  |         |      |

Table 410: dynamic-properties

IP address Query matching (using 'Luwak <http://www.confluent.io/blog/real-time-full-text-search-with-luwakand-samza $\left| \right\rangle$ <sup>'</sup>

You can use this processor to handle custom events matching IP address (CIDR) The record sent from a matching an IP address record is tagged appropriately.

A query is expressed as a lucene query against a field like for example:

```
message:'bad exception'
error_count:[10 TO *]
bytes_out:5000
user_name:tom*
```
Please read the [Lucene syntax guide](https://lucene.apache.org/core/5_5_0/queryparser/org/apache/lucene/queryparser/classic/package-summary.html#package_description) for supported operations

Warning: don't forget to set numeric fields property to handle correctly numeric ranges queries

### **MatchQuery**

Query matching based on [Luwak](http://www.confluent.io/blog/real-time-full-text-search-with-luwak-and-samza/)

you can use this processor to handle custom events defined by lucene queries a new record is added to output each time a registered query is matched

A query is expressed as a lucene query against a field like for example:

```
message:'bad exception'
error_count:[10 TO *]
bytes_out:5000
user_name:tom*
```
Please read the [Lucene syntax guide](https://lucene.apache.org/core/5_5_0/queryparser/org/apache/lucene/queryparser/classic/package-summary.html#package_description) for supported operations

Warning: don't forget to set numeric fields property to handle correctly numeric ranges queries

### **Module**

com.hurence.logisland:logisland-processor-querymatcher:1.4.1

# **Class**

com.hurence.logisland.processor.MatchQuery

# **Tags**

analytic, percolator, record, record, query, lucene

# **Properties**

In the list below, the names of required properties appear in bold. Any other properties (not in bold) are considered optional. The table also indicates any default values.

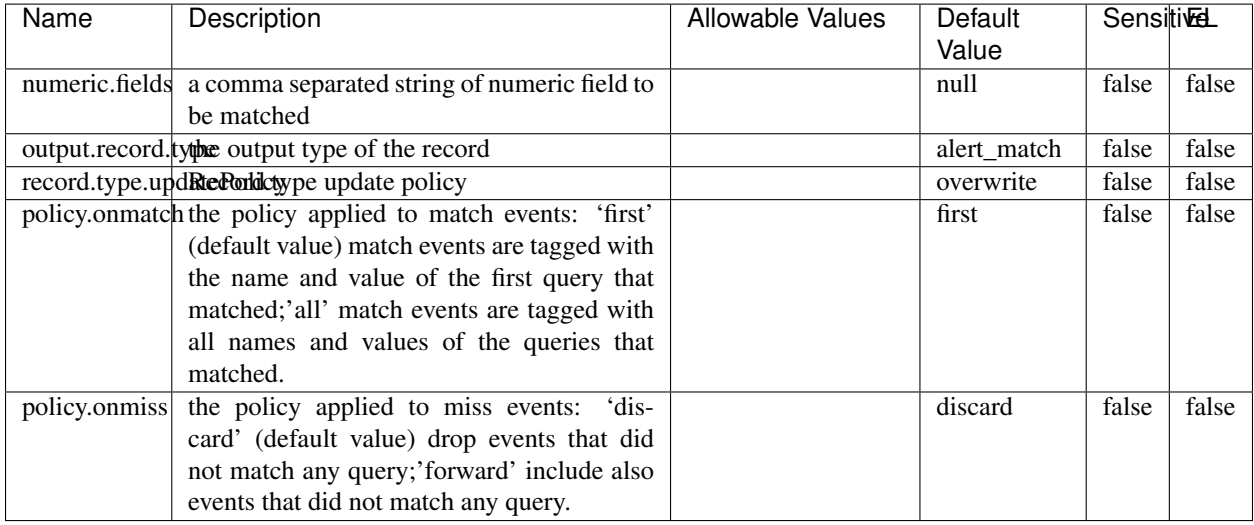

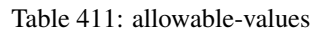

# **Dynamic Properties**

Dynamic Properties allow the user to specify both the name and value of a property.

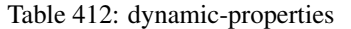

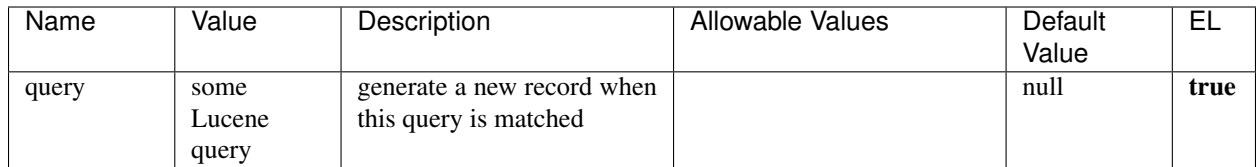

# **Extra informations**

Query matching based on [Luwak](http://www.confluent.io/blog/real-time-full-text-search-with-luwak-and-samza/)

you can use this processor to handle custom events defined by lucene queries a new record is added to output each time a registered query is matched

A query is expressed as a lucene query against a field like for example:

```
message:'bad exception'
error_count:[10 TO *]
bytes_out:5000
user_name:tom*
```
Please read the [Lucene syntax guide](https://lucene.apache.org/core/5_5_0/queryparser/org/apache/lucene/queryparser/classic/package-summary.html#package_description) for supported operations

Warning: don't forget to set numeric fields property to handle correctly numeric ranges queries.

#### **ParseBroEvent**

The ParseBroEvent processor is the Logisland entry point to get and process [Bro](https://www.bro.org) events. The [Bro-Kafka plugin](https://github.com/bro/bro-plugins/tree/master/kafka) should be used and configured in order to have Bro events sent to Kafka. See the [Bro/Logisland tutorial](http://logisland.readthedocs.io/en/latest/tutorials/indexing-bro-events.html) for an example of usage for this processor. The ParseBroEvent processor does some minor pre-processing on incoming Bro events from the Bro-Kafka plugin to adapt them to Logisland.

Basically the events coming from the Bro-Kafka plugin are JSON documents with a first level field indicating the type of the event. The ParseBroEvent processor takes the incoming JSON document, sets the event type in a record\_type field and sets the original sub-fields of the JSON event as first level fields in the record. Also any dot in a field name is transformed into an underscore. Thus, for instance, the field id.orig\_h becomes id\_orig\_h. The next processors in the stream can then process the Bro events generated by this ParseBroEvent processor.

As an example here is an incoming event from Bro:

{

```
"conn": {
    "id.resp_p": 9092,
    "resp_pkts": 0,
    "resp_ip_bytes": 0,
    "local_orig": true,
    "orig_ip_bytes": 0,
    "orig_pkts": 0,
    "missed_bytes": 0,
    "history": "Cc",
    "tunnel_parents": [],
    "id.orig_p": 56762,
    "local_resp": true,
    "uid": "Ct3Ms01I3Yc6pmMZx7",
    "conn_state": "OTH",
    "id.orig_h": "172.17.0.2",
    "proto": "tcp",
```

```
"id.resp_h": "172.17.0.3",
"ts": 1487596886.953917
```
}

}

It gets processed and transformed into the following Logisland record by the ParseBroEvent processor:

```
"@timestamp": "2017-02-20T13:36:32Z"
```

```
"record_id": "6361f80a-c5c9-4a16-9045-4bb51736333d"
```
"record\_time": 1487597792782

"record\_type": "conn"

"id\_resp\_p": 9092

"resp\_pkts": 0

"resp\_ip\_bytes": 0

"local\_orig": true

"orig\_ip\_bytes": 0

"orig\_pkts": 0

"missed\_bytes": 0

"history": "Cc"

"tunnel\_parents": []

"id\_orig\_p": 56762

"local\_resp": true

"uid": "Ct3Ms01I3Yc6pmMZx7"

"conn\_state": "OTH"

"id\_orig\_h": "172.17.0.2"

"proto": "tcp"

"id\_resp\_h": "172.17.0.3"

"ts": 1487596886.953917

# **Module**

com.hurence.logisland:logisland-processor-cyber-security:1.4.1

# **Class**

com.hurence.logisland.processor.bro.ParseBroEvent

# **Tags**

bro, security, IDS, NIDS

## **Properties**

In the list below, the names of required properties appear in **bold**. Any other properties (not in bold) are considered optional. The table also indicates any default values.

| Name  | Description                                  | Allowable Values | Default<br>Value | Sensitil <del>⊠</del> L |       |
|-------|----------------------------------------------|------------------|------------------|-------------------------|-------|
| debug | Enable debug. If enabled, the original JSON  |                  | false            | false                   | false |
|       | string is embedded in the record_value field |                  |                  |                         |       |
|       | of the record.                               |                  |                  |                         |       |

Table 413: allowable-values

### **Extra informations**

The ParseBroEvent processor is the Logisland entry point to get and process [Bro](https://www.bro.org) events. The [Bro-Kafka plugin](https://github.com/bro/bro-plugins/tree/master/kafka) should be used and configured in order to have Bro events sent to Kafka. See the [Bro/Logisland tutorial](http://logisland.readthedocs.io/en/latest/tutorials/indexing-bro-events.html) for an example of usage for this processor. The ParseBroEvent processor does some minor pre-processing on incoming Bro events from the Bro-Kafka plugin to adapt them to Logisland.

Basically the events coming from the Bro-Kafka plugin are JSON documents with a first level field indicating the type of the event. The ParseBroEvent processor takes the incoming JSON document, sets the event type in a record\_type field and sets the original sub-fields of the JSON event as first level fields in the record. Also any dot in a field name is transformed into an underscore. Thus, for instance, the field id.orig\_h becomes id\_orig\_h. The next processors in the stream can then process the Bro events generated by this ParseBroEvent processor.

As an example here is an incoming event from Bro:

{

"conn": { "id.resp\_p": 9092, "resp\_pkts": 0, "resp\_ip\_bytes": 0, "local orig": true, "orig\_ip\_bytes": 0, "orig\_pkts": 0, "missed\_bytes": 0, "history": "Cc", "tunnel\_parents": [], "id.orig\_p": 56762, "local\_resp": true, "uid": "Ct3Ms01I3Yc6pmMZx7", "conn\_state": "OTH", "id.orig\_h": "172.17.0.2", "proto": "tcp", "id.resp\_h": "172.17.0.3",

"ts": 1487596886.953917

} } It gets processed and transformed into the following Logisland record by the ParseBroEvent processor: "@timestamp": "2017-02-20T13:36:32Z" "record\_id": "6361f80a-c5c9-4a16-9045-4bb51736333d" "record\_time": 1487597792782 "record\_type": "conn" "id\_resp\_p": 9092 "resp\_pkts": 0 "resp\_ip\_bytes": 0 "local\_orig": true "orig\_ip\_bytes": 0 "orig\_pkts": 0 "missed\_bytes": 0 "history": "Cc" "tunnel\_parents": [] "id\_orig\_p": 56762 "local\_resp": true "uid": "Ct3Ms01I3Yc6pmMZx7" "conn\_state": "OTH" "id\_orig\_h": "172.17.0.2" "proto": "tcp" "id\_resp\_h": "172.17.0.3" "ts": 1487596886.953917

### **ParseNetflowEvent**

The [Netflow V5](http://www.cisco.com/c/en/us/td/docs/ios/solutions_docs/netflow/nfwhite.html) processor is the Logisland entry point to process Netflow (V5) events. NetFlow is a feature introduced on Cisco routers that provides the ability to collect IP network traffic.We can distinguish 2 components:

- Flow exporter: aggregates packets into flows and exports flow records (binary format) towards one or more flow collectors
- Flow collector: responsible for reception, storage and pre-processing of flow data received from a flow exporter

The collected data are then available for analysis purpose (intrusion detection, traffic analysis. . . ) Netflow are sent to kafka in order to be processed by logisland. In the tutorial we will simulate Netflow traffic using [nfgen.](https://github.com/pazdera/NetFlow-Exporter-Simulator) this traffic will be sent to port 2055. The we rely on nifi to listen of that port for incoming netflow (V5) traffic and send them to a kafka topic. The Netflow processor could thus treat these events and generate corresponding logisland records. The following processors in the stream can then process the Netflow records generated by this processor.

## **Module**

com.hurence.logisland:logisland-processor-cyber-security:1.4.1

## **Class**

com.hurence.logisland.processor.netflow.ParseNetflowEvent

## **Tags**

netflow, security

## **Properties**

In the list below, the names of required properties appear in bold. Any other properties (not in bold) are considered optional. The table also indicates any default values.

| Name                                          | Description                                                 | <b>Allowable Values</b> | Default<br>Value | SensitiveL |       |
|-----------------------------------------------|-------------------------------------------------------------|-------------------------|------------------|------------|-------|
| debug                                         | Enable debug. If enabled, the original JSON                 |                         | false            | false      | false |
|                                               | string is embedded in the record_value field                |                         |                  |            |       |
|                                               | of the record.                                              |                         |                  |            |       |
| output.record. type output type of the record |                                                             |                         | netflowevent     | false      | false |
|                                               | enrich.record Enrich data. If enabled the netflow record is |                         | false            | false      | false |
|                                               | enriched with inferred data                                 |                         |                  |            |       |

Table 414: allowable-values

# **Extra informations**

The [Netflow V5](http://www.cisco.com/c/en/us/td/docs/ios/solutions_docs/netflow/nfwhite.html) processor is the Logisland entry point to process Netflow (V5) events. NetFlow is a feature introduced on Cisco routers that provides the ability to collect IP network traffic.We can distinguish 2 components:

- Flow exporter: aggregates packets into flows and exports flow records (binary format) towards one or more flow collectors
- Flow collector: responsible for reception, storage and pre-processing of flow data received from a flow exporter

The collected data are then available for analysis purpose (intrusion detection, traffic analysis. . . ) Netflow are sent to kafka in order to be processed by logisland. In the tutorial we will simulate Netflow traffic using [nfgen.](https://github.com/pazdera/NetFlow-Exporter-Simulator) this traffic will be sent to port 2055. The we rely on nifi to listen of that port for incoming netflow (V5) traffic and send them to a kafka topic. The Netflow processor could thus treat these events and generate corresponding logisland records. The following processors in the stream can then process the Netflow records generated by this processor.

# **RunPython**

!!!! WARNING !!!!

The RunPython processor is currently an experimental feature : it is delivered as is, with the current set of features and is subject to modifications in API or anything else in further logisland releases without warnings. There is no tutorial yet. If you want to play with this processor, use the python-processing.yml example and send the apache logs of the index apache logs tutorial. The debug stream processor at the end of the stream should output events in stderr file of the executors from the spark console.

This processor allows to implement and run a processor written in python. This can be done in 2 ways. Either directly defining the process method code in the **script.code.process** configuration property or poiting to an external python module script file in the script.path configuration property. Directly defining methods is called the inline mode whereas using a script file is called the file mode. Both ways are mutually exclusive. Whether using the inline of file mode, your python code may depend on some python dependencies. If the set of python dependencies already delivered with the Logisland framework is not sufficient, you can use the dependencies.path configuration property to give their location. Currently only the nltk python library is delivered with Logisland.

# **Module**

com.hurence.logisland:logisland-processor-scripting:1.4.1

# **Class**

com.hurence.logisland.processor.scripting.python.RunPython

# **Tags**

scripting, python

# **Properties**
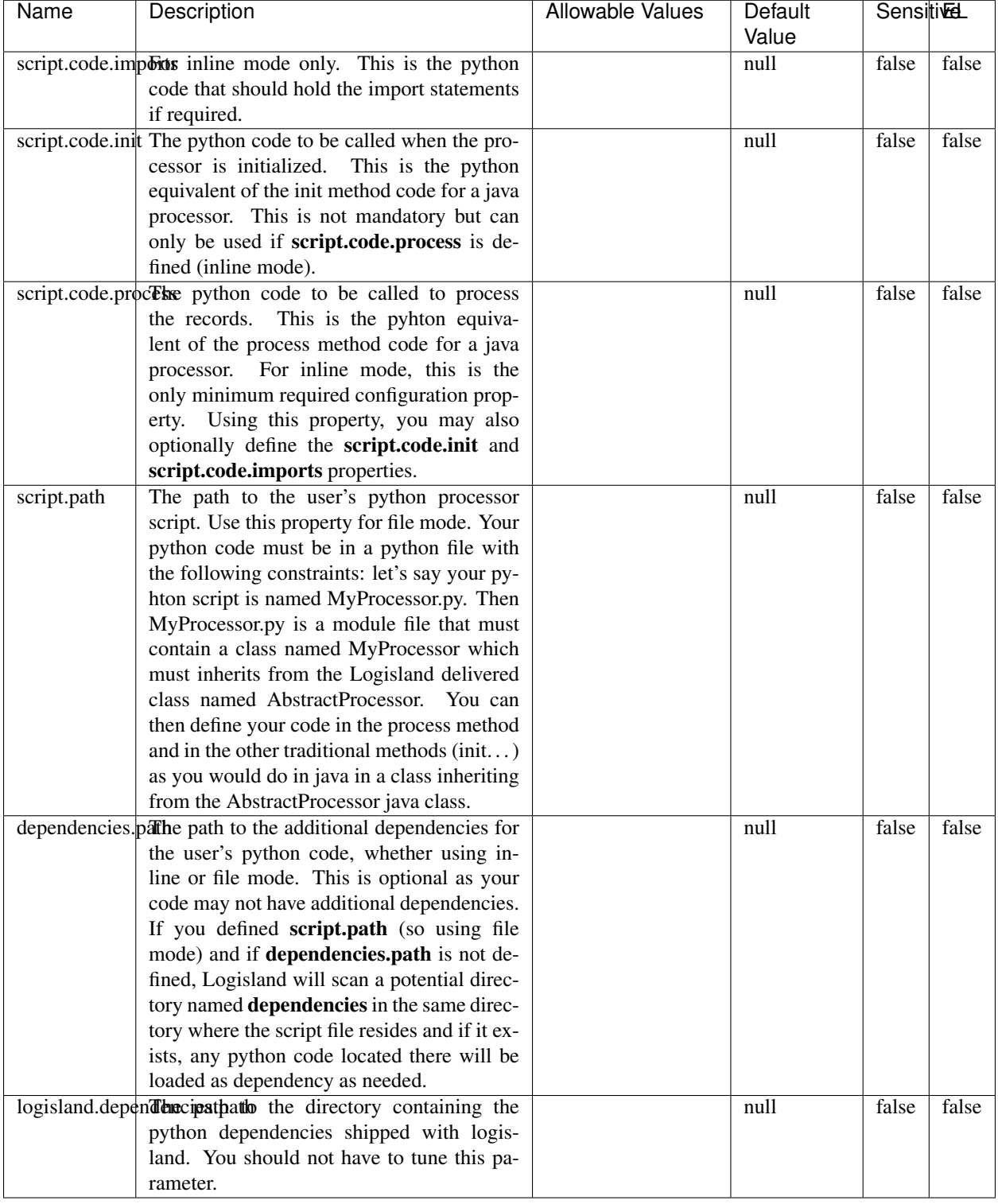

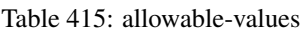

## !!!! WARNING !!!!

The RunPython processor is currently an experimental feature : it is delivered as is, with the current set of features and is subject to modifications in API or anything else in further logisland releases without warnings. There is no tutorial yet. If you want to play with this processor, use the python-processing.yml example and send the apache logs of the index apache logs tutorial. The debug stream processor at the end of the stream should output events in stderr file of the executors from the spark console.

This processor allows to implement and run a processor written in python. This can be done in 2 ways. Either directly defining the process method code in the **script.code.process** configuration property or poiting to an external python module script file in the script.path configuration property. Directly defining methods is called the inline mode whereas using a script file is called the file mode. Both ways are mutually exclusive. Whether using the inline of file mode, your python code may depend on some python dependencies. If the set of python dependencies already delivered with the Logisland framework is not sufficient, you can use the dependencies.path configuration property to give their location. Currently only the nltk python library is delivered with Logisland.

### **URLDecoder**

Decode one or more field containing an URL with possibly special chars encoded ...

### **Module**

com.hurence.logisland:logisland-processor-web-analytics:1.4.1

### **Class**

com.hurence.logisland.processor.webAnalytics.URLDecoder

### **Tags**

record, fields, Decode

### **Properties**

In the list below, the names of required properties appear in bold. Any other properties (not in bold) are considered optional. The table also indicates any default values.

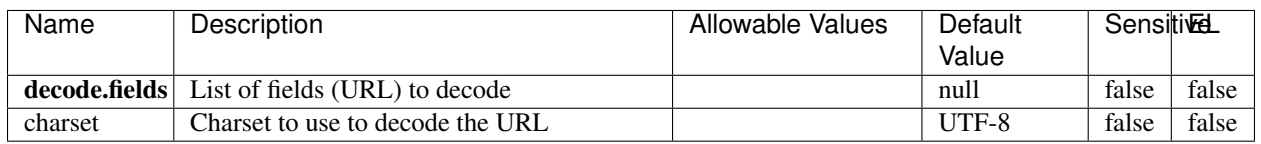

#### Table 416: allowable-values

### **Dynamic Properties**

Dynamic Properties allow the user to specify both the name and value of a property.

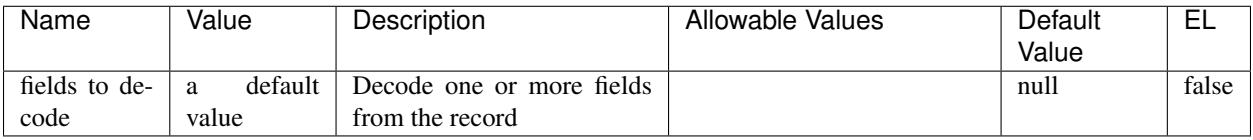

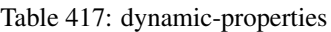

Decode one or more field containing an URL with possibly special chars encoded.

### **ParseUserAgent**

The user-agent processor allows to decompose User-Agent value from an HTTP header into several attributes of interest. There is no standard format for User-Agent strings, hence it is not easily possible to use regexp to handle them. This processor rely on the [YAUAA library](https://github.com/nielsbasjes/yauaa) to do the heavy work.

### **Module**

com.hurence.logisland:logisland-processor-useragent:1.4.1

## **Class**

com.hurence.logisland.processor.useragent.ParseUserAgent

## **Tags**

User-Agent, clickstream, DMP

## **Properties**

| Name          | Description                                                  | <b>Allowable Values</b> | <b>Default</b>                        | <b>SensitiveL</b> |       |
|---------------|--------------------------------------------------------------|-------------------------|---------------------------------------|-------------------|-------|
|               |                                                              |                         | Value                                 |                   |       |
| debug         | Enable debug.                                                |                         | false                                 | false             | false |
| cache.enabled | Enable caching. Caching to avoid to redo                     |                         | true                                  | false             | false |
|               | the same computation for many identical                      |                         |                                       |                   |       |
|               | User-Agent strings.                                          |                         |                                       |                   |       |
| cache.size    | Set the size of the cache.                                   |                         | 1000                                  | false             | false |
|               | useragent.fieldMust contain the name of the field that con-  |                         | $n$ ull                               | false             | false |
|               | tains the User-Agent value in the incoming                   |                         |                                       |                   |       |
|               | record.                                                      |                         |                                       |                   |       |
|               | useragent.keep Defines if the field that contained the User- |                         | true                                  | false             | false |
|               | Agent must be kept or not in the resulting                   |                         |                                       |                   |       |
|               | records.                                                     |                         |                                       |                   |       |
|               | confidence.enabHarable confidence reporting. Each field will |                         | false                                 | false             | false |
|               | report a confidence attribute with a value                   |                         |                                       |                   |       |
|               | comprised between 0 and 10000.                               |                         |                                       |                   |       |
|               | ambiguity.enabledable ambiguity reporting.<br>Reports a      |                         | false                                 | false             | false |
|               | count of ambiguities.                                        |                         |                                       |                   |       |
| fields        | Defines the fields to be returned.                           |                         | DeviceClass,                          | false             | false |
|               |                                                              |                         | Device-                               |                   |       |
|               |                                                              |                         | Name,                                 |                   |       |
|               |                                                              |                         | Device-                               |                   |       |
|               |                                                              |                         | Brand,                                |                   |       |
|               |                                                              |                         | DeviceCpu,                            |                   |       |
|               |                                                              |                         | Device-                               |                   |       |
|               |                                                              |                         | Firmware-                             |                   |       |
|               |                                                              |                         | Version,                              |                   |       |
|               |                                                              |                         | DeviceV-                              |                   |       |
|               |                                                              |                         | ersion,                               |                   |       |
|               |                                                              |                         | Operat-                               |                   |       |
|               |                                                              |                         | ingSys-                               |                   |       |
|               |                                                              |                         | temClass,                             |                   |       |
|               |                                                              |                         | Operat-                               |                   |       |
|               |                                                              |                         | ingSys-                               |                   |       |
|               |                                                              |                         | temName,                              |                   |       |
|               |                                                              |                         | Operat-                               |                   |       |
|               |                                                              |                         | ingSys-                               |                   |       |
|               |                                                              |                         | temVersion,                           |                   |       |
|               |                                                              |                         | Operat-                               |                   |       |
|               |                                                              |                         | ingSystem-                            |                   |       |
|               |                                                              |                         | NameV-                                |                   |       |
|               |                                                              |                         | ersion,                               |                   |       |
|               |                                                              |                         | Operat-                               |                   |       |
|               |                                                              |                         | ingSys-                               |                   |       |
|               |                                                              |                         | temVersion-                           |                   |       |
|               |                                                              |                         | Build, Lay-                           |                   |       |
|               |                                                              |                         | outEngineClass,                       |                   |       |
|               |                                                              |                         | Lay-                                  |                   |       |
|               |                                                              |                         | outEngine-                            |                   |       |
|               |                                                              |                         | Name, Lay-                            |                   |       |
|               |                                                              |                         | outEngin-                             |                   |       |
|               |                                                              |                         | eVer-                                 |                   |       |
|               |                                                              |                         | Lay-<br>sion,                         |                   |       |
| 648           |                                                              |                         | outEngin-<br>eVerGhapter 1. Contents: |                   |       |
|               |                                                              |                         |                                       |                   |       |
|               |                                                              |                         | Major, Lay-                           |                   |       |
|               |                                                              |                         | outEngine-                            |                   |       |
|               |                                                              |                         | NameVer-                              |                   |       |

Table 418: allowable-values

The user-agent processor allows to decompose User-Agent value from an HTTP header into several attributes of interest. There is no standard format for User-Agent strings, hence it is not easily possible to use regexp to handle them. This processor rely on the [YAUAA library](https://github.com/nielsbasjes/yauaa) to do the heavy work.

#### **IncrementalWebSession**

This processor creates and updates web-sessions based on incoming web-events. Note that both web-sessions and web-events are Firstly, web-events are grouped by their session identifier and processed in chronological order. Then each web-session associated to each group is retrieved from elasticsearch. In case none exists yet then a new web session is created based on the first web event. The following fields of the newly created web session are set based on the associated web event: session identifier, first timestamp, first visited page. Secondly, once created, or retrieved, the web session is updated by the remaining web-events. Updates have impacts on fields of the web session such as event counter, last visited page, session duration, ... Before updates are actually applied, checks are performed to detect rules that would trigger the creation of a new session:

the duration between the web session and the web event must not exceed the specified time-out, the web session and the web event must have timestamps within the same day (at midnight a new web session is created), source of traffic (campaign, . . . ) must be the same on the web session and the web event.

When a breaking rule is detected, a new web session is created with a new session identifier where as remaining web-events still have the original session identifier. The new session identifier is the original session suffixed with the character '#' followed with an incremented counter. This new session identifier is also set on the remaining web-events. Finally when all web events were applied, all web events -potentially modified with a new session identifier- are save in elasticsearch. And web sessions are passed to the next processor.

WebSession information are: - first and last visited page - first and last timestamp of processed event - total number of processed events - the userId - a boolean denoting if the web-session is still active or not - an integer denoting the duration of the web-sessions - optional fields that may be retrieved from the processed events

### **Module**

com.hurence.logisland:logisland-processor-web-analytics:1.4.1

### **Class**

com.hurence.logisland.processor.webAnalytics.IncrementalWebSession

### **Tags**

analytics, web, session

### **Properties**

 $\overline{\phantom{a}}$ 

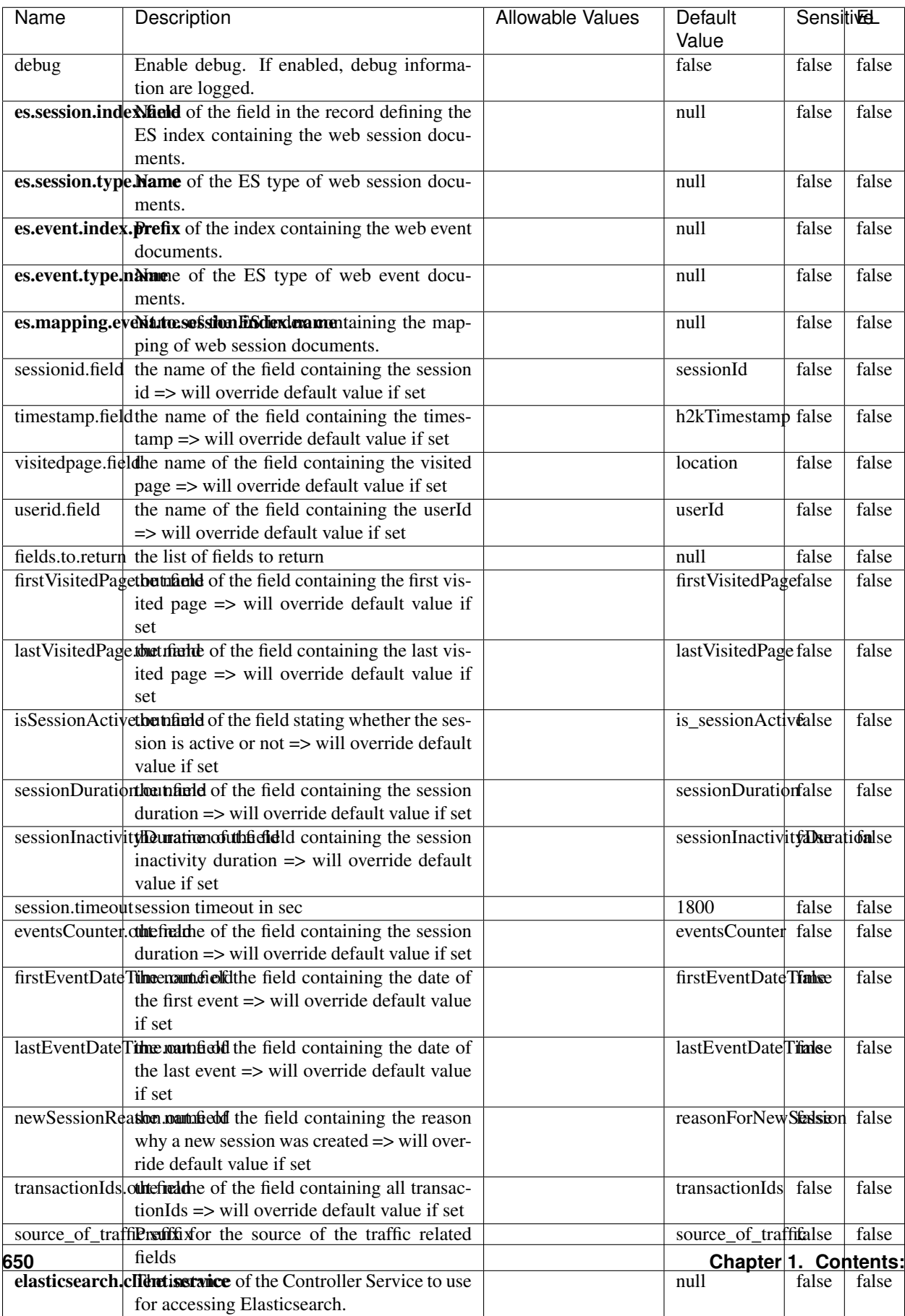

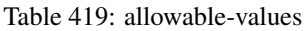

This processor creates and updates web-sessions based on incoming web-events. Note that both web-sessions and web-events are Firstly, web-events are grouped by their session identifier and processed in chronological order. Then each web-session associated to each group is retrieved from elasticsearch. In case none exists yet then a new web session is created based on the first web event. The following fields of the newly created web session are set based on the associated web event: session identifier, first timestamp, first visited page. Secondly, once created, or retrieved, the web session is updated by the remaining web-events. Updates have impacts on fields of the web session such as event counter, last visited page, session duration, ... Before updates are actually applied, checks are performed to detect rules that would trigger the creation of a new session:

the duration between the web session and the web event must not exceed the specified time-out, the web session and the web event must have timestamps within the same day (at midnight a new web session is created), source of traffic (campaign, . . . ) must be the same on the web session and the web event.

When a breaking rule is detected, a new web session is created with a new session identifier where as remaining web-events still have the original session identifier. The new session identifier is the original session suffixed with the character '#' followed with an incremented counter. This new session identifier is also set on the remaining web-events. Finally when all web events were applied, all web events -potentially modified with a new session identifier- are save in elasticsearch. And web sessions are passed to the next processor.

WebSession information are: - first and last visited page - first and last timestamp of processed event - total number of processed events - the userId - a boolean denoting if the web-session is still active or not - an integer denoting the duration of the web-sessions - optional fields that may be retrieved from the processed events

### **SetSourceOfTraffic**

Compute the source of traffic of a web session. Users arrive at a website or application through a variety of sources, including advertising/paying campaigns, search engines, social networks, referring sites or direct access. When analysing user experience on a webshop, it is crucial to collect, process, and report the campaign and traffic-source data. To compute the source of traffic of a web session, the user has to provide the utm\_\* related properties if available i-e: utm\_source.field, utm\_medium.field, utm\_campaign.field, utm\_content.field, utm\_term.field) , the referer (referer.field property) and the first visited page of the session (first.visited.page.field property). By default the source of traffic information are placed in a flat structure (specified by the **source\_of\_traffic.suffix** property with a default value of source\_of\_traffic). To work properly the SetSourceOfTraffic processor needs to have access to an Elasticsearch index containing a list of the most popular search engines and social networks. The ES index (specified by the es.index property) should be structured such that the \_id of an ES document MUST be the name of the domain. If the domain is a search engine, the related ES doc MUST have a boolean field (default being search\_engine) specified by the property es.search\_engine.field with a value set to true. If the domain is a social network , the related ES doc MUST have a boolean field (default being social\_network) specified by the property es.social\_network.field with a value set to true.

#### **Module**

com.hurence.logisland:logisland-processor-web-analytics:1.4.1

### **Class**

com.hurence.logisland.processor.webAnalytics.SetSourceOfTraffic

# **Tags**

session, traffic, source, web, analytics

## **Properties**

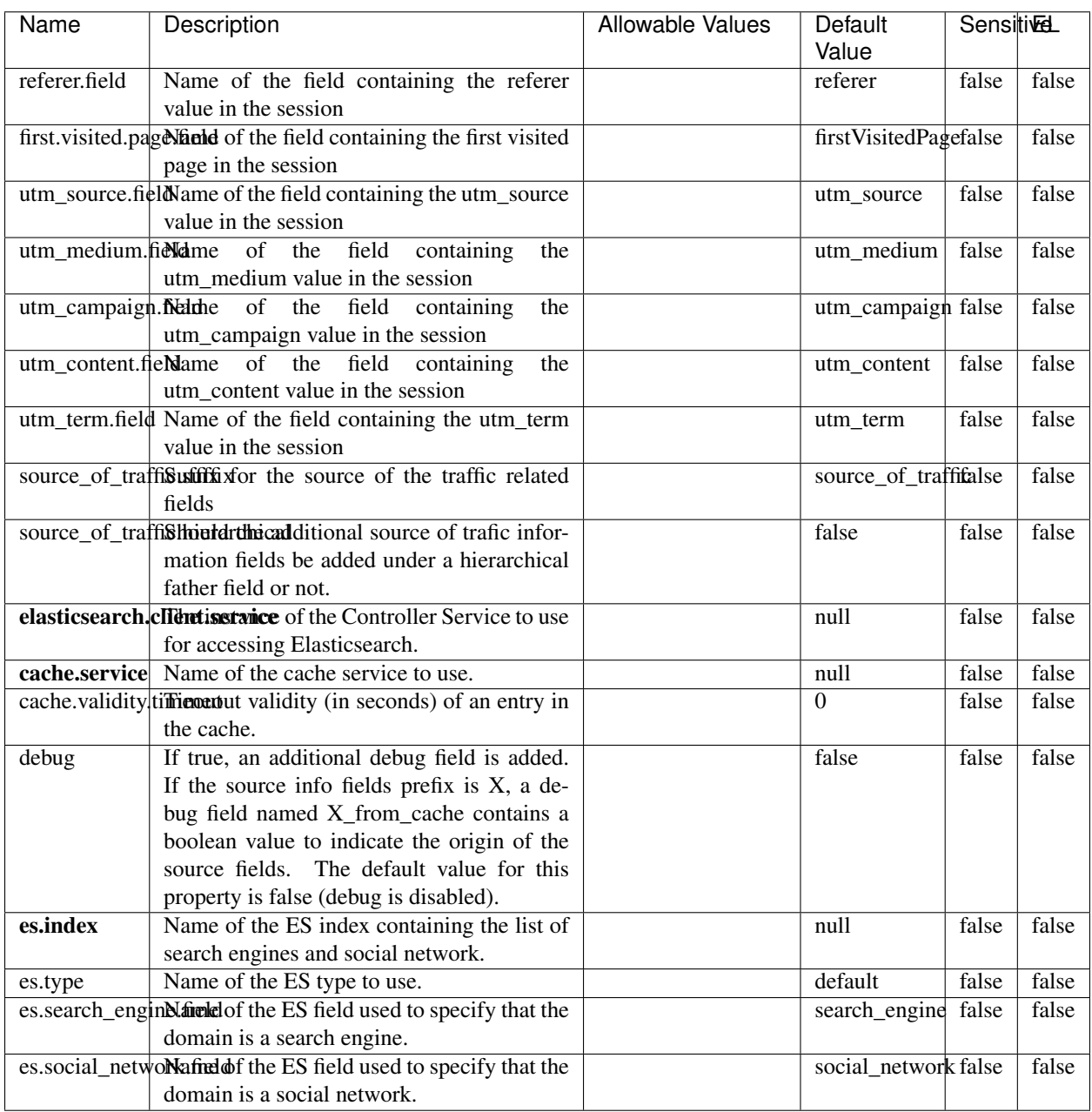

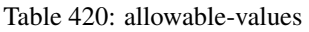

### **IpToFqdn**

Translates an IP address into a FQDN (Fully Qualified Domain Name). An input field from the record has the IP as value. An new field is created and its value is the FQDN matching the IP address. The resolution mechanism is based on the underlying operating system. The resolution request may take some time, specially if the IP address cannot be translated into a FQDN. For these reasons this processor relies on the logisland cache service so that once a resolution occurs or not, the result is put into the cache. That way, the real request for the same IP is not re-triggered during a certain period of time, until the cache entry expires. This timeout is configurable but by default a request for the same IP is not triggered before 24 hours to let the time to the underlying DNS system to be potentially updated.

### **Module**

com.hurence.logisland:logisland-processor-enrichment:1.4.1

### **Class**

com.hurence.logisland.processor.enrichment.IpToFqdn

### **Tags**

dns, ip, fqdn, domain, address, fqhn, reverse, resolution, enrich

### **Properties**

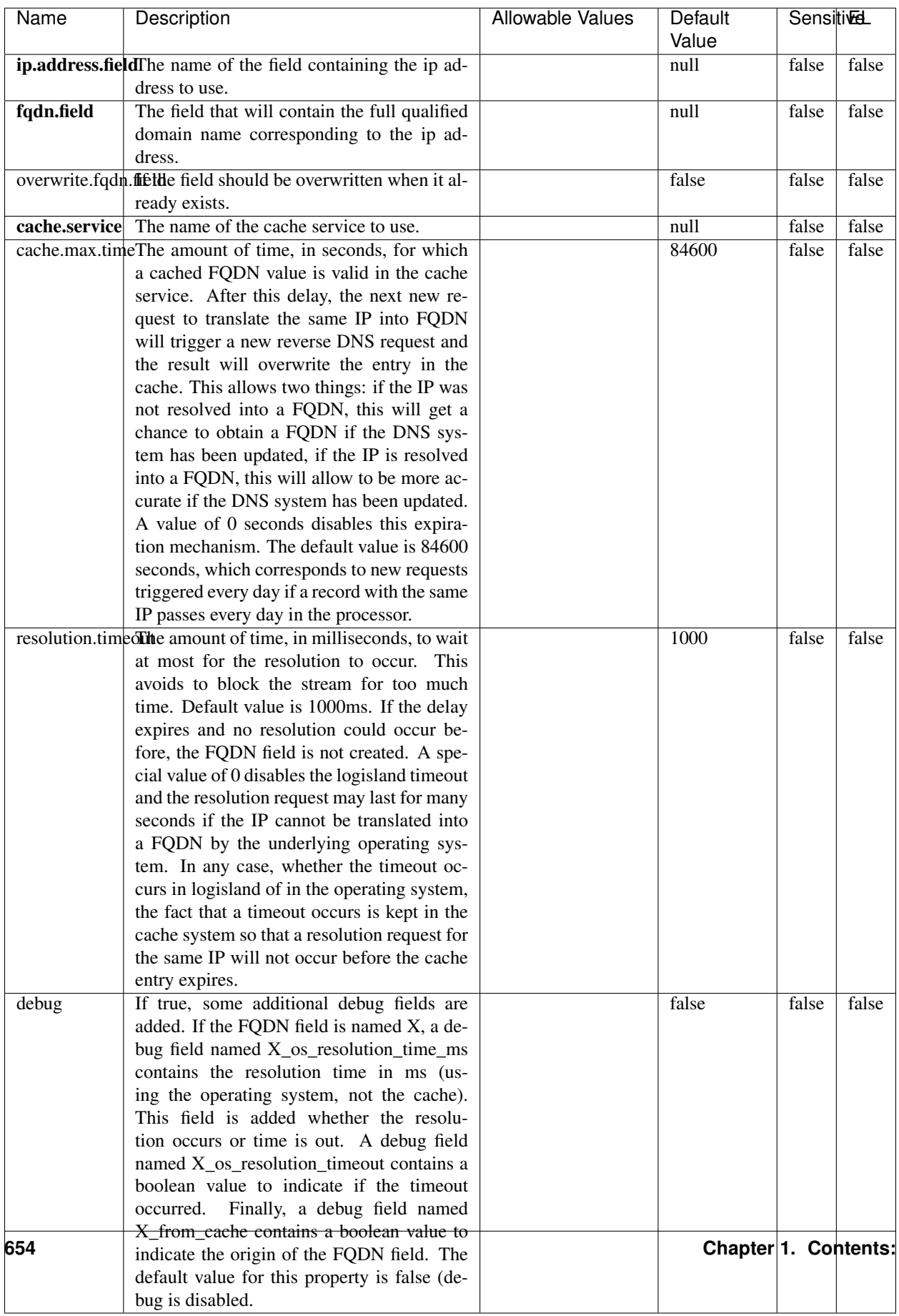

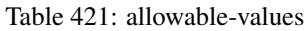

Translates an IP address into a FQDN (Fully Qualified Domain Name). An input field from the record has the IP as value. An new field is created and its value is the FQDN matching the IP address. The resolution mechanism is based on the underlying operating system. The resolution request may take some time, specially if the IP address cannot be translated into a FQDN. For these reasons this processor relies on the logisland cache service so that once a resolution occurs or not, the result is put into the cache. That way, the real request for the same IP is not re-triggered during a certain period of time, until the cache entry expires. This timeout is configurable but by default a request for the same IP is not triggered before 24 hours to let the time to the underlying DNS system to be potentially updated.

### **IpToGeo**

Looks up geolocation information for an IP address. The attribute that contains the IP address to lookup must be provided in the ip.address.field property. By default, the geo information are put in a hierarchical structure. That is, if the name of the IP field is 'X', then the the geo attributes added by enrichment are added under a father field named X\_geo. "\_geo" is the default hierarchical suffix that may be changed with the **geo.hierarchical.suffix** property. If one wants to put the geo fields at the same level as the IP field, then the **geo.hierarchical** property should be set to false and then the geo attributes are created at the same level as him with the naming pattern X\_geo\_<geo\_field>. "\_geo\_" is the default flat suffix but this may be changed with the **geo.flat.suffix** property. The IpToGeo processor requires a reference to an Ip to Geo service. This must be defined in the iptogeo.service property. The added geo fields are dependant on the underlying Ip to Geo service. The **geo.fields** property must contain the list of geo fields that should be created if data is available for the IP to resolve. This property defaults to "\*" which means to add every available fields. If one only wants a subset of the fields, one must define a comma separated list of fields as a value for the geo.fields property. The list of the available geo fields is in the description of the geo.fields property.

### **Module**

com.hurence.logisland:logisland-processor-enrichment:1.4.1

## **Class**

com.hurence.logisland.processor.enrichment.IpToGeo

### **Tags**

geo, enrich, ip

## **Properties**

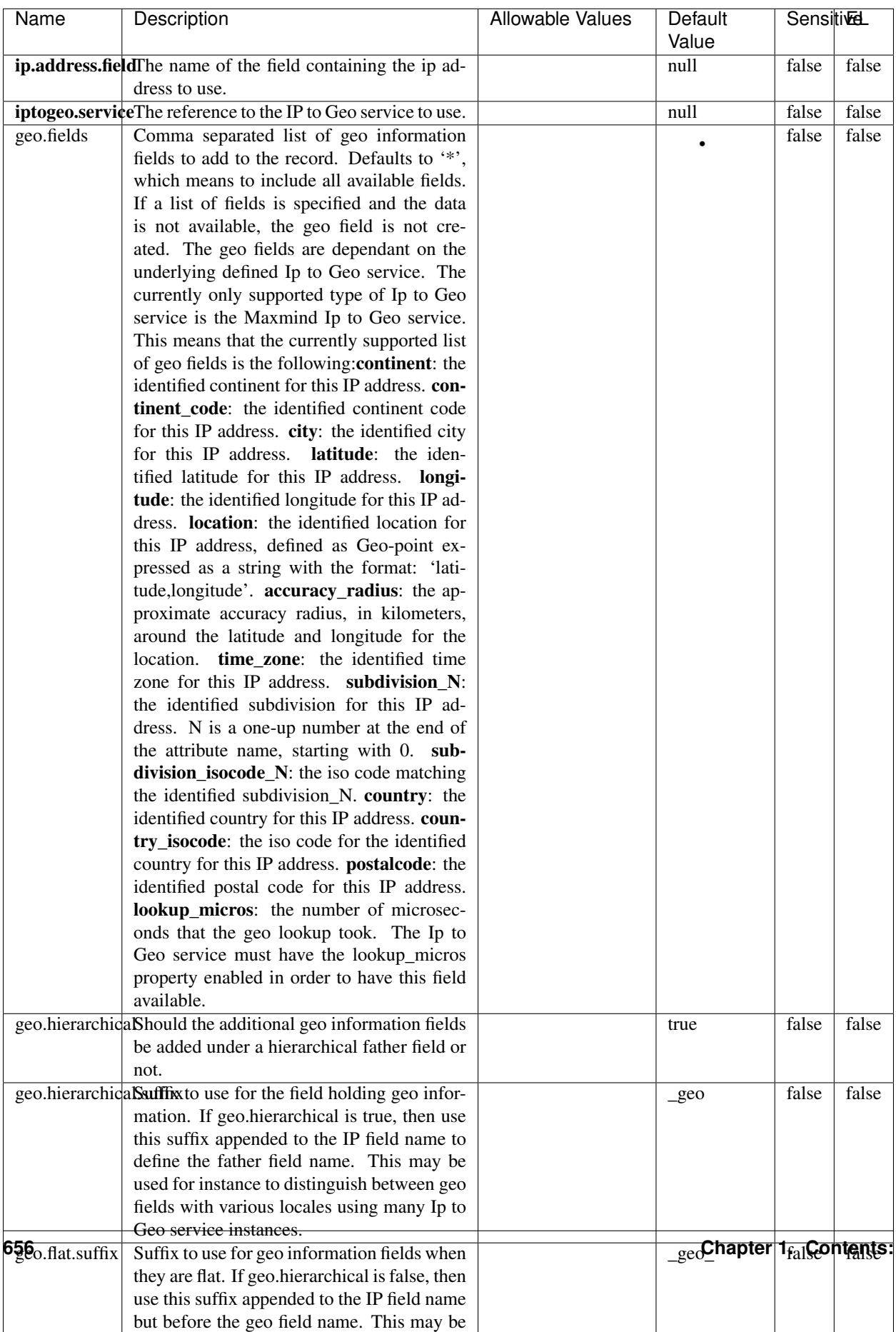

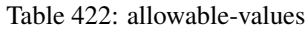

Looks up geolocation information for an IP address. The attribute that contains the IP address to lookup must be provided in the ip.address.field property. By default, the geo information are put in a hierarchical structure. That is, if the name of the IP field is 'X', then the the geo attributes added by enrichment are added under a father field named X\_geo. "\_geo" is the default hierarchical suffix that may be changed with the **geo.hierarchical.suffix** property. If one wants to put the geo fields at the same level as the IP field, then the geo.hierarchical property should be set to false and then the geo attributes are created at the same level as him with the naming pattern X geo  $\leq$ geo field>. "geo " is the default flat suffix but this may be changed with the **geo.flat.suffix** property. The IpToGeo processor requires a reference to an Ip to Geo service. This must be defined in the iptogeo.service property. The added geo fields are dependant on the underlying Ip to Geo service. The **geo.fields** property must contain the list of geo fields that should be created if data is available for the IP to resolve. This property defaults to "\*" which means to add every available fields. If one only wants a subset of the fields, one must define a comma separated list of fields as a value for the geo.fields property. The list of the available geo fields is in the description of the geo.fields property.

### **ParseNetworkPacket**

The ParseNetworkPacket processor is the LogIsland entry point to parse network packets captured either off-the-wire (stream mode) or in pcap format (batch mode). In batch mode, the processor decodes the bytes of the incoming pcap record, where a Global header followed by a sequence of [packet header, packet data] pairs are stored. Then, each incoming pcap event is parsed into n packet records. The fields of packet headers are then extracted and made available in dedicated record fields. See the [Capturing Network packets tutorial](http://logisland.readthedocs.io/en/latest/tutorials/indexing-network-packets.html) for an example of usage of this processor.

#### **Module**

com.hurence.logisland:logisland-processor-cyber-security:1.4.1

#### **Class**

com.hurence.logisland.processor.networkpacket.ParseNetworkPacket

### **Tags**

PCap, security, IDS, NIDS

#### **Properties**

| Name      | Description                                | Allowable Values | Default | SensitiveL |       |
|-----------|--------------------------------------------|------------------|---------|------------|-------|
|           |                                            |                  | Value   |            |       |
| debug     | Enable debug.                              |                  | false   | false      | false |
| flow.mode | Flow Mode. Indicate whether packets are    | batch, stream    | null    | false      | false |
|           | provided in batch mode (via pcap files) or |                  |         |            |       |
|           | in stream mode (without headers). Allowed  |                  |         |            |       |
|           | values are batch and stream.               |                  |         |            |       |

Table 423: allowable-values

No additional information is provided

### **BulkAddElasticsearch**

Indexes the content of a Record in Elasticsearch using elasticsearch's bulk processor

### **Module**

com.hurence.logisland:logisland-processor-elasticsearch:1.4.1

### **Class**

com.hurence.logisland.processor.elasticsearch.BulkAddElasticsearch

## **Tags**

elasticsearch

## **Properties**

In the list below, the names of required properties appear in bold. Any other properties (not in bold) are considered optional. The table also indicates any default values, and whether a property supports the [Expression Language](expression-language.html) .

| Name           | Description                                                                                                | Allowable Values                                                                                                    | Default |       | <b>Sensitivel</b> |
|----------------|----------------------------------------------------------------------------------------------------|----------------------------------------------------------------------------------------------------|---------|-------|-------------------|
|                |                                                                                                    |                                                                                                    | Value   |       |                   |
|                | elasticsearch.clientisetatics of the Controller Service to use                                             |                                                                                                    | null    | false | false             |
|                | for accessing Elasticsearch.                                                                               |                                                                                                    |         |       |                   |
| default.index  | The name of the index to insert into                                                                       |                                                                                                    | null    | false | true              |
| default.type   | The type of this document (used by Elastic-                                                                |                                                                                                    | null    | false | true              |
|                | search for indexing and searching)                                                                         |                                                                                                    |         |       |                   |
|                | timebased.index we add a date suffix                                                                       | (no date added)<br>no<br>default index),<br>to<br>today (today's date<br>added<br>to default<br>index),<br>yesterday<br>(yesterday's)<br>date<br>added to<br>default<br>index) | no      | false | false             |
| es.index.field | the name of the event field containing es in-<br>$dex$ name $\Rightarrow$ will override index value if set |                                                                                                    | null    | false | false             |
| es.type.field  | the name of the event field containing es doc<br>$type \implies$ will override type value if set           |                                                                                                    | null    | false | false             |

Table 424: allowable-values

Indexes the content of a Record in Elasticsearch using elasticsearch's bulk processor.

### **FetchHBaseRow**

Fetches a row from an HBase table. The Destination property controls whether the cells are added as flow file attributes, or the row is written to the flow file content as JSON. This processor may be used to fetch a fixed row on a interval by specifying the table and row id directly in the processor, or it may be used to dynamically fetch rows by referencing the table and row id from incoming flow files.

### **Module**

com.hurence.logisland:logisland-processor-hbase:1.4.1

### **Class**

com.hurence.logisland.processor.hbase.FetchHBaseRow

### **Tags**

hbase, scan, fetch, get, enrich

### **Properties**

In the list below, the names of required properties appear in **bold**. Any other properties (not in bold) are considered optional. The table also indicates any default values, and whether a property supports the [Expression Language](expression-language.html) .

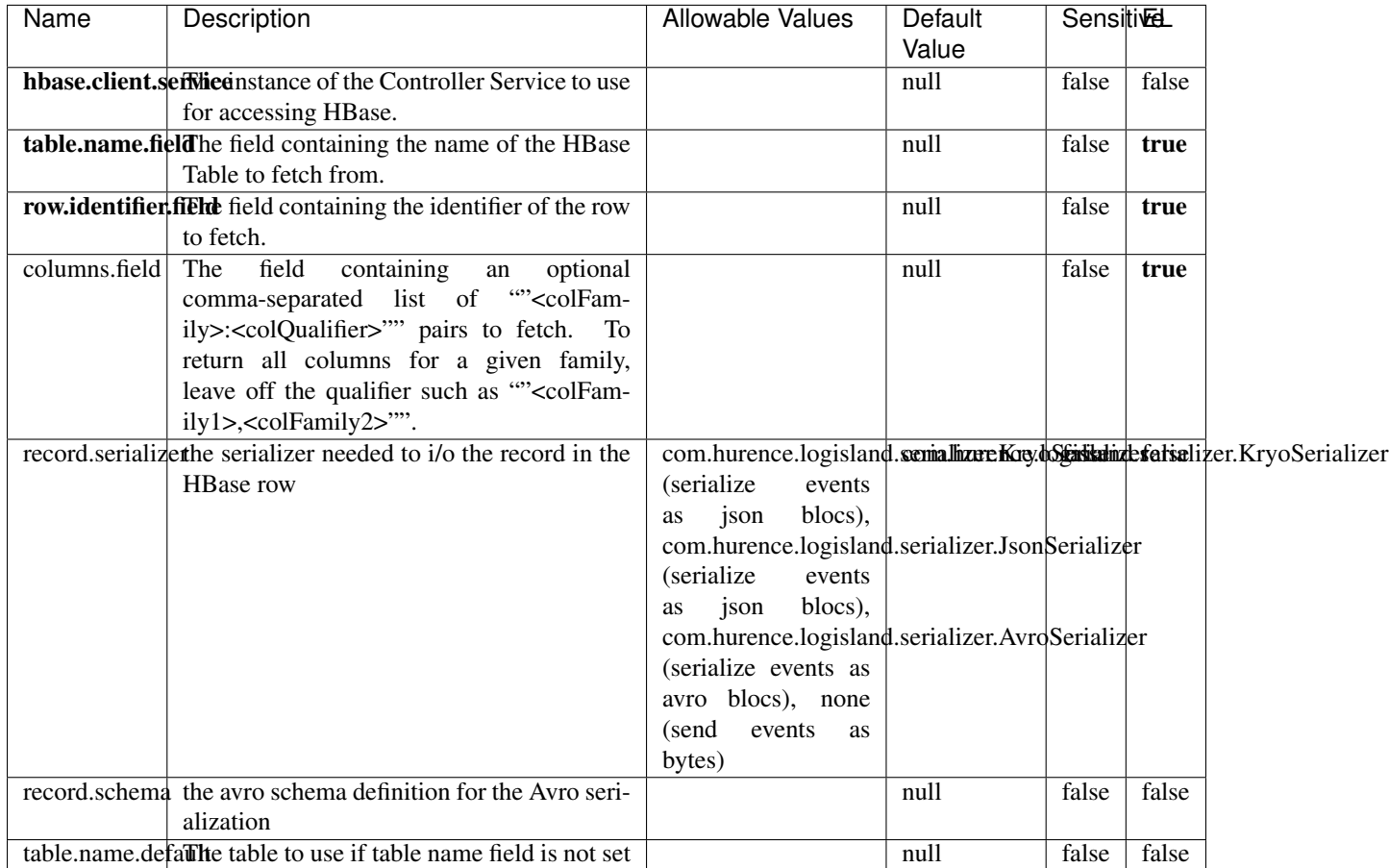

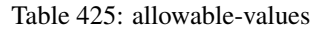

## **Extra informations**

Fetches a row from an HBase table. The Destination property controls whether the cells are added as flow file attributes, or the row is written to the flow file content as JSON. This processor may be used to fetch a fixed row on a interval by specifying the table and row id directly in the processor, or it may be used to dynamically fetch rows by referencing the table and row id from incoming flow files.

### **MultiGetElasticsearch**

Retrieves a content indexed in elasticsearch using elasticsearch multiget queries. Each incoming record contains information regarding the elasticsearch multiget query that will be performed. This information is stored in record fields whose names are configured in the plugin properties (see below) :

• index (String) : name of the elasticsearch index on which the multiget query will be performed. This field is mandatory and should not be empty, otherwise an error output record is sent for this specific incoming record.

- type (String) : name of the elasticsearch type on which the multiget query will be performed. This field is not mandatory.
- ids (String) : comma separated list of document ids to fetch. This field is mandatory and should not be empty, otherwise an error output record is sent for this specific incoming record.
- includes (String) : comma separated list of patterns to filter in (include) fields to retrieve. Supports wildcards. This field is not mandatory.
- excludes (String) : comma separated list of patterns to filter out (exclude) fields to retrieve. Supports wildcards. This field is not mandatory.

Each outcoming record holds data of one elasticsearch retrieved document. This data is stored in these fields :

- index (same field name as the incoming record) : name of the elasticsearch index.
- type (same field name as the incoming record) : name of the elasticsearch type.
- id (same field name as the incoming record) : retrieved document id.
- a list of String fields containing :
	- field name : the retrieved field name
	- field value : the retrieved field value

### **Module**

com.hurence.logisland:logisland-processor-elasticsearch:1.4.1

### **Class**

com.hurence.logisland.processor.elasticsearch.MultiGetElasticsearch

### **Tags**

elasticsearch

### **Properties**

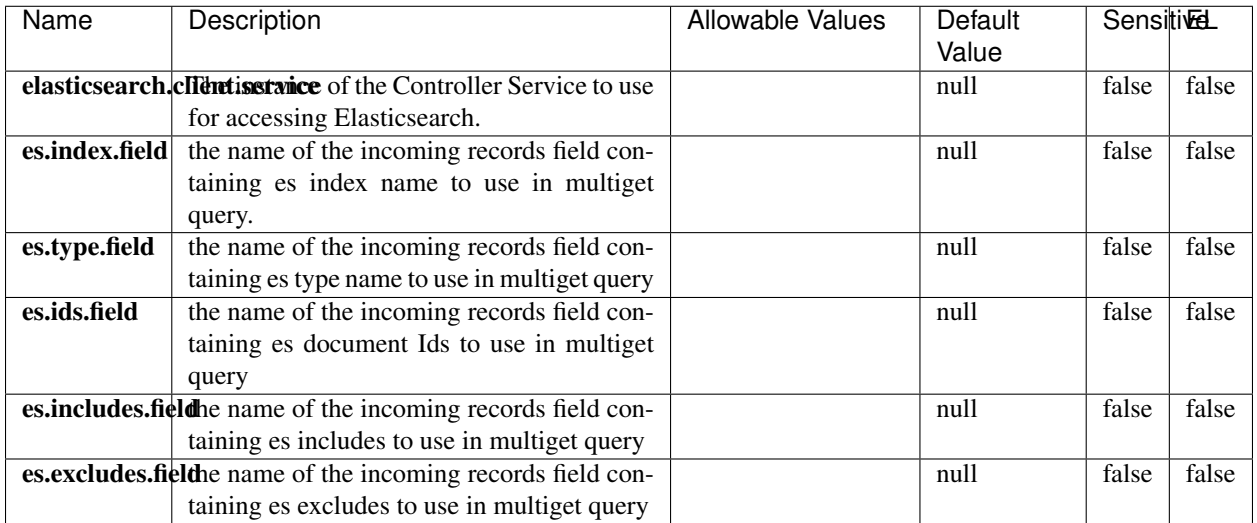

#### Table 426: allowable-values

### **Extra informations**

Retrieves a content indexed in elasticsearch using elasticsearch multiget queries. Each incoming record contains information regarding the elasticsearch multiget query that will be performed. This information is stored in record fields whose names are configured in the plugin properties (see below) :

- index (String) : name of the elasticsearch index on which the multiget query will be performed. This field is mandatory and should not be empty, otherwise an error output record is sent for this specific incoming record.
- type (String) : name of the elasticsearch type on which the multiget query will be performed. This field is not mandatory.
- ids (String) : comma separated list of document ids to fetch. This field is mandatory and should not be empty, otherwise an error output record is sent for this specific incoming record.
- includes (String) : comma separated list of patterns to filter in (include) fields to retrieve. Supports wildcards. This field is not mandatory.
- excludes (String) : comma separated list of patterns to filter out (exclude) fields to retrieve. Supports wildcards. This field is not mandatory.

Each outcoming record holds data of one elasticsearch retrieved document. This data is stored in these fields :

- index (same field name as the incoming record) : name of the elasticsearch index.
- type (same field name as the incoming record) : name of the elasticsearch type.
- id (same field name as the incoming record) : retrieved document id.
- a list of String fields containing :
	- field name : the retrieved field name
	- field value : the retrieved field value

#### **PutHBaseCell**

Adds the Contents of a Record to HBase as the value of a single cell

# **Module**

com.hurence.logisland:logisland-processor-hbase:1.4.1

## **Class**

com.hurence.logisland.processor.hbase.PutHBaseCell

## **Tags**

hadoop, hbase

### **Properties**

In the list below, the names of required properties appear in bold. Any other properties (not in bold) are considered optional. The table also indicates any default values, and whether a property supports the [Expression Language](expression-language.html) .

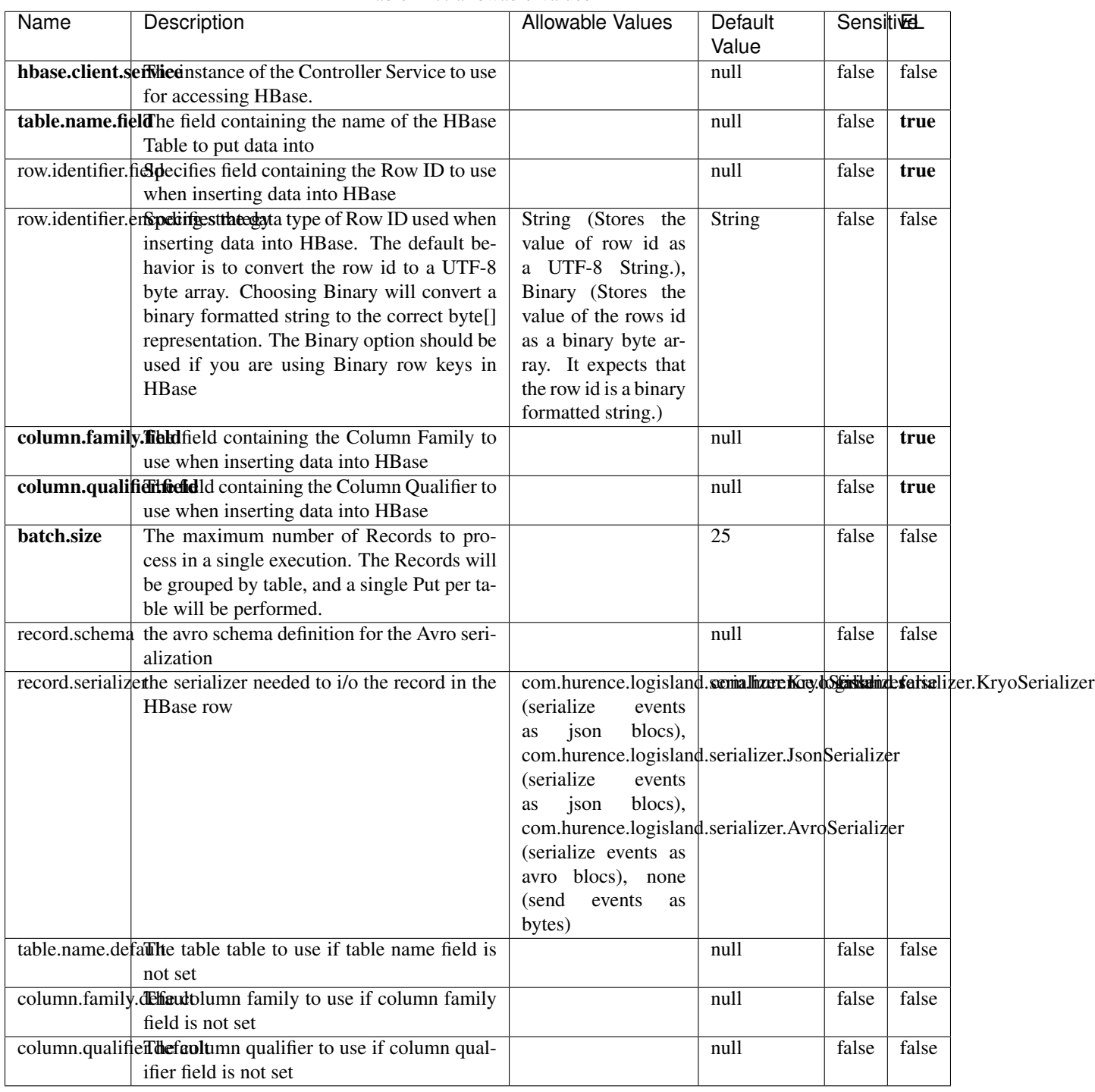

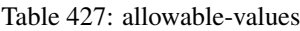

Adds the Contents of a Record to HBase as the value of a single cell.

## **EvaluateXPath**

Evaluates one or more XPaths against the content of a record. The results of those XPaths are assigned to new attributes in the records, depending on configuration of the Processor. XPaths are entered by adding user-defined properties; the name of the property maps to the Attribute Name into which the result will be placed. The value of the property must be a valid XPath expression. If the expression matches nothing, no attributes is added.

### **Module**

com.hurence.logisland:logisland-processor-xml:1.4.1

### **Class**

com.hurence.logisland.processor.xml.EvaluateXPath

### **Tags**

XML, evaluate, XPath

### **Properties**

In the list below, the names of required properties appear in bold. Any other properties (not in bold) are considered optional. The table also indicates any default values.

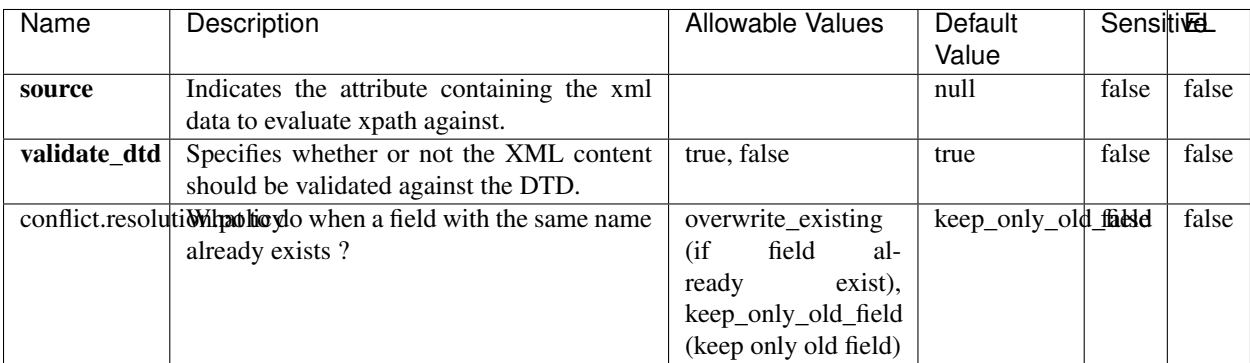

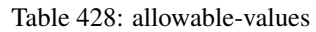

## **Dynamic Properties**

Dynamic Properties allow the user to specify both the name and value of a property.

| Name         | Value                     | Description                                                          | Allowable Values | Default<br>Value | EL    |
|--------------|---------------------------|----------------------------------------------------------------------|------------------|------------------|-------|
| An attribute | XPath<br>An<br>expression | the attribute is<br>set to the result<br>of the XPath<br>Expression. |                  | null             | false |

Table 429: dynamic-properties

Evaluates one or more XPaths against the content of a record. The results of those XPaths are assigned to new attributes in the records, depending on configuration of the Processor. XPaths are entered by adding user-defined properties; the name of the property maps to the Attribute Name into which the result will be placed. The value of the property must be a valid XPath expression. If the expression matches nothing, no attributes is added.

## **ConsolidateSession**

The ConsolidateSession processor is the Logisland entry point to get and process events from the Web Analytics.As an example here is an incoming event from the Web Analytics:

"fields": [{ "name": "timestamp", "type": "long" },{ "name": "remoteHost", "type": "string"},{ "name": "record\_type", "type": ["null", "string"], "default": null },{ "name": "record\_id", "type": ["null", "string"], "default": null },{ "name": "location", "type": ["null", "string"], "default": null },{ "name": "hitType", "type": ["null", "string"], "default": null },{ "name": "eventCategory", "type": ["null", "string"], "default": null },{ "name": "eventAction", "type": ["null", "string"], "default": null },{ "name": "eventLabel", "type": ["null", "string"], "default": null },{ "name": "localPath", "type": ["null", "string"], "default": null },{ "name": "q", "type": ["null", "string"], "default": null },{ "name": "n", "type": ["null", "int"], "default": null },{ "name": "referer", "type": ["null", "string"], "default": null },{ "name": "viewportPixelWidth", "type": ["null", "int"], "default": null },{ "name": "viewportPixelHeight", "type": ["null", "int"], "default": null },{ "name": "screenPixelWidth", "type": ["null", "int"], "default": null }, { "name": "screenPixelHeight", "type": ["null", "int"], "default": null }, { "name": "partyId", "type": ["null", "string"], "default": null },{ "name": "sessionId", "type": ["null", "string"], "default": null },{ "name": "pageViewId", "type": ["null", "string"], "default": null },{ "name": "is\_newSession", "type": ["null", "boolean"],"default": null },{ "name": "userAgentString", "type": ["null", "string"], "default": null },{ "name": "pageType", "type": ["null", "string"], "default": null }, { "name": "UserId", "type": ["null", "string"], "default": null },{ "name": "B2Bunit", "type": ["null", "string"], "default": null },{ "name": "pointOfService", "type": ["null", "string"], "default": null },{ "name": "companyID", "type": ["null", "string"], "default": null },{ "name": "Group-Code", "type": ["null", "string"], "default": null },{ "name": "userRoles", "type": ["null", "string"], "default": null },{ "name": "is\_PunchOut", "type": ["null", "string"], "default": null }]The ConsolidateSession processor groups the records by sessions and compute the duration between now and the last received event. If the distance from the last event is beyond a given threshold (by default 30mn), then the session is considered closed. The ConsolidateSession is building an aggregated session object for each active session.This aggregated object includes: - The actual session duration. - A boolean representing wether the session is considered active or closed. Note: it is possible to ressurect a session if for instance an event arrives after a session has been marked closed. - User related infos: userId, B2Bunit code, groupCode, userRoles, companyId - First visited page: URL - Last visited page: URL The properties to configure the processor are: - sessionid.field: Property name containing the session identifier (default: sessionId). - timestamp.field: Property name containing the timestamp of the event (default: timestamp). - session.timeout: Timeframe of inactivity (in seconds) after which a session is considered closed (default: 30mn). - visitedpage.field:

Property name containing the page visited by the customer (default: location). - fields.to.return: List of fields to return in the aggregated object. (default: N/A)

### **Module**

com.hurence.logisland:logisland-processor-web-analytics:1.4.1

### **Class**

com.hurence.logisland.processor.webAnalytics.ConsolidateSession

## **Tags**

analytics, web, session

### **Properties**

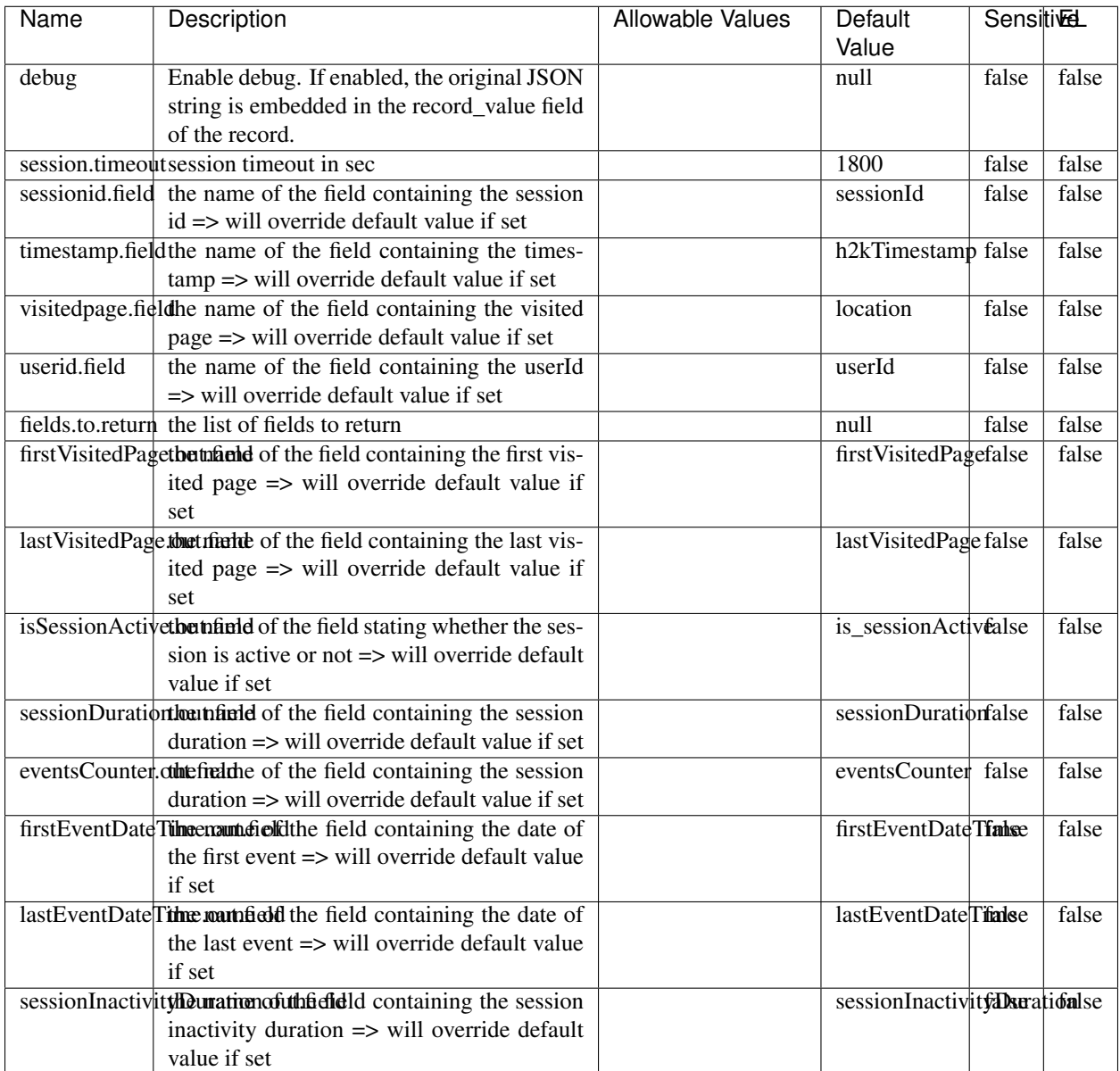

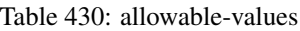

The ConsolidateSession processor is the Logisland entry point to get and process events from the Web Analytics.As an example here is an incoming event from the Web Analytics:

"fields": [{ "name": "timestamp", "type": "long" },{ "name": "remoteHost", "type": "string"},{ "name": "record\_type", "type": ["null", "string"], "default": null },{ "name": "record\_id", "type": ["null", "string"], "default": null },{ "name": "location", "type": ["null", "string"], "default": null },{ "name": "hitType", "type": ["null", "string"], "default": null },{ "name": "eventCategory", "type": ["null", "string"], "default": null },{ "name": "eventAction", "type": ["null", "string"], "default": null },{ "name": "eventLabel", "type": ["null", "string"], "default": null },{ "name": "localPath", "type": ["null", "string"], "default": null },{ "name": "q", "type": ["null", "string"], "default": null },{ "name": "n", "type": ["null", "int"], "default": null },{ "name": "referer", "type": ["null", "string"], "default": null },{ "name": "viewportPixelWidth", "type": ["null", "int"], "default": null },{ "name": "viewportPixelHeight", "type": ["null", "int"], "default": null },{ "name": "screenPixelWidth", "type": ["null", "int"], "default": null }, { "name": "screenPixelHeight", "type": ["null", "int"], "default": null }, { "name": "partyId", "type": ["null", "string"], "default": null },{ "name": "sessionId", "type": ["null", "string"], "default": null },{ "name": "pageViewId", "type": ["null", "string"], "default": null },{ "name": "is\_newSession", "type": ["null", "boolean"],"default": null },{ "name": "userAgentString", "type": ["null", "string"], "default": null },{ "name": "pageType", "type": ["null", "string"], "default": null }, { "name": "UserId", "type": ["null", "string"], "default": null  $\{$ , { "name": "B2Bunit", "type": ["null", "string"], "default": null  $\{$ , { "name": "pointOfService", "type": ["null", "string"], "default": null }, { "name": "companyID", "type": ["null", "string"], "default": null }, { "name": "Group-Code", "type": ["null", "string"], "default": null },{ "name": "userRoles", "type": ["null", "string"], "default": null },{ "name": "is\_PunchOut", "type": ["null", "string"], "default": null }]The ConsolidateSession processor groups the records by sessions and compute the duration between now and the last received event. If the distance from the last event is beyond a given threshold (by default 30mn), then the session is considered closed. The ConsolidateSession is building an aggregated session object for each active session.This aggregated object includes: - The actual session duration. - A boolean representing wether the session is considered active or closed. Note: it is possible to ressurect a session if for instance an event arrives after a session has been marked closed. - User related infos: userId, B2Bunit code, groupCode, userRoles, companyId - First visited page: URL - Last visited page: URL The properties to configure the processor are: - sessionid.field: Property name containing the session identifier (default: sessionId). - timestamp.field: Property name containing the timestamp of the event (default: timestamp). - session.timeout: Timeframe of inactivity (in seconds) after which a session is considered closed (default: 30mn). - visitedpage.field: Property name containing the page visited by the customer (default: location). - fields.to.return: List of fields to return in the aggregated object. (default: N/A)

### **DetectOutliers**

Outlier Analysis: A Hybrid Approach

In order to function at scale, a two-phase approach is taken

For every data point

- Detect outlier candidates using a robust estimator of variability (e.g. median absolute deviation) that uses distributional sketching (e.g. Q-trees)
- Gather a biased sample (biased by recency)
- Extremely deterministic in space and cheap in computation

For every outlier candidate

- Use traditional, more computationally complex approaches to outlier analysis (e.g. Robust PCA) on the biased sample
- Expensive computationally, but run infrequently

This becomes a data filter which can be attached to a timeseries data stream within a distributed computational framework (i.e. Storm, Spark, Flink, NiFi) to detect outliers.

### **Module**

com.hurence.logisland:logisland-processor-outlier-detection:1.4.1

## **Class**

com.hurence.logisland.processor.DetectOutliers

## **Tags**

analytic, outlier, record, iot, timeseries

## **Properties**

| Name                        | Description                                                        | <b>Allowable Values</b>                                                       | Default<br>Value   | <b>Sensitivel</b> |       |
|-----------------------------|--------------------------------------------------------------------|-------------------------------------------------------------------------------|--------------------|-------------------|-------|
| value.field                 | the numeric field to get the value                                 |                                                                               | record value       | false             | false |
| time.field                  | the numeric field to get the value                                 |                                                                               | record_time        | false             | false |
|                             | output.record.type output type of the record                       |                                                                               | alert_match        | false             | false |
| rotation.policy.ty.pe       |                                                                    | by_amount,<br>by_time, never                                                  | by_amount          | false             | false |
| rotation.policy.amount      |                                                                    |                                                                               | $\overline{100}$   | false             | false |
| rotation.policy.unit        |                                                                    | milliseconds,<br>sec-<br>onds, hours,<br>days,<br>months,<br>years,<br>points | points             | false             | false |
| chunking.policy.type        |                                                                    | by_amount,<br>by_time, never                                                  | by_amount          | false             | false |
| chunking.policy.amount      |                                                                    |                                                                               | 100                | false             | false |
| chunking.policy.unit        |                                                                    | milliseconds,<br>sec-<br>onds, hours, days,<br>months,<br>years,<br>points    | points             | false             | false |
| sketchy.outlier.algorithm   |                                                                    | SKETCHY_MOVING_SWATDCHY_MOMMAG_fMs&D                                          |                    |                   |       |
| batch.outlier.algorithm     |                                                                    | $\overline{RAD}$                                                              | $\overline{RAD}$   | false             | false |
|                             | global.statisticsminimum value                                     |                                                                               | null               | false             | false |
|                             | global.statisticsmaximum value                                     |                                                                               | null               | false             | false |
| global.statisticsmean value |                                                                    |                                                                               | null               | false             | false |
|                             | global.statistics stahltard deviation value                        |                                                                               | $n$ ull            | false             | false |
|                             | <b>zscore.cutoffs.mormaCutoffs</b> level for normal outlier        |                                                                               | 0.0000000000000000 |                   | false |
|                             | zscore.cutoffs.moderatetoffs level for moderate outlier            |                                                                               | $\overline{1.5}$   | false             | false |
|                             | zscore.cutoffs.sexemeCutoffs level for severe outlier              |                                                                               | 10.0               | false             | false |
|                             | zscore.cutoffs.notEnro@htDfftalevel for notEnoughData out-<br>lier |                                                                               | 100                | false             | false |
| smooth                      | do smoothing?                                                      |                                                                               | false              | false             | false |
| decay                       | the decay                                                          |                                                                               | $\overline{0.1}$   | false             | false |
|                             | min.amount.torpiredictuntToPredict                                 |                                                                               | $\overline{100}$   | false             | false |
|                             | min_zscore_penrant/kcorePercentile                                 |                                                                               | $\overline{50.0}$  | false             | false |
|                             | reservoir_size the size of points reservoir                        |                                                                               | $\overline{100}$   | false             | false |
|                             | rpca.force.diff No Description Provided.                           |                                                                               | $n$ ull            | false             | false |
| rpca.lpenalty               | No Description Provided.                                           |                                                                               | null               | false             | false |
|                             | rpca.min.recordNo Description Provided.                            |                                                                               | $n$ ull            | false             | false |
|                             | rpca.spenalty   No Description Provided.                           |                                                                               | null               | false             | false |
|                             | rpca.threshold No Description Provided.                            |                                                                               | $n$ ull            | false             | false |

Table 431: allowable-values

Outlier Analysis: A Hybrid Approach

In order to function at scale, a two-phase approach is taken

For every data point

- Detect outlier candidates using a robust estimator of variability (e.g. median absolute deviation) that uses distributional sketching (e.g. Q-trees)
- Gather a biased sample (biased by recency)
- Extremely deterministic in space and cheap in computation

For every outlier candidate

- Use traditional, more computationally complex approaches to outlier analysis (e.g. Robust PCA) on the biased sample
- Expensive computationally, but run infrequently

This becomes a data filter which can be attached to a timeseries data stream within a distributed computational framework (i.e. Storm, Spark, Flink, NiFi) to detect outliers.

### **EnrichRecordsElasticsearch**

Enrich input records with content indexed in elasticsearch using multiget queries. Each incoming record must be possibly enriched with information stored in elasticsearch. Each outcoming record holds at least the input record plus potentially one or more fields coming from of one elasticsearch document.

#### **Module**

com.hurence.logisland:logisland-processor-elasticsearch:1.4.1

### **Class**

com.hurence.logisland.processor.elasticsearch.EnrichRecordsElasticsearch

#### **Tags**

elasticsearch

### **Properties**

In the list below, the names of required properties appear in bold. Any other properties (not in bold) are considered optional. The table also indicates any default values, and whether a property supports the [Expression Language](expression-language.html) .

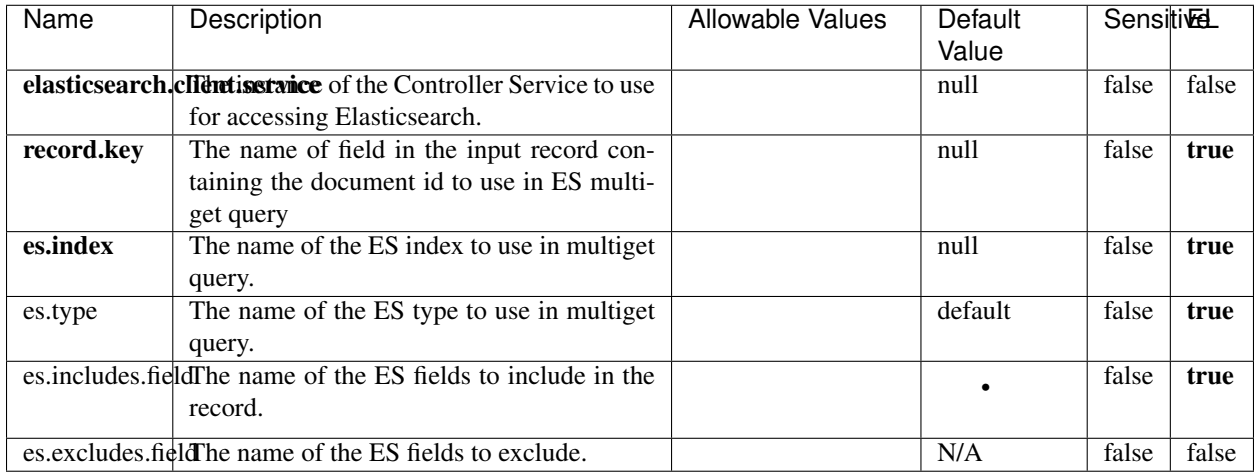

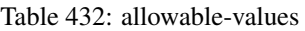

Enrich input records with content indexed in elasticsearch using multiget queries. Each incoming record must be possibly enriched with information stored in elasticsearch. Each outcoming record holds at least the input record plus potentially one or more fields coming from of one elasticsearch document.

## **ExcelExtract**

Consumes a Microsoft Excel document and converts each worksheet's line to a structured record. The processor is assuming to receive raw excel file as input record.

### **Module**

com.hurence.logisland:logisland-processor-excel:1.4.1

### **Class**

com.hurence.logisland.processor.excel.ExcelExtract

### **Tags**

excel, processor, poi

### **Properties**

| Name         | Description                                             | <b>Allowable Values</b> | Default      | SensitiveL |       |
|--------------|---------------------------------------------------------|-------------------------|--------------|------------|-------|
|              |                                                         |                         | Value        |            |       |
| sheets       | Comma separated list of Excel document                  |                         |              | false      | false |
|              | sheet names that should be extracted from               |                         |              |            |       |
|              | the excel document. If this property is left            |                         |              |            |       |
|              | blank then all of the sheets will be extracted          |                         |              |            |       |
|              | from the Excel document. You can specify                |                         |              |            |       |
|              | regular expressions. Any sheets not speci-              |                         |              |            |       |
|              | fied in this value will be ignored.                     |                         |              |            |       |
| skip.columns | Comma delimited list of column numbers                  |                         |              | false      | false |
|              | to skip. Use the columns number and not                 |                         |              |            |       |
|              | the letter designation. Use this to skip                |                         |              |            |       |
|              | over columns anywhere in your worksheet                 |                         |              |            |       |
|              | that you don't want extracted as part of the            |                         |              |            |       |
|              | record.                                                 |                         |              |            |       |
| field.names  | The comma separated list representing the               |                         | null         | false      | false |
|              | names of columns of extracted cells. Order              |                         |              |            |       |
|              | matters! You should use either field names              |                         |              |            |       |
|              | either field.row.header but not both together.          |                         |              |            |       |
| skip.rows    | The row number of the first row to start pro-           |                         | $\theta$     | false      | false |
|              | cessing. Use this to skip over rows of data at          |                         |              |            |       |
|              | the top of your worksheet that are not part of          |                         |              |            |       |
|              | the dataset. Empty rows of data anywhere in             |                         |              |            |       |
|              | the spreadsheet will always be skipped, no              |                         |              |            |       |
|              | matter what this value is set to.                       |                         |              |            |       |
| record.type  | Default type of record                                  |                         | excel_record | false      | false |
|              | field.row.headerIf set, field names mapping will be ex- |                         | null         | false      | false |
|              | tracted from the specified row number.                  |                         |              |            |       |
|              | You should use either field.names either                |                         |              |            |       |
|              | field.row.header but not both together.                 |                         |              |            |       |

Table 433: allowable-values

Consumes a Microsoft Excel document and converts each worksheet's line to a structured record. The processor is assuming to receive raw excel file as input record.

### **MatchIP**

IP address Query matching (using 'Luwak <http://www.confluent.io/blog/real-time-full-text-search-with-luwakand-samza $\left| \right\rangle$ <sup>'</sup>

You can use this processor to handle custom events matching IP address (CIDR) The record sent from a matching an IP address record is tagged appropriately.

A query is expressed as a lucene query against a field like for example:

```
message:'bad exception'
error_count:[10 TO *]
```
(continues on next page)

(continued from previous page)

bytes\_out:5000 user\_name:tom\*

Please read the [Lucene syntax guide](https://lucene.apache.org/core/5_5_0/queryparser/org/apache/lucene/queryparser/classic/package-summary.html#package_description) for supported operations

Warning: don't forget to set numeric fields property to handle correctly numeric ranges queries

### **Module**

com.hurence.logisland:logisland-processor-querymatcher:1.4.1

### **Class**

com.hurence.logisland.processor.MatchIP

### **Tags**

analytic, percolator, record, record, query, lucene

### **Properties**

In the list below, the names of required properties appear in bold. Any other properties (not in bold) are considered optional. The table also indicates any default values.

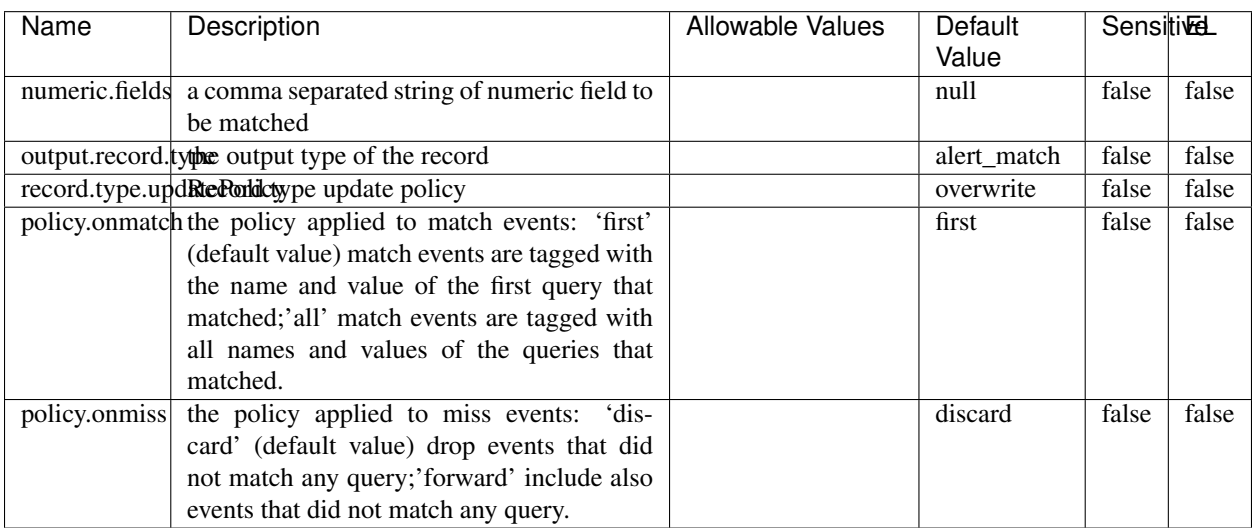

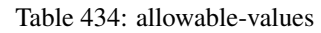

# **Dynamic Properties**

Dynamic Properties allow the user to specify both the name and value of a property.

| Name  | Value  | Description                | Allowable Values | Default | Εı   |
|-------|--------|----------------------------|------------------|---------|------|
|       |        |                            |                  | Value   |      |
| query | some   | generate a new record when |                  | null    | true |
|       | Lucene | this query is matched      |                  |         |      |
|       | query  |                            |                  |         |      |

Table 435: dynamic-properties

IP address Query matching (using 'Luwak <http://www.confluent.io/blog/real-time-full-text-search-with-luwakand-samza $\left| \right\rangle$ <sup>'</sup>

You can use this processor to handle custom events matching IP address (CIDR) The record sent from a matching an IP address record is tagged appropriately.

A query is expressed as a lucene query against a field like for example:

```
message:'bad exception'
error_count:[10 TO *]
bytes_out:5000
user_name:tom*
```
Please read the [Lucene syntax guide](https://lucene.apache.org/core/5_5_0/queryparser/org/apache/lucene/queryparser/classic/package-summary.html#package_description) for supported operations

Warning: don't forget to set numeric fields property to handle correctly numeric ranges queries

### **MatchQuery**

Query matching based on [Luwak](http://www.confluent.io/blog/real-time-full-text-search-with-luwak-and-samza/)

you can use this processor to handle custom events defined by lucene queries a new record is added to output each time a registered query is matched

A query is expressed as a lucene query against a field like for example:

```
message:'bad exception'
error_count:[10 TO *]
bytes_out:5000
user_name:tom*
```
Please read the [Lucene syntax guide](https://lucene.apache.org/core/5_5_0/queryparser/org/apache/lucene/queryparser/classic/package-summary.html#package_description) for supported operations

Warning: don't forget to set numeric fields property to handle correctly numeric ranges queries

### **Module**

com.hurence.logisland:logisland-processor-querymatcher:1.4.1

## **Class**

com.hurence.logisland.processor.MatchQuery

## **Tags**

analytic, percolator, record, record, query, lucene

## **Properties**

In the list below, the names of required properties appear in bold. Any other properties (not in bold) are considered optional. The table also indicates any default values.

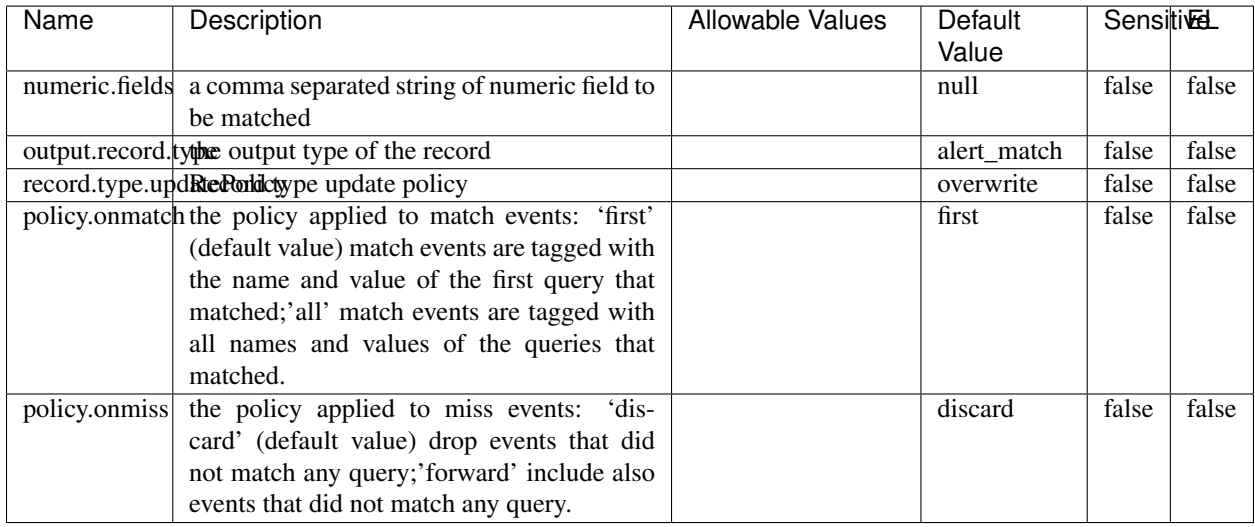

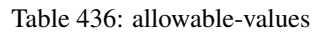

## **Dynamic Properties**

Dynamic Properties allow the user to specify both the name and value of a property.

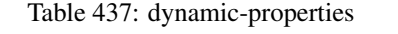

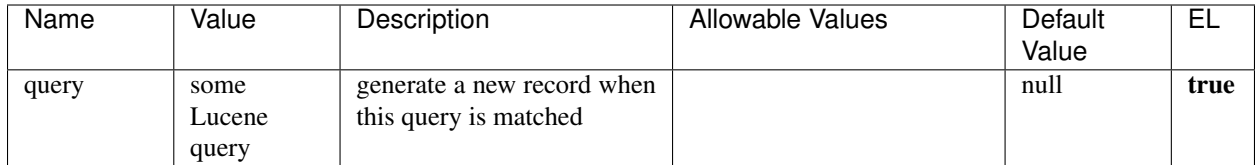

## **Extra informations**

Query matching based on [Luwak](http://www.confluent.io/blog/real-time-full-text-search-with-luwak-and-samza/)

you can use this processor to handle custom events defined by lucene queries a new record is added to output each time a registered query is matched

A query is expressed as a lucene query against a field like for example:

```
message:'bad exception'
error_count:[10 TO *]
bytes_out:5000
user_name:tom*
```
Please read the [Lucene syntax guide](https://lucene.apache.org/core/5_5_0/queryparser/org/apache/lucene/queryparser/classic/package-summary.html#package_description) for supported operations

Warning: don't forget to set numeric fields property to handle correctly numeric ranges queries.

### **ParseBroEvent**

The ParseBroEvent processor is the Logisland entry point to get and process [Bro](https://www.bro.org) events. The [Bro-Kafka plugin](https://github.com/bro/bro-plugins/tree/master/kafka) should be used and configured in order to have Bro events sent to Kafka. See the [Bro/Logisland tutorial](http://logisland.readthedocs.io/en/latest/tutorials/indexing-bro-events.html) for an example of usage for this processor. The ParseBroEvent processor does some minor pre-processing on incoming Bro events from the Bro-Kafka plugin to adapt them to Logisland.

Basically the events coming from the Bro-Kafka plugin are JSON documents with a first level field indicating the type of the event. The ParseBroEvent processor takes the incoming JSON document, sets the event type in a record\_type field and sets the original sub-fields of the JSON event as first level fields in the record. Also any dot in a field name is transformed into an underscore. Thus, for instance, the field id.orig\_h becomes id\_orig\_h. The next processors in the stream can then process the Bro events generated by this ParseBroEvent processor.

As an example here is an incoming event from Bro:

{

```
"conn": {
    "id.resp_p": 9092,
    "resp_pkts": 0,
    "resp_ip_bytes": 0,
    "local_orig": true,
    "orig_ip_bytes": 0,
    "orig_pkts": 0,
    "missed_bytes": 0,
    "history": "Cc",
    "tunnel_parents": [],
    "id.orig_p": 56762,
    "local_resp": true,
    "uid": "Ct3Ms01I3Yc6pmMZx7",
    "conn_state": "OTH",
    "id.orig_h": "172.17.0.2",
    "proto": "tcp",
```

```
"id.resp_h": "172.17.0.3",
"ts": 1487596886.953917
```
}

}

It gets processed and transformed into the following Logisland record by the ParseBroEvent processor:

```
"@timestamp": "2017-02-20T13:36:32Z"
```

```
"record_id": "6361f80a-c5c9-4a16-9045-4bb51736333d"
```
"record\_time": 1487597792782

"record\_type": "conn"

"id\_resp\_p": 9092

"resp\_pkts": 0

"resp\_ip\_bytes": 0

"local\_orig": true

"orig\_ip\_bytes": 0

"orig\_pkts": 0

"missed\_bytes": 0

"history": "Cc"

"tunnel\_parents": []

"id\_orig\_p": 56762

"local\_resp": true

"uid": "Ct3Ms01I3Yc6pmMZx7"

"conn\_state": "OTH"

"id\_orig\_h": "172.17.0.2"

"proto": "tcp"

"id\_resp\_h": "172.17.0.3"

"ts": 1487596886.953917

## **Module**

com.hurence.logisland:logisland-processor-cyber-security:1.4.1

## **Class**

com.hurence.logisland.processor.bro.ParseBroEvent

## **Tags**

bro, security, IDS, NIDS

### **Properties**

In the list below, the names of required properties appear in **bold**. Any other properties (not in bold) are considered optional. The table also indicates any default values.

| Name  | Description                                  | Allowable Values | Default<br>Value | Sensitil <del>⊠</del> L |       |
|-------|----------------------------------------------|------------------|------------------|-------------------------|-------|
| debug | Enable debug. If enabled, the original JSON  |                  | false            | false                   | false |
|       | string is embedded in the record_value field |                  |                  |                         |       |
|       | of the record.                               |                  |                  |                         |       |

Table 438: allowable-values

#### **Extra informations**

The ParseBroEvent processor is the Logisland entry point to get and process [Bro](https://www.bro.org) events. The [Bro-Kafka plugin](https://github.com/bro/bro-plugins/tree/master/kafka) should be used and configured in order to have Bro events sent to Kafka. See the [Bro/Logisland tutorial](http://logisland.readthedocs.io/en/latest/tutorials/indexing-bro-events.html) for an example of usage for this processor. The ParseBroEvent processor does some minor pre-processing on incoming Bro events from the Bro-Kafka plugin to adapt them to Logisland.

Basically the events coming from the Bro-Kafka plugin are JSON documents with a first level field indicating the type of the event. The ParseBroEvent processor takes the incoming JSON document, sets the event type in a record\_type field and sets the original sub-fields of the JSON event as first level fields in the record. Also any dot in a field name is transformed into an underscore. Thus, for instance, the field id.orig\_h becomes id\_orig\_h. The next processors in the stream can then process the Bro events generated by this ParseBroEvent processor.

As an example here is an incoming event from Bro:

{

"conn": { "id.resp\_p": 9092, "resp\_pkts": 0, "resp\_ip\_bytes": 0, "local orig": true, "orig\_ip\_bytes": 0, "orig\_pkts": 0, "missed\_bytes": 0, "history": "Cc", "tunnel\_parents": [], "id.orig\_p": 56762, "local\_resp": true, "uid": "Ct3Ms01I3Yc6pmMZx7", "conn\_state": "OTH", "id.orig\_h": "172.17.0.2", "proto": "tcp", "id.resp\_h": "172.17.0.3",

"ts": 1487596886.953917

} } It gets processed and transformed into the following Logisland record by the ParseBroEvent processor: "@timestamp": "2017-02-20T13:36:32Z" "record\_id": "6361f80a-c5c9-4a16-9045-4bb51736333d" "record\_time": 1487597792782 "record\_type": "conn" "id\_resp\_p": 9092 "resp\_pkts": 0 "resp\_ip\_bytes": 0 "local\_orig": true "orig\_ip\_bytes": 0 "orig\_pkts": 0 "missed\_bytes": 0 "history": "Cc" "tunnel\_parents": [] "id\_orig\_p": 56762 "local\_resp": true "uid": "Ct3Ms01I3Yc6pmMZx7" "conn\_state": "OTH" "id\_orig\_h": "172.17.0.2" "proto": "tcp" "id\_resp\_h": "172.17.0.3" "ts": 1487596886.953917

### **ParseNetflowEvent**

The [Netflow V5](http://www.cisco.com/c/en/us/td/docs/ios/solutions_docs/netflow/nfwhite.html) processor is the Logisland entry point to process Netflow (V5) events. NetFlow is a feature introduced on Cisco routers that provides the ability to collect IP network traffic.We can distinguish 2 components:

- Flow exporter: aggregates packets into flows and exports flow records (binary format) towards one or more flow collectors
- Flow collector: responsible for reception, storage and pre-processing of flow data received from a flow exporter

The collected data are then available for analysis purpose (intrusion detection, traffic analysis. . . ) Netflow are sent to kafka in order to be processed by logisland. In the tutorial we will simulate Netflow traffic using [nfgen.](https://github.com/pazdera/NetFlow-Exporter-Simulator) this traffic will be sent to port 2055. The we rely on nifi to listen of that port for incoming netflow (V5) traffic and send them to a kafka topic. The Netflow processor could thus treat these events and generate corresponding logisland records. The following processors in the stream can then process the Netflow records generated by this processor.
### **Module**

com.hurence.logisland:logisland-processor-cyber-security:1.4.1

### **Class**

com.hurence.logisland.processor.netflow.ParseNetflowEvent

### **Tags**

netflow, security

### **Properties**

In the list below, the names of required properties appear in bold. Any other properties (not in bold) are considered optional. The table also indicates any default values.

| Name                                          | Description                                                 | <b>Allowable Values</b> | Default<br>Value | SensitiveL |       |
|-----------------------------------------------|-------------------------------------------------------------|-------------------------|------------------|------------|-------|
| debug                                         | Enable debug. If enabled, the original JSON                 |                         | false            | false      | false |
|                                               | string is embedded in the record_value field                |                         |                  |            |       |
|                                               | of the record.                                              |                         |                  |            |       |
| output.record. type output type of the record |                                                             |                         | netflowevent     | false      | false |
|                                               | enrich.record Enrich data. If enabled the netflow record is |                         | false            | false      | false |
|                                               | enriched with inferred data                                 |                         |                  |            |       |

Table 439: allowable-values

# **Extra informations**

The [Netflow V5](http://www.cisco.com/c/en/us/td/docs/ios/solutions_docs/netflow/nfwhite.html) processor is the Logisland entry point to process Netflow (V5) events. NetFlow is a feature introduced on Cisco routers that provides the ability to collect IP network traffic.We can distinguish 2 components:

- Flow exporter: aggregates packets into flows and exports flow records (binary format) towards one or more flow collectors
- Flow collector: responsible for reception, storage and pre-processing of flow data received from a flow exporter

The collected data are then available for analysis purpose (intrusion detection, traffic analysis. . . ) Netflow are sent to kafka in order to be processed by logisland. In the tutorial we will simulate Netflow traffic using [nfgen.](https://github.com/pazdera/NetFlow-Exporter-Simulator) this traffic will be sent to port 2055. The we rely on nifi to listen of that port for incoming netflow (V5) traffic and send them to a kafka topic. The Netflow processor could thus treat these events and generate corresponding logisland records. The following processors in the stream can then process the Netflow records generated by this processor.

# **RunPython**

!!!! WARNING !!!!

The RunPython processor is currently an experimental feature : it is delivered as is, with the current set of features and is subject to modifications in API or anything else in further logisland releases without warnings. There is no tutorial yet. If you want to play with this processor, use the python-processing.yml example and send the apache logs of the index apache logs tutorial. The debug stream processor at the end of the stream should output events in stderr file of the executors from the spark console.

This processor allows to implement and run a processor written in python. This can be done in 2 ways. Either directly defining the process method code in the **script.code.process** configuration property or poiting to an external python module script file in the script.path configuration property. Directly defining methods is called the inline mode whereas using a script file is called the file mode. Both ways are mutually exclusive. Whether using the inline of file mode, your python code may depend on some python dependencies. If the set of python dependencies already delivered with the Logisland framework is not sufficient, you can use the dependencies.path configuration property to give their location. Currently only the nltk python library is delivered with Logisland.

# **Module**

com.hurence.logisland:logisland-processor-scripting:1.4.1

# **Class**

com.hurence.logisland.processor.scripting.python.RunPython

# **Tags**

scripting, python

# **Properties**

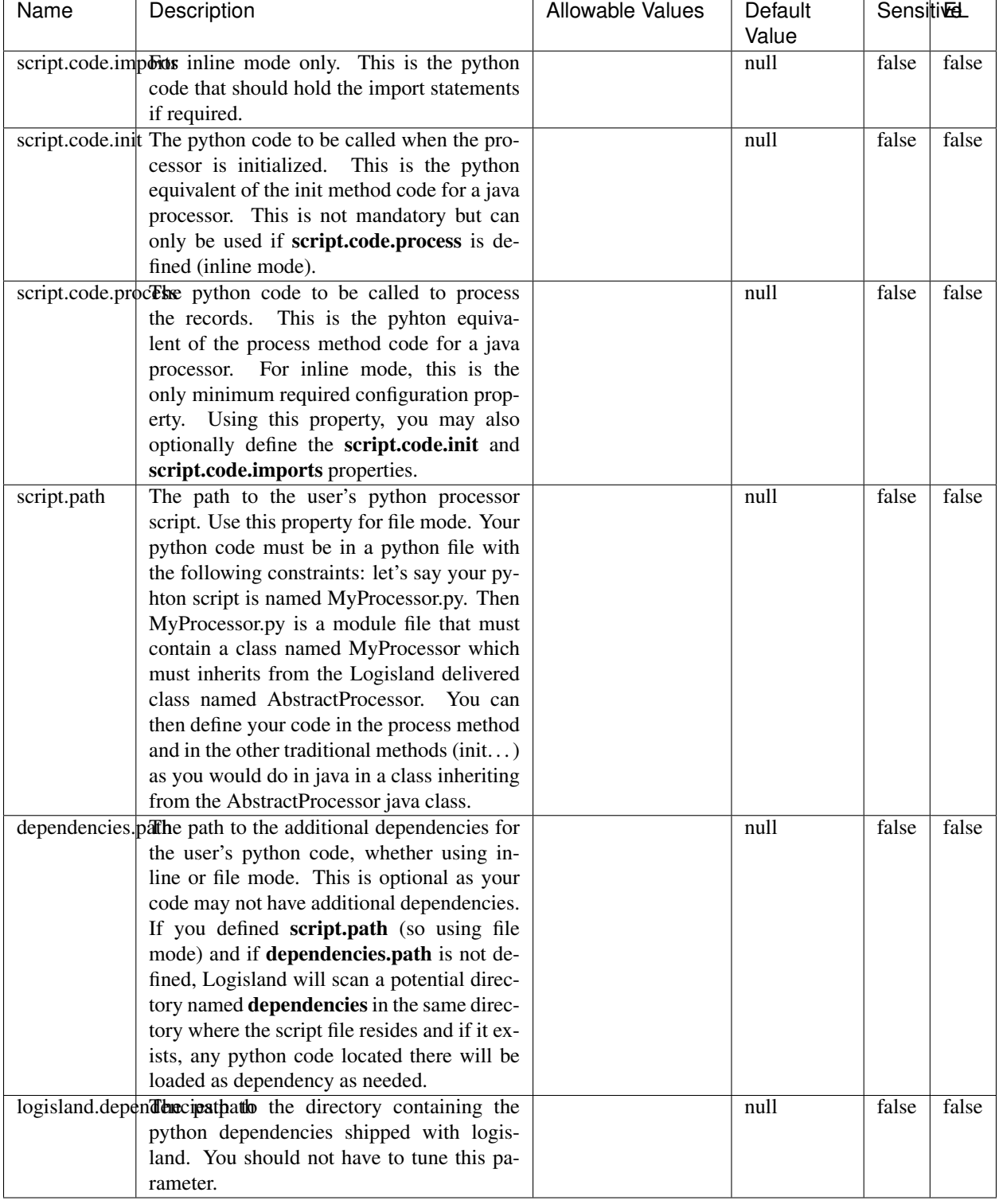

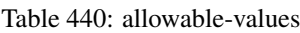

# !!!! WARNING !!!!

The RunPython processor is currently an experimental feature : it is delivered as is, with the current set of features and is subject to modifications in API or anything else in further logisland releases without warnings. There is no tutorial yet. If you want to play with this processor, use the python-processing.yml example and send the apache logs of the index apache logs tutorial. The debug stream processor at the end of the stream should output events in stderr file of the executors from the spark console.

This processor allows to implement and run a processor written in python. This can be done in 2 ways. Either directly defining the process method code in the **script.code.process** configuration property or poiting to an external python module script file in the script.path configuration property. Directly defining methods is called the inline mode whereas using a script file is called the file mode. Both ways are mutually exclusive. Whether using the inline of file mode, your python code may depend on some python dependencies. If the set of python dependencies already delivered with the Logisland framework is not sufficient, you can use the dependencies.path configuration property to give their location. Currently only the nltk python library is delivered with Logisland.

### **URLDecoder**

Decode one or more field containing an URL with possibly special chars encoded . . .

### **Module**

com.hurence.logisland:logisland-processor-web-analytics:1.4.1

### **Class**

com.hurence.logisland.processor.webAnalytics.URLDecoder

### **Tags**

record, fields, Decode

### **Properties**

In the list below, the names of required properties appear in bold. Any other properties (not in bold) are considered optional. The table also indicates any default values.

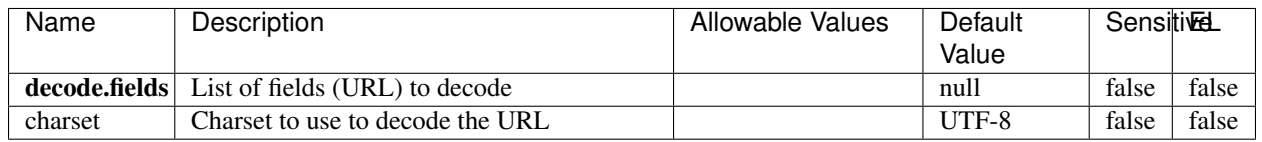

#### Table 441: allowable-values

### **Dynamic Properties**

Dynamic Properties allow the user to specify both the name and value of a property.

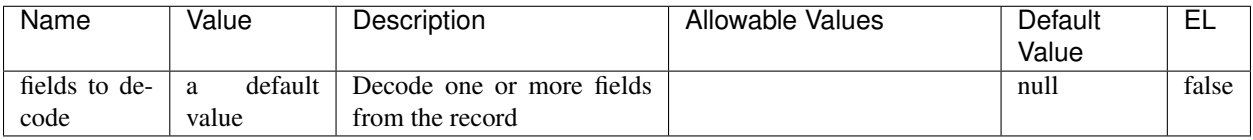

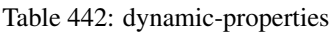

Decode one or more field containing an URL with possibly special chars encoded.

### **ParseUserAgent**

The user-agent processor allows to decompose User-Agent value from an HTTP header into several attributes of interest. There is no standard format for User-Agent strings, hence it is not easily possible to use regexp to handle them. This processor rely on the [YAUAA library](https://github.com/nielsbasjes/yauaa) to do the heavy work.

### **Module**

com.hurence.logisland:logisland-processor-useragent:1.4.1

### **Class**

com.hurence.logisland.processor.useragent.ParseUserAgent

# **Tags**

User-Agent, clickstream, DMP

### **Properties**

| Name          | Description                                                  | <b>Allowable Values</b> | <b>Default</b>           | <b>SensitiveL</b><br>false<br>false<br>false<br>false<br>false<br>false<br>false<br>false |       |
|---------------|--------------------------------------------------------------|-------------------------|--------------------------|-------------------------------------------------------------------------------------------|-------|
|               |                                                              |                         | Value                    |                                                                                           |       |
| debug         | Enable debug.                                                |                         | false                    |                                                                                           | false |
| cache.enabled | Enable caching. Caching to avoid to redo                     |                         | true                     |                                                                                           | false |
|               | the same computation for many identical                      |                         |                          |                                                                                           |       |
|               | User-Agent strings.                                          |                         |                          |                                                                                           |       |
| cache.size    | Set the size of the cache.                                   |                         | 1000                     |                                                                                           | false |
|               | useragent.fieldMust contain the name of the field that con-  |                         | null                     |                                                                                           | false |
|               | tains the User-Agent value in the incoming                   |                         |                          |                                                                                           |       |
|               | record.                                                      |                         |                          |                                                                                           |       |
|               | useragent.keep Defines if the field that contained the User- |                         | true                     |                                                                                           | false |
|               | Agent must be kept or not in the resulting                   |                         |                          |                                                                                           |       |
|               | records.                                                     |                         |                          |                                                                                           |       |
|               | confidence.enabHarable confidence reporting. Each field will |                         | false                    |                                                                                           | false |
|               | report a confidence attribute with a value                   |                         |                          |                                                                                           |       |
|               | comprised between 0 and 10000.                               |                         |                          |                                                                                           |       |
|               | ambiguity.enabledable ambiguity reporting.<br>Reports a      |                         | false                    |                                                                                           | false |
|               | count of ambiguities.                                        |                         |                          |                                                                                           |       |
| fields        | Defines the fields to be returned.                           |                         | DeviceClass,             |                                                                                           | false |
|               |                                                              |                         | Device-                  |                                                                                           |       |
|               |                                                              |                         | Name,                    |                                                                                           |       |
|               |                                                              |                         | Device-                  |                                                                                           |       |
|               |                                                              |                         | Brand,                   |                                                                                           |       |
|               |                                                              |                         | DeviceCpu,               |                                                                                           |       |
|               |                                                              |                         | Device-                  |                                                                                           |       |
|               |                                                              |                         | Firmware-                |                                                                                           |       |
|               |                                                              |                         | Version,                 |                                                                                           |       |
|               |                                                              |                         | DeviceV-                 |                                                                                           |       |
|               |                                                              |                         | ersion,                  |                                                                                           |       |
|               |                                                              |                         | Operat-                  |                                                                                           |       |
|               |                                                              |                         | ingSys-                  |                                                                                           |       |
|               |                                                              |                         | temClass,                |                                                                                           |       |
|               |                                                              |                         | Operat-                  |                                                                                           |       |
|               |                                                              |                         | ingSys-                  |                                                                                           |       |
|               |                                                              |                         | temName,                 |                                                                                           |       |
|               |                                                              |                         | Operat-                  |                                                                                           |       |
|               |                                                              |                         | ingSys-                  |                                                                                           |       |
|               |                                                              |                         | temVersion,              |                                                                                           |       |
|               |                                                              |                         | Operat-                  |                                                                                           |       |
|               |                                                              |                         | ingSystem-               |                                                                                           |       |
|               |                                                              |                         | NameV-                   |                                                                                           |       |
|               |                                                              |                         | ersion,                  |                                                                                           |       |
|               |                                                              |                         | Operat-                  |                                                                                           |       |
|               |                                                              |                         | ingSys-                  |                                                                                           |       |
|               |                                                              |                         | temVersion-              |                                                                                           |       |
|               |                                                              |                         | Build, Lay-              |                                                                                           |       |
|               |                                                              |                         | outEngineClass,          |                                                                                           |       |
|               |                                                              |                         | Lay-                     |                                                                                           |       |
|               |                                                              |                         | outEngine-               |                                                                                           |       |
|               |                                                              |                         | Name, Lay-               |                                                                                           |       |
|               |                                                              |                         | outEngin-                |                                                                                           |       |
|               |                                                              |                         | eVer-                    |                                                                                           |       |
|               |                                                              |                         | sion,<br>Lay-            |                                                                                           |       |
|               |                                                              |                         | outEngin-                |                                                                                           |       |
| 686           |                                                              |                         | eVerGhapter 1. Contents: |                                                                                           |       |
|               |                                                              |                         | Major, Lay-              |                                                                                           |       |
|               |                                                              |                         | outEngine-               |                                                                                           |       |
|               |                                                              |                         | NameVer-                 |                                                                                           |       |

Table 443: allowable-values

The user-agent processor allows to decompose User-Agent value from an HTTP header into several attributes of interest. There is no standard format for User-Agent strings, hence it is not easily possible to use regexp to handle them. This processor rely on the [YAUAA library](https://github.com/nielsbasjes/yauaa) to do the heavy work.

#### **IncrementalWebSession**

This processor creates and updates web-sessions based on incoming web-events. Note that both web-sessions and web-events are Firstly, web-events are grouped by their session identifier and processed in chronological order. Then each web-session associated to each group is retrieved from elasticsearch. In case none exists yet then a new web session is created based on the first web event. The following fields of the newly created web session are set based on the associated web event: session identifier, first timestamp, first visited page. Secondly, once created, or retrieved, the web session is updated by the remaining web-events. Updates have impacts on fields of the web session such as event counter, last visited page, session duration, ... Before updates are actually applied, checks are performed to detect rules that would trigger the creation of a new session:

the duration between the web session and the web event must not exceed the specified time-out, the web session and the web event must have timestamps within the same day (at midnight a new web session is created), source of traffic (campaign, . . . ) must be the same on the web session and the web event.

When a breaking rule is detected, a new web session is created with a new session identifier where as remaining web-events still have the original session identifier. The new session identifier is the original session suffixed with the character '#' followed with an incremented counter. This new session identifier is also set on the remaining web-events. Finally when all web events were applied, all web events -potentially modified with a new session identifier- are save in elasticsearch. And web sessions are passed to the next processor.

WebSession information are: - first and last visited page - first and last timestamp of processed event - total number of processed events - the userId - a boolean denoting if the web-session is still active or not - an integer denoting the duration of the web-sessions - optional fields that may be retrieved from the processed events

### **Module**

com.hurence.logisland:logisland-processor-web-analytics:1.4.1

### **Class**

com.hurence.logisland.processor.webAnalytics.IncrementalWebSession

#### **Tags**

analytics, web, session

### **Properties**

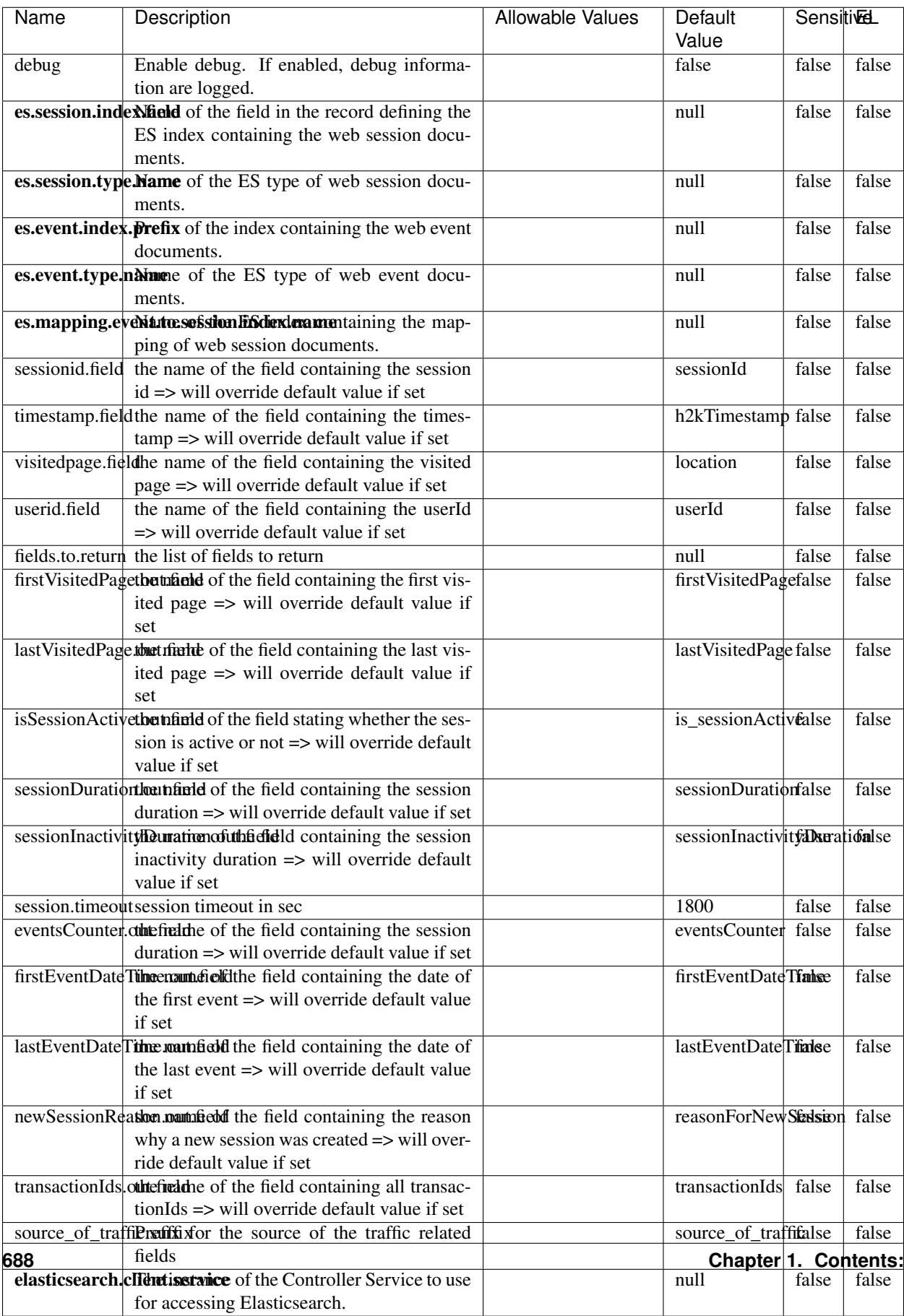

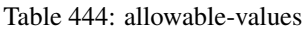

This processor creates and updates web-sessions based on incoming web-events. Note that both web-sessions and web-events are Firstly, web-events are grouped by their session identifier and processed in chronological order. Then each web-session associated to each group is retrieved from elasticsearch. In case none exists yet then a new web session is created based on the first web event. The following fields of the newly created web session are set based on the associated web event: session identifier, first timestamp, first visited page. Secondly, once created, or retrieved, the web session is updated by the remaining web-events. Updates have impacts on fields of the web session such as event counter, last visited page, session duration, ... Before updates are actually applied, checks are performed to detect rules that would trigger the creation of a new session:

the duration between the web session and the web event must not exceed the specified time-out, the web session and the web event must have timestamps within the same day (at midnight a new web session is created), source of traffic (campaign, . . . ) must be the same on the web session and the web event.

When a breaking rule is detected, a new web session is created with a new session identifier where as remaining web-events still have the original session identifier. The new session identifier is the original session suffixed with the character '#' followed with an incremented counter. This new session identifier is also set on the remaining web-events. Finally when all web events were applied, all web events -potentially modified with a new session identifier- are save in elasticsearch. And web sessions are passed to the next processor.

WebSession information are: - first and last visited page - first and last timestamp of processed event - total number of processed events - the userId - a boolean denoting if the web-session is still active or not - an integer denoting the duration of the web-sessions - optional fields that may be retrieved from the processed events

### **SetSourceOfTraffic**

Compute the source of traffic of a web session. Users arrive at a website or application through a variety of sources, including advertising/paying campaigns, search engines, social networks, referring sites or direct access. When analysing user experience on a webshop, it is crucial to collect, process, and report the campaign and traffic-source data. To compute the source of traffic of a web session, the user has to provide the utm\_\* related properties if available i-e: utm\_source.field, utm\_medium.field, utm\_campaign.field, utm\_content.field, utm\_term.field) , the referer (referer.field property) and the first visited page of the session (first.visited.page.field property). By default the source of traffic information are placed in a flat structure (specified by the **source\_of\_traffic.suffix** property with a default value of source\_of\_traffic). To work properly the SetSourceOfTraffic processor needs to have access to an Elasticsearch index containing a list of the most popular search engines and social networks. The ES index (specified by the es.index property) should be structured such that the \_id of an ES document MUST be the name of the domain. If the domain is a search engine, the related ES doc MUST have a boolean field (default being search\_engine) specified by the property es.search\_engine.field with a value set to true. If the domain is a social network , the related ES doc MUST have a boolean field (default being social\_network) specified by the property es.social\_network.field with a value set to true.

#### **Module**

com.hurence.logisland:logisland-processor-web-analytics:1.4.1

### **Class**

com.hurence.logisland.processor.webAnalytics.SetSourceOfTraffic

# **Tags**

session, traffic, source, web, analytics

# **Properties**

| <b>Name</b>         | Description                                                                                                    | <b>Allowable Values</b> | Default<br>Value      | <b>SensitiveL</b> |       |  |
|---------------------|----------------------------------------------------------------------------------------------------|-------------------------|-----------------------|-------------------|-------|--|
| referer.field       | Name of the field containing the referer<br>value in the session                                                                     |                         | referer               | false             | false |  |
|                     | first.visited.page\factd of the field containing the first visited<br>page in the session                                            |                         | firstVisitedPagefalse |                   | false |  |
|                     | utm_source.fielName of the field containing the utm_source<br>false<br>utm_source<br>value in the session                            |                         |                       |                   |       |  |
| utm_medium.fieldme  | $of$ the<br>field<br>containing<br>the<br>utm_medium value in the session                                                            |                         | utm_medium            | false             | false |  |
| utm_campaign.fldthe | of<br>the<br>field<br>containing<br>the<br>utm_campaign value in the session                                                         |                         | utm_campaign false    |                   | false |  |
| utm_content.fieName | $\overline{\text{of}}$<br>the<br>field<br>the<br>containing<br>utm_content value in the session                                      |                         | utm_content           | false             | false |  |
|                     | utm_term.field Name of the field containing the utm_term<br>value in the session                                                     |                         | utm_term              | false             | false |  |
|                     | source_of_traffiSustiffs for the source of the traffic related<br>fields                                                             |                         | source_of_traffifalse |                   | false |  |
|                     | source_of_traffiShoutdrthucadditional source of trafic infor-<br>mation fields be added under a hierarchical<br>father field or not. |                         | false                 | false             | false |  |
|                     | elasticsearch.clientisstance of the Controller Service to use<br>for accessing Elasticsearch.                                        |                         | null                  | false             | false |  |
|                     | cache.service Name of the cache service to use.                                                                                      |                         | null                  | false             | false |  |
|                     | cache.validity time out validity (in seconds) of an entry in                                                                         |                         | $\Omega$              | false             | false |  |
|                     | the cache.                                                                                                    |                         |                       |                   |       |  |
| debug               | If true, an additional debug field is added.                                                                                         |                         | false                 | false             | false |  |
|                     | If the source info fields prefix is $X$ , a de-                                                                                      |                         |                       |                   |       |  |
|                     | bug field named X_from_cache contains a                                                                                              |                         |                       |                   |       |  |
|                     | boolean value to indicate the origin of the                                                                                          |                         |                       |                   |       |  |
|                     | source fields. The default value for this                                                                                            |                         |                       |                   |       |  |
| es.index            | property is false (debug is disabled).<br>Name of the ES index containing the list of                                                |                         | null                  | false             | false |  |
|                     | search engines and social network.                                                                                                   |                         |                       |                   |       |  |
| es.type             | Name of the ES type to use.                                                                                                    |                         | default               | false             | false |  |
|                     | es.search_enginNanceledof the ES field used to specify that the                                                                      |                         | search_engine false   |                   | false |  |
|                     | domain is a search engine.                                                                                                    |                         |                       |                   |       |  |
|                     | es.social_netwoNafredof the ES field used to specify that the                                                                        |                         | social_network false  |                   | false |  |
|                     | domain is a social network.                                                                                                    |                         |                       |                   |       |  |

Table 445: allowable-values

### **IpToFqdn**

Translates an IP address into a FQDN (Fully Qualified Domain Name). An input field from the record has the IP as value. An new field is created and its value is the FQDN matching the IP address. The resolution mechanism is based on the underlying operating system. The resolution request may take some time, specially if the IP address cannot be translated into a FQDN. For these reasons this processor relies on the logisland cache service so that once a resolution occurs or not, the result is put into the cache. That way, the real request for the same IP is not re-triggered during a certain period of time, until the cache entry expires. This timeout is configurable but by default a request for the same IP is not triggered before 24 hours to let the time to the underlying DNS system to be potentially updated.

### **Module**

com.hurence.logisland:logisland-processor-enrichment:1.4.1

### **Class**

com.hurence.logisland.processor.enrichment.IpToFqdn

### **Tags**

dns, ip, fqdn, domain, address, fqhn, reverse, resolution, enrich

### **Properties**

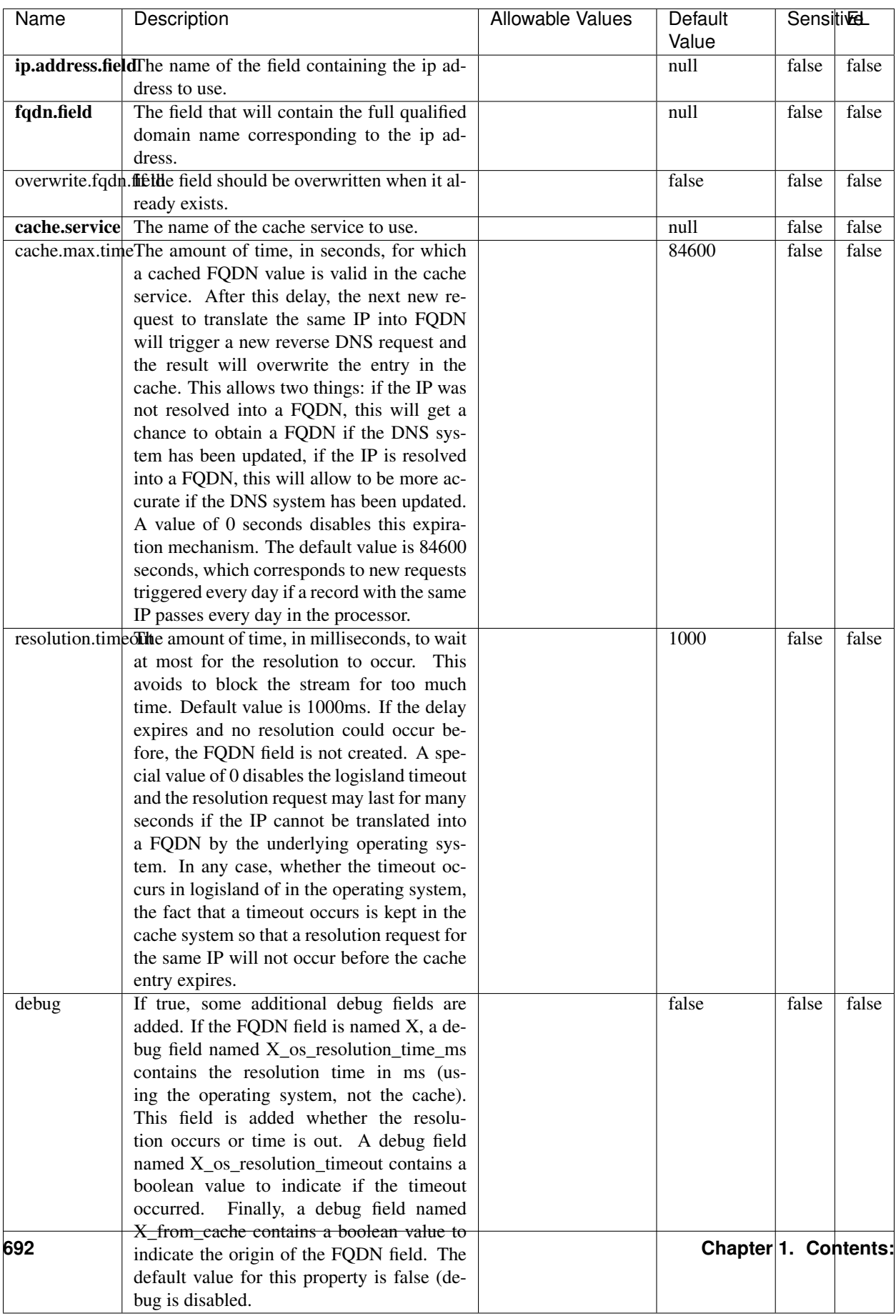

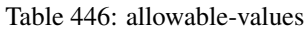

Translates an IP address into a FQDN (Fully Qualified Domain Name). An input field from the record has the IP as value. An new field is created and its value is the FQDN matching the IP address. The resolution mechanism is based on the underlying operating system. The resolution request may take some time, specially if the IP address cannot be translated into a FQDN. For these reasons this processor relies on the logisland cache service so that once a resolution occurs or not, the result is put into the cache. That way, the real request for the same IP is not re-triggered during a certain period of time, until the cache entry expires. This timeout is configurable but by default a request for the same IP is not triggered before 24 hours to let the time to the underlying DNS system to be potentially updated.

### **IpToGeo**

Looks up geolocation information for an IP address. The attribute that contains the IP address to lookup must be provided in the ip.address.field property. By default, the geo information are put in a hierarchical structure. That is, if the name of the IP field is 'X', then the the geo attributes added by enrichment are added under a father field named X\_geo. "\_geo" is the default hierarchical suffix that may be changed with the **geo.hierarchical.suffix** property. If one wants to put the geo fields at the same level as the IP field, then the **geo.hierarchical** property should be set to false and then the geo attributes are created at the same level as him with the naming pattern X\_geo\_<geo\_field>. "\_geo\_" is the default flat suffix but this may be changed with the **geo.flat.suffix** property. The IpToGeo processor requires a reference to an Ip to Geo service. This must be defined in the iptogeo.service property. The added geo fields are dependant on the underlying Ip to Geo service. The **geo.fields** property must contain the list of geo fields that should be created if data is available for the IP to resolve. This property defaults to "\*" which means to add every available fields. If one only wants a subset of the fields, one must define a comma separated list of fields as a value for the geo.fields property. The list of the available geo fields is in the description of the geo.fields property.

### **Module**

com.hurence.logisland:logisland-processor-enrichment:1.4.1

# **Class**

com.hurence.logisland.processor.enrichment.IpToGeo

# **Tags**

geo, enrich, ip

# **Properties**

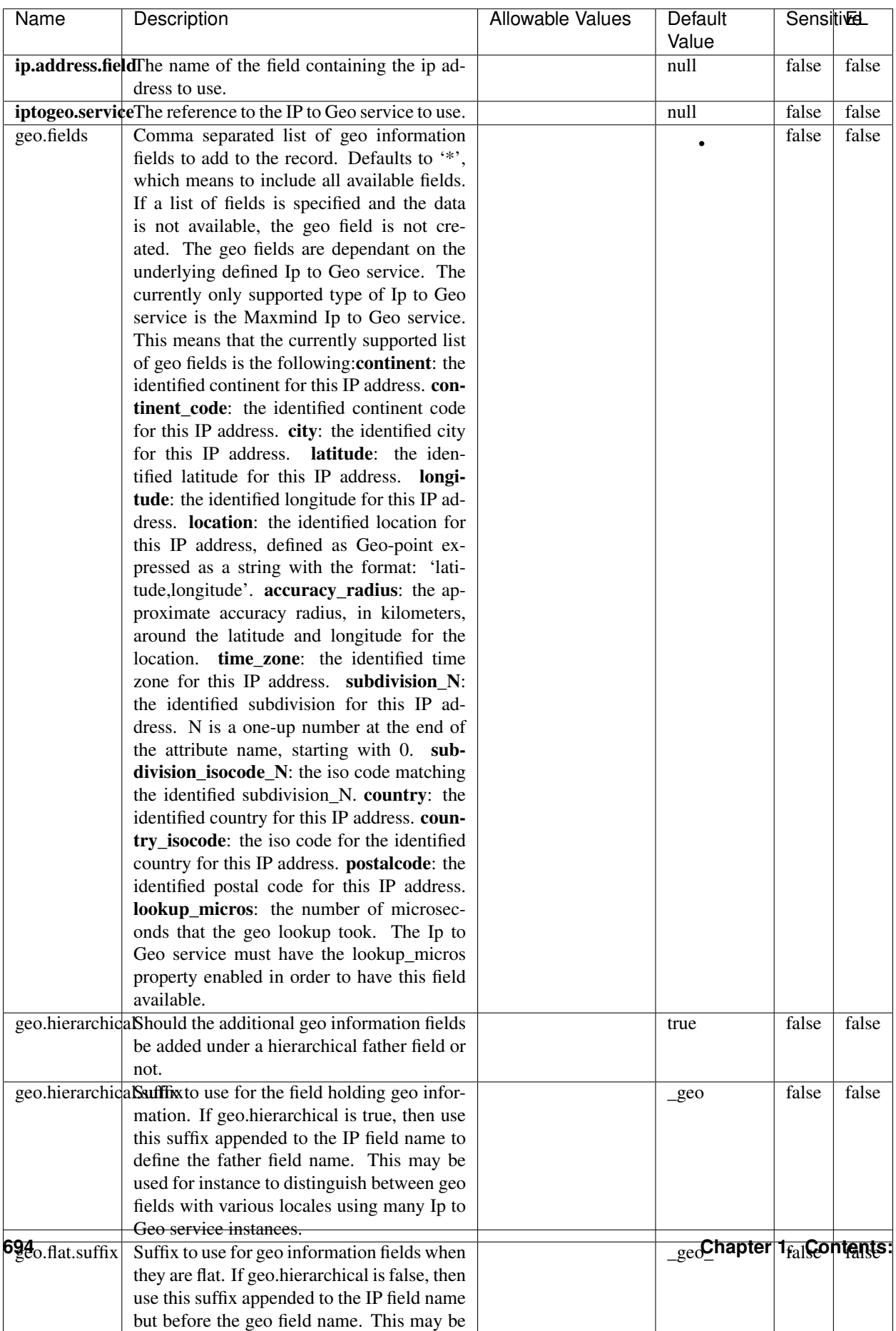

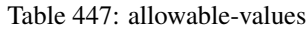

Looks up geolocation information for an IP address. The attribute that contains the IP address to lookup must be provided in the ip.address.field property. By default, the geo information are put in a hierarchical structure. That is, if the name of the IP field is 'X', then the the geo attributes added by enrichment are added under a father field named X\_geo. "\_geo" is the default hierarchical suffix that may be changed with the **geo.hierarchical.suffix** property. If one wants to put the geo fields at the same level as the IP field, then the geo.hierarchical property should be set to false and then the geo attributes are created at the same level as him with the naming pattern X geo  $\leq$ geo field>. "geo " is the default flat suffix but this may be changed with the **geo.flat.suffix** property. The IpToGeo processor requires a reference to an Ip to Geo service. This must be defined in the iptogeo.service property. The added geo fields are dependant on the underlying Ip to Geo service. The **geo.fields** property must contain the list of geo fields that should be created if data is available for the IP to resolve. This property defaults to "\*" which means to add every available fields. If one only wants a subset of the fields, one must define a comma separated list of fields as a value for the geo.fields property. The list of the available geo fields is in the description of the geo.fields property.

### **ParseNetworkPacket**

The ParseNetworkPacket processor is the LogIsland entry point to parse network packets captured either off-the-wire (stream mode) or in pcap format (batch mode). In batch mode, the processor decodes the bytes of the incoming pcap record, where a Global header followed by a sequence of [packet header, packet data] pairs are stored. Then, each incoming pcap event is parsed into n packet records. The fields of packet headers are then extracted and made available in dedicated record fields. See the [Capturing Network packets tutorial](http://logisland.readthedocs.io/en/latest/tutorials/indexing-network-packets.html) for an example of usage of this processor.

#### **Module**

com.hurence.logisland:logisland-processor-cyber-security:1.4.1

#### **Class**

com.hurence.logisland.processor.networkpacket.ParseNetworkPacket

### **Tags**

PCap, security, IDS, NIDS

#### **Properties**

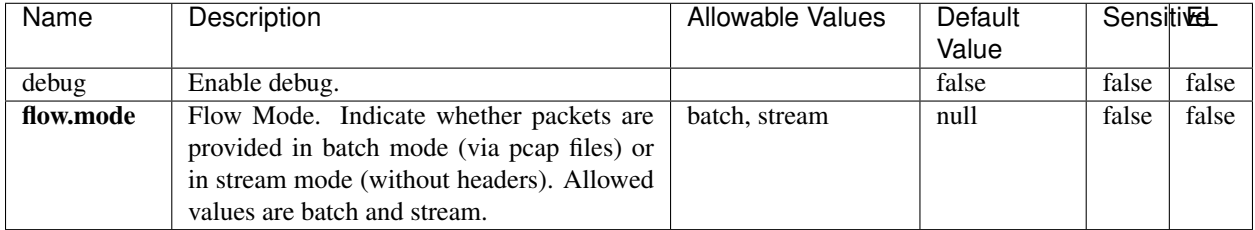

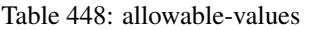

No additional information is provided

### **BulkAddElasticsearch**

Indexes the content of a Record in Elasticsearch using elasticsearch's bulk processor

### **Module**

com.hurence.logisland:logisland-processor-elasticsearch:1.4.1

### **Class**

com.hurence.logisland.processor.elasticsearch.BulkAddElasticsearch

# **Tags**

elasticsearch

# **Properties**

In the list below, the names of required properties appear in bold. Any other properties (not in bold) are considered optional. The table also indicates any default values, and whether a property supports the [Expression Language](expression-language.html) .

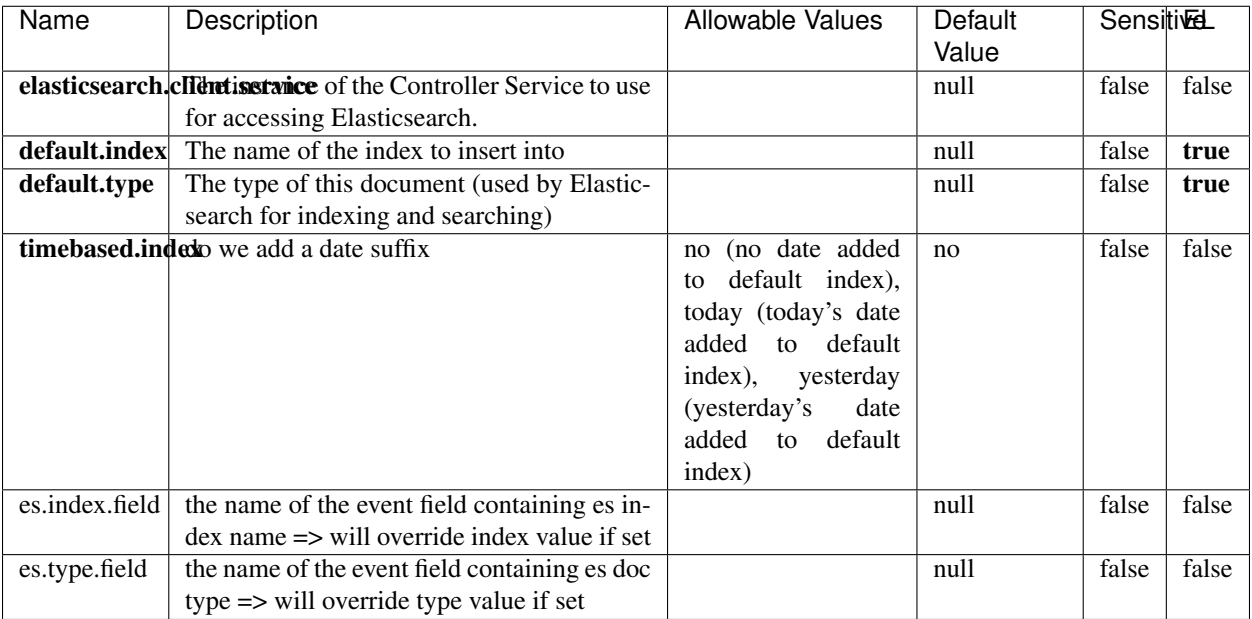

#### Table 449: allowable-values

### **Extra informations**

Indexes the content of a Record in Elasticsearch using elasticsearch's bulk processor.

### **FetchHBaseRow**

Fetches a row from an HBase table. The Destination property controls whether the cells are added as flow file attributes, or the row is written to the flow file content as JSON. This processor may be used to fetch a fixed row on a interval by specifying the table and row id directly in the processor, or it may be used to dynamically fetch rows by referencing the table and row id from incoming flow files.

### **Module**

com.hurence.logisland:logisland-processor-hbase:1.4.1

### **Class**

com.hurence.logisland.processor.hbase.FetchHBaseRow

### **Tags**

hbase, scan, fetch, get, enrich

### **Properties**

In the list below, the names of required properties appear in **bold**. Any other properties (not in bold) are considered optional. The table also indicates any default values, and whether a property supports the [Expression Language](expression-language.html) .

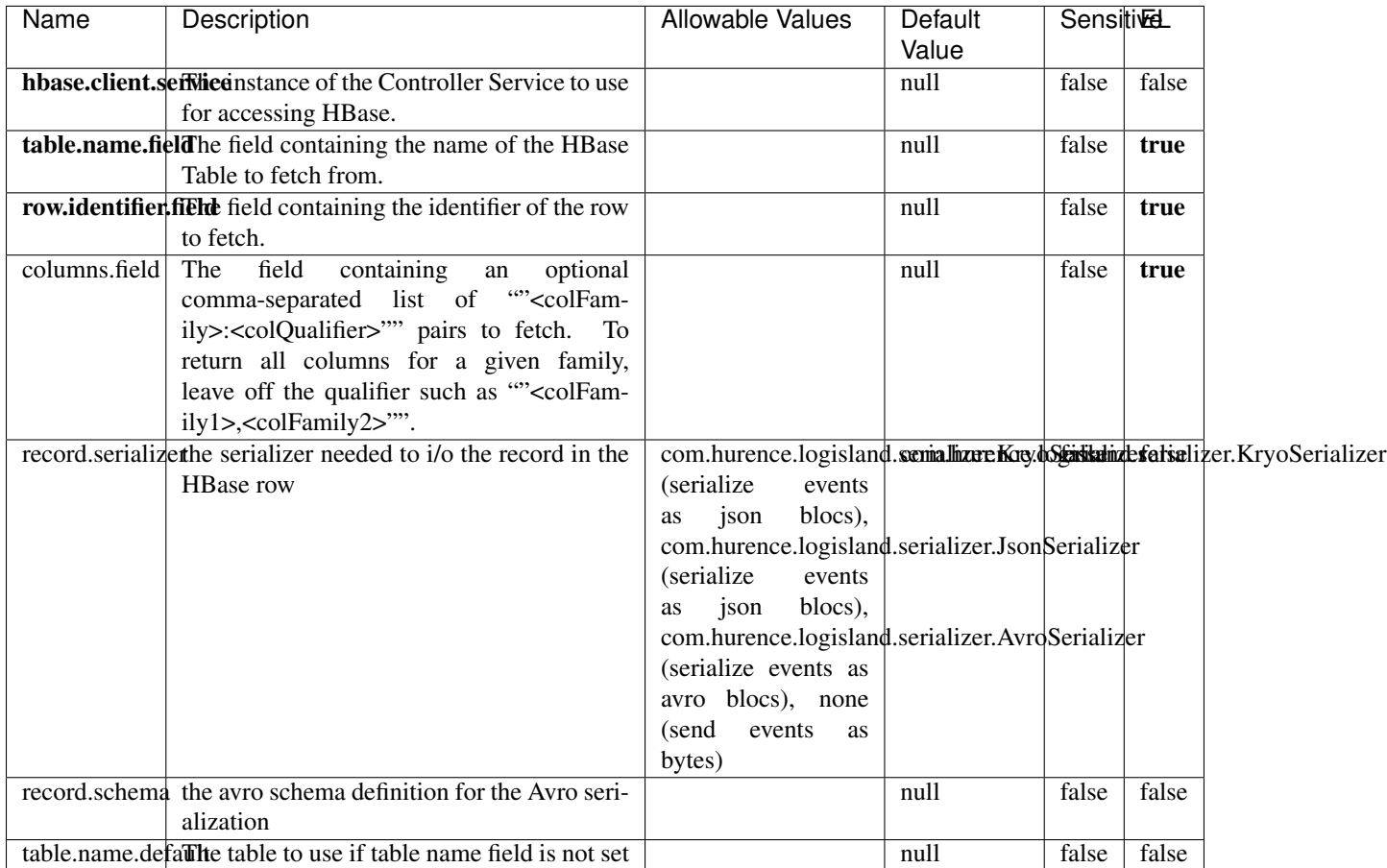

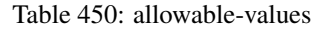

# **Extra informations**

Fetches a row from an HBase table. The Destination property controls whether the cells are added as flow file attributes, or the row is written to the flow file content as JSON. This processor may be used to fetch a fixed row on a interval by specifying the table and row id directly in the processor, or it may be used to dynamically fetch rows by referencing the table and row id from incoming flow files.

# **MultiGetElasticsearch**

Retrieves a content indexed in elasticsearch using elasticsearch multiget queries. Each incoming record contains information regarding the elasticsearch multiget query that will be performed. This information is stored in record fields whose names are configured in the plugin properties (see below) :

• index (String) : name of the elasticsearch index on which the multiget query will be performed. This field is mandatory and should not be empty, otherwise an error output record is sent for this specific incoming record.

- type (String) : name of the elasticsearch type on which the multiget query will be performed. This field is not mandatory.
- ids (String) : comma separated list of document ids to fetch. This field is mandatory and should not be empty, otherwise an error output record is sent for this specific incoming record.
- includes (String) : comma separated list of patterns to filter in (include) fields to retrieve. Supports wildcards. This field is not mandatory.
- excludes (String) : comma separated list of patterns to filter out (exclude) fields to retrieve. Supports wildcards. This field is not mandatory.

Each outcoming record holds data of one elasticsearch retrieved document. This data is stored in these fields :

- index (same field name as the incoming record) : name of the elasticsearch index.
- type (same field name as the incoming record) : name of the elasticsearch type.
- id (same field name as the incoming record) : retrieved document id.
- a list of String fields containing :
	- field name : the retrieved field name
	- field value : the retrieved field value

### **Module**

com.hurence.logisland:logisland-processor-elasticsearch:1.4.1

### **Class**

com.hurence.logisland.processor.elasticsearch.MultiGetElasticsearch

### **Tags**

elasticsearch

### **Properties**

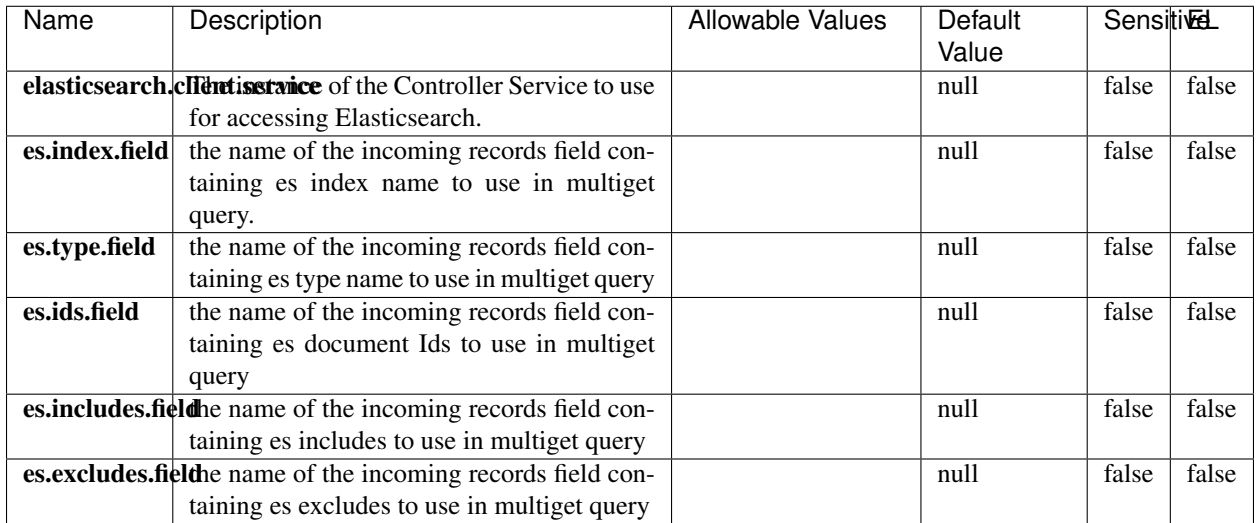

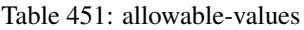

Retrieves a content indexed in elasticsearch using elasticsearch multiget queries. Each incoming record contains information regarding the elasticsearch multiget query that will be performed. This information is stored in record fields whose names are configured in the plugin properties (see below) :

- index (String) : name of the elasticsearch index on which the multiget query will be performed. This field is mandatory and should not be empty, otherwise an error output record is sent for this specific incoming record.
- type (String) : name of the elasticsearch type on which the multiget query will be performed. This field is not mandatory.
- ids (String) : comma separated list of document ids to fetch. This field is mandatory and should not be empty, otherwise an error output record is sent for this specific incoming record.
- includes (String) : comma separated list of patterns to filter in (include) fields to retrieve. Supports wildcards. This field is not mandatory.
- excludes (String) : comma separated list of patterns to filter out (exclude) fields to retrieve. Supports wildcards. This field is not mandatory.

Each outcoming record holds data of one elasticsearch retrieved document. This data is stored in these fields :

- index (same field name as the incoming record) : name of the elasticsearch index.
- type (same field name as the incoming record) : name of the elasticsearch type.
- id (same field name as the incoming record) : retrieved document id.
- a list of String fields containing :
	- field name : the retrieved field name
	- field value : the retrieved field value

### **PutHBaseCell**

Adds the Contents of a Record to HBase as the value of a single cell

# **Module**

com.hurence.logisland:logisland-processor-hbase:1.4.1

# **Class**

com.hurence.logisland.processor.hbase.PutHBaseCell

### **Tags**

hadoop, hbase

### **Properties**

In the list below, the names of required properties appear in bold. Any other properties (not in bold) are considered optional. The table also indicates any default values, and whether a property supports the [Expression Language](expression-language.html) .

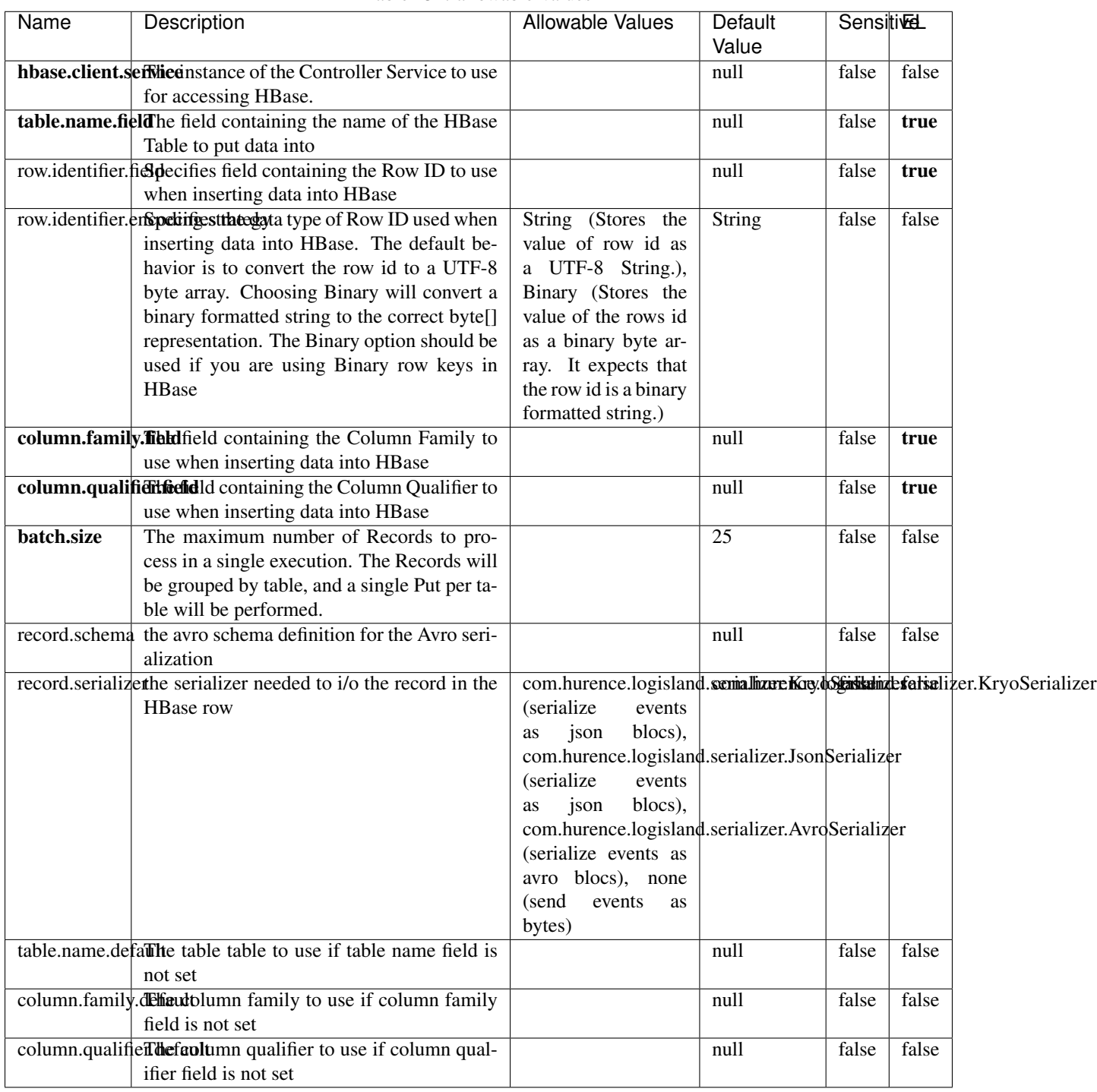

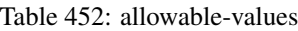

Adds the Contents of a Record to HBase as the value of a single cell.

# **EvaluateXPath**

Evaluates one or more XPaths against the content of a record. The results of those XPaths are assigned to new attributes in the records, depending on configuration of the Processor. XPaths are entered by adding user-defined properties; the name of the property maps to the Attribute Name into which the result will be placed. The value of the property must be a valid XPath expression. If the expression matches nothing, no attributes is added.

### **Module**

com.hurence.logisland:logisland-processor-xml:1.4.1

### **Class**

com.hurence.logisland.processor.xml.EvaluateXPath

### **Tags**

XML, evaluate, XPath

# **Properties**

In the list below, the names of required properties appear in bold. Any other properties (not in bold) are considered optional. The table also indicates any default values.

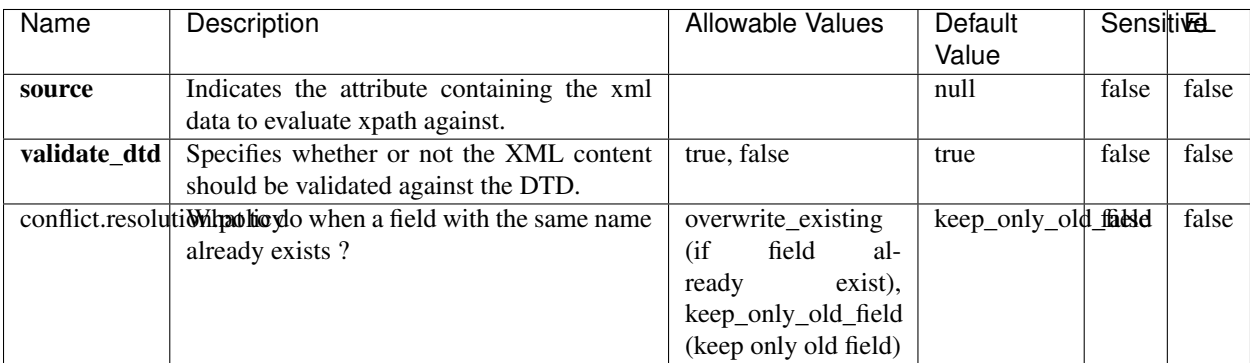

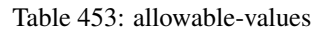

# **Dynamic Properties**

Dynamic Properties allow the user to specify both the name and value of a property.

| Name         | Value                     | Description                                                          | Allowable Values | Default<br>Value | EL    |
|--------------|---------------------------|----------------------------------------------------------------------|------------------|------------------|-------|
| An attribute | XPath<br>An<br>expression | the attribute is<br>set to the result<br>of the XPath<br>Expression. |                  | null             | false |

Table 454: dynamic-properties

Evaluates one or more XPaths against the content of a record. The results of those XPaths are assigned to new attributes in the records, depending on configuration of the Processor. XPaths are entered by adding user-defined properties; the name of the property maps to the Attribute Name into which the result will be placed. The value of the property must be a valid XPath expression. If the expression matches nothing, no attributes is added.

# **ConsolidateSession**

The ConsolidateSession processor is the Logisland entry point to get and process events from the Web Analytics.As an example here is an incoming event from the Web Analytics:

"fields": [{ "name": "timestamp", "type": "long" },{ "name": "remoteHost", "type": "string"},{ "name": "record\_type", "type": ["null", "string"], "default": null },{ "name": "record\_id", "type": ["null", "string"], "default": null },{ "name": "location", "type": ["null", "string"], "default": null },{ "name": "hitType", "type": ["null", "string"], "default": null },{ "name": "eventCategory", "type": ["null", "string"], "default": null },{ "name": "eventAction", "type": ["null", "string"], "default": null },{ "name": "eventLabel", "type": ["null", "string"], "default": null },{ "name": "localPath", "type": ["null", "string"], "default": null },{ "name": "q", "type": ["null", "string"], "default": null },{ "name": "n", "type": ["null", "int"], "default": null },{ "name": "referer", "type": ["null", "string"], "default": null },{ "name": "viewportPixelWidth", "type": ["null", "int"], "default": null },{ "name": "viewportPixelHeight", "type": ["null", "int"], "default": null },{ "name": "screenPixelWidth", "type": ["null", "int"], "default": null }, { "name": "screenPixelHeight", "type": ["null", "int"], "default": null }, { "name": "partyId", "type": ["null", "string"], "default": null },{ "name": "sessionId", "type": ["null", "string"], "default": null },{ "name": "pageViewId", "type": ["null", "string"], "default": null },{ "name": "is\_newSession", "type": ["null", "boolean"],"default": null },{ "name": "userAgentString", "type": ["null", "string"], "default": null },{ "name": "pageType", "type": ["null", "string"], "default": null }, { "name": "UserId", "type": ["null", "string"], "default": null },{ "name": "B2Bunit", "type": ["null", "string"], "default": null },{ "name": "pointOfService", "type": ["null", "string"], "default": null },{ "name": "companyID", "type": ["null", "string"], "default": null },{ "name": "Group-Code", "type": ["null", "string"], "default": null },{ "name": "userRoles", "type": ["null", "string"], "default": null },{ "name": "is\_PunchOut", "type": ["null", "string"], "default": null }]The ConsolidateSession processor groups the records by sessions and compute the duration between now and the last received event. If the distance from the last event is beyond a given threshold (by default 30mn), then the session is considered closed. The ConsolidateSession is building an aggregated session object for each active session.This aggregated object includes: - The actual session duration. - A boolean representing wether the session is considered active or closed. Note: it is possible to ressurect a session if for instance an event arrives after a session has been marked closed. - User related infos: userId, B2Bunit code, groupCode, userRoles, companyId - First visited page: URL - Last visited page: URL The properties to configure the processor are: - sessionid.field: Property name containing the session identifier (default: sessionId). - timestamp.field: Property name containing the timestamp of the event (default: timestamp). - session.timeout: Timeframe of inactivity (in seconds) after which a session is considered closed (default: 30mn). - visitedpage.field:

Property name containing the page visited by the customer (default: location). - fields.to.return: List of fields to return in the aggregated object. (default: N/A)

### **Module**

com.hurence.logisland:logisland-processor-web-analytics:1.4.1

# **Class**

com.hurence.logisland.processor.webAnalytics.ConsolidateSession

# **Tags**

analytics, web, session

### **Properties**

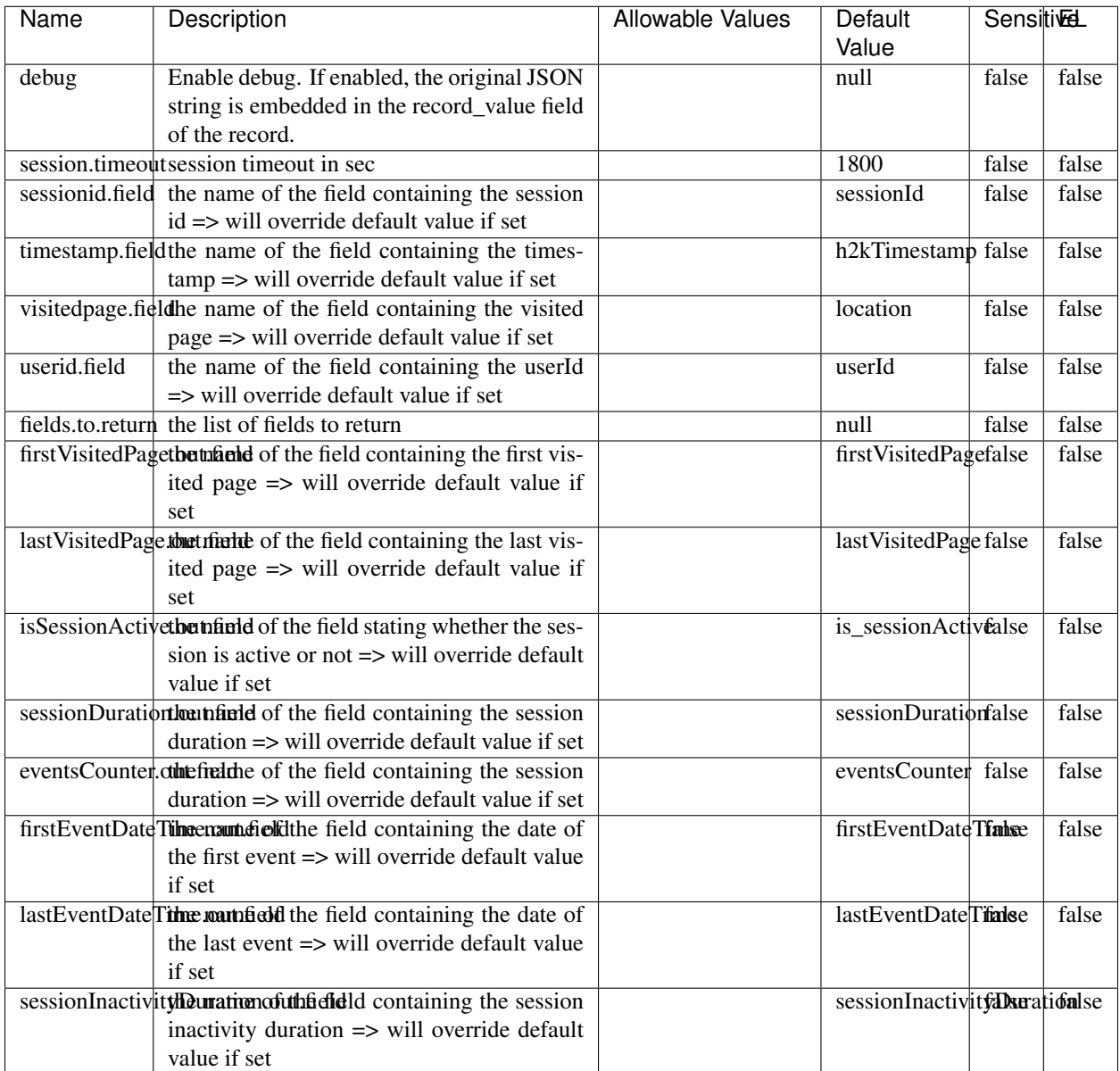

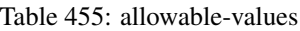

The ConsolidateSession processor is the Logisland entry point to get and process events from the Web Analytics.As an example here is an incoming event from the Web Analytics:

"fields": [{ "name": "timestamp", "type": "long" },{ "name": "remoteHost", "type": "string"},{ "name": "record\_type", "type": ["null", "string"], "default": null },{ "name": "record\_id", "type": ["null", "string"], "default": null },{ "name": "location", "type": ["null", "string"], "default": null },{ "name": "hitType", "type": ["null", "string"], "default": null },{ "name": "eventCategory", "type": ["null", "string"], "default": null },{ "name": "eventAction", "type": ["null", "string"], "default": null },{ "name": "eventLabel", "type": ["null", "string"], "default": null },{ "name": "localPath", "type": ["null", "string"], "default": null },{ "name": "q", "type": ["null", "string"], "default": null },{ "name": "n", "type": ["null", "int"], "default": null },{ "name": "referer", "type": ["null", "string"], "default": null }, { "name": "viewportPixelWidth", "type": ["null", "int"], "default": null }, { "name": "viewportPixelHeight", "type": ["null", "int"], "default": null },{ "name": "screenPixelWidth", "type": ["null", "int"], "default": null }, { "name": "screenPixelHeight", "type": ["null", "int"], "default": null }, { "name": "partyId", "type": ["null", "string"], "default": null },{ "name": "sessionId", "type": ["null", "string"], "default": null },{ "name": "pageViewId", "type": ["null", "string"], "default": null },{ "name": "is\_newSession", "type": ["null", "boolean"],"default": null },{ "name": "userAgentString", "type": ["null", "string"], "default": null },{ "name": "pageType", "type": ["null", "string"], "default": null }, { "name": "UserId", "type": ["null", "string"], "default": null  $\{$ , { "name": "B2Bunit", "type": ["null", "string"], "default": null  $\{$ , { "name": "pointOfService", "type": ["null", "string"], "default": null }, { "name": "companyID", "type": ["null", "string"], "default": null }, { "name": "Group-Code", "type": ["null", "string"], "default": null },{ "name": "userRoles", "type": ["null", "string"], "default": null },{ "name": "is\_PunchOut", "type": ["null", "string"], "default": null }]The ConsolidateSession processor groups the records by sessions and compute the duration between now and the last received event. If the distance from the last event is beyond a given threshold (by default 30mn), then the session is considered closed.The ConsolidateSession is building an aggregated session object for each active session.This aggregated object includes: - The actual session duration. - A boolean representing wether the session is considered active or closed. Note: it is possible to ressurect a session if for instance an event arrives after a session has been marked closed. - User related infos: userId, B2Bunit code, groupCode, userRoles, companyId - First visited page: URL - Last visited page: URL The properties to configure the processor are: - sessionid.field: Property name containing the session identifier (default: sessionId). - timestamp.field: Property name containing the timestamp of the event (default: timestamp). - session.timeout: Timeframe of inactivity (in seconds) after which a session is considered closed (default: 30mn). - visitedpage.field: Property name containing the page visited by the customer (default: location). - fields.to.return: List of fields to return in the aggregated object. (default: N/A)

### **DetectOutliers**

Outlier Analysis: A Hybrid Approach

In order to function at scale, a two-phase approach is taken

For every data point

- Detect outlier candidates using a robust estimator of variability (e.g. median absolute deviation) that uses distributional sketching (e.g. Q-trees)
- Gather a biased sample (biased by recency)
- Extremely deterministic in space and cheap in computation

For every outlier candidate

- Use traditional, more computationally complex approaches to outlier analysis (e.g. Robust PCA) on the biased sample
- Expensive computationally, but run infrequently

This becomes a data filter which can be attached to a timeseries data stream within a distributed computational framework (i.e. Storm, Spark, Flink, NiFi) to detect outliers.

### **Module**

com.hurence.logisland:logisland-processor-outlier-detection:1.4.1

# **Class**

com.hurence.logisland.processor.DetectOutliers

# **Tags**

analytic, outlier, record, iot, timeseries

# **Properties**

| Name                         | Description                                                        | <b>Allowable Values</b>                                                       | Default<br>Value  | <b>Sensitivel</b> |       |
|------------------------------|--------------------------------------------------------------------|-------------------------------------------------------------------------------|-------------------|-------------------|-------|
| value.field                  | the numeric field to get the value                                 |                                                                               | record value      | false             | false |
| time.field                   | the numeric field to get the value                                 |                                                                               | record time       | false             | false |
|                              | output.record.type output type of the record                       |                                                                               | alert match       | false             | false |
| rotation.policy.type         |                                                                    | by_amount,                                                                    | by_amount         | false             | false |
|                              |                                                                    | by_time, never                                                                |                   |                   |       |
| rotation.policy.amount       |                                                                    |                                                                               | $\overline{100}$  | false             | false |
| rotation.policy.unit         |                                                                    | milliseconds,<br>sec-<br>onds, hours,<br>days,<br>months,<br>years,<br>points | points            | false             | false |
| chunking.policy.type         |                                                                    | by_amount,<br>by_time, never                                                  | by_amount         | false             | false |
| chunking.policy.amount       |                                                                    |                                                                               | 100               | false             | false |
| chunking.policy.unit         |                                                                    | milliseconds,<br>sec-<br>onds, hours, days,<br>months,<br>years,<br>points    | points            | false             | false |
| sketchy.outlier.algorithm    |                                                                    | SKETCHY_MOVING_SWATDCHY_MOMMAG_fMs&D                                          |                   |                   |       |
| batch.outlier.algorithm      |                                                                    | RAD                                                                           | $\overline{RAD}$  | false             | false |
|                              | global.statisticsminimum value                                     |                                                                               | null              | false             | false |
|                              | global.statisticsmaximum value                                     |                                                                               | null              | false             | false |
| global.statistics mean value |                                                                    |                                                                               | null              | false             | false |
|                              | global.statistics standard deviation value                         |                                                                               | null              | false             | false |
|                              | zscore.cutoffs.mormaCutoffs level for normal outlier               |                                                                               |                   |                   | false |
|                              | zscore.cutoffs.moderatetoffs level for moderate outlier            |                                                                               | $\overline{1.5}$  | false             | false |
|                              | <b>zscore.cutoffs.sexeme</b> Cutoffs level for severe outlier      |                                                                               | $\overline{10.0}$ | false             | false |
|                              | zscore.cutoffs.notEnro@htDfftalevel for notEnoughData out-<br>lier |                                                                               | 100               | false             | false |
| smooth                       | do smoothing?                                                      |                                                                               | false             | false             | false |
| decay                        | the decay                                                          |                                                                               | $\overline{0.1}$  | false             | false |
|                              | min.amount.torpiredictuntToPredict                                 |                                                                               | $\overline{100}$  | false             | false |
|                              | min_zscore_penrantZkcorePercentile                                 |                                                                               | $\overline{50.0}$ | false             | false |
|                              | reservoir_size the size of points reservoir                        |                                                                               | $\overline{100}$  | false             | false |
|                              | rpca.force.diff No Description Provided.                           |                                                                               | $n$ ull           | false             | false |
| rpca.lpenalty                | No Description Provided.                                           |                                                                               | null              | false             | false |
|                              | rpca.min.recordNo Description Provided.                            |                                                                               | null              | false             | false |
| rpca.spenalty                | No Description Provided.                                           |                                                                               | null              | false             | false |
|                              | rpca.threshold No Description Provided.                            |                                                                               | null              | false             | false |

Table 456: allowable-values

Outlier Analysis: A Hybrid Approach

In order to function at scale, a two-phase approach is taken

For every data point

- Detect outlier candidates using a robust estimator of variability (e.g. median absolute deviation) that uses distributional sketching (e.g. Q-trees)
- Gather a biased sample (biased by recency)
- Extremely deterministic in space and cheap in computation

For every outlier candidate

- Use traditional, more computationally complex approaches to outlier analysis (e.g. Robust PCA) on the biased sample
- Expensive computationally, but run infrequently

This becomes a data filter which can be attached to a timeseries data stream within a distributed computational framework (i.e. Storm, Spark, Flink, NiFi) to detect outliers.

### **EnrichRecordsElasticsearch**

Enrich input records with content indexed in elasticsearch using multiget queries. Each incoming record must be possibly enriched with information stored in elasticsearch. Each outcoming record holds at least the input record plus potentially one or more fields coming from of one elasticsearch document.

#### **Module**

com.hurence.logisland:logisland-processor-elasticsearch:1.4.1

#### **Class**

com.hurence.logisland.processor.elasticsearch.EnrichRecordsElasticsearch

#### **Tags**

elasticsearch

### **Properties**

In the list below, the names of required properties appear in bold. Any other properties (not in bold) are considered optional. The table also indicates any default values, and whether a property supports the [Expression Language](expression-language.html) .

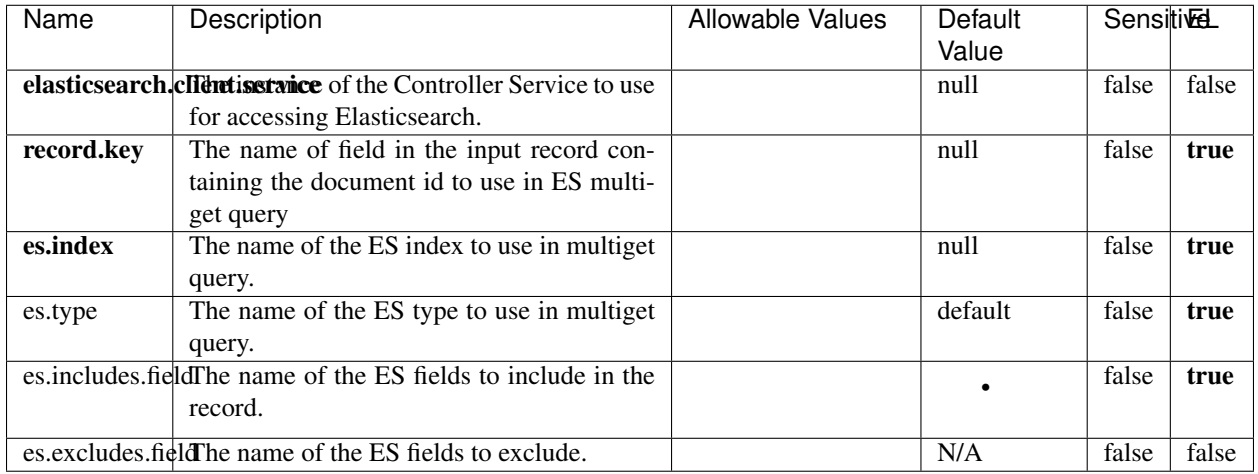

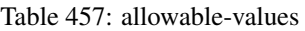

Enrich input records with content indexed in elasticsearch using multiget queries. Each incoming record must be possibly enriched with information stored in elasticsearch. Each outcoming record holds at least the input record plus potentially one or more fields coming from of one elasticsearch document.

# **ExcelExtract**

Consumes a Microsoft Excel document and converts each worksheet's line to a structured record. The processor is assuming to receive raw excel file as input record.

### **Module**

com.hurence.logisland:logisland-processor-excel:1.4.1

### **Class**

com.hurence.logisland.processor.excel.ExcelExtract

### **Tags**

excel, processor, poi

### **Properties**

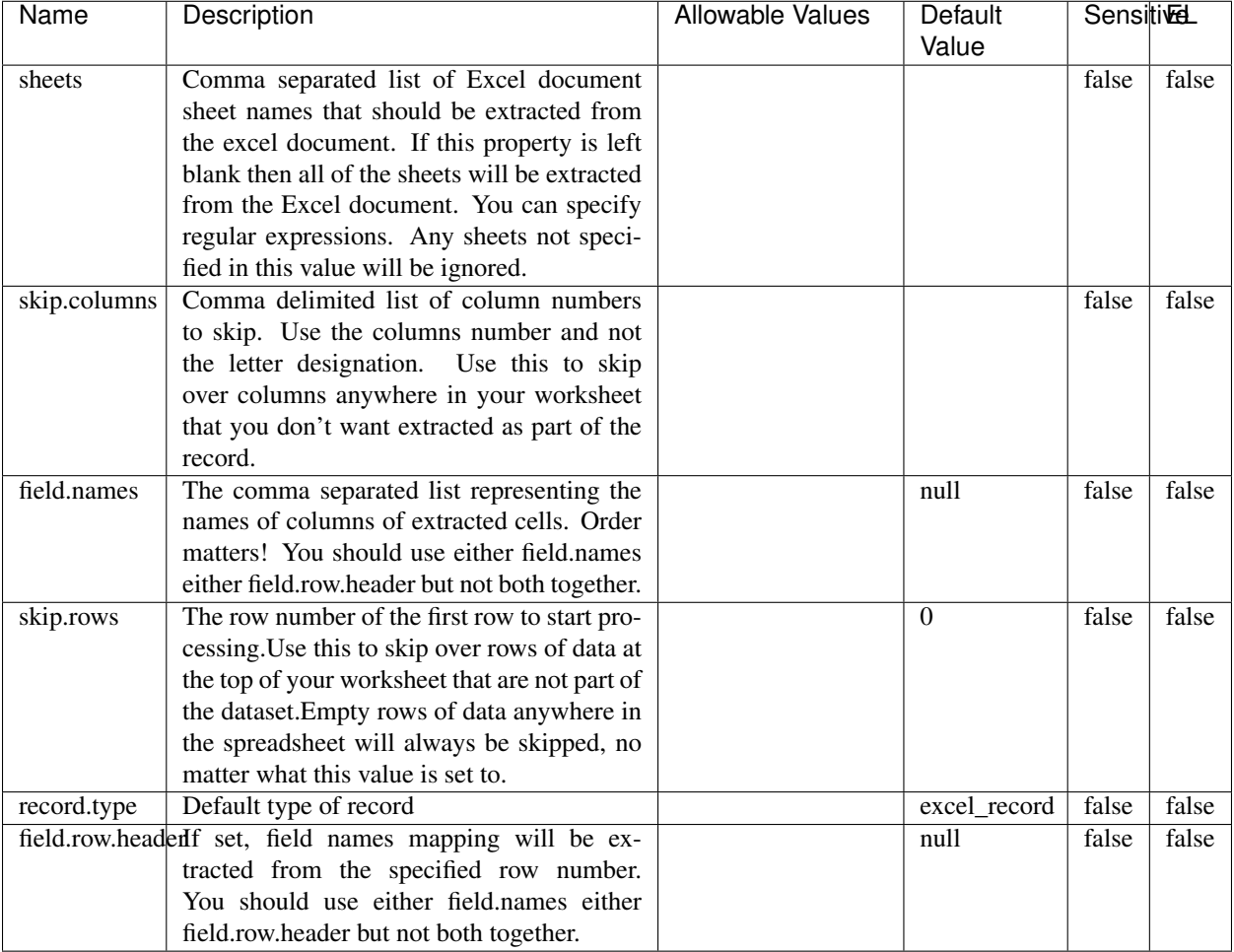

#### Table 458: allowable-values

# **Extra informations**

Consumes a Microsoft Excel document and converts each worksheet's line to a structured record. The processor is assuming to receive raw excel file as input record.

### **MatchIP**

IP address Query matching (using 'Luwak <http://www.confluent.io/blog/real-time-full-text-search-with-luwakand-samza $\left| \right\rangle$ <sup>'</sup>

You can use this processor to handle custom events matching IP address (CIDR) The record sent from a matching an IP address record is tagged appropriately.

A query is expressed as a lucene query against a field like for example:

```
message:'bad exception'
error_count:[10 TO *]
```
(continues on next page)

(continued from previous page)

bytes\_out:5000 user\_name:tom\*

Please read the [Lucene syntax guide](https://lucene.apache.org/core/5_5_0/queryparser/org/apache/lucene/queryparser/classic/package-summary.html#package_description) for supported operations

Warning: don't forget to set numeric fields property to handle correctly numeric ranges queries

# **Module**

com.hurence.logisland:logisland-processor-querymatcher:1.4.1

### **Class**

com.hurence.logisland.processor.MatchIP

# **Tags**

analytic, percolator, record, record, query, lucene

### **Properties**

In the list below, the names of required properties appear in bold. Any other properties (not in bold) are considered optional. The table also indicates any default values.

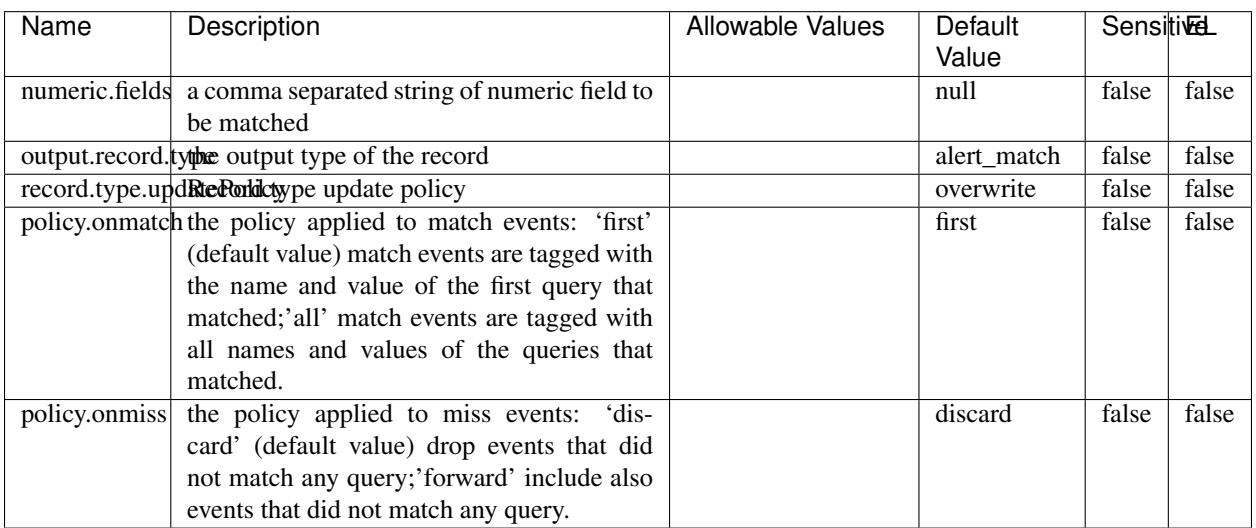

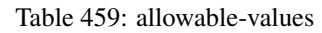

# **Dynamic Properties**

Dynamic Properties allow the user to specify both the name and value of a property.

| Name  | Value  | Description                | Allowable Values | Default | Εı   |
|-------|--------|----------------------------|------------------|---------|------|
|       |        |                            |                  | Value   |      |
| query | some   | generate a new record when |                  | null    | true |
|       | Lucene | this query is matched      |                  |         |      |
|       | query  |                            |                  |         |      |

Table 460: dynamic-properties

IP address Query matching (using 'Luwak <http://www.confluent.io/blog/real-time-full-text-search-with-luwakand-samza $\left| \right\rangle$ '\_

You can use this processor to handle custom events matching IP address (CIDR) The record sent from a matching an IP address record is tagged appropriately.

A query is expressed as a lucene query against a field like for example:

```
message:'bad exception'
error_count:[10 TO *]
bytes_out:5000
user_name:tom*
```
Please read the [Lucene syntax guide](https://lucene.apache.org/core/5_5_0/queryparser/org/apache/lucene/queryparser/classic/package-summary.html#package_description) for supported operations

Warning: don't forget to set numeric fields property to handle correctly numeric ranges queries

### **MatchQuery**

Query matching based on [Luwak](http://www.confluent.io/blog/real-time-full-text-search-with-luwak-and-samza/)

you can use this processor to handle custom events defined by lucene queries a new record is added to output each time a registered query is matched

A query is expressed as a lucene query against a field like for example:

```
message:'bad exception'
error_count:[10 TO *]
bytes_out:5000
user_name:tom*
```
Please read the [Lucene syntax guide](https://lucene.apache.org/core/5_5_0/queryparser/org/apache/lucene/queryparser/classic/package-summary.html#package_description) for supported operations

Warning: don't forget to set numeric fields property to handle correctly numeric ranges queries

### **Module**

com.hurence.logisland:logisland-processor-querymatcher:1.4.1

# **Class**

com.hurence.logisland.processor.MatchQuery

# **Tags**

analytic, percolator, record, record, query, lucene

# **Properties**

In the list below, the names of required properties appear in bold. Any other properties (not in bold) are considered optional. The table also indicates any default values.

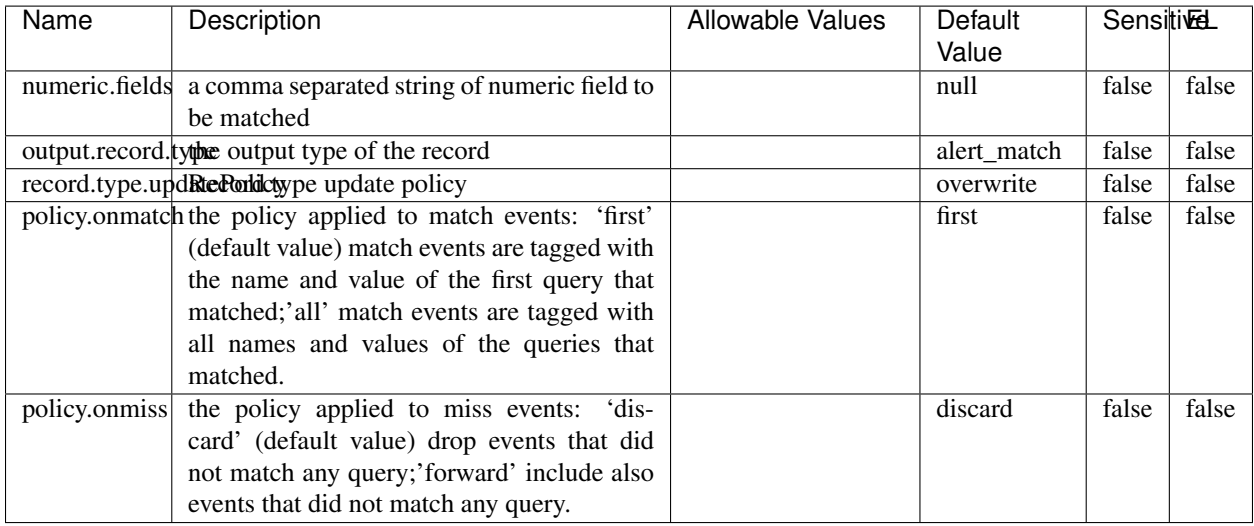

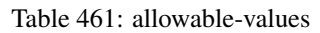

# **Dynamic Properties**

Dynamic Properties allow the user to specify both the name and value of a property.

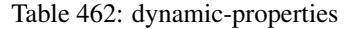

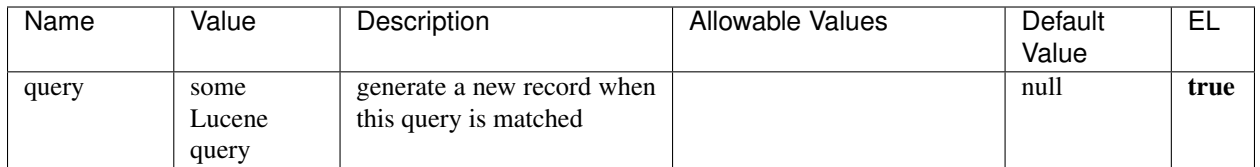

# **Extra informations**

Query matching based on [Luwak](http://www.confluent.io/blog/real-time-full-text-search-with-luwak-and-samza/)

you can use this processor to handle custom events defined by lucene queries a new record is added to output each time a registered query is matched

A query is expressed as a lucene query against a field like for example:

```
message:'bad exception'
error_count:[10 TO *]
bytes_out:5000
user_name:tom*
```
Please read the [Lucene syntax guide](https://lucene.apache.org/core/5_5_0/queryparser/org/apache/lucene/queryparser/classic/package-summary.html#package_description) for supported operations

Warning: don't forget to set numeric fields property to handle correctly numeric ranges queries.

### **ParseBroEvent**

The ParseBroEvent processor is the Logisland entry point to get and process [Bro](https://www.bro.org) events. The [Bro-Kafka plugin](https://github.com/bro/bro-plugins/tree/master/kafka) should be used and configured in order to have Bro events sent to Kafka. See the [Bro/Logisland tutorial](http://logisland.readthedocs.io/en/latest/tutorials/indexing-bro-events.html) for an example of usage for this processor. The ParseBroEvent processor does some minor pre-processing on incoming Bro events from the Bro-Kafka plugin to adapt them to Logisland.

Basically the events coming from the Bro-Kafka plugin are JSON documents with a first level field indicating the type of the event. The ParseBroEvent processor takes the incoming JSON document, sets the event type in a record\_type field and sets the original sub-fields of the JSON event as first level fields in the record. Also any dot in a field name is transformed into an underscore. Thus, for instance, the field id.orig\_h becomes id\_orig\_h. The next processors in the stream can then process the Bro events generated by this ParseBroEvent processor.

As an example here is an incoming event from Bro:

{

```
"conn": {
    "id.resp_p": 9092,
    "resp_pkts": 0,
    "resp_ip_bytes": 0,
    "local_orig": true,
    "orig_ip_bytes": 0,
    "orig_pkts": 0,
    "missed_bytes": 0,
    "history": "Cc",
    "tunnel_parents": [],
    "id.orig_p": 56762,
    "local_resp": true,
    "uid": "Ct3Ms01I3Yc6pmMZx7",
    "conn_state": "OTH",
    "id.orig_h": "172.17.0.2",
    "proto": "tcp",
```

```
"id.resp_h": "172.17.0.3",
"ts": 1487596886.953917
```
}

}

It gets processed and transformed into the following Logisland record by the ParseBroEvent processor:

```
"@timestamp": "2017-02-20T13:36:32Z"
```

```
"record_id": "6361f80a-c5c9-4a16-9045-4bb51736333d"
```
"record\_time": 1487597792782

"record\_type": "conn"

"id\_resp\_p": 9092

"resp\_pkts": 0

"resp\_ip\_bytes": 0

```
"local_orig": true
```
"orig\_ip\_bytes": 0

```
"orig_pkts": 0
```
"missed\_bytes": 0

```
"history": "Cc"
```
"tunnel\_parents": []

```
"id_orig_p": 56762
```
"local\_resp": true

"uid": "Ct3Ms01I3Yc6pmMZx7"

```
"conn_state": "OTH"
```
"id\_orig\_h": "172.17.0.2"

"proto": "tcp"

"id\_resp\_h": "172.17.0.3"

"ts": 1487596886.953917

# **Module**

com.hurence.logisland:logisland-processor-cyber-security:1.4.1

# **Class**

com.hurence.logisland.processor.bro.ParseBroEvent

# **Tags**

bro, security, IDS, NIDS
## **Properties**

In the list below, the names of required properties appear in **bold**. Any other properties (not in bold) are considered optional. The table also indicates any default values.

| Name  | Description                                  | Allowable Values | Default<br>Value | Sensitil <del>⊠</del> L |       |
|-------|----------------------------------------------|------------------|------------------|-------------------------|-------|
| debug | Enable debug. If enabled, the original JSON  |                  | false            | false                   | false |
|       | string is embedded in the record_value field |                  |                  |                         |       |
|       | of the record.                               |                  |                  |                         |       |

Table 463: allowable-values

#### **Extra informations**

The ParseBroEvent processor is the Logisland entry point to get and process [Bro](https://www.bro.org) events. The [Bro-Kafka plugin](https://github.com/bro/bro-plugins/tree/master/kafka) should be used and configured in order to have Bro events sent to Kafka. See the [Bro/Logisland tutorial](http://logisland.readthedocs.io/en/latest/tutorials/indexing-bro-events.html) for an example of usage for this processor. The ParseBroEvent processor does some minor pre-processing on incoming Bro events from the Bro-Kafka plugin to adapt them to Logisland.

Basically the events coming from the Bro-Kafka plugin are JSON documents with a first level field indicating the type of the event. The ParseBroEvent processor takes the incoming JSON document, sets the event type in a record\_type field and sets the original sub-fields of the JSON event as first level fields in the record. Also any dot in a field name is transformed into an underscore. Thus, for instance, the field id.orig\_h becomes id\_orig\_h. The next processors in the stream can then process the Bro events generated by this ParseBroEvent processor.

As an example here is an incoming event from Bro:

{

"conn": { "id.resp\_p": 9092, "resp\_pkts": 0, "resp\_ip\_bytes": 0, "local orig": true, "orig\_ip\_bytes": 0, "orig\_pkts": 0, "missed\_bytes": 0, "history": "Cc", "tunnel\_parents": [], "id.orig\_p": 56762, "local\_resp": true, "uid": "Ct3Ms01I3Yc6pmMZx7", "conn\_state": "OTH", "id.orig\_h": "172.17.0.2", "proto": "tcp", "id.resp\_h": "172.17.0.3",

"ts": 1487596886.953917

} } It gets processed and transformed into the following Logisland record by the ParseBroEvent processor: "@timestamp": "2017-02-20T13:36:32Z" "record\_id": "6361f80a-c5c9-4a16-9045-4bb51736333d" "record\_time": 1487597792782 "record\_type": "conn" "id\_resp\_p": 9092 "resp\_pkts": 0 "resp\_ip\_bytes": 0 "local\_orig": true "orig\_ip\_bytes": 0 "orig\_pkts": 0 "missed\_bytes": 0 "history": "Cc" "tunnel\_parents": [] "id\_orig\_p": 56762 "local\_resp": true "uid": "Ct3Ms01I3Yc6pmMZx7" "conn\_state": "OTH" "id\_orig\_h": "172.17.0.2" "proto": "tcp" "id\_resp\_h": "172.17.0.3" "ts": 1487596886.953917

#### **ParseNetflowEvent**

The [Netflow V5](http://www.cisco.com/c/en/us/td/docs/ios/solutions_docs/netflow/nfwhite.html) processor is the Logisland entry point to process Netflow (V5) events. NetFlow is a feature introduced on Cisco routers that provides the ability to collect IP network traffic.We can distinguish 2 components:

- Flow exporter: aggregates packets into flows and exports flow records (binary format) towards one or more flow collectors
- Flow collector: responsible for reception, storage and pre-processing of flow data received from a flow exporter

The collected data are then available for analysis purpose (intrusion detection, traffic analysis. . . ) Netflow are sent to kafka in order to be processed by logisland. In the tutorial we will simulate Netflow traffic using [nfgen.](https://github.com/pazdera/NetFlow-Exporter-Simulator) this traffic will be sent to port 2055. The we rely on nifi to listen of that port for incoming netflow (V5) traffic and send them to a kafka topic. The Netflow processor could thus treat these events and generate corresponding logisland records. The following processors in the stream can then process the Netflow records generated by this processor.

## **Module**

com.hurence.logisland:logisland-processor-cyber-security:1.4.1

## **Class**

com.hurence.logisland.processor.netflow.ParseNetflowEvent

## **Tags**

netflow, security

## **Properties**

In the list below, the names of required properties appear in bold. Any other properties (not in bold) are considered optional. The table also indicates any default values.

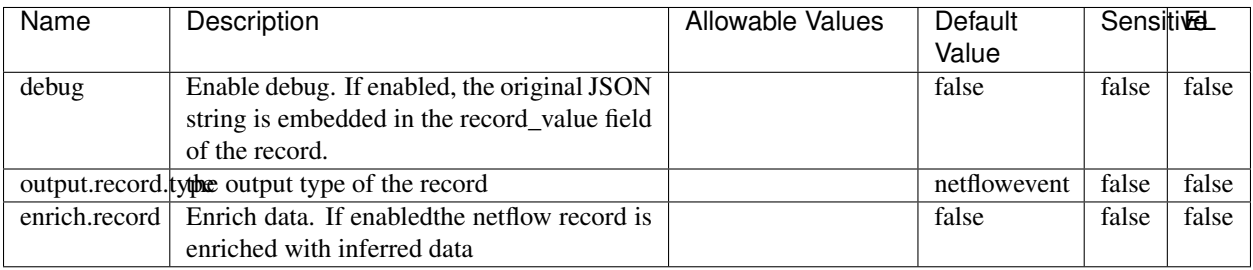

#### Table 464: allowable-values

## **Extra informations**

The [Netflow V5](http://www.cisco.com/c/en/us/td/docs/ios/solutions_docs/netflow/nfwhite.html) processor is the Logisland entry point to process Netflow (V5) events. NetFlow is a feature introduced on Cisco routers that provides the ability to collect IP network traffic.We can distinguish 2 components:

- Flow exporter: aggregates packets into flows and exports flow records (binary format) towards one or more flow collectors
- Flow collector: responsible for reception, storage and pre-processing of flow data received from a flow exporter

The collected data are then available for analysis purpose (intrusion detection, traffic analysis. . . ) Netflow are sent to kafka in order to be processed by logisland. In the tutorial we will simulate Netflow traffic using [nfgen.](https://github.com/pazdera/NetFlow-Exporter-Simulator) this traffic will be sent to port 2055. The we rely on nifi to listen of that port for incoming netflow (V5) traffic and send them to a kafka topic. The Netflow processor could thus treat these events and generate corresponding logisland records. The following processors in the stream can then process the Netflow records generated by this processor.

#### **RunPython**

!!!! WARNING !!!!

The RunPython processor is currently an experimental feature : it is delivered as is, with the current set of features and is subject to modifications in API or anything else in further logisland releases without warnings. There is no tutorial yet. If you want to play with this processor, use the python-processing.yml example and send the apache logs of the index apache logs tutorial. The debug stream processor at the end of the stream should output events in stderr file of the executors from the spark console.

This processor allows to implement and run a processor written in python. This can be done in 2 ways. Either directly defining the process method code in the **script.code.process** configuration property or poiting to an external python module script file in the script.path configuration property. Directly defining methods is called the inline mode whereas using a script file is called the file mode. Both ways are mutually exclusive. Whether using the inline of file mode, your python code may depend on some python dependencies. If the set of python dependencies already delivered with the Logisland framework is not sufficient, you can use the dependencies.path configuration property to give their location. Currently only the nltk python library is delivered with Logisland.

## **Module**

com.hurence.logisland:logisland-processor-scripting:1.4.1

# **Class**

com.hurence.logisland.processor.scripting.python.RunPython

# **Tags**

scripting, python

# **Properties**

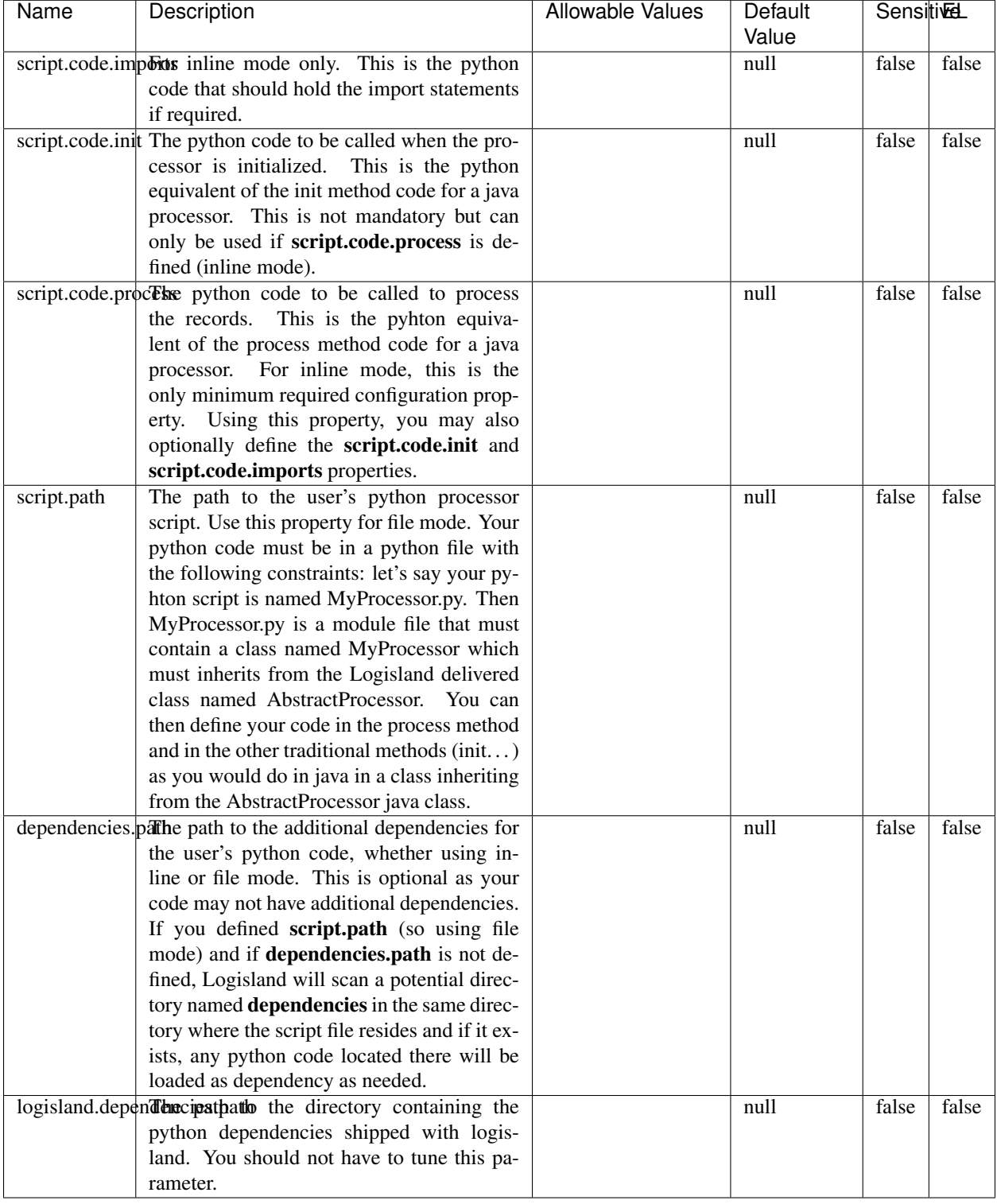

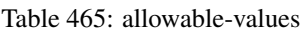

# !!!! WARNING !!!!

The RunPython processor is currently an experimental feature : it is delivered as is, with the current set of features and is subject to modifications in API or anything else in further logisland releases without warnings. There is no tutorial yet. If you want to play with this processor, use the python-processing.yml example and send the apache logs of the index apache logs tutorial. The debug stream processor at the end of the stream should output events in stderr file of the executors from the spark console.

This processor allows to implement and run a processor written in python. This can be done in 2 ways. Either directly defining the process method code in the **script.code.process** configuration property or poiting to an external python module script file in the script.path configuration property. Directly defining methods is called the inline mode whereas using a script file is called the file mode. Both ways are mutually exclusive. Whether using the inline of file mode, your python code may depend on some python dependencies. If the set of python dependencies already delivered with the Logisland framework is not sufficient, you can use the dependencies.path configuration property to give their location. Currently only the nltk python library is delivered with Logisland.

## **URLDecoder**

Decode one or more field containing an URL with possibly special chars encoded ...

#### **Module**

com.hurence.logisland:logisland-processor-web-analytics:1.4.1

#### **Class**

com.hurence.logisland.processor.webAnalytics.URLDecoder

#### **Tags**

record, fields, Decode

#### **Properties**

In the list below, the names of required properties appear in bold. Any other properties (not in bold) are considered optional. The table also indicates any default values.

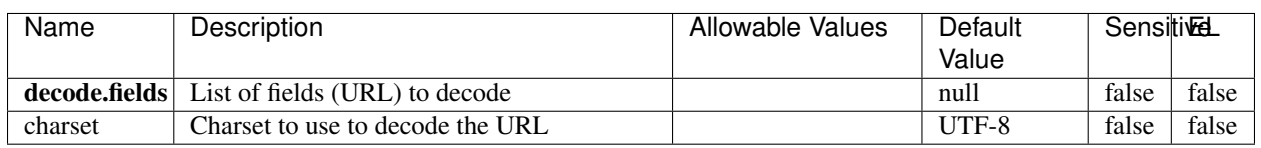

Table 466: allowable-values

# **Dynamic Properties**

Dynamic Properties allow the user to specify both the name and value of a property.

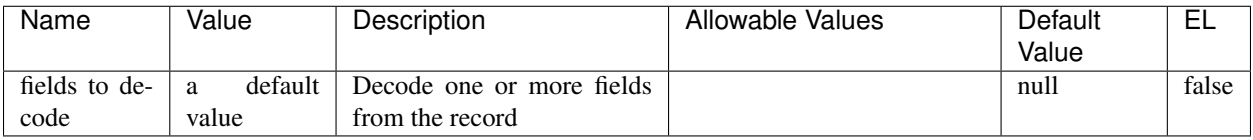

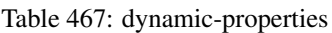

Decode one or more field containing an URL with possibly special chars encoded.

## **ParseUserAgent**

The user-agent processor allows to decompose User-Agent value from an HTTP header into several attributes of interest. There is no standard format for User-Agent strings, hence it is not easily possible to use regexp to handle them. This processor rely on the [YAUAA library](https://github.com/nielsbasjes/yauaa) to do the heavy work.

## **Module**

com.hurence.logisland:logisland-processor-useragent:1.4.1

## **Class**

com.hurence.logisland.processor.useragent.ParseUserAgent

## **Tags**

User-Agent, clickstream, DMP

## **Properties**

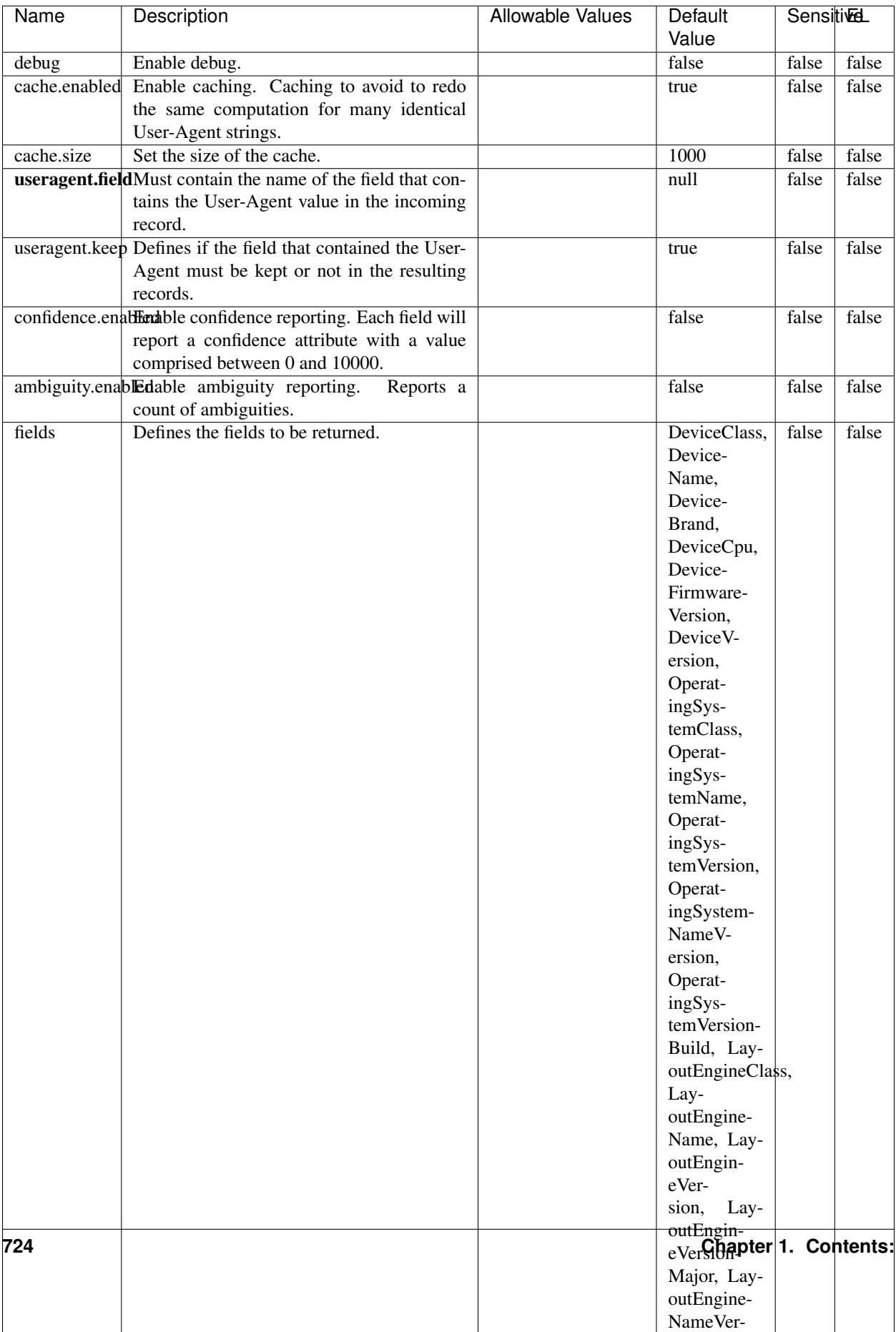

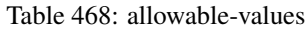

The user-agent processor allows to decompose User-Agent value from an HTTP header into several attributes of interest. There is no standard format for User-Agent strings, hence it is not easily possible to use regexp to handle them. This processor rely on the [YAUAA library](https://github.com/nielsbasjes/yauaa) to do the heavy work.

#### **IncrementalWebSession**

This processor creates and updates web-sessions based on incoming web-events. Note that both web-sessions and web-events are Firstly, web-events are grouped by their session identifier and processed in chronological order. Then each web-session associated to each group is retrieved from elasticsearch. In case none exists yet then a new web session is created based on the first web event. The following fields of the newly created web session are set based on the associated web event: session identifier, first timestamp, first visited page. Secondly, once created, or retrieved, the web session is updated by the remaining web-events. Updates have impacts on fields of the web session such as event counter, last visited page, session duration, ... Before updates are actually applied, checks are performed to detect rules that would trigger the creation of a new session:

the duration between the web session and the web event must not exceed the specified time-out, the web session and the web event must have timestamps within the same day (at midnight a new web session is created), source of traffic (campaign, . . . ) must be the same on the web session and the web event.

When a breaking rule is detected, a new web session is created with a new session identifier where as remaining web-events still have the original session identifier. The new session identifier is the original session suffixed with the character '#' followed with an incremented counter. This new session identifier is also set on the remaining web-events. Finally when all web events were applied, all web events -potentially modified with a new session identifier- are save in elasticsearch. And web sessions are passed to the next processor.

WebSession information are: - first and last visited page - first and last timestamp of processed event - total number of processed events - the userId - a boolean denoting if the web-session is still active or not - an integer denoting the duration of the web-sessions - optional fields that may be retrieved from the processed events

## **Module**

com.hurence.logisland:logisland-processor-web-analytics:1.4.1

#### **Class**

com.hurence.logisland.processor.webAnalytics.IncrementalWebSession

#### **Tags**

analytics, web, session

#### **Properties**

 $\overline{\phantom{a}}$ 

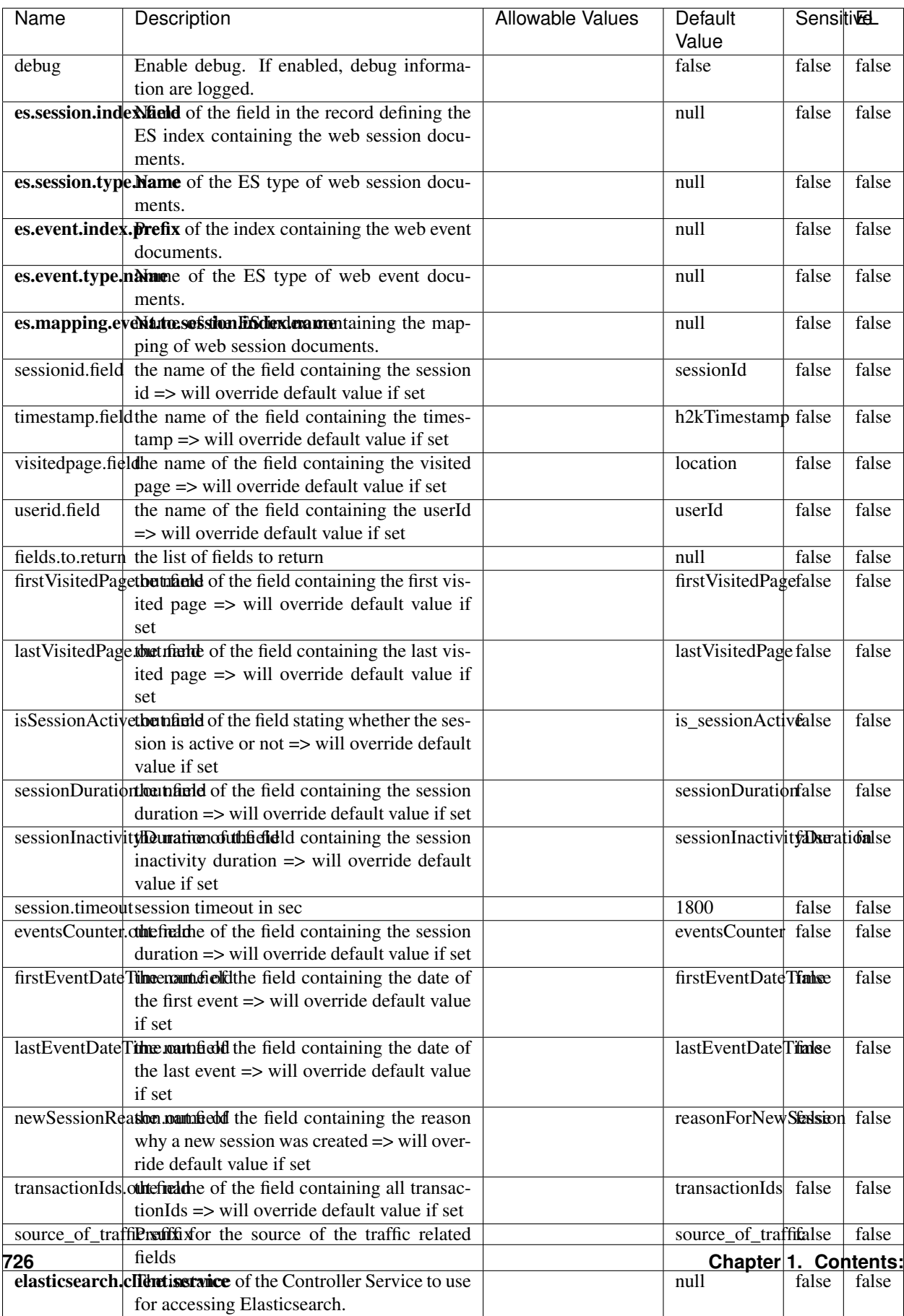

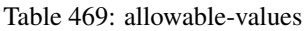

This processor creates and updates web-sessions based on incoming web-events. Note that both web-sessions and web-events are Firstly, web-events are grouped by their session identifier and processed in chronological order. Then each web-session associated to each group is retrieved from elasticsearch. In case none exists yet then a new web session is created based on the first web event. The following fields of the newly created web session are set based on the associated web event: session identifier, first timestamp, first visited page. Secondly, once created, or retrieved, the web session is updated by the remaining web-events. Updates have impacts on fields of the web session such as event counter, last visited page, session duration, ... Before updates are actually applied, checks are performed to detect rules that would trigger the creation of a new session:

the duration between the web session and the web event must not exceed the specified time-out, the web session and the web event must have timestamps within the same day (at midnight a new web session is created), source of traffic (campaign, . . . ) must be the same on the web session and the web event.

When a breaking rule is detected, a new web session is created with a new session identifier where as remaining web-events still have the original session identifier. The new session identifier is the original session suffixed with the character '#' followed with an incremented counter. This new session identifier is also set on the remaining web-events. Finally when all web events were applied, all web events -potentially modified with a new session identifier- are save in elasticsearch. And web sessions are passed to the next processor.

WebSession information are: - first and last visited page - first and last timestamp of processed event - total number of processed events - the userId - a boolean denoting if the web-session is still active or not - an integer denoting the duration of the web-sessions - optional fields that may be retrieved from the processed events

#### **SetSourceOfTraffic**

Compute the source of traffic of a web session. Users arrive at a website or application through a variety of sources, including advertising/paying campaigns, search engines, social networks, referring sites or direct access. When analysing user experience on a webshop, it is crucial to collect, process, and report the campaign and traffic-source data. To compute the source of traffic of a web session, the user has to provide the utm\_\* related properties if available i-e: utm\_source.field, utm\_medium.field, utm\_campaign.field, utm\_content.field, utm\_term.field) , the referer (referer.field property) and the first visited page of the session (first.visited.page.field property). By default the source of traffic information are placed in a flat structure (specified by the **source\_of\_traffic.suffix** property with a default value of source\_of\_traffic). To work properly the SetSourceOfTraffic processor needs to have access to an Elasticsearch index containing a list of the most popular search engines and social networks. The ES index (specified by the es.index property) should be structured such that the \_id of an ES document MUST be the name of the domain. If the domain is a search engine, the related ES doc MUST have a boolean field (default being search\_engine) specified by the property es.search\_engine.field with a value set to true. If the domain is a social network , the related ES doc MUST have a boolean field (default being social\_network) specified by the property es.social\_network.field with a value set to true.

#### **Module**

com.hurence.logisland:logisland-processor-web-analytics:1.4.1

#### **Class**

com.hurence.logisland.processor.webAnalytics.SetSourceOfTraffic

# **Tags**

session, traffic, source, web, analytics

## **Properties**

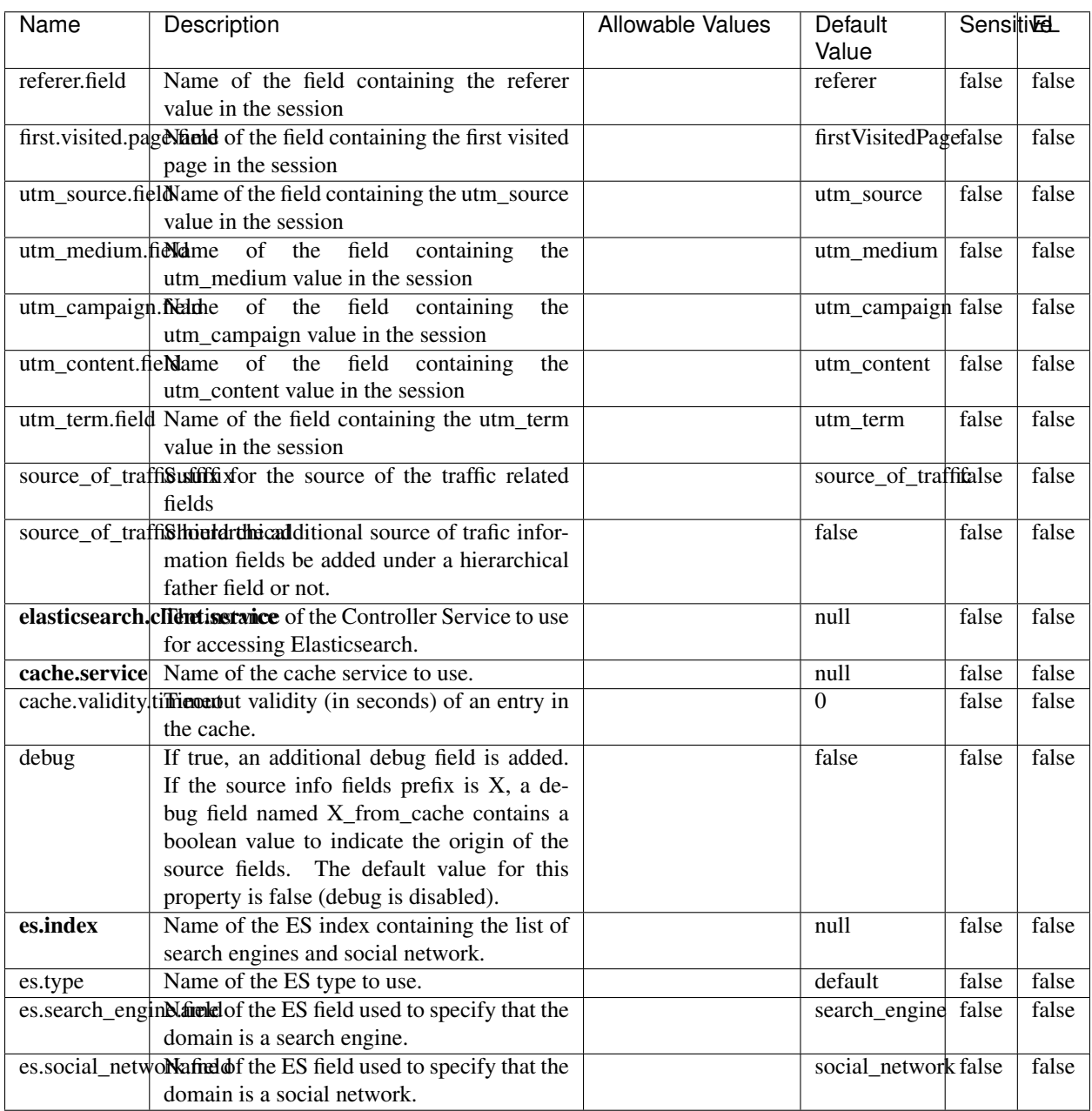

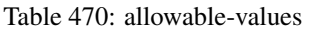

## **IpToFqdn**

Translates an IP address into a FQDN (Fully Qualified Domain Name). An input field from the record has the IP as value. An new field is created and its value is the FQDN matching the IP address. The resolution mechanism is based on the underlying operating system. The resolution request may take some time, specially if the IP address cannot be translated into a FQDN. For these reasons this processor relies on the logisland cache service so that once a resolution occurs or not, the result is put into the cache. That way, the real request for the same IP is not re-triggered during a certain period of time, until the cache entry expires. This timeout is configurable but by default a request for the same IP is not triggered before 24 hours to let the time to the underlying DNS system to be potentially updated.

#### **Module**

com.hurence.logisland:logisland-processor-enrichment:1.4.1

## **Class**

com.hurence.logisland.processor.enrichment.IpToFqdn

## **Tags**

dns, ip, fqdn, domain, address, fqhn, reverse, resolution, enrich

#### **Properties**

| Value<br>ip.address.fieldThe name of the field containing the ip ad-<br>null<br>false<br>false<br>dress to use.<br>fqdn.field<br>false<br>The field that will contain the full qualified<br>null<br>false<br>domain name corresponding to the ip ad-<br>dress.<br>overwrite.fqdn.ffelde field should be overwritten when it al-<br>false<br>false<br>false<br>ready exists.<br>cache.service The name of the cache service to use.<br>null<br>false<br>false<br>cache.max.timeThe amount of time, in seconds, for which<br>84600<br>false<br>false<br>a cached FQDN value is valid in the cache<br>service. After this delay, the next new re-<br>quest to translate the same IP into FQDN<br>will trigger a new reverse DNS request and<br>the result will overwrite the entry in the<br>cache. This allows two things: if the IP was<br>not resolved into a FQDN, this will get a<br>chance to obtain a FQDN if the DNS sys-<br>tem has been updated, if the IP is resolved<br>into a FQDN, this will allow to be more ac-<br>curate if the DNS system has been updated.<br>A value of 0 seconds disables this expira-<br>tion mechanism. The default value is 84600<br>seconds, which corresponds to new requests<br>triggered every day if a record with the same<br>IP passes every day in the processor.<br>1000<br>resolution.timed the amount of time, in milliseconds, to wait<br>false<br>false<br>at most for the resolution to occur. This<br>avoids to block the stream for too much<br>time. Default value is 1000ms. If the delay<br>expires and no resolution could occur be-<br>fore, the FQDN field is not created. A spe-<br>cial value of 0 disables the logisland timeout<br>and the resolution request may last for many<br>seconds if the IP cannot be translated into<br>a FQDN by the underlying operating sys-<br>tem. In any case, whether the timeout oc-<br>curs in logisland of in the operating system,<br>the fact that a timeout occurs is kept in the<br>cache system so that a resolution request for<br>the same IP will not occur before the cache<br>entry expires.<br>If true, some additional debug fields are<br>false<br>debug<br>false<br>false<br>added. If the FQDN field is named X, a de-<br>bug field named X_os_resolution_time_ms<br>contains the resolution time in ms (us-<br>ing the operating system, not the cache).<br>This field is added whether the resolu-<br>tion occurs or time is out. A debug field<br>named X_os_resolution_timeout contains a<br>boolean value to indicate if the timeout<br>Finally, a debug field named<br>occurred.<br>X_from_cache_contains_a_boolean_value_to<br>Chapter 1. Contents:<br>indicate the origin of the FQDN field. The<br>default value for this property is false (de- | Name | Description      | <b>Allowable Values</b> | Default | SensitiveL |  |  |
|----------------------------------------------------------------------------------------------------|------|------------------|-------------------------|---------|------------|--|--|
|                                                                                                    |      |                  |                         |         |            |  |  |
|                                                                                                    |      |                  |                         |         |            |  |  |
|                                                                                                    |      |                  |                         |         |            |  |  |
|                                                                                                    |      |                  |                         |         |            |  |  |
|                                                                                                    |      |                  |                         |         |            |  |  |
|                                                                                                    |      |                  |                         |         |            |  |  |
|                                                                                                    |      |                  |                         |         |            |  |  |
|                                                                                                    |      |                  |                         |         |            |  |  |
|                                                                                                    |      |                  |                         |         |            |  |  |
|                                                                                                    |      |                  |                         |         |            |  |  |
|                                                                                                    |      |                  |                         |         |            |  |  |
|                                                                                                    |      |                  |                         |         |            |  |  |
|                                                                                                    |      |                  |                         |         |            |  |  |
|                                                                                                    |      |                  |                         |         |            |  |  |
|                                                                                                    |      |                  |                         |         |            |  |  |
|                                                                                                    |      |                  |                         |         |            |  |  |
|                                                                                                    |      |                  |                         |         |            |  |  |
|                                                                                                    |      |                  |                         |         |            |  |  |
|                                                                                                    |      |                  |                         |         |            |  |  |
|                                                                                                    |      |                  |                         |         |            |  |  |
|                                                                                                    |      |                  |                         |         |            |  |  |
|                                                                                                    |      |                  |                         |         |            |  |  |
|                                                                                                    |      |                  |                         |         |            |  |  |
|                                                                                                    |      |                  |                         |         |            |  |  |
|                                                                                                    |      |                  |                         |         |            |  |  |
|                                                                                                    |      |                  |                         |         |            |  |  |
|                                                                                                    |      |                  |                         |         |            |  |  |
|                                                                                                    |      |                  |                         |         |            |  |  |
|                                                                                                    |      |                  |                         |         |            |  |  |
|                                                                                                    |      |                  |                         |         |            |  |  |
|                                                                                                    |      |                  |                         |         |            |  |  |
|                                                                                                    |      |                  |                         |         |            |  |  |
|                                                                                                    |      |                  |                         |         |            |  |  |
|                                                                                                    |      |                  |                         |         |            |  |  |
|                                                                                                    |      |                  |                         |         |            |  |  |
|                                                                                                    |      |                  |                         |         |            |  |  |
|                                                                                                    |      |                  |                         |         |            |  |  |
|                                                                                                    |      |                  |                         |         |            |  |  |
|                                                                                                    |      |                  |                         |         |            |  |  |
|                                                                                                    |      |                  |                         |         |            |  |  |
|                                                                                                    |      |                  |                         |         |            |  |  |
|                                                                                                    |      |                  |                         |         |            |  |  |
|                                                                                                    |      |                  |                         |         |            |  |  |
|                                                                                                    |      |                  |                         |         |            |  |  |
|                                                                                                    |      |                  |                         |         |            |  |  |
|                                                                                                    |      |                  |                         |         |            |  |  |
|                                                                                                    |      |                  |                         |         |            |  |  |
|                                                                                                    |      |                  |                         |         |            |  |  |
|                                                                                                    |      |                  |                         |         |            |  |  |
|                                                                                                    |      |                  |                         |         |            |  |  |
|                                                                                                    |      |                  |                         |         |            |  |  |
|                                                                                                    | 730  |                  |                         |         |            |  |  |
|                                                                                                    |      |                  |                         |         |            |  |  |
|                                                                                                    |      | bug is disabled. |                         |         |            |  |  |

Table 471: allowable-values

Translates an IP address into a FQDN (Fully Qualified Domain Name). An input field from the record has the IP as value. An new field is created and its value is the FQDN matching the IP address. The resolution mechanism is based on the underlying operating system. The resolution request may take some time, specially if the IP address cannot be translated into a FQDN. For these reasons this processor relies on the logisland cache service so that once a resolution occurs or not, the result is put into the cache. That way, the real request for the same IP is not re-triggered during a certain period of time, until the cache entry expires. This timeout is configurable but by default a request for the same IP is not triggered before 24 hours to let the time to the underlying DNS system to be potentially updated.

## **IpToGeo**

Looks up geolocation information for an IP address. The attribute that contains the IP address to lookup must be provided in the ip.address.field property. By default, the geo information are put in a hierarchical structure. That is, if the name of the IP field is 'X', then the the geo attributes added by enrichment are added under a father field named X\_geo. "\_geo" is the default hierarchical suffix that may be changed with the **geo.hierarchical.suffix** property. If one wants to put the geo fields at the same level as the IP field, then the **geo.hierarchical** property should be set to false and then the geo attributes are created at the same level as him with the naming pattern X geo  $\leq$ geo field>. "geo " is the default flat suffix but this may be changed with the **geo.flat.suffix** property. The IpToGeo processor requires a reference to an Ip to Geo service. This must be defined in the iptogeo.service property. The added geo fields are dependant on the underlying Ip to Geo service. The **geo.fields** property must contain the list of geo fields that should be created if data is available for the IP to resolve. This property defaults to "\*" which means to add every available fields. If one only wants a subset of the fields, one must define a comma separated list of fields as a value for the geo.fields property. The list of the available geo fields is in the description of the geo.fields property.

#### **Module**

com.hurence.logisland:logisland-processor-enrichment:1.4.1

## **Class**

com.hurence.logisland.processor.enrichment.IpToGeo

## **Tags**

geo, enrich, ip

## **Properties**

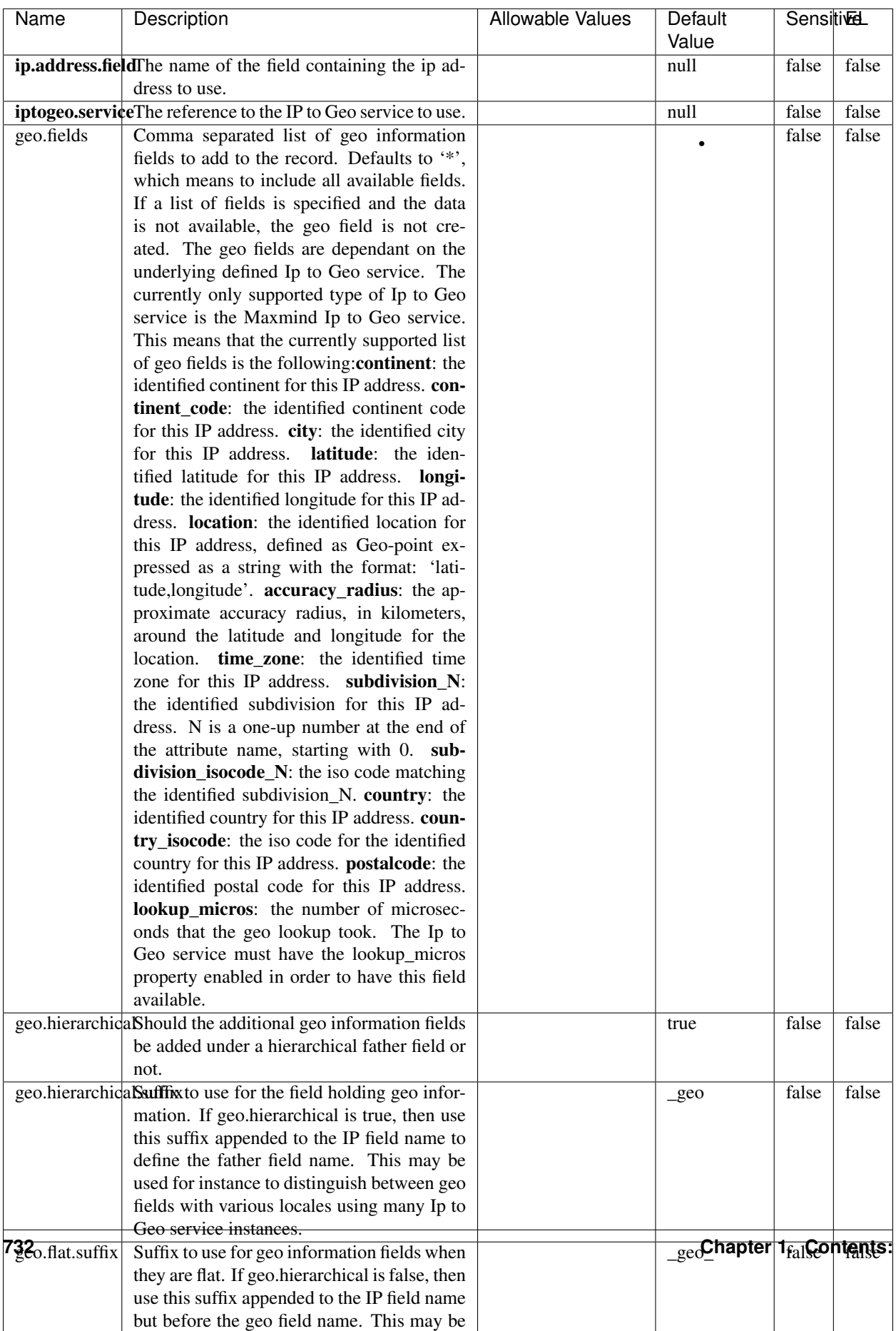

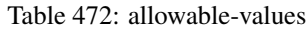

Looks up geolocation information for an IP address. The attribute that contains the IP address to lookup must be provided in the ip.address.field property. By default, the geo information are put in a hierarchical structure. That is, if the name of the IP field is 'X', then the the geo attributes added by enrichment are added under a father field named X\_geo. "\_geo" is the default hierarchical suffix that may be changed with the **geo.hierarchical.suffix** property. If one wants to put the geo fields at the same level as the IP field, then the geo.hierarchical property should be set to false and then the geo attributes are created at the same level as him with the naming pattern X geo  $\leq$ geo field>. "geo " is the default flat suffix but this may be changed with the **geo.flat.suffix** property. The IpToGeo processor requires a reference to an Ip to Geo service. This must be defined in the iptogeo.service property. The added geo fields are dependant on the underlying Ip to Geo service. The **geo.fields** property must contain the list of geo fields that should be created if data is available for the IP to resolve. This property defaults to "\*" which means to add every available fields. If one only wants a subset of the fields, one must define a comma separated list of fields as a value for the geo.fields property. The list of the available geo fields is in the description of the geo.fields property.

#### **ParseNetworkPacket**

The ParseNetworkPacket processor is the LogIsland entry point to parse network packets captured either off-the-wire (stream mode) or in pcap format (batch mode). In batch mode, the processor decodes the bytes of the incoming pcap record, where a Global header followed by a sequence of [packet header, packet data] pairs are stored. Then, each incoming pcap event is parsed into n packet records. The fields of packet headers are then extracted and made available in dedicated record fields. See the [Capturing Network packets tutorial](http://logisland.readthedocs.io/en/latest/tutorials/indexing-network-packets.html) for an example of usage of this processor.

#### **Module**

com.hurence.logisland:logisland-processor-cyber-security:1.4.1

#### **Class**

com.hurence.logisland.processor.networkpacket.ParseNetworkPacket

#### **Tags**

PCap, security, IDS, NIDS

#### **Properties**

| Name      | Description                                | Allowable Values | Default | SensitiveL |       |
|-----------|--------------------------------------------|------------------|---------|------------|-------|
|           |                                            |                  | Value   |            |       |
| debug     | Enable debug.                              |                  | false   | false      | false |
| flow.mode | Flow Mode. Indicate whether packets are    | batch, stream    | null    | false      | false |
|           | provided in batch mode (via pcap files) or |                  |         |            |       |
|           | in stream mode (without headers). Allowed  |                  |         |            |       |
|           | values are batch and stream.               |                  |         |            |       |

Table 473: allowable-values

No additional information is provided

## **BulkAddElasticsearch**

Indexes the content of a Record in Elasticsearch using elasticsearch's bulk processor

#### **Module**

com.hurence.logisland:logisland-processor-elasticsearch:1.4.1

## **Class**

com.hurence.logisland.processor.elasticsearch.BulkAddElasticsearch

## **Tags**

elasticsearch

## **Properties**

In the list below, the names of required properties appear in bold. Any other properties (not in bold) are considered optional. The table also indicates any default values, and whether a property supports the [Expression Language](expression-language.html) .

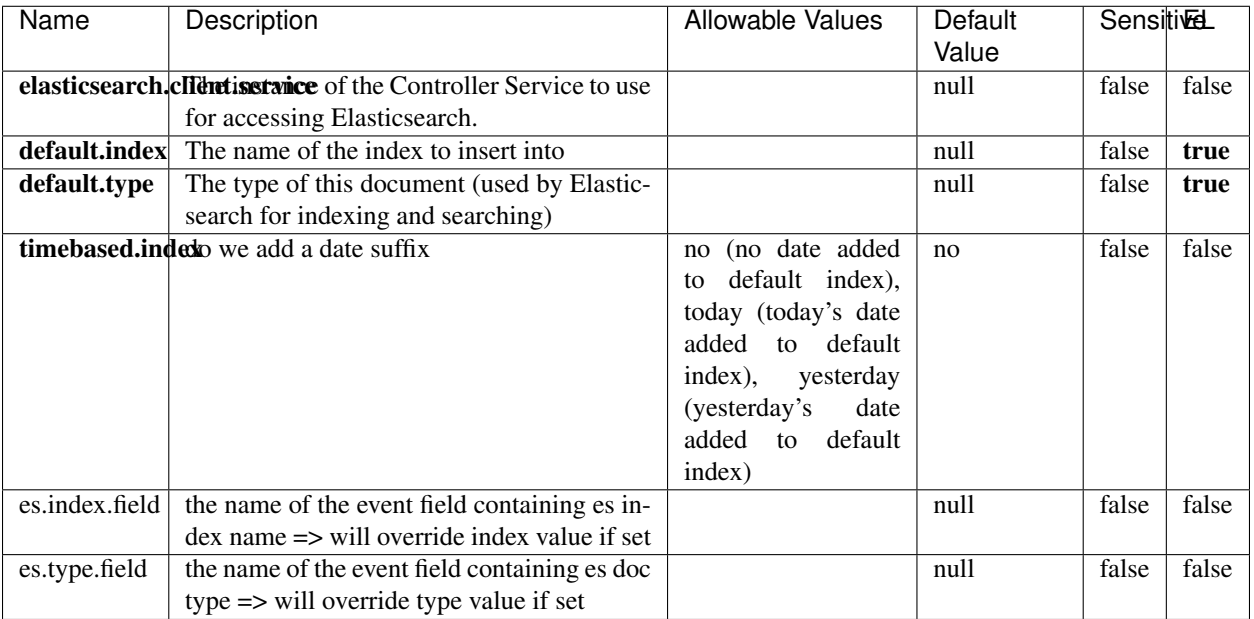

#### Table 474: allowable-values

## **Extra informations**

Indexes the content of a Record in Elasticsearch using elasticsearch's bulk processor.

#### **FetchHBaseRow**

Fetches a row from an HBase table. The Destination property controls whether the cells are added as flow file attributes, or the row is written to the flow file content as JSON. This processor may be used to fetch a fixed row on a interval by specifying the table and row id directly in the processor, or it may be used to dynamically fetch rows by referencing the table and row id from incoming flow files.

#### **Module**

com.hurence.logisland:logisland-processor-hbase:1.4.1

#### **Class**

com.hurence.logisland.processor.hbase.FetchHBaseRow

#### **Tags**

hbase, scan, fetch, get, enrich

## **Properties**

In the list below, the names of required properties appear in **bold**. Any other properties (not in bold) are considered optional. The table also indicates any default values, and whether a property supports the [Expression Language](expression-language.html) .

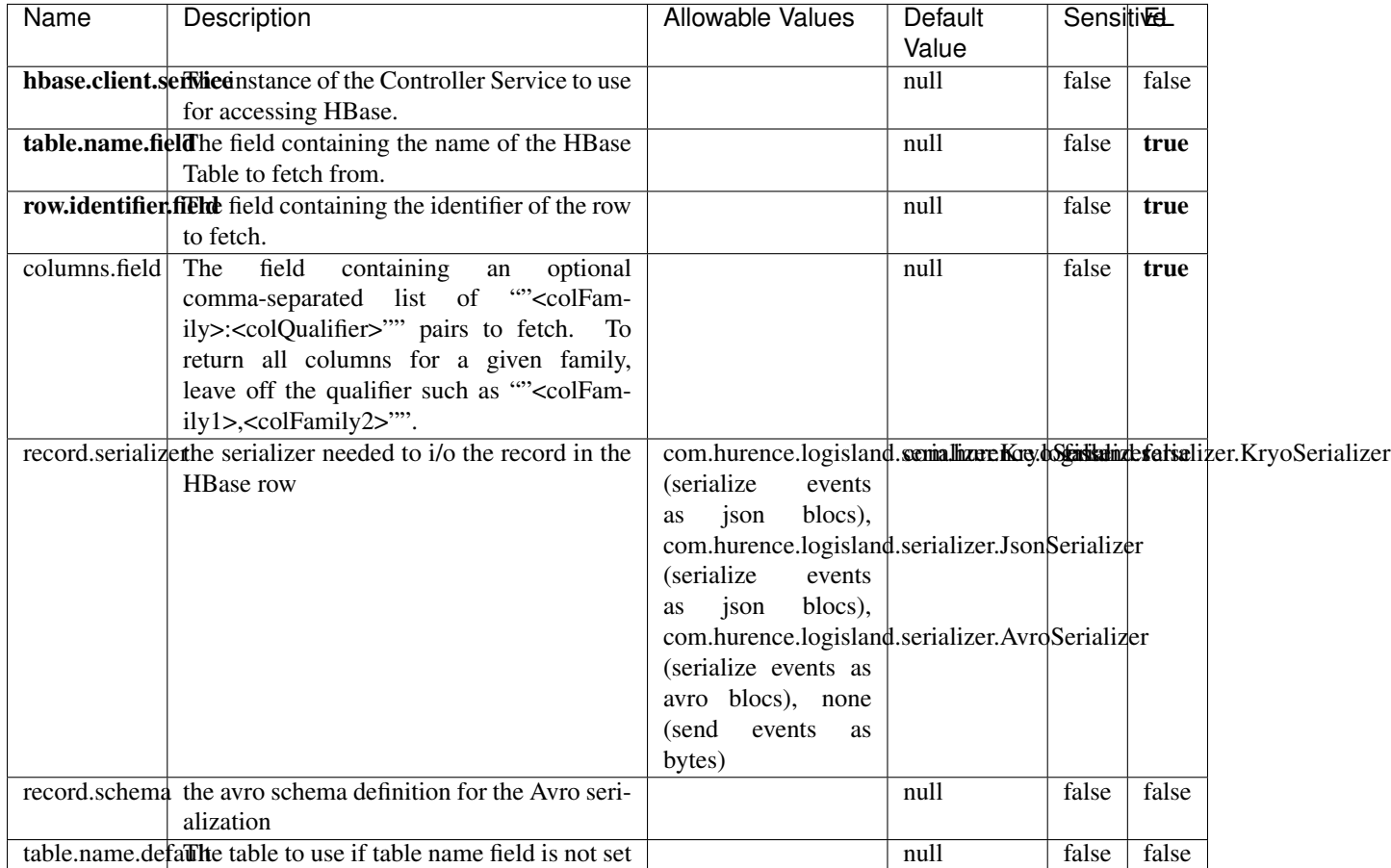

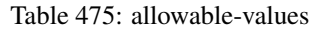

## **Extra informations**

Fetches a row from an HBase table. The Destination property controls whether the cells are added as flow file attributes, or the row is written to the flow file content as JSON. This processor may be used to fetch a fixed row on a interval by specifying the table and row id directly in the processor, or it may be used to dynamically fetch rows by referencing the table and row id from incoming flow files.

# **MultiGetElasticsearch**

Retrieves a content indexed in elasticsearch using elasticsearch multiget queries. Each incoming record contains information regarding the elasticsearch multiget query that will be performed. This information is stored in record fields whose names are configured in the plugin properties (see below) :

• index (String) : name of the elasticsearch index on which the multiget query will be performed. This field is mandatory and should not be empty, otherwise an error output record is sent for this specific incoming record.

- type (String) : name of the elasticsearch type on which the multiget query will be performed. This field is not mandatory.
- ids (String) : comma separated list of document ids to fetch. This field is mandatory and should not be empty, otherwise an error output record is sent for this specific incoming record.
- includes (String) : comma separated list of patterns to filter in (include) fields to retrieve. Supports wildcards. This field is not mandatory.
- excludes (String) : comma separated list of patterns to filter out (exclude) fields to retrieve. Supports wildcards. This field is not mandatory.

Each outcoming record holds data of one elasticsearch retrieved document. This data is stored in these fields :

- index (same field name as the incoming record) : name of the elasticsearch index.
- type (same field name as the incoming record) : name of the elasticsearch type.
- id (same field name as the incoming record) : retrieved document id.
- a list of String fields containing :
	- field name : the retrieved field name
	- field value : the retrieved field value

#### **Module**

com.hurence.logisland:logisland-processor-elasticsearch:1.4.1

#### **Class**

com.hurence.logisland.processor.elasticsearch.MultiGetElasticsearch

#### **Tags**

elasticsearch

#### **Properties**

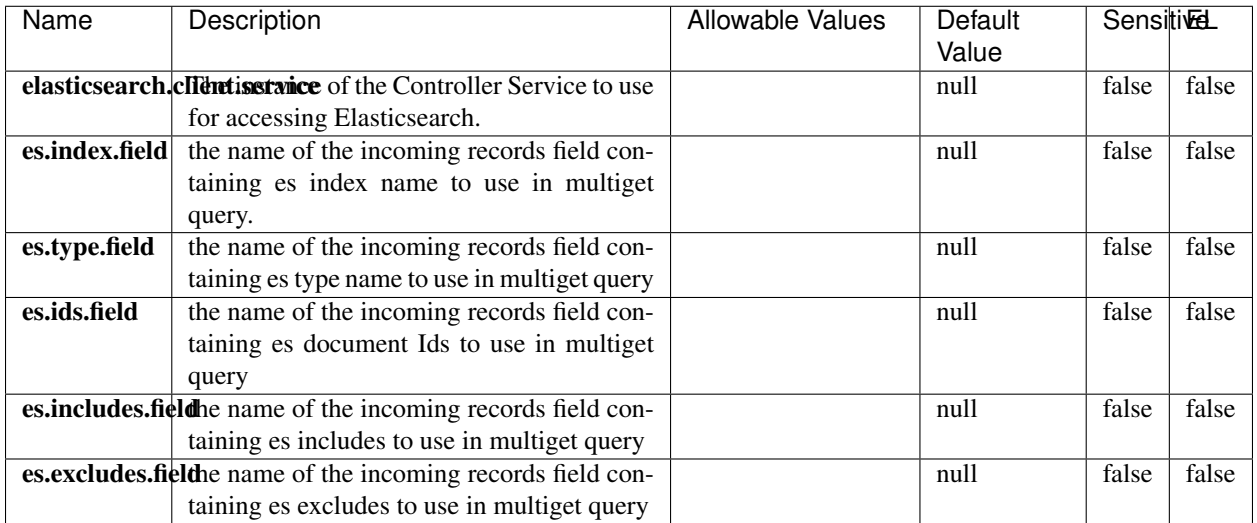

#### Table 476: allowable-values

## **Extra informations**

Retrieves a content indexed in elasticsearch using elasticsearch multiget queries. Each incoming record contains information regarding the elasticsearch multiget query that will be performed. This information is stored in record fields whose names are configured in the plugin properties (see below) :

- index (String) : name of the elasticsearch index on which the multiget query will be performed. This field is mandatory and should not be empty, otherwise an error output record is sent for this specific incoming record.
- type (String) : name of the elasticsearch type on which the multiget query will be performed. This field is not mandatory.
- ids (String) : comma separated list of document ids to fetch. This field is mandatory and should not be empty, otherwise an error output record is sent for this specific incoming record.
- includes (String) : comma separated list of patterns to filter in (include) fields to retrieve. Supports wildcards. This field is not mandatory.
- excludes (String) : comma separated list of patterns to filter out (exclude) fields to retrieve. Supports wildcards. This field is not mandatory.

Each outcoming record holds data of one elasticsearch retrieved document. This data is stored in these fields :

- index (same field name as the incoming record) : name of the elasticsearch index.
- type (same field name as the incoming record) : name of the elasticsearch type.
- id (same field name as the incoming record) : retrieved document id.
- a list of String fields containing :
	- field name : the retrieved field name
	- field value : the retrieved field value

#### **PutHBaseCell**

Adds the Contents of a Record to HBase as the value of a single cell

# **Module**

com.hurence.logisland:logisland-processor-hbase:1.4.1

## **Class**

com.hurence.logisland.processor.hbase.PutHBaseCell

## **Tags**

hadoop, hbase

## **Properties**

In the list below, the names of required properties appear in bold. Any other properties (not in bold) are considered optional. The table also indicates any default values, and whether a property supports the [Expression Language](expression-language.html) .

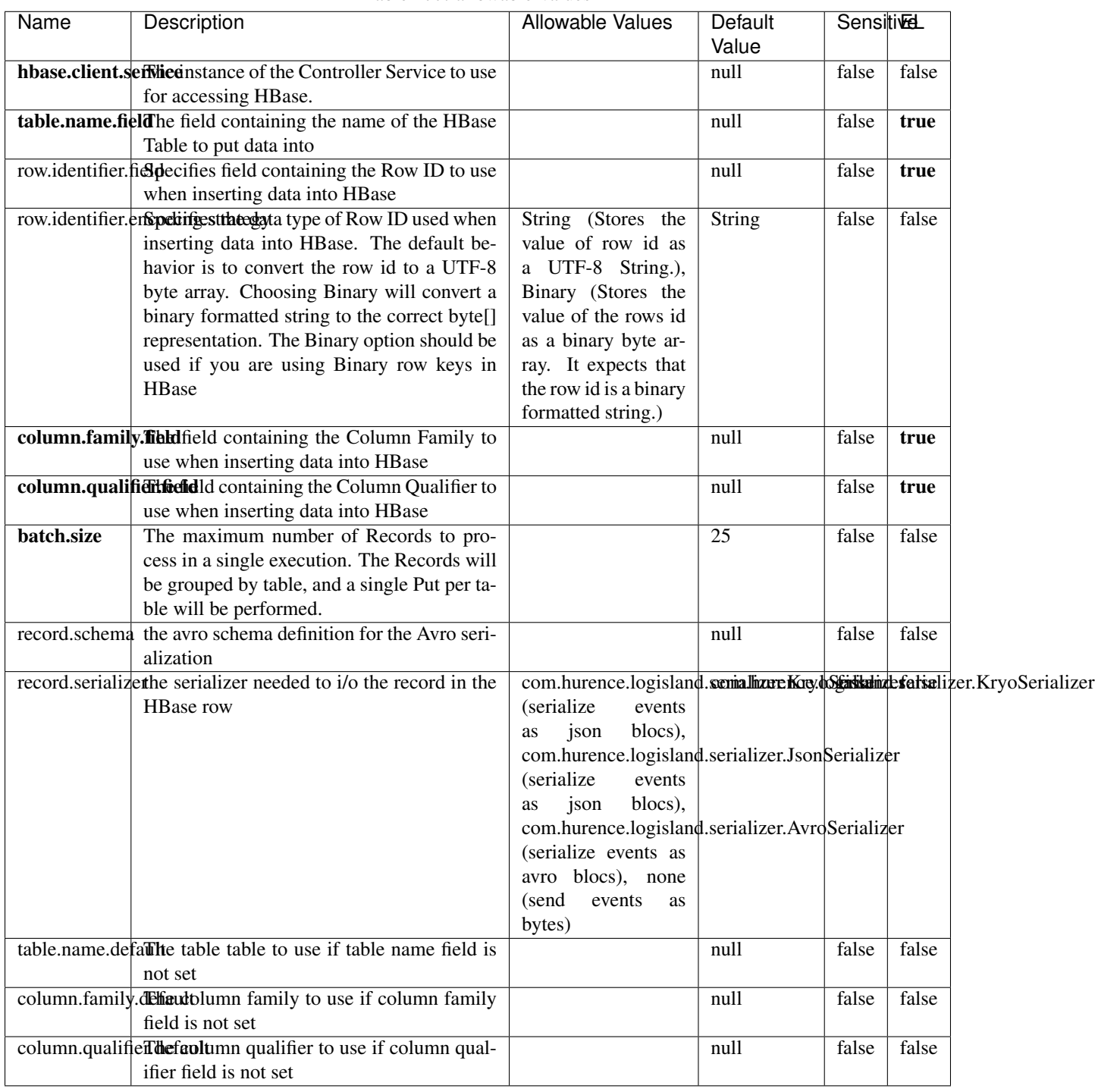

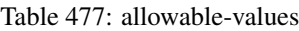

Adds the Contents of a Record to HBase as the value of a single cell.

## **EvaluateXPath**

Evaluates one or more XPaths against the content of a record. The results of those XPaths are assigned to new attributes in the records, depending on configuration of the Processor. XPaths are entered by adding user-defined properties; the name of the property maps to the Attribute Name into which the result will be placed. The value of the property must be a valid XPath expression. If the expression matches nothing, no attributes is added.

## **Module**

com.hurence.logisland:logisland-processor-xml:1.4.1

## **Class**

com.hurence.logisland.processor.xml.EvaluateXPath

## **Tags**

XML, evaluate, XPath

## **Properties**

In the list below, the names of required properties appear in bold. Any other properties (not in bold) are considered optional. The table also indicates any default values.

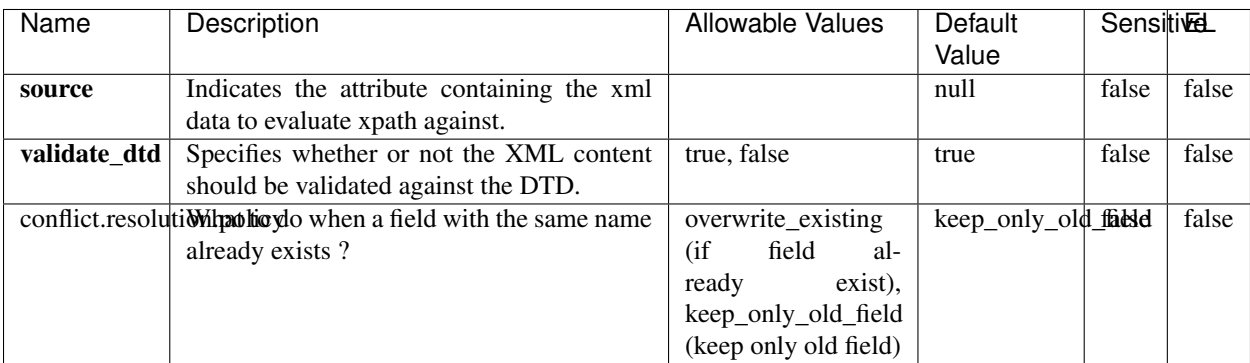

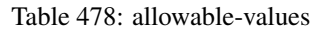

## **Dynamic Properties**

Dynamic Properties allow the user to specify both the name and value of a property.

| Name         | Value                     | Description                                                          | Allowable Values | Default<br>Value | EL    |
|--------------|---------------------------|----------------------------------------------------------------------|------------------|------------------|-------|
| An attribute | XPath<br>An<br>expression | the attribute is<br>set to the result<br>of the XPath<br>Expression. |                  | null             | false |

Table 479: dynamic-properties

Evaluates one or more XPaths against the content of a record. The results of those XPaths are assigned to new attributes in the records, depending on configuration of the Processor. XPaths are entered by adding user-defined properties; the name of the property maps to the Attribute Name into which the result will be placed. The value of the property must be a valid XPath expression. If the expression matches nothing, no attributes is added.

## **ConsolidateSession**

The ConsolidateSession processor is the Logisland entry point to get and process events from the Web Analytics.As an example here is an incoming event from the Web Analytics:

"fields": [{ "name": "timestamp", "type": "long" },{ "name": "remoteHost", "type": "string"},{ "name": "record\_type", "type": ["null", "string"], "default": null },{ "name": "record\_id", "type": ["null", "string"], "default": null },{ "name": "location", "type": ["null", "string"], "default": null },{ "name": "hitType", "type": ["null", "string"], "default": null },{ "name": "eventCategory", "type": ["null", "string"], "default": null },{ "name": "eventAction", "type": ["null", "string"], "default": null },{ "name": "eventLabel", "type": ["null", "string"], "default": null },{ "name": "localPath", "type": ["null", "string"], "default": null },{ "name": "q", "type": ["null", "string"], "default": null },{ "name": "n", "type": ["null", "int"], "default": null },{ "name": "referer", "type": ["null", "string"], "default": null },{ "name": "viewportPixelWidth", "type": ["null", "int"], "default": null },{ "name": "viewportPixelHeight", "type": ["null", "int"], "default": null },{ "name": "screenPixelWidth", "type": ["null", "int"], "default": null }, { "name": "screenPixelHeight", "type": ["null", "int"], "default": null }, { "name": "partyId", "type": ["null", "string"], "default": null },{ "name": "sessionId", "type": ["null", "string"], "default": null },{ "name": "pageViewId", "type": ["null", "string"], "default": null },{ "name": "is\_newSession", "type": ["null", "boolean"],"default": null },{ "name": "userAgentString", "type": ["null", "string"], "default": null },{ "name": "pageType", "type": ["null", "string"], "default": null }, { "name": "UserId", "type": ["null", "string"], "default": null },{ "name": "B2Bunit", "type": ["null", "string"], "default": null },{ "name": "pointOfService", "type": ["null", "string"], "default": null },{ "name": "companyID", "type": ["null", "string"], "default": null },{ "name": "Group-Code", "type": ["null", "string"], "default": null },{ "name": "userRoles", "type": ["null", "string"], "default": null },{ "name": "is\_PunchOut", "type": ["null", "string"], "default": null }]The ConsolidateSession processor groups the records by sessions and compute the duration between now and the last received event. If the distance from the last event is beyond a given threshold (by default 30mn), then the session is considered closed. The ConsolidateSession is building an aggregated session object for each active session.This aggregated object includes: - The actual session duration. - A boolean representing wether the session is considered active or closed. Note: it is possible to ressurect a session if for instance an event arrives after a session has been marked closed. - User related infos: userId, B2Bunit code, groupCode, userRoles, companyId - First visited page: URL - Last visited page: URL The properties to configure the processor are: - sessionid.field: Property name containing the session identifier (default: sessionId). - timestamp.field: Property name containing the timestamp of the event (default: timestamp). - session.timeout: Timeframe of inactivity (in seconds) after which a session is considered closed (default: 30mn). - visitedpage.field:

Property name containing the page visited by the customer (default: location). - fields.to.return: List of fields to return in the aggregated object. (default: N/A)

## **Module**

com.hurence.logisland:logisland-processor-web-analytics:1.4.1

# **Class**

com.hurence.logisland.processor.webAnalytics.ConsolidateSession

## **Tags**

analytics, web, session

## **Properties**

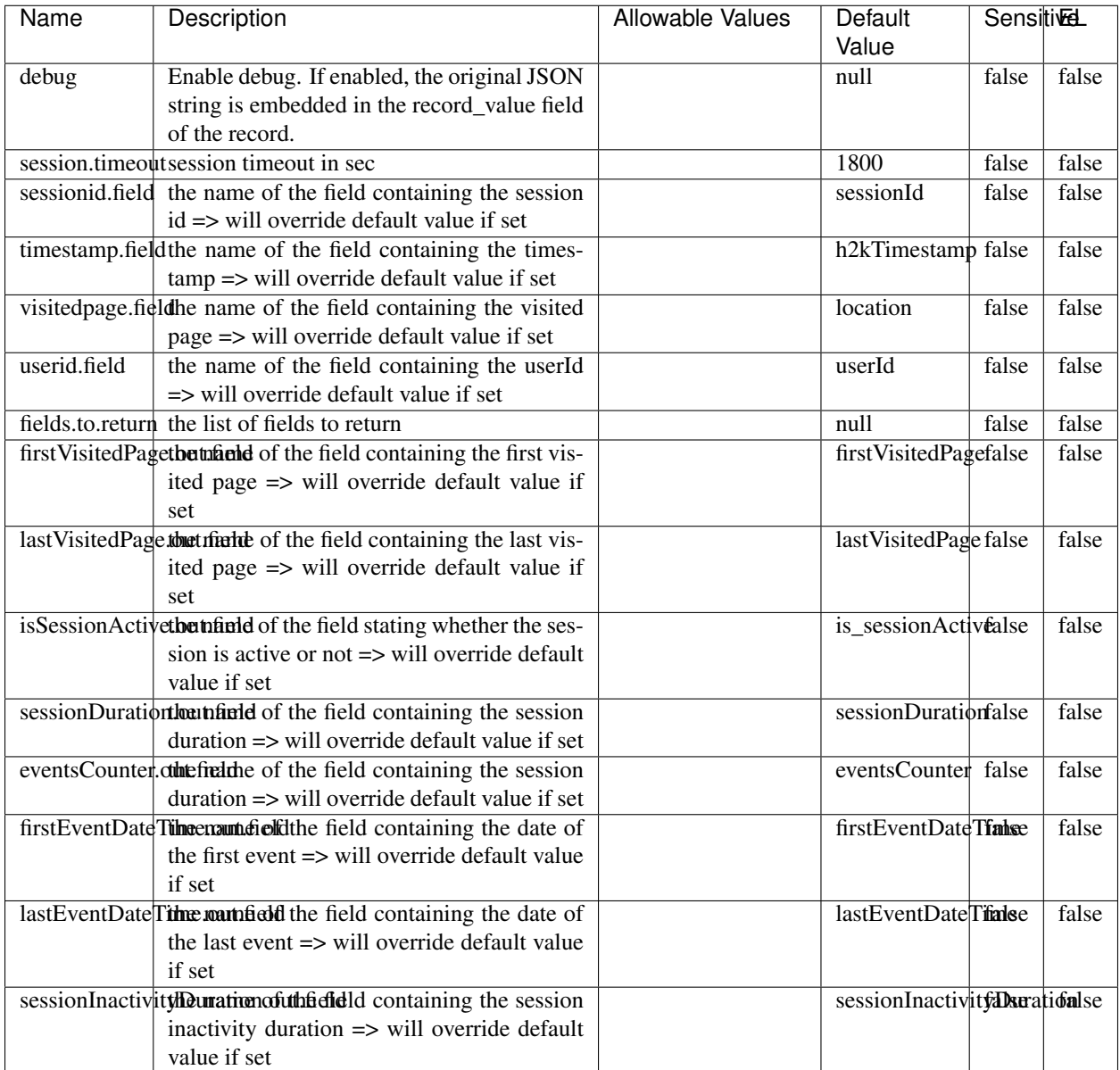

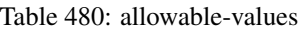

The ConsolidateSession processor is the Logisland entry point to get and process events from the Web Analytics.As an example here is an incoming event from the Web Analytics:

"fields": [{ "name": "timestamp", "type": "long" },{ "name": "remoteHost", "type": "string"},{ "name": "record\_type", "type": ["null", "string"], "default": null },{ "name": "record\_id", "type": ["null", "string"], "default": null },{ "name": "location", "type": ["null", "string"], "default": null },{ "name": "hitType", "type": ["null", "string"], "default": null },{ "name": "eventCategory", "type": ["null", "string"], "default": null },{ "name": "eventAction", "type": ["null", "string"], "default": null },{ "name": "eventLabel", "type": ["null", "string"], "default": null },{ "name": "localPath", "type": ["null", "string"], "default": null },{ "name": "q", "type": ["null", "string"], "default": null },{ "name": "n", "type": ["null", "int"], "default": null },{ "name": "referer", "type": ["null", "string"], "default": null },{ "name": "viewportPixelWidth", "type": ["null", "int"], "default": null },{ "name": "viewportPixelHeight", "type": ["null", "int"], "default": null },{ "name": "screenPixelWidth", "type": ["null", "int"], "default": null }, { "name": "screenPixelHeight", "type": ["null", "int"], "default": null }, { "name": "partyId", "type": ["null", "string"], "default": null },{ "name": "sessionId", "type": ["null", "string"], "default": null },{ "name": "pageViewId", "type": ["null", "string"], "default": null },{ "name": "is\_newSession", "type": ["null", "boolean"],"default": null },{ "name": "userAgentString", "type": ["null", "string"], "default": null },{ "name": "pageType", "type": ["null", "string"], "default": null }, { "name": "UserId", "type": ["null", "string"], "default": null  $\{$ , { "name": "B2Bunit", "type": ["null", "string"], "default": null  $\{$ , { "name": "pointOfService", "type": ["null", "string"], "default": null }, { "name": "companyID", "type": ["null", "string"], "default": null }, { "name": "Group-Code", "type": ["null", "string"], "default": null },{ "name": "userRoles", "type": ["null", "string"], "default": null },{ "name": "is\_PunchOut", "type": ["null", "string"], "default": null }]The ConsolidateSession processor groups the records by sessions and compute the duration between now and the last received event. If the distance from the last event is beyond a given threshold (by default 30mn), then the session is considered closed.The ConsolidateSession is building an aggregated session object for each active session.This aggregated object includes: - The actual session duration. - A boolean representing wether the session is considered active or closed. Note: it is possible to ressurect a session if for instance an event arrives after a session has been marked closed. - User related infos: userId, B2Bunit code, groupCode, userRoles, companyId - First visited page: URL - Last visited page: URL The properties to configure the processor are: - sessionid.field: Property name containing the session identifier (default: sessionId). - timestamp.field: Property name containing the timestamp of the event (default: timestamp). - session.timeout: Timeframe of inactivity (in seconds) after which a session is considered closed (default: 30mn). - visitedpage.field: Property name containing the page visited by the customer (default: location). - fields.to.return: List of fields to return in the aggregated object. (default: N/A)

## **DetectOutliers**

Outlier Analysis: A Hybrid Approach

In order to function at scale, a two-phase approach is taken

For every data point

- Detect outlier candidates using a robust estimator of variability (e.g. median absolute deviation) that uses distributional sketching (e.g. Q-trees)
- Gather a biased sample (biased by recency)
- Extremely deterministic in space and cheap in computation

For every outlier candidate

- Use traditional, more computationally complex approaches to outlier analysis (e.g. Robust PCA) on the biased sample
- Expensive computationally, but run infrequently

This becomes a data filter which can be attached to a timeseries data stream within a distributed computational framework (i.e. Storm, Spark, Flink, NiFi) to detect outliers.

#### **Module**

com.hurence.logisland:logisland-processor-outlier-detection:1.4.1

## **Class**

com.hurence.logisland.processor.DetectOutliers

## **Tags**

analytic, outlier, record, iot, timeseries

## **Properties**

| Name                         | Description                                                        | <b>Allowable Values</b>                                                       | Default<br>Value  | <b>Sensitivel</b> |       |
|------------------------------|--------------------------------------------------------------------|-------------------------------------------------------------------------------|-------------------|-------------------|-------|
| value.field                  | the numeric field to get the value                                 |                                                                               | record value      | false             | false |
| time.field                   | the numeric field to get the value                                 |                                                                               | record time       | false             | false |
|                              | output.record.type output type of the record                       |                                                                               | alert_match       | false             | false |
| rotation.policy.type         |                                                                    | by_amount,                                                                    | by_amount         | false             | false |
|                              |                                                                    | by_time, never                                                                |                   |                   |       |
| rotation.policy.amount       |                                                                    |                                                                               | $\overline{100}$  | false             | false |
| rotation.policy.unit         |                                                                    | milliseconds,<br>sec-<br>onds, hours,<br>days,<br>months,<br>years,<br>points | points            | false             | false |
| chunking.policy.type         |                                                                    | by_amount,<br>by_time, never                                                  | by_amount         | false             | false |
| chunking.policy.amount       |                                                                    |                                                                               | 100               | false             | false |
| chunking.policy.unit         |                                                                    | milliseconds,<br>sec-<br>onds, hours, days,<br>months,<br>years,<br>points    | points            | false             | false |
| sketchy.outlier.algorithm    |                                                                    | SKETCHY_MOVING_SWATDCHY_MOMMAG_fMs&D                                          |                   |                   |       |
| batch.outlier.algorithm      |                                                                    | RAD                                                                           | $\overline{RAD}$  | false             | false |
|                              | global.statisticsminimum value                                     |                                                                               | null              | false             | false |
|                              | global.statisticsmaximum value                                     |                                                                               | null              | false             | false |
| global.statistics mean value |                                                                    |                                                                               | null              | false             | false |
|                              | global.statistics standard deviation value                         |                                                                               | null              | false             | false |
|                              | zscore.cutoffs.mormaCutoffs level for normal outlier               |                                                                               |                   |                   | false |
|                              | zscore.cutoffs.moderatetoffs level for moderate outlier            |                                                                               | $\overline{1.5}$  | false             | false |
|                              | <b>zscore.cutoffs.sexeme</b> Cutoffs level for severe outlier      |                                                                               | $\overline{10.0}$ | false             | false |
|                              | zscore.cutoffs.notEnro@htDfftalevel for notEnoughData out-<br>lier |                                                                               | 100               | false             | false |
| smooth                       | do smoothing?                                                      |                                                                               | false             | false             | false |
| decay                        | the decay                                                          |                                                                               | $\overline{0.1}$  | false             | false |
|                              | min.amount.torpiredictuntToPredict                                 |                                                                               | $\overline{100}$  | false             | false |
|                              | min_zscore_penrantZkcorePercentile                                 |                                                                               | $\overline{50.0}$ | false             | false |
|                              | reservoir_size the size of points reservoir                        |                                                                               | $\overline{100}$  | false             | false |
|                              | rpca.force.diff No Description Provided.                           |                                                                               | $n$ ull           | false             | false |
| rpca.lpenalty                | No Description Provided.                                           |                                                                               | null              | false             | false |
|                              | rpca.min.recordNo Description Provided.                            |                                                                               | null              | false             | false |
| rpca.spenalty                | No Description Provided.                                           |                                                                               | null              | false             | false |
|                              | rpca.threshold No Description Provided.                            |                                                                               | null              | false             | false |

Table 481: allowable-values

Outlier Analysis: A Hybrid Approach

In order to function at scale, a two-phase approach is taken

For every data point

- Detect outlier candidates using a robust estimator of variability (e.g. median absolute deviation) that uses distributional sketching (e.g. Q-trees)
- Gather a biased sample (biased by recency)
- Extremely deterministic in space and cheap in computation

For every outlier candidate

- Use traditional, more computationally complex approaches to outlier analysis (e.g. Robust PCA) on the biased sample
- Expensive computationally, but run infrequently

This becomes a data filter which can be attached to a timeseries data stream within a distributed computational framework (i.e. Storm, Spark, Flink, NiFi) to detect outliers.

## **EnrichRecordsElasticsearch**

Enrich input records with content indexed in elasticsearch using multiget queries. Each incoming record must be possibly enriched with information stored in elasticsearch. Each outcoming record holds at least the input record plus potentially one or more fields coming from of one elasticsearch document.

#### **Module**

com.hurence.logisland:logisland-processor-elasticsearch:1.4.1

#### **Class**

com.hurence.logisland.processor.elasticsearch.EnrichRecordsElasticsearch

#### **Tags**

elasticsearch

## **Properties**

In the list below, the names of required properties appear in bold. Any other properties (not in bold) are considered optional. The table also indicates any default values, and whether a property supports the [Expression Language](expression-language.html) .

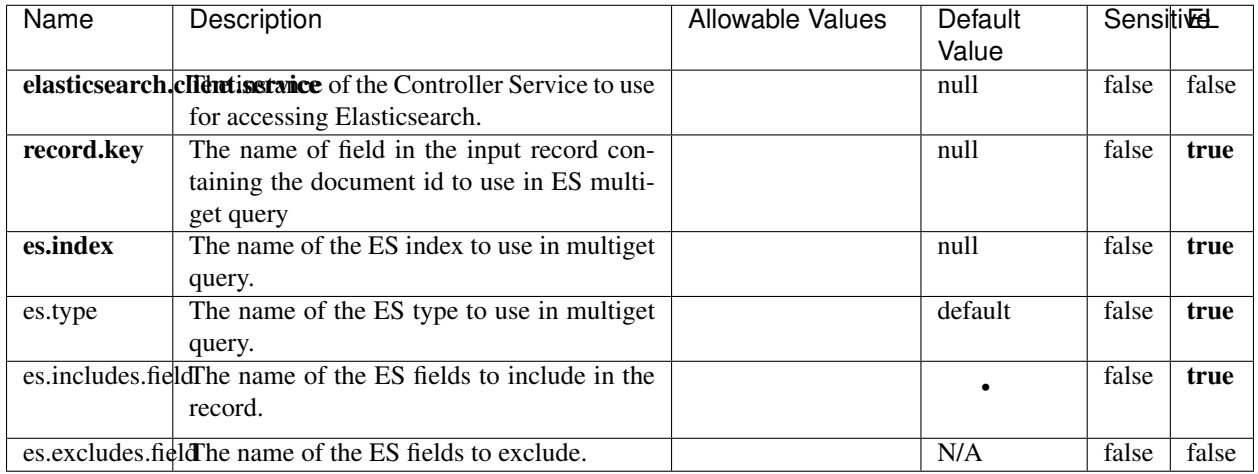

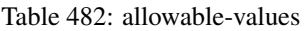

Enrich input records with content indexed in elasticsearch using multiget queries. Each incoming record must be possibly enriched with information stored in elasticsearch. Each outcoming record holds at least the input record plus potentially one or more fields coming from of one elasticsearch document.

## **ExcelExtract**

Consumes a Microsoft Excel document and converts each worksheet's line to a structured record. The processor is assuming to receive raw excel file as input record.

#### **Module**

com.hurence.logisland:logisland-processor-excel:1.4.1

#### **Class**

com.hurence.logisland.processor.excel.ExcelExtract

#### **Tags**

excel, processor, poi

#### **Properties**

| Name         | Description                                             | <b>Allowable Values</b> | Default      | SensitiveL |       |
|--------------|---------------------------------------------------------|-------------------------|--------------|------------|-------|
|              |                                                         |                         | Value        |            |       |
| sheets       | Comma separated list of Excel document                  |                         |              | false      | false |
|              | sheet names that should be extracted from               |                         |              |            |       |
|              | the excel document. If this property is left            |                         |              |            |       |
|              | blank then all of the sheets will be extracted          |                         |              |            |       |
|              | from the Excel document. You can specify                |                         |              |            |       |
|              | regular expressions. Any sheets not speci-              |                         |              |            |       |
|              | fied in this value will be ignored.                     |                         |              |            |       |
| skip.columns | Comma delimited list of column numbers                  |                         |              | false      | false |
|              | to skip. Use the columns number and not                 |                         |              |            |       |
|              | the letter designation. Use this to skip                |                         |              |            |       |
|              | over columns anywhere in your worksheet                 |                         |              |            |       |
|              | that you don't want extracted as part of the            |                         |              |            |       |
|              | record.                                                 |                         |              |            |       |
| field.names  | The comma separated list representing the               |                         | null         | false      | false |
|              | names of columns of extracted cells. Order              |                         |              |            |       |
|              | matters! You should use either field names              |                         |              |            |       |
|              | either field.row.header but not both together.          |                         |              |            |       |
| skip.rows    | The row number of the first row to start pro-           |                         | $\theta$     | false      | false |
|              | cessing. Use this to skip over rows of data at          |                         |              |            |       |
|              | the top of your worksheet that are not part of          |                         |              |            |       |
|              | the dataset. Empty rows of data anywhere in             |                         |              |            |       |
|              | the spreadsheet will always be skipped, no              |                         |              |            |       |
|              | matter what this value is set to.                       |                         |              |            |       |
| record.type  | Default type of record                                  |                         | excel_record | false      | false |
|              | field.row.headerIf set, field names mapping will be ex- |                         | null         | false      | false |
|              | tracted from the specified row number.                  |                         |              |            |       |
|              | You should use either field.names either                |                         |              |            |       |
|              | field.row.header but not both together.                 |                         |              |            |       |

Table 483: allowable-values

Consumes a Microsoft Excel document and converts each worksheet's line to a structured record. The processor is assuming to receive raw excel file as input record.

#### **MatchIP**

IP address Query matching (using 'Luwak <http://www.confluent.io/blog/real-time-full-text-search-with-luwakand-samza $\left| \right\rangle$ <sup>'</sup>

You can use this processor to handle custom events matching IP address (CIDR) The record sent from a matching an IP address record is tagged appropriately.

A query is expressed as a lucene query against a field like for example:

```
message:'bad exception'
error_count:[10 TO *]
```
(continues on next page)

(continued from previous page)

bytes\_out:5000 user\_name:tom\*

Please read the [Lucene syntax guide](https://lucene.apache.org/core/5_5_0/queryparser/org/apache/lucene/queryparser/classic/package-summary.html#package_description) for supported operations

Warning: don't forget to set numeric fields property to handle correctly numeric ranges queries

## **Module**

com.hurence.logisland:logisland-processor-querymatcher:1.4.1

## **Class**

com.hurence.logisland.processor.MatchIP

## **Tags**

analytic, percolator, record, record, query, lucene

## **Properties**

In the list below, the names of required properties appear in bold. Any other properties (not in bold) are considered optional. The table also indicates any default values.

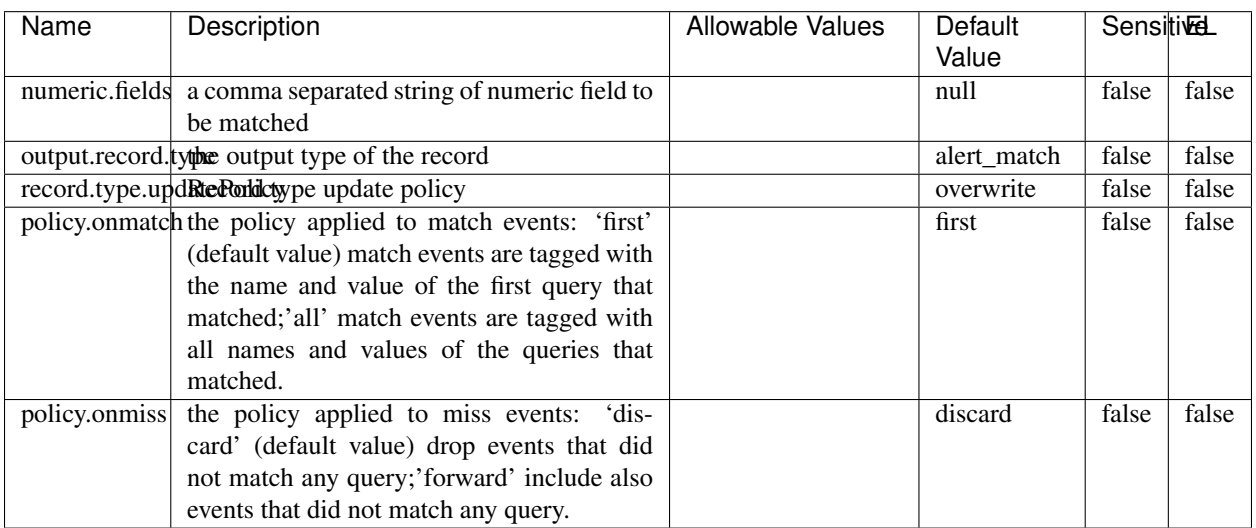

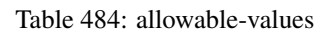

# **Dynamic Properties**

Dynamic Properties allow the user to specify both the name and value of a property.

| Name  | Value  | Description                | Allowable Values | Default | Εı   |
|-------|--------|----------------------------|------------------|---------|------|
|       |        |                            |                  | Value   |      |
| query | some   | generate a new record when |                  | null    | true |
|       | Lucene | this query is matched      |                  |         |      |
|       | query  |                            |                  |         |      |

Table 485: dynamic-properties

IP address Query matching (using 'Luwak <http://www.confluent.io/blog/real-time-full-text-search-with-luwakand-samza $\left| \right\rangle$ '\_

You can use this processor to handle custom events matching IP address (CIDR) The record sent from a matching an IP address record is tagged appropriately.

A query is expressed as a lucene query against a field like for example:

```
message:'bad exception'
error_count:[10 TO *]
bytes_out:5000
user_name:tom*
```
Please read the [Lucene syntax guide](https://lucene.apache.org/core/5_5_0/queryparser/org/apache/lucene/queryparser/classic/package-summary.html#package_description) for supported operations

Warning: don't forget to set numeric fields property to handle correctly numeric ranges queries

#### **MatchQuery**

Query matching based on [Luwak](http://www.confluent.io/blog/real-time-full-text-search-with-luwak-and-samza/)

you can use this processor to handle custom events defined by lucene queries a new record is added to output each time a registered query is matched

A query is expressed as a lucene query against a field like for example:

```
message:'bad exception'
error_count:[10 TO *]
bytes_out:5000
user_name:tom*
```
Please read the [Lucene syntax guide](https://lucene.apache.org/core/5_5_0/queryparser/org/apache/lucene/queryparser/classic/package-summary.html#package_description) for supported operations

Warning: don't forget to set numeric fields property to handle correctly numeric ranges queries

#### **Module**

com.hurence.logisland:logisland-processor-querymatcher:1.4.1

## **Class**

com.hurence.logisland.processor.MatchQuery

# **Tags**

analytic, percolator, record, record, query, lucene

## **Properties**

In the list below, the names of required properties appear in bold. Any other properties (not in bold) are considered optional. The table also indicates any default values.

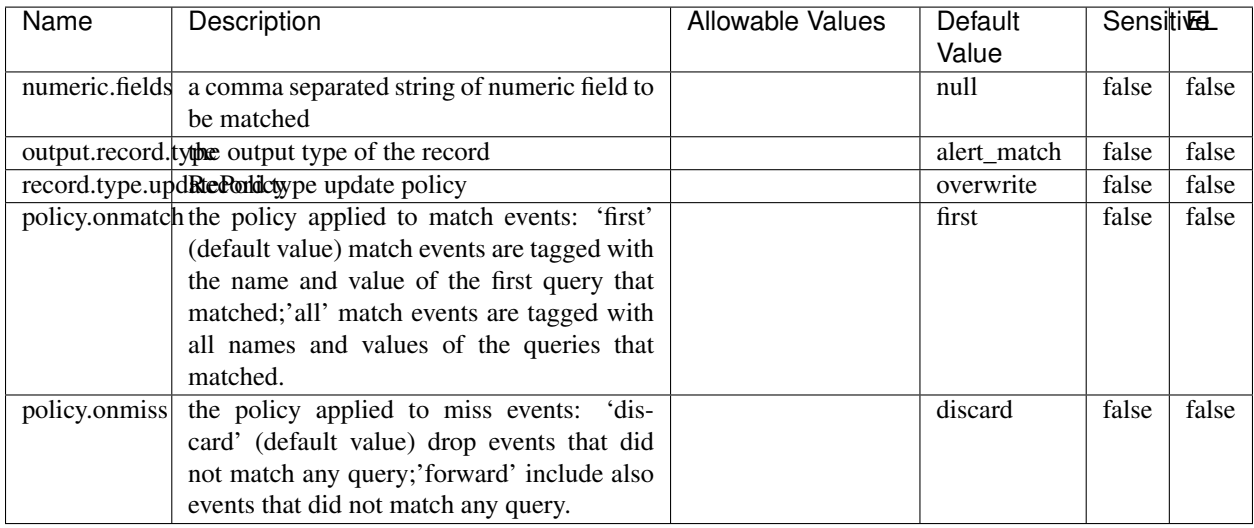

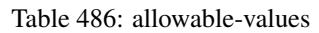

## **Dynamic Properties**

Dynamic Properties allow the user to specify both the name and value of a property.

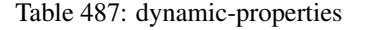

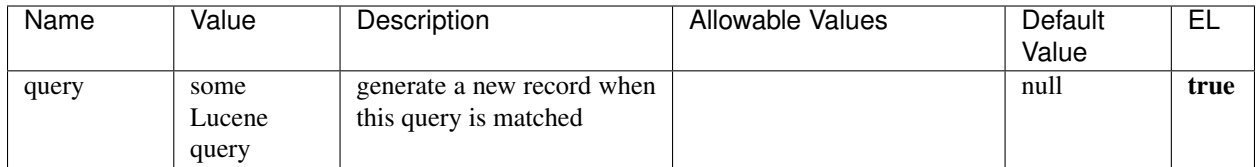

## **Extra informations**

Query matching based on [Luwak](http://www.confluent.io/blog/real-time-full-text-search-with-luwak-and-samza/)

you can use this processor to handle custom events defined by lucene queries a new record is added to output each time a registered query is matched
A query is expressed as a lucene query against a field like for example:

```
message:'bad exception'
error_count:[10 TO *]
bytes_out:5000
user_name:tom*
```
Please read the [Lucene syntax guide](https://lucene.apache.org/core/5_5_0/queryparser/org/apache/lucene/queryparser/classic/package-summary.html#package_description) for supported operations

Warning: don't forget to set numeric fields property to handle correctly numeric ranges queries.

### **ParseBroEvent**

The ParseBroEvent processor is the Logisland entry point to get and process [Bro](https://www.bro.org) events. The [Bro-Kafka plugin](https://github.com/bro/bro-plugins/tree/master/kafka) should be used and configured in order to have Bro events sent to Kafka. See the [Bro/Logisland tutorial](http://logisland.readthedocs.io/en/latest/tutorials/indexing-bro-events.html) for an example of usage for this processor. The ParseBroEvent processor does some minor pre-processing on incoming Bro events from the Bro-Kafka plugin to adapt them to Logisland.

Basically the events coming from the Bro-Kafka plugin are JSON documents with a first level field indicating the type of the event. The ParseBroEvent processor takes the incoming JSON document, sets the event type in a record\_type field and sets the original sub-fields of the JSON event as first level fields in the record. Also any dot in a field name is transformed into an underscore. Thus, for instance, the field id.orig\_h becomes id\_orig\_h. The next processors in the stream can then process the Bro events generated by this ParseBroEvent processor.

As an example here is an incoming event from Bro:

{

```
"conn": {
    "id.resp_p": 9092,
    "resp_pkts": 0,
    "resp_ip_bytes": 0,
    "local_orig": true,
    "orig_ip_bytes": 0,
    "orig_pkts": 0,
    "missed_bytes": 0,
    "history": "Cc",
    "tunnel_parents": [],
    "id.orig_p": 56762,
    "local_resp": true,
    "uid": "Ct3Ms01I3Yc6pmMZx7",
    "conn_state": "OTH",
    "id.orig_h": "172.17.0.2",
    "proto": "tcp",
```

```
"id.resp_h": "172.17.0.3",
"ts": 1487596886.953917
```
}

}

It gets processed and transformed into the following Logisland record by the ParseBroEvent processor:

```
"@timestamp": "2017-02-20T13:36:32Z"
```

```
"record_id": "6361f80a-c5c9-4a16-9045-4bb51736333d"
```
"record\_time": 1487597792782

"record\_type": "conn"

"id\_resp\_p": 9092

"resp\_pkts": 0

"resp\_ip\_bytes": 0

"local\_orig": true

"orig\_ip\_bytes": 0

"orig\_pkts": 0

"missed\_bytes": 0

"history": "Cc"

"tunnel\_parents": []

"id\_orig\_p": 56762

"local\_resp": true

"uid": "Ct3Ms01I3Yc6pmMZx7"

"conn\_state": "OTH"

"id\_orig\_h": "172.17.0.2"

"proto": "tcp"

"id\_resp\_h": "172.17.0.3"

"ts": 1487596886.953917

## **Module**

com.hurence.logisland:logisland-processor-cyber-security:1.4.1

## **Class**

com.hurence.logisland.processor.bro.ParseBroEvent

## **Tags**

bro, security, IDS, NIDS

### **Properties**

In the list below, the names of required properties appear in **bold**. Any other properties (not in bold) are considered optional. The table also indicates any default values.

| Name  | Description                                  | Allowable Values | Default<br>Value | Sensitil <del>⊠</del> L |       |
|-------|----------------------------------------------|------------------|------------------|-------------------------|-------|
| debug | Enable debug. If enabled, the original JSON  |                  | false            | false                   | false |
|       | string is embedded in the record_value field |                  |                  |                         |       |
|       | of the record.                               |                  |                  |                         |       |

Table 488: allowable-values

#### **Extra informations**

The ParseBroEvent processor is the Logisland entry point to get and process [Bro](https://www.bro.org) events. The [Bro-Kafka plugin](https://github.com/bro/bro-plugins/tree/master/kafka) should be used and configured in order to have Bro events sent to Kafka. See the [Bro/Logisland tutorial](http://logisland.readthedocs.io/en/latest/tutorials/indexing-bro-events.html) for an example of usage for this processor. The ParseBroEvent processor does some minor pre-processing on incoming Bro events from the Bro-Kafka plugin to adapt them to Logisland.

Basically the events coming from the Bro-Kafka plugin are JSON documents with a first level field indicating the type of the event. The ParseBroEvent processor takes the incoming JSON document, sets the event type in a record\_type field and sets the original sub-fields of the JSON event as first level fields in the record. Also any dot in a field name is transformed into an underscore. Thus, for instance, the field id.orig\_h becomes id\_orig\_h. The next processors in the stream can then process the Bro events generated by this ParseBroEvent processor.

As an example here is an incoming event from Bro:

{

"conn": { "id.resp\_p": 9092, "resp\_pkts": 0, "resp\_ip\_bytes": 0, "local orig": true, "orig\_ip\_bytes": 0, "orig\_pkts": 0, "missed\_bytes": 0, "history": "Cc", "tunnel\_parents": [], "id.orig\_p": 56762, "local\_resp": true, "uid": "Ct3Ms01I3Yc6pmMZx7", "conn\_state": "OTH", "id.orig\_h": "172.17.0.2", "proto": "tcp", "id.resp\_h": "172.17.0.3",

"ts": 1487596886.953917

} } It gets processed and transformed into the following Logisland record by the ParseBroEvent processor: "@timestamp": "2017-02-20T13:36:32Z" "record\_id": "6361f80a-c5c9-4a16-9045-4bb51736333d" "record\_time": 1487597792782 "record\_type": "conn" "id\_resp\_p": 9092 "resp\_pkts": 0 "resp\_ip\_bytes": 0 "local\_orig": true "orig\_ip\_bytes": 0 "orig\_pkts": 0 "missed\_bytes": 0 "history": "Cc" "tunnel\_parents": [] "id\_orig\_p": 56762 "local\_resp": true "uid": "Ct3Ms01I3Yc6pmMZx7" "conn\_state": "OTH" "id\_orig\_h": "172.17.0.2" "proto": "tcp" "id\_resp\_h": "172.17.0.3" "ts": 1487596886.953917

### **ParseNetflowEvent**

The [Netflow V5](http://www.cisco.com/c/en/us/td/docs/ios/solutions_docs/netflow/nfwhite.html) processor is the Logisland entry point to process Netflow (V5) events. NetFlow is a feature introduced on Cisco routers that provides the ability to collect IP network traffic.We can distinguish 2 components:

- Flow exporter: aggregates packets into flows and exports flow records (binary format) towards one or more flow collectors
- Flow collector: responsible for reception, storage and pre-processing of flow data received from a flow exporter

The collected data are then available for analysis purpose (intrusion detection, traffic analysis. . . ) Netflow are sent to kafka in order to be processed by logisland. In the tutorial we will simulate Netflow traffic using [nfgen.](https://github.com/pazdera/NetFlow-Exporter-Simulator) this traffic will be sent to port 2055. The we rely on nifi to listen of that port for incoming netflow (V5) traffic and send them to a kafka topic. The Netflow processor could thus treat these events and generate corresponding logisland records. The following processors in the stream can then process the Netflow records generated by this processor.

### **Module**

com.hurence.logisland:logisland-processor-cyber-security:1.4.1

### **Class**

com.hurence.logisland.processor.netflow.ParseNetflowEvent

### **Tags**

netflow, security

### **Properties**

In the list below, the names of required properties appear in bold. Any other properties (not in bold) are considered optional. The table also indicates any default values.

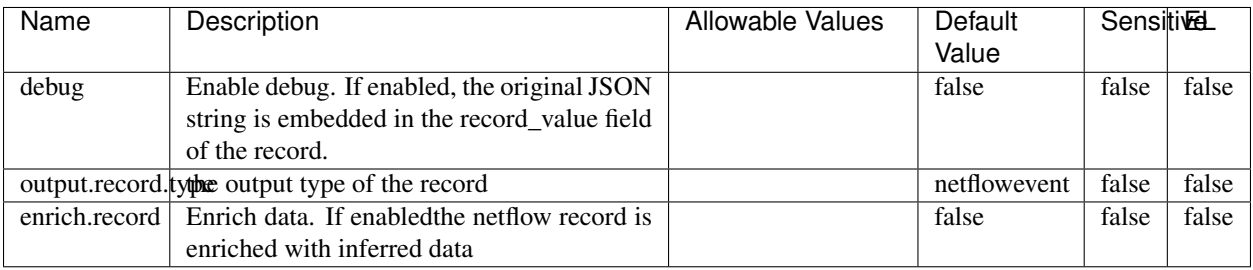

#### Table 489: allowable-values

## **Extra informations**

The [Netflow V5](http://www.cisco.com/c/en/us/td/docs/ios/solutions_docs/netflow/nfwhite.html) processor is the Logisland entry point to process Netflow (V5) events. NetFlow is a feature introduced on Cisco routers that provides the ability to collect IP network traffic.We can distinguish 2 components:

- Flow exporter: aggregates packets into flows and exports flow records (binary format) towards one or more flow collectors
- Flow collector: responsible for reception, storage and pre-processing of flow data received from a flow exporter

The collected data are then available for analysis purpose (intrusion detection, traffic analysis. . . ) Netflow are sent to kafka in order to be processed by logisland. In the tutorial we will simulate Netflow traffic using [nfgen.](https://github.com/pazdera/NetFlow-Exporter-Simulator) this traffic will be sent to port 2055. The we rely on nifi to listen of that port for incoming netflow (V5) traffic and send them to a kafka topic. The Netflow processor could thus treat these events and generate corresponding logisland records. The following processors in the stream can then process the Netflow records generated by this processor.

### **RunPython**

!!!! WARNING !!!!

The RunPython processor is currently an experimental feature : it is delivered as is, with the current set of features and is subject to modifications in API or anything else in further logisland releases without warnings. There is no tutorial yet. If you want to play with this processor, use the python-processing.yml example and send the apache logs of the index apache logs tutorial. The debug stream processor at the end of the stream should output events in stderr file of the executors from the spark console.

This processor allows to implement and run a processor written in python. This can be done in 2 ways. Either directly defining the process method code in the **script.code.process** configuration property or poiting to an external python module script file in the script.path configuration property. Directly defining methods is called the inline mode whereas using a script file is called the file mode. Both ways are mutually exclusive. Whether using the inline of file mode, your python code may depend on some python dependencies. If the set of python dependencies already delivered with the Logisland framework is not sufficient, you can use the dependencies.path configuration property to give their location. Currently only the nltk python library is delivered with Logisland.

## **Module**

com.hurence.logisland:logisland-processor-scripting:1.4.1

## **Class**

com.hurence.logisland.processor.scripting.python.RunPython

## **Tags**

scripting, python

# **Properties**

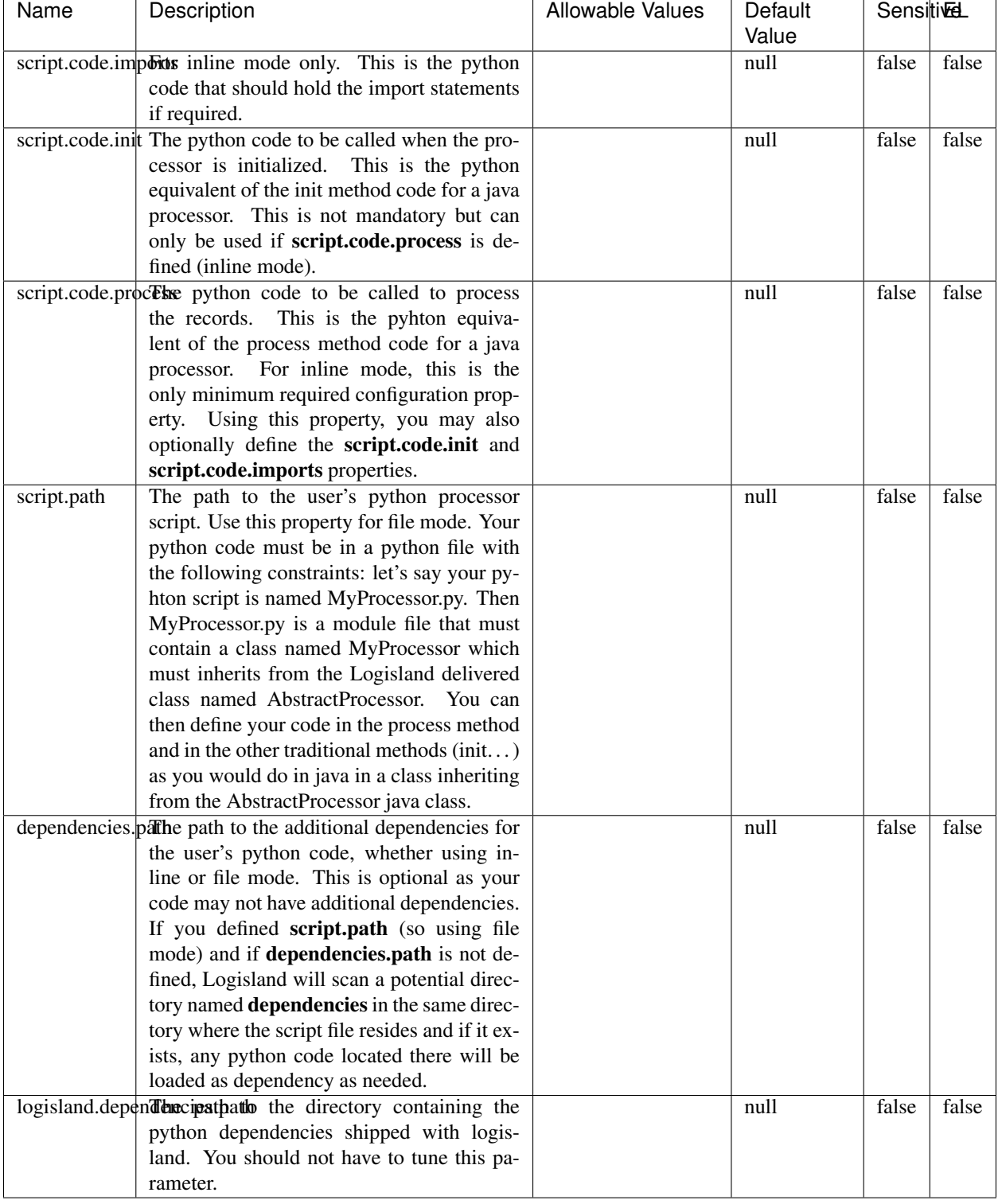

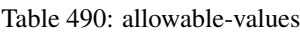

## !!!! WARNING !!!!

The RunPython processor is currently an experimental feature : it is delivered as is, with the current set of features and is subject to modifications in API or anything else in further logisland releases without warnings. There is no tutorial yet. If you want to play with this processor, use the python-processing.yml example and send the apache logs of the index apache logs tutorial. The debug stream processor at the end of the stream should output events in stderr file of the executors from the spark console.

This processor allows to implement and run a processor written in python. This can be done in 2 ways. Either directly defining the process method code in the **script.code.process** configuration property or poiting to an external python module script file in the script.path configuration property. Directly defining methods is called the inline mode whereas using a script file is called the file mode. Both ways are mutually exclusive. Whether using the inline of file mode, your python code may depend on some python dependencies. If the set of python dependencies already delivered with the Logisland framework is not sufficient, you can use the dependencies.path configuration property to give their location. Currently only the nltk python library is delivered with Logisland.

### **URLDecoder**

Decode one or more field containing an URL with possibly special chars encoded ...

### **Module**

com.hurence.logisland:logisland-processor-web-analytics:1.4.1

### **Class**

com.hurence.logisland.processor.webAnalytics.URLDecoder

### **Tags**

record, fields, Decode

### **Properties**

In the list below, the names of required properties appear in bold. Any other properties (not in bold) are considered optional. The table also indicates any default values.

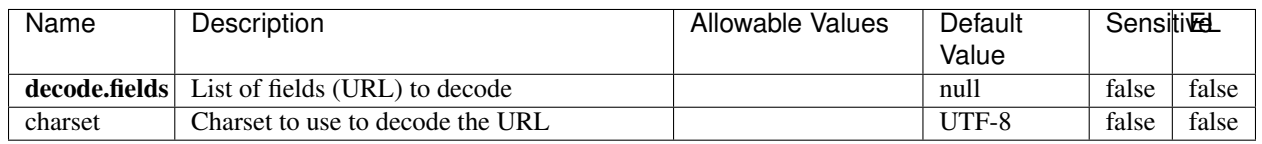

#### Table 491: allowable-values

### **Dynamic Properties**

Dynamic Properties allow the user to specify both the name and value of a property.

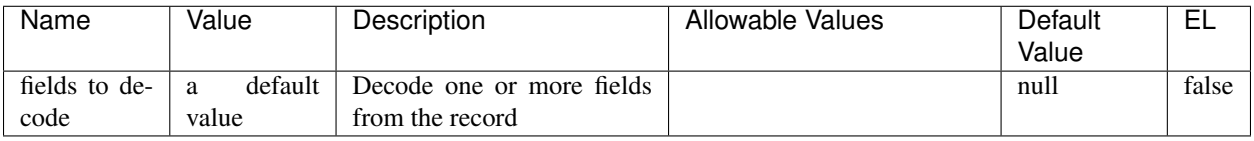

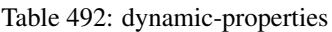

Decode one or more field containing an URL with possibly special chars encoded.

### **ParseUserAgent**

The user-agent processor allows to decompose User-Agent value from an HTTP header into several attributes of interest. There is no standard format for User-Agent strings, hence it is not easily possible to use regexp to handle them. This processor rely on the [YAUAA library](https://github.com/nielsbasjes/yauaa) to do the heavy work.

### **Module**

com.hurence.logisland:logisland-processor-useragent:1.4.1

### **Class**

com.hurence.logisland.processor.useragent.ParseUserAgent

## **Tags**

User-Agent, clickstream, DMP

## **Properties**

| Name          | Description                                                  | <b>Allowable Values</b> | <b>Default</b>           | <b>SensitiveL</b> |       |
|---------------|--------------------------------------------------------------|-------------------------|--------------------------|-------------------|-------|
|               |                                                              |                         | Value                    |                   |       |
| debug         | Enable debug.                                                |                         | false                    | false             | false |
| cache.enabled | Enable caching. Caching to avoid to redo                     |                         | true                     | false             | false |
|               | the same computation for many identical                      |                         |                          |                   |       |
|               | User-Agent strings.                                          |                         |                          |                   |       |
| cache.size    | Set the size of the cache.                                   |                         | 1000                     | false             | false |
|               | useragent.fieldMust contain the name of the field that con-  |                         | null                     | false             | false |
|               | tains the User-Agent value in the incoming                   |                         |                          |                   |       |
|               | record.                                                      |                         |                          |                   |       |
|               | useragent.keep Defines if the field that contained the User- |                         | true                     | false             | false |
|               | Agent must be kept or not in the resulting                   |                         |                          |                   |       |
|               | records.                                                     |                         |                          |                   |       |
|               | confidence.enabHarable confidence reporting. Each field will |                         | false                    | false             | false |
|               | report a confidence attribute with a value                   |                         |                          |                   |       |
|               | comprised between 0 and 10000.                               |                         |                          |                   |       |
|               | ambiguity.enabledable ambiguity reporting.<br>Reports a      |                         | false                    | false             | false |
|               | count of ambiguities.                                        |                         |                          |                   |       |
| fields        | Defines the fields to be returned.                           |                         | DeviceClass,             | false             | false |
|               |                                                              |                         | Device-                  |                   |       |
|               |                                                              |                         | Name,                    |                   |       |
|               |                                                              |                         | Device-                  |                   |       |
|               |                                                              |                         | Brand,                   |                   |       |
|               |                                                              |                         | DeviceCpu,               |                   |       |
|               |                                                              |                         | Device-                  |                   |       |
|               |                                                              |                         | Firmware-                |                   |       |
|               |                                                              |                         | Version,                 |                   |       |
|               |                                                              |                         | DeviceV-                 |                   |       |
|               |                                                              |                         | ersion,                  |                   |       |
|               |                                                              |                         | Operat-                  |                   |       |
|               |                                                              |                         | ingSys-                  |                   |       |
|               |                                                              |                         | temClass,                |                   |       |
|               |                                                              |                         | Operat-                  |                   |       |
|               |                                                              |                         | ingSys-                  |                   |       |
|               |                                                              |                         | temName,                 |                   |       |
|               |                                                              |                         | Operat-                  |                   |       |
|               |                                                              |                         | ingSys-                  |                   |       |
|               |                                                              |                         | temVersion,              |                   |       |
|               |                                                              |                         | Operat-                  |                   |       |
|               |                                                              |                         | ingSystem-               |                   |       |
|               |                                                              |                         | NameV-                   |                   |       |
|               |                                                              |                         | ersion,                  |                   |       |
|               |                                                              |                         | Operat-                  |                   |       |
|               |                                                              |                         | ingSys-                  |                   |       |
|               |                                                              |                         | temVersion-              |                   |       |
|               |                                                              |                         | Build, Lay-              |                   |       |
|               |                                                              |                         | outEngineClass,          |                   |       |
|               |                                                              |                         | Lay-                     |                   |       |
|               |                                                              |                         | outEngine-               |                   |       |
|               |                                                              |                         | Name, Lay-               |                   |       |
|               |                                                              |                         | outEngin-                |                   |       |
|               |                                                              |                         | eVer-                    |                   |       |
|               |                                                              |                         | sion,<br>Lay-            |                   |       |
|               |                                                              |                         | outEngin-                |                   |       |
| 762           |                                                              |                         | eVerGhapter 1. Contents: |                   |       |
|               |                                                              |                         | Major, Lay-              |                   |       |
|               |                                                              |                         | outEngine-               |                   |       |
|               |                                                              |                         |                          |                   |       |
|               |                                                              |                         | NameVer-                 |                   |       |

Table 493: allowable-values

The user-agent processor allows to decompose User-Agent value from an HTTP header into several attributes of interest. There is no standard format for User-Agent strings, hence it is not easily possible to use regexp to handle them. This processor rely on the [YAUAA library](https://github.com/nielsbasjes/yauaa) to do the heavy work.

#### **IncrementalWebSession**

This processor creates and updates web-sessions based on incoming web-events. Note that both web-sessions and web-events are Firstly, web-events are grouped by their session identifier and processed in chronological order. Then each web-session associated to each group is retrieved from elasticsearch. In case none exists yet then a new web session is created based on the first web event. The following fields of the newly created web session are set based on the associated web event: session identifier, first timestamp, first visited page. Secondly, once created, or retrieved, the web session is updated by the remaining web-events. Updates have impacts on fields of the web session such as event counter, last visited page, session duration, ... Before updates are actually applied, checks are performed to detect rules that would trigger the creation of a new session:

the duration between the web session and the web event must not exceed the specified time-out, the web session and the web event must have timestamps within the same day (at midnight a new web session is created), source of traffic (campaign, . . . ) must be the same on the web session and the web event.

When a breaking rule is detected, a new web session is created with a new session identifier where as remaining web-events still have the original session identifier. The new session identifier is the original session suffixed with the character '#' followed with an incremented counter. This new session identifier is also set on the remaining web-events. Finally when all web events were applied, all web events -potentially modified with a new session identifier- are save in elasticsearch. And web sessions are passed to the next processor.

WebSession information are: - first and last visited page - first and last timestamp of processed event - total number of processed events - the userId - a boolean denoting if the web-session is still active or not - an integer denoting the duration of the web-sessions - optional fields that may be retrieved from the processed events

### **Module**

com.hurence.logisland:logisland-processor-web-analytics:1.4.1

### **Class**

com.hurence.logisland.processor.webAnalytics.IncrementalWebSession

#### **Tags**

analytics, web, session

### **Properties**

 $\overline{\phantom{a}}$ 

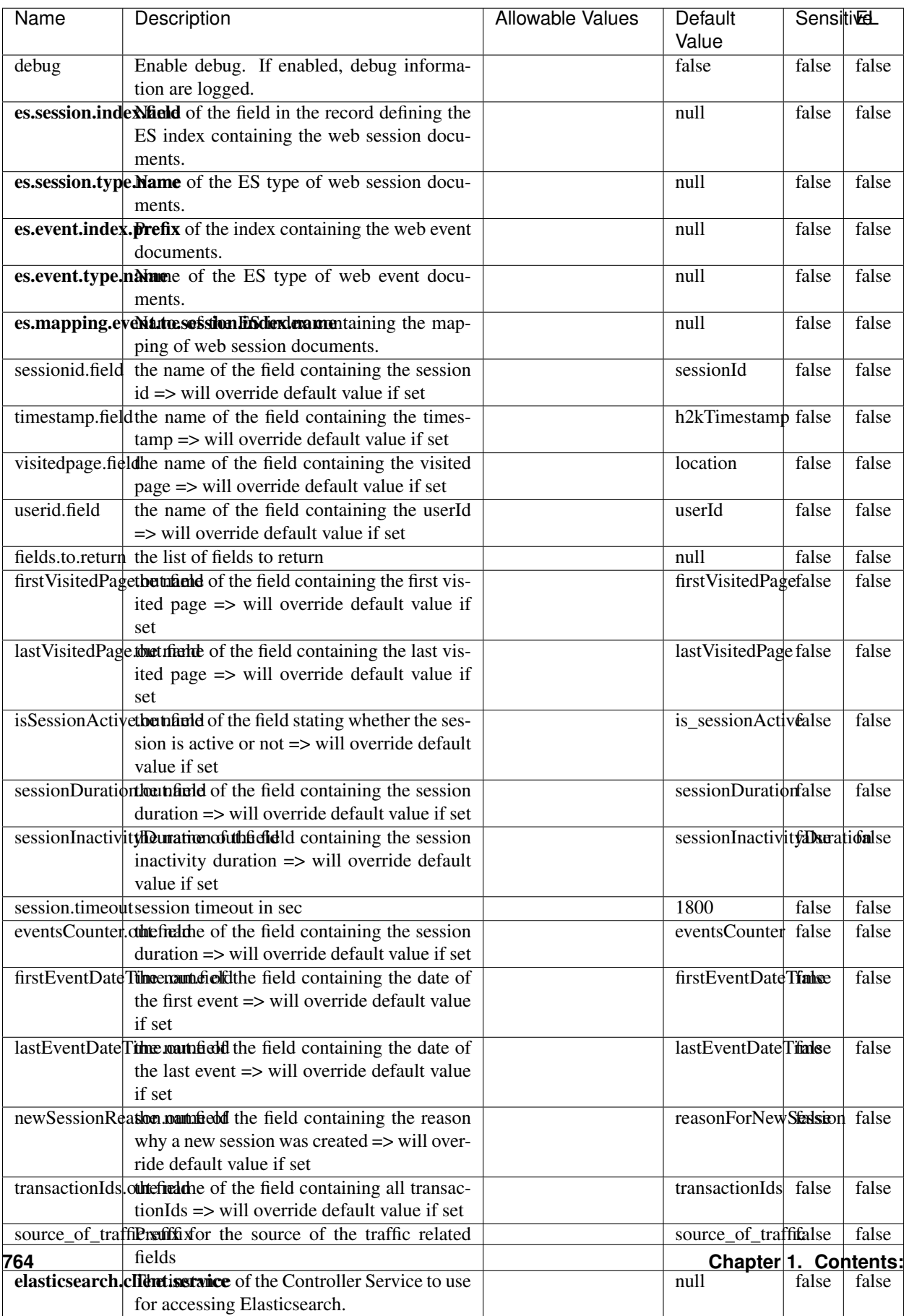

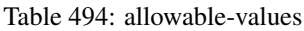

This processor creates and updates web-sessions based on incoming web-events. Note that both web-sessions and web-events are Firstly, web-events are grouped by their session identifier and processed in chronological order. Then each web-session associated to each group is retrieved from elasticsearch. In case none exists yet then a new web session is created based on the first web event. The following fields of the newly created web session are set based on the associated web event: session identifier, first timestamp, first visited page. Secondly, once created, or retrieved, the web session is updated by the remaining web-events. Updates have impacts on fields of the web session such as event counter, last visited page, session duration, ... Before updates are actually applied, checks are performed to detect rules that would trigger the creation of a new session:

the duration between the web session and the web event must not exceed the specified time-out, the web session and the web event must have timestamps within the same day (at midnight a new web session is created), source of traffic (campaign, . . . ) must be the same on the web session and the web event.

When a breaking rule is detected, a new web session is created with a new session identifier where as remaining web-events still have the original session identifier. The new session identifier is the original session suffixed with the character '#' followed with an incremented counter. This new session identifier is also set on the remaining web-events. Finally when all web events were applied, all web events -potentially modified with a new session identifier- are save in elasticsearch. And web sessions are passed to the next processor.

WebSession information are: - first and last visited page - first and last timestamp of processed event - total number of processed events - the userId - a boolean denoting if the web-session is still active or not - an integer denoting the duration of the web-sessions - optional fields that may be retrieved from the processed events

### **SetSourceOfTraffic**

Compute the source of traffic of a web session. Users arrive at a website or application through a variety of sources, including advertising/paying campaigns, search engines, social networks, referring sites or direct access. When analysing user experience on a webshop, it is crucial to collect, process, and report the campaign and traffic-source data. To compute the source of traffic of a web session, the user has to provide the utm\_\* related properties if available i-e: utm\_source.field, utm\_medium.field, utm\_campaign.field, utm\_content.field, utm\_term.field) , the referer (referer.field property) and the first visited page of the session (first.visited.page.field property). By default the source of traffic information are placed in a flat structure (specified by the **source\_of\_traffic.suffix** property with a default value of source\_of\_traffic). To work properly the SetSourceOfTraffic processor needs to have access to an Elasticsearch index containing a list of the most popular search engines and social networks. The ES index (specified by the es.index property) should be structured such that the \_id of an ES document MUST be the name of the domain. If the domain is a search engine, the related ES doc MUST have a boolean field (default being search\_engine) specified by the property es.search\_engine.field with a value set to true. If the domain is a social network , the related ES doc MUST have a boolean field (default being social\_network) specified by the property es.social\_network.field with a value set to true.

#### **Module**

com.hurence.logisland:logisland-processor-web-analytics:1.4.1

### **Class**

com.hurence.logisland.processor.webAnalytics.SetSourceOfTraffic

# **Tags**

session, traffic, source, web, analytics

## **Properties**

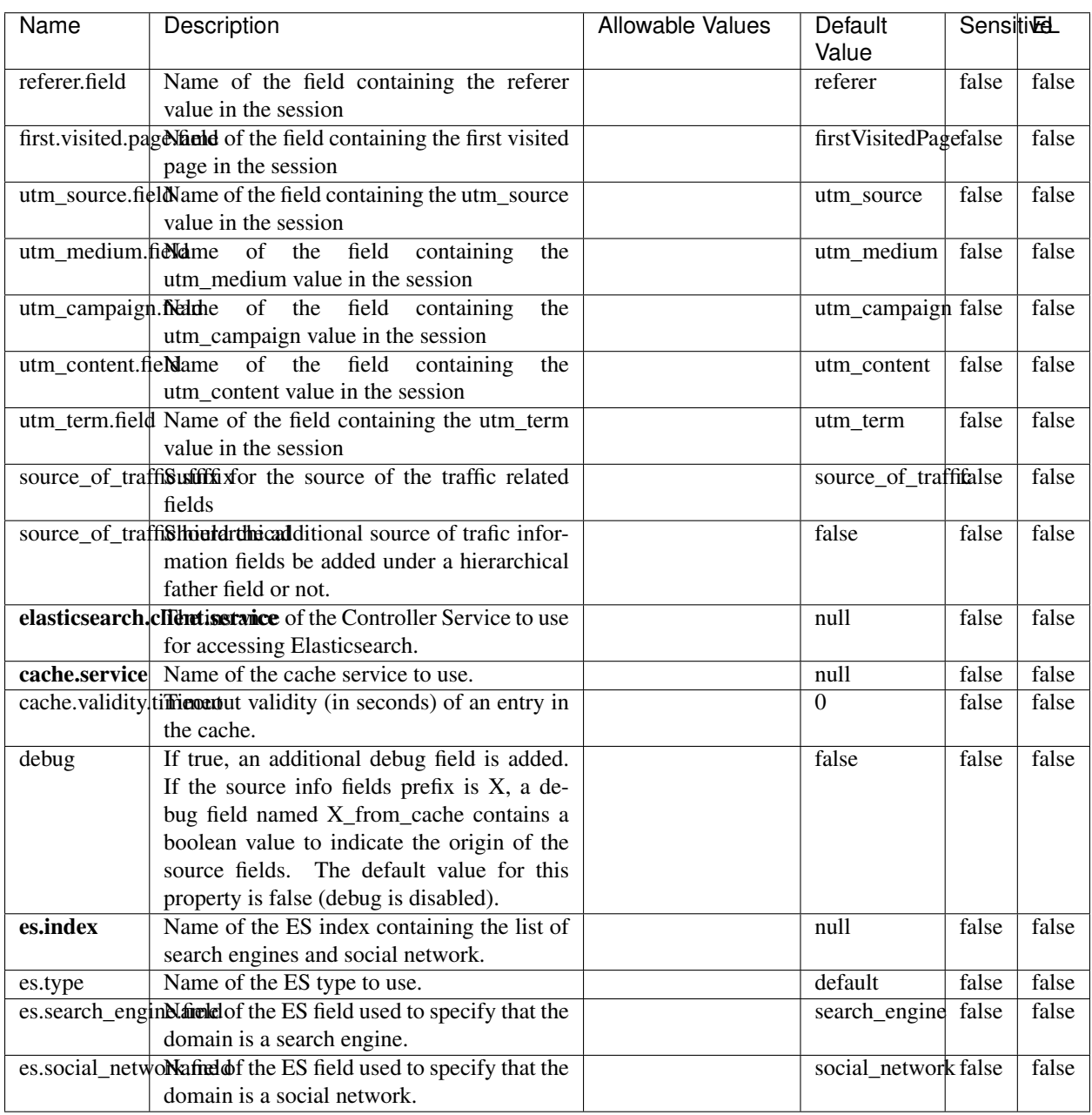

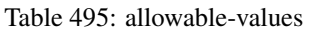

### **IpToFqdn**

Translates an IP address into a FQDN (Fully Qualified Domain Name). An input field from the record has the IP as value. An new field is created and its value is the FQDN matching the IP address. The resolution mechanism is based on the underlying operating system. The resolution request may take some time, specially if the IP address cannot be translated into a FQDN. For these reasons this processor relies on the logisland cache service so that once a resolution occurs or not, the result is put into the cache. That way, the real request for the same IP is not re-triggered during a certain period of time, until the cache entry expires. This timeout is configurable but by default a request for the same IP is not triggered before 24 hours to let the time to the underlying DNS system to be potentially updated.

### **Module**

com.hurence.logisland:logisland-processor-enrichment:1.4.1

### **Class**

com.hurence.logisland.processor.enrichment.IpToFqdn

### **Tags**

dns, ip, fqdn, domain, address, fqhn, reverse, resolution, enrich

### **Properties**

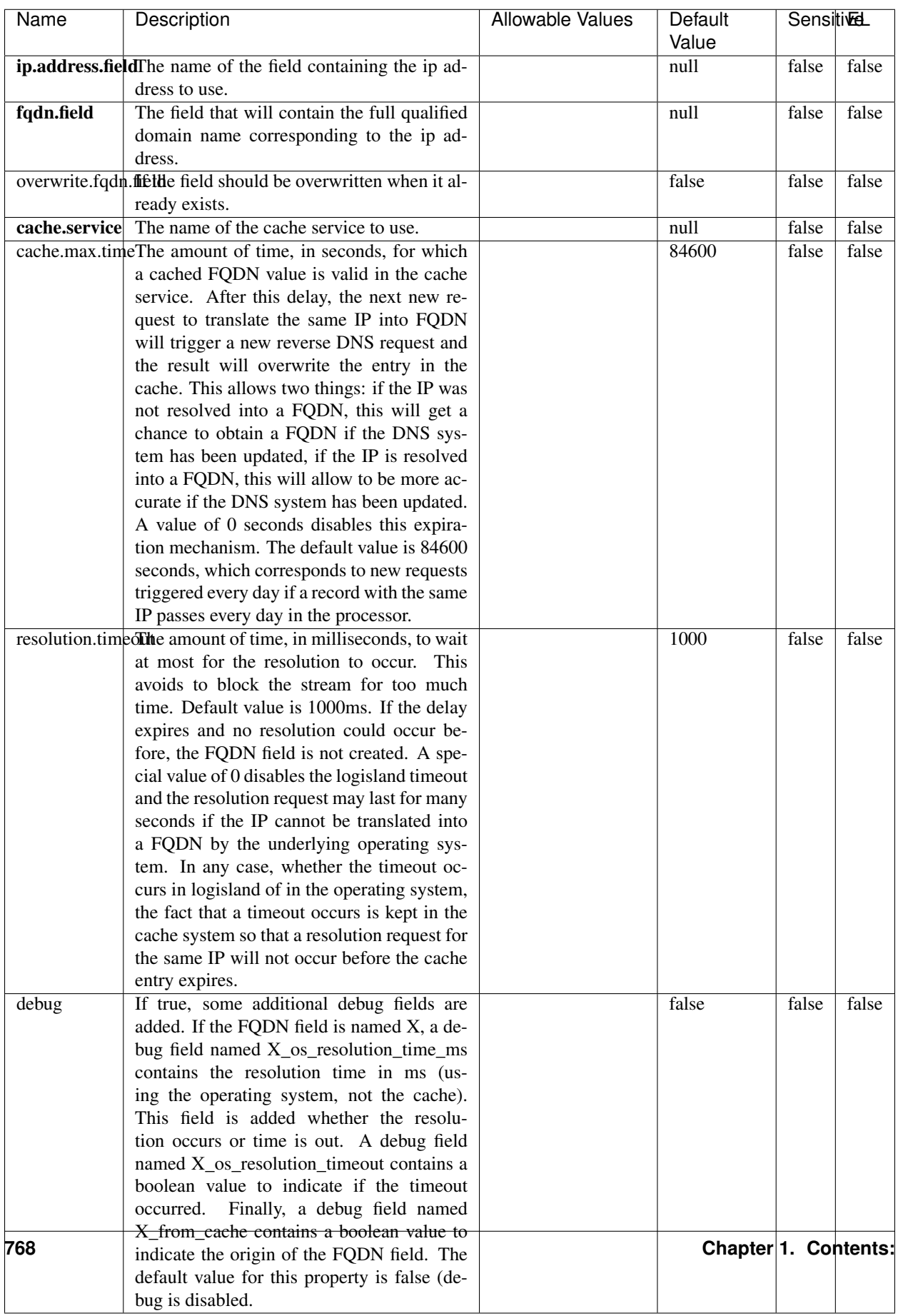

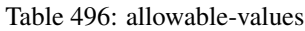

Translates an IP address into a FQDN (Fully Qualified Domain Name). An input field from the record has the IP as value. An new field is created and its value is the FQDN matching the IP address. The resolution mechanism is based on the underlying operating system. The resolution request may take some time, specially if the IP address cannot be translated into a FQDN. For these reasons this processor relies on the logisland cache service so that once a resolution occurs or not, the result is put into the cache. That way, the real request for the same IP is not re-triggered during a certain period of time, until the cache entry expires. This timeout is configurable but by default a request for the same IP is not triggered before 24 hours to let the time to the underlying DNS system to be potentially updated.

### **IpToGeo**

Looks up geolocation information for an IP address. The attribute that contains the IP address to lookup must be provided in the ip.address.field property. By default, the geo information are put in a hierarchical structure. That is, if the name of the IP field is 'X', then the the geo attributes added by enrichment are added under a father field named X\_geo. "\_geo" is the default hierarchical suffix that may be changed with the **geo.hierarchical.suffix** property. If one wants to put the geo fields at the same level as the IP field, then the **geo.hierarchical** property should be set to false and then the geo attributes are created at the same level as him with the naming pattern X\_geo\_<geo\_field>. "\_geo\_" is the default flat suffix but this may be changed with the **geo.flat.suffix** property. The IpToGeo processor requires a reference to an Ip to Geo service. This must be defined in the iptogeo.service property. The added geo fields are dependant on the underlying Ip to Geo service. The geo.fields property must contain the list of geo fields that should be created if data is available for the IP to resolve. This property defaults to "\*" which means to add every available fields. If one only wants a subset of the fields, one must define a comma separated list of fields as a value for the geo.fields property. The list of the available geo fields is in the description of the geo.fields property.

### **Module**

com.hurence.logisland:logisland-processor-enrichment:1.4.1

## **Class**

com.hurence.logisland.processor.enrichment.IpToGeo

## **Tags**

geo, enrich, ip

## **Properties**

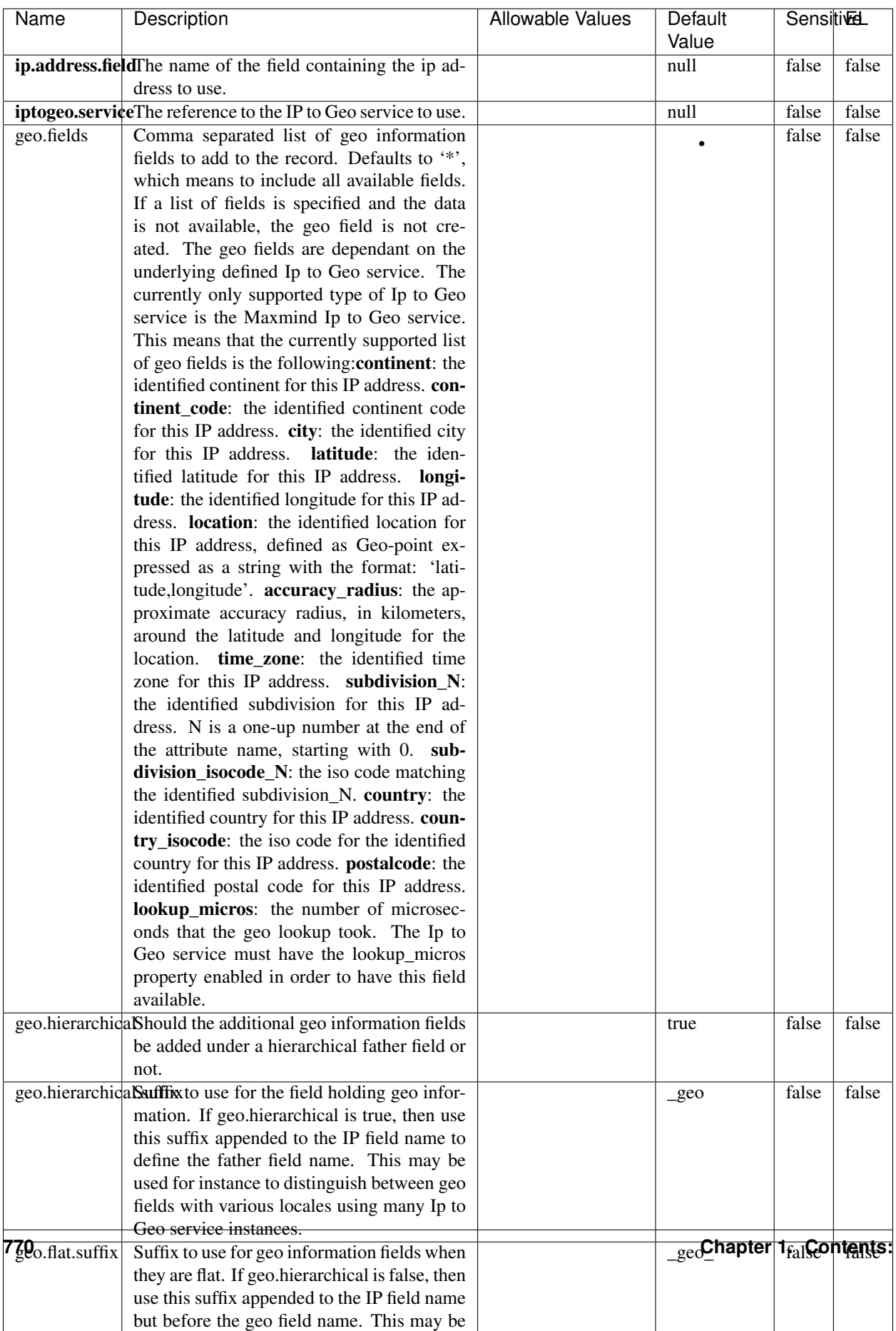

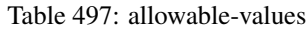

Looks up geolocation information for an IP address. The attribute that contains the IP address to lookup must be provided in the ip.address.field property. By default, the geo information are put in a hierarchical structure. That is, if the name of the IP field is 'X', then the the geo attributes added by enrichment are added under a father field named X\_geo. "\_geo" is the default hierarchical suffix that may be changed with the **geo.hierarchical.suffix** property. If one wants to put the geo fields at the same level as the IP field, then the geo.hierarchical property should be set to false and then the geo attributes are created at the same level as him with the naming pattern X geo  $\leq$ geo field>. "geo " is the default flat suffix but this may be changed with the **geo.flat.suffix** property. The IpToGeo processor requires a reference to an Ip to Geo service. This must be defined in the iptogeo.service property. The added geo fields are dependant on the underlying Ip to Geo service. The geo.fields property must contain the list of geo fields that should be created if data is available for the IP to resolve. This property defaults to "\*" which means to add every available fields. If one only wants a subset of the fields, one must define a comma separated list of fields as a value for the geo.fields property. The list of the available geo fields is in the description of the geo.fields property.

### **ParseNetworkPacket**

The ParseNetworkPacket processor is the LogIsland entry point to parse network packets captured either off-the-wire (stream mode) or in pcap format (batch mode). In batch mode, the processor decodes the bytes of the incoming pcap record, where a Global header followed by a sequence of [packet header, packet data] pairs are stored. Then, each incoming pcap event is parsed into n packet records. The fields of packet headers are then extracted and made available in dedicated record fields. See the [Capturing Network packets tutorial](http://logisland.readthedocs.io/en/latest/tutorials/indexing-network-packets.html) for an example of usage of this processor.

#### **Module**

com.hurence.logisland:logisland-processor-cyber-security:1.4.1

#### **Class**

com.hurence.logisland.processor.networkpacket.ParseNetworkPacket

### **Tags**

PCap, security, IDS, NIDS

#### **Properties**

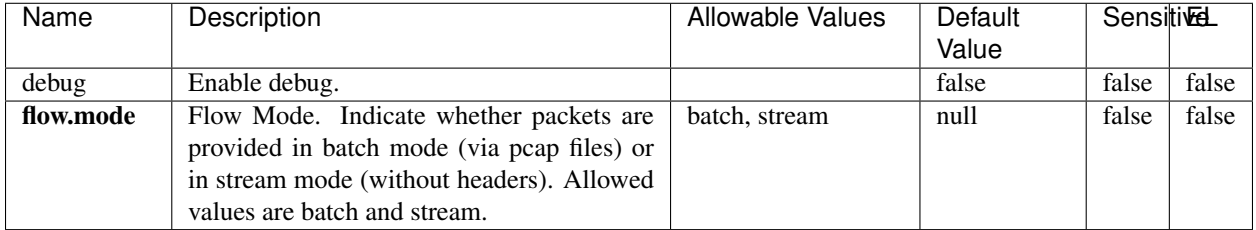

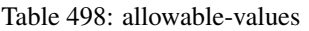

No additional information is provided

### **BulkAddElasticsearch**

Indexes the content of a Record in Elasticsearch using elasticsearch's bulk processor

### **Module**

com.hurence.logisland:logisland-processor-elasticsearch:1.4.1

### **Class**

com.hurence.logisland.processor.elasticsearch.BulkAddElasticsearch

## **Tags**

elasticsearch

## **Properties**

In the list below, the names of required properties appear in bold. Any other properties (not in bold) are considered optional. The table also indicates any default values, and whether a property supports the [Expression Language](expression-language.html) .

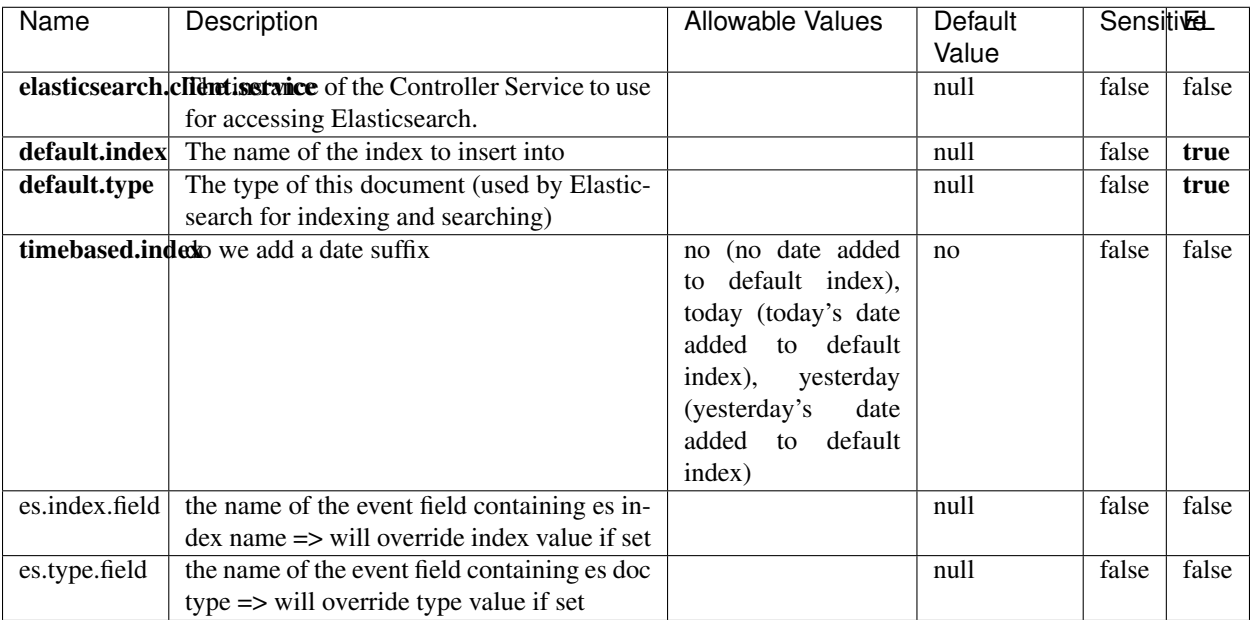

#### Table 499: allowable-values

## **Extra informations**

Indexes the content of a Record in Elasticsearch using elasticsearch's bulk processor.

### **FetchHBaseRow**

Fetches a row from an HBase table. The Destination property controls whether the cells are added as flow file attributes, or the row is written to the flow file content as JSON. This processor may be used to fetch a fixed row on a interval by specifying the table and row id directly in the processor, or it may be used to dynamically fetch rows by referencing the table and row id from incoming flow files.

### **Module**

com.hurence.logisland:logisland-processor-hbase:1.4.1

### **Class**

com.hurence.logisland.processor.hbase.FetchHBaseRow

### **Tags**

hbase, scan, fetch, get, enrich

### **Properties**

In the list below, the names of required properties appear in **bold**. Any other properties (not in bold) are considered optional. The table also indicates any default values, and whether a property supports the [Expression Language](expression-language.html) .

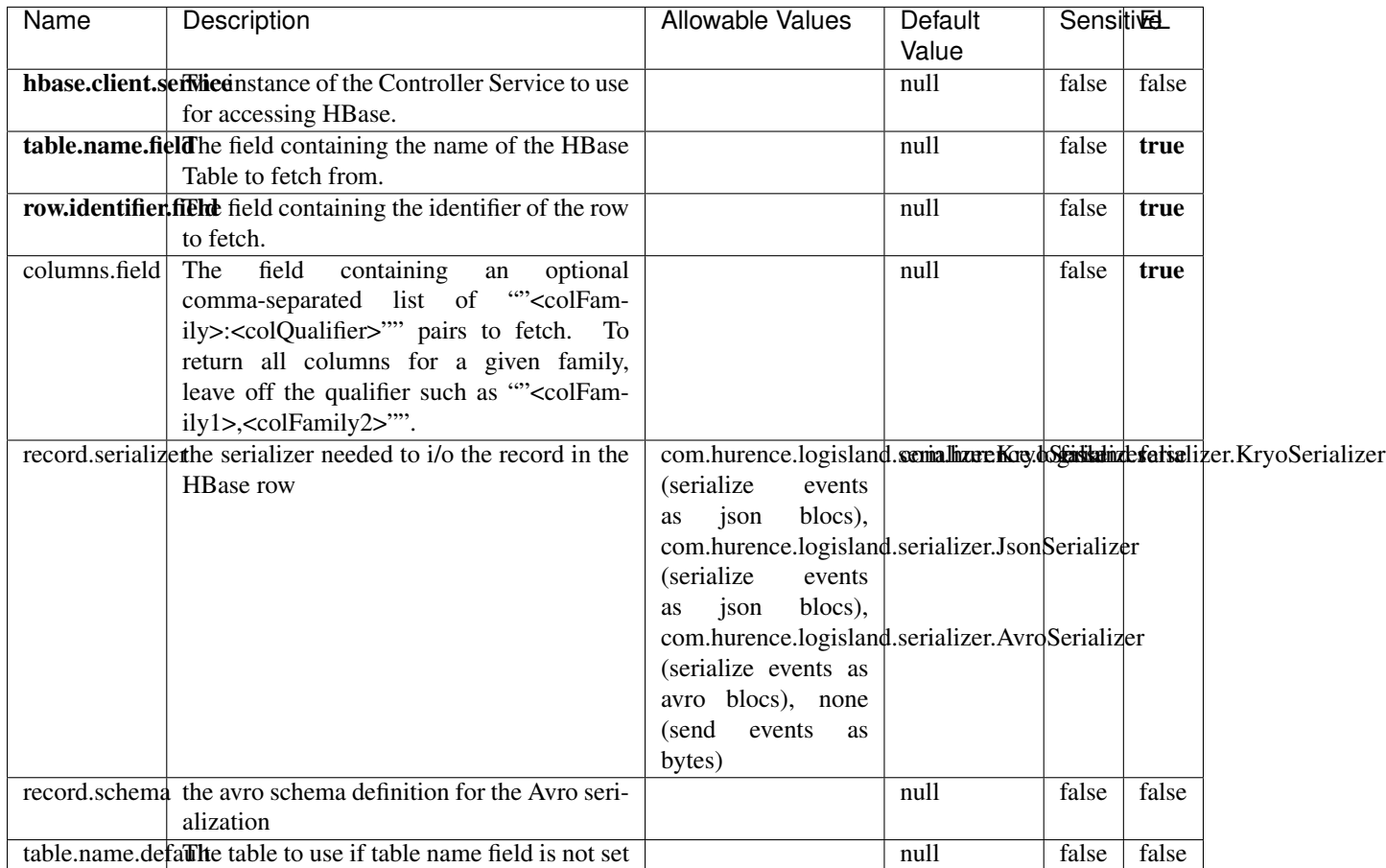

#### Table 500: allowable-values

## **Extra informations**

Fetches a row from an HBase table. The Destination property controls whether the cells are added as flow file attributes, or the row is written to the flow file content as JSON. This processor may be used to fetch a fixed row on a interval by specifying the table and row id directly in the processor, or it may be used to dynamically fetch rows by referencing the table and row id from incoming flow files.

## **MultiGetElasticsearch**

Retrieves a content indexed in elasticsearch using elasticsearch multiget queries. Each incoming record contains information regarding the elasticsearch multiget query that will be performed. This information is stored in record fields whose names are configured in the plugin properties (see below) :

• index (String) : name of the elasticsearch index on which the multiget query will be performed. This field is mandatory and should not be empty, otherwise an error output record is sent for this specific incoming record.

- type (String) : name of the elasticsearch type on which the multiget query will be performed. This field is not mandatory.
- ids (String) : comma separated list of document ids to fetch. This field is mandatory and should not be empty, otherwise an error output record is sent for this specific incoming record.
- includes (String) : comma separated list of patterns to filter in (include) fields to retrieve. Supports wildcards. This field is not mandatory.
- excludes (String) : comma separated list of patterns to filter out (exclude) fields to retrieve. Supports wildcards. This field is not mandatory.

Each outcoming record holds data of one elasticsearch retrieved document. This data is stored in these fields :

- index (same field name as the incoming record) : name of the elasticsearch index.
- type (same field name as the incoming record) : name of the elasticsearch type.
- id (same field name as the incoming record) : retrieved document id.
- a list of String fields containing :
	- field name : the retrieved field name
	- field value : the retrieved field value

### **Module**

com.hurence.logisland:logisland-processor-elasticsearch:1.4.1

### **Class**

com.hurence.logisland.processor.elasticsearch.MultiGetElasticsearch

### **Tags**

elasticsearch

### **Properties**

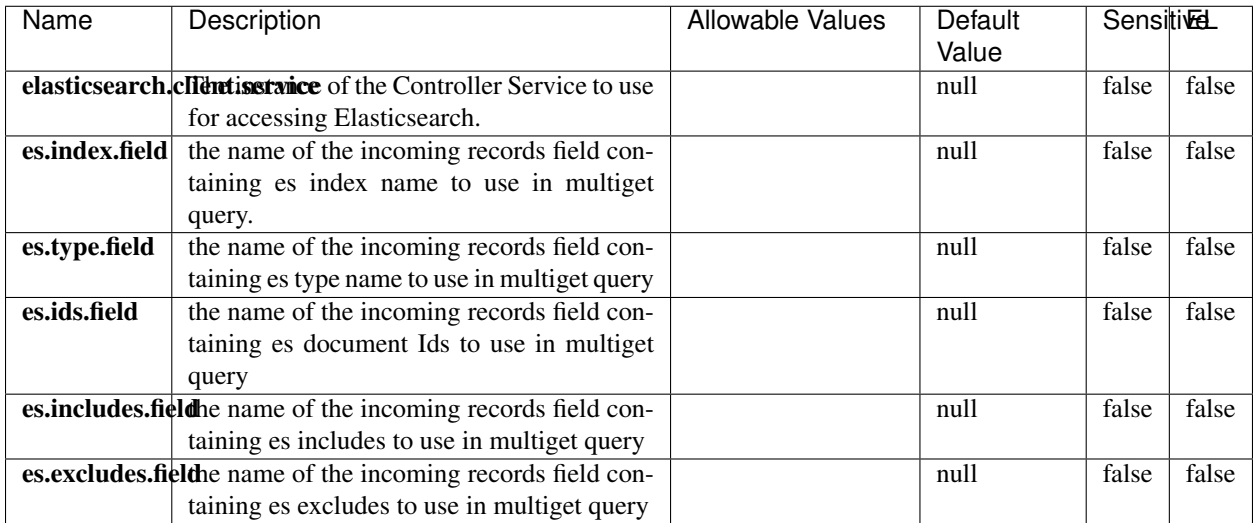

#### Table 501: allowable-values

### **Extra informations**

Retrieves a content indexed in elasticsearch using elasticsearch multiget queries. Each incoming record contains information regarding the elasticsearch multiget query that will be performed. This information is stored in record fields whose names are configured in the plugin properties (see below) :

- index (String) : name of the elasticsearch index on which the multiget query will be performed. This field is mandatory and should not be empty, otherwise an error output record is sent for this specific incoming record.
- type (String) : name of the elasticsearch type on which the multiget query will be performed. This field is not mandatory.
- ids (String) : comma separated list of document ids to fetch. This field is mandatory and should not be empty, otherwise an error output record is sent for this specific incoming record.
- includes (String) : comma separated list of patterns to filter in (include) fields to retrieve. Supports wildcards. This field is not mandatory.
- excludes (String) : comma separated list of patterns to filter out (exclude) fields to retrieve. Supports wildcards. This field is not mandatory.

Each outcoming record holds data of one elasticsearch retrieved document. This data is stored in these fields :

- index (same field name as the incoming record) : name of the elasticsearch index.
- type (same field name as the incoming record) : name of the elasticsearch type.
- id (same field name as the incoming record) : retrieved document id.
- a list of String fields containing :
	- field name : the retrieved field name
	- field value : the retrieved field value

### **PutHBaseCell**

Adds the Contents of a Record to HBase as the value of a single cell

## **Module**

com.hurence.logisland:logisland-processor-hbase:1.4.1

## **Class**

com.hurence.logisland.processor.hbase.PutHBaseCell

### **Tags**

hadoop, hbase

### **Properties**

In the list below, the names of required properties appear in bold. Any other properties (not in bold) are considered optional. The table also indicates any default values, and whether a property supports the [Expression Language](expression-language.html) .

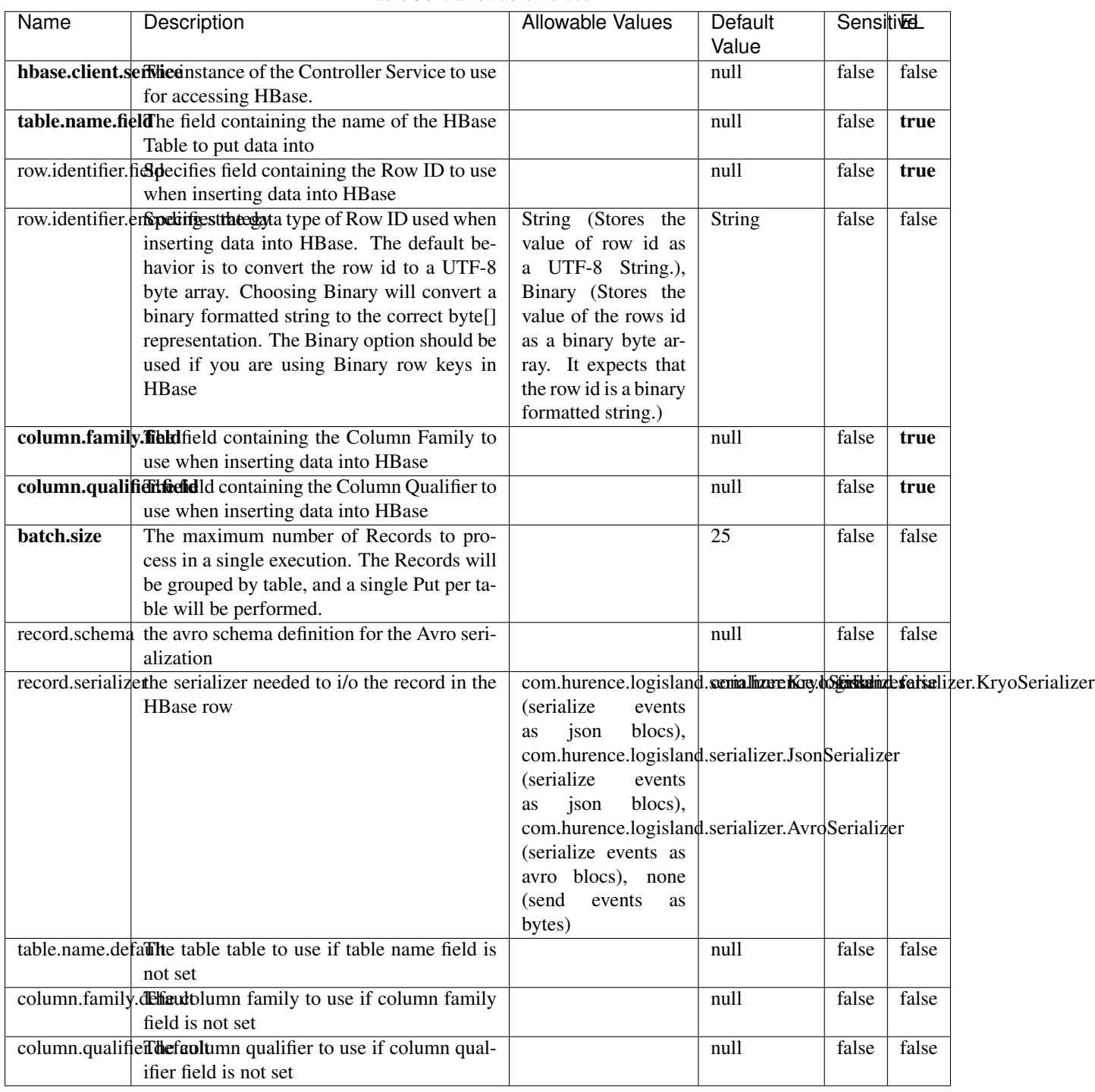

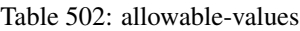

Adds the Contents of a Record to HBase as the value of a single cell.

## **EvaluateXPath**

Evaluates one or more XPaths against the content of a record. The results of those XPaths are assigned to new attributes in the records, depending on configuration of the Processor. XPaths are entered by adding user-defined properties; the name of the property maps to the Attribute Name into which the result will be placed. The value of the property must be a valid XPath expression. If the expression matches nothing, no attributes is added.

### **Module**

com.hurence.logisland:logisland-processor-xml:1.4.1

### **Class**

com.hurence.logisland.processor.xml.EvaluateXPath

### **Tags**

XML, evaluate, XPath

### **Properties**

In the list below, the names of required properties appear in bold. Any other properties (not in bold) are considered optional. The table also indicates any default values.

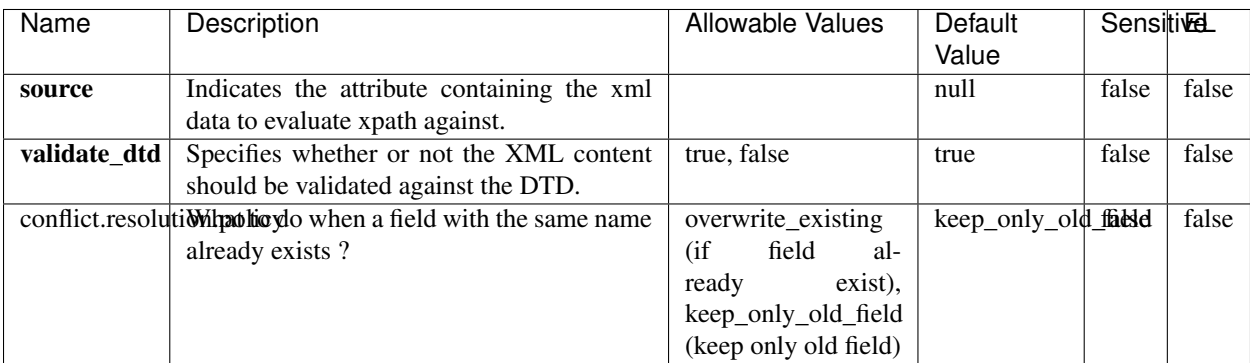

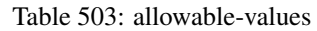

## **Dynamic Properties**

Dynamic Properties allow the user to specify both the name and value of a property.

| Name         | Value                     | Description                                                          | Allowable Values | Default<br>Value | EL    |
|--------------|---------------------------|----------------------------------------------------------------------|------------------|------------------|-------|
| An attribute | XPath<br>An<br>expression | the attribute is<br>set to the result<br>of the XPath<br>Expression. |                  | null             | false |

Table 504: dynamic-properties

Evaluates one or more XPaths against the content of a record. The results of those XPaths are assigned to new attributes in the records, depending on configuration of the Processor. XPaths are entered by adding user-defined properties; the name of the property maps to the Attribute Name into which the result will be placed. The value of the property must be a valid XPath expression. If the expression matches nothing, no attributes is added.

## **ConsolidateSession**

The ConsolidateSession processor is the Logisland entry point to get and process events from the Web Analytics.As an example here is an incoming event from the Web Analytics:

"fields": [{ "name": "timestamp", "type": "long" },{ "name": "remoteHost", "type": "string"},{ "name": "record\_type", "type": ["null", "string"], "default": null },{ "name": "record\_id", "type": ["null", "string"], "default": null },{ "name": "location", "type": ["null", "string"], "default": null },{ "name": "hitType", "type": ["null", "string"], "default": null },{ "name": "eventCategory", "type": ["null", "string"], "default": null },{ "name": "eventAction", "type": ["null", "string"], "default": null },{ "name": "eventLabel", "type": ["null", "string"], "default": null },{ "name": "localPath", "type": ["null", "string"], "default": null },{ "name": "q", "type": ["null", "string"], "default": null },{ "name": "n", "type": ["null", "int"], "default": null },{ "name": "referer", "type": ["null", "string"], "default": null },{ "name": "viewportPixelWidth", "type": ["null", "int"], "default": null },{ "name": "viewportPixelHeight", "type": ["null", "int"], "default": null },{ "name": "screenPixelWidth", "type": ["null", "int"], "default": null }, { "name": "screenPixelHeight", "type": ["null", "int"], "default": null }, { "name": "partyId", "type": ["null", "string"], "default": null },{ "name": "sessionId", "type": ["null", "string"], "default": null },{ "name": "pageViewId", "type": ["null", "string"], "default": null },{ "name": "is\_newSession", "type": ["null", "boolean"],"default": null },{ "name": "userAgentString", "type": ["null", "string"], "default": null },{ "name": "pageType", "type": ["null", "string"], "default": null }, { "name": "UserId", "type": ["null", "string"], "default": null },{ "name": "B2Bunit", "type": ["null", "string"], "default": null },{ "name": "pointOfService", "type": ["null", "string"], "default": null },{ "name": "companyID", "type": ["null", "string"], "default": null },{ "name": "Group-Code", "type": ["null", "string"], "default": null },{ "name": "userRoles", "type": ["null", "string"], "default": null },{ "name": "is\_PunchOut", "type": ["null", "string"], "default": null }]The ConsolidateSession processor groups the records by sessions and compute the duration between now and the last received event. If the distance from the last event is beyond a given threshold (by default 30mn), then the session is considered closed. The ConsolidateSession is building an aggregated session object for each active session.This aggregated object includes: - The actual session duration. - A boolean representing wether the session is considered active or closed. Note: it is possible to ressurect a session if for instance an event arrives after a session has been marked closed. - User related infos: userId, B2Bunit code, groupCode, userRoles, companyId - First visited page: URL - Last visited page: URL The properties to configure the processor are: - sessionid.field: Property name containing the session identifier (default: sessionId). - timestamp.field: Property name containing the timestamp of the event (default: timestamp). - session.timeout: Timeframe of inactivity (in seconds) after which a session is considered closed (default: 30mn). - visitedpage.field:

Property name containing the page visited by the customer (default: location). - fields.to.return: List of fields to return in the aggregated object. (default: N/A)

### **Module**

com.hurence.logisland:logisland-processor-web-analytics:1.4.1

## **Class**

com.hurence.logisland.processor.webAnalytics.ConsolidateSession

## **Tags**

analytics, web, session

### **Properties**

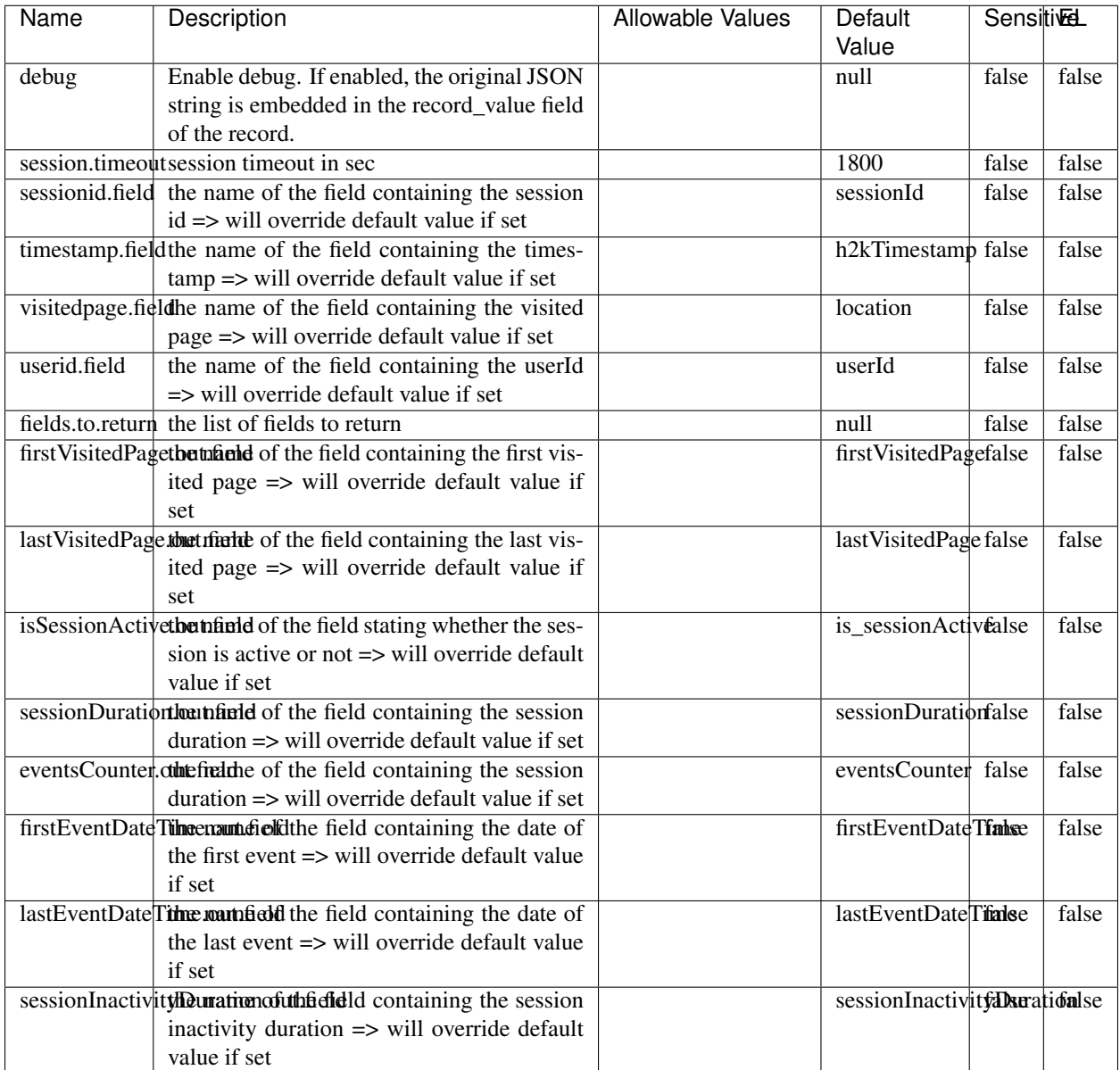

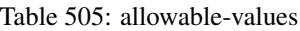

The ConsolidateSession processor is the Logisland entry point to get and process events from the Web Analytics.As an example here is an incoming event from the Web Analytics:

"fields": [{ "name": "timestamp", "type": "long" },{ "name": "remoteHost", "type": "string"},{ "name": "record\_type", "type": ["null", "string"], "default": null },{ "name": "record\_id", "type": ["null", "string"], "default": null },{ "name": "location", "type": ["null", "string"], "default": null },{ "name": "hitType", "type": ["null", "string"], "default": null },{ "name": "eventCategory", "type": ["null", "string"], "default": null },{ "name": "eventAction", "type": ["null", "string"], "default": null },{ "name": "eventLabel", "type": ["null", "string"], "default": null },{ "name": "localPath", "type": ["null", "string"], "default": null },{ "name": "q", "type": ["null", "string"], "default": null },{ "name": "n", "type": ["null", "int"], "default": null },{ "name": "referer", "type": ["null", "string"], "default": null }, { "name": "viewportPixelWidth", "type": ["null", "int"], "default": null }, { "name": "viewportPixelHeight", "type": ["null", "int"], "default": null },{ "name": "screenPixelWidth", "type": ["null", "int"], "default": null }, { "name": "screenPixelHeight", "type": ["null", "int"], "default": null }, { "name": "partyId", "type": ["null", "string"], "default": null },{ "name": "sessionId", "type": ["null", "string"], "default": null },{ "name": "pageViewId", "type": ["null", "string"], "default": null },{ "name": "is\_newSession", "type": ["null", "boolean"],"default": null },{ "name": "userAgentString", "type": ["null", "string"], "default": null },{ "name": "pageType", "type": ["null", "string"], "default": null }, { "name": "UserId", "type": ["null", "string"], "default": null  $\{$ , { "name": "B2Bunit", "type": ["null", "string"], "default": null  $\{$ , { "name": "pointOfService", "type": ["null", "string"], "default": null }, { "name": "companyID", "type": ["null", "string"], "default": null }, { "name": "Group-Code", "type": ["null", "string"], "default": null },{ "name": "userRoles", "type": ["null", "string"], "default": null },{ "name": "is\_PunchOut", "type": ["null", "string"], "default": null }]The ConsolidateSession processor groups the records by sessions and compute the duration between now and the last received event. If the distance from the last event is beyond a given threshold (by default 30mn), then the session is considered closed.The ConsolidateSession is building an aggregated session object for each active session.This aggregated object includes: - The actual session duration. - A boolean representing wether the session is considered active or closed. Note: it is possible to ressurect a session if for instance an event arrives after a session has been marked closed. - User related infos: userId, B2Bunit code, groupCode, userRoles, companyId - First visited page: URL - Last visited page: URL The properties to configure the processor are: - sessionid.field: Property name containing the session identifier (default: sessionId). - timestamp.field: Property name containing the timestamp of the event (default: timestamp). - session.timeout: Timeframe of inactivity (in seconds) after which a session is considered closed (default: 30mn). - visitedpage.field: Property name containing the page visited by the customer (default: location). - fields.to.return: List of fields to return in the aggregated object. (default: N/A)

### **DetectOutliers**

Outlier Analysis: A Hybrid Approach

In order to function at scale, a two-phase approach is taken

For every data point

- Detect outlier candidates using a robust estimator of variability (e.g. median absolute deviation) that uses distributional sketching (e.g. Q-trees)
- Gather a biased sample (biased by recency)
- Extremely deterministic in space and cheap in computation

For every outlier candidate

- Use traditional, more computationally complex approaches to outlier analysis (e.g. Robust PCA) on the biased sample
- Expensive computationally, but run infrequently

This becomes a data filter which can be attached to a timeseries data stream within a distributed computational framework (i.e. Storm, Spark, Flink, NiFi) to detect outliers.

### **Module**

com.hurence.logisland:logisland-processor-outlier-detection:1.4.1

## **Class**

com.hurence.logisland.processor.DetectOutliers

# **Tags**

analytic, outlier, record, iot, timeseries

## **Properties**

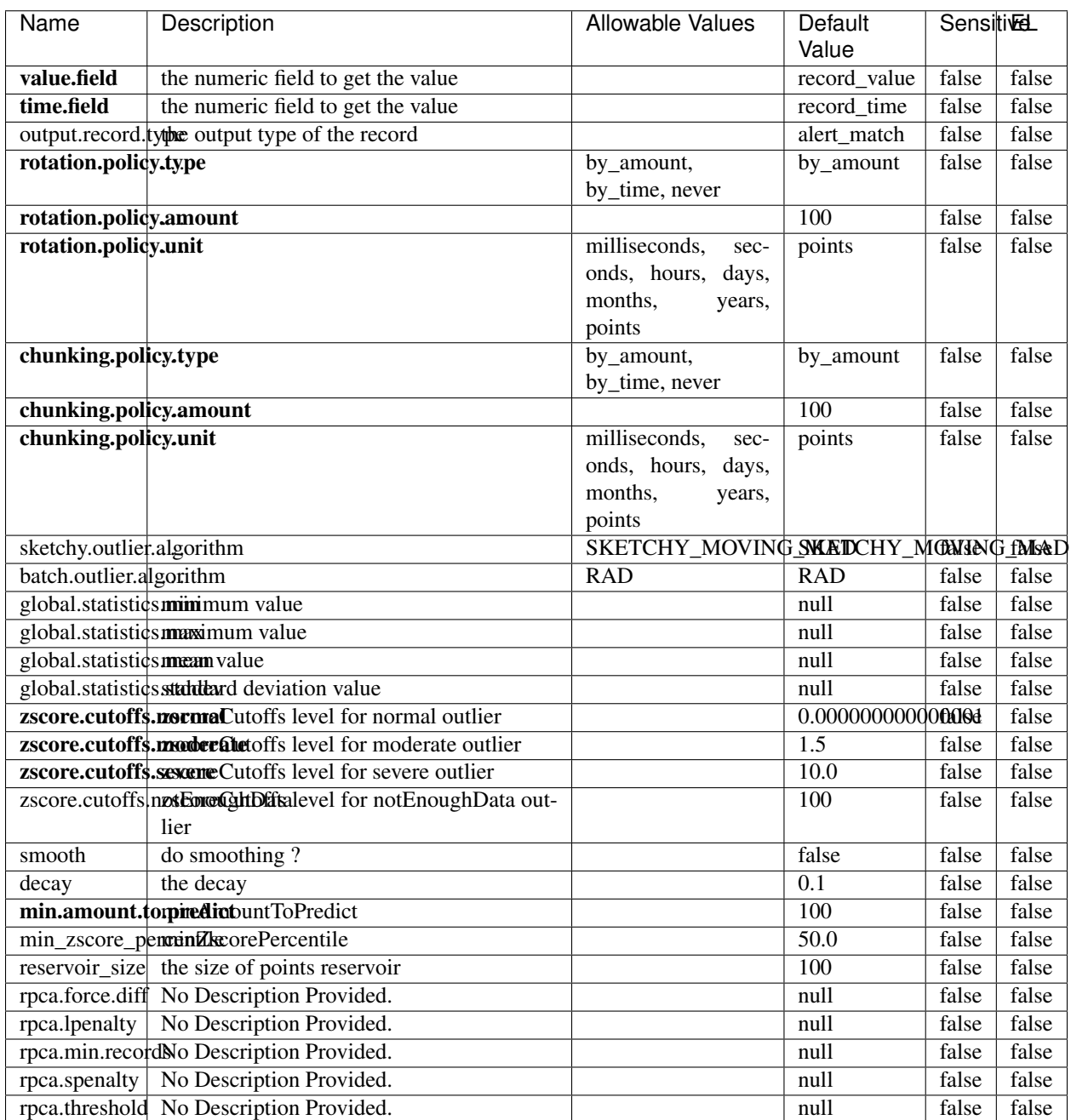

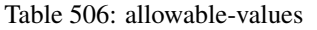

Outlier Analysis: A Hybrid Approach

In order to function at scale, a two-phase approach is taken

For every data point

- Detect outlier candidates using a robust estimator of variability (e.g. median absolute deviation) that uses distributional sketching (e.g. Q-trees)
- Gather a biased sample (biased by recency)
- Extremely deterministic in space and cheap in computation

For every outlier candidate

- Use traditional, more computationally complex approaches to outlier analysis (e.g. Robust PCA) on the biased sample
- Expensive computationally, but run infrequently

This becomes a data filter which can be attached to a timeseries data stream within a distributed computational framework (i.e. Storm, Spark, Flink, NiFi) to detect outliers.

### **EnrichRecordsElasticsearch**

Enrich input records with content indexed in elasticsearch using multiget queries. Each incoming record must be possibly enriched with information stored in elasticsearch. Each outcoming record holds at least the input record plus potentially one or more fields coming from of one elasticsearch document.

#### **Module**

com.hurence.logisland:logisland-processor-elasticsearch:1.4.1

#### **Class**

com.hurence.logisland.processor.elasticsearch.EnrichRecordsElasticsearch

#### **Tags**

elasticsearch

### **Properties**

In the list below, the names of required properties appear in bold. Any other properties (not in bold) are considered optional. The table also indicates any default values, and whether a property supports the [Expression Language](expression-language.html) .

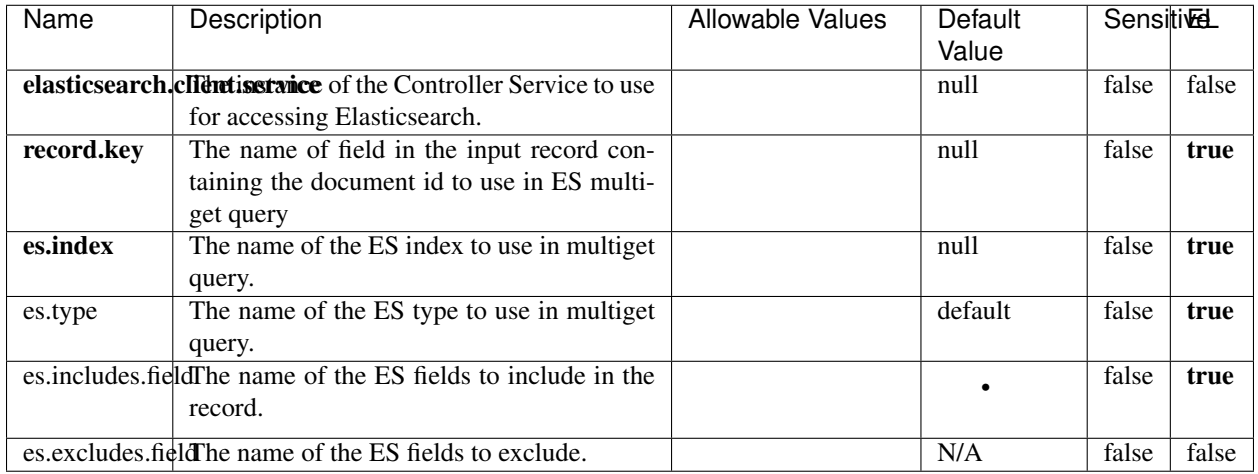

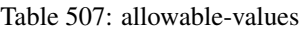

Enrich input records with content indexed in elasticsearch using multiget queries. Each incoming record must be possibly enriched with information stored in elasticsearch. Each outcoming record holds at least the input record plus potentially one or more fields coming from of one elasticsearch document.

## **ExcelExtract**

Consumes a Microsoft Excel document and converts each worksheet's line to a structured record. The processor is assuming to receive raw excel file as input record.

### **Module**

com.hurence.logisland:logisland-processor-excel:1.4.1

### **Class**

com.hurence.logisland.processor.excel.ExcelExtract

### **Tags**

excel, processor, poi

### **Properties**

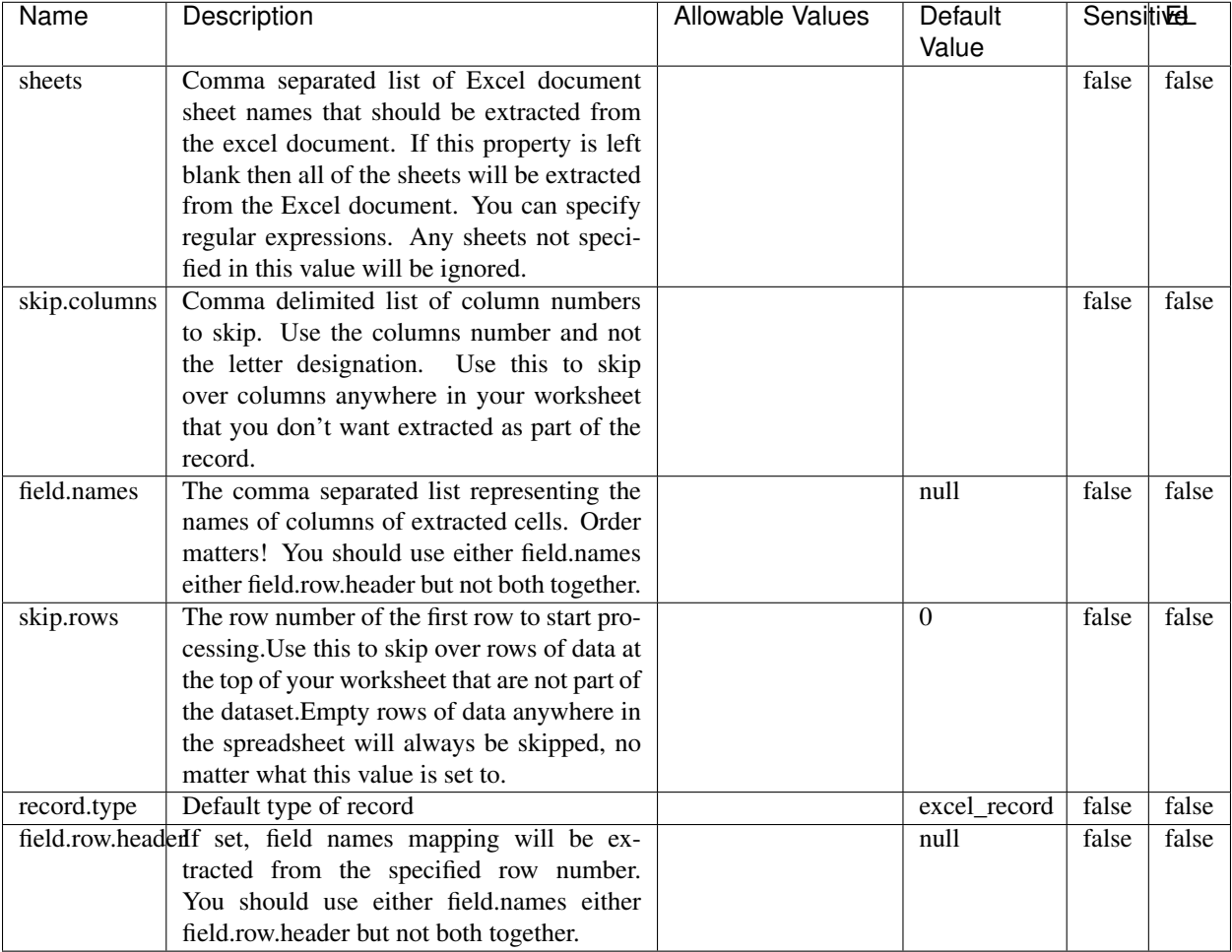

#### Table 508: allowable-values

## **Extra informations**

Consumes a Microsoft Excel document and converts each worksheet's line to a structured record. The processor is assuming to receive raw excel file as input record.

### **MatchIP**

IP address Query matching (using 'Luwak <http://www.confluent.io/blog/real-time-full-text-search-with-luwakand-samza $\left| \right\rangle$ <sup>'</sup>

You can use this processor to handle custom events matching IP address (CIDR) The record sent from a matching an IP address record is tagged appropriately.

A query is expressed as a lucene query against a field like for example:

```
message:'bad exception'
error_count:[10 TO *]
```
(continues on next page)

(continued from previous page)

bytes\_out:5000 user\_name:tom\*

Please read the [Lucene syntax guide](https://lucene.apache.org/core/5_5_0/queryparser/org/apache/lucene/queryparser/classic/package-summary.html#package_description) for supported operations

Warning: don't forget to set numeric fields property to handle correctly numeric ranges queries

### **Module**

com.hurence.logisland:logisland-processor-querymatcher:1.4.1

### **Class**

com.hurence.logisland.processor.MatchIP

### **Tags**

analytic, percolator, record, record, query, lucene

### **Properties**

In the list below, the names of required properties appear in bold. Any other properties (not in bold) are considered optional. The table also indicates any default values.

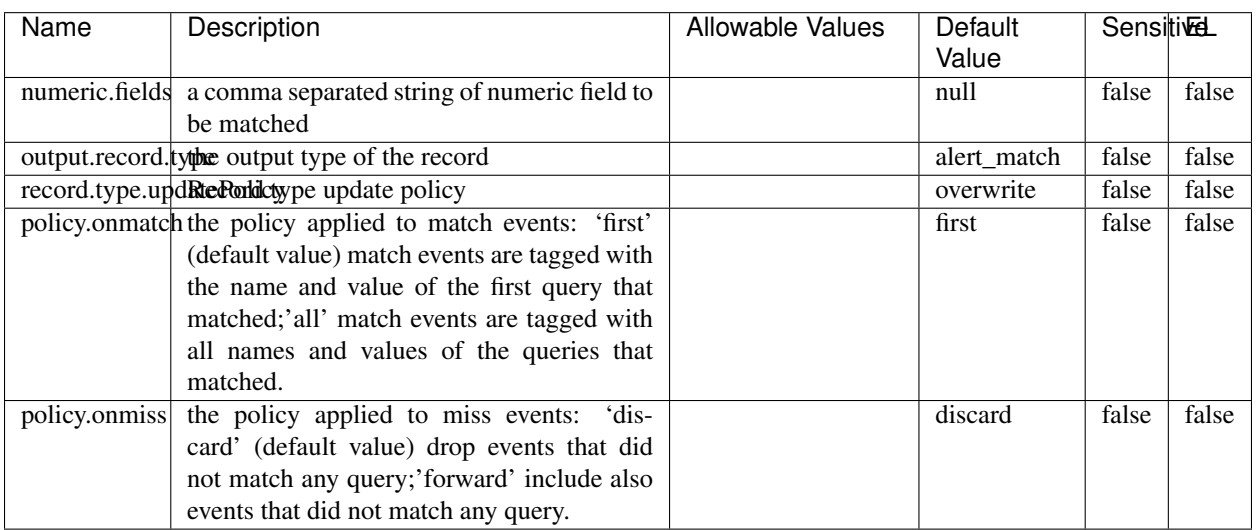

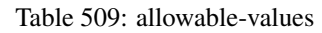

# **Dynamic Properties**

Dynamic Properties allow the user to specify both the name and value of a property.
| Name  | Value  | Description                | Allowable Values | Default | Εı   |
|-------|--------|----------------------------|------------------|---------|------|
|       |        |                            |                  | Value   |      |
| query | some   | generate a new record when |                  | null    | true |
|       | Lucene | this query is matched      |                  |         |      |
|       | query  |                            |                  |         |      |

Table 510: dynamic-properties

IP address Query matching (using 'Luwak <http://www.confluent.io/blog/real-time-full-text-search-with-luwakand-samza $\left| \right\rangle$ <sup>'</sup>

You can use this processor to handle custom events matching IP address (CIDR) The record sent from a matching an IP address record is tagged appropriately.

A query is expressed as a lucene query against a field like for example:

```
message:'bad exception'
error_count:[10 TO *]
bytes_out:5000
user_name:tom*
```
Please read the [Lucene syntax guide](https://lucene.apache.org/core/5_5_0/queryparser/org/apache/lucene/queryparser/classic/package-summary.html#package_description) for supported operations

Warning: don't forget to set numeric fields property to handle correctly numeric ranges queries

### **MatchQuery**

Query matching based on [Luwak](http://www.confluent.io/blog/real-time-full-text-search-with-luwak-and-samza/)

you can use this processor to handle custom events defined by lucene queries a new record is added to output each time a registered query is matched

A query is expressed as a lucene query against a field like for example:

```
message:'bad exception'
error_count:[10 TO *]
bytes_out:5000
user_name:tom*
```
Please read the [Lucene syntax guide](https://lucene.apache.org/core/5_5_0/queryparser/org/apache/lucene/queryparser/classic/package-summary.html#package_description) for supported operations

Warning: don't forget to set numeric fields property to handle correctly numeric ranges queries

## **Module**

com.hurence.logisland:logisland-processor-querymatcher:1.4.1

# **Class**

com.hurence.logisland.processor.MatchQuery

# **Tags**

analytic, percolator, record, record, query, lucene

# **Properties**

In the list below, the names of required properties appear in bold. Any other properties (not in bold) are considered optional. The table also indicates any default values.

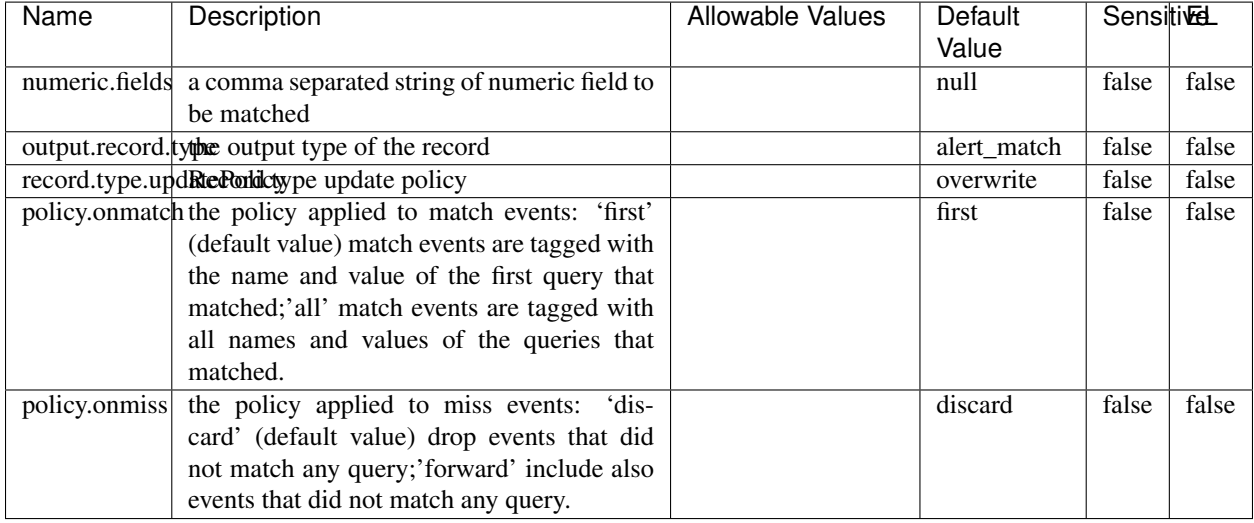

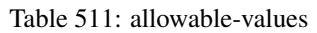

# **Dynamic Properties**

Dynamic Properties allow the user to specify both the name and value of a property.

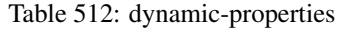

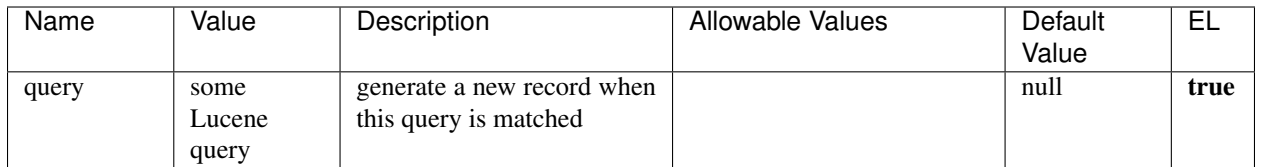

# **Extra informations**

Query matching based on [Luwak](http://www.confluent.io/blog/real-time-full-text-search-with-luwak-and-samza/)

you can use this processor to handle custom events defined by lucene queries a new record is added to output each time a registered query is matched

A query is expressed as a lucene query against a field like for example:

```
message:'bad exception'
error_count:[10 TO *]
bytes_out:5000
user_name:tom*
```
Please read the [Lucene syntax guide](https://lucene.apache.org/core/5_5_0/queryparser/org/apache/lucene/queryparser/classic/package-summary.html#package_description) for supported operations

Warning: don't forget to set numeric fields property to handle correctly numeric ranges queries.

## **ParseBroEvent**

The ParseBroEvent processor is the Logisland entry point to get and process [Bro](https://www.bro.org) events. The [Bro-Kafka plugin](https://github.com/bro/bro-plugins/tree/master/kafka) should be used and configured in order to have Bro events sent to Kafka. See the [Bro/Logisland tutorial](http://logisland.readthedocs.io/en/latest/tutorials/indexing-bro-events.html) for an example of usage for this processor. The ParseBroEvent processor does some minor pre-processing on incoming Bro events from the Bro-Kafka plugin to adapt them to Logisland.

Basically the events coming from the Bro-Kafka plugin are JSON documents with a first level field indicating the type of the event. The ParseBroEvent processor takes the incoming JSON document, sets the event type in a record\_type field and sets the original sub-fields of the JSON event as first level fields in the record. Also any dot in a field name is transformed into an underscore. Thus, for instance, the field id.orig\_h becomes id\_orig\_h. The next processors in the stream can then process the Bro events generated by this ParseBroEvent processor.

As an example here is an incoming event from Bro:

{

```
"conn": {
    "id.resp_p": 9092,
    "resp_pkts": 0,
    "resp_ip_bytes": 0,
    "local_orig": true,
    "orig_ip_bytes": 0,
    "orig_pkts": 0,
    "missed_bytes": 0,
    "history": "Cc",
    "tunnel_parents": [],
    "id.orig_p": 56762,
    "local_resp": true,
    "uid": "Ct3Ms01I3Yc6pmMZx7",
    "conn_state": "OTH",
    "id.orig_h": "172.17.0.2",
    "proto": "tcp",
```

```
"id.resp_h": "172.17.0.3",
"ts": 1487596886.953917
```
}

}

It gets processed and transformed into the following Logisland record by the ParseBroEvent processor:

```
"@timestamp": "2017-02-20T13:36:32Z"
```

```
"record_id": "6361f80a-c5c9-4a16-9045-4bb51736333d"
```
"record\_time": 1487597792782

"record\_type": "conn"

"id\_resp\_p": 9092

"resp\_pkts": 0

"resp\_ip\_bytes": 0

"local\_orig": true

"orig\_ip\_bytes": 0

"orig\_pkts": 0

"missed\_bytes": 0

"history": "Cc"

"tunnel\_parents": []

"id\_orig\_p": 56762

"local\_resp": true

"uid": "Ct3Ms01I3Yc6pmMZx7"

"conn\_state": "OTH"

"id\_orig\_h": "172.17.0.2"

"proto": "tcp"

"id\_resp\_h": "172.17.0.3"

"ts": 1487596886.953917

# **Module**

com.hurence.logisland:logisland-processor-cyber-security:1.4.1

# **Class**

com.hurence.logisland.processor.bro.ParseBroEvent

# **Tags**

bro, security, IDS, NIDS

## **Properties**

In the list below, the names of required properties appear in **bold**. Any other properties (not in bold) are considered optional. The table also indicates any default values.

| Name  | Description                                  | Allowable Values | Default<br>Value | Sensitil <del>⊠</del> L |       |
|-------|----------------------------------------------|------------------|------------------|-------------------------|-------|
| debug | Enable debug. If enabled, the original JSON  |                  | false            | false                   | false |
|       | string is embedded in the record_value field |                  |                  |                         |       |
|       | of the record.                               |                  |                  |                         |       |

Table 513: allowable-values

### **Extra informations**

The ParseBroEvent processor is the Logisland entry point to get and process [Bro](https://www.bro.org) events. The [Bro-Kafka plugin](https://github.com/bro/bro-plugins/tree/master/kafka) should be used and configured in order to have Bro events sent to Kafka. See the [Bro/Logisland tutorial](http://logisland.readthedocs.io/en/latest/tutorials/indexing-bro-events.html) for an example of usage for this processor. The ParseBroEvent processor does some minor pre-processing on incoming Bro events from the Bro-Kafka plugin to adapt them to Logisland.

Basically the events coming from the Bro-Kafka plugin are JSON documents with a first level field indicating the type of the event. The ParseBroEvent processor takes the incoming JSON document, sets the event type in a record\_type field and sets the original sub-fields of the JSON event as first level fields in the record. Also any dot in a field name is transformed into an underscore. Thus, for instance, the field id.orig\_h becomes id\_orig\_h. The next processors in the stream can then process the Bro events generated by this ParseBroEvent processor.

As an example here is an incoming event from Bro:

{

"conn": { "id.resp\_p": 9092, "resp\_pkts": 0, "resp\_ip\_bytes": 0, "local orig": true, "orig\_ip\_bytes": 0, "orig\_pkts": 0, "missed\_bytes": 0, "history": "Cc", "tunnel\_parents": [], "id.orig\_p": 56762, "local\_resp": true, "uid": "Ct3Ms01I3Yc6pmMZx7", "conn\_state": "OTH", "id.orig\_h": "172.17.0.2", "proto": "tcp", "id.resp\_h": "172.17.0.3",

"ts": 1487596886.953917

} } It gets processed and transformed into the following Logisland record by the ParseBroEvent processor: "@timestamp": "2017-02-20T13:36:32Z" "record\_id": "6361f80a-c5c9-4a16-9045-4bb51736333d" "record\_time": 1487597792782 "record\_type": "conn" "id\_resp\_p": 9092 "resp\_pkts": 0 "resp\_ip\_bytes": 0 "local\_orig": true "orig\_ip\_bytes": 0 "orig\_pkts": 0 "missed\_bytes": 0 "history": "Cc" "tunnel\_parents": [] "id\_orig\_p": 56762 "local\_resp": true "uid": "Ct3Ms01I3Yc6pmMZx7" "conn\_state": "OTH" "id\_orig\_h": "172.17.0.2" "proto": "tcp" "id\_resp\_h": "172.17.0.3" "ts": 1487596886.953917

### **ParseNetflowEvent**

The [Netflow V5](http://www.cisco.com/c/en/us/td/docs/ios/solutions_docs/netflow/nfwhite.html) processor is the Logisland entry point to process Netflow (V5) events. NetFlow is a feature introduced on Cisco routers that provides the ability to collect IP network traffic.We can distinguish 2 components:

- Flow exporter: aggregates packets into flows and exports flow records (binary format) towards one or more flow collectors
- Flow collector: responsible for reception, storage and pre-processing of flow data received from a flow exporter

The collected data are then available for analysis purpose (intrusion detection, traffic analysis. . . ) Netflow are sent to kafka in order to be processed by logisland. In the tutorial we will simulate Netflow traffic using [nfgen.](https://github.com/pazdera/NetFlow-Exporter-Simulator) this traffic will be sent to port 2055. The we rely on nifi to listen of that port for incoming netflow (V5) traffic and send them to a kafka topic. The Netflow processor could thus treat these events and generate corresponding logisland records. The following processors in the stream can then process the Netflow records generated by this processor.

## **Module**

com.hurence.logisland:logisland-processor-cyber-security:1.4.1

## **Class**

com.hurence.logisland.processor.netflow.ParseNetflowEvent

## **Tags**

netflow, security

## **Properties**

In the list below, the names of required properties appear in bold. Any other properties (not in bold) are considered optional. The table also indicates any default values.

| Name  | Description                                                 | <b>Allowable Values</b> | Default<br>Value | SensitiveL |       |
|-------|-------------------------------------------------------------|-------------------------|------------------|------------|-------|
| debug | Enable debug. If enabled, the original JSON                 |                         | false            | false      | false |
|       | string is embedded in the record_value field                |                         |                  |            |       |
|       | of the record.                                              |                         |                  |            |       |
|       | output.record. type output type of the record               |                         | netflowevent     | false      | false |
|       | enrich.record Enrich data. If enabled the netflow record is |                         | false            | false      | false |
|       | enriched with inferred data                                 |                         |                  |            |       |

Table 514: allowable-values

# **Extra informations**

The [Netflow V5](http://www.cisco.com/c/en/us/td/docs/ios/solutions_docs/netflow/nfwhite.html) processor is the Logisland entry point to process Netflow (V5) events. NetFlow is a feature introduced on Cisco routers that provides the ability to collect IP network traffic.We can distinguish 2 components:

- Flow exporter: aggregates packets into flows and exports flow records (binary format) towards one or more flow collectors
- Flow collector: responsible for reception, storage and pre-processing of flow data received from a flow exporter

The collected data are then available for analysis purpose (intrusion detection, traffic analysis. . . ) Netflow are sent to kafka in order to be processed by logisland. In the tutorial we will simulate Netflow traffic using [nfgen.](https://github.com/pazdera/NetFlow-Exporter-Simulator) this traffic will be sent to port 2055. The we rely on nifi to listen of that port for incoming netflow (V5) traffic and send them to a kafka topic. The Netflow processor could thus treat these events and generate corresponding logisland records. The following processors in the stream can then process the Netflow records generated by this processor.

# **RunPython**

!!!! WARNING !!!!

The RunPython processor is currently an experimental feature : it is delivered as is, with the current set of features and is subject to modifications in API or anything else in further logisland releases without warnings. There is no tutorial yet. If you want to play with this processor, use the python-processing.yml example and send the apache logs of the index apache logs tutorial. The debug stream processor at the end of the stream should output events in stderr file of the executors from the spark console.

This processor allows to implement and run a processor written in python. This can be done in 2 ways. Either directly defining the process method code in the **script.code.process** configuration property or poiting to an external python module script file in the script.path configuration property. Directly defining methods is called the inline mode whereas using a script file is called the file mode. Both ways are mutually exclusive. Whether using the inline of file mode, your python code may depend on some python dependencies. If the set of python dependencies already delivered with the Logisland framework is not sufficient, you can use the dependencies.path configuration property to give their location. Currently only the nltk python library is delivered with Logisland.

# **Module**

com.hurence.logisland:logisland-processor-scripting:1.4.1

# **Class**

com.hurence.logisland.processor.scripting.python.RunPython

# **Tags**

scripting, python

# **Properties**

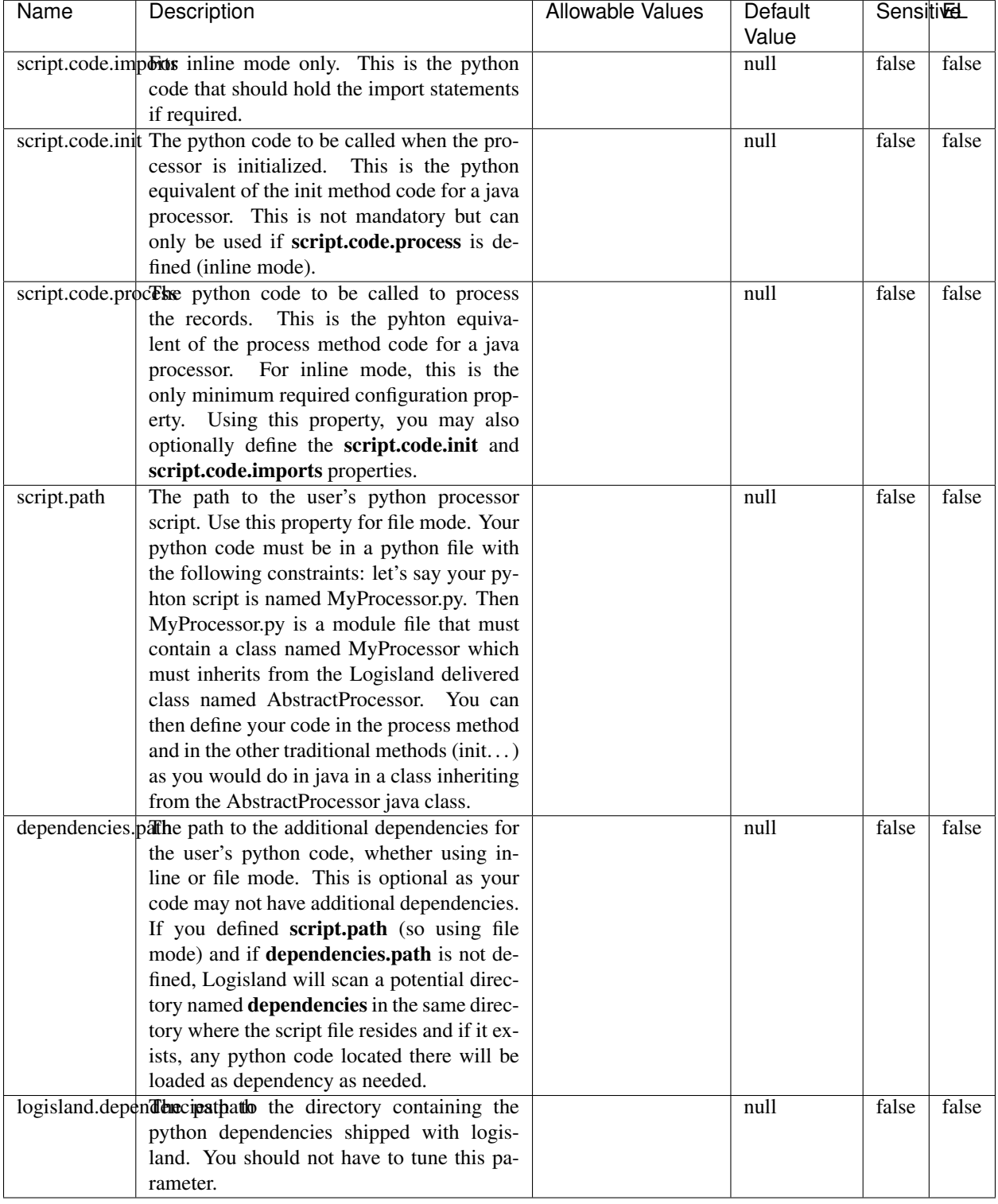

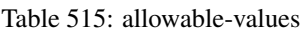

# !!!! WARNING !!!!

The RunPython processor is currently an experimental feature : it is delivered as is, with the current set of features and is subject to modifications in API or anything else in further logisland releases without warnings. There is no tutorial yet. If you want to play with this processor, use the python-processing.yml example and send the apache logs of the index apache logs tutorial. The debug stream processor at the end of the stream should output events in stderr file of the executors from the spark console.

This processor allows to implement and run a processor written in python. This can be done in 2 ways. Either directly defining the process method code in the **script.code.process** configuration property or poiting to an external python module script file in the script.path configuration property. Directly defining methods is called the inline mode whereas using a script file is called the file mode. Both ways are mutually exclusive. Whether using the inline of file mode, your python code may depend on some python dependencies. If the set of python dependencies already delivered with the Logisland framework is not sufficient, you can use the dependencies.path configuration property to give their location. Currently only the nltk python library is delivered with Logisland.

## **URLDecoder**

Decode one or more field containing an URL with possibly special chars encoded . . .

### **Module**

com.hurence.logisland:logisland-processor-web-analytics:1.4.1

### **Class**

com.hurence.logisland.processor.webAnalytics.URLDecoder

### **Tags**

record, fields, Decode

### **Properties**

In the list below, the names of required properties appear in bold. Any other properties (not in bold) are considered optional. The table also indicates any default values.

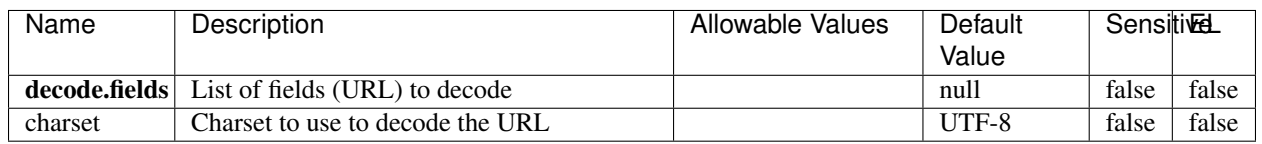

#### Table 516: allowable-values

### **Dynamic Properties**

Dynamic Properties allow the user to specify both the name and value of a property.

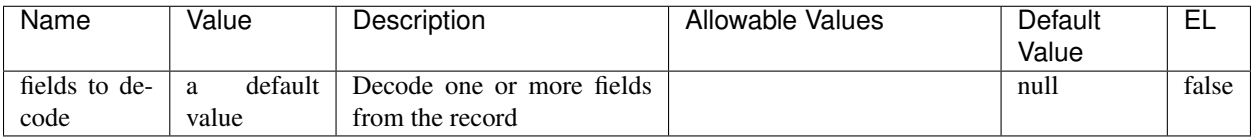

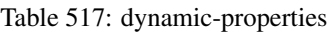

Decode one or more field containing an URL with possibly special chars encoded.

## **ParseUserAgent**

The user-agent processor allows to decompose User-Agent value from an HTTP header into several attributes of interest. There is no standard format for User-Agent strings, hence it is not easily possible to use regexp to handle them. This processor rely on the [YAUAA library](https://github.com/nielsbasjes/yauaa) to do the heavy work.

## **Module**

com.hurence.logisland:logisland-processor-useragent:1.4.1

## **Class**

com.hurence.logisland.processor.useragent.ParseUserAgent

# **Tags**

User-Agent, clickstream, DMP

### **Properties**

| Name          | Description                                                  | <b>Allowable Values</b> | <b>Default</b>           | <b>SensitiveL</b> |       |
|---------------|--------------------------------------------------------------|-------------------------|--------------------------|-------------------|-------|
|               |                                                              |                         | Value                    |                   |       |
| debug         | Enable debug.                                                |                         | false                    | false             | false |
| cache.enabled | Enable caching. Caching to avoid to redo                     |                         | true                     | false             | false |
|               | the same computation for many identical                      |                         |                          |                   |       |
|               | User-Agent strings.                                          |                         |                          |                   |       |
| cache.size    | Set the size of the cache.                                   |                         | 1000                     | false             | false |
|               | useragent.fieldMust contain the name of the field that con-  |                         | null                     | false             | false |
|               | tains the User-Agent value in the incoming                   |                         |                          |                   |       |
|               | record.                                                      |                         |                          |                   |       |
|               | useragent.keep Defines if the field that contained the User- |                         | true                     | false             | false |
|               | Agent must be kept or not in the resulting                   |                         |                          |                   |       |
|               | records.                                                     |                         |                          |                   |       |
|               | confidence.enabHarable confidence reporting. Each field will |                         | false                    | false             | false |
|               | report a confidence attribute with a value                   |                         |                          |                   |       |
|               | comprised between 0 and 10000.                               |                         |                          |                   |       |
|               | ambiguity.enabledable ambiguity reporting.<br>Reports a      |                         | false                    | false             | false |
|               | count of ambiguities.                                        |                         |                          |                   |       |
| fields        | Defines the fields to be returned.                           |                         | DeviceClass,             | false             | false |
|               |                                                              |                         | Device-                  |                   |       |
|               |                                                              |                         | Name,                    |                   |       |
|               |                                                              |                         | Device-                  |                   |       |
|               |                                                              |                         | Brand,                   |                   |       |
|               |                                                              |                         | DeviceCpu,               |                   |       |
|               |                                                              |                         | Device-                  |                   |       |
|               |                                                              |                         | Firmware-                |                   |       |
|               |                                                              |                         | Version,                 |                   |       |
|               |                                                              |                         | DeviceV-                 |                   |       |
|               |                                                              |                         | ersion,                  |                   |       |
|               |                                                              |                         | Operat-                  |                   |       |
|               |                                                              |                         | ingSys-                  |                   |       |
|               |                                                              |                         | temClass,                |                   |       |
|               |                                                              |                         | Operat-                  |                   |       |
|               |                                                              |                         | ingSys-                  |                   |       |
|               |                                                              |                         | temName,                 |                   |       |
|               |                                                              |                         | Operat-                  |                   |       |
|               |                                                              |                         | ingSys-                  |                   |       |
|               |                                                              |                         | temVersion,              |                   |       |
|               |                                                              |                         | Operat-                  |                   |       |
|               |                                                              |                         | ingSystem-               |                   |       |
|               |                                                              |                         | NameV-                   |                   |       |
|               |                                                              |                         | ersion,                  |                   |       |
|               |                                                              |                         | Operat-                  |                   |       |
|               |                                                              |                         | ingSys-                  |                   |       |
|               |                                                              |                         | temVersion-              |                   |       |
|               |                                                              |                         | Build, Lay-              |                   |       |
|               |                                                              |                         | outEngineClass,          |                   |       |
|               |                                                              |                         | Lay-                     |                   |       |
|               |                                                              |                         | outEngine-               |                   |       |
|               |                                                              |                         | Name, Lay-               |                   |       |
|               |                                                              |                         | outEngin-                |                   |       |
|               |                                                              |                         | eVer-                    |                   |       |
|               |                                                              |                         | sion,<br>Lay-            |                   |       |
|               |                                                              |                         | outEngin-                |                   |       |
| 800           |                                                              |                         | eVerGhapter 1. Contents: |                   |       |
|               |                                                              |                         | Major, Lay-              |                   |       |
|               |                                                              |                         | outEngine-               |                   |       |
|               |                                                              |                         | NameVer-                 |                   |       |

Table 518: allowable-values

The user-agent processor allows to decompose User-Agent value from an HTTP header into several attributes of interest. There is no standard format for User-Agent strings, hence it is not easily possible to use regexp to handle them. This processor rely on the [YAUAA library](https://github.com/nielsbasjes/yauaa) to do the heavy work.

### **IncrementalWebSession**

This processor creates and updates web-sessions based on incoming web-events. Note that both web-sessions and web-events are Firstly, web-events are grouped by their session identifier and processed in chronological order. Then each web-session associated to each group is retrieved from elasticsearch. In case none exists yet then a new web session is created based on the first web event. The following fields of the newly created web session are set based on the associated web event: session identifier, first timestamp, first visited page. Secondly, once created, or retrieved, the web session is updated by the remaining web-events. Updates have impacts on fields of the web session such as event counter, last visited page, session duration, ... Before updates are actually applied, checks are performed to detect rules that would trigger the creation of a new session:

the duration between the web session and the web event must not exceed the specified time-out, the web session and the web event must have timestamps within the same day (at midnight a new web session is created), source of traffic (campaign, . . . ) must be the same on the web session and the web event.

When a breaking rule is detected, a new web session is created with a new session identifier where as remaining web-events still have the original session identifier. The new session identifier is the original session suffixed with the character '#' followed with an incremented counter. This new session identifier is also set on the remaining web-events. Finally when all web events were applied, all web events -potentially modified with a new session identifier- are save in elasticsearch. And web sessions are passed to the next processor.

WebSession information are: - first and last visited page - first and last timestamp of processed event - total number of processed events - the userId - a boolean denoting if the web-session is still active or not - an integer denoting the duration of the web-sessions - optional fields that may be retrieved from the processed events

## **Module**

com.hurence.logisland:logisland-processor-web-analytics:1.4.1

### **Class**

com.hurence.logisland.processor.webAnalytics.IncrementalWebSession

#### **Tags**

analytics, web, session

### **Properties**

 $\mathsf{l}$ 

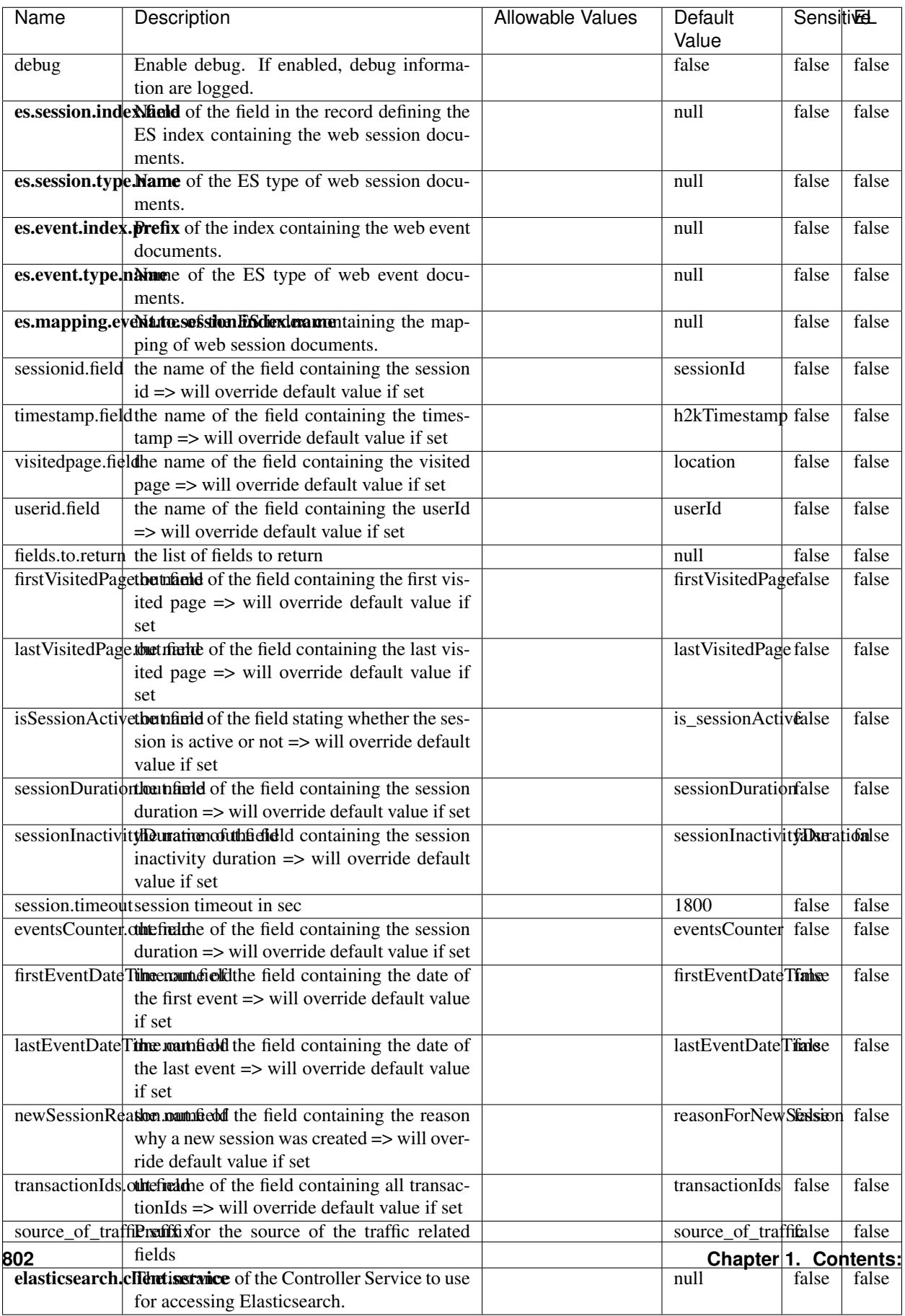

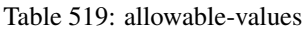

This processor creates and updates web-sessions based on incoming web-events. Note that both web-sessions and web-events are Firstly, web-events are grouped by their session identifier and processed in chronological order. Then each web-session associated to each group is retrieved from elasticsearch. In case none exists yet then a new web session is created based on the first web event. The following fields of the newly created web session are set based on the associated web event: session identifier, first timestamp, first visited page. Secondly, once created, or retrieved, the web session is updated by the remaining web-events. Updates have impacts on fields of the web session such as event counter, last visited page, session duration, ... Before updates are actually applied, checks are performed to detect rules that would trigger the creation of a new session:

the duration between the web session and the web event must not exceed the specified time-out, the web session and the web event must have timestamps within the same day (at midnight a new web session is created), source of traffic (campaign, . . . ) must be the same on the web session and the web event.

When a breaking rule is detected, a new web session is created with a new session identifier where as remaining web-events still have the original session identifier. The new session identifier is the original session suffixed with the character '#' followed with an incremented counter. This new session identifier is also set on the remaining web-events. Finally when all web events were applied, all web events -potentially modified with a new session identifier- are save in elasticsearch. And web sessions are passed to the next processor.

WebSession information are: - first and last visited page - first and last timestamp of processed event - total number of processed events - the userId - a boolean denoting if the web-session is still active or not - an integer denoting the duration of the web-sessions - optional fields that may be retrieved from the processed events

### **SetSourceOfTraffic**

Compute the source of traffic of a web session. Users arrive at a website or application through a variety of sources, including advertising/paying campaigns, search engines, social networks, referring sites or direct access. When analysing user experience on a webshop, it is crucial to collect, process, and report the campaign and traffic-source data. To compute the source of traffic of a web session, the user has to provide the utm\_\* related properties if available i-e: utm\_source.field, utm\_medium.field, utm\_campaign.field, utm\_content.field, utm\_term.field) , the referer (referer.field property) and the first visited page of the session (first.visited.page.field property). By default the source of traffic information are placed in a flat structure (specified by the **source\_of\_traffic.suffix** property with a default value of source\_of\_traffic). To work properly the SetSourceOfTraffic processor needs to have access to an Elasticsearch index containing a list of the most popular search engines and social networks. The ES index (specified by the es.index property) should be structured such that the \_id of an ES document MUST be the name of the domain. If the domain is a search engine, the related ES doc MUST have a boolean field (default being search\_engine) specified by the property es.search\_engine.field with a value set to true. If the domain is a social network , the related ES doc MUST have a boolean field (default being social\_network) specified by the property es.social\_network.field with a value set to true.

#### **Module**

com.hurence.logisland:logisland-processor-web-analytics:1.4.1

### **Class**

com.hurence.logisland.processor.webAnalytics.SetSourceOfTraffic

# **Tags**

session, traffic, source, web, analytics

# **Properties**

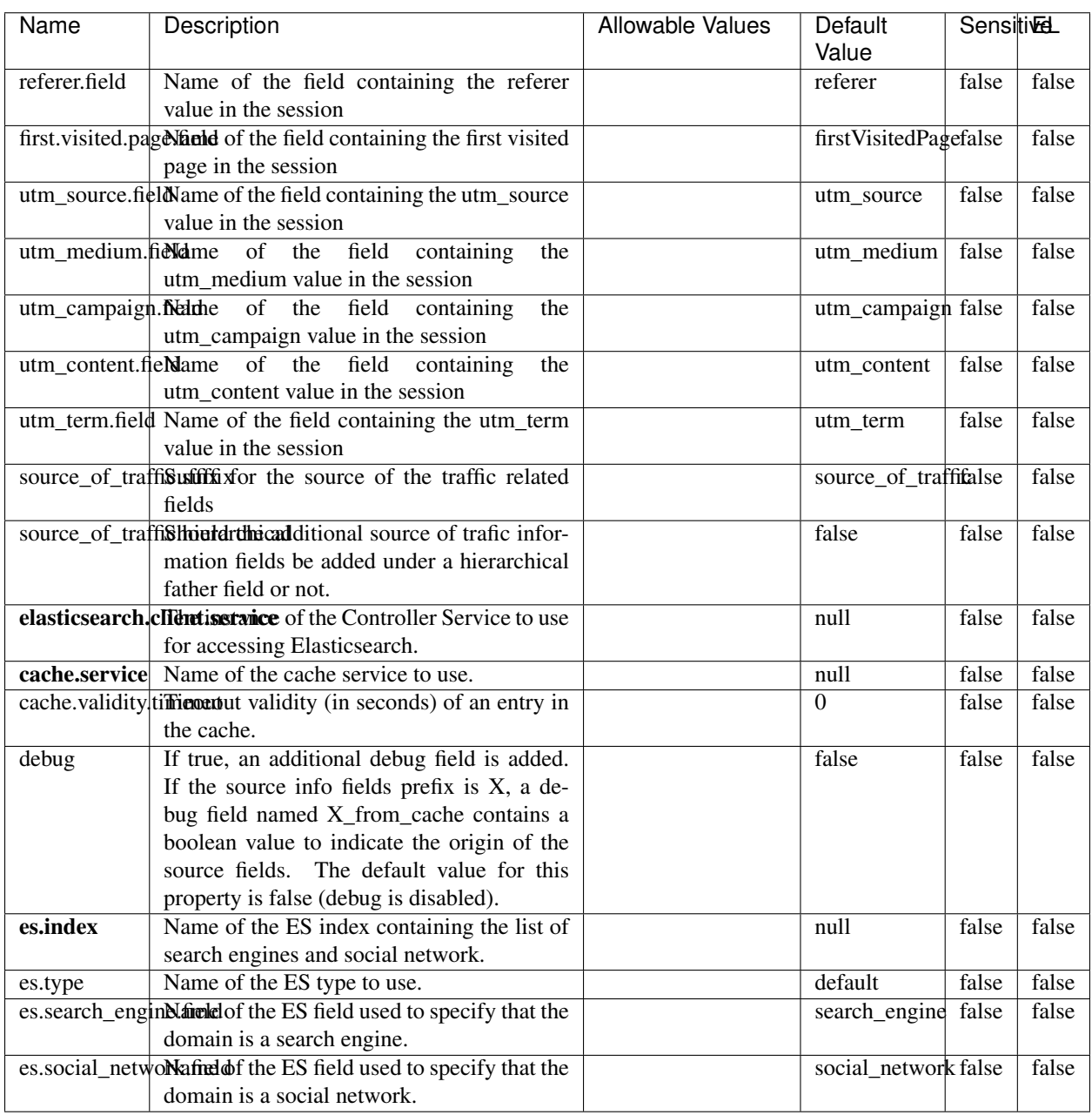

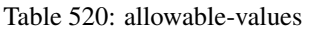

## **IpToFqdn**

Translates an IP address into a FQDN (Fully Qualified Domain Name). An input field from the record has the IP as value. An new field is created and its value is the FQDN matching the IP address. The resolution mechanism is based on the underlying operating system. The resolution request may take some time, specially if the IP address cannot be translated into a FQDN. For these reasons this processor relies on the logisland cache service so that once a resolution occurs or not, the result is put into the cache. That way, the real request for the same IP is not re-triggered during a certain period of time, until the cache entry expires. This timeout is configurable but by default a request for the same IP is not triggered before 24 hours to let the time to the underlying DNS system to be potentially updated.

### **Module**

com.hurence.logisland:logisland-processor-enrichment:1.4.1

### **Class**

com.hurence.logisland.processor.enrichment.IpToFqdn

## **Tags**

dns, ip, fqdn, domain, address, fqhn, reverse, resolution, enrich

### **Properties**

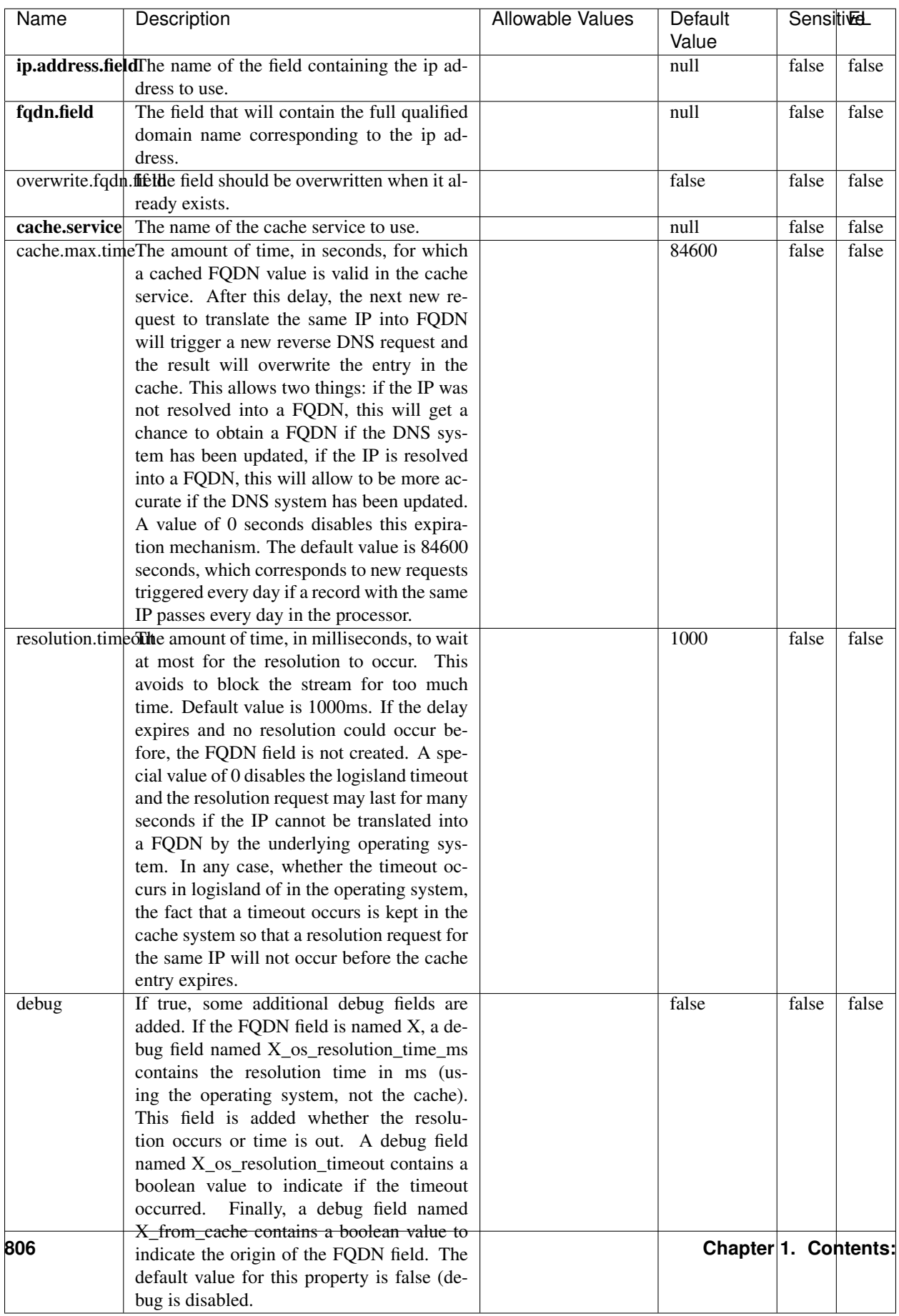

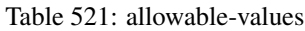

Translates an IP address into a FQDN (Fully Qualified Domain Name). An input field from the record has the IP as value. An new field is created and its value is the FQDN matching the IP address. The resolution mechanism is based on the underlying operating system. The resolution request may take some time, specially if the IP address cannot be translated into a FQDN. For these reasons this processor relies on the logisland cache service so that once a resolution occurs or not, the result is put into the cache. That way, the real request for the same IP is not re-triggered during a certain period of time, until the cache entry expires. This timeout is configurable but by default a request for the same IP is not triggered before 24 hours to let the time to the underlying DNS system to be potentially updated.

## **IpToGeo**

Looks up geolocation information for an IP address. The attribute that contains the IP address to lookup must be provided in the ip.address.field property. By default, the geo information are put in a hierarchical structure. That is, if the name of the IP field is 'X', then the the geo attributes added by enrichment are added under a father field named X\_geo. "\_geo" is the default hierarchical suffix that may be changed with the **geo.hierarchical.suffix** property. If one wants to put the geo fields at the same level as the IP field, then the **geo.hierarchical** property should be set to false and then the geo attributes are created at the same level as him with the naming pattern X\_geo\_<geo\_field>. "\_geo\_" is the default flat suffix but this may be changed with the **geo.flat.suffix** property. The IpToGeo processor requires a reference to an Ip to Geo service. This must be defined in the iptogeo.service property. The added geo fields are dependant on the underlying Ip to Geo service. The geo.fields property must contain the list of geo fields that should be created if data is available for the IP to resolve. This property defaults to "\*" which means to add every available fields. If one only wants a subset of the fields, one must define a comma separated list of fields as a value for the geo.fields property. The list of the available geo fields is in the description of the geo.fields property.

### **Module**

com.hurence.logisland:logisland-processor-enrichment:1.4.1

# **Class**

com.hurence.logisland.processor.enrichment.IpToGeo

### **Tags**

geo, enrich, ip

# **Properties**

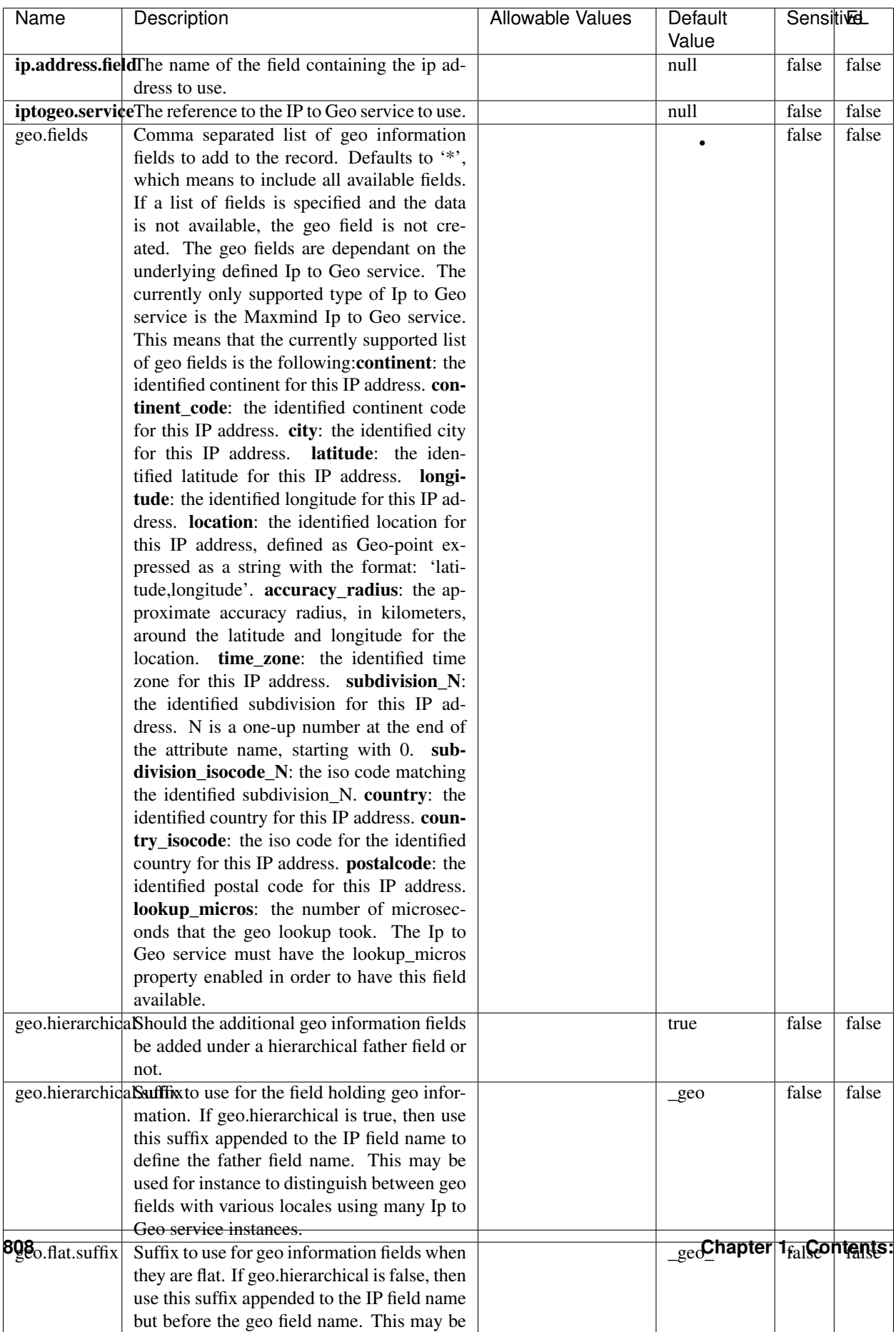

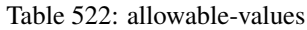

Looks up geolocation information for an IP address. The attribute that contains the IP address to lookup must be provided in the ip.address.field property. By default, the geo information are put in a hierarchical structure. That is, if the name of the IP field is 'X', then the the geo attributes added by enrichment are added under a father field named X\_geo. "\_geo" is the default hierarchical suffix that may be changed with the **geo.hierarchical.suffix** property. If one wants to put the geo fields at the same level as the IP field, then the geo.hierarchical property should be set to false and then the geo attributes are created at the same level as him with the naming pattern X geo  $\leq$ geo field>. "geo " is the default flat suffix but this may be changed with the **geo.flat.suffix** property. The IpToGeo processor requires a reference to an Ip to Geo service. This must be defined in the iptogeo.service property. The added geo fields are dependant on the underlying Ip to Geo service. The **geo.fields** property must contain the list of geo fields that should be created if data is available for the IP to resolve. This property defaults to "\*" which means to add every available fields. If one only wants a subset of the fields, one must define a comma separated list of fields as a value for the geo.fields property. The list of the available geo fields is in the description of the geo.fields property.

### **ParseNetworkPacket**

The ParseNetworkPacket processor is the LogIsland entry point to parse network packets captured either off-the-wire (stream mode) or in pcap format (batch mode). In batch mode, the processor decodes the bytes of the incoming pcap record, where a Global header followed by a sequence of [packet header, packet data] pairs are stored. Then, each incoming pcap event is parsed into n packet records. The fields of packet headers are then extracted and made available in dedicated record fields. See the [Capturing Network packets tutorial](http://logisland.readthedocs.io/en/latest/tutorials/indexing-network-packets.html) for an example of usage of this processor.

### **Module**

com.hurence.logisland:logisland-processor-cyber-security:1.4.1

#### **Class**

com.hurence.logisland.processor.networkpacket.ParseNetworkPacket

### **Tags**

PCap, security, IDS, NIDS

#### **Properties**

| Name      | Description                                | Allowable Values | Default | SensitiveL |       |
|-----------|--------------------------------------------|------------------|---------|------------|-------|
|           |                                            |                  | Value   |            |       |
| debug     | Enable debug.                              |                  | false   | false      | false |
| flow.mode | Flow Mode. Indicate whether packets are    | batch, stream    | null    | false      | false |
|           | provided in batch mode (via pcap files) or |                  |         |            |       |
|           | in stream mode (without headers). Allowed  |                  |         |            |       |
|           | values are batch and stream.               |                  |         |            |       |

Table 523: allowable-values

No additional information is provided

# **BulkAddElasticsearch**

Indexes the content of a Record in Elasticsearch using elasticsearch's bulk processor

# **Module**

com.hurence.logisland:logisland-processor-elasticsearch:1.4.1

# **Class**

com.hurence.logisland.processor.elasticsearch.BulkAddElasticsearch

# **Tags**

elasticsearch

# **Properties**

In the list below, the names of required properties appear in bold. Any other properties (not in bold) are considered optional. The table also indicates any default values, and whether a property supports the [Expression Language](expression-language.html) .

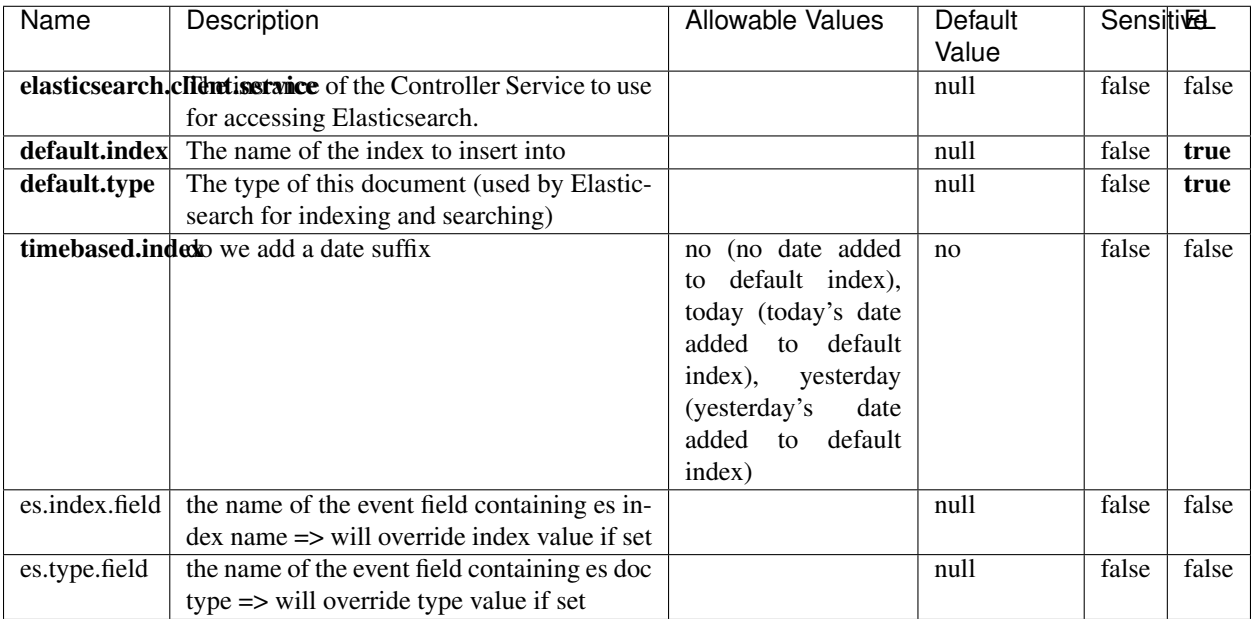

#### Table 524: allowable-values

## **Extra informations**

Indexes the content of a Record in Elasticsearch using elasticsearch's bulk processor.

## **FetchHBaseRow**

Fetches a row from an HBase table. The Destination property controls whether the cells are added as flow file attributes, or the row is written to the flow file content as JSON. This processor may be used to fetch a fixed row on a interval by specifying the table and row id directly in the processor, or it may be used to dynamically fetch rows by referencing the table and row id from incoming flow files.

### **Module**

com.hurence.logisland:logisland-processor-hbase:1.4.1

### **Class**

com.hurence.logisland.processor.hbase.FetchHBaseRow

### **Tags**

hbase, scan, fetch, get, enrich

## **Properties**

In the list below, the names of required properties appear in **bold**. Any other properties (not in bold) are considered optional. The table also indicates any default values, and whether a property supports the [Expression Language](expression-language.html) .

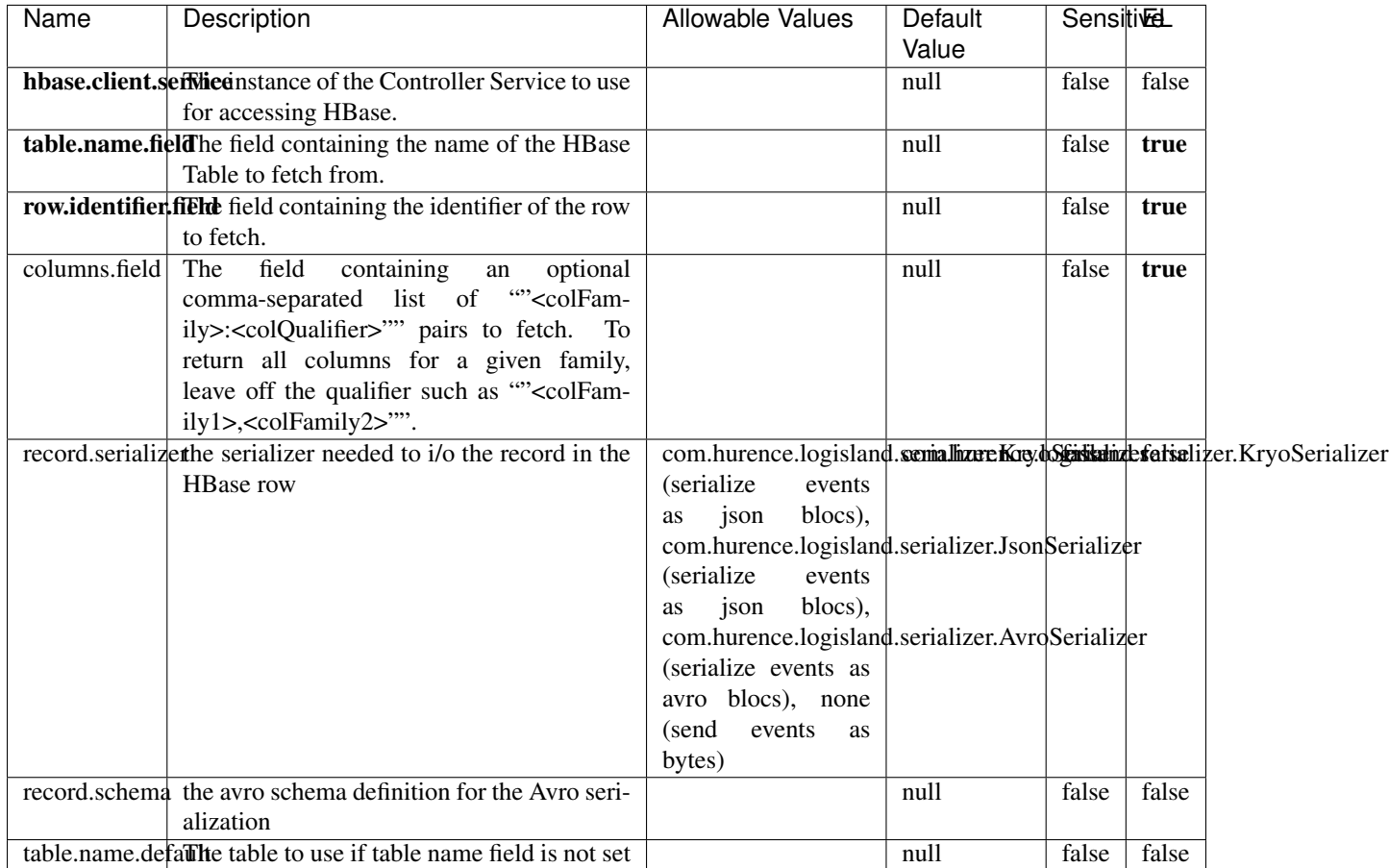

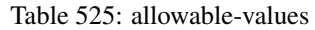

# **Extra informations**

Fetches a row from an HBase table. The Destination property controls whether the cells are added as flow file attributes, or the row is written to the flow file content as JSON. This processor may be used to fetch a fixed row on a interval by specifying the table and row id directly in the processor, or it may be used to dynamically fetch rows by referencing the table and row id from incoming flow files.

## **MultiGetElasticsearch**

Retrieves a content indexed in elasticsearch using elasticsearch multiget queries. Each incoming record contains information regarding the elasticsearch multiget query that will be performed. This information is stored in record fields whose names are configured in the plugin properties (see below) :

• index (String) : name of the elasticsearch index on which the multiget query will be performed. This field is mandatory and should not be empty, otherwise an error output record is sent for this specific incoming record.

- type (String) : name of the elasticsearch type on which the multiget query will be performed. This field is not mandatory.
- ids (String) : comma separated list of document ids to fetch. This field is mandatory and should not be empty, otherwise an error output record is sent for this specific incoming record.
- includes (String) : comma separated list of patterns to filter in (include) fields to retrieve. Supports wildcards. This field is not mandatory.
- excludes (String) : comma separated list of patterns to filter out (exclude) fields to retrieve. Supports wildcards. This field is not mandatory.

Each outcoming record holds data of one elasticsearch retrieved document. This data is stored in these fields :

- index (same field name as the incoming record) : name of the elasticsearch index.
- type (same field name as the incoming record) : name of the elasticsearch type.
- id (same field name as the incoming record) : retrieved document id.
- a list of String fields containing :
	- field name : the retrieved field name
	- field value : the retrieved field value

### **Module**

com.hurence.logisland:logisland-processor-elasticsearch:1.4.1

### **Class**

com.hurence.logisland.processor.elasticsearch.MultiGetElasticsearch

### **Tags**

elasticsearch

### **Properties**

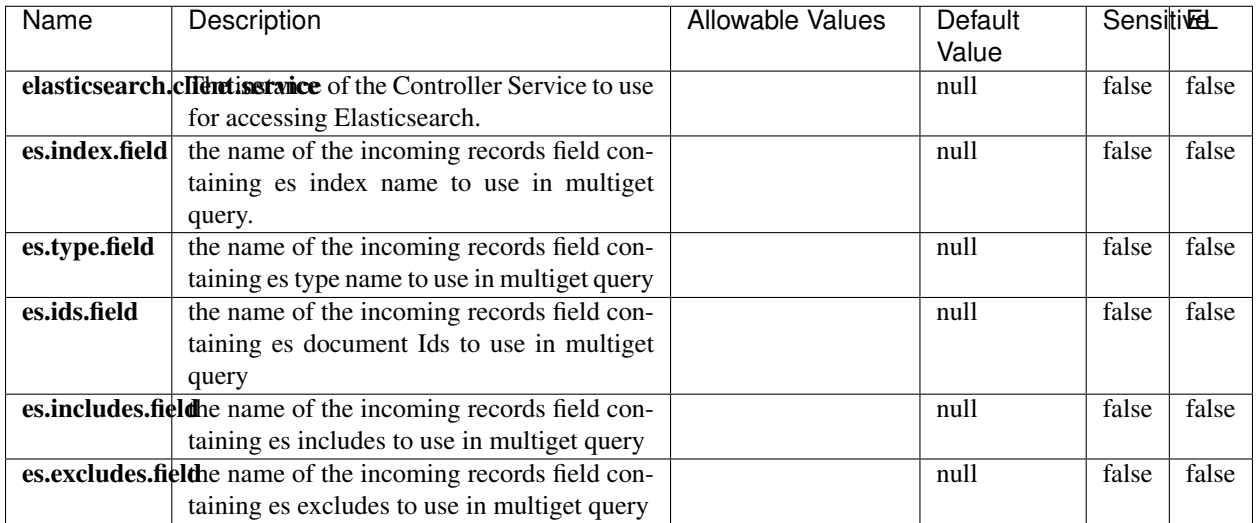

#### Table 526: allowable-values

### **Extra informations**

Retrieves a content indexed in elasticsearch using elasticsearch multiget queries. Each incoming record contains information regarding the elasticsearch multiget query that will be performed. This information is stored in record fields whose names are configured in the plugin properties (see below) :

- index (String) : name of the elasticsearch index on which the multiget query will be performed. This field is mandatory and should not be empty, otherwise an error output record is sent for this specific incoming record.
- type (String) : name of the elasticsearch type on which the multiget query will be performed. This field is not mandatory.
- ids (String) : comma separated list of document ids to fetch. This field is mandatory and should not be empty, otherwise an error output record is sent for this specific incoming record.
- includes (String) : comma separated list of patterns to filter in (include) fields to retrieve. Supports wildcards. This field is not mandatory.
- excludes (String) : comma separated list of patterns to filter out (exclude) fields to retrieve. Supports wildcards. This field is not mandatory.

Each outcoming record holds data of one elasticsearch retrieved document. This data is stored in these fields :

- index (same field name as the incoming record) : name of the elasticsearch index.
- type (same field name as the incoming record) : name of the elasticsearch type.
- id (same field name as the incoming record) : retrieved document id.
- a list of String fields containing :
	- field name : the retrieved field name
	- field value : the retrieved field value

#### **PutHBaseCell**

Adds the Contents of a Record to HBase as the value of a single cell

# **Module**

com.hurence.logisland:logisland-processor-hbase:1.4.1

# **Class**

com.hurence.logisland.processor.hbase.PutHBaseCell

# **Tags**

hadoop, hbase

## **Properties**

In the list below, the names of required properties appear in bold. Any other properties (not in bold) are considered optional. The table also indicates any default values, and whether a property supports the [Expression Language](expression-language.html) .

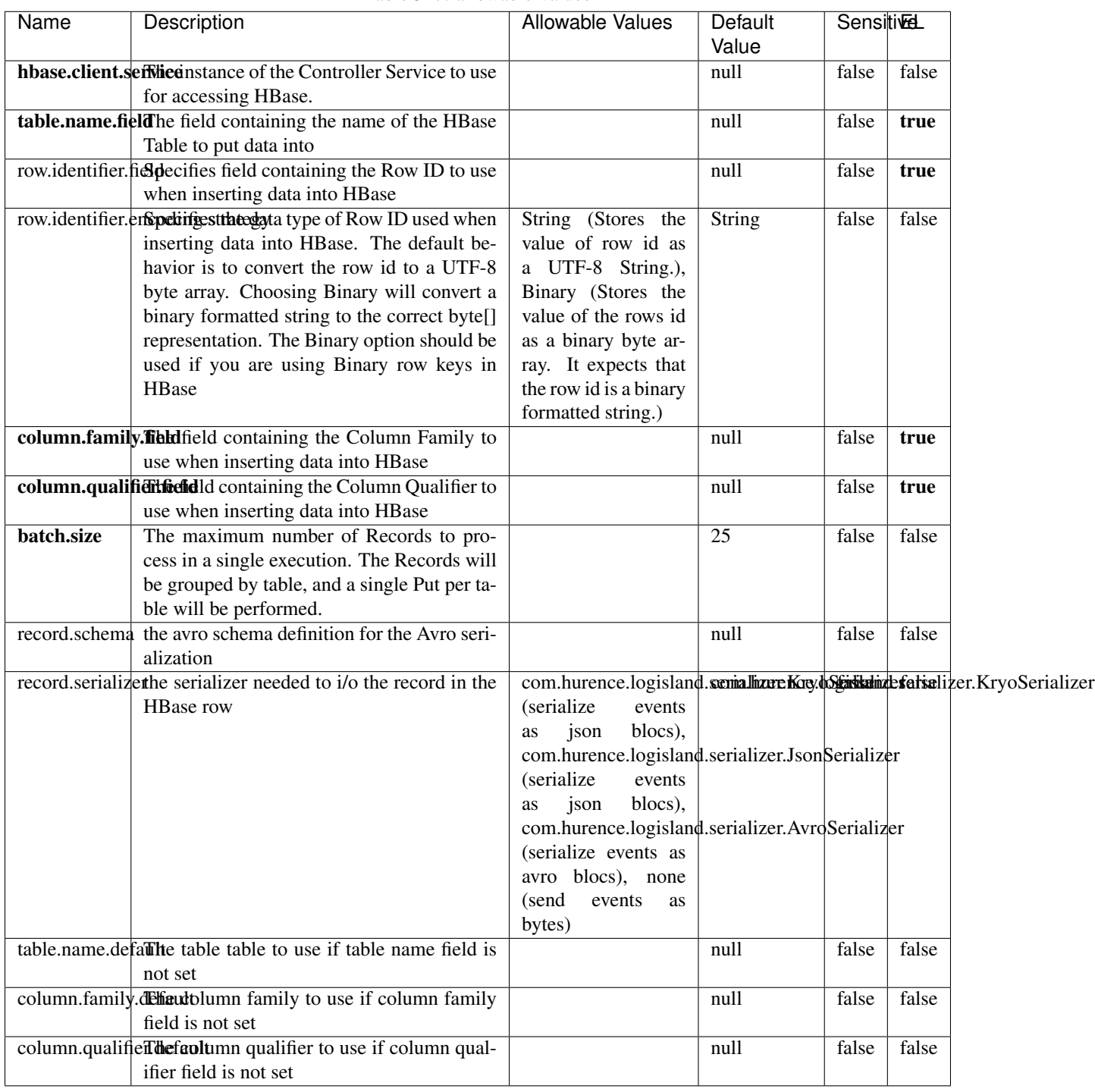

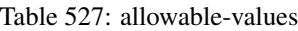

Adds the Contents of a Record to HBase as the value of a single cell.

# **EvaluateXPath**

Evaluates one or more XPaths against the content of a record. The results of those XPaths are assigned to new attributes in the records, depending on configuration of the Processor. XPaths are entered by adding user-defined properties; the name of the property maps to the Attribute Name into which the result will be placed. The value of the property must be a valid XPath expression. If the expression matches nothing, no attributes is added.

## **Module**

com.hurence.logisland:logisland-processor-xml:1.4.1

## **Class**

com.hurence.logisland.processor.xml.EvaluateXPath

## **Tags**

XML, evaluate, XPath

## **Properties**

In the list below, the names of required properties appear in bold. Any other properties (not in bold) are considered optional. The table also indicates any default values.

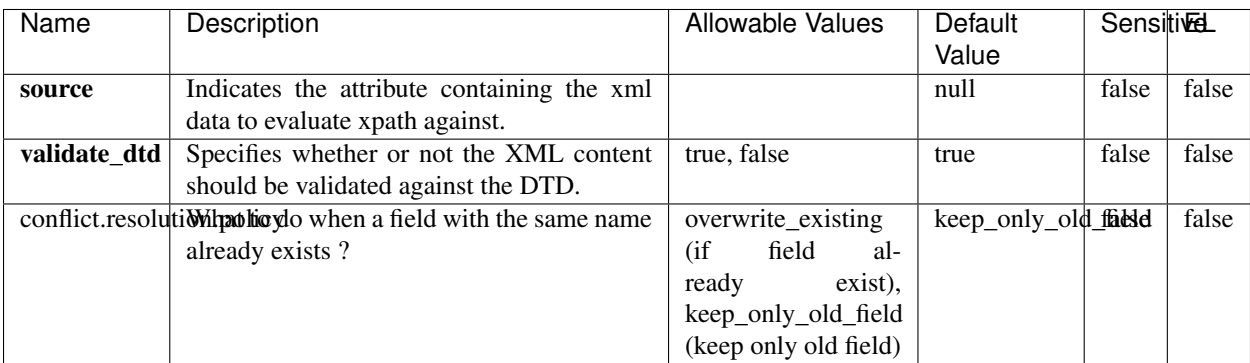

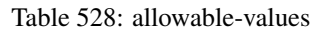

# **Dynamic Properties**

Dynamic Properties allow the user to specify both the name and value of a property.

| Name         | Value                     | Description                                                          | Allowable Values | Default<br>Value | EL    |
|--------------|---------------------------|----------------------------------------------------------------------|------------------|------------------|-------|
| An attribute | XPath<br>An<br>expression | the attribute is<br>set to the result<br>of the XPath<br>Expression. |                  | null             | false |

Table 529: dynamic-properties

Evaluates one or more XPaths against the content of a record. The results of those XPaths are assigned to new attributes in the records, depending on configuration of the Processor. XPaths are entered by adding user-defined properties; the name of the property maps to the Attribute Name into which the result will be placed. The value of the property must be a valid XPath expression. If the expression matches nothing, no attributes is added.

# **ConsolidateSession**

The ConsolidateSession processor is the Logisland entry point to get and process events from the Web Analytics.As an example here is an incoming event from the Web Analytics:

"fields": [{ "name": "timestamp", "type": "long" },{ "name": "remoteHost", "type": "string"},{ "name": "record\_type", "type": ["null", "string"], "default": null },{ "name": "record\_id", "type": ["null", "string"], "default": null },{ "name": "location", "type": ["null", "string"], "default": null },{ "name": "hitType", "type": ["null", "string"], "default": null },{ "name": "eventCategory", "type": ["null", "string"], "default": null },{ "name": "eventAction", "type": ["null", "string"], "default": null },{ "name": "eventLabel", "type": ["null", "string"], "default": null },{ "name": "localPath", "type": ["null", "string"], "default": null },{ "name": "q", "type": ["null", "string"], "default": null },{ "name": "n", "type": ["null", "int"], "default": null },{ "name": "referer", "type": ["null", "string"], "default": null },{ "name": "viewportPixelWidth", "type": ["null", "int"], "default": null },{ "name": "viewportPixelHeight", "type": ["null", "int"], "default": null },{ "name": "screenPixelWidth", "type": ["null", "int"], "default": null }, { "name": "screenPixelHeight", "type": ["null", "int"], "default": null }, { "name": "partyId", "type": ["null", "string"], "default": null },{ "name": "sessionId", "type": ["null", "string"], "default": null },{ "name": "pageViewId", "type": ["null", "string"], "default": null },{ "name": "is\_newSession", "type": ["null", "boolean"],"default": null },{ "name": "userAgentString", "type": ["null", "string"], "default": null },{ "name": "pageType", "type": ["null", "string"], "default": null }, { "name": "UserId", "type": ["null", "string"], "default": null },{ "name": "B2Bunit", "type": ["null", "string"], "default": null },{ "name": "pointOfService", "type": ["null", "string"], "default": null },{ "name": "companyID", "type": ["null", "string"], "default": null },{ "name": "Group-Code", "type": ["null", "string"], "default": null },{ "name": "userRoles", "type": ["null", "string"], "default": null },{ "name": "is\_PunchOut", "type": ["null", "string"], "default": null }]The ConsolidateSession processor groups the records by sessions and compute the duration between now and the last received event. If the distance from the last event is beyond a given threshold (by default 30mn), then the session is considered closed. The ConsolidateSession is building an aggregated session object for each active session.This aggregated object includes: - The actual session duration. - A boolean representing wether the session is considered active or closed. Note: it is possible to ressurect a session if for instance an event arrives after a session has been marked closed. - User related infos: userId, B2Bunit code, groupCode, userRoles, companyId - First visited page: URL - Last visited page: URL The properties to configure the processor are: - sessionid.field: Property name containing the session identifier (default: sessionId). - timestamp.field: Property name containing the timestamp of the event (default: timestamp). - session.timeout: Timeframe of inactivity (in seconds) after which a session is considered closed (default: 30mn). - visitedpage.field:

Property name containing the page visited by the customer (default: location). - fields.to.return: List of fields to return in the aggregated object. (default: N/A)

## **Module**

com.hurence.logisland:logisland-processor-web-analytics:1.4.1

# **Class**

com.hurence.logisland.processor.webAnalytics.ConsolidateSession

# **Tags**

analytics, web, session

## **Properties**

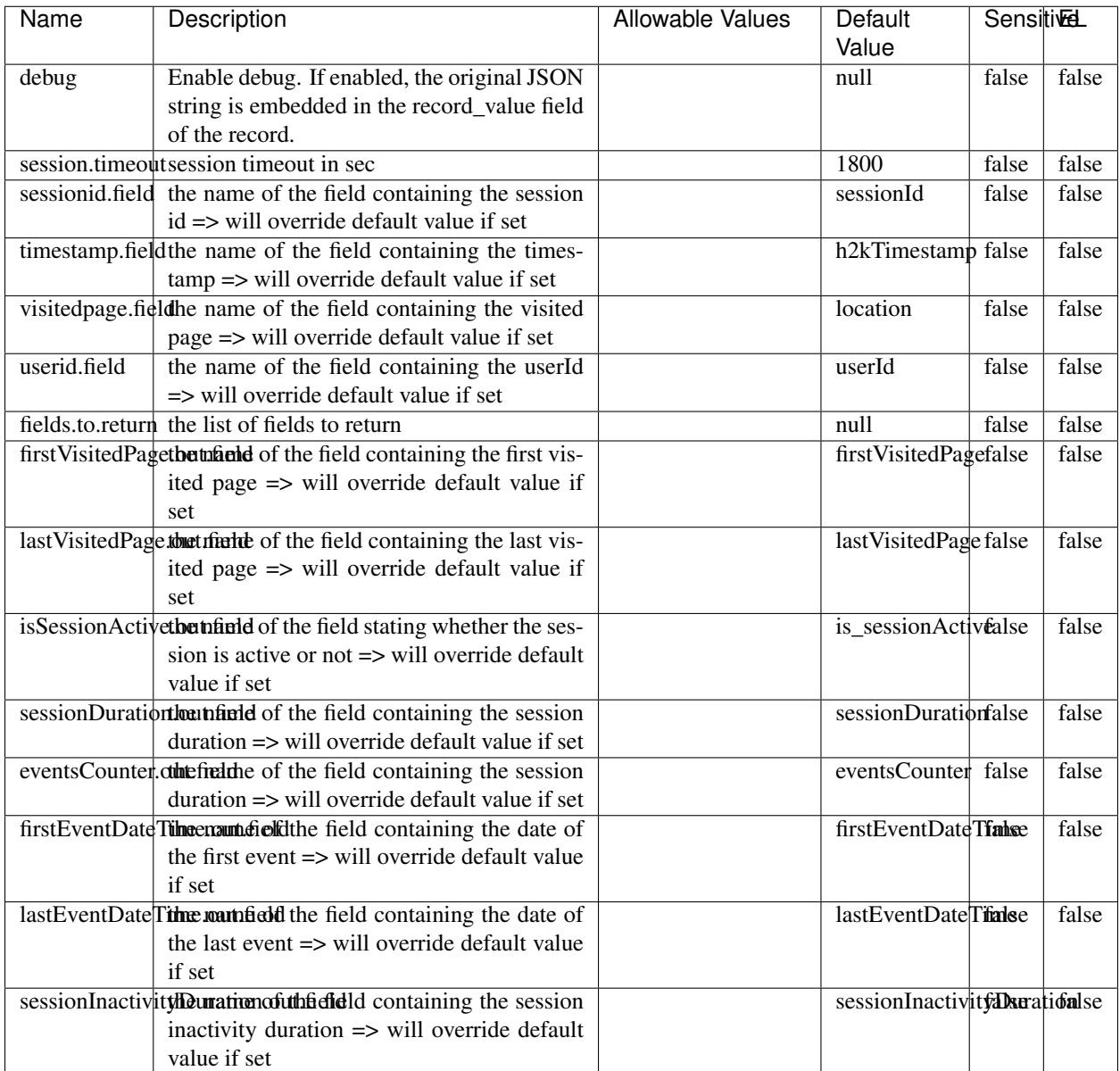

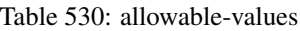

The ConsolidateSession processor is the Logisland entry point to get and process events from the Web Analytics.As an example here is an incoming event from the Web Analytics:

"fields": [{ "name": "timestamp", "type": "long" },{ "name": "remoteHost", "type": "string"},{ "name": "record\_type", "type": ["null", "string"], "default": null },{ "name": "record\_id", "type": ["null", "string"], "default": null },{ "name": "location", "type": ["null", "string"], "default": null },{ "name": "hitType", "type": ["null", "string"], "default": null },{ "name": "eventCategory", "type": ["null", "string"], "default": null },{ "name": "eventAction", "type": ["null", "string"], "default": null },{ "name": "eventLabel", "type": ["null", "string"], "default": null },{ "name": "localPath", "type": ["null", "string"], "default": null },{ "name": "q", "type": ["null", "string"], "default": null },{ "name": "n", "type": ["null", "int"], "default": null },{ "name": "referer", "type": ["null", "string"], "default": null },{ "name": "viewportPixelWidth", "type": ["null", "int"], "default": null },{ "name": "viewportPixelHeight", "type": ["null", "int"], "default": null },{ "name": "screenPixelWidth", "type": ["null", "int"], "default": null }, { "name": "screenPixelHeight", "type": ["null", "int"], "default": null }, { "name": "partyId", "type": ["null", "string"], "default": null },{ "name": "sessionId", "type": ["null", "string"], "default": null },{ "name": "pageViewId", "type": ["null", "string"], "default": null },{ "name": "is\_newSession", "type": ["null", "boolean"],"default": null },{ "name": "userAgentString", "type": ["null", "string"], "default": null },{ "name": "pageType", "type": ["null", "string"], "default": null }, { "name": "UserId", "type": ["null", "string"], "default": null  $\{$ , { "name": "B2Bunit", "type": ["null", "string"], "default": null  $\{$ , { "name": "pointOfService", "type": ["null", "string"], "default": null }, { "name": "companyID", "type": ["null", "string"], "default": null }, { "name": "Group-Code", "type": ["null", "string"], "default": null },{ "name": "userRoles", "type": ["null", "string"], "default": null },{ "name": "is\_PunchOut", "type": ["null", "string"], "default": null }]The ConsolidateSession processor groups the records by sessions and compute the duration between now and the last received event. If the distance from the last event is beyond a given threshold (by default 30mn), then the session is considered closed.The ConsolidateSession is building an aggregated session object for each active session.This aggregated object includes: - The actual session duration. - A boolean representing wether the session is considered active or closed. Note: it is possible to ressurect a session if for instance an event arrives after a session has been marked closed. - User related infos: userId, B2Bunit code, groupCode, userRoles, companyId - First visited page: URL - Last visited page: URL The properties to configure the processor are: - sessionid.field: Property name containing the session identifier (default: sessionId). - timestamp.field: Property name containing the timestamp of the event (default: timestamp). - session.timeout: Timeframe of inactivity (in seconds) after which a session is considered closed (default: 30mn). - visitedpage.field: Property name containing the page visited by the customer (default: location). - fields.to.return: List of fields to return in the aggregated object. (default: N/A)

## **DetectOutliers**

Outlier Analysis: A Hybrid Approach

In order to function at scale, a two-phase approach is taken

For every data point

- Detect outlier candidates using a robust estimator of variability (e.g. median absolute deviation) that uses distributional sketching (e.g. Q-trees)
- Gather a biased sample (biased by recency)
- Extremely deterministic in space and cheap in computation

For every outlier candidate

- Use traditional, more computationally complex approaches to outlier analysis (e.g. Robust PCA) on the biased sample
- Expensive computationally, but run infrequently

This becomes a data filter which can be attached to a timeseries data stream within a distributed computational framework (i.e. Storm, Spark, Flink, NiFi) to detect outliers.

### **Module**

com.hurence.logisland:logisland-processor-outlier-detection:1.4.1

# **Class**

com.hurence.logisland.processor.DetectOutliers

# **Tags**

analytic, outlier, record, iot, timeseries

# **Properties**

| Name                        | Description                                                        | <b>Allowable Values</b>                                                       | Default<br>Value   | <b>Sensitivel</b> |       |
|-----------------------------|--------------------------------------------------------------------|-------------------------------------------------------------------------------|--------------------|-------------------|-------|
| value.field                 | the numeric field to get the value                                 |                                                                               | record value       | false             | false |
| time.field                  | the numeric field to get the value                                 |                                                                               | record_time        | false             | false |
|                             | output.record.type output type of the record                       |                                                                               | alert_match        | false             | false |
| rotation.policy.ty.pe       |                                                                    | by_amount,<br>by_time, never                                                  | by_amount          | false             | false |
| rotation.policy.amount      |                                                                    |                                                                               | $\overline{100}$   | false             | false |
| rotation.policy.unit        |                                                                    | milliseconds,<br>sec-<br>onds, hours,<br>days,<br>months,<br>years,<br>points | points             | false             | false |
| chunking.policy.type        |                                                                    | by_amount,<br>by_time, never                                                  | by_amount          | false             | false |
| chunking.policy.amount      |                                                                    |                                                                               | 100                | false             | false |
| chunking.policy.unit        |                                                                    | milliseconds,<br>sec-<br>onds, hours, days,<br>months,<br>years,<br>points    | points             | false             | false |
| sketchy.outlier.algorithm   |                                                                    | SKETCHY_MOVING_SWATDCHY_MOMMAG_fMs&D                                          |                    |                   |       |
| batch.outlier.algorithm     |                                                                    | $\overline{RAD}$                                                              | $\overline{RAD}$   | false             | false |
|                             | global.statisticsminimum value                                     |                                                                               | null               | false             | false |
|                             | global.statisticsmaximum value                                     |                                                                               | null               | false             | false |
| global.statisticsmean value |                                                                    |                                                                               | null               | false             | false |
|                             | global.statistics stahltard deviation value                        |                                                                               | $n$ ull            | false             | false |
|                             | <b>zscore.cutoffs.mormaCutoffs</b> level for normal outlier        |                                                                               | 0.0000000000000000 |                   | false |
|                             | zscore.cutoffs.moderatetoffs level for moderate outlier            |                                                                               | $\overline{1.5}$   | false             | false |
|                             | zscore.cutoffs.sexemeCutoffs level for severe outlier              |                                                                               | 10.0               | false             | false |
|                             | zscore.cutoffs.notEnro@htDfftalevel for notEnoughData out-<br>lier |                                                                               | 100                | false             | false |
| smooth                      | do smoothing?                                                      |                                                                               | false              | false             | false |
| decay                       | the decay                                                          |                                                                               | $\overline{0.1}$   | false             | false |
|                             | min.amount.torpiredictuntToPredict                                 |                                                                               | $\overline{100}$   | false             | false |
|                             | min_zscore_penrant/kcorePercentile                                 |                                                                               | $\overline{50.0}$  | false             | false |
|                             | reservoir_size the size of points reservoir                        |                                                                               | $\overline{100}$   | false             | false |
|                             | rpca.force.diff No Description Provided.                           |                                                                               | $n$ ull            | false             | false |
| rpca.lpenalty               | No Description Provided.                                           |                                                                               | null               | false             | false |
|                             | rpca.min.recordNo Description Provided.                            |                                                                               | $n$ ull            | false             | false |
|                             | rpca.spenalty   No Description Provided.                           |                                                                               | null               | false             | false |
|                             | rpca.threshold No Description Provided.                            |                                                                               | $n$ ull            | false             | false |

Table 531: allowable-values

Outlier Analysis: A Hybrid Approach

In order to function at scale, a two-phase approach is taken

For every data point

- Detect outlier candidates using a robust estimator of variability (e.g. median absolute deviation) that uses distributional sketching (e.g. Q-trees)
- Gather a biased sample (biased by recency)
- Extremely deterministic in space and cheap in computation

For every outlier candidate

- Use traditional, more computationally complex approaches to outlier analysis (e.g. Robust PCA) on the biased sample
- Expensive computationally, but run infrequently

This becomes a data filter which can be attached to a timeseries data stream within a distributed computational framework (i.e. Storm, Spark, Flink, NiFi) to detect outliers.

## **EnrichRecordsElasticsearch**

Enrich input records with content indexed in elasticsearch using multiget queries. Each incoming record must be possibly enriched with information stored in elasticsearch. Each outcoming record holds at least the input record plus potentially one or more fields coming from of one elasticsearch document.

#### **Module**

com.hurence.logisland:logisland-processor-elasticsearch:1.4.1

### **Class**

com.hurence.logisland.processor.elasticsearch.EnrichRecordsElasticsearch

#### **Tags**

elasticsearch

### **Properties**

In the list below, the names of required properties appear in bold. Any other properties (not in bold) are considered optional. The table also indicates any default values, and whether a property supports the [Expression Language](expression-language.html) .

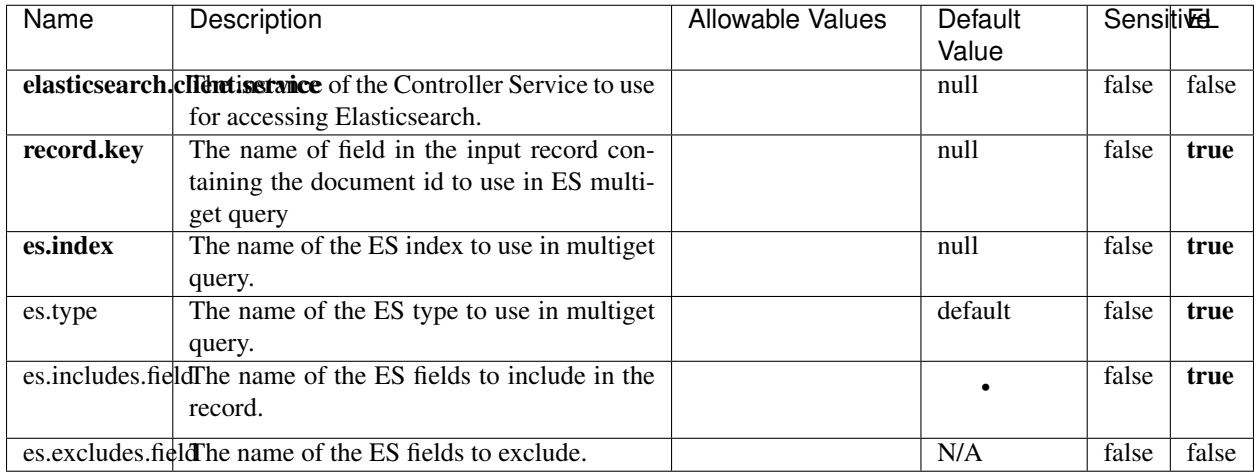

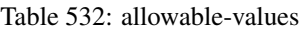

Enrich input records with content indexed in elasticsearch using multiget queries. Each incoming record must be possibly enriched with information stored in elasticsearch. Each outcoming record holds at least the input record plus potentially one or more fields coming from of one elasticsearch document.

# **ExcelExtract**

Consumes a Microsoft Excel document and converts each worksheet's line to a structured record. The processor is assuming to receive raw excel file as input record.

### **Module**

com.hurence.logisland:logisland-processor-excel:1.4.1

### **Class**

com.hurence.logisland.processor.excel.ExcelExtract

### **Tags**

excel, processor, poi

### **Properties**
| Name         | Description                                             | <b>Allowable Values</b> | Default      | Sensitivel |       |
|--------------|---------------------------------------------------------|-------------------------|--------------|------------|-------|
|              |                                                         |                         | Value        |            |       |
| sheets       | Comma separated list of Excel document                  |                         |              | false      | false |
|              | sheet names that should be extracted from               |                         |              |            |       |
|              | the excel document. If this property is left            |                         |              |            |       |
|              | blank then all of the sheets will be extracted          |                         |              |            |       |
|              | from the Excel document. You can specify                |                         |              |            |       |
|              | regular expressions. Any sheets not speci-              |                         |              |            |       |
|              | fied in this value will be ignored.                     |                         |              |            |       |
| skip.columns | Comma delimited list of column numbers                  |                         |              | false      | false |
|              | to skip. Use the columns number and not                 |                         |              |            |       |
|              | the letter designation. Use this to skip                |                         |              |            |       |
|              | over columns anywhere in your worksheet                 |                         |              |            |       |
|              | that you don't want extracted as part of the            |                         |              |            |       |
|              | record.                                                 |                         |              |            |       |
| field.names  | The comma separated list representing the               |                         | null         | false      | false |
|              | names of columns of extracted cells. Order              |                         |              |            |       |
|              | matters! You should use either field names              |                         |              |            |       |
|              | either field.row.header but not both together.          |                         |              |            |       |
| skip.rows    | The row number of the first row to start pro-           |                         | $\mathbf{0}$ | false      | false |
|              | cessing. Use this to skip over rows of data at          |                         |              |            |       |
|              | the top of your worksheet that are not part of          |                         |              |            |       |
|              | the dataset. Empty rows of data anywhere in             |                         |              |            |       |
|              | the spreadsheet will always be skipped, no              |                         |              |            |       |
|              | matter what this value is set to.                       |                         |              |            |       |
| record.type  | Default type of record                                  |                         | excel_record | false      | false |
|              | field.row.headerIf set, field names mapping will be ex- |                         | null         | false      | false |
|              | tracted from the specified row number.                  |                         |              |            |       |
|              | You should use either field.names either                |                         |              |            |       |
|              | field.row.header but not both together.                 |                         |              |            |       |

Table 533: allowable-values

Consumes a Microsoft Excel document and converts each worksheet's line to a structured record. The processor is assuming to receive raw excel file as input record.

### **MatchIP**

IP address Query matching (using 'Luwak <http://www.confluent.io/blog/real-time-full-text-search-with-luwakand-samza $\left| \right\rangle$ <sup>'</sup>

You can use this processor to handle custom events matching IP address (CIDR) The record sent from a matching an IP address record is tagged appropriately.

A query is expressed as a lucene query against a field like for example:

```
message:'bad exception'
error_count:[10 TO *]
```
(continues on next page)

(continued from previous page)

bytes\_out:5000 user\_name:tom\*

Please read the [Lucene syntax guide](https://lucene.apache.org/core/5_5_0/queryparser/org/apache/lucene/queryparser/classic/package-summary.html#package_description) for supported operations

Warning: don't forget to set numeric fields property to handle correctly numeric ranges queries

## **Module**

com.hurence.logisland:logisland-processor-querymatcher:1.4.1

## **Class**

com.hurence.logisland.processor.MatchIP

### **Tags**

analytic, percolator, record, record, query, lucene

### **Properties**

In the list below, the names of required properties appear in bold. Any other properties (not in bold) are considered optional. The table also indicates any default values.

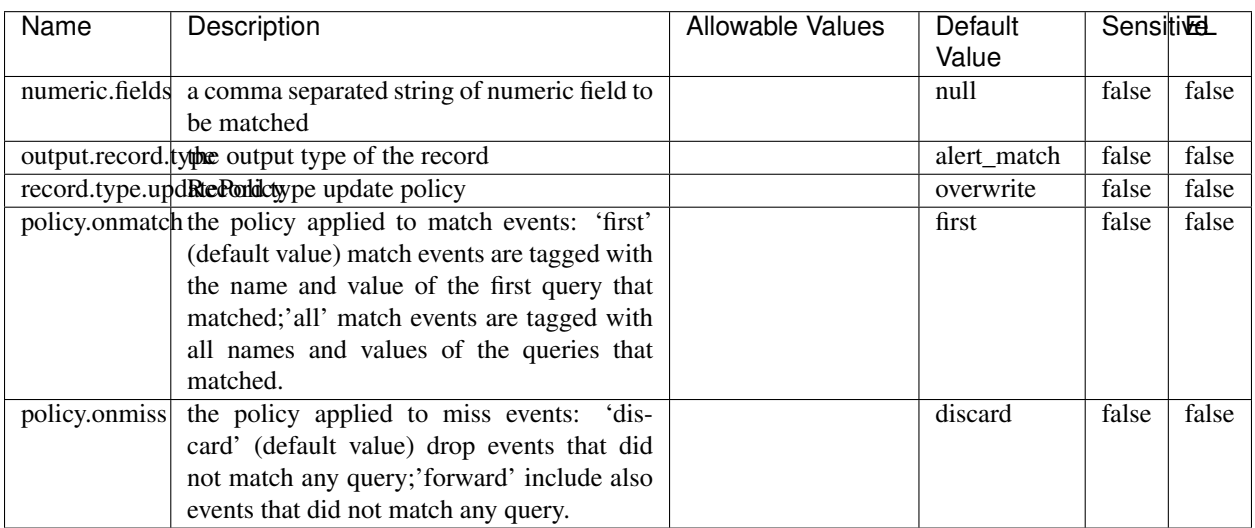

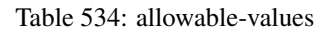

# **Dynamic Properties**

Dynamic Properties allow the user to specify both the name and value of a property.

| Name  | Value  | Description                | Allowable Values | Default | Eι   |
|-------|--------|----------------------------|------------------|---------|------|
|       |        |                            |                  | Value   |      |
| query | some   | generate a new record when |                  | null    | true |
|       | Lucene | this query is matched      |                  |         |      |
|       | query  |                            |                  |         |      |

Table 535: dynamic-properties

IP address Query matching (using 'Luwak <http://www.confluent.io/blog/real-time-full-text-search-with-luwakand-samza $\left| \right\rangle$ <sup>'</sup>

You can use this processor to handle custom events matching IP address (CIDR) The record sent from a matching an IP address record is tagged appropriately.

A query is expressed as a lucene query against a field like for example:

```
message:'bad exception'
error_count:[10 TO *]
bytes_out:5000
user_name:tom*
```
Please read the [Lucene syntax guide](https://lucene.apache.org/core/5_5_0/queryparser/org/apache/lucene/queryparser/classic/package-summary.html#package_description) for supported operations

Warning: don't forget to set numeric fields property to handle correctly numeric ranges queries

### **MatchQuery**

Query matching based on [Luwak](http://www.confluent.io/blog/real-time-full-text-search-with-luwak-and-samza/)

you can use this processor to handle custom events defined by lucene queries a new record is added to output each time a registered query is matched

A query is expressed as a lucene query against a field like for example:

```
message:'bad exception'
error_count:[10 TO *]
bytes_out:5000
user_name:tom*
```
Please read the [Lucene syntax guide](https://lucene.apache.org/core/5_5_0/queryparser/org/apache/lucene/queryparser/classic/package-summary.html#package_description) for supported operations

Warning: don't forget to set numeric fields property to handle correctly numeric ranges queries

### **Module**

com.hurence.logisland:logisland-processor-querymatcher:1.4.1

## **Class**

com.hurence.logisland.processor.MatchQuery

## **Tags**

analytic, percolator, record, record, query, lucene

## **Properties**

In the list below, the names of required properties appear in bold. Any other properties (not in bold) are considered optional. The table also indicates any default values.

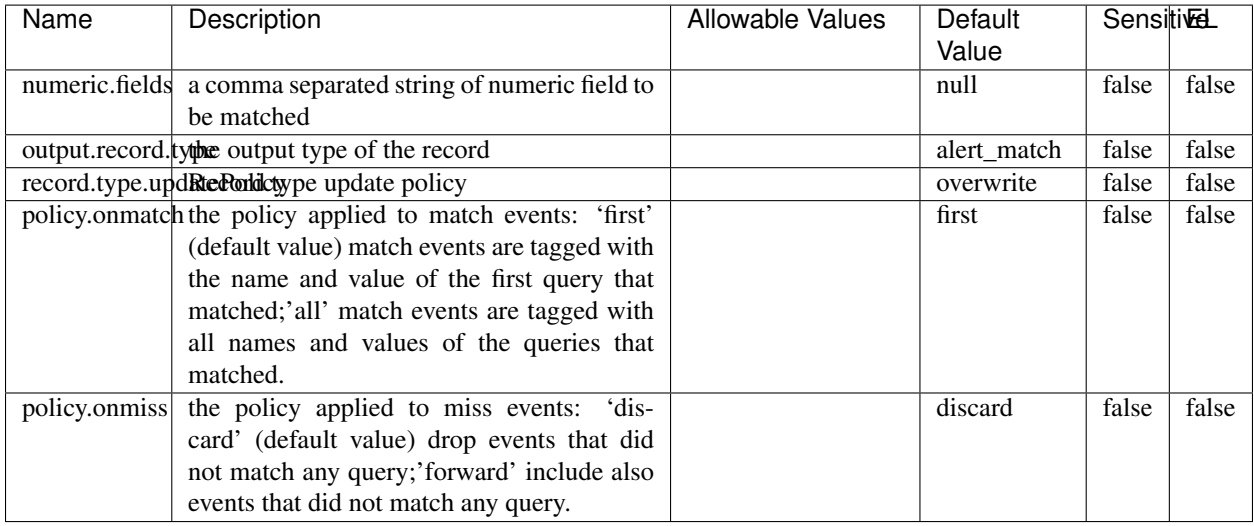

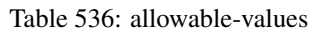

## **Dynamic Properties**

Dynamic Properties allow the user to specify both the name and value of a property.

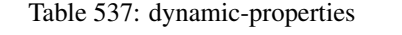

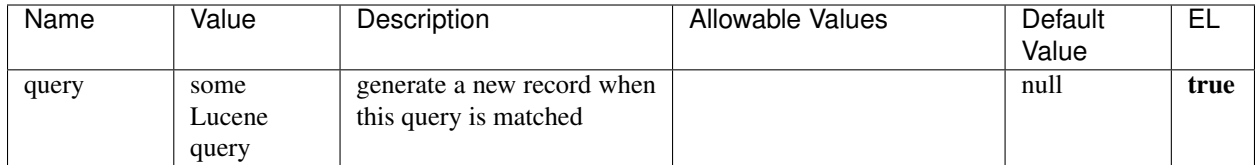

## **Extra informations**

Query matching based on [Luwak](http://www.confluent.io/blog/real-time-full-text-search-with-luwak-and-samza/)

you can use this processor to handle custom events defined by lucene queries a new record is added to output each time a registered query is matched

A query is expressed as a lucene query against a field like for example:

```
message:'bad exception'
error_count:[10 TO *]
bytes_out:5000
user_name:tom*
```
Please read the [Lucene syntax guide](https://lucene.apache.org/core/5_5_0/queryparser/org/apache/lucene/queryparser/classic/package-summary.html#package_description) for supported operations

Warning: don't forget to set numeric fields property to handle correctly numeric ranges queries.

#### **ParseBroEvent**

The ParseBroEvent processor is the Logisland entry point to get and process [Bro](https://www.bro.org) events. The [Bro-Kafka plugin](https://github.com/bro/bro-plugins/tree/master/kafka) should be used and configured in order to have Bro events sent to Kafka. See the [Bro/Logisland tutorial](http://logisland.readthedocs.io/en/latest/tutorials/indexing-bro-events.html) for an example of usage for this processor. The ParseBroEvent processor does some minor pre-processing on incoming Bro events from the Bro-Kafka plugin to adapt them to Logisland.

Basically the events coming from the Bro-Kafka plugin are JSON documents with a first level field indicating the type of the event. The ParseBroEvent processor takes the incoming JSON document, sets the event type in a record\_type field and sets the original sub-fields of the JSON event as first level fields in the record. Also any dot in a field name is transformed into an underscore. Thus, for instance, the field id.orig\_h becomes id\_orig\_h. The next processors in the stream can then process the Bro events generated by this ParseBroEvent processor.

As an example here is an incoming event from Bro:

{

```
"conn": {
    "id.resp_p": 9092,
    "resp_pkts": 0,
    "resp_ip_bytes": 0,
    "local_orig": true,
    "orig_ip_bytes": 0,
    "orig_pkts": 0,
    "missed_bytes": 0,
    "history": "Cc",
    "tunnel_parents": [],
    "id.orig_p": 56762,
    "local_resp": true,
    "uid": "Ct3Ms01I3Yc6pmMZx7",
    "conn_state": "OTH",
    "id.orig_h": "172.17.0.2",
    "proto": "tcp",
```

```
"id.resp_h": "172.17.0.3",
"ts": 1487596886.953917
```
}

}

It gets processed and transformed into the following Logisland record by the ParseBroEvent processor:

```
"@timestamp": "2017-02-20T13:36:32Z"
```

```
"record_id": "6361f80a-c5c9-4a16-9045-4bb51736333d"
```
"record\_time": 1487597792782

"record\_type": "conn"

"id\_resp\_p": 9092

"resp\_pkts": 0

"resp\_ip\_bytes": 0

"local\_orig": true

"orig\_ip\_bytes": 0

"orig\_pkts": 0

"missed\_bytes": 0

"history": "Cc"

"tunnel\_parents": []

"id\_orig\_p": 56762

"local\_resp": true

"uid": "Ct3Ms01I3Yc6pmMZx7"

"conn\_state": "OTH"

"id\_orig\_h": "172.17.0.2"

"proto": "tcp"

"id\_resp\_h": "172.17.0.3"

"ts": 1487596886.953917

## **Module**

com.hurence.logisland:logisland-processor-cyber-security:1.4.1

## **Class**

com.hurence.logisland.processor.bro.ParseBroEvent

## **Tags**

bro, security, IDS, NIDS

### **Properties**

In the list below, the names of required properties appear in **bold**. Any other properties (not in bold) are considered optional. The table also indicates any default values.

| Name  | Description                                  | Allowable Values | Default<br>Value | Sensitil <del>⊠</del> L |       |
|-------|----------------------------------------------|------------------|------------------|-------------------------|-------|
| debug | Enable debug. If enabled, the original JSON  |                  | false            | false                   | false |
|       | string is embedded in the record_value field |                  |                  |                         |       |
|       | of the record.                               |                  |                  |                         |       |

Table 538: allowable-values

### **Extra informations**

The ParseBroEvent processor is the Logisland entry point to get and process [Bro](https://www.bro.org) events. The [Bro-Kafka plugin](https://github.com/bro/bro-plugins/tree/master/kafka) should be used and configured in order to have Bro events sent to Kafka. See the [Bro/Logisland tutorial](http://logisland.readthedocs.io/en/latest/tutorials/indexing-bro-events.html) for an example of usage for this processor. The ParseBroEvent processor does some minor pre-processing on incoming Bro events from the Bro-Kafka plugin to adapt them to Logisland.

Basically the events coming from the Bro-Kafka plugin are JSON documents with a first level field indicating the type of the event. The ParseBroEvent processor takes the incoming JSON document, sets the event type in a record\_type field and sets the original sub-fields of the JSON event as first level fields in the record. Also any dot in a field name is transformed into an underscore. Thus, for instance, the field id.orig\_h becomes id\_orig\_h. The next processors in the stream can then process the Bro events generated by this ParseBroEvent processor.

As an example here is an incoming event from Bro:

{

"conn": { "id.resp\_p": 9092, "resp\_pkts": 0, "resp\_ip\_bytes": 0, "local orig": true, "orig\_ip\_bytes": 0, "orig\_pkts": 0, "missed\_bytes": 0, "history": "Cc", "tunnel\_parents": [], "id.orig\_p": 56762, "local\_resp": true, "uid": "Ct3Ms01I3Yc6pmMZx7", "conn\_state": "OTH", "id.orig\_h": "172.17.0.2", "proto": "tcp", "id.resp\_h": "172.17.0.3",

"ts": 1487596886.953917

} } It gets processed and transformed into the following Logisland record by the ParseBroEvent processor: "@timestamp": "2017-02-20T13:36:32Z" "record\_id": "6361f80a-c5c9-4a16-9045-4bb51736333d" "record\_time": 1487597792782 "record\_type": "conn" "id\_resp\_p": 9092 "resp\_pkts": 0 "resp\_ip\_bytes": 0 "local\_orig": true "orig\_ip\_bytes": 0 "orig\_pkts": 0 "missed\_bytes": 0 "history": "Cc" "tunnel\_parents": [] "id\_orig\_p": 56762 "local\_resp": true "uid": "Ct3Ms01I3Yc6pmMZx7" "conn\_state": "OTH" "id\_orig\_h": "172.17.0.2" "proto": "tcp" "id\_resp\_h": "172.17.0.3" "ts": 1487596886.953917

### **ParseNetflowEvent**

The [Netflow V5](http://www.cisco.com/c/en/us/td/docs/ios/solutions_docs/netflow/nfwhite.html) processor is the Logisland entry point to process Netflow (V5) events. NetFlow is a feature introduced on Cisco routers that provides the ability to collect IP network traffic.We can distinguish 2 components:

- Flow exporter: aggregates packets into flows and exports flow records (binary format) towards one or more flow collectors
- Flow collector: responsible for reception, storage and pre-processing of flow data received from a flow exporter

The collected data are then available for analysis purpose (intrusion detection, traffic analysis. . . ) Netflow are sent to kafka in order to be processed by logisland. In the tutorial we will simulate Netflow traffic using [nfgen.](https://github.com/pazdera/NetFlow-Exporter-Simulator) this traffic will be sent to port 2055. The we rely on nifi to listen of that port for incoming netflow (V5) traffic and send them to a kafka topic. The Netflow processor could thus treat these events and generate corresponding logisland records. The following processors in the stream can then process the Netflow records generated by this processor.

## **Module**

com.hurence.logisland:logisland-processor-cyber-security:1.4.1

### **Class**

com.hurence.logisland.processor.netflow.ParseNetflowEvent

### **Tags**

netflow, security

### **Properties**

In the list below, the names of required properties appear in bold. Any other properties (not in bold) are considered optional. The table also indicates any default values.

| Name                                          | Description                                                 | <b>Allowable Values</b> | Default<br>Value | SensitiveL |       |
|-----------------------------------------------|-------------------------------------------------------------|-------------------------|------------------|------------|-------|
| debug                                         | Enable debug. If enabled, the original JSON                 |                         | false            | false      | false |
|                                               | string is embedded in the record_value field                |                         |                  |            |       |
|                                               | of the record.                                              |                         |                  |            |       |
| output.record. type output type of the record |                                                             |                         | netflowevent     | false      | false |
|                                               | enrich.record Enrich data. If enabled the netflow record is |                         | false            | false      | false |
|                                               | enriched with inferred data                                 |                         |                  |            |       |

Table 539: allowable-values

## **Extra informations**

The [Netflow V5](http://www.cisco.com/c/en/us/td/docs/ios/solutions_docs/netflow/nfwhite.html) processor is the Logisland entry point to process Netflow (V5) events. NetFlow is a feature introduced on Cisco routers that provides the ability to collect IP network traffic.We can distinguish 2 components:

- Flow exporter: aggregates packets into flows and exports flow records (binary format) towards one or more flow collectors
- Flow collector: responsible for reception, storage and pre-processing of flow data received from a flow exporter

The collected data are then available for analysis purpose (intrusion detection, traffic analysis. . . ) Netflow are sent to kafka in order to be processed by logisland. In the tutorial we will simulate Netflow traffic using [nfgen.](https://github.com/pazdera/NetFlow-Exporter-Simulator) this traffic will be sent to port 2055. The we rely on nifi to listen of that port for incoming netflow (V5) traffic and send them to a kafka topic. The Netflow processor could thus treat these events and generate corresponding logisland records. The following processors in the stream can then process the Netflow records generated by this processor.

## **RunPython**

!!!! WARNING !!!!

The RunPython processor is currently an experimental feature : it is delivered as is, with the current set of features and is subject to modifications in API or anything else in further logisland releases without warnings. There is no tutorial yet. If you want to play with this processor, use the python-processing.yml example and send the apache logs of the index apache logs tutorial. The debug stream processor at the end of the stream should output events in stderr file of the executors from the spark console.

This processor allows to implement and run a processor written in python. This can be done in 2 ways. Either directly defining the process method code in the **script.code.process** configuration property or poiting to an external python module script file in the script.path configuration property. Directly defining methods is called the inline mode whereas using a script file is called the file mode. Both ways are mutually exclusive. Whether using the inline of file mode, your python code may depend on some python dependencies. If the set of python dependencies already delivered with the Logisland framework is not sufficient, you can use the dependencies.path configuration property to give their location. Currently only the nltk python library is delivered with Logisland.

## **Module**

com.hurence.logisland:logisland-processor-scripting:1.4.1

# **Class**

com.hurence.logisland.processor.scripting.python.RunPython

# **Tags**

scripting, python

# **Properties**

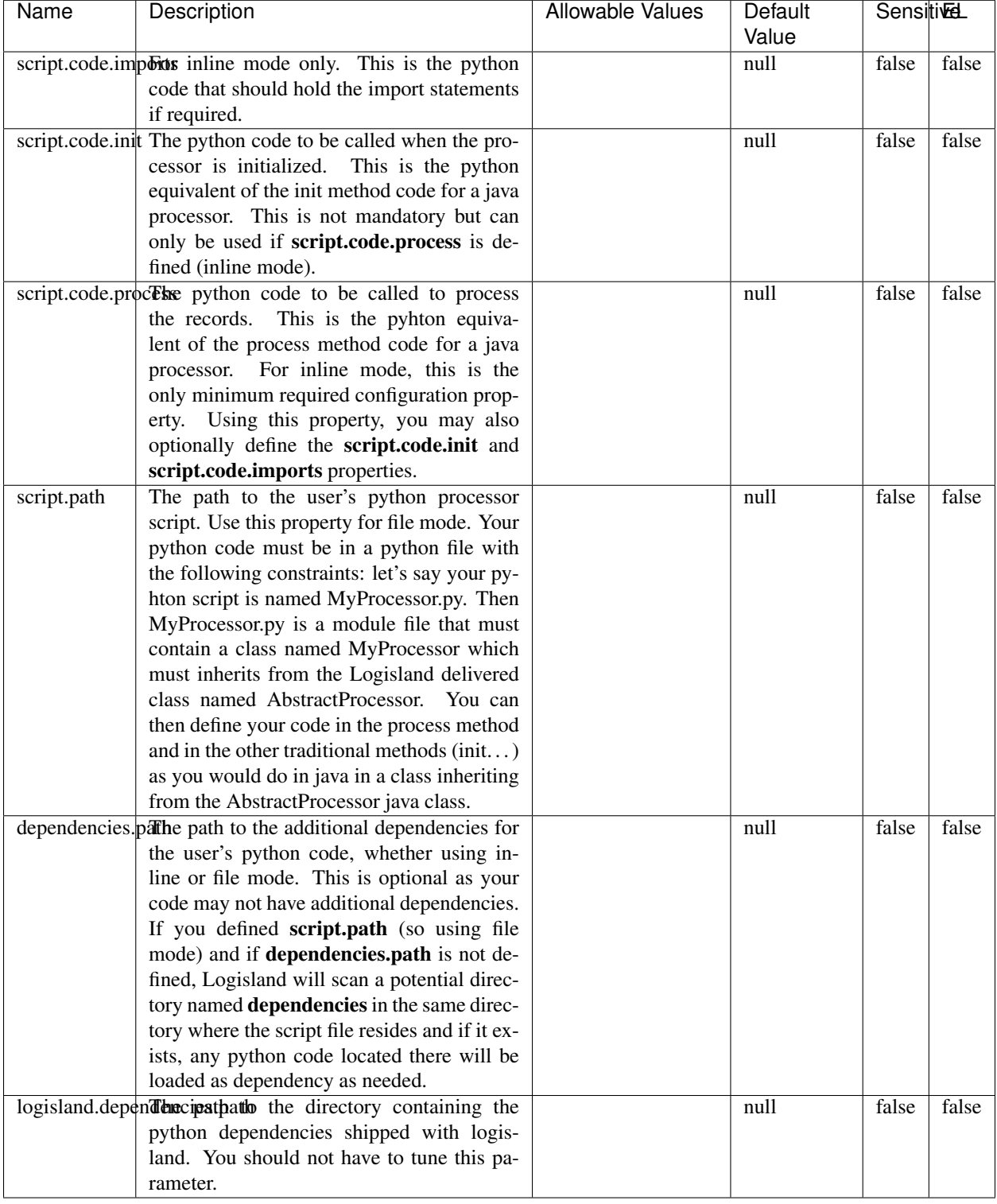

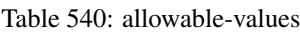

# !!!! WARNING !!!!

The RunPython processor is currently an experimental feature : it is delivered as is, with the current set of features and is subject to modifications in API or anything else in further logisland releases without warnings. There is no tutorial yet. If you want to play with this processor, use the python-processing.yml example and send the apache logs of the index apache logs tutorial. The debug stream processor at the end of the stream should output events in stderr file of the executors from the spark console.

This processor allows to implement and run a processor written in python. This can be done in 2 ways. Either directly defining the process method code in the **script.code.process** configuration property or poiting to an external python module script file in the script.path configuration property. Directly defining methods is called the inline mode whereas using a script file is called the file mode. Both ways are mutually exclusive. Whether using the inline of file mode, your python code may depend on some python dependencies. If the set of python dependencies already delivered with the Logisland framework is not sufficient, you can use the dependencies.path configuration property to give their location. Currently only the nltk python library is delivered with Logisland.

### **URLDecoder**

Decode one or more field containing an URL with possibly special chars encoded . . .

### **Module**

com.hurence.logisland:logisland-processor-web-analytics:1.4.1

### **Class**

com.hurence.logisland.processor.webAnalytics.URLDecoder

### **Tags**

record, fields, Decode

### **Properties**

In the list below, the names of required properties appear in bold. Any other properties (not in bold) are considered optional. The table also indicates any default values.

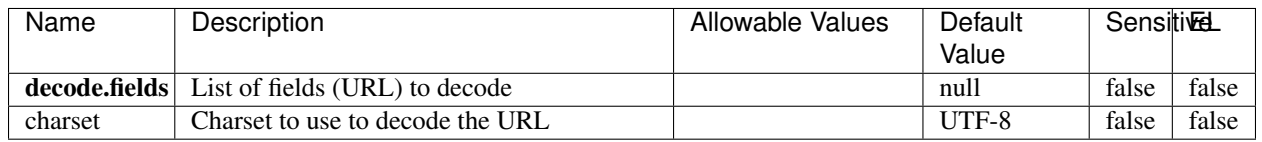

#### Table 541: allowable-values

### **Dynamic Properties**

Dynamic Properties allow the user to specify both the name and value of a property.

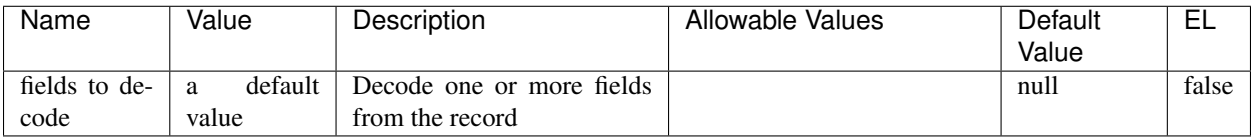

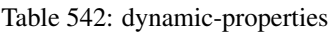

Decode one or more field containing an URL with possibly special chars encoded.

### **ParseUserAgent**

The user-agent processor allows to decompose User-Agent value from an HTTP header into several attributes of interest. There is no standard format for User-Agent strings, hence it is not easily possible to use regexp to handle them. This processor rely on the [YAUAA library](https://github.com/nielsbasjes/yauaa) to do the heavy work.

### **Module**

com.hurence.logisland:logisland-processor-useragent:1.4.1

## **Class**

com.hurence.logisland.processor.useragent.ParseUserAgent

## **Tags**

User-Agent, clickstream, DMP

### **Properties**

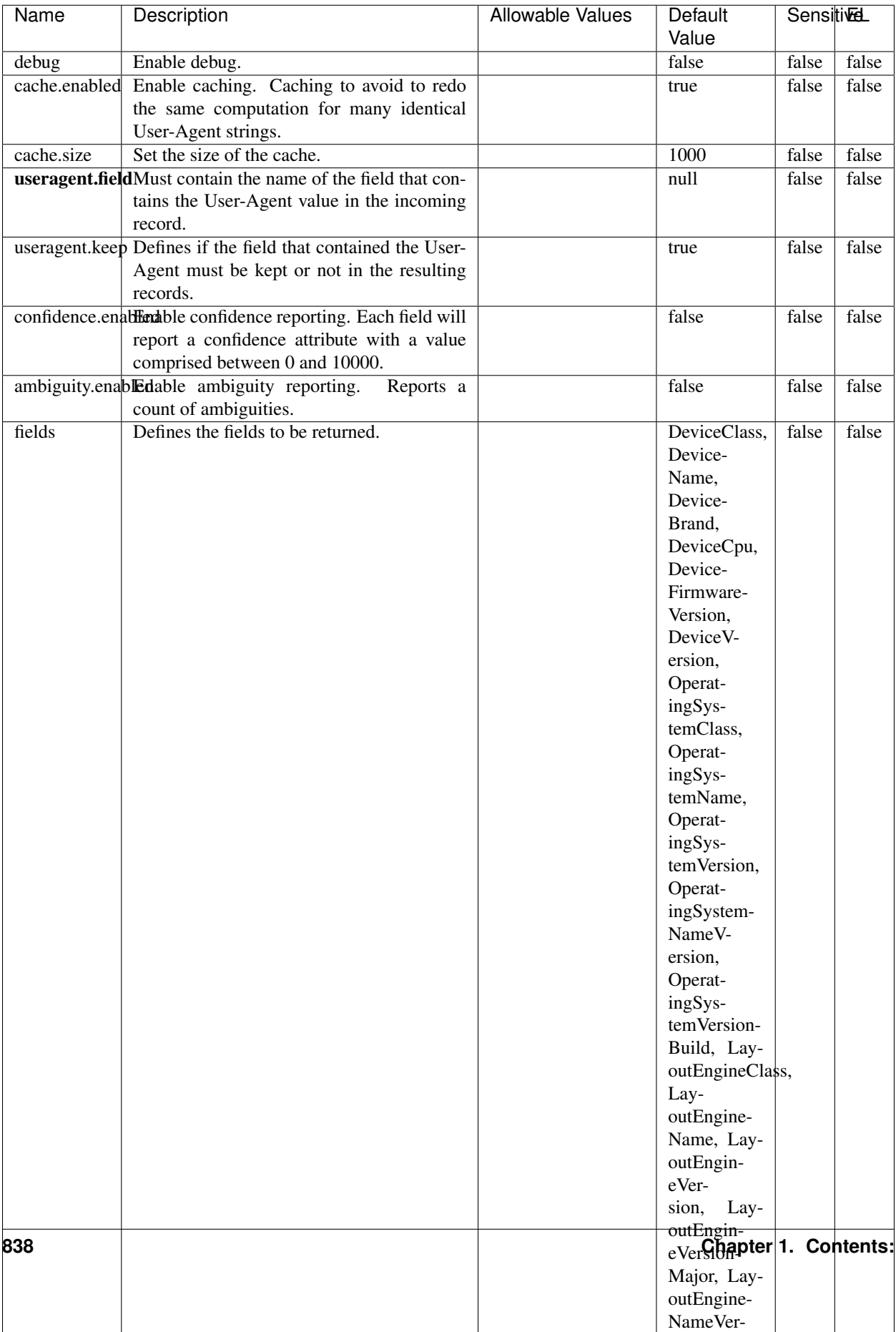

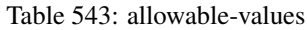

The user-agent processor allows to decompose User-Agent value from an HTTP header into several attributes of interest. There is no standard format for User-Agent strings, hence it is not easily possible to use regexp to handle them. This processor rely on the [YAUAA library](https://github.com/nielsbasjes/yauaa) to do the heavy work.

#### **IncrementalWebSession**

This processor creates and updates web-sessions based on incoming web-events. Note that both web-sessions and web-events are Firstly, web-events are grouped by their session identifier and processed in chronological order. Then each web-session associated to each group is retrieved from elasticsearch. In case none exists yet then a new web session is created based on the first web event. The following fields of the newly created web session are set based on the associated web event: session identifier, first timestamp, first visited page. Secondly, once created, or retrieved, the web session is updated by the remaining web-events. Updates have impacts on fields of the web session such as event counter, last visited page, session duration, ... Before updates are actually applied, checks are performed to detect rules that would trigger the creation of a new session:

the duration between the web session and the web event must not exceed the specified time-out, the web session and the web event must have timestamps within the same day (at midnight a new web session is created), source of traffic (campaign, . . . ) must be the same on the web session and the web event.

When a breaking rule is detected, a new web session is created with a new session identifier where as remaining web-events still have the original session identifier. The new session identifier is the original session suffixed with the character '#' followed with an incremented counter. This new session identifier is also set on the remaining web-events. Finally when all web events were applied, all web events -potentially modified with a new session identifier- are save in elasticsearch. And web sessions are passed to the next processor.

WebSession information are: - first and last visited page - first and last timestamp of processed event - total number of processed events - the userId - a boolean denoting if the web-session is still active or not - an integer denoting the duration of the web-sessions - optional fields that may be retrieved from the processed events

### **Module**

com.hurence.logisland:logisland-processor-web-analytics:1.4.1

### **Class**

com.hurence.logisland.processor.webAnalytics.IncrementalWebSession

### **Tags**

analytics, web, session

### **Properties**

 $\overline{\phantom{a}}$ 

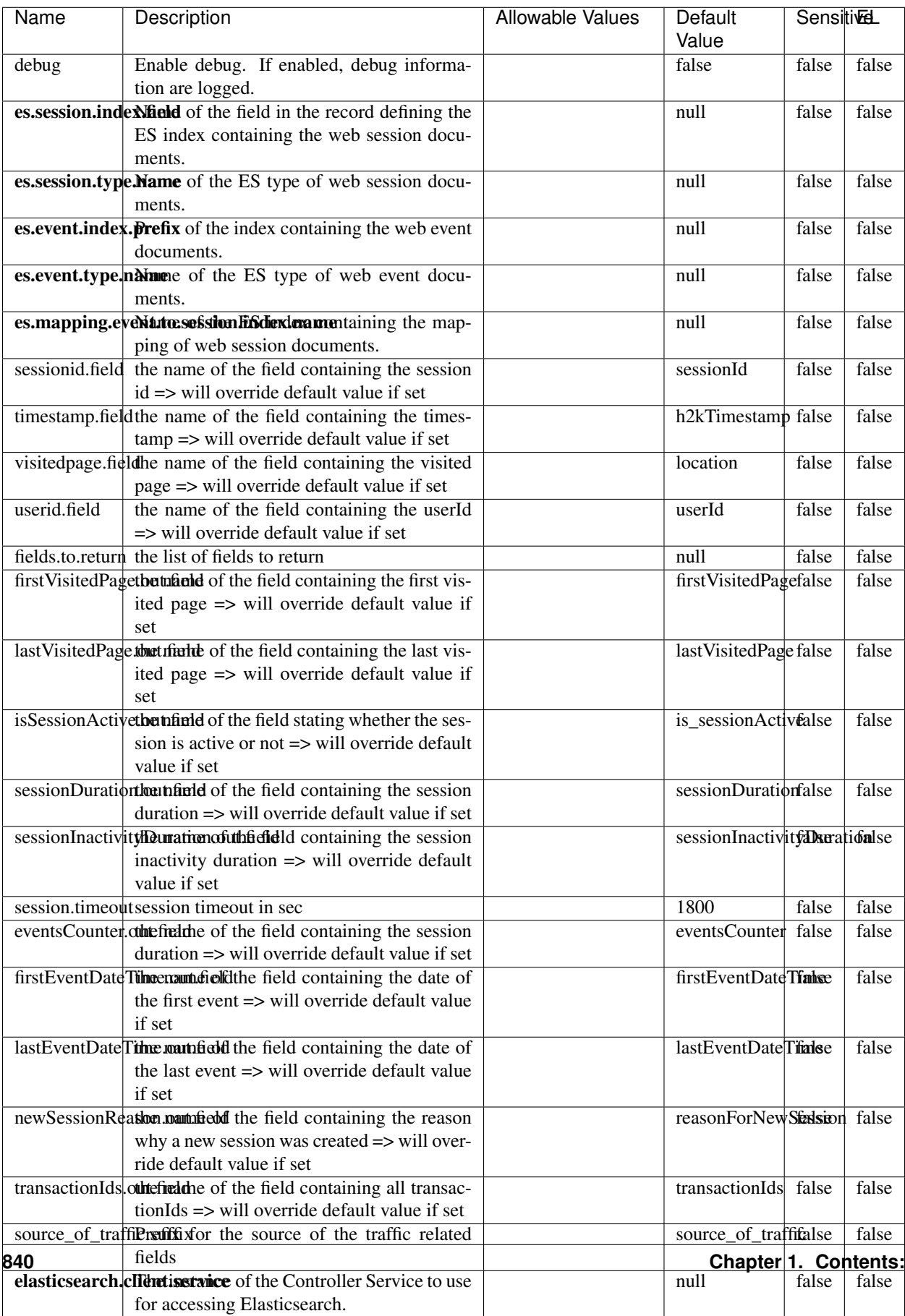

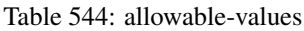

This processor creates and updates web-sessions based on incoming web-events. Note that both web-sessions and web-events are Firstly, web-events are grouped by their session identifier and processed in chronological order. Then each web-session associated to each group is retrieved from elasticsearch. In case none exists yet then a new web session is created based on the first web event. The following fields of the newly created web session are set based on the associated web event: session identifier, first timestamp, first visited page. Secondly, once created, or retrieved, the web session is updated by the remaining web-events. Updates have impacts on fields of the web session such as event counter, last visited page, session duration, ... Before updates are actually applied, checks are performed to detect rules that would trigger the creation of a new session:

the duration between the web session and the web event must not exceed the specified time-out, the web session and the web event must have timestamps within the same day (at midnight a new web session is created), source of traffic (campaign, . . . ) must be the same on the web session and the web event.

When a breaking rule is detected, a new web session is created with a new session identifier where as remaining web-events still have the original session identifier. The new session identifier is the original session suffixed with the character '#' followed with an incremented counter. This new session identifier is also set on the remaining web-events. Finally when all web events were applied, all web events -potentially modified with a new session identifier- are save in elasticsearch. And web sessions are passed to the next processor.

WebSession information are: - first and last visited page - first and last timestamp of processed event - total number of processed events - the userId - a boolean denoting if the web-session is still active or not - an integer denoting the duration of the web-sessions - optional fields that may be retrieved from the processed events

### **SetSourceOfTraffic**

Compute the source of traffic of a web session. Users arrive at a website or application through a variety of sources, including advertising/paying campaigns, search engines, social networks, referring sites or direct access. When analysing user experience on a webshop, it is crucial to collect, process, and report the campaign and traffic-source data. To compute the source of traffic of a web session, the user has to provide the utm\_\* related properties if available i-e: utm\_source.field, utm\_medium.field, utm\_campaign.field, utm\_content.field, utm\_term.field) , the referer (referer.field property) and the first visited page of the session (first.visited.page.field property). By default the source of traffic information are placed in a flat structure (specified by the **source\_of\_traffic.suffix** property with a default value of source\_of\_traffic). To work properly the SetSourceOfTraffic processor needs to have access to an Elasticsearch index containing a list of the most popular search engines and social networks. The ES index (specified by the es.index property) should be structured such that the \_id of an ES document MUST be the name of the domain. If the domain is a search engine, the related ES doc MUST have a boolean field (default being search\_engine) specified by the property es.search\_engine.field with a value set to true. If the domain is a social network , the related ES doc MUST have a boolean field (default being social\_network) specified by the property es.social\_network.field with a value set to true.

#### **Module**

com.hurence.logisland:logisland-processor-web-analytics:1.4.1

### **Class**

com.hurence.logisland.processor.webAnalytics.SetSourceOfTraffic

## **Tags**

session, traffic, source, web, analytics

## **Properties**

| <b>Name</b>                                                   | Description                                                          | <b>Allowable Values</b> | Default               |       | <b>SensitiveL</b> |  |
|---------------------------------------------------------------|----------------------------------------------------------------------|-------------------------|-----------------------|-------|-------------------|--|
|                                                               |                                                                      |                         | Value                 |       |                   |  |
| referer.field                                                 | Name of the field containing the referer                             |                         | referer               | false | false             |  |
|                                                               | value in the session                                                 |                         |                       |       |                   |  |
|                                                               | first.visited.page\faciled of the field containing the first visited |                         | firstVisitedPagefalse | false |                   |  |
|                                                               | page in the session                                                  |                         |                       |       |                   |  |
|                                                               | utm_source.fielName of the field containing the utm_source           |                         | utm_source            | false | false             |  |
|                                                               | value in the session                                                 |                         |                       |       |                   |  |
| utm_medium.fieldme                                            | of the<br>field<br>containing<br>the                                 |                         | utm medium            | false | false             |  |
|                                                               | utm_medium value in the session                                      |                         |                       |       |                   |  |
| utm_campaign.fieldhe                                          | $\overline{of}$<br>field<br>the<br>containing<br>the                 |                         | utm_campaign false    |       | false             |  |
|                                                               | utm_campaign value in the session                                    |                         |                       |       |                   |  |
| utm_content.fieName                                           | $\overline{\text{of}}$<br>the<br>field<br>containing<br>the          |                         | utm_content           | false | false             |  |
|                                                               | utm_content value in the session                                     |                         |                       |       |                   |  |
|                                                               | utm_term.field Name of the field containing the utm_term             |                         | utm term              | false | false             |  |
|                                                               | value in the session                                                 |                         |                       |       |                   |  |
|                                                               | source_of_trafficultiffs for the source of the traffic related       |                         | source_of_traffifalse |       | false             |  |
|                                                               | fields                                                               |                         |                       |       |                   |  |
| source_of_traffiShoutdrthecadditional source of trafic infor- |                                                                      |                         | false                 | false | false             |  |
|                                                               | mation fields be added under a hierarchical                          |                         |                       |       |                   |  |
|                                                               | father field or not.                                                 |                         |                       |       |                   |  |
|                                                               | elasticsearch.clientisstance of the Controller Service to use        |                         | null                  | false | false             |  |
|                                                               | for accessing Elasticsearch.                                         |                         |                       |       |                   |  |
|                                                               | cache.service Name of the cache service to use.                      |                         | null                  | false | false             |  |
|                                                               | cache.validity time out validity (in seconds) of an entry in         |                         | $\overline{0}$        | false | false             |  |
|                                                               | the cache.                                                           |                         |                       |       |                   |  |
| debug                                                         | If true, an additional debug field is added.                         |                         | false                 | false | false             |  |
|                                                               | If the source info fields prefix is $X$ , a de-                      |                         |                       |       |                   |  |
|                                                               | bug field named X_from_cache contains a                              |                         |                       |       |                   |  |
|                                                               | boolean value to indicate the origin of the                          |                         |                       |       |                   |  |
|                                                               | source fields. The default value for this                            |                         |                       |       |                   |  |
|                                                               | property is false (debug is disabled).                               |                         |                       |       |                   |  |
| es.index                                                      | Name of the ES index containing the list of                          |                         | null                  | false | false             |  |
|                                                               | search engines and social network.                                   |                         |                       |       |                   |  |
| es.type                                                       | Name of the ES type to use.                                          |                         | default               | false | false             |  |
|                                                               | es.search_enginNaneleof the ES field used to specify that the        |                         | search_engine false   |       | false             |  |
|                                                               | domain is a search engine.                                           |                         |                       |       |                   |  |
|                                                               |                                                                      |                         |                       |       | false             |  |
|                                                               | es.social_netwoNafredof the ES field used to specify that the        |                         | social_network false  |       |                   |  |

Table 545: allowable-values

## **IpToFqdn**

Translates an IP address into a FQDN (Fully Qualified Domain Name). An input field from the record has the IP as value. An new field is created and its value is the FQDN matching the IP address. The resolution mechanism is based on the underlying operating system. The resolution request may take some time, specially if the IP address cannot be translated into a FQDN. For these reasons this processor relies on the logisland cache service so that once a resolution occurs or not, the result is put into the cache. That way, the real request for the same IP is not re-triggered during a certain period of time, until the cache entry expires. This timeout is configurable but by default a request for the same IP is not triggered before 24 hours to let the time to the underlying DNS system to be potentially updated.

### **Module**

com.hurence.logisland:logisland-processor-enrichment:1.4.1

### **Class**

com.hurence.logisland.processor.enrichment.IpToFqdn

### **Tags**

dns, ip, fqdn, domain, address, fqhn, reverse, resolution, enrich

### **Properties**

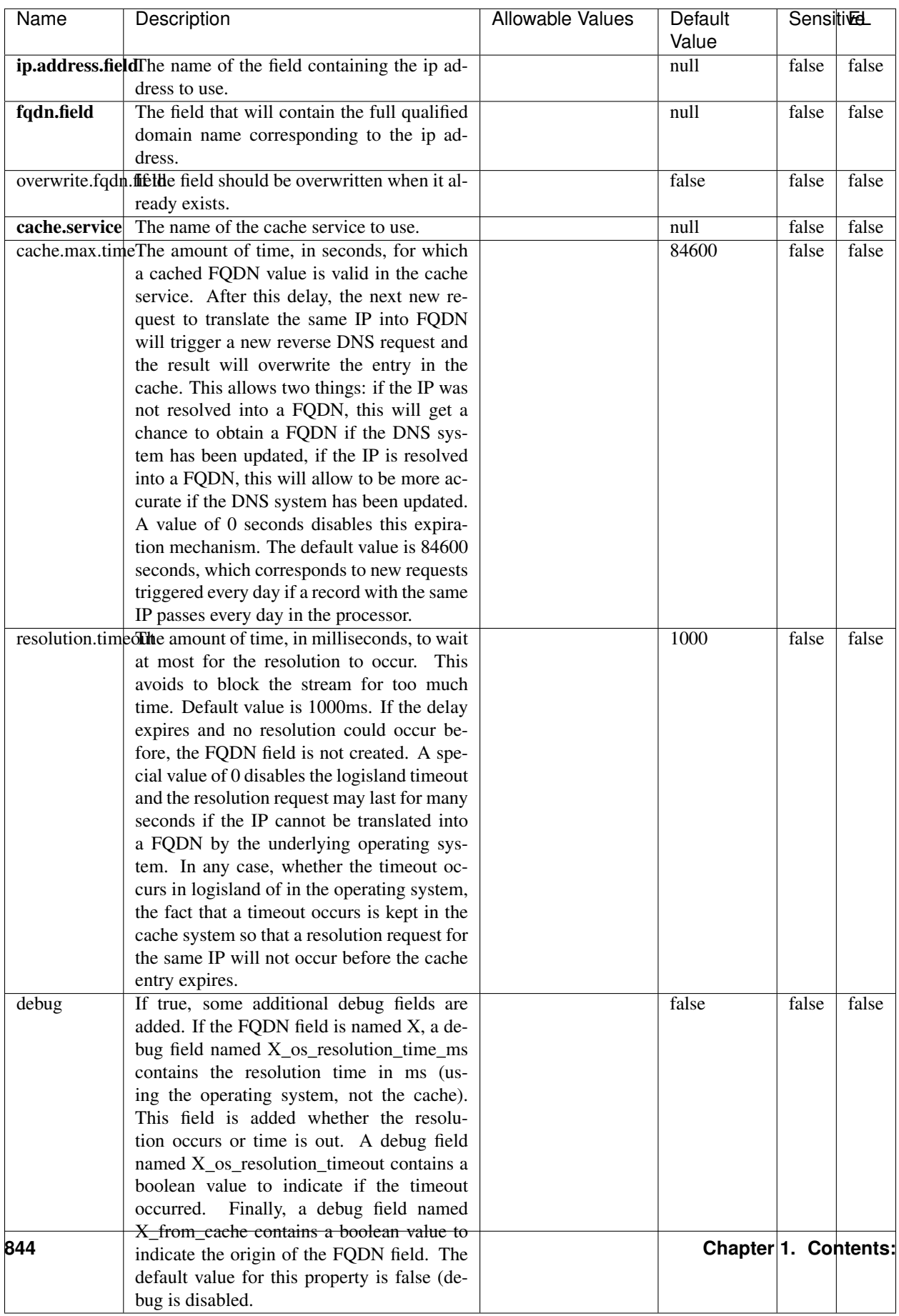

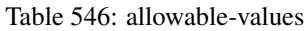

Translates an IP address into a FQDN (Fully Qualified Domain Name). An input field from the record has the IP as value. An new field is created and its value is the FQDN matching the IP address. The resolution mechanism is based on the underlying operating system. The resolution request may take some time, specially if the IP address cannot be translated into a FQDN. For these reasons this processor relies on the logisland cache service so that once a resolution occurs or not, the result is put into the cache. That way, the real request for the same IP is not re-triggered during a certain period of time, until the cache entry expires. This timeout is configurable but by default a request for the same IP is not triggered before 24 hours to let the time to the underlying DNS system to be potentially updated.

### **IpToGeo**

Looks up geolocation information for an IP address. The attribute that contains the IP address to lookup must be provided in the ip.address.field property. By default, the geo information are put in a hierarchical structure. That is, if the name of the IP field is 'X', then the the geo attributes added by enrichment are added under a father field named X\_geo. "\_geo" is the default hierarchical suffix that may be changed with the **geo.hierarchical.suffix** property. If one wants to put the geo fields at the same level as the IP field, then the **geo.hierarchical** property should be set to false and then the geo attributes are created at the same level as him with the naming pattern X\_geo\_<geo\_field>. "\_geo\_" is the default flat suffix but this may be changed with the **geo.flat.suffix** property. The IpToGeo processor requires a reference to an Ip to Geo service. This must be defined in the iptogeo.service property. The added geo fields are dependant on the underlying Ip to Geo service. The **geo.fields** property must contain the list of geo fields that should be created if data is available for the IP to resolve. This property defaults to "\*" which means to add every available fields. If one only wants a subset of the fields, one must define a comma separated list of fields as a value for the geo.fields property. The list of the available geo fields is in the description of the geo.fields property.

### **Module**

com.hurence.logisland:logisland-processor-enrichment:1.4.1

## **Class**

com.hurence.logisland.processor.enrichment.IpToGeo

### **Tags**

geo, enrich, ip

## **Properties**

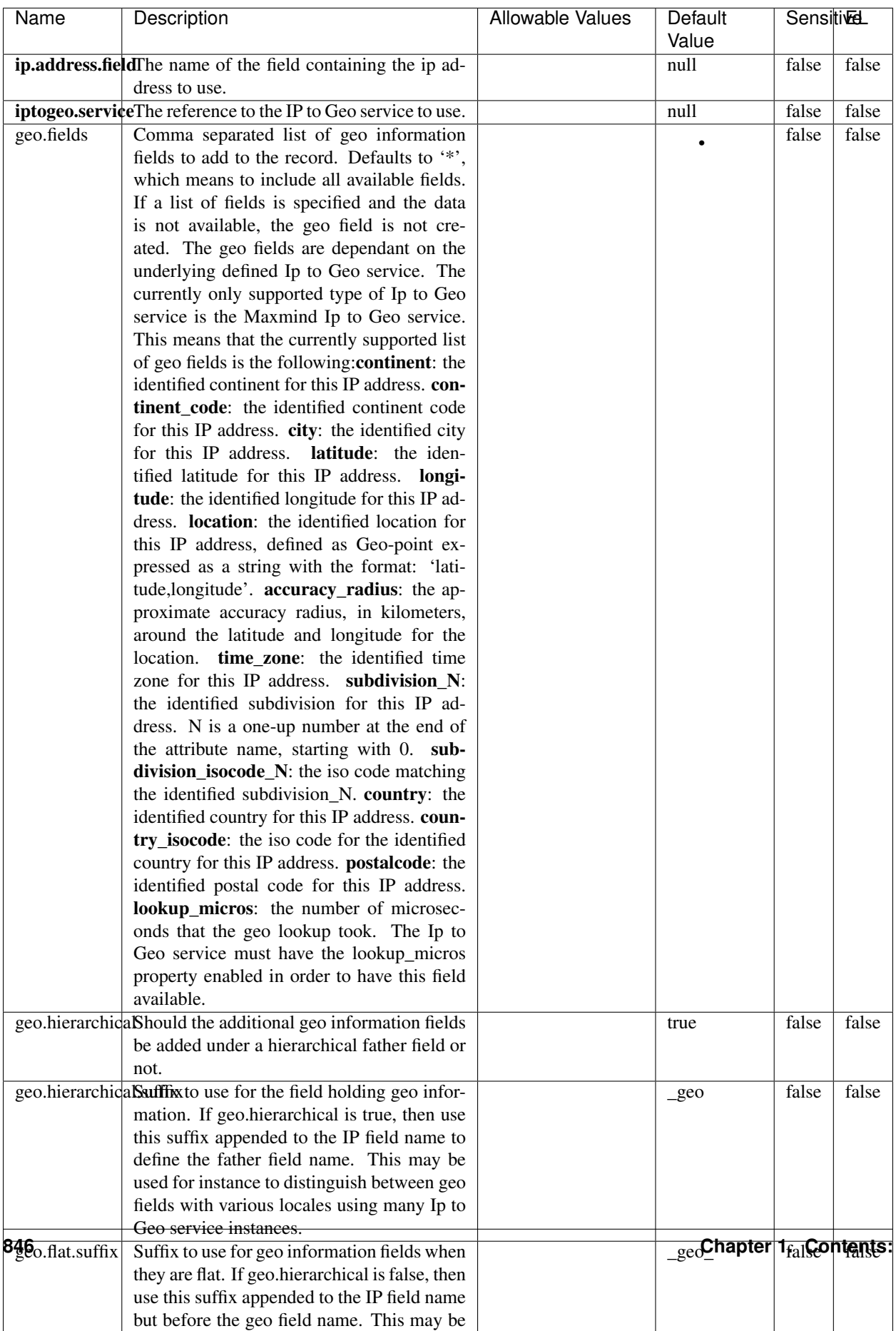

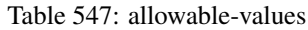

Looks up geolocation information for an IP address. The attribute that contains the IP address to lookup must be provided in the ip.address.field property. By default, the geo information are put in a hierarchical structure. That is, if the name of the IP field is 'X', then the the geo attributes added by enrichment are added under a father field named X\_geo. "\_geo" is the default hierarchical suffix that may be changed with the **geo.hierarchical.suffix** property. If one wants to put the geo fields at the same level as the IP field, then the geo.hierarchical property should be set to false and then the geo attributes are created at the same level as him with the naming pattern X geo  $\leq$ geo field>. "geo " is the default flat suffix but this may be changed with the **geo.flat.suffix** property. The IpToGeo processor requires a reference to an Ip to Geo service. This must be defined in the iptogeo.service property. The added geo fields are dependant on the underlying Ip to Geo service. The **geo.fields** property must contain the list of geo fields that should be created if data is available for the IP to resolve. This property defaults to "\*" which means to add every available fields. If one only wants a subset of the fields, one must define a comma separated list of fields as a value for the geo.fields property. The list of the available geo fields is in the description of the geo.fields property.

### **ParseNetworkPacket**

The ParseNetworkPacket processor is the LogIsland entry point to parse network packets captured either off-the-wire (stream mode) or in pcap format (batch mode). In batch mode, the processor decodes the bytes of the incoming pcap record, where a Global header followed by a sequence of [packet header, packet data] pairs are stored. Then, each incoming pcap event is parsed into n packet records. The fields of packet headers are then extracted and made available in dedicated record fields. See the [Capturing Network packets tutorial](http://logisland.readthedocs.io/en/latest/tutorials/indexing-network-packets.html) for an example of usage of this processor.

#### **Module**

com.hurence.logisland:logisland-processor-cyber-security:1.4.1

#### **Class**

com.hurence.logisland.processor.networkpacket.ParseNetworkPacket

### **Tags**

PCap, security, IDS, NIDS

#### **Properties**

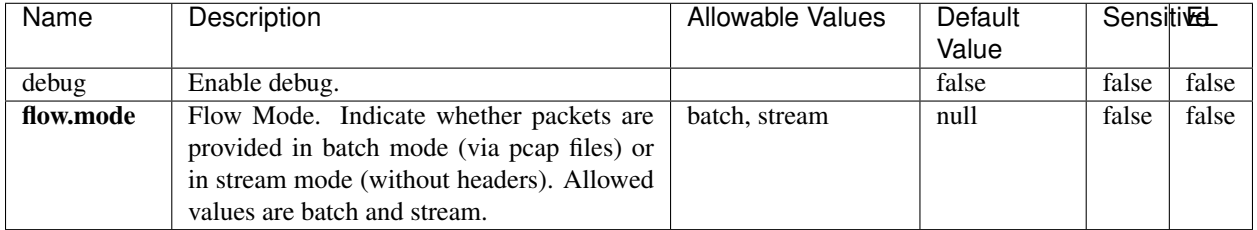

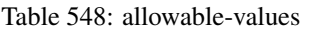

No additional information is provided

### **BulkAddElasticsearch**

Indexes the content of a Record in Elasticsearch using elasticsearch's bulk processor

### **Module**

com.hurence.logisland:logisland-processor-elasticsearch:1.4.1

### **Class**

com.hurence.logisland.processor.elasticsearch.BulkAddElasticsearch

## **Tags**

elasticsearch

## **Properties**

In the list below, the names of required properties appear in bold. Any other properties (not in bold) are considered optional. The table also indicates any default values, and whether a property supports the [Expression Language](expression-language.html) .

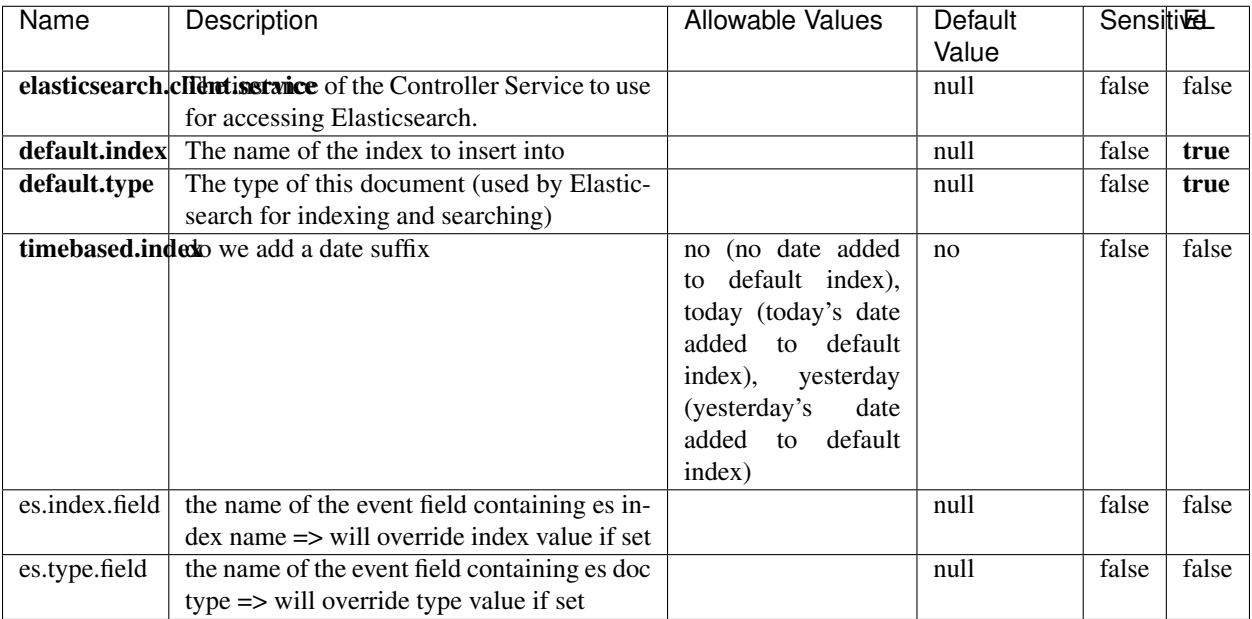

#### Table 549: allowable-values

## **Extra informations**

Indexes the content of a Record in Elasticsearch using elasticsearch's bulk processor.

### **FetchHBaseRow**

Fetches a row from an HBase table. The Destination property controls whether the cells are added as flow file attributes, or the row is written to the flow file content as JSON. This processor may be used to fetch a fixed row on a interval by specifying the table and row id directly in the processor, or it may be used to dynamically fetch rows by referencing the table and row id from incoming flow files.

### **Module**

com.hurence.logisland:logisland-processor-hbase:1.4.1

### **Class**

com.hurence.logisland.processor.hbase.FetchHBaseRow

### **Tags**

hbase, scan, fetch, get, enrich

## **Properties**

In the list below, the names of required properties appear in **bold**. Any other properties (not in bold) are considered optional. The table also indicates any default values, and whether a property supports the [Expression Language](expression-language.html) .

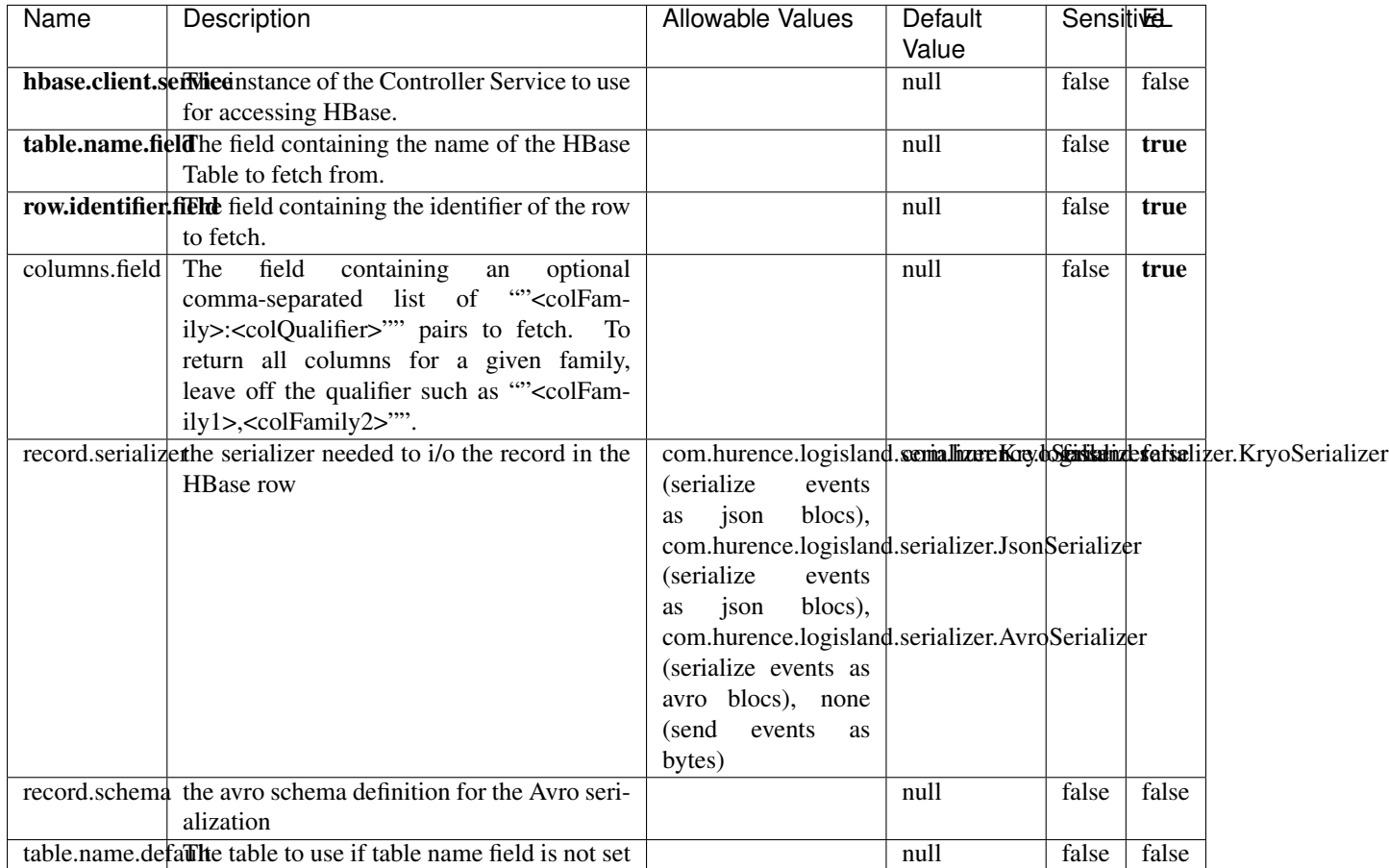

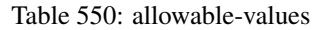

## **Extra informations**

Fetches a row from an HBase table. The Destination property controls whether the cells are added as flow file attributes, or the row is written to the flow file content as JSON. This processor may be used to fetch a fixed row on a interval by specifying the table and row id directly in the processor, or it may be used to dynamically fetch rows by referencing the table and row id from incoming flow files.

### **MultiGetElasticsearch**

Retrieves a content indexed in elasticsearch using elasticsearch multiget queries. Each incoming record contains information regarding the elasticsearch multiget query that will be performed. This information is stored in record fields whose names are configured in the plugin properties (see below) :

• index (String) : name of the elasticsearch index on which the multiget query will be performed. This field is mandatory and should not be empty, otherwise an error output record is sent for this specific incoming record.

- type (String) : name of the elasticsearch type on which the multiget query will be performed. This field is not mandatory.
- ids (String) : comma separated list of document ids to fetch. This field is mandatory and should not be empty, otherwise an error output record is sent for this specific incoming record.
- includes (String) : comma separated list of patterns to filter in (include) fields to retrieve. Supports wildcards. This field is not mandatory.
- excludes (String) : comma separated list of patterns to filter out (exclude) fields to retrieve. Supports wildcards. This field is not mandatory.

Each outcoming record holds data of one elasticsearch retrieved document. This data is stored in these fields :

- index (same field name as the incoming record) : name of the elasticsearch index.
- type (same field name as the incoming record) : name of the elasticsearch type.
- id (same field name as the incoming record) : retrieved document id.
- a list of String fields containing :
	- field name : the retrieved field name
	- field value : the retrieved field value

### **Module**

com.hurence.logisland:logisland-processor-elasticsearch:1.4.1

### **Class**

com.hurence.logisland.processor.elasticsearch.MultiGetElasticsearch

### **Tags**

elasticsearch

### **Properties**

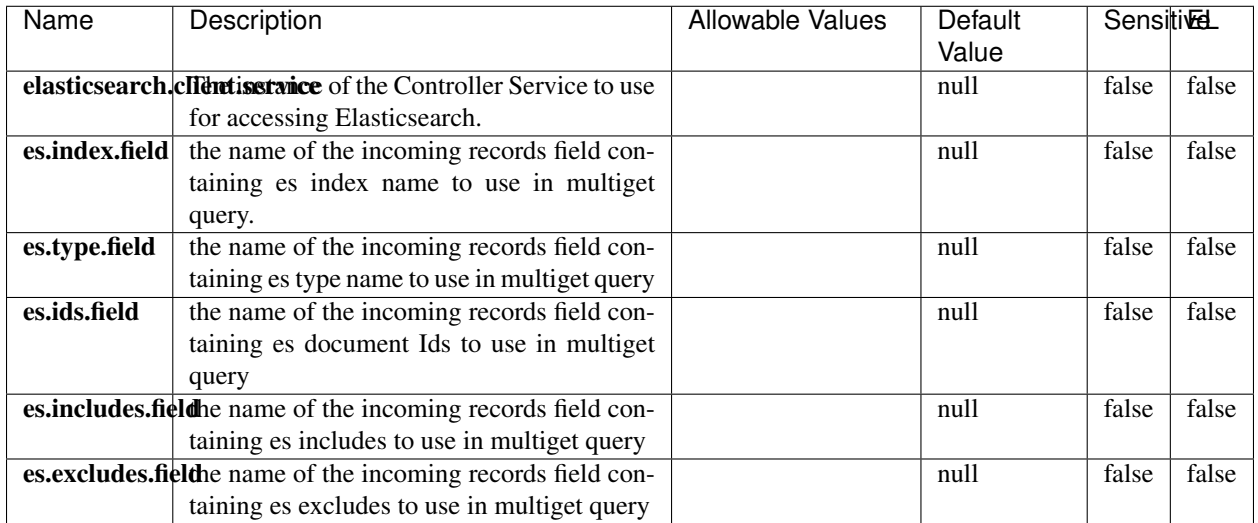

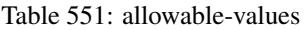

Retrieves a content indexed in elasticsearch using elasticsearch multiget queries. Each incoming record contains information regarding the elasticsearch multiget query that will be performed. This information is stored in record fields whose names are configured in the plugin properties (see below) :

- index (String) : name of the elasticsearch index on which the multiget query will be performed. This field is mandatory and should not be empty, otherwise an error output record is sent for this specific incoming record.
- type (String) : name of the elasticsearch type on which the multiget query will be performed. This field is not mandatory.
- ids (String) : comma separated list of document ids to fetch. This field is mandatory and should not be empty, otherwise an error output record is sent for this specific incoming record.
- includes (String) : comma separated list of patterns to filter in (include) fields to retrieve. Supports wildcards. This field is not mandatory.
- excludes (String) : comma separated list of patterns to filter out (exclude) fields to retrieve. Supports wildcards. This field is not mandatory.

Each outcoming record holds data of one elasticsearch retrieved document. This data is stored in these fields :

- index (same field name as the incoming record) : name of the elasticsearch index.
- type (same field name as the incoming record) : name of the elasticsearch type.
- id (same field name as the incoming record) : retrieved document id.
- a list of String fields containing :
	- field name : the retrieved field name
	- field value : the retrieved field value

### **PutHBaseCell**

Adds the Contents of a Record to HBase as the value of a single cell

# **Module**

com.hurence.logisland:logisland-processor-hbase:1.4.1

## **Class**

com.hurence.logisland.processor.hbase.PutHBaseCell

## **Tags**

hadoop, hbase

### **Properties**

In the list below, the names of required properties appear in bold. Any other properties (not in bold) are considered optional. The table also indicates any default values, and whether a property supports the [Expression Language](expression-language.html) .

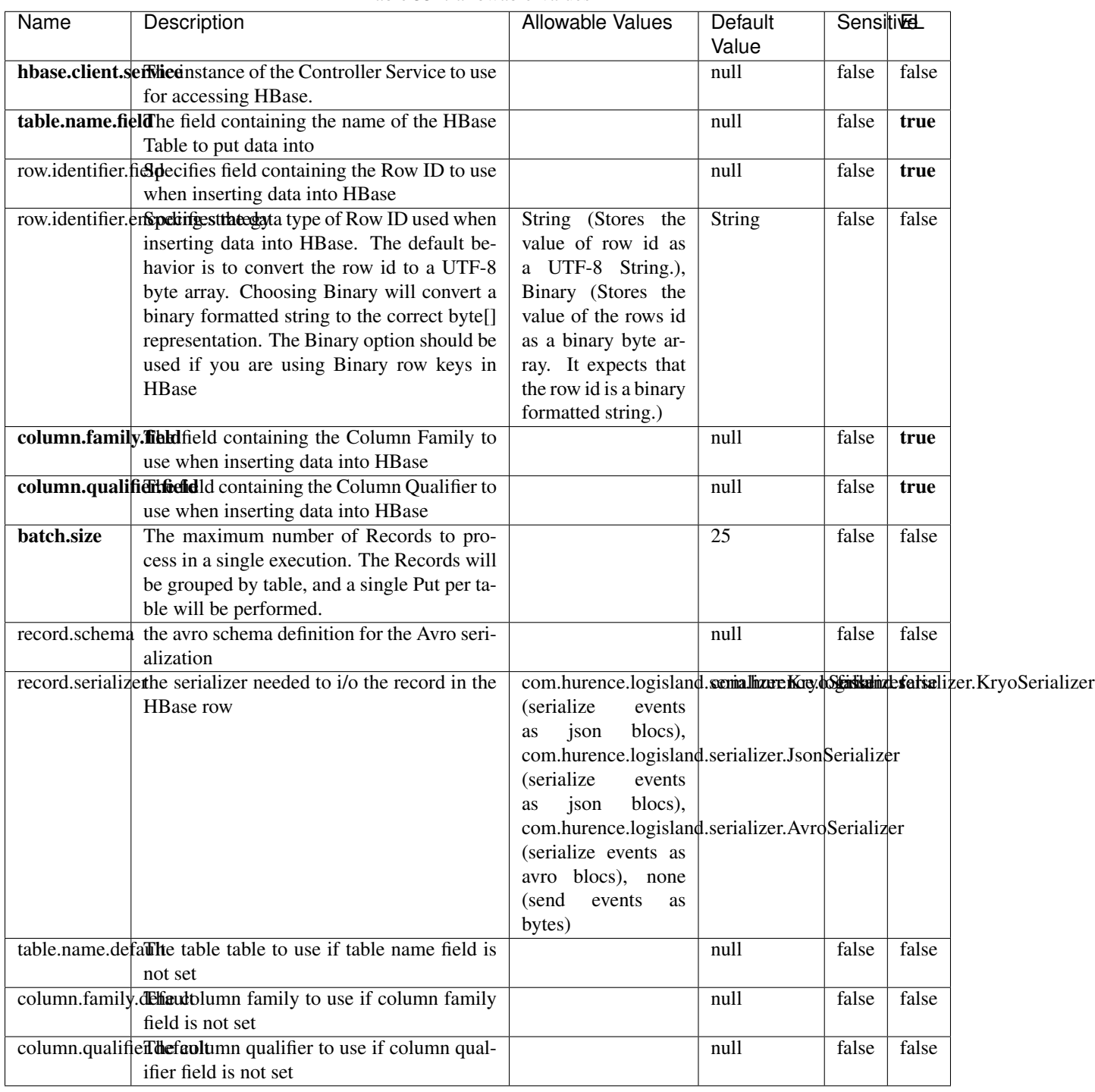

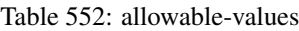

Adds the Contents of a Record to HBase as the value of a single cell.

## **EvaluateXPath**

Evaluates one or more XPaths against the content of a record. The results of those XPaths are assigned to new attributes in the records, depending on configuration of the Processor. XPaths are entered by adding user-defined properties; the name of the property maps to the Attribute Name into which the result will be placed. The value of the property must be a valid XPath expression. If the expression matches nothing, no attributes is added.

### **Module**

com.hurence.logisland:logisland-processor-xml:1.4.1

### **Class**

com.hurence.logisland.processor.xml.EvaluateXPath

### **Tags**

XML, evaluate, XPath

### **Properties**

In the list below, the names of required properties appear in bold. Any other properties (not in bold) are considered optional. The table also indicates any default values.

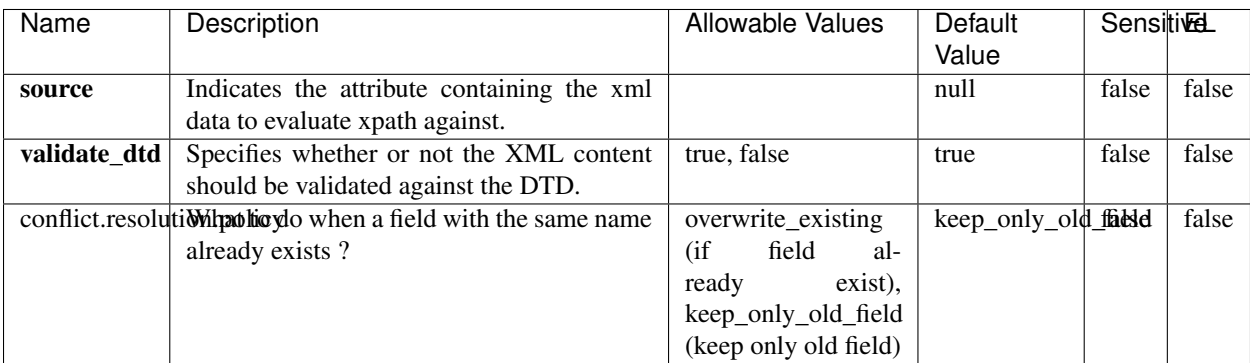

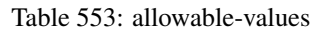

## **Dynamic Properties**

Dynamic Properties allow the user to specify both the name and value of a property.

| Name         | Value                     | Description                                                          | Allowable Values | Default<br>Value | EL    |
|--------------|---------------------------|----------------------------------------------------------------------|------------------|------------------|-------|
| An attribute | XPath<br>An<br>expression | the attribute is<br>set to the result<br>of the XPath<br>Expression. |                  | null             | false |

Table 554: dynamic-properties

Evaluates one or more XPaths against the content of a record. The results of those XPaths are assigned to new attributes in the records, depending on configuration of the Processor. XPaths are entered by adding user-defined properties; the name of the property maps to the Attribute Name into which the result will be placed. The value of the property must be a valid XPath expression. If the expression matches nothing, no attributes is added.

## **ConsolidateSession**

The ConsolidateSession processor is the Logisland entry point to get and process events from the Web Analytics.As an example here is an incoming event from the Web Analytics:

"fields": [{ "name": "timestamp", "type": "long" },{ "name": "remoteHost", "type": "string"},{ "name": "record\_type", "type": ["null", "string"], "default": null },{ "name": "record\_id", "type": ["null", "string"], "default": null },{ "name": "location", "type": ["null", "string"], "default": null },{ "name": "hitType", "type": ["null", "string"], "default": null },{ "name": "eventCategory", "type": ["null", "string"], "default": null },{ "name": "eventAction", "type": ["null", "string"], "default": null },{ "name": "eventLabel", "type": ["null", "string"], "default": null },{ "name": "localPath", "type": ["null", "string"], "default": null },{ "name": "q", "type": ["null", "string"], "default": null },{ "name": "n", "type": ["null", "int"], "default": null },{ "name": "referer", "type": ["null", "string"], "default": null },{ "name": "viewportPixelWidth", "type": ["null", "int"], "default": null },{ "name": "viewportPixelHeight", "type": ["null", "int"], "default": null },{ "name": "screenPixelWidth", "type": ["null", "int"], "default": null }, { "name": "screenPixelHeight", "type": ["null", "int"], "default": null }, { "name": "partyId", "type": ["null", "string"], "default": null },{ "name": "sessionId", "type": ["null", "string"], "default": null },{ "name": "pageViewId", "type": ["null", "string"], "default": null },{ "name": "is\_newSession", "type": ["null", "boolean"],"default": null },{ "name": "userAgentString", "type": ["null", "string"], "default": null },{ "name": "pageType", "type": ["null", "string"], "default": null }, { "name": "UserId", "type": ["null", "string"], "default": null },{ "name": "B2Bunit", "type": ["null", "string"], "default": null },{ "name": "pointOfService", "type": ["null", "string"], "default": null },{ "name": "companyID", "type": ["null", "string"], "default": null },{ "name": "Group-Code", "type": ["null", "string"], "default": null },{ "name": "userRoles", "type": ["null", "string"], "default": null },{ "name": "is\_PunchOut", "type": ["null", "string"], "default": null }]The ConsolidateSession processor groups the records by sessions and compute the duration between now and the last received event. If the distance from the last event is beyond a given threshold (by default 30mn), then the session is considered closed. The ConsolidateSession is building an aggregated session object for each active session.This aggregated object includes: - The actual session duration. - A boolean representing wether the session is considered active or closed. Note: it is possible to ressurect a session if for instance an event arrives after a session has been marked closed. - User related infos: userId, B2Bunit code, groupCode, userRoles, companyId - First visited page: URL - Last visited page: URL The properties to configure the processor are: - sessionid.field: Property name containing the session identifier (default: sessionId). - timestamp.field: Property name containing the timestamp of the event (default: timestamp). - session.timeout: Timeframe of inactivity (in seconds) after which a session is considered closed (default: 30mn). - visitedpage.field:

Property name containing the page visited by the customer (default: location). - fields.to.return: List of fields to return in the aggregated object. (default: N/A)

## **Module**

com.hurence.logisland:logisland-processor-web-analytics:1.4.1

## **Class**

com.hurence.logisland.processor.webAnalytics.ConsolidateSession

## **Tags**

analytics, web, session

### **Properties**

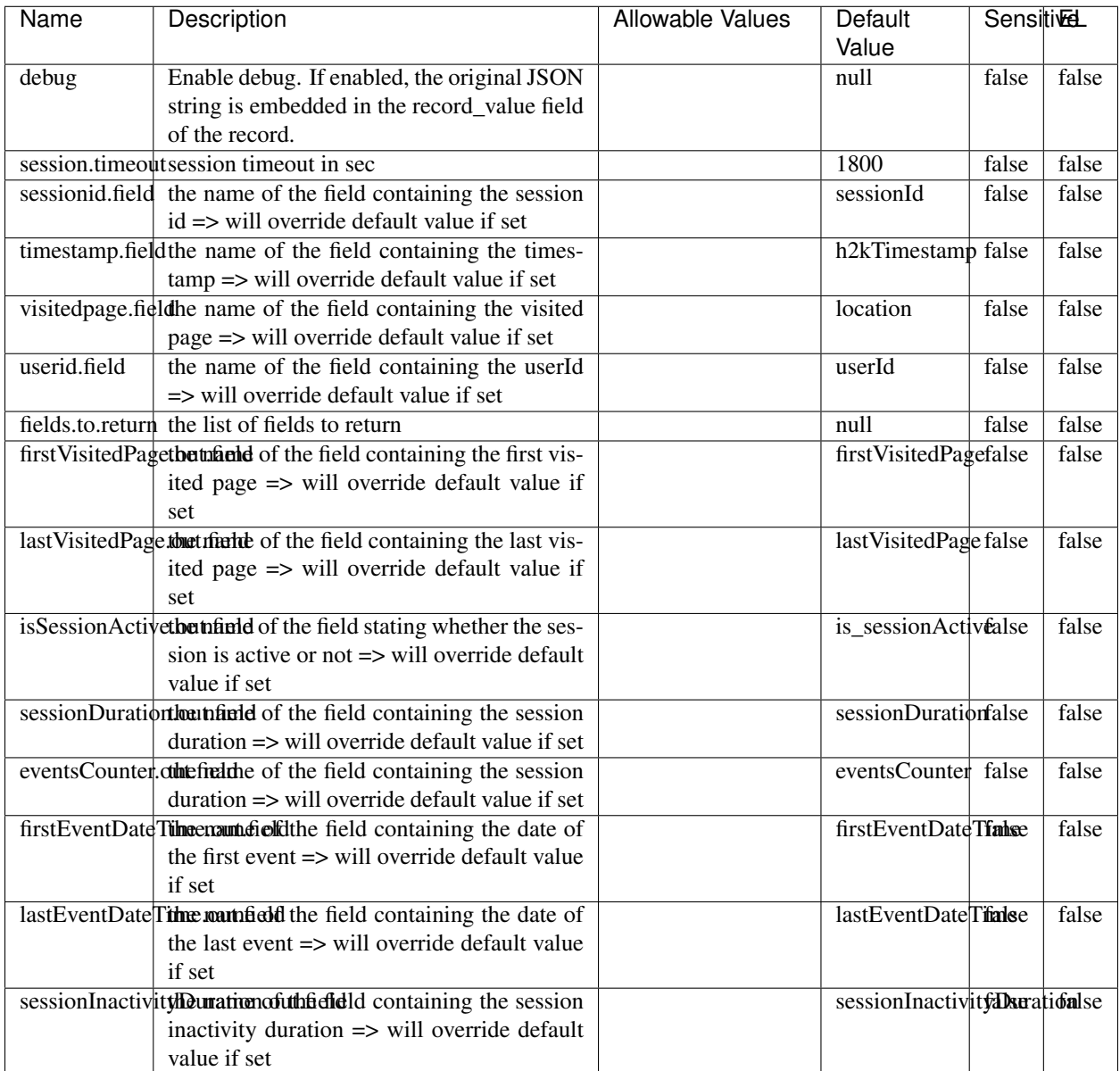

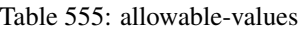

The ConsolidateSession processor is the Logisland entry point to get and process events from the Web Analytics.As an example here is an incoming event from the Web Analytics:

"fields": [{ "name": "timestamp", "type": "long" },{ "name": "remoteHost", "type": "string"},{ "name": "record\_type", "type": ["null", "string"], "default": null },{ "name": "record\_id", "type": ["null", "string"], "default": null },{ "name": "location", "type": ["null", "string"], "default": null },{ "name": "hitType", "type": ["null", "string"], "default": null },{ "name": "eventCategory", "type": ["null", "string"], "default": null },{ "name": "eventAction", "type": ["null", "string"], "default": null },{ "name": "eventLabel", "type": ["null", "string"], "default": null },{ "name": "localPath", "type": ["null", "string"], "default": null },{ "name": "q", "type": ["null", "string"], "default": null },{ "name": "n", "type": ["null", "int"], "default": null },{ "name": "referer", "type": ["null", "string"], "default": null },{ "name": "viewportPixelWidth", "type": ["null", "int"], "default": null },{ "name": "viewportPixelHeight", "type": ["null", "int"], "default": null },{ "name": "screenPixelWidth", "type": ["null", "int"], "default": null }, { "name": "screenPixelHeight", "type": ["null", "int"], "default": null }, { "name": "partyId", "type": ["null", "string"], "default": null },{ "name": "sessionId", "type": ["null", "string"], "default": null },{ "name": "pageViewId", "type": ["null", "string"], "default": null },{ "name": "is\_newSession", "type": ["null", "boolean"],"default": null },{ "name": "userAgentString", "type": ["null", "string"], "default": null },{ "name": "pageType", "type": ["null", "string"], "default": null }, { "name": "UserId", "type": ["null", "string"], "default": null  $\{$ , { "name": "B2Bunit", "type": ["null", "string"], "default": null  $\{$ , { "name": "pointOfService", "type": ["null", "string"], "default": null }, { "name": "companyID", "type": ["null", "string"], "default": null }, { "name": "Group-Code", "type": ["null", "string"], "default": null },{ "name": "userRoles", "type": ["null", "string"], "default": null },{ "name": "is\_PunchOut", "type": ["null", "string"], "default": null }]The ConsolidateSession processor groups the records by sessions and compute the duration between now and the last received event. If the distance from the last event is beyond a given threshold (by default 30mn), then the session is considered closed. The ConsolidateSession is building an aggregated session object for each active session.This aggregated object includes: - The actual session duration. - A boolean representing wether the session is considered active or closed. Note: it is possible to ressurect a session if for instance an event arrives after a session has been marked closed. - User related infos: userId, B2Bunit code, groupCode, userRoles, companyId - First visited page: URL - Last visited page: URL The properties to configure the processor are: - sessionid.field: Property name containing the session identifier (default: sessionId). - timestamp.field: Property name containing the timestamp of the event (default: timestamp). - session.timeout: Timeframe of inactivity (in seconds) after which a session is considered closed (default: 30mn). - visitedpage.field: Property name containing the page visited by the customer (default: location). - fields.to.return: List of fields to return in the aggregated object. (default: N/A)

### **DetectOutliers**

Outlier Analysis: A Hybrid Approach

In order to function at scale, a two-phase approach is taken

For every data point

- Detect outlier candidates using a robust estimator of variability (e.g. median absolute deviation) that uses distributional sketching (e.g. Q-trees)
- Gather a biased sample (biased by recency)
- Extremely deterministic in space and cheap in computation

For every outlier candidate

- Use traditional, more computationally complex approaches to outlier analysis (e.g. Robust PCA) on the biased sample
- Expensive computationally, but run infrequently

This becomes a data filter which can be attached to a timeseries data stream within a distributed computational framework (i.e. Storm, Spark, Flink, NiFi) to detect outliers.

### **Module**

com.hurence.logisland:logisland-processor-outlier-detection:1.4.1

## **Class**

com.hurence.logisland.processor.DetectOutliers

# **Tags**

analytic, outlier, record, iot, timeseries

## **Properties**

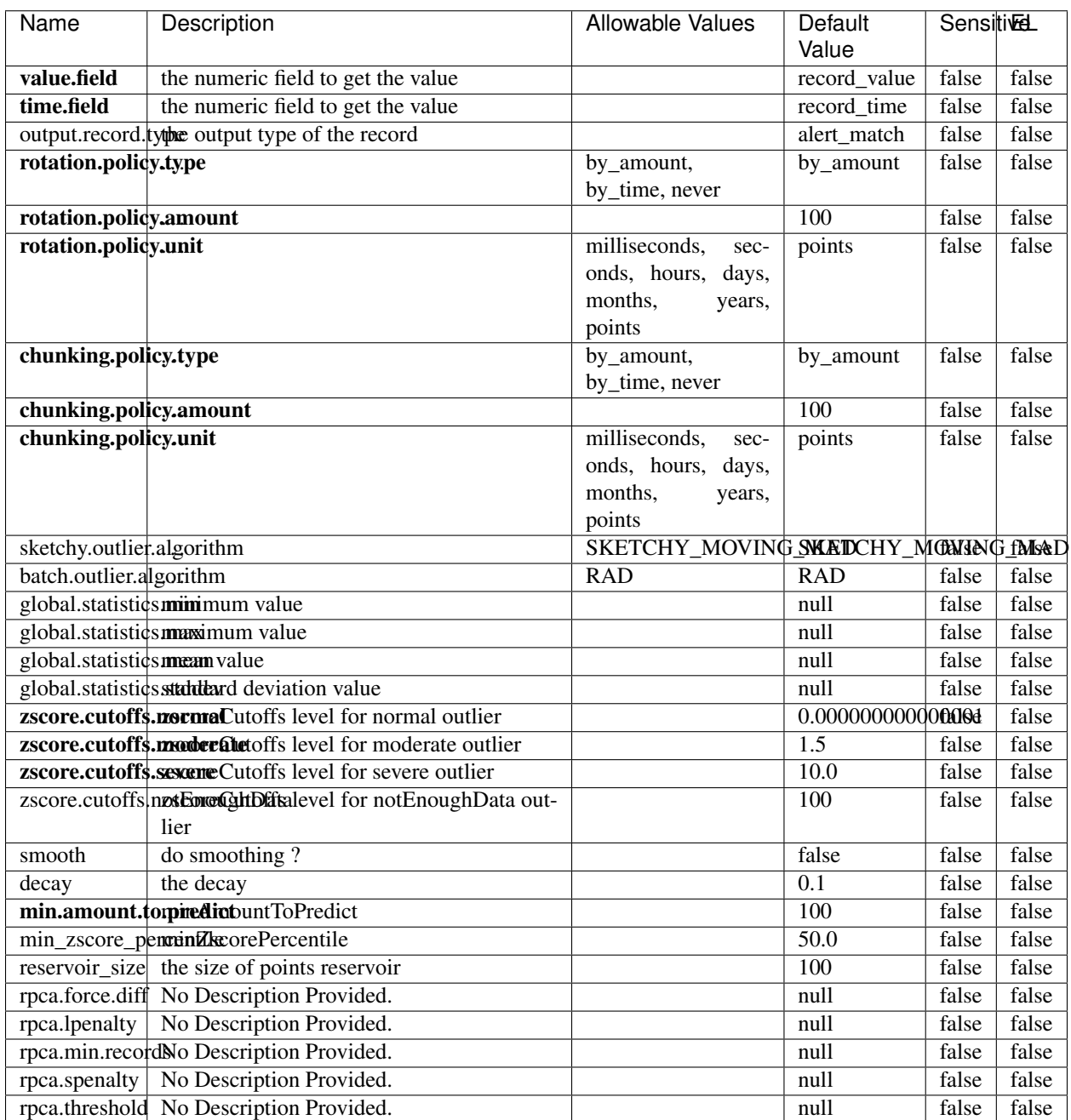

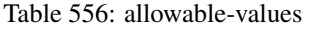
Outlier Analysis: A Hybrid Approach

In order to function at scale, a two-phase approach is taken

For every data point

- Detect outlier candidates using a robust estimator of variability (e.g. median absolute deviation) that uses distributional sketching (e.g. Q-trees)
- Gather a biased sample (biased by recency)
- Extremely deterministic in space and cheap in computation

For every outlier candidate

- Use traditional, more computationally complex approaches to outlier analysis (e.g. Robust PCA) on the biased sample
- Expensive computationally, but run infrequently

This becomes a data filter which can be attached to a timeseries data stream within a distributed computational framework (i.e. Storm, Spark, Flink, NiFi) to detect outliers.

## **EnrichRecordsElasticsearch**

Enrich input records with content indexed in elasticsearch using multiget queries. Each incoming record must be possibly enriched with information stored in elasticsearch. Each outcoming record holds at least the input record plus potentially one or more fields coming from of one elasticsearch document.

### **Module**

com.hurence.logisland:logisland-processor-elasticsearch:1.4.1

### **Class**

com.hurence.logisland.processor.elasticsearch.EnrichRecordsElasticsearch

### **Tags**

elasticsearch

### **Properties**

In the list below, the names of required properties appear in bold. Any other properties (not in bold) are considered optional. The table also indicates any default values, and whether a property supports the [Expression Language](expression-language.html) .

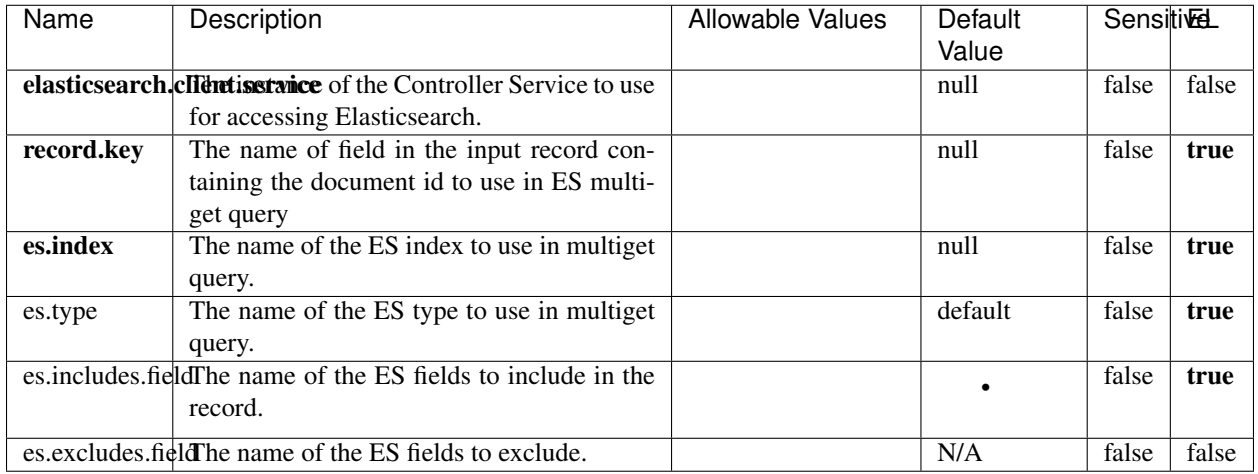

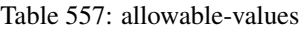

Enrich input records with content indexed in elasticsearch using multiget queries. Each incoming record must be possibly enriched with information stored in elasticsearch. Each outcoming record holds at least the input record plus potentially one or more fields coming from of one elasticsearch document.

# **ExcelExtract**

Consumes a Microsoft Excel document and converts each worksheet's line to a structured record. The processor is assuming to receive raw excel file as input record.

### **Module**

com.hurence.logisland:logisland-processor-excel:1.4.1

### **Class**

com.hurence.logisland.processor.excel.ExcelExtract

### **Tags**

excel, processor, poi

### **Properties**

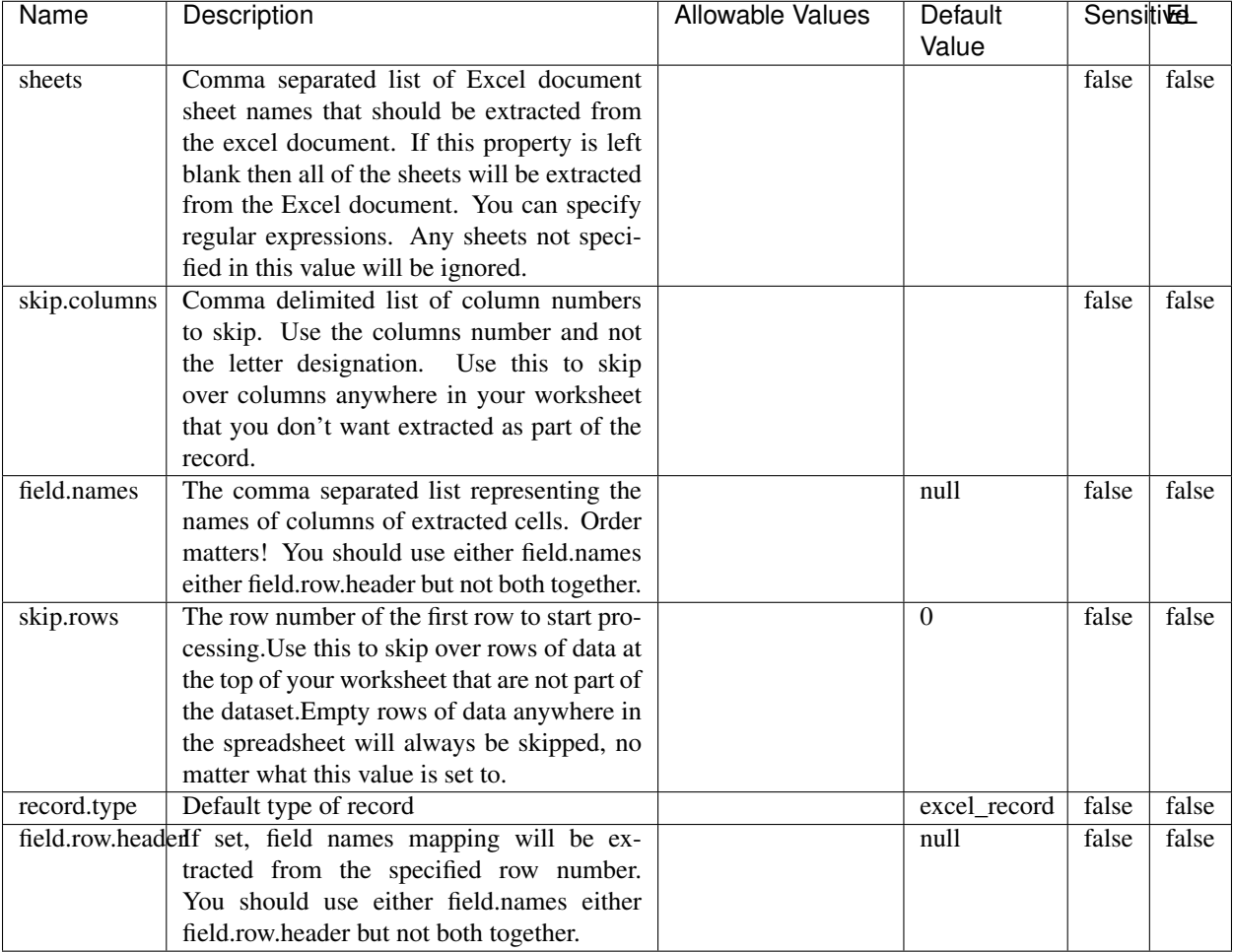

#### Table 558: allowable-values

# **Extra informations**

Consumes a Microsoft Excel document and converts each worksheet's line to a structured record. The processor is assuming to receive raw excel file as input record.

### **MatchIP**

IP address Query matching (using 'Luwak <http://www.confluent.io/blog/real-time-full-text-search-with-luwakand-samza $\left| \right\rangle$ <sup>'</sup>

You can use this processor to handle custom events matching IP address (CIDR) The record sent from a matching an IP address record is tagged appropriately.

A query is expressed as a lucene query against a field like for example:

```
message:'bad exception'
error_count:[10 TO *]
```
(continues on next page)

(continued from previous page)

bytes\_out:5000 user\_name:tom\*

Please read the [Lucene syntax guide](https://lucene.apache.org/core/5_5_0/queryparser/org/apache/lucene/queryparser/classic/package-summary.html#package_description) for supported operations

Warning: don't forget to set numeric fields property to handle correctly numeric ranges queries

## **Module**

com.hurence.logisland:logisland-processor-querymatcher:1.4.1

## **Class**

com.hurence.logisland.processor.MatchIP

## **Tags**

analytic, percolator, record, record, query, lucene

## **Properties**

In the list below, the names of required properties appear in bold. Any other properties (not in bold) are considered optional. The table also indicates any default values.

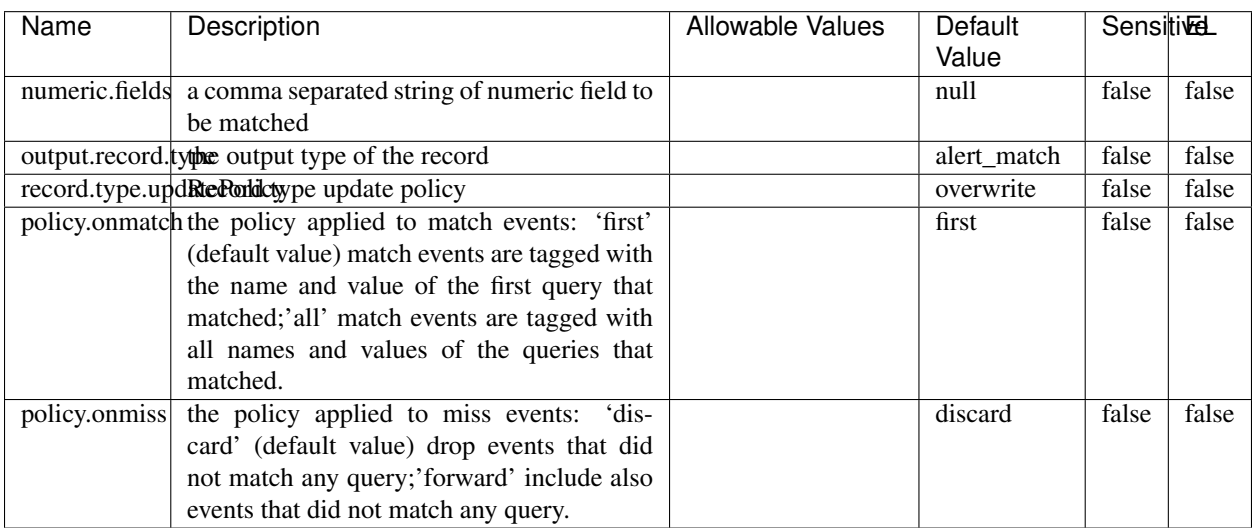

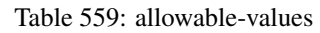

# **Dynamic Properties**

Dynamic Properties allow the user to specify both the name and value of a property.

| Name  | Value  | Description                | Allowable Values | Default | Εı   |
|-------|--------|----------------------------|------------------|---------|------|
|       |        |                            |                  | Value   |      |
| query | some   | generate a new record when |                  | null    | true |
|       | Lucene | this query is matched      |                  |         |      |
|       | query  |                            |                  |         |      |

Table 560: dynamic-properties

IP address Query matching (using 'Luwak <http://www.confluent.io/blog/real-time-full-text-search-with-luwakand-samza $\left| \right\rangle$ <sup>'</sup>

You can use this processor to handle custom events matching IP address (CIDR) The record sent from a matching an IP address record is tagged appropriately.

A query is expressed as a lucene query against a field like for example:

```
message:'bad exception'
error_count:[10 TO *]
bytes_out:5000
user_name:tom*
```
Please read the [Lucene syntax guide](https://lucene.apache.org/core/5_5_0/queryparser/org/apache/lucene/queryparser/classic/package-summary.html#package_description) for supported operations

Warning: don't forget to set numeric fields property to handle correctly numeric ranges queries

### **MatchQuery**

Query matching based on [Luwak](http://www.confluent.io/blog/real-time-full-text-search-with-luwak-and-samza/)

you can use this processor to handle custom events defined by lucene queries a new record is added to output each time a registered query is matched

A query is expressed as a lucene query against a field like for example:

```
message:'bad exception'
error_count:[10 TO *]
bytes_out:5000
user_name:tom*
```
Please read the [Lucene syntax guide](https://lucene.apache.org/core/5_5_0/queryparser/org/apache/lucene/queryparser/classic/package-summary.html#package_description) for supported operations

Warning: don't forget to set numeric fields property to handle correctly numeric ranges queries

### **Module**

com.hurence.logisland:logisland-processor-querymatcher:1.4.1

## **Class**

com.hurence.logisland.processor.MatchQuery

# **Tags**

analytic, percolator, record, record, query, lucene

# **Properties**

In the list below, the names of required properties appear in bold. Any other properties (not in bold) are considered optional. The table also indicates any default values.

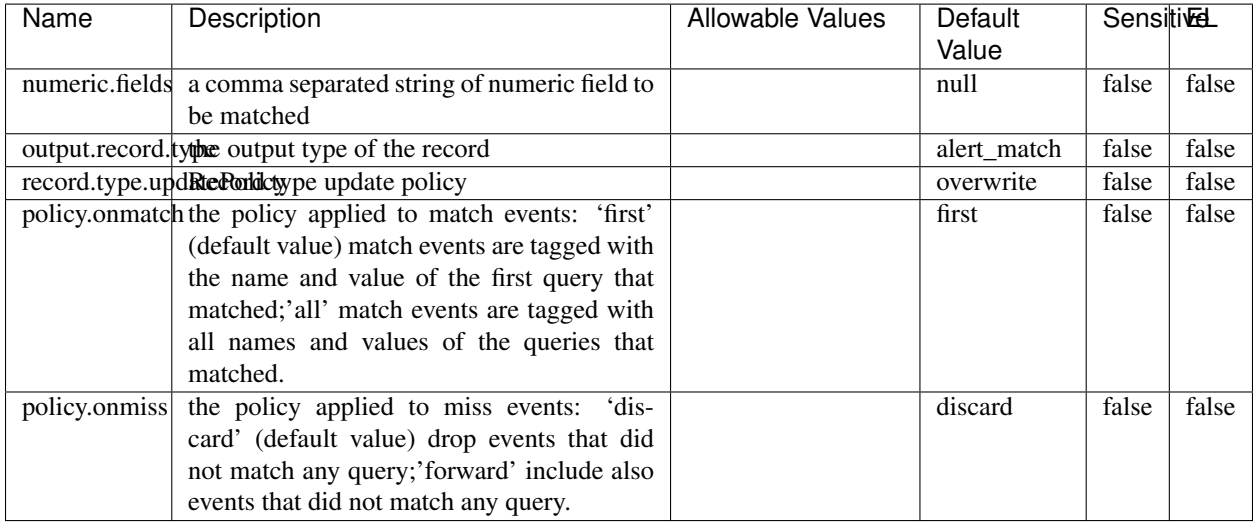

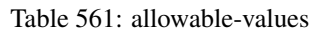

# **Dynamic Properties**

Dynamic Properties allow the user to specify both the name and value of a property.

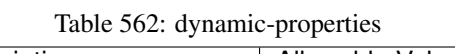

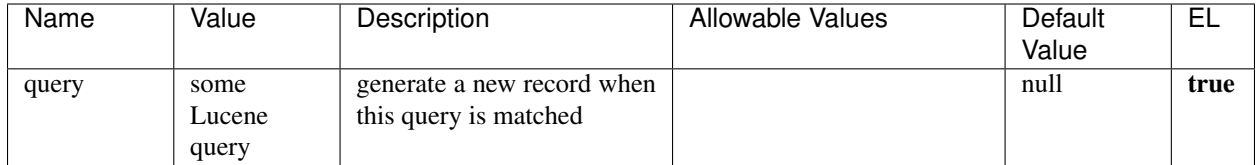

# **Extra informations**

Query matching based on [Luwak](http://www.confluent.io/blog/real-time-full-text-search-with-luwak-and-samza/)

you can use this processor to handle custom events defined by lucene queries a new record is added to output each time a registered query is matched

A query is expressed as a lucene query against a field like for example:

```
message:'bad exception'
error_count:[10 TO *]
bytes_out:5000
user_name:tom*
```
Please read the [Lucene syntax guide](https://lucene.apache.org/core/5_5_0/queryparser/org/apache/lucene/queryparser/classic/package-summary.html#package_description) for supported operations

Warning: don't forget to set numeric fields property to handle correctly numeric ranges queries.

### **ParseBroEvent**

The ParseBroEvent processor is the Logisland entry point to get and process [Bro](https://www.bro.org) events. The [Bro-Kafka plugin](https://github.com/bro/bro-plugins/tree/master/kafka) should be used and configured in order to have Bro events sent to Kafka. See the [Bro/Logisland tutorial](http://logisland.readthedocs.io/en/latest/tutorials/indexing-bro-events.html) for an example of usage for this processor. The ParseBroEvent processor does some minor pre-processing on incoming Bro events from the Bro-Kafka plugin to adapt them to Logisland.

Basically the events coming from the Bro-Kafka plugin are JSON documents with a first level field indicating the type of the event. The ParseBroEvent processor takes the incoming JSON document, sets the event type in a record\_type field and sets the original sub-fields of the JSON event as first level fields in the record. Also any dot in a field name is transformed into an underscore. Thus, for instance, the field id.orig\_h becomes id\_orig\_h. The next processors in the stream can then process the Bro events generated by this ParseBroEvent processor.

As an example here is an incoming event from Bro:

{

```
"conn": {
    "id.resp_p": 9092,
    "resp_pkts": 0,
    "resp_ip_bytes": 0,
    "local_orig": true,
    "orig_ip_bytes": 0,
    "orig_pkts": 0,
    "missed_bytes": 0,
    "history": "Cc",
    "tunnel_parents": [],
    "id.orig_p": 56762,
    "local_resp": true,
    "uid": "Ct3Ms01I3Yc6pmMZx7",
    "conn_state": "OTH",
    "id.orig_h": "172.17.0.2",
    "proto": "tcp",
```

```
"id.resp_h": "172.17.0.3",
"ts": 1487596886.953917
```
}

}

It gets processed and transformed into the following Logisland record by the ParseBroEvent processor:

```
"@timestamp": "2017-02-20T13:36:32Z"
```

```
"record_id": "6361f80a-c5c9-4a16-9045-4bb51736333d"
```
"record\_time": 1487597792782

"record\_type": "conn"

"id\_resp\_p": 9092

"resp\_pkts": 0

"resp\_ip\_bytes": 0

"local\_orig": true

"orig\_ip\_bytes": 0

"orig\_pkts": 0

"missed\_bytes": 0

"history": "Cc"

"tunnel\_parents": []

"id\_orig\_p": 56762

"local\_resp": true

"uid": "Ct3Ms01I3Yc6pmMZx7"

"conn\_state": "OTH"

"id\_orig\_h": "172.17.0.2"

"proto": "tcp"

"id\_resp\_h": "172.17.0.3"

"ts": 1487596886.953917

# **Module**

com.hurence.logisland:logisland-processor-cyber-security:1.4.1

# **Class**

com.hurence.logisland.processor.bro.ParseBroEvent

# **Tags**

bro, security, IDS, NIDS

## **Properties**

In the list below, the names of required properties appear in **bold**. Any other properties (not in bold) are considered optional. The table also indicates any default values.

| Name  | Description                                  | Allowable Values | Default<br>Value | Sensitil <del>⊠</del> L |       |
|-------|----------------------------------------------|------------------|------------------|-------------------------|-------|
| debug | Enable debug. If enabled, the original JSON  |                  | false            | false                   | false |
|       | string is embedded in the record_value field |                  |                  |                         |       |
|       | of the record.                               |                  |                  |                         |       |

Table 563: allowable-values

### **Extra informations**

The ParseBroEvent processor is the Logisland entry point to get and process [Bro](https://www.bro.org) events. The [Bro-Kafka plugin](https://github.com/bro/bro-plugins/tree/master/kafka) should be used and configured in order to have Bro events sent to Kafka. See the [Bro/Logisland tutorial](http://logisland.readthedocs.io/en/latest/tutorials/indexing-bro-events.html) for an example of usage for this processor. The ParseBroEvent processor does some minor pre-processing on incoming Bro events from the Bro-Kafka plugin to adapt them to Logisland.

Basically the events coming from the Bro-Kafka plugin are JSON documents with a first level field indicating the type of the event. The ParseBroEvent processor takes the incoming JSON document, sets the event type in a record\_type field and sets the original sub-fields of the JSON event as first level fields in the record. Also any dot in a field name is transformed into an underscore. Thus, for instance, the field id.orig\_h becomes id\_orig\_h. The next processors in the stream can then process the Bro events generated by this ParseBroEvent processor.

As an example here is an incoming event from Bro:

{

"conn": { "id.resp\_p": 9092, "resp\_pkts": 0, "resp\_ip\_bytes": 0, "local orig": true, "orig\_ip\_bytes": 0, "orig\_pkts": 0, "missed\_bytes": 0, "history": "Cc", "tunnel\_parents": [], "id.orig\_p": 56762, "local\_resp": true, "uid": "Ct3Ms01I3Yc6pmMZx7", "conn\_state": "OTH", "id.orig\_h": "172.17.0.2", "proto": "tcp", "id.resp\_h": "172.17.0.3",

"ts": 1487596886.953917

} } It gets processed and transformed into the following Logisland record by the ParseBroEvent processor: "@timestamp": "2017-02-20T13:36:32Z" "record\_id": "6361f80a-c5c9-4a16-9045-4bb51736333d" "record\_time": 1487597792782 "record\_type": "conn" "id\_resp\_p": 9092 "resp\_pkts": 0 "resp\_ip\_bytes": 0 "local\_orig": true "orig\_ip\_bytes": 0 "orig\_pkts": 0 "missed\_bytes": 0 "history": "Cc" "tunnel\_parents": [] "id\_orig\_p": 56762 "local\_resp": true "uid": "Ct3Ms01I3Yc6pmMZx7" "conn\_state": "OTH" "id\_orig\_h": "172.17.0.2" "proto": "tcp" "id\_resp\_h": "172.17.0.3" "ts": 1487596886.953917

### **ParseNetflowEvent**

The [Netflow V5](http://www.cisco.com/c/en/us/td/docs/ios/solutions_docs/netflow/nfwhite.html) processor is the Logisland entry point to process Netflow (V5) events. NetFlow is a feature introduced on Cisco routers that provides the ability to collect IP network traffic.We can distinguish 2 components:

- Flow exporter: aggregates packets into flows and exports flow records (binary format) towards one or more flow collectors
- Flow collector: responsible for reception, storage and pre-processing of flow data received from a flow exporter

The collected data are then available for analysis purpose (intrusion detection, traffic analysis. . . ) Netflow are sent to kafka in order to be processed by logisland. In the tutorial we will simulate Netflow traffic using [nfgen.](https://github.com/pazdera/NetFlow-Exporter-Simulator) this traffic will be sent to port 2055. The we rely on nifi to listen of that port for incoming netflow (V5) traffic and send them to a kafka topic. The Netflow processor could thus treat these events and generate corresponding logisland records. The following processors in the stream can then process the Netflow records generated by this processor.

## **Module**

com.hurence.logisland:logisland-processor-cyber-security:1.4.1

## **Class**

com.hurence.logisland.processor.netflow.ParseNetflowEvent

## **Tags**

netflow, security

## **Properties**

In the list below, the names of required properties appear in bold. Any other properties (not in bold) are considered optional. The table also indicates any default values.

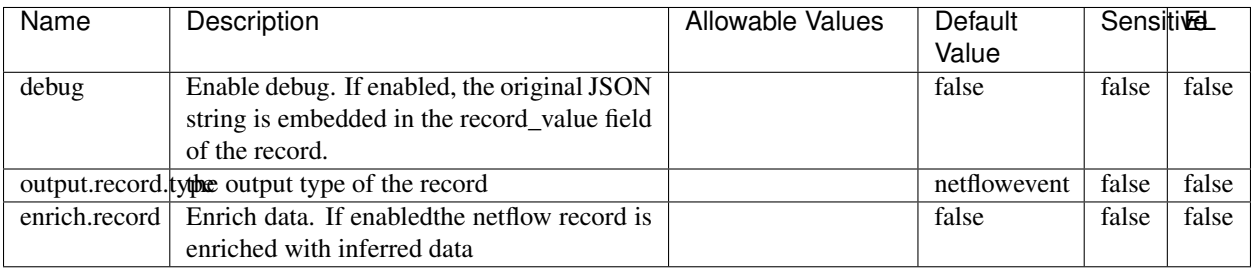

### Table 564: allowable-values

# **Extra informations**

The [Netflow V5](http://www.cisco.com/c/en/us/td/docs/ios/solutions_docs/netflow/nfwhite.html) processor is the Logisland entry point to process Netflow (V5) events. NetFlow is a feature introduced on Cisco routers that provides the ability to collect IP network traffic.We can distinguish 2 components:

- Flow exporter: aggregates packets into flows and exports flow records (binary format) towards one or more flow collectors
- Flow collector: responsible for reception, storage and pre-processing of flow data received from a flow exporter

The collected data are then available for analysis purpose (intrusion detection, traffic analysis. . . ) Netflow are sent to kafka in order to be processed by logisland. In the tutorial we will simulate Netflow traffic using [nfgen.](https://github.com/pazdera/NetFlow-Exporter-Simulator) this traffic will be sent to port 2055. The we rely on nifi to listen of that port for incoming netflow (V5) traffic and send them to a kafka topic. The Netflow processor could thus treat these events and generate corresponding logisland records. The following processors in the stream can then process the Netflow records generated by this processor.

### **RunPython**

!!!! WARNING !!!!

The RunPython processor is currently an experimental feature : it is delivered as is, with the current set of features and is subject to modifications in API or anything else in further logisland releases without warnings. There is no tutorial yet. If you want to play with this processor, use the python-processing.yml example and send the apache logs of the index apache logs tutorial. The debug stream processor at the end of the stream should output events in stderr file of the executors from the spark console.

This processor allows to implement and run a processor written in python. This can be done in 2 ways. Either directly defining the process method code in the **script.code.process** configuration property or poiting to an external python module script file in the script.path configuration property. Directly defining methods is called the inline mode whereas using a script file is called the file mode. Both ways are mutually exclusive. Whether using the inline of file mode, your python code may depend on some python dependencies. If the set of python dependencies already delivered with the Logisland framework is not sufficient, you can use the dependencies.path configuration property to give their location. Currently only the nltk python library is delivered with Logisland.

# **Module**

com.hurence.logisland:logisland-processor-scripting:1.4.1

# **Class**

com.hurence.logisland.processor.scripting.python.RunPython

# **Tags**

scripting, python

# **Properties**

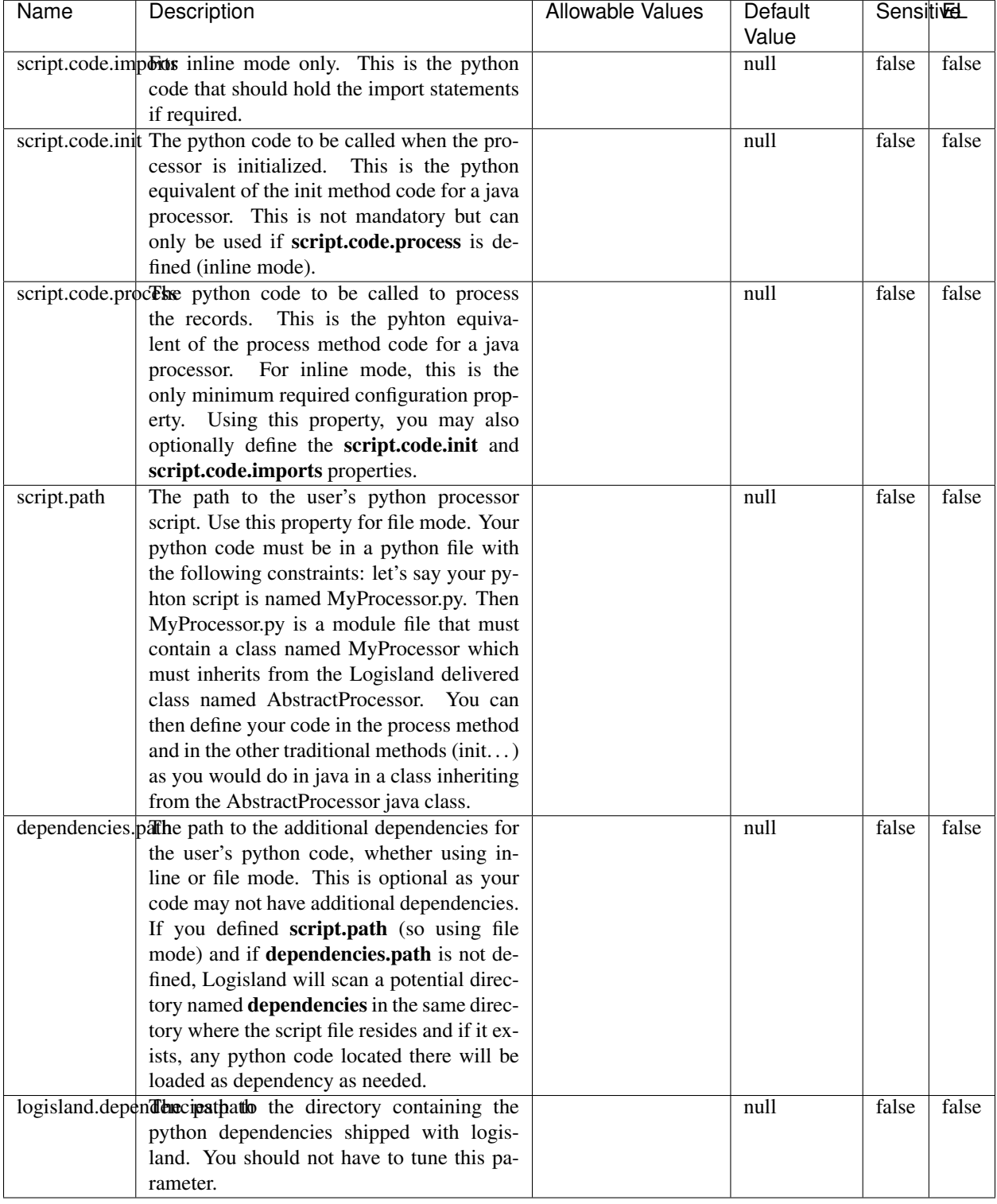

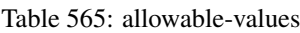

# !!!! WARNING !!!!

The RunPython processor is currently an experimental feature : it is delivered as is, with the current set of features and is subject to modifications in API or anything else in further logisland releases without warnings. There is no tutorial yet. If you want to play with this processor, use the python-processing.yml example and send the apache logs of the index apache logs tutorial. The debug stream processor at the end of the stream should output events in stderr file of the executors from the spark console.

This processor allows to implement and run a processor written in python. This can be done in 2 ways. Either directly defining the process method code in the **script.code.process** configuration property or poiting to an external python module script file in the script.path configuration property. Directly defining methods is called the inline mode whereas using a script file is called the file mode. Both ways are mutually exclusive. Whether using the inline of file mode, your python code may depend on some python dependencies. If the set of python dependencies already delivered with the Logisland framework is not sufficient, you can use the dependencies.path configuration property to give their location. Currently only the nltk python library is delivered with Logisland.

## **URLDecoder**

Decode one or more field containing an URL with possibly special chars encoded ...

### **Module**

com.hurence.logisland:logisland-processor-web-analytics:1.4.1

### **Class**

com.hurence.logisland.processor.webAnalytics.URLDecoder

### **Tags**

record, fields, Decode

### **Properties**

In the list below, the names of required properties appear in bold. Any other properties (not in bold) are considered optional. The table also indicates any default values.

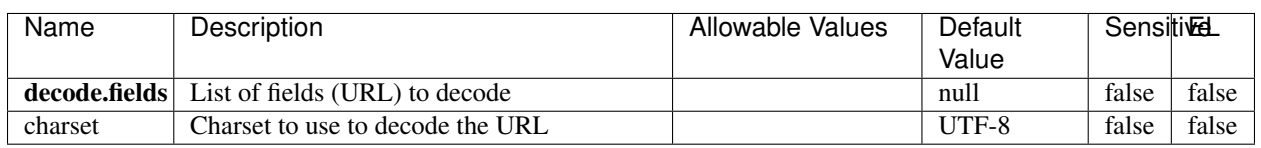

Table 566: allowable-values

# **Dynamic Properties**

Dynamic Properties allow the user to specify both the name and value of a property.

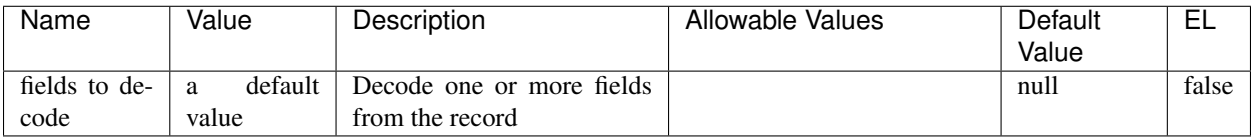

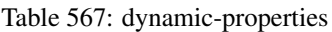

Decode one or more field containing an URL with possibly special chars encoded.

## **ParseUserAgent**

The user-agent processor allows to decompose User-Agent value from an HTTP header into several attributes of interest. There is no standard format for User-Agent strings, hence it is not easily possible to use regexp to handle them. This processor rely on the [YAUAA library](https://github.com/nielsbasjes/yauaa) to do the heavy work.

## **Module**

com.hurence.logisland:logisland-processor-useragent:1.3.0

# **Class**

com.hurence.logisland.processor.useragent.ParseUserAgent

# **Tags**

User-Agent, clickstream, DMP

# **Properties**

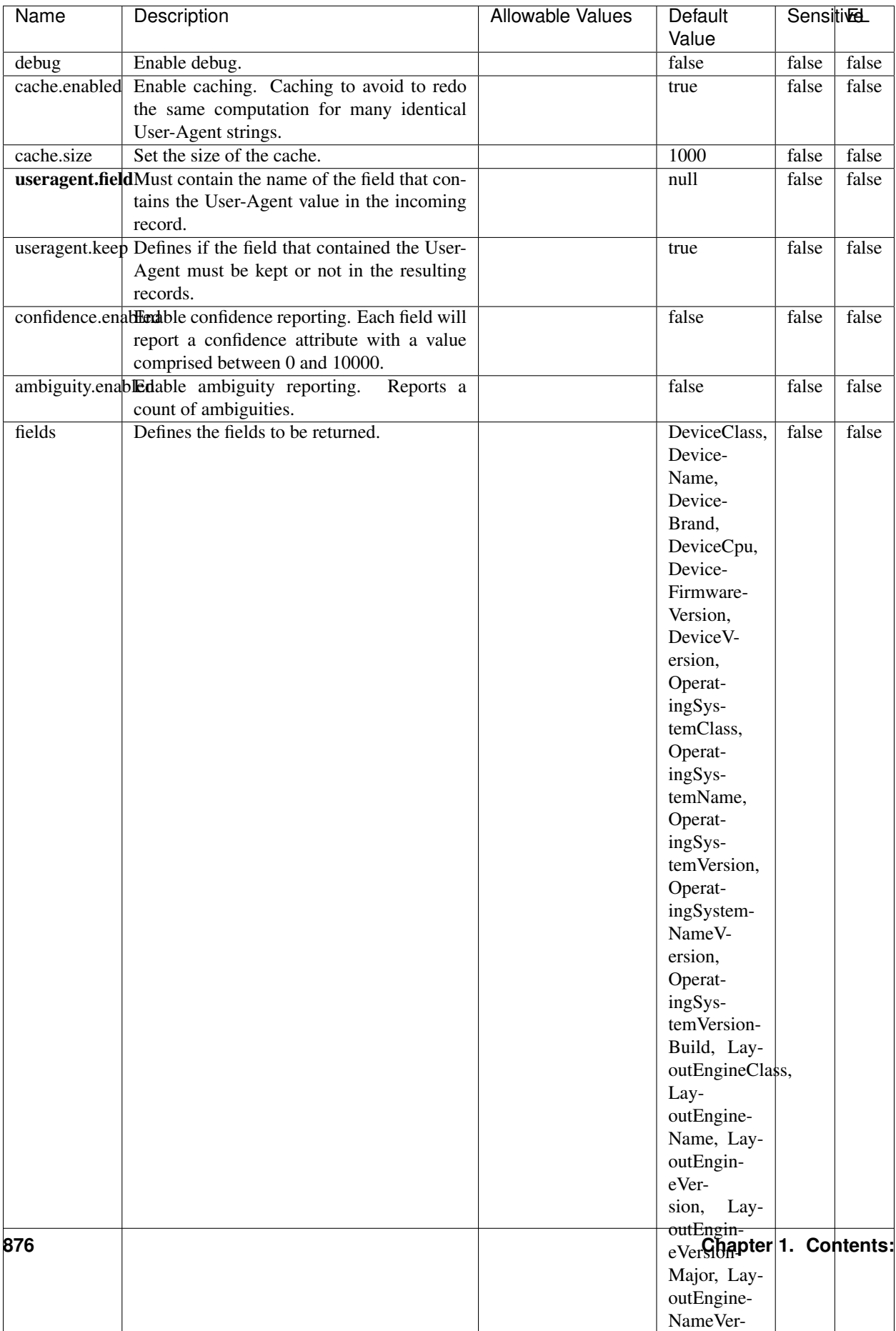

### Table 568: allowable-values

The user-agent processor allows to decompose User-Agent value from an HTTP header into several attributes of interest. There is no standard format for User-Agent strings, hence it is not easily possible to use regexp to handle them. This processor rely on the [YAUAA library](https://github.com/nielsbasjes/yauaa) to do the heavy work.

### **IncrementalWebSession**

This processor creates and updates web-sessions based on incoming web-events. Note that both web-sessions and web-events are Firstly, web-events are grouped by their session identifier and processed in chronological order. Then each web-session associated to each group is retrieved from elasticsearch. In case none exists yet then a new web session is created based on the first web event. The following fields of the newly created web session are set based on the associated web event: session identifier, first timestamp, first visited page. Secondly, once created, or retrieved, the web session is updated by the remaining web-events. Updates have impacts on fields of the web session such as event counter, last visited page, session duration, ... Before updates are actually applied, checks are performed to detect rules that would trigger the creation of a new session:

the duration between the web session and the web event must not exceed the specified time-out, the web session and the web event must have timestamps within the same day (at midnight a new web session is created), source of traffic (campaign, . . . ) must be the same on the web session and the web event.

When a breaking rule is detected, a new web session is created with a new session identifier where as remaining web-events still have the original session identifier. The new session identifier is the original session suffixed with the character '#' followed with an incremented counter. This new session identifier is also set on the remaining web-events. Finally when all web events were applied, all web events -potentially modified with a new session identifier- are save in elasticsearch. And web sessions are passed to the next processor.

WebSession information are: - first and last visited page - first and last timestamp of processed event - total number of processed events - the userId - a boolean denoting if the web-session is still active or not - an integer denoting the duration of the web-sessions - optional fields that may be retrieved from the processed events

## **Module**

com.hurence.logisland:logisland-processor-web-analytics:1.3.0

### **Class**

com.hurence.logisland.processor.webAnalytics.IncrementalWebSession

### **Tags**

analytics, web, session

### **Properties**

 $\mathsf{l}$ 

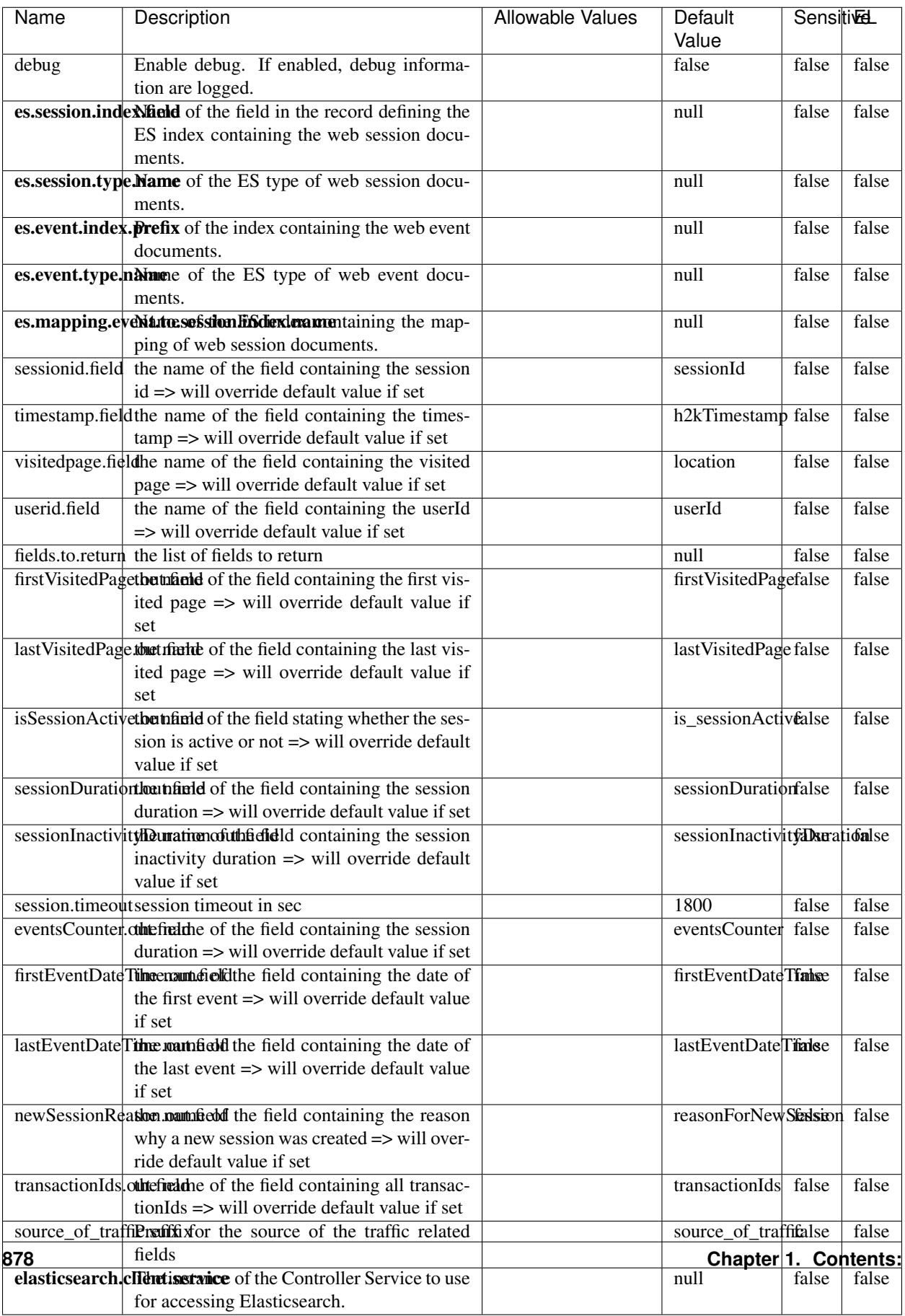

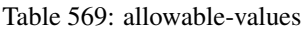

This processor creates and updates web-sessions based on incoming web-events. Note that both web-sessions and web-events are Firstly, web-events are grouped by their session identifier and processed in chronological order. Then each web-session associated to each group is retrieved from elasticsearch. In case none exists yet then a new web session is created based on the first web event. The following fields of the newly created web session are set based on the associated web event: session identifier, first timestamp, first visited page. Secondly, once created, or retrieved, the web session is updated by the remaining web-events. Updates have impacts on fields of the web session such as event counter, last visited page, session duration, ... Before updates are actually applied, checks are performed to detect rules that would trigger the creation of a new session:

the duration between the web session and the web event must not exceed the specified time-out, the web session and the web event must have timestamps within the same day (at midnight a new web session is created), source of traffic (campaign, . . . ) must be the same on the web session and the web event.

When a breaking rule is detected, a new web session is created with a new session identifier where as remaining web-events still have the original session identifier. The new session identifier is the original session suffixed with the character '#' followed with an incremented counter. This new session identifier is also set on the remaining web-events. Finally when all web events were applied, all web events -potentially modified with a new session identifier- are save in elasticsearch. And web sessions are passed to the next processor.

WebSession information are: - first and last visited page - first and last timestamp of processed event - total number of processed events - the userId - a boolean denoting if the web-session is still active or not - an integer denoting the duration of the web-sessions - optional fields that may be retrieved from the processed events

### **SetSourceOfTraffic**

Compute the source of traffic of a web session. Users arrive at a website or application through a variety of sources, including advertising/paying campaigns, search engines, social networks, referring sites or direct access. When analysing user experience on a webshop, it is crucial to collect, process, and report the campaign and traffic-source data. To compute the source of traffic of a web session, the user has to provide the utm\_\* related properties if available i-e: utm\_source.field, utm\_medium.field, utm\_campaign.field, utm\_content.field, utm\_term.field) , the referer (referer.field property) and the first visited page of the session (first.visited.page.field property). By default the source of traffic information are placed in a flat structure (specified by the **source\_of\_traffic.suffix** property with a default value of source\_of\_traffic). To work properly the SetSourceOfTraffic processor needs to have access to an Elasticsearch index containing a list of the most popular search engines and social networks. The ES index (specified by the es.index property) should be structured such that the \_id of an ES document MUST be the name of the domain. If the domain is a search engine, the related ES doc MUST have a boolean field (default being search\_engine) specified by the property es.search\_engine.field with a value set to true. If the domain is a social network , the related ES doc MUST have a boolean field (default being social\_network) specified by the property es.social\_network.field with a value set to true.

### **Module**

com.hurence.logisland:logisland-processor-web-analytics:1.3.0

### **Class**

com.hurence.logisland.processor.webAnalytics.SetSourceOfTraffic

# **Tags**

session, traffic, source, web, analytics

# **Properties**

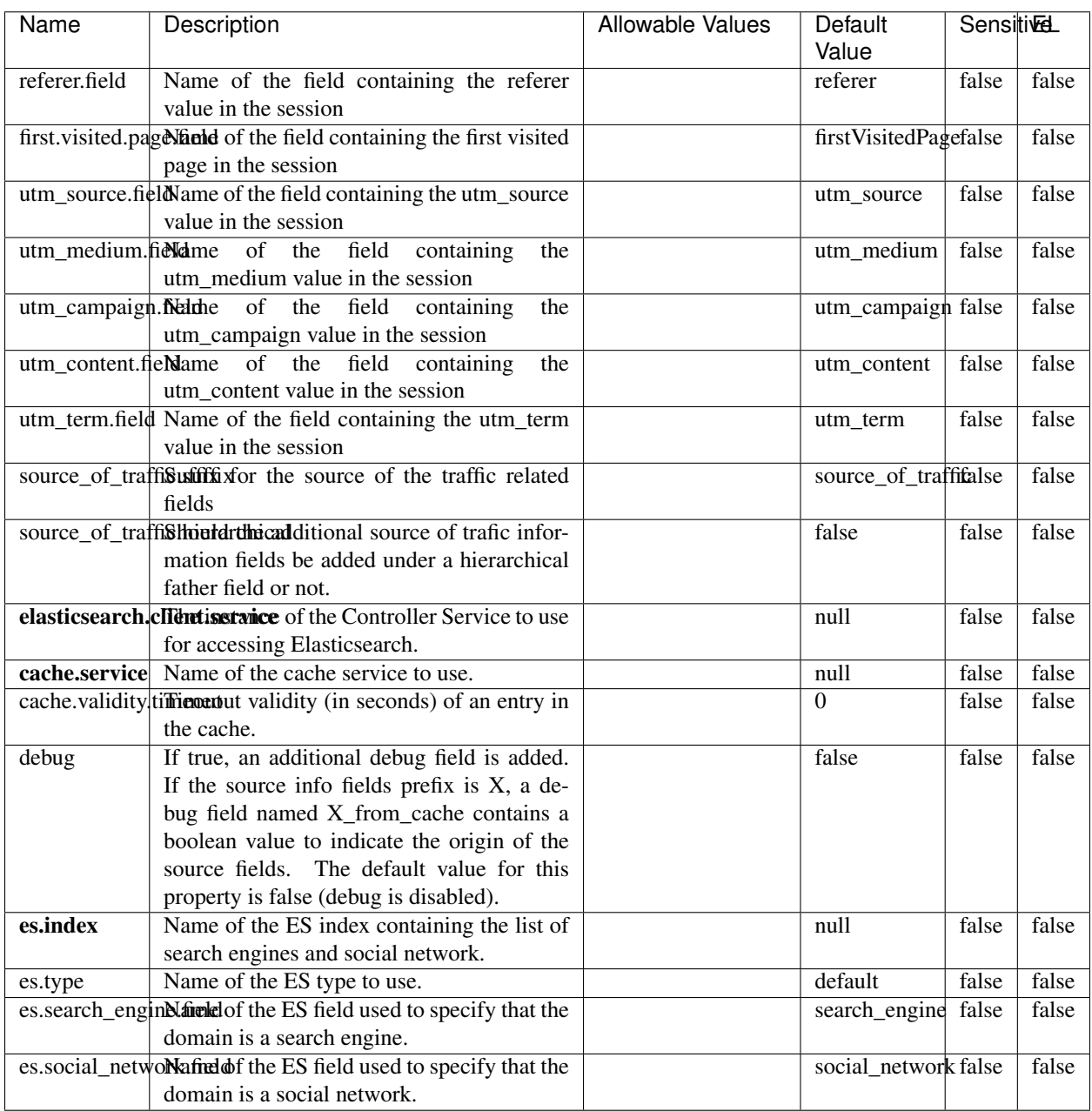

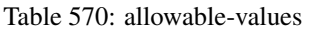

## **IpToFqdn**

Translates an IP address into a FQDN (Fully Qualified Domain Name). An input field from the record has the IP as value. An new field is created and its value is the FQDN matching the IP address. The resolution mechanism is based on the underlying operating system. The resolution request may take some time, specially if the IP address cannot be translated into a FQDN. For these reasons this processor relies on the logisland cache service so that once a resolution occurs or not, the result is put into the cache. That way, the real request for the same IP is not re-triggered during a certain period of time, until the cache entry expires. This timeout is configurable but by default a request for the same IP is not triggered before 24 hours to let the time to the underlying DNS system to be potentially updated.

### **Module**

com.hurence.logisland:logisland-processor-enrichment:1.3.0

## **Class**

com.hurence.logisland.processor.enrichment.IpToFqdn

## **Tags**

dns, ip, fqdn, domain, address, fqhn, reverse, resolution, enrich

### **Properties**

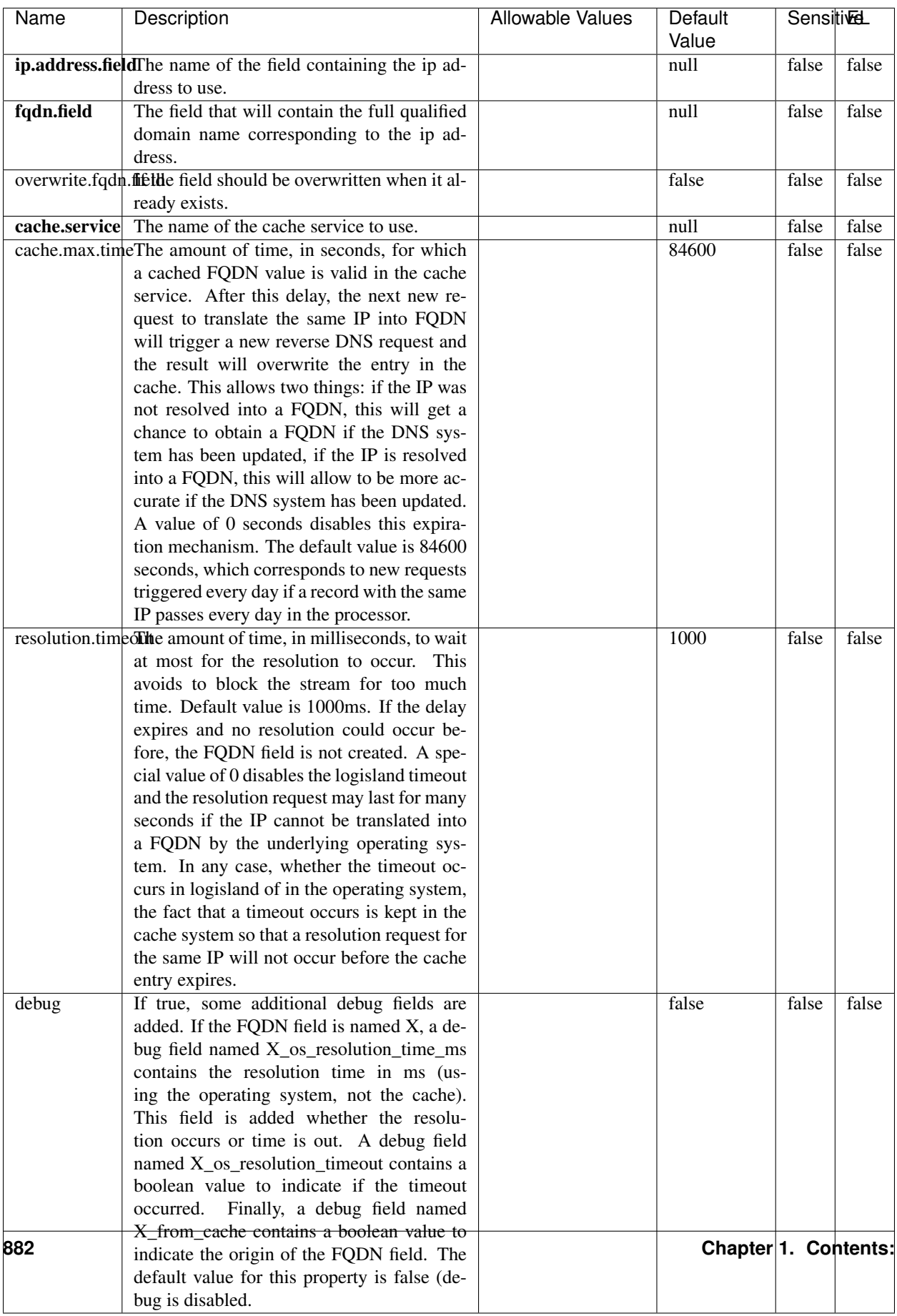

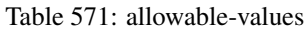

Translates an IP address into a FQDN (Fully Qualified Domain Name). An input field from the record has the IP as value. An new field is created and its value is the FQDN matching the IP address. The resolution mechanism is based on the underlying operating system. The resolution request may take some time, specially if the IP address cannot be translated into a FQDN. For these reasons this processor relies on the logisland cache service so that once a resolution occurs or not, the result is put into the cache. That way, the real request for the same IP is not re-triggered during a certain period of time, until the cache entry expires. This timeout is configurable but by default a request for the same IP is not triggered before 24 hours to let the time to the underlying DNS system to be potentially updated.

## **IpToGeo**

Looks up geolocation information for an IP address. The attribute that contains the IP address to lookup must be provided in the ip.address.field property. By default, the geo information are put in a hierarchical structure. That is, if the name of the IP field is 'X', then the the geo attributes added by enrichment are added under a father field named X\_geo. "\_geo" is the default hierarchical suffix that may be changed with the **geo.hierarchical.suffix** property. If one wants to put the geo fields at the same level as the IP field, then the **geo.hierarchical** property should be set to false and then the geo attributes are created at the same level as him with the naming pattern X\_geo\_<geo\_field>. "\_geo\_" is the default flat suffix but this may be changed with the **geo.flat.suffix** property. The IpToGeo processor requires a reference to an Ip to Geo service. This must be defined in the iptogeo.service property. The added geo fields are dependant on the underlying Ip to Geo service. The **geo.fields** property must contain the list of geo fields that should be created if data is available for the IP to resolve. This property defaults to "\*" which means to add every available fields. If one only wants a subset of the fields, one must define a comma separated list of fields as a value for the geo.fields property. The list of the available geo fields is in the description of the geo.fields property.

### **Module**

com.hurence.logisland:logisland-processor-enrichment:1.3.0

# **Class**

com.hurence.logisland.processor.enrichment.IpToGeo

### **Tags**

geo, enrich, ip

# **Properties**

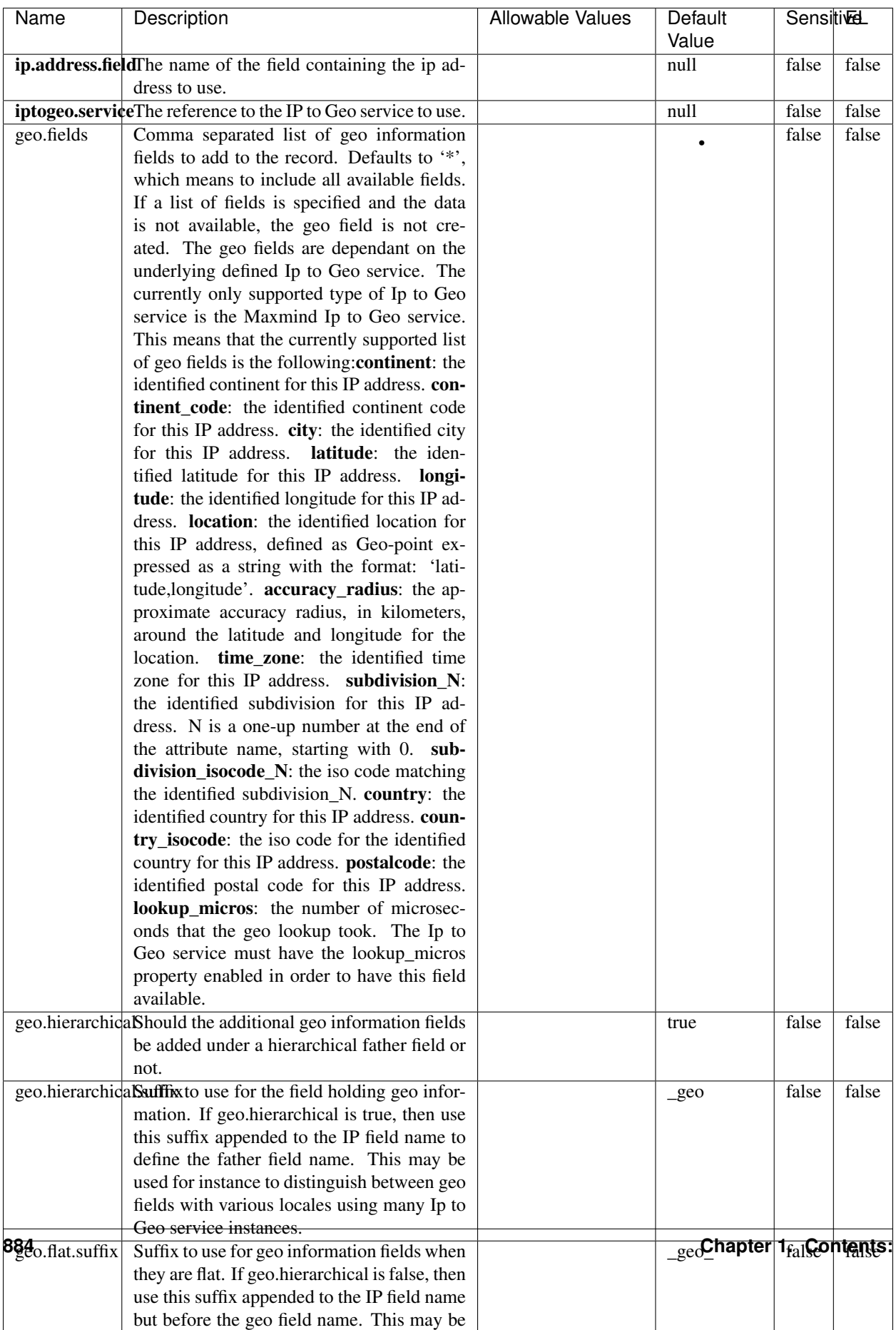

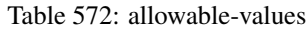

Looks up geolocation information for an IP address. The attribute that contains the IP address to lookup must be provided in the ip.address.field property. By default, the geo information are put in a hierarchical structure. That is, if the name of the IP field is 'X', then the the geo attributes added by enrichment are added under a father field named X\_geo. "\_geo" is the default hierarchical suffix that may be changed with the **geo.hierarchical.suffix** property. If one wants to put the geo fields at the same level as the IP field, then the geo.hierarchical property should be set to false and then the geo attributes are created at the same level as him with the naming pattern X geo  $\leq$ geo field>. "geo " is the default flat suffix but this may be changed with the **geo.flat.suffix** property. The IpToGeo processor requires a reference to an Ip to Geo service. This must be defined in the iptogeo.service property. The added geo fields are dependant on the underlying Ip to Geo service. The **geo.fields** property must contain the list of geo fields that should be created if data is available for the IP to resolve. This property defaults to "\*" which means to add every available fields. If one only wants a subset of the fields, one must define a comma separated list of fields as a value for the geo.fields property. The list of the available geo fields is in the description of the geo.fields property.

### **ParseNetworkPacket**

The ParseNetworkPacket processor is the LogIsland entry point to parse network packets captured either off-the-wire (stream mode) or in pcap format (batch mode). In batch mode, the processor decodes the bytes of the incoming pcap record, where a Global header followed by a sequence of [packet header, packet data] pairs are stored. Then, each incoming pcap event is parsed into n packet records. The fields of packet headers are then extracted and made available in dedicated record fields. See the [Capturing Network packets tutorial](http://logisland.readthedocs.io/en/latest/tutorials/indexing-network-packets.html) for an example of usage of this processor.

### **Module**

com.hurence.logisland:logisland-processor-cyber-security:1.3.0

### **Class**

com.hurence.logisland.processor.networkpacket.ParseNetworkPacket

### **Tags**

PCap, security, IDS, NIDS

### **Properties**

| Name      | Description                                | Allowable Values | Default | SensitiveL |       |
|-----------|--------------------------------------------|------------------|---------|------------|-------|
|           |                                            |                  | Value   |            |       |
| debug     | Enable debug.                              |                  | false   | false      | false |
| flow.mode | Flow Mode. Indicate whether packets are    | batch, stream    | null    | false      | false |
|           | provided in batch mode (via pcap files) or |                  |         |            |       |
|           | in stream mode (without headers). Allowed  |                  |         |            |       |
|           | values are batch and stream.               |                  |         |            |       |

Table 573: allowable-values

No additional information is provided

## **BulkAddElasticsearch**

Indexes the content of a Record in Elasticsearch using elasticsearch's bulk processor

### **Module**

com.hurence.logisland:logisland-processor-elasticsearch:1.3.0

## **Class**

com.hurence.logisland.processor.elasticsearch.BulkAddElasticsearch

# **Tags**

elasticsearch

# **Properties**

In the list below, the names of required properties appear in bold. Any other properties (not in bold) are considered optional. The table also indicates any default values, and whether a property supports the [Expression Language](expression-language.html) .

| Name           | Description                                                                                                | <b>Allowable Values</b>                                                                                                    | Default | <b>Sensitivel</b> |       |
|----------------|----------------------------------------------------------------------------------------------------|----------------------------------------------------------------------------------------------------|---------|-------------------|-------|
|                |                                                                                                    |                                                                                                    | Value   |                   |       |
|                | elasticsearch.clientisetatics of the Controller Service to use                                             |                                                                                                    | null    | false             | false |
|                | for accessing Elasticsearch.                                                                               |                                                                                                    |         |                   |       |
| default.index  | The name of the index to insert into                                                                       |                                                                                                    | null    | false             | true  |
| default.type   | The type of this document (used by Elastic-                                                                |                                                                                                    | null    | false             | true  |
|                | search for indexing and searching)                                                                         |                                                                                                    |         |                   |       |
|                | timebased.index we add a date suffix                                                                       | (no date added)<br>no<br>default index),<br>to<br>today (today's date<br>added to default<br>$index)$ ,<br>yesterday<br>(yesterday's)<br>date<br>added to<br>default<br>index) | no      | false             | false |
| es.index.field | the name of the event field containing es in-<br>$dex$ name $\Rightarrow$ will override index value if set |                                                                                                    | null    | false             | false |
| es.type.field  | the name of the event field containing es doc<br>$type \Rightarrow$ will override type value if set        |                                                                                                    | null    | false             | false |

Table 574: allowable-values

Indexes the content of a Record in Elasticsearch using elasticsearch's bulk processor.

## **FetchHBaseRow**

Fetches a row from an HBase table. The Destination property controls whether the cells are added as flow file attributes, or the row is written to the flow file content as JSON. This processor may be used to fetch a fixed row on a interval by specifying the table and row id directly in the processor, or it may be used to dynamically fetch rows by referencing the table and row id from incoming flow files.

## **Module**

com.hurence.logisland:logisland-processor-hbase:1.3.0

### **Class**

com.hurence.logisland.processor.hbase.FetchHBaseRow

### **Tags**

hbase, scan, fetch, get, enrich

## **Properties**

In the list below, the names of required properties appear in **bold**. Any other properties (not in bold) are considered optional. The table also indicates any default values, and whether a property supports the [Expression Language](expression-language.html) .

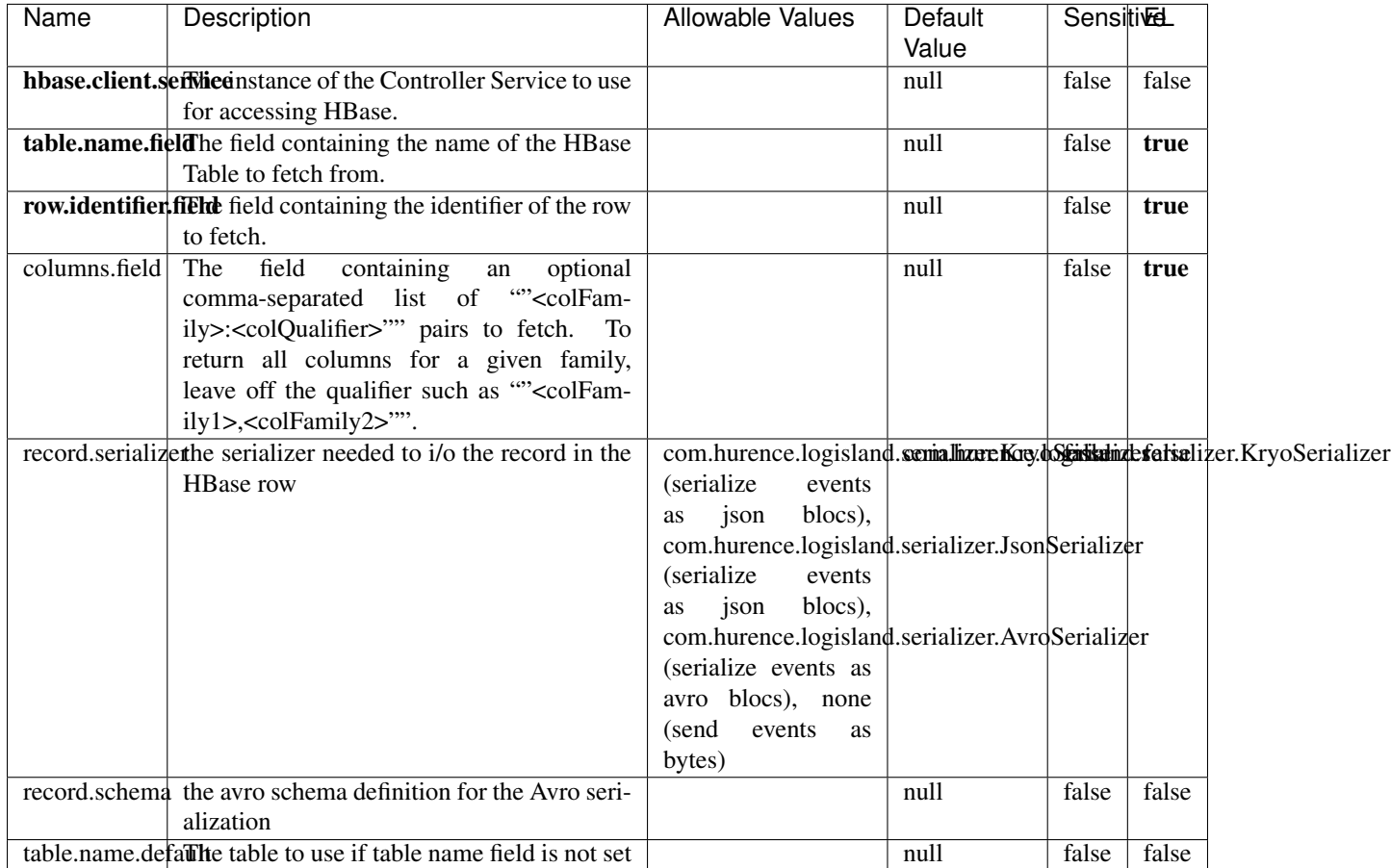

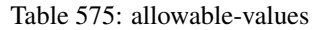

# **Extra informations**

Fetches a row from an HBase table. The Destination property controls whether the cells are added as flow file attributes, or the row is written to the flow file content as JSON. This processor may be used to fetch a fixed row on a interval by specifying the table and row id directly in the processor, or it may be used to dynamically fetch rows by referencing the table and row id from incoming flow files.

# **MultiGetElasticsearch**

Retrieves a content indexed in elasticsearch using elasticsearch multiget queries. Each incoming record contains information regarding the elasticsearch multiget query that will be performed. This information is stored in record fields whose names are configured in the plugin properties (see below) :

• index (String) : name of the elasticsearch index on which the multiget query will be performed. This field is mandatory and should not be empty, otherwise an error output record is sent for this specific incoming record.

- type (String) : name of the elasticsearch type on which the multiget query will be performed. This field is not mandatory.
- ids (String) : comma separated list of document ids to fetch. This field is mandatory and should not be empty, otherwise an error output record is sent for this specific incoming record.
- includes (String) : comma separated list of patterns to filter in (include) fields to retrieve. Supports wildcards. This field is not mandatory.
- excludes (String) : comma separated list of patterns to filter out (exclude) fields to retrieve. Supports wildcards. This field is not mandatory.

Each outcoming record holds data of one elasticsearch retrieved document. This data is stored in these fields :

- index (same field name as the incoming record) : name of the elasticsearch index.
- type (same field name as the incoming record) : name of the elasticsearch type.
- id (same field name as the incoming record) : retrieved document id.
- a list of String fields containing :
	- field name : the retrieved field name
	- field value : the retrieved field value

### **Module**

com.hurence.logisland:logisland-processor-elasticsearch:1.3.0

### **Class**

com.hurence.logisland.processor.elasticsearch.MultiGetElasticsearch

### **Tags**

elasticsearch

### **Properties**

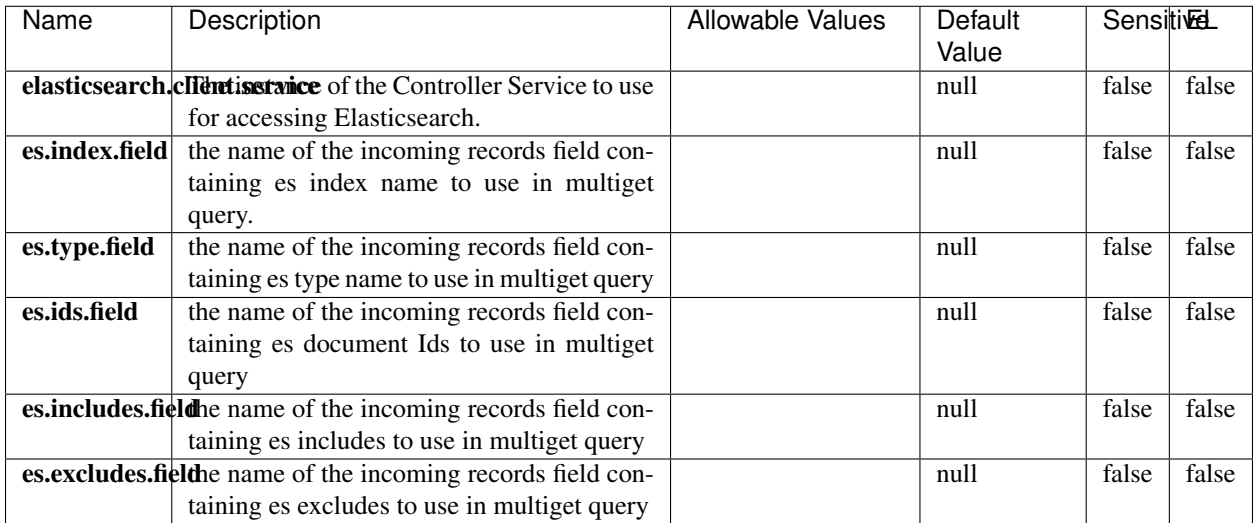

#### Table 576: allowable-values

## **Extra informations**

Retrieves a content indexed in elasticsearch using elasticsearch multiget queries. Each incoming record contains information regarding the elasticsearch multiget query that will be performed. This information is stored in record fields whose names are configured in the plugin properties (see below) :

- index (String) : name of the elasticsearch index on which the multiget query will be performed. This field is mandatory and should not be empty, otherwise an error output record is sent for this specific incoming record.
- type (String) : name of the elasticsearch type on which the multiget query will be performed. This field is not mandatory.
- ids (String) : comma separated list of document ids to fetch. This field is mandatory and should not be empty, otherwise an error output record is sent for this specific incoming record.
- includes (String) : comma separated list of patterns to filter in (include) fields to retrieve. Supports wildcards. This field is not mandatory.
- excludes (String) : comma separated list of patterns to filter out (exclude) fields to retrieve. Supports wildcards. This field is not mandatory.

Each outcoming record holds data of one elasticsearch retrieved document. This data is stored in these fields :

- index (same field name as the incoming record) : name of the elasticsearch index.
- type (same field name as the incoming record) : name of the elasticsearch type.
- id (same field name as the incoming record) : retrieved document id.
- a list of String fields containing :
	- field name : the retrieved field name
	- field value : the retrieved field value

### **PutHBaseCell**

Adds the Contents of a Record to HBase as the value of a single cell

# **Module**

com.hurence.logisland:logisland-processor-hbase:1.3.0

# **Class**

com.hurence.logisland.processor.hbase.PutHBaseCell

# **Tags**

hadoop, hbase

## **Properties**

In the list below, the names of required properties appear in bold. Any other properties (not in bold) are considered optional. The table also indicates any default values, and whether a property supports the [Expression Language](expression-language.html) .

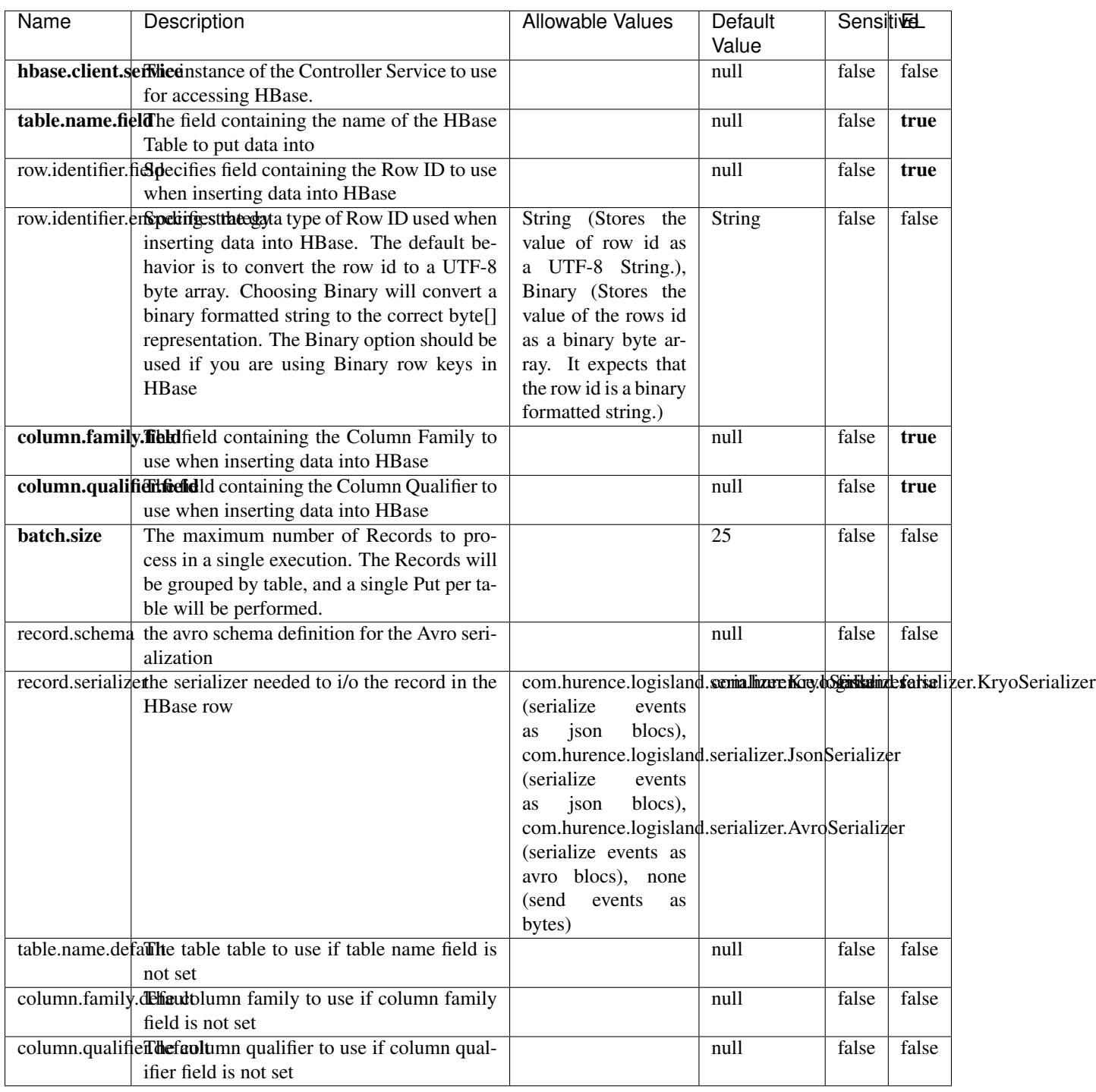

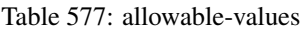

Adds the Contents of a Record to HBase as the value of a single cell.

## **EvaluateXPath**

Evaluates one or more XPaths against the content of a record. The results of those XPaths are assigned to new attributes in the records, depending on configuration of the Processor. XPaths are entered by adding user-defined properties; the name of the property maps to the Attribute Name into which the result will be placed. The value of the property must be a valid XPath expression. If the expression matches nothing, no attributes is added.

## **Module**

com.hurence.logisland:logisland-processor-xml:1.3.0

## **Class**

com.hurence.logisland.processor.xml.EvaluateXPath

## **Tags**

XML, evaluate, XPath

## **Properties**

In the list below, the names of required properties appear in bold. Any other properties (not in bold) are considered optional. The table also indicates any default values.

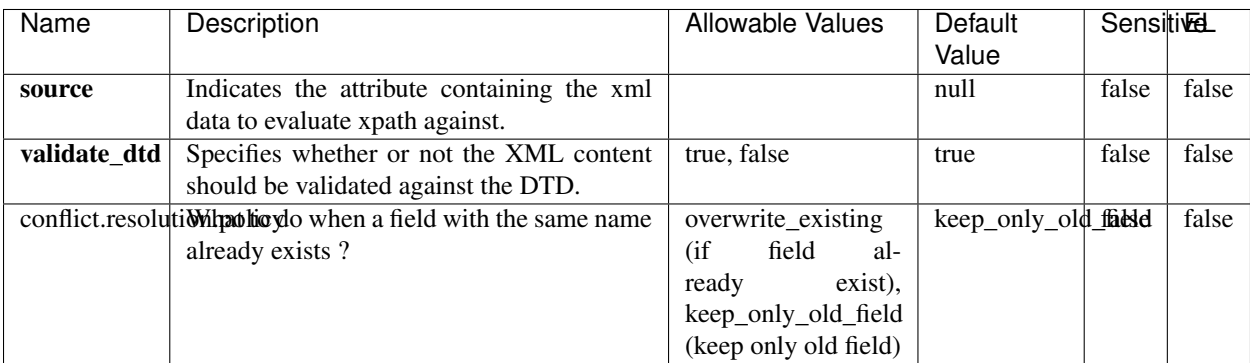

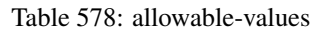

# **Dynamic Properties**

Dynamic Properties allow the user to specify both the name and value of a property.

| Name         | Value                     | Description                                                          | Allowable Values | Default<br>Value | EL    |
|--------------|---------------------------|----------------------------------------------------------------------|------------------|------------------|-------|
| An attribute | XPath<br>An<br>expression | the attribute is<br>set to the result<br>of the XPath<br>Expression. |                  | null             | false |

Table 579: dynamic-properties

Evaluates one or more XPaths against the content of a record. The results of those XPaths are assigned to new attributes in the records, depending on configuration of the Processor. XPaths are entered by adding user-defined properties; the name of the property maps to the Attribute Name into which the result will be placed. The value of the property must be a valid XPath expression. If the expression matches nothing, no attributes is added.

# **ConsolidateSession**

The ConsolidateSession processor is the Logisland entry point to get and process events from the Web Analytics.As an example here is an incoming event from the Web Analytics:

"fields": [{ "name": "timestamp", "type": "long" },{ "name": "remoteHost", "type": "string"},{ "name": "record\_type", "type": ["null", "string"], "default": null },{ "name": "record\_id", "type": ["null", "string"], "default": null },{ "name": "location", "type": ["null", "string"], "default": null },{ "name": "hitType", "type": ["null", "string"], "default": null },{ "name": "eventCategory", "type": ["null", "string"], "default": null },{ "name": "eventAction", "type": ["null", "string"], "default": null },{ "name": "eventLabel", "type": ["null", "string"], "default": null },{ "name": "localPath", "type": ["null", "string"], "default": null },{ "name": "q", "type": ["null", "string"], "default": null },{ "name": "n", "type": ["null", "int"], "default": null },{ "name": "referer", "type": ["null", "string"], "default": null },{ "name": "viewportPixelWidth", "type": ["null", "int"], "default": null },{ "name": "viewportPixelHeight", "type": ["null", "int"], "default": null },{ "name": "screenPixelWidth", "type": ["null", "int"], "default": null }, { "name": "screenPixelHeight", "type": ["null", "int"], "default": null }, { "name": "partyId", "type": ["null", "string"], "default": null },{ "name": "sessionId", "type": ["null", "string"], "default": null },{ "name": "pageViewId", "type": ["null", "string"], "default": null },{ "name": "is\_newSession", "type": ["null", "boolean"],"default": null },{ "name": "userAgentString", "type": ["null", "string"], "default": null },{ "name": "pageType", "type": ["null", "string"], "default": null }, { "name": "UserId", "type": ["null", "string"], "default": null },{ "name": "B2Bunit", "type": ["null", "string"], "default": null },{ "name": "pointOfService", "type": ["null", "string"], "default": null },{ "name": "companyID", "type": ["null", "string"], "default": null },{ "name": "Group-Code", "type": ["null", "string"], "default": null },{ "name": "userRoles", "type": ["null", "string"], "default": null },{ "name": "is\_PunchOut", "type": ["null", "string"], "default": null }]The ConsolidateSession processor groups the records by sessions and compute the duration between now and the last received event. If the distance from the last event is beyond a given threshold (by default 30mn), then the session is considered closed. The ConsolidateSession is building an aggregated session object for each active session.This aggregated object includes: - The actual session duration. - A boolean representing wether the session is considered active or closed. Note: it is possible to ressurect a session if for instance an event arrives after a session has been marked closed. - User related infos: userId, B2Bunit code, groupCode, userRoles, companyId - First visited page: URL - Last visited page: URL The properties to configure the processor are: - sessionid.field: Property name containing the session identifier (default: sessionId). - timestamp.field: Property name containing the timestamp of the event (default: timestamp). - session.timeout: Timeframe of inactivity (in seconds) after which a session is considered closed (default: 30mn). - visitedpage.field:

Property name containing the page visited by the customer (default: location). - fields.to.return: List of fields to return in the aggregated object. (default: N/A)

## **Module**

com.hurence.logisland:logisland-processor-web-analytics:1.3.0

## **Class**

com.hurence.logisland.processor.webAnalytics.ConsolidateSession

# **Tags**

analytics, web, session

## **Properties**

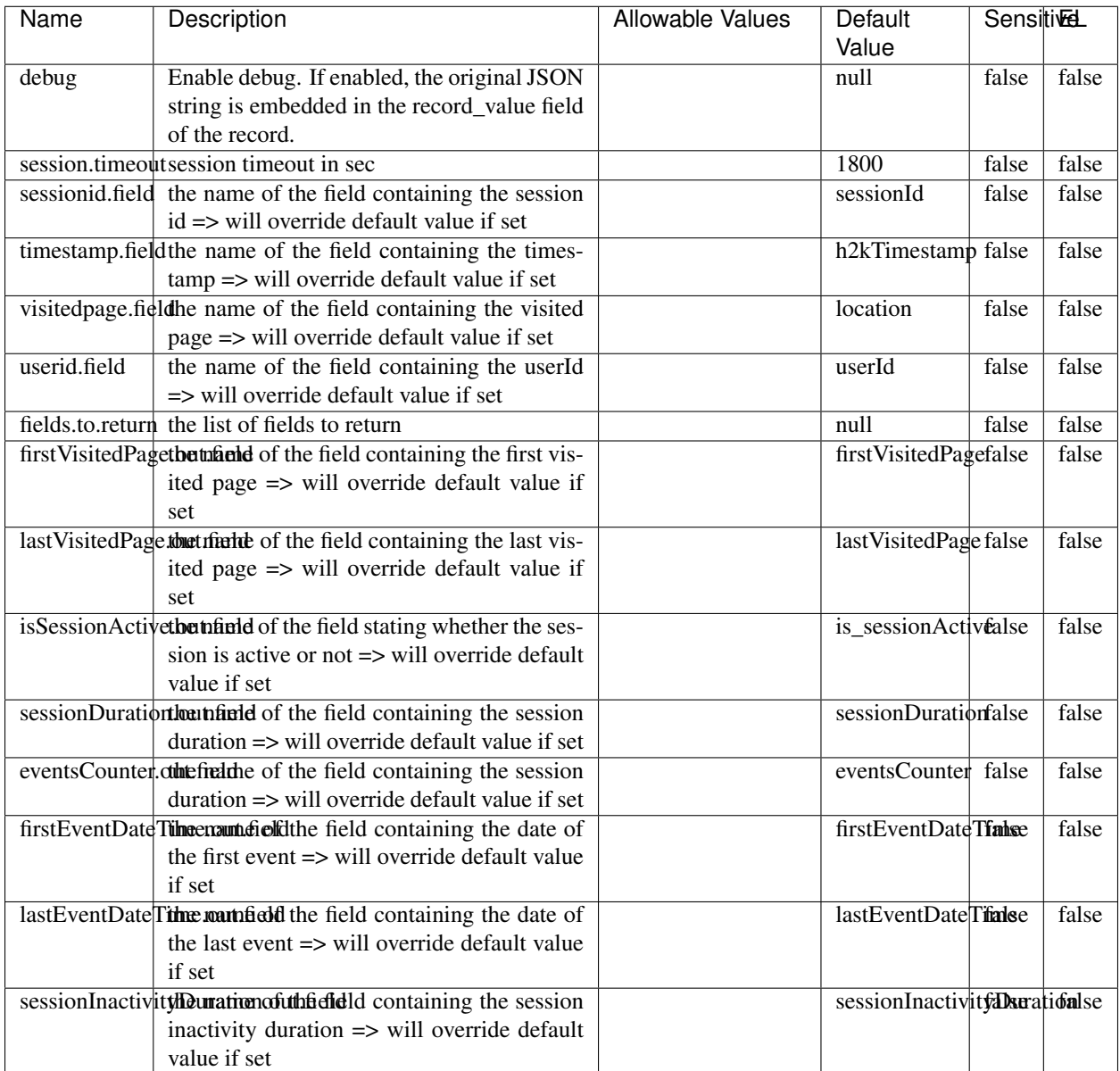

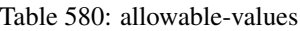

The ConsolidateSession processor is the Logisland entry point to get and process events from the Web Analytics.As an example here is an incoming event from the Web Analytics:

"fields": [{ "name": "timestamp", "type": "long" },{ "name": "remoteHost", "type": "string"},{ "name": "record\_type", "type": ["null", "string"], "default": null },{ "name": "record\_id", "type": ["null", "string"], "default": null },{ "name": "location", "type": ["null", "string"], "default": null },{ "name": "hitType", "type": ["null", "string"], "default": null },{ "name": "eventCategory", "type": ["null", "string"], "default": null },{ "name": "eventAction", "type": ["null", "string"], "default": null },{ "name": "eventLabel", "type": ["null", "string"], "default": null },{ "name": "localPath", "type": ["null", "string"], "default": null },{ "name": "q", "type": ["null", "string"], "default": null },{ "name": "n", "type": ["null", "int"], "default": null },{ "name": "referer", "type": ["null", "string"], "default": null },{ "name": "viewportPixelWidth", "type": ["null", "int"], "default": null },{ "name":
"viewportPixelHeight", "type": ["null", "int"], "default": null },{ "name": "screenPixelWidth", "type": ["null", "int"], "default": null }, { "name": "screenPixelHeight", "type": ["null", "int"], "default": null }, { "name": "partyId", "type": ["null", "string"], "default": null },{ "name": "sessionId", "type": ["null", "string"], "default": null },{ "name": "pageViewId", "type": ["null", "string"], "default": null },{ "name": "is\_newSession", "type": ["null", "boolean"],"default": null },{ "name": "userAgentString", "type": ["null", "string"], "default": null },{ "name": "pageType", "type": ["null", "string"], "default": null }, { "name": "UserId", "type": ["null", "string"], "default": null  $\{$ , { "name": "B2Bunit", "type": ["null", "string"], "default": null  $\{$ , { "name": "pointOfService", "type": ["null", "string"], "default": null }, { "name": "companyID", "type": ["null", "string"], "default": null }, { "name": "Group-Code", "type": ["null", "string"], "default": null },{ "name": "userRoles", "type": ["null", "string"], "default": null },{ "name": "is\_PunchOut", "type": ["null", "string"], "default": null }]The ConsolidateSession processor groups the records by sessions and compute the duration between now and the last received event. If the distance from the last event is beyond a given threshold (by default 30mn), then the session is considered closed. The ConsolidateSession is building an aggregated session object for each active session.This aggregated object includes: - The actual session duration. - A boolean representing wether the session is considered active or closed. Note: it is possible to ressurect a session if for instance an event arrives after a session has been marked closed. - User related infos: userId, B2Bunit code, groupCode, userRoles, companyId - First visited page: URL - Last visited page: URL The properties to configure the processor are: - sessionid.field: Property name containing the session identifier (default: sessionId). - timestamp.field: Property name containing the timestamp of the event (default: timestamp). - session.timeout: Timeframe of inactivity (in seconds) after which a session is considered closed (default: 30mn). - visitedpage.field: Property name containing the page visited by the customer (default: location). - fields.to.return: List of fields to return in the aggregated object. (default: N/A)

### **DetectOutliers**

Outlier Analysis: A Hybrid Approach

In order to function at scale, a two-phase approach is taken

For every data point

- Detect outlier candidates using a robust estimator of variability (e.g. median absolute deviation) that uses distributional sketching (e.g. Q-trees)
- Gather a biased sample (biased by recency)
- Extremely deterministic in space and cheap in computation

For every outlier candidate

- Use traditional, more computationally complex approaches to outlier analysis (e.g. Robust PCA) on the biased sample
- Expensive computationally, but run infrequently

This becomes a data filter which can be attached to a timeseries data stream within a distributed computational framework (i.e. Storm, Spark, Flink, NiFi) to detect outliers.

#### **Module**

com.hurence.logisland:logisland-processor-outlier-detection:1.3.0

# **Class**

com.hurence.logisland.processor.DetectOutliers

# **Tags**

analytic, outlier, record, iot, timeseries

# **Properties**

| Name                               | Description                                                        | <b>Allowable Values</b>                                                       | Default<br>Value  |       | <b>Sensitivel</b> |  |
|------------------------------------|--------------------------------------------------------------------|-------------------------------------------------------------------------------|-------------------|-------|-------------------|--|
| value.field                        | the numeric field to get the value                                 |                                                                               | record value      | false | false             |  |
| time.field                         | the numeric field to get the value                                 |                                                                               | record time       | false | false             |  |
|                                    | output.record.type output type of the record                       |                                                                               | alert_match       | false | false             |  |
| rotation.policy.type               |                                                                    | by_amount,<br>by_time, never                                                  | by_amount         | false | false             |  |
| rotation.policy.amount             |                                                                    |                                                                               | 100               | false | false             |  |
| rotation.policy.unit               |                                                                    | milliseconds,<br>sec-<br>onds, hours,<br>days,<br>months,<br>years,<br>points | points            | false | false             |  |
| chunking.policy.type               |                                                                    | by_amount,<br>by_time, never                                                  | by_amount         | false | false             |  |
| chunking.policy.amount             |                                                                    |                                                                               | 100               | false | false             |  |
| chunking.policy.unit               |                                                                    | milliseconds,<br>sec-<br>onds, hours, days,<br>months,<br>years,<br>points    | points            | false | false             |  |
| sketchy.outlier.algorithm          |                                                                    | SKETCHY_MOVING_SWATDCHY_MOMMAG_fMs&D                                          |                   |       |                   |  |
| batch.outlier.algorithm            |                                                                    | $\overline{RAD}$                                                              | $\overline{RAD}$  | false | false             |  |
|                                    | global.statisticsminimum value                                     |                                                                               | null              | false | false             |  |
|                                    | global.statisticsmaximum value                                     |                                                                               | null              | false | false             |  |
| global.statistics mean value       |                                                                    |                                                                               | null              | false | false             |  |
|                                    | global.statistics standard deviation value                         |                                                                               | $nu\overline{11}$ | false | false             |  |
|                                    | zscore.cutoffs.mormaCutoffs level for normal outlier               |                                                                               |                   |       | false             |  |
|                                    | zscore.cutoffs.moderatetoffs level for moderate outlier            |                                                                               | $\overline{1.5}$  | false | false             |  |
|                                    | <b>zscore.cutoffs.sexeme</b> Cutoffs level for severe outlier      |                                                                               | 10.0              | false | false             |  |
|                                    | zscore.cutoffs.notEnro@htDfftalevel for notEnoughData out-<br>lier |                                                                               | 100               | false | false             |  |
| smooth                             | do smoothing?                                                      |                                                                               | false             | false | false             |  |
| decay                              | the decay                                                          |                                                                               | $\overline{0.1}$  | false | false             |  |
|                                    | min.amount.torpinedictountToPredict                                |                                                                               | $\overline{100}$  | false | false             |  |
| min_zscore_penrantZkcorePercentile |                                                                    |                                                                               | $\overline{50.0}$ | false | false             |  |
|                                    | reservoir_size the size of points reservoir                        |                                                                               | $\overline{100}$  | false | false             |  |
|                                    | rpca.force.diff No Description Provided.                           |                                                                               | $n$ ull           | false | false             |  |
| rpca.lpenalty                      | No Description Provided.                                           |                                                                               | $n$ ull           | false | false             |  |
|                                    | rpca.min.recordNo Description Provided.                            |                                                                               | null              | false | false             |  |
|                                    | rpca.spenalty   No Description Provided.                           |                                                                               | null              | false | false             |  |
|                                    | rpca.threshold No Description Provided.                            |                                                                               | $n$ ull           | false | false             |  |

Table 581: allowable-values

Outlier Analysis: A Hybrid Approach

In order to function at scale, a two-phase approach is taken

For every data point

- Detect outlier candidates using a robust estimator of variability (e.g. median absolute deviation) that uses distributional sketching (e.g. Q-trees)
- Gather a biased sample (biased by recency)
- Extremely deterministic in space and cheap in computation

For every outlier candidate

- Use traditional, more computationally complex approaches to outlier analysis (e.g. Robust PCA) on the biased sample
- Expensive computationally, but run infrequently

This becomes a data filter which can be attached to a timeseries data stream within a distributed computational framework (i.e. Storm, Spark, Flink, NiFi) to detect outliers.

#### **EnrichRecordsElasticsearch**

Enrich input records with content indexed in elasticsearch using multiget queries. Each incoming record must be possibly enriched with information stored in elasticsearch. Each outcoming record holds at least the input record plus potentially one or more fields coming from of one elasticsearch document.

#### **Module**

com.hurence.logisland:logisland-processor-elasticsearch:1.3.0

#### **Class**

com.hurence.logisland.processor.elasticsearch.EnrichRecordsElasticsearch

#### **Tags**

elasticsearch

#### **Properties**

In the list below, the names of required properties appear in bold. Any other properties (not in bold) are considered optional. The table also indicates any default values, and whether a property supports the [Expression Language](expression-language.html) .

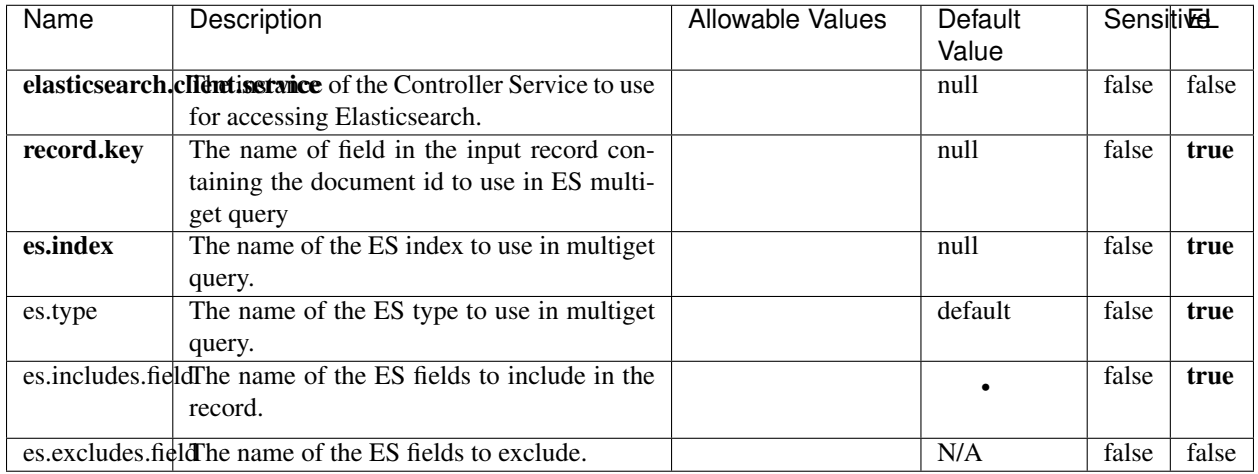

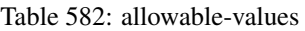

Enrich input records with content indexed in elasticsearch using multiget queries. Each incoming record must be possibly enriched with information stored in elasticsearch. Each outcoming record holds at least the input record plus potentially one or more fields coming from of one elasticsearch document.

# **ExcelExtract**

Consumes a Microsoft Excel document and converts each worksheet's line to a structured record. The processor is assuming to receive raw excel file as input record.

#### **Module**

com.hurence.logisland:logisland-processor-excel:1.3.0

#### **Class**

com.hurence.logisland.processor.excel.ExcelExtract

### **Tags**

excel, processor, poi

#### **Properties**

| Name                                                    | Description                                    | <b>Allowable Values</b> | Default      | SensitiveL |       |
|---------------------------------------------------------|------------------------------------------------|-------------------------|--------------|------------|-------|
|                                                         |                                                |                         | Value        |            |       |
| sheets                                                  | Comma separated list of Excel document         |                         |              | false      | false |
|                                                         | sheet names that should be extracted from      |                         |              |            |       |
|                                                         | the excel document. If this property is left   |                         |              |            |       |
|                                                         | blank then all of the sheets will be extracted |                         |              |            |       |
|                                                         | from the Excel document. You can specify       |                         |              |            |       |
|                                                         | regular expressions. Any sheets not speci-     |                         |              |            |       |
|                                                         | fied in this value will be ignored.            |                         |              |            |       |
| skip.columns                                            | Comma delimited list of column numbers         |                         |              | false      | false |
|                                                         | to skip. Use the columns number and not        |                         |              |            |       |
|                                                         | the letter designation. Use this to skip       |                         |              |            |       |
|                                                         | over columns anywhere in your worksheet        |                         |              |            |       |
|                                                         | that you don't want extracted as part of the   |                         |              |            |       |
|                                                         | record.                                        |                         |              |            |       |
| field.names                                             | The comma separated list representing the      |                         | null         | false      | false |
|                                                         | names of columns of extracted cells. Order     |                         |              |            |       |
|                                                         | matters! You should use either field names     |                         |              |            |       |
|                                                         | either field.row.header but not both together. |                         |              |            |       |
| skip.rows                                               | The row number of the first row to start pro-  |                         | $\theta$     | false      | false |
|                                                         | cessing. Use this to skip over rows of data at |                         |              |            |       |
|                                                         | the top of your worksheet that are not part of |                         |              |            |       |
|                                                         | the dataset. Empty rows of data anywhere in    |                         |              |            |       |
|                                                         | the spreadsheet will always be skipped, no     |                         |              |            |       |
|                                                         | matter what this value is set to.              |                         |              |            |       |
| record.type                                             | Default type of record                         |                         | excel_record | false      | false |
| field.row.headerIf set, field names mapping will be ex- |                                                |                         | null         | false      | false |
|                                                         | tracted from the specified row number.         |                         |              |            |       |
|                                                         | You should use either field.names either       |                         |              |            |       |
|                                                         | field.row.header but not both together.        |                         |              |            |       |

Table 583: allowable-values

Consumes a Microsoft Excel document and converts each worksheet's line to a structured record. The processor is assuming to receive raw excel file as input record.

#### **MatchIP**

IP address Query matching (using 'Luwak <http://www.confluent.io/blog/real-time-full-text-search-with-luwakand-samza $\left| \right\rangle$ <sup>'</sup>

You can use this processor to handle custom events matching IP address (CIDR) The record sent from a matching an IP address record is tagged appropriately.

A query is expressed as a lucene query against a field like for example:

```
message:'bad exception'
error_count:[10 TO *]
```
(continues on next page)

(continued from previous page)

bytes\_out:5000 user\_name:tom\*

Please read the [Lucene syntax guide](https://lucene.apache.org/core/5_5_0/queryparser/org/apache/lucene/queryparser/classic/package-summary.html#package_description) for supported operations

Warning: don't forget to set numeric fields property to handle correctly numeric ranges queries

### **Module**

com.hurence.logisland:logisland-processor-querymatcher:1.3.0

# **Class**

com.hurence.logisland.processor.MatchIP

### **Tags**

analytic, percolator, record, record, query, lucene

### **Properties**

In the list below, the names of required properties appear in bold. Any other properties (not in bold) are considered optional. The table also indicates any default values.

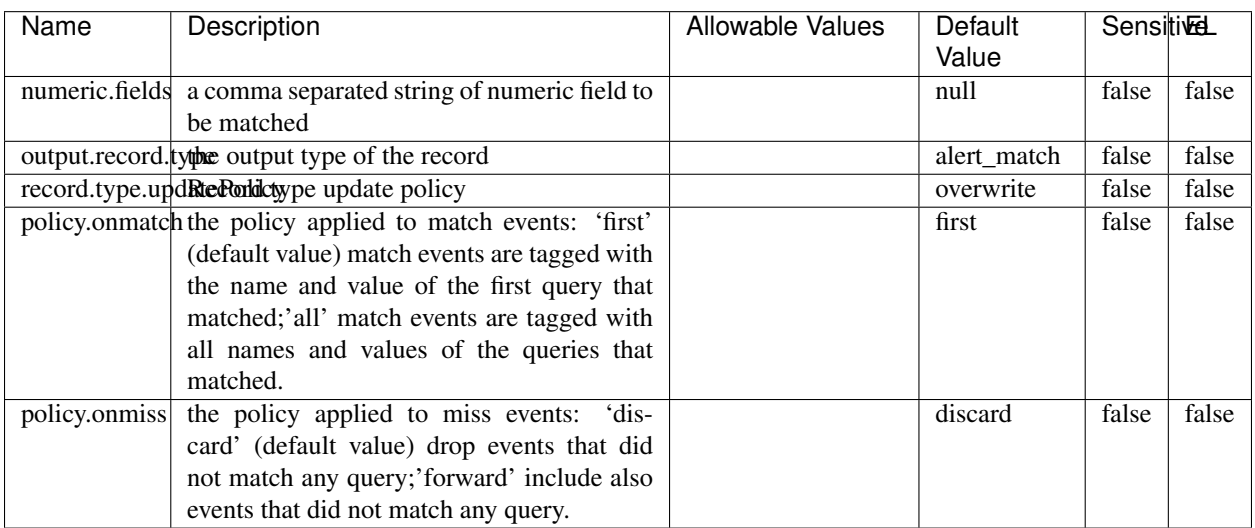

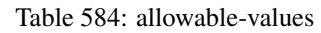

# **Dynamic Properties**

Dynamic Properties allow the user to specify both the name and value of a property.

| Name  | Value  | Description                | Allowable Values | Default | -EL  |
|-------|--------|----------------------------|------------------|---------|------|
|       |        |                            |                  | Value   |      |
| query | some   | generate a new record when |                  | null    | true |
|       | Lucene | this query is matched      |                  |         |      |
|       | query  |                            |                  |         |      |

Table 585: dynamic-properties

IP address Query matching (using 'Luwak <http://www.confluent.io/blog/real-time-full-text-search-with-luwakand-samza $\left| \right\rangle$ <sup>'</sup>

You can use this processor to handle custom events matching IP address (CIDR) The record sent from a matching an IP address record is tagged appropriately.

A query is expressed as a lucene query against a field like for example:

```
message:'bad exception'
error_count:[10 TO *]
bytes_out:5000
user_name:tom*
```
Please read the [Lucene syntax guide](https://lucene.apache.org/core/5_5_0/queryparser/org/apache/lucene/queryparser/classic/package-summary.html#package_description) for supported operations

Warning: don't forget to set numeric fields property to handle correctly numeric ranges queries

#### **MatchQuery**

Query matching based on [Luwak](http://www.confluent.io/blog/real-time-full-text-search-with-luwak-and-samza/)

you can use this processor to handle custom events defined by lucene queries a new record is added to output each time a registered query is matched

A query is expressed as a lucene query against a field like for example:

```
message:'bad exception'
error_count:[10 TO *]
bytes_out:5000
user_name:tom*
```
Please read the [Lucene syntax guide](https://lucene.apache.org/core/5_5_0/queryparser/org/apache/lucene/queryparser/classic/package-summary.html#package_description) for supported operations

Warning: don't forget to set numeric fields property to handle correctly numeric ranges queries

#### **Module**

com.hurence.logisland:logisland-processor-querymatcher:1.3.0

# **Class**

com.hurence.logisland.processor.MatchQuery

# **Tags**

analytic, percolator, record, record, query, lucene

# **Properties**

In the list below, the names of required properties appear in bold. Any other properties (not in bold) are considered optional. The table also indicates any default values.

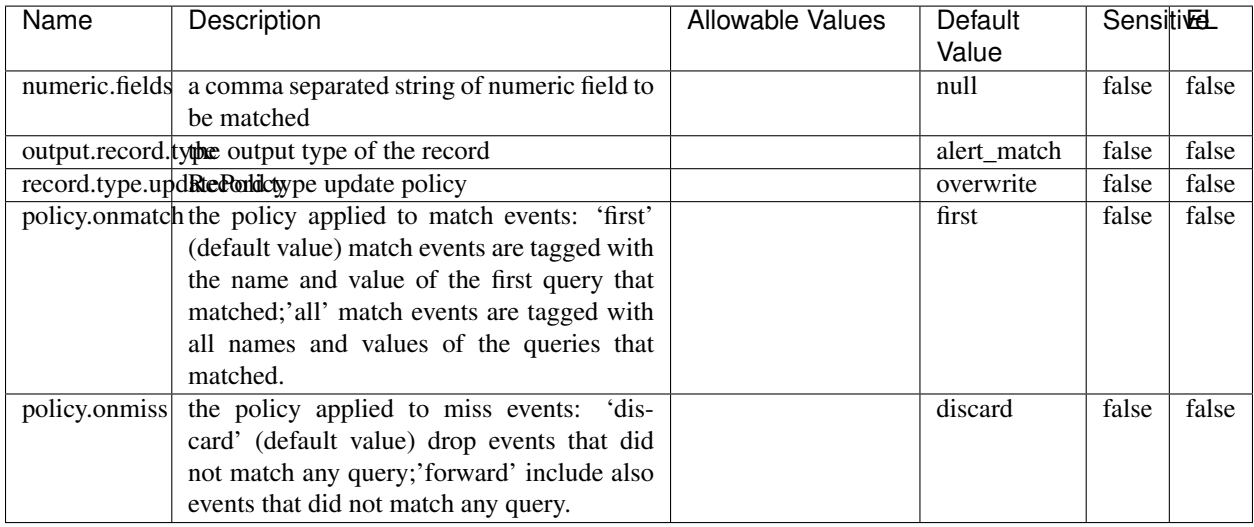

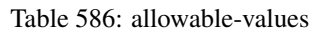

# **Dynamic Properties**

Dynamic Properties allow the user to specify both the name and value of a property.

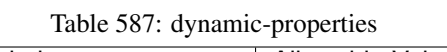

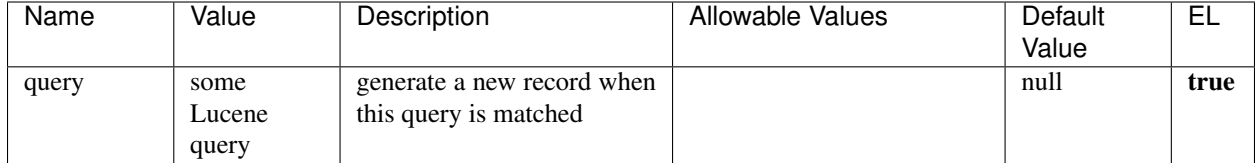

# **Extra informations**

Query matching based on [Luwak](http://www.confluent.io/blog/real-time-full-text-search-with-luwak-and-samza/)

you can use this processor to handle custom events defined by lucene queries a new record is added to output each time a registered query is matched

A query is expressed as a lucene query against a field like for example:

```
message:'bad exception'
error_count:[10 TO *]
bytes_out:5000
user_name:tom*
```
Please read the [Lucene syntax guide](https://lucene.apache.org/core/5_5_0/queryparser/org/apache/lucene/queryparser/classic/package-summary.html#package_description) for supported operations

Warning: don't forget to set numeric fields property to handle correctly numeric ranges queries.

#### **ParseBroEvent**

The ParseBroEvent processor is the Logisland entry point to get and process [Bro](https://www.bro.org) events. The [Bro-Kafka plugin](https://github.com/bro/bro-plugins/tree/master/kafka) should be used and configured in order to have Bro events sent to Kafka. See the [Bro/Logisland tutorial](http://logisland.readthedocs.io/en/latest/tutorials/indexing-bro-events.html) for an example of usage for this processor. The ParseBroEvent processor does some minor pre-processing on incoming Bro events from the Bro-Kafka plugin to adapt them to Logisland.

Basically the events coming from the Bro-Kafka plugin are JSON documents with a first level field indicating the type of the event. The ParseBroEvent processor takes the incoming JSON document, sets the event type in a record\_type field and sets the original sub-fields of the JSON event as first level fields in the record. Also any dot in a field name is transformed into an underscore. Thus, for instance, the field id.orig\_h becomes id\_orig\_h. The next processors in the stream can then process the Bro events generated by this ParseBroEvent processor.

As an example here is an incoming event from Bro:

{

```
"conn": {
    "id.resp_p": 9092,
    "resp_pkts": 0,
    "resp_ip_bytes": 0,
    "local_orig": true,
    "orig_ip_bytes": 0,
    "orig_pkts": 0,
    "missed_bytes": 0,
    "history": "Cc",
    "tunnel_parents": [],
    "id.orig_p": 56762,
    "local_resp": true,
    "uid": "Ct3Ms01I3Yc6pmMZx7",
    "conn_state": "OTH",
    "id.orig_h": "172.17.0.2",
    "proto": "tcp",
```

```
"id.resp_h": "172.17.0.3",
"ts": 1487596886.953917
```
}

}

It gets processed and transformed into the following Logisland record by the ParseBroEvent processor:

```
"@timestamp": "2017-02-20T13:36:32Z"
```

```
"record_id": "6361f80a-c5c9-4a16-9045-4bb51736333d"
```
"record\_time": 1487597792782

"record\_type": "conn"

"id\_resp\_p": 9092

"resp\_pkts": 0

"resp\_ip\_bytes": 0

```
"local_orig": true
```
"orig\_ip\_bytes": 0

```
"orig_pkts": 0
```
"missed\_bytes": 0

```
"history": "Cc"
```
"tunnel\_parents": []

```
"id_orig_p": 56762
```

```
"local_resp": true
```
"uid": "Ct3Ms01I3Yc6pmMZx7"

```
"conn_state": "OTH"
```
"id\_orig\_h": "172.17.0.2"

```
"proto": "tcp"
```
"id\_resp\_h": "172.17.0.3"

"ts": 1487596886.953917

# **Module**

com.hurence.logisland:logisland-processor-cyber-security:1.3.0

# **Class**

com.hurence.logisland.processor.bro.ParseBroEvent

# **Tags**

bro, security, IDS, NIDS

### **Properties**

In the list below, the names of required properties appear in **bold**. Any other properties (not in bold) are considered optional. The table also indicates any default values.

| Name  | Description                                  | Allowable Values | Default<br>Value | Sensitil <del>⊠</del> L |       |
|-------|----------------------------------------------|------------------|------------------|-------------------------|-------|
| debug | Enable debug. If enabled, the original JSON  |                  | false            | false                   | false |
|       | string is embedded in the record_value field |                  |                  |                         |       |
|       | of the record.                               |                  |                  |                         |       |

Table 588: allowable-values

#### **Extra informations**

The ParseBroEvent processor is the Logisland entry point to get and process [Bro](https://www.bro.org) events. The [Bro-Kafka plugin](https://github.com/bro/bro-plugins/tree/master/kafka) should be used and configured in order to have Bro events sent to Kafka. See the [Bro/Logisland tutorial](http://logisland.readthedocs.io/en/latest/tutorials/indexing-bro-events.html) for an example of usage for this processor. The ParseBroEvent processor does some minor pre-processing on incoming Bro events from the Bro-Kafka plugin to adapt them to Logisland.

Basically the events coming from the Bro-Kafka plugin are JSON documents with a first level field indicating the type of the event. The ParseBroEvent processor takes the incoming JSON document, sets the event type in a record\_type field and sets the original sub-fields of the JSON event as first level fields in the record. Also any dot in a field name is transformed into an underscore. Thus, for instance, the field id.orig\_h becomes id\_orig\_h. The next processors in the stream can then process the Bro events generated by this ParseBroEvent processor.

As an example here is an incoming event from Bro:

{

"conn": { "id.resp\_p": 9092, "resp\_pkts": 0, "resp\_ip\_bytes": 0, "local orig": true, "orig\_ip\_bytes": 0, "orig\_pkts": 0, "missed\_bytes": 0, "history": "Cc", "tunnel\_parents": [], "id.orig\_p": 56762, "local\_resp": true, "uid": "Ct3Ms01I3Yc6pmMZx7", "conn\_state": "OTH", "id.orig\_h": "172.17.0.2", "proto": "tcp", "id.resp\_h": "172.17.0.3",

"ts": 1487596886.953917

} } It gets processed and transformed into the following Logisland record by the ParseBroEvent processor: "@timestamp": "2017-02-20T13:36:32Z" "record\_id": "6361f80a-c5c9-4a16-9045-4bb51736333d" "record\_time": 1487597792782 "record\_type": "conn" "id\_resp\_p": 9092 "resp\_pkts": 0 "resp\_ip\_bytes": 0 "local\_orig": true "orig\_ip\_bytes": 0 "orig\_pkts": 0 "missed\_bytes": 0 "history": "Cc" "tunnel\_parents": [] "id\_orig\_p": 56762 "local\_resp": true "uid": "Ct3Ms01I3Yc6pmMZx7" "conn\_state": "OTH" "id\_orig\_h": "172.17.0.2" "proto": "tcp" "id\_resp\_h": "172.17.0.3" "ts": 1487596886.953917

#### **ParseNetflowEvent**

The [Netflow V5](http://www.cisco.com/c/en/us/td/docs/ios/solutions_docs/netflow/nfwhite.html) processor is the Logisland entry point to process Netflow (V5) events. NetFlow is a feature introduced on Cisco routers that provides the ability to collect IP network traffic.We can distinguish 2 components:

- Flow exporter: aggregates packets into flows and exports flow records (binary format) towards one or more flow collectors
- Flow collector: responsible for reception, storage and pre-processing of flow data received from a flow exporter

The collected data are then available for analysis purpose (intrusion detection, traffic analysis. . . ) Netflow are sent to kafka in order to be processed by logisland. In the tutorial we will simulate Netflow traffic using [nfgen.](https://github.com/pazdera/NetFlow-Exporter-Simulator) this traffic will be sent to port 2055. The we rely on nifi to listen of that port for incoming netflow (V5) traffic and send them to a kafka topic. The Netflow processor could thus treat these events and generate corresponding logisland records. The following processors in the stream can then process the Netflow records generated by this processor.

### **Module**

com.hurence.logisland:logisland-processor-cyber-security:1.3.0

### **Class**

com.hurence.logisland.processor.netflow.ParseNetflowEvent

### **Tags**

netflow, security

### **Properties**

In the list below, the names of required properties appear in bold. Any other properties (not in bold) are considered optional. The table also indicates any default values.

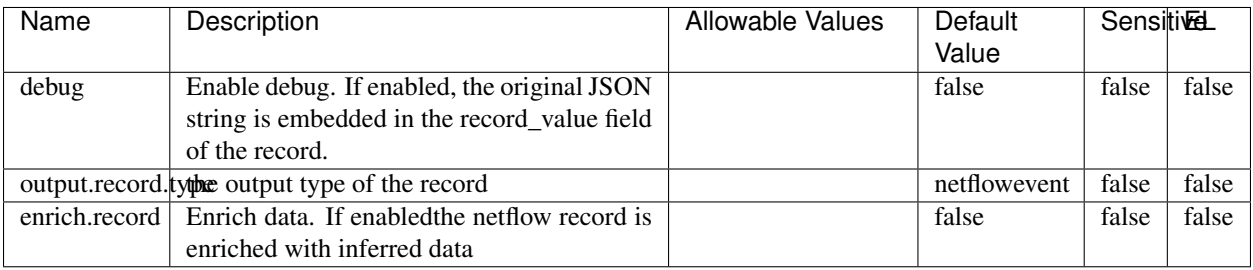

#### Table 589: allowable-values

# **Extra informations**

The [Netflow V5](http://www.cisco.com/c/en/us/td/docs/ios/solutions_docs/netflow/nfwhite.html) processor is the Logisland entry point to process Netflow (V5) events. NetFlow is a feature introduced on Cisco routers that provides the ability to collect IP network traffic.We can distinguish 2 components:

- Flow exporter: aggregates packets into flows and exports flow records (binary format) towards one or more flow collectors
- Flow collector: responsible for reception, storage and pre-processing of flow data received from a flow exporter

The collected data are then available for analysis purpose (intrusion detection, traffic analysis. . . ) Netflow are sent to kafka in order to be processed by logisland. In the tutorial we will simulate Netflow traffic using [nfgen.](https://github.com/pazdera/NetFlow-Exporter-Simulator) this traffic will be sent to port 2055. The we rely on nifi to listen of that port for incoming netflow (V5) traffic and send them to a kafka topic. The Netflow processor could thus treat these events and generate corresponding logisland records. The following processors in the stream can then process the Netflow records generated by this processor.

#### **RunPython**

!!!! WARNING !!!!

The RunPython processor is currently an experimental feature : it is delivered as is, with the current set of features and is subject to modifications in API or anything else in further logisland releases without warnings. There is no tutorial yet. If you want to play with this processor, use the python-processing.yml example and send the apache logs of the index apache logs tutorial. The debug stream processor at the end of the stream should output events in stderr file of the executors from the spark console.

This processor allows to implement and run a processor written in python. This can be done in 2 ways. Either directly defining the process method code in the **script.code.process** configuration property or poiting to an external python module script file in the script.path configuration property. Directly defining methods is called the inline mode whereas using a script file is called the file mode. Both ways are mutually exclusive. Whether using the inline of file mode, your python code may depend on some python dependencies. If the set of python dependencies already delivered with the Logisland framework is not sufficient, you can use the dependencies.path configuration property to give their location. Currently only the nltk python library is delivered with Logisland.

# **Module**

com.hurence.logisland:logisland-processor-scripting:1.3.0

# **Class**

com.hurence.logisland.processor.scripting.python.RunPython

# **Tags**

scripting, python

# **Properties**

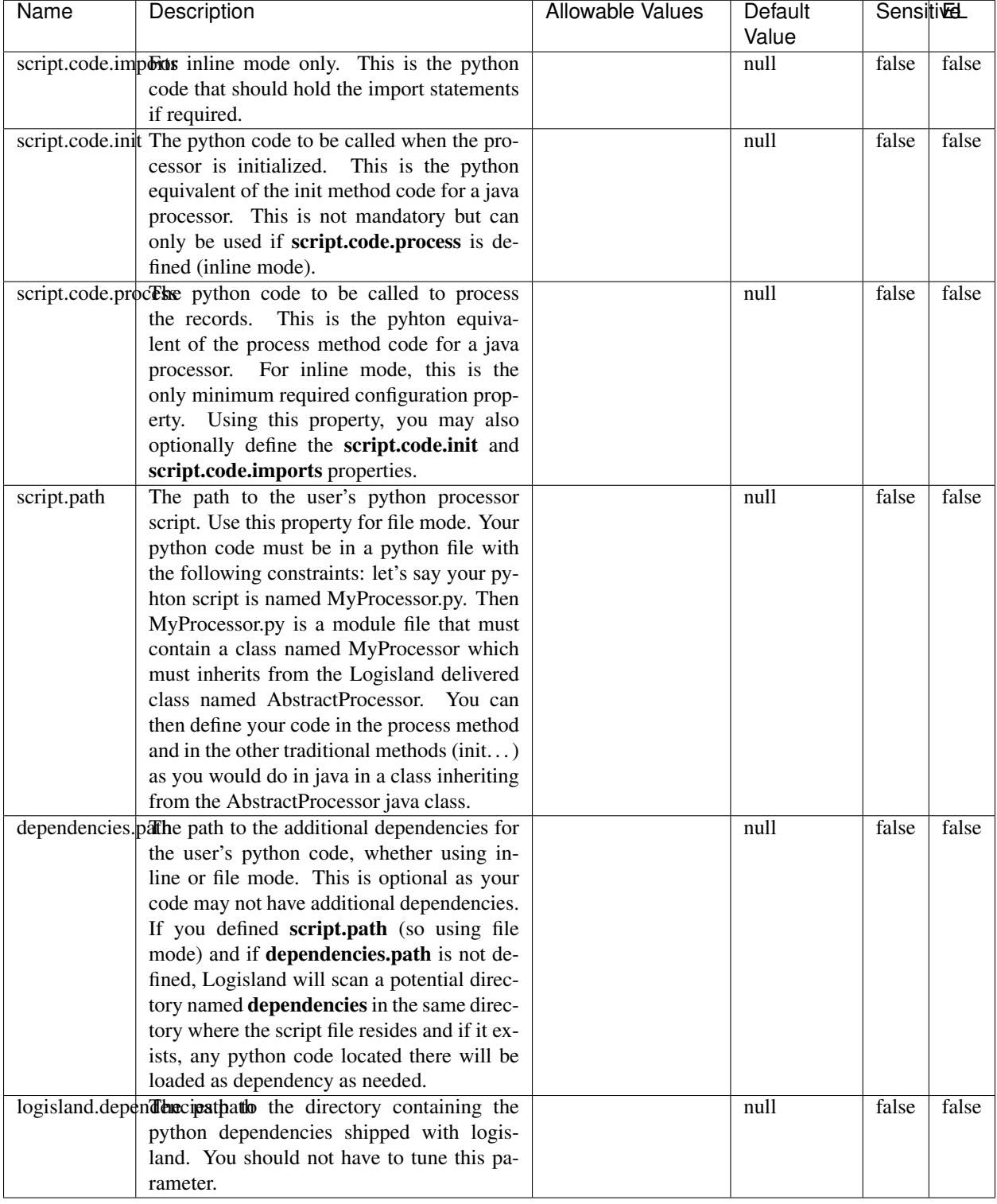

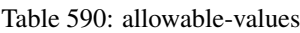

# !!!! WARNING !!!!

The RunPython processor is currently an experimental feature : it is delivered as is, with the current set of features and is subject to modifications in API or anything else in further logisland releases without warnings. There is no tutorial yet. If you want to play with this processor, use the python-processing.yml example and send the apache logs of the index apache logs tutorial. The debug stream processor at the end of the stream should output events in stderr file of the executors from the spark console.

This processor allows to implement and run a processor written in python. This can be done in 2 ways. Either directly defining the process method code in the **script.code.process** configuration property or poiting to an external python module script file in the script.path configuration property. Directly defining methods is called the inline mode whereas using a script file is called the file mode. Both ways are mutually exclusive. Whether using the inline of file mode, your python code may depend on some python dependencies. If the set of python dependencies already delivered with the Logisland framework is not sufficient, you can use the dependencies.path configuration property to give their location. Currently only the nltk python library is delivered with Logisland.

### **URLDecoder**

Decode one or more field containing an URL with possibly special chars encoded ...

#### **Module**

com.hurence.logisland:logisland-processor-web-analytics:1.3.0

#### **Class**

com.hurence.logisland.processor.webAnalytics.URLDecoder

#### **Tags**

record, fields, Decode

#### **Properties**

In the list below, the names of required properties appear in bold. Any other properties (not in bold) are considered optional. The table also indicates any default values.

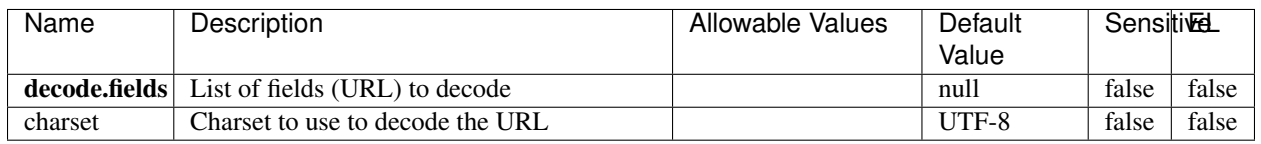

#### Table 591: allowable-values

#### **Dynamic Properties**

Dynamic Properties allow the user to specify both the name and value of a property.

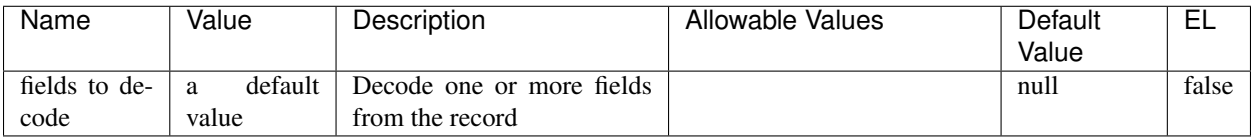

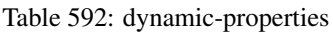

Decode one or more field containing an URL with possibly special chars encoded.

### **ParseUserAgent**

The user-agent processor allows to decompose User-Agent value from an HTTP header into several attributes of interest. There is no standard format for User-Agent strings, hence it is not easily possible to use regexp to handle them. This processor rely on the [YAUAA library](https://github.com/nielsbasjes/yauaa) to do the heavy work.

### **Module**

com.hurence.logisland:logisland-processor-useragent:1.4.1

# **Class**

com.hurence.logisland.processor.useragent.ParseUserAgent

# **Tags**

User-Agent, clickstream, DMP

#### **Properties**

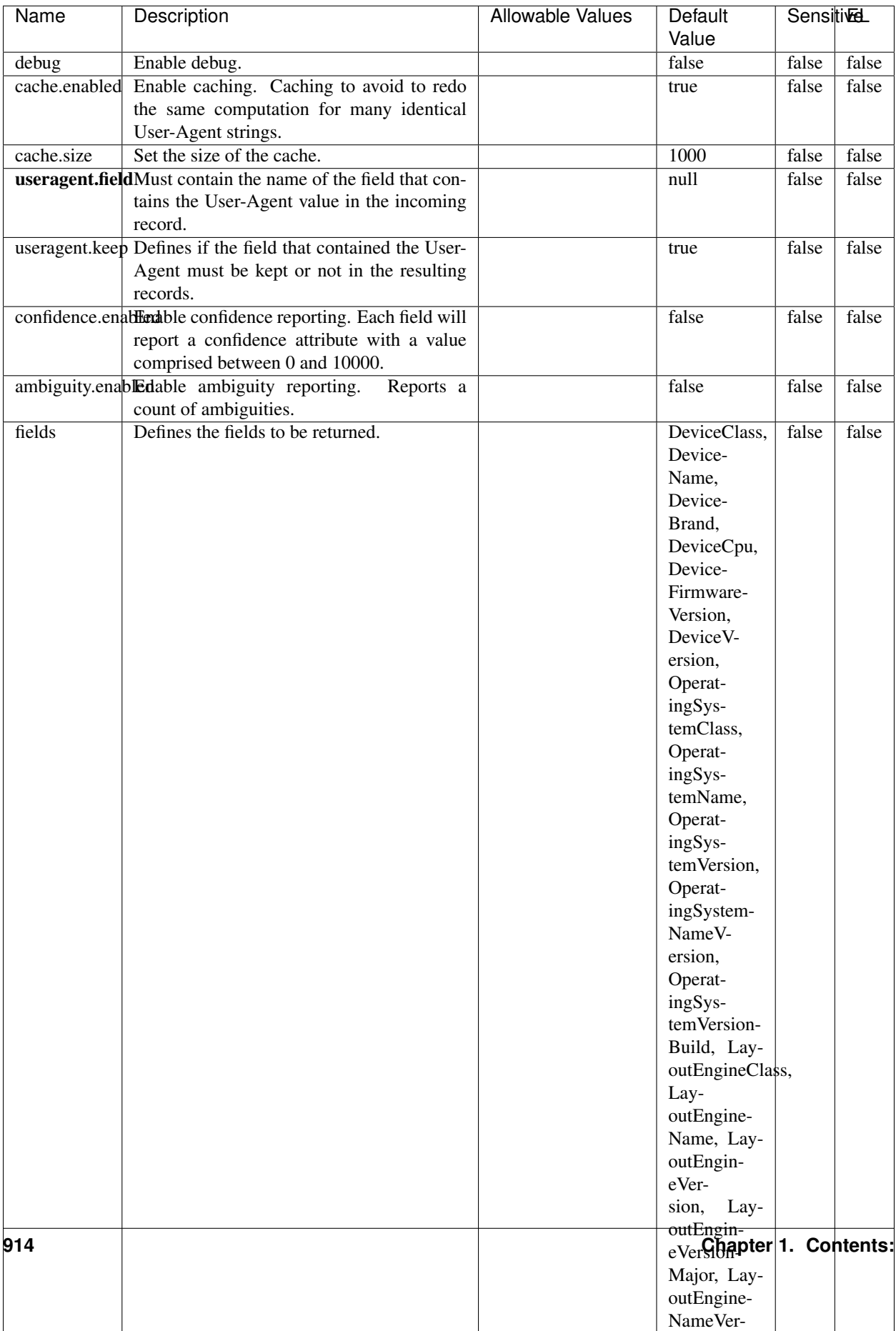

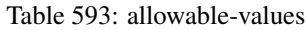

The user-agent processor allows to decompose User-Agent value from an HTTP header into several attributes of interest. There is no standard format for User-Agent strings, hence it is not easily possible to use regexp to handle them. This processor rely on the [YAUAA library](https://github.com/nielsbasjes/yauaa) to do the heavy work.

#### **IncrementalWebSession**

This processor creates and updates web-sessions based on incoming web-events. Note that both web-sessions and web-events are Firstly, web-events are grouped by their session identifier and processed in chronological order. Then each web-session associated to each group is retrieved from elasticsearch. In case none exists yet then a new web session is created based on the first web event. The following fields of the newly created web session are set based on the associated web event: session identifier, first timestamp, first visited page. Secondly, once created, or retrieved, the web session is updated by the remaining web-events. Updates have impacts on fields of the web session such as event counter, last visited page, session duration, ... Before updates are actually applied, checks are performed to detect rules that would trigger the creation of a new session:

the duration between the web session and the web event must not exceed the specified time-out, the web session and the web event must have timestamps within the same day (at midnight a new web session is created), source of traffic (campaign, . . . ) must be the same on the web session and the web event.

When a breaking rule is detected, a new web session is created with a new session identifier where as remaining web-events still have the original session identifier. The new session identifier is the original session suffixed with the character '#' followed with an incremented counter. This new session identifier is also set on the remaining web-events. Finally when all web events were applied, all web events -potentially modified with a new session identifier- are save in elasticsearch. And web sessions are passed to the next processor.

WebSession information are: - first and last visited page - first and last timestamp of processed event - total number of processed events - the userId - a boolean denoting if the web-session is still active or not - an integer denoting the duration of the web-sessions - optional fields that may be retrieved from the processed events

### **Module**

com.hurence.logisland:logisland-processor-web-analytics:1.4.1

#### **Class**

com.hurence.logisland.processor.webAnalytics.IncrementalWebSession

#### **Tags**

analytics, web, session

#### **Properties**

 $\overline{\phantom{a}}$ 

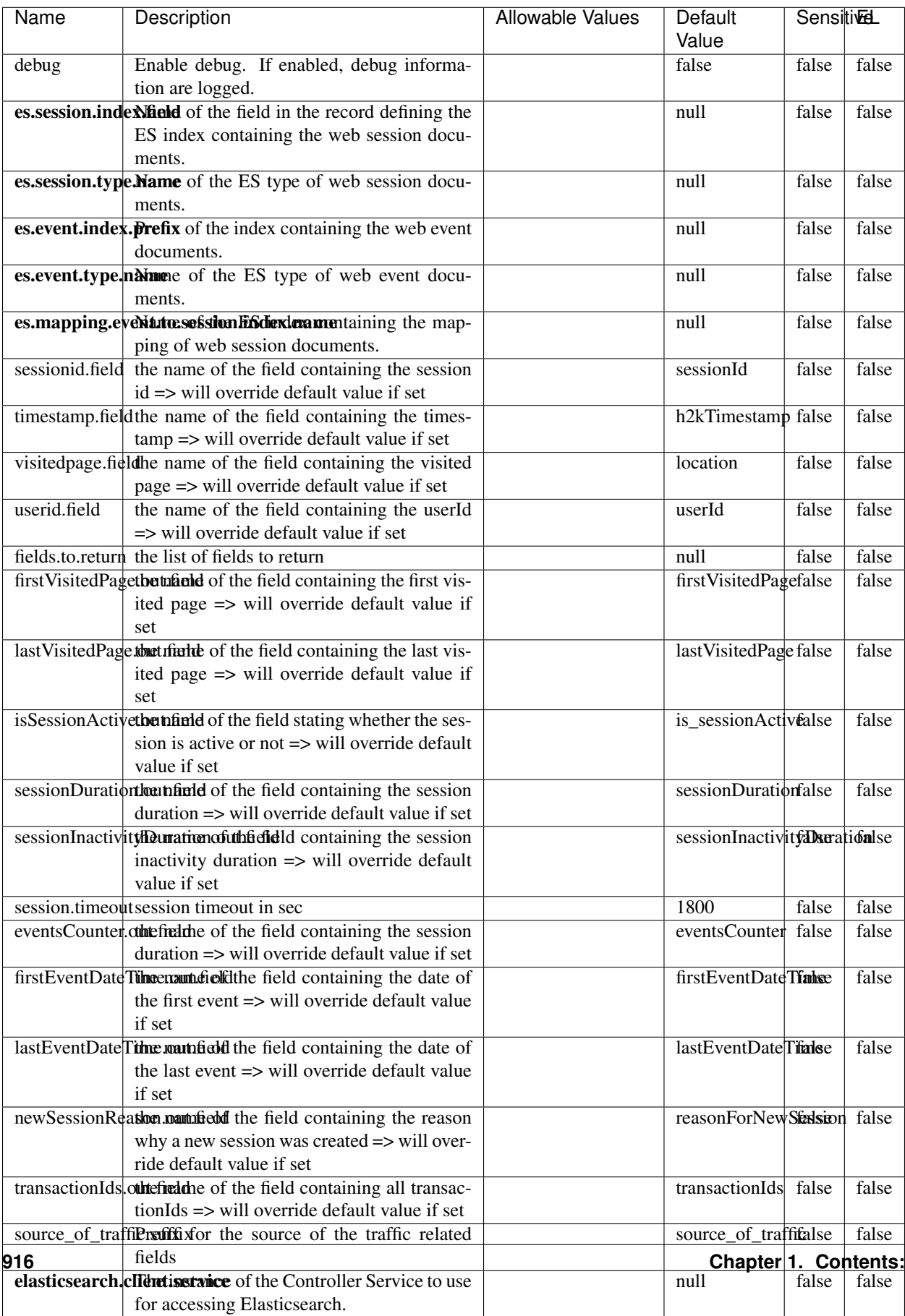

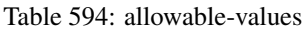

This processor creates and updates web-sessions based on incoming web-events. Note that both web-sessions and web-events are Firstly, web-events are grouped by their session identifier and processed in chronological order. Then each web-session associated to each group is retrieved from elasticsearch. In case none exists yet then a new web session is created based on the first web event. The following fields of the newly created web session are set based on the associated web event: session identifier, first timestamp, first visited page. Secondly, once created, or retrieved, the web session is updated by the remaining web-events. Updates have impacts on fields of the web session such as event counter, last visited page, session duration, ... Before updates are actually applied, checks are performed to detect rules that would trigger the creation of a new session:

the duration between the web session and the web event must not exceed the specified time-out, the web session and the web event must have timestamps within the same day (at midnight a new web session is created), source of traffic (campaign, . . . ) must be the same on the web session and the web event.

When a breaking rule is detected, a new web session is created with a new session identifier where as remaining web-events still have the original session identifier. The new session identifier is the original session suffixed with the character '#' followed with an incremented counter. This new session identifier is also set on the remaining web-events. Finally when all web events were applied, all web events -potentially modified with a new session identifier- are save in elasticsearch. And web sessions are passed to the next processor.

WebSession information are: - first and last visited page - first and last timestamp of processed event - total number of processed events - the userId - a boolean denoting if the web-session is still active or not - an integer denoting the duration of the web-sessions - optional fields that may be retrieved from the processed events

#### **SetSourceOfTraffic**

Compute the source of traffic of a web session. Users arrive at a website or application through a variety of sources, including advertising/paying campaigns, search engines, social networks, referring sites or direct access. When analysing user experience on a webshop, it is crucial to collect, process, and report the campaign and traffic-source data. To compute the source of traffic of a web session, the user has to provide the utm\_\* related properties if available i-e: utm\_source.field, utm\_medium.field, utm\_campaign.field, utm\_content.field, utm\_term.field) , the referer (referer.field property) and the first visited page of the session (first.visited.page.field property). By default the source of traffic information are placed in a flat structure (specified by the **source\_of\_traffic.suffix** property with a default value of source\_of\_traffic). To work properly the SetSourceOfTraffic processor needs to have access to an Elasticsearch index containing a list of the most popular search engines and social networks. The ES index (specified by the es.index property) should be structured such that the \_id of an ES document MUST be the name of the domain. If the domain is a search engine, the related ES doc MUST have a boolean field (default being search\_engine) specified by the property es.search\_engine.field with a value set to true. If the domain is a social network , the related ES doc MUST have a boolean field (default being social\_network) specified by the property es.social\_network.field with a value set to true.

#### **Module**

com.hurence.logisland:logisland-processor-web-analytics:1.4.1

#### **Class**

com.hurence.logisland.processor.webAnalytics.SetSourceOfTraffic

# **Tags**

session, traffic, source, web, analytics

# **Properties**

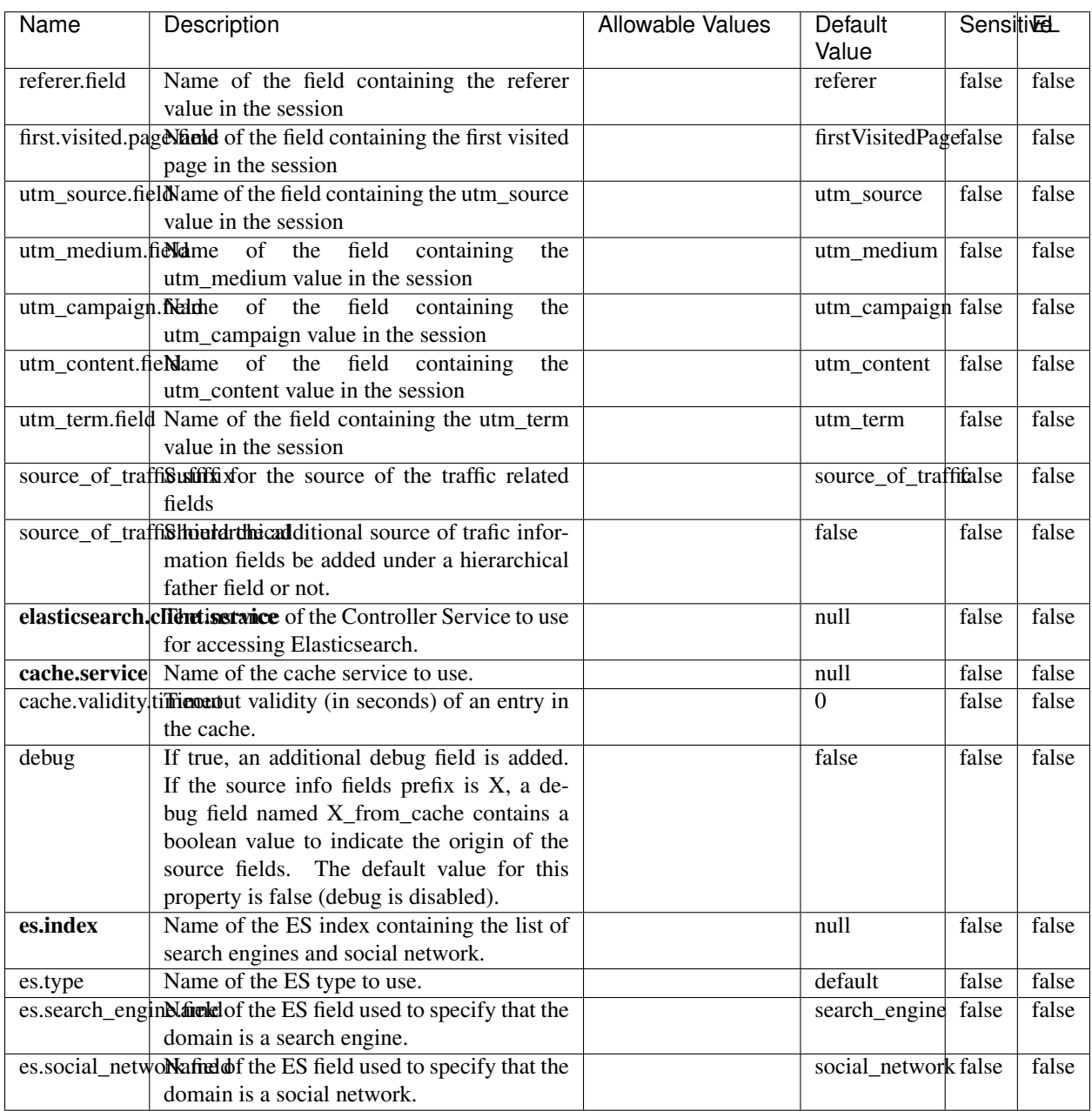

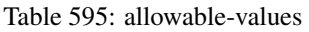

## **IpToFqdn**

Translates an IP address into a FQDN (Fully Qualified Domain Name). An input field from the record has the IP as value. An new field is created and its value is the FQDN matching the IP address. The resolution mechanism is based on the underlying operating system. The resolution request may take some time, specially if the IP address cannot be translated into a FQDN. For these reasons this processor relies on the logisland cache service so that once a resolution occurs or not, the result is put into the cache. That way, the real request for the same IP is not re-triggered during a certain period of time, until the cache entry expires. This timeout is configurable but by default a request for the same IP is not triggered before 24 hours to let the time to the underlying DNS system to be potentially updated.

#### **Module**

com.hurence.logisland:logisland-processor-enrichment:1.4.1

#### **Class**

com.hurence.logisland.processor.enrichment.IpToFqdn

### **Tags**

dns, ip, fqdn, domain, address, fqhn, reverse, resolution, enrich

#### **Properties**

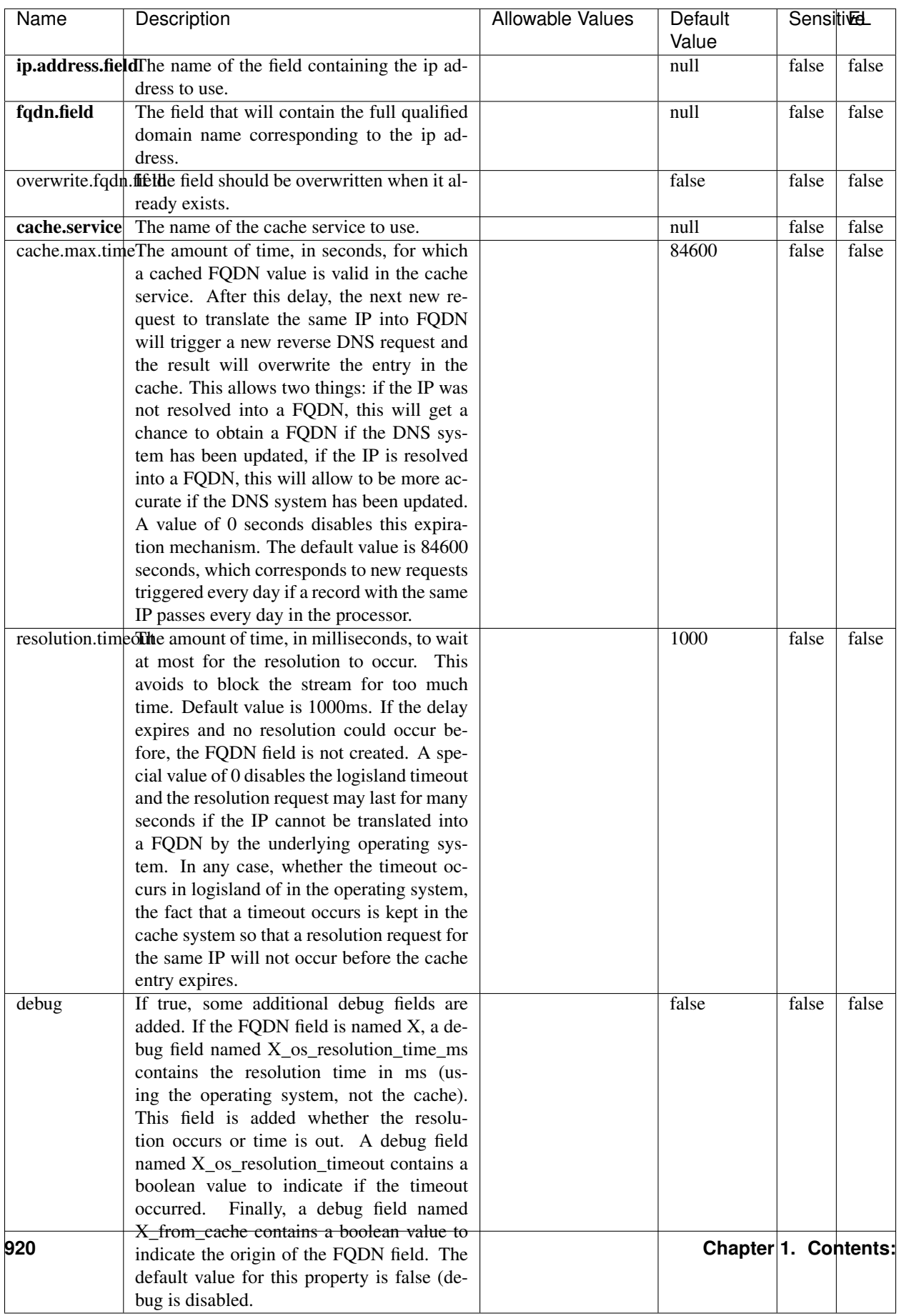

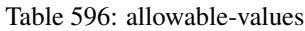

Translates an IP address into a FQDN (Fully Qualified Domain Name). An input field from the record has the IP as value. An new field is created and its value is the FQDN matching the IP address. The resolution mechanism is based on the underlying operating system. The resolution request may take some time, specially if the IP address cannot be translated into a FQDN. For these reasons this processor relies on the logisland cache service so that once a resolution occurs or not, the result is put into the cache. That way, the real request for the same IP is not re-triggered during a certain period of time, until the cache entry expires. This timeout is configurable but by default a request for the same IP is not triggered before 24 hours to let the time to the underlying DNS system to be potentially updated.

### **IpToGeo**

Looks up geolocation information for an IP address. The attribute that contains the IP address to lookup must be provided in the ip.address.field property. By default, the geo information are put in a hierarchical structure. That is, if the name of the IP field is 'X', then the the geo attributes added by enrichment are added under a father field named X\_geo. "\_geo" is the default hierarchical suffix that may be changed with the **geo.hierarchical.suffix** property. If one wants to put the geo fields at the same level as the IP field, then the **geo.hierarchical** property should be set to false and then the geo attributes are created at the same level as him with the naming pattern X\_geo\_<geo\_field>. "\_geo\_" is the default flat suffix but this may be changed with the **geo.flat.suffix** property. The IpToGeo processor requires a reference to an Ip to Geo service. This must be defined in the iptogeo.service property. The added geo fields are dependant on the underlying Ip to Geo service. The geo.fields property must contain the list of geo fields that should be created if data is available for the IP to resolve. This property defaults to "\*" which means to add every available fields. If one only wants a subset of the fields, one must define a comma separated list of fields as a value for the geo.fields property. The list of the available geo fields is in the description of the geo.fields property.

#### **Module**

com.hurence.logisland:logisland-processor-enrichment:1.4.1

# **Class**

com.hurence.logisland.processor.enrichment.IpToGeo

# **Tags**

geo, enrich, ip

# **Properties**

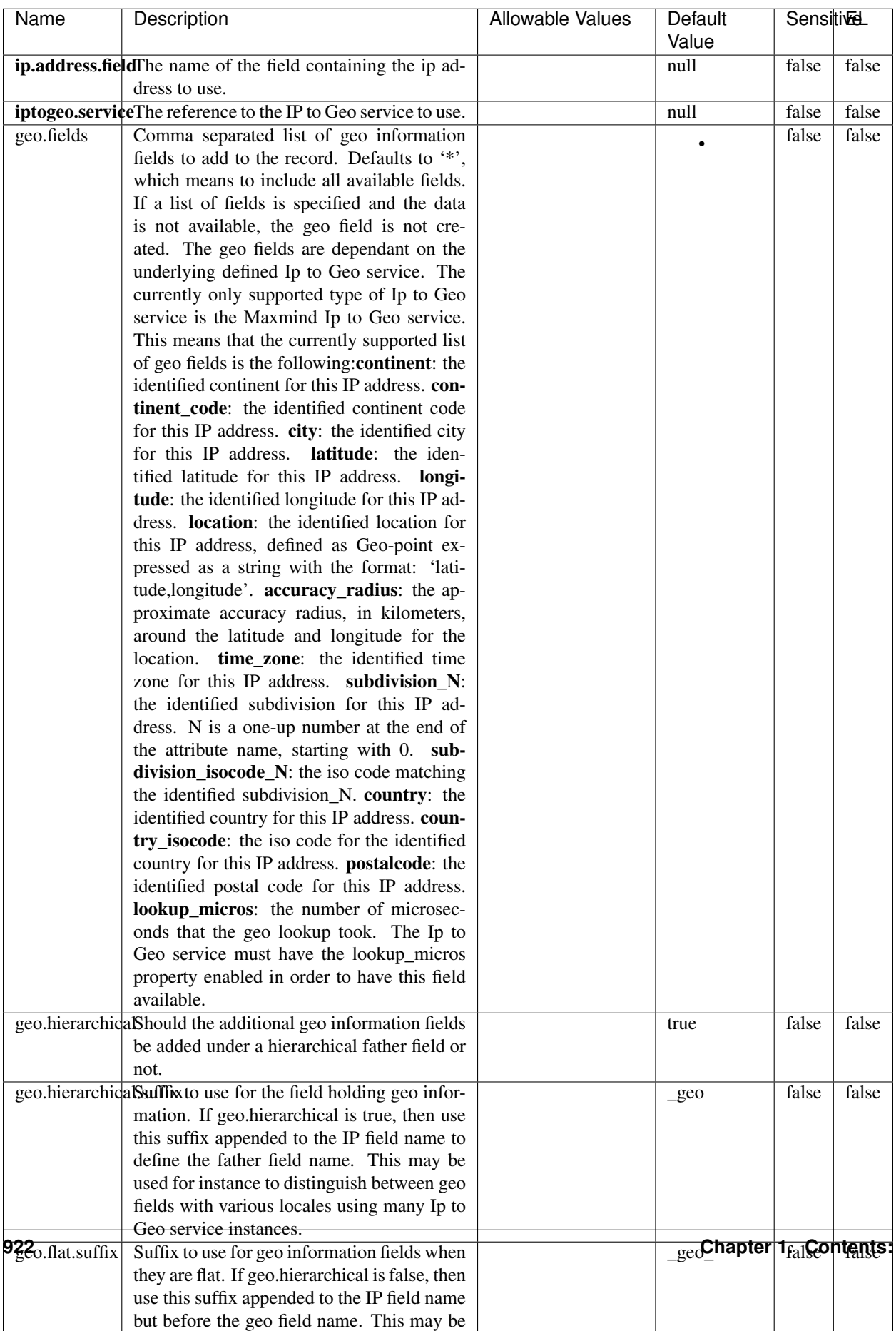

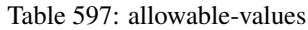

Looks up geolocation information for an IP address. The attribute that contains the IP address to lookup must be provided in the ip.address.field property. By default, the geo information are put in a hierarchical structure. That is, if the name of the IP field is 'X', then the the geo attributes added by enrichment are added under a father field named X\_geo. "\_geo" is the default hierarchical suffix that may be changed with the **geo.hierarchical.suffix** property. If one wants to put the geo fields at the same level as the IP field, then the geo.hierarchical property should be set to false and then the geo attributes are created at the same level as him with the naming pattern X geo  $\leq$ geo field>. "geo " is the default flat suffix but this may be changed with the **geo.flat.suffix** property. The IpToGeo processor requires a reference to an Ip to Geo service. This must be defined in the iptogeo.service property. The added geo fields are dependant on the underlying Ip to Geo service. The **geo.fields** property must contain the list of geo fields that should be created if data is available for the IP to resolve. This property defaults to "\*" which means to add every available fields. If one only wants a subset of the fields, one must define a comma separated list of fields as a value for the geo.fields property. The list of the available geo fields is in the description of the geo.fields property.

#### **ParseNetworkPacket**

The ParseNetworkPacket processor is the LogIsland entry point to parse network packets captured either off-the-wire (stream mode) or in pcap format (batch mode). In batch mode, the processor decodes the bytes of the incoming pcap record, where a Global header followed by a sequence of [packet header, packet data] pairs are stored. Then, each incoming pcap event is parsed into n packet records. The fields of packet headers are then extracted and made available in dedicated record fields. See the [Capturing Network packets tutorial](http://logisland.readthedocs.io/en/latest/tutorials/indexing-network-packets.html) for an example of usage of this processor.

#### **Module**

com.hurence.logisland:logisland-processor-cyber-security:1.4.1

#### **Class**

com.hurence.logisland.processor.networkpacket.ParseNetworkPacket

#### **Tags**

PCap, security, IDS, NIDS

#### **Properties**

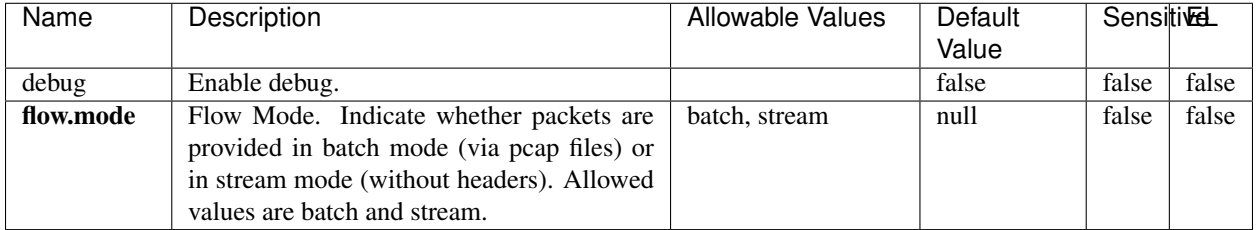

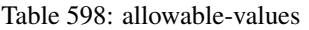

No additional information is provided

### **BulkAddElasticsearch**

Indexes the content of a Record in Elasticsearch using elasticsearch's bulk processor

#### **Module**

com.hurence.logisland:logisland-processor-elasticsearch:1.4.1

### **Class**

com.hurence.logisland.processor.elasticsearch.BulkAddElasticsearch

# **Tags**

elasticsearch

# **Properties**

In the list below, the names of required properties appear in bold. Any other properties (not in bold) are considered optional. The table also indicates any default values, and whether a property supports the [Expression Language](expression-language.html) .

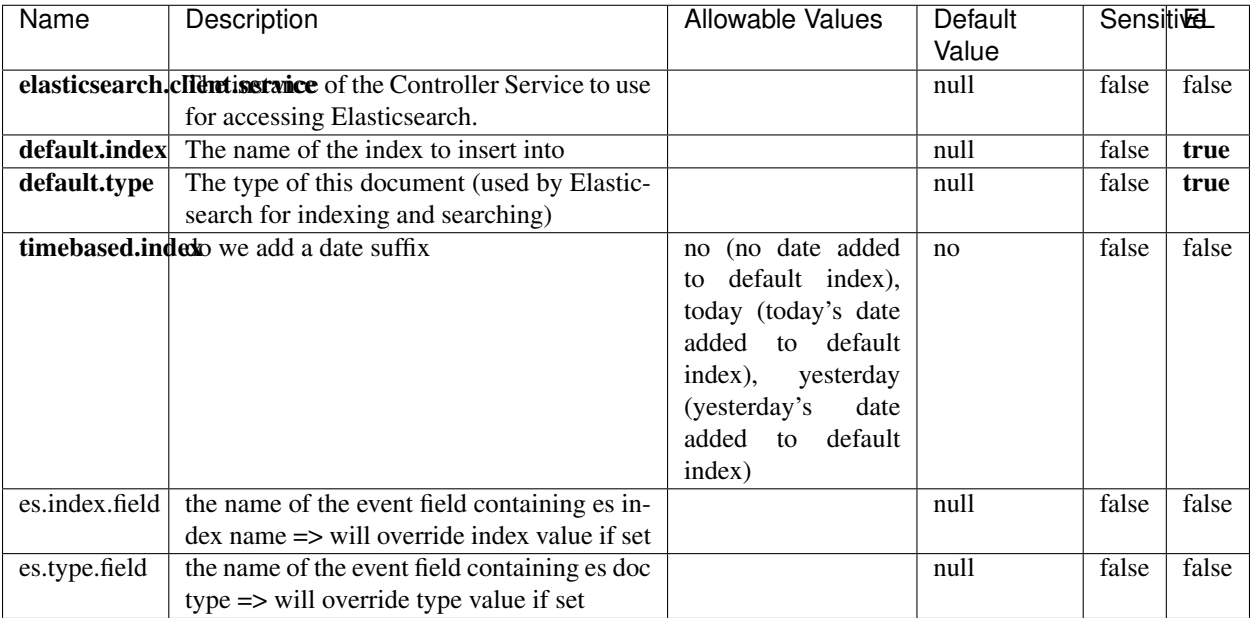

#### Table 599: allowable-values

# **Extra informations**

Indexes the content of a Record in Elasticsearch using elasticsearch's bulk processor.

### **FetchHBaseRow**

Fetches a row from an HBase table. The Destination property controls whether the cells are added as flow file attributes, or the row is written to the flow file content as JSON. This processor may be used to fetch a fixed row on a interval by specifying the table and row id directly in the processor, or it may be used to dynamically fetch rows by referencing the table and row id from incoming flow files.

### **Module**

com.hurence.logisland:logisland-processor-hbase:1.4.1

#### **Class**

com.hurence.logisland.processor.hbase.FetchHBaseRow

#### **Tags**

hbase, scan, fetch, get, enrich

## **Properties**

In the list below, the names of required properties appear in **bold**. Any other properties (not in bold) are considered optional. The table also indicates any default values, and whether a property supports the [Expression Language](expression-language.html) .

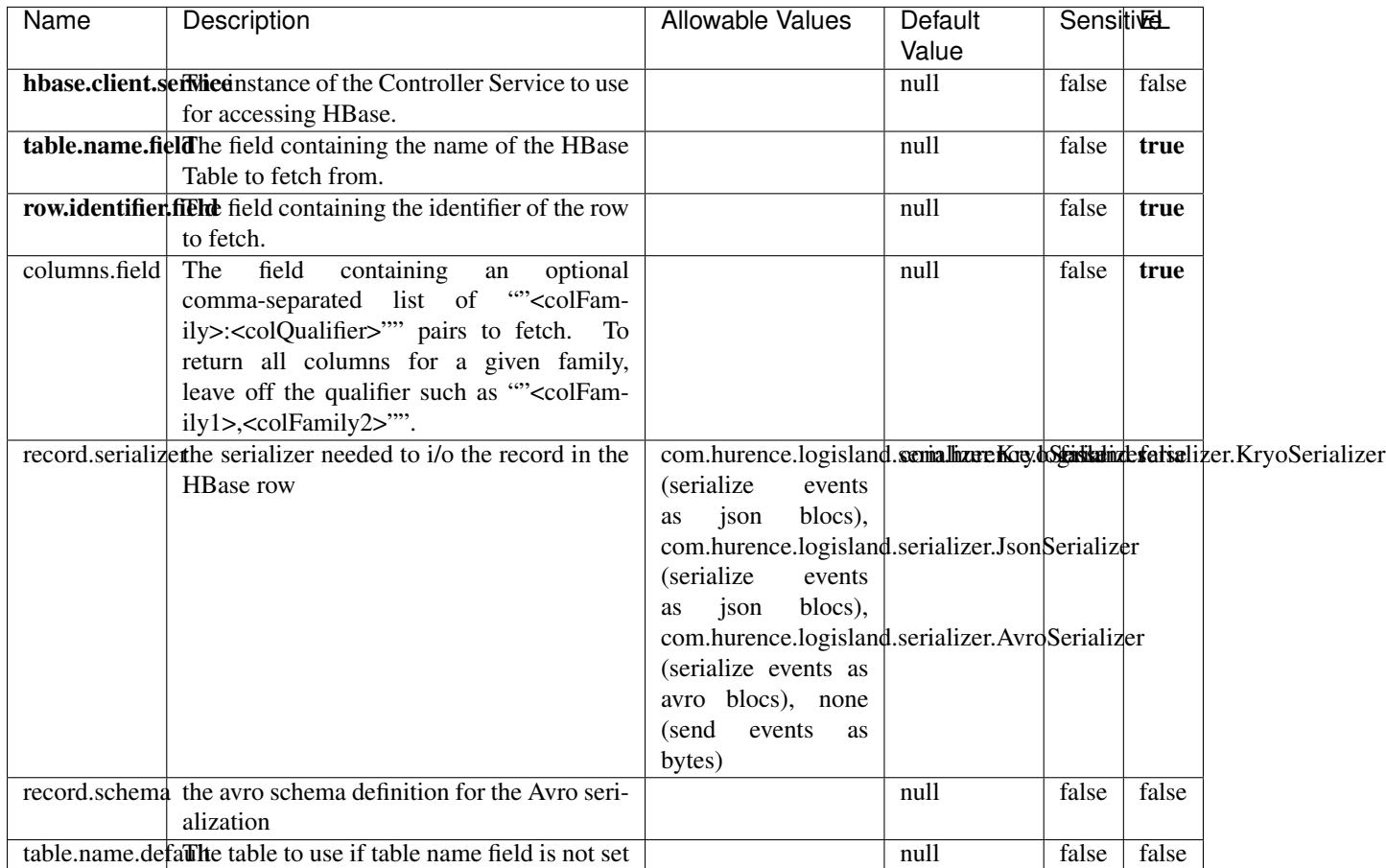

#### Table 600: allowable-values

# **Extra informations**

Fetches a row from an HBase table. The Destination property controls whether the cells are added as flow file attributes, or the row is written to the flow file content as JSON. This processor may be used to fetch a fixed row on a interval by specifying the table and row id directly in the processor, or it may be used to dynamically fetch rows by referencing the table and row id from incoming flow files.

# **MultiGetElasticsearch**

Retrieves a content indexed in elasticsearch using elasticsearch multiget queries. Each incoming record contains information regarding the elasticsearch multiget query that will be performed. This information is stored in record fields whose names are configured in the plugin properties (see below) :

• index (String) : name of the elasticsearch index on which the multiget query will be performed. This field is mandatory and should not be empty, otherwise an error output record is sent for this specific incoming record.

- type (String) : name of the elasticsearch type on which the multiget query will be performed. This field is not mandatory.
- ids (String) : comma separated list of document ids to fetch. This field is mandatory and should not be empty, otherwise an error output record is sent for this specific incoming record.
- includes (String) : comma separated list of patterns to filter in (include) fields to retrieve. Supports wildcards. This field is not mandatory.
- excludes (String) : comma separated list of patterns to filter out (exclude) fields to retrieve. Supports wildcards. This field is not mandatory.

Each outcoming record holds data of one elasticsearch retrieved document. This data is stored in these fields :

- index (same field name as the incoming record) : name of the elasticsearch index.
- type (same field name as the incoming record) : name of the elasticsearch type.
- id (same field name as the incoming record) : retrieved document id.
- a list of String fields containing :
	- field name : the retrieved field name
	- field value : the retrieved field value

#### **Module**

com.hurence.logisland:logisland-processor-elasticsearch:1.4.1

#### **Class**

com.hurence.logisland.processor.elasticsearch.MultiGetElasticsearch

### **Tags**

elasticsearch

#### **Properties**

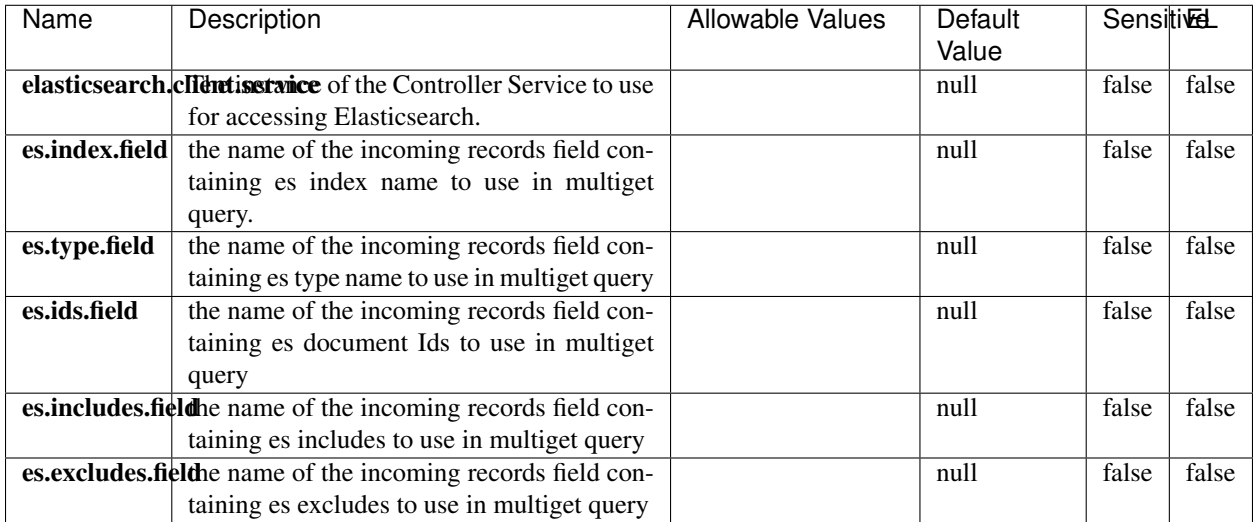

#### Table 601: allowable-values

### **Extra informations**

Retrieves a content indexed in elasticsearch using elasticsearch multiget queries. Each incoming record contains information regarding the elasticsearch multiget query that will be performed. This information is stored in record fields whose names are configured in the plugin properties (see below) :

- index (String) : name of the elasticsearch index on which the multiget query will be performed. This field is mandatory and should not be empty, otherwise an error output record is sent for this specific incoming record.
- type (String) : name of the elasticsearch type on which the multiget query will be performed. This field is not mandatory.
- ids (String) : comma separated list of document ids to fetch. This field is mandatory and should not be empty, otherwise an error output record is sent for this specific incoming record.
- includes (String) : comma separated list of patterns to filter in (include) fields to retrieve. Supports wildcards. This field is not mandatory.
- excludes (String) : comma separated list of patterns to filter out (exclude) fields to retrieve. Supports wildcards. This field is not mandatory.

Each outcoming record holds data of one elasticsearch retrieved document. This data is stored in these fields :

- index (same field name as the incoming record) : name of the elasticsearch index.
- type (same field name as the incoming record) : name of the elasticsearch type.
- id (same field name as the incoming record) : retrieved document id.
- a list of String fields containing :
	- field name : the retrieved field name
	- field value : the retrieved field value

#### **PutHBaseCell**

Adds the Contents of a Record to HBase as the value of a single cell

# **Module**

com.hurence.logisland:logisland-processor-hbase:1.4.1

# **Class**

com.hurence.logisland.processor.hbase.PutHBaseCell

# **Tags**

hadoop, hbase

### **Properties**

In the list below, the names of required properties appear in bold. Any other properties (not in bold) are considered optional. The table also indicates any default values, and whether a property supports the [Expression Language](expression-language.html) .

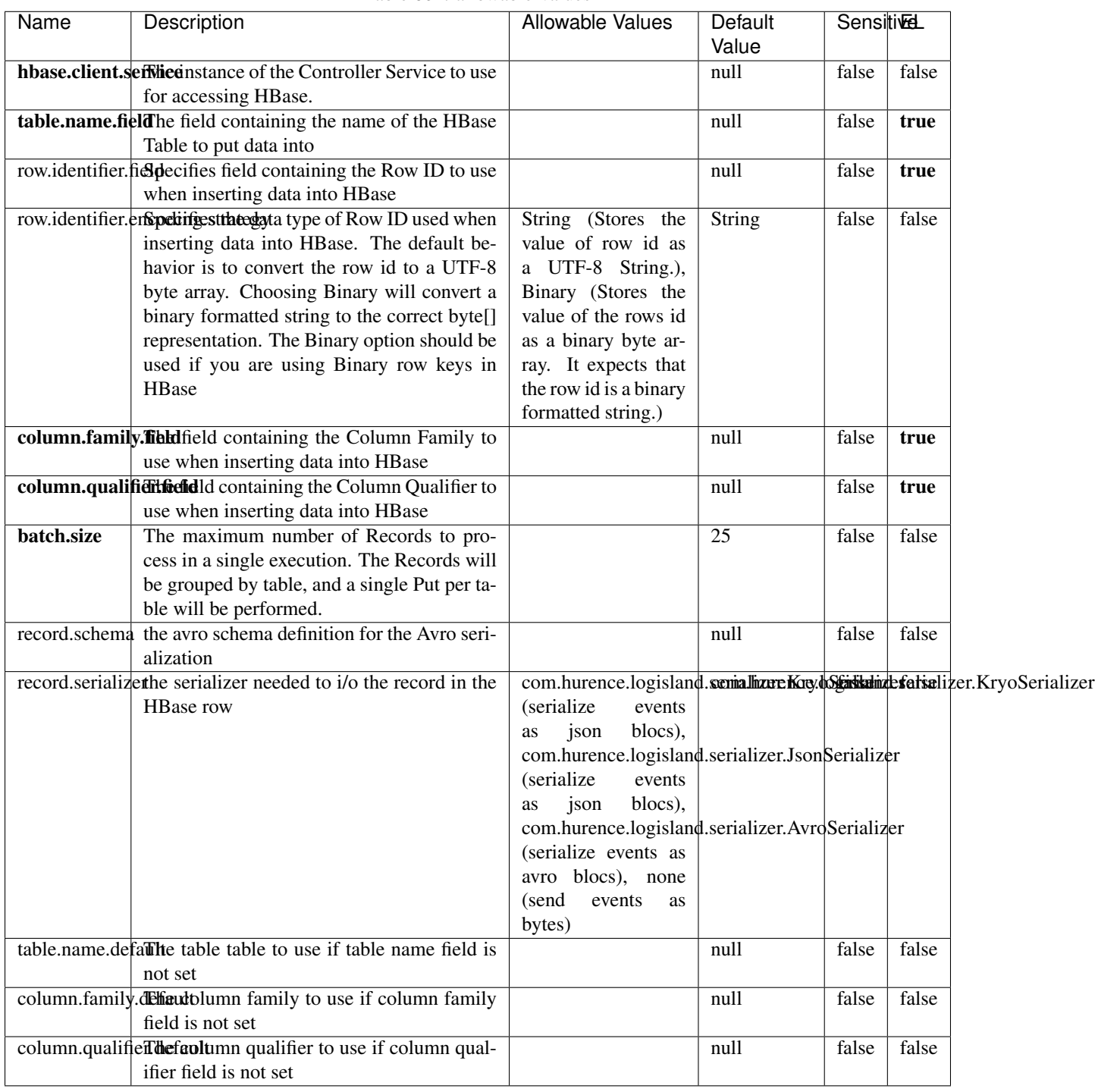

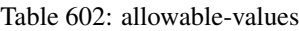

Adds the Contents of a Record to HBase as the value of a single cell.

# **EvaluateXPath**

Evaluates one or more XPaths against the content of a record. The results of those XPaths are assigned to new attributes in the records, depending on configuration of the Processor. XPaths are entered by adding user-defined properties; the name of the property maps to the Attribute Name into which the result will be placed. The value of the property must be a valid XPath expression. If the expression matches nothing, no attributes is added.

### **Module**

com.hurence.logisland:logisland-processor-xml:1.4.1

### **Class**

com.hurence.logisland.processor.xml.EvaluateXPath

### **Tags**

XML, evaluate, XPath

### **Properties**

In the list below, the names of required properties appear in bold. Any other properties (not in bold) are considered optional. The table also indicates any default values.

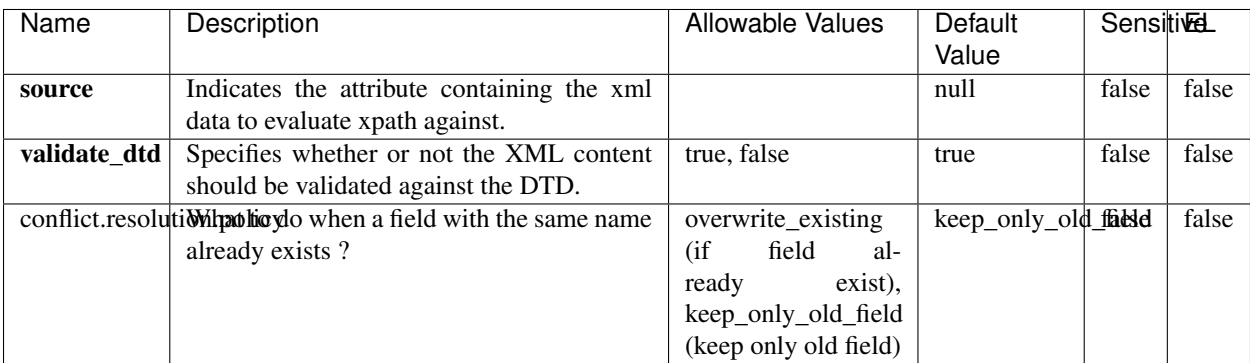

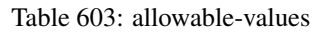

# **Dynamic Properties**

Dynamic Properties allow the user to specify both the name and value of a property.

| Name         | Value                     | Description                                                          | Allowable Values | Default<br>Value | EL    |
|--------------|---------------------------|----------------------------------------------------------------------|------------------|------------------|-------|
| An attribute | XPath<br>An<br>expression | the attribute is<br>set to the result<br>of the XPath<br>Expression. |                  | null             | false |

Table 604: dynamic-properties

Evaluates one or more XPaths against the content of a record. The results of those XPaths are assigned to new attributes in the records, depending on configuration of the Processor. XPaths are entered by adding user-defined properties; the name of the property maps to the Attribute Name into which the result will be placed. The value of the property must be a valid XPath expression. If the expression matches nothing, no attributes is added.

# **ConsolidateSession**

The ConsolidateSession processor is the Logisland entry point to get and process events from the Web Analytics.As an example here is an incoming event from the Web Analytics:

"fields": [{ "name": "timestamp", "type": "long" },{ "name": "remoteHost", "type": "string"},{ "name": "record\_type", "type": ["null", "string"], "default": null },{ "name": "record\_id", "type": ["null", "string"], "default": null },{ "name": "location", "type": ["null", "string"], "default": null },{ "name": "hitType", "type": ["null", "string"], "default": null },{ "name": "eventCategory", "type": ["null", "string"], "default": null },{ "name": "eventAction", "type": ["null", "string"], "default": null },{ "name": "eventLabel", "type": ["null", "string"], "default": null },{ "name": "localPath", "type": ["null", "string"], "default": null },{ "name": "q", "type": ["null", "string"], "default": null },{ "name": "n", "type": ["null", "int"], "default": null },{ "name": "referer", "type": ["null", "string"], "default": null },{ "name": "viewportPixelWidth", "type": ["null", "int"], "default": null },{ "name": "viewportPixelHeight", "type": ["null", "int"], "default": null },{ "name": "screenPixelWidth", "type": ["null", "int"], "default": null }, { "name": "screenPixelHeight", "type": ["null", "int"], "default": null }, { "name": "partyId", "type": ["null", "string"], "default": null },{ "name": "sessionId", "type": ["null", "string"], "default": null },{ "name": "pageViewId", "type": ["null", "string"], "default": null },{ "name": "is\_newSession", "type": ["null", "boolean"],"default": null },{ "name": "userAgentString", "type": ["null", "string"], "default": null },{ "name": "pageType", "type": ["null", "string"], "default": null }, { "name": "UserId", "type": ["null", "string"], "default": null },{ "name": "B2Bunit", "type": ["null", "string"], "default": null },{ "name": "pointOfService", "type": ["null", "string"], "default": null },{ "name": "companyID", "type": ["null", "string"], "default": null },{ "name": "Group-Code", "type": ["null", "string"], "default": null },{ "name": "userRoles", "type": ["null", "string"], "default": null },{ "name": "is\_PunchOut", "type": ["null", "string"], "default": null }]The ConsolidateSession processor groups the records by sessions and compute the duration between now and the last received event. If the distance from the last event is beyond a given threshold (by default 30mn), then the session is considered closed. The ConsolidateSession is building an aggregated session object for each active session.This aggregated object includes: - The actual session duration. - A boolean representing wether the session is considered active or closed. Note: it is possible to ressurect a session if for instance an event arrives after a session has been marked closed. - User related infos: userId, B2Bunit code, groupCode, userRoles, companyId - First visited page: URL - Last visited page: URL The properties to configure the processor are: - sessionid.field: Property name containing the session identifier (default: sessionId). - timestamp.field: Property name containing the timestamp of the event (default: timestamp). - session.timeout: Timeframe of inactivity (in seconds) after which a session is considered closed (default: 30mn). - visitedpage.field:
Property name containing the page visited by the customer (default: location). - fields.to.return: List of fields to return in the aggregated object. (default: N/A)

### **Module**

com.hurence.logisland:logisland-processor-web-analytics:1.4.1

### **Class**

com.hurence.logisland.processor.webAnalytics.ConsolidateSession

# **Tags**

analytics, web, session

### **Properties**

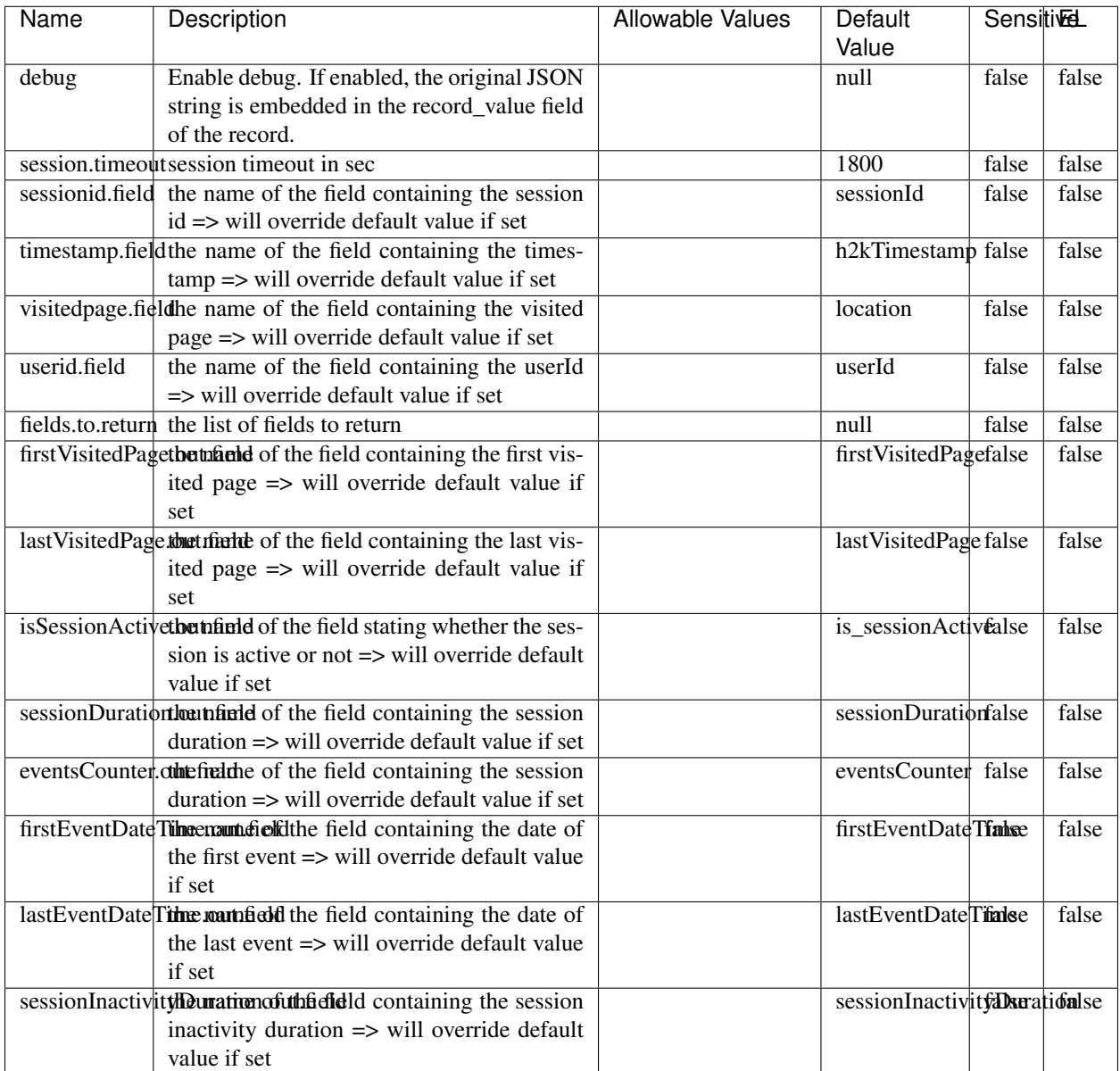

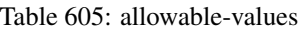

The ConsolidateSession processor is the Logisland entry point to get and process events from the Web Analytics.As an example here is an incoming event from the Web Analytics:

"fields": [{ "name": "timestamp", "type": "long" },{ "name": "remoteHost", "type": "string"},{ "name": "record\_type", "type": ["null", "string"], "default": null },{ "name": "record\_id", "type": ["null", "string"], "default": null },{ "name": "location", "type": ["null", "string"], "default": null },{ "name": "hitType", "type": ["null", "string"], "default": null },{ "name": "eventCategory", "type": ["null", "string"], "default": null },{ "name": "eventAction", "type": ["null", "string"], "default": null },{ "name": "eventLabel", "type": ["null", "string"], "default": null },{ "name": "localPath", "type": ["null", "string"], "default": null },{ "name": "q", "type": ["null", "string"], "default": null },{ "name": "n", "type": ["null", "int"], "default": null },{ "name": "referer", "type": ["null", "string"], "default": null },{ "name": "viewportPixelWidth", "type": ["null", "int"], "default": null },{ "name": "viewportPixelHeight", "type": ["null", "int"], "default": null },{ "name": "screenPixelWidth", "type": ["null", "int"], "default": null }, { "name": "screenPixelHeight", "type": ["null", "int"], "default": null }, { "name": "partyId", "type": ["null", "string"], "default": null },{ "name": "sessionId", "type": ["null", "string"], "default": null },{ "name": "pageViewId", "type": ["null", "string"], "default": null },{ "name": "is\_newSession", "type": ["null", "boolean"],"default": null },{ "name": "userAgentString", "type": ["null", "string"], "default": null },{ "name": "pageType", "type": ["null", "string"], "default": null }, { "name": "UserId", "type": ["null", "string"], "default": null  $\{$ , { "name": "B2Bunit", "type": ["null", "string"], "default": null  $\{$ , { "name": "pointOfService", "type": ["null", "string"], "default": null }, { "name": "companyID", "type": ["null", "string"], "default": null }, { "name": "Group-Code", "type": ["null", "string"], "default": null },{ "name": "userRoles", "type": ["null", "string"], "default": null },{ "name": "is\_PunchOut", "type": ["null", "string"], "default": null }]The ConsolidateSession processor groups the records by sessions and compute the duration between now and the last received event. If the distance from the last event is beyond a given threshold (by default 30mn), then the session is considered closed. The ConsolidateSession is building an aggregated session object for each active session.This aggregated object includes: - The actual session duration. - A boolean representing wether the session is considered active or closed. Note: it is possible to ressurect a session if for instance an event arrives after a session has been marked closed. - User related infos: userId, B2Bunit code, groupCode, userRoles, companyId - First visited page: URL - Last visited page: URL The properties to configure the processor are: - sessionid.field: Property name containing the session identifier (default: sessionId). - timestamp.field: Property name containing the timestamp of the event (default: timestamp). - session.timeout: Timeframe of inactivity (in seconds) after which a session is considered closed (default: 30mn). - visitedpage.field: Property name containing the page visited by the customer (default: location). - fields.to.return: List of fields to return in the aggregated object. (default: N/A)

### **DetectOutliers**

Outlier Analysis: A Hybrid Approach

In order to function at scale, a two-phase approach is taken

For every data point

- Detect outlier candidates using a robust estimator of variability (e.g. median absolute deviation) that uses distributional sketching (e.g. Q-trees)
- Gather a biased sample (biased by recency)
- Extremely deterministic in space and cheap in computation

For every outlier candidate

- Use traditional, more computationally complex approaches to outlier analysis (e.g. Robust PCA) on the biased sample
- Expensive computationally, but run infrequently

This becomes a data filter which can be attached to a timeseries data stream within a distributed computational framework (i.e. Storm, Spark, Flink, NiFi) to detect outliers.

#### **Module**

com.hurence.logisland:logisland-processor-outlier-detection:1.4.1

## **Class**

com.hurence.logisland.processor.DetectOutliers

# **Tags**

analytic, outlier, record, iot, timeseries

## **Properties**

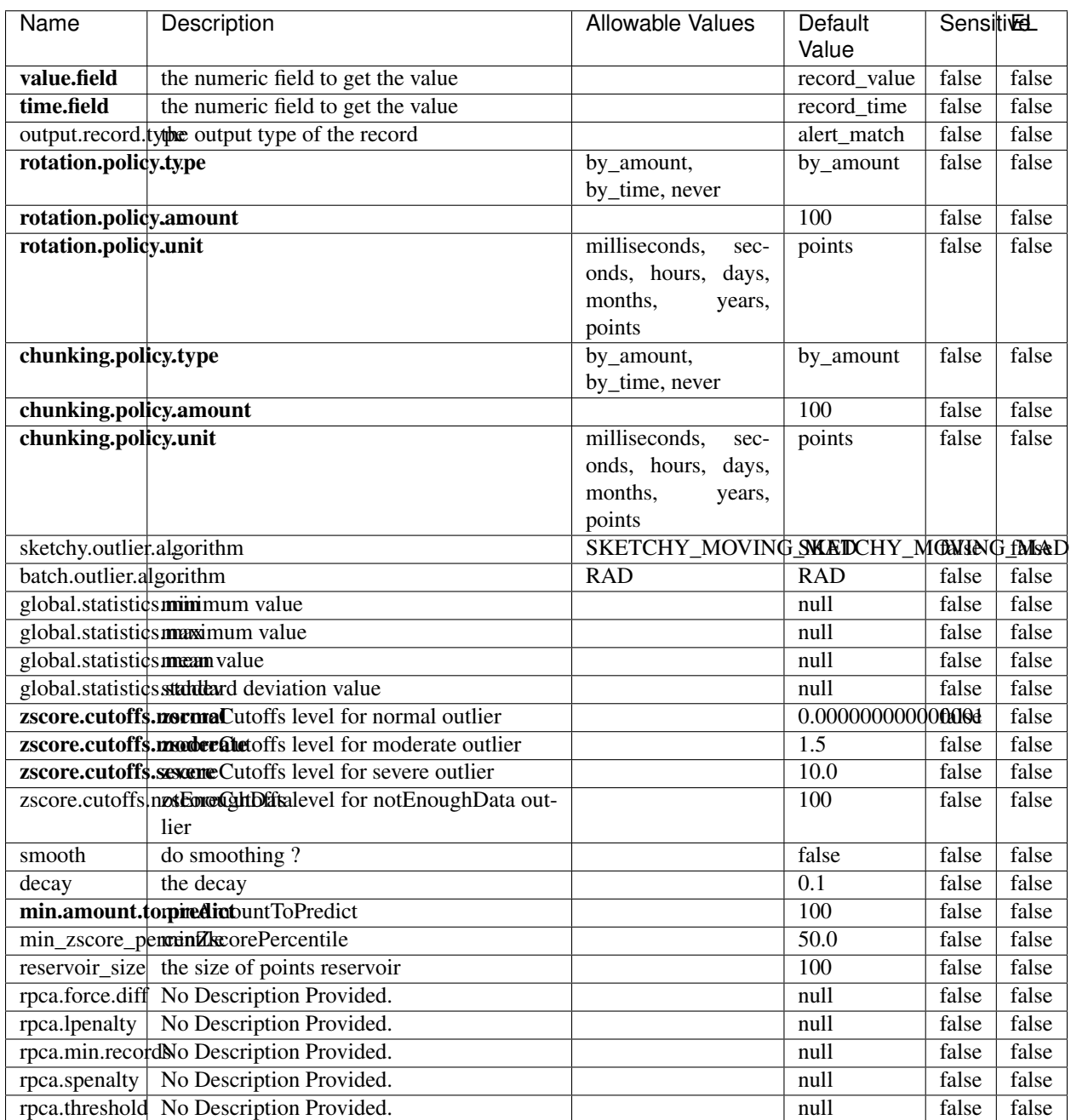

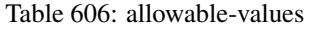

Outlier Analysis: A Hybrid Approach

In order to function at scale, a two-phase approach is taken

For every data point

- Detect outlier candidates using a robust estimator of variability (e.g. median absolute deviation) that uses distributional sketching (e.g. Q-trees)
- Gather a biased sample (biased by recency)
- Extremely deterministic in space and cheap in computation

For every outlier candidate

- Use traditional, more computationally complex approaches to outlier analysis (e.g. Robust PCA) on the biased sample
- Expensive computationally, but run infrequently

This becomes a data filter which can be attached to a timeseries data stream within a distributed computational framework (i.e. Storm, Spark, Flink, NiFi) to detect outliers.

### **EnrichRecordsElasticsearch**

Enrich input records with content indexed in elasticsearch using multiget queries. Each incoming record must be possibly enriched with information stored in elasticsearch. Each outcoming record holds at least the input record plus potentially one or more fields coming from of one elasticsearch document.

#### **Module**

com.hurence.logisland:logisland-processor-elasticsearch:1.4.1

#### **Class**

com.hurence.logisland.processor.elasticsearch.EnrichRecordsElasticsearch

#### **Tags**

elasticsearch

#### **Properties**

In the list below, the names of required properties appear in bold. Any other properties (not in bold) are considered optional. The table also indicates any default values, and whether a property supports the [Expression Language](expression-language.html) .

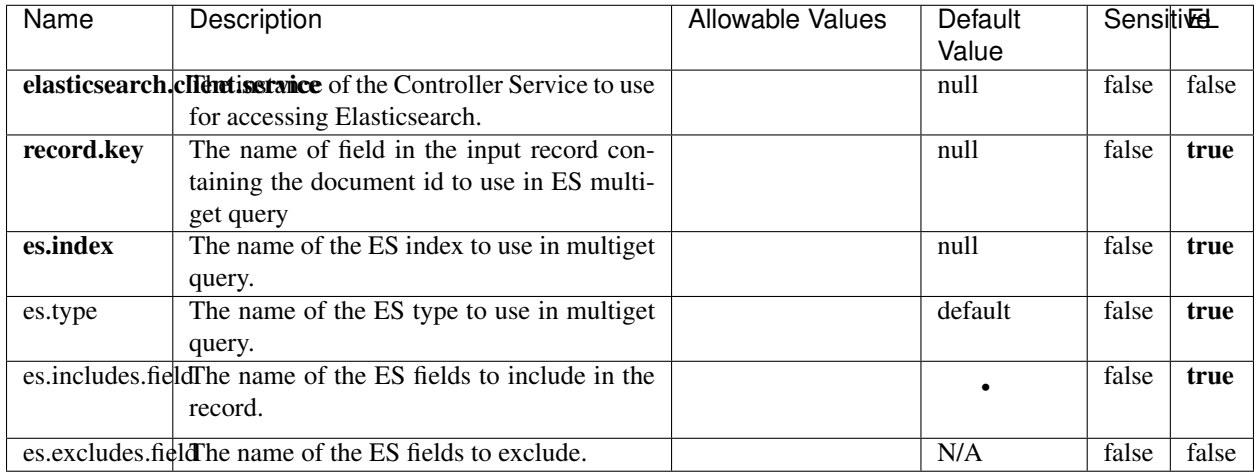

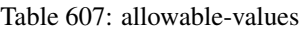

Enrich input records with content indexed in elasticsearch using multiget queries. Each incoming record must be possibly enriched with information stored in elasticsearch. Each outcoming record holds at least the input record plus potentially one or more fields coming from of one elasticsearch document.

## **ExcelExtract**

Consumes a Microsoft Excel document and converts each worksheet's line to a structured record. The processor is assuming to receive raw excel file as input record.

#### **Module**

com.hurence.logisland:logisland-processor-excel:1.4.1

#### **Class**

com.hurence.logisland.processor.excel.ExcelExtract

### **Tags**

excel, processor, poi

#### **Properties**

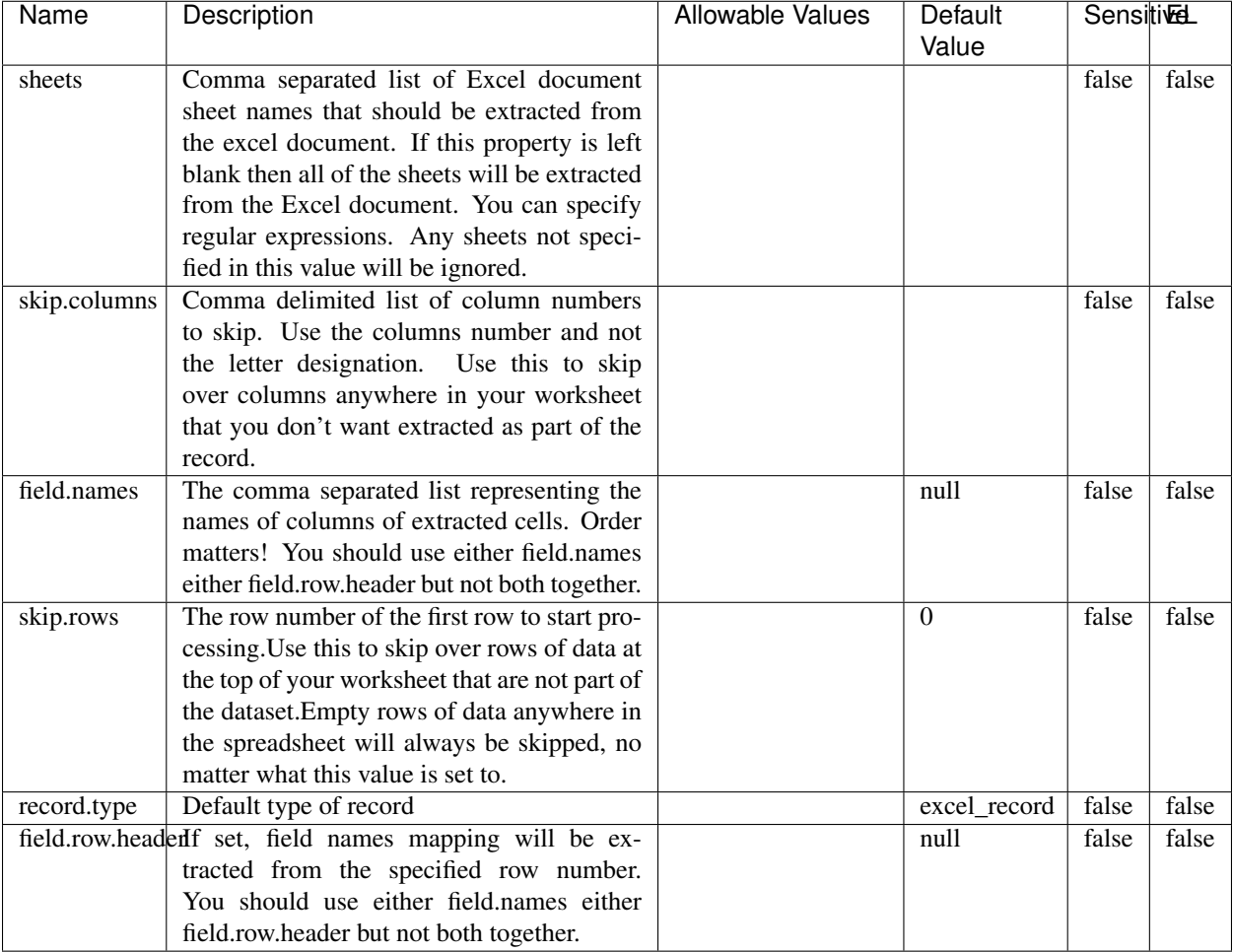

#### Table 608: allowable-values

# **Extra informations**

Consumes a Microsoft Excel document and converts each worksheet's line to a structured record. The processor is assuming to receive raw excel file as input record.

#### **MatchIP**

IP address Query matching (using 'Luwak <http://www.confluent.io/blog/real-time-full-text-search-with-luwakand-samza $\left| \right\rangle$ <sup>'</sup>

You can use this processor to handle custom events matching IP address (CIDR) The record sent from a matching an IP address record is tagged appropriately.

A query is expressed as a lucene query against a field like for example:

```
message:'bad exception'
error_count:[10 TO *]
```
(continues on next page)

(continued from previous page)

bytes\_out:5000 user\_name:tom\*

Please read the [Lucene syntax guide](https://lucene.apache.org/core/5_5_0/queryparser/org/apache/lucene/queryparser/classic/package-summary.html#package_description) for supported operations

Warning: don't forget to set numeric fields property to handle correctly numeric ranges queries

### **Module**

com.hurence.logisland:logisland-processor-querymatcher:1.4.1

## **Class**

com.hurence.logisland.processor.MatchIP

### **Tags**

analytic, percolator, record, record, query, lucene

### **Properties**

In the list below, the names of required properties appear in bold. Any other properties (not in bold) are considered optional. The table also indicates any default values.

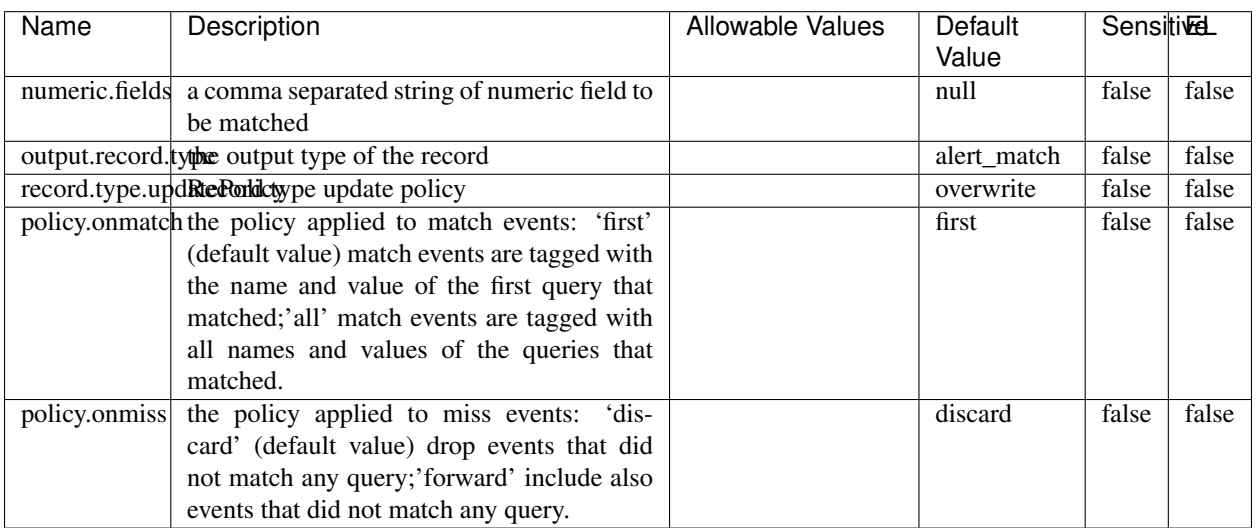

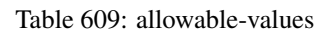

# **Dynamic Properties**

Dynamic Properties allow the user to specify both the name and value of a property.

| Name  | Value  | Description                | Allowable Values | Default | Εı   |
|-------|--------|----------------------------|------------------|---------|------|
|       |        |                            |                  | Value   |      |
| query | some   | generate a new record when |                  | null    | true |
|       | Lucene | this query is matched      |                  |         |      |
|       | query  |                            |                  |         |      |

Table 610: dynamic-properties

IP address Query matching (using 'Luwak <http://www.confluent.io/blog/real-time-full-text-search-with-luwakand-samza $\left| \right\rangle$ <sup>'</sup>

You can use this processor to handle custom events matching IP address (CIDR) The record sent from a matching an IP address record is tagged appropriately.

A query is expressed as a lucene query against a field like for example:

```
message:'bad exception'
error_count:[10 TO *]
bytes_out:5000
user_name:tom*
```
Please read the [Lucene syntax guide](https://lucene.apache.org/core/5_5_0/queryparser/org/apache/lucene/queryparser/classic/package-summary.html#package_description) for supported operations

Warning: don't forget to set numeric fields property to handle correctly numeric ranges queries

#### **MatchQuery**

Query matching based on [Luwak](http://www.confluent.io/blog/real-time-full-text-search-with-luwak-and-samza/)

you can use this processor to handle custom events defined by lucene queries a new record is added to output each time a registered query is matched

A query is expressed as a lucene query against a field like for example:

```
message:'bad exception'
error_count:[10 TO *]
bytes_out:5000
user_name:tom*
```
Please read the [Lucene syntax guide](https://lucene.apache.org/core/5_5_0/queryparser/org/apache/lucene/queryparser/classic/package-summary.html#package_description) for supported operations

Warning: don't forget to set numeric fields property to handle correctly numeric ranges queries

#### **Module**

com.hurence.logisland:logisland-processor-querymatcher:1.4.1

### **Class**

com.hurence.logisland.processor.MatchQuery

# **Tags**

analytic, percolator, record, record, query, lucene

## **Properties**

In the list below, the names of required properties appear in bold. Any other properties (not in bold) are considered optional. The table also indicates any default values.

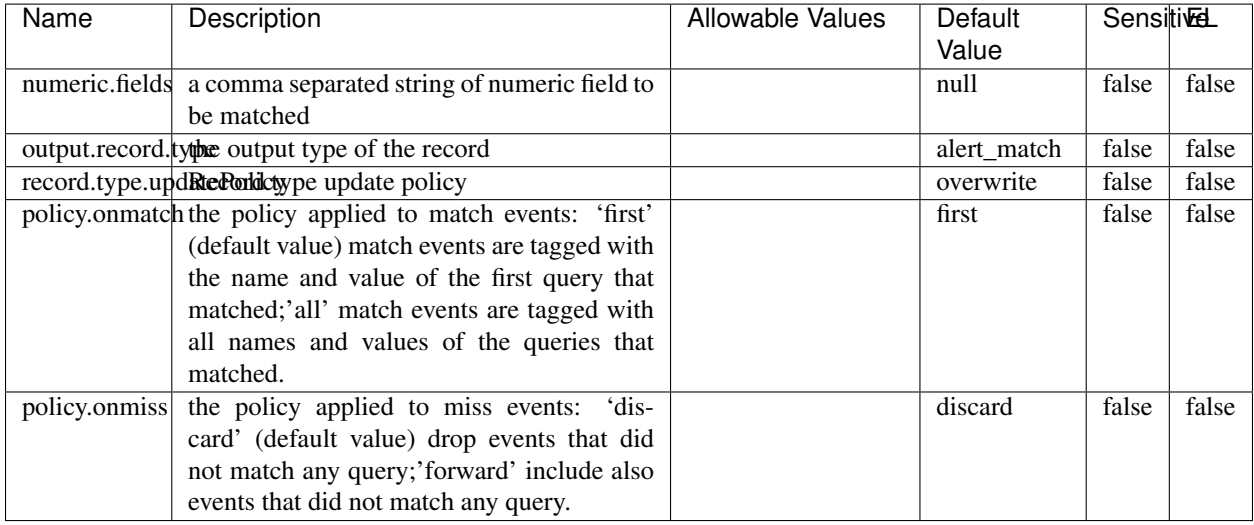

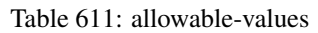

## **Dynamic Properties**

Dynamic Properties allow the user to specify both the name and value of a property.

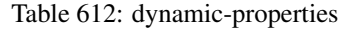

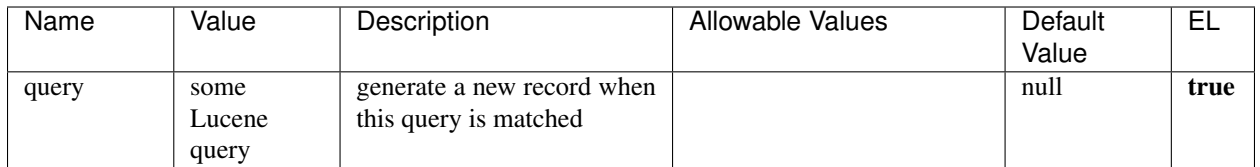

## **Extra informations**

Query matching based on [Luwak](http://www.confluent.io/blog/real-time-full-text-search-with-luwak-and-samza/)

you can use this processor to handle custom events defined by lucene queries a new record is added to output each time a registered query is matched

A query is expressed as a lucene query against a field like for example:

```
message:'bad exception'
error_count:[10 TO *]
bytes_out:5000
user_name:tom*
```
Please read the [Lucene syntax guide](https://lucene.apache.org/core/5_5_0/queryparser/org/apache/lucene/queryparser/classic/package-summary.html#package_description) for supported operations

Warning: don't forget to set numeric fields property to handle correctly numeric ranges queries.

#### **ParseBroEvent**

The ParseBroEvent processor is the Logisland entry point to get and process [Bro](https://www.bro.org) events. The [Bro-Kafka plugin](https://github.com/bro/bro-plugins/tree/master/kafka) should be used and configured in order to have Bro events sent to Kafka. See the [Bro/Logisland tutorial](http://logisland.readthedocs.io/en/latest/tutorials/indexing-bro-events.html) for an example of usage for this processor. The ParseBroEvent processor does some minor pre-processing on incoming Bro events from the Bro-Kafka plugin to adapt them to Logisland.

Basically the events coming from the Bro-Kafka plugin are JSON documents with a first level field indicating the type of the event. The ParseBroEvent processor takes the incoming JSON document, sets the event type in a record\_type field and sets the original sub-fields of the JSON event as first level fields in the record. Also any dot in a field name is transformed into an underscore. Thus, for instance, the field id.orig\_h becomes id\_orig\_h. The next processors in the stream can then process the Bro events generated by this ParseBroEvent processor.

As an example here is an incoming event from Bro:

{

```
"conn": {
    "id.resp_p": 9092,
    "resp_pkts": 0,
    "resp_ip_bytes": 0,
    "local_orig": true,
    "orig_ip_bytes": 0,
    "orig_pkts": 0,
    "missed_bytes": 0,
    "history": "Cc",
    "tunnel_parents": [],
    "id.orig_p": 56762,
    "local_resp": true,
    "uid": "Ct3Ms01I3Yc6pmMZx7",
    "conn_state": "OTH",
    "id.orig_h": "172.17.0.2",
    "proto": "tcp",
```

```
"id.resp_h": "172.17.0.3",
"ts": 1487596886.953917
```
}

}

It gets processed and transformed into the following Logisland record by the ParseBroEvent processor:

```
"@timestamp": "2017-02-20T13:36:32Z"
```

```
"record_id": "6361f80a-c5c9-4a16-9045-4bb51736333d"
```
"record\_time": 1487597792782

"record\_type": "conn"

"id\_resp\_p": 9092

"resp\_pkts": 0

"resp\_ip\_bytes": 0

"local\_orig": true

"orig\_ip\_bytes": 0

"orig\_pkts": 0

"missed\_bytes": 0

"history": "Cc"

"tunnel\_parents": []

"id\_orig\_p": 56762

"local\_resp": true

"uid": "Ct3Ms01I3Yc6pmMZx7"

"conn\_state": "OTH"

"id\_orig\_h": "172.17.0.2"

"proto": "tcp"

"id\_resp\_h": "172.17.0.3"

"ts": 1487596886.953917

# **Module**

com.hurence.logisland:logisland-processor-cyber-security:1.4.1

## **Class**

com.hurence.logisland.processor.bro.ParseBroEvent

## **Tags**

bro, security, IDS, NIDS

### **Properties**

In the list below, the names of required properties appear in **bold**. Any other properties (not in bold) are considered optional. The table also indicates any default values.

| Name  | Description                                  | Allowable Values | Default<br>Value | Sensitil <del>⊠</del> L |       |
|-------|----------------------------------------------|------------------|------------------|-------------------------|-------|
| debug | Enable debug. If enabled, the original JSON  |                  | false            | false                   | false |
|       | string is embedded in the record_value field |                  |                  |                         |       |
|       | of the record.                               |                  |                  |                         |       |

Table 613: allowable-values

#### **Extra informations**

The ParseBroEvent processor is the Logisland entry point to get and process [Bro](https://www.bro.org) events. The [Bro-Kafka plugin](https://github.com/bro/bro-plugins/tree/master/kafka) should be used and configured in order to have Bro events sent to Kafka. See the [Bro/Logisland tutorial](http://logisland.readthedocs.io/en/latest/tutorials/indexing-bro-events.html) for an example of usage for this processor. The ParseBroEvent processor does some minor pre-processing on incoming Bro events from the Bro-Kafka plugin to adapt them to Logisland.

Basically the events coming from the Bro-Kafka plugin are JSON documents with a first level field indicating the type of the event. The ParseBroEvent processor takes the incoming JSON document, sets the event type in a record\_type field and sets the original sub-fields of the JSON event as first level fields in the record. Also any dot in a field name is transformed into an underscore. Thus, for instance, the field id.orig\_h becomes id\_orig\_h. The next processors in the stream can then process the Bro events generated by this ParseBroEvent processor.

As an example here is an incoming event from Bro:

{

"conn": { "id.resp\_p": 9092, "resp\_pkts": 0, "resp\_ip\_bytes": 0, "local orig": true, "orig\_ip\_bytes": 0, "orig\_pkts": 0, "missed\_bytes": 0, "history": "Cc", "tunnel\_parents": [], "id.orig\_p": 56762, "local\_resp": true, "uid": "Ct3Ms01I3Yc6pmMZx7", "conn\_state": "OTH", "id.orig\_h": "172.17.0.2", "proto": "tcp", "id.resp\_h": "172.17.0.3",

"ts": 1487596886.953917

} } It gets processed and transformed into the following Logisland record by the ParseBroEvent processor: "@timestamp": "2017-02-20T13:36:32Z" "record\_id": "6361f80a-c5c9-4a16-9045-4bb51736333d" "record\_time": 1487597792782 "record\_type": "conn" "id\_resp\_p": 9092 "resp\_pkts": 0 "resp\_ip\_bytes": 0 "local\_orig": true "orig\_ip\_bytes": 0 "orig\_pkts": 0 "missed\_bytes": 0 "history": "Cc" "tunnel\_parents": [] "id\_orig\_p": 56762 "local\_resp": true "uid": "Ct3Ms01I3Yc6pmMZx7" "conn\_state": "OTH" "id\_orig\_h": "172.17.0.2" "proto": "tcp" "id\_resp\_h": "172.17.0.3" "ts": 1487596886.953917

#### **ParseNetflowEvent**

The [Netflow V5](http://www.cisco.com/c/en/us/td/docs/ios/solutions_docs/netflow/nfwhite.html) processor is the Logisland entry point to process Netflow (V5) events. NetFlow is a feature introduced on Cisco routers that provides the ability to collect IP network traffic.We can distinguish 2 components:

- Flow exporter: aggregates packets into flows and exports flow records (binary format) towards one or more flow collectors
- Flow collector: responsible for reception, storage and pre-processing of flow data received from a flow exporter

The collected data are then available for analysis purpose (intrusion detection, traffic analysis. . . ) Netflow are sent to kafka in order to be processed by logisland. In the tutorial we will simulate Netflow traffic using [nfgen.](https://github.com/pazdera/NetFlow-Exporter-Simulator) this traffic will be sent to port 2055. The we rely on nifi to listen of that port for incoming netflow (V5) traffic and send them to a kafka topic. The Netflow processor could thus treat these events and generate corresponding logisland records. The following processors in the stream can then process the Netflow records generated by this processor.

### **Module**

com.hurence.logisland:logisland-processor-cyber-security:1.4.1

### **Class**

com.hurence.logisland.processor.netflow.ParseNetflowEvent

### **Tags**

netflow, security

### **Properties**

In the list below, the names of required properties appear in bold. Any other properties (not in bold) are considered optional. The table also indicates any default values.

| Name  | Description                                                 | <b>Allowable Values</b> | Default<br>Value | SensitiveL |       |
|-------|-------------------------------------------------------------|-------------------------|------------------|------------|-------|
| debug | Enable debug. If enabled, the original JSON                 |                         | false            | false      | false |
|       | string is embedded in the record_value field                |                         |                  |            |       |
|       | of the record.                                              |                         |                  |            |       |
|       | output.record. type output type of the record               |                         | netflowevent     | false      | false |
|       | enrich.record Enrich data. If enabled the netflow record is |                         | false            | false      | false |
|       | enriched with inferred data                                 |                         |                  |            |       |

Table 614: allowable-values

# **Extra informations**

The [Netflow V5](http://www.cisco.com/c/en/us/td/docs/ios/solutions_docs/netflow/nfwhite.html) processor is the Logisland entry point to process Netflow (V5) events. NetFlow is a feature introduced on Cisco routers that provides the ability to collect IP network traffic.We can distinguish 2 components:

- Flow exporter: aggregates packets into flows and exports flow records (binary format) towards one or more flow collectors
- Flow collector: responsible for reception, storage and pre-processing of flow data received from a flow exporter

The collected data are then available for analysis purpose (intrusion detection, traffic analysis. . . ) Netflow are sent to kafka in order to be processed by logisland. In the tutorial we will simulate Netflow traffic using [nfgen.](https://github.com/pazdera/NetFlow-Exporter-Simulator) this traffic will be sent to port 2055. The we rely on nifi to listen of that port for incoming netflow (V5) traffic and send them to a kafka topic. The Netflow processor could thus treat these events and generate corresponding logisland records. The following processors in the stream can then process the Netflow records generated by this processor.

## **RunPython**

!!!! WARNING !!!!

The RunPython processor is currently an experimental feature : it is delivered as is, with the current set of features and is subject to modifications in API or anything else in further logisland releases without warnings. There is no tutorial yet. If you want to play with this processor, use the python-processing.yml example and send the apache logs of the index apache logs tutorial. The debug stream processor at the end of the stream should output events in stderr file of the executors from the spark console.

This processor allows to implement and run a processor written in python. This can be done in 2 ways. Either directly defining the process method code in the **script.code.process** configuration property or poiting to an external python module script file in the script.path configuration property. Directly defining methods is called the inline mode whereas using a script file is called the file mode. Both ways are mutually exclusive. Whether using the inline of file mode, your python code may depend on some python dependencies. If the set of python dependencies already delivered with the Logisland framework is not sufficient, you can use the dependencies.path configuration property to give their location. Currently only the nltk python library is delivered with Logisland.

## **Module**

com.hurence.logisland:logisland-processor-scripting:1.4.1

# **Class**

com.hurence.logisland.processor.scripting.python.RunPython

# **Tags**

scripting, python

# **Properties**

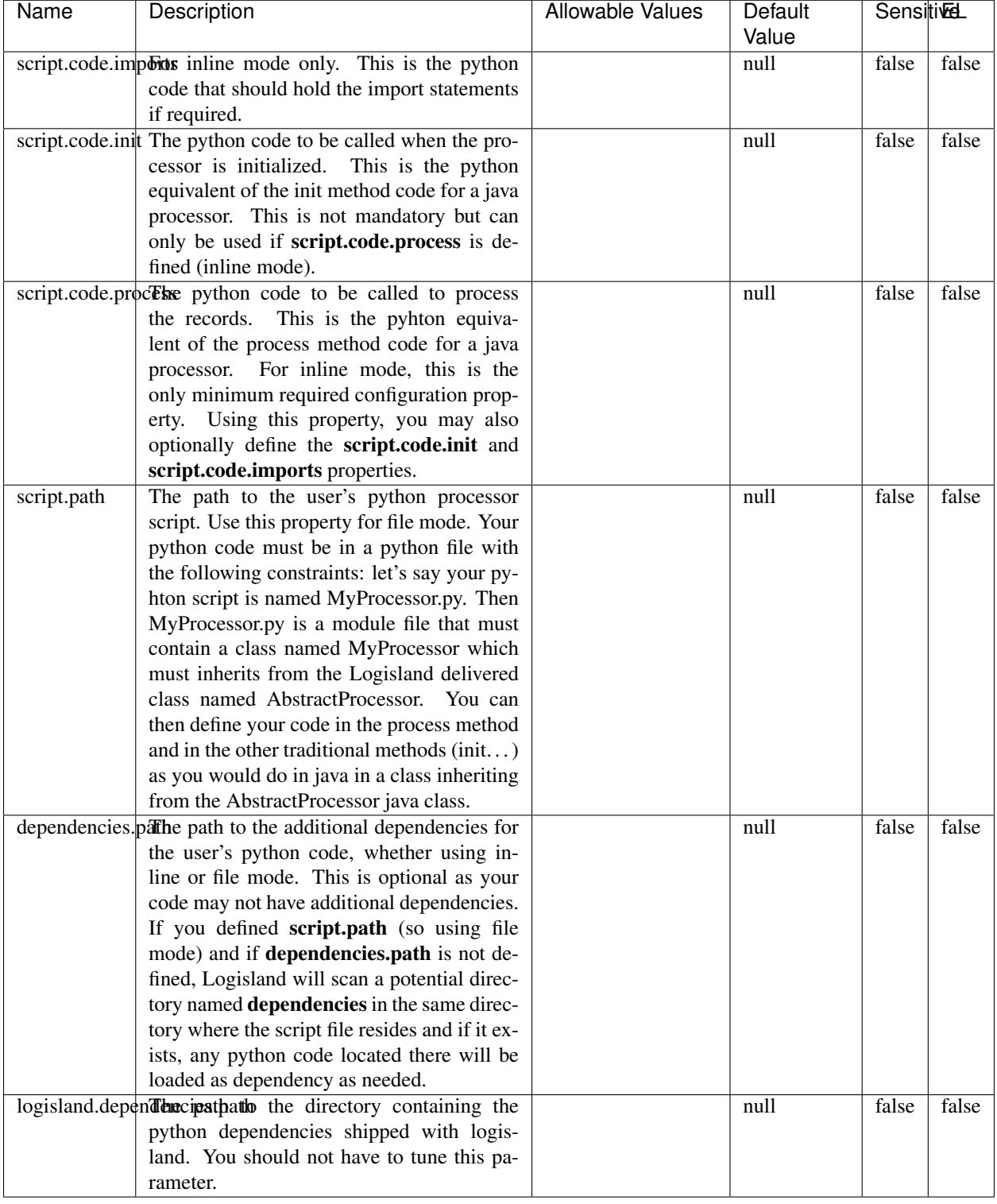

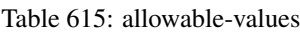

# !!!! WARNING !!!!

The RunPython processor is currently an experimental feature : it is delivered as is, with the current set of features and is subject to modifications in API or anything else in further logisland releases without warnings. There is no tutorial yet. If you want to play with this processor, use the python-processing.yml example and send the apache logs of the index apache logs tutorial. The debug stream processor at the end of the stream should output events in stderr file of the executors from the spark console.

This processor allows to implement and run a processor written in python. This can be done in 2 ways. Either directly defining the process method code in the **script.code.process** configuration property or poiting to an external python module script file in the script.path configuration property. Directly defining methods is called the inline mode whereas using a script file is called the file mode. Both ways are mutually exclusive. Whether using the inline of file mode, your python code may depend on some python dependencies. If the set of python dependencies already delivered with the Logisland framework is not sufficient, you can use the dependencies.path configuration property to give their location. Currently only the nltk python library is delivered with Logisland.

### **URLDecoder**

Decode one or more field containing an URL with possibly special chars encoded . . .

#### **Module**

com.hurence.logisland:logisland-processor-web-analytics:1.4.1

#### **Class**

com.hurence.logisland.processor.webAnalytics.URLDecoder

#### **Tags**

record, fields, Decode

#### **Properties**

In the list below, the names of required properties appear in **bold**. Any other properties (not in bold) are considered optional. The table also indicates any default values.

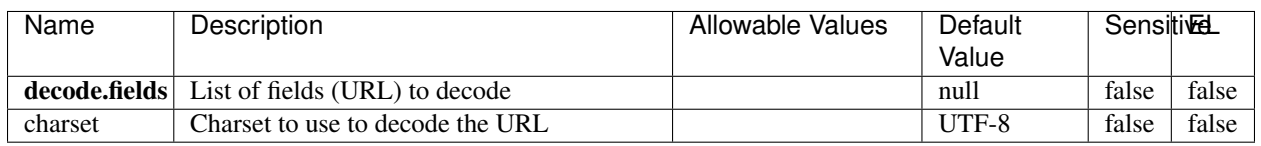

#### Table 616: allowable-values

#### **Dynamic Properties**

Dynamic Properties allow the user to specify both the name and value of a property.

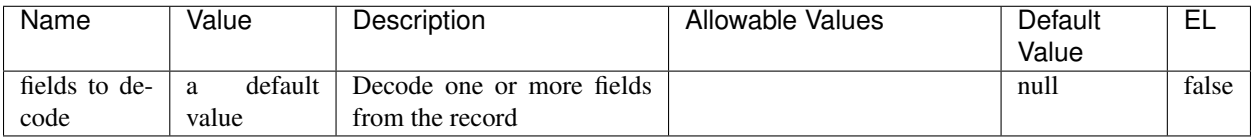

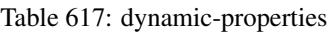

Decode one or more field containing an URL with possibly special chars encoded.

### **ParseUserAgent**

The user-agent processor allows to decompose User-Agent value from an HTTP header into several attributes of interest. There is no standard format for User-Agent strings, hence it is not easily possible to use regexp to handle them. This processor rely on the [YAUAA library](https://github.com/nielsbasjes/yauaa) to do the heavy work.

### **Module**

com.hurence.logisland:logisland-processor-useragent:1.4.1

## **Class**

com.hurence.logisland.processor.useragent.ParseUserAgent

## **Tags**

User-Agent, clickstream, DMP

#### **Properties**

| Name          | Description                                                  | <b>Allowable Values</b> | Default                    | <b>SensitiveL</b> |       |
|---------------|--------------------------------------------------------------|-------------------------|----------------------------|-------------------|-------|
|               |                                                              |                         | Value                      |                   |       |
| debug         | Enable debug.                                                |                         | false                      | false             | false |
| cache.enabled | Enable caching. Caching to avoid to redo                     |                         | true                       | false             | false |
|               | the same computation for many identical                      |                         |                            |                   |       |
|               | User-Agent strings.                                          |                         |                            |                   |       |
| cache.size    | Set the size of the cache.                                   |                         | 1000                       | false             | false |
|               | useragent.fieldMust contain the name of the field that con-  |                         | null                       | false             | false |
|               | tains the User-Agent value in the incoming                   |                         |                            |                   |       |
|               | record.                                                      |                         |                            |                   |       |
|               | useragent.keep Defines if the field that contained the User- |                         | true                       | false             | false |
|               | Agent must be kept or not in the resulting                   |                         |                            |                   |       |
|               | records.                                                     |                         |                            |                   |       |
|               | confidence.enabHarable confidence reporting. Each field will |                         | false                      | false             | false |
|               | report a confidence attribute with a value                   |                         |                            |                   |       |
|               | comprised between 0 and 10000.                               |                         |                            |                   |       |
|               | ambiguity.enabledable ambiguity reporting.<br>Reports a      |                         | false                      | false             | false |
|               | count of ambiguities.                                        |                         |                            |                   |       |
| fields        | Defines the fields to be returned.                           |                         | DeviceClass,               | false             | false |
|               |                                                              |                         | Device-                    |                   |       |
|               |                                                              |                         | Name,                      |                   |       |
|               |                                                              |                         | Device-                    |                   |       |
|               |                                                              |                         | Brand,                     |                   |       |
|               |                                                              |                         | DeviceCpu,                 |                   |       |
|               |                                                              |                         | Device-                    |                   |       |
|               |                                                              |                         | Firmware-                  |                   |       |
|               |                                                              |                         | Version,                   |                   |       |
|               |                                                              |                         | DeviceV-                   |                   |       |
|               |                                                              |                         | ersion,                    |                   |       |
|               |                                                              |                         | Operat-                    |                   |       |
|               |                                                              |                         | ingSys-                    |                   |       |
|               |                                                              |                         | temClass,                  |                   |       |
|               |                                                              |                         | Operat-                    |                   |       |
|               |                                                              |                         | ingSys-                    |                   |       |
|               |                                                              |                         | temName,                   |                   |       |
|               |                                                              |                         | Operat-                    |                   |       |
|               |                                                              |                         | ingSys-                    |                   |       |
|               |                                                              |                         | temVersion,                |                   |       |
|               |                                                              |                         | Operat-                    |                   |       |
|               |                                                              |                         | ingSystem-                 |                   |       |
|               |                                                              |                         | NameV-                     |                   |       |
|               |                                                              |                         | ersion,                    |                   |       |
|               |                                                              |                         | Operat-                    |                   |       |
|               |                                                              |                         | ingSys-                    |                   |       |
|               |                                                              |                         | temVersion-<br>Build, Lay- |                   |       |
|               |                                                              |                         | outEngineClass,            |                   |       |
|               |                                                              |                         |                            |                   |       |
|               |                                                              |                         | Lay-<br>outEngine-         |                   |       |
|               |                                                              |                         | Name, Lay-                 |                   |       |
|               |                                                              |                         | outEngin-                  |                   |       |
|               |                                                              |                         | eVer-                      |                   |       |
|               |                                                              |                         | Lay-<br>sion,              |                   |       |
|               |                                                              |                         | outEngin-                  |                   |       |
| 952           |                                                              |                         | eVerGhapter 1. Contents:   |                   |       |
|               |                                                              |                         | Major, Lay-                |                   |       |
|               |                                                              |                         | outEngine-                 |                   |       |
|               |                                                              |                         | NameVer-                   |                   |       |

Table 618: allowable-values

The user-agent processor allows to decompose User-Agent value from an HTTP header into several attributes of interest. There is no standard format for User-Agent strings, hence it is not easily possible to use regexp to handle them. This processor rely on the [YAUAA library](https://github.com/nielsbasjes/yauaa) to do the heavy work.

#### **IncrementalWebSession**

This processor creates and updates web-sessions based on incoming web-events. Note that both web-sessions and web-events are Firstly, web-events are grouped by their session identifier and processed in chronological order. Then each web-session associated to each group is retrieved from elasticsearch. In case none exists yet then a new web session is created based on the first web event. The following fields of the newly created web session are set based on the associated web event: session identifier, first timestamp, first visited page. Secondly, once created, or retrieved, the web session is updated by the remaining web-events. Updates have impacts on fields of the web session such as event counter, last visited page, session duration, ... Before updates are actually applied, checks are performed to detect rules that would trigger the creation of a new session:

the duration between the web session and the web event must not exceed the specified time-out, the web session and the web event must have timestamps within the same day (at midnight a new web session is created), source of traffic (campaign, . . . ) must be the same on the web session and the web event.

When a breaking rule is detected, a new web session is created with a new session identifier where as remaining web-events still have the original session identifier. The new session identifier is the original session suffixed with the character '#' followed with an incremented counter. This new session identifier is also set on the remaining web-events. Finally when all web events were applied, all web events -potentially modified with a new session identifier- are save in elasticsearch. And web sessions are passed to the next processor.

WebSession information are: - first and last visited page - first and last timestamp of processed event - total number of processed events - the userId - a boolean denoting if the web-session is still active or not - an integer denoting the duration of the web-sessions - optional fields that may be retrieved from the processed events

### **Module**

com.hurence.logisland:logisland-processor-web-analytics:1.4.1

#### **Class**

com.hurence.logisland.processor.webAnalytics.IncrementalWebSession

#### **Tags**

analytics, web, session

#### **Properties**

 $\overline{\phantom{a}}$ 

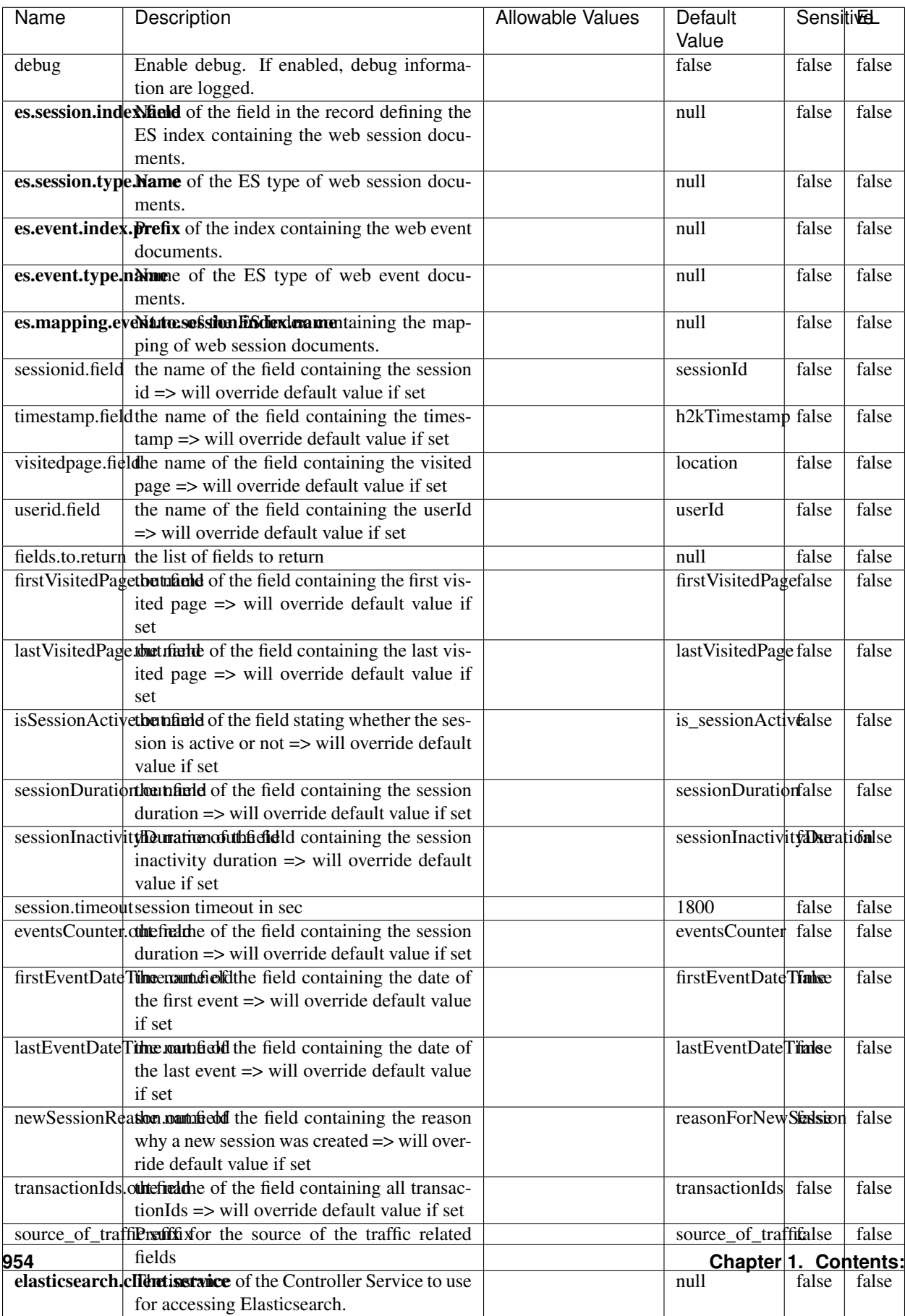

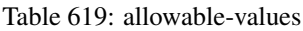

This processor creates and updates web-sessions based on incoming web-events. Note that both web-sessions and web-events are Firstly, web-events are grouped by their session identifier and processed in chronological order. Then each web-session associated to each group is retrieved from elasticsearch. In case none exists yet then a new web session is created based on the first web event. The following fields of the newly created web session are set based on the associated web event: session identifier, first timestamp, first visited page. Secondly, once created, or retrieved, the web session is updated by the remaining web-events. Updates have impacts on fields of the web session such as event counter, last visited page, session duration, ... Before updates are actually applied, checks are performed to detect rules that would trigger the creation of a new session:

the duration between the web session and the web event must not exceed the specified time-out, the web session and the web event must have timestamps within the same day (at midnight a new web session is created), source of traffic (campaign, . . . ) must be the same on the web session and the web event.

When a breaking rule is detected, a new web session is created with a new session identifier where as remaining web-events still have the original session identifier. The new session identifier is the original session suffixed with the character '#' followed with an incremented counter. This new session identifier is also set on the remaining web-events. Finally when all web events were applied, all web events -potentially modified with a new session identifier- are save in elasticsearch. And web sessions are passed to the next processor.

WebSession information are: - first and last visited page - first and last timestamp of processed event - total number of processed events - the userId - a boolean denoting if the web-session is still active or not - an integer denoting the duration of the web-sessions - optional fields that may be retrieved from the processed events

#### **SetSourceOfTraffic**

Compute the source of traffic of a web session. Users arrive at a website or application through a variety of sources, including advertising/paying campaigns, search engines, social networks, referring sites or direct access. When analysing user experience on a webshop, it is crucial to collect, process, and report the campaign and traffic-source data. To compute the source of traffic of a web session, the user has to provide the utm\_\* related properties if available i-e: utm\_source.field, utm\_medium.field, utm\_campaign.field, utm\_content.field, utm\_term.field) , the referer (referer.field property) and the first visited page of the session (first.visited.page.field property). By default the source of traffic information are placed in a flat structure (specified by the **source\_of\_traffic.suffix** property with a default value of source\_of\_traffic). To work properly the SetSourceOfTraffic processor needs to have access to an Elasticsearch index containing a list of the most popular search engines and social networks. The ES index (specified by the es.index property) should be structured such that the \_id of an ES document MUST be the name of the domain. If the domain is a search engine, the related ES doc MUST have a boolean field (default being search\_engine) specified by the property es.search\_engine.field with a value set to true. If the domain is a social network , the related ES doc MUST have a boolean field (default being social\_network) specified by the property es.social\_network.field with a value set to true.

#### **Module**

com.hurence.logisland:logisland-processor-web-analytics:1.4.1

#### **Class**

com.hurence.logisland.processor.webAnalytics.SetSourceOfTraffic

# **Tags**

session, traffic, source, web, analytics

# **Properties**

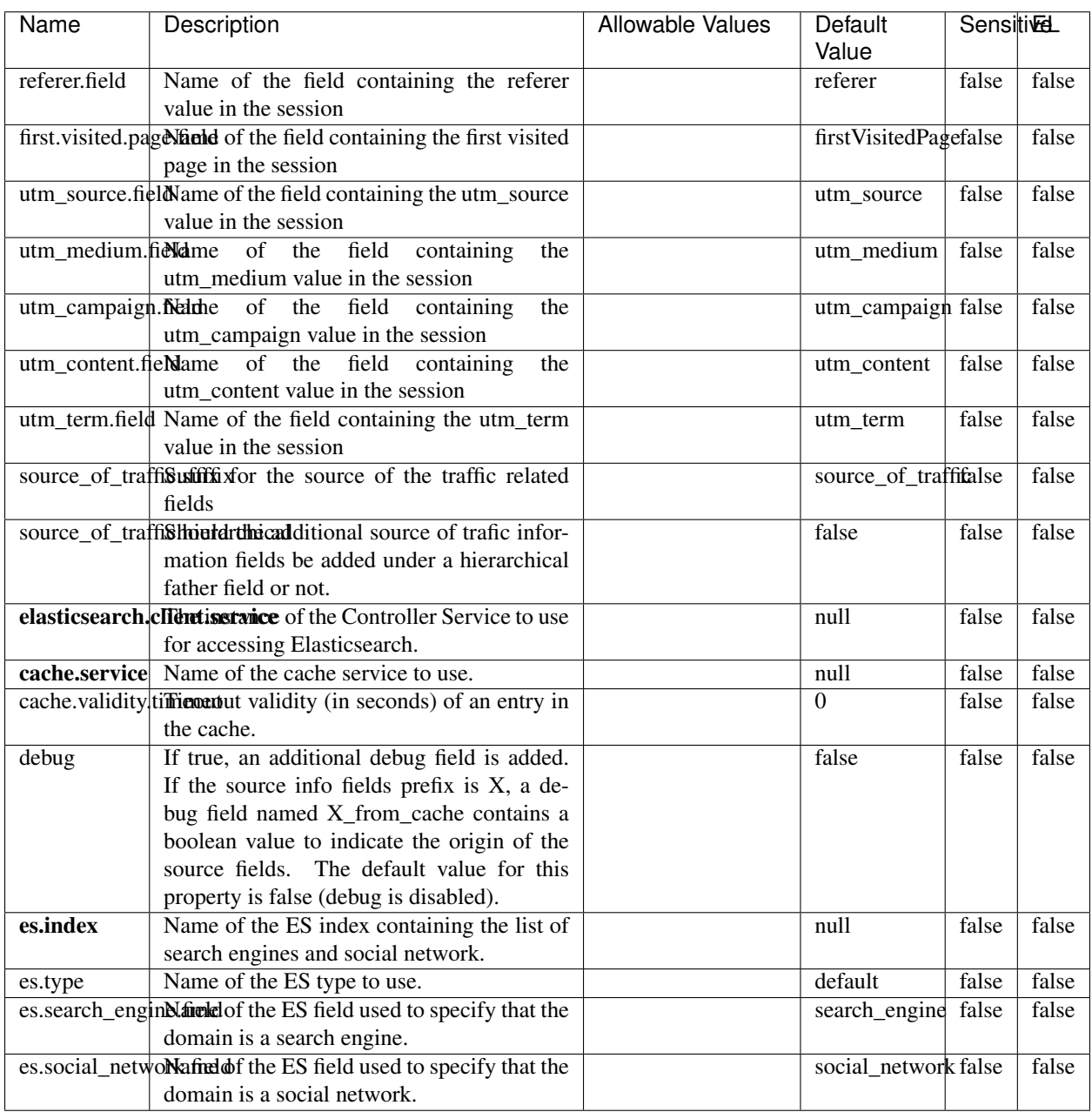

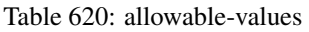

### **IpToFqdn**

Translates an IP address into a FQDN (Fully Qualified Domain Name). An input field from the record has the IP as value. An new field is created and its value is the FQDN matching the IP address. The resolution mechanism is based on the underlying operating system. The resolution request may take some time, specially if the IP address cannot be translated into a FQDN. For these reasons this processor relies on the logisland cache service so that once a resolution occurs or not, the result is put into the cache. That way, the real request for the same IP is not re-triggered during a certain period of time, until the cache entry expires. This timeout is configurable but by default a request for the same IP is not triggered before 24 hours to let the time to the underlying DNS system to be potentially updated.

#### **Module**

com.hurence.logisland:logisland-processor-enrichment:1.4.1

### **Class**

com.hurence.logisland.processor.enrichment.IpToFqdn

### **Tags**

dns, ip, fqdn, domain, address, fqhn, reverse, resolution, enrich

#### **Properties**

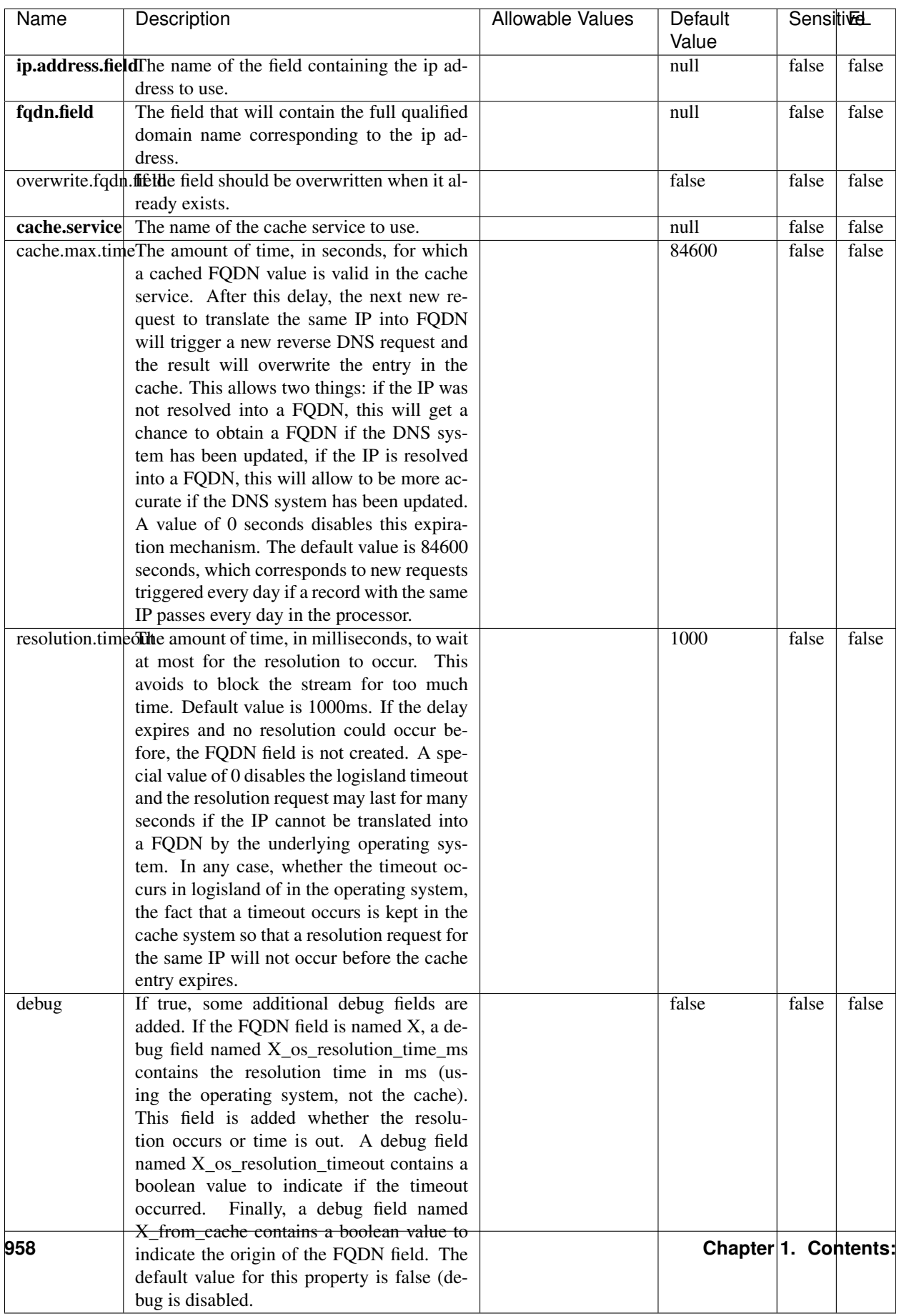

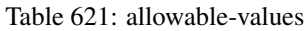

Translates an IP address into a FQDN (Fully Qualified Domain Name). An input field from the record has the IP as value. An new field is created and its value is the FQDN matching the IP address. The resolution mechanism is based on the underlying operating system. The resolution request may take some time, specially if the IP address cannot be translated into a FQDN. For these reasons this processor relies on the logisland cache service so that once a resolution occurs or not, the result is put into the cache. That way, the real request for the same IP is not re-triggered during a certain period of time, until the cache entry expires. This timeout is configurable but by default a request for the same IP is not triggered before 24 hours to let the time to the underlying DNS system to be potentially updated.

### **IpToGeo**

Looks up geolocation information for an IP address. The attribute that contains the IP address to lookup must be provided in the ip.address.field property. By default, the geo information are put in a hierarchical structure. That is, if the name of the IP field is 'X', then the the geo attributes added by enrichment are added under a father field named X\_geo. "\_geo" is the default hierarchical suffix that may be changed with the **geo.hierarchical.suffix** property. If one wants to put the geo fields at the same level as the IP field, then the **geo.hierarchical** property should be set to false and then the geo attributes are created at the same level as him with the naming pattern X\_geo\_<geo\_field>. "\_geo\_" is the default flat suffix but this may be changed with the **geo.flat.suffix** property. The IpToGeo processor requires a reference to an Ip to Geo service. This must be defined in the iptogeo.service property. The added geo fields are dependant on the underlying Ip to Geo service. The **geo.fields** property must contain the list of geo fields that should be created if data is available for the IP to resolve. This property defaults to "\*" which means to add every available fields. If one only wants a subset of the fields, one must define a comma separated list of fields as a value for the geo.fields property. The list of the available geo fields is in the description of the geo.fields property.

#### **Module**

com.hurence.logisland:logisland-processor-enrichment:1.4.1

## **Class**

com.hurence.logisland.processor.enrichment.IpToGeo

## **Tags**

geo, enrich, ip

## **Properties**

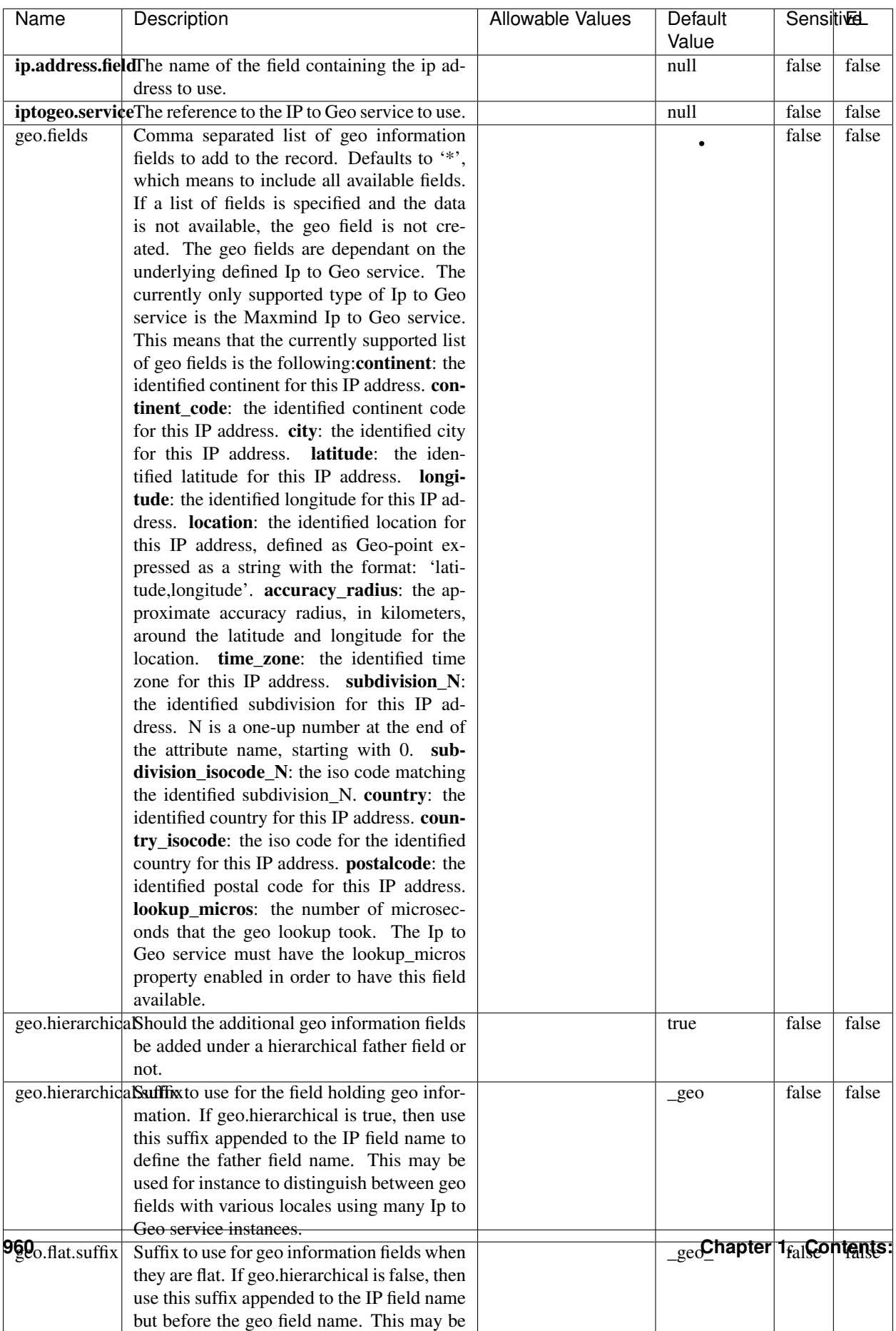

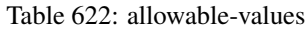

Looks up geolocation information for an IP address. The attribute that contains the IP address to lookup must be provided in the ip.address.field property. By default, the geo information are put in a hierarchical structure. That is, if the name of the IP field is 'X', then the the geo attributes added by enrichment are added under a father field named X\_geo. "\_geo" is the default hierarchical suffix that may be changed with the **geo.hierarchical.suffix** property. If one wants to put the geo fields at the same level as the IP field, then the geo.hierarchical property should be set to false and then the geo attributes are created at the same level as him with the naming pattern X geo  $\leq$ geo field>. "geo " is the default flat suffix but this may be changed with the **geo.flat.suffix** property. The IpToGeo processor requires a reference to an Ip to Geo service. This must be defined in the iptogeo.service property. The added geo fields are dependant on the underlying Ip to Geo service. The **geo.fields** property must contain the list of geo fields that should be created if data is available for the IP to resolve. This property defaults to "\*" which means to add every available fields. If one only wants a subset of the fields, one must define a comma separated list of fields as a value for the geo.fields property. The list of the available geo fields is in the description of the geo.fields property.

#### **ParseNetworkPacket**

The ParseNetworkPacket processor is the LogIsland entry point to parse network packets captured either off-the-wire (stream mode) or in pcap format (batch mode). In batch mode, the processor decodes the bytes of the incoming pcap record, where a Global header followed by a sequence of [packet header, packet data] pairs are stored. Then, each incoming pcap event is parsed into n packet records. The fields of packet headers are then extracted and made available in dedicated record fields. See the [Capturing Network packets tutorial](http://logisland.readthedocs.io/en/latest/tutorials/indexing-network-packets.html) for an example of usage of this processor.

#### **Module**

com.hurence.logisland:logisland-processor-cyber-security:1.4.1

#### **Class**

com.hurence.logisland.processor.networkpacket.ParseNetworkPacket

#### **Tags**

PCap, security, IDS, NIDS

#### **Properties**

| Name      | Description                                | Allowable Values | Default | SensitiveL |       |
|-----------|--------------------------------------------|------------------|---------|------------|-------|
|           |                                            |                  | Value   |            |       |
| debug     | Enable debug.                              |                  | false   | false      | false |
| flow.mode | Flow Mode. Indicate whether packets are    | batch, stream    | null    | false      | false |
|           | provided in batch mode (via pcap files) or |                  |         |            |       |
|           | in stream mode (without headers). Allowed  |                  |         |            |       |
|           | values are batch and stream.               |                  |         |            |       |

Table 623: allowable-values

No additional information is provided

### **BulkAddElasticsearch**

Indexes the content of a Record in Elasticsearch using elasticsearch's bulk processor

#### **Module**

com.hurence.logisland:logisland-processor-elasticsearch:1.4.1

### **Class**

com.hurence.logisland.processor.elasticsearch.BulkAddElasticsearch

## **Tags**

elasticsearch

## **Properties**

In the list below, the names of required properties appear in bold. Any other properties (not in bold) are considered optional. The table also indicates any default values, and whether a property supports the [Expression Language](expression-language.html) .

| Name           | Description                                                                                                | <b>Allowable Values</b>                                                                                                    | Default | <b>Sensitivel</b> |       |
|----------------|----------------------------------------------------------------------------------------------------|----------------------------------------------------------------------------------------------------|---------|-------------------|-------|
|                |                                                                                                    |                                                                                                    | Value   |                   |       |
|                | elasticsearch.clientisetatics of the Controller Service to use                                             |                                                                                                    | null    | false             | false |
|                | for accessing Elasticsearch.                                                                               |                                                                                                    |         |                   |       |
| default.index  | The name of the index to insert into                                                                       |                                                                                                    | null    | false             | true  |
| default.type   | The type of this document (used by Elastic-                                                                |                                                                                                    | null    | false             | true  |
|                | search for indexing and searching)                                                                         |                                                                                                    |         |                   |       |
|                | timebased.index we add a date suffix                                                                       | (no date added)<br>no<br>default index),<br>to<br>today (today's date<br>added to default<br>index),<br>yesterday<br>(yesterday's)<br>date<br>added to<br>default<br>index) | no      | false             | false |
| es.index.field | the name of the event field containing es in-<br>$dex$ name $\Rightarrow$ will override index value if set |                                                                                                    | null    | false             | false |
| es.type.field  | the name of the event field containing es doc<br>$type \Rightarrow$ will override type value if set        |                                                                                                    | null    | false             | false |

Table 624: allowable-values

Indexes the content of a Record in Elasticsearch using elasticsearch's bulk processor.

#### **FetchHBaseRow**

Fetches a row from an HBase table. The Destination property controls whether the cells are added as flow file attributes, or the row is written to the flow file content as JSON. This processor may be used to fetch a fixed row on a interval by specifying the table and row id directly in the processor, or it may be used to dynamically fetch rows by referencing the table and row id from incoming flow files.

### **Module**

com.hurence.logisland:logisland-processor-hbase:1.4.1

#### **Class**

com.hurence.logisland.processor.hbase.FetchHBaseRow

#### **Tags**

hbase, scan, fetch, get, enrich

### **Properties**

In the list below, the names of required properties appear in **bold**. Any other properties (not in bold) are considered optional. The table also indicates any default values, and whether a property supports the [Expression Language](expression-language.html) .

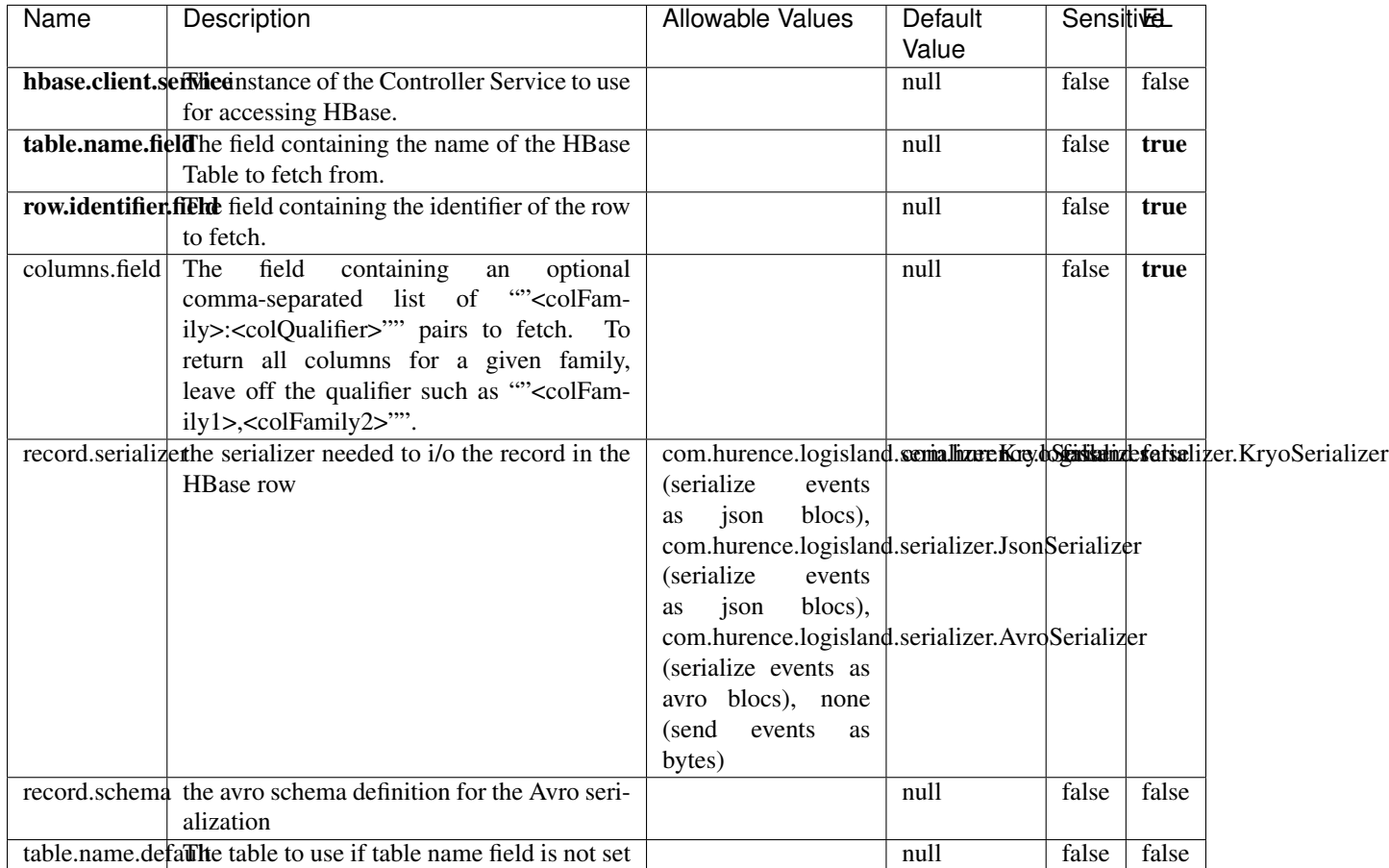

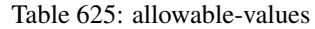

## **Extra informations**

Fetches a row from an HBase table. The Destination property controls whether the cells are added as flow file attributes, or the row is written to the flow file content as JSON. This processor may be used to fetch a fixed row on a interval by specifying the table and row id directly in the processor, or it may be used to dynamically fetch rows by referencing the table and row id from incoming flow files.

## **MultiGetElasticsearch**

Retrieves a content indexed in elasticsearch using elasticsearch multiget queries. Each incoming record contains information regarding the elasticsearch multiget query that will be performed. This information is stored in record fields whose names are configured in the plugin properties (see below) :

• index (String) : name of the elasticsearch index on which the multiget query will be performed. This field is mandatory and should not be empty, otherwise an error output record is sent for this specific incoming record.

- type (String) : name of the elasticsearch type on which the multiget query will be performed. This field is not mandatory.
- ids (String) : comma separated list of document ids to fetch. This field is mandatory and should not be empty, otherwise an error output record is sent for this specific incoming record.
- includes (String) : comma separated list of patterns to filter in (include) fields to retrieve. Supports wildcards. This field is not mandatory.
- excludes (String) : comma separated list of patterns to filter out (exclude) fields to retrieve. Supports wildcards. This field is not mandatory.

Each outcoming record holds data of one elasticsearch retrieved document. This data is stored in these fields :

- index (same field name as the incoming record) : name of the elasticsearch index.
- type (same field name as the incoming record) : name of the elasticsearch type.
- id (same field name as the incoming record) : retrieved document id.
- a list of String fields containing :
	- field name : the retrieved field name
	- field value : the retrieved field value

#### **Module**

com.hurence.logisland:logisland-processor-elasticsearch:1.4.1

#### **Class**

com.hurence.logisland.processor.elasticsearch.MultiGetElasticsearch

#### **Tags**

elasticsearch

#### **Properties**

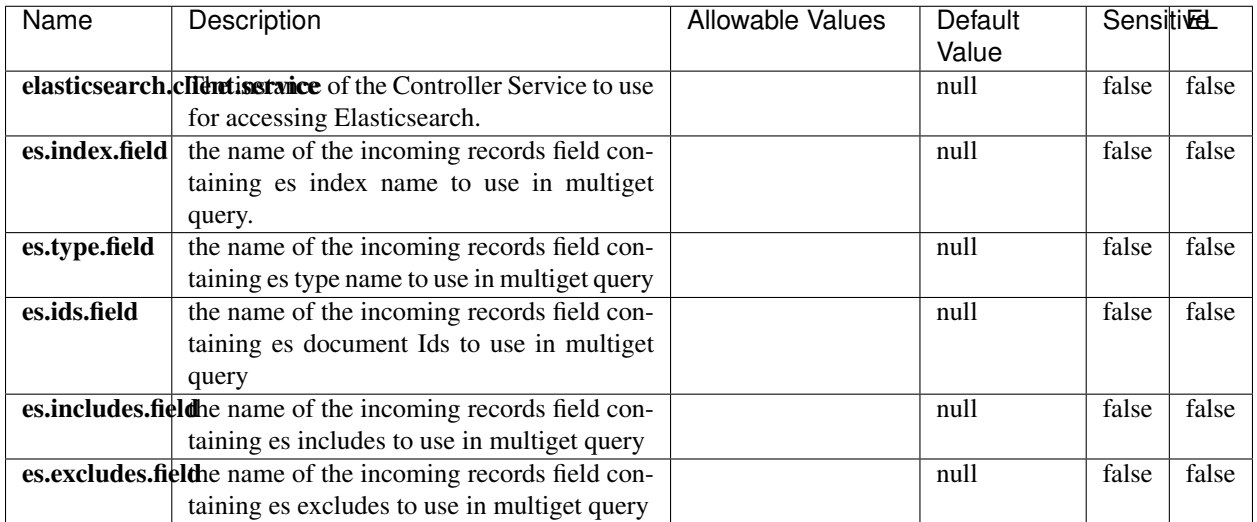

#### Table 626: allowable-values

### **Extra informations**

Retrieves a content indexed in elasticsearch using elasticsearch multiget queries. Each incoming record contains information regarding the elasticsearch multiget query that will be performed. This information is stored in record fields whose names are configured in the plugin properties (see below) :

- index (String) : name of the elasticsearch index on which the multiget query will be performed. This field is mandatory and should not be empty, otherwise an error output record is sent for this specific incoming record.
- type (String) : name of the elasticsearch type on which the multiget query will be performed. This field is not mandatory.
- ids (String) : comma separated list of document ids to fetch. This field is mandatory and should not be empty, otherwise an error output record is sent for this specific incoming record.
- includes (String) : comma separated list of patterns to filter in (include) fields to retrieve. Supports wildcards. This field is not mandatory.
- excludes (String) : comma separated list of patterns to filter out (exclude) fields to retrieve. Supports wildcards. This field is not mandatory.

Each outcoming record holds data of one elasticsearch retrieved document. This data is stored in these fields :

- index (same field name as the incoming record) : name of the elasticsearch index.
- type (same field name as the incoming record) : name of the elasticsearch type.
- id (same field name as the incoming record) : retrieved document id.
- a list of String fields containing :
	- field name : the retrieved field name
	- field value : the retrieved field value

#### **PutHBaseCell**

Adds the Contents of a Record to HBase as the value of a single cell

# **Module**

com.hurence.logisland:logisland-processor-hbase:1.4.1

## **Class**

com.hurence.logisland.processor.hbase.PutHBaseCell

### **Tags**

hadoop, hbase

### **Properties**

In the list below, the names of required properties appear in bold. Any other properties (not in bold) are considered optional. The table also indicates any default values, and whether a property supports the [Expression Language](expression-language.html) .

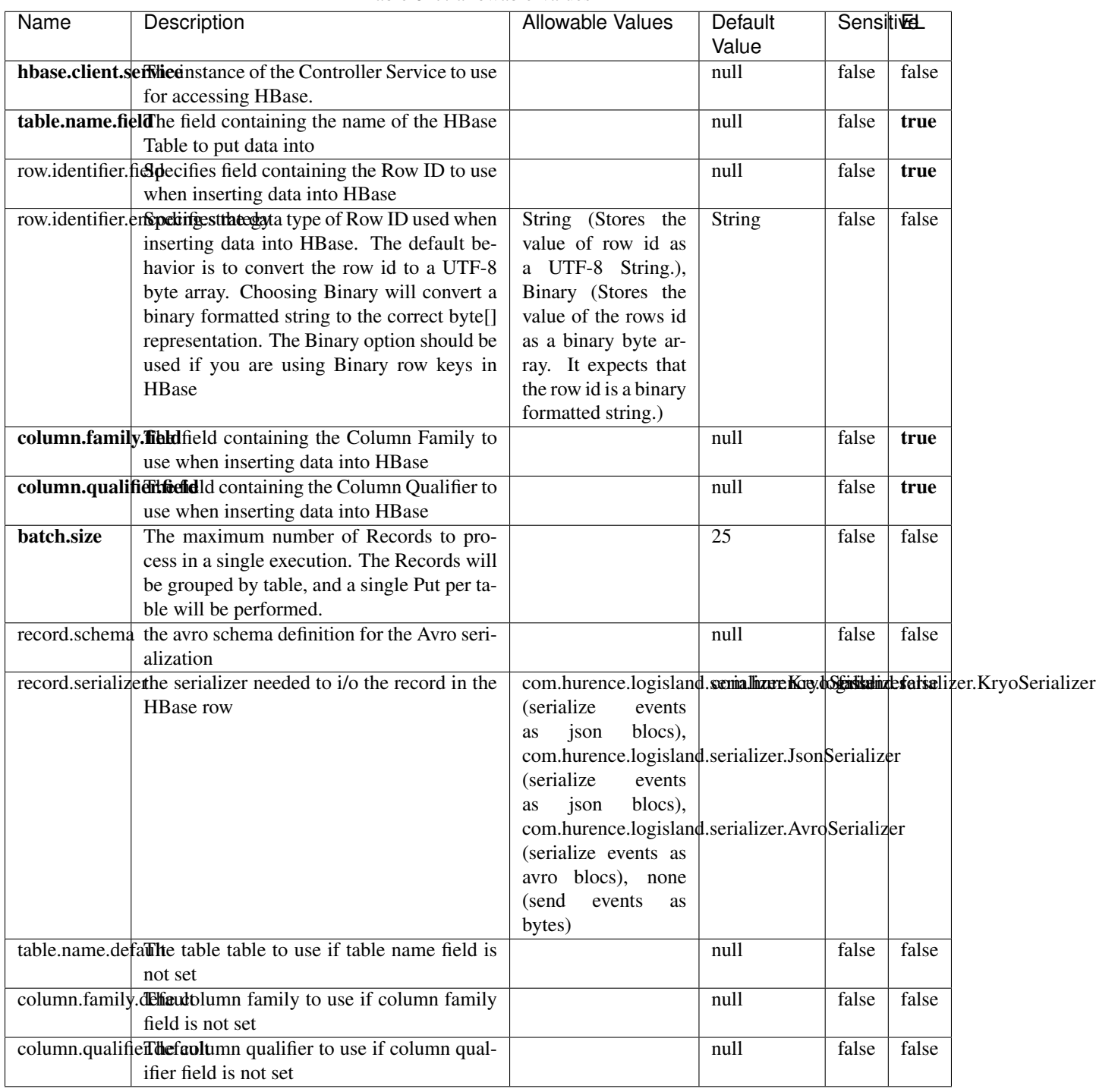

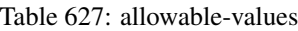

Adds the Contents of a Record to HBase as the value of a single cell.
# **EvaluateXPath**

Evaluates one or more XPaths against the content of a record. The results of those XPaths are assigned to new attributes in the records, depending on configuration of the Processor. XPaths are entered by adding user-defined properties; the name of the property maps to the Attribute Name into which the result will be placed. The value of the property must be a valid XPath expression. If the expression matches nothing, no attributes is added.

## **Module**

com.hurence.logisland:logisland-processor-xml:1.4.1

## **Class**

com.hurence.logisland.processor.xml.EvaluateXPath

## **Tags**

XML, evaluate, XPath

## **Properties**

In the list below, the names of required properties appear in bold. Any other properties (not in bold) are considered optional. The table also indicates any default values.

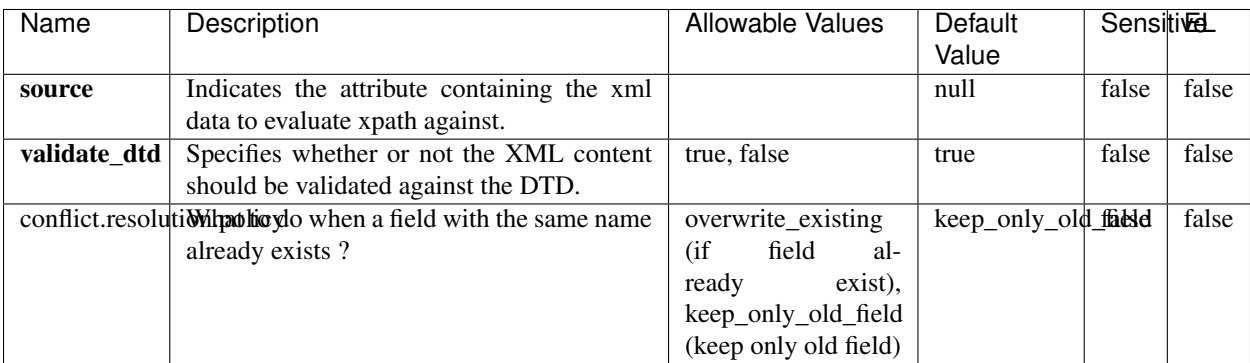

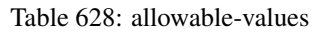

# **Dynamic Properties**

Dynamic Properties allow the user to specify both the name and value of a property.

| Name         | Value                     | Description                                                          | Allowable Values | Default<br>Value | EL    |
|--------------|---------------------------|----------------------------------------------------------------------|------------------|------------------|-------|
| An attribute | XPath<br>An<br>expression | the attribute is<br>set to the result<br>of the XPath<br>Expression. |                  | null             | false |

Table 629: dynamic-properties

Evaluates one or more XPaths against the content of a record. The results of those XPaths are assigned to new attributes in the records, depending on configuration of the Processor. XPaths are entered by adding user-defined properties; the name of the property maps to the Attribute Name into which the result will be placed. The value of the property must be a valid XPath expression. If the expression matches nothing, no attributes is added.

# **ConsolidateSession**

The ConsolidateSession processor is the Logisland entry point to get and process events from the Web Analytics.As an example here is an incoming event from the Web Analytics:

"fields": [{ "name": "timestamp", "type": "long" },{ "name": "remoteHost", "type": "string"},{ "name": "record\_type", "type": ["null", "string"], "default": null },{ "name": "record\_id", "type": ["null", "string"], "default": null },{ "name": "location", "type": ["null", "string"], "default": null },{ "name": "hitType", "type": ["null", "string"], "default": null },{ "name": "eventCategory", "type": ["null", "string"], "default": null },{ "name": "eventAction", "type": ["null", "string"], "default": null },{ "name": "eventLabel", "type": ["null", "string"], "default": null },{ "name": "localPath", "type": ["null", "string"], "default": null },{ "name": "q", "type": ["null", "string"], "default": null },{ "name": "n", "type": ["null", "int"], "default": null },{ "name": "referer", "type": ["null", "string"], "default": null },{ "name": "viewportPixelWidth", "type": ["null", "int"], "default": null },{ "name": "viewportPixelHeight", "type": ["null", "int"], "default": null },{ "name": "screenPixelWidth", "type": ["null", "int"], "default": null }, { "name": "screenPixelHeight", "type": ["null", "int"], "default": null }, { "name": "partyId", "type": ["null", "string"], "default": null },{ "name": "sessionId", "type": ["null", "string"], "default": null },{ "name": "pageViewId", "type": ["null", "string"], "default": null },{ "name": "is\_newSession", "type": ["null", "boolean"],"default": null },{ "name": "userAgentString", "type": ["null", "string"], "default": null },{ "name": "pageType", "type": ["null", "string"], "default": null }, { "name": "UserId", "type": ["null", "string"], "default": null },{ "name": "B2Bunit", "type": ["null", "string"], "default": null },{ "name": "pointOfService", "type": ["null", "string"], "default": null },{ "name": "companyID", "type": ["null", "string"], "default": null },{ "name": "Group-Code", "type": ["null", "string"], "default": null },{ "name": "userRoles", "type": ["null", "string"], "default": null },{ "name": "is\_PunchOut", "type": ["null", "string"], "default": null }]The ConsolidateSession processor groups the records by sessions and compute the duration between now and the last received event. If the distance from the last event is beyond a given threshold (by default 30mn), then the session is considered closed. The ConsolidateSession is building an aggregated session object for each active session.This aggregated object includes: - The actual session duration. - A boolean representing wether the session is considered active or closed. Note: it is possible to ressurect a session if for instance an event arrives after a session has been marked closed. - User related infos: userId, B2Bunit code, groupCode, userRoles, companyId - First visited page: URL - Last visited page: URL The properties to configure the processor are: - sessionid.field: Property name containing the session identifier (default: sessionId). - timestamp.field: Property name containing the timestamp of the event (default: timestamp). - session.timeout: Timeframe of inactivity (in seconds) after which a session is considered closed (default: 30mn). - visitedpage.field:

Property name containing the page visited by the customer (default: location). - fields.to.return: List of fields to return in the aggregated object. (default: N/A)

# **Module**

com.hurence.logisland:logisland-processor-web-analytics:1.4.1

# **Class**

com.hurence.logisland.processor.webAnalytics.ConsolidateSession

# **Tags**

analytics, web, session

## **Properties**

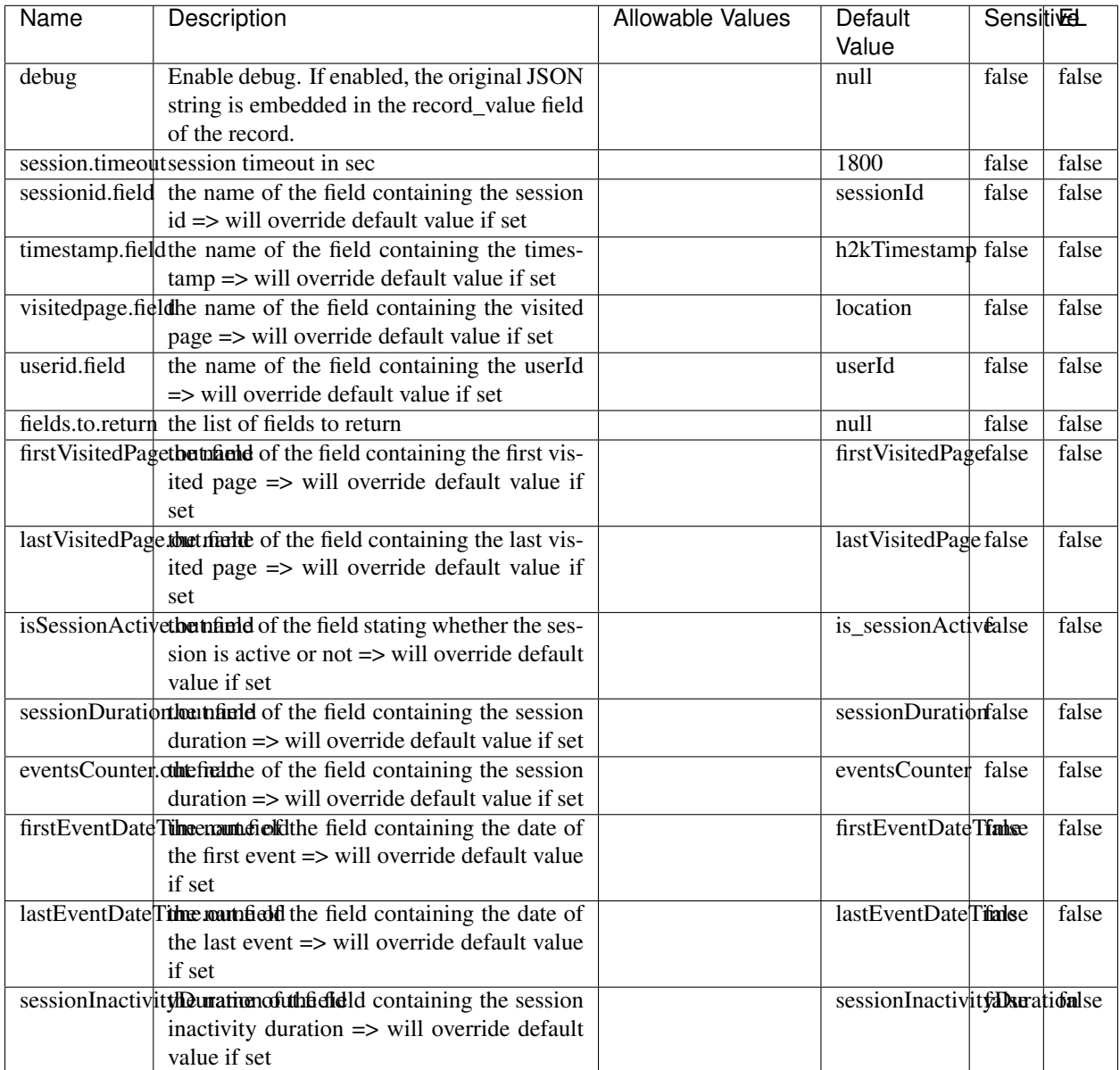

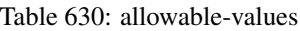

The ConsolidateSession processor is the Logisland entry point to get and process events from the Web Analytics.As an example here is an incoming event from the Web Analytics:

"fields": [{ "name": "timestamp", "type": "long" },{ "name": "remoteHost", "type": "string"},{ "name": "record\_type", "type": ["null", "string"], "default": null },{ "name": "record\_id", "type": ["null", "string"], "default": null },{ "name": "location", "type": ["null", "string"], "default": null },{ "name": "hitType", "type": ["null", "string"], "default": null },{ "name": "eventCategory", "type": ["null", "string"], "default": null },{ "name": "eventAction", "type": ["null", "string"], "default": null },{ "name": "eventLabel", "type": ["null", "string"], "default": null },{ "name": "localPath", "type": ["null", "string"], "default": null },{ "name": "q", "type": ["null", "string"], "default": null },{ "name": "n", "type": ["null", "int"], "default": null },{ "name": "referer", "type": ["null", "string"], "default": null }, { "name": "viewportPixelWidth", "type": ["null", "int"], "default": null }, { "name": "viewportPixelHeight", "type": ["null", "int"], "default": null },{ "name": "screenPixelWidth", "type": ["null", "int"], "default": null }, { "name": "screenPixelHeight", "type": ["null", "int"], "default": null }, { "name": "partyId", "type": ["null", "string"], "default": null },{ "name": "sessionId", "type": ["null", "string"], "default": null },{ "name": "pageViewId", "type": ["null", "string"], "default": null },{ "name": "is\_newSession", "type": ["null", "boolean"],"default": null },{ "name": "userAgentString", "type": ["null", "string"], "default": null },{ "name": "pageType", "type": ["null", "string"], "default": null }, { "name": "UserId", "type": ["null", "string"], "default": null  $\{$ , { "name": "B2Bunit", "type": ["null", "string"], "default": null  $\{$ , { "name": "pointOfService", "type": ["null", "string"], "default": null }, { "name": "companyID", "type": ["null", "string"], "default": null }, { "name": "Group-Code", "type": ["null", "string"], "default": null },{ "name": "userRoles", "type": ["null", "string"], "default": null },{ "name": "is\_PunchOut", "type": ["null", "string"], "default": null }]The ConsolidateSession processor groups the records by sessions and compute the duration between now and the last received event. If the distance from the last event is beyond a given threshold (by default 30mn), then the session is considered closed.The ConsolidateSession is building an aggregated session object for each active session.This aggregated object includes: - The actual session duration. - A boolean representing wether the session is considered active or closed. Note: it is possible to ressurect a session if for instance an event arrives after a session has been marked closed. - User related infos: userId, B2Bunit code, groupCode, userRoles, companyId - First visited page: URL - Last visited page: URL The properties to configure the processor are: - sessionid.field: Property name containing the session identifier (default: sessionId). - timestamp.field: Property name containing the timestamp of the event (default: timestamp). - session.timeout: Timeframe of inactivity (in seconds) after which a session is considered closed (default: 30mn). - visitedpage.field: Property name containing the page visited by the customer (default: location). - fields.to.return: List of fields to return in the aggregated object. (default: N/A)

## **DetectOutliers**

Outlier Analysis: A Hybrid Approach

In order to function at scale, a two-phase approach is taken

For every data point

- Detect outlier candidates using a robust estimator of variability (e.g. median absolute deviation) that uses distributional sketching (e.g. Q-trees)
- Gather a biased sample (biased by recency)
- Extremely deterministic in space and cheap in computation

For every outlier candidate

- Use traditional, more computationally complex approaches to outlier analysis (e.g. Robust PCA) on the biased sample
- Expensive computationally, but run infrequently

This becomes a data filter which can be attached to a timeseries data stream within a distributed computational framework (i.e. Storm, Spark, Flink, NiFi) to detect outliers.

## **Module**

com.hurence.logisland:logisland-processor-outlier-detection:1.4.1

# **Class**

com.hurence.logisland.processor.DetectOutliers

# **Tags**

analytic, outlier, record, iot, timeseries

# **Properties**

| Name                               | Description                                                        | <b>Allowable Values</b>                                                       | <b>Sensitivel</b><br>Default<br>Value |       |       |
|------------------------------------|--------------------------------------------------------------------|-------------------------------------------------------------------------------|---------------------------------------|-------|-------|
| value.field                        | the numeric field to get the value                                 |                                                                               | record value                          | false | false |
| time.field                         | the numeric field to get the value                                 |                                                                               | record_time                           | false | false |
|                                    | output.record.type output type of the record                       |                                                                               | alert_match                           | false | false |
| rotation.policy.ty.pe              |                                                                    | by_amount,<br>by_time, never                                                  | by_amount                             | false | false |
| rotation.policy.amount             |                                                                    |                                                                               | $\overline{100}$                      | false | false |
| rotation.policy.unit               |                                                                    | milliseconds,<br>sec-<br>onds, hours,<br>days,<br>months,<br>years,<br>points | points                                | false | false |
| chunking.policy.type               |                                                                    | by_amount,<br>by_time, never                                                  | by_amount                             | false | false |
| chunking.policy.amount             |                                                                    |                                                                               | 100                                   | false | false |
| chunking.policy.unit               |                                                                    | milliseconds,<br>sec-<br>onds, hours, days,<br>months,<br>years,<br>points    | points                                | false | false |
| sketchy.outlier.algorithm          |                                                                    | SKETCHY_MOVING_SWATDCHY_MOMMAG_fMs&D                                          |                                       |       |       |
| batch.outlier.algorithm            |                                                                    | $\overline{RAD}$                                                              | $\overline{RAD}$                      | false | false |
|                                    | global.statisticsminimum value                                     |                                                                               | null                                  | false | false |
|                                    | global.statisticsmaximum value                                     |                                                                               | null                                  | false | false |
| global.statisticsmean value        |                                                                    |                                                                               | null                                  | false | false |
|                                    | global.statistics stahltard deviation value                        |                                                                               | $n$ ull                               | false | false |
|                                    | <b>zscore.cutoffs.mormaCutoffs</b> level for normal outlier        |                                                                               | 0.0000000000000000                    |       | false |
|                                    | zscore.cutoffs.moderatetoffs level for moderate outlier            |                                                                               | $\overline{1.5}$                      | false | false |
|                                    | zscore.cutoffs.sexemeCutoffs level for severe outlier              |                                                                               | 10.0                                  | false | false |
|                                    | zscore.cutoffs.notEnro@htDfftalevel for notEnoughData out-<br>lier |                                                                               | 100                                   | false | false |
| smooth                             | do smoothing?                                                      |                                                                               | false                                 | false | false |
| decay                              | the decay                                                          |                                                                               | $\overline{0.1}$                      | false | false |
|                                    | min.amount.torpiredictuntToPredict                                 |                                                                               | $\overline{100}$                      | false | false |
| min_zscore_penrant/kcorePercentile |                                                                    |                                                                               | $\overline{50.0}$                     | false | false |
|                                    | reservoir_size the size of points reservoir                        |                                                                               | $\overline{100}$                      | false | false |
|                                    | rpca.force.diff No Description Provided.                           |                                                                               | $n$ ull                               | false | false |
| rpca.lpenalty                      | No Description Provided.                                           |                                                                               | null                                  | false | false |
|                                    | rpca.min.recordNo Description Provided.                            |                                                                               | $n$ ull                               | false | false |
|                                    | rpca.spenalty   No Description Provided.                           |                                                                               | null                                  | false | false |
|                                    | rpca.threshold No Description Provided.                            |                                                                               | $n$ ull                               | false | false |

Table 631: allowable-values

Outlier Analysis: A Hybrid Approach

In order to function at scale, a two-phase approach is taken

For every data point

- Detect outlier candidates using a robust estimator of variability (e.g. median absolute deviation) that uses distributional sketching (e.g. Q-trees)
- Gather a biased sample (biased by recency)
- Extremely deterministic in space and cheap in computation

For every outlier candidate

- Use traditional, more computationally complex approaches to outlier analysis (e.g. Robust PCA) on the biased sample
- Expensive computationally, but run infrequently

This becomes a data filter which can be attached to a timeseries data stream within a distributed computational framework (i.e. Storm, Spark, Flink, NiFi) to detect outliers.

## **EnrichRecordsElasticsearch**

Enrich input records with content indexed in elasticsearch using multiget queries. Each incoming record must be possibly enriched with information stored in elasticsearch. Each outcoming record holds at least the input record plus potentially one or more fields coming from of one elasticsearch document.

#### **Module**

com.hurence.logisland:logisland-processor-elasticsearch:1.4.1

### **Class**

com.hurence.logisland.processor.elasticsearch.EnrichRecordsElasticsearch

#### **Tags**

elasticsearch

## **Properties**

In the list below, the names of required properties appear in bold. Any other properties (not in bold) are considered optional. The table also indicates any default values, and whether a property supports the [Expression Language](expression-language.html) .

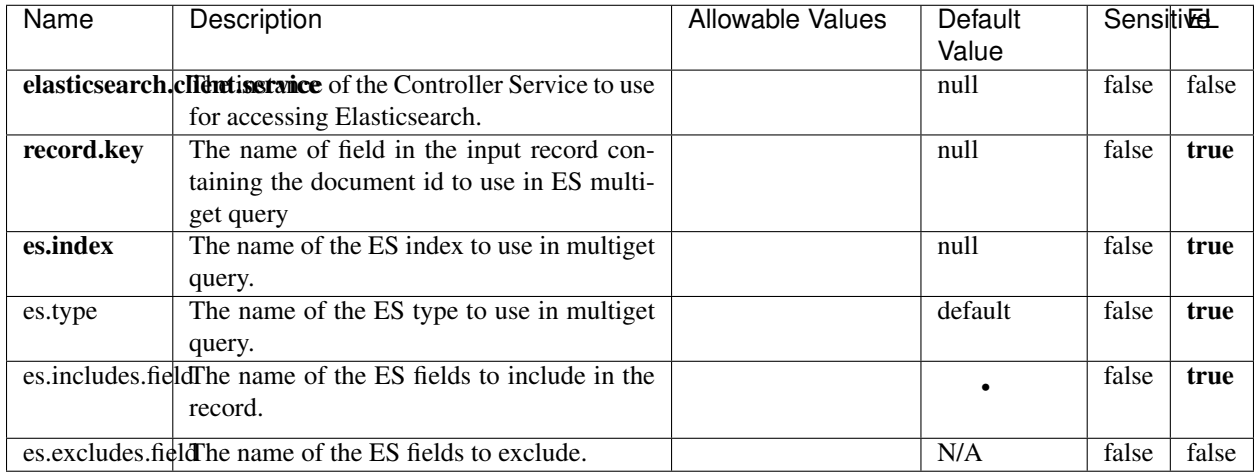

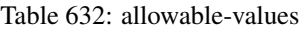

Enrich input records with content indexed in elasticsearch using multiget queries. Each incoming record must be possibly enriched with information stored in elasticsearch. Each outcoming record holds at least the input record plus potentially one or more fields coming from of one elasticsearch document.

# **ExcelExtract**

Consumes a Microsoft Excel document and converts each worksheet's line to a structured record. The processor is assuming to receive raw excel file as input record.

## **Module**

com.hurence.logisland:logisland-processor-excel:1.4.1

## **Class**

com.hurence.logisland.processor.excel.ExcelExtract

## **Tags**

excel, processor, poi

## **Properties**

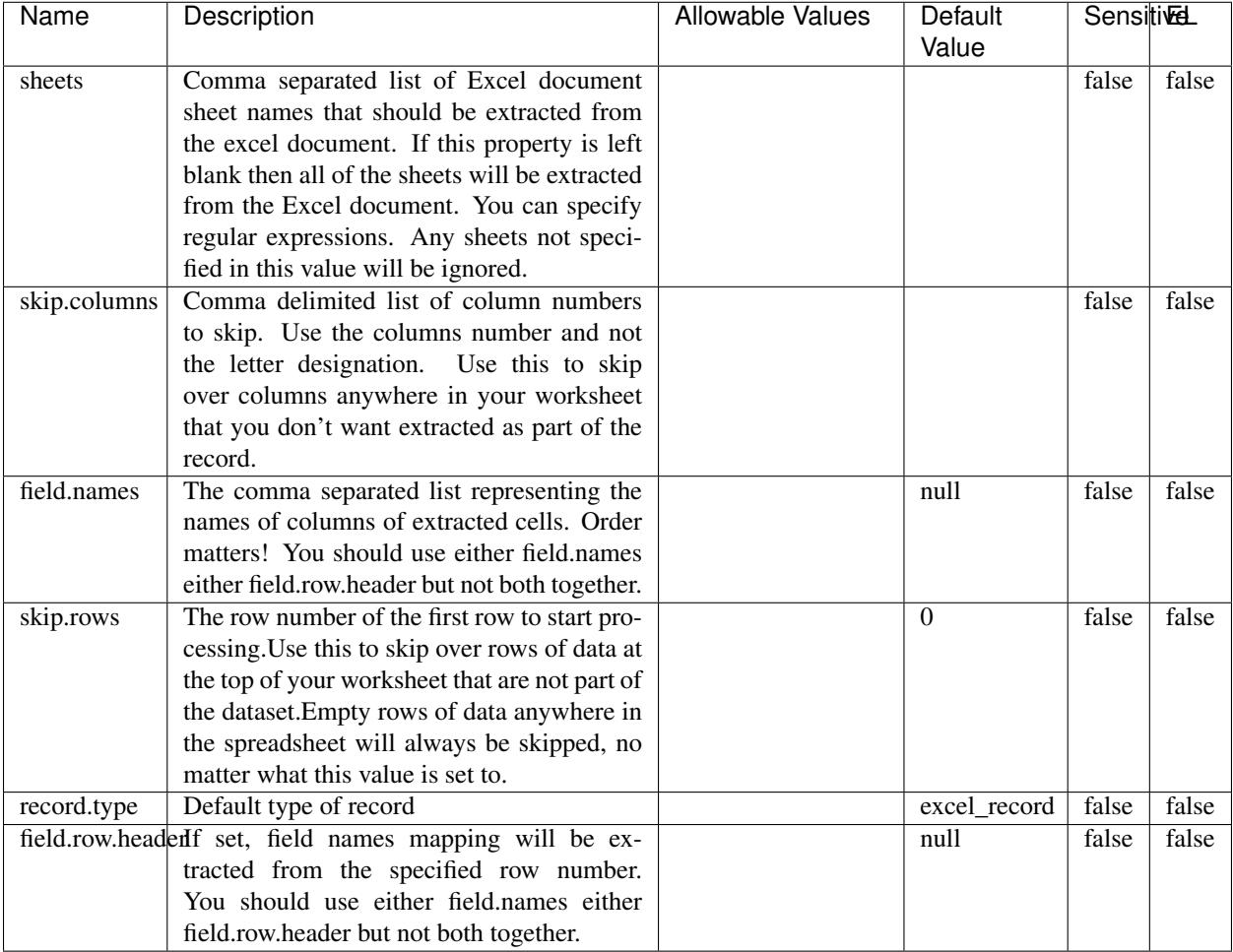

#### Table 633: allowable-values

# **Extra informations**

Consumes a Microsoft Excel document and converts each worksheet's line to a structured record. The processor is assuming to receive raw excel file as input record.

## **MatchIP**

IP address Query matching (using 'Luwak <http://www.confluent.io/blog/real-time-full-text-search-with-luwakand-samza $\left| \right\rangle$ <sup>'</sup>

You can use this processor to handle custom events matching IP address (CIDR) The record sent from a matching an IP address record is tagged appropriately.

A query is expressed as a lucene query against a field like for example:

```
message:'bad exception'
error_count:[10 TO *]
```
(continues on next page)

(continued from previous page)

bytes\_out:5000 user\_name:tom\*

Please read the [Lucene syntax guide](https://lucene.apache.org/core/5_5_0/queryparser/org/apache/lucene/queryparser/classic/package-summary.html#package_description) for supported operations

Warning: don't forget to set numeric fields property to handle correctly numeric ranges queries

# **Module**

com.hurence.logisland:logisland-processor-querymatcher:1.4.1

# **Class**

com.hurence.logisland.processor.MatchIP

## **Tags**

analytic, percolator, record, record, query, lucene

## **Properties**

In the list below, the names of required properties appear in bold. Any other properties (not in bold) are considered optional. The table also indicates any default values.

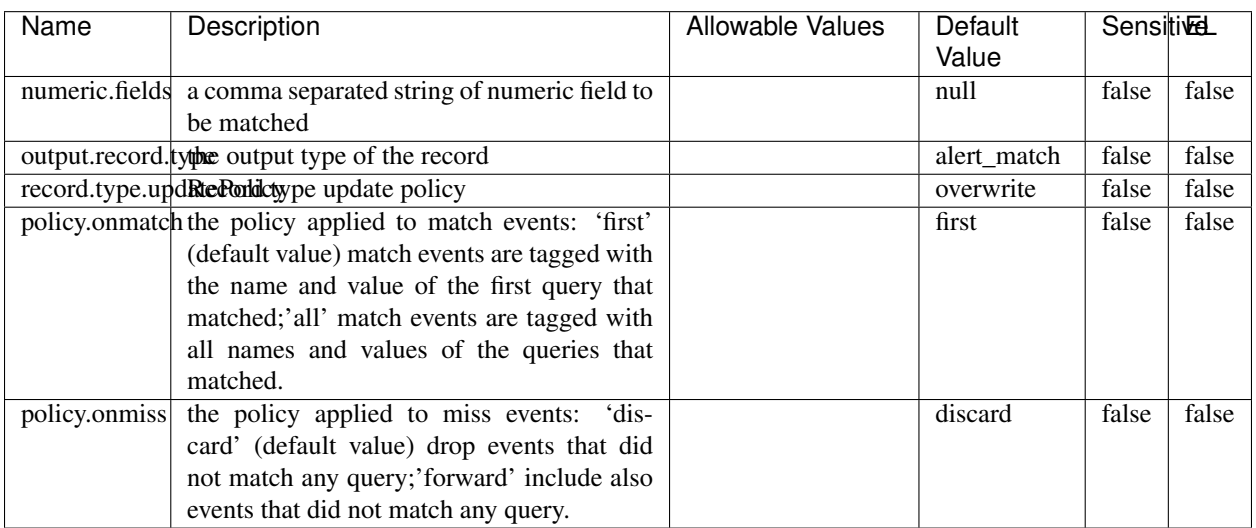

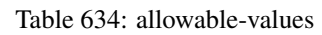

# **Dynamic Properties**

Dynamic Properties allow the user to specify both the name and value of a property.

| Name  | Value  | Description                | Allowable Values | Default | Eι   |
|-------|--------|----------------------------|------------------|---------|------|
|       |        |                            |                  | Value   |      |
| query | some   | generate a new record when |                  | null    | true |
|       | Lucene | this query is matched      |                  |         |      |
|       | query  |                            |                  |         |      |

Table 635: dynamic-properties

IP address Query matching (using 'Luwak <http://www.confluent.io/blog/real-time-full-text-search-with-luwakand-samza $\left| \right\rangle$ <sup>'</sup>

You can use this processor to handle custom events matching IP address (CIDR) The record sent from a matching an IP address record is tagged appropriately.

A query is expressed as a lucene query against a field like for example:

```
message:'bad exception'
error_count:[10 TO *]
bytes_out:5000
user_name:tom*
```
Please read the [Lucene syntax guide](https://lucene.apache.org/core/5_5_0/queryparser/org/apache/lucene/queryparser/classic/package-summary.html#package_description) for supported operations

Warning: don't forget to set numeric fields property to handle correctly numeric ranges queries

## **MatchQuery**

Query matching based on [Luwak](http://www.confluent.io/blog/real-time-full-text-search-with-luwak-and-samza/)

you can use this processor to handle custom events defined by lucene queries a new record is added to output each time a registered query is matched

A query is expressed as a lucene query against a field like for example:

```
message:'bad exception'
error_count:[10 TO *]
bytes_out:5000
user_name:tom*
```
Please read the [Lucene syntax guide](https://lucene.apache.org/core/5_5_0/queryparser/org/apache/lucene/queryparser/classic/package-summary.html#package_description) for supported operations

Warning: don't forget to set numeric fields property to handle correctly numeric ranges queries

## **Module**

com.hurence.logisland:logisland-processor-querymatcher:1.4.1

# **Class**

com.hurence.logisland.processor.MatchQuery

# **Tags**

analytic, percolator, record, record, query, lucene

# **Properties**

In the list below, the names of required properties appear in bold. Any other properties (not in bold) are considered optional. The table also indicates any default values.

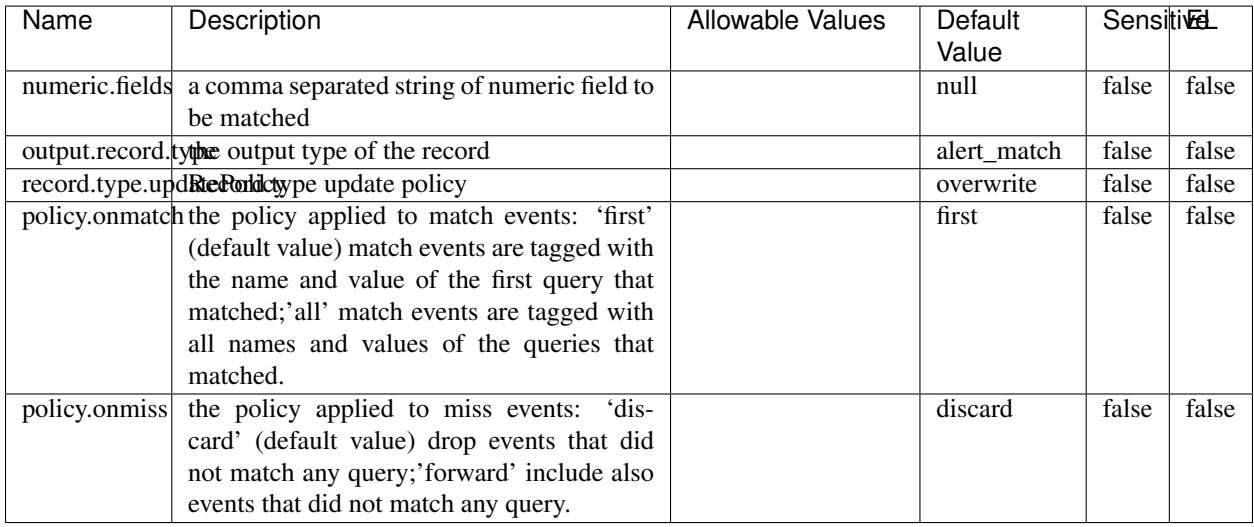

## Table 636: allowable-values

# **Dynamic Properties**

Dynamic Properties allow the user to specify both the name and value of a property.

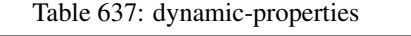

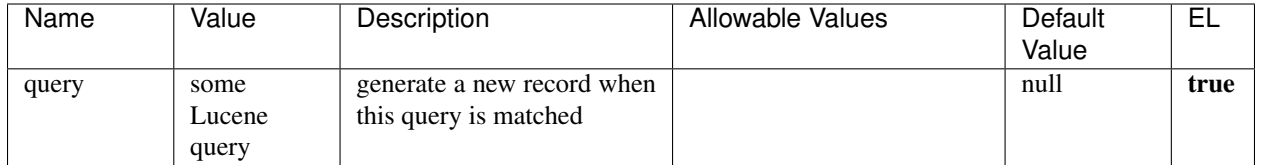

# **Extra informations**

Query matching based on [Luwak](http://www.confluent.io/blog/real-time-full-text-search-with-luwak-and-samza/)

you can use this processor to handle custom events defined by lucene queries a new record is added to output each time a registered query is matched

A query is expressed as a lucene query against a field like for example:

```
message:'bad exception'
error_count:[10 TO *]
bytes_out:5000
user_name:tom*
```
Please read the [Lucene syntax guide](https://lucene.apache.org/core/5_5_0/queryparser/org/apache/lucene/queryparser/classic/package-summary.html#package_description) for supported operations

Warning: don't forget to set numeric fields property to handle correctly numeric ranges queries.

### **ParseBroEvent**

The ParseBroEvent processor is the Logisland entry point to get and process [Bro](https://www.bro.org) events. The [Bro-Kafka plugin](https://github.com/bro/bro-plugins/tree/master/kafka) should be used and configured in order to have Bro events sent to Kafka. See the [Bro/Logisland tutorial](http://logisland.readthedocs.io/en/latest/tutorials/indexing-bro-events.html) for an example of usage for this processor. The ParseBroEvent processor does some minor pre-processing on incoming Bro events from the Bro-Kafka plugin to adapt them to Logisland.

Basically the events coming from the Bro-Kafka plugin are JSON documents with a first level field indicating the type of the event. The ParseBroEvent processor takes the incoming JSON document, sets the event type in a record\_type field and sets the original sub-fields of the JSON event as first level fields in the record. Also any dot in a field name is transformed into an underscore. Thus, for instance, the field id.orig\_h becomes id\_orig\_h. The next processors in the stream can then process the Bro events generated by this ParseBroEvent processor.

As an example here is an incoming event from Bro:

{

```
"conn": {
    "id.resp_p": 9092,
    "resp_pkts": 0,
    "resp_ip_bytes": 0,
    "local_orig": true,
    "orig_ip_bytes": 0,
    "orig_pkts": 0,
    "missed_bytes": 0,
    "history": "Cc",
    "tunnel_parents": [],
    "id.orig_p": 56762,
    "local_resp": true,
    "uid": "Ct3Ms01I3Yc6pmMZx7",
    "conn_state": "OTH",
    "id.orig_h": "172.17.0.2",
    "proto": "tcp",
```

```
"id.resp_h": "172.17.0.3",
"ts": 1487596886.953917
```
}

}

It gets processed and transformed into the following Logisland record by the ParseBroEvent processor:

```
"@timestamp": "2017-02-20T13:36:32Z"
```

```
"record_id": "6361f80a-c5c9-4a16-9045-4bb51736333d"
```
"record\_time": 1487597792782

"record\_type": "conn"

"id\_resp\_p": 9092

"resp\_pkts": 0

"resp\_ip\_bytes": 0

"local\_orig": true

"orig\_ip\_bytes": 0

"orig\_pkts": 0

"missed\_bytes": 0

"history": "Cc"

"tunnel\_parents": []

"id\_orig\_p": 56762

"local\_resp": true

"uid": "Ct3Ms01I3Yc6pmMZx7"

"conn\_state": "OTH"

"id\_orig\_h": "172.17.0.2"

"proto": "tcp"

"id\_resp\_h": "172.17.0.3"

"ts": 1487596886.953917

# **Module**

com.hurence.logisland:logisland-processor-cyber-security:1.4.1

# **Class**

com.hurence.logisland.processor.bro.ParseBroEvent

# **Tags**

bro, security, IDS, NIDS

## **Properties**

In the list below, the names of required properties appear in **bold**. Any other properties (not in bold) are considered optional. The table also indicates any default values.

| Name  | Description                                  | Allowable Values | Default<br>Value | Sensitil <del>⊠</del> L |       |
|-------|----------------------------------------------|------------------|------------------|-------------------------|-------|
| debug | Enable debug. If enabled, the original JSON  |                  | false            | false                   | false |
|       | string is embedded in the record_value field |                  |                  |                         |       |
|       | of the record.                               |                  |                  |                         |       |

Table 638: allowable-values

### **Extra informations**

The ParseBroEvent processor is the Logisland entry point to get and process [Bro](https://www.bro.org) events. The [Bro-Kafka plugin](https://github.com/bro/bro-plugins/tree/master/kafka) should be used and configured in order to have Bro events sent to Kafka. See the [Bro/Logisland tutorial](http://logisland.readthedocs.io/en/latest/tutorials/indexing-bro-events.html) for an example of usage for this processor. The ParseBroEvent processor does some minor pre-processing on incoming Bro events from the Bro-Kafka plugin to adapt them to Logisland.

Basically the events coming from the Bro-Kafka plugin are JSON documents with a first level field indicating the type of the event. The ParseBroEvent processor takes the incoming JSON document, sets the event type in a record\_type field and sets the original sub-fields of the JSON event as first level fields in the record. Also any dot in a field name is transformed into an underscore. Thus, for instance, the field id.orig\_h becomes id\_orig\_h. The next processors in the stream can then process the Bro events generated by this ParseBroEvent processor.

As an example here is an incoming event from Bro:

{

"conn": { "id.resp\_p": 9092, "resp\_pkts": 0, "resp\_ip\_bytes": 0, "local orig": true, "orig\_ip\_bytes": 0, "orig\_pkts": 0, "missed\_bytes": 0, "history": "Cc", "tunnel\_parents": [], "id.orig\_p": 56762, "local\_resp": true, "uid": "Ct3Ms01I3Yc6pmMZx7", "conn\_state": "OTH", "id.orig\_h": "172.17.0.2", "proto": "tcp", "id.resp\_h": "172.17.0.3",

"ts": 1487596886.953917

} } It gets processed and transformed into the following Logisland record by the ParseBroEvent processor: "@timestamp": "2017-02-20T13:36:32Z" "record\_id": "6361f80a-c5c9-4a16-9045-4bb51736333d" "record\_time": 1487597792782 "record\_type": "conn" "id\_resp\_p": 9092 "resp\_pkts": 0 "resp\_ip\_bytes": 0 "local\_orig": true "orig\_ip\_bytes": 0 "orig\_pkts": 0 "missed\_bytes": 0 "history": "Cc" "tunnel\_parents": [] "id\_orig\_p": 56762 "local\_resp": true "uid": "Ct3Ms01I3Yc6pmMZx7" "conn\_state": "OTH" "id\_orig\_h": "172.17.0.2" "proto": "tcp" "id\_resp\_h": "172.17.0.3" "ts": 1487596886.953917

## **ParseNetflowEvent**

The [Netflow V5](http://www.cisco.com/c/en/us/td/docs/ios/solutions_docs/netflow/nfwhite.html) processor is the Logisland entry point to process Netflow (V5) events. NetFlow is a feature introduced on Cisco routers that provides the ability to collect IP network traffic.We can distinguish 2 components:

- Flow exporter: aggregates packets into flows and exports flow records (binary format) towards one or more flow collectors
- Flow collector: responsible for reception, storage and pre-processing of flow data received from a flow exporter

The collected data are then available for analysis purpose (intrusion detection, traffic analysis. . . ) Netflow are sent to kafka in order to be processed by logisland. In the tutorial we will simulate Netflow traffic using [nfgen.](https://github.com/pazdera/NetFlow-Exporter-Simulator) this traffic will be sent to port 2055. The we rely on nifi to listen of that port for incoming netflow (V5) traffic and send them to a kafka topic. The Netflow processor could thus treat these events and generate corresponding logisland records. The following processors in the stream can then process the Netflow records generated by this processor.

# **Module**

com.hurence.logisland:logisland-processor-cyber-security:1.4.1

## **Class**

com.hurence.logisland.processor.netflow.ParseNetflowEvent

## **Tags**

netflow, security

## **Properties**

In the list below, the names of required properties appear in bold. Any other properties (not in bold) are considered optional. The table also indicates any default values.

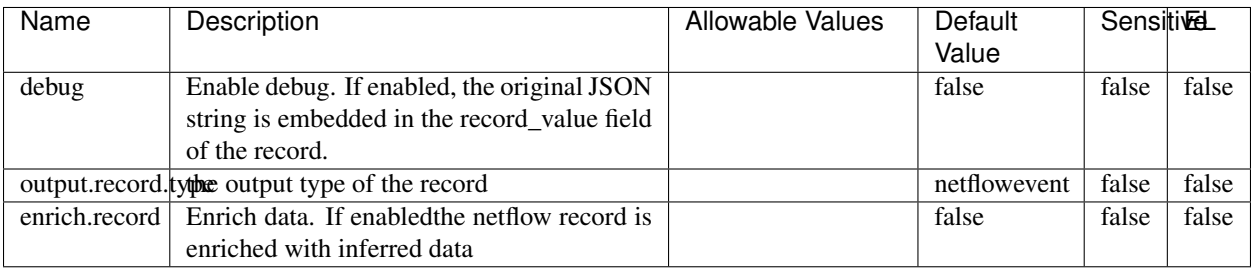

#### Table 639: allowable-values

# **Extra informations**

The [Netflow V5](http://www.cisco.com/c/en/us/td/docs/ios/solutions_docs/netflow/nfwhite.html) processor is the Logisland entry point to process Netflow (V5) events. NetFlow is a feature introduced on Cisco routers that provides the ability to collect IP network traffic.We can distinguish 2 components:

- Flow exporter: aggregates packets into flows and exports flow records (binary format) towards one or more flow collectors
- Flow collector: responsible for reception, storage and pre-processing of flow data received from a flow exporter

The collected data are then available for analysis purpose (intrusion detection, traffic analysis. . . ) Netflow are sent to kafka in order to be processed by logisland. In the tutorial we will simulate Netflow traffic using [nfgen.](https://github.com/pazdera/NetFlow-Exporter-Simulator) this traffic will be sent to port 2055. The we rely on nifi to listen of that port for incoming netflow (V5) traffic and send them to a kafka topic. The Netflow processor could thus treat these events and generate corresponding logisland records. The following processors in the stream can then process the Netflow records generated by this processor.

## **RunPython**

!!!! WARNING !!!!

The RunPython processor is currently an experimental feature : it is delivered as is, with the current set of features and is subject to modifications in API or anything else in further logisland releases without warnings. There is no tutorial yet. If you want to play with this processor, use the python-processing.yml example and send the apache logs of the index apache logs tutorial. The debug stream processor at the end of the stream should output events in stderr file of the executors from the spark console.

This processor allows to implement and run a processor written in python. This can be done in 2 ways. Either directly defining the process method code in the **script.code.process** configuration property or poiting to an external python module script file in the script.path configuration property. Directly defining methods is called the inline mode whereas using a script file is called the file mode. Both ways are mutually exclusive. Whether using the inline of file mode, your python code may depend on some python dependencies. If the set of python dependencies already delivered with the Logisland framework is not sufficient, you can use the dependencies.path configuration property to give their location. Currently only the nltk python library is delivered with Logisland.

# **Module**

com.hurence.logisland:logisland-processor-scripting:1.4.1

# **Class**

com.hurence.logisland.processor.scripting.python.RunPython

# **Tags**

scripting, python

# **Properties**

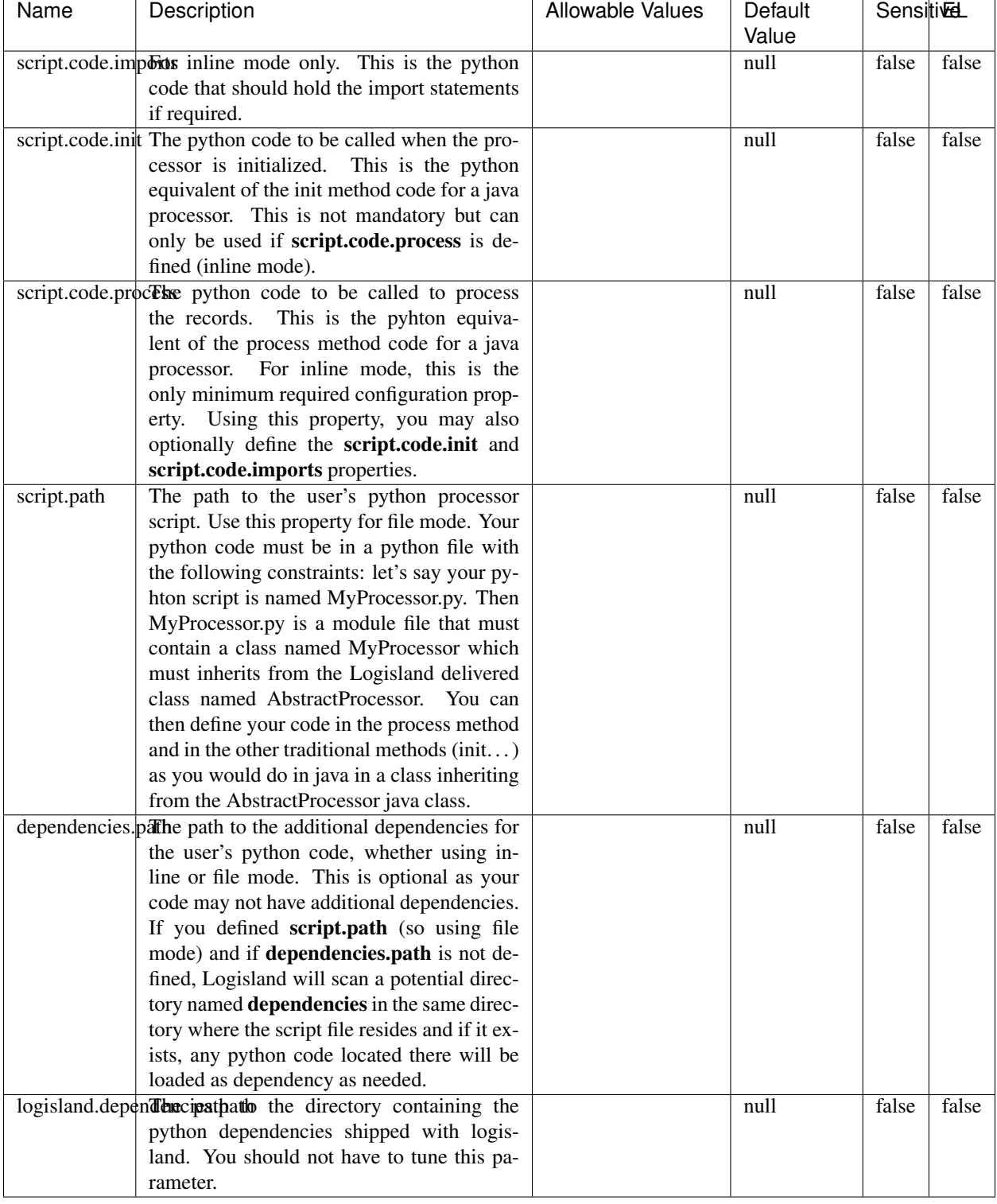

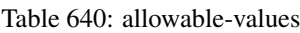

# !!!! WARNING !!!!

The RunPython processor is currently an experimental feature : it is delivered as is, with the current set of features and is subject to modifications in API or anything else in further logisland releases without warnings. There is no tutorial yet. If you want to play with this processor, use the python-processing.yml example and send the apache logs of the index apache logs tutorial. The debug stream processor at the end of the stream should output events in stderr file of the executors from the spark console.

This processor allows to implement and run a processor written in python. This can be done in 2 ways. Either directly defining the process method code in the **script.code.process** configuration property or poiting to an external python module script file in the script.path configuration property. Directly defining methods is called the inline mode whereas using a script file is called the file mode. Both ways are mutually exclusive. Whether using the inline of file mode, your python code may depend on some python dependencies. If the set of python dependencies already delivered with the Logisland framework is not sufficient, you can use the dependencies.path configuration property to give their location. Currently only the nltk python library is delivered with Logisland.

## **URLDecoder**

Decode one or more field containing an URL with possibly special chars encoded ...

## **Module**

com.hurence.logisland:logisland-processor-web-analytics:1.4.1

## **Class**

com.hurence.logisland.processor.webAnalytics.URLDecoder

## **Tags**

record, fields, Decode

## **Properties**

In the list below, the names of required properties appear in **bold**. Any other properties (not in bold) are considered optional. The table also indicates any default values.

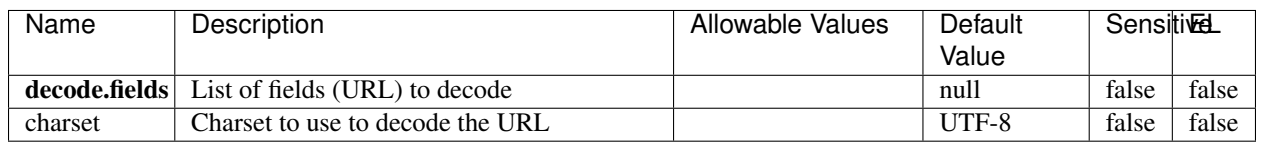

#### Table 641: allowable-values

## **Dynamic Properties**

Dynamic Properties allow the user to specify both the name and value of a property.

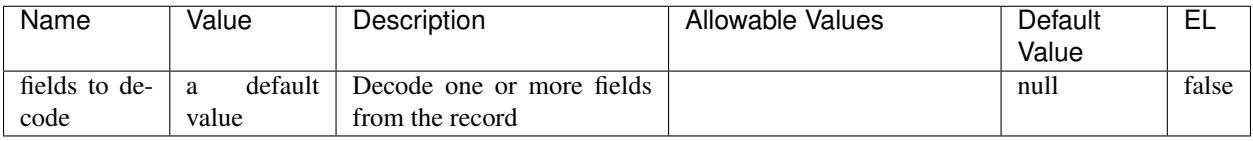

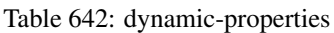

Decode one or more field containing an URL with possibly special chars encoded.

## **ParseUserAgent**

The user-agent processor allows to decompose User-Agent value from an HTTP header into several attributes of interest. There is no standard format for User-Agent strings, hence it is not easily possible to use regexp to handle them. This processor rely on the [YAUAA library](https://github.com/nielsbasjes/yauaa) to do the heavy work.

## **Module**

com.hurence.logisland:logisland-processor-useragent:1.4.1

# **Class**

com.hurence.logisland.processor.useragent.ParseUserAgent

# **Tags**

User-Agent, clickstream, DMP

## **Properties**

| Name          | Description                                                  | <b>Allowable Values</b> | <b>Default</b>                        | <b>SensitiveL</b> |       |
|---------------|--------------------------------------------------------------|-------------------------|---------------------------------------|-------------------|-------|
|               |                                                              |                         | Value                                 |                   |       |
| debug         | Enable debug.                                                |                         | false                                 | false             | false |
| cache.enabled | Enable caching. Caching to avoid to redo                     |                         | true                                  | false             | false |
|               | the same computation for many identical                      |                         |                                       |                   |       |
|               | User-Agent strings.                                          |                         |                                       |                   |       |
| cache.size    | Set the size of the cache.                                   |                         | 1000                                  | false             | false |
|               | useragent.fieldMust contain the name of the field that con-  |                         | $n$ ull                               | false             | false |
|               | tains the User-Agent value in the incoming                   |                         |                                       |                   |       |
|               | record.                                                      |                         |                                       |                   |       |
|               |                                                              |                         |                                       |                   |       |
|               | useragent.keep Defines if the field that contained the User- |                         | true                                  | false             | false |
|               | Agent must be kept or not in the resulting                   |                         |                                       |                   |       |
|               | records.                                                     |                         |                                       |                   |       |
|               | confidence.enabHarable confidence reporting. Each field will |                         | false                                 | false             | false |
|               | report a confidence attribute with a value                   |                         |                                       |                   |       |
|               | comprised between 0 and 10000.                               |                         |                                       |                   |       |
|               | ambiguity.enabledable ambiguity reporting.<br>Reports a      |                         | false                                 | false             | false |
|               | count of ambiguities.                                        |                         |                                       |                   |       |
| fields        | Defines the fields to be returned.                           |                         | DeviceClass,                          | false             | false |
|               |                                                              |                         | Device-                               |                   |       |
|               |                                                              |                         | Name,                                 |                   |       |
|               |                                                              |                         | Device-                               |                   |       |
|               |                                                              |                         | Brand,                                |                   |       |
|               |                                                              |                         | DeviceCpu,                            |                   |       |
|               |                                                              |                         | Device-                               |                   |       |
|               |                                                              |                         | Firmware-                             |                   |       |
|               |                                                              |                         | Version,                              |                   |       |
|               |                                                              |                         | DeviceV-                              |                   |       |
|               |                                                              |                         | ersion,                               |                   |       |
|               |                                                              |                         | Operat-                               |                   |       |
|               |                                                              |                         |                                       |                   |       |
|               |                                                              |                         | ingSys-                               |                   |       |
|               |                                                              |                         | temClass,                             |                   |       |
|               |                                                              |                         | Operat-                               |                   |       |
|               |                                                              |                         | ingSys-                               |                   |       |
|               |                                                              |                         | temName,                              |                   |       |
|               |                                                              |                         | Operat-                               |                   |       |
|               |                                                              |                         | ingSys-                               |                   |       |
|               |                                                              |                         | temVersion,                           |                   |       |
|               |                                                              |                         | Operat-                               |                   |       |
|               |                                                              |                         | ingSystem-                            |                   |       |
|               |                                                              |                         | NameV-                                |                   |       |
|               |                                                              |                         | ersion,                               |                   |       |
|               |                                                              |                         | Operat-                               |                   |       |
|               |                                                              |                         | ingSys-                               |                   |       |
|               |                                                              |                         | temVersion-                           |                   |       |
|               |                                                              |                         | Build, Lay-                           |                   |       |
|               |                                                              |                         | outEngineClass,                       |                   |       |
|               |                                                              |                         |                                       |                   |       |
|               |                                                              |                         | Lay-                                  |                   |       |
|               |                                                              |                         | outEngine-                            |                   |       |
|               |                                                              |                         | Name, Lay-                            |                   |       |
|               |                                                              |                         | outEngin-                             |                   |       |
|               |                                                              |                         | eVer-                                 |                   |       |
|               |                                                              |                         | Lay-<br>sion,                         |                   |       |
| 990           |                                                              |                         | outEngin-<br>eVerGhapter 1. Contents: |                   |       |
|               |                                                              |                         |                                       |                   |       |
|               |                                                              |                         | Major, Lay-                           |                   |       |
|               |                                                              |                         | outEngine-                            |                   |       |
|               |                                                              |                         | NameVer-                              |                   |       |

Table 643: allowable-values

The user-agent processor allows to decompose User-Agent value from an HTTP header into several attributes of interest. There is no standard format for User-Agent strings, hence it is not easily possible to use regexp to handle them. This processor rely on the [YAUAA library](https://github.com/nielsbasjes/yauaa) to do the heavy work.

### **IncrementalWebSession**

This processor creates and updates web-sessions based on incoming web-events. Note that both web-sessions and web-events are Firstly, web-events are grouped by their session identifier and processed in chronological order. Then each web-session associated to each group is retrieved from elasticsearch. In case none exists yet then a new web session is created based on the first web event. The following fields of the newly created web session are set based on the associated web event: session identifier, first timestamp, first visited page. Secondly, once created, or retrieved, the web session is updated by the remaining web-events. Updates have impacts on fields of the web session such as event counter, last visited page, session duration, ... Before updates are actually applied, checks are performed to detect rules that would trigger the creation of a new session:

the duration between the web session and the web event must not exceed the specified time-out, the web session and the web event must have timestamps within the same day (at midnight a new web session is created), source of traffic (campaign, . . . ) must be the same on the web session and the web event.

When a breaking rule is detected, a new web session is created with a new session identifier where as remaining web-events still have the original session identifier. The new session identifier is the original session suffixed with the character '#' followed with an incremented counter. This new session identifier is also set on the remaining web-events. Finally when all web events were applied, all web events -potentially modified with a new session identifier- are save in elasticsearch. And web sessions are passed to the next processor.

WebSession information are: - first and last visited page - first and last timestamp of processed event - total number of processed events - the userId - a boolean denoting if the web-session is still active or not - an integer denoting the duration of the web-sessions - optional fields that may be retrieved from the processed events

## **Module**

com.hurence.logisland:logisland-processor-web-analytics:1.4.1

## **Class**

com.hurence.logisland.processor.webAnalytics.IncrementalWebSession

## **Tags**

analytics, web, session

## **Properties**

 $\overline{\phantom{a}}$ 

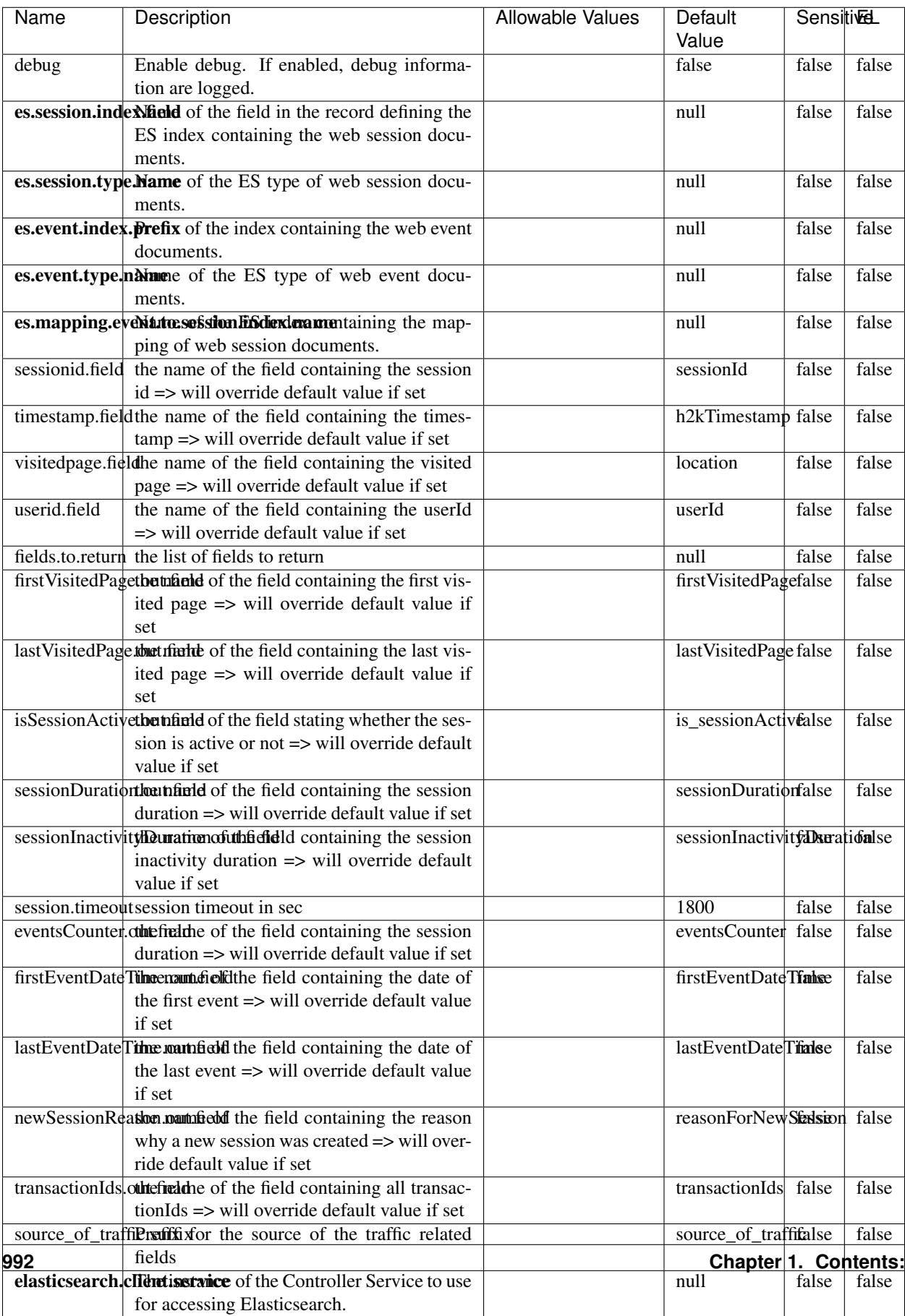

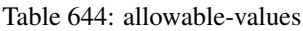

This processor creates and updates web-sessions based on incoming web-events. Note that both web-sessions and web-events are Firstly, web-events are grouped by their session identifier and processed in chronological order. Then each web-session associated to each group is retrieved from elasticsearch. In case none exists yet then a new web session is created based on the first web event. The following fields of the newly created web session are set based on the associated web event: session identifier, first timestamp, first visited page. Secondly, once created, or retrieved, the web session is updated by the remaining web-events. Updates have impacts on fields of the web session such as event counter, last visited page, session duration, ... Before updates are actually applied, checks are performed to detect rules that would trigger the creation of a new session:

the duration between the web session and the web event must not exceed the specified time-out, the web session and the web event must have timestamps within the same day (at midnight a new web session is created), source of traffic (campaign, . . . ) must be the same on the web session and the web event.

When a breaking rule is detected, a new web session is created with a new session identifier where as remaining web-events still have the original session identifier. The new session identifier is the original session suffixed with the character '#' followed with an incremented counter. This new session identifier is also set on the remaining web-events. Finally when all web events were applied, all web events -potentially modified with a new session identifier- are save in elasticsearch. And web sessions are passed to the next processor.

WebSession information are: - first and last visited page - first and last timestamp of processed event - total number of processed events - the userId - a boolean denoting if the web-session is still active or not - an integer denoting the duration of the web-sessions - optional fields that may be retrieved from the processed events

## **SetSourceOfTraffic**

Compute the source of traffic of a web session. Users arrive at a website or application through a variety of sources, including advertising/paying campaigns, search engines, social networks, referring sites or direct access. When analysing user experience on a webshop, it is crucial to collect, process, and report the campaign and traffic-source data. To compute the source of traffic of a web session, the user has to provide the utm\_\* related properties if available i-e: utm\_source.field, utm\_medium.field, utm\_campaign.field, utm\_content.field, utm\_term.field) , the referer (referer.field property) and the first visited page of the session (first.visited.page.field property). By default the source of traffic information are placed in a flat structure (specified by the **source\_of\_traffic.suffix** property with a default value of source\_of\_traffic). To work properly the SetSourceOfTraffic processor needs to have access to an Elasticsearch index containing a list of the most popular search engines and social networks. The ES index (specified by the es.index property) should be structured such that the \_id of an ES document MUST be the name of the domain. If the domain is a search engine, the related ES doc MUST have a boolean field (default being search\_engine) specified by the property es.search\_engine.field with a value set to true. If the domain is a social network , the related ES doc MUST have a boolean field (default being social\_network) specified by the property es.social\_network.field with a value set to true.

#### **Module**

com.hurence.logisland:logisland-processor-web-analytics:1.4.1

## **Class**

com.hurence.logisland.processor.webAnalytics.SetSourceOfTraffic

# **Tags**

session, traffic, source, web, analytics

# **Properties**

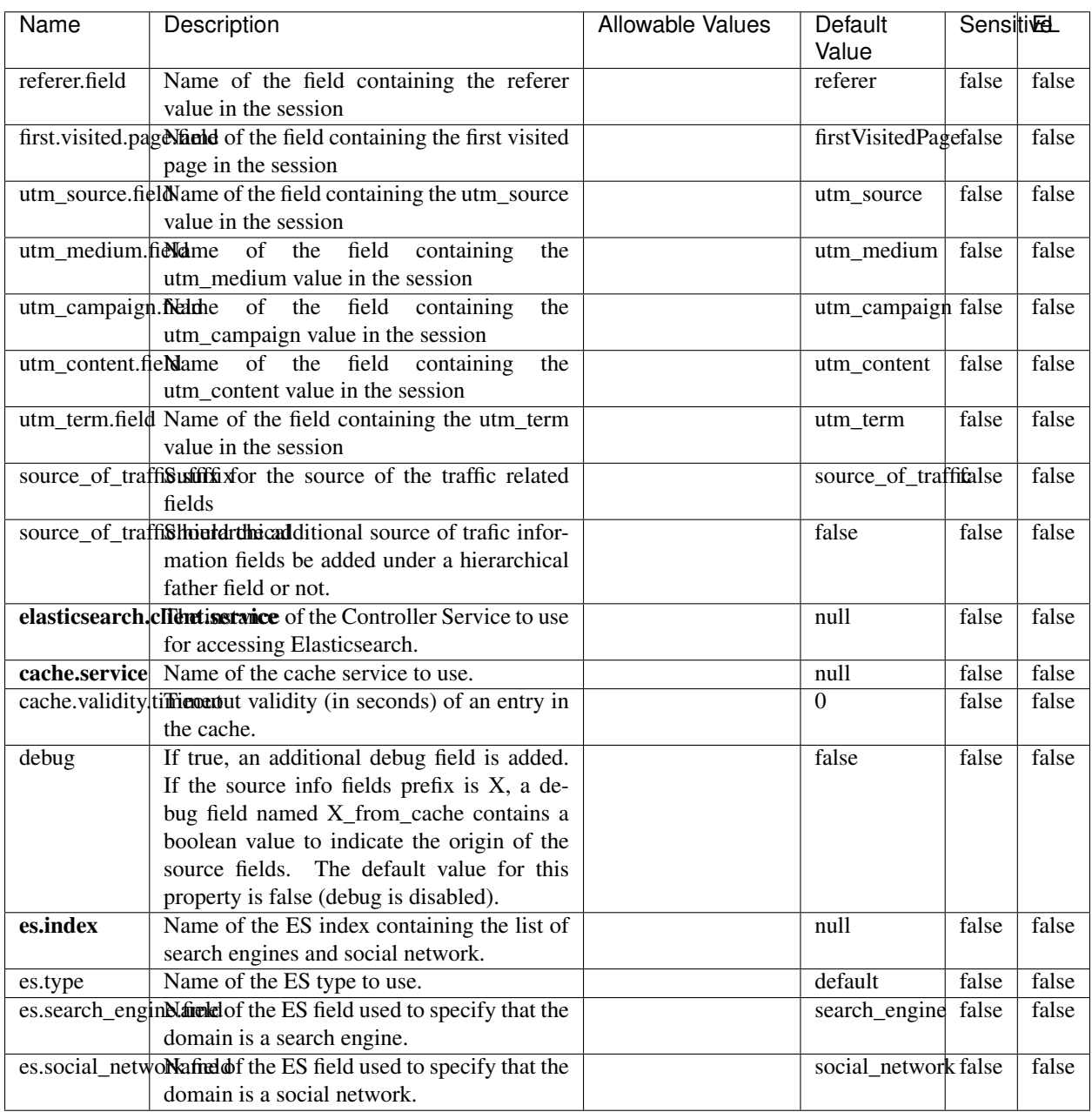

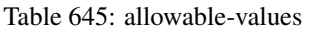

# **IpToFqdn**

Translates an IP address into a FQDN (Fully Qualified Domain Name). An input field from the record has the IP as value. An new field is created and its value is the FQDN matching the IP address. The resolution mechanism is based on the underlying operating system. The resolution request may take some time, specially if the IP address cannot be translated into a FQDN. For these reasons this processor relies on the logisland cache service so that once a resolution occurs or not, the result is put into the cache. That way, the real request for the same IP is not re-triggered during a certain period of time, until the cache entry expires. This timeout is configurable but by default a request for the same IP is not triggered before 24 hours to let the time to the underlying DNS system to be potentially updated.

## **Module**

com.hurence.logisland:logisland-processor-enrichment:1.4.1

## **Class**

com.hurence.logisland.processor.enrichment.IpToFqdn

## **Tags**

dns, ip, fqdn, domain, address, fqhn, reverse, resolution, enrich

## **Properties**

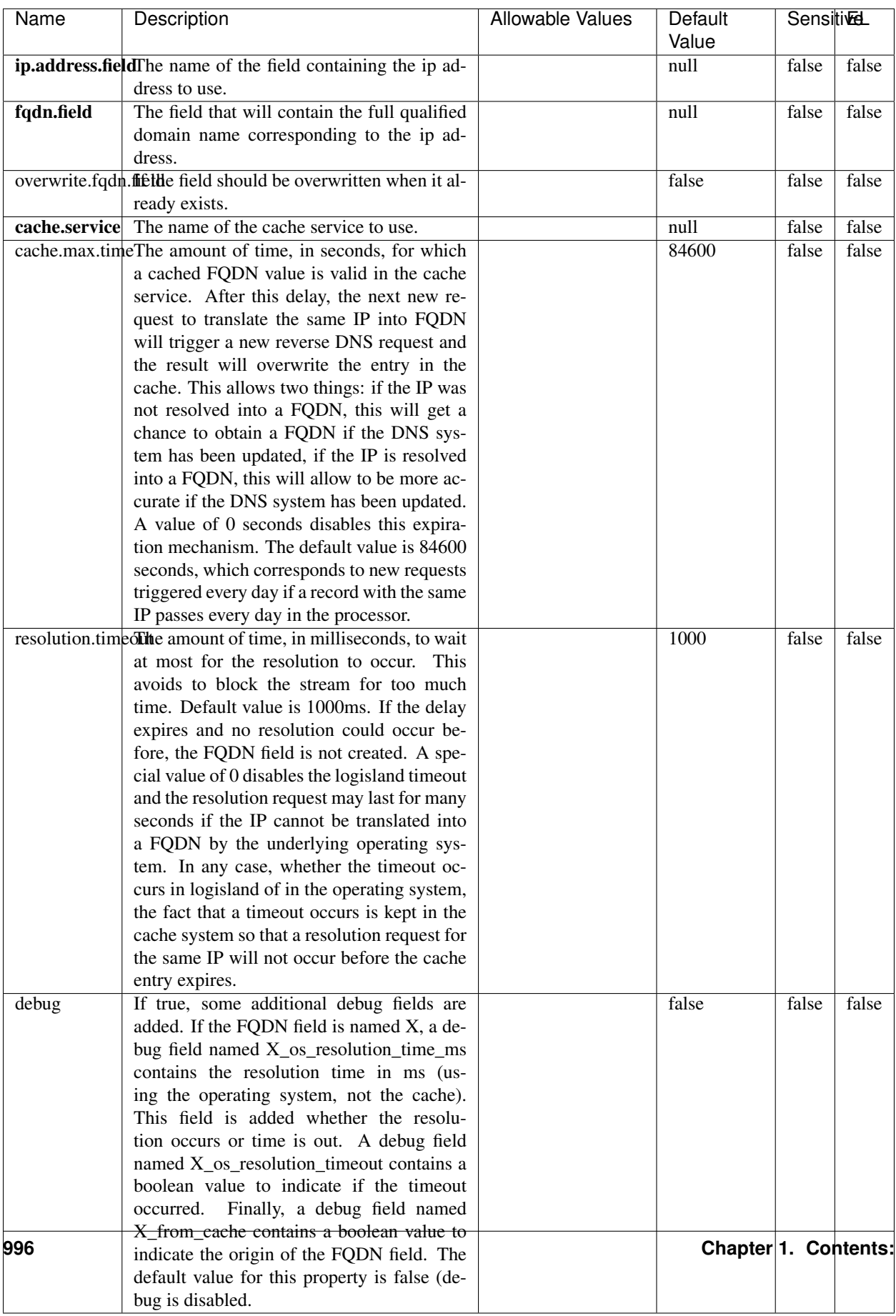

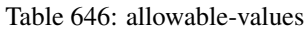

Translates an IP address into a FQDN (Fully Qualified Domain Name). An input field from the record has the IP as value. An new field is created and its value is the FQDN matching the IP address. The resolution mechanism is based on the underlying operating system. The resolution request may take some time, specially if the IP address cannot be translated into a FQDN. For these reasons this processor relies on the logisland cache service so that once a resolution occurs or not, the result is put into the cache. That way, the real request for the same IP is not re-triggered during a certain period of time, until the cache entry expires. This timeout is configurable but by default a request for the same IP is not triggered before 24 hours to let the time to the underlying DNS system to be potentially updated.

## **IpToGeo**

Looks up geolocation information for an IP address. The attribute that contains the IP address to lookup must be provided in the ip.address.field property. By default, the geo information are put in a hierarchical structure. That is, if the name of the IP field is 'X', then the the geo attributes added by enrichment are added under a father field named X\_geo. "\_geo" is the default hierarchical suffix that may be changed with the **geo.hierarchical.suffix** property. If one wants to put the geo fields at the same level as the IP field, then the **geo.hierarchical** property should be set to false and then the geo attributes are created at the same level as him with the naming pattern X\_geo\_<geo\_field>. "\_geo\_" is the default flat suffix but this may be changed with the **geo.flat.suffix** property. The IpToGeo processor requires a reference to an Ip to Geo service. This must be defined in the iptogeo.service property. The added geo fields are dependant on the underlying Ip to Geo service. The **geo.fields** property must contain the list of geo fields that should be created if data is available for the IP to resolve. This property defaults to "\*" which means to add every available fields. If one only wants a subset of the fields, one must define a comma separated list of fields as a value for the geo.fields property. The list of the available geo fields is in the description of the geo.fields property.

## **Module**

com.hurence.logisland:logisland-processor-enrichment:1.4.1

# **Class**

com.hurence.logisland.processor.enrichment.IpToGeo

# **Tags**

geo, enrich, ip

# **Properties**

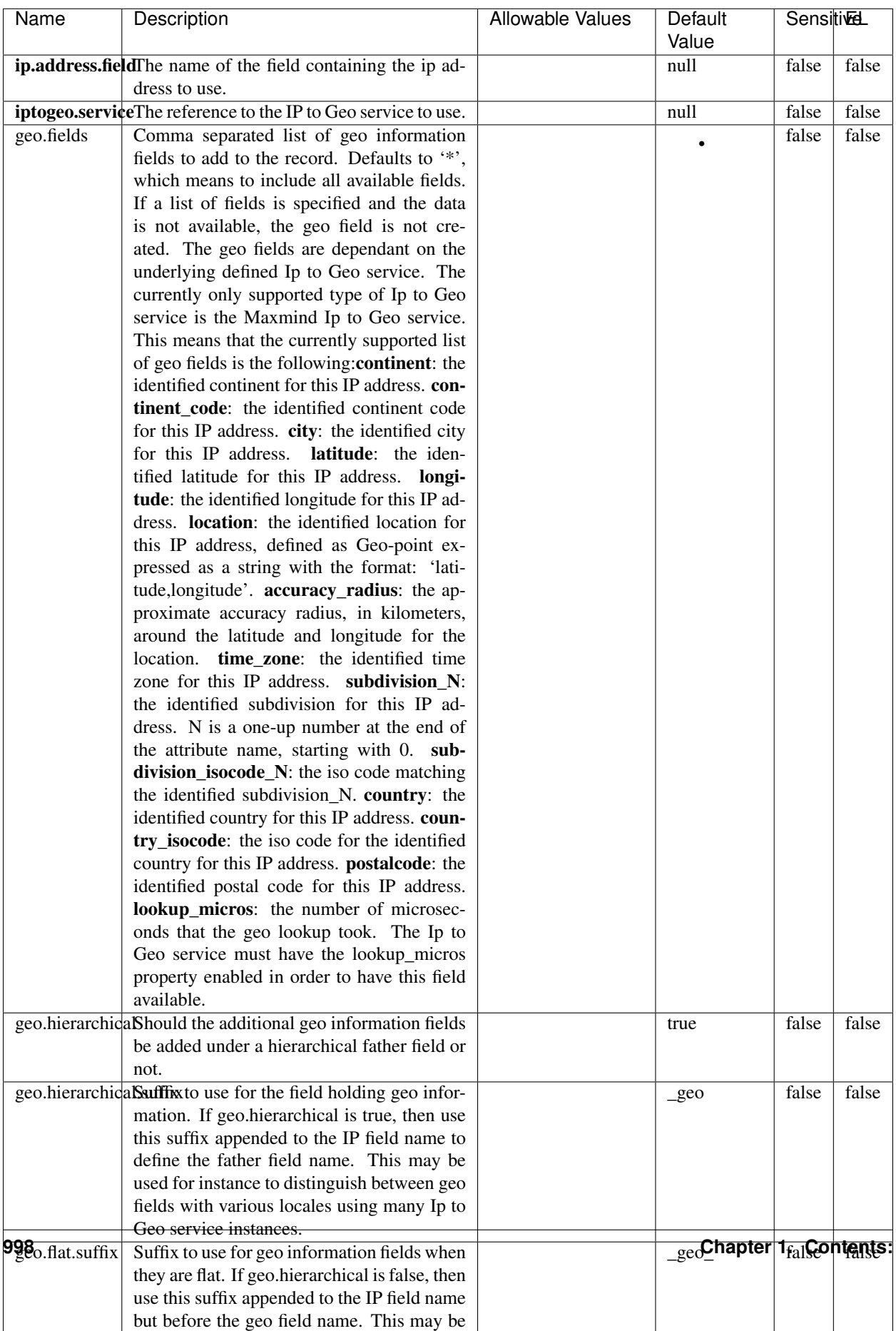

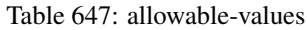

Looks up geolocation information for an IP address. The attribute that contains the IP address to lookup must be provided in the ip.address.field property. By default, the geo information are put in a hierarchical structure. That is, if the name of the IP field is 'X', then the the geo attributes added by enrichment are added under a father field named X\_geo. "\_geo" is the default hierarchical suffix that may be changed with the **geo.hierarchical.suffix** property. If one wants to put the geo fields at the same level as the IP field, then the geo.hierarchical property should be set to false and then the geo attributes are created at the same level as him with the naming pattern X geo  $\leq$ geo field>. "geo " is the default flat suffix but this may be changed with the **geo.flat.suffix** property. The IpToGeo processor requires a reference to an Ip to Geo service. This must be defined in the iptogeo.service property. The added geo fields are dependant on the underlying Ip to Geo service. The **geo.fields** property must contain the list of geo fields that should be created if data is available for the IP to resolve. This property defaults to "\*" which means to add every available fields. If one only wants a subset of the fields, one must define a comma separated list of fields as a value for the geo.fields property. The list of the available geo fields is in the description of the geo.fields property.

## **ParseNetworkPacket**

The ParseNetworkPacket processor is the LogIsland entry point to parse network packets captured either off-the-wire (stream mode) or in pcap format (batch mode). In batch mode, the processor decodes the bytes of the incoming pcap record, where a Global header followed by a sequence of [packet header, packet data] pairs are stored. Then, each incoming pcap event is parsed into n packet records. The fields of packet headers are then extracted and made available in dedicated record fields. See the [Capturing Network packets tutorial](http://logisland.readthedocs.io/en/latest/tutorials/indexing-network-packets.html) for an example of usage of this processor.

## **Module**

com.hurence.logisland:logisland-processor-cyber-security:1.4.1

#### **Class**

com.hurence.logisland.processor.networkpacket.ParseNetworkPacket

## **Tags**

PCap, security, IDS, NIDS

#### **Properties**

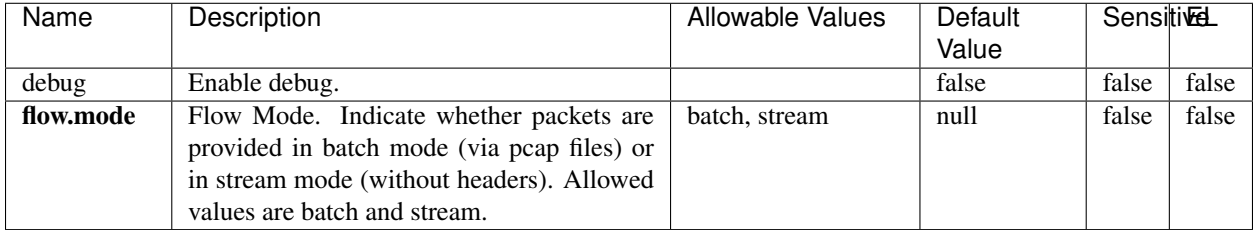

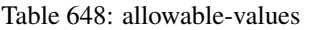

No additional information is provided

# **BulkAddElasticsearch**

Indexes the content of a Record in Elasticsearch using elasticsearch's bulk processor

# **Module**

com.hurence.logisland:logisland-processor-elasticsearch:1.4.1

# **Class**

com.hurence.logisland.processor.elasticsearch.BulkAddElasticsearch

# **Tags**

elasticsearch

# **Properties**

In the list below, the names of required properties appear in bold. Any other properties (not in bold) are considered optional. The table also indicates any default values, and whether a property supports the [Expression Language](expression-language.html) .

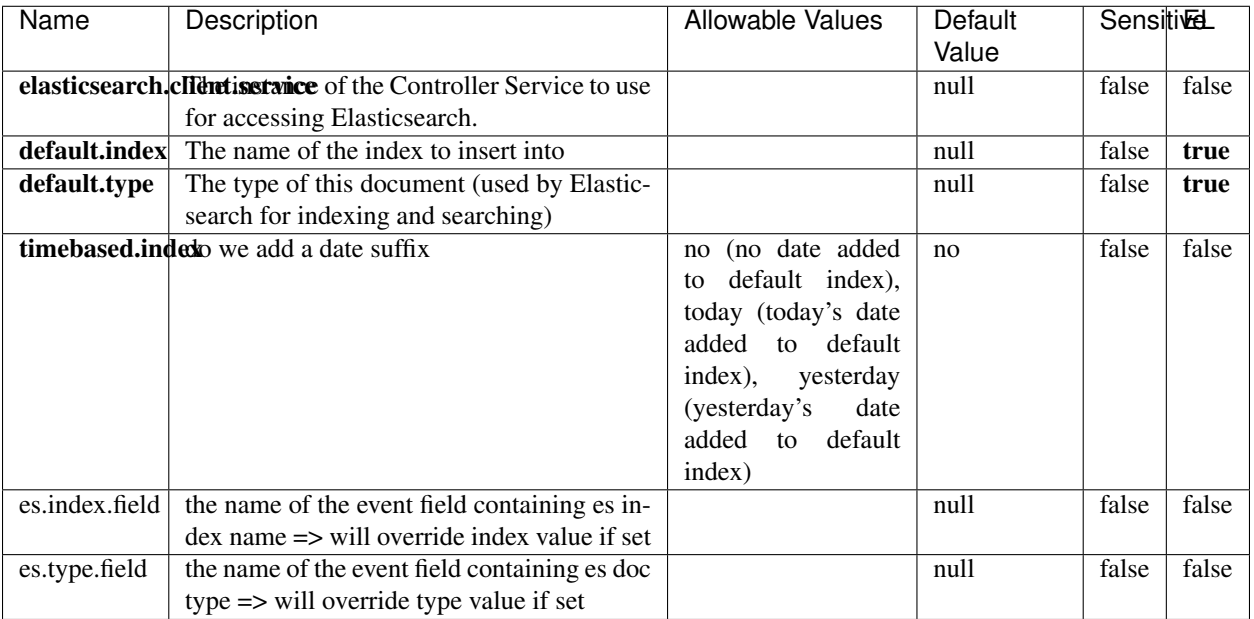

#### Table 649: allowable-values

# **Extra informations**

Indexes the content of a Record in Elasticsearch using elasticsearch's bulk processor.

## **FetchHBaseRow**

Fetches a row from an HBase table. The Destination property controls whether the cells are added as flow file attributes, or the row is written to the flow file content as JSON. This processor may be used to fetch a fixed row on a interval by specifying the table and row id directly in the processor, or it may be used to dynamically fetch rows by referencing the table and row id from incoming flow files.

## **Module**

com.hurence.logisland:logisland-processor-hbase:1.4.1

## **Class**

com.hurence.logisland.processor.hbase.FetchHBaseRow

## **Tags**

hbase, scan, fetch, get, enrich

# **Properties**

In the list below, the names of required properties appear in **bold**. Any other properties (not in bold) are considered optional. The table also indicates any default values, and whether a property supports the [Expression Language](expression-language.html) .

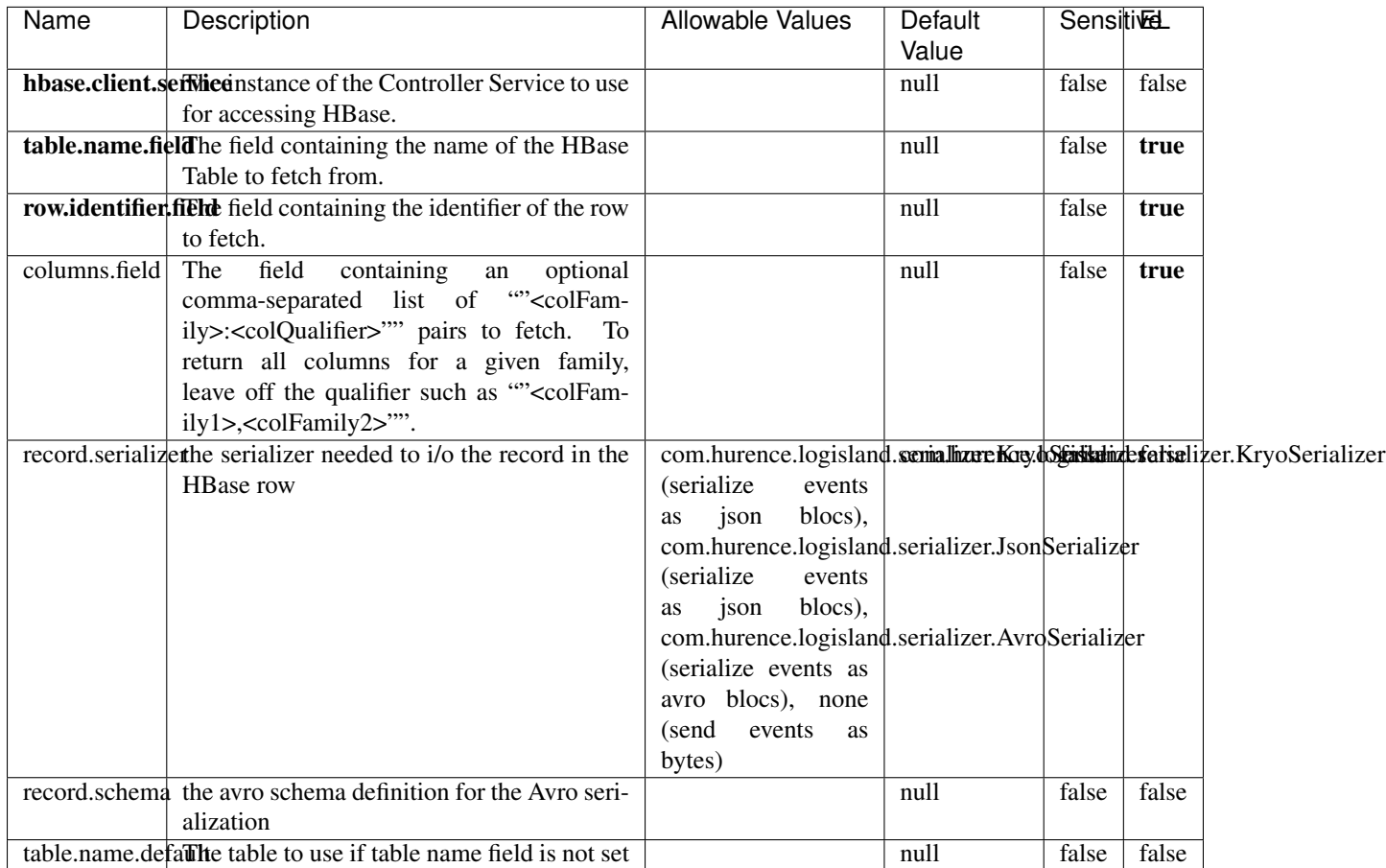

#### Table 650: allowable-values

# **Extra informations**

Fetches a row from an HBase table. The Destination property controls whether the cells are added as flow file attributes, or the row is written to the flow file content as JSON. This processor may be used to fetch a fixed row on a interval by specifying the table and row id directly in the processor, or it may be used to dynamically fetch rows by referencing the table and row id from incoming flow files.

## **MultiGetElasticsearch**

Retrieves a content indexed in elasticsearch using elasticsearch multiget queries. Each incoming record contains information regarding the elasticsearch multiget query that will be performed. This information is stored in record fields whose names are configured in the plugin properties (see below) :

• index (String) : name of the elasticsearch index on which the multiget query will be performed. This field is mandatory and should not be empty, otherwise an error output record is sent for this specific incoming record.

- type (String) : name of the elasticsearch type on which the multiget query will be performed. This field is not mandatory.
- ids (String) : comma separated list of document ids to fetch. This field is mandatory and should not be empty, otherwise an error output record is sent for this specific incoming record.
- includes (String) : comma separated list of patterns to filter in (include) fields to retrieve. Supports wildcards. This field is not mandatory.
- excludes (String) : comma separated list of patterns to filter out (exclude) fields to retrieve. Supports wildcards. This field is not mandatory.

Each outcoming record holds data of one elasticsearch retrieved document. This data is stored in these fields :

- index (same field name as the incoming record) : name of the elasticsearch index.
- type (same field name as the incoming record) : name of the elasticsearch type.
- id (same field name as the incoming record) : retrieved document id.
- a list of String fields containing :
	- field name : the retrieved field name
	- field value : the retrieved field value

## **Module**

com.hurence.logisland:logisland-processor-elasticsearch:1.4.1

## **Class**

com.hurence.logisland.processor.elasticsearch.MultiGetElasticsearch

## **Tags**

elasticsearch

## **Properties**

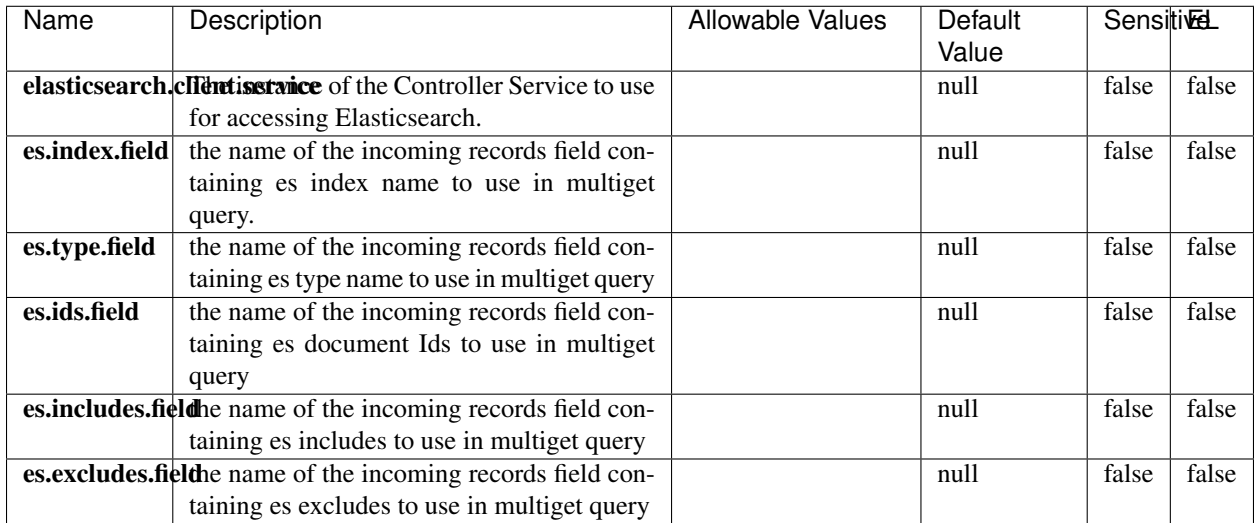

#### Table 651: allowable-values

## **Extra informations**

Retrieves a content indexed in elasticsearch using elasticsearch multiget queries. Each incoming record contains information regarding the elasticsearch multiget query that will be performed. This information is stored in record fields whose names are configured in the plugin properties (see below) :

- index (String) : name of the elasticsearch index on which the multiget query will be performed. This field is mandatory and should not be empty, otherwise an error output record is sent for this specific incoming record.
- type (String) : name of the elasticsearch type on which the multiget query will be performed. This field is not mandatory.
- ids (String) : comma separated list of document ids to fetch. This field is mandatory and should not be empty, otherwise an error output record is sent for this specific incoming record.
- includes (String) : comma separated list of patterns to filter in (include) fields to retrieve. Supports wildcards. This field is not mandatory.
- excludes (String) : comma separated list of patterns to filter out (exclude) fields to retrieve. Supports wildcards. This field is not mandatory.

Each outcoming record holds data of one elasticsearch retrieved document. This data is stored in these fields :

- index (same field name as the incoming record) : name of the elasticsearch index.
- type (same field name as the incoming record) : name of the elasticsearch type.
- id (same field name as the incoming record) : retrieved document id.
- a list of String fields containing :
	- field name : the retrieved field name
	- field value : the retrieved field value

### **PutHBaseCell**

Adds the Contents of a Record to HBase as the value of a single cell
# **Module**

com.hurence.logisland:logisland-processor-hbase:1.4.1

# **Class**

com.hurence.logisland.processor.hbase.PutHBaseCell

## **Tags**

hadoop, hbase

## **Properties**

In the list below, the names of required properties appear in bold. Any other properties (not in bold) are considered optional. The table also indicates any default values, and whether a property supports the [Expression Language](expression-language.html) .

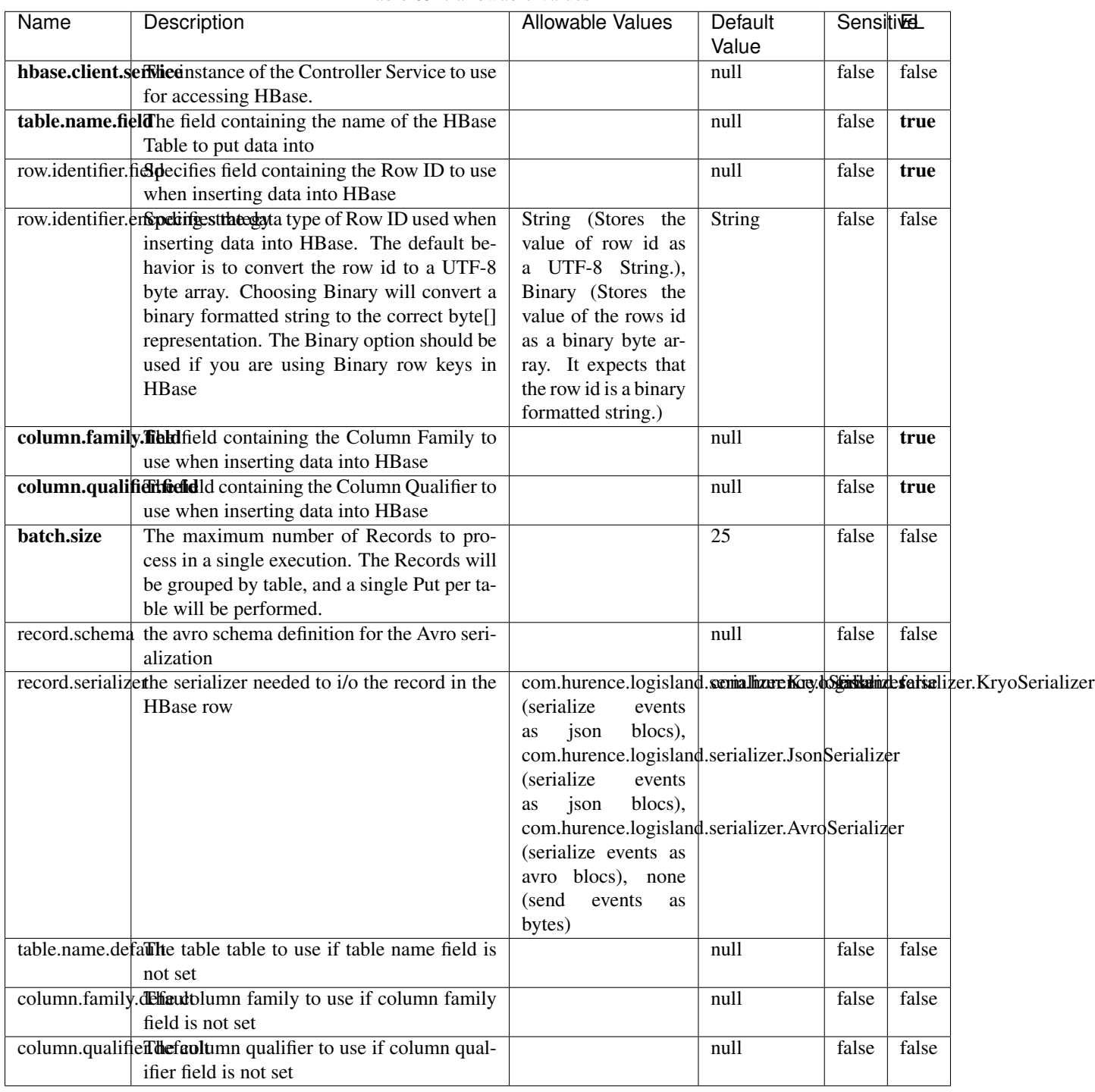

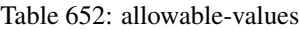

Adds the Contents of a Record to HBase as the value of a single cell.

# **EvaluateXPath**

Evaluates one or more XPaths against the content of a record. The results of those XPaths are assigned to new attributes in the records, depending on configuration of the Processor. XPaths are entered by adding user-defined properties; the name of the property maps to the Attribute Name into which the result will be placed. The value of the property must be a valid XPath expression. If the expression matches nothing, no attributes is added.

## **Module**

com.hurence.logisland:logisland-processor-xml:1.4.1

## **Class**

com.hurence.logisland.processor.xml.EvaluateXPath

## **Tags**

XML, evaluate, XPath

## **Properties**

In the list below, the names of required properties appear in bold. Any other properties (not in bold) are considered optional. The table also indicates any default values.

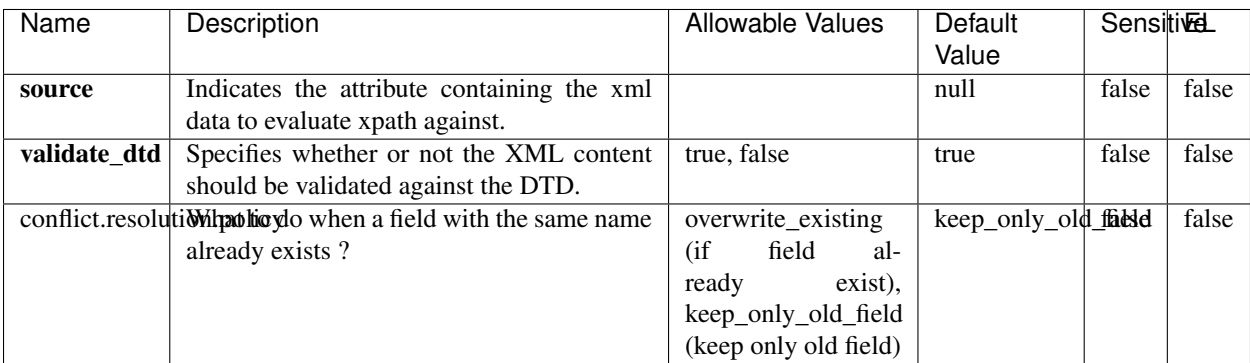

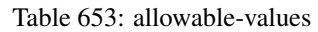

# **Dynamic Properties**

Dynamic Properties allow the user to specify both the name and value of a property.

| Name         | Value                     | Description                                                          | Allowable Values | Default<br>Value | EL    |
|--------------|---------------------------|----------------------------------------------------------------------|------------------|------------------|-------|
| An attribute | XPath<br>An<br>expression | the attribute is<br>set to the result<br>of the XPath<br>Expression. |                  | null             | false |

Table 654: dynamic-properties

Evaluates one or more XPaths against the content of a record. The results of those XPaths are assigned to new attributes in the records, depending on configuration of the Processor. XPaths are entered by adding user-defined properties; the name of the property maps to the Attribute Name into which the result will be placed. The value of the property must be a valid XPath expression. If the expression matches nothing, no attributes is added.

# **ConsolidateSession**

The ConsolidateSession processor is the Logisland entry point to get and process events from the Web Analytics.As an example here is an incoming event from the Web Analytics:

"fields": [{ "name": "timestamp", "type": "long" },{ "name": "remoteHost", "type": "string"},{ "name": "record\_type", "type": ["null", "string"], "default": null },{ "name": "record\_id", "type": ["null", "string"], "default": null },{ "name": "location", "type": ["null", "string"], "default": null },{ "name": "hitType", "type": ["null", "string"], "default": null },{ "name": "eventCategory", "type": ["null", "string"], "default": null },{ "name": "eventAction", "type": ["null", "string"], "default": null },{ "name": "eventLabel", "type": ["null", "string"], "default": null },{ "name": "localPath", "type": ["null", "string"], "default": null },{ "name": "q", "type": ["null", "string"], "default": null },{ "name": "n", "type": ["null", "int"], "default": null },{ "name": "referer", "type": ["null", "string"], "default": null },{ "name": "viewportPixelWidth", "type": ["null", "int"], "default": null },{ "name": "viewportPixelHeight", "type": ["null", "int"], "default": null },{ "name": "screenPixelWidth", "type": ["null", "int"], "default": null }, { "name": "screenPixelHeight", "type": ["null", "int"], "default": null }, { "name": "partyId", "type": ["null", "string"], "default": null },{ "name": "sessionId", "type": ["null", "string"], "default": null },{ "name": "pageViewId", "type": ["null", "string"], "default": null },{ "name": "is\_newSession", "type": ["null", "boolean"],"default": null },{ "name": "userAgentString", "type": ["null", "string"], "default": null },{ "name": "pageType", "type": ["null", "string"], "default": null }, { "name": "UserId", "type": ["null", "string"], "default": null },{ "name": "B2Bunit", "type": ["null", "string"], "default": null },{ "name": "pointOfService", "type": ["null", "string"], "default": null },{ "name": "companyID", "type": ["null", "string"], "default": null },{ "name": "Group-Code", "type": ["null", "string"], "default": null },{ "name": "userRoles", "type": ["null", "string"], "default": null },{ "name": "is\_PunchOut", "type": ["null", "string"], "default": null }]The ConsolidateSession processor groups the records by sessions and compute the duration between now and the last received event. If the distance from the last event is beyond a given threshold (by default 30mn), then the session is considered closed. The ConsolidateSession is building an aggregated session object for each active session.This aggregated object includes: - The actual session duration. - A boolean representing wether the session is considered active or closed. Note: it is possible to ressurect a session if for instance an event arrives after a session has been marked closed. - User related infos: userId, B2Bunit code, groupCode, userRoles, companyId - First visited page: URL - Last visited page: URL The properties to configure the processor are: - sessionid.field: Property name containing the session identifier (default: sessionId). - timestamp.field: Property name containing the timestamp of the event (default: timestamp). - session.timeout: Timeframe of inactivity (in seconds) after which a session is considered closed (default: 30mn). - visitedpage.field:

Property name containing the page visited by the customer (default: location). - fields.to.return: List of fields to return in the aggregated object. (default: N/A)

## **Module**

com.hurence.logisland:logisland-processor-web-analytics:1.4.1

## **Class**

com.hurence.logisland.processor.webAnalytics.ConsolidateSession

# **Tags**

analytics, web, session

## **Properties**

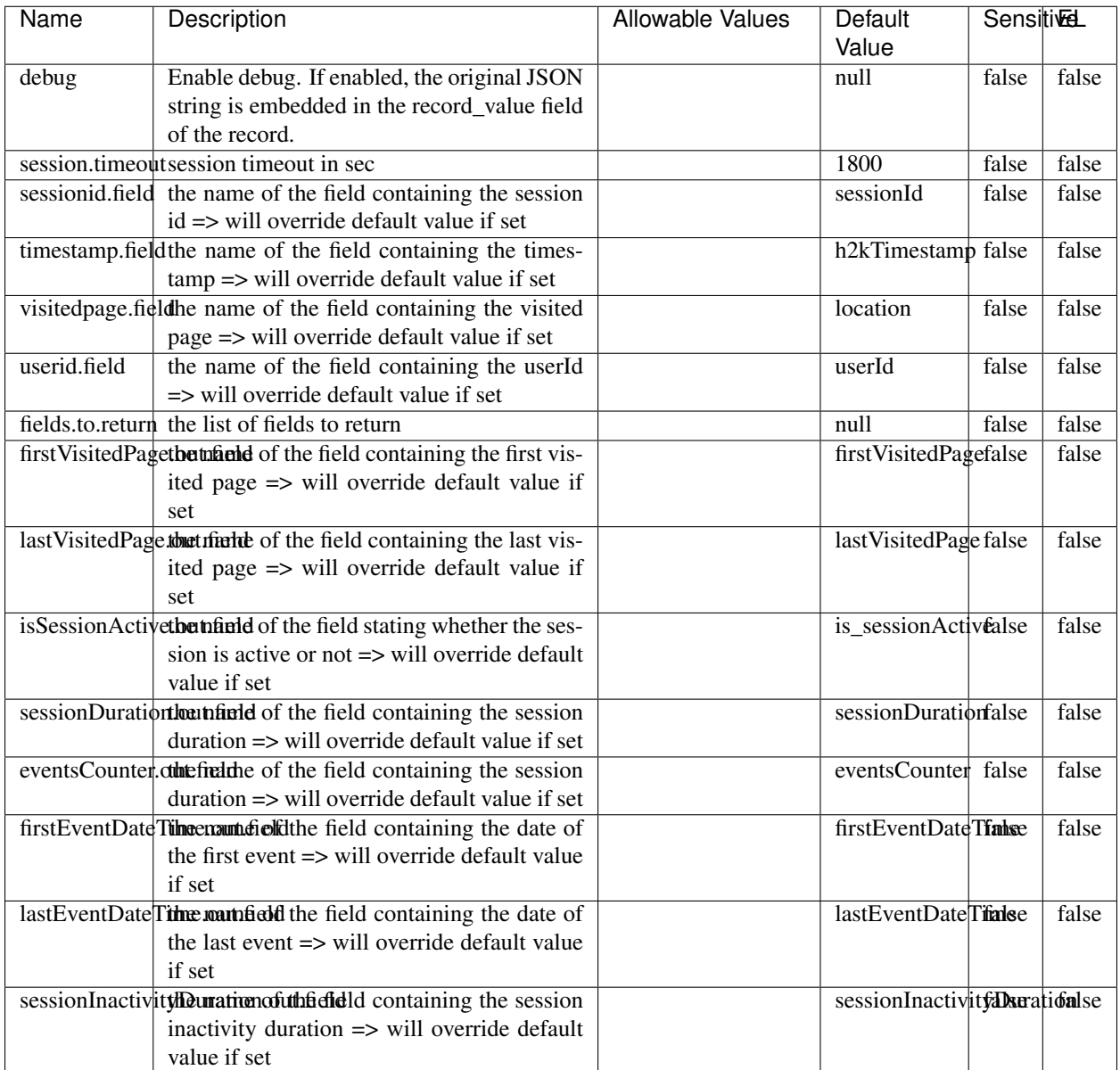

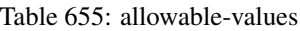

The ConsolidateSession processor is the Logisland entry point to get and process events from the Web Analytics.As an example here is an incoming event from the Web Analytics:

"fields": [{ "name": "timestamp", "type": "long" },{ "name": "remoteHost", "type": "string"},{ "name": "record\_type", "type": ["null", "string"], "default": null },{ "name": "record\_id", "type": ["null", "string"], "default": null },{ "name": "location", "type": ["null", "string"], "default": null },{ "name": "hitType", "type": ["null", "string"], "default": null },{ "name": "eventCategory", "type": ["null", "string"], "default": null },{ "name": "eventAction", "type": ["null", "string"], "default": null },{ "name": "eventLabel", "type": ["null", "string"], "default": null },{ "name": "localPath", "type": ["null", "string"], "default": null },{ "name": "q", "type": ["null", "string"], "default": null },{ "name": "n", "type": ["null", "int"], "default": null },{ "name": "referer", "type": ["null", "string"], "default": null },{ "name": "viewportPixelWidth", "type": ["null", "int"], "default": null },{ "name": "viewportPixelHeight", "type": ["null", "int"], "default": null },{ "name": "screenPixelWidth", "type": ["null", "int"], "default": null }, { "name": "screenPixelHeight", "type": ["null", "int"], "default": null }, { "name": "partyId", "type": ["null", "string"], "default": null },{ "name": "sessionId", "type": ["null", "string"], "default": null },{ "name": "pageViewId", "type": ["null", "string"], "default": null },{ "name": "is\_newSession", "type": ["null", "boolean"],"default": null },{ "name": "userAgentString", "type": ["null", "string"], "default": null },{ "name": "pageType", "type": ["null", "string"], "default": null },{ "name": "UserId", "type": ["null", "string"], "default": null  $\{$ , { "name": "B2Bunit", "type": ["null", "string"], "default": null  $\{$ , { "name": "pointOfService", "type": ["null", "string"], "default": null }, { "name": "companyID", "type": ["null", "string"], "default": null }, { "name": "Group-Code", "type": ["null", "string"], "default": null },{ "name": "userRoles", "type": ["null", "string"], "default": null },{ "name": "is\_PunchOut", "type": ["null", "string"], "default": null }]The ConsolidateSession processor groups the records by sessions and compute the duration between now and the last received event. If the distance from the last event is beyond a given threshold (by default 30mn), then the session is considered closed.The ConsolidateSession is building an aggregated session object for each active session.This aggregated object includes: - The actual session duration. - A boolean representing wether the session is considered active or closed. Note: it is possible to ressurect a session if for instance an event arrives after a session has been marked closed. - User related infos: userId, B2Bunit code, groupCode, userRoles, companyId - First visited page: URL - Last visited page: URL The properties to configure the processor are: - sessionid.field: Property name containing the session identifier (default: sessionId). - timestamp.field: Property name containing the timestamp of the event (default: timestamp). - session.timeout: Timeframe of inactivity (in seconds) after which a session is considered closed (default: 30mn). - visitedpage.field: Property name containing the page visited by the customer (default: location). - fields.to.return: List of fields to return in the aggregated object. (default: N/A)

## **DetectOutliers**

Outlier Analysis: A Hybrid Approach

In order to function at scale, a two-phase approach is taken

For every data point

- Detect outlier candidates using a robust estimator of variability (e.g. median absolute deviation) that uses distributional sketching (e.g. Q-trees)
- Gather a biased sample (biased by recency)
- Extremely deterministic in space and cheap in computation

For every outlier candidate

- Use traditional, more computationally complex approaches to outlier analysis (e.g. Robust PCA) on the biased sample
- Expensive computationally, but run infrequently

This becomes a data filter which can be attached to a timeseries data stream within a distributed computational framework (i.e. Storm, Spark, Flink, NiFi) to detect outliers.

## **Module**

com.hurence.logisland:logisland-processor-outlier-detection:1.4.1

# **Class**

com.hurence.logisland.processor.DetectOutliers

# **Tags**

analytic, outlier, record, iot, timeseries

# **Properties**

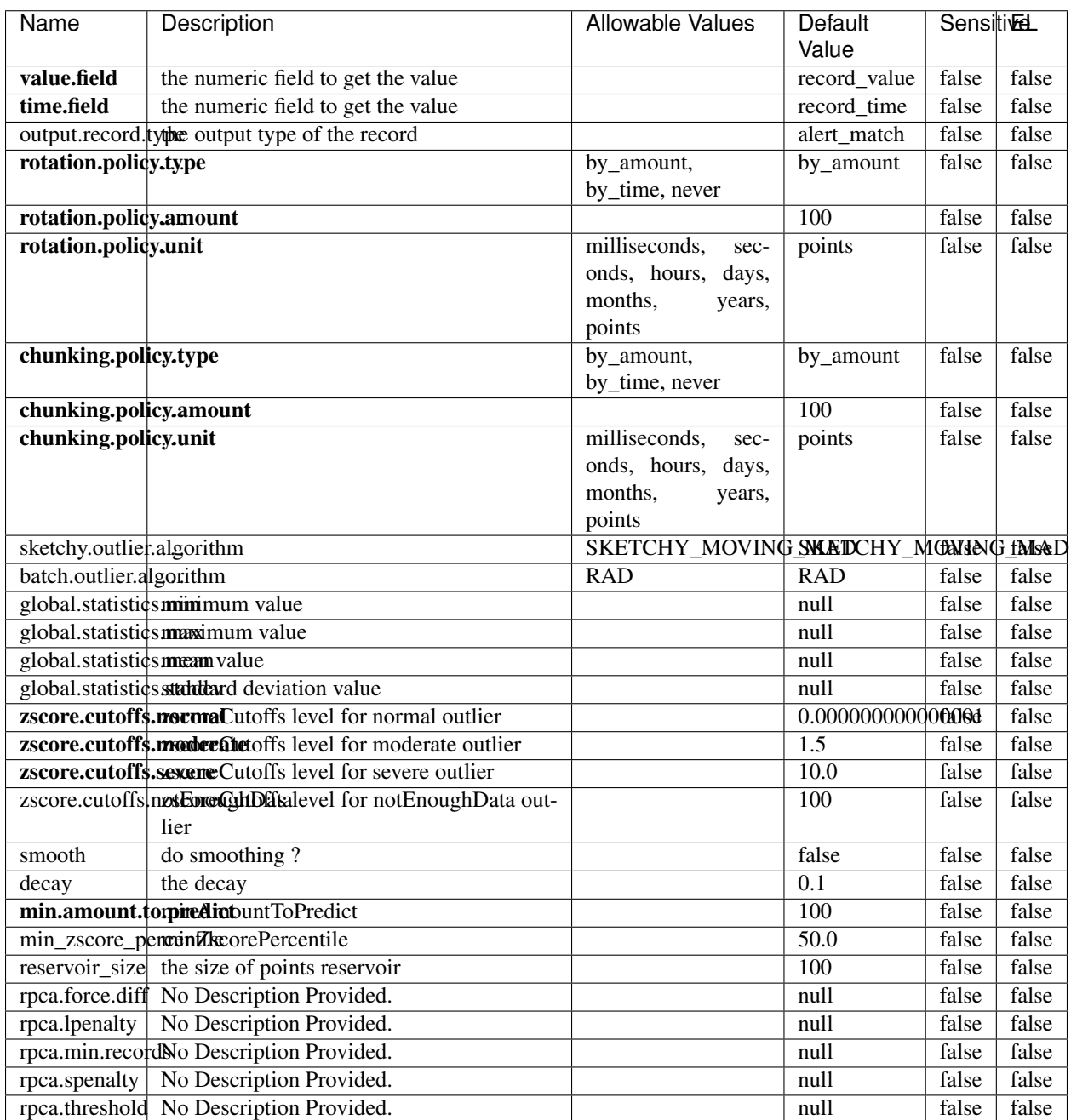

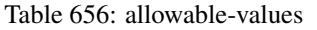

Outlier Analysis: A Hybrid Approach

In order to function at scale, a two-phase approach is taken

For every data point

- Detect outlier candidates using a robust estimator of variability (e.g. median absolute deviation) that uses distributional sketching (e.g. Q-trees)
- Gather a biased sample (biased by recency)
- Extremely deterministic in space and cheap in computation

For every outlier candidate

- Use traditional, more computationally complex approaches to outlier analysis (e.g. Robust PCA) on the biased sample
- Expensive computationally, but run infrequently

This becomes a data filter which can be attached to a timeseries data stream within a distributed computational framework (i.e. Storm, Spark, Flink, NiFi) to detect outliers.

# **EnrichRecordsElasticsearch**

Enrich input records with content indexed in elasticsearch using multiget queries. Each incoming record must be possibly enriched with information stored in elasticsearch. Each outcoming record holds at least the input record plus potentially one or more fields coming from of one elasticsearch document.

## **Module**

com.hurence.logisland:logisland-processor-elasticsearch:1.4.1

## **Class**

com.hurence.logisland.processor.elasticsearch.EnrichRecordsElasticsearch

## **Tags**

elasticsearch

# **Properties**

In the list below, the names of required properties appear in bold. Any other properties (not in bold) are considered optional. The table also indicates any default values, and whether a property supports the [Expression Language](expression-language.html) .

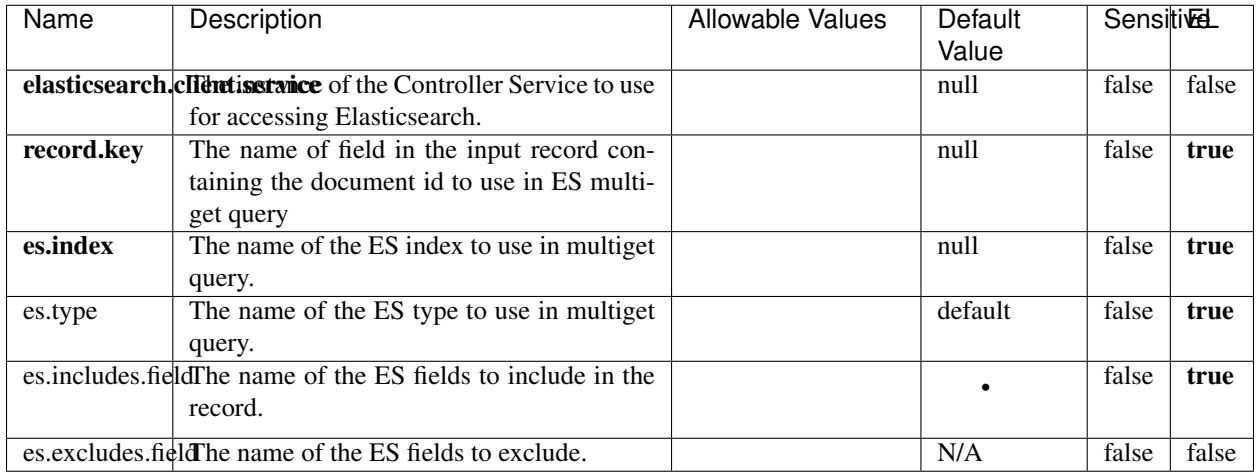

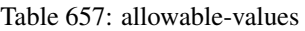

Enrich input records with content indexed in elasticsearch using multiget queries. Each incoming record must be possibly enriched with information stored in elasticsearch. Each outcoming record holds at least the input record plus potentially one or more fields coming from of one elasticsearch document.

# **ExcelExtract**

Consumes a Microsoft Excel document and converts each worksheet's line to a structured record. The processor is assuming to receive raw excel file as input record.

## **Module**

com.hurence.logisland:logisland-processor-excel:1.4.1

## **Class**

com.hurence.logisland.processor.excel.ExcelExtract

## **Tags**

excel, processor, poi

## **Properties**

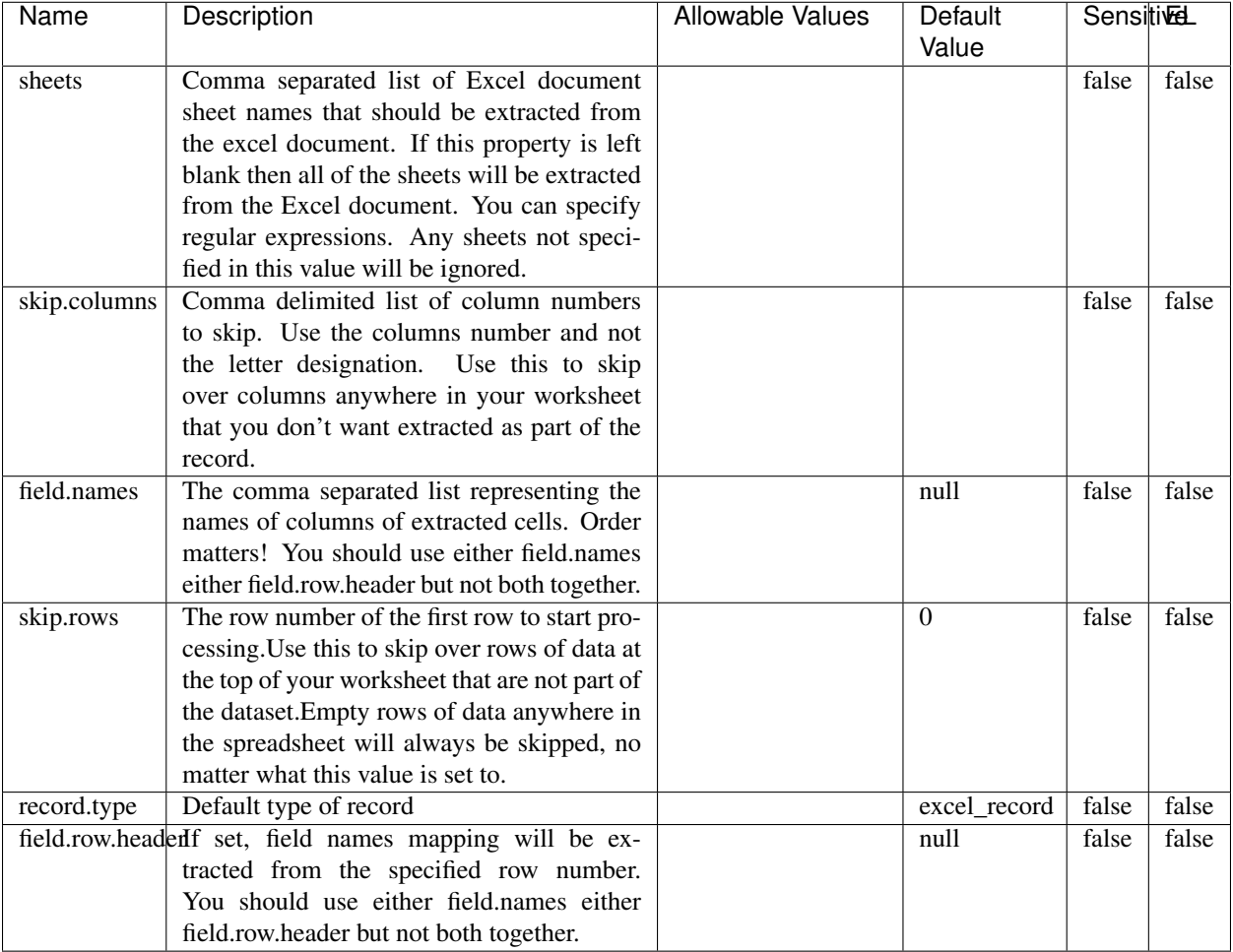

#### Table 658: allowable-values

# **Extra informations**

Consumes a Microsoft Excel document and converts each worksheet's line to a structured record. The processor is assuming to receive raw excel file as input record.

## **MatchIP**

IP address Query matching (using 'Luwak <http://www.confluent.io/blog/real-time-full-text-search-with-luwakand-samza $\left| \right\rangle$ <sup>'</sup>

You can use this processor to handle custom events matching IP address (CIDR) The record sent from a matching an IP address record is tagged appropriately.

A query is expressed as a lucene query against a field like for example:

```
message:'bad exception'
error_count:[10 TO *]
```
(continues on next page)

(continued from previous page)

bytes\_out:5000 user\_name:tom\*

Please read the [Lucene syntax guide](https://lucene.apache.org/core/5_5_0/queryparser/org/apache/lucene/queryparser/classic/package-summary.html#package_description) for supported operations

Warning: don't forget to set numeric fields property to handle correctly numeric ranges queries

# **Module**

com.hurence.logisland:logisland-processor-querymatcher:1.4.1

# **Class**

com.hurence.logisland.processor.MatchIP

## **Tags**

analytic, percolator, record, record, query, lucene

## **Properties**

In the list below, the names of required properties appear in bold. Any other properties (not in bold) are considered optional. The table also indicates any default values.

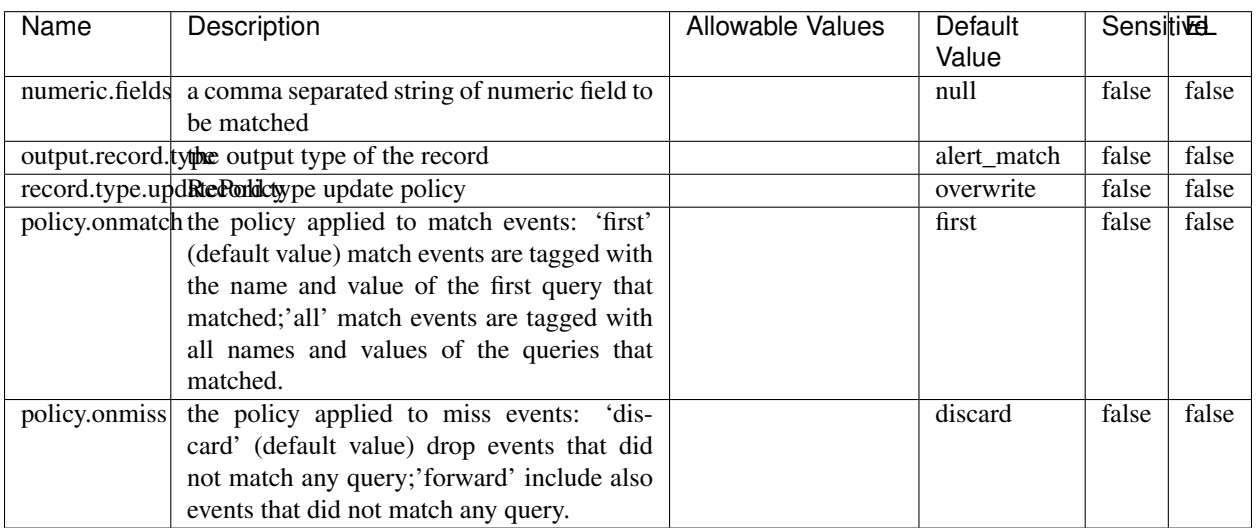

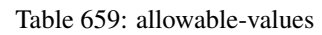

# **Dynamic Properties**

Dynamic Properties allow the user to specify both the name and value of a property.

| Name  | Value  | Description                | Allowable Values | Default | EL   |
|-------|--------|----------------------------|------------------|---------|------|
|       |        |                            |                  | Value   |      |
| query | some   | generate a new record when |                  | null    | true |
|       | Lucene | this query is matched      |                  |         |      |
|       | query  |                            |                  |         |      |

Table 660: dynamic-properties

IP address Query matching (using 'Luwak <http://www.confluent.io/blog/real-time-full-text-search-with-luwakand-samza $\left| \right\rangle$ '\_

You can use this processor to handle custom events matching IP address (CIDR) The record sent from a matching an IP address record is tagged appropriately.

A query is expressed as a lucene query against a field like for example:

```
message:'bad exception'
error_count:[10 TO *]
bytes_out:5000
user_name:tom*
```
Please read the [Lucene syntax guide](https://lucene.apache.org/core/5_5_0/queryparser/org/apache/lucene/queryparser/classic/package-summary.html#package_description) for supported operations

Warning: don't forget to set numeric fields property to handle correctly numeric ranges queries

## **MatchQuery**

Query matching based on [Luwak](http://www.confluent.io/blog/real-time-full-text-search-with-luwak-and-samza/)

you can use this processor to handle custom events defined by lucene queries a new record is added to output each time a registered query is matched

A query is expressed as a lucene query against a field like for example:

```
message:'bad exception'
error_count:[10 TO *]
bytes_out:5000
user_name:tom*
```
Please read the [Lucene syntax guide](https://lucene.apache.org/core/5_5_0/queryparser/org/apache/lucene/queryparser/classic/package-summary.html#package_description) for supported operations

Warning: don't forget to set numeric fields property to handle correctly numeric ranges queries

## **Module**

com.hurence.logisland:logisland-processor-querymatcher:1.4.1

# **Class**

com.hurence.logisland.processor.MatchQuery

# **Tags**

analytic, percolator, record, record, query, lucene

# **Properties**

In the list below, the names of required properties appear in bold. Any other properties (not in bold) are considered optional. The table also indicates any default values.

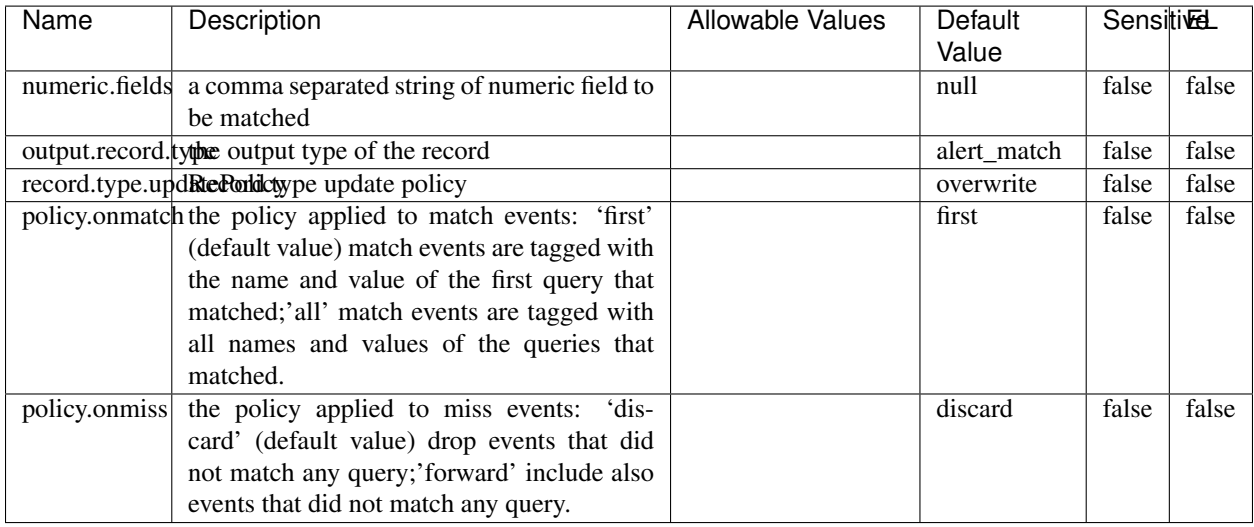

## Table 661: allowable-values

# **Dynamic Properties**

Dynamic Properties allow the user to specify both the name and value of a property.

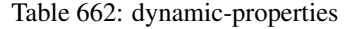

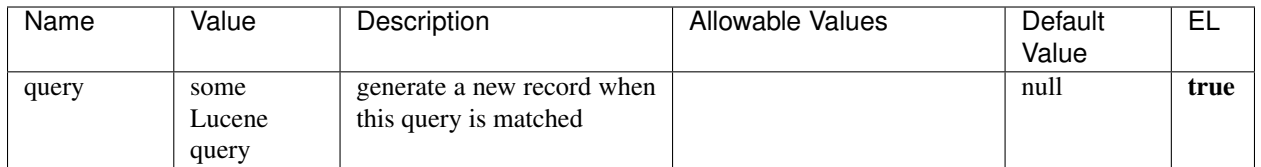

## **Extra informations**

Query matching based on [Luwak](http://www.confluent.io/blog/real-time-full-text-search-with-luwak-and-samza/)

you can use this processor to handle custom events defined by lucene queries a new record is added to output each time a registered query is matched

A query is expressed as a lucene query against a field like for example:

```
message:'bad exception'
error_count:[10 TO *]
bytes_out:5000
user_name:tom*
```
Please read the [Lucene syntax guide](https://lucene.apache.org/core/5_5_0/queryparser/org/apache/lucene/queryparser/classic/package-summary.html#package_description) for supported operations

Warning: don't forget to set numeric fields property to handle correctly numeric ranges queries.

## **ParseBroEvent**

The ParseBroEvent processor is the Logisland entry point to get and process [Bro](https://www.bro.org) events. The [Bro-Kafka plugin](https://github.com/bro/bro-plugins/tree/master/kafka) should be used and configured in order to have Bro events sent to Kafka. See the [Bro/Logisland tutorial](http://logisland.readthedocs.io/en/latest/tutorials/indexing-bro-events.html) for an example of usage for this processor. The ParseBroEvent processor does some minor pre-processing on incoming Bro events from the Bro-Kafka plugin to adapt them to Logisland.

Basically the events coming from the Bro-Kafka plugin are JSON documents with a first level field indicating the type of the event. The ParseBroEvent processor takes the incoming JSON document, sets the event type in a record\_type field and sets the original sub-fields of the JSON event as first level fields in the record. Also any dot in a field name is transformed into an underscore. Thus, for instance, the field id.orig\_h becomes id\_orig\_h. The next processors in the stream can then process the Bro events generated by this ParseBroEvent processor.

As an example here is an incoming event from Bro:

{

```
"conn": {
    "id.resp_p": 9092,
    "resp_pkts": 0,
    "resp_ip_bytes": 0,
    "local_orig": true,
    "orig_ip_bytes": 0,
    "orig_pkts": 0,
    "missed_bytes": 0,
    "history": "Cc",
    "tunnel_parents": [],
    "id.orig_p": 56762,
    "local_resp": true,
    "uid": "Ct3Ms01I3Yc6pmMZx7",
    "conn_state": "OTH",
    "id.orig_h": "172.17.0.2",
    "proto": "tcp",
```

```
"id.resp_h": "172.17.0.3",
"ts": 1487596886.953917
```
}

}

It gets processed and transformed into the following Logisland record by the ParseBroEvent processor:

```
"@timestamp": "2017-02-20T13:36:32Z"
```

```
"record_id": "6361f80a-c5c9-4a16-9045-4bb51736333d"
```
"record\_time": 1487597792782

"record\_type": "conn"

"id\_resp\_p": 9092

"resp\_pkts": 0

"resp\_ip\_bytes": 0

```
"local_orig": true
```
"orig\_ip\_bytes": 0

```
"orig_pkts": 0
```
"missed\_bytes": 0

```
"history": "Cc"
```
"tunnel\_parents": []

```
"id_orig_p": 56762
```
"local\_resp": true

"uid": "Ct3Ms01I3Yc6pmMZx7"

```
"conn_state": "OTH"
```
"id\_orig\_h": "172.17.0.2"

"proto": "tcp"

"id\_resp\_h": "172.17.0.3"

"ts": 1487596886.953917

# **Module**

com.hurence.logisland:logisland-processor-cyber-security:1.4.1

# **Class**

com.hurence.logisland.processor.bro.ParseBroEvent

# **Tags**

bro, security, IDS, NIDS

## **Properties**

In the list below, the names of required properties appear in **bold**. Any other properties (not in bold) are considered optional. The table also indicates any default values.

| Name  | Description                                  | Allowable Values | Default<br>Value | Sensitil <del>⊠</del> L |       |
|-------|----------------------------------------------|------------------|------------------|-------------------------|-------|
| debug | Enable debug. If enabled, the original JSON  |                  | false            | false                   | false |
|       | string is embedded in the record_value field |                  |                  |                         |       |
|       | of the record.                               |                  |                  |                         |       |

Table 663: allowable-values

## **Extra informations**

The ParseBroEvent processor is the Logisland entry point to get and process [Bro](https://www.bro.org) events. The [Bro-Kafka plugin](https://github.com/bro/bro-plugins/tree/master/kafka) should be used and configured in order to have Bro events sent to Kafka. See the [Bro/Logisland tutorial](http://logisland.readthedocs.io/en/latest/tutorials/indexing-bro-events.html) for an example of usage for this processor. The ParseBroEvent processor does some minor pre-processing on incoming Bro events from the Bro-Kafka plugin to adapt them to Logisland.

Basically the events coming from the Bro-Kafka plugin are JSON documents with a first level field indicating the type of the event. The ParseBroEvent processor takes the incoming JSON document, sets the event type in a record\_type field and sets the original sub-fields of the JSON event as first level fields in the record. Also any dot in a field name is transformed into an underscore. Thus, for instance, the field id.orig\_h becomes id\_orig\_h. The next processors in the stream can then process the Bro events generated by this ParseBroEvent processor.

As an example here is an incoming event from Bro:

{

"conn": { "id.resp\_p": 9092, "resp\_pkts": 0, "resp\_ip\_bytes": 0, "local orig": true, "orig\_ip\_bytes": 0, "orig\_pkts": 0, "missed\_bytes": 0, "history": "Cc", "tunnel\_parents": [], "id.orig\_p": 56762, "local\_resp": true, "uid": "Ct3Ms01I3Yc6pmMZx7", "conn\_state": "OTH", "id.orig\_h": "172.17.0.2", "proto": "tcp", "id.resp\_h": "172.17.0.3",

"ts": 1487596886.953917

} } It gets processed and transformed into the following Logisland record by the ParseBroEvent processor: "@timestamp": "2017-02-20T13:36:32Z" "record\_id": "6361f80a-c5c9-4a16-9045-4bb51736333d" "record\_time": 1487597792782 "record\_type": "conn" "id\_resp\_p": 9092 "resp\_pkts": 0 "resp\_ip\_bytes": 0 "local\_orig": true "orig\_ip\_bytes": 0 "orig\_pkts": 0 "missed\_bytes": 0 "history": "Cc" "tunnel\_parents": [] "id\_orig\_p": 56762 "local\_resp": true "uid": "Ct3Ms01I3Yc6pmMZx7" "conn\_state": "OTH" "id\_orig\_h": "172.17.0.2" "proto": "tcp" "id\_resp\_h": "172.17.0.3" "ts": 1487596886.953917

## **ParseNetflowEvent**

The [Netflow V5](http://www.cisco.com/c/en/us/td/docs/ios/solutions_docs/netflow/nfwhite.html) processor is the Logisland entry point to process Netflow (V5) events. NetFlow is a feature introduced on Cisco routers that provides the ability to collect IP network traffic.We can distinguish 2 components:

- Flow exporter: aggregates packets into flows and exports flow records (binary format) towards one or more flow collectors
- Flow collector: responsible for reception, storage and pre-processing of flow data received from a flow exporter

The collected data are then available for analysis purpose (intrusion detection, traffic analysis. . . ) Netflow are sent to kafka in order to be processed by logisland. In the tutorial we will simulate Netflow traffic using [nfgen.](https://github.com/pazdera/NetFlow-Exporter-Simulator) this traffic will be sent to port 2055. The we rely on nifi to listen of that port for incoming netflow (V5) traffic and send them to a kafka topic. The Netflow processor could thus treat these events and generate corresponding logisland records. The following processors in the stream can then process the Netflow records generated by this processor.

## **Module**

com.hurence.logisland:logisland-processor-cyber-security:1.4.1

## **Class**

com.hurence.logisland.processor.netflow.ParseNetflowEvent

## **Tags**

netflow, security

## **Properties**

In the list below, the names of required properties appear in bold. Any other properties (not in bold) are considered optional. The table also indicates any default values.

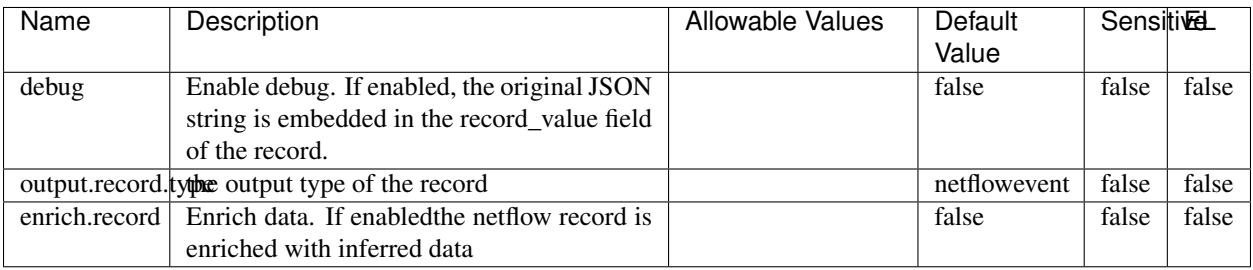

#### Table 664: allowable-values

# **Extra informations**

The [Netflow V5](http://www.cisco.com/c/en/us/td/docs/ios/solutions_docs/netflow/nfwhite.html) processor is the Logisland entry point to process Netflow (V5) events. NetFlow is a feature introduced on Cisco routers that provides the ability to collect IP network traffic.We can distinguish 2 components:

- Flow exporter: aggregates packets into flows and exports flow records (binary format) towards one or more flow collectors
- Flow collector: responsible for reception, storage and pre-processing of flow data received from a flow exporter

The collected data are then available for analysis purpose (intrusion detection, traffic analysis. . . ) Netflow are sent to kafka in order to be processed by logisland. In the tutorial we will simulate Netflow traffic using [nfgen.](https://github.com/pazdera/NetFlow-Exporter-Simulator) this traffic will be sent to port 2055. The we rely on nifi to listen of that port for incoming netflow (V5) traffic and send them to a kafka topic. The Netflow processor could thus treat these events and generate corresponding logisland records. The following processors in the stream can then process the Netflow records generated by this processor.

## **RunPython**

!!!! WARNING !!!!

The RunPython processor is currently an experimental feature : it is delivered as is, with the current set of features and is subject to modifications in API or anything else in further logisland releases without warnings. There is no tutorial yet. If you want to play with this processor, use the python-processing.yml example and send the apache logs of the index apache logs tutorial. The debug stream processor at the end of the stream should output events in stderr file of the executors from the spark console.

This processor allows to implement and run a processor written in python. This can be done in 2 ways. Either directly defining the process method code in the **script.code.process** configuration property or poiting to an external python module script file in the script.path configuration property. Directly defining methods is called the inline mode whereas using a script file is called the file mode. Both ways are mutually exclusive. Whether using the inline of file mode, your python code may depend on some python dependencies. If the set of python dependencies already delivered with the Logisland framework is not sufficient, you can use the dependencies.path configuration property to give their location. Currently only the nltk python library is delivered with Logisland.

# **Module**

com.hurence.logisland:logisland-processor-scripting:1.4.1

# **Class**

com.hurence.logisland.processor.scripting.python.RunPython

# **Tags**

scripting, python

# **Properties**

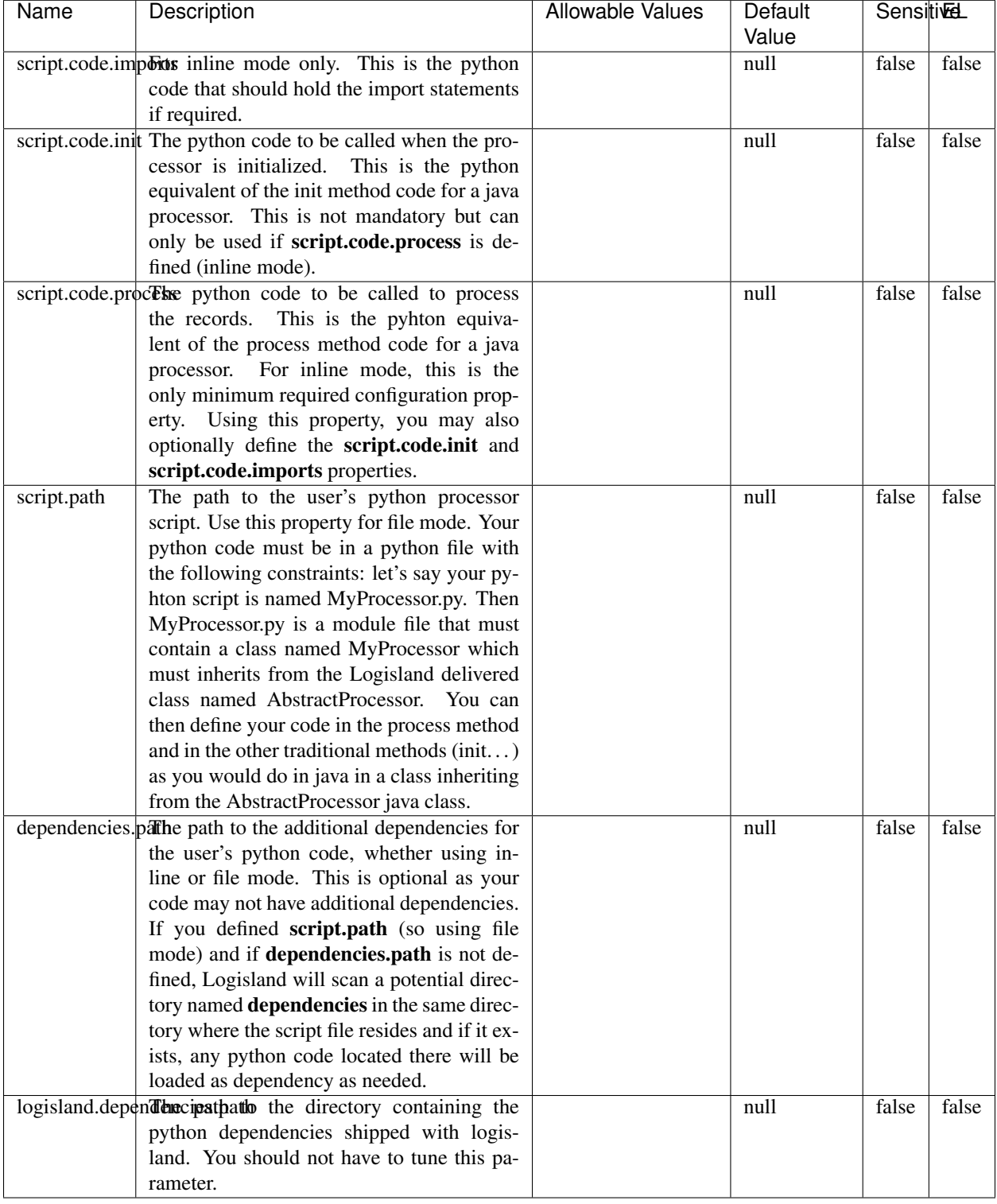

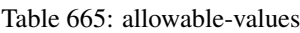

# !!!! WARNING !!!!

The RunPython processor is currently an experimental feature : it is delivered as is, with the current set of features and is subject to modifications in API or anything else in further logisland releases without warnings. There is no tutorial yet. If you want to play with this processor, use the python-processing.yml example and send the apache logs of the index apache logs tutorial. The debug stream processor at the end of the stream should output events in stderr file of the executors from the spark console.

This processor allows to implement and run a processor written in python. This can be done in 2 ways. Either directly defining the process method code in the **script.code.process** configuration property or poiting to an external python module script file in the script.path configuration property. Directly defining methods is called the inline mode whereas using a script file is called the file mode. Both ways are mutually exclusive. Whether using the inline of file mode, your python code may depend on some python dependencies. If the set of python dependencies already delivered with the Logisland framework is not sufficient, you can use the dependencies.path configuration property to give their location. Currently only the nltk python library is delivered with Logisland.

## **URLDecoder**

Decode one or more field containing an URL with possibly special chars encoded . . .

## **Module**

com.hurence.logisland:logisland-processor-web-analytics:1.4.1

## **Class**

com.hurence.logisland.processor.webAnalytics.URLDecoder

## **Tags**

record, fields, Decode

## **Properties**

In the list below, the names of required properties appear in **bold**. Any other properties (not in bold) are considered optional. The table also indicates any default values.

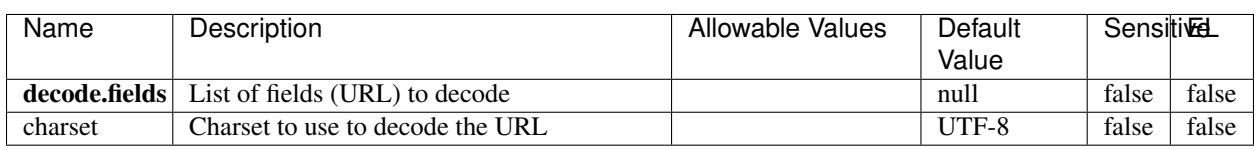

Table 666: allowable-values

# **Dynamic Properties**

Dynamic Properties allow the user to specify both the name and value of a property.

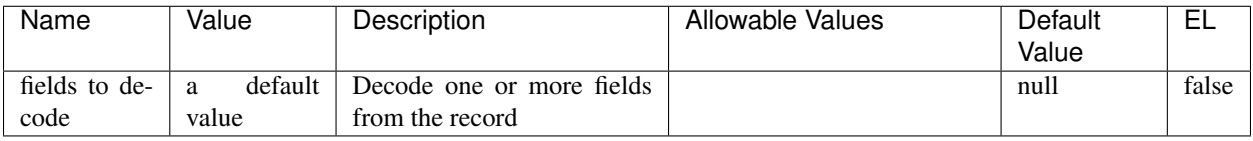

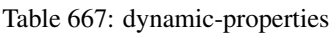

Decode one or more field containing an URL with possibly special chars encoded.

## **ParseUserAgent**

The user-agent processor allows to decompose User-Agent value from an HTTP header into several attributes of interest. There is no standard format for User-Agent strings, hence it is not easily possible to use regexp to handle them. This processor rely on the [YAUAA library](https://github.com/nielsbasjes/yauaa) to do the heavy work.

## **Module**

com.hurence.logisland:logisland-processor-useragent:1.4.1

# **Class**

com.hurence.logisland.processor.useragent.ParseUserAgent

# **Tags**

User-Agent, clickstream, DMP

## **Properties**

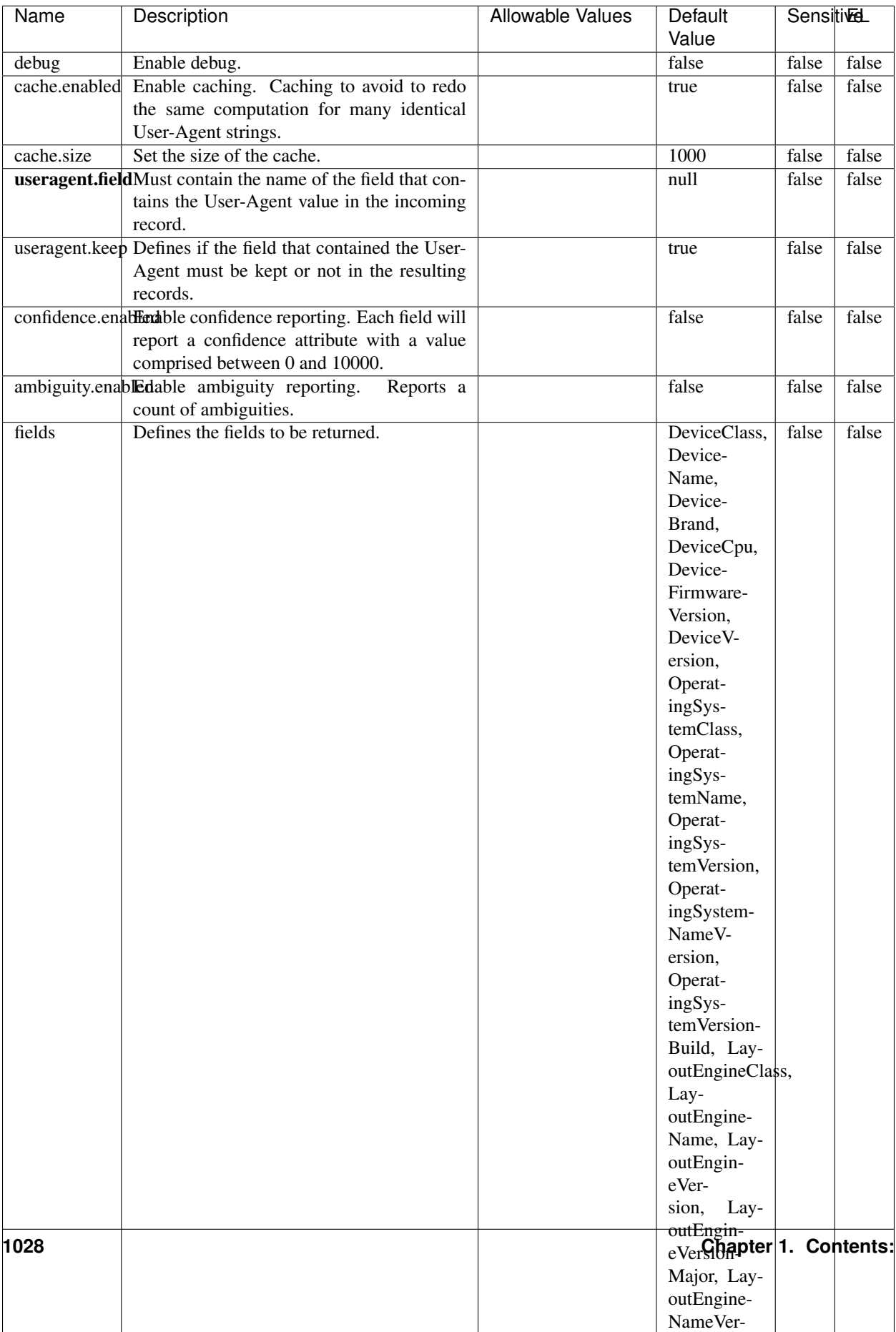

Table 668: allowable-values

The user-agent processor allows to decompose User-Agent value from an HTTP header into several attributes of interest. There is no standard format for User-Agent strings, hence it is not easily possible to use regexp to handle them. This processor rely on the [YAUAA library](https://github.com/nielsbasjes/yauaa) to do the heavy work.

### **IncrementalWebSession**

This processor creates and updates web-sessions based on incoming web-events. Note that both web-sessions and web-events are Firstly, web-events are grouped by their session identifier and processed in chronological order. Then each web-session associated to each group is retrieved from elasticsearch. In case none exists yet then a new web session is created based on the first web event. The following fields of the newly created web session are set based on the associated web event: session identifier, first timestamp, first visited page. Secondly, once created, or retrieved, the web session is updated by the remaining web-events. Updates have impacts on fields of the web session such as event counter, last visited page, session duration, ... Before updates are actually applied, checks are performed to detect rules that would trigger the creation of a new session:

the duration between the web session and the web event must not exceed the specified time-out, the web session and the web event must have timestamps within the same day (at midnight a new web session is created), source of traffic (campaign, . . . ) must be the same on the web session and the web event.

When a breaking rule is detected, a new web session is created with a new session identifier where as remaining web-events still have the original session identifier. The new session identifier is the original session suffixed with the character '#' followed with an incremented counter. This new session identifier is also set on the remaining web-events. Finally when all web events were applied, all web events -potentially modified with a new session identifier- are save in elasticsearch. And web sessions are passed to the next processor.

WebSession information are: - first and last visited page - first and last timestamp of processed event - total number of processed events - the userId - a boolean denoting if the web-session is still active or not - an integer denoting the duration of the web-sessions - optional fields that may be retrieved from the processed events

## **Module**

com.hurence.logisland:logisland-processor-web-analytics:1.4.1

## **Class**

com.hurence.logisland.processor.webAnalytics.IncrementalWebSession

## **Tags**

analytics, web, session

## **Properties**

 $\overline{\phantom{a}}$ 

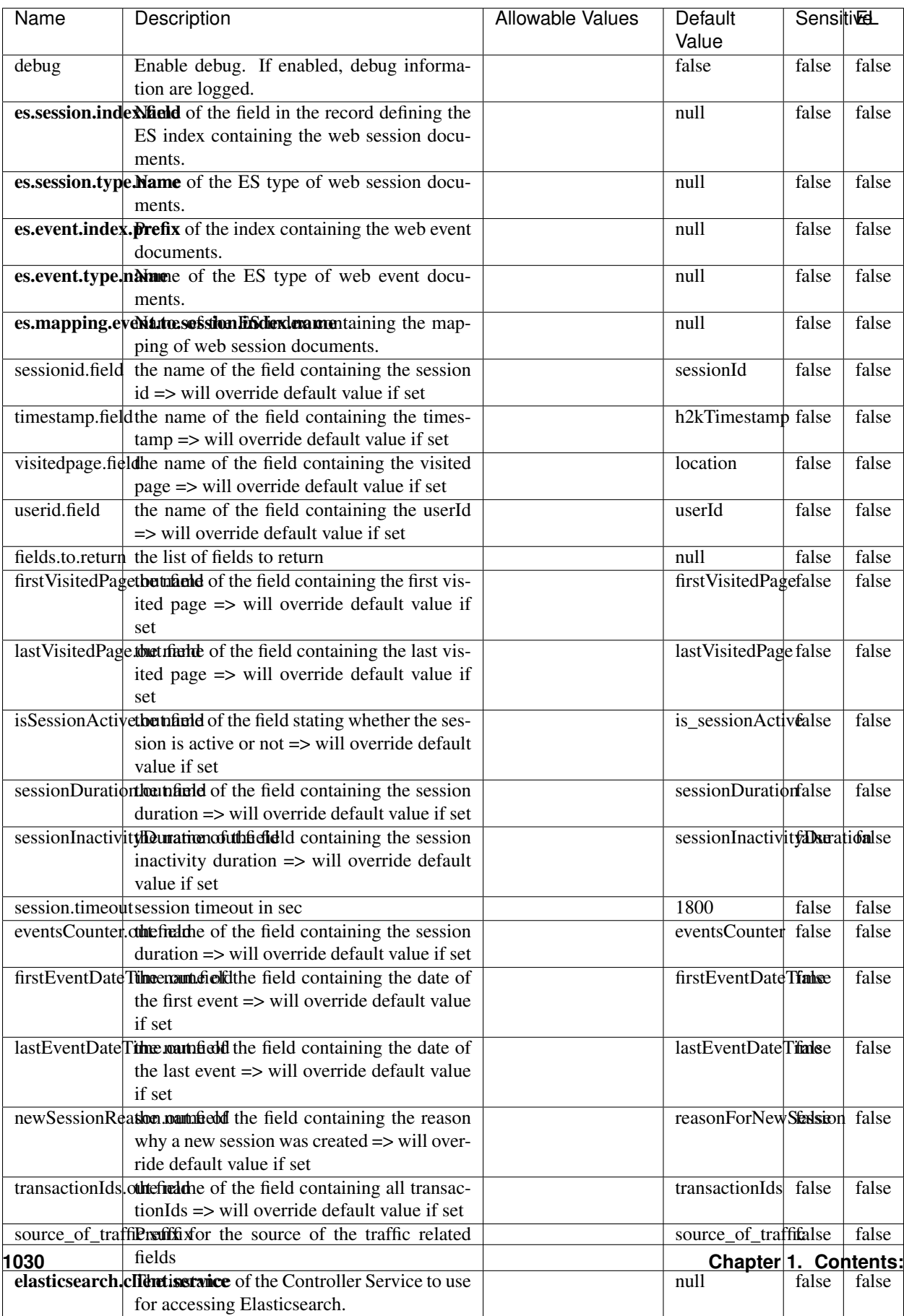

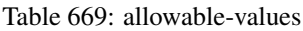

This processor creates and updates web-sessions based on incoming web-events. Note that both web-sessions and web-events are Firstly, web-events are grouped by their session identifier and processed in chronological order. Then each web-session associated to each group is retrieved from elasticsearch. In case none exists yet then a new web session is created based on the first web event. The following fields of the newly created web session are set based on the associated web event: session identifier, first timestamp, first visited page. Secondly, once created, or retrieved, the web session is updated by the remaining web-events. Updates have impacts on fields of the web session such as event counter, last visited page, session duration, ... Before updates are actually applied, checks are performed to detect rules that would trigger the creation of a new session:

the duration between the web session and the web event must not exceed the specified time-out, the web session and the web event must have timestamps within the same day (at midnight a new web session is created), source of traffic (campaign, . . . ) must be the same on the web session and the web event.

When a breaking rule is detected, a new web session is created with a new session identifier where as remaining web-events still have the original session identifier. The new session identifier is the original session suffixed with the character '#' followed with an incremented counter. This new session identifier is also set on the remaining web-events. Finally when all web events were applied, all web events -potentially modified with a new session identifier- are save in elasticsearch. And web sessions are passed to the next processor.

WebSession information are: - first and last visited page - first and last timestamp of processed event - total number of processed events - the userId - a boolean denoting if the web-session is still active or not - an integer denoting the duration of the web-sessions - optional fields that may be retrieved from the processed events

## **SetSourceOfTraffic**

Compute the source of traffic of a web session. Users arrive at a website or application through a variety of sources, including advertising/paying campaigns, search engines, social networks, referring sites or direct access. When analysing user experience on a webshop, it is crucial to collect, process, and report the campaign and traffic-source data. To compute the source of traffic of a web session, the user has to provide the utm\_\* related properties if available i-e: utm\_source.field, utm\_medium.field, utm\_campaign.field, utm\_content.field, utm\_term.field) , the referer (referer.field property) and the first visited page of the session (first.visited.page.field property). By default the source of traffic information are placed in a flat structure (specified by the **source\_of\_traffic.suffix** property with a default value of source\_of\_traffic). To work properly the SetSourceOfTraffic processor needs to have access to an Elasticsearch index containing a list of the most popular search engines and social networks. The ES index (specified by the es.index property) should be structured such that the \_id of an ES document MUST be the name of the domain. If the domain is a search engine, the related ES doc MUST have a boolean field (default being search\_engine) specified by the property es.search\_engine.field with a value set to true. If the domain is a social network , the related ES doc MUST have a boolean field (default being social\_network) specified by the property es.social\_network.field with a value set to true.

### **Module**

com.hurence.logisland:logisland-processor-web-analytics:1.4.1

## **Class**

com.hurence.logisland.processor.webAnalytics.SetSourceOfTraffic

# **Tags**

session, traffic, source, web, analytics

# **Properties**

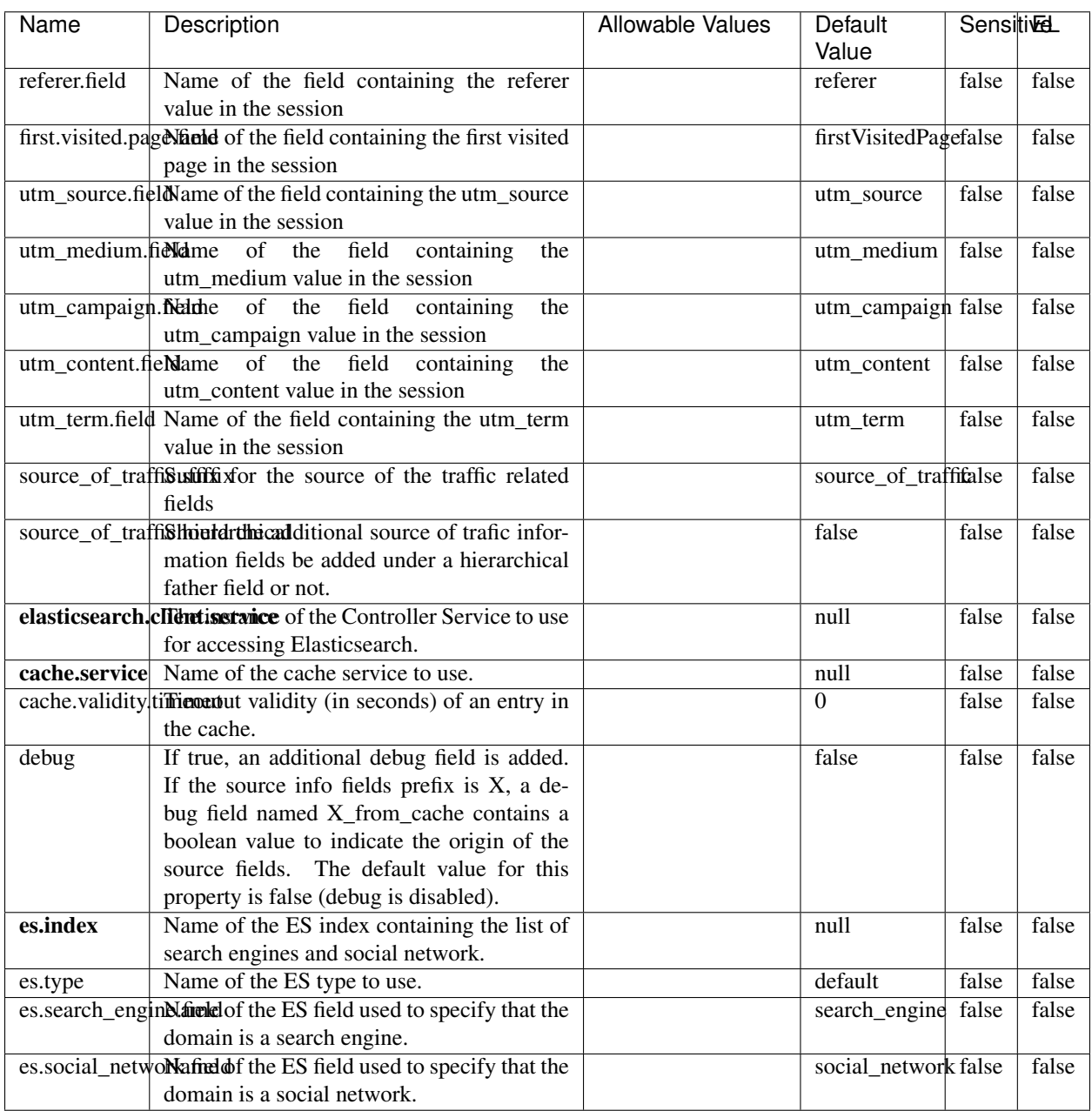

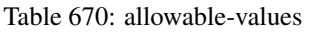

## **IpToFqdn**

Translates an IP address into a FQDN (Fully Qualified Domain Name). An input field from the record has the IP as value. An new field is created and its value is the FQDN matching the IP address. The resolution mechanism is based on the underlying operating system. The resolution request may take some time, specially if the IP address cannot be translated into a FQDN. For these reasons this processor relies on the logisland cache service so that once a resolution occurs or not, the result is put into the cache. That way, the real request for the same IP is not re-triggered during a certain period of time, until the cache entry expires. This timeout is configurable but by default a request for the same IP is not triggered before 24 hours to let the time to the underlying DNS system to be potentially updated.

## **Module**

com.hurence.logisland:logisland-processor-enrichment:1.4.1

## **Class**

com.hurence.logisland.processor.enrichment.IpToFqdn

## **Tags**

dns, ip, fqdn, domain, address, fqhn, reverse, resolution, enrich

## **Properties**

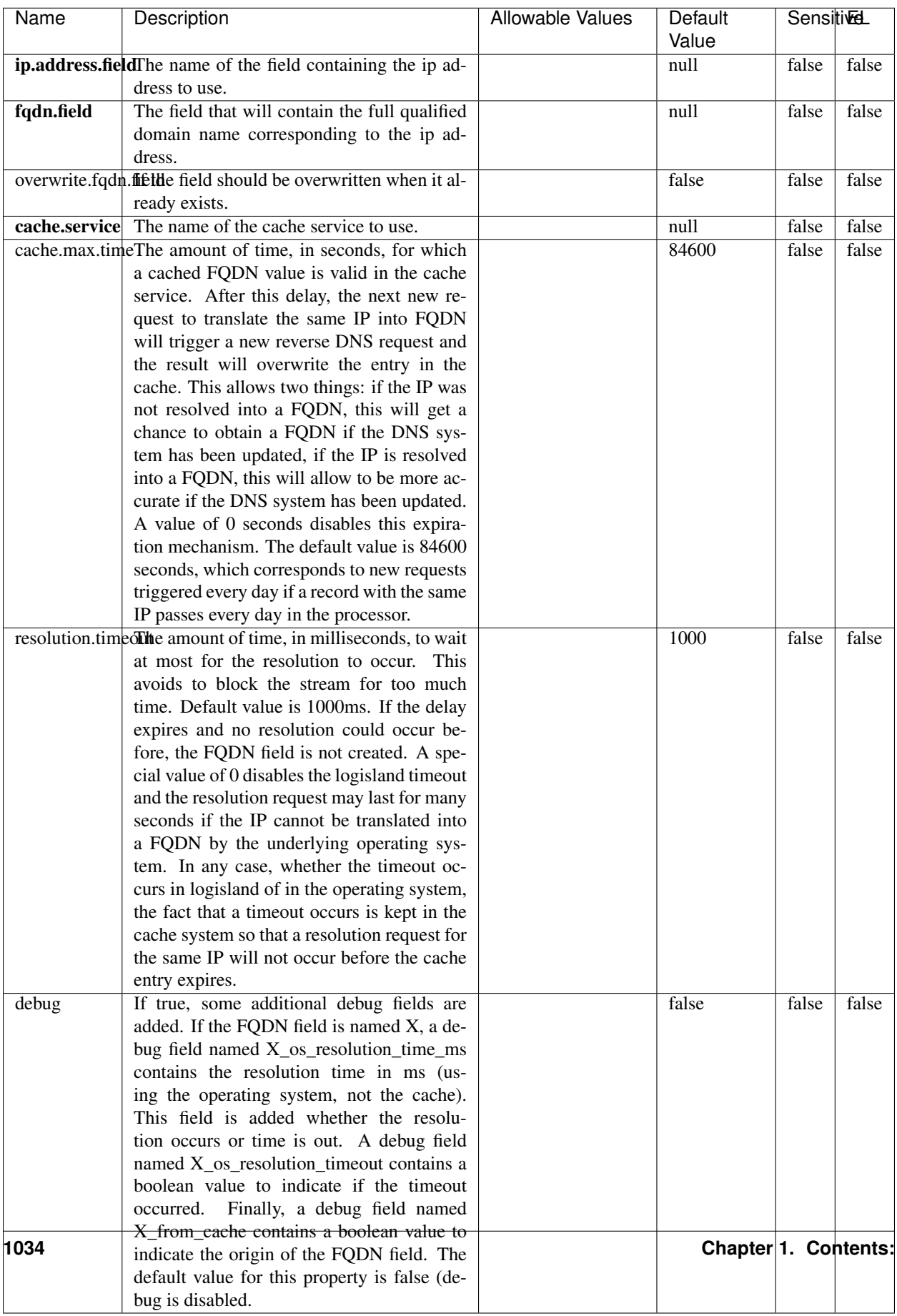

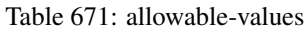

Translates an IP address into a FQDN (Fully Qualified Domain Name). An input field from the record has the IP as value. An new field is created and its value is the FQDN matching the IP address. The resolution mechanism is based on the underlying operating system. The resolution request may take some time, specially if the IP address cannot be translated into a FQDN. For these reasons this processor relies on the logisland cache service so that once a resolution occurs or not, the result is put into the cache. That way, the real request for the same IP is not re-triggered during a certain period of time, until the cache entry expires. This timeout is configurable but by default a request for the same IP is not triggered before 24 hours to let the time to the underlying DNS system to be potentially updated.

## **IpToGeo**

Looks up geolocation information for an IP address. The attribute that contains the IP address to lookup must be provided in the ip.address.field property. By default, the geo information are put in a hierarchical structure. That is, if the name of the IP field is 'X', then the the geo attributes added by enrichment are added under a father field named X\_geo. "\_geo" is the default hierarchical suffix that may be changed with the **geo.hierarchical.suffix** property. If one wants to put the geo fields at the same level as the IP field, then the **geo.hierarchical** property should be set to false and then the geo attributes are created at the same level as him with the naming pattern X\_geo\_<geo\_field>. "\_geo\_" is the default flat suffix but this may be changed with the **geo.flat.suffix** property. The IpToGeo processor requires a reference to an Ip to Geo service. This must be defined in the iptogeo.service property. The added geo fields are dependant on the underlying Ip to Geo service. The geo.fields property must contain the list of geo fields that should be created if data is available for the IP to resolve. This property defaults to "\*" which means to add every available fields. If one only wants a subset of the fields, one must define a comma separated list of fields as a value for the geo.fields property. The list of the available geo fields is in the description of the geo.fields property.

## **Module**

com.hurence.logisland:logisland-processor-enrichment:1.4.1

# **Class**

com.hurence.logisland.processor.enrichment.IpToGeo

# **Tags**

geo, enrich, ip

# **Properties**

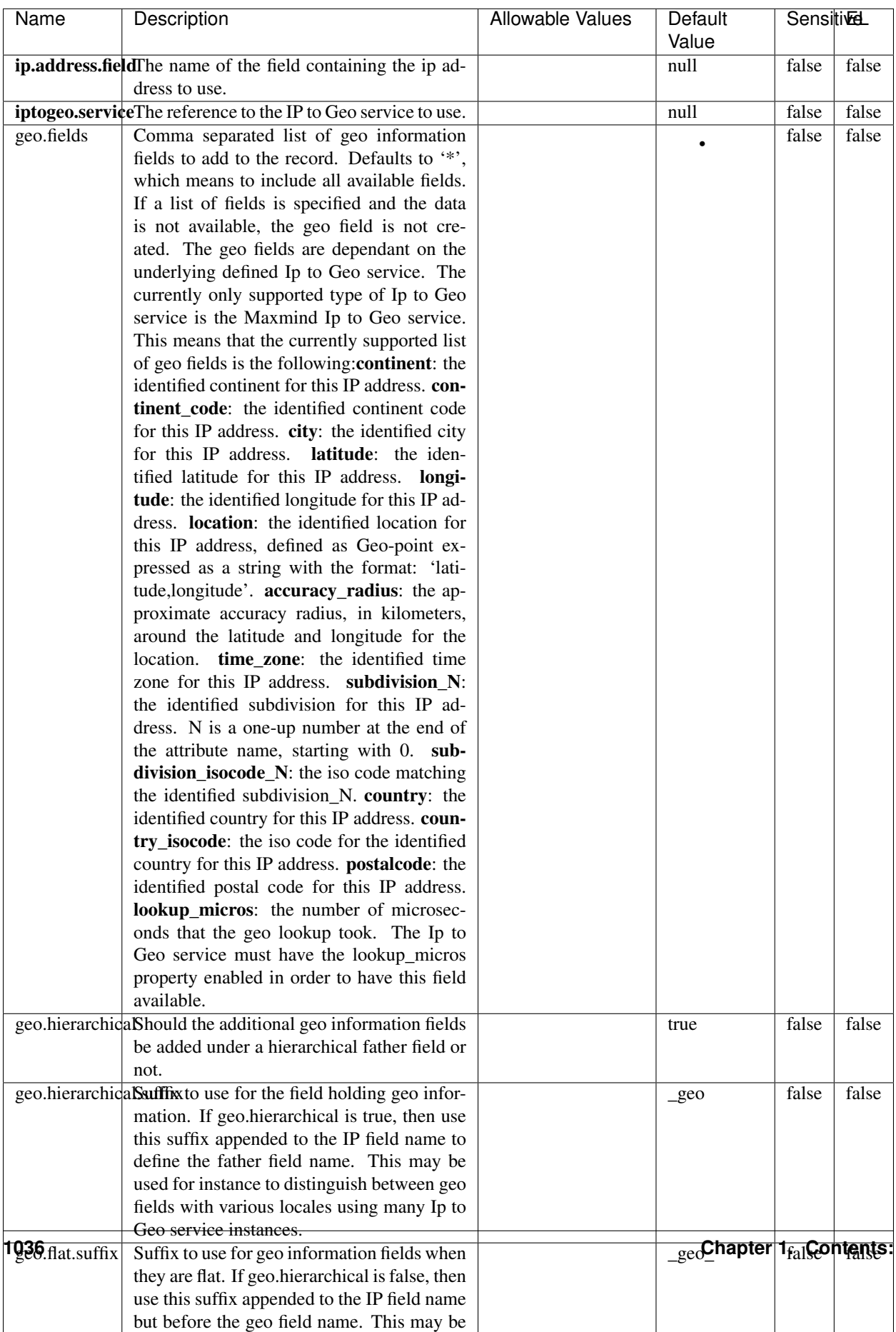

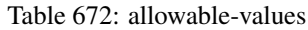

Looks up geolocation information for an IP address. The attribute that contains the IP address to lookup must be provided in the ip.address.field property. By default, the geo information are put in a hierarchical structure. That is, if the name of the IP field is 'X', then the the geo attributes added by enrichment are added under a father field named X\_geo. "\_geo" is the default hierarchical suffix that may be changed with the **geo.hierarchical.suffix** property. If one wants to put the geo fields at the same level as the IP field, then the geo.hierarchical property should be set to false and then the geo attributes are created at the same level as him with the naming pattern X geo  $\leq$ geo field>. "geo " is the default flat suffix but this may be changed with the **geo.flat.suffix** property. The IpToGeo processor requires a reference to an Ip to Geo service. This must be defined in the iptogeo.service property. The added geo fields are dependant on the underlying Ip to Geo service. The **geo.fields** property must contain the list of geo fields that should be created if data is available for the IP to resolve. This property defaults to "\*" which means to add every available fields. If one only wants a subset of the fields, one must define a comma separated list of fields as a value for the geo.fields property. The list of the available geo fields is in the description of the geo.fields property.

### **ParseNetworkPacket**

The ParseNetworkPacket processor is the LogIsland entry point to parse network packets captured either off-the-wire (stream mode) or in pcap format (batch mode). In batch mode, the processor decodes the bytes of the incoming pcap record, where a Global header followed by a sequence of [packet header, packet data] pairs are stored. Then, each incoming pcap event is parsed into n packet records. The fields of packet headers are then extracted and made available in dedicated record fields. See the [Capturing Network packets tutorial](http://logisland.readthedocs.io/en/latest/tutorials/indexing-network-packets.html) for an example of usage of this processor.

## **Module**

com.hurence.logisland:logisland-processor-cyber-security:1.4.1

#### **Class**

com.hurence.logisland.processor.networkpacket.ParseNetworkPacket

## **Tags**

PCap, security, IDS, NIDS

#### **Properties**

| Name      | Description                                | Allowable Values | Default | SensitiveL |       |
|-----------|--------------------------------------------|------------------|---------|------------|-------|
|           |                                            |                  | Value   |            |       |
| debug     | Enable debug.                              |                  | false   | false      | false |
| flow.mode | Flow Mode. Indicate whether packets are    | batch, stream    | null    | false      | false |
|           | provided in batch mode (via pcap files) or |                  |         |            |       |
|           | in stream mode (without headers). Allowed  |                  |         |            |       |
|           | values are batch and stream.               |                  |         |            |       |

Table 673: allowable-values

No additional information is provided

## **BulkAddElasticsearch**

Indexes the content of a Record in Elasticsearch using elasticsearch's bulk processor

## **Module**

com.hurence.logisland:logisland-processor-elasticsearch:1.4.1

## **Class**

com.hurence.logisland.processor.elasticsearch.BulkAddElasticsearch

# **Tags**

elasticsearch

# **Properties**

In the list below, the names of required properties appear in bold. Any other properties (not in bold) are considered optional. The table also indicates any default values, and whether a property supports the [Expression Language](expression-language.html) .

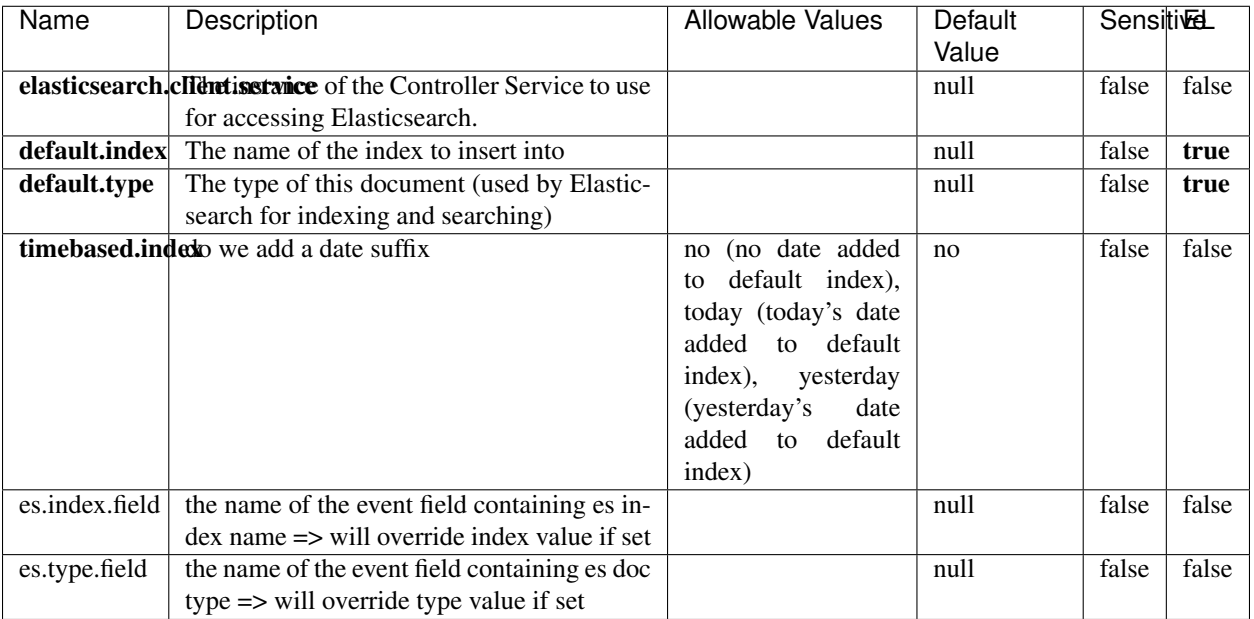

#### Table 674: allowable-values

## **Extra informations**

Indexes the content of a Record in Elasticsearch using elasticsearch's bulk processor.

## **FetchHBaseRow**

Fetches a row from an HBase table. The Destination property controls whether the cells are added as flow file attributes, or the row is written to the flow file content as JSON. This processor may be used to fetch a fixed row on a interval by specifying the table and row id directly in the processor, or it may be used to dynamically fetch rows by referencing the table and row id from incoming flow files.

## **Module**

com.hurence.logisland:logisland-processor-hbase:1.4.1

## **Class**

com.hurence.logisland.processor.hbase.FetchHBaseRow

## **Tags**

hbase, scan, fetch, get, enrich

## **Properties**

In the list below, the names of required properties appear in **bold**. Any other properties (not in bold) are considered optional. The table also indicates any default values, and whether a property supports the [Expression Language](expression-language.html) .

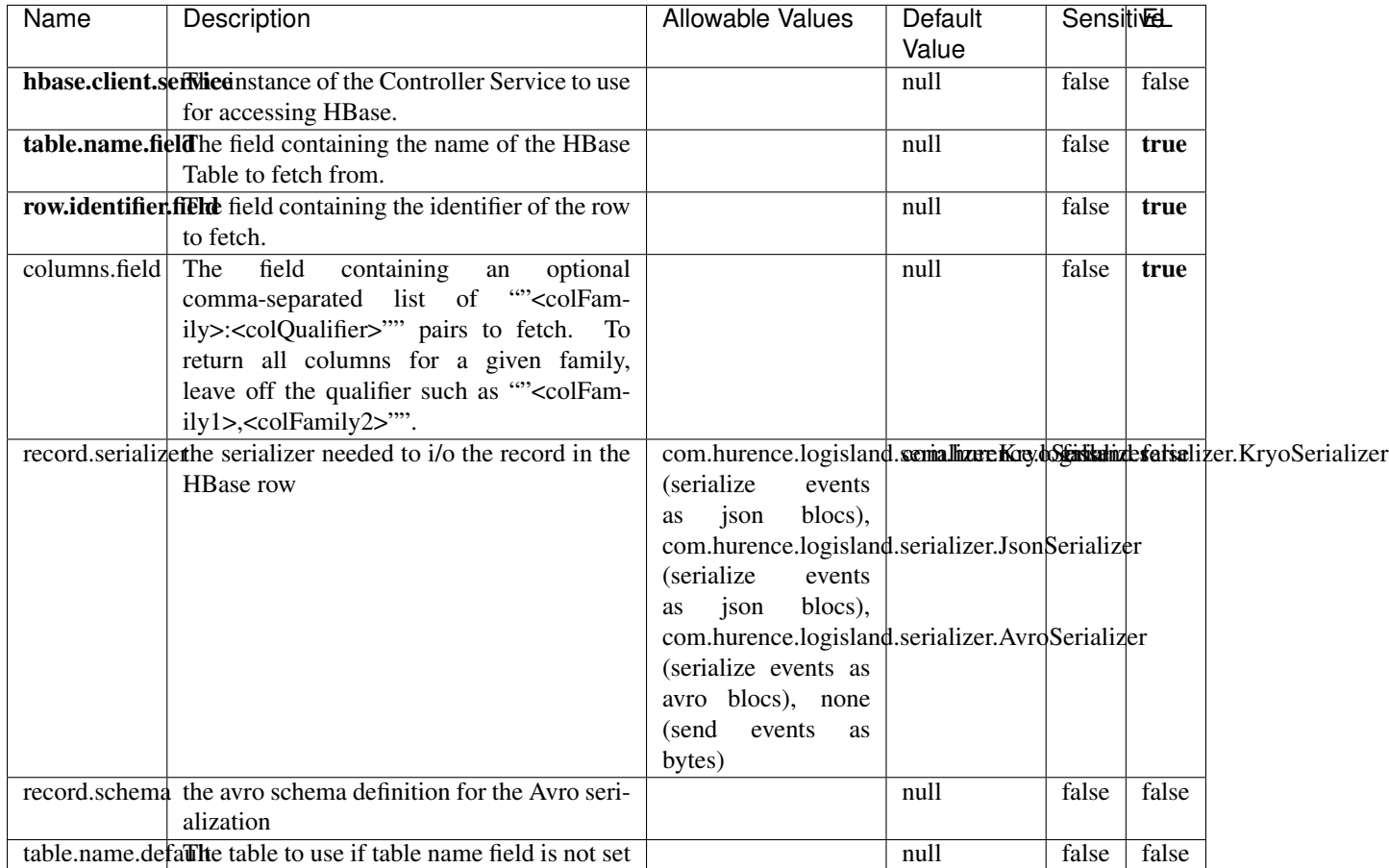

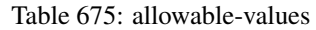

# **Extra informations**

Fetches a row from an HBase table. The Destination property controls whether the cells are added as flow file attributes, or the row is written to the flow file content as JSON. This processor may be used to fetch a fixed row on a interval by specifying the table and row id directly in the processor, or it may be used to dynamically fetch rows by referencing the table and row id from incoming flow files.

## **MultiGetElasticsearch**

Retrieves a content indexed in elasticsearch using elasticsearch multiget queries. Each incoming record contains information regarding the elasticsearch multiget query that will be performed. This information is stored in record fields whose names are configured in the plugin properties (see below) :

• index (String) : name of the elasticsearch index on which the multiget query will be performed. This field is mandatory and should not be empty, otherwise an error output record is sent for this specific incoming record.
- type (String) : name of the elasticsearch type on which the multiget query will be performed. This field is not mandatory.
- ids (String) : comma separated list of document ids to fetch. This field is mandatory and should not be empty, otherwise an error output record is sent for this specific incoming record.
- includes (String) : comma separated list of patterns to filter in (include) fields to retrieve. Supports wildcards. This field is not mandatory.
- excludes (String) : comma separated list of patterns to filter out (exclude) fields to retrieve. Supports wildcards. This field is not mandatory.

Each outcoming record holds data of one elasticsearch retrieved document. This data is stored in these fields :

- index (same field name as the incoming record) : name of the elasticsearch index.
- type (same field name as the incoming record) : name of the elasticsearch type.
- id (same field name as the incoming record) : retrieved document id.
- a list of String fields containing :
	- field name : the retrieved field name
	- field value : the retrieved field value

### **Module**

com.hurence.logisland:logisland-processor-elasticsearch:1.4.1

### **Class**

com.hurence.logisland.processor.elasticsearch.MultiGetElasticsearch

### **Tags**

elasticsearch

### **Properties**

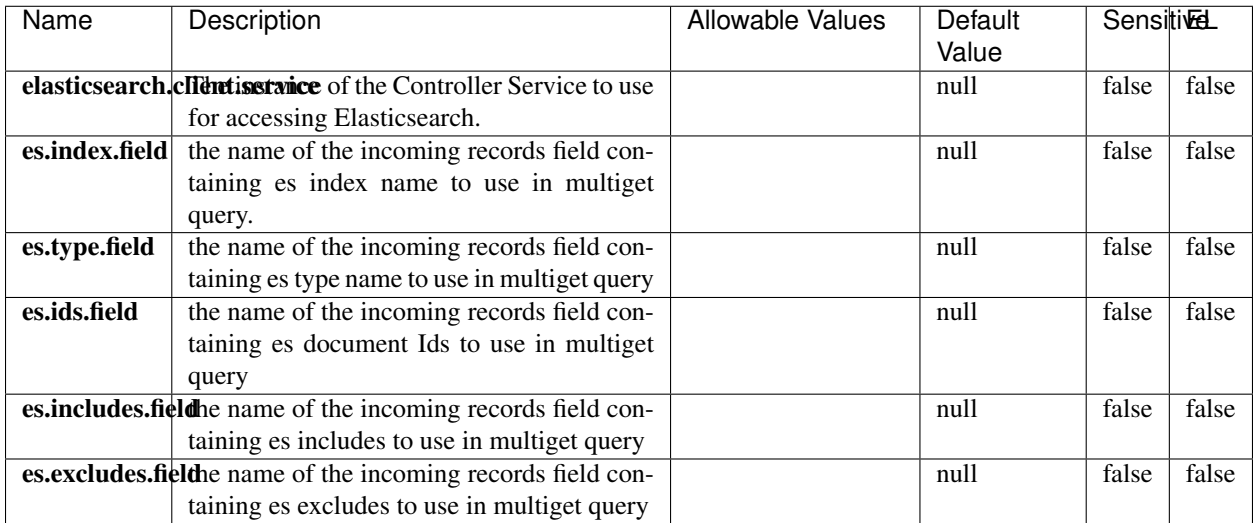

#### Table 676: allowable-values

## **Extra informations**

Retrieves a content indexed in elasticsearch using elasticsearch multiget queries. Each incoming record contains information regarding the elasticsearch multiget query that will be performed. This information is stored in record fields whose names are configured in the plugin properties (see below) :

- index (String) : name of the elasticsearch index on which the multiget query will be performed. This field is mandatory and should not be empty, otherwise an error output record is sent for this specific incoming record.
- type (String) : name of the elasticsearch type on which the multiget query will be performed. This field is not mandatory.
- ids (String) : comma separated list of document ids to fetch. This field is mandatory and should not be empty, otherwise an error output record is sent for this specific incoming record.
- includes (String) : comma separated list of patterns to filter in (include) fields to retrieve. Supports wildcards. This field is not mandatory.
- excludes (String) : comma separated list of patterns to filter out (exclude) fields to retrieve. Supports wildcards. This field is not mandatory.

Each outcoming record holds data of one elasticsearch retrieved document. This data is stored in these fields :

- index (same field name as the incoming record) : name of the elasticsearch index.
- type (same field name as the incoming record) : name of the elasticsearch type.
- id (same field name as the incoming record) : retrieved document id.
- a list of String fields containing :
	- field name : the retrieved field name
	- field value : the retrieved field value

#### **PutHBaseCell**

Adds the Contents of a Record to HBase as the value of a single cell

# **Module**

com.hurence.logisland:logisland-processor-hbase:1.4.1

## **Class**

com.hurence.logisland.processor.hbase.PutHBaseCell

## **Tags**

hadoop, hbase

## **Properties**

In the list below, the names of required properties appear in bold. Any other properties (not in bold) are considered optional. The table also indicates any default values, and whether a property supports the [Expression Language](expression-language.html) .

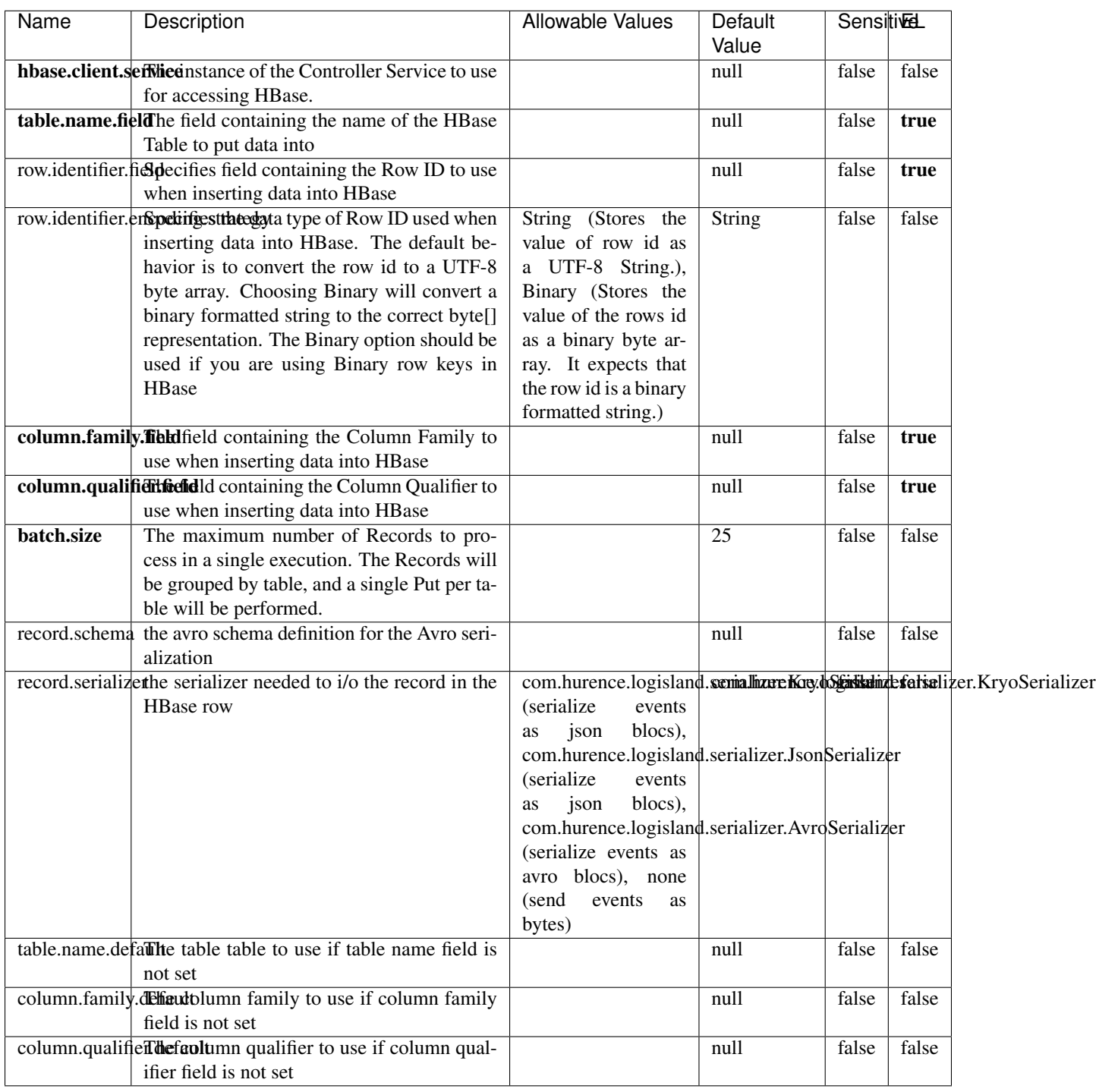

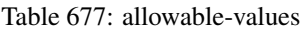

Adds the Contents of a Record to HBase as the value of a single cell.

## **EvaluateXPath**

Evaluates one or more XPaths against the content of a record. The results of those XPaths are assigned to new attributes in the records, depending on configuration of the Processor. XPaths are entered by adding user-defined properties; the name of the property maps to the Attribute Name into which the result will be placed. The value of the property must be a valid XPath expression. If the expression matches nothing, no attributes is added.

## **Module**

com.hurence.logisland:logisland-processor-xml:1.4.1

## **Class**

com.hurence.logisland.processor.xml.EvaluateXPath

## **Tags**

XML, evaluate, XPath

## **Properties**

In the list below, the names of required properties appear in bold. Any other properties (not in bold) are considered optional. The table also indicates any default values.

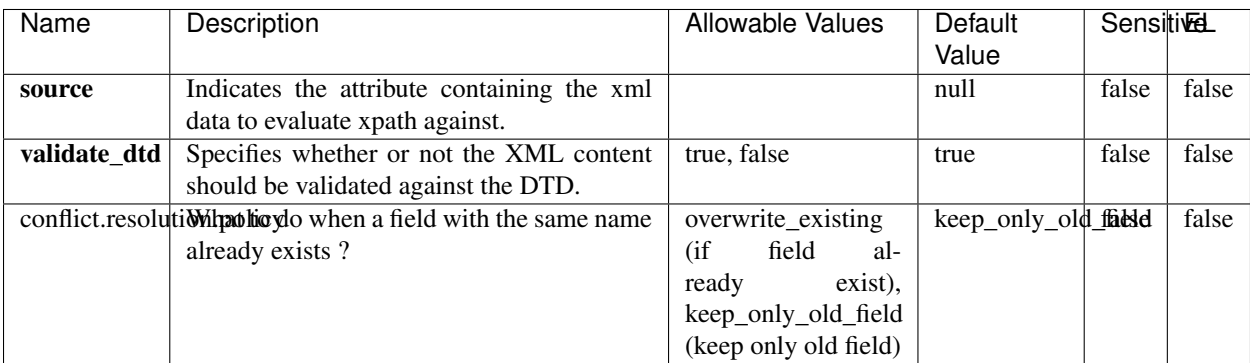

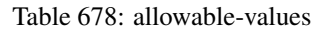

## **Dynamic Properties**

Dynamic Properties allow the user to specify both the name and value of a property.

| Name         | Value                     | Description                                                          | Allowable Values | Default<br>Value | EL    |
|--------------|---------------------------|----------------------------------------------------------------------|------------------|------------------|-------|
| An attribute | XPath<br>An<br>expression | the attribute is<br>set to the result<br>of the XPath<br>Expression. |                  | null             | false |

Table 679: dynamic-properties

Evaluates one or more XPaths against the content of a record. The results of those XPaths are assigned to new attributes in the records, depending on configuration of the Processor. XPaths are entered by adding user-defined properties; the name of the property maps to the Attribute Name into which the result will be placed. The value of the property must be a valid XPath expression. If the expression matches nothing, no attributes is added.

## **ConsolidateSession**

The ConsolidateSession processor is the Logisland entry point to get and process events from the Web Analytics.As an example here is an incoming event from the Web Analytics:

"fields": [{ "name": "timestamp", "type": "long" },{ "name": "remoteHost", "type": "string"},{ "name": "record\_type", "type": ["null", "string"], "default": null },{ "name": "record\_id", "type": ["null", "string"], "default": null },{ "name": "location", "type": ["null", "string"], "default": null },{ "name": "hitType", "type": ["null", "string"], "default": null },{ "name": "eventCategory", "type": ["null", "string"], "default": null },{ "name": "eventAction", "type": ["null", "string"], "default": null },{ "name": "eventLabel", "type": ["null", "string"], "default": null },{ "name": "localPath", "type": ["null", "string"], "default": null },{ "name": "q", "type": ["null", "string"], "default": null },{ "name": "n", "type": ["null", "int"], "default": null },{ "name": "referer", "type": ["null", "string"], "default": null },{ "name": "viewportPixelWidth", "type": ["null", "int"], "default": null },{ "name": "viewportPixelHeight", "type": ["null", "int"], "default": null },{ "name": "screenPixelWidth", "type": ["null", "int"], "default": null }, { "name": "screenPixelHeight", "type": ["null", "int"], "default": null }, { "name": "partyId", "type": ["null", "string"], "default": null },{ "name": "sessionId", "type": ["null", "string"], "default": null },{ "name": "pageViewId", "type": ["null", "string"], "default": null },{ "name": "is\_newSession", "type": ["null", "boolean"],"default": null },{ "name": "userAgentString", "type": ["null", "string"], "default": null },{ "name": "pageType", "type": ["null", "string"], "default": null }, { "name": "UserId", "type": ["null", "string"], "default": null },{ "name": "B2Bunit", "type": ["null", "string"], "default": null },{ "name": "pointOfService", "type": ["null", "string"], "default": null },{ "name": "companyID", "type": ["null", "string"], "default": null },{ "name": "Group-Code", "type": ["null", "string"], "default": null },{ "name": "userRoles", "type": ["null", "string"], "default": null },{ "name": "is\_PunchOut", "type": ["null", "string"], "default": null }]The ConsolidateSession processor groups the records by sessions and compute the duration between now and the last received event. If the distance from the last event is beyond a given threshold (by default 30mn), then the session is considered closed. The ConsolidateSession is building an aggregated session object for each active session.This aggregated object includes: - The actual session duration. - A boolean representing wether the session is considered active or closed. Note: it is possible to ressurect a session if for instance an event arrives after a session has been marked closed. - User related infos: userId, B2Bunit code, groupCode, userRoles, companyId - First visited page: URL - Last visited page: URL The properties to configure the processor are: - sessionid.field: Property name containing the session identifier (default: sessionId). - timestamp.field: Property name containing the timestamp of the event (default: timestamp). - session.timeout: Timeframe of inactivity (in seconds) after which a session is considered closed (default: 30mn). - visitedpage.field:

Property name containing the page visited by the customer (default: location). - fields.to.return: List of fields to return in the aggregated object. (default: N/A)

## **Module**

com.hurence.logisland:logisland-processor-web-analytics:1.4.1

# **Class**

com.hurence.logisland.processor.webAnalytics.ConsolidateSession

## **Tags**

analytics, web, session

## **Properties**

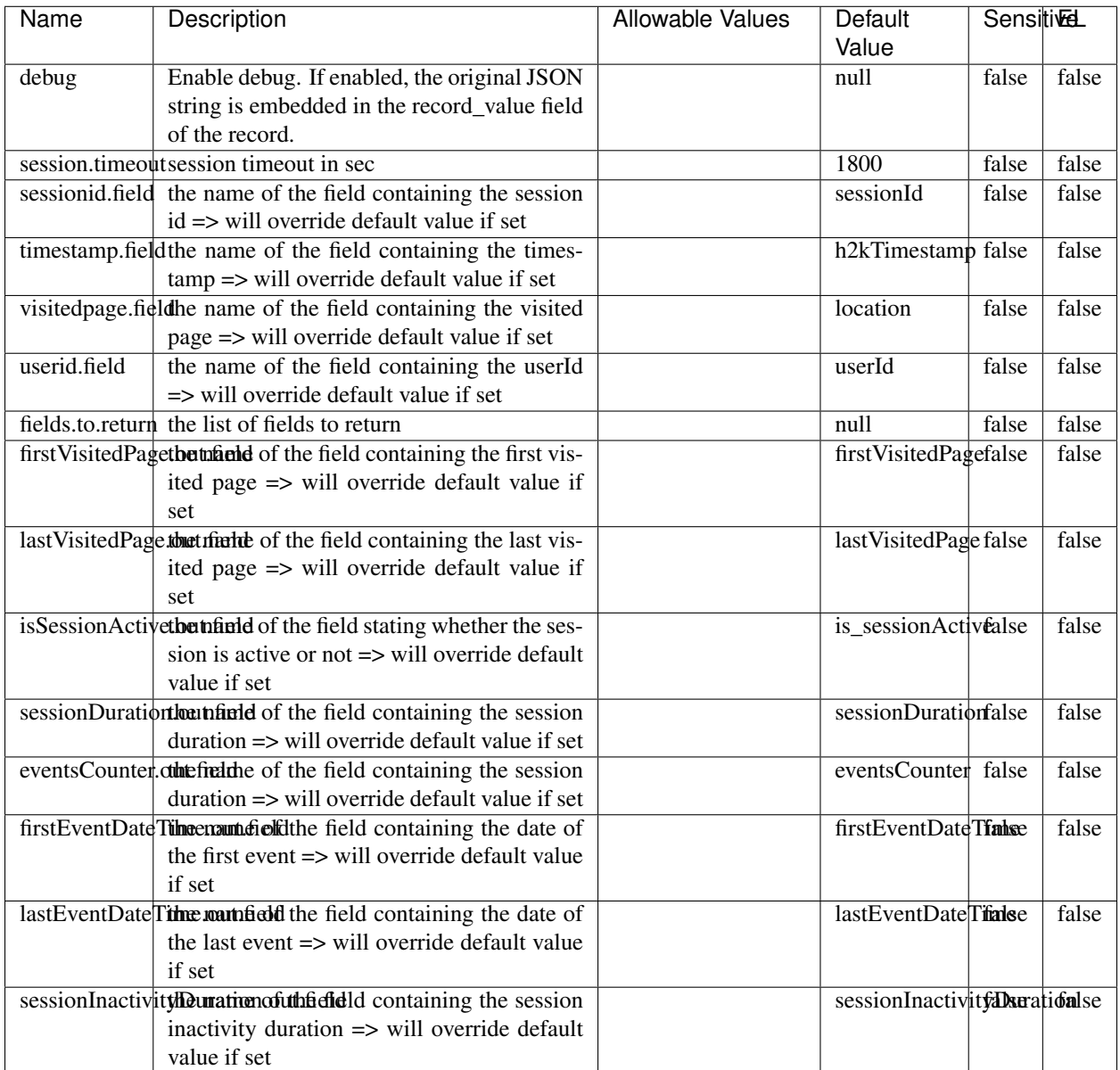

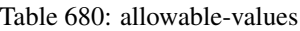

The ConsolidateSession processor is the Logisland entry point to get and process events from the Web Analytics.As an example here is an incoming event from the Web Analytics:

"fields": [{ "name": "timestamp", "type": "long" },{ "name": "remoteHost", "type": "string"},{ "name": "record\_type", "type": ["null", "string"], "default": null },{ "name": "record\_id", "type": ["null", "string"], "default": null },{ "name": "location", "type": ["null", "string"], "default": null },{ "name": "hitType", "type": ["null", "string"], "default": null },{ "name": "eventCategory", "type": ["null", "string"], "default": null },{ "name": "eventAction", "type": ["null", "string"], "default": null },{ "name": "eventLabel", "type": ["null", "string"], "default": null },{ "name": "localPath", "type": ["null", "string"], "default": null },{ "name": "q", "type": ["null", "string"], "default": null },{ "name": "n", "type": ["null", "int"], "default": null },{ "name": "referer", "type": ["null", "string"], "default": null },{ "name": "viewportPixelWidth", "type": ["null", "int"], "default": null },{ "name": "viewportPixelHeight", "type": ["null", "int"], "default": null },{ "name": "screenPixelWidth", "type": ["null", "int"], "default": null }, { "name": "screenPixelHeight", "type": ["null", "int"], "default": null }, { "name": "partyId", "type": ["null", "string"], "default": null },{ "name": "sessionId", "type": ["null", "string"], "default": null },{ "name": "pageViewId", "type": ["null", "string"], "default": null },{ "name": "is\_newSession", "type": ["null", "boolean"],"default": null },{ "name": "userAgentString", "type": ["null", "string"], "default": null },{ "name": "pageType", "type": ["null", "string"], "default": null }, { "name": "UserId", "type": ["null", "string"], "default": null  $\{$ , { "name": "B2Bunit", "type": ["null", "string"], "default": null  $\{$ , { "name": "pointOfService", "type": ["null", "string"], "default": null }, { "name": "companyID", "type": ["null", "string"], "default": null }, { "name": "Group-Code", "type": ["null", "string"], "default": null },{ "name": "userRoles", "type": ["null", "string"], "default": null },{ "name": "is\_PunchOut", "type": ["null", "string"], "default": null }]The ConsolidateSession processor groups the records by sessions and compute the duration between now and the last received event. If the distance from the last event is beyond a given threshold (by default 30mn), then the session is considered closed. The ConsolidateSession is building an aggregated session object for each active session.This aggregated object includes: - The actual session duration. - A boolean representing wether the session is considered active or closed. Note: it is possible to ressurect a session if for instance an event arrives after a session has been marked closed. - User related infos: userId, B2Bunit code, groupCode, userRoles, companyId - First visited page: URL - Last visited page: URL The properties to configure the processor are: - sessionid.field: Property name containing the session identifier (default: sessionId). - timestamp.field: Property name containing the timestamp of the event (default: timestamp). - session.timeout: Timeframe of inactivity (in seconds) after which a session is considered closed (default: 30mn). - visitedpage.field: Property name containing the page visited by the customer (default: location). - fields.to.return: List of fields to return in the aggregated object. (default: N/A)

## **DetectOutliers**

Outlier Analysis: A Hybrid Approach

In order to function at scale, a two-phase approach is taken

For every data point

- Detect outlier candidates using a robust estimator of variability (e.g. median absolute deviation) that uses distributional sketching (e.g. Q-trees)
- Gather a biased sample (biased by recency)
- Extremely deterministic in space and cheap in computation

For every outlier candidate

- Use traditional, more computationally complex approaches to outlier analysis (e.g. Robust PCA) on the biased sample
- Expensive computationally, but run infrequently

This becomes a data filter which can be attached to a timeseries data stream within a distributed computational framework (i.e. Storm, Spark, Flink, NiFi) to detect outliers.

### **Module**

com.hurence.logisland:logisland-processor-outlier-detection:1.4.1

## **Class**

com.hurence.logisland.processor.DetectOutliers

## **Tags**

analytic, outlier, record, iot, timeseries

## **Properties**

| Name                               | Description                                                        | <b>Allowable Values</b>                                                       | <b>Sensitivel</b><br>Default<br>Value |       |       |
|------------------------------------|--------------------------------------------------------------------|-------------------------------------------------------------------------------|---------------------------------------|-------|-------|
| value.field                        | the numeric field to get the value                                 |                                                                               | record value                          | false | false |
| time.field                         | the numeric field to get the value                                 |                                                                               | record time                           | false | false |
|                                    | output.record.type output type of the record                       |                                                                               | alert_match                           | false | false |
| rotation.policy.type               |                                                                    | by_amount,                                                                    | by_amount                             | false | false |
|                                    |                                                                    | by_time, never                                                                |                                       |       |       |
| rotation.policy.amount             |                                                                    |                                                                               | 100                                   | false | false |
| rotation.policy.unit               |                                                                    | milliseconds,<br>sec-<br>onds, hours,<br>days,<br>months,<br>years,<br>points | points                                | false | false |
| chunking.policy.type               |                                                                    | by_amount,<br>by_time, never                                                  | by_amount                             | false | false |
| chunking.policy.amount             |                                                                    |                                                                               | 100                                   | false | false |
| chunking.policy.unit               |                                                                    | milliseconds,<br>sec-<br>onds, hours, days,<br>months,<br>years,<br>points    | points                                | false | false |
| sketchy.outlier.algorithm          |                                                                    | SKETCHY_MOVING_SWATDCHY_MOMMAG_fMs&D                                          |                                       |       |       |
| batch.outlier.algorithm            |                                                                    | RAD                                                                           | $\overline{RAD}$                      | false | false |
|                                    | global.statisticsminimum value                                     |                                                                               | null                                  | false | false |
|                                    | global.statisticsmaximum value                                     |                                                                               | null                                  | false | false |
| global.statistics mean value       |                                                                    |                                                                               | null                                  | false | false |
|                                    | global.statistics standard deviation value                         |                                                                               | null                                  | false | false |
|                                    | zscore.cutoffs.mormaCutoffs level for normal outlier               |                                                                               |                                       |       | false |
|                                    | zscore.cutoffs.moderatetoffs level for moderate outlier            |                                                                               | $\overline{1.5}$                      | false | false |
|                                    | <b>zscore.cutoffs.sexeme</b> Cutoffs level for severe outlier      |                                                                               | $\overline{10.0}$                     | false | false |
|                                    | zscore.cutoffs.notEnro@htDfftalevel for notEnoughData out-<br>lier |                                                                               | 100                                   | false | false |
| smooth                             | do smoothing?                                                      |                                                                               | false                                 | false | false |
| decay                              | the decay                                                          |                                                                               | $\overline{0.1}$                      | false | false |
|                                    | min.amount.torpiredictuntToPredict                                 |                                                                               | $\overline{100}$                      | false | false |
| min_zscore_penrantZkcorePercentile |                                                                    |                                                                               | $\overline{50.0}$                     | false | false |
|                                    | reservoir_size the size of points reservoir                        |                                                                               | $\overline{100}$                      | false | false |
|                                    | rpca.force.diff No Description Provided.                           |                                                                               | $n$ ull                               | false | false |
| rpca.lpenalty                      | No Description Provided.                                           |                                                                               | null                                  | false | false |
|                                    | rpca.min.recordNo Description Provided.                            |                                                                               | null                                  | false | false |
| rpca.spenalty                      | No Description Provided.                                           |                                                                               | null                                  | false | false |
|                                    | rpca.threshold No Description Provided.                            |                                                                               | null                                  | false | false |

Table 681: allowable-values

Outlier Analysis: A Hybrid Approach

In order to function at scale, a two-phase approach is taken

For every data point

- Detect outlier candidates using a robust estimator of variability (e.g. median absolute deviation) that uses distributional sketching (e.g. Q-trees)
- Gather a biased sample (biased by recency)
- Extremely deterministic in space and cheap in computation

For every outlier candidate

- Use traditional, more computationally complex approaches to outlier analysis (e.g. Robust PCA) on the biased sample
- Expensive computationally, but run infrequently

This becomes a data filter which can be attached to a timeseries data stream within a distributed computational framework (i.e. Storm, Spark, Flink, NiFi) to detect outliers.

## **EnrichRecordsElasticsearch**

Enrich input records with content indexed in elasticsearch using multiget queries. Each incoming record must be possibly enriched with information stored in elasticsearch. Each outcoming record holds at least the input record plus potentially one or more fields coming from of one elasticsearch document.

#### **Module**

com.hurence.logisland:logisland-processor-elasticsearch:1.4.1

#### **Class**

com.hurence.logisland.processor.elasticsearch.EnrichRecordsElasticsearch

#### **Tags**

elasticsearch

### **Properties**

In the list below, the names of required properties appear in bold. Any other properties (not in bold) are considered optional. The table also indicates any default values, and whether a property supports the [Expression Language](expression-language.html) .

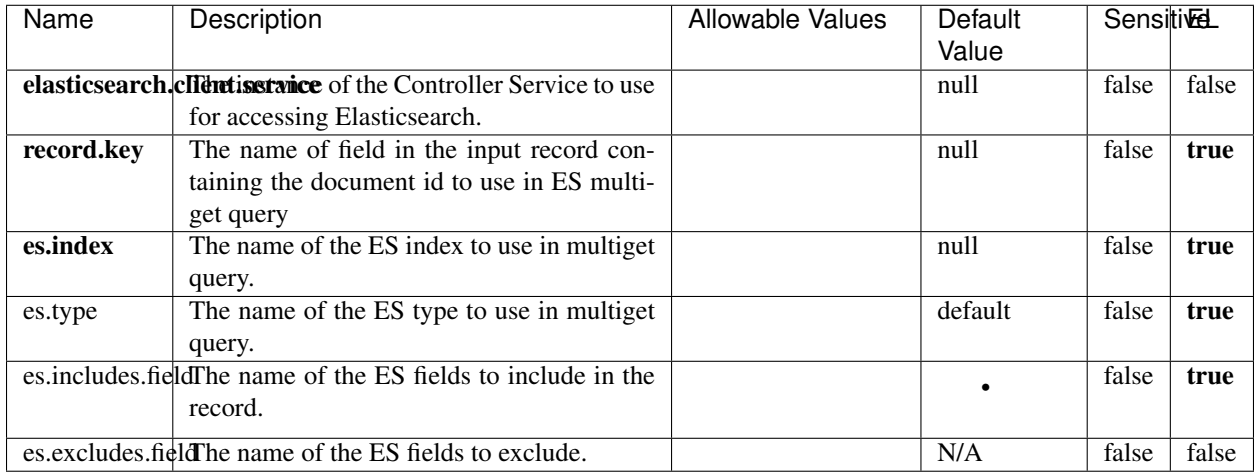

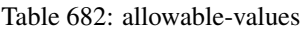

Enrich input records with content indexed in elasticsearch using multiget queries. Each incoming record must be possibly enriched with information stored in elasticsearch. Each outcoming record holds at least the input record plus potentially one or more fields coming from of one elasticsearch document.

## **ExcelExtract**

Consumes a Microsoft Excel document and converts each worksheet's line to a structured record. The processor is assuming to receive raw excel file as input record.

### **Module**

com.hurence.logisland:logisland-processor-excel:1.4.1

### **Class**

com.hurence.logisland.processor.excel.ExcelExtract

### **Tags**

excel, processor, poi

### **Properties**

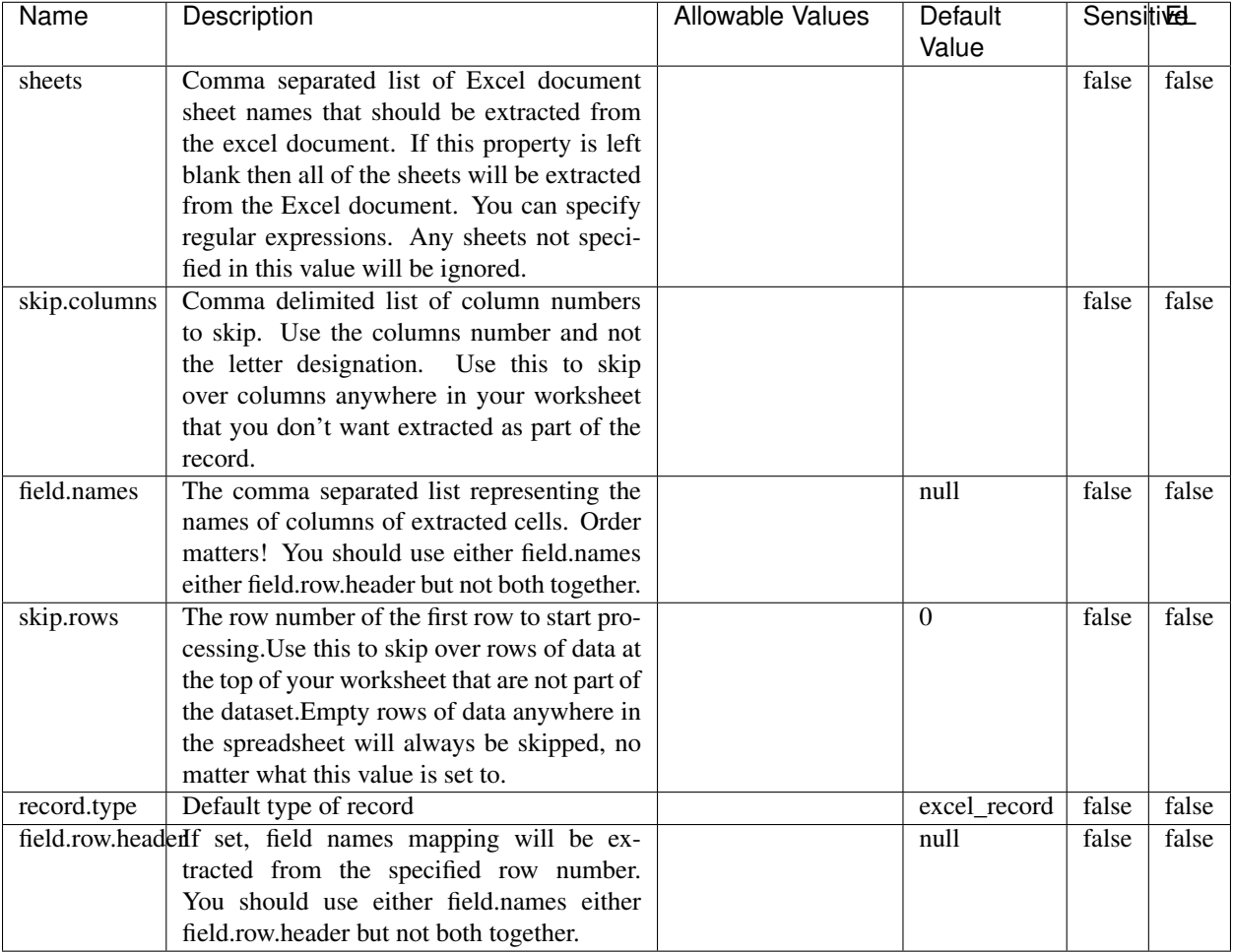

#### Table 683: allowable-values

# **Extra informations**

Consumes a Microsoft Excel document and converts each worksheet's line to a structured record. The processor is assuming to receive raw excel file as input record.

### **MatchIP**

IP address Query matching (using 'Luwak <http://www.confluent.io/blog/real-time-full-text-search-with-luwakand-samza $\left| \right\rangle$ <sup>'</sup>

You can use this processor to handle custom events matching IP address (CIDR) The record sent from a matching an IP address record is tagged appropriately.

A query is expressed as a lucene query against a field like for example:

```
message:'bad exception'
error_count:[10 TO *]
```
(continues on next page)

(continued from previous page)

bytes\_out:5000 user\_name:tom\*

Please read the [Lucene syntax guide](https://lucene.apache.org/core/5_5_0/queryparser/org/apache/lucene/queryparser/classic/package-summary.html#package_description) for supported operations

Warning: don't forget to set numeric fields property to handle correctly numeric ranges queries

## **Module**

com.hurence.logisland:logisland-processor-querymatcher:1.4.1

## **Class**

com.hurence.logisland.processor.MatchIP

## **Tags**

analytic, percolator, record, record, query, lucene

## **Properties**

In the list below, the names of required properties appear in bold. Any other properties (not in bold) are considered optional. The table also indicates any default values.

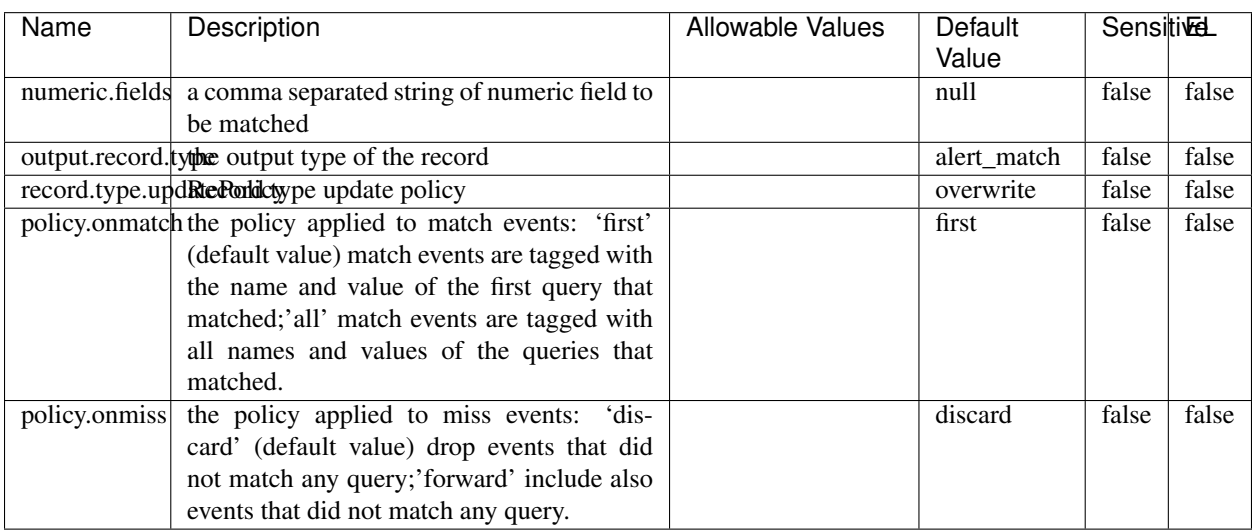

#### Table 684: allowable-values

# **Dynamic Properties**

Dynamic Properties allow the user to specify both the name and value of a property.

| Name  | Value  | Description                | Allowable Values | Default | -EL  |
|-------|--------|----------------------------|------------------|---------|------|
|       |        |                            |                  | Value   |      |
| query | some   | generate a new record when |                  | null    | true |
|       | Lucene | this query is matched      |                  |         |      |
|       | query  |                            |                  |         |      |

Table 685: dynamic-properties

IP address Query matching (using 'Luwak <http://www.confluent.io/blog/real-time-full-text-search-with-luwakand-samza $\left| \right\rangle ^{\circ}$ 

You can use this processor to handle custom events matching IP address (CIDR) The record sent from a matching an IP address record is tagged appropriately.

A query is expressed as a lucene query against a field like for example:

```
message:'bad exception'
error_count:[10 TO *]
bytes_out:5000
user_name:tom*
```
Please read the [Lucene syntax guide](https://lucene.apache.org/core/5_5_0/queryparser/org/apache/lucene/queryparser/classic/package-summary.html#package_description) for supported operations

Warning: don't forget to set numeric fields property to handle correctly numeric ranges queries

### **MatchQuery**

Query matching based on [Luwak](http://www.confluent.io/blog/real-time-full-text-search-with-luwak-and-samza/)

you can use this processor to handle custom events defined by lucene queries a new record is added to output each time a registered query is matched

A query is expressed as a lucene query against a field like for example:

```
message:'bad exception'
error_count:[10 TO *]
bytes_out:5000
user_name:tom*
```
Please read the [Lucene syntax guide](https://lucene.apache.org/core/5_5_0/queryparser/org/apache/lucene/queryparser/classic/package-summary.html#package_description) for supported operations

Warning: don't forget to set numeric fields property to handle correctly numeric ranges queries

### **Module**

com.hurence.logisland:logisland-processor-querymatcher:1.4.1

## **Class**

com.hurence.logisland.processor.MatchQuery

# **Tags**

analytic, percolator, record, record, query, lucene

## **Properties**

In the list below, the names of required properties appear in bold. Any other properties (not in bold) are considered optional. The table also indicates any default values.

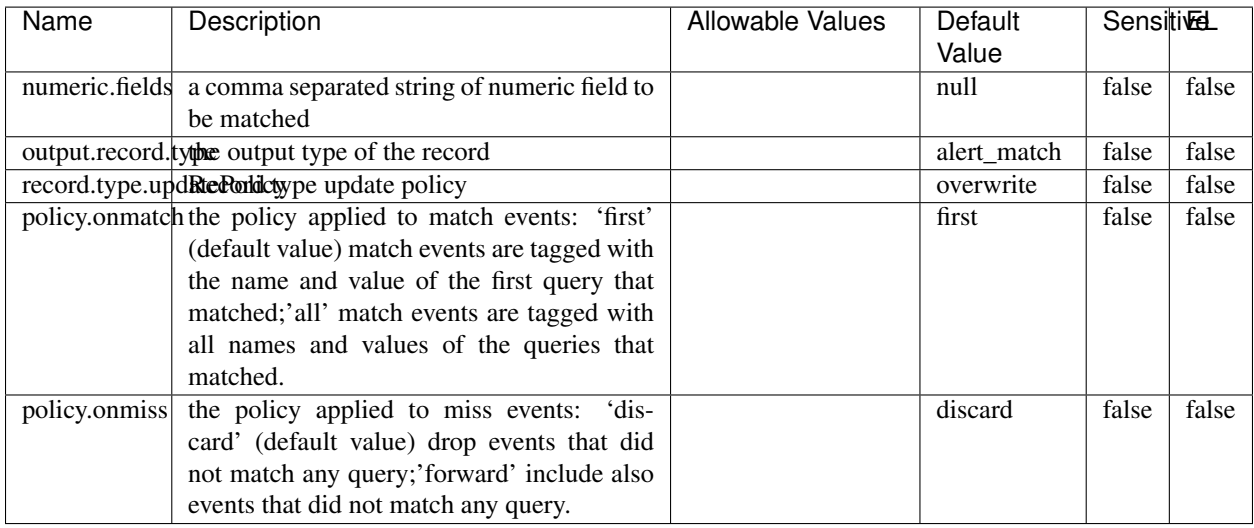

### Table 686: allowable-values

## **Dynamic Properties**

Dynamic Properties allow the user to specify both the name and value of a property.

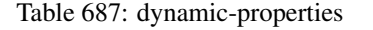

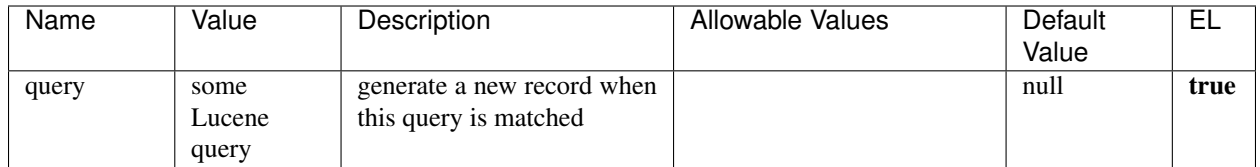

## **Extra informations**

Query matching based on [Luwak](http://www.confluent.io/blog/real-time-full-text-search-with-luwak-and-samza/)

you can use this processor to handle custom events defined by lucene queries a new record is added to output each time a registered query is matched

A query is expressed as a lucene query against a field like for example:

```
message:'bad exception'
error_count:[10 TO *]
bytes_out:5000
user_name:tom*
```
Please read the [Lucene syntax guide](https://lucene.apache.org/core/5_5_0/queryparser/org/apache/lucene/queryparser/classic/package-summary.html#package_description) for supported operations

Warning: don't forget to set numeric fields property to handle correctly numeric ranges queries.

# **ParseBroEvent**

The ParseBroEvent processor is the Logisland entry point to get and process [Bro](https://www.bro.org) events. The [Bro-Kafka plugin](https://github.com/bro/bro-plugins/tree/master/kafka) should be used and configured in order to have Bro events sent to Kafka. See the [Bro/Logisland tutorial](http://logisland.readthedocs.io/en/latest/tutorials/indexing-bro-events.html) for an example of usage for this processor. The ParseBroEvent processor does some minor pre-processing on incoming Bro events from the Bro-Kafka plugin to adapt them to Logisland.

Basically the events coming from the Bro-Kafka plugin are JSON documents with a first level field indicating the type of the event. The ParseBroEvent processor takes the incoming JSON document, sets the event type in a record\_type field and sets the original sub-fields of the JSON event as first level fields in the record. Also any dot in a field name is transformed into an underscore. Thus, for instance, the field id.orig\_h becomes id\_orig\_h. The next processors in the stream can then process the Bro events generated by this ParseBroEvent processor.

As an example here is an incoming event from Bro:

{

```
"conn": {
    "id.resp_p": 9092,
    "resp_pkts": 0,
    "resp_ip_bytes": 0,
    "local_orig": true,
    "orig_ip_bytes": 0,
    "orig_pkts": 0,
    "missed_bytes": 0,
    "history": "Cc",
    "tunnel_parents": [],
    "id.orig_p": 56762,
    "local_resp": true,
    "uid": "Ct3Ms01I3Yc6pmMZx7",
    "conn_state": "OTH",
    "id.orig_h": "172.17.0.2",
    "proto": "tcp",
```

```
"id.resp_h": "172.17.0.3",
"ts": 1487596886.953917
```
}

}

It gets processed and transformed into the following Logisland record by the ParseBroEvent processor:

```
"@timestamp": "2017-02-20T13:36:32Z"
```

```
"record_id": "6361f80a-c5c9-4a16-9045-4bb51736333d"
```
"record\_time": 1487597792782

"record\_type": "conn"

"id\_resp\_p": 9092

"resp\_pkts": 0

"resp\_ip\_bytes": 0

```
"local_orig": true
```
"orig\_ip\_bytes": 0

```
"orig_pkts": 0
```
"missed\_bytes": 0

```
"history": "Cc"
```
"tunnel\_parents": []

```
"id_orig_p": 56762
```
"local\_resp": true

"uid": "Ct3Ms01I3Yc6pmMZx7"

```
"conn_state": "OTH"
```
"id\_orig\_h": "172.17.0.2"

"proto": "tcp"

"id\_resp\_h": "172.17.0.3"

"ts": 1487596886.953917

# **Module**

com.hurence.logisland:logisland-processor-cyber-security:1.4.1

## **Class**

com.hurence.logisland.processor.bro.ParseBroEvent

## **Tags**

bro, security, IDS, NIDS

## **Properties**

In the list below, the names of required properties appear in **bold**. Any other properties (not in bold) are considered optional. The table also indicates any default values.

| Name  | Description                                  | Allowable Values | Default<br>Value | Sensitiv <del>⊡</del> |       |
|-------|----------------------------------------------|------------------|------------------|-----------------------|-------|
| debug | Enable debug. If enabled, the original JSON  |                  | false            | false                 | false |
|       | string is embedded in the record_value field |                  |                  |                       |       |
|       | of the record.                               |                  |                  |                       |       |

Table 688: allowable-values

#### **Extra informations**

The ParseBroEvent processor is the Logisland entry point to get and process [Bro](https://www.bro.org) events. The [Bro-Kafka plugin](https://github.com/bro/bro-plugins/tree/master/kafka) should be used and configured in order to have Bro events sent to Kafka. See the [Bro/Logisland tutorial](http://logisland.readthedocs.io/en/latest/tutorials/indexing-bro-events.html) for an example of usage for this processor. The ParseBroEvent processor does some minor pre-processing on incoming Bro events from the Bro-Kafka plugin to adapt them to Logisland.

Basically the events coming from the Bro-Kafka plugin are JSON documents with a first level field indicating the type of the event. The ParseBroEvent processor takes the incoming JSON document, sets the event type in a record\_type field and sets the original sub-fields of the JSON event as first level fields in the record. Also any dot in a field name is transformed into an underscore. Thus, for instance, the field id.orig\_h becomes id\_orig\_h. The next processors in the stream can then process the Bro events generated by this ParseBroEvent processor.

As an example here is an incoming event from Bro:

{

"conn": { "id.resp\_p": 9092, "resp\_pkts": 0, "resp\_ip\_bytes": 0, "local orig": true, "orig\_ip\_bytes": 0, "orig\_pkts": 0, "missed\_bytes": 0, "history": "Cc", "tunnel\_parents": [], "id.orig\_p": 56762, "local\_resp": true, "uid": "Ct3Ms01I3Yc6pmMZx7", "conn\_state": "OTH", "id.orig\_h": "172.17.0.2", "proto": "tcp", "id.resp\_h": "172.17.0.3",

"ts": 1487596886.953917

} } It gets processed and transformed into the following Logisland record by the ParseBroEvent processor: "@timestamp": "2017-02-20T13:36:32Z" "record\_id": "6361f80a-c5c9-4a16-9045-4bb51736333d" "record\_time": 1487597792782 "record\_type": "conn" "id\_resp\_p": 9092 "resp\_pkts": 0 "resp\_ip\_bytes": 0 "local\_orig": true "orig\_ip\_bytes": 0 "orig\_pkts": 0 "missed\_bytes": 0 "history": "Cc" "tunnel\_parents": [] "id\_orig\_p": 56762 "local\_resp": true "uid": "Ct3Ms01I3Yc6pmMZx7" "conn\_state": "OTH" "id\_orig\_h": "172.17.0.2" "proto": "tcp" "id\_resp\_h": "172.17.0.3" "ts": 1487596886.953917

### **ParseNetflowEvent**

The [Netflow V5](http://www.cisco.com/c/en/us/td/docs/ios/solutions_docs/netflow/nfwhite.html) processor is the Logisland entry point to process Netflow (V5) events. NetFlow is a feature introduced on Cisco routers that provides the ability to collect IP network traffic.We can distinguish 2 components:

- Flow exporter: aggregates packets into flows and exports flow records (binary format) towards one or more flow collectors
- Flow collector: responsible for reception, storage and pre-processing of flow data received from a flow exporter

The collected data are then available for analysis purpose (intrusion detection, traffic analysis. . . ) Netflow are sent to kafka in order to be processed by logisland. In the tutorial we will simulate Netflow traffic using [nfgen.](https://github.com/pazdera/NetFlow-Exporter-Simulator) this traffic will be sent to port 2055. The we rely on nifi to listen of that port for incoming netflow (V5) traffic and send them to a kafka topic. The Netflow processor could thus treat these events and generate corresponding logisland records. The following processors in the stream can then process the Netflow records generated by this processor.

## **Module**

com.hurence.logisland:logisland-processor-cyber-security:1.4.1

## **Class**

com.hurence.logisland.processor.netflow.ParseNetflowEvent

## **Tags**

netflow, security

## **Properties**

In the list below, the names of required properties appear in bold. Any other properties (not in bold) are considered optional. The table also indicates any default values.

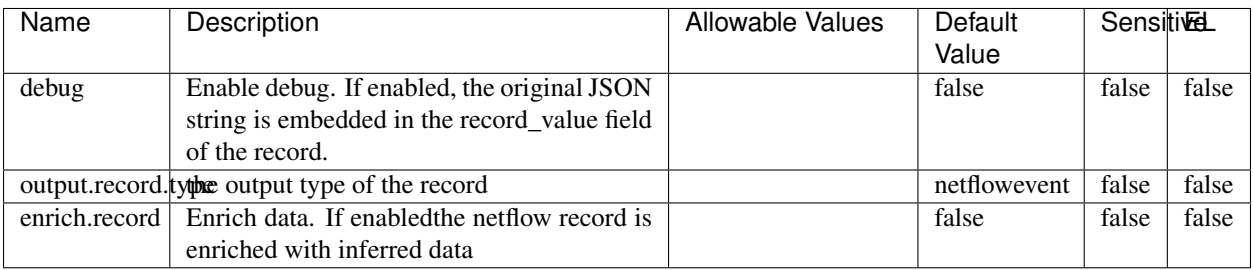

#### Table 689: allowable-values

## **Extra informations**

The [Netflow V5](http://www.cisco.com/c/en/us/td/docs/ios/solutions_docs/netflow/nfwhite.html) processor is the Logisland entry point to process Netflow (V5) events. NetFlow is a feature introduced on Cisco routers that provides the ability to collect IP network traffic.We can distinguish 2 components:

- Flow exporter: aggregates packets into flows and exports flow records (binary format) towards one or more flow collectors
- Flow collector: responsible for reception, storage and pre-processing of flow data received from a flow exporter

The collected data are then available for analysis purpose (intrusion detection, traffic analysis. . . ) Netflow are sent to kafka in order to be processed by logisland. In the tutorial we will simulate Netflow traffic using [nfgen.](https://github.com/pazdera/NetFlow-Exporter-Simulator) this traffic will be sent to port 2055. The we rely on nifi to listen of that port for incoming netflow (V5) traffic and send them to a kafka topic. The Netflow processor could thus treat these events and generate corresponding logisland records. The following processors in the stream can then process the Netflow records generated by this processor.

### **RunPython**

!!!! WARNING !!!!

The RunPython processor is currently an experimental feature : it is delivered as is, with the current set of features and is subject to modifications in API or anything else in further logisland releases without warnings. There is no tutorial yet. If you want to play with this processor, use the python-processing.yml example and send the apache logs of the index apache logs tutorial. The debug stream processor at the end of the stream should output events in stderr file of the executors from the spark console.

This processor allows to implement and run a processor written in python. This can be done in 2 ways. Either directly defining the process method code in the **script.code.process** configuration property or poiting to an external python module script file in the script.path configuration property. Directly defining methods is called the inline mode whereas using a script file is called the file mode. Both ways are mutually exclusive. Whether using the inline of file mode, your python code may depend on some python dependencies. If the set of python dependencies already delivered with the Logisland framework is not sufficient, you can use the dependencies.path configuration property to give their location. Currently only the nltk python library is delivered with Logisland.

## **Module**

com.hurence.logisland:logisland-processor-scripting:1.4.1

# **Class**

com.hurence.logisland.processor.scripting.python.RunPython

# **Tags**

scripting, python

# **Properties**

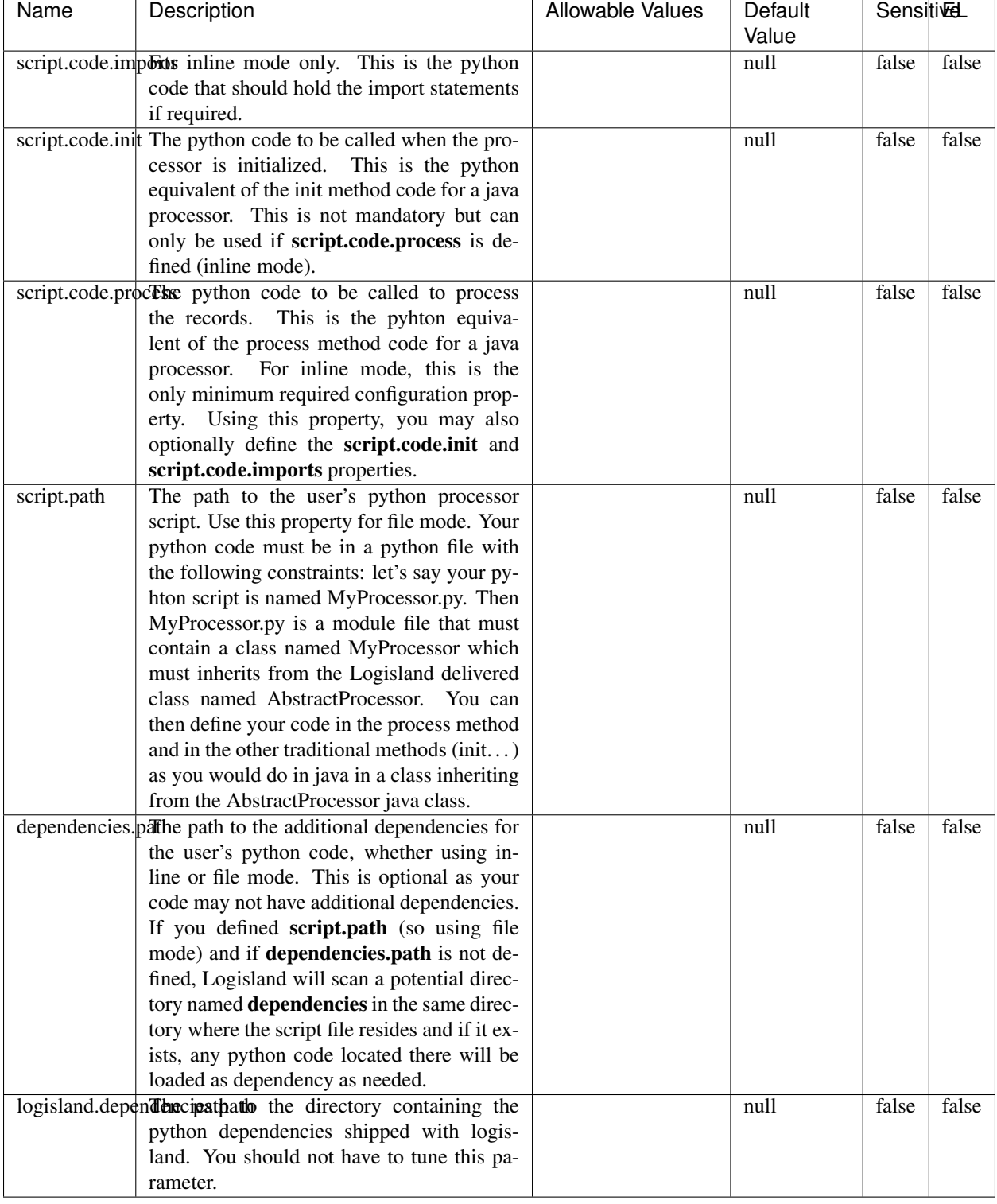

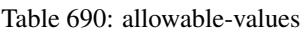

# !!!! WARNING !!!!

The RunPython processor is currently an experimental feature : it is delivered as is, with the current set of features and is subject to modifications in API or anything else in further logisland releases without warnings. There is no tutorial yet. If you want to play with this processor, use the python-processing.yml example and send the apache logs of the index apache logs tutorial. The debug stream processor at the end of the stream should output events in stderr file of the executors from the spark console.

This processor allows to implement and run a processor written in python. This can be done in 2 ways. Either directly defining the process method code in the **script.code.process** configuration property or poiting to an external python module script file in the script.path configuration property. Directly defining methods is called the inline mode whereas using a script file is called the file mode. Both ways are mutually exclusive. Whether using the inline of file mode, your python code may depend on some python dependencies. If the set of python dependencies already delivered with the Logisland framework is not sufficient, you can use the dependencies.path configuration property to give their location. Currently only the nltk python library is delivered with Logisland.

## **URLDecoder**

Decode one or more field containing an URL with possibly special chars encoded ...

### **Module**

com.hurence.logisland:logisland-processor-web-analytics:1.4.1

### **Class**

com.hurence.logisland.processor.webAnalytics.URLDecoder

### **Tags**

record, fields, Decode

### **Properties**

In the list below, the names of required properties appear in **bold**. Any other properties (not in bold) are considered optional. The table also indicates any default values.

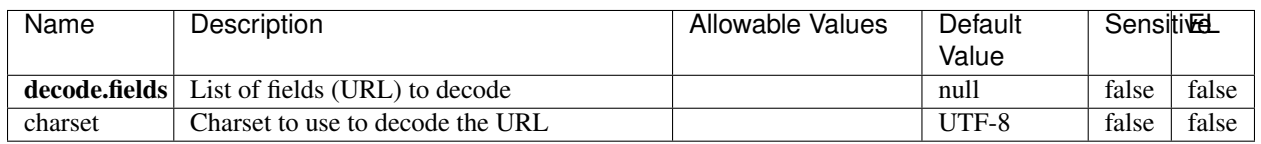

#### Table 691: allowable-values

### **Dynamic Properties**

Dynamic Properties allow the user to specify both the name and value of a property.

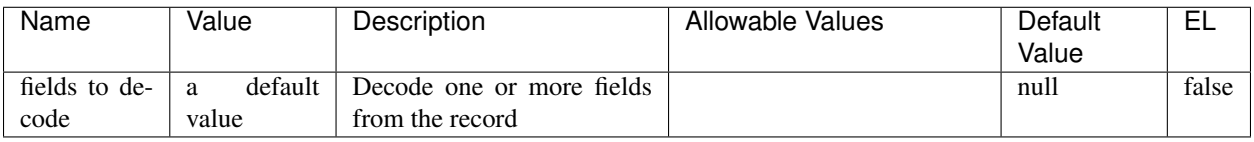

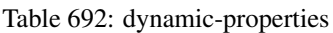

Decode one or more field containing an URL with possibly special chars encoded.

## **ParseUserAgent**

The user-agent processor allows to decompose User-Agent value from an HTTP header into several attributes of interest. There is no standard format for User-Agent strings, hence it is not easily possible to use regexp to handle them. This processor rely on the [YAUAA library](https://github.com/nielsbasjes/yauaa) to do the heavy work.

## **Module**

com.hurence.logisland:logisland-processor-useragent:1.4.1

## **Class**

com.hurence.logisland.processor.useragent.ParseUserAgent

## **Tags**

User-Agent, clickstream, DMP

### **Properties**

| Name          | Description                                                  | <b>Allowable Values</b> | <b>Default</b>                        | <b>SensitiveL</b> |       |
|---------------|--------------------------------------------------------------|-------------------------|---------------------------------------|-------------------|-------|
|               |                                                              |                         | Value                                 |                   |       |
| debug         | Enable debug.                                                |                         | false                                 | false             | false |
| cache.enabled | Enable caching. Caching to avoid to redo                     |                         | true                                  | false             | false |
|               | the same computation for many identical                      |                         |                                       |                   |       |
|               | User-Agent strings.                                          |                         |                                       |                   |       |
| cache.size    | Set the size of the cache.                                   |                         | 1000                                  | false             | false |
|               | useragent.fieldMust contain the name of the field that con-  |                         | $n$ ull                               | false             | false |
|               | tains the User-Agent value in the incoming                   |                         |                                       |                   |       |
|               | record.                                                      |                         |                                       |                   |       |
|               |                                                              |                         |                                       |                   |       |
|               | useragent.keep Defines if the field that contained the User- |                         | true                                  | false             | false |
|               | Agent must be kept or not in the resulting                   |                         |                                       |                   |       |
|               | records.                                                     |                         |                                       |                   |       |
|               | confidence.enabHarable confidence reporting. Each field will |                         | false                                 | false             | false |
|               | report a confidence attribute with a value                   |                         |                                       |                   |       |
|               | comprised between 0 and 10000.                               |                         |                                       |                   |       |
|               | ambiguity.enabledable ambiguity reporting.<br>Reports a      |                         | false                                 | false             | false |
|               | count of ambiguities.                                        |                         |                                       |                   |       |
| fields        | Defines the fields to be returned.                           |                         | DeviceClass,                          | false             | false |
|               |                                                              |                         | Device-                               |                   |       |
|               |                                                              |                         | Name,                                 |                   |       |
|               |                                                              |                         | Device-                               |                   |       |
|               |                                                              |                         | Brand,                                |                   |       |
|               |                                                              |                         | DeviceCpu,                            |                   |       |
|               |                                                              |                         | Device-                               |                   |       |
|               |                                                              |                         | Firmware-                             |                   |       |
|               |                                                              |                         |                                       |                   |       |
|               |                                                              |                         | Version,                              |                   |       |
|               |                                                              |                         | DeviceV-                              |                   |       |
|               |                                                              |                         | ersion,                               |                   |       |
|               |                                                              |                         | Operat-                               |                   |       |
|               |                                                              |                         | ingSys-                               |                   |       |
|               |                                                              |                         | temClass,                             |                   |       |
|               |                                                              |                         | Operat-                               |                   |       |
|               |                                                              |                         | ingSys-                               |                   |       |
|               |                                                              |                         | temName,                              |                   |       |
|               |                                                              |                         | Operat-                               |                   |       |
|               |                                                              |                         | ingSys-                               |                   |       |
|               |                                                              |                         | temVersion,                           |                   |       |
|               |                                                              |                         |                                       |                   |       |
|               |                                                              |                         | Operat-                               |                   |       |
|               |                                                              |                         | ingSystem-                            |                   |       |
|               |                                                              |                         | NameV-                                |                   |       |
|               |                                                              |                         | ersion,                               |                   |       |
|               |                                                              |                         | Operat-                               |                   |       |
|               |                                                              |                         | ingSys-                               |                   |       |
|               |                                                              |                         | temVersion-                           |                   |       |
|               |                                                              |                         | Build, Lay-                           |                   |       |
|               |                                                              |                         | outEngineClass,                       |                   |       |
|               |                                                              |                         | Lay-                                  |                   |       |
|               |                                                              |                         | outEngine-                            |                   |       |
|               |                                                              |                         | Name, Lay-                            |                   |       |
|               |                                                              |                         | outEngin-                             |                   |       |
|               |                                                              |                         | eVer-                                 |                   |       |
|               |                                                              |                         | Lay-<br>sion,                         |                   |       |
|               |                                                              |                         |                                       |                   |       |
| 1066          |                                                              |                         | outEngin-<br>eVerGhapter 1. Contents: |                   |       |
|               |                                                              |                         |                                       |                   |       |
|               |                                                              |                         | Major, Lay-                           |                   |       |
|               |                                                              |                         | outEngine-                            |                   |       |
|               |                                                              |                         | NameVer-                              |                   |       |

Table 693: allowable-values

The user-agent processor allows to decompose User-Agent value from an HTTP header into several attributes of interest. There is no standard format for User-Agent strings, hence it is not easily possible to use regexp to handle them. This processor rely on the [YAUAA library](https://github.com/nielsbasjes/yauaa) to do the heavy work.

#### **IncrementalWebSession**

This processor creates and updates web-sessions based on incoming web-events. Note that both web-sessions and web-events are Firstly, web-events are grouped by their session identifier and processed in chronological order. Then each web-session associated to each group is retrieved from elasticsearch. In case none exists yet then a new web session is created based on the first web event. The following fields of the newly created web session are set based on the associated web event: session identifier, first timestamp, first visited page. Secondly, once created, or retrieved, the web session is updated by the remaining web-events. Updates have impacts on fields of the web session such as event counter, last visited page, session duration, ... Before updates are actually applied, checks are performed to detect rules that would trigger the creation of a new session:

the duration between the web session and the web event must not exceed the specified time-out, the web session and the web event must have timestamps within the same day (at midnight a new web session is created), source of traffic (campaign, . . . ) must be the same on the web session and the web event.

When a breaking rule is detected, a new web session is created with a new session identifier where as remaining web-events still have the original session identifier. The new session identifier is the original session suffixed with the character '#' followed with an incremented counter. This new session identifier is also set on the remaining web-events. Finally when all web events were applied, all web events -potentially modified with a new session identifier- are save in elasticsearch. And web sessions are passed to the next processor.

WebSession information are: - first and last visited page - first and last timestamp of processed event - total number of processed events - the userId - a boolean denoting if the web-session is still active or not - an integer denoting the duration of the web-sessions - optional fields that may be retrieved from the processed events

## **Module**

com.hurence.logisland:logisland-processor-web-analytics:1.4.1

### **Class**

com.hurence.logisland.processor.webAnalytics.IncrementalWebSession

### **Tags**

analytics, web, session

### **Properties**

 $\overline{\phantom{a}}$ 

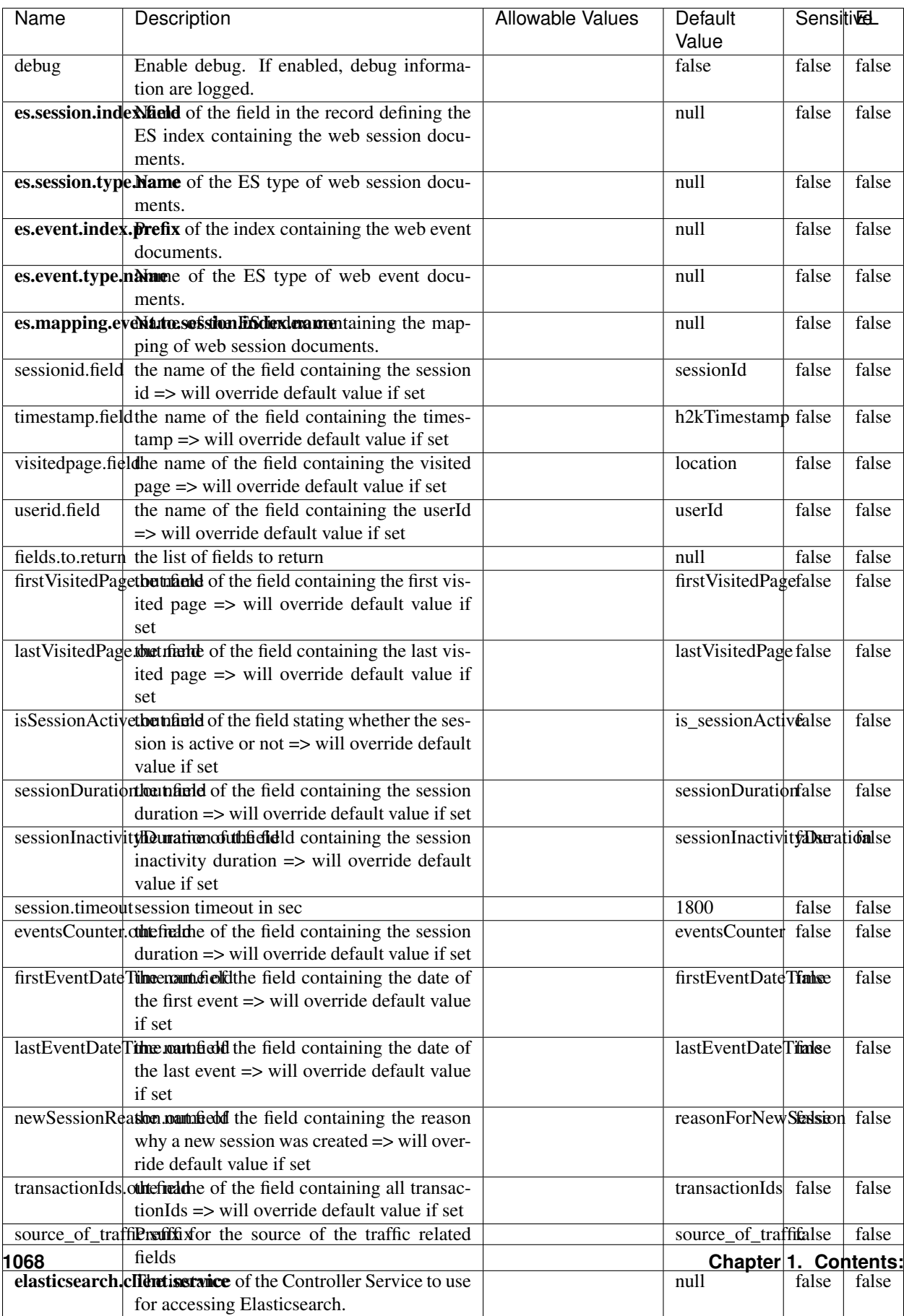

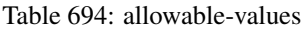

This processor creates and updates web-sessions based on incoming web-events. Note that both web-sessions and web-events are Firstly, web-events are grouped by their session identifier and processed in chronological order. Then each web-session associated to each group is retrieved from elasticsearch. In case none exists yet then a new web session is created based on the first web event. The following fields of the newly created web session are set based on the associated web event: session identifier, first timestamp, first visited page. Secondly, once created, or retrieved, the web session is updated by the remaining web-events. Updates have impacts on fields of the web session such as event counter, last visited page, session duration, ... Before updates are actually applied, checks are performed to detect rules that would trigger the creation of a new session:

the duration between the web session and the web event must not exceed the specified time-out, the web session and the web event must have timestamps within the same day (at midnight a new web session is created), source of traffic (campaign, . . . ) must be the same on the web session and the web event.

When a breaking rule is detected, a new web session is created with a new session identifier where as remaining web-events still have the original session identifier. The new session identifier is the original session suffixed with the character '#' followed with an incremented counter. This new session identifier is also set on the remaining web-events. Finally when all web events were applied, all web events -potentially modified with a new session identifier- are save in elasticsearch. And web sessions are passed to the next processor.

WebSession information are: - first and last visited page - first and last timestamp of processed event - total number of processed events - the userId - a boolean denoting if the web-session is still active or not - an integer denoting the duration of the web-sessions - optional fields that may be retrieved from the processed events

### **SetSourceOfTraffic**

Compute the source of traffic of a web session. Users arrive at a website or application through a variety of sources, including advertising/paying campaigns, search engines, social networks, referring sites or direct access. When analysing user experience on a webshop, it is crucial to collect, process, and report the campaign and traffic-source data. To compute the source of traffic of a web session, the user has to provide the utm\_\* related properties if available i-e: utm\_source.field, utm\_medium.field, utm\_campaign.field, utm\_content.field, utm\_term.field) , the referer (referer.field property) and the first visited page of the session (first.visited.page.field property). By default the source of traffic information are placed in a flat structure (specified by the **source\_of\_traffic.suffix** property with a default value of source\_of\_traffic). To work properly the SetSourceOfTraffic processor needs to have access to an Elasticsearch index containing a list of the most popular search engines and social networks. The ES index (specified by the es.index property) should be structured such that the \_id of an ES document MUST be the name of the domain. If the domain is a search engine, the related ES doc MUST have a boolean field (default being search\_engine) specified by the property es.search\_engine.field with a value set to true. If the domain is a social network , the related ES doc MUST have a boolean field (default being social\_network) specified by the property es.social\_network.field with a value set to true.

#### **Module**

com.hurence.logisland:logisland-processor-web-analytics:1.4.1

### **Class**

com.hurence.logisland.processor.webAnalytics.SetSourceOfTraffic

# **Tags**

session, traffic, source, web, analytics

## **Properties**

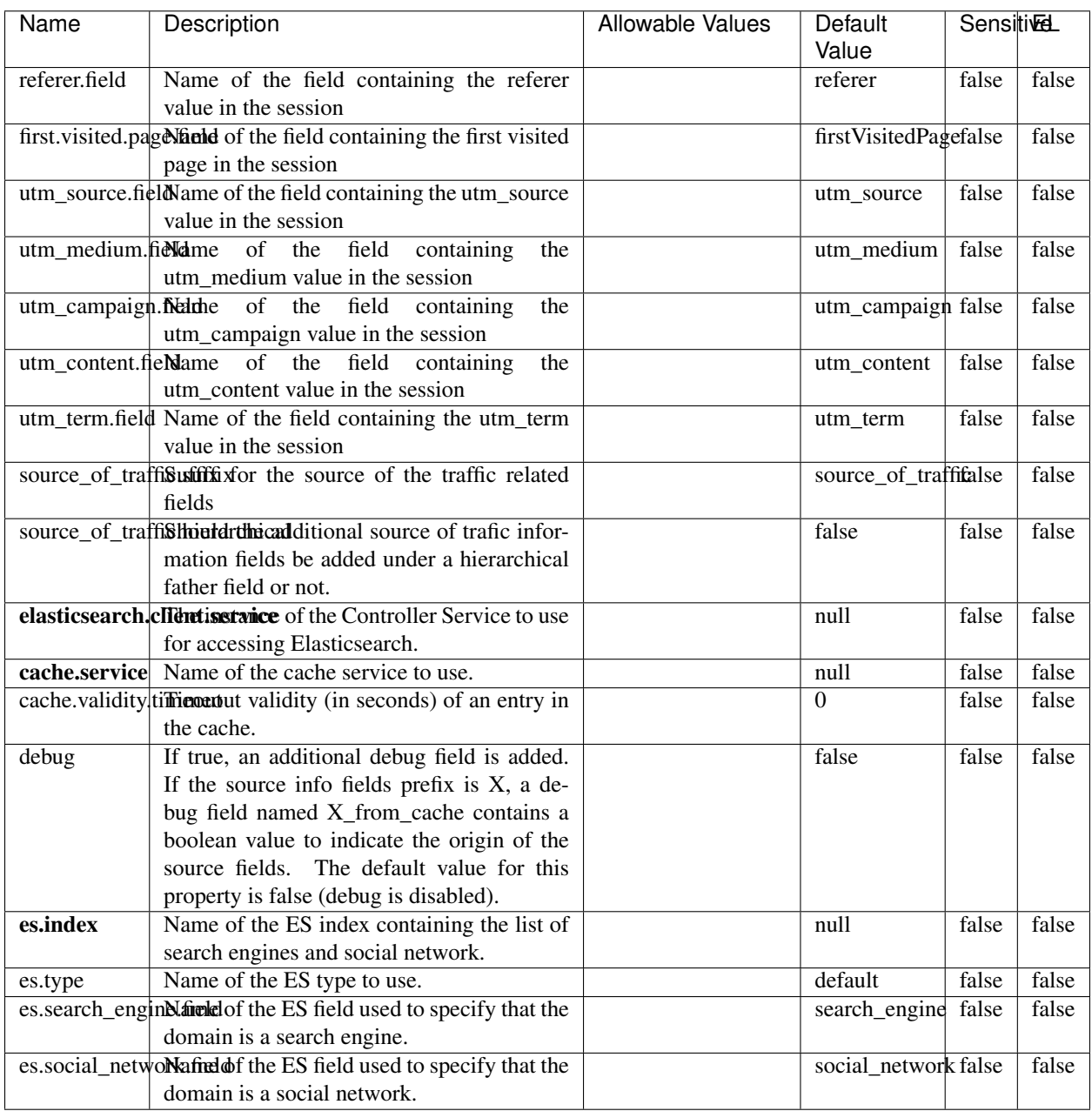

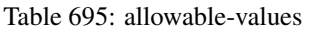

## **IpToFqdn**

Translates an IP address into a FQDN (Fully Qualified Domain Name). An input field from the record has the IP as value. An new field is created and its value is the FQDN matching the IP address. The resolution mechanism is based on the underlying operating system. The resolution request may take some time, specially if the IP address cannot be translated into a FQDN. For these reasons this processor relies on the logisland cache service so that once a resolution occurs or not, the result is put into the cache. That way, the real request for the same IP is not re-triggered during a certain period of time, until the cache entry expires. This timeout is configurable but by default a request for the same IP is not triggered before 24 hours to let the time to the underlying DNS system to be potentially updated.

### **Module**

com.hurence.logisland:logisland-processor-enrichment:1.4.1

### **Class**

com.hurence.logisland.processor.enrichment.IpToFqdn

## **Tags**

dns, ip, fqdn, domain, address, fqhn, reverse, resolution, enrich

### **Properties**

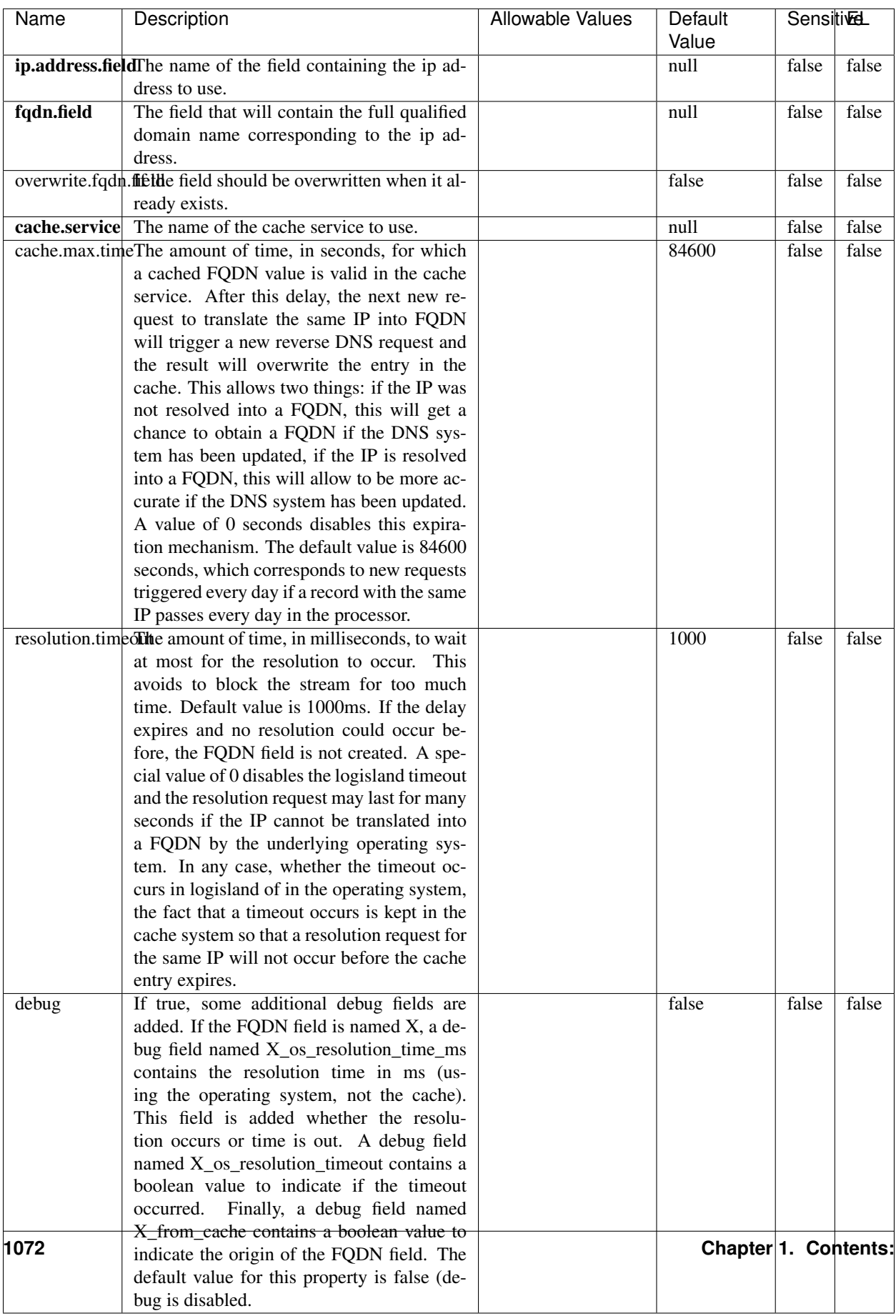

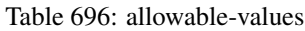

Translates an IP address into a FQDN (Fully Qualified Domain Name). An input field from the record has the IP as value. An new field is created and its value is the FQDN matching the IP address. The resolution mechanism is based on the underlying operating system. The resolution request may take some time, specially if the IP address cannot be translated into a FQDN. For these reasons this processor relies on the logisland cache service so that once a resolution occurs or not, the result is put into the cache. That way, the real request for the same IP is not re-triggered during a certain period of time, until the cache entry expires. This timeout is configurable but by default a request for the same IP is not triggered before 24 hours to let the time to the underlying DNS system to be potentially updated.

## **IpToGeo**

Looks up geolocation information for an IP address. The attribute that contains the IP address to lookup must be provided in the ip.address.field property. By default, the geo information are put in a hierarchical structure. That is, if the name of the IP field is 'X', then the the geo attributes added by enrichment are added under a father field named X\_geo. "\_geo" is the default hierarchical suffix that may be changed with the **geo.hierarchical.suffix** property. If one wants to put the geo fields at the same level as the IP field, then the **geo.hierarchical** property should be set to false and then the geo attributes are created at the same level as him with the naming pattern X\_geo\_<geo\_field>. "\_geo\_" is the default flat suffix but this may be changed with the **geo.flat.suffix** property. The IpToGeo processor requires a reference to an Ip to Geo service. This must be defined in the iptogeo.service property. The added geo fields are dependant on the underlying Ip to Geo service. The **geo.fields** property must contain the list of geo fields that should be created if data is available for the IP to resolve. This property defaults to "\*" which means to add every available fields. If one only wants a subset of the fields, one must define a comma separated list of fields as a value for the geo.fields property. The list of the available geo fields is in the description of the geo.fields property.

### **Module**

com.hurence.logisland:logisland-processor-enrichment:1.4.1

## **Class**

com.hurence.logisland.processor.enrichment.IpToGeo

## **Tags**

geo, enrich, ip

## **Properties**

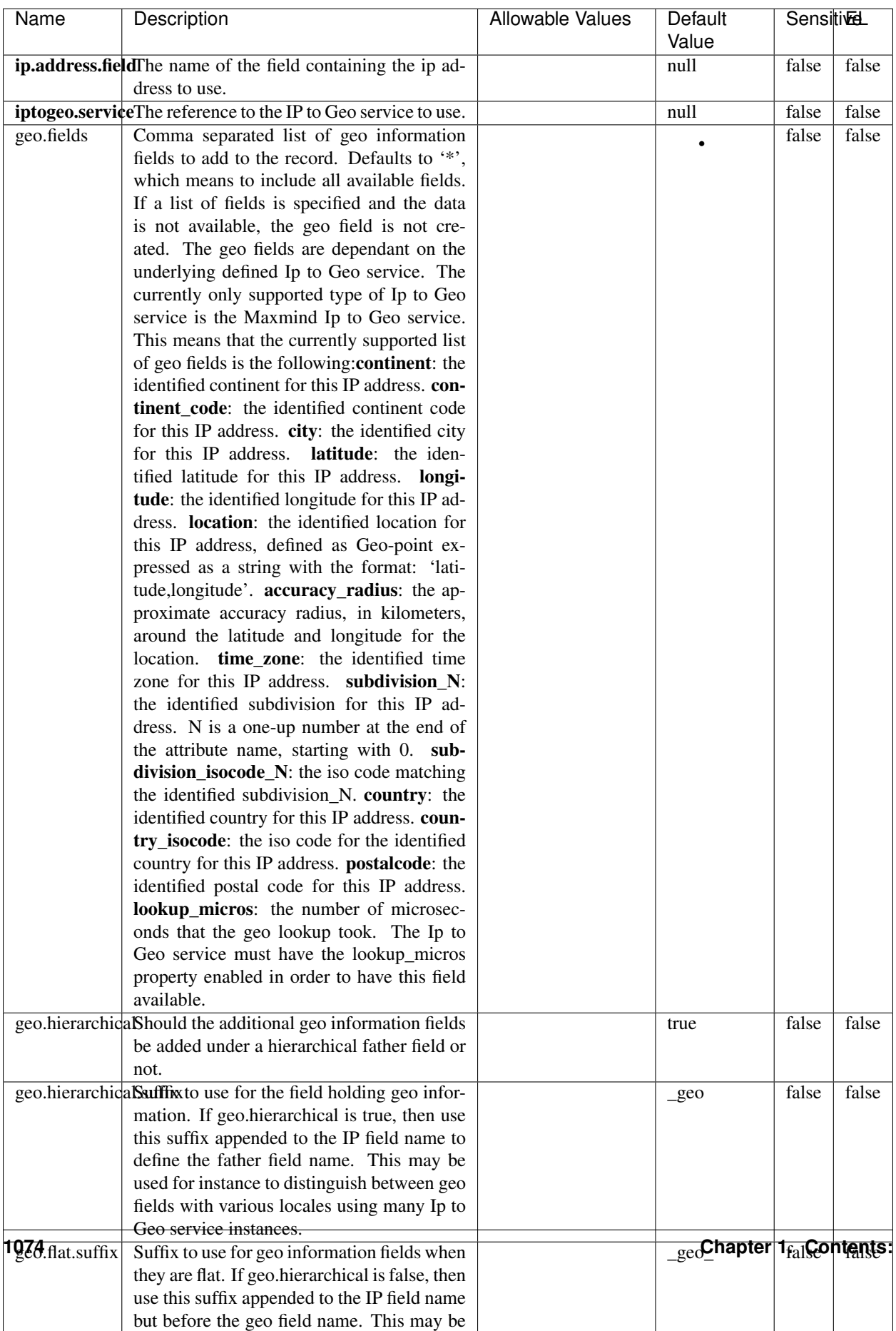

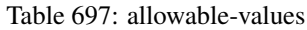

Looks up geolocation information for an IP address. The attribute that contains the IP address to lookup must be provided in the ip.address.field property. By default, the geo information are put in a hierarchical structure. That is, if the name of the IP field is 'X', then the the geo attributes added by enrichment are added under a father field named X\_geo. "\_geo" is the default hierarchical suffix that may be changed with the **geo.hierarchical.suffix** property. If one wants to put the geo fields at the same level as the IP field, then the geo.hierarchical property should be set to false and then the geo attributes are created at the same level as him with the naming pattern X geo  $\leq$ geo field>. "geo " is the default flat suffix but this may be changed with the **geo.flat.suffix** property. The IpToGeo processor requires a reference to an Ip to Geo service. This must be defined in the iptogeo.service property. The added geo fields are dependant on the underlying Ip to Geo service. The **geo.fields** property must contain the list of geo fields that should be created if data is available for the IP to resolve. This property defaults to "\*" which means to add every available fields. If one only wants a subset of the fields, one must define a comma separated list of fields as a value for the geo.fields property. The list of the available geo fields is in the description of the geo.fields property.

#### **ParseNetworkPacket**

The ParseNetworkPacket processor is the LogIsland entry point to parse network packets captured either off-the-wire (stream mode) or in pcap format (batch mode). In batch mode, the processor decodes the bytes of the incoming pcap record, where a Global header followed by a sequence of [packet header, packet data] pairs are stored. Then, each incoming pcap event is parsed into n packet records. The fields of packet headers are then extracted and made available in dedicated record fields. See the [Capturing Network packets tutorial](http://logisland.readthedocs.io/en/latest/tutorials/indexing-network-packets.html) for an example of usage of this processor.

### **Module**

com.hurence.logisland:logisland-processor-cyber-security:1.4.1

#### **Class**

com.hurence.logisland.processor.networkpacket.ParseNetworkPacket

### **Tags**

PCap, security, IDS, NIDS

#### **Properties**

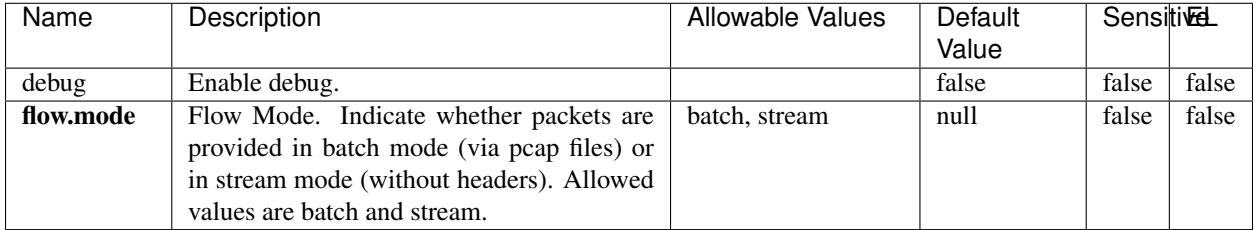

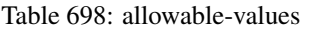

No additional information is provided

## **BulkAddElasticsearch**

Indexes the content of a Record in Elasticsearch using elasticsearch's bulk processor

## **Module**

com.hurence.logisland:logisland-processor-elasticsearch:1.4.1

## **Class**

com.hurence.logisland.processor.elasticsearch.BulkAddElasticsearch

## **Tags**

elasticsearch

## **Properties**

In the list below, the names of required properties appear in bold. Any other properties (not in bold) are considered optional. The table also indicates any default values, and whether a property supports the [Expression Language](expression-language.html) .
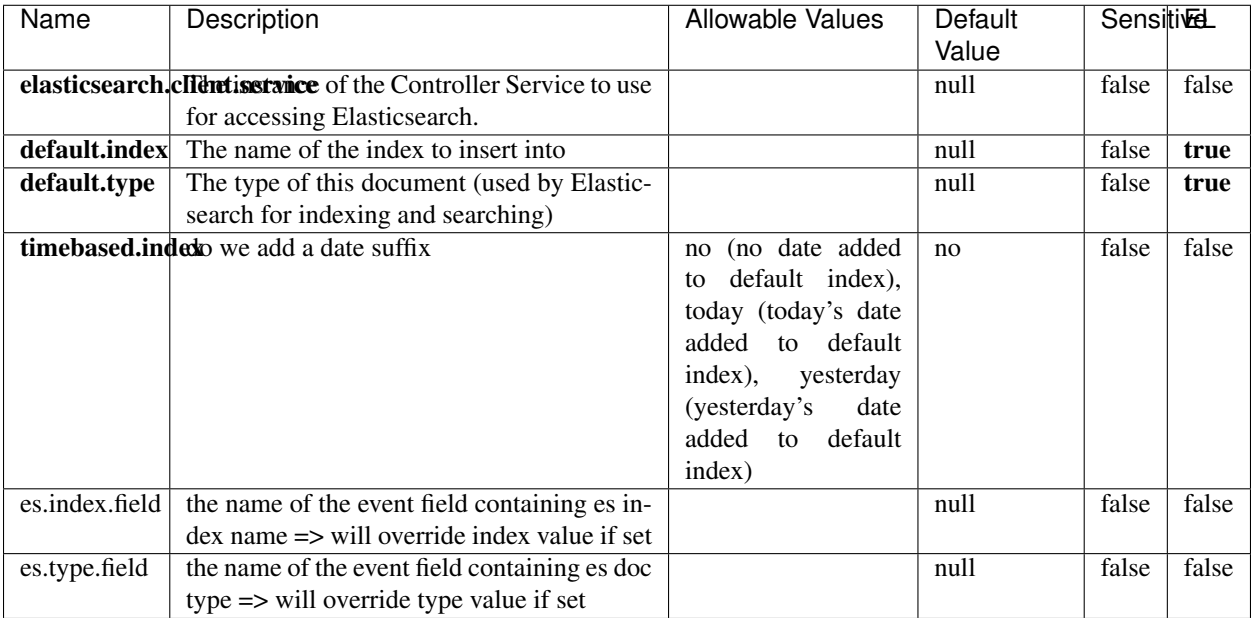

#### Table 699: allowable-values

## **Extra informations**

Indexes the content of a Record in Elasticsearch using elasticsearch's bulk processor.

## **FetchHBaseRow**

Fetches a row from an HBase table. The Destination property controls whether the cells are added as flow file attributes, or the row is written to the flow file content as JSON. This processor may be used to fetch a fixed row on a interval by specifying the table and row id directly in the processor, or it may be used to dynamically fetch rows by referencing the table and row id from incoming flow files.

## **Module**

com.hurence.logisland:logisland-processor-hbase:1.4.1

### **Class**

com.hurence.logisland.processor.hbase.FetchHBaseRow

### **Tags**

hbase, scan, fetch, get, enrich

## **Properties**

In the list below, the names of required properties appear in **bold**. Any other properties (not in bold) are considered optional. The table also indicates any default values, and whether a property supports the [Expression Language](expression-language.html) .

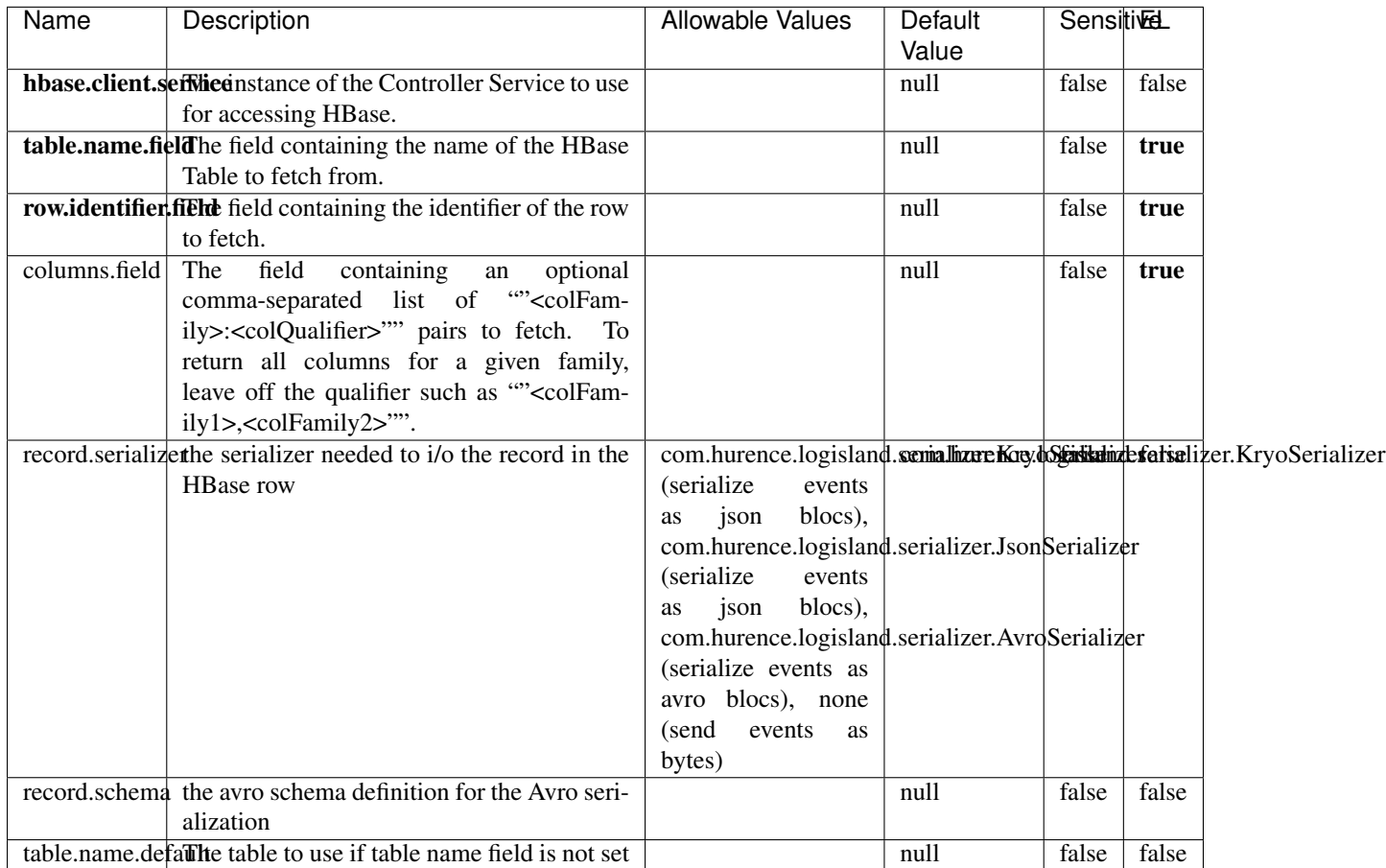

#### Table 700: allowable-values

# **Extra informations**

Fetches a row from an HBase table. The Destination property controls whether the cells are added as flow file attributes, or the row is written to the flow file content as JSON. This processor may be used to fetch a fixed row on a interval by specifying the table and row id directly in the processor, or it may be used to dynamically fetch rows by referencing the table and row id from incoming flow files.

# **MultiGetElasticsearch**

Retrieves a content indexed in elasticsearch using elasticsearch multiget queries. Each incoming record contains information regarding the elasticsearch multiget query that will be performed. This information is stored in record fields whose names are configured in the plugin properties (see below) :

• index (String) : name of the elasticsearch index on which the multiget query will be performed. This field is mandatory and should not be empty, otherwise an error output record is sent for this specific incoming record.

- type (String) : name of the elasticsearch type on which the multiget query will be performed. This field is not mandatory.
- ids (String) : comma separated list of document ids to fetch. This field is mandatory and should not be empty, otherwise an error output record is sent for this specific incoming record.
- includes (String) : comma separated list of patterns to filter in (include) fields to retrieve. Supports wildcards. This field is not mandatory.
- excludes (String) : comma separated list of patterns to filter out (exclude) fields to retrieve. Supports wildcards. This field is not mandatory.

Each outcoming record holds data of one elasticsearch retrieved document. This data is stored in these fields :

- index (same field name as the incoming record) : name of the elasticsearch index.
- type (same field name as the incoming record) : name of the elasticsearch type.
- id (same field name as the incoming record) : retrieved document id.
- a list of String fields containing :
	- field name : the retrieved field name
	- field value : the retrieved field value

### **Module**

com.hurence.logisland:logisland-processor-elasticsearch:1.4.1

### **Class**

com.hurence.logisland.processor.elasticsearch.MultiGetElasticsearch

### **Tags**

elasticsearch

### **Properties**

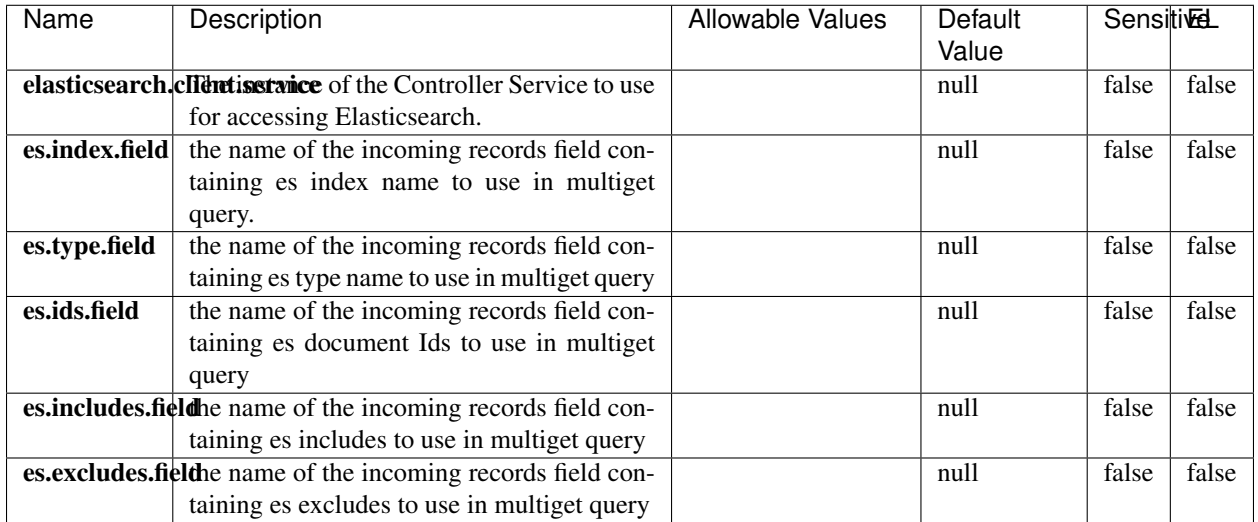

#### Table 701: allowable-values

### **Extra informations**

Retrieves a content indexed in elasticsearch using elasticsearch multiget queries. Each incoming record contains information regarding the elasticsearch multiget query that will be performed. This information is stored in record fields whose names are configured in the plugin properties (see below) :

- index (String) : name of the elasticsearch index on which the multiget query will be performed. This field is mandatory and should not be empty, otherwise an error output record is sent for this specific incoming record.
- type (String) : name of the elasticsearch type on which the multiget query will be performed. This field is not mandatory.
- ids (String) : comma separated list of document ids to fetch. This field is mandatory and should not be empty, otherwise an error output record is sent for this specific incoming record.
- includes (String) : comma separated list of patterns to filter in (include) fields to retrieve. Supports wildcards. This field is not mandatory.
- excludes (String) : comma separated list of patterns to filter out (exclude) fields to retrieve. Supports wildcards. This field is not mandatory.

Each outcoming record holds data of one elasticsearch retrieved document. This data is stored in these fields :

- index (same field name as the incoming record) : name of the elasticsearch index.
- type (same field name as the incoming record) : name of the elasticsearch type.
- id (same field name as the incoming record) : retrieved document id.
- a list of String fields containing :
	- field name : the retrieved field name
	- field value : the retrieved field value

### **PutHBaseCell**

Adds the Contents of a Record to HBase as the value of a single cell

# **Module**

com.hurence.logisland:logisland-processor-hbase:1.4.1

# **Class**

com.hurence.logisland.processor.hbase.PutHBaseCell

## **Tags**

hadoop, hbase

## **Properties**

In the list below, the names of required properties appear in bold. Any other properties (not in bold) are considered optional. The table also indicates any default values, and whether a property supports the [Expression Language](expression-language.html) .

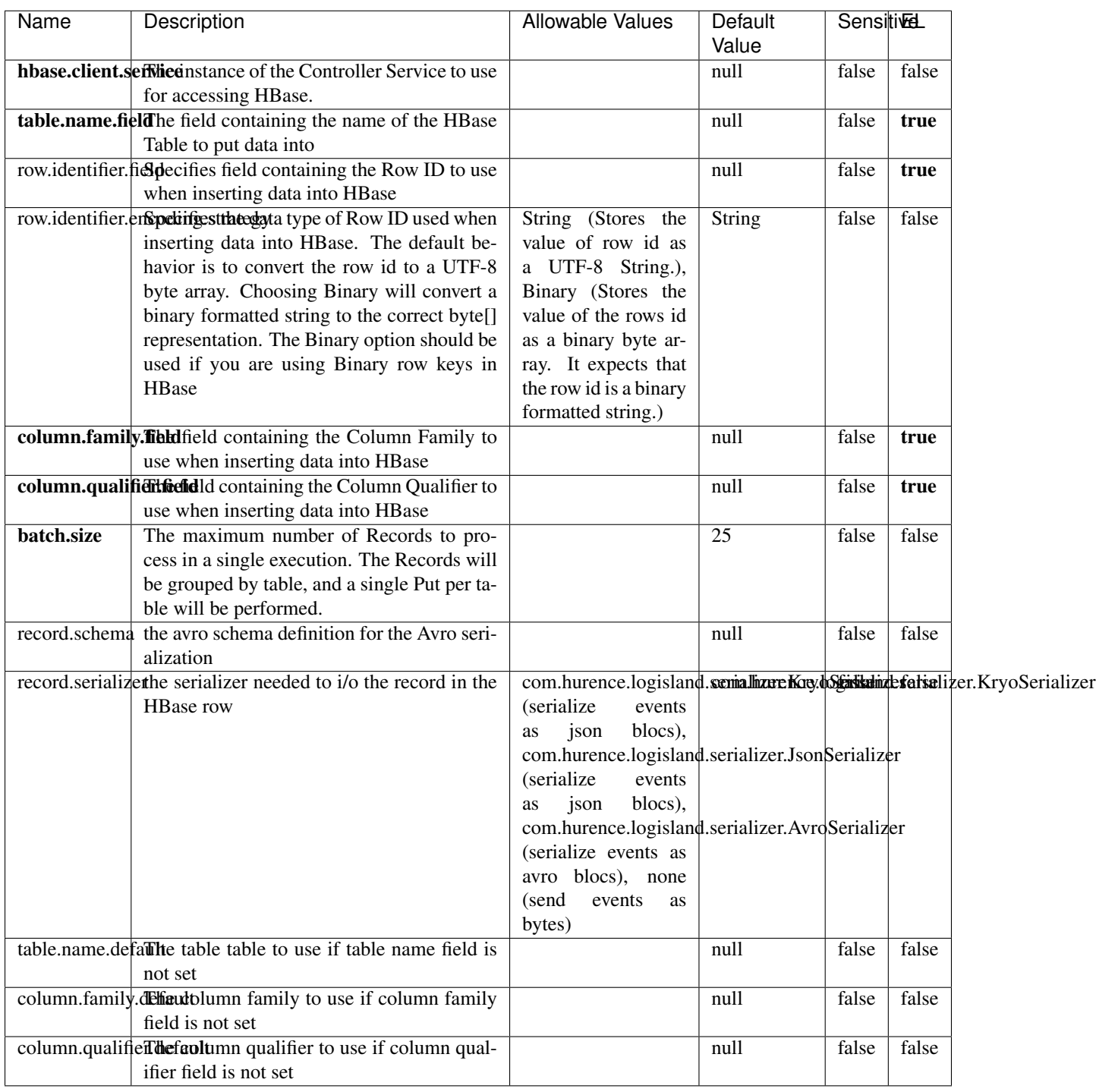

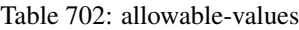

Adds the Contents of a Record to HBase as the value of a single cell.

# **EvaluateXPath**

Evaluates one or more XPaths against the content of a record. The results of those XPaths are assigned to new attributes in the records, depending on configuration of the Processor. XPaths are entered by adding user-defined properties; the name of the property maps to the Attribute Name into which the result will be placed. The value of the property must be a valid XPath expression. If the expression matches nothing, no attributes is added.

## **Module**

com.hurence.logisland:logisland-processor-xml:1.4.1

## **Class**

com.hurence.logisland.processor.xml.EvaluateXPath

## **Tags**

XML, evaluate, XPath

# **Properties**

In the list below, the names of required properties appear in bold. Any other properties (not in bold) are considered optional. The table also indicates any default values.

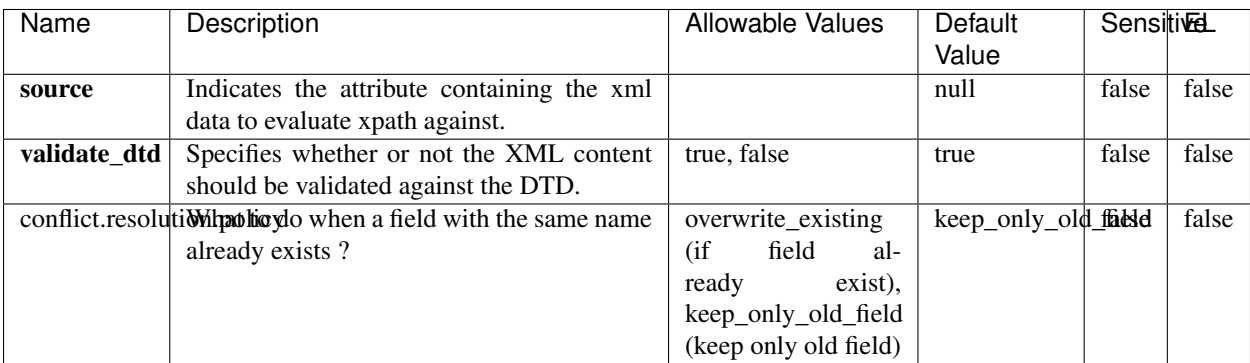

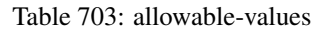

# **Dynamic Properties**

Dynamic Properties allow the user to specify both the name and value of a property.

| Name         | Value                     | Description                                                          | Allowable Values | Default<br>Value | EL    |
|--------------|---------------------------|----------------------------------------------------------------------|------------------|------------------|-------|
| An attribute | XPath<br>An<br>expression | the attribute is<br>set to the result<br>of the XPath<br>Expression. |                  | null             | false |

Table 704: dynamic-properties

Evaluates one or more XPaths against the content of a record. The results of those XPaths are assigned to new attributes in the records, depending on configuration of the Processor. XPaths are entered by adding user-defined properties; the name of the property maps to the Attribute Name into which the result will be placed. The value of the property must be a valid XPath expression. If the expression matches nothing, no attributes is added.

# **ConsolidateSession**

The ConsolidateSession processor is the Logisland entry point to get and process events from the Web Analytics.As an example here is an incoming event from the Web Analytics:

"fields": [{ "name": "timestamp", "type": "long" },{ "name": "remoteHost", "type": "string"},{ "name": "record\_type", "type": ["null", "string"], "default": null },{ "name": "record\_id", "type": ["null", "string"], "default": null },{ "name": "location", "type": ["null", "string"], "default": null },{ "name": "hitType", "type": ["null", "string"], "default": null },{ "name": "eventCategory", "type": ["null", "string"], "default": null },{ "name": "eventAction", "type": ["null", "string"], "default": null },{ "name": "eventLabel", "type": ["null", "string"], "default": null },{ "name": "localPath", "type": ["null", "string"], "default": null },{ "name": "q", "type": ["null", "string"], "default": null },{ "name": "n", "type": ["null", "int"], "default": null },{ "name": "referer", "type": ["null", "string"], "default": null },{ "name": "viewportPixelWidth", "type": ["null", "int"], "default": null },{ "name": "viewportPixelHeight", "type": ["null", "int"], "default": null },{ "name": "screenPixelWidth", "type": ["null", "int"], "default": null }, { "name": "screenPixelHeight", "type": ["null", "int"], "default": null }, { "name": "partyId", "type": ["null", "string"], "default": null },{ "name": "sessionId", "type": ["null", "string"], "default": null },{ "name": "pageViewId", "type": ["null", "string"], "default": null },{ "name": "is\_newSession", "type": ["null", "boolean"],"default": null },{ "name": "userAgentString", "type": ["null", "string"], "default": null },{ "name": "pageType", "type": ["null", "string"], "default": null }, { "name": "UserId", "type": ["null", "string"], "default": null },{ "name": "B2Bunit", "type": ["null", "string"], "default": null },{ "name": "pointOfService", "type": ["null", "string"], "default": null },{ "name": "companyID", "type": ["null", "string"], "default": null },{ "name": "Group-Code", "type": ["null", "string"], "default": null },{ "name": "userRoles", "type": ["null", "string"], "default": null },{ "name": "is\_PunchOut", "type": ["null", "string"], "default": null }]The ConsolidateSession processor groups the records by sessions and compute the duration between now and the last received event. If the distance from the last event is beyond a given threshold (by default 30mn), then the session is considered closed. The ConsolidateSession is building an aggregated session object for each active session.This aggregated object includes: - The actual session duration. - A boolean representing wether the session is considered active or closed. Note: it is possible to ressurect a session if for instance an event arrives after a session has been marked closed. - User related infos: userId, B2Bunit code, groupCode, userRoles, companyId - First visited page: URL - Last visited page: URL The properties to configure the processor are: - sessionid.field: Property name containing the session identifier (default: sessionId). - timestamp.field: Property name containing the timestamp of the event (default: timestamp). - session.timeout: Timeframe of inactivity (in seconds) after which a session is considered closed (default: 30mn). - visitedpage.field:

Property name containing the page visited by the customer (default: location). - fields.to.return: List of fields to return in the aggregated object. (default: N/A)

## **Module**

com.hurence.logisland:logisland-processor-web-analytics:1.4.1

# **Class**

com.hurence.logisland.processor.webAnalytics.ConsolidateSession

# **Tags**

analytics, web, session

## **Properties**

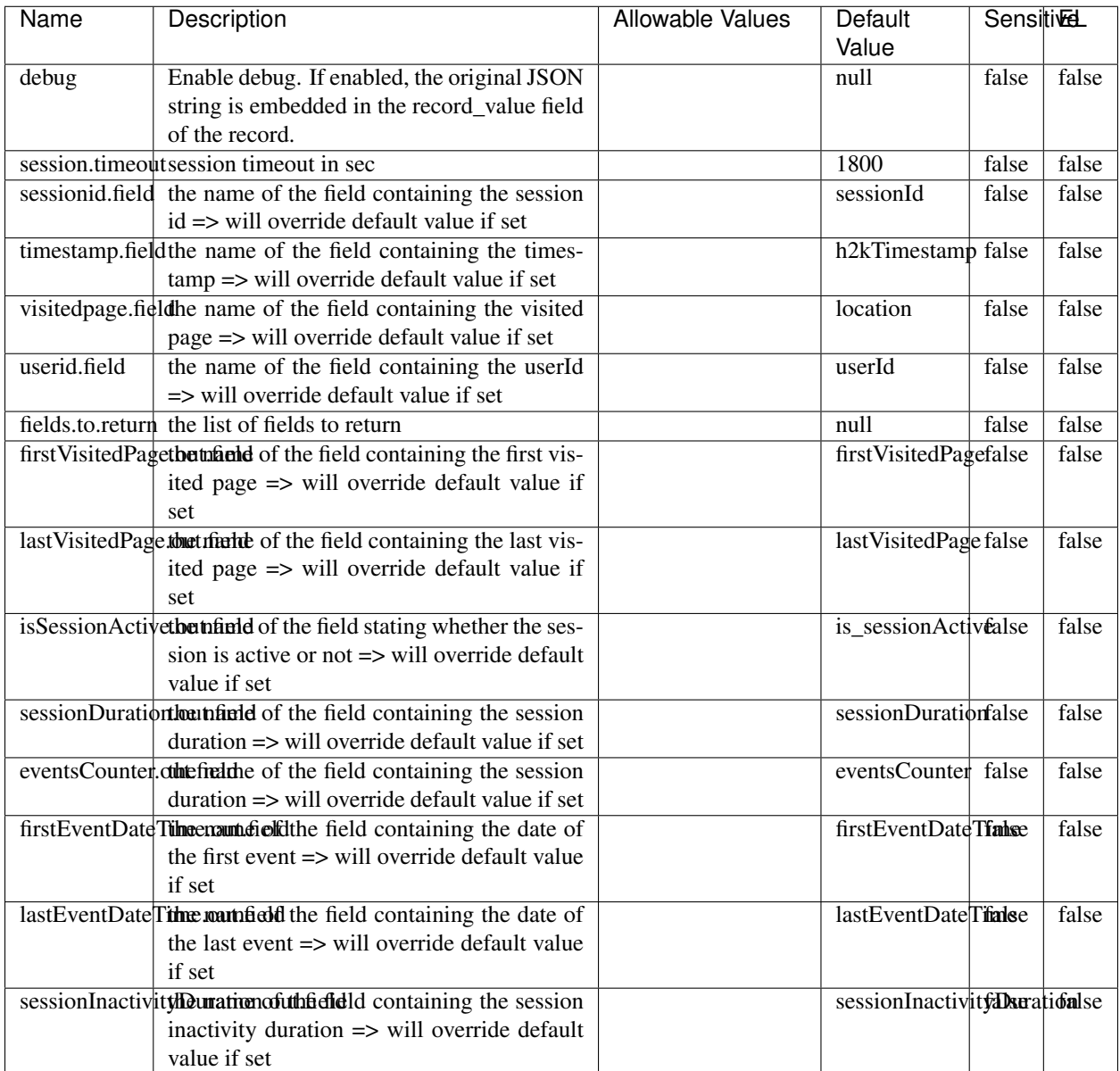

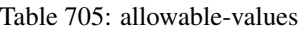

The ConsolidateSession processor is the Logisland entry point to get and process events from the Web Analytics.As an example here is an incoming event from the Web Analytics:

"fields": [{ "name": "timestamp", "type": "long" },{ "name": "remoteHost", "type": "string"},{ "name": "record\_type", "type": ["null", "string"], "default": null },{ "name": "record\_id", "type": ["null", "string"], "default": null },{ "name": "location", "type": ["null", "string"], "default": null },{ "name": "hitType", "type": ["null", "string"], "default": null },{ "name": "eventCategory", "type": ["null", "string"], "default": null },{ "name": "eventAction", "type": ["null", "string"], "default": null },{ "name": "eventLabel", "type": ["null", "string"], "default": null },{ "name": "localPath", "type": ["null", "string"], "default": null },{ "name": "q", "type": ["null", "string"], "default": null },{ "name": "n", "type": ["null", "int"], "default": null },{ "name": "referer", "type": ["null", "string"], "default": null },{ "name": "viewportPixelWidth", "type": ["null", "int"], "default": null },{ "name": "viewportPixelHeight", "type": ["null", "int"], "default": null },{ "name": "screenPixelWidth", "type": ["null", "int"], "default": null }, { "name": "screenPixelHeight", "type": ["null", "int"], "default": null }, { "name": "partyId", "type": ["null", "string"], "default": null },{ "name": "sessionId", "type": ["null", "string"], "default": null },{ "name": "pageViewId", "type": ["null", "string"], "default": null },{ "name": "is\_newSession", "type": ["null", "boolean"],"default": null },{ "name": "userAgentString", "type": ["null", "string"], "default": null },{ "name": "pageType", "type": ["null", "string"], "default": null }, { "name": "UserId", "type": ["null", "string"], "default": null  $\{$ , { "name": "B2Bunit", "type": ["null", "string"], "default": null  $\{$ , { "name": "pointOfService", "type": ["null", "string"], "default": null }, { "name": "companyID", "type": ["null", "string"], "default": null }, { "name": "Group-Code", "type": ["null", "string"], "default": null },{ "name": "userRoles", "type": ["null", "string"], "default": null },{ "name": "is\_PunchOut", "type": ["null", "string"], "default": null }]The ConsolidateSession processor groups the records by sessions and compute the duration between now and the last received event. If the distance from the last event is beyond a given threshold (by default 30mn), then the session is considered closed.The ConsolidateSession is building an aggregated session object for each active session.This aggregated object includes: - The actual session duration. - A boolean representing wether the session is considered active or closed. Note: it is possible to ressurect a session if for instance an event arrives after a session has been marked closed. - User related infos: userId, B2Bunit code, groupCode, userRoles, companyId - First visited page: URL - Last visited page: URL The properties to configure the processor are: - sessionid.field: Property name containing the session identifier (default: sessionId). - timestamp.field: Property name containing the timestamp of the event (default: timestamp). - session.timeout: Timeframe of inactivity (in seconds) after which a session is considered closed (default: 30mn). - visitedpage.field: Property name containing the page visited by the customer (default: location). - fields.to.return: List of fields to return in the aggregated object. (default: N/A)

## **DetectOutliers**

Outlier Analysis: A Hybrid Approach

In order to function at scale, a two-phase approach is taken

For every data point

- Detect outlier candidates using a robust estimator of variability (e.g. median absolute deviation) that uses distributional sketching (e.g. Q-trees)
- Gather a biased sample (biased by recency)
- Extremely deterministic in space and cheap in computation

For every outlier candidate

- Use traditional, more computationally complex approaches to outlier analysis (e.g. Robust PCA) on the biased sample
- Expensive computationally, but run infrequently

This becomes a data filter which can be attached to a timeseries data stream within a distributed computational framework (i.e. Storm, Spark, Flink, NiFi) to detect outliers.

### **Module**

com.hurence.logisland:logisland-processor-outlier-detection:1.4.1

# **Class**

com.hurence.logisland.processor.DetectOutliers

# **Tags**

analytic, outlier, record, iot, timeseries

# **Properties**

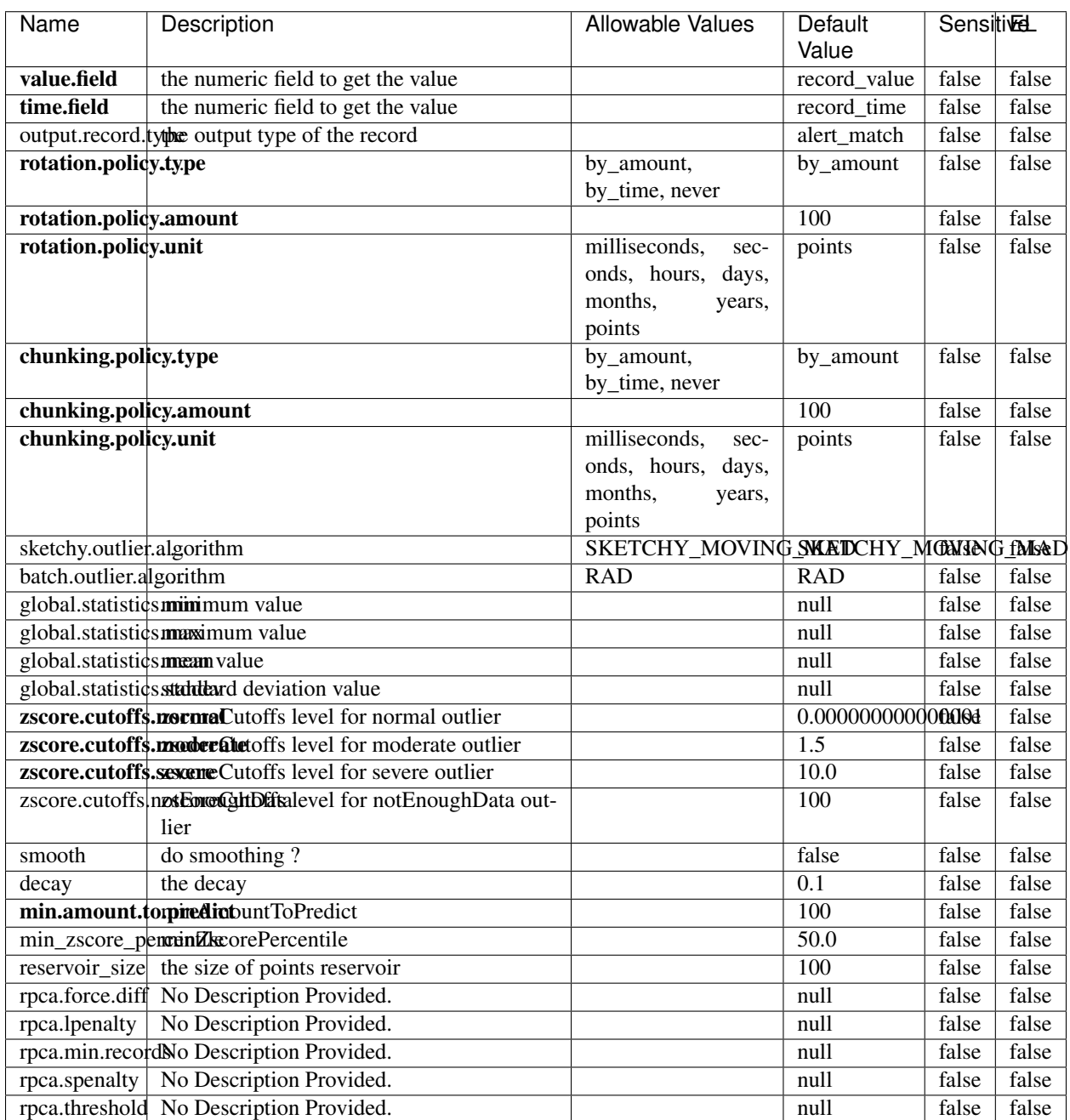

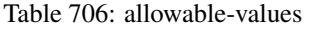

Outlier Analysis: A Hybrid Approach

In order to function at scale, a two-phase approach is taken

For every data point

- Detect outlier candidates using a robust estimator of variability (e.g. median absolute deviation) that uses distributional sketching (e.g. Q-trees)
- Gather a biased sample (biased by recency)
- Extremely deterministic in space and cheap in computation

For every outlier candidate

- Use traditional, more computationally complex approaches to outlier analysis (e.g. Robust PCA) on the biased sample
- Expensive computationally, but run infrequently

This becomes a data filter which can be attached to a timeseries data stream within a distributed computational framework (i.e. Storm, Spark, Flink, NiFi) to detect outliers.

# **EnrichRecordsElasticsearch**

Enrich input records with content indexed in elasticsearch using multiget queries. Each incoming record must be possibly enriched with information stored in elasticsearch. Each outcoming record holds at least the input record plus potentially one or more fields coming from of one elasticsearch document.

### **Module**

com.hurence.logisland:logisland-processor-elasticsearch:1.4.1

### **Class**

com.hurence.logisland.processor.elasticsearch.EnrichRecordsElasticsearch

### **Tags**

elasticsearch

# **Properties**

In the list below, the names of required properties appear in bold. Any other properties (not in bold) are considered optional. The table also indicates any default values, and whether a property supports the [Expression Language](expression-language.html) .

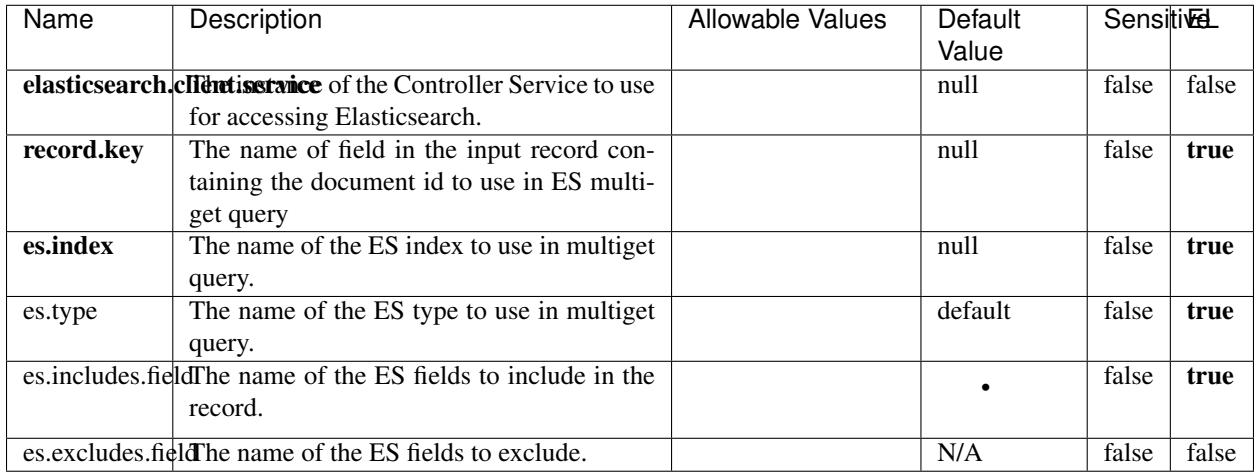

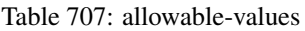

Enrich input records with content indexed in elasticsearch using multiget queries. Each incoming record must be possibly enriched with information stored in elasticsearch. Each outcoming record holds at least the input record plus potentially one or more fields coming from of one elasticsearch document.

# **ExcelExtract**

Consumes a Microsoft Excel document and converts each worksheet's line to a structured record. The processor is assuming to receive raw excel file as input record.

### **Module**

com.hurence.logisland:logisland-processor-excel:1.4.1

### **Class**

com.hurence.logisland.processor.excel.ExcelExtract

### **Tags**

excel, processor, poi

### **Properties**

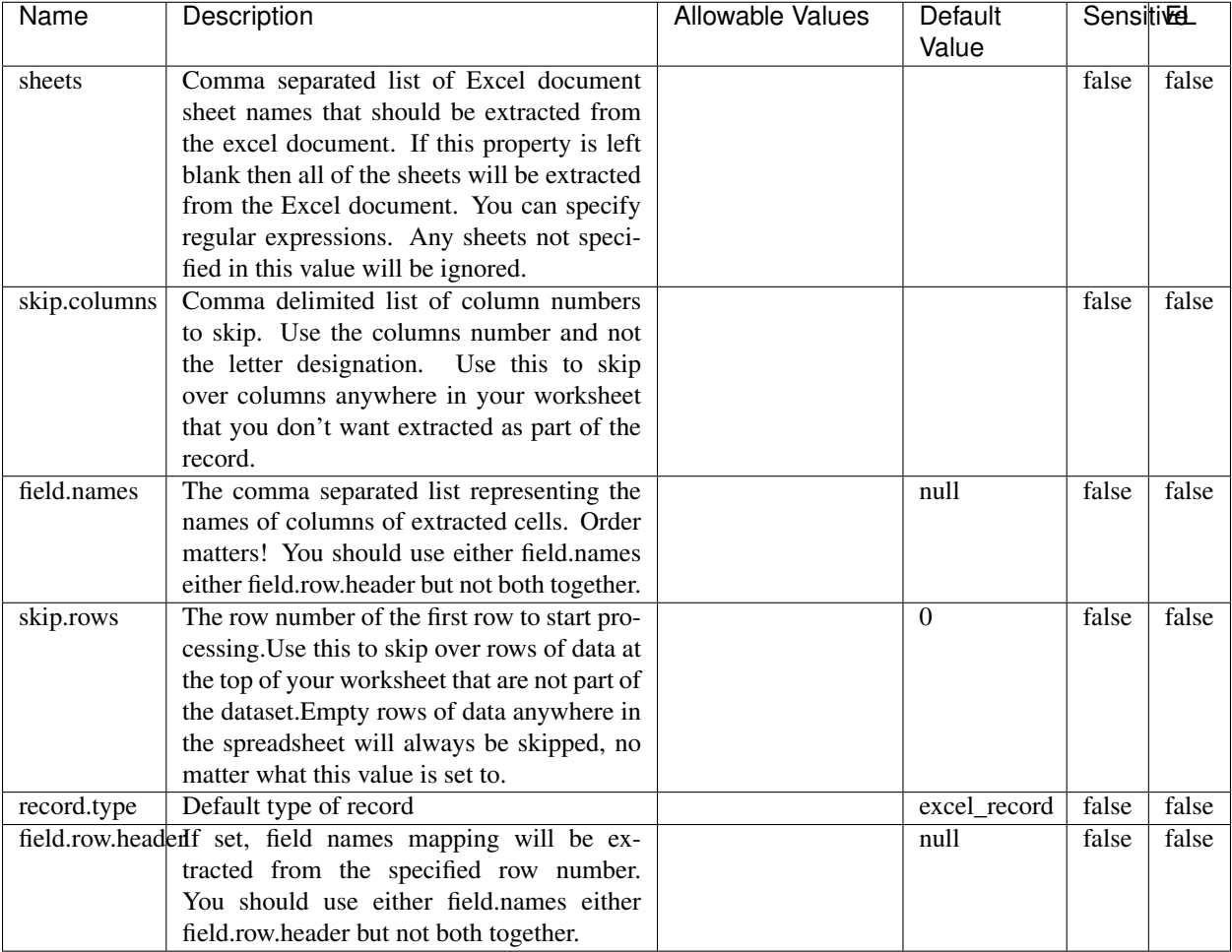

#### Table 708: allowable-values

# **Extra informations**

Consumes a Microsoft Excel document and converts each worksheet's line to a structured record. The processor is assuming to receive raw excel file as input record.

### **MatchIP**

IP address Query matching (using 'Luwak <http://www.confluent.io/blog/real-time-full-text-search-with-luwakand-samza $\left| \right\rangle$ <sup>'</sup>

You can use this processor to handle custom events matching IP address (CIDR) The record sent from a matching an IP address record is tagged appropriately.

A query is expressed as a lucene query against a field like for example:

```
message:'bad exception'
error_count:[10 TO *]
```
(continues on next page)

(continued from previous page)

bytes\_out:5000 user\_name:tom\*

Please read the [Lucene syntax guide](https://lucene.apache.org/core/5_5_0/queryparser/org/apache/lucene/queryparser/classic/package-summary.html#package_description) for supported operations

Warning: don't forget to set numeric fields property to handle correctly numeric ranges queries

# **Module**

com.hurence.logisland:logisland-processor-querymatcher:1.4.1

## **Class**

com.hurence.logisland.processor.MatchIP

## **Tags**

analytic, percolator, record, record, query, lucene

## **Properties**

In the list below, the names of required properties appear in bold. Any other properties (not in bold) are considered optional. The table also indicates any default values.

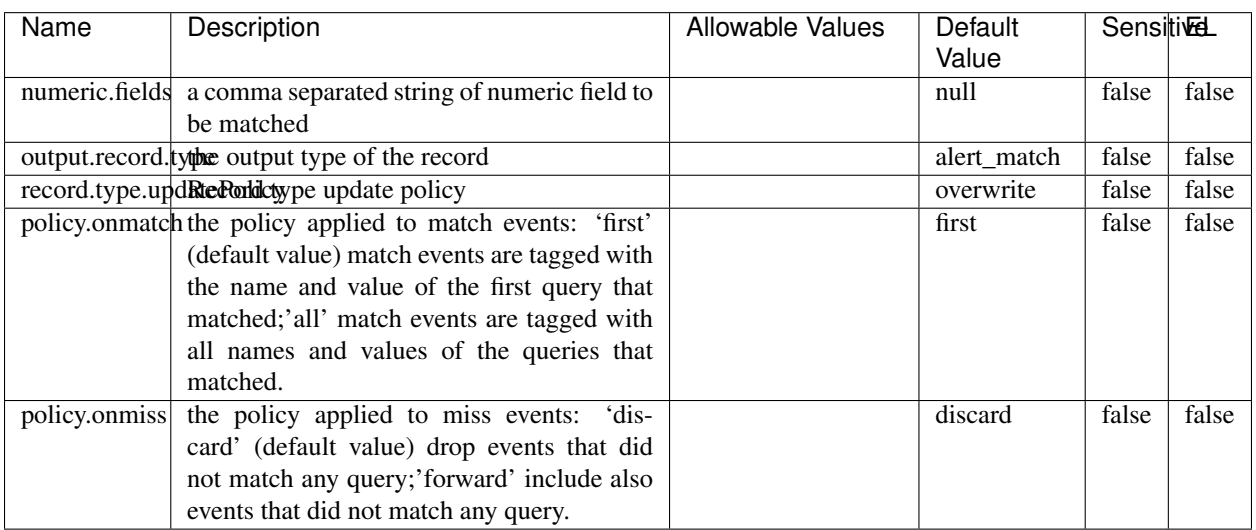

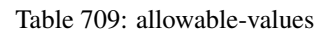

# **Dynamic Properties**

Dynamic Properties allow the user to specify both the name and value of a property.

| Name  | Value  | Description                | Allowable Values | Default | ΈL   |
|-------|--------|----------------------------|------------------|---------|------|
|       |        |                            |                  | Value   |      |
| query | some   | generate a new record when |                  | null    | true |
|       | Lucene | this query is matched      |                  |         |      |
|       | query  |                            |                  |         |      |

Table 710: dynamic-properties

IP address Query matching (using 'Luwak <http://www.confluent.io/blog/real-time-full-text-search-with-luwakand-samza $\left| \right\rangle ^{\circ}$ 

You can use this processor to handle custom events matching IP address (CIDR) The record sent from a matching an IP address record is tagged appropriately.

A query is expressed as a lucene query against a field like for example:

```
message:'bad exception'
error_count:[10 TO *]
bytes_out:5000
user_name:tom*
```
Please read the [Lucene syntax guide](https://lucene.apache.org/core/5_5_0/queryparser/org/apache/lucene/queryparser/classic/package-summary.html#package_description) for supported operations

Warning: don't forget to set numeric fields property to handle correctly numeric ranges queries

### **MatchQuery**

Query matching based on [Luwak](http://www.confluent.io/blog/real-time-full-text-search-with-luwak-and-samza/)

you can use this processor to handle custom events defined by lucene queries a new record is added to output each time a registered query is matched

A query is expressed as a lucene query against a field like for example:

```
message:'bad exception'
error_count:[10 TO *]
bytes_out:5000
user_name:tom*
```
Please read the [Lucene syntax guide](https://lucene.apache.org/core/5_5_0/queryparser/org/apache/lucene/queryparser/classic/package-summary.html#package_description) for supported operations

Warning: don't forget to set numeric fields property to handle correctly numeric ranges queries

### **Module**

com.hurence.logisland:logisland-processor-querymatcher:1.4.1

## **Class**

com.hurence.logisland.processor.MatchQuery

# **Tags**

analytic, percolator, record, record, query, lucene

# **Properties**

In the list below, the names of required properties appear in bold. Any other properties (not in bold) are considered optional. The table also indicates any default values.

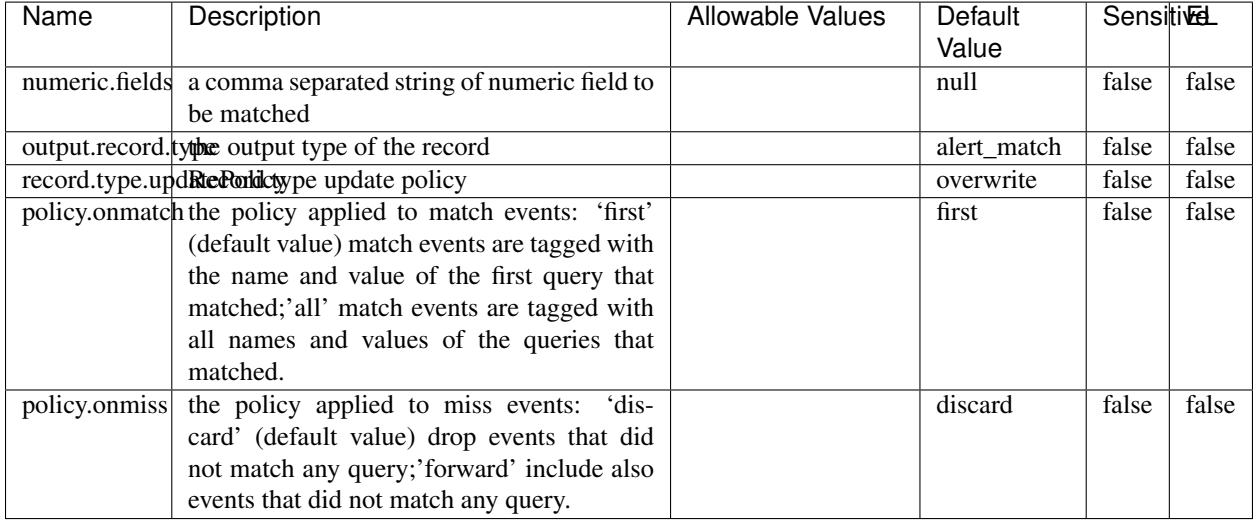

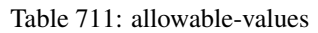

# **Dynamic Properties**

Dynamic Properties allow the user to specify both the name and value of a property.

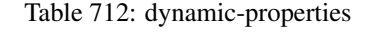

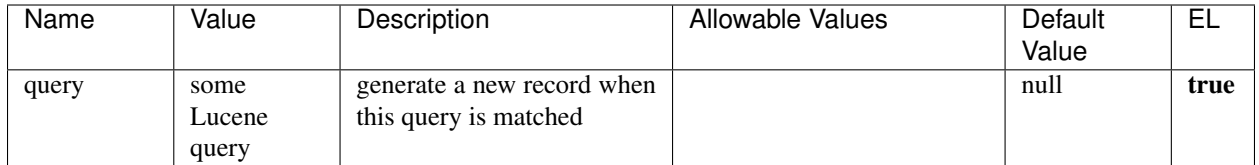

# **Extra informations**

Query matching based on [Luwak](http://www.confluent.io/blog/real-time-full-text-search-with-luwak-and-samza/)

you can use this processor to handle custom events defined by lucene queries a new record is added to output each time a registered query is matched

A query is expressed as a lucene query against a field like for example:

```
message:'bad exception'
error_count:[10 TO *]
bytes_out:5000
user_name:tom*
```
Please read the [Lucene syntax guide](https://lucene.apache.org/core/5_5_0/queryparser/org/apache/lucene/queryparser/classic/package-summary.html#package_description) for supported operations

Warning: don't forget to set numeric fields property to handle correctly numeric ranges queries.

### **ParseBroEvent**

The ParseBroEvent processor is the Logisland entry point to get and process [Bro](https://www.bro.org) events. The [Bro-Kafka plugin](https://github.com/bro/bro-plugins/tree/master/kafka) should be used and configured in order to have Bro events sent to Kafka. See the [Bro/Logisland tutorial](http://logisland.readthedocs.io/en/latest/tutorials/indexing-bro-events.html) for an example of usage for this processor. The ParseBroEvent processor does some minor pre-processing on incoming Bro events from the Bro-Kafka plugin to adapt them to Logisland.

Basically the events coming from the Bro-Kafka plugin are JSON documents with a first level field indicating the type of the event. The ParseBroEvent processor takes the incoming JSON document, sets the event type in a record\_type field and sets the original sub-fields of the JSON event as first level fields in the record. Also any dot in a field name is transformed into an underscore. Thus, for instance, the field id.orig\_h becomes id\_orig\_h. The next processors in the stream can then process the Bro events generated by this ParseBroEvent processor.

As an example here is an incoming event from Bro:

{

```
"conn": {
    "id.resp_p": 9092,
    "resp_pkts": 0,
    "resp_ip_bytes": 0,
    "local_orig": true,
    "orig_ip_bytes": 0,
    "orig_pkts": 0,
    "missed_bytes": 0,
    "history": "Cc",
    "tunnel_parents": [],
    "id.orig_p": 56762,
    "local_resp": true,
    "uid": "Ct3Ms01I3Yc6pmMZx7",
    "conn_state": "OTH",
    "id.orig_h": "172.17.0.2",
    "proto": "tcp",
```

```
"id.resp_h": "172.17.0.3",
"ts": 1487596886.953917
```
}

}

It gets processed and transformed into the following Logisland record by the ParseBroEvent processor:

```
"@timestamp": "2017-02-20T13:36:32Z"
```

```
"record_id": "6361f80a-c5c9-4a16-9045-4bb51736333d"
```
"record\_time": 1487597792782

"record\_type": "conn"

"id\_resp\_p": 9092

"resp\_pkts": 0

"resp\_ip\_bytes": 0

```
"local_orig": true
```
"orig\_ip\_bytes": 0

```
"orig_pkts": 0
```
"missed\_bytes": 0

```
"history": "Cc"
```
"tunnel\_parents": []

```
"id_orig_p": 56762
```
"local\_resp": true

"uid": "Ct3Ms01I3Yc6pmMZx7"

```
"conn_state": "OTH"
```
"id\_orig\_h": "172.17.0.2"

"proto": "tcp"

"id\_resp\_h": "172.17.0.3"

"ts": 1487596886.953917

# **Module**

com.hurence.logisland:logisland-processor-cyber-security:1.4.1

# **Class**

com.hurence.logisland.processor.bro.ParseBroEvent

# **Tags**

bro, security, IDS, NIDS

## **Properties**

In the list below, the names of required properties appear in **bold**. Any other properties (not in bold) are considered optional. The table also indicates any default values.

| Name  | Description                                  | Allowable Values | Default<br>Value | Sensitil <del>⊠</del> L |       |
|-------|----------------------------------------------|------------------|------------------|-------------------------|-------|
| debug | Enable debug. If enabled, the original JSON  |                  | false            | false                   | false |
|       | string is embedded in the record_value field |                  |                  |                         |       |
|       | of the record.                               |                  |                  |                         |       |

Table 713: allowable-values

### **Extra informations**

The ParseBroEvent processor is the Logisland entry point to get and process [Bro](https://www.bro.org) events. The [Bro-Kafka plugin](https://github.com/bro/bro-plugins/tree/master/kafka) should be used and configured in order to have Bro events sent to Kafka. See the [Bro/Logisland tutorial](http://logisland.readthedocs.io/en/latest/tutorials/indexing-bro-events.html) for an example of usage for this processor. The ParseBroEvent processor does some minor pre-processing on incoming Bro events from the Bro-Kafka plugin to adapt them to Logisland.

Basically the events coming from the Bro-Kafka plugin are JSON documents with a first level field indicating the type of the event. The ParseBroEvent processor takes the incoming JSON document, sets the event type in a record\_type field and sets the original sub-fields of the JSON event as first level fields in the record. Also any dot in a field name is transformed into an underscore. Thus, for instance, the field id.orig\_h becomes id\_orig\_h. The next processors in the stream can then process the Bro events generated by this ParseBroEvent processor.

As an example here is an incoming event from Bro:

{

"conn": { "id.resp\_p": 9092, "resp\_pkts": 0, "resp\_ip\_bytes": 0, "local orig": true, "orig\_ip\_bytes": 0, "orig\_pkts": 0, "missed\_bytes": 0, "history": "Cc", "tunnel\_parents": [], "id.orig\_p": 56762, "local\_resp": true, "uid": "Ct3Ms01I3Yc6pmMZx7", "conn\_state": "OTH", "id.orig\_h": "172.17.0.2", "proto": "tcp", "id.resp\_h": "172.17.0.3",

"ts": 1487596886.953917

} } It gets processed and transformed into the following Logisland record by the ParseBroEvent processor: "@timestamp": "2017-02-20T13:36:32Z" "record\_id": "6361f80a-c5c9-4a16-9045-4bb51736333d" "record\_time": 1487597792782 "record\_type": "conn" "id\_resp\_p": 9092 "resp\_pkts": 0 "resp\_ip\_bytes": 0 "local\_orig": true "orig\_ip\_bytes": 0 "orig\_pkts": 0 "missed\_bytes": 0 "history": "Cc" "tunnel\_parents": [] "id\_orig\_p": 56762 "local\_resp": true "uid": "Ct3Ms01I3Yc6pmMZx7" "conn\_state": "OTH" "id\_orig\_h": "172.17.0.2" "proto": "tcp" "id\_resp\_h": "172.17.0.3" "ts": 1487596886.953917

### **ParseNetflowEvent**

The [Netflow V5](http://www.cisco.com/c/en/us/td/docs/ios/solutions_docs/netflow/nfwhite.html) processor is the Logisland entry point to process Netflow (V5) events. NetFlow is a feature introduced on Cisco routers that provides the ability to collect IP network traffic.We can distinguish 2 components:

- Flow exporter: aggregates packets into flows and exports flow records (binary format) towards one or more flow collectors
- Flow collector: responsible for reception, storage and pre-processing of flow data received from a flow exporter

The collected data are then available for analysis purpose (intrusion detection, traffic analysis. . . ) Netflow are sent to kafka in order to be processed by logisland. In the tutorial we will simulate Netflow traffic using [nfgen.](https://github.com/pazdera/NetFlow-Exporter-Simulator) this traffic will be sent to port 2055. The we rely on nifi to listen of that port for incoming netflow (V5) traffic and send them to a kafka topic. The Netflow processor could thus treat these events and generate corresponding logisland records. The following processors in the stream can then process the Netflow records generated by this processor.

## **Module**

com.hurence.logisland:logisland-processor-cyber-security:1.4.1

## **Class**

com.hurence.logisland.processor.netflow.ParseNetflowEvent

## **Tags**

netflow, security

## **Properties**

In the list below, the names of required properties appear in bold. Any other properties (not in bold) are considered optional. The table also indicates any default values.

| Name                                          | Description                                                 | <b>Allowable Values</b> | Default<br>Value | SensitiveL |       |
|-----------------------------------------------|-------------------------------------------------------------|-------------------------|------------------|------------|-------|
| debug                                         | Enable debug. If enabled, the original JSON                 |                         | false            | false      | false |
|                                               | string is embedded in the record_value field                |                         |                  |            |       |
|                                               | of the record.                                              |                         |                  |            |       |
| output.record. type output type of the record |                                                             |                         | netflowevent     | false      | false |
|                                               | enrich.record Enrich data. If enabled the netflow record is |                         | false            | false      | false |
|                                               | enriched with inferred data                                 |                         |                  |            |       |

Table 714: allowable-values

# **Extra informations**

The [Netflow V5](http://www.cisco.com/c/en/us/td/docs/ios/solutions_docs/netflow/nfwhite.html) processor is the Logisland entry point to process Netflow (V5) events. NetFlow is a feature introduced on Cisco routers that provides the ability to collect IP network traffic.We can distinguish 2 components:

- Flow exporter: aggregates packets into flows and exports flow records (binary format) towards one or more flow collectors
- Flow collector: responsible for reception, storage and pre-processing of flow data received from a flow exporter

The collected data are then available for analysis purpose (intrusion detection, traffic analysis. . . ) Netflow are sent to kafka in order to be processed by logisland. In the tutorial we will simulate Netflow traffic using [nfgen.](https://github.com/pazdera/NetFlow-Exporter-Simulator) this traffic will be sent to port 2055. The we rely on nifi to listen of that port for incoming netflow (V5) traffic and send them to a kafka topic. The Netflow processor could thus treat these events and generate corresponding logisland records. The following processors in the stream can then process the Netflow records generated by this processor.

# **RunPython**

!!!! WARNING !!!!

The RunPython processor is currently an experimental feature : it is delivered as is, with the current set of features and is subject to modifications in API or anything else in further logisland releases without warnings. There is no tutorial yet. If you want to play with this processor, use the python-processing.yml example and send the apache logs of the index apache logs tutorial. The debug stream processor at the end of the stream should output events in stderr file of the executors from the spark console.

This processor allows to implement and run a processor written in python. This can be done in 2 ways. Either directly defining the process method code in the **script.code.process** configuration property or poiting to an external python module script file in the script.path configuration property. Directly defining methods is called the inline mode whereas using a script file is called the file mode. Both ways are mutually exclusive. Whether using the inline of file mode, your python code may depend on some python dependencies. If the set of python dependencies already delivered with the Logisland framework is not sufficient, you can use the dependencies.path configuration property to give their location. Currently only the nltk python library is delivered with Logisland.

# **Module**

com.hurence.logisland:logisland-processor-scripting:1.4.1

# **Class**

com.hurence.logisland.processor.scripting.python.RunPython

# **Tags**

scripting, python

# **Properties**

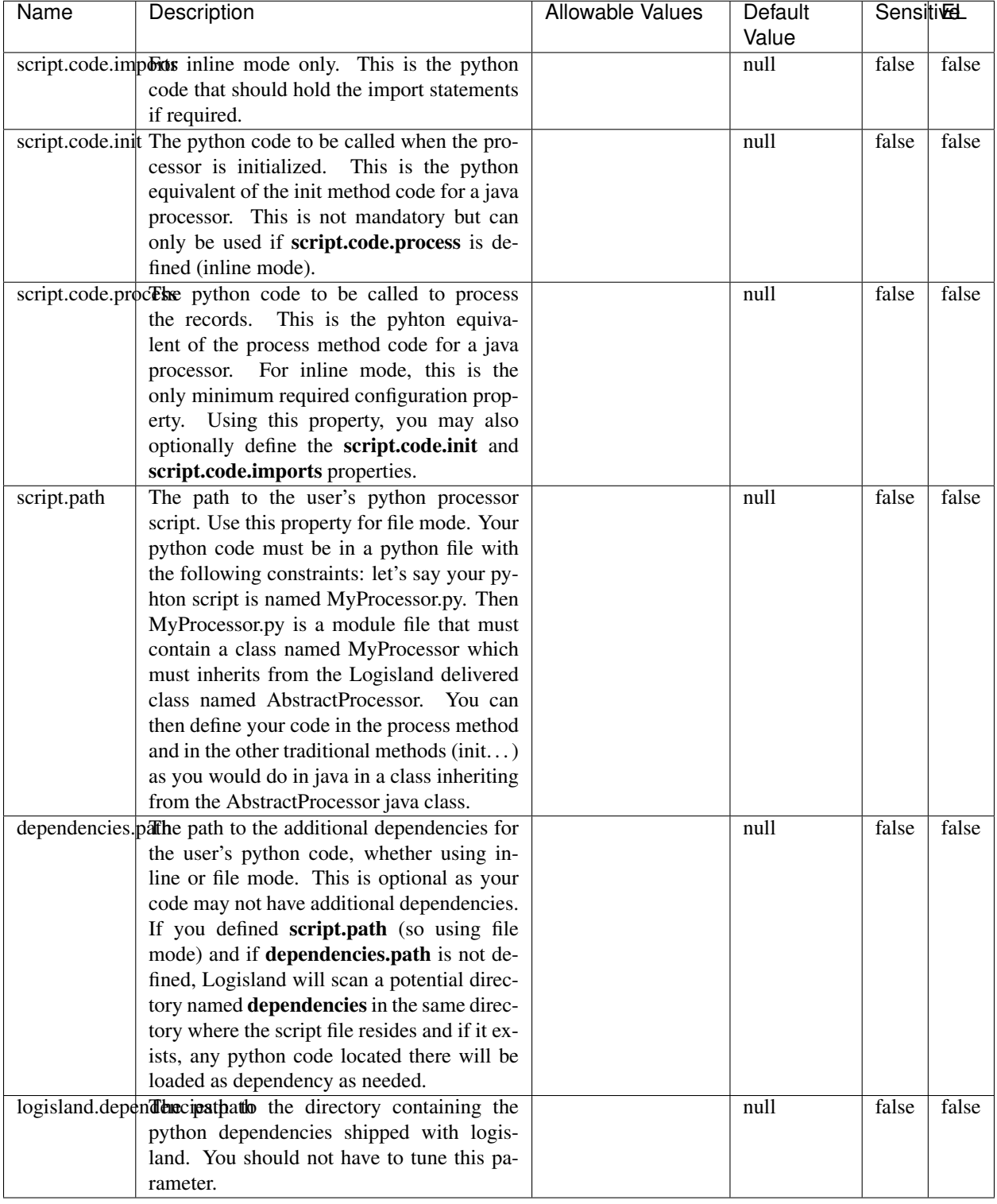

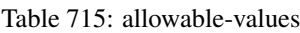

# !!!! WARNING !!!!

The RunPython processor is currently an experimental feature : it is delivered as is, with the current set of features and is subject to modifications in API or anything else in further logisland releases without warnings. There is no tutorial yet. If you want to play with this processor, use the python-processing.yml example and send the apache logs of the index apache logs tutorial. The debug stream processor at the end of the stream should output events in stderr file of the executors from the spark console.

This processor allows to implement and run a processor written in python. This can be done in 2 ways. Either directly defining the process method code in the **script.code.process** configuration property or poiting to an external python module script file in the script.path configuration property. Directly defining methods is called the inline mode whereas using a script file is called the file mode. Both ways are mutually exclusive. Whether using the inline of file mode, your python code may depend on some python dependencies. If the set of python dependencies already delivered with the Logisland framework is not sufficient, you can use the dependencies.path configuration property to give their location. Currently only the nltk python library is delivered with Logisland.

## **URLDecoder**

Decode one or more field containing an URL with possibly special chars encoded ...

### **Module**

com.hurence.logisland:logisland-processor-web-analytics:1.4.1

### **Class**

com.hurence.logisland.processor.webAnalytics.URLDecoder

### **Tags**

record, fields, Decode

### **Properties**

In the list below, the names of required properties appear in bold. Any other properties (not in bold) are considered optional. The table also indicates any default values.

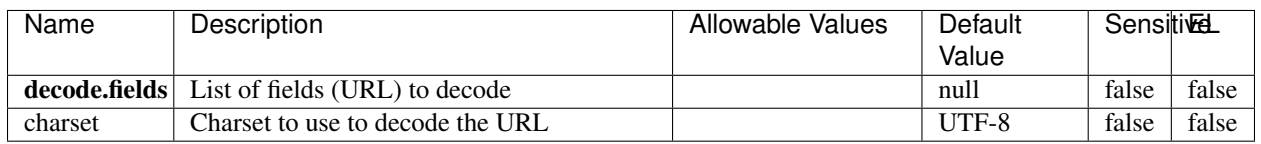

#### Table 716: allowable-values

### **Dynamic Properties**

Dynamic Properties allow the user to specify both the name and value of a property.

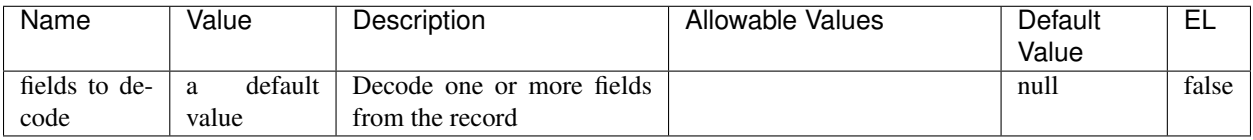

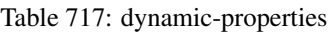

Decode one or more field containing an URL with possibly special chars encoded.

## **ParseUserAgent**

The user-agent processor allows to decompose User-Agent value from an HTTP header into several attributes of interest. There is no standard format for User-Agent strings, hence it is not easily possible to use regexp to handle them. This processor rely on the [YAUAA library](https://github.com/nielsbasjes/yauaa) to do the heavy work.

## **Module**

com.hurence.logisland:logisland-processor-useragent:1.4.1

# **Class**

com.hurence.logisland.processor.useragent.ParseUserAgent

# **Tags**

User-Agent, clickstream, DMP

# **Properties**

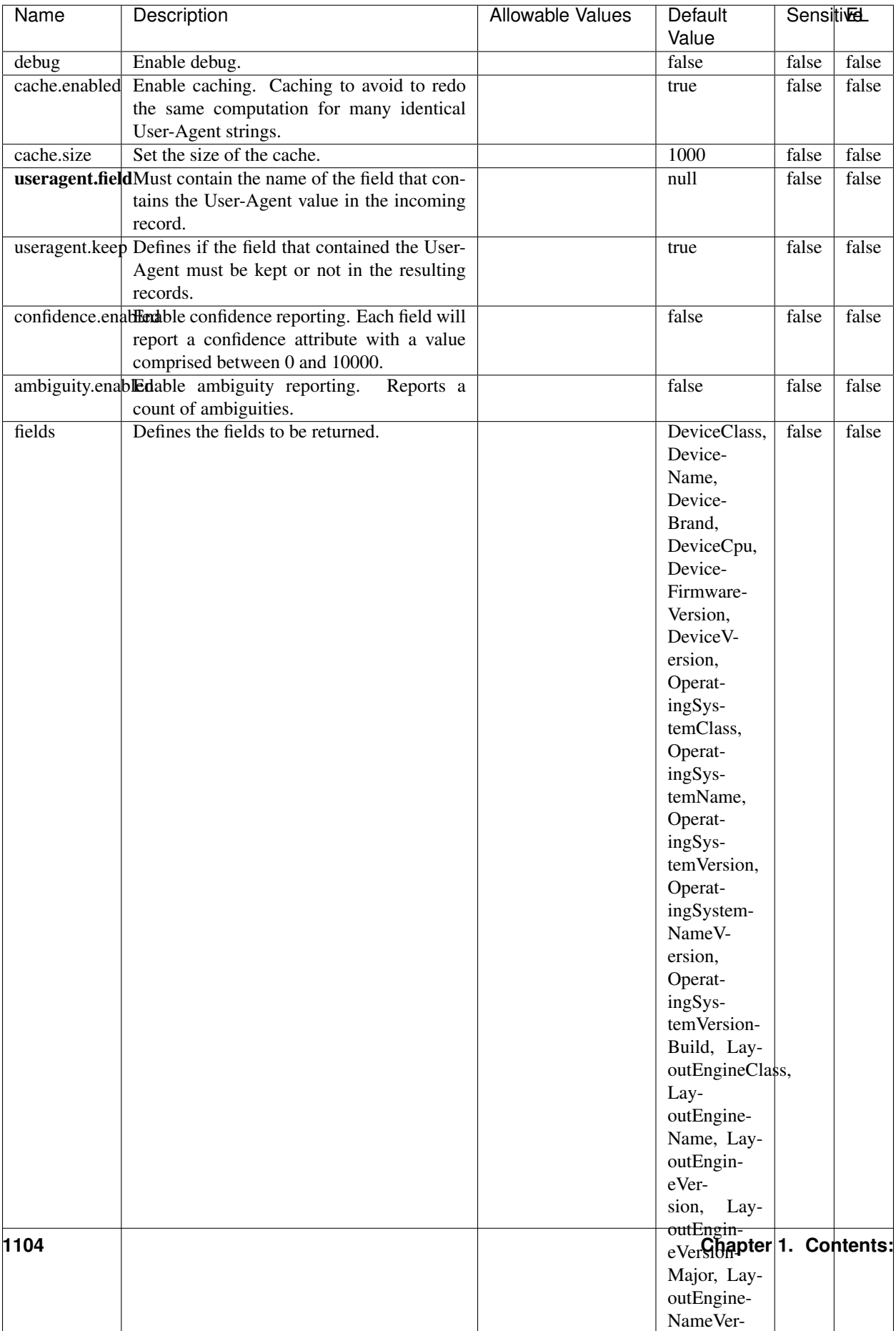

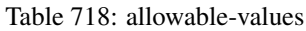

The user-agent processor allows to decompose User-Agent value from an HTTP header into several attributes of interest. There is no standard format for User-Agent strings, hence it is not easily possible to use regexp to handle them. This processor rely on the [YAUAA library](https://github.com/nielsbasjes/yauaa) to do the heavy work.

### **IncrementalWebSession**

This processor creates and updates web-sessions based on incoming web-events. Note that both web-sessions and web-events are Firstly, web-events are grouped by their session identifier and processed in chronological order. Then each web-session associated to each group is retrieved from elasticsearch. In case none exists yet then a new web session is created based on the first web event. The following fields of the newly created web session are set based on the associated web event: session identifier, first timestamp, first visited page. Secondly, once created, or retrieved, the web session is updated by the remaining web-events. Updates have impacts on fields of the web session such as event counter, last visited page, session duration, ... Before updates are actually applied, checks are performed to detect rules that would trigger the creation of a new session:

the duration between the web session and the web event must not exceed the specified time-out, the web session and the web event must have timestamps within the same day (at midnight a new web session is created), source of traffic (campaign, . . . ) must be the same on the web session and the web event.

When a breaking rule is detected, a new web session is created with a new session identifier where as remaining web-events still have the original session identifier. The new session identifier is the original session suffixed with the character '#' followed with an incremented counter. This new session identifier is also set on the remaining web-events. Finally when all web events were applied, all web events -potentially modified with a new session identifier- are save in elasticsearch. And web sessions are passed to the next processor.

WebSession information are: - first and last visited page - first and last timestamp of processed event - total number of processed events - the userId - a boolean denoting if the web-session is still active or not - an integer denoting the duration of the web-sessions - optional fields that may be retrieved from the processed events

## **Module**

com.hurence.logisland:logisland-processor-web-analytics:1.4.1

### **Class**

com.hurence.logisland.processor.webAnalytics.IncrementalWebSession

### **Tags**

analytics, web, session

### **Properties**

 $\mathsf{l}$ 

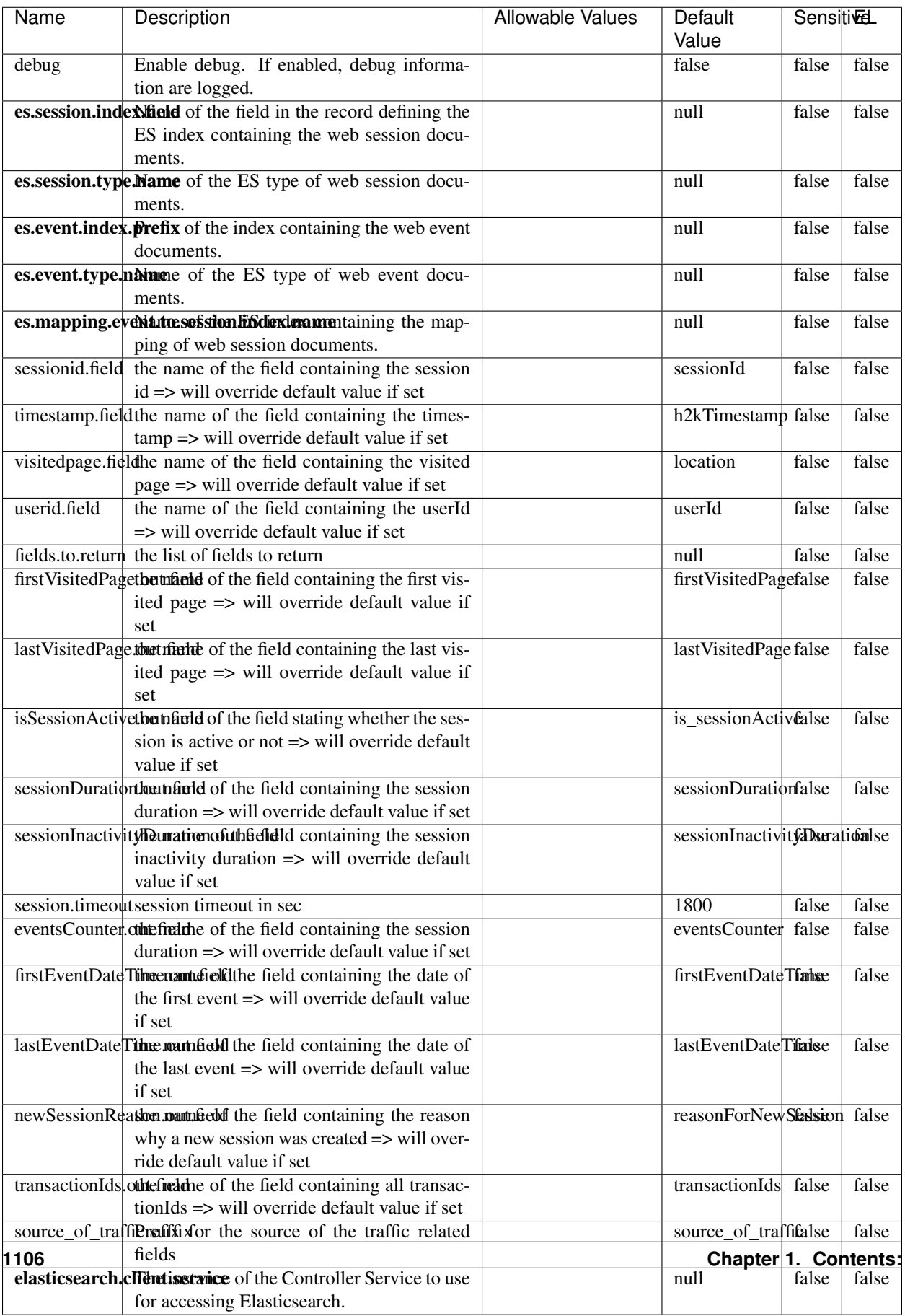

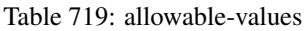

This processor creates and updates web-sessions based on incoming web-events. Note that both web-sessions and web-events are Firstly, web-events are grouped by their session identifier and processed in chronological order. Then each web-session associated to each group is retrieved from elasticsearch. In case none exists yet then a new web session is created based on the first web event. The following fields of the newly created web session are set based on the associated web event: session identifier, first timestamp, first visited page. Secondly, once created, or retrieved, the web session is updated by the remaining web-events. Updates have impacts on fields of the web session such as event counter, last visited page, session duration, ... Before updates are actually applied, checks are performed to detect rules that would trigger the creation of a new session:

the duration between the web session and the web event must not exceed the specified time-out, the web session and the web event must have timestamps within the same day (at midnight a new web session is created), source of traffic (campaign, . . . ) must be the same on the web session and the web event.

When a breaking rule is detected, a new web session is created with a new session identifier where as remaining web-events still have the original session identifier. The new session identifier is the original session suffixed with the character '#' followed with an incremented counter. This new session identifier is also set on the remaining web-events. Finally when all web events were applied, all web events -potentially modified with a new session identifier- are save in elasticsearch. And web sessions are passed to the next processor.

WebSession information are: - first and last visited page - first and last timestamp of processed event - total number of processed events - the userId - a boolean denoting if the web-session is still active or not - an integer denoting the duration of the web-sessions - optional fields that may be retrieved from the processed events

### **SetSourceOfTraffic**

Compute the source of traffic of a web session. Users arrive at a website or application through a variety of sources, including advertising/paying campaigns, search engines, social networks, referring sites or direct access. When analysing user experience on a webshop, it is crucial to collect, process, and report the campaign and traffic-source data. To compute the source of traffic of a web session, the user has to provide the utm\_\* related properties if available i-e: utm\_source.field, utm\_medium.field, utm\_campaign.field, utm\_content.field, utm\_term.field) , the referer (referer.field property) and the first visited page of the session (first.visited.page.field property). By default the source of traffic information are placed in a flat structure (specified by the **source\_of\_traffic.suffix** property with a default value of source\_of\_traffic). To work properly the SetSourceOfTraffic processor needs to have access to an Elasticsearch index containing a list of the most popular search engines and social networks. The ES index (specified by the es.index property) should be structured such that the \_id of an ES document MUST be the name of the domain. If the domain is a search engine, the related ES doc MUST have a boolean field (default being search\_engine) specified by the property es.search\_engine.field with a value set to true. If the domain is a social network , the related ES doc MUST have a boolean field (default being social\_network) specified by the property es.social\_network.field with a value set to true.

### **Module**

com.hurence.logisland:logisland-processor-web-analytics:1.4.1

### **Class**

com.hurence.logisland.processor.webAnalytics.SetSourceOfTraffic

# **Tags**

session, traffic, source, web, analytics

# **Properties**

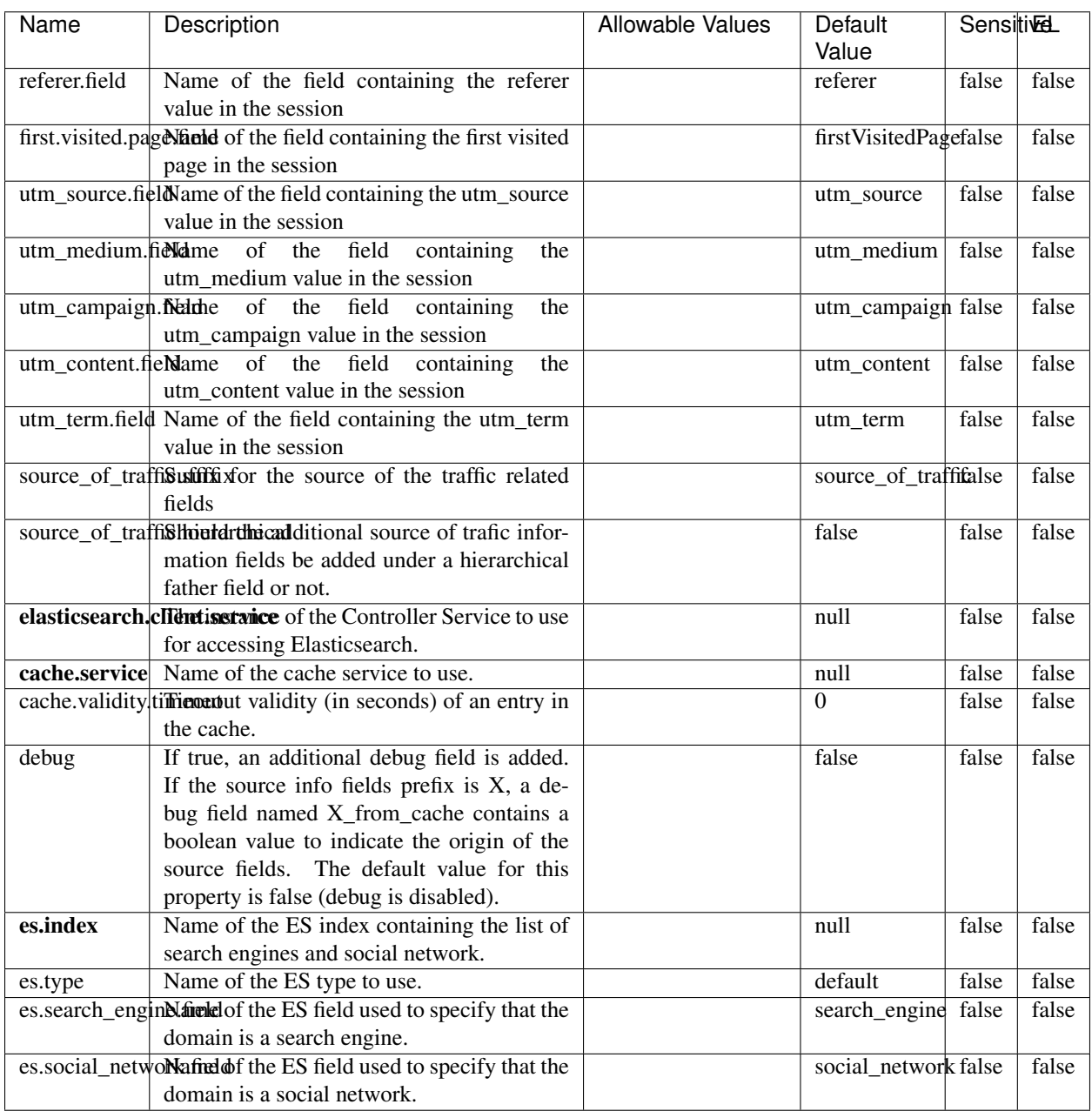

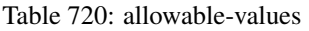

## **IpToFqdn**

Translates an IP address into a FQDN (Fully Qualified Domain Name). An input field from the record has the IP as value. An new field is created and its value is the FQDN matching the IP address. The resolution mechanism is based on the underlying operating system. The resolution request may take some time, specially if the IP address cannot be translated into a FQDN. For these reasons this processor relies on the logisland cache service so that once a resolution occurs or not, the result is put into the cache. That way, the real request for the same IP is not re-triggered during a certain period of time, until the cache entry expires. This timeout is configurable but by default a request for the same IP is not triggered before 24 hours to let the time to the underlying DNS system to be potentially updated.

### **Module**

com.hurence.logisland:logisland-processor-enrichment:1.4.1

## **Class**

com.hurence.logisland.processor.enrichment.IpToFqdn

## **Tags**

dns, ip, fqdn, domain, address, fqhn, reverse, resolution, enrich

### **Properties**

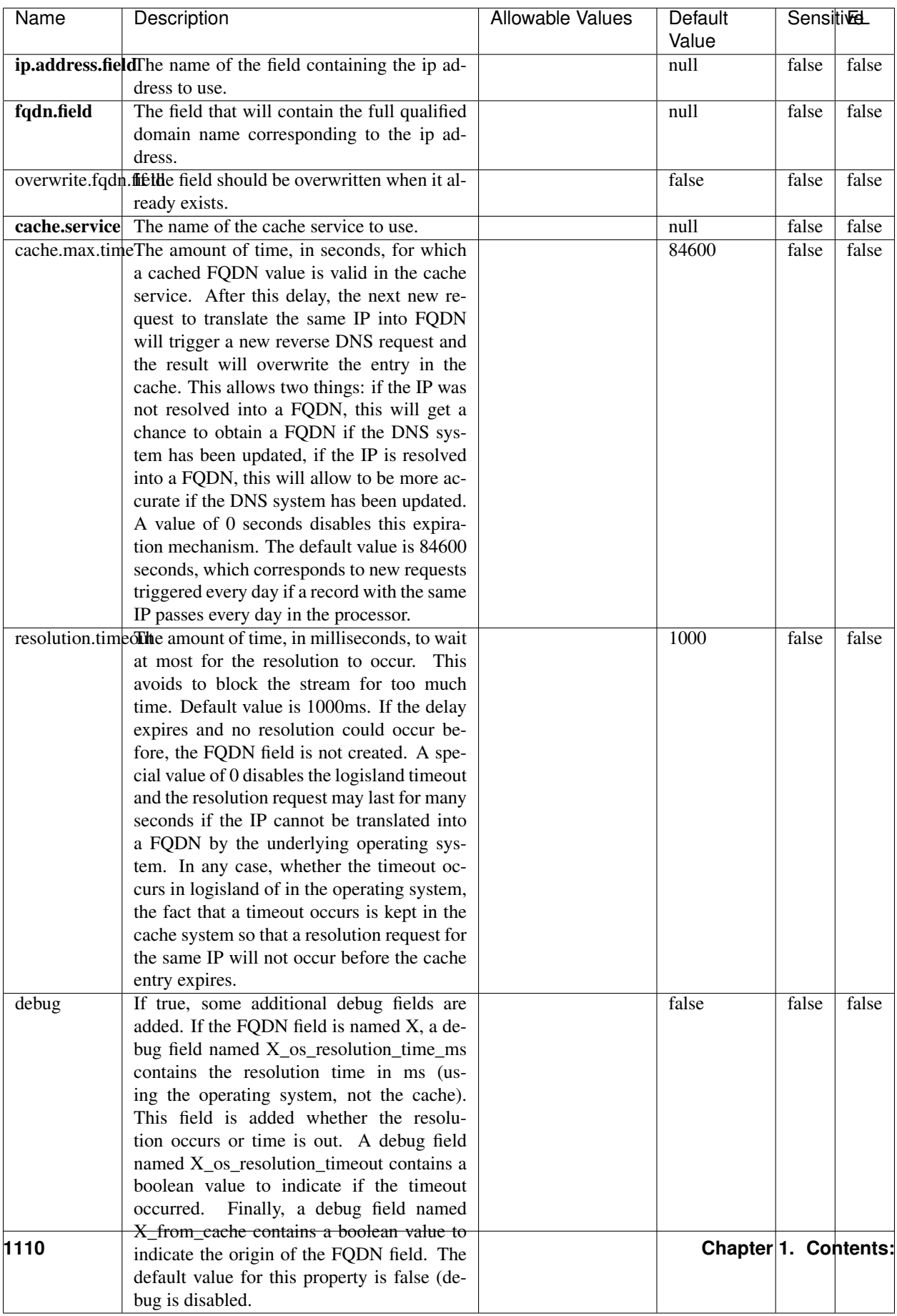

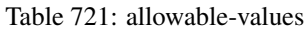

Translates an IP address into a FQDN (Fully Qualified Domain Name). An input field from the record has the IP as value. An new field is created and its value is the FQDN matching the IP address. The resolution mechanism is based on the underlying operating system. The resolution request may take some time, specially if the IP address cannot be translated into a FQDN. For these reasons this processor relies on the logisland cache service so that once a resolution occurs or not, the result is put into the cache. That way, the real request for the same IP is not re-triggered during a certain period of time, until the cache entry expires. This timeout is configurable but by default a request for the same IP is not triggered before 24 hours to let the time to the underlying DNS system to be potentially updated.

## **IpToGeo**

Looks up geolocation information for an IP address. The attribute that contains the IP address to lookup must be provided in the ip.address.field property. By default, the geo information are put in a hierarchical structure. That is, if the name of the IP field is 'X', then the the geo attributes added by enrichment are added under a father field named X\_geo. "\_geo" is the default hierarchical suffix that may be changed with the **geo.hierarchical.suffix** property. If one wants to put the geo fields at the same level as the IP field, then the **geo.hierarchical** property should be set to false and then the geo attributes are created at the same level as him with the naming pattern X\_geo\_<geo\_field>. "\_geo\_" is the default flat suffix but this may be changed with the **geo.flat.suffix** property. The IpToGeo processor requires a reference to an Ip to Geo service. This must be defined in the iptogeo.service property. The added geo fields are dependant on the underlying Ip to Geo service. The **geo.fields** property must contain the list of geo fields that should be created if data is available for the IP to resolve. This property defaults to "\*" which means to add every available fields. If one only wants a subset of the fields, one must define a comma separated list of fields as a value for the geo.fields property. The list of the available geo fields is in the description of the geo.fields property.

### **Module**

com.hurence.logisland:logisland-processor-enrichment:1.4.1

# **Class**

com.hurence.logisland.processor.enrichment.IpToGeo

# **Tags**

geo, enrich, ip

# **Properties**

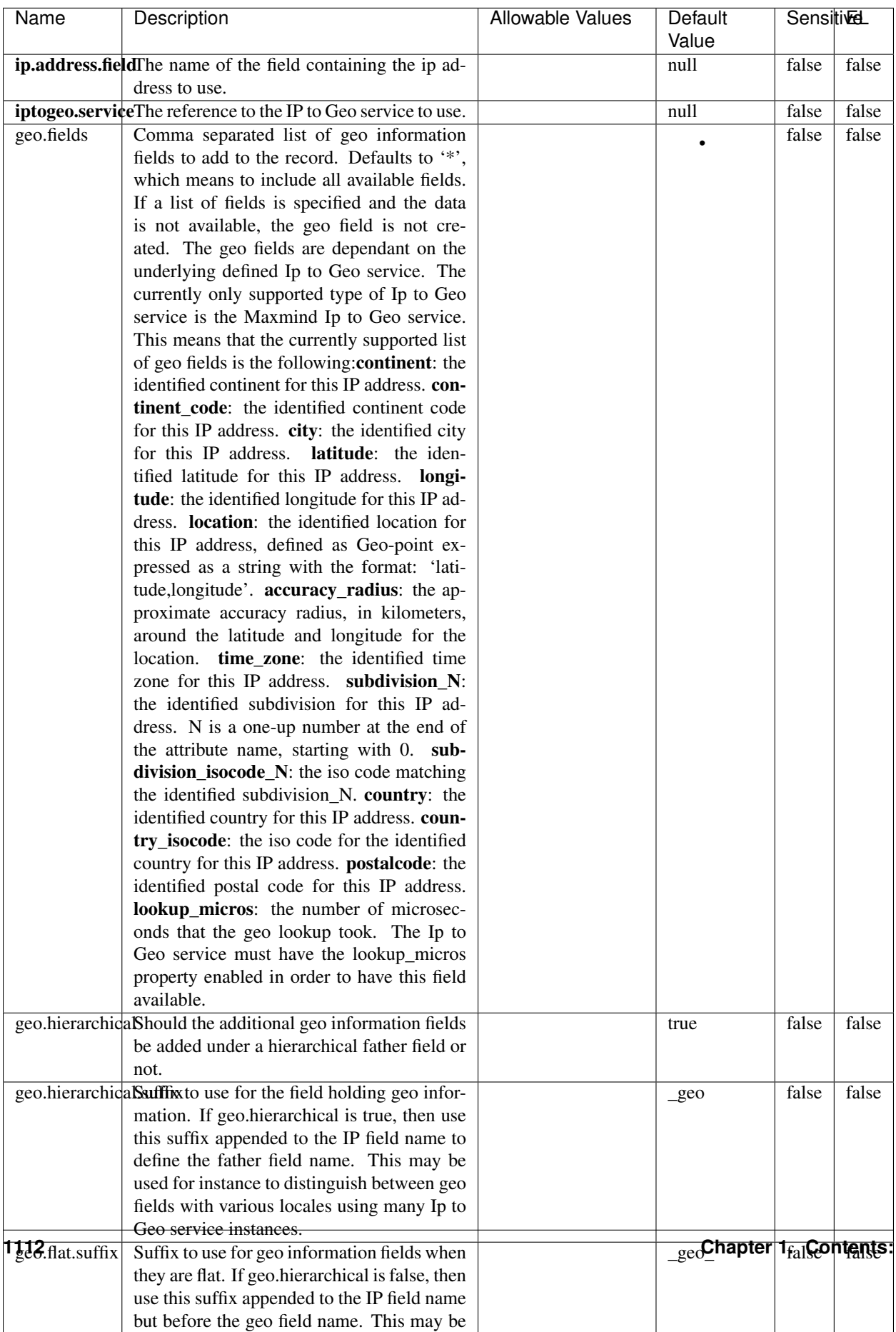

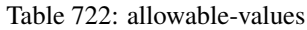
Looks up geolocation information for an IP address. The attribute that contains the IP address to lookup must be provided in the ip.address.field property. By default, the geo information are put in a hierarchical structure. That is, if the name of the IP field is 'X', then the the geo attributes added by enrichment are added under a father field named X\_geo. "\_geo" is the default hierarchical suffix that may be changed with the **geo.hierarchical.suffix** property. If one wants to put the geo fields at the same level as the IP field, then the geo.hierarchical property should be set to false and then the geo attributes are created at the same level as him with the naming pattern X geo  $\leq$ geo field>. "geo " is the default flat suffix but this may be changed with the **geo.flat.suffix** property. The IpToGeo processor requires a reference to an Ip to Geo service. This must be defined in the iptogeo.service property. The added geo fields are dependant on the underlying Ip to Geo service. The geo.fields property must contain the list of geo fields that should be created if data is available for the IP to resolve. This property defaults to "\*" which means to add every available fields. If one only wants a subset of the fields, one must define a comma separated list of fields as a value for the geo.fields property. The list of the available geo fields is in the description of the geo.fields property.

#### **ParseNetworkPacket**

The ParseNetworkPacket processor is the LogIsland entry point to parse network packets captured either off-the-wire (stream mode) or in pcap format (batch mode). In batch mode, the processor decodes the bytes of the incoming pcap record, where a Global header followed by a sequence of [packet header, packet data] pairs are stored. Then, each incoming pcap event is parsed into n packet records. The fields of packet headers are then extracted and made available in dedicated record fields. See the [Capturing Network packets tutorial](http://logisland.readthedocs.io/en/latest/tutorials/indexing-network-packets.html) for an example of usage of this processor.

#### **Module**

com.hurence.logisland:logisland-processor-cyber-security:1.4.1

#### **Class**

com.hurence.logisland.processor.networkpacket.ParseNetworkPacket

#### **Tags**

PCap, security, IDS, NIDS

#### **Properties**

| Name      | Description                                | Allowable Values | Default |       | SensitiveL |  |
|-----------|--------------------------------------------|------------------|---------|-------|------------|--|
|           |                                            |                  | Value   |       |            |  |
| debug     | Enable debug.                              |                  | false   | false | false      |  |
| flow.mode | Flow Mode. Indicate whether packets are    | batch, stream    | null    | false | false      |  |
|           | provided in batch mode (via pcap files) or |                  |         |       |            |  |
|           | in stream mode (without headers). Allowed  |                  |         |       |            |  |
|           | values are batch and stream.               |                  |         |       |            |  |

Table 723: allowable-values

No additional information is provided

### **BulkAddElasticsearch**

Indexes the content of a Record in Elasticsearch using elasticsearch's bulk processor

### **Module**

com.hurence.logisland:logisland-processor-elasticsearch:1.4.1

### **Class**

com.hurence.logisland.processor.elasticsearch.BulkAddElasticsearch

### **Tags**

elasticsearch

### **Properties**

In the list below, the names of required properties appear in bold. Any other properties (not in bold) are considered optional. The table also indicates any default values, and whether a property supports the [Expression Language](expression-language.html) .

| Name           | Description                                                                                                | <b>Allowable Values</b>                                                                                                    | Default<br>Value | <b>Sensitivel</b> |       |
|----------------|----------------------------------------------------------------------------------------------------|----------------------------------------------------------------------------------------------------|------------------|-------------------|-------|
|                | <b>elasticsearch.clightisetvice</b> of the Controller Service to use<br>for accessing Elasticsearch.       |                                                                                                    | null             | false             | false |
| default.index  | The name of the index to insert into                                                                       |                                                                                                    | null             | false             | true  |
| default.type   | The type of this document (used by Elastic-<br>search for indexing and searching)                          |                                                                                                    | null             | false             | true  |
|                | timebased.index we add a date suffix                                                                       | (no date added)<br>no<br>default index),<br>to<br>today (today's date<br>added to default<br>index),<br>yesterday<br>(yesterday's)<br>date<br>added<br>default<br>to<br>index) | no               | false             | false |
| es.index.field | the name of the event field containing es in-<br>$dex$ name $\Rightarrow$ will override index value if set |                                                                                                    | null             | false             | false |
| es.type.field  | the name of the event field containing es doc<br>$type \Rightarrow$ will override type value if set        |                                                                                                    | null             | false             | false |

Table 724: allowable-values

Indexes the content of a Record in Elasticsearch using elasticsearch's bulk processor.

#### **FetchHBaseRow**

Fetches a row from an HBase table. The Destination property controls whether the cells are added as flow file attributes, or the row is written to the flow file content as JSON. This processor may be used to fetch a fixed row on a interval by specifying the table and row id directly in the processor, or it may be used to dynamically fetch rows by referencing the table and row id from incoming flow files.

### **Module**

com.hurence.logisland:logisland-processor-hbase:1.4.1

#### **Class**

com.hurence.logisland.processor.hbase.FetchHBaseRow

#### **Tags**

hbase, scan, fetch, get, enrich

### **Properties**

In the list below, the names of required properties appear in **bold**. Any other properties (not in bold) are considered optional. The table also indicates any default values, and whether a property supports the [Expression Language](expression-language.html) .

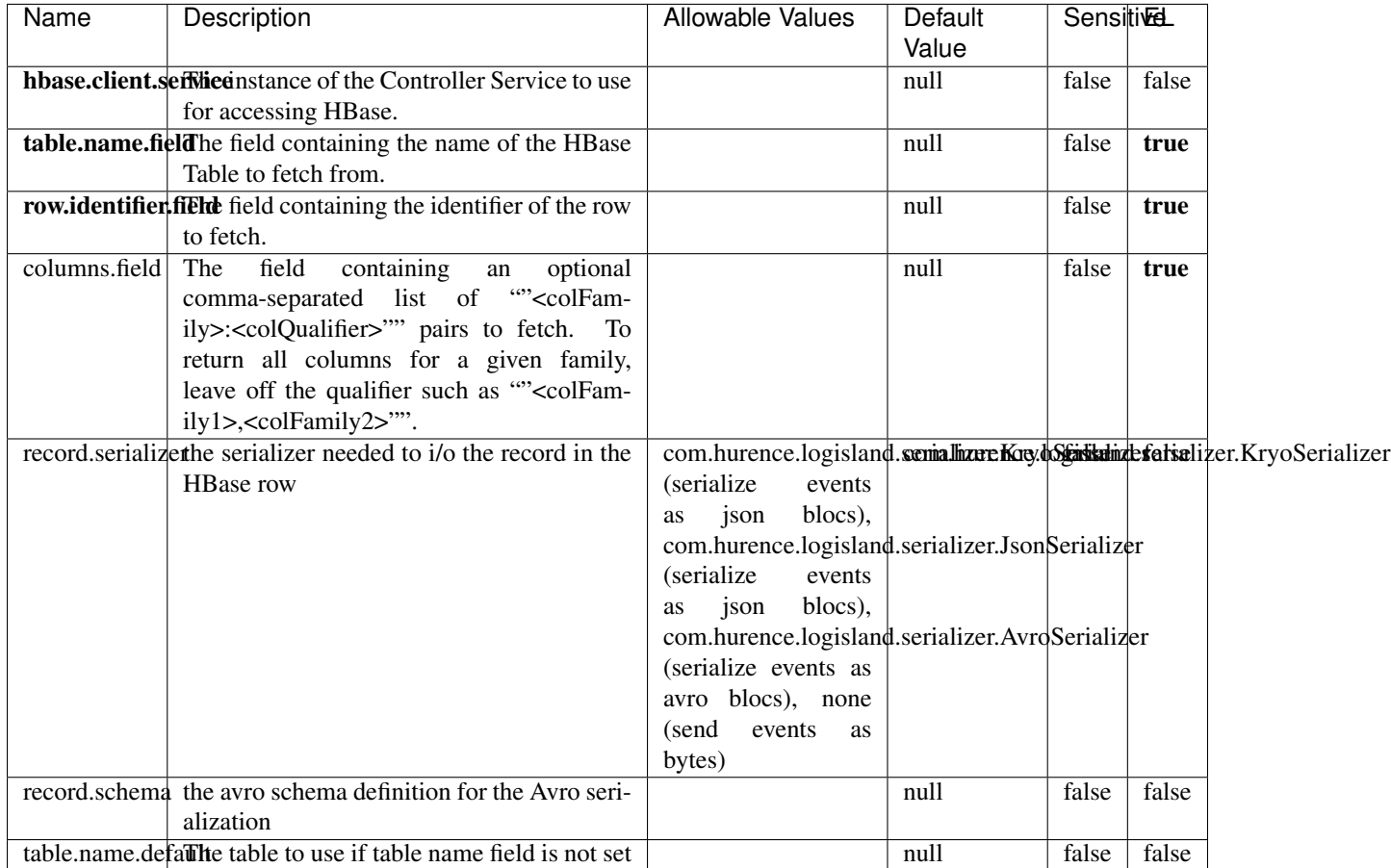

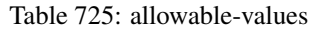

### **Extra informations**

Fetches a row from an HBase table. The Destination property controls whether the cells are added as flow file attributes, or the row is written to the flow file content as JSON. This processor may be used to fetch a fixed row on a interval by specifying the table and row id directly in the processor, or it may be used to dynamically fetch rows by referencing the table and row id from incoming flow files.

### **MultiGetElasticsearch**

Retrieves a content indexed in elasticsearch using elasticsearch multiget queries. Each incoming record contains information regarding the elasticsearch multiget query that will be performed. This information is stored in record fields whose names are configured in the plugin properties (see below) :

• index (String) : name of the elasticsearch index on which the multiget query will be performed. This field is mandatory and should not be empty, otherwise an error output record is sent for this specific incoming record.

- type (String) : name of the elasticsearch type on which the multiget query will be performed. This field is not mandatory.
- ids (String) : comma separated list of document ids to fetch. This field is mandatory and should not be empty, otherwise an error output record is sent for this specific incoming record.
- includes (String) : comma separated list of patterns to filter in (include) fields to retrieve. Supports wildcards. This field is not mandatory.
- excludes (String) : comma separated list of patterns to filter out (exclude) fields to retrieve. Supports wildcards. This field is not mandatory.

Each outcoming record holds data of one elasticsearch retrieved document. This data is stored in these fields :

- index (same field name as the incoming record) : name of the elasticsearch index.
- type (same field name as the incoming record) : name of the elasticsearch type.
- id (same field name as the incoming record) : retrieved document id.
- a list of String fields containing :
	- field name : the retrieved field name
	- field value : the retrieved field value

### **Module**

com.hurence.logisland:logisland-processor-elasticsearch:1.4.1

#### **Class**

com.hurence.logisland.processor.elasticsearch.MultiGetElasticsearch

#### **Tags**

elasticsearch

#### **Properties**

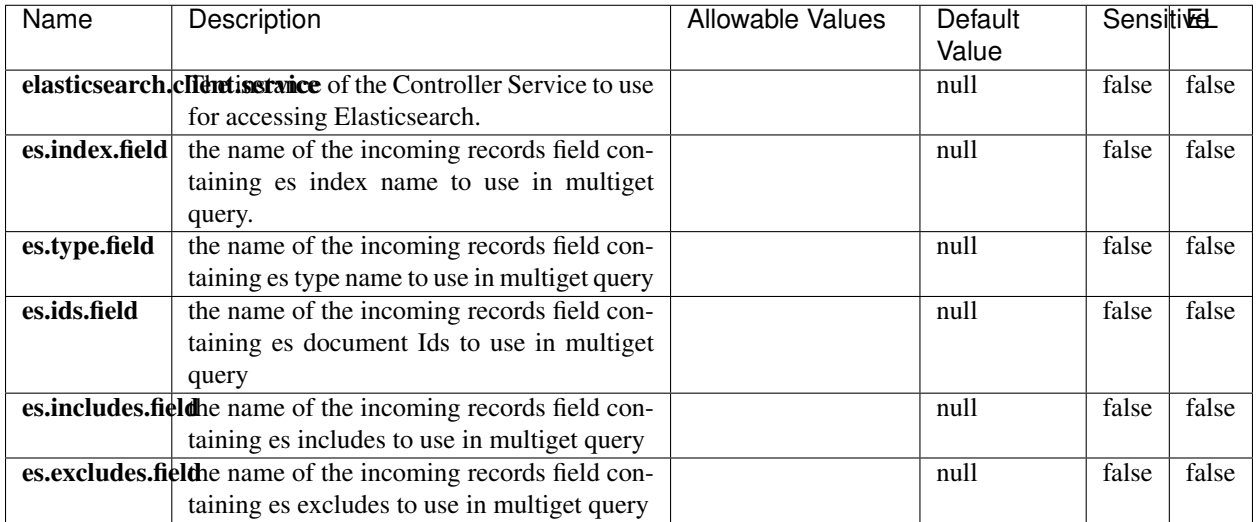

#### Table 726: allowable-values

#### **Extra informations**

Retrieves a content indexed in elasticsearch using elasticsearch multiget queries. Each incoming record contains information regarding the elasticsearch multiget query that will be performed. This information is stored in record fields whose names are configured in the plugin properties (see below) :

- index (String) : name of the elasticsearch index on which the multiget query will be performed. This field is mandatory and should not be empty, otherwise an error output record is sent for this specific incoming record.
- type (String) : name of the elasticsearch type on which the multiget query will be performed. This field is not mandatory.
- ids (String) : comma separated list of document ids to fetch. This field is mandatory and should not be empty, otherwise an error output record is sent for this specific incoming record.
- includes (String) : comma separated list of patterns to filter in (include) fields to retrieve. Supports wildcards. This field is not mandatory.
- excludes (String) : comma separated list of patterns to filter out (exclude) fields to retrieve. Supports wildcards. This field is not mandatory.

Each outcoming record holds data of one elasticsearch retrieved document. This data is stored in these fields :

- index (same field name as the incoming record) : name of the elasticsearch index.
- type (same field name as the incoming record) : name of the elasticsearch type.
- id (same field name as the incoming record) : retrieved document id.
- a list of String fields containing :
	- field name : the retrieved field name
	- field value : the retrieved field value

#### **PutHBaseCell**

Adds the Contents of a Record to HBase as the value of a single cell

## **Module**

com.hurence.logisland:logisland-processor-hbase:1.4.1

### **Class**

com.hurence.logisland.processor.hbase.PutHBaseCell

### **Tags**

hadoop, hbase

### **Properties**

In the list below, the names of required properties appear in bold. Any other properties (not in bold) are considered optional. The table also indicates any default values, and whether a property supports the [Expression Language](expression-language.html) .

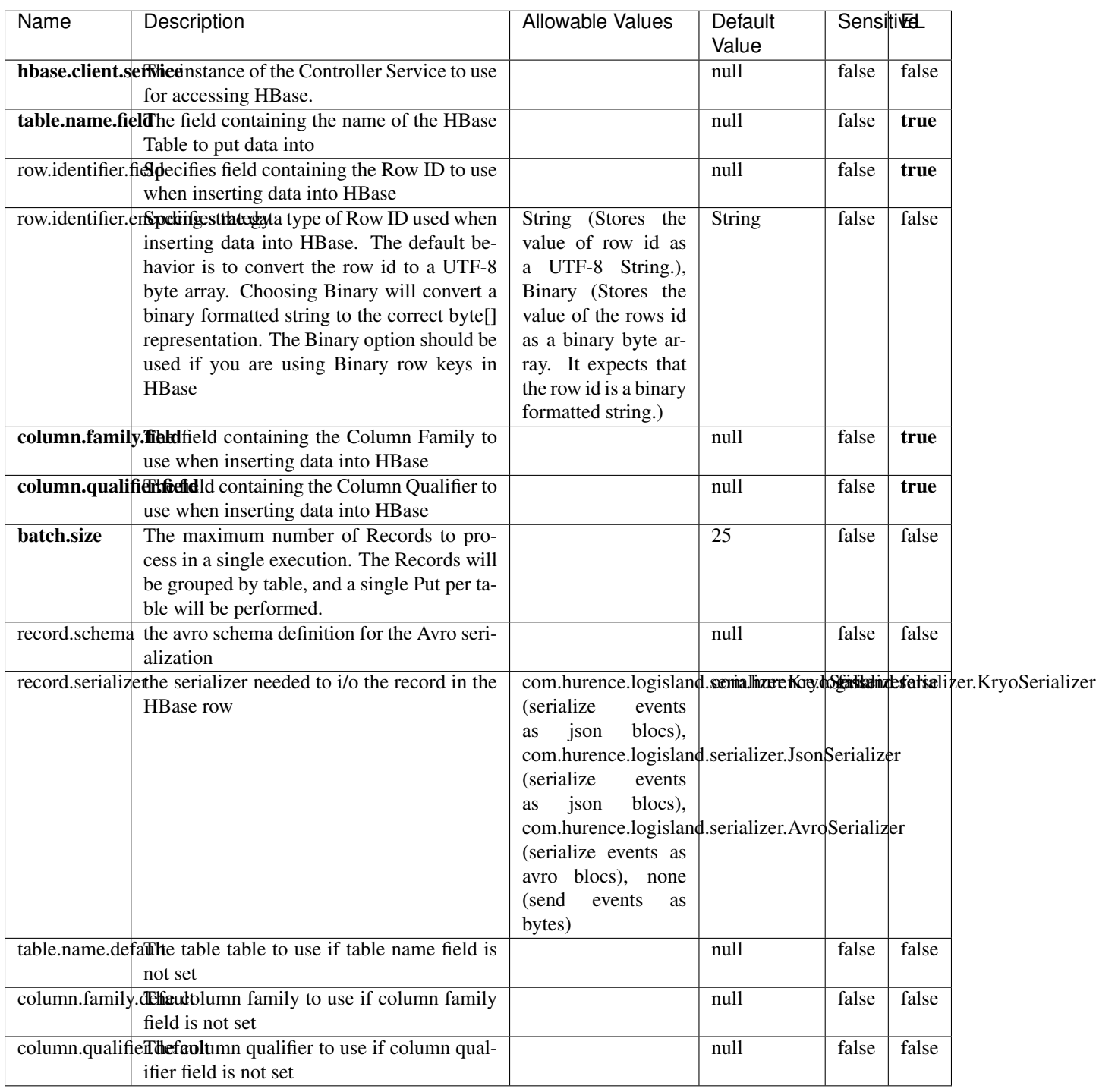

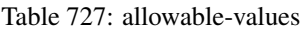

Adds the Contents of a Record to HBase as the value of a single cell.

### **EvaluateXPath**

Evaluates one or more XPaths against the content of a record. The results of those XPaths are assigned to new attributes in the records, depending on configuration of the Processor. XPaths are entered by adding user-defined properties; the name of the property maps to the Attribute Name into which the result will be placed. The value of the property must be a valid XPath expression. If the expression matches nothing, no attributes is added.

### **Module**

com.hurence.logisland:logisland-processor-xml:1.4.1

### **Class**

com.hurence.logisland.processor.xml.EvaluateXPath

### **Tags**

XML, evaluate, XPath

### **Properties**

In the list below, the names of required properties appear in bold. Any other properties (not in bold) are considered optional. The table also indicates any default values.

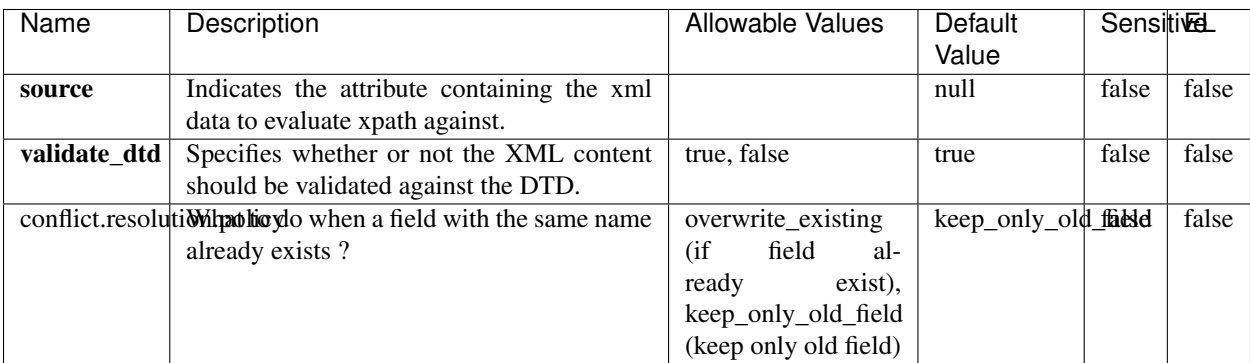

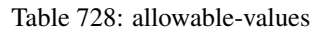

### **Dynamic Properties**

Dynamic Properties allow the user to specify both the name and value of a property.

| Name         | Value                     | Description                                                          | Allowable Values | Default<br>Value | EL    |
|--------------|---------------------------|----------------------------------------------------------------------|------------------|------------------|-------|
| An attribute | XPath<br>An<br>expression | the attribute is<br>set to the result<br>of the XPath<br>Expression. |                  | null             | false |

Table 729: dynamic-properties

Evaluates one or more XPaths against the content of a record. The results of those XPaths are assigned to new attributes in the records, depending on configuration of the Processor. XPaths are entered by adding user-defined properties; the name of the property maps to the Attribute Name into which the result will be placed. The value of the property must be a valid XPath expression. If the expression matches nothing, no attributes is added.

### **ConsolidateSession**

The ConsolidateSession processor is the Logisland entry point to get and process events from the Web Analytics.As an example here is an incoming event from the Web Analytics:

"fields": [{ "name": "timestamp", "type": "long" },{ "name": "remoteHost", "type": "string"},{ "name": "record\_type", "type": ["null", "string"], "default": null },{ "name": "record\_id", "type": ["null", "string"], "default": null },{ "name": "location", "type": ["null", "string"], "default": null },{ "name": "hitType", "type": ["null", "string"], "default": null },{ "name": "eventCategory", "type": ["null", "string"], "default": null },{ "name": "eventAction", "type": ["null", "string"], "default": null },{ "name": "eventLabel", "type": ["null", "string"], "default": null },{ "name": "localPath", "type": ["null", "string"], "default": null },{ "name": "q", "type": ["null", "string"], "default": null },{ "name": "n", "type": ["null", "int"], "default": null },{ "name": "referer", "type": ["null", "string"], "default": null },{ "name": "viewportPixelWidth", "type": ["null", "int"], "default": null },{ "name": "viewportPixelHeight", "type": ["null", "int"], "default": null },{ "name": "screenPixelWidth", "type": ["null", "int"], "default": null }, { "name": "screenPixelHeight", "type": ["null", "int"], "default": null }, { "name": "partyId", "type": ["null", "string"], "default": null },{ "name": "sessionId", "type": ["null", "string"], "default": null },{ "name": "pageViewId", "type": ["null", "string"], "default": null },{ "name": "is\_newSession", "type": ["null", "boolean"],"default": null },{ "name": "userAgentString", "type": ["null", "string"], "default": null },{ "name": "pageType", "type": ["null", "string"], "default": null }, { "name": "UserId", "type": ["null", "string"], "default": null },{ "name": "B2Bunit", "type": ["null", "string"], "default": null },{ "name": "pointOfService", "type": ["null", "string"], "default": null },{ "name": "companyID", "type": ["null", "string"], "default": null },{ "name": "Group-Code", "type": ["null", "string"], "default": null },{ "name": "userRoles", "type": ["null", "string"], "default": null },{ "name": "is\_PunchOut", "type": ["null", "string"], "default": null }]The ConsolidateSession processor groups the records by sessions and compute the duration between now and the last received event. If the distance from the last event is beyond a given threshold (by default 30mn), then the session is considered closed. The ConsolidateSession is building an aggregated session object for each active session.This aggregated object includes: - The actual session duration. - A boolean representing wether the session is considered active or closed. Note: it is possible to ressurect a session if for instance an event arrives after a session has been marked closed. - User related infos: userId, B2Bunit code, groupCode, userRoles, companyId - First visited page: URL - Last visited page: URL The properties to configure the processor are: - sessionid.field: Property name containing the session identifier (default: sessionId). - timestamp.field: Property name containing the timestamp of the event (default: timestamp). - session.timeout: Timeframe of inactivity (in seconds) after which a session is considered closed (default: 30mn). - visitedpage.field:

Property name containing the page visited by the customer (default: location). - fields.to.return: List of fields to return in the aggregated object. (default: N/A)

### **Module**

com.hurence.logisland:logisland-processor-web-analytics:1.4.1

## **Class**

com.hurence.logisland.processor.webAnalytics.ConsolidateSession

### **Tags**

analytics, web, session

### **Properties**

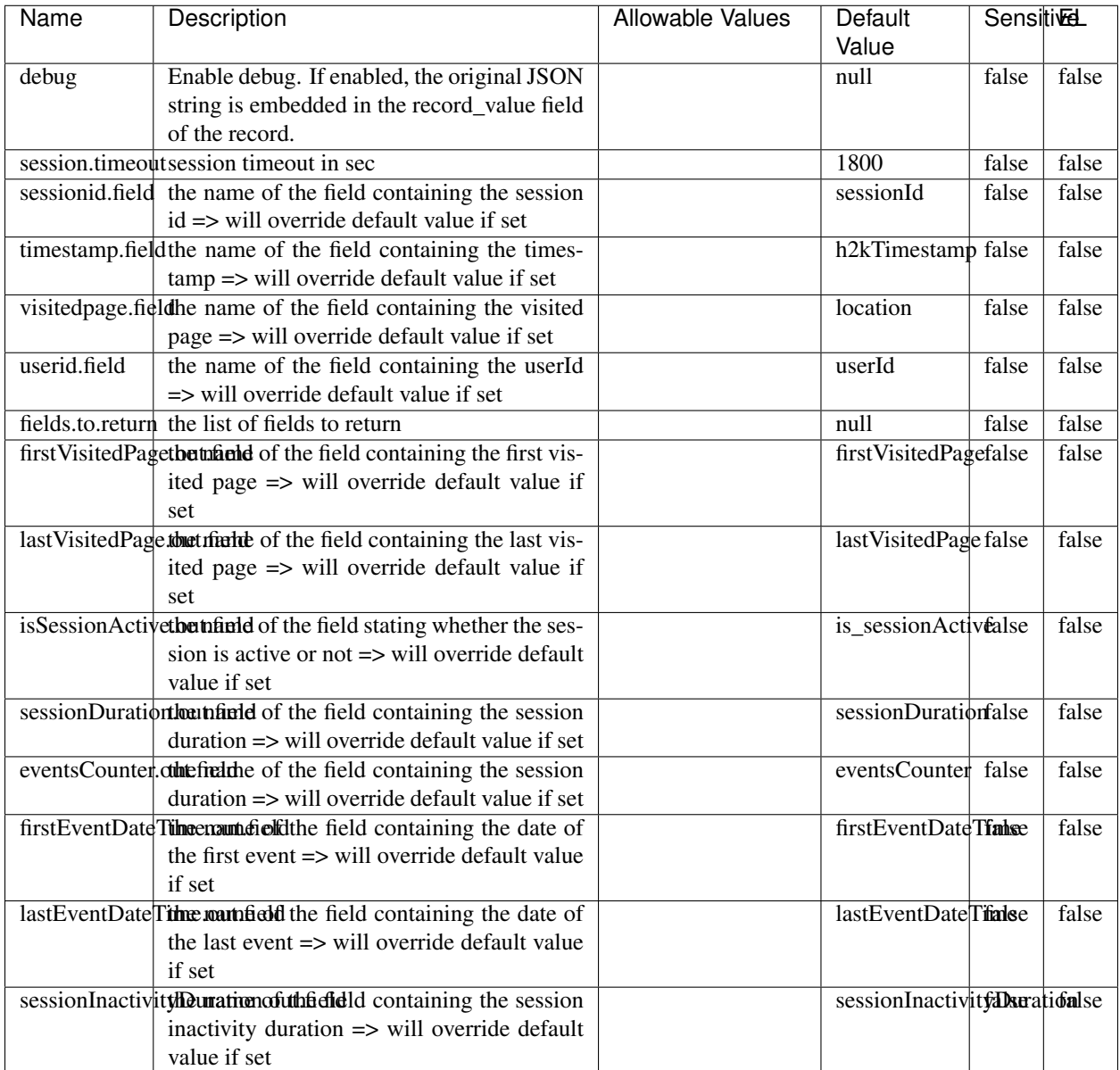

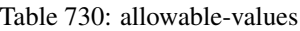

The ConsolidateSession processor is the Logisland entry point to get and process events from the Web Analytics.As an example here is an incoming event from the Web Analytics:

"fields": [{ "name": "timestamp", "type": "long" },{ "name": "remoteHost", "type": "string"},{ "name": "record\_type", "type": ["null", "string"], "default": null },{ "name": "record\_id", "type": ["null", "string"], "default": null },{ "name": "location", "type": ["null", "string"], "default": null },{ "name": "hitType", "type": ["null", "string"], "default": null },{ "name": "eventCategory", "type": ["null", "string"], "default": null },{ "name": "eventAction", "type": ["null", "string"], "default": null },{ "name": "eventLabel", "type": ["null", "string"], "default": null },{ "name": "localPath", "type": ["null", "string"], "default": null },{ "name": "q", "type": ["null", "string"], "default": null },{ "name": "n", "type": ["null", "int"], "default": null },{ "name": "referer", "type": ["null", "string"], "default": null },{ "name": "viewportPixelWidth", "type": ["null", "int"], "default": null },{ "name": "viewportPixelHeight", "type": ["null", "int"], "default": null },{ "name": "screenPixelWidth", "type": ["null", "int"], "default": null }, { "name": "screenPixelHeight", "type": ["null", "int"], "default": null }, { "name": "partyId", "type": ["null", "string"], "default": null },{ "name": "sessionId", "type": ["null", "string"], "default": null },{ "name": "pageViewId", "type": ["null", "string"], "default": null },{ "name": "is\_newSession", "type": ["null", "boolean"],"default": null },{ "name": "userAgentString", "type": ["null", "string"], "default": null },{ "name": "pageType", "type": ["null", "string"], "default": null }, { "name": "UserId", "type": ["null", "string"], "default": null  $\{$ , { "name": "B2Bunit", "type": ["null", "string"], "default": null  $\{$ , { "name": "pointOfService", "type": ["null", "string"], "default": null }, { "name": "companyID", "type": ["null", "string"], "default": null }, { "name": "Group-Code", "type": ["null", "string"], "default": null },{ "name": "userRoles", "type": ["null", "string"], "default": null },{ "name": "is\_PunchOut", "type": ["null", "string"], "default": null }]The ConsolidateSession processor groups the records by sessions and compute the duration between now and the last received event. If the distance from the last event is beyond a given threshold (by default 30mn), then the session is considered closed.The ConsolidateSession is building an aggregated session object for each active session.This aggregated object includes: - The actual session duration. - A boolean representing wether the session is considered active or closed. Note: it is possible to ressurect a session if for instance an event arrives after a session has been marked closed. - User related infos: userId, B2Bunit code, groupCode, userRoles, companyId - First visited page: URL - Last visited page: URL The properties to configure the processor are: - sessionid.field: Property name containing the session identifier (default: sessionId). - timestamp.field: Property name containing the timestamp of the event (default: timestamp). - session.timeout: Timeframe of inactivity (in seconds) after which a session is considered closed (default: 30mn). - visitedpage.field: Property name containing the page visited by the customer (default: location). - fields.to.return: List of fields to return in the aggregated object. (default: N/A)

### **DetectOutliers**

Outlier Analysis: A Hybrid Approach

In order to function at scale, a two-phase approach is taken

For every data point

- Detect outlier candidates using a robust estimator of variability (e.g. median absolute deviation) that uses distributional sketching (e.g. Q-trees)
- Gather a biased sample (biased by recency)
- Extremely deterministic in space and cheap in computation

For every outlier candidate

- Use traditional, more computationally complex approaches to outlier analysis (e.g. Robust PCA) on the biased sample
- Expensive computationally, but run infrequently

This becomes a data filter which can be attached to a timeseries data stream within a distributed computational framework (i.e. Storm, Spark, Flink, NiFi) to detect outliers.

#### **Module**

com.hurence.logisland:logisland-processor-outlier-detection:1.4.1

### **Class**

com.hurence.logisland.processor.DetectOutliers

### **Tags**

analytic, outlier, record, iot, timeseries

### **Properties**

| Name                         | Description                                                        | <b>Allowable Values</b>                                                       | Default<br>Value  | <b>Sensitivel</b> |       |
|------------------------------|--------------------------------------------------------------------|-------------------------------------------------------------------------------|-------------------|-------------------|-------|
| value.field                  | the numeric field to get the value                                 |                                                                               | record value      | false             | false |
| time.field                   | the numeric field to get the value                                 |                                                                               | record time       | false             | false |
|                              | output.record.type output type of the record                       |                                                                               | alert_match       | false             | false |
| rotation.policy.type         |                                                                    | by_amount,<br>by_time, never                                                  | by_amount         | false             | false |
| rotation.policy.amount       |                                                                    |                                                                               | 100               | false             | false |
| rotation.policy.unit         |                                                                    | milliseconds,<br>sec-<br>onds, hours,<br>days,<br>months,<br>years,<br>points | points            | false             | false |
| chunking.policy.type         |                                                                    | by_amount,<br>by_time, never                                                  | by_amount         | false             | false |
| chunking.policy.amount       |                                                                    |                                                                               | 100               | false             | false |
| chunking.policy.unit         |                                                                    | milliseconds,<br>sec-<br>onds, hours, days,<br>months,<br>years,<br>points    | points            | false             | false |
| sketchy.outlier.algorithm    |                                                                    | SKETCHY_MOVING_SWATDCHY_MOMMAG_fMs&D                                          |                   |                   |       |
| batch.outlier.algorithm      |                                                                    | $\overline{RAD}$                                                              | $\overline{RAD}$  | false             | false |
|                              | global.statisticsminimum value                                     |                                                                               | null              | false             | false |
|                              | global.statisticsmaximum value                                     |                                                                               | null              | false             | false |
| global.statistics mean value |                                                                    |                                                                               | null              | false             | false |
|                              | global.statistics standard deviation value                         |                                                                               | $nu\overline{11}$ | false             | false |
|                              | zscore.cutoffs.mormaCutoffs level for normal outlier               |                                                                               |                   |                   | false |
|                              | zscore.cutoffs.moderatetoffs level for moderate outlier            |                                                                               | $\overline{1.5}$  | false             | false |
|                              | <b>zscore.cutoffs.sexeme</b> Cutoffs level for severe outlier      |                                                                               | 10.0              | false             | false |
|                              | zscore.cutoffs.notEnro@htDfftalevel for notEnoughData out-<br>lier |                                                                               | 100               | false             | false |
| smooth                       | do smoothing?                                                      |                                                                               | false             | false             | false |
| decay                        | the decay                                                          |                                                                               | $\overline{0.1}$  | false             | false |
|                              | min.amount.torpinedictountToPredict                                |                                                                               | $\overline{100}$  | false             | false |
|                              | min_zscore_penrantZkcorePercentile                                 |                                                                               | $\overline{50.0}$ | false             | false |
|                              | reservoir_size the size of points reservoir                        |                                                                               | $\overline{100}$  | false             | false |
|                              | rpca.force.diff No Description Provided.                           |                                                                               | $n$ ull           | false             | false |
| rpca.lpenalty                | No Description Provided.                                           |                                                                               | $n$ ull           | false             | false |
|                              | rpca.min.recordNo Description Provided.                            |                                                                               | null              | false             | false |
|                              | rpca.spenalty   No Description Provided.                           |                                                                               | null              | false             | false |
|                              | rpca.threshold No Description Provided.                            |                                                                               | $n$ ull           | false             | false |

Table 731: allowable-values

Outlier Analysis: A Hybrid Approach

In order to function at scale, a two-phase approach is taken

For every data point

- Detect outlier candidates using a robust estimator of variability (e.g. median absolute deviation) that uses distributional sketching (e.g. Q-trees)
- Gather a biased sample (biased by recency)
- Extremely deterministic in space and cheap in computation

For every outlier candidate

- Use traditional, more computationally complex approaches to outlier analysis (e.g. Robust PCA) on the biased sample
- Expensive computationally, but run infrequently

This becomes a data filter which can be attached to a timeseries data stream within a distributed computational framework (i.e. Storm, Spark, Flink, NiFi) to detect outliers.

### **EnrichRecordsElasticsearch**

Enrich input records with content indexed in elasticsearch using multiget queries. Each incoming record must be possibly enriched with information stored in elasticsearch. Each outcoming record holds at least the input record plus potentially one or more fields coming from of one elasticsearch document.

#### **Module**

com.hurence.logisland:logisland-processor-elasticsearch:1.4.1

#### **Class**

com.hurence.logisland.processor.elasticsearch.EnrichRecordsElasticsearch

#### **Tags**

elasticsearch

### **Properties**

In the list below, the names of required properties appear in bold. Any other properties (not in bold) are considered optional. The table also indicates any default values, and whether a property supports the [Expression Language](expression-language.html) .

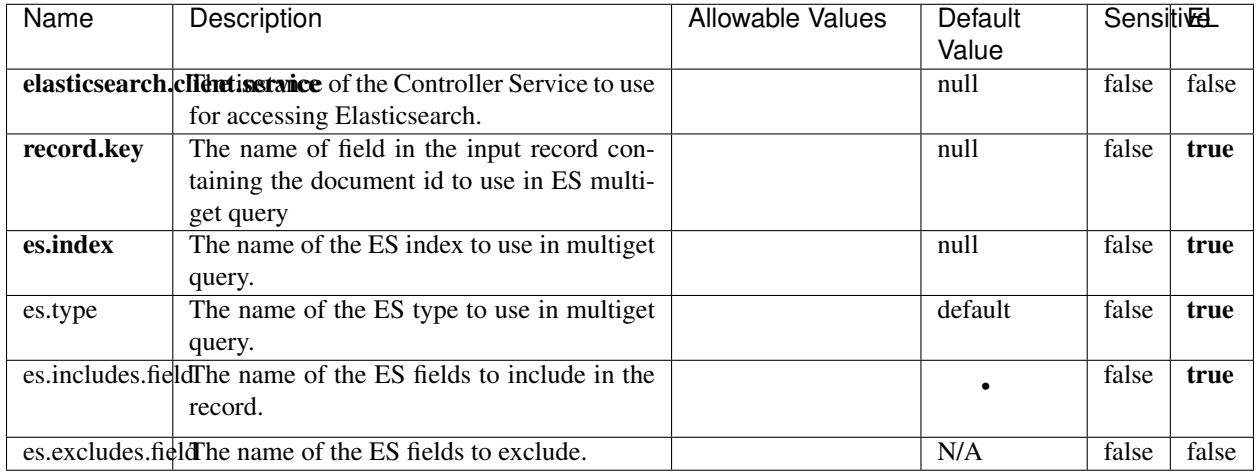

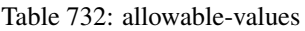

Enrich input records with content indexed in elasticsearch using multiget queries. Each incoming record must be possibly enriched with information stored in elasticsearch. Each outcoming record holds at least the input record plus potentially one or more fields coming from of one elasticsearch document.

### **ExcelExtract**

Consumes a Microsoft Excel document and converts each worksheet's line to a structured record. The processor is assuming to receive raw excel file as input record.

#### **Module**

com.hurence.logisland:logisland-processor-excel:1.4.1

#### **Class**

com.hurence.logisland.processor.excel.ExcelExtract

### **Tags**

excel, processor, poi

#### **Properties**

| Name         | Description                                             | <b>Allowable Values</b> | Default      | Sensitivel |       |
|--------------|---------------------------------------------------------|-------------------------|--------------|------------|-------|
|              |                                                         |                         | Value        |            |       |
| sheets       | Comma separated list of Excel document                  |                         |              | false      | false |
|              | sheet names that should be extracted from               |                         |              |            |       |
|              | the excel document. If this property is left            |                         |              |            |       |
|              | blank then all of the sheets will be extracted          |                         |              |            |       |
|              | from the Excel document. You can specify                |                         |              |            |       |
|              | regular expressions. Any sheets not speci-              |                         |              |            |       |
|              | fied in this value will be ignored.                     |                         |              |            |       |
| skip.columns | Comma delimited list of column numbers                  |                         |              | false      | false |
|              | to skip. Use the columns number and not                 |                         |              |            |       |
|              | the letter designation. Use this to skip                |                         |              |            |       |
|              | over columns anywhere in your worksheet                 |                         |              |            |       |
|              | that you don't want extracted as part of the            |                         |              |            |       |
|              | record.                                                 |                         |              |            |       |
| field.names  | The comma separated list representing the               |                         | null         | false      | false |
|              | names of columns of extracted cells. Order              |                         |              |            |       |
|              | matters! You should use either field names              |                         |              |            |       |
|              | either field.row.header but not both together.          |                         |              |            |       |
| skip.rows    | The row number of the first row to start pro-           |                         | $\theta$     | false      | false |
|              | cessing. Use this to skip over rows of data at          |                         |              |            |       |
|              | the top of your worksheet that are not part of          |                         |              |            |       |
|              | the dataset. Empty rows of data anywhere in             |                         |              |            |       |
|              | the spreadsheet will always be skipped, no              |                         |              |            |       |
|              | matter what this value is set to.                       |                         |              |            |       |
| record.type  | Default type of record                                  |                         | excel_record | false      | false |
|              | field.row.headerIf set, field names mapping will be ex- |                         | null         | false      | false |
|              | tracted from the specified row number.                  |                         |              |            |       |
|              | You should use either field.names either                |                         |              |            |       |
|              | field.row.header but not both together.                 |                         |              |            |       |

Table 733: allowable-values

Consumes a Microsoft Excel document and converts each worksheet's line to a structured record. The processor is assuming to receive raw excel file as input record.

#### **MatchIP**

IP address Query matching (using 'Luwak <http://www.confluent.io/blog/real-time-full-text-search-with-luwakand-samza $\left| \right\rangle$ <sup>'</sup>

You can use this processor to handle custom events matching IP address (CIDR) The record sent from a matching an IP address record is tagged appropriately.

A query is expressed as a lucene query against a field like for example:

```
message:'bad exception'
error_count:[10 TO *]
```
(continues on next page)

(continued from previous page)

bytes\_out:5000 user\_name:tom\*

Please read the [Lucene syntax guide](https://lucene.apache.org/core/5_5_0/queryparser/org/apache/lucene/queryparser/classic/package-summary.html#package_description) for supported operations

Warning: don't forget to set numeric fields property to handle correctly numeric ranges queries

### **Module**

com.hurence.logisland:logisland-processor-querymatcher:1.4.1

### **Class**

com.hurence.logisland.processor.MatchIP

### **Tags**

analytic, percolator, record, record, query, lucene

### **Properties**

In the list below, the names of required properties appear in bold. Any other properties (not in bold) are considered optional. The table also indicates any default values.

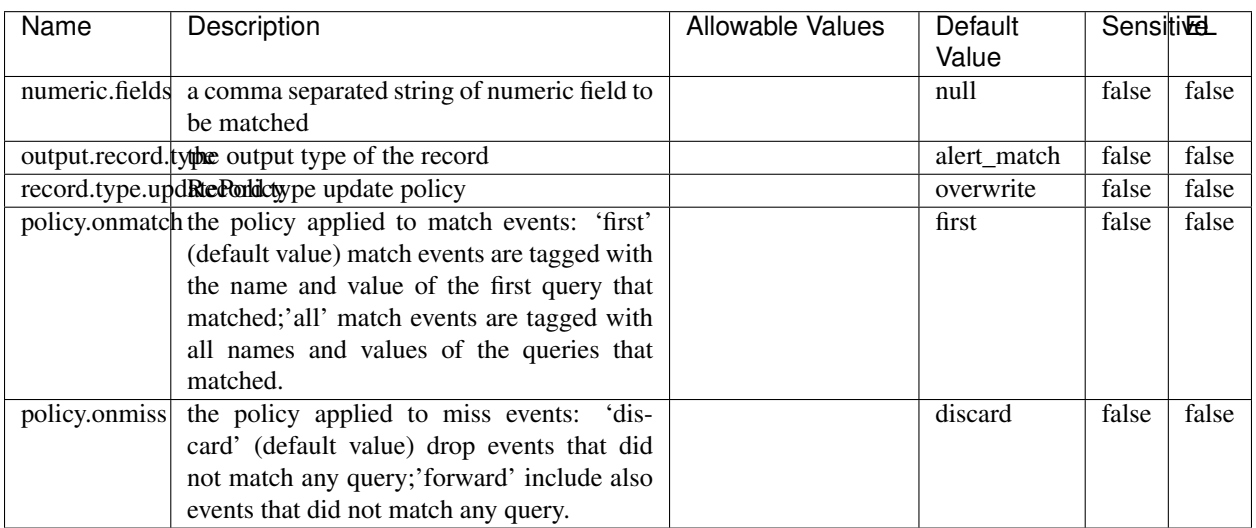

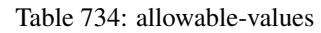

# **Dynamic Properties**

Dynamic Properties allow the user to specify both the name and value of a property.

| Name  | Value  | Description                | Allowable Values | Default | ΈL   |
|-------|--------|----------------------------|------------------|---------|------|
|       |        |                            |                  | Value   |      |
| query | some   | generate a new record when |                  | null    | true |
|       | Lucene | this query is matched      |                  |         |      |
|       | query  |                            |                  |         |      |

Table 735: dynamic-properties

IP address Query matching (using 'Luwak <http://www.confluent.io/blog/real-time-full-text-search-with-luwakand-samza $\left| \right\rangle$ '\_

You can use this processor to handle custom events matching IP address (CIDR) The record sent from a matching an IP address record is tagged appropriately.

A query is expressed as a lucene query against a field like for example:

```
message:'bad exception'
error_count:[10 TO *]
bytes_out:5000
user_name:tom*
```
Please read the [Lucene syntax guide](https://lucene.apache.org/core/5_5_0/queryparser/org/apache/lucene/queryparser/classic/package-summary.html#package_description) for supported operations

Warning: don't forget to set numeric fields property to handle correctly numeric ranges queries

#### **MatchQuery**

Query matching based on [Luwak](http://www.confluent.io/blog/real-time-full-text-search-with-luwak-and-samza/)

you can use this processor to handle custom events defined by lucene queries a new record is added to output each time a registered query is matched

A query is expressed as a lucene query against a field like for example:

```
message:'bad exception'
error_count:[10 TO *]
bytes_out:5000
user_name:tom*
```
Please read the [Lucene syntax guide](https://lucene.apache.org/core/5_5_0/queryparser/org/apache/lucene/queryparser/classic/package-summary.html#package_description) for supported operations

Warning: don't forget to set numeric fields property to handle correctly numeric ranges queries

#### **Module**

com.hurence.logisland:logisland-processor-querymatcher:1.4.1

### **Class**

com.hurence.logisland.processor.MatchQuery

## **Tags**

analytic, percolator, record, record, query, lucene

### **Properties**

In the list below, the names of required properties appear in bold. Any other properties (not in bold) are considered optional. The table also indicates any default values.

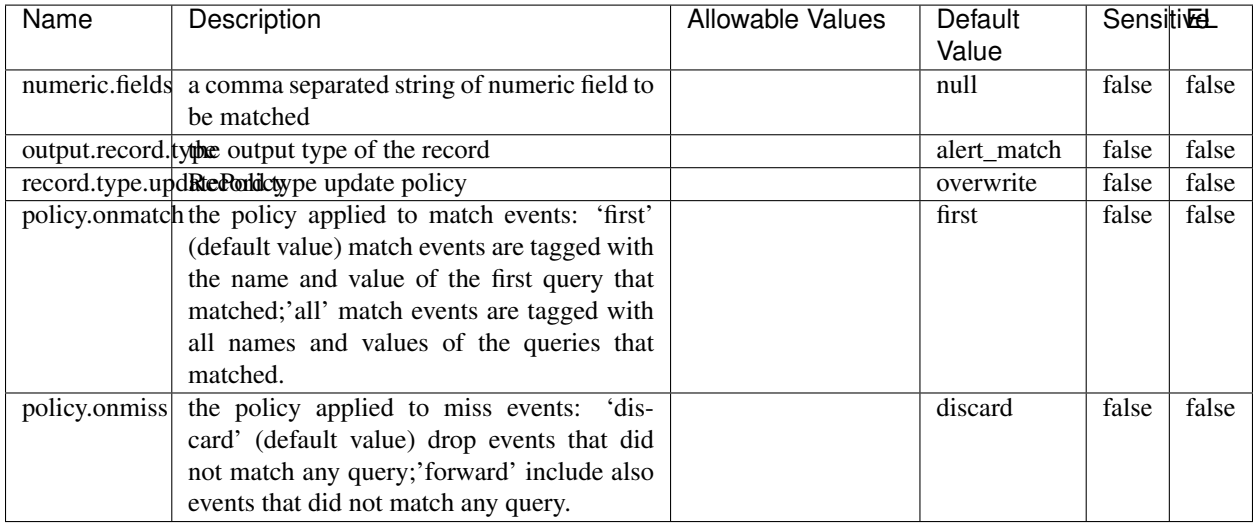

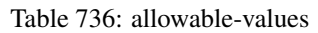

### **Dynamic Properties**

Dynamic Properties allow the user to specify both the name and value of a property.

| Name  | Value  | Description                | Allowable Values | Default | Έι   |
|-------|--------|----------------------------|------------------|---------|------|
|       |        |                            |                  | Value   |      |
| query | some   | generate a new record when |                  | null    | true |
|       | Lucene | this query is matched      |                  |         |      |
|       | query  |                            |                  |         |      |

Table 737: dynamic-properties

#### **Extra informations**

Query matching based on [Luwak](http://www.confluent.io/blog/real-time-full-text-search-with-luwak-and-samza/)

you can use this processor to handle custom events defined by lucene queries a new record is added to output each time a registered query is matched

A query is expressed as a lucene query against a field like for example:

```
message:'bad exception'
error_count:[10 TO *]
bytes_out:5000
user_name:tom*
```
Please read the [Lucene syntax guide](https://lucene.apache.org/core/5_5_0/queryparser/org/apache/lucene/queryparser/classic/package-summary.html#package_description) for supported operations

Warning: don't forget to set numeric fields property to handle correctly numeric ranges queries.

### **ParseBroEvent**

The ParseBroEvent processor is the Logisland entry point to get and process [Bro](https://www.bro.org) events. The [Bro-Kafka plugin](https://github.com/bro/bro-plugins/tree/master/kafka) should be used and configured in order to have Bro events sent to Kafka. See the [Bro/Logisland tutorial](http://logisland.readthedocs.io/en/latest/tutorials/indexing-bro-events.html) for an example of usage for this processor. The ParseBroEvent processor does some minor pre-processing on incoming Bro events from the Bro-Kafka plugin to adapt them to Logisland.

Basically the events coming from the Bro-Kafka plugin are JSON documents with a first level field indicating the type of the event. The ParseBroEvent processor takes the incoming JSON document, sets the event type in a record\_type field and sets the original sub-fields of the JSON event as first level fields in the record. Also any dot in a field name is transformed into an underscore. Thus, for instance, the field id.orig\_h becomes id\_orig\_h. The next processors in the stream can then process the Bro events generated by this ParseBroEvent processor.

As an example here is an incoming event from Bro:

{

```
"conn": {
    "id.resp_p": 9092,
    "resp_pkts": 0,
    "resp_ip_bytes": 0,
    "local_orig": true,
    "orig_ip_bytes": 0,
    "orig_pkts": 0,
    "missed_bytes": 0,
    "history": "Cc",
    "tunnel_parents": [],
    "id.orig_p": 56762,
    "local_resp": true,
    "uid": "Ct3Ms01I3Yc6pmMZx7",
    "conn_state": "OTH",
    "id.orig_h": "172.17.0.2",
    "proto": "tcp",
```

```
"id.resp_h": "172.17.0.3",
"ts": 1487596886.953917
```
}

}

It gets processed and transformed into the following Logisland record by the ParseBroEvent processor:

```
"@timestamp": "2017-02-20T13:36:32Z"
```

```
"record_id": "6361f80a-c5c9-4a16-9045-4bb51736333d"
```
"record\_time": 1487597792782

"record\_type": "conn"

"id\_resp\_p": 9092

"resp\_pkts": 0

"resp\_ip\_bytes": 0

"local\_orig": true

"orig\_ip\_bytes": 0

"orig\_pkts": 0

"missed\_bytes": 0

"history": "Cc"

"tunnel\_parents": []

"id\_orig\_p": 56762

"local\_resp": true

"uid": "Ct3Ms01I3Yc6pmMZx7"

"conn\_state": "OTH"

"id\_orig\_h": "172.17.0.2"

"proto": "tcp"

"id\_resp\_h": "172.17.0.3"

"ts": 1487596886.953917

## **Module**

com.hurence.logisland:logisland-processor-cyber-security:1.4.1

### **Class**

com.hurence.logisland.processor.bro.ParseBroEvent

### **Tags**

bro, security, IDS, NIDS

### **Properties**

In the list below, the names of required properties appear in **bold**. Any other properties (not in bold) are considered optional. The table also indicates any default values.

| Name  | Description                                  | Allowable Values | Default<br>Value | Sensitil <del>⊠</del> L |       |
|-------|----------------------------------------------|------------------|------------------|-------------------------|-------|
| debug | Enable debug. If enabled, the original JSON  |                  | false            | false                   | false |
|       | string is embedded in the record_value field |                  |                  |                         |       |
|       | of the record.                               |                  |                  |                         |       |

Table 738: allowable-values

#### **Extra informations**

The ParseBroEvent processor is the Logisland entry point to get and process [Bro](https://www.bro.org) events. The [Bro-Kafka plugin](https://github.com/bro/bro-plugins/tree/master/kafka) should be used and configured in order to have Bro events sent to Kafka. See the [Bro/Logisland tutorial](http://logisland.readthedocs.io/en/latest/tutorials/indexing-bro-events.html) for an example of usage for this processor. The ParseBroEvent processor does some minor pre-processing on incoming Bro events from the Bro-Kafka plugin to adapt them to Logisland.

Basically the events coming from the Bro-Kafka plugin are JSON documents with a first level field indicating the type of the event. The ParseBroEvent processor takes the incoming JSON document, sets the event type in a record\_type field and sets the original sub-fields of the JSON event as first level fields in the record. Also any dot in a field name is transformed into an underscore. Thus, for instance, the field id.orig\_h becomes id\_orig\_h. The next processors in the stream can then process the Bro events generated by this ParseBroEvent processor.

As an example here is an incoming event from Bro:

{

"conn": { "id.resp\_p": 9092, "resp\_pkts": 0, "resp\_ip\_bytes": 0, "local orig": true, "orig\_ip\_bytes": 0, "orig\_pkts": 0, "missed\_bytes": 0, "history": "Cc", "tunnel\_parents": [], "id.orig\_p": 56762, "local\_resp": true, "uid": "Ct3Ms01I3Yc6pmMZx7", "conn\_state": "OTH", "id.orig\_h": "172.17.0.2", "proto": "tcp", "id.resp\_h": "172.17.0.3",

"ts": 1487596886.953917

} } It gets processed and transformed into the following Logisland record by the ParseBroEvent processor: "@timestamp": "2017-02-20T13:36:32Z" "record\_id": "6361f80a-c5c9-4a16-9045-4bb51736333d" "record\_time": 1487597792782 "record\_type": "conn" "id\_resp\_p": 9092 "resp\_pkts": 0 "resp\_ip\_bytes": 0 "local\_orig": true "orig\_ip\_bytes": 0 "orig\_pkts": 0 "missed\_bytes": 0 "history": "Cc" "tunnel\_parents": [] "id\_orig\_p": 56762 "local\_resp": true "uid": "Ct3Ms01I3Yc6pmMZx7" "conn\_state": "OTH" "id\_orig\_h": "172.17.0.2" "proto": "tcp" "id\_resp\_h": "172.17.0.3" "ts": 1487596886.953917

#### **ParseNetflowEvent**

The [Netflow V5](http://www.cisco.com/c/en/us/td/docs/ios/solutions_docs/netflow/nfwhite.html) processor is the Logisland entry point to process Netflow (V5) events. NetFlow is a feature introduced on Cisco routers that provides the ability to collect IP network traffic.We can distinguish 2 components:

- Flow exporter: aggregates packets into flows and exports flow records (binary format) towards one or more flow collectors
- Flow collector: responsible for reception, storage and pre-processing of flow data received from a flow exporter

The collected data are then available for analysis purpose (intrusion detection, traffic analysis. . . ) Netflow are sent to kafka in order to be processed by logisland. In the tutorial we will simulate Netflow traffic using [nfgen.](https://github.com/pazdera/NetFlow-Exporter-Simulator) this traffic will be sent to port 2055. The we rely on nifi to listen of that port for incoming netflow (V5) traffic and send them to a kafka topic. The Netflow processor could thus treat these events and generate corresponding logisland records. The following processors in the stream can then process the Netflow records generated by this processor.

### **Module**

com.hurence.logisland:logisland-processor-cyber-security:1.4.1

### **Class**

com.hurence.logisland.processor.netflow.ParseNetflowEvent

### **Tags**

netflow, security

### **Properties**

In the list below, the names of required properties appear in bold. Any other properties (not in bold) are considered optional. The table also indicates any default values.

| Name  | Description                                                                                                   | Allowable Values | Default<br>Value | Sensitivel |       |
|-------|----------------------------------------------------------------------------------------------------|------------------|------------------|------------|-------|
| debug | Enable debug. If enabled, the original JSON<br>string is embedded in the record_value field<br>of the record. |                  | false            | false      | false |
|       | output.record. <b>type</b> output type of the record                                                          |                  | netflowevent     | false      | false |
|       | enrich.record Enrich data. If enabled the netflow record is<br>enriched with inferred data                    |                  | false            | false      | false |

Table 739: allowable-values

### **Extra informations**

The [Netflow V5](http://www.cisco.com/c/en/us/td/docs/ios/solutions_docs/netflow/nfwhite.html) processor is the Logisland entry point to process Netflow (V5) events. NetFlow is a feature introduced on Cisco routers that provides the ability to collect IP network traffic.We can distinguish 2 components:

- Flow exporter: aggregates packets into flows and exports flow records (binary format) towards one or more flow collectors
- Flow collector: responsible for reception, storage and pre-processing of flow data received from a flow exporter

The collected data are then available for analysis purpose (intrusion detection, traffic analysis. . . ) Netflow are sent to kafka in order to be processed by logisland. In the tutorial we will simulate Netflow traffic using [nfgen.](https://github.com/pazdera/NetFlow-Exporter-Simulator) this traffic will be sent to port 2055. The we rely on nifi to listen of that port for incoming netflow (V5) traffic and send them to a kafka topic. The Netflow processor could thus treat these events and generate corresponding logisland records. The following processors in the stream can then process the Netflow records generated by this processor.

### **RunPython**

!!!! WARNING !!!!

The RunPython processor is currently an experimental feature : it is delivered as is, with the current set of features and is subject to modifications in API or anything else in further logisland releases without warnings. There is no tutorial yet. If you want to play with this processor, use the python-processing.yml example and send the apache logs of the index apache logs tutorial. The debug stream processor at the end of the stream should output events in stderr file of the executors from the spark console.

This processor allows to implement and run a processor written in python. This can be done in 2 ways. Either directly defining the process method code in the **script.code.process** configuration property or poiting to an external python module script file in the script.path configuration property. Directly defining methods is called the inline mode whereas using a script file is called the file mode. Both ways are mutually exclusive. Whether using the inline of file mode, your python code may depend on some python dependencies. If the set of python dependencies already delivered with the Logisland framework is not sufficient, you can use the dependencies.path configuration property to give their location. Currently only the nltk python library is delivered with Logisland.

### **Module**

com.hurence.logisland:logisland-processor-scripting:1.4.1

## **Class**

com.hurence.logisland.processor.scripting.python.RunPython

## **Tags**

scripting, python

# **Properties**

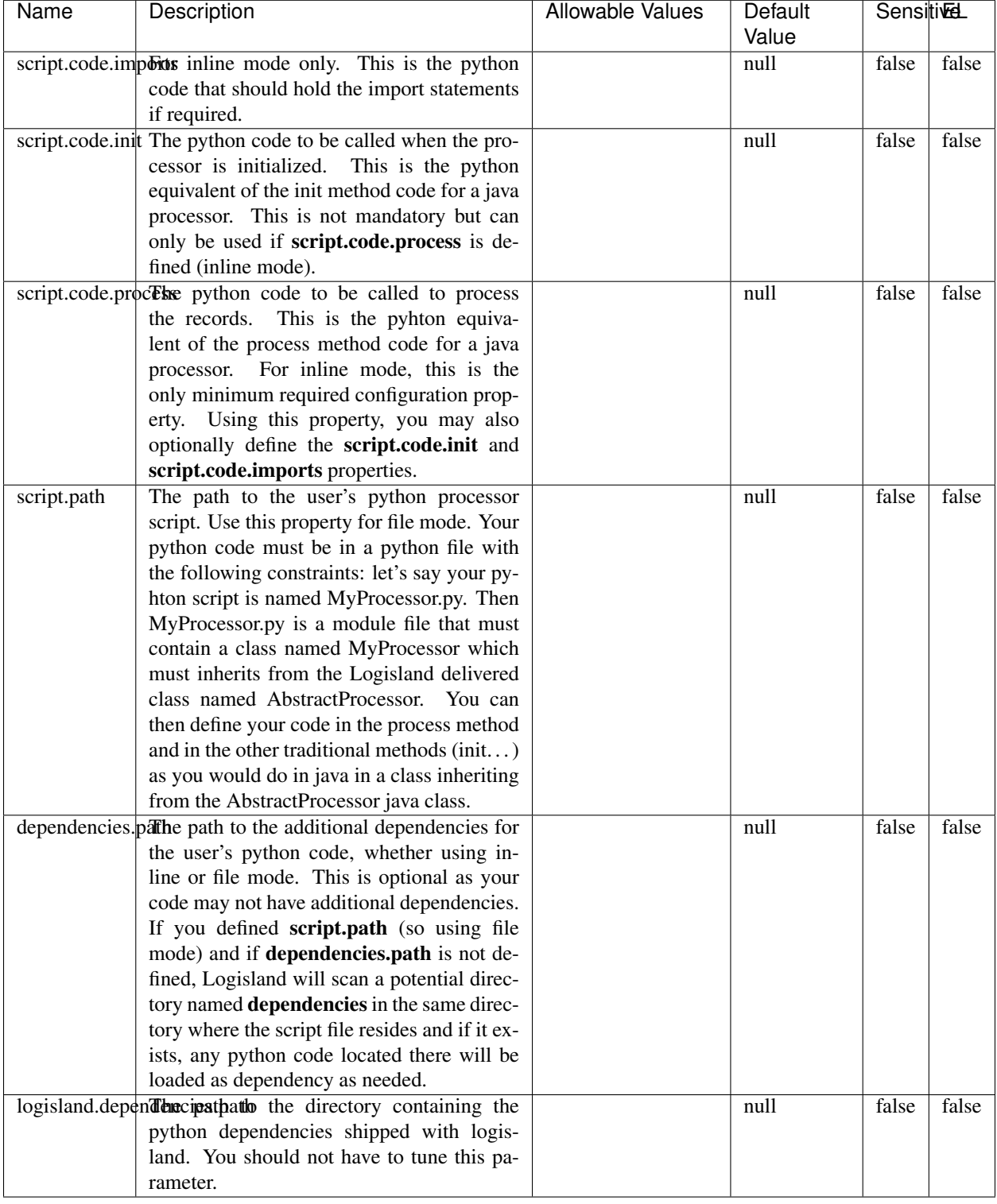

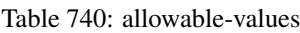

## !!!! WARNING !!!!

The RunPython processor is currently an experimental feature : it is delivered as is, with the current set of features and is subject to modifications in API or anything else in further logisland releases without warnings. There is no tutorial yet. If you want to play with this processor, use the python-processing.yml example and send the apache logs of the index apache logs tutorial. The debug stream processor at the end of the stream should output events in stderr file of the executors from the spark console.

This processor allows to implement and run a processor written in python. This can be done in 2 ways. Either directly defining the process method code in the **script.code.process** configuration property or poiting to an external python module script file in the script.path configuration property. Directly defining methods is called the inline mode whereas using a script file is called the file mode. Both ways are mutually exclusive. Whether using the inline of file mode, your python code may depend on some python dependencies. If the set of python dependencies already delivered with the Logisland framework is not sufficient, you can use the dependencies.path configuration property to give their location. Currently only the nltk python library is delivered with Logisland.

### **URLDecoder**

Decode one or more field containing an URL with possibly special chars encoded ...

#### **Module**

com.hurence.logisland:logisland-processor-web-analytics:1.4.1

#### **Class**

com.hurence.logisland.processor.webAnalytics.URLDecoder

#### **Tags**

record, fields, Decode

#### **Properties**

In the list below, the names of required properties appear in **bold**. Any other properties (not in bold) are considered optional. The table also indicates any default values.

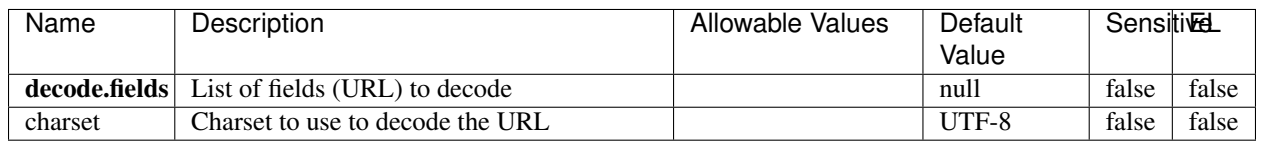

#### Table 741: allowable-values

#### **Dynamic Properties**

Dynamic Properties allow the user to specify both the name and value of a property.

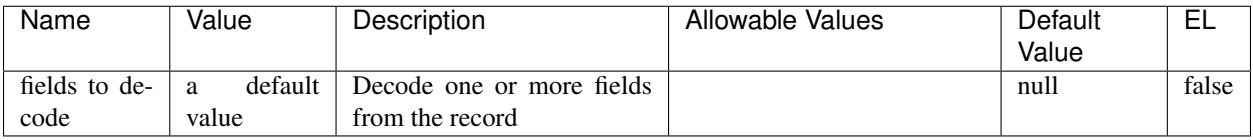

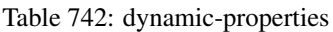

Decode one or more field containing an URL with possibly special chars encoded.

### **ParseUserAgent**

The user-agent processor allows to decompose User-Agent value from an HTTP header into several attributes of interest. There is no standard format for User-Agent strings, hence it is not easily possible to use regexp to handle them. This processor rely on the [YAUAA library](https://github.com/nielsbasjes/yauaa) to do the heavy work.

### **Module**

com.hurence.logisland:logisland-processor-useragent:1.4.1

### **Class**

com.hurence.logisland.processor.useragent.ParseUserAgent

### **Tags**

User-Agent, clickstream, DMP

#### **Properties**

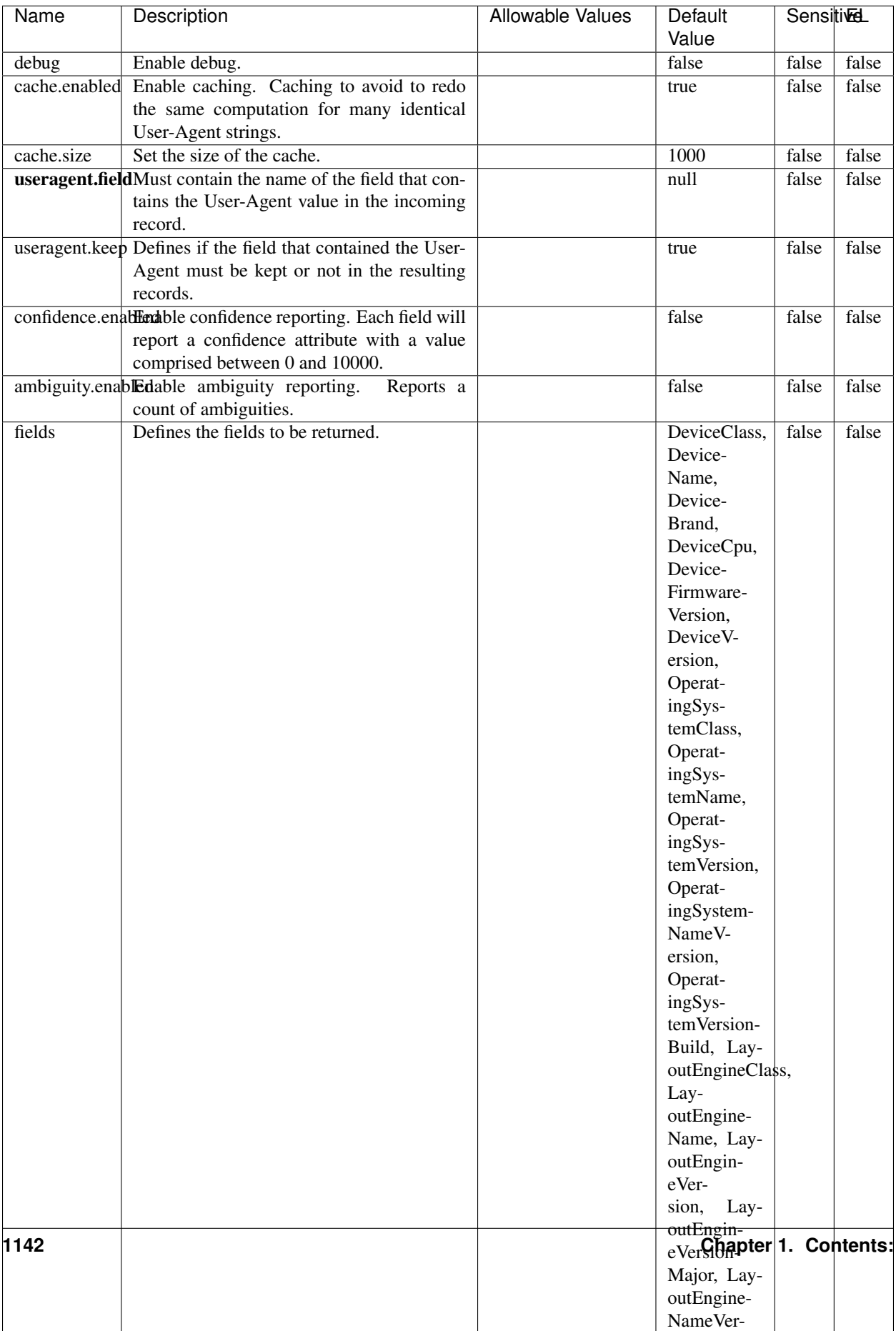

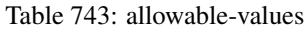

The user-agent processor allows to decompose User-Agent value from an HTTP header into several attributes of interest. There is no standard format for User-Agent strings, hence it is not easily possible to use regexp to handle them. This processor rely on the [YAUAA library](https://github.com/nielsbasjes/yauaa) to do the heavy work.

### **ParseUserAgent**

The user-agent processor allows to decompose User-Agent value from an HTTP header into several attributes of interest. There is no standard format for User-Agent strings, hence it is not easily possible to use regexp to handle them. This processor rely on the [YAUAA library](https://github.com/nielsbasjes/yauaa) to do the heavy work.

#### **Module**

com.hurence.logisland:logisland-processor-useragent:1.4.1

#### **Class**

com.hurence.logisland.processor.useragent.ParseUserAgent

### **Tags**

User-Agent, clickstream, DMP

#### **Properties**

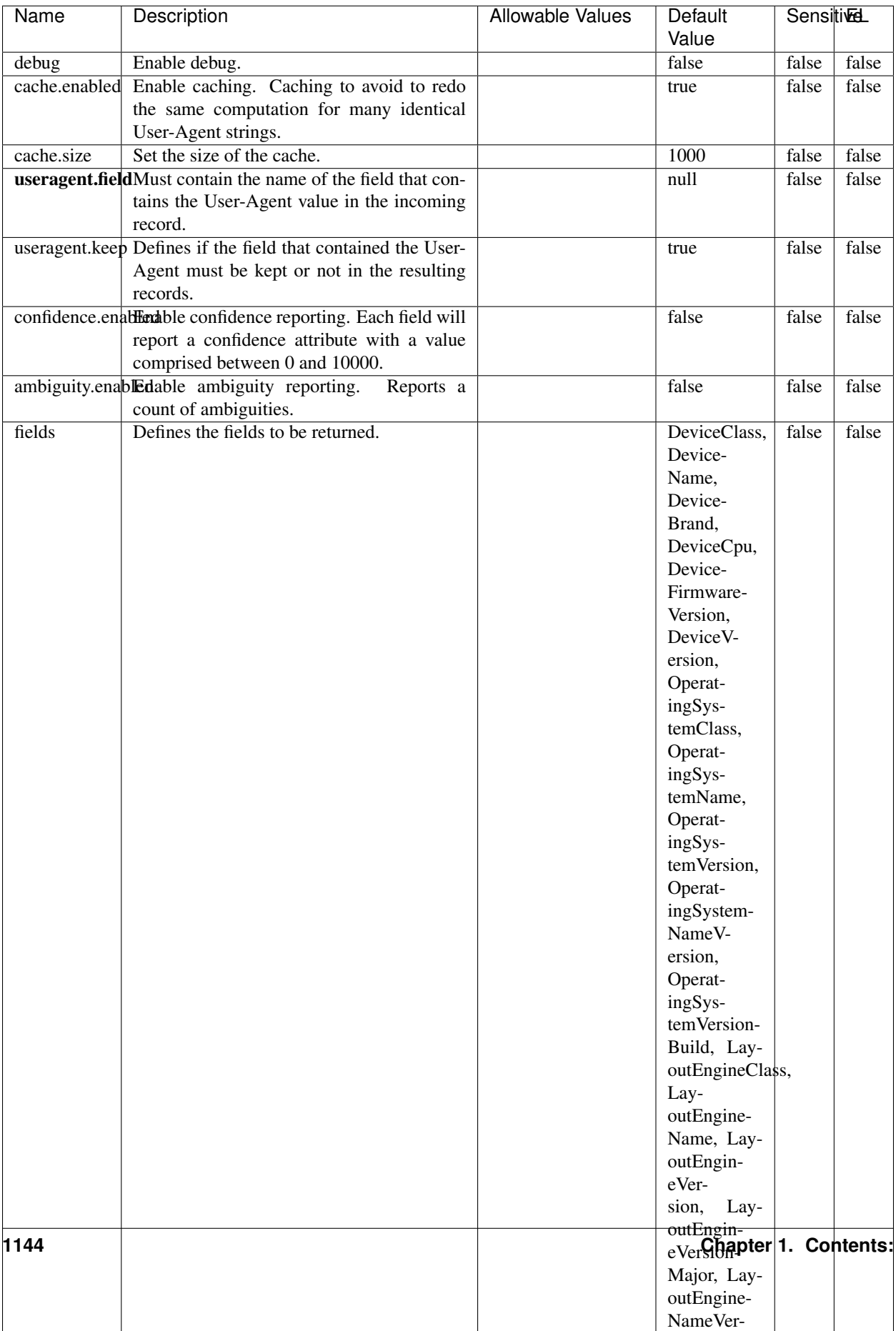

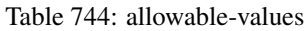

The user-agent processor allows to decompose User-Agent value from an HTTP header into several attributes of interest. There is no standard format for User-Agent strings, hence it is not easily possible to use regexp to handle them. This processor rely on the [YAUAA library](https://github.com/nielsbasjes/yauaa) to do the heavy work.

#### **IncrementalWebSession**

This processor creates and updates web-sessions based on incoming web-events. Note that both web-sessions and web-events are Firstly, web-events are grouped by their session identifier and processed in chronological order. Then each web-session associated to each group is retrieved from elasticsearch. In case none exists yet then a new web session is created based on the first web event. The following fields of the newly created web session are set based on the associated web event: session identifier, first timestamp, first visited page. Secondly, once created, or retrieved, the web session is updated by the remaining web-events. Updates have impacts on fields of the web session such as event counter, last visited page, session duration, ... Before updates are actually applied, checks are performed to detect rules that would trigger the creation of a new session:

the duration between the web session and the web event must not exceed the specified time-out, the web session and the web event must have timestamps within the same day (at midnight a new web session is created), source of traffic (campaign, . . . ) must be the same on the web session and the web event.

When a breaking rule is detected, a new web session is created with a new session identifier where as remaining web-events still have the original session identifier. The new session identifier is the original session suffixed with the character '#' followed with an incremented counter. This new session identifier is also set on the remaining web-events. Finally when all web events were applied, all web events -potentially modified with a new session identifier- are save in elasticsearch. And web sessions are passed to the next processor.

WebSession information are: - first and last visited page - first and last timestamp of processed event - total number of processed events - the userId - a boolean denoting if the web-session is still active or not - an integer denoting the duration of the web-sessions - optional fields that may be retrieved from the processed events

### **Module**

com.hurence.logisland:logisland-processor-web-analytics:1.4.1

#### **Class**

com.hurence.logisland.processor.webAnalytics.IncrementalWebSession

#### **Tags**

analytics, web, session

#### **Properties**

 $\mathsf{l}$ 

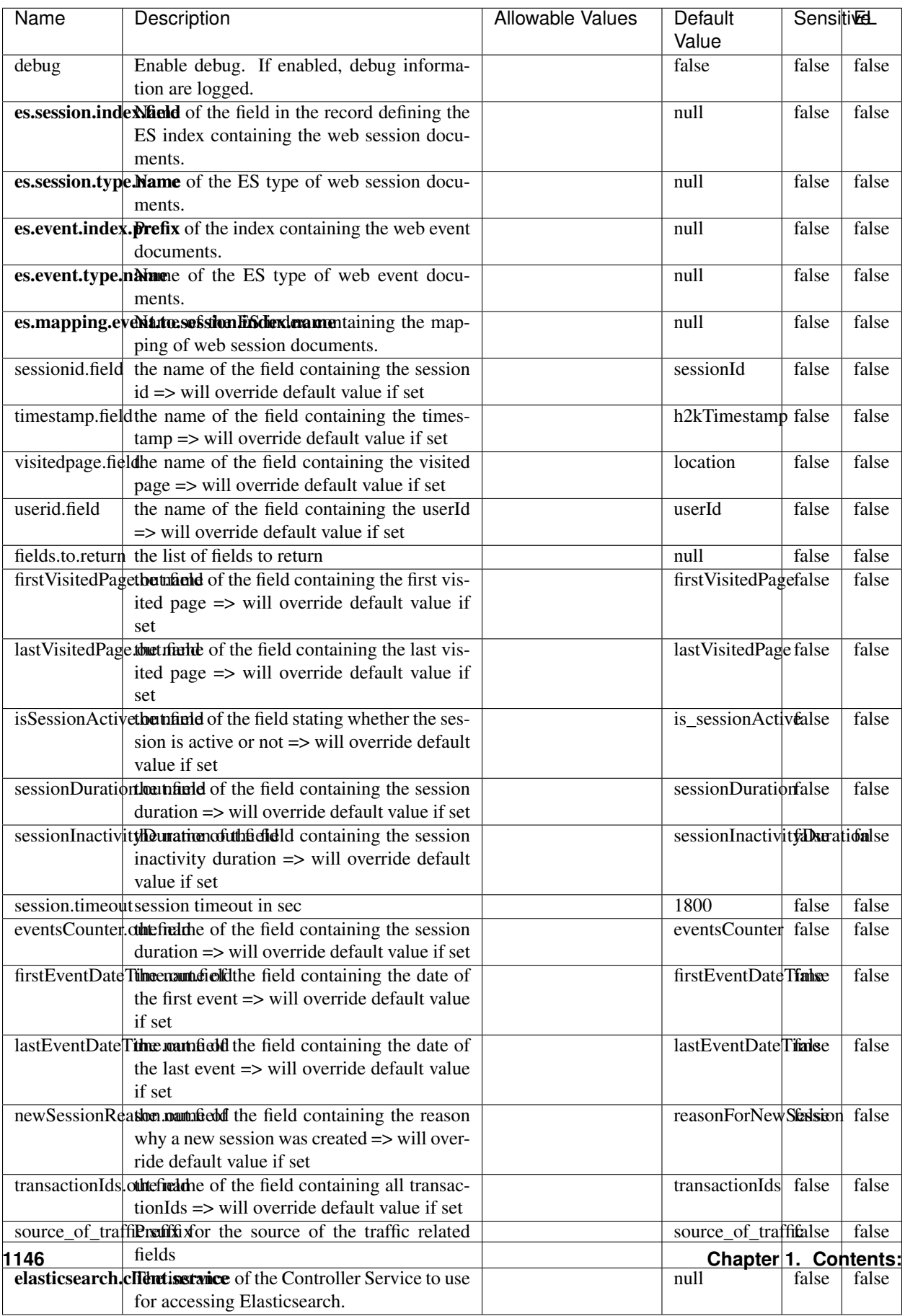

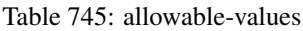

This processor creates and updates web-sessions based on incoming web-events. Note that both web-sessions and web-events are Firstly, web-events are grouped by their session identifier and processed in chronological order. Then each web-session associated to each group is retrieved from elasticsearch. In case none exists yet then a new web session is created based on the first web event. The following fields of the newly created web session are set based on the associated web event: session identifier, first timestamp, first visited page. Secondly, once created, or retrieved, the web session is updated by the remaining web-events. Updates have impacts on fields of the web session such as event counter, last visited page, session duration, ... Before updates are actually applied, checks are performed to detect rules that would trigger the creation of a new session:

the duration between the web session and the web event must not exceed the specified time-out, the web session and the web event must have timestamps within the same day (at midnight a new web session is created), source of traffic (campaign, . . . ) must be the same on the web session and the web event.

When a breaking rule is detected, a new web session is created with a new session identifier where as remaining web-events still have the original session identifier. The new session identifier is the original session suffixed with the character '#' followed with an incremented counter. This new session identifier is also set on the remaining web-events. Finally when all web events were applied, all web events -potentially modified with a new session identifier- are save in elasticsearch. And web sessions are passed to the next processor.

WebSession information are: - first and last visited page - first and last timestamp of processed event - total number of processed events - the userId - a boolean denoting if the web-session is still active or not - an integer denoting the duration of the web-sessions - optional fields that may be retrieved from the processed events

#### **SetSourceOfTraffic**

Compute the source of traffic of a web session. Users arrive at a website or application through a variety of sources, including advertising/paying campaigns, search engines, social networks, referring sites or direct access. When analysing user experience on a webshop, it is crucial to collect, process, and report the campaign and traffic-source data. To compute the source of traffic of a web session, the user has to provide the utm\_\* related properties if available i-e: utm\_source.field, utm\_medium.field, utm\_campaign.field, utm\_content.field, utm\_term.field) , the referer (referer.field property) and the first visited page of the session (first.visited.page.field property). By default the source of traffic information are placed in a flat structure (specified by the **source\_of\_traffic.suffix** property with a default value of source\_of\_traffic). To work properly the SetSourceOfTraffic processor needs to have access to an Elasticsearch index containing a list of the most popular search engines and social networks. The ES index (specified by the es.index property) should be structured such that the \_id of an ES document MUST be the name of the domain. If the domain is a search engine, the related ES doc MUST have a boolean field (default being search\_engine) specified by the property es.search\_engine.field with a value set to true. If the domain is a social network , the related ES doc MUST have a boolean field (default being social\_network) specified by the property es.social\_network.field with a value set to true.

#### **Module**

com.hurence.logisland:logisland-processor-web-analytics:1.4.1

#### **Class**

com.hurence.logisland.processor.webAnalytics.SetSourceOfTraffic

# **Tags**

session, traffic, source, web, analytics

### **Properties**

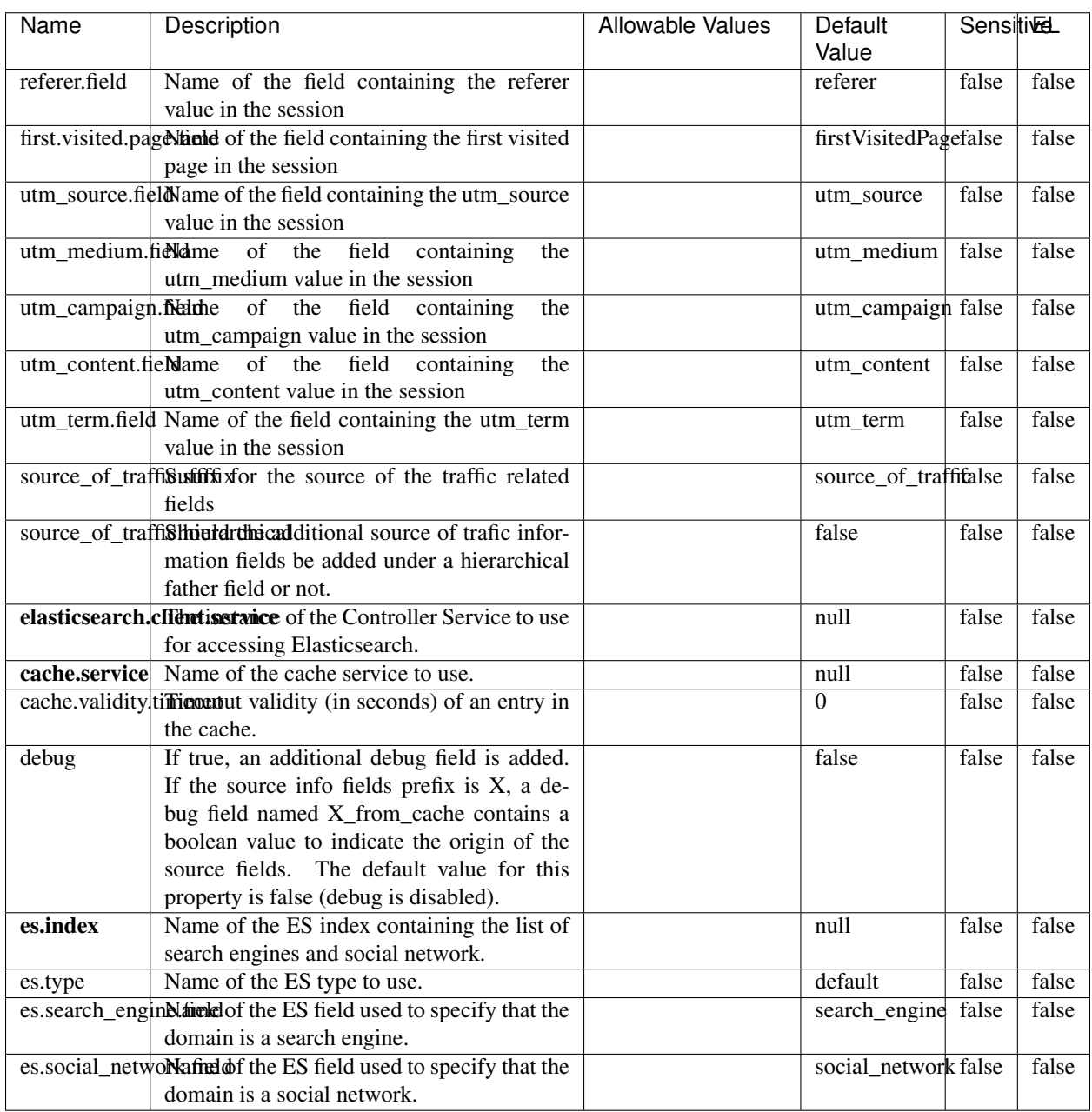

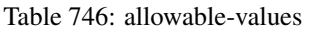
### **IpToFqdn**

Translates an IP address into a FQDN (Fully Qualified Domain Name). An input field from the record has the IP as value. An new field is created and its value is the FQDN matching the IP address. The resolution mechanism is based on the underlying operating system. The resolution request may take some time, specially if the IP address cannot be translated into a FQDN. For these reasons this processor relies on the logisland cache service so that once a resolution occurs or not, the result is put into the cache. That way, the real request for the same IP is not re-triggered during a certain period of time, until the cache entry expires. This timeout is configurable but by default a request for the same IP is not triggered before 24 hours to let the time to the underlying DNS system to be potentially updated.

### **Module**

com.hurence.logisland:logisland-processor-enrichment:1.4.1

### **Class**

com.hurence.logisland.processor.enrichment.IpToFqdn

### **Tags**

dns, ip, fqdn, domain, address, fqhn, reverse, resolution, enrich

### **Properties**

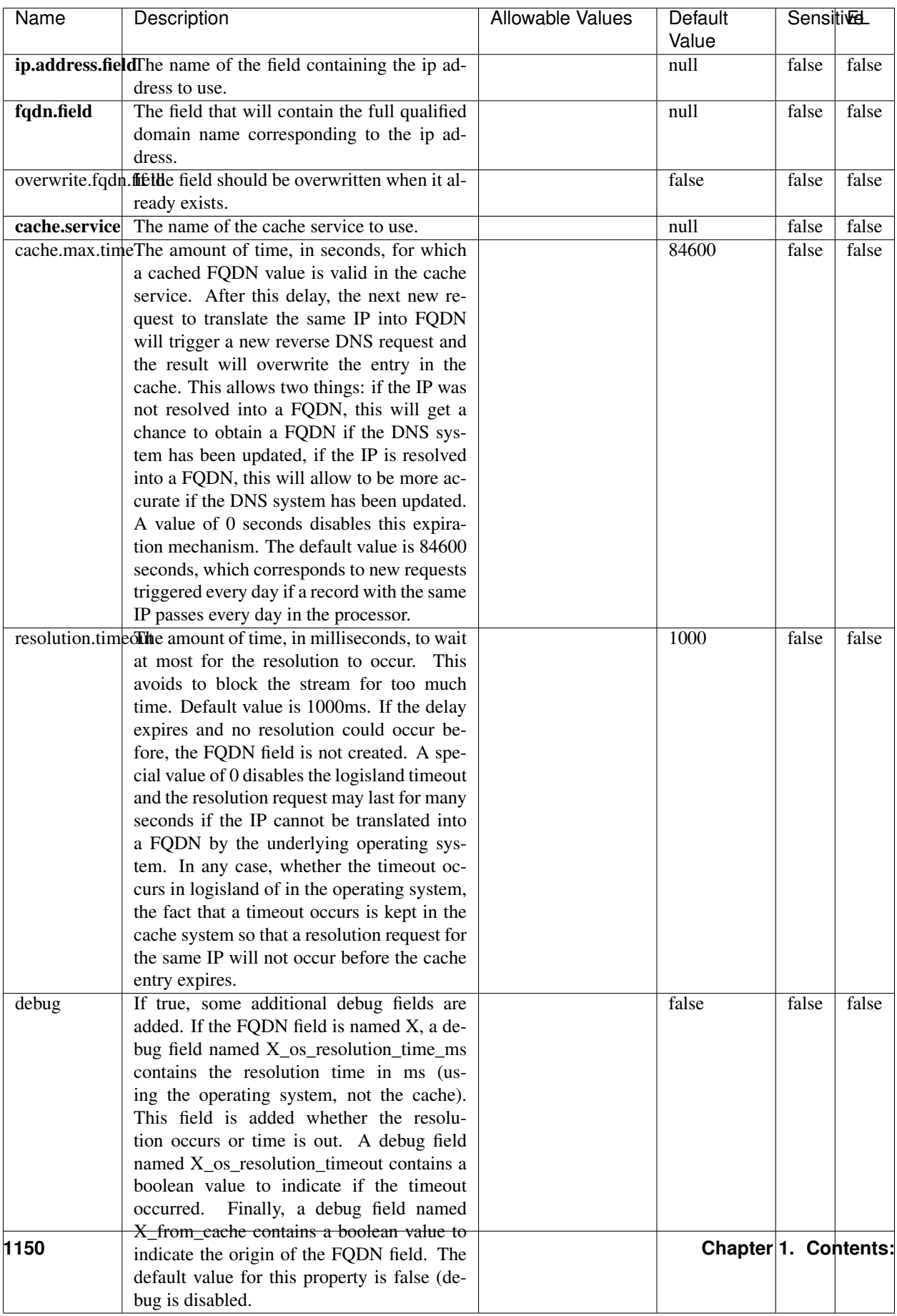

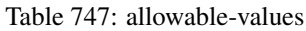

Translates an IP address into a FQDN (Fully Qualified Domain Name). An input field from the record has the IP as value. An new field is created and its value is the FQDN matching the IP address. The resolution mechanism is based on the underlying operating system. The resolution request may take some time, specially if the IP address cannot be translated into a FQDN. For these reasons this processor relies on the logisland cache service so that once a resolution occurs or not, the result is put into the cache. That way, the real request for the same IP is not re-triggered during a certain period of time, until the cache entry expires. This timeout is configurable but by default a request for the same IP is not triggered before 24 hours to let the time to the underlying DNS system to be potentially updated.

### **IpToGeo**

Looks up geolocation information for an IP address. The attribute that contains the IP address to lookup must be provided in the ip.address.field property. By default, the geo information are put in a hierarchical structure. That is, if the name of the IP field is 'X', then the the geo attributes added by enrichment are added under a father field named X\_geo. "\_geo" is the default hierarchical suffix that may be changed with the **geo.hierarchical.suffix** property. If one wants to put the geo fields at the same level as the IP field, then the **geo.hierarchical** property should be set to false and then the geo attributes are created at the same level as him with the naming pattern X\_geo\_<geo\_field>. "\_geo\_" is the default flat suffix but this may be changed with the **geo.flat.suffix** property. The IpToGeo processor requires a reference to an Ip to Geo service. This must be defined in the iptogeo.service property. The added geo fields are dependant on the underlying Ip to Geo service. The **geo.fields** property must contain the list of geo fields that should be created if data is available for the IP to resolve. This property defaults to "\*" which means to add every available fields. If one only wants a subset of the fields, one must define a comma separated list of fields as a value for the geo.fields property. The list of the available geo fields is in the description of the geo.fields property.

### **Module**

com.hurence.logisland:logisland-processor-enrichment:1.4.1

## **Class**

com.hurence.logisland.processor.enrichment.IpToGeo

## **Tags**

geo, enrich, ip

## **Properties**

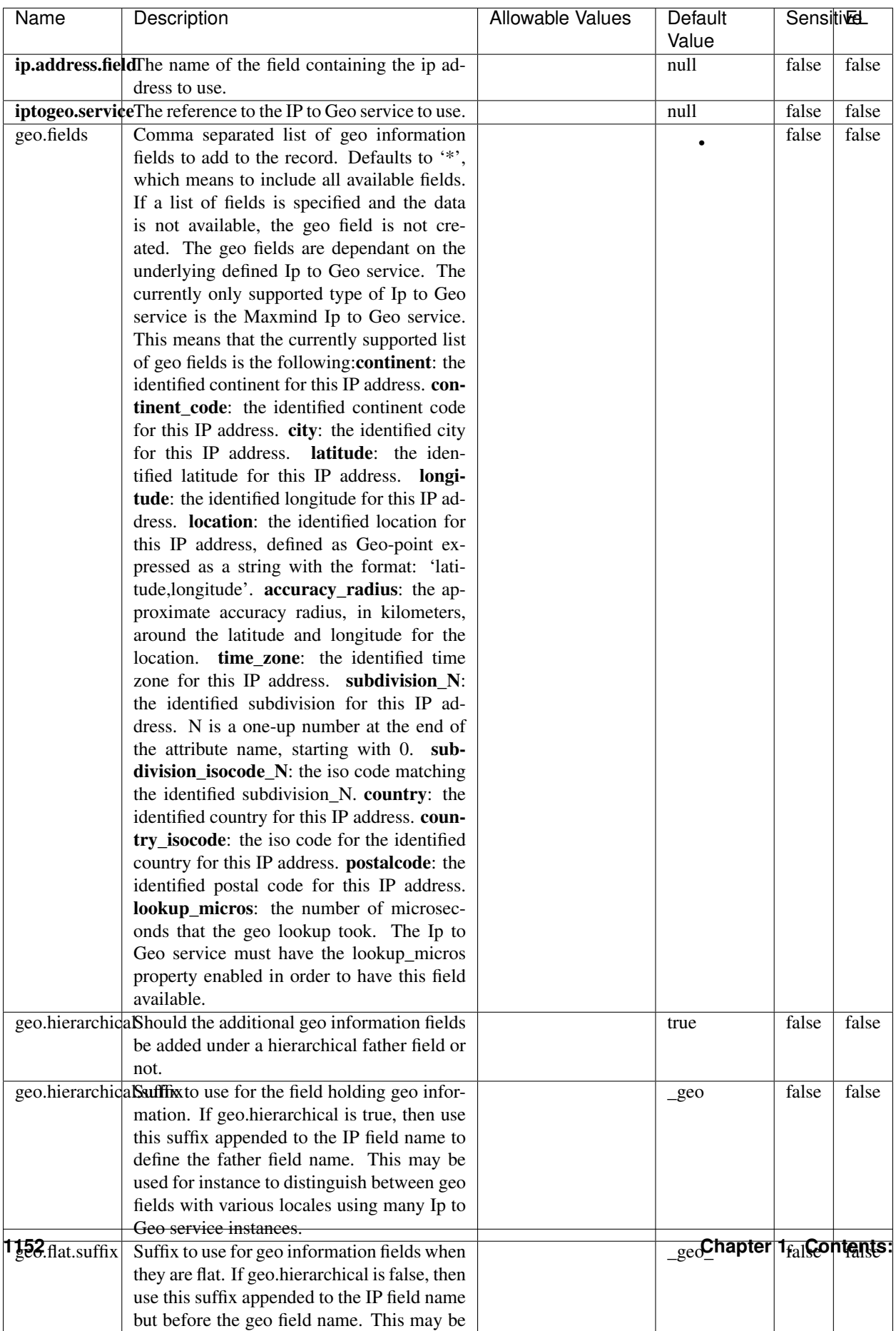

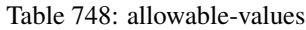

Looks up geolocation information for an IP address. The attribute that contains the IP address to lookup must be provided in the ip.address.field property. By default, the geo information are put in a hierarchical structure. That is, if the name of the IP field is 'X', then the the geo attributes added by enrichment are added under a father field named X\_geo. "\_geo" is the default hierarchical suffix that may be changed with the **geo.hierarchical.suffix** property. If one wants to put the geo fields at the same level as the IP field, then the geo.hierarchical property should be set to false and then the geo attributes are created at the same level as him with the naming pattern X geo  $\leq$ geo field>. "geo " is the default flat suffix but this may be changed with the **geo.flat.suffix** property. The IpToGeo processor requires a reference to an Ip to Geo service. This must be defined in the iptogeo.service property. The added geo fields are dependant on the underlying Ip to Geo service. The **geo.fields** property must contain the list of geo fields that should be created if data is available for the IP to resolve. This property defaults to "\*" which means to add every available fields. If one only wants a subset of the fields, one must define a comma separated list of fields as a value for the geo.fields property. The list of the available geo fields is in the description of the geo.fields property.

#### **ParseNetworkPacket**

The ParseNetworkPacket processor is the LogIsland entry point to parse network packets captured either off-the-wire (stream mode) or in pcap format (batch mode). In batch mode, the processor decodes the bytes of the incoming pcap record, where a Global header followed by a sequence of [packet header, packet data] pairs are stored. Then, each incoming pcap event is parsed into n packet records. The fields of packet headers are then extracted and made available in dedicated record fields. See the [Capturing Network packets tutorial](http://logisland.readthedocs.io/en/latest/tutorials/indexing-network-packets.html) for an example of usage of this processor.

### **Module**

com.hurence.logisland:logisland-processor-cyber-security:1.4.1

#### **Class**

com.hurence.logisland.processor.networkpacket.ParseNetworkPacket

### **Tags**

PCap, security, IDS, NIDS

#### **Properties**

| Name      | Description                                | Allowable Values | Default | SensitiveL |       |
|-----------|--------------------------------------------|------------------|---------|------------|-------|
|           |                                            |                  | Value   |            |       |
| debug     | Enable debug.                              |                  | false   | false      | false |
| flow.mode | Flow Mode. Indicate whether packets are    | batch, stream    | null    | false      | false |
|           | provided in batch mode (via pcap files) or |                  |         |            |       |
|           | in stream mode (without headers). Allowed  |                  |         |            |       |
|           | values are batch and stream.               |                  |         |            |       |

Table 749: allowable-values

No additional information is provided

## **BulkAddElasticsearch**

Indexes the content of a Record in Elasticsearch using elasticsearch's bulk processor

## **Module**

com.hurence.logisland:logisland-processor-elasticsearch:1.4.1

## **Class**

com.hurence.logisland.processor.elasticsearch.BulkAddElasticsearch

## **Tags**

elasticsearch

## **Properties**

In the list below, the names of required properties appear in bold. Any other properties (not in bold) are considered optional. The table also indicates any default values, and whether a property supports the [Expression Language](expression-language.html) .

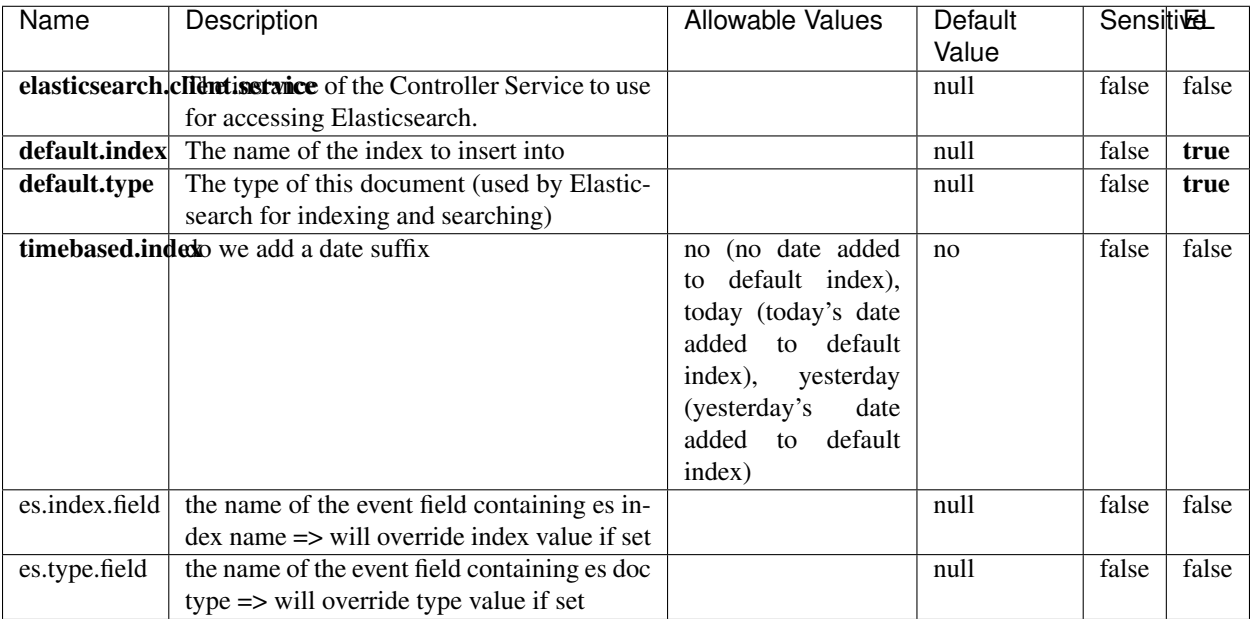

#### Table 750: allowable-values

### **Extra informations**

Indexes the content of a Record in Elasticsearch using elasticsearch's bulk processor.

### **FetchHBaseRow**

Fetches a row from an HBase table. The Destination property controls whether the cells are added as flow file attributes, or the row is written to the flow file content as JSON. This processor may be used to fetch a fixed row on a interval by specifying the table and row id directly in the processor, or it may be used to dynamically fetch rows by referencing the table and row id from incoming flow files.

### **Module**

com.hurence.logisland:logisland-processor-hbase:1.4.1

### **Class**

com.hurence.logisland.processor.hbase.FetchHBaseRow

### **Tags**

hbase, scan, fetch, get, enrich

## **Properties**

In the list below, the names of required properties appear in **bold**. Any other properties (not in bold) are considered optional. The table also indicates any default values, and whether a property supports the [Expression Language](expression-language.html) .

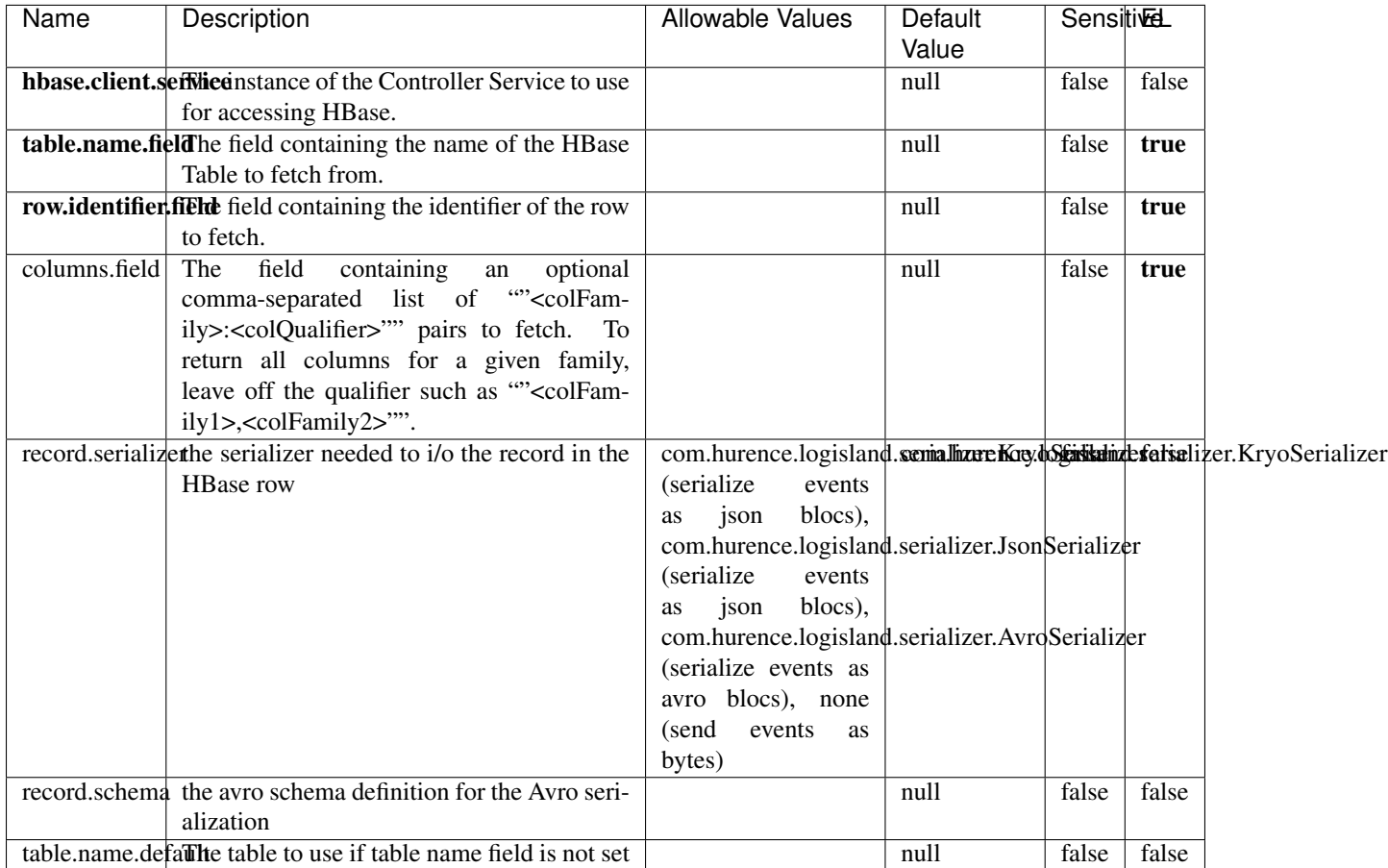

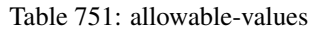

## **Extra informations**

Fetches a row from an HBase table. The Destination property controls whether the cells are added as flow file attributes, or the row is written to the flow file content as JSON. This processor may be used to fetch a fixed row on a interval by specifying the table and row id directly in the processor, or it may be used to dynamically fetch rows by referencing the table and row id from incoming flow files.

## **MultiGetElasticsearch**

Retrieves a content indexed in elasticsearch using elasticsearch multiget queries. Each incoming record contains information regarding the elasticsearch multiget query that will be performed. This information is stored in record fields whose names are configured in the plugin properties (see below) :

• index (String) : name of the elasticsearch index on which the multiget query will be performed. This field is mandatory and should not be empty, otherwise an error output record is sent for this specific incoming record.

- type (String) : name of the elasticsearch type on which the multiget query will be performed. This field is not mandatory.
- ids (String) : comma separated list of document ids to fetch. This field is mandatory and should not be empty, otherwise an error output record is sent for this specific incoming record.
- includes (String) : comma separated list of patterns to filter in (include) fields to retrieve. Supports wildcards. This field is not mandatory.
- excludes (String) : comma separated list of patterns to filter out (exclude) fields to retrieve. Supports wildcards. This field is not mandatory.

Each outcoming record holds data of one elasticsearch retrieved document. This data is stored in these fields :

- index (same field name as the incoming record) : name of the elasticsearch index.
- type (same field name as the incoming record) : name of the elasticsearch type.
- id (same field name as the incoming record) : retrieved document id.
- a list of String fields containing :
	- field name : the retrieved field name
	- field value : the retrieved field value

### **Module**

com.hurence.logisland:logisland-processor-elasticsearch:1.4.1

### **Class**

com.hurence.logisland.processor.elasticsearch.MultiGetElasticsearch

### **Tags**

elasticsearch

### **Properties**

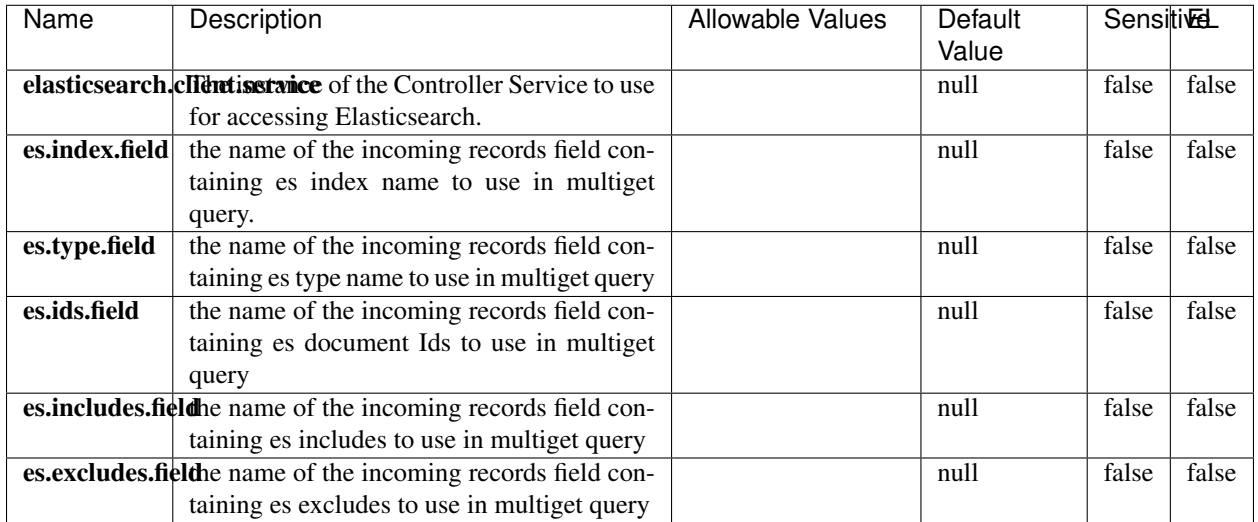

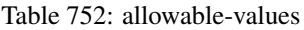

Retrieves a content indexed in elasticsearch using elasticsearch multiget queries. Each incoming record contains information regarding the elasticsearch multiget query that will be performed. This information is stored in record fields whose names are configured in the plugin properties (see below) :

- index (String) : name of the elasticsearch index on which the multiget query will be performed. This field is mandatory and should not be empty, otherwise an error output record is sent for this specific incoming record.
- type (String) : name of the elasticsearch type on which the multiget query will be performed. This field is not mandatory.
- ids (String) : comma separated list of document ids to fetch. This field is mandatory and should not be empty, otherwise an error output record is sent for this specific incoming record.
- includes (String) : comma separated list of patterns to filter in (include) fields to retrieve. Supports wildcards. This field is not mandatory.
- excludes (String) : comma separated list of patterns to filter out (exclude) fields to retrieve. Supports wildcards. This field is not mandatory.

Each outcoming record holds data of one elasticsearch retrieved document. This data is stored in these fields :

- index (same field name as the incoming record) : name of the elasticsearch index.
- type (same field name as the incoming record) : name of the elasticsearch type.
- id (same field name as the incoming record) : retrieved document id.
- a list of String fields containing :
	- field name : the retrieved field name
	- field value : the retrieved field value

### **PutHBaseCell**

Adds the Contents of a Record to HBase as the value of a single cell

# **Module**

com.hurence.logisland:logisland-processor-hbase:1.4.1

## **Class**

com.hurence.logisland.processor.hbase.PutHBaseCell

### **Tags**

hadoop, hbase

### **Properties**

In the list below, the names of required properties appear in bold. Any other properties (not in bold) are considered optional. The table also indicates any default values, and whether a property supports the [Expression Language](expression-language.html) .

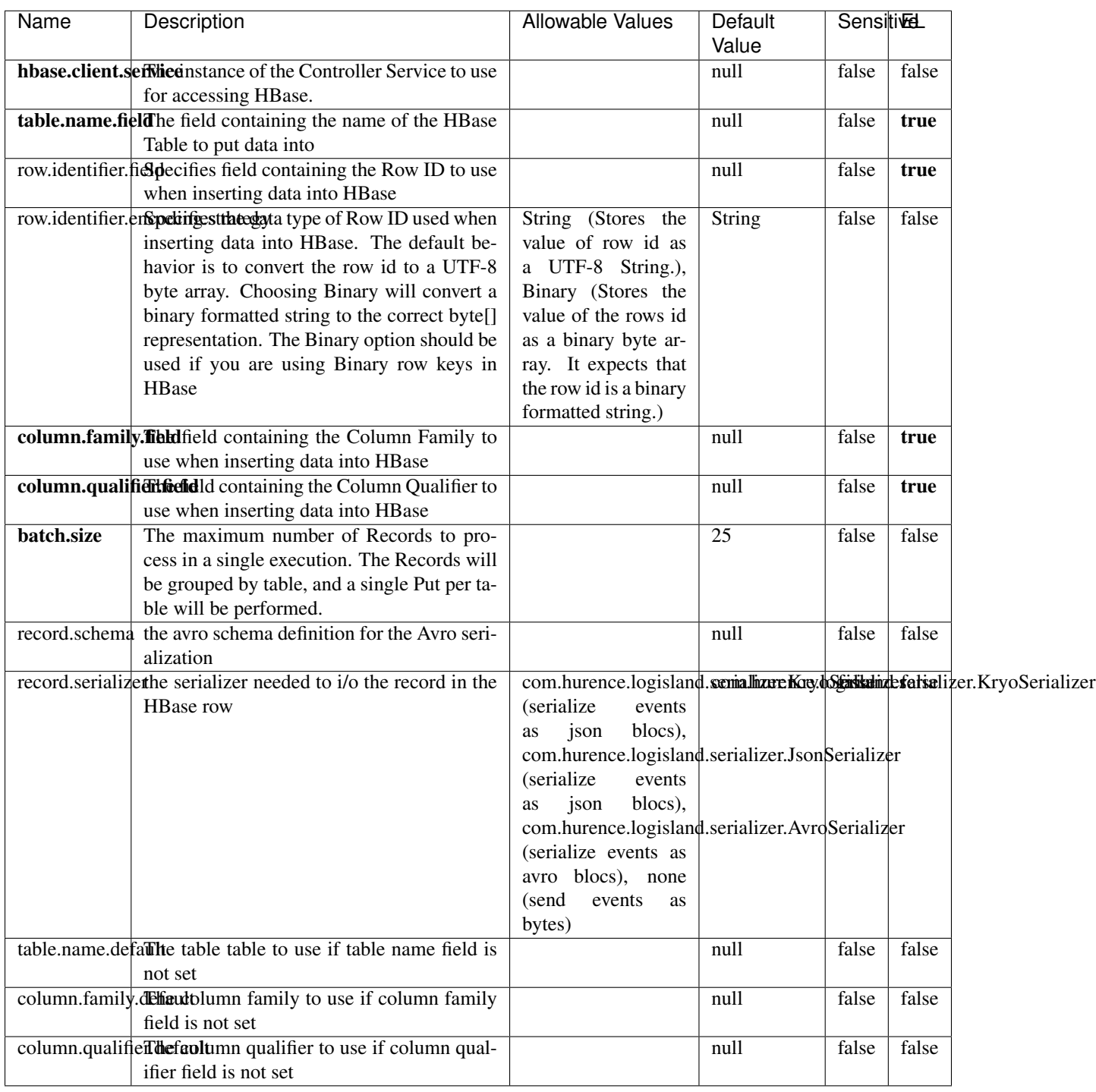

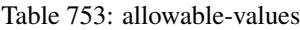

Adds the Contents of a Record to HBase as the value of a single cell.

## **EvaluateXPath**

Evaluates one or more XPaths against the content of a record. The results of those XPaths are assigned to new attributes in the records, depending on configuration of the Processor. XPaths are entered by adding user-defined properties; the name of the property maps to the Attribute Name into which the result will be placed. The value of the property must be a valid XPath expression. If the expression matches nothing, no attributes is added.

### **Module**

com.hurence.logisland:logisland-processor-xml:1.4.1

### **Class**

com.hurence.logisland.processor.xml.EvaluateXPath

### **Tags**

XML, evaluate, XPath

### **Properties**

In the list below, the names of required properties appear in bold. Any other properties (not in bold) are considered optional. The table also indicates any default values.

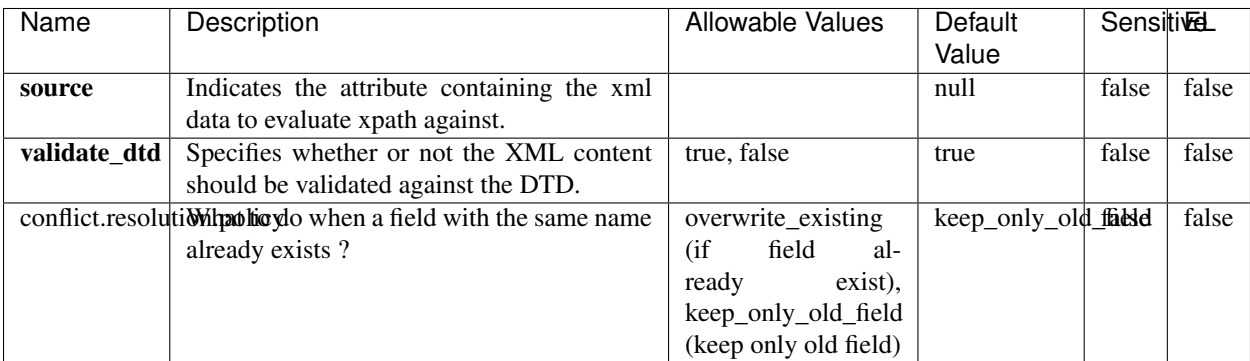

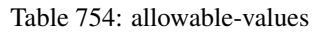

## **Dynamic Properties**

Dynamic Properties allow the user to specify both the name and value of a property.

| Name         | Value                     | Description                                                          | Allowable Values | Default<br>Value | EL    |
|--------------|---------------------------|----------------------------------------------------------------------|------------------|------------------|-------|
| An attribute | XPath<br>An<br>expression | the attribute is<br>set to the result<br>of the XPath<br>Expression. |                  | null             | false |

Table 755: dynamic-properties

Evaluates one or more XPaths against the content of a record. The results of those XPaths are assigned to new attributes in the records, depending on configuration of the Processor. XPaths are entered by adding user-defined properties; the name of the property maps to the Attribute Name into which the result will be placed. The value of the property must be a valid XPath expression. If the expression matches nothing, no attributes is added.

## **ConsolidateSession**

The ConsolidateSession processor is the Logisland entry point to get and process events from the Web Analytics.As an example here is an incoming event from the Web Analytics:

"fields": [{ "name": "timestamp", "type": "long" },{ "name": "remoteHost", "type": "string"},{ "name": "record\_type", "type": ["null", "string"], "default": null },{ "name": "record\_id", "type": ["null", "string"], "default": null },{ "name": "location", "type": ["null", "string"], "default": null },{ "name": "hitType", "type": ["null", "string"], "default": null },{ "name": "eventCategory", "type": ["null", "string"], "default": null },{ "name": "eventAction", "type": ["null", "string"], "default": null },{ "name": "eventLabel", "type": ["null", "string"], "default": null },{ "name": "localPath", "type": ["null", "string"], "default": null },{ "name": "q", "type": ["null", "string"], "default": null },{ "name": "n", "type": ["null", "int"], "default": null },{ "name": "referer", "type": ["null", "string"], "default": null },{ "name": "viewportPixelWidth", "type": ["null", "int"], "default": null },{ "name": "viewportPixelHeight", "type": ["null", "int"], "default": null },{ "name": "screenPixelWidth", "type": ["null", "int"], "default": null }, { "name": "screenPixelHeight", "type": ["null", "int"], "default": null }, { "name": "partyId", "type": ["null", "string"], "default": null },{ "name": "sessionId", "type": ["null", "string"], "default": null },{ "name": "pageViewId", "type": ["null", "string"], "default": null },{ "name": "is\_newSession", "type": ["null", "boolean"],"default": null },{ "name": "userAgentString", "type": ["null", "string"], "default": null },{ "name": "pageType", "type": ["null", "string"], "default": null }, { "name": "UserId", "type": ["null", "string"], "default": null },{ "name": "B2Bunit", "type": ["null", "string"], "default": null },{ "name": "pointOfService", "type": ["null", "string"], "default": null },{ "name": "companyID", "type": ["null", "string"], "default": null },{ "name": "Group-Code", "type": ["null", "string"], "default": null },{ "name": "userRoles", "type": ["null", "string"], "default": null },{ "name": "is\_PunchOut", "type": ["null", "string"], "default": null }]The ConsolidateSession processor groups the records by sessions and compute the duration between now and the last received event. If the distance from the last event is beyond a given threshold (by default 30mn), then the session is considered closed. The ConsolidateSession is building an aggregated session object for each active session.This aggregated object includes: - The actual session duration. - A boolean representing wether the session is considered active or closed. Note: it is possible to ressurect a session if for instance an event arrives after a session has been marked closed. - User related infos: userId, B2Bunit code, groupCode, userRoles, companyId - First visited page: URL - Last visited page: URL The properties to configure the processor are: - sessionid.field: Property name containing the session identifier (default: sessionId). - timestamp.field: Property name containing the timestamp of the event (default: timestamp). - session.timeout: Timeframe of inactivity (in seconds) after which a session is considered closed (default: 30mn). - visitedpage.field:

Property name containing the page visited by the customer (default: location). - fields.to.return: List of fields to return in the aggregated object. (default: N/A)

### **Module**

com.hurence.logisland:logisland-processor-web-analytics:1.4.1

## **Class**

com.hurence.logisland.processor.webAnalytics.ConsolidateSession

## **Tags**

analytics, web, session

### **Properties**

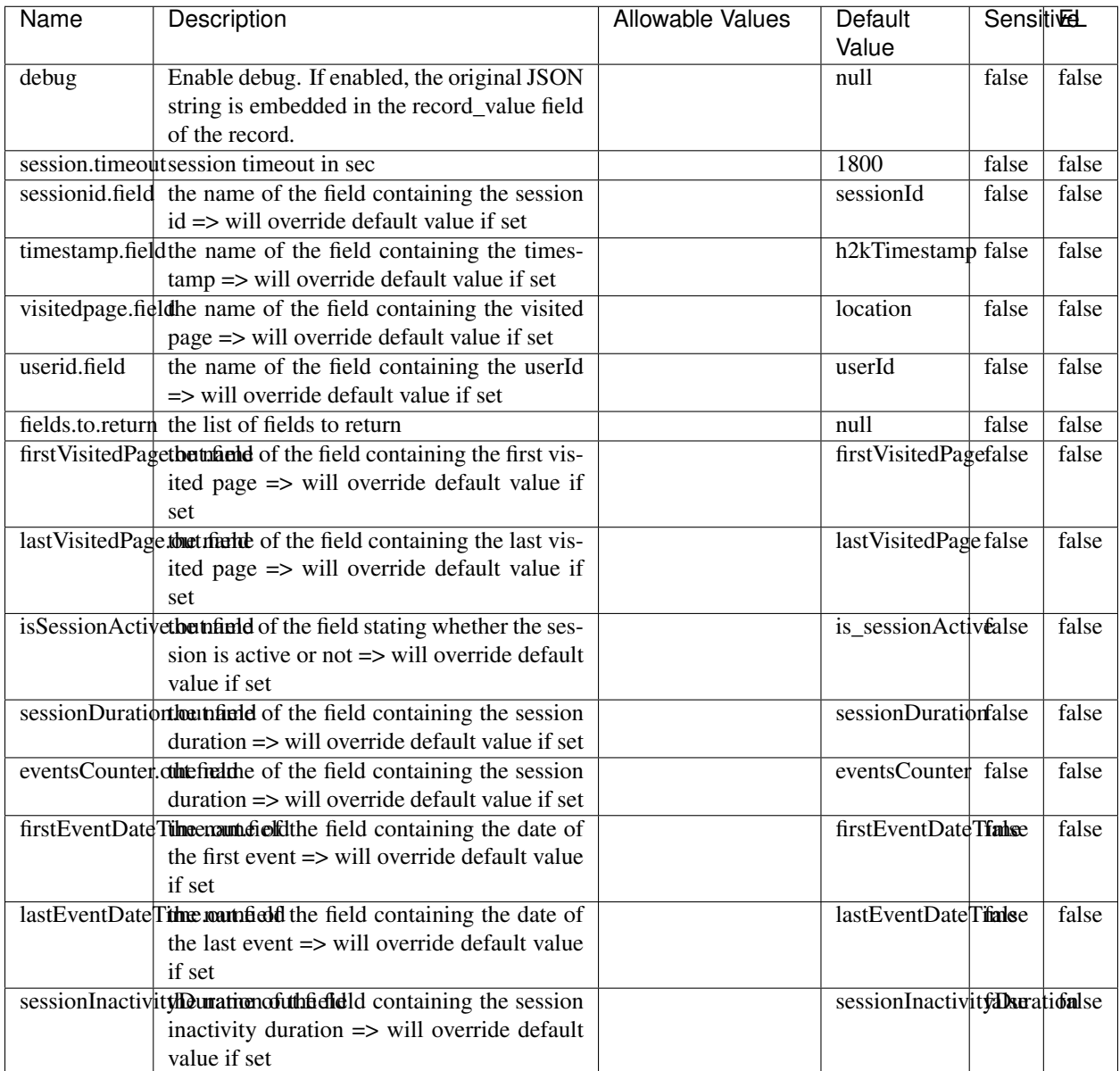

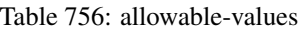

The ConsolidateSession processor is the Logisland entry point to get and process events from the Web Analytics.As an example here is an incoming event from the Web Analytics:

"fields": [{ "name": "timestamp", "type": "long" },{ "name": "remoteHost", "type": "string"},{ "name": "record\_type", "type": ["null", "string"], "default": null },{ "name": "record\_id", "type": ["null", "string"], "default": null },{ "name": "location", "type": ["null", "string"], "default": null },{ "name": "hitType", "type": ["null", "string"], "default": null },{ "name": "eventCategory", "type": ["null", "string"], "default": null },{ "name": "eventAction", "type": ["null", "string"], "default": null },{ "name": "eventLabel", "type": ["null", "string"], "default": null },{ "name": "localPath", "type": ["null", "string"], "default": null },{ "name": "q", "type": ["null", "string"], "default": null },{ "name": "n", "type": ["null", "int"], "default": null },{ "name": "referer", "type": ["null", "string"], "default": null },{ "name": "viewportPixelWidth", "type": ["null", "int"], "default": null },{ "name": "viewportPixelHeight", "type": ["null", "int"], "default": null },{ "name": "screenPixelWidth", "type": ["null", "int"], "default": null }, { "name": "screenPixelHeight", "type": ["null", "int"], "default": null }, { "name": "partyId", "type": ["null", "string"], "default": null },{ "name": "sessionId", "type": ["null", "string"], "default": null },{ "name": "pageViewId", "type": ["null", "string"], "default": null },{ "name": "is\_newSession", "type": ["null", "boolean"],"default": null },{ "name": "userAgentString", "type": ["null", "string"], "default": null },{ "name": "pageType", "type": ["null", "string"], "default": null }, { "name": "UserId", "type": ["null", "string"], "default": null  $\{$ , { "name": "B2Bunit", "type": ["null", "string"], "default": null  $\{$ , { "name": "pointOfService", "type": ["null", "string"], "default": null }, { "name": "companyID", "type": ["null", "string"], "default": null }, { "name": "Group-Code", "type": ["null", "string"], "default": null },{ "name": "userRoles", "type": ["null", "string"], "default": null },{ "name": "is\_PunchOut", "type": ["null", "string"], "default": null }]The ConsolidateSession processor groups the records by sessions and compute the duration between now and the last received event. If the distance from the last event is beyond a given threshold (by default 30mn), then the session is considered closed.The ConsolidateSession is building an aggregated session object for each active session.This aggregated object includes: - The actual session duration. - A boolean representing wether the session is considered active or closed. Note: it is possible to ressurect a session if for instance an event arrives after a session has been marked closed. - User related infos: userId, B2Bunit code, groupCode, userRoles, companyId - First visited page: URL - Last visited page: URL The properties to configure the processor are: - sessionid.field: Property name containing the session identifier (default: sessionId). - timestamp.field: Property name containing the timestamp of the event (default: timestamp). - session.timeout: Timeframe of inactivity (in seconds) after which a session is considered closed (default: 30mn). - visitedpage.field: Property name containing the page visited by the customer (default: location). - fields.to.return: List of fields to return in the aggregated object. (default: N/A)

### **DetectOutliers**

Outlier Analysis: A Hybrid Approach

In order to function at scale, a two-phase approach is taken

For every data point

- Detect outlier candidates using a robust estimator of variability (e.g. median absolute deviation) that uses distributional sketching (e.g. Q-trees)
- Gather a biased sample (biased by recency)
- Extremely deterministic in space and cheap in computation

For every outlier candidate

- Use traditional, more computationally complex approaches to outlier analysis (e.g. Robust PCA) on the biased sample
- Expensive computationally, but run infrequently

This becomes a data filter which can be attached to a timeseries data stream within a distributed computational framework (i.e. Storm, Spark, Flink, NiFi) to detect outliers.

### **Module**

com.hurence.logisland:logisland-processor-outlier-detection:1.4.1

## **Class**

com.hurence.logisland.processor.DetectOutliers

## **Tags**

analytic, outlier, record, iot, timeseries

## **Properties**

| Name                         | Description                                                        | <b>Allowable Values</b>                                                       | Default<br>Value  | <b>Sensitivel</b> |       |
|------------------------------|--------------------------------------------------------------------|-------------------------------------------------------------------------------|-------------------|-------------------|-------|
| value.field                  | the numeric field to get the value                                 |                                                                               | record value      | false             | false |
| time.field                   | the numeric field to get the value                                 |                                                                               | record time       | false             | false |
|                              | output.record.type output type of the record                       |                                                                               | alert_match       | false             | false |
| rotation.policy.type         |                                                                    | by_amount,                                                                    | by_amount         | false             | false |
|                              |                                                                    | by_time, never                                                                |                   |                   |       |
| rotation.policy.amount       |                                                                    |                                                                               | 100               | false             | false |
| rotation.policy.unit         |                                                                    | milliseconds,<br>sec-<br>onds, hours,<br>days,<br>months,<br>years,<br>points | points            | false             | false |
| chunking.policy.type         |                                                                    | by_amount,<br>by_time, never                                                  | by_amount         | false             | false |
| chunking.policy.amount       |                                                                    |                                                                               | 100               | false             | false |
| chunking.policy.unit         |                                                                    | milliseconds,<br>sec-<br>onds, hours, days,<br>months,<br>years,<br>points    | points            | false             | false |
| sketchy.outlier.algorithm    |                                                                    | SKETCHY_MOVING_SWATDCHY_MOMMAG_fMs&D                                          |                   |                   |       |
| batch.outlier.algorithm      |                                                                    | RAD                                                                           | $\overline{RAD}$  | false             | false |
|                              | global.statisticsminimum value                                     |                                                                               | null              | false             | false |
|                              | global.statisticsmaximum value                                     |                                                                               | null              | false             | false |
| global.statistics mean value |                                                                    |                                                                               | null              | false             | false |
|                              | global.statistics standard deviation value                         |                                                                               | null              | false             | false |
|                              | zscore.cutoffs.mormaCutoffs level for normal outlier               |                                                                               |                   |                   | false |
|                              | zscore.cutoffs.moderatetoffs level for moderate outlier            |                                                                               | $\overline{1.5}$  | false             | false |
|                              | <b>zscore.cutoffs.sexeme</b> Cutoffs level for severe outlier      |                                                                               | $\overline{10.0}$ | false             | false |
|                              | zscore.cutoffs.notEnro@htDfftalevel for notEnoughData out-<br>lier |                                                                               | 100               | false             | false |
| smooth                       | do smoothing?                                                      |                                                                               | false             | false             | false |
| decay                        | the decay                                                          |                                                                               | $\overline{0.1}$  | false             | false |
|                              | min.amount.torpiredictuntToPredict                                 |                                                                               | $\overline{100}$  | false             | false |
|                              | min_zscore_penrantZkcorePercentile                                 |                                                                               | $\overline{50.0}$ | false             | false |
|                              | reservoir_size the size of points reservoir                        |                                                                               | $\overline{100}$  | false             | false |
|                              | rpca.force.diff No Description Provided.                           |                                                                               | $n$ ull           | false             | false |
| rpca.lpenalty                | No Description Provided.                                           |                                                                               | null              | false             | false |
|                              | rpca.min.recordNo Description Provided.                            |                                                                               | null              | false             | false |
| rpca.spenalty                | No Description Provided.                                           |                                                                               | null              | false             | false |
|                              | rpca.threshold No Description Provided.                            |                                                                               | null              | false             | false |

Table 757: allowable-values

Outlier Analysis: A Hybrid Approach

In order to function at scale, a two-phase approach is taken

For every data point

- Detect outlier candidates using a robust estimator of variability (e.g. median absolute deviation) that uses distributional sketching (e.g. Q-trees)
- Gather a biased sample (biased by recency)
- Extremely deterministic in space and cheap in computation

For every outlier candidate

- Use traditional, more computationally complex approaches to outlier analysis (e.g. Robust PCA) on the biased sample
- Expensive computationally, but run infrequently

This becomes a data filter which can be attached to a timeseries data stream within a distributed computational framework (i.e. Storm, Spark, Flink, NiFi) to detect outliers.

## **EnrichRecordsElasticsearch**

Enrich input records with content indexed in elasticsearch using multiget queries. Each incoming record must be possibly enriched with information stored in elasticsearch. Each outcoming record holds at least the input record plus potentially one or more fields coming from of one elasticsearch document.

### **Module**

com.hurence.logisland:logisland-processor-elasticsearch:1.4.1

### **Class**

com.hurence.logisland.processor.elasticsearch.EnrichRecordsElasticsearch

### **Tags**

elasticsearch

## **Properties**

In the list below, the names of required properties appear in bold. Any other properties (not in bold) are considered optional. The table also indicates any default values, and whether a property supports the [Expression Language](expression-language.html) .

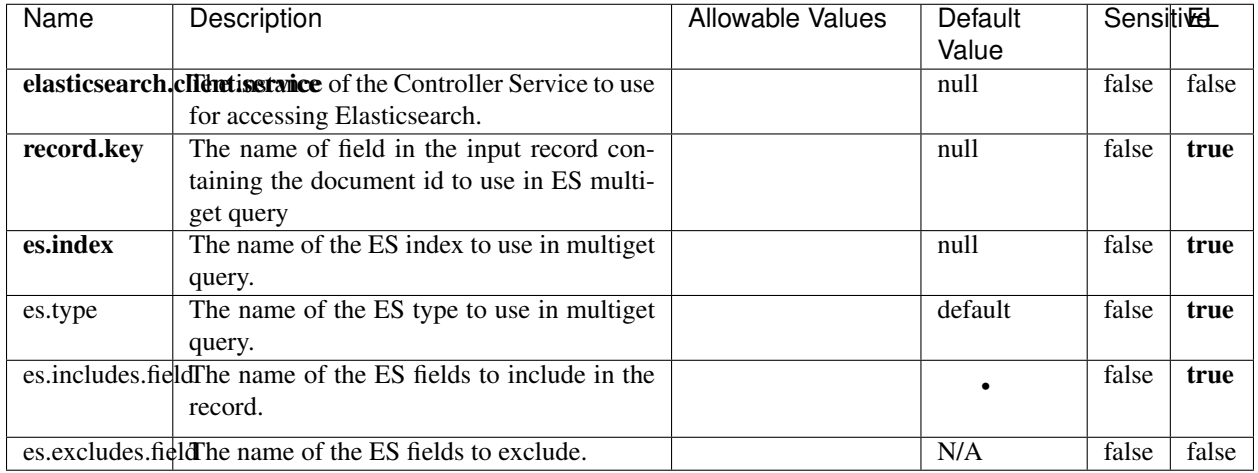

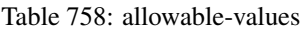

Enrich input records with content indexed in elasticsearch using multiget queries. Each incoming record must be possibly enriched with information stored in elasticsearch. Each outcoming record holds at least the input record plus potentially one or more fields coming from of one elasticsearch document.

## **ExcelExtract**

Consumes a Microsoft Excel document and converts each worksheet's line to a structured record. The processor is assuming to receive raw excel file as input record.

### **Module**

com.hurence.logisland:logisland-processor-excel:1.4.1

### **Class**

com.hurence.logisland.processor.excel.ExcelExtract

### **Tags**

excel, processor, poi

### **Properties**

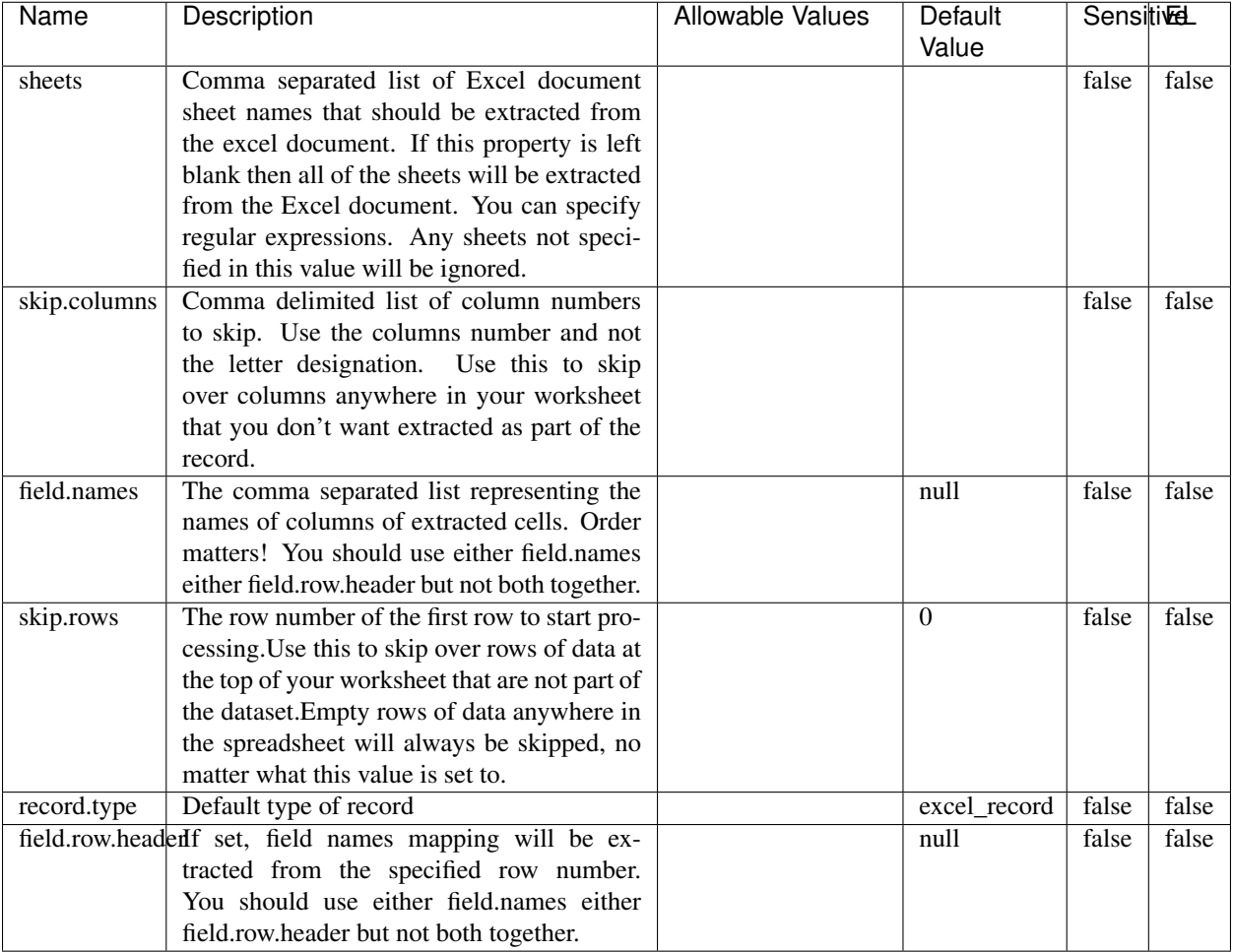

#### Table 759: allowable-values

# **Extra informations**

Consumes a Microsoft Excel document and converts each worksheet's line to a structured record. The processor is assuming to receive raw excel file as input record.

### **MatchIP**

IP address Query matching (using 'Luwak <http://www.confluent.io/blog/real-time-full-text-search-with-luwakand-samza $\left| \right\rangle$ <sup>'</sup>

You can use this processor to handle custom events matching IP address (CIDR) The record sent from a matching an IP address record is tagged appropriately.

A query is expressed as a lucene query against a field like for example:

```
message:'bad exception'
error_count:[10 TO *]
```
(continues on next page)

(continued from previous page)

bytes\_out:5000 user\_name:tom\*

Please read the [Lucene syntax guide](https://lucene.apache.org/core/5_5_0/queryparser/org/apache/lucene/queryparser/classic/package-summary.html#package_description) for supported operations

Warning: don't forget to set numeric fields property to handle correctly numeric ranges queries

## **Module**

com.hurence.logisland:logisland-processor-querymatcher:1.4.1

## **Class**

com.hurence.logisland.processor.MatchIP

### **Tags**

analytic, percolator, record, record, query, lucene

### **Properties**

In the list below, the names of required properties appear in bold. Any other properties (not in bold) are considered optional. The table also indicates any default values.

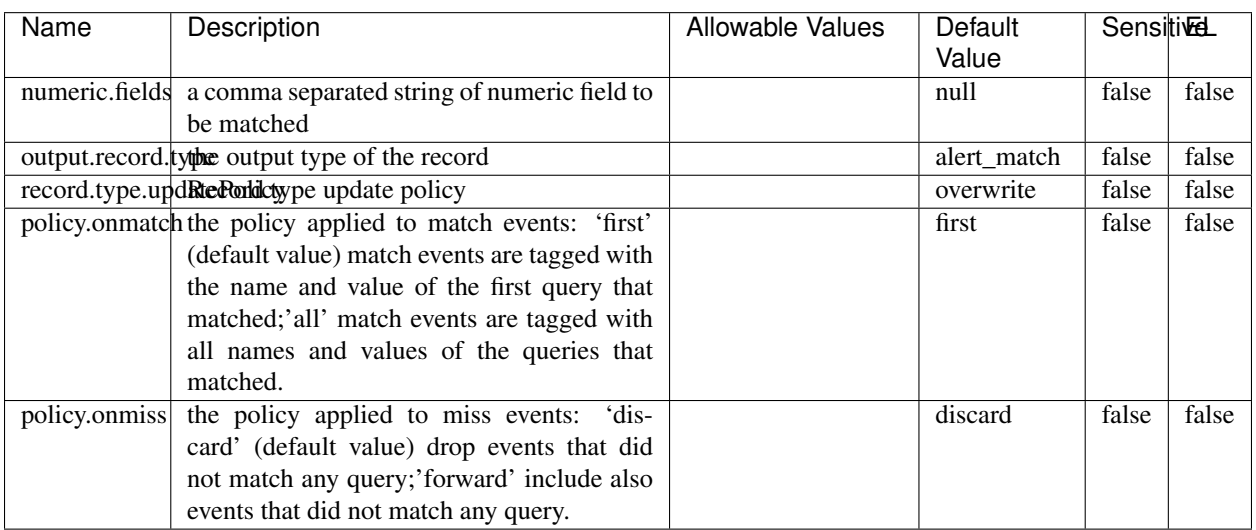

#### Table 760: allowable-values

# **Dynamic Properties**

Dynamic Properties allow the user to specify both the name and value of a property.

| Name  | Value  | Description                | Allowable Values | Default | ΈL   |
|-------|--------|----------------------------|------------------|---------|------|
|       |        |                            |                  | Value   |      |
| query | some   | generate a new record when |                  | null    | true |
|       | Lucene | this query is matched      |                  |         |      |
|       | query  |                            |                  |         |      |

Table 761: dynamic-properties

IP address Query matching (using 'Luwak <http://www.confluent.io/blog/real-time-full-text-search-with-luwakand-samza $\left| \right\rangle$ <sup>'</sup>

You can use this processor to handle custom events matching IP address (CIDR) The record sent from a matching an IP address record is tagged appropriately.

A query is expressed as a lucene query against a field like for example:

```
message:'bad exception'
error_count:[10 TO *]
bytes_out:5000
user_name:tom*
```
Please read the [Lucene syntax guide](https://lucene.apache.org/core/5_5_0/queryparser/org/apache/lucene/queryparser/classic/package-summary.html#package_description) for supported operations

Warning: don't forget to set numeric fields property to handle correctly numeric ranges queries

### **MatchQuery**

Query matching based on [Luwak](http://www.confluent.io/blog/real-time-full-text-search-with-luwak-and-samza/)

you can use this processor to handle custom events defined by lucene queries a new record is added to output each time a registered query is matched

A query is expressed as a lucene query against a field like for example:

```
message:'bad exception'
error_count:[10 TO *]
bytes_out:5000
user_name:tom*
```
Please read the [Lucene syntax guide](https://lucene.apache.org/core/5_5_0/queryparser/org/apache/lucene/queryparser/classic/package-summary.html#package_description) for supported operations

Warning: don't forget to set numeric fields property to handle correctly numeric ranges queries

### **Module**

com.hurence.logisland:logisland-processor-querymatcher:1.4.1

### **Class**

com.hurence.logisland.processor.MatchQuery

## **Tags**

analytic, percolator, record, record, query, lucene

## **Properties**

In the list below, the names of required properties appear in bold. Any other properties (not in bold) are considered optional. The table also indicates any default values.

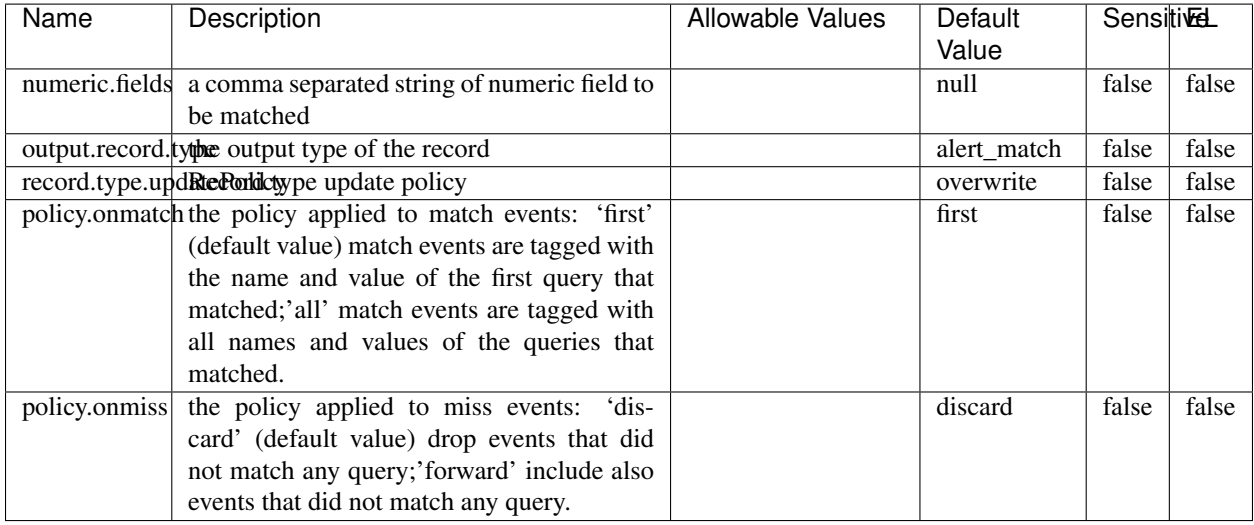

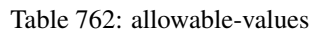

## **Dynamic Properties**

Dynamic Properties allow the user to specify both the name and value of a property.

| Name  | Value  | Description                | Allowable Values | Default | EL   |
|-------|--------|----------------------------|------------------|---------|------|
|       |        |                            |                  | Value   |      |
| query | some   | generate a new record when |                  | null    | true |
|       | Lucene | this query is matched      |                  |         |      |
|       | query  |                            |                  |         |      |

Table 763: dynamic-properties

### **Extra informations**

Query matching based on [Luwak](http://www.confluent.io/blog/real-time-full-text-search-with-luwak-and-samza/)

you can use this processor to handle custom events defined by lucene queries a new record is added to output each time a registered query is matched

A query is expressed as a lucene query against a field like for example:

```
message:'bad exception'
error_count:[10 TO *]
bytes_out:5000
user_name:tom*
```
Please read the [Lucene syntax guide](https://lucene.apache.org/core/5_5_0/queryparser/org/apache/lucene/queryparser/classic/package-summary.html#package_description) for supported operations

Warning: don't forget to set numeric fields property to handle correctly numeric ranges queries.

### **ParseBroEvent**

The ParseBroEvent processor is the Logisland entry point to get and process [Bro](https://www.bro.org) events. The [Bro-Kafka plugin](https://github.com/bro/bro-plugins/tree/master/kafka) should be used and configured in order to have Bro events sent to Kafka. See the [Bro/Logisland tutorial](http://logisland.readthedocs.io/en/latest/tutorials/indexing-bro-events.html) for an example of usage for this processor. The ParseBroEvent processor does some minor pre-processing on incoming Bro events from the Bro-Kafka plugin to adapt them to Logisland.

Basically the events coming from the Bro-Kafka plugin are JSON documents with a first level field indicating the type of the event. The ParseBroEvent processor takes the incoming JSON document, sets the event type in a record\_type field and sets the original sub-fields of the JSON event as first level fields in the record. Also any dot in a field name is transformed into an underscore. Thus, for instance, the field id.orig\_h becomes id\_orig\_h. The next processors in the stream can then process the Bro events generated by this ParseBroEvent processor.

As an example here is an incoming event from Bro:

{

```
"conn": {
    "id.resp_p": 9092,
    "resp_pkts": 0,
    "resp_ip_bytes": 0,
    "local_orig": true,
    "orig_ip_bytes": 0,
    "orig_pkts": 0,
    "missed_bytes": 0,
    "history": "Cc",
    "tunnel_parents": [],
    "id.orig_p": 56762,
    "local_resp": true,
    "uid": "Ct3Ms01I3Yc6pmMZx7",
    "conn_state": "OTH",
    "id.orig_h": "172.17.0.2",
    "proto": "tcp",
```

```
"id.resp_h": "172.17.0.3",
"ts": 1487596886.953917
```
}

}

It gets processed and transformed into the following Logisland record by the ParseBroEvent processor:

```
"@timestamp": "2017-02-20T13:36:32Z"
```

```
"record_id": "6361f80a-c5c9-4a16-9045-4bb51736333d"
```
"record\_time": 1487597792782

"record\_type": "conn"

"id\_resp\_p": 9092

"resp\_pkts": 0

"resp\_ip\_bytes": 0

"local\_orig": true

"orig\_ip\_bytes": 0

"orig\_pkts": 0

"missed\_bytes": 0

"history": "Cc"

"tunnel\_parents": []

"id\_orig\_p": 56762

"local\_resp": true

"uid": "Ct3Ms01I3Yc6pmMZx7"

"conn\_state": "OTH"

"id\_orig\_h": "172.17.0.2"

"proto": "tcp"

"id\_resp\_h": "172.17.0.3"

"ts": 1487596886.953917

## **Module**

com.hurence.logisland:logisland-processor-cyber-security:1.4.1

## **Class**

com.hurence.logisland.processor.bro.ParseBroEvent

## **Tags**

bro, security, IDS, NIDS

### **Properties**

In the list below, the names of required properties appear in **bold**. Any other properties (not in bold) are considered optional. The table also indicates any default values.

| Name  | Description                                  | Allowable Values | Default<br>Value | Sensitil <del>⊠</del> L |       |
|-------|----------------------------------------------|------------------|------------------|-------------------------|-------|
| debug | Enable debug. If enabled, the original JSON  |                  | false            | false                   | false |
|       | string is embedded in the record_value field |                  |                  |                         |       |
|       | of the record.                               |                  |                  |                         |       |

Table 764: allowable-values

### **Extra informations**

The ParseBroEvent processor is the Logisland entry point to get and process [Bro](https://www.bro.org) events. The [Bro-Kafka plugin](https://github.com/bro/bro-plugins/tree/master/kafka) should be used and configured in order to have Bro events sent to Kafka. See the [Bro/Logisland tutorial](http://logisland.readthedocs.io/en/latest/tutorials/indexing-bro-events.html) for an example of usage for this processor. The ParseBroEvent processor does some minor pre-processing on incoming Bro events from the Bro-Kafka plugin to adapt them to Logisland.

Basically the events coming from the Bro-Kafka plugin are JSON documents with a first level field indicating the type of the event. The ParseBroEvent processor takes the incoming JSON document, sets the event type in a record\_type field and sets the original sub-fields of the JSON event as first level fields in the record. Also any dot in a field name is transformed into an underscore. Thus, for instance, the field id.orig\_h becomes id\_orig\_h. The next processors in the stream can then process the Bro events generated by this ParseBroEvent processor.

As an example here is an incoming event from Bro:

{

"conn": { "id.resp\_p": 9092, "resp\_pkts": 0, "resp\_ip\_bytes": 0, "local orig": true, "orig\_ip\_bytes": 0, "orig\_pkts": 0, "missed\_bytes": 0, "history": "Cc", "tunnel\_parents": [], "id.orig\_p": 56762, "local\_resp": true, "uid": "Ct3Ms01I3Yc6pmMZx7", "conn\_state": "OTH", "id.orig\_h": "172.17.0.2", "proto": "tcp", "id.resp\_h": "172.17.0.3",

"ts": 1487596886.953917

} } It gets processed and transformed into the following Logisland record by the ParseBroEvent processor: "@timestamp": "2017-02-20T13:36:32Z" "record\_id": "6361f80a-c5c9-4a16-9045-4bb51736333d" "record\_time": 1487597792782 "record\_type": "conn" "id\_resp\_p": 9092 "resp\_pkts": 0 "resp\_ip\_bytes": 0 "local\_orig": true "orig\_ip\_bytes": 0 "orig\_pkts": 0 "missed\_bytes": 0 "history": "Cc" "tunnel\_parents": [] "id\_orig\_p": 56762 "local\_resp": true "uid": "Ct3Ms01I3Yc6pmMZx7" "conn\_state": "OTH" "id\_orig\_h": "172.17.0.2" "proto": "tcp" "id\_resp\_h": "172.17.0.3" "ts": 1487596886.953917

### **ParseNetflowEvent**

The [Netflow V5](http://www.cisco.com/c/en/us/td/docs/ios/solutions_docs/netflow/nfwhite.html) processor is the Logisland entry point to process Netflow (V5) events. NetFlow is a feature introduced on Cisco routers that provides the ability to collect IP network traffic.We can distinguish 2 components:

- Flow exporter: aggregates packets into flows and exports flow records (binary format) towards one or more flow collectors
- Flow collector: responsible for reception, storage and pre-processing of flow data received from a flow exporter

The collected data are then available for analysis purpose (intrusion detection, traffic analysis. . . ) Netflow are sent to kafka in order to be processed by logisland. In the tutorial we will simulate Netflow traffic using [nfgen.](https://github.com/pazdera/NetFlow-Exporter-Simulator) this traffic will be sent to port 2055. The we rely on nifi to listen of that port for incoming netflow (V5) traffic and send them to a kafka topic. The Netflow processor could thus treat these events and generate corresponding logisland records. The following processors in the stream can then process the Netflow records generated by this processor.

### **Module**

com.hurence.logisland:logisland-processor-cyber-security:1.4.1

### **Class**

com.hurence.logisland.processor.netflow.ParseNetflowEvent

### **Tags**

netflow, security

### **Properties**

In the list below, the names of required properties appear in bold. Any other properties (not in bold) are considered optional. The table also indicates any default values.

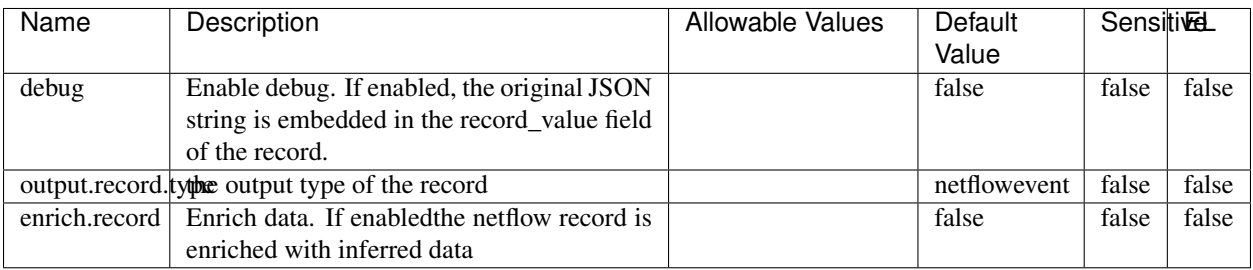

#### Table 765: allowable-values

## **Extra informations**

The [Netflow V5](http://www.cisco.com/c/en/us/td/docs/ios/solutions_docs/netflow/nfwhite.html) processor is the Logisland entry point to process Netflow (V5) events. NetFlow is a feature introduced on Cisco routers that provides the ability to collect IP network traffic.We can distinguish 2 components:

- Flow exporter: aggregates packets into flows and exports flow records (binary format) towards one or more flow collectors
- Flow collector: responsible for reception, storage and pre-processing of flow data received from a flow exporter

The collected data are then available for analysis purpose (intrusion detection, traffic analysis. . . ) Netflow are sent to kafka in order to be processed by logisland. In the tutorial we will simulate Netflow traffic using [nfgen.](https://github.com/pazdera/NetFlow-Exporter-Simulator) this traffic will be sent to port 2055. The we rely on nifi to listen of that port for incoming netflow (V5) traffic and send them to a kafka topic. The Netflow processor could thus treat these events and generate corresponding logisland records. The following processors in the stream can then process the Netflow records generated by this processor.

### **RunPython**

!!!! WARNING !!!!

The RunPython processor is currently an experimental feature : it is delivered as is, with the current set of features and is subject to modifications in API or anything else in further logisland releases without warnings. There is no tutorial yet. If you want to play with this processor, use the python-processing.yml example and send the apache logs of the index apache logs tutorial. The debug stream processor at the end of the stream should output events in stderr file of the executors from the spark console.

This processor allows to implement and run a processor written in python. This can be done in 2 ways. Either directly defining the process method code in the **script.code.process** configuration property or poiting to an external python module script file in the script.path configuration property. Directly defining methods is called the inline mode whereas using a script file is called the file mode. Both ways are mutually exclusive. Whether using the inline of file mode, your python code may depend on some python dependencies. If the set of python dependencies already delivered with the Logisland framework is not sufficient, you can use the dependencies.path configuration property to give their location. Currently only the nltk python library is delivered with Logisland.

## **Module**

com.hurence.logisland:logisland-processor-scripting:1.4.1

# **Class**

com.hurence.logisland.processor.scripting.python.RunPython

# **Tags**

scripting, python

# **Properties**

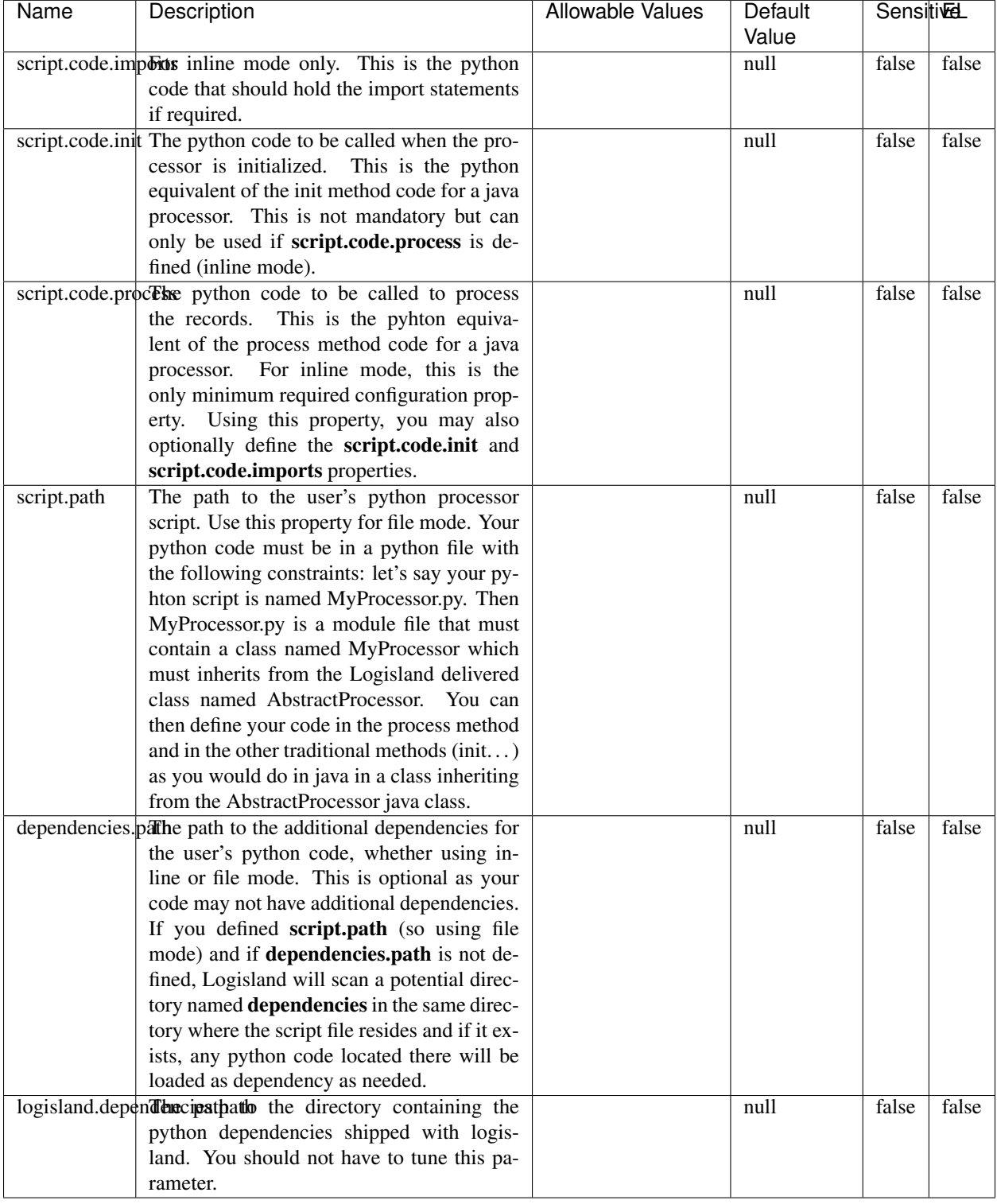

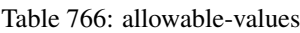

# !!!! WARNING !!!!

The RunPython processor is currently an experimental feature : it is delivered as is, with the current set of features and is subject to modifications in API or anything else in further logisland releases without warnings. There is no tutorial yet. If you want to play with this processor, use the python-processing.yml example and send the apache logs of the index apache logs tutorial. The debug stream processor at the end of the stream should output events in stderr file of the executors from the spark console.

This processor allows to implement and run a processor written in python. This can be done in 2 ways. Either directly defining the process method code in the **script.code.process** configuration property or poiting to an external python module script file in the script.path configuration property. Directly defining methods is called the inline mode whereas using a script file is called the file mode. Both ways are mutually exclusive. Whether using the inline of file mode, your python code may depend on some python dependencies. If the set of python dependencies already delivered with the Logisland framework is not sufficient, you can use the dependencies.path configuration property to give their location. Currently only the nltk python library is delivered with Logisland.

### **URLDecoder**

Decode one or more field containing an URL with possibly special chars encoded ...

### **Module**

com.hurence.logisland:logisland-processor-web-analytics:1.4.1

### **Class**

com.hurence.logisland.processor.webAnalytics.URLDecoder

### **Tags**

record, fields, Decode

### **Properties**

In the list below, the names of required properties appear in **bold**. Any other properties (not in bold) are considered optional. The table also indicates any default values.

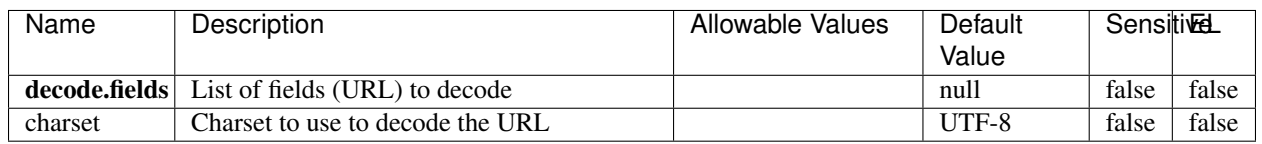

#### Table 767: allowable-values

### **Dynamic Properties**

Dynamic Properties allow the user to specify both the name and value of a property.

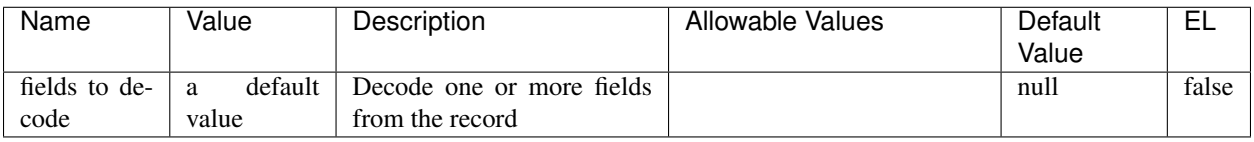

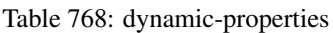

Decode one or more field containing an URL with possibly special chars encoded.

### **ParseUserAgent**

The user-agent processor allows to decompose User-Agent value from an HTTP header into several attributes of interest. There is no standard format for User-Agent strings, hence it is not easily possible to use regexp to handle them. This processor rely on the [YAUAA library](https://github.com/nielsbasjes/yauaa) to do the heavy work.

### **Module**

com.hurence.logisland:logisland-processor-useragent:1.4.1

## **Class**

com.hurence.logisland.processor.useragent.ParseUserAgent

## **Tags**

User-Agent, clickstream, DMP

### **Properties**

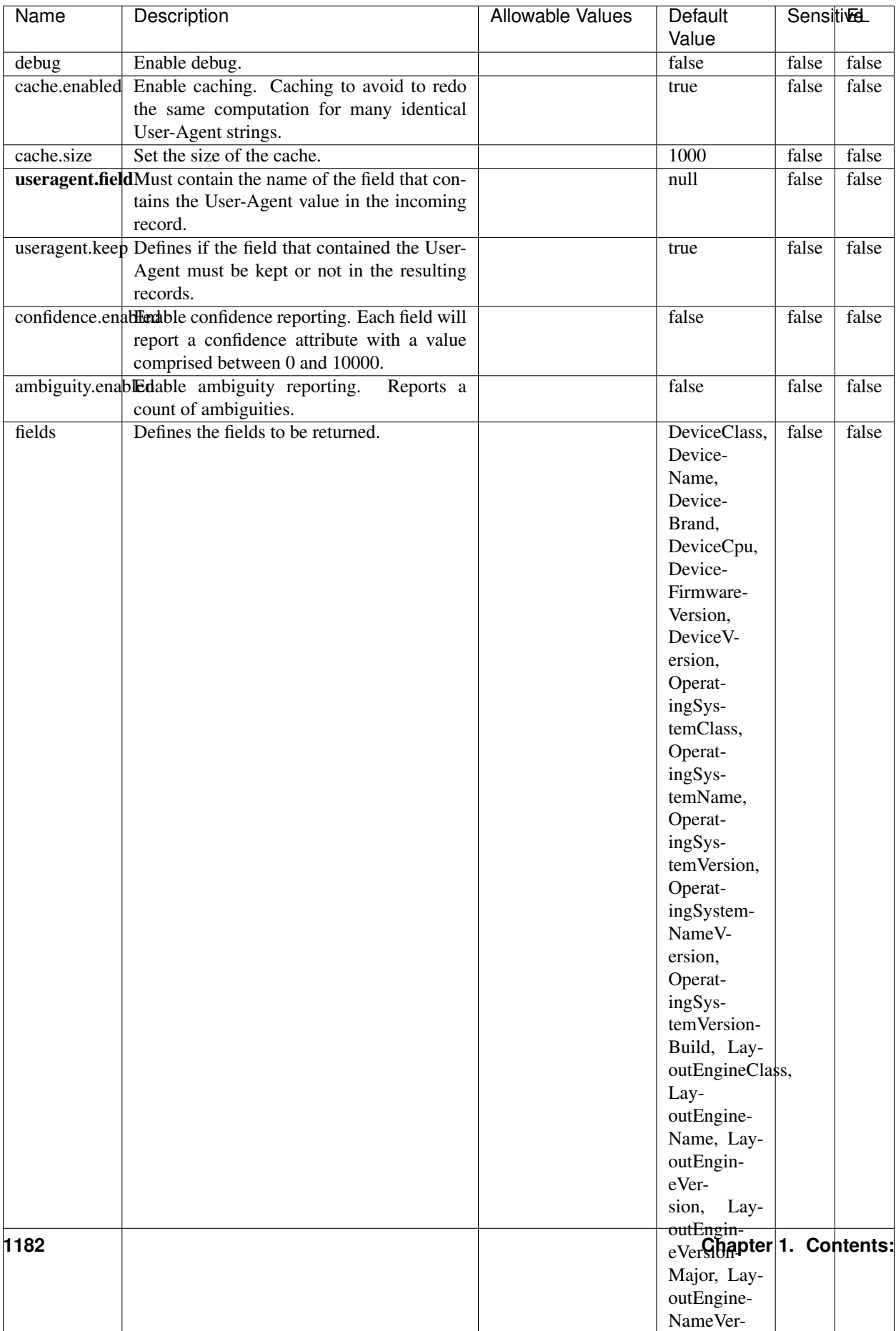

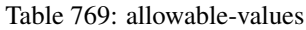

The user-agent processor allows to decompose User-Agent value from an HTTP header into several attributes of interest. There is no standard format for User-Agent strings, hence it is not easily possible to use regexp to handle them. This processor rely on the [YAUAA library](https://github.com/nielsbasjes/yauaa) to do the heavy work.

#### **IncrementalWebSession**

This processor creates and updates web-sessions based on incoming web-events. Note that both web-sessions and web-events are Firstly, web-events are grouped by their session identifier and processed in chronological order. Then each web-session associated to each group is retrieved from elasticsearch. In case none exists yet then a new web session is created based on the first web event. The following fields of the newly created web session are set based on the associated web event: session identifier, first timestamp, first visited page. Secondly, once created, or retrieved, the web session is updated by the remaining web-events. Updates have impacts on fields of the web session such as event counter, last visited page, session duration, ... Before updates are actually applied, checks are performed to detect rules that would trigger the creation of a new session:

the duration between the web session and the web event must not exceed the specified time-out, the web session and the web event must have timestamps within the same day (at midnight a new web session is created), source of traffic (campaign, . . . ) must be the same on the web session and the web event.

When a breaking rule is detected, a new web session is created with a new session identifier where as remaining web-events still have the original session identifier. The new session identifier is the original session suffixed with the character '#' followed with an incremented counter. This new session identifier is also set on the remaining web-events. Finally when all web events were applied, all web events -potentially modified with a new session identifier- are save in elasticsearch. And web sessions are passed to the next processor.

WebSession information are: - first and last visited page - first and last timestamp of processed event - total number of processed events - the userId - a boolean denoting if the web-session is still active or not - an integer denoting the duration of the web-sessions - optional fields that may be retrieved from the processed events

### **Module**

com.hurence.logisland:logisland-processor-web-analytics:1.4.1

### **Class**

com.hurence.logisland.processor.webAnalytics.IncrementalWebSession

### **Tags**

analytics, web, session

### **Properties**

 $\mathsf{l}$ 

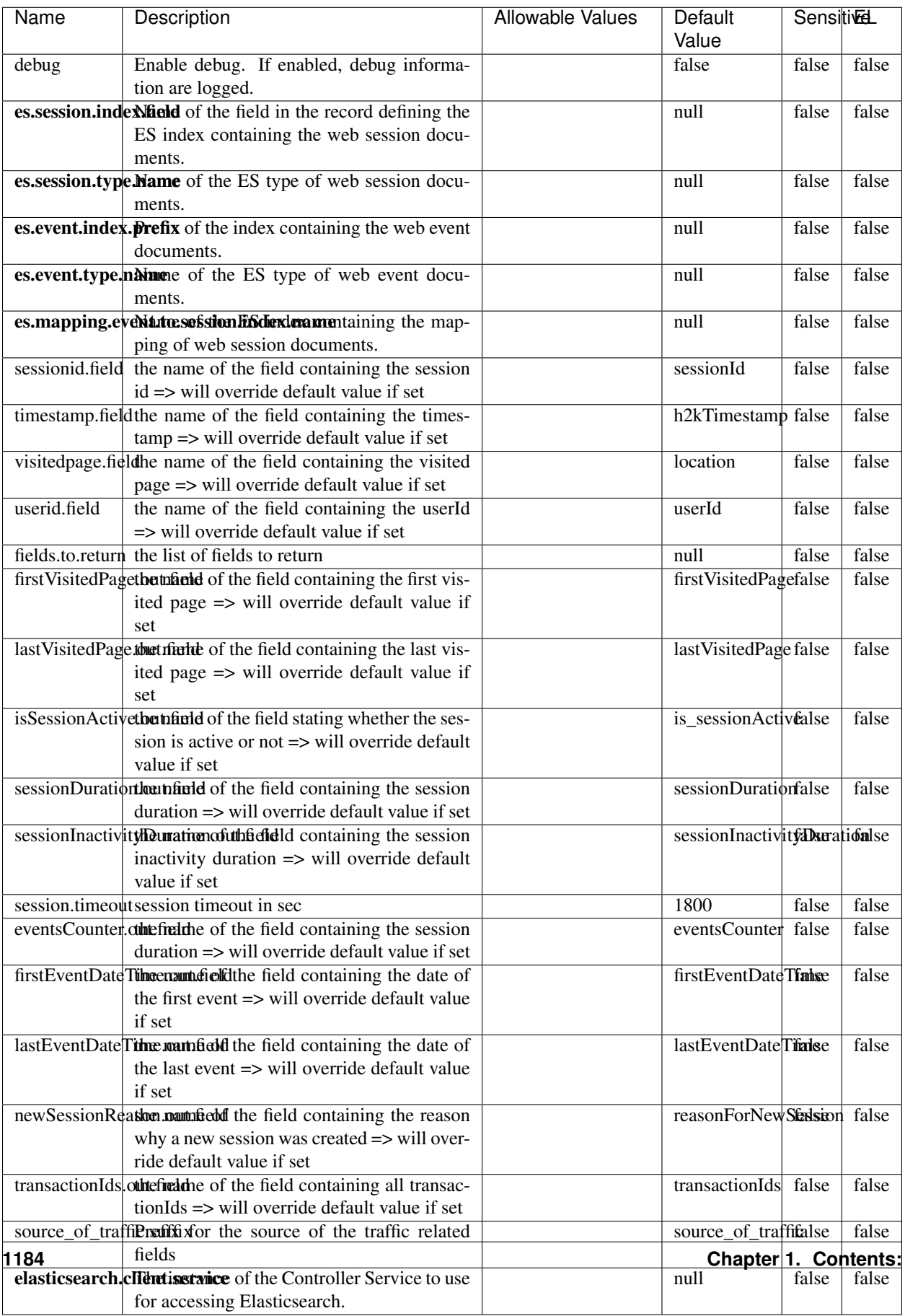

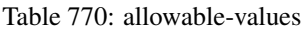
This processor creates and updates web-sessions based on incoming web-events. Note that both web-sessions and web-events are Firstly, web-events are grouped by their session identifier and processed in chronological order. Then each web-session associated to each group is retrieved from elasticsearch. In case none exists yet then a new web session is created based on the first web event. The following fields of the newly created web session are set based on the associated web event: session identifier, first timestamp, first visited page. Secondly, once created, or retrieved, the web session is updated by the remaining web-events. Updates have impacts on fields of the web session such as event counter, last visited page, session duration, ... Before updates are actually applied, checks are performed to detect rules that would trigger the creation of a new session:

the duration between the web session and the web event must not exceed the specified time-out, the web session and the web event must have timestamps within the same day (at midnight a new web session is created), source of traffic (campaign, . . . ) must be the same on the web session and the web event.

When a breaking rule is detected, a new web session is created with a new session identifier where as remaining web-events still have the original session identifier. The new session identifier is the original session suffixed with the character '#' followed with an incremented counter. This new session identifier is also set on the remaining web-events. Finally when all web events were applied, all web events -potentially modified with a new session identifier- are save in elasticsearch. And web sessions are passed to the next processor.

WebSession information are: - first and last visited page - first and last timestamp of processed event - total number of processed events - the userId - a boolean denoting if the web-session is still active or not - an integer denoting the duration of the web-sessions - optional fields that may be retrieved from the processed events

### **SetSourceOfTraffic**

Compute the source of traffic of a web session. Users arrive at a website or application through a variety of sources, including advertising/paying campaigns, search engines, social networks, referring sites or direct access. When analysing user experience on a webshop, it is crucial to collect, process, and report the campaign and traffic-source data. To compute the source of traffic of a web session, the user has to provide the utm\_\* related properties if available i-e: utm\_source.field, utm\_medium.field, utm\_campaign.field, utm\_content.field, utm\_term.field) , the referer (referer.field property) and the first visited page of the session (first.visited.page.field property). By default the source of traffic information are placed in a flat structure (specified by the **source\_of\_traffic.suffix** property with a default value of source\_of\_traffic). To work properly the SetSourceOfTraffic processor needs to have access to an Elasticsearch index containing a list of the most popular search engines and social networks. The ES index (specified by the es.index property) should be structured such that the \_id of an ES document MUST be the name of the domain. If the domain is a search engine, the related ES doc MUST have a boolean field (default being search\_engine) specified by the property es.search\_engine.field with a value set to true. If the domain is a social network , the related ES doc MUST have a boolean field (default being social\_network) specified by the property es.social\_network.field with a value set to true.

#### **Module**

com.hurence.logisland:logisland-processor-web-analytics:1.4.1

### **Class**

com.hurence.logisland.processor.webAnalytics.SetSourceOfTraffic

## **Tags**

session, traffic, source, web, analytics

## **Properties**

| <b>Name</b>         | Description                                                                                                    | <b>Allowable Values</b> | Default<br>Value      | <b>Sensitivel</b> |       |
|---------------------|----------------------------------------------------------------------------------------------------|-------------------------|-----------------------|-------------------|-------|
| referer.field       | Name of the field containing the referer<br>value in the session                                                                     |                         | referer               | false             | false |
|                     | first.visited.pageMind of the field containing the first visited<br>page in the session                                              |                         | firstVisitedPagefalse |                   | false |
|                     | utm_source.fieldName of the field containing the utm_source<br>value in the session                                                  |                         | utm_source            | false             | false |
| utm medium.fieldme  | $\overline{\text{of}}$ the<br>field<br>containing<br>the<br>utm_medium value in the session                                          |                         | utm medium            | false             | false |
| utm_campaign.flathe | $\overline{\text{of}}$<br>the<br>field<br>containing<br>the<br>utm_campaign value in the session                                     |                         | utm_campaign false    |                   | false |
| utm_content.fieName | of the<br>field<br>the<br>containing<br>utm_content value in the session                                                             |                         | utm_content           | false             | false |
|                     | utm_term.field Name of the field containing the utm_term<br>value in the session                                                     |                         | utm_term              | false             | false |
|                     | source_of_trafficultiffs for the source of the traffic related<br>fields                                                             |                         | source_of_traffifalse |                   | false |
|                     | source_of_traffiShoutdrthucadditional source of trafic infor-<br>mation fields be added under a hierarchical<br>father field or not. |                         | false                 | false             | false |
|                     | elasticsearch.clientisetwice of the Controller Service to use<br>for accessing Elasticsearch.                                        |                         | null                  | false             | false |
|                     | cache.service Name of the cache service to use.                                                                                      |                         | null                  | false             | false |
|                     | cache.validity tilliness validity (in seconds) of an entry in                                                                        |                         | $\Omega$              | false             | false |
|                     | the cache.                                                                                                    |                         |                       |                   |       |
| debug               | If true, an additional debug field is added.                                                                                         |                         | false                 | false             | false |
|                     | If the source info fields prefix is $X$ , a de-                                                                                      |                         |                       |                   |       |
|                     | bug field named X_from_cache contains a                                                                                              |                         |                       |                   |       |
|                     | boolean value to indicate the origin of the<br>The default value for this                                                            |                         |                       |                   |       |
|                     | source fields.<br>property is false (debug is disabled).                                                                             |                         |                       |                   |       |
| es.index            | Name of the ES index containing the list of                                                                                          |                         | null                  | false             | false |
|                     | search engines and social network.                                                                                                   |                         |                       |                   |       |
| es.type             | Name of the ES type to use.                                                                                                    |                         | default               | false             | false |
|                     | es.search_enginNancleof the ES field used to specify that the                                                                        |                         | search_engine false   |                   | false |
|                     | domain is a search engine.                                                                                                    |                         |                       |                   |       |
|                     | es.social_netwoNafredof the ES field used to specify that the                                                                        |                         | social_network false  |                   | false |
|                     | domain is a social network.                                                                                                    |                         |                       |                   |       |

Table 771: allowable-values

## **IpToFqdn**

Translates an IP address into a FQDN (Fully Qualified Domain Name). An input field from the record has the IP as value. An new field is created and its value is the FQDN matching the IP address. The resolution mechanism is based on the underlying operating system. The resolution request may take some time, specially if the IP address cannot be translated into a FQDN. For these reasons this processor relies on the logisland cache service so that once a resolution occurs or not, the result is put into the cache. That way, the real request for the same IP is not re-triggered during a certain period of time, until the cache entry expires. This timeout is configurable but by default a request for the same IP is not triggered before 24 hours to let the time to the underlying DNS system to be potentially updated.

## **Module**

com.hurence.logisland:logisland-processor-enrichment:1.4.1

## **Class**

com.hurence.logisland.processor.enrichment.IpToFqdn

## **Tags**

dns, ip, fqdn, domain, address, fqhn, reverse, resolution, enrich

### **Properties**

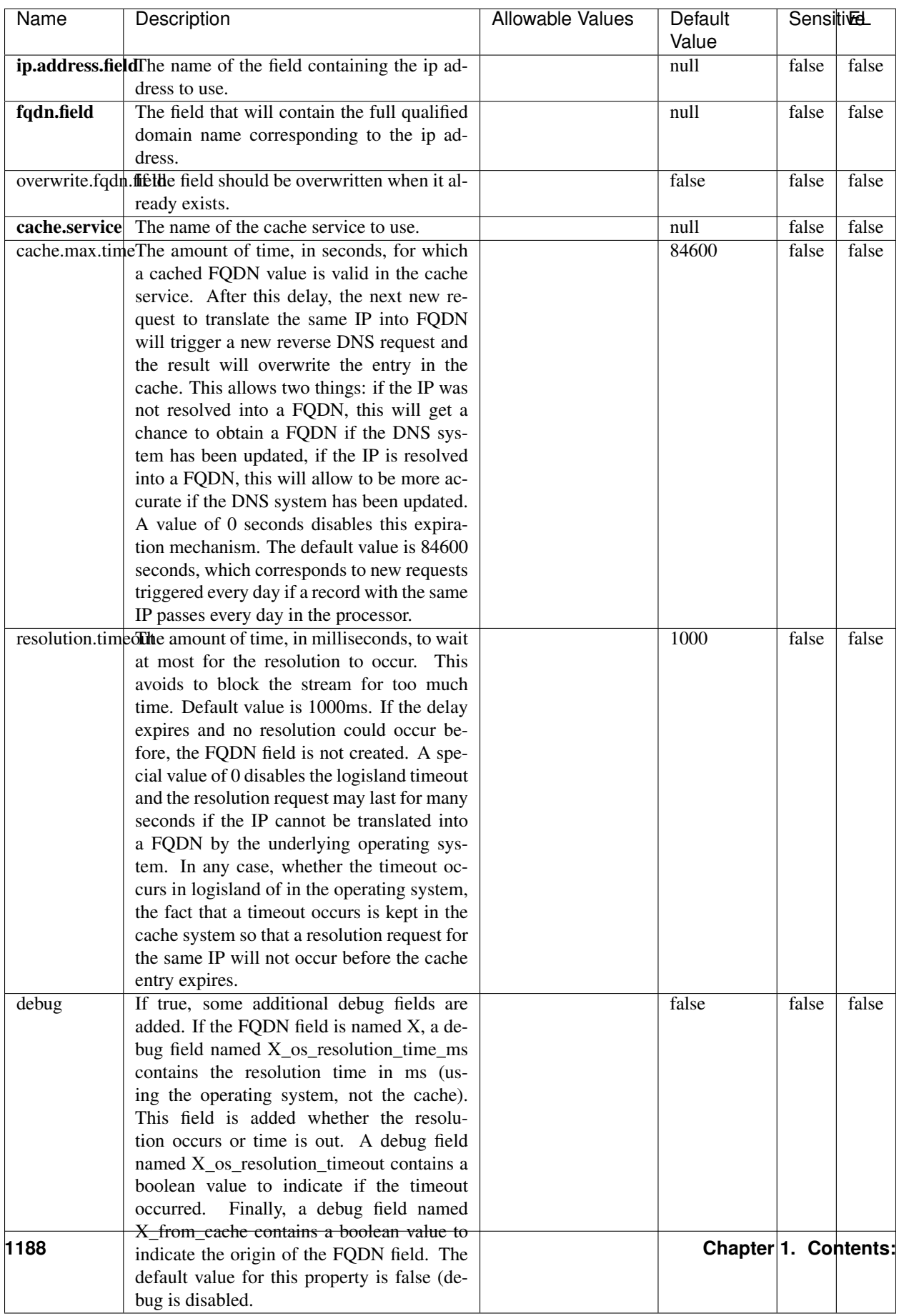

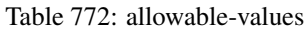

Translates an IP address into a FQDN (Fully Qualified Domain Name). An input field from the record has the IP as value. An new field is created and its value is the FQDN matching the IP address. The resolution mechanism is based on the underlying operating system. The resolution request may take some time, specially if the IP address cannot be translated into a FQDN. For these reasons this processor relies on the logisland cache service so that once a resolution occurs or not, the result is put into the cache. That way, the real request for the same IP is not re-triggered during a certain period of time, until the cache entry expires. This timeout is configurable but by default a request for the same IP is not triggered before 24 hours to let the time to the underlying DNS system to be potentially updated.

## **IpToGeo**

Looks up geolocation information for an IP address. The attribute that contains the IP address to lookup must be provided in the ip.address.field property. By default, the geo information are put in a hierarchical structure. That is, if the name of the IP field is 'X', then the the geo attributes added by enrichment are added under a father field named X\_geo. "\_geo" is the default hierarchical suffix that may be changed with the **geo.hierarchical.suffix** property. If one wants to put the geo fields at the same level as the IP field, then the **geo.hierarchical** property should be set to false and then the geo attributes are created at the same level as him with the naming pattern X\_geo\_<geo\_field>. "\_geo\_" is the default flat suffix but this may be changed with the **geo.flat.suffix** property. The IpToGeo processor requires a reference to an Ip to Geo service. This must be defined in the iptogeo.service property. The added geo fields are dependant on the underlying Ip to Geo service. The geo.fields property must contain the list of geo fields that should be created if data is available for the IP to resolve. This property defaults to "\*" which means to add every available fields. If one only wants a subset of the fields, one must define a comma separated list of fields as a value for the geo.fields property. The list of the available geo fields is in the description of the geo.fields property.

### **Module**

com.hurence.logisland:logisland-processor-enrichment:1.4.1

## **Class**

com.hurence.logisland.processor.enrichment.IpToGeo

## **Tags**

geo, enrich, ip

## **Properties**

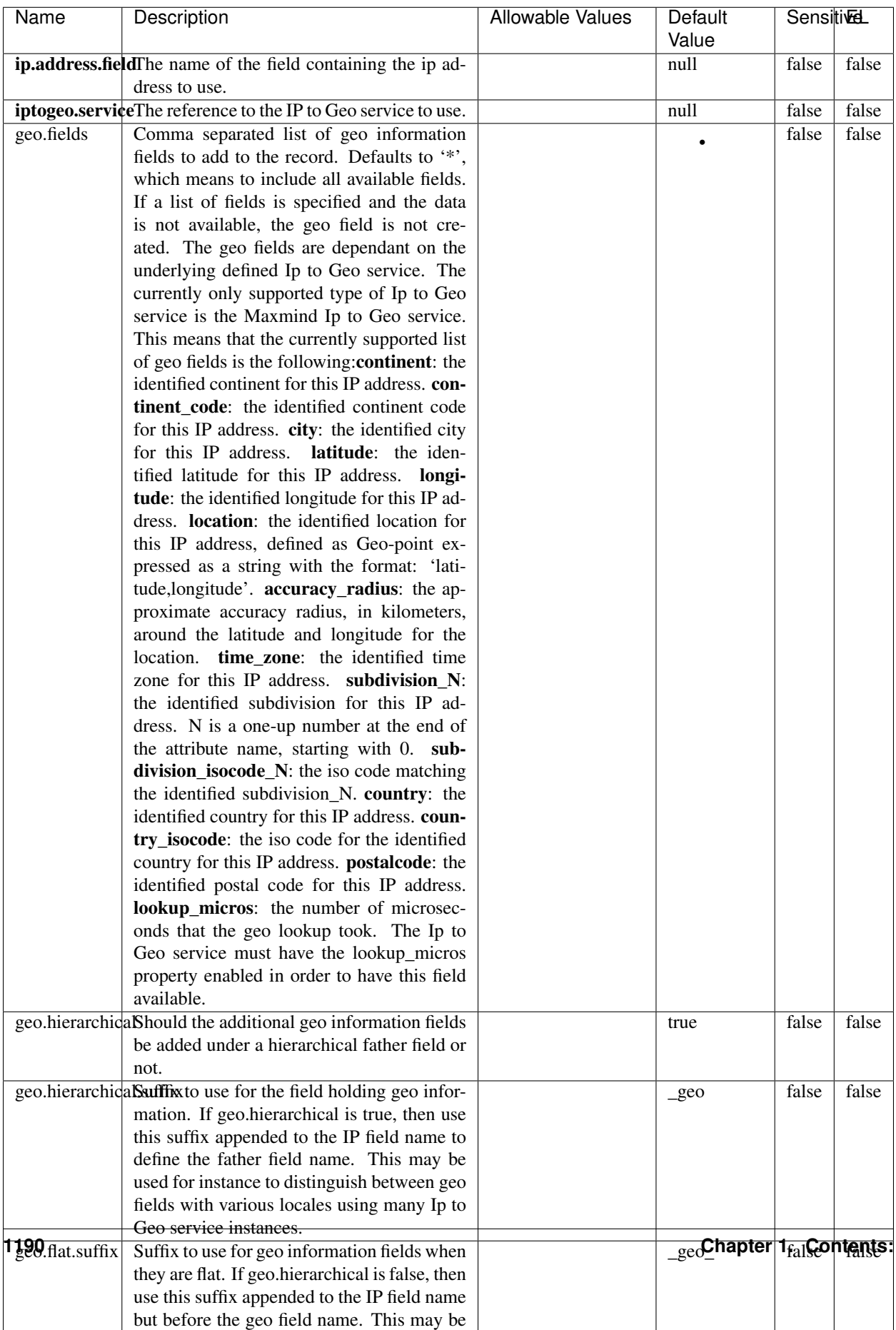

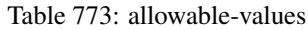

Looks up geolocation information for an IP address. The attribute that contains the IP address to lookup must be provided in the ip.address.field property. By default, the geo information are put in a hierarchical structure. That is, if the name of the IP field is 'X', then the the geo attributes added by enrichment are added under a father field named X\_geo. "\_geo" is the default hierarchical suffix that may be changed with the **geo.hierarchical.suffix** property. If one wants to put the geo fields at the same level as the IP field, then the geo.hierarchical property should be set to false and then the geo attributes are created at the same level as him with the naming pattern X geo  $\leq$ geo field>. "geo " is the default flat suffix but this may be changed with the **geo.flat.suffix** property. The IpToGeo processor requires a reference to an Ip to Geo service. This must be defined in the iptogeo.service property. The added geo fields are dependant on the underlying Ip to Geo service. The **geo.fields** property must contain the list of geo fields that should be created if data is available for the IP to resolve. This property defaults to "\*" which means to add every available fields. If one only wants a subset of the fields, one must define a comma separated list of fields as a value for the geo.fields property. The list of the available geo fields is in the description of the geo.fields property.

#### **ParseNetworkPacket**

The ParseNetworkPacket processor is the LogIsland entry point to parse network packets captured either off-the-wire (stream mode) or in pcap format (batch mode). In batch mode, the processor decodes the bytes of the incoming pcap record, where a Global header followed by a sequence of [packet header, packet data] pairs are stored. Then, each incoming pcap event is parsed into n packet records. The fields of packet headers are then extracted and made available in dedicated record fields. See the [Capturing Network packets tutorial](http://logisland.readthedocs.io/en/latest/tutorials/indexing-network-packets.html) for an example of usage of this processor.

#### **Module**

com.hurence.logisland:logisland-processor-cyber-security:1.4.1

#### **Class**

com.hurence.logisland.processor.networkpacket.ParseNetworkPacket

### **Tags**

PCap, security, IDS, NIDS

#### **Properties**

| Name      | Description                                | Allowable Values | Default | SensitiveL |       |
|-----------|--------------------------------------------|------------------|---------|------------|-------|
|           |                                            |                  | Value   |            |       |
| debug     | Enable debug.                              |                  | false   | false      | false |
| flow.mode | Flow Mode. Indicate whether packets are    | batch, stream    | null    | false      | false |
|           | provided in batch mode (via pcap files) or |                  |         |            |       |
|           | in stream mode (without headers). Allowed  |                  |         |            |       |
|           | values are batch and stream.               |                  |         |            |       |

Table 774: allowable-values

No additional information is provided

## **BulkAddElasticsearch**

Indexes the content of a Record in Elasticsearch using elasticsearch's bulk processor

### **Module**

com.hurence.logisland:logisland-processor-elasticsearch:1.4.1

### **Class**

com.hurence.logisland.processor.elasticsearch.BulkAddElasticsearch

## **Tags**

elasticsearch

## **Properties**

In the list below, the names of required properties appear in bold. Any other properties (not in bold) are considered optional. The table also indicates any default values, and whether a property supports the [Expression Language](expression-language.html) .

| Name           | Description                                                                                                | <b>Allowable Values</b>                                                                                                    | Default<br>Value | <b>Sensitivel</b> |       |
|----------------|----------------------------------------------------------------------------------------------------|----------------------------------------------------------------------------------------------------|------------------|-------------------|-------|
|                | <b>elasticsearch.clightisetvice</b> of the Controller Service to use                                       |                                                                                                    | null             | false             | false |
|                | for accessing Elasticsearch.                                                                               |                                                                                                    |                  |                   |       |
| default.index  | The name of the index to insert into                                                                       |                                                                                                    | null             | false             | true  |
| default.type   | The type of this document (used by Elastic-                                                                |                                                                                                    | null             | false             | true  |
|                | search for indexing and searching)                                                                         |                                                                                                    |                  |                   |       |
|                | <b>timebased.index</b> we add a date suffix                                                                | (no date added)<br>no<br>default index),<br>to<br>today (today's date<br>added<br>to default<br>index),<br>yesterday<br>(yesterday's)<br>date<br>added<br>default<br>$\mathbf{t}$<br>index) | no               | false             | false |
| es.index.field | the name of the event field containing es in-<br>$dex$ name $\Rightarrow$ will override index value if set |                                                                                                    | null             | false             | false |
| es.type.field  | the name of the event field containing es doc<br>$type \implies$ will override type value if set           |                                                                                                    | null             | false             | false |

Table 775: allowable-values

Indexes the content of a Record in Elasticsearch using elasticsearch's bulk processor.

### **FetchHBaseRow**

Fetches a row from an HBase table. The Destination property controls whether the cells are added as flow file attributes, or the row is written to the flow file content as JSON. This processor may be used to fetch a fixed row on a interval by specifying the table and row id directly in the processor, or it may be used to dynamically fetch rows by referencing the table and row id from incoming flow files.

## **Module**

com.hurence.logisland:logisland-processor-hbase:1.4.1

### **Class**

com.hurence.logisland.processor.hbase.FetchHBaseRow

### **Tags**

hbase, scan, fetch, get, enrich

## **Properties**

In the list below, the names of required properties appear in **bold**. Any other properties (not in bold) are considered optional. The table also indicates any default values, and whether a property supports the [Expression Language](expression-language.html) .

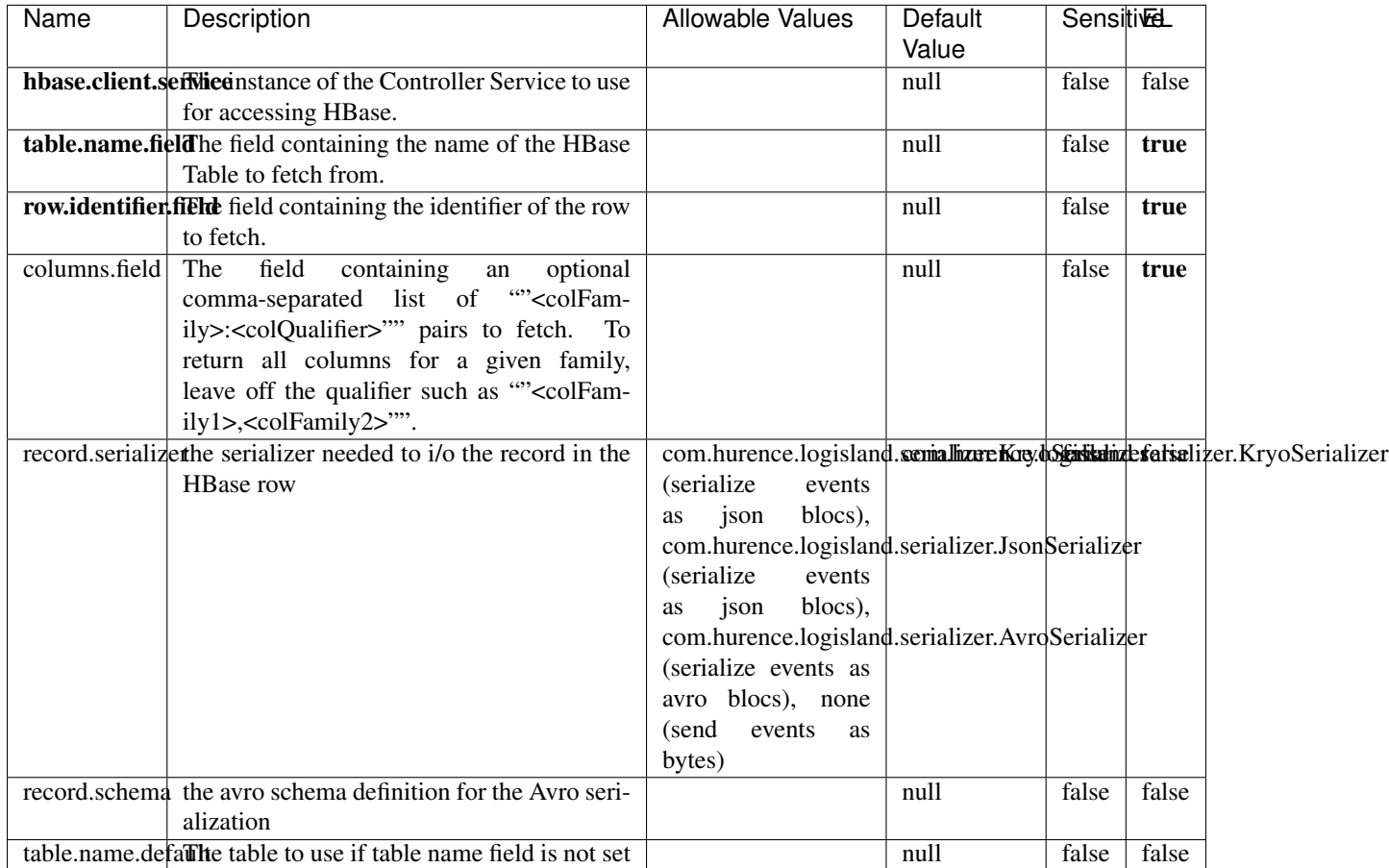

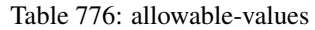

## **Extra informations**

Fetches a row from an HBase table. The Destination property controls whether the cells are added as flow file attributes, or the row is written to the flow file content as JSON. This processor may be used to fetch a fixed row on a interval by specifying the table and row id directly in the processor, or it may be used to dynamically fetch rows by referencing the table and row id from incoming flow files.

### **MultiGetElasticsearch**

Retrieves a content indexed in elasticsearch using elasticsearch multiget queries. Each incoming record contains information regarding the elasticsearch multiget query that will be performed. This information is stored in record fields whose names are configured in the plugin properties (see below) :

• index (String) : name of the elasticsearch index on which the multiget query will be performed. This field is mandatory and should not be empty, otherwise an error output record is sent for this specific incoming record.

- type (String) : name of the elasticsearch type on which the multiget query will be performed. This field is not mandatory.
- ids (String) : comma separated list of document ids to fetch. This field is mandatory and should not be empty, otherwise an error output record is sent for this specific incoming record.
- includes (String) : comma separated list of patterns to filter in (include) fields to retrieve. Supports wildcards. This field is not mandatory.
- excludes (String) : comma separated list of patterns to filter out (exclude) fields to retrieve. Supports wildcards. This field is not mandatory.

Each outcoming record holds data of one elasticsearch retrieved document. This data is stored in these fields :

- index (same field name as the incoming record) : name of the elasticsearch index.
- type (same field name as the incoming record) : name of the elasticsearch type.
- id (same field name as the incoming record) : retrieved document id.
- a list of String fields containing :
	- field name : the retrieved field name
	- field value : the retrieved field value

### **Module**

com.hurence.logisland:logisland-processor-elasticsearch:1.4.1

### **Class**

com.hurence.logisland.processor.elasticsearch.MultiGetElasticsearch

### **Tags**

elasticsearch

### **Properties**

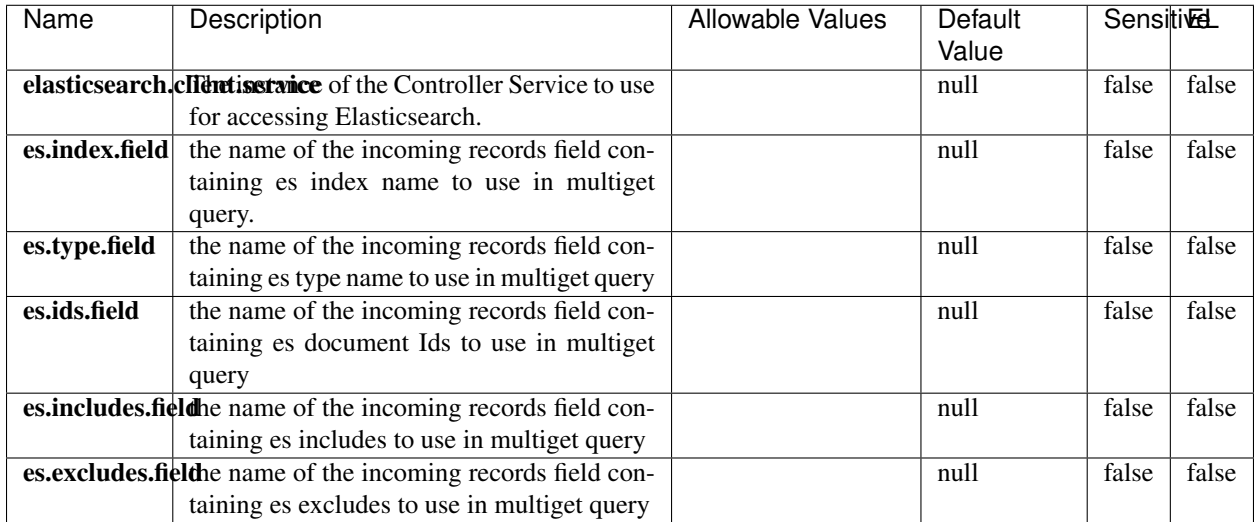

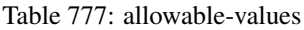

Retrieves a content indexed in elasticsearch using elasticsearch multiget queries. Each incoming record contains information regarding the elasticsearch multiget query that will be performed. This information is stored in record fields whose names are configured in the plugin properties (see below) :

- index (String) : name of the elasticsearch index on which the multiget query will be performed. This field is mandatory and should not be empty, otherwise an error output record is sent for this specific incoming record.
- type (String) : name of the elasticsearch type on which the multiget query will be performed. This field is not mandatory.
- ids (String) : comma separated list of document ids to fetch. This field is mandatory and should not be empty, otherwise an error output record is sent for this specific incoming record.
- includes (String) : comma separated list of patterns to filter in (include) fields to retrieve. Supports wildcards. This field is not mandatory.
- excludes (String) : comma separated list of patterns to filter out (exclude) fields to retrieve. Supports wildcards. This field is not mandatory.

Each outcoming record holds data of one elasticsearch retrieved document. This data is stored in these fields :

- index (same field name as the incoming record) : name of the elasticsearch index.
- type (same field name as the incoming record) : name of the elasticsearch type.
- id (same field name as the incoming record) : retrieved document id.
- a list of String fields containing :
	- field name : the retrieved field name
	- field value : the retrieved field value

### **PutHBaseCell**

Adds the Contents of a Record to HBase as the value of a single cell

# **Module**

com.hurence.logisland:logisland-processor-hbase:1.4.1

## **Class**

com.hurence.logisland.processor.hbase.PutHBaseCell

## **Tags**

hadoop, hbase

## **Properties**

In the list below, the names of required properties appear in bold. Any other properties (not in bold) are considered optional. The table also indicates any default values, and whether a property supports the [Expression Language](expression-language.html) .

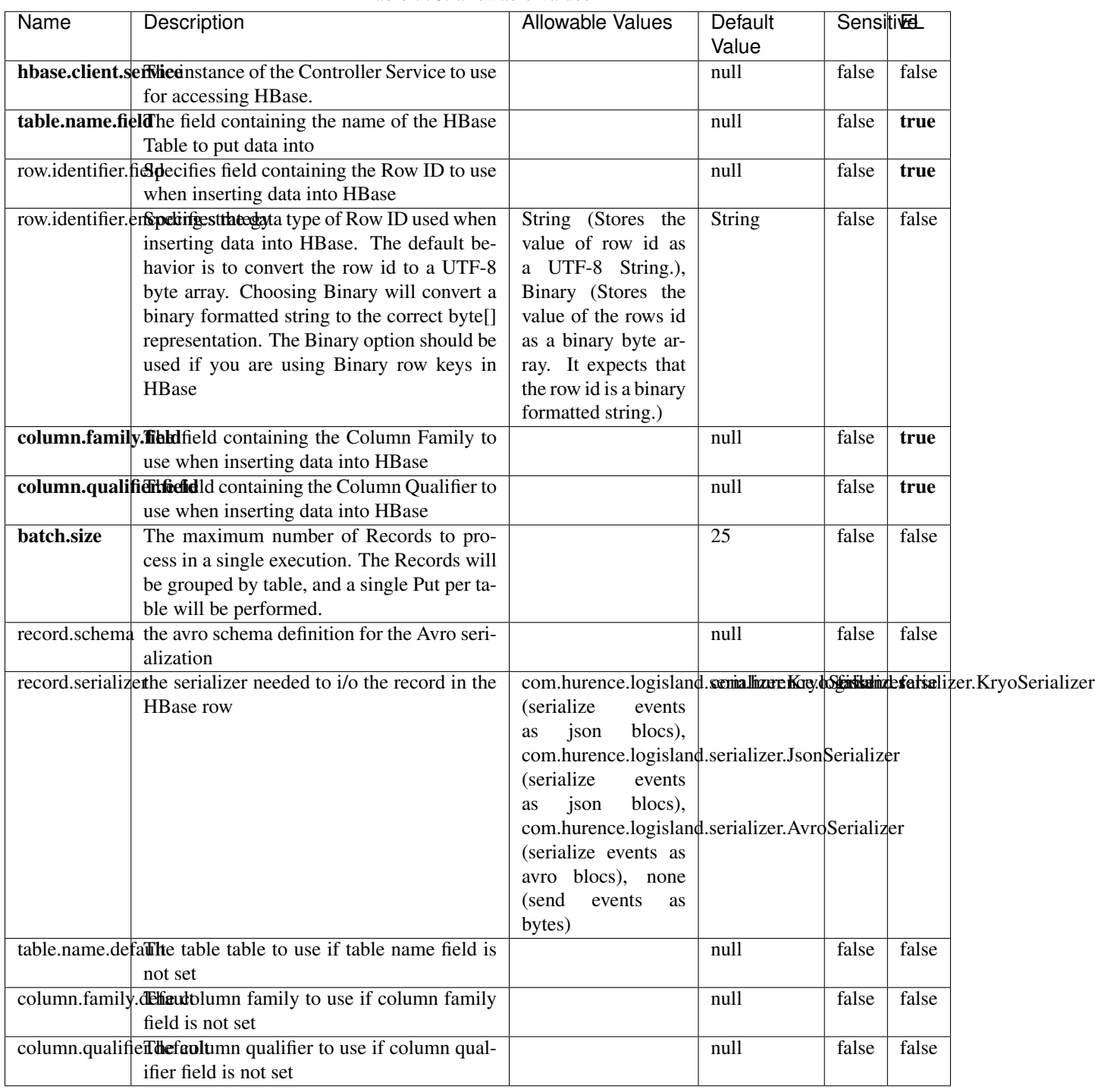

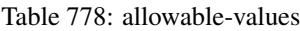

Adds the Contents of a Record to HBase as the value of a single cell.

## **EvaluateXPath**

Evaluates one or more XPaths against the content of a record. The results of those XPaths are assigned to new attributes in the records, depending on configuration of the Processor. XPaths are entered by adding user-defined properties; the name of the property maps to the Attribute Name into which the result will be placed. The value of the property must be a valid XPath expression. If the expression matches nothing, no attributes is added.

## **Module**

com.hurence.logisland:logisland-processor-xml:1.4.1

## **Class**

com.hurence.logisland.processor.xml.EvaluateXPath

## **Tags**

XML, evaluate, XPath

## **Properties**

In the list below, the names of required properties appear in bold. Any other properties (not in bold) are considered optional. The table also indicates any default values.

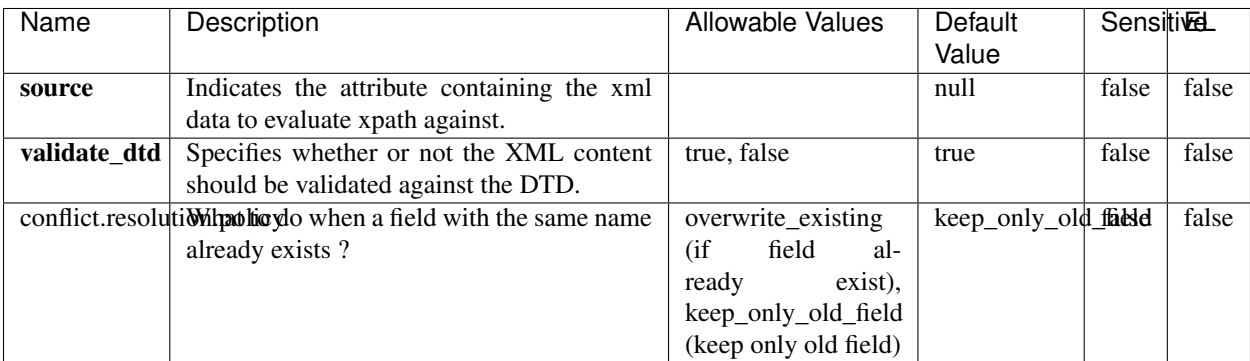

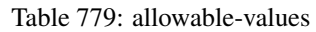

## **Dynamic Properties**

Dynamic Properties allow the user to specify both the name and value of a property.

| Name         | Value                     | Description                                                          | Allowable Values | Default<br>Value | EL    |
|--------------|---------------------------|----------------------------------------------------------------------|------------------|------------------|-------|
| An attribute | XPath<br>An<br>expression | the attribute is<br>set to the result<br>of the XPath<br>Expression. |                  | null             | false |

Table 780: dynamic-properties

Evaluates one or more XPaths against the content of a record. The results of those XPaths are assigned to new attributes in the records, depending on configuration of the Processor. XPaths are entered by adding user-defined properties; the name of the property maps to the Attribute Name into which the result will be placed. The value of the property must be a valid XPath expression. If the expression matches nothing, no attributes is added.

## **ConsolidateSession**

The ConsolidateSession processor is the Logisland entry point to get and process events from the Web Analytics.As an example here is an incoming event from the Web Analytics:

"fields": [{ "name": "timestamp", "type": "long" },{ "name": "remoteHost", "type": "string"},{ "name": "record\_type", "type": ["null", "string"], "default": null },{ "name": "record\_id", "type": ["null", "string"], "default": null },{ "name": "location", "type": ["null", "string"], "default": null },{ "name": "hitType", "type": ["null", "string"], "default": null },{ "name": "eventCategory", "type": ["null", "string"], "default": null },{ "name": "eventAction", "type": ["null", "string"], "default": null },{ "name": "eventLabel", "type": ["null", "string"], "default": null },{ "name": "localPath", "type": ["null", "string"], "default": null },{ "name": "q", "type": ["null", "string"], "default": null },{ "name": "n", "type": ["null", "int"], "default": null },{ "name": "referer", "type": ["null", "string"], "default": null },{ "name": "viewportPixelWidth", "type": ["null", "int"], "default": null },{ "name": "viewportPixelHeight", "type": ["null", "int"], "default": null },{ "name": "screenPixelWidth", "type": ["null", "int"], "default": null }, { "name": "screenPixelHeight", "type": ["null", "int"], "default": null }, { "name": "partyId", "type": ["null", "string"], "default": null },{ "name": "sessionId", "type": ["null", "string"], "default": null },{ "name": "pageViewId", "type": ["null", "string"], "default": null },{ "name": "is\_newSession", "type": ["null", "boolean"],"default": null },{ "name": "userAgentString", "type": ["null", "string"], "default": null },{ "name": "pageType", "type": ["null", "string"], "default": null }, { "name": "UserId", "type": ["null", "string"], "default": null },{ "name": "B2Bunit", "type": ["null", "string"], "default": null },{ "name": "pointOfService", "type": ["null", "string"], "default": null },{ "name": "companyID", "type": ["null", "string"], "default": null },{ "name": "Group-Code", "type": ["null", "string"], "default": null },{ "name": "userRoles", "type": ["null", "string"], "default": null },{ "name": "is\_PunchOut", "type": ["null", "string"], "default": null }]The ConsolidateSession processor groups the records by sessions and compute the duration between now and the last received event. If the distance from the last event is beyond a given threshold (by default 30mn), then the session is considered closed. The ConsolidateSession is building an aggregated session object for each active session.This aggregated object includes: - The actual session duration. - A boolean representing wether the session is considered active or closed. Note: it is possible to ressurect a session if for instance an event arrives after a session has been marked closed. - User related infos: userId, B2Bunit code, groupCode, userRoles, companyId - First visited page: URL - Last visited page: URL The properties to configure the processor are: - sessionid.field: Property name containing the session identifier (default: sessionId). - timestamp.field: Property name containing the timestamp of the event (default: timestamp). - session.timeout: Timeframe of inactivity (in seconds) after which a session is considered closed (default: 30mn). - visitedpage.field:

Property name containing the page visited by the customer (default: location). - fields.to.return: List of fields to return in the aggregated object. (default: N/A)

## **Module**

com.hurence.logisland:logisland-processor-web-analytics:1.4.1

# **Class**

com.hurence.logisland.processor.webAnalytics.ConsolidateSession

# **Tags**

analytics, web, session

## **Properties**

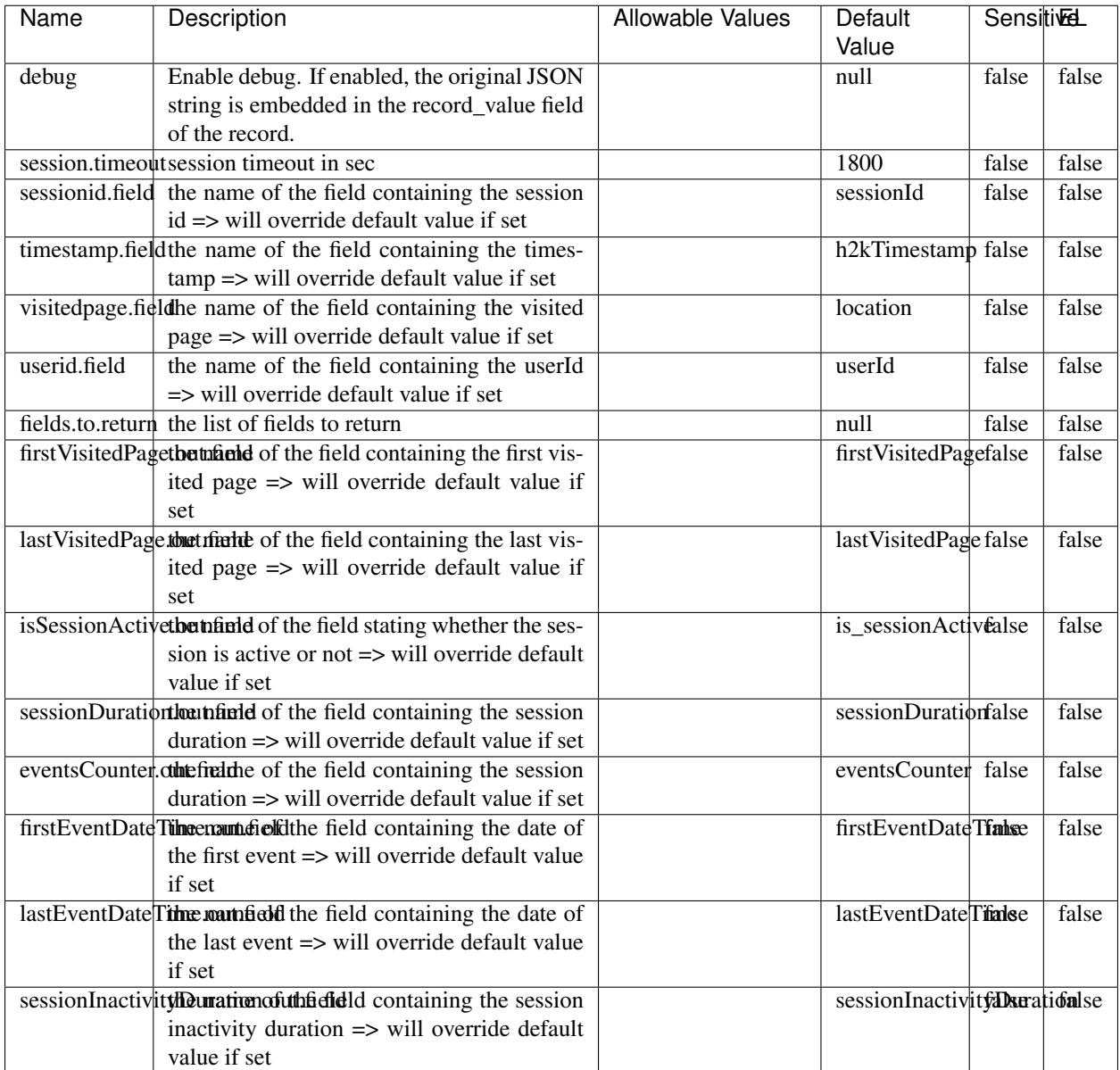

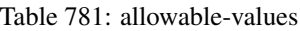

The ConsolidateSession processor is the Logisland entry point to get and process events from the Web Analytics.As an example here is an incoming event from the Web Analytics:

"fields": [{ "name": "timestamp", "type": "long" },{ "name": "remoteHost", "type": "string"},{ "name": "record\_type", "type": ["null", "string"], "default": null },{ "name": "record\_id", "type": ["null", "string"], "default": null },{ "name": "location", "type": ["null", "string"], "default": null },{ "name": "hitType", "type": ["null", "string"], "default": null },{ "name": "eventCategory", "type": ["null", "string"], "default": null },{ "name": "eventAction", "type": ["null", "string"], "default": null },{ "name": "eventLabel", "type": ["null", "string"], "default": null },{ "name": "localPath", "type": ["null", "string"], "default": null },{ "name": "q", "type": ["null", "string"], "default": null },{ "name": "n", "type": ["null", "int"], "default": null },{ "name": "referer", "type": ["null", "string"], "default": null },{ "name": "viewportPixelWidth", "type": ["null", "int"], "default": null },{ "name": "viewportPixelHeight", "type": ["null", "int"], "default": null },{ "name": "screenPixelWidth", "type": ["null", "int"], "default": null }, { "name": "screenPixelHeight", "type": ["null", "int"], "default": null }, { "name": "partyId", "type": ["null", "string"], "default": null },{ "name": "sessionId", "type": ["null", "string"], "default": null },{ "name": "pageViewId", "type": ["null", "string"], "default": null },{ "name": "is\_newSession", "type": ["null", "boolean"],"default": null },{ "name": "userAgentString", "type": ["null", "string"], "default": null },{ "name": "pageType", "type": ["null", "string"], "default": null }, { "name": "UserId", "type": ["null", "string"], "default": null  $\{$ , { "name": "B2Bunit", "type": ["null", "string"], "default": null  $\{$ , { "name": "pointOfService", "type": ["null", "string"], "default": null }, { "name": "companyID", "type": ["null", "string"], "default": null }, { "name": "Group-Code", "type": ["null", "string"], "default": null },{ "name": "userRoles", "type": ["null", "string"], "default": null },{ "name": "is\_PunchOut", "type": ["null", "string"], "default": null }]The ConsolidateSession processor groups the records by sessions and compute the duration between now and the last received event. If the distance from the last event is beyond a given threshold (by default 30mn), then the session is considered closed. The ConsolidateSession is building an aggregated session object for each active session.This aggregated object includes: - The actual session duration. - A boolean representing wether the session is considered active or closed. Note: it is possible to ressurect a session if for instance an event arrives after a session has been marked closed. - User related infos: userId, B2Bunit code, groupCode, userRoles, companyId - First visited page: URL - Last visited page: URL The properties to configure the processor are: - sessionid.field: Property name containing the session identifier (default: sessionId). - timestamp.field: Property name containing the timestamp of the event (default: timestamp). - session.timeout: Timeframe of inactivity (in seconds) after which a session is considered closed (default: 30mn). - visitedpage.field: Property name containing the page visited by the customer (default: location). - fields.to.return: List of fields to return in the aggregated object. (default: N/A)

## **DetectOutliers**

Outlier Analysis: A Hybrid Approach

In order to function at scale, a two-phase approach is taken

For every data point

- Detect outlier candidates using a robust estimator of variability (e.g. median absolute deviation) that uses distributional sketching (e.g. Q-trees)
- Gather a biased sample (biased by recency)
- Extremely deterministic in space and cheap in computation

For every outlier candidate

- Use traditional, more computationally complex approaches to outlier analysis (e.g. Robust PCA) on the biased sample
- Expensive computationally, but run infrequently

This becomes a data filter which can be attached to a timeseries data stream within a distributed computational framework (i.e. Storm, Spark, Flink, NiFi) to detect outliers.

### **Module**

com.hurence.logisland:logisland-processor-outlier-detection:1.4.1

## **Class**

com.hurence.logisland.processor.DetectOutliers

## **Tags**

analytic, outlier, record, iot, timeseries

## **Properties**

| Name                         | Description                                                        | <b>Allowable Values</b>                                                       | Default<br>Value  | <b>Sensitivel</b> |       |
|------------------------------|--------------------------------------------------------------------|-------------------------------------------------------------------------------|-------------------|-------------------|-------|
| value.field                  | the numeric field to get the value                                 |                                                                               | record value      | false             | false |
| time.field                   | the numeric field to get the value                                 |                                                                               | record time       | false             | false |
|                              | output.record.type output type of the record                       |                                                                               | alert_match       | false             | false |
| rotation.policy.type         |                                                                    | by_amount,                                                                    | by_amount         | false             | false |
|                              |                                                                    | by_time, never                                                                |                   |                   |       |
| rotation.policy.amount       |                                                                    |                                                                               | 100               | false             | false |
| rotation.policy.unit         |                                                                    | milliseconds,<br>sec-<br>onds, hours,<br>days,<br>months,<br>years,<br>points | points            | false             | false |
| chunking.policy.type         |                                                                    | by_amount,<br>by_time, never                                                  | by_amount         | false             | false |
| chunking.policy.amount       |                                                                    |                                                                               | 100               | false             | false |
| chunking.policy.unit         |                                                                    | milliseconds,<br>sec-<br>onds, hours, days,<br>months,<br>years,<br>points    | points            | false             | false |
| sketchy.outlier.algorithm    |                                                                    | SKETCHY_MOVING_SWATDCHY_MOMMAG_fMs&D                                          |                   |                   |       |
| batch.outlier.algorithm      |                                                                    | RAD                                                                           | $\overline{RAD}$  | false             | false |
|                              | global.statisticsminimum value                                     |                                                                               | null              | false             | false |
|                              | global.statisticsmaximum value                                     |                                                                               | null              | false             | false |
| global.statistics mean value |                                                                    |                                                                               | null              | false             | false |
|                              | global.statistics standard deviation value                         |                                                                               | null              | false             | false |
|                              | zscore.cutoffs.mormaCutoffs level for normal outlier               |                                                                               |                   |                   | false |
|                              | zscore.cutoffs.moderatetoffs level for moderate outlier            |                                                                               | $\overline{1.5}$  | false             | false |
|                              | <b>zscore.cutoffs.sexeme</b> Cutoffs level for severe outlier      |                                                                               | $\overline{10.0}$ | false             | false |
|                              | zscore.cutoffs.notEnro@htDfftalevel for notEnoughData out-<br>lier |                                                                               | 100               | false             | false |
| smooth                       | do smoothing?                                                      |                                                                               | false             | false             | false |
| decay                        | the decay                                                          |                                                                               | $\overline{0.1}$  | false             | false |
|                              | min.amount.torpiredictuntToPredict                                 |                                                                               | $\overline{100}$  | false             | false |
|                              | min_zscore_penrantZkcorePercentile                                 |                                                                               | $\overline{50.0}$ | false             | false |
|                              | reservoir_size the size of points reservoir                        |                                                                               | $\overline{100}$  | false             | false |
|                              | rpca.force.diff No Description Provided.                           |                                                                               | $n$ ull           | false             | false |
| rpca.lpenalty                | No Description Provided.                                           |                                                                               | null              | false             | false |
|                              | rpca.min.recordNo Description Provided.                            |                                                                               | null              | false             | false |
| rpca.spenalty                | No Description Provided.                                           |                                                                               | null              | false             | false |
|                              | rpca.threshold No Description Provided.                            |                                                                               | null              | false             | false |

Table 782: allowable-values

Outlier Analysis: A Hybrid Approach

In order to function at scale, a two-phase approach is taken

For every data point

- Detect outlier candidates using a robust estimator of variability (e.g. median absolute deviation) that uses distributional sketching (e.g. Q-trees)
- Gather a biased sample (biased by recency)
- Extremely deterministic in space and cheap in computation

For every outlier candidate

- Use traditional, more computationally complex approaches to outlier analysis (e.g. Robust PCA) on the biased sample
- Expensive computationally, but run infrequently

This becomes a data filter which can be attached to a timeseries data stream within a distributed computational framework (i.e. Storm, Spark, Flink, NiFi) to detect outliers.

### **EnrichRecordsElasticsearch**

Enrich input records with content indexed in elasticsearch using multiget queries. Each incoming record must be possibly enriched with information stored in elasticsearch. Each outcoming record holds at least the input record plus potentially one or more fields coming from of one elasticsearch document.

#### **Module**

com.hurence.logisland:logisland-processor-elasticsearch:1.4.1

### **Class**

com.hurence.logisland.processor.elasticsearch.EnrichRecordsElasticsearch

#### **Tags**

elasticsearch

### **Properties**

In the list below, the names of required properties appear in bold. Any other properties (not in bold) are considered optional. The table also indicates any default values, and whether a property supports the [Expression Language](expression-language.html) .

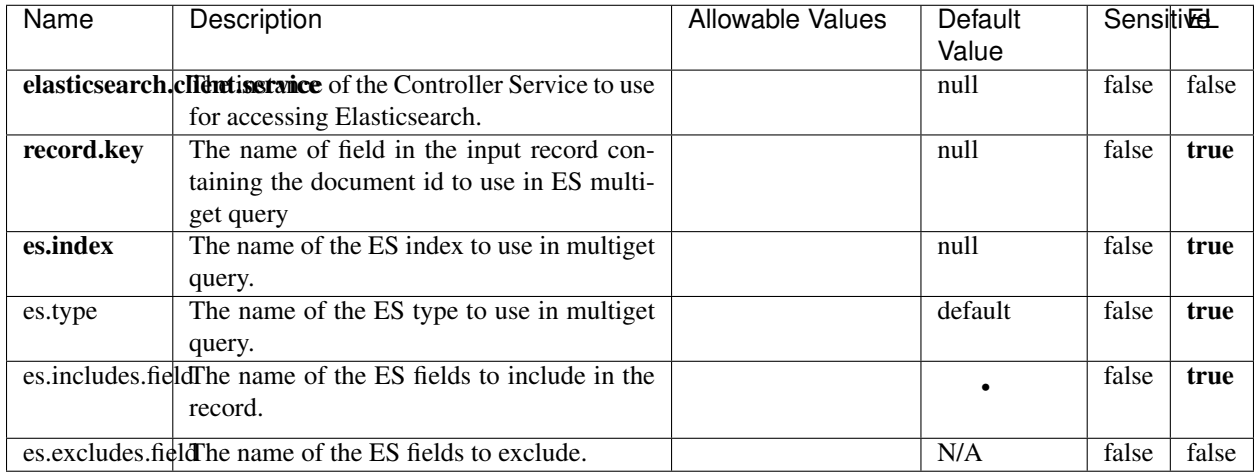

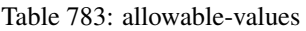

Enrich input records with content indexed in elasticsearch using multiget queries. Each incoming record must be possibly enriched with information stored in elasticsearch. Each outcoming record holds at least the input record plus potentially one or more fields coming from of one elasticsearch document.

## **ExcelExtract**

Consumes a Microsoft Excel document and converts each worksheet's line to a structured record. The processor is assuming to receive raw excel file as input record.

### **Module**

com.hurence.logisland:logisland-processor-excel:1.4.1

### **Class**

com.hurence.logisland.processor.excel.ExcelExtract

### **Tags**

excel, processor, poi

### **Properties**

| Name         | Description                                             | <b>Allowable Values</b> | Default      | Sensitivel |       |
|--------------|---------------------------------------------------------|-------------------------|--------------|------------|-------|
|              |                                                         |                         | Value        |            |       |
| sheets       | Comma separated list of Excel document                  |                         |              | false      | false |
|              | sheet names that should be extracted from               |                         |              |            |       |
|              | the excel document. If this property is left            |                         |              |            |       |
|              | blank then all of the sheets will be extracted          |                         |              |            |       |
|              | from the Excel document. You can specify                |                         |              |            |       |
|              | regular expressions. Any sheets not speci-              |                         |              |            |       |
|              | fied in this value will be ignored.                     |                         |              |            |       |
| skip.columns | Comma delimited list of column numbers                  |                         |              | false      | false |
|              | to skip. Use the columns number and not                 |                         |              |            |       |
|              | the letter designation. Use this to skip                |                         |              |            |       |
|              | over columns anywhere in your worksheet                 |                         |              |            |       |
|              | that you don't want extracted as part of the            |                         |              |            |       |
|              | record.                                                 |                         |              |            |       |
| field.names  | The comma separated list representing the               |                         | null         | false      | false |
|              | names of columns of extracted cells. Order              |                         |              |            |       |
|              | matters! You should use either field names              |                         |              |            |       |
|              | either field.row.header but not both together.          |                         |              |            |       |
| skip.rows    | The row number of the first row to start pro-           |                         | $\Omega$     | false      | false |
|              | cessing. Use this to skip over rows of data at          |                         |              |            |       |
|              | the top of your worksheet that are not part of          |                         |              |            |       |
|              | the dataset. Empty rows of data anywhere in             |                         |              |            |       |
|              | the spreadsheet will always be skipped, no              |                         |              |            |       |
|              | matter what this value is set to.                       |                         |              |            |       |
| record.type  | Default type of record                                  |                         | excel_record | false      | false |
|              | field.row.headenff set, field names mapping will be ex- |                         | null         | false      | false |
|              | tracted from the specified row number.                  |                         |              |            |       |
|              | You should use either field.names either                |                         |              |            |       |
|              | field.row.header but not both together.                 |                         |              |            |       |

Table 784: allowable-values

Consumes a Microsoft Excel document and converts each worksheet's line to a structured record. The processor is assuming to receive raw excel file as input record.

### **MatchIP**

IP address Query matching (using 'Luwak <http://www.confluent.io/blog/real-time-full-text-search-with-luwakand-samza $\left| \right\rangle$ <sup>'</sup>

You can use this processor to handle custom events matching IP address (CIDR) The record sent from a matching an IP address record is tagged appropriately.

A query is expressed as a lucene query against a field like for example:

```
message:'bad exception'
error_count:[10 TO *]
```
(continues on next page)

(continued from previous page)

bytes\_out:5000 user\_name:tom\*

Please read the [Lucene syntax guide](https://lucene.apache.org/core/5_5_0/queryparser/org/apache/lucene/queryparser/classic/package-summary.html#package_description) for supported operations

Warning: don't forget to set numeric fields property to handle correctly numeric ranges queries

### **Module**

com.hurence.logisland:logisland-processor-querymatcher:1.4.1

## **Class**

com.hurence.logisland.processor.MatchIP

## **Tags**

analytic, percolator, record, record, query, lucene

## **Properties**

In the list below, the names of required properties appear in bold. Any other properties (not in bold) are considered optional. The table also indicates any default values.

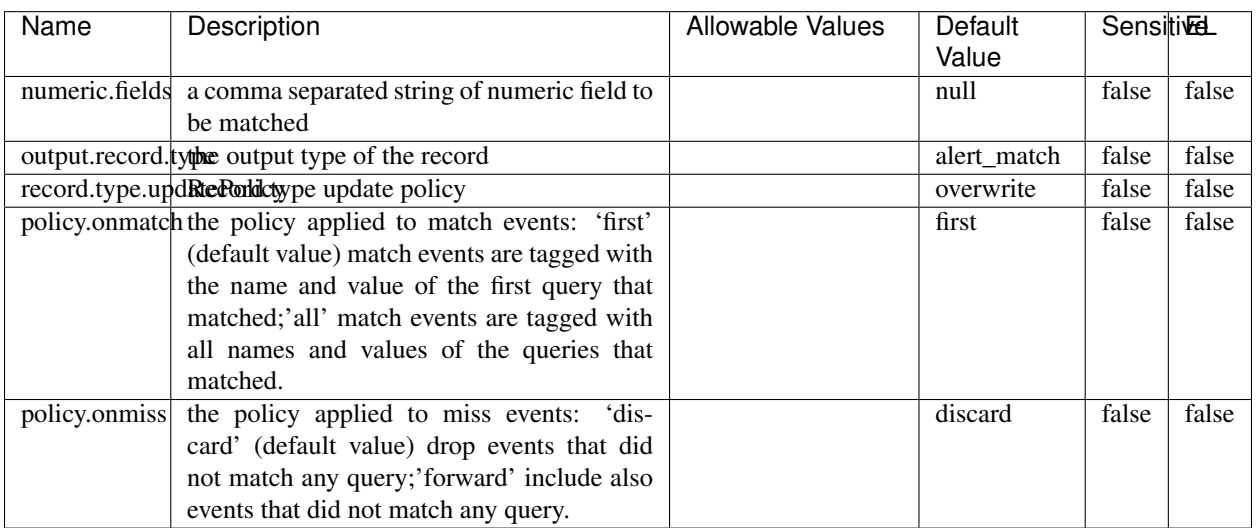

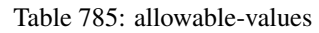

# **Dynamic Properties**

Dynamic Properties allow the user to specify both the name and value of a property.

| Name  | Value  | Description                | Allowable Values | Default | Εı   |
|-------|--------|----------------------------|------------------|---------|------|
|       |        |                            |                  | Value   |      |
| query | some   | generate a new record when |                  | null    | true |
|       | Lucene | this query is matched      |                  |         |      |
|       | query  |                            |                  |         |      |

Table 786: dynamic-properties

IP address Query matching (using 'Luwak <http://www.confluent.io/blog/real-time-full-text-search-with-luwakand-samza $\left| \right\rangle$ <sup>'</sup>

You can use this processor to handle custom events matching IP address (CIDR) The record sent from a matching an IP address record is tagged appropriately.

A query is expressed as a lucene query against a field like for example:

```
message:'bad exception'
error_count:[10 TO *]
bytes_out:5000
user_name:tom*
```
Please read the [Lucene syntax guide](https://lucene.apache.org/core/5_5_0/queryparser/org/apache/lucene/queryparser/classic/package-summary.html#package_description) for supported operations

Warning: don't forget to set numeric fields property to handle correctly numeric ranges queries

### **MatchQuery**

Query matching based on [Luwak](http://www.confluent.io/blog/real-time-full-text-search-with-luwak-and-samza/)

you can use this processor to handle custom events defined by lucene queries a new record is added to output each time a registered query is matched

A query is expressed as a lucene query against a field like for example:

```
message:'bad exception'
error_count:[10 TO *]
bytes_out:5000
user_name:tom*
```
Please read the [Lucene syntax guide](https://lucene.apache.org/core/5_5_0/queryparser/org/apache/lucene/queryparser/classic/package-summary.html#package_description) for supported operations

Warning: don't forget to set numeric fields property to handle correctly numeric ranges queries

### **Module**

com.hurence.logisland:logisland-processor-querymatcher:1.4.1

## **Class**

com.hurence.logisland.processor.MatchQuery

# **Tags**

analytic, percolator, record, record, query, lucene

## **Properties**

In the list below, the names of required properties appear in bold. Any other properties (not in bold) are considered optional. The table also indicates any default values.

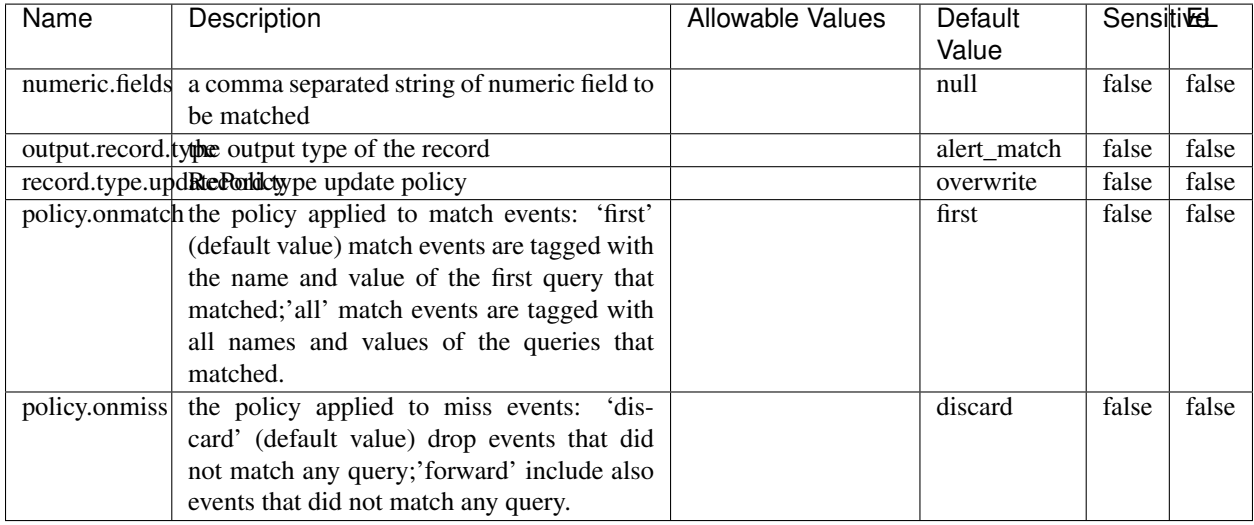

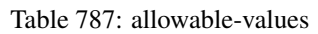

## **Dynamic Properties**

Dynamic Properties allow the user to specify both the name and value of a property.

| Name  | Value                   | Description                                         | Allowable Values | Default<br>Value | -EL  |
|-------|-------------------------|-----------------------------------------------------|------------------|------------------|------|
| query | some<br>Lucene<br>query | generate a new record when<br>this query is matched |                  | null             | true |

Table 788: dynamic-properties

### **Extra informations**

Query matching based on [Luwak](http://www.confluent.io/blog/real-time-full-text-search-with-luwak-and-samza/)

you can use this processor to handle custom events defined by lucene queries a new record is added to output each time a registered query is matched

A query is expressed as a lucene query against a field like for example:

```
message:'bad exception'
error_count:[10 TO *]
bytes_out:5000
user_name:tom*
```
Please read the [Lucene syntax guide](https://lucene.apache.org/core/5_5_0/queryparser/org/apache/lucene/queryparser/classic/package-summary.html#package_description) for supported operations

Warning: don't forget to set numeric fields property to handle correctly numeric ranges queries.

## **ParseBroEvent**

The ParseBroEvent processor is the Logisland entry point to get and process [Bro](https://www.bro.org) events. The [Bro-Kafka plugin](https://github.com/bro/bro-plugins/tree/master/kafka) should be used and configured in order to have Bro events sent to Kafka. See the [Bro/Logisland tutorial](http://logisland.readthedocs.io/en/latest/tutorials/indexing-bro-events.html) for an example of usage for this processor. The ParseBroEvent processor does some minor pre-processing on incoming Bro events from the Bro-Kafka plugin to adapt them to Logisland.

Basically the events coming from the Bro-Kafka plugin are JSON documents with a first level field indicating the type of the event. The ParseBroEvent processor takes the incoming JSON document, sets the event type in a record\_type field and sets the original sub-fields of the JSON event as first level fields in the record. Also any dot in a field name is transformed into an underscore. Thus, for instance, the field id.orig\_h becomes id\_orig\_h. The next processors in the stream can then process the Bro events generated by this ParseBroEvent processor.

As an example here is an incoming event from Bro:

{

```
"conn": {
    "id.resp_p": 9092,
    "resp_pkts": 0,
    "resp_ip_bytes": 0,
    "local_orig": true,
    "orig_ip_bytes": 0,
    "orig_pkts": 0,
    "missed_bytes": 0,
    "history": "Cc",
    "tunnel_parents": [],
    "id.orig_p": 56762,
    "local_resp": true,
    "uid": "Ct3Ms01I3Yc6pmMZx7",
    "conn_state": "OTH",
    "id.orig_h": "172.17.0.2",
    "proto": "tcp",
```

```
"id.resp_h": "172.17.0.3",
"ts": 1487596886.953917
```
}

}

It gets processed and transformed into the following Logisland record by the ParseBroEvent processor:

```
"@timestamp": "2017-02-20T13:36:32Z"
```

```
"record_id": "6361f80a-c5c9-4a16-9045-4bb51736333d"
```
"record\_time": 1487597792782

"record\_type": "conn"

"id\_resp\_p": 9092

"resp\_pkts": 0

"resp\_ip\_bytes": 0

```
"local_orig": true
```
"orig\_ip\_bytes": 0

```
"orig_pkts": 0
```
"missed\_bytes": 0

```
"history": "Cc"
```
"tunnel\_parents": []

```
"id_orig_p": 56762
```
"local\_resp": true

"uid": "Ct3Ms01I3Yc6pmMZx7"

```
"conn_state": "OTH"
```
"id\_orig\_h": "172.17.0.2"

"proto": "tcp"

"id\_resp\_h": "172.17.0.3"

"ts": 1487596886.953917

# **Module**

com.hurence.logisland:logisland-processor-cyber-security:1.4.1

## **Class**

com.hurence.logisland.processor.bro.ParseBroEvent

## **Tags**

bro, security, IDS, NIDS

## **Properties**

In the list below, the names of required properties appear in **bold**. Any other properties (not in bold) are considered optional. The table also indicates any default values.

| Name  | Description                                  | Allowable Values | Default<br>Value | Sensitil <del>⊠</del> L |       |
|-------|----------------------------------------------|------------------|------------------|-------------------------|-------|
| debug | Enable debug. If enabled, the original JSON  |                  | false            | false                   | false |
|       | string is embedded in the record_value field |                  |                  |                         |       |
|       | of the record.                               |                  |                  |                         |       |

Table 789: allowable-values

### **Extra informations**

The ParseBroEvent processor is the Logisland entry point to get and process [Bro](https://www.bro.org) events. The [Bro-Kafka plugin](https://github.com/bro/bro-plugins/tree/master/kafka) should be used and configured in order to have Bro events sent to Kafka. See the [Bro/Logisland tutorial](http://logisland.readthedocs.io/en/latest/tutorials/indexing-bro-events.html) for an example of usage for this processor. The ParseBroEvent processor does some minor pre-processing on incoming Bro events from the Bro-Kafka plugin to adapt them to Logisland.

Basically the events coming from the Bro-Kafka plugin are JSON documents with a first level field indicating the type of the event. The ParseBroEvent processor takes the incoming JSON document, sets the event type in a record\_type field and sets the original sub-fields of the JSON event as first level fields in the record. Also any dot in a field name is transformed into an underscore. Thus, for instance, the field id.orig\_h becomes id\_orig\_h. The next processors in the stream can then process the Bro events generated by this ParseBroEvent processor.

As an example here is an incoming event from Bro:

{

"conn": { "id.resp\_p": 9092, "resp\_pkts": 0, "resp\_ip\_bytes": 0, "local orig": true, "orig\_ip\_bytes": 0, "orig\_pkts": 0, "missed\_bytes": 0, "history": "Cc", "tunnel\_parents": [], "id.orig\_p": 56762, "local\_resp": true, "uid": "Ct3Ms01I3Yc6pmMZx7", "conn\_state": "OTH", "id.orig\_h": "172.17.0.2", "proto": "tcp", "id.resp\_h": "172.17.0.3",

"ts": 1487596886.953917

} } It gets processed and transformed into the following Logisland record by the ParseBroEvent processor: "@timestamp": "2017-02-20T13:36:32Z" "record\_id": "6361f80a-c5c9-4a16-9045-4bb51736333d" "record\_time": 1487597792782 "record\_type": "conn" "id\_resp\_p": 9092 "resp\_pkts": 0 "resp\_ip\_bytes": 0 "local\_orig": true "orig\_ip\_bytes": 0 "orig\_pkts": 0 "missed\_bytes": 0 "history": "Cc" "tunnel\_parents": [] "id\_orig\_p": 56762 "local\_resp": true "uid": "Ct3Ms01I3Yc6pmMZx7" "conn\_state": "OTH" "id\_orig\_h": "172.17.0.2" "proto": "tcp" "id\_resp\_h": "172.17.0.3" "ts": 1487596886.953917

### **ParseNetflowEvent**

The [Netflow V5](http://www.cisco.com/c/en/us/td/docs/ios/solutions_docs/netflow/nfwhite.html) processor is the Logisland entry point to process Netflow (V5) events. NetFlow is a feature introduced on Cisco routers that provides the ability to collect IP network traffic.We can distinguish 2 components:

- Flow exporter: aggregates packets into flows and exports flow records (binary format) towards one or more flow collectors
- Flow collector: responsible for reception, storage and pre-processing of flow data received from a flow exporter

The collected data are then available for analysis purpose (intrusion detection, traffic analysis. . . ) Netflow are sent to kafka in order to be processed by logisland. In the tutorial we will simulate Netflow traffic using [nfgen.](https://github.com/pazdera/NetFlow-Exporter-Simulator) this traffic will be sent to port 2055. The we rely on nifi to listen of that port for incoming netflow (V5) traffic and send them to a kafka topic. The Netflow processor could thus treat these events and generate corresponding logisland records. The following processors in the stream can then process the Netflow records generated by this processor.

## **Module**

com.hurence.logisland:logisland-processor-cyber-security:1.4.1

## **Class**

com.hurence.logisland.processor.netflow.ParseNetflowEvent

## **Tags**

netflow, security

## **Properties**

In the list below, the names of required properties appear in bold. Any other properties (not in bold) are considered optional. The table also indicates any default values.

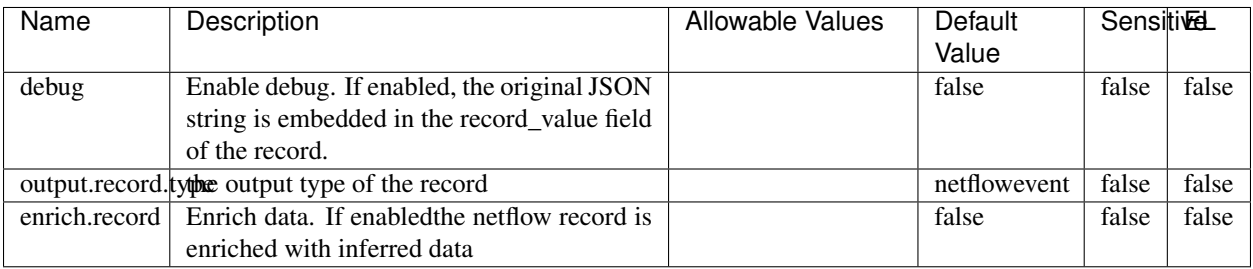

#### Table 790: allowable-values

## **Extra informations**

The [Netflow V5](http://www.cisco.com/c/en/us/td/docs/ios/solutions_docs/netflow/nfwhite.html) processor is the Logisland entry point to process Netflow (V5) events. NetFlow is a feature introduced on Cisco routers that provides the ability to collect IP network traffic.We can distinguish 2 components:

- Flow exporter: aggregates packets into flows and exports flow records (binary format) towards one or more flow collectors
- Flow collector: responsible for reception, storage and pre-processing of flow data received from a flow exporter

The collected data are then available for analysis purpose (intrusion detection, traffic analysis. . . ) Netflow are sent to kafka in order to be processed by logisland. In the tutorial we will simulate Netflow traffic using [nfgen.](https://github.com/pazdera/NetFlow-Exporter-Simulator) this traffic will be sent to port 2055. The we rely on nifi to listen of that port for incoming netflow (V5) traffic and send them to a kafka topic. The Netflow processor could thus treat these events and generate corresponding logisland records. The following processors in the stream can then process the Netflow records generated by this processor.

### **RunPython**

!!!! WARNING !!!!

The RunPython processor is currently an experimental feature : it is delivered as is, with the current set of features and is subject to modifications in API or anything else in further logisland releases without warnings. There is no tutorial yet. If you want to play with this processor, use the python-processing.yml example and send the apache logs of the index apache logs tutorial. The debug stream processor at the end of the stream should output events in stderr file of the executors from the spark console.

This processor allows to implement and run a processor written in python. This can be done in 2 ways. Either directly defining the process method code in the **script.code.process** configuration property or poiting to an external python module script file in the script.path configuration property. Directly defining methods is called the inline mode whereas using a script file is called the file mode. Both ways are mutually exclusive. Whether using the inline of file mode, your python code may depend on some python dependencies. If the set of python dependencies already delivered with the Logisland framework is not sufficient, you can use the dependencies.path configuration property to give their location. Currently only the nltk python library is delivered with Logisland.

## **Module**

com.hurence.logisland:logisland-processor-scripting:1.4.1

# **Class**

com.hurence.logisland.processor.scripting.python.RunPython

# **Tags**

scripting, python

# **Properties**

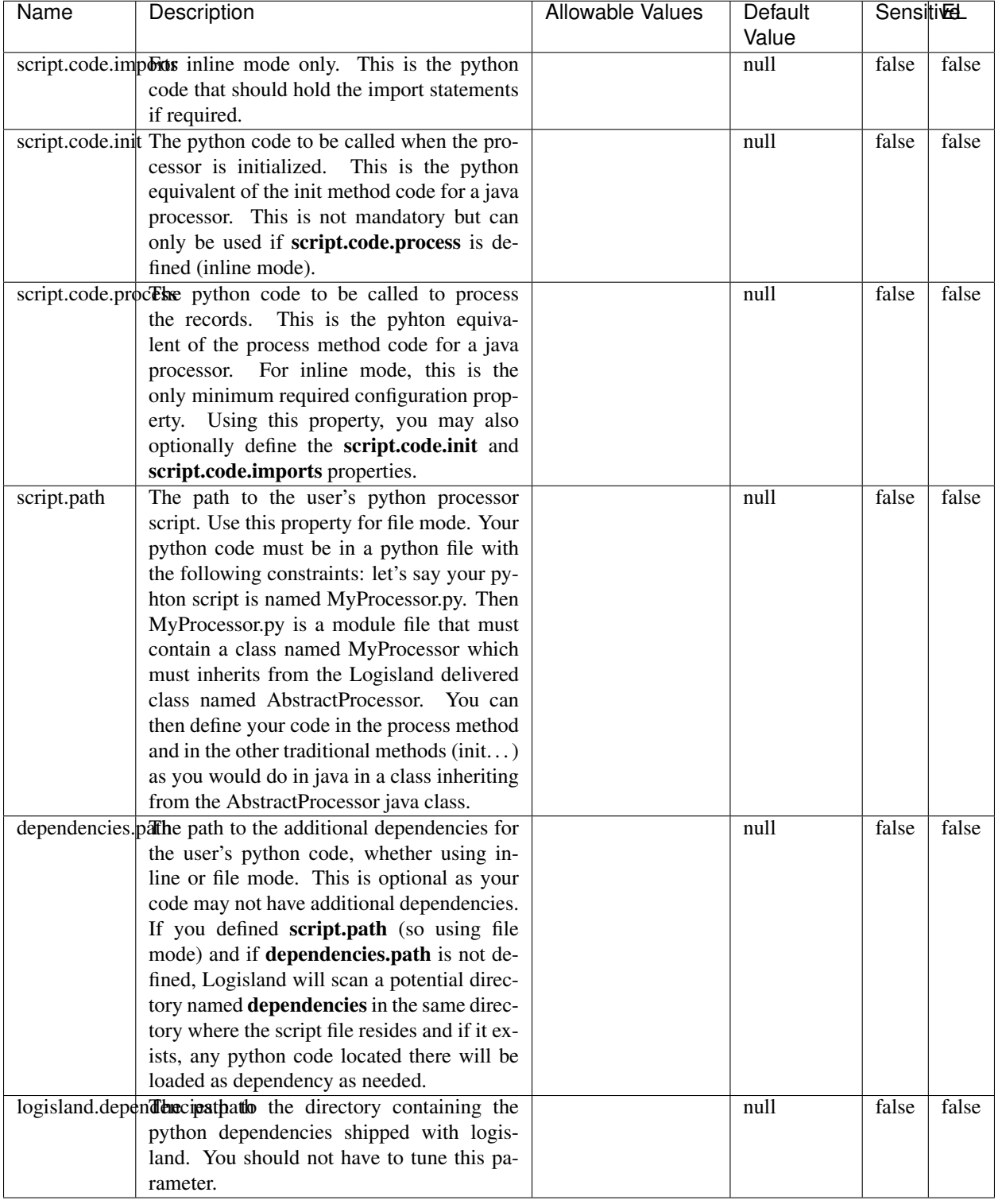

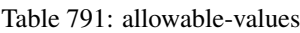

# !!!! WARNING !!!!

The RunPython processor is currently an experimental feature : it is delivered as is, with the current set of features and is subject to modifications in API or anything else in further logisland releases without warnings. There is no tutorial yet. If you want to play with this processor, use the python-processing.yml example and send the apache logs of the index apache logs tutorial. The debug stream processor at the end of the stream should output events in stderr file of the executors from the spark console.

This processor allows to implement and run a processor written in python. This can be done in 2 ways. Either directly defining the process method code in the **script.code.process** configuration property or poiting to an external python module script file in the script.path configuration property. Directly defining methods is called the inline mode whereas using a script file is called the file mode. Both ways are mutually exclusive. Whether using the inline of file mode, your python code may depend on some python dependencies. If the set of python dependencies already delivered with the Logisland framework is not sufficient, you can use the dependencies.path configuration property to give their location. Currently only the nltk python library is delivered with Logisland.

## **URLDecoder**

Decode one or more field containing an URL with possibly special chars encoded ...

### **Module**

com.hurence.logisland:logisland-processor-web-analytics:1.4.1

### **Class**

com.hurence.logisland.processor.webAnalytics.URLDecoder

### **Tags**

record, fields, Decode

### **Properties**

In the list below, the names of required properties appear in **bold**. Any other properties (not in bold) are considered optional. The table also indicates any default values.

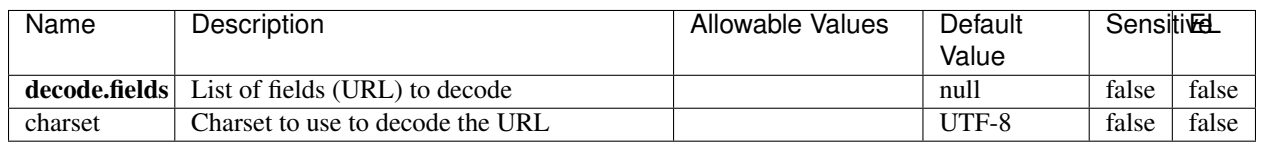

#### Table 792: allowable-values

### **Dynamic Properties**

Dynamic Properties allow the user to specify both the name and value of a property.

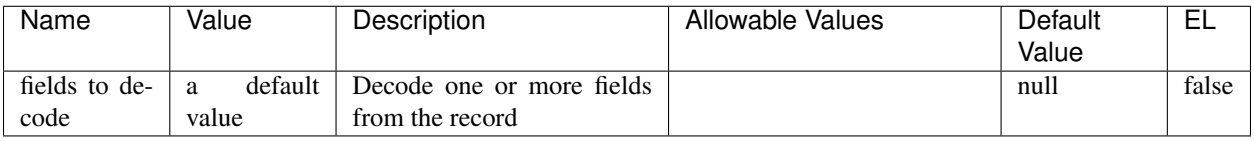

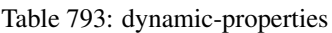

Decode one or more field containing an URL with possibly special chars encoded.

## **ParseUserAgent**

The user-agent processor allows to decompose User-Agent value from an HTTP header into several attributes of interest. There is no standard format for User-Agent strings, hence it is not easily possible to use regexp to handle them. This processor rely on the [YAUAA library](https://github.com/nielsbasjes/yauaa) to do the heavy work.

## **Module**

com.hurence.logisland:logisland-processor-useragent:1.4.1

## **Class**

com.hurence.logisland.processor.useragent.ParseUserAgent

## **Tags**

User-Agent, clickstream, DMP

### **Properties**

| <b>Name</b>   | Description                                                  | <b>Allowable Values</b> | <b>Default</b>           | <b>SensitiveL</b> |       |
|---------------|--------------------------------------------------------------|-------------------------|--------------------------|-------------------|-------|
|               |                                                              |                         | Value                    |                   |       |
| debug         | Enable debug.                                                |                         | false                    | false             | false |
| cache.enabled | Enable caching. Caching to avoid to redo                     |                         | true                     | false             | false |
|               | the same computation for many identical                      |                         |                          |                   |       |
|               | User-Agent strings.                                          |                         |                          |                   |       |
| cache.size    | Set the size of the cache.                                   |                         | 1000                     | false             | false |
|               | useragent.fieldMust contain the name of the field that con-  |                         | null                     | false             | false |
|               | tains the User-Agent value in the incoming<br>record.        |                         |                          |                   |       |
|               | useragent.keep Defines if the field that contained the User- |                         | true                     | false             | false |
|               | Agent must be kept or not in the resulting                   |                         |                          |                   |       |
|               | records.                                                     |                         |                          |                   |       |
|               | confidence.enabHarable confidence reporting. Each field will |                         | false                    | false             | false |
|               | report a confidence attribute with a value                   |                         |                          |                   |       |
|               | comprised between 0 and 10000.                               |                         |                          |                   |       |
|               | ambiguity.enablEdable ambiguity reporting.<br>Reports a      |                         | false                    | false             | false |
|               | count of ambiguities.                                        |                         |                          |                   |       |
| fields        | Defines the fields to be returned.                           |                         | DeviceClass,             | false             | false |
|               |                                                              |                         | Device-                  |                   |       |
|               |                                                              |                         | Name,                    |                   |       |
|               |                                                              |                         | Device-                  |                   |       |
|               |                                                              |                         | Brand,                   |                   |       |
|               |                                                              |                         | DeviceCpu,               |                   |       |
|               |                                                              |                         | Device-                  |                   |       |
|               |                                                              |                         | Firmware-                |                   |       |
|               |                                                              |                         | Version,                 |                   |       |
|               |                                                              |                         | DeviceV-                 |                   |       |
|               |                                                              |                         | ersion,                  |                   |       |
|               |                                                              |                         | Operat-                  |                   |       |
|               |                                                              |                         | ingSys-                  |                   |       |
|               |                                                              |                         | temClass,                |                   |       |
|               |                                                              |                         | Operat-                  |                   |       |
|               |                                                              |                         | ingSys-                  |                   |       |
|               |                                                              |                         | temName,                 |                   |       |
|               |                                                              |                         | Operat-                  |                   |       |
|               |                                                              |                         | ingSys-                  |                   |       |
|               |                                                              |                         | temVersion,              |                   |       |
|               |                                                              |                         | Operat-<br>ingSystem-    |                   |       |
|               |                                                              |                         | NameV-                   |                   |       |
|               |                                                              |                         | ersion,                  |                   |       |
|               |                                                              |                         | Operat-                  |                   |       |
|               |                                                              |                         | ingSys-                  |                   |       |
|               |                                                              |                         | temVersion-              |                   |       |
|               |                                                              |                         | Build, Lay-              |                   |       |
|               |                                                              |                         | outEngineClass,          |                   |       |
|               |                                                              |                         | Lay-                     |                   |       |
|               |                                                              |                         | outEngine-               |                   |       |
|               |                                                              |                         | Name, Lay-               |                   |       |
|               |                                                              |                         | outEngin-                |                   |       |
|               |                                                              |                         | eVer-                    |                   |       |
|               |                                                              |                         | sion,<br>Lay-            |                   |       |
|               |                                                              |                         | outEngin-                |                   |       |
| 1220          |                                                              |                         | eVerGhapter 1. Contents: |                   |       |
|               |                                                              |                         | Major, Lay-              |                   |       |
|               |                                                              |                         | outEngine-               |                   |       |
|               |                                                              |                         | NameVer-                 |                   |       |

Table 794: allowable-values
The user-agent processor allows to decompose User-Agent value from an HTTP header into several attributes of interest. There is no standard format for User-Agent strings, hence it is not easily possible to use regexp to handle them. This processor rely on the [YAUAA library](https://github.com/nielsbasjes/yauaa) to do the heavy work.

#### **IncrementalWebSession**

This processor creates and updates web-sessions based on incoming web-events. Note that both web-sessions and web-events are Firstly, web-events are grouped by their session identifier and processed in chronological order. Then each web-session associated to each group is retrieved from elasticsearch. In case none exists yet then a new web session is created based on the first web event. The following fields of the newly created web session are set based on the associated web event: session identifier, first timestamp, first visited page. Secondly, once created, or retrieved, the web session is updated by the remaining web-events. Updates have impacts on fields of the web session such as event counter, last visited page, session duration, ... Before updates are actually applied, checks are performed to detect rules that would trigger the creation of a new session:

the duration between the web session and the web event must not exceed the specified time-out, the web session and the web event must have timestamps within the same day (at midnight a new web session is created), source of traffic (campaign, . . . ) must be the same on the web session and the web event.

When a breaking rule is detected, a new web session is created with a new session identifier where as remaining web-events still have the original session identifier. The new session identifier is the original session suffixed with the character '#' followed with an incremented counter. This new session identifier is also set on the remaining web-events. Finally when all web events were applied, all web events -potentially modified with a new session identifier- are save in elasticsearch. And web sessions are passed to the next processor.

WebSession information are: - first and last visited page - first and last timestamp of processed event - total number of processed events - the userId - a boolean denoting if the web-session is still active or not - an integer denoting the duration of the web-sessions - optional fields that may be retrieved from the processed events

### **Module**

com.hurence.logisland:logisland-processor-web-analytics:1.4.1

### **Class**

com.hurence.logisland.processor.webAnalytics.IncrementalWebSession

### **Tags**

analytics, web, session

### **Properties**

 $\overline{\phantom{a}}$ 

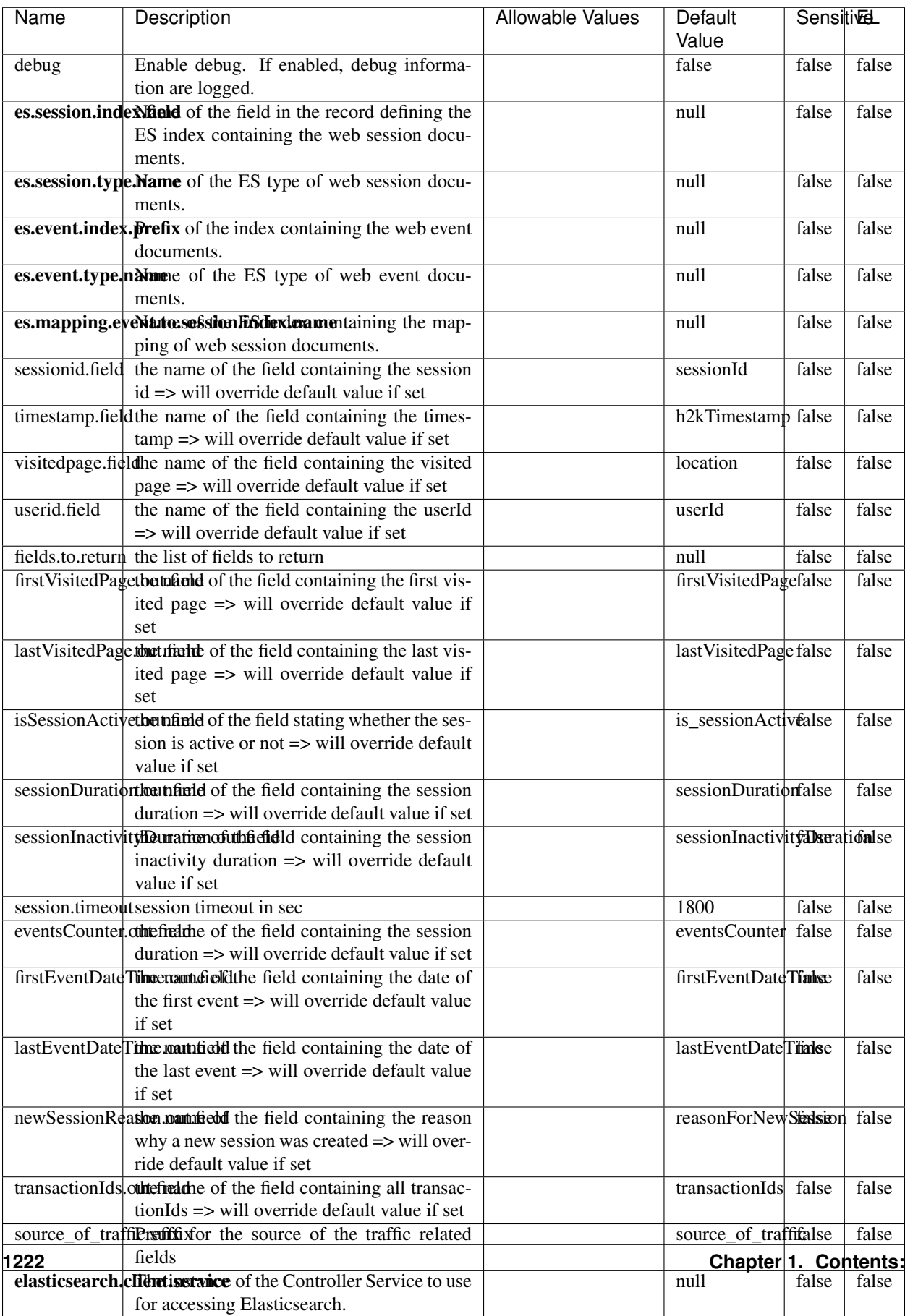

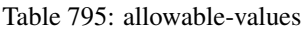

This processor creates and updates web-sessions based on incoming web-events. Note that both web-sessions and web-events are Firstly, web-events are grouped by their session identifier and processed in chronological order. Then each web-session associated to each group is retrieved from elasticsearch. In case none exists yet then a new web session is created based on the first web event. The following fields of the newly created web session are set based on the associated web event: session identifier, first timestamp, first visited page. Secondly, once created, or retrieved, the web session is updated by the remaining web-events. Updates have impacts on fields of the web session such as event counter, last visited page, session duration, ... Before updates are actually applied, checks are performed to detect rules that would trigger the creation of a new session:

the duration between the web session and the web event must not exceed the specified time-out, the web session and the web event must have timestamps within the same day (at midnight a new web session is created), source of traffic (campaign, . . . ) must be the same on the web session and the web event.

When a breaking rule is detected, a new web session is created with a new session identifier where as remaining web-events still have the original session identifier. The new session identifier is the original session suffixed with the character '#' followed with an incremented counter. This new session identifier is also set on the remaining web-events. Finally when all web events were applied, all web events -potentially modified with a new session identifier- are save in elasticsearch. And web sessions are passed to the next processor.

WebSession information are: - first and last visited page - first and last timestamp of processed event - total number of processed events - the userId - a boolean denoting if the web-session is still active or not - an integer denoting the duration of the web-sessions - optional fields that may be retrieved from the processed events

### **SetSourceOfTraffic**

Compute the source of traffic of a web session. Users arrive at a website or application through a variety of sources, including advertising/paying campaigns, search engines, social networks, referring sites or direct access. When analysing user experience on a webshop, it is crucial to collect, process, and report the campaign and traffic-source data. To compute the source of traffic of a web session, the user has to provide the utm\_\* related properties if available i-e: utm\_source.field, utm\_medium.field, utm\_campaign.field, utm\_content.field, utm\_term.field) , the referer (referer.field property) and the first visited page of the session (first.visited.page.field property). By default the source of traffic information are placed in a flat structure (specified by the **source\_of\_traffic.suffix** property with a default value of source\_of\_traffic). To work properly the SetSourceOfTraffic processor needs to have access to an Elasticsearch index containing a list of the most popular search engines and social networks. The ES index (specified by the es.index property) should be structured such that the \_id of an ES document MUST be the name of the domain. If the domain is a search engine, the related ES doc MUST have a boolean field (default being search\_engine) specified by the property es.search\_engine.field with a value set to true. If the domain is a social network , the related ES doc MUST have a boolean field (default being social\_network) specified by the property es.social\_network.field with a value set to true.

#### **Module**

com.hurence.logisland:logisland-processor-web-analytics:1.4.1

### **Class**

com.hurence.logisland.processor.webAnalytics.SetSourceOfTraffic

# **Tags**

session, traffic, source, web, analytics

# **Properties**

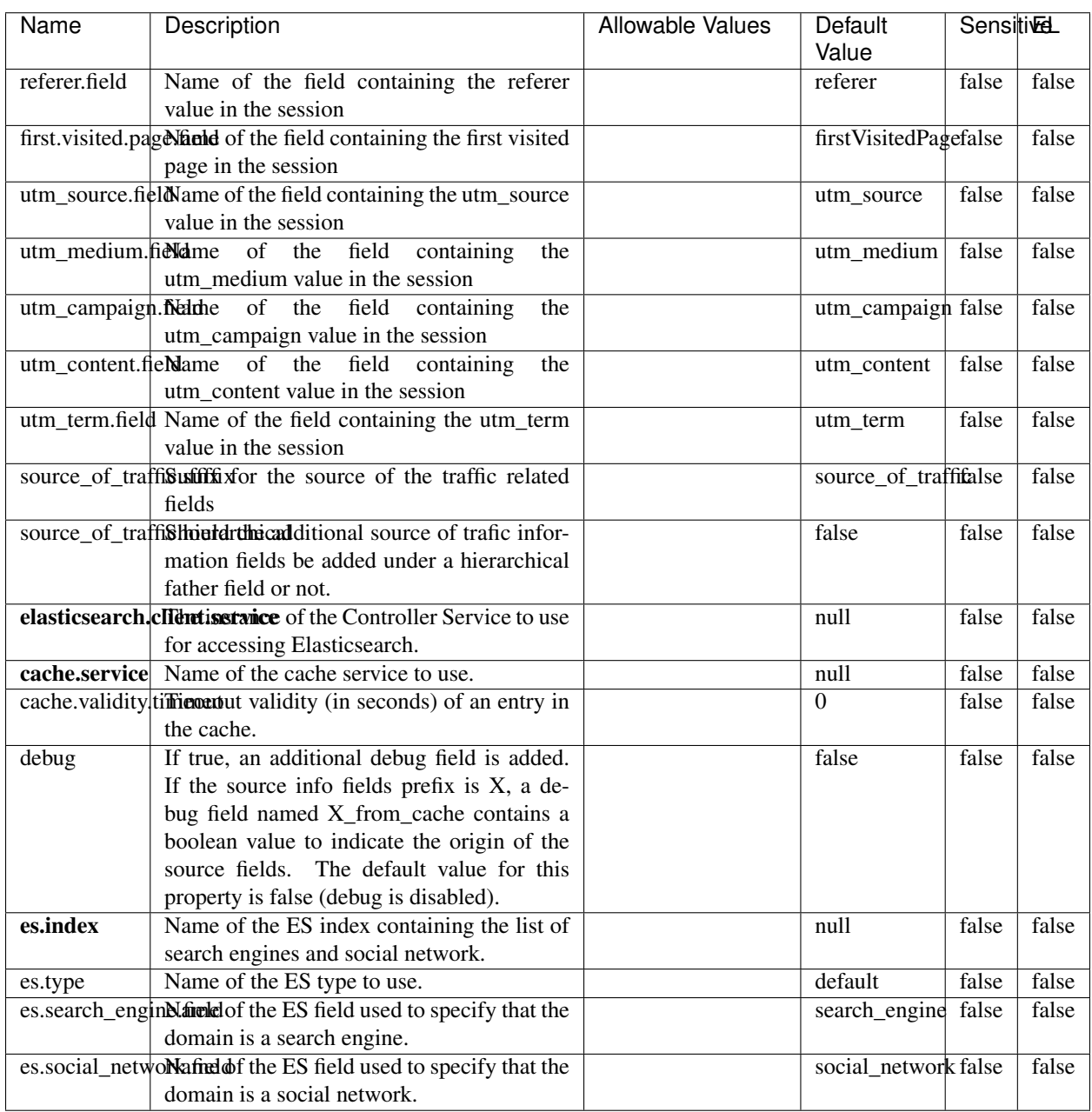

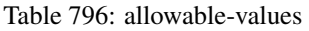

### **IpToFqdn**

Translates an IP address into a FQDN (Fully Qualified Domain Name). An input field from the record has the IP as value. An new field is created and its value is the FQDN matching the IP address. The resolution mechanism is based on the underlying operating system. The resolution request may take some time, specially if the IP address cannot be translated into a FQDN. For these reasons this processor relies on the logisland cache service so that once a resolution occurs or not, the result is put into the cache. That way, the real request for the same IP is not re-triggered during a certain period of time, until the cache entry expires. This timeout is configurable but by default a request for the same IP is not triggered before 24 hours to let the time to the underlying DNS system to be potentially updated.

### **Module**

com.hurence.logisland:logisland-processor-enrichment:1.4.1

### **Class**

com.hurence.logisland.processor.enrichment.IpToFqdn

### **Tags**

dns, ip, fqdn, domain, address, fqhn, reverse, resolution, enrich

### **Properties**

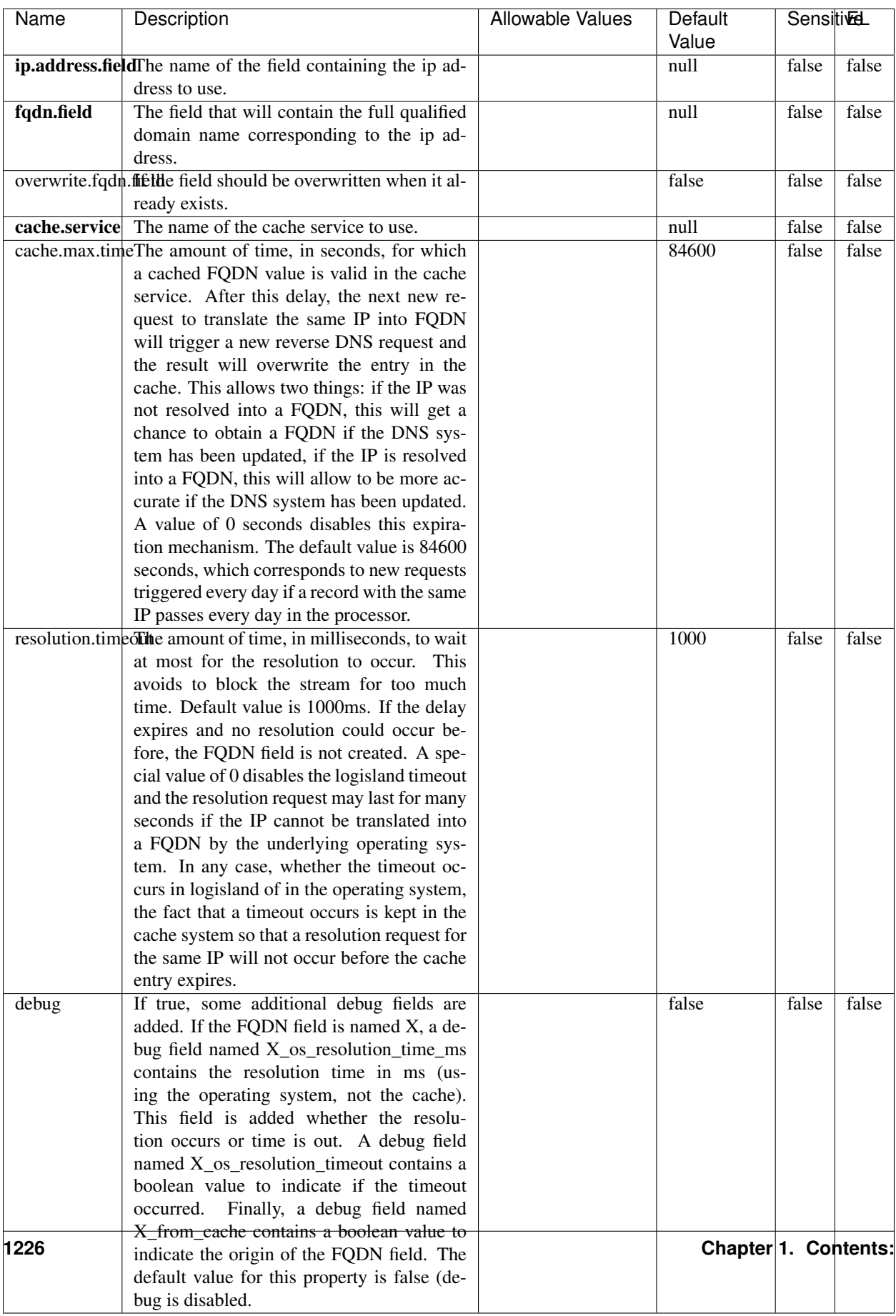

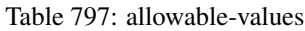

Translates an IP address into a FQDN (Fully Qualified Domain Name). An input field from the record has the IP as value. An new field is created and its value is the FQDN matching the IP address. The resolution mechanism is based on the underlying operating system. The resolution request may take some time, specially if the IP address cannot be translated into a FQDN. For these reasons this processor relies on the logisland cache service so that once a resolution occurs or not, the result is put into the cache. That way, the real request for the same IP is not re-triggered during a certain period of time, until the cache entry expires. This timeout is configurable but by default a request for the same IP is not triggered before 24 hours to let the time to the underlying DNS system to be potentially updated.

### **IpToGeo**

Looks up geolocation information for an IP address. The attribute that contains the IP address to lookup must be provided in the ip.address.field property. By default, the geo information are put in a hierarchical structure. That is, if the name of the IP field is 'X', then the the geo attributes added by enrichment are added under a father field named X\_geo. "\_geo" is the default hierarchical suffix that may be changed with the **geo.hierarchical.suffix** property. If one wants to put the geo fields at the same level as the IP field, then the **geo.hierarchical** property should be set to false and then the geo attributes are created at the same level as him with the naming pattern X\_geo\_<geo\_field>. "\_geo\_" is the default flat suffix but this may be changed with the **geo.flat.suffix** property. The IpToGeo processor requires a reference to an Ip to Geo service. This must be defined in the iptogeo.service property. The added geo fields are dependant on the underlying Ip to Geo service. The **geo.fields** property must contain the list of geo fields that should be created if data is available for the IP to resolve. This property defaults to "\*" which means to add every available fields. If one only wants a subset of the fields, one must define a comma separated list of fields as a value for the geo.fields property. The list of the available geo fields is in the description of the geo.fields property.

### **Module**

com.hurence.logisland:logisland-processor-enrichment:1.4.1

# **Class**

com.hurence.logisland.processor.enrichment.IpToGeo

# **Tags**

geo, enrich, ip

# **Properties**

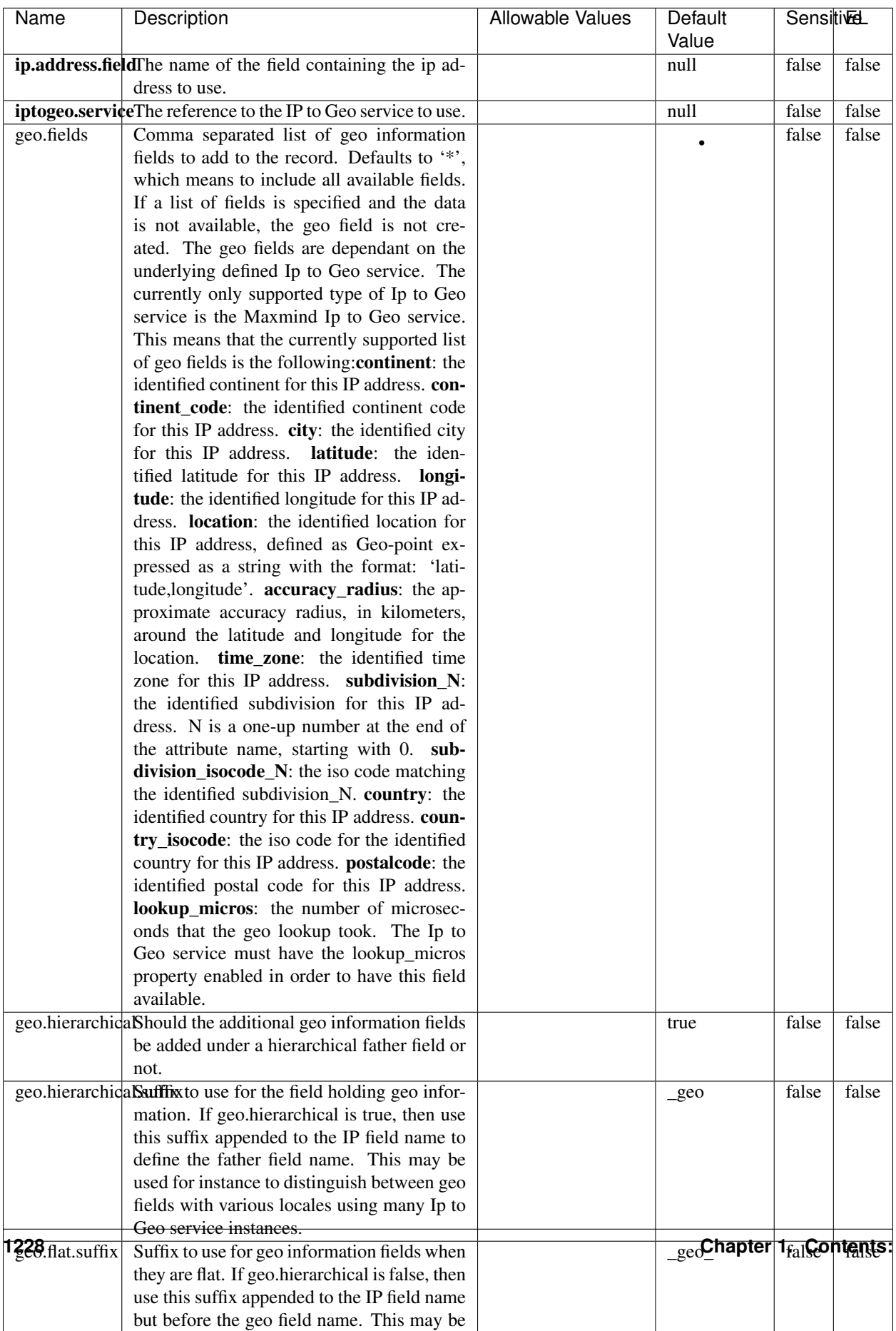

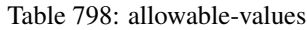

Looks up geolocation information for an IP address. The attribute that contains the IP address to lookup must be provided in the ip.address.field property. By default, the geo information are put in a hierarchical structure. That is, if the name of the IP field is 'X', then the the geo attributes added by enrichment are added under a father field named X\_geo. "\_geo" is the default hierarchical suffix that may be changed with the **geo.hierarchical.suffix** property. If one wants to put the geo fields at the same level as the IP field, then the geo.hierarchical property should be set to false and then the geo attributes are created at the same level as him with the naming pattern X geo  $\leq$ geo field>. "geo " is the default flat suffix but this may be changed with the **geo.flat.suffix** property. The IpToGeo processor requires a reference to an Ip to Geo service. This must be defined in the iptogeo.service property. The added geo fields are dependant on the underlying Ip to Geo service. The **geo.fields** property must contain the list of geo fields that should be created if data is available for the IP to resolve. This property defaults to "\*" which means to add every available fields. If one only wants a subset of the fields, one must define a comma separated list of fields as a value for the geo.fields property. The list of the available geo fields is in the description of the geo.fields property.

#### **ParseNetworkPacket**

The ParseNetworkPacket processor is the LogIsland entry point to parse network packets captured either off-the-wire (stream mode) or in pcap format (batch mode). In batch mode, the processor decodes the bytes of the incoming pcap record, where a Global header followed by a sequence of [packet header, packet data] pairs are stored. Then, each incoming pcap event is parsed into n packet records. The fields of packet headers are then extracted and made available in dedicated record fields. See the [Capturing Network packets tutorial](http://logisland.readthedocs.io/en/latest/tutorials/indexing-network-packets.html) for an example of usage of this processor.

### **Module**

com.hurence.logisland:logisland-processor-cyber-security:1.4.1

#### **Class**

com.hurence.logisland.processor.networkpacket.ParseNetworkPacket

### **Tags**

PCap, security, IDS, NIDS

#### **Properties**

| Name      | Description                                | Allowable Values | Default | SensitiveL |       |
|-----------|--------------------------------------------|------------------|---------|------------|-------|
|           |                                            |                  | Value   |            |       |
| debug     | Enable debug.                              |                  | false   | false      | false |
| flow.mode | Flow Mode. Indicate whether packets are    | batch, stream    | null    | false      | false |
|           | provided in batch mode (via pcap files) or |                  |         |            |       |
|           | in stream mode (without headers). Allowed  |                  |         |            |       |
|           | values are batch and stream.               |                  |         |            |       |

Table 799: allowable-values

No additional information is provided

### **BulkAddElasticsearch**

Indexes the content of a Record in Elasticsearch using elasticsearch's bulk processor

### **Module**

com.hurence.logisland:logisland-processor-elasticsearch:1.4.1

### **Class**

com.hurence.logisland.processor.elasticsearch.BulkAddElasticsearch

# **Tags**

elasticsearch

# **Properties**

In the list below, the names of required properties appear in bold. Any other properties (not in bold) are considered optional. The table also indicates any default values, and whether a property supports the [Expression Language](expression-language.html) .

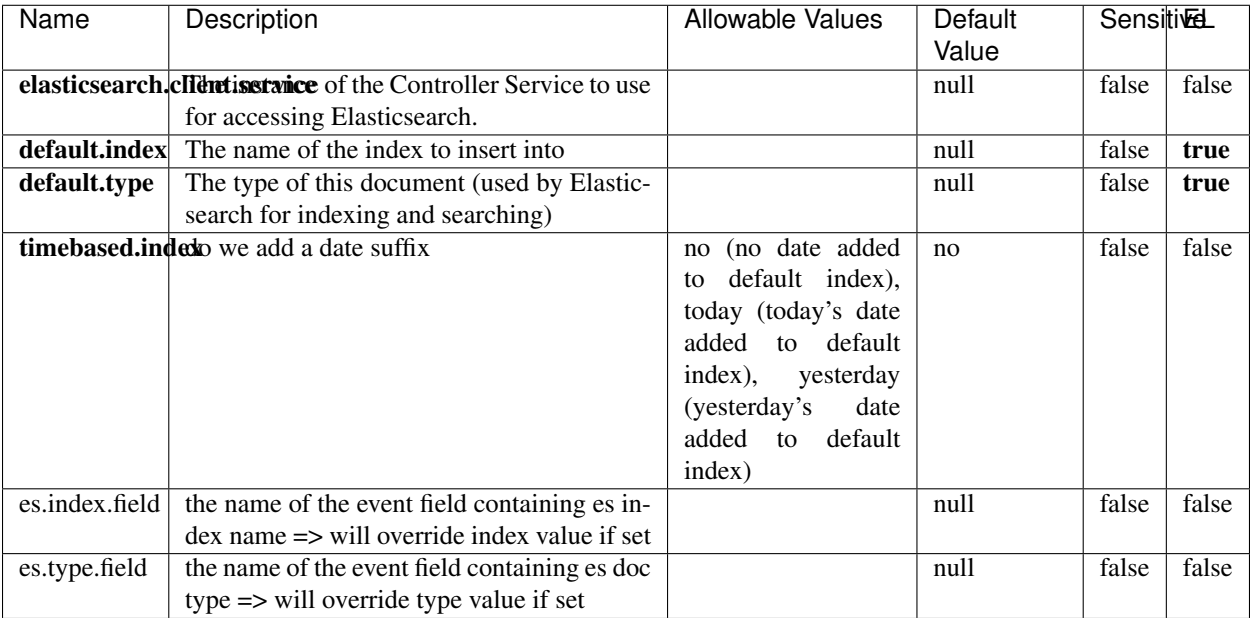

#### Table 800: allowable-values

# **Extra informations**

Indexes the content of a Record in Elasticsearch using elasticsearch's bulk processor.

### **FetchHBaseRow**

Fetches a row from an HBase table. The Destination property controls whether the cells are added as flow file attributes, or the row is written to the flow file content as JSON. This processor may be used to fetch a fixed row on a interval by specifying the table and row id directly in the processor, or it may be used to dynamically fetch rows by referencing the table and row id from incoming flow files.

### **Module**

com.hurence.logisland:logisland-processor-hbase:1.4.1

### **Class**

com.hurence.logisland.processor.hbase.FetchHBaseRow

### **Tags**

hbase, scan, fetch, get, enrich

### **Properties**

In the list below, the names of required properties appear in **bold**. Any other properties (not in bold) are considered optional. The table also indicates any default values, and whether a property supports the [Expression Language](expression-language.html) .

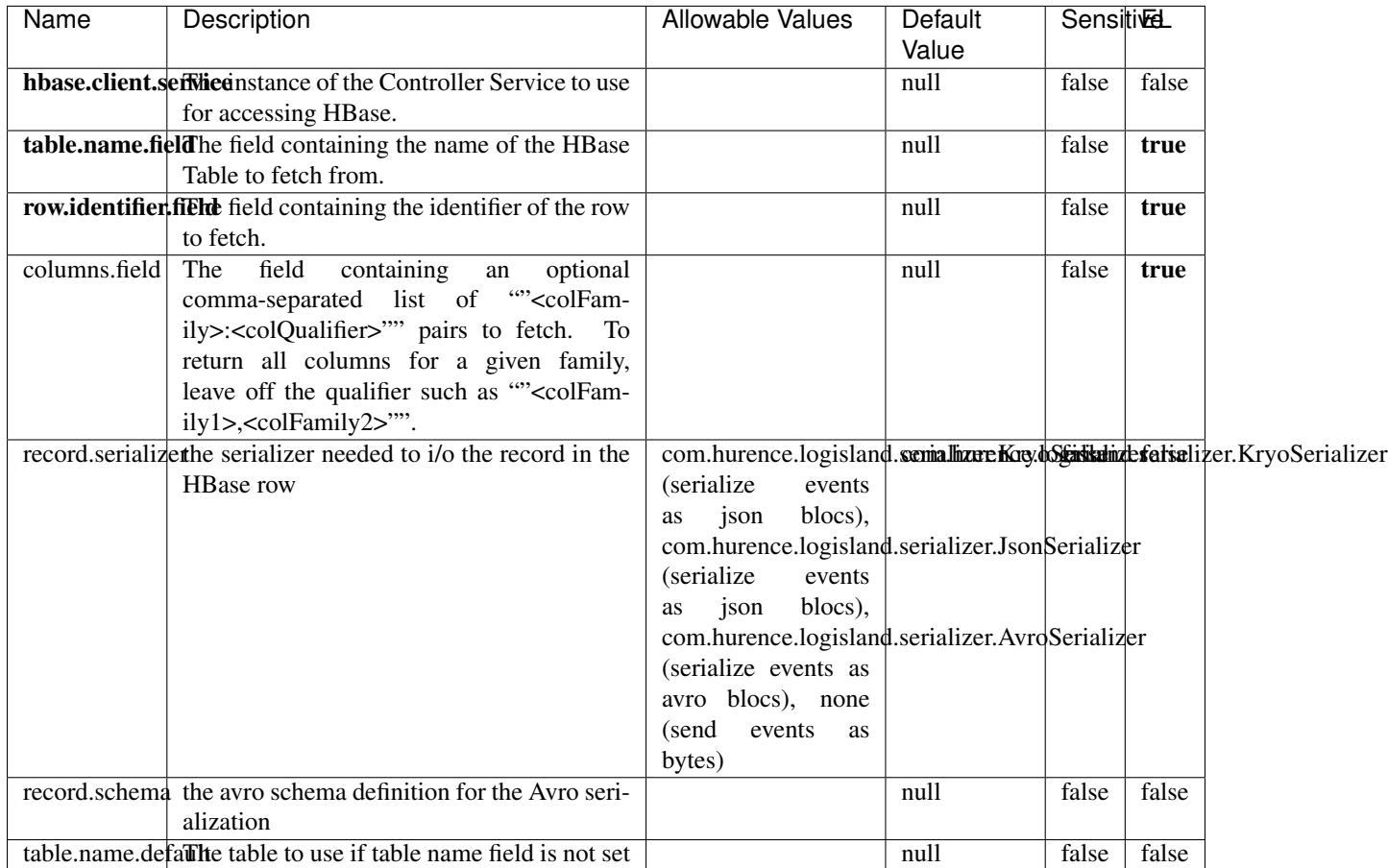

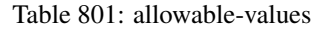

# **Extra informations**

Fetches a row from an HBase table. The Destination property controls whether the cells are added as flow file attributes, or the row is written to the flow file content as JSON. This processor may be used to fetch a fixed row on a interval by specifying the table and row id directly in the processor, or it may be used to dynamically fetch rows by referencing the table and row id from incoming flow files.

### **MultiGetElasticsearch**

Retrieves a content indexed in elasticsearch using elasticsearch multiget queries. Each incoming record contains information regarding the elasticsearch multiget query that will be performed. This information is stored in record fields whose names are configured in the plugin properties (see below) :

• index (String) : name of the elasticsearch index on which the multiget query will be performed. This field is mandatory and should not be empty, otherwise an error output record is sent for this specific incoming record.

- type (String) : name of the elasticsearch type on which the multiget query will be performed. This field is not mandatory.
- ids (String) : comma separated list of document ids to fetch. This field is mandatory and should not be empty, otherwise an error output record is sent for this specific incoming record.
- includes (String) : comma separated list of patterns to filter in (include) fields to retrieve. Supports wildcards. This field is not mandatory.
- excludes (String) : comma separated list of patterns to filter out (exclude) fields to retrieve. Supports wildcards. This field is not mandatory.

Each outcoming record holds data of one elasticsearch retrieved document. This data is stored in these fields :

- index (same field name as the incoming record) : name of the elasticsearch index.
- type (same field name as the incoming record) : name of the elasticsearch type.
- id (same field name as the incoming record) : retrieved document id.
- a list of String fields containing :
	- field name : the retrieved field name
	- field value : the retrieved field value

### **Module**

com.hurence.logisland:logisland-processor-elasticsearch:1.4.1

### **Class**

com.hurence.logisland.processor.elasticsearch.MultiGetElasticsearch

### **Tags**

elasticsearch

### **Properties**

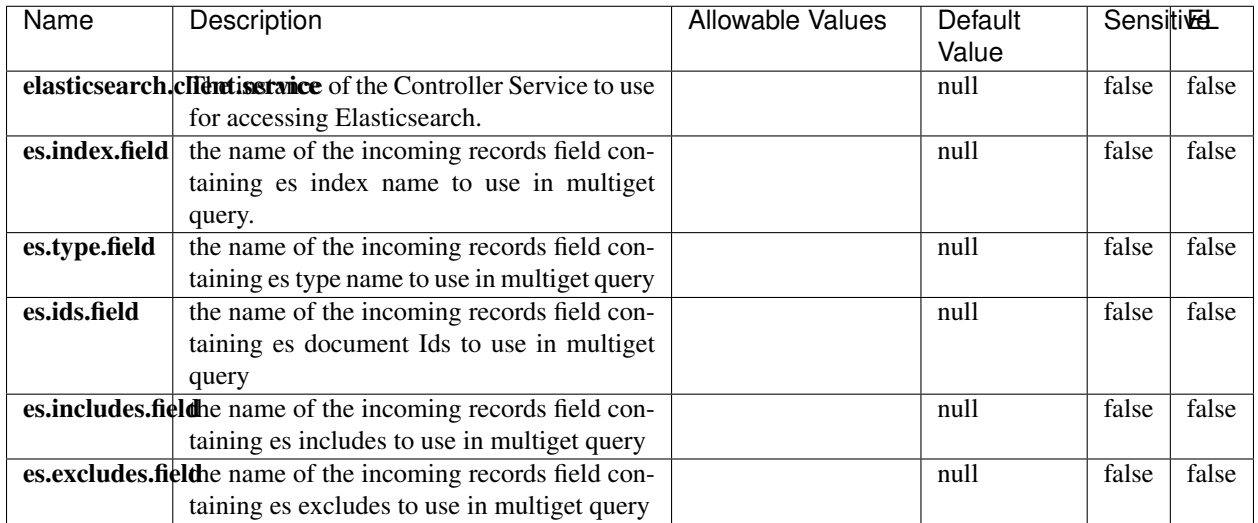

#### Table 802: allowable-values

### **Extra informations**

Retrieves a content indexed in elasticsearch using elasticsearch multiget queries. Each incoming record contains information regarding the elasticsearch multiget query that will be performed. This information is stored in record fields whose names are configured in the plugin properties (see below) :

- index (String) : name of the elasticsearch index on which the multiget query will be performed. This field is mandatory and should not be empty, otherwise an error output record is sent for this specific incoming record.
- type (String) : name of the elasticsearch type on which the multiget query will be performed. This field is not mandatory.
- ids (String) : comma separated list of document ids to fetch. This field is mandatory and should not be empty, otherwise an error output record is sent for this specific incoming record.
- includes (String) : comma separated list of patterns to filter in (include) fields to retrieve. Supports wildcards. This field is not mandatory.
- excludes (String) : comma separated list of patterns to filter out (exclude) fields to retrieve. Supports wildcards. This field is not mandatory.

Each outcoming record holds data of one elasticsearch retrieved document. This data is stored in these fields :

- index (same field name as the incoming record) : name of the elasticsearch index.
- type (same field name as the incoming record) : name of the elasticsearch type.
- id (same field name as the incoming record) : retrieved document id.
- a list of String fields containing :
	- field name : the retrieved field name
	- field value : the retrieved field value

#### **PutHBaseCell**

Adds the Contents of a Record to HBase as the value of a single cell

# **Module**

com.hurence.logisland:logisland-processor-hbase:1.4.1

# **Class**

com.hurence.logisland.processor.hbase.PutHBaseCell

# **Tags**

hadoop, hbase

### **Properties**

In the list below, the names of required properties appear in bold. Any other properties (not in bold) are considered optional. The table also indicates any default values, and whether a property supports the [Expression Language](expression-language.html) .

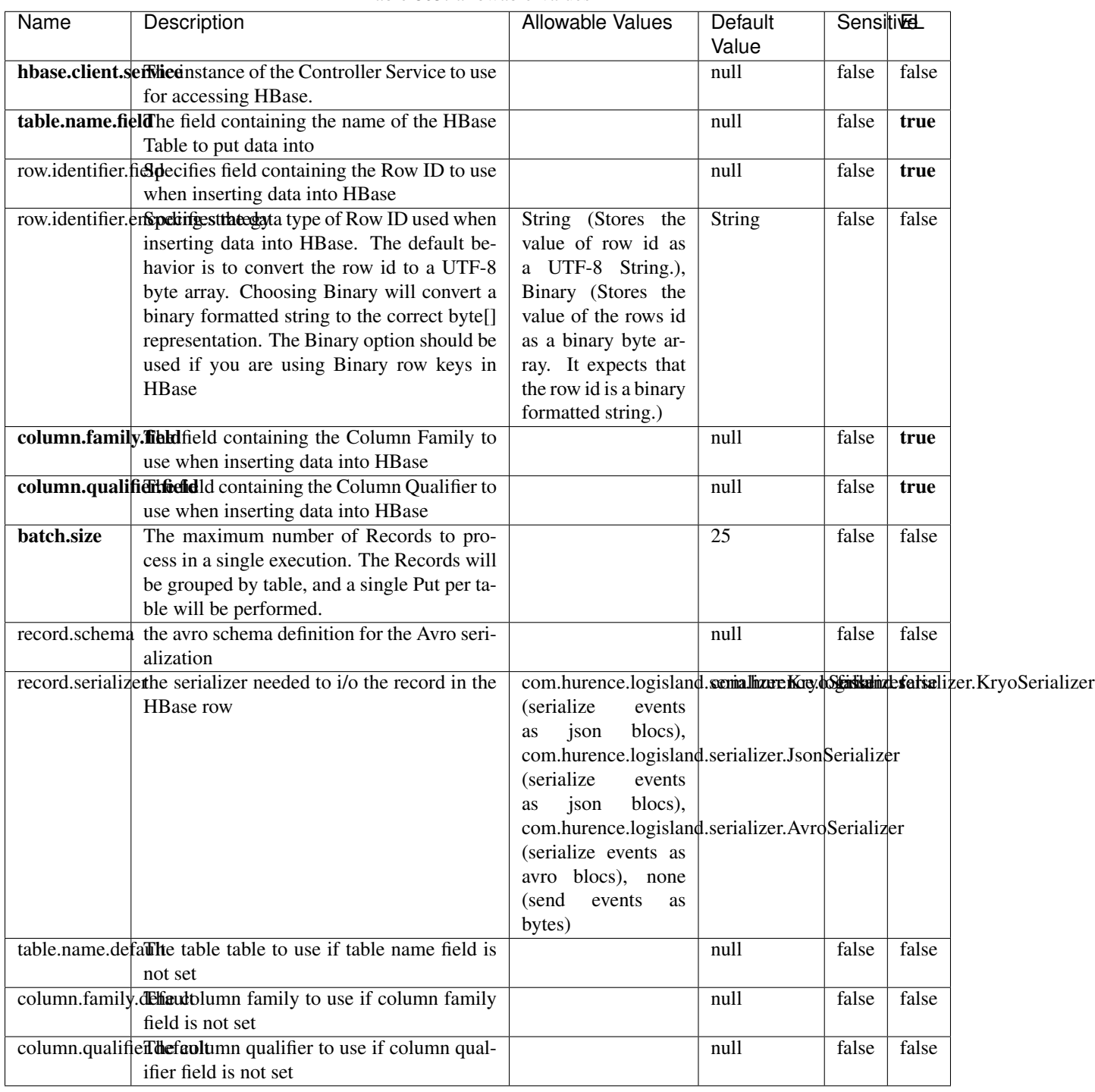

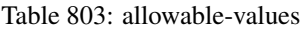

Adds the Contents of a Record to HBase as the value of a single cell.

## **EvaluateXPath**

Evaluates one or more XPaths against the content of a record. The results of those XPaths are assigned to new attributes in the records, depending on configuration of the Processor. XPaths are entered by adding user-defined properties; the name of the property maps to the Attribute Name into which the result will be placed. The value of the property must be a valid XPath expression. If the expression matches nothing, no attributes is added.

### **Module**

com.hurence.logisland:logisland-processor-xml:1.4.1

### **Class**

com.hurence.logisland.processor.xml.EvaluateXPath

### **Tags**

XML, evaluate, XPath

# **Properties**

In the list below, the names of required properties appear in bold. Any other properties (not in bold) are considered optional. The table also indicates any default values.

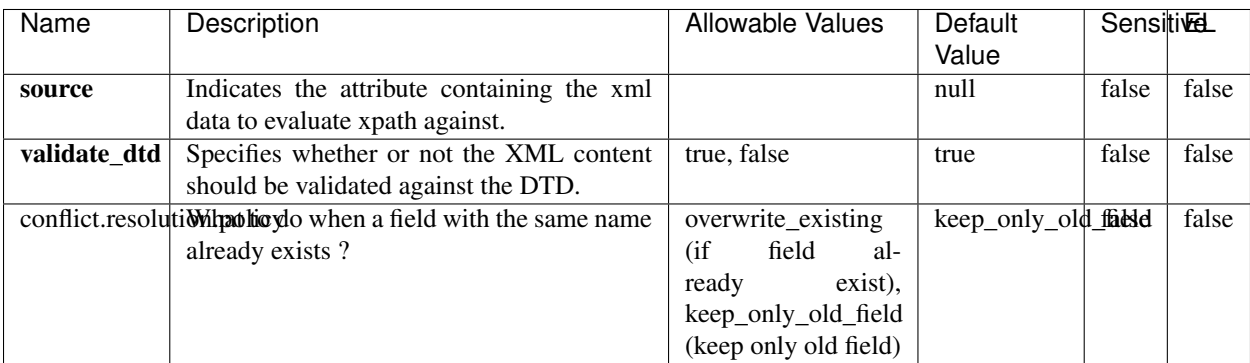

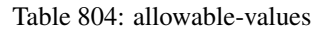

# **Dynamic Properties**

Dynamic Properties allow the user to specify both the name and value of a property.

| Name         | Value                     | Description                                                          | Allowable Values | Default | EL    |
|--------------|---------------------------|----------------------------------------------------------------------|------------------|---------|-------|
|              |                           |                                                                      |                  | Value   |       |
| An attribute | XPath<br>An<br>expression | the attribute is<br>set to the result<br>of the XPath<br>Expression. |                  | null    | false |

Table 805: dynamic-properties

Evaluates one or more XPaths against the content of a record. The results of those XPaths are assigned to new attributes in the records, depending on configuration of the Processor. XPaths are entered by adding user-defined properties; the name of the property maps to the Attribute Name into which the result will be placed. The value of the property must be a valid XPath expression. If the expression matches nothing, no attributes is added.

# **ConsolidateSession**

The ConsolidateSession processor is the Logisland entry point to get and process events from the Web Analytics.As an example here is an incoming event from the Web Analytics:

"fields": [{ "name": "timestamp", "type": "long" },{ "name": "remoteHost", "type": "string"},{ "name": "record\_type", "type": ["null", "string"], "default": null },{ "name": "record\_id", "type": ["null", "string"], "default": null },{ "name": "location", "type": ["null", "string"], "default": null },{ "name": "hitType", "type": ["null", "string"], "default": null },{ "name": "eventCategory", "type": ["null", "string"], "default": null },{ "name": "eventAction", "type": ["null", "string"], "default": null },{ "name": "eventLabel", "type": ["null", "string"], "default": null },{ "name": "localPath", "type": ["null", "string"], "default": null },{ "name": "q", "type": ["null", "string"], "default": null },{ "name": "n", "type": ["null", "int"], "default": null },{ "name": "referer", "type": ["null", "string"], "default": null },{ "name": "viewportPixelWidth", "type": ["null", "int"], "default": null },{ "name": "viewportPixelHeight", "type": ["null", "int"], "default": null },{ "name": "screenPixelWidth", "type": ["null", "int"], "default": null }, { "name": "screenPixelHeight", "type": ["null", "int"], "default": null }, { "name": "partyId", "type": ["null", "string"], "default": null },{ "name": "sessionId", "type": ["null", "string"], "default": null },{ "name": "pageViewId", "type": ["null", "string"], "default": null },{ "name": "is\_newSession", "type": ["null", "boolean"],"default": null },{ "name": "userAgentString", "type": ["null", "string"], "default": null },{ "name": "pageType", "type": ["null", "string"], "default": null }, { "name": "UserId", "type": ["null", "string"], "default": null },{ "name": "B2Bunit", "type": ["null", "string"], "default": null },{ "name": "pointOfService", "type": ["null", "string"], "default": null },{ "name": "companyID", "type": ["null", "string"], "default": null },{ "name": "Group-Code", "type": ["null", "string"], "default": null },{ "name": "userRoles", "type": ["null", "string"], "default": null },{ "name": "is\_PunchOut", "type": ["null", "string"], "default": null }]The ConsolidateSession processor groups the records by sessions and compute the duration between now and the last received event. If the distance from the last event is beyond a given threshold (by default 30mn), then the session is considered closed. The ConsolidateSession is building an aggregated session object for each active session.This aggregated object includes: - The actual session duration. - A boolean representing wether the session is considered active or closed. Note: it is possible to ressurect a session if for instance an event arrives after a session has been marked closed. - User related infos: userId, B2Bunit code, groupCode, userRoles, companyId - First visited page: URL - Last visited page: URL The properties to configure the processor are: - sessionid.field: Property name containing the session identifier (default: sessionId). - timestamp.field: Property name containing the timestamp of the event (default: timestamp). - session.timeout: Timeframe of inactivity (in seconds) after which a session is considered closed (default: 30mn). - visitedpage.field:

Property name containing the page visited by the customer (default: location). - fields.to.return: List of fields to return in the aggregated object. (default: N/A)

### **Module**

com.hurence.logisland:logisland-processor-web-analytics:1.4.1

# **Class**

com.hurence.logisland.processor.webAnalytics.ConsolidateSession

# **Tags**

analytics, web, session

### **Properties**

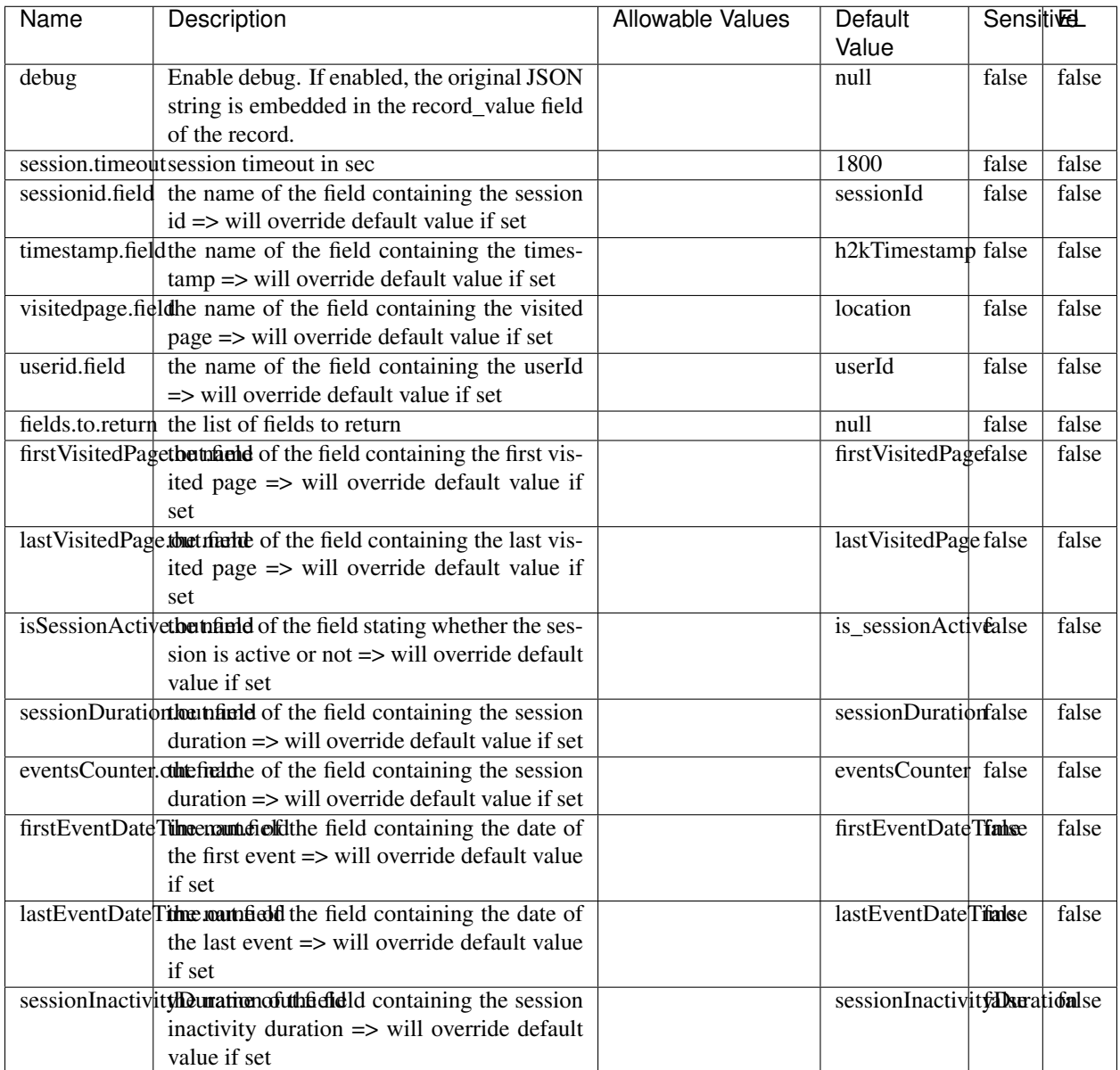

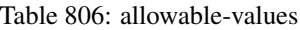

The ConsolidateSession processor is the Logisland entry point to get and process events from the Web Analytics.As an example here is an incoming event from the Web Analytics:

"fields": [{ "name": "timestamp", "type": "long" },{ "name": "remoteHost", "type": "string"},{ "name": "record\_type", "type": ["null", "string"], "default": null },{ "name": "record\_id", "type": ["null", "string"], "default": null },{ "name": "location", "type": ["null", "string"], "default": null },{ "name": "hitType", "type": ["null", "string"], "default": null },{ "name": "eventCategory", "type": ["null", "string"], "default": null },{ "name": "eventAction", "type": ["null", "string"], "default": null },{ "name": "eventLabel", "type": ["null", "string"], "default": null },{ "name": "localPath", "type": ["null", "string"], "default": null },{ "name": "q", "type": ["null", "string"], "default": null },{ "name": "n", "type": ["null", "int"], "default": null },{ "name": "referer", "type": ["null", "string"], "default": null },{ "name": "viewportPixelWidth", "type": ["null", "int"], "default": null },{ "name": "viewportPixelHeight", "type": ["null", "int"], "default": null },{ "name": "screenPixelWidth", "type": ["null", "int"], "default": null }, { "name": "screenPixelHeight", "type": ["null", "int"], "default": null }, { "name": "partyId", "type": ["null", "string"], "default": null },{ "name": "sessionId", "type": ["null", "string"], "default": null },{ "name": "pageViewId", "type": ["null", "string"], "default": null },{ "name": "is\_newSession", "type": ["null", "boolean"],"default": null },{ "name": "userAgentString", "type": ["null", "string"], "default": null },{ "name": "pageType", "type": ["null", "string"], "default": null }, { "name": "UserId", "type": ["null", "string"], "default": null  $\{$ , { "name": "B2Bunit", "type": ["null", "string"], "default": null  $\{$ , { "name": "pointOfService", "type": ["null", "string"], "default": null }, { "name": "companyID", "type": ["null", "string"], "default": null }, { "name": "Group-Code", "type": ["null", "string"], "default": null },{ "name": "userRoles", "type": ["null", "string"], "default": null },{ "name": "is\_PunchOut", "type": ["null", "string"], "default": null }]The ConsolidateSession processor groups the records by sessions and compute the duration between now and the last received event. If the distance from the last event is beyond a given threshold (by default 30mn), then the session is considered closed. The ConsolidateSession is building an aggregated session object for each active session.This aggregated object includes: - The actual session duration. - A boolean representing wether the session is considered active or closed. Note: it is possible to ressurect a session if for instance an event arrives after a session has been marked closed. - User related infos: userId, B2Bunit code, groupCode, userRoles, companyId - First visited page: URL - Last visited page: URL The properties to configure the processor are: - sessionid.field: Property name containing the session identifier (default: sessionId). - timestamp.field: Property name containing the timestamp of the event (default: timestamp). - session.timeout: Timeframe of inactivity (in seconds) after which a session is considered closed (default: 30mn). - visitedpage.field: Property name containing the page visited by the customer (default: location). - fields.to.return: List of fields to return in the aggregated object. (default: N/A)

#### **See Also:**

'com.hurence.logisland.processor.webAnalytics.IncrementalWebSession'\_

### **DetectOutliers**

Outlier Analysis: A Hybrid Approach

In order to function at scale, a two-phase approach is taken

For every data point

- Detect outlier candidates using a robust estimator of variability (e.g. median absolute deviation) that uses distributional sketching (e.g. Q-trees)
- Gather a biased sample (biased by recency)
- Extremely deterministic in space and cheap in computation

For every outlier candidate

- Use traditional, more computationally complex approaches to outlier analysis (e.g. Robust PCA) on the biased sample
- Expensive computationally, but run infrequently

This becomes a data filter which can be attached to a timeseries data stream within a distributed computational framework (i.e. Storm, Spark, Flink, NiFi) to detect outliers.

### **Module**

com.hurence.logisland:logisland-processor-outlier-detection:1.4.1

# **Class**

com.hurence.logisland.processor.DetectOutliers

# **Tags**

analytic, outlier, record, iot, timeseries

# **Properties**

| Name                                                             | Description                                                 | Allowable Values                                         | Default<br>Value          | Sensitivel     |       |
|------------------------------------------------------------------|-------------------------------------------------------------|----------------------------------------------------------|---------------------------|----------------|-------|
| value.field                                                      | the numeric field to get the value                          |                                                          | record_value              | false          | false |
| time.field                                                       | the numeric field to get the value                          |                                                          | record time               | false          | false |
|                                                                  | output.record.type output type of the record                |                                                          | alert match               | false          | false |
| rotation.policy.ty.pe                                            |                                                             | by_amount,                                               | by_amount                 | false          | false |
|                                                                  |                                                             | by_time, never                                           |                           |                |       |
| rotation.policy.amount                                           |                                                             |                                                          | $\overline{100}$          | false          | false |
| rotation.policy.unit                                             |                                                             | milliseconds,<br>sec-                                    | points                    | false          | false |
|                                                                  |                                                             | onds, hours, days,                                       |                           |                |       |
|                                                                  |                                                             | months,<br>years,                                        |                           |                |       |
|                                                                  |                                                             | points                                                   |                           |                |       |
| chunking.policy.type                                             |                                                             | by_amount,                                               | by_amount                 | false          | false |
|                                                                  |                                                             | by_time, never                                           |                           |                |       |
| chunking.policy.amount                                           |                                                             |                                                          | $\overline{100}$          | false          | false |
| chunking.policy.unit                                             |                                                             | milliseconds,<br>sec-                                    | points                    | false          | false |
|                                                                  |                                                             | onds, hours, days,                                       |                           |                |       |
|                                                                  |                                                             | months,<br>years,                                        |                           |                |       |
|                                                                  |                                                             | points                                                   |                           |                |       |
| sketchy.outlier.algorithm                                        |                                                             | SKETCHY MOVING SWATICHY MONING IMSAD<br>$\overline{RAD}$ | $\overline{RAD}$          |                | false |
| batch.outlier.algorithm                                          |                                                             |                                                          | null                      | false<br>false | false |
| global.statisticsminimum value<br>global.statisticsmaximum value |                                                             |                                                          | null                      | false          | false |
| global.statistics mean value                                     |                                                             |                                                          | null                      | false          | false |
|                                                                  | global.statistics standard deviation value                  |                                                          | null                      | false          | false |
|                                                                  | <b>zscore.cutoffs.mormaCutoffs</b> level for normal outlier |                                                          | 0.0000000000000000        |                | false |
|                                                                  | zscore.cutoffs.moderatetoffs level for moderate outlier     |                                                          | $\overline{1.5}$<br>false |                | false |
|                                                                  | zscore.cutoffs.sexemeCutoffs level for severe outlier       |                                                          | 10.0                      | false          | false |
|                                                                  | zscore.cutoffs.notEnroCaltDatalevel for notEnoughData out-  |                                                          | 100                       | false          | false |
|                                                                  | lier                                                        |                                                          |                           |                |       |
| smooth                                                           | do smoothing?                                               |                                                          | false                     | false          | false |
| decay                                                            | the decay                                                   |                                                          | $\overline{0.1}$          | false          | false |
| min.amount.torpinedictountToPredict                              |                                                             |                                                          | 100                       | false          | false |
|                                                                  | min_zscore_penrant/kcorePercentile                          |                                                          | 50.0                      | false          | false |
|                                                                  | reservoir_size the size of points reservoir                 |                                                          | 100                       | false          | false |
|                                                                  | rpca.force.diff No Description Provided.                    |                                                          | null                      | false          | false |
| rpca.lpenalty                                                    | No Description Provided.                                    |                                                          | null                      | false          | false |
|                                                                  | rpca.min.recordNo Description Provided.                     |                                                          | null                      | false          | false |
| rpca.spenalty                                                    | No Description Provided.                                    |                                                          | null                      | false          | false |
|                                                                  | rpca.threshold No Description Provided.                     |                                                          | null                      | false          | false |

Table 807: allowable-values

Outlier Analysis: A Hybrid Approach

In order to function at scale, a two-phase approach is taken

For every data point

• Detect outlier candidates using a robust estimator of variability (e.g. median absolute deviation) that uses distributional sketching (e.g. Q-trees)

- Gather a biased sample (biased by recency)
- Extremely deterministic in space and cheap in computation

#### For every outlier candidate

- Use traditional, more computationally complex approaches to outlier analysis (e.g. Robust PCA) on the biased sample
- Expensive computationally, but run infrequently

This becomes a data filter which can be attached to a timeseries data stream within a distributed computational framework (i.e. Storm, Spark, Flink, NiFi) to detect outliers.

# **EnrichRecordsElasticsearch**

Enrich input records with content indexed in elasticsearch using multiget queries. Each incoming record must be possibly enriched with information stored in elasticsearch. Each outcoming record holds at least the input record plus potentially one or more fields coming from of one elasticsearch document.

### **Module**

com.hurence.logisland:logisland-processor-elasticsearch:1.4.1

### **Class**

com.hurence.logisland.processor.elasticsearch.EnrichRecordsElasticsearch

### **Tags**

elasticsearch

# **Properties**

In the list below, the names of required properties appear in **bold**. Any other properties (not in bold) are considered optional. The table also indicates any default values, and whether a property supports the [Expression Language](expression-language.html) .

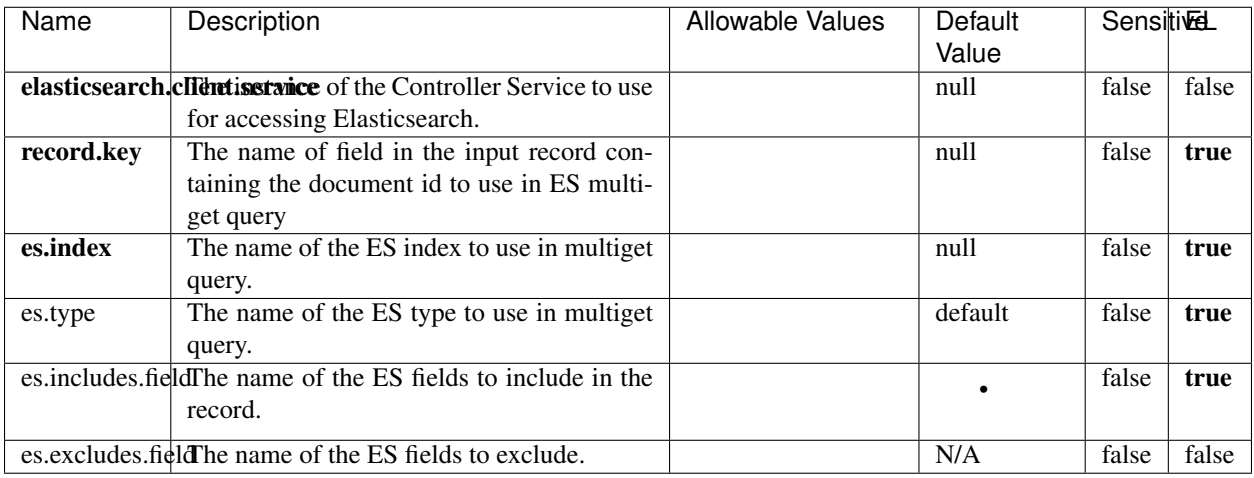

Table 808: allowable-values

# **Extra informations**

Enrich input records with content indexed in elasticsearch using multiget queries. Each incoming record must be possibly enriched with information stored in elasticsearch. Each outcoming record holds at least the input record plus potentially one or more fields coming from of one elasticsearch document.

### **ExcelExtract**

Consumes a Microsoft Excel document and converts each worksheet's line to a structured record. The processor is assuming to receive raw excel file as input record.

### **Module**

com.hurence.logisland:logisland-processor-excel:1.4.1

### **Class**

com.hurence.logisland.processor.excel.ExcelExtract

### **Tags**

excel, processor, poi

### **Properties**

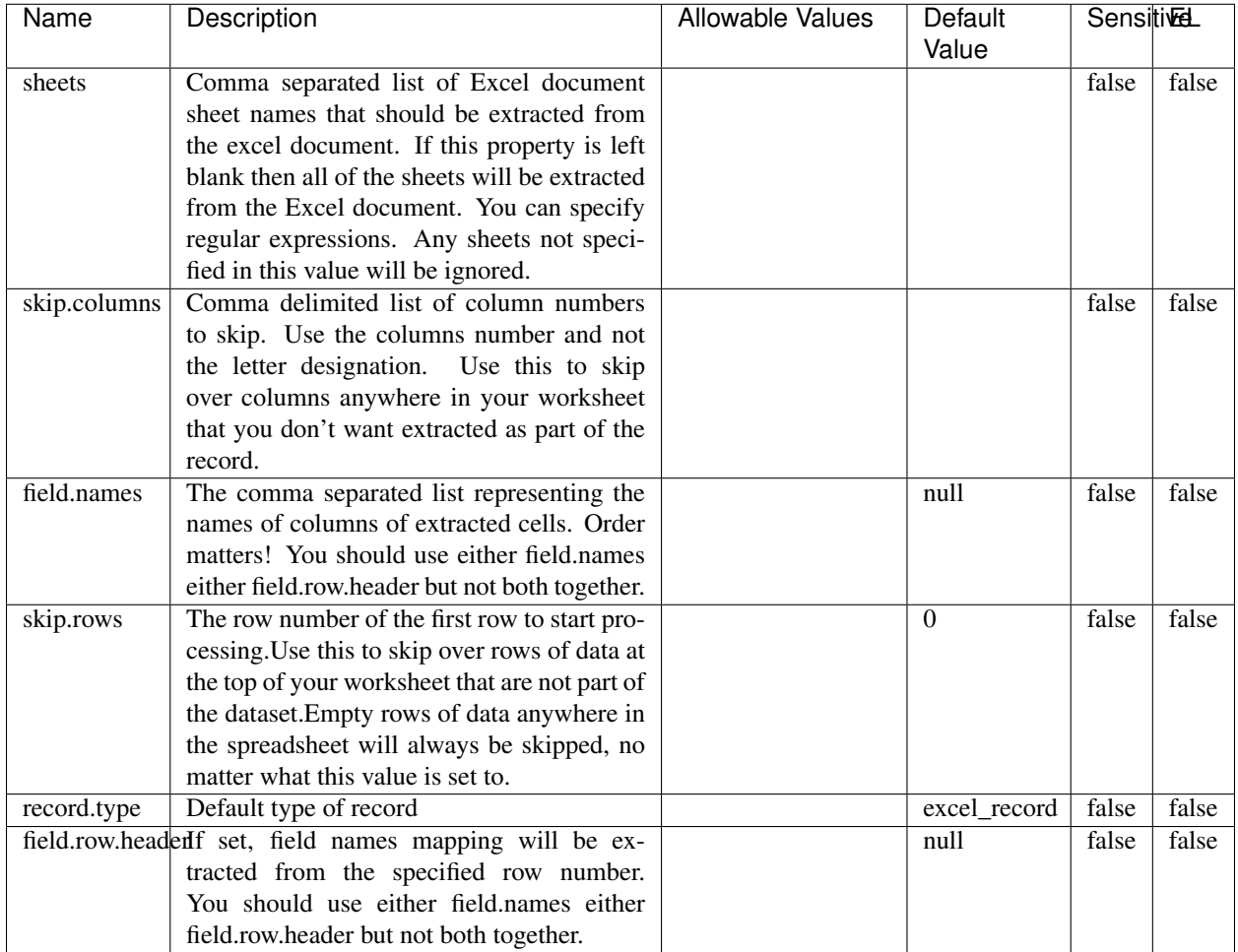

#### Table 809: allowable-values

# **Extra informations**

Consumes a Microsoft Excel document and converts each worksheet's line to a structured record. The processor is assuming to receive raw excel file as input record.

### **MatchIP**

IP address Query matching (using 'Luwak <http://www.confluent.io/blog/real-time-full-text-search-with-luwakand-samza $\left| \right\rangle$ <sup>'</sup>

You can use this processor to handle custom events matching IP address (CIDR) The record sent from a matching an IP address record is tagged appropriately.

A query is expressed as a lucene query against a field like for example:

```
message:'bad exception'
error_count:[10 TO *]
```
(continues on next page)

(continued from previous page)

bytes\_out:5000 user\_name:tom\*

Please read the [Lucene syntax guide](https://lucene.apache.org/core/5_5_0/queryparser/org/apache/lucene/queryparser/classic/package-summary.html#package_description) for supported operations

Warning: don't forget to set numeric fields property to handle correctly numeric ranges queries

### **Module**

com.hurence.logisland:logisland-processor-querymatcher:1.4.1

### **Class**

com.hurence.logisland.processor.MatchIP

### **Tags**

analytic, percolator, record, record, query, lucene

#### **Properties**

In the list below, the names of required properties appear in bold. Any other properties (not in bold) are considered optional. The table also indicates any default values.

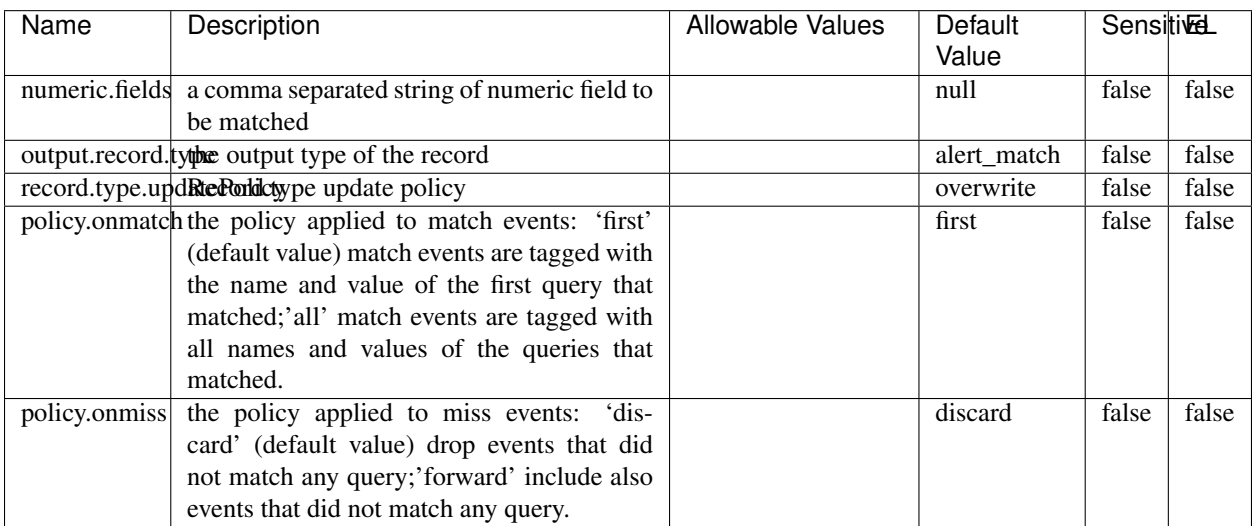

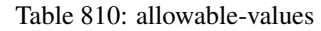

# **Dynamic Properties**

Dynamic Properties allow the user to specify both the name and value of a property.

| Name  | Value  | Description                | Allowable Values | Default | EL   |
|-------|--------|----------------------------|------------------|---------|------|
|       |        |                            |                  | Value   |      |
| query | some   | generate a new record when |                  | null    | true |
|       | Lucene | this query is matched      |                  |         |      |
|       | query  |                            |                  |         |      |

Table 811: dynamic-properties

IP address Query matching (using 'Luwak <http://www.confluent.io/blog/real-time-full-text-search-with-luwakand-samza $\left| \right\rangle$ <sup>'</sup>

You can use this processor to handle custom events matching IP address (CIDR) The record sent from a matching an IP address record is tagged appropriately.

A query is expressed as a lucene query against a field like for example:

```
message:'bad exception'
error_count:[10 TO *]
bytes_out:5000
user_name:tom*
```
Please read the [Lucene syntax guide](https://lucene.apache.org/core/5_5_0/queryparser/org/apache/lucene/queryparser/classic/package-summary.html#package_description) for supported operations

Warning: don't forget to set numeric fields property to handle correctly numeric ranges queries

### **MatchQuery**

Query matching based on [Luwak](http://www.confluent.io/blog/real-time-full-text-search-with-luwak-and-samza/)

you can use this processor to handle custom events defined by lucene queries a new record is added to output each time a registered query is matched

A query is expressed as a lucene query against a field like for example:

```
message:'bad exception'
error_count:[10 TO *]
bytes_out:5000
user_name:tom*
```
Please read the [Lucene syntax guide](https://lucene.apache.org/core/5_5_0/queryparser/org/apache/lucene/queryparser/classic/package-summary.html#package_description) for supported operations

Warning: don't forget to set numeric fields property to handle correctly numeric ranges queries

#### **Module**

com.hurence.logisland:logisland-processor-querymatcher:1.4.1

## **Class**

com.hurence.logisland.processor.MatchQuery

# **Tags**

analytic, percolator, record, record, query, lucene

# **Properties**

In the list below, the names of required properties appear in bold. Any other properties (not in bold) are considered optional. The table also indicates any default values.

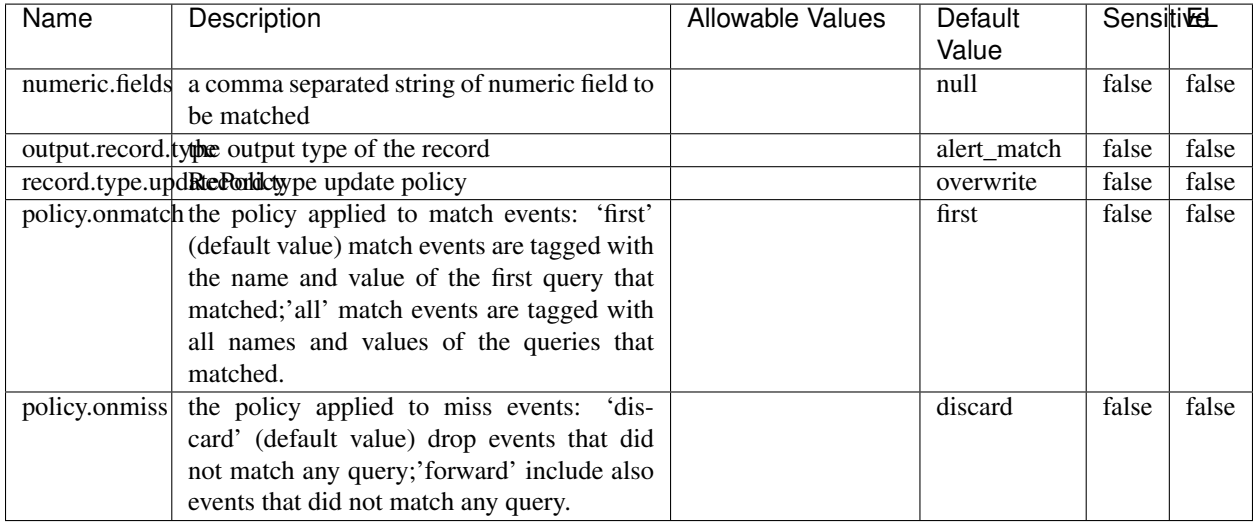

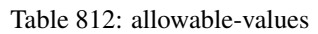

# **Dynamic Properties**

Dynamic Properties allow the user to specify both the name and value of a property.

this query is matched

| Name  | Value | Description                | Allowable Values | Default<br>Value | ⊏<br>ᄂ |
|-------|-------|----------------------------|------------------|------------------|--------|
| query | some  | generate a new record when |                  | null             | true   |

Table 813: dynamic-properties

### **Extra informations**

Query matching based on [Luwak](http://www.confluent.io/blog/real-time-full-text-search-with-luwak-and-samza/)

Lucene query

you can use this processor to handle custom events defined by lucene queries a new record is added to output each time a registered query is matched

A query is expressed as a lucene query against a field like for example:

```
message:'bad exception'
error_count:[10 TO *]
bytes_out:5000
user_name:tom*
```
Please read the [Lucene syntax guide](https://lucene.apache.org/core/5_5_0/queryparser/org/apache/lucene/queryparser/classic/package-summary.html#package_description) for supported operations

Warning: don't forget to set numeric fields property to handle correctly numeric ranges queries.

#### **ParseBroEvent**

The ParseBroEvent processor is the Logisland entry point to get and process [Bro](https://www.bro.org) events. The [Bro-Kafka plugin](https://github.com/bro/bro-plugins/tree/master/kafka) should be used and configured in order to have Bro events sent to Kafka. See the [Bro/Logisland tutorial](http://logisland.readthedocs.io/en/latest/tutorials/indexing-bro-events.html) for an example of usage for this processor. The ParseBroEvent processor does some minor pre-processing on incoming Bro events from the Bro-Kafka plugin to adapt them to Logisland.

Basically the events coming from the Bro-Kafka plugin are JSON documents with a first level field indicating the type of the event. The ParseBroEvent processor takes the incoming JSON document, sets the event type in a record\_type field and sets the original sub-fields of the JSON event as first level fields in the record. Also any dot in a field name is transformed into an underscore. Thus, for instance, the field id.orig\_h becomes id\_orig\_h. The next processors in the stream can then process the Bro events generated by this ParseBroEvent processor.

As an example here is an incoming event from Bro:

{

```
"conn": {
    "id.resp_p": 9092,
    "resp_pkts": 0,
    "resp_ip_bytes": 0,
    "local_orig": true,
    "orig_ip_bytes": 0,
    "orig_pkts": 0,
    "missed_bytes": 0,
    "history": "Cc",
    "tunnel_parents": [],
    "id.orig_p": 56762,
    "local_resp": true,
    "uid": "Ct3Ms01I3Yc6pmMZx7",
    "conn_state": "OTH",
    "id.orig_h": "172.17.0.2",
    "proto": "tcp",
```

```
"id.resp_h": "172.17.0.3",
    "ts": 1487596886.953917
}
```
}

It gets processed and transformed into the following Logisland record by the ParseBroEvent processor:

```
"@timestamp": "2017-02-20T13:36:32Z"
```

```
"record_id": "6361f80a-c5c9-4a16-9045-4bb51736333d"
```

```
"record_time": 1487597792782
```
"record\_type": "conn"

"id\_resp\_p": 9092

"resp\_pkts": 0

"resp\_ip\_bytes": 0

```
"local_orig": true
```
"orig\_ip\_bytes": 0

```
"orig_pkts": 0
```
"missed\_bytes": 0

```
"history": "Cc"
```
"tunnel\_parents": []

```
"id_orig_p": 56762
```
"local\_resp": true

"uid": "Ct3Ms01I3Yc6pmMZx7"

```
"conn_state": "OTH"
```
"id\_orig\_h": "172.17.0.2"

"proto": "tcp"

"id\_resp\_h": "172.17.0.3"

"ts": 1487596886.953917

### **Module**

com.hurence.logisland:logisland-processor-cyber-security:1.4.1

### **Class**

com.hurence.logisland.processor.bro.ParseBroEvent

# **Tags**

bro, security, IDS, NIDS

# **Properties**

In the list below, the names of required properties appear in **bold**. Any other properties (not in bold) are considered optional. The table also indicates any default values.

| Name  | Description                                  | Allowable Values | Default<br>Value | SensitiveL |       |
|-------|----------------------------------------------|------------------|------------------|------------|-------|
| debug | Enable debug. If enabled, the original JSON  |                  | false            | false      | false |
|       | string is embedded in the record value field |                  |                  |            |       |
|       | of the record.                               |                  |                  |            |       |

Table 814: allowable-values

### **Extra informations**

The ParseBroEvent processor is the Logisland entry point to get and process [Bro](https://www.bro.org) events. The [Bro-Kafka plugin](https://github.com/bro/bro-plugins/tree/master/kafka) should be used and configured in order to have Bro events sent to Kafka. See the [Bro/Logisland tutorial](http://logisland.readthedocs.io/en/latest/tutorials/indexing-bro-events.html) for an example of usage for this processor. The ParseBroEvent processor does some minor pre-processing on incoming Bro events from the Bro-Kafka plugin to adapt them to Logisland.

Basically the events coming from the Bro-Kafka plugin are JSON documents with a first level field indicating the type of the event. The ParseBroEvent processor takes the incoming JSON document, sets the event type in a record\_type field and sets the original sub-fields of the JSON event as first level fields in the record. Also any dot in a field name is transformed into an underscore. Thus, for instance, the field id.orig\_h becomes id\_orig\_h. The next processors in the stream can then process the Bro events generated by this ParseBroEvent processor.

As an example here is an incoming event from Bro:

{

"conn": { "id.resp\_p": 9092, "resp\_pkts": 0, "resp\_ip\_bytes": 0, "local orig": true, "orig\_ip\_bytes": 0, "orig\_pkts": 0, "missed\_bytes": 0, "history": "Cc", "tunnel\_parents": [], "id.orig\_p": 56762, "local\_resp": true, "uid": "Ct3Ms01I3Yc6pmMZx7", "conn\_state": "OTH", "id.orig\_h": "172.17.0.2", "proto": "tcp", "id.resp\_h": "172.17.0.3",

```
"ts": 1487596886.953917
           }
      }
It gets processed and transformed into the following Logisland record by the ParseBroEvent processor:
"@timestamp": "2017-02-20T13:36:32Z"
"record_id": "6361f80a-c5c9-4a16-9045-4bb51736333d"
"record_time": 1487597792782
"record_type": "conn"
"id_resp_p": 9092
"resp_pkts": 0
"resp_ip_bytes": 0
"local_orig": true
"orig_ip_bytes": 0
"orig_pkts": 0
"missed_bytes": 0
"history": "Cc"
"tunnel_parents": []
"id_orig_p": 56762
"local_resp": true
"uid": "Ct3Ms01I3Yc6pmMZx7"
"conn_state": "OTH"
"id_orig_h": "172.17.0.2"
"proto": "tcp"
"id_resp_h": "172.17.0.3"
"ts": 1487596886.953917
```
# **ParseNetflowEvent**

The [Netflow V5](http://www.cisco.com/c/en/us/td/docs/ios/solutions_docs/netflow/nfwhite.html) processor is the Logisland entry point to process Netflow (V5) events. NetFlow is a feature introduced on Cisco routers that provides the ability to collect IP network traffic.We can distinguish 2 components:

- Flow exporter: aggregates packets into flows and exports flow records (binary format) towards one or more flow collectors
- Flow collector: responsible for reception, storage and pre-processing of flow data received from a flow exporter

The collected data are then available for analysis purpose (intrusion detection, traffic analysis. . . ) Netflow are sent to kafka in order to be processed by logisland. In the tutorial we will simulate Netflow traffic using [nfgen.](https://github.com/pazdera/NetFlow-Exporter-Simulator) this traffic will be sent to port 2055. The we rely on nifi to listen of that port for incoming netflow (V5) traffic and send them to a kafka topic. The Netflow processor could thus treat these events and generate corresponding logisland records. The following processors in the stream can then process the Netflow records generated by this processor.

### **Module**

com.hurence.logisland:logisland-processor-cyber-security:1.4.1

#### **Class**

com.hurence.logisland.processor.netflow.ParseNetflowEvent

#### **Tags**

netflow, security

#### **Properties**

In the list below, the names of required properties appear in bold. Any other properties (not in bold) are considered optional. The table also indicates any default values.

| Name  | Description                                                                                                   | Allowable Values | Default<br>Value | SensitiveL |       |
|-------|----------------------------------------------------------------------------------------------------|------------------|------------------|------------|-------|
| debug | Enable debug. If enabled, the original JSON<br>string is embedded in the record_value field<br>of the record. |                  | false            | false      | false |
|       | output.record. type output type of the record                                                                 |                  | netflowevent     | false      | false |
|       | enrich.record $\vert$ Enrich data. If enabled the netflow record is<br>enriched with inferred data            |                  | false            | false      | false |

Table 815: allowable-values

### **Extra informations**

The [Netflow V5](http://www.cisco.com/c/en/us/td/docs/ios/solutions_docs/netflow/nfwhite.html) processor is the Logisland entry point to process Netflow (V5) events. NetFlow is a feature introduced on Cisco routers that provides the ability to collect IP network traffic.We can distinguish 2 components:

- Flow exporter: aggregates packets into flows and exports flow records (binary format) towards one or more flow collectors
- Flow collector: responsible for reception, storage and pre-processing of flow data received from a flow exporter

The collected data are then available for analysis purpose (intrusion detection, traffic analysis. . . ) Netflow are sent to kafka in order to be processed by logisland. In the tutorial we will simulate Netflow traffic using [nfgen.](https://github.com/pazdera/NetFlow-Exporter-Simulator) this traffic will be sent to port 2055. The we rely on nifi to listen of that port for incoming netflow (V5) traffic and send them to a kafka topic. The Netflow processor could thus treat these events and generate corresponding logisland records. The following processors in the stream can then process the Netflow records generated by this processor.

### **RunPython**

!!!! WARNING !!!!

The RunPython processor is currently an experimental feature : it is delivered as is, with the current set of features and is subject to modifications in API or anything else in further logisland releases without warnings. There is no tutorial yet. If you want to play with this processor, use the python-processing.yml example and send the apache logs of the index apache logs tutorial. The debug stream processor at the end of the stream should output events in stderr file of the executors from the spark console.

This processor allows to implement and run a processor written in python. This can be done in 2 ways. Either directly defining the process method code in the **script.code.process** configuration property or poiting to an external python module script file in the script.path configuration property. Directly defining methods is called the inline mode whereas using a script file is called the file mode. Both ways are mutually exclusive. Whether using the inline of file mode, your python code may depend on some python dependencies. If the set of python dependencies already delivered with the Logisland framework is not sufficient, you can use the dependencies.path configuration property to give their location. Currently only the nltk python library is delivered with Logisland.

### **Module**

com.hurence.logisland:logisland-processor-scripting:1.4.1

### **Class**

com.hurence.logisland.processor.scripting.python.RunPython

### **Tags**

scripting, python

# **Properties**

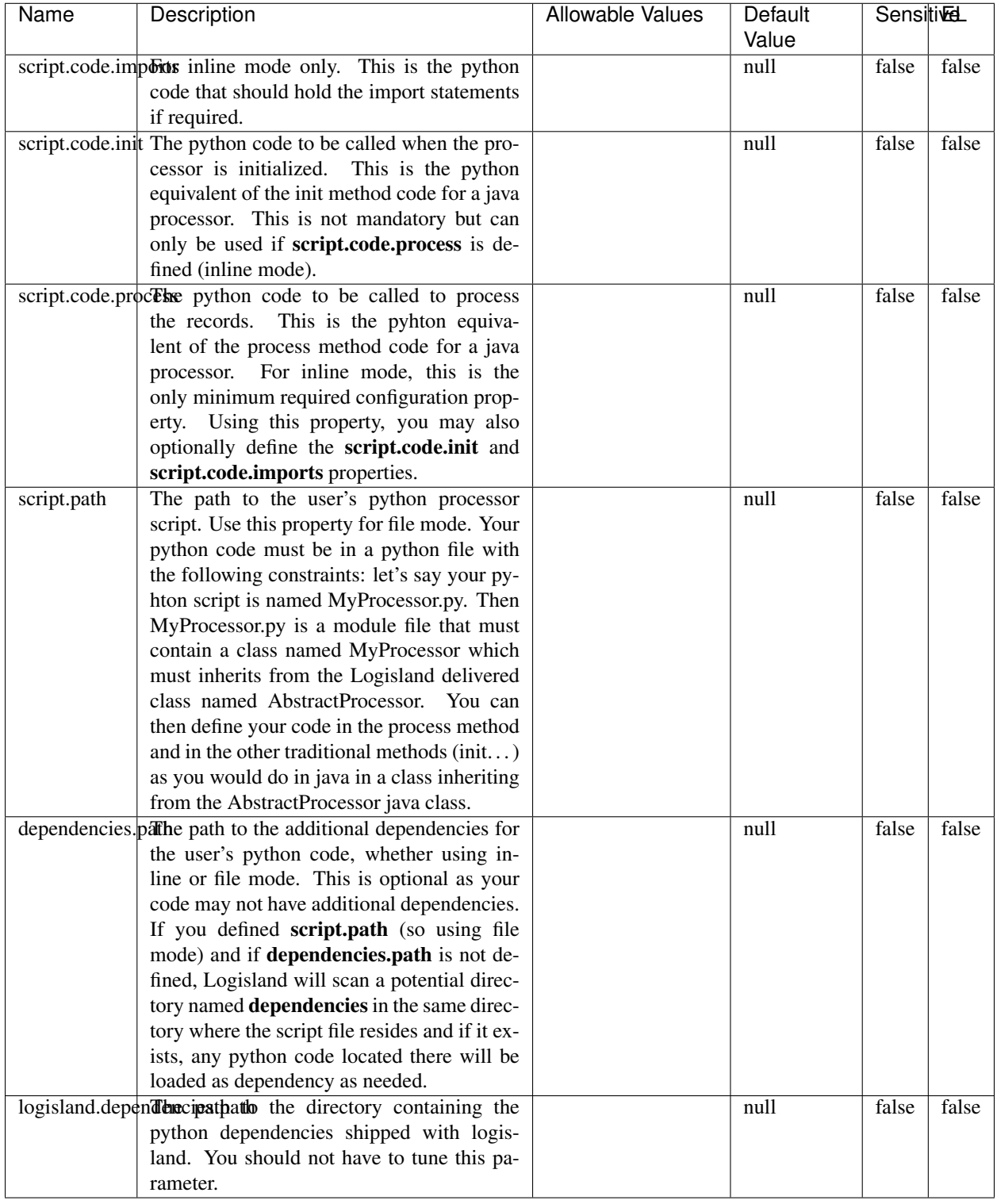

### Table 816: allowable-values

# **Extra informations**

### !!!! WARNING !!!!
The RunPython processor is currently an experimental feature : it is delivered as is, with the current set of features and is subject to modifications in API or anything else in further logisland releases without warnings. There is no tutorial yet. If you want to play with this processor, use the python-processing.yml example and send the apache logs of the index apache logs tutorial. The debug stream processor at the end of the stream should output events in stderr file of the executors from the spark console.

This processor allows to implement and run a processor written in python. This can be done in 2 ways. Either directly defining the process method code in the **script.code.process** configuration property or poiting to an external python module script file in the script.path configuration property. Directly defining methods is called the inline mode whereas using a script file is called the file mode. Both ways are mutually exclusive. Whether using the inline of file mode, your python code may depend on some python dependencies. If the set of python dependencies already delivered with the Logisland framework is not sufficient, you can use the **dependencies.path** configuration property to give their location. Currently only the nltk python library is delivered with Logisland.

### **URLDecoder**

Decode one or more field containing an URL with possibly special chars encoded ...

### **Module**

com.hurence.logisland:logisland-processor-web-analytics:1.4.1

### **Class**

com.hurence.logisland.processor.webAnalytics.URLDecoder

### **Tags**

record, fields, Decode

### **Properties**

In the list below, the names of required properties appear in bold. Any other properties (not in bold) are considered optional. The table also indicates any default values.

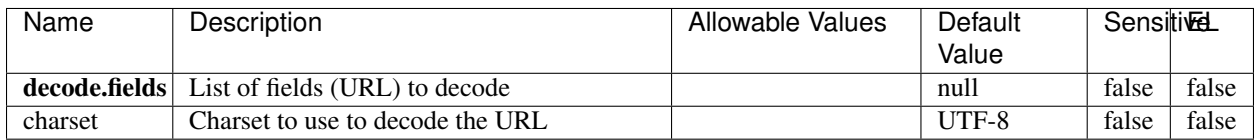

#### Table 817: allowable-values

### **Dynamic Properties**

Dynamic Properties allow the user to specify both the name and value of a property.

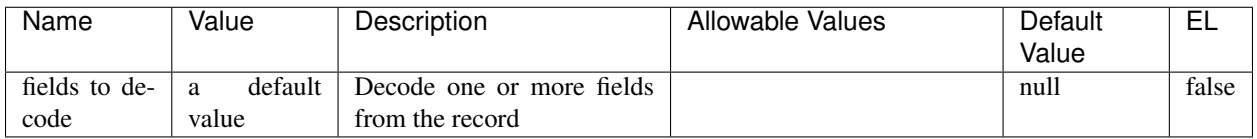

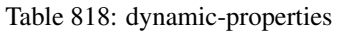

Decode one or more field containing an URL with possibly special chars encoded.

### **ParseUserAgent**

The user-agent processor allows to decompose User-Agent value from an HTTP header into several attributes of interest. There is no standard format for User-Agent strings, hence it is not easily possible to use regexp to handle them. This processor rely on the [YAUAA library](https://github.com/nielsbasjes/yauaa) to do the heavy work.

### **Module**

com.hurence.logisland:logisland-processor-useragent:1.4.1

### **Class**

com.hurence.logisland.processor.useragent.ParseUserAgent

### **Tags**

User-Agent, clickstream, DMP

### **Properties**

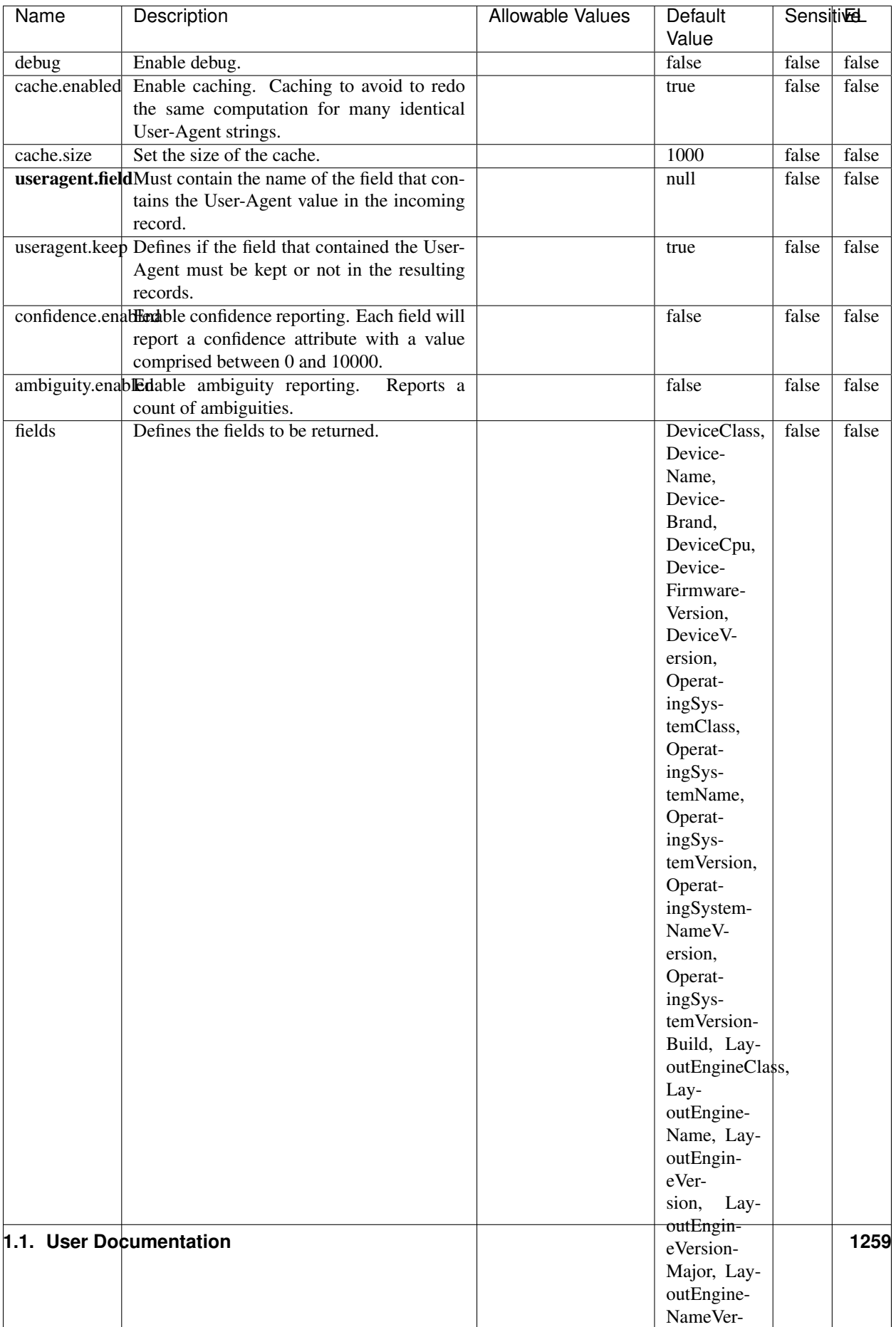

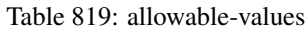

The user-agent processor allows to decompose User-Agent value from an HTTP header into several attributes of interest. There is no standard format for User-Agent strings, hence it is not easily possible to use regexp to handle them. This processor rely on the [YAUAA library](https://github.com/nielsbasjes/yauaa) to do the heavy work.

#### **IncrementalWebSession**

This processor creates and updates web-sessions based on incoming web-events. Note that both web-sessions and web-events are Firstly, web-events are grouped by their session identifier and processed in chronological order. Then each web-session associated to each group is retrieved from elasticsearch. In case none exists yet then a new web session is created based on the first web event. The following fields of the newly created web session are set based on the associated web event: session identifier, first timestamp, first visited page. Secondly, once created, or retrieved, the web session is updated by the remaining web-events. Updates have impacts on fields of the web session such as event counter, last visited page, session duration, ... Before updates are actually applied, checks are performed to detect rules that would trigger the creation of a new session:

the duration between the web session and the web event must not exceed the specified time-out, the web session and the web event must have timestamps within the same day (at midnight a new web session is created), source of traffic (campaign, . . . ) must be the same on the web session and the web event.

When a breaking rule is detected, a new web session is created with a new session identifier where as remaining web-events still have the original session identifier. The new session identifier is the original session suffixed with the character '#' followed with an incremented counter. This new session identifier is also set on the remaining web-events. Finally when all web events were applied, all web events -potentially modified with a new session identifier- are save in elasticsearch. And web sessions are passed to the next processor.

WebSession information are: - first and last visited page - first and last timestamp of processed event - total number of processed events - the userId - a boolean denoting if the web-session is still active or not - an integer denoting the duration of the web-sessions - optional fields that may be retrieved from the processed events

### **Module**

com.hurence.logisland:logisland-processor-web-analytics:1.4.1

### **Class**

com.hurence.logisland.processor.webAnalytics.IncrementalWebSession

### **Tags**

analytics, web, session

### **Properties**

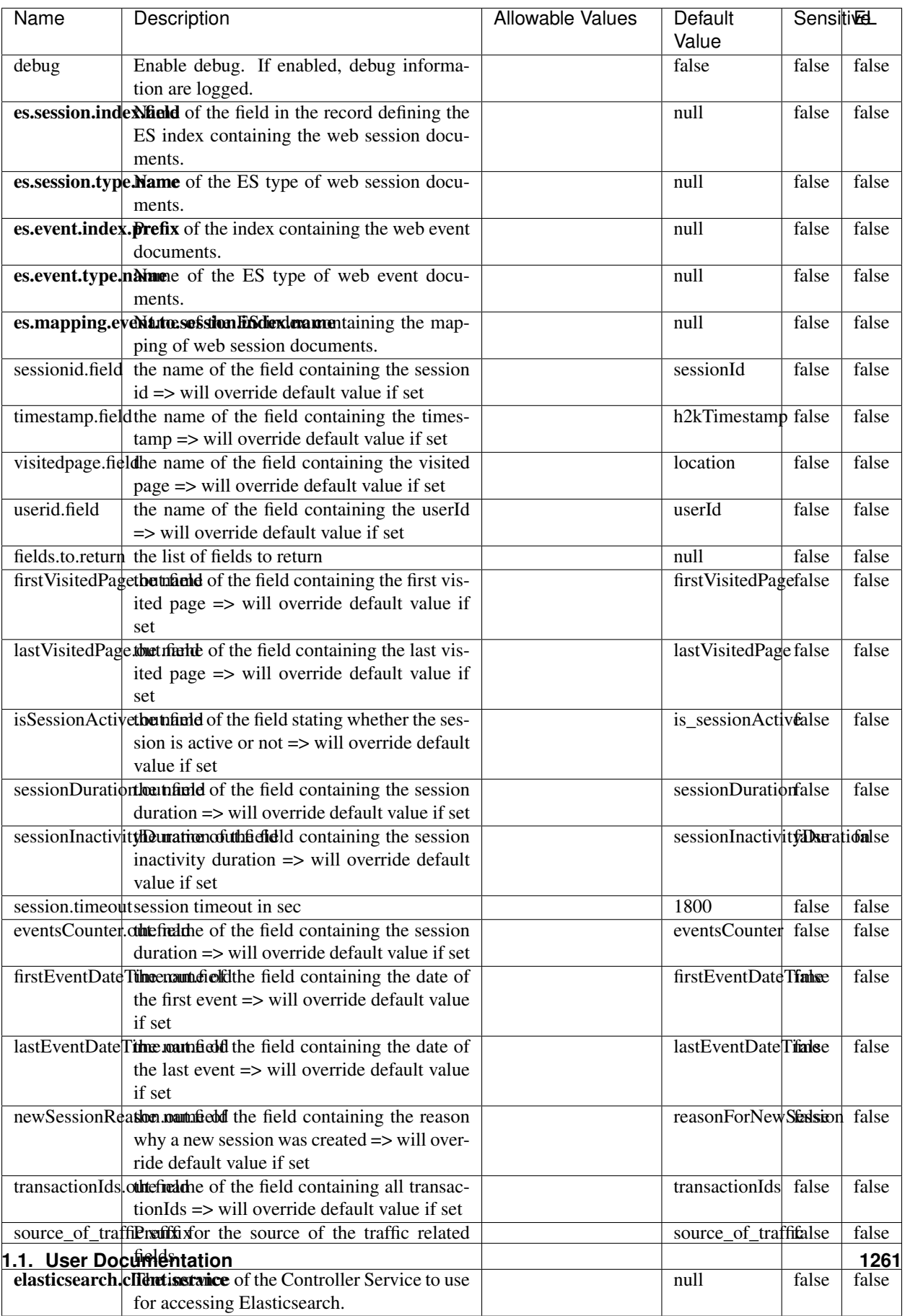

 $\overline{\mathsf{l}}$ 

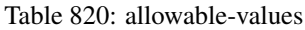

This processor creates and updates web-sessions based on incoming web-events. Note that both web-sessions and web-events are Firstly, web-events are grouped by their session identifier and processed in chronological order. Then each web-session associated to each group is retrieved from elasticsearch. In case none exists yet then a new web session is created based on the first web event. The following fields of the newly created web session are set based on the associated web event: session identifier, first timestamp, first visited page. Secondly, once created, or retrieved, the web session is updated by the remaining web-events. Updates have impacts on fields of the web session such as event counter, last visited page, session duration, ... Before updates are actually applied, checks are performed to detect rules that would trigger the creation of a new session:

the duration between the web session and the web event must not exceed the specified time-out, the web session and the web event must have timestamps within the same day (at midnight a new web session is created), source of traffic (campaign, . . . ) must be the same on the web session and the web event.

When a breaking rule is detected, a new web session is created with a new session identifier where as remaining web-events still have the original session identifier. The new session identifier is the original session suffixed with the character '#' followed with an incremented counter. This new session identifier is also set on the remaining web-events. Finally when all web events were applied, all web events -potentially modified with a new session identifier- are save in elasticsearch. And web sessions are passed to the next processor.

WebSession information are: - first and last visited page - first and last timestamp of processed event - total number of processed events - the userId - a boolean denoting if the web-session is still active or not - an integer denoting the duration of the web-sessions - optional fields that may be retrieved from the processed events

### **SetSourceOfTraffic**

Compute the source of traffic of a web session. Users arrive at a website or application through a variety of sources, including advertising/paying campaigns, search engines, social networks, referring sites or direct access. When analysing user experience on a webshop, it is crucial to collect, process, and report the campaign and traffic-source data. To compute the source of traffic of a web session, the user has to provide the utm\_\* related properties if available i-e: utm\_source.field, utm\_medium.field, utm\_campaign.field, utm\_content.field, utm\_term.field) , the referer (referer.field property) and the first visited page of the session (first.visited.page.field property). By default the source of traffic information are placed in a flat structure (specified by the **source\_of\_traffic.suffix** property with a default value of source\_of\_traffic). To work properly the SetSourceOfTraffic processor needs to have access to an Elasticsearch index containing a list of the most popular search engines and social networks. The ES index (specified by the es.index property) should be structured such that the \_id of an ES document MUST be the name of the domain. If the domain is a search engine, the related ES doc MUST have a boolean field (default being search\_engine) specified by the property es.search\_engine.field with a value set to true. If the domain is a social network , the related ES doc MUST have a boolean field (default being social\_network) specified by the property es.social\_network.field with a value set to true.

#### **Module**

com.hurence.logisland:logisland-processor-web-analytics:1.4.1

#### **Class**

com.hurence.logisland.processor.webAnalytics.SetSourceOfTraffic

# **Tags**

session, traffic, source, web, analytics

## **Properties**

| <b>Name</b>                                                      | Description                                                       | <b>Allowable Values</b> | <b>Sensitivel</b><br>Default<br>Value |       |       |
|------------------------------------------------------------------|-------------------------------------------------------------------|-------------------------|---------------------------------------|-------|-------|
| referer.field                                                    | Name of the field containing the referer                          |                         | referer                               | false | false |
|                                                                  | value in the session                                              |                         |                                       |       |       |
|                                                                  | first.visited.page\fand of the field containing the first visited |                         | firstVisitedPagefalse                 |       | false |
|                                                                  | page in the session                                               |                         |                                       |       |       |
|                                                                  | utm_source.fieldName of the field containing the utm_source       |                         | utm_source                            | false | false |
|                                                                  | value in the session                                              |                         |                                       |       |       |
| utm_medium.fieldme                                               | of<br>the<br>field<br>containing<br>the                           |                         | utm_medium                            | false | false |
|                                                                  | utm_medium value in the session                                   |                         |                                       |       |       |
| utm_campaign.filencent                                           | of<br>field<br>the<br>containing<br>the                           |                         | utm_campaign false                    |       | false |
|                                                                  | utm_campaign value in the session                                 |                         |                                       |       |       |
| utm_content.fieName                                              | $\overline{of}$<br>the<br>field<br>containing<br>the              |                         | utm_content                           | false | false |
|                                                                  | utm content value in the session                                  |                         |                                       |       |       |
|                                                                  | utm_term.field Name of the field containing the utm_term          |                         | utm term                              | false | false |
|                                                                  | value in the session                                              |                         |                                       |       |       |
|                                                                  | source_of_trafficultiffsum a source of the traffic related        |                         | source_of_traffifalse                 |       | false |
|                                                                  | fields                                                            |                         |                                       |       |       |
| source_of_traffishinidrum distributional source of trafic infor- |                                                                   |                         | false                                 | false | false |
|                                                                  | mation fields be added under a hierarchical                       |                         |                                       |       |       |
|                                                                  | father field or not.                                              |                         |                                       |       |       |
|                                                                  | elasticsearch.clientisstance of the Controller Service to use     |                         | null                                  | false | false |
|                                                                  | for accessing Elasticsearch.                                      |                         |                                       |       |       |
|                                                                  | cache.service Name of the cache service to use.                   |                         | null                                  | false | false |
|                                                                  | cache.validity tilliness validity (in seconds) of an entry in     |                         | $\Omega$                              | false | false |
|                                                                  | the cache.                                                        |                         |                                       |       |       |
| debug                                                            | If true, an additional debug field is added.                      |                         | false                                 | false | false |
|                                                                  | If the source info fields prefix is $X$ , a de-                   |                         |                                       |       |       |
|                                                                  | bug field named X_from_cache contains a                           |                         |                                       |       |       |
|                                                                  | boolean value to indicate the origin of the                       |                         |                                       |       |       |
|                                                                  | source fields. The default value for this                         |                         |                                       |       |       |
|                                                                  | property is false (debug is disabled).                            |                         |                                       |       |       |
| es.index                                                         | Name of the ES index containing the list of                       |                         | null                                  | false | false |
|                                                                  | search engines and social network.                                |                         |                                       |       |       |
| es.type                                                          | Name of the ES type to use.                                       |                         | default                               | false | false |
|                                                                  | es.search_enginNanceleof the ES field used to specify that the    |                         | search_engine false                   |       | false |
|                                                                  | domain is a search engine.                                        |                         |                                       |       |       |
|                                                                  | es.social_netwoNafredof the ES field used to specify that the     |                         | social_network false                  |       | false |
|                                                                  | domain is a social network.                                       |                         |                                       |       |       |

Table 821: allowable-values

### **IpToFqdn**

Translates an IP address into a FQDN (Fully Qualified Domain Name). An input field from the record has the IP as value. An new field is created and its value is the FQDN matching the IP address. The resolution mechanism is based on the underlying operating system. The resolution request may take some time, specially if the IP address cannot be translated into a FQDN. For these reasons this processor relies on the logisland cache service so that once a resolution occurs or not, the result is put into the cache. That way, the real request for the same IP is not re-triggered during a certain period of time, until the cache entry expires. This timeout is configurable but by default a request for the same IP is not triggered before 24 hours to let the time to the underlying DNS system to be potentially updated.

### **Module**

com.hurence.logisland:logisland-processor-enrichment:1.4.1

### **Class**

com.hurence.logisland.processor.enrichment.IpToFqdn

### **Tags**

dns, ip, fqdn, domain, address, fqhn, reverse, resolution, enrich

### **Properties**

| Name       | Description                                                                                               | <b>Allowable Values</b> | <b>Default</b><br>Value |       | <b>SensitiveL</b> |  |
|------------|----------------------------------------------------------------------------------------------------|-------------------------|-------------------------|-------|-------------------|--|
|            |                                                                                                    |                         |                         |       |                   |  |
|            | ip.address.fieldThe name of the field containing the ip ad-                                               |                         | null                    | false | false             |  |
|            | dress to use.                                                                                             |                         |                         |       | false             |  |
| fqdn.field | The field that will contain the full qualified                                                            |                         | null                    | false |                   |  |
|            | domain name corresponding to the ip ad-                                                                   |                         |                         |       |                   |  |
|            | dress.                                                                                                    |                         | false                   | false | false             |  |
|            | overwrite.fqdn.ffelde field should be overwritten when it al-                                             |                         |                         |       |                   |  |
|            | ready exists.<br>cache.service The name of the cache service to use.                                      |                         | null                    | false | false             |  |
|            |                                                                                                    |                         | 84600                   | false | false             |  |
|            | cache.max.timeThe amount of time, in seconds, for which                                                   |                         |                         |       |                   |  |
|            | a cached FQDN value is valid in the cache                                                                 |                         |                         |       |                   |  |
|            | service. After this delay, the next new re-                                                               |                         |                         |       |                   |  |
|            | quest to translate the same IP into FQDN                                                                  |                         |                         |       |                   |  |
|            | will trigger a new reverse DNS request and                                                                |                         |                         |       |                   |  |
|            | the result will overwrite the entry in the                                                                |                         |                         |       |                   |  |
|            | cache. This allows two things: if the IP was                                                              |                         |                         |       |                   |  |
|            | not resolved into a FQDN, this will get a                                                                 |                         |                         |       |                   |  |
|            | chance to obtain a FQDN if the DNS sys-                                                                   |                         |                         |       |                   |  |
|            | tem has been updated, if the IP is resolved                                                               |                         |                         |       |                   |  |
|            | into a FQDN, this will allow to be more ac-                                                               |                         |                         |       |                   |  |
|            | curate if the DNS system has been updated.                                                                |                         |                         |       |                   |  |
|            | A value of 0 seconds disables this expira-<br>tion mechanism. The default value is 84600                  |                         |                         |       |                   |  |
|            |                                                                                                    |                         |                         |       |                   |  |
|            | seconds, which corresponds to new requests                                                                |                         |                         |       |                   |  |
|            | triggered every day if a record with the same                                                             |                         |                         |       |                   |  |
|            | IP passes every day in the processor.                                                                     |                         | 1000                    | false | false             |  |
|            | resolution.timedite amount of time, in milliseconds, to wait<br>at most for the resolution to occur. This |                         |                         |       |                   |  |
|            | avoids to block the stream for too much                                                                   |                         |                         |       |                   |  |
|            |                                                                                                    |                         |                         |       |                   |  |
|            | time. Default value is 1000ms. If the delay                                                               |                         |                         |       |                   |  |
|            | expires and no resolution could occur be-<br>fore, the FQDN field is not created. A spe-                  |                         |                         |       |                   |  |
|            |                                                                                                    |                         |                         |       |                   |  |
|            | cial value of 0 disables the logisland timeout<br>and the resolution request may last for many            |                         |                         |       |                   |  |
|            | seconds if the IP cannot be translated into                                                               |                         |                         |       |                   |  |
|            | a FQDN by the underlying operating sys-                                                                   |                         |                         |       |                   |  |
|            | tem. In any case, whether the timeout oc-                                                                 |                         |                         |       |                   |  |
|            | curs in logisland of in the operating system,                                                             |                         |                         |       |                   |  |
|            | the fact that a timeout occurs is kept in the                                                             |                         |                         |       |                   |  |
|            | cache system so that a resolution request for                                                             |                         |                         |       |                   |  |
|            | the same IP will not occur before the cache                                                               |                         |                         |       |                   |  |
|            | entry expires.                                                                                            |                         |                         |       |                   |  |
| debug      | If true, some additional debug fields are                                                                 |                         | false                   | false | false             |  |
|            | added. If the FQDN field is named X, a de-                                                                |                         |                         |       |                   |  |
|            | bug field named X_os_resolution_time_ms                                                                   |                         |                         |       |                   |  |
|            | contains the resolution time in ms (us-                                                                   |                         |                         |       |                   |  |
|            | ing the operating system, not the cache).                                                                 |                         |                         |       |                   |  |
|            | This field is added whether the resolu-                                                                   |                         |                         |       |                   |  |
|            | tion occurs or time is out. A debug field                                                                 |                         |                         |       |                   |  |
|            | named X_os_resolution_timeout contains a                                                                  |                         |                         |       |                   |  |
|            | boolean value to indicate if the timeout                                                                  |                         |                         |       |                   |  |
|            | Finally, a debug field named<br>occurred.                                                                 |                         |                         |       |                   |  |
|            | X_from_cache_contains a boolean value to                                                                  |                         |                         |       |                   |  |
|            | 1.1. User Documentation of the FQDN field. The                                                            |                         |                         |       | 1265              |  |
|            | default value for this property is false (de-                                                             |                         |                         |       |                   |  |
|            | bug is disabled.                                                                                          |                         |                         |       |                   |  |

Table 822: allowable-values

Translates an IP address into a FQDN (Fully Qualified Domain Name). An input field from the record has the IP as value. An new field is created and its value is the FQDN matching the IP address. The resolution mechanism is based on the underlying operating system. The resolution request may take some time, specially if the IP address cannot be translated into a FQDN. For these reasons this processor relies on the logisland cache service so that once a resolution occurs or not, the result is put into the cache. That way, the real request for the same IP is not re-triggered during a certain period of time, until the cache entry expires. This timeout is configurable but by default a request for the same IP is not triggered before 24 hours to let the time to the underlying DNS system to be potentially updated.

### **IpToGeo**

Looks up geolocation information for an IP address. The attribute that contains the IP address to lookup must be provided in the ip.address.field property. By default, the geo information are put in a hierarchical structure. That is, if the name of the IP field is 'X', then the the geo attributes added by enrichment are added under a father field named X\_geo. "\_geo" is the default hierarchical suffix that may be changed with the **geo.hierarchical.suffix** property. If one wants to put the geo fields at the same level as the IP field, then the **geo.hierarchical** property should be set to false and then the geo attributes are created at the same level as him with the naming pattern X\_geo\_<geo\_field>. "\_geo\_" is the default flat suffix but this may be changed with the **geo.flat.suffix** property. The IpToGeo processor requires a reference to an Ip to Geo service. This must be defined in the iptogeo.service property. The added geo fields are dependant on the underlying Ip to Geo service. The **geo.fields** property must contain the list of geo fields that should be created if data is available for the IP to resolve. This property defaults to "\*" which means to add every available fields. If one only wants a subset of the fields, one must define a comma separated list of fields as a value for the geo.fields property. The list of the available geo fields is in the description of the geo.fields property.

### **Module**

com.hurence.logisland:logisland-processor-enrichment:1.4.1

### **Class**

com.hurence.logisland.processor.enrichment.IpToGeo

### **Tags**

geo, enrich, ip

### **Properties**

| Name       | Description                                                                                   | <b>Allowable Values</b> | Default | SensitiveL |                   |
|------------|-----------------------------------------------------------------------------------------------|-------------------------|---------|------------|-------------------|
|            |                                                                                               |                         | Value   |            |                   |
|            | ip.address.fieldThe name of the field containing the ip ad-                                   |                         | null    | false      | false             |
|            | dress to use.                                                                                 |                         |         |            |                   |
|            | <b>iptogeo.service</b> The reference to the IP to Geo service to use.                         |                         | null    | false      | false             |
| geo.fields | Comma separated list of geo information                                                       |                         |         | false      | false             |
|            | fields to add to the record. Defaults to '*',                                                 |                         |         |            |                   |
|            | which means to include all available fields.                                                  |                         |         |            |                   |
|            | If a list of fields is specified and the data                                                 |                         |         |            |                   |
|            | is not available, the geo field is not cre-                                                   |                         |         |            |                   |
|            | ated. The geo fields are dependant on the                                                     |                         |         |            |                   |
|            | underlying defined Ip to Geo service. The                                                     |                         |         |            |                   |
|            | currently only supported type of Ip to Geo                                                    |                         |         |            |                   |
|            | service is the Maxmind Ip to Geo service.                                                     |                         |         |            |                   |
|            | This means that the currently supported list                                                  |                         |         |            |                   |
|            | of geo fields is the following: continent: the                                                |                         |         |            |                   |
|            | identified continent for this IP address. con-                                                |                         |         |            |                   |
|            | tinent_code: the identified continent code                                                    |                         |         |            |                   |
|            | for this IP address. city: the identified city                                                |                         |         |            |                   |
|            | for this IP address. latitude: the iden-                                                      |                         |         |            |                   |
|            | tified latitude for this IP address. longi-                                                   |                         |         |            |                   |
|            | tude: the identified longitude for this IP ad-                                                |                         |         |            |                   |
|            | dress. location: the identified location for                                                  |                         |         |            |                   |
|            | this IP address, defined as Geo-point ex-                                                     |                         |         |            |                   |
|            | pressed as a string with the format: 'lati-                                                   |                         |         |            |                   |
|            | tude, longitude'. accuracy_radius: the ap-                                                    |                         |         |            |                   |
|            | proximate accuracy radius, in kilometers,                                                     |                         |         |            |                   |
|            | around the latitude and longitude for the                                                     |                         |         |            |                   |
|            | location. <b>time_zone</b> : the identified time                                              |                         |         |            |                   |
|            | zone for this IP address. subdivision_N:                                                      |                         |         |            |                   |
|            | the identified subdivision for this IP ad-                                                    |                         |         |            |                   |
|            | dress. N is a one-up number at the end of                                                     |                         |         |            |                   |
|            | the attribute name, starting with 0. sub-                                                     |                         |         |            |                   |
|            | division_isocode_N: the iso code matching                                                     |                         |         |            |                   |
|            | the identified subdivision_N. country: the                                                    |                         |         |            |                   |
|            |                                                                                               |                         |         |            |                   |
|            | identified country for this IP address. coun-<br>try_isocode: the iso code for the identified |                         |         |            |                   |
|            | country for this IP address. postalcode: the                                                  |                         |         |            |                   |
|            | identified postal code for this IP address.                                                   |                         |         |            |                   |
|            |                                                                                               |                         |         |            |                   |
|            | lookup_micros: the number of microsec-                                                        |                         |         |            |                   |
|            | onds that the geo lookup took. The Ip to                                                      |                         |         |            |                   |
|            | Geo service must have the lookup_micros<br>property enabled in order to have this field       |                         |         |            |                   |
|            | available.                                                                                    |                         |         |            |                   |
|            | geo.hierarchicaßhould the additional geo information fields                                   |                         |         | false      | false             |
|            | be added under a hierarchical father field or                                                 |                         | true    |            |                   |
|            |                                                                                               |                         |         |            |                   |
|            | not.                                                                                          |                         |         | false      | false             |
|            | geo.hierarchicalSufffix to use for the field holding geo infor-                               |                         | $-$ geo |            |                   |
|            | mation. If geo.hierarchical is true, then use                                                 |                         |         |            |                   |
|            | this suffix appended to the IP field name to                                                  |                         |         |            |                   |
|            | define the father field name. This may be                                                     |                         |         |            |                   |
|            | used for instance to distinguish between geo                                                  |                         |         |            |                   |
|            | fields with various locales using many Ip to                                                  |                         |         |            |                   |
|            | Geo service instances.                                                                        |                         |         |            | Far <sub>67</sub> |
|            | 1 deo. Has LARC um entation for geo information fields when                                   |                         | $_geo$  | false      |                   |
|            | they are flat. If geo.hierarchical is false, then                                             |                         |         |            |                   |
|            | use this suffix appended to the IP field name                                                 |                         |         |            |                   |
|            | but before the geo field name. This may be                                                    |                         |         |            |                   |

Table 823: allowable-values

Looks up geolocation information for an IP address. The attribute that contains the IP address to lookup must be provided in the **ip.address.field** property. By default, the geo information are put in a hierarchical structure. That is, if the name of the IP field is 'X', then the the geo attributes added by enrichment are added under a father field named X\_geo. "\_geo" is the default hierarchical suffix that may be changed with the **geo.hierarchical.suffix** property. If one wants to put the geo fields at the same level as the IP field, then the geo.hierarchical property should be set to false and then the geo attributes are created at the same level as him with the naming pattern X\_geo  $\leq$ geo field>. " geo is the default flat suffix but this may be changed with the **geo.flat.suffix** property. The IpToGeo processor requires a reference to an Ip to Geo service. This must be defined in the iptogeo.service property. The added geo fields are dependant on the underlying Ip to Geo service. The **geo.fields** property must contain the list of geo fields that should be created if data is available for the IP to resolve. This property defaults to "\*" which means to add every available fields. If one only wants a subset of the fields, one must define a comma separated list of fields as a value for the geo.fields property. The list of the available geo fields is in the description of the geo.fields property.

### **ParseNetworkPacket**

The ParseNetworkPacket processor is the LogIsland entry point to parse network packets captured either off-the-wire (stream mode) or in pcap format (batch mode). In batch mode, the processor decodes the bytes of the incoming pcap record, where a Global header followed by a sequence of [packet header, packet data] pairs are stored. Then, each incoming pcap event is parsed into n packet records. The fields of packet headers are then extracted and made available in dedicated record fields. See the [Capturing Network packets tutorial](http://logisland.readthedocs.io/en/latest/tutorials/indexing-network-packets.html) for an example of usage of this processor.

### **Module**

com.hurence.logisland:logisland-processor-cyber-security:1.4.1

### **Class**

com.hurence.logisland.processor.networkpacket.ParseNetworkPacket

### **Tags**

PCap, security, IDS, NIDS

### **Properties**

| Name      | Description                                                                                                    | Allowable Values | Default<br>Value | Sensitivel |       |
|-----------|----------------------------------------------------------------------------------------------------|------------------|------------------|------------|-------|
| debug     | Enable debug.                                                                                                    |                  | false            | false      | false |
| flow.mode | Flow Mode. Indicate whether packets are<br>provided in batch mode (via pcap files) or<br>in stream mode (without headers). Allowed<br>values are batch and stream. | batch, stream    | null             | false      | false |

Table 824: allowable-values

No additional information is provided

### **BulkAddElasticsearch**

Indexes the content of a Record in Elasticsearch using elasticsearch's bulk processor

### **Module**

com.hurence.logisland:logisland-processor-elasticsearch:1.4.1

### **Class**

com.hurence.logisland.processor.elasticsearch.BulkAddElasticsearch

### **Tags**

elasticsearch

### **Properties**

In the list below, the names of required properties appear in bold. Any other properties (not in bold) are considered optional. The table also indicates any default values, and whether a property supports the [Expression Language](expression-language.html) .

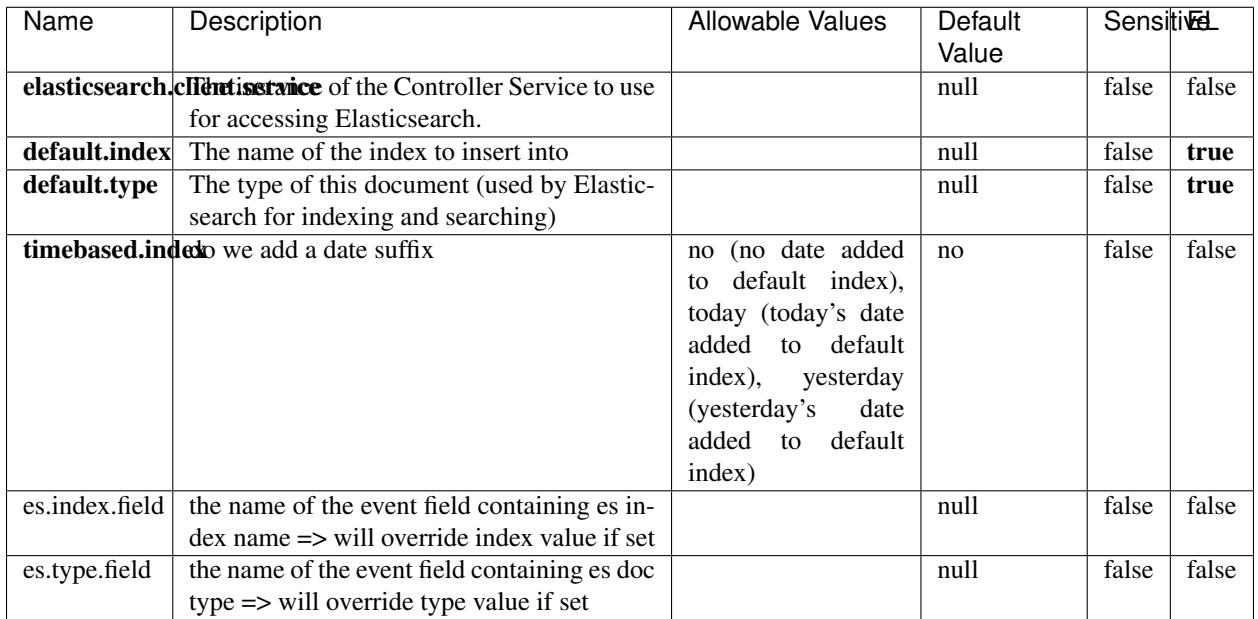

#### Table 825: allowable-values

### **Extra informations**

Indexes the content of a Record in Elasticsearch using elasticsearch's bulk processor.

### **FetchHBaseRow**

Fetches a row from an HBase table. The Destination property controls whether the cells are added as flow file attributes, or the row is written to the flow file content as JSON. This processor may be used to fetch a fixed row on a interval by specifying the table and row id directly in the processor, or it may be used to dynamically fetch rows by referencing the table and row id from incoming flow files.

### **Module**

com.hurence.logisland:logisland-processor-hbase:1.4.1

### **Class**

com.hurence.logisland.processor.hbase.FetchHBaseRow

### **Tags**

hbase, scan, fetch, get, enrich

### **Properties**

In the list below, the names of required properties appear in **bold**. Any other properties (not in bold) are considered optional. The table also indicates any default values, and whether a property supports the [Expression Language](expression-language.html) .

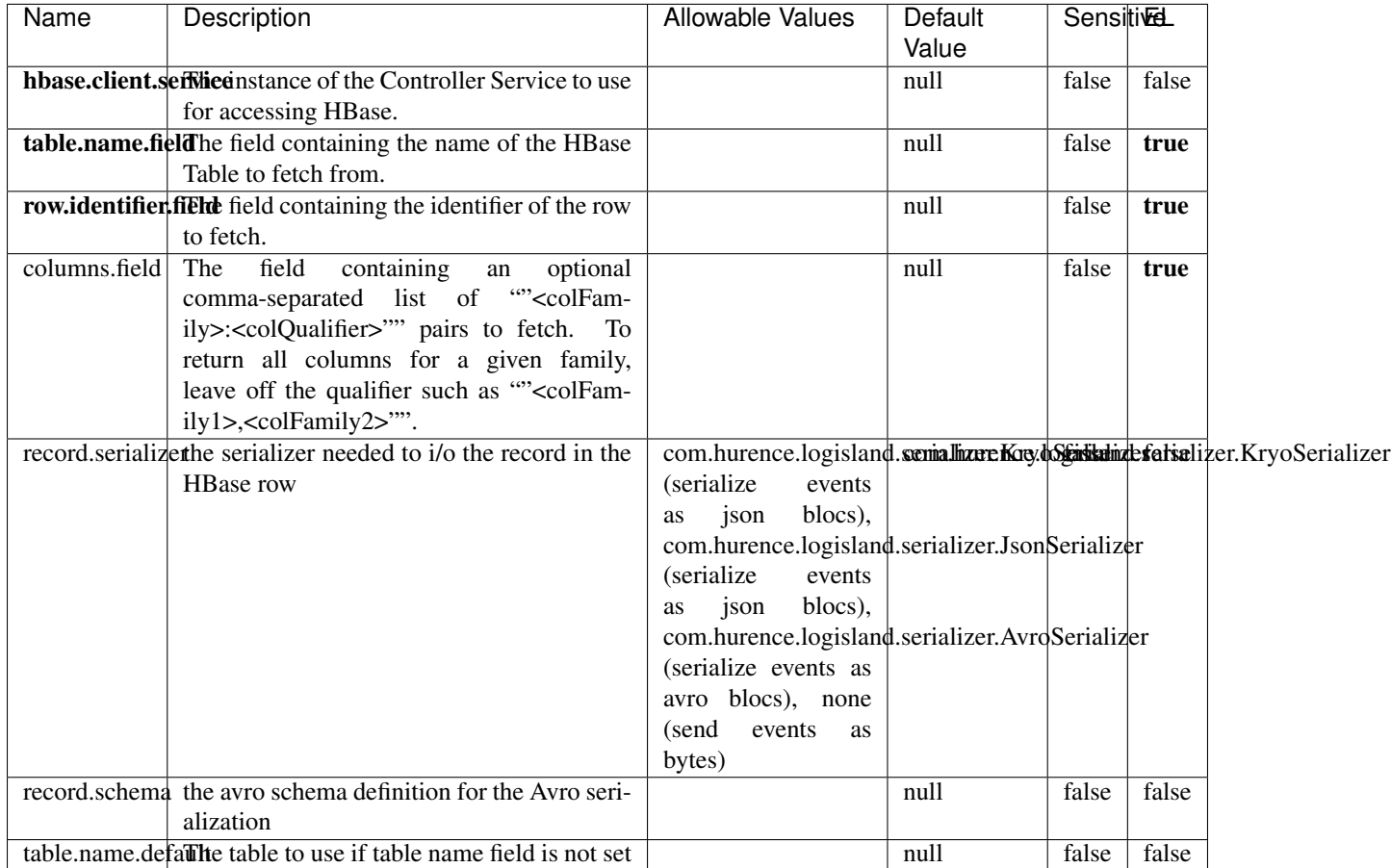

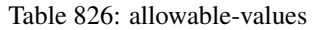

## **Extra informations**

Fetches a row from an HBase table. The Destination property controls whether the cells are added as flow file attributes, or the row is written to the flow file content as JSON. This processor may be used to fetch a fixed row on a interval by specifying the table and row id directly in the processor, or it may be used to dynamically fetch rows by referencing the table and row id from incoming flow files.

### **MultiGetElasticsearch**

Retrieves a content indexed in elasticsearch using elasticsearch multiget queries. Each incoming record contains information regarding the elasticsearch multiget query that will be performed. This information is stored in record fields whose names are configured in the plugin properties (see below) :

• index (String) : name of the elasticsearch index on which the multiget query will be performed. This field is mandatory and should not be empty, otherwise an error output record is sent for this specific incoming record.

- type (String) : name of the elasticsearch type on which the multiget query will be performed. This field is not mandatory.
- ids (String) : comma separated list of document ids to fetch. This field is mandatory and should not be empty, otherwise an error output record is sent for this specific incoming record.
- includes (String) : comma separated list of patterns to filter in (include) fields to retrieve. Supports wildcards. This field is not mandatory.
- excludes (String) : comma separated list of patterns to filter out (exclude) fields to retrieve. Supports wildcards. This field is not mandatory.

Each outcoming record holds data of one elasticsearch retrieved document. This data is stored in these fields :

- index (same field name as the incoming record) : name of the elasticsearch index.
- type (same field name as the incoming record) : name of the elasticsearch type.
- id (same field name as the incoming record) : retrieved document id.
- a list of String fields containing :
	- field name : the retrieved field name
	- field value : the retrieved field value

### **Module**

com.hurence.logisland:logisland-processor-elasticsearch:1.4.1

### **Class**

com.hurence.logisland.processor.elasticsearch.MultiGetElasticsearch

### **Tags**

elasticsearch

### **Properties**

| Name                                                         | Description                                                          | <b>Allowable Values</b> | Default | <b>Sensitivel</b> |       |
|--------------------------------------------------------------|----------------------------------------------------------------------|-------------------------|---------|-------------------|-------|
|                                                              |                                                                      |                         | Value   |                   |       |
|                                                              | <b>elasticsearch.clightisetvice</b> of the Controller Service to use |                         | null    | false             | false |
|                                                              | for accessing Elasticsearch.                                         |                         |         |                   |       |
| es.index.field                                               | the name of the incoming records field con-                          |                         | null    | false             | false |
|                                                              | taining es index name to use in multiget                             |                         |         |                   |       |
|                                                              | query.                                                               |                         |         |                   |       |
| es.type.field                                                | the name of the incoming records field con-                          |                         | null    | false             | false |
|                                                              | taining es type name to use in multiget query                        |                         |         |                   |       |
| es.ids.field                                                 | the name of the incoming records field con-                          |                         | null    | false             | false |
|                                                              | taining es document Ids to use in multiget                           |                         |         |                   |       |
|                                                              | query                                                                |                         |         |                   |       |
| es.includes.fieldhe name of the incoming records field con-  |                                                                      |                         | null    | false             | false |
|                                                              | taining es includes to use in multiget query                         |                         |         |                   |       |
| es.excludes.field he name of the incoming records field con- |                                                                      |                         | null    | false             | false |
|                                                              | taining es excludes to use in multiget query                         |                         |         |                   |       |

Table 827: allowable-values

Retrieves a content indexed in elasticsearch using elasticsearch multiget queries. Each incoming record contains information regarding the elasticsearch multiget query that will be performed. This information is stored in record fields whose names are configured in the plugin properties (see below) :

- index (String) : name of the elasticsearch index on which the multiget query will be performed. This field is mandatory and should not be empty, otherwise an error output record is sent for this specific incoming record.
- type (String) : name of the elasticsearch type on which the multiget query will be performed. This field is not mandatory.
- ids (String) : comma separated list of document ids to fetch. This field is mandatory and should not be empty, otherwise an error output record is sent for this specific incoming record.
- includes (String) : comma separated list of patterns to filter in (include) fields to retrieve. Supports wildcards. This field is not mandatory.
- excludes (String) : comma separated list of patterns to filter out (exclude) fields to retrieve. Supports wildcards. This field is not mandatory.

Each outcoming record holds data of one elasticsearch retrieved document. This data is stored in these fields :

- index (same field name as the incoming record) : name of the elasticsearch index.
- type (same field name as the incoming record) : name of the elasticsearch type.
- id (same field name as the incoming record) : retrieved document id.
- a list of String fields containing :
	- field name : the retrieved field name
	- field value : the retrieved field value

#### **PutHBaseCell**

Adds the Contents of a Record to HBase as the value of a single cell

## **Module**

com.hurence.logisland:logisland-processor-hbase:1.4.1

## **Class**

com.hurence.logisland.processor.hbase.PutHBaseCell

### **Tags**

hadoop, hbase

### **Properties**

In the list below, the names of required properties appear in bold. Any other properties (not in bold) are considered optional. The table also indicates any default values, and whether a property supports the [Expression Language](expression-language.html) .

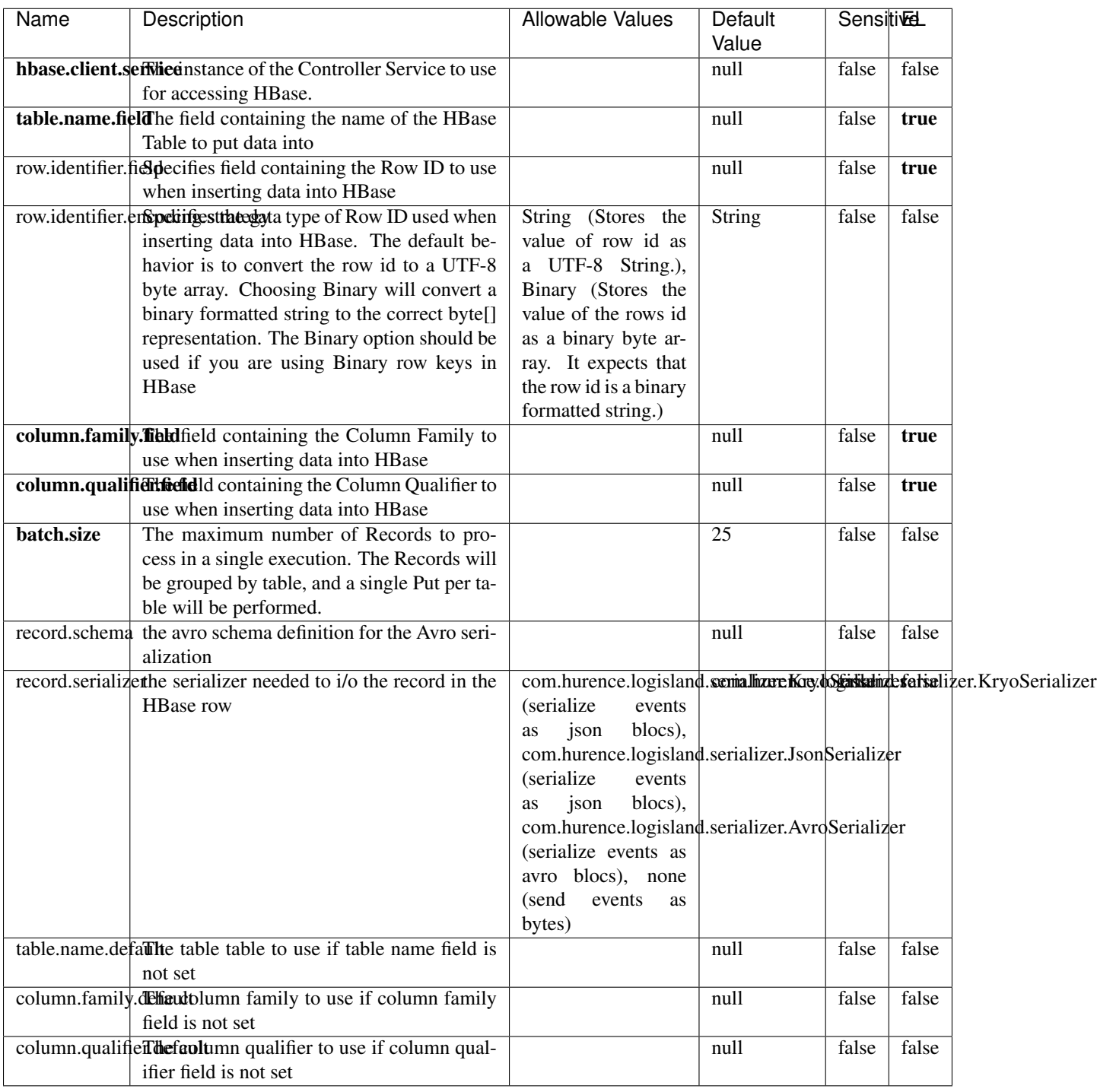

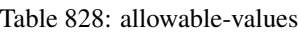

Adds the Contents of a Record to HBase as the value of a single cell.

## **EvaluateXPath**

Evaluates one or more XPaths against the content of a record. The results of those XPaths are assigned to new attributes in the records, depending on configuration of the Processor. XPaths are entered by adding user-defined properties; the name of the property maps to the Attribute Name into which the result will be placed. The value of the property must be a valid XPath expression. If the expression matches nothing, no attributes is added.

### **Module**

com.hurence.logisland:logisland-processor-xml:1.4.1

### **Class**

com.hurence.logisland.processor.xml.EvaluateXPath

### **Tags**

XML, evaluate, XPath

### **Properties**

In the list below, the names of required properties appear in **bold**. Any other properties (not in bold) are considered optional. The table also indicates any default values.

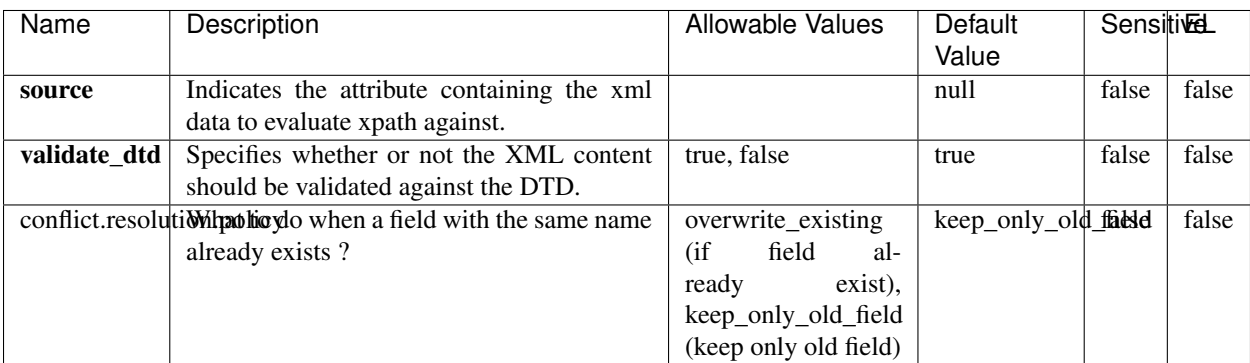

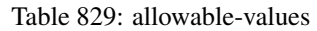

### **Dynamic Properties**

Dynamic Properties allow the user to specify both the name and value of a property.

| Name         | Value                     | Description                                                          | Allowable Values | Default<br>Value | EL    |
|--------------|---------------------------|----------------------------------------------------------------------|------------------|------------------|-------|
| An attribute | XPath<br>An<br>expression | the attribute is<br>set to the result<br>of the XPath<br>Expression. |                  | null             | false |

Table 830: dynamic-properties

Evaluates one or more XPaths against the content of a record. The results of those XPaths are assigned to new attributes in the records, depending on configuration of the Processor. XPaths are entered by adding user-defined properties; the name of the property maps to the Attribute Name into which the result will be placed. The value of the property must be a valid XPath expression. If the expression matches nothing, no attributes is added.

## **ConsolidateSession**

The ConsolidateSession processor is the Logisland entry point to get and process events from the Web Analytics.As an example here is an incoming event from the Web Analytics:

"fields": [{ "name": "timestamp", "type": "long" },{ "name": "remoteHost", "type": "string"},{ "name": "record\_type", "type": ["null", "string"], "default": null },{ "name": "record\_id", "type": ["null", "string"], "default": null },{ "name": "location", "type": ["null", "string"], "default": null },{ "name": "hitType", "type": ["null", "string"], "default": null },{ "name": "eventCategory", "type": ["null", "string"], "default": null },{ "name": "eventAction", "type": ["null", "string"], "default": null },{ "name": "eventLabel", "type": ["null", "string"], "default": null },{ "name": "localPath", "type": ["null", "string"], "default": null },{ "name": "q", "type": ["null", "string"], "default": null }, { "name": "n", "type": ["null", "int"], "default": null }, { "name": "referer", "type": ["null", "string"], "default": null },{ "name": "viewportPixelWidth", "type": ["null", "int"], "default": null },{ "name": "viewportPixelHeight", "type": ["null", "int"], "default": null },{ "name": "screenPixelWidth", "type": ["null", "int"], "default": null }, { "name": "screenPixelHeight", "type": ["null", "int"], "default": null }, { "name": "partyId", "type": ["null", "string"], "default": null },{ "name": "sessionId", "type": ["null", "string"], "default": null },{ "name": "pageViewId", "type": ["null", "string"], "default": null },{ "name": "is\_newSession", "type": ["null", "boolean"],"default": null  $\frac{1}{2}$ , "name": "userAgentString", "type": ["null", "string"], "default": null  $\frac{1}{2}$ , "name": "pageType", "type": ["null", "string"], "default": null }, { "name": "UserId", "type": ["null", "string"], "default": null },{ "name": "B2Bunit", "type": ["null", "string"], "default": null },{ "name": "pointOfService", "type": ["null", "string"], "default": null },{ "name": "companyID", "type": ["null", "string"], "default": null },{ "name": "Group-Code", "type": ["null", "string"], "default": null },{ "name": "userRoles", "type": ["null", "string"], "default": null },{ "name": "is\_PunchOut", "type": ["null", "string"], "default": null }]The ConsolidateSession processor groups the records by sessions and compute the duration between now and the last received event. If the distance from the last event is beyond a given threshold (by default 30mn), then the session is considered closed. The ConsolidateSession is building an aggregated session object for each active session.This aggregated object includes: - The actual session duration. - A boolean representing wether the session is considered active or closed. Note: it is possible to ressurect a session if for instance an event arrives after a session has been marked closed. - User related infos: userId, B2Bunit code, groupCode, userRoles, companyId - First visited page: URL - Last visited page: URL The properties to configure the processor are: - sessionid.field: Property name containing the session identifier (default: sessionId). - timestamp.field: Property name containing the timestamp of the event (default: timestamp). - session.timeout: Timeframe of inactivity (in seconds) after which a session is considered closed (default: 30mn). - visitedpage.field:

Property name containing the page visited by the customer (default: location). - fields.to.return: List of fields to return in the aggregated object. (default: N/A)

### **Module**

com.hurence.logisland:logisland-processor-web-analytics:1.4.1

### **Class**

com.hurence.logisland.processor.webAnalytics.ConsolidateSession

### **Tags**

analytics, web, session

### **Properties**

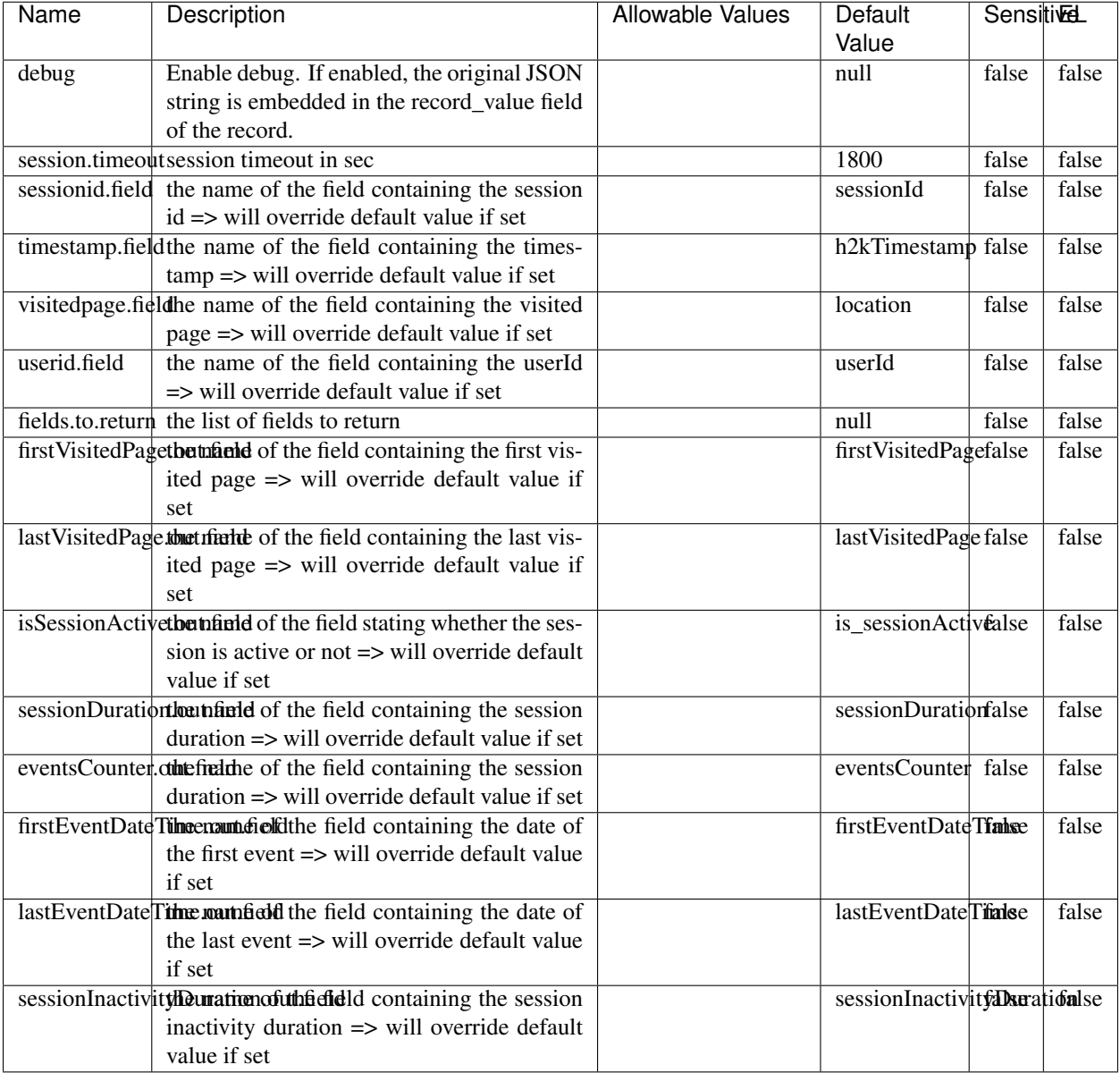

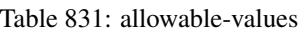

The ConsolidateSession processor is the Logisland entry point to get and process events from the Web Analytics.As an example here is an incoming event from the Web Analytics:

"fields": [{ "name": "timestamp", "type": "long" },{ "name": "remoteHost", "type": "string"},{ "name": "record\_type", "type": ["null", "string"], "default": null },{ "name": "record\_id", "type": ["null", "string"], "default": null },{ "name": "location", "type": ["null", "string"], "default": null },{ "name": "hitType", "type": ["null", "string"], "default": null },{ "name": "eventCategory", "type": ["null", "string"], "default": null },{ "name": "eventAction", "type": ["null", "string"], "default": null },{ "name": "eventLabel", "type": ["null", "string"], "default": null },{ "name": "localPath", "type": ["null", "string"], "default": null },{ "name": "q", "type": ["null", "string"], "default": null },{ "name": "n", "type": ["null", "int"], "default": null },{ "name": "referer", "type": ["null", "string"], "default": null }, { "name": "viewportPixelWidth", "type": ["null", "int"], "default": null }, { "name": "viewportPixelHeight", "type": ["null", "int"], "default": null },{ "name": "screenPixelWidth", "type": ["null", "int"], "default": null }, { "name": "screenPixelHeight", "type": ["null", "int"], "default": null }, { "name": "partyId", "type": ["null", "string"], "default": null },{ "name": "sessionId", "type": ["null", "string"], "default": null },{ "name": "pageViewId", "type": ["null", "string"], "default": null },{ "name": "is\_newSession", "type": ["null", "boolean"],"default": null },{ "name": "userAgentString", "type": ["null", "string"], "default": null },{ "name": "pageType", "type": ["null", "string"], "default": null }, { "name": "UserId", "type": ["null", "string"], "default": null },{ "name": "B2Bunit", "type": ["null", "string"], "default": null },{ "name": "pointOfService", "type": ["null", "string"], "default": null },{ "name": "companyID", "type": ["null", "string"], "default": null },{ "name": "Group-Code", "type": ["null", "string"], "default": null },{ "name": "userRoles", "type": ["null", "string"], "default": null },{ "name": "is\_PunchOut", "type": ["null", "string"], "default": null }]The ConsolidateSession processor groups the records by sessions and compute the duration between now and the last received event. If the distance from the last event is beyond a given threshold (by default 30mn), then the session is considered closed. The ConsolidateSession is building an aggregated session object for each active session.This aggregated object includes: - The actual session duration. - A boolean representing wether the session is considered active or closed. Note: it is possible to ressurect a session if for instance an event arrives after a session has been marked closed. - User related infos: userId, B2Bunit code, groupCode, userRoles, companyId - First visited page: URL - Last visited page: URL The properties to configure the processor are: - sessionid.field: Property name containing the session identifier (default: sessionId). - timestamp.field: Property name containing the timestamp of the event (default: timestamp). - session.timeout: Timeframe of inactivity (in seconds) after which a session is considered closed (default: 30mn). - visitedpage.field: Property name containing the page visited by the customer (default: location). - fields.to.return: List of fields to return in the aggregated object. (default: N/A)

### **See Also:**

'com.hurence.logisland.processor.webAnalytics.IncrementalWebSession'\_

### **DetectOutliers**

Outlier Analysis: A Hybrid Approach

In order to function at scale, a two-phase approach is taken

For every data point

- Detect outlier candidates using a robust estimator of variability (e.g. median absolute deviation) that uses distributional sketching (e.g. Q-trees)
- Gather a biased sample (biased by recency)
- Extremely deterministic in space and cheap in computation

For every outlier candidate

- Use traditional, more computationally complex approaches to outlier analysis (e.g. Robust PCA) on the biased sample
- Expensive computationally, but run infrequently

This becomes a data filter which can be attached to a timeseries data stream within a distributed computational framework (i.e. Storm, Spark, Flink, NiFi) to detect outliers.

### **Module**

com.hurence.logisland:logisland-processor-outlier-detection:1.4.1

## **Class**

com.hurence.logisland.processor.DetectOutliers

## **Tags**

analytic, outlier, record, iot, timeseries

### **Properties**

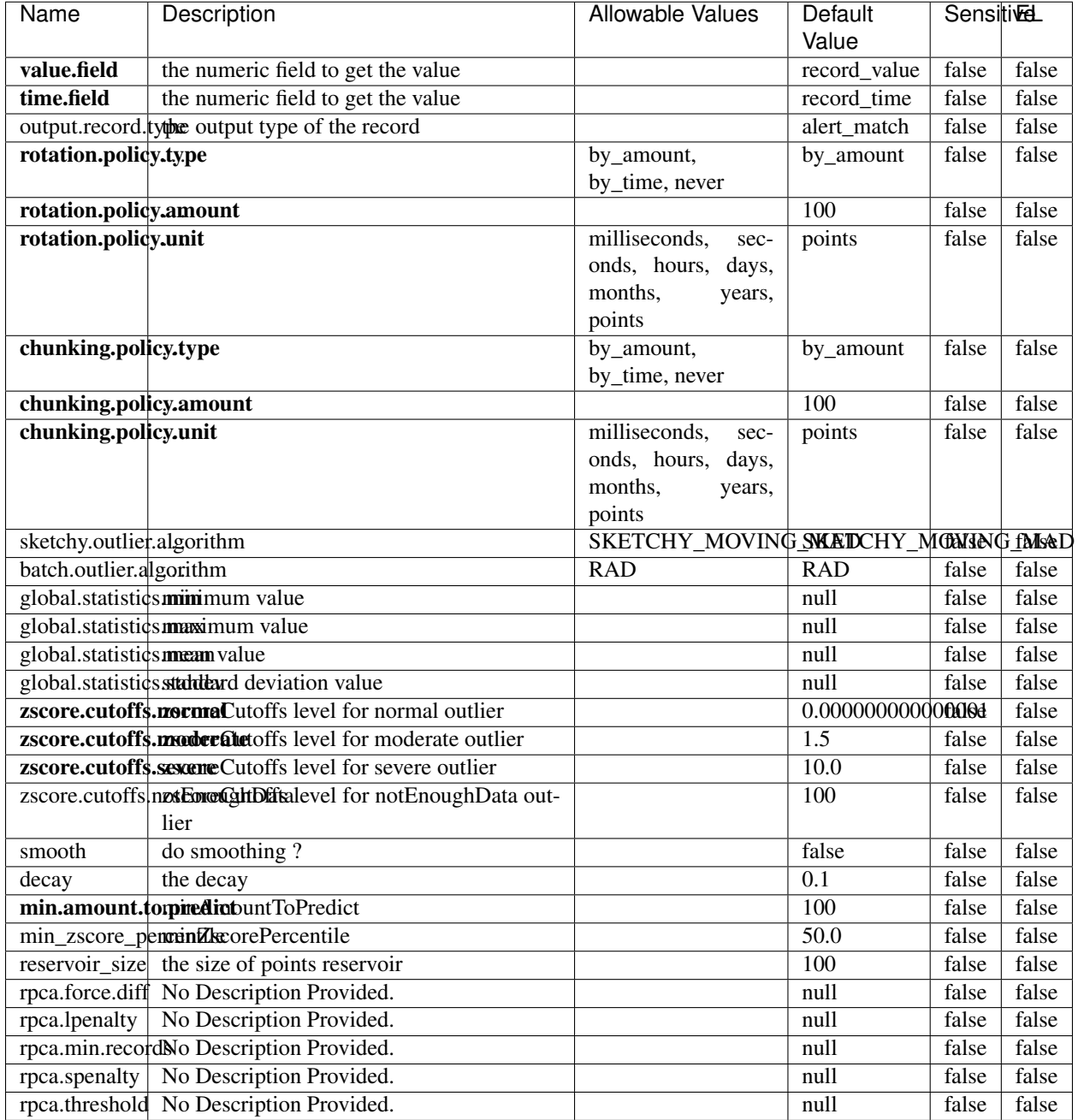

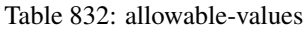

Outlier Analysis: A Hybrid Approach

In order to function at scale, a two-phase approach is taken

For every data point

• Detect outlier candidates using a robust estimator of variability (e.g. median absolute deviation) that uses distributional sketching (e.g. Q-trees)

- Gather a biased sample (biased by recency)
- Extremely deterministic in space and cheap in computation

For every outlier candidate

- Use traditional, more computationally complex approaches to outlier analysis (e.g. Robust PCA) on the biased sample
- Expensive computationally, but run infrequently

This becomes a data filter which can be attached to a timeseries data stream within a distributed computational framework (i.e. Storm, Spark, Flink, NiFi) to detect outliers.

### **EnrichRecordsElasticsearch**

Enrich input records with content indexed in elasticsearch using multiget queries. Each incoming record must be possibly enriched with information stored in elasticsearch. Each outcoming record holds at least the input record plus potentially one or more fields coming from of one elasticsearch document.

### **Module**

com.hurence.logisland:logisland-processor-elasticsearch:1.4.1

### **Class**

com.hurence.logisland.processor.elasticsearch.EnrichRecordsElasticsearch

### **Tags**

elasticsearch

### **Properties**

In the list below, the names of required properties appear in bold. Any other properties (not in bold) are considered optional. The table also indicates any default values, and whether a property supports the [Expression Language](expression-language.html) .

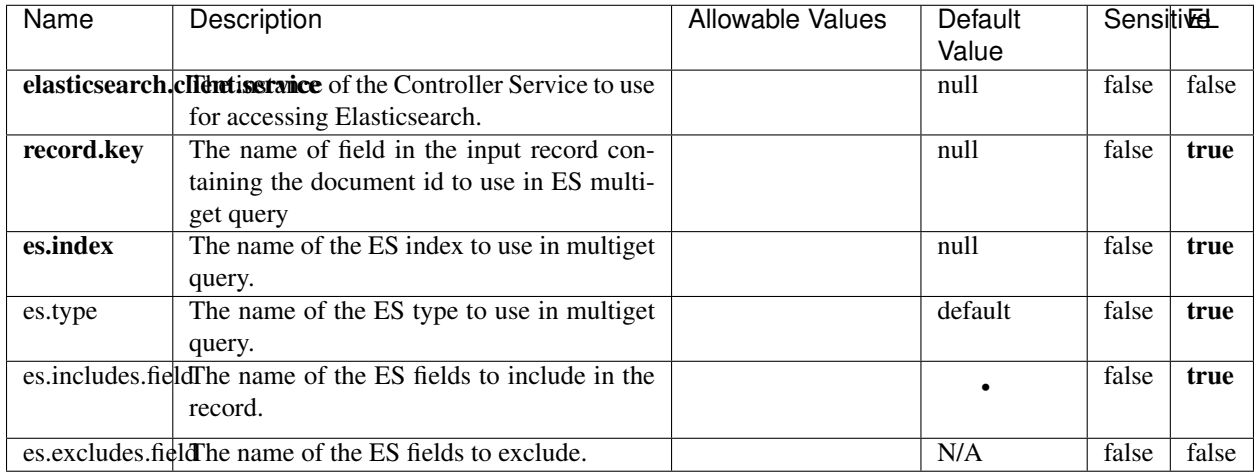

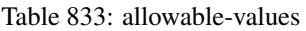

Enrich input records with content indexed in elasticsearch using multiget queries. Each incoming record must be possibly enriched with information stored in elasticsearch. Each outcoming record holds at least the input record plus potentially one or more fields coming from of one elasticsearch document.

### **ExcelExtract**

Consumes a Microsoft Excel document and converts each worksheet's line to a structured record. The processor is assuming to receive raw excel file as input record.

### **Module**

com.hurence.logisland:logisland-processor-excel:1.4.1

### **Class**

com.hurence.logisland.processor.excel.ExcelExtract

### **Tags**

excel, processor, poi

### **Properties**

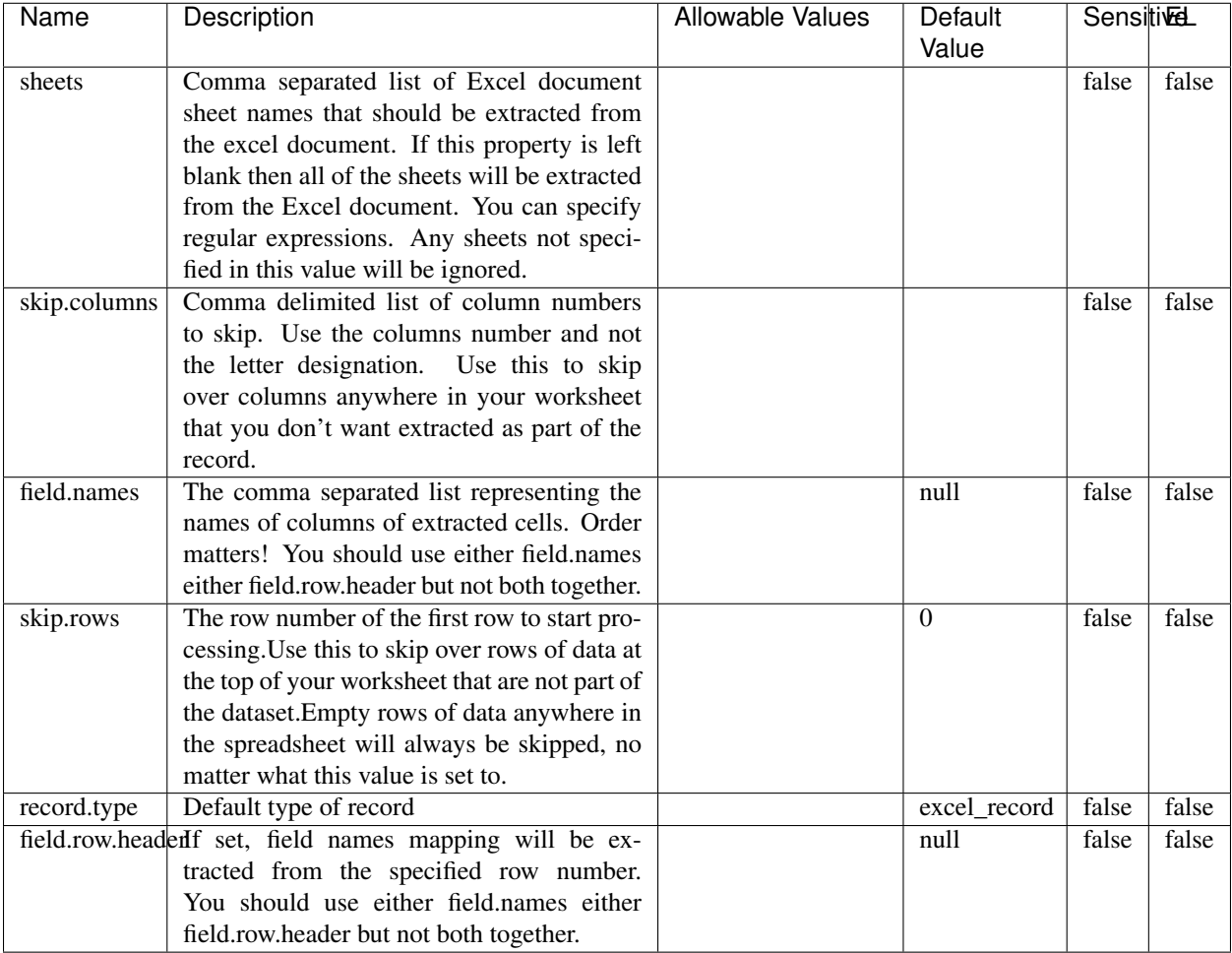

#### Table 834: allowable-values

## **Extra informations**

Consumes a Microsoft Excel document and converts each worksheet's line to a structured record. The processor is assuming to receive raw excel file as input record.

#### **MatchIP**

IP address Query matching (using 'Luwak <http://www.confluent.io/blog/real-time-full-text-search-with-luwakand-samza $\left| \right\rangle$ <sup>'</sup>

You can use this processor to handle custom events matching IP address (CIDR) The record sent from a matching an IP address record is tagged appropriately.

A query is expressed as a lucene query against a field like for example:

```
message:'bad exception'
error_count:[10 TO *]
```
(continues on next page)

(continued from previous page)

bytes\_out:5000 user\_name:tom\*

Please read the [Lucene syntax guide](https://lucene.apache.org/core/5_5_0/queryparser/org/apache/lucene/queryparser/classic/package-summary.html#package_description) for supported operations

Warning: don't forget to set numeric fields property to handle correctly numeric ranges queries

### **Module**

com.hurence.logisland:logisland-processor-querymatcher:1.4.1

### **Class**

com.hurence.logisland.processor.MatchIP

### **Tags**

analytic, percolator, record, record, query, lucene

### **Properties**

In the list below, the names of required properties appear in bold. Any other properties (not in bold) are considered optional. The table also indicates any default values.

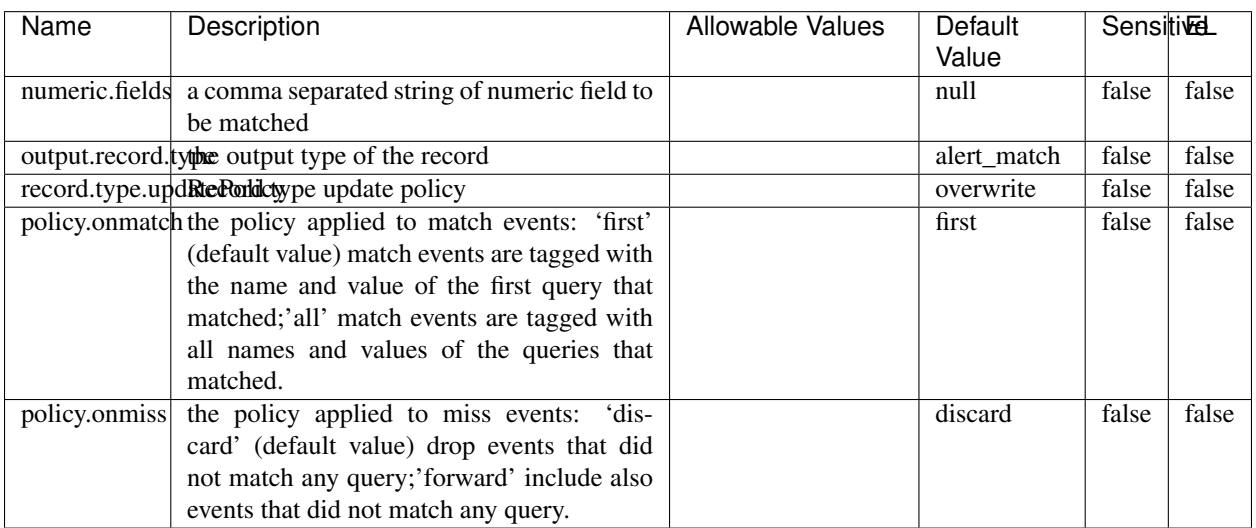

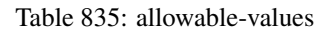

## **Dynamic Properties**

Dynamic Properties allow the user to specify both the name and value of a property.

| Name  | Value  | Description                | Allowable Values | Default | Εı   |
|-------|--------|----------------------------|------------------|---------|------|
|       |        |                            |                  | Value   |      |
| query | some   | generate a new record when |                  | null    | true |
|       | Lucene | this query is matched      |                  |         |      |
|       | query  |                            |                  |         |      |

Table 836: dynamic-properties

IP address Query matching (using 'Luwak <http://www.confluent.io/blog/real-time-full-text-search-with-luwakand-samza $\left| \right\rangle$ <sup>'</sup>

You can use this processor to handle custom events matching IP address (CIDR) The record sent from a matching an IP address record is tagged appropriately.

A query is expressed as a lucene query against a field like for example:

```
message:'bad exception'
error_count:[10 TO *]
bytes_out:5000
user_name:tom*
```
Please read the [Lucene syntax guide](https://lucene.apache.org/core/5_5_0/queryparser/org/apache/lucene/queryparser/classic/package-summary.html#package_description) for supported operations

Warning: don't forget to set numeric fields property to handle correctly numeric ranges queries

### **MatchQuery**

Query matching based on [Luwak](http://www.confluent.io/blog/real-time-full-text-search-with-luwak-and-samza/)

you can use this processor to handle custom events defined by lucene queries a new record is added to output each time a registered query is matched

A query is expressed as a lucene query against a field like for example:

```
message:'bad exception'
error_count:[10 TO *]
bytes_out:5000
user_name:tom*
```
Please read the [Lucene syntax guide](https://lucene.apache.org/core/5_5_0/queryparser/org/apache/lucene/queryparser/classic/package-summary.html#package_description) for supported operations

Warning: don't forget to set numeric fields property to handle correctly numeric ranges queries

### **Module**

com.hurence.logisland:logisland-processor-querymatcher:1.4.1

### **Class**

com.hurence.logisland.processor.MatchQuery

## **Tags**

analytic, percolator, record, record, query, lucene

### **Properties**

In the list below, the names of required properties appear in bold. Any other properties (not in bold) are considered optional. The table also indicates any default values.

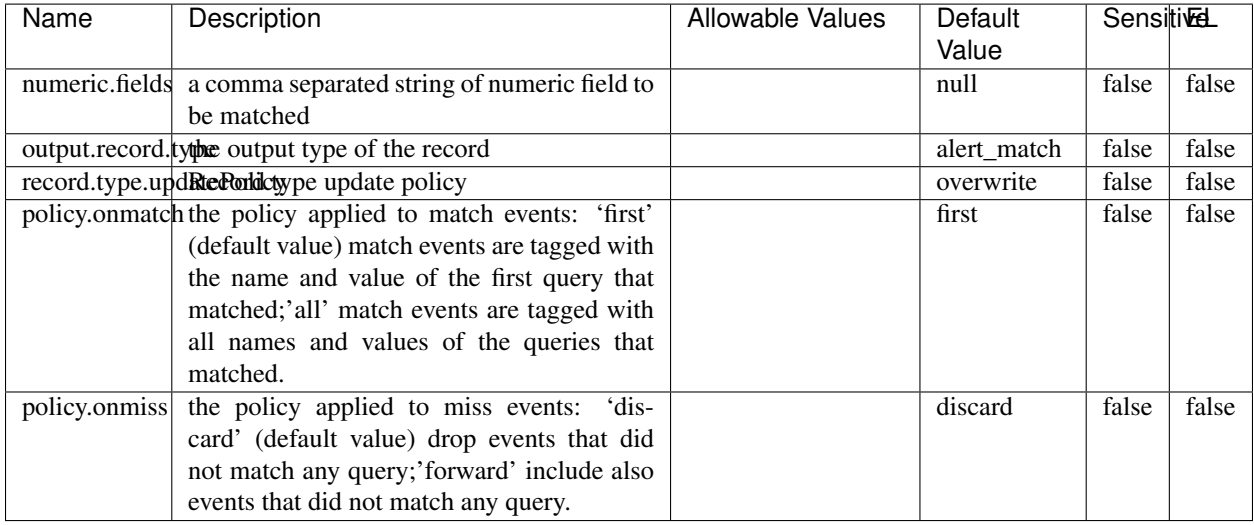

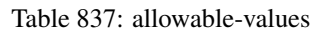

### **Dynamic Properties**

Dynamic Properties allow the user to specify both the name and value of a property.

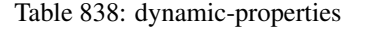

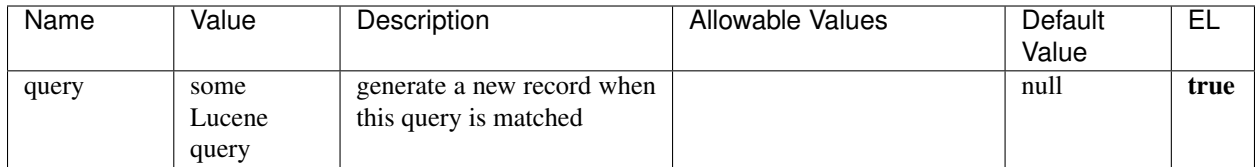

### **Extra informations**

Query matching based on [Luwak](http://www.confluent.io/blog/real-time-full-text-search-with-luwak-and-samza/)

you can use this processor to handle custom events defined by lucene queries a new record is added to output each time a registered query is matched

A query is expressed as a lucene query against a field like for example:

```
message:'bad exception'
error_count:[10 TO *]
bytes_out:5000
user_name:tom*
```
Please read the [Lucene syntax guide](https://lucene.apache.org/core/5_5_0/queryparser/org/apache/lucene/queryparser/classic/package-summary.html#package_description) for supported operations

Warning: don't forget to set numeric fields property to handle correctly numeric ranges queries.

#### **ParseBroEvent**

The ParseBroEvent processor is the Logisland entry point to get and process [Bro](https://www.bro.org) events. The [Bro-Kafka plugin](https://github.com/bro/bro-plugins/tree/master/kafka) should be used and configured in order to have Bro events sent to Kafka. See the [Bro/Logisland tutorial](http://logisland.readthedocs.io/en/latest/tutorials/indexing-bro-events.html) for an example of usage for this processor. The ParseBroEvent processor does some minor pre-processing on incoming Bro events from the Bro-Kafka plugin to adapt them to Logisland.

Basically the events coming from the Bro-Kafka plugin are JSON documents with a first level field indicating the type of the event. The ParseBroEvent processor takes the incoming JSON document, sets the event type in a record\_type field and sets the original sub-fields of the JSON event as first level fields in the record. Also any dot in a field name is transformed into an underscore. Thus, for instance, the field id.orig\_h becomes id\_orig\_h. The next processors in the stream can then process the Bro events generated by this ParseBroEvent processor.

As an example here is an incoming event from Bro:

{

```
"conn": {
    "id.resp_p": 9092,
    "resp_pkts": 0,
    "resp_ip_bytes": 0,
    "local_orig": true,
    "orig_ip_bytes": 0,
    "orig_pkts": 0,
    "missed_bytes": 0,
    "history": "Cc",
    "tunnel_parents": [],
    "id.orig_p": 56762,
    "local_resp": true,
    "uid": "Ct3Ms01I3Yc6pmMZx7",
    "conn_state": "OTH",
    "id.orig_h": "172.17.0.2",
    "proto": "tcp",
```

```
"id.resp_h": "172.17.0.3",
"ts": 1487596886.953917
```
}

}

It gets processed and transformed into the following Logisland record by the ParseBroEvent processor:

```
"@timestamp": "2017-02-20T13:36:32Z"
```

```
"record_id": "6361f80a-c5c9-4a16-9045-4bb51736333d"
```
"record\_time": 1487597792782

"record\_type": "conn"

"id\_resp\_p": 9092

"resp\_pkts": 0

"resp\_ip\_bytes": 0

```
"local_orig": true
```
"orig\_ip\_bytes": 0

```
"orig_pkts": 0
```
"missed\_bytes": 0

```
"history": "Cc"
```
"tunnel\_parents": []

```
"id_orig_p": 56762
```
"local\_resp": true

"uid": "Ct3Ms01I3Yc6pmMZx7"

```
"conn_state": "OTH"
```
"id\_orig\_h": "172.17.0.2"

"proto": "tcp"

"id\_resp\_h": "172.17.0.3"

"ts": 1487596886.953917

## **Module**

com.hurence.logisland:logisland-processor-cyber-security:1.4.1

### **Class**

com.hurence.logisland.processor.bro.ParseBroEvent

### **Tags**

bro, security, IDS, NIDS

### **Properties**

In the list below, the names of required properties appear in **bold**. Any other properties (not in bold) are considered optional. The table also indicates any default values.

| Name  | Description                                  | Allowable Values | Default<br>Value | Sensitil <del>⊠</del> L |       |
|-------|----------------------------------------------|------------------|------------------|-------------------------|-------|
| debug | Enable debug. If enabled, the original JSON  |                  | false            | false                   | false |
|       | string is embedded in the record_value field |                  |                  |                         |       |
|       | of the record.                               |                  |                  |                         |       |

Table 839: allowable-values

#### **Extra informations**

The ParseBroEvent processor is the Logisland entry point to get and process [Bro](https://www.bro.org) events. The [Bro-Kafka plugin](https://github.com/bro/bro-plugins/tree/master/kafka) should be used and configured in order to have Bro events sent to Kafka. See the [Bro/Logisland tutorial](http://logisland.readthedocs.io/en/latest/tutorials/indexing-bro-events.html) for an example of usage for this processor. The ParseBroEvent processor does some minor pre-processing on incoming Bro events from the Bro-Kafka plugin to adapt them to Logisland.

Basically the events coming from the Bro-Kafka plugin are JSON documents with a first level field indicating the type of the event. The ParseBroEvent processor takes the incoming JSON document, sets the event type in a record\_type field and sets the original sub-fields of the JSON event as first level fields in the record. Also any dot in a field name is transformed into an underscore. Thus, for instance, the field id.orig\_h becomes id\_orig\_h. The next processors in the stream can then process the Bro events generated by this ParseBroEvent processor.

As an example here is an incoming event from Bro:

{

"conn": { "id.resp\_p": 9092, "resp\_pkts": 0, "resp\_ip\_bytes": 0, "local orig": true, "orig\_ip\_bytes": 0, "orig\_pkts": 0, "missed\_bytes": 0, "history": "Cc", "tunnel\_parents": [], "id.orig\_p": 56762, "local\_resp": true, "uid": "Ct3Ms01I3Yc6pmMZx7", "conn\_state": "OTH", "id.orig\_h": "172.17.0.2", "proto": "tcp", "id.resp\_h": "172.17.0.3",

"ts": 1487596886.953917

} } It gets processed and transformed into the following Logisland record by the ParseBroEvent processor: "@timestamp": "2017-02-20T13:36:32Z" "record\_id": "6361f80a-c5c9-4a16-9045-4bb51736333d" "record\_time": 1487597792782 "record\_type": "conn" "id\_resp\_p": 9092 "resp\_pkts": 0 "resp\_ip\_bytes": 0 "local\_orig": true "orig\_ip\_bytes": 0 "orig\_pkts": 0 "missed\_bytes": 0 "history": "Cc" "tunnel\_parents": [] "id\_orig\_p": 56762 "local\_resp": true "uid": "Ct3Ms01I3Yc6pmMZx7" "conn\_state": "OTH" "id\_orig\_h": "172.17.0.2" "proto": "tcp" "id\_resp\_h": "172.17.0.3" "ts": 1487596886.953917

### **ParseNetflowEvent**

The [Netflow V5](http://www.cisco.com/c/en/us/td/docs/ios/solutions_docs/netflow/nfwhite.html) processor is the Logisland entry point to process Netflow (V5) events. NetFlow is a feature introduced on Cisco routers that provides the ability to collect IP network traffic.We can distinguish 2 components:

- Flow exporter: aggregates packets into flows and exports flow records (binary format) towards one or more flow collectors
- Flow collector: responsible for reception, storage and pre-processing of flow data received from a flow exporter

The collected data are then available for analysis purpose (intrusion detection, traffic analysis. . . ) Netflow are sent to kafka in order to be processed by logisland. In the tutorial we will simulate Netflow traffic using [nfgen.](https://github.com/pazdera/NetFlow-Exporter-Simulator) this traffic will be sent to port 2055. The we rely on nifi to listen of that port for incoming netflow (V5) traffic and send them to a kafka topic. The Netflow processor could thus treat these events and generate corresponding logisland records. The following processors in the stream can then process the Netflow records generated by this processor.
### **Module**

com.hurence.logisland:logisland-processor-cyber-security:1.4.1

### **Class**

com.hurence.logisland.processor.netflow.ParseNetflowEvent

### **Tags**

netflow, security

### **Properties**

In the list below, the names of required properties appear in bold. Any other properties (not in bold) are considered optional. The table also indicates any default values.

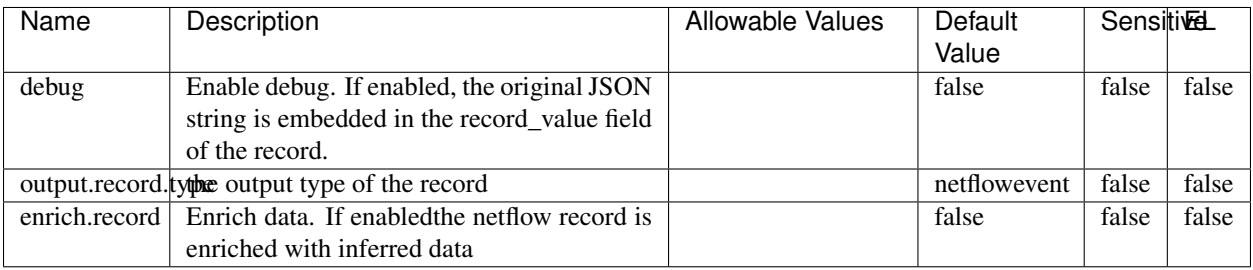

#### Table 840: allowable-values

# **Extra informations**

The [Netflow V5](http://www.cisco.com/c/en/us/td/docs/ios/solutions_docs/netflow/nfwhite.html) processor is the Logisland entry point to process Netflow (V5) events. NetFlow is a feature introduced on Cisco routers that provides the ability to collect IP network traffic.We can distinguish 2 components:

- Flow exporter: aggregates packets into flows and exports flow records (binary format) towards one or more flow collectors
- Flow collector: responsible for reception, storage and pre-processing of flow data received from a flow exporter

The collected data are then available for analysis purpose (intrusion detection, traffic analysis. . . ) Netflow are sent to kafka in order to be processed by logisland. In the tutorial we will simulate Netflow traffic using [nfgen.](https://github.com/pazdera/NetFlow-Exporter-Simulator) this traffic will be sent to port 2055. The we rely on nifi to listen of that port for incoming netflow (V5) traffic and send them to a kafka topic. The Netflow processor could thus treat these events and generate corresponding logisland records. The following processors in the stream can then process the Netflow records generated by this processor.

### **RunPython**

!!!! WARNING !!!!

The RunPython processor is currently an experimental feature : it is delivered as is, with the current set of features and is subject to modifications in API or anything else in further logisland releases without warnings. There is no tutorial yet. If you want to play with this processor, use the python-processing.yml example and send the apache logs of the index apache logs tutorial. The debug stream processor at the end of the stream should output events in stderr file of the executors from the spark console.

This processor allows to implement and run a processor written in python. This can be done in 2 ways. Either directly defining the process method code in the **script.code.process** configuration property or poiting to an external python module script file in the script.path configuration property. Directly defining methods is called the inline mode whereas using a script file is called the file mode. Both ways are mutually exclusive. Whether using the inline of file mode, your python code may depend on some python dependencies. If the set of python dependencies already delivered with the Logisland framework is not sufficient, you can use the dependencies.path configuration property to give their location. Currently only the nltk python library is delivered with Logisland.

# **Module**

com.hurence.logisland:logisland-processor-scripting:1.4.1

# **Class**

com.hurence.logisland.processor.scripting.python.RunPython

# **Tags**

scripting, python

# **Properties**

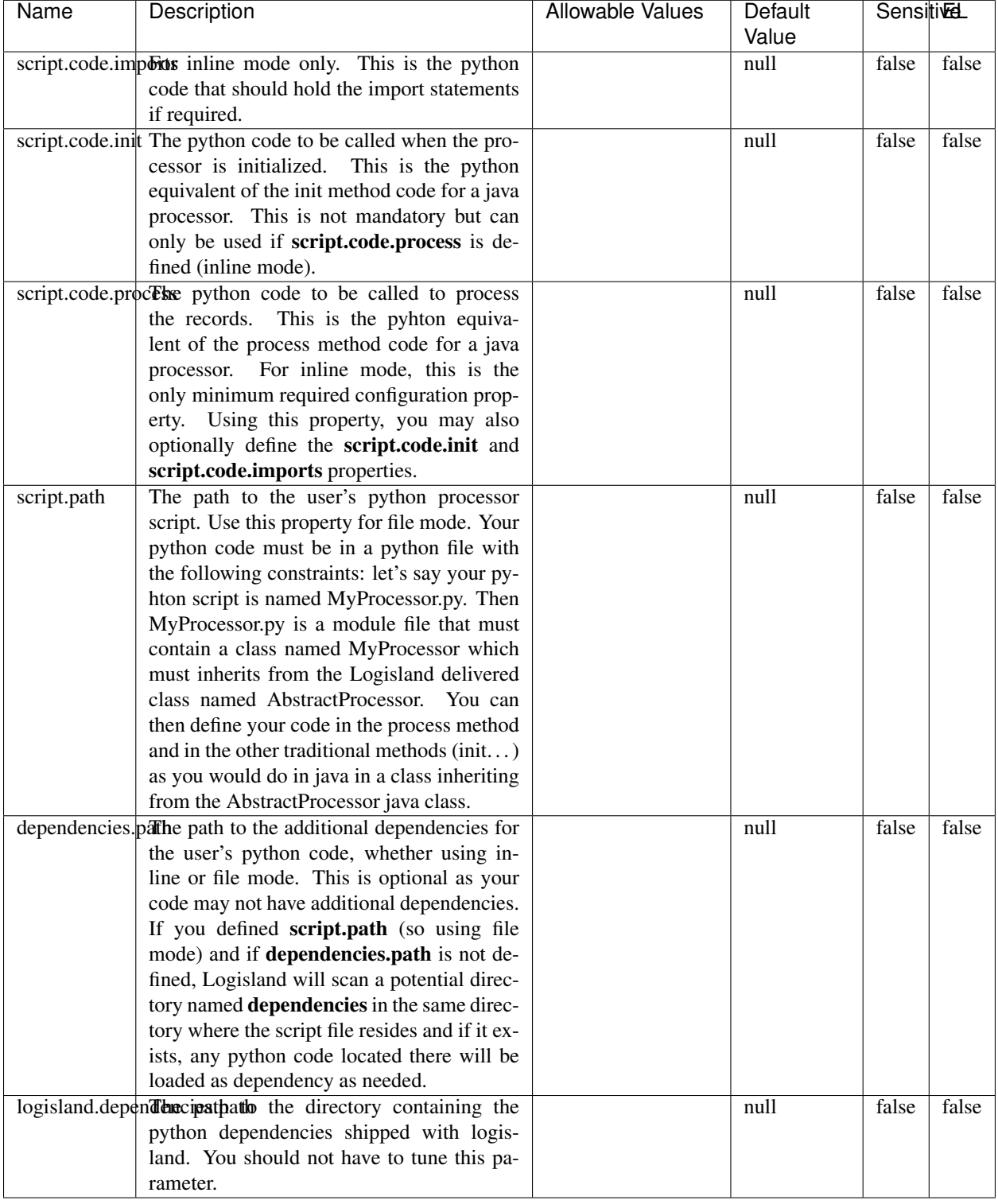

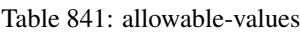

# !!!! WARNING !!!!

The RunPython processor is currently an experimental feature : it is delivered as is, with the current set of features and is subject to modifications in API or anything else in further logisland releases without warnings. There is no tutorial yet. If you want to play with this processor, use the python-processing.yml example and send the apache logs of the index apache logs tutorial. The debug stream processor at the end of the stream should output events in stderr file of the executors from the spark console.

This processor allows to implement and run a processor written in python. This can be done in 2 ways. Either directly defining the process method code in the **script.code.process** configuration property or poiting to an external python module script file in the script.path configuration property. Directly defining methods is called the inline mode whereas using a script file is called the file mode. Both ways are mutually exclusive. Whether using the inline of file mode, your python code may depend on some python dependencies. If the set of python dependencies already delivered with the Logisland framework is not sufficient, you can use the dependencies.path configuration property to give their location. Currently only the nltk python library is delivered with Logisland.

### **URLDecoder**

Decode one or more field containing an URL with possibly special chars encoded . . .

### **Module**

com.hurence.logisland:logisland-processor-web-analytics:1.4.1

### **Class**

com.hurence.logisland.processor.webAnalytics.URLDecoder

### **Tags**

record, fields, Decode

### **Properties**

In the list below, the names of required properties appear in bold. Any other properties (not in bold) are considered optional. The table also indicates any default values.

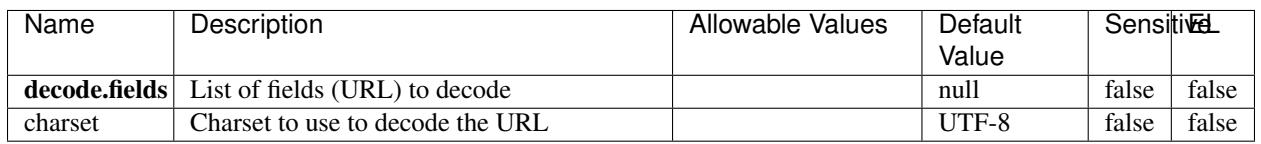

#### Table 842: allowable-values

### **Dynamic Properties**

Dynamic Properties allow the user to specify both the name and value of a property.

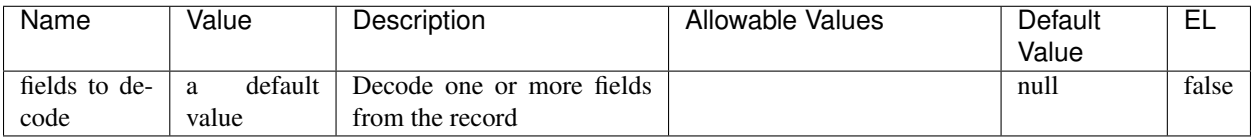

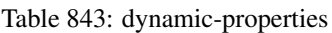

Decode one or more field containing an URL with possibly special chars encoded.

### **ParseUserAgent**

The user-agent processor allows to decompose User-Agent value from an HTTP header into several attributes of interest. There is no standard format for User-Agent strings, hence it is not easily possible to use regexp to handle them. This processor rely on the [YAUAA library](https://github.com/nielsbasjes/yauaa) to do the heavy work.

### **Module**

com.hurence.logisland:logisland-processor-useragent:1.4.1

# **Class**

com.hurence.logisland.processor.useragent.ParseUserAgent

# **Tags**

User-Agent, clickstream, DMP

### **Properties**

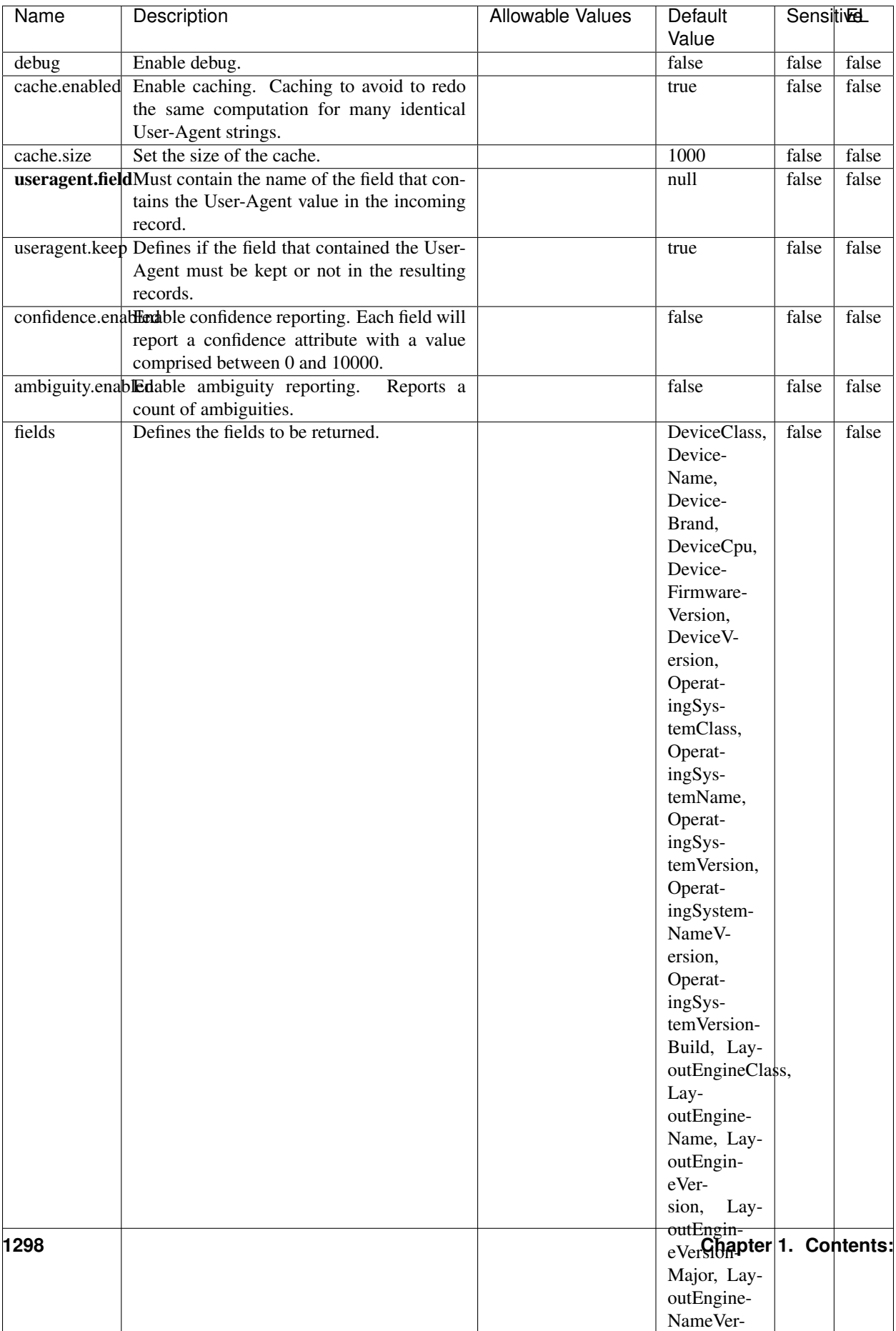

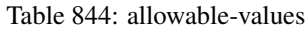

The user-agent processor allows to decompose User-Agent value from an HTTP header into several attributes of interest. There is no standard format for User-Agent strings, hence it is not easily possible to use regexp to handle them. This processor rely on the [YAUAA library](https://github.com/nielsbasjes/yauaa) to do the heavy work.

#### **IncrementalWebSession**

This processor creates and updates web-sessions based on incoming web-events. Note that both web-sessions and web-events are Firstly, web-events are grouped by their session identifier and processed in chronological order. Then each web-session associated to each group is retrieved from elasticsearch. In case none exists yet then a new web session is created based on the first web event. The following fields of the newly created web session are set based on the associated web event: session identifier, first timestamp, first visited page. Secondly, once created, or retrieved, the web session is updated by the remaining web-events. Updates have impacts on fields of the web session such as event counter, last visited page, session duration, ... Before updates are actually applied, checks are performed to detect rules that would trigger the creation of a new session:

the duration between the web session and the web event must not exceed the specified time-out, the web session and the web event must have timestamps within the same day (at midnight a new web session is created), source of traffic (campaign, . . . ) must be the same on the web session and the web event.

When a breaking rule is detected, a new web session is created with a new session identifier where as remaining web-events still have the original session identifier. The new session identifier is the original session suffixed with the character '#' followed with an incremented counter. This new session identifier is also set on the remaining web-events. Finally when all web events were applied, all web events -potentially modified with a new session identifier- are save in elasticsearch. And web sessions are passed to the next processor.

WebSession information are: - first and last visited page - first and last timestamp of processed event - total number of processed events - the userId - a boolean denoting if the web-session is still active or not - an integer denoting the duration of the web-sessions - optional fields that may be retrieved from the processed events

### **Module**

com.hurence.logisland:logisland-processor-web-analytics:1.4.1

### **Class**

com.hurence.logisland.processor.webAnalytics.IncrementalWebSession

### **Tags**

analytics, web, session

### **Properties**

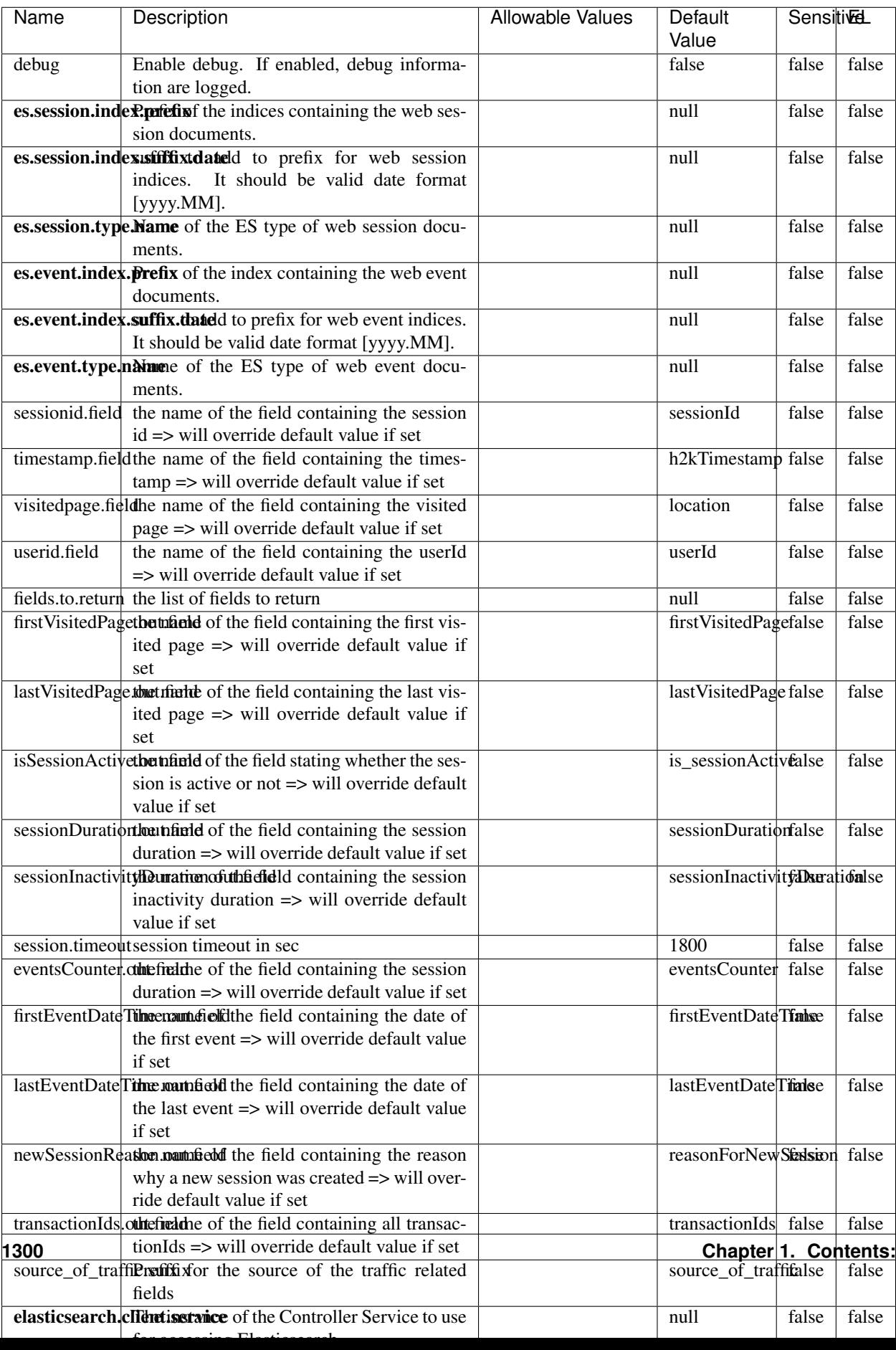

Table 845: allowable-values

This processor creates and updates web-sessions based on incoming web-events. Note that both web-sessions and web-events are Firstly, web-events are grouped by their session identifier and processed in chronological order. Then each web-session associated to each group is retrieved from elasticsearch. In case none exists yet then a new web session is created based on the first web event. The following fields of the newly created web session are set based on the associated web event: session identifier, first timestamp, first visited page. Secondly, once created, or retrieved, the web session is updated by the remaining web-events. Updates have impacts on fields of the web session such as event counter, last visited page, session duration, ... Before updates are actually applied, checks are performed to detect rules that would trigger the creation of a new session:

the duration between the web session and the web event must not exceed the specified time-out, the web session and the web event must have timestamps within the same day (at midnight a new web session is created), source of traffic (campaign, . . . ) must be the same on the web session and the web event.

When a breaking rule is detected, a new web session is created with a new session identifier where as remaining web-events still have the original session identifier. The new session identifier is the original session suffixed with the character '#' followed with an incremented counter. This new session identifier is also set on the remaining web-events. Finally when all web events were applied, all web events -potentially modified with a new session identifier- are save in elasticsearch. And web sessions are passed to the next processor.

WebSession information are: - first and last visited page - first and last timestamp of processed event - total number of processed events - the userId - a boolean denoting if the web-session is still active or not - an integer denoting the duration of the web-sessions - optional fields that may be retrieved from the processed events

### **SetSourceOfTraffic**

Compute the source of traffic of a web session. Users arrive at a website or application through a variety of sources, including advertising/paying campaigns, search engines, social networks, referring sites or direct access. When analysing user experience on a webshop, it is crucial to collect, process, and report the campaign and traffic-source data. To compute the source of traffic of a web session, the user has to provide the utm\_\* related properties if available i-e: utm\_source.field, utm\_medium.field, utm\_campaign.field, utm\_content.field, utm\_term.field) , the referer (referer.field property) and the first visited page of the session (first.visited.page.field property). By default the source of traffic information are placed in a flat structure (specified by the **source\_of\_traffic.suffix** property with a default value of source\_of\_traffic). To work properly the SetSourceOfTraffic processor needs to have access to an Elasticsearch index containing a list of the most popular search engines and social networks. The ES index (specified by the es.index property) should be structured such that the \_id of an ES document MUST be the name of the domain. If the domain is a search engine, the related ES doc MUST have a boolean field (default being search\_engine) specified by the property es.search\_engine.field with a value set to true. If the domain is a social network , the related ES doc MUST have a boolean field (default being social\_network) specified by the property es.social\_network.field with a value set to true.

#### **Module**

com.hurence.logisland:logisland-processor-web-analytics:1.4.1

### **Class**

com.hurence.logisland.processor.webAnalytics.SetSourceOfTraffic

# **Tags**

session, traffic, source, web, analytics

# **Properties**

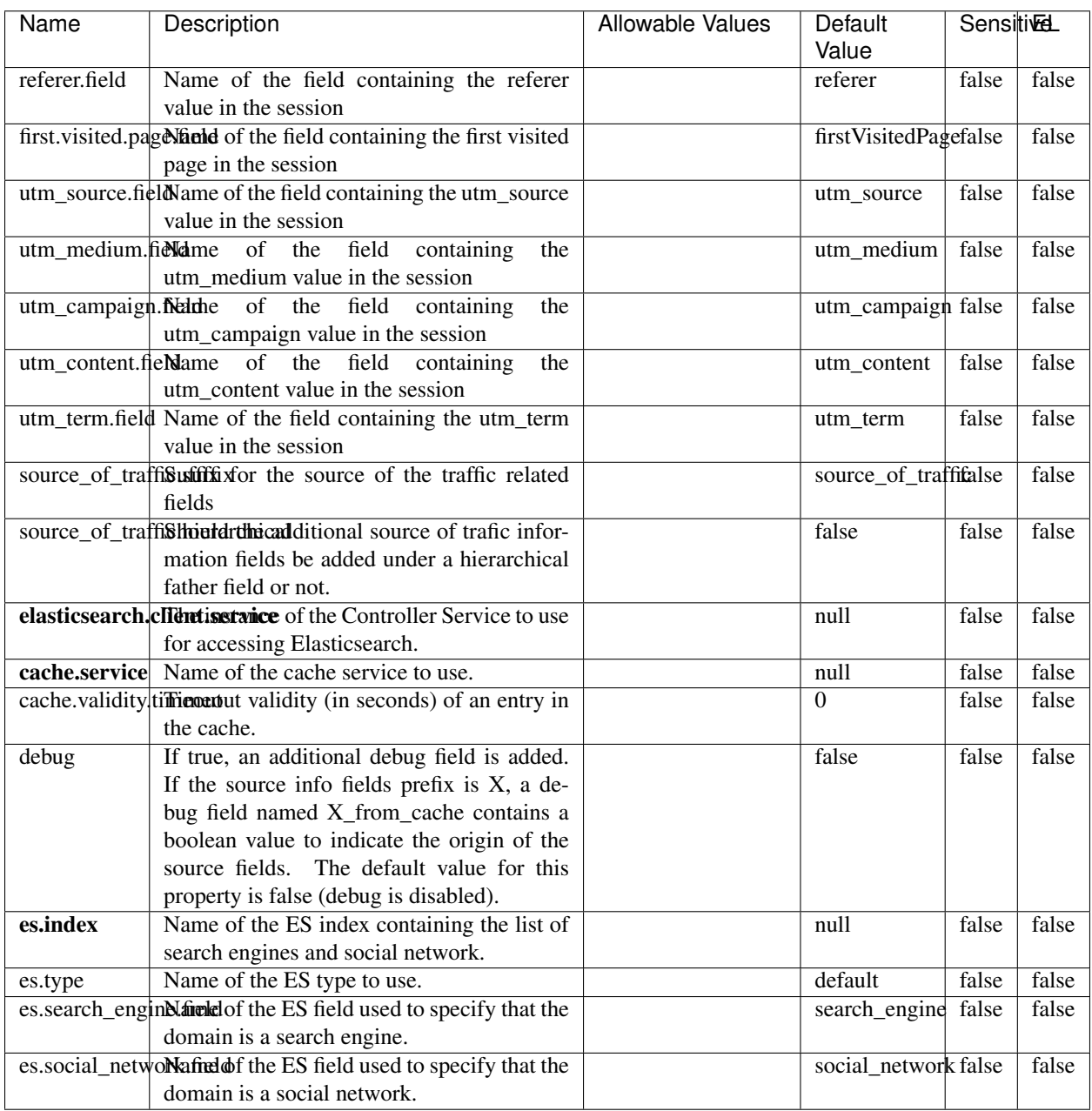

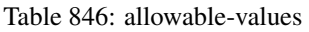

## **IpToFqdn**

Translates an IP address into a FQDN (Fully Qualified Domain Name). An input field from the record has the IP as value. An new field is created and its value is the FQDN matching the IP address. The resolution mechanism is based on the underlying operating system. The resolution request may take some time, specially if the IP address cannot be translated into a FQDN. For these reasons this processor relies on the logisland cache service so that once a resolution occurs or not, the result is put into the cache. That way, the real request for the same IP is not re-triggered during a certain period of time, until the cache entry expires. This timeout is configurable but by default a request for the same IP is not triggered before 24 hours to let the time to the underlying DNS system to be potentially updated.

### **Module**

com.hurence.logisland:logisland-processor-enrichment:1.4.1

### **Class**

com.hurence.logisland.processor.enrichment.IpToFqdn

### **Tags**

dns, ip, fqdn, domain, address, fqhn, reverse, resolution, enrich

### **Properties**

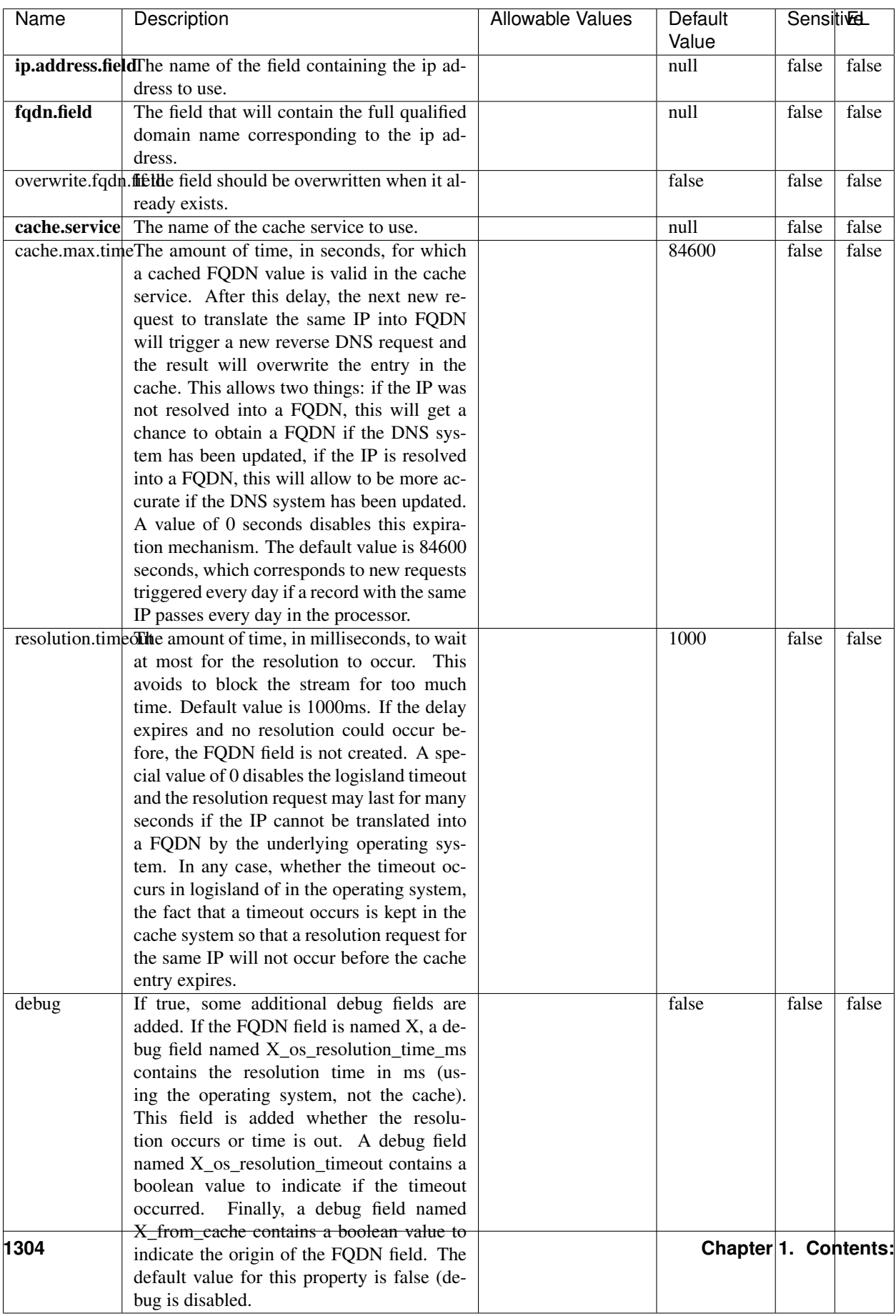

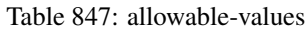

Translates an IP address into a FQDN (Fully Qualified Domain Name). An input field from the record has the IP as value. An new field is created and its value is the FQDN matching the IP address. The resolution mechanism is based on the underlying operating system. The resolution request may take some time, specially if the IP address cannot be translated into a FQDN. For these reasons this processor relies on the logisland cache service so that once a resolution occurs or not, the result is put into the cache. That way, the real request for the same IP is not re-triggered during a certain period of time, until the cache entry expires. This timeout is configurable but by default a request for the same IP is not triggered before 24 hours to let the time to the underlying DNS system to be potentially updated.

### **IpToGeo**

Looks up geolocation information for an IP address. The attribute that contains the IP address to lookup must be provided in the ip.address.field property. By default, the geo information are put in a hierarchical structure. That is, if the name of the IP field is 'X', then the the geo attributes added by enrichment are added under a father field named X\_geo. "\_geo" is the default hierarchical suffix that may be changed with the **geo.hierarchical.suffix** property. If one wants to put the geo fields at the same level as the IP field, then the **geo.hierarchical** property should be set to false and then the geo attributes are created at the same level as him with the naming pattern X\_geo\_<geo\_field>. "\_geo\_" is the default flat suffix but this may be changed with the **geo.flat.suffix** property. The IpToGeo processor requires a reference to an Ip to Geo service. This must be defined in the iptogeo.service property. The added geo fields are dependant on the underlying Ip to Geo service. The geo.fields property must contain the list of geo fields that should be created if data is available for the IP to resolve. This property defaults to "\*" which means to add every available fields. If one only wants a subset of the fields, one must define a comma separated list of fields as a value for the geo.fields property. The list of the available geo fields is in the description of the geo.fields property.

### **Module**

com.hurence.logisland:logisland-processor-enrichment:1.4.1

# **Class**

com.hurence.logisland.processor.enrichment.IpToGeo

# **Tags**

geo, enrich, ip

# **Properties**

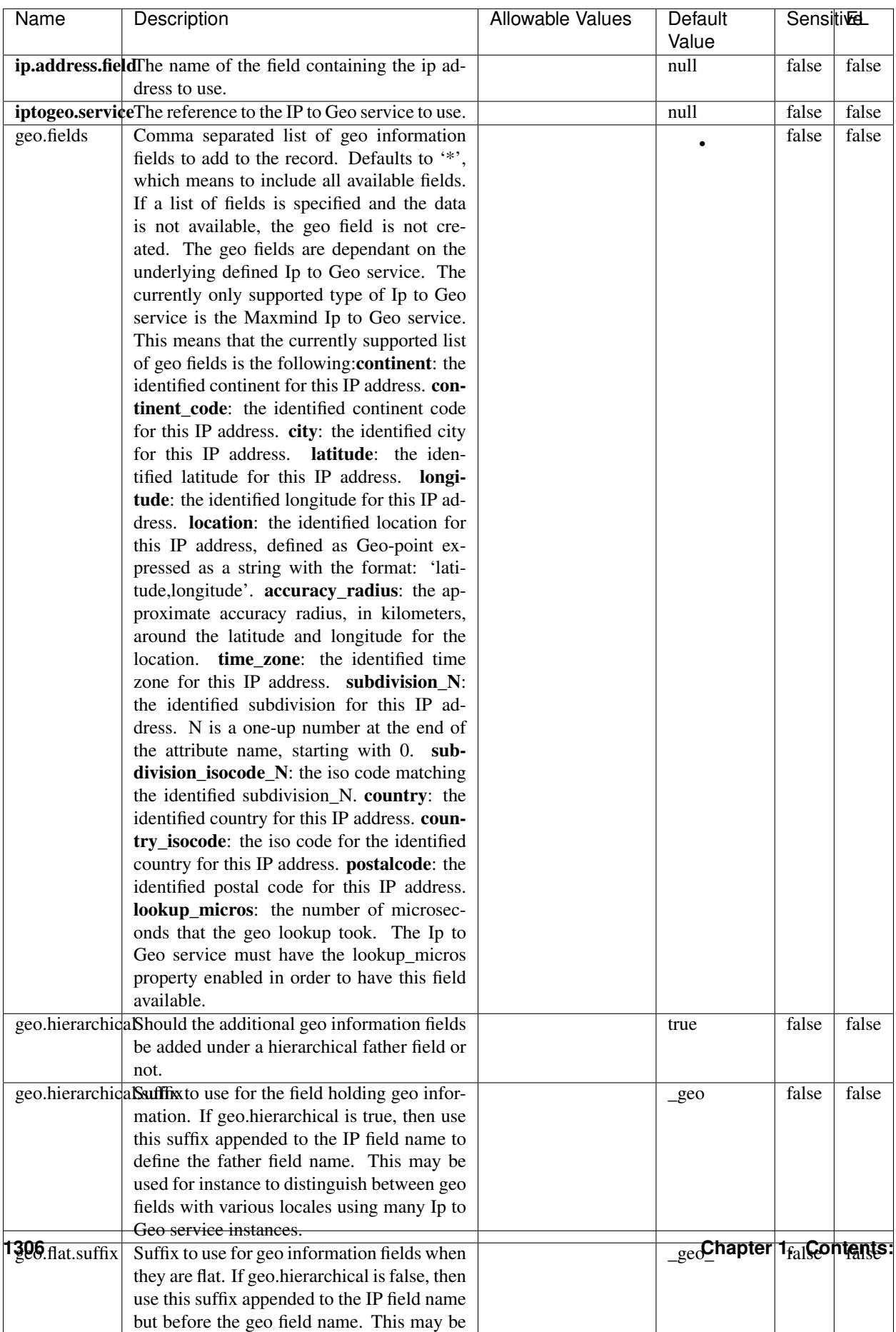

#### Table 848: allowable-values

Looks up geolocation information for an IP address. The attribute that contains the IP address to lookup must be provided in the ip.address.field property. By default, the geo information are put in a hierarchical structure. That is, if the name of the IP field is 'X', then the the geo attributes added by enrichment are added under a father field named X\_geo. "\_geo" is the default hierarchical suffix that may be changed with the **geo.hierarchical.suffix** property. If one wants to put the geo fields at the same level as the IP field, then the geo.hierarchical property should be set to false and then the geo attributes are created at the same level as him with the naming pattern X geo  $\leq$ geo field>. "geo " is the default flat suffix but this may be changed with the **geo.flat.suffix** property. The IpToGeo processor requires a reference to an Ip to Geo service. This must be defined in the iptogeo.service property. The added geo fields are dependant on the underlying Ip to Geo service. The **geo.fields** property must contain the list of geo fields that should be created if data is available for the IP to resolve. This property defaults to "\*" which means to add every available fields. If one only wants a subset of the fields, one must define a comma separated list of fields as a value for the geo.fields property. The list of the available geo fields is in the description of the geo.fields property.

#### **ParseNetworkPacket**

The ParseNetworkPacket processor is the LogIsland entry point to parse network packets captured either off-the-wire (stream mode) or in pcap format (batch mode). In batch mode, the processor decodes the bytes of the incoming pcap record, where a Global header followed by a sequence of [packet header, packet data] pairs are stored. Then, each incoming pcap event is parsed into n packet records. The fields of packet headers are then extracted and made available in dedicated record fields. See the [Capturing Network packets tutorial](http://logisland.readthedocs.io/en/latest/tutorials/indexing-network-packets.html) for an example of usage of this processor.

#### **Module**

com.hurence.logisland:logisland-processor-cyber-security:1.4.1

#### **Class**

com.hurence.logisland.processor.networkpacket.ParseNetworkPacket

### **Tags**

PCap, security, IDS, NIDS

#### **Properties**

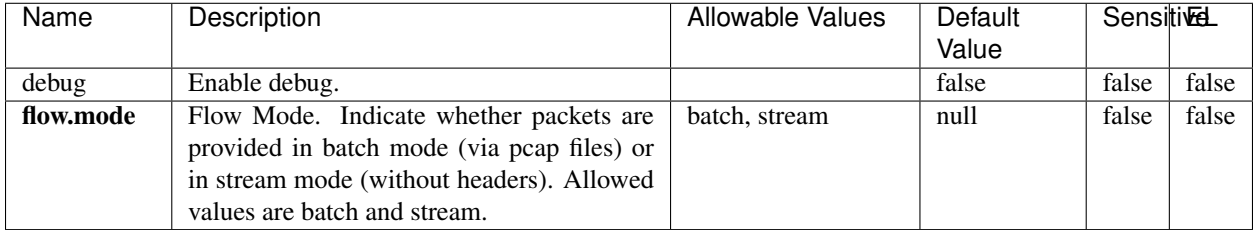

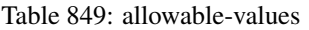

No additional information is provided

### **BulkAddElasticsearch**

Indexes the content of a Record in Elasticsearch using elasticsearch's bulk processor

### **Module**

com.hurence.logisland:logisland-processor-elasticsearch:1.4.1

### **Class**

com.hurence.logisland.processor.elasticsearch.BulkAddElasticsearch

# **Tags**

elasticsearch

# **Properties**

In the list below, the names of required properties appear in bold. Any other properties (not in bold) are considered optional. The table also indicates any default values, and whether a property supports the [Expression Language](expression-language.html) .

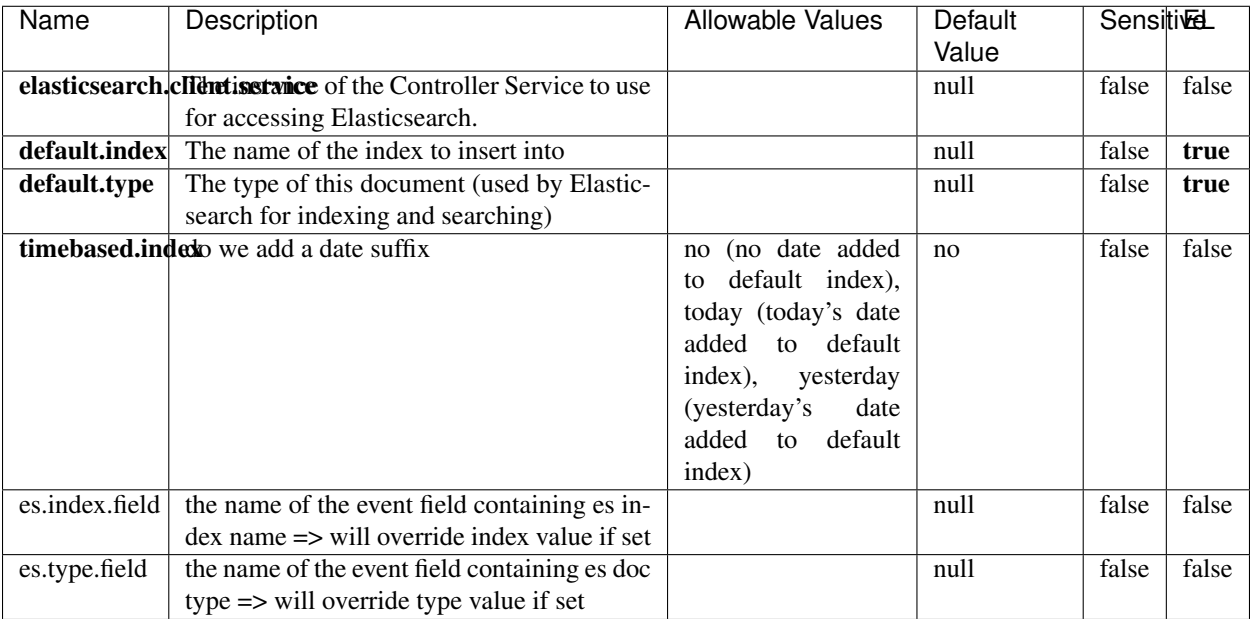

#### Table 850: allowable-values

## **Extra informations**

Indexes the content of a Record in Elasticsearch using elasticsearch's bulk processor.

### **FetchHBaseRow**

Fetches a row from an HBase table. The Destination property controls whether the cells are added as flow file attributes, or the row is written to the flow file content as JSON. This processor may be used to fetch a fixed row on a interval by specifying the table and row id directly in the processor, or it may be used to dynamically fetch rows by referencing the table and row id from incoming flow files.

## **Module**

com.hurence.logisland:logisland-processor-hbase:1.4.1

### **Class**

com.hurence.logisland.processor.hbase.FetchHBaseRow

### **Tags**

hbase, scan, fetch, get, enrich

# **Properties**

In the list below, the names of required properties appear in **bold**. Any other properties (not in bold) are considered optional. The table also indicates any default values, and whether a property supports the [Expression Language](expression-language.html) .

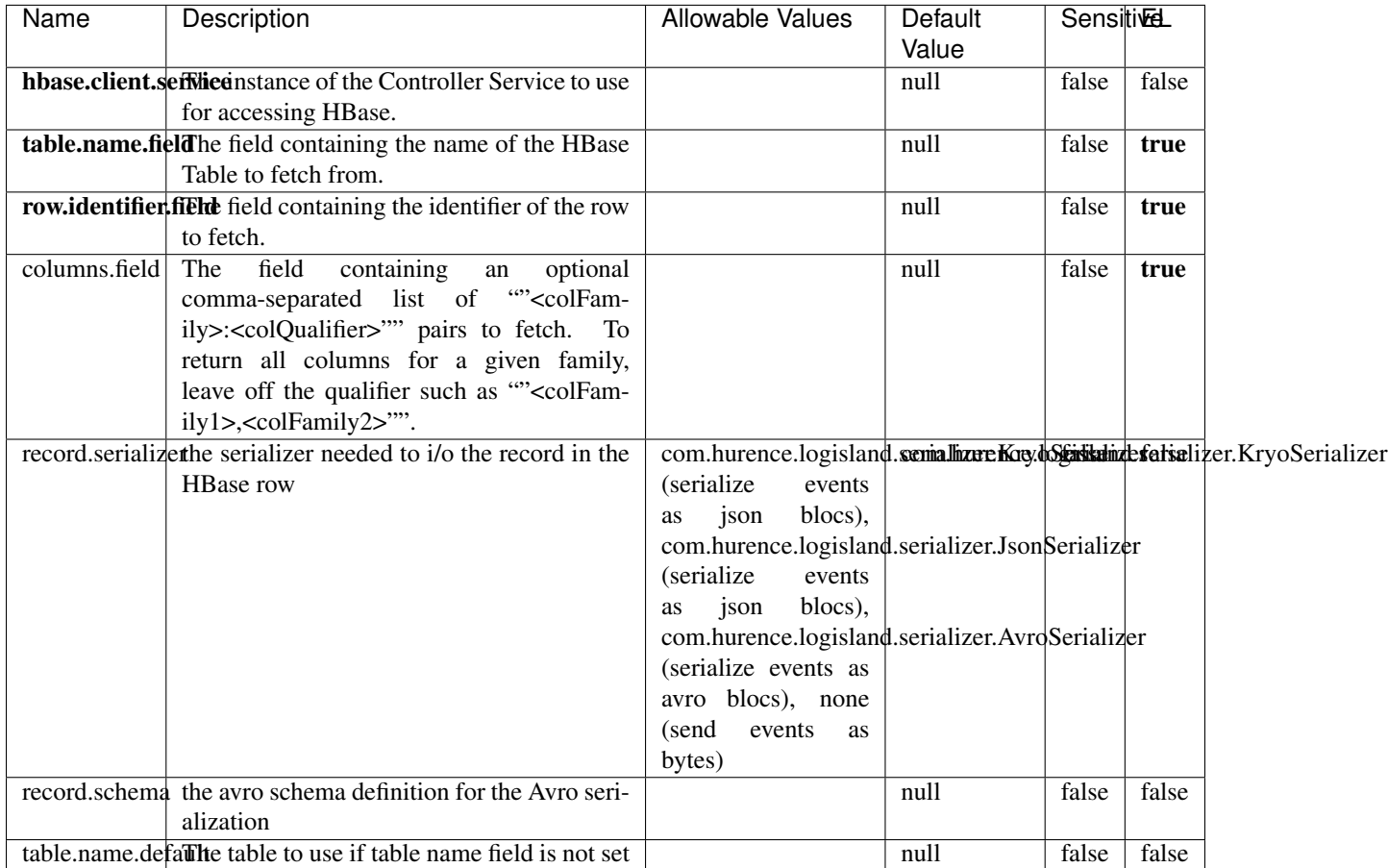

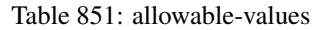

# **Extra informations**

Fetches a row from an HBase table. The Destination property controls whether the cells are added as flow file attributes, or the row is written to the flow file content as JSON. This processor may be used to fetch a fixed row on a interval by specifying the table and row id directly in the processor, or it may be used to dynamically fetch rows by referencing the table and row id from incoming flow files.

# **MultiGetElasticsearch**

Retrieves a content indexed in elasticsearch using elasticsearch multiget queries. Each incoming record contains information regarding the elasticsearch multiget query that will be performed. This information is stored in record fields whose names are configured in the plugin properties (see below) :

• index (String) : name of the elasticsearch index on which the multiget query will be performed. This field is mandatory and should not be empty, otherwise an error output record is sent for this specific incoming record.

- type (String) : name of the elasticsearch type on which the multiget query will be performed. This field is not mandatory.
- ids (String) : comma separated list of document ids to fetch. This field is mandatory and should not be empty, otherwise an error output record is sent for this specific incoming record.
- includes (String) : comma separated list of patterns to filter in (include) fields to retrieve. Supports wildcards. This field is not mandatory.
- excludes (String) : comma separated list of patterns to filter out (exclude) fields to retrieve. Supports wildcards. This field is not mandatory.

Each outcoming record holds data of one elasticsearch retrieved document. This data is stored in these fields :

- index (same field name as the incoming record) : name of the elasticsearch index.
- type (same field name as the incoming record) : name of the elasticsearch type.
- id (same field name as the incoming record) : retrieved document id.
- a list of String fields containing :
	- field name : the retrieved field name
	- field value : the retrieved field value

### **Module**

com.hurence.logisland:logisland-processor-elasticsearch:1.4.1

### **Class**

com.hurence.logisland.processor.elasticsearch.MultiGetElasticsearch

### **Tags**

elasticsearch

### **Properties**

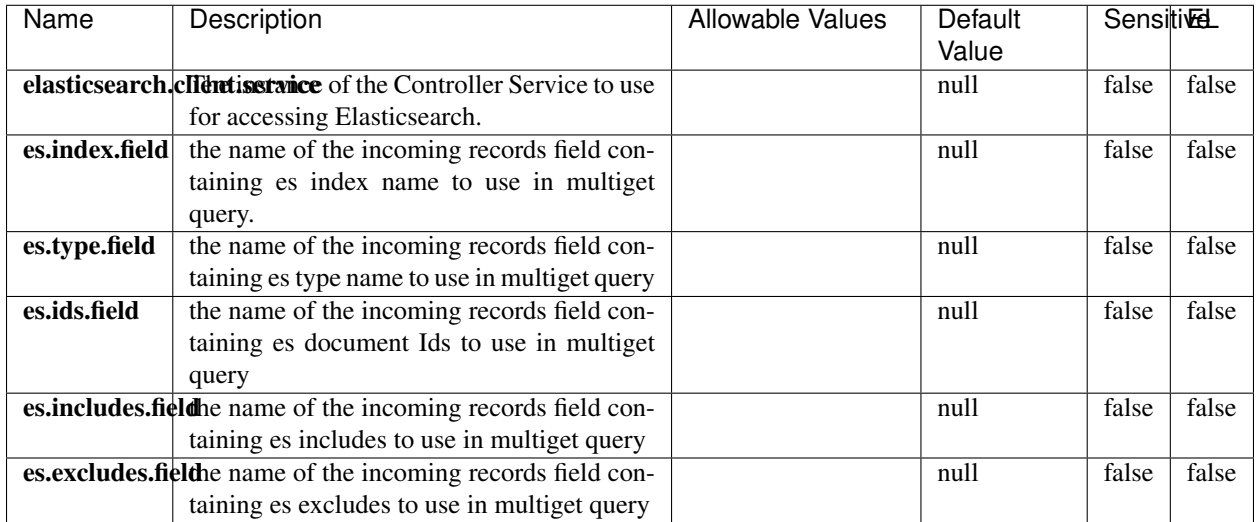

#### Table 852: allowable-values

### **Extra informations**

Retrieves a content indexed in elasticsearch using elasticsearch multiget queries. Each incoming record contains information regarding the elasticsearch multiget query that will be performed. This information is stored in record fields whose names are configured in the plugin properties (see below) :

- index (String) : name of the elasticsearch index on which the multiget query will be performed. This field is mandatory and should not be empty, otherwise an error output record is sent for this specific incoming record.
- type (String) : name of the elasticsearch type on which the multiget query will be performed. This field is not mandatory.
- ids (String) : comma separated list of document ids to fetch. This field is mandatory and should not be empty, otherwise an error output record is sent for this specific incoming record.
- includes (String) : comma separated list of patterns to filter in (include) fields to retrieve. Supports wildcards. This field is not mandatory.
- excludes (String) : comma separated list of patterns to filter out (exclude) fields to retrieve. Supports wildcards. This field is not mandatory.

Each outcoming record holds data of one elasticsearch retrieved document. This data is stored in these fields :

- index (same field name as the incoming record) : name of the elasticsearch index.
- type (same field name as the incoming record) : name of the elasticsearch type.
- id (same field name as the incoming record) : retrieved document id.
- a list of String fields containing :
	- field name : the retrieved field name
	- field value : the retrieved field value

### **PutHBaseCell**

Adds the Contents of a Record to HBase as the value of a single cell

# **Module**

com.hurence.logisland:logisland-processor-hbase:1.4.1

# **Class**

com.hurence.logisland.processor.hbase.PutHBaseCell

## **Tags**

hadoop, hbase

### **Properties**

In the list below, the names of required properties appear in bold. Any other properties (not in bold) are considered optional. The table also indicates any default values, and whether a property supports the [Expression Language](expression-language.html) .

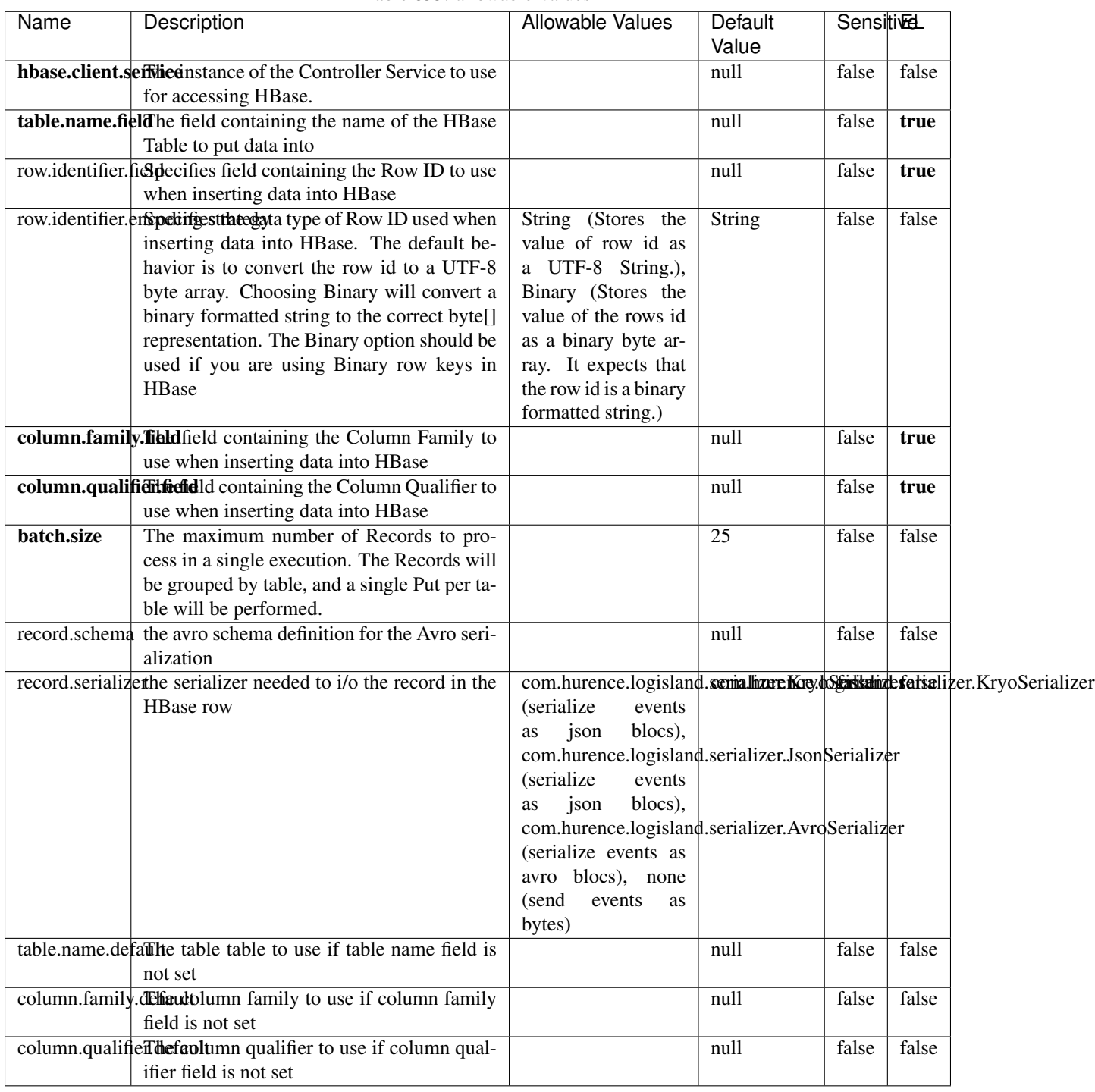

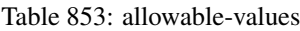

Adds the Contents of a Record to HBase as the value of a single cell.

# **EvaluateXPath**

Evaluates one or more XPaths against the content of a record. The results of those XPaths are assigned to new attributes in the records, depending on configuration of the Processor. XPaths are entered by adding user-defined properties; the name of the property maps to the Attribute Name into which the result will be placed. The value of the property must be a valid XPath expression. If the expression matches nothing, no attributes is added.

### **Module**

com.hurence.logisland:logisland-processor-xml:1.4.1

### **Class**

com.hurence.logisland.processor.xml.EvaluateXPath

### **Tags**

XML, evaluate, XPath

### **Properties**

In the list below, the names of required properties appear in bold. Any other properties (not in bold) are considered optional. The table also indicates any default values.

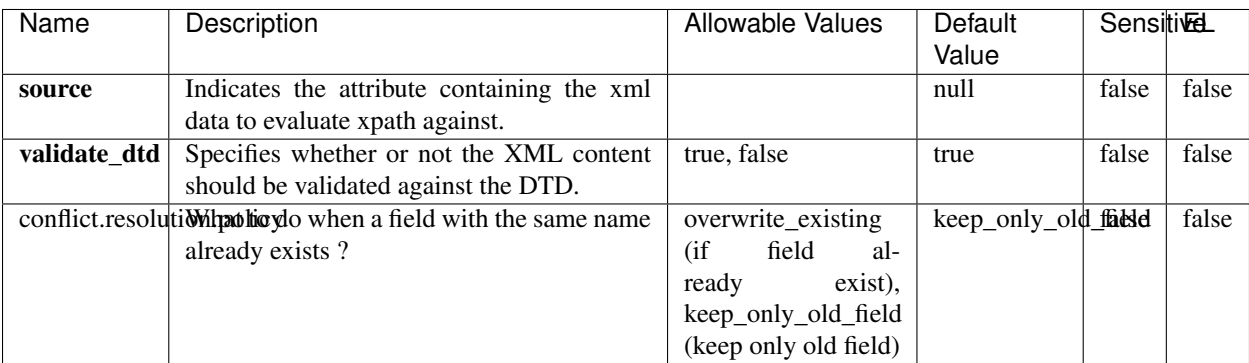

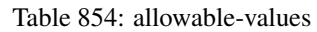

# **Dynamic Properties**

Dynamic Properties allow the user to specify both the name and value of a property.

| Name         | Value                     | Description                                                          | Allowable Values | Default<br>Value | EL    |
|--------------|---------------------------|----------------------------------------------------------------------|------------------|------------------|-------|
| An attribute | XPath<br>An<br>expression | the attribute is<br>set to the result<br>of the XPath<br>Expression. |                  | null             | false |

Table 855: dynamic-properties

Evaluates one or more XPaths against the content of a record. The results of those XPaths are assigned to new attributes in the records, depending on configuration of the Processor. XPaths are entered by adding user-defined properties; the name of the property maps to the Attribute Name into which the result will be placed. The value of the property must be a valid XPath expression. If the expression matches nothing, no attributes is added.

# **ConsolidateSession**

The ConsolidateSession processor is the Logisland entry point to get and process events from the Web Analytics.As an example here is an incoming event from the Web Analytics:

"fields": [{ "name": "timestamp", "type": "long" },{ "name": "remoteHost", "type": "string"},{ "name": "record\_type", "type": ["null", "string"], "default": null },{ "name": "record\_id", "type": ["null", "string"], "default": null },{ "name": "location", "type": ["null", "string"], "default": null },{ "name": "hitType", "type": ["null", "string"], "default": null },{ "name": "eventCategory", "type": ["null", "string"], "default": null },{ "name": "eventAction", "type": ["null", "string"], "default": null },{ "name": "eventLabel", "type": ["null", "string"], "default": null },{ "name": "localPath", "type": ["null", "string"], "default": null },{ "name": "q", "type": ["null", "string"], "default": null },{ "name": "n", "type": ["null", "int"], "default": null },{ "name": "referer", "type": ["null", "string"], "default": null },{ "name": "viewportPixelWidth", "type": ["null", "int"], "default": null },{ "name": "viewportPixelHeight", "type": ["null", "int"], "default": null },{ "name": "screenPixelWidth", "type": ["null", "int"], "default": null }, { "name": "screenPixelHeight", "type": ["null", "int"], "default": null }, { "name": "partyId", "type": ["null", "string"], "default": null },{ "name": "sessionId", "type": ["null", "string"], "default": null },{ "name": "pageViewId", "type": ["null", "string"], "default": null },{ "name": "is\_newSession", "type": ["null", "boolean"],"default": null },{ "name": "userAgentString", "type": ["null", "string"], "default": null },{ "name": "pageType", "type": ["null", "string"], "default": null }, { "name": "UserId", "type": ["null", "string"], "default": null },{ "name": "B2Bunit", "type": ["null", "string"], "default": null },{ "name": "pointOfService", "type": ["null", "string"], "default": null },{ "name": "companyID", "type": ["null", "string"], "default": null },{ "name": "Group-Code", "type": ["null", "string"], "default": null },{ "name": "userRoles", "type": ["null", "string"], "default": null },{ "name": "is\_PunchOut", "type": ["null", "string"], "default": null }]The ConsolidateSession processor groups the records by sessions and compute the duration between now and the last received event. If the distance from the last event is beyond a given threshold (by default 30mn), then the session is considered closed. The ConsolidateSession is building an aggregated session object for each active session.This aggregated object includes: - The actual session duration. - A boolean representing wether the session is considered active or closed. Note: it is possible to ressurect a session if for instance an event arrives after a session has been marked closed. - User related infos: userId, B2Bunit code, groupCode, userRoles, companyId - First visited page: URL - Last visited page: URL The properties to configure the processor are: - sessionid.field: Property name containing the session identifier (default: sessionId). - timestamp.field: Property name containing the timestamp of the event (default: timestamp). - session.timeout: Timeframe of inactivity (in seconds) after which a session is considered closed (default: 30mn). - visitedpage.field:

Property name containing the page visited by the customer (default: location). - fields.to.return: List of fields to return in the aggregated object. (default: N/A)

## **Module**

com.hurence.logisland:logisland-processor-web-analytics:1.4.1

# **Class**

com.hurence.logisland.processor.webAnalytics.ConsolidateSession

# **Tags**

analytics, web, session

### **Properties**

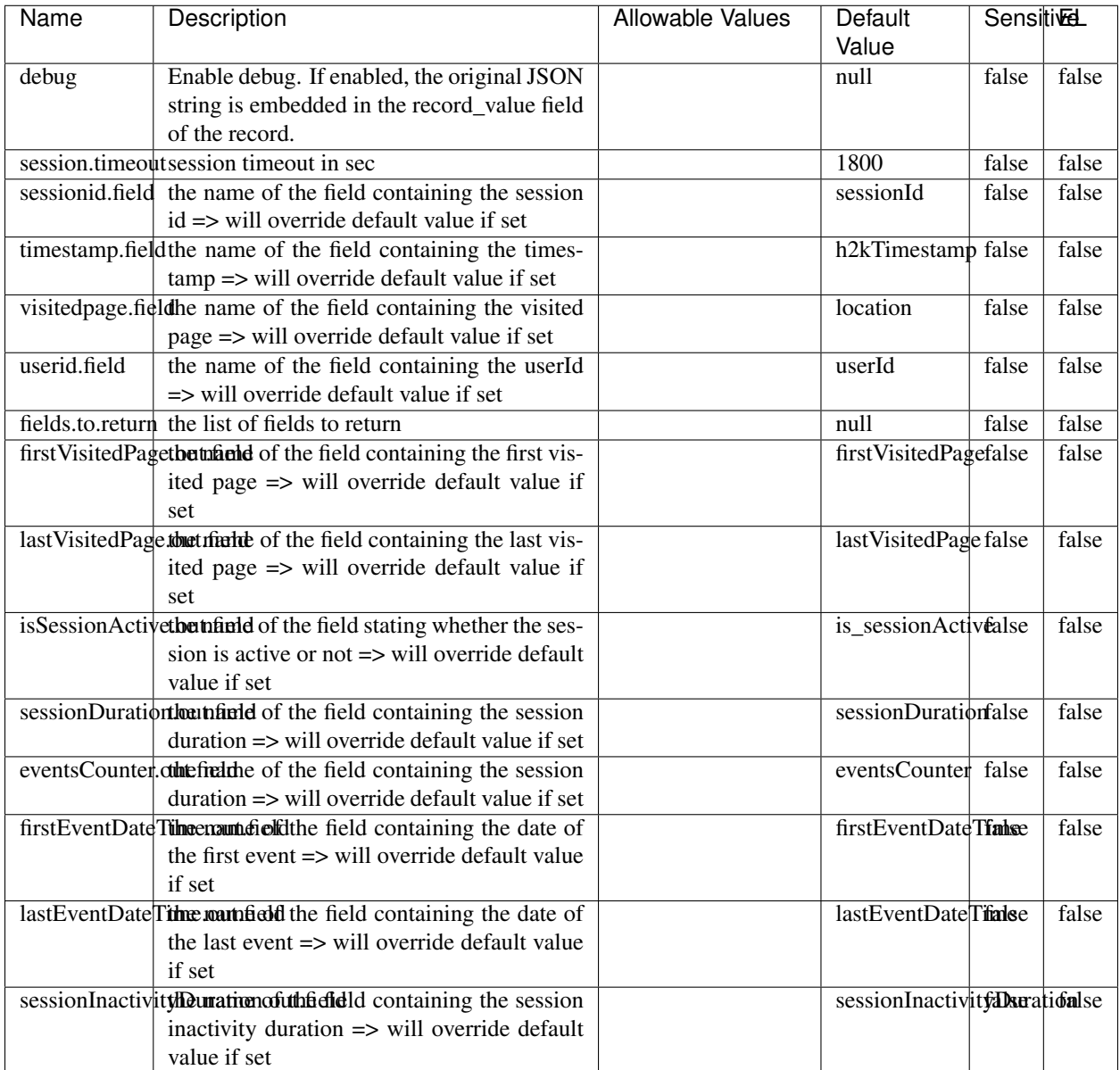

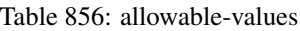

The ConsolidateSession processor is the Logisland entry point to get and process events from the Web Analytics.As an example here is an incoming event from the Web Analytics:

"fields": [{ "name": "timestamp", "type": "long" },{ "name": "remoteHost", "type": "string"},{ "name": "record\_type", "type": ["null", "string"], "default": null },{ "name": "record\_id", "type": ["null", "string"], "default": null },{ "name": "location", "type": ["null", "string"], "default": null },{ "name": "hitType", "type": ["null", "string"], "default": null },{ "name": "eventCategory", "type": ["null", "string"], "default": null },{ "name": "eventAction", "type": ["null", "string"], "default": null },{ "name": "eventLabel", "type": ["null", "string"], "default": null },{ "name": "localPath", "type": ["null", "string"], "default": null },{ "name": "q", "type": ["null", "string"], "default": null },{ "name": "n", "type": ["null", "int"], "default": null },{ "name": "referer", "type": ["null", "string"], "default": null },{ "name": "viewportPixelWidth", "type": ["null", "int"], "default": null },{ "name": "viewportPixelHeight", "type": ["null", "int"], "default": null },{ "name": "screenPixelWidth", "type": ["null", "int"], "default": null }, { "name": "screenPixelHeight", "type": ["null", "int"], "default": null }, { "name": "partyId", "type": ["null", "string"], "default": null },{ "name": "sessionId", "type": ["null", "string"], "default": null },{ "name": "pageViewId", "type": ["null", "string"], "default": null },{ "name": "is\_newSession", "type": ["null", "boolean"],"default": null },{ "name": "userAgentString", "type": ["null", "string"], "default": null },{ "name": "pageType", "type": ["null", "string"], "default": null }, { "name": "UserId", "type": ["null", "string"], "default": null  $\{$ , { "name": "B2Bunit", "type": ["null", "string"], "default": null  $\{$ , { "name": "pointOfService", "type": ["null", "string"], "default": null }, { "name": "companyID", "type": ["null", "string"], "default": null }, { "name": "Group-Code", "type": ["null", "string"], "default": null },{ "name": "userRoles", "type": ["null", "string"], "default": null },{ "name": "is\_PunchOut", "type": ["null", "string"], "default": null }]The ConsolidateSession processor groups the records by sessions and compute the duration between now and the last received event. If the distance from the last event is beyond a given threshold (by default 30mn), then the session is considered closed. The ConsolidateSession is building an aggregated session object for each active session.This aggregated object includes: - The actual session duration. - A boolean representing wether the session is considered active or closed. Note: it is possible to ressurect a session if for instance an event arrives after a session has been marked closed. - User related infos: userId, B2Bunit code, groupCode, userRoles, companyId - First visited page: URL - Last visited page: URL The properties to configure the processor are: - sessionid.field: Property name containing the session identifier (default: sessionId). - timestamp.field: Property name containing the timestamp of the event (default: timestamp). - session.timeout: Timeframe of inactivity (in seconds) after which a session is considered closed (default: 30mn). - visitedpage.field: Property name containing the page visited by the customer (default: location). - fields.to.return: List of fields to return in the aggregated object. (default: N/A)

#### **See Also:**

'com.hurence.logisland.processor.webAnalytics.IncrementalWebSession'\_

### **DetectOutliers**

Outlier Analysis: A Hybrid Approach

In order to function at scale, a two-phase approach is taken

For every data point

- Detect outlier candidates using a robust estimator of variability (e.g. median absolute deviation) that uses distributional sketching (e.g. Q-trees)
- Gather a biased sample (biased by recency)
- Extremely deterministic in space and cheap in computation

For every outlier candidate

- Use traditional, more computationally complex approaches to outlier analysis (e.g. Robust PCA) on the biased sample
- Expensive computationally, but run infrequently

This becomes a data filter which can be attached to a timeseries data stream within a distributed computational framework (i.e. Storm, Spark, Flink, NiFi) to detect outliers.

### **Module**

com.hurence.logisland:logisland-processor-outlier-detection:1.4.1

# **Class**

com.hurence.logisland.processor.DetectOutliers

# **Tags**

analytic, outlier, record, iot, timeseries

# **Properties**

| Name                                                                      | Description                                                | Allowable Values                               | Default<br>Value  | Sensitivel |       |
|---------------------------------------------------------------------------|------------------------------------------------------------|------------------------------------------------|-------------------|------------|-------|
| value.field                                                               | the numeric field to get the value                         |                                                | record_value      | false      | false |
| time.field                                                                | the numeric field to get the value                         |                                                | record time       | false      | false |
| output.record.tythe output type of the record                             |                                                            |                                                | alert match       | false      | false |
| rotation.policy.ty.pe                                                     |                                                            | by_amount,                                     | by_amount         | false      | false |
|                                                                           |                                                            | by_time, never                                 |                   |            |       |
| rotation.policy.amount                                                    |                                                            |                                                | $\overline{100}$  | false      | false |
| rotation.policy.unit                                                      |                                                            | milliseconds,<br>sec-                          | points            | false      | false |
|                                                                           |                                                            | onds, hours, days,                             |                   |            |       |
|                                                                           |                                                            | months,<br>years,                              |                   |            |       |
|                                                                           |                                                            | points                                         |                   |            |       |
| chunking.policy.type                                                      |                                                            | by_amount,                                     | by_amount         | false      | false |
|                                                                           |                                                            | by_time, never                                 |                   |            |       |
| chunking.policy.amount                                                    |                                                            |                                                | $\overline{100}$  | false      | false |
| chunking.policy.unit                                                      |                                                            | milliseconds,<br>sec-                          | points            | false      | false |
|                                                                           |                                                            | onds, hours, days,                             |                   |            |       |
|                                                                           |                                                            | months,<br>years,                              |                   |            |       |
|                                                                           |                                                            | points<br>SKETCHY MOVING SWATICHY MONING IMSAD |                   |            |       |
| sketchy.outlier.algorithm                                                 |                                                            | <b>RAD</b>                                     | <b>RAD</b>        | false      | false |
| batch.outlier.algorithm<br>global.statisticsminimum value                 |                                                            |                                                | null              | false      | false |
|                                                                           | global.statisticsmaximum value                             |                                                | null              | false      | false |
|                                                                           |                                                            |                                                | null              | false      | false |
| global.statisticsmean value<br>global.statistics standard deviation value |                                                            |                                                | null              | false      | false |
| zscore.cutoffs.mormaCutoffs level for normal outlier                      |                                                            |                                                | 0.000000000000000 |            | false |
|                                                                           | zscore.cutoffs.moderateoffs level for moderate outlier     |                                                | $\overline{1.5}$  | false      | false |
|                                                                           | zscore.cutoffs.sexemeCutoffs level for severe outlier      |                                                | 10.0              | false      | false |
|                                                                           | zscore.cutoffs.notEnro@htDfftalevel for notEnoughData out- |                                                | 100               | false      | false |
|                                                                           | lier                                                       |                                                |                   |            |       |
| smooth                                                                    | do smoothing?                                              |                                                | false             | false      | false |
| decay                                                                     | the decay                                                  |                                                | $\overline{0.1}$  | false      | false |
| min.amount.torpinedictountToPredict                                       |                                                            |                                                | 100               | false      | false |
| min_zscore_penrantZkcorePercentile                                        |                                                            |                                                | $\overline{50.0}$ | false      | false |
| reservoir_size the size of points reservoir                               |                                                            |                                                | $\overline{100}$  | false      | false |
|                                                                           | rpca.force.diff No Description Provided.                   |                                                | null              | false      | false |
| rpca.lpenalty                                                             | No Description Provided.                                   |                                                | null              | false      | false |
| rpca.min.recordNo Description Provided.                                   |                                                            |                                                | null              | false      | false |
| rpca.spenalty                                                             | No Description Provided.                                   |                                                | null              | false      | false |
|                                                                           | rpca.threshold No Description Provided.                    |                                                | null              | false      | false |

Table 857: allowable-values

Outlier Analysis: A Hybrid Approach

In order to function at scale, a two-phase approach is taken

For every data point

• Detect outlier candidates using a robust estimator of variability (e.g. median absolute deviation) that uses distributional sketching (e.g. Q-trees)

- Gather a biased sample (biased by recency)
- Extremely deterministic in space and cheap in computation

#### For every outlier candidate

- Use traditional, more computationally complex approaches to outlier analysis (e.g. Robust PCA) on the biased sample
- Expensive computationally, but run infrequently

This becomes a data filter which can be attached to a timeseries data stream within a distributed computational framework (i.e. Storm, Spark, Flink, NiFi) to detect outliers.

### **EnrichRecordsElasticsearch**

Enrich input records with content indexed in elasticsearch using multiget queries. Each incoming record must be possibly enriched with information stored in elasticsearch. Each outcoming record holds at least the input record plus potentially one or more fields coming from of one elasticsearch document.

### **Module**

com.hurence.logisland:logisland-processor-elasticsearch:1.4.1

### **Class**

com.hurence.logisland.processor.elasticsearch.EnrichRecordsElasticsearch

### **Tags**

elasticsearch

# **Properties**

In the list below, the names of required properties appear in bold. Any other properties (not in bold) are considered optional. The table also indicates any default values, and whether a property supports the [Expression Language](expression-language.html) .

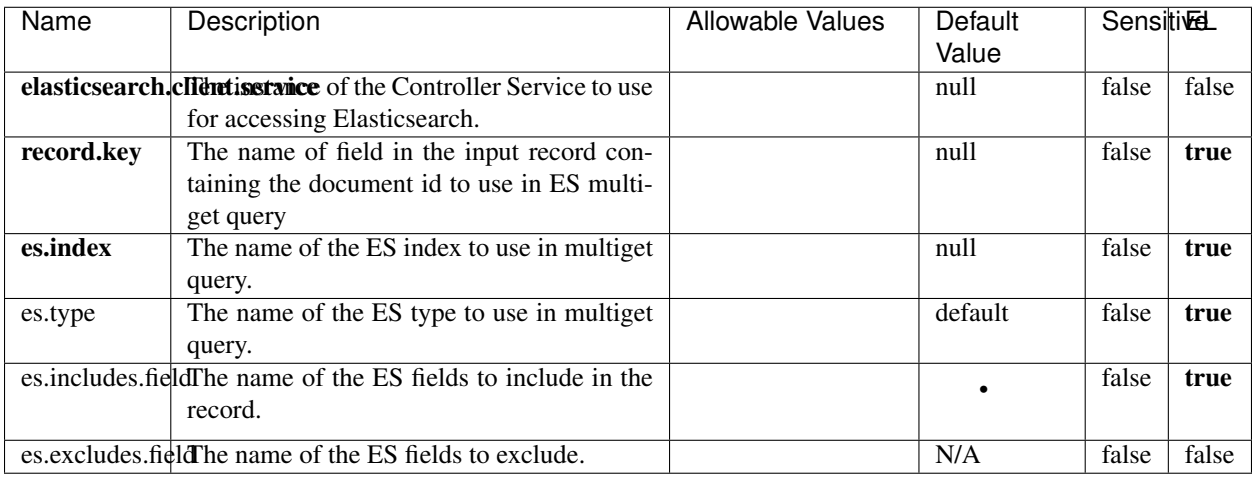

#### Table 858: allowable-values

# **Extra informations**

Enrich input records with content indexed in elasticsearch using multiget queries. Each incoming record must be possibly enriched with information stored in elasticsearch. Each outcoming record holds at least the input record plus potentially one or more fields coming from of one elasticsearch document.

### **ExcelExtract**

Consumes a Microsoft Excel document and converts each worksheet's line to a structured record. The processor is assuming to receive raw excel file as input record.

### **Module**

com.hurence.logisland:logisland-processor-excel:1.4.1

### **Class**

com.hurence.logisland.processor.excel.ExcelExtract

### **Tags**

excel, processor, poi

### **Properties**

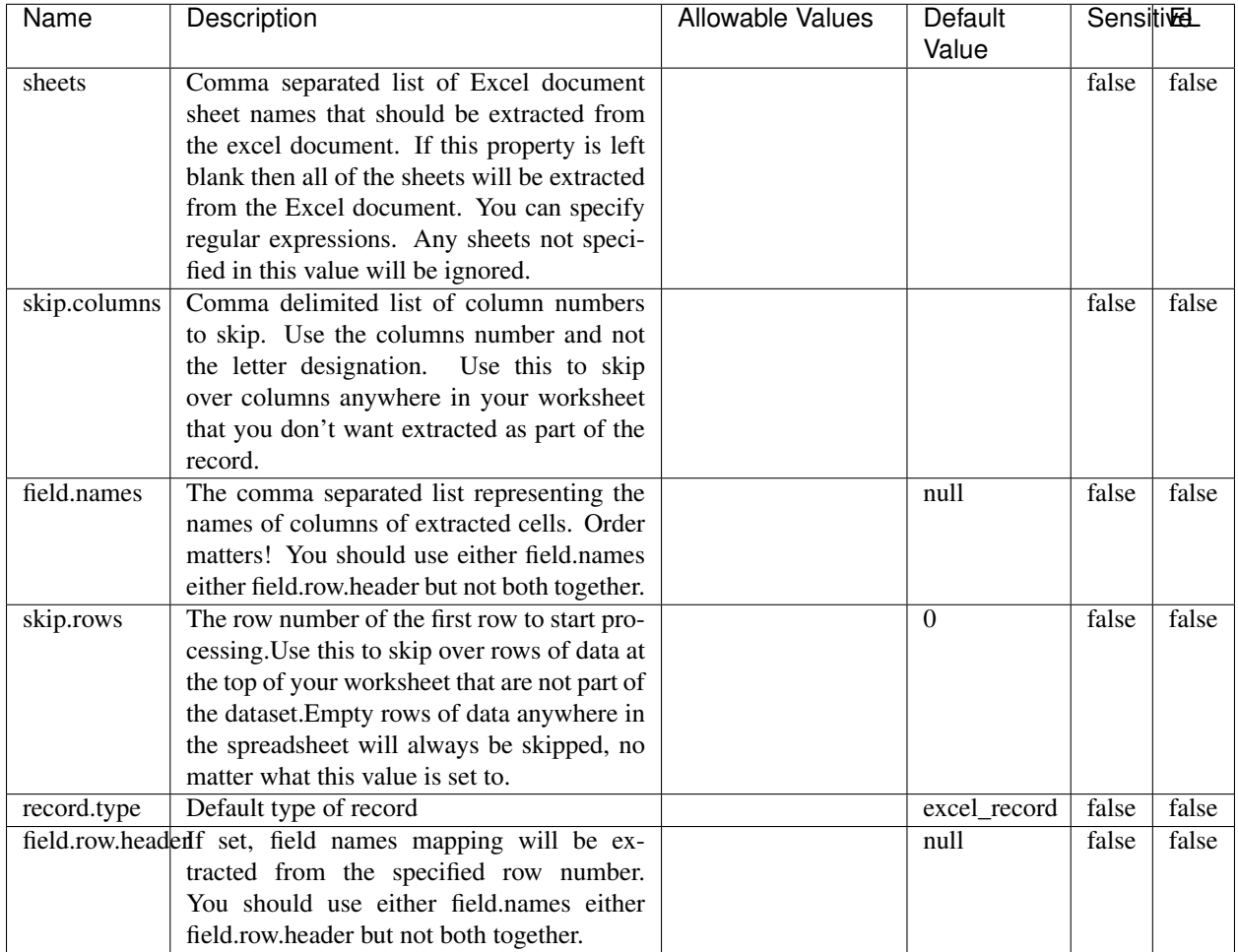

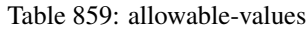

Consumes a Microsoft Excel document and converts each worksheet's line to a structured record. The processor is assuming to receive raw excel file as input record.

### **MatchIP**

IP address Query matching (using 'Luwak <http://www.confluent.io/blog/real-time-full-text-search-with-luwakand-samza/>)'\_

You can use this processor to handle custom events matching IP address (CIDR) The record sent from a matching an IP address record is tagged appropriately.

A query is expressed as a lucene query against a field like for example:

```
message:'bad exception'
error_count:[10 TO *]
```
(continues on next page)

(continued from previous page)

bytes\_out:5000 user\_name:tom\*

Please read the [Lucene syntax guide](https://lucene.apache.org/core/5_5_0/queryparser/org/apache/lucene/queryparser/classic/package-summary.html#package_description) for supported operations

Warning: don't forget to set numeric fields property to handle correctly numeric ranges queries

### **Module**

com.hurence.logisland:logisland-processor-querymatcher:1.4.1

## **Class**

com.hurence.logisland.processor.MatchIP

### **Tags**

analytic, percolator, record, record, query, lucene

#### **Properties**

In the list below, the names of required properties appear in bold. Any other properties (not in bold) are considered optional. The table also indicates any default values.

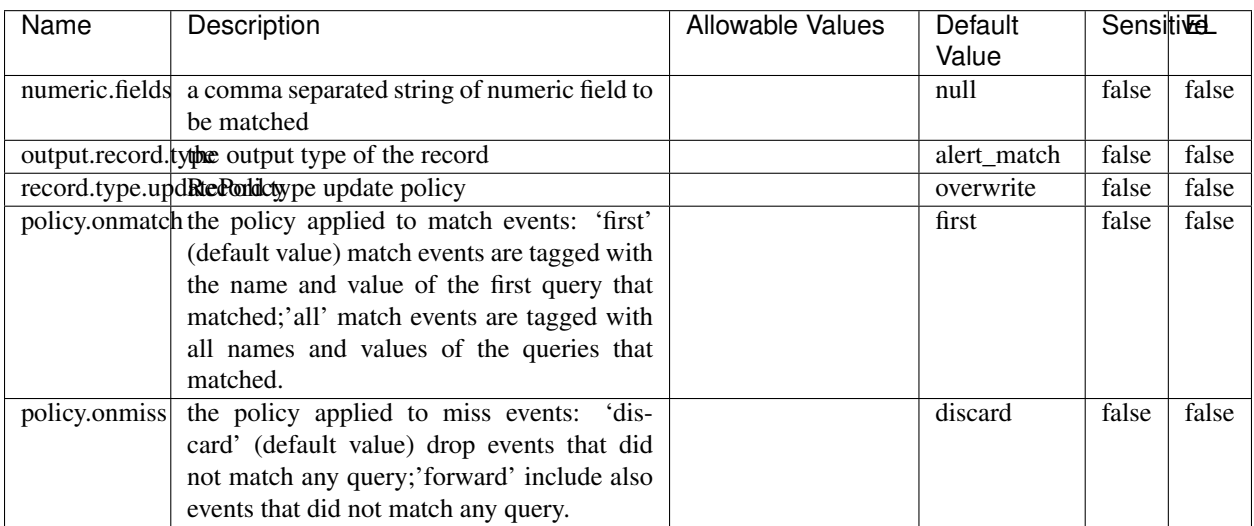

#### Table 860: allowable-values

# **Dynamic Properties**

Dynamic Properties allow the user to specify both the name and value of a property.

| Name  | Value  | Description                | Allowable Values | Default | EL   |
|-------|--------|----------------------------|------------------|---------|------|
|       |        |                            |                  | Value   |      |
| query | some   | generate a new record when |                  | null    | true |
|       | Lucene | this query is matched      |                  |         |      |
|       | query  |                            |                  |         |      |

Table 861: dynamic-properties

IP address Query matching (using 'Luwak <http://www.confluent.io/blog/real-time-full-text-search-with-luwakand-samza $\left| \right\rangle$ <sup>'</sup>

You can use this processor to handle custom events matching IP address (CIDR) The record sent from a matching an IP address record is tagged appropriately.

A query is expressed as a lucene query against a field like for example:

```
message:'bad exception'
error_count:[10 TO *]
bytes_out:5000
user_name:tom*
```
Please read the [Lucene syntax guide](https://lucene.apache.org/core/5_5_0/queryparser/org/apache/lucene/queryparser/classic/package-summary.html#package_description) for supported operations

Warning: don't forget to set numeric fields property to handle correctly numeric ranges queries

### **MatchQuery**

Query matching based on [Luwak](http://www.confluent.io/blog/real-time-full-text-search-with-luwak-and-samza/)

you can use this processor to handle custom events defined by lucene queries a new record is added to output each time a registered query is matched

A query is expressed as a lucene query against a field like for example:

```
message:'bad exception'
error_count:[10 TO *]
bytes_out:5000
user_name:tom*
```
Please read the [Lucene syntax guide](https://lucene.apache.org/core/5_5_0/queryparser/org/apache/lucene/queryparser/classic/package-summary.html#package_description) for supported operations

Warning: don't forget to set numeric fields property to handle correctly numeric ranges queries

#### **Module**

com.hurence.logisland:logisland-processor-querymatcher:1.4.1

# **Class**

com.hurence.logisland.processor.MatchQuery

# **Tags**

analytic, percolator, record, record, query, lucene

# **Properties**

In the list below, the names of required properties appear in bold. Any other properties (not in bold) are considered optional. The table also indicates any default values.

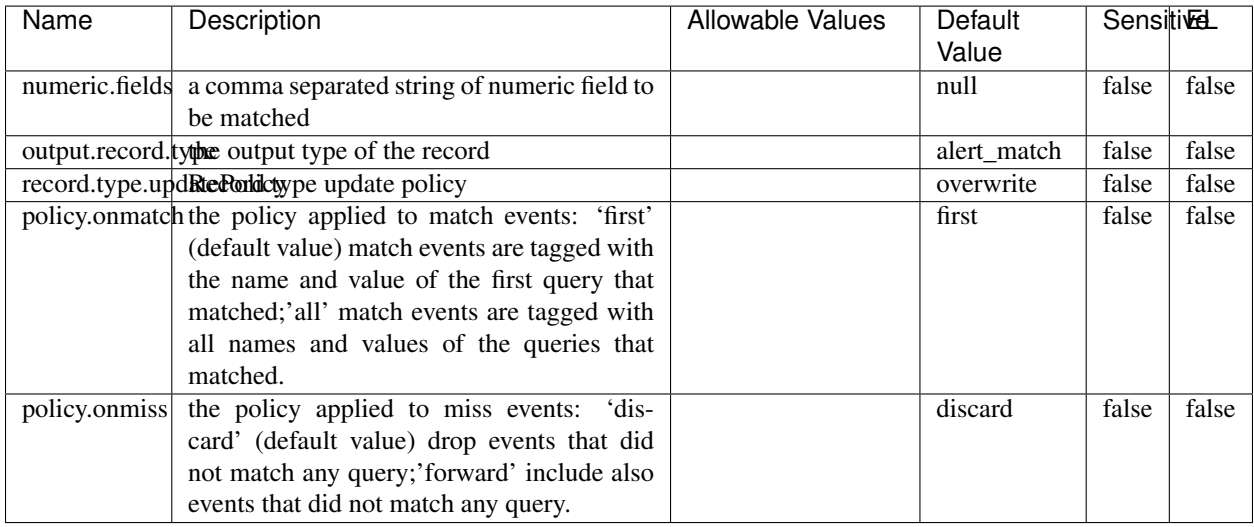

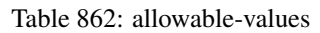

# **Dynamic Properties**

Dynamic Properties allow the user to specify both the name and value of a property.

|  | Name  | Value                   | Description                                         | Allowable Values | Default<br>Value | EL   |
|--|-------|-------------------------|-----------------------------------------------------|------------------|------------------|------|
|  | query | some<br>Lucene<br>query | generate a new record when<br>this query is matched |                  | null             | true |

Table 863: dynamic-properties

### **Extra informations**

Query matching based on [Luwak](http://www.confluent.io/blog/real-time-full-text-search-with-luwak-and-samza/)

you can use this processor to handle custom events defined by lucene queries a new record is added to output each time a registered query is matched

A query is expressed as a lucene query against a field like for example:

```
message:'bad exception'
error_count:[10 TO *]
bytes_out:5000
user_name:tom*
```
Please read the [Lucene syntax guide](https://lucene.apache.org/core/5_5_0/queryparser/org/apache/lucene/queryparser/classic/package-summary.html#package_description) for supported operations

Warning: don't forget to set numeric fields property to handle correctly numeric ranges queries.

#### **ParseBroEvent**

The ParseBroEvent processor is the Logisland entry point to get and process [Bro](https://www.bro.org) events. The [Bro-Kafka plugin](https://github.com/bro/bro-plugins/tree/master/kafka) should be used and configured in order to have Bro events sent to Kafka. See the [Bro/Logisland tutorial](http://logisland.readthedocs.io/en/latest/tutorials/indexing-bro-events.html) for an example of usage for this processor. The ParseBroEvent processor does some minor pre-processing on incoming Bro events from the Bro-Kafka plugin to adapt them to Logisland.

Basically the events coming from the Bro-Kafka plugin are JSON documents with a first level field indicating the type of the event. The ParseBroEvent processor takes the incoming JSON document, sets the event type in a record\_type field and sets the original sub-fields of the JSON event as first level fields in the record. Also any dot in a field name is transformed into an underscore. Thus, for instance, the field id.orig\_h becomes id\_orig\_h. The next processors in the stream can then process the Bro events generated by this ParseBroEvent processor.

As an example here is an incoming event from Bro:

{

```
"conn": {
    "id.resp_p": 9092,
    "resp_pkts": 0,
    "resp_ip_bytes": 0,
    "local_orig": true,
    "orig_ip_bytes": 0,
    "orig_pkts": 0,
    "missed_bytes": 0,
    "history": "Cc",
    "tunnel_parents": [],
    "id.orig_p": 56762,
    "local_resp": true,
    "uid": "Ct3Ms01I3Yc6pmMZx7",
    "conn_state": "OTH",
    "id.orig_h": "172.17.0.2",
    "proto": "tcp",
```
```
"id.resp_h": "172.17.0.3",
    "ts": 1487596886.953917
}
```
}

It gets processed and transformed into the following Logisland record by the ParseBroEvent processor:

```
"@timestamp": "2017-02-20T13:36:32Z"
```

```
"record_id": "6361f80a-c5c9-4a16-9045-4bb51736333d"
```
"record\_time": 1487597792782

"record\_type": "conn"

"id\_resp\_p": 9092

"resp\_pkts": 0

"resp\_ip\_bytes": 0

"local\_orig": true

"orig\_ip\_bytes": 0

"orig\_pkts": 0

"missed\_bytes": 0

"history": "Cc"

"tunnel\_parents": []

"id\_orig\_p": 56762

"local\_resp": true

"uid": "Ct3Ms01I3Yc6pmMZx7"

"conn\_state": "OTH"

"id\_orig\_h": "172.17.0.2"

"proto": "tcp"

"id\_resp\_h": "172.17.0.3"

"ts": 1487596886.953917

### **Module**

com.hurence.logisland:logisland-processor-cyber-security:1.4.1

#### **Class**

com.hurence.logisland.processor.bro.ParseBroEvent

#### **Tags**

bro, security, IDS, NIDS

## **Properties**

In the list below, the names of required properties appear in **bold**. Any other properties (not in bold) are considered optional. The table also indicates any default values.

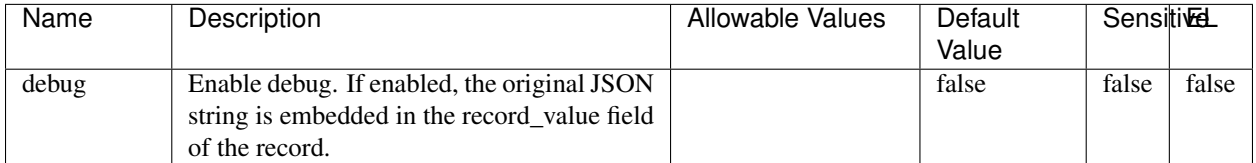

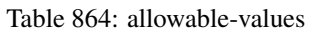

### **Extra informations**

The ParseBroEvent processor is the Logisland entry point to get and process [Bro](https://www.bro.org) events. The [Bro-Kafka plugin](https://github.com/bro/bro-plugins/tree/master/kafka) should be used and configured in order to have Bro events sent to Kafka. See the [Bro/Logisland tutorial](http://logisland.readthedocs.io/en/latest/tutorials/indexing-bro-events.html) for an example of usage for this processor. The ParseBroEvent processor does some minor pre-processing on incoming Bro events from the Bro-Kafka plugin to adapt them to Logisland.

Basically the events coming from the Bro-Kafka plugin are JSON documents with a first level field indicating the type of the event. The ParseBroEvent processor takes the incoming JSON document, sets the event type in a record\_type field and sets the original sub-fields of the JSON event as first level fields in the record. Also any dot in a field name is transformed into an underscore. Thus, for instance, the field id.orig\_h becomes id\_orig\_h. The next processors in the stream can then process the Bro events generated by this ParseBroEvent processor.

As an example here is an incoming event from Bro:

{

"conn": { "id.resp\_p": 9092, "resp\_pkts": 0, "resp\_ip\_bytes": 0, "local orig": true, "orig\_ip\_bytes": 0, "orig\_pkts": 0, "missed\_bytes": 0, "history": "Cc", "tunnel\_parents": [], "id.orig\_p": 56762, "local\_resp": true, "uid": "Ct3Ms01I3Yc6pmMZx7", "conn\_state": "OTH", "id.orig\_h": "172.17.0.2", "proto": "tcp", "id.resp\_h": "172.17.0.3",

```
"ts": 1487596886.953917
           }
      }
It gets processed and transformed into the following Logisland record by the ParseBroEvent processor:
"@timestamp": "2017-02-20T13:36:32Z"
"record_id": "6361f80a-c5c9-4a16-9045-4bb51736333d"
"record_time": 1487597792782
"record_type": "conn"
"id_resp_p": 9092
"resp_pkts": 0
"resp_ip_bytes": 0
"local_orig": true
"orig_ip_bytes": 0
"orig_pkts": 0
"missed_bytes": 0
"history": "Cc"
"tunnel_parents": []
"id_orig_p": 56762
"local_resp": true
"uid": "Ct3Ms01I3Yc6pmMZx7"
"conn_state": "OTH"
"id_orig_h": "172.17.0.2"
"proto": "tcp"
"id_resp_h": "172.17.0.3"
"ts": 1487596886.953917
```
## **ParseNetflowEvent**

The [Netflow V5](http://www.cisco.com/c/en/us/td/docs/ios/solutions_docs/netflow/nfwhite.html) processor is the Logisland entry point to process Netflow (V5) events. NetFlow is a feature introduced on Cisco routers that provides the ability to collect IP network traffic.We can distinguish 2 components:

- Flow exporter: aggregates packets into flows and exports flow records (binary format) towards one or more flow collectors
- Flow collector: responsible for reception, storage and pre-processing of flow data received from a flow exporter

The collected data are then available for analysis purpose (intrusion detection, traffic analysis. . . ) Netflow are sent to kafka in order to be processed by logisland. In the tutorial we will simulate Netflow traffic using [nfgen.](https://github.com/pazdera/NetFlow-Exporter-Simulator) this traffic will be sent to port 2055. The we rely on nifi to listen of that port for incoming netflow (V5) traffic and send them to a kafka topic. The Netflow processor could thus treat these events and generate corresponding logisland records. The following processors in the stream can then process the Netflow records generated by this processor.

### **Module**

com.hurence.logisland:logisland-processor-cyber-security:1.4.1

#### **Class**

com.hurence.logisland.processor.netflow.ParseNetflowEvent

#### **Tags**

netflow, security

#### **Properties**

In the list below, the names of required properties appear in bold. Any other properties (not in bold) are considered optional. The table also indicates any default values.

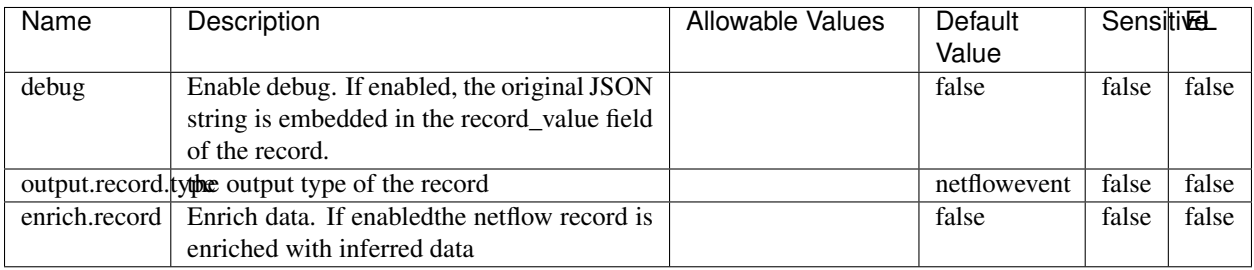

#### Table 865: allowable-values

### **Extra informations**

The [Netflow V5](http://www.cisco.com/c/en/us/td/docs/ios/solutions_docs/netflow/nfwhite.html) processor is the Logisland entry point to process Netflow (V5) events. NetFlow is a feature introduced on Cisco routers that provides the ability to collect IP network traffic.We can distinguish 2 components:

- Flow exporter: aggregates packets into flows and exports flow records (binary format) towards one or more flow collectors
- Flow collector: responsible for reception, storage and pre-processing of flow data received from a flow exporter

The collected data are then available for analysis purpose (intrusion detection, traffic analysis. . . ) Netflow are sent to kafka in order to be processed by logisland. In the tutorial we will simulate Netflow traffic using [nfgen.](https://github.com/pazdera/NetFlow-Exporter-Simulator) this traffic will be sent to port 2055. The we rely on nifi to listen of that port for incoming netflow (V5) traffic and send them to a kafka topic. The Netflow processor could thus treat these events and generate corresponding logisland records. The following processors in the stream can then process the Netflow records generated by this processor.

#### **RunPython**

!!!! WARNING !!!!

The RunPython processor is currently an experimental feature : it is delivered as is, with the current set of features and is subject to modifications in API or anything else in further logisland releases without warnings. There is no tutorial yet. If you want to play with this processor, use the python-processing.yml example and send the apache logs of the index apache logs tutorial. The debug stream processor at the end of the stream should output events in stderr file of the executors from the spark console.

This processor allows to implement and run a processor written in python. This can be done in 2 ways. Either directly defining the process method code in the **script.code.process** configuration property or poiting to an external python module script file in the script.path configuration property. Directly defining methods is called the inline mode whereas using a script file is called the file mode. Both ways are mutually exclusive. Whether using the inline of file mode, your python code may depend on some python dependencies. If the set of python dependencies already delivered with the Logisland framework is not sufficient, you can use the dependencies.path configuration property to give their location. Currently only the nltk python library is delivered with Logisland.

### **Module**

com.hurence.logisland:logisland-processor-scripting:1.4.1

### **Class**

com.hurence.logisland.processor.scripting.python.RunPython

### **Tags**

scripting, python

## **Properties**

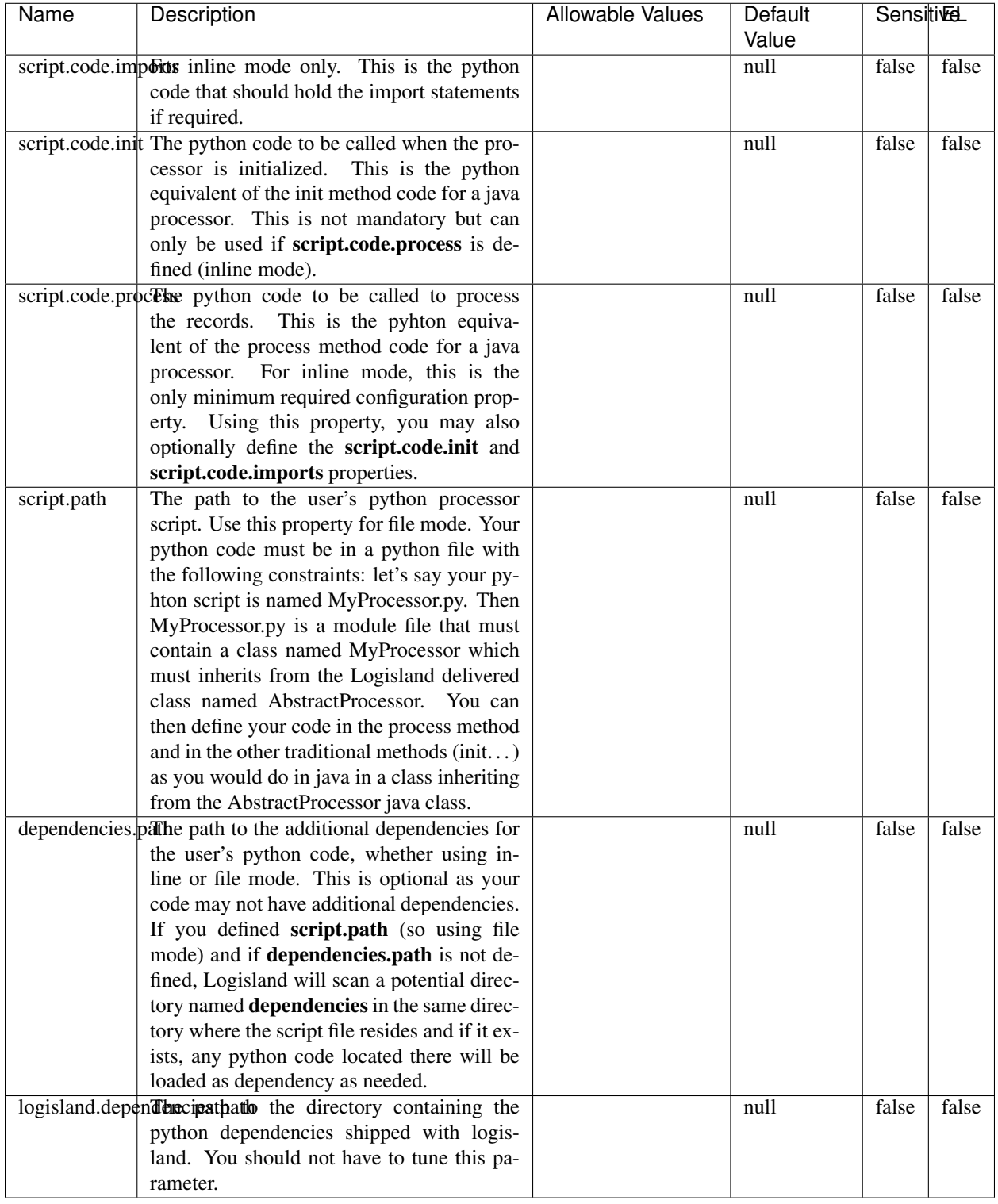

#### Table 866: allowable-values

# **Extra informations**

#### !!!! WARNING !!!!

The RunPython processor is currently an experimental feature : it is delivered as is, with the current set of features and is subject to modifications in API or anything else in further logisland releases without warnings. There is no tutorial yet. If you want to play with this processor, use the python-processing.yml example and send the apache logs of the index apache logs tutorial. The debug stream processor at the end of the stream should output events in stderr file of the executors from the spark console.

This processor allows to implement and run a processor written in python. This can be done in 2 ways. Either directly defining the process method code in the **script.code.process** configuration property or poiting to an external python module script file in the script.path configuration property. Directly defining methods is called the inline mode whereas using a script file is called the file mode. Both ways are mutually exclusive. Whether using the inline of file mode, your python code may depend on some python dependencies. If the set of python dependencies already delivered with the Logisland framework is not sufficient, you can use the dependencies.path configuration property to give their location. Currently only the nltk python library is delivered with Logisland.

#### **URLDecoder**

Decode one or more field containing an URL with possibly special chars encoded ...

#### **Module**

com.hurence.logisland:logisland-processor-web-analytics:1.4.1

#### **Class**

com.hurence.logisland.processor.webAnalytics.URLDecoder

#### **Tags**

record, fields, Decode

#### **Properties**

In the list below, the names of required properties appear in bold. Any other properties (not in bold) are considered optional. The table also indicates any default values.

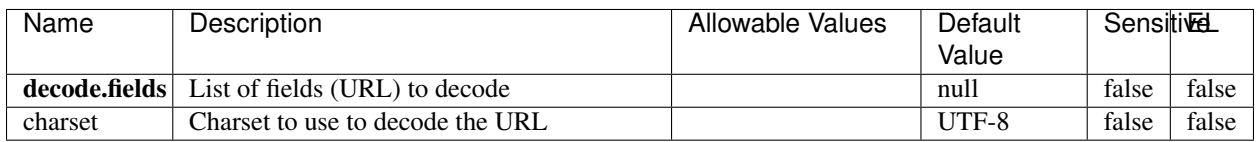

#### Table 867: allowable-values

#### **Dynamic Properties**

Dynamic Properties allow the user to specify both the name and value of a property.

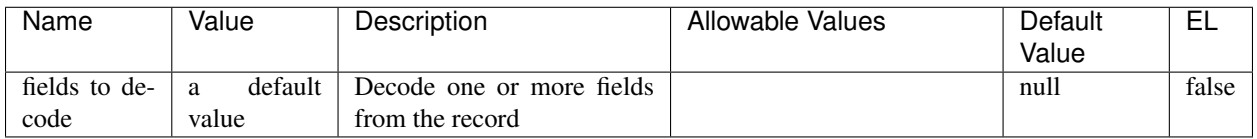

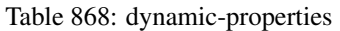

Decode one or more field containing an URL with possibly special chars encoded.

### **ParseUserAgent**

The user-agent processor allows to decompose User-Agent value from an HTTP header into several attributes of interest. There is no standard format for User-Agent strings, hence it is not easily possible to use regexp to handle them. This processor rely on the [YAUAA library](https://github.com/nielsbasjes/yauaa) to do the heavy work.

### **Module**

com.hurence.logisland:logisland-processor-useragent:1.4.1

## **Class**

com.hurence.logisland.processor.useragent.ParseUserAgent

## **Tags**

User-Agent, clickstream, DMP

#### **Properties**

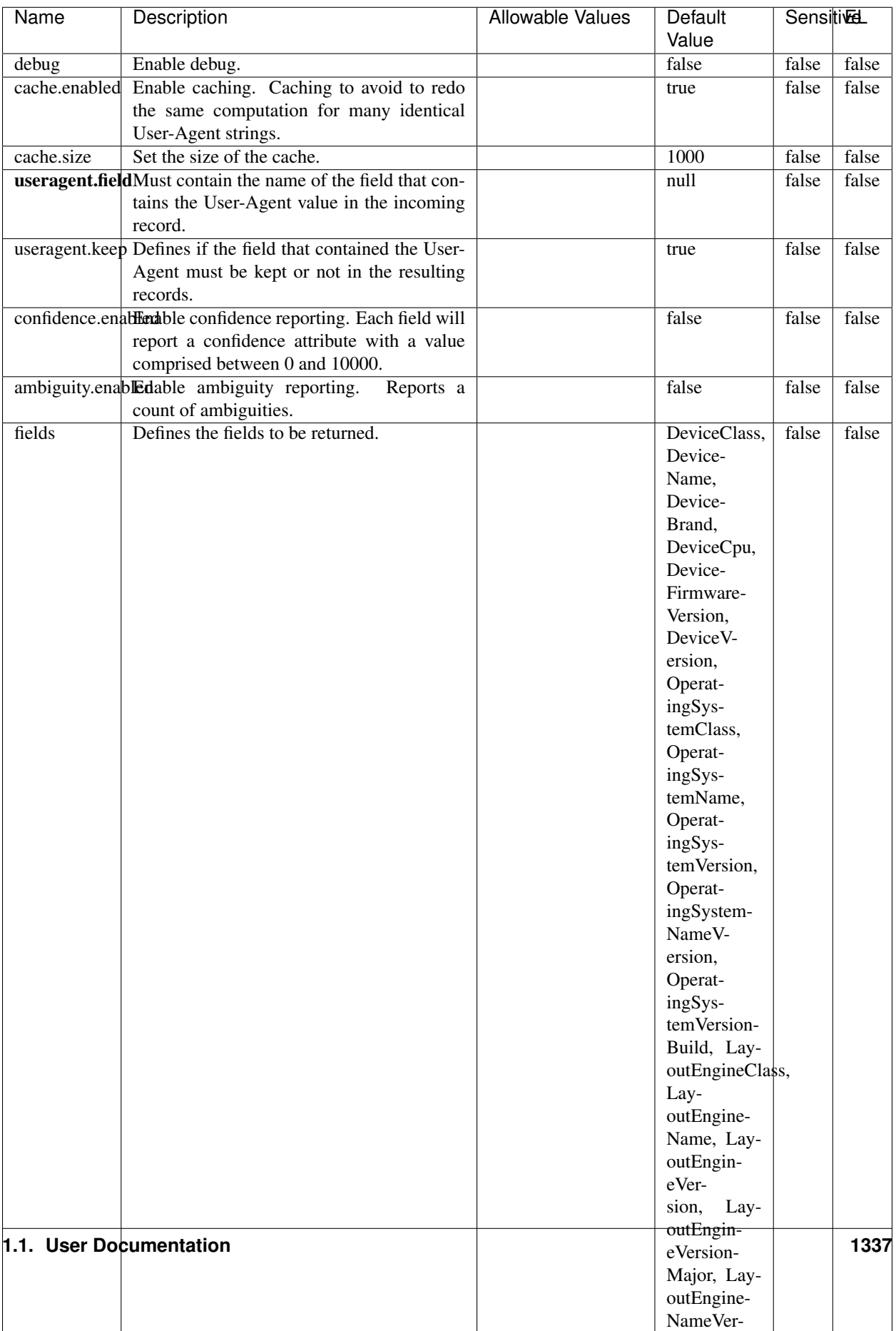

Table 869: allowable-values

The user-agent processor allows to decompose User-Agent value from an HTTP header into several attributes of interest. There is no standard format for User-Agent strings, hence it is not easily possible to use regexp to handle them. This processor rely on the [YAUAA library](https://github.com/nielsbasjes/yauaa) to do the heavy work.

#### **IncrementalWebSession**

This processor creates and updates web-sessions based on incoming web-events. Note that both web-sessions and web-events are Firstly, web-events are grouped by their session identifier and processed in chronological order. Then each web-session associated to each group is retrieved from elasticsearch. In case none exists yet then a new web session is created based on the first web event. The following fields of the newly created web session are set based on the associated web event: session identifier, first timestamp, first visited page. Secondly, once created, or retrieved, the web session is updated by the remaining web-events. Updates have impacts on fields of the web session such as event counter, last visited page, session duration, ... Before updates are actually applied, checks are performed to detect rules that would trigger the creation of a new session:

the duration between the web session and the web event must not exceed the specified time-out, the web session and the web event must have timestamps within the same day (at midnight a new web session is created), source of traffic (campaign, . . . ) must be the same on the web session and the web event.

When a breaking rule is detected, a new web session is created with a new session identifier where as remaining web-events still have the original session identifier. The new session identifier is the original session suffixed with the character '#' followed with an incremented counter. This new session identifier is also set on the remaining web-events. Finally when all web events were applied, all web events -potentially modified with a new session identifier- are save in elasticsearch. And web sessions are passed to the next processor.

WebSession information are: - first and last visited page - first and last timestamp of processed event - total number of processed events - the userId - a boolean denoting if the web-session is still active or not - an integer denoting the duration of the web-sessions - optional fields that may be retrieved from the processed events

### **Module**

com.hurence.logisland:logisland-processor-web-analytics:1.4.1

#### **Class**

com.hurence.logisland.processor.webAnalytics.IncrementalWebSession

#### **Tags**

analytics, web, session

#### **Properties**

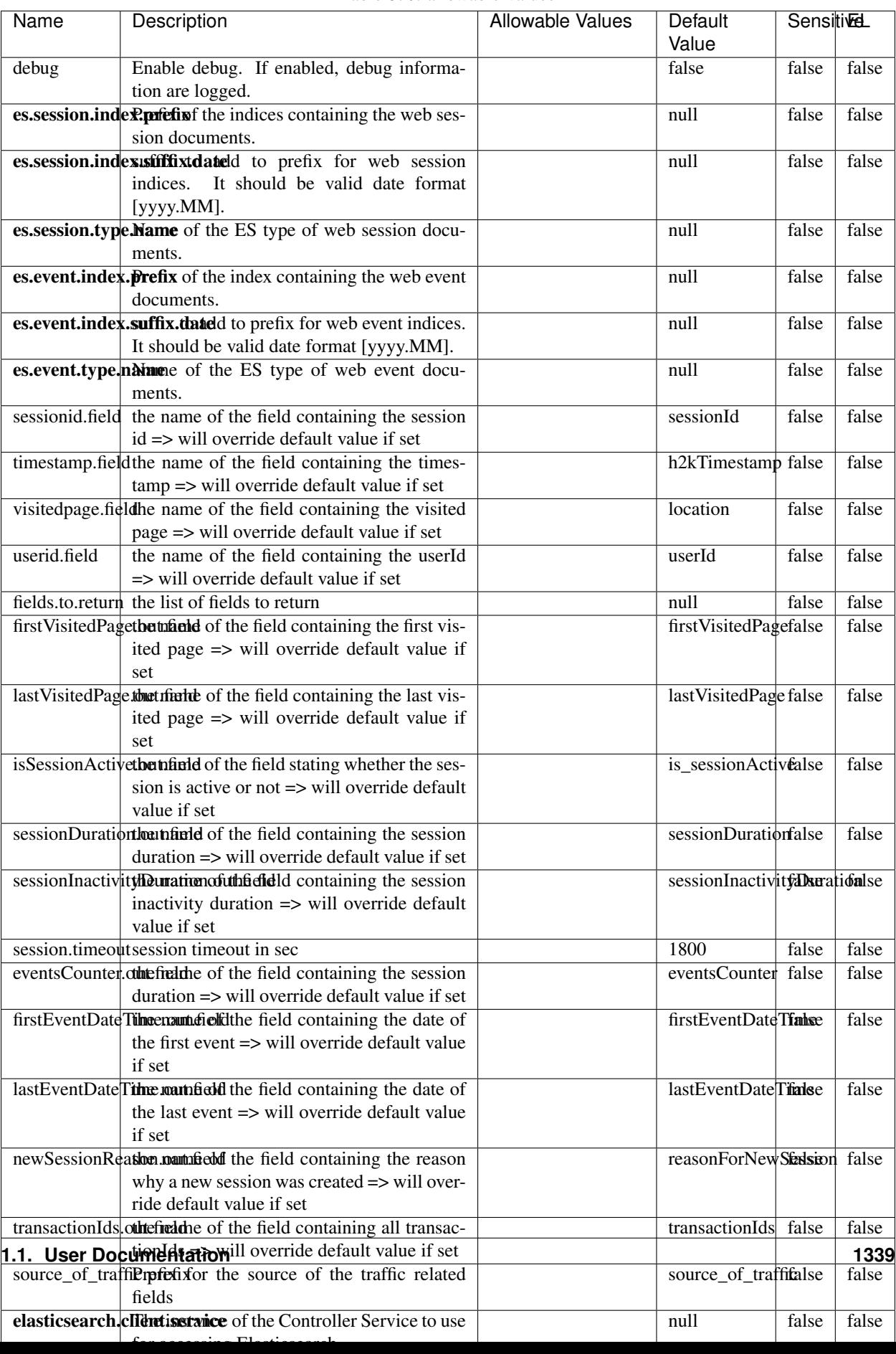

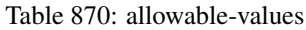

This processor creates and updates web-sessions based on incoming web-events. Note that both web-sessions and web-events are Firstly, web-events are grouped by their session identifier and processed in chronological order. Then each web-session associated to each group is retrieved from elasticsearch. In case none exists yet then a new web session is created based on the first web event. The following fields of the newly created web session are set based on the associated web event: session identifier, first timestamp, first visited page. Secondly, once created, or retrieved, the web session is updated by the remaining web-events. Updates have impacts on fields of the web session such as event counter, last visited page, session duration, ... Before updates are actually applied, checks are performed to detect rules that would trigger the creation of a new session:

the duration between the web session and the web event must not exceed the specified time-out, the web session and the web event must have timestamps within the same day (at midnight a new web session is created), source of traffic (campaign, . . . ) must be the same on the web session and the web event.

When a breaking rule is detected, a new web session is created with a new session identifier where as remaining web-events still have the original session identifier. The new session identifier is the original session suffixed with the character '#' followed with an incremented counter. This new session identifier is also set on the remaining web-events. Finally when all web events were applied, all web events -potentially modified with a new session identifier- are save in elasticsearch. And web sessions are passed to the next processor.

WebSession information are: - first and last visited page - first and last timestamp of processed event - total number of processed events - the userId - a boolean denoting if the web-session is still active or not - an integer denoting the duration of the web-sessions - optional fields that may be retrieved from the processed events

#### **SetSourceOfTraffic**

Compute the source of traffic of a web session. Users arrive at a website or application through a variety of sources, including advertising/paying campaigns, search engines, social networks, referring sites or direct access. When analysing user experience on a webshop, it is crucial to collect, process, and report the campaign and traffic-source data. To compute the source of traffic of a web session, the user has to provide the utm\_\* related properties if available i-e: utm\_source.field, utm\_medium.field, utm\_campaign.field, utm\_content.field, utm\_term.field) , the referer (referer.field property) and the first visited page of the session (first.visited.page.field property). By default the source of traffic information are placed in a flat structure (specified by the **source\_of\_traffic.prefix** property with a default value of source\_of\_traffic). To work properly the SetSourceOfTraffic processor needs to have access to an Elasticsearch index containing a list of the most popular search engines and social networks. The ES index (specified by the es.index property) should be structured such that the \_id of an ES document MUST be the name of the domain. If the domain is a search engine, the related ES doc MUST have a boolean field (default being search\_engine) specified by the property es.search\_engine.field with a value set to true. If the domain is a social network , the related ES doc MUST have a boolean field (default being social\_network) specified by the property es.social\_network.field with a value set to true.

#### **Module**

com.hurence.logisland:logisland-processor-web-analytics:1.4.1

#### **Class**

com.hurence.logisland.processor.webAnalytics.SetSourceOfTraffic

# **Tags**

session, traffic, source, web, analytics

# **Properties**

| <b>Name</b>                                                      | Description                                                       | <b>Allowable Values</b>                         | <b>Sensitivel</b><br>Default<br>Value |       |       |
|------------------------------------------------------------------|-------------------------------------------------------------------|-------------------------------------------------|---------------------------------------|-------|-------|
| referer.field                                                    |                                                                   |                                                 | referer                               | false | false |
|                                                                  | Name of the field containing the referer<br>value in the session  |                                                 |                                       |       |       |
|                                                                  | first.visited.page\fand of the field containing the first visited |                                                 | firstVisitedPagefalse                 |       | false |
|                                                                  | page in the session                                               |                                                 |                                       |       |       |
|                                                                  | utm_source.fieldName of the field containing the utm_source       |                                                 | utm_source                            | false | false |
|                                                                  | value in the session                                              |                                                 |                                       |       |       |
| utm_medium.fieldme                                               | of<br>the<br>field<br>containing<br>the                           |                                                 | utm_medium                            | false | false |
|                                                                  | utm_medium value in the session                                   |                                                 |                                       |       |       |
| utm_campaign.filence                                             | of<br>field<br>the<br>containing<br>the                           |                                                 | utm_campaign false                    |       | false |
|                                                                  | utm_campaign value in the session                                 |                                                 |                                       |       |       |
| utm_content.fieName                                              | $\overline{of}$<br>the<br>field<br>containing<br>the              |                                                 | utm_content                           | false | false |
|                                                                  | utm_content value in the session                                  |                                                 |                                       |       |       |
|                                                                  | utm_term.field Name of the field containing the utm_term          |                                                 | utm term                              | false | false |
|                                                                  | value in the session                                              |                                                 |                                       |       |       |
|                                                                  | source_of_traffiSupfexisfor the source of the traffic related     |                                                 | source_of_traffifalse                 |       | false |
|                                                                  | fields                                                            |                                                 |                                       |       |       |
| source_of_traffishinidrum distributional source of trafic infor- |                                                                   |                                                 | false                                 | false | false |
|                                                                  | mation fields be added under a hierarchical                       |                                                 |                                       |       |       |
|                                                                  | father field or not.                                              |                                                 |                                       |       |       |
| elasticsearch.clientisstance of the Controller Service to use    |                                                                   |                                                 | null                                  | false | false |
|                                                                  | for accessing Elasticsearch.                                      |                                                 |                                       |       |       |
|                                                                  | cache.service Name of the cache service to use.                   |                                                 | null                                  | false | false |
|                                                                  | cache.validity tilliness validity (in seconds) of an entry in     |                                                 | $\Omega$                              | false | false |
|                                                                  | the cache.                                                        |                                                 |                                       |       |       |
| debug                                                            | If true, an additional debug field is added.                      |                                                 | false                                 | false | false |
|                                                                  | If the source info fields prefix is $X$ , a de-                   |                                                 |                                       |       |       |
|                                                                  | bug field named X_from_cache contains a                           |                                                 |                                       |       |       |
|                                                                  | boolean value to indicate the origin of the                       |                                                 |                                       |       |       |
|                                                                  | source fields. The default value for this                         |                                                 |                                       |       |       |
|                                                                  | property is false (debug is disabled).                            |                                                 |                                       |       |       |
| es.index                                                         | Name of the ES index containing the list of                       |                                                 | null                                  | false | false |
|                                                                  | search engines and social network.                                |                                                 |                                       |       |       |
| es.type                                                          |                                                                   | Name of the ES type to use.<br>default<br>false |                                       |       | false |
|                                                                  | es.search_enginNanceleof the ES field used to specify that the    |                                                 | search_engine false                   |       | false |
|                                                                  | domain is a search engine.                                        |                                                 |                                       |       |       |
|                                                                  | es.social_netwoNafredof the ES field used to specify that the     |                                                 | social_network false                  |       | false |
|                                                                  | domain is a social network.                                       |                                                 |                                       |       |       |

Table 871: allowable-values

### **IpToFqdn**

Translates an IP address into a FQDN (Fully Qualified Domain Name). An input field from the record has the IP as value. An new field is created and its value is the FQDN matching the IP address. The resolution mechanism is based on the underlying operating system. The resolution request may take some time, specially if the IP address cannot be translated into a FQDN. For these reasons this processor relies on the logisland cache service so that once a resolution occurs or not, the result is put into the cache. That way, the real request for the same IP is not re-triggered during a certain period of time, until the cache entry expires. This timeout is configurable but by default a request for the same IP is not triggered before 24 hours to let the time to the underlying DNS system to be potentially updated.

### **Module**

com.hurence.logisland:logisland-processor-enrichment:1.4.1

### **Class**

com.hurence.logisland.processor.enrichment.IpToFqdn

### **Tags**

dns, ip, fqdn, domain, address, fqhn, reverse, resolution, enrich

#### **Properties**

| Name                                                        | Description                                                                               | <b>Allowable Values</b> | Default | <b>SensitiveL</b> |       |
|-------------------------------------------------------------|-------------------------------------------------------------------------------------------|-------------------------|---------|-------------------|-------|
|                                                             |                                                                                           |                         | Value   |                   |       |
| ip.address.fieldThe name of the field containing the ip ad- |                                                                                           |                         | null    | false             | false |
|                                                             | dress to use.                                                                             |                         |         |                   |       |
| fqdn.field                                                  | The field that will contain the full qualified                                            |                         | null    | false             | false |
|                                                             | domain name corresponding to the ip ad-                                                   |                         |         |                   |       |
|                                                             | dress.                                                                                    |                         |         |                   |       |
|                                                             | overwrite.fqdn.ffelde field should be overwritten when it al-                             |                         | false   | false             | false |
| ready exists.                                               |                                                                                           |                         |         |                   |       |
|                                                             | cache.service The name of the cache service to use.                                       |                         | null    | false             | false |
|                                                             | cache.max.timeThe amount of time, in seconds, for which                                   |                         | 84600   | false             | false |
|                                                             | a cached FQDN value is valid in the cache                                                 |                         |         |                   |       |
|                                                             | service. After this delay, the next new re-                                               |                         |         |                   |       |
|                                                             | quest to translate the same IP into FQDN                                                  |                         |         |                   |       |
|                                                             | will trigger a new reverse DNS request and                                                |                         |         |                   |       |
|                                                             | the result will overwrite the entry in the                                                |                         |         |                   |       |
|                                                             | cache. This allows two things: if the IP was<br>not resolved into a FQDN, this will get a |                         |         |                   |       |
|                                                             | chance to obtain a FQDN if the DNS sys-                                                   |                         |         |                   |       |
|                                                             | tem has been updated, if the IP is resolved                                               |                         |         |                   |       |
|                                                             | into a FQDN, this will allow to be more ac-                                               |                         |         |                   |       |
|                                                             | curate if the DNS system has been updated.                                                |                         |         |                   |       |
|                                                             | A value of 0 seconds disables this expira-                                                |                         |         |                   |       |
|                                                             | tion mechanism. The default value is 84600                                                |                         |         |                   |       |
|                                                             | seconds, which corresponds to new requests                                                |                         |         |                   |       |
|                                                             | triggered every day if a record with the same                                             |                         |         |                   |       |
|                                                             | IP passes every day in the processor.                                                     |                         |         |                   |       |
|                                                             | resolution.timedite amount of time, in milliseconds, to wait                              |                         | 1000    | false             | false |
|                                                             | at most for the resolution to occur.<br>This                                              |                         |         |                   |       |
|                                                             | avoids to block the stream for too much                                                   |                         |         |                   |       |
|                                                             | time. Default value is 1000ms. If the delay                                               |                         |         |                   |       |
|                                                             | expires and no resolution could occur be-                                                 |                         |         |                   |       |
|                                                             | fore, the FQDN field is not created. A spe-                                               |                         |         |                   |       |
|                                                             | cial value of 0 disables the logisland timeout                                            |                         |         |                   |       |
|                                                             | and the resolution request may last for many                                              |                         |         |                   |       |
|                                                             | seconds if the IP cannot be translated into                                               |                         |         |                   |       |
|                                                             | a FQDN by the underlying operating sys-                                                   |                         |         |                   |       |
|                                                             | tem. In any case, whether the timeout oc-                                                 |                         |         |                   |       |
|                                                             | curs in logisland of in the operating system,                                             |                         |         |                   |       |
|                                                             | the fact that a timeout occurs is kept in the                                             |                         |         |                   |       |
|                                                             | cache system so that a resolution request for                                             |                         |         |                   |       |
|                                                             | the same IP will not occur before the cache                                               |                         |         |                   |       |
|                                                             | entry expires.                                                                            |                         |         |                   |       |
| debug                                                       | If true, some additional debug fields are                                                 |                         | false   | false             | false |
|                                                             | added. If the FQDN field is named X, a de-                                                |                         |         |                   |       |
|                                                             | bug field named X_os_resolution_time_ms<br>contains the resolution time in ms (us-        |                         |         |                   |       |
|                                                             | ing the operating system, not the cache).                                                 |                         |         |                   |       |
|                                                             | This field is added whether the resolu-                                                   |                         |         |                   |       |
|                                                             | tion occurs or time is out. A debug field                                                 |                         |         |                   |       |
|                                                             | named X_os_resolution_timeout contains a                                                  |                         |         |                   |       |
|                                                             | boolean value to indicate if the timeout                                                  |                         |         |                   |       |
|                                                             | Finally, a debug field named<br>occurred.                                                 |                         |         |                   |       |
|                                                             | X_from_cache_contains a boolean value to                                                  |                         |         |                   |       |
|                                                             | 1.1. User Documentation of the FQDN field. The                                            |                         |         |                   | 1343  |
|                                                             | default value for this property is false (de-                                             |                         |         |                   |       |
|                                                             | bug is disabled.                                                                          |                         |         |                   |       |

Table 872: allowable-values

Translates an IP address into a FQDN (Fully Qualified Domain Name). An input field from the record has the IP as value. An new field is created and its value is the FQDN matching the IP address. The resolution mechanism is based on the underlying operating system. The resolution request may take some time, specially if the IP address cannot be translated into a FQDN. For these reasons this processor relies on the logisland cache service so that once a resolution occurs or not, the result is put into the cache. That way, the real request for the same IP is not re-triggered during a certain period of time, until the cache entry expires. This timeout is configurable but by default a request for the same IP is not triggered before 24 hours to let the time to the underlying DNS system to be potentially updated.

#### **IpToGeo**

Looks up geolocation information for an IP address. The attribute that contains the IP address to lookup must be provided in the ip.address.field property. By default, the geo information are put in a hierarchical structure. That is, if the name of the IP field is 'X', then the the geo attributes added by enrichment are added under a father field named X\_geo. "\_geo" is the default hierarchical suffix that may be changed with the **geo.hierarchical.suffix** property. If one wants to put the geo fields at the same level as the IP field, then the **geo.hierarchical** property should be set to false and then the geo attributes are created at the same level as him with the naming pattern X\_geo\_<geo\_field>. "\_geo\_" is the default flat suffix but this may be changed with the **geo.flat.suffix** property. The IpToGeo processor requires a reference to an Ip to Geo service. This must be defined in the iptogeo.service property. The added geo fields are dependant on the underlying Ip to Geo service. The geo.fields property must contain the list of geo fields that should be created if data is available for the IP to resolve. This property defaults to "\*" which means to add every available fields. If one only wants a subset of the fields, one must define a comma separated list of fields as a value for the geo.fields property. The list of the available geo fields is in the description of the geo.fields property.

#### **Module**

com.hurence.logisland:logisland-processor-enrichment:1.4.1

#### **Class**

com.hurence.logisland.processor.enrichment.IpToGeo

#### **Tags**

geo, enrich, ip

#### **Properties**

| Name                                                        | Description                                                                             | <b>Allowable Values</b> | Default | SensitiveL |                    |
|-------------------------------------------------------------|-----------------------------------------------------------------------------------------|-------------------------|---------|------------|--------------------|
|                                                             |                                                                                         |                         | Value   |            |                    |
| ip.address.fieldThe name of the field containing the ip ad- |                                                                                         |                         | null    | false      | false              |
|                                                             | dress to use.                                                                           |                         |         |            |                    |
|                                                             | <b>iptogeo.service</b> The reference to the IP to Geo service to use.                   |                         | null    | false      | false              |
| geo.fields                                                  | Comma separated list of geo information                                                 |                         |         | false      | false              |
|                                                             | fields to add to the record. Defaults to '*',                                           |                         |         |            |                    |
|                                                             | which means to include all available fields.                                            |                         |         |            |                    |
|                                                             | If a list of fields is specified and the data                                           |                         |         |            |                    |
|                                                             | is not available, the geo field is not cre-                                             |                         |         |            |                    |
|                                                             | ated. The geo fields are dependant on the                                               |                         |         |            |                    |
|                                                             | underlying defined Ip to Geo service. The                                               |                         |         |            |                    |
|                                                             | currently only supported type of Ip to Geo                                              |                         |         |            |                    |
|                                                             | service is the Maxmind Ip to Geo service.                                               |                         |         |            |                    |
|                                                             | This means that the currently supported list                                            |                         |         |            |                    |
|                                                             | of geo fields is the following: continent: the                                          |                         |         |            |                    |
|                                                             | identified continent for this IP address. con-                                          |                         |         |            |                    |
|                                                             | tinent_code: the identified continent code                                              |                         |         |            |                    |
|                                                             | for this IP address. city: the identified city                                          |                         |         |            |                    |
|                                                             | for this IP address. latitude: the iden-                                                |                         |         |            |                    |
|                                                             | tified latitude for this IP address. longi-                                             |                         |         |            |                    |
|                                                             | tude: the identified longitude for this IP ad-                                          |                         |         |            |                    |
|                                                             | dress. location: the identified location for                                            |                         |         |            |                    |
|                                                             | this IP address, defined as Geo-point ex-                                               |                         |         |            |                    |
|                                                             | pressed as a string with the format: 'lati-                                             |                         |         |            |                    |
|                                                             | tude, longitude'. accuracy_radius: the ap-                                              |                         |         |            |                    |
|                                                             | proximate accuracy radius, in kilometers,                                               |                         |         |            |                    |
|                                                             | around the latitude and longitude for the                                               |                         |         |            |                    |
|                                                             | location. <b>time_zone</b> : the identified time                                        |                         |         |            |                    |
|                                                             | zone for this IP address. subdivision_N:                                                |                         |         |            |                    |
|                                                             | the identified subdivision for this IP ad-                                              |                         |         |            |                    |
|                                                             | dress. N is a one-up number at the end of                                               |                         |         |            |                    |
|                                                             | the attribute name, starting with 0. sub-                                               |                         |         |            |                    |
|                                                             | division_isocode_N: the iso code matching                                               |                         |         |            |                    |
|                                                             | the identified subdivision_N. country: the                                              |                         |         |            |                    |
|                                                             | identified country for this IP address. coun-                                           |                         |         |            |                    |
|                                                             | try_isocode: the iso code for the identified                                            |                         |         |            |                    |
|                                                             | country for this IP address. postalcode: the                                            |                         |         |            |                    |
|                                                             | identified postal code for this IP address.                                             |                         |         |            |                    |
|                                                             |                                                                                         |                         |         |            |                    |
|                                                             | lookup_micros: the number of microsec-                                                  |                         |         |            |                    |
|                                                             | onds that the geo lookup took. The Ip to                                                |                         |         |            |                    |
|                                                             | Geo service must have the lookup_micros<br>property enabled in order to have this field |                         |         |            |                    |
|                                                             | available.                                                                              |                         |         |            |                    |
|                                                             | geo.hierarchicaßhould the additional geo information fields                             |                         |         | false      | false              |
|                                                             | be added under a hierarchical father field or                                           |                         | true    |            |                    |
|                                                             |                                                                                         |                         |         |            |                    |
|                                                             | not.                                                                                    |                         |         |            | false              |
|                                                             | geo.hierarchicalSufffix to use for the field holding geo infor-                         |                         | $-$ geo | false      |                    |
|                                                             | mation. If geo.hierarchical is true, then use                                           |                         |         |            |                    |
|                                                             | this suffix appended to the IP field name to                                            |                         |         |            |                    |
|                                                             | define the father field name. This may be                                               |                         |         |            |                    |
|                                                             | used for instance to distinguish between geo                                            |                         |         |            |                    |
|                                                             | fields with various locales using many Ip to                                            |                         |         |            |                    |
|                                                             | Geo service instances.                                                                  |                         |         |            |                    |
|                                                             | 1 deo. Has LARC um entation for geo information fields when                             |                         | $_geo$  | false      | FAB <del>2</del> 5 |
|                                                             | they are flat. If geo.hierarchical is false, then                                       |                         |         |            |                    |
|                                                             | use this suffix appended to the IP field name                                           |                         |         |            |                    |
|                                                             | but before the geo field name. This may be                                              |                         |         |            |                    |

Table 873: allowable-values

Looks up geolocation information for an IP address. The attribute that contains the IP address to lookup must be provided in the ip.address.field property. By default, the geo information are put in a hierarchical structure. That is, if the name of the IP field is 'X', then the the geo attributes added by enrichment are added under a father field named X\_geo. "\_geo" is the default hierarchical suffix that may be changed with the **geo.hierarchical.suffix** property. If one wants to put the geo fields at the same level as the IP field, then the geo.hierarchical property should be set to false and then the geo attributes are created at the same level as him with the naming pattern X\_geo  $\leq$ geo field>. " geo is the default flat suffix but this may be changed with the **geo.flat.suffix** property. The IpToGeo processor requires a reference to an Ip to Geo service. This must be defined in the iptogeo.service property. The added geo fields are dependant on the underlying Ip to Geo service. The **geo.fields** property must contain the list of geo fields that should be created if data is available for the IP to resolve. This property defaults to "\*" which means to add every available fields. If one only wants a subset of the fields, one must define a comma separated list of fields as a value for the geo.fields property. The list of the available geo fields is in the description of the geo.fields property.

#### **ParseNetworkPacket**

The ParseNetworkPacket processor is the LogIsland entry point to parse network packets captured either off-the-wire (stream mode) or in pcap format (batch mode). In batch mode, the processor decodes the bytes of the incoming pcap record, where a Global header followed by a sequence of [packet header, packet data] pairs are stored. Then, each incoming pcap event is parsed into n packet records. The fields of packet headers are then extracted and made available in dedicated record fields. See the [Capturing Network packets tutorial](http://logisland.readthedocs.io/en/latest/tutorials/indexing-network-packets.html) for an example of usage of this processor.

#### **Module**

com.hurence.logisland:logisland-processor-cyber-security:1.4.1

#### **Class**

com.hurence.logisland.processor.networkpacket.ParseNetworkPacket

#### **Tags**

PCap, security, IDS, NIDS

#### **Properties**

| Name      | Description                                                                                                    | Allowable Values | Default<br>Value | Sensitivel |       |
|-----------|----------------------------------------------------------------------------------------------------|------------------|------------------|------------|-------|
| debug     | Enable debug.                                                                                                    |                  | false            | false      | false |
| flow.mode | Flow Mode. Indicate whether packets are<br>provided in batch mode (via pcap files) or<br>in stream mode (without headers). Allowed<br>values are batch and stream. | batch, stream    | null             | false      | false |

Table 874: allowable-values

No additional information is provided

### **BulkAddElasticsearch**

Indexes the content of a Record in Elasticsearch using elasticsearch's bulk processor

#### **Module**

com.hurence.logisland:logisland-processor-elasticsearch:1.4.1

### **Class**

com.hurence.logisland.processor.elasticsearch.BulkAddElasticsearch

## **Tags**

elasticsearch

## **Properties**

In the list below, the names of required properties appear in bold. Any other properties (not in bold) are considered optional. The table also indicates any default values, and whether a property supports the [Expression Language](expression-language.html) .

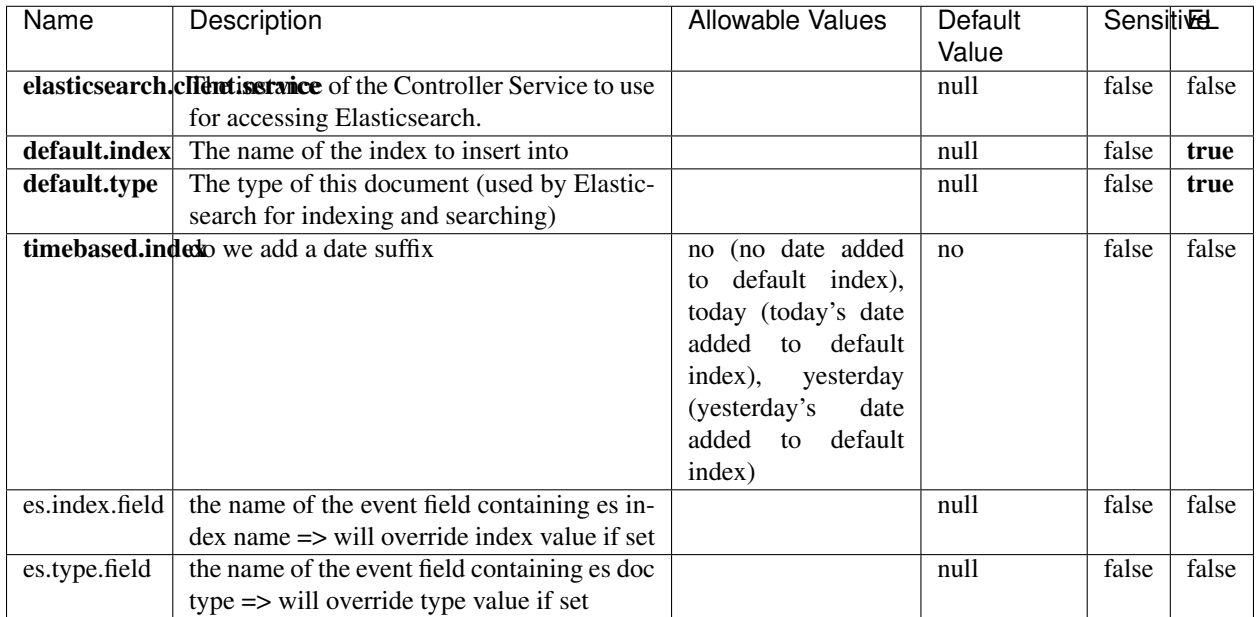

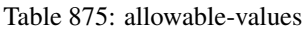

Indexes the content of a Record in Elasticsearch using elasticsearch's bulk processor.

#### **FetchHBaseRow**

Fetches a row from an HBase table. The Destination property controls whether the cells are added as flow file attributes, or the row is written to the flow file content as JSON. This processor may be used to fetch a fixed row on a interval by specifying the table and row id directly in the processor, or it may be used to dynamically fetch rows by referencing the table and row id from incoming flow files.

### **Module**

com.hurence.logisland:logisland-processor-hbase:1.4.1

#### **Class**

com.hurence.logisland.processor.hbase.FetchHBaseRow

#### **Tags**

hbase, scan, fetch, get, enrich

### **Properties**

In the list below, the names of required properties appear in **bold**. Any other properties (not in bold) are considered optional. The table also indicates any default values, and whether a property supports the [Expression Language](expression-language.html) .

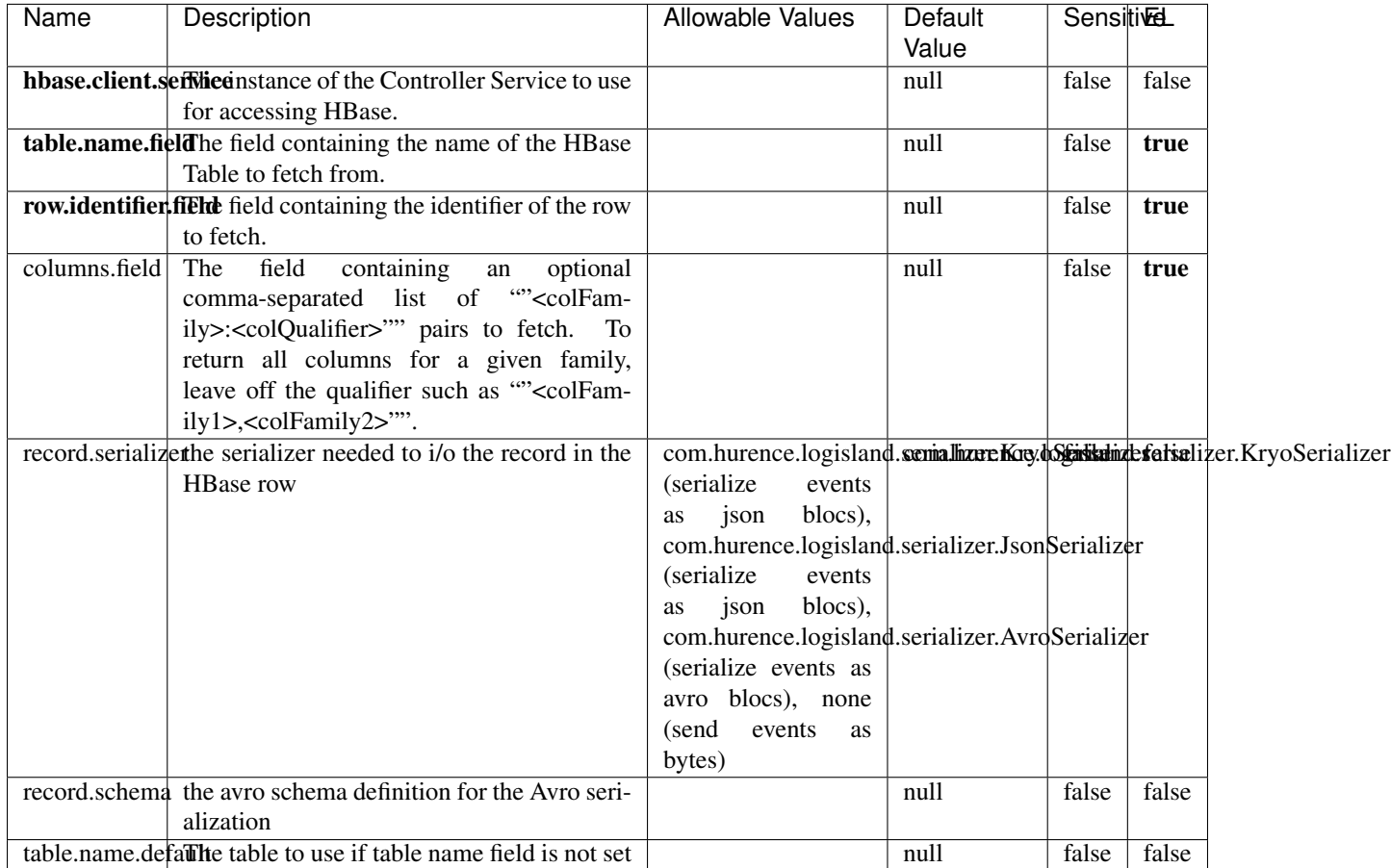

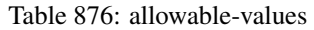

## **Extra informations**

Fetches a row from an HBase table. The Destination property controls whether the cells are added as flow file attributes, or the row is written to the flow file content as JSON. This processor may be used to fetch a fixed row on a interval by specifying the table and row id directly in the processor, or it may be used to dynamically fetch rows by referencing the table and row id from incoming flow files.

## **MultiGetElasticsearch**

Retrieves a content indexed in elasticsearch using elasticsearch multiget queries. Each incoming record contains information regarding the elasticsearch multiget query that will be performed. This information is stored in record fields whose names are configured in the plugin properties (see below) :

• index (String) : name of the elasticsearch index on which the multiget query will be performed. This field is mandatory and should not be empty, otherwise an error output record is sent for this specific incoming record.

- type (String) : name of the elasticsearch type on which the multiget query will be performed. This field is not mandatory.
- ids (String) : comma separated list of document ids to fetch. This field is mandatory and should not be empty, otherwise an error output record is sent for this specific incoming record.
- includes (String) : comma separated list of patterns to filter in (include) fields to retrieve. Supports wildcards. This field is not mandatory.
- excludes (String) : comma separated list of patterns to filter out (exclude) fields to retrieve. Supports wildcards. This field is not mandatory.

Each outcoming record holds data of one elasticsearch retrieved document. This data is stored in these fields :

- index (same field name as the incoming record) : name of the elasticsearch index.
- type (same field name as the incoming record) : name of the elasticsearch type.
- id (same field name as the incoming record) : retrieved document id.
- a list of String fields containing :
	- field name : the retrieved field name
	- field value : the retrieved field value

#### **Module**

com.hurence.logisland:logisland-processor-elasticsearch:1.4.1

#### **Class**

com.hurence.logisland.processor.elasticsearch.MultiGetElasticsearch

## **Tags**

elasticsearch

#### **Properties**

| Name                                                           | Description                                   | Allowable Values | Default | <b>Sensitivel</b> |       |
|----------------------------------------------------------------|-----------------------------------------------|------------------|---------|-------------------|-------|
|                                                                |                                               |                  | Value   |                   |       |
| elasticsearch.clientisstatice of the Controller Service to use |                                               |                  | null    | false             | false |
|                                                                | for accessing Elasticsearch.                  |                  |         |                   |       |
| es.index.field                                                 | the name of the incoming records field con-   |                  | null    | false             | false |
|                                                                | taining es index name to use in multiget      |                  |         |                   |       |
|                                                                | query.                                        |                  |         |                   |       |
| es.type.field                                                  | the name of the incoming records field con-   |                  | null    | false             | false |
|                                                                | taining es type name to use in multiget query |                  |         |                   |       |
| es.ids.field                                                   | the name of the incoming records field con-   |                  | null    | false             | false |
|                                                                | taining es document Ids to use in multiget    |                  |         |                   |       |
|                                                                | query                                         |                  |         |                   |       |
| es.includes.field he name of the incoming records field con-   |                                               |                  | null    | false             | false |
|                                                                | taining es includes to use in multiget query  |                  |         |                   |       |
| es.excludes.field he name of the incoming records field con-   |                                               |                  | null    | false             | false |
|                                                                | taining es excludes to use in multiget query  |                  |         |                   |       |

Table 877: allowable-values

Retrieves a content indexed in elasticsearch using elasticsearch multiget queries. Each incoming record contains information regarding the elasticsearch multiget query that will be performed. This information is stored in record fields whose names are configured in the plugin properties (see below) :

- index (String) : name of the elasticsearch index on which the multiget query will be performed. This field is mandatory and should not be empty, otherwise an error output record is sent for this specific incoming record.
- type (String) : name of the elasticsearch type on which the multiget query will be performed. This field is not mandatory.
- ids (String) : comma separated list of document ids to fetch. This field is mandatory and should not be empty, otherwise an error output record is sent for this specific incoming record.
- includes (String) : comma separated list of patterns to filter in (include) fields to retrieve. Supports wildcards. This field is not mandatory.
- excludes (String) : comma separated list of patterns to filter out (exclude) fields to retrieve. Supports wildcards. This field is not mandatory.

Each outcoming record holds data of one elasticsearch retrieved document. This data is stored in these fields :

- index (same field name as the incoming record) : name of the elasticsearch index.
- type (same field name as the incoming record) : name of the elasticsearch type.
- id (same field name as the incoming record) : retrieved document id.
- a list of String fields containing :
	- field name : the retrieved field name
	- field value : the retrieved field value

#### **PutHBaseCell**

Adds the Contents of a Record to HBase as the value of a single cell

# **Module**

com.hurence.logisland:logisland-processor-hbase:1.4.1

## **Class**

com.hurence.logisland.processor.hbase.PutHBaseCell

### **Tags**

hadoop, hbase

### **Properties**

In the list below, the names of required properties appear in bold. Any other properties (not in bold) are considered optional. The table also indicates any default values, and whether a property supports the [Expression Language](expression-language.html) .

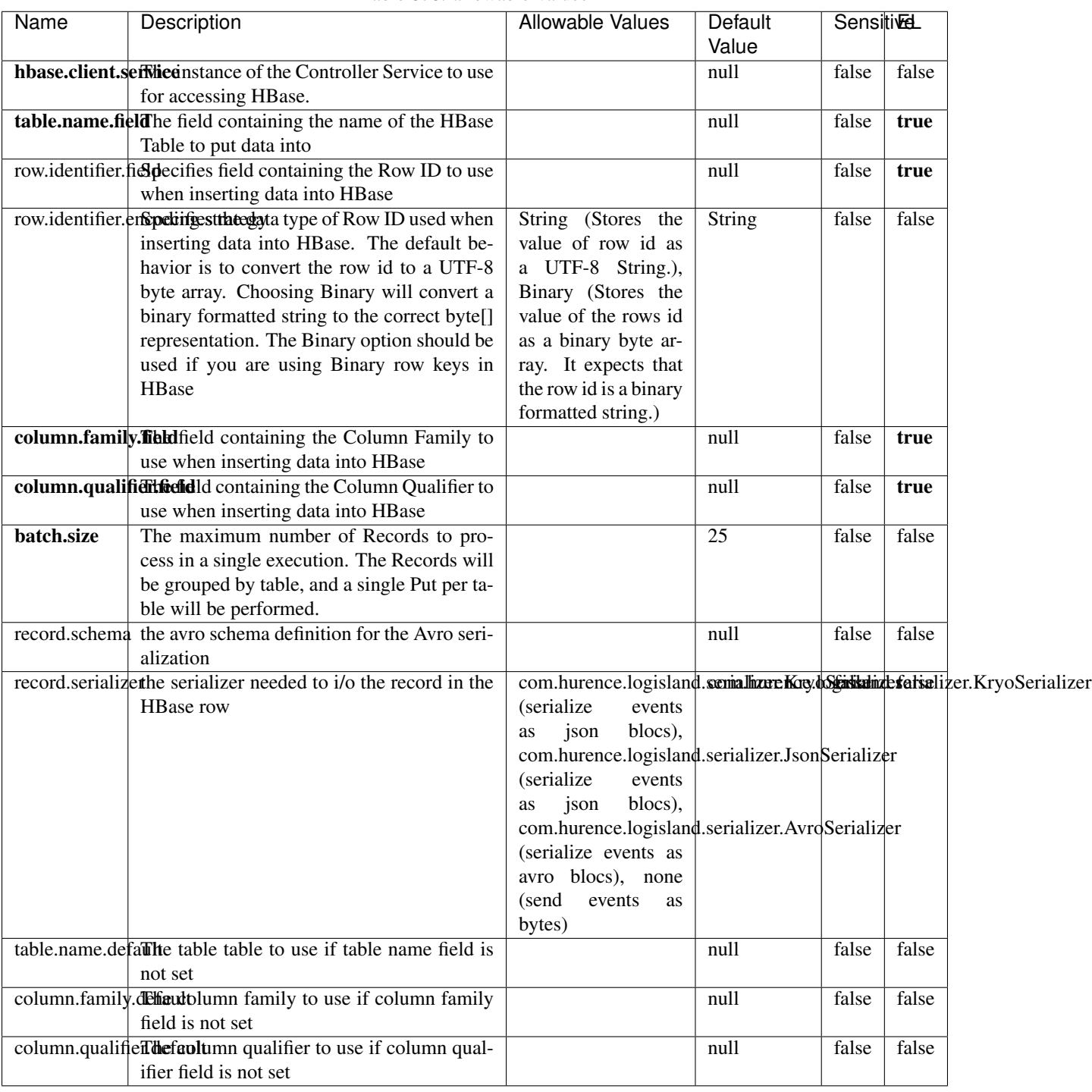

#### Table 878: allowable-values

# **Extra informations**

Adds the Contents of a Record to HBase as the value of a single cell.

## **EvaluateXPath**

Evaluates one or more XPaths against the content of a record. The results of those XPaths are assigned to new attributes in the records, depending on configuration of the Processor. XPaths are entered by adding user-defined properties; the name of the property maps to the Attribute Name into which the result will be placed. The value of the property must be a valid XPath expression. If the expression matches nothing, no attributes is added.

#### **Module**

com.hurence.logisland:logisland-processor-xml:1.4.1

### **Class**

com.hurence.logisland.processor.xml.EvaluateXPath

### **Tags**

XML, evaluate, XPath

## **Properties**

In the list below, the names of required properties appear in **bold**. Any other properties (not in bold) are considered optional. The table also indicates any default values.

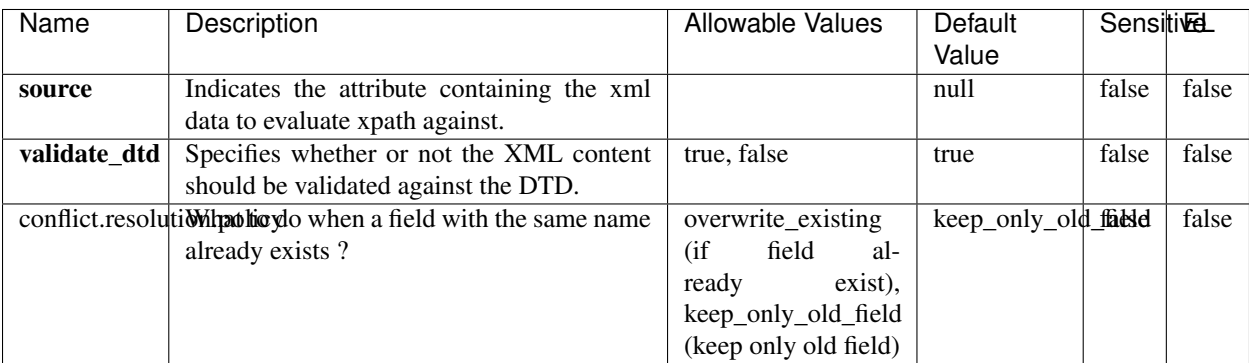

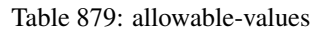

## **Dynamic Properties**

Dynamic Properties allow the user to specify both the name and value of a property.

| Name         | Value                     | Description                                                          | Allowable Values | Default<br>Value | EL    |
|--------------|---------------------------|----------------------------------------------------------------------|------------------|------------------|-------|
| An attribute | XPath<br>An<br>expression | the attribute is<br>set to the result<br>of the XPath<br>Expression. |                  | null             | false |

Table 880: dynamic-properties

Evaluates one or more XPaths against the content of a record. The results of those XPaths are assigned to new attributes in the records, depending on configuration of the Processor. XPaths are entered by adding user-defined properties; the name of the property maps to the Attribute Name into which the result will be placed. The value of the property must be a valid XPath expression. If the expression matches nothing, no attributes is added.

# **ConsolidateSession**

The ConsolidateSession processor is the Logisland entry point to get and process events from the Web Analytics.As an example here is an incoming event from the Web Analytics:

"fields": [{ "name": "timestamp", "type": "long" },{ "name": "remoteHost", "type": "string"},{ "name": "record\_type", "type": ["null", "string"], "default": null },{ "name": "record\_id", "type": ["null", "string"], "default": null },{ "name": "location", "type": ["null", "string"], "default": null },{ "name": "hitType", "type": ["null", "string"], "default": null },{ "name": "eventCategory", "type": ["null", "string"], "default": null },{ "name": "eventAction", "type": ["null", "string"], "default": null },{ "name": "eventLabel", "type": ["null", "string"], "default": null }, { "name": "localPath", "type": ["null", "string"], "default": null }, { "name": "q", "type": ["null", "string"], "default": null },{ "name": "n", "type": ["null", "int"], "default": null },{ "name": "referer", "type": ["null", "string"], "default": null },{ "name": "viewportPixelWidth", "type": ["null", "int"], "default": null },{ "name": "viewportPixelHeight", "type": ["null", "int"], "default": null },{ "name": "screenPixelWidth", "type": ["null", "int"], "default": null }, { "name": "screenPixelHeight", "type": ["null", "int"], "default": null }, { "name": "partyId", "type": ["null", "string"], "default": null },{ "name": "sessionId", "type": ["null", "string"], "default": null },{ "name": "pageViewId", "type": ["null", "string"], "default": null },{ "name": "is\_newSession", "type": ["null", "boolean"],"default": null },{ "name": "userAgentString", "type": ["null", "string"], "default": null },{ "name": "pageType", "type": ["null", "string"], "default": null }, { "name": "UserId", "type": ["null", "string"], "default": null },{ "name": "B2Bunit", "type": ["null", "string"], "default": null },{ "name": "pointOfService", "type": ["null", "string"], "default": null },{ "name": "companyID", "type": ["null", "string"], "default": null },{ "name": "Group-Code", "type": ["null", "string"], "default": null },{ "name": "userRoles", "type": ["null", "string"], "default": null },{ "name": "is\_PunchOut", "type": ["null", "string"], "default": null }]The ConsolidateSession processor groups the records by sessions and compute the duration between now and the last received event. If the distance from the last event is beyond a given threshold (by default 30mn), then the session is considered closed. The ConsolidateSession is building an aggregated session object for each active session.This aggregated object includes: - The actual session duration. - A boolean representing wether the session is considered active or closed. Note: it is possible to ressurect a session if for instance an event arrives after a session has been marked closed. - User related infos: userId, B2Bunit code, groupCode, userRoles, companyId - First visited page: URL - Last visited page: URL The properties to configure the processor are: - sessionid.field: Property name containing the session identifier (default: sessionId). - timestamp.field: Property name containing the timestamp of the event (default: timestamp). - session.timeout: Timeframe of inactivity (in seconds) after which a session is considered closed (default: 30mn). - visitedpage.field:

Property name containing the page visited by the customer (default: location). - fields.to.return: List of fields to return in the aggregated object. (default: N/A)

### **Module**

com.hurence.logisland:logisland-processor-web-analytics:1.4.1

#### **Class**

com.hurence.logisland.processor.webAnalytics.ConsolidateSession

## **Tags**

analytics, web, session

### **Properties**

| Name                                                                 | Description                                                     | <b>Allowable Values</b> | <b>Default</b>                 |       | <b>SensitiveL</b> |  |
|----------------------------------------------------------------------|-----------------------------------------------------------------|-------------------------|--------------------------------|-------|-------------------|--|
|                                                                      |                                                                 |                         | Value                          |       |                   |  |
| debug                                                                | Enable debug. If enabled, the original JSON                     |                         | null                           | false | false             |  |
|                                                                      | string is embedded in the record_value field                    |                         |                                |       |                   |  |
|                                                                      | of the record.                                                  |                         |                                |       |                   |  |
|                                                                      | session.timeoutsession timeout in sec                           |                         | 1800                           | false | false             |  |
|                                                                      | sessionid.field the name of the field containing the session    |                         | sessionId                      | false | false             |  |
|                                                                      | id => will override default value if set                        |                         |                                |       |                   |  |
|                                                                      | timestamp.field the name of the field containing the times-     |                         | h2kTimestamp false             |       | false             |  |
|                                                                      | tamp => will override default value if set                      |                         |                                |       |                   |  |
|                                                                      | visitedpage.fieldhe name of the field containing the visited    |                         | location                       | false | false             |  |
|                                                                      | page => will override default value if set                      |                         |                                |       |                   |  |
| userid.field                                                         | the name of the field containing the userId                     |                         | userId                         | false | false             |  |
|                                                                      | => will override default value if set                           |                         |                                |       |                   |  |
|                                                                      | fields.to.return the list of fields to return                   |                         | null                           | false | false             |  |
|                                                                      | firstVisitedPagetbetnand of the field containing the first vis- |                         | firstVisitedPagefalse          |       | false             |  |
|                                                                      | ited page => will override default value if                     |                         |                                |       |                   |  |
|                                                                      | set                                                             |                         |                                |       |                   |  |
| last Visited Page that ifially of the field containing the last vis- |                                                                 |                         | lastVisitedPage false          |       | false             |  |
|                                                                      | ited page => will override default value if                     |                         |                                |       |                   |  |
|                                                                      | set                                                             |                         |                                |       |                   |  |
|                                                                      | isSessionActivethenfinde of the field stating whether the ses-  |                         | is_sessionActivealse           |       | false             |  |
|                                                                      | sion is active or not => will override default                  |                         |                                |       |                   |  |
|                                                                      | value if set                                                    |                         |                                |       |                   |  |
|                                                                      | sessionDurationtlouthing of the field containing the session    |                         | sessionDurationfalse           |       | false             |  |
|                                                                      | duration => will override default value if set                  |                         |                                |       |                   |  |
|                                                                      | eventsCounter.duefreithe of the field containing the session    |                         | eventsCounter false            |       | false             |  |
|                                                                      | duration => will override default value if set                  |                         |                                |       |                   |  |
|                                                                      | firstEventDate Timeeraun field the field containing the date of |                         | firstEventDateTfahse           |       | false             |  |
|                                                                      | the first event => will override default value                  |                         |                                |       |                   |  |
|                                                                      | if set                                                          |                         |                                |       |                   |  |
|                                                                      | lastEventDateTime manifiedd the field containing the date of    |                         | lastEventDateTfalse            |       | false             |  |
|                                                                      | the last event => will override default value                   |                         |                                |       |                   |  |
|                                                                      | if set                                                          |                         |                                |       |                   |  |
|                                                                      | sessionInactivittheuration of uthfield dentaining the session   |                         | sessionInactivitfalxerationlse |       |                   |  |
|                                                                      | inactivity duration => will override default                    |                         |                                |       |                   |  |
|                                                                      | value if set                                                    |                         |                                |       |                   |  |

Table 881: allowable-values

The ConsolidateSession processor is the Logisland entry point to get and process events from the Web Analytics.As an example here is an incoming event from the Web Analytics:

"fields": [{ "name": "timestamp", "type": "long" },{ "name": "remoteHost", "type": "string"},{ "name": "record\_type", "type": ["null", "string"], "default": null },{ "name": "record\_id", "type": ["null", "string"], "default": null },{ "name": "location", "type": ["null", "string"], "default": null },{ "name": "hitType", "type": ["null", "string"], "default": null },{ "name": "eventCategory", "type": ["null", "string"], "default": null },{ "name": "eventAction", "type": ["null", "string"], "default": null },{ "name": "eventLabel", "type": ["null", "string"], "default": null },{ "name": "localPath", "type": ["null", "string"], "default": null },{ "name": "q", "type": ["null", "string"], "default": null },{ "name": "n", "type": ["null", "int"], "default": null },{ "name": "referer", "type": ["null", "string"], "default": null }, { "name": "viewportPixelWidth", "type": ["null", "int"], "default": null }, { "name":

"viewportPixelHeight", "type": ["null", "int"], "default": null },{ "name": "screenPixelWidth", "type": ["null", "int"], "default": null }, { "name": "screenPixelHeight", "type": ["null", "int"], "default": null }, { "name": "partyId", "type": ["null", "string"], "default": null },{ "name": "sessionId", "type": ["null", "string"], "default": null },{ "name": "pageViewId", "type": ["null", "string"], "default": null },{ "name": "is\_newSession", "type": ["null", "boolean"],"default": null },{ "name": "userAgentString", "type": ["null", "string"], "default": null },{ "name": "pageType", "type": ["null", "string"], "default": null }, { "name": "UserId", "type": ["null", "string"], "default": null },{ "name": "B2Bunit", "type": ["null", "string"], "default": null },{ "name": "pointOfService", "type": ["null", "string"], "default": null },{ "name": "companyID", "type": ["null", "string"], "default": null },{ "name": "Group-Code", "type": ["null", "string"], "default": null },{ "name": "userRoles", "type": ["null", "string"], "default": null },{ "name": "is\_PunchOut", "type": ["null", "string"], "default": null }]The ConsolidateSession processor groups the records by sessions and compute the duration between now and the last received event. If the distance from the last event is beyond a given threshold (by default 30mn), then the session is considered closed. The ConsolidateSession is building an aggregated session object for each active session.This aggregated object includes: - The actual session duration. - A boolean representing wether the session is considered active or closed. Note: it is possible to ressurect a session if for instance an event arrives after a session has been marked closed. - User related infos: userId, B2Bunit code, groupCode, userRoles, companyId - First visited page: URL - Last visited page: URL The properties to configure the processor are: - sessionid.field: Property name containing the session identifier (default: sessionId). - timestamp.field: Property name containing the timestamp of the event (default: timestamp). - session.timeout: Timeframe of inactivity (in seconds) after which a session is considered closed (default: 30mn). - visitedpage.field: Property name containing the page visited by the customer (default: location). - fields.to.return: List of fields to return in the aggregated object. (default: N/A)

#### **See Also:**

'com.hurence.logisland.processor.webAnalytics.IncrementalWebSession'\_

## **DetectOutliers**

Outlier Analysis: A Hybrid Approach

In order to function at scale, a two-phase approach is taken

For every data point

- Detect outlier candidates using a robust estimator of variability (e.g. median absolute deviation) that uses distributional sketching (e.g. Q-trees)
- Gather a biased sample (biased by recency)
- Extremely deterministic in space and cheap in computation

For every outlier candidate

- Use traditional, more computationally complex approaches to outlier analysis (e.g. Robust PCA) on the biased sample
- Expensive computationally, but run infrequently

This becomes a data filter which can be attached to a timeseries data stream within a distributed computational framework (i.e. Storm, Spark, Flink, NiFi) to detect outliers.

#### **Module**

com.hurence.logisland:logisland-processor-outlier-detection:1.4.1

# **Class**

com.hurence.logisland.processor.DetectOutliers

# **Tags**

analytic, outlier, record, iot, timeseries

## **Properties**

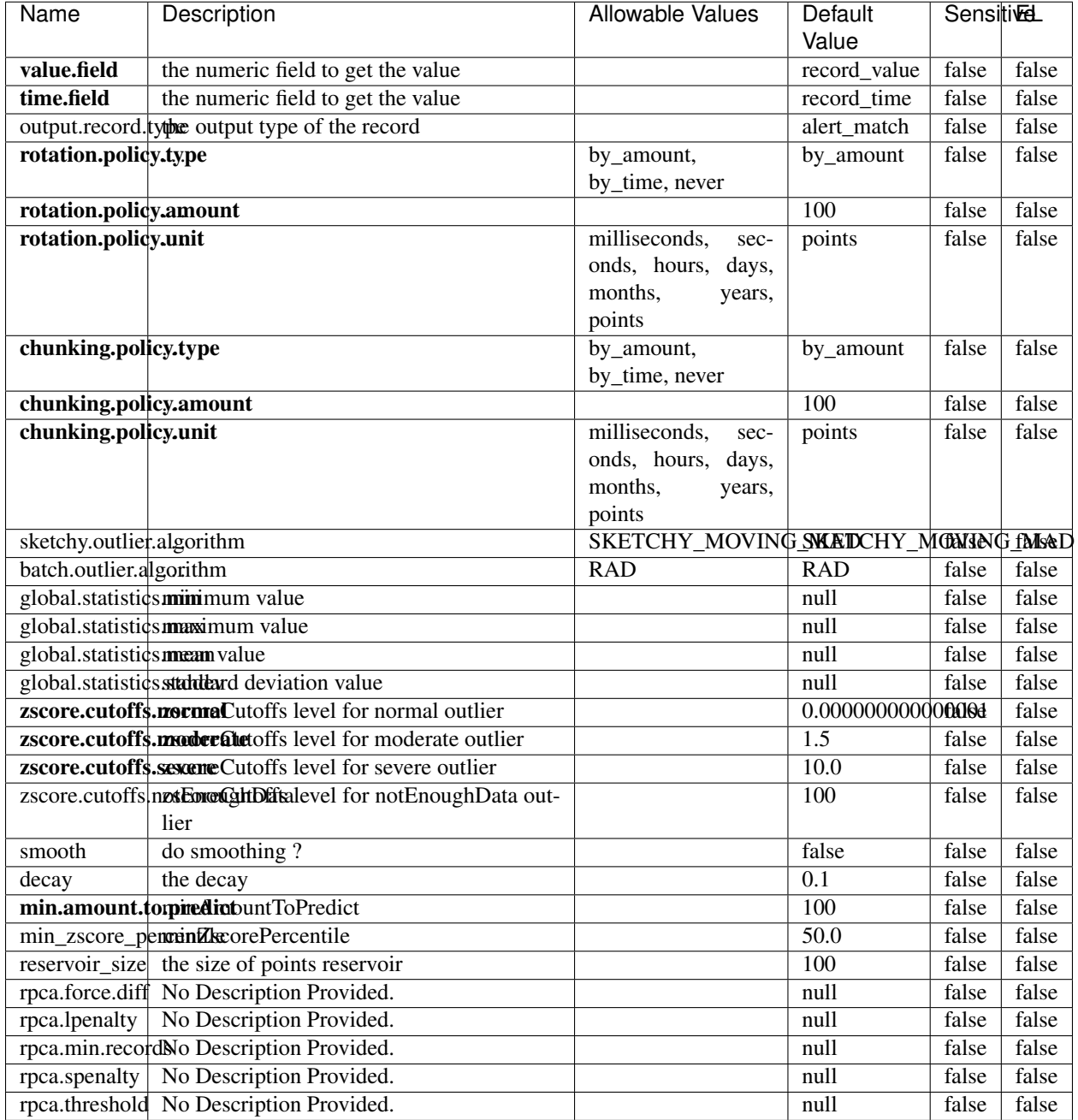

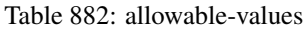

Outlier Analysis: A Hybrid Approach

In order to function at scale, a two-phase approach is taken

For every data point

• Detect outlier candidates using a robust estimator of variability (e.g. median absolute deviation) that uses distributional sketching (e.g. Q-trees)

- Gather a biased sample (biased by recency)
- Extremely deterministic in space and cheap in computation

For every outlier candidate

- Use traditional, more computationally complex approaches to outlier analysis (e.g. Robust PCA) on the biased sample
- Expensive computationally, but run infrequently

This becomes a data filter which can be attached to a timeseries data stream within a distributed computational framework (i.e. Storm, Spark, Flink, NiFi) to detect outliers.

### **EnrichRecordsElasticsearch**

Enrich input records with content indexed in elasticsearch using multiget queries. Each incoming record must be possibly enriched with information stored in elasticsearch. Each outcoming record holds at least the input record plus potentially one or more fields coming from of one elasticsearch document.

#### **Module**

com.hurence.logisland:logisland-processor-elasticsearch:1.4.1

#### **Class**

com.hurence.logisland.processor.elasticsearch.EnrichRecordsElasticsearch

#### **Tags**

elasticsearch

#### **Properties**

In the list below, the names of required properties appear in bold. Any other properties (not in bold) are considered optional. The table also indicates any default values, and whether a property supports the [Expression Language](expression-language.html) .

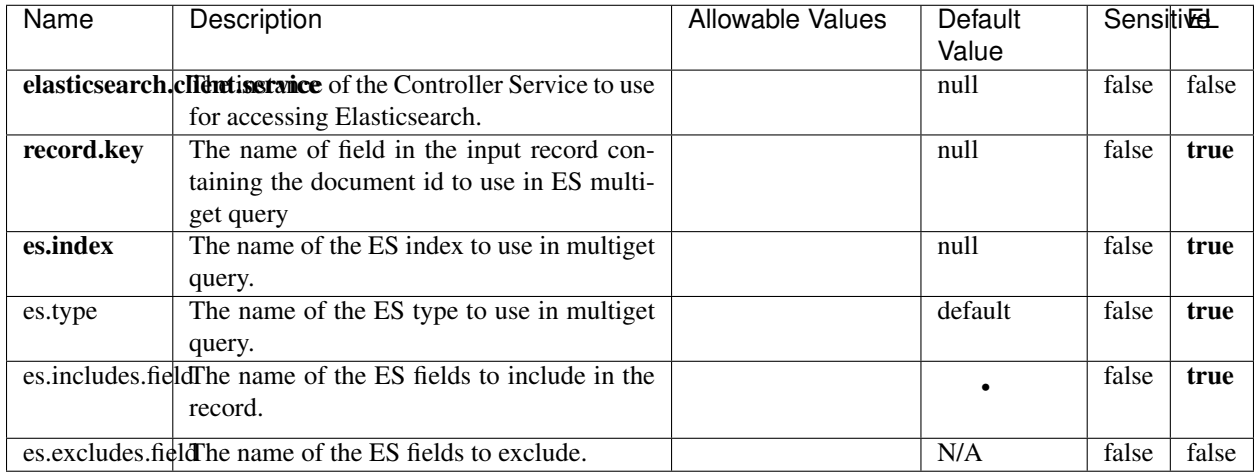

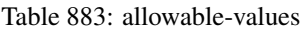

Enrich input records with content indexed in elasticsearch using multiget queries. Each incoming record must be possibly enriched with information stored in elasticsearch. Each outcoming record holds at least the input record plus potentially one or more fields coming from of one elasticsearch document.

## **ExcelExtract**

Consumes a Microsoft Excel document and converts each worksheet's line to a structured record. The processor is assuming to receive raw excel file as input record.

#### **Module**

com.hurence.logisland:logisland-processor-excel:1.4.1

#### **Class**

com.hurence.logisland.processor.excel.ExcelExtract

### **Tags**

excel, processor, poi

#### **Properties**

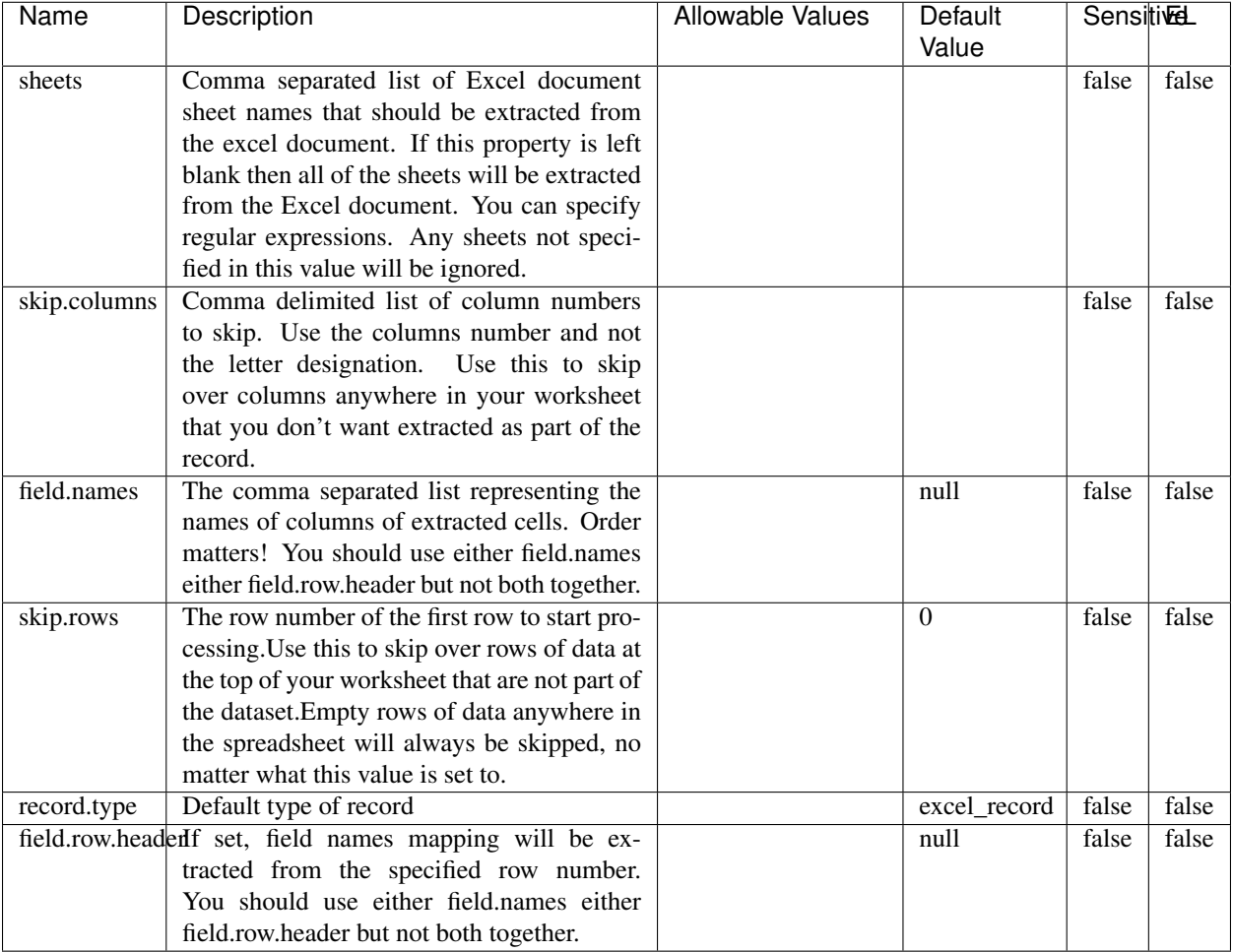

#### Table 884: allowable-values

# **Extra informations**

Consumes a Microsoft Excel document and converts each worksheet's line to a structured record. The processor is assuming to receive raw excel file as input record.

#### **MatchIP**

IP address Query matching (using 'Luwak <http://www.confluent.io/blog/real-time-full-text-search-with-luwakand-samza $\left| \right\rangle$ <sup>'</sup>

You can use this processor to handle custom events matching IP address (CIDR) The record sent from a matching an IP address record is tagged appropriately.

A query is expressed as a lucene query against a field like for example:

```
message:'bad exception'
error_count:[10 TO *]
```
(continues on next page)

(continued from previous page)

bytes\_out:5000 user\_name:tom\*

Please read the [Lucene syntax guide](https://lucene.apache.org/core/5_5_0/queryparser/org/apache/lucene/queryparser/classic/package-summary.html#package_description) for supported operations

Warning: don't forget to set numeric fields property to handle correctly numeric ranges queries

### **Module**

com.hurence.logisland:logisland-processor-querymatcher:1.4.1

## **Class**

com.hurence.logisland.processor.MatchIP

### **Tags**

analytic, percolator, record, record, query, lucene

### **Properties**

In the list below, the names of required properties appear in bold. Any other properties (not in bold) are considered optional. The table also indicates any default values.

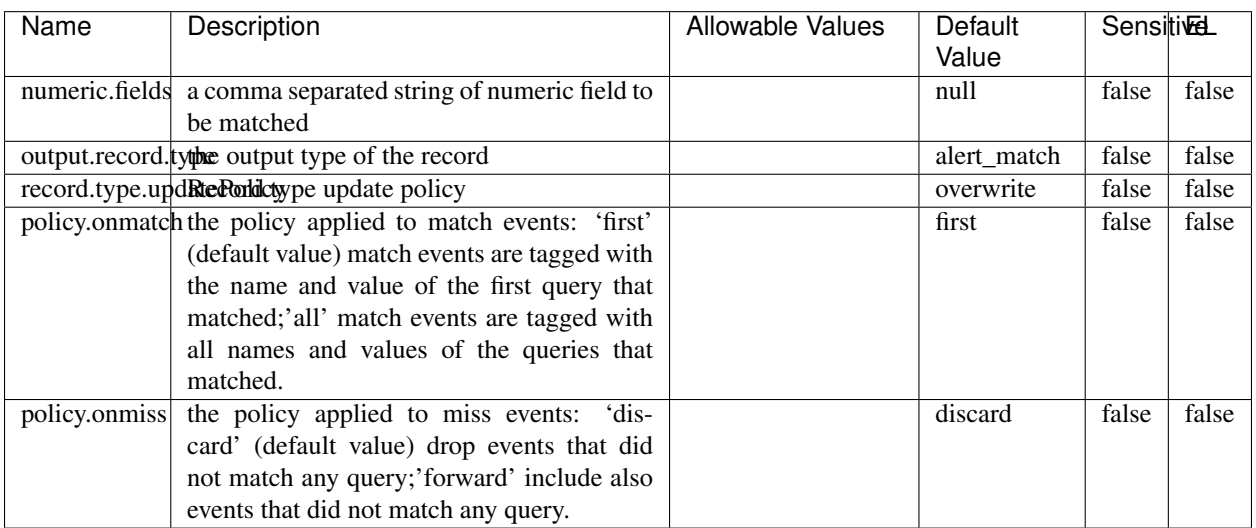

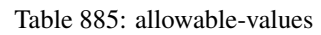

# **Dynamic Properties**

Dynamic Properties allow the user to specify both the name and value of a property.
| Name  | Value  | Description                | Allowable Values | Default | Εı   |
|-------|--------|----------------------------|------------------|---------|------|
|       |        |                            |                  | Value   |      |
| query | some   | generate a new record when |                  | null    | true |
|       | Lucene | this query is matched      |                  |         |      |
|       | query  |                            |                  |         |      |

Table 886: dynamic-properties

IP address Query matching (using 'Luwak <http://www.confluent.io/blog/real-time-full-text-search-with-luwakand-samza $\left| \right\rangle ^{\circ}$ 

You can use this processor to handle custom events matching IP address (CIDR) The record sent from a matching an IP address record is tagged appropriately.

A query is expressed as a lucene query against a field like for example:

```
message:'bad exception'
error_count:[10 TO *]
bytes_out:5000
user_name:tom*
```
Please read the [Lucene syntax guide](https://lucene.apache.org/core/5_5_0/queryparser/org/apache/lucene/queryparser/classic/package-summary.html#package_description) for supported operations

Warning: don't forget to set numeric fields property to handle correctly numeric ranges queries

### **MatchQuery**

Query matching based on [Luwak](http://www.confluent.io/blog/real-time-full-text-search-with-luwak-and-samza/)

you can use this processor to handle custom events defined by lucene queries a new record is added to output each time a registered query is matched

A query is expressed as a lucene query against a field like for example:

```
message:'bad exception'
error_count:[10 TO *]
bytes_out:5000
user_name:tom*
```
Please read the [Lucene syntax guide](https://lucene.apache.org/core/5_5_0/queryparser/org/apache/lucene/queryparser/classic/package-summary.html#package_description) for supported operations

Warning: don't forget to set numeric fields property to handle correctly numeric ranges queries

### **Module**

com.hurence.logisland:logisland-processor-querymatcher:1.4.1

# **Class**

com.hurence.logisland.processor.MatchQuery

# **Tags**

analytic, percolator, record, record, query, lucene

# **Properties**

In the list below, the names of required properties appear in bold. Any other properties (not in bold) are considered optional. The table also indicates any default values.

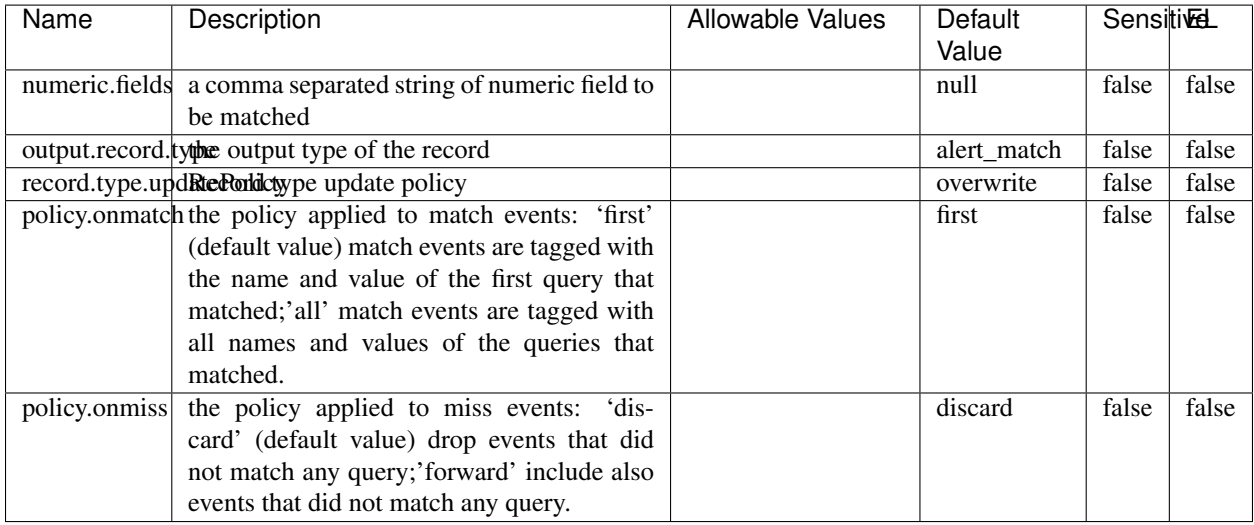

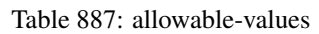

# **Dynamic Properties**

Dynamic Properties allow the user to specify both the name and value of a property.

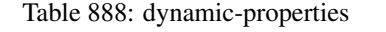

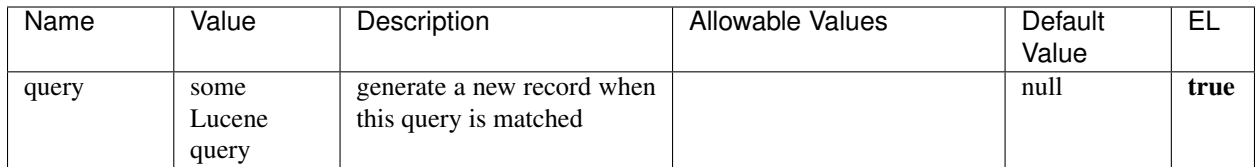

# **Extra informations**

Query matching based on [Luwak](http://www.confluent.io/blog/real-time-full-text-search-with-luwak-and-samza/)

you can use this processor to handle custom events defined by lucene queries a new record is added to output each time a registered query is matched

A query is expressed as a lucene query against a field like for example:

```
message:'bad exception'
error_count:[10 TO *]
bytes_out:5000
user_name:tom*
```
Please read the [Lucene syntax guide](https://lucene.apache.org/core/5_5_0/queryparser/org/apache/lucene/queryparser/classic/package-summary.html#package_description) for supported operations

Warning: don't forget to set numeric fields property to handle correctly numeric ranges queries.

### **ParseBroEvent**

The ParseBroEvent processor is the Logisland entry point to get and process [Bro](https://www.bro.org) events. The [Bro-Kafka plugin](https://github.com/bro/bro-plugins/tree/master/kafka) should be used and configured in order to have Bro events sent to Kafka. See the [Bro/Logisland tutorial](http://logisland.readthedocs.io/en/latest/tutorials/indexing-bro-events.html) for an example of usage for this processor. The ParseBroEvent processor does some minor pre-processing on incoming Bro events from the Bro-Kafka plugin to adapt them to Logisland.

Basically the events coming from the Bro-Kafka plugin are JSON documents with a first level field indicating the type of the event. The ParseBroEvent processor takes the incoming JSON document, sets the event type in a record\_type field and sets the original sub-fields of the JSON event as first level fields in the record. Also any dot in a field name is transformed into an underscore. Thus, for instance, the field id.orig\_h becomes id\_orig\_h. The next processors in the stream can then process the Bro events generated by this ParseBroEvent processor.

As an example here is an incoming event from Bro:

{

```
"conn": {
    "id.resp_p": 9092,
    "resp_pkts": 0,
    "resp_ip_bytes": 0,
    "local_orig": true,
    "orig_ip_bytes": 0,
    "orig_pkts": 0,
    "missed_bytes": 0,
    "history": "Cc",
    "tunnel_parents": [],
    "id.orig_p": 56762,
    "local_resp": true,
    "uid": "Ct3Ms01I3Yc6pmMZx7",
    "conn_state": "OTH",
    "id.orig_h": "172.17.0.2",
    "proto": "tcp",
```

```
"id.resp_h": "172.17.0.3",
"ts": 1487596886.953917
```
}

}

It gets processed and transformed into the following Logisland record by the ParseBroEvent processor:

```
"@timestamp": "2017-02-20T13:36:32Z"
```

```
"record_id": "6361f80a-c5c9-4a16-9045-4bb51736333d"
```
"record\_time": 1487597792782

"record\_type": "conn"

"id\_resp\_p": 9092

"resp\_pkts": 0

"resp\_ip\_bytes": 0

```
"local_orig": true
```
"orig\_ip\_bytes": 0

```
"orig_pkts": 0
```
"missed\_bytes": 0

```
"history": "Cc"
```
"tunnel\_parents": []

```
"id_orig_p": 56762
```
"local\_resp": true

"uid": "Ct3Ms01I3Yc6pmMZx7"

```
"conn_state": "OTH"
```
"id\_orig\_h": "172.17.0.2"

"proto": "tcp"

"id\_resp\_h": "172.17.0.3"

"ts": 1487596886.953917

# **Module**

com.hurence.logisland:logisland-processor-cyber-security:1.4.1

# **Class**

com.hurence.logisland.processor.bro.ParseBroEvent

# **Tags**

bro, security, IDS, NIDS

### **Properties**

In the list below, the names of required properties appear in **bold**. Any other properties (not in bold) are considered optional. The table also indicates any default values.

| Name  | Description                                  | Allowable Values | Default<br>Value | Sensitil <del>⊠</del> L |       |
|-------|----------------------------------------------|------------------|------------------|-------------------------|-------|
| debug | Enable debug. If enabled, the original JSON  |                  | false            | false                   | false |
|       | string is embedded in the record_value field |                  |                  |                         |       |
|       | of the record.                               |                  |                  |                         |       |

Table 889: allowable-values

#### **Extra informations**

The ParseBroEvent processor is the Logisland entry point to get and process [Bro](https://www.bro.org) events. The [Bro-Kafka plugin](https://github.com/bro/bro-plugins/tree/master/kafka) should be used and configured in order to have Bro events sent to Kafka. See the [Bro/Logisland tutorial](http://logisland.readthedocs.io/en/latest/tutorials/indexing-bro-events.html) for an example of usage for this processor. The ParseBroEvent processor does some minor pre-processing on incoming Bro events from the Bro-Kafka plugin to adapt them to Logisland.

Basically the events coming from the Bro-Kafka plugin are JSON documents with a first level field indicating the type of the event. The ParseBroEvent processor takes the incoming JSON document, sets the event type in a record\_type field and sets the original sub-fields of the JSON event as first level fields in the record. Also any dot in a field name is transformed into an underscore. Thus, for instance, the field id.orig\_h becomes id\_orig\_h. The next processors in the stream can then process the Bro events generated by this ParseBroEvent processor.

As an example here is an incoming event from Bro:

{

"conn": { "id.resp\_p": 9092, "resp\_pkts": 0, "resp\_ip\_bytes": 0, "local orig": true, "orig\_ip\_bytes": 0, "orig\_pkts": 0, "missed\_bytes": 0, "history": "Cc", "tunnel\_parents": [], "id.orig\_p": 56762, "local\_resp": true, "uid": "Ct3Ms01I3Yc6pmMZx7", "conn\_state": "OTH", "id.orig\_h": "172.17.0.2", "proto": "tcp", "id.resp\_h": "172.17.0.3",

"ts": 1487596886.953917

} } It gets processed and transformed into the following Logisland record by the ParseBroEvent processor: "@timestamp": "2017-02-20T13:36:32Z" "record\_id": "6361f80a-c5c9-4a16-9045-4bb51736333d" "record\_time": 1487597792782 "record\_type": "conn" "id\_resp\_p": 9092 "resp\_pkts": 0 "resp\_ip\_bytes": 0 "local\_orig": true "orig\_ip\_bytes": 0 "orig\_pkts": 0 "missed\_bytes": 0 "history": "Cc" "tunnel\_parents": [] "id\_orig\_p": 56762 "local\_resp": true "uid": "Ct3Ms01I3Yc6pmMZx7" "conn\_state": "OTH" "id\_orig\_h": "172.17.0.2" "proto": "tcp" "id\_resp\_h": "172.17.0.3" "ts": 1487596886.953917

### **ParseNetflowEvent**

The [Netflow V5](http://www.cisco.com/c/en/us/td/docs/ios/solutions_docs/netflow/nfwhite.html) processor is the Logisland entry point to process Netflow (V5) events. NetFlow is a feature introduced on Cisco routers that provides the ability to collect IP network traffic.We can distinguish 2 components:

- Flow exporter: aggregates packets into flows and exports flow records (binary format) towards one or more flow collectors
- Flow collector: responsible for reception, storage and pre-processing of flow data received from a flow exporter

The collected data are then available for analysis purpose (intrusion detection, traffic analysis. . . ) Netflow are sent to kafka in order to be processed by logisland. In the tutorial we will simulate Netflow traffic using [nfgen.](https://github.com/pazdera/NetFlow-Exporter-Simulator) this traffic will be sent to port 2055. The we rely on nifi to listen of that port for incoming netflow (V5) traffic and send them to a kafka topic. The Netflow processor could thus treat these events and generate corresponding logisland records. The following processors in the stream can then process the Netflow records generated by this processor.

### **Module**

com.hurence.logisland:logisland-processor-cyber-security:1.4.1

### **Class**

com.hurence.logisland.processor.netflow.ParseNetflowEvent

### **Tags**

netflow, security

### **Properties**

In the list below, the names of required properties appear in bold. Any other properties (not in bold) are considered optional. The table also indicates any default values.

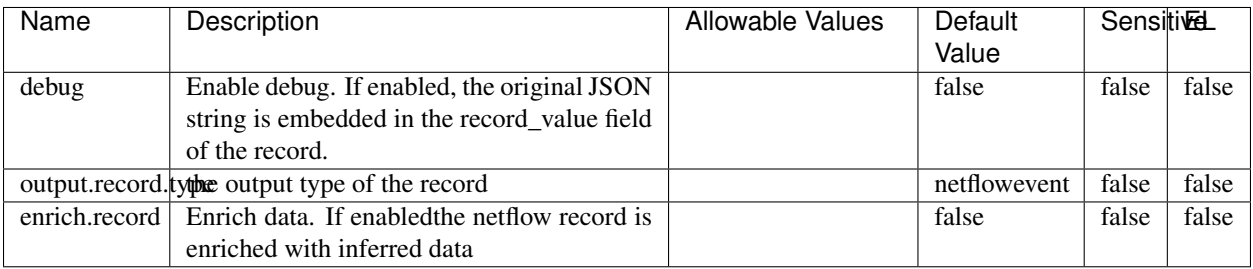

#### Table 890: allowable-values

# **Extra informations**

The [Netflow V5](http://www.cisco.com/c/en/us/td/docs/ios/solutions_docs/netflow/nfwhite.html) processor is the Logisland entry point to process Netflow (V5) events. NetFlow is a feature introduced on Cisco routers that provides the ability to collect IP network traffic.We can distinguish 2 components:

- Flow exporter: aggregates packets into flows and exports flow records (binary format) towards one or more flow collectors
- Flow collector: responsible for reception, storage and pre-processing of flow data received from a flow exporter

The collected data are then available for analysis purpose (intrusion detection, traffic analysis. . . ) Netflow are sent to kafka in order to be processed by logisland. In the tutorial we will simulate Netflow traffic using [nfgen.](https://github.com/pazdera/NetFlow-Exporter-Simulator) this traffic will be sent to port 2055. The we rely on nifi to listen of that port for incoming netflow (V5) traffic and send them to a kafka topic. The Netflow processor could thus treat these events and generate corresponding logisland records. The following processors in the stream can then process the Netflow records generated by this processor.

### **RunPython**

!!!! WARNING !!!!

The RunPython processor is currently an experimental feature : it is delivered as is, with the current set of features and is subject to modifications in API or anything else in further logisland releases without warnings. There is no tutorial yet. If you want to play with this processor, use the python-processing.yml example and send the apache logs of the index apache logs tutorial. The debug stream processor at the end of the stream should output events in stderr file of the executors from the spark console.

This processor allows to implement and run a processor written in python. This can be done in 2 ways. Either directly defining the process method code in the **script.code.process** configuration property or poiting to an external python module script file in the script.path configuration property. Directly defining methods is called the inline mode whereas using a script file is called the file mode. Both ways are mutually exclusive. Whether using the inline of file mode, your python code may depend on some python dependencies. If the set of python dependencies already delivered with the Logisland framework is not sufficient, you can use the dependencies.path configuration property to give their location. Currently only the nltk python library is delivered with Logisland.

# **Module**

com.hurence.logisland:logisland-processor-scripting:1.4.1

# **Class**

com.hurence.logisland.processor.scripting.python.RunPython

# **Tags**

scripting, python

# **Properties**

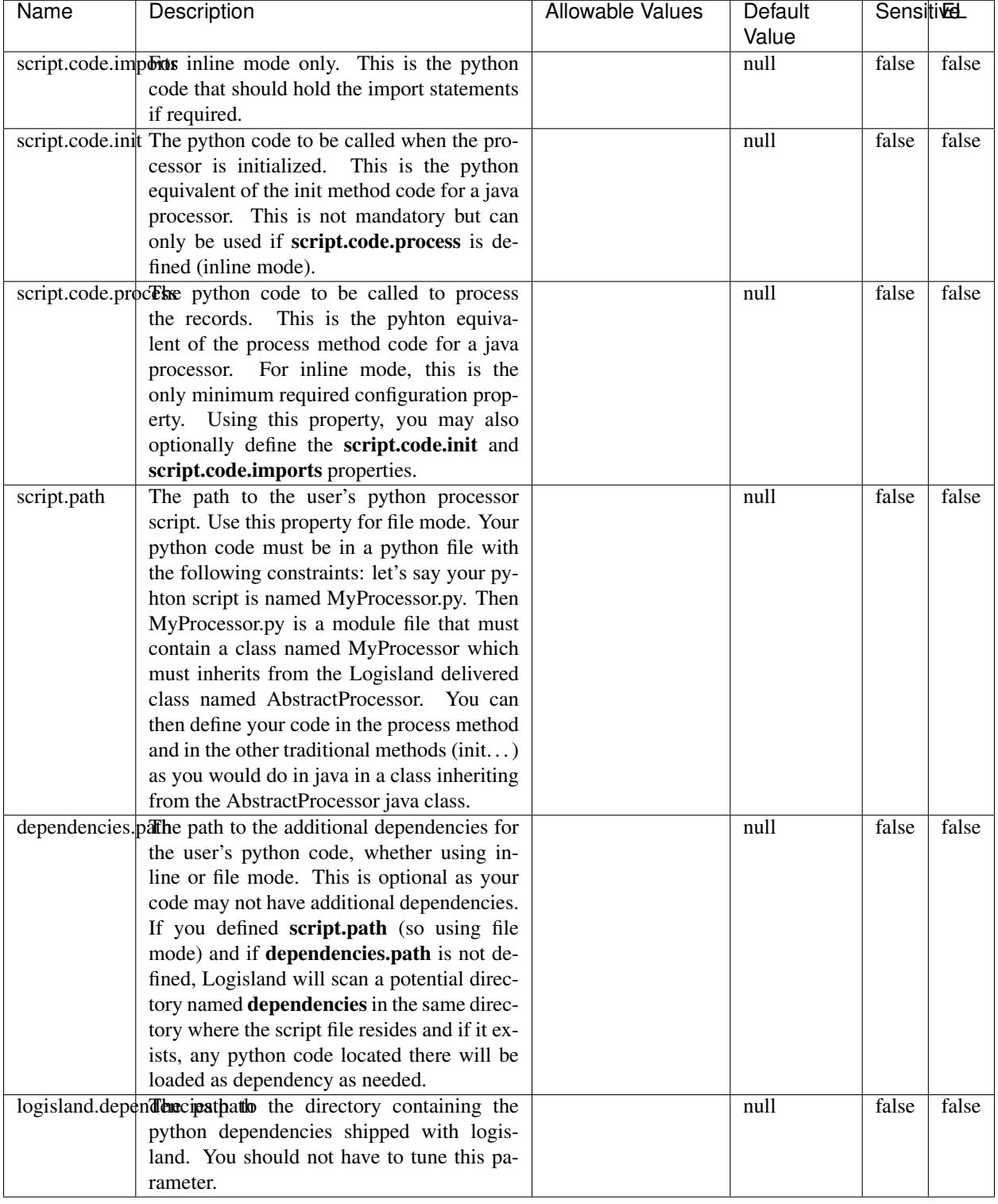

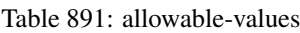

# !!!! WARNING !!!!

The RunPython processor is currently an experimental feature : it is delivered as is, with the current set of features and is subject to modifications in API or anything else in further logisland releases without warnings. There is no tutorial yet. If you want to play with this processor, use the python-processing.yml example and send the apache logs of the index apache logs tutorial. The debug stream processor at the end of the stream should output events in stderr file of the executors from the spark console.

This processor allows to implement and run a processor written in python. This can be done in 2 ways. Either directly defining the process method code in the **script.code.process** configuration property or poiting to an external python module script file in the script.path configuration property. Directly defining methods is called the inline mode whereas using a script file is called the file mode. Both ways are mutually exclusive. Whether using the inline of file mode, your python code may depend on some python dependencies. If the set of python dependencies already delivered with the Logisland framework is not sufficient, you can use the dependencies.path configuration property to give their location. Currently only the nltk python library is delivered with Logisland.

### **URLDecoder**

Decode one or more field containing an URL with possibly special chars encoded ...

### **Module**

com.hurence.logisland:logisland-processor-web-analytics:1.4.1

### **Class**

com.hurence.logisland.processor.webAnalytics.URLDecoder

### **Tags**

record, fields, Decode

### **Properties**

In the list below, the names of required properties appear in bold. Any other properties (not in bold) are considered optional. The table also indicates any default values.

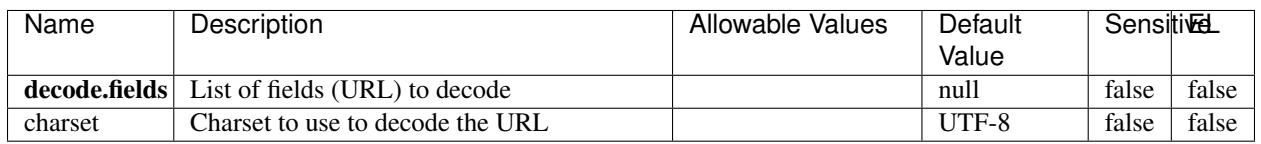

#### Table 892: allowable-values

### **Dynamic Properties**

Dynamic Properties allow the user to specify both the name and value of a property.

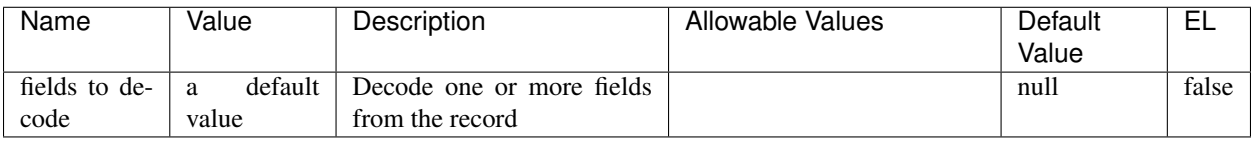

### Table 893: dynamic-properties

# **Extra informations**

Decode one or more field containing an URL with possibly special chars encoded.

### **ParseUserAgent**

The user-agent processor allows to decompose User-Agent value from an HTTP header into several attributes of interest. There is no standard format for User-Agent strings, hence it is not easily possible to use regexp to handle them. This processor rely on the [YAUAA library](https://github.com/nielsbasjes/yauaa) to do the heavy work.

### **Module**

com.hurence.logisland:logisland-processor-useragent:1.4.1

# **Class**

com.hurence.logisland.processor.useragent.ParseUserAgent

# **Tags**

User-Agent, clickstream, DMP

### **Properties**

| Name          | Description                                                  | <b>Allowable Values</b> | <b>Default</b>           | <b>SensitiveL</b> |       |
|---------------|--------------------------------------------------------------|-------------------------|--------------------------|-------------------|-------|
|               |                                                              |                         | Value                    |                   |       |
| debug         | Enable debug.                                                |                         | false                    | false             | false |
| cache.enabled | Enable caching. Caching to avoid to redo                     |                         | true                     | false             | false |
|               | the same computation for many identical                      |                         |                          |                   |       |
|               | User-Agent strings.                                          |                         |                          |                   |       |
| cache.size    | Set the size of the cache.                                   |                         | 1000                     | false             | false |
|               | useragent.fieldMust contain the name of the field that con-  |                         | $n$ ull                  | false             | false |
|               | tains the User-Agent value in the incoming                   |                         |                          |                   |       |
|               | record.                                                      |                         |                          |                   |       |
|               |                                                              |                         |                          |                   |       |
|               | useragent.keep Defines if the field that contained the User- |                         | true                     | false             | false |
|               | Agent must be kept or not in the resulting                   |                         |                          |                   |       |
|               | records.                                                     |                         |                          |                   |       |
|               | confidence.enablexable confidence reporting. Each field will |                         | false                    | false             | false |
|               | report a confidence attribute with a value                   |                         |                          |                   |       |
|               | comprised between 0 and 10000.                               |                         |                          |                   |       |
|               | ambiguity.enablEdable ambiguity reporting.<br>Reports a      |                         | false                    | false             | false |
|               | count of ambiguities.                                        |                         |                          |                   |       |
| fields        | Defines the fields to be returned.                           |                         | DeviceClass,             | false             | false |
|               |                                                              |                         | Device-                  |                   |       |
|               |                                                              |                         | Name,                    |                   |       |
|               |                                                              |                         | Device-                  |                   |       |
|               |                                                              |                         | Brand,                   |                   |       |
|               |                                                              |                         | DeviceCpu,               |                   |       |
|               |                                                              |                         | Device-                  |                   |       |
|               |                                                              |                         | Firmware-                |                   |       |
|               |                                                              |                         | Version,                 |                   |       |
|               |                                                              |                         | DeviceV-                 |                   |       |
|               |                                                              |                         |                          |                   |       |
|               |                                                              |                         | ersion,                  |                   |       |
|               |                                                              |                         | Operat-                  |                   |       |
|               |                                                              |                         | ingSys-                  |                   |       |
|               |                                                              |                         | temClass,                |                   |       |
|               |                                                              |                         | Operat-                  |                   |       |
|               |                                                              |                         | ingSys-                  |                   |       |
|               |                                                              |                         | temName,                 |                   |       |
|               |                                                              |                         | Operat-                  |                   |       |
|               |                                                              |                         | ingSys-                  |                   |       |
|               |                                                              |                         | temVersion,              |                   |       |
|               |                                                              |                         | Operat-                  |                   |       |
|               |                                                              |                         | ingSystem-               |                   |       |
|               |                                                              |                         | NameV-                   |                   |       |
|               |                                                              |                         | ersion,                  |                   |       |
|               |                                                              |                         |                          |                   |       |
|               |                                                              |                         | Operat-                  |                   |       |
|               |                                                              |                         | ingSys-                  |                   |       |
|               |                                                              |                         | temVersion-              |                   |       |
|               |                                                              |                         | Build, Lay-              |                   |       |
|               |                                                              |                         | outEngineClass,          |                   |       |
|               |                                                              |                         | Lay-                     |                   |       |
|               |                                                              |                         | outEngine-               |                   |       |
|               |                                                              |                         | Name, Lay-               |                   |       |
|               |                                                              |                         | outEngin-                |                   |       |
|               |                                                              |                         | eVer-                    |                   |       |
|               |                                                              |                         | Lay-<br>sion,            |                   |       |
|               |                                                              |                         | outEngin-                |                   |       |
| 1376          |                                                              |                         | eVerGhapter 1. Contents: |                   |       |
|               |                                                              |                         | Major, Lay-              |                   |       |
|               |                                                              |                         | outEngine-               |                   |       |
|               |                                                              |                         |                          |                   |       |
|               |                                                              |                         | NameVer-                 |                   |       |

Table 894: allowable-values

The user-agent processor allows to decompose User-Agent value from an HTTP header into several attributes of interest. There is no standard format for User-Agent strings, hence it is not easily possible to use regexp to handle them. This processor rely on the [YAUAA library](https://github.com/nielsbasjes/yauaa) to do the heavy work.

#### **IncrementalWebSession**

This processor creates and updates web-sessions based on incoming web-events. Note that both web-sessions and web-events are Firstly, web-events are grouped by their session identifier and processed in chronological order. Then each web-session associated to each group is retrieved from elasticsearch. In case none exists yet then a new web session is created based on the first web event. The following fields of the newly created web session are set based on the associated web event: session identifier, first timestamp, first visited page. Secondly, once created, or retrieved, the web session is updated by the remaining web-events. Updates have impacts on fields of the web session such as event counter, last visited page, session duration, ... Before updates are actually applied, checks are performed to detect rules that would trigger the creation of a new session:

the duration between the web session and the web event must not exceed the specified time-out, the web session and the web event must have timestamps within the same day (at midnight a new web session is created), source of traffic (campaign, . . . ) must be the same on the web session and the web event.

When a breaking rule is detected, a new web session is created with a new session identifier where as remaining web-events still have the original session identifier. The new session identifier is the original session suffixed with the character '#' followed with an incremented counter. This new session identifier is also set on the remaining web-events. Finally when all web events were applied, all web events -potentially modified with a new session identifier- are save in elasticsearch. And web sessions are passed to the next processor.

WebSession information are: - first and last visited page - first and last timestamp of processed event - total number of processed events - the userId - a boolean denoting if the web-session is still active or not - an integer denoting the duration of the web-sessions - optional fields that may be retrieved from the processed events

### **Module**

com.hurence.logisland:logisland-processor-web-analytics:1.4.1

### **Class**

com.hurence.logisland.processor.webAnalytics.IncrementalWebSession

### **Tags**

analytics, web, session

### **Properties**

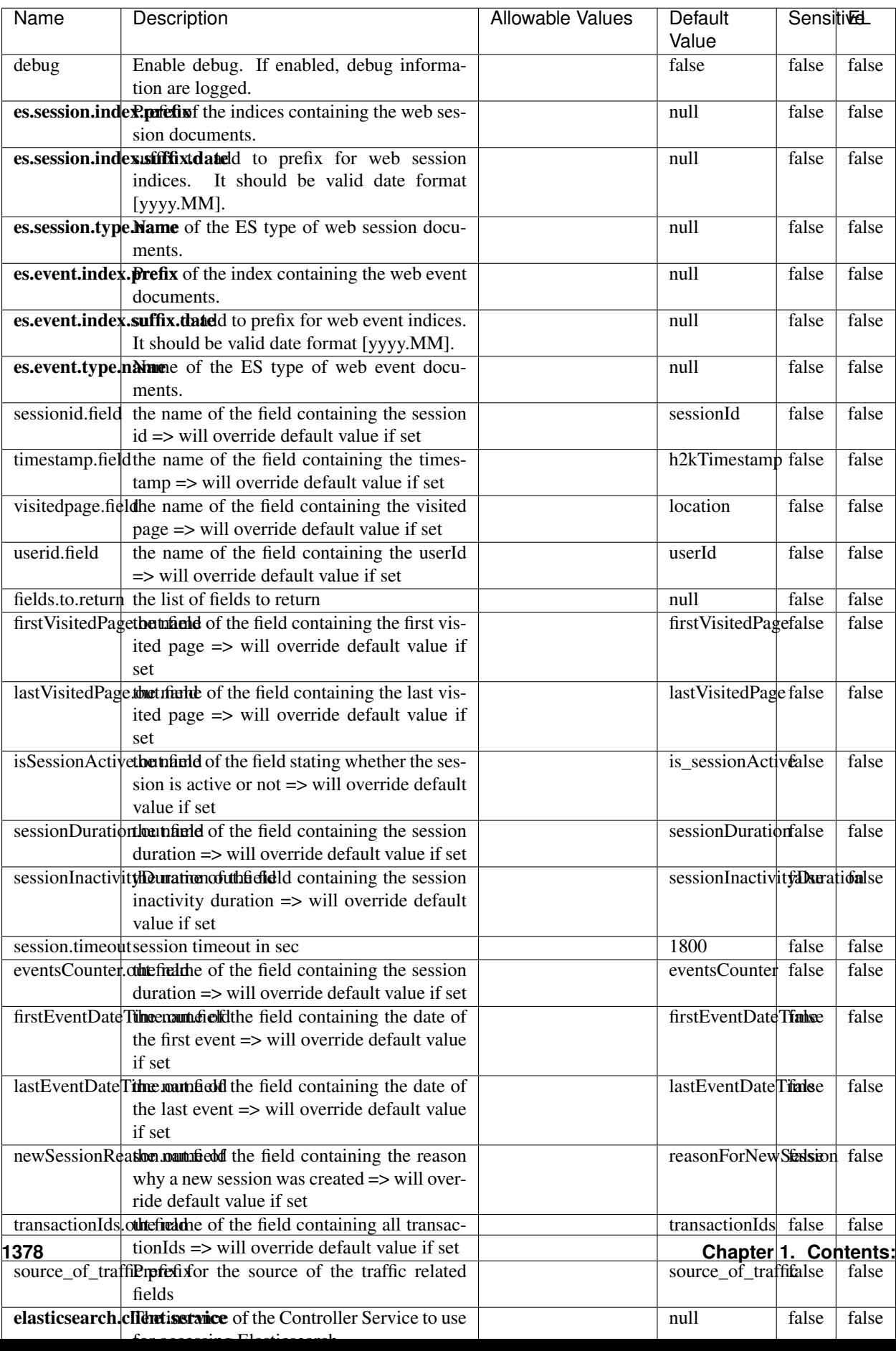

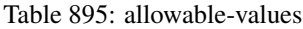

This processor creates and updates web-sessions based on incoming web-events. Note that both web-sessions and web-events are Firstly, web-events are grouped by their session identifier and processed in chronological order. Then each web-session associated to each group is retrieved from elasticsearch. In case none exists yet then a new web session is created based on the first web event. The following fields of the newly created web session are set based on the associated web event: session identifier, first timestamp, first visited page. Secondly, once created, or retrieved, the web session is updated by the remaining web-events. Updates have impacts on fields of the web session such as event counter, last visited page, session duration, ... Before updates are actually applied, checks are performed to detect rules that would trigger the creation of a new session:

the duration between the web session and the web event must not exceed the specified time-out, the web session and the web event must have timestamps within the same day (at midnight a new web session is created), source of traffic (campaign, . . . ) must be the same on the web session and the web event.

When a breaking rule is detected, a new web session is created with a new session identifier where as remaining web-events still have the original session identifier. The new session identifier is the original session suffixed with the character '#' followed with an incremented counter. This new session identifier is also set on the remaining web-events. Finally when all web events were applied, all web events -potentially modified with a new session identifier- are save in elasticsearch. And web sessions are passed to the next processor.

WebSession information are: - first and last visited page - first and last timestamp of processed event - total number of processed events - the userId - a boolean denoting if the web-session is still active or not - an integer denoting the duration of the web-sessions - optional fields that may be retrieved from the processed events

### **SetSourceOfTraffic**

Compute the source of traffic of a web session. Users arrive at a website or application through a variety of sources, including advertising/paying campaigns, search engines, social networks, referring sites or direct access. When analysing user experience on a webshop, it is crucial to collect, process, and report the campaign and traffic-source data. To compute the source of traffic of a web session, the user has to provide the utm\_\* related properties if available i-e: utm\_source.field, utm\_medium.field, utm\_campaign.field, utm\_content.field, utm\_term.field) , the referer (referer.field property) and the first visited page of the session (first.visited.page.field property). By default the source of traffic information are placed in a flat structure (specified by the **source\_of\_traffic.prefix** property with a default value of source\_of\_traffic). To work properly the SetSourceOfTraffic processor needs to have access to an Elasticsearch index containing a list of the most popular search engines and social networks. The ES index (specified by the es.index property) should be structured such that the \_id of an ES document MUST be the name of the domain. If the domain is a search engine, the related ES doc MUST have a boolean field (default being search\_engine) specified by the property es.search\_engine.field with a value set to true. If the domain is a social network , the related ES doc MUST have a boolean field (default being social\_network) specified by the property es.social\_network.field with a value set to true.

#### **Module**

com.hurence.logisland:logisland-processor-web-analytics:1.4.1

### **Class**

com.hurence.logisland.processor.webAnalytics.SetSourceOfTraffic

# **Tags**

session, traffic, source, web, analytics

# **Properties**

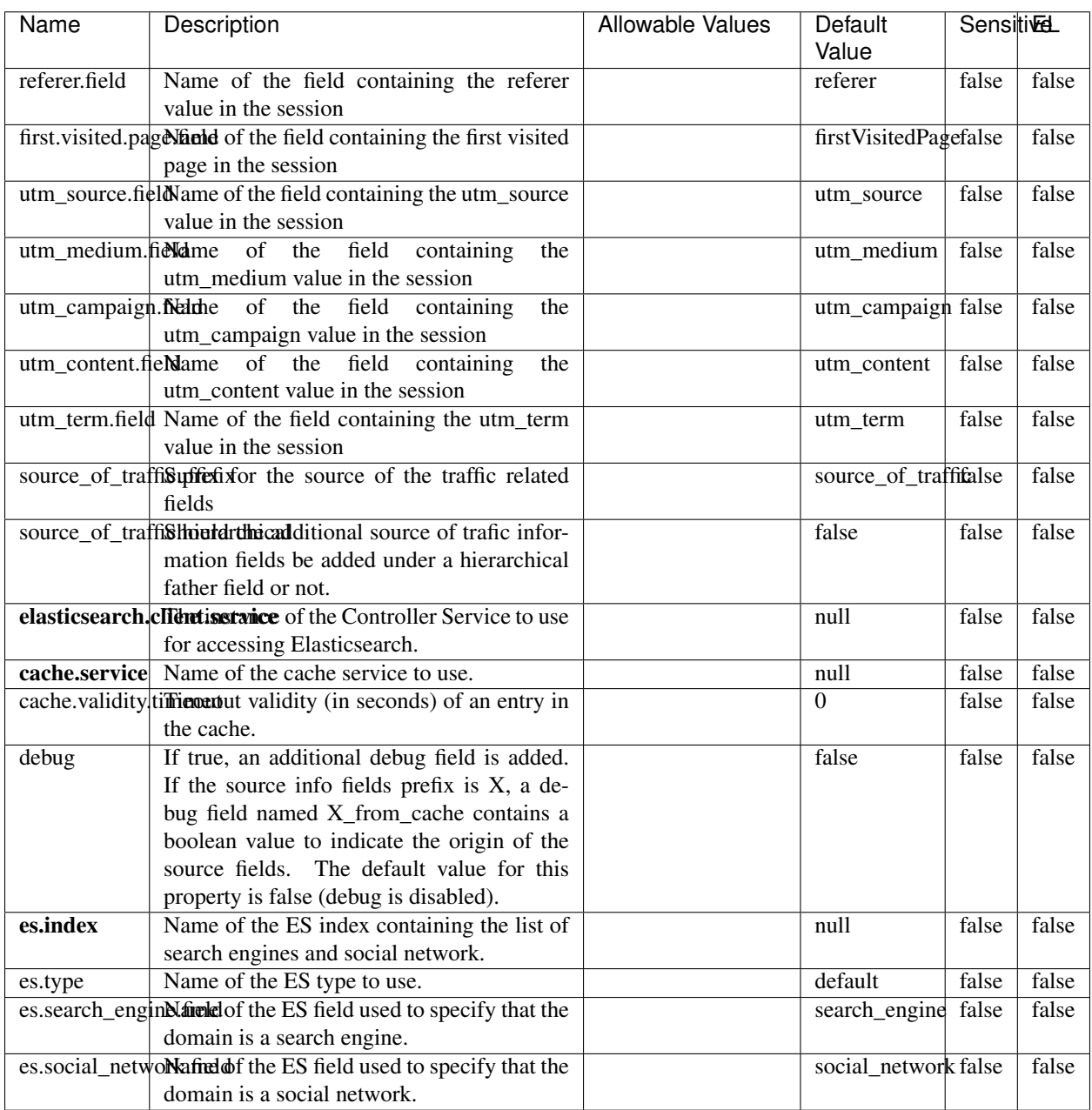

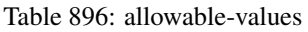

### **IpToFqdn**

Translates an IP address into a FQDN (Fully Qualified Domain Name). An input field from the record has the IP as value. An new field is created and its value is the FQDN matching the IP address. The resolution mechanism is based on the underlying operating system. The resolution request may take some time, specially if the IP address cannot be translated into a FQDN. For these reasons this processor relies on the logisland cache service so that once a resolution occurs or not, the result is put into the cache. That way, the real request for the same IP is not re-triggered during a certain period of time, until the cache entry expires. This timeout is configurable but by default a request for the same IP is not triggered before 24 hours to let the time to the underlying DNS system to be potentially updated.

### **Module**

com.hurence.logisland:logisland-processor-enrichment:1.4.1

### **Class**

com.hurence.logisland.processor.enrichment.IpToFqdn

### **Tags**

dns, ip, fqdn, domain, address, fqhn, reverse, resolution, enrich

### **Properties**

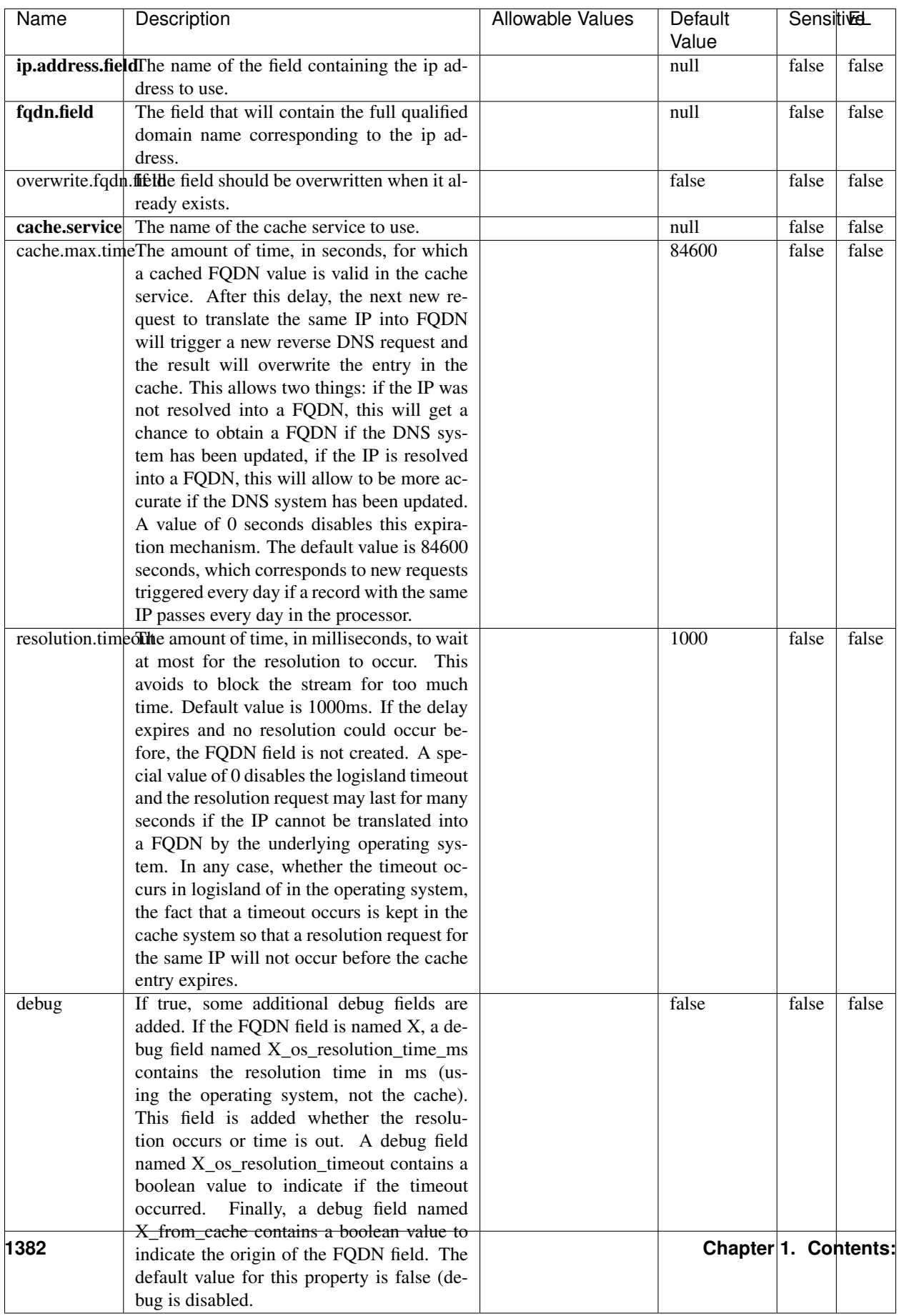

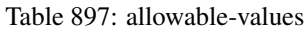

Translates an IP address into a FQDN (Fully Qualified Domain Name). An input field from the record has the IP as value. An new field is created and its value is the FQDN matching the IP address. The resolution mechanism is based on the underlying operating system. The resolution request may take some time, specially if the IP address cannot be translated into a FQDN. For these reasons this processor relies on the logisland cache service so that once a resolution occurs or not, the result is put into the cache. That way, the real request for the same IP is not re-triggered during a certain period of time, until the cache entry expires. This timeout is configurable but by default a request for the same IP is not triggered before 24 hours to let the time to the underlying DNS system to be potentially updated.

### **IpToGeo**

Looks up geolocation information for an IP address. The attribute that contains the IP address to lookup must be provided in the ip.address.field property. By default, the geo information are put in a hierarchical structure. That is, if the name of the IP field is 'X', then the the geo attributes added by enrichment are added under a father field named X\_geo. "\_geo" is the default hierarchical suffix that may be changed with the **geo.hierarchical.suffix** property. If one wants to put the geo fields at the same level as the IP field, then the **geo.hierarchical** property should be set to false and then the geo attributes are created at the same level as him with the naming pattern X\_geo\_<geo\_field>. "\_geo\_" is the default flat suffix but this may be changed with the **geo.flat.suffix** property. The IpToGeo processor requires a reference to an Ip to Geo service. This must be defined in the iptogeo.service property. The added geo fields are dependant on the underlying Ip to Geo service. The **geo.fields** property must contain the list of geo fields that should be created if data is available for the IP to resolve. This property defaults to "\*" which means to add every available fields. If one only wants a subset of the fields, one must define a comma separated list of fields as a value for the geo.fields property. The list of the available geo fields is in the description of the geo.fields property.

### **Module**

com.hurence.logisland:logisland-processor-enrichment:1.4.1

# **Class**

com.hurence.logisland.processor.enrichment.IpToGeo

# **Tags**

geo, enrich, ip

# **Properties**

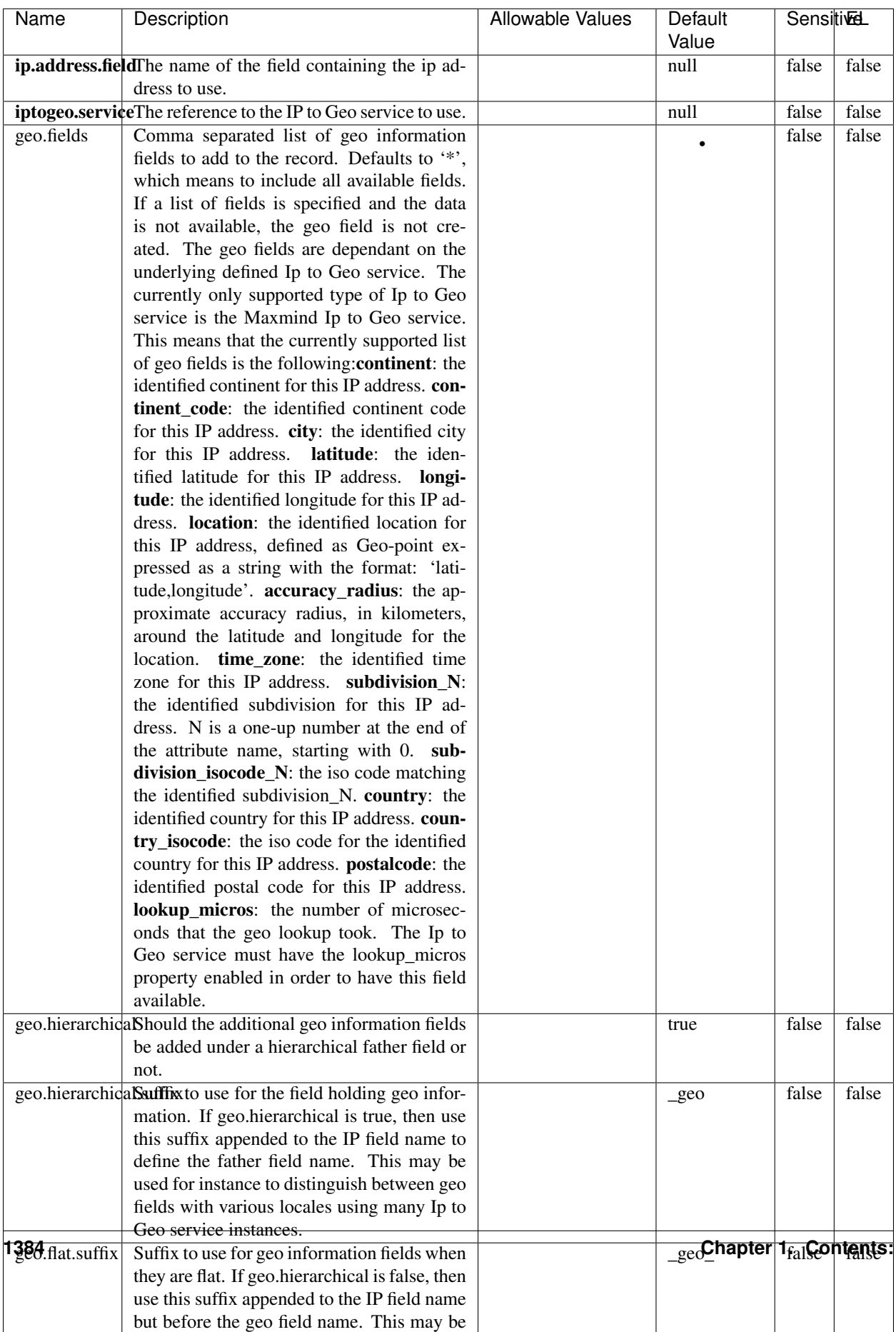

#### Table 898: allowable-values

Looks up geolocation information for an IP address. The attribute that contains the IP address to lookup must be provided in the ip.address.field property. By default, the geo information are put in a hierarchical structure. That is, if the name of the IP field is 'X', then the the geo attributes added by enrichment are added under a father field named X\_geo. "\_geo" is the default hierarchical suffix that may be changed with the **geo.hierarchical.suffix** property. If one wants to put the geo fields at the same level as the IP field, then the geo.hierarchical property should be set to false and then the geo attributes are created at the same level as him with the naming pattern X geo  $\leq$ geo field>. "geo " is the default flat suffix but this may be changed with the **geo.flat.suffix** property. The IpToGeo processor requires a reference to an Ip to Geo service. This must be defined in the iptogeo.service property. The added geo fields are dependant on the underlying Ip to Geo service. The **geo.fields** property must contain the list of geo fields that should be created if data is available for the IP to resolve. This property defaults to "\*" which means to add every available fields. If one only wants a subset of the fields, one must define a comma separated list of fields as a value for the geo.fields property. The list of the available geo fields is in the description of the geo.fields property.

#### **ParseNetworkPacket**

The ParseNetworkPacket processor is the LogIsland entry point to parse network packets captured either off-the-wire (stream mode) or in pcap format (batch mode). In batch mode, the processor decodes the bytes of the incoming pcap record, where a Global header followed by a sequence of [packet header, packet data] pairs are stored. Then, each incoming pcap event is parsed into n packet records. The fields of packet headers are then extracted and made available in dedicated record fields. See the [Capturing Network packets tutorial](http://logisland.readthedocs.io/en/latest/tutorials/indexing-network-packets.html) for an example of usage of this processor.

### **Module**

com.hurence.logisland:logisland-processor-cyber-security:1.4.1

#### **Class**

com.hurence.logisland.processor.networkpacket.ParseNetworkPacket

### **Tags**

PCap, security, IDS, NIDS

#### **Properties**

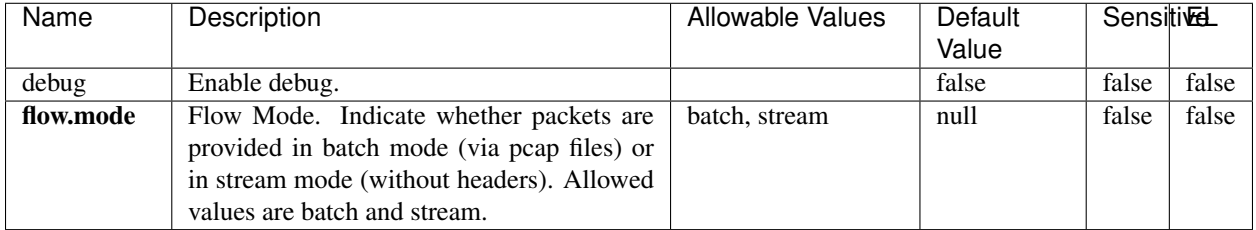

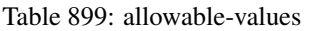

No additional information is provided

### **BulkAddElasticsearch**

Indexes the content of a Record in Elasticsearch using elasticsearch's bulk processor

### **Module**

com.hurence.logisland:logisland-processor-elasticsearch:1.4.1

### **Class**

com.hurence.logisland.processor.elasticsearch.BulkAddElasticsearch

# **Tags**

elasticsearch

# **Properties**

In the list below, the names of required properties appear in bold. Any other properties (not in bold) are considered optional. The table also indicates any default values, and whether a property supports the [Expression Language](expression-language.html) .

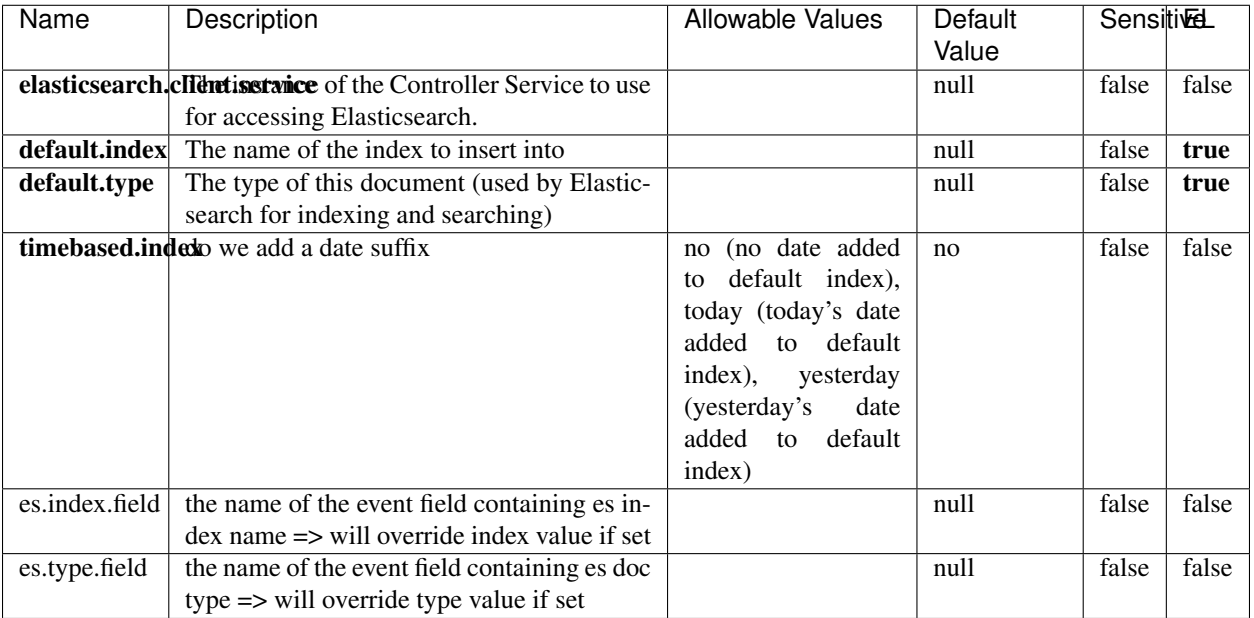

#### Table 900: allowable-values

# **Extra informations**

Indexes the content of a Record in Elasticsearch using elasticsearch's bulk processor.

### **FetchHBaseRow**

Fetches a row from an HBase table. The Destination property controls whether the cells are added as flow file attributes, or the row is written to the flow file content as JSON. This processor may be used to fetch a fixed row on a interval by specifying the table and row id directly in the processor, or it may be used to dynamically fetch rows by referencing the table and row id from incoming flow files.

### **Module**

com.hurence.logisland:logisland-processor-hbase:1.4.1

### **Class**

com.hurence.logisland.processor.hbase.FetchHBaseRow

### **Tags**

hbase, scan, fetch, get, enrich

### **Properties**

In the list below, the names of required properties appear in **bold**. Any other properties (not in bold) are considered optional. The table also indicates any default values, and whether a property supports the [Expression Language](expression-language.html) .

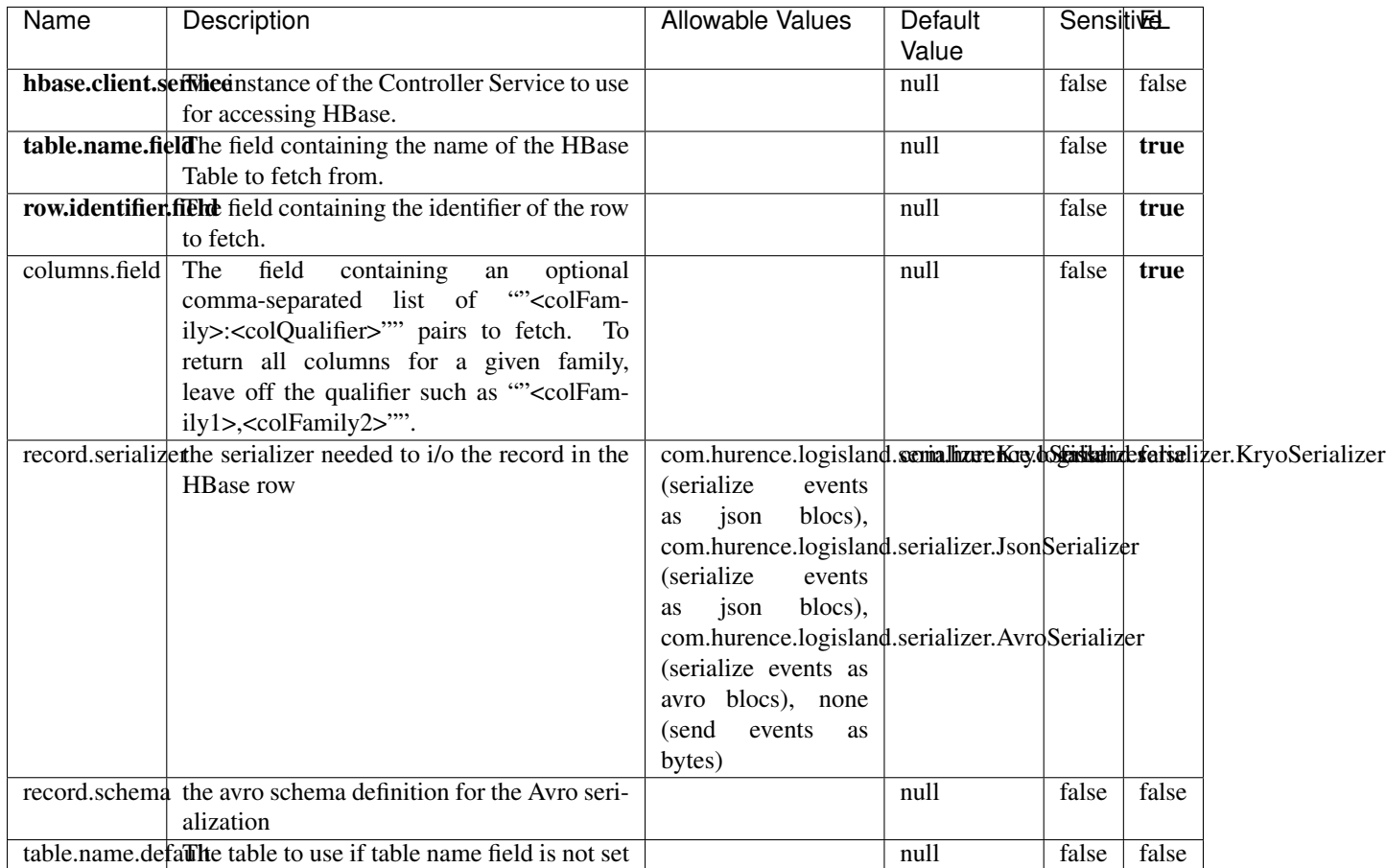

#### Table 901: allowable-values

# **Extra informations**

Fetches a row from an HBase table. The Destination property controls whether the cells are added as flow file attributes, or the row is written to the flow file content as JSON. This processor may be used to fetch a fixed row on a interval by specifying the table and row id directly in the processor, or it may be used to dynamically fetch rows by referencing the table and row id from incoming flow files.

### **MultiGetElasticsearch**

Retrieves a content indexed in elasticsearch using elasticsearch multiget queries. Each incoming record contains information regarding the elasticsearch multiget query that will be performed. This information is stored in record fields whose names are configured in the plugin properties (see below) :

• index (String) : name of the elasticsearch index on which the multiget query will be performed. This field is mandatory and should not be empty, otherwise an error output record is sent for this specific incoming record.

- type (String) : name of the elasticsearch type on which the multiget query will be performed. This field is not mandatory.
- ids (String) : comma separated list of document ids to fetch. This field is mandatory and should not be empty, otherwise an error output record is sent for this specific incoming record.
- includes (String) : comma separated list of patterns to filter in (include) fields to retrieve. Supports wildcards. This field is not mandatory.
- excludes (String) : comma separated list of patterns to filter out (exclude) fields to retrieve. Supports wildcards. This field is not mandatory.

Each outcoming record holds data of one elasticsearch retrieved document. This data is stored in these fields :

- index (same field name as the incoming record) : name of the elasticsearch index.
- type (same field name as the incoming record) : name of the elasticsearch type.
- id (same field name as the incoming record) : retrieved document id.
- a list of String fields containing :
	- field name : the retrieved field name
	- field value : the retrieved field value

### **Module**

com.hurence.logisland:logisland-processor-elasticsearch:1.4.1

### **Class**

com.hurence.logisland.processor.elasticsearch.MultiGetElasticsearch

### **Tags**

elasticsearch

### **Properties**

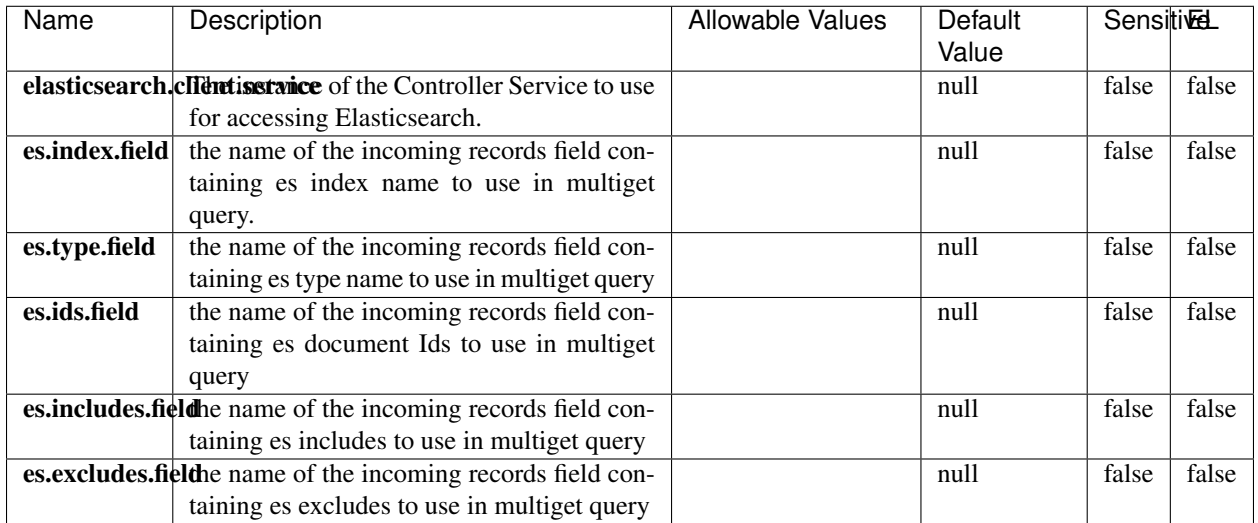

#### Table 902: allowable-values

### **Extra informations**

Retrieves a content indexed in elasticsearch using elasticsearch multiget queries. Each incoming record contains information regarding the elasticsearch multiget query that will be performed. This information is stored in record fields whose names are configured in the plugin properties (see below) :

- index (String) : name of the elasticsearch index on which the multiget query will be performed. This field is mandatory and should not be empty, otherwise an error output record is sent for this specific incoming record.
- type (String) : name of the elasticsearch type on which the multiget query will be performed. This field is not mandatory.
- ids (String) : comma separated list of document ids to fetch. This field is mandatory and should not be empty, otherwise an error output record is sent for this specific incoming record.
- includes (String) : comma separated list of patterns to filter in (include) fields to retrieve. Supports wildcards. This field is not mandatory.
- excludes (String) : comma separated list of patterns to filter out (exclude) fields to retrieve. Supports wildcards. This field is not mandatory.

Each outcoming record holds data of one elasticsearch retrieved document. This data is stored in these fields :

- index (same field name as the incoming record) : name of the elasticsearch index.
- type (same field name as the incoming record) : name of the elasticsearch type.
- id (same field name as the incoming record) : retrieved document id.
- a list of String fields containing :
	- field name : the retrieved field name
	- field value : the retrieved field value

#### **PutHBaseCell**

Adds the Contents of a Record to HBase as the value of a single cell

# **Module**

com.hurence.logisland:logisland-processor-hbase:1.4.1

# **Class**

com.hurence.logisland.processor.hbase.PutHBaseCell

### **Tags**

hadoop, hbase

### **Properties**

In the list below, the names of required properties appear in bold. Any other properties (not in bold) are considered optional. The table also indicates any default values, and whether a property supports the [Expression Language](expression-language.html) .

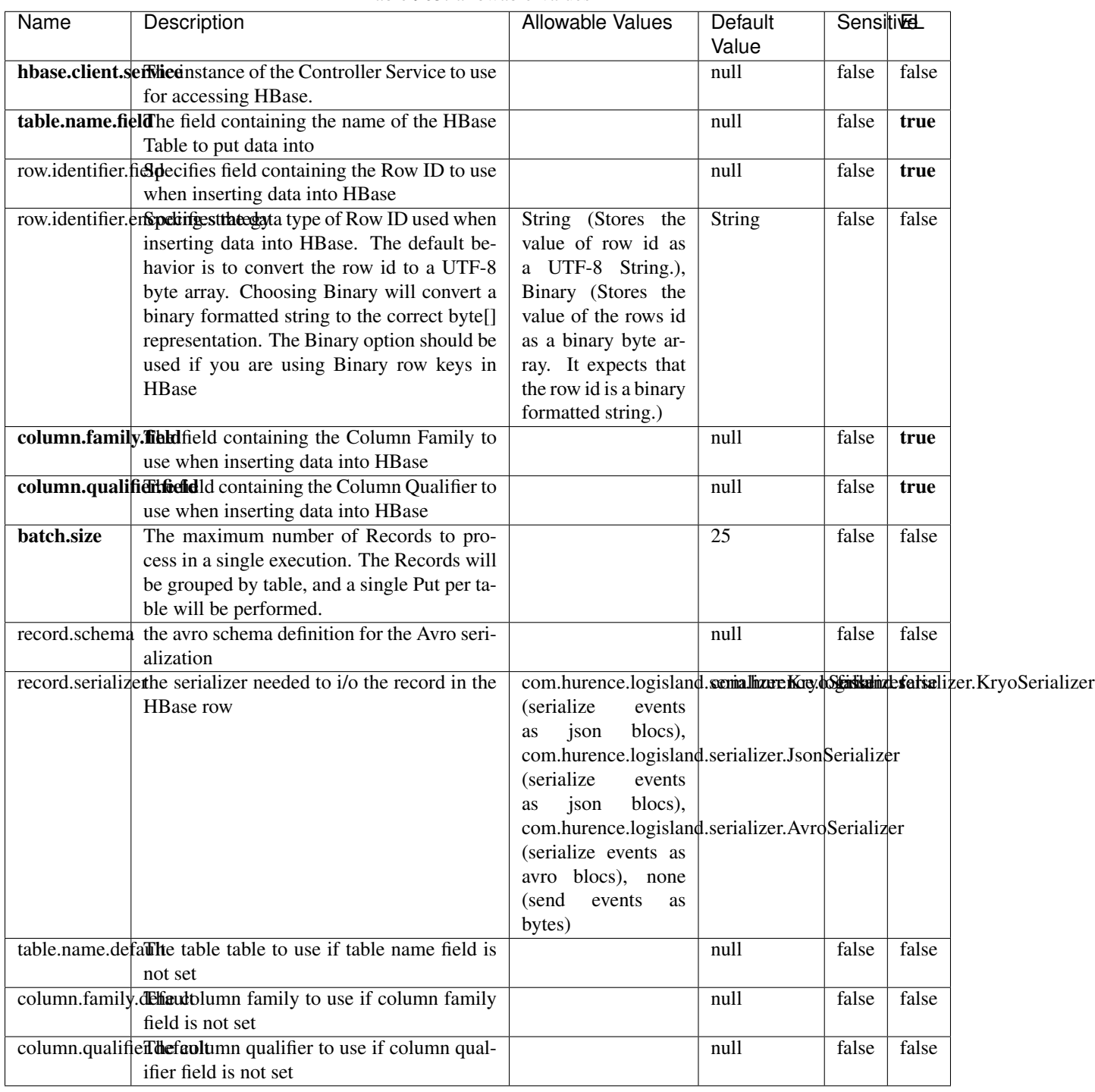

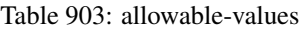

Adds the Contents of a Record to HBase as the value of a single cell.

# **EvaluateXPath**

Evaluates one or more XPaths against the content of a record. The results of those XPaths are assigned to new attributes in the records, depending on configuration of the Processor. XPaths are entered by adding user-defined properties; the name of the property maps to the Attribute Name into which the result will be placed. The value of the property must be a valid XPath expression. If the expression matches nothing, no attributes is added.

### **Module**

com.hurence.logisland:logisland-processor-xml:1.4.1

### **Class**

com.hurence.logisland.processor.xml.EvaluateXPath

### **Tags**

XML, evaluate, XPath

# **Properties**

In the list below, the names of required properties appear in bold. Any other properties (not in bold) are considered optional. The table also indicates any default values.

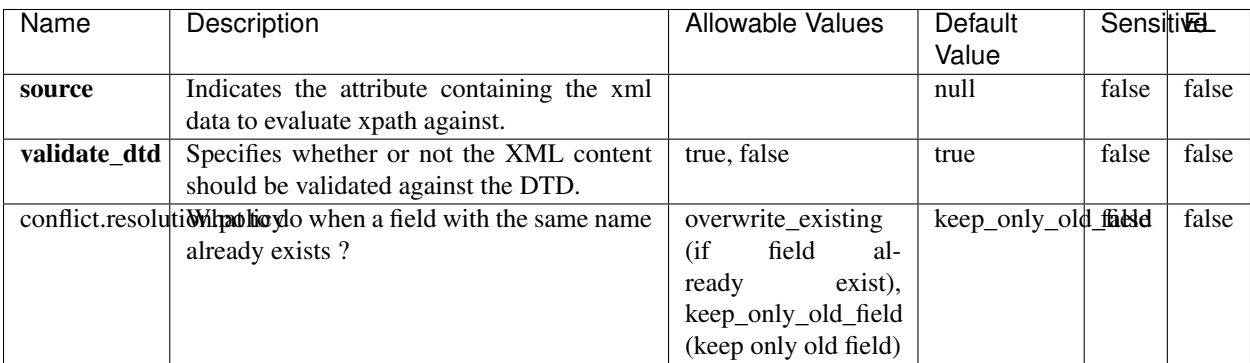

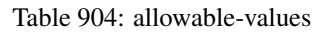

# **Dynamic Properties**

Dynamic Properties allow the user to specify both the name and value of a property.

| Name         | Value                     | Description                                                          | Allowable Values | Default | EL    |
|--------------|---------------------------|----------------------------------------------------------------------|------------------|---------|-------|
|              |                           |                                                                      |                  | Value   |       |
| An attribute | XPath<br>An<br>expression | the attribute is<br>set to the result<br>of the XPath<br>Expression. |                  | null    | false |

Table 905: dynamic-properties

Evaluates one or more XPaths against the content of a record. The results of those XPaths are assigned to new attributes in the records, depending on configuration of the Processor. XPaths are entered by adding user-defined properties; the name of the property maps to the Attribute Name into which the result will be placed. The value of the property must be a valid XPath expression. If the expression matches nothing, no attributes is added.

# **ConsolidateSession**

The ConsolidateSession processor is the Logisland entry point to get and process events from the Web Analytics.As an example here is an incoming event from the Web Analytics:

"fields": [{ "name": "timestamp", "type": "long" },{ "name": "remoteHost", "type": "string"},{ "name": "record\_type", "type": ["null", "string"], "default": null },{ "name": "record\_id", "type": ["null", "string"], "default": null },{ "name": "location", "type": ["null", "string"], "default": null },{ "name": "hitType", "type": ["null", "string"], "default": null },{ "name": "eventCategory", "type": ["null", "string"], "default": null },{ "name": "eventAction", "type": ["null", "string"], "default": null },{ "name": "eventLabel", "type": ["null", "string"], "default": null },{ "name": "localPath", "type": ["null", "string"], "default": null },{ "name": "q", "type": ["null", "string"], "default": null },{ "name": "n", "type": ["null", "int"], "default": null },{ "name": "referer", "type": ["null", "string"], "default": null },{ "name": "viewportPixelWidth", "type": ["null", "int"], "default": null },{ "name": "viewportPixelHeight", "type": ["null", "int"], "default": null },{ "name": "screenPixelWidth", "type": ["null", "int"], "default": null }, { "name": "screenPixelHeight", "type": ["null", "int"], "default": null }, { "name": "partyId", "type": ["null", "string"], "default": null },{ "name": "sessionId", "type": ["null", "string"], "default": null },{ "name": "pageViewId", "type": ["null", "string"], "default": null },{ "name": "is\_newSession", "type": ["null", "boolean"],"default": null },{ "name": "userAgentString", "type": ["null", "string"], "default": null },{ "name": "pageType", "type": ["null", "string"], "default": null }, { "name": "UserId", "type": ["null", "string"], "default": null },{ "name": "B2Bunit", "type": ["null", "string"], "default": null },{ "name": "pointOfService", "type": ["null", "string"], "default": null },{ "name": "companyID", "type": ["null", "string"], "default": null },{ "name": "Group-Code", "type": ["null", "string"], "default": null },{ "name": "userRoles", "type": ["null", "string"], "default": null },{ "name": "is\_PunchOut", "type": ["null", "string"], "default": null }]The ConsolidateSession processor groups the records by sessions and compute the duration between now and the last received event. If the distance from the last event is beyond a given threshold (by default 30mn), then the session is considered closed. The ConsolidateSession is building an aggregated session object for each active session.This aggregated object includes: - The actual session duration. - A boolean representing wether the session is considered active or closed. Note: it is possible to ressurect a session if for instance an event arrives after a session has been marked closed. - User related infos: userId, B2Bunit code, groupCode, userRoles, companyId - First visited page: URL - Last visited page: URL The properties to configure the processor are: - sessionid.field: Property name containing the session identifier (default: sessionId). - timestamp.field: Property name containing the timestamp of the event (default: timestamp). - session.timeout: Timeframe of inactivity (in seconds) after which a session is considered closed (default: 30mn). - visitedpage.field:

Property name containing the page visited by the customer (default: location). - fields.to.return: List of fields to return in the aggregated object. (default: N/A)

### **Module**

com.hurence.logisland:logisland-processor-web-analytics:1.4.1

# **Class**

com.hurence.logisland.processor.webAnalytics.ConsolidateSession

# **Tags**

analytics, web, session

### **Properties**

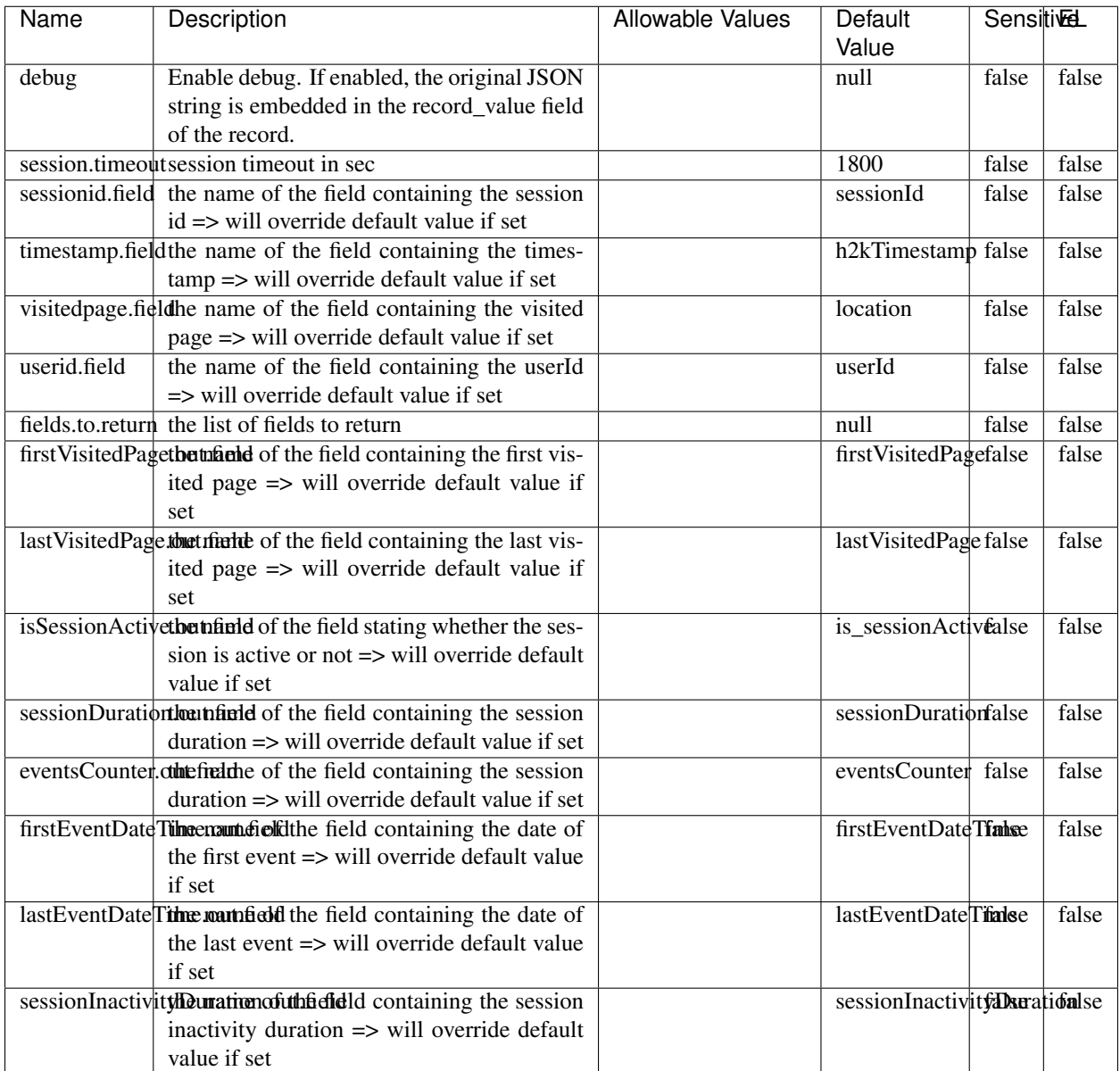

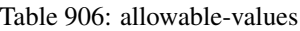

The ConsolidateSession processor is the Logisland entry point to get and process events from the Web Analytics.As an example here is an incoming event from the Web Analytics:

"fields": [{ "name": "timestamp", "type": "long" },{ "name": "remoteHost", "type": "string"},{ "name": "record\_type", "type": ["null", "string"], "default": null },{ "name": "record\_id", "type": ["null", "string"], "default": null },{ "name": "location", "type": ["null", "string"], "default": null },{ "name": "hitType", "type": ["null", "string"], "default": null },{ "name": "eventCategory", "type": ["null", "string"], "default": null },{ "name": "eventAction", "type": ["null", "string"], "default": null },{ "name": "eventLabel", "type": ["null", "string"], "default": null },{ "name": "localPath", "type": ["null", "string"], "default": null },{ "name": "q", "type": ["null", "string"], "default": null },{ "name": "n", "type": ["null", "int"], "default": null },{ "name": "referer", "type": ["null", "string"], "default": null },{ "name": "viewportPixelWidth", "type": ["null", "int"], "default": null },{ "name": "viewportPixelHeight", "type": ["null", "int"], "default": null },{ "name": "screenPixelWidth", "type": ["null", "int"], "default": null }, { "name": "screenPixelHeight", "type": ["null", "int"], "default": null }, { "name": "partyId", "type": ["null", "string"], "default": null },{ "name": "sessionId", "type": ["null", "string"], "default": null },{ "name": "pageViewId", "type": ["null", "string"], "default": null },{ "name": "is\_newSession", "type": ["null", "boolean"],"default": null },{ "name": "userAgentString", "type": ["null", "string"], "default": null },{ "name": "pageType", "type": ["null", "string"], "default": null }, { "name": "UserId", "type": ["null", "string"], "default": null  $\{$ , { "name": "B2Bunit", "type": ["null", "string"], "default": null  $\{$ , { "name": "pointOfService", "type": ["null", "string"], "default": null }, { "name": "companyID", "type": ["null", "string"], "default": null }, { "name": "Group-Code", "type": ["null", "string"], "default": null },{ "name": "userRoles", "type": ["null", "string"], "default": null },{ "name": "is\_PunchOut", "type": ["null", "string"], "default": null }]The ConsolidateSession processor groups the records by sessions and compute the duration between now and the last received event. If the distance from the last event is beyond a given threshold (by default 30mn), then the session is considered closed. The ConsolidateSession is building an aggregated session object for each active session.This aggregated object includes: - The actual session duration. - A boolean representing wether the session is considered active or closed. Note: it is possible to ressurect a session if for instance an event arrives after a session has been marked closed. - User related infos: userId, B2Bunit code, groupCode, userRoles, companyId - First visited page: URL - Last visited page: URL The properties to configure the processor are: - sessionid.field: Property name containing the session identifier (default: sessionId). - timestamp.field: Property name containing the timestamp of the event (default: timestamp). - session.timeout: Timeframe of inactivity (in seconds) after which a session is considered closed (default: 30mn). - visitedpage.field: Property name containing the page visited by the customer (default: location). - fields.to.return: List of fields to return in the aggregated object. (default: N/A)

#### **See Also:**

'com.hurence.logisland.processor.webAnalytics.IncrementalWebSession'\_

### **DetectOutliers**

Outlier Analysis: A Hybrid Approach

In order to function at scale, a two-phase approach is taken

For every data point

- Detect outlier candidates using a robust estimator of variability (e.g. median absolute deviation) that uses distributional sketching (e.g. Q-trees)
- Gather a biased sample (biased by recency)
- Extremely deterministic in space and cheap in computation

For every outlier candidate

- Use traditional, more computationally complex approaches to outlier analysis (e.g. Robust PCA) on the biased sample
- Expensive computationally, but run infrequently

This becomes a data filter which can be attached to a timeseries data stream within a distributed computational framework (i.e. Storm, Spark, Flink, NiFi) to detect outliers.

### **Module**

com.hurence.logisland:logisland-processor-outlier-detection:1.4.1

# **Class**

com.hurence.logisland.processor.DetectOutliers

# **Tags**

analytic, outlier, record, iot, timeseries

# **Properties**

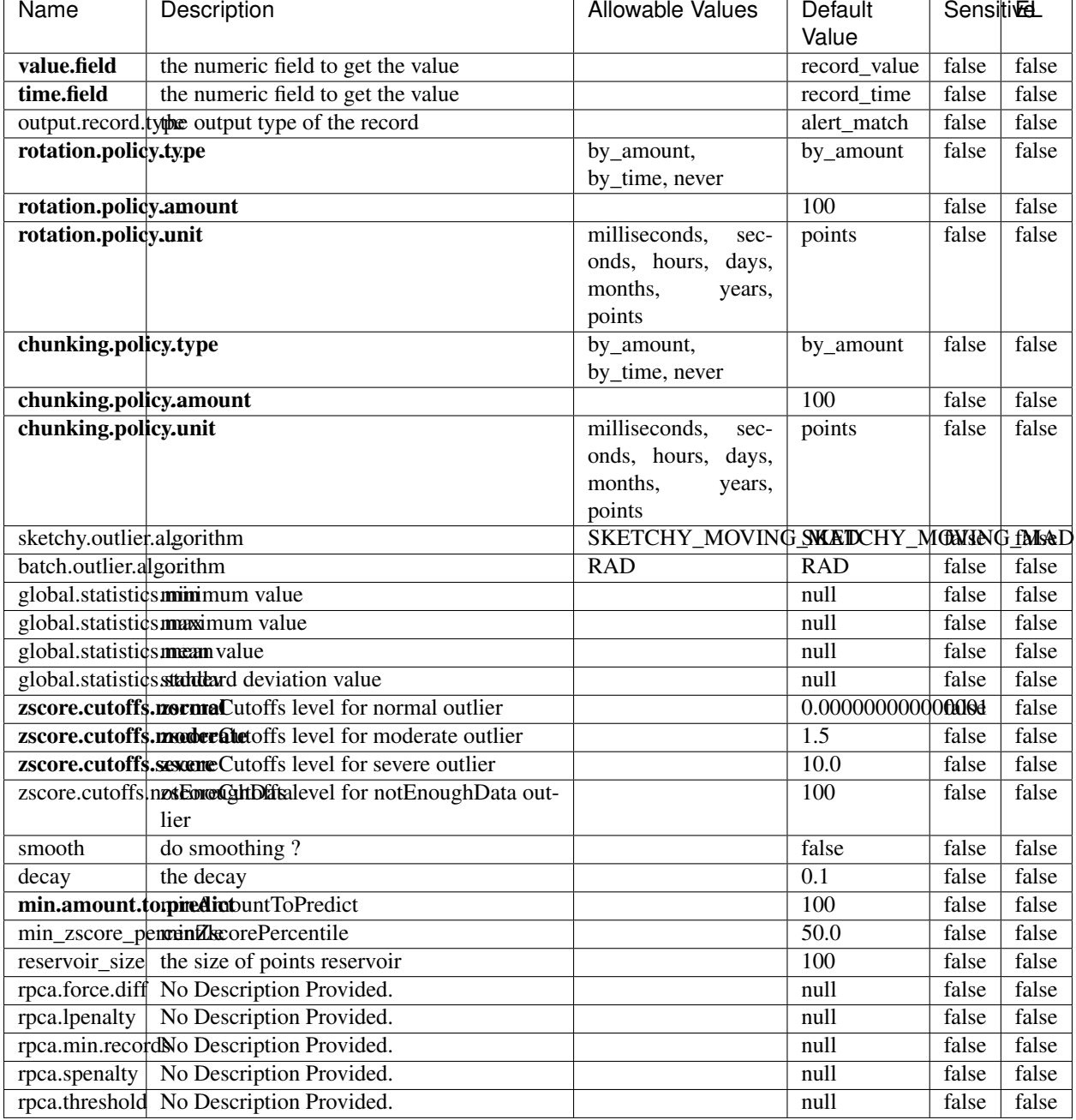

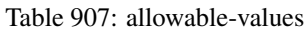

Outlier Analysis: A Hybrid Approach

In order to function at scale, a two-phase approach is taken

For every data point

• Detect outlier candidates using a robust estimator of variability (e.g. median absolute deviation) that uses distributional sketching (e.g. Q-trees)

- Gather a biased sample (biased by recency)
- Extremely deterministic in space and cheap in computation

#### For every outlier candidate

- Use traditional, more computationally complex approaches to outlier analysis (e.g. Robust PCA) on the biased sample
- Expensive computationally, but run infrequently

This becomes a data filter which can be attached to a timeseries data stream within a distributed computational framework (i.e. Storm, Spark, Flink, NiFi) to detect outliers.

### **EnrichRecordsElasticsearch**

Enrich input records with content indexed in elasticsearch using multiget queries. Each incoming record must be possibly enriched with information stored in elasticsearch. Each outcoming record holds at least the input record plus potentially one or more fields coming from of one elasticsearch document.

### **Module**

com.hurence.logisland:logisland-processor-elasticsearch:1.4.1

### **Class**

com.hurence.logisland.processor.elasticsearch.EnrichRecordsElasticsearch

### **Tags**

elasticsearch

# **Properties**

In the list below, the names of required properties appear in **bold**. Any other properties (not in bold) are considered optional. The table also indicates any default values, and whether a property supports the [Expression Language](expression-language.html) .
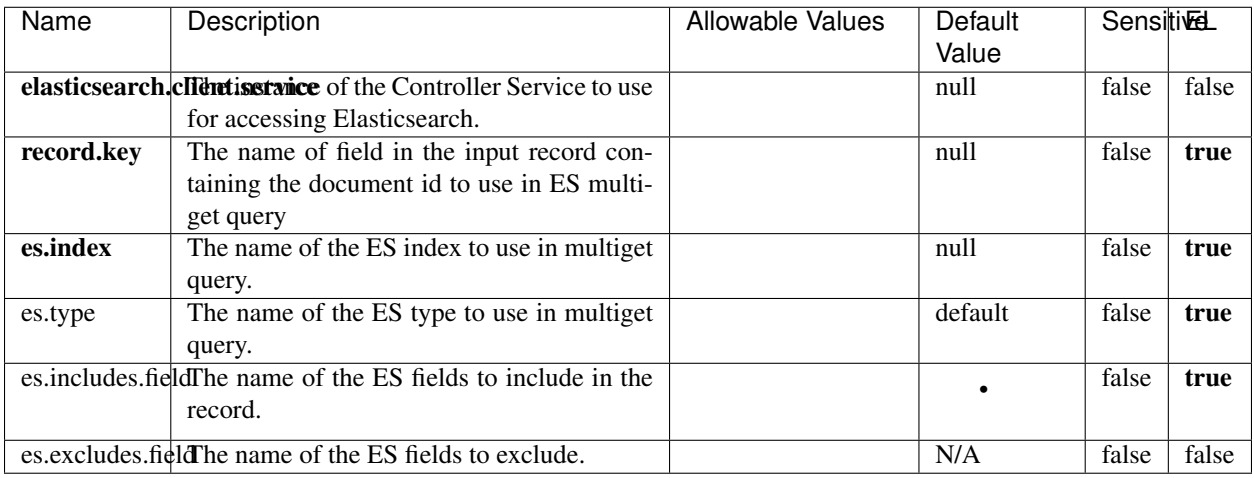

Table 908: allowable-values

# **Extra informations**

Enrich input records with content indexed in elasticsearch using multiget queries. Each incoming record must be possibly enriched with information stored in elasticsearch. Each outcoming record holds at least the input record plus potentially one or more fields coming from of one elasticsearch document.

### **ExcelExtract**

Consumes a Microsoft Excel document and converts each worksheet's line to a structured record. The processor is assuming to receive raw excel file as input record.

### **Module**

com.hurence.logisland:logisland-processor-excel:1.4.1

### **Class**

com.hurence.logisland.processor.excel.ExcelExtract

## **Tags**

excel, processor, poi

### **Properties**

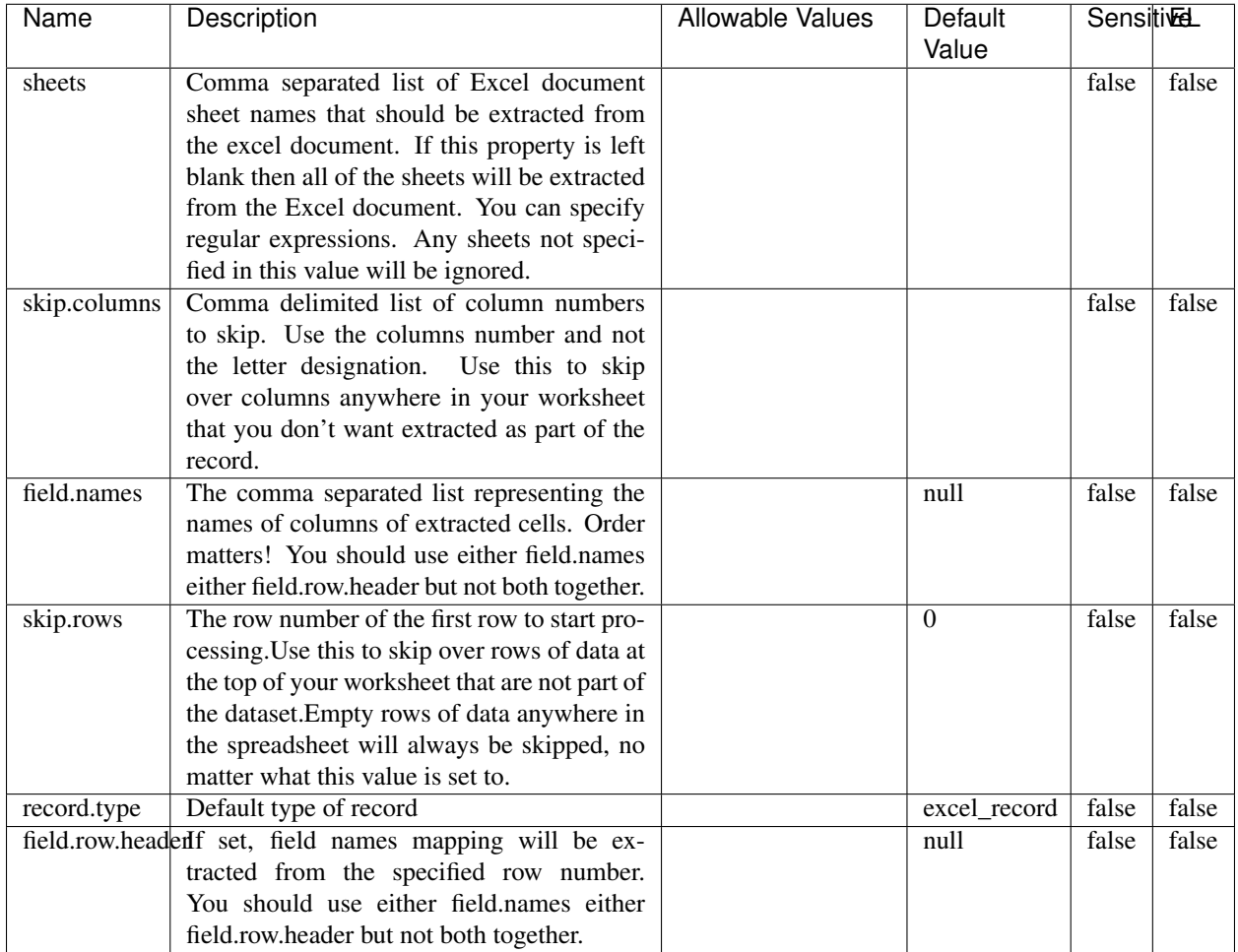

#### Table 909: allowable-values

# **Extra informations**

Consumes a Microsoft Excel document and converts each worksheet's line to a structured record. The processor is assuming to receive raw excel file as input record.

### **MatchIP**

IP address Query matching (using 'Luwak <http://www.confluent.io/blog/real-time-full-text-search-with-luwakand-samza $\left| \right\rangle$ <sup>'</sup>

You can use this processor to handle custom events matching IP address (CIDR) The record sent from a matching an IP address record is tagged appropriately.

A query is expressed as a lucene query against a field like for example:

```
message:'bad exception'
error_count:[10 TO *]
```
(continues on next page)

(continued from previous page)

bytes\_out:5000 user\_name:tom\*

Please read the [Lucene syntax guide](https://lucene.apache.org/core/5_5_0/queryparser/org/apache/lucene/queryparser/classic/package-summary.html#package_description) for supported operations

Warning: don't forget to set numeric fields property to handle correctly numeric ranges queries

## **Module**

com.hurence.logisland:logisland-processor-querymatcher:1.4.1

## **Class**

com.hurence.logisland.processor.MatchIP

## **Tags**

analytic, percolator, record, record, query, lucene

#### **Properties**

In the list below, the names of required properties appear in bold. Any other properties (not in bold) are considered optional. The table also indicates any default values.

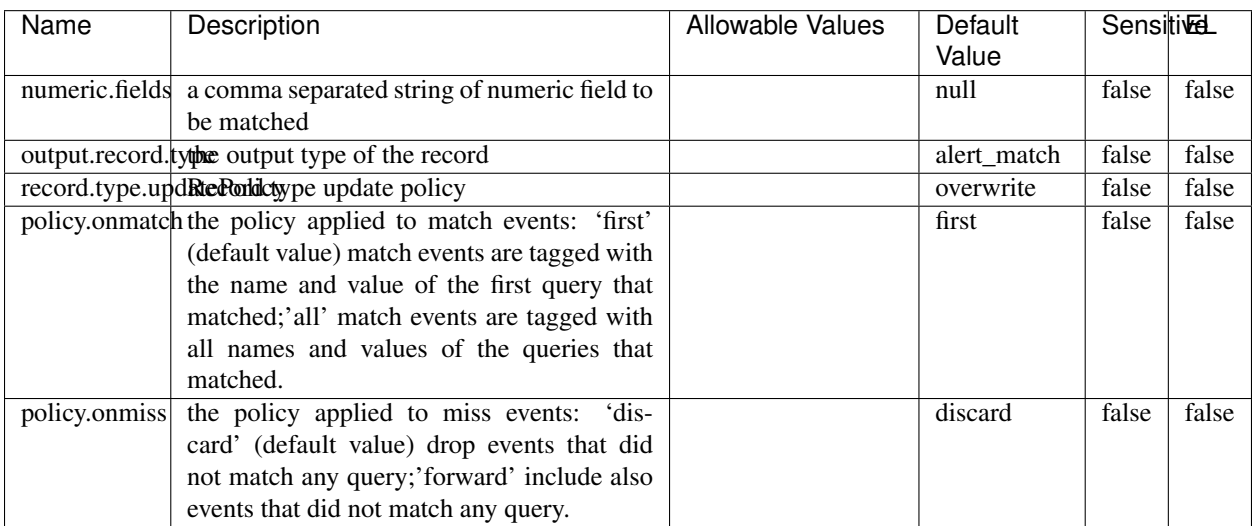

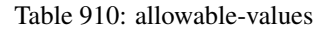

# **Dynamic Properties**

Dynamic Properties allow the user to specify both the name and value of a property.

| Name  | Value  | Description                | Allowable Values | Default | EL   |
|-------|--------|----------------------------|------------------|---------|------|
|       |        |                            |                  | Value   |      |
| query | some   | generate a new record when |                  | null    | true |
|       | Lucene | this query is matched      |                  |         |      |
|       | query  |                            |                  |         |      |

Table 911: dynamic-properties

IP address Query matching (using 'Luwak <http://www.confluent.io/blog/real-time-full-text-search-with-luwakand-samza $\left| \right\rangle$ <sup>'</sup>

You can use this processor to handle custom events matching IP address (CIDR) The record sent from a matching an IP address record is tagged appropriately.

A query is expressed as a lucene query against a field like for example:

```
message:'bad exception'
error_count:[10 TO *]
bytes_out:5000
user_name:tom*
```
Please read the [Lucene syntax guide](https://lucene.apache.org/core/5_5_0/queryparser/org/apache/lucene/queryparser/classic/package-summary.html#package_description) for supported operations

Warning: don't forget to set numeric fields property to handle correctly numeric ranges queries

### **MatchQuery**

Query matching based on [Luwak](http://www.confluent.io/blog/real-time-full-text-search-with-luwak-and-samza/)

you can use this processor to handle custom events defined by lucene queries a new record is added to output each time a registered query is matched

A query is expressed as a lucene query against a field like for example:

```
message:'bad exception'
error_count:[10 TO *]
bytes_out:5000
user_name:tom*
```
Please read the [Lucene syntax guide](https://lucene.apache.org/core/5_5_0/queryparser/org/apache/lucene/queryparser/classic/package-summary.html#package_description) for supported operations

Warning: don't forget to set numeric fields property to handle correctly numeric ranges queries

#### **Module**

com.hurence.logisland:logisland-processor-querymatcher:1.4.1

## **Class**

com.hurence.logisland.processor.MatchQuery

# **Tags**

analytic, percolator, record, record, query, lucene

## **Properties**

In the list below, the names of required properties appear in bold. Any other properties (not in bold) are considered optional. The table also indicates any default values.

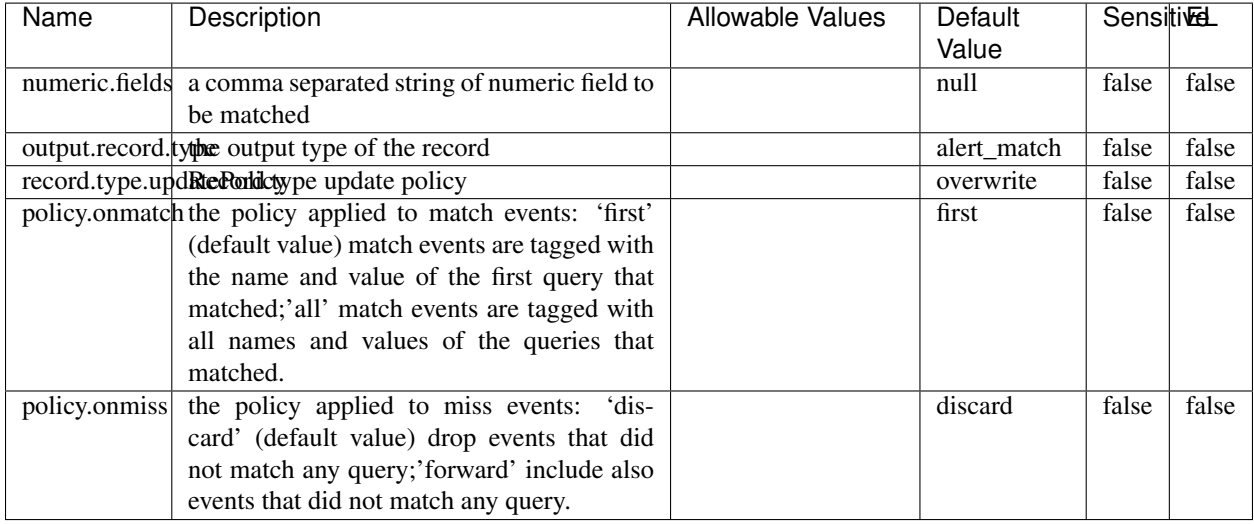

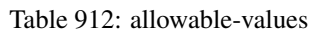

## **Dynamic Properties**

Dynamic Properties allow the user to specify both the name and value of a property.

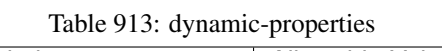

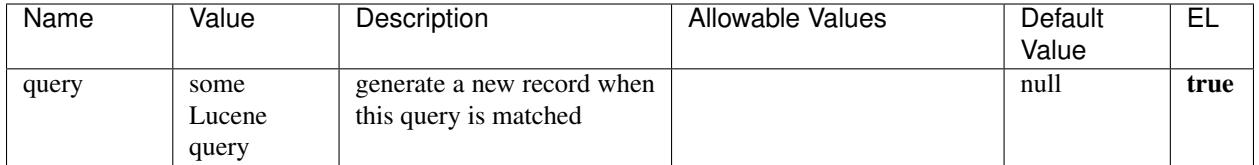

## **Extra informations**

Query matching based on [Luwak](http://www.confluent.io/blog/real-time-full-text-search-with-luwak-and-samza/)

you can use this processor to handle custom events defined by lucene queries a new record is added to output each time a registered query is matched

A query is expressed as a lucene query against a field like for example:

```
message:'bad exception'
error_count:[10 TO *]
bytes_out:5000
user_name:tom*
```
Please read the [Lucene syntax guide](https://lucene.apache.org/core/5_5_0/queryparser/org/apache/lucene/queryparser/classic/package-summary.html#package_description) for supported operations

Warning: don't forget to set numeric fields property to handle correctly numeric ranges queries.

#### **ParseBroEvent**

The ParseBroEvent processor is the Logisland entry point to get and process [Bro](https://www.bro.org) events. The [Bro-Kafka plugin](https://github.com/bro/bro-plugins/tree/master/kafka) should be used and configured in order to have Bro events sent to Kafka. See the [Bro/Logisland tutorial](http://logisland.readthedocs.io/en/latest/tutorials/indexing-bro-events.html) for an example of usage for this processor. The ParseBroEvent processor does some minor pre-processing on incoming Bro events from the Bro-Kafka plugin to adapt them to Logisland.

Basically the events coming from the Bro-Kafka plugin are JSON documents with a first level field indicating the type of the event. The ParseBroEvent processor takes the incoming JSON document, sets the event type in a record\_type field and sets the original sub-fields of the JSON event as first level fields in the record. Also any dot in a field name is transformed into an underscore. Thus, for instance, the field id.orig\_h becomes id\_orig\_h. The next processors in the stream can then process the Bro events generated by this ParseBroEvent processor.

As an example here is an incoming event from Bro:

{

```
"conn": {
    "id.resp_p": 9092,
    "resp_pkts": 0,
    "resp_ip_bytes": 0,
    "local_orig": true,
    "orig_ip_bytes": 0,
    "orig_pkts": 0,
    "missed_bytes": 0,
    "history": "Cc",
    "tunnel_parents": [],
    "id.orig_p": 56762,
    "local_resp": true,
    "uid": "Ct3Ms01I3Yc6pmMZx7",
    "conn_state": "OTH",
    "id.orig_h": "172.17.0.2",
    "proto": "tcp",
```

```
"id.resp_h": "172.17.0.3",
    "ts": 1487596886.953917
}
```
}

It gets processed and transformed into the following Logisland record by the ParseBroEvent processor:

```
"@timestamp": "2017-02-20T13:36:32Z"
```

```
"record_id": "6361f80a-c5c9-4a16-9045-4bb51736333d"
```
"record\_time": 1487597792782

"record\_type": "conn"

"id\_resp\_p": 9092

"resp\_pkts": 0

"resp\_ip\_bytes": 0

"local\_orig": true

"orig\_ip\_bytes": 0

"orig\_pkts": 0

"missed\_bytes": 0

"history": "Cc"

"tunnel\_parents": []

"id\_orig\_p": 56762

"local\_resp": true

"uid": "Ct3Ms01I3Yc6pmMZx7"

"conn\_state": "OTH"

"id\_orig\_h": "172.17.0.2"

"proto": "tcp"

"id\_resp\_h": "172.17.0.3"

"ts": 1487596886.953917

## **Module**

com.hurence.logisland:logisland-processor-cyber-security:1.4.1

### **Class**

com.hurence.logisland.processor.bro.ParseBroEvent

## **Tags**

bro, security, IDS, NIDS

## **Properties**

In the list below, the names of required properties appear in **bold**. Any other properties (not in bold) are considered optional. The table also indicates any default values.

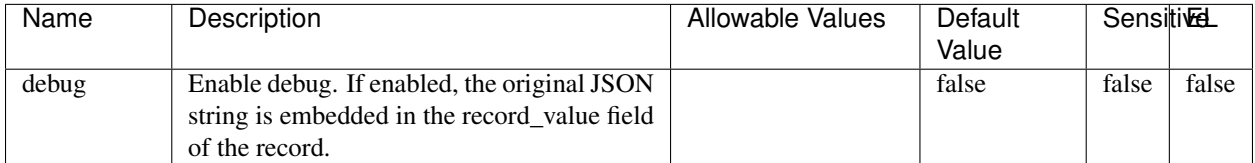

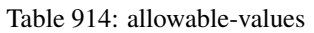

## **Extra informations**

The ParseBroEvent processor is the Logisland entry point to get and process [Bro](https://www.bro.org) events. The [Bro-Kafka plugin](https://github.com/bro/bro-plugins/tree/master/kafka) should be used and configured in order to have Bro events sent to Kafka. See the [Bro/Logisland tutorial](http://logisland.readthedocs.io/en/latest/tutorials/indexing-bro-events.html) for an example of usage for this processor. The ParseBroEvent processor does some minor pre-processing on incoming Bro events from the Bro-Kafka plugin to adapt them to Logisland.

Basically the events coming from the Bro-Kafka plugin are JSON documents with a first level field indicating the type of the event. The ParseBroEvent processor takes the incoming JSON document, sets the event type in a record\_type field and sets the original sub-fields of the JSON event as first level fields in the record. Also any dot in a field name is transformed into an underscore. Thus, for instance, the field id.orig\_h becomes id\_orig\_h. The next processors in the stream can then process the Bro events generated by this ParseBroEvent processor.

As an example here is an incoming event from Bro:

{

"conn": { "id.resp\_p": 9092, "resp\_pkts": 0, "resp\_ip\_bytes": 0, "local orig": true, "orig\_ip\_bytes": 0, "orig\_pkts": 0, "missed\_bytes": 0, "history": "Cc", "tunnel\_parents": [], "id.orig\_p": 56762, "local\_resp": true, "uid": "Ct3Ms01I3Yc6pmMZx7", "conn\_state": "OTH", "id.orig\_h": "172.17.0.2", "proto": "tcp", "id.resp\_h": "172.17.0.3",

```
"ts": 1487596886.953917
           }
      }
It gets processed and transformed into the following Logisland record by the ParseBroEvent processor:
"@timestamp": "2017-02-20T13:36:32Z"
"record_id": "6361f80a-c5c9-4a16-9045-4bb51736333d"
"record_time": 1487597792782
"record_type": "conn"
"id_resp_p": 9092
"resp_pkts": 0
"resp_ip_bytes": 0
"local_orig": true
"orig_ip_bytes": 0
"orig_pkts": 0
"missed_bytes": 0
"history": "Cc"
"tunnel_parents": []
"id_orig_p": 56762
"local_resp": true
"uid": "Ct3Ms01I3Yc6pmMZx7"
"conn_state": "OTH"
"id_orig_h": "172.17.0.2"
"proto": "tcp"
"id_resp_h": "172.17.0.3"
"ts": 1487596886.953917
```
### **ParseNetflowEvent**

The [Netflow V5](http://www.cisco.com/c/en/us/td/docs/ios/solutions_docs/netflow/nfwhite.html) processor is the Logisland entry point to process Netflow (V5) events. NetFlow is a feature introduced on Cisco routers that provides the ability to collect IP network traffic.We can distinguish 2 components:

- Flow exporter: aggregates packets into flows and exports flow records (binary format) towards one or more flow collectors
- Flow collector: responsible for reception, storage and pre-processing of flow data received from a flow exporter

The collected data are then available for analysis purpose (intrusion detection, traffic analysis. . . ) Netflow are sent to kafka in order to be processed by logisland. In the tutorial we will simulate Netflow traffic using [nfgen.](https://github.com/pazdera/NetFlow-Exporter-Simulator) this traffic will be sent to port 2055. The we rely on nifi to listen of that port for incoming netflow (V5) traffic and send them to a kafka topic. The Netflow processor could thus treat these events and generate corresponding logisland records. The following processors in the stream can then process the Netflow records generated by this processor.

## **Module**

com.hurence.logisland:logisland-processor-cyber-security:1.4.1

#### **Class**

com.hurence.logisland.processor.netflow.ParseNetflowEvent

#### **Tags**

netflow, security

#### **Properties**

In the list below, the names of required properties appear in bold. Any other properties (not in bold) are considered optional. The table also indicates any default values.

| Name  | Description                                                                                                   | Allowable Values | Default<br>Value | SensitiveL |       |
|-------|----------------------------------------------------------------------------------------------------|------------------|------------------|------------|-------|
| debug | Enable debug. If enabled, the original JSON<br>string is embedded in the record_value field<br>of the record. |                  | false            | false      | false |
|       | output.record. type output type of the record                                                                 |                  | netflowevent     | false      | false |
|       | enrich.record $\vert$ Enrich data. If enabled the netflow record is<br>enriched with inferred data            |                  | false            | false      | false |

Table 915: allowable-values

### **Extra informations**

The [Netflow V5](http://www.cisco.com/c/en/us/td/docs/ios/solutions_docs/netflow/nfwhite.html) processor is the Logisland entry point to process Netflow (V5) events. NetFlow is a feature introduced on Cisco routers that provides the ability to collect IP network traffic.We can distinguish 2 components:

- Flow exporter: aggregates packets into flows and exports flow records (binary format) towards one or more flow collectors
- Flow collector: responsible for reception, storage and pre-processing of flow data received from a flow exporter

The collected data are then available for analysis purpose (intrusion detection, traffic analysis. . . ) Netflow are sent to kafka in order to be processed by logisland. In the tutorial we will simulate Netflow traffic using [nfgen.](https://github.com/pazdera/NetFlow-Exporter-Simulator) this traffic will be sent to port 2055. The we rely on nifi to listen of that port for incoming netflow (V5) traffic and send them to a kafka topic. The Netflow processor could thus treat these events and generate corresponding logisland records. The following processors in the stream can then process the Netflow records generated by this processor.

### **RunPython**

!!!! WARNING !!!!

The RunPython processor is currently an experimental feature : it is delivered as is, with the current set of features and is subject to modifications in API or anything else in further logisland releases without warnings. There is no tutorial yet. If you want to play with this processor, use the python-processing.yml example and send the apache logs of the index apache logs tutorial. The debug stream processor at the end of the stream should output events in stderr file of the executors from the spark console.

This processor allows to implement and run a processor written in python. This can be done in 2 ways. Either directly defining the process method code in the **script.code.process** configuration property or poiting to an external python module script file in the script.path configuration property. Directly defining methods is called the inline mode whereas using a script file is called the file mode. Both ways are mutually exclusive. Whether using the inline of file mode, your python code may depend on some python dependencies. If the set of python dependencies already delivered with the Logisland framework is not sufficient, you can use the dependencies.path configuration property to give their location. Currently only the nltk python library is delivered with Logisland.

## **Module**

com.hurence.logisland:logisland-processor-scripting:1.4.1

## **Class**

com.hurence.logisland.processor.scripting.python.RunPython

## **Tags**

scripting, python

## **Properties**

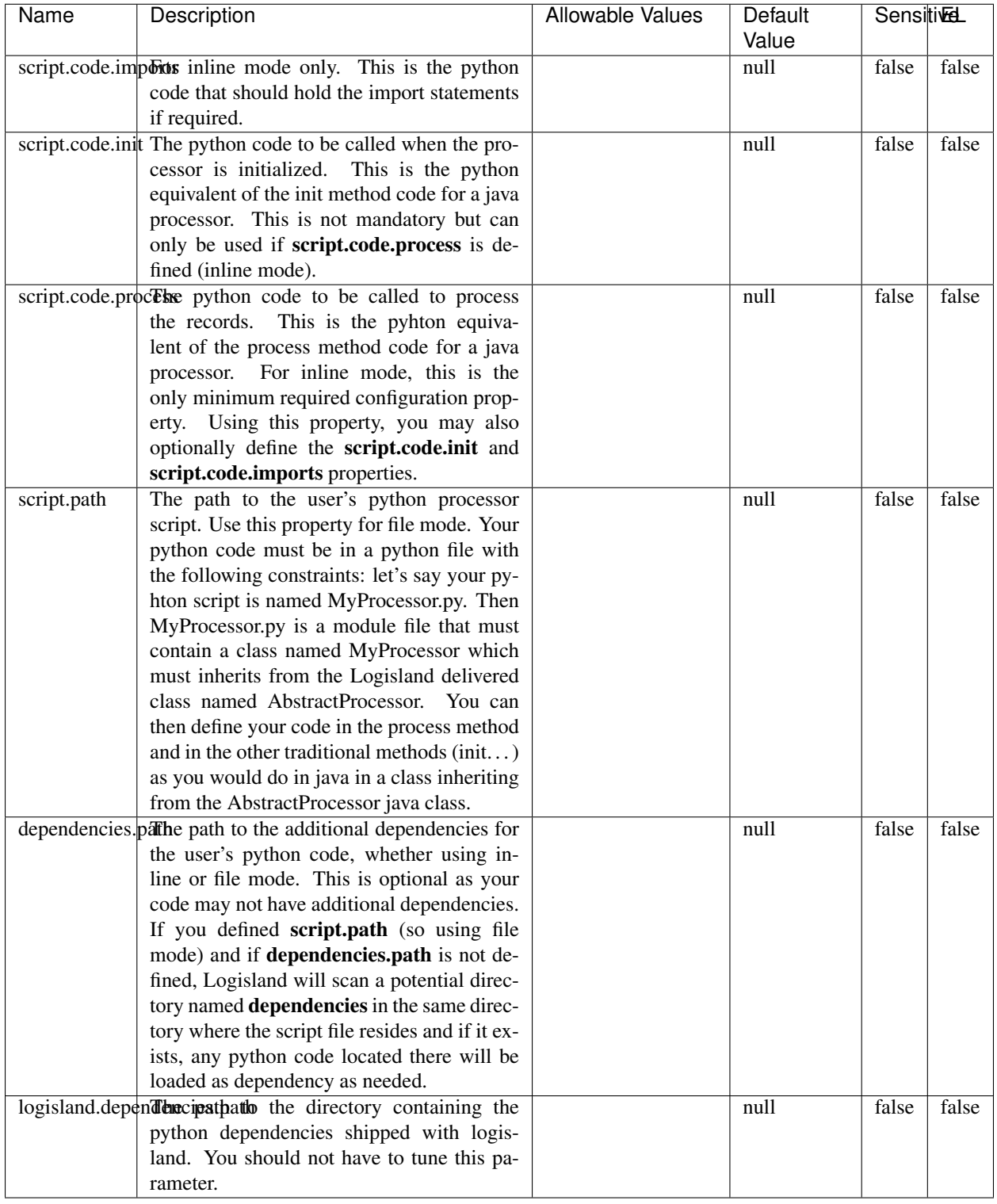

## Table 916: allowable-values

# **Extra informations**

## !!!! WARNING !!!!

The RunPython processor is currently an experimental feature : it is delivered as is, with the current set of features and is subject to modifications in API or anything else in further logisland releases without warnings. There is no tutorial yet. If you want to play with this processor, use the python-processing.yml example and send the apache logs of the index apache logs tutorial. The debug stream processor at the end of the stream should output events in stderr file of the executors from the spark console.

This processor allows to implement and run a processor written in python. This can be done in 2 ways. Either directly defining the process method code in the **script.code.process** configuration property or poiting to an external python module script file in the script.path configuration property. Directly defining methods is called the inline mode whereas using a script file is called the file mode. Both ways are mutually exclusive. Whether using the inline of file mode, your python code may depend on some python dependencies. If the set of python dependencies already delivered with the Logisland framework is not sufficient, you can use the **dependencies.path** configuration property to give their location. Currently only the nltk python library is delivered with Logisland.

### **URLDecoder**

Decode one or more field containing an URL with possibly special chars encoded ...

### **Module**

com.hurence.logisland:logisland-processor-web-analytics:1.4.1

### **Class**

com.hurence.logisland.processor.webAnalytics.URLDecoder

### **Tags**

record, fields, Decode

### **Properties**

In the list below, the names of required properties appear in bold. Any other properties (not in bold) are considered optional. The table also indicates any default values.

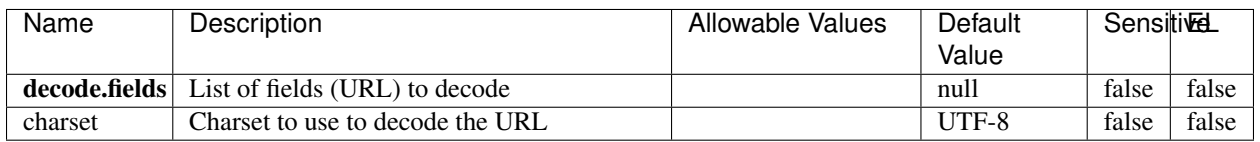

#### Table 917: allowable-values

### **Dynamic Properties**

Dynamic Properties allow the user to specify both the name and value of a property.

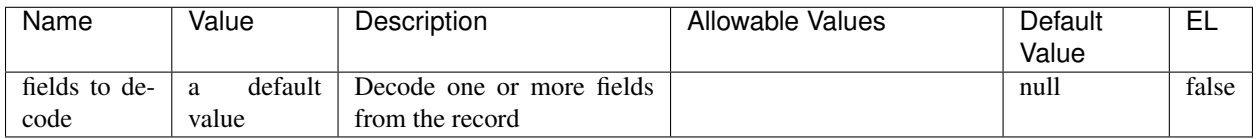

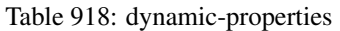

Decode one or more field containing an URL with possibly special chars encoded.

## **ParseUserAgent**

The user-agent processor allows to decompose User-Agent value from an HTTP header into several attributes of interest. There is no standard format for User-Agent strings, hence it is not easily possible to use regexp to handle them. This processor rely on the [YAUAA library](https://github.com/nielsbasjes/yauaa) to do the heavy work.

## **Module**

com.hurence.logisland:logisland-processor-useragent:1.4.1

## **Class**

com.hurence.logisland.processor.useragent.ParseUserAgent

## **Tags**

User-Agent, clickstream, DMP

### **Properties**

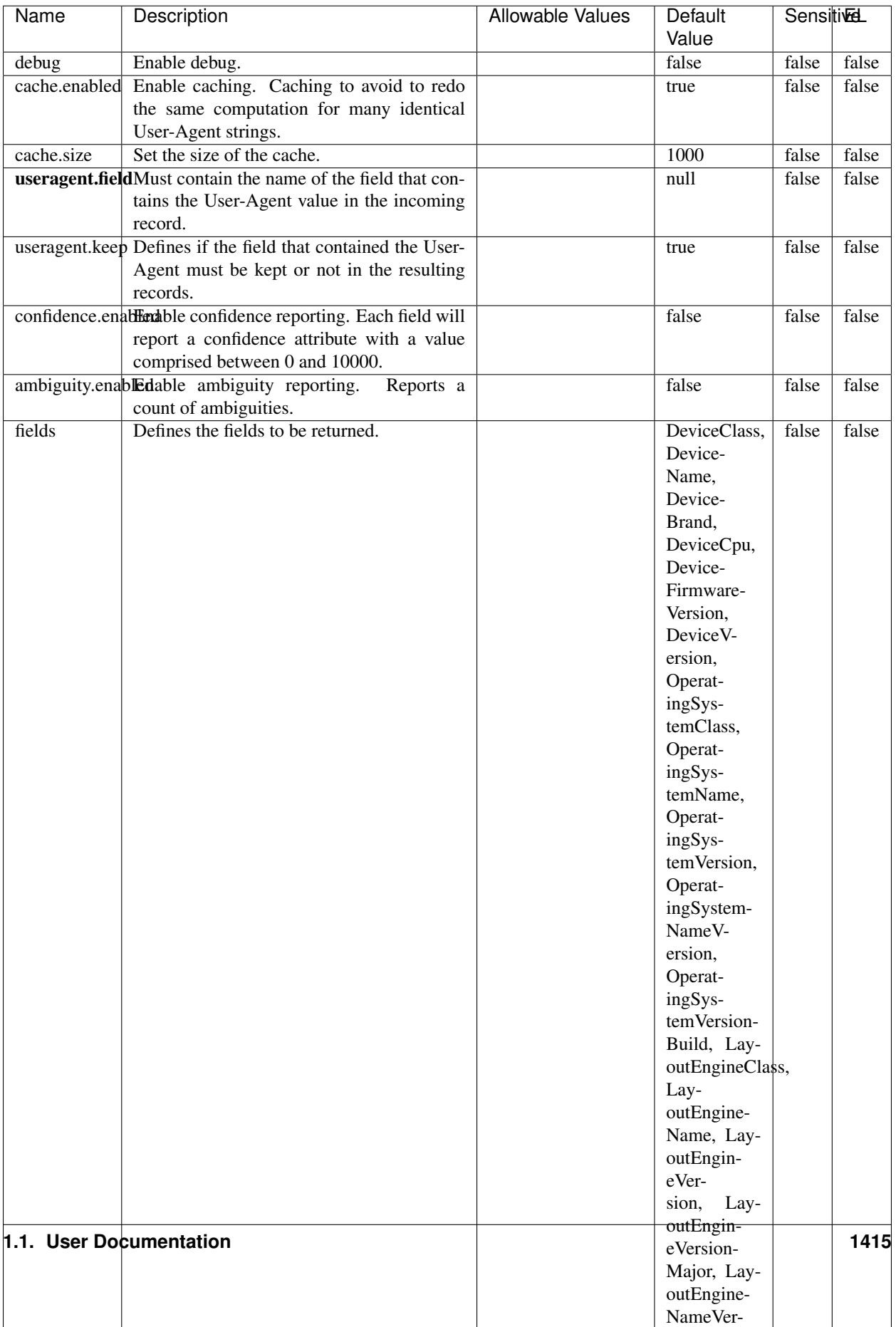

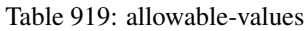

The user-agent processor allows to decompose User-Agent value from an HTTP header into several attributes of interest. There is no standard format for User-Agent strings, hence it is not easily possible to use regexp to handle them. This processor rely on the [YAUAA library](https://github.com/nielsbasjes/yauaa) to do the heavy work.

#### **IncrementalWebSession**

This processor creates and updates web-sessions based on incoming web-events. Note that both web-sessions and web-events are Firstly, web-events are grouped by their session identifier and processed in chronological order. Then each web-session associated to each group is retrieved from elasticsearch. In case none exists yet then a new web session is created based on the first web event. The following fields of the newly created web session are set based on the associated web event: session identifier, first timestamp, first visited page. Secondly, once created, or retrieved, the web session is updated by the remaining web-events. Updates have impacts on fields of the web session such as event counter, last visited page, session duration, ... Before updates are actually applied, checks are performed to detect rules that would trigger the creation of a new session:

the duration between the web session and the web event must not exceed the specified time-out, the web session and the web event must have timestamps within the same day (at midnight a new web session is created), source of traffic (campaign, . . . ) must be the same on the web session and the web event.

When a breaking rule is detected, a new web session is created with a new session identifier where as remaining web-events still have the original session identifier. The new session identifier is the original session suffixed with the character '#' followed with an incremented counter. This new session identifier is also set on the remaining web-events. Finally when all web events were applied, all web events -potentially modified with a new session identifier- are save in elasticsearch. And web sessions are passed to the next processor.

WebSession information are: - first and last visited page - first and last timestamp of processed event - total number of processed events - the userId - a boolean denoting if the web-session is still active or not - an integer denoting the duration of the web-sessions - optional fields that may be retrieved from the processed events

## **Module**

com.hurence.logisland:logisland-processor-web-analytics:1.4.1

### **Class**

com.hurence.logisland.processor.webAnalytics.IncrementalWebSession

### **Tags**

analytics, web, session

### **Properties**

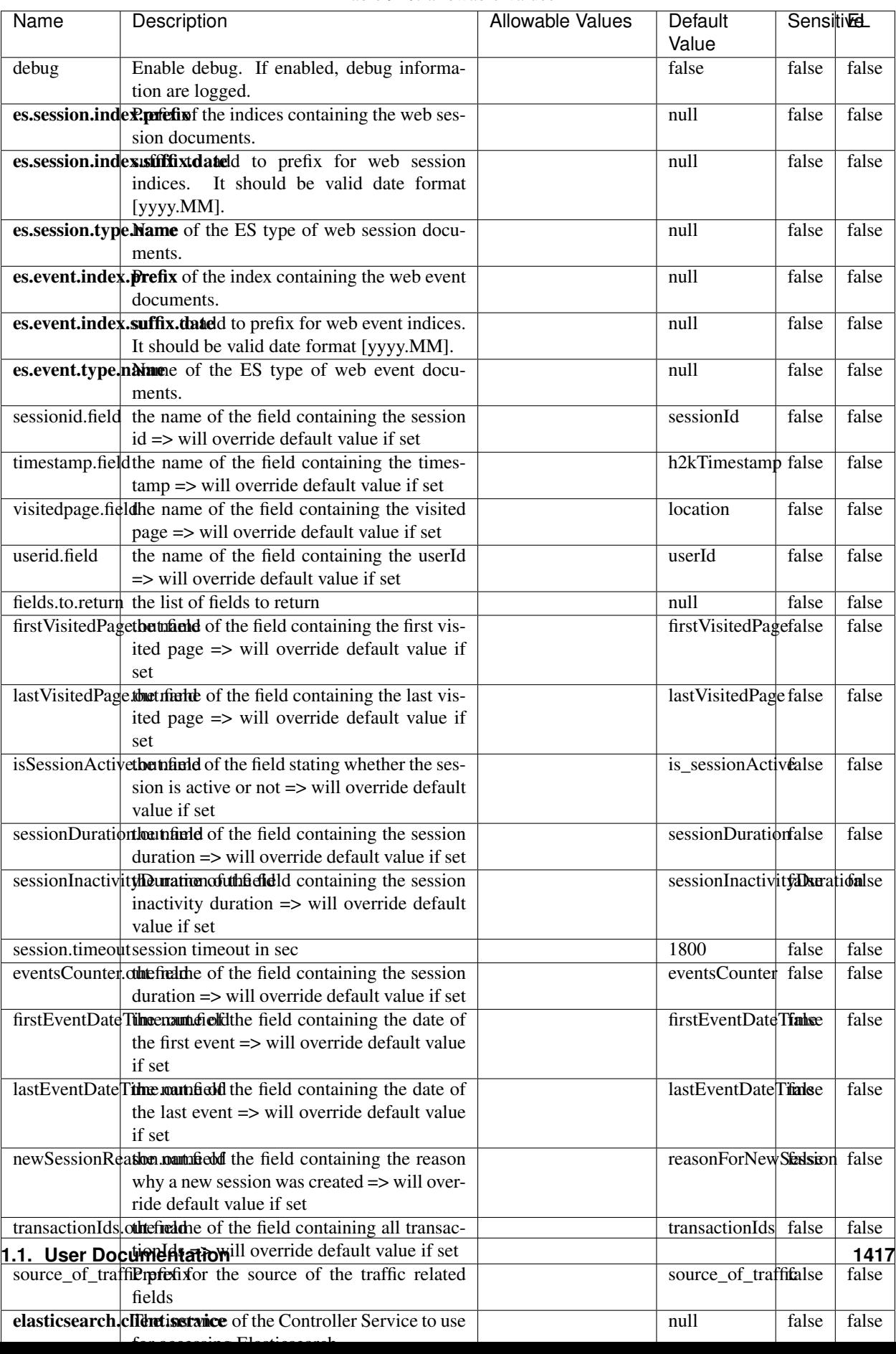

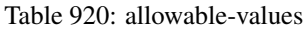

This processor creates and updates web-sessions based on incoming web-events. Note that both web-sessions and web-events are Firstly, web-events are grouped by their session identifier and processed in chronological order. Then each web-session associated to each group is retrieved from elasticsearch. In case none exists yet then a new web session is created based on the first web event. The following fields of the newly created web session are set based on the associated web event: session identifier, first timestamp, first visited page. Secondly, once created, or retrieved, the web session is updated by the remaining web-events. Updates have impacts on fields of the web session such as event counter, last visited page, session duration, ... Before updates are actually applied, checks are performed to detect rules that would trigger the creation of a new session:

the duration between the web session and the web event must not exceed the specified time-out, the web session and the web event must have timestamps within the same day (at midnight a new web session is created), source of traffic (campaign, . . . ) must be the same on the web session and the web event.

When a breaking rule is detected, a new web session is created with a new session identifier where as remaining web-events still have the original session identifier. The new session identifier is the original session suffixed with the character '#' followed with an incremented counter. This new session identifier is also set on the remaining web-events. Finally when all web events were applied, all web events -potentially modified with a new session identifier- are save in elasticsearch. And web sessions are passed to the next processor.

WebSession information are: - first and last visited page - first and last timestamp of processed event - total number of processed events - the userId - a boolean denoting if the web-session is still active or not - an integer denoting the duration of the web-sessions - optional fields that may be retrieved from the processed events

### **SetSourceOfTraffic**

Compute the source of traffic of a web session. Users arrive at a website or application through a variety of sources, including advertising/paying campaigns, search engines, social networks, referring sites or direct access. When analysing user experience on a webshop, it is crucial to collect, process, and report the campaign and traffic-source data. To compute the source of traffic of a web session, the user has to provide the utm\_\* related properties if available i-e: utm\_source.field, utm\_medium.field, utm\_campaign.field, utm\_content.field, utm\_term.field) , the referer (referer.field property) and the first visited page of the session (first.visited.page.field property). By default the source of traffic information are placed in a flat structure (specified by the **source\_of\_traffic.prefix** property with a default value of source\_of\_traffic). To work properly the SetSourceOfTraffic processor needs to have access to an Elasticsearch index containing a list of the most popular search engines and social networks. The ES index (specified by the es.index property) should be structured such that the \_id of an ES document MUST be the name of the domain. If the domain is a search engine, the related ES doc MUST have a boolean field (default being search\_engine) specified by the property es.search\_engine.field with a value set to true. If the domain is a social network , the related ES doc MUST have a boolean field (default being social\_network) specified by the property es.social\_network.field with a value set to true.

#### **Module**

com.hurence.logisland:logisland-processor-web-analytics:1.4.1

#### **Class**

com.hurence.logisland.processor.webAnalytics.SetSourceOfTraffic

# **Tags**

session, traffic, source, web, analytics

# **Properties**

| <b>Name</b>                                                      | <b>Allowable Values</b><br>Description<br>Default<br>Value        |  |                       |       | <b>Sensitivel</b> |  |
|------------------------------------------------------------------|-------------------------------------------------------------------|--|-----------------------|-------|-------------------|--|
| referer.field                                                    |                                                                   |  | referer               | false | false             |  |
|                                                                  | Name of the field containing the referer<br>value in the session  |  |                       |       |                   |  |
|                                                                  | first.visited.page\fand of the field containing the first visited |  | firstVisitedPagefalse | false |                   |  |
|                                                                  | page in the session                                               |  |                       |       |                   |  |
|                                                                  | utm_source.fieldName of the field containing the utm_source       |  | utm_source            | false | false             |  |
|                                                                  | value in the session                                              |  |                       |       |                   |  |
| utm_medium.fieldme                                               | of<br>the<br>field<br>containing<br>the                           |  | utm_medium            | false | false             |  |
|                                                                  | utm_medium value in the session                                   |  |                       |       |                   |  |
| utm_campaign.filence                                             | of<br>field<br>the<br>containing<br>the                           |  | utm_campaign false    |       | false             |  |
|                                                                  | utm_campaign value in the session                                 |  |                       |       |                   |  |
| utm_content.fieName                                              | $\overline{of}$<br>the<br>field<br>containing<br>the              |  | utm_content           | false | false             |  |
|                                                                  | utm_content value in the session                                  |  |                       |       |                   |  |
|                                                                  | utm_term.field Name of the field containing the utm_term          |  | utm term              | false | false             |  |
|                                                                  | value in the session                                              |  |                       |       |                   |  |
|                                                                  | source_of_traffiSupfexisfor the source of the traffic related     |  | source_of_traffifalse |       | false             |  |
|                                                                  | fields                                                            |  |                       |       |                   |  |
| source_of_traffishinidrum distributional source of trafic infor- |                                                                   |  | false                 | false | false             |  |
|                                                                  | mation fields be added under a hierarchical                       |  |                       |       |                   |  |
|                                                                  | father field or not.                                              |  |                       |       |                   |  |
|                                                                  | elasticsearch.clientisstance of the Controller Service to use     |  | null                  | false | false             |  |
|                                                                  | for accessing Elasticsearch.                                      |  |                       |       |                   |  |
|                                                                  | cache.service Name of the cache service to use.                   |  | null                  | false | false             |  |
|                                                                  | cache.validity tilliness validity (in seconds) of an entry in     |  | $\Omega$              | false | false             |  |
|                                                                  | the cache.                                                        |  |                       |       |                   |  |
| debug                                                            | If true, an additional debug field is added.                      |  | false                 | false | false             |  |
|                                                                  | If the source info fields prefix is $X$ , a de-                   |  |                       |       |                   |  |
|                                                                  | bug field named X_from_cache contains a                           |  |                       |       |                   |  |
|                                                                  | boolean value to indicate the origin of the                       |  |                       |       |                   |  |
|                                                                  | source fields. The default value for this                         |  |                       |       |                   |  |
|                                                                  | property is false (debug is disabled).                            |  |                       |       |                   |  |
| es.index                                                         | Name of the ES index containing the list of                       |  | null                  | false | false             |  |
|                                                                  | search engines and social network.                                |  |                       |       |                   |  |
| es.type                                                          | Name of the ES type to use.                                       |  | default               | false | false             |  |
|                                                                  | es.search_enginNanceleof the ES field used to specify that the    |  | search_engine false   |       | false             |  |
|                                                                  | domain is a search engine.                                        |  |                       |       |                   |  |
|                                                                  | es.social_netwoNafredof the ES field used to specify that the     |  | social_network false  |       | false             |  |
|                                                                  | domain is a social network.                                       |  |                       |       |                   |  |

Table 921: allowable-values

## **IpToFqdn**

Translates an IP address into a FQDN (Fully Qualified Domain Name). An input field from the record has the IP as value. An new field is created and its value is the FQDN matching the IP address. The resolution mechanism is based on the underlying operating system. The resolution request may take some time, specially if the IP address cannot be translated into a FQDN. For these reasons this processor relies on the logisland cache service so that once a resolution occurs or not, the result is put into the cache. That way, the real request for the same IP is not re-triggered during a certain period of time, until the cache entry expires. This timeout is configurable but by default a request for the same IP is not triggered before 24 hours to let the time to the underlying DNS system to be potentially updated.

## **Module**

com.hurence.logisland:logisland-processor-enrichment:1.4.1

## **Class**

com.hurence.logisland.processor.enrichment.IpToFqdn

## **Tags**

dns, ip, fqdn, domain, address, fqhn, reverse, resolution, enrich

### **Properties**

| false<br>null<br>false<br>ip.address.fieldThe name of the field containing the ip ad-<br>dress to use.<br>fqdn.field<br>false<br>The field that will contain the full qualified<br>null<br>false<br>domain name corresponding to the ip ad-<br>dress.<br>overwrite.fqdn.ffelde field should be overwritten when it al-<br>false<br>false<br>false<br>ready exists.<br>cache.service The name of the cache service to use.<br>false<br>null<br>false<br>cache.max.timeThe amount of time, in seconds, for which<br>84600<br>false<br>false<br>a cached FQDN value is valid in the cache<br>service. After this delay, the next new re-<br>quest to translate the same IP into FQDN<br>will trigger a new reverse DNS request and<br>the result will overwrite the entry in the<br>cache. This allows two things: if the IP was<br>not resolved into a FQDN, this will get a<br>chance to obtain a FQDN if the DNS sys-<br>tem has been updated, if the IP is resolved<br>into a FQDN, this will allow to be more ac-<br>curate if the DNS system has been updated.<br>A value of 0 seconds disables this expira-<br>tion mechanism. The default value is 84600<br>seconds, which corresponds to new requests<br>triggered every day if a record with the same<br>IP passes every day in the processor.<br>resolution.timeoThe amount of time, in milliseconds, to wait<br>1000<br>false<br>false<br>at most for the resolution to occur.<br>This<br>avoids to block the stream for too much<br>time. Default value is 1000ms. If the delay<br>expires and no resolution could occur be-<br>fore, the FQDN field is not created. A spe-<br>cial value of 0 disables the logisland timeout<br>and the resolution request may last for many<br>seconds if the IP cannot be translated into<br>a FQDN by the underlying operating sys-<br>tem. In any case, whether the timeout oc-<br>curs in logisland of in the operating system,<br>the fact that a timeout occurs is kept in the<br>cache system so that a resolution request for<br>the same IP will not occur before the cache<br>entry expires.<br>debug<br>If true, some additional debug fields are<br>false<br>false<br>false<br>added. If the FQDN field is named X, a de-<br>bug field named X_os_resolution_time_ms<br>contains the resolution time in ms (us-<br>ing the operating system, not the cache).<br>This field is added whether the resolu-<br>tion occurs or time is out. A debug field<br>named X_os_resolution_timeout contains a<br>boolean value to indicate if the timeout | Name | Description | <b>Allowable Values</b> | Default<br>Value | <b>SensitiveL</b> |  |
|----------------------------------------------------------------------------------------------------|------|-------------|-------------------------|------------------|-------------------|--|
|                                                                                                    |      |             |                         |                  |                   |  |
|                                                                                                    |      |             |                         |                  |                   |  |
|                                                                                                    |      |             |                         |                  |                   |  |
|                                                                                                    |      |             |                         |                  |                   |  |
|                                                                                                    |      |             |                         |                  |                   |  |
|                                                                                                    |      |             |                         |                  |                   |  |
|                                                                                                    |      |             |                         |                  |                   |  |
|                                                                                                    |      |             |                         |                  |                   |  |
|                                                                                                    |      |             |                         |                  |                   |  |
|                                                                                                    |      |             |                         |                  |                   |  |
|                                                                                                    |      |             |                         |                  |                   |  |
|                                                                                                    |      |             |                         |                  |                   |  |
|                                                                                                    |      |             |                         |                  |                   |  |
|                                                                                                    |      |             |                         |                  |                   |  |
|                                                                                                    |      |             |                         |                  |                   |  |
|                                                                                                    |      |             |                         |                  |                   |  |
|                                                                                                    |      |             |                         |                  |                   |  |
|                                                                                                    |      |             |                         |                  |                   |  |
|                                                                                                    |      |             |                         |                  |                   |  |
|                                                                                                    |      |             |                         |                  |                   |  |
|                                                                                                    |      |             |                         |                  |                   |  |
|                                                                                                    |      |             |                         |                  |                   |  |
|                                                                                                    |      |             |                         |                  |                   |  |
|                                                                                                    |      |             |                         |                  |                   |  |
|                                                                                                    |      |             |                         |                  |                   |  |
|                                                                                                    |      |             |                         |                  |                   |  |
|                                                                                                    |      |             |                         |                  |                   |  |
|                                                                                                    |      |             |                         |                  |                   |  |
|                                                                                                    |      |             |                         |                  |                   |  |
|                                                                                                    |      |             |                         |                  |                   |  |
|                                                                                                    |      |             |                         |                  |                   |  |
|                                                                                                    |      |             |                         |                  |                   |  |
|                                                                                                    |      |             |                         |                  |                   |  |
|                                                                                                    |      |             |                         |                  |                   |  |
|                                                                                                    |      |             |                         |                  |                   |  |
|                                                                                                    |      |             |                         |                  |                   |  |
|                                                                                                    |      |             |                         |                  |                   |  |
|                                                                                                    |      |             |                         |                  |                   |  |
|                                                                                                    |      |             |                         |                  |                   |  |
|                                                                                                    |      |             |                         |                  |                   |  |
|                                                                                                    |      |             |                         |                  |                   |  |
|                                                                                                    |      |             |                         |                  |                   |  |
|                                                                                                    |      |             |                         |                  |                   |  |
|                                                                                                    |      |             |                         |                  |                   |  |
|                                                                                                    |      |             |                         |                  |                   |  |
|                                                                                                    |      |             |                         |                  |                   |  |
|                                                                                                    |      |             |                         |                  |                   |  |
|                                                                                                    |      |             |                         |                  |                   |  |
| Finally, a debug field named<br>occurred.                                                                                                    |      |             |                         |                  |                   |  |
| X_from_cache_contains a boolean value to<br>1.1. User Documentation of the FQDN field. The<br>1421                                                                                                    |      |             |                         |                  |                   |  |
| default value for this property is false (de-                                                                                                    |      |             |                         |                  |                   |  |
| bug is disabled.                                                                                                    |      |             |                         |                  |                   |  |

Table 922: allowable-values

Translates an IP address into a FQDN (Fully Qualified Domain Name). An input field from the record has the IP as value. An new field is created and its value is the FQDN matching the IP address. The resolution mechanism is based on the underlying operating system. The resolution request may take some time, specially if the IP address cannot be translated into a FQDN. For these reasons this processor relies on the logisland cache service so that once a resolution occurs or not, the result is put into the cache. That way, the real request for the same IP is not re-triggered during a certain period of time, until the cache entry expires. This timeout is configurable but by default a request for the same IP is not triggered before 24 hours to let the time to the underlying DNS system to be potentially updated.

### **IpToGeo**

Looks up geolocation information for an IP address. The attribute that contains the IP address to lookup must be provided in the ip.address.field property. By default, the geo information are put in a hierarchical structure. That is, if the name of the IP field is 'X', then the the geo attributes added by enrichment are added under a father field named X\_geo. "\_geo" is the default hierarchical suffix that may be changed with the **geo.hierarchical.suffix** property. If one wants to put the geo fields at the same level as the IP field, then the **geo.hierarchical** property should be set to false and then the geo attributes are created at the same level as him with the naming pattern X\_geo\_<geo\_field>. "\_geo\_" is the default flat suffix but this may be changed with the **geo.flat.suffix** property. The IpToGeo processor requires a reference to an Ip to Geo service. This must be defined in the iptogeo.service property. The added geo fields are dependant on the underlying Ip to Geo service. The geo.fields property must contain the list of geo fields that should be created if data is available for the IP to resolve. This property defaults to "\*" which means to add every available fields. If one only wants a subset of the fields, one must define a comma separated list of fields as a value for the geo.fields property. The list of the available geo fields is in the description of the geo.fields property.

### **Module**

com.hurence.logisland:logisland-processor-enrichment:1.4.1

### **Class**

com.hurence.logisland.processor.enrichment.IpToGeo

### **Tags**

geo, enrich, ip

## **Properties**

| Name                                                        | Description                                                           | <b>Allowable Values</b> | Default | SensitiveL |       |
|-------------------------------------------------------------|-----------------------------------------------------------------------|-------------------------|---------|------------|-------|
|                                                             |                                                                       |                         | Value   |            |       |
| ip.address.fieldThe name of the field containing the ip ad- |                                                                       |                         | null    | false      | false |
|                                                             | dress to use.                                                         |                         |         |            |       |
|                                                             | <b>iptogeo.service</b> The reference to the IP to Geo service to use. |                         | null    | false      | false |
| geo.fields                                                  | Comma separated list of geo information                               |                         |         | false      | false |
|                                                             | fields to add to the record. Defaults to '*',                         |                         |         |            |       |
|                                                             | which means to include all available fields.                          |                         |         |            |       |
|                                                             | If a list of fields is specified and the data                         |                         |         |            |       |
|                                                             | is not available, the geo field is not cre-                           |                         |         |            |       |
|                                                             | ated. The geo fields are dependant on the                             |                         |         |            |       |
|                                                             | underlying defined Ip to Geo service. The                             |                         |         |            |       |
|                                                             | currently only supported type of Ip to Geo                            |                         |         |            |       |
|                                                             | service is the Maxmind Ip to Geo service.                             |                         |         |            |       |
|                                                             | This means that the currently supported list                          |                         |         |            |       |
|                                                             | of geo fields is the following: continent: the                        |                         |         |            |       |
|                                                             | identified continent for this IP address. con-                        |                         |         |            |       |
|                                                             | tinent_code: the identified continent code                            |                         |         |            |       |
|                                                             | for this IP address. city: the identified city                        |                         |         |            |       |
|                                                             | for this IP address. latitude: the iden-                              |                         |         |            |       |
|                                                             | tified latitude for this IP address. longi-                           |                         |         |            |       |
|                                                             | tude: the identified longitude for this IP ad-                        |                         |         |            |       |
|                                                             | dress. location: the identified location for                          |                         |         |            |       |
|                                                             | this IP address, defined as Geo-point ex-                             |                         |         |            |       |
|                                                             | pressed as a string with the format: 'lati-                           |                         |         |            |       |
|                                                             | tude, longitude'. accuracy_radius: the ap-                            |                         |         |            |       |
|                                                             | proximate accuracy radius, in kilometers,                             |                         |         |            |       |
|                                                             | around the latitude and longitude for the                             |                         |         |            |       |
|                                                             | location. <b>time_zone</b> : the identified time                      |                         |         |            |       |
|                                                             | zone for this IP address. subdivision_N:                              |                         |         |            |       |
|                                                             | the identified subdivision for this IP ad-                            |                         |         |            |       |
|                                                             | dress. N is a one-up number at the end of                             |                         |         |            |       |
|                                                             | the attribute name, starting with 0. sub-                             |                         |         |            |       |
|                                                             | division_isocode_N: the iso code matching                             |                         |         |            |       |
|                                                             | the identified subdivision_N. country: the                            |                         |         |            |       |
|                                                             | identified country for this IP address. coun-                         |                         |         |            |       |
|                                                             | try_isocode: the iso code for the identified                          |                         |         |            |       |
|                                                             | country for this IP address. postalcode: the                          |                         |         |            |       |
|                                                             | identified postal code for this IP address.                           |                         |         |            |       |
|                                                             | lookup_micros: the number of microsec-                                |                         |         |            |       |
|                                                             | onds that the geo lookup took. The Ip to                              |                         |         |            |       |
|                                                             | Geo service must have the lookup_micros                               |                         |         |            |       |
|                                                             | property enabled in order to have this field                          |                         |         |            |       |
|                                                             | available.                                                            |                         |         |            |       |
|                                                             | geo.hierarchicaßhould the additional geo information fields           |                         | true    | false      | false |
|                                                             | be added under a hierarchical father field or                         |                         |         |            |       |
|                                                             | not.                                                                  |                         |         |            |       |
|                                                             | geo.hierarchicalSufffix to use for the field holding geo infor-       |                         | $_geo$  | false      | false |
|                                                             | mation. If geo.hierarchical is true, then use                         |                         |         |            |       |
|                                                             | this suffix appended to the IP field name to                          |                         |         |            |       |
|                                                             | define the father field name. This may be                             |                         |         |            |       |
|                                                             | used for instance to distinguish between geo                          |                         |         |            |       |
|                                                             | fields with various locales using many Ip to                          |                         |         |            |       |
|                                                             | Geo service instances.                                                |                         |         |            |       |
|                                                             | 1 deo. Has LARC um entation for geo information fields when           |                         | $_geo$  | false      | FAR23 |
|                                                             | they are flat. If geo.hierarchical is false, then                     |                         |         |            |       |
|                                                             | use this suffix appended to the IP field name                         |                         |         |            |       |
|                                                             | but before the geo field name. This may be                            |                         |         |            |       |

Table 923: allowable-values

Looks up geolocation information for an IP address. The attribute that contains the IP address to lookup must be provided in the ip.address.field property. By default, the geo information are put in a hierarchical structure. That is, if the name of the IP field is 'X', then the the geo attributes added by enrichment are added under a father field named X\_geo. "\_geo" is the default hierarchical suffix that may be changed with the **geo.hierarchical.suffix** property. If one wants to put the geo fields at the same level as the IP field, then the geo.hierarchical property should be set to false and then the geo attributes are created at the same level as him with the naming pattern X\_geo  $\leq$ geo field>. " geo is the default flat suffix but this may be changed with the **geo.flat.suffix** property. The IpToGeo processor requires a reference to an Ip to Geo service. This must be defined in the iptogeo.service property. The added geo fields are dependant on the underlying Ip to Geo service. The **geo.fields** property must contain the list of geo fields that should be created if data is available for the IP to resolve. This property defaults to "\*" which means to add every available fields. If one only wants a subset of the fields, one must define a comma separated list of fields as a value for the geo.fields property. The list of the available geo fields is in the description of the geo.fields property.

## **ParseNetworkPacket**

The ParseNetworkPacket processor is the LogIsland entry point to parse network packets captured either off-the-wire (stream mode) or in pcap format (batch mode). In batch mode, the processor decodes the bytes of the incoming pcap record, where a Global header followed by a sequence of [packet header, packet data] pairs are stored. Then, each incoming pcap event is parsed into n packet records. The fields of packet headers are then extracted and made available in dedicated record fields. See the [Capturing Network packets tutorial](http://logisland.readthedocs.io/en/latest/tutorials/indexing-network-packets.html) for an example of usage of this processor.

### **Module**

com.hurence.logisland:logisland-processor-cyber-security:1.4.1

### **Class**

com.hurence.logisland.processor.networkpacket.ParseNetworkPacket

### **Tags**

PCap, security, IDS, NIDS

### **Properties**

| Name      | Description                                | Allowable Values | Default | Sensitivel |       |
|-----------|--------------------------------------------|------------------|---------|------------|-------|
|           |                                            |                  | Value   |            |       |
| debug     | Enable debug.                              |                  | false   | false      | false |
| flow.mode | Flow Mode. Indicate whether packets are    | batch, stream    | null    | false      | false |
|           | provided in batch mode (via pcap files) or |                  |         |            |       |
|           | in stream mode (without headers). Allowed  |                  |         |            |       |
|           | values are batch and stream.               |                  |         |            |       |

Table 924: allowable-values

No additional information is provided

## **BulkAddElasticsearch**

Indexes the content of a Record in Elasticsearch using elasticsearch's bulk processor

### **Module**

com.hurence.logisland:logisland-processor-elasticsearch:1.4.1

## **Class**

com.hurence.logisland.processor.elasticsearch.BulkAddElasticsearch

## **Tags**

elasticsearch

## **Properties**

In the list below, the names of required properties appear in bold. Any other properties (not in bold) are considered optional. The table also indicates any default values, and whether a property supports the [Expression Language](expression-language.html) .

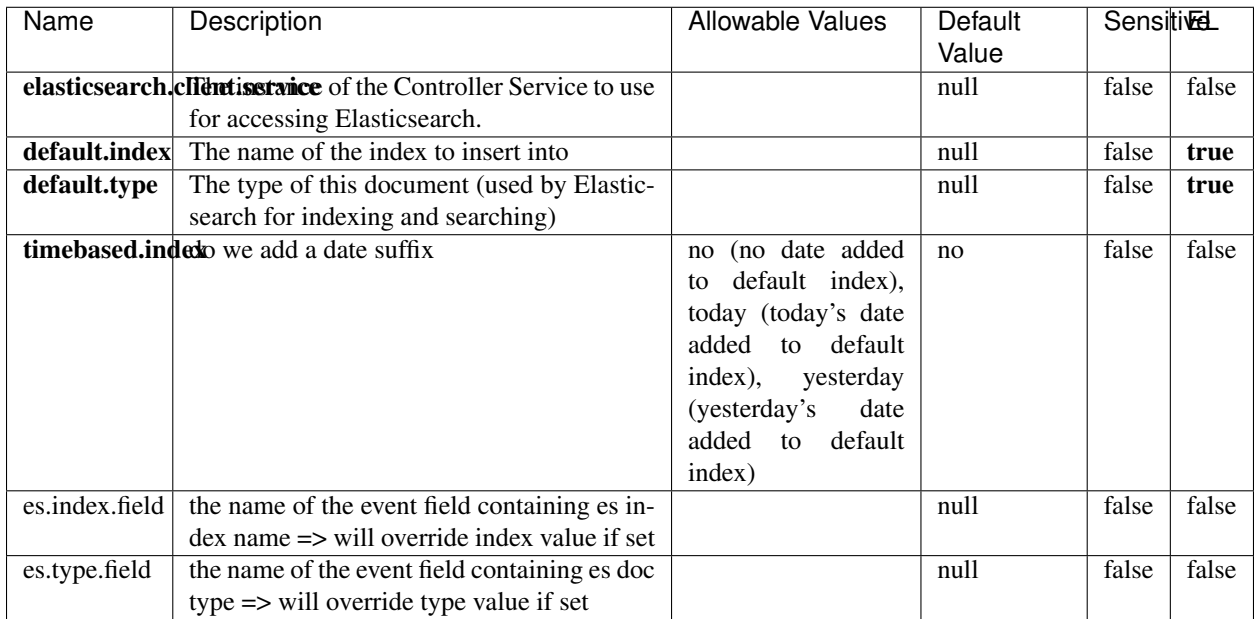

#### Table 925: allowable-values

## **Extra informations**

Indexes the content of a Record in Elasticsearch using elasticsearch's bulk processor.

### **FetchHBaseRow**

Fetches a row from an HBase table. The Destination property controls whether the cells are added as flow file attributes, or the row is written to the flow file content as JSON. This processor may be used to fetch a fixed row on a interval by specifying the table and row id directly in the processor, or it may be used to dynamically fetch rows by referencing the table and row id from incoming flow files.

## **Module**

com.hurence.logisland:logisland-processor-hbase:1.4.1

### **Class**

com.hurence.logisland.processor.hbase.FetchHBaseRow

### **Tags**

hbase, scan, fetch, get, enrich

## **Properties**

In the list below, the names of required properties appear in **bold**. Any other properties (not in bold) are considered optional. The table also indicates any default values, and whether a property supports the [Expression Language](expression-language.html) .

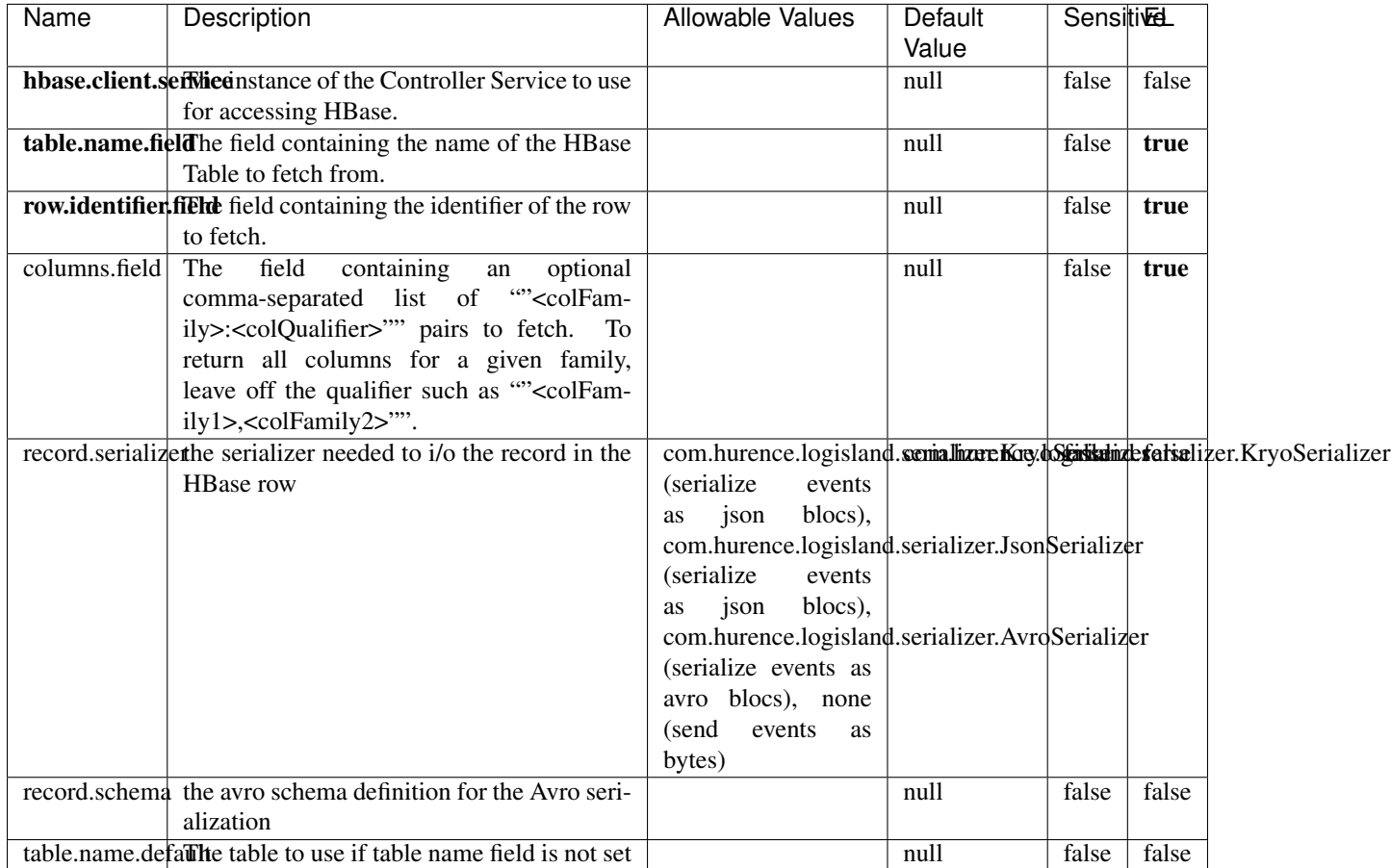

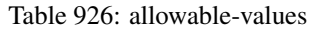

## **Extra informations**

Fetches a row from an HBase table. The Destination property controls whether the cells are added as flow file attributes, or the row is written to the flow file content as JSON. This processor may be used to fetch a fixed row on a interval by specifying the table and row id directly in the processor, or it may be used to dynamically fetch rows by referencing the table and row id from incoming flow files.

## **MultiGetElasticsearch**

Retrieves a content indexed in elasticsearch using elasticsearch multiget queries. Each incoming record contains information regarding the elasticsearch multiget query that will be performed. This information is stored in record fields whose names are configured in the plugin properties (see below) :

• index (String) : name of the elasticsearch index on which the multiget query will be performed. This field is mandatory and should not be empty, otherwise an error output record is sent for this specific incoming record.

- type (String) : name of the elasticsearch type on which the multiget query will be performed. This field is not mandatory.
- ids (String) : comma separated list of document ids to fetch. This field is mandatory and should not be empty, otherwise an error output record is sent for this specific incoming record.
- includes (String) : comma separated list of patterns to filter in (include) fields to retrieve. Supports wildcards. This field is not mandatory.
- excludes (String) : comma separated list of patterns to filter out (exclude) fields to retrieve. Supports wildcards. This field is not mandatory.

Each outcoming record holds data of one elasticsearch retrieved document. This data is stored in these fields :

- index (same field name as the incoming record) : name of the elasticsearch index.
- type (same field name as the incoming record) : name of the elasticsearch type.
- id (same field name as the incoming record) : retrieved document id.
- a list of String fields containing :
	- field name : the retrieved field name
	- field value : the retrieved field value

### **Module**

com.hurence.logisland:logisland-processor-elasticsearch:1.4.1

### **Class**

com.hurence.logisland.processor.elasticsearch.MultiGetElasticsearch

### **Tags**

elasticsearch

### **Properties**

| Name                                                         | Description                                                          | <b>Allowable Values</b> | Default | <b>Sensitivel</b> |       |
|--------------------------------------------------------------|----------------------------------------------------------------------|-------------------------|---------|-------------------|-------|
|                                                              |                                                                      |                         | Value   |                   |       |
|                                                              | <b>elasticsearch.clightisetvice</b> of the Controller Service to use |                         | null    | false             | false |
|                                                              | for accessing Elasticsearch.                                         |                         |         |                   |       |
| es.index.field                                               | the name of the incoming records field con-                          |                         | null    | false             | false |
|                                                              | taining es index name to use in multiget                             |                         |         |                   |       |
|                                                              | query.                                                               |                         |         |                   |       |
| es.type.field                                                | the name of the incoming records field con-                          |                         | null    | false             | false |
|                                                              | taining es type name to use in multiget query                        |                         |         |                   |       |
| es.ids.field                                                 | the name of the incoming records field con-                          |                         | null    | false             | false |
|                                                              | taining es document Ids to use in multiget                           |                         |         |                   |       |
|                                                              | query                                                                |                         |         |                   |       |
| es.includes.fieldhe name of the incoming records field con-  |                                                                      |                         | null    | false             | false |
|                                                              | taining es includes to use in multiget query                         |                         |         |                   |       |
| es.excludes.field he name of the incoming records field con- |                                                                      |                         | null    | false             | false |
|                                                              | taining es excludes to use in multiget query                         |                         |         |                   |       |

Table 927: allowable-values

Retrieves a content indexed in elasticsearch using elasticsearch multiget queries. Each incoming record contains information regarding the elasticsearch multiget query that will be performed. This information is stored in record fields whose names are configured in the plugin properties (see below) :

- index (String) : name of the elasticsearch index on which the multiget query will be performed. This field is mandatory and should not be empty, otherwise an error output record is sent for this specific incoming record.
- type (String) : name of the elasticsearch type on which the multiget query will be performed. This field is not mandatory.
- ids (String) : comma separated list of document ids to fetch. This field is mandatory and should not be empty, otherwise an error output record is sent for this specific incoming record.
- includes (String) : comma separated list of patterns to filter in (include) fields to retrieve. Supports wildcards. This field is not mandatory.
- excludes (String) : comma separated list of patterns to filter out (exclude) fields to retrieve. Supports wildcards. This field is not mandatory.

Each outcoming record holds data of one elasticsearch retrieved document. This data is stored in these fields :

- index (same field name as the incoming record) : name of the elasticsearch index.
- type (same field name as the incoming record) : name of the elasticsearch type.
- id (same field name as the incoming record) : retrieved document id.
- a list of String fields containing :
	- field name : the retrieved field name
	- field value : the retrieved field value

### **PutHBaseCell**

Adds the Contents of a Record to HBase as the value of a single cell

# **Module**

com.hurence.logisland:logisland-processor-hbase:1.4.1

# **Class**

com.hurence.logisland.processor.hbase.PutHBaseCell

## **Tags**

hadoop, hbase

## **Properties**

In the list below, the names of required properties appear in bold. Any other properties (not in bold) are considered optional. The table also indicates any default values, and whether a property supports the [Expression Language](expression-language.html) .

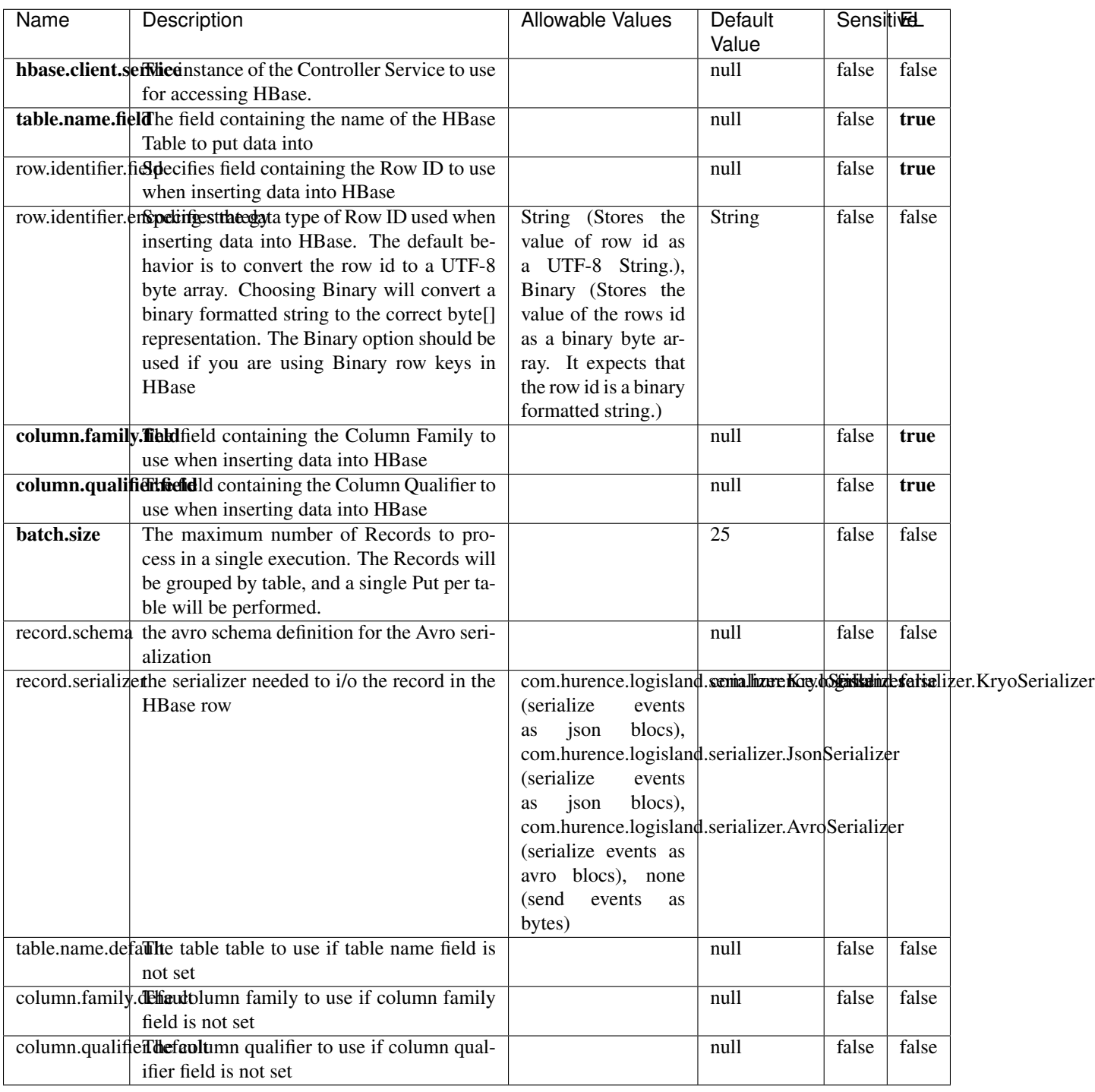

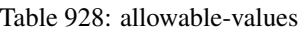

Adds the Contents of a Record to HBase as the value of a single cell.

# **EvaluateXPath**

Evaluates one or more XPaths against the content of a record. The results of those XPaths are assigned to new attributes in the records, depending on configuration of the Processor. XPaths are entered by adding user-defined properties; the name of the property maps to the Attribute Name into which the result will be placed. The value of the property must be a valid XPath expression. If the expression matches nothing, no attributes is added.

## **Module**

com.hurence.logisland:logisland-processor-xml:1.4.1

## **Class**

com.hurence.logisland.processor.xml.EvaluateXPath

## **Tags**

XML, evaluate, XPath

## **Properties**

In the list below, the names of required properties appear in **bold**. Any other properties (not in bold) are considered optional. The table also indicates any default values.

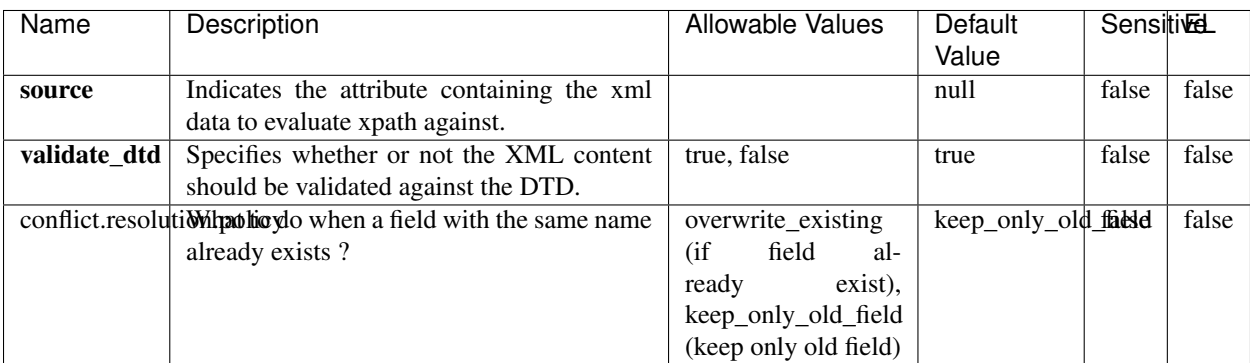

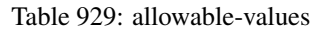

## **Dynamic Properties**

Dynamic Properties allow the user to specify both the name and value of a property.

| Name         | Value                     | Description                                                          | Allowable Values | Default<br>Value | EL    |
|--------------|---------------------------|----------------------------------------------------------------------|------------------|------------------|-------|
| An attribute | XPath<br>An<br>expression | the attribute is<br>set to the result<br>of the XPath<br>Expression. |                  | null             | false |

Table 930: dynamic-properties

Evaluates one or more XPaths against the content of a record. The results of those XPaths are assigned to new attributes in the records, depending on configuration of the Processor. XPaths are entered by adding user-defined properties; the name of the property maps to the Attribute Name into which the result will be placed. The value of the property must be a valid XPath expression. If the expression matches nothing, no attributes is added.

# **ConsolidateSession**

The ConsolidateSession processor is the Logisland entry point to get and process events from the Web Analytics.As an example here is an incoming event from the Web Analytics:

"fields": [{ "name": "timestamp", "type": "long" },{ "name": "remoteHost", "type": "string"},{ "name": "record\_type", "type": ["null", "string"], "default": null },{ "name": "record\_id", "type": ["null", "string"], "default": null },{ "name": "location", "type": ["null", "string"], "default": null },{ "name": "hitType", "type": ["null", "string"], "default": null },{ "name": "eventCategory", "type": ["null", "string"], "default": null },{ "name": "eventAction", "type": ["null", "string"], "default": null },{ "name": "eventLabel", "type": ["null", "string"], "default": null }, { "name": "localPath", "type": ["null", "string"], "default": null }, { "name": "q", "type": ["null", "string"], "default": null }, { "name": "n", "type": ["null", "int"], "default": null }, { "name": "referer", "type": ["null", "string"], "default": null },{ "name": "viewportPixelWidth", "type": ["null", "int"], "default": null },{ "name": "viewportPixelHeight", "type": ["null", "int"], "default": null },{ "name": "screenPixelWidth", "type": ["null", "int"], "default": null }, { "name": "screenPixelHeight", "type": ["null", "int"], "default": null }, { "name": "partyId", "type": ["null", "string"], "default": null },{ "name": "sessionId", "type": ["null", "string"], "default": null },{ "name": "pageViewId", "type": ["null", "string"], "default": null },{ "name": "is\_newSession", "type": ["null", "boolean"],"default": null },{ "name": "userAgentString", "type": ["null", "string"], "default": null },{ "name": "pageType", "type": ["null", "string"], "default": null }, { "name": "UserId", "type": ["null", "string"], "default": null },{ "name": "B2Bunit", "type": ["null", "string"], "default": null },{ "name": "pointOfService", "type": ["null", "string"], "default": null },{ "name": "companyID", "type": ["null", "string"], "default": null },{ "name": "Group-Code", "type": ["null", "string"], "default": null },{ "name": "userRoles", "type": ["null", "string"], "default": null },{ "name": "is\_PunchOut", "type": ["null", "string"], "default": null }]The ConsolidateSession processor groups the records by sessions and compute the duration between now and the last received event. If the distance from the last event is beyond a given threshold (by default 30mn), then the session is considered closed. The ConsolidateSession is building an aggregated session object for each active session.This aggregated object includes: - The actual session duration. - A boolean representing wether the session is considered active or closed. Note: it is possible to ressurect a session if for instance an event arrives after a session has been marked closed. - User related infos: userId, B2Bunit code, groupCode, userRoles, companyId - First visited page: URL - Last visited page: URL The properties to configure the processor are: - sessionid.field: Property name containing the session identifier (default: sessionId). - timestamp.field: Property name containing the timestamp of the event (default: timestamp). - session.timeout: Timeframe of inactivity (in seconds) after which a session is considered closed (default: 30mn). - visitedpage.field:

Property name containing the page visited by the customer (default: location). - fields.to.return: List of fields to return in the aggregated object. (default: N/A)

## **Module**

com.hurence.logisland:logisland-processor-web-analytics:1.4.1

## **Class**

com.hurence.logisland.processor.webAnalytics.ConsolidateSession

# **Tags**

analytics, web, session

## **Properties**

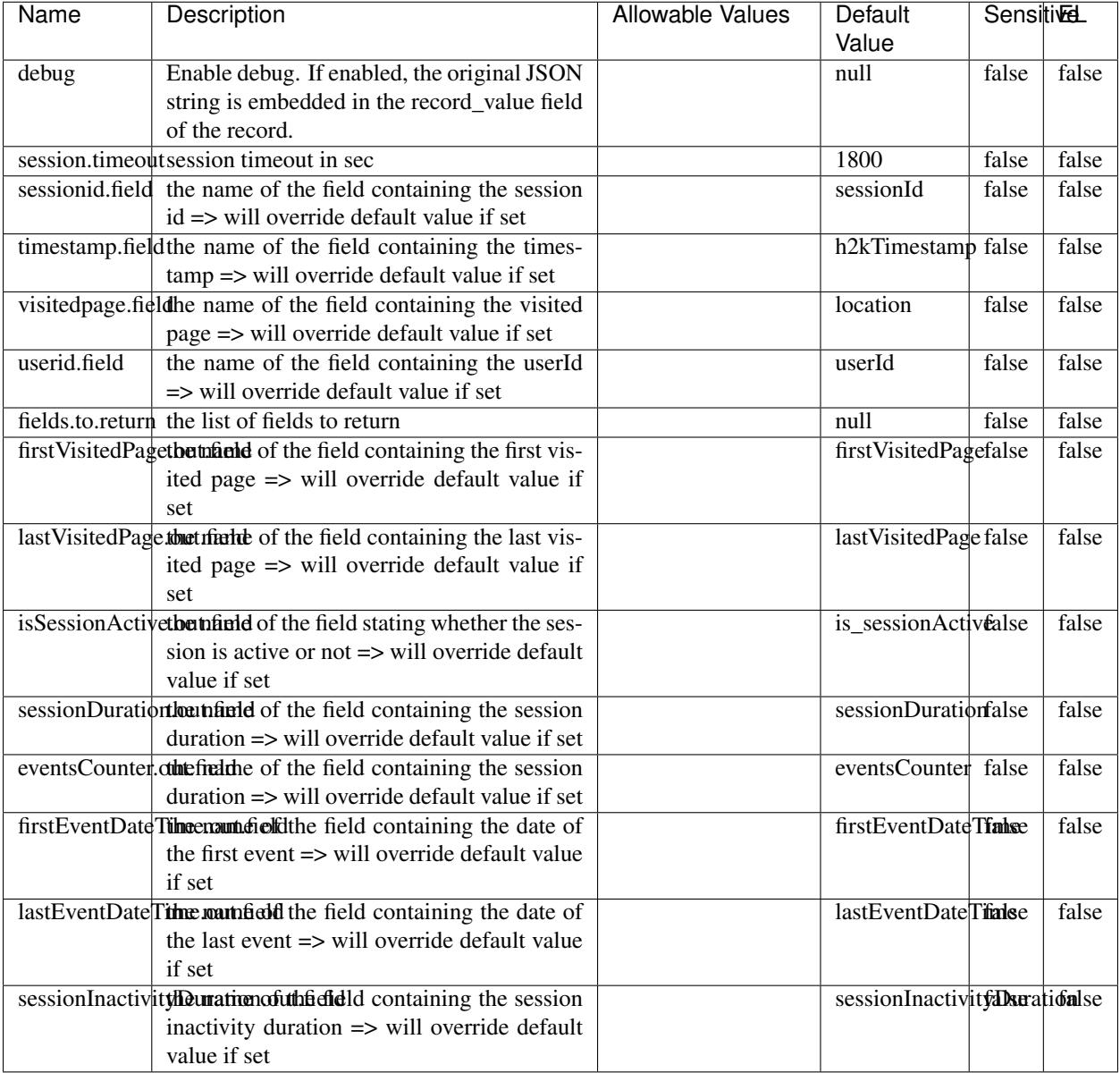

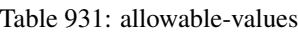

The ConsolidateSession processor is the Logisland entry point to get and process events from the Web Analytics.As an example here is an incoming event from the Web Analytics:

"fields": [{ "name": "timestamp", "type": "long" },{ "name": "remoteHost", "type": "string"},{ "name": "record\_type", "type": ["null", "string"], "default": null },{ "name": "record\_id", "type": ["null", "string"], "default": null },{ "name": "location", "type": ["null", "string"], "default": null },{ "name": "hitType", "type": ["null", "string"], "default": null },{ "name": "eventCategory", "type": ["null", "string"], "default": null },{ "name": "eventAction", "type": ["null", "string"], "default": null },{ "name": "eventLabel", "type": ["null", "string"], "default": null },{ "name": "localPath", "type": ["null", "string"], "default": null },{ "name": "q", "type": ["null", "string"], "default": null },{ "name": "n", "type": ["null", "int"], "default": null },{ "name": "referer", "type": ["null", "string"], "default": null }, { "name": "viewportPixelWidth", "type": ["null", "int"], "default": null }, { "name": "viewportPixelHeight", "type": ["null", "int"], "default": null },{ "name": "screenPixelWidth", "type": ["null", "int"], "default": null }, { "name": "screenPixelHeight", "type": ["null", "int"], "default": null }, { "name": "partyId", "type": ["null", "string"], "default": null },{ "name": "sessionId", "type": ["null", "string"], "default": null },{ "name": "pageViewId", "type": ["null", "string"], "default": null },{ "name": "is\_newSession", "type": ["null", "boolean"],"default": null },{ "name": "userAgentString", "type": ["null", "string"], "default": null },{ "name": "pageType", "type": ["null", "string"], "default": null }, { "name": "UserId", "type": ["null", "string"], "default": null },{ "name": "B2Bunit", "type": ["null", "string"], "default": null },{ "name": "pointOfService", "type": ["null", "string"], "default": null },{ "name": "companyID", "type": ["null", "string"], "default": null },{ "name": "Group-Code", "type": ["null", "string"], "default": null },{ "name": "userRoles", "type": ["null", "string"], "default": null },{ "name": "is\_PunchOut", "type": ["null", "string"], "default": null }]The ConsolidateSession processor groups the records by sessions and compute the duration between now and the last received event. If the distance from the last event is beyond a given threshold (by default 30mn), then the session is considered closed. The ConsolidateSession is building an aggregated session object for each active session.This aggregated object includes: - The actual session duration. - A boolean representing wether the session is considered active or closed. Note: it is possible to ressurect a session if for instance an event arrives after a session has been marked closed. - User related infos: userId, B2Bunit code, groupCode, userRoles, companyId - First visited page: URL - Last visited page: URL The properties to configure the processor are: - sessionid.field: Property name containing the session identifier (default: sessionId). - timestamp.field: Property name containing the timestamp of the event (default: timestamp). - session.timeout: Timeframe of inactivity (in seconds) after which a session is considered closed (default: 30mn). - visitedpage.field: Property name containing the page visited by the customer (default: location). - fields.to.return: List of fields to return in the aggregated object. (default: N/A)

### **See Also:**

'com.hurence.logisland.processor.webAnalytics.IncrementalWebSession'\_

## **DetectOutliers**

Outlier Analysis: A Hybrid Approach

In order to function at scale, a two-phase approach is taken

For every data point

- Detect outlier candidates using a robust estimator of variability (e.g. median absolute deviation) that uses distributional sketching (e.g. Q-trees)
- Gather a biased sample (biased by recency)
- Extremely deterministic in space and cheap in computation

For every outlier candidate

- Use traditional, more computationally complex approaches to outlier analysis (e.g. Robust PCA) on the biased sample
- Expensive computationally, but run infrequently

This becomes a data filter which can be attached to a timeseries data stream within a distributed computational framework (i.e. Storm, Spark, Flink, NiFi) to detect outliers.

### **Module**

com.hurence.logisland:logisland-processor-outlier-detection:1.4.1
# **Class**

com.hurence.logisland.processor.DetectOutliers

# **Tags**

analytic, outlier, record, iot, timeseries

## **Properties**

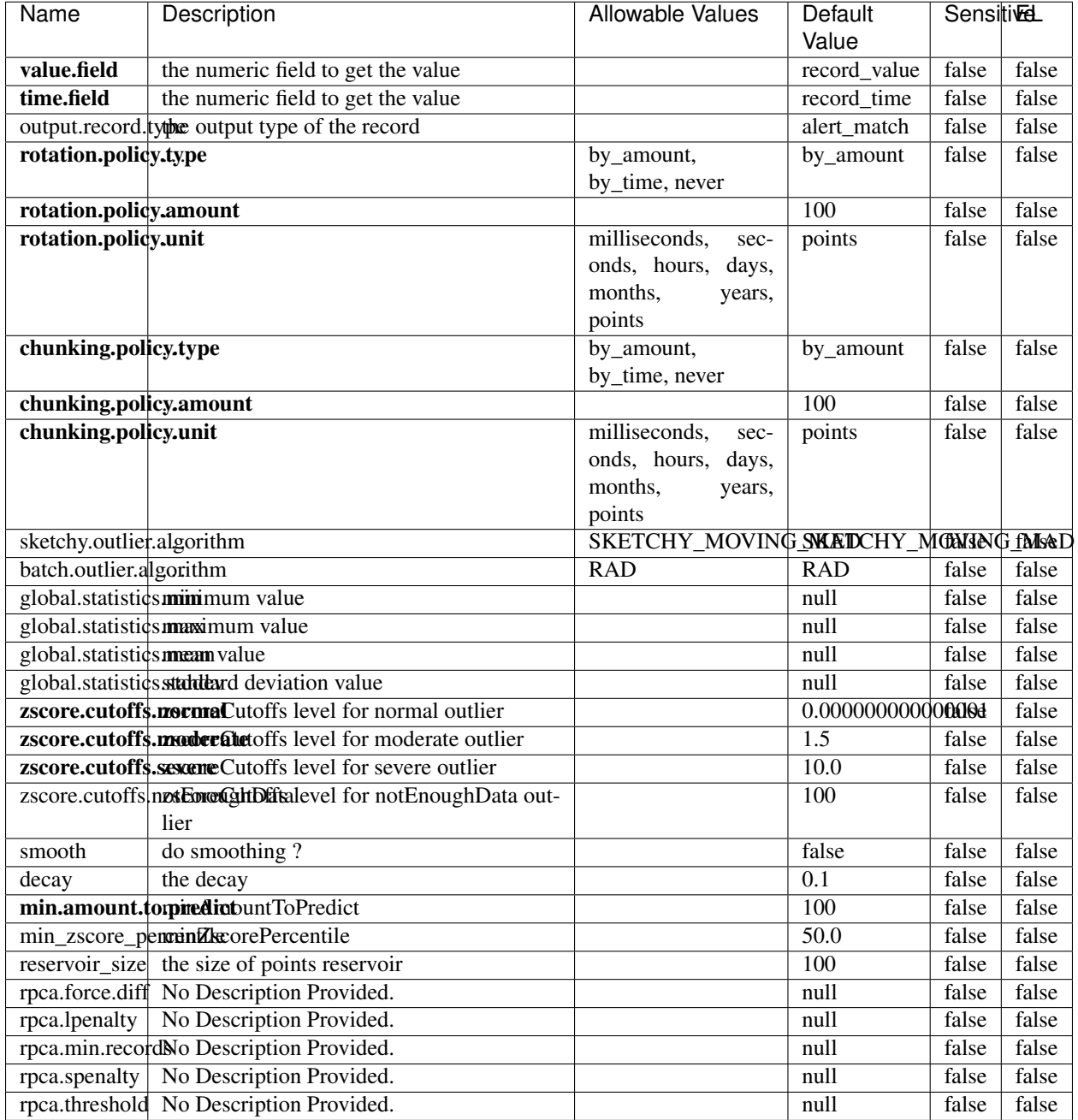

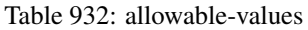

Outlier Analysis: A Hybrid Approach

In order to function at scale, a two-phase approach is taken

For every data point

• Detect outlier candidates using a robust estimator of variability (e.g. median absolute deviation) that uses distributional sketching (e.g. Q-trees)

- Gather a biased sample (biased by recency)
- Extremely deterministic in space and cheap in computation

For every outlier candidate

- Use traditional, more computationally complex approaches to outlier analysis (e.g. Robust PCA) on the biased sample
- Expensive computationally, but run infrequently

This becomes a data filter which can be attached to a timeseries data stream within a distributed computational framework (i.e. Storm, Spark, Flink, NiFi) to detect outliers.

### **EnrichRecordsElasticsearch**

Enrich input records with content indexed in elasticsearch using multiget queries. Each incoming record must be possibly enriched with information stored in elasticsearch. Each outcoming record holds at least the input record plus potentially one or more fields coming from of one elasticsearch document.

#### **Module**

com.hurence.logisland:logisland-processor-elasticsearch:1.4.1

#### **Class**

com.hurence.logisland.processor.elasticsearch.EnrichRecordsElasticsearch

#### **Tags**

elasticsearch

#### **Properties**

In the list below, the names of required properties appear in bold. Any other properties (not in bold) are considered optional. The table also indicates any default values, and whether a property supports the [Expression Language](expression-language.html) .

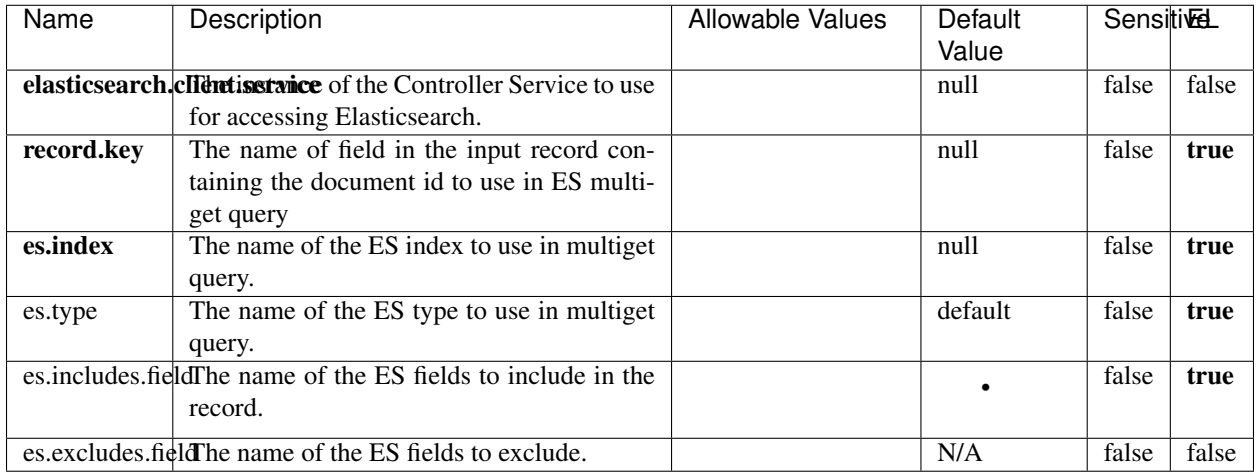

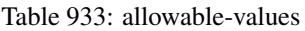

Enrich input records with content indexed in elasticsearch using multiget queries. Each incoming record must be possibly enriched with information stored in elasticsearch. Each outcoming record holds at least the input record plus potentially one or more fields coming from of one elasticsearch document.

## **ExcelExtract**

Consumes a Microsoft Excel document and converts each worksheet's line to a structured record. The processor is assuming to receive raw excel file as input record.

#### **Module**

com.hurence.logisland:logisland-processor-excel:1.4.1

#### **Class**

com.hurence.logisland.processor.excel.ExcelExtract

#### **Tags**

excel, processor, poi

#### **Properties**

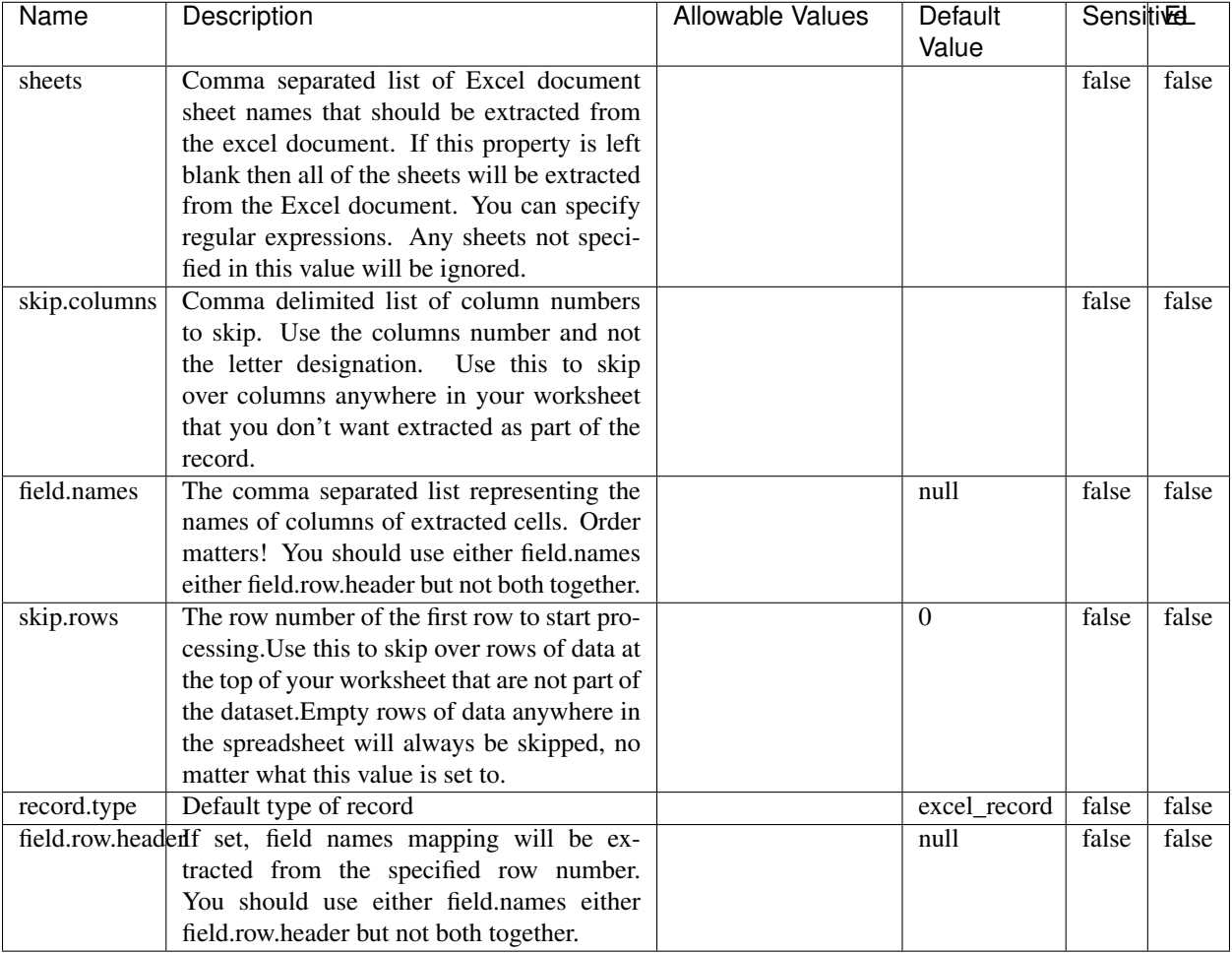

#### Table 934: allowable-values

## **Extra informations**

Consumes a Microsoft Excel document and converts each worksheet's line to a structured record. The processor is assuming to receive raw excel file as input record.

#### **MatchIP**

IP address Query matching (using 'Luwak <http://www.confluent.io/blog/real-time-full-text-search-with-luwakand-samza $\left| \right\rangle$ <sup>'</sup>

You can use this processor to handle custom events matching IP address (CIDR) The record sent from a matching an IP address record is tagged appropriately.

A query is expressed as a lucene query against a field like for example:

```
message:'bad exception'
error_count:[10 TO *]
```
(continues on next page)

(continued from previous page)

bytes\_out:5000 user\_name:tom\*

Please read the [Lucene syntax guide](https://lucene.apache.org/core/5_5_0/queryparser/org/apache/lucene/queryparser/classic/package-summary.html#package_description) for supported operations

Warning: don't forget to set numeric fields property to handle correctly numeric ranges queries

### **Module**

com.hurence.logisland:logisland-processor-querymatcher:1.4.1

### **Class**

com.hurence.logisland.processor.MatchIP

### **Tags**

analytic, percolator, record, record, query, lucene

### **Properties**

In the list below, the names of required properties appear in bold. Any other properties (not in bold) are considered optional. The table also indicates any default values.

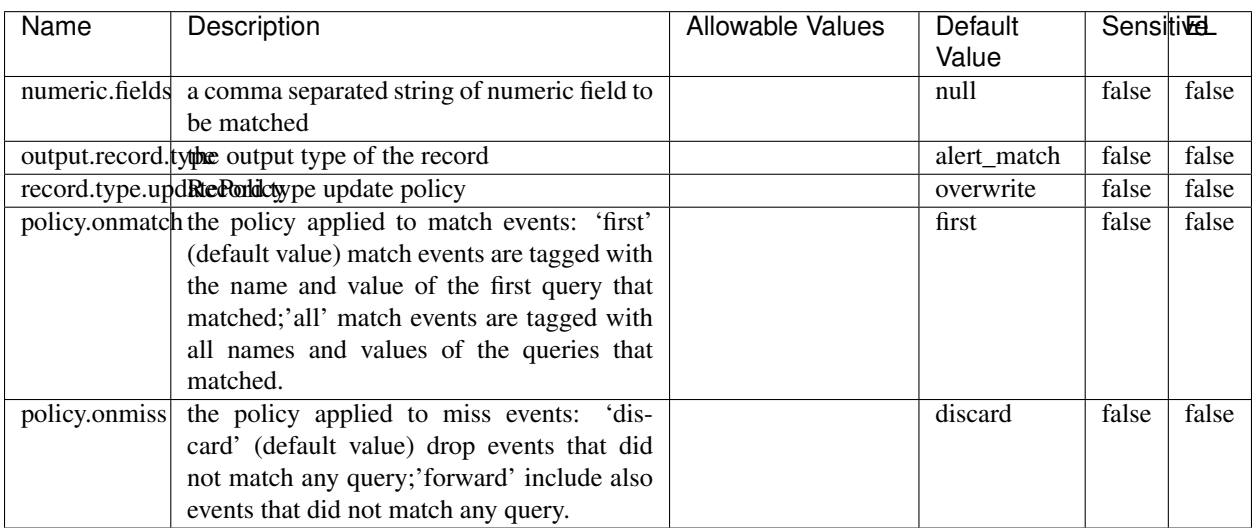

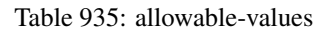

# **Dynamic Properties**

Dynamic Properties allow the user to specify both the name and value of a property.

| Name  | Value  | Description                | Allowable Values | Default | EL   |
|-------|--------|----------------------------|------------------|---------|------|
|       |        |                            |                  | Value   |      |
| query | some   | generate a new record when |                  | null    | true |
|       | Lucene | this query is matched      |                  |         |      |
|       | query  |                            |                  |         |      |

Table 936: dynamic-properties

IP address Query matching (using 'Luwak <http://www.confluent.io/blog/real-time-full-text-search-with-luwakand-samza $\left| \right\rangle$ <sup>'</sup>

You can use this processor to handle custom events matching IP address (CIDR) The record sent from a matching an IP address record is tagged appropriately.

A query is expressed as a lucene query against a field like for example:

```
message:'bad exception'
error_count:[10 TO *]
bytes_out:5000
user_name:tom*
```
Please read the [Lucene syntax guide](https://lucene.apache.org/core/5_5_0/queryparser/org/apache/lucene/queryparser/classic/package-summary.html#package_description) for supported operations

Warning: don't forget to set numeric fields property to handle correctly numeric ranges queries

#### **MatchQuery**

Query matching based on [Luwak](http://www.confluent.io/blog/real-time-full-text-search-with-luwak-and-samza/)

you can use this processor to handle custom events defined by lucene queries a new record is added to output each time a registered query is matched

A query is expressed as a lucene query against a field like for example:

```
message:'bad exception'
error_count:[10 TO *]
bytes_out:5000
user_name:tom*
```
Please read the [Lucene syntax guide](https://lucene.apache.org/core/5_5_0/queryparser/org/apache/lucene/queryparser/classic/package-summary.html#package_description) for supported operations

Warning: don't forget to set numeric fields property to handle correctly numeric ranges queries

#### **Module**

com.hurence.logisland:logisland-processor-querymatcher:1.4.1

### **Class**

com.hurence.logisland.processor.MatchQuery

## **Tags**

analytic, percolator, record, record, query, lucene

## **Properties**

In the list below, the names of required properties appear in bold. Any other properties (not in bold) are considered optional. The table also indicates any default values.

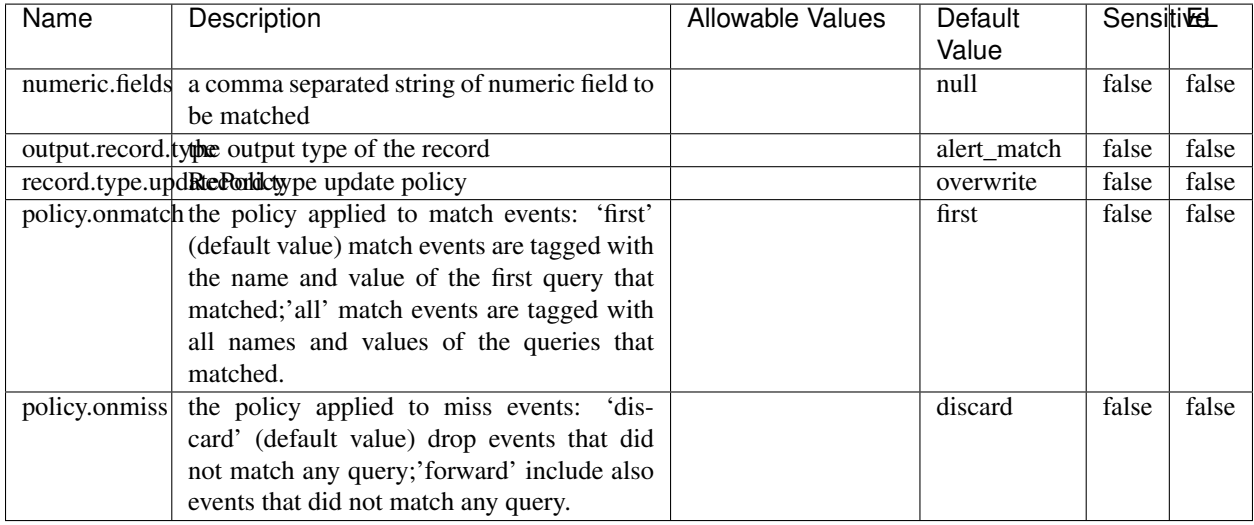

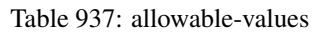

## **Dynamic Properties**

Dynamic Properties allow the user to specify both the name and value of a property.

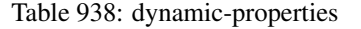

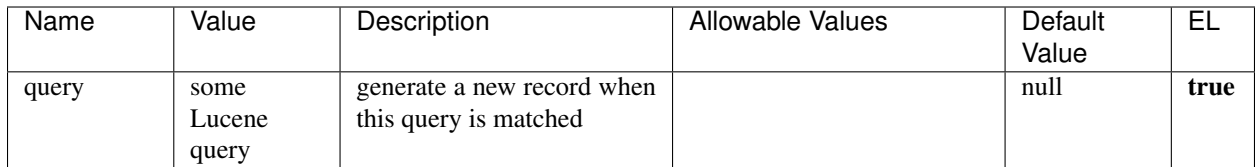

## **Extra informations**

Query matching based on [Luwak](http://www.confluent.io/blog/real-time-full-text-search-with-luwak-and-samza/)

you can use this processor to handle custom events defined by lucene queries a new record is added to output each time a registered query is matched

A query is expressed as a lucene query against a field like for example:

```
message:'bad exception'
error_count:[10 TO *]
bytes_out:5000
user_name:tom*
```
Please read the [Lucene syntax guide](https://lucene.apache.org/core/5_5_0/queryparser/org/apache/lucene/queryparser/classic/package-summary.html#package_description) for supported operations

Warning: don't forget to set numeric fields property to handle correctly numeric ranges queries.

### **ParseBroEvent**

The ParseBroEvent processor is the Logisland entry point to get and process [Bro](https://www.bro.org) events. The [Bro-Kafka plugin](https://github.com/bro/bro-plugins/tree/master/kafka) should be used and configured in order to have Bro events sent to Kafka. See the [Bro/Logisland tutorial](http://logisland.readthedocs.io/en/latest/tutorials/indexing-bro-events.html) for an example of usage for this processor. The ParseBroEvent processor does some minor pre-processing on incoming Bro events from the Bro-Kafka plugin to adapt them to Logisland.

Basically the events coming from the Bro-Kafka plugin are JSON documents with a first level field indicating the type of the event. The ParseBroEvent processor takes the incoming JSON document, sets the event type in a record\_type field and sets the original sub-fields of the JSON event as first level fields in the record. Also any dot in a field name is transformed into an underscore. Thus, for instance, the field id.orig\_h becomes id\_orig\_h. The next processors in the stream can then process the Bro events generated by this ParseBroEvent processor.

As an example here is an incoming event from Bro:

{

```
"conn": {
    "id.resp_p": 9092,
    "resp_pkts": 0,
    "resp_ip_bytes": 0,
    "local_orig": true,
    "orig_ip_bytes": 0,
    "orig_pkts": 0,
    "missed_bytes": 0,
    "history": "Cc",
    "tunnel_parents": [],
    "id.orig_p": 56762,
    "local_resp": true,
    "uid": "Ct3Ms01I3Yc6pmMZx7",
    "conn_state": "OTH",
    "id.orig_h": "172.17.0.2",
    "proto": "tcp",
```

```
"id.resp_h": "172.17.0.3",
"ts": 1487596886.953917
```
}

}

It gets processed and transformed into the following Logisland record by the ParseBroEvent processor:

```
"@timestamp": "2017-02-20T13:36:32Z"
```

```
"record_id": "6361f80a-c5c9-4a16-9045-4bb51736333d"
```
"record\_time": 1487597792782

"record\_type": "conn"

"id\_resp\_p": 9092

"resp\_pkts": 0

"resp\_ip\_bytes": 0

```
"local_orig": true
```
"orig\_ip\_bytes": 0

```
"orig_pkts": 0
```
"missed\_bytes": 0

```
"history": "Cc"
```
"tunnel\_parents": []

```
"id_orig_p": 56762
```
"local\_resp": true

"uid": "Ct3Ms01I3Yc6pmMZx7"

```
"conn_state": "OTH"
```
"id\_orig\_h": "172.17.0.2"

"proto": "tcp"

"id\_resp\_h": "172.17.0.3"

"ts": 1487596886.953917

## **Module**

com.hurence.logisland:logisland-processor-cyber-security:1.4.1

## **Class**

com.hurence.logisland.processor.bro.ParseBroEvent

## **Tags**

bro, security, IDS, NIDS

### **Properties**

In the list below, the names of required properties appear in **bold**. Any other properties (not in bold) are considered optional. The table also indicates any default values.

| Name  | Description                                  | Allowable Values | Default<br>Value | Sensitil <del>⊠</del> L |       |
|-------|----------------------------------------------|------------------|------------------|-------------------------|-------|
| debug | Enable debug. If enabled, the original JSON  |                  | false            | false                   | false |
|       | string is embedded in the record_value field |                  |                  |                         |       |
|       | of the record.                               |                  |                  |                         |       |

Table 939: allowable-values

#### **Extra informations**

The ParseBroEvent processor is the Logisland entry point to get and process [Bro](https://www.bro.org) events. The [Bro-Kafka plugin](https://github.com/bro/bro-plugins/tree/master/kafka) should be used and configured in order to have Bro events sent to Kafka. See the [Bro/Logisland tutorial](http://logisland.readthedocs.io/en/latest/tutorials/indexing-bro-events.html) for an example of usage for this processor. The ParseBroEvent processor does some minor pre-processing on incoming Bro events from the Bro-Kafka plugin to adapt them to Logisland.

Basically the events coming from the Bro-Kafka plugin are JSON documents with a first level field indicating the type of the event. The ParseBroEvent processor takes the incoming JSON document, sets the event type in a record\_type field and sets the original sub-fields of the JSON event as first level fields in the record. Also any dot in a field name is transformed into an underscore. Thus, for instance, the field id.orig\_h becomes id\_orig\_h. The next processors in the stream can then process the Bro events generated by this ParseBroEvent processor.

As an example here is an incoming event from Bro:

{

"conn": { "id.resp\_p": 9092, "resp\_pkts": 0, "resp\_ip\_bytes": 0, "local orig": true, "orig\_ip\_bytes": 0, "orig\_pkts": 0, "missed\_bytes": 0, "history": "Cc", "tunnel\_parents": [], "id.orig\_p": 56762, "local\_resp": true, "uid": "Ct3Ms01I3Yc6pmMZx7", "conn\_state": "OTH", "id.orig\_h": "172.17.0.2", "proto": "tcp", "id.resp\_h": "172.17.0.3",

"ts": 1487596886.953917

} } It gets processed and transformed into the following Logisland record by the ParseBroEvent processor: "@timestamp": "2017-02-20T13:36:32Z" "record\_id": "6361f80a-c5c9-4a16-9045-4bb51736333d" "record\_time": 1487597792782 "record\_type": "conn" "id\_resp\_p": 9092 "resp\_pkts": 0 "resp\_ip\_bytes": 0 "local\_orig": true "orig\_ip\_bytes": 0 "orig\_pkts": 0 "missed\_bytes": 0 "history": "Cc" "tunnel\_parents": [] "id\_orig\_p": 56762 "local\_resp": true "uid": "Ct3Ms01I3Yc6pmMZx7" "conn\_state": "OTH" "id\_orig\_h": "172.17.0.2" "proto": "tcp" "id\_resp\_h": "172.17.0.3" "ts": 1487596886.953917

#### **ParseNetflowEvent**

The [Netflow V5](http://www.cisco.com/c/en/us/td/docs/ios/solutions_docs/netflow/nfwhite.html) processor is the Logisland entry point to process Netflow (V5) events. NetFlow is a feature introduced on Cisco routers that provides the ability to collect IP network traffic.We can distinguish 2 components:

- Flow exporter: aggregates packets into flows and exports flow records (binary format) towards one or more flow collectors
- Flow collector: responsible for reception, storage and pre-processing of flow data received from a flow exporter

The collected data are then available for analysis purpose (intrusion detection, traffic analysis. . . ) Netflow are sent to kafka in order to be processed by logisland. In the tutorial we will simulate Netflow traffic using [nfgen.](https://github.com/pazdera/NetFlow-Exporter-Simulator) this traffic will be sent to port 2055. The we rely on nifi to listen of that port for incoming netflow (V5) traffic and send them to a kafka topic. The Netflow processor could thus treat these events and generate corresponding logisland records. The following processors in the stream can then process the Netflow records generated by this processor.

### **Module**

com.hurence.logisland:logisland-processor-cyber-security:1.4.1

### **Class**

com.hurence.logisland.processor.netflow.ParseNetflowEvent

### **Tags**

netflow, security

### **Properties**

In the list below, the names of required properties appear in bold. Any other properties (not in bold) are considered optional. The table also indicates any default values.

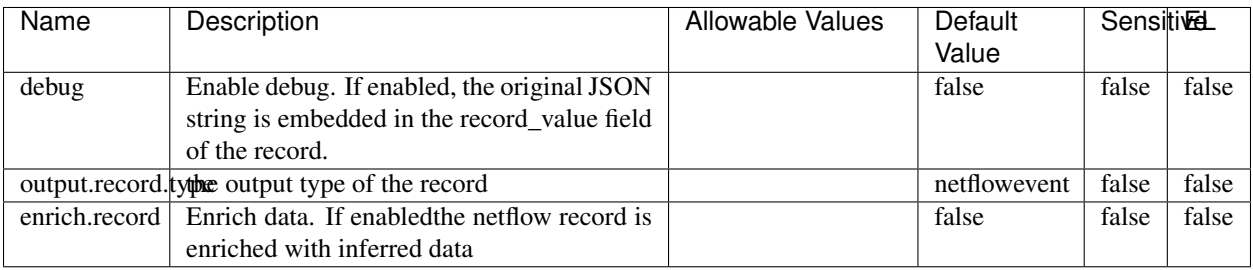

#### Table 940: allowable-values

## **Extra informations**

The [Netflow V5](http://www.cisco.com/c/en/us/td/docs/ios/solutions_docs/netflow/nfwhite.html) processor is the Logisland entry point to process Netflow (V5) events. NetFlow is a feature introduced on Cisco routers that provides the ability to collect IP network traffic.We can distinguish 2 components:

- Flow exporter: aggregates packets into flows and exports flow records (binary format) towards one or more flow collectors
- Flow collector: responsible for reception, storage and pre-processing of flow data received from a flow exporter

The collected data are then available for analysis purpose (intrusion detection, traffic analysis. . . ) Netflow are sent to kafka in order to be processed by logisland. In the tutorial we will simulate Netflow traffic using [nfgen.](https://github.com/pazdera/NetFlow-Exporter-Simulator) this traffic will be sent to port 2055. The we rely on nifi to listen of that port for incoming netflow (V5) traffic and send them to a kafka topic. The Netflow processor could thus treat these events and generate corresponding logisland records. The following processors in the stream can then process the Netflow records generated by this processor.

#### **RunPython**

!!!! WARNING !!!!

The RunPython processor is currently an experimental feature : it is delivered as is, with the current set of features and is subject to modifications in API or anything else in further logisland releases without warnings. There is no tutorial yet. If you want to play with this processor, use the python-processing.yml example and send the apache logs of the index apache logs tutorial. The debug stream processor at the end of the stream should output events in stderr file of the executors from the spark console.

This processor allows to implement and run a processor written in python. This can be done in 2 ways. Either directly defining the process method code in the **script.code.process** configuration property or poiting to an external python module script file in the script.path configuration property. Directly defining methods is called the inline mode whereas using a script file is called the file mode. Both ways are mutually exclusive. Whether using the inline of file mode, your python code may depend on some python dependencies. If the set of python dependencies already delivered with the Logisland framework is not sufficient, you can use the dependencies.path configuration property to give their location. Currently only the nltk python library is delivered with Logisland.

## **Module**

com.hurence.logisland:logisland-processor-scripting:1.4.1

# **Class**

com.hurence.logisland.processor.scripting.python.RunPython

# **Tags**

scripting, python

# **Properties**

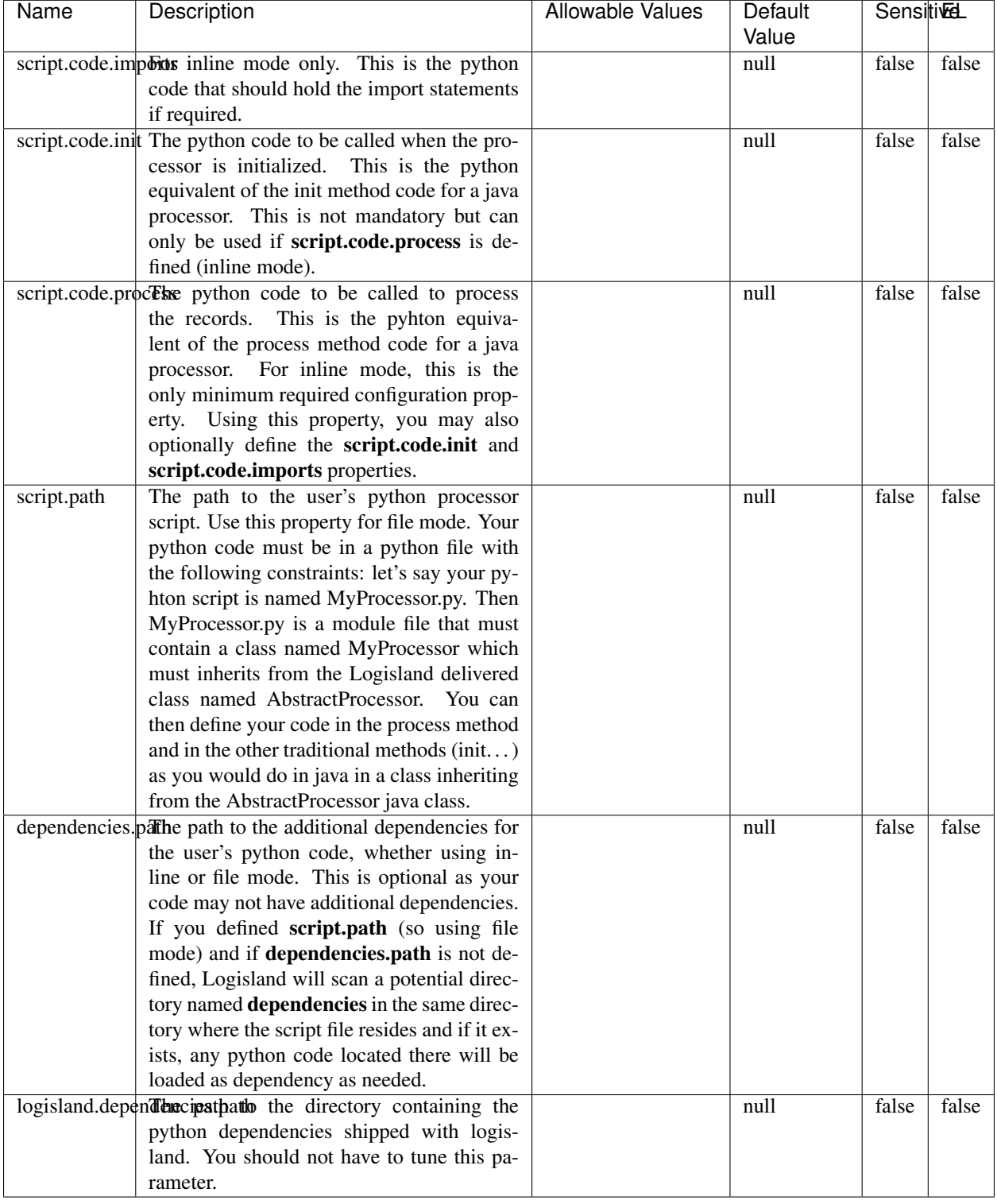

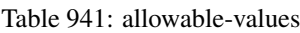

## !!!! WARNING !!!!

The RunPython processor is currently an experimental feature : it is delivered as is, with the current set of features and is subject to modifications in API or anything else in further logisland releases without warnings. There is no tutorial yet. If you want to play with this processor, use the python-processing.yml example and send the apache logs of the index apache logs tutorial. The debug stream processor at the end of the stream should output events in stderr file of the executors from the spark console.

This processor allows to implement and run a processor written in python. This can be done in 2 ways. Either directly defining the process method code in the **script.code.process** configuration property or poiting to an external python module script file in the script.path configuration property. Directly defining methods is called the inline mode whereas using a script file is called the file mode. Both ways are mutually exclusive. Whether using the inline of file mode, your python code may depend on some python dependencies. If the set of python dependencies already delivered with the Logisland framework is not sufficient, you can use the dependencies.path configuration property to give their location. Currently only the nltk python library is delivered with Logisland.

### **URLDecoder**

Decode one or more field containing an URL with possibly special chars encoded ...

#### **Module**

com.hurence.logisland:logisland-processor-web-analytics:1.4.1

#### **Class**

com.hurence.logisland.processor.webAnalytics.URLDecoder

#### **Tags**

record, fields, Decode

#### **Properties**

In the list below, the names of required properties appear in bold. Any other properties (not in bold) are considered optional. The table also indicates any default values.

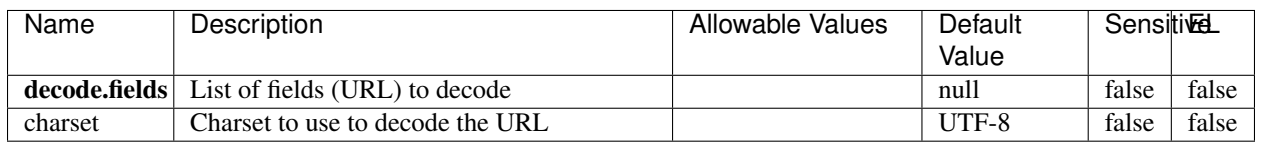

#### Table 942: allowable-values

#### **Dynamic Properties**

Dynamic Properties allow the user to specify both the name and value of a property.

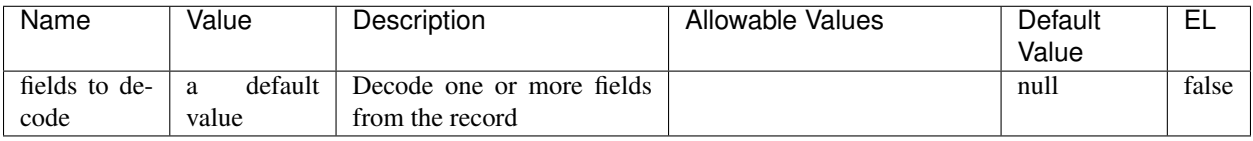

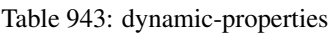

Decode one or more field containing an URL with possibly special chars encoded.

### **ParseUserAgent**

The user-agent processor allows to decompose User-Agent value from an HTTP header into several attributes of interest. There is no standard format for User-Agent strings, hence it is not easily possible to use regexp to handle them. This processor rely on the [YAUAA library](https://github.com/nielsbasjes/yauaa) to do the heavy work.

### **Module**

com.hurence.logisland:logisland-processor-useragent:1.4.1

## **Class**

com.hurence.logisland.processor.useragent.ParseUserAgent

## **Tags**

User-Agent, clickstream, DMP

#### **Properties**

| Name          | Description                                                  | <b>Allowable Values</b> | Default                  | <b>SensitiveL</b> |       |
|---------------|--------------------------------------------------------------|-------------------------|--------------------------|-------------------|-------|
|               |                                                              |                         | Value                    |                   |       |
| debug         | Enable debug.                                                |                         | false                    | false             | false |
| cache.enabled | Enable caching. Caching to avoid to redo                     |                         | true                     | false             | false |
|               | the same computation for many identical                      |                         |                          |                   |       |
|               | User-Agent strings.                                          |                         |                          |                   |       |
| cache.size    | Set the size of the cache.                                   |                         | 1000                     | false             | false |
|               | useragent.fieldMust contain the name of the field that con-  |                         | null                     | false             | false |
|               | tains the User-Agent value in the incoming                   |                         |                          |                   |       |
|               | record.                                                      |                         |                          |                   |       |
|               |                                                              |                         |                          |                   |       |
|               | useragent.keep Defines if the field that contained the User- |                         | true                     | false             | false |
|               | Agent must be kept or not in the resulting                   |                         |                          |                   |       |
|               | records.                                                     |                         |                          |                   |       |
|               | confidence.enabHarable confidence reporting. Each field will |                         | false                    | false             | false |
|               | report a confidence attribute with a value                   |                         |                          |                   |       |
|               | comprised between 0 and 10000.                               |                         |                          |                   |       |
|               | ambiguity.enabledable ambiguity reporting.<br>Reports a      |                         | false                    | false             | false |
|               | count of ambiguities.                                        |                         |                          |                   |       |
| fields        | Defines the fields to be returned.                           |                         | DeviceClass,             | false             | false |
|               |                                                              |                         | Device-                  |                   |       |
|               |                                                              |                         | Name,                    |                   |       |
|               |                                                              |                         | Device-                  |                   |       |
|               |                                                              |                         | Brand,                   |                   |       |
|               |                                                              |                         | DeviceCpu,               |                   |       |
|               |                                                              |                         | Device-                  |                   |       |
|               |                                                              |                         | Firmware-                |                   |       |
|               |                                                              |                         | Version,                 |                   |       |
|               |                                                              |                         | DeviceV-                 |                   |       |
|               |                                                              |                         | ersion,                  |                   |       |
|               |                                                              |                         |                          |                   |       |
|               |                                                              |                         | Operat-                  |                   |       |
|               |                                                              |                         | ingSys-                  |                   |       |
|               |                                                              |                         | temClass,                |                   |       |
|               |                                                              |                         | Operat-                  |                   |       |
|               |                                                              |                         | ingSys-                  |                   |       |
|               |                                                              |                         | temName,                 |                   |       |
|               |                                                              |                         | Operat-                  |                   |       |
|               |                                                              |                         | ingSys-                  |                   |       |
|               |                                                              |                         | temVersion,              |                   |       |
|               |                                                              |                         | Operat-                  |                   |       |
|               |                                                              |                         | ingSystem-               |                   |       |
|               |                                                              |                         | NameV-                   |                   |       |
|               |                                                              |                         | ersion,                  |                   |       |
|               |                                                              |                         | Operat-                  |                   |       |
|               |                                                              |                         |                          |                   |       |
|               |                                                              |                         | ingSys-<br>temVersion-   |                   |       |
|               |                                                              |                         |                          |                   |       |
|               |                                                              |                         | Build, Lay-              |                   |       |
|               |                                                              |                         | outEngineClass,          |                   |       |
|               |                                                              |                         | Lay-                     |                   |       |
|               |                                                              |                         | outEngine-               |                   |       |
|               |                                                              |                         | Name, Lay-               |                   |       |
|               |                                                              |                         | outEngin-                |                   |       |
|               |                                                              |                         | eVer-                    |                   |       |
|               |                                                              |                         | Lay-<br>sion,            |                   |       |
|               |                                                              |                         | outEngin-                |                   |       |
| 1454          |                                                              |                         | eVerGhapter 1. Contents: |                   |       |
|               |                                                              |                         | Major, Lay-              |                   |       |
|               |                                                              |                         | outEngine-               |                   |       |
|               |                                                              |                         | NameVer-                 |                   |       |

Table 944: allowable-values

The user-agent processor allows to decompose User-Agent value from an HTTP header into several attributes of interest. There is no standard format for User-Agent strings, hence it is not easily possible to use regexp to handle them. This processor rely on the [YAUAA library](https://github.com/nielsbasjes/yauaa) to do the heavy work.

#### **IncrementalWebSession**

This processor creates and updates web-sessions based on incoming web-events. Note that both web-sessions and web-events are Firstly, web-events are grouped by their session identifier and processed in chronological order. Then each web-session associated to each group is retrieved from elasticsearch. In case none exists yet then a new web session is created based on the first web event. The following fields of the newly created web session are set based on the associated web event: session identifier, first timestamp, first visited page. Secondly, once created, or retrieved, the web session is updated by the remaining web-events. Updates have impacts on fields of the web session such as event counter, last visited page, session duration, ... Before updates are actually applied, checks are performed to detect rules that would trigger the creation of a new session:

the duration between the web session and the web event must not exceed the specified time-out, the web session and the web event must have timestamps within the same day (at midnight a new web session is created), source of traffic (campaign, . . . ) must be the same on the web session and the web event.

When a breaking rule is detected, a new web session is created with a new session identifier where as remaining web-events still have the original session identifier. The new session identifier is the original session suffixed with the character '#' followed with an incremented counter. This new session identifier is also set on the remaining web-events. Finally when all web events were applied, all web events -potentially modified with a new session identifier- are save in elasticsearch. And web sessions are passed to the next processor.

WebSession information are: - first and last visited page - first and last timestamp of processed event - total number of processed events - the userId - a boolean denoting if the web-session is still active or not - an integer denoting the duration of the web-sessions - optional fields that may be retrieved from the processed events

### **Module**

com.hurence.logisland:logisland-processor-web-analytics:1.4.1

#### **Class**

com.hurence.logisland.processor.webAnalytics.IncrementalWebSession

#### **Tags**

analytics, web, session

#### **Properties**

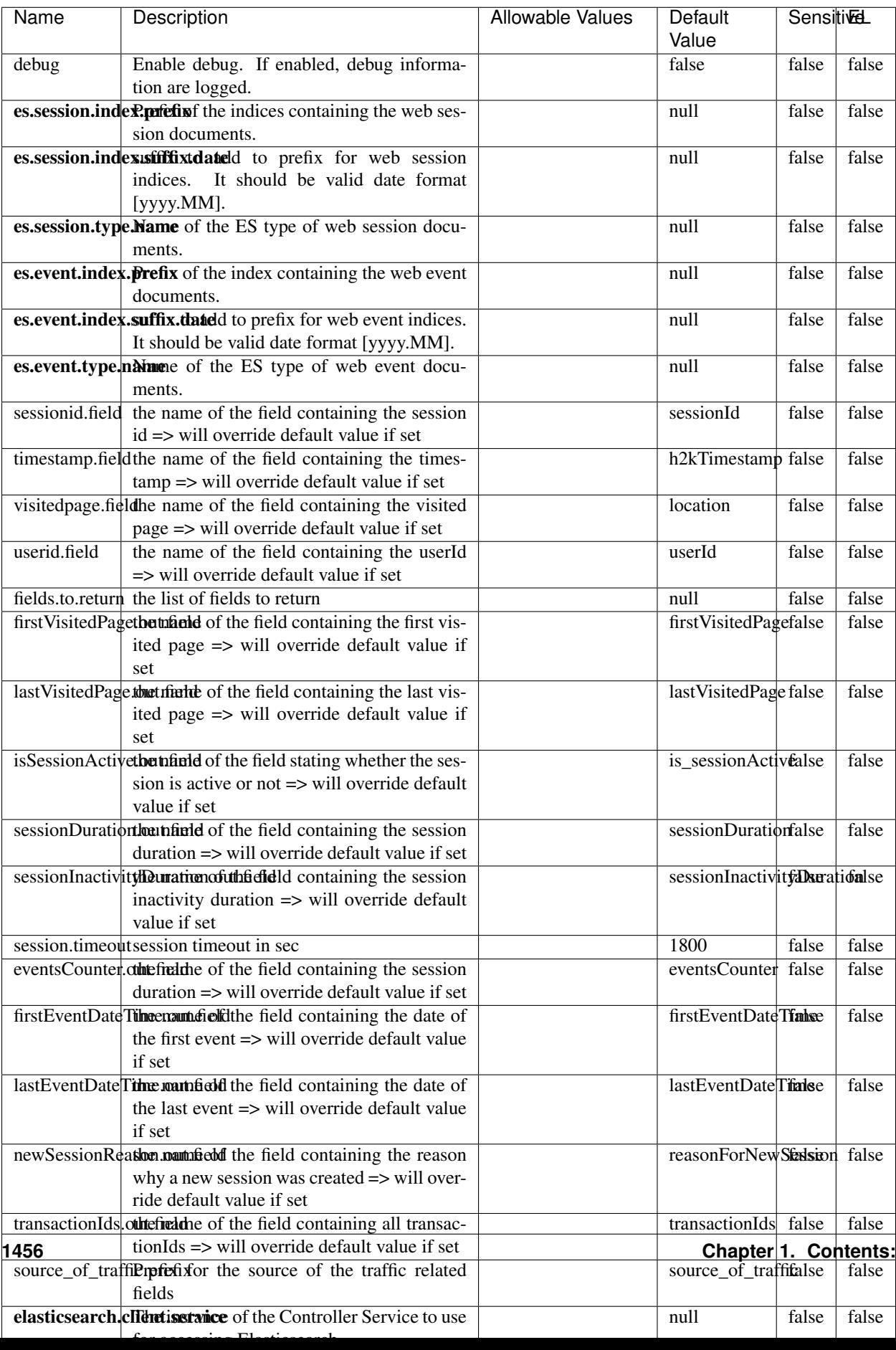

Table 945: allowable-values

This processor creates and updates web-sessions based on incoming web-events. Note that both web-sessions and web-events are Firstly, web-events are grouped by their session identifier and processed in chronological order. Then each web-session associated to each group is retrieved from elasticsearch. In case none exists yet then a new web session is created based on the first web event. The following fields of the newly created web session are set based on the associated web event: session identifier, first timestamp, first visited page. Secondly, once created, or retrieved, the web session is updated by the remaining web-events. Updates have impacts on fields of the web session such as event counter, last visited page, session duration, ... Before updates are actually applied, checks are performed to detect rules that would trigger the creation of a new session:

the duration between the web session and the web event must not exceed the specified time-out, the web session and the web event must have timestamps within the same day (at midnight a new web session is created), source of traffic (campaign, . . . ) must be the same on the web session and the web event.

When a breaking rule is detected, a new web session is created with a new session identifier where as remaining web-events still have the original session identifier. The new session identifier is the original session suffixed with the character '#' followed with an incremented counter. This new session identifier is also set on the remaining web-events. Finally when all web events were applied, all web events -potentially modified with a new session identifier- are save in elasticsearch. And web sessions are passed to the next processor.

WebSession information are: - first and last visited page - first and last timestamp of processed event - total number of processed events - the userId - a boolean denoting if the web-session is still active or not - an integer denoting the duration of the web-sessions - optional fields that may be retrieved from the processed events

#### **SetSourceOfTraffic**

Compute the source of traffic of a web session. Users arrive at a website or application through a variety of sources, including advertising/paying campaigns, search engines, social networks, referring sites or direct access. When analysing user experience on a webshop, it is crucial to collect, process, and report the campaign and traffic-source data. To compute the source of traffic of a web session, the user has to provide the utm\_\* related properties if available i-e: utm\_source.field, utm\_medium.field, utm\_campaign.field, utm\_content.field, utm\_term.field) , the referer (referer.field property) and the first visited page of the session (first.visited.page.field property). By default the source of traffic information are placed in a flat structure (specified by the **source\_of\_traffic.prefix** property with a default value of source\_of\_traffic). To work properly the SetSourceOfTraffic processor needs to have access to an Elasticsearch index containing a list of the most popular search engines and social networks. The ES index (specified by the es.index property) should be structured such that the \_id of an ES document MUST be the name of the domain. If the domain is a search engine, the related ES doc MUST have a boolean field (default being search\_engine) specified by the property es.search\_engine.field with a value set to true. If the domain is a social network , the related ES doc MUST have a boolean field (default being social\_network) specified by the property es.social\_network.field with a value set to true.

#### **Module**

com.hurence.logisland:logisland-processor-web-analytics:1.4.1

#### **Class**

com.hurence.logisland.processor.webAnalytics.SetSourceOfTraffic

# **Tags**

session, traffic, source, web, analytics

## **Properties**

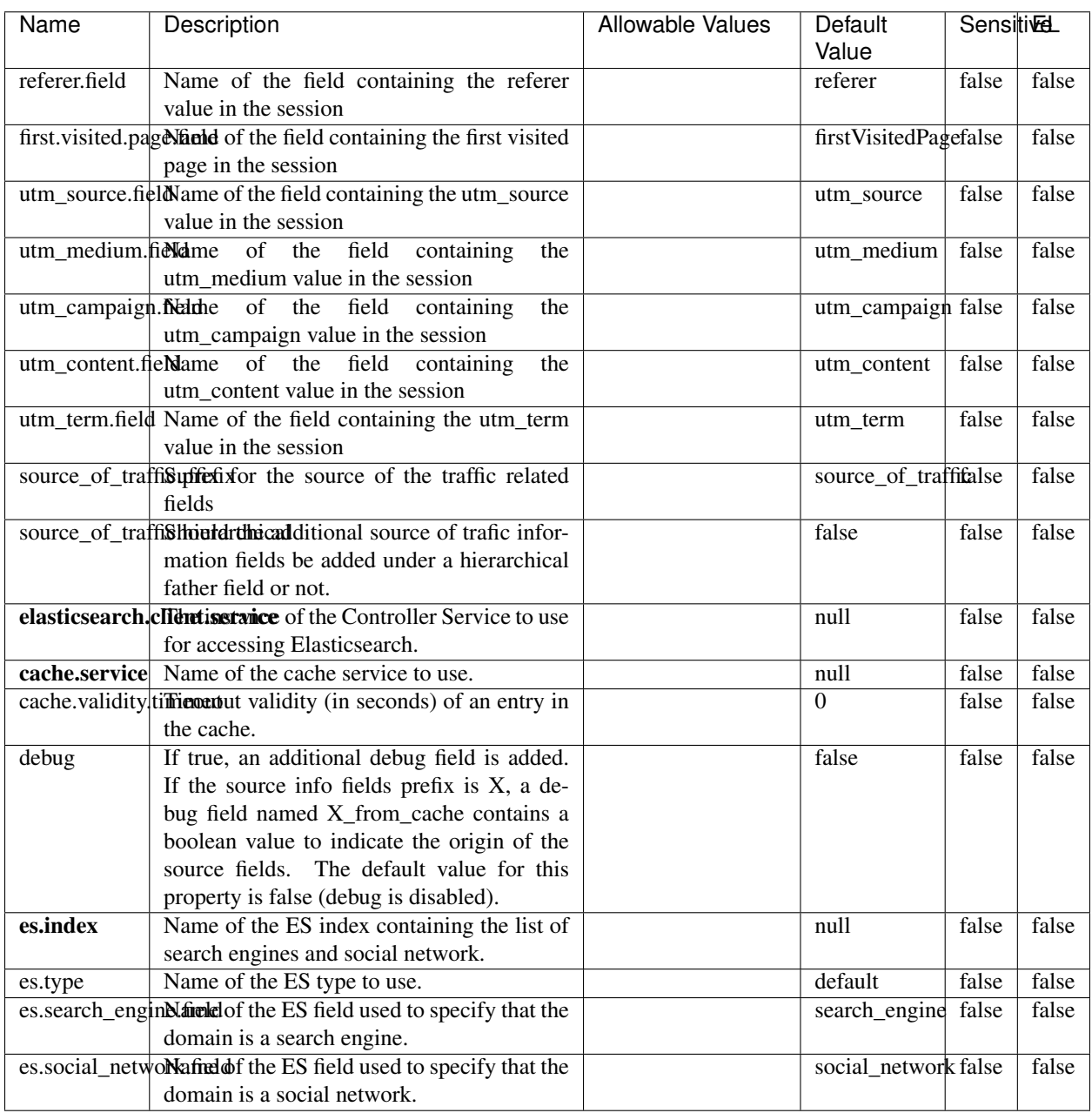

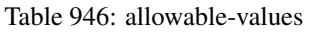

### **IpToFqdn**

Translates an IP address into a FQDN (Fully Qualified Domain Name). An input field from the record has the IP as value. An new field is created and its value is the FQDN matching the IP address. The resolution mechanism is based on the underlying operating system. The resolution request may take some time, specially if the IP address cannot be translated into a FQDN. For these reasons this processor relies on the logisland cache service so that once a resolution occurs or not, the result is put into the cache. That way, the real request for the same IP is not re-triggered during a certain period of time, until the cache entry expires. This timeout is configurable but by default a request for the same IP is not triggered before 24 hours to let the time to the underlying DNS system to be potentially updated.

#### **Module**

com.hurence.logisland:logisland-processor-enrichment:1.4.1

#### **Class**

com.hurence.logisland.processor.enrichment.IpToFqdn

### **Tags**

dns, ip, fqdn, domain, address, fqhn, reverse, resolution, enrich

#### **Properties**

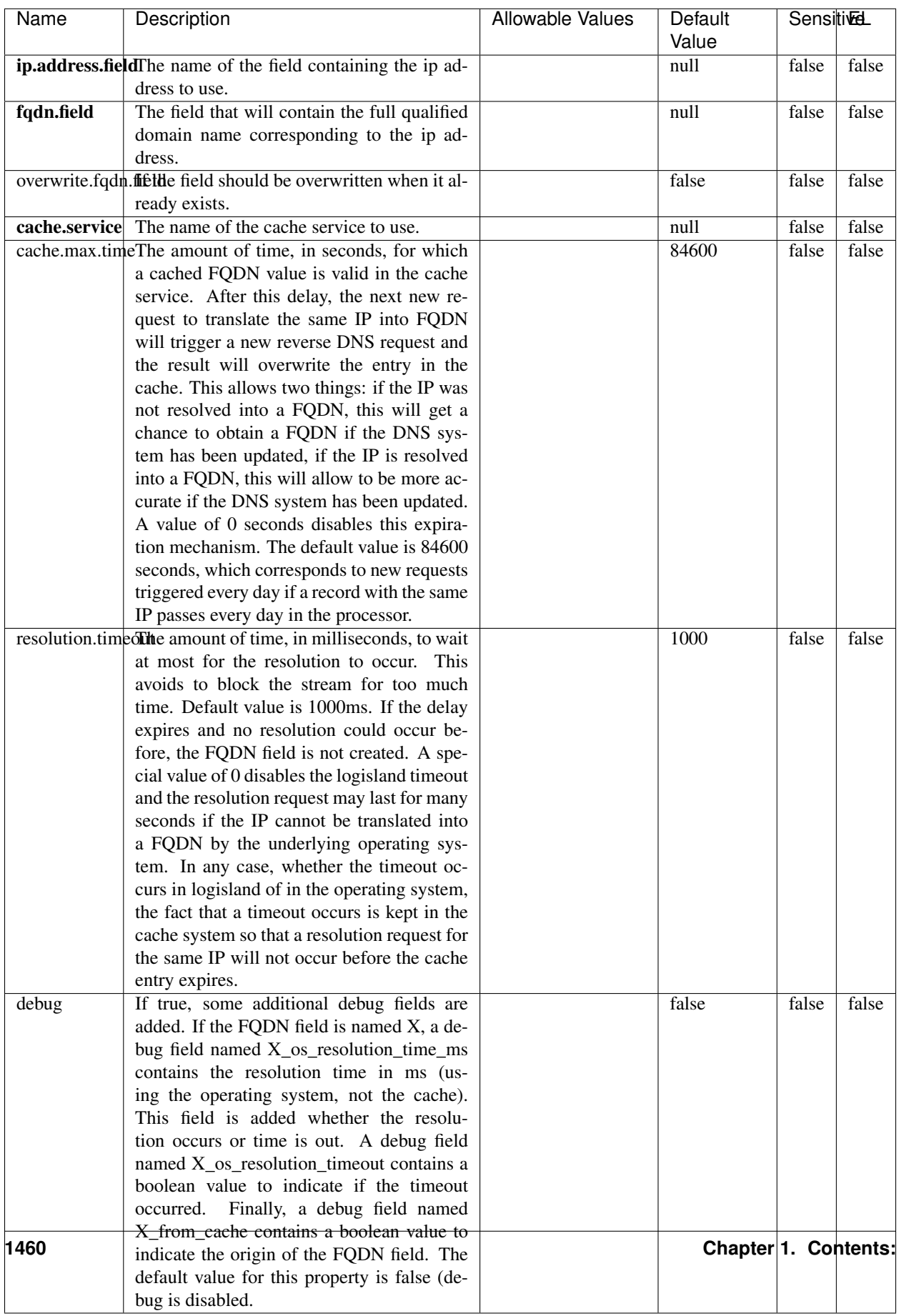

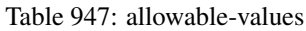

Translates an IP address into a FQDN (Fully Qualified Domain Name). An input field from the record has the IP as value. An new field is created and its value is the FQDN matching the IP address. The resolution mechanism is based on the underlying operating system. The resolution request may take some time, specially if the IP address cannot be translated into a FQDN. For these reasons this processor relies on the logisland cache service so that once a resolution occurs or not, the result is put into the cache. That way, the real request for the same IP is not re-triggered during a certain period of time, until the cache entry expires. This timeout is configurable but by default a request for the same IP is not triggered before 24 hours to let the time to the underlying DNS system to be potentially updated.

### **IpToGeo**

Looks up geolocation information for an IP address. The attribute that contains the IP address to lookup must be provided in the ip.address.field property. By default, the geo information are put in a hierarchical structure. That is, if the name of the IP field is 'X', then the the geo attributes added by enrichment are added under a father field named X\_geo. "\_geo" is the default hierarchical suffix that may be changed with the **geo.hierarchical.suffix** property. If one wants to put the geo fields at the same level as the IP field, then the **geo.hierarchical** property should be set to false and then the geo attributes are created at the same level as him with the naming pattern X\_geo\_<geo\_field>. "\_geo\_" is the default flat suffix but this may be changed with the **geo.flat.suffix** property. The IpToGeo processor requires a reference to an Ip to Geo service. This must be defined in the iptogeo.service property. The added geo fields are dependant on the underlying Ip to Geo service. The **geo.fields** property must contain the list of geo fields that should be created if data is available for the IP to resolve. This property defaults to "\*" which means to add every available fields. If one only wants a subset of the fields, one must define a comma separated list of fields as a value for the geo.fields property. The list of the available geo fields is in the description of the geo.fields property.

#### **Module**

com.hurence.logisland:logisland-processor-enrichment:1.4.1

## **Class**

com.hurence.logisland.processor.enrichment.IpToGeo

## **Tags**

geo, enrich, ip

## **Properties**

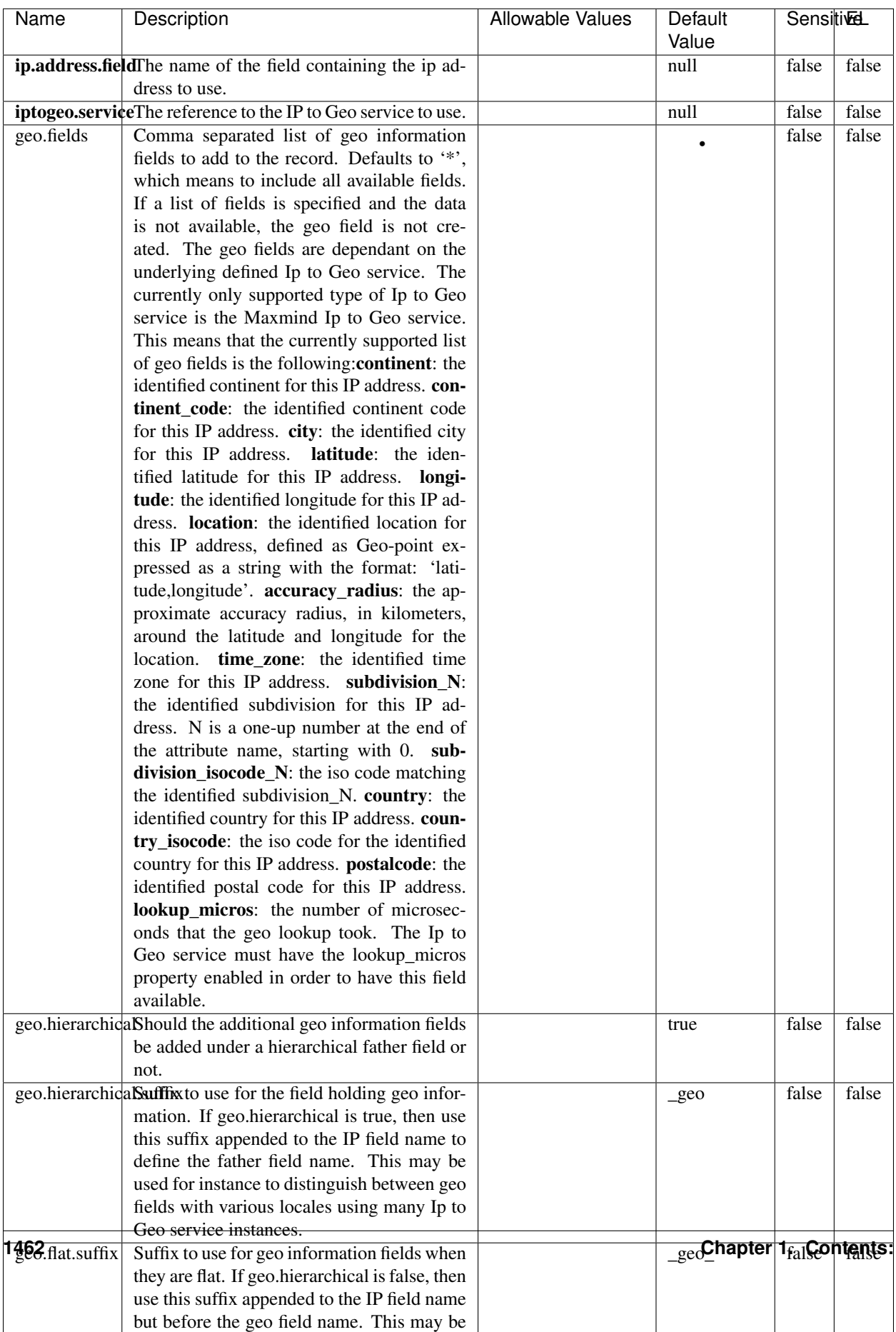

#### Table 948: allowable-values

Looks up geolocation information for an IP address. The attribute that contains the IP address to lookup must be provided in the ip.address.field property. By default, the geo information are put in a hierarchical structure. That is, if the name of the IP field is 'X', then the the geo attributes added by enrichment are added under a father field named X\_geo. "\_geo" is the default hierarchical suffix that may be changed with the **geo.hierarchical.suffix** property. If one wants to put the geo fields at the same level as the IP field, then the geo.hierarchical property should be set to false and then the geo attributes are created at the same level as him with the naming pattern X geo  $\leq$ geo field>. "geo " is the default flat suffix but this may be changed with the **geo.flat.suffix** property. The IpToGeo processor requires a reference to an Ip to Geo service. This must be defined in the iptogeo.service property. The added geo fields are dependant on the underlying Ip to Geo service. The **geo.fields** property must contain the list of geo fields that should be created if data is available for the IP to resolve. This property defaults to "\*" which means to add every available fields. If one only wants a subset of the fields, one must define a comma separated list of fields as a value for the geo.fields property. The list of the available geo fields is in the description of the geo.fields property.

#### **ParseNetworkPacket**

The ParseNetworkPacket processor is the LogIsland entry point to parse network packets captured either off-the-wire (stream mode) or in pcap format (batch mode). In batch mode, the processor decodes the bytes of the incoming pcap record, where a Global header followed by a sequence of [packet header, packet data] pairs are stored. Then, each incoming pcap event is parsed into n packet records. The fields of packet headers are then extracted and made available in dedicated record fields. See the [Capturing Network packets tutorial](http://logisland.readthedocs.io/en/latest/tutorials/indexing-network-packets.html) for an example of usage of this processor.

#### **Module**

com.hurence.logisland:logisland-processor-cyber-security:1.4.1

#### **Class**

com.hurence.logisland.processor.networkpacket.ParseNetworkPacket

#### **Tags**

PCap, security, IDS, NIDS

#### **Properties**

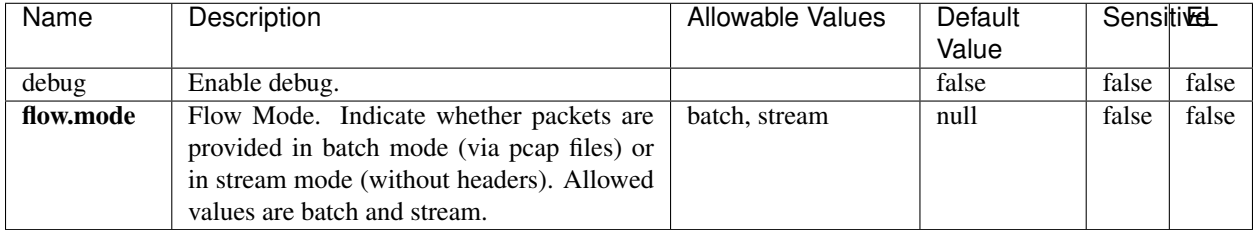

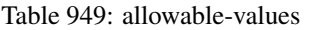

No additional information is provided

### **BulkAddElasticsearch**

Indexes the content of a Record in Elasticsearch using elasticsearch's bulk processor

#### **Module**

com.hurence.logisland:logisland-processor-elasticsearch:1.4.1

### **Class**

com.hurence.logisland.processor.elasticsearch.BulkAddElasticsearch

## **Tags**

elasticsearch

## **Properties**

In the list below, the names of required properties appear in bold. Any other properties (not in bold) are considered optional. The table also indicates any default values, and whether a property supports the [Expression Language](expression-language.html) .

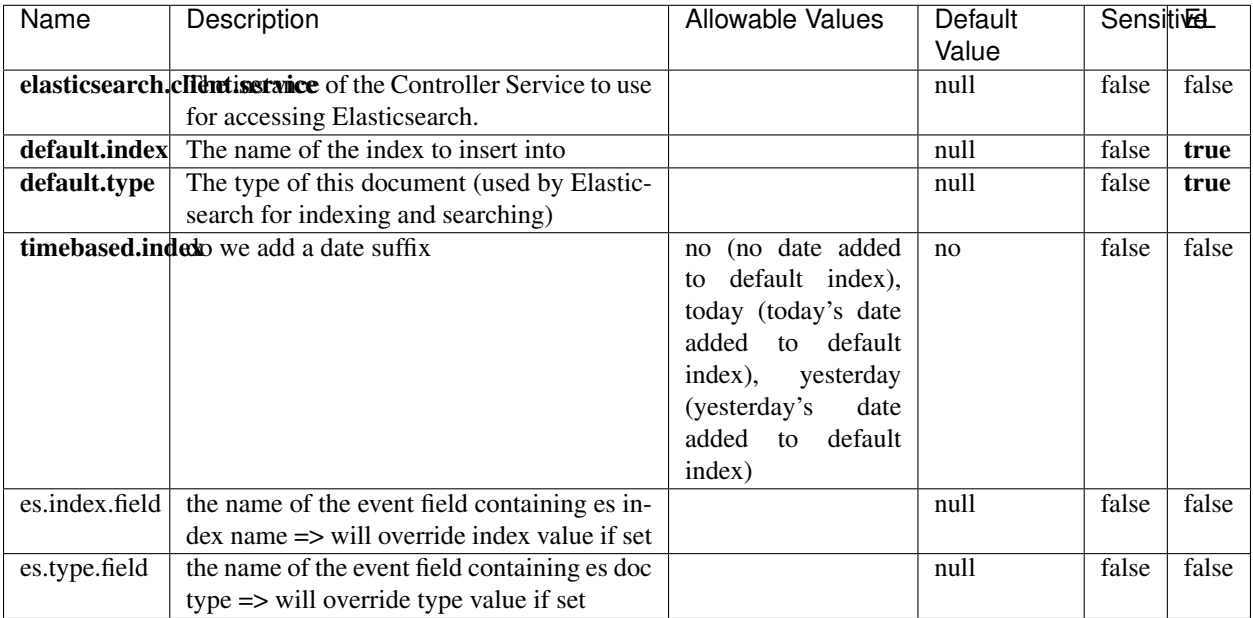

#### Table 950: allowable-values

## **Extra informations**

Indexes the content of a Record in Elasticsearch using elasticsearch's bulk processor.

#### **FetchHBaseRow**

Fetches a row from an HBase table. The Destination property controls whether the cells are added as flow file attributes, or the row is written to the flow file content as JSON. This processor may be used to fetch a fixed row on a interval by specifying the table and row id directly in the processor, or it may be used to dynamically fetch rows by referencing the table and row id from incoming flow files.

#### **Module**

com.hurence.logisland:logisland-processor-hbase:1.4.1

#### **Class**

com.hurence.logisland.processor.hbase.FetchHBaseRow

#### **Tags**

hbase, scan, fetch, get, enrich

### **Properties**

In the list below, the names of required properties appear in **bold**. Any other properties (not in bold) are considered optional. The table also indicates any default values, and whether a property supports the [Expression Language](expression-language.html) .

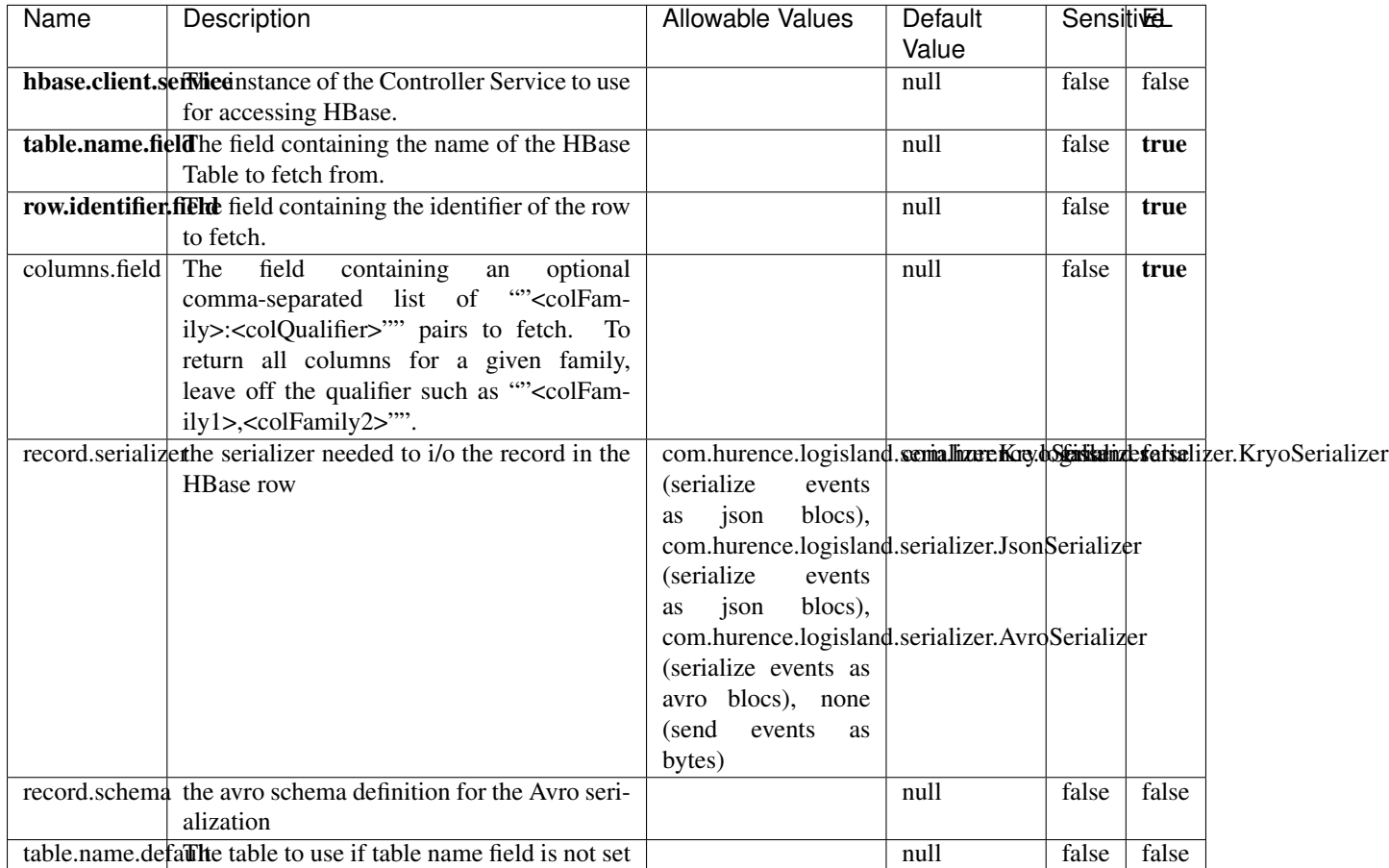

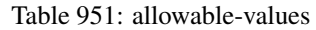

## **Extra informations**

Fetches a row from an HBase table. The Destination property controls whether the cells are added as flow file attributes, or the row is written to the flow file content as JSON. This processor may be used to fetch a fixed row on a interval by specifying the table and row id directly in the processor, or it may be used to dynamically fetch rows by referencing the table and row id from incoming flow files.

## **MultiGetElasticsearch**

Retrieves a content indexed in elasticsearch using elasticsearch multiget queries. Each incoming record contains information regarding the elasticsearch multiget query that will be performed. This information is stored in record fields whose names are configured in the plugin properties (see below) :

• index (String) : name of the elasticsearch index on which the multiget query will be performed. This field is mandatory and should not be empty, otherwise an error output record is sent for this specific incoming record.

- type (String) : name of the elasticsearch type on which the multiget query will be performed. This field is not mandatory.
- ids (String) : comma separated list of document ids to fetch. This field is mandatory and should not be empty, otherwise an error output record is sent for this specific incoming record.
- includes (String) : comma separated list of patterns to filter in (include) fields to retrieve. Supports wildcards. This field is not mandatory.
- excludes (String) : comma separated list of patterns to filter out (exclude) fields to retrieve. Supports wildcards. This field is not mandatory.

Each outcoming record holds data of one elasticsearch retrieved document. This data is stored in these fields :

- index (same field name as the incoming record) : name of the elasticsearch index.
- type (same field name as the incoming record) : name of the elasticsearch type.
- id (same field name as the incoming record) : retrieved document id.
- a list of String fields containing :
	- field name : the retrieved field name
	- field value : the retrieved field value

#### **Module**

com.hurence.logisland:logisland-processor-elasticsearch:1.4.1

#### **Class**

com.hurence.logisland.processor.elasticsearch.MultiGetElasticsearch

#### **Tags**

elasticsearch

#### **Properties**

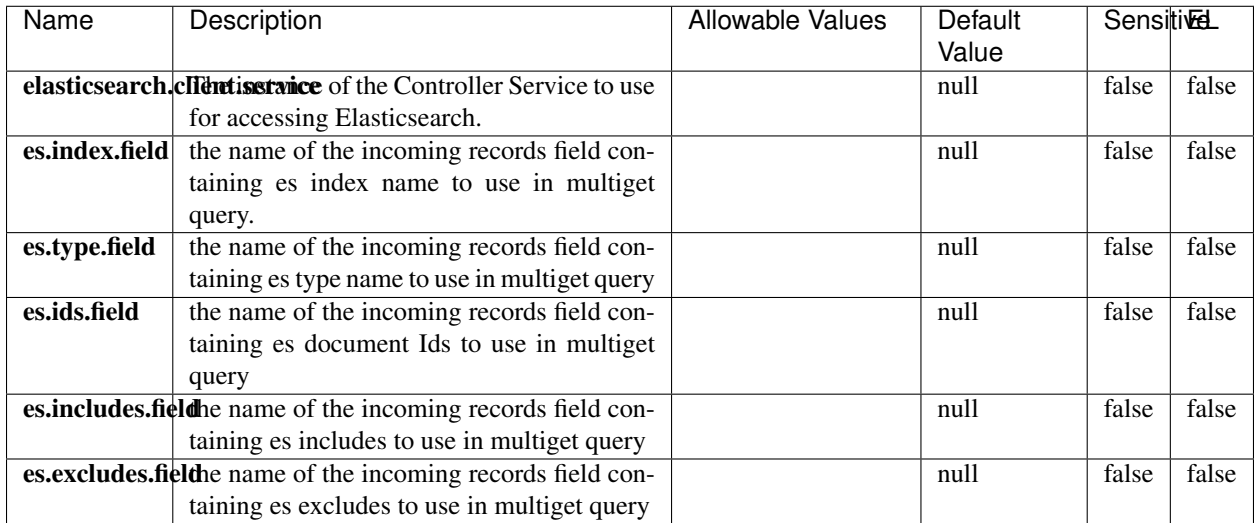

#### Table 952: allowable-values

#### **Extra informations**

Retrieves a content indexed in elasticsearch using elasticsearch multiget queries. Each incoming record contains information regarding the elasticsearch multiget query that will be performed. This information is stored in record fields whose names are configured in the plugin properties (see below) :

- index (String) : name of the elasticsearch index on which the multiget query will be performed. This field is mandatory and should not be empty, otherwise an error output record is sent for this specific incoming record.
- type (String) : name of the elasticsearch type on which the multiget query will be performed. This field is not mandatory.
- ids (String) : comma separated list of document ids to fetch. This field is mandatory and should not be empty, otherwise an error output record is sent for this specific incoming record.
- includes (String) : comma separated list of patterns to filter in (include) fields to retrieve. Supports wildcards. This field is not mandatory.
- excludes (String) : comma separated list of patterns to filter out (exclude) fields to retrieve. Supports wildcards. This field is not mandatory.

Each outcoming record holds data of one elasticsearch retrieved document. This data is stored in these fields :

- index (same field name as the incoming record) : name of the elasticsearch index.
- type (same field name as the incoming record) : name of the elasticsearch type.
- id (same field name as the incoming record) : retrieved document id.
- a list of String fields containing :
	- field name : the retrieved field name
	- field value : the retrieved field value

#### **PutHBaseCell**

Adds the Contents of a Record to HBase as the value of a single cell

# **Module**

com.hurence.logisland:logisland-processor-hbase:1.4.1

## **Class**

com.hurence.logisland.processor.hbase.PutHBaseCell

### **Tags**

hadoop, hbase

### **Properties**

In the list below, the names of required properties appear in bold. Any other properties (not in bold) are considered optional. The table also indicates any default values, and whether a property supports the [Expression Language](expression-language.html) .

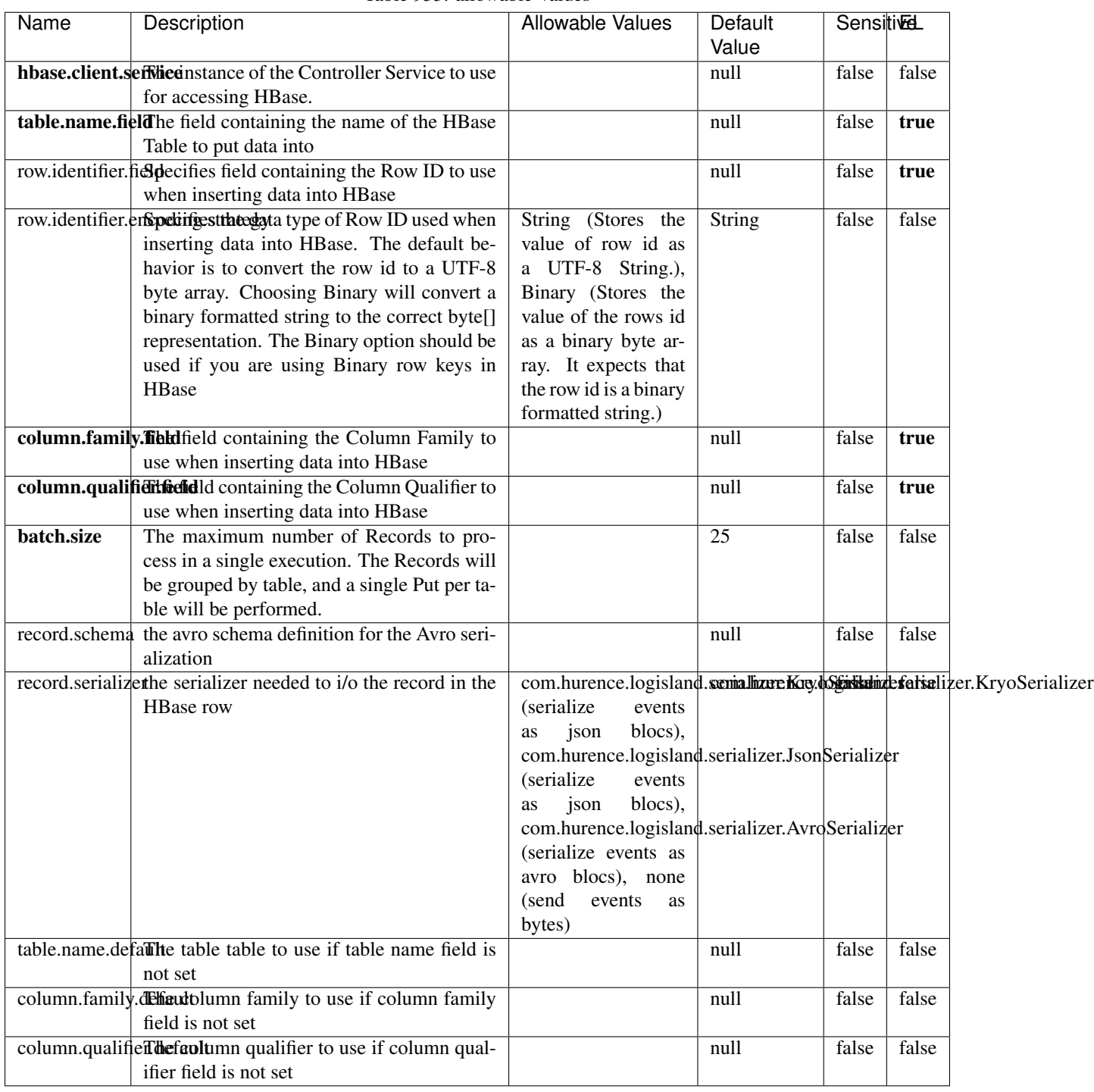

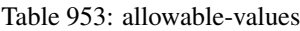

Adds the Contents of a Record to HBase as the value of a single cell.

### **EvaluateXPath**

Evaluates one or more XPaths against the content of a record. The results of those XPaths are assigned to new attributes in the records, depending on configuration of the Processor. XPaths are entered by adding user-defined properties; the name of the property maps to the Attribute Name into which the result will be placed. The value of the property must be a valid XPath expression. If the expression matches nothing, no attributes is added.

### **Module**

com.hurence.logisland:logisland-processor-xml:1.4.1

### **Class**

com.hurence.logisland.processor.xml.EvaluateXPath

### **Tags**

XML, evaluate, XPath

## **Properties**

In the list below, the names of required properties appear in bold. Any other properties (not in bold) are considered optional. The table also indicates any default values.

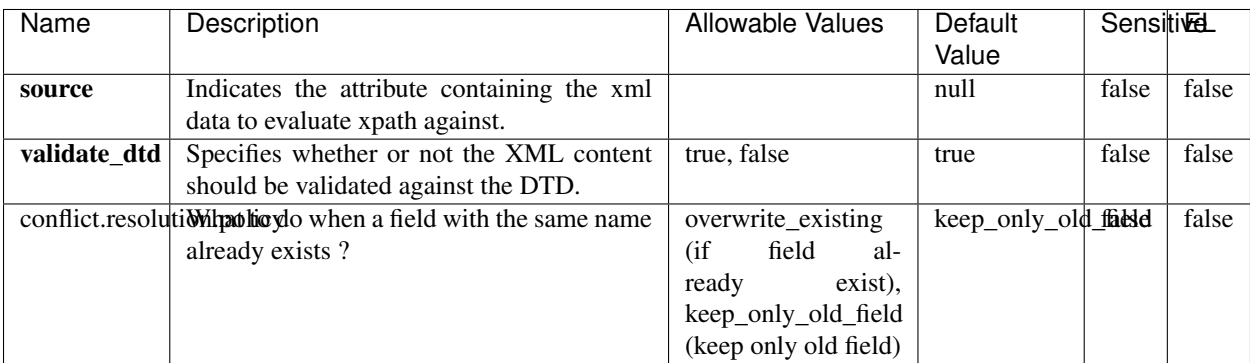

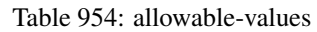

## **Dynamic Properties**

Dynamic Properties allow the user to specify both the name and value of a property.

| Name         | Value                     | Description                                                          | Allowable Values | Default<br>Value | EL    |
|--------------|---------------------------|----------------------------------------------------------------------|------------------|------------------|-------|
| An attribute | XPath<br>An<br>expression | the attribute is<br>set to the result<br>of the XPath<br>Expression. |                  | null             | false |

Table 955: dynamic-properties

Evaluates one or more XPaths against the content of a record. The results of those XPaths are assigned to new attributes in the records, depending on configuration of the Processor. XPaths are entered by adding user-defined properties; the name of the property maps to the Attribute Name into which the result will be placed. The value of the property must be a valid XPath expression. If the expression matches nothing, no attributes is added.

## **ConsolidateSession**

The ConsolidateSession processor is the Logisland entry point to get and process events from the Web Analytics.As an example here is an incoming event from the Web Analytics:

"fields": [{ "name": "timestamp", "type": "long" },{ "name": "remoteHost", "type": "string"},{ "name": "record\_type", "type": ["null", "string"], "default": null },{ "name": "record\_id", "type": ["null", "string"], "default": null },{ "name": "location", "type": ["null", "string"], "default": null },{ "name": "hitType", "type": ["null", "string"], "default": null },{ "name": "eventCategory", "type": ["null", "string"], "default": null },{ "name": "eventAction", "type": ["null", "string"], "default": null },{ "name": "eventLabel", "type": ["null", "string"], "default": null },{ "name": "localPath", "type": ["null", "string"], "default": null },{ "name": "q", "type": ["null", "string"], "default": null },{ "name": "n", "type": ["null", "int"], "default": null },{ "name": "referer", "type": ["null", "string"], "default": null },{ "name": "viewportPixelWidth", "type": ["null", "int"], "default": null },{ "name": "viewportPixelHeight", "type": ["null", "int"], "default": null },{ "name": "screenPixelWidth", "type": ["null", "int"], "default": null }, { "name": "screenPixelHeight", "type": ["null", "int"], "default": null }, { "name": "partyId", "type": ["null", "string"], "default": null },{ "name": "sessionId", "type": ["null", "string"], "default": null },{ "name": "pageViewId", "type": ["null", "string"], "default": null },{ "name": "is\_newSession", "type": ["null", "boolean"],"default": null },{ "name": "userAgentString", "type": ["null", "string"], "default": null },{ "name": "pageType", "type": ["null", "string"], "default": null }, { "name": "UserId", "type": ["null", "string"], "default": null },{ "name": "B2Bunit", "type": ["null", "string"], "default": null },{ "name": "pointOfService", "type": ["null", "string"], "default": null },{ "name": "companyID", "type": ["null", "string"], "default": null },{ "name": "Group-Code", "type": ["null", "string"], "default": null },{ "name": "userRoles", "type": ["null", "string"], "default": null },{ "name": "is\_PunchOut", "type": ["null", "string"], "default": null }]The ConsolidateSession processor groups the records by sessions and compute the duration between now and the last received event. If the distance from the last event is beyond a given threshold (by default 30mn), then the session is considered closed. The ConsolidateSession is building an aggregated session object for each active session.This aggregated object includes: - The actual session duration. - A boolean representing wether the session is considered active or closed. Note: it is possible to ressurect a session if for instance an event arrives after a session has been marked closed. - User related infos: userId, B2Bunit code, groupCode, userRoles, companyId - First visited page: URL - Last visited page: URL The properties to configure the processor are: - sessionid.field: Property name containing the session identifier (default: sessionId). - timestamp.field: Property name containing the timestamp of the event (default: timestamp). - session.timeout: Timeframe of inactivity (in seconds) after which a session is considered closed (default: 30mn). - visitedpage.field:
Property name containing the page visited by the customer (default: location). - fields.to.return: List of fields to return in the aggregated object. (default: N/A)

## **Module**

com.hurence.logisland:logisland-processor-web-analytics:1.4.1

# **Class**

com.hurence.logisland.processor.webAnalytics.ConsolidateSession

# **Tags**

analytics, web, session

## **Properties**

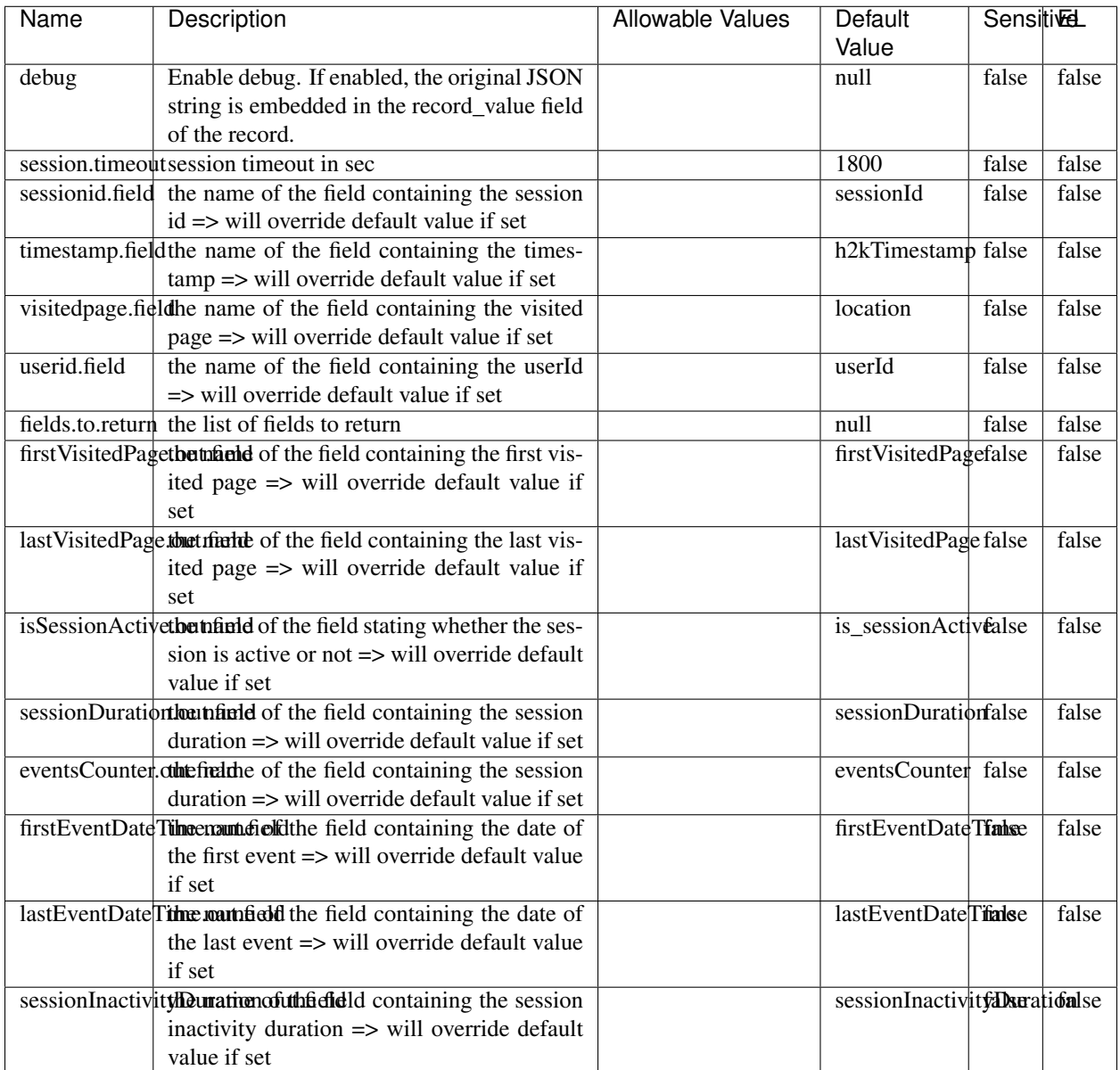

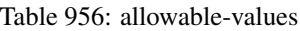

The ConsolidateSession processor is the Logisland entry point to get and process events from the Web Analytics.As an example here is an incoming event from the Web Analytics:

"fields": [{ "name": "timestamp", "type": "long" },{ "name": "remoteHost", "type": "string"},{ "name": "record\_type", "type": ["null", "string"], "default": null },{ "name": "record\_id", "type": ["null", "string"], "default": null },{ "name": "location", "type": ["null", "string"], "default": null },{ "name": "hitType", "type": ["null", "string"], "default": null },{ "name": "eventCategory", "type": ["null", "string"], "default": null },{ "name": "eventAction", "type": ["null", "string"], "default": null },{ "name": "eventLabel", "type": ["null", "string"], "default": null },{ "name": "localPath", "type": ["null", "string"], "default": null },{ "name": "q", "type": ["null", "string"], "default": null },{ "name": "n", "type": ["null", "int"], "default": null },{ "name": "referer", "type": ["null", "string"], "default": null },{ "name": "viewportPixelWidth", "type": ["null", "int"], "default": null },{ "name": "viewportPixelHeight", "type": ["null", "int"], "default": null },{ "name": "screenPixelWidth", "type": ["null", "int"], "default": null }, { "name": "screenPixelHeight", "type": ["null", "int"], "default": null }, { "name": "partyId", "type": ["null", "string"], "default": null },{ "name": "sessionId", "type": ["null", "string"], "default": null },{ "name": "pageViewId", "type": ["null", "string"], "default": null },{ "name": "is\_newSession", "type": ["null", "boolean"],"default": null },{ "name": "userAgentString", "type": ["null", "string"], "default": null },{ "name": "pageType", "type": ["null", "string"], "default": null }, { "name": "UserId", "type": ["null", "string"], "default": null  $\{$ , { "name": "B2Bunit", "type": ["null", "string"], "default": null  $\{$ , { "name": "pointOfService", "type": ["null", "string"], "default": null }, { "name": "companyID", "type": ["null", "string"], "default": null }, { "name": "Group-Code", "type": ["null", "string"], "default": null },{ "name": "userRoles", "type": ["null", "string"], "default": null },{ "name": "is\_PunchOut", "type": ["null", "string"], "default": null }]The ConsolidateSession processor groups the records by sessions and compute the duration between now and the last received event. If the distance from the last event is beyond a given threshold (by default 30mn), then the session is considered closed.The ConsolidateSession is building an aggregated session object for each active session.This aggregated object includes: - The actual session duration. - A boolean representing wether the session is considered active or closed. Note: it is possible to ressurect a session if for instance an event arrives after a session has been marked closed. - User related infos: userId, B2Bunit code, groupCode, userRoles, companyId - First visited page: URL - Last visited page: URL The properties to configure the processor are: - sessionid.field: Property name containing the session identifier (default: sessionId). - timestamp.field: Property name containing the timestamp of the event (default: timestamp). - session.timeout: Timeframe of inactivity (in seconds) after which a session is considered closed (default: 30mn). - visitedpage.field: Property name containing the page visited by the customer (default: location). - fields.to.return: List of fields to return in the aggregated object. (default: N/A)

#### **See Also:**

'com.hurence.logisland.processor.webAnalytics.IncrementalWebSession'\_

### **DetectOutliers**

Outlier Analysis: A Hybrid Approach

In order to function at scale, a two-phase approach is taken

For every data point

- Detect outlier candidates using a robust estimator of variability (e.g. median absolute deviation) that uses distributional sketching (e.g. Q-trees)
- Gather a biased sample (biased by recency)
- Extremely deterministic in space and cheap in computation

For every outlier candidate

- Use traditional, more computationally complex approaches to outlier analysis (e.g. Robust PCA) on the biased sample
- Expensive computationally, but run infrequently

This becomes a data filter which can be attached to a timeseries data stream within a distributed computational framework (i.e. Storm, Spark, Flink, NiFi) to detect outliers.

### **Module**

com.hurence.logisland:logisland-processor-outlier-detection:1.4.1

# **Class**

com.hurence.logisland.processor.DetectOutliers

# **Tags**

analytic, outlier, record, iot, timeseries

# **Properties**

| Name                                                 | Description                                                | Allowable Values                               | Default<br>Value  | Sensitivel |       |
|------------------------------------------------------|------------------------------------------------------------|------------------------------------------------|-------------------|------------|-------|
| value.field                                          | the numeric field to get the value                         |                                                | record_value      | false      | false |
| time.field                                           | the numeric field to get the value                         |                                                | record time       | false      | false |
|                                                      | output.record.tythe output type of the record              |                                                | alert match       | false      | false |
| rotation.policy.ty.pe                                |                                                            | by_amount,                                     | by_amount         | false      | false |
|                                                      |                                                            | by_time, never                                 |                   |            |       |
| rotation.policy.amount                               |                                                            |                                                | $\overline{100}$  | false      | false |
| rotation.policy.unit                                 |                                                            | milliseconds,<br>sec-                          | points            | false      | false |
|                                                      |                                                            | onds, hours, days,                             |                   |            |       |
|                                                      |                                                            | months,<br>years,                              |                   |            |       |
|                                                      |                                                            | points                                         |                   |            |       |
| chunking.policy.type                                 |                                                            | by_amount,                                     | by_amount         | false      | false |
|                                                      |                                                            | by_time, never                                 |                   |            |       |
| chunking.policy.amount                               |                                                            |                                                | $\overline{100}$  | false      | false |
| chunking.policy.unit                                 |                                                            | milliseconds,<br>sec-                          | points            | false      | false |
|                                                      |                                                            | onds, hours, days,                             |                   |            |       |
|                                                      |                                                            | months,<br>years,                              |                   |            |       |
|                                                      |                                                            | points<br>SKETCHY MOVING SWATICHY MONING IMSAD |                   |            |       |
| sketchy.outlier.algorithm<br>batch.outlier.algorithm |                                                            | <b>RAD</b>                                     | <b>RAD</b>        | false      | false |
|                                                      | global.statisticsminimum value                             |                                                | null              | false      | false |
|                                                      | global.statisticsmaximum value                             |                                                | null              | false      | false |
| global.statisticsmean value                          |                                                            |                                                | null              | false      | false |
|                                                      | global.statistics standard deviation value                 |                                                | null              | false      | false |
|                                                      | zscore.cutoffs.mormaCutoffs level for normal outlier       |                                                | 0.000000000000000 |            | false |
|                                                      | zscore.cutoffs.moderateoffs level for moderate outlier     |                                                | $\overline{1.5}$  | false      | false |
|                                                      | zscore.cutoffs.sexemeCutoffs level for severe outlier      |                                                | 10.0              | false      | false |
|                                                      | zscore.cutoffs.notEnro@htDfftalevel for notEnoughData out- |                                                | 100               | false      | false |
|                                                      | lier                                                       |                                                |                   |            |       |
| smooth                                               | do smoothing?                                              |                                                | false             | false      | false |
| decay                                                | the decay                                                  |                                                | $\overline{0.1}$  | false      | false |
|                                                      | min.amount.torpinedictountToPredict                        |                                                | 100               | false      | false |
|                                                      | min_zscore_penrantZkcorePercentile                         |                                                | $\overline{50.0}$ | false      | false |
|                                                      | reservoir_size the size of points reservoir                |                                                | $\overline{100}$  | false      | false |
|                                                      | rpca.force.diff No Description Provided.                   |                                                | null              | false      | false |
| rpca.lpenalty                                        | No Description Provided.                                   |                                                | null              | false      | false |
|                                                      | rpca.min.recordNo Description Provided.                    |                                                | null              | false      | false |
| rpca.spenalty                                        | No Description Provided.                                   |                                                | null              | false      | false |
|                                                      | rpca.threshold No Description Provided.                    |                                                | null              | false      | false |

Table 957: allowable-values

Outlier Analysis: A Hybrid Approach

In order to function at scale, a two-phase approach is taken

For every data point

• Detect outlier candidates using a robust estimator of variability (e.g. median absolute deviation) that uses distributional sketching (e.g. Q-trees)

- Gather a biased sample (biased by recency)
- Extremely deterministic in space and cheap in computation

#### For every outlier candidate

- Use traditional, more computationally complex approaches to outlier analysis (e.g. Robust PCA) on the biased sample
- Expensive computationally, but run infrequently

This becomes a data filter which can be attached to a timeseries data stream within a distributed computational framework (i.e. Storm, Spark, Flink, NiFi) to detect outliers.

## **EnrichRecordsElasticsearch**

Enrich input records with content indexed in elasticsearch using multiget queries. Each incoming record must be possibly enriched with information stored in elasticsearch. Each outcoming record holds at least the input record plus potentially one or more fields coming from of one elasticsearch document.

### **Module**

com.hurence.logisland:logisland-processor-elasticsearch:1.4.1

### **Class**

com.hurence.logisland.processor.elasticsearch.EnrichRecordsElasticsearch

### **Tags**

elasticsearch

# **Properties**

In the list below, the names of required properties appear in bold. Any other properties (not in bold) are considered optional. The table also indicates any default values, and whether a property supports the [Expression Language](expression-language.html) .

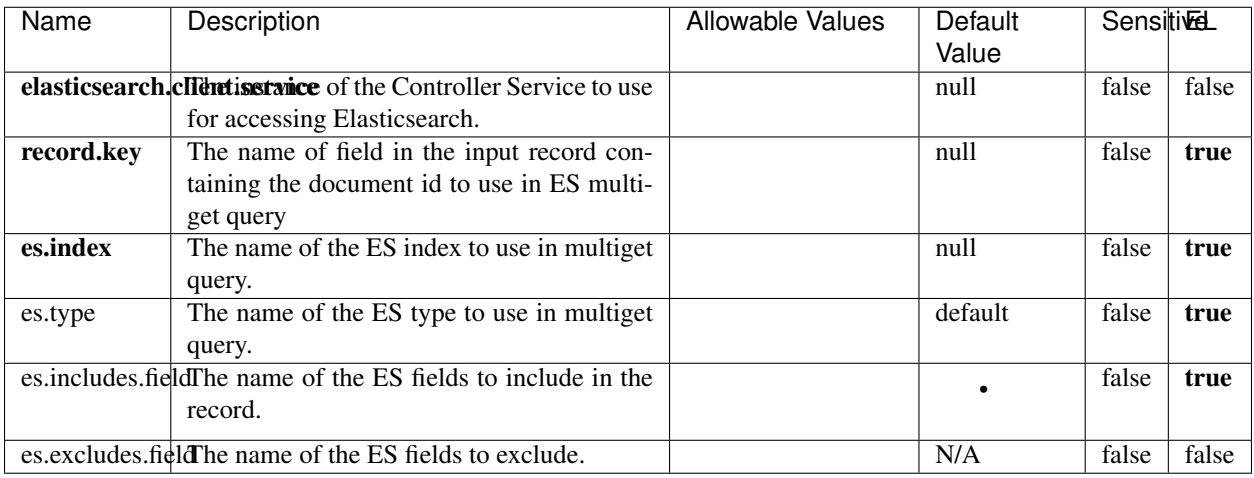

#### Table 958: allowable-values

## **Extra informations**

Enrich input records with content indexed in elasticsearch using multiget queries. Each incoming record must be possibly enriched with information stored in elasticsearch. Each outcoming record holds at least the input record plus potentially one or more fields coming from of one elasticsearch document.

### **ExcelExtract**

Consumes a Microsoft Excel document and converts each worksheet's line to a structured record. The processor is assuming to receive raw excel file as input record.

### **Module**

com.hurence.logisland:logisland-processor-excel:1.4.1

### **Class**

com.hurence.logisland.processor.excel.ExcelExtract

## **Tags**

excel, processor, poi

### **Properties**

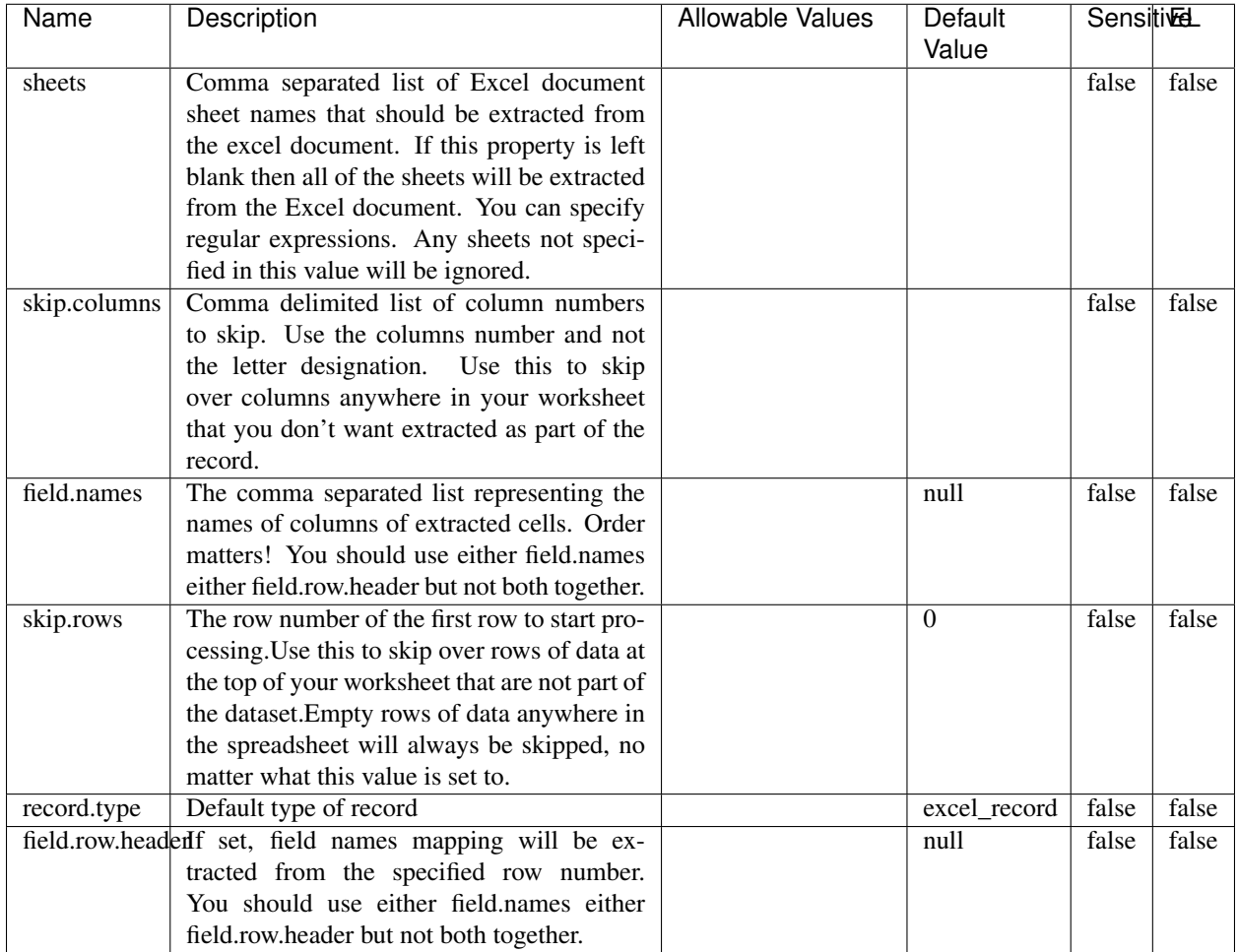

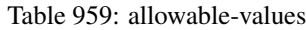

Consumes a Microsoft Excel document and converts each worksheet's line to a structured record. The processor is assuming to receive raw excel file as input record.

### **MatchIP**

IP address Query matching (using 'Luwak <http://www.confluent.io/blog/real-time-full-text-search-with-luwakand-samza/>)'\_

You can use this processor to handle custom events matching IP address (CIDR) The record sent from a matching an IP address record is tagged appropriately.

A query is expressed as a lucene query against a field like for example:

```
message:'bad exception'
error_count:[10 TO *]
```
(continues on next page)

(continued from previous page)

bytes\_out:5000 user\_name:tom\*

Please read the [Lucene syntax guide](https://lucene.apache.org/core/5_5_0/queryparser/org/apache/lucene/queryparser/classic/package-summary.html#package_description) for supported operations

Warning: don't forget to set numeric fields property to handle correctly numeric ranges queries

### **Module**

com.hurence.logisland:logisland-processor-querymatcher:1.4.1

## **Class**

com.hurence.logisland.processor.MatchIP

### **Tags**

analytic, percolator, record, record, query, lucene

#### **Properties**

In the list below, the names of required properties appear in bold. Any other properties (not in bold) are considered optional. The table also indicates any default values.

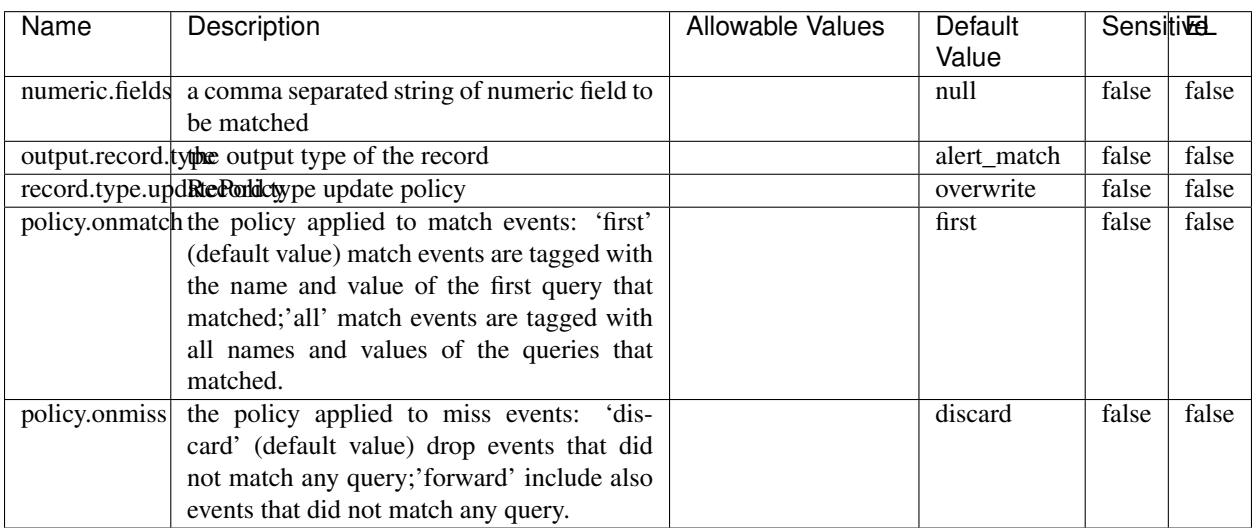

#### Table 960: allowable-values

# **Dynamic Properties**

Dynamic Properties allow the user to specify both the name and value of a property.

| Name  | Value  | Description                | Allowable Values | Default | EL   |
|-------|--------|----------------------------|------------------|---------|------|
|       |        |                            |                  | Value   |      |
| query | some   | generate a new record when |                  | null    | true |
|       | Lucene | this query is matched      |                  |         |      |
|       | query  |                            |                  |         |      |

Table 961: dynamic-properties

IP address Query matching (using 'Luwak <http://www.confluent.io/blog/real-time-full-text-search-with-luwakand-samza $\left| \right\rangle$ <sup>'</sup>

You can use this processor to handle custom events matching IP address (CIDR) The record sent from a matching an IP address record is tagged appropriately.

A query is expressed as a lucene query against a field like for example:

```
message:'bad exception'
error_count:[10 TO *]
bytes_out:5000
user_name:tom*
```
Please read the [Lucene syntax guide](https://lucene.apache.org/core/5_5_0/queryparser/org/apache/lucene/queryparser/classic/package-summary.html#package_description) for supported operations

Warning: don't forget to set numeric fields property to handle correctly numeric ranges queries

### **MatchQuery**

Query matching based on [Luwak](http://www.confluent.io/blog/real-time-full-text-search-with-luwak-and-samza/)

you can use this processor to handle custom events defined by lucene queries a new record is added to output each time a registered query is matched

A query is expressed as a lucene query against a field like for example:

```
message:'bad exception'
error_count:[10 TO *]
bytes_out:5000
user_name:tom*
```
Please read the [Lucene syntax guide](https://lucene.apache.org/core/5_5_0/queryparser/org/apache/lucene/queryparser/classic/package-summary.html#package_description) for supported operations

Warning: don't forget to set numeric fields property to handle correctly numeric ranges queries

#### **Module**

com.hurence.logisland:logisland-processor-querymatcher:1.4.1

# **Class**

com.hurence.logisland.processor.MatchQuery

# **Tags**

analytic, percolator, record, record, query, lucene

# **Properties**

In the list below, the names of required properties appear in bold. Any other properties (not in bold) are considered optional. The table also indicates any default values.

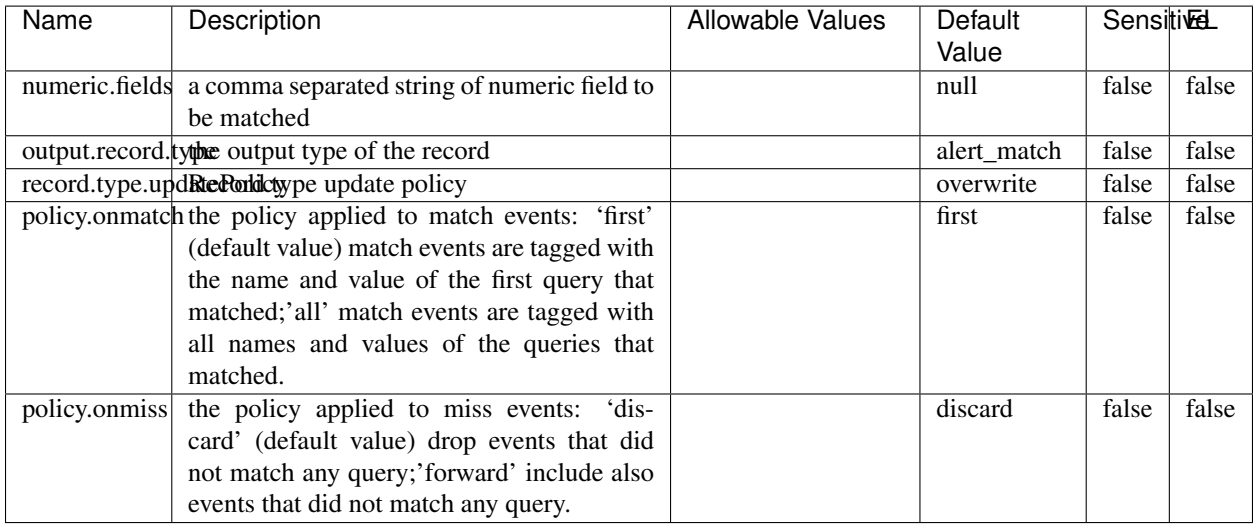

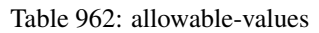

# **Dynamic Properties**

Dynamic Properties allow the user to specify both the name and value of a property.

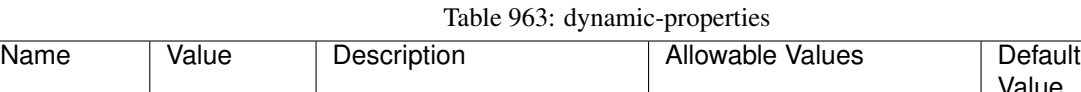

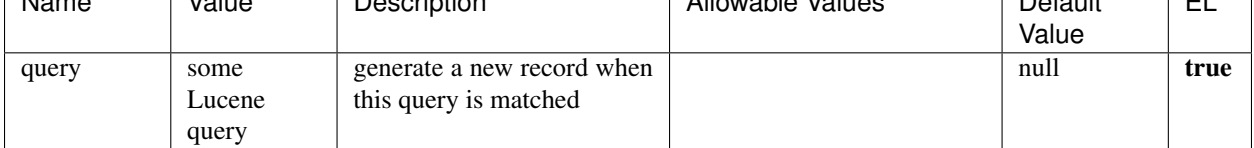

# **Extra informations**

Query matching based on [Luwak](http://www.confluent.io/blog/real-time-full-text-search-with-luwak-and-samza/)

you can use this processor to handle custom events defined by lucene queries a new record is added to output each time a registered query is matched

EL

A query is expressed as a lucene query against a field like for example:

```
message:'bad exception'
error_count:[10 TO *]
bytes_out:5000
user_name:tom*
```
Please read the [Lucene syntax guide](https://lucene.apache.org/core/5_5_0/queryparser/org/apache/lucene/queryparser/classic/package-summary.html#package_description) for supported operations

Warning: don't forget to set numeric fields property to handle correctly numeric ranges queries.

#### **ParseBroEvent**

The ParseBroEvent processor is the Logisland entry point to get and process [Bro](https://www.bro.org) events. The [Bro-Kafka plugin](https://github.com/bro/bro-plugins/tree/master/kafka) should be used and configured in order to have Bro events sent to Kafka. See the [Bro/Logisland tutorial](http://logisland.readthedocs.io/en/latest/tutorials/indexing-bro-events.html) for an example of usage for this processor. The ParseBroEvent processor does some minor pre-processing on incoming Bro events from the Bro-Kafka plugin to adapt them to Logisland.

Basically the events coming from the Bro-Kafka plugin are JSON documents with a first level field indicating the type of the event. The ParseBroEvent processor takes the incoming JSON document, sets the event type in a record\_type field and sets the original sub-fields of the JSON event as first level fields in the record. Also any dot in a field name is transformed into an underscore. Thus, for instance, the field id.orig\_h becomes id\_orig\_h. The next processors in the stream can then process the Bro events generated by this ParseBroEvent processor.

As an example here is an incoming event from Bro:

{

```
"conn": {
    "id.resp_p": 9092,
    "resp_pkts": 0,
    "resp_ip_bytes": 0,
    "local_orig": true,
    "orig_ip_bytes": 0,
    "orig_pkts": 0,
    "missed_bytes": 0,
    "history": "Cc",
    "tunnel_parents": [],
    "id.orig_p": 56762,
    "local_resp": true,
    "uid": "Ct3Ms01I3Yc6pmMZx7",
    "conn_state": "OTH",
    "id.orig_h": "172.17.0.2",
    "proto": "tcp",
```

```
"id.resp_h": "172.17.0.3",
    "ts": 1487596886.953917
}
```
}

It gets processed and transformed into the following Logisland record by the ParseBroEvent processor:

```
"@timestamp": "2017-02-20T13:36:32Z"
```

```
"record_id": "6361f80a-c5c9-4a16-9045-4bb51736333d"
```

```
"record_time": 1487597792782
```
"record\_type": "conn"

"id\_resp\_p": 9092

"resp\_pkts": 0

"resp\_ip\_bytes": 0

```
"local_orig": true
```
"orig\_ip\_bytes": 0

```
"orig_pkts": 0
```
"missed\_bytes": 0

```
"history": "Cc"
```
"tunnel\_parents": []

```
"id_orig_p": 56762
```
"local\_resp": true

"uid": "Ct3Ms01I3Yc6pmMZx7"

```
"conn_state": "OTH"
```
"id\_orig\_h": "172.17.0.2"

"proto": "tcp"

"id\_resp\_h": "172.17.0.3"

"ts": 1487596886.953917

# **Module**

com.hurence.logisland:logisland-processor-cyber-security:1.4.1

### **Class**

com.hurence.logisland.processor.bro.ParseBroEvent

# **Tags**

bro, security, IDS, NIDS

# **Properties**

In the list below, the names of required properties appear in **bold**. Any other properties (not in bold) are considered optional. The table also indicates any default values.

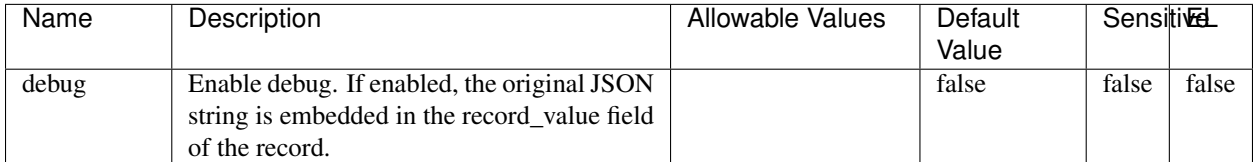

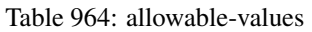

### **Extra informations**

The ParseBroEvent processor is the Logisland entry point to get and process [Bro](https://www.bro.org) events. The [Bro-Kafka plugin](https://github.com/bro/bro-plugins/tree/master/kafka) should be used and configured in order to have Bro events sent to Kafka. See the [Bro/Logisland tutorial](http://logisland.readthedocs.io/en/latest/tutorials/indexing-bro-events.html) for an example of usage for this processor. The ParseBroEvent processor does some minor pre-processing on incoming Bro events from the Bro-Kafka plugin to adapt them to Logisland.

Basically the events coming from the Bro-Kafka plugin are JSON documents with a first level field indicating the type of the event. The ParseBroEvent processor takes the incoming JSON document, sets the event type in a record\_type field and sets the original sub-fields of the JSON event as first level fields in the record. Also any dot in a field name is transformed into an underscore. Thus, for instance, the field id.orig\_h becomes id\_orig\_h. The next processors in the stream can then process the Bro events generated by this ParseBroEvent processor.

As an example here is an incoming event from Bro:

{

"conn": { "id.resp\_p": 9092, "resp\_pkts": 0, "resp\_ip\_bytes": 0, "local orig": true, "orig\_ip\_bytes": 0, "orig\_pkts": 0, "missed\_bytes": 0, "history": "Cc", "tunnel\_parents": [], "id.orig\_p": 56762, "local\_resp": true, "uid": "Ct3Ms01I3Yc6pmMZx7", "conn\_state": "OTH", "id.orig\_h": "172.17.0.2", "proto": "tcp", "id.resp\_h": "172.17.0.3",

```
"ts": 1487596886.953917
           }
      }
It gets processed and transformed into the following Logisland record by the ParseBroEvent processor:
"@timestamp": "2017-02-20T13:36:32Z"
"record_id": "6361f80a-c5c9-4a16-9045-4bb51736333d"
"record_time": 1487597792782
"record_type": "conn"
"id_resp_p": 9092
"resp_pkts": 0
"resp_ip_bytes": 0
"local_orig": true
"orig_ip_bytes": 0
"orig_pkts": 0
"missed_bytes": 0
"history": "Cc"
"tunnel_parents": []
"id_orig_p": 56762
"local_resp": true
"uid": "Ct3Ms01I3Yc6pmMZx7"
"conn_state": "OTH"
"id_orig_h": "172.17.0.2"
"proto": "tcp"
"id_resp_h": "172.17.0.3"
"ts": 1487596886.953917
```
### **ParseNetflowEvent**

The [Netflow V5](http://www.cisco.com/c/en/us/td/docs/ios/solutions_docs/netflow/nfwhite.html) processor is the Logisland entry point to process Netflow (V5) events. NetFlow is a feature introduced on Cisco routers that provides the ability to collect IP network traffic.We can distinguish 2 components:

- Flow exporter: aggregates packets into flows and exports flow records (binary format) towards one or more flow collectors
- Flow collector: responsible for reception, storage and pre-processing of flow data received from a flow exporter

The collected data are then available for analysis purpose (intrusion detection, traffic analysis. . . ) Netflow are sent to kafka in order to be processed by logisland. In the tutorial we will simulate Netflow traffic using [nfgen.](https://github.com/pazdera/NetFlow-Exporter-Simulator) this traffic will be sent to port 2055. The we rely on nifi to listen of that port for incoming netflow (V5) traffic and send them to a kafka topic. The Netflow processor could thus treat these events and generate corresponding logisland records. The following processors in the stream can then process the Netflow records generated by this processor.

### **Module**

com.hurence.logisland:logisland-processor-cyber-security:1.4.1

#### **Class**

com.hurence.logisland.processor.netflow.ParseNetflowEvent

#### **Tags**

netflow, security

#### **Properties**

In the list below, the names of required properties appear in bold. Any other properties (not in bold) are considered optional. The table also indicates any default values.

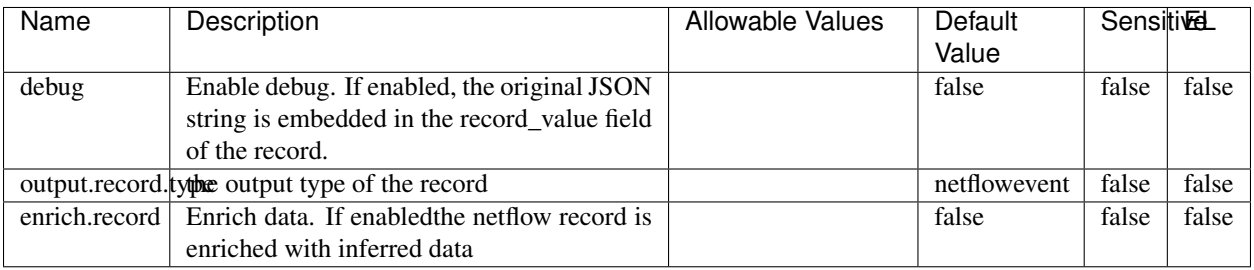

#### Table 965: allowable-values

## **Extra informations**

The [Netflow V5](http://www.cisco.com/c/en/us/td/docs/ios/solutions_docs/netflow/nfwhite.html) processor is the Logisland entry point to process Netflow (V5) events. NetFlow is a feature introduced on Cisco routers that provides the ability to collect IP network traffic.We can distinguish 2 components:

- Flow exporter: aggregates packets into flows and exports flow records (binary format) towards one or more flow collectors
- Flow collector: responsible for reception, storage and pre-processing of flow data received from a flow exporter

The collected data are then available for analysis purpose (intrusion detection, traffic analysis. . . ) Netflow are sent to kafka in order to be processed by logisland. In the tutorial we will simulate Netflow traffic using [nfgen.](https://github.com/pazdera/NetFlow-Exporter-Simulator) this traffic will be sent to port 2055. The we rely on nifi to listen of that port for incoming netflow (V5) traffic and send them to a kafka topic. The Netflow processor could thus treat these events and generate corresponding logisland records. The following processors in the stream can then process the Netflow records generated by this processor.

### **RunPython**

!!!! WARNING !!!!

The RunPython processor is currently an experimental feature : it is delivered as is, with the current set of features and is subject to modifications in API or anything else in further logisland releases without warnings. There is no tutorial yet. If you want to play with this processor, use the python-processing.yml example and send the apache logs of the index apache logs tutorial. The debug stream processor at the end of the stream should output events in stderr file of the executors from the spark console.

This processor allows to implement and run a processor written in python. This can be done in 2 ways. Either directly defining the process method code in the **script.code.process** configuration property or poiting to an external python module script file in the script.path configuration property. Directly defining methods is called the inline mode whereas using a script file is called the file mode. Both ways are mutually exclusive. Whether using the inline of file mode, your python code may depend on some python dependencies. If the set of python dependencies already delivered with the Logisland framework is not sufficient, you can use the dependencies.path configuration property to give their location. Currently only the nltk python library is delivered with Logisland.

## **Module**

com.hurence.logisland:logisland-processor-scripting:1.4.1

## **Class**

com.hurence.logisland.processor.scripting.python.RunPython

## **Tags**

scripting, python

# **Properties**

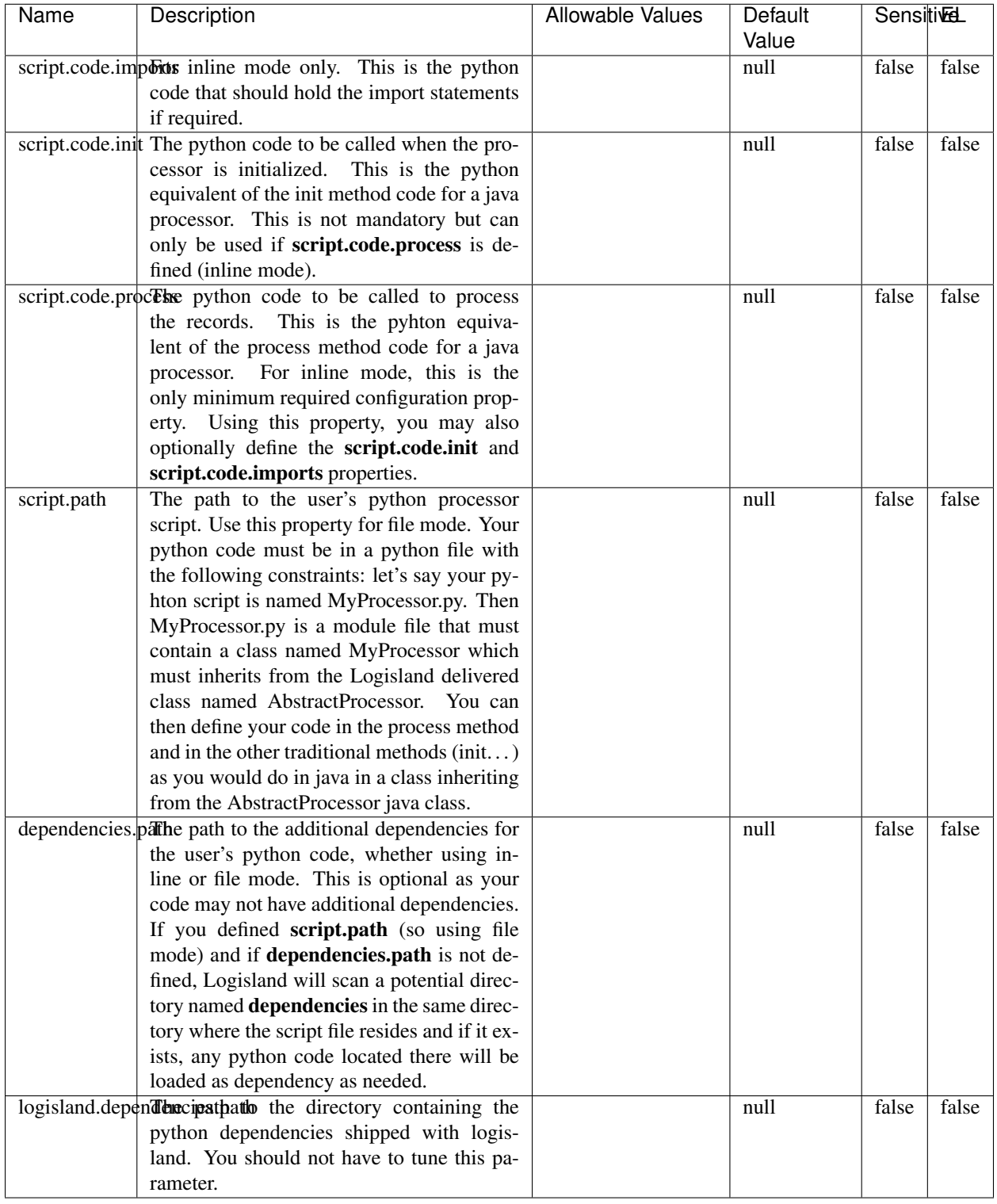

### Table 966: allowable-values

# **Extra informations**

### !!!! WARNING !!!!

The RunPython processor is currently an experimental feature : it is delivered as is, with the current set of features and is subject to modifications in API or anything else in further logisland releases without warnings. There is no tutorial yet. If you want to play with this processor, use the python-processing.yml example and send the apache logs of the index apache logs tutorial. The debug stream processor at the end of the stream should output events in stderr file of the executors from the spark console.

This processor allows to implement and run a processor written in python. This can be done in 2 ways. Either directly defining the process method code in the **script.code.process** configuration property or poiting to an external python module script file in the script.path configuration property. Directly defining methods is called the inline mode whereas using a script file is called the file mode. Both ways are mutually exclusive. Whether using the inline of file mode, your python code may depend on some python dependencies. If the set of python dependencies already delivered with the Logisland framework is not sufficient, you can use the dependencies.path configuration property to give their location. Currently only the nltk python library is delivered with Logisland.

### **URLDecoder**

Decode one or more field containing an URL with possibly special chars encoded ...

### **Module**

com.hurence.logisland:logisland-processor-web-analytics:1.4.1

### **Class**

com.hurence.logisland.processor.webAnalytics.URLDecoder

### **Tags**

record, fields, Decode

### **Properties**

In the list below, the names of required properties appear in **bold**. Any other properties (not in bold) are considered optional. The table also indicates any default values.

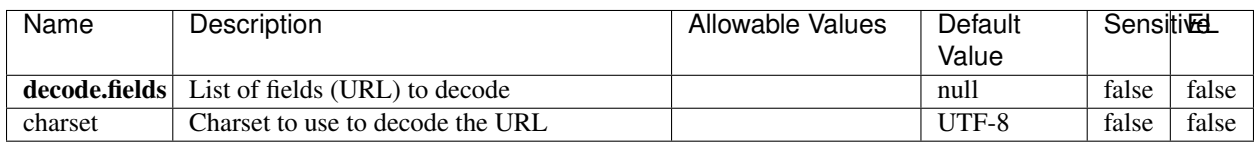

#### Table 967: allowable-values

### **Dynamic Properties**

Dynamic Properties allow the user to specify both the name and value of a property.

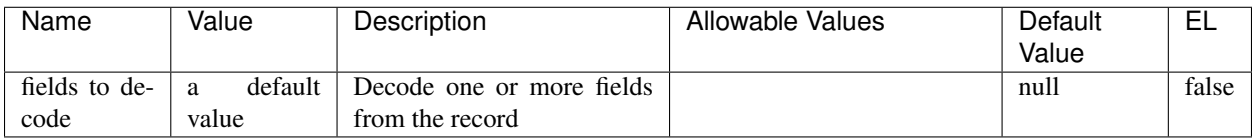

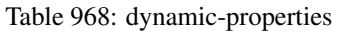

Decode one or more field containing an URL with possibly special chars encoded.

## **ParseUserAgent**

The user-agent processor allows to decompose User-Agent value from an HTTP header into several attributes of interest. There is no standard format for User-Agent strings, hence it is not easily possible to use regexp to handle them. This processor rely on the [YAUAA library](https://github.com/nielsbasjes/yauaa) to do the heavy work.

## **Module**

com.hurence.logisland:logisland-processor-useragent:1.4.1

# **Class**

com.hurence.logisland.processor.useragent.ParseUserAgent

# **Tags**

User-Agent, clickstream, DMP

### **Properties**

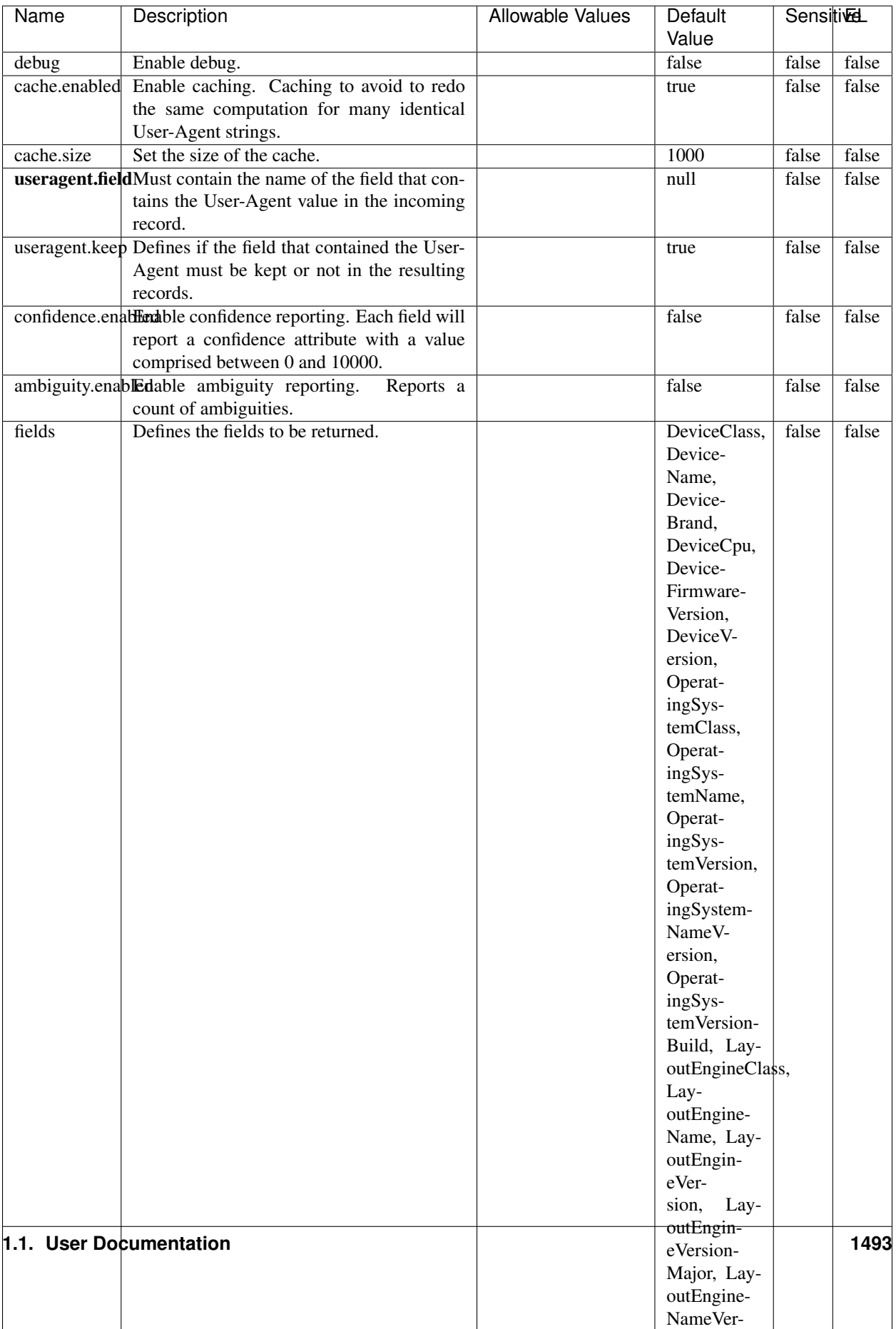

Table 969: allowable-values

The user-agent processor allows to decompose User-Agent value from an HTTP header into several attributes of interest. There is no standard format for User-Agent strings, hence it is not easily possible to use regexp to handle them. This processor rely on the [YAUAA library](https://github.com/nielsbasjes/yauaa) to do the heavy work.

#### **IncrementalWebSession**

This processor creates and updates web-sessions based on incoming web-events. Note that both web-sessions and web-events are Firstly, web-events are grouped by their session identifier and processed in chronological order. Then each web-session associated to each group is retrieved from elasticsearch. In case none exists yet then a new web session is created based on the first web event. The following fields of the newly created web session are set based on the associated web event: session identifier, first timestamp, first visited page. Secondly, once created, or retrieved, the web session is updated by the remaining web-events. Updates have impacts on fields of the web session such as event counter, last visited page, session duration, ... Before updates are actually applied, checks are performed to detect rules that would trigger the creation of a new session:

the duration between the web session and the web event must not exceed the specified time-out, the web session and the web event must have timestamps within the same day (at midnight a new web session is created), source of traffic (campaign, . . . ) must be the same on the web session and the web event.

When a breaking rule is detected, a new web session is created with a new session identifier where as remaining web-events still have the original session identifier. The new session identifier is the original session suffixed with the character '#' followed with an incremented counter. This new session identifier is also set on the remaining web-events. Finally when all web events were applied, all web events -potentially modified with a new session identifier- are save in elasticsearch. And web sessions are passed to the next processor.

WebSession information are: - first and last visited page - first and last timestamp of processed event - total number of processed events - the userId - a boolean denoting if the web-session is still active or not - an integer denoting the duration of the web-sessions - optional fields that may be retrieved from the processed events

## **Module**

com.hurence.logisland:logisland-processor-web-analytics:1.4.1

### **Class**

com.hurence.logisland.processor.webAnalytics.IncrementalWebSession

### **Tags**

analytics, web, session

### **Properties**

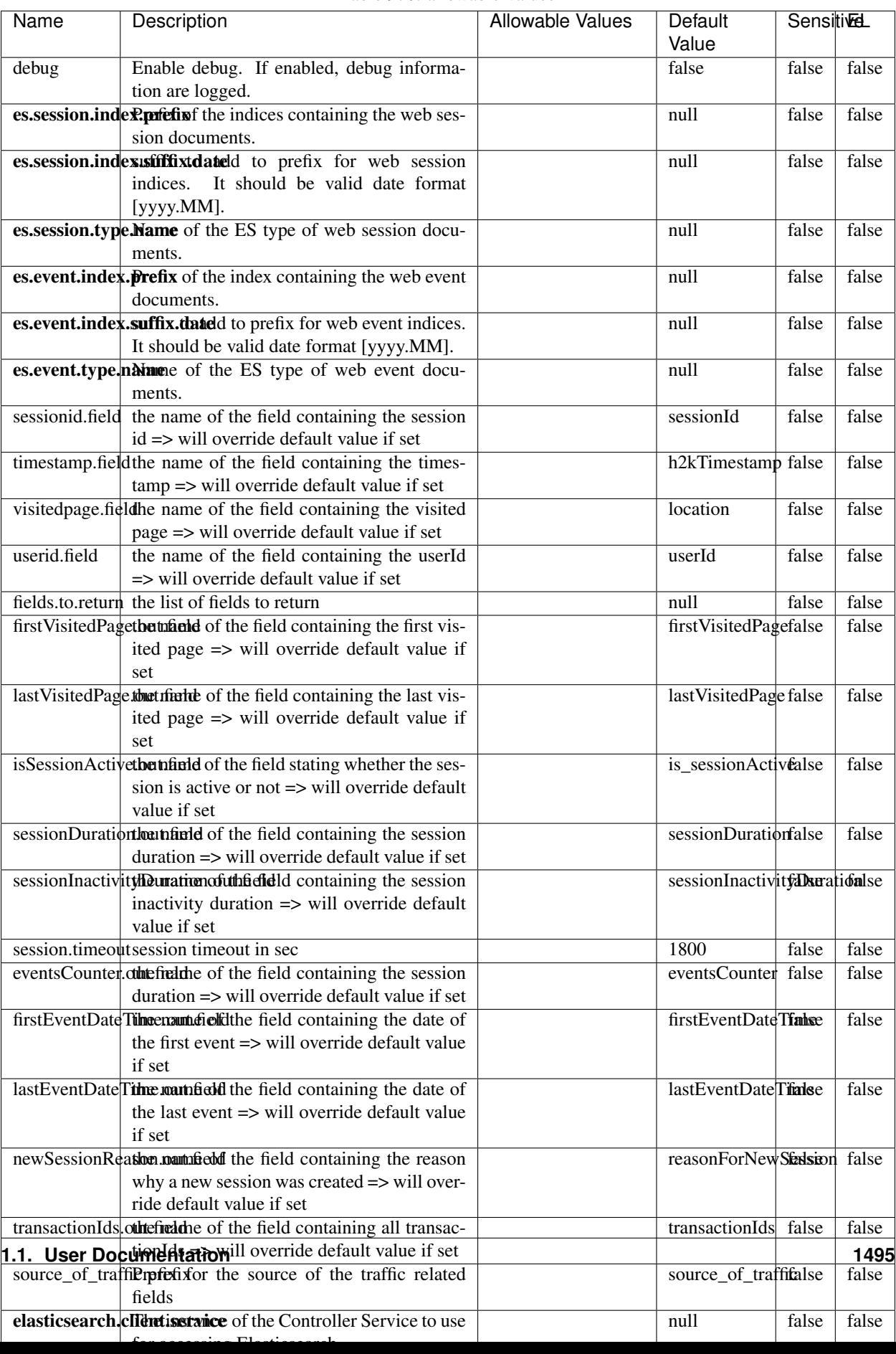

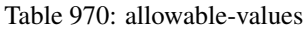

This processor creates and updates web-sessions based on incoming web-events. Note that both web-sessions and web-events are Firstly, web-events are grouped by their session identifier and processed in chronological order. Then each web-session associated to each group is retrieved from elasticsearch. In case none exists yet then a new web session is created based on the first web event. The following fields of the newly created web session are set based on the associated web event: session identifier, first timestamp, first visited page. Secondly, once created, or retrieved, the web session is updated by the remaining web-events. Updates have impacts on fields of the web session such as event counter, last visited page, session duration, ... Before updates are actually applied, checks are performed to detect rules that would trigger the creation of a new session:

the duration between the web session and the web event must not exceed the specified time-out, the web session and the web event must have timestamps within the same day (at midnight a new web session is created), source of traffic (campaign, . . . ) must be the same on the web session and the web event.

When a breaking rule is detected, a new web session is created with a new session identifier where as remaining web-events still have the original session identifier. The new session identifier is the original session suffixed with the character '#' followed with an incremented counter. This new session identifier is also set on the remaining web-events. Finally when all web events were applied, all web events -potentially modified with a new session identifier- are save in elasticsearch. And web sessions are passed to the next processor.

WebSession information are: - first and last visited page - first and last timestamp of processed event - total number of processed events - the userId - a boolean denoting if the web-session is still active or not - an integer denoting the duration of the web-sessions - optional fields that may be retrieved from the processed events

### **SetSourceOfTraffic**

Compute the source of traffic of a web session. Users arrive at a website or application through a variety of sources, including advertising/paying campaigns, search engines, social networks, referring sites or direct access. When analysing user experience on a webshop, it is crucial to collect, process, and report the campaign and traffic-source data. To compute the source of traffic of a web session, the user has to provide the utm\_\* related properties if available i-e: utm\_source.field, utm\_medium.field, utm\_campaign.field, utm\_content.field, utm\_term.field) , the referer (referer.field property) and the first visited page of the session (first.visited.page.field property). By default the source of traffic information are placed in a flat structure (specified by the **source\_of\_traffic.prefix** property with a default value of source\_of\_traffic). To work properly the SetSourceOfTraffic processor needs to have access to an Elasticsearch index containing a list of the most popular search engines and social networks. The ES index (specified by the es.index property) should be structured such that the \_id of an ES document MUST be the name of the domain. If the domain is a search engine, the related ES doc MUST have a boolean field (default being search\_engine) specified by the property es.search\_engine.field with a value set to true. If the domain is a social network , the related ES doc MUST have a boolean field (default being social\_network) specified by the property es.social\_network.field with a value set to true.

#### **Module**

com.hurence.logisland:logisland-processor-web-analytics:1.4.1

#### **Class**

com.hurence.logisland.processor.webAnalytics.SetSourceOfTraffic

# **Tags**

session, traffic, source, web, analytics

# **Properties**

| <b>Name</b>          | Description                                                       | <b>Allowable Values</b> | <b>Sensitivel</b><br>Default<br>Value |       |       |
|----------------------|-------------------------------------------------------------------|-------------------------|---------------------------------------|-------|-------|
| referer.field        |                                                                   |                         | referer                               | false | false |
|                      | Name of the field containing the referer<br>value in the session  |                         |                                       |       |       |
|                      | first.visited.page\fand of the field containing the first visited |                         |                                       |       | false |
|                      | page in the session                                               |                         | firstVisitedPagefalse                 |       |       |
|                      | utm_source.fieldName of the field containing the utm_source       |                         | utm_source                            | false | false |
|                      | value in the session                                              |                         |                                       |       |       |
| utm_medium.fieldme   | of<br>the<br>field<br>containing<br>the                           |                         | utm_medium                            | false | false |
|                      | utm_medium value in the session                                   |                         |                                       |       |       |
| utm_campaign.filence | of<br>field<br>the<br>containing<br>the                           |                         | utm_campaign false                    |       | false |
|                      | utm_campaign value in the session                                 |                         |                                       |       |       |
| utm_content.fieName  | $\overline{of}$<br>the<br>field<br>containing<br>the              |                         | utm_content                           | false | false |
|                      | utm_content value in the session                                  |                         |                                       |       |       |
|                      | utm_term.field Name of the field containing the utm_term          |                         | utm term                              | false | false |
|                      | value in the session                                              |                         |                                       |       |       |
|                      | source_of_traffiSupfexisfor the source of the traffic related     |                         | source_of_traffifalse                 |       | false |
|                      | fields                                                            |                         |                                       |       |       |
|                      | source_of_traffishinidrum distributional source of trafic infor-  |                         | false                                 | false | false |
|                      | mation fields be added under a hierarchical                       |                         |                                       |       |       |
|                      | father field or not.                                              |                         |                                       |       |       |
|                      | elasticsearch.clientisstance of the Controller Service to use     |                         | null                                  | false | false |
|                      | for accessing Elasticsearch.                                      |                         |                                       |       |       |
|                      | cache.service Name of the cache service to use.                   |                         | null                                  | false | false |
|                      | cache.validity tilliness validity (in seconds) of an entry in     |                         | $\Omega$                              | false | false |
|                      | the cache.                                                        |                         |                                       |       |       |
| debug                | If true, an additional debug field is added.                      |                         | false                                 | false | false |
|                      | If the source info fields prefix is $X$ , a de-                   |                         |                                       |       |       |
|                      | bug field named X_from_cache contains a                           |                         |                                       |       |       |
|                      | boolean value to indicate the origin of the                       |                         |                                       |       |       |
|                      | source fields. The default value for this                         |                         |                                       |       |       |
|                      | property is false (debug is disabled).                            |                         |                                       |       |       |
| es.index             | Name of the ES index containing the list of                       |                         | null                                  | false | false |
|                      | search engines and social network.                                |                         |                                       |       |       |
| es.type              | Name of the ES type to use.                                       |                         | default                               | false | false |
|                      | es.search_enginNanceleof the ES field used to specify that the    |                         | search_engine false                   |       | false |
|                      | domain is a search engine.                                        |                         |                                       |       |       |
|                      | es.social_netwoNafredof the ES field used to specify that the     |                         | social_network false                  |       | false |
|                      | domain is a social network.                                       |                         |                                       |       |       |

Table 971: allowable-values

## **IpToFqdn**

Translates an IP address into a FQDN (Fully Qualified Domain Name). An input field from the record has the IP as value. An new field is created and its value is the FQDN matching the IP address. The resolution mechanism is based on the underlying operating system. The resolution request may take some time, specially if the IP address cannot be translated into a FQDN. For these reasons this processor relies on the logisland cache service so that once a resolution occurs or not, the result is put into the cache. That way, the real request for the same IP is not re-triggered during a certain period of time, until the cache entry expires. This timeout is configurable but by default a request for the same IP is not triggered before 24 hours to let the time to the underlying DNS system to be potentially updated.

## **Module**

com.hurence.logisland:logisland-processor-enrichment:1.4.1

## **Class**

com.hurence.logisland.processor.enrichment.IpToFqdn

## **Tags**

dns, ip, fqdn, domain, address, fqhn, reverse, resolution, enrich

### **Properties**

| Name       | Description                                                                               | <b>Allowable Values</b> | Default | <b>SensitiveL</b> |       |
|------------|-------------------------------------------------------------------------------------------|-------------------------|---------|-------------------|-------|
|            |                                                                                           |                         | Value   |                   |       |
|            | ip.address.fieldThe name of the field containing the ip ad-                               |                         | null    | false             | false |
|            | dress to use.                                                                             |                         |         |                   |       |
| fqdn.field | The field that will contain the full qualified                                            |                         | null    | false             | false |
|            | domain name corresponding to the ip ad-                                                   |                         |         |                   |       |
|            | dress.                                                                                    |                         |         |                   |       |
|            | overwrite.fqdn.ffelde field should be overwritten when it al-                             |                         | false   | false             | false |
|            | ready exists.                                                                             |                         |         |                   |       |
|            | cache.service The name of the cache service to use.                                       |                         | null    | false             | false |
|            | cache.max.timeThe amount of time, in seconds, for which                                   |                         | 84600   | false             | false |
|            | a cached FQDN value is valid in the cache                                                 |                         |         |                   |       |
|            | service. After this delay, the next new re-                                               |                         |         |                   |       |
|            | quest to translate the same IP into FQDN                                                  |                         |         |                   |       |
|            | will trigger a new reverse DNS request and                                                |                         |         |                   |       |
|            | the result will overwrite the entry in the                                                |                         |         |                   |       |
|            | cache. This allows two things: if the IP was<br>not resolved into a FQDN, this will get a |                         |         |                   |       |
|            | chance to obtain a FQDN if the DNS sys-                                                   |                         |         |                   |       |
|            | tem has been updated, if the IP is resolved                                               |                         |         |                   |       |
|            | into a FQDN, this will allow to be more ac-                                               |                         |         |                   |       |
|            | curate if the DNS system has been updated.                                                |                         |         |                   |       |
|            | A value of 0 seconds disables this expira-                                                |                         |         |                   |       |
|            | tion mechanism. The default value is 84600                                                |                         |         |                   |       |
|            | seconds, which corresponds to new requests                                                |                         |         |                   |       |
|            | triggered every day if a record with the same                                             |                         |         |                   |       |
|            | IP passes every day in the processor.                                                     |                         |         |                   |       |
|            | resolution.timedite amount of time, in milliseconds, to wait                              |                         | 1000    | false             | false |
|            | at most for the resolution to occur.<br>This                                              |                         |         |                   |       |
|            | avoids to block the stream for too much                                                   |                         |         |                   |       |
|            | time. Default value is 1000ms. If the delay                                               |                         |         |                   |       |
|            | expires and no resolution could occur be-                                                 |                         |         |                   |       |
|            | fore, the FQDN field is not created. A spe-                                               |                         |         |                   |       |
|            | cial value of 0 disables the logisland timeout                                            |                         |         |                   |       |
|            | and the resolution request may last for many                                              |                         |         |                   |       |
|            | seconds if the IP cannot be translated into                                               |                         |         |                   |       |
|            | a FQDN by the underlying operating sys-                                                   |                         |         |                   |       |
|            | tem. In any case, whether the timeout oc-                                                 |                         |         |                   |       |
|            | curs in logisland of in the operating system,                                             |                         |         |                   |       |
|            | the fact that a timeout occurs is kept in the                                             |                         |         |                   |       |
|            | cache system so that a resolution request for                                             |                         |         |                   |       |
|            | the same IP will not occur before the cache                                               |                         |         |                   |       |
|            | entry expires.                                                                            |                         |         |                   |       |
| debug      | If true, some additional debug fields are                                                 |                         | false   | false             | false |
|            | added. If the FQDN field is named X, a de-<br>bug field named X_os_resolution_time_ms     |                         |         |                   |       |
|            | contains the resolution time in ms (us-                                                   |                         |         |                   |       |
|            | ing the operating system, not the cache).                                                 |                         |         |                   |       |
|            | This field is added whether the resolu-                                                   |                         |         |                   |       |
|            | tion occurs or time is out. A debug field                                                 |                         |         |                   |       |
|            | named X_os_resolution_timeout contains a                                                  |                         |         |                   |       |
|            | boolean value to indicate if the timeout                                                  |                         |         |                   |       |
|            | Finally, a debug field named<br>occurred.                                                 |                         |         |                   |       |
|            | X_from_cache_contains a boolean value to                                                  |                         |         |                   |       |
|            | 1.1. User Documentation of the FQDN field. The                                            |                         |         |                   | 1499  |
|            | default value for this property is false (de-                                             |                         |         |                   |       |
|            | bug is disabled.                                                                          |                         |         |                   |       |

Table 972: allowable-values

Translates an IP address into a FQDN (Fully Qualified Domain Name). An input field from the record has the IP as value. An new field is created and its value is the FQDN matching the IP address. The resolution mechanism is based on the underlying operating system. The resolution request may take some time, specially if the IP address cannot be translated into a FQDN. For these reasons this processor relies on the logisland cache service so that once a resolution occurs or not, the result is put into the cache. That way, the real request for the same IP is not re-triggered during a certain period of time, until the cache entry expires. This timeout is configurable but by default a request for the same IP is not triggered before 24 hours to let the time to the underlying DNS system to be potentially updated.

### **IpToGeo**

Looks up geolocation information for an IP address. The attribute that contains the IP address to lookup must be provided in the ip.address.field property. By default, the geo information are put in a hierarchical structure. That is, if the name of the IP field is 'X', then the the geo attributes added by enrichment are added under a father field named X\_geo. "\_geo" is the default hierarchical suffix that may be changed with the **geo.hierarchical.suffix** property. If one wants to put the geo fields at the same level as the IP field, then the **geo.hierarchical** property should be set to false and then the geo attributes are created at the same level as him with the naming pattern X\_geo\_<geo\_field>. "\_geo\_" is the default flat suffix but this may be changed with the **geo.flat.suffix** property. The IpToGeo processor requires a reference to an Ip to Geo service. This must be defined in the iptogeo.service property. The added geo fields are dependant on the underlying Ip to Geo service. The **geo.fields** property must contain the list of geo fields that should be created if data is available for the IP to resolve. This property defaults to "\*" which means to add every available fields. If one only wants a subset of the fields, one must define a comma separated list of fields as a value for the geo.fields property. The list of the available geo fields is in the description of the geo.fields property.

### **Module**

com.hurence.logisland:logisland-processor-enrichment:1.4.1

### **Class**

com.hurence.logisland.processor.enrichment.IpToGeo

### **Tags**

geo, enrich, ip

# **Properties**

| Name       | Description                                                                             | <b>Allowable Values</b> | Default | SensitiveL |       |
|------------|-----------------------------------------------------------------------------------------|-------------------------|---------|------------|-------|
|            |                                                                                         |                         | Value   |            |       |
|            | ip.address.fieldThe name of the field containing the ip ad-                             |                         | null    | false      | false |
|            | dress to use.                                                                           |                         |         |            |       |
|            | <b>iptogeo.service</b> The reference to the IP to Geo service to use.                   |                         | null    | false      | false |
| geo.fields | Comma separated list of geo information                                                 |                         |         | false      | false |
|            | fields to add to the record. Defaults to '*',                                           |                         |         |            |       |
|            | which means to include all available fields.                                            |                         |         |            |       |
|            | If a list of fields is specified and the data                                           |                         |         |            |       |
|            | is not available, the geo field is not cre-                                             |                         |         |            |       |
|            | ated. The geo fields are dependant on the                                               |                         |         |            |       |
|            | underlying defined Ip to Geo service. The                                               |                         |         |            |       |
|            | currently only supported type of Ip to Geo                                              |                         |         |            |       |
|            | service is the Maxmind Ip to Geo service.                                               |                         |         |            |       |
|            | This means that the currently supported list                                            |                         |         |            |       |
|            | of geo fields is the following: continent: the                                          |                         |         |            |       |
|            | identified continent for this IP address. con-                                          |                         |         |            |       |
|            | tinent_code: the identified continent code                                              |                         |         |            |       |
|            | for this IP address. city: the identified city                                          |                         |         |            |       |
|            | for this IP address. latitude: the iden-                                                |                         |         |            |       |
|            | tified latitude for this IP address. longi-                                             |                         |         |            |       |
|            | tude: the identified longitude for this IP ad-                                          |                         |         |            |       |
|            | dress. location: the identified location for                                            |                         |         |            |       |
|            | this IP address, defined as Geo-point ex-                                               |                         |         |            |       |
|            | pressed as a string with the format: 'lati-                                             |                         |         |            |       |
|            | tude, longitude'. accuracy_radius: the ap-                                              |                         |         |            |       |
|            | proximate accuracy radius, in kilometers,                                               |                         |         |            |       |
|            | around the latitude and longitude for the                                               |                         |         |            |       |
|            | location. <b>time_zone</b> : the identified time                                        |                         |         |            |       |
|            | zone for this IP address. subdivision_N:                                                |                         |         |            |       |
|            | the identified subdivision for this IP ad-                                              |                         |         |            |       |
|            | dress. N is a one-up number at the end of                                               |                         |         |            |       |
|            | the attribute name, starting with 0. sub-                                               |                         |         |            |       |
|            | division_isocode_N: the iso code matching                                               |                         |         |            |       |
|            | the identified subdivision_N. country: the                                              |                         |         |            |       |
|            | identified country for this IP address. coun-                                           |                         |         |            |       |
|            | try_isocode: the iso code for the identified                                            |                         |         |            |       |
|            | country for this IP address. postalcode: the                                            |                         |         |            |       |
|            | identified postal code for this IP address.                                             |                         |         |            |       |
|            |                                                                                         |                         |         |            |       |
|            | lookup_micros: the number of microsec-                                                  |                         |         |            |       |
|            | onds that the geo lookup took. The Ip to                                                |                         |         |            |       |
|            | Geo service must have the lookup_micros<br>property enabled in order to have this field |                         |         |            |       |
|            | available.                                                                              |                         |         |            |       |
|            | geo.hierarchicaßhould the additional geo information fields                             |                         |         | false      | false |
|            | be added under a hierarchical father field or                                           |                         | true    |            |       |
|            |                                                                                         |                         |         |            |       |
|            | not.                                                                                    |                         |         |            | false |
|            | geo.hierarchicalSufffix to use for the field holding geo infor-                         |                         | $-$ geo | false      |       |
|            | mation. If geo.hierarchical is true, then use                                           |                         |         |            |       |
|            | this suffix appended to the IP field name to                                            |                         |         |            |       |
|            | define the father field name. This may be                                               |                         |         |            |       |
|            | used for instance to distinguish between geo                                            |                         |         |            |       |
|            | fields with various locales using many Ip to                                            |                         |         |            |       |
|            | Geo service instances.                                                                  |                         |         |            |       |
|            | 1 deo. Has LARC um entation for geo information fields when                             |                         | $_geo$  | false      | F1501 |
|            | they are flat. If geo.hierarchical is false, then                                       |                         |         |            |       |
|            | use this suffix appended to the IP field name                                           |                         |         |            |       |
|            | but before the geo field name. This may be                                              |                         |         |            |       |

Table 973: allowable-values

Looks up geolocation information for an IP address. The attribute that contains the IP address to lookup must be provided in the **ip.address.field** property. By default, the geo information are put in a hierarchical structure. That is, if the name of the IP field is 'X', then the the geo attributes added by enrichment are added under a father field named X\_geo. "\_geo" is the default hierarchical suffix that may be changed with the **geo.hierarchical.suffix** property. If one wants to put the geo fields at the same level as the IP field, then the geo.hierarchical property should be set to false and then the geo attributes are created at the same level as him with the naming pattern X\_geo  $\leq$ geo field>. " geo is the default flat suffix but this may be changed with the **geo.flat.suffix** property. The IpToGeo processor requires a reference to an Ip to Geo service. This must be defined in the iptogeo.service property. The added geo fields are dependant on the underlying Ip to Geo service. The **geo.fields** property must contain the list of geo fields that should be created if data is available for the IP to resolve. This property defaults to "\*" which means to add every available fields. If one only wants a subset of the fields, one must define a comma separated list of fields as a value for the geo.fields property. The list of the available geo fields is in the description of the geo.fields property.

## **ParseNetworkPacket**

The ParseNetworkPacket processor is the LogIsland entry point to parse network packets captured either off-the-wire (stream mode) or in pcap format (batch mode). In batch mode, the processor decodes the bytes of the incoming pcap record, where a Global header followed by a sequence of [packet header, packet data] pairs are stored. Then, each incoming pcap event is parsed into n packet records. The fields of packet headers are then extracted and made available in dedicated record fields. See the [Capturing Network packets tutorial](http://logisland.readthedocs.io/en/latest/tutorials/indexing-network-packets.html) for an example of usage of this processor.

### **Module**

com.hurence.logisland:logisland-processor-cyber-security:1.4.1

### **Class**

com.hurence.logisland.processor.networkpacket.ParseNetworkPacket

### **Tags**

PCap, security, IDS, NIDS

### **Properties**

| Name      | Description                                | Allowable Values | Default | Sensitivel |       |
|-----------|--------------------------------------------|------------------|---------|------------|-------|
|           |                                            |                  | Value   |            |       |
| debug     | Enable debug.                              |                  | false   | false      | false |
| flow.mode | Flow Mode. Indicate whether packets are    | batch, stream    | null    | false      | false |
|           | provided in batch mode (via pcap files) or |                  |         |            |       |
|           | in stream mode (without headers). Allowed  |                  |         |            |       |
|           | values are batch and stream.               |                  |         |            |       |

Table 974: allowable-values

No additional information is provided

## **BulkAddElasticsearch**

Indexes the content of a Record in Elasticsearch using elasticsearch's bulk processor

### **Module**

com.hurence.logisland:logisland-processor-elasticsearch:1.4.1

## **Class**

com.hurence.logisland.processor.elasticsearch.BulkAddElasticsearch

# **Tags**

elasticsearch

# **Properties**

In the list below, the names of required properties appear in bold. Any other properties (not in bold) are considered optional. The table also indicates any default values, and whether a property supports the [Expression Language](expression-language.html) .

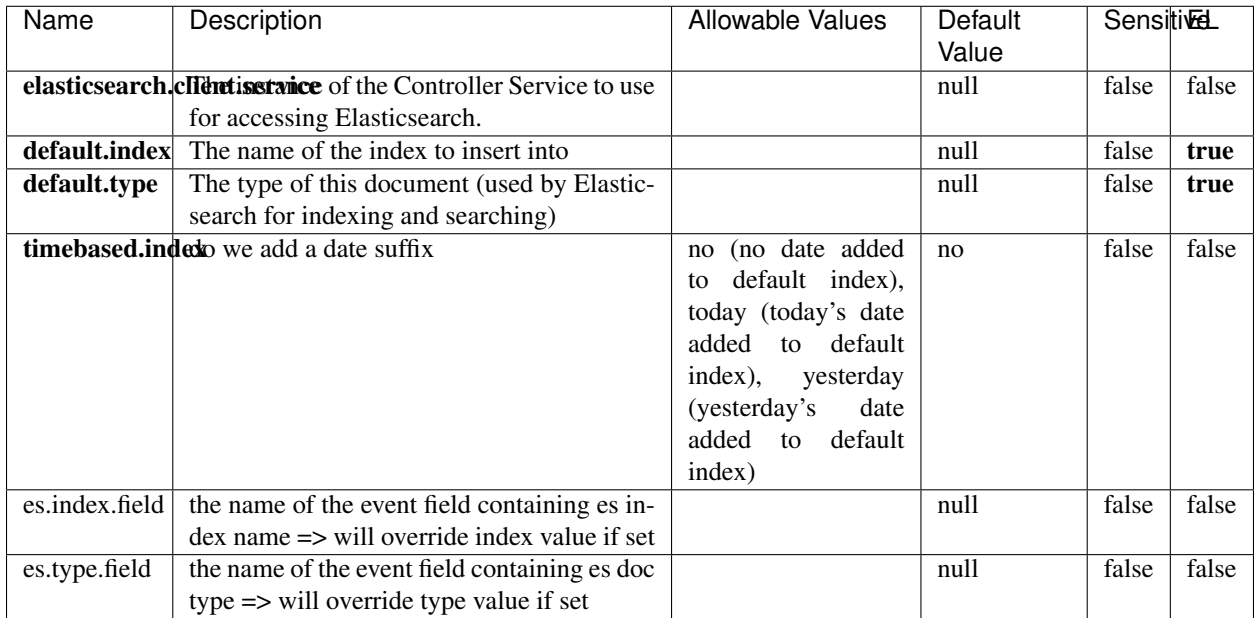

#### Table 975: allowable-values

# **Extra informations**

Indexes the content of a Record in Elasticsearch using elasticsearch's bulk processor.

### **FetchHBaseRow**

Fetches a row from an HBase table. The Destination property controls whether the cells are added as flow file attributes, or the row is written to the flow file content as JSON. This processor may be used to fetch a fixed row on a interval by specifying the table and row id directly in the processor, or it may be used to dynamically fetch rows by referencing the table and row id from incoming flow files.

## **Module**

com.hurence.logisland:logisland-processor-hbase:1.4.1

### **Class**

com.hurence.logisland.processor.hbase.FetchHBaseRow

### **Tags**

hbase, scan, fetch, get, enrich

### **Properties**

In the list below, the names of required properties appear in **bold**. Any other properties (not in bold) are considered optional. The table also indicates any default values, and whether a property supports the [Expression Language](expression-language.html) .

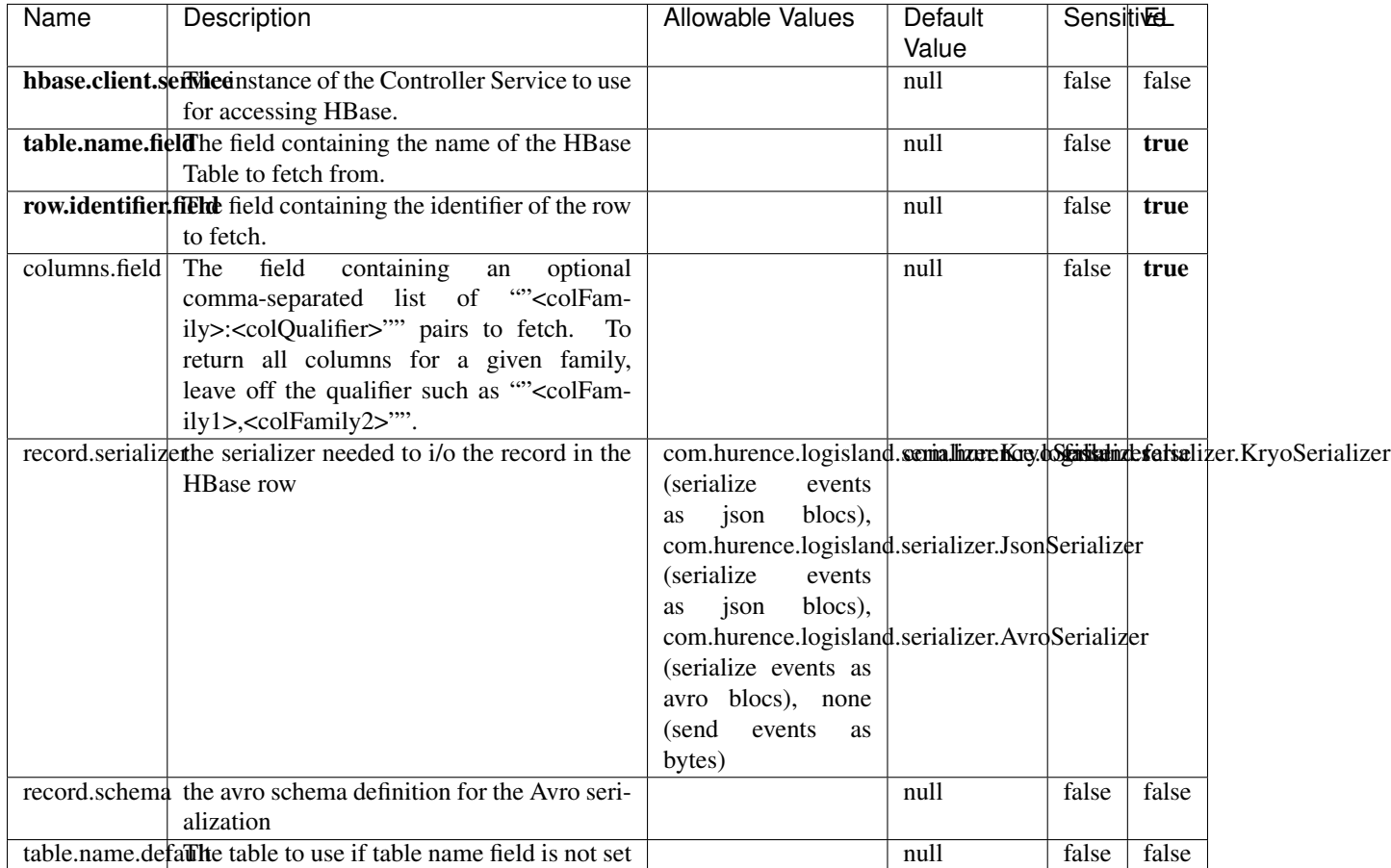

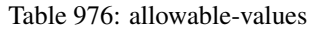

# **Extra informations**

Fetches a row from an HBase table. The Destination property controls whether the cells are added as flow file attributes, or the row is written to the flow file content as JSON. This processor may be used to fetch a fixed row on a interval by specifying the table and row id directly in the processor, or it may be used to dynamically fetch rows by referencing the table and row id from incoming flow files.

# **MultiGetElasticsearch**

Retrieves a content indexed in elasticsearch using elasticsearch multiget queries. Each incoming record contains information regarding the elasticsearch multiget query that will be performed. This information is stored in record fields whose names are configured in the plugin properties (see below) :

• index (String) : name of the elasticsearch index on which the multiget query will be performed. This field is mandatory and should not be empty, otherwise an error output record is sent for this specific incoming record.

- type (String) : name of the elasticsearch type on which the multiget query will be performed. This field is not mandatory.
- ids (String) : comma separated list of document ids to fetch. This field is mandatory and should not be empty, otherwise an error output record is sent for this specific incoming record.
- includes (String) : comma separated list of patterns to filter in (include) fields to retrieve. Supports wildcards. This field is not mandatory.
- excludes (String) : comma separated list of patterns to filter out (exclude) fields to retrieve. Supports wildcards. This field is not mandatory.

Each outcoming record holds data of one elasticsearch retrieved document. This data is stored in these fields :

- index (same field name as the incoming record) : name of the elasticsearch index.
- type (same field name as the incoming record) : name of the elasticsearch type.
- id (same field name as the incoming record) : retrieved document id.
- a list of String fields containing :
	- field name : the retrieved field name
	- field value : the retrieved field value

### **Module**

com.hurence.logisland:logisland-processor-elasticsearch:1.4.1

### **Class**

com.hurence.logisland.processor.elasticsearch.MultiGetElasticsearch

# **Tags**

elasticsearch

### **Properties**

| Name                                                                 | Description                                                 | <b>Allowable Values</b> | Default | <b>Sensitivel</b> |       |
|----------------------------------------------------------------------|-------------------------------------------------------------|-------------------------|---------|-------------------|-------|
|                                                                      |                                                             |                         | Value   |                   |       |
| <b>elasticsearch.clightisetvice</b> of the Controller Service to use |                                                             |                         | null    | false             | false |
|                                                                      | for accessing Elasticsearch.                                |                         |         |                   |       |
| es.index.field                                                       | the name of the incoming records field con-                 |                         | null    | false             | false |
|                                                                      | taining es index name to use in multiget                    |                         |         |                   |       |
|                                                                      | query.                                                      |                         |         |                   |       |
| es.type.field                                                        | the name of the incoming records field con-                 |                         | null    | false             | false |
|                                                                      | taining es type name to use in multiget query               |                         |         |                   |       |
| es.ids.field                                                         | the name of the incoming records field con-                 |                         | null    | false             | false |
|                                                                      | taining es document Ids to use in multiget                  |                         |         |                   |       |
|                                                                      | query                                                       |                         |         |                   |       |
|                                                                      | es.includes.fieldhe name of the incoming records field con- |                         | null    | false             | false |
|                                                                      | taining es includes to use in multiget query                |                         |         |                   |       |
| es.excludes.field he name of the incoming records field con-         |                                                             |                         | null    | false             | false |
|                                                                      | taining es excludes to use in multiget query                |                         |         |                   |       |

Table 977: allowable-values

Retrieves a content indexed in elasticsearch using elasticsearch multiget queries. Each incoming record contains information regarding the elasticsearch multiget query that will be performed. This information is stored in record fields whose names are configured in the plugin properties (see below) :

- index (String) : name of the elasticsearch index on which the multiget query will be performed. This field is mandatory and should not be empty, otherwise an error output record is sent for this specific incoming record.
- type (String) : name of the elasticsearch type on which the multiget query will be performed. This field is not mandatory.
- ids (String) : comma separated list of document ids to fetch. This field is mandatory and should not be empty, otherwise an error output record is sent for this specific incoming record.
- includes (String) : comma separated list of patterns to filter in (include) fields to retrieve. Supports wildcards. This field is not mandatory.
- excludes (String) : comma separated list of patterns to filter out (exclude) fields to retrieve. Supports wildcards. This field is not mandatory.

Each outcoming record holds data of one elasticsearch retrieved document. This data is stored in these fields :

- index (same field name as the incoming record) : name of the elasticsearch index.
- type (same field name as the incoming record) : name of the elasticsearch type.
- id (same field name as the incoming record) : retrieved document id.
- a list of String fields containing :
	- field name : the retrieved field name
	- field value : the retrieved field value

#### **PutHBaseCell**

Adds the Contents of a Record to HBase as the value of a single cell

# **Module**

com.hurence.logisland:logisland-processor-hbase:1.4.1

# **Class**

com.hurence.logisland.processor.hbase.PutHBaseCell

## **Tags**

hadoop, hbase

## **Properties**

In the list below, the names of required properties appear in bold. Any other properties (not in bold) are considered optional. The table also indicates any default values, and whether a property supports the [Expression Language](expression-language.html) .
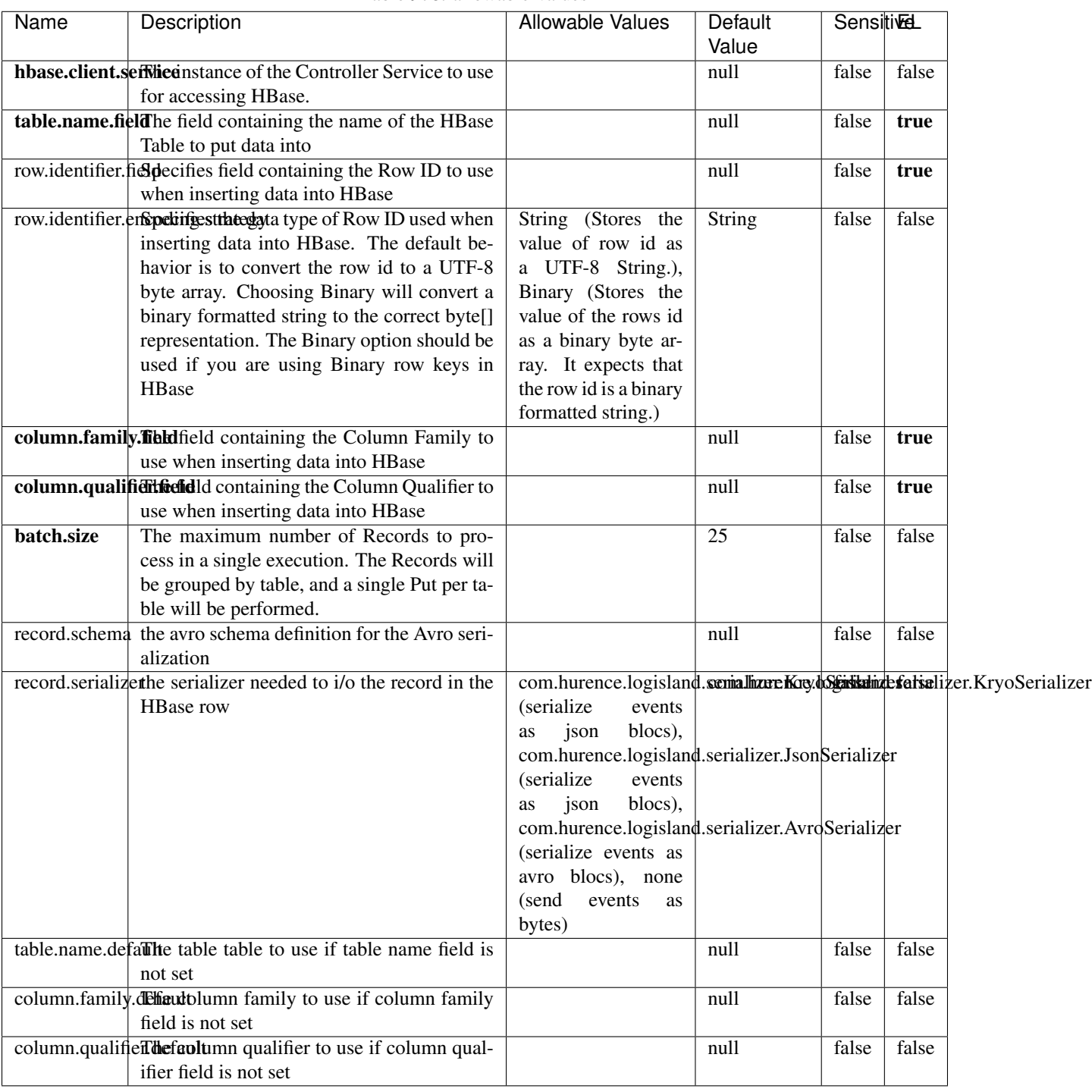

#### Table 978: allowable-values

# **Extra informations**

Adds the Contents of a Record to HBase as the value of a single cell.

## **EvaluateXPath**

Evaluates one or more XPaths against the content of a record. The results of those XPaths are assigned to new attributes in the records, depending on configuration of the Processor. XPaths are entered by adding user-defined properties; the name of the property maps to the Attribute Name into which the result will be placed. The value of the property must be a valid XPath expression. If the expression matches nothing, no attributes is added.

#### **Module**

com.hurence.logisland:logisland-processor-xml:1.4.1

### **Class**

com.hurence.logisland.processor.xml.EvaluateXPath

### **Tags**

XML, evaluate, XPath

### **Properties**

In the list below, the names of required properties appear in **bold**. Any other properties (not in bold) are considered optional. The table also indicates any default values.

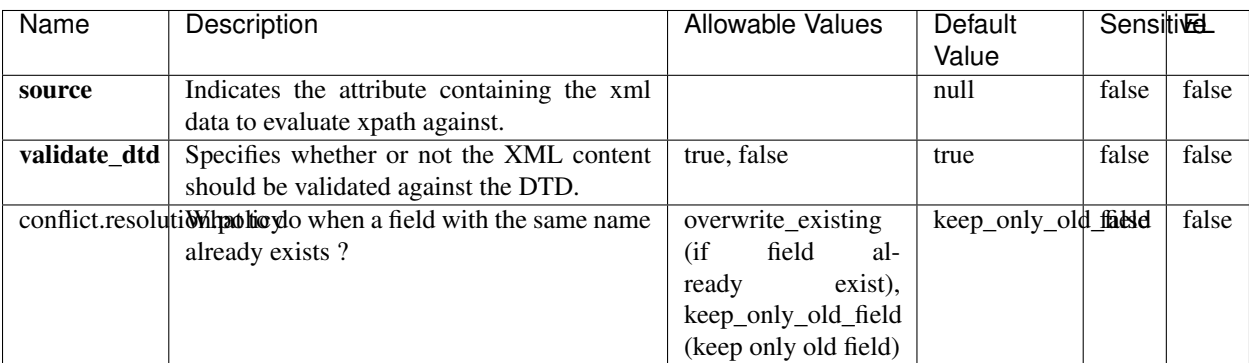

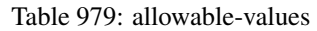

### **Dynamic Properties**

Dynamic Properties allow the user to specify both the name and value of a property.

| Name         | Value                     | Description                                                          | Allowable Values | Default<br>Value | EL    |
|--------------|---------------------------|----------------------------------------------------------------------|------------------|------------------|-------|
| An attribute | XPath<br>An<br>expression | the attribute is<br>set to the result<br>of the XPath<br>Expression. |                  | null             | false |

Table 980: dynamic-properties

Evaluates one or more XPaths against the content of a record. The results of those XPaths are assigned to new attributes in the records, depending on configuration of the Processor. XPaths are entered by adding user-defined properties; the name of the property maps to the Attribute Name into which the result will be placed. The value of the property must be a valid XPath expression. If the expression matches nothing, no attributes is added.

# **ConsolidateSession**

The ConsolidateSession processor is the Logisland entry point to get and process events from the Web Analytics.As an example here is an incoming event from the Web Analytics:

"fields": [{ "name": "timestamp", "type": "long" },{ "name": "remoteHost", "type": "string"},{ "name": "record\_type", "type": ["null", "string"], "default": null },{ "name": "record\_id", "type": ["null", "string"], "default": null },{ "name": "location", "type": ["null", "string"], "default": null },{ "name": "hitType", "type": ["null", "string"], "default": null },{ "name": "eventCategory", "type": ["null", "string"], "default": null },{ "name": "eventAction", "type": ["null", "string"], "default": null },{ "name": "eventLabel", "type": ["null", "string"], "default": null },{ "name": "localPath", "type": ["null", "string"], "default": null },{ "name": "q", "type": ["null", "string"], "default": null }, { "name": "n", "type": ["null", "int"], "default": null }, { "name": "referer", "type": ["null", "string"], "default": null },{ "name": "viewportPixelWidth", "type": ["null", "int"], "default": null },{ "name": "viewportPixelHeight", "type": ["null", "int"], "default": null },{ "name": "screenPixelWidth", "type": ["null", "int"], "default": null },{ "name": "screenPixelHeight", "type": ["null", "int"], "default": null },{ "name": "partyId", "type": ["null", "string"], "default": null },{ "name": "sessionId", "type": ["null", "string"], "default": null },{ "name": "pageViewId", "type": ["null", "string"], "default": null },{ "name": "is\_newSession", "type": ["null", "boolean"],"default": null  $\frac{1}{2}$ , "name": "userAgentString", "type": ["null", "string"], "default": null  $\frac{1}{2}$ , "name": "pageType", "type": ["null", "string"], "default": null }, { "name": "UserId", "type": ["null", "string"], "default": null },{ "name": "B2Bunit", "type": ["null", "string"], "default": null },{ "name": "pointOfService", "type": ["null", "string"], "default": null },{ "name": "companyID", "type": ["null", "string"], "default": null },{ "name": "Group-Code", "type": ["null", "string"], "default": null },{ "name": "userRoles", "type": ["null", "string"], "default": null },{ "name": "is\_PunchOut", "type": ["null", "string"], "default": null }]The ConsolidateSession processor groups the records by sessions and compute the duration between now and the last received event. If the distance from the last event is beyond a given threshold (by default 30mn), then the session is considered closed. The ConsolidateSession is building an aggregated session object for each active session.This aggregated object includes: - The actual session duration. - A boolean representing wether the session is considered active or closed. Note: it is possible to ressurect a session if for instance an event arrives after a session has been marked closed. - User related infos: userId, B2Bunit code, groupCode, userRoles, companyId - First visited page: URL - Last visited page: URL The properties to configure the processor are: - sessionid.field: Property name containing the session identifier (default: sessionId). - timestamp.field: Property name containing the timestamp of the event (default: timestamp). - session.timeout: Timeframe of inactivity (in seconds) after which a session is considered closed (default: 30mn). - visitedpage.field:

Property name containing the page visited by the customer (default: location). - fields.to.return: List of fields to return in the aggregated object. (default: N/A)

### **Module**

com.hurence.logisland:logisland-processor-web-analytics:1.4.1

#### **Class**

com.hurence.logisland.processor.webAnalytics.ConsolidateSession

## **Tags**

analytics, web, session

### **Properties**

| Name                                                                 | Description                                                     | <b>Allowable Values</b> | <b>Default</b>                 | <b>SensitiveL</b> |       |
|----------------------------------------------------------------------|-----------------------------------------------------------------|-------------------------|--------------------------------|-------------------|-------|
|                                                                      |                                                                 |                         | Value                          |                   |       |
| debug                                                                | Enable debug. If enabled, the original JSON                     |                         | null                           | false             | false |
|                                                                      | string is embedded in the record_value field                    |                         |                                |                   |       |
|                                                                      | of the record.                                                  |                         |                                |                   |       |
| session.timeoutsession timeout in sec                                |                                                                 |                         | 1800                           | false             | false |
| sessionid.field the name of the field containing the session         |                                                                 |                         | sessionId                      | false             | false |
|                                                                      | id => will override default value if set                        |                         |                                |                   |       |
|                                                                      | timestamp.field the name of the field containing the times-     |                         | h2kTimestamp false             |                   | false |
|                                                                      | tamp => will override default value if set                      |                         |                                |                   |       |
|                                                                      | visitedpage.fieldhe name of the field containing the visited    |                         | location                       | false             | false |
|                                                                      | page => will override default value if set                      |                         |                                |                   |       |
| userid.field                                                         | the name of the field containing the userId                     |                         | userId                         | false             | false |
|                                                                      | => will override default value if set                           |                         |                                |                   |       |
|                                                                      | fields.to.return the list of fields to return                   |                         | null                           | false             | false |
|                                                                      | firstVisitedPagetbetnand of the field containing the first vis- |                         | firstVisitedPagefalse          |                   | false |
|                                                                      | ited page => will override default value if                     |                         |                                |                   |       |
|                                                                      | set                                                             |                         |                                |                   |       |
| last Visited Page that ifially of the field containing the last vis- |                                                                 |                         | lastVisitedPage false          |                   | false |
|                                                                      | ited page => will override default value if                     |                         |                                |                   |       |
|                                                                      | set                                                             |                         |                                |                   |       |
| isSessionActivethenfinde of the field stating whether the ses-       |                                                                 |                         | is_sessionActivealse           |                   | false |
|                                                                      | sion is active or not => will override default                  |                         |                                |                   |       |
|                                                                      | value if set                                                    |                         |                                |                   |       |
|                                                                      | sessionDurationtlouthing of the field containing the session    |                         | sessionDurationfalse           |                   | false |
|                                                                      | duration => will override default value if set                  |                         |                                |                   |       |
|                                                                      | eventsCounter.duefreithe of the field containing the session    |                         | eventsCounter false            |                   | false |
|                                                                      | duration => will override default value if set                  |                         |                                |                   |       |
|                                                                      | firstEventDate Timeeraun field the field containing the date of |                         | firstEventDateTfahse           |                   | false |
|                                                                      | the first event => will override default value                  |                         |                                |                   |       |
|                                                                      | if set                                                          |                         |                                |                   |       |
|                                                                      | lastEventDateTime manifiedd the field containing the date of    |                         | lastEventDateTfalse            |                   | false |
|                                                                      | the last event => will override default value                   |                         |                                |                   |       |
|                                                                      | if set                                                          |                         |                                |                   |       |
|                                                                      | sessionInactivittheuration of uthfield dentaining the session   |                         | sessionInactivitfalxerationlse |                   |       |
|                                                                      | inactivity duration => will override default                    |                         |                                |                   |       |
|                                                                      | value if set                                                    |                         |                                |                   |       |

Table 981: allowable-values

The ConsolidateSession processor is the Logisland entry point to get and process events from the Web Analytics.As an example here is an incoming event from the Web Analytics:

"fields": [{ "name": "timestamp", "type": "long" },{ "name": "remoteHost", "type": "string"},{ "name": "record\_type", "type": ["null", "string"], "default": null },{ "name": "record\_id", "type": ["null", "string"], "default": null },{ "name": "location", "type": ["null", "string"], "default": null },{ "name": "hitType", "type": ["null", "string"], "default": null },{ "name": "eventCategory", "type": ["null", "string"], "default": null },{ "name": "eventAction", "type": ["null", "string"], "default": null },{ "name": "eventLabel", "type": ["null", "string"], "default": null },{ "name": "localPath", "type": ["null", "string"], "default": null },{ "name": "q", "type": ["null", "string"], "default": null },{ "name": "n", "type": ["null", "int"], "default": null },{ "name": "referer", "type": ["null", "string"], "default": null }, { "name": "viewportPixelWidth", "type": ["null", "int"], "default": null }, { "name":

"viewportPixelHeight", "type": ["null", "int"], "default": null },{ "name": "screenPixelWidth", "type": ["null", "int"], "default": null }, { "name": "screenPixelHeight", "type": ["null", "int"], "default": null }, { "name": "partyId", "type": ["null", "string"], "default": null },{ "name": "sessionId", "type": ["null", "string"], "default": null },{ "name": "pageViewId", "type": ["null", "string"], "default": null },{ "name": "is\_newSession", "type": ["null", "boolean"],"default": null },{ "name": "userAgentString", "type": ["null", "string"], "default": null },{ "name": "pageType", "type": ["null", "string"], "default": null }, { "name": "UserId", "type": ["null", "string"], "default": null },{ "name": "B2Bunit", "type": ["null", "string"], "default": null },{ "name": "pointOfService", "type": ["null", "string"], "default": null },{ "name": "companyID", "type": ["null", "string"], "default": null },{ "name": "Group-Code", "type": ["null", "string"], "default": null },{ "name": "userRoles", "type": ["null", "string"], "default": null },{ "name": "is\_PunchOut", "type": ["null", "string"], "default": null }]The ConsolidateSession processor groups the records by sessions and compute the duration between now and the last received event. If the distance from the last event is beyond a given threshold (by default 30mn), then the session is considered closed. The ConsolidateSession is building an aggregated session object for each active session.This aggregated object includes: - The actual session duration. - A boolean representing wether the session is considered active or closed. Note: it is possible to ressurect a session if for instance an event arrives after a session has been marked closed. - User related infos: userId, B2Bunit code, groupCode, userRoles, companyId - First visited page: URL - Last visited page: URL The properties to configure the processor are: - sessionid.field: Property name containing the session identifier (default: sessionId). - timestamp.field: Property name containing the timestamp of the event (default: timestamp). - session.timeout: Timeframe of inactivity (in seconds) after which a session is considered closed (default: 30mn). - visitedpage.field: Property name containing the page visited by the customer (default: location). - fields.to.return: List of fields to return in the aggregated object. (default: N/A)

#### **See Also:**

'com.hurence.logisland.processor.webAnalytics.IncrementalWebSession'\_

### **DetectOutliers**

Outlier Analysis: A Hybrid Approach

In order to function at scale, a two-phase approach is taken

For every data point

- Detect outlier candidates using a robust estimator of variability (e.g. median absolute deviation) that uses distributional sketching (e.g. Q-trees)
- Gather a biased sample (biased by recency)
- Extremely deterministic in space and cheap in computation

For every outlier candidate

- Use traditional, more computationally complex approaches to outlier analysis (e.g. Robust PCA) on the biased sample
- Expensive computationally, but run infrequently

This becomes a data filter which can be attached to a timeseries data stream within a distributed computational framework (i.e. Storm, Spark, Flink, NiFi) to detect outliers.

#### **Module**

com.hurence.logisland:logisland-processor-outlier-detection:1.4.1

# **Class**

com.hurence.logisland.processor.DetectOutliers

# **Tags**

analytic, outlier, record, iot, timeseries

### **Properties**

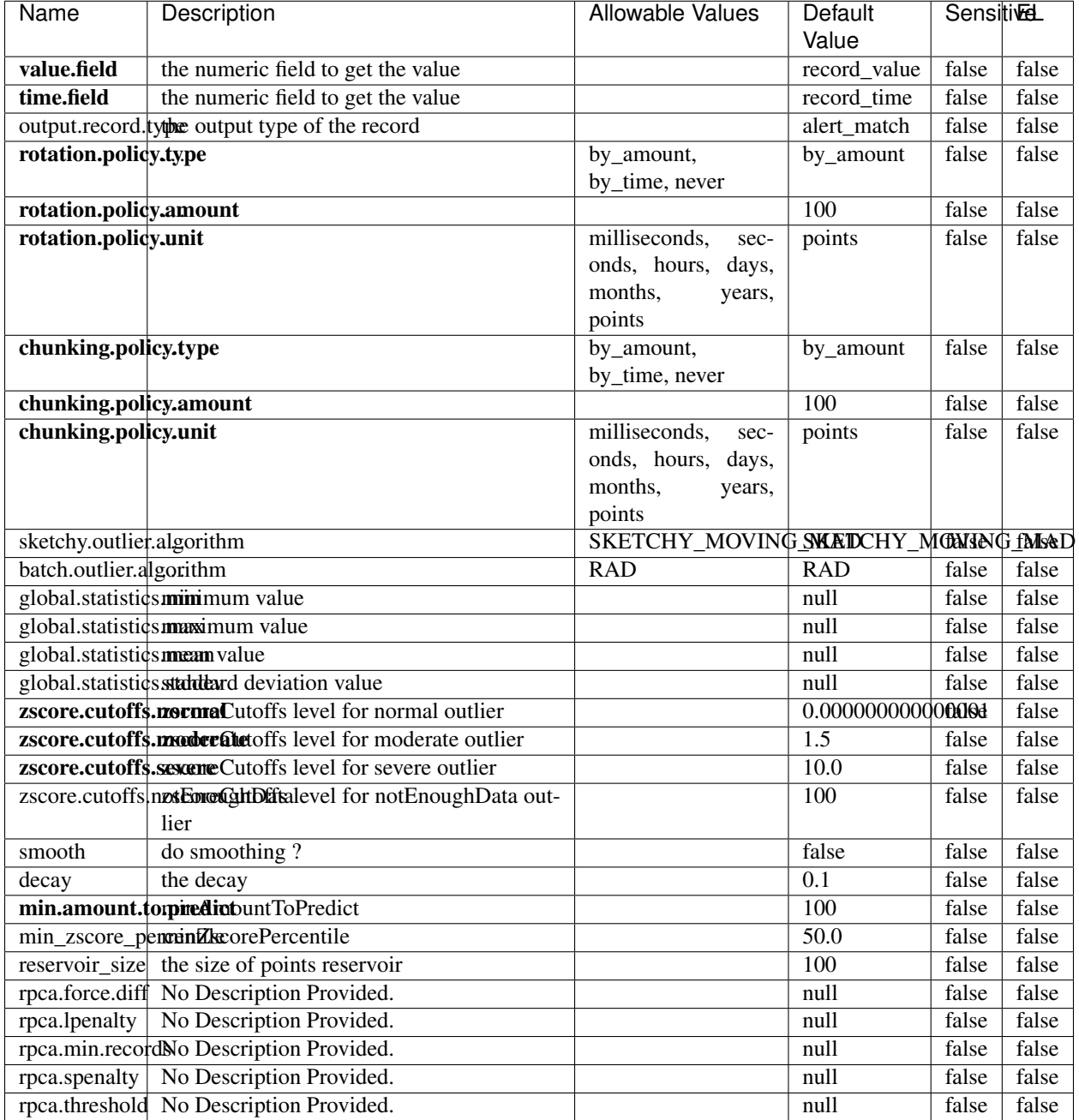

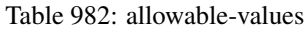

Outlier Analysis: A Hybrid Approach

In order to function at scale, a two-phase approach is taken

For every data point

• Detect outlier candidates using a robust estimator of variability (e.g. median absolute deviation) that uses distributional sketching (e.g. Q-trees)

- Gather a biased sample (biased by recency)
- Extremely deterministic in space and cheap in computation

For every outlier candidate

- Use traditional, more computationally complex approaches to outlier analysis (e.g. Robust PCA) on the biased sample
- Expensive computationally, but run infrequently

This becomes a data filter which can be attached to a timeseries data stream within a distributed computational framework (i.e. Storm, Spark, Flink, NiFi) to detect outliers.

### **EnrichRecordsElasticsearch**

Enrich input records with content indexed in elasticsearch using multiget queries. Each incoming record must be possibly enriched with information stored in elasticsearch. Each outcoming record holds at least the input record plus potentially one or more fields coming from of one elasticsearch document.

#### **Module**

com.hurence.logisland:logisland-processor-elasticsearch:1.4.1

#### **Class**

com.hurence.logisland.processor.elasticsearch.EnrichRecordsElasticsearch

#### **Tags**

elasticsearch

#### **Properties**

In the list below, the names of required properties appear in bold. Any other properties (not in bold) are considered optional. The table also indicates any default values, and whether a property supports the [Expression Language](expression-language.html) .

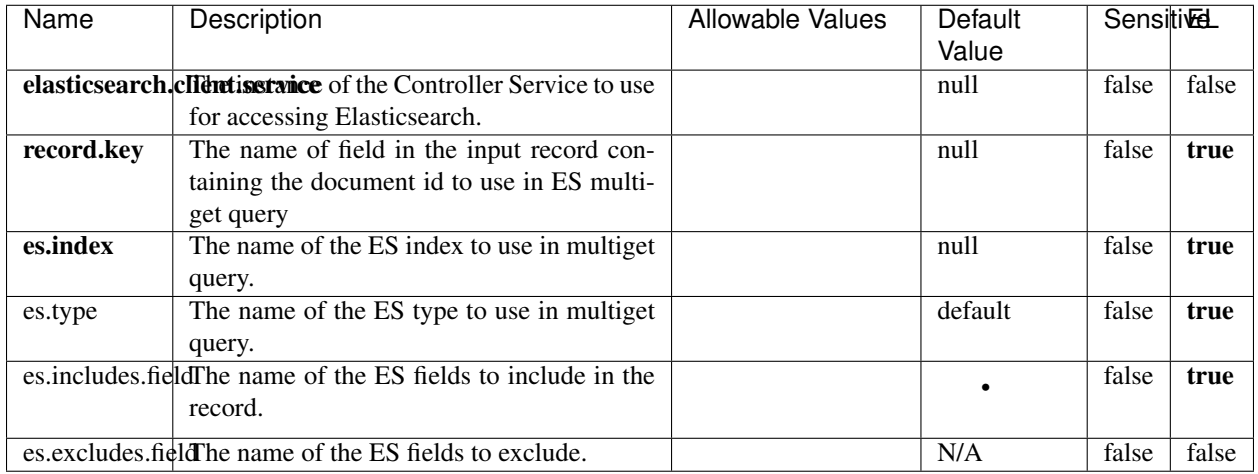

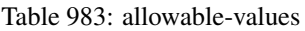

Enrich input records with content indexed in elasticsearch using multiget queries. Each incoming record must be possibly enriched with information stored in elasticsearch. Each outcoming record holds at least the input record plus potentially one or more fields coming from of one elasticsearch document.

### **ExcelExtract**

Consumes a Microsoft Excel document and converts each worksheet's line to a structured record. The processor is assuming to receive raw excel file as input record.

#### **Module**

com.hurence.logisland:logisland-processor-excel:1.4.1

#### **Class**

com.hurence.logisland.processor.excel.ExcelExtract

### **Tags**

excel, processor, poi

#### **Properties**

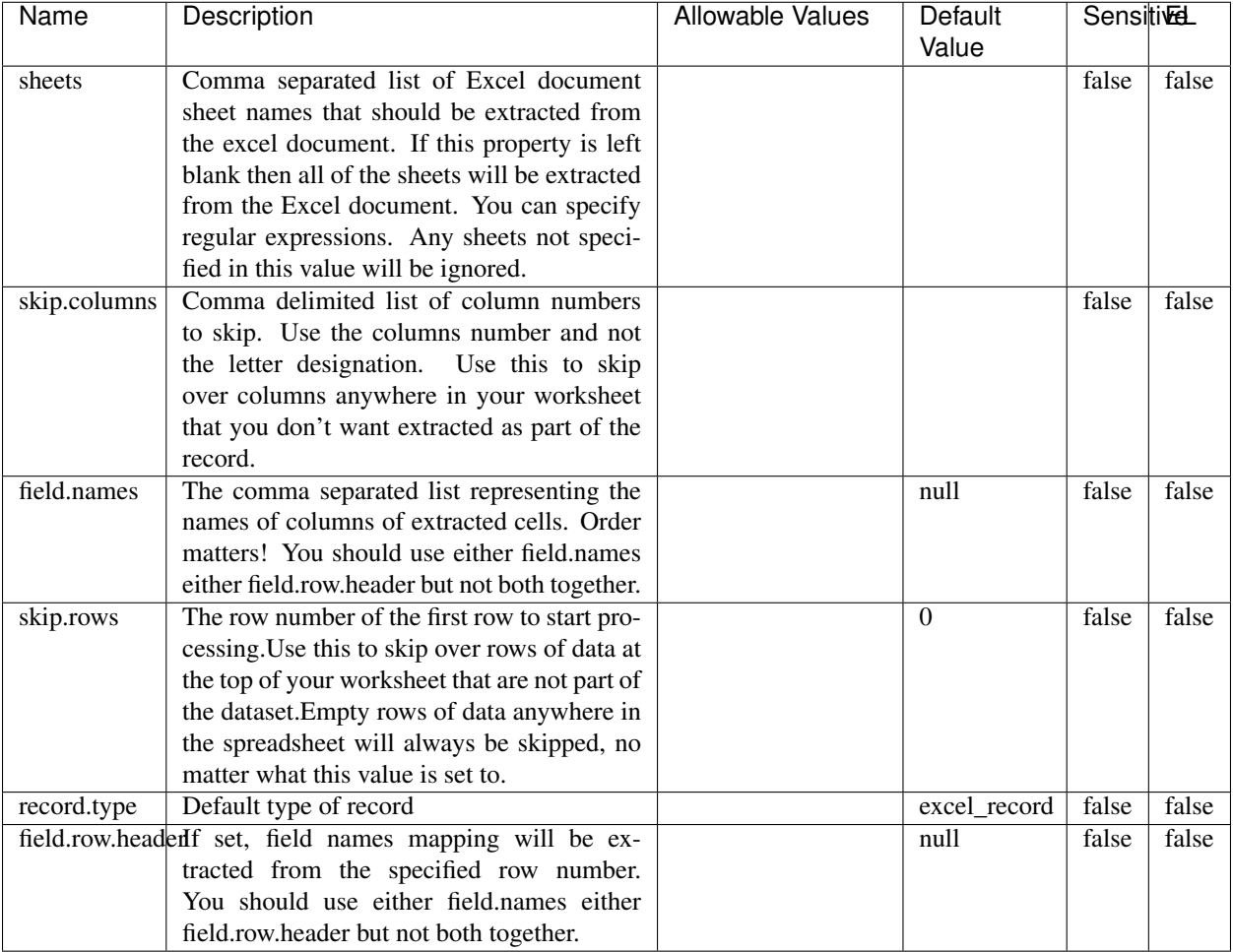

#### Table 984: allowable-values

# **Extra informations**

Consumes a Microsoft Excel document and converts each worksheet's line to a structured record. The processor is assuming to receive raw excel file as input record.

#### **MatchIP**

IP address Query matching (using 'Luwak <http://www.confluent.io/blog/real-time-full-text-search-with-luwakand-samza $\left| \right\rangle$ <sup>'</sup>

You can use this processor to handle custom events matching IP address (CIDR) The record sent from a matching an IP address record is tagged appropriately.

A query is expressed as a lucene query against a field like for example:

```
message:'bad exception'
error_count:[10 TO *]
```
(continues on next page)

(continued from previous page)

bytes\_out:5000 user\_name:tom\*

Please read the [Lucene syntax guide](https://lucene.apache.org/core/5_5_0/queryparser/org/apache/lucene/queryparser/classic/package-summary.html#package_description) for supported operations

Warning: don't forget to set numeric fields property to handle correctly numeric ranges queries

### **Module**

com.hurence.logisland:logisland-processor-querymatcher:1.4.1

### **Class**

com.hurence.logisland.processor.MatchIP

### **Tags**

analytic, percolator, record, record, query, lucene

### **Properties**

In the list below, the names of required properties appear in bold. Any other properties (not in bold) are considered optional. The table also indicates any default values.

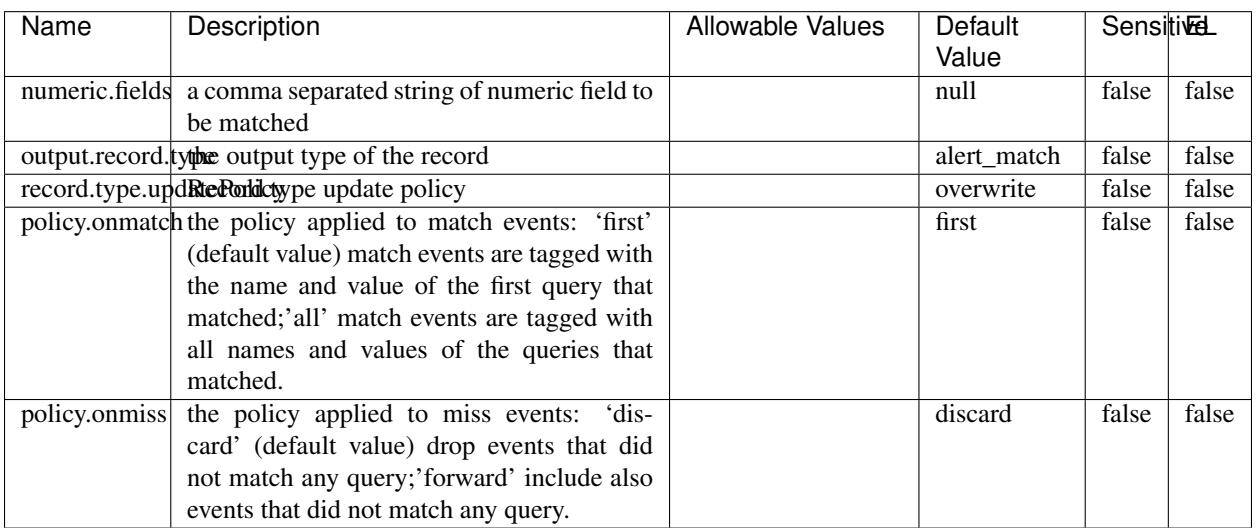

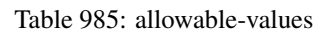

# **Dynamic Properties**

Dynamic Properties allow the user to specify both the name and value of a property.

| Name  | Value  | Description                | Allowable Values | Default | Εı   |
|-------|--------|----------------------------|------------------|---------|------|
|       |        |                            |                  | Value   |      |
| query | some   | generate a new record when |                  | null    | true |
|       | Lucene | this query is matched      |                  |         |      |
|       | query  |                            |                  |         |      |

Table 986: dynamic-properties

IP address Query matching (using 'Luwak <http://www.confluent.io/blog/real-time-full-text-search-with-luwakand-samza $\left| \right\rangle$ '\_

You can use this processor to handle custom events matching IP address (CIDR) The record sent from a matching an IP address record is tagged appropriately.

A query is expressed as a lucene query against a field like for example:

```
message:'bad exception'
error_count:[10 TO *]
bytes_out:5000
user_name:tom*
```
Please read the [Lucene syntax guide](https://lucene.apache.org/core/5_5_0/queryparser/org/apache/lucene/queryparser/classic/package-summary.html#package_description) for supported operations

Warning: don't forget to set numeric fields property to handle correctly numeric ranges queries

#### **MatchQuery**

Query matching based on [Luwak](http://www.confluent.io/blog/real-time-full-text-search-with-luwak-and-samza/)

you can use this processor to handle custom events defined by lucene queries a new record is added to output each time a registered query is matched

A query is expressed as a lucene query against a field like for example:

```
message:'bad exception'
error_count:[10 TO *]
bytes_out:5000
user_name:tom*
```
Please read the [Lucene syntax guide](https://lucene.apache.org/core/5_5_0/queryparser/org/apache/lucene/queryparser/classic/package-summary.html#package_description) for supported operations

Warning: don't forget to set numeric fields property to handle correctly numeric ranges queries

#### **Module**

com.hurence.logisland:logisland-processor-querymatcher:1.4.1

### **Class**

com.hurence.logisland.processor.MatchQuery

## **Tags**

analytic, percolator, record, record, query, lucene

### **Properties**

In the list below, the names of required properties appear in bold. Any other properties (not in bold) are considered optional. The table also indicates any default values.

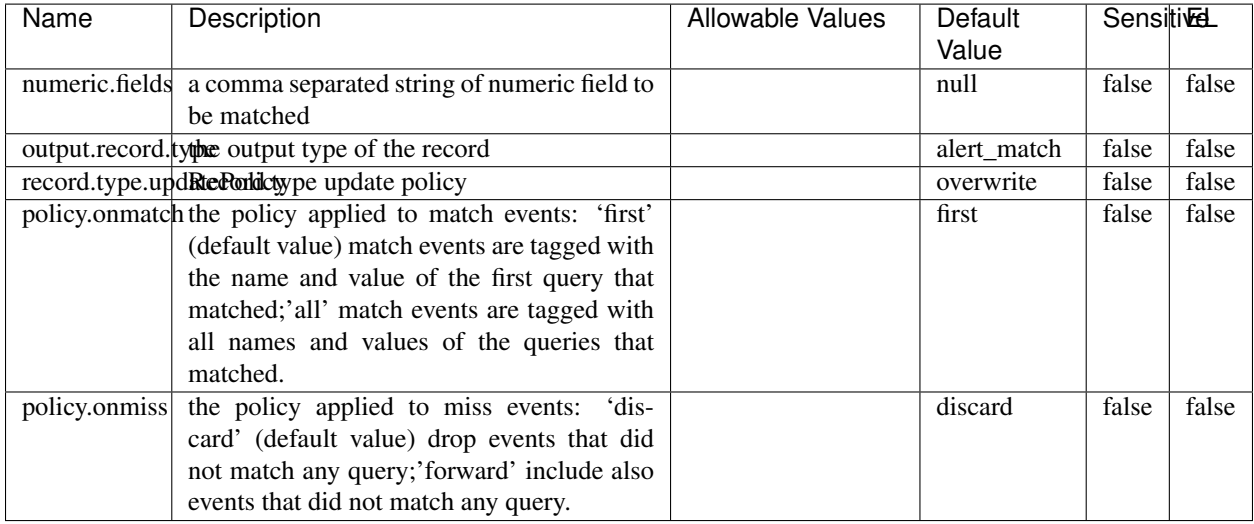

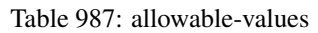

### **Dynamic Properties**

Dynamic Properties allow the user to specify both the name and value of a property.

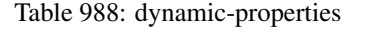

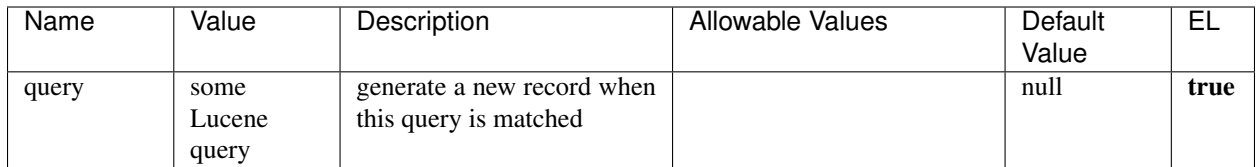

### **Extra informations**

Query matching based on [Luwak](http://www.confluent.io/blog/real-time-full-text-search-with-luwak-and-samza/)

you can use this processor to handle custom events defined by lucene queries a new record is added to output each time a registered query is matched

A query is expressed as a lucene query against a field like for example:

```
message:'bad exception'
error_count:[10 TO *]
bytes_out:5000
user_name:tom*
```
Please read the [Lucene syntax guide](https://lucene.apache.org/core/5_5_0/queryparser/org/apache/lucene/queryparser/classic/package-summary.html#package_description) for supported operations

Warning: don't forget to set numeric fields property to handle correctly numeric ranges queries.

### **ParseBroEvent**

The ParseBroEvent processor is the Logisland entry point to get and process [Bro](https://www.bro.org) events. The [Bro-Kafka plugin](https://github.com/bro/bro-plugins/tree/master/kafka) should be used and configured in order to have Bro events sent to Kafka. See the [Bro/Logisland tutorial](http://logisland.readthedocs.io/en/latest/tutorials/indexing-bro-events.html) for an example of usage for this processor. The ParseBroEvent processor does some minor pre-processing on incoming Bro events from the Bro-Kafka plugin to adapt them to Logisland.

Basically the events coming from the Bro-Kafka plugin are JSON documents with a first level field indicating the type of the event. The ParseBroEvent processor takes the incoming JSON document, sets the event type in a record\_type field and sets the original sub-fields of the JSON event as first level fields in the record. Also any dot in a field name is transformed into an underscore. Thus, for instance, the field id.orig\_h becomes id\_orig\_h. The next processors in the stream can then process the Bro events generated by this ParseBroEvent processor.

As an example here is an incoming event from Bro:

{

```
"conn": {
    "id.resp_p": 9092,
    "resp_pkts": 0,
    "resp_ip_bytes": 0,
    "local_orig": true,
    "orig_ip_bytes": 0,
    "orig_pkts": 0,
    "missed_bytes": 0,
    "history": "Cc",
    "tunnel_parents": [],
    "id.orig_p": 56762,
    "local_resp": true,
    "uid": "Ct3Ms01I3Yc6pmMZx7",
    "conn_state": "OTH",
    "id.orig_h": "172.17.0.2",
    "proto": "tcp",
```

```
"id.resp_h": "172.17.0.3",
"ts": 1487596886.953917
```
}

}

It gets processed and transformed into the following Logisland record by the ParseBroEvent processor:

```
"@timestamp": "2017-02-20T13:36:32Z"
```

```
"record_id": "6361f80a-c5c9-4a16-9045-4bb51736333d"
```
"record\_time": 1487597792782

"record\_type": "conn"

"id\_resp\_p": 9092

"resp\_pkts": 0

"resp\_ip\_bytes": 0

"local\_orig": true

"orig\_ip\_bytes": 0

"orig\_pkts": 0

"missed\_bytes": 0

"history": "Cc"

"tunnel\_parents": []

"id\_orig\_p": 56762

"local\_resp": true

"uid": "Ct3Ms01I3Yc6pmMZx7"

"conn\_state": "OTH"

"id\_orig\_h": "172.17.0.2"

"proto": "tcp"

"id\_resp\_h": "172.17.0.3"

"ts": 1487596886.953917

## **Module**

com.hurence.logisland:logisland-processor-cyber-security:1.4.1

### **Class**

com.hurence.logisland.processor.bro.ParseBroEvent

### **Tags**

bro, security, IDS, NIDS

### **Properties**

In the list below, the names of required properties appear in **bold**. Any other properties (not in bold) are considered optional. The table also indicates any default values.

| Name  | Description                                  | Allowable Values | Default<br>Value | Sensitil <del>⊠</del> L |       |
|-------|----------------------------------------------|------------------|------------------|-------------------------|-------|
| debug | Enable debug. If enabled, the original JSON  |                  | false            | false                   | false |
|       | string is embedded in the record_value field |                  |                  |                         |       |
|       | of the record.                               |                  |                  |                         |       |

Table 989: allowable-values

#### **Extra informations**

The ParseBroEvent processor is the Logisland entry point to get and process [Bro](https://www.bro.org) events. The [Bro-Kafka plugin](https://github.com/bro/bro-plugins/tree/master/kafka) should be used and configured in order to have Bro events sent to Kafka. See the [Bro/Logisland tutorial](http://logisland.readthedocs.io/en/latest/tutorials/indexing-bro-events.html) for an example of usage for this processor. The ParseBroEvent processor does some minor pre-processing on incoming Bro events from the Bro-Kafka plugin to adapt them to Logisland.

Basically the events coming from the Bro-Kafka plugin are JSON documents with a first level field indicating the type of the event. The ParseBroEvent processor takes the incoming JSON document, sets the event type in a record\_type field and sets the original sub-fields of the JSON event as first level fields in the record. Also any dot in a field name is transformed into an underscore. Thus, for instance, the field id.orig\_h becomes id\_orig\_h. The next processors in the stream can then process the Bro events generated by this ParseBroEvent processor.

As an example here is an incoming event from Bro:

{

"conn": { "id.resp\_p": 9092, "resp\_pkts": 0, "resp\_ip\_bytes": 0, "local orig": true, "orig\_ip\_bytes": 0, "orig\_pkts": 0, "missed\_bytes": 0, "history": "Cc", "tunnel\_parents": [], "id.orig\_p": 56762, "local\_resp": true, "uid": "Ct3Ms01I3Yc6pmMZx7", "conn\_state": "OTH", "id.orig\_h": "172.17.0.2", "proto": "tcp", "id.resp\_h": "172.17.0.3",

"ts": 1487596886.953917

} } It gets processed and transformed into the following Logisland record by the ParseBroEvent processor: "@timestamp": "2017-02-20T13:36:32Z" "record\_id": "6361f80a-c5c9-4a16-9045-4bb51736333d" "record\_time": 1487597792782 "record\_type": "conn" "id\_resp\_p": 9092 "resp\_pkts": 0 "resp\_ip\_bytes": 0 "local\_orig": true "orig\_ip\_bytes": 0 "orig\_pkts": 0 "missed\_bytes": 0 "history": "Cc" "tunnel\_parents": [] "id\_orig\_p": 56762 "local\_resp": true "uid": "Ct3Ms01I3Yc6pmMZx7" "conn\_state": "OTH" "id\_orig\_h": "172.17.0.2" "proto": "tcp" "id\_resp\_h": "172.17.0.3" "ts": 1487596886.953917

#### **ParseNetflowEvent**

The [Netflow V5](http://www.cisco.com/c/en/us/td/docs/ios/solutions_docs/netflow/nfwhite.html) processor is the Logisland entry point to process Netflow (V5) events. NetFlow is a feature introduced on Cisco routers that provides the ability to collect IP network traffic.We can distinguish 2 components:

- Flow exporter: aggregates packets into flows and exports flow records (binary format) towards one or more flow collectors
- Flow collector: responsible for reception, storage and pre-processing of flow data received from a flow exporter

The collected data are then available for analysis purpose (intrusion detection, traffic analysis. . . ) Netflow are sent to kafka in order to be processed by logisland. In the tutorial we will simulate Netflow traffic using [nfgen.](https://github.com/pazdera/NetFlow-Exporter-Simulator) this traffic will be sent to port 2055. The we rely on nifi to listen of that port for incoming netflow (V5) traffic and send them to a kafka topic. The Netflow processor could thus treat these events and generate corresponding logisland records. The following processors in the stream can then process the Netflow records generated by this processor.

### **Module**

com.hurence.logisland:logisland-processor-cyber-security:1.4.1

### **Class**

com.hurence.logisland.processor.netflow.ParseNetflowEvent

### **Tags**

netflow, security

### **Properties**

In the list below, the names of required properties appear in bold. Any other properties (not in bold) are considered optional. The table also indicates any default values.

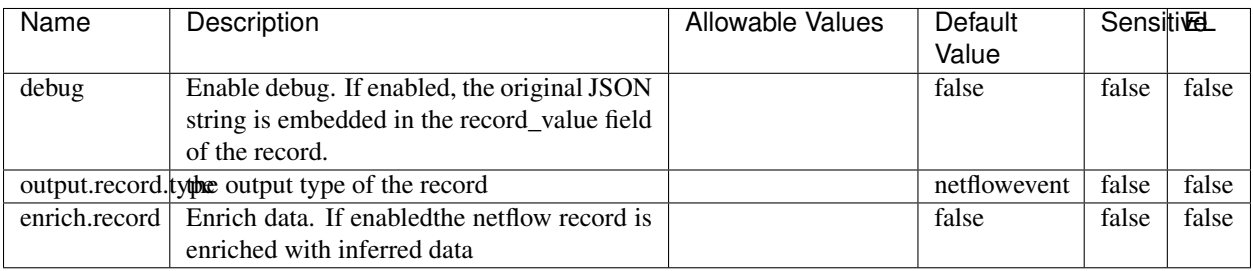

#### Table 990: allowable-values

### **Extra informations**

The [Netflow V5](http://www.cisco.com/c/en/us/td/docs/ios/solutions_docs/netflow/nfwhite.html) processor is the Logisland entry point to process Netflow (V5) events. NetFlow is a feature introduced on Cisco routers that provides the ability to collect IP network traffic.We can distinguish 2 components:

- Flow exporter: aggregates packets into flows and exports flow records (binary format) towards one or more flow collectors
- Flow collector: responsible for reception, storage and pre-processing of flow data received from a flow exporter

The collected data are then available for analysis purpose (intrusion detection, traffic analysis. . . ) Netflow are sent to kafka in order to be processed by logisland. In the tutorial we will simulate Netflow traffic using [nfgen.](https://github.com/pazdera/NetFlow-Exporter-Simulator) this traffic will be sent to port 2055. The we rely on nifi to listen of that port for incoming netflow (V5) traffic and send them to a kafka topic. The Netflow processor could thus treat these events and generate corresponding logisland records. The following processors in the stream can then process the Netflow records generated by this processor.

#### **RunPython**

!!!! WARNING !!!!

The RunPython processor is currently an experimental feature : it is delivered as is, with the current set of features and is subject to modifications in API or anything else in further logisland releases without warnings. There is no tutorial yet. If you want to play with this processor, use the python-processing.yml example and send the apache logs of the index apache logs tutorial. The debug stream processor at the end of the stream should output events in stderr file of the executors from the spark console.

This processor allows to implement and run a processor written in python. This can be done in 2 ways. Either directly defining the process method code in the **script.code.process** configuration property or poiting to an external python module script file in the script.path configuration property. Directly defining methods is called the inline mode whereas using a script file is called the file mode. Both ways are mutually exclusive. Whether using the inline of file mode, your python code may depend on some python dependencies. If the set of python dependencies already delivered with the Logisland framework is not sufficient, you can use the dependencies.path configuration property to give their location. Currently only the nltk python library is delivered with Logisland.

### **Module**

com.hurence.logisland:logisland-processor-scripting:1.4.1

# **Class**

com.hurence.logisland.processor.scripting.python.RunPython

# **Tags**

scripting, python

# **Properties**

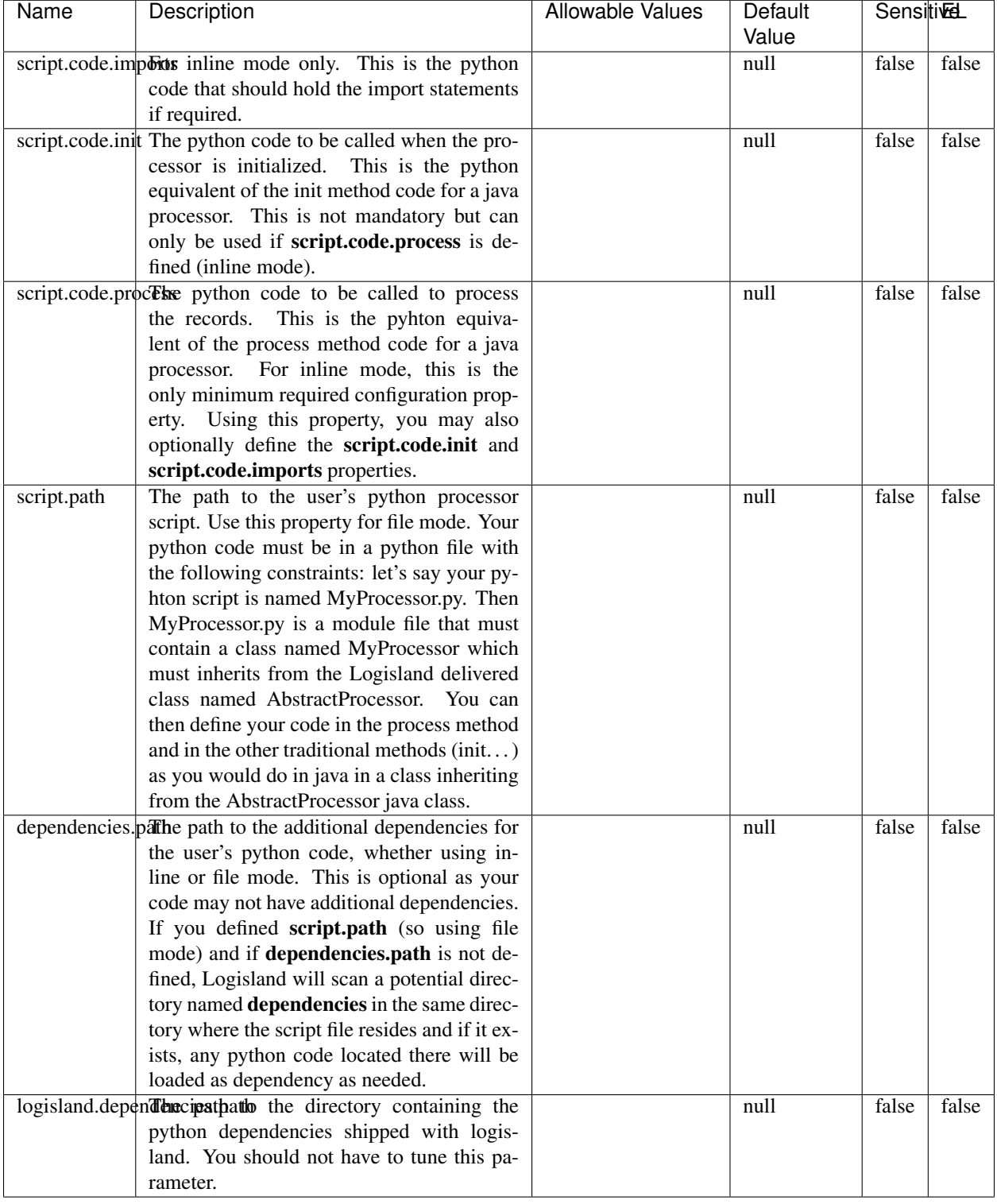

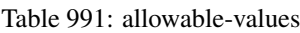

# !!!! WARNING !!!!

The RunPython processor is currently an experimental feature : it is delivered as is, with the current set of features and is subject to modifications in API or anything else in further logisland releases without warnings. There is no tutorial yet. If you want to play with this processor, use the python-processing.yml example and send the apache logs of the index apache logs tutorial. The debug stream processor at the end of the stream should output events in stderr file of the executors from the spark console.

This processor allows to implement and run a processor written in python. This can be done in 2 ways. Either directly defining the process method code in the **script.code.process** configuration property or poiting to an external python module script file in the script.path configuration property. Directly defining methods is called the inline mode whereas using a script file is called the file mode. Both ways are mutually exclusive. Whether using the inline of file mode, your python code may depend on some python dependencies. If the set of python dependencies already delivered with the Logisland framework is not sufficient, you can use the dependencies.path configuration property to give their location. Currently only the nltk python library is delivered with Logisland.

### **URLDecoder**

Decode one or more field containing an URL with possibly special chars encoded . . .

#### **Module**

com.hurence.logisland:logisland-processor-web-analytics:1.4.1

#### **Class**

com.hurence.logisland.processor.webAnalytics.URLDecoder

#### **Tags**

record, fields, Decode

#### **Properties**

In the list below, the names of required properties appear in bold. Any other properties (not in bold) are considered optional. The table also indicates any default values.

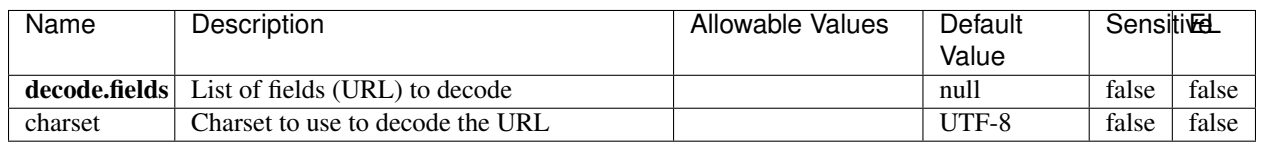

#### Table 992: allowable-values

#### **Dynamic Properties**

Dynamic Properties allow the user to specify both the name and value of a property.

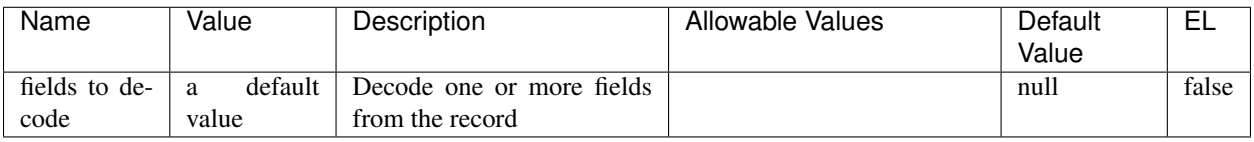

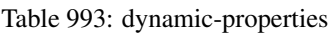

Decode one or more field containing an URL with possibly special chars encoded.

### **ParseUserAgent**

The user-agent processor allows to decompose User-Agent value from an HTTP header into several attributes of interest. There is no standard format for User-Agent strings, hence it is not easily possible to use regexp to handle them. This processor rely on the [YAUAA library](https://github.com/nielsbasjes/yauaa) to do the heavy work.

### **Module**

com.hurence.logisland:logisland-processor-useragent:1.4.1

### **Class**

com.hurence.logisland.processor.useragent.ParseUserAgent

### **Tags**

User-Agent, clickstream, DMP

#### **Properties**

| Name          | Description                                                  | <b>Allowable Values</b> | Default                  | <b>SensitiveL</b> |       |  |
|---------------|--------------------------------------------------------------|-------------------------|--------------------------|-------------------|-------|--|
|               |                                                              |                         | Value                    |                   |       |  |
| debug         | Enable debug.                                                |                         | false                    | false             | false |  |
| cache.enabled | Enable caching. Caching to avoid to redo                     |                         | true                     | false             | false |  |
|               | the same computation for many identical                      |                         |                          |                   |       |  |
|               | User-Agent strings.                                          |                         |                          |                   |       |  |
| cache.size    | Set the size of the cache.                                   |                         | 1000                     | false             | false |  |
|               | useragent.fieldMust contain the name of the field that con-  |                         | null                     | false             | false |  |
|               | tains the User-Agent value in the incoming                   |                         |                          |                   |       |  |
|               | record.                                                      |                         |                          |                   |       |  |
|               |                                                              |                         |                          |                   |       |  |
|               | useragent.keep Defines if the field that contained the User- |                         | true                     | false             | false |  |
|               | Agent must be kept or not in the resulting                   |                         |                          |                   |       |  |
|               | records.                                                     |                         |                          |                   |       |  |
|               | confidence.enabHarable confidence reporting. Each field will |                         | false                    | false             | false |  |
|               | report a confidence attribute with a value                   |                         |                          |                   |       |  |
|               | comprised between 0 and 10000.                               |                         |                          |                   |       |  |
|               | ambiguity.enabledable ambiguity reporting.<br>Reports a      |                         | false                    | false             | false |  |
|               | count of ambiguities.                                        |                         |                          |                   |       |  |
| fields        | Defines the fields to be returned.                           |                         | DeviceClass,             | false             | false |  |
|               |                                                              |                         | Device-                  |                   |       |  |
|               |                                                              |                         | Name,                    |                   |       |  |
|               |                                                              |                         | Device-                  |                   |       |  |
|               |                                                              |                         | Brand,                   |                   |       |  |
|               |                                                              |                         | DeviceCpu,               |                   |       |  |
|               |                                                              |                         | Device-                  |                   |       |  |
|               |                                                              |                         | Firmware-                |                   |       |  |
|               |                                                              |                         | Version,                 |                   |       |  |
|               |                                                              |                         | DeviceV-                 |                   |       |  |
|               |                                                              |                         | ersion,                  |                   |       |  |
|               |                                                              |                         | Operat-                  |                   |       |  |
|               |                                                              |                         | ingSys-                  |                   |       |  |
|               |                                                              |                         | temClass,                |                   |       |  |
|               |                                                              |                         | Operat-                  |                   |       |  |
|               |                                                              |                         | ingSys-                  |                   |       |  |
|               |                                                              |                         | temName,                 |                   |       |  |
|               |                                                              |                         |                          |                   |       |  |
|               |                                                              |                         | Operat-                  |                   |       |  |
|               |                                                              |                         | ingSys-                  |                   |       |  |
|               |                                                              |                         | temVersion,              |                   |       |  |
|               |                                                              |                         | Operat-                  |                   |       |  |
|               |                                                              |                         | ingSystem-               |                   |       |  |
|               |                                                              |                         | NameV-                   |                   |       |  |
|               |                                                              |                         | ersion,                  |                   |       |  |
|               |                                                              |                         | Operat-                  |                   |       |  |
|               |                                                              |                         | ingSys-                  |                   |       |  |
|               |                                                              |                         | temVersion-              |                   |       |  |
|               |                                                              |                         | Build, Lay-              |                   |       |  |
|               |                                                              |                         | outEngineClass,          |                   |       |  |
|               |                                                              |                         | Lay-                     |                   |       |  |
|               |                                                              |                         | outEngine-               |                   |       |  |
|               |                                                              |                         | Name, Lay-               |                   |       |  |
|               |                                                              |                         | outEngin-                |                   |       |  |
|               |                                                              |                         | eVer-                    |                   |       |  |
|               |                                                              |                         | Lay-<br>sion,            |                   |       |  |
|               |                                                              |                         | outEngin-                |                   |       |  |
| 1532          |                                                              |                         | eVerGhapter 1. Contents: |                   |       |  |
|               |                                                              |                         | Major, Lay-              |                   |       |  |
|               |                                                              |                         | outEngine-               |                   |       |  |
|               |                                                              |                         | NameVer-                 |                   |       |  |
|               |                                                              |                         |                          |                   |       |  |

Table 994: allowable-values

The user-agent processor allows to decompose User-Agent value from an HTTP header into several attributes of interest. There is no standard format for User-Agent strings, hence it is not easily possible to use regexp to handle them. This processor rely on the [YAUAA library](https://github.com/nielsbasjes/yauaa) to do the heavy work.

#### **IncrementalWebSession**

This processor creates and updates web-sessions based on incoming web-events. Note that both web-sessions and web-events are Firstly, web-events are grouped by their session identifier and processed in chronological order. Then each web-session associated to each group is retrieved from elasticsearch. In case none exists yet then a new web session is created based on the first web event. The following fields of the newly created web session are set based on the associated web event: session identifier, first timestamp, first visited page. Secondly, once created, or retrieved, the web session is updated by the remaining web-events. Updates have impacts on fields of the web session such as event counter, last visited page, session duration, ... Before updates are actually applied, checks are performed to detect rules that would trigger the creation of a new session:

the duration between the web session and the web event must not exceed the specified time-out, the web session and the web event must have timestamps within the same day (at midnight a new web session is created), source of traffic (campaign, . . . ) must be the same on the web session and the web event.

When a breaking rule is detected, a new web session is created with a new session identifier where as remaining web-events still have the original session identifier. The new session identifier is the original session suffixed with the character '#' followed with an incremented counter. This new session identifier is also set on the remaining web-events. Finally when all web events were applied, all web events -potentially modified with a new session identifier- are save in elasticsearch. And web sessions are passed to the next processor.

WebSession information are: - first and last visited page - first and last timestamp of processed event - total number of processed events - the userId - a boolean denoting if the web-session is still active or not - an integer denoting the duration of the web-sessions - optional fields that may be retrieved from the processed events

### **Module**

com.hurence.logisland:logisland-processor-web-analytics:1.4.1

#### **Class**

com.hurence.logisland.processor.webAnalytics.IncrementalWebSession

#### **Tags**

analytics, web, session

#### **Properties**

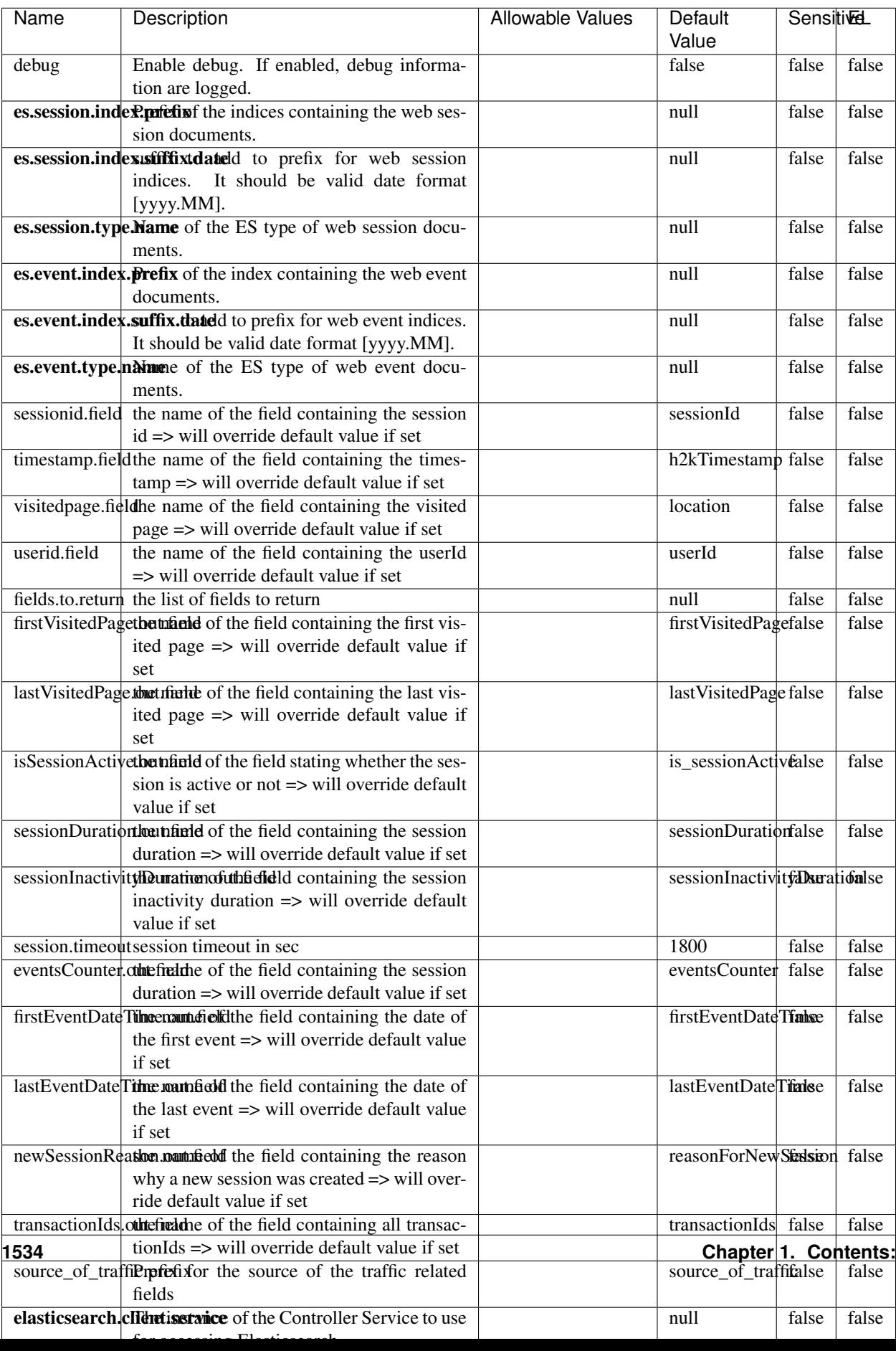

Table 995: allowable-values

This processor creates and updates web-sessions based on incoming web-events. Note that both web-sessions and web-events are Firstly, web-events are grouped by their session identifier and processed in chronological order. Then each web-session associated to each group is retrieved from elasticsearch. In case none exists yet then a new web session is created based on the first web event. The following fields of the newly created web session are set based on the associated web event: session identifier, first timestamp, first visited page. Secondly, once created, or retrieved, the web session is updated by the remaining web-events. Updates have impacts on fields of the web session such as event counter, last visited page, session duration, ... Before updates are actually applied, checks are performed to detect rules that would trigger the creation of a new session:

the duration between the web session and the web event must not exceed the specified time-out, the web session and the web event must have timestamps within the same day (at midnight a new web session is created), source of traffic (campaign, . . . ) must be the same on the web session and the web event.

When a breaking rule is detected, a new web session is created with a new session identifier where as remaining web-events still have the original session identifier. The new session identifier is the original session suffixed with the character '#' followed with an incremented counter. This new session identifier is also set on the remaining web-events. Finally when all web events were applied, all web events -potentially modified with a new session identifier- are save in elasticsearch. And web sessions are passed to the next processor.

WebSession information are: - first and last visited page - first and last timestamp of processed event - total number of processed events - the userId - a boolean denoting if the web-session is still active or not - an integer denoting the duration of the web-sessions - optional fields that may be retrieved from the processed events

#### **SetSourceOfTraffic**

Compute the source of traffic of a web session. Users arrive at a website or application through a variety of sources, including advertising/paying campaigns, search engines, social networks, referring sites or direct access. When analysing user experience on a webshop, it is crucial to collect, process, and report the campaign and traffic-source data. To compute the source of traffic of a web session, the user has to provide the utm\_\* related properties if available i-e: utm\_source.field, utm\_medium.field, utm\_campaign.field, utm\_content.field, utm\_term.field) , the referer (referer.field property) and the first visited page of the session (first.visited.page.field property). By default the source of traffic information are placed in a flat structure (specified by the **source\_of\_traffic.prefix** property with a default value of source\_of\_traffic). To work properly the SetSourceOfTraffic processor needs to have access to an Elasticsearch index containing a list of the most popular search engines and social networks. The ES index (specified by the es.index property) should be structured such that the \_id of an ES document MUST be the name of the domain. If the domain is a search engine, the related ES doc MUST have a boolean field (default being search\_engine) specified by the property es.search\_engine.field with a value set to true. If the domain is a social network , the related ES doc MUST have a boolean field (default being social\_network) specified by the property es.social\_network.field with a value set to true.

#### **Module**

com.hurence.logisland:logisland-processor-web-analytics:1.4.1

#### **Class**

com.hurence.logisland.processor.webAnalytics.SetSourceOfTraffic

# **Tags**

session, traffic, source, web, analytics

## **Properties**

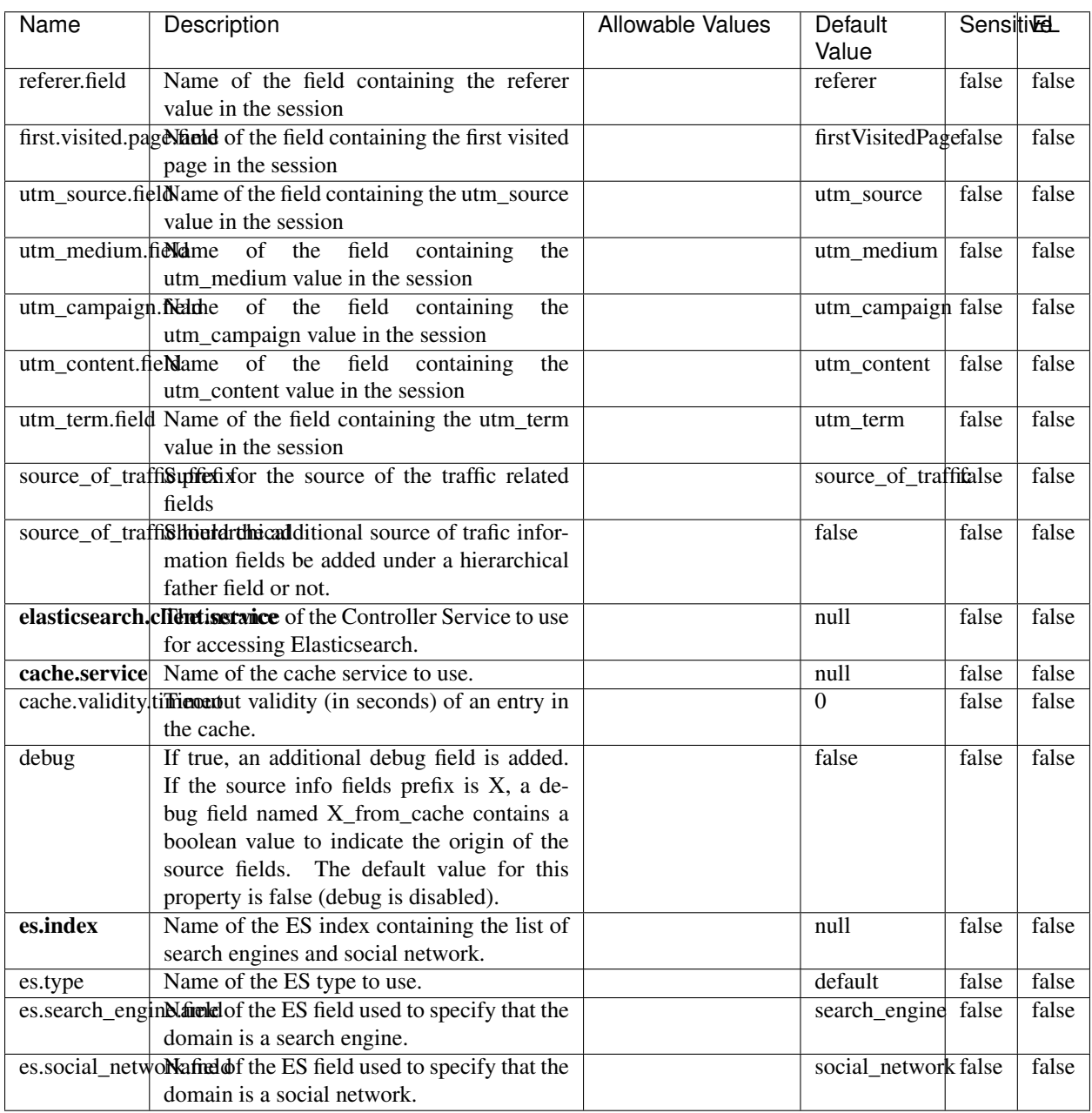

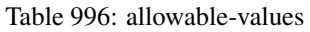

### **IpToFqdn**

Translates an IP address into a FQDN (Fully Qualified Domain Name). An input field from the record has the IP as value. An new field is created and its value is the FQDN matching the IP address. The resolution mechanism is based on the underlying operating system. The resolution request may take some time, specially if the IP address cannot be translated into a FQDN. For these reasons this processor relies on the logisland cache service so that once a resolution occurs or not, the result is put into the cache. That way, the real request for the same IP is not re-triggered during a certain period of time, until the cache entry expires. This timeout is configurable but by default a request for the same IP is not triggered before 24 hours to let the time to the underlying DNS system to be potentially updated.

#### **Module**

com.hurence.logisland:logisland-processor-enrichment:1.4.1

### **Class**

com.hurence.logisland.processor.enrichment.IpToFqdn

### **Tags**

dns, ip, fqdn, domain, address, fqhn, reverse, resolution, enrich

#### **Properties**

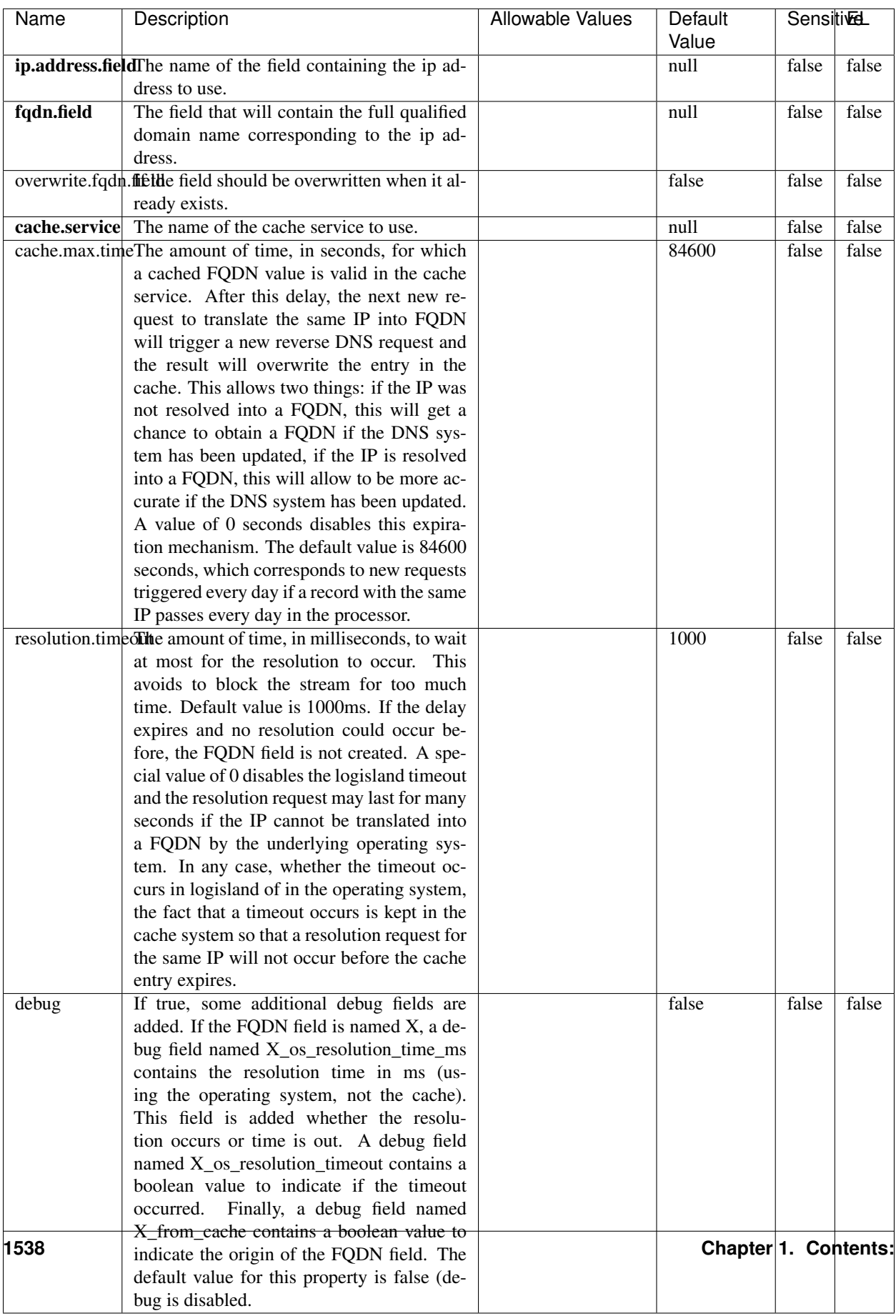

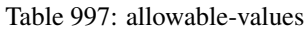

Translates an IP address into a FQDN (Fully Qualified Domain Name). An input field from the record has the IP as value. An new field is created and its value is the FQDN matching the IP address. The resolution mechanism is based on the underlying operating system. The resolution request may take some time, specially if the IP address cannot be translated into a FQDN. For these reasons this processor relies on the logisland cache service so that once a resolution occurs or not, the result is put into the cache. That way, the real request for the same IP is not re-triggered during a certain period of time, until the cache entry expires. This timeout is configurable but by default a request for the same IP is not triggered before 24 hours to let the time to the underlying DNS system to be potentially updated.

### **IpToGeo**

Looks up geolocation information for an IP address. The attribute that contains the IP address to lookup must be provided in the ip.address.field property. By default, the geo information are put in a hierarchical structure. That is, if the name of the IP field is 'X', then the the geo attributes added by enrichment are added under a father field named X\_geo. "\_geo" is the default hierarchical suffix that may be changed with the **geo.hierarchical.suffix** property. If one wants to put the geo fields at the same level as the IP field, then the **geo.hierarchical** property should be set to false and then the geo attributes are created at the same level as him with the naming pattern X\_geo\_<geo\_field>. "\_geo\_" is the default flat suffix but this may be changed with the **geo.flat.suffix** property. The IpToGeo processor requires a reference to an Ip to Geo service. This must be defined in the iptogeo.service property. The added geo fields are dependant on the underlying Ip to Geo service. The **geo.fields** property must contain the list of geo fields that should be created if data is available for the IP to resolve. This property defaults to "\*" which means to add every available fields. If one only wants a subset of the fields, one must define a comma separated list of fields as a value for the geo.fields property. The list of the available geo fields is in the description of the geo.fields property.

#### **Module**

com.hurence.logisland:logisland-processor-enrichment:1.4.1

### **Class**

com.hurence.logisland.processor.enrichment.IpToGeo

### **Tags**

geo, enrich, ip

### **Properties**

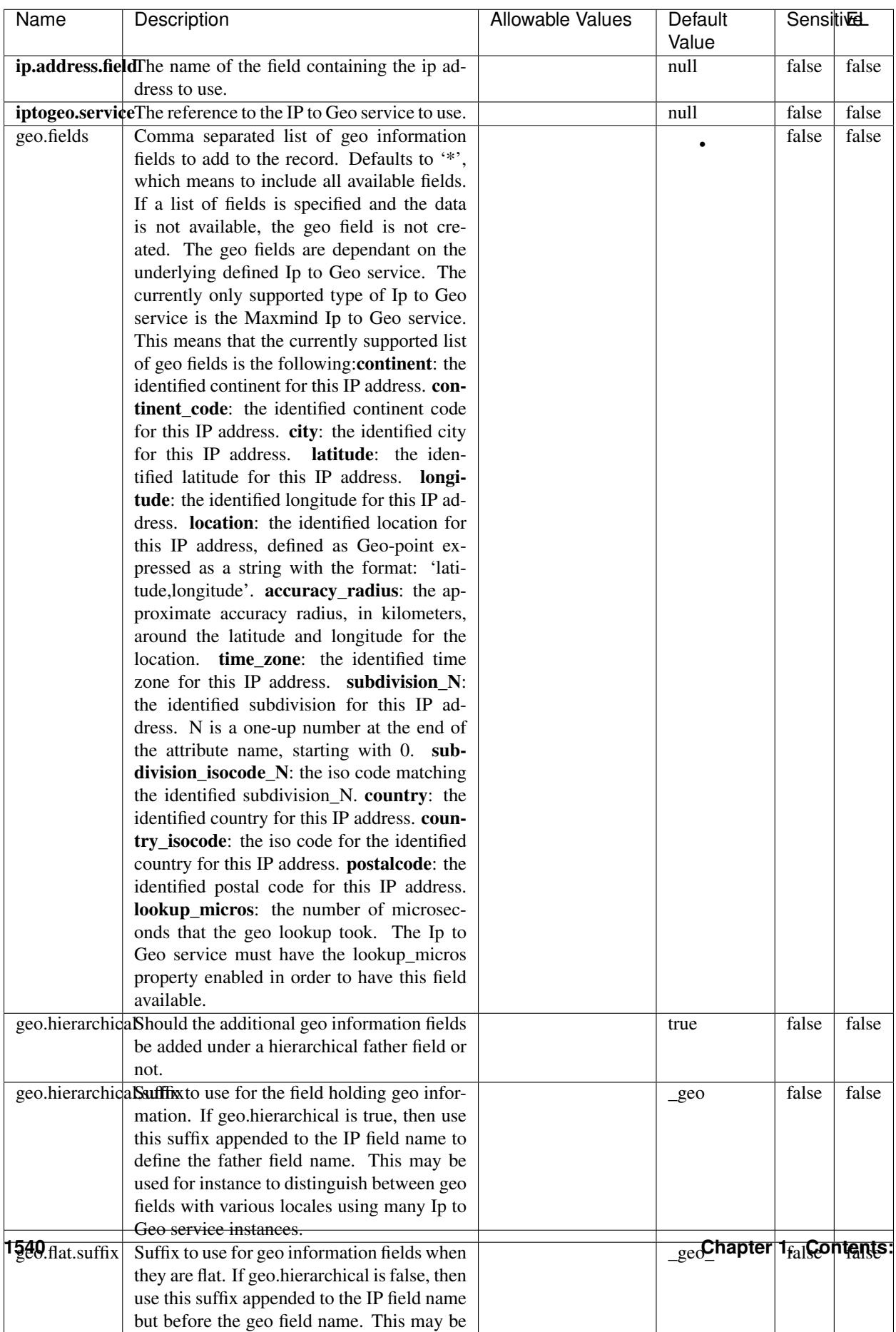

#### Table 998: allowable-values

Looks up geolocation information for an IP address. The attribute that contains the IP address to lookup must be provided in the ip.address.field property. By default, the geo information are put in a hierarchical structure. That is, if the name of the IP field is 'X', then the the geo attributes added by enrichment are added under a father field named X\_geo. "\_geo" is the default hierarchical suffix that may be changed with the **geo.hierarchical.suffix** property. If one wants to put the geo fields at the same level as the IP field, then the geo.hierarchical property should be set to false and then the geo attributes are created at the same level as him with the naming pattern X geo  $\leq$ geo field>. "geo " is the default flat suffix but this may be changed with the **geo.flat.suffix** property. The IpToGeo processor requires a reference to an Ip to Geo service. This must be defined in the iptogeo.service property. The added geo fields are dependant on the underlying Ip to Geo service. The **geo.fields** property must contain the list of geo fields that should be created if data is available for the IP to resolve. This property defaults to "\*" which means to add every available fields. If one only wants a subset of the fields, one must define a comma separated list of fields as a value for the geo.fields property. The list of the available geo fields is in the description of the geo.fields property.

#### **ParseNetworkPacket**

The ParseNetworkPacket processor is the LogIsland entry point to parse network packets captured either off-the-wire (stream mode) or in pcap format (batch mode). In batch mode, the processor decodes the bytes of the incoming pcap record, where a Global header followed by a sequence of [packet header, packet data] pairs are stored. Then, each incoming pcap event is parsed into n packet records. The fields of packet headers are then extracted and made available in dedicated record fields. See the [Capturing Network packets tutorial](http://logisland.readthedocs.io/en/latest/tutorials/indexing-network-packets.html) for an example of usage of this processor.

#### **Module**

com.hurence.logisland:logisland-processor-cyber-security:1.4.1

#### **Class**

com.hurence.logisland.processor.networkpacket.ParseNetworkPacket

#### **Tags**

PCap, security, IDS, NIDS

#### **Properties**

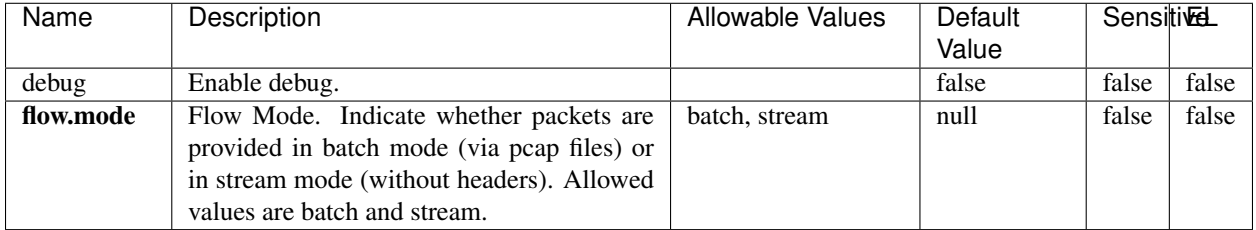

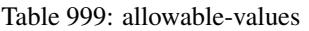

No additional information is provided

### **BulkAddElasticsearch**

Indexes the content of a Record in Elasticsearch using elasticsearch's bulk processor

#### **Module**

com.hurence.logisland:logisland-processor-elasticsearch:1.4.1

### **Class**

com.hurence.logisland.processor.elasticsearch.BulkAddElasticsearch

### **Tags**

elasticsearch

### **Properties**

In the list below, the names of required properties appear in bold. Any other properties (not in bold) are considered optional. The table also indicates any default values, and whether a property supports the [Expression Language](expression-language.html) .

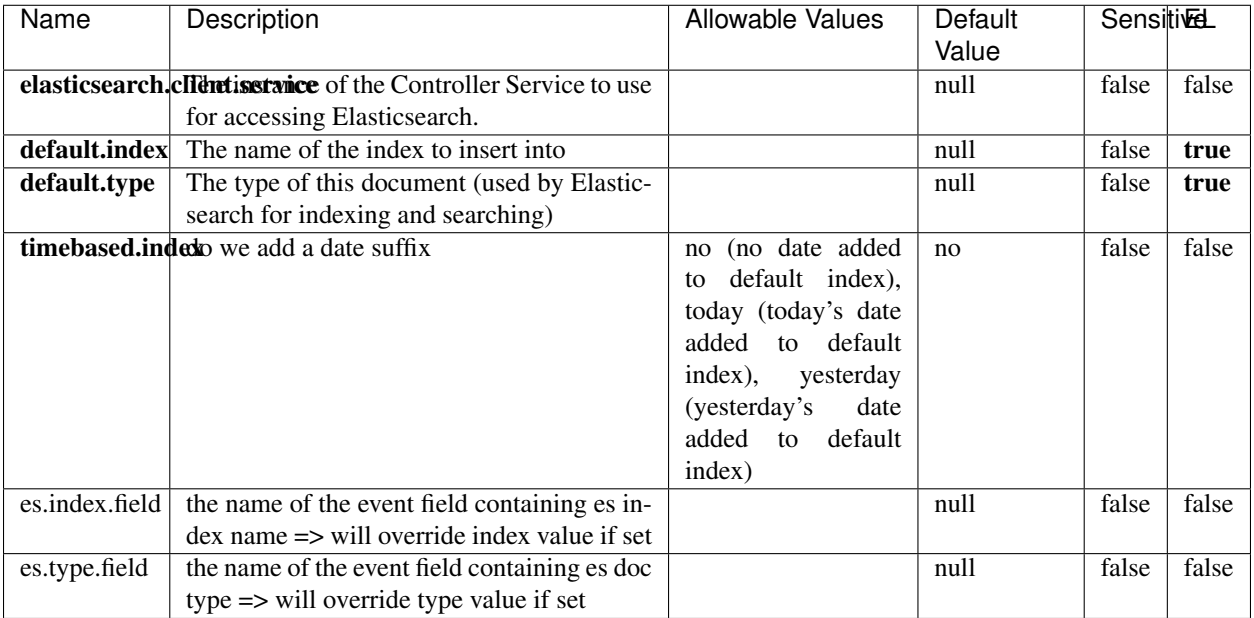

#### Table 1000: allowable-values

### **Extra informations**

Indexes the content of a Record in Elasticsearch using elasticsearch's bulk processor.

### **FetchHBaseRow**

Fetches a row from an HBase table. The Destination property controls whether the cells are added as flow file attributes, or the row is written to the flow file content as JSON. This processor may be used to fetch a fixed row on a interval by specifying the table and row id directly in the processor, or it may be used to dynamically fetch rows by referencing the table and row id from incoming flow files.

#### **Module**

com.hurence.logisland:logisland-processor-hbase:1.4.1

#### **Class**

com.hurence.logisland.processor.hbase.FetchHBaseRow

#### **Tags**

hbase, scan, fetch, get, enrich

### **Properties**

In the list below, the names of required properties appear in **bold**. Any other properties (not in bold) are considered optional. The table also indicates any default values, and whether a property supports the [Expression Language](expression-language.html) .

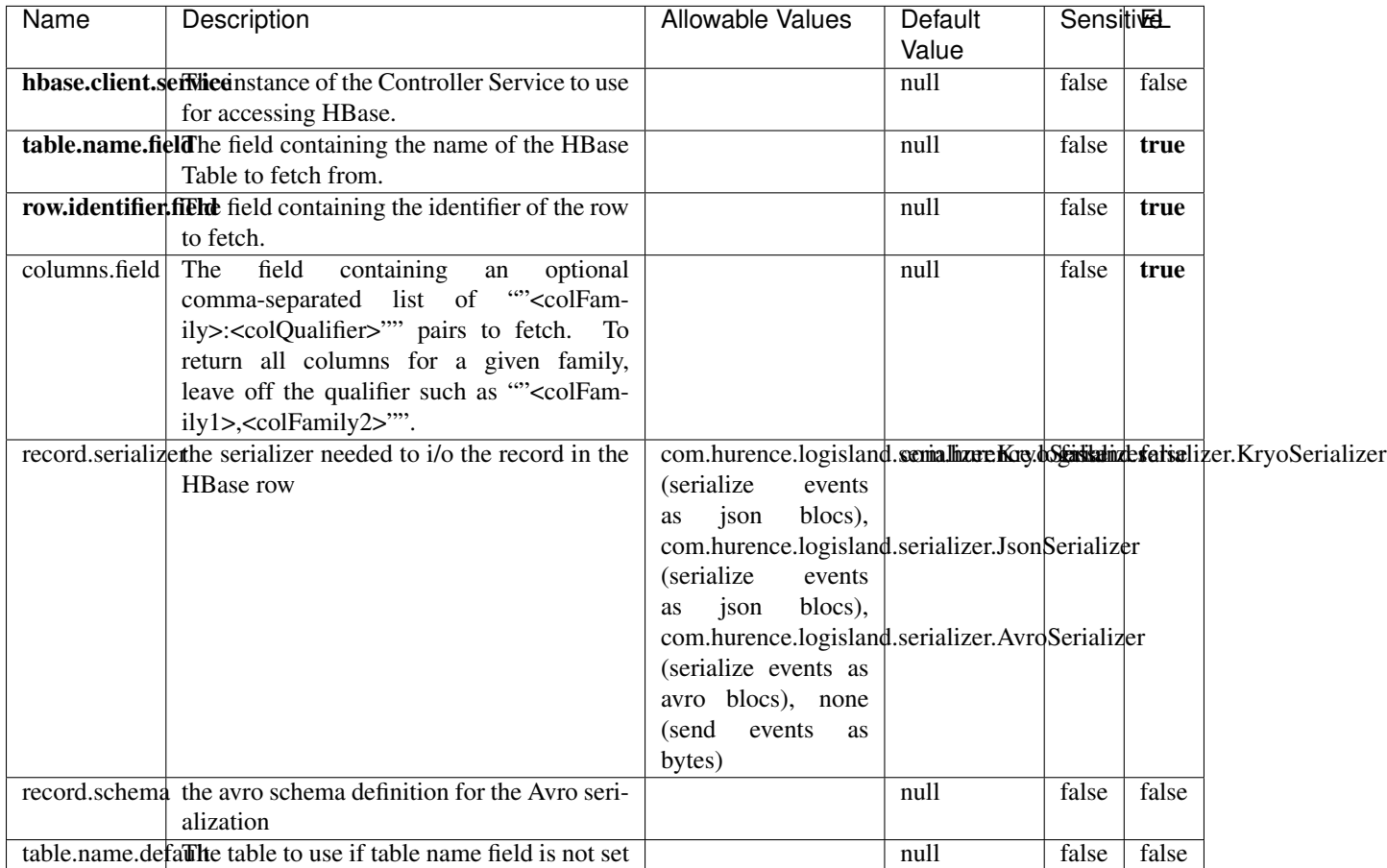

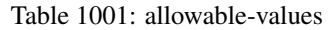

### **Extra informations**

Fetches a row from an HBase table. The Destination property controls whether the cells are added as flow file attributes, or the row is written to the flow file content as JSON. This processor may be used to fetch a fixed row on a interval by specifying the table and row id directly in the processor, or it may be used to dynamically fetch rows by referencing the table and row id from incoming flow files.

### **MultiGetElasticsearch**

Retrieves a content indexed in elasticsearch using elasticsearch multiget queries. Each incoming record contains information regarding the elasticsearch multiget query that will be performed. This information is stored in record fields whose names are configured in the plugin properties (see below) :

• index (String) : name of the elasticsearch index on which the multiget query will be performed. This field is mandatory and should not be empty, otherwise an error output record is sent for this specific incoming record.
- type (String) : name of the elasticsearch type on which the multiget query will be performed. This field is not mandatory.
- ids (String) : comma separated list of document ids to fetch. This field is mandatory and should not be empty, otherwise an error output record is sent for this specific incoming record.
- includes (String) : comma separated list of patterns to filter in (include) fields to retrieve. Supports wildcards. This field is not mandatory.
- excludes (String) : comma separated list of patterns to filter out (exclude) fields to retrieve. Supports wildcards. This field is not mandatory.

Each outcoming record holds data of one elasticsearch retrieved document. This data is stored in these fields :

- index (same field name as the incoming record) : name of the elasticsearch index.
- type (same field name as the incoming record) : name of the elasticsearch type.
- id (same field name as the incoming record) : retrieved document id.
- a list of String fields containing :
	- field name : the retrieved field name
	- field value : the retrieved field value

### **Module**

com.hurence.logisland:logisland-processor-elasticsearch:1.4.1

### **Class**

com.hurence.logisland.processor.elasticsearch.MultiGetElasticsearch

### **Tags**

elasticsearch

### **Properties**

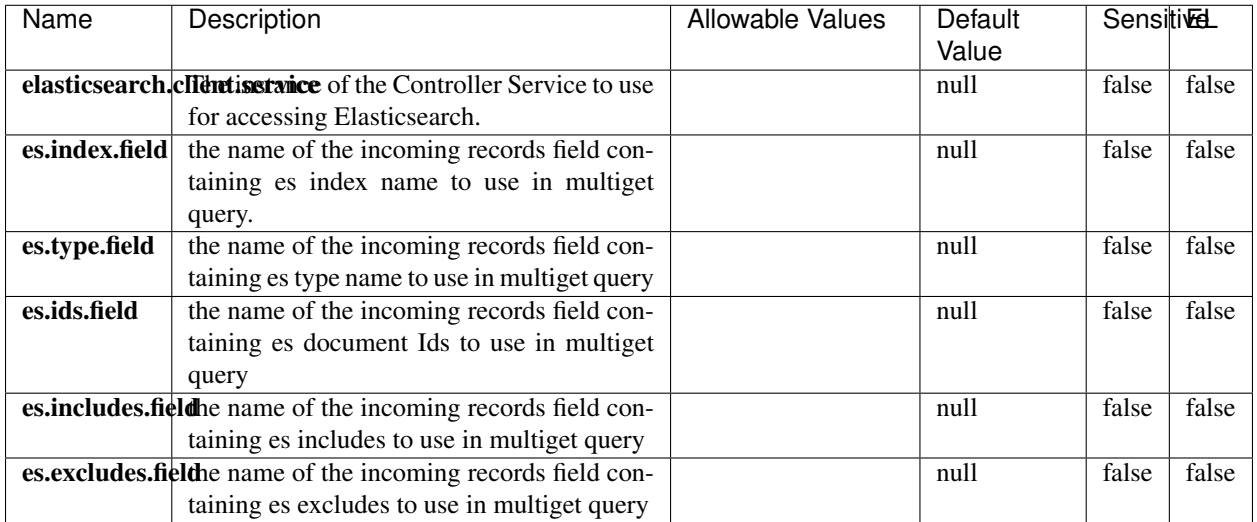

#### Table 1002: allowable-values

### **Extra informations**

Retrieves a content indexed in elasticsearch using elasticsearch multiget queries. Each incoming record contains information regarding the elasticsearch multiget query that will be performed. This information is stored in record fields whose names are configured in the plugin properties (see below) :

- index (String) : name of the elasticsearch index on which the multiget query will be performed. This field is mandatory and should not be empty, otherwise an error output record is sent for this specific incoming record.
- type (String) : name of the elasticsearch type on which the multiget query will be performed. This field is not mandatory.
- ids (String) : comma separated list of document ids to fetch. This field is mandatory and should not be empty, otherwise an error output record is sent for this specific incoming record.
- includes (String) : comma separated list of patterns to filter in (include) fields to retrieve. Supports wildcards. This field is not mandatory.
- excludes (String) : comma separated list of patterns to filter out (exclude) fields to retrieve. Supports wildcards. This field is not mandatory.

Each outcoming record holds data of one elasticsearch retrieved document. This data is stored in these fields :

- index (same field name as the incoming record) : name of the elasticsearch index.
- type (same field name as the incoming record) : name of the elasticsearch type.
- id (same field name as the incoming record) : retrieved document id.
- a list of String fields containing :
	- field name : the retrieved field name
	- field value : the retrieved field value

### **PutHBaseCell**

Adds the Contents of a Record to HBase as the value of a single cell

# **Module**

com.hurence.logisland:logisland-processor-hbase:1.4.1

## **Class**

com.hurence.logisland.processor.hbase.PutHBaseCell

## **Tags**

hadoop, hbase

## **Properties**

In the list below, the names of required properties appear in bold. Any other properties (not in bold) are considered optional. The table also indicates any default values, and whether a property supports the [Expression Language](expression-language.html) .

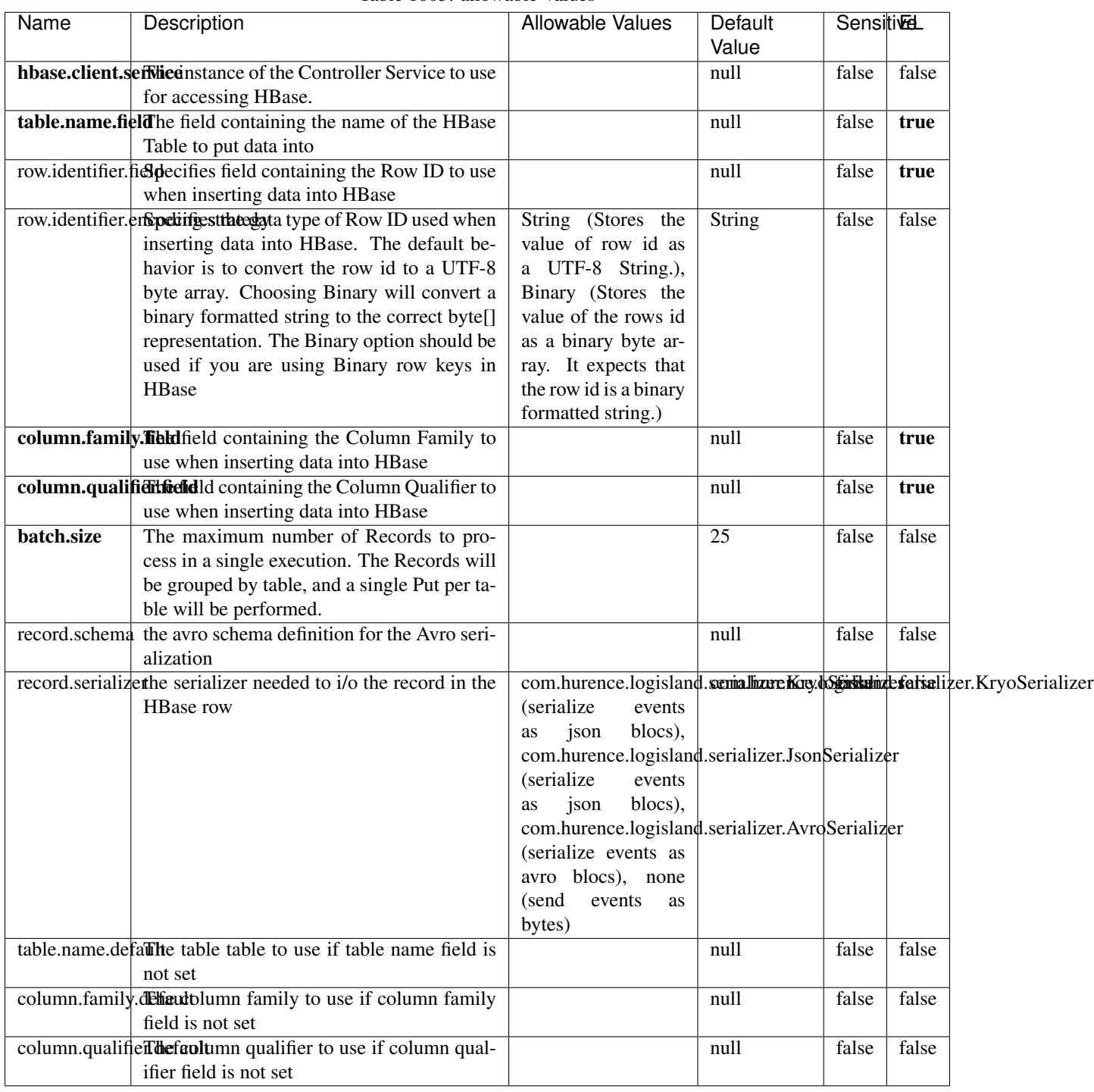

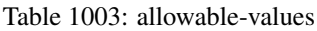

Adds the Contents of a Record to HBase as the value of a single cell.

## **EvaluateXPath**

Evaluates one or more XPaths against the content of a record. The results of those XPaths are assigned to new attributes in the records, depending on configuration of the Processor. XPaths are entered by adding user-defined properties; the name of the property maps to the Attribute Name into which the result will be placed. The value of the property must be a valid XPath expression. If the expression matches nothing, no attributes is added.

## **Module**

com.hurence.logisland:logisland-processor-xml:1.4.1

## **Class**

com.hurence.logisland.processor.xml.EvaluateXPath

## **Tags**

XML, evaluate, XPath

## **Properties**

In the list below, the names of required properties appear in bold. Any other properties (not in bold) are considered optional. The table also indicates any default values.

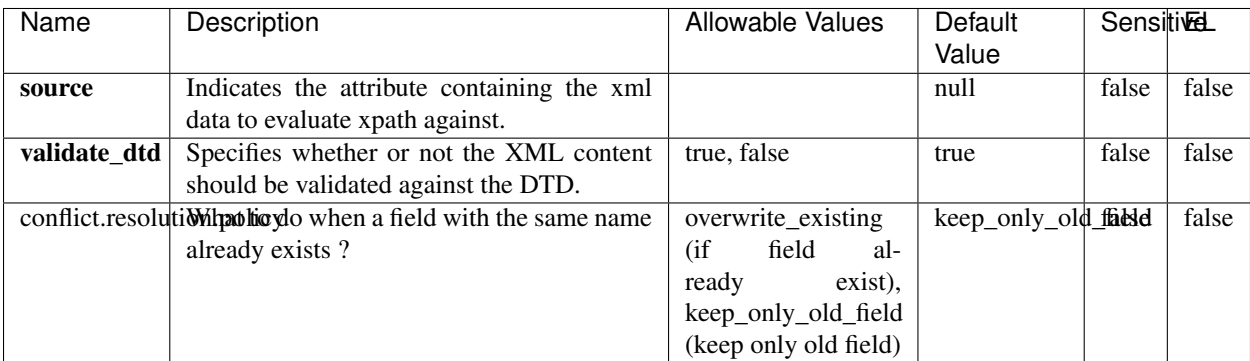

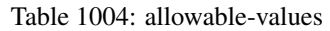

## **Dynamic Properties**

Dynamic Properties allow the user to specify both the name and value of a property.

| Name         | Value                     | Description                                                          | Allowable Values | Default<br>Value | EL    |
|--------------|---------------------------|----------------------------------------------------------------------|------------------|------------------|-------|
| An attribute | XPath<br>An<br>expression | the attribute is<br>set to the result<br>of the XPath<br>Expression. |                  | null             | false |

Table 1005: dynamic-properties

Evaluates one or more XPaths against the content of a record. The results of those XPaths are assigned to new attributes in the records, depending on configuration of the Processor. XPaths are entered by adding user-defined properties; the name of the property maps to the Attribute Name into which the result will be placed. The value of the property must be a valid XPath expression. If the expression matches nothing, no attributes is added.

# **ConsolidateSession**

The ConsolidateSession processor is the Logisland entry point to get and process events from the Web Analytics.As an example here is an incoming event from the Web Analytics:

"fields": [{ "name": "timestamp", "type": "long" },{ "name": "remoteHost", "type": "string"},{ "name": "record\_type", "type": ["null", "string"], "default": null },{ "name": "record\_id", "type": ["null", "string"], "default": null },{ "name": "location", "type": ["null", "string"], "default": null },{ "name": "hitType", "type": ["null", "string"], "default": null },{ "name": "eventCategory", "type": ["null", "string"], "default": null },{ "name": "eventAction", "type": ["null", "string"], "default": null },{ "name": "eventLabel", "type": ["null", "string"], "default": null },{ "name": "localPath", "type": ["null", "string"], "default": null },{ "name": "q", "type": ["null", "string"], "default": null },{ "name": "n", "type": ["null", "int"], "default": null },{ "name": "referer", "type": ["null", "string"], "default": null },{ "name": "viewportPixelWidth", "type": ["null", "int"], "default": null },{ "name": "viewportPixelHeight", "type": ["null", "int"], "default": null },{ "name": "screenPixelWidth", "type": ["null", "int"], "default": null }, { "name": "screenPixelHeight", "type": ["null", "int"], "default": null }, { "name": "partyId", "type": ["null", "string"], "default": null },{ "name": "sessionId", "type": ["null", "string"], "default": null },{ "name": "pageViewId", "type": ["null", "string"], "default": null },{ "name": "is\_newSession", "type": ["null", "boolean"],"default": null },{ "name": "userAgentString", "type": ["null", "string"], "default": null },{ "name": "pageType", "type": ["null", "string"], "default": null }, { "name": "UserId", "type": ["null", "string"], "default": null },{ "name": "B2Bunit", "type": ["null", "string"], "default": null },{ "name": "pointOfService", "type": ["null", "string"], "default": null },{ "name": "companyID", "type": ["null", "string"], "default": null },{ "name": "Group-Code", "type": ["null", "string"], "default": null },{ "name": "userRoles", "type": ["null", "string"], "default": null },{ "name": "is\_PunchOut", "type": ["null", "string"], "default": null }]The ConsolidateSession processor groups the records by sessions and compute the duration between now and the last received event. If the distance from the last event is beyond a given threshold (by default 30mn), then the session is considered closed. The ConsolidateSession is building an aggregated session object for each active session.This aggregated object includes: - The actual session duration. - A boolean representing wether the session is considered active or closed. Note: it is possible to ressurect a session if for instance an event arrives after a session has been marked closed. - User related infos: userId, B2Bunit code, groupCode, userRoles, companyId - First visited page: URL - Last visited page: URL The properties to configure the processor are: - sessionid.field: Property name containing the session identifier (default: sessionId). - timestamp.field: Property name containing the timestamp of the event (default: timestamp). - session.timeout: Timeframe of inactivity (in seconds) after which a session is considered closed (default: 30mn). - visitedpage.field:

Property name containing the page visited by the customer (default: location). - fields.to.return: List of fields to return in the aggregated object. (default: N/A)

## **Module**

com.hurence.logisland:logisland-processor-web-analytics:1.4.1

## **Class**

com.hurence.logisland.processor.webAnalytics.ConsolidateSession

## **Tags**

analytics, web, session

## **Properties**

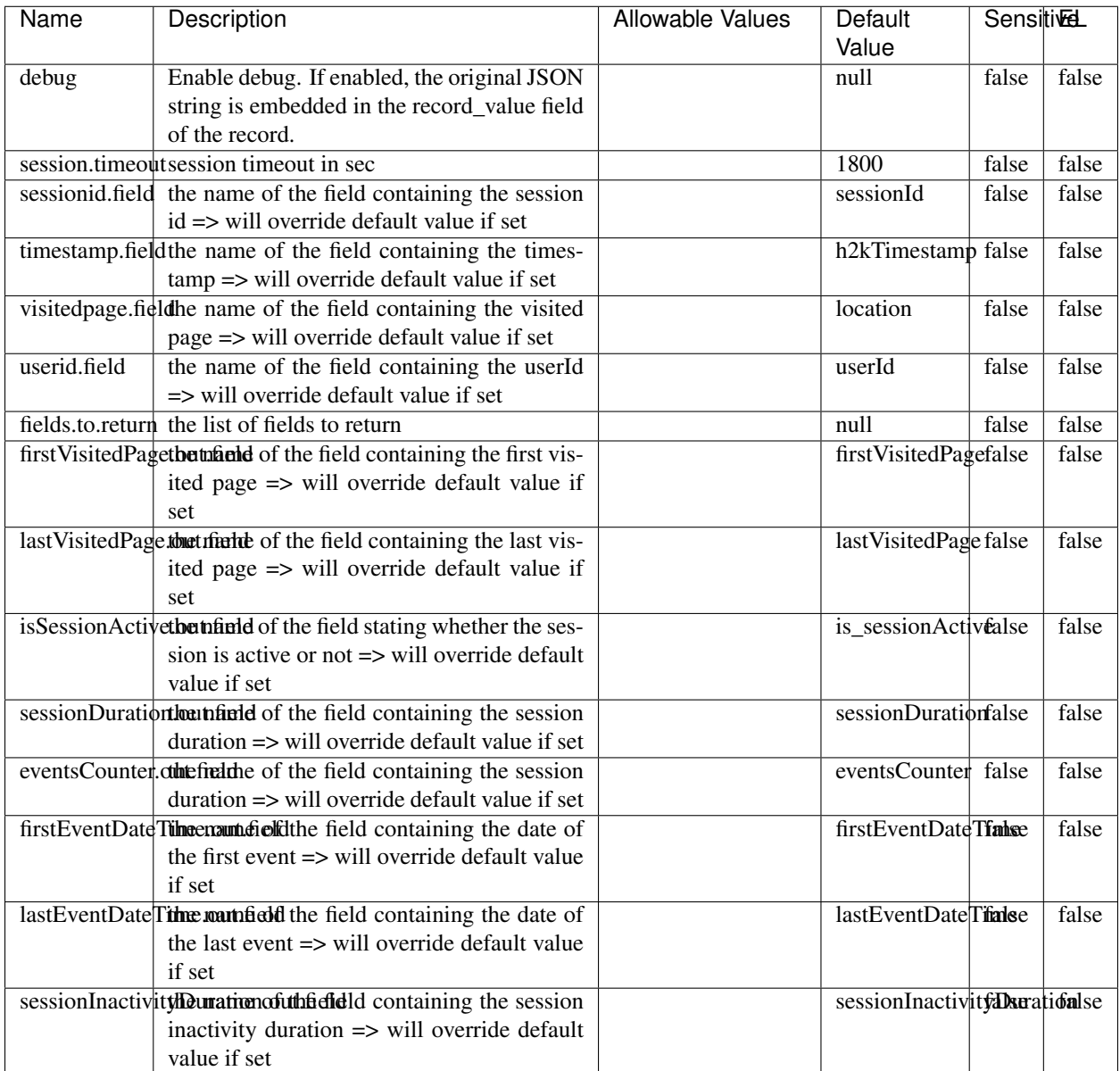

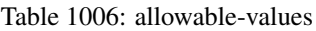

The ConsolidateSession processor is the Logisland entry point to get and process events from the Web Analytics.As an example here is an incoming event from the Web Analytics:

"fields": [{ "name": "timestamp", "type": "long" },{ "name": "remoteHost", "type": "string"},{ "name": "record\_type", "type": ["null", "string"], "default": null },{ "name": "record\_id", "type": ["null", "string"], "default": null },{ "name": "location", "type": ["null", "string"], "default": null },{ "name": "hitType", "type": ["null", "string"], "default": null },{ "name": "eventCategory", "type": ["null", "string"], "default": null },{ "name": "eventAction", "type": ["null", "string"], "default": null },{ "name": "eventLabel", "type": ["null", "string"], "default": null },{ "name": "localPath", "type": ["null", "string"], "default": null },{ "name": "q", "type": ["null", "string"], "default": null },{ "name": "n", "type": ["null", "int"], "default": null },{ "name": "referer", "type": ["null", "string"], "default": null },{ "name": "viewportPixelWidth", "type": ["null", "int"], "default": null },{ "name": "viewportPixelHeight", "type": ["null", "int"], "default": null },{ "name": "screenPixelWidth", "type": ["null", "int"], "default": null }, { "name": "screenPixelHeight", "type": ["null", "int"], "default": null }, { "name": "partyId", "type": ["null", "string"], "default": null },{ "name": "sessionId", "type": ["null", "string"], "default": null },{ "name": "pageViewId", "type": ["null", "string"], "default": null },{ "name": "is\_newSession", "type": ["null", "boolean"],"default": null },{ "name": "userAgentString", "type": ["null", "string"], "default": null },{ "name": "pageType", "type": ["null", "string"], "default": null }, { "name": "UserId", "type": ["null", "string"], "default": null  $\{$ , { "name": "B2Bunit", "type": ["null", "string"], "default": null  $\{$ , { "name": "pointOfService", "type": ["null", "string"], "default": null }, { "name": "companyID", "type": ["null", "string"], "default": null }, { "name": "Group-Code", "type": ["null", "string"], "default": null },{ "name": "userRoles", "type": ["null", "string"], "default": null },{ "name": "is\_PunchOut", "type": ["null", "string"], "default": null }]The ConsolidateSession processor groups the records by sessions and compute the duration between now and the last received event. If the distance from the last event is beyond a given threshold (by default 30mn), then the session is considered closed. The ConsolidateSession is building an aggregated session object for each active session.This aggregated object includes: - The actual session duration. - A boolean representing wether the session is considered active or closed. Note: it is possible to ressurect a session if for instance an event arrives after a session has been marked closed. - User related infos: userId, B2Bunit code, groupCode, userRoles, companyId - First visited page: URL - Last visited page: URL The properties to configure the processor are: - sessionid.field: Property name containing the session identifier (default: sessionId). - timestamp.field: Property name containing the timestamp of the event (default: timestamp). - session.timeout: Timeframe of inactivity (in seconds) after which a session is considered closed (default: 30mn). - visitedpage.field: Property name containing the page visited by the customer (default: location). - fields.to.return: List of fields to return in the aggregated object. (default: N/A)

#### **See Also:**

'com.hurence.logisland.processor.webAnalytics.IncrementalWebSession'\_

### **DetectOutliers**

Outlier Analysis: A Hybrid Approach

In order to function at scale, a two-phase approach is taken

For every data point

- Detect outlier candidates using a robust estimator of variability (e.g. median absolute deviation) that uses distributional sketching (e.g. Q-trees)
- Gather a biased sample (biased by recency)
- Extremely deterministic in space and cheap in computation

For every outlier candidate

- Use traditional, more computationally complex approaches to outlier analysis (e.g. Robust PCA) on the biased sample
- Expensive computationally, but run infrequently

This becomes a data filter which can be attached to a timeseries data stream within a distributed computational framework (i.e. Storm, Spark, Flink, NiFi) to detect outliers.

### **Module**

com.hurence.logisland:logisland-processor-outlier-detection:1.4.1

# **Class**

com.hurence.logisland.processor.DetectOutliers

## **Tags**

analytic, outlier, record, iot, timeseries

## **Properties**

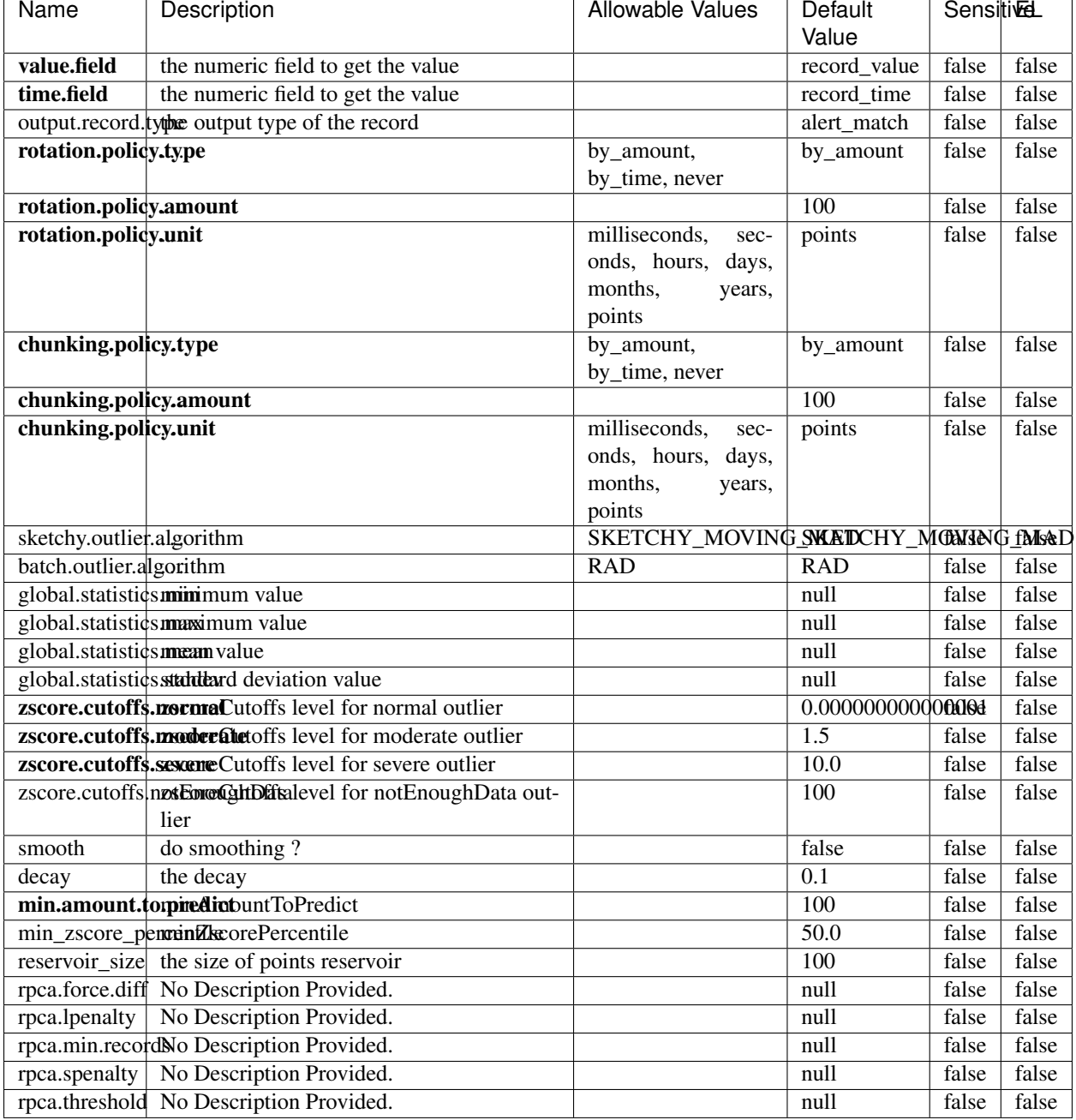

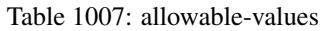

Outlier Analysis: A Hybrid Approach

In order to function at scale, a two-phase approach is taken

For every data point

• Detect outlier candidates using a robust estimator of variability (e.g. median absolute deviation) that uses distributional sketching (e.g. Q-trees)

- Gather a biased sample (biased by recency)
- Extremely deterministic in space and cheap in computation

#### For every outlier candidate

- Use traditional, more computationally complex approaches to outlier analysis (e.g. Robust PCA) on the biased sample
- Expensive computationally, but run infrequently

This becomes a data filter which can be attached to a timeseries data stream within a distributed computational framework (i.e. Storm, Spark, Flink, NiFi) to detect outliers.

## **EnrichRecordsElasticsearch**

Enrich input records with content indexed in elasticsearch using multiget queries. Each incoming record must be possibly enriched with information stored in elasticsearch. Each outcoming record holds at least the input record plus potentially one or more fields coming from of one elasticsearch document.

### **Module**

com.hurence.logisland:logisland-processor-elasticsearch:1.4.1

### **Class**

com.hurence.logisland.processor.elasticsearch.EnrichRecordsElasticsearch

### **Tags**

elasticsearch

## **Properties**

In the list below, the names of required properties appear in bold. Any other properties (not in bold) are considered optional. The table also indicates any default values, and whether a property supports the [Expression Language](expression-language.html) .

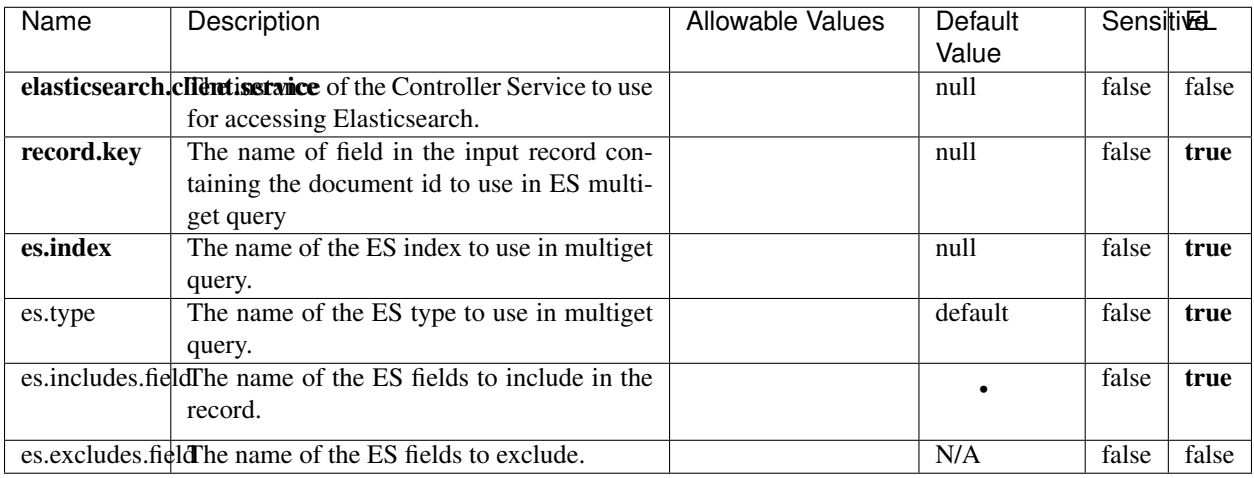

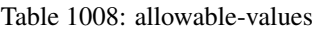

Enrich input records with content indexed in elasticsearch using multiget queries. Each incoming record must be possibly enriched with information stored in elasticsearch. Each outcoming record holds at least the input record plus potentially one or more fields coming from of one elasticsearch document.

### **ExcelExtract**

Consumes a Microsoft Excel document and converts each worksheet's line to a structured record. The processor is assuming to receive raw excel file as input record.

### **Module**

com.hurence.logisland:logisland-processor-excel:1.4.1

### **Class**

com.hurence.logisland.processor.excel.ExcelExtract

### **Tags**

excel, processor, poi

### **Properties**

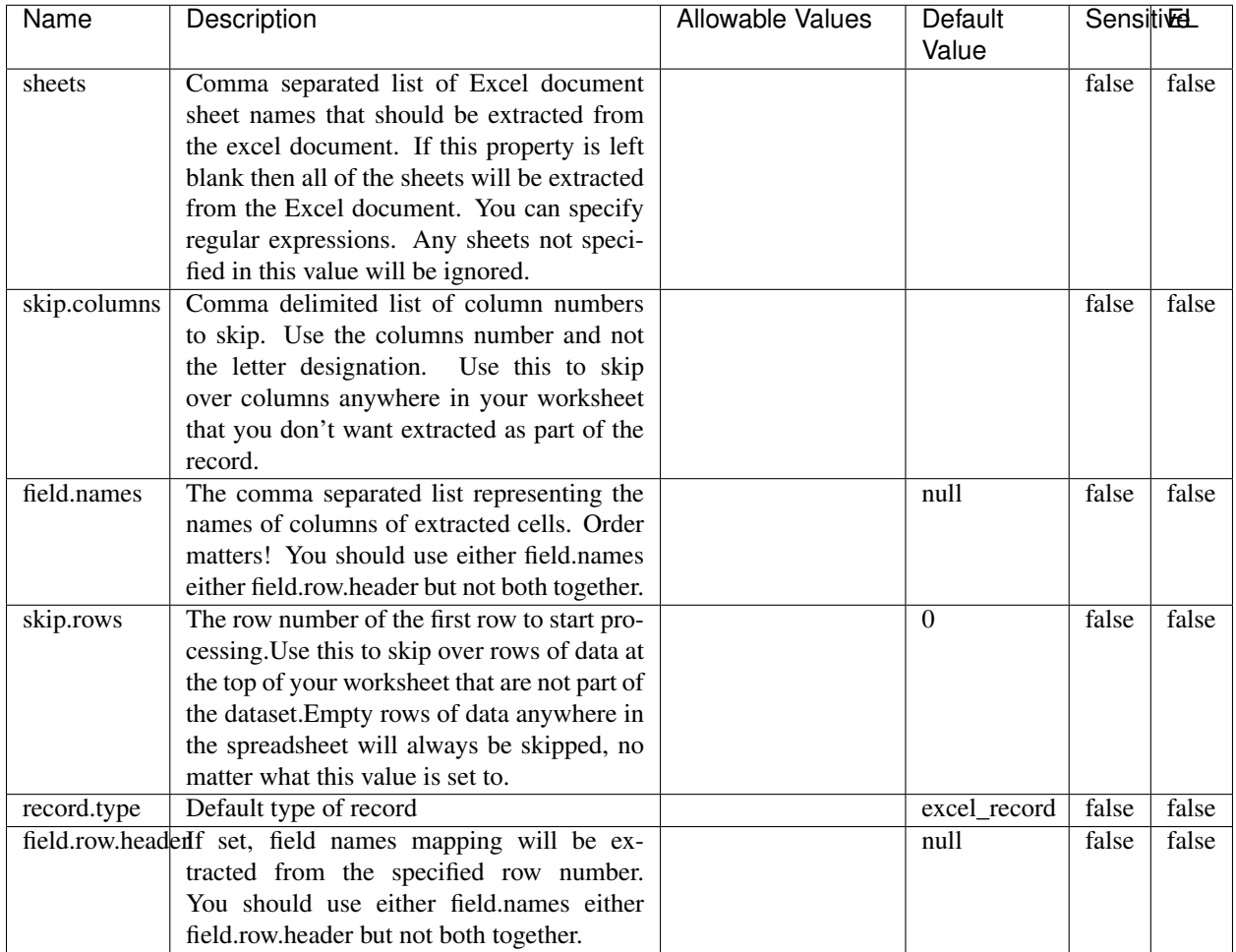

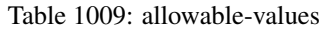

Consumes a Microsoft Excel document and converts each worksheet's line to a structured record. The processor is assuming to receive raw excel file as input record.

### **MatchIP**

IP address Query matching (using 'Luwak <http://www.confluent.io/blog/real-time-full-text-search-with-luwakand-samza/>)'\_

You can use this processor to handle custom events matching IP address (CIDR) The record sent from a matching an IP address record is tagged appropriately.

A query is expressed as a lucene query against a field like for example:

```
message:'bad exception'
error_count:[10 TO *]
```
(continues on next page)

(continued from previous page)

bytes\_out:5000 user\_name:tom\*

Please read the [Lucene syntax guide](https://lucene.apache.org/core/5_5_0/queryparser/org/apache/lucene/queryparser/classic/package-summary.html#package_description) for supported operations

Warning: don't forget to set numeric fields property to handle correctly numeric ranges queries

### **Module**

com.hurence.logisland:logisland-processor-querymatcher:1.4.1

## **Class**

com.hurence.logisland.processor.MatchIP

### **Tags**

analytic, percolator, record, record, query, lucene

#### **Properties**

In the list below, the names of required properties appear in bold. Any other properties (not in bold) are considered optional. The table also indicates any default values.

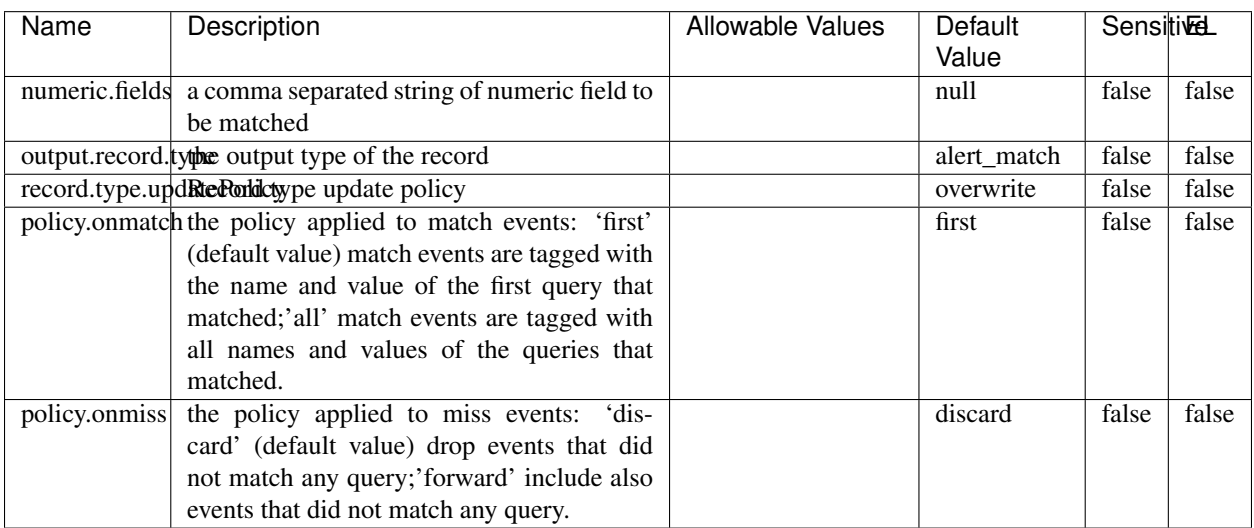

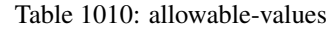

# **Dynamic Properties**

Dynamic Properties allow the user to specify both the name and value of a property.

| Name  | Value  | Description                | Allowable Values | Default | EL   |
|-------|--------|----------------------------|------------------|---------|------|
|       |        |                            |                  | Value   |      |
| query | some   | generate a new record when |                  | null    | true |
|       | Lucene | this query is matched      |                  |         |      |
|       | query  |                            |                  |         |      |

Table 1011: dynamic-properties

IP address Query matching (using 'Luwak <http://www.confluent.io/blog/real-time-full-text-search-with-luwakand-samza $\left| \right\rangle ^{\circ}$ 

You can use this processor to handle custom events matching IP address (CIDR) The record sent from a matching an IP address record is tagged appropriately.

A query is expressed as a lucene query against a field like for example:

```
message:'bad exception'
error_count:[10 TO *]
bytes_out:5000
user_name:tom*
```
Please read the [Lucene syntax guide](https://lucene.apache.org/core/5_5_0/queryparser/org/apache/lucene/queryparser/classic/package-summary.html#package_description) for supported operations

Warning: don't forget to set numeric fields property to handle correctly numeric ranges queries

### **MatchQuery**

Query matching based on [Luwak](http://www.confluent.io/blog/real-time-full-text-search-with-luwak-and-samza/)

you can use this processor to handle custom events defined by lucene queries a new record is added to output each time a registered query is matched

A query is expressed as a lucene query against a field like for example:

```
message:'bad exception'
error_count:[10 TO *]
bytes_out:5000
user_name:tom*
```
Please read the [Lucene syntax guide](https://lucene.apache.org/core/5_5_0/queryparser/org/apache/lucene/queryparser/classic/package-summary.html#package_description) for supported operations

Warning: don't forget to set numeric fields property to handle correctly numeric ranges queries

#### **Module**

com.hurence.logisland:logisland-processor-querymatcher:1.4.1

# **Class**

com.hurence.logisland.processor.MatchQuery

## **Tags**

analytic, percolator, record, record, query, lucene

## **Properties**

In the list below, the names of required properties appear in bold. Any other properties (not in bold) are considered optional. The table also indicates any default values.

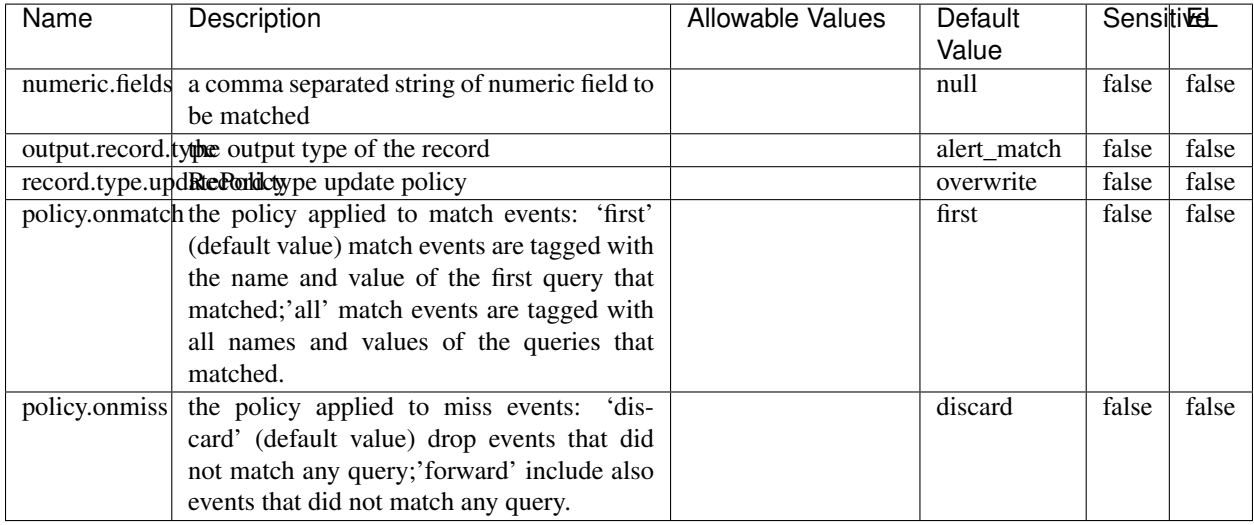

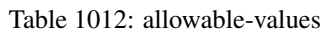

## **Dynamic Properties**

Dynamic Properties allow the user to specify both the name and value of a property.

| Name  | Value  | Description                | Allowable Values | Default | EL   |
|-------|--------|----------------------------|------------------|---------|------|
|       |        |                            |                  | Value   |      |
| query | some   | generate a new record when |                  | null    | true |
|       | Lucene | this query is matched      |                  |         |      |
|       | query  |                            |                  |         |      |

Table 1013: dynamic-properties

## **Extra informations**

Query matching based on [Luwak](http://www.confluent.io/blog/real-time-full-text-search-with-luwak-and-samza/)

you can use this processor to handle custom events defined by lucene queries a new record is added to output each time a registered query is matched

A query is expressed as a lucene query against a field like for example:

```
message:'bad exception'
error_count:[10 TO *]
bytes_out:5000
user_name:tom*
```
Please read the [Lucene syntax guide](https://lucene.apache.org/core/5_5_0/queryparser/org/apache/lucene/queryparser/classic/package-summary.html#package_description) for supported operations

Warning: don't forget to set numeric fields property to handle correctly numeric ranges queries.

#### **ParseBroEvent**

The ParseBroEvent processor is the Logisland entry point to get and process [Bro](https://www.bro.org) events. The [Bro-Kafka plugin](https://github.com/bro/bro-plugins/tree/master/kafka) should be used and configured in order to have Bro events sent to Kafka. See the [Bro/Logisland tutorial](http://logisland.readthedocs.io/en/latest/tutorials/indexing-bro-events.html) for an example of usage for this processor. The ParseBroEvent processor does some minor pre-processing on incoming Bro events from the Bro-Kafka plugin to adapt them to Logisland.

Basically the events coming from the Bro-Kafka plugin are JSON documents with a first level field indicating the type of the event. The ParseBroEvent processor takes the incoming JSON document, sets the event type in a record\_type field and sets the original sub-fields of the JSON event as first level fields in the record. Also any dot in a field name is transformed into an underscore. Thus, for instance, the field id.orig\_h becomes id\_orig\_h. The next processors in the stream can then process the Bro events generated by this ParseBroEvent processor.

As an example here is an incoming event from Bro:

{

```
"conn": {
    "id.resp_p": 9092,
    "resp_pkts": 0,
    "resp_ip_bytes": 0,
    "local_orig": true,
    "orig_ip_bytes": 0,
    "orig_pkts": 0,
    "missed_bytes": 0,
    "history": "Cc",
    "tunnel_parents": [],
    "id.orig_p": 56762,
    "local_resp": true,
    "uid": "Ct3Ms01I3Yc6pmMZx7",
    "conn_state": "OTH",
    "id.orig_h": "172.17.0.2",
    "proto": "tcp",
```

```
"id.resp_h": "172.17.0.3",
    "ts": 1487596886.953917
}
```
}

It gets processed and transformed into the following Logisland record by the ParseBroEvent processor:

```
"@timestamp": "2017-02-20T13:36:32Z"
```

```
"record_id": "6361f80a-c5c9-4a16-9045-4bb51736333d"
```

```
"record_time": 1487597792782
```
"record\_type": "conn"

"id\_resp\_p": 9092

"resp\_pkts": 0

"resp\_ip\_bytes": 0

```
"local_orig": true
```
"orig\_ip\_bytes": 0

```
"orig_pkts": 0
```
"missed\_bytes": 0

```
"history": "Cc"
```
"tunnel\_parents": []

```
"id_orig_p": 56762
```
"local\_resp": true

"uid": "Ct3Ms01I3Yc6pmMZx7"

```
"conn_state": "OTH"
```
"id\_orig\_h": "172.17.0.2"

"proto": "tcp"

"id\_resp\_h": "172.17.0.3"

"ts": 1487596886.953917

## **Module**

com.hurence.logisland:logisland-processor-cyber-security:1.4.1

### **Class**

com.hurence.logisland.processor.bro.ParseBroEvent

## **Tags**

bro, security, IDS, NIDS

## **Properties**

In the list below, the names of required properties appear in **bold**. Any other properties (not in bold) are considered optional. The table also indicates any default values.

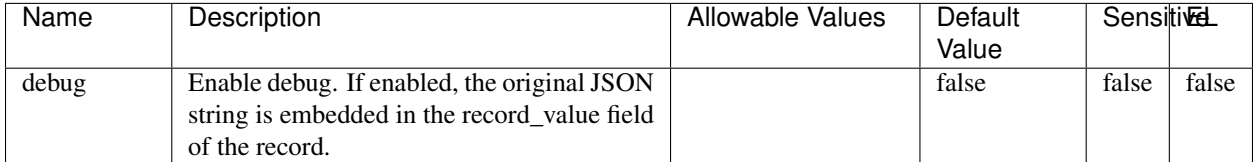

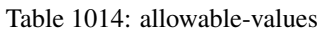

## **Extra informations**

The ParseBroEvent processor is the Logisland entry point to get and process [Bro](https://www.bro.org) events. The [Bro-Kafka plugin](https://github.com/bro/bro-plugins/tree/master/kafka) should be used and configured in order to have Bro events sent to Kafka. See the [Bro/Logisland tutorial](http://logisland.readthedocs.io/en/latest/tutorials/indexing-bro-events.html) for an example of usage for this processor. The ParseBroEvent processor does some minor pre-processing on incoming Bro events from the Bro-Kafka plugin to adapt them to Logisland.

Basically the events coming from the Bro-Kafka plugin are JSON documents with a first level field indicating the type of the event. The ParseBroEvent processor takes the incoming JSON document, sets the event type in a record\_type field and sets the original sub-fields of the JSON event as first level fields in the record. Also any dot in a field name is transformed into an underscore. Thus, for instance, the field id.orig\_h becomes id\_orig\_h. The next processors in the stream can then process the Bro events generated by this ParseBroEvent processor.

As an example here is an incoming event from Bro:

{

"conn": { "id.resp\_p": 9092, "resp\_pkts": 0, "resp\_ip\_bytes": 0, "local orig": true, "orig\_ip\_bytes": 0, "orig\_pkts": 0, "missed\_bytes": 0, "history": "Cc", "tunnel\_parents": [], "id.orig\_p": 56762, "local\_resp": true, "uid": "Ct3Ms01I3Yc6pmMZx7", "conn\_state": "OTH", "id.orig\_h": "172.17.0.2", "proto": "tcp", "id.resp\_h": "172.17.0.3",

```
"ts": 1487596886.953917
           }
      }
It gets processed and transformed into the following Logisland record by the ParseBroEvent processor:
"@timestamp": "2017-02-20T13:36:32Z"
"record_id": "6361f80a-c5c9-4a16-9045-4bb51736333d"
"record_time": 1487597792782
"record_type": "conn"
"id_resp_p": 9092
"resp_pkts": 0
"resp_ip_bytes": 0
"local_orig": true
"orig_ip_bytes": 0
"orig_pkts": 0
"missed_bytes": 0
"history": "Cc"
"tunnel_parents": []
"id_orig_p": 56762
"local_resp": true
"uid": "Ct3Ms01I3Yc6pmMZx7"
"conn_state": "OTH"
"id_orig_h": "172.17.0.2"
"proto": "tcp"
"id_resp_h": "172.17.0.3"
"ts": 1487596886.953917
```
### **ParseNetflowEvent**

The [Netflow V5](http://www.cisco.com/c/en/us/td/docs/ios/solutions_docs/netflow/nfwhite.html) processor is the Logisland entry point to process Netflow (V5) events. NetFlow is a feature introduced on Cisco routers that provides the ability to collect IP network traffic.We can distinguish 2 components:

- Flow exporter: aggregates packets into flows and exports flow records (binary format) towards one or more flow collectors
- Flow collector: responsible for reception, storage and pre-processing of flow data received from a flow exporter

The collected data are then available for analysis purpose (intrusion detection, traffic analysis. . . ) Netflow are sent to kafka in order to be processed by logisland. In the tutorial we will simulate Netflow traffic using [nfgen.](https://github.com/pazdera/NetFlow-Exporter-Simulator) this traffic will be sent to port 2055. The we rely on nifi to listen of that port for incoming netflow (V5) traffic and send them to a kafka topic. The Netflow processor could thus treat these events and generate corresponding logisland records. The following processors in the stream can then process the Netflow records generated by this processor.

### **Module**

com.hurence.logisland:logisland-processor-cyber-security:1.4.1

#### **Class**

com.hurence.logisland.processor.netflow.ParseNetflowEvent

#### **Tags**

netflow, security

#### **Properties**

In the list below, the names of required properties appear in bold. Any other properties (not in bold) are considered optional. The table also indicates any default values.

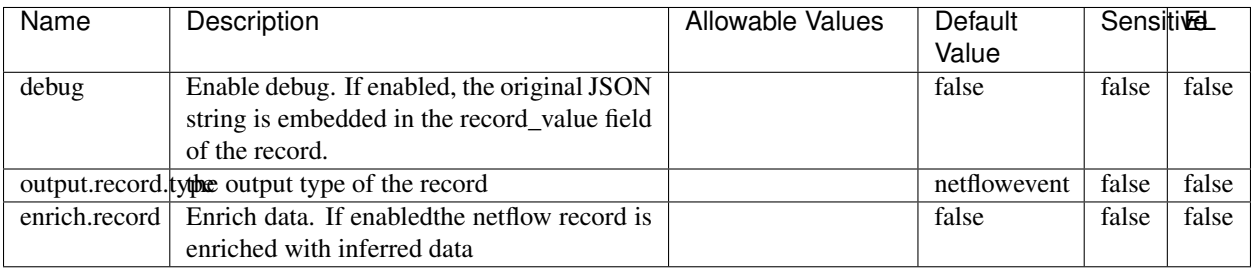

#### Table 1015: allowable-values

## **Extra informations**

The [Netflow V5](http://www.cisco.com/c/en/us/td/docs/ios/solutions_docs/netflow/nfwhite.html) processor is the Logisland entry point to process Netflow (V5) events. NetFlow is a feature introduced on Cisco routers that provides the ability to collect IP network traffic.We can distinguish 2 components:

- Flow exporter: aggregates packets into flows and exports flow records (binary format) towards one or more flow collectors
- Flow collector: responsible for reception, storage and pre-processing of flow data received from a flow exporter

The collected data are then available for analysis purpose (intrusion detection, traffic analysis. . . ) Netflow are sent to kafka in order to be processed by logisland. In the tutorial we will simulate Netflow traffic using [nfgen.](https://github.com/pazdera/NetFlow-Exporter-Simulator) this traffic will be sent to port 2055. The we rely on nifi to listen of that port for incoming netflow (V5) traffic and send them to a kafka topic. The Netflow processor could thus treat these events and generate corresponding logisland records. The following processors in the stream can then process the Netflow records generated by this processor.

### **RunPython**

!!!! WARNING !!!!

The RunPython processor is currently an experimental feature : it is delivered as is, with the current set of features and is subject to modifications in API or anything else in further logisland releases without warnings. There is no tutorial yet. If you want to play with this processor, use the python-processing.yml example and send the apache logs of the index apache logs tutorial. The debug stream processor at the end of the stream should output events in stderr file of the executors from the spark console.

This processor allows to implement and run a processor written in python. This can be done in 2 ways. Either directly defining the process method code in the **script.code.process** configuration property or poiting to an external python module script file in the script.path configuration property. Directly defining methods is called the inline mode whereas using a script file is called the file mode. Both ways are mutually exclusive. Whether using the inline of file mode, your python code may depend on some python dependencies. If the set of python dependencies already delivered with the Logisland framework is not sufficient, you can use the dependencies.path configuration property to give their location. Currently only the nltk python library is delivered with Logisland.

## **Module**

com.hurence.logisland:logisland-processor-scripting:1.4.1

## **Class**

com.hurence.logisland.processor.scripting.python.RunPython

## **Tags**

scripting, python

## **Properties**

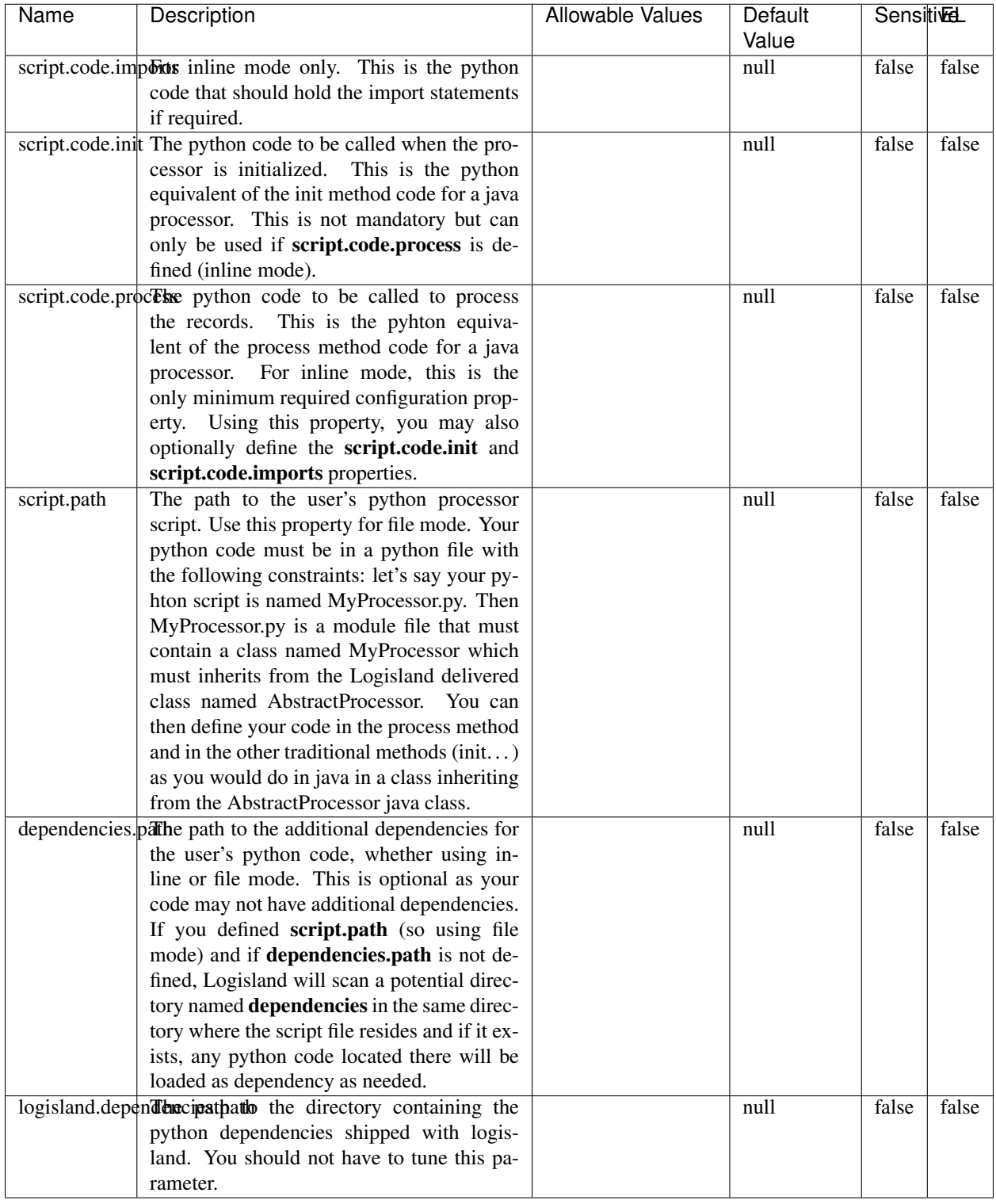

### Table 1016: allowable-values

# **Extra informations**

### !!!! WARNING !!!!

The RunPython processor is currently an experimental feature : it is delivered as is, with the current set of features and is subject to modifications in API or anything else in further logisland releases without warnings. There is no tutorial yet. If you want to play with this processor, use the python-processing.yml example and send the apache logs of the index apache logs tutorial. The debug stream processor at the end of the stream should output events in stderr file of the executors from the spark console.

This processor allows to implement and run a processor written in python. This can be done in 2 ways. Either directly defining the process method code in the **script.code.process** configuration property or poiting to an external python module script file in the script.path configuration property. Directly defining methods is called the inline mode whereas using a script file is called the file mode. Both ways are mutually exclusive. Whether using the inline of file mode, your python code may depend on some python dependencies. If the set of python dependencies already delivered with the Logisland framework is not sufficient, you can use the dependencies.path configuration property to give their location. Currently only the nltk python library is delivered with Logisland.

### **URLDecoder**

Decode one or more field containing an URL with possibly special chars encoded ...

#### **Module**

com.hurence.logisland:logisland-processor-web-analytics:1.4.1

### **Class**

com.hurence.logisland.processor.webAnalytics.URLDecoder

### **Tags**

record, fields, Decode

### **Properties**

In the list below, the names of required properties appear in **bold**. Any other properties (not in bold) are considered optional. The table also indicates any default values.

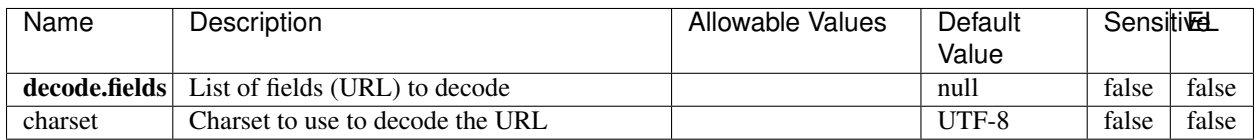

#### Table 1017: allowable-values

### **Dynamic Properties**

Dynamic Properties allow the user to specify both the name and value of a property.

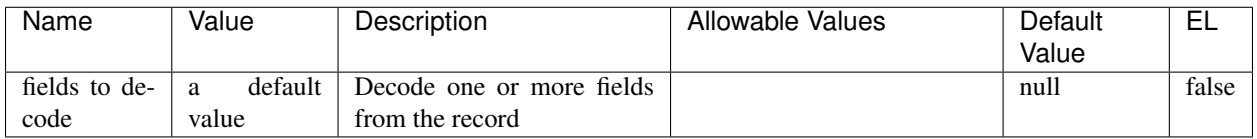

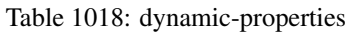

Decode one or more field containing an URL with possibly special chars encoded.

## **ParseUserAgent**

The user-agent processor allows to decompose User-Agent value from an HTTP header into several attributes of interest. There is no standard format for User-Agent strings, hence it is not easily possible to use regexp to handle them. This processor rely on the [YAUAA library](https://github.com/nielsbasjes/yauaa) to do the heavy work.

## **Module**

com.hurence.logisland:logisland-processor-useragent:1.4.1

## **Class**

com.hurence.logisland.processor.useragent.ParseUserAgent

## **Tags**

User-Agent, clickstream, DMP

### **Properties**

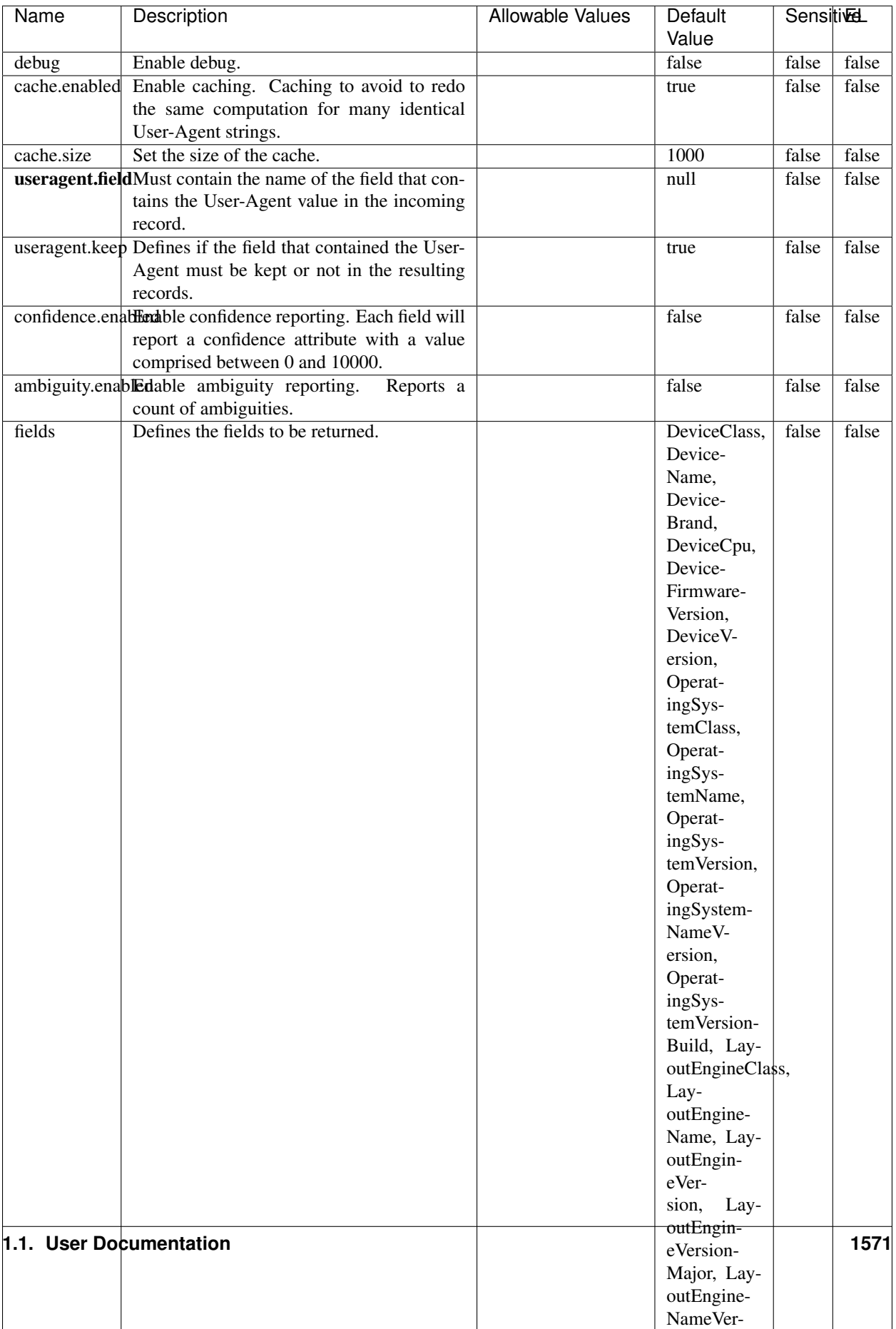

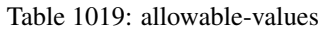

The user-agent processor allows to decompose User-Agent value from an HTTP header into several attributes of interest. There is no standard format for User-Agent strings, hence it is not easily possible to use regexp to handle them. This processor rely on the [YAUAA library](https://github.com/nielsbasjes/yauaa) to do the heavy work.

#### **IncrementalWebSession**

This processor creates and updates web-sessions based on incoming web-events. Note that both web-sessions and web-events are Firstly, web-events are grouped by their session identifier and processed in chronological order. Then each web-session associated to each group is retrieved from elasticsearch. In case none exists yet then a new web session is created based on the first web event. The following fields of the newly created web session are set based on the associated web event: session identifier, first timestamp, first visited page. Secondly, once created, or retrieved, the web session is updated by the remaining web-events. Updates have impacts on fields of the web session such as event counter, last visited page, session duration, ... Before updates are actually applied, checks are performed to detect rules that would trigger the creation of a new session:

the duration between the web session and the web event must not exceed the specified time-out, the web session and the web event must have timestamps within the same day (at midnight a new web session is created), source of traffic (campaign, . . . ) must be the same on the web session and the web event.

When a breaking rule is detected, a new web session is created with a new session identifier where as remaining web-events still have the original session identifier. The new session identifier is the original session suffixed with the character '#' followed with an incremented counter. This new session identifier is also set on the remaining web-events. Finally when all web events were applied, all web events -potentially modified with a new session identifier- are save in elasticsearch. And web sessions are passed to the next processor.

WebSession information are: - first and last visited page - first and last timestamp of processed event - total number of processed events - the userId - a boolean denoting if the web-session is still active or not - an integer denoting the duration of the web-sessions - optional fields that may be retrieved from the processed events

## **Module**

com.hurence.logisland:logisland-processor-web-analytics:1.4.1

### **Class**

com.hurence.logisland.processor.webAnalytics.IncrementalWebSession

### **Tags**

analytics, web, session

### **Properties**

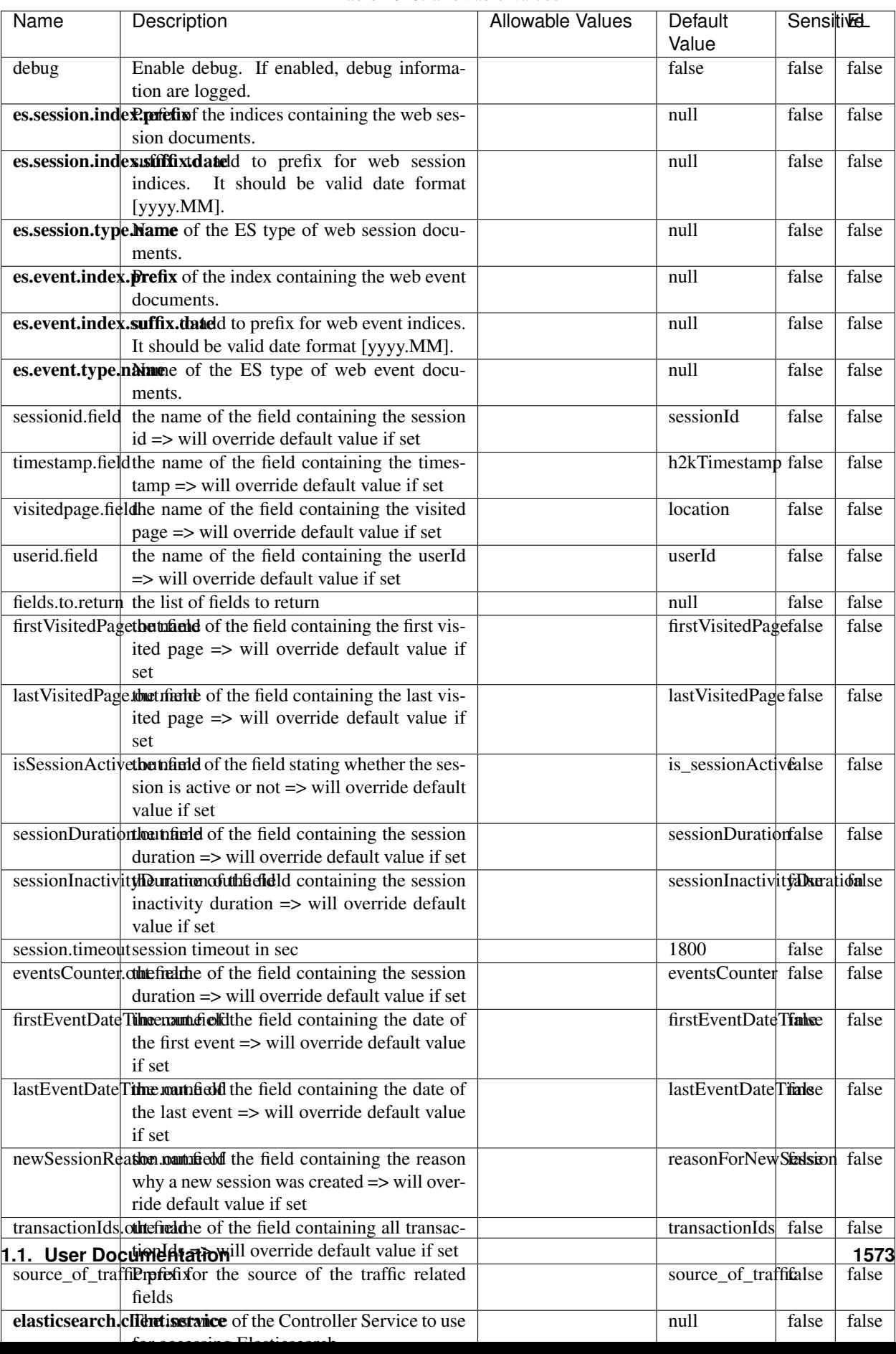

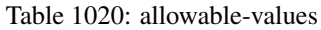

This processor creates and updates web-sessions based on incoming web-events. Note that both web-sessions and web-events are Firstly, web-events are grouped by their session identifier and processed in chronological order. Then each web-session associated to each group is retrieved from elasticsearch. In case none exists yet then a new web session is created based on the first web event. The following fields of the newly created web session are set based on the associated web event: session identifier, first timestamp, first visited page. Secondly, once created, or retrieved, the web session is updated by the remaining web-events. Updates have impacts on fields of the web session such as event counter, last visited page, session duration, ... Before updates are actually applied, checks are performed to detect rules that would trigger the creation of a new session:

the duration between the web session and the web event must not exceed the specified time-out, the web session and the web event must have timestamps within the same day (at midnight a new web session is created), source of traffic (campaign, . . . ) must be the same on the web session and the web event.

When a breaking rule is detected, a new web session is created with a new session identifier where as remaining web-events still have the original session identifier. The new session identifier is the original session suffixed with the character '#' followed with an incremented counter. This new session identifier is also set on the remaining web-events. Finally when all web events were applied, all web events -potentially modified with a new session identifier- are save in elasticsearch. And web sessions are passed to the next processor.

WebSession information are: - first and last visited page - first and last timestamp of processed event - total number of processed events - the userId - a boolean denoting if the web-session is still active or not - an integer denoting the duration of the web-sessions - optional fields that may be retrieved from the processed events

### **SetSourceOfTraffic**

Compute the source of traffic of a web session. Users arrive at a website or application through a variety of sources, including advertising/paying campaigns, search engines, social networks, referring sites or direct access. When analysing user experience on a webshop, it is crucial to collect, process, and report the campaign and traffic-source data. To compute the source of traffic of a web session, the user has to provide the utm\_\* related properties if available i-e: utm\_source.field, utm\_medium.field, utm\_campaign.field, utm\_content.field, utm\_term.field) , the referer (referer.field property) and the first visited page of the session (first.visited.page.field property). By default the source of traffic information are placed in a flat structure (specified by the **source\_of\_traffic.prefix** property with a default value of source\_of\_traffic). To work properly the SetSourceOfTraffic processor needs to have access to an Elasticsearch index containing a list of the most popular search engines and social networks. The ES index (specified by the es.index property) should be structured such that the \_id of an ES document MUST be the name of the domain. If the domain is a search engine, the related ES doc MUST have a boolean field (default being search\_engine) specified by the property es.search\_engine.field with a value set to true. If the domain is a social network , the related ES doc MUST have a boolean field (default being social\_network) specified by the property es.social\_network.field with a value set to true.

#### **Module**

com.hurence.logisland:logisland-processor-web-analytics:1.4.1

#### **Class**

com.hurence.logisland.processor.webAnalytics.SetSourceOfTraffic

# **Tags**

session, traffic, source, web, analytics

# **Properties**

| <b>Name</b>                                                       | Description                                                      | <b>Allowable Values</b> | <b>Sensitivel</b><br>Default<br>Value |       |       |
|-------------------------------------------------------------------|------------------------------------------------------------------|-------------------------|---------------------------------------|-------|-------|
| referer.field                                                     |                                                                  |                         | referer                               | false | false |
|                                                                   | Name of the field containing the referer<br>value in the session |                         |                                       |       |       |
| first.visited.page\fand of the field containing the first visited |                                                                  |                         |                                       |       | false |
|                                                                   | page in the session                                              |                         | firstVisitedPagefalse                 |       |       |
|                                                                   | utm_source.fieldName of the field containing the utm_source      |                         | utm_source                            | false | false |
|                                                                   | value in the session                                             |                         |                                       |       |       |
| utm_medium.fieldme                                                | of<br>the<br>field<br>containing<br>the                          |                         | utm_medium                            | false | false |
|                                                                   | utm_medium value in the session                                  |                         |                                       |       |       |
| utm_campaign.filence                                              | of<br>field<br>the<br>containing<br>the                          |                         | utm_campaign false                    |       | false |
|                                                                   | utm_campaign value in the session                                |                         |                                       |       |       |
| utm_content.fieName                                               | $\overline{of}$<br>the<br>field<br>containing<br>the             |                         | utm_content                           | false | false |
|                                                                   | utm_content value in the session                                 |                         |                                       |       |       |
|                                                                   | utm_term.field Name of the field containing the utm_term         |                         | utm term                              | false | false |
|                                                                   | value in the session                                             |                         |                                       |       |       |
|                                                                   | source_of_traffiSupfexisfor the source of the traffic related    |                         | source_of_traffifalse                 |       | false |
|                                                                   | fields                                                           |                         |                                       |       |       |
|                                                                   | source_of_traffishinidrum distributional source of trafic infor- |                         | false                                 | false | false |
|                                                                   | mation fields be added under a hierarchical                      |                         |                                       |       |       |
|                                                                   | father field or not.                                             |                         |                                       |       |       |
|                                                                   | elasticsearch.clientisstance of the Controller Service to use    |                         | null                                  | false | false |
|                                                                   | for accessing Elasticsearch.                                     |                         |                                       |       |       |
|                                                                   | cache.service Name of the cache service to use.                  |                         | null                                  | false | false |
|                                                                   | cache.validity tilliness validity (in seconds) of an entry in    |                         | $\Omega$                              | false | false |
|                                                                   | the cache.                                                       |                         |                                       |       |       |
| debug                                                             | If true, an additional debug field is added.                     |                         | false                                 | false | false |
|                                                                   | If the source info fields prefix is $X$ , a de-                  |                         |                                       |       |       |
|                                                                   | bug field named X_from_cache contains a                          |                         |                                       |       |       |
|                                                                   | boolean value to indicate the origin of the                      |                         |                                       |       |       |
|                                                                   | source fields. The default value for this                        |                         |                                       |       |       |
|                                                                   | property is false (debug is disabled).                           |                         |                                       |       |       |
| es.index                                                          | Name of the ES index containing the list of                      |                         | null                                  | false | false |
|                                                                   | search engines and social network.                               |                         |                                       |       |       |
| es.type                                                           | Name of the ES type to use.                                      |                         | default                               | false | false |
|                                                                   | es.search_enginNanceleof the ES field used to specify that the   |                         | search_engine false                   |       | false |
|                                                                   | domain is a search engine.                                       |                         |                                       |       |       |
|                                                                   | es.social_netwoNafredof the ES field used to specify that the    |                         | social_network false                  |       | false |
|                                                                   | domain is a social network.                                      |                         |                                       |       |       |

Table 1021: allowable-values

## **IpToFqdn**

Translates an IP address into a FQDN (Fully Qualified Domain Name). An input field from the record has the IP as value. An new field is created and its value is the FQDN matching the IP address. The resolution mechanism is based on the underlying operating system. The resolution request may take some time, specially if the IP address cannot be translated into a FQDN. For these reasons this processor relies on the logisland cache service so that once a resolution occurs or not, the result is put into the cache. That way, the real request for the same IP is not re-triggered during a certain period of time, until the cache entry expires. This timeout is configurable but by default a request for the same IP is not triggered before 24 hours to let the time to the underlying DNS system to be potentially updated.

## **Module**

com.hurence.logisland:logisland-processor-enrichment:1.4.1

## **Class**

com.hurence.logisland.processor.enrichment.IpToFqdn

## **Tags**

dns, ip, fqdn, domain, address, fqhn, reverse, resolution, enrich

### **Properties**

| Name       | Description                                                                           | <b>Allowable Values</b> | Default |       | <b>SensitiveL</b> |  |
|------------|---------------------------------------------------------------------------------------|-------------------------|---------|-------|-------------------|--|
|            |                                                                                       |                         | Value   |       |                   |  |
|            | ip.address.fieldThe name of the field containing the ip ad-                           |                         | null    | false | false             |  |
|            | dress to use.                                                                         |                         |         |       |                   |  |
| fqdn.field | The field that will contain the full qualified                                        |                         | null    | false | false             |  |
|            | domain name corresponding to the ip ad-                                               |                         |         |       |                   |  |
|            | dress.                                                                                |                         |         |       |                   |  |
|            | overwrite.fqdn.ffelde field should be overwritten when it al-                         |                         | false   | false | false             |  |
|            | ready exists.                                                                         |                         |         |       |                   |  |
|            | cache.service The name of the cache service to use.                                   |                         | null    | false | false             |  |
|            | cache.max.timeThe amount of time, in seconds, for which                               |                         | 84600   | false | false             |  |
|            | a cached FQDN value is valid in the cache                                             |                         |         |       |                   |  |
|            | service. After this delay, the next new re-                                           |                         |         |       |                   |  |
|            | quest to translate the same IP into FQDN                                              |                         |         |       |                   |  |
|            | will trigger a new reverse DNS request and                                            |                         |         |       |                   |  |
|            | the result will overwrite the entry in the                                            |                         |         |       |                   |  |
|            | cache. This allows two things: if the IP was                                          |                         |         |       |                   |  |
|            | not resolved into a FQDN, this will get a<br>chance to obtain a FQDN if the DNS sys-  |                         |         |       |                   |  |
|            | tem has been updated, if the IP is resolved                                           |                         |         |       |                   |  |
|            | into a FQDN, this will allow to be more ac-                                           |                         |         |       |                   |  |
|            | curate if the DNS system has been updated.                                            |                         |         |       |                   |  |
|            | A value of 0 seconds disables this expira-                                            |                         |         |       |                   |  |
|            | tion mechanism. The default value is 84600                                            |                         |         |       |                   |  |
|            | seconds, which corresponds to new requests                                            |                         |         |       |                   |  |
|            | triggered every day if a record with the same                                         |                         |         |       |                   |  |
|            | IP passes every day in the processor.                                                 |                         |         |       |                   |  |
|            | resolution.timedite amount of time, in milliseconds, to wait                          |                         | 1000    | false | false             |  |
|            | at most for the resolution to occur.<br>This                                          |                         |         |       |                   |  |
|            | avoids to block the stream for too much                                               |                         |         |       |                   |  |
|            | time. Default value is 1000ms. If the delay                                           |                         |         |       |                   |  |
|            | expires and no resolution could occur be-                                             |                         |         |       |                   |  |
|            | fore, the FQDN field is not created. A spe-                                           |                         |         |       |                   |  |
|            | cial value of 0 disables the logisland timeout                                        |                         |         |       |                   |  |
|            | and the resolution request may last for many                                          |                         |         |       |                   |  |
|            | seconds if the IP cannot be translated into                                           |                         |         |       |                   |  |
|            | a FQDN by the underlying operating sys-                                               |                         |         |       |                   |  |
|            | tem. In any case, whether the timeout oc-                                             |                         |         |       |                   |  |
|            | curs in logisland of in the operating system,                                         |                         |         |       |                   |  |
|            | the fact that a timeout occurs is kept in the                                         |                         |         |       |                   |  |
|            | cache system so that a resolution request for                                         |                         |         |       |                   |  |
|            | the same IP will not occur before the cache                                           |                         |         |       |                   |  |
|            | entry expires.                                                                        |                         |         |       |                   |  |
| debug      | If true, some additional debug fields are                                             |                         | false   | false | false             |  |
|            | added. If the FQDN field is named X, a de-<br>bug field named X_os_resolution_time_ms |                         |         |       |                   |  |
|            | contains the resolution time in ms (us-                                               |                         |         |       |                   |  |
|            | ing the operating system, not the cache).                                             |                         |         |       |                   |  |
|            | This field is added whether the resolu-                                               |                         |         |       |                   |  |
|            | tion occurs or time is out. A debug field                                             |                         |         |       |                   |  |
|            | named X_os_resolution_timeout contains a                                              |                         |         |       |                   |  |
|            | boolean value to indicate if the timeout                                              |                         |         |       |                   |  |
|            | Finally, a debug field named<br>occurred.                                             |                         |         |       |                   |  |
|            | X_from_cache_contains a boolean value to                                              |                         |         |       |                   |  |
|            | 1.1. User Documentation of the FQDN field. The                                        |                         |         |       | 1577              |  |
|            | default value for this property is false (de-                                         |                         |         |       |                   |  |
|            | bug is disabled.                                                                      |                         |         |       |                   |  |

Table 1022: allowable-values

Translates an IP address into a FQDN (Fully Qualified Domain Name). An input field from the record has the IP as value. An new field is created and its value is the FQDN matching the IP address. The resolution mechanism is based on the underlying operating system. The resolution request may take some time, specially if the IP address cannot be translated into a FQDN. For these reasons this processor relies on the logisland cache service so that once a resolution occurs or not, the result is put into the cache. That way, the real request for the same IP is not re-triggered during a certain period of time, until the cache entry expires. This timeout is configurable but by default a request for the same IP is not triggered before 24 hours to let the time to the underlying DNS system to be potentially updated.

### **IpToGeo**

Looks up geolocation information for an IP address. The attribute that contains the IP address to lookup must be provided in the ip.address.field property. By default, the geo information are put in a hierarchical structure. That is, if the name of the IP field is 'X', then the the geo attributes added by enrichment are added under a father field named X\_geo. "\_geo" is the default hierarchical suffix that may be changed with the **geo.hierarchical.suffix** property. If one wants to put the geo fields at the same level as the IP field, then the **geo.hierarchical** property should be set to false and then the geo attributes are created at the same level as him with the naming pattern X\_geo\_<geo\_field>. "\_geo\_" is the default flat suffix but this may be changed with the **geo.flat.suffix** property. The IpToGeo processor requires a reference to an Ip to Geo service. This must be defined in the iptogeo.service property. The added geo fields are dependant on the underlying Ip to Geo service. The geo.fields property must contain the list of geo fields that should be created if data is available for the IP to resolve. This property defaults to "\*" which means to add every available fields. If one only wants a subset of the fields, one must define a comma separated list of fields as a value for the geo.fields property. The list of the available geo fields is in the description of the geo.fields property.

### **Module**

com.hurence.logisland:logisland-processor-enrichment:1.4.1

### **Class**

com.hurence.logisland.processor.enrichment.IpToGeo

### **Tags**

geo, enrich, ip

## **Properties**

| Name       | Description                                                     | <b>Allowable Values</b> | Default<br>Value | <b>Sensitivel</b> |            |
|------------|-----------------------------------------------------------------|-------------------------|------------------|-------------------|------------|
|            | ip.address.field The name of the field containing the ip ad-    |                         | null             | false             | false      |
|            | dress to use.                                                   |                         |                  |                   |            |
|            | iptogeo.serviceThe reference to the IP to Geo service to use.   |                         | null             | false             | false      |
| geo.fields | Comma separated list of geo information                         |                         |                  | false             | false      |
|            | fields to add to the record. Defaults to '*',                   |                         |                  |                   |            |
|            | which means to include all available fields.                    |                         |                  |                   |            |
|            | If a list of fields is specified and the data                   |                         |                  |                   |            |
|            | is not available, the geo field is not cre-                     |                         |                  |                   |            |
|            | ated. The geo fields are dependant on the                       |                         |                  |                   |            |
|            | underlying defined Ip to Geo service. The                       |                         |                  |                   |            |
|            | currently only supported type of Ip to Geo                      |                         |                  |                   |            |
|            | service is the Maxmind Ip to Geo service.                       |                         |                  |                   |            |
|            | This means that the currently supported list                    |                         |                  |                   |            |
|            | of geo fields is the following: continent: the                  |                         |                  |                   |            |
|            | identified continent for this IP address. con-                  |                         |                  |                   |            |
|            | tinent_code: the identified continent code                      |                         |                  |                   |            |
|            |                                                                 |                         |                  |                   |            |
|            | for this IP address. city: the identified city                  |                         |                  |                   |            |
|            | for this IP address. <b>latitude</b> : the iden-                |                         |                  |                   |            |
|            | tified latitude for this IP address. longi-                     |                         |                  |                   |            |
|            | tude: the identified longitude for this IP ad-                  |                         |                  |                   |            |
|            | dress. location: the identified location for                    |                         |                  |                   |            |
|            | this IP address, defined as Geo-point ex-                       |                         |                  |                   |            |
|            | pressed as a string with the format: 'lati-                     |                         |                  |                   |            |
|            | tude, longitude'. accuracy_radius: the ap-                      |                         |                  |                   |            |
|            | proximate accuracy radius, in kilometers,                       |                         |                  |                   |            |
|            | around the latitude and longitude for the                       |                         |                  |                   |            |
|            | location. <b>time_zone</b> : the identified time                |                         |                  |                   |            |
|            | zone for this IP address. subdivision_N:                        |                         |                  |                   |            |
|            | the identified subdivision for this IP ad-                      |                         |                  |                   |            |
|            | dress. N is a one-up number at the end of                       |                         |                  |                   |            |
|            | the attribute name, starting with 0. sub-                       |                         |                  |                   |            |
|            | division_isocode_N: the iso code matching                       |                         |                  |                   |            |
|            | the identified subdivision_N. country: the                      |                         |                  |                   |            |
|            | identified country for this IP address. coun-                   |                         |                  |                   |            |
|            | try_isocode: the iso code for the identified                    |                         |                  |                   |            |
|            | country for this IP address. postalcode: the                    |                         |                  |                   |            |
|            | identified postal code for this IP address.                     |                         |                  |                   |            |
|            | lookup_micros: the number of microsec-                          |                         |                  |                   |            |
|            | onds that the geo lookup took. The Ip to                        |                         |                  |                   |            |
|            | Geo service must have the lookup_micros                         |                         |                  |                   |            |
|            | property enabled in order to have this field                    |                         |                  |                   |            |
|            | available.                                                      |                         |                  |                   |            |
|            | geo.hierarchicalShould the additional geo information fields    |                         | true             | false             | false      |
|            | be added under a hierarchical father field or                   |                         |                  |                   |            |
|            | not.                                                            |                         |                  |                   |            |
|            | geo.hierarchicalSufffix to use for the field holding geo infor- |                         | $_geo$           | false             | false      |
|            | mation. If geo.hierarchical is true, then use                   |                         |                  |                   |            |
|            | this suffix appended to the IP field name to                    |                         |                  |                   |            |
|            | define the father field name. This may be                       |                         |                  |                   |            |
|            | used for instance to distinguish between geo                    |                         |                  |                   |            |
|            | fields with various locales using many Ip to                    |                         |                  |                   |            |
|            | Geo service instances.                                          |                         |                  |                   |            |
|            | 1 deo. Has LAQCumentation for geo information fields when       |                         |                  |                   | $F_4$ 1879 |
|            |                                                                 |                         | $_geo$           | false             |            |
|            | they are flat. If geo.hierarchical is false, then               |                         |                  |                   |            |
|            | use this suffix appended to the IP field name                   |                         |                  |                   |            |
|            | but before the geo field name. This may be                      |                         |                  |                   |            |

Table 1023: allowable-values

Looks up geolocation information for an IP address. The attribute that contains the IP address to lookup must be provided in the ip.address.field property. By default, the geo information are put in a hierarchical structure. That is, if the name of the IP field is 'X', then the the geo attributes added by enrichment are added under a father field named X\_geo. "\_geo" is the default hierarchical suffix that may be changed with the **geo.hierarchical.suffix** property. If one wants to put the geo fields at the same level as the IP field, then the geo.hierarchical property should be set to false and then the geo attributes are created at the same level as him with the naming pattern X\_geo  $\leq$ geo field>. " geo is the default flat suffix but this may be changed with the **geo.flat.suffix** property. The IpToGeo processor requires a reference to an Ip to Geo service. This must be defined in the iptogeo.service property. The added geo fields are dependant on the underlying Ip to Geo service. The **geo.fields** property must contain the list of geo fields that should be created if data is available for the IP to resolve. This property defaults to "\*" which means to add every available fields. If one only wants a subset of the fields, one must define a comma separated list of fields as a value for the geo.fields property. The list of the available geo fields is in the description of the geo.fields property.

## **ParseNetworkPacket**

The ParseNetworkPacket processor is the LogIsland entry point to parse network packets captured either off-the-wire (stream mode) or in pcap format (batch mode). In batch mode, the processor decodes the bytes of the incoming pcap record, where a Global header followed by a sequence of [packet header, packet data] pairs are stored. Then, each incoming pcap event is parsed into n packet records. The fields of packet headers are then extracted and made available in dedicated record fields. See the [Capturing Network packets tutorial](http://logisland.readthedocs.io/en/latest/tutorials/indexing-network-packets.html) for an example of usage of this processor.

### **Module**

com.hurence.logisland:logisland-processor-cyber-security:1.4.1

### **Class**

com.hurence.logisland.processor.networkpacket.ParseNetworkPacket

### **Tags**

PCap, security, IDS, NIDS

### **Properties**
| Name      | Description                                                                                                    | Allowable Values | Default<br>Value | Sensitivel |       |
|-----------|----------------------------------------------------------------------------------------------------|------------------|------------------|------------|-------|
| debug     | Enable debug.                                                                                                    |                  | false            | false      | false |
| flow.mode | Flow Mode. Indicate whether packets are<br>provided in batch mode (via pcap files) or<br>in stream mode (without headers). Allowed<br>values are batch and stream. | batch, stream    | null             | false      | false |

Table 1024: allowable-values

No additional information is provided

### **BulkAddElasticsearch**

Indexes the content of a Record in Elasticsearch using elasticsearch's bulk processor

### **Module**

com.hurence.logisland:logisland-processor-elasticsearch:1.4.1

### **Class**

com.hurence.logisland.processor.elasticsearch.BulkAddElasticsearch

# **Tags**

elasticsearch

# **Properties**

In the list below, the names of required properties appear in bold. Any other properties (not in bold) are considered optional. The table also indicates any default values, and whether a property supports the [Expression Language](expression-language.html) .

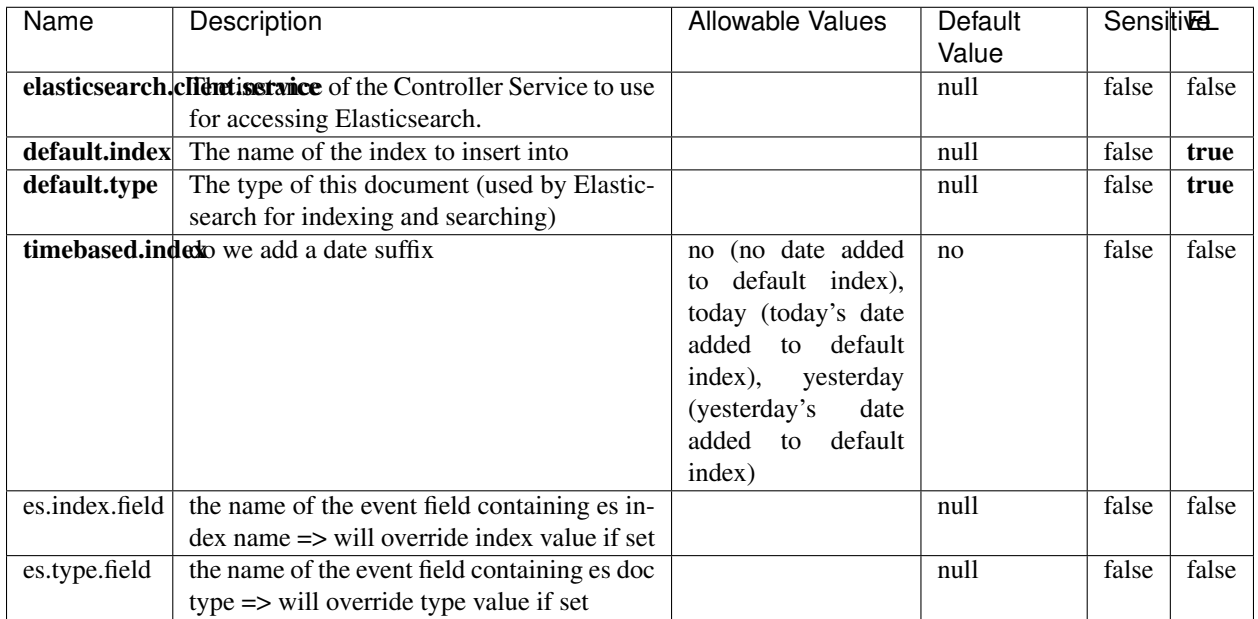

#### Table 1025: allowable-values

# **Extra informations**

Indexes the content of a Record in Elasticsearch using elasticsearch's bulk processor.

# **FetchHBaseRow**

Fetches a row from an HBase table. The Destination property controls whether the cells are added as flow file attributes, or the row is written to the flow file content as JSON. This processor may be used to fetch a fixed row on a interval by specifying the table and row id directly in the processor, or it may be used to dynamically fetch rows by referencing the table and row id from incoming flow files.

### **Module**

com.hurence.logisland:logisland-processor-hbase:1.4.1

### **Class**

com.hurence.logisland.processor.hbase.FetchHBaseRow

# **Tags**

hbase, scan, fetch, get, enrich

### **Properties**

In the list below, the names of required properties appear in **bold**. Any other properties (not in bold) are considered optional. The table also indicates any default values, and whether a property supports the [Expression Language](expression-language.html) .

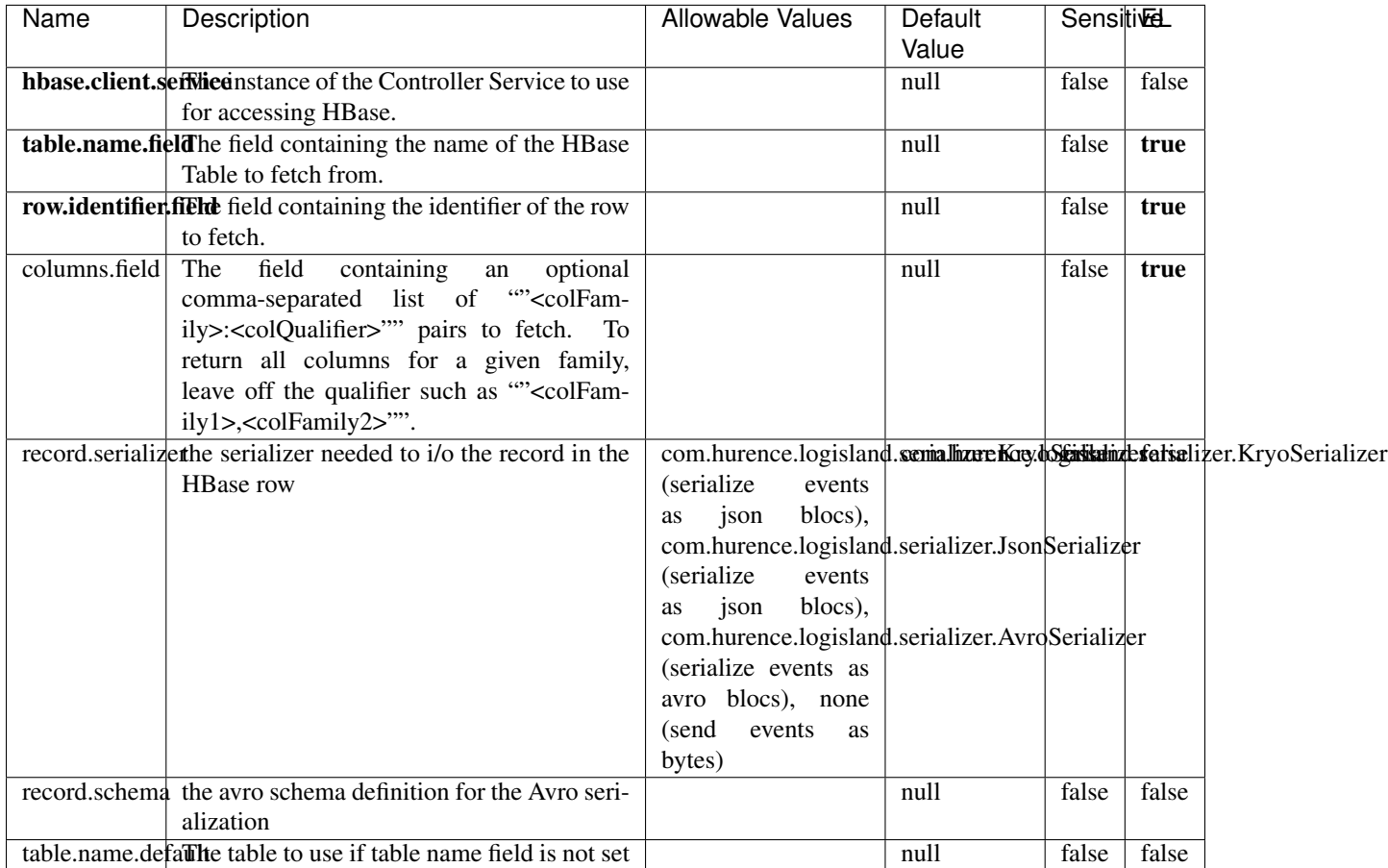

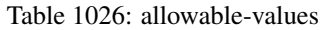

# **Extra informations**

Fetches a row from an HBase table. The Destination property controls whether the cells are added as flow file attributes, or the row is written to the flow file content as JSON. This processor may be used to fetch a fixed row on a interval by specifying the table and row id directly in the processor, or it may be used to dynamically fetch rows by referencing the table and row id from incoming flow files.

# **MultiGetElasticsearch**

Retrieves a content indexed in elasticsearch using elasticsearch multiget queries. Each incoming record contains information regarding the elasticsearch multiget query that will be performed. This information is stored in record fields whose names are configured in the plugin properties (see below) :

• index (String) : name of the elasticsearch index on which the multiget query will be performed. This field is mandatory and should not be empty, otherwise an error output record is sent for this specific incoming record.

- type (String) : name of the elasticsearch type on which the multiget query will be performed. This field is not mandatory.
- ids (String) : comma separated list of document ids to fetch. This field is mandatory and should not be empty, otherwise an error output record is sent for this specific incoming record.
- includes (String) : comma separated list of patterns to filter in (include) fields to retrieve. Supports wildcards. This field is not mandatory.
- excludes (String) : comma separated list of patterns to filter out (exclude) fields to retrieve. Supports wildcards. This field is not mandatory.

Each outcoming record holds data of one elasticsearch retrieved document. This data is stored in these fields :

- index (same field name as the incoming record) : name of the elasticsearch index.
- type (same field name as the incoming record) : name of the elasticsearch type.
- id (same field name as the incoming record) : retrieved document id.
- a list of String fields containing :
	- field name : the retrieved field name
	- field value : the retrieved field value

### **Module**

com.hurence.logisland:logisland-processor-elasticsearch:1.4.1

### **Class**

com.hurence.logisland.processor.elasticsearch.MultiGetElasticsearch

# **Tags**

elasticsearch

### **Properties**

| Name                                                        | Description                                                    | Allowable Values | Default | <b>Sensitivel</b> |       |
|-------------------------------------------------------------|----------------------------------------------------------------|------------------|---------|-------------------|-------|
|                                                             |                                                                |                  | Value   |                   |       |
|                                                             | elasticsearch.clientisstatice of the Controller Service to use |                  | null    | false             | false |
|                                                             | for accessing Elasticsearch.                                   |                  |         |                   |       |
| es.index.field                                              | the name of the incoming records field con-                    |                  | null    | false             | false |
|                                                             | taining es index name to use in multiget                       |                  |         |                   |       |
|                                                             | query.                                                         |                  |         |                   |       |
| es.type.field                                               | the name of the incoming records field con-                    |                  | null    | false             | false |
|                                                             | taining es type name to use in multiget query                  |                  |         |                   |       |
| es.ids.field                                                | the name of the incoming records field con-                    |                  | null    | false             | false |
|                                                             | taining es document Ids to use in multiget                     |                  |         |                   |       |
|                                                             | query                                                          |                  |         |                   |       |
| es.includes.fieldhe name of the incoming records field con- |                                                                |                  | null    | false             | false |
|                                                             | taining es includes to use in multiget query                   |                  |         |                   |       |
| es.excludes.fieldhe name of the incoming records field con- |                                                                |                  | null    | false             | false |
|                                                             | taining es excludes to use in multiget query                   |                  |         |                   |       |

Table 1027: allowable-values

Retrieves a content indexed in elasticsearch using elasticsearch multiget queries. Each incoming record contains information regarding the elasticsearch multiget query that will be performed. This information is stored in record fields whose names are configured in the plugin properties (see below) :

- index (String) : name of the elasticsearch index on which the multiget query will be performed. This field is mandatory and should not be empty, otherwise an error output record is sent for this specific incoming record.
- type (String) : name of the elasticsearch type on which the multiget query will be performed. This field is not mandatory.
- ids (String) : comma separated list of document ids to fetch. This field is mandatory and should not be empty, otherwise an error output record is sent for this specific incoming record.
- includes (String) : comma separated list of patterns to filter in (include) fields to retrieve. Supports wildcards. This field is not mandatory.
- excludes (String) : comma separated list of patterns to filter out (exclude) fields to retrieve. Supports wildcards. This field is not mandatory.

Each outcoming record holds data of one elasticsearch retrieved document. This data is stored in these fields :

- index (same field name as the incoming record) : name of the elasticsearch index.
- type (same field name as the incoming record) : name of the elasticsearch type.
- id (same field name as the incoming record) : retrieved document id.
- a list of String fields containing :
	- field name : the retrieved field name
	- field value : the retrieved field value

#### **PutHBaseCell**

Adds the Contents of a Record to HBase as the value of a single cell

# **Module**

com.hurence.logisland:logisland-processor-hbase:1.4.1

# **Class**

com.hurence.logisland.processor.hbase.PutHBaseCell

### **Tags**

hadoop, hbase

### **Properties**

In the list below, the names of required properties appear in bold. Any other properties (not in bold) are considered optional. The table also indicates any default values, and whether a property supports the [Expression Language](expression-language.html) .

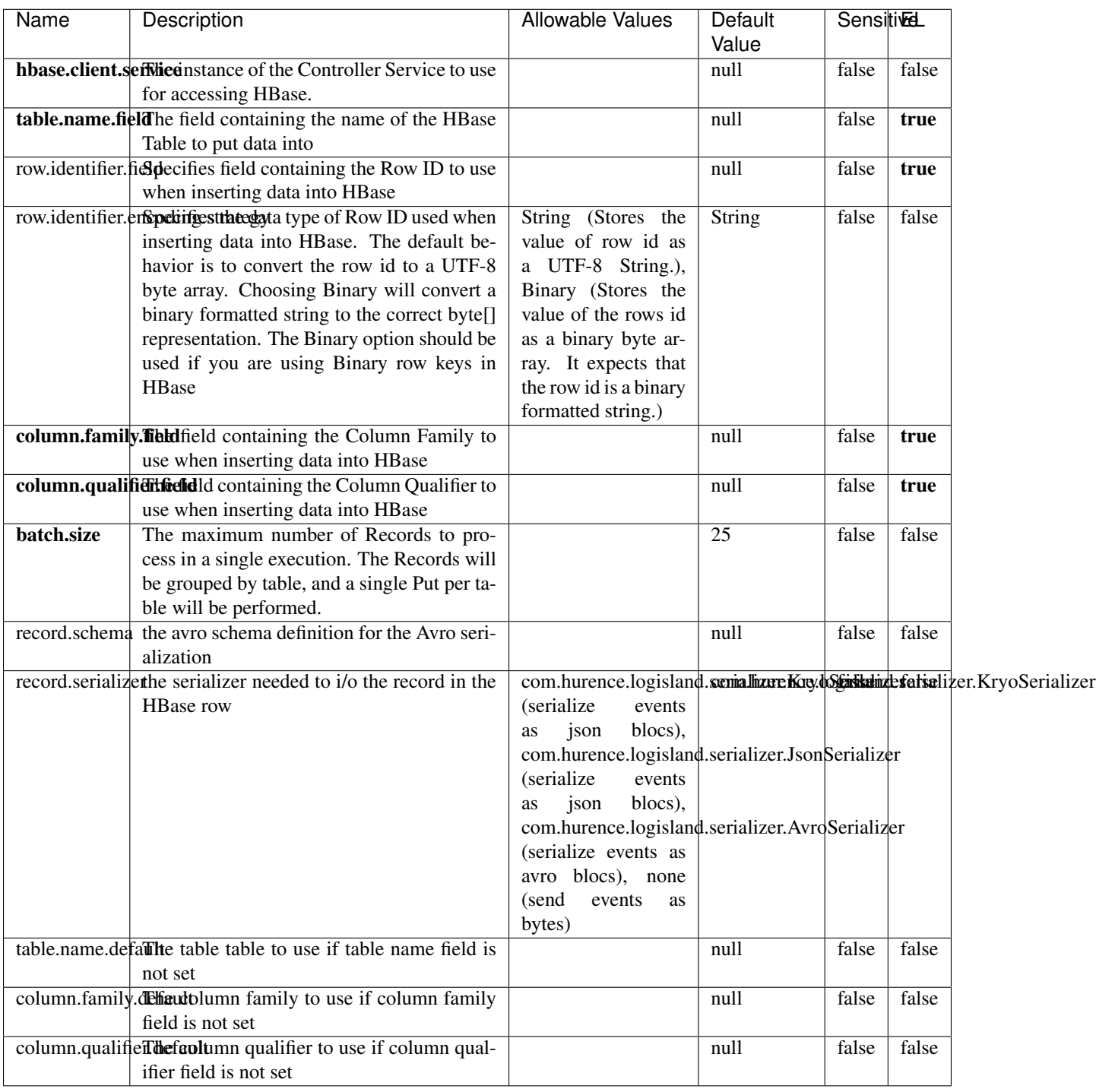

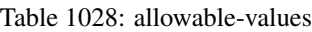

Adds the Contents of a Record to HBase as the value of a single cell.

# **EvaluateXPath**

Evaluates one or more XPaths against the content of a record. The results of those XPaths are assigned to new attributes in the records, depending on configuration of the Processor. XPaths are entered by adding user-defined properties; the name of the property maps to the Attribute Name into which the result will be placed. The value of the property must be a valid XPath expression. If the expression matches nothing, no attributes is added.

### **Module**

com.hurence.logisland:logisland-processor-xml:1.4.1

### **Class**

com.hurence.logisland.processor.xml.EvaluateXPath

### **Tags**

XML, evaluate, XPath

# **Properties**

In the list below, the names of required properties appear in **bold**. Any other properties (not in bold) are considered optional. The table also indicates any default values.

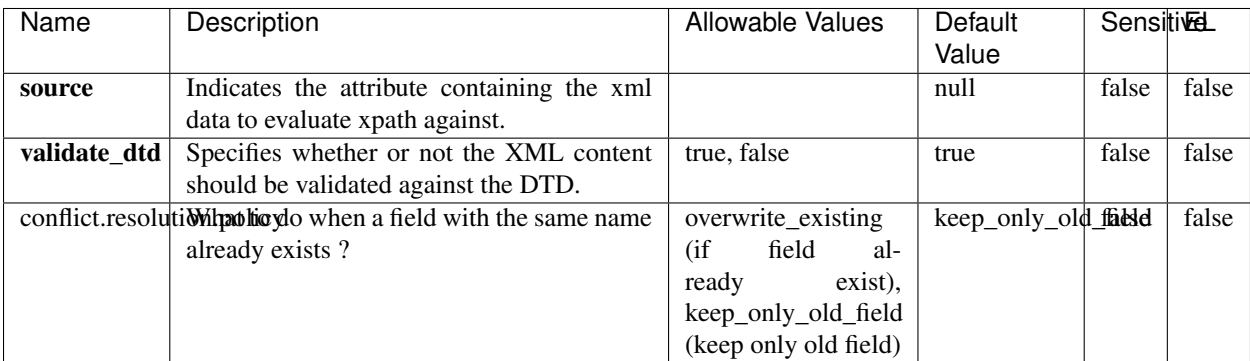

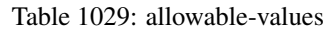

# **Dynamic Properties**

Dynamic Properties allow the user to specify both the name and value of a property.

| Name         | Value                     | Description                                                          | Allowable Values | Default<br>Value | EL    |
|--------------|---------------------------|----------------------------------------------------------------------|------------------|------------------|-------|
| An attribute | XPath<br>An<br>expression | the attribute is<br>set to the result<br>of the XPath<br>Expression. |                  | null             | false |

Table 1030: dynamic-properties

Evaluates one or more XPaths against the content of a record. The results of those XPaths are assigned to new attributes in the records, depending on configuration of the Processor. XPaths are entered by adding user-defined properties; the name of the property maps to the Attribute Name into which the result will be placed. The value of the property must be a valid XPath expression. If the expression matches nothing, no attributes is added.

# **ConsolidateSession**

The ConsolidateSession processor is the Logisland entry point to get and process events from the Web Analytics.As an example here is an incoming event from the Web Analytics:

"fields": [{ "name": "timestamp", "type": "long" },{ "name": "remoteHost", "type": "string"},{ "name": "record\_type", "type": ["null", "string"], "default": null },{ "name": "record\_id", "type": ["null", "string"], "default": null },{ "name": "location", "type": ["null", "string"], "default": null },{ "name": "hitType", "type": ["null", "string"], "default": null },{ "name": "eventCategory", "type": ["null", "string"], "default": null },{ "name": "eventAction", "type": ["null", "string"], "default": null },{ "name": "eventLabel", "type": ["null", "string"], "default": null }, { "name": "localPath", "type": ["null", "string"], "default": null }, { "name": "q", "type": ["null", "string"], "default": null }, { "name": "n", "type": ["null", "int"], "default": null }, { "name": "referer", "type": ["null", "string"], "default": null },{ "name": "viewportPixelWidth", "type": ["null", "int"], "default": null },{ "name": "viewportPixelHeight", "type": ["null", "int"], "default": null },{ "name": "screenPixelWidth", "type": ["null", "int"], "default": null }, { "name": "screenPixelHeight", "type": ["null", "int"], "default": null }, { "name": "partyId", "type": ["null", "string"], "default": null },{ "name": "sessionId", "type": ["null", "string"], "default": null },{ "name": "pageViewId", "type": ["null", "string"], "default": null },{ "name": "is\_newSession", "type": ["null", "boolean"],"default": null },{ "name": "userAgentString", "type": ["null", "string"], "default": null },{ "name": "pageType", "type": ["null", "string"], "default": null }, { "name": "UserId", "type": ["null", "string"], "default": null },{ "name": "B2Bunit", "type": ["null", "string"], "default": null },{ "name": "pointOfService", "type": ["null", "string"], "default": null },{ "name": "companyID", "type": ["null", "string"], "default": null },{ "name": "Group-Code", "type": ["null", "string"], "default": null },{ "name": "userRoles", "type": ["null", "string"], "default": null },{ "name": "is\_PunchOut", "type": ["null", "string"], "default": null }]The ConsolidateSession processor groups the records by sessions and compute the duration between now and the last received event. If the distance from the last event is beyond a given threshold (by default 30mn), then the session is considered closed. The ConsolidateSession is building an aggregated session object for each active session.This aggregated object includes: - The actual session duration. - A boolean representing wether the session is considered active or closed. Note: it is possible to ressurect a session if for instance an event arrives after a session has been marked closed. - User related infos: userId, B2Bunit code, groupCode, userRoles, companyId - First visited page: URL - Last visited page: URL The properties to configure the processor are: - sessionid.field: Property name containing the session identifier (default: sessionId). - timestamp.field: Property name containing the timestamp of the event (default: timestamp). - session.timeout: Timeframe of inactivity (in seconds) after which a session is considered closed (default: 30mn). - visitedpage.field:

Property name containing the page visited by the customer (default: location). - fields.to.return: List of fields to return in the aggregated object. (default: N/A)

### **Module**

com.hurence.logisland:logisland-processor-web-analytics:1.4.1

### **Class**

com.hurence.logisland.processor.webAnalytics.ConsolidateSession

# **Tags**

analytics, web, session

### **Properties**

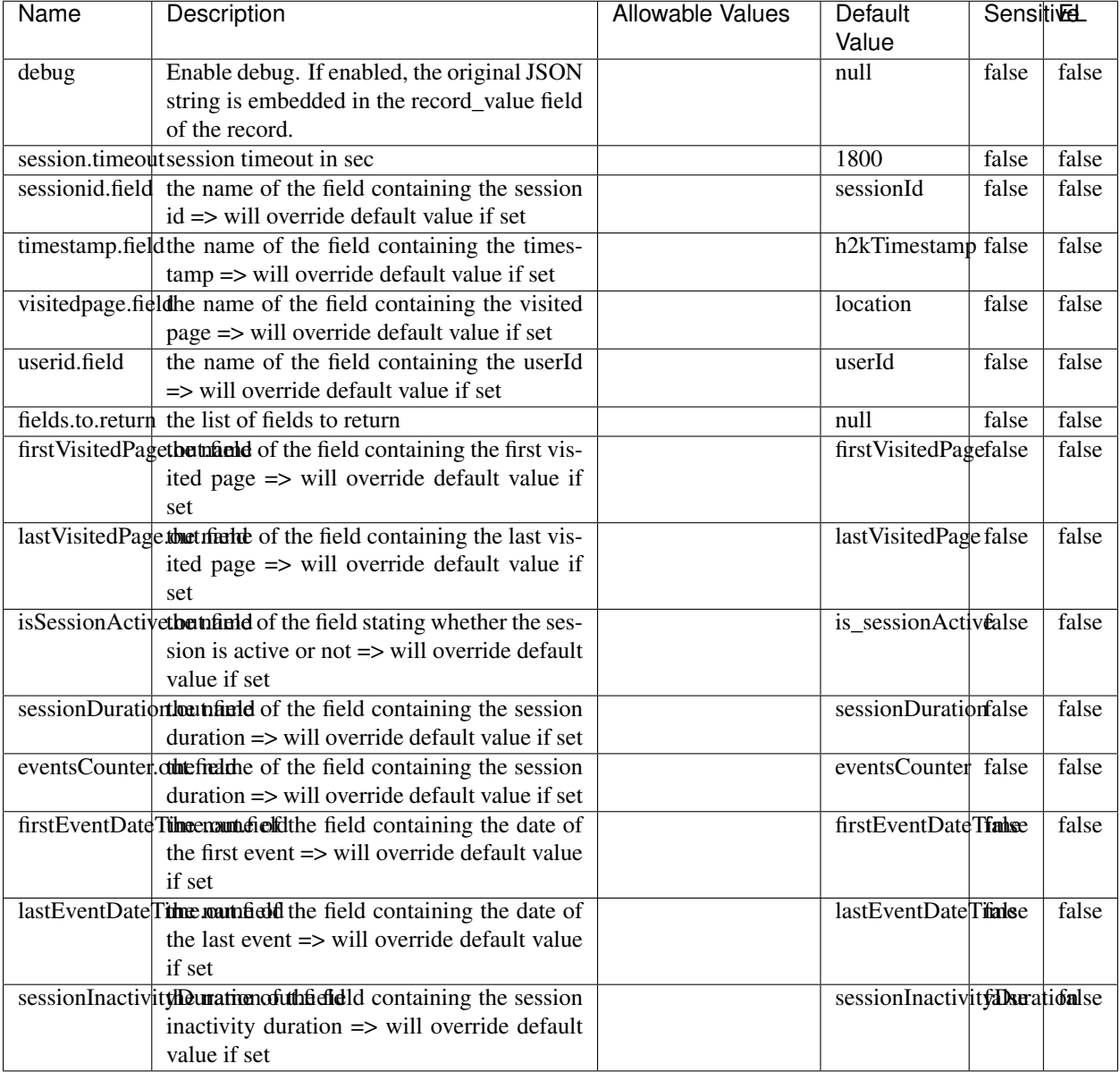

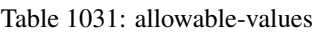

The ConsolidateSession processor is the Logisland entry point to get and process events from the Web Analytics.As an example here is an incoming event from the Web Analytics:

"fields": [{ "name": "timestamp", "type": "long" },{ "name": "remoteHost", "type": "string"},{ "name": "record\_type", "type": ["null", "string"], "default": null },{ "name": "record\_id", "type": ["null", "string"], "default": null },{ "name": "location", "type": ["null", "string"], "default": null },{ "name": "hitType", "type": ["null", "string"], "default": null },{ "name": "eventCategory", "type": ["null", "string"], "default": null },{ "name": "eventAction", "type": ["null", "string"], "default": null },{ "name": "eventLabel", "type": ["null", "string"], "default": null },{ "name": "localPath", "type": ["null", "string"], "default": null },{ "name": "q", "type": ["null", "string"], "default": null },{ "name": "n", "type": ["null", "int"], "default": null },{ "name": "referer", "type": ["null", "string"], "default": null }, { "name": "viewportPixelWidth", "type": ["null", "int"], "default": null }, { "name":

"viewportPixelHeight", "type": ["null", "int"], "default": null },{ "name": "screenPixelWidth", "type": ["null", "int"], "default": null }, { "name": "screenPixelHeight", "type": ["null", "int"], "default": null }, { "name": "partyId", "type": ["null", "string"], "default": null },{ "name": "sessionId", "type": ["null", "string"], "default": null },{ "name": "pageViewId", "type": ["null", "string"], "default": null },{ "name": "is\_newSession", "type": ["null", "boolean"],"default": null },{ "name": "userAgentString", "type": ["null", "string"], "default": null },{ "name": "pageType", "type": ["null", "string"], "default": null }, { "name": "UserId", "type": ["null", "string"], "default": null },{ "name": "B2Bunit", "type": ["null", "string"], "default": null },{ "name": "pointOfService", "type": ["null", "string"], "default": null },{ "name": "companyID", "type": ["null", "string"], "default": null },{ "name": "Group-Code", "type": ["null", "string"], "default": null },{ "name": "userRoles", "type": ["null", "string"], "default": null },{ "name": "is\_PunchOut", "type": ["null", "string"], "default": null }]The ConsolidateSession processor groups the records by sessions and compute the duration between now and the last received event. If the distance from the last event is beyond a given threshold (by default 30mn), then the session is considered closed. The ConsolidateSession is building an aggregated session object for each active session.This aggregated object includes: - The actual session duration. - A boolean representing wether the session is considered active or closed. Note: it is possible to ressurect a session if for instance an event arrives after a session has been marked closed. - User related infos: userId, B2Bunit code, groupCode, userRoles, companyId - First visited page: URL - Last visited page: URL The properties to configure the processor are: - sessionid.field: Property name containing the session identifier (default: sessionId). - timestamp.field: Property name containing the timestamp of the event (default: timestamp). - session.timeout: Timeframe of inactivity (in seconds) after which a session is considered closed (default: 30mn). - visitedpage.field: Property name containing the page visited by the customer (default: location). - fields.to.return: List of fields to return in the aggregated object. (default: N/A)

### **See Also:**

'com.hurence.logisland.processor.webAnalytics.IncrementalWebSession'\_

# **DetectOutliers**

Outlier Analysis: A Hybrid Approach

In order to function at scale, a two-phase approach is taken

For every data point

- Detect outlier candidates using a robust estimator of variability (e.g. median absolute deviation) that uses distributional sketching (e.g. Q-trees)
- Gather a biased sample (biased by recency)
- Extremely deterministic in space and cheap in computation

For every outlier candidate

- Use traditional, more computationally complex approaches to outlier analysis (e.g. Robust PCA) on the biased sample
- Expensive computationally, but run infrequently

This becomes a data filter which can be attached to a timeseries data stream within a distributed computational framework (i.e. Storm, Spark, Flink, NiFi) to detect outliers.

### **Module**

com.hurence.logisland:logisland-processor-outlier-detection:1.4.1

# **Class**

com.hurence.logisland.processor.DetectOutliers

# **Tags**

analytic, outlier, record, iot, timeseries

# **Properties**

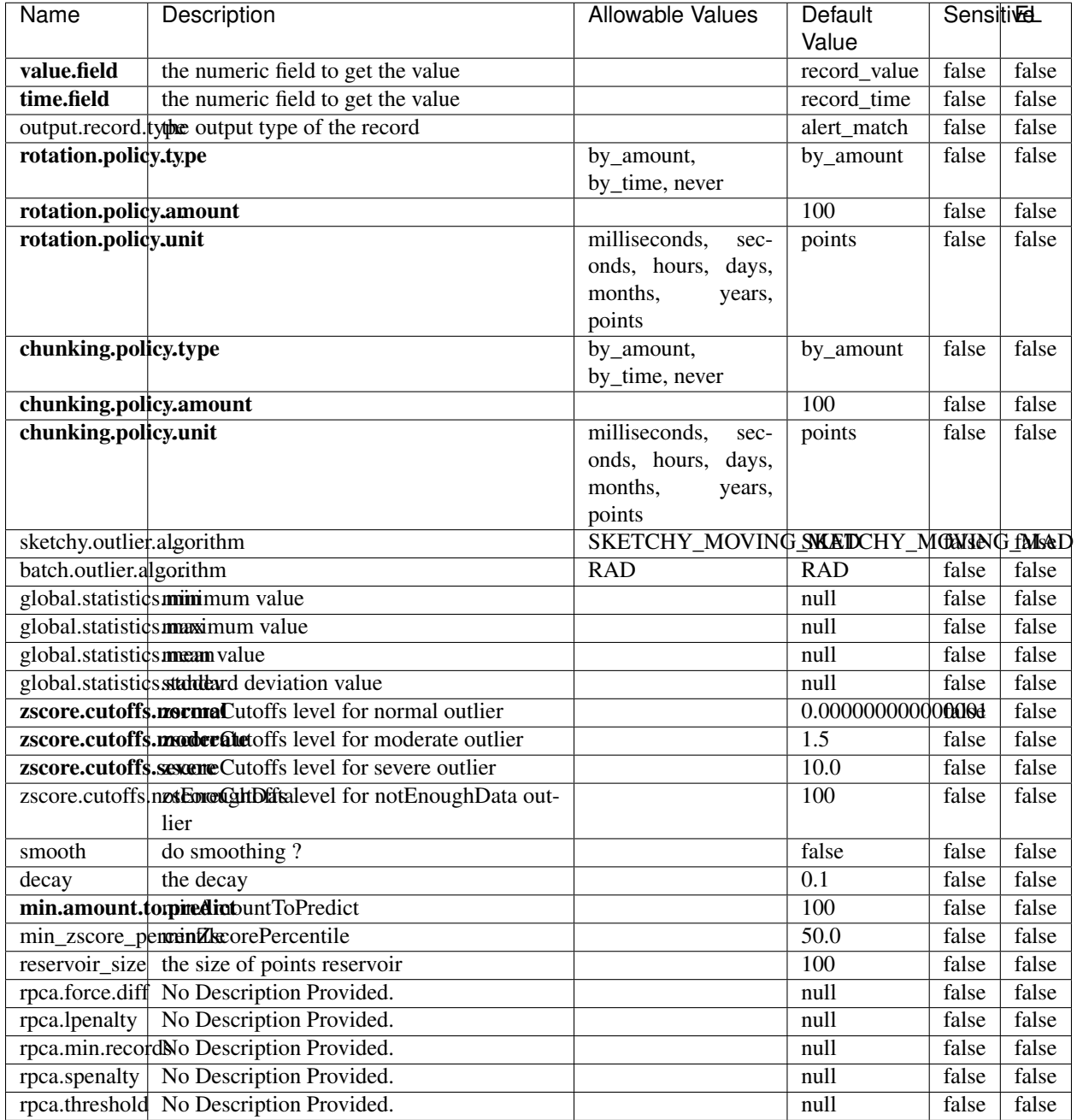

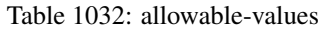

Outlier Analysis: A Hybrid Approach

In order to function at scale, a two-phase approach is taken

For every data point

• Detect outlier candidates using a robust estimator of variability (e.g. median absolute deviation) that uses distributional sketching (e.g. Q-trees)

- Gather a biased sample (biased by recency)
- Extremely deterministic in space and cheap in computation

For every outlier candidate

- Use traditional, more computationally complex approaches to outlier analysis (e.g. Robust PCA) on the biased sample
- Expensive computationally, but run infrequently

This becomes a data filter which can be attached to a timeseries data stream within a distributed computational framework (i.e. Storm, Spark, Flink, NiFi) to detect outliers.

### **EnrichRecordsElasticsearch**

Enrich input records with content indexed in elasticsearch using multiget queries. Each incoming record must be possibly enriched with information stored in elasticsearch. Each outcoming record holds at least the input record plus potentially one or more fields coming from of one elasticsearch document.

### **Module**

com.hurence.logisland:logisland-processor-elasticsearch:1.4.1

### **Class**

com.hurence.logisland.processor.elasticsearch.EnrichRecordsElasticsearch

### **Tags**

elasticsearch

### **Properties**

In the list below, the names of required properties appear in bold. Any other properties (not in bold) are considered optional. The table also indicates any default values, and whether a property supports the [Expression Language](expression-language.html) .

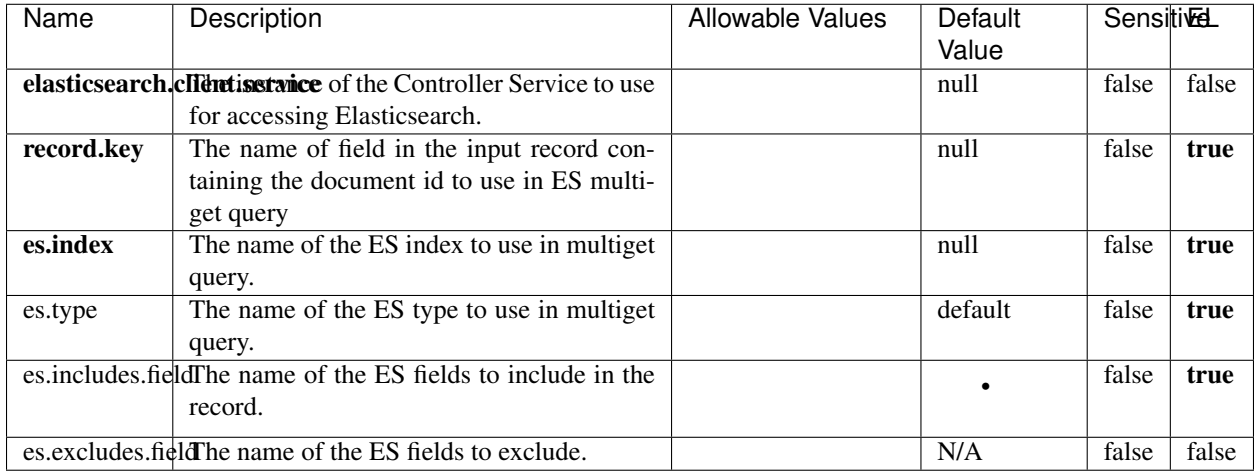

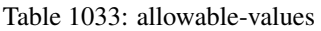

Enrich input records with content indexed in elasticsearch using multiget queries. Each incoming record must be possibly enriched with information stored in elasticsearch. Each outcoming record holds at least the input record plus potentially one or more fields coming from of one elasticsearch document.

# **ExcelExtract**

Consumes a Microsoft Excel document and converts each worksheet's line to a structured record. The processor is assuming to receive raw excel file as input record.

### **Module**

com.hurence.logisland:logisland-processor-excel:1.4.1

### **Class**

com.hurence.logisland.processor.excel.ExcelExtract

### **Tags**

excel, processor, poi

### **Properties**

| Name         | Description                                             | <b>Allowable Values</b> | Default      | <b>Sensitivel</b> |       |
|--------------|---------------------------------------------------------|-------------------------|--------------|-------------------|-------|
|              |                                                         |                         | Value        |                   |       |
| sheets       | Comma separated list of Excel document                  |                         |              | false             | false |
|              | sheet names that should be extracted from               |                         |              |                   |       |
|              | the excel document. If this property is left            |                         |              |                   |       |
|              | blank then all of the sheets will be extracted          |                         |              |                   |       |
|              | from the Excel document. You can specify                |                         |              |                   |       |
|              | regular expressions. Any sheets not speci-              |                         |              |                   |       |
|              | fied in this value will be ignored.                     |                         |              |                   |       |
| skip.columns | Comma delimited list of column numbers                  |                         |              | false             | false |
|              | to skip. Use the columns number and not                 |                         |              |                   |       |
|              | the letter designation. Use this to skip                |                         |              |                   |       |
|              | over columns anywhere in your worksheet                 |                         |              |                   |       |
|              | that you don't want extracted as part of the            |                         |              |                   |       |
|              | record.                                                 |                         |              |                   |       |
| field.names  | The comma separated list representing the               |                         | null         | false             | false |
|              | names of columns of extracted cells. Order              |                         |              |                   |       |
|              | matters! You should use either field names              |                         |              |                   |       |
|              | either field.row.header but not both together.          |                         |              |                   |       |
| skip.rows    | The row number of the first row to start pro-           |                         | $\Omega$     | false             | false |
|              | cessing. Use this to skip over rows of data at          |                         |              |                   |       |
|              | the top of your worksheet that are not part of          |                         |              |                   |       |
|              | the dataset. Empty rows of data anywhere in             |                         |              |                   |       |
|              | the spreadsheet will always be skipped, no              |                         |              |                   |       |
|              | matter what this value is set to.                       |                         |              |                   |       |
| record.type  | Default type of record                                  |                         | excel_record | false             | false |
|              | field.row.headerIf set, field names mapping will be ex- |                         | null         | false             | false |
|              | tracted from the specified row number.                  |                         |              |                   |       |
|              | You should use either field.names either                |                         |              |                   |       |
|              | field.row.header but not both together.                 |                         |              |                   |       |

Table 1034: allowable-values

Consumes a Microsoft Excel document and converts each worksheet's line to a structured record. The processor is assuming to receive raw excel file as input record.

### **MatchIP**

IP address Query matching (using 'Luwak <http://www.confluent.io/blog/real-time-full-text-search-with-luwakand-samza $\left| \right\rangle$ <sup>'</sup>

You can use this processor to handle custom events matching IP address (CIDR) The record sent from a matching an IP address record is tagged appropriately.

A query is expressed as a lucene query against a field like for example:

```
message:'bad exception'
error_count:[10 TO *]
```
(continues on next page)

(continued from previous page)

bytes\_out:5000 user\_name:tom\*

Please read the [Lucene syntax guide](https://lucene.apache.org/core/5_5_0/queryparser/org/apache/lucene/queryparser/classic/package-summary.html#package_description) for supported operations

Warning: don't forget to set numeric fields property to handle correctly numeric ranges queries

# **Module**

com.hurence.logisland:logisland-processor-querymatcher:1.4.1

### **Class**

com.hurence.logisland.processor.MatchIP

# **Tags**

analytic, percolator, record, record, query, lucene

### **Properties**

In the list below, the names of required properties appear in bold. Any other properties (not in bold) are considered optional. The table also indicates any default values.

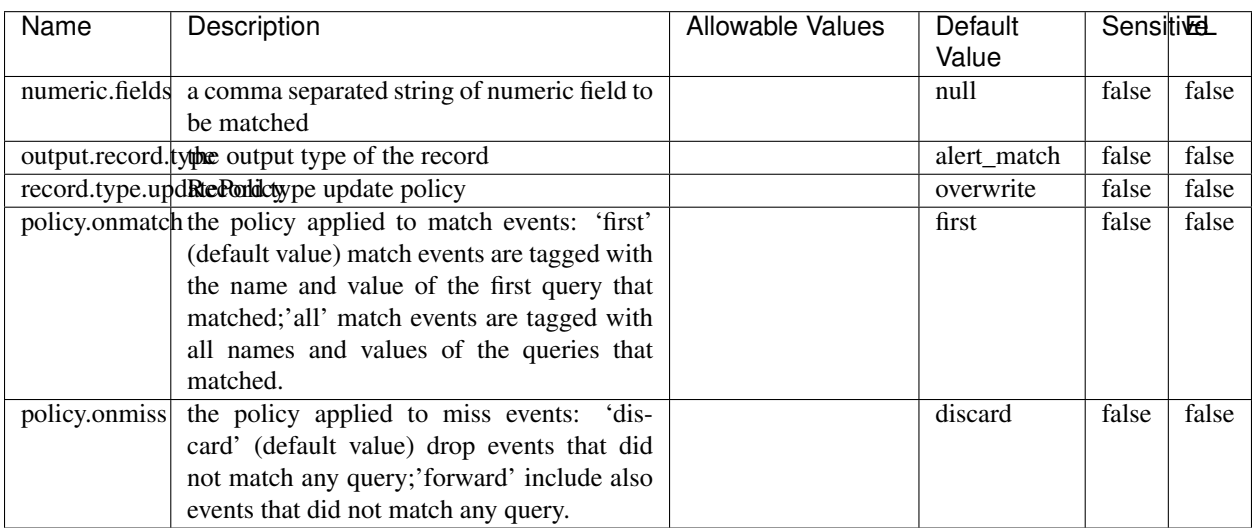

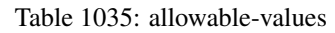

# **Dynamic Properties**

Dynamic Properties allow the user to specify both the name and value of a property.

| Name  | Value  | Description                | Allowable Values | Default | EL   |
|-------|--------|----------------------------|------------------|---------|------|
|       |        |                            |                  | Value   |      |
| query | some   | generate a new record when |                  | null    | true |
|       | Lucene | this query is matched      |                  |         |      |
|       | query  |                            |                  |         |      |

Table 1036: dynamic-properties

IP address Query matching (using 'Luwak <http://www.confluent.io/blog/real-time-full-text-search-with-luwakand-samza $\left| \right\rangle ^{\circ}$ 

You can use this processor to handle custom events matching IP address (CIDR) The record sent from a matching an IP address record is tagged appropriately.

A query is expressed as a lucene query against a field like for example:

```
message:'bad exception'
error_count:[10 TO *]
bytes_out:5000
user_name:tom*
```
Please read the [Lucene syntax guide](https://lucene.apache.org/core/5_5_0/queryparser/org/apache/lucene/queryparser/classic/package-summary.html#package_description) for supported operations

Warning: don't forget to set numeric fields property to handle correctly numeric ranges queries

### **MatchQuery**

Query matching based on [Luwak](http://www.confluent.io/blog/real-time-full-text-search-with-luwak-and-samza/)

you can use this processor to handle custom events defined by lucene queries a new record is added to output each time a registered query is matched

A query is expressed as a lucene query against a field like for example:

```
message:'bad exception'
error_count:[10 TO *]
bytes_out:5000
user_name:tom*
```
Please read the [Lucene syntax guide](https://lucene.apache.org/core/5_5_0/queryparser/org/apache/lucene/queryparser/classic/package-summary.html#package_description) for supported operations

Warning: don't forget to set numeric fields property to handle correctly numeric ranges queries

### **Module**

com.hurence.logisland:logisland-processor-querymatcher:1.4.1

# **Class**

com.hurence.logisland.processor.MatchQuery

# **Tags**

analytic, percolator, record, record, query, lucene

# **Properties**

In the list below, the names of required properties appear in bold. Any other properties (not in bold) are considered optional. The table also indicates any default values.

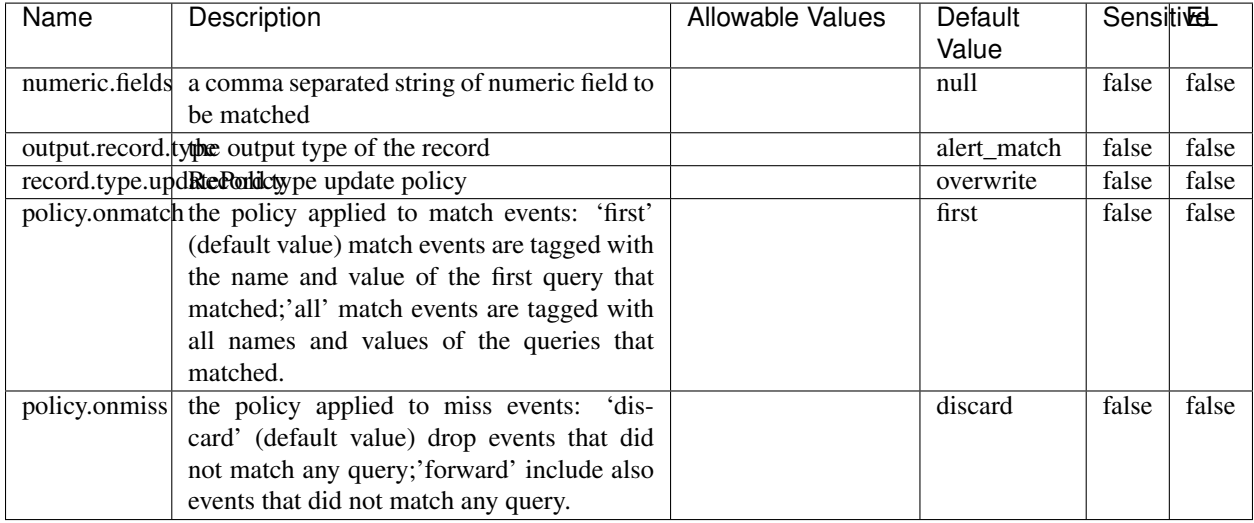

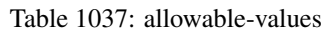

# **Dynamic Properties**

Dynamic Properties allow the user to specify both the name and value of a property.

| Name  | Value  | Description                | Allowable Values | Default | EL   |
|-------|--------|----------------------------|------------------|---------|------|
|       |        |                            |                  | Value   |      |
| query | some   | generate a new record when |                  | null    | true |
|       | Lucene | this query is matched      |                  |         |      |

Table 1038: dynamic-properties

### **Extra informations**

Query matching based on [Luwak](http://www.confluent.io/blog/real-time-full-text-search-with-luwak-and-samza/)

query

you can use this processor to handle custom events defined by lucene queries a new record is added to output each time a registered query is matched

A query is expressed as a lucene query against a field like for example:

```
message:'bad exception'
error_count:[10 TO *]
bytes_out:5000
user_name:tom*
```
Please read the [Lucene syntax guide](https://lucene.apache.org/core/5_5_0/queryparser/org/apache/lucene/queryparser/classic/package-summary.html#package_description) for supported operations

Warning: don't forget to set numeric fields property to handle correctly numeric ranges queries.

# **ParseBroEvent**

The ParseBroEvent processor is the Logisland entry point to get and process [Bro](https://www.bro.org) events. The [Bro-Kafka plugin](https://github.com/bro/bro-plugins/tree/master/kafka) should be used and configured in order to have Bro events sent to Kafka. See the [Bro/Logisland tutorial](http://logisland.readthedocs.io/en/latest/tutorials/indexing-bro-events.html) for an example of usage for this processor. The ParseBroEvent processor does some minor pre-processing on incoming Bro events from the Bro-Kafka plugin to adapt them to Logisland.

Basically the events coming from the Bro-Kafka plugin are JSON documents with a first level field indicating the type of the event. The ParseBroEvent processor takes the incoming JSON document, sets the event type in a record\_type field and sets the original sub-fields of the JSON event as first level fields in the record. Also any dot in a field name is transformed into an underscore. Thus, for instance, the field id.orig\_h becomes id\_orig\_h. The next processors in the stream can then process the Bro events generated by this ParseBroEvent processor.

As an example here is an incoming event from Bro:

{

```
"conn": {
    "id.resp_p": 9092,
    "resp_pkts": 0,
    "resp_ip_bytes": 0,
    "local_orig": true,
    "orig_ip_bytes": 0,
    "orig_pkts": 0,
    "missed_bytes": 0,
    "history": "Cc",
    "tunnel_parents": [],
    "id.orig_p": 56762,
    "local_resp": true,
    "uid": "Ct3Ms01I3Yc6pmMZx7",
    "conn_state": "OTH",
    "id.orig_h": "172.17.0.2",
    "proto": "tcp",
```

```
"id.resp_h": "172.17.0.3",
"ts": 1487596886.953917
```
}

}

It gets processed and transformed into the following Logisland record by the ParseBroEvent processor:

```
"@timestamp": "2017-02-20T13:36:32Z"
```

```
"record_id": "6361f80a-c5c9-4a16-9045-4bb51736333d"
```
"record\_time": 1487597792782

"record\_type": "conn"

"id\_resp\_p": 9092

"resp\_pkts": 0

"resp\_ip\_bytes": 0

```
"local_orig": true
```
"orig\_ip\_bytes": 0

```
"orig_pkts": 0
```
"missed\_bytes": 0

```
"history": "Cc"
```
"tunnel\_parents": []

```
"id_orig_p": 56762
```
"local\_resp": true

"uid": "Ct3Ms01I3Yc6pmMZx7"

```
"conn_state": "OTH"
```
"id\_orig\_h": "172.17.0.2"

"proto": "tcp"

"id\_resp\_h": "172.17.0.3"

"ts": 1487596886.953917

# **Module**

com.hurence.logisland:logisland-processor-cyber-security:1.4.1

# **Class**

com.hurence.logisland.processor.bro.ParseBroEvent

# **Tags**

bro, security, IDS, NIDS

### **Properties**

In the list below, the names of required properties appear in **bold**. Any other properties (not in bold) are considered optional. The table also indicates any default values.

| Name  | Description                                  | Allowable Values | Default<br>Value | Sensitil <del>⊠</del> L |       |
|-------|----------------------------------------------|------------------|------------------|-------------------------|-------|
| debug | Enable debug. If enabled, the original JSON  |                  | false            | false                   | false |
|       | string is embedded in the record_value field |                  |                  |                         |       |
|       | of the record.                               |                  |                  |                         |       |

Table 1039: allowable-values

### **Extra informations**

The ParseBroEvent processor is the Logisland entry point to get and process [Bro](https://www.bro.org) events. The [Bro-Kafka plugin](https://github.com/bro/bro-plugins/tree/master/kafka) should be used and configured in order to have Bro events sent to Kafka. See the [Bro/Logisland tutorial](http://logisland.readthedocs.io/en/latest/tutorials/indexing-bro-events.html) for an example of usage for this processor. The ParseBroEvent processor does some minor pre-processing on incoming Bro events from the Bro-Kafka plugin to adapt them to Logisland.

Basically the events coming from the Bro-Kafka plugin are JSON documents with a first level field indicating the type of the event. The ParseBroEvent processor takes the incoming JSON document, sets the event type in a record\_type field and sets the original sub-fields of the JSON event as first level fields in the record. Also any dot in a field name is transformed into an underscore. Thus, for instance, the field id.orig\_h becomes id\_orig\_h. The next processors in the stream can then process the Bro events generated by this ParseBroEvent processor.

As an example here is an incoming event from Bro:

{

"conn": { "id.resp\_p": 9092, "resp\_pkts": 0, "resp\_ip\_bytes": 0, "local orig": true, "orig\_ip\_bytes": 0, "orig\_pkts": 0, "missed\_bytes": 0, "history": "Cc", "tunnel\_parents": [], "id.orig\_p": 56762, "local\_resp": true, "uid": "Ct3Ms01I3Yc6pmMZx7", "conn\_state": "OTH", "id.orig\_h": "172.17.0.2", "proto": "tcp", "id.resp\_h": "172.17.0.3",

"ts": 1487596886.953917

} } It gets processed and transformed into the following Logisland record by the ParseBroEvent processor: "@timestamp": "2017-02-20T13:36:32Z" "record\_id": "6361f80a-c5c9-4a16-9045-4bb51736333d" "record\_time": 1487597792782 "record\_type": "conn" "id\_resp\_p": 9092 "resp\_pkts": 0 "resp\_ip\_bytes": 0 "local\_orig": true "orig\_ip\_bytes": 0 "orig\_pkts": 0 "missed\_bytes": 0 "history": "Cc" "tunnel\_parents": [] "id\_orig\_p": 56762 "local\_resp": true "uid": "Ct3Ms01I3Yc6pmMZx7" "conn\_state": "OTH" "id\_orig\_h": "172.17.0.2" "proto": "tcp" "id\_resp\_h": "172.17.0.3" "ts": 1487596886.953917

### **ParseNetflowEvent**

The [Netflow V5](http://www.cisco.com/c/en/us/td/docs/ios/solutions_docs/netflow/nfwhite.html) processor is the Logisland entry point to process Netflow (V5) events. NetFlow is a feature introduced on Cisco routers that provides the ability to collect IP network traffic.We can distinguish 2 components:

- Flow exporter: aggregates packets into flows and exports flow records (binary format) towards one or more flow collectors
- Flow collector: responsible for reception, storage and pre-processing of flow data received from a flow exporter

The collected data are then available for analysis purpose (intrusion detection, traffic analysis. . . ) Netflow are sent to kafka in order to be processed by logisland. In the tutorial we will simulate Netflow traffic using [nfgen.](https://github.com/pazdera/NetFlow-Exporter-Simulator) this traffic will be sent to port 2055. The we rely on nifi to listen of that port for incoming netflow (V5) traffic and send them to a kafka topic. The Netflow processor could thus treat these events and generate corresponding logisland records. The following processors in the stream can then process the Netflow records generated by this processor.

### **Module**

com.hurence.logisland:logisland-processor-cyber-security:1.4.1

### **Class**

com.hurence.logisland.processor.netflow.ParseNetflowEvent

### **Tags**

netflow, security

### **Properties**

In the list below, the names of required properties appear in bold. Any other properties (not in bold) are considered optional. The table also indicates any default values.

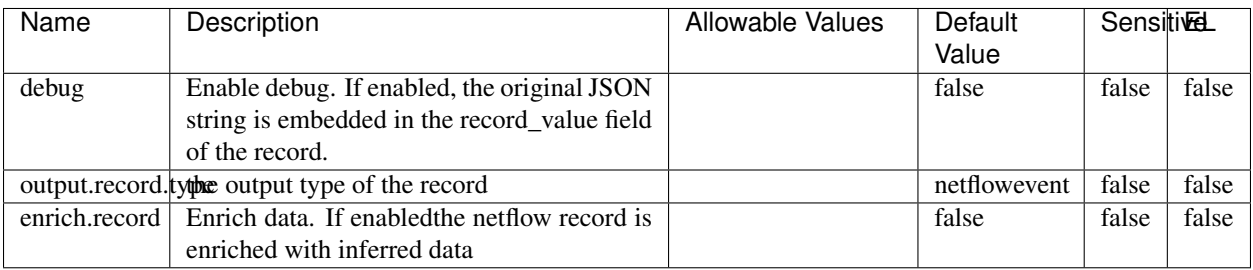

#### Table 1040: allowable-values

# **Extra informations**

The [Netflow V5](http://www.cisco.com/c/en/us/td/docs/ios/solutions_docs/netflow/nfwhite.html) processor is the Logisland entry point to process Netflow (V5) events. NetFlow is a feature introduced on Cisco routers that provides the ability to collect IP network traffic.We can distinguish 2 components:

- Flow exporter: aggregates packets into flows and exports flow records (binary format) towards one or more flow collectors
- Flow collector: responsible for reception, storage and pre-processing of flow data received from a flow exporter

The collected data are then available for analysis purpose (intrusion detection, traffic analysis. . . ) Netflow are sent to kafka in order to be processed by logisland. In the tutorial we will simulate Netflow traffic using [nfgen.](https://github.com/pazdera/NetFlow-Exporter-Simulator) this traffic will be sent to port 2055. The we rely on nifi to listen of that port for incoming netflow (V5) traffic and send them to a kafka topic. The Netflow processor could thus treat these events and generate corresponding logisland records. The following processors in the stream can then process the Netflow records generated by this processor.

### **RunPython**

!!!! WARNING !!!!

The RunPython processor is currently an experimental feature : it is delivered as is, with the current set of features and is subject to modifications in API or anything else in further logisland releases without warnings. There is no tutorial yet. If you want to play with this processor, use the python-processing.yml example and send the apache logs of the index apache logs tutorial. The debug stream processor at the end of the stream should output events in stderr file of the executors from the spark console.

This processor allows to implement and run a processor written in python. This can be done in 2 ways. Either directly defining the process method code in the **script.code.process** configuration property or poiting to an external python module script file in the script.path configuration property. Directly defining methods is called the inline mode whereas using a script file is called the file mode. Both ways are mutually exclusive. Whether using the inline of file mode, your python code may depend on some python dependencies. If the set of python dependencies already delivered with the Logisland framework is not sufficient, you can use the dependencies.path configuration property to give their location. Currently only the nltk python library is delivered with Logisland.

# **Module**

com.hurence.logisland:logisland-processor-scripting:1.4.1

# **Class**

com.hurence.logisland.processor.scripting.python.RunPython

# **Tags**

scripting, python

# **Properties**

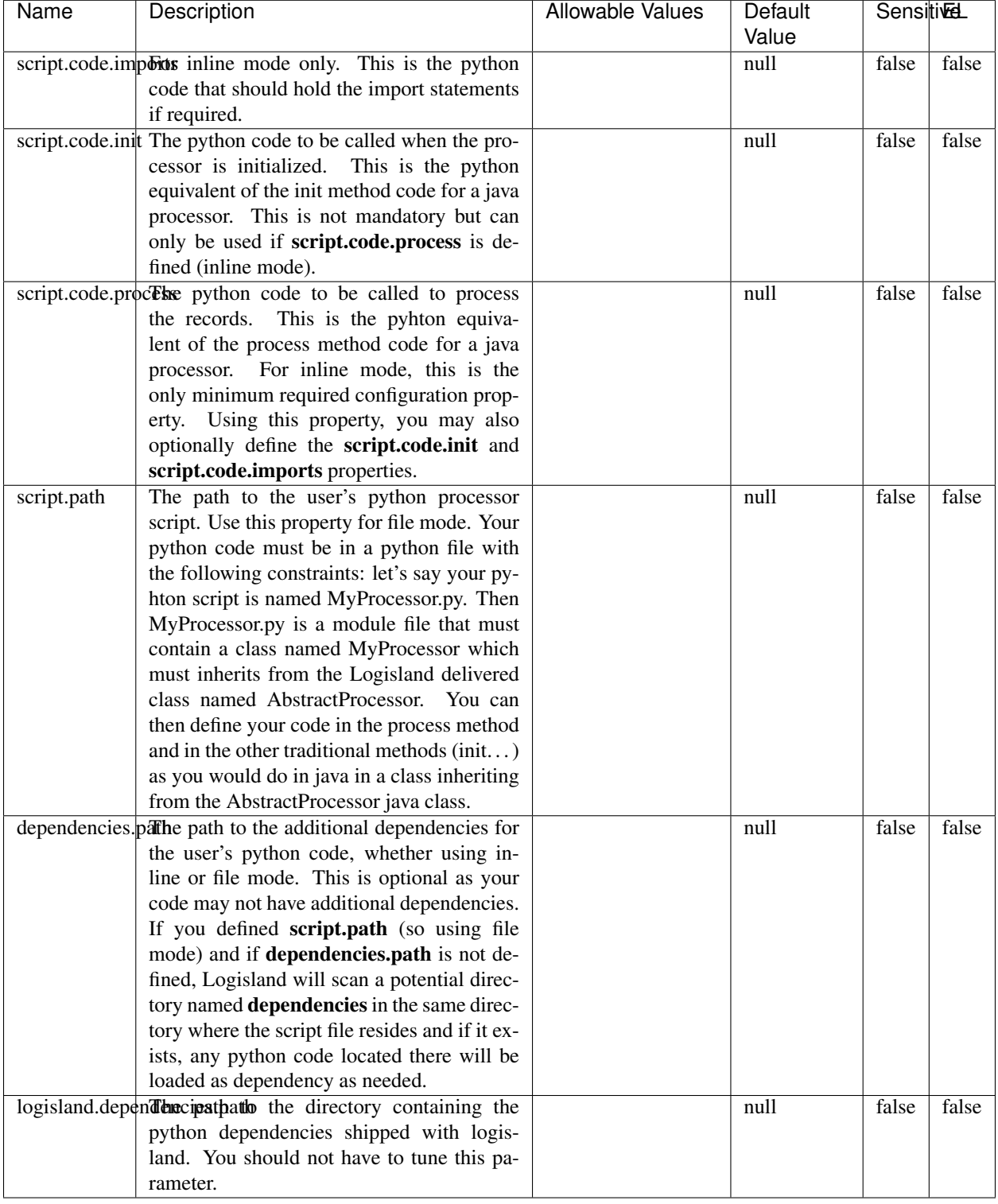

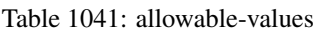

# !!!! WARNING !!!!

The RunPython processor is currently an experimental feature : it is delivered as is, with the current set of features and is subject to modifications in API or anything else in further logisland releases without warnings. There is no tutorial yet. If you want to play with this processor, use the python-processing.yml example and send the apache logs of the index apache logs tutorial. The debug stream processor at the end of the stream should output events in stderr file of the executors from the spark console.

This processor allows to implement and run a processor written in python. This can be done in 2 ways. Either directly defining the process method code in the **script.code.process** configuration property or poiting to an external python module script file in the script.path configuration property. Directly defining methods is called the inline mode whereas using a script file is called the file mode. Both ways are mutually exclusive. Whether using the inline of file mode, your python code may depend on some python dependencies. If the set of python dependencies already delivered with the Logisland framework is not sufficient, you can use the dependencies.path configuration property to give their location. Currently only the nltk python library is delivered with Logisland.

### **URLDecoder**

Decode one or more field containing an URL with possibly special chars encoded . . .

### **Module**

com.hurence.logisland:logisland-processor-web-analytics:1.4.1

### **Class**

com.hurence.logisland.processor.webAnalytics.URLDecoder

### **Tags**

record, fields, Decode

### **Properties**

In the list below, the names of required properties appear in bold. Any other properties (not in bold) are considered optional. The table also indicates any default values.

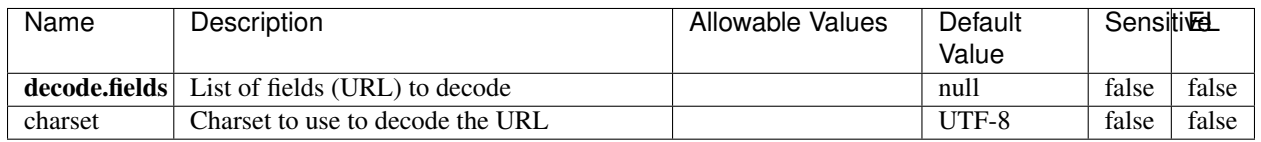

#### Table 1042: allowable-values

### **Dynamic Properties**

Dynamic Properties allow the user to specify both the name and value of a property.

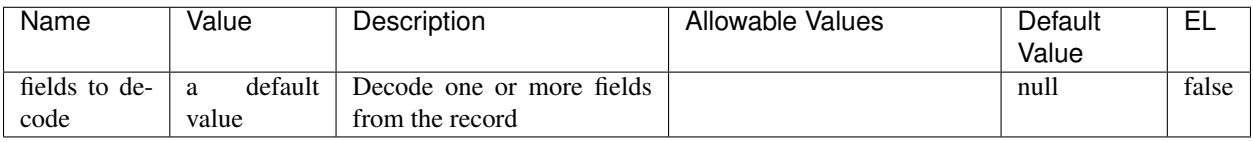

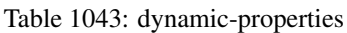

Decode one or more field containing an URL with possibly special chars encoded.

### **ParseUserAgent**

The user-agent processor allows to decompose User-Agent value from an HTTP header into several attributes of interest. There is no standard format for User-Agent strings, hence it is not easily possible to use regexp to handle them. This processor rely on the [YAUAA library](https://github.com/nielsbasjes/yauaa) to do the heavy work.

### **Module**

com.hurence.logisland:logisland-processor-useragent:1.4.1

# **Class**

com.hurence.logisland.processor.useragent.ParseUserAgent

# **Tags**

User-Agent, clickstream, DMP

### **Properties**

| Name          | Description                                                  | <b>Allowable Values</b> | Default                               | <b>SensitiveL</b> |       |
|---------------|--------------------------------------------------------------|-------------------------|---------------------------------------|-------------------|-------|
|               |                                                              |                         | Value                                 |                   |       |
| debug         | Enable debug.                                                |                         | false                                 | false             | false |
| cache.enabled | Enable caching. Caching to avoid to redo                     |                         | true                                  | false             | false |
|               | the same computation for many identical                      |                         |                                       |                   |       |
|               | User-Agent strings.                                          |                         |                                       |                   |       |
| cache.size    | Set the size of the cache.                                   |                         | 1000                                  | false             | false |
|               | useragent.fieldMust contain the name of the field that con-  |                         | null                                  | false             | false |
|               | tains the User-Agent value in the incoming                   |                         |                                       |                   |       |
|               | record.                                                      |                         |                                       |                   |       |
|               |                                                              |                         |                                       |                   |       |
|               | useragent.keep Defines if the field that contained the User- |                         | true                                  | false             | false |
|               | Agent must be kept or not in the resulting                   |                         |                                       |                   |       |
|               | records.                                                     |                         |                                       |                   |       |
|               | confidence.enabHarable confidence reporting. Each field will |                         | false                                 | false             | false |
|               | report a confidence attribute with a value                   |                         |                                       |                   |       |
|               | comprised between 0 and 10000.                               |                         |                                       |                   |       |
|               | ambiguity.enabledable ambiguity reporting.<br>Reports a      |                         | false                                 | false             | false |
|               | count of ambiguities.                                        |                         |                                       |                   |       |
| fields        | Defines the fields to be returned.                           |                         | DeviceClass,                          | false             | false |
|               |                                                              |                         | Device-                               |                   |       |
|               |                                                              |                         | Name,                                 |                   |       |
|               |                                                              |                         | Device-                               |                   |       |
|               |                                                              |                         | Brand,                                |                   |       |
|               |                                                              |                         | DeviceCpu,                            |                   |       |
|               |                                                              |                         | Device-                               |                   |       |
|               |                                                              |                         | Firmware-                             |                   |       |
|               |                                                              |                         | Version,                              |                   |       |
|               |                                                              |                         | DeviceV-                              |                   |       |
|               |                                                              |                         | ersion,                               |                   |       |
|               |                                                              |                         |                                       |                   |       |
|               |                                                              |                         | Operat-                               |                   |       |
|               |                                                              |                         | ingSys-                               |                   |       |
|               |                                                              |                         | temClass,                             |                   |       |
|               |                                                              |                         | Operat-                               |                   |       |
|               |                                                              |                         | ingSys-                               |                   |       |
|               |                                                              |                         | temName,                              |                   |       |
|               |                                                              |                         | Operat-                               |                   |       |
|               |                                                              |                         | ingSys-                               |                   |       |
|               |                                                              |                         | temVersion,                           |                   |       |
|               |                                                              |                         | Operat-                               |                   |       |
|               |                                                              |                         | ingSystem-                            |                   |       |
|               |                                                              |                         | NameV-                                |                   |       |
|               |                                                              |                         | ersion,                               |                   |       |
|               |                                                              |                         | Operat-                               |                   |       |
|               |                                                              |                         | ingSys-                               |                   |       |
|               |                                                              |                         | temVersion-                           |                   |       |
|               |                                                              |                         | Build, Lay-                           |                   |       |
|               |                                                              |                         | outEngineClass,                       |                   |       |
|               |                                                              |                         |                                       |                   |       |
|               |                                                              |                         | Lay-                                  |                   |       |
|               |                                                              |                         | outEngine-                            |                   |       |
|               |                                                              |                         | Name, Lay-                            |                   |       |
|               |                                                              |                         | outEngin-                             |                   |       |
|               |                                                              |                         | eVer-                                 |                   |       |
|               |                                                              |                         | Lay-<br>sion,                         |                   |       |
| 1610          |                                                              |                         | outEngin-<br>eVerGhapter 1. Contents: |                   |       |
|               |                                                              |                         |                                       |                   |       |
|               |                                                              |                         | Major, Lay-                           |                   |       |
|               |                                                              |                         | outEngine-                            |                   |       |
|               |                                                              |                         | NameVer-                              |                   |       |

Table 1044: allowable-values

The user-agent processor allows to decompose User-Agent value from an HTTP header into several attributes of interest. There is no standard format for User-Agent strings, hence it is not easily possible to use regexp to handle them. This processor rely on the [YAUAA library](https://github.com/nielsbasjes/yauaa) to do the heavy work.

#### **IncrementalWebSession**

This processor creates and updates web-sessions based on incoming web-events. Note that both web-sessions and web-events are Firstly, web-events are grouped by their session identifier and processed in chronological order. Then each web-session associated to each group is retrieved from elasticsearch. In case none exists yet then a new web session is created based on the first web event. The following fields of the newly created web session are set based on the associated web event: session identifier, first timestamp, first visited page. Secondly, once created, or retrieved, the web session is updated by the remaining web-events. Updates have impacts on fields of the web session such as event counter, last visited page, session duration, ... Before updates are actually applied, checks are performed to detect rules that would trigger the creation of a new session:

the duration between the web session and the web event must not exceed the specified time-out, the web session and the web event must have timestamps within the same day (at midnight a new web session is created), source of traffic (campaign, . . . ) must be the same on the web session and the web event.

When a breaking rule is detected, a new web session is created with a new session identifier where as remaining web-events still have the original session identifier. The new session identifier is the original session suffixed with the character '#' followed with an incremented counter. This new session identifier is also set on the remaining web-events. Finally when all web events were applied, all web events -potentially modified with a new session identifier- are save in elasticsearch. And web sessions are passed to the next processor.

WebSession information are: - first and last visited page - first and last timestamp of processed event - total number of processed events - the userId - a boolean denoting if the web-session is still active or not - an integer denoting the duration of the web-sessions - optional fields that may be retrieved from the processed events

### **Module**

com.hurence.logisland:logisland-processor-web-analytics:1.4.1

### **Class**

com.hurence.logisland.processor.webAnalytics.IncrementalWebSession

### **Tags**

analytics, web, session

### **Properties**

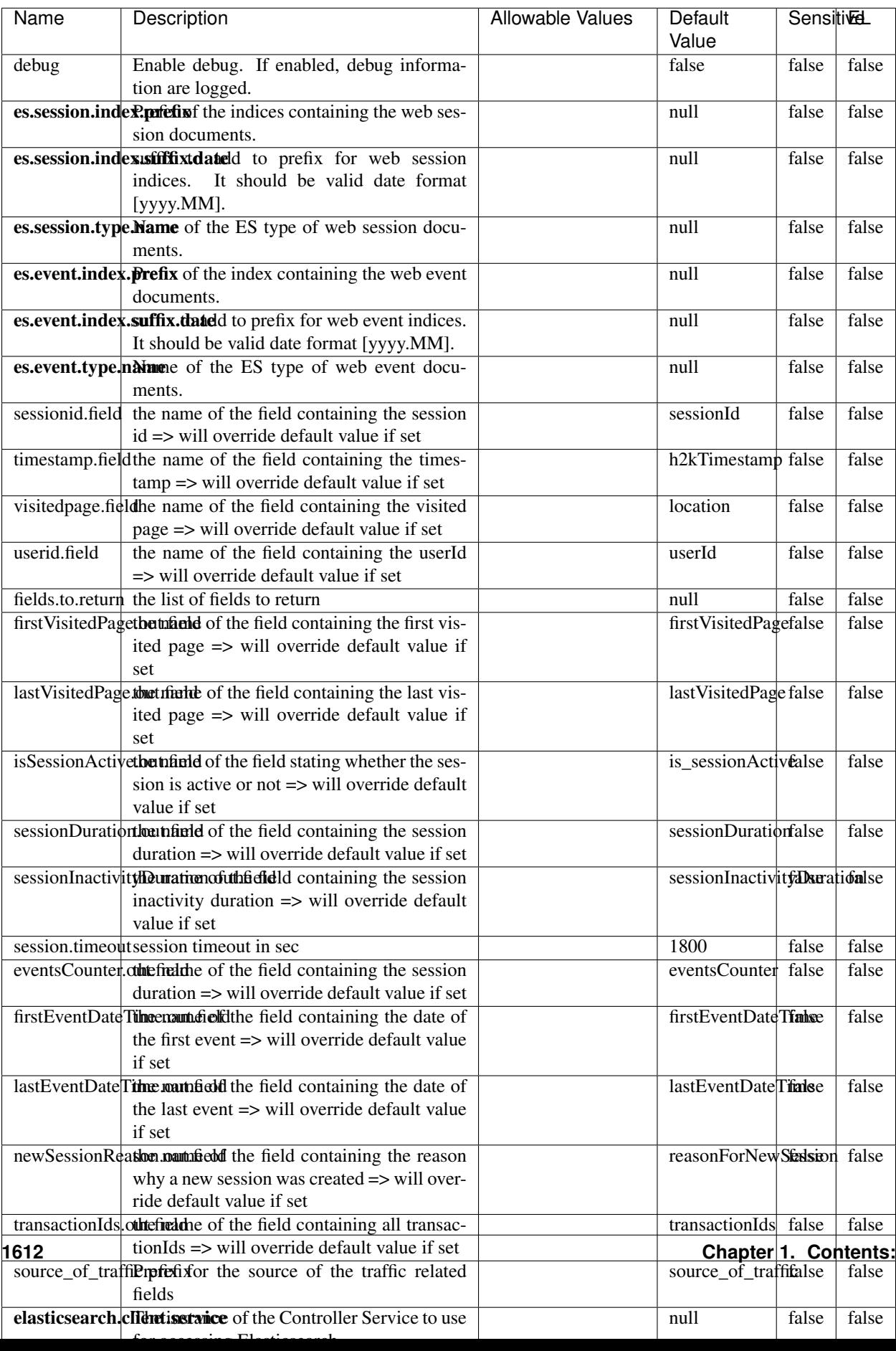

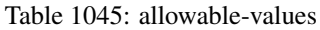

This processor creates and updates web-sessions based on incoming web-events. Note that both web-sessions and web-events are Firstly, web-events are grouped by their session identifier and processed in chronological order. Then each web-session associated to each group is retrieved from elasticsearch. In case none exists yet then a new web session is created based on the first web event. The following fields of the newly created web session are set based on the associated web event: session identifier, first timestamp, first visited page. Secondly, once created, or retrieved, the web session is updated by the remaining web-events. Updates have impacts on fields of the web session such as event counter, last visited page, session duration, ... Before updates are actually applied, checks are performed to detect rules that would trigger the creation of a new session:

the duration between the web session and the web event must not exceed the specified time-out, the web session and the web event must have timestamps within the same day (at midnight a new web session is created), source of traffic (campaign, . . . ) must be the same on the web session and the web event.

When a breaking rule is detected, a new web session is created with a new session identifier where as remaining web-events still have the original session identifier. The new session identifier is the original session suffixed with the character '#' followed with an incremented counter. This new session identifier is also set on the remaining web-events. Finally when all web events were applied, all web events -potentially modified with a new session identifier- are save in elasticsearch. And web sessions are passed to the next processor.

WebSession information are: - first and last visited page - first and last timestamp of processed event - total number of processed events - the userId - a boolean denoting if the web-session is still active or not - an integer denoting the duration of the web-sessions - optional fields that may be retrieved from the processed events

### **SetSourceOfTraffic**

Compute the source of traffic of a web session. Users arrive at a website or application through a variety of sources, including advertising/paying campaigns, search engines, social networks, referring sites or direct access. When analysing user experience on a webshop, it is crucial to collect, process, and report the campaign and traffic-source data. To compute the source of traffic of a web session, the user has to provide the utm\_\* related properties if available i-e: utm\_source.field, utm\_medium.field, utm\_campaign.field, utm\_content.field, utm\_term.field) , the referer (referer.field property) and the first visited page of the session (first.visited.page.field property). By default the source of traffic information are placed in a flat structure (specified by the **source\_of\_traffic.prefix** property with a default value of source\_of\_traffic). To work properly the SetSourceOfTraffic processor needs to have access to an Elasticsearch index containing a list of the most popular search engines and social networks. The ES index (specified by the es.index property) should be structured such that the \_id of an ES document MUST be the name of the domain. If the domain is a search engine, the related ES doc MUST have a boolean field (default being search\_engine) specified by the property es.search\_engine.field with a value set to true. If the domain is a social network , the related ES doc MUST have a boolean field (default being social\_network) specified by the property es.social\_network.field with a value set to true.

#### **Module**

com.hurence.logisland:logisland-processor-web-analytics:1.4.1

### **Class**

com.hurence.logisland.processor.webAnalytics.SetSourceOfTraffic

# **Tags**

session, traffic, source, web, analytics

# **Properties**

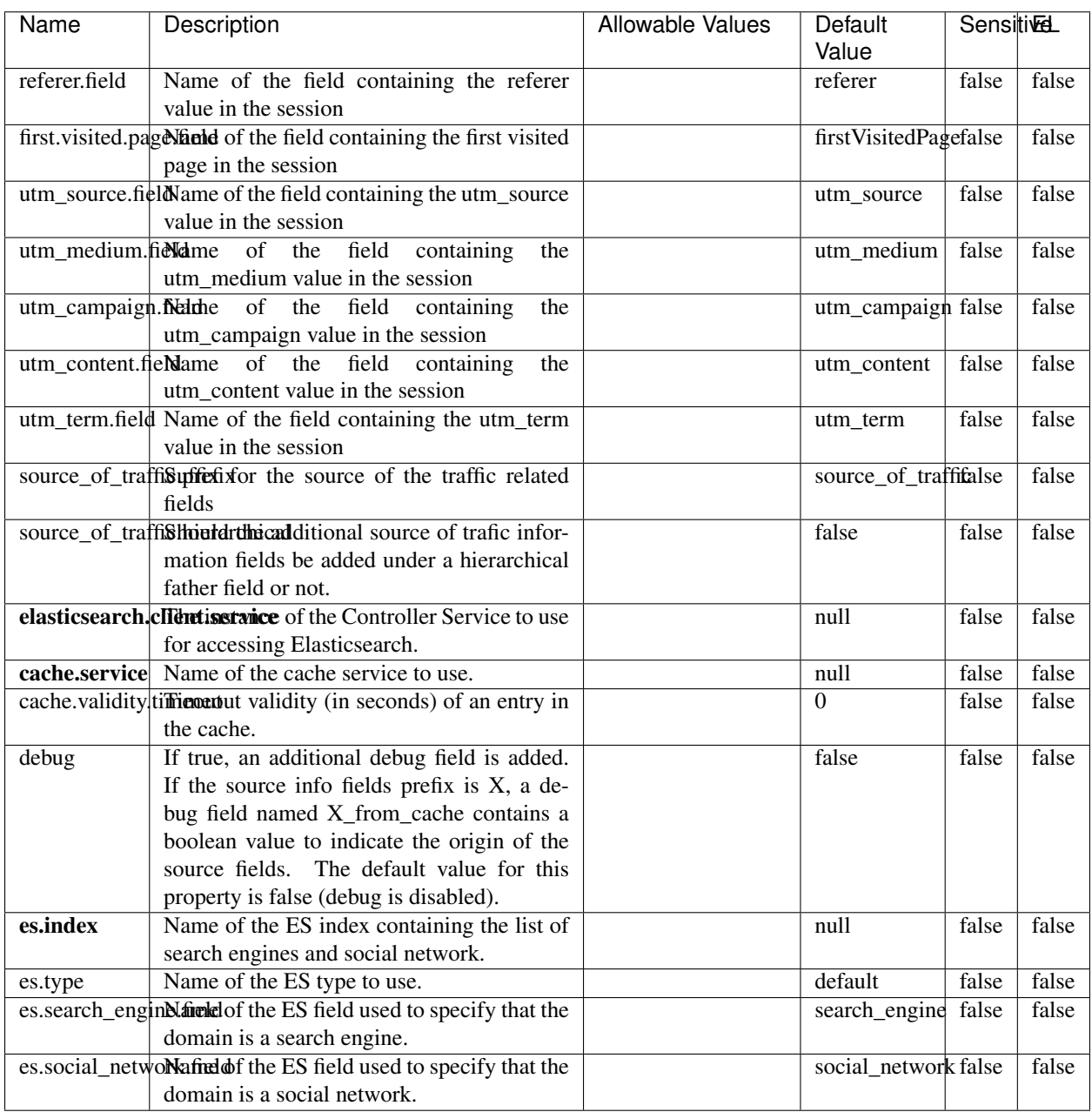

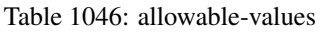

### **IpToFqdn**

Translates an IP address into a FQDN (Fully Qualified Domain Name). An input field from the record has the IP as value. An new field is created and its value is the FQDN matching the IP address. The resolution mechanism is based on the underlying operating system. The resolution request may take some time, specially if the IP address cannot be translated into a FQDN. For these reasons this processor relies on the logisland cache service so that once a resolution occurs or not, the result is put into the cache. That way, the real request for the same IP is not re-triggered during a certain period of time, until the cache entry expires. This timeout is configurable but by default a request for the same IP is not triggered before 24 hours to let the time to the underlying DNS system to be potentially updated.

### **Module**

com.hurence.logisland:logisland-processor-enrichment:1.4.1

### **Class**

com.hurence.logisland.processor.enrichment.IpToFqdn

### **Tags**

dns, ip, fqdn, domain, address, fqhn, reverse, resolution, enrich

### **Properties**

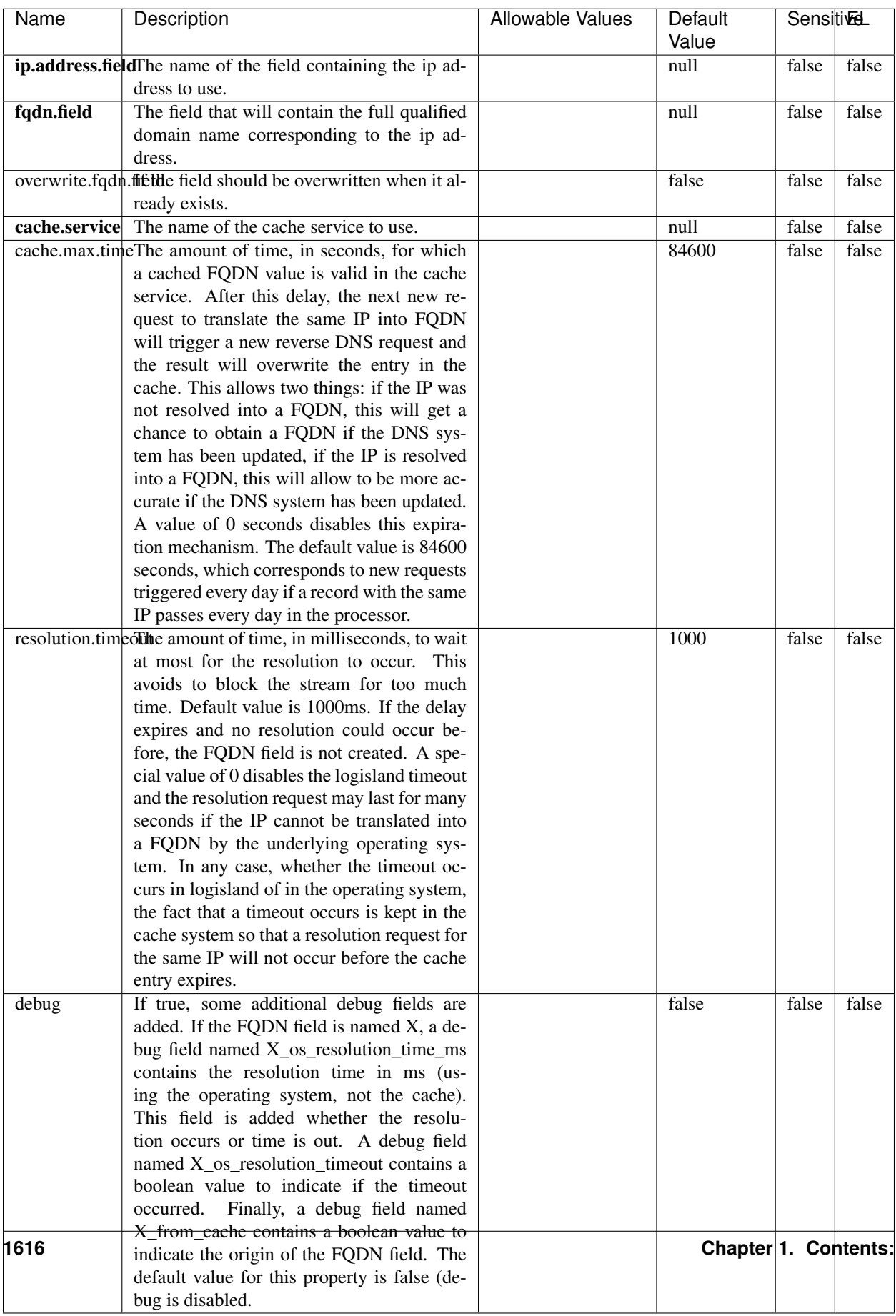

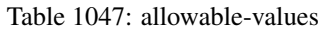
Translates an IP address into a FQDN (Fully Qualified Domain Name). An input field from the record has the IP as value. An new field is created and its value is the FQDN matching the IP address. The resolution mechanism is based on the underlying operating system. The resolution request may take some time, specially if the IP address cannot be translated into a FQDN. For these reasons this processor relies on the logisland cache service so that once a resolution occurs or not, the result is put into the cache. That way, the real request for the same IP is not re-triggered during a certain period of time, until the cache entry expires. This timeout is configurable but by default a request for the same IP is not triggered before 24 hours to let the time to the underlying DNS system to be potentially updated.

### **IpToGeo**

Looks up geolocation information for an IP address. The attribute that contains the IP address to lookup must be provided in the ip.address.field property. By default, the geo information are put in a hierarchical structure. That is, if the name of the IP field is 'X', then the the geo attributes added by enrichment are added under a father field named X\_geo. "\_geo" is the default hierarchical suffix that may be changed with the **geo.hierarchical.suffix** property. If one wants to put the geo fields at the same level as the IP field, then the **geo.hierarchical** property should be set to false and then the geo attributes are created at the same level as him with the naming pattern X geo  $\leq$ geo field>. "geo " is the default flat suffix but this may be changed with the **geo.flat.suffix** property. The IpToGeo processor requires a reference to an Ip to Geo service. This must be defined in the iptogeo.service property. The added geo fields are dependant on the underlying Ip to Geo service. The **geo.fields** property must contain the list of geo fields that should be created if data is available for the IP to resolve. This property defaults to "\*" which means to add every available fields. If one only wants a subset of the fields, one must define a comma separated list of fields as a value for the geo.fields property. The list of the available geo fields is in the description of the geo.fields property.

### **Module**

com.hurence.logisland:logisland-processor-enrichment:1.4.1

## **Class**

com.hurence.logisland.processor.enrichment.IpToGeo

## **Tags**

geo, enrich, ip

## **Properties**

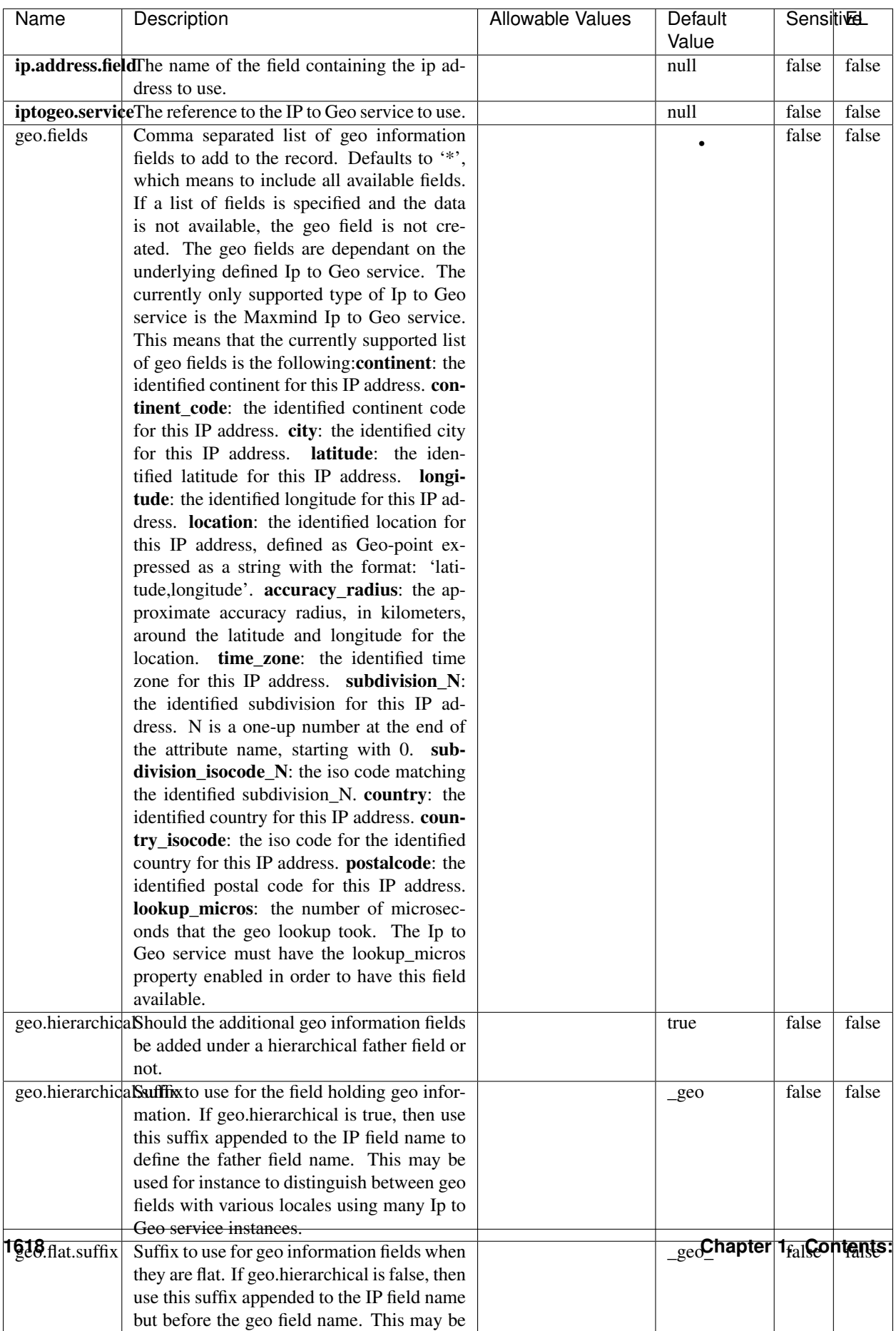

#### Table 1048: allowable-values

Looks up geolocation information for an IP address. The attribute that contains the IP address to lookup must be provided in the ip.address.field property. By default, the geo information are put in a hierarchical structure. That is, if the name of the IP field is 'X', then the the geo attributes added by enrichment are added under a father field named X\_geo. "\_geo" is the default hierarchical suffix that may be changed with the **geo.hierarchical.suffix** property. If one wants to put the geo fields at the same level as the IP field, then the geo.hierarchical property should be set to false and then the geo attributes are created at the same level as him with the naming pattern X geo  $\leq$ geo field>. "geo " is the default flat suffix but this may be changed with the **geo.flat.suffix** property. The IpToGeo processor requires a reference to an Ip to Geo service. This must be defined in the iptogeo.service property. The added geo fields are dependant on the underlying Ip to Geo service. The **geo.fields** property must contain the list of geo fields that should be created if data is available for the IP to resolve. This property defaults to "\*" which means to add every available fields. If one only wants a subset of the fields, one must define a comma separated list of fields as a value for the geo.fields property. The list of the available geo fields is in the description of the geo.fields property.

#### **ParseNetworkPacket**

The ParseNetworkPacket processor is the LogIsland entry point to parse network packets captured either off-the-wire (stream mode) or in pcap format (batch mode). In batch mode, the processor decodes the bytes of the incoming pcap record, where a Global header followed by a sequence of [packet header, packet data] pairs are stored. Then, each incoming pcap event is parsed into n packet records. The fields of packet headers are then extracted and made available in dedicated record fields. See the [Capturing Network packets tutorial](http://logisland.readthedocs.io/en/latest/tutorials/indexing-network-packets.html) for an example of usage of this processor.

### **Module**

com.hurence.logisland:logisland-processor-cyber-security:1.4.1

#### **Class**

com.hurence.logisland.processor.networkpacket.ParseNetworkPacket

### **Tags**

PCap, security, IDS, NIDS

#### **Properties**

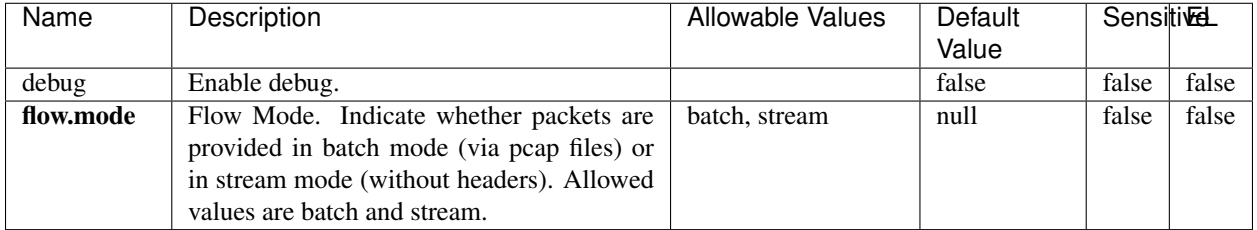

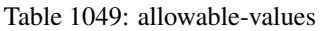

No additional information is provided

## **BulkAddElasticsearch**

Indexes the content of a Record in Elasticsearch using elasticsearch's bulk processor

## **Module**

com.hurence.logisland:logisland-processor-elasticsearch:1.4.1

## **Class**

com.hurence.logisland.processor.elasticsearch.BulkAddElasticsearch

## **Tags**

elasticsearch

## **Properties**

In the list below, the names of required properties appear in bold. Any other properties (not in bold) are considered optional. The table also indicates any default values, and whether a property supports the [Expression Language](expression-language.html) .

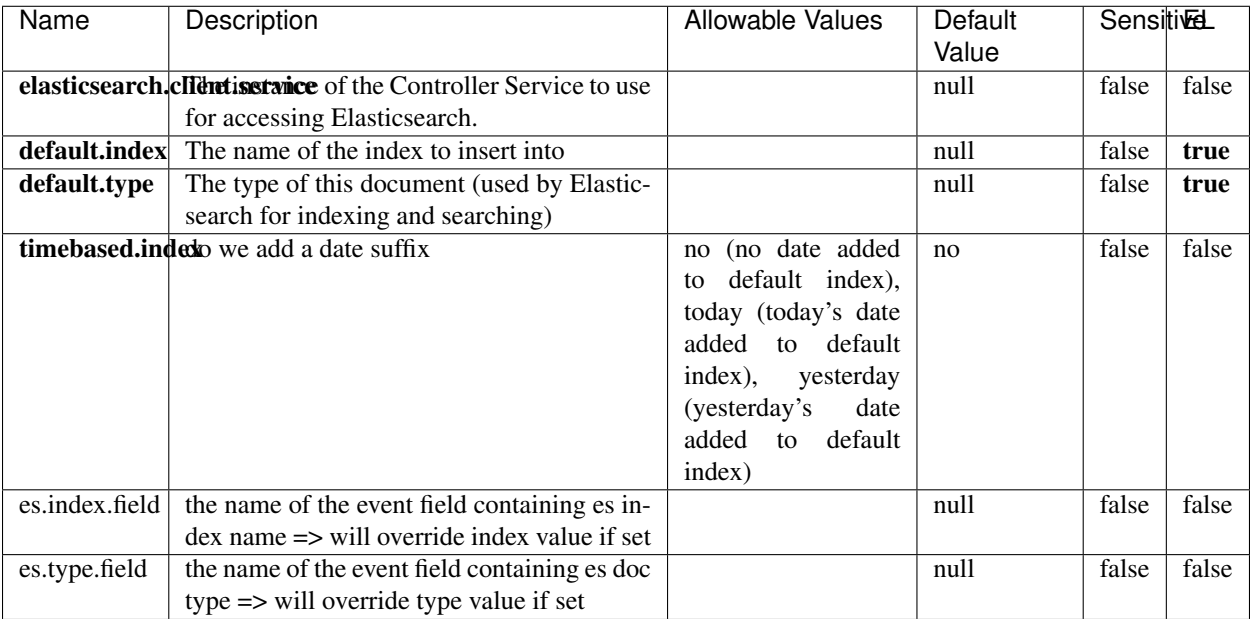

#### Table 1050: allowable-values

### **Extra informations**

Indexes the content of a Record in Elasticsearch using elasticsearch's bulk processor.

### **FetchHBaseRow**

Fetches a row from an HBase table. The Destination property controls whether the cells are added as flow file attributes, or the row is written to the flow file content as JSON. This processor may be used to fetch a fixed row on a interval by specifying the table and row id directly in the processor, or it may be used to dynamically fetch rows by referencing the table and row id from incoming flow files.

### **Module**

com.hurence.logisland:logisland-processor-hbase:1.4.1

### **Class**

com.hurence.logisland.processor.hbase.FetchHBaseRow

### **Tags**

hbase, scan, fetch, get, enrich

### **Properties**

In the list below, the names of required properties appear in **bold**. Any other properties (not in bold) are considered optional. The table also indicates any default values, and whether a property supports the [Expression Language](expression-language.html) .

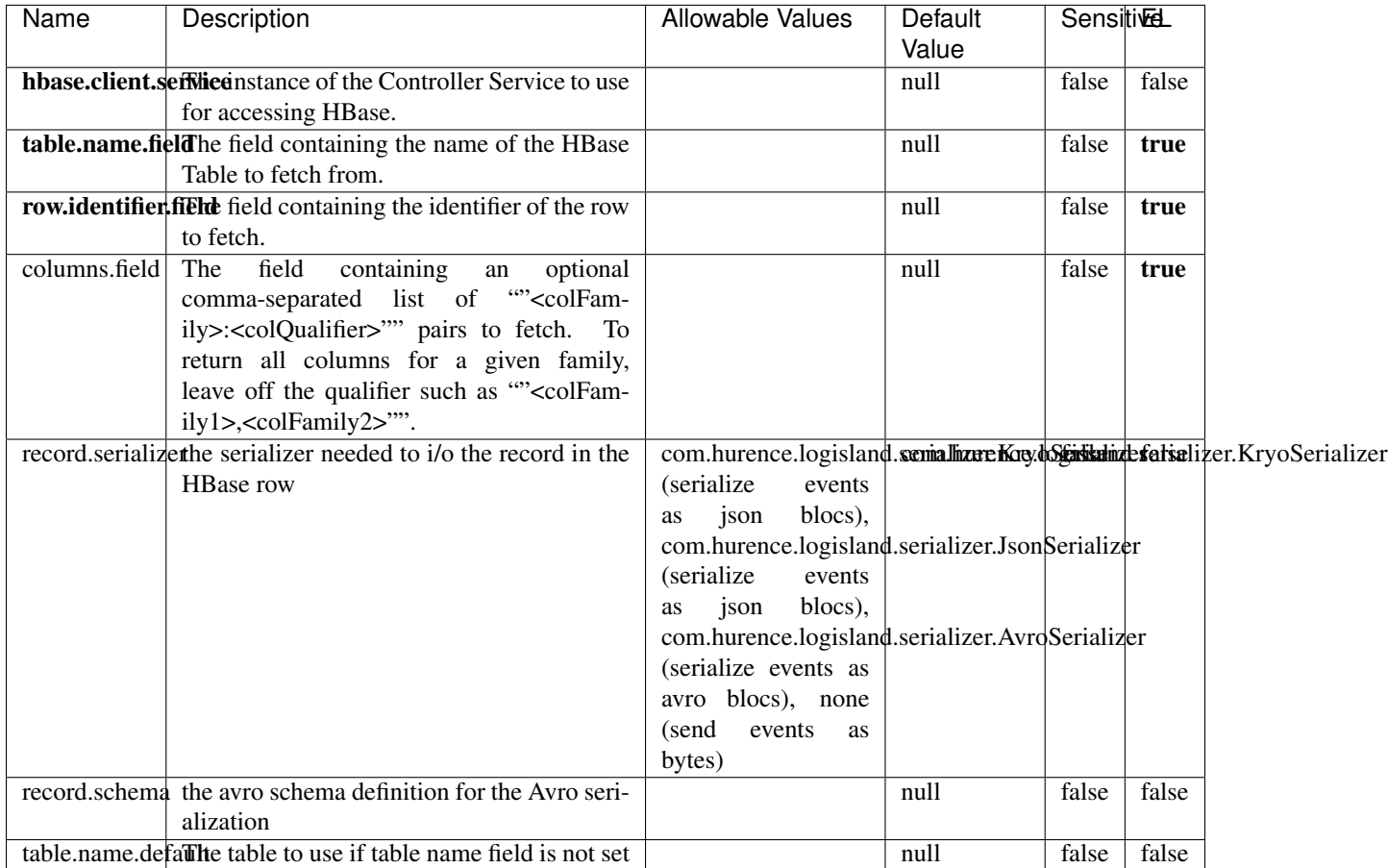

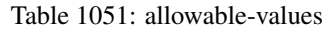

## **Extra informations**

Fetches a row from an HBase table. The Destination property controls whether the cells are added as flow file attributes, or the row is written to the flow file content as JSON. This processor may be used to fetch a fixed row on a interval by specifying the table and row id directly in the processor, or it may be used to dynamically fetch rows by referencing the table and row id from incoming flow files.

## **MultiGetElasticsearch**

Retrieves a content indexed in elasticsearch using elasticsearch multiget queries. Each incoming record contains information regarding the elasticsearch multiget query that will be performed. This information is stored in record fields whose names are configured in the plugin properties (see below) :

• index (String) : name of the elasticsearch index on which the multiget query will be performed. This field is mandatory and should not be empty, otherwise an error output record is sent for this specific incoming record.

- type (String) : name of the elasticsearch type on which the multiget query will be performed. This field is not mandatory.
- ids (String) : comma separated list of document ids to fetch. This field is mandatory and should not be empty, otherwise an error output record is sent for this specific incoming record.
- includes (String) : comma separated list of patterns to filter in (include) fields to retrieve. Supports wildcards. This field is not mandatory.
- excludes (String) : comma separated list of patterns to filter out (exclude) fields to retrieve. Supports wildcards. This field is not mandatory.

Each outcoming record holds data of one elasticsearch retrieved document. This data is stored in these fields :

- index (same field name as the incoming record) : name of the elasticsearch index.
- type (same field name as the incoming record) : name of the elasticsearch type.
- id (same field name as the incoming record) : retrieved document id.
- a list of String fields containing :
	- field name : the retrieved field name
	- field value : the retrieved field value

### **Module**

com.hurence.logisland:logisland-processor-elasticsearch:1.4.1

### **Class**

com.hurence.logisland.processor.elasticsearch.MultiGetElasticsearch

### **Tags**

elasticsearch

### **Properties**

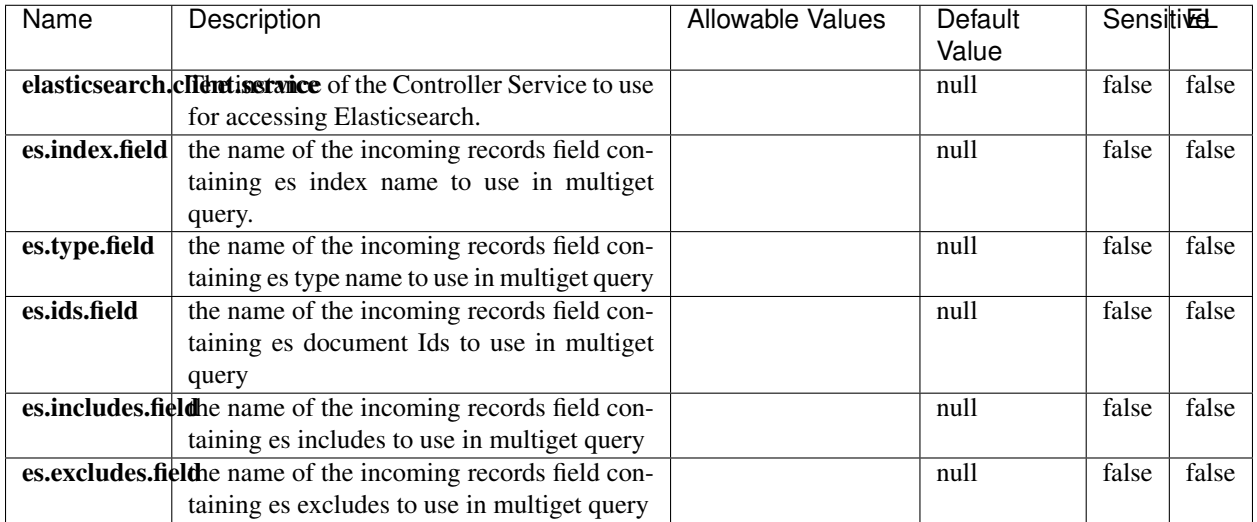

#### Table 1052: allowable-values

### **Extra informations**

Retrieves a content indexed in elasticsearch using elasticsearch multiget queries. Each incoming record contains information regarding the elasticsearch multiget query that will be performed. This information is stored in record fields whose names are configured in the plugin properties (see below) :

- index (String) : name of the elasticsearch index on which the multiget query will be performed. This field is mandatory and should not be empty, otherwise an error output record is sent for this specific incoming record.
- type (String) : name of the elasticsearch type on which the multiget query will be performed. This field is not mandatory.
- ids (String) : comma separated list of document ids to fetch. This field is mandatory and should not be empty, otherwise an error output record is sent for this specific incoming record.
- includes (String) : comma separated list of patterns to filter in (include) fields to retrieve. Supports wildcards. This field is not mandatory.
- excludes (String) : comma separated list of patterns to filter out (exclude) fields to retrieve. Supports wildcards. This field is not mandatory.

Each outcoming record holds data of one elasticsearch retrieved document. This data is stored in these fields :

- index (same field name as the incoming record) : name of the elasticsearch index.
- type (same field name as the incoming record) : name of the elasticsearch type.
- id (same field name as the incoming record) : retrieved document id.
- a list of String fields containing :
	- field name : the retrieved field name
	- field value : the retrieved field value

### **PutHBaseCell**

Adds the Contents of a Record to HBase as the value of a single cell

# **Module**

com.hurence.logisland:logisland-processor-hbase:1.4.1

# **Class**

com.hurence.logisland.processor.hbase.PutHBaseCell

## **Tags**

hadoop, hbase

### **Properties**

In the list below, the names of required properties appear in bold. Any other properties (not in bold) are considered optional. The table also indicates any default values, and whether a property supports the [Expression Language](expression-language.html) .

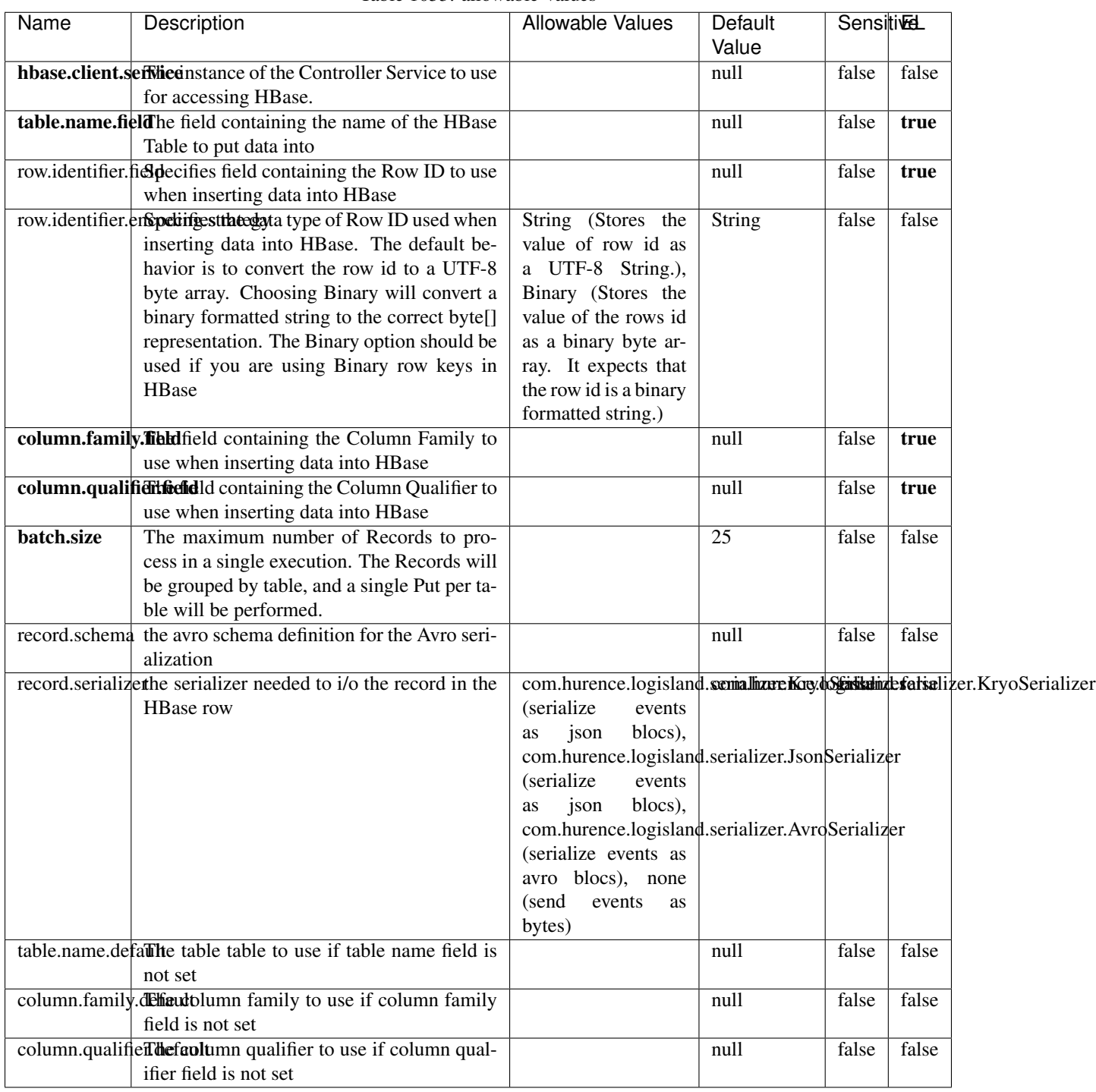

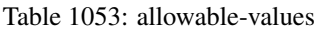

Adds the Contents of a Record to HBase as the value of a single cell.

## **EvaluateXPath**

Evaluates one or more XPaths against the content of a record. The results of those XPaths are assigned to new attributes in the records, depending on configuration of the Processor. XPaths are entered by adding user-defined properties; the name of the property maps to the Attribute Name into which the result will be placed. The value of the property must be a valid XPath expression. If the expression matches nothing, no attributes is added.

### **Module**

com.hurence.logisland:logisland-processor-xml:1.4.1

### **Class**

com.hurence.logisland.processor.xml.EvaluateXPath

### **Tags**

XML, evaluate, XPath

### **Properties**

In the list below, the names of required properties appear in bold. Any other properties (not in bold) are considered optional. The table also indicates any default values.

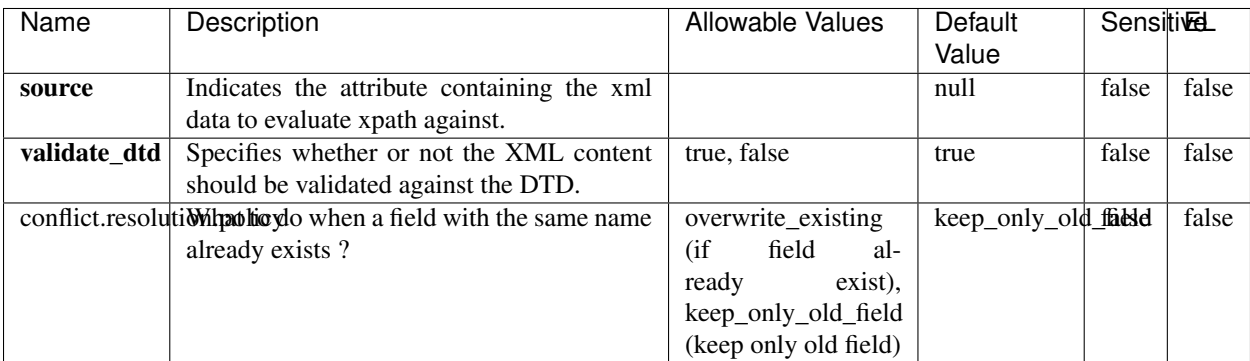

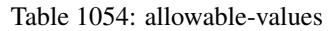

## **Dynamic Properties**

Dynamic Properties allow the user to specify both the name and value of a property.

| Name         | Value                     | Description                                                          | Allowable Values | Default<br>Value | EL    |
|--------------|---------------------------|----------------------------------------------------------------------|------------------|------------------|-------|
| An attribute | XPath<br>An<br>expression | the attribute is<br>set to the result<br>of the XPath<br>Expression. |                  | null             | false |

Table 1055: dynamic-properties

Evaluates one or more XPaths against the content of a record. The results of those XPaths are assigned to new attributes in the records, depending on configuration of the Processor. XPaths are entered by adding user-defined properties; the name of the property maps to the Attribute Name into which the result will be placed. The value of the property must be a valid XPath expression. If the expression matches nothing, no attributes is added.

# **ConsolidateSession**

The ConsolidateSession processor is the Logisland entry point to get and process events from the Web Analytics.As an example here is an incoming event from the Web Analytics:

"fields": [{ "name": "timestamp", "type": "long" },{ "name": "remoteHost", "type": "string"},{ "name": "record\_type", "type": ["null", "string"], "default": null },{ "name": "record\_id", "type": ["null", "string"], "default": null },{ "name": "location", "type": ["null", "string"], "default": null },{ "name": "hitType", "type": ["null", "string"], "default": null },{ "name": "eventCategory", "type": ["null", "string"], "default": null },{ "name": "eventAction", "type": ["null", "string"], "default": null },{ "name": "eventLabel", "type": ["null", "string"], "default": null },{ "name": "localPath", "type": ["null", "string"], "default": null },{ "name": "q", "type": ["null", "string"], "default": null },{ "name": "n", "type": ["null", "int"], "default": null },{ "name": "referer", "type": ["null", "string"], "default": null },{ "name": "viewportPixelWidth", "type": ["null", "int"], "default": null },{ "name": "viewportPixelHeight", "type": ["null", "int"], "default": null },{ "name": "screenPixelWidth", "type": ["null", "int"], "default": null }, { "name": "screenPixelHeight", "type": ["null", "int"], "default": null }, { "name": "partyId", "type": ["null", "string"], "default": null },{ "name": "sessionId", "type": ["null", "string"], "default": null },{ "name": "pageViewId", "type": ["null", "string"], "default": null },{ "name": "is\_newSession", "type": ["null", "boolean"],"default": null },{ "name": "userAgentString", "type": ["null", "string"], "default": null },{ "name": "pageType", "type": ["null", "string"], "default": null }, { "name": "UserId", "type": ["null", "string"], "default": null },{ "name": "B2Bunit", "type": ["null", "string"], "default": null },{ "name": "pointOfService", "type": ["null", "string"], "default": null },{ "name": "companyID", "type": ["null", "string"], "default": null },{ "name": "Group-Code", "type": ["null", "string"], "default": null },{ "name": "userRoles", "type": ["null", "string"], "default": null },{ "name": "is\_PunchOut", "type": ["null", "string"], "default": null }]The ConsolidateSession processor groups the records by sessions and compute the duration between now and the last received event. If the distance from the last event is beyond a given threshold (by default 30mn), then the session is considered closed. The ConsolidateSession is building an aggregated session object for each active session.This aggregated object includes: - The actual session duration. - A boolean representing wether the session is considered active or closed. Note: it is possible to ressurect a session if for instance an event arrives after a session has been marked closed. - User related infos: userId, B2Bunit code, groupCode, userRoles, companyId - First visited page: URL - Last visited page: URL The properties to configure the processor are: - sessionid.field: Property name containing the session identifier (default: sessionId). - timestamp.field: Property name containing the timestamp of the event (default: timestamp). - session.timeout: Timeframe of inactivity (in seconds) after which a session is considered closed (default: 30mn). - visitedpage.field:

Property name containing the page visited by the customer (default: location). - fields.to.return: List of fields to return in the aggregated object. (default: N/A)

### **Module**

com.hurence.logisland:logisland-processor-web-analytics:1.4.1

# **Class**

com.hurence.logisland.processor.webAnalytics.ConsolidateSession

# **Tags**

analytics, web, session

### **Properties**

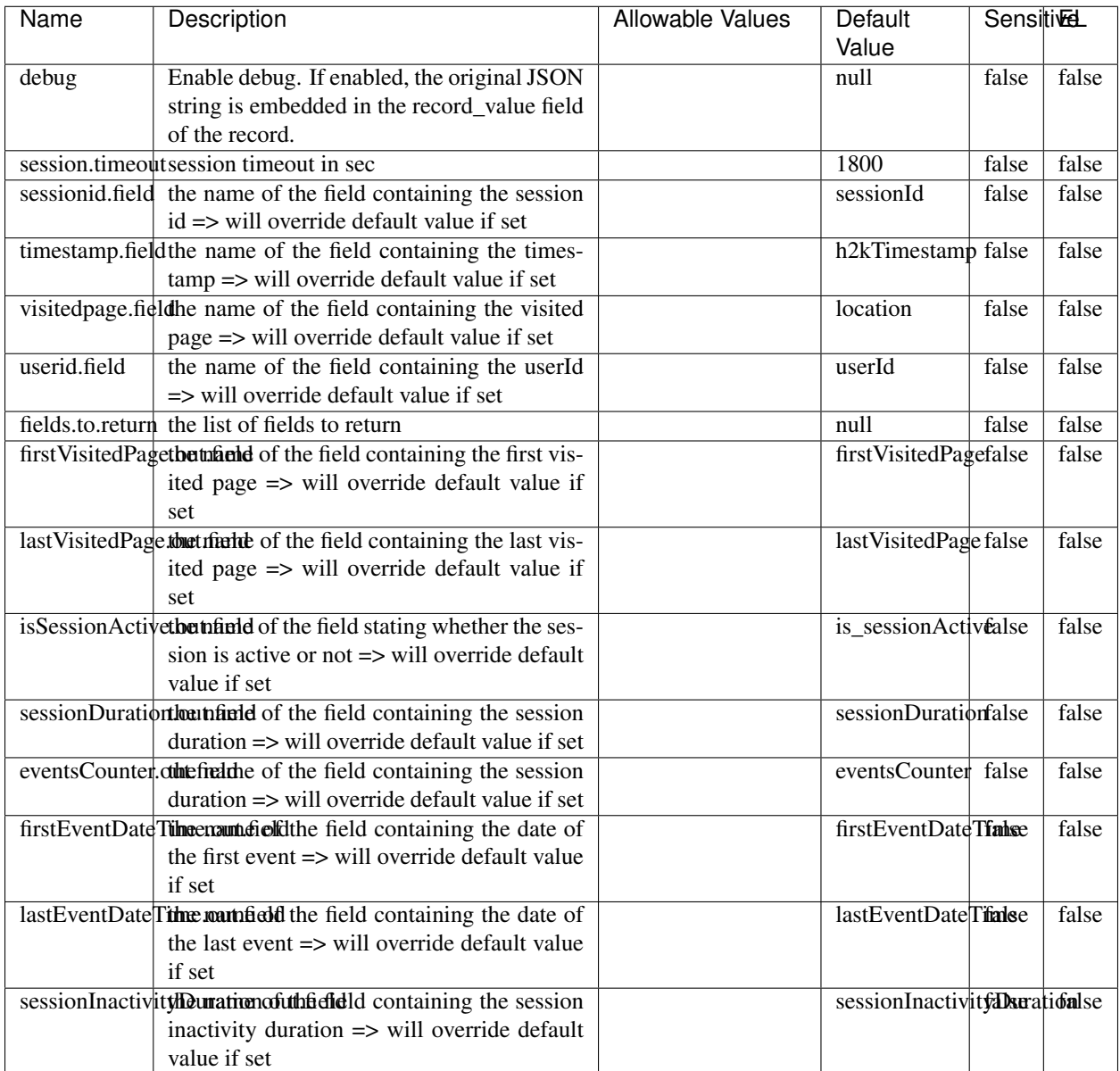

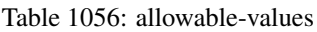

The ConsolidateSession processor is the Logisland entry point to get and process events from the Web Analytics.As an example here is an incoming event from the Web Analytics:

"fields": [{ "name": "timestamp", "type": "long" },{ "name": "remoteHost", "type": "string"},{ "name": "record\_type", "type": ["null", "string"], "default": null },{ "name": "record\_id", "type": ["null", "string"], "default": null },{ "name": "location", "type": ["null", "string"], "default": null },{ "name": "hitType", "type": ["null", "string"], "default": null },{ "name": "eventCategory", "type": ["null", "string"], "default": null },{ "name": "eventAction", "type": ["null", "string"], "default": null },{ "name": "eventLabel", "type": ["null", "string"], "default": null },{ "name": "localPath", "type": ["null", "string"], "default": null },{ "name": "q", "type": ["null", "string"], "default": null },{ "name": "n", "type": ["null", "int"], "default": null },{ "name": "referer", "type": ["null", "string"], "default": null },{ "name": "viewportPixelWidth", "type": ["null", "int"], "default": null },{ "name": "viewportPixelHeight", "type": ["null", "int"], "default": null },{ "name": "screenPixelWidth", "type": ["null", "int"], "default": null }, { "name": "screenPixelHeight", "type": ["null", "int"], "default": null }, { "name": "partyId", "type": ["null", "string"], "default": null },{ "name": "sessionId", "type": ["null", "string"], "default": null },{ "name": "pageViewId", "type": ["null", "string"], "default": null },{ "name": "is\_newSession", "type": ["null", "boolean"],"default": null },{ "name": "userAgentString", "type": ["null", "string"], "default": null },{ "name": "pageType", "type": ["null", "string"], "default": null }, { "name": "UserId", "type": ["null", "string"], "default": null  $\{$ , { "name": "B2Bunit", "type": ["null", "string"], "default": null  $\{$ , { "name": "pointOfService", "type": ["null", "string"], "default": null }, { "name": "companyID", "type": ["null", "string"], "default": null }, { "name": "Group-Code", "type": ["null", "string"], "default": null },{ "name": "userRoles", "type": ["null", "string"], "default": null },{ "name": "is\_PunchOut", "type": ["null", "string"], "default": null }]The ConsolidateSession processor groups the records by sessions and compute the duration between now and the last received event. If the distance from the last event is beyond a given threshold (by default 30mn), then the session is considered closed.The ConsolidateSession is building an aggregated session object for each active session.This aggregated object includes: - The actual session duration. - A boolean representing wether the session is considered active or closed. Note: it is possible to ressurect a session if for instance an event arrives after a session has been marked closed. - User related infos: userId, B2Bunit code, groupCode, userRoles, companyId - First visited page: URL - Last visited page: URL The properties to configure the processor are: - sessionid.field: Property name containing the session identifier (default: sessionId). - timestamp.field: Property name containing the timestamp of the event (default: timestamp). - session.timeout: Timeframe of inactivity (in seconds) after which a session is considered closed (default: 30mn). - visitedpage.field: Property name containing the page visited by the customer (default: location). - fields.to.return: List of fields to return in the aggregated object. (default: N/A)

#### **See Also:**

'com.hurence.logisland.processor.webAnalytics.IncrementalWebSession'\_

### **DetectOutliers**

Outlier Analysis: A Hybrid Approach

In order to function at scale, a two-phase approach is taken

For every data point

- Detect outlier candidates using a robust estimator of variability (e.g. median absolute deviation) that uses distributional sketching (e.g. Q-trees)
- Gather a biased sample (biased by recency)
- Extremely deterministic in space and cheap in computation

For every outlier candidate

- Use traditional, more computationally complex approaches to outlier analysis (e.g. Robust PCA) on the biased sample
- Expensive computationally, but run infrequently

This becomes a data filter which can be attached to a timeseries data stream within a distributed computational framework (i.e. Storm, Spark, Flink, NiFi) to detect outliers.

### **Module**

com.hurence.logisland:logisland-processor-outlier-detection:1.4.1

# **Class**

com.hurence.logisland.processor.DetectOutliers

# **Tags**

analytic, outlier, record, iot, timeseries

## **Properties**

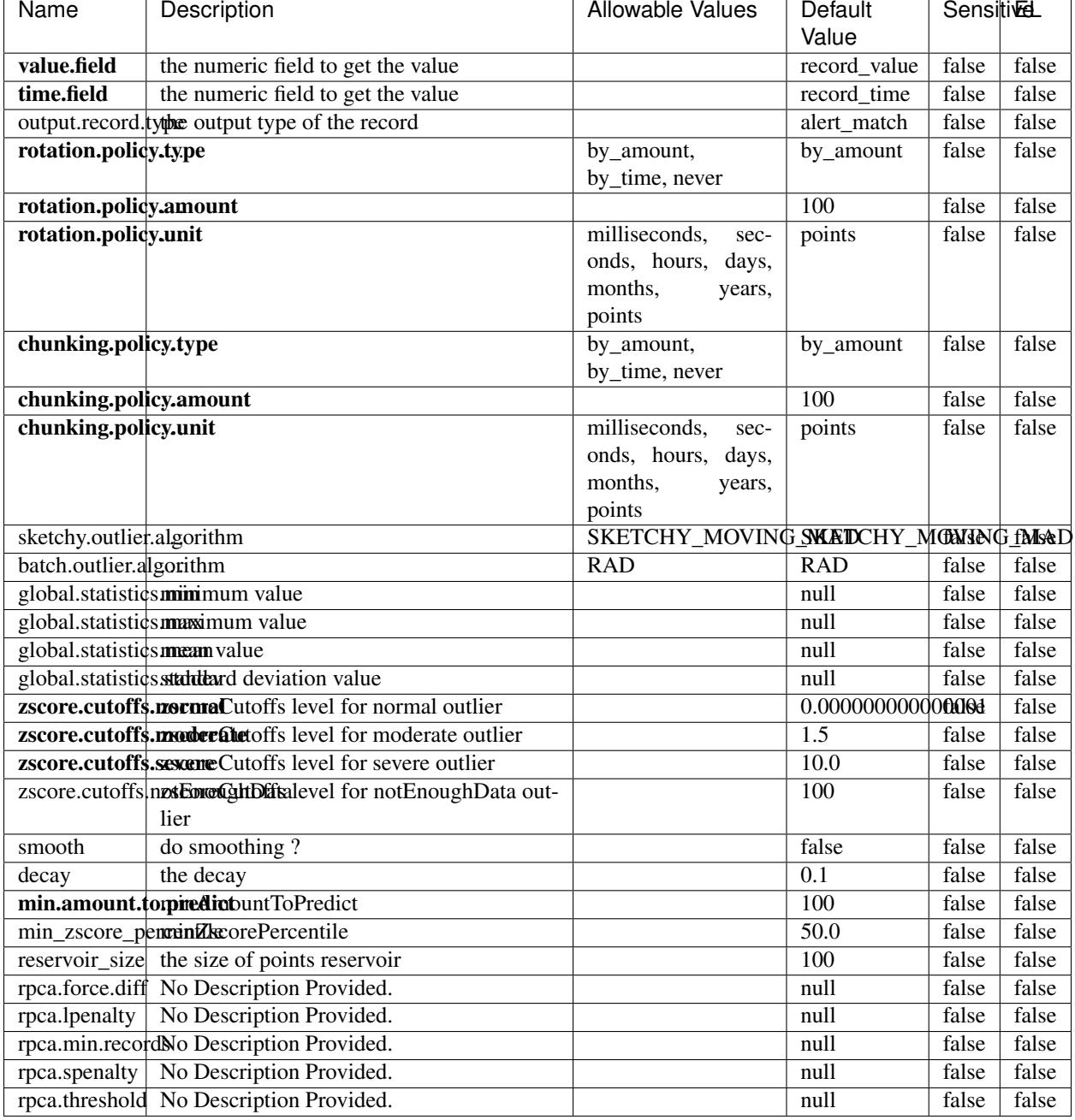

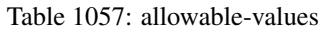

Outlier Analysis: A Hybrid Approach

In order to function at scale, a two-phase approach is taken

For every data point

• Detect outlier candidates using a robust estimator of variability (e.g. median absolute deviation) that uses distributional sketching (e.g. Q-trees)

- Gather a biased sample (biased by recency)
- Extremely deterministic in space and cheap in computation

#### For every outlier candidate

- Use traditional, more computationally complex approaches to outlier analysis (e.g. Robust PCA) on the biased sample
- Expensive computationally, but run infrequently

This becomes a data filter which can be attached to a timeseries data stream within a distributed computational framework (i.e. Storm, Spark, Flink, NiFi) to detect outliers.

## **EnrichRecordsElasticsearch**

Enrich input records with content indexed in elasticsearch using multiget queries. Each incoming record must be possibly enriched with information stored in elasticsearch. Each outcoming record holds at least the input record plus potentially one or more fields coming from of one elasticsearch document.

### **Module**

com.hurence.logisland:logisland-processor-elasticsearch:1.4.1

### **Class**

com.hurence.logisland.processor.elasticsearch.EnrichRecordsElasticsearch

### **Tags**

elasticsearch

## **Properties**

In the list below, the names of required properties appear in **bold**. Any other properties (not in bold) are considered optional. The table also indicates any default values, and whether a property supports the [Expression Language](expression-language.html) .

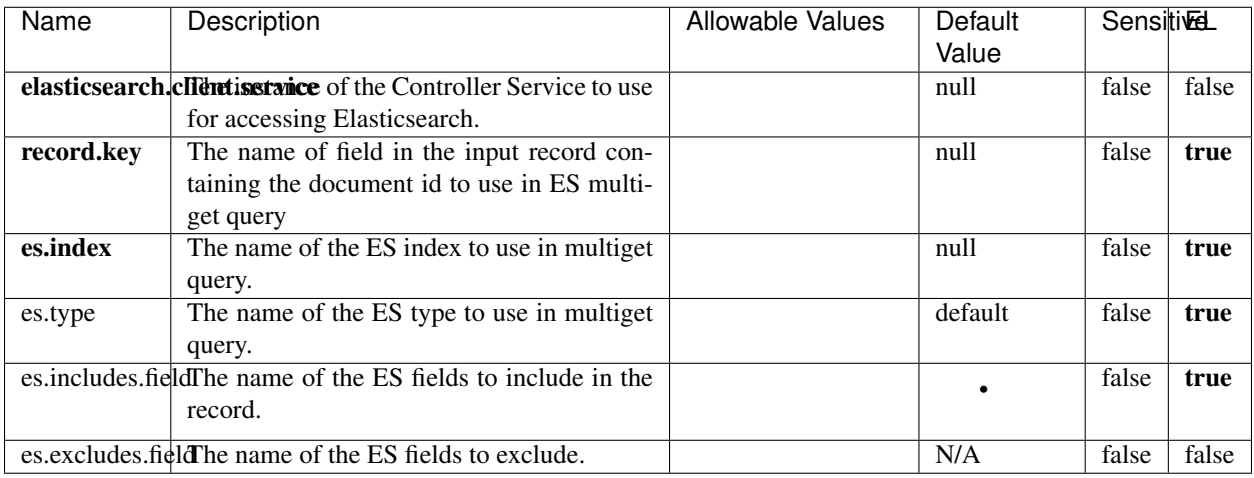

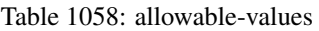

Enrich input records with content indexed in elasticsearch using multiget queries. Each incoming record must be possibly enriched with information stored in elasticsearch. Each outcoming record holds at least the input record plus potentially one or more fields coming from of one elasticsearch document.

### **ExcelExtract**

Consumes a Microsoft Excel document and converts each worksheet's line to a structured record. The processor is assuming to receive raw excel file as input record.

### **Module**

com.hurence.logisland:logisland-processor-excel:1.4.1

### **Class**

com.hurence.logisland.processor.excel.ExcelExtract

### **Tags**

excel, processor, poi

### **Properties**

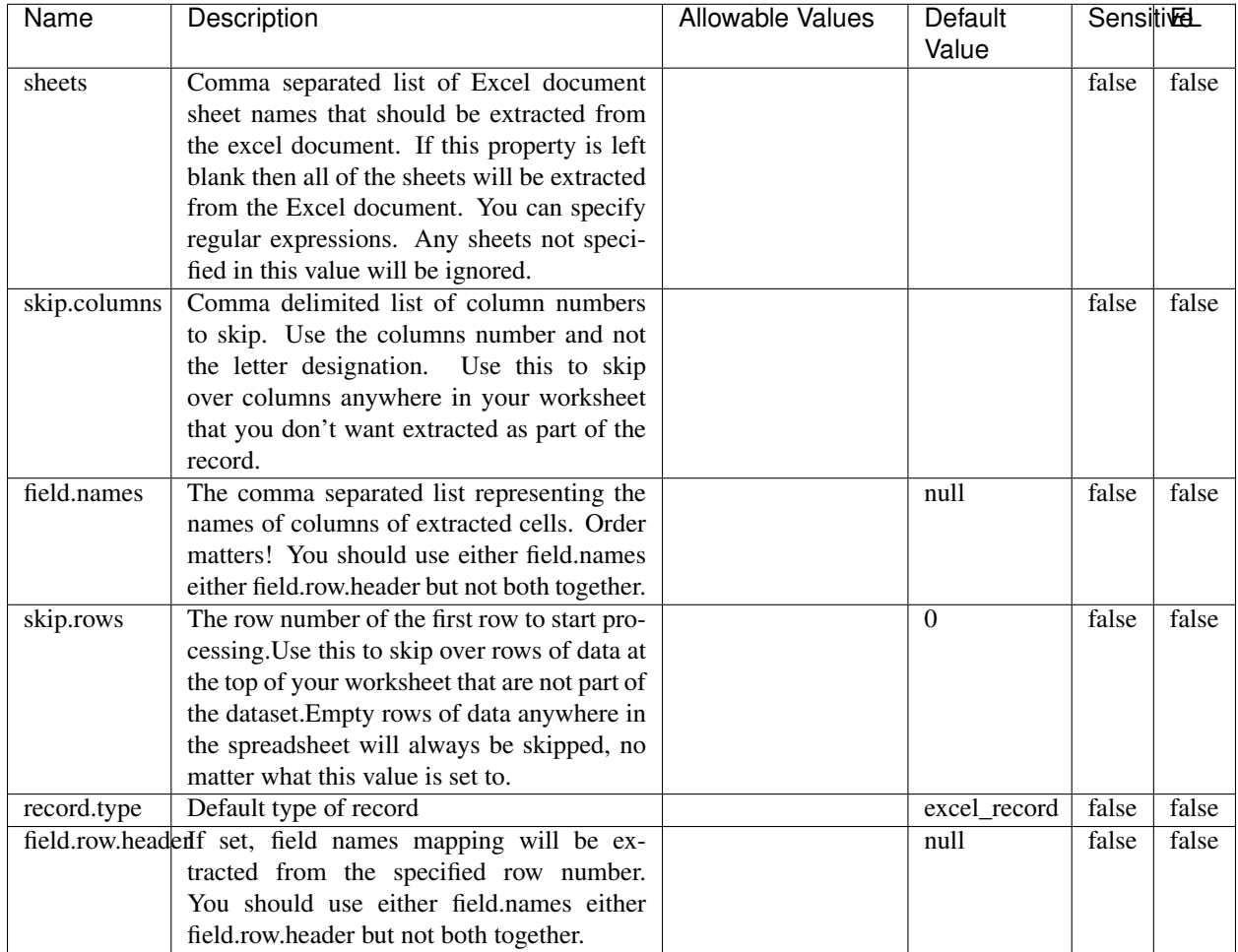

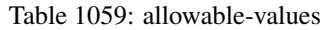

Consumes a Microsoft Excel document and converts each worksheet's line to a structured record. The processor is assuming to receive raw excel file as input record.

## **MatchIP**

IP address Query matching (using 'Luwak <http://www.confluent.io/blog/real-time-full-text-search-with-luwakand-samza/>)'\_

You can use this processor to handle custom events matching IP address (CIDR) The record sent from a matching an IP address record is tagged appropriately.

A query is expressed as a lucene query against a field like for example:

```
message:'bad exception'
error_count:[10 TO *]
```
(continues on next page)

(continued from previous page)

bytes\_out:5000 user\_name:tom\*

Please read the [Lucene syntax guide](https://lucene.apache.org/core/5_5_0/queryparser/org/apache/lucene/queryparser/classic/package-summary.html#package_description) for supported operations

Warning: don't forget to set numeric fields property to handle correctly numeric ranges queries

### **Module**

com.hurence.logisland:logisland-processor-querymatcher:1.4.1

### **Class**

com.hurence.logisland.processor.MatchIP

### **Tags**

analytic, percolator, record, record, query, lucene

#### **Properties**

In the list below, the names of required properties appear in bold. Any other properties (not in bold) are considered optional. The table also indicates any default values.

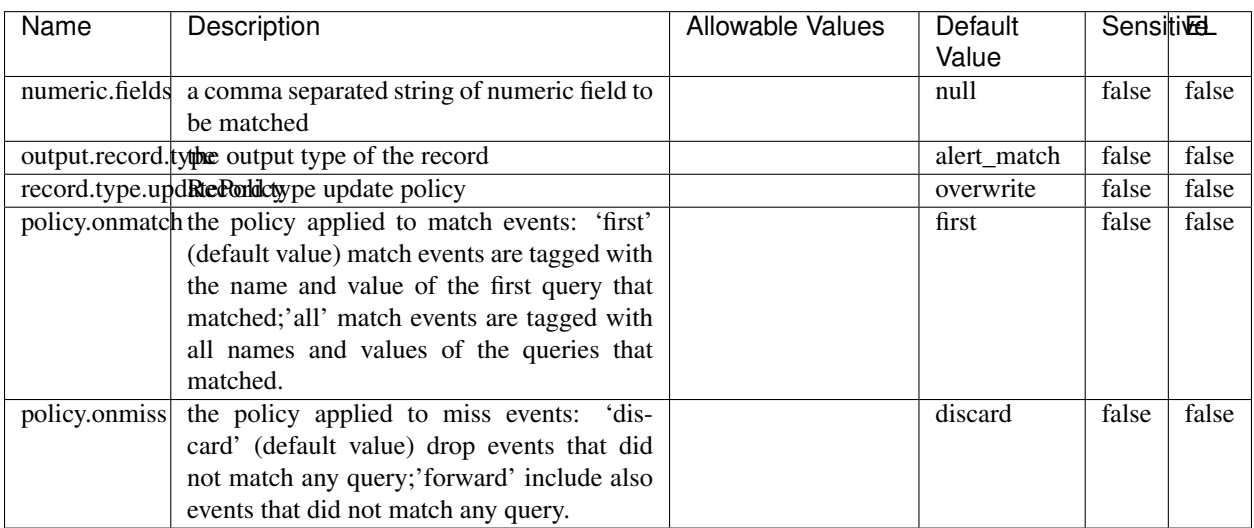

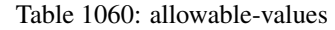

# **Dynamic Properties**

Dynamic Properties allow the user to specify both the name and value of a property.

| Name  | Value  | Description                | Allowable Values | Default | EL   |
|-------|--------|----------------------------|------------------|---------|------|
|       |        |                            |                  | Value   |      |
| query | some   | generate a new record when |                  | null    | true |
|       | Lucene | this query is matched      |                  |         |      |
|       | query  |                            |                  |         |      |

Table 1061: dynamic-properties

IP address Query matching (using 'Luwak <http://www.confluent.io/blog/real-time-full-text-search-with-luwakand-samza $\left| \right\rangle$ <sup>'</sup>

You can use this processor to handle custom events matching IP address (CIDR) The record sent from a matching an IP address record is tagged appropriately.

A query is expressed as a lucene query against a field like for example:

```
message:'bad exception'
error_count:[10 TO *]
bytes_out:5000
user_name:tom*
```
Please read the [Lucene syntax guide](https://lucene.apache.org/core/5_5_0/queryparser/org/apache/lucene/queryparser/classic/package-summary.html#package_description) for supported operations

Warning: don't forget to set numeric fields property to handle correctly numeric ranges queries

### **MatchQuery**

Query matching based on [Luwak](http://www.confluent.io/blog/real-time-full-text-search-with-luwak-and-samza/)

you can use this processor to handle custom events defined by lucene queries a new record is added to output each time a registered query is matched

A query is expressed as a lucene query against a field like for example:

```
message:'bad exception'
error_count:[10 TO *]
bytes_out:5000
user_name:tom*
```
Please read the [Lucene syntax guide](https://lucene.apache.org/core/5_5_0/queryparser/org/apache/lucene/queryparser/classic/package-summary.html#package_description) for supported operations

Warning: don't forget to set numeric fields property to handle correctly numeric ranges queries

#### **Module**

com.hurence.logisland:logisland-processor-querymatcher:1.4.1

# **Class**

com.hurence.logisland.processor.MatchQuery

# **Tags**

analytic, percolator, record, record, query, lucene

## **Properties**

In the list below, the names of required properties appear in bold. Any other properties (not in bold) are considered optional. The table also indicates any default values.

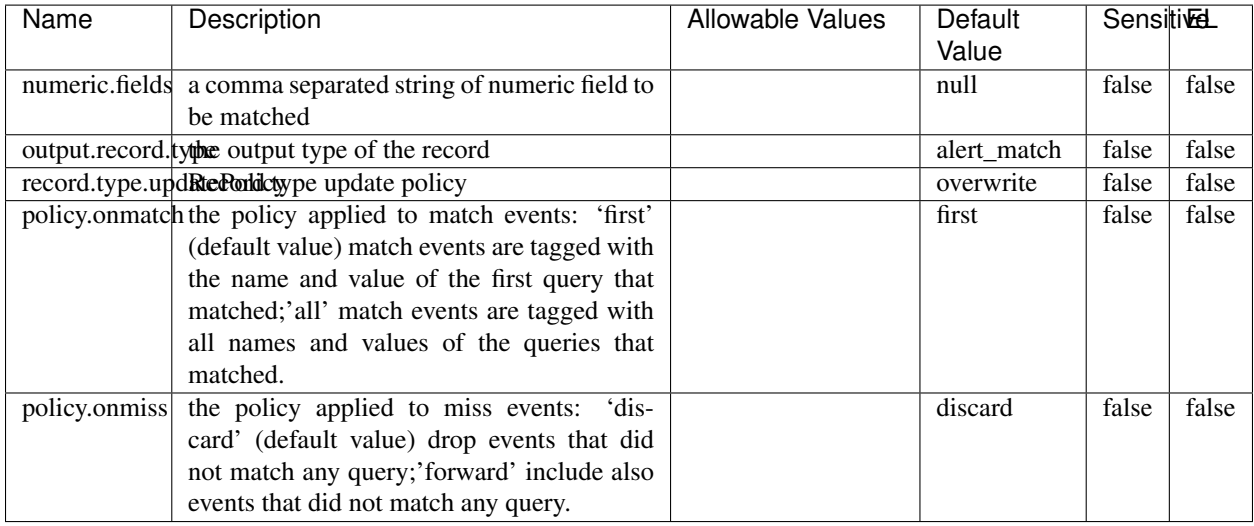

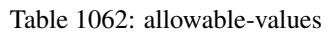

## **Dynamic Properties**

Dynamic Properties allow the user to specify both the name and value of a property.

| Name  | Value          | Description                                         | Allowable Values | Default<br>Value | EL   |
|-------|----------------|-----------------------------------------------------|------------------|------------------|------|
| query | some<br>Lucene | generate a new record when<br>this query is matched |                  | null             | true |
|       | query          |                                                     |                  |                  |      |

Table 1063: dynamic-properties

### **Extra informations**

Query matching based on [Luwak](http://www.confluent.io/blog/real-time-full-text-search-with-luwak-and-samza/)

you can use this processor to handle custom events defined by lucene queries a new record is added to output each time a registered query is matched

A query is expressed as a lucene query against a field like for example:

```
message:'bad exception'
error_count:[10 TO *]
bytes_out:5000
user_name:tom*
```
Please read the [Lucene syntax guide](https://lucene.apache.org/core/5_5_0/queryparser/org/apache/lucene/queryparser/classic/package-summary.html#package_description) for supported operations

Warning: don't forget to set numeric fields property to handle correctly numeric ranges queries.

#### **ParseBroEvent**

The ParseBroEvent processor is the Logisland entry point to get and process [Bro](https://www.bro.org) events. The [Bro-Kafka plugin](https://github.com/bro/bro-plugins/tree/master/kafka) should be used and configured in order to have Bro events sent to Kafka. See the [Bro/Logisland tutorial](http://logisland.readthedocs.io/en/latest/tutorials/indexing-bro-events.html) for an example of usage for this processor. The ParseBroEvent processor does some minor pre-processing on incoming Bro events from the Bro-Kafka plugin to adapt them to Logisland.

Basically the events coming from the Bro-Kafka plugin are JSON documents with a first level field indicating the type of the event. The ParseBroEvent processor takes the incoming JSON document, sets the event type in a record\_type field and sets the original sub-fields of the JSON event as first level fields in the record. Also any dot in a field name is transformed into an underscore. Thus, for instance, the field id.orig\_h becomes id\_orig\_h. The next processors in the stream can then process the Bro events generated by this ParseBroEvent processor.

As an example here is an incoming event from Bro:

{

```
"conn": {
    "id.resp_p": 9092,
    "resp_pkts": 0,
    "resp_ip_bytes": 0,
    "local_orig": true,
    "orig_ip_bytes": 0,
    "orig_pkts": 0,
    "missed_bytes": 0,
    "history": "Cc",
    "tunnel_parents": [],
    "id.orig_p": 56762,
    "local_resp": true,
    "uid": "Ct3Ms01I3Yc6pmMZx7",
    "conn_state": "OTH",
    "id.orig_h": "172.17.0.2",
    "proto": "tcp",
```

```
"id.resp_h": "172.17.0.3",
    "ts": 1487596886.953917
}
```
}

It gets processed and transformed into the following Logisland record by the ParseBroEvent processor:

```
"@timestamp": "2017-02-20T13:36:32Z"
```

```
"record_id": "6361f80a-c5c9-4a16-9045-4bb51736333d"
```
"record\_time": 1487597792782

"record\_type": "conn"

"id\_resp\_p": 9092

"resp\_pkts": 0

"resp\_ip\_bytes": 0

"local\_orig": true

"orig\_ip\_bytes": 0

"orig\_pkts": 0

"missed\_bytes": 0

"history": "Cc"

"tunnel\_parents": []

"id\_orig\_p": 56762

"local\_resp": true

"uid": "Ct3Ms01I3Yc6pmMZx7"

"conn\_state": "OTH"

"id\_orig\_h": "172.17.0.2"

"proto": "tcp"

"id\_resp\_h": "172.17.0.3"

"ts": 1487596886.953917

### **Module**

com.hurence.logisland:logisland-processor-cyber-security:1.4.1

### **Class**

com.hurence.logisland.processor.bro.ParseBroEvent

### **Tags**

bro, security, IDS, NIDS

## **Properties**

In the list below, the names of required properties appear in **bold**. Any other properties (not in bold) are considered optional. The table also indicates any default values.

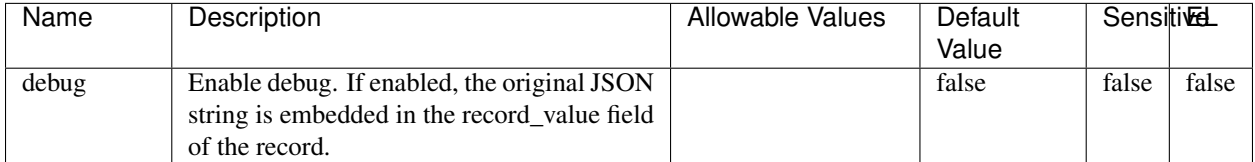

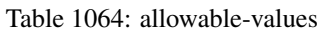

### **Extra informations**

The ParseBroEvent processor is the Logisland entry point to get and process [Bro](https://www.bro.org) events. The [Bro-Kafka plugin](https://github.com/bro/bro-plugins/tree/master/kafka) should be used and configured in order to have Bro events sent to Kafka. See the [Bro/Logisland tutorial](http://logisland.readthedocs.io/en/latest/tutorials/indexing-bro-events.html) for an example of usage for this processor. The ParseBroEvent processor does some minor pre-processing on incoming Bro events from the Bro-Kafka plugin to adapt them to Logisland.

Basically the events coming from the Bro-Kafka plugin are JSON documents with a first level field indicating the type of the event. The ParseBroEvent processor takes the incoming JSON document, sets the event type in a record\_type field and sets the original sub-fields of the JSON event as first level fields in the record. Also any dot in a field name is transformed into an underscore. Thus, for instance, the field id.orig\_h becomes id\_orig\_h. The next processors in the stream can then process the Bro events generated by this ParseBroEvent processor.

As an example here is an incoming event from Bro:

{

"conn": { "id.resp\_p": 9092, "resp\_pkts": 0, "resp\_ip\_bytes": 0, "local orig": true, "orig\_ip\_bytes": 0, "orig\_pkts": 0, "missed\_bytes": 0, "history": "Cc", "tunnel\_parents": [], "id.orig\_p": 56762, "local\_resp": true, "uid": "Ct3Ms01I3Yc6pmMZx7", "conn\_state": "OTH", "id.orig\_h": "172.17.0.2", "proto": "tcp", "id.resp\_h": "172.17.0.3",

```
"ts": 1487596886.953917
           }
      }
It gets processed and transformed into the following Logisland record by the ParseBroEvent processor:
"@timestamp": "2017-02-20T13:36:32Z"
"record_id": "6361f80a-c5c9-4a16-9045-4bb51736333d"
"record_time": 1487597792782
"record_type": "conn"
"id_resp_p": 9092
"resp_pkts": 0
"resp_ip_bytes": 0
"local_orig": true
"orig_ip_bytes": 0
"orig_pkts": 0
"missed_bytes": 0
"history": "Cc"
"tunnel_parents": []
"id_orig_p": 56762
"local_resp": true
"uid": "Ct3Ms01I3Yc6pmMZx7"
"conn_state": "OTH"
"id_orig_h": "172.17.0.2"
"proto": "tcp"
"id_resp_h": "172.17.0.3"
"ts": 1487596886.953917
```
### **ParseNetflowEvent**

The [Netflow V5](http://www.cisco.com/c/en/us/td/docs/ios/solutions_docs/netflow/nfwhite.html) processor is the Logisland entry point to process Netflow (V5) events. NetFlow is a feature introduced on Cisco routers that provides the ability to collect IP network traffic.We can distinguish 2 components:

- Flow exporter: aggregates packets into flows and exports flow records (binary format) towards one or more flow collectors
- Flow collector: responsible for reception, storage and pre-processing of flow data received from a flow exporter

The collected data are then available for analysis purpose (intrusion detection, traffic analysis. . . ) Netflow are sent to kafka in order to be processed by logisland. In the tutorial we will simulate Netflow traffic using [nfgen.](https://github.com/pazdera/NetFlow-Exporter-Simulator) this traffic will be sent to port 2055. The we rely on nifi to listen of that port for incoming netflow (V5) traffic and send them to a kafka topic. The Netflow processor could thus treat these events and generate corresponding logisland records. The following processors in the stream can then process the Netflow records generated by this processor.

### **Module**

com.hurence.logisland:logisland-processor-cyber-security:1.4.1

#### **Class**

com.hurence.logisland.processor.netflow.ParseNetflowEvent

#### **Tags**

netflow, security

#### **Properties**

In the list below, the names of required properties appear in bold. Any other properties (not in bold) are considered optional. The table also indicates any default values.

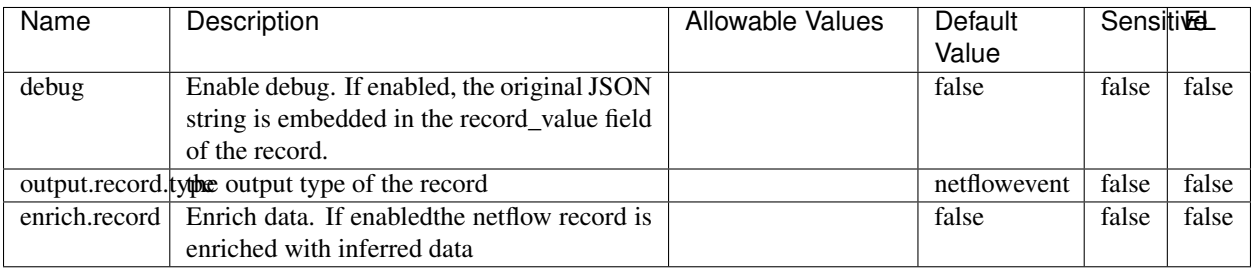

#### Table 1065: allowable-values

### **Extra informations**

The [Netflow V5](http://www.cisco.com/c/en/us/td/docs/ios/solutions_docs/netflow/nfwhite.html) processor is the Logisland entry point to process Netflow (V5) events. NetFlow is a feature introduced on Cisco routers that provides the ability to collect IP network traffic.We can distinguish 2 components:

- Flow exporter: aggregates packets into flows and exports flow records (binary format) towards one or more flow collectors
- Flow collector: responsible for reception, storage and pre-processing of flow data received from a flow exporter

The collected data are then available for analysis purpose (intrusion detection, traffic analysis. . . ) Netflow are sent to kafka in order to be processed by logisland. In the tutorial we will simulate Netflow traffic using [nfgen.](https://github.com/pazdera/NetFlow-Exporter-Simulator) this traffic will be sent to port 2055. The we rely on nifi to listen of that port for incoming netflow (V5) traffic and send them to a kafka topic. The Netflow processor could thus treat these events and generate corresponding logisland records. The following processors in the stream can then process the Netflow records generated by this processor.

### **RunPython**

!!!! WARNING !!!!

The RunPython processor is currently an experimental feature : it is delivered as is, with the current set of features and is subject to modifications in API or anything else in further logisland releases without warnings. There is no tutorial yet. If you want to play with this processor, use the python-processing.yml example and send the apache logs of the index apache logs tutorial. The debug stream processor at the end of the stream should output events in stderr file of the executors from the spark console.

This processor allows to implement and run a processor written in python. This can be done in 2 ways. Either directly defining the process method code in the **script.code.process** configuration property or poiting to an external python module script file in the script.path configuration property. Directly defining methods is called the inline mode whereas using a script file is called the file mode. Both ways are mutually exclusive. Whether using the inline of file mode, your python code may depend on some python dependencies. If the set of python dependencies already delivered with the Logisland framework is not sufficient, you can use the dependencies.path configuration property to give their location. Currently only the nltk python library is delivered with Logisland.

### **Module**

com.hurence.logisland:logisland-processor-scripting:1.4.1

### **Class**

com.hurence.logisland.processor.scripting.python.RunPython

### **Tags**

scripting, python

## **Properties**

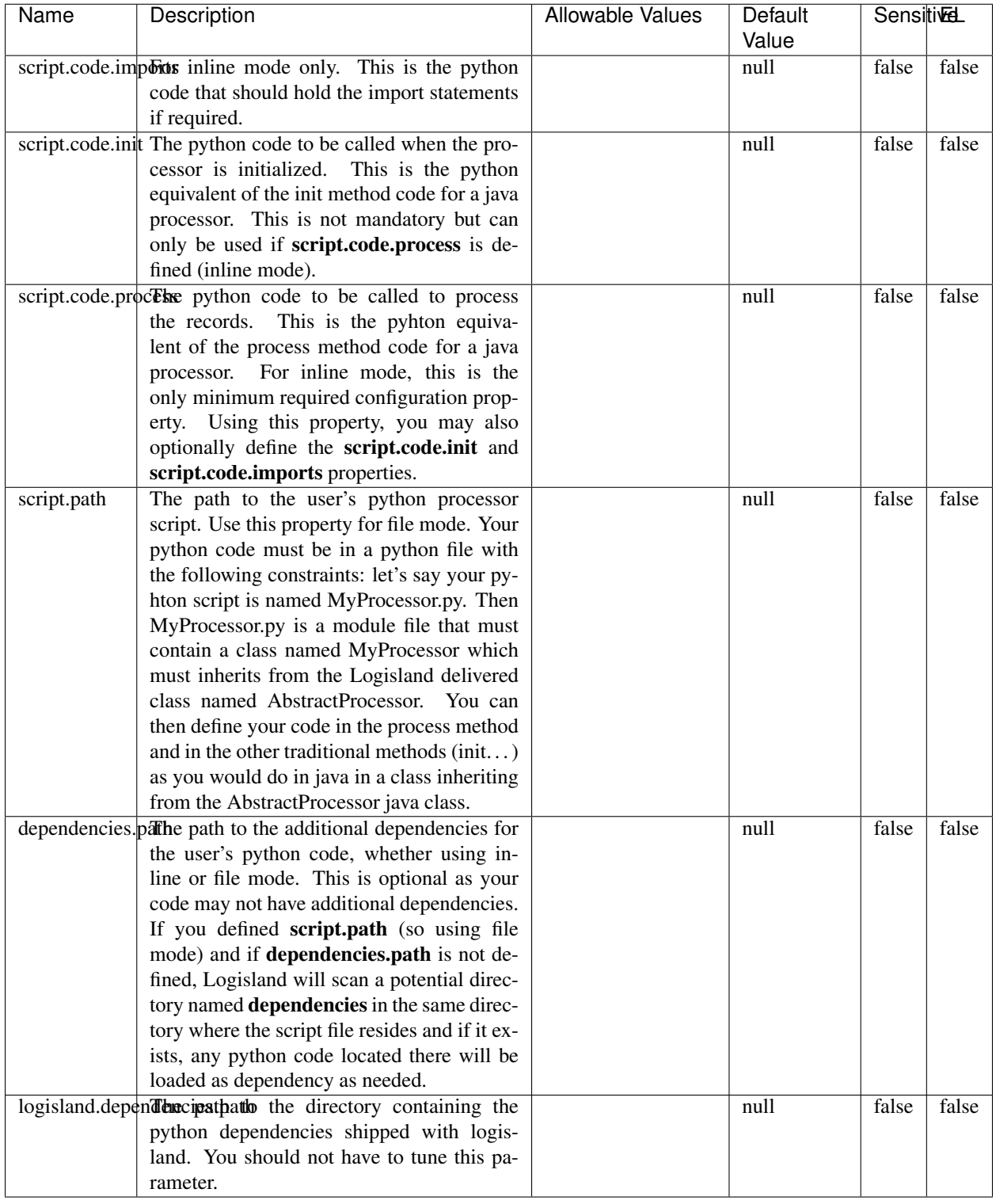

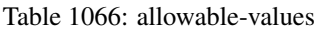

### !!!! WARNING !!!!

The RunPython processor is currently an experimental feature : it is delivered as is, with the current set of features and is subject to modifications in API or anything else in further logisland releases without warnings. There is no tutorial yet. If you want to play with this processor, use the python-processing.yml example and send the apache logs of the index apache logs tutorial. The debug stream processor at the end of the stream should output events in stderr file of the executors from the spark console.

This processor allows to implement and run a processor written in python. This can be done in 2 ways. Either directly defining the process method code in the **script.code.process** configuration property or poiting to an external python module script file in the script.path configuration property. Directly defining methods is called the inline mode whereas using a script file is called the file mode. Both ways are mutually exclusive. Whether using the inline of file mode, your python code may depend on some python dependencies. If the set of python dependencies already delivered with the Logisland framework is not sufficient, you can use the dependencies.path configuration property to give their location. Currently only the nltk python library is delivered with Logisland.

### **URLDecoder**

Decode one or more field containing an URL with possibly special chars encoded ...

### **Module**

com.hurence.logisland:logisland-processor-web-analytics:1.4.1

### **Class**

com.hurence.logisland.processor.webAnalytics.URLDecoder

### **Tags**

record, fields, Decode

### **Properties**

In the list below, the names of required properties appear in **bold**. Any other properties (not in bold) are considered optional. The table also indicates any default values.

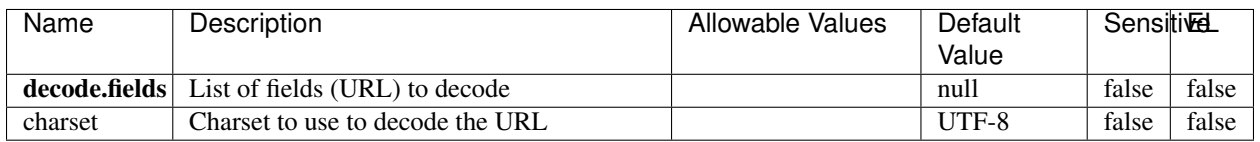

#### Table 1067: allowable-values

### **Dynamic Properties**

Dynamic Properties allow the user to specify both the name and value of a property.

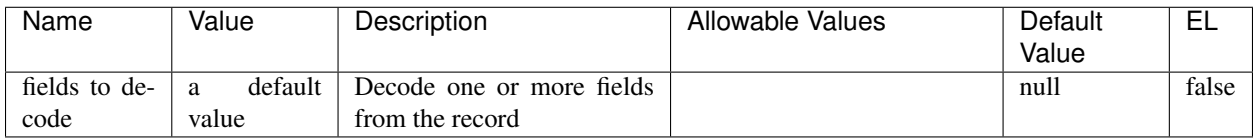

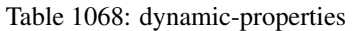

Decode one or more field containing an URL with possibly special chars encoded.

### **ParseUserAgent**

The user-agent processor allows to decompose User-Agent value from an HTTP header into several attributes of interest. There is no standard format for User-Agent strings, hence it is not easily possible to use regexp to handle them. This processor rely on the [YAUAA library](https://github.com/nielsbasjes/yauaa) to do the heavy work.

### **Module**

com.hurence.logisland:logisland-processor-useragent:1.4.1

## **Class**

com.hurence.logisland.processor.useragent.ParseUserAgent

## **Tags**

User-Agent, clickstream, DMP

### **Properties**

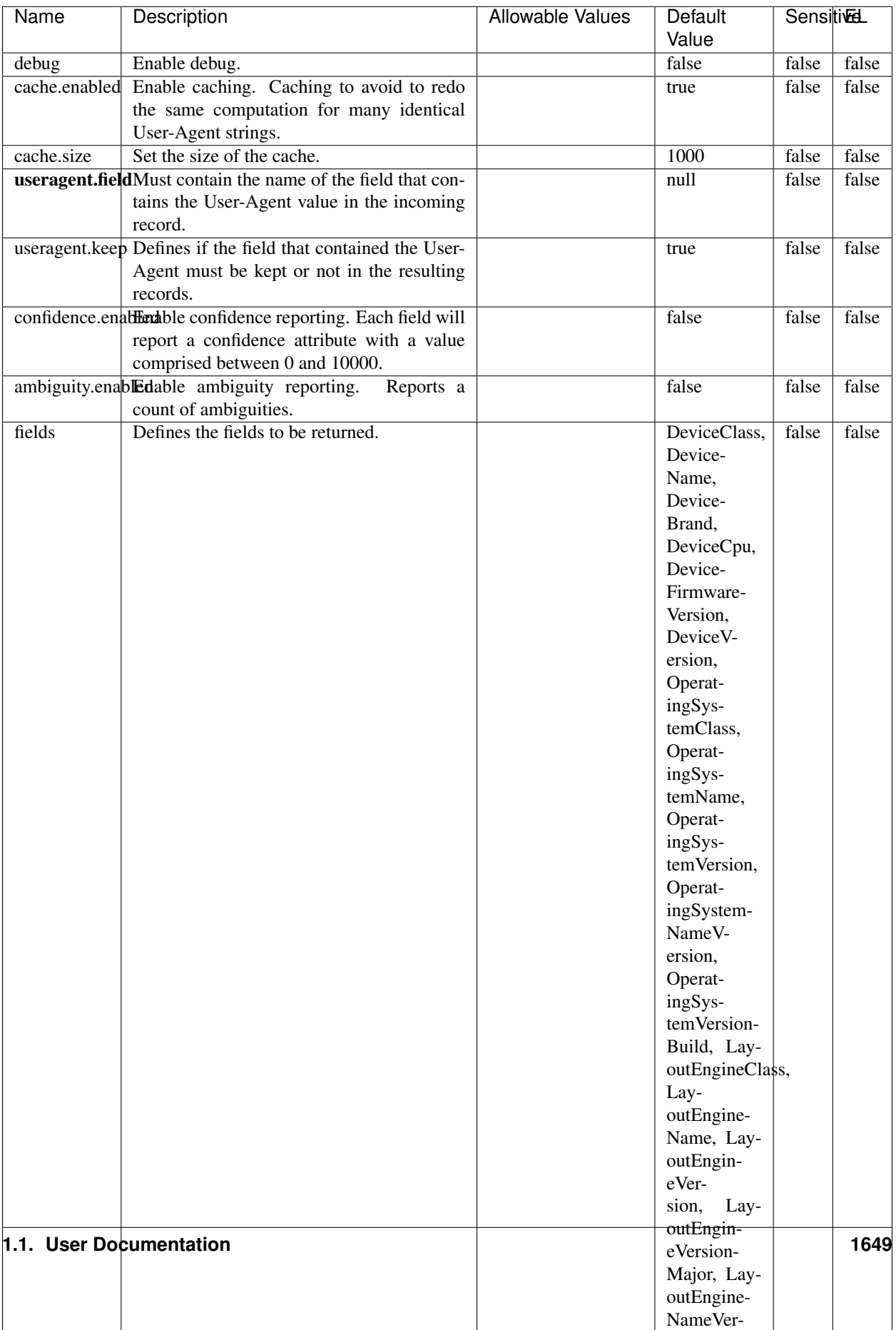

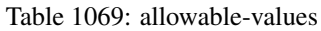

The user-agent processor allows to decompose User-Agent value from an HTTP header into several attributes of interest. There is no standard format for User-Agent strings, hence it is not easily possible to use regexp to handle them. This processor rely on the [YAUAA library](https://github.com/nielsbasjes/yauaa) to do the heavy work.

#### **IncrementalWebSession**

This processor creates and updates web-sessions based on incoming web-events. Note that both web-sessions and web-events are Firstly, web-events are grouped by their session identifier and processed in chronological order. Then each web-session associated to each group is retrieved from elasticsearch. In case none exists yet then a new web session is created based on the first web event. The following fields of the newly created web session are set based on the associated web event: session identifier, first timestamp, first visited page. Secondly, once created, or retrieved, the web session is updated by the remaining web-events. Updates have impacts on fields of the web session such as event counter, last visited page, session duration, ... Before updates are actually applied, checks are performed to detect rules that would trigger the creation of a new session:

the duration between the web session and the web event must not exceed the specified time-out, the web session and the web event must have timestamps within the same day (at midnight a new web session is created), source of traffic (campaign, . . . ) must be the same on the web session and the web event.

When a breaking rule is detected, a new web session is created with a new session identifier where as remaining web-events still have the original session identifier. The new session identifier is the original session suffixed with the character '#' followed with an incremented counter. This new session identifier is also set on the remaining web-events. Finally when all web events were applied, all web events -potentially modified with a new session identifier- are save in elasticsearch. And web sessions are passed to the next processor.

WebSession information are: - first and last visited page - first and last timestamp of processed event - total number of processed events - the userId - a boolean denoting if the web-session is still active or not - an integer denoting the duration of the web-sessions - optional fields that may be retrieved from the processed events

### **Module**

com.hurence.logisland:logisland-processor-web-analytics:1.4.1

### **Class**

com.hurence.logisland.processor.webAnalytics.IncrementalWebSession

### **Tags**

analytics, web, session

### **Properties**

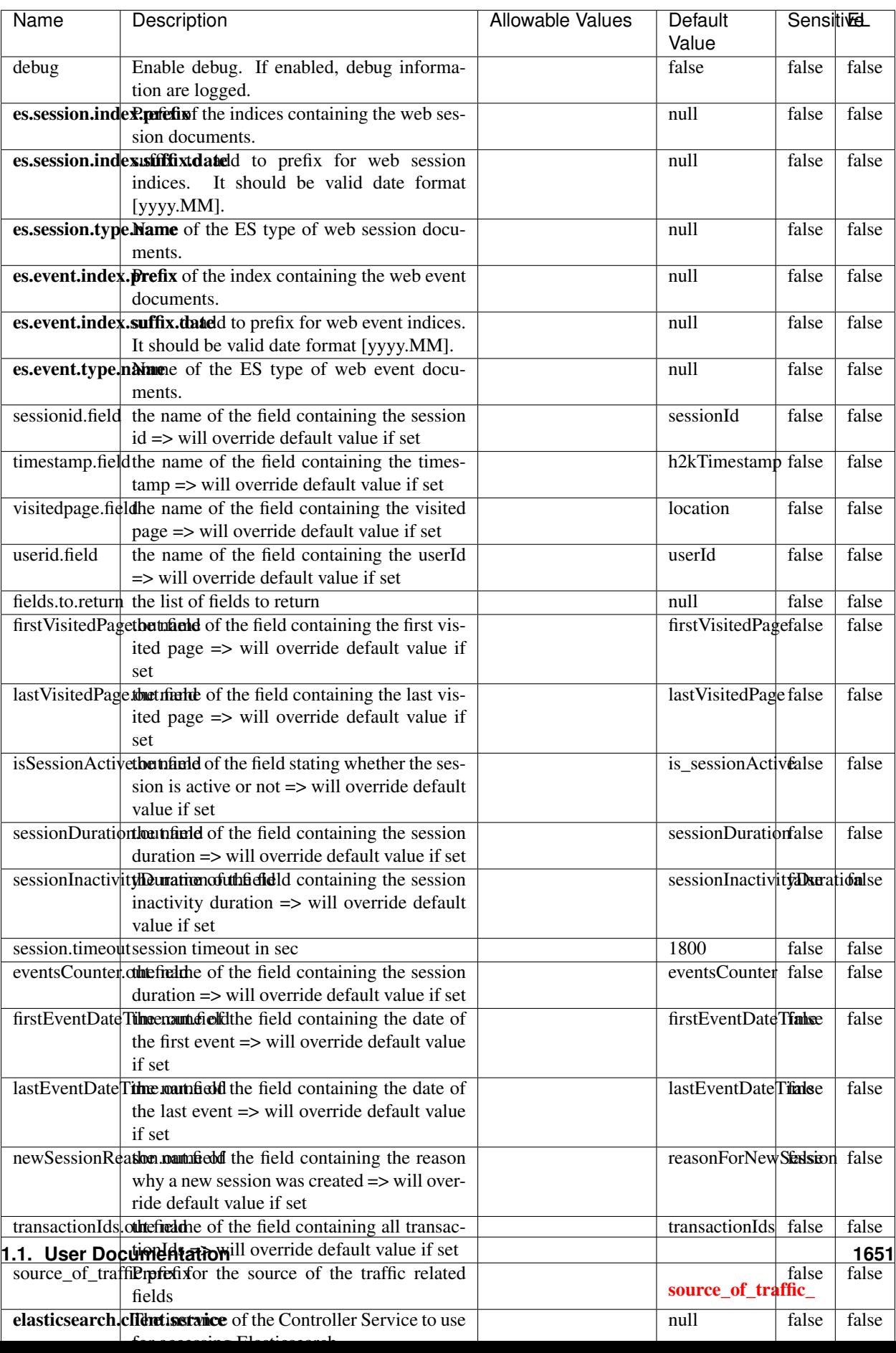

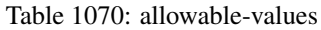

This processor creates and updates web-sessions based on incoming web-events. Note that both web-sessions and web-events are Firstly, web-events are grouped by their session identifier and processed in chronological order. Then each web-session associated to each group is retrieved from elasticsearch. In case none exists yet then a new web session is created based on the first web event. The following fields of the newly created web session are set based on the associated web event: session identifier, first timestamp, first visited page. Secondly, once created, or retrieved, the web session is updated by the remaining web-events. Updates have impacts on fields of the web session such as event counter, last visited page, session duration, ... Before updates are actually applied, checks are performed to detect rules that would trigger the creation of a new session:

the duration between the web session and the web event must not exceed the specified time-out, the web session and the web event must have timestamps within the same day (at midnight a new web session is created), source of traffic (campaign, . . . ) must be the same on the web session and the web event.

When a breaking rule is detected, a new web session is created with a new session identifier where as remaining web-events still have the original session identifier. The new session identifier is the original session suffixed with the character '#' followed with an incremented counter. This new session identifier is also set on the remaining web-events. Finally when all web events were applied, all web events -potentially modified with a new session identifier- are save in elasticsearch. And web sessions are passed to the next processor.

WebSession information are: - first and last visited page - first and last timestamp of processed event - total number of processed events - the userId - a boolean denoting if the web-session is still active or not - an integer denoting the duration of the web-sessions - optional fields that may be retrieved from the processed events

### **SetSourceOfTraffic**

Compute the source of traffic of a web session. Users arrive at a website or application through a variety of sources, including advertising/paying campaigns, search engines, social networks, referring sites or direct access. When analysing user experience on a webshop, it is crucial to collect, process, and report the campaign and traffic-source data. To compute the source of traffic of a web session, the user has to provide the utm\_\* related properties if available i-e: utm\_source.field, utm\_medium.field, utm\_campaign.field, utm\_content.field, utm\_term.field) , the referer (referer.field property) and the first visited page of the session (first.visited.page.field property). By default the source of traffic information are placed in a flat structure (specified by the **source\_of\_traffic.prefix** property with a default value of source\_of\_traffic). To work properly the SetSourceOfTraffic processor needs to have access to an Elasticsearch index containing a list of the most popular search engines and social networks. The ES index (specified by the es.index property) should be structured such that the \_id of an ES document MUST be the name of the domain. If the domain is a search engine, the related ES doc MUST have a boolean field (default being search\_engine) specified by the property es.search\_engine.field with a value set to true. If the domain is a social network , the related ES doc MUST have a boolean field (default being social\_network) specified by the property es.social\_network.field with a value set to true.

#### **Module**

com.hurence.logisland:logisland-processor-web-analytics:1.4.1

#### **Class**

com.hurence.logisland.processor.webAnalytics.SetSourceOfTraffic
# **Tags**

session, traffic, source, web, analytics

## **Properties**

| <b>Name</b>                                                      | Description                                                                              | <b>Allowable Values</b> | <b>Default</b><br>Value | <b>SensitiveL</b> |       |
|------------------------------------------------------------------|------------------------------------------------------------------------------------------|-------------------------|-------------------------|-------------------|-------|
| referer.field                                                    | Name of the field containing the referer<br>value in the session                         |                         | referer                 | false             | false |
|                                                                  | first.visited.page\fand of the field containing the first visited<br>page in the session |                         | firstVisitedPagefalse   |                   | false |
|                                                                  | utm_source.fieldName of the field containing the utm_source                              |                         | utm_source              | false             | false |
|                                                                  | value in the session                                                                     |                         |                         |                   |       |
| utm_medium.fieldme                                               | $\overline{\text{of}}$<br>field<br>the<br>containing<br>the                              |                         | utm medium              | false             | false |
|                                                                  | utm_medium value in the session                                                          |                         |                         |                   |       |
| utm_campaign.filed the                                           | of<br>field<br>the<br>containing<br>the                                                  |                         | utm_campaign false      |                   | false |
|                                                                  | utm_campaign value in the session                                                        |                         |                         |                   |       |
| utm_content.fieName                                              | $\overline{of}$<br>the<br>field<br>containing<br>the                                     |                         | utm_content             | false             | false |
|                                                                  | utm_content value in the session                                                         |                         |                         |                   |       |
|                                                                  | utm_term.field Name of the field containing the utm_term                                 |                         | utm_term                | false             | false |
|                                                                  | value in the session                                                                     |                         |                         |                   |       |
|                                                                  | source_of_traffiSupfexisfor the source of the traffic related                            |                         | source_of_traffifalse   |                   | false |
|                                                                  | fields                                                                                   |                         |                         |                   |       |
| source_of_traffishinidrum distributional source of trafic infor- |                                                                                          |                         | false                   | false             | false |
|                                                                  | mation fields be added under a hierarchical                                              |                         |                         |                   |       |
|                                                                  | father field or not.                                                                     |                         |                         |                   |       |
|                                                                  | elasticsearch.clientiservice of the Controller Service to use                            |                         | null                    | false             | false |
|                                                                  | for accessing Elasticsearch.<br>cache.service Name of the cache service to use.          |                         | null                    | false             | false |
|                                                                  | cache.validity tilliness validity (in seconds) of an entry in                            |                         | $\Omega$                | false             | false |
|                                                                  | the cache.                                                                               |                         |                         |                   |       |
| debug                                                            | If true, an additional debug field is added.                                             |                         | false                   | false             | false |
|                                                                  | If the source info fields prefix is $X$ , a de-                                          |                         |                         |                   |       |
|                                                                  | bug field named X_from_cache contains a                                                  |                         |                         |                   |       |
|                                                                  | boolean value to indicate the origin of the                                              |                         |                         |                   |       |
|                                                                  | source fields. The default value for this                                                |                         |                         |                   |       |
|                                                                  | property is false (debug is disabled).                                                   |                         |                         |                   |       |
| es.index                                                         | Name of the ES index containing the list of                                              |                         | null                    | false             | false |
|                                                                  | search engines and social network.                                                       |                         |                         |                   |       |
| es.type                                                          | Name of the ES type to use.                                                              |                         | default                 | false             | false |
|                                                                  | es.search_enginNanekof the ES field used to specify that the                             |                         | search_engine false     |                   | false |
|                                                                  | domain is a search engine.                                                               |                         |                         |                   |       |
|                                                                  | es.social_netwoNafredof the ES field used to specify that the                            |                         | social_network false    |                   | false |
|                                                                  | domain is a social network.                                                              |                         |                         |                   |       |

Table 1071: allowable-values

### **IpToFqdn**

Translates an IP address into a FQDN (Fully Qualified Domain Name). An input field from the record has the IP as value. An new field is created and its value is the FQDN matching the IP address. The resolution mechanism is based on the underlying operating system. The resolution request may take some time, specially if the IP address cannot be translated into a FQDN. For these reasons this processor relies on the logisland cache service so that once a resolution occurs or not, the result is put into the cache. That way, the real request for the same IP is not re-triggered during a certain period of time, until the cache entry expires. This timeout is configurable but by default a request for the same IP is not triggered before 24 hours to let the time to the underlying DNS system to be potentially updated.

### **Module**

com.hurence.logisland:logisland-processor-enrichment:1.4.1

### **Class**

com.hurence.logisland.processor.enrichment.IpToFqdn

### **Tags**

dns, ip, fqdn, domain, address, fqhn, reverse, resolution, enrich

#### **Properties**

| Name                                                         | Description                                                                               | <b>Allowable Values</b> | Default | <b>SensitiveL</b> |       |
|--------------------------------------------------------------|-------------------------------------------------------------------------------------------|-------------------------|---------|-------------------|-------|
|                                                              |                                                                                           |                         | Value   |                   |       |
|                                                              | ip.address.fieldThe name of the field containing the ip ad-                               |                         | null    | false             | false |
|                                                              | dress to use.                                                                             |                         |         |                   |       |
| fqdn.field                                                   | The field that will contain the full qualified                                            |                         | null    | false             | false |
|                                                              | domain name corresponding to the ip ad-                                                   |                         |         |                   |       |
|                                                              | dress.                                                                                    |                         |         |                   |       |
|                                                              | overwrite.fqdn.ffelde field should be overwritten when it al-                             |                         | false   | false             | false |
|                                                              | ready exists.                                                                             |                         |         |                   |       |
|                                                              | cache.service The name of the cache service to use.                                       |                         | null    | false             | false |
|                                                              | cache.max.timeThe amount of time, in seconds, for which                                   |                         | 84600   | false             | false |
|                                                              | a cached FQDN value is valid in the cache                                                 |                         |         |                   |       |
|                                                              | service. After this delay, the next new re-                                               |                         |         |                   |       |
|                                                              | quest to translate the same IP into FQDN                                                  |                         |         |                   |       |
|                                                              | will trigger a new reverse DNS request and                                                |                         |         |                   |       |
|                                                              | the result will overwrite the entry in the                                                |                         |         |                   |       |
|                                                              | cache. This allows two things: if the IP was                                              |                         |         |                   |       |
|                                                              | not resolved into a FQDN, this will get a                                                 |                         |         |                   |       |
|                                                              | chance to obtain a FQDN if the DNS sys-                                                   |                         |         |                   |       |
|                                                              | tem has been updated, if the IP is resolved                                               |                         |         |                   |       |
|                                                              | into a FQDN, this will allow to be more ac-<br>curate if the DNS system has been updated. |                         |         |                   |       |
|                                                              | A value of 0 seconds disables this expira-                                                |                         |         |                   |       |
|                                                              | tion mechanism. The default value is 84600                                                |                         |         |                   |       |
|                                                              | seconds, which corresponds to new requests                                                |                         |         |                   |       |
|                                                              | triggered every day if a record with the same                                             |                         |         |                   |       |
|                                                              | IP passes every day in the processor.                                                     |                         |         |                   |       |
| resolution.timedite amount of time, in milliseconds, to wait |                                                                                           |                         | 1000    | false             | false |
| at most for the resolution to occur.<br>This                 |                                                                                           |                         |         |                   |       |
|                                                              | avoids to block the stream for too much                                                   |                         |         |                   |       |
|                                                              | time. Default value is 1000ms. If the delay                                               |                         |         |                   |       |
|                                                              | expires and no resolution could occur be-                                                 |                         |         |                   |       |
|                                                              | fore, the FQDN field is not created. A spe-                                               |                         |         |                   |       |
|                                                              | cial value of 0 disables the logisland timeout                                            |                         |         |                   |       |
|                                                              | and the resolution request may last for many                                              |                         |         |                   |       |
|                                                              | seconds if the IP cannot be translated into                                               |                         |         |                   |       |
|                                                              | a FQDN by the underlying operating sys-                                                   |                         |         |                   |       |
|                                                              | tem. In any case, whether the timeout oc-                                                 |                         |         |                   |       |
|                                                              | curs in logisland of in the operating system,                                             |                         |         |                   |       |
|                                                              | the fact that a timeout occurs is kept in the                                             |                         |         |                   |       |
|                                                              | cache system so that a resolution request for                                             |                         |         |                   |       |
|                                                              | the same IP will not occur before the cache                                               |                         |         |                   |       |
|                                                              | entry expires.                                                                            |                         |         |                   |       |
| debug                                                        | If true, some additional debug fields are                                                 |                         | false   | false             | false |
|                                                              | added. If the FQDN field is named X, a de-                                                |                         |         |                   |       |
|                                                              | bug field named X_os_resolution_time_ms                                                   |                         |         |                   |       |
|                                                              | contains the resolution time in ms (us-                                                   |                         |         |                   |       |
|                                                              | ing the operating system, not the cache).                                                 |                         |         |                   |       |
|                                                              | This field is added whether the resolu-<br>tion occurs or time is out. A debug field      |                         |         |                   |       |
|                                                              | named X_os_resolution_timeout contains a                                                  |                         |         |                   |       |
|                                                              | boolean value to indicate if the timeout                                                  |                         |         |                   |       |
|                                                              | Finally, a debug field named<br>occurred.                                                 |                         |         |                   |       |
|                                                              | X_from_cache_contains a boolean value to                                                  |                         |         |                   |       |
|                                                              | 1.1. User Documentation of the FQDN field. The                                            |                         |         |                   | 1655  |
|                                                              | default value for this property is false (de-                                             |                         |         |                   |       |
|                                                              | bug is disabled.                                                                          |                         |         |                   |       |

Table 1072: allowable-values

Translates an IP address into a FQDN (Fully Qualified Domain Name). An input field from the record has the IP as value. An new field is created and its value is the FQDN matching the IP address. The resolution mechanism is based on the underlying operating system. The resolution request may take some time, specially if the IP address cannot be translated into a FQDN. For these reasons this processor relies on the logisland cache service so that once a resolution occurs or not, the result is put into the cache. That way, the real request for the same IP is not re-triggered during a certain period of time, until the cache entry expires. This timeout is configurable but by default a request for the same IP is not triggered before 24 hours to let the time to the underlying DNS system to be potentially updated.

#### **IpToGeo**

Looks up geolocation information for an IP address. The attribute that contains the IP address to lookup must be provided in the ip.address.field property. By default, the geo information are put in a hierarchical structure. That is, if the name of the IP field is 'X', then the the geo attributes added by enrichment are added under a father field named X\_geo. "\_geo" is the default hierarchical suffix that may be changed with the **geo.hierarchical.suffix** property. If one wants to put the geo fields at the same level as the IP field, then the **geo.hierarchical** property should be set to false and then the geo attributes are created at the same level as him with the naming pattern X\_geo\_<geo\_field>. "\_geo\_" is the default flat suffix but this may be changed with the **geo.flat.suffix** property. The IpToGeo processor requires a reference to an Ip to Geo service. This must be defined in the iptogeo.service property. The added geo fields are dependant on the underlying Ip to Geo service. The **geo.fields** property must contain the list of geo fields that should be created if data is available for the IP to resolve. This property defaults to "\*" which means to add every available fields. If one only wants a subset of the fields, one must define a comma separated list of fields as a value for the geo.fields property. The list of the available geo fields is in the description of the geo.fields property.

#### **Module**

com.hurence.logisland:logisland-processor-enrichment:1.4.1

#### **Class**

com.hurence.logisland.processor.enrichment.IpToGeo

#### **Tags**

geo, enrich, ip

## **Properties**

| Name       | Description                                                            | <b>Allowable Values</b> | Default<br>Value | <b>SensitiveL</b> |       |
|------------|------------------------------------------------------------------------|-------------------------|------------------|-------------------|-------|
|            | ip.address.field The name of the field containing the ip ad-           |                         | null             | false             | false |
|            | dress to use.                                                          |                         |                  |                   |       |
|            | iptogeo.serviceThe reference to the IP to Geo service to use.          |                         | null             | false             | false |
| geo.fields | Comma separated list of geo information                                |                         |                  | false             | false |
|            | fields to add to the record. Defaults to '*',                          |                         |                  |                   |       |
|            | which means to include all available fields.                           |                         |                  |                   |       |
|            | If a list of fields is specified and the data                          |                         |                  |                   |       |
|            | is not available, the geo field is not cre-                            |                         |                  |                   |       |
|            | ated. The geo fields are dependant on the                              |                         |                  |                   |       |
|            | underlying defined Ip to Geo service. The                              |                         |                  |                   |       |
|            |                                                                        |                         |                  |                   |       |
|            | currently only supported type of Ip to Geo                             |                         |                  |                   |       |
|            | service is the Maxmind Ip to Geo service.                              |                         |                  |                   |       |
|            | This means that the currently supported list                           |                         |                  |                   |       |
|            | of geo fields is the following: continent: the                         |                         |                  |                   |       |
|            | identified continent for this IP address. con-                         |                         |                  |                   |       |
|            | tinent_code: the identified continent code                             |                         |                  |                   |       |
|            | for this IP address. city: the identified city                         |                         |                  |                   |       |
|            | for this IP address. <b>latitude</b> : the iden-                       |                         |                  |                   |       |
|            | tified latitude for this IP address. longi-                            |                         |                  |                   |       |
|            | tude: the identified longitude for this IP ad-                         |                         |                  |                   |       |
|            | dress. location: the identified location for                           |                         |                  |                   |       |
|            | this IP address, defined as Geo-point ex-                              |                         |                  |                   |       |
|            | pressed as a string with the format: 'lati-                            |                         |                  |                   |       |
|            | tude, longitude'. accuracy_radius: the ap-                             |                         |                  |                   |       |
|            | proximate accuracy radius, in kilometers,                              |                         |                  |                   |       |
|            | around the latitude and longitude for the                              |                         |                  |                   |       |
|            | location. <b>time_zone</b> : the identified time                       |                         |                  |                   |       |
|            | zone for this IP address. subdivision_N:                               |                         |                  |                   |       |
|            | the identified subdivision for this IP ad-                             |                         |                  |                   |       |
|            | dress. N is a one-up number at the end of                              |                         |                  |                   |       |
|            | the attribute name, starting with 0. sub-                              |                         |                  |                   |       |
|            | division_isocode_N: the iso code matching                              |                         |                  |                   |       |
|            | the identified subdivision_N. country: the                             |                         |                  |                   |       |
|            | identified country for this IP address. coun-                          |                         |                  |                   |       |
|            | try_isocode: the iso code for the identified                           |                         |                  |                   |       |
|            | country for this IP address. postalcode: the                           |                         |                  |                   |       |
|            | identified postal code for this IP address.                            |                         |                  |                   |       |
|            | lookup_micros: the number of microsec-                                 |                         |                  |                   |       |
|            | onds that the geo lookup took. The Ip to                               |                         |                  |                   |       |
|            | Geo service must have the lookup_micros                                |                         |                  |                   |       |
|            | property enabled in order to have this field                           |                         |                  |                   |       |
|            | available.                                                             |                         |                  |                   |       |
|            | geo.hierarchicalShould the additional geo information fields           |                         | true             | false             | false |
|            | be added under a hierarchical father field or                          |                         |                  |                   |       |
|            | not.                                                                   |                         |                  |                   |       |
|            | geo.hierarchicalSufffix to use for the field holding geo infor-        |                         | $_geo$           | false             | false |
|            | mation. If geo.hierarchical is true, then use                          |                         |                  |                   |       |
|            | this suffix appended to the IP field name to                           |                         |                  |                   |       |
|            | define the father field name. This may be                              |                         |                  |                   |       |
|            | used for instance to distinguish between geo                           |                         |                  |                   |       |
|            |                                                                        |                         |                  |                   |       |
|            | fields with various locales using many Ip to<br>Geo service instances. |                         |                  |                   |       |
|            |                                                                        |                         |                  |                   | FAR57 |
|            | 1 deo. Has LAQCumentation for geo information fields when              |                         | $_geo$           | false             |       |
|            | they are flat. If geo.hierarchical is false, then                      |                         |                  |                   |       |
|            | use this suffix appended to the IP field name                          |                         |                  |                   |       |
|            | but before the geo field name. This may be                             |                         |                  |                   |       |

Table 1073: allowable-values

Looks up geolocation information for an IP address. The attribute that contains the IP address to lookup must be provided in the **ip.address.field** property. By default, the geo information are put in a hierarchical structure. That is, if the name of the IP field is 'X', then the the geo attributes added by enrichment are added under a father field named X\_geo. "\_geo" is the default hierarchical suffix that may be changed with the **geo.hierarchical.suffix** property. If one wants to put the geo fields at the same level as the IP field, then the geo.hierarchical property should be set to false and then the geo attributes are created at the same level as him with the naming pattern X\_geo  $\leq$ geo field>. " geo is the default flat suffix but this may be changed with the **geo.flat.suffix** property. The IpToGeo processor requires a reference to an Ip to Geo service. This must be defined in the iptogeo.service property. The added geo fields are dependant on the underlying Ip to Geo service. The **geo.fields** property must contain the list of geo fields that should be created if data is available for the IP to resolve. This property defaults to "\*" which means to add every available fields. If one only wants a subset of the fields, one must define a comma separated list of fields as a value for the geo.fields property. The list of the available geo fields is in the description of the geo.fields property.

#### **ParseNetworkPacket**

The ParseNetworkPacket processor is the LogIsland entry point to parse network packets captured either off-the-wire (stream mode) or in pcap format (batch mode). In batch mode, the processor decodes the bytes of the incoming pcap record, where a Global header followed by a sequence of [packet header, packet data] pairs are stored. Then, each incoming pcap event is parsed into n packet records. The fields of packet headers are then extracted and made available in dedicated record fields. See the [Capturing Network packets tutorial](http://logisland.readthedocs.io/en/latest/tutorials/indexing-network-packets.html) for an example of usage of this processor.

#### **Module**

com.hurence.logisland:logisland-processor-cyber-security:1.4.1

#### **Class**

com.hurence.logisland.processor.networkpacket.ParseNetworkPacket

#### **Tags**

PCap, security, IDS, NIDS

#### **Properties**

| Name      | Description                                                                                                    | Allowable Values | Default<br>Value | Sensitivel |       |
|-----------|----------------------------------------------------------------------------------------------------|------------------|------------------|------------|-------|
| debug     | Enable debug.                                                                                                    |                  | false            | false      | false |
| flow.mode | Flow Mode. Indicate whether packets are<br>provided in batch mode (via pcap files) or<br>in stream mode (without headers). Allowed<br>values are batch and stream. | batch, stream    | null             | false      | false |

Table 1074: allowable-values

No additional information is provided

### **BulkAddElasticsearch**

Indexes the content of a Record in Elasticsearch using elasticsearch's bulk processor

#### **Module**

com.hurence.logisland:logisland-processor-elasticsearch:1.4.1

### **Class**

com.hurence.logisland.processor.elasticsearch.BulkAddElasticsearch

## **Tags**

elasticsearch

## **Properties**

In the list below, the names of required properties appear in bold. Any other properties (not in bold) are considered optional. The table also indicates any default values, and whether a property supports the [Expression Language](expression-language.html) .

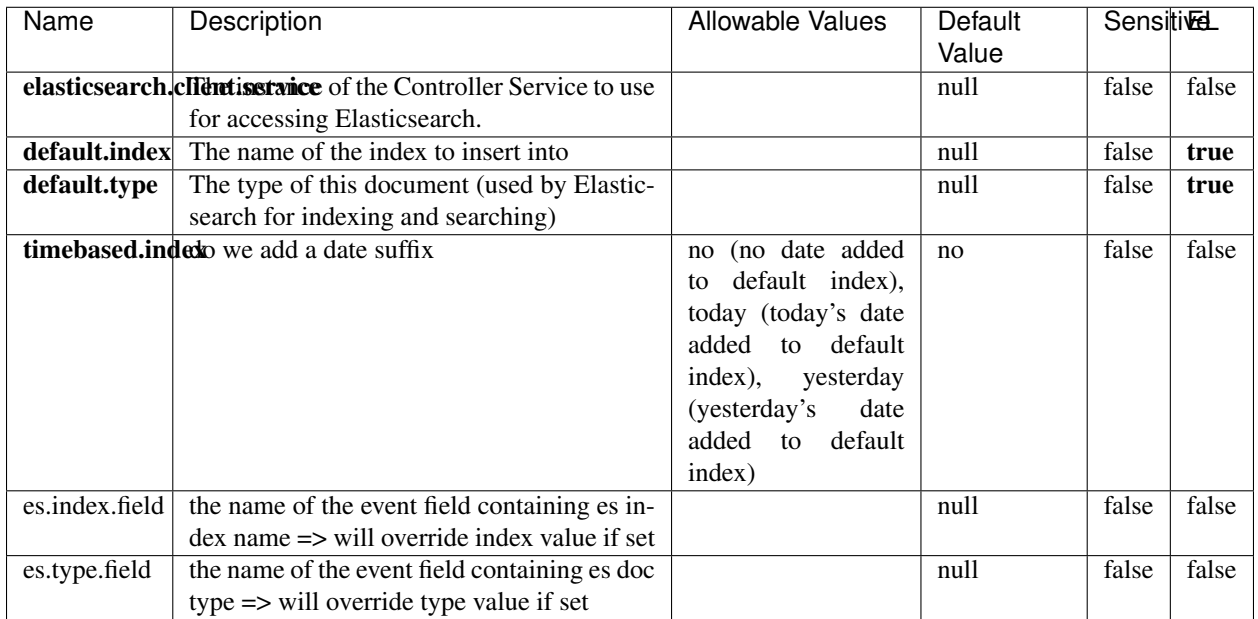

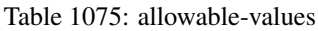

Indexes the content of a Record in Elasticsearch using elasticsearch's bulk processor.

## **FetchHBaseRow**

Fetches a row from an HBase table. The Destination property controls whether the cells are added as flow file attributes, or the row is written to the flow file content as JSON. This processor may be used to fetch a fixed row on a interval by specifying the table and row id directly in the processor, or it may be used to dynamically fetch rows by referencing the table and row id from incoming flow files.

### **Module**

com.hurence.logisland:logisland-processor-hbase:1.4.1

#### **Class**

com.hurence.logisland.processor.hbase.FetchHBaseRow

## **Tags**

hbase, scan, fetch, get, enrich

### **Properties**

In the list below, the names of required properties appear in **bold**. Any other properties (not in bold) are considered optional. The table also indicates any default values, and whether a property supports the [Expression Language](expression-language.html) .

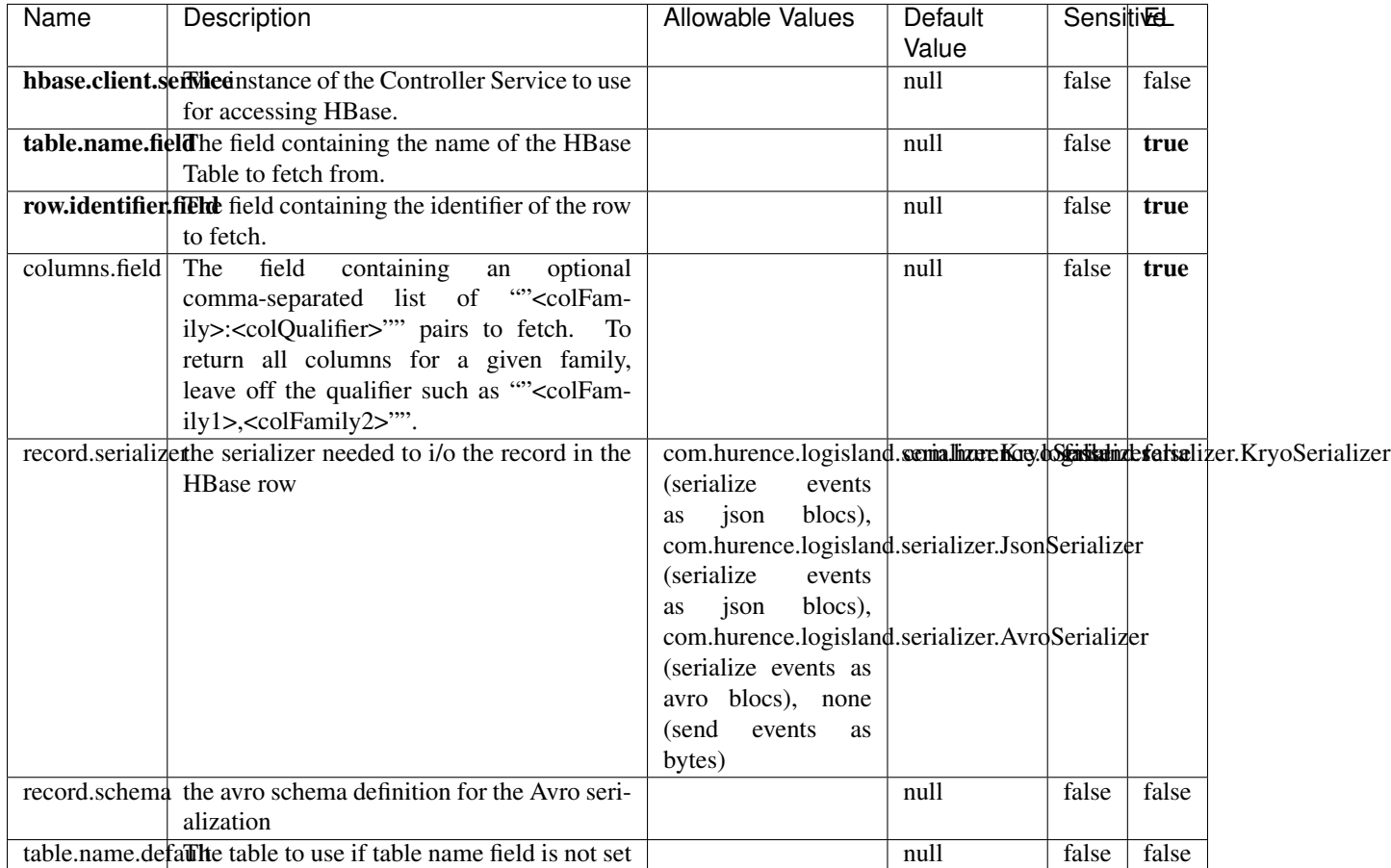

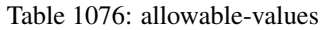

## **Extra informations**

Fetches a row from an HBase table. The Destination property controls whether the cells are added as flow file attributes, or the row is written to the flow file content as JSON. This processor may be used to fetch a fixed row on a interval by specifying the table and row id directly in the processor, or it may be used to dynamically fetch rows by referencing the table and row id from incoming flow files.

## **MultiGetElasticsearch**

Retrieves a content indexed in elasticsearch using elasticsearch multiget queries. Each incoming record contains information regarding the elasticsearch multiget query that will be performed. This information is stored in record fields whose names are configured in the plugin properties (see below) :

• index (String) : name of the elasticsearch index on which the multiget query will be performed. This field is mandatory and should not be empty, otherwise an error output record is sent for this specific incoming record.

- type (String) : name of the elasticsearch type on which the multiget query will be performed. This field is not mandatory.
- ids (String) : comma separated list of document ids to fetch. This field is mandatory and should not be empty, otherwise an error output record is sent for this specific incoming record.
- includes (String) : comma separated list of patterns to filter in (include) fields to retrieve. Supports wildcards. This field is not mandatory.
- excludes (String) : comma separated list of patterns to filter out (exclude) fields to retrieve. Supports wildcards. This field is not mandatory.

Each outcoming record holds data of one elasticsearch retrieved document. This data is stored in these fields :

- index (same field name as the incoming record) : name of the elasticsearch index.
- type (same field name as the incoming record) : name of the elasticsearch type.
- id (same field name as the incoming record) : retrieved document id.
- a list of String fields containing :
	- field name : the retrieved field name
	- field value : the retrieved field value

#### **Module**

com.hurence.logisland:logisland-processor-elasticsearch:1.4.1

#### **Class**

com.hurence.logisland.processor.elasticsearch.MultiGetElasticsearch

## **Tags**

elasticsearch

#### **Properties**

| Name           | Description                                                          | <b>Allowable Values</b> | Default | <b>Sensitivel</b> |       |
|----------------|----------------------------------------------------------------------|-------------------------|---------|-------------------|-------|
|                |                                                                      |                         | Value   |                   |       |
|                | <b>elasticsearch.clightisetvice</b> of the Controller Service to use |                         | null    | false             | false |
|                | for accessing Elasticsearch.                                         |                         |         |                   |       |
| es.index.field | the name of the incoming records field con-                          |                         | null    | false             | false |
|                | taining es index name to use in multiget                             |                         |         |                   |       |
|                | query.                                                               |                         |         |                   |       |
| es.type.field  | the name of the incoming records field con-                          |                         | null    | false             | false |
|                | taining es type name to use in multiget query                        |                         |         |                   |       |
| es.ids.field   | the name of the incoming records field con-                          |                         | null    | false             | false |
|                | taining es document Ids to use in multiget                           |                         |         |                   |       |
|                | query                                                                |                         |         |                   |       |
|                | es.includes.fieldhe name of the incoming records field con-          |                         | null    | false             | false |
|                | taining es includes to use in multiget query                         |                         |         |                   |       |
|                | es.excludes.field he name of the incoming records field con-         |                         | null    | false             | false |
|                | taining es excludes to use in multiget query                         |                         |         |                   |       |

Table 1077: allowable-values

Retrieves a content indexed in elasticsearch using elasticsearch multiget queries. Each incoming record contains information regarding the elasticsearch multiget query that will be performed. This information is stored in record fields whose names are configured in the plugin properties (see below) :

- index (String) : name of the elasticsearch index on which the multiget query will be performed. This field is mandatory and should not be empty, otherwise an error output record is sent for this specific incoming record.
- type (String) : name of the elasticsearch type on which the multiget query will be performed. This field is not mandatory.
- ids (String) : comma separated list of document ids to fetch. This field is mandatory and should not be empty, otherwise an error output record is sent for this specific incoming record.
- includes (String) : comma separated list of patterns to filter in (include) fields to retrieve. Supports wildcards. This field is not mandatory.
- excludes (String) : comma separated list of patterns to filter out (exclude) fields to retrieve. Supports wildcards. This field is not mandatory.

Each outcoming record holds data of one elasticsearch retrieved document. This data is stored in these fields :

- index (same field name as the incoming record) : name of the elasticsearch index.
- type (same field name as the incoming record) : name of the elasticsearch type.
- id (same field name as the incoming record) : retrieved document id.
- a list of String fields containing :
	- field name : the retrieved field name
	- field value : the retrieved field value

#### **PutHBaseCell**

Adds the Contents of a Record to HBase as the value of a single cell

## **Module**

com.hurence.logisland:logisland-processor-hbase:1.4.1

## **Class**

com.hurence.logisland.processor.hbase.PutHBaseCell

### **Tags**

hadoop, hbase

### **Properties**

In the list below, the names of required properties appear in bold. Any other properties (not in bold) are considered optional. The table also indicates any default values, and whether a property supports the [Expression Language](expression-language.html) .

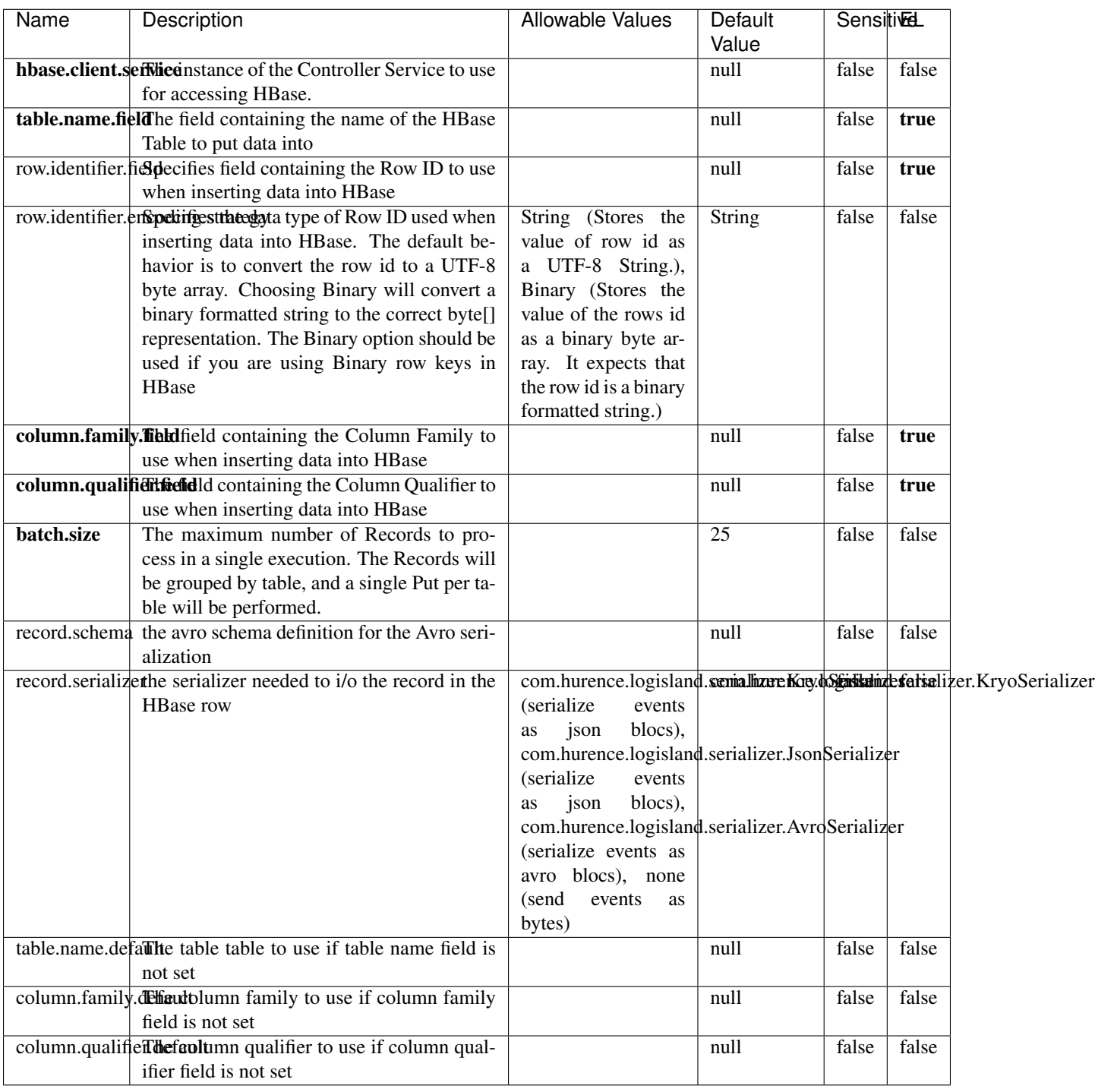

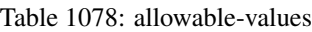

Adds the Contents of a Record to HBase as the value of a single cell.

## **EvaluateXPath**

Evaluates one or more XPaths against the content of a record. The results of those XPaths are assigned to new attributes in the records, depending on configuration of the Processor. XPaths are entered by adding user-defined properties; the name of the property maps to the Attribute Name into which the result will be placed. The value of the property must be a valid XPath expression. If the expression matches nothing, no attributes is added.

### **Module**

com.hurence.logisland:logisland-processor-xml:1.4.1

### **Class**

com.hurence.logisland.processor.xml.EvaluateXPath

### **Tags**

XML, evaluate, XPath

## **Properties**

In the list below, the names of required properties appear in **bold**. Any other properties (not in bold) are considered optional. The table also indicates any default values.

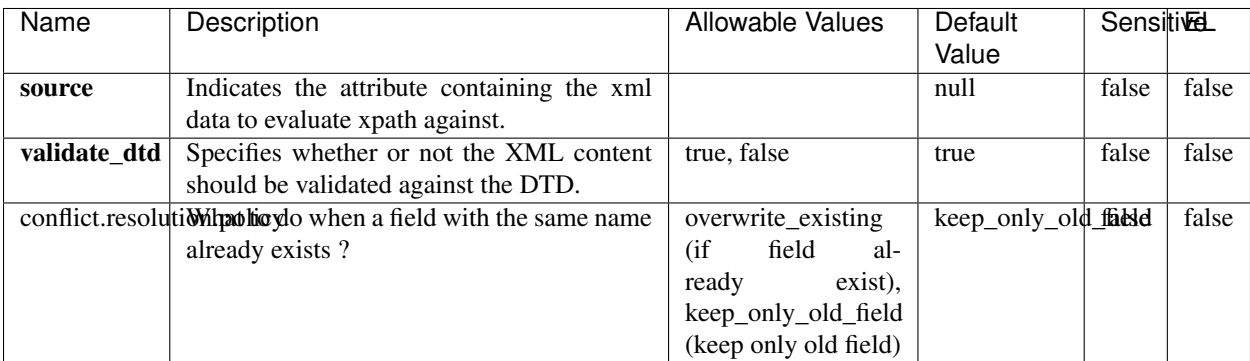

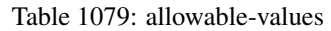

## **Dynamic Properties**

Dynamic Properties allow the user to specify both the name and value of a property.

| Name         | Value                     | Description                                                          | Allowable Values | Default<br>Value | EL    |
|--------------|---------------------------|----------------------------------------------------------------------|------------------|------------------|-------|
| An attribute | XPath<br>An<br>expression | the attribute is<br>set to the result<br>of the XPath<br>Expression. |                  | null             | false |

Table 1080: dynamic-properties

Evaluates one or more XPaths against the content of a record. The results of those XPaths are assigned to new attributes in the records, depending on configuration of the Processor. XPaths are entered by adding user-defined properties; the name of the property maps to the Attribute Name into which the result will be placed. The value of the property must be a valid XPath expression. If the expression matches nothing, no attributes is added.

## **ConsolidateSession**

The ConsolidateSession processor is the Logisland entry point to get and process events from the Web Analytics.As an example here is an incoming event from the Web Analytics:

"fields": [{ "name": "timestamp", "type": "long" },{ "name": "remoteHost", "type": "string"},{ "name": "record\_type", "type": ["null", "string"], "default": null },{ "name": "record\_id", "type": ["null", "string"], "default": null },{ "name": "location", "type": ["null", "string"], "default": null },{ "name": "hitType", "type": ["null", "string"], "default": null },{ "name": "eventCategory", "type": ["null", "string"], "default": null },{ "name": "eventAction", "type": ["null", "string"], "default": null },{ "name": "eventLabel", "type": ["null", "string"], "default": null }, { "name": "localPath", "type": ["null", "string"], "default": null }, { "name": "q", "type": ["null", "string"], "default": null }, { "name": "n", "type": ["null", "int"], "default": null }, { "name": "referer", "type": ["null", "string"], "default": null },{ "name": "viewportPixelWidth", "type": ["null", "int"], "default": null },{ "name": "viewportPixelHeight", "type": ["null", "int"], "default": null },{ "name": "screenPixelWidth", "type": ["null", "int"], "default": null }, { "name": "screenPixelHeight", "type": ["null", "int"], "default": null }, { "name": "partyId", "type": ["null", "string"], "default": null },{ "name": "sessionId", "type": ["null", "string"], "default": null },{ "name": "pageViewId", "type": ["null", "string"], "default": null },{ "name": "is\_newSession", "type": ["null", "boolean"],"default": null },{ "name": "userAgentString", "type": ["null", "string"], "default": null },{ "name": "pageType", "type": ["null", "string"], "default": null }, { "name": "UserId", "type": ["null", "string"], "default": null },{ "name": "B2Bunit", "type": ["null", "string"], "default": null },{ "name": "pointOfService", "type": ["null", "string"], "default": null },{ "name": "companyID", "type": ["null", "string"], "default": null },{ "name": "Group-Code", "type": ["null", "string"], "default": null },{ "name": "userRoles", "type": ["null", "string"], "default": null },{ "name": "is\_PunchOut", "type": ["null", "string"], "default": null }]The ConsolidateSession processor groups the records by sessions and compute the duration between now and the last received event. If the distance from the last event is beyond a given threshold (by default 30mn), then the session is considered closed. The ConsolidateSession is building an aggregated session object for each active session.This aggregated object includes: - The actual session duration. - A boolean representing wether the session is considered active or closed. Note: it is possible to ressurect a session if for instance an event arrives after a session has been marked closed. - User related infos: userId, B2Bunit code, groupCode, userRoles, companyId - First visited page: URL - Last visited page: URL The properties to configure the processor are: - sessionid.field: Property name containing the session identifier (default: sessionId). - timestamp.field: Property name containing the timestamp of the event (default: timestamp). - session.timeout: Timeframe of inactivity (in seconds) after which a session is considered closed (default: 30mn). - visitedpage.field:

Property name containing the page visited by the customer (default: location). - fields.to.return: List of fields to return in the aggregated object. (default: N/A)

### **Module**

com.hurence.logisland:logisland-processor-web-analytics:1.4.1

### **Class**

com.hurence.logisland.processor.webAnalytics.ConsolidateSession

## **Tags**

analytics, web, session

### **Properties**

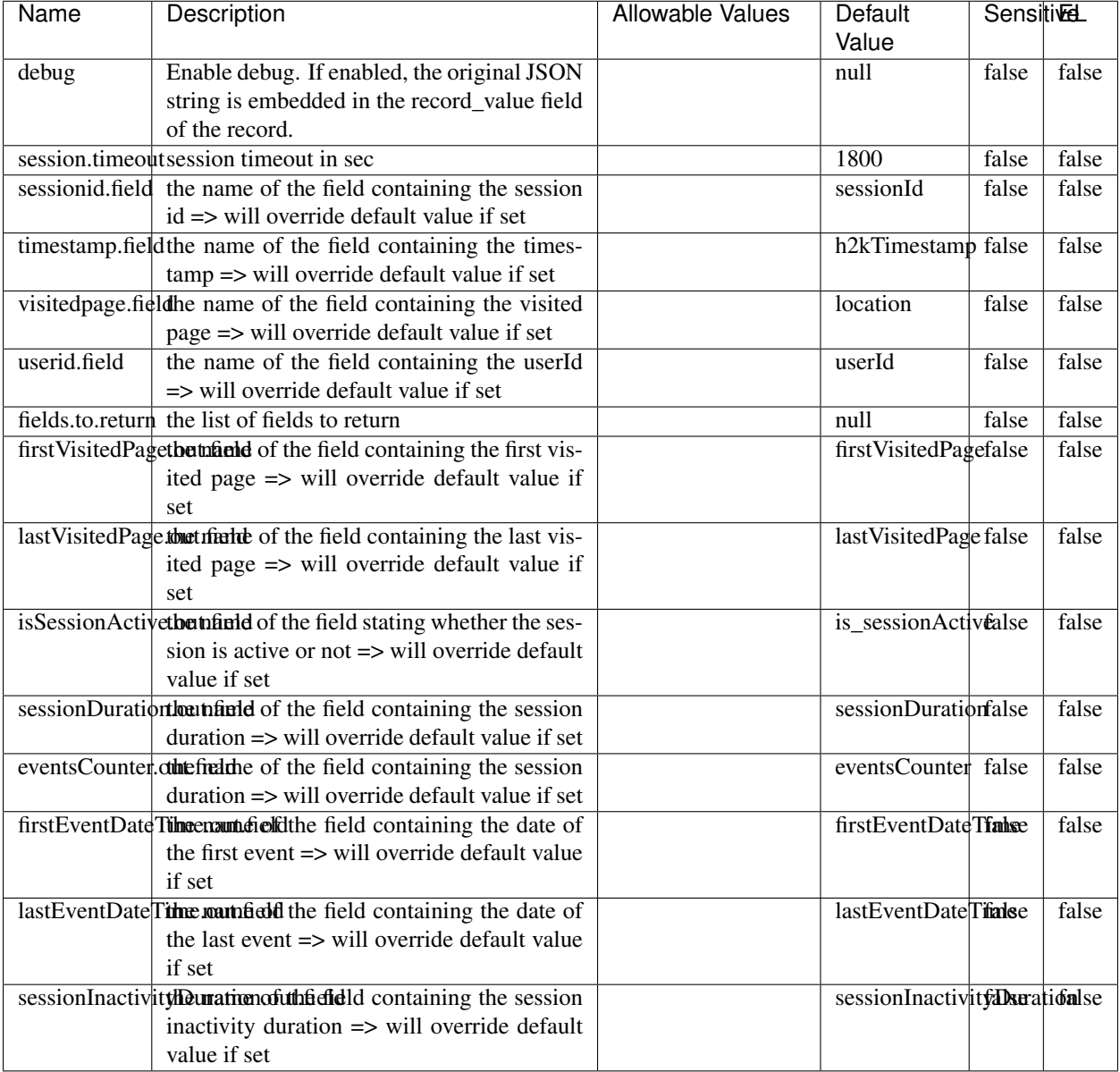

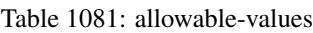

The ConsolidateSession processor is the Logisland entry point to get and process events from the Web Analytics.As an example here is an incoming event from the Web Analytics:

"fields": [{ "name": "timestamp", "type": "long" },{ "name": "remoteHost", "type": "string"},{ "name": "record\_type", "type": ["null", "string"], "default": null },{ "name": "record\_id", "type": ["null", "string"], "default": null },{ "name": "location", "type": ["null", "string"], "default": null },{ "name": "hitType", "type": ["null", "string"], "default": null },{ "name": "eventCategory", "type": ["null", "string"], "default": null },{ "name": "eventAction", "type": ["null", "string"], "default": null },{ "name": "eventLabel", "type": ["null", "string"], "default": null },{ "name": "localPath", "type": ["null", "string"], "default": null },{ "name": "q", "type": ["null", "string"], "default": null },{ "name": "n", "type": ["null", "int"], "default": null },{ "name": "referer", "type": ["null", "string"], "default": null }, { "name": "viewportPixelWidth", "type": ["null", "int"], "default": null }, { "name":

"viewportPixelHeight", "type": ["null", "int"], "default": null },{ "name": "screenPixelWidth", "type": ["null", "int"], "default": null }, { "name": "screenPixelHeight", "type": ["null", "int"], "default": null }, { "name": "partyId", "type": ["null", "string"], "default": null },{ "name": "sessionId", "type": ["null", "string"], "default": null },{ "name": "pageViewId", "type": ["null", "string"], "default": null },{ "name": "is\_newSession", "type": ["null", "boolean"],"default": null },{ "name": "userAgentString", "type": ["null", "string"], "default": null },{ "name": "pageType", "type": ["null", "string"], "default": null }, { "name": "UserId", "type": ["null", "string"], "default": null },{ "name": "B2Bunit", "type": ["null", "string"], "default": null },{ "name": "pointOfService", "type": ["null", "string"], "default": null },{ "name": "companyID", "type": ["null", "string"], "default": null },{ "name": "Group-Code", "type": ["null", "string"], "default": null },{ "name": "userRoles", "type": ["null", "string"], "default": null },{ "name": "is\_PunchOut", "type": ["null", "string"], "default": null }]The ConsolidateSession processor groups the records by sessions and compute the duration between now and the last received event. If the distance from the last event is beyond a given threshold (by default 30mn), then the session is considered closed. The ConsolidateSession is building an aggregated session object for each active session.This aggregated object includes: - The actual session duration. - A boolean representing wether the session is considered active or closed. Note: it is possible to ressurect a session if for instance an event arrives after a session has been marked closed. - User related infos: userId, B2Bunit code, groupCode, userRoles, companyId - First visited page: URL - Last visited page: URL The properties to configure the processor are: - sessionid.field: Property name containing the session identifier (default: sessionId). - timestamp.field: Property name containing the timestamp of the event (default: timestamp). - session.timeout: Timeframe of inactivity (in seconds) after which a session is considered closed (default: 30mn). - visitedpage.field: Property name containing the page visited by the customer (default: location). - fields.to.return: List of fields to return in the aggregated object. (default: N/A)

#### **See Also:**

'com.hurence.logisland.processor.webAnalytics.IncrementalWebSession'\_

## **DetectOutliers**

Outlier Analysis: A Hybrid Approach

In order to function at scale, a two-phase approach is taken

For every data point

- Detect outlier candidates using a robust estimator of variability (e.g. median absolute deviation) that uses distributional sketching (e.g. Q-trees)
- Gather a biased sample (biased by recency)
- Extremely deterministic in space and cheap in computation

For every outlier candidate

- Use traditional, more computationally complex approaches to outlier analysis (e.g. Robust PCA) on the biased sample
- Expensive computationally, but run infrequently

This becomes a data filter which can be attached to a timeseries data stream within a distributed computational framework (i.e. Storm, Spark, Flink, NiFi) to detect outliers.

#### **Module**

com.hurence.logisland:logisland-processor-outlier-detection:1.4.1

# **Class**

com.hurence.logisland.processor.DetectOutliers

## **Tags**

analytic, outlier, record, iot, timeseries

## **Properties**

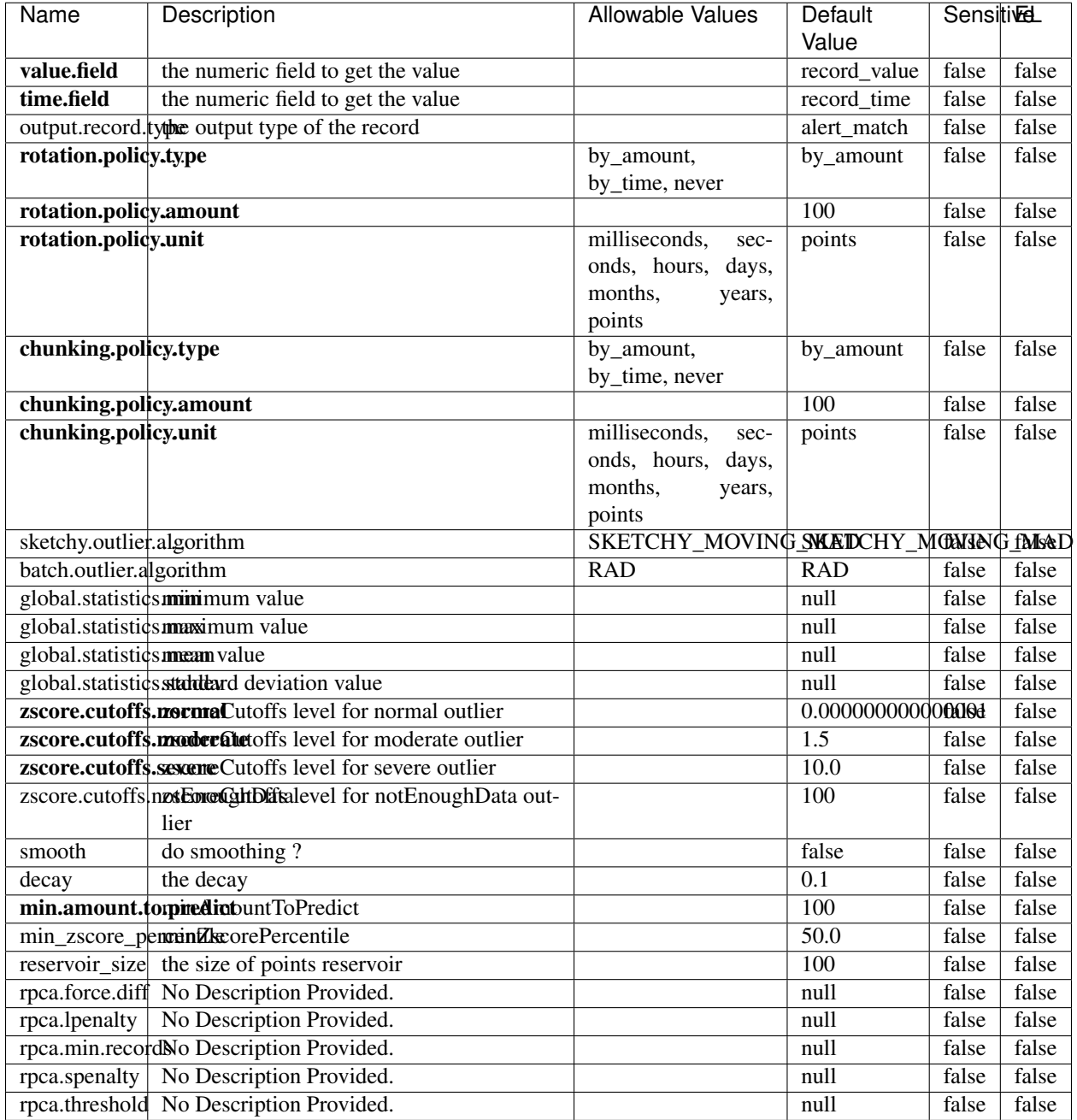

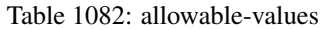

Outlier Analysis: A Hybrid Approach

In order to function at scale, a two-phase approach is taken

For every data point

• Detect outlier candidates using a robust estimator of variability (e.g. median absolute deviation) that uses distributional sketching (e.g. Q-trees)

- Gather a biased sample (biased by recency)
- Extremely deterministic in space and cheap in computation

For every outlier candidate

- Use traditional, more computationally complex approaches to outlier analysis (e.g. Robust PCA) on the biased sample
- Expensive computationally, but run infrequently

This becomes a data filter which can be attached to a timeseries data stream within a distributed computational framework (i.e. Storm, Spark, Flink, NiFi) to detect outliers.

### **EnrichRecordsElasticsearch**

Enrich input records with content indexed in elasticsearch using multiget queries. Each incoming record must be possibly enriched with information stored in elasticsearch. Each outcoming record holds at least the input record plus potentially one or more fields coming from of one elasticsearch document.

#### **Module**

com.hurence.logisland:logisland-processor-elasticsearch:1.4.1

### **Class**

com.hurence.logisland.processor.elasticsearch.EnrichRecordsElasticsearch

#### **Tags**

elasticsearch

#### **Properties**

In the list below, the names of required properties appear in bold. Any other properties (not in bold) are considered optional. The table also indicates any default values, and whether a property supports the [Expression Language](expression-language.html) .

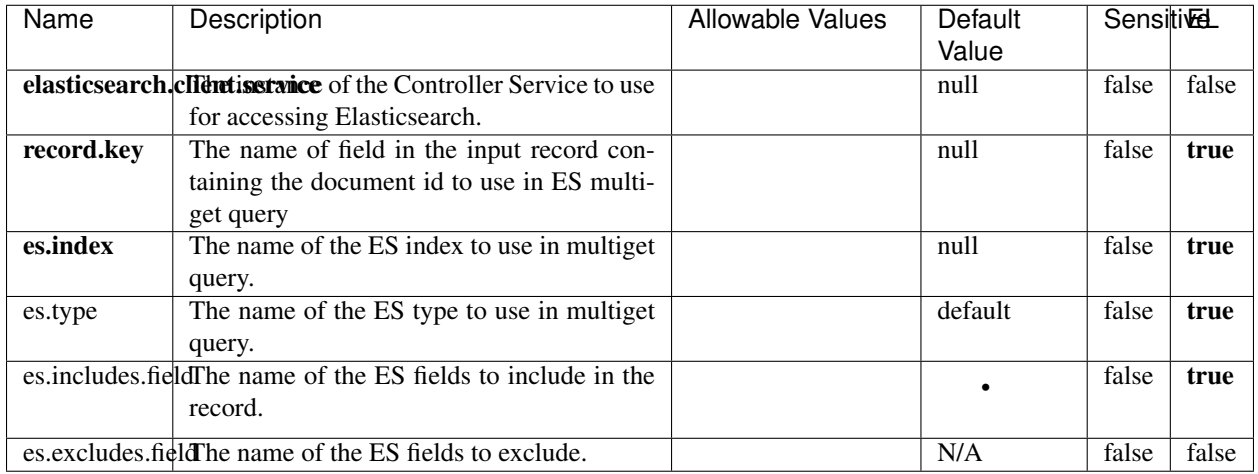

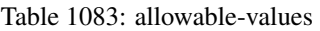

Enrich input records with content indexed in elasticsearch using multiget queries. Each incoming record must be possibly enriched with information stored in elasticsearch. Each outcoming record holds at least the input record plus potentially one or more fields coming from of one elasticsearch document.

## **ExcelExtract**

Consumes a Microsoft Excel document and converts each worksheet's line to a structured record. The processor is assuming to receive raw excel file as input record.

#### **Module**

com.hurence.logisland:logisland-processor-excel:1.4.1

#### **Class**

com.hurence.logisland.processor.excel.ExcelExtract

### **Tags**

excel, processor, poi

#### **Properties**

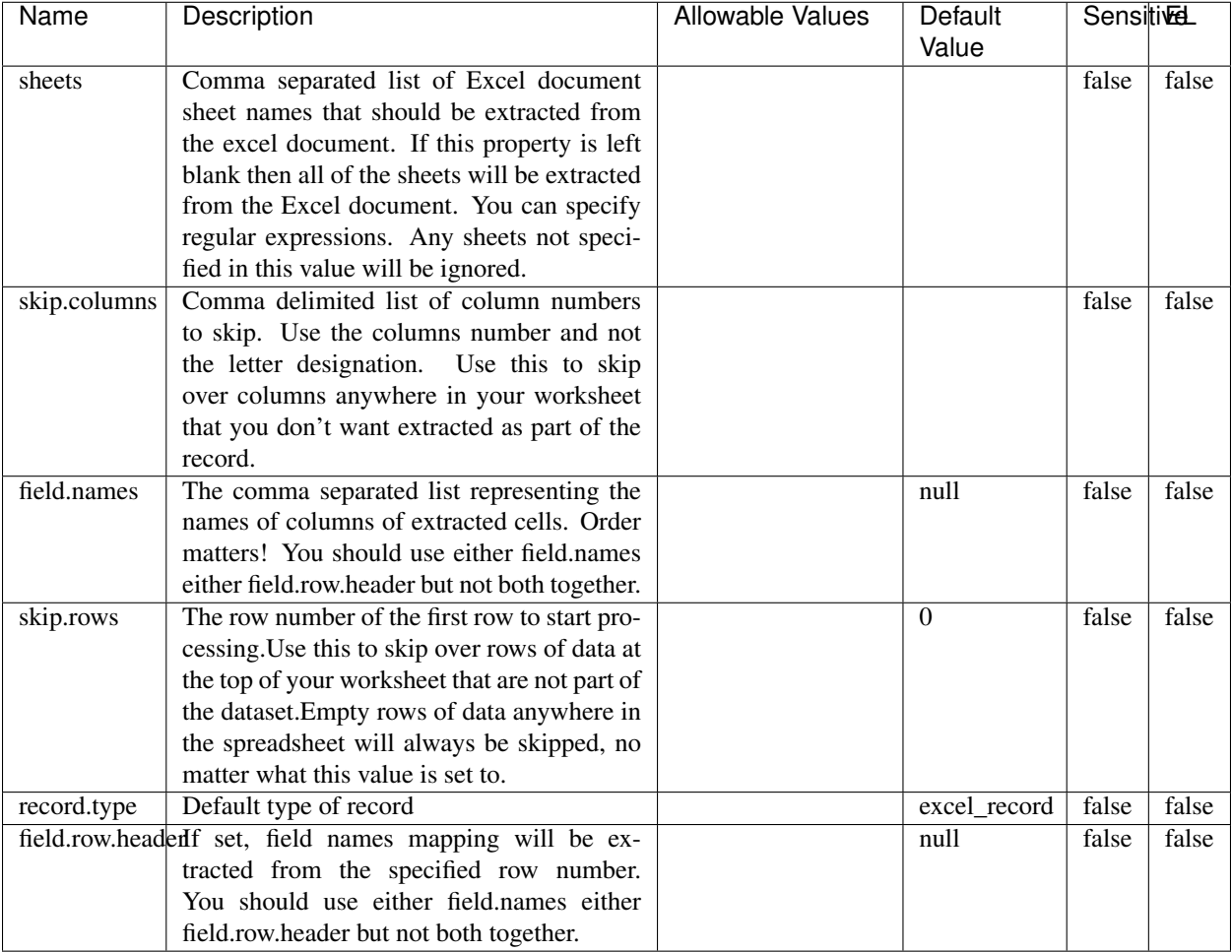

#### Table 1084: allowable-values

## **Extra informations**

Consumes a Microsoft Excel document and converts each worksheet's line to a structured record. The processor is assuming to receive raw excel file as input record.

#### **MatchIP**

IP address Query matching (using 'Luwak <http://www.confluent.io/blog/real-time-full-text-search-with-luwakand-samza $\left| \right\rangle$ <sup>'</sup>

You can use this processor to handle custom events matching IP address (CIDR) The record sent from a matching an IP address record is tagged appropriately.

A query is expressed as a lucene query against a field like for example:

```
message:'bad exception'
error_count:[10 TO *]
```
(continues on next page)

(continued from previous page)

bytes\_out:5000 user\_name:tom\*

Please read the [Lucene syntax guide](https://lucene.apache.org/core/5_5_0/queryparser/org/apache/lucene/queryparser/classic/package-summary.html#package_description) for supported operations

Warning: don't forget to set numeric fields property to handle correctly numeric ranges queries

### **Module**

com.hurence.logisland:logisland-processor-querymatcher:1.4.1

## **Class**

com.hurence.logisland.processor.MatchIP

### **Tags**

analytic, percolator, record, record, query, lucene

### **Properties**

In the list below, the names of required properties appear in bold. Any other properties (not in bold) are considered optional. The table also indicates any default values.

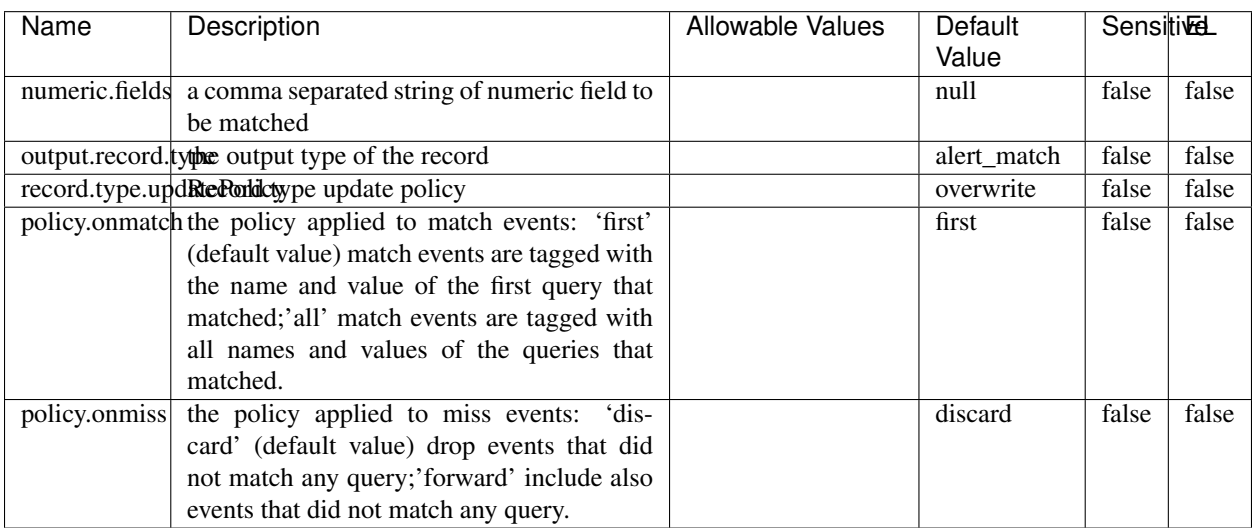

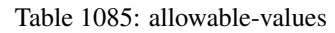

# **Dynamic Properties**

Dynamic Properties allow the user to specify both the name and value of a property.

| Name  | Value  | Description                | Allowable Values | Default | -EL  |
|-------|--------|----------------------------|------------------|---------|------|
|       |        |                            |                  | Value   |      |
| query | some   | generate a new record when |                  | null    | true |
|       | Lucene | this query is matched      |                  |         |      |
|       | query  |                            |                  |         |      |

Table 1086: dynamic-properties

IP address Query matching (using 'Luwak <http://www.confluent.io/blog/real-time-full-text-search-with-luwakand-samza $\left| \right\rangle$ '\_

You can use this processor to handle custom events matching IP address (CIDR) The record sent from a matching an IP address record is tagged appropriately.

A query is expressed as a lucene query against a field like for example:

```
message:'bad exception'
error_count:[10 TO *]
bytes_out:5000
user_name:tom*
```
Please read the [Lucene syntax guide](https://lucene.apache.org/core/5_5_0/queryparser/org/apache/lucene/queryparser/classic/package-summary.html#package_description) for supported operations

Warning: don't forget to set numeric fields property to handle correctly numeric ranges queries

#### **MatchQuery**

Query matching based on [Luwak](http://www.confluent.io/blog/real-time-full-text-search-with-luwak-and-samza/)

you can use this processor to handle custom events defined by lucene queries a new record is added to output each time a registered query is matched

A query is expressed as a lucene query against a field like for example:

```
message:'bad exception'
error_count:[10 TO *]
bytes_out:5000
user_name:tom*
```
Please read the [Lucene syntax guide](https://lucene.apache.org/core/5_5_0/queryparser/org/apache/lucene/queryparser/classic/package-summary.html#package_description) for supported operations

Warning: don't forget to set numeric fields property to handle correctly numeric ranges queries

#### **Module**

com.hurence.logisland:logisland-processor-querymatcher:1.4.1

## **Class**

com.hurence.logisland.processor.MatchQuery

## **Tags**

analytic, percolator, record, record, query, lucene

## **Properties**

In the list below, the names of required properties appear in bold. Any other properties (not in bold) are considered optional. The table also indicates any default values.

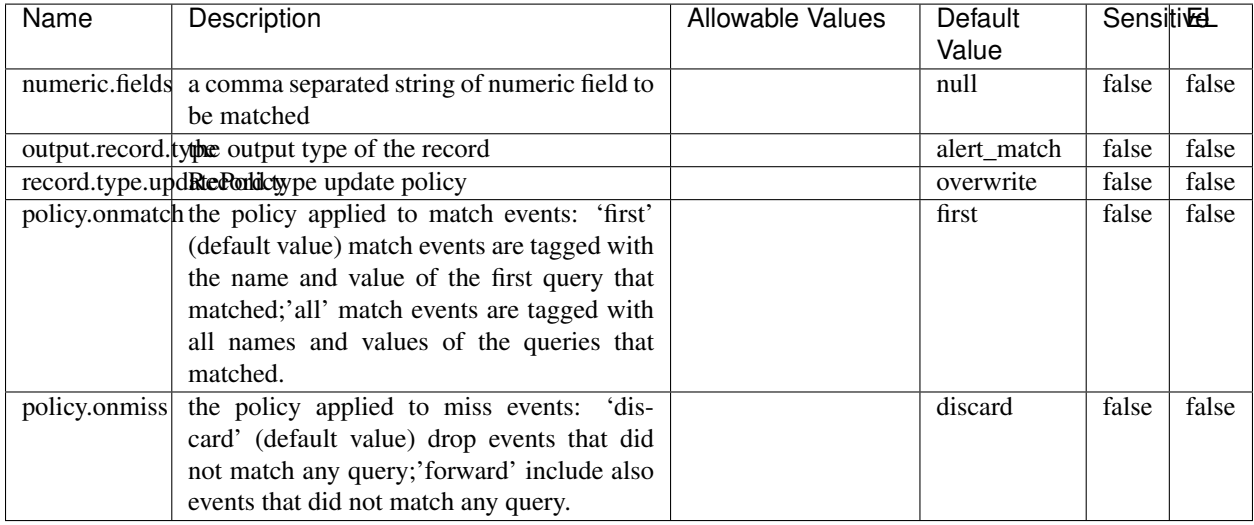

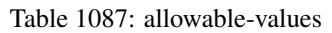

## **Dynamic Properties**

Dynamic Properties allow the user to specify both the name and value of a property.

| Name  | Value  | Description                | <b>Allowable Values</b> | Default |      |
|-------|--------|----------------------------|-------------------------|---------|------|
|       |        |                            |                         | Value   |      |
| query | some   | generate a new record when |                         | null    | true |
|       | Lucene | this query is matched      |                         |         |      |
|       | query  |                            |                         |         |      |

Table 1088: dynamic-properties

#### **Extra informations**

Query matching based on [Luwak](http://www.confluent.io/blog/real-time-full-text-search-with-luwak-and-samza/)

you can use this processor to handle custom events defined by lucene queries a new record is added to output each time a registered query is matched

A query is expressed as a lucene query against a field like for example:

```
message:'bad exception'
error_count:[10 TO *]
bytes_out:5000
user_name:tom*
```
Please read the [Lucene syntax guide](https://lucene.apache.org/core/5_5_0/queryparser/org/apache/lucene/queryparser/classic/package-summary.html#package_description) for supported operations

Warning: don't forget to set numeric fields property to handle correctly numeric ranges queries.

### **ParseBroEvent**

The ParseBroEvent processor is the Logisland entry point to get and process [Bro](https://www.bro.org) events. The [Bro-Kafka plugin](https://github.com/bro/bro-plugins/tree/master/kafka) should be used and configured in order to have Bro events sent to Kafka. See the [Bro/Logisland tutorial](http://logisland.readthedocs.io/en/latest/tutorials/indexing-bro-events.html) for an example of usage for this processor. The ParseBroEvent processor does some minor pre-processing on incoming Bro events from the Bro-Kafka plugin to adapt them to Logisland.

Basically the events coming from the Bro-Kafka plugin are JSON documents with a first level field indicating the type of the event. The ParseBroEvent processor takes the incoming JSON document, sets the event type in a record\_type field and sets the original sub-fields of the JSON event as first level fields in the record. Also any dot in a field name is transformed into an underscore. Thus, for instance, the field id.orig\_h becomes id\_orig\_h. The next processors in the stream can then process the Bro events generated by this ParseBroEvent processor.

As an example here is an incoming event from Bro:

{

```
"conn": {
    "id.resp_p": 9092,
    "resp_pkts": 0,
    "resp_ip_bytes": 0,
    "local_orig": true,
    "orig_ip_bytes": 0,
    "orig_pkts": 0,
    "missed_bytes": 0,
    "history": "Cc",
    "tunnel_parents": [],
    "id.orig_p": 56762,
    "local_resp": true,
    "uid": "Ct3Ms01I3Yc6pmMZx7",
    "conn_state": "OTH",
    "id.orig_h": "172.17.0.2",
    "proto": "tcp",
```

```
"id.resp_h": "172.17.0.3",
"ts": 1487596886.953917
```
}

}

It gets processed and transformed into the following Logisland record by the ParseBroEvent processor:

```
"@timestamp": "2017-02-20T13:36:32Z"
```

```
"record_id": "6361f80a-c5c9-4a16-9045-4bb51736333d"
```
"record\_time": 1487597792782

"record\_type": "conn"

"id\_resp\_p": 9092

"resp\_pkts": 0

"resp\_ip\_bytes": 0

```
"local_orig": true
```
"orig\_ip\_bytes": 0

```
"orig_pkts": 0
```
"missed\_bytes": 0

```
"history": "Cc"
```
"tunnel\_parents": []

```
"id_orig_p": 56762
```
"local\_resp": true

"uid": "Ct3Ms01I3Yc6pmMZx7"

```
"conn_state": "OTH"
```
"id\_orig\_h": "172.17.0.2"

"proto": "tcp"

"id\_resp\_h": "172.17.0.3"

"ts": 1487596886.953917

## **Module**

com.hurence.logisland:logisland-processor-cyber-security:1.4.1

## **Class**

com.hurence.logisland.processor.bro.ParseBroEvent

## **Tags**

bro, security, IDS, NIDS

### **Properties**

In the list below, the names of required properties appear in **bold**. Any other properties (not in bold) are considered optional. The table also indicates any default values.

| Name  | Description                                  | Allowable Values | Default<br>Value | Sensitil <del>⊠</del> L |       |
|-------|----------------------------------------------|------------------|------------------|-------------------------|-------|
| debug | Enable debug. If enabled, the original JSON  |                  | false            | false                   | false |
|       | string is embedded in the record_value field |                  |                  |                         |       |
|       | of the record.                               |                  |                  |                         |       |

Table 1089: allowable-values

#### **Extra informations**

The ParseBroEvent processor is the Logisland entry point to get and process [Bro](https://www.bro.org) events. The [Bro-Kafka plugin](https://github.com/bro/bro-plugins/tree/master/kafka) should be used and configured in order to have Bro events sent to Kafka. See the [Bro/Logisland tutorial](http://logisland.readthedocs.io/en/latest/tutorials/indexing-bro-events.html) for an example of usage for this processor. The ParseBroEvent processor does some minor pre-processing on incoming Bro events from the Bro-Kafka plugin to adapt them to Logisland.

Basically the events coming from the Bro-Kafka plugin are JSON documents with a first level field indicating the type of the event. The ParseBroEvent processor takes the incoming JSON document, sets the event type in a record\_type field and sets the original sub-fields of the JSON event as first level fields in the record. Also any dot in a field name is transformed into an underscore. Thus, for instance, the field id.orig\_h becomes id\_orig\_h. The next processors in the stream can then process the Bro events generated by this ParseBroEvent processor.

As an example here is an incoming event from Bro:

{

"conn": { "id.resp\_p": 9092, "resp\_pkts": 0, "resp\_ip\_bytes": 0, "local orig": true, "orig\_ip\_bytes": 0, "orig\_pkts": 0, "missed\_bytes": 0, "history": "Cc", "tunnel\_parents": [], "id.orig\_p": 56762, "local\_resp": true, "uid": "Ct3Ms01I3Yc6pmMZx7", "conn\_state": "OTH", "id.orig\_h": "172.17.0.2", "proto": "tcp", "id.resp\_h": "172.17.0.3",

"ts": 1487596886.953917

} } It gets processed and transformed into the following Logisland record by the ParseBroEvent processor: "@timestamp": "2017-02-20T13:36:32Z" "record\_id": "6361f80a-c5c9-4a16-9045-4bb51736333d" "record\_time": 1487597792782 "record\_type": "conn" "id\_resp\_p": 9092 "resp\_pkts": 0 "resp\_ip\_bytes": 0 "local\_orig": true "orig\_ip\_bytes": 0 "orig\_pkts": 0 "missed\_bytes": 0 "history": "Cc" "tunnel\_parents": [] "id\_orig\_p": 56762 "local\_resp": true "uid": "Ct3Ms01I3Yc6pmMZx7" "conn\_state": "OTH" "id\_orig\_h": "172.17.0.2" "proto": "tcp" "id\_resp\_h": "172.17.0.3" "ts": 1487596886.953917

#### **ParseNetflowEvent**

The [Netflow V5](http://www.cisco.com/c/en/us/td/docs/ios/solutions_docs/netflow/nfwhite.html) processor is the Logisland entry point to process Netflow (V5) events. NetFlow is a feature introduced on Cisco routers that provides the ability to collect IP network traffic.We can distinguish 2 components:

- Flow exporter: aggregates packets into flows and exports flow records (binary format) towards one or more flow collectors
- Flow collector: responsible for reception, storage and pre-processing of flow data received from a flow exporter

The collected data are then available for analysis purpose (intrusion detection, traffic analysis. . . ) Netflow are sent to kafka in order to be processed by logisland. In the tutorial we will simulate Netflow traffic using [nfgen.](https://github.com/pazdera/NetFlow-Exporter-Simulator) this traffic will be sent to port 2055. The we rely on nifi to listen of that port for incoming netflow (V5) traffic and send them to a kafka topic. The Netflow processor could thus treat these events and generate corresponding logisland records. The following processors in the stream can then process the Netflow records generated by this processor.

### **Module**

com.hurence.logisland:logisland-processor-cyber-security:1.4.1

### **Class**

com.hurence.logisland.processor.netflow.ParseNetflowEvent

### **Tags**

netflow, security

### **Properties**

In the list below, the names of required properties appear in bold. Any other properties (not in bold) are considered optional. The table also indicates any default values.

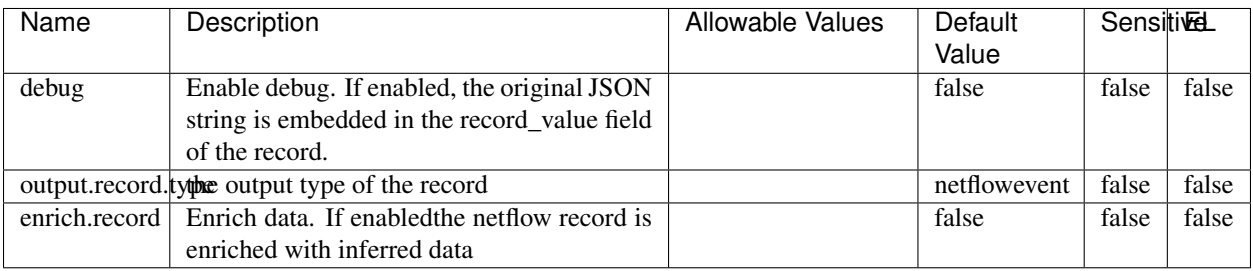

#### Table 1090: allowable-values

## **Extra informations**

The [Netflow V5](http://www.cisco.com/c/en/us/td/docs/ios/solutions_docs/netflow/nfwhite.html) processor is the Logisland entry point to process Netflow (V5) events. NetFlow is a feature introduced on Cisco routers that provides the ability to collect IP network traffic.We can distinguish 2 components:

- Flow exporter: aggregates packets into flows and exports flow records (binary format) towards one or more flow collectors
- Flow collector: responsible for reception, storage and pre-processing of flow data received from a flow exporter

The collected data are then available for analysis purpose (intrusion detection, traffic analysis. . . ) Netflow are sent to kafka in order to be processed by logisland. In the tutorial we will simulate Netflow traffic using [nfgen.](https://github.com/pazdera/NetFlow-Exporter-Simulator) this traffic will be sent to port 2055. The we rely on nifi to listen of that port for incoming netflow (V5) traffic and send them to a kafka topic. The Netflow processor could thus treat these events and generate corresponding logisland records. The following processors in the stream can then process the Netflow records generated by this processor.

#### **RunPython**

!!!! WARNING !!!!

The RunPython processor is currently an experimental feature : it is delivered as is, with the current set of features and is subject to modifications in API or anything else in further logisland releases without warnings. There is no tutorial yet. If you want to play with this processor, use the python-processing.yml example and send the apache logs of the index apache logs tutorial. The debug stream processor at the end of the stream should output events in stderr file of the executors from the spark console.

This processor allows to implement and run a processor written in python. This can be done in 2 ways. Either directly defining the process method code in the **script.code.process** configuration property or poiting to an external python module script file in the script.path configuration property. Directly defining methods is called the inline mode whereas using a script file is called the file mode. Both ways are mutually exclusive. Whether using the inline of file mode, your python code may depend on some python dependencies. If the set of python dependencies already delivered with the Logisland framework is not sufficient, you can use the dependencies.path configuration property to give their location. Currently only the nltk python library is delivered with Logisland.

## **Module**

com.hurence.logisland:logisland-processor-scripting:1.4.1

## **Class**

com.hurence.logisland.processor.scripting.python.RunPython

## **Tags**

scripting, python

# **Properties**

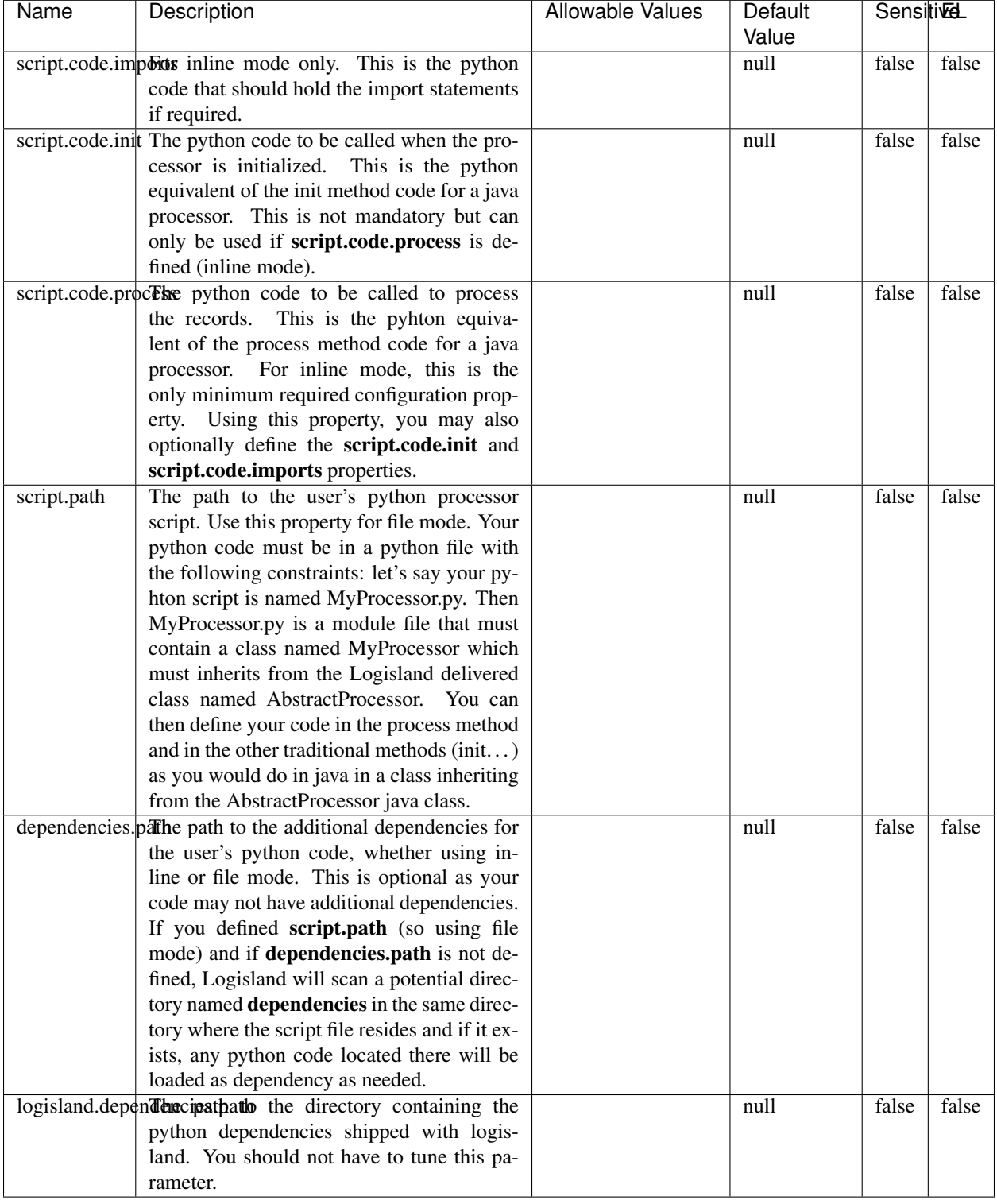

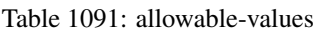

## !!!! WARNING !!!!

The RunPython processor is currently an experimental feature : it is delivered as is, with the current set of features and is subject to modifications in API or anything else in further logisland releases without warnings. There is no tutorial yet. If you want to play with this processor, use the python-processing.yml example and send the apache logs of the index apache logs tutorial. The debug stream processor at the end of the stream should output events in stderr file of the executors from the spark console.

This processor allows to implement and run a processor written in python. This can be done in 2 ways. Either directly defining the process method code in the **script.code.process** configuration property or poiting to an external python module script file in the script.path configuration property. Directly defining methods is called the inline mode whereas using a script file is called the file mode. Both ways are mutually exclusive. Whether using the inline of file mode, your python code may depend on some python dependencies. If the set of python dependencies already delivered with the Logisland framework is not sufficient, you can use the dependencies.path configuration property to give their location. Currently only the nltk python library is delivered with Logisland.

### **URLDecoder**

Decode one or more field containing an URL with possibly special chars encoded ...

#### **Module**

com.hurence.logisland:logisland-processor-web-analytics:1.4.1

#### **Class**

com.hurence.logisland.processor.webAnalytics.URLDecoder

#### **Tags**

record, fields, Decode

#### **Properties**

In the list below, the names of required properties appear in **bold**. Any other properties (not in bold) are considered optional. The table also indicates any default values.

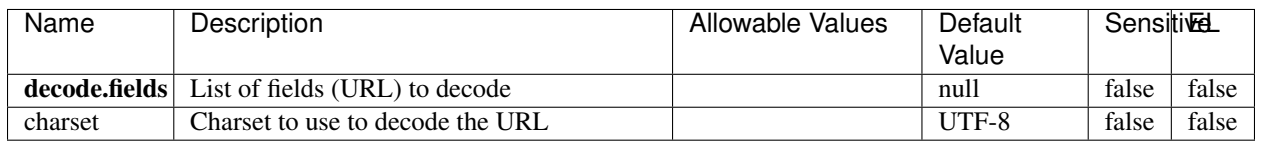

#### Table 1092: allowable-values

#### **Dynamic Properties**

Dynamic Properties allow the user to specify both the name and value of a property.

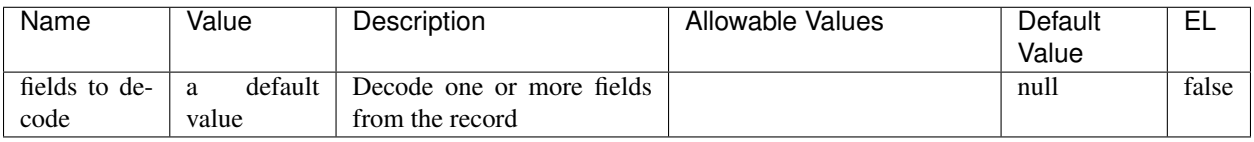

### Table 1093: dynamic-properties

## **Extra informations**

Decode one or more field containing an URL with possibly special chars encoded.

### **ParseUserAgent**

The user-agent processor allows to decompose User-Agent value from an HTTP header into several attributes of interest. There is no standard format for User-Agent strings, hence it is not easily possible to use regexp to handle them. This processor rely on the [YAUAA library](https://github.com/nielsbasjes/yauaa) to do the heavy work.

### **Module**

com.hurence.logisland:logisland-processor-useragent:1.4.1

## **Class**

com.hurence.logisland.processor.useragent.ParseUserAgent

## **Tags**

User-Agent, clickstream, DMP

#### **Properties**

| Name          | Description                                                  | <b>Allowable Values</b> | Default                               | <b>SensitiveL</b> |       |
|---------------|--------------------------------------------------------------|-------------------------|---------------------------------------|-------------------|-------|
|               |                                                              |                         | Value                                 |                   |       |
| debug         | Enable debug.                                                |                         | false                                 | false             | false |
| cache.enabled | Enable caching. Caching to avoid to redo                     |                         | true                                  | false             | false |
|               | the same computation for many identical                      |                         |                                       |                   |       |
|               | User-Agent strings.                                          |                         |                                       |                   |       |
| cache.size    | Set the size of the cache.                                   |                         | 1000                                  | false             | false |
|               | useragent.fieldMust contain the name of the field that con-  |                         | null                                  | false             | false |
|               | tains the User-Agent value in the incoming                   |                         |                                       |                   |       |
|               | record.                                                      |                         |                                       |                   |       |
|               | useragent.keep Defines if the field that contained the User- |                         | true                                  | false             | false |
|               | Agent must be kept or not in the resulting                   |                         |                                       |                   |       |
|               | records.                                                     |                         |                                       |                   |       |
|               |                                                              |                         | false                                 | false             | false |
|               | confidence.enabHarable confidence reporting. Each field will |                         |                                       |                   |       |
|               | report a confidence attribute with a value                   |                         |                                       |                   |       |
|               | comprised between 0 and 10000.                               |                         |                                       |                   |       |
|               | ambiguity.enabledable ambiguity reporting.<br>Reports a      |                         | false                                 | false             | false |
|               | count of ambiguities.                                        |                         |                                       |                   |       |
| fields        | Defines the fields to be returned.                           |                         | DeviceClass,                          | false             | false |
|               |                                                              |                         | Device-                               |                   |       |
|               |                                                              |                         | Name,                                 |                   |       |
|               |                                                              |                         | Device-                               |                   |       |
|               |                                                              |                         | Brand,                                |                   |       |
|               |                                                              |                         | DeviceCpu,                            |                   |       |
|               |                                                              |                         | Device-                               |                   |       |
|               |                                                              |                         | Firmware-                             |                   |       |
|               |                                                              |                         | Version,                              |                   |       |
|               |                                                              |                         | DeviceV-                              |                   |       |
|               |                                                              |                         | ersion,                               |                   |       |
|               |                                                              |                         | Operat-                               |                   |       |
|               |                                                              |                         | ingSys-                               |                   |       |
|               |                                                              |                         | temClass,                             |                   |       |
|               |                                                              |                         | Operat-                               |                   |       |
|               |                                                              |                         | ingSys-                               |                   |       |
|               |                                                              |                         | temName,                              |                   |       |
|               |                                                              |                         | Operat-                               |                   |       |
|               |                                                              |                         | ingSys-                               |                   |       |
|               |                                                              |                         | temVersion,                           |                   |       |
|               |                                                              |                         | Operat-                               |                   |       |
|               |                                                              |                         | ingSystem-                            |                   |       |
|               |                                                              |                         | NameV-                                |                   |       |
|               |                                                              |                         | ersion,                               |                   |       |
|               |                                                              |                         | Operat-                               |                   |       |
|               |                                                              |                         | ingSys-                               |                   |       |
|               |                                                              |                         | temVersion-                           |                   |       |
|               |                                                              |                         | Build, Lay-                           |                   |       |
|               |                                                              |                         |                                       |                   |       |
|               |                                                              |                         | outEngineClass,                       |                   |       |
|               |                                                              |                         | Lay-                                  |                   |       |
|               |                                                              |                         | outEngine-                            |                   |       |
|               |                                                              |                         | Name, Lay-                            |                   |       |
|               |                                                              |                         | outEngin-                             |                   |       |
|               |                                                              |                         | eVer-                                 |                   |       |
|               |                                                              |                         | Lay-<br>sion,                         |                   |       |
| 1688          |                                                              |                         | outEngin-<br>eVerGhapter 1. Contents: |                   |       |
|               |                                                              |                         |                                       |                   |       |
|               |                                                              |                         | Major, Lay-                           |                   |       |
|               |                                                              |                         | outEngine-                            |                   |       |
|               |                                                              |                         | NameVer-                              |                   |       |

Table 1094: allowable-values
The user-agent processor allows to decompose User-Agent value from an HTTP header into several attributes of interest. There is no standard format for User-Agent strings, hence it is not easily possible to use regexp to handle them. This processor rely on the [YAUAA library](https://github.com/nielsbasjes/yauaa) to do the heavy work.

#### **IncrementalWebSession**

This processor creates and updates web-sessions based on incoming web-events. Note that both web-sessions and web-events are Firstly, web-events are grouped by their session identifier and processed in chronological order. Then each web-session associated to each group is retrieved from elasticsearch. In case none exists yet then a new web session is created based on the first web event. The following fields of the newly created web session are set based on the associated web event: session identifier, first timestamp, first visited page. Secondly, once created, or retrieved, the web session is updated by the remaining web-events. Updates have impacts on fields of the web session such as event counter, last visited page, session duration, ... Before updates are actually applied, checks are performed to detect rules that would trigger the creation of a new session:

the duration between the web session and the web event must not exceed the specified time-out, the web session and the web event must have timestamps within the same day (at midnight a new web session is created), source of traffic (campaign, . . . ) must be the same on the web session and the web event.

When a breaking rule is detected, a new web session is created with a new session identifier where as remaining web-events still have the original session identifier. The new session identifier is the original session suffixed with the character '#' followed with an incremented counter. This new session identifier is also set on the remaining web-events. Finally when all web events were applied, all web events -potentially modified with a new session identifier- are save in elasticsearch. And web sessions are passed to the next processor.

WebSession information are: - first and last visited page - first and last timestamp of processed event - total number of processed events - the userId - a boolean denoting if the web-session is still active or not - an integer denoting the duration of the web-sessions - optional fields that may be retrieved from the processed events

### **Module**

com.hurence.logisland:logisland-processor-web-analytics:1.4.1

### **Class**

com.hurence.logisland.processor.webanalytics.IncrementalWebSession

### **Tags**

analytics, web, session

### **Properties**

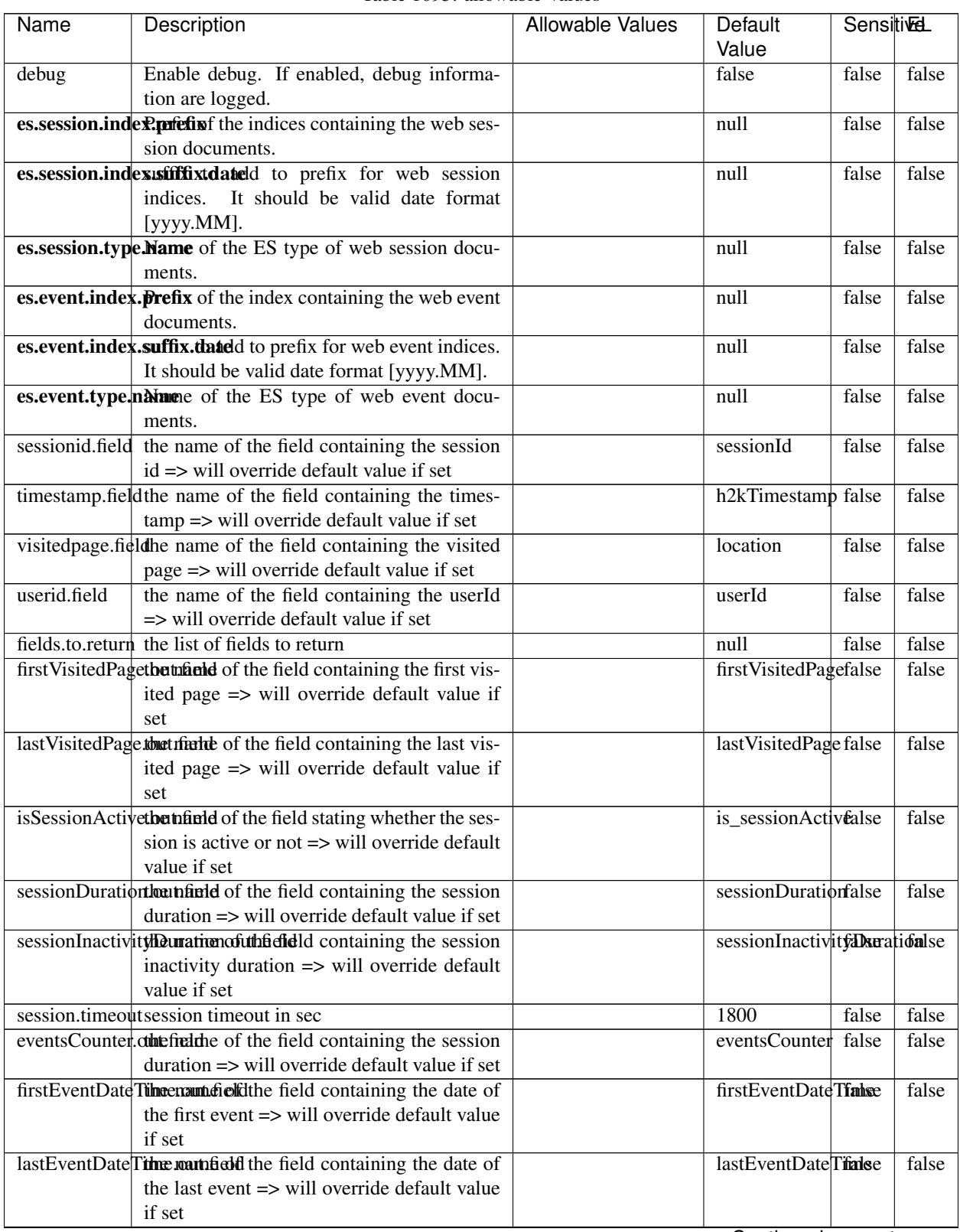

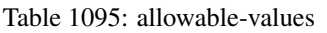

Continued on next page

| Name | Description                                                          | Allowable Values | Default                                                    | <b>Sensitivel</b> |       |
|------|----------------------------------------------------------------------|------------------|------------------------------------------------------------|-------------------|-------|
|      |                                                                      |                  | Value                                                      |                   |       |
|      | newSessionReation.commended the field containing the reason          |                  | reasonForNewSersion                                        |                   | false |
|      | why a new session was created => will over-                          |                  |                                                            |                   |       |
|      | ride default value if set                                            |                  |                                                            |                   |       |
|      | transactionIds outefred the of the field containing all transac-     |                  | transactionIds                                             | false             | false |
|      | tionIds => will override default value if set                        |                  |                                                            |                   |       |
|      | source of traffile preference of the traffic related                 |                  | source_of_traffidse                                        |                   | false |
|      | fields                                                               |                  |                                                            |                   |       |
|      | <b>elasticsearch.</b> Clientistatic of the Controller Service to use |                  | null                                                       | false             | false |
|      | for accessing Elasticsearch.                                         |                  |                                                            |                   |       |
|      | <b>cache.service</b> The name of the cache service to use.           |                  | null                                                       | false             | false |
|      |                                                                      |                  | $\bigcap$ and the special policy construction of $\bigcap$ |                   |       |

Table 1095 – continued from previous page

Continued on next page

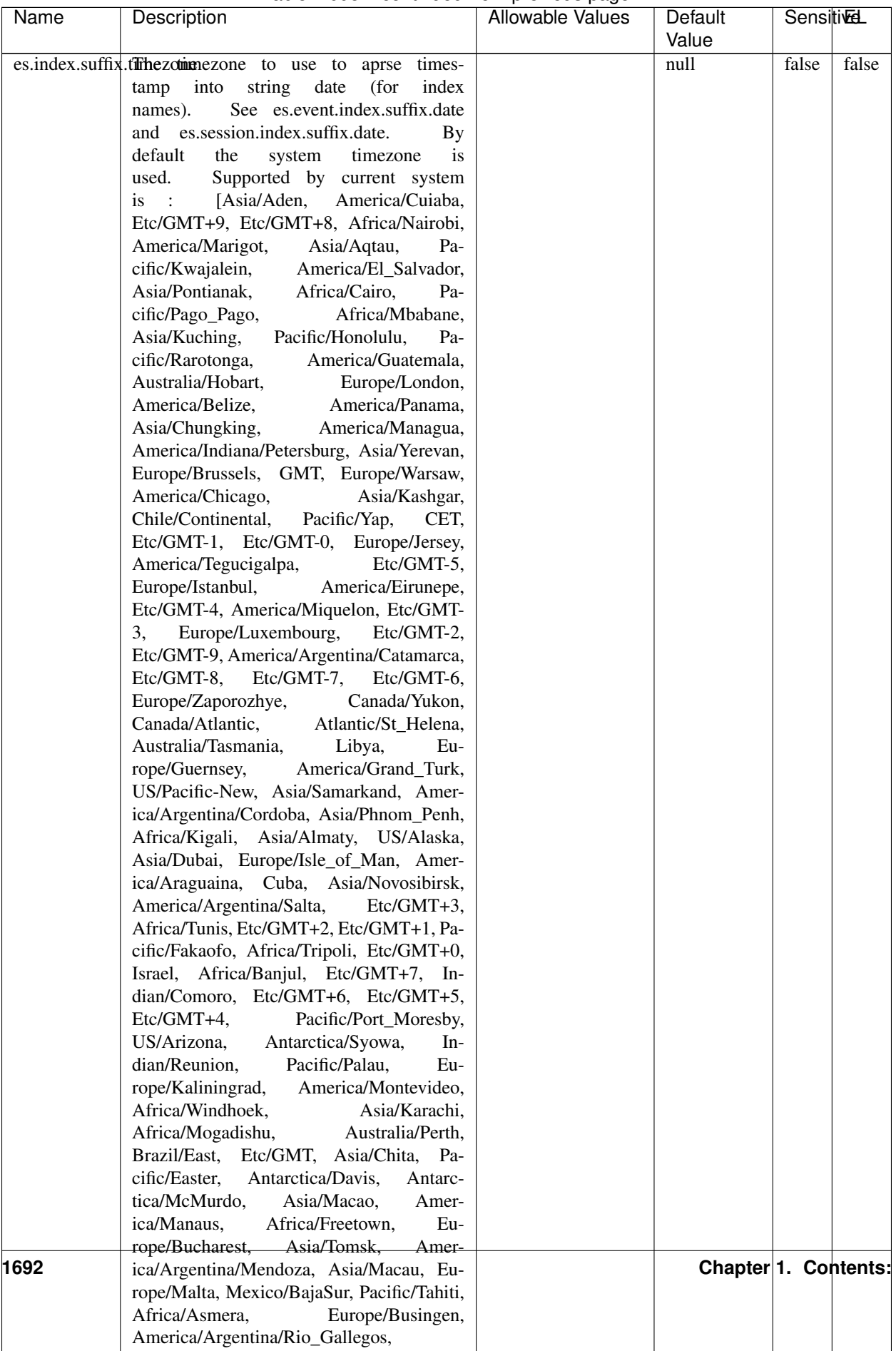

### Table 1095 – continued from previous page

| Name | Description                                                     | Allowable Values | Default  | <b>Sensitivel</b> |       |
|------|-----------------------------------------------------------------|------------------|----------|-------------------|-------|
|      |                                                                 |                  | Value    |                   |       |
|      | record.es.index.The of the fidel name where index name to store |                  | es_index | false             | false |
|      | record will be stored                                           |                  |          |                   |       |
|      | record.es.type.offtpartfielddmanne where type name to store     |                  | es type  | false             | false |
|      | record will be stored                                           |                  |          |                   |       |
|      | number.of.futurdlessimbation session intrinsitation for when    |                  |          | false             | false |
|      | searching session of last events                                |                  |          |                   |       |

Table 1095 – continued from previous page

This processor creates and updates web-sessions based on incoming web-events. Note that both web-sessions and web-events are Firstly, web-events are grouped by their session identifier and processed in chronological order. Then each web-session associated to each group is retrieved from elasticsearch. In case none exists yet then a new web session is created based on the first web event. The following fields of the newly created web session are set based on the associated web event: session identifier, first timestamp, first visited page. Secondly, once created, or retrieved, the web session is updated by the remaining web-events. Updates have impacts on fields of the web session such as event counter, last visited page, session duration, ... Before updates are actually applied, checks are performed to detect rules that would trigger the creation of a new session:

the duration between the web session and the web event must not exceed the specified time-out, the web session and the web event must have timestamps within the same day (at midnight a new web session is created), source of traffic (campaign, . . . ) must be the same on the web session and the web event.

When a breaking rule is detected, a new web session is created with a new session identifier where as remaining web-events still have the original session identifier. The new session identifier is the original session suffixed with the character '#' followed with an incremented counter. This new session identifier is also set on the remaining web-events. Finally when all web events were applied, all web events -potentially modified with a new session identifier- are save in elasticsearch. And web sessions are passed to the next processor.

WebSession information are: - first and last visited page - first and last timestamp of processed event - total number of processed events - the userId - a boolean denoting if the web-session is still active or not - an integer denoting the duration of the web-sessions - optional fields that may be retrieved from the processed events

## **SetSourceOfTraffic**

Compute the source of traffic of a web session. Users arrive at a website or application through a variety of sources, including advertising/paying campaigns, search engines, social networks, referring sites or direct access. When analysing user experience on a webshop, it is crucial to collect, process, and report the campaign and traffic-source data. To compute the source of traffic of a web session, the user has to provide the utm\_\* related properties if available i-e: utm\_source.field, utm\_medium.field, utm\_campaign.field, utm\_content.field, utm\_term.field) , the referer (referer.field property) and the first visited page of the session (first.visited.page.field property). By default the source of traffic information are placed in a flat structure (specified by the **source\_of\_traffic.prefix** property with a default value of source\_of\_traffic). To work properly the SetSourceOfTraffic processor needs to have access to an Elasticsearch index containing a list of the most popular search engines and social networks. The ES index (specified by the es.index property) should be structured such that the \_id of an ES document MUST be the name of the domain. If the domain is a search engine, the related ES doc MUST have a boolean field (default being search\_engine) specified by the property es.search\_engine.field with a value set to true. If the domain is a social network , the related ES doc MUST have a boolean field (default being social\_network) specified by the property es.social\_network.field with a value set to true.

# **Module**

com.hurence.logisland:logisland-processor-web-analytics:1.4.1

## **Class**

com.hurence.logisland.processor.webanalytics.SetSourceOfTraffic

## **Tags**

session, traffic, source, web, analytics

### **Properties**

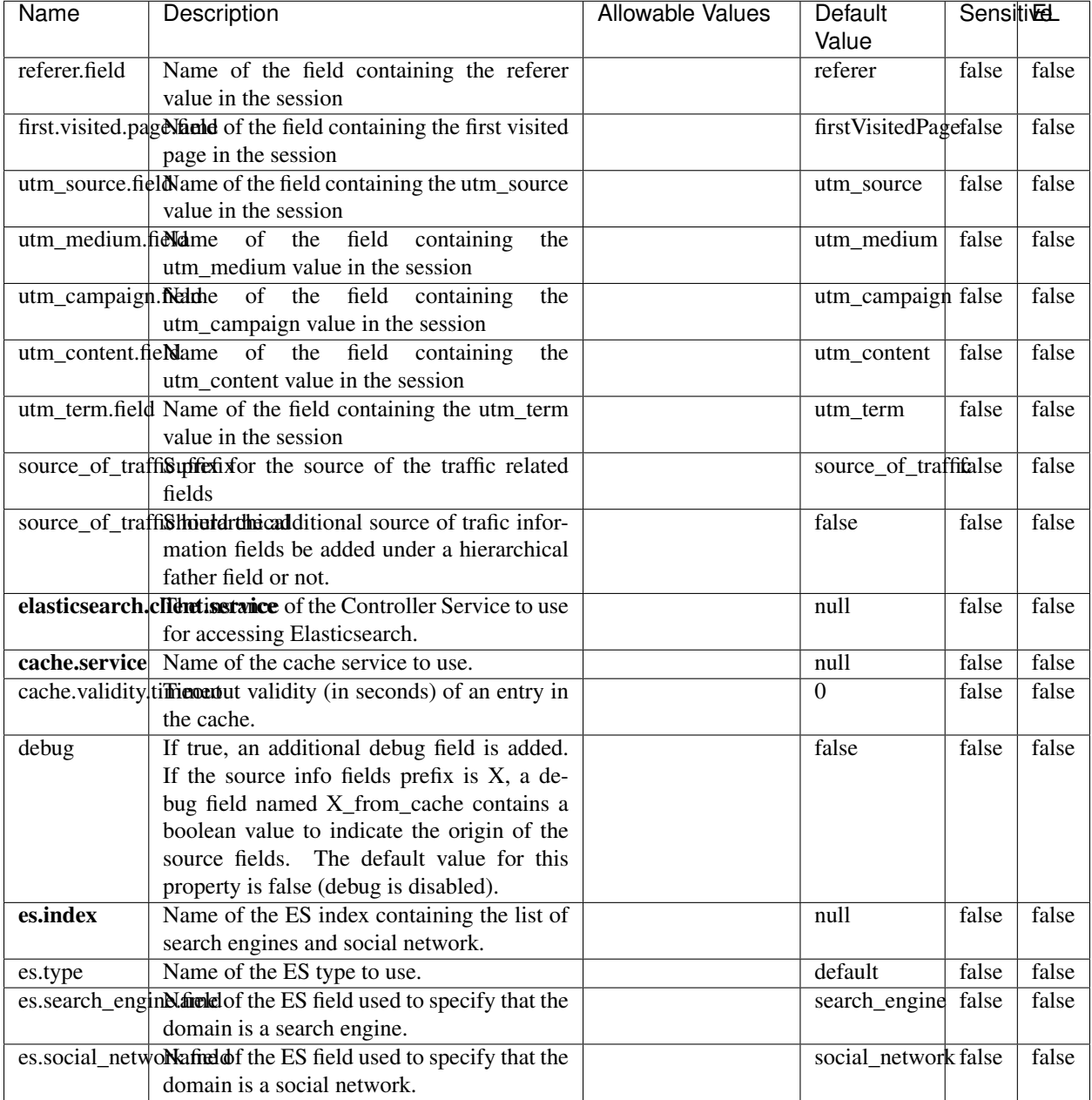

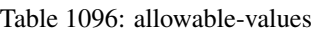

## **IpToFqdn**

Translates an IP address into a FQDN (Fully Qualified Domain Name). An input field from the record has the IP as value. An new field is created and its value is the FQDN matching the IP address. The resolution mechanism is based on the underlying operating system. The resolution request may take some time, specially if the IP address cannot be translated into a FQDN. For these reasons this processor relies on the logisland cache service so that once a resolution

occurs or not, the result is put into the cache. That way, the real request for the same IP is not re-triggered during a certain period of time, until the cache entry expires. This timeout is configurable but by default a request for the same IP is not triggered before 24 hours to let the time to the underlying DNS system to be potentially updated.

## **Module**

com.hurence.logisland:logisland-processor-enrichment:1.4.1

### **Class**

com.hurence.logisland.processor.enrichment.IpToFqdn

## **Tags**

dns, ip, fqdn, domain, address, fqhn, reverse, resolution, enrich

### **Properties**

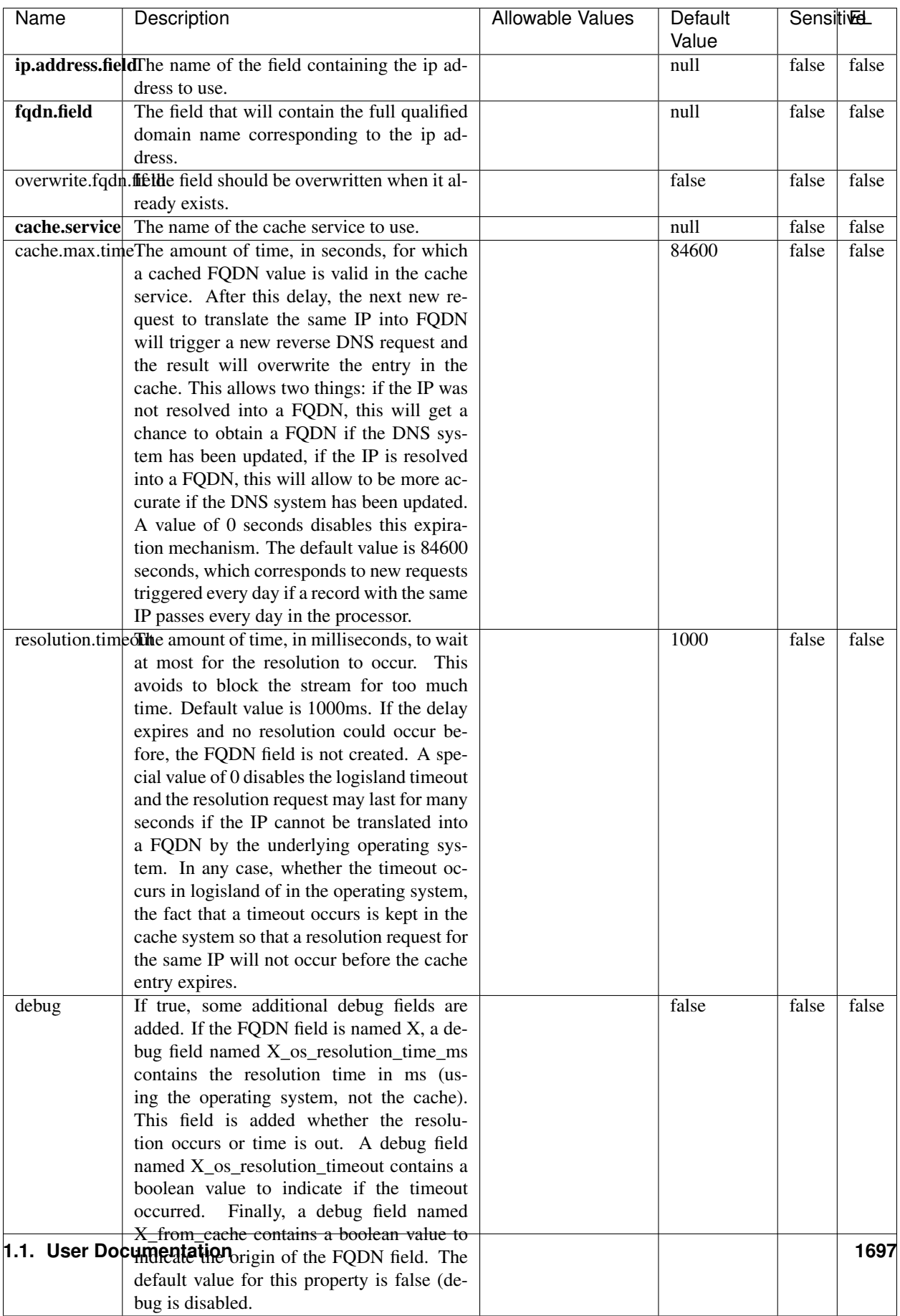

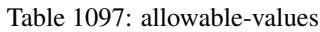

Translates an IP address into a FQDN (Fully Qualified Domain Name). An input field from the record has the IP as value. An new field is created and its value is the FQDN matching the IP address. The resolution mechanism is based on the underlying operating system. The resolution request may take some time, specially if the IP address cannot be translated into a FQDN. For these reasons this processor relies on the logisland cache service so that once a resolution occurs or not, the result is put into the cache. That way, the real request for the same IP is not re-triggered during a certain period of time, until the cache entry expires. This timeout is configurable but by default a request for the same IP is not triggered before 24 hours to let the time to the underlying DNS system to be potentially updated.

### **IpToGeo**

Looks up geolocation information for an IP address. The attribute that contains the IP address to lookup must be provided in the ip.address.field property. By default, the geo information are put in a hierarchical structure. That is, if the name of the IP field is 'X', then the the geo attributes added by enrichment are added under a father field named X\_geo. "\_geo" is the default hierarchical suffix that may be changed with the **geo.hierarchical.suffix** property. If one wants to put the geo fields at the same level as the IP field, then the **geo.hierarchical** property should be set to false and then the geo attributes are created at the same level as him with the naming pattern X\_geo\_<geo\_field>. "\_geo\_" is the default flat suffix but this may be changed with the **geo.flat.suffix** property. The IpToGeo processor requires a reference to an Ip to Geo service. This must be defined in the iptogeo.service property. The added geo fields are dependant on the underlying Ip to Geo service. The geo.fields property must contain the list of geo fields that should be created if data is available for the IP to resolve. This property defaults to "\*" which means to add every available fields. If one only wants a subset of the fields, one must define a comma separated list of fields as a value for the geo.fields property. The list of the available geo fields is in the description of the geo.fields property.

### **Module**

com.hurence.logisland:logisland-processor-enrichment:1.4.1

### **Class**

com.hurence.logisland.processor.enrichment.IpToGeo

### **Tags**

geo, enrich, ip

## **Properties**

| Name       | Description                                                           | <b>Allowable Values</b> | Default | SensitiveL |          |
|------------|-----------------------------------------------------------------------|-------------------------|---------|------------|----------|
|            |                                                                       |                         | Value   |            |          |
|            | ip.address.fieldThe name of the field containing the ip ad-           |                         | null    | false      | false    |
|            | dress to use.                                                         |                         |         |            |          |
|            | <b>iptogeo.service</b> The reference to the IP to Geo service to use. |                         | null    | false      | false    |
| geo.fields | Comma separated list of geo information                               |                         |         | false      | false    |
|            | fields to add to the record. Defaults to '*',                         |                         |         |            |          |
|            | which means to include all available fields.                          |                         |         |            |          |
|            | If a list of fields is specified and the data                         |                         |         |            |          |
|            | is not available, the geo field is not cre-                           |                         |         |            |          |
|            | ated. The geo fields are dependant on the                             |                         |         |            |          |
|            | underlying defined Ip to Geo service. The                             |                         |         |            |          |
|            | currently only supported type of Ip to Geo                            |                         |         |            |          |
|            | service is the Maxmind Ip to Geo service.                             |                         |         |            |          |
|            | This means that the currently supported list                          |                         |         |            |          |
|            | of geo fields is the following: continent: the                        |                         |         |            |          |
|            | identified continent for this IP address. con-                        |                         |         |            |          |
|            | tinent_code: the identified continent code                            |                         |         |            |          |
|            | for this IP address. city: the identified city                        |                         |         |            |          |
|            | for this IP address. latitude: the iden-                              |                         |         |            |          |
|            | tified latitude for this IP address. longi-                           |                         |         |            |          |
|            | tude: the identified longitude for this IP ad-                        |                         |         |            |          |
|            | dress. location: the identified location for                          |                         |         |            |          |
|            | this IP address, defined as Geo-point ex-                             |                         |         |            |          |
|            | pressed as a string with the format: 'lati-                           |                         |         |            |          |
|            | tude, longitude'. accuracy_radius: the ap-                            |                         |         |            |          |
|            | proximate accuracy radius, in kilometers,                             |                         |         |            |          |
|            | around the latitude and longitude for the                             |                         |         |            |          |
|            | location. <b>time_zone</b> : the identified time                      |                         |         |            |          |
|            | zone for this IP address. subdivision_N:                              |                         |         |            |          |
|            | the identified subdivision for this IP ad-                            |                         |         |            |          |
|            | dress. N is a one-up number at the end of                             |                         |         |            |          |
|            | the attribute name, starting with 0. sub-                             |                         |         |            |          |
|            | division_isocode_N: the iso code matching                             |                         |         |            |          |
|            | the identified subdivision_N. country: the                            |                         |         |            |          |
|            | identified country for this IP address. coun-                         |                         |         |            |          |
|            | try_isocode: the iso code for the identified                          |                         |         |            |          |
|            | country for this IP address. postalcode: the                          |                         |         |            |          |
|            | identified postal code for this IP address.                           |                         |         |            |          |
|            | lookup_micros: the number of microsec-                                |                         |         |            |          |
|            | onds that the geo lookup took. The Ip to                              |                         |         |            |          |
|            | Geo service must have the lookup_micros                               |                         |         |            |          |
|            | property enabled in order to have this field                          |                         |         |            |          |
|            | available.                                                            |                         |         |            |          |
|            | geo.hierarchicaßhould the additional geo information fields           |                         | true    | false      | false    |
|            | be added under a hierarchical father field or                         |                         |         |            |          |
|            | not.                                                                  |                         |         |            |          |
|            | geo.hierarchicalSufffix to use for the field holding geo infor-       |                         | $_geo$  | false      | false    |
|            | mation. If geo.hierarchical is true, then use                         |                         |         |            |          |
|            | this suffix appended to the IP field name to                          |                         |         |            |          |
|            | define the father field name. This may be                             |                         |         |            |          |
|            | used for instance to distinguish between geo                          |                         |         |            |          |
|            | fields with various locales using many Ip to                          |                         |         |            |          |
|            | Geo service instances.                                                |                         |         |            |          |
|            | 1 deo. Has LARC um entation for geo information fields when           |                         | $_geo$  | false      | $Fd$ 899 |
|            | they are flat. If geo.hierarchical is false, then                     |                         |         |            |          |
|            | use this suffix appended to the IP field name                         |                         |         |            |          |
|            | but before the geo field name. This may be                            |                         |         |            |          |

Table 1098: allowable-values

Looks up geolocation information for an IP address. The attribute that contains the IP address to lookup must be provided in the ip.address.field property. By default, the geo information are put in a hierarchical structure. That is, if the name of the IP field is 'X', then the the geo attributes added by enrichment are added under a father field named X\_geo. "\_geo" is the default hierarchical suffix that may be changed with the **geo.hierarchical.suffix** property. If one wants to put the geo fields at the same level as the IP field, then the geo.hierarchical property should be set to false and then the geo attributes are created at the same level as him with the naming pattern X\_geo  $\leq$ geo field>. " geo is the default flat suffix but this may be changed with the **geo.flat.suffix** property. The IpToGeo processor requires a reference to an Ip to Geo service. This must be defined in the iptogeo.service property. The added geo fields are dependant on the underlying Ip to Geo service. The geo.fields property must contain the list of geo fields that should be created if data is available for the IP to resolve. This property defaults to "\*" which means to add every available fields. If one only wants a subset of the fields, one must define a comma separated list of fields as a value for the geo.fields property. The list of the available geo fields is in the description of the geo.fields property.

### **ParseNetworkPacket**

The ParseNetworkPacket processor is the LogIsland entry point to parse network packets captured either off-the-wire (stream mode) or in pcap format (batch mode). In batch mode, the processor decodes the bytes of the incoming pcap record, where a Global header followed by a sequence of [packet header, packet data] pairs are stored. Then, each incoming pcap event is parsed into n packet records. The fields of packet headers are then extracted and made available in dedicated record fields. See the [Capturing Network packets tutorial](http://logisland.readthedocs.io/en/latest/tutorials/indexing-network-packets.html) for an example of usage of this processor.

### **Module**

com.hurence.logisland:logisland-processor-cyber-security:1.4.1

### **Class**

com.hurence.logisland.processor.networkpacket.ParseNetworkPacket

### **Tags**

PCap, security, IDS, NIDS

### **Properties**

| Name      | Description                                                                                                    | Allowable Values | Default<br>Value | Sensitivel |       |
|-----------|----------------------------------------------------------------------------------------------------|------------------|------------------|------------|-------|
| debug     | Enable debug.                                                                                                    |                  | false            | false      | false |
| flow.mode | Flow Mode. Indicate whether packets are<br>provided in batch mode (via pcap files) or<br>in stream mode (without headers). Allowed<br>values are batch and stream. | batch, stream    | null             | false      | false |

Table 1099: allowable-values

No additional information is provided

### **BulkAddElasticsearch**

Indexes the content of a Record in Elasticsearch using elasticsearch's bulk processor

### **Module**

com.hurence.logisland:logisland-processor-elasticsearch:1.4.1

### **Class**

com.hurence.logisland.processor.elasticsearch.BulkAddElasticsearch

## **Tags**

elasticsearch

## **Properties**

In the list below, the names of required properties appear in bold. Any other properties (not in bold) are considered optional. The table also indicates any default values, and whether a property supports the [Expression Language](expression-language.html) .

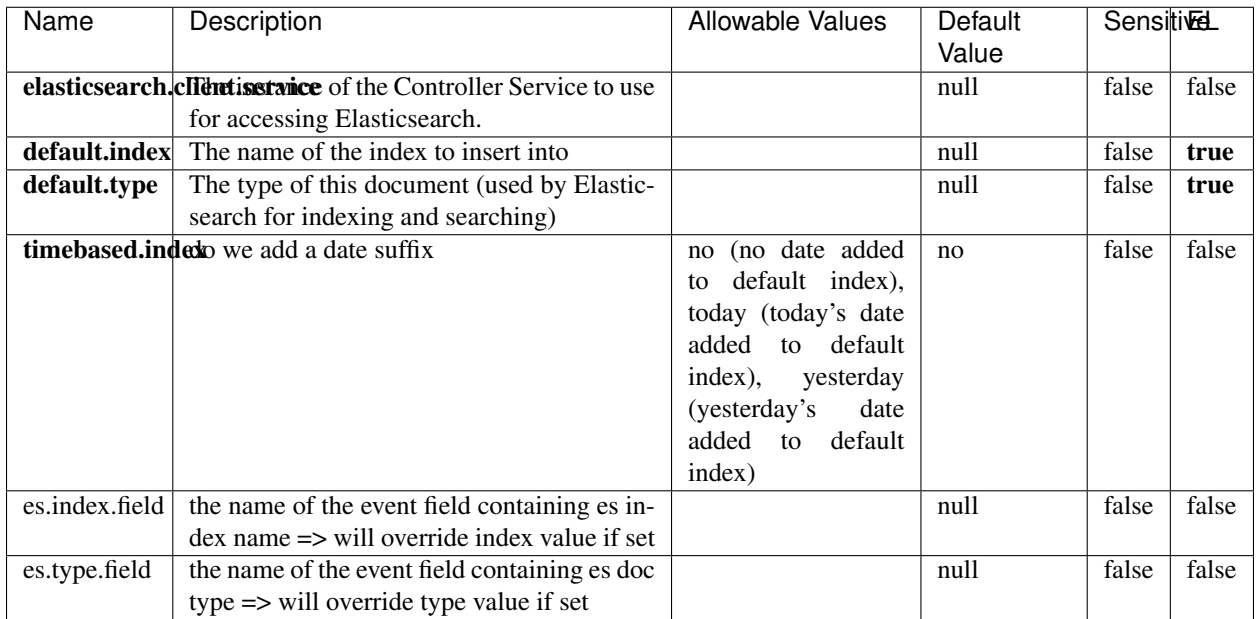

#### Table 1100: allowable-values

# **Extra informations**

Indexes the content of a Record in Elasticsearch using elasticsearch's bulk processor.

## **FetchHBaseRow**

Fetches a row from an HBase table. The Destination property controls whether the cells are added as flow file attributes, or the row is written to the flow file content as JSON. This processor may be used to fetch a fixed row on a interval by specifying the table and row id directly in the processor, or it may be used to dynamically fetch rows by referencing the table and row id from incoming flow files.

### **Module**

com.hurence.logisland:logisland-processor-hbase:1.4.1

### **Class**

com.hurence.logisland.processor.hbase.FetchHBaseRow

## **Tags**

hbase, scan, fetch, get, enrich

### **Properties**

In the list below, the names of required properties appear in **bold**. Any other properties (not in bold) are considered optional. The table also indicates any default values, and whether a property supports the [Expression Language](expression-language.html) .

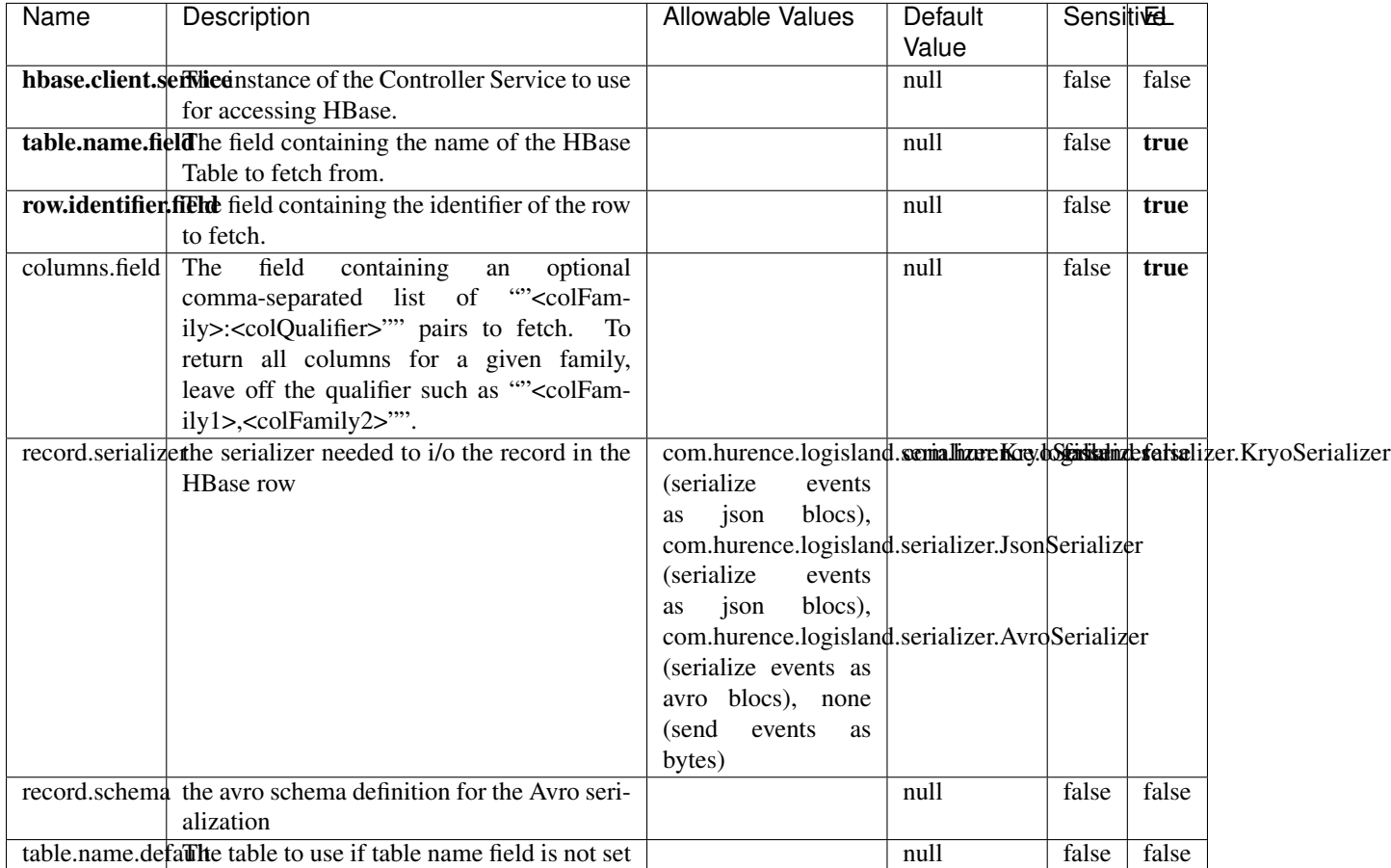

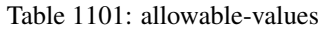

## **Extra informations**

Fetches a row from an HBase table. The Destination property controls whether the cells are added as flow file attributes, or the row is written to the flow file content as JSON. This processor may be used to fetch a fixed row on a interval by specifying the table and row id directly in the processor, or it may be used to dynamically fetch rows by referencing the table and row id from incoming flow files.

## **MultiGetElasticsearch**

Retrieves a content indexed in elasticsearch using elasticsearch multiget queries. Each incoming record contains information regarding the elasticsearch multiget query that will be performed. This information is stored in record fields whose names are configured in the plugin properties (see below) :

• index (String) : name of the elasticsearch index on which the multiget query will be performed. This field is mandatory and should not be empty, otherwise an error output record is sent for this specific incoming record.

- type (String) : name of the elasticsearch type on which the multiget query will be performed. This field is not mandatory.
- ids (String) : comma separated list of document ids to fetch. This field is mandatory and should not be empty, otherwise an error output record is sent for this specific incoming record.
- includes (String) : comma separated list of patterns to filter in (include) fields to retrieve. Supports wildcards. This field is not mandatory.
- excludes (String) : comma separated list of patterns to filter out (exclude) fields to retrieve. Supports wildcards. This field is not mandatory.

Each outcoming record holds data of one elasticsearch retrieved document. This data is stored in these fields :

- index (same field name as the incoming record) : name of the elasticsearch index.
- type (same field name as the incoming record) : name of the elasticsearch type.
- id (same field name as the incoming record) : retrieved document id.
- a list of String fields containing :
	- field name : the retrieved field name
	- field value : the retrieved field value

### **Module**

com.hurence.logisland:logisland-processor-elasticsearch:1.4.1

### **Class**

com.hurence.logisland.processor.elasticsearch.MultiGetElasticsearch

### **Tags**

elasticsearch

### **Properties**

| Name           | Description                                                           | Allowable Values | Default | <b>Sensitivel</b> |       |
|----------------|-----------------------------------------------------------------------|------------------|---------|-------------------|-------|
|                |                                                                       |                  | Value   |                   |       |
|                | <b>elasticsearch.cligntisetatice</b> of the Controller Service to use |                  | null    | false             | false |
|                | for accessing Elasticsearch.                                          |                  |         |                   |       |
| es.index.field | the name of the incoming records field con-                           |                  | null    | false             | false |
|                | taining es index name to use in multiget                              |                  |         |                   |       |
|                | query.                                                                |                  |         |                   |       |
| es.type.field  | the name of the incoming records field con-                           |                  | null    | false             | false |
|                | taining es type name to use in multiget query                         |                  |         |                   |       |
| es.ids.field   | the name of the incoming records field con-                           |                  | null    | false             | false |
|                | taining es document Ids to use in multiget                            |                  |         |                   |       |
|                | query                                                                 |                  |         |                   |       |
|                | es.includes.fieldhe name of the incoming records field con-           |                  | null    | false             | false |
|                | taining es includes to use in multiget query                          |                  |         |                   |       |
|                | es.excludes.field he name of the incoming records field con-          |                  | null    | false             | false |
|                | taining es excludes to use in multiget query                          |                  |         |                   |       |

Table 1102: allowable-values

Retrieves a content indexed in elasticsearch using elasticsearch multiget queries. Each incoming record contains information regarding the elasticsearch multiget query that will be performed. This information is stored in record fields whose names are configured in the plugin properties (see below) :

- index (String) : name of the elasticsearch index on which the multiget query will be performed. This field is mandatory and should not be empty, otherwise an error output record is sent for this specific incoming record.
- type (String) : name of the elasticsearch type on which the multiget query will be performed. This field is not mandatory.
- ids (String) : comma separated list of document ids to fetch. This field is mandatory and should not be empty, otherwise an error output record is sent for this specific incoming record.
- includes (String) : comma separated list of patterns to filter in (include) fields to retrieve. Supports wildcards. This field is not mandatory.
- excludes (String) : comma separated list of patterns to filter out (exclude) fields to retrieve. Supports wildcards. This field is not mandatory.

Each outcoming record holds data of one elasticsearch retrieved document. This data is stored in these fields :

- index (same field name as the incoming record) : name of the elasticsearch index.
- type (same field name as the incoming record) : name of the elasticsearch type.
- id (same field name as the incoming record) : retrieved document id.
- a list of String fields containing :
	- field name : the retrieved field name
	- field value : the retrieved field value

#### **PutHBaseCell**

Adds the Contents of a Record to HBase as the value of a single cell

# **Module**

com.hurence.logisland:logisland-processor-hbase:1.4.1

## **Class**

com.hurence.logisland.processor.hbase.PutHBaseCell

### **Tags**

hadoop, hbase

## **Properties**

In the list below, the names of required properties appear in bold. Any other properties (not in bold) are considered optional. The table also indicates any default values, and whether a property supports the [Expression Language](expression-language.html) .

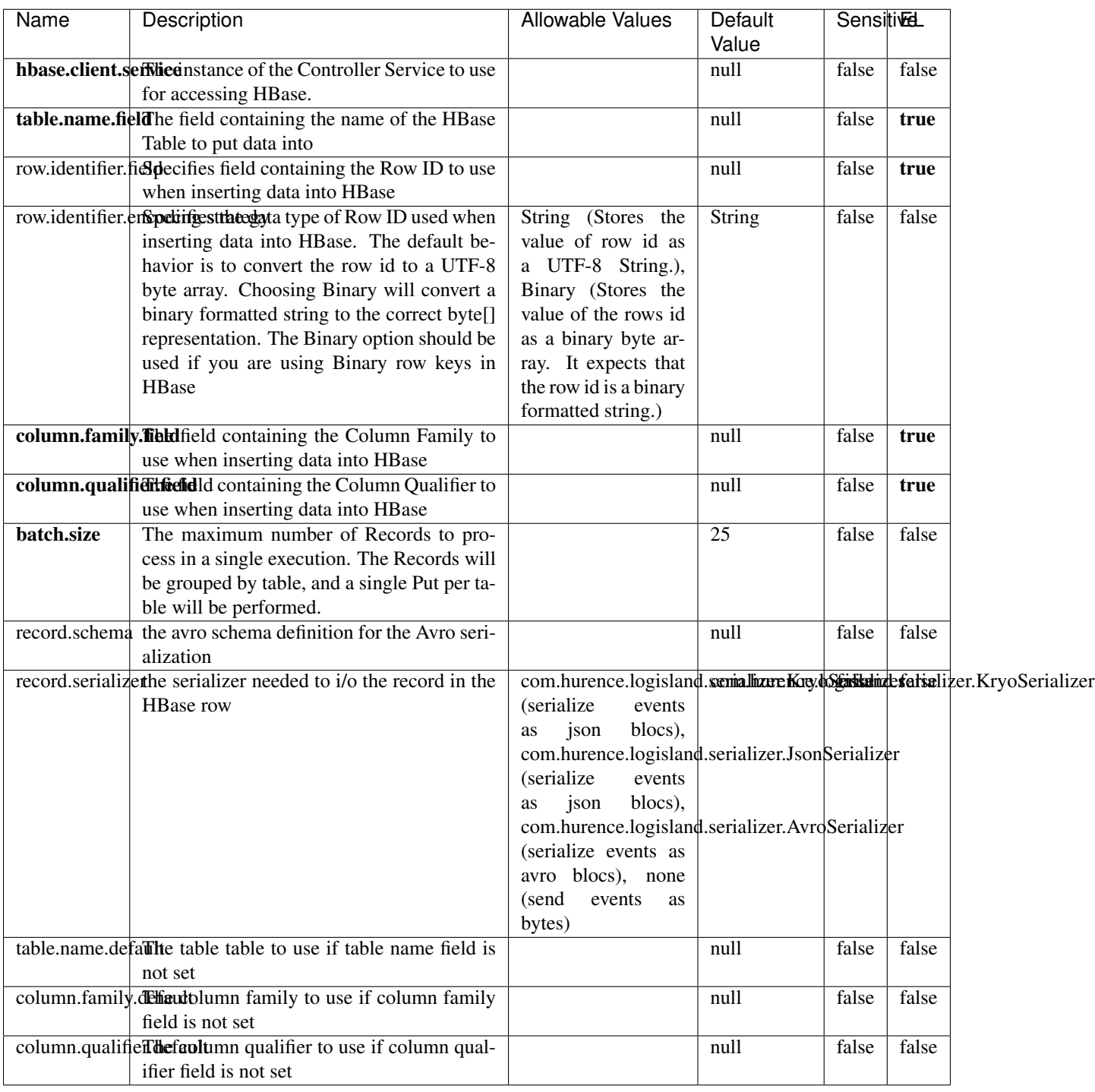

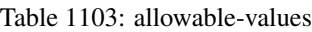

Adds the Contents of a Record to HBase as the value of a single cell.

## **EvaluateXPath**

Evaluates one or more XPaths against the content of a record. The results of those XPaths are assigned to new attributes in the records, depending on configuration of the Processor. XPaths are entered by adding user-defined properties; the name of the property maps to the Attribute Name into which the result will be placed. The value of the property must be a valid XPath expression. If the expression matches nothing, no attributes is added.

### **Module**

com.hurence.logisland:logisland-processor-xml:1.4.1

### **Class**

com.hurence.logisland.processor.xml.EvaluateXPath

## **Tags**

XML, evaluate, XPath

## **Properties**

In the list below, the names of required properties appear in **bold**. Any other properties (not in bold) are considered optional. The table also indicates any default values.

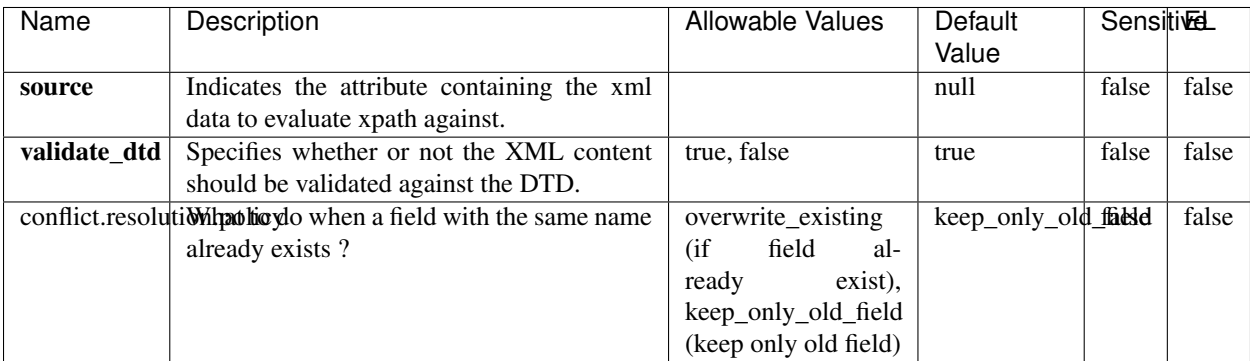

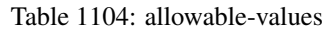

## **Dynamic Properties**

Dynamic Properties allow the user to specify both the name and value of a property.

| Name         | Value                     | Description                                                          | Allowable Values | Default<br>Value | EL    |
|--------------|---------------------------|----------------------------------------------------------------------|------------------|------------------|-------|
| An attribute | XPath<br>An<br>expression | the attribute is<br>set to the result<br>of the XPath<br>Expression. |                  | null             | false |

Table 1105: dynamic-properties

Evaluates one or more XPaths against the content of a record. The results of those XPaths are assigned to new attributes in the records, depending on configuration of the Processor. XPaths are entered by adding user-defined properties; the name of the property maps to the Attribute Name into which the result will be placed. The value of the property must be a valid XPath expression. If the expression matches nothing, no attributes is added.

# **ConsolidateSession**

The ConsolidateSession processor is the Logisland entry point to get and process events from the Web Analytics.As an example here is an incoming event from the Web Analytics:

"fields": [{ "name": "timestamp", "type": "long" },{ "name": "remoteHost", "type": "string"},{ "name": "record\_type", "type": ["null", "string"], "default": null },{ "name": "record\_id", "type": ["null", "string"], "default": null },{ "name": "location", "type": ["null", "string"], "default": null },{ "name": "hitType", "type": ["null", "string"], "default": null },{ "name": "eventCategory", "type": ["null", "string"], "default": null },{ "name": "eventAction", "type": ["null", "string"], "default": null },{ "name": "eventLabel", "type": ["null", "string"], "default": null }, { "name": "localPath", "type": ["null", "string"], "default": null }, { "name": "q", "type": ["null", "string"], "default": null },{ "name": "n", "type": ["null", "int"], "default": null },{ "name": "referer", "type": ["null", "string"], "default": null },{ "name": "viewportPixelWidth", "type": ["null", "int"], "default": null },{ "name": "viewportPixelHeight", "type": ["null", "int"], "default": null },{ "name": "screenPixelWidth", "type": ["null", "int"], "default": null }, { "name": "screenPixelHeight", "type": ["null", "int"], "default": null }, { "name": "partyId", "type": ["null", "string"], "default": null },{ "name": "sessionId", "type": ["null", "string"], "default": null },{ "name": "pageViewId", "type": ["null", "string"], "default": null },{ "name": "is\_newSession", "type": ["null", "boolean"],"default": null },{ "name": "userAgentString", "type": ["null", "string"], "default": null },{ "name": "pageType", "type": ["null", "string"], "default": null }, { "name": "UserId", "type": ["null", "string"], "default": null },{ "name": "B2Bunit", "type": ["null", "string"], "default": null },{ "name": "pointOfService", "type": ["null", "string"], "default": null },{ "name": "companyID", "type": ["null", "string"], "default": null },{ "name": "Group-Code", "type": ["null", "string"], "default": null },{ "name": "userRoles", "type": ["null", "string"], "default": null },{ "name": "is\_PunchOut", "type": ["null", "string"], "default": null }]The ConsolidateSession processor groups the records by sessions and compute the duration between now and the last received event. If the distance from the last event is beyond a given threshold (by default 30mn), then the session is considered closed. The ConsolidateSession is building an aggregated session object for each active session.This aggregated object includes: - The actual session duration. - A boolean representing wether the session is considered active or closed. Note: it is possible to ressurect a session if for instance an event arrives after a session has been marked closed. - User related infos: userId, B2Bunit code, groupCode, userRoles, companyId - First visited page: URL - Last visited page: URL The properties to configure the processor are: - sessionid.field: Property name containing the session identifier (default: sessionId). - timestamp.field: Property name containing the timestamp of the event (default: timestamp). - session.timeout: Timeframe of inactivity (in seconds) after which a session is considered closed (default: 30mn). - visitedpage.field:

Property name containing the page visited by the customer (default: location). - fields.to.return: List of fields to return in the aggregated object. (default: N/A)

### **Module**

com.hurence.logisland:logisland-processor-web-analytics:1.4.1

### **Class**

com.hurence.logisland.processor.webanalytics.ConsolidateSession

## **Tags**

analytics, web, session

### **Properties**

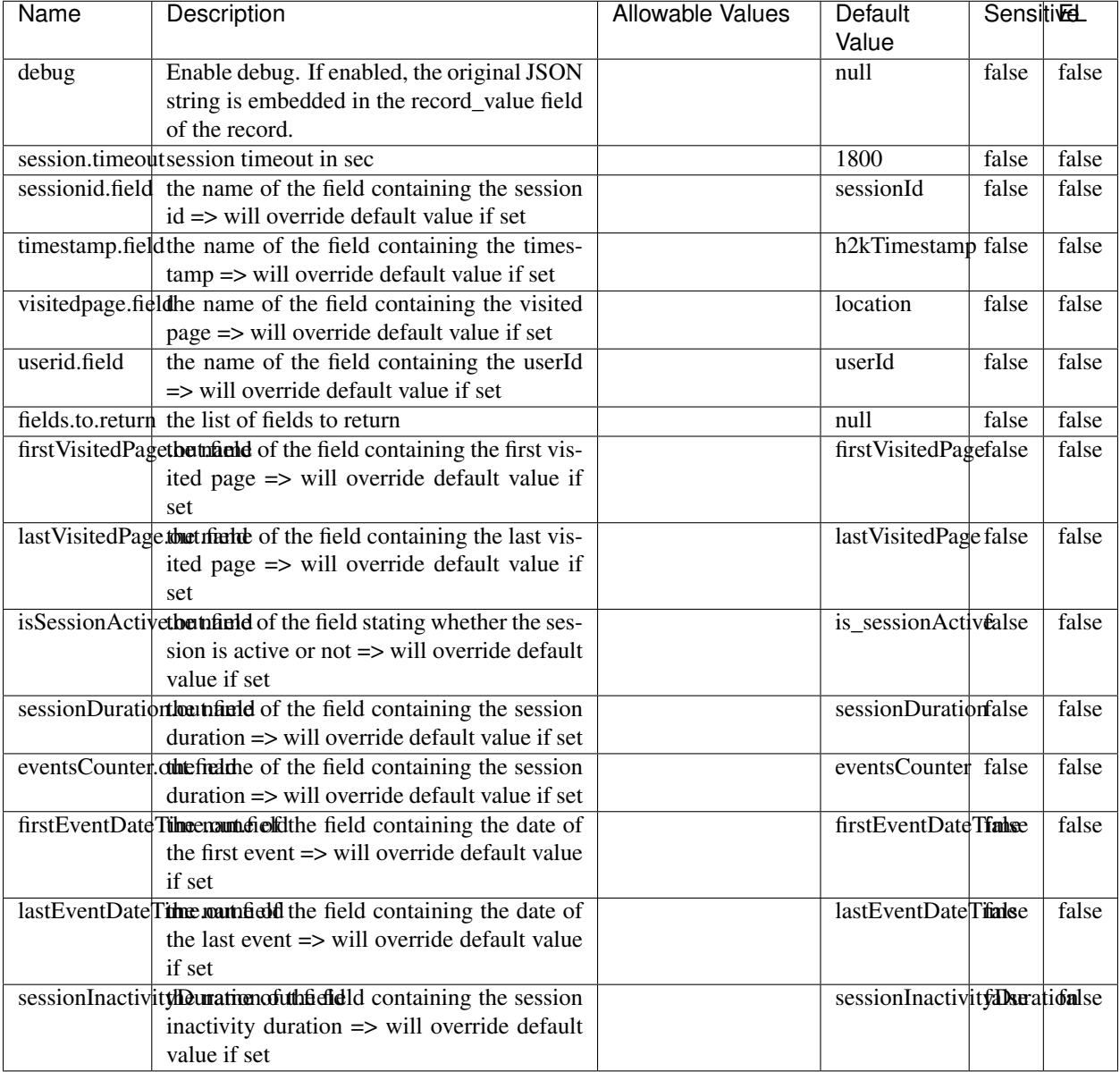

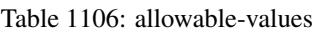

The ConsolidateSession processor is the Logisland entry point to get and process events from the Web Analytics.As an example here is an incoming event from the Web Analytics:

"fields": [{ "name": "timestamp", "type": "long" },{ "name": "remoteHost", "type": "string"},{ "name": "record\_type", "type": ["null", "string"], "default": null },{ "name": "record\_id", "type": ["null", "string"], "default": null },{ "name": "location", "type": ["null", "string"], "default": null },{ "name": "hitType", "type": ["null", "string"], "default": null },{ "name": "eventCategory", "type": ["null", "string"], "default": null },{ "name": "eventAction", "type": ["null", "string"], "default": null },{ "name": "eventLabel", "type": ["null", "string"], "default": null },{ "name": "localPath", "type": ["null", "string"], "default": null },{ "name": "q", "type": ["null", "string"], "default": null },{ "name": "n", "type": ["null", "int"], "default": null },{ "name": "referer", "type": ["null", "string"], "default": null }, { "name": "viewportPixelWidth", "type": ["null", "int"], "default": null }, { "name": "viewportPixelHeight", "type": ["null", "int"], "default": null },{ "name": "screenPixelWidth", "type": ["null", "int"], "default": null }, { "name": "screenPixelHeight", "type": ["null", "int"], "default": null }, { "name": "partyId", "type": ["null", "string"], "default": null },{ "name": "sessionId", "type": ["null", "string"], "default": null },{ "name": "pageViewId", "type": ["null", "string"], "default": null },{ "name": "is\_newSession", "type": ["null", "boolean"],"default": null },{ "name": "userAgentString", "type": ["null", "string"], "default": null },{ "name": "pageType", "type": ["null", "string"], "default": null }, { "name": "UserId", "type": ["null", "string"], "default": null },{ "name": "B2Bunit", "type": ["null", "string"], "default": null },{ "name": "pointOfService", "type": ["null", "string"], "default": null },{ "name": "companyID", "type": ["null", "string"], "default": null },{ "name": "Group-Code", "type": ["null", "string"], "default": null },{ "name": "userRoles", "type": ["null", "string"], "default": null },{ "name": "is\_PunchOut", "type": ["null", "string"], "default": null }]The ConsolidateSession processor groups the records by sessions and compute the duration between now and the last received event. If the distance from the last event is beyond a given threshold (by default 30mn), then the session is considered closed. The ConsolidateSession is building an aggregated session object for each active session.This aggregated object includes: - The actual session duration. - A boolean representing wether the session is considered active or closed. Note: it is possible to ressurect a session if for instance an event arrives after a session has been marked closed. - User related infos: userId, B2Bunit code, groupCode, userRoles, companyId - First visited page: URL - Last visited page: URL The properties to configure the processor are: - sessionid.field: Property name containing the session identifier (default: sessionId). - timestamp.field: Property name containing the timestamp of the event (default: timestamp). - session.timeout: Timeframe of inactivity (in seconds) after which a session is considered closed (default: 30mn). - visitedpage.field: Property name containing the page visited by the customer (default: location). - fields.to.return: List of fields to return in the aggregated object. (default: N/A)

### **See Also:**

'com.hurence.logisland.processor.webanalytics.IncrementalWebSession'\_

## **DetectOutliers**

Outlier Analysis: A Hybrid Approach

In order to function at scale, a two-phase approach is taken

For every data point

- Detect outlier candidates using a robust estimator of variability (e.g. median absolute deviation) that uses distributional sketching (e.g. Q-trees)
- Gather a biased sample (biased by recency)
- Extremely deterministic in space and cheap in computation

For every outlier candidate

- Use traditional, more computationally complex approaches to outlier analysis (e.g. Robust PCA) on the biased sample
- Expensive computationally, but run infrequently

This becomes a data filter which can be attached to a timeseries data stream within a distributed computational framework (i.e. Storm, Spark, Flink, NiFi) to detect outliers.

### **Module**

com.hurence.logisland:logisland-processor-outlier-detection:1.4.1

# **Class**

com.hurence.logisland.processor.DetectOutliers

# **Tags**

analytic, outlier, record, iot, timeseries

## **Properties**

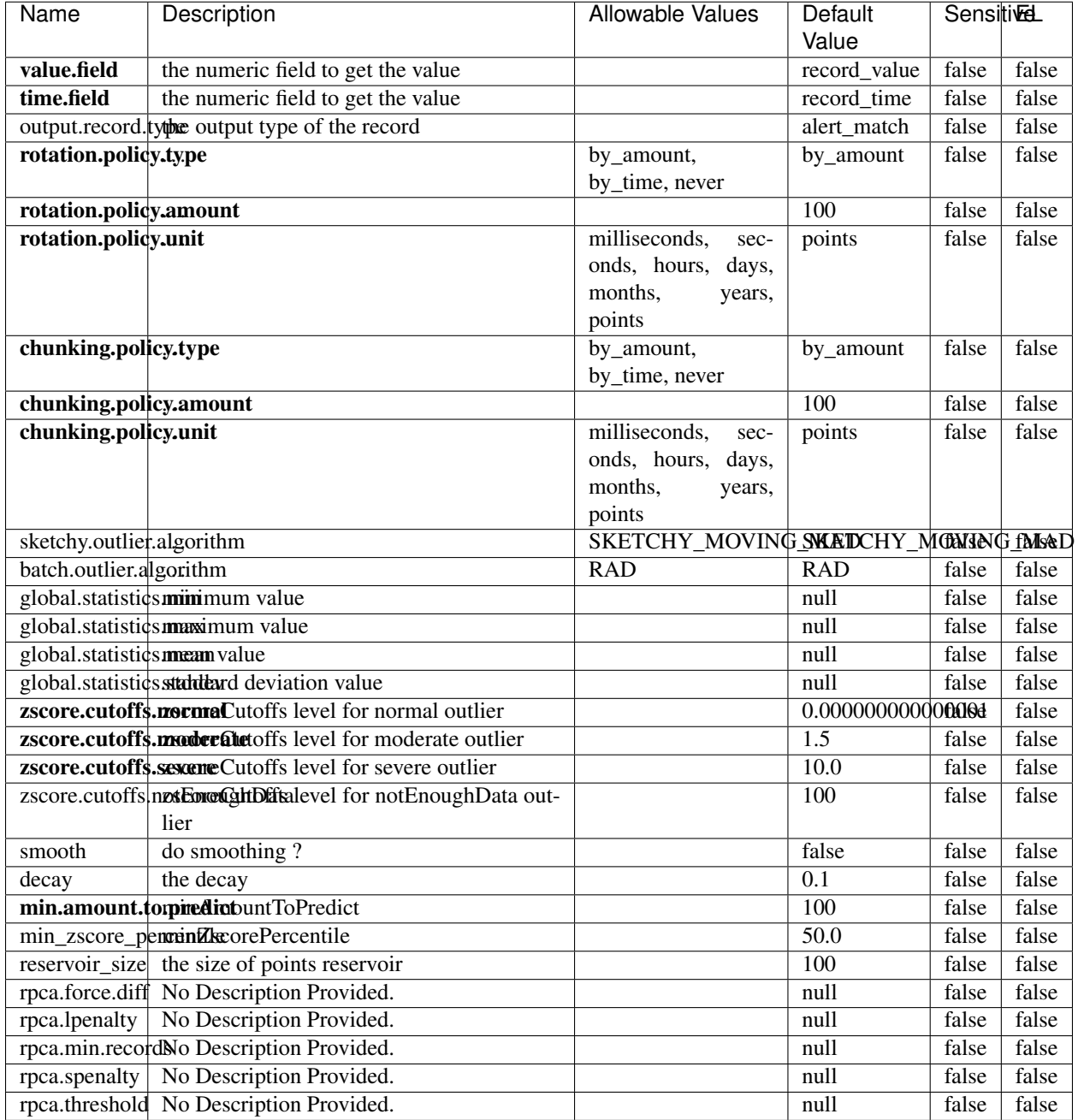

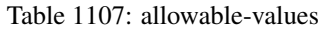

Outlier Analysis: A Hybrid Approach

In order to function at scale, a two-phase approach is taken

For every data point

• Detect outlier candidates using a robust estimator of variability (e.g. median absolute deviation) that uses distributional sketching (e.g. Q-trees)

- Gather a biased sample (biased by recency)
- Extremely deterministic in space and cheap in computation

For every outlier candidate

- Use traditional, more computationally complex approaches to outlier analysis (e.g. Robust PCA) on the biased sample
- Expensive computationally, but run infrequently

This becomes a data filter which can be attached to a timeseries data stream within a distributed computational framework (i.e. Storm, Spark, Flink, NiFi) to detect outliers.

### **EnrichRecordsElasticsearch**

Enrich input records with content indexed in elasticsearch using multiget queries. Each incoming record must be possibly enriched with information stored in elasticsearch. Each outcoming record holds at least the input record plus potentially one or more fields coming from of one elasticsearch document.

### **Module**

com.hurence.logisland:logisland-processor-elasticsearch:1.4.1

### **Class**

com.hurence.logisland.processor.elasticsearch.EnrichRecordsElasticsearch

### **Tags**

elasticsearch

### **Properties**

In the list below, the names of required properties appear in bold. Any other properties (not in bold) are considered optional. The table also indicates any default values, and whether a property supports the [Expression Language](expression-language.html) .

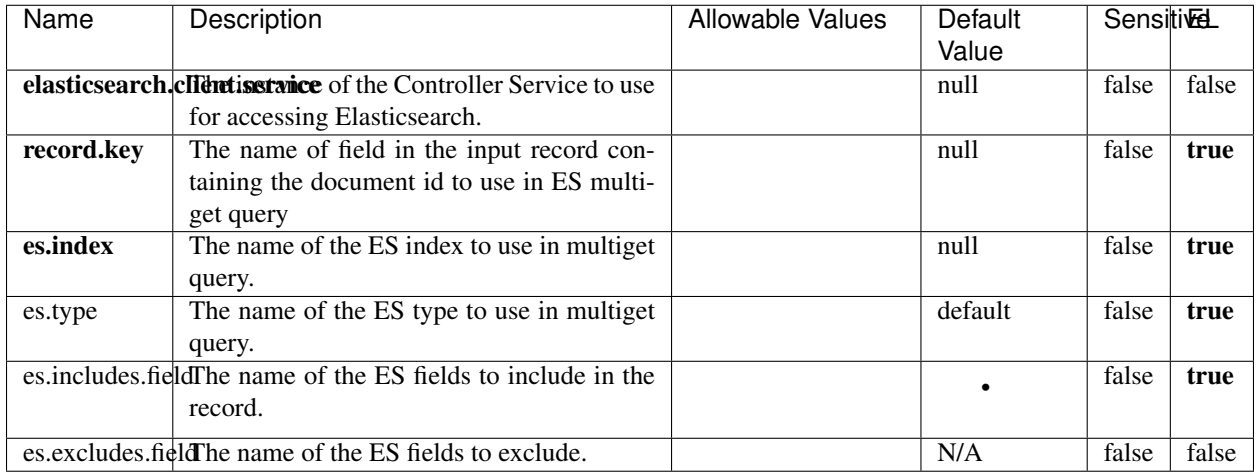

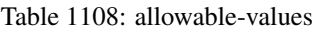

Enrich input records with content indexed in elasticsearch using multiget queries. Each incoming record must be possibly enriched with information stored in elasticsearch. Each outcoming record holds at least the input record plus potentially one or more fields coming from of one elasticsearch document.

## **ExcelExtract**

Consumes a Microsoft Excel document and converts each worksheet's line to a structured record. The processor is assuming to receive raw excel file as input record.

### **Module**

com.hurence.logisland:logisland-processor-excel:1.4.1

### **Class**

com.hurence.logisland.processor.excel.ExcelExtract

### **Tags**

excel, processor, poi

### **Properties**

| Name         | Description                                             | <b>Allowable Values</b> | Default      | Sensitivel |       |
|--------------|---------------------------------------------------------|-------------------------|--------------|------------|-------|
|              |                                                         |                         | Value        |            |       |
| sheets       | Comma separated list of Excel document                  |                         |              | false      | false |
|              | sheet names that should be extracted from               |                         |              |            |       |
|              | the excel document. If this property is left            |                         |              |            |       |
|              | blank then all of the sheets will be extracted          |                         |              |            |       |
|              | from the Excel document. You can specify                |                         |              |            |       |
|              | regular expressions. Any sheets not speci-              |                         |              |            |       |
|              | fied in this value will be ignored.                     |                         |              |            |       |
| skip.columns | Comma delimited list of column numbers                  |                         |              | false      | false |
|              | to skip. Use the columns number and not                 |                         |              |            |       |
|              | the letter designation. Use this to skip                |                         |              |            |       |
|              | over columns anywhere in your worksheet                 |                         |              |            |       |
|              | that you don't want extracted as part of the            |                         |              |            |       |
|              | record.                                                 |                         |              |            |       |
| field.names  | The comma separated list representing the               |                         | null         | false      | false |
|              | names of columns of extracted cells. Order              |                         |              |            |       |
|              | matters! You should use either field names              |                         |              |            |       |
|              | either field.row.header but not both together.          |                         |              |            |       |
| skip.rows    | The row number of the first row to start pro-           |                         | $\theta$     | false      | false |
|              | cessing. Use this to skip over rows of data at          |                         |              |            |       |
|              | the top of your worksheet that are not part of          |                         |              |            |       |
|              | the dataset. Empty rows of data anywhere in             |                         |              |            |       |
|              | the spreadsheet will always be skipped, no              |                         |              |            |       |
|              | matter what this value is set to.                       |                         |              |            |       |
| record.type  | Default type of record                                  |                         | excel_record | false      | false |
|              | field.row.headerIf set, field names mapping will be ex- |                         | null         | false      | false |
|              | tracted from the specified row number.                  |                         |              |            |       |
|              | You should use either field.names either                |                         |              |            |       |
|              | field.row.header but not both together.                 |                         |              |            |       |

Table 1109: allowable-values

Consumes a Microsoft Excel document and converts each worksheet's line to a structured record. The processor is assuming to receive raw excel file as input record.

### **MatchIP**

IP address Query matching (using 'Luwak <http://www.confluent.io/blog/real-time-full-text-search-with-luwakand-samza $\left| \right\rangle$ <sup>'</sup>

You can use this processor to handle custom events matching IP address (CIDR) The record sent from a matching an IP address record is tagged appropriately.

A query is expressed as a lucene query against a field like for example:

```
message:'bad exception'
error_count:[10 TO *]
```
(continues on next page)

(continued from previous page)

bytes\_out:5000 user\_name:tom\*

Please read the [Lucene syntax guide](https://lucene.apache.org/core/5_5_0/queryparser/org/apache/lucene/queryparser/classic/package-summary.html#package_description) for supported operations

Warning: don't forget to set numeric fields property to handle correctly numeric ranges queries

## **Module**

com.hurence.logisland:logisland-processor-querymatcher:1.4.1

## **Class**

com.hurence.logisland.processor.MatchIP

### **Tags**

analytic, percolator, record, record, query, lucene

### **Properties**

In the list below, the names of required properties appear in bold. Any other properties (not in bold) are considered optional. The table also indicates any default values.

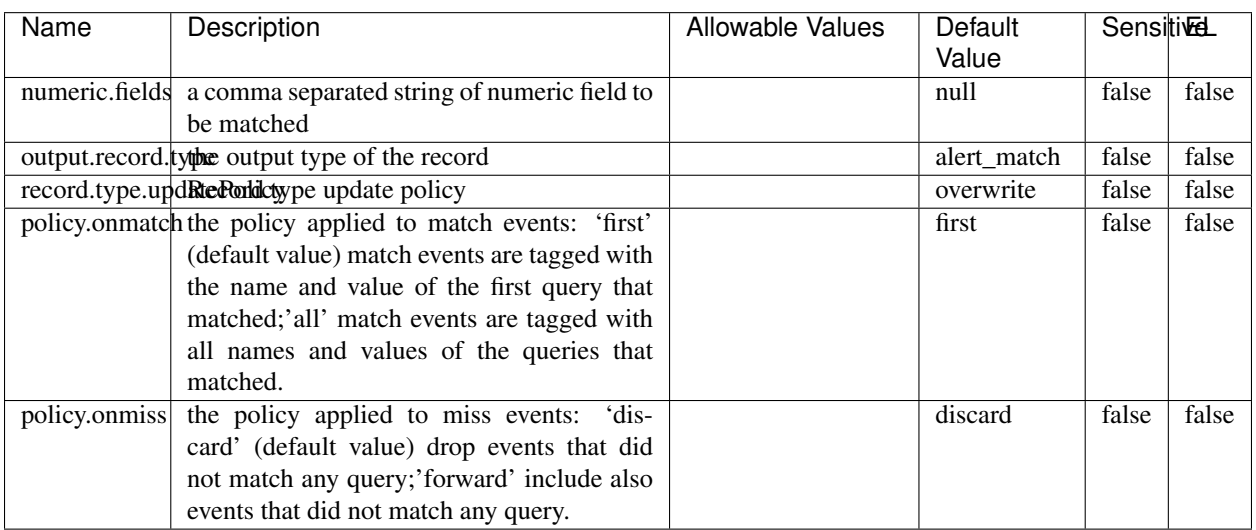

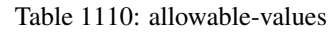

# **Dynamic Properties**

Dynamic Properties allow the user to specify both the name and value of a property.

| Name  | Value  | Description                | Allowable Values | Default | ΈL   |
|-------|--------|----------------------------|------------------|---------|------|
|       |        |                            |                  | Value   |      |
| query | some   | generate a new record when |                  | null    | true |
|       | Lucene | this query is matched      |                  |         |      |
|       | query  |                            |                  |         |      |

Table 1111: dynamic-properties

IP address Query matching (using 'Luwak <http://www.confluent.io/blog/real-time-full-text-search-with-luwakand-samza $\left| \right\rangle$ '\_

You can use this processor to handle custom events matching IP address (CIDR) The record sent from a matching an IP address record is tagged appropriately.

A query is expressed as a lucene query against a field like for example:

```
message:'bad exception'
error_count:[10 TO *]
bytes_out:5000
user_name:tom*
```
Please read the [Lucene syntax guide](https://lucene.apache.org/core/5_5_0/queryparser/org/apache/lucene/queryparser/classic/package-summary.html#package_description) for supported operations

Warning: don't forget to set numeric fields property to handle correctly numeric ranges queries

### **MatchQuery**

Query matching based on [Luwak](http://www.confluent.io/blog/real-time-full-text-search-with-luwak-and-samza/)

you can use this processor to handle custom events defined by lucene queries a new record is added to output each time a registered query is matched

A query is expressed as a lucene query against a field like for example:

```
message:'bad exception'
error_count:[10 TO *]
bytes_out:5000
user_name:tom*
```
Please read the [Lucene syntax guide](https://lucene.apache.org/core/5_5_0/queryparser/org/apache/lucene/queryparser/classic/package-summary.html#package_description) for supported operations

Warning: don't forget to set numeric fields property to handle correctly numeric ranges queries

### **Module**

com.hurence.logisland:logisland-processor-querymatcher:1.4.1

### **Class**

com.hurence.logisland.processor.MatchQuery

## **Tags**

analytic, percolator, record, record, query, lucene

## **Properties**

In the list below, the names of required properties appear in bold. Any other properties (not in bold) are considered optional. The table also indicates any default values.

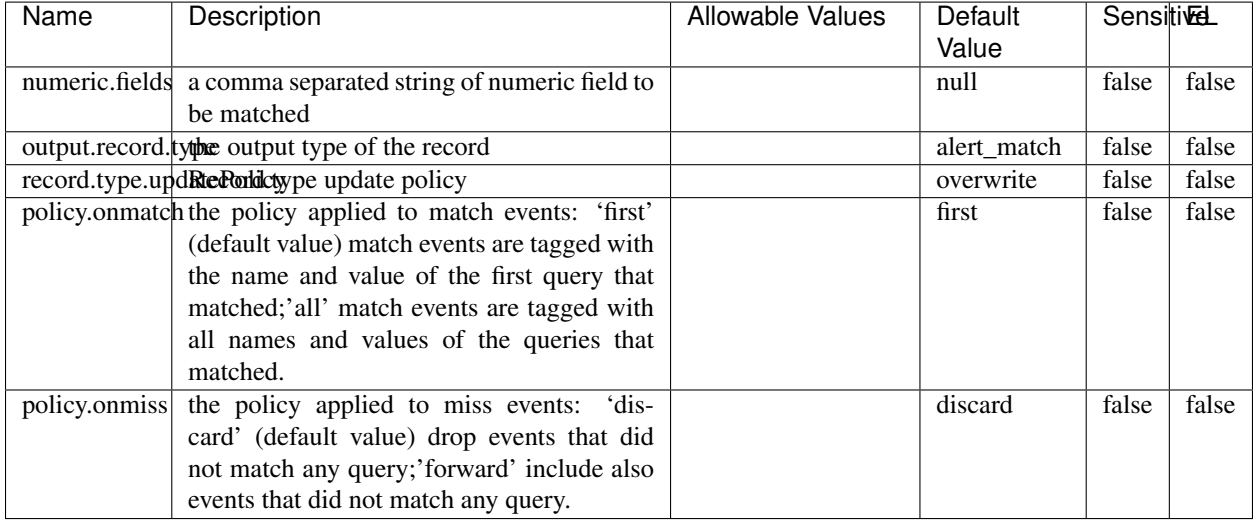

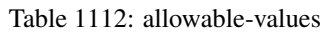

## **Dynamic Properties**

Dynamic Properties allow the user to specify both the name and value of a property.

| Name  | Value  | Description                | Allowable Values | Default | -EL  |
|-------|--------|----------------------------|------------------|---------|------|
|       |        |                            |                  | Value   |      |
| query | some   | generate a new record when |                  | null    | true |
|       | Lucene | this query is matched      |                  |         |      |
|       | query  |                            |                  |         |      |

Table 1113: dynamic-properties

### **Extra informations**

Query matching based on [Luwak](http://www.confluent.io/blog/real-time-full-text-search-with-luwak-and-samza/)

you can use this processor to handle custom events defined by lucene queries a new record is added to output each time a registered query is matched

A query is expressed as a lucene query against a field like for example:

```
message:'bad exception'
error_count:[10 TO *]
bytes_out:5000
user_name:tom*
```
Please read the [Lucene syntax guide](https://lucene.apache.org/core/5_5_0/queryparser/org/apache/lucene/queryparser/classic/package-summary.html#package_description) for supported operations

Warning: don't forget to set numeric fields property to handle correctly numeric ranges queries.

### **ParseBroEvent**

The ParseBroEvent processor is the Logisland entry point to get and process [Bro](https://www.bro.org) events. The [Bro-Kafka plugin](https://github.com/bro/bro-plugins/tree/master/kafka) should be used and configured in order to have Bro events sent to Kafka. See the [Bro/Logisland tutorial](http://logisland.readthedocs.io/en/latest/tutorials/indexing-bro-events.html) for an example of usage for this processor. The ParseBroEvent processor does some minor pre-processing on incoming Bro events from the Bro-Kafka plugin to adapt them to Logisland.

Basically the events coming from the Bro-Kafka plugin are JSON documents with a first level field indicating the type of the event. The ParseBroEvent processor takes the incoming JSON document, sets the event type in a record\_type field and sets the original sub-fields of the JSON event as first level fields in the record. Also any dot in a field name is transformed into an underscore. Thus, for instance, the field id.orig\_h becomes id\_orig\_h. The next processors in the stream can then process the Bro events generated by this ParseBroEvent processor.

As an example here is an incoming event from Bro:

{

```
"conn": {
    "id.resp_p": 9092,
    "resp_pkts": 0,
    "resp_ip_bytes": 0,
    "local_orig": true,
    "orig_ip_bytes": 0,
    "orig_pkts": 0,
    "missed_bytes": 0,
    "history": "Cc",
    "tunnel_parents": [],
    "id.orig_p": 56762,
    "local_resp": true,
    "uid": "Ct3Ms01I3Yc6pmMZx7",
    "conn_state": "OTH",
    "id.orig_h": "172.17.0.2",
    "proto": "tcp",
```

```
"id.resp_h": "172.17.0.3",
"ts": 1487596886.953917
```
}

}

It gets processed and transformed into the following Logisland record by the ParseBroEvent processor:

```
"@timestamp": "2017-02-20T13:36:32Z"
```

```
"record_id": "6361f80a-c5c9-4a16-9045-4bb51736333d"
```
"record\_time": 1487597792782

"record\_type": "conn"

"id\_resp\_p": 9092

"resp\_pkts": 0

"resp\_ip\_bytes": 0

"local\_orig": true

"orig\_ip\_bytes": 0

"orig\_pkts": 0

"missed\_bytes": 0

"history": "Cc"

"tunnel\_parents": []

"id\_orig\_p": 56762

"local\_resp": true

"uid": "Ct3Ms01I3Yc6pmMZx7"

"conn\_state": "OTH"

"id\_orig\_h": "172.17.0.2"

"proto": "tcp"

"id\_resp\_h": "172.17.0.3"

"ts": 1487596886.953917

## **Module**

com.hurence.logisland:logisland-processor-cyber-security:1.4.1

## **Class**

com.hurence.logisland.processor.bro.ParseBroEvent

## **Tags**

bro, security, IDS, NIDS

### **Properties**

In the list below, the names of required properties appear in **bold**. Any other properties (not in bold) are considered optional. The table also indicates any default values.

| Name  | Description                                  | Allowable Values | Default<br>Value | Sensitil <del>⊠</del> L |       |
|-------|----------------------------------------------|------------------|------------------|-------------------------|-------|
| debug | Enable debug. If enabled, the original JSON  |                  | false            | false                   | false |
|       | string is embedded in the record_value field |                  |                  |                         |       |
|       | of the record.                               |                  |                  |                         |       |

Table 1114: allowable-values

### **Extra informations**

The ParseBroEvent processor is the Logisland entry point to get and process [Bro](https://www.bro.org) events. The [Bro-Kafka plugin](https://github.com/bro/bro-plugins/tree/master/kafka) should be used and configured in order to have Bro events sent to Kafka. See the [Bro/Logisland tutorial](http://logisland.readthedocs.io/en/latest/tutorials/indexing-bro-events.html) for an example of usage for this processor. The ParseBroEvent processor does some minor pre-processing on incoming Bro events from the Bro-Kafka plugin to adapt them to Logisland.

Basically the events coming from the Bro-Kafka plugin are JSON documents with a first level field indicating the type of the event. The ParseBroEvent processor takes the incoming JSON document, sets the event type in a record\_type field and sets the original sub-fields of the JSON event as first level fields in the record. Also any dot in a field name is transformed into an underscore. Thus, for instance, the field id.orig\_h becomes id\_orig\_h. The next processors in the stream can then process the Bro events generated by this ParseBroEvent processor.

As an example here is an incoming event from Bro:

{

"conn": { "id.resp\_p": 9092, "resp\_pkts": 0, "resp\_ip\_bytes": 0, "local orig": true, "orig\_ip\_bytes": 0, "orig\_pkts": 0, "missed\_bytes": 0, "history": "Cc", "tunnel\_parents": [], "id.orig\_p": 56762, "local\_resp": true, "uid": "Ct3Ms01I3Yc6pmMZx7", "conn\_state": "OTH", "id.orig\_h": "172.17.0.2", "proto": "tcp", "id.resp\_h": "172.17.0.3",

"ts": 1487596886.953917

} } It gets processed and transformed into the following Logisland record by the ParseBroEvent processor: "@timestamp": "2017-02-20T13:36:32Z" "record\_id": "6361f80a-c5c9-4a16-9045-4bb51736333d" "record\_time": 1487597792782 "record\_type": "conn" "id\_resp\_p": 9092 "resp\_pkts": 0 "resp\_ip\_bytes": 0 "local\_orig": true "orig\_ip\_bytes": 0 "orig\_pkts": 0 "missed\_bytes": 0 "history": "Cc" "tunnel\_parents": [] "id\_orig\_p": 56762 "local\_resp": true "uid": "Ct3Ms01I3Yc6pmMZx7" "conn\_state": "OTH" "id\_orig\_h": "172.17.0.2" "proto": "tcp" "id\_resp\_h": "172.17.0.3" "ts": 1487596886.953917

### **ParseNetflowEvent**

The [Netflow V5](http://www.cisco.com/c/en/us/td/docs/ios/solutions_docs/netflow/nfwhite.html) processor is the Logisland entry point to process Netflow (V5) events. NetFlow is a feature introduced on Cisco routers that provides the ability to collect IP network traffic.We can distinguish 2 components:

- Flow exporter: aggregates packets into flows and exports flow records (binary format) towards one or more flow collectors
- Flow collector: responsible for reception, storage and pre-processing of flow data received from a flow exporter

The collected data are then available for analysis purpose (intrusion detection, traffic analysis. . . ) Netflow are sent to kafka in order to be processed by logisland. In the tutorial we will simulate Netflow traffic using [nfgen.](https://github.com/pazdera/NetFlow-Exporter-Simulator) this traffic will be sent to port 2055. The we rely on nifi to listen of that port for incoming netflow (V5) traffic and send them to a kafka topic. The Netflow processor could thus treat these events and generate corresponding logisland records. The following processors in the stream can then process the Netflow records generated by this processor.
## **Module**

com.hurence.logisland:logisland-processor-cyber-security:1.4.1

### **Class**

com.hurence.logisland.processor.netflow.ParseNetflowEvent

### **Tags**

netflow, security

### **Properties**

In the list below, the names of required properties appear in bold. Any other properties (not in bold) are considered optional. The table also indicates any default values.

| Name                                          | Description                                                 | <b>Allowable Values</b> | Default<br>Value | SensitiveL |       |
|-----------------------------------------------|-------------------------------------------------------------|-------------------------|------------------|------------|-------|
| debug                                         | Enable debug. If enabled, the original JSON                 |                         | false            | false      | false |
|                                               | string is embedded in the record_value field                |                         |                  |            |       |
|                                               | of the record.                                              |                         |                  |            |       |
| output.record. type output type of the record |                                                             |                         | netflowevent     | false      | false |
|                                               | enrich.record Enrich data. If enabled the netflow record is |                         | false            | false      | false |
|                                               | enriched with inferred data                                 |                         |                  |            |       |

Table 1115: allowable-values

# **Extra informations**

The [Netflow V5](http://www.cisco.com/c/en/us/td/docs/ios/solutions_docs/netflow/nfwhite.html) processor is the Logisland entry point to process Netflow (V5) events. NetFlow is a feature introduced on Cisco routers that provides the ability to collect IP network traffic.We can distinguish 2 components:

- Flow exporter: aggregates packets into flows and exports flow records (binary format) towards one or more flow collectors
- Flow collector: responsible for reception, storage and pre-processing of flow data received from a flow exporter

The collected data are then available for analysis purpose (intrusion detection, traffic analysis. . . ) Netflow are sent to kafka in order to be processed by logisland. In the tutorial we will simulate Netflow traffic using [nfgen.](https://github.com/pazdera/NetFlow-Exporter-Simulator) this traffic will be sent to port 2055. The we rely on nifi to listen of that port for incoming netflow (V5) traffic and send them to a kafka topic. The Netflow processor could thus treat these events and generate corresponding logisland records. The following processors in the stream can then process the Netflow records generated by this processor.

#### **RunPython**

!!!! WARNING !!!!

The RunPython processor is currently an experimental feature : it is delivered as is, with the current set of features and is subject to modifications in API or anything else in further logisland releases without warnings. There is no tutorial yet. If you want to play with this processor, use the python-processing.yml example and send the apache logs of the index apache logs tutorial. The debug stream processor at the end of the stream should output events in stderr file of the executors from the spark console.

This processor allows to implement and run a processor written in python. This can be done in 2 ways. Either directly defining the process method code in the **script.code.process** configuration property or poiting to an external python module script file in the script.path configuration property. Directly defining methods is called the inline mode whereas using a script file is called the file mode. Both ways are mutually exclusive. Whether using the inline of file mode, your python code may depend on some python dependencies. If the set of python dependencies already delivered with the Logisland framework is not sufficient, you can use the dependencies.path configuration property to give their location. Currently only the nltk python library is delivered with Logisland.

# **Module**

com.hurence.logisland:logisland-processor-scripting:1.4.1

# **Class**

com.hurence.logisland.processor.scripting.python.RunPython

# **Tags**

scripting, python

# **Properties**

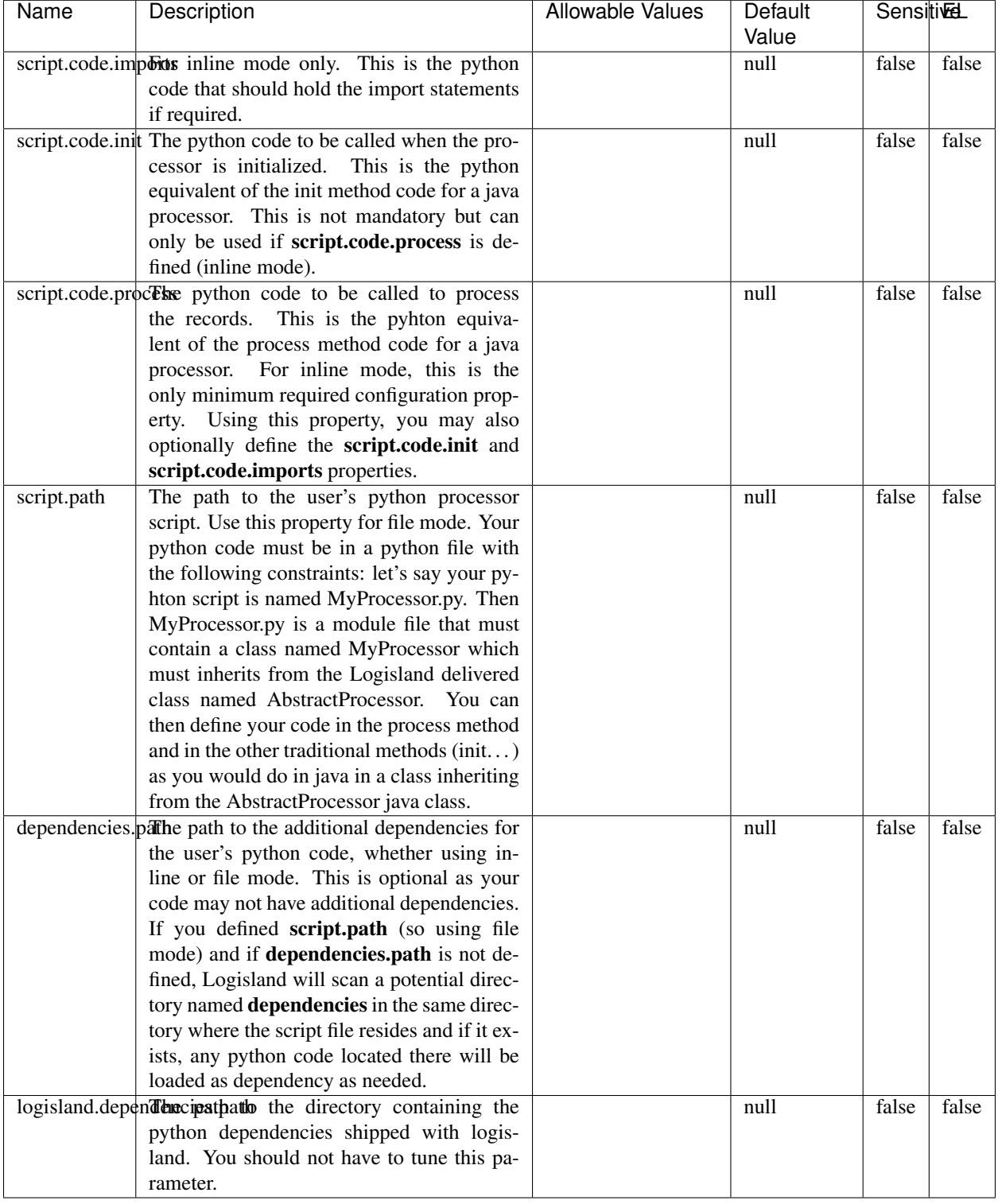

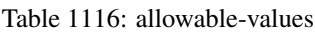

# !!!! WARNING !!!!

The RunPython processor is currently an experimental feature : it is delivered as is, with the current set of features and is subject to modifications in API or anything else in further logisland releases without warnings. There is no tutorial yet. If you want to play with this processor, use the python-processing.yml example and send the apache logs of the index apache logs tutorial. The debug stream processor at the end of the stream should output events in stderr file of the executors from the spark console.

This processor allows to implement and run a processor written in python. This can be done in 2 ways. Either directly defining the process method code in the **script.code.process** configuration property or poiting to an external python module script file in the script.path configuration property. Directly defining methods is called the inline mode whereas using a script file is called the file mode. Both ways are mutually exclusive. Whether using the inline of file mode, your python code may depend on some python dependencies. If the set of python dependencies already delivered with the Logisland framework is not sufficient, you can use the dependencies.path configuration property to give their location. Currently only the nltk python library is delivered with Logisland.

### **URIDecoder**

Decode one or more field containing an URI with possibly special chars encoded . . .

#### **Module**

com.hurence.logisland:logisland-processor-web-analytics:1.4.1

#### **Class**

com.hurence.logisland.processor.webanalytics.URIDecoder

#### **Tags**

record, fields, Decode

#### **Properties**

In the list below, the names of required properties appear in bold. Any other properties (not in bold) are considered optional. The table also indicates any default values.

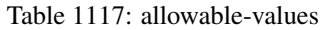

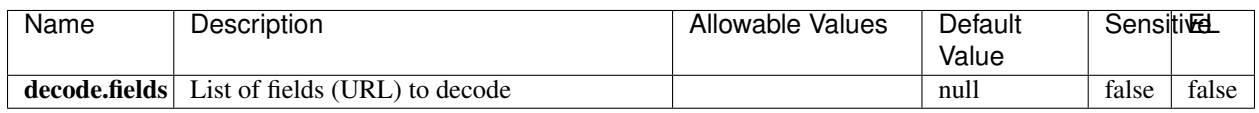

#### **Extra informations**

Decode one or more field containing an URL with possibly special chars encoded.

### **URLCleaner**

Remove some or all query parameters from one or more field containing an uri which should be preferably encoded. If the uri is not encoded the behaviour is not defined in case the decoded uri contains '#', '?', '=', '&' which were encoded. Indeed this processor assumes that the start of query part of the uri start at the first '?' then end at the first '#' or at the end of the uri as specified by rfc3986 available at [https://tools.ietf.org/html/rfc3986#section-3.4.](https://tools.ietf.org/html/rfc3986#section-3.4) We assume as well that key value pairs are separed by '=', and are separed by ' $\&$ ': exemple 'param1=value1&param2=value2'. The processor can remove also parameters that have only a name and no value. The character used to separate the key and the value  $=$ ' is configurable. The character used to separate two parameters ' $\&$ ' is also configurable.

# **Module**

com.hurence.logisland:logisland-processor-web-analytics:1.4.1

# **Class**

com.hurence.logisland.processor.webanalytics.URLCleaner

# **Tags**

record, fields, url, params, param, remove, keep, query, uri, parameter, clean, decoded, raw

# **Properties**

| Name                                                         | Description                                                    | Allowable Values      | Default             | SensitiveL |       |
|--------------------------------------------------------------|----------------------------------------------------------------|-----------------------|---------------------|------------|-------|
|                                                              |                                                                |                       | Value               |            |       |
| url.fields                                                   | List of fields (URL) to decode<br>and                          |                       | null                | false      | false |
|                                                              | optionnaly the output field for<br>the                         |                       |                     |            |       |
|                                                              | modified.<br>Syntax<br>be<br>url<br>should                     |                       |                     |            |       |
|                                                              | <name>,<name:newname>,,<name>.</name></name:newname></name>    |                       |                     |            |       |
|                                                              | So fields name can not contain ',' nor ':'                     |                       |                     |            |       |
|                                                              | conflict.resolutional high the year a field with the same name | overwrite_existing    | keep_only_old_fackd |            | false |
|                                                              | already exists?                                                | field<br>(i f)<br>al- |                     |            |       |
|                                                              |                                                                | ready<br>exist),      |                     |            |       |
|                                                              |                                                                | keep_only_old_field   |                     |            |       |
|                                                              |                                                                | (keep only old field) |                     |            |       |
| url.keep.paramsList of param names to keep in the input url  |                                                                |                       | null                | false      | false |
|                                                              | (others will be removed). Can not be given                     |                       |                     |            |       |
|                                                              | at the same time as url.remove.params or                       |                       |                     |            |       |
|                                                              | url.remove.all                                                 |                       |                     |            |       |
|                                                              | url.remove.parahist of param names to remove from the in-      |                       | null                | false      | false |
|                                                              | put url (others will be kept). Can not be                      |                       |                     |            |       |
|                                                              | given at the same time as url.keep.params                      |                       |                     |            |       |
|                                                              | or url.remove.all                                              |                       |                     |            |       |
|                                                              | url.remove.all Remove all params if true.                      |                       | null                | false      | false |
| parameter.separther character to use to separate the parame- |                                                                |                       | $\&$                | false      | false |
|                                                              | ters in the query part of the uris                             |                       |                     |            |       |
|                                                              | key.value.separation character to use to separate the param-   |                       | $=$                 | false      | false |
|                                                              | eter name from the parameter value in the                      |                       |                     |            |       |
|                                                              | query part of the uris                                         |                       |                     |            |       |

Table 1118: allowable-values

Decode one or more field containing an URL with possibly special chars encoded.

# **URLDecoder**

Decode one or more field containing an URL with possibly special chars encoded . . .

### **Module**

com.hurence.logisland:logisland-processor-web-analytics:1.4.1

## **Class**

com.hurence.logisland.processor.webanalytics.URLDecoder

# **Tags**

record, fields, Decode

### **Properties**

In the list below, the names of required properties appear in **bold**. Any other properties (not in bold) are considered optional. The table also indicates any default values.

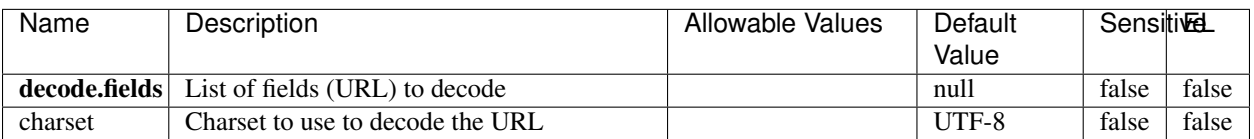

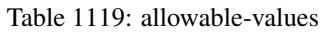

### **Extra informations**

Decode one or more field containing an URL with possibly special chars encoded.

#### **ParseUserAgent**

The user-agent processor allows to decompose User-Agent value from an HTTP header into several attributes of interest. There is no standard format for User-Agent strings, hence it is not easily possible to use regexp to handle them. This processor rely on the [YAUAA library](https://github.com/nielsbasjes/yauaa) to do the heavy work.

### **Module**

com.hurence.logisland:logisland-processor-useragent:1.4.1

### **Class**

com.hurence.logisland.processor.useragent.ParseUserAgent

## **Tags**

User-Agent, clickstream, DMP

### **Properties**

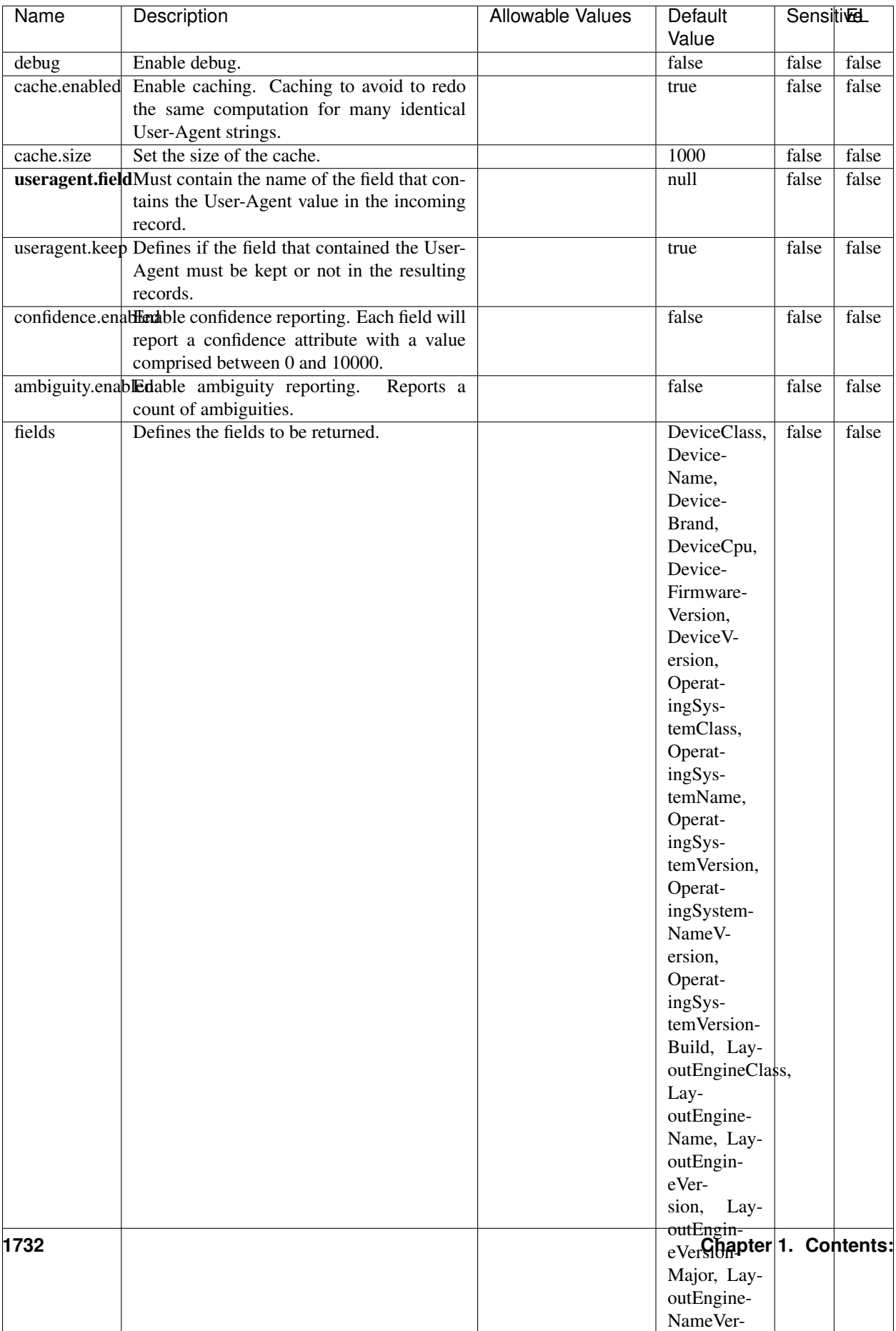

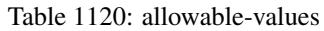

The user-agent processor allows to decompose User-Agent value from an HTTP header into several attributes of interest. There is no standard format for User-Agent strings, hence it is not easily possible to use regexp to handle them. This processor rely on the [YAUAA library](https://github.com/nielsbasjes/yauaa) to do the heavy work.

#### **IncrementalWebSession**

This processor creates and updates web-sessions based on incoming web-events. Note that both web-sessions and web-events are Firstly, web-events are grouped by their session identifier and processed in chronological order. Then each web-session associated to each group is retrieved from elasticsearch. In case none exists yet then a new web session is created based on the first web event. The following fields of the newly created web session are set based on the associated web event: session identifier, first timestamp, first visited page. Secondly, once created, or retrieved, the web session is updated by the remaining web-events. Updates have impacts on fields of the web session such as event counter, last visited page, session duration, ... Before updates are actually applied, checks are performed to detect rules that would trigger the creation of a new session:

the duration between the web session and the web event must not exceed the specified time-out, the web session and the web event must have timestamps within the same day (at midnight a new web session is created), source of traffic (campaign, . . . ) must be the same on the web session and the web event.

When a breaking rule is detected, a new web session is created with a new session identifier where as remaining web-events still have the original session identifier. The new session identifier is the original session suffixed with the character '#' followed with an incremented counter. This new session identifier is also set on the remaining web-events. Finally when all web events were applied, all web events -potentially modified with a new session identifier- are save in elasticsearch. And web sessions are passed to the next processor.

WebSession information are: - first and last visited page - first and last timestamp of processed event - total number of processed events - the userId - a boolean denoting if the web-session is still active or not - an integer denoting the duration of the web-sessions - optional fields that may be retrieved from the processed events

#### **Module**

com.hurence.logisland:logisland-processor-web-analytics:1.4.1

#### **Class**

com.hurence.logisland.processor.webanalytics.IncrementalWebSession

#### **Tags**

analytics, web, session

#### **Properties**

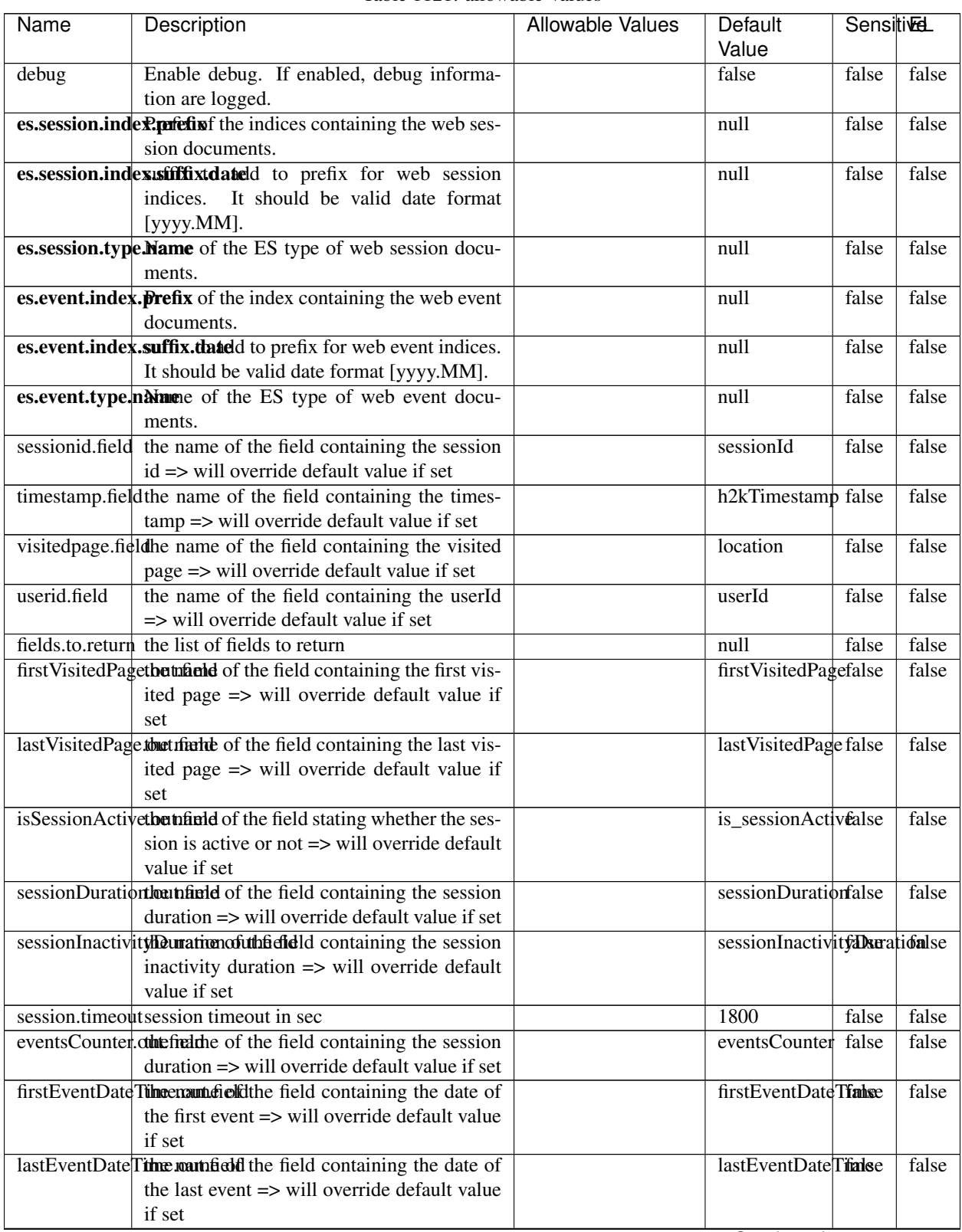

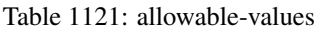

Continued on next page

| <b>Sensitivel</b>                          |
|--------------------------------------------|
|                                            |
| false                                      |
|                                            |
|                                            |
| false                                      |
|                                            |
| false                                      |
|                                            |
| false                                      |
|                                            |
| false                                      |
| Acceleration and the control of the second |

Table 1121 – continued from previous page

Continued on next page

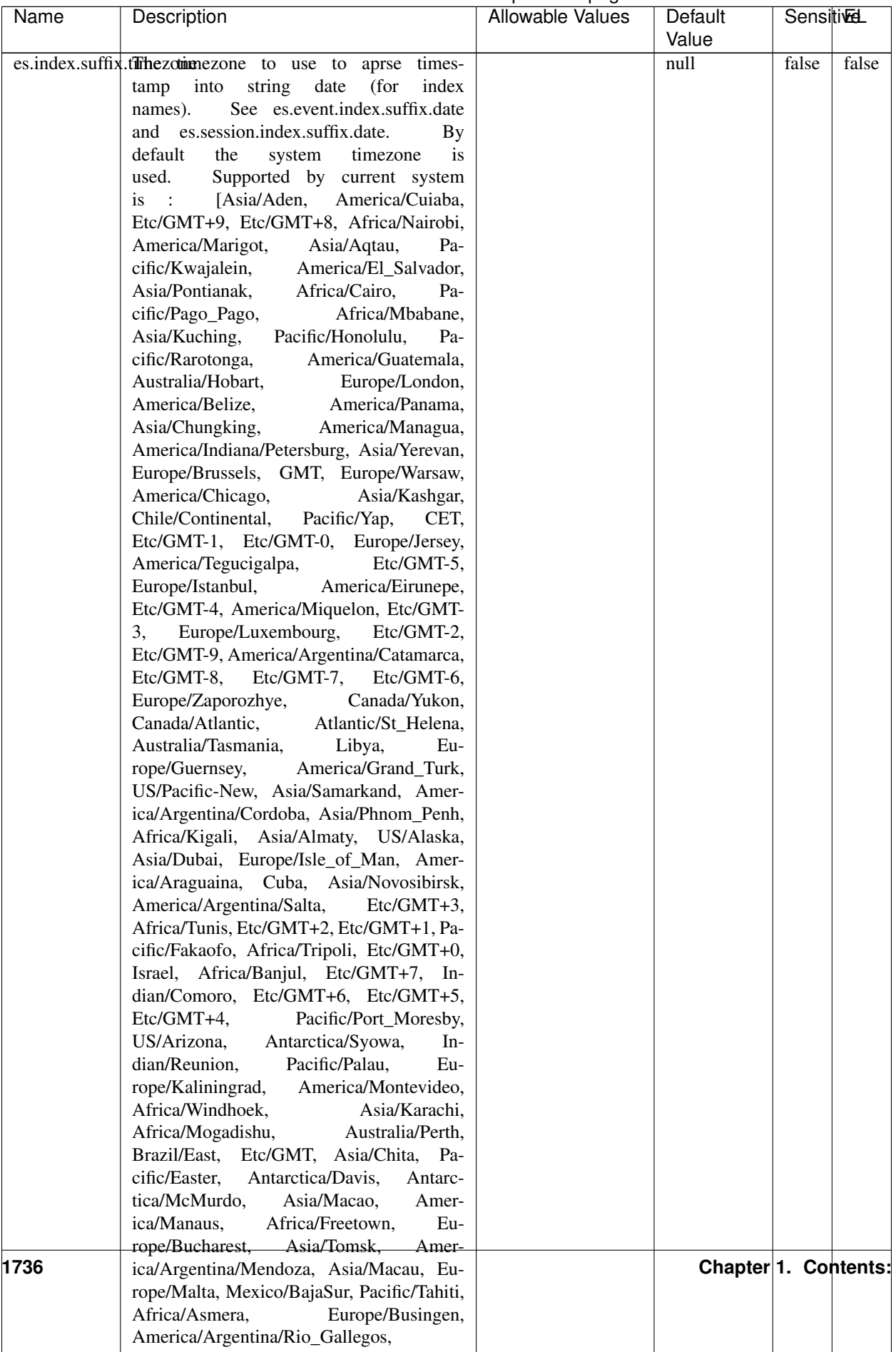

### Table 1121 – continued from previous page

| Name | Description                                                    | Allowable Values | Default  | <b>Sensitivel</b> |       |
|------|----------------------------------------------------------------|------------------|----------|-------------------|-------|
|      |                                                                |                  | Value    |                   |       |
|      | record.es.index.The offertieldamamwhere index name to store    |                  | es_index | false             | false |
|      | record will be stored                                          |                  |          |                   |       |
|      | record.es.type.offtpatfielddmame where type name to store      |                  | es type  | false             | false |
|      | record will be stored                                          |                  |          |                   |       |
|      | number.of.futurdlessimbthetistic straightfunktilation for when |                  |          | false             | false |
|      | searching session of last events                               |                  |          |                   |       |

Table 1121 – continued from previous page

This processor creates and updates web-sessions based on incoming web-events. Note that both web-sessions and web-events are Firstly, web-events are grouped by their session identifier and processed in chronological order. Then each web-session associated to each group is retrieved from elasticsearch. In case none exists yet then a new web session is created based on the first web event. The following fields of the newly created web session are set based on the associated web event: session identifier, first timestamp, first visited page. Secondly, once created, or retrieved, the web session is updated by the remaining web-events. Updates have impacts on fields of the web session such as event counter, last visited page, session duration, ... Before updates are actually applied, checks are performed to detect rules that would trigger the creation of a new session:

the duration between the web session and the web event must not exceed the specified time-out, the web session and the web event must have timestamps within the same day (at midnight a new web session is created), source of traffic (campaign, . . . ) must be the same on the web session and the web event.

When a breaking rule is detected, a new web session is created with a new session identifier where as remaining web-events still have the original session identifier. The new session identifier is the original session suffixed with the character '#' followed with an incremented counter. This new session identifier is also set on the remaining web-events. Finally when all web events were applied, all web events -potentially modified with a new session identifier- are save in elasticsearch. And web sessions are passed to the next processor.

WebSession information are: - first and last visited page - first and last timestamp of processed event - total number of processed events - the userId - a boolean denoting if the web-session is still active or not - an integer denoting the duration of the web-sessions - optional fields that may be retrieved from the processed events

# **SetSourceOfTraffic**

Compute the source of traffic of a web session. Users arrive at a website or application through a variety of sources, including advertising/paying campaigns, search engines, social networks, referring sites or direct access. When analysing user experience on a webshop, it is crucial to collect, process, and report the campaign and traffic-source data. To compute the source of traffic of a web session, the user has to provide the utm\_\* related properties if available i-e: utm\_source.field, utm\_medium.field, utm\_campaign.field, utm\_content.field, utm\_term.field) , the referer (referer.field property) and the first visited page of the session (first.visited.page.field property). By default the source of traffic information are placed in a flat structure (specified by the **source\_of\_traffic.prefix** property with a default value of source\_of\_traffic). To work properly the SetSourceOfTraffic processor needs to have access to an Elasticsearch index containing a list of the most popular search engines and social networks. The ES index (specified by the es.index property) should be structured such that the \_id of an ES document MUST be the name of the domain. If the domain is a search engine, the related ES doc MUST have a boolean field (default being search\_engine) specified by the property es.search\_engine.field with a value set to true. If the domain is a social network , the related ES doc MUST have a boolean field (default being social network) specified by the property **es.social network.field** with a value set to true.

# **Module**

com.hurence.logisland:logisland-processor-web-analytics:1.4.1

# **Class**

com.hurence.logisland.processor.webanalytics.SetSourceOfTraffic

## **Tags**

session, traffic, source, web, analytics

### **Properties**

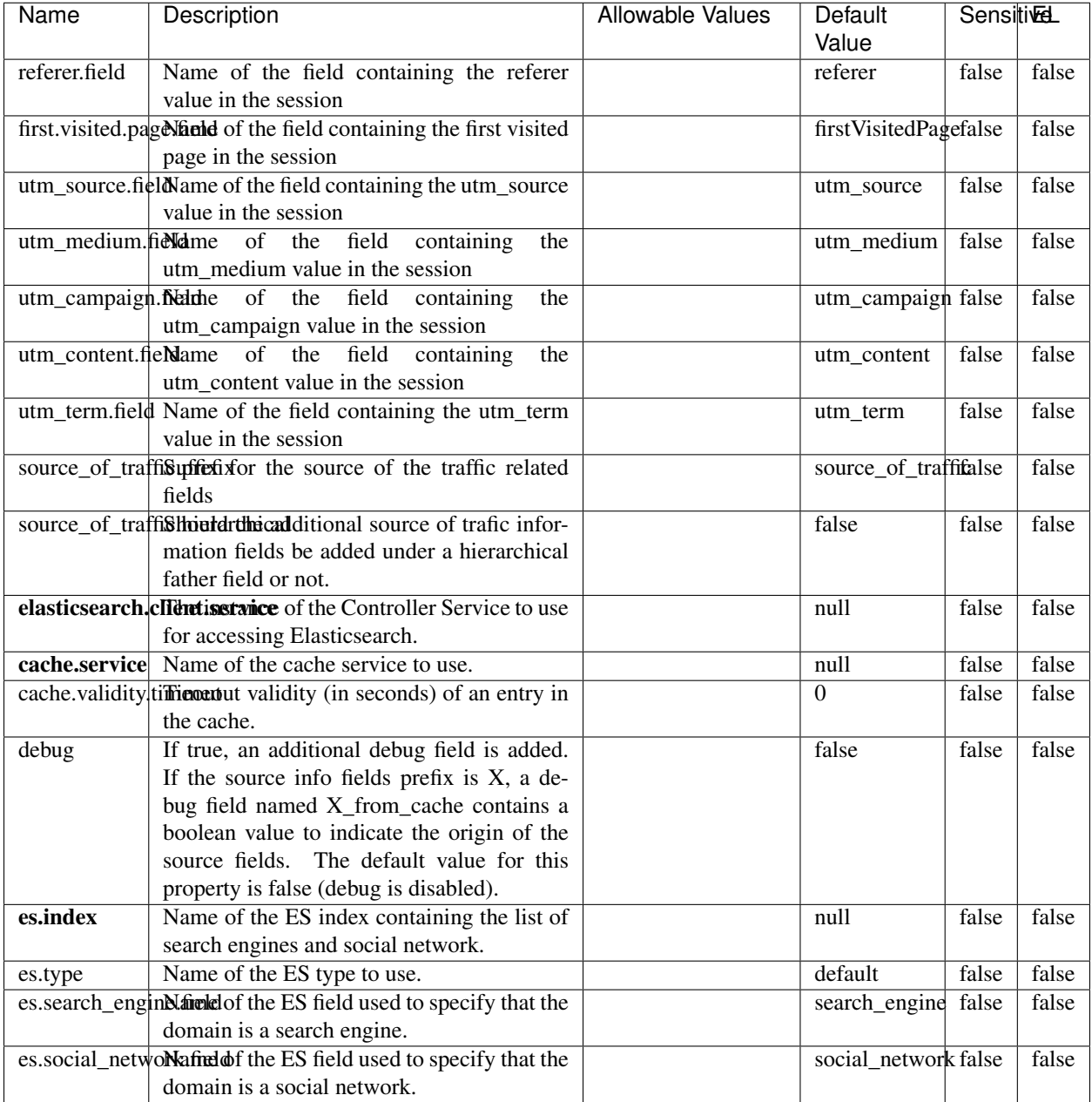

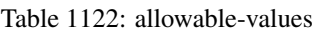

# **IpToFqdn**

Translates an IP address into a FQDN (Fully Qualified Domain Name). An input field from the record has the IP as value. An new field is created and its value is the FQDN matching the IP address. The resolution mechanism is based on the underlying operating system. The resolution request may take some time, specially if the IP address cannot be translated into a FQDN. For these reasons this processor relies on the logisland cache service so that once a resolution

occurs or not, the result is put into the cache. That way, the real request for the same IP is not re-triggered during a certain period of time, until the cache entry expires. This timeout is configurable but by default a request for the same IP is not triggered before 24 hours to let the time to the underlying DNS system to be potentially updated.

# **Module**

com.hurence.logisland:logisland-processor-enrichment:1.4.1

### **Class**

com.hurence.logisland.processor.enrichment.IpToFqdn

# **Tags**

dns, ip, fqdn, domain, address, fqhn, reverse, resolution, enrich

### **Properties**

| Name       | Description                                                                               | <b>Allowable Values</b> | Default | <b>SensitiveL</b> |       |  |
|------------|-------------------------------------------------------------------------------------------|-------------------------|---------|-------------------|-------|--|
|            |                                                                                           |                         | Value   |                   |       |  |
|            | ip.address.fieldThe name of the field containing the ip ad-                               |                         | null    | false             | false |  |
|            | dress to use.                                                                             |                         |         |                   |       |  |
| fqdn.field | The field that will contain the full qualified                                            |                         | null    | false             | false |  |
|            | domain name corresponding to the ip ad-                                                   |                         |         |                   |       |  |
|            | dress.                                                                                    |                         |         |                   |       |  |
|            | overwrite.fqdn.ffelde field should be overwritten when it al-                             |                         | false   | false             | false |  |
|            | ready exists.                                                                             |                         |         |                   |       |  |
|            | cache.service The name of the cache service to use.                                       |                         | null    | false<br>false    | false |  |
|            | cache.max.timeThe amount of time, in seconds, for which                                   |                         | 84600   |                   | false |  |
|            | a cached FQDN value is valid in the cache                                                 |                         |         |                   |       |  |
|            | service. After this delay, the next new re-                                               |                         |         |                   |       |  |
|            | quest to translate the same IP into FQDN                                                  |                         |         |                   |       |  |
|            | will trigger a new reverse DNS request and                                                |                         |         |                   |       |  |
|            | the result will overwrite the entry in the                                                |                         |         |                   |       |  |
|            | cache. This allows two things: if the IP was<br>not resolved into a FQDN, this will get a |                         |         |                   |       |  |
|            | chance to obtain a FQDN if the DNS sys-                                                   |                         |         |                   |       |  |
|            | tem has been updated, if the IP is resolved                                               |                         |         |                   |       |  |
|            | into a FQDN, this will allow to be more ac-                                               |                         |         |                   |       |  |
|            | curate if the DNS system has been updated.                                                |                         |         |                   |       |  |
|            | A value of 0 seconds disables this expira-                                                |                         |         |                   |       |  |
|            | tion mechanism. The default value is 84600                                                |                         |         |                   |       |  |
|            | seconds, which corresponds to new requests                                                |                         |         |                   |       |  |
|            | triggered every day if a record with the same                                             |                         |         |                   |       |  |
|            | IP passes every day in the processor.                                                     |                         |         |                   |       |  |
|            | resolution.timedite amount of time, in milliseconds, to wait                              |                         | 1000    | false             | false |  |
|            | at most for the resolution to occur.<br>This                                              |                         |         |                   |       |  |
|            | avoids to block the stream for too much                                                   |                         |         |                   |       |  |
|            | time. Default value is 1000ms. If the delay                                               |                         |         |                   |       |  |
|            | expires and no resolution could occur be-                                                 |                         |         |                   |       |  |
|            | fore, the FQDN field is not created. A spe-                                               |                         |         |                   |       |  |
|            | cial value of 0 disables the logisland timeout                                            |                         |         |                   |       |  |
|            | and the resolution request may last for many                                              |                         |         |                   |       |  |
|            | seconds if the IP cannot be translated into                                               |                         |         |                   |       |  |
|            | a FQDN by the underlying operating sys-                                                   |                         |         |                   |       |  |
|            | tem. In any case, whether the timeout oc-                                                 |                         |         |                   |       |  |
|            | curs in logisland of in the operating system,                                             |                         |         |                   |       |  |
|            | the fact that a timeout occurs is kept in the                                             |                         |         |                   |       |  |
|            | cache system so that a resolution request for                                             |                         |         |                   |       |  |
|            | the same IP will not occur before the cache                                               |                         |         |                   |       |  |
|            | entry expires.                                                                            |                         |         |                   |       |  |
| debug      | If true, some additional debug fields are                                                 |                         | false   | false             | false |  |
|            | added. If the FQDN field is named X, a de-<br>bug field named X_os_resolution_time_ms     |                         |         |                   |       |  |
|            | contains the resolution time in ms (us-                                                   |                         |         |                   |       |  |
|            | ing the operating system, not the cache).                                                 |                         |         |                   |       |  |
|            | This field is added whether the resolu-                                                   |                         |         |                   |       |  |
|            | tion occurs or time is out. A debug field                                                 |                         |         |                   |       |  |
|            | named X_os_resolution_timeout contains a                                                  |                         |         |                   |       |  |
|            | boolean value to indicate if the timeout                                                  |                         |         |                   |       |  |
|            | Finally, a debug field named<br>occurred.                                                 |                         |         |                   |       |  |
|            | X_from_cache_contains a boolean value to                                                  |                         |         |                   |       |  |
|            | 1.1. User Documentation of the FQDN field. The                                            |                         |         |                   | 1741  |  |
|            | default value for this property is false (de-                                             |                         |         |                   |       |  |
|            | bug is disabled.                                                                          |                         |         |                   |       |  |

Table 1123: allowable-values

Translates an IP address into a FQDN (Fully Qualified Domain Name). An input field from the record has the IP as value. An new field is created and its value is the FQDN matching the IP address. The resolution mechanism is based on the underlying operating system. The resolution request may take some time, specially if the IP address cannot be translated into a FQDN. For these reasons this processor relies on the logisland cache service so that once a resolution occurs or not, the result is put into the cache. That way, the real request for the same IP is not re-triggered during a certain period of time, until the cache entry expires. This timeout is configurable but by default a request for the same IP is not triggered before 24 hours to let the time to the underlying DNS system to be potentially updated.

#### **IpToGeo**

Looks up geolocation information for an IP address. The attribute that contains the IP address to lookup must be provided in the ip.address.field property. By default, the geo information are put in a hierarchical structure. That is, if the name of the IP field is 'X', then the the geo attributes added by enrichment are added under a father field named X\_geo. "\_geo" is the default hierarchical suffix that may be changed with the **geo.hierarchical.suffix** property. If one wants to put the geo fields at the same level as the IP field, then the **geo.hierarchical** property should be set to false and then the geo attributes are created at the same level as him with the naming pattern X\_geo\_<geo\_field>. "\_geo\_" is the default flat suffix but this may be changed with the **geo.flat.suffix** property. The IpToGeo processor requires a reference to an Ip to Geo service. This must be defined in the iptogeo.service property. The added geo fields are dependant on the underlying Ip to Geo service. The geo.fields property must contain the list of geo fields that should be created if data is available for the IP to resolve. This property defaults to "\*" which means to add every available fields. If one only wants a subset of the fields, one must define a comma separated list of fields as a value for the geo.fields property. The list of the available geo fields is in the description of the geo.fields property.

#### **Module**

com.hurence.logisland:logisland-processor-enrichment:1.4.1

#### **Class**

com.hurence.logisland.processor.enrichment.IpToGeo

#### **Tags**

geo, enrich, ip

#### **Properties**

| Name       | Description                                                                                   | <b>Allowable Values</b> | Default | <b>SensitiveL</b> |                    |
|------------|-----------------------------------------------------------------------------------------------|-------------------------|---------|-------------------|--------------------|
|            |                                                                                               |                         | Value   |                   |                    |
|            | ip.address.field The name of the field containing the ip ad-                                  |                         | null    | false             | false              |
|            | dress to use.                                                                                 |                         |         |                   |                    |
|            | iptogeo.serviceThe reference to the IP to Geo service to use.                                 |                         | null    | false             | false              |
| geo.fields | Comma separated list of geo information                                                       |                         |         | false             | false              |
|            | fields to add to the record. Defaults to '*',                                                 |                         |         |                   |                    |
|            | which means to include all available fields.                                                  |                         |         |                   |                    |
|            | If a list of fields is specified and the data                                                 |                         |         |                   |                    |
|            | is not available, the geo field is not cre-                                                   |                         |         |                   |                    |
|            | ated. The geo fields are dependant on the                                                     |                         |         |                   |                    |
|            | underlying defined Ip to Geo service. The                                                     |                         |         |                   |                    |
|            | currently only supported type of Ip to Geo                                                    |                         |         |                   |                    |
|            | service is the Maxmind Ip to Geo service.                                                     |                         |         |                   |                    |
|            | This means that the currently supported list                                                  |                         |         |                   |                    |
|            | of geo fields is the following: continent: the                                                |                         |         |                   |                    |
|            | identified continent for this IP address. con-                                                |                         |         |                   |                    |
|            | tinent_code: the identified continent code                                                    |                         |         |                   |                    |
|            | for this IP address. city: the identified city                                                |                         |         |                   |                    |
|            | for this IP address. <b>latitude</b> : the iden-                                              |                         |         |                   |                    |
|            | tified latitude for this IP address. longi-                                                   |                         |         |                   |                    |
|            | tude: the identified longitude for this IP ad-                                                |                         |         |                   |                    |
|            | dress. <b>location</b> : the identified location for                                          |                         |         |                   |                    |
|            | this IP address, defined as Geo-point ex-                                                     |                         |         |                   |                    |
|            | pressed as a string with the format: 'lati-                                                   |                         |         |                   |                    |
|            | tude, longitude'. accuracy_radius: the ap-                                                    |                         |         |                   |                    |
|            | proximate accuracy radius, in kilometers,                                                     |                         |         |                   |                    |
|            | around the latitude and longitude for the                                                     |                         |         |                   |                    |
|            | location. <b>time_zone</b> : the identified time                                              |                         |         |                   |                    |
|            | zone for this IP address. subdivision_N:                                                      |                         |         |                   |                    |
|            | the identified subdivision for this IP ad-                                                    |                         |         |                   |                    |
|            | dress. N is a one-up number at the end of                                                     |                         |         |                   |                    |
|            |                                                                                               |                         |         |                   |                    |
|            | the attribute name, starting with 0. sub-<br>division_isocode_N: the iso code matching        |                         |         |                   |                    |
|            | the identified subdivision_N. country: the                                                    |                         |         |                   |                    |
|            |                                                                                               |                         |         |                   |                    |
|            | identified country for this IP address. coun-<br>try_isocode: the iso code for the identified |                         |         |                   |                    |
|            |                                                                                               |                         |         |                   |                    |
|            | country for this IP address. postalcode: the                                                  |                         |         |                   |                    |
|            | identified postal code for this IP address.                                                   |                         |         |                   |                    |
|            | lookup_micros: the number of microsec-                                                        |                         |         |                   |                    |
|            | onds that the geo lookup took. The Ip to                                                      |                         |         |                   |                    |
|            | Geo service must have the lookup_micros                                                       |                         |         |                   |                    |
|            | property enabled in order to have this field                                                  |                         |         |                   |                    |
|            | available.                                                                                    |                         |         |                   |                    |
|            | geo.hierarchicalShould the additional geo information fields                                  |                         | true    | false             | false              |
|            | be added under a hierarchical father field or                                                 |                         |         |                   |                    |
|            | not.                                                                                          |                         |         |                   |                    |
|            | geo.hierarchicalSufffix to use for the field holding geo infor-                               |                         | $-$ geo | false             | false              |
|            | mation. If geo.hierarchical is true, then use                                                 |                         |         |                   |                    |
|            | this suffix appended to the IP field name to                                                  |                         |         |                   |                    |
|            | define the father field name. This may be                                                     |                         |         |                   |                    |
|            | used for instance to distinguish between geo                                                  |                         |         |                   |                    |
|            | fields with various locales using many Ip to                                                  |                         |         |                   |                    |
|            | Geo service instances.                                                                        |                         |         |                   |                    |
|            | 1 deo. Has LARC um entation for geo information fields when                                   |                         | $_$ geo | false             | $Fd\overline{k}43$ |
|            | they are flat. If geo.hierarchical is false, then                                             |                         |         |                   |                    |
|            | use this suffix appended to the IP field name                                                 |                         |         |                   |                    |
|            | but before the geo field name. This may be                                                    |                         |         |                   |                    |

Table 1124: allowable-values

Looks up geolocation information for an IP address. The attribute that contains the IP address to lookup must be provided in the ip.address.field property. By default, the geo information are put in a hierarchical structure. That is, if the name of the IP field is 'X', then the the geo attributes added by enrichment are added under a father field named X\_geo. "\_geo" is the default hierarchical suffix that may be changed with the **geo.hierarchical.suffix** property. If one wants to put the geo fields at the same level as the IP field, then the geo.hierarchical property should be set to false and then the geo attributes are created at the same level as him with the naming pattern X\_geo  $\leq$ geo field>. " geo is the default flat suffix but this may be changed with the **geo.flat.suffix** property. The IpToGeo processor requires a reference to an Ip to Geo service. This must be defined in the iptogeo.service property. The added geo fields are dependant on the underlying Ip to Geo service. The **geo.fields** property must contain the list of geo fields that should be created if data is available for the IP to resolve. This property defaults to "\*" which means to add every available fields. If one only wants a subset of the fields, one must define a comma separated list of fields as a value for the geo.fields property. The list of the available geo fields is in the description of the geo.fields property.

### **ParseNetworkPacket**

The ParseNetworkPacket processor is the LogIsland entry point to parse network packets captured either off-the-wire (stream mode) or in pcap format (batch mode). In batch mode, the processor decodes the bytes of the incoming pcap record, where a Global header followed by a sequence of [packet header, packet data] pairs are stored. Then, each incoming pcap event is parsed into n packet records. The fields of packet headers are then extracted and made available in dedicated record fields. See the [Capturing Network packets tutorial](http://logisland.readthedocs.io/en/latest/tutorials/indexing-network-packets.html) for an example of usage of this processor.

#### **Module**

com.hurence.logisland:logisland-processor-cyber-security:1.4.1

#### **Class**

com.hurence.logisland.processor.networkpacket.ParseNetworkPacket

#### **Tags**

PCap, security, IDS, NIDS

#### **Properties**

| Name      | Description                                                                                                    | Allowable Values | Default<br>Value | Sensitivel |       |
|-----------|----------------------------------------------------------------------------------------------------|------------------|------------------|------------|-------|
| debug     | Enable debug.                                                                                                    |                  | false            | false      | false |
| flow.mode | Flow Mode. Indicate whether packets are<br>provided in batch mode (via pcap files) or<br>in stream mode (without headers). Allowed<br>values are batch and stream. | batch, stream    | null             | false      | false |

Table 1125: allowable-values

No additional information is provided

### **BulkAddElasticsearch**

Indexes the content of a Record in Elasticsearch using elasticsearch's bulk processor

### **Module**

com.hurence.logisland:logisland-processor-elasticsearch:1.4.1

### **Class**

com.hurence.logisland.processor.elasticsearch.BulkAddElasticsearch

# **Tags**

elasticsearch

# **Properties**

In the list below, the names of required properties appear in bold. Any other properties (not in bold) are considered optional. The table also indicates any default values, and whether a property supports the [Expression Language](expression-language.html) .

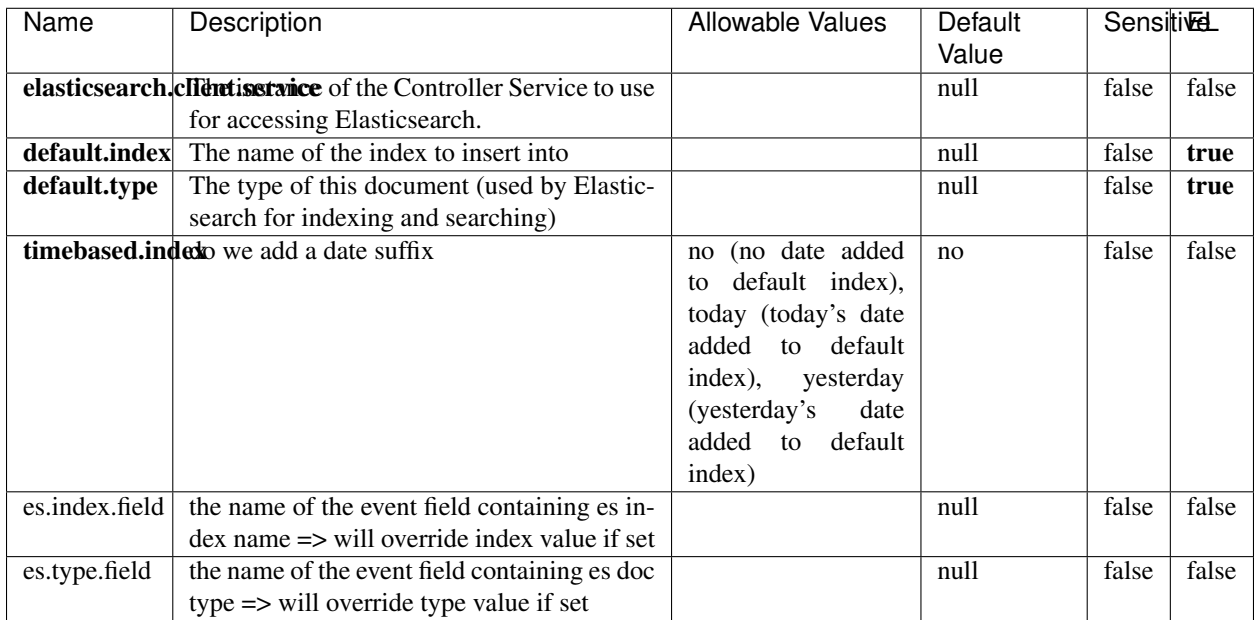

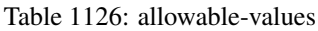

Indexes the content of a Record in Elasticsearch using elasticsearch's bulk processor.

# **FetchHBaseRow**

Fetches a row from an HBase table. The Destination property controls whether the cells are added as flow file attributes, or the row is written to the flow file content as JSON. This processor may be used to fetch a fixed row on a interval by specifying the table and row id directly in the processor, or it may be used to dynamically fetch rows by referencing the table and row id from incoming flow files.

## **Module**

com.hurence.logisland:logisland-processor-hbase:1.4.1

#### **Class**

com.hurence.logisland.processor.hbase.FetchHBaseRow

# **Tags**

hbase, scan, fetch, get, enrich

### **Properties**

In the list below, the names of required properties appear in **bold**. Any other properties (not in bold) are considered optional. The table also indicates any default values, and whether a property supports the [Expression Language](expression-language.html) .

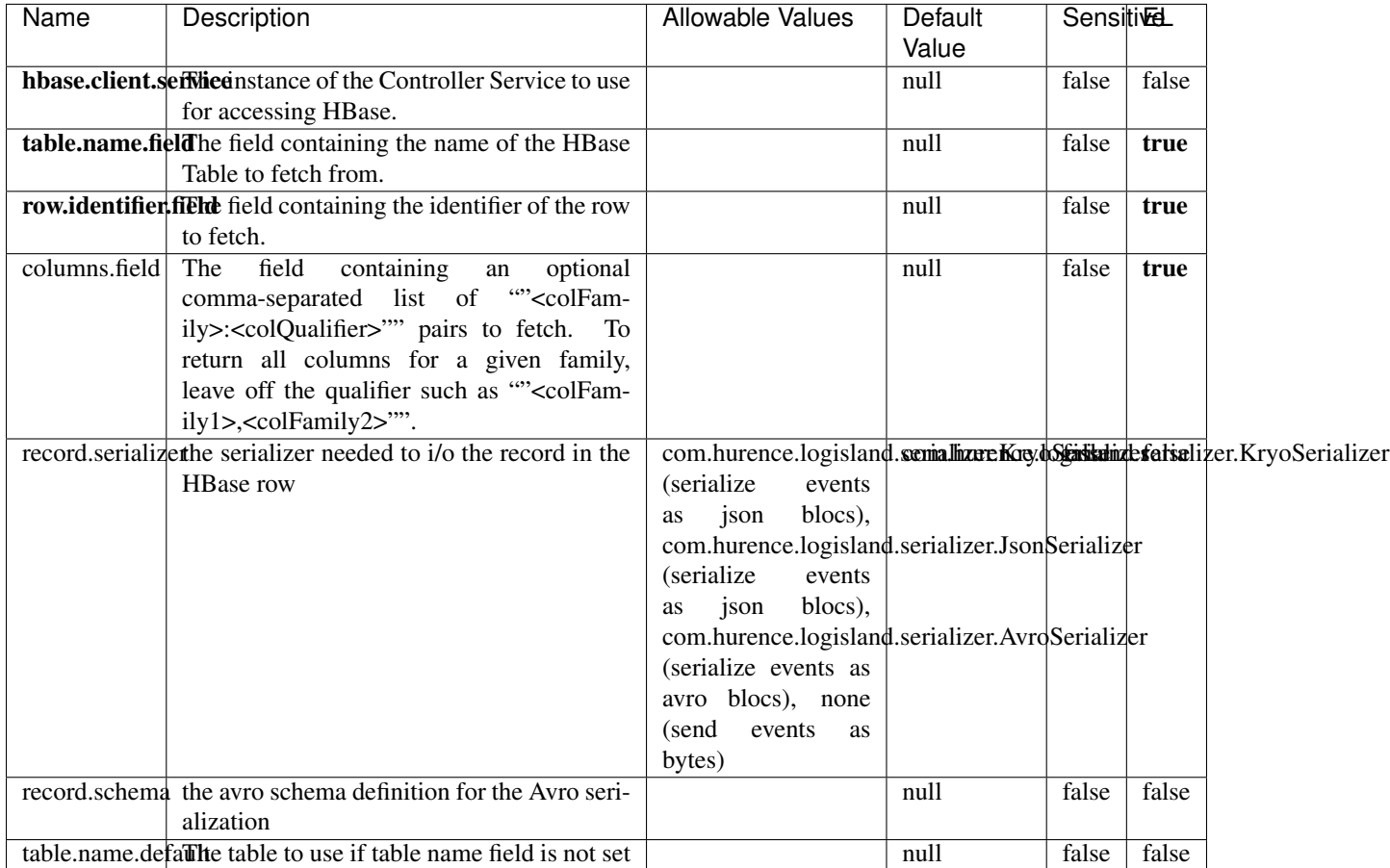

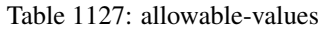

# **Extra informations**

Fetches a row from an HBase table. The Destination property controls whether the cells are added as flow file attributes, or the row is written to the flow file content as JSON. This processor may be used to fetch a fixed row on a interval by specifying the table and row id directly in the processor, or it may be used to dynamically fetch rows by referencing the table and row id from incoming flow files.

# **MultiGetElasticsearch**

Retrieves a content indexed in elasticsearch using elasticsearch multiget queries. Each incoming record contains information regarding the elasticsearch multiget query that will be performed. This information is stored in record fields whose names are configured in the plugin properties (see below) :

• index (String) : name of the elasticsearch index on which the multiget query will be performed. This field is mandatory and should not be empty, otherwise an error output record is sent for this specific incoming record.

- type (String) : name of the elasticsearch type on which the multiget query will be performed. This field is not mandatory.
- ids (String) : comma separated list of document ids to fetch. This field is mandatory and should not be empty, otherwise an error output record is sent for this specific incoming record.
- includes (String) : comma separated list of patterns to filter in (include) fields to retrieve. Supports wildcards. This field is not mandatory.
- excludes (String) : comma separated list of patterns to filter out (exclude) fields to retrieve. Supports wildcards. This field is not mandatory.

Each outcoming record holds data of one elasticsearch retrieved document. This data is stored in these fields :

- index (same field name as the incoming record) : name of the elasticsearch index.
- type (same field name as the incoming record) : name of the elasticsearch type.
- id (same field name as the incoming record) : retrieved document id.
- a list of String fields containing :
	- field name : the retrieved field name
	- field value : the retrieved field value

#### **Module**

com.hurence.logisland:logisland-processor-elasticsearch:1.4.1

#### **Class**

com.hurence.logisland.processor.elasticsearch.MultiGetElasticsearch

# **Tags**

elasticsearch

#### **Properties**

| Name                                                         | Description                                                          | <b>Allowable Values</b> | Default | <b>Sensitivel</b> |       |
|--------------------------------------------------------------|----------------------------------------------------------------------|-------------------------|---------|-------------------|-------|
|                                                              |                                                                      |                         | Value   |                   |       |
|                                                              | <b>elasticsearch.clightisetvice</b> of the Controller Service to use |                         | null    | false             | false |
|                                                              | for accessing Elasticsearch.                                         |                         |         |                   |       |
| es.index.field                                               | the name of the incoming records field con-                          |                         | null    | false             | false |
|                                                              | taining es index name to use in multiget                             |                         |         |                   |       |
|                                                              | query.                                                               |                         |         |                   |       |
| es.type.field                                                | the name of the incoming records field con-                          |                         | null    | false             | false |
|                                                              | taining es type name to use in multiget query                        |                         |         |                   |       |
| es.ids.field                                                 | the name of the incoming records field con-                          |                         | null    | false             | false |
|                                                              | taining es document Ids to use in multiget                           |                         |         |                   |       |
|                                                              | query                                                                |                         |         |                   |       |
| es.includes.fieldhe name of the incoming records field con-  |                                                                      |                         | null    | false             | false |
|                                                              | taining es includes to use in multiget query                         |                         |         |                   |       |
| es.excludes.field he name of the incoming records field con- |                                                                      |                         | null    | false             | false |
|                                                              | taining es excludes to use in multiget query                         |                         |         |                   |       |

Table 1128: allowable-values

Retrieves a content indexed in elasticsearch using elasticsearch multiget queries. Each incoming record contains information regarding the elasticsearch multiget query that will be performed. This information is stored in record fields whose names are configured in the plugin properties (see below) :

- index (String) : name of the elasticsearch index on which the multiget query will be performed. This field is mandatory and should not be empty, otherwise an error output record is sent for this specific incoming record.
- type (String) : name of the elasticsearch type on which the multiget query will be performed. This field is not mandatory.
- ids (String) : comma separated list of document ids to fetch. This field is mandatory and should not be empty, otherwise an error output record is sent for this specific incoming record.
- includes (String) : comma separated list of patterns to filter in (include) fields to retrieve. Supports wildcards. This field is not mandatory.
- excludes (String) : comma separated list of patterns to filter out (exclude) fields to retrieve. Supports wildcards. This field is not mandatory.

Each outcoming record holds data of one elasticsearch retrieved document. This data is stored in these fields :

- index (same field name as the incoming record) : name of the elasticsearch index.
- type (same field name as the incoming record) : name of the elasticsearch type.
- id (same field name as the incoming record) : retrieved document id.
- a list of String fields containing :
	- field name : the retrieved field name
	- field value : the retrieved field value

#### **PutHBaseCell**

Adds the Contents of a Record to HBase as the value of a single cell

# **Module**

com.hurence.logisland:logisland-processor-hbase:1.4.1

# **Class**

com.hurence.logisland.processor.hbase.PutHBaseCell

## **Tags**

hadoop, hbase

## **Properties**

In the list below, the names of required properties appear in bold. Any other properties (not in bold) are considered optional. The table also indicates any default values, and whether a property supports the [Expression Language](expression-language.html) .

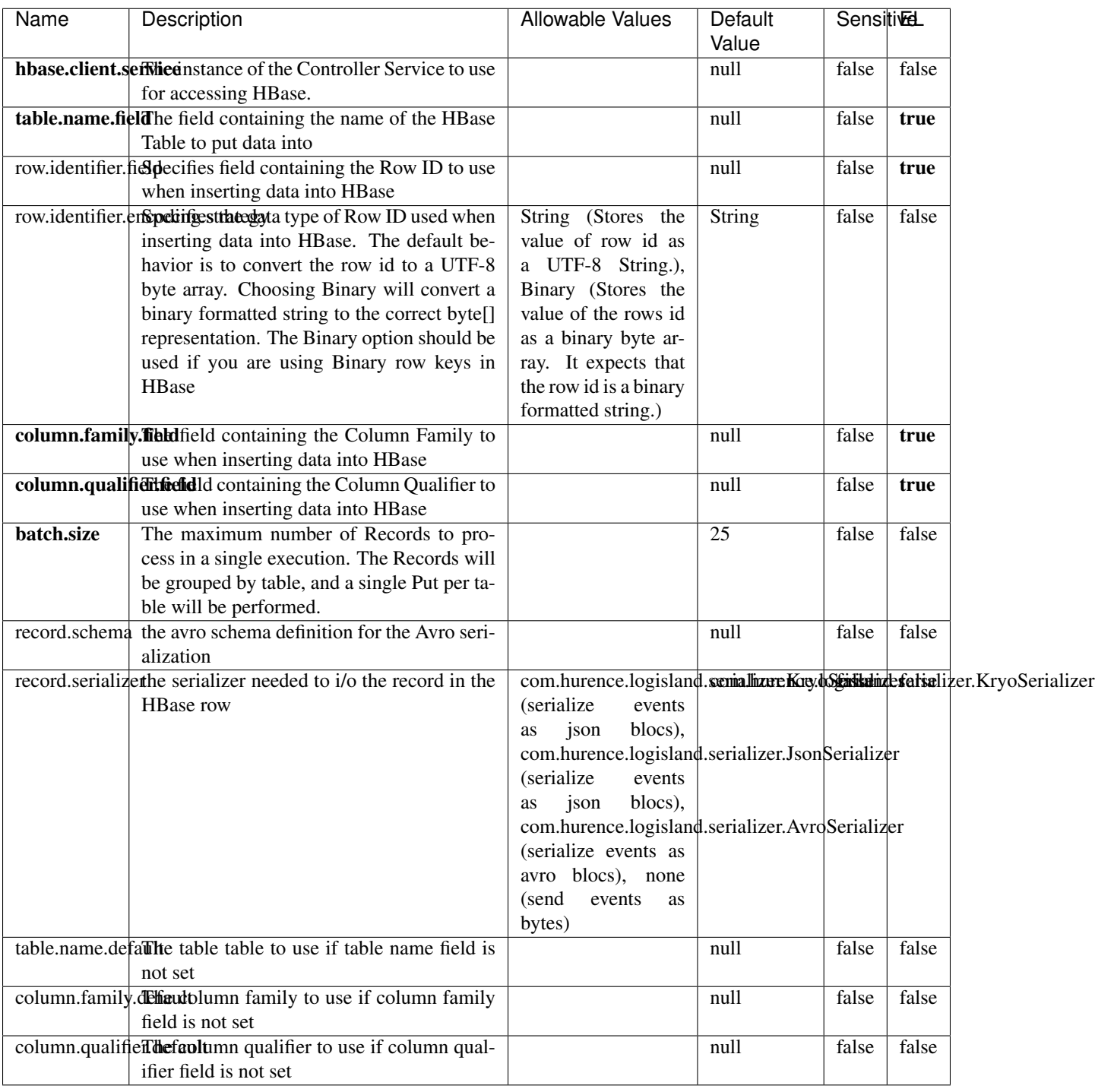

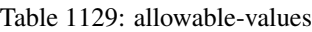

Adds the Contents of a Record to HBase as the value of a single cell.

# **EvaluateXPath**

Evaluates one or more XPaths against the content of a record. The results of those XPaths are assigned to new attributes in the records, depending on configuration of the Processor. XPaths are entered by adding user-defined properties; the name of the property maps to the Attribute Name into which the result will be placed. The value of the property must be a valid XPath expression. If the expression matches nothing, no attributes is added.

## **Module**

com.hurence.logisland:logisland-processor-xml:1.4.1

### **Class**

com.hurence.logisland.processor.xml.EvaluateXPath

# **Tags**

XML, evaluate, XPath

# **Properties**

In the list below, the names of required properties appear in **bold**. Any other properties (not in bold) are considered optional. The table also indicates any default values.

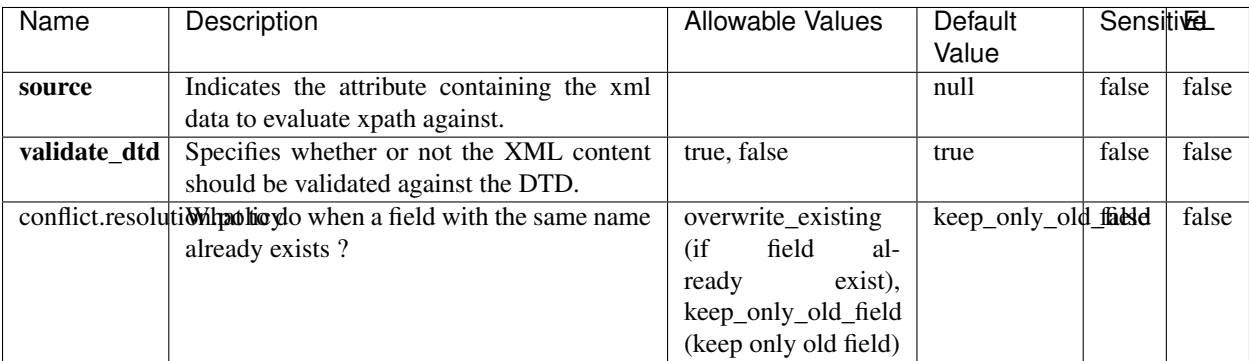

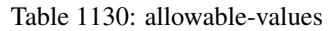

# **Dynamic Properties**

Dynamic Properties allow the user to specify both the name and value of a property.

| Name         | Value                     | Description                                                          | Allowable Values | Default<br>Value | EL    |
|--------------|---------------------------|----------------------------------------------------------------------|------------------|------------------|-------|
| An attribute | XPath<br>An<br>expression | the attribute is<br>set to the result<br>of the XPath<br>Expression. |                  | null             | false |

Table 1131: dynamic-properties

Evaluates one or more XPaths against the content of a record. The results of those XPaths are assigned to new attributes in the records, depending on configuration of the Processor. XPaths are entered by adding user-defined properties; the name of the property maps to the Attribute Name into which the result will be placed. The value of the property must be a valid XPath expression. If the expression matches nothing, no attributes is added.

# **ConsolidateSession**

The ConsolidateSession processor is the Logisland entry point to get and process events from the Web Analytics.As an example here is an incoming event from the Web Analytics:

"fields": [{ "name": "timestamp", "type": "long" },{ "name": "remoteHost", "type": "string"},{ "name": "record\_type", "type": ["null", "string"], "default": null },{ "name": "record\_id", "type": ["null", "string"], "default": null },{ "name": "location", "type": ["null", "string"], "default": null },{ "name": "hitType", "type": ["null", "string"], "default": null },{ "name": "eventCategory", "type": ["null", "string"], "default": null },{ "name": "eventAction", "type": ["null", "string"], "default": null },{ "name": "eventLabel", "type": ["null", "string"], "default": null }, { "name": "localPath", "type": ["null", "string"], "default": null }, { "name": "q", "type": ["null", "string"], "default": null },{ "name": "n", "type": ["null", "int"], "default": null },{ "name": "referer", "type": ["null", "string"], "default": null },{ "name": "viewportPixelWidth", "type": ["null", "int"], "default": null },{ "name": "viewportPixelHeight", "type": ["null", "int"], "default": null },{ "name": "screenPixelWidth", "type": ["null", "int"], "default": null },{ "name": "screenPixelHeight", "type": ["null", "int"], "default": null },{ "name": "partyId", "type": ["null", "string"], "default": null },{ "name": "sessionId", "type": ["null", "string"], "default": null },{ "name": "pageViewId", "type": ["null", "string"], "default": null },{ "name": "is\_newSession", "type": ["null", "boolean"],"default": null  $\frac{1}{2}$ , "name": "userAgentString", "type": ["null", "string"], "default": null  $\frac{1}{2}$ , "name": "pageType", "type": ["null", "string"], "default": null }, { "name": "UserId", "type": ["null", "string"], "default": null },{ "name": "B2Bunit", "type": ["null", "string"], "default": null },{ "name": "pointOfService", "type": ["null", "string"], "default": null },{ "name": "companyID", "type": ["null", "string"], "default": null },{ "name": "Group-Code", "type": ["null", "string"], "default": null },{ "name": "userRoles", "type": ["null", "string"], "default": null },{ "name": "is\_PunchOut", "type": ["null", "string"], "default": null }]The ConsolidateSession processor groups the records by sessions and compute the duration between now and the last received event. If the distance from the last event is beyond a given threshold (by default 30mn), then the session is considered closed. The ConsolidateSession is building an aggregated session object for each active session.This aggregated object includes: - The actual session duration. - A boolean representing wether the session is considered active or closed. Note: it is possible to ressurect a session if for instance an event arrives after a session has been marked closed. - User related infos: userId, B2Bunit code, groupCode, userRoles, companyId - First visited page: URL - Last visited page: URL The properties to configure the processor are: - sessionid.field: Property name containing the session identifier (default: sessionId). - timestamp.field: Property name containing the timestamp of the event (default: timestamp). - session.timeout: Timeframe of inactivity (in seconds) after which a session is considered closed (default: 30mn). - visitedpage.field:

Property name containing the page visited by the customer (default: location). - fields.to.return: List of fields to return in the aggregated object. (default: N/A)

### **Module**

com.hurence.logisland:logisland-processor-web-analytics:1.4.1

### **Class**

com.hurence.logisland.processor.webanalytics.ConsolidateSession

# **Tags**

analytics, web, session

### **Properties**

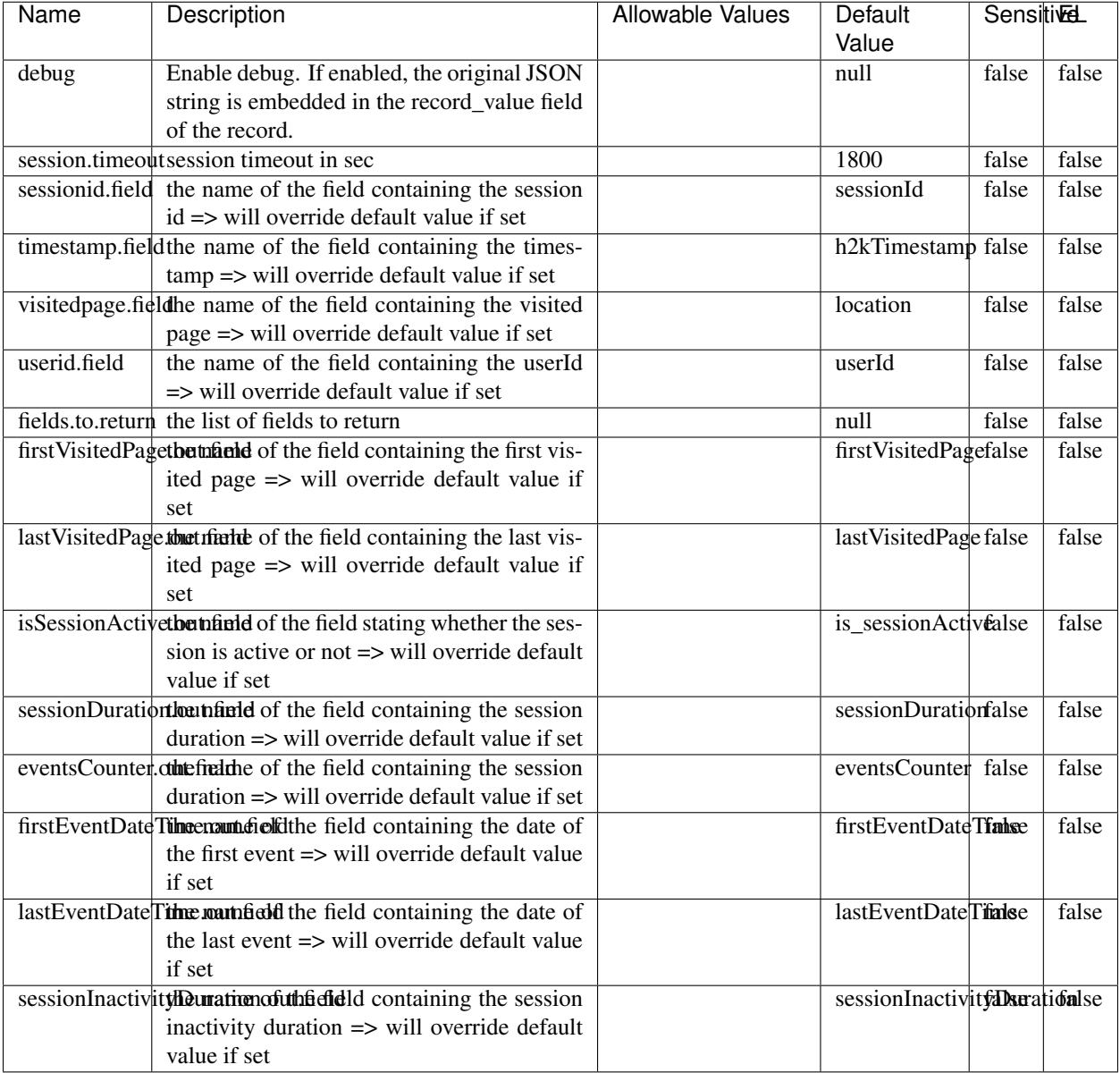

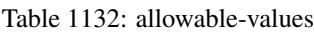

The ConsolidateSession processor is the Logisland entry point to get and process events from the Web Analytics.As an example here is an incoming event from the Web Analytics:

"fields": [{ "name": "timestamp", "type": "long" },{ "name": "remoteHost", "type": "string"},{ "name": "record\_type", "type": ["null", "string"], "default": null },{ "name": "record\_id", "type": ["null", "string"], "default": null },{ "name": "location", "type": ["null", "string"], "default": null },{ "name": "hitType", "type": ["null", "string"], "default": null },{ "name": "eventCategory", "type": ["null", "string"], "default": null },{ "name": "eventAction", "type": ["null", "string"], "default": null },{ "name": "eventLabel", "type": ["null", "string"], "default": null },{ "name": "localPath", "type": ["null", "string"], "default": null },{ "name": "q", "type": ["null", "string"], "default": null },{ "name": "n", "type": ["null", "int"], "default": null },{ "name": "referer", "type": ["null", "string"], "default": null }, { "name": "viewportPixelWidth", "type": ["null", "int"], "default": null }, { "name": "viewportPixelHeight", "type": ["null", "int"], "default": null },{ "name": "screenPixelWidth", "type": ["null", "int"], "default": null }, { "name": "screenPixelHeight", "type": ["null", "int"], "default": null }, { "name": "partyId", "type": ["null", "string"], "default": null },{ "name": "sessionId", "type": ["null", "string"], "default": null },{ "name": "pageViewId", "type": ["null", "string"], "default": null },{ "name": "is\_newSession", "type": ["null", "boolean"],"default": null },{ "name": "userAgentString", "type": ["null", "string"], "default": null },{ "name": "pageType", "type": ["null", "string"], "default": null }, { "name": "UserId", "type": ["null", "string"], "default": null },{ "name": "B2Bunit", "type": ["null", "string"], "default": null },{ "name": "pointOfService", "type": ["null", "string"], "default": null },{ "name": "companyID", "type": ["null", "string"], "default": null },{ "name": "Group-Code", "type": ["null", "string"], "default": null },{ "name": "userRoles", "type": ["null", "string"], "default": null },{ "name": "is\_PunchOut", "type": ["null", "string"], "default": null }]The ConsolidateSession processor groups the records by sessions and compute the duration between now and the last received event. If the distance from the last event is beyond a given threshold (by default 30mn), then the session is considered closed. The ConsolidateSession is building an aggregated session object for each active session.This aggregated object includes: - The actual session duration. - A boolean representing wether the session is considered active or closed. Note: it is possible to ressurect a session if for instance an event arrives after a session has been marked closed. - User related infos: userId, B2Bunit code, groupCode, userRoles, companyId - First visited page: URL - Last visited page: URL The properties to configure the processor are: - sessionid.field: Property name containing the session identifier (default: sessionId). - timestamp.field: Property name containing the timestamp of the event (default: timestamp). - session.timeout: Timeframe of inactivity (in seconds) after which a session is considered closed (default: 30mn). - visitedpage.field: Property name containing the page visited by the customer (default: location). - fields.to.return: List of fields to return in the aggregated object. (default: N/A)

#### **See Also:**

'com.hurence.logisland.processor.webanalytics.IncrementalWebSession'\_

# **DetectOutliers**

Outlier Analysis: A Hybrid Approach

In order to function at scale, a two-phase approach is taken

For every data point

- Detect outlier candidates using a robust estimator of variability (e.g. median absolute deviation) that uses distributional sketching (e.g. Q-trees)
- Gather a biased sample (biased by recency)
- Extremely deterministic in space and cheap in computation

For every outlier candidate

- Use traditional, more computationally complex approaches to outlier analysis (e.g. Robust PCA) on the biased sample
- Expensive computationally, but run infrequently

This becomes a data filter which can be attached to a timeseries data stream within a distributed computational framework (i.e. Storm, Spark, Flink, NiFi) to detect outliers.

#### **Module**

com.hurence.logisland:logisland-processor-outlier-detection:1.4.1

# **Class**

com.hurence.logisland.processor.DetectOutliers

# **Tags**

analytic, outlier, record, iot, timeseries

# **Properties**

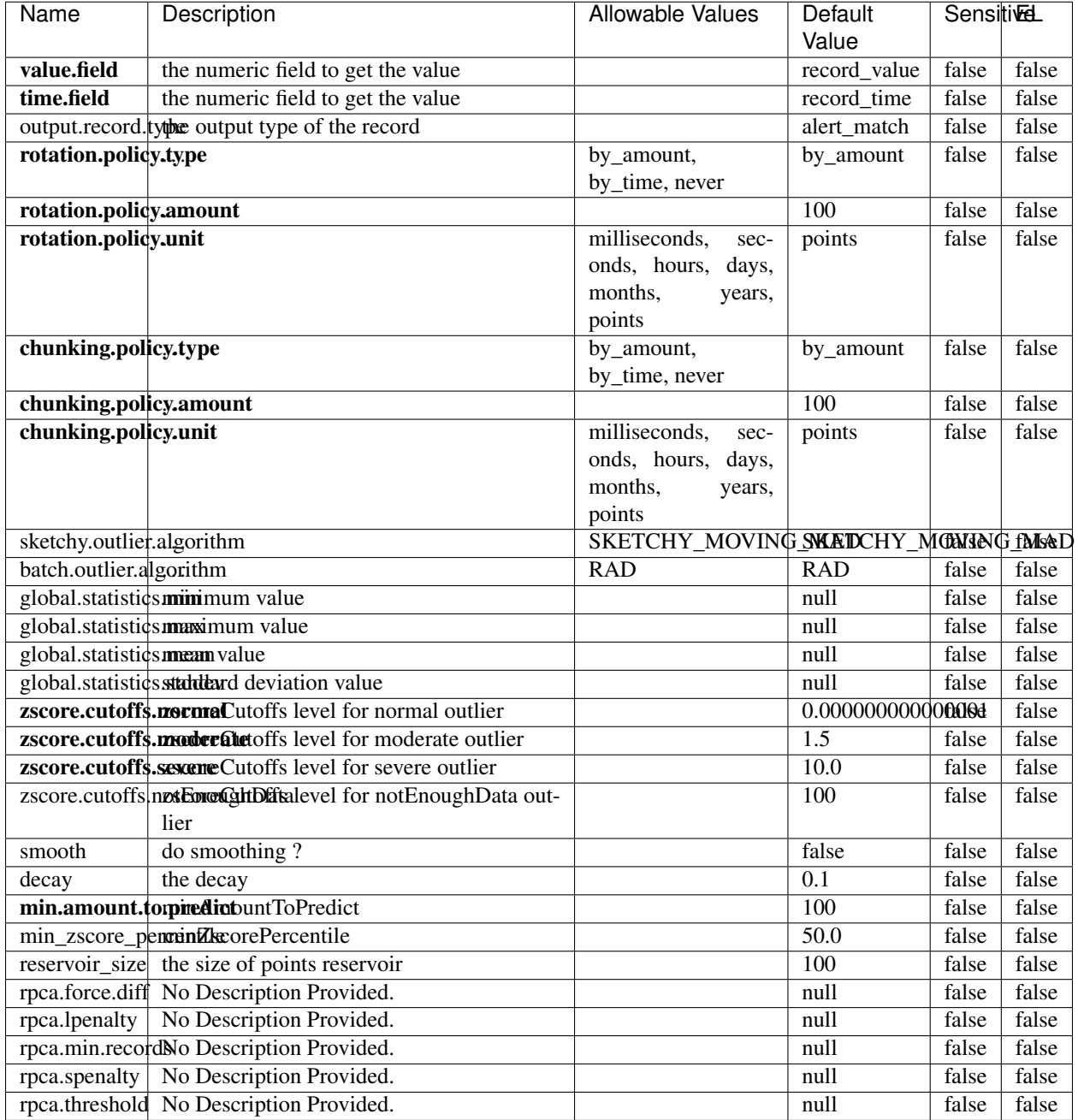

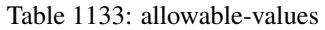

Outlier Analysis: A Hybrid Approach

In order to function at scale, a two-phase approach is taken

For every data point

• Detect outlier candidates using a robust estimator of variability (e.g. median absolute deviation) that uses distributional sketching (e.g. Q-trees)

- Gather a biased sample (biased by recency)
- Extremely deterministic in space and cheap in computation

For every outlier candidate

- Use traditional, more computationally complex approaches to outlier analysis (e.g. Robust PCA) on the biased sample
- Expensive computationally, but run infrequently

This becomes a data filter which can be attached to a timeseries data stream within a distributed computational framework (i.e. Storm, Spark, Flink, NiFi) to detect outliers.

### **EnrichRecordsElasticsearch**

Enrich input records with content indexed in elasticsearch using multiget queries. Each incoming record must be possibly enriched with information stored in elasticsearch. Each outcoming record holds at least the input record plus potentially one or more fields coming from of one elasticsearch document.

#### **Module**

com.hurence.logisland:logisland-processor-elasticsearch:1.4.1

### **Class**

com.hurence.logisland.processor.elasticsearch.EnrichRecordsElasticsearch

#### **Tags**

elasticsearch

#### **Properties**

In the list below, the names of required properties appear in bold. Any other properties (not in bold) are considered optional. The table also indicates any default values, and whether a property supports the [Expression Language](expression-language.html) .

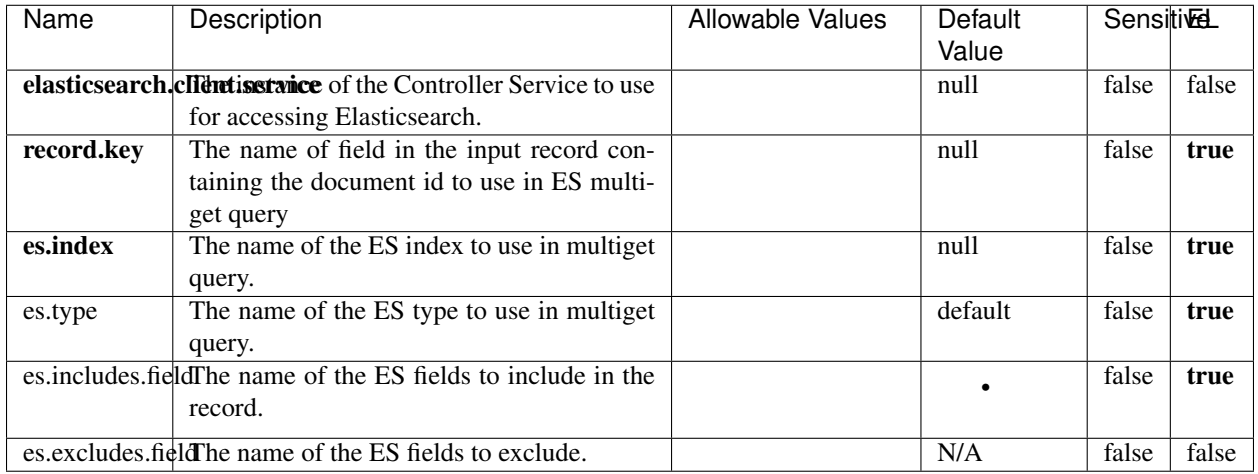

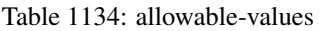

Enrich input records with content indexed in elasticsearch using multiget queries. Each incoming record must be possibly enriched with information stored in elasticsearch. Each outcoming record holds at least the input record plus potentially one or more fields coming from of one elasticsearch document.

# **ExcelExtract**

Consumes a Microsoft Excel document and converts each worksheet's line to a structured record. The processor is assuming to receive raw excel file as input record.

# **Module**

com.hurence.logisland:logisland-processor-excel:1.4.1

# **Class**

com.hurence.logisland.processor.excel.ExcelExtract

# **Tags**

excel, processor, poi

#### **Properties**
| Name         | Description                                             | <b>Allowable Values</b> | Default      | SensitiveL |       |
|--------------|---------------------------------------------------------|-------------------------|--------------|------------|-------|
|              |                                                         |                         | Value        |            |       |
| sheets       | Comma separated list of Excel document                  |                         |              | false      | false |
|              | sheet names that should be extracted from               |                         |              |            |       |
|              | the excel document. If this property is left            |                         |              |            |       |
|              | blank then all of the sheets will be extracted          |                         |              |            |       |
|              | from the Excel document. You can specify                |                         |              |            |       |
|              | regular expressions. Any sheets not speci-              |                         |              |            |       |
|              | fied in this value will be ignored.                     |                         |              |            |       |
| skip.columns | Comma delimited list of column numbers                  |                         |              | false      | false |
|              | to skip. Use the columns number and not                 |                         |              |            |       |
|              | the letter designation. Use this to skip                |                         |              |            |       |
|              | over columns anywhere in your worksheet                 |                         |              |            |       |
|              | that you don't want extracted as part of the            |                         |              |            |       |
|              | record.                                                 |                         |              |            |       |
| field.names  | The comma separated list representing the               |                         | null         | false      | false |
|              | names of columns of extracted cells. Order              |                         |              |            |       |
|              | matters! You should use either field names              |                         |              |            |       |
|              | either field.row.header but not both together.          |                         |              |            |       |
| skip.rows    | The row number of the first row to start pro-           |                         | $\theta$     | false      | false |
|              | cessing. Use this to skip over rows of data at          |                         |              |            |       |
|              | the top of your worksheet that are not part of          |                         |              |            |       |
|              | the dataset. Empty rows of data anywhere in             |                         |              |            |       |
|              | the spreadsheet will always be skipped, no              |                         |              |            |       |
|              | matter what this value is set to.                       |                         |              |            |       |
| record.type  | Default type of record                                  |                         | excel_record | false      | false |
|              | field.row.headerIf set, field names mapping will be ex- |                         | null         | false      | false |
|              | tracted from the specified row number.                  |                         |              |            |       |
|              | You should use either field.names either                |                         |              |            |       |
|              | field.row.header but not both together.                 |                         |              |            |       |

Table 1135: allowable-values

Consumes a Microsoft Excel document and converts each worksheet's line to a structured record. The processor is assuming to receive raw excel file as input record.

### **MatchIP**

IP address Query matching (using 'Luwak <http://www.confluent.io/blog/real-time-full-text-search-with-luwakand-samza $\left| \right\rangle$ <sup>'</sup>

You can use this processor to handle custom events matching IP address (CIDR) The record sent from a matching an IP address record is tagged appropriately.

A query is expressed as a lucene query against a field like for example:

```
message:'bad exception'
error_count:[10 TO *]
```
(continues on next page)

(continued from previous page)

bytes\_out:5000 user\_name:tom\*

Please read the [Lucene syntax guide](https://lucene.apache.org/core/5_5_0/queryparser/org/apache/lucene/queryparser/classic/package-summary.html#package_description) for supported operations

Warning: don't forget to set numeric fields property to handle correctly numeric ranges queries

# **Module**

com.hurence.logisland:logisland-processor-querymatcher:1.4.1

# **Class**

com.hurence.logisland.processor.MatchIP

# **Tags**

analytic, percolator, record, record, query, lucene

## **Properties**

In the list below, the names of required properties appear in bold. Any other properties (not in bold) are considered optional. The table also indicates any default values.

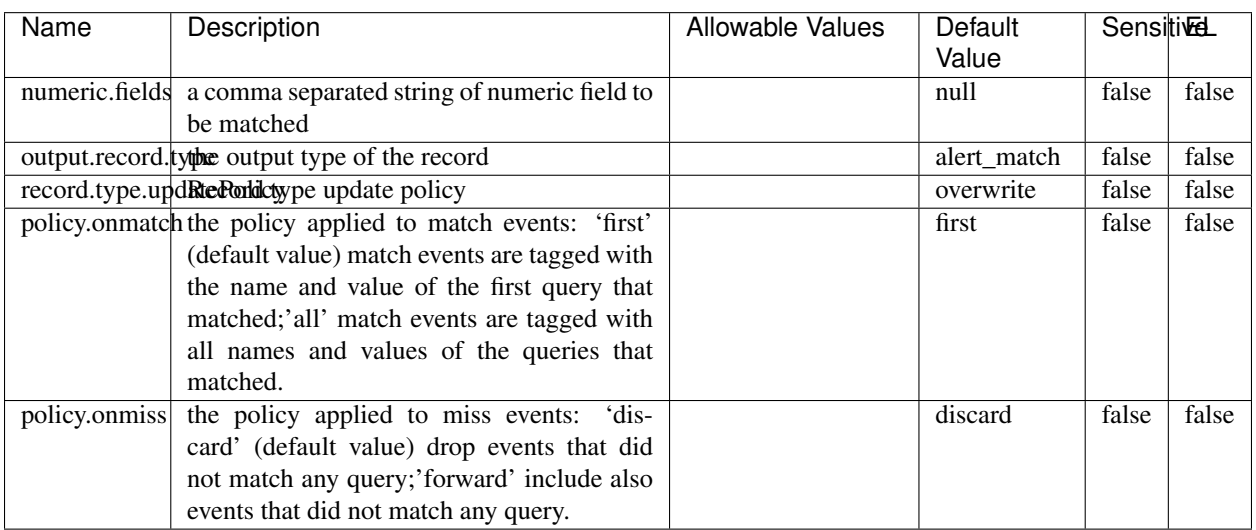

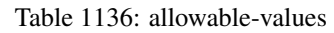

# **Dynamic Properties**

Dynamic Properties allow the user to specify both the name and value of a property.

| Name  | Value  | Description                | Allowable Values | Default | ΈL   |
|-------|--------|----------------------------|------------------|---------|------|
|       |        |                            |                  | Value   |      |
| query | some   | generate a new record when |                  | null    | true |
|       | Lucene | this query is matched      |                  |         |      |
|       | query  |                            |                  |         |      |

Table 1137: dynamic-properties

IP address Query matching (using 'Luwak <http://www.confluent.io/blog/real-time-full-text-search-with-luwakand-samza $\left| \right\rangle$ <sup>'</sup>

You can use this processor to handle custom events matching IP address (CIDR) The record sent from a matching an IP address record is tagged appropriately.

A query is expressed as a lucene query against a field like for example:

```
message:'bad exception'
error_count:[10 TO *]
bytes_out:5000
user_name:tom*
```
Please read the [Lucene syntax guide](https://lucene.apache.org/core/5_5_0/queryparser/org/apache/lucene/queryparser/classic/package-summary.html#package_description) for supported operations

Warning: don't forget to set numeric fields property to handle correctly numeric ranges queries

### **MatchQuery**

Query matching based on [Luwak](http://www.confluent.io/blog/real-time-full-text-search-with-luwak-and-samza/)

you can use this processor to handle custom events defined by lucene queries a new record is added to output each time a registered query is matched

A query is expressed as a lucene query against a field like for example:

```
message:'bad exception'
error_count:[10 TO *]
bytes_out:5000
user_name:tom*
```
Please read the [Lucene syntax guide](https://lucene.apache.org/core/5_5_0/queryparser/org/apache/lucene/queryparser/classic/package-summary.html#package_description) for supported operations

Warning: don't forget to set numeric fields property to handle correctly numeric ranges queries

### **Module**

com.hurence.logisland:logisland-processor-querymatcher:1.4.1

## **Class**

com.hurence.logisland.processor.MatchQuery

# **Tags**

analytic, percolator, record, record, query, lucene

# **Properties**

In the list below, the names of required properties appear in bold. Any other properties (not in bold) are considered optional. The table also indicates any default values.

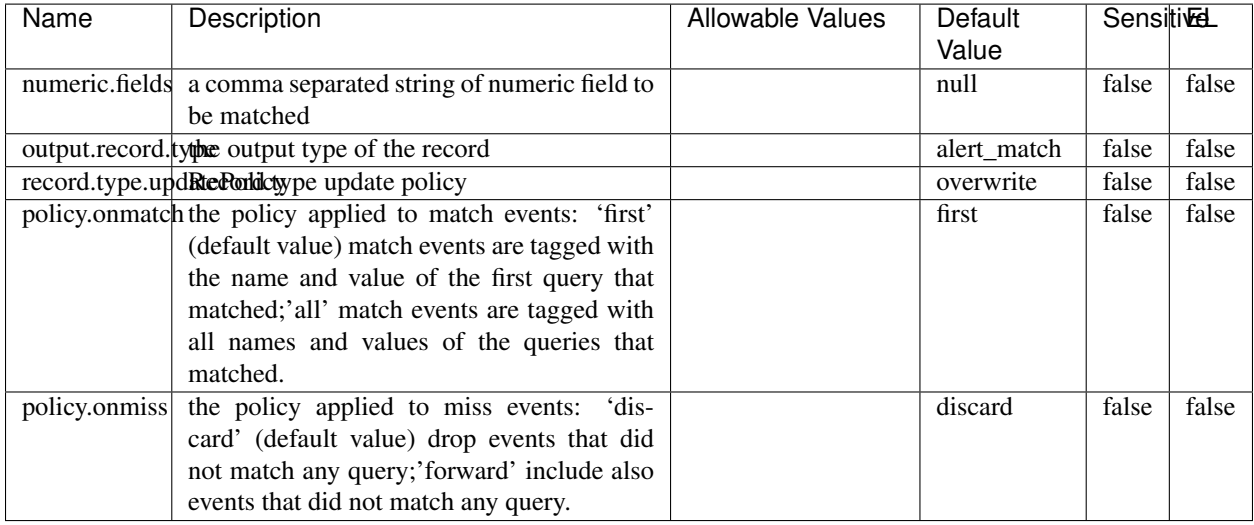

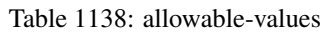

# **Dynamic Properties**

Dynamic Properties allow the user to specify both the name and value of a property.

| Name  | Value  | Description                | <b>Allowable Values</b> | Default<br>Value | EL   |
|-------|--------|----------------------------|-------------------------|------------------|------|
| query | some   | generate a new record when |                         | null             | true |
|       | Lucene | this query is matched      |                         |                  |      |
|       | query  |                            |                         |                  |      |

Table 1139: dynamic-properties

### **Extra informations**

Query matching based on [Luwak](http://www.confluent.io/blog/real-time-full-text-search-with-luwak-and-samza/)

you can use this processor to handle custom events defined by lucene queries a new record is added to output each time a registered query is matched

A query is expressed as a lucene query against a field like for example:

```
message:'bad exception'
error_count:[10 TO *]
bytes_out:5000
user_name:tom*
```
Please read the [Lucene syntax guide](https://lucene.apache.org/core/5_5_0/queryparser/org/apache/lucene/queryparser/classic/package-summary.html#package_description) for supported operations

Warning: don't forget to set numeric fields property to handle correctly numeric ranges queries.

## **ParseBroEvent**

The ParseBroEvent processor is the Logisland entry point to get and process [Bro](https://www.bro.org) events. The [Bro-Kafka plugin](https://github.com/bro/bro-plugins/tree/master/kafka) should be used and configured in order to have Bro events sent to Kafka. See the [Bro/Logisland tutorial](http://logisland.readthedocs.io/en/latest/tutorials/indexing-bro-events.html) for an example of usage for this processor. The ParseBroEvent processor does some minor pre-processing on incoming Bro events from the Bro-Kafka plugin to adapt them to Logisland.

Basically the events coming from the Bro-Kafka plugin are JSON documents with a first level field indicating the type of the event. The ParseBroEvent processor takes the incoming JSON document, sets the event type in a record\_type field and sets the original sub-fields of the JSON event as first level fields in the record. Also any dot in a field name is transformed into an underscore. Thus, for instance, the field id.orig\_h becomes id\_orig\_h. The next processors in the stream can then process the Bro events generated by this ParseBroEvent processor.

As an example here is an incoming event from Bro:

{

```
"conn": {
    "id.resp_p": 9092,
    "resp_pkts": 0,
    "resp_ip_bytes": 0,
    "local_orig": true,
    "orig_ip_bytes": 0,
    "orig_pkts": 0,
    "missed_bytes": 0,
    "history": "Cc",
    "tunnel_parents": [],
    "id.orig_p": 56762,
    "local_resp": true,
    "uid": "Ct3Ms01I3Yc6pmMZx7",
    "conn_state": "OTH",
    "id.orig_h": "172.17.0.2",
    "proto": "tcp",
```

```
"id.resp_h": "172.17.0.3",
"ts": 1487596886.953917
```
}

}

It gets processed and transformed into the following Logisland record by the ParseBroEvent processor:

```
"@timestamp": "2017-02-20T13:36:32Z"
```

```
"record_id": "6361f80a-c5c9-4a16-9045-4bb51736333d"
```
"record\_time": 1487597792782

"record\_type": "conn"

"id\_resp\_p": 9092

"resp\_pkts": 0

"resp\_ip\_bytes": 0

```
"local_orig": true
```
"orig\_ip\_bytes": 0

```
"orig_pkts": 0
```
"missed\_bytes": 0

```
"history": "Cc"
```
"tunnel\_parents": []

```
"id_orig_p": 56762
```
"local\_resp": true

"uid": "Ct3Ms01I3Yc6pmMZx7"

```
"conn_state": "OTH"
```
"id\_orig\_h": "172.17.0.2"

"proto": "tcp"

"id\_resp\_h": "172.17.0.3"

"ts": 1487596886.953917

# **Module**

com.hurence.logisland:logisland-processor-cyber-security:1.4.1

# **Class**

com.hurence.logisland.processor.bro.ParseBroEvent

# **Tags**

bro, security, IDS, NIDS

## **Properties**

In the list below, the names of required properties appear in **bold**. Any other properties (not in bold) are considered optional. The table also indicates any default values.

| Name  | Description                                  | Allowable Values | Default<br>Value | Sensitil <del>⊠</del> L |       |
|-------|----------------------------------------------|------------------|------------------|-------------------------|-------|
| debug | Enable debug. If enabled, the original JSON  |                  | false            | false                   | false |
|       | string is embedded in the record_value field |                  |                  |                         |       |
|       | of the record.                               |                  |                  |                         |       |

Table 1140: allowable-values

### **Extra informations**

The ParseBroEvent processor is the Logisland entry point to get and process [Bro](https://www.bro.org) events. The [Bro-Kafka plugin](https://github.com/bro/bro-plugins/tree/master/kafka) should be used and configured in order to have Bro events sent to Kafka. See the [Bro/Logisland tutorial](http://logisland.readthedocs.io/en/latest/tutorials/indexing-bro-events.html) for an example of usage for this processor. The ParseBroEvent processor does some minor pre-processing on incoming Bro events from the Bro-Kafka plugin to adapt them to Logisland.

Basically the events coming from the Bro-Kafka plugin are JSON documents with a first level field indicating the type of the event. The ParseBroEvent processor takes the incoming JSON document, sets the event type in a record\_type field and sets the original sub-fields of the JSON event as first level fields in the record. Also any dot in a field name is transformed into an underscore. Thus, for instance, the field id.orig\_h becomes id\_orig\_h. The next processors in the stream can then process the Bro events generated by this ParseBroEvent processor.

As an example here is an incoming event from Bro:

{

"conn": { "id.resp\_p": 9092, "resp\_pkts": 0, "resp\_ip\_bytes": 0, "local orig": true, "orig\_ip\_bytes": 0, "orig\_pkts": 0, "missed\_bytes": 0, "history": "Cc", "tunnel\_parents": [], "id.orig\_p": 56762, "local\_resp": true, "uid": "Ct3Ms01I3Yc6pmMZx7", "conn\_state": "OTH", "id.orig\_h": "172.17.0.2", "proto": "tcp", "id.resp\_h": "172.17.0.3",

"ts": 1487596886.953917

} } It gets processed and transformed into the following Logisland record by the ParseBroEvent processor: "@timestamp": "2017-02-20T13:36:32Z" "record\_id": "6361f80a-c5c9-4a16-9045-4bb51736333d" "record\_time": 1487597792782 "record\_type": "conn" "id\_resp\_p": 9092 "resp\_pkts": 0 "resp\_ip\_bytes": 0 "local\_orig": true "orig\_ip\_bytes": 0 "orig\_pkts": 0 "missed\_bytes": 0 "history": "Cc" "tunnel\_parents": [] "id\_orig\_p": 56762 "local\_resp": true "uid": "Ct3Ms01I3Yc6pmMZx7" "conn\_state": "OTH" "id\_orig\_h": "172.17.0.2" "proto": "tcp" "id\_resp\_h": "172.17.0.3" "ts": 1487596886.953917

### **ParseNetflowEvent**

The [Netflow V5](http://www.cisco.com/c/en/us/td/docs/ios/solutions_docs/netflow/nfwhite.html) processor is the Logisland entry point to process Netflow (V5) events. NetFlow is a feature introduced on Cisco routers that provides the ability to collect IP network traffic.We can distinguish 2 components:

- Flow exporter: aggregates packets into flows and exports flow records (binary format) towards one or more flow collectors
- Flow collector: responsible for reception, storage and pre-processing of flow data received from a flow exporter

The collected data are then available for analysis purpose (intrusion detection, traffic analysis. . . ) Netflow are sent to kafka in order to be processed by logisland. In the tutorial we will simulate Netflow traffic using [nfgen.](https://github.com/pazdera/NetFlow-Exporter-Simulator) this traffic will be sent to port 2055. The we rely on nifi to listen of that port for incoming netflow (V5) traffic and send them to a kafka topic. The Netflow processor could thus treat these events and generate corresponding logisland records. The following processors in the stream can then process the Netflow records generated by this processor.

## **Module**

com.hurence.logisland:logisland-processor-cyber-security:1.4.1

## **Class**

com.hurence.logisland.processor.netflow.ParseNetflowEvent

## **Tags**

netflow, security

## **Properties**

In the list below, the names of required properties appear in bold. Any other properties (not in bold) are considered optional. The table also indicates any default values.

| Name  | Description                                                 | <b>Allowable Values</b> | Default<br>Value | SensitiveL |       |
|-------|-------------------------------------------------------------|-------------------------|------------------|------------|-------|
| debug | Enable debug. If enabled, the original JSON                 |                         | false            | false      | false |
|       | string is embedded in the record_value field                |                         |                  |            |       |
|       | of the record.                                              |                         |                  |            |       |
|       | output.record. type output type of the record               |                         | netflowevent     | false      | false |
|       | enrich.record Enrich data. If enabled the netflow record is |                         | false            | false      | false |
|       | enriched with inferred data                                 |                         |                  |            |       |

Table 1141: allowable-values

# **Extra informations**

The [Netflow V5](http://www.cisco.com/c/en/us/td/docs/ios/solutions_docs/netflow/nfwhite.html) processor is the Logisland entry point to process Netflow (V5) events. NetFlow is a feature introduced on Cisco routers that provides the ability to collect IP network traffic.We can distinguish 2 components:

- Flow exporter: aggregates packets into flows and exports flow records (binary format) towards one or more flow collectors
- Flow collector: responsible for reception, storage and pre-processing of flow data received from a flow exporter

The collected data are then available for analysis purpose (intrusion detection, traffic analysis. . . ) Netflow are sent to kafka in order to be processed by logisland. In the tutorial we will simulate Netflow traffic using [nfgen.](https://github.com/pazdera/NetFlow-Exporter-Simulator) this traffic will be sent to port 2055. The we rely on nifi to listen of that port for incoming netflow (V5) traffic and send them to a kafka topic. The Netflow processor could thus treat these events and generate corresponding logisland records. The following processors in the stream can then process the Netflow records generated by this processor.

### **RunPython**

!!!! WARNING !!!!

The RunPython processor is currently an experimental feature : it is delivered as is, with the current set of features and is subject to modifications in API or anything else in further logisland releases without warnings. There is no tutorial yet. If you want to play with this processor, use the python-processing.yml example and send the apache logs of the index apache logs tutorial. The debug stream processor at the end of the stream should output events in stderr file of the executors from the spark console.

This processor allows to implement and run a processor written in python. This can be done in 2 ways. Either directly defining the process method code in the **script.code.process** configuration property or poiting to an external python module script file in the script.path configuration property. Directly defining methods is called the inline mode whereas using a script file is called the file mode. Both ways are mutually exclusive. Whether using the inline of file mode, your python code may depend on some python dependencies. If the set of python dependencies already delivered with the Logisland framework is not sufficient, you can use the dependencies.path configuration property to give their location. Currently only the nltk python library is delivered with Logisland.

# **Module**

com.hurence.logisland:logisland-processor-scripting:1.4.1

# **Class**

com.hurence.logisland.processor.scripting.python.RunPython

# **Tags**

scripting, python

# **Properties**

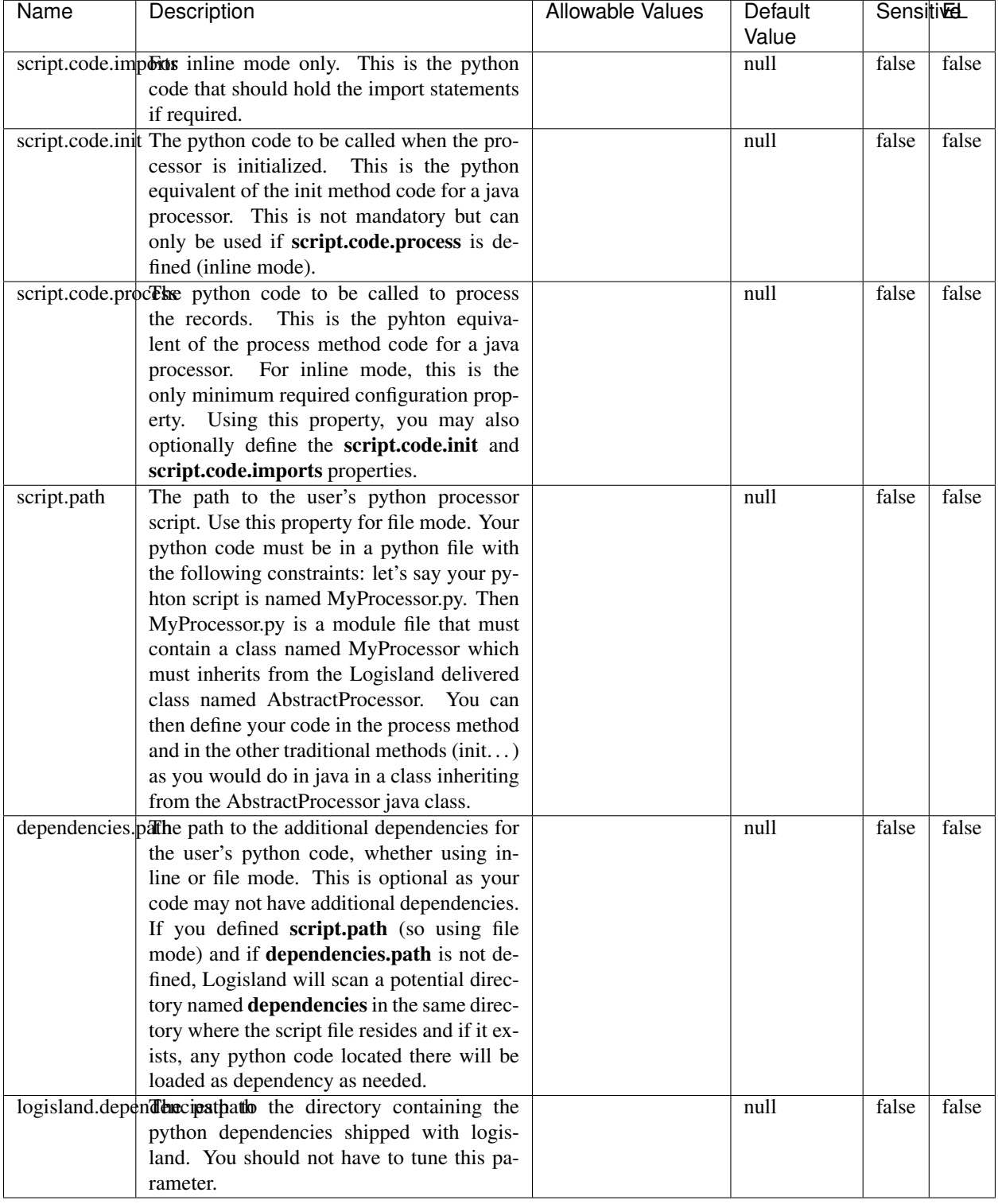

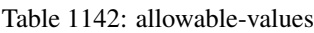

# !!!! WARNING !!!!

The RunPython processor is currently an experimental feature : it is delivered as is, with the current set of features and is subject to modifications in API or anything else in further logisland releases without warnings. There is no tutorial yet. If you want to play with this processor, use the python-processing.yml example and send the apache logs of the index apache logs tutorial. The debug stream processor at the end of the stream should output events in stderr file of the executors from the spark console.

This processor allows to implement and run a processor written in python. This can be done in 2 ways. Either directly defining the process method code in the **script.code.process** configuration property or poiting to an external python module script file in the script.path configuration property. Directly defining methods is called the inline mode whereas using a script file is called the file mode. Both ways are mutually exclusive. Whether using the inline of file mode, your python code may depend on some python dependencies. If the set of python dependencies already delivered with the Logisland framework is not sufficient, you can use the dependencies.path configuration property to give their location. Currently only the nltk python library is delivered with Logisland.

## **URIDecoder**

Decode one or more field containing an URI with possibly special chars encoded . . .

### **Module**

com.hurence.logisland:logisland-processor-web-analytics:1.4.1

### **Class**

com.hurence.logisland.processor.webanalytics.URIDecoder

### **Tags**

record, fields, Decode

### **Properties**

In the list below, the names of required properties appear in bold. Any other properties (not in bold) are considered optional. The table also indicates any default values.

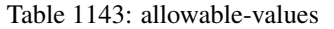

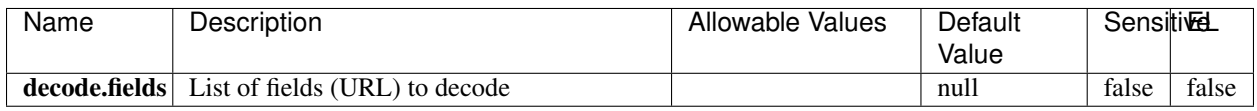

### **Extra informations**

Decode one or more field containing an URL with possibly special chars encoded.

## **URLCleaner**

Remove some or all query parameters from one or more field containing an uri which should be preferably encoded. If the uri is not encoded the behaviour is not defined in case the decoded uri contains '#', '?', '=', '&' which were encoded. Indeed this processor assumes that the start of query part of the uri start at the first '?' then end at the first '#' or at the end of the uri as specified by rfc3986 available at [https://tools.ietf.org/html/rfc3986#section-3.4.](https://tools.ietf.org/html/rfc3986#section-3.4) We assume as well that key value pairs are separed by '=', and are separed by ' $\&$ ': exemple 'param1=value1&param2=value2'. The processor can remove also parameters that have only a name and no value. The character used to separate the key and the value  $=$ ' is configurable. The character used to separate two parameters ' $\&$ ' is also configurable.

# **Module**

com.hurence.logisland:logisland-processor-web-analytics:1.4.1

# **Class**

com.hurence.logisland.processor.webanalytics.URLCleaner

# **Tags**

record, fields, url, params, param, remove, keep, query, uri, parameter, clean, decoded, raw

# **Properties**

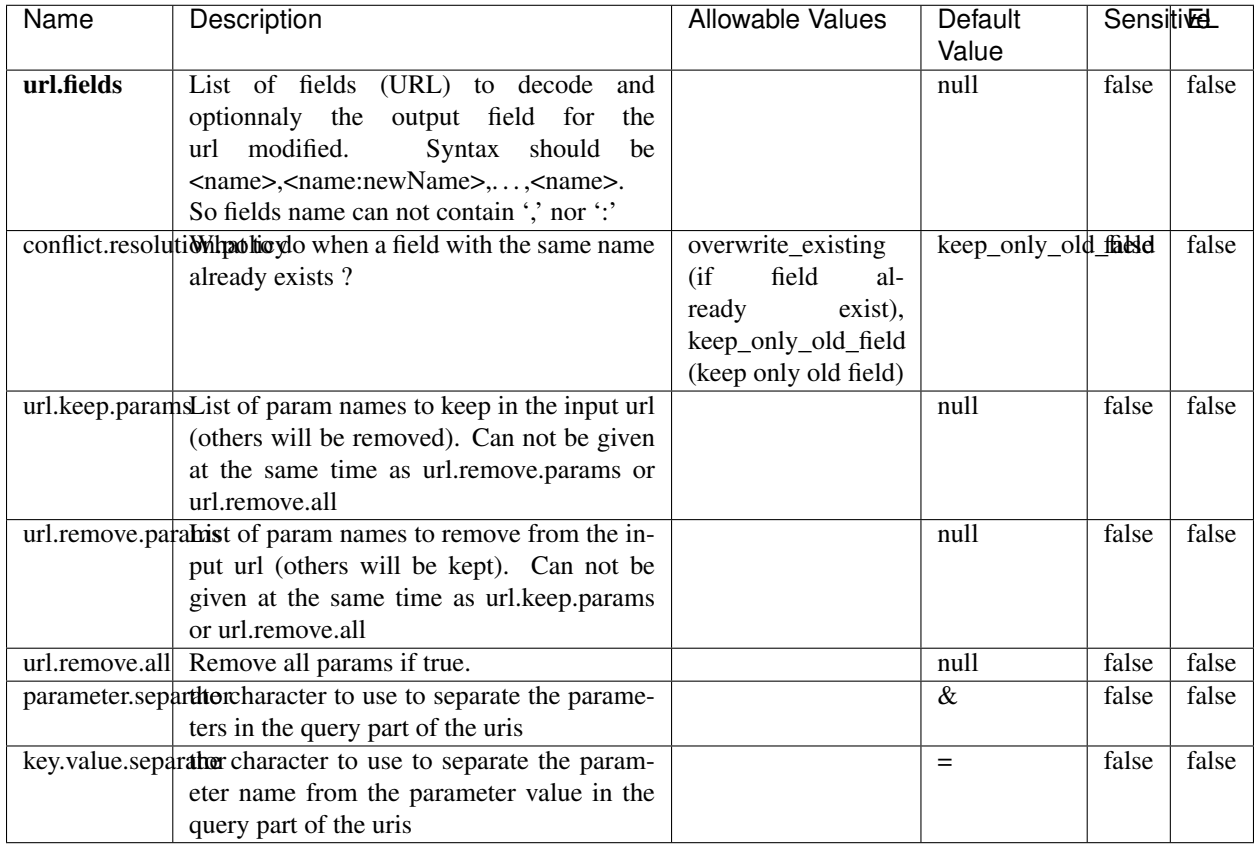

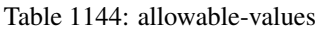

Decode one or more field containing an URL with possibly special chars encoded.

# **URLDecoder**

Decode one or more field containing an URL with possibly special chars encoded . . .

### **Module**

com.hurence.logisland:logisland-processor-web-analytics:1.4.1

## **Class**

com.hurence.logisland.processor.webanalytics.URLDecoder

# **Tags**

record, fields, Decode

### **Properties**

In the list below, the names of required properties appear in **bold**. Any other properties (not in bold) are considered optional. The table also indicates any default values.

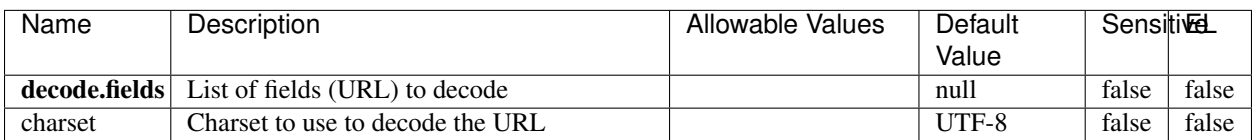

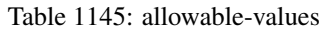

## **Extra informations**

Decode one or more field containing an URL with possibly special chars encoded.

#### **ParseUserAgent**

The user-agent processor allows to decompose User-Agent value from an HTTP header into several attributes of interest. There is no standard format for User-Agent strings, hence it is not easily possible to use regexp to handle them. This processor rely on the [YAUAA library](https://github.com/nielsbasjes/yauaa) to do the heavy work.

#### **Module**

com.hurence.logisland:logisland-processor-useragent:1.4.1

#### **Class**

com.hurence.logisland.processor.useragent.ParseUserAgent

### **Tags**

User-Agent, clickstream, DMP

## **Properties**

| Name          | Description                                                  | <b>Allowable Values</b> | Default                  | <b>SensitiveL</b> |       |
|---------------|--------------------------------------------------------------|-------------------------|--------------------------|-------------------|-------|
|               |                                                              |                         | Value                    |                   |       |
| debug         | Enable debug.                                                |                         | false                    | false             | false |
| cache.enabled | Enable caching. Caching to avoid to redo                     |                         | true                     | false             | false |
|               | the same computation for many identical                      |                         |                          |                   |       |
|               | User-Agent strings.                                          |                         |                          |                   |       |
| cache.size    | Set the size of the cache.                                   |                         | 1000                     | false             | false |
|               | useragent.fieldMust contain the name of the field that con-  |                         | null                     | false             | false |
|               | tains the User-Agent value in the incoming                   |                         |                          |                   |       |
|               | record.                                                      |                         |                          |                   |       |
|               | useragent.keep Defines if the field that contained the User- |                         | true                     | false             | false |
|               | Agent must be kept or not in the resulting                   |                         |                          |                   |       |
|               | records.                                                     |                         |                          |                   |       |
|               | confidence.enabHarable confidence reporting. Each field will |                         | false                    | false             | false |
|               |                                                              |                         |                          |                   |       |
|               | report a confidence attribute with a value                   |                         |                          |                   |       |
|               | comprised between 0 and 10000.                               |                         |                          |                   |       |
|               | ambiguity.enabledable ambiguity reporting.<br>Reports a      |                         | false                    | false             | false |
|               | count of ambiguities.                                        |                         |                          |                   |       |
| fields        | Defines the fields to be returned.                           |                         | DeviceClass,             | false             | false |
|               |                                                              |                         | Device-                  |                   |       |
|               |                                                              |                         | Name,                    |                   |       |
|               |                                                              |                         | Device-                  |                   |       |
|               |                                                              |                         | Brand,                   |                   |       |
|               |                                                              |                         | DeviceCpu,               |                   |       |
|               |                                                              |                         | Device-                  |                   |       |
|               |                                                              |                         | Firmware-                |                   |       |
|               |                                                              |                         | Version,                 |                   |       |
|               |                                                              |                         | DeviceV-                 |                   |       |
|               |                                                              |                         | ersion,                  |                   |       |
|               |                                                              |                         | Operat-                  |                   |       |
|               |                                                              |                         | ingSys-                  |                   |       |
|               |                                                              |                         | temClass,                |                   |       |
|               |                                                              |                         | Operat-                  |                   |       |
|               |                                                              |                         | ingSys-                  |                   |       |
|               |                                                              |                         | temName,                 |                   |       |
|               |                                                              |                         | Operat-                  |                   |       |
|               |                                                              |                         | ingSys-                  |                   |       |
|               |                                                              |                         | temVersion,              |                   |       |
|               |                                                              |                         | Operat-                  |                   |       |
|               |                                                              |                         | ingSystem-               |                   |       |
|               |                                                              |                         | NameV-                   |                   |       |
|               |                                                              |                         | ersion,                  |                   |       |
|               |                                                              |                         | Operat-                  |                   |       |
|               |                                                              |                         | ingSys-                  |                   |       |
|               |                                                              |                         | temVersion-              |                   |       |
|               |                                                              |                         | Build, Lay-              |                   |       |
|               |                                                              |                         | outEngineClass,          |                   |       |
|               |                                                              |                         | Lay-                     |                   |       |
|               |                                                              |                         | outEngine-               |                   |       |
|               |                                                              |                         | Name, Lay-               |                   |       |
|               |                                                              |                         | outEngin-                |                   |       |
|               |                                                              |                         | eVer-                    |                   |       |
|               |                                                              |                         | sion,<br>Lay-            |                   |       |
|               |                                                              |                         | outEngin-                |                   |       |
| 1776          |                                                              |                         | eVerGhapter 1. Contents: |                   |       |
|               |                                                              |                         | Major, Lay-              |                   |       |
|               |                                                              |                         | outEngine-               |                   |       |
|               |                                                              |                         | NameVer-                 |                   |       |
|               |                                                              |                         |                          |                   |       |

Table 1146: allowable-values

The user-agent processor allows to decompose User-Agent value from an HTTP header into several attributes of interest. There is no standard format for User-Agent strings, hence it is not easily possible to use regexp to handle them. This processor rely on the [YAUAA library](https://github.com/nielsbasjes/yauaa) to do the heavy work.

#### **IncrementalWebSession**

This processor creates and updates web-sessions based on incoming web-events. Note that both web-sessions and web-events are Firstly, web-events are grouped by their session identifier and processed in chronological order. Then each web-session associated to each group is retrieved from elasticsearch. In case none exists yet then a new web session is created based on the first web event. The following fields of the newly created web session are set based on the associated web event: session identifier, first timestamp, first visited page. Secondly, once created, or retrieved, the web session is updated by the remaining web-events. Updates have impacts on fields of the web session such as event counter, last visited page, session duration, ... Before updates are actually applied, checks are performed to detect rules that would trigger the creation of a new session:

the duration between the web session and the web event must not exceed the specified time-out, the web session and the web event must have timestamps within the same day (at midnight a new web session is created), source of traffic (campaign, . . . ) must be the same on the web session and the web event.

When a breaking rule is detected, a new web session is created with a new session identifier where as remaining web-events still have the original session identifier. The new session identifier is the original session suffixed with the character '#' followed with an incremented counter. This new session identifier is also set on the remaining web-events. Finally when all web events were applied, all web events -potentially modified with a new session identifier- are save in elasticsearch. And web sessions are passed to the next processor.

WebSession information are: - first and last visited page - first and last timestamp of processed event - total number of processed events - the userId - a boolean denoting if the web-session is still active or not - an integer denoting the duration of the web-sessions - optional fields that may be retrieved from the processed events

### **Module**

com.hurence.logisland:logisland-processor-web-analytics:1.4.1

### **Class**

com.hurence.logisland.processor.webanalytics.IncrementalWebSession

### **Tags**

analytics, web, session

#### **Properties**

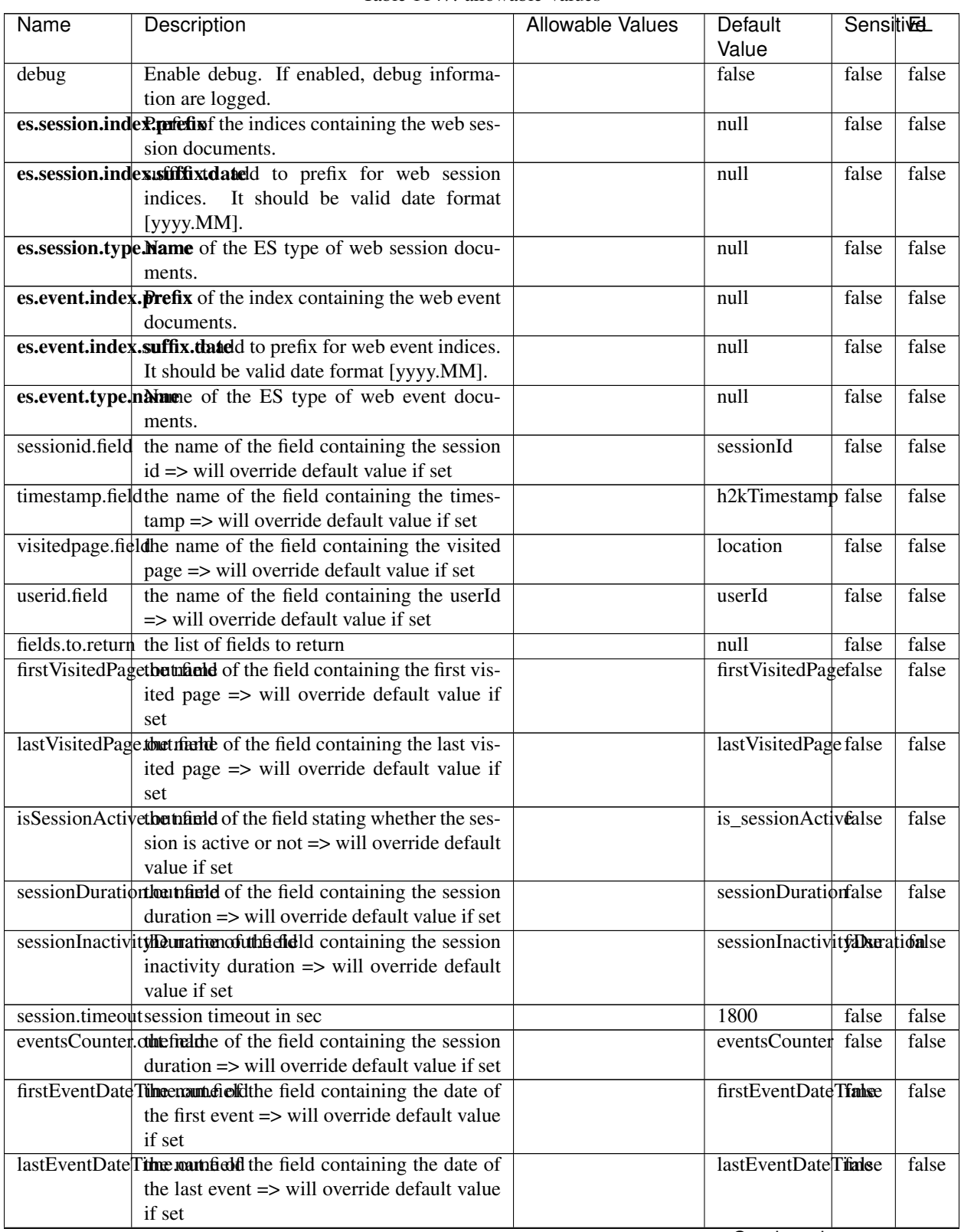

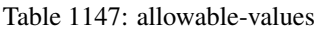

Continued on next page

| false                                      |
|--------------------------------------------|
|                                            |
|                                            |
| false                                      |
|                                            |
| false                                      |
|                                            |
| false                                      |
|                                            |
| false                                      |
| Acceleration and the control of the second |

Table 1147 – continued from previous page

Continued on next page

| Name | Description                                                       | Allowable Values | Default              | <b>SensitiveL</b> |       |
|------|-------------------------------------------------------------------|------------------|----------------------|-------------------|-------|
|      |                                                                   |                  | Value                |                   |       |
|      | es.index.suffix.tlithezotimes zone to use to aprice<br>times-     |                  | null                 | false             | false |
|      | into<br>string date<br>(for<br>tamp<br>index                      |                  |                      |                   |       |
|      | See es.event.index.suffix.date<br>names).                         |                  |                      |                   |       |
|      | and es.session.index.suffix.date.<br>By                           |                  |                      |                   |       |
|      | default<br>the<br>system<br>timezone<br><i>is</i>                 |                  |                      |                   |       |
|      | Supported by current system<br>used.                              |                  |                      |                   |       |
|      | [Asia/Aden,<br>America/Cuiaba,<br>is<br>$\sim 10^{-10}$ m $^{-1}$ |                  |                      |                   |       |
|      | Etc/GMT+9, Etc/GMT+8, Africa/Nairobi,                             |                  |                      |                   |       |
|      | America/Marigot,<br>Asia/Aqtau,<br>Pa-                            |                  |                      |                   |       |
|      | cific/Kwajalein,<br>America/El_Salvador,                          |                  |                      |                   |       |
|      | Asia/Pontianak,<br>Africa/Cairo,<br>Pa-                           |                  |                      |                   |       |
|      | cific/Pago_Pago,<br>Africa/Mbabane,                               |                  |                      |                   |       |
|      | Asia/Kuching,<br>Pacific/Honolulu,<br>Pa-                         |                  |                      |                   |       |
|      | cific/Rarotonga,<br>America/Guatemala,                            |                  |                      |                   |       |
|      | Australia/Hobart,<br>Europe/London,                               |                  |                      |                   |       |
|      | America/Belize,<br>America/Panama,                                |                  |                      |                   |       |
|      | Asia/Chungking,<br>America/Managua,                               |                  |                      |                   |       |
|      | America/Indiana/Petersburg, Asia/Yerevan,                         |                  |                      |                   |       |
|      | Europe/Brussels, GMT, Europe/Warsaw,                              |                  |                      |                   |       |
|      | America/Chicago,<br>Asia/Kashgar,                                 |                  |                      |                   |       |
|      | Chile/Continental,<br>Pacific/Yap,<br>CET,                        |                  |                      |                   |       |
|      | Etc/GMT-1, Etc/GMT-0, Europe/Jersey,                              |                  |                      |                   |       |
|      | America/Tegucigalpa,<br>Etc/GMT-5,                                |                  |                      |                   |       |
|      | Europe/Istanbul,<br>America/Eirunepe,                             |                  |                      |                   |       |
|      | Etc/GMT-4, America/Miquelon, Etc/GMT-                             |                  |                      |                   |       |
|      | Europe/Luxembourg,<br>3.<br>Etc/GMT-2,                            |                  |                      |                   |       |
|      | Etc/GMT-9, America/Argentina/Catamarca,                           |                  |                      |                   |       |
|      | Etc/GMT-8,<br>Etc/GMT-7,<br>Etc/GMT-6,                            |                  |                      |                   |       |
|      | Europe/Zaporozhye,<br>Canada/Yukon,<br>Canada/Atlantic,           |                  |                      |                   |       |
|      | Atlantic/St_Helena,<br>Australia/Tasmania,<br>Libya,<br>Eu-       |                  |                      |                   |       |
|      | America/Grand_Turk,<br>rope/Guernsey,                             |                  |                      |                   |       |
|      | US/Pacific-New, Asia/Samarkand, Amer-                             |                  |                      |                   |       |
|      | ica/Argentina/Cordoba, Asia/Phnom_Penh,                           |                  |                      |                   |       |
|      | Africa/Kigali, Asia/Almaty, US/Alaska,                            |                  |                      |                   |       |
|      | Asia/Dubai, Europe/Isle_of_Man, Amer-                             |                  |                      |                   |       |
|      | Cuba, Asia/Novosibirsk,<br>ica/Araguaina,                         |                  |                      |                   |       |
|      | America/Argentina/Salta,<br>$Etc/GMT+3$ ,                         |                  |                      |                   |       |
|      | Africa/Tunis, Etc/GMT+2, Etc/GMT+1, Pa-                           |                  |                      |                   |       |
|      | cific/Fakaofo, Africa/Tripoli, Etc/GMT+0,                         |                  |                      |                   |       |
|      | Israel, Africa/Banjul, Etc/GMT+7, In-                             |                  |                      |                   |       |
|      | dian/Comoro, Etc/GMT+6, Etc/GMT+5,                                |                  |                      |                   |       |
|      | Etc/GMT+4,<br>Pacific/Port_Moresby,                               |                  |                      |                   |       |
|      | US/Arizona,<br>Antarctica/Syowa,<br>In-                           |                  |                      |                   |       |
|      | dian/Reunion,<br>Pacific/Palau,<br>Eu-                            |                  |                      |                   |       |
|      | rope/Kaliningrad,<br>America/Montevideo,                          |                  |                      |                   |       |
|      | Africa/Windhoek,<br>Asia/Karachi,                                 |                  |                      |                   |       |
|      | Africa/Mogadishu,<br>Australia/Perth,                             |                  |                      |                   |       |
|      | Brazil/East,<br>Etc/GMT, Asia/Chita,<br>Pa-                       |                  |                      |                   |       |
|      | cific/Easter,<br>Antarctica/Davis,<br>Antarc-                     |                  |                      |                   |       |
|      | tica/McMurdo,<br>Asia/Macao,<br>Amer-                             |                  |                      |                   |       |
|      | ica/Manaus,<br>Africa/Freetown,<br>Eu-                            |                  |                      |                   |       |
|      | rope/Bucharest, Asia/Tomsk, Amer-                                 |                  |                      |                   |       |
| 1780 | ica/Argentina/Mendoza, Asia/Macau, Eu-                            |                  | Chapter 1. Contents: |                   |       |
|      | rope/Malta, Mexico/BajaSur, Pacific/Tahiti,                       |                  |                      |                   |       |
|      | Africa/Asmera,<br>Europe/Busingen,                                |                  |                      |                   |       |
|      | America/Argentina/Rio_Gallegos,                                   |                  |                      |                   |       |

Table 1147 – continued from previous page

| Name | Description                                                    | Allowable Values | Default  | <b>Sensitivel</b> |       |
|------|----------------------------------------------------------------|------------------|----------|-------------------|-------|
|      |                                                                |                  | Value    |                   |       |
|      | record.es.index.The offertieldamamwhere index name to store    |                  | es_index | false             | false |
|      | record will be stored                                          |                  |          |                   |       |
|      | record.es.type.offtpatfielddmame where type name to store      |                  | es type  | false             | false |
|      | record will be stored                                          |                  |          |                   |       |
|      | number.of.futurdlessimbthetistic straightfunktilation for when |                  |          | false             | false |
|      | searching session of last events                               |                  |          |                   |       |

Table 1147 – continued from previous page

This processor creates and updates web-sessions based on incoming web-events. Note that both web-sessions and web-events are Firstly, web-events are grouped by their session identifier and processed in chronological order. Then each web-session associated to each group is retrieved from elasticsearch. In case none exists yet then a new web session is created based on the first web event. The following fields of the newly created web session are set based on the associated web event: session identifier, first timestamp, first visited page. Secondly, once created, or retrieved, the web session is updated by the remaining web-events. Updates have impacts on fields of the web session such as event counter, last visited page, session duration, ... Before updates are actually applied, checks are performed to detect rules that would trigger the creation of a new session:

the duration between the web session and the web event must not exceed the specified time-out, the web session and the web event must have timestamps within the same day (at midnight a new web session is created), source of traffic (campaign, . . . ) must be the same on the web session and the web event.

When a breaking rule is detected, a new web session is created with a new session identifier where as remaining web-events still have the original session identifier. The new session identifier is the original session suffixed with the character '#' followed with an incremented counter. This new session identifier is also set on the remaining web-events. Finally when all web events were applied, all web events -potentially modified with a new session identifier- are save in elasticsearch. And web sessions are passed to the next processor.

WebSession information are: - first and last visited page - first and last timestamp of processed event - total number of processed events - the userId - a boolean denoting if the web-session is still active or not - an integer denoting the duration of the web-sessions - optional fields that may be retrieved from the processed events

# **SetSourceOfTraffic**

Compute the source of traffic of a web session. Users arrive at a website or application through a variety of sources, including advertising/paying campaigns, search engines, social networks, referring sites or direct access. When analysing user experience on a webshop, it is crucial to collect, process, and report the campaign and traffic-source data. To compute the source of traffic of a web session, the user has to provide the utm\_\* related properties if available i-e: utm\_source.field, utm\_medium.field, utm\_campaign.field, utm\_content.field, utm\_term.field) , the referer (referer.field property) and the first visited page of the session (first.visited.page.field property). By default the source of traffic information are placed in a flat structure (specified by the **source\_of\_traffic.prefix** property with a default value of source\_of\_traffic). To work properly the SetSourceOfTraffic processor needs to have access to an Elasticsearch index containing a list of the most popular search engines and social networks. The ES index (specified by the es.index property) should be structured such that the \_id of an ES document MUST be the name of the domain. If the domain is a search engine, the related ES doc MUST have a boolean field (default being search\_engine) specified by the property es.search\_engine.field with a value set to true. If the domain is a social network , the related ES doc MUST have a boolean field (default being social network) specified by the property **es.social network.field** with a value set to true.

# **Module**

com.hurence.logisland:logisland-processor-web-analytics:1.4.1

# **Class**

com.hurence.logisland.processor.webanalytics.SetSourceOfTraffic

## **Tags**

session, traffic, source, web, analytics

## **Properties**

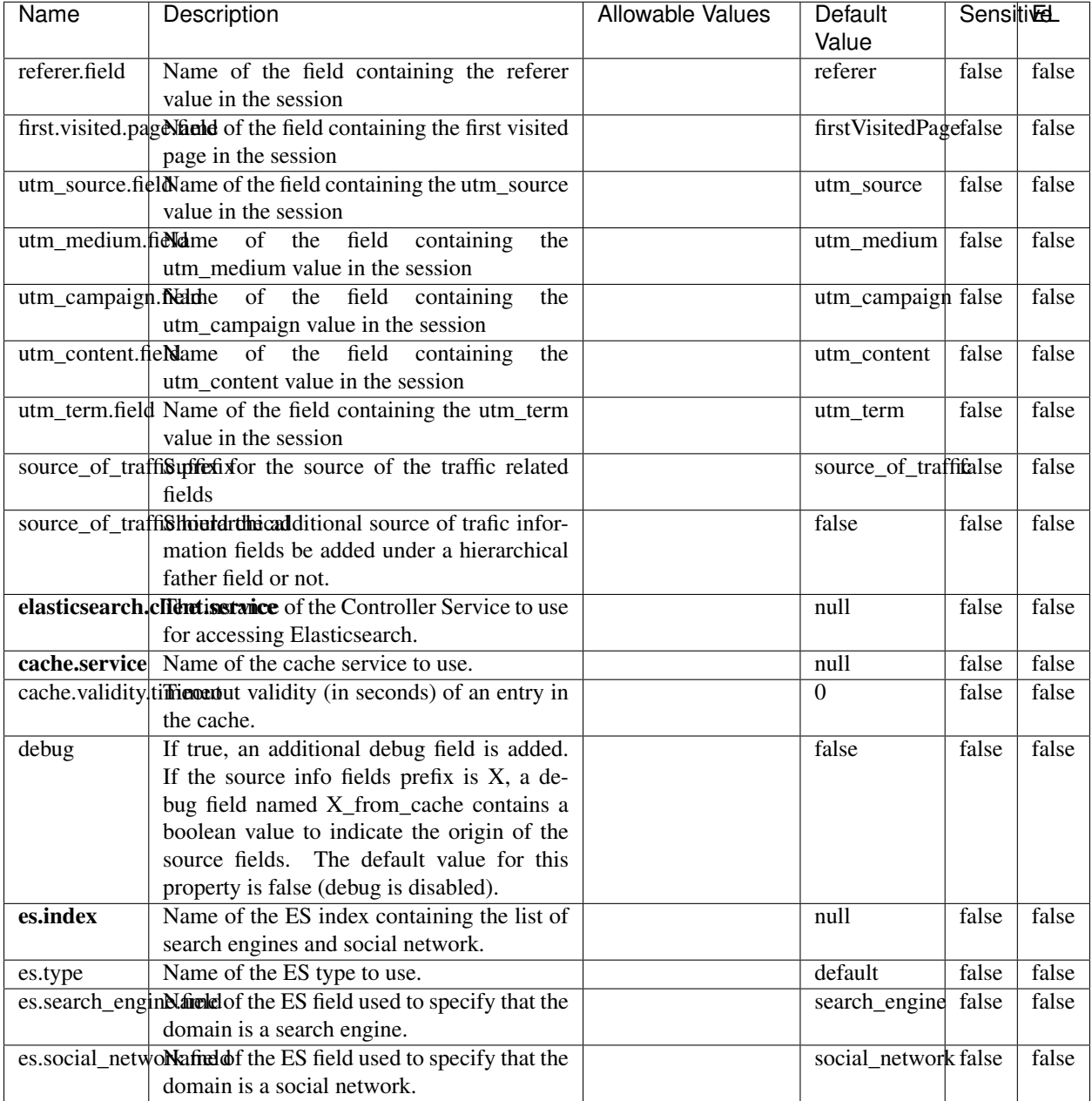

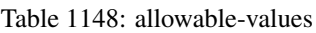

# **IpToFqdn**

Translates an IP address into a FQDN (Fully Qualified Domain Name). An input field from the record has the IP as value. An new field is created and its value is the FQDN matching the IP address. The resolution mechanism is based on the underlying operating system. The resolution request may take some time, specially if the IP address cannot be translated into a FQDN. For these reasons this processor relies on the logisland cache service so that once a resolution

occurs or not, the result is put into the cache. That way, the real request for the same IP is not re-triggered during a certain period of time, until the cache entry expires. This timeout is configurable but by default a request for the same IP is not triggered before 24 hours to let the time to the underlying DNS system to be potentially updated.

# **Module**

com.hurence.logisland:logisland-processor-enrichment:1.4.1

## **Class**

com.hurence.logisland.processor.enrichment.IpToFqdn

# **Tags**

dns, ip, fqdn, domain, address, fqhn, reverse, resolution, enrich

## **Properties**

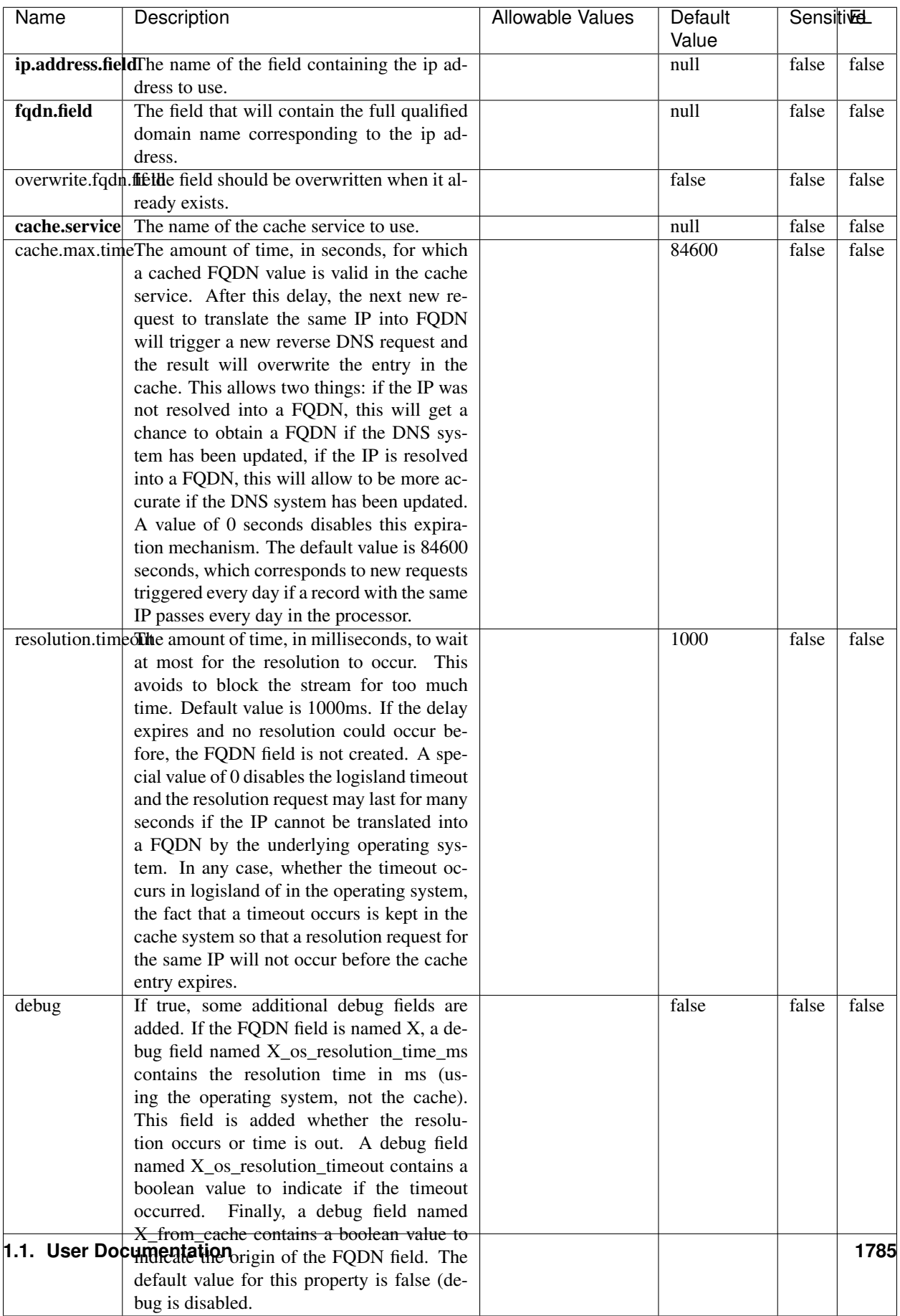

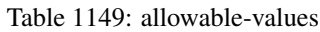

Translates an IP address into a FQDN (Fully Qualified Domain Name). An input field from the record has the IP as value. An new field is created and its value is the FQDN matching the IP address. The resolution mechanism is based on the underlying operating system. The resolution request may take some time, specially if the IP address cannot be translated into a FQDN. For these reasons this processor relies on the logisland cache service so that once a resolution occurs or not, the result is put into the cache. That way, the real request for the same IP is not re-triggered during a certain period of time, until the cache entry expires. This timeout is configurable but by default a request for the same IP is not triggered before 24 hours to let the time to the underlying DNS system to be potentially updated.

### **IpToGeo**

Looks up geolocation information for an IP address. The attribute that contains the IP address to lookup must be provided in the ip.address.field property. By default, the geo information are put in a hierarchical structure. That is, if the name of the IP field is 'X', then the the geo attributes added by enrichment are added under a father field named X\_geo. "\_geo" is the default hierarchical suffix that may be changed with the **geo.hierarchical.suffix** property. If one wants to put the geo fields at the same level as the IP field, then the **geo.hierarchical** property should be set to false and then the geo attributes are created at the same level as him with the naming pattern X\_geo\_<geo\_field>. "\_geo\_" is the default flat suffix but this may be changed with the **geo.flat.suffix** property. The IpToGeo processor requires a reference to an Ip to Geo service. This must be defined in the iptogeo.service property. The added geo fields are dependant on the underlying Ip to Geo service. The geo.fields property must contain the list of geo fields that should be created if data is available for the IP to resolve. This property defaults to "\*" which means to add every available fields. If one only wants a subset of the fields, one must define a comma separated list of fields as a value for the geo.fields property. The list of the available geo fields is in the description of the geo.fields property.

### **Module**

com.hurence.logisland:logisland-processor-enrichment:1.4.1

### **Class**

com.hurence.logisland.processor.enrichment.IpToGeo

### **Tags**

geo, enrich, ip

# **Properties**

| Name       | Description                                                           | <b>Allowable Values</b> | Default | SensitiveL |        |
|------------|-----------------------------------------------------------------------|-------------------------|---------|------------|--------|
|            |                                                                       |                         | Value   |            |        |
|            | ip.address.fieldThe name of the field containing the ip ad-           |                         | null    | false      | false  |
|            | dress to use.                                                         |                         |         |            |        |
|            | <b>iptogeo.service</b> The reference to the IP to Geo service to use. |                         | null    | false      | false  |
| geo.fields | Comma separated list of geo information                               |                         |         | false      | false  |
|            | fields to add to the record. Defaults to '*',                         |                         |         |            |        |
|            | which means to include all available fields.                          |                         |         |            |        |
|            | If a list of fields is specified and the data                         |                         |         |            |        |
|            | is not available, the geo field is not cre-                           |                         |         |            |        |
|            | ated. The geo fields are dependant on the                             |                         |         |            |        |
|            | underlying defined Ip to Geo service. The                             |                         |         |            |        |
|            | currently only supported type of Ip to Geo                            |                         |         |            |        |
|            | service is the Maxmind Ip to Geo service.                             |                         |         |            |        |
|            | This means that the currently supported list                          |                         |         |            |        |
|            | of geo fields is the following: continent: the                        |                         |         |            |        |
|            | identified continent for this IP address. con-                        |                         |         |            |        |
|            | tinent_code: the identified continent code                            |                         |         |            |        |
|            | for this IP address. city: the identified city                        |                         |         |            |        |
|            | for this IP address. latitude: the iden-                              |                         |         |            |        |
|            | tified latitude for this IP address. longi-                           |                         |         |            |        |
|            | tude: the identified longitude for this IP ad-                        |                         |         |            |        |
|            | dress. location: the identified location for                          |                         |         |            |        |
|            | this IP address, defined as Geo-point ex-                             |                         |         |            |        |
|            | pressed as a string with the format: 'lati-                           |                         |         |            |        |
|            | tude, longitude'. accuracy_radius: the ap-                            |                         |         |            |        |
|            | proximate accuracy radius, in kilometers,                             |                         |         |            |        |
|            | around the latitude and longitude for the                             |                         |         |            |        |
|            | location. <b>time_zone</b> : the identified time                      |                         |         |            |        |
|            | zone for this IP address. subdivision_N:                              |                         |         |            |        |
|            | the identified subdivision for this IP ad-                            |                         |         |            |        |
|            | dress. N is a one-up number at the end of                             |                         |         |            |        |
|            | the attribute name, starting with 0. sub-                             |                         |         |            |        |
|            | division_isocode_N: the iso code matching                             |                         |         |            |        |
|            | the identified subdivision_N. country: the                            |                         |         |            |        |
|            | identified country for this IP address. coun-                         |                         |         |            |        |
|            | try_isocode: the iso code for the identified                          |                         |         |            |        |
|            | country for this IP address. postalcode: the                          |                         |         |            |        |
|            | identified postal code for this IP address.                           |                         |         |            |        |
|            | lookup_micros: the number of microsec-                                |                         |         |            |        |
|            | onds that the geo lookup took. The Ip to                              |                         |         |            |        |
|            | Geo service must have the lookup_micros                               |                         |         |            |        |
|            | property enabled in order to have this field                          |                         |         |            |        |
|            | available.                                                            |                         |         |            |        |
|            | geo.hierarchicaßhould the additional geo information fields           |                         | true    | false      | false  |
|            | be added under a hierarchical father field or                         |                         |         |            |        |
|            | not.                                                                  |                         |         |            |        |
|            | geo.hierarchicalSufffix to use for the field holding geo infor-       |                         | $-$ geo | false      | false  |
|            | mation. If geo.hierarchical is true, then use                         |                         |         |            |        |
|            | this suffix appended to the IP field name to                          |                         |         |            |        |
|            | define the father field name. This may be                             |                         |         |            |        |
|            | used for instance to distinguish between geo                          |                         |         |            |        |
|            | fields with various locales using many Ip to                          |                         |         |            |        |
|            | Geo service instances.                                                |                         |         |            |        |
|            | 1 deo. Has LARC um entation for geo information fields when           |                         | $_geo$  | false      | Fai387 |
|            | they are flat. If geo.hierarchical is false, then                     |                         |         |            |        |
|            | use this suffix appended to the IP field name                         |                         |         |            |        |
|            | but before the geo field name. This may be                            |                         |         |            |        |

Table 1150: allowable-values

Looks up geolocation information for an IP address. The attribute that contains the IP address to lookup must be provided in the ip.address.field property. By default, the geo information are put in a hierarchical structure. That is, if the name of the IP field is 'X', then the the geo attributes added by enrichment are added under a father field named X\_geo. "\_geo" is the default hierarchical suffix that may be changed with the **geo.hierarchical.suffix** property. If one wants to put the geo fields at the same level as the IP field, then the geo.hierarchical property should be set to false and then the geo attributes are created at the same level as him with the naming pattern X\_geo  $\leq$ geo field>. " geo is the default flat suffix but this may be changed with the **geo.flat.suffix** property. The IpToGeo processor requires a reference to an Ip to Geo service. This must be defined in the iptogeo.service property. The added geo fields are dependant on the underlying Ip to Geo service. The **geo.fields** property must contain the list of geo fields that should be created if data is available for the IP to resolve. This property defaults to "\*" which means to add every available fields. If one only wants a subset of the fields, one must define a comma separated list of fields as a value for the geo.fields property. The list of the available geo fields is in the description of the geo.fields property.

## **ParseNetworkPacket**

The ParseNetworkPacket processor is the LogIsland entry point to parse network packets captured either off-the-wire (stream mode) or in pcap format (batch mode). In batch mode, the processor decodes the bytes of the incoming pcap record, where a Global header followed by a sequence of [packet header, packet data] pairs are stored. Then, each incoming pcap event is parsed into n packet records. The fields of packet headers are then extracted and made available in dedicated record fields. See the [Capturing Network packets tutorial](http://logisland.readthedocs.io/en/latest/tutorials/indexing-network-packets.html) for an example of usage of this processor.

### **Module**

com.hurence.logisland:logisland-processor-cyber-security:1.4.1

### **Class**

com.hurence.logisland.processor.networkpacket.ParseNetworkPacket

### **Tags**

PCap, security, IDS, NIDS

### **Properties**

| Name      | Description                                                                           | Allowable Values | Default<br>Value | Sensitivel |       |
|-----------|---------------------------------------------------------------------------------------|------------------|------------------|------------|-------|
| debug     | Enable debug.                                                                         |                  | false            | false      | false |
| flow.mode | Flow Mode. Indicate whether packets are<br>provided in batch mode (via pcap files) or | batch, stream    | null             | false      | false |
|           | in stream mode (without headers). Allowed<br>values are batch and stream.             |                  |                  |            |       |

Table 1151: allowable-values

No additional information is provided

# **BulkAddElasticsearch**

Indexes the content of a Record in Elasticsearch using elasticsearch's bulk processor

# **Module**

com.hurence.logisland:logisland-processor-elasticsearch:1.4.1

# **Class**

com.hurence.logisland.processor.elasticsearch.BulkAddElasticsearch

# **Tags**

elasticsearch

# **Properties**

In the list below, the names of required properties appear in bold. Any other properties (not in bold) are considered optional. The table also indicates any default values, and whether a property supports the [Expression Language](expression-language.html) .

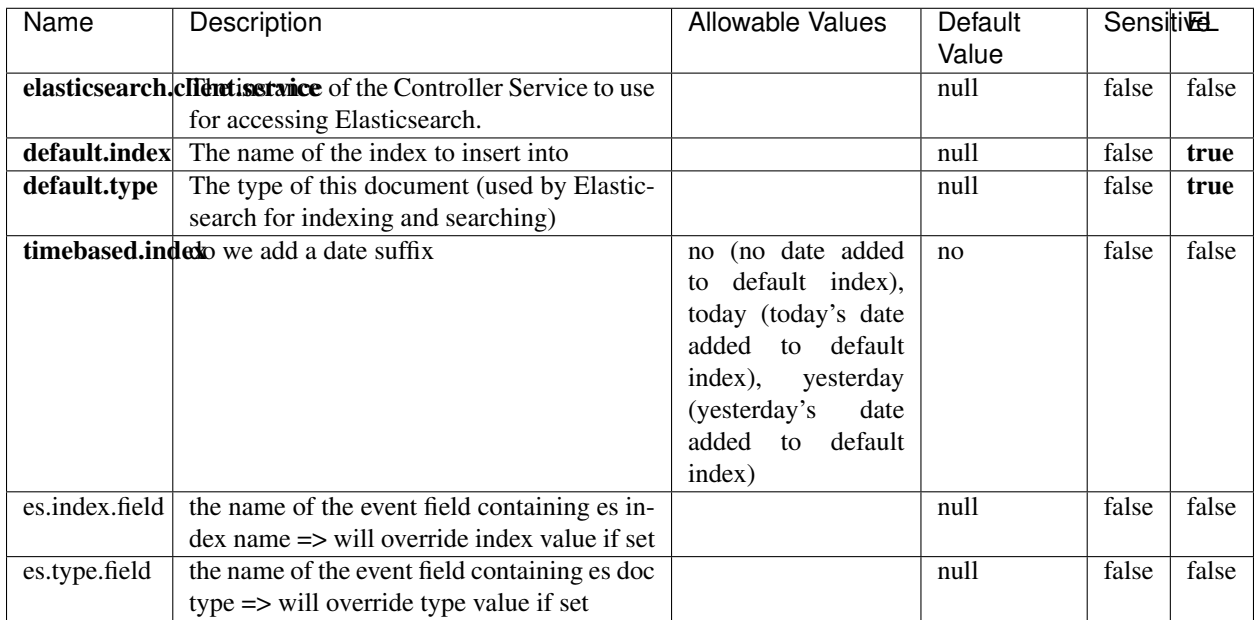

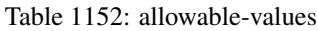

Indexes the content of a Record in Elasticsearch using elasticsearch's bulk processor.

# **FetchHBaseRow**

Fetches a row from an HBase table. The Destination property controls whether the cells are added as flow file attributes, or the row is written to the flow file content as JSON. This processor may be used to fetch a fixed row on a interval by specifying the table and row id directly in the processor, or it may be used to dynamically fetch rows by referencing the table and row id from incoming flow files.

## **Module**

com.hurence.logisland:logisland-processor-hbase:1.4.1

### **Class**

com.hurence.logisland.processor.hbase.FetchHBaseRow

# **Tags**

hbase, scan, fetch, get, enrich

### **Properties**

In the list below, the names of required properties appear in **bold**. Any other properties (not in bold) are considered optional. The table also indicates any default values, and whether a property supports the [Expression Language](expression-language.html) .

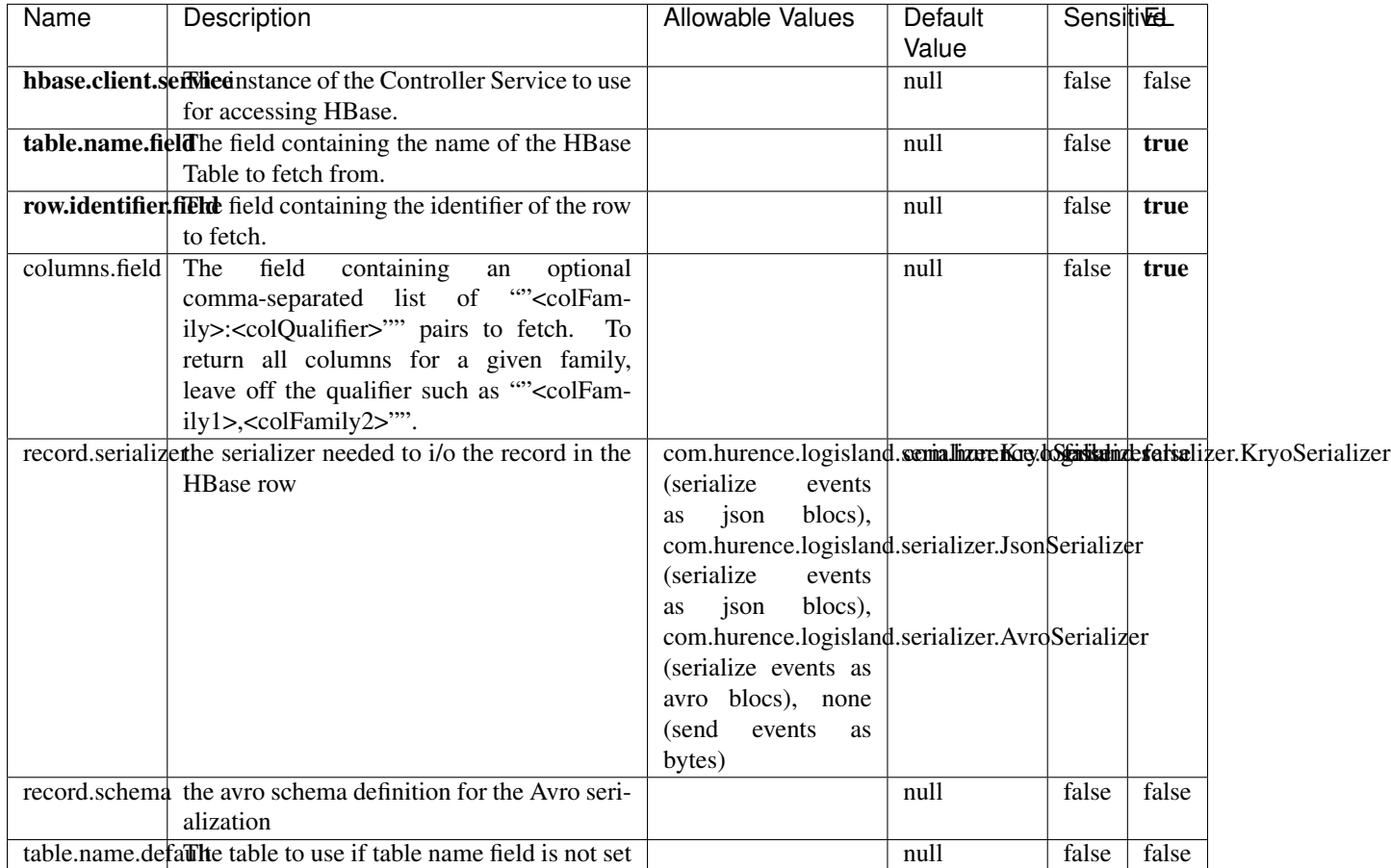

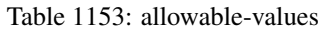

# **Extra informations**

Fetches a row from an HBase table. The Destination property controls whether the cells are added as flow file attributes, or the row is written to the flow file content as JSON. This processor may be used to fetch a fixed row on a interval by specifying the table and row id directly in the processor, or it may be used to dynamically fetch rows by referencing the table and row id from incoming flow files.

# **MultiGetElasticsearch**

Retrieves a content indexed in elasticsearch using elasticsearch multiget queries. Each incoming record contains information regarding the elasticsearch multiget query that will be performed. This information is stored in record fields whose names are configured in the plugin properties (see below) :

• index (String) : name of the elasticsearch index on which the multiget query will be performed. This field is mandatory and should not be empty, otherwise an error output record is sent for this specific incoming record.

- type (String) : name of the elasticsearch type on which the multiget query will be performed. This field is not mandatory.
- ids (String) : comma separated list of document ids to fetch. This field is mandatory and should not be empty, otherwise an error output record is sent for this specific incoming record.
- includes (String) : comma separated list of patterns to filter in (include) fields to retrieve. Supports wildcards. This field is not mandatory.
- excludes (String) : comma separated list of patterns to filter out (exclude) fields to retrieve. Supports wildcards. This field is not mandatory.

Each outcoming record holds data of one elasticsearch retrieved document. This data is stored in these fields :

- index (same field name as the incoming record) : name of the elasticsearch index.
- type (same field name as the incoming record) : name of the elasticsearch type.
- id (same field name as the incoming record) : retrieved document id.
- a list of String fields containing :
	- field name : the retrieved field name
	- field value : the retrieved field value

### **Module**

com.hurence.logisland:logisland-processor-elasticsearch:1.4.1

### **Class**

com.hurence.logisland.processor.elasticsearch.MultiGetElasticsearch

### **Tags**

elasticsearch

### **Properties**

| Name           | Description                                                          | <b>Allowable Values</b> | Default | <b>Sensitivel</b> |       |
|----------------|----------------------------------------------------------------------|-------------------------|---------|-------------------|-------|
|                |                                                                      |                         | Value   |                   |       |
|                | <b>elasticsearch.clightisetvice</b> of the Controller Service to use |                         | null    | false             | false |
|                | for accessing Elasticsearch.                                         |                         |         |                   |       |
| es.index.field | the name of the incoming records field con-                          |                         | null    | false             | false |
|                | taining es index name to use in multiget                             |                         |         |                   |       |
|                | query.                                                               |                         |         |                   |       |
| es.type.field  | the name of the incoming records field con-                          |                         | null    | false             | false |
|                | taining es type name to use in multiget query                        |                         |         |                   |       |
| es.ids.field   | the name of the incoming records field con-                          |                         | null    | false             | false |
|                | taining es document Ids to use in multiget                           |                         |         |                   |       |
|                | query                                                                |                         |         |                   |       |
|                | es.includes.fieldhe name of the incoming records field con-          |                         | null    | false             | false |
|                | taining es includes to use in multiget query                         |                         |         |                   |       |
|                | es.excludes.field he name of the incoming records field con-         |                         | null    | false             | false |
|                | taining es excludes to use in multiget query                         |                         |         |                   |       |

Table 1154: allowable-values

Retrieves a content indexed in elasticsearch using elasticsearch multiget queries. Each incoming record contains information regarding the elasticsearch multiget query that will be performed. This information is stored in record fields whose names are configured in the plugin properties (see below) :

- index (String) : name of the elasticsearch index on which the multiget query will be performed. This field is mandatory and should not be empty, otherwise an error output record is sent for this specific incoming record.
- type (String) : name of the elasticsearch type on which the multiget query will be performed. This field is not mandatory.
- ids (String) : comma separated list of document ids to fetch. This field is mandatory and should not be empty, otherwise an error output record is sent for this specific incoming record.
- includes (String) : comma separated list of patterns to filter in (include) fields to retrieve. Supports wildcards. This field is not mandatory.
- excludes (String) : comma separated list of patterns to filter out (exclude) fields to retrieve. Supports wildcards. This field is not mandatory.

Each outcoming record holds data of one elasticsearch retrieved document. This data is stored in these fields :

- index (same field name as the incoming record) : name of the elasticsearch index.
- type (same field name as the incoming record) : name of the elasticsearch type.
- id (same field name as the incoming record) : retrieved document id.
- a list of String fields containing :
	- field name : the retrieved field name
	- field value : the retrieved field value

### **PutHBaseCell**

Adds the Contents of a Record to HBase as the value of a single cell

# **Module**

com.hurence.logisland:logisland-processor-hbase:1.4.1

# **Class**

com.hurence.logisland.processor.hbase.PutHBaseCell

## **Tags**

hadoop, hbase

## **Properties**

In the list below, the names of required properties appear in bold. Any other properties (not in bold) are considered optional. The table also indicates any default values, and whether a property supports the [Expression Language](expression-language.html) .

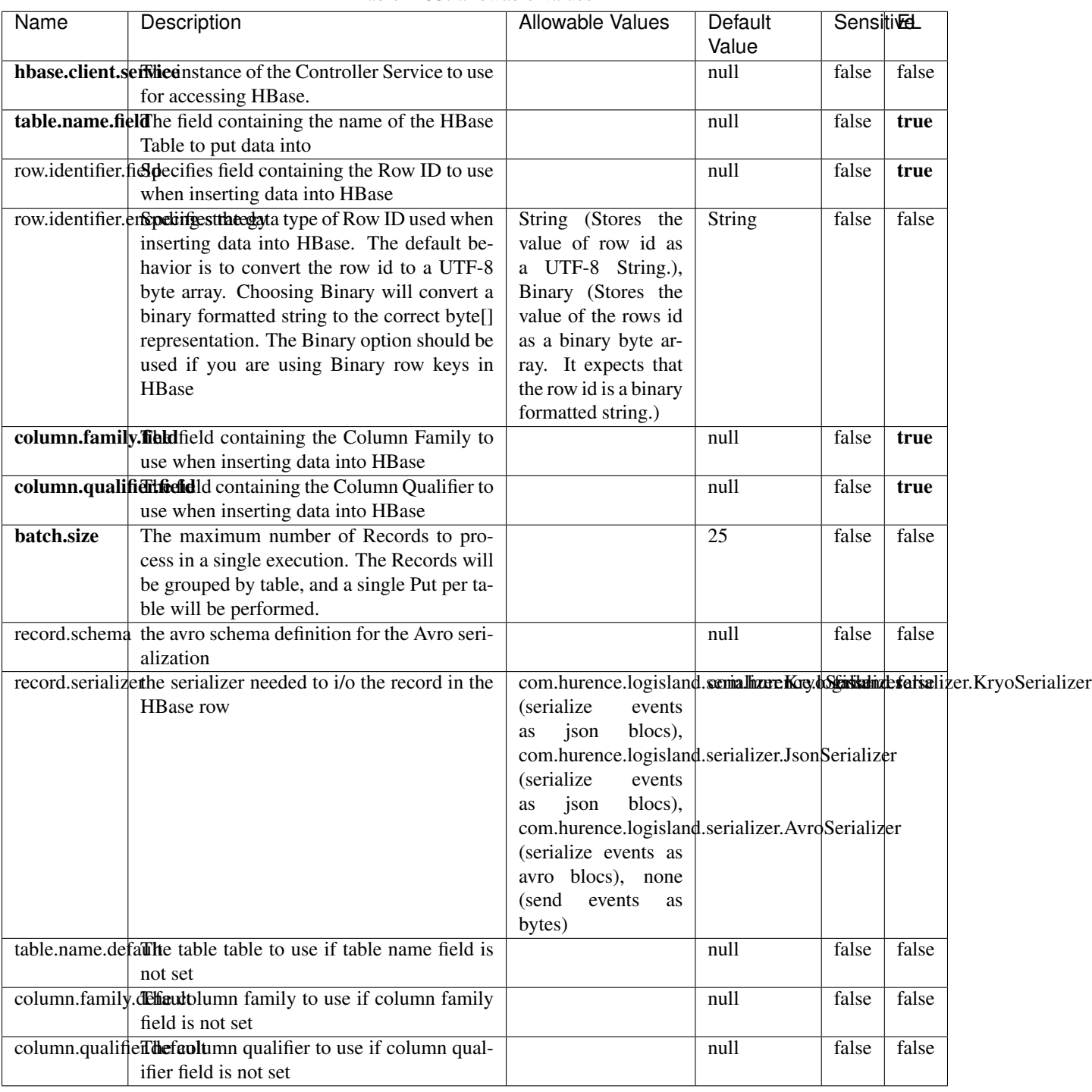

### Table 1155: allowable-values

# **Extra informations**

Adds the Contents of a Record to HBase as the value of a single cell.

# **EvaluateXPath**

Evaluates one or more XPaths against the content of a record. The results of those XPaths are assigned to new attributes in the records, depending on configuration of the Processor. XPaths are entered by adding user-defined properties; the name of the property maps to the Attribute Name into which the result will be placed. The value of the property must be a valid XPath expression. If the expression matches nothing, no attributes is added.

## **Module**

com.hurence.logisland:logisland-processor-xml:1.4.1

## **Class**

com.hurence.logisland.processor.xml.EvaluateXPath

# **Tags**

XML, evaluate, XPath

# **Properties**

In the list below, the names of required properties appear in **bold**. Any other properties (not in bold) are considered optional. The table also indicates any default values.

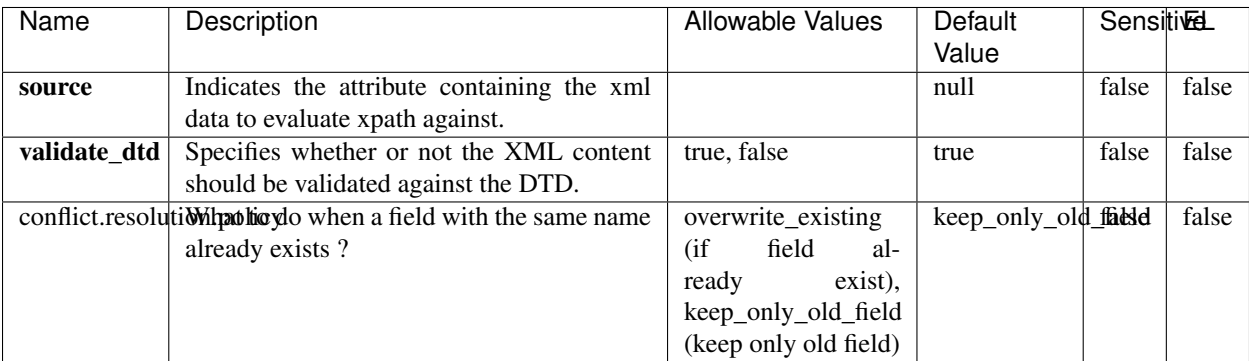

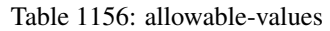

# **Dynamic Properties**

Dynamic Properties allow the user to specify both the name and value of a property.
| Name         | Value                     | Description                                                          | Allowable Values | Default<br>Value | EL    |
|--------------|---------------------------|----------------------------------------------------------------------|------------------|------------------|-------|
| An attribute | XPath<br>An<br>expression | the attribute is<br>set to the result<br>of the XPath<br>Expression. |                  | null             | false |

Table 1157: dynamic-properties

Evaluates one or more XPaths against the content of a record. The results of those XPaths are assigned to new attributes in the records, depending on configuration of the Processor. XPaths are entered by adding user-defined properties; the name of the property maps to the Attribute Name into which the result will be placed. The value of the property must be a valid XPath expression. If the expression matches nothing, no attributes is added.

## **ConsolidateSession**

The ConsolidateSession processor is the Logisland entry point to get and process events from the Web Analytics.As an example here is an incoming event from the Web Analytics:

"fields": [{ "name": "timestamp", "type": "long" },{ "name": "remoteHost", "type": "string"},{ "name": "record\_type", "type": ["null", "string"], "default": null },{ "name": "record\_id", "type": ["null", "string"], "default": null },{ "name": "location", "type": ["null", "string"], "default": null },{ "name": "hitType", "type": ["null", "string"], "default": null },{ "name": "eventCategory", "type": ["null", "string"], "default": null },{ "name": "eventAction", "type": ["null", "string"], "default": null },{ "name": "eventLabel", "type": ["null", "string"], "default": null }, { "name": "localPath", "type": ["null", "string"], "default": null }, { "name": "q", "type": ["null", "string"], "default": null }, { "name": "n", "type": ["null", "int"], "default": null }, { "name": "referer", "type": ["null", "string"], "default": null },{ "name": "viewportPixelWidth", "type": ["null", "int"], "default": null },{ "name": "viewportPixelHeight", "type": ["null", "int"], "default": null },{ "name": "screenPixelWidth", "type": ["null", "int"], "default": null },{ "name": "screenPixelHeight", "type": ["null", "int"], "default": null },{ "name": "partyId", "type": ["null", "string"], "default": null },{ "name": "sessionId", "type": ["null", "string"], "default": null },{ "name": "pageViewId", "type": ["null", "string"], "default": null },{ "name": "is\_newSession", "type": ["null", "boolean"],"default": null {, "name": "userAgentString", "type": ["null", "string"], "default": null {, "name": "pageType", "type": ["null", "string"], "default": null }, { "name": "UserId", "type": ["null", "string"], "default": null },{ "name": "B2Bunit", "type": ["null", "string"], "default": null },{ "name": "pointOfService", "type": ["null", "string"], "default": null },{ "name": "companyID", "type": ["null", "string"], "default": null },{ "name": "Group-Code", "type": ["null", "string"], "default": null },{ "name": "userRoles", "type": ["null", "string"], "default": null },{ "name": "is\_PunchOut", "type": ["null", "string"], "default": null }]The ConsolidateSession processor groups the records by sessions and compute the duration between now and the last received event. If the distance from the last event is beyond a given threshold (by default 30mn), then the session is considered closed. The ConsolidateSession is building an aggregated session object for each active session.This aggregated object includes: - The actual session duration. - A boolean representing wether the session is considered active or closed. Note: it is possible to ressurect a session if for instance an event arrives after a session has been marked closed. - User related infos: userId, B2Bunit code, groupCode, userRoles, companyId - First visited page: URL - Last visited page: URL The properties to configure the processor are: - sessionid.field: Property name containing the session identifier (default: sessionId). - timestamp.field: Property name containing the timestamp of the event (default: timestamp). - session.timeout: Timeframe of inactivity (in seconds) after which a session is considered closed (default: 30mn). - visitedpage.field:

Property name containing the page visited by the customer (default: location). - fields.to.return: List of fields to return in the aggregated object. (default: N/A)

### **Module**

com.hurence.logisland:logisland-processor-web-analytics:1.4.1

### **Class**

com.hurence.logisland.processor.webanalytics.ConsolidateSession

## **Tags**

analytics, web, session

### **Properties**

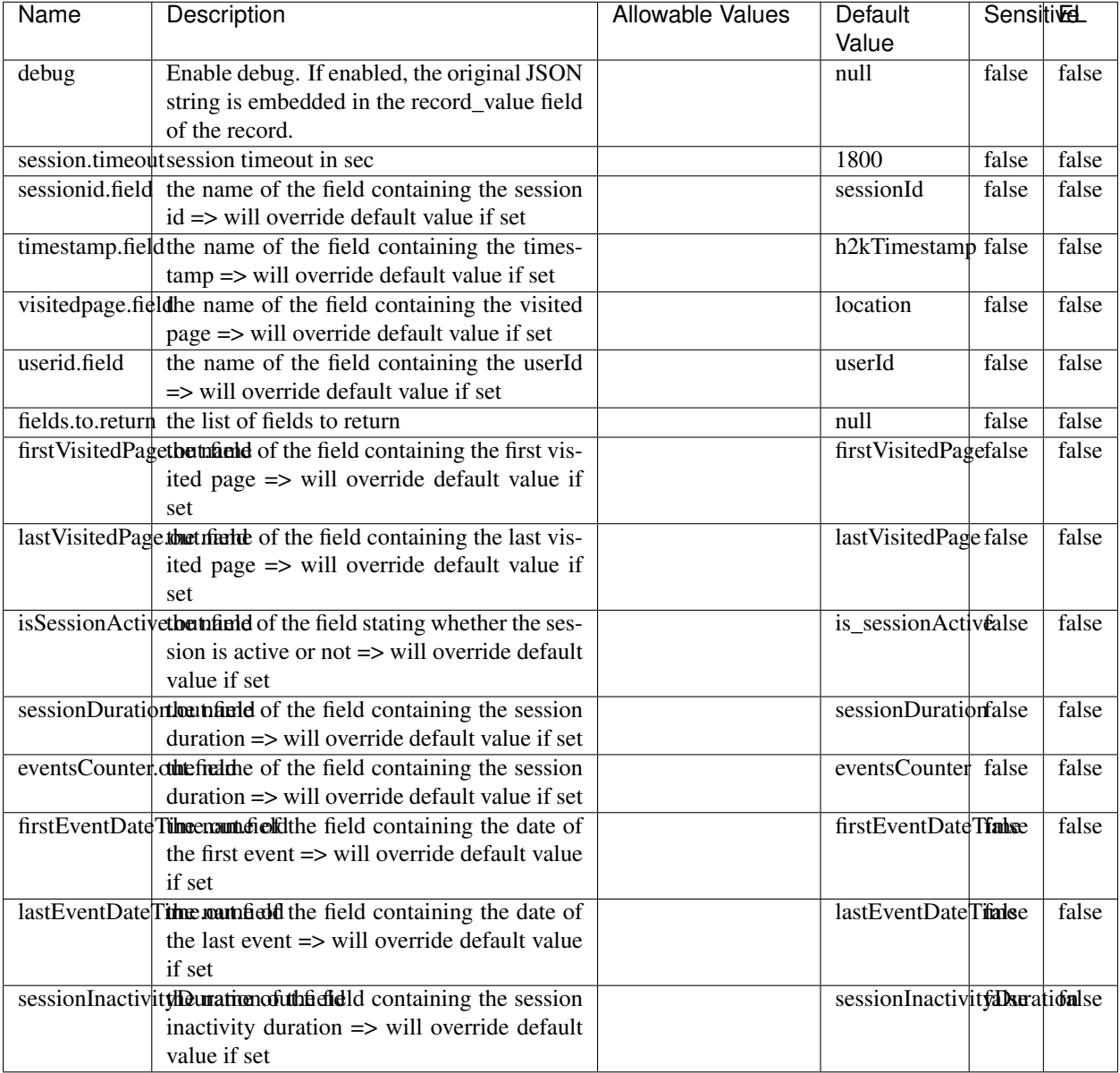

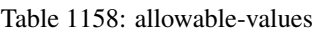

The ConsolidateSession processor is the Logisland entry point to get and process events from the Web Analytics.As an example here is an incoming event from the Web Analytics:

"fields": [{ "name": "timestamp", "type": "long" },{ "name": "remoteHost", "type": "string"},{ "name": "record\_type", "type": ["null", "string"], "default": null },{ "name": "record\_id", "type": ["null", "string"], "default": null },{ "name": "location", "type": ["null", "string"], "default": null },{ "name": "hitType", "type": ["null", "string"], "default": null },{ "name": "eventCategory", "type": ["null", "string"], "default": null },{ "name": "eventAction", "type": ["null", "string"], "default": null },{ "name": "eventLabel", "type": ["null", "string"], "default": null },{ "name": "localPath", "type": ["null", "string"], "default": null },{ "name": "q", "type": ["null", "string"], "default": null },{ "name": "n", "type": ["null", "int"], "default": null },{ "name": "referer", "type": ["null", "string"], "default": null }, { "name": "viewportPixelWidth", "type": ["null", "int"], "default": null }, { "name":

"viewportPixelHeight", "type": ["null", "int"], "default": null },{ "name": "screenPixelWidth", "type": ["null", "int"], "default": null }, { "name": "screenPixelHeight", "type": ["null", "int"], "default": null }, { "name": "partyId", "type": ["null", "string"], "default": null },{ "name": "sessionId", "type": ["null", "string"], "default": null },{ "name": "pageViewId", "type": ["null", "string"], "default": null },{ "name": "is\_newSession", "type": ["null", "boolean"],"default": null },{ "name": "userAgentString", "type": ["null", "string"], "default": null },{ "name": "pageType", "type": ["null", "string"], "default": null }, { "name": "UserId", "type": ["null", "string"], "default": null },{ "name": "B2Bunit", "type": ["null", "string"], "default": null },{ "name": "pointOfService", "type": ["null", "string"], "default": null },{ "name": "companyID", "type": ["null", "string"], "default": null },{ "name": "Group-Code", "type": ["null", "string"], "default": null },{ "name": "userRoles", "type": ["null", "string"], "default": null },{ "name": "is\_PunchOut", "type": ["null", "string"], "default": null }]The ConsolidateSession processor groups the records by sessions and compute the duration between now and the last received event. If the distance from the last event is beyond a given threshold (by default 30mn), then the session is considered closed. The ConsolidateSession is building an aggregated session object for each active session.This aggregated object includes: - The actual session duration. - A boolean representing wether the session is considered active or closed. Note: it is possible to ressurect a session if for instance an event arrives after a session has been marked closed. - User related infos: userId, B2Bunit code, groupCode, userRoles, companyId - First visited page: URL - Last visited page: URL The properties to configure the processor are: - sessionid.field: Property name containing the session identifier (default: sessionId). - timestamp.field: Property name containing the timestamp of the event (default: timestamp). - session.timeout: Timeframe of inactivity (in seconds) after which a session is considered closed (default: 30mn). - visitedpage.field: Property name containing the page visited by the customer (default: location). - fields.to.return: List of fields to return in the aggregated object. (default: N/A)

#### **See Also:**

'com.hurence.logisland.processor.webanalytics.IncrementalWebSession'\_

## **DetectOutliers**

Outlier Analysis: A Hybrid Approach

In order to function at scale, a two-phase approach is taken

For every data point

- Detect outlier candidates using a robust estimator of variability (e.g. median absolute deviation) that uses distributional sketching (e.g. Q-trees)
- Gather a biased sample (biased by recency)
- Extremely deterministic in space and cheap in computation

For every outlier candidate

- Use traditional, more computationally complex approaches to outlier analysis (e.g. Robust PCA) on the biased sample
- Expensive computationally, but run infrequently

This becomes a data filter which can be attached to a timeseries data stream within a distributed computational framework (i.e. Storm, Spark, Flink, NiFi) to detect outliers.

#### **Module**

com.hurence.logisland:logisland-processor-outlier-detection:1.4.1

# **Class**

com.hurence.logisland.processor.DetectOutliers

## **Tags**

analytic, outlier, record, iot, timeseries

## **Properties**

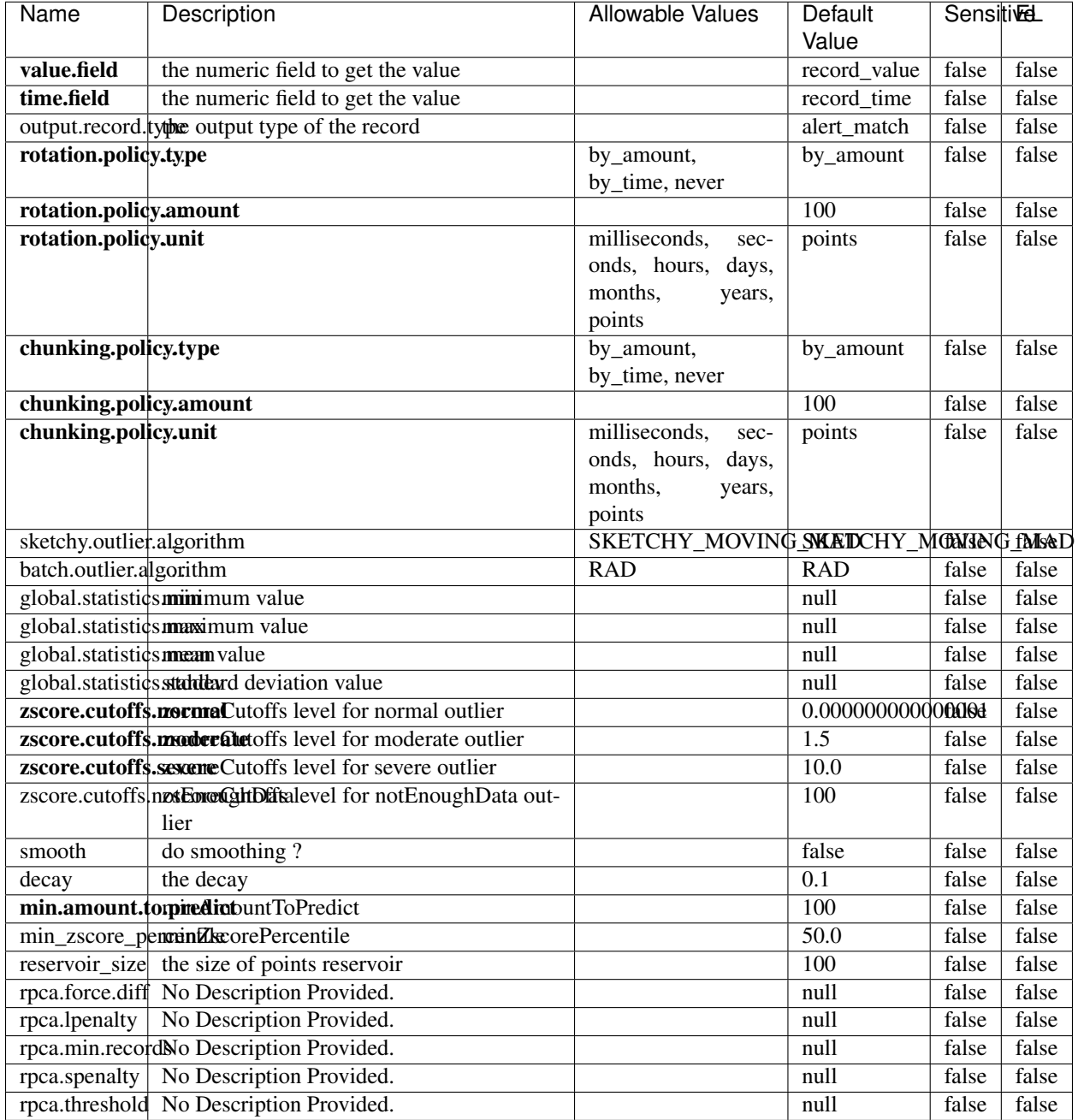

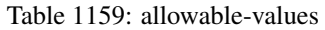

Outlier Analysis: A Hybrid Approach

In order to function at scale, a two-phase approach is taken

For every data point

• Detect outlier candidates using a robust estimator of variability (e.g. median absolute deviation) that uses distributional sketching (e.g. Q-trees)

- Gather a biased sample (biased by recency)
- Extremely deterministic in space and cheap in computation

For every outlier candidate

- Use traditional, more computationally complex approaches to outlier analysis (e.g. Robust PCA) on the biased sample
- Expensive computationally, but run infrequently

This becomes a data filter which can be attached to a timeseries data stream within a distributed computational framework (i.e. Storm, Spark, Flink, NiFi) to detect outliers.

### **EnrichRecordsElasticsearch**

Enrich input records with content indexed in elasticsearch using multiget queries. Each incoming record must be possibly enriched with information stored in elasticsearch. Each outcoming record holds at least the input record plus potentially one or more fields coming from of one elasticsearch document.

#### **Module**

com.hurence.logisland:logisland-processor-elasticsearch:1.4.1

### **Class**

com.hurence.logisland.processor.elasticsearch.EnrichRecordsElasticsearch

#### **Tags**

elasticsearch

#### **Properties**

In the list below, the names of required properties appear in bold. Any other properties (not in bold) are considered optional. The table also indicates any default values, and whether a property supports the [Expression Language](expression-language.html) .

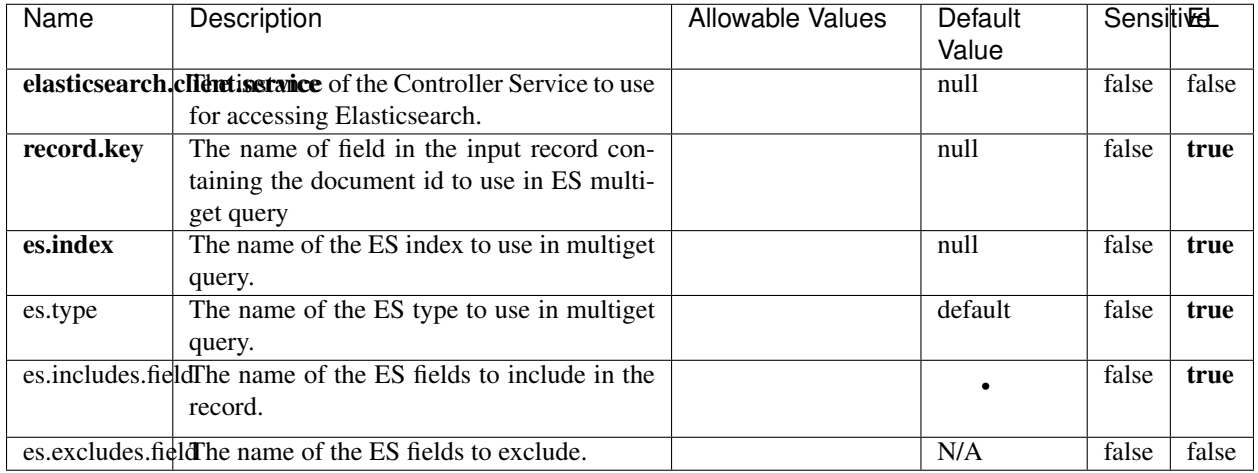

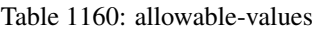

Enrich input records with content indexed in elasticsearch using multiget queries. Each incoming record must be possibly enriched with information stored in elasticsearch. Each outcoming record holds at least the input record plus potentially one or more fields coming from of one elasticsearch document.

## **ExcelExtract**

Consumes a Microsoft Excel document and converts each worksheet's line to a structured record. The processor is assuming to receive raw excel file as input record.

#### **Module**

com.hurence.logisland:logisland-processor-excel:1.4.1

#### **Class**

com.hurence.logisland.processor.excel.ExcelExtract

#### **Tags**

excel, processor, poi

#### **Properties**

| Name         | Description                                             | <b>Allowable Values</b> | Default      | SensitiveL |       |
|--------------|---------------------------------------------------------|-------------------------|--------------|------------|-------|
|              |                                                         |                         | Value        |            |       |
| sheets       | Comma separated list of Excel document                  |                         |              | false      | false |
|              | sheet names that should be extracted from               |                         |              |            |       |
|              | the excel document. If this property is left            |                         |              |            |       |
|              | blank then all of the sheets will be extracted          |                         |              |            |       |
|              | from the Excel document. You can specify                |                         |              |            |       |
|              | regular expressions. Any sheets not speci-              |                         |              |            |       |
|              | fied in this value will be ignored.                     |                         |              |            |       |
| skip.columns | Comma delimited list of column numbers                  |                         |              | false      | false |
|              | to skip. Use the columns number and not                 |                         |              |            |       |
|              | the letter designation. Use this to skip                |                         |              |            |       |
|              | over columns anywhere in your worksheet                 |                         |              |            |       |
|              | that you don't want extracted as part of the            |                         |              |            |       |
|              | record.                                                 |                         |              |            |       |
| field.names  | The comma separated list representing the               |                         | null         | false      | false |
|              | names of columns of extracted cells. Order              |                         |              |            |       |
|              | matters! You should use either field.names              |                         |              |            |       |
|              | either field.row.header but not both together.          |                         |              |            |       |
| skip.rows    | The row number of the first row to start pro-           |                         | $\Omega$     | false      | false |
|              | cessing. Use this to skip over rows of data at          |                         |              |            |       |
|              | the top of your worksheet that are not part of          |                         |              |            |       |
|              | the dataset. Empty rows of data anywhere in             |                         |              |            |       |
|              | the spreadsheet will always be skipped, no              |                         |              |            |       |
|              | matter what this value is set to.                       |                         |              |            |       |
| record.type  | Default type of record                                  |                         | excel_record | false      | false |
|              | field.row.headerIf set, field names mapping will be ex- |                         | null         | false      | false |
|              | tracted from the specified row number.                  |                         |              |            |       |
|              | You should use either field.names either                |                         |              |            |       |
|              | field.row.header but not both together.                 |                         |              |            |       |

Table 1161: allowable-values

Consumes a Microsoft Excel document and converts each worksheet's line to a structured record. The processor is assuming to receive raw excel file as input record.

#### **MatchIP**

IP address Query matching (using 'Luwak <http://www.confluent.io/blog/real-time-full-text-search-with-luwakand-samza $\left| \right\rangle$ <sup>'</sup>

You can use this processor to handle custom events matching IP address (CIDR) The record sent from a matching an IP address record is tagged appropriately.

A query is expressed as a lucene query against a field like for example:

```
message:'bad exception'
error_count:[10 TO *]
```
(continues on next page)

(continued from previous page)

bytes\_out:5000 user\_name:tom\*

Please read the [Lucene syntax guide](https://lucene.apache.org/core/5_5_0/queryparser/org/apache/lucene/queryparser/classic/package-summary.html#package_description) for supported operations

Warning: don't forget to set numeric fields property to handle correctly numeric ranges queries

## **Module**

com.hurence.logisland:logisland-processor-querymatcher:1.4.1

## **Class**

com.hurence.logisland.processor.MatchIP

### **Tags**

analytic, percolator, record, record, query, lucene

### **Properties**

In the list below, the names of required properties appear in bold. Any other properties (not in bold) are considered optional. The table also indicates any default values.

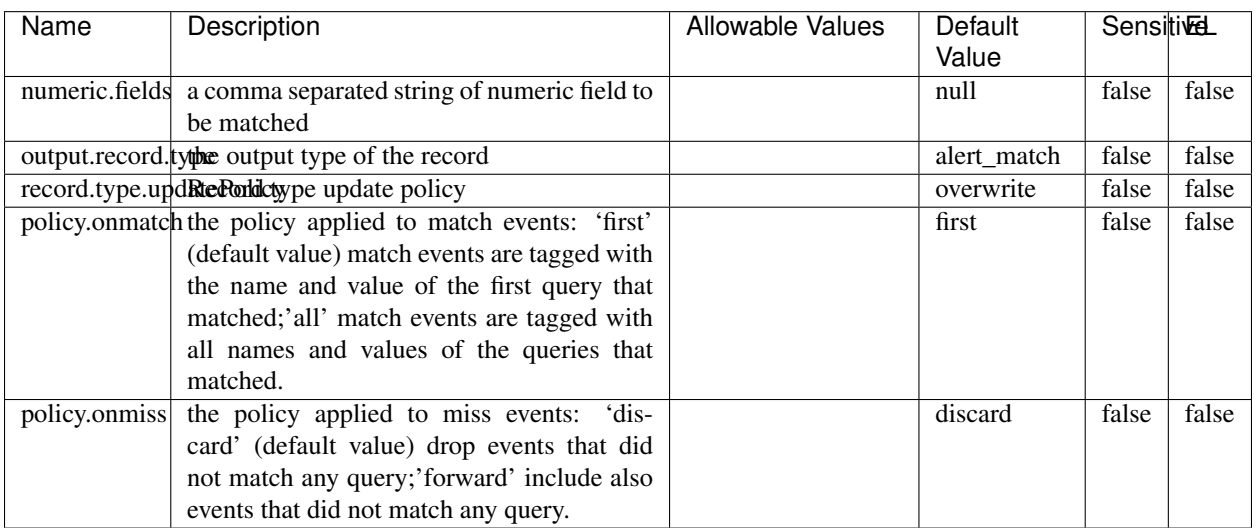

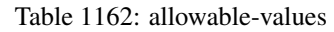

# **Dynamic Properties**

Dynamic Properties allow the user to specify both the name and value of a property.

| Name  | Value  | Description                | Allowable Values | Default | ΈL   |
|-------|--------|----------------------------|------------------|---------|------|
|       |        |                            |                  | Value   |      |
| query | some   | generate a new record when |                  | null    | true |
|       | Lucene | this query is matched      |                  |         |      |
|       | query  |                            |                  |         |      |

Table 1163: dynamic-properties

IP address Query matching (using 'Luwak <http://www.confluent.io/blog/real-time-full-text-search-with-luwakand-samza $\left| \right\rangle$ <sup>'</sup>

You can use this processor to handle custom events matching IP address (CIDR) The record sent from a matching an IP address record is tagged appropriately.

A query is expressed as a lucene query against a field like for example:

```
message:'bad exception'
error_count:[10 TO *]
bytes_out:5000
user_name:tom*
```
Please read the [Lucene syntax guide](https://lucene.apache.org/core/5_5_0/queryparser/org/apache/lucene/queryparser/classic/package-summary.html#package_description) for supported operations

Warning: don't forget to set numeric fields property to handle correctly numeric ranges queries

#### **MatchQuery**

Query matching based on [Luwak](http://www.confluent.io/blog/real-time-full-text-search-with-luwak-and-samza/)

you can use this processor to handle custom events defined by lucene queries a new record is added to output each time a registered query is matched

A query is expressed as a lucene query against a field like for example:

```
message:'bad exception'
error_count:[10 TO *]
bytes_out:5000
user_name:tom*
```
Please read the [Lucene syntax guide](https://lucene.apache.org/core/5_5_0/queryparser/org/apache/lucene/queryparser/classic/package-summary.html#package_description) for supported operations

Warning: don't forget to set numeric fields property to handle correctly numeric ranges queries

#### **Module**

com.hurence.logisland:logisland-processor-querymatcher:1.4.1

## **Class**

com.hurence.logisland.processor.MatchQuery

## **Tags**

analytic, percolator, record, record, query, lucene

## **Properties**

In the list below, the names of required properties appear in bold. Any other properties (not in bold) are considered optional. The table also indicates any default values.

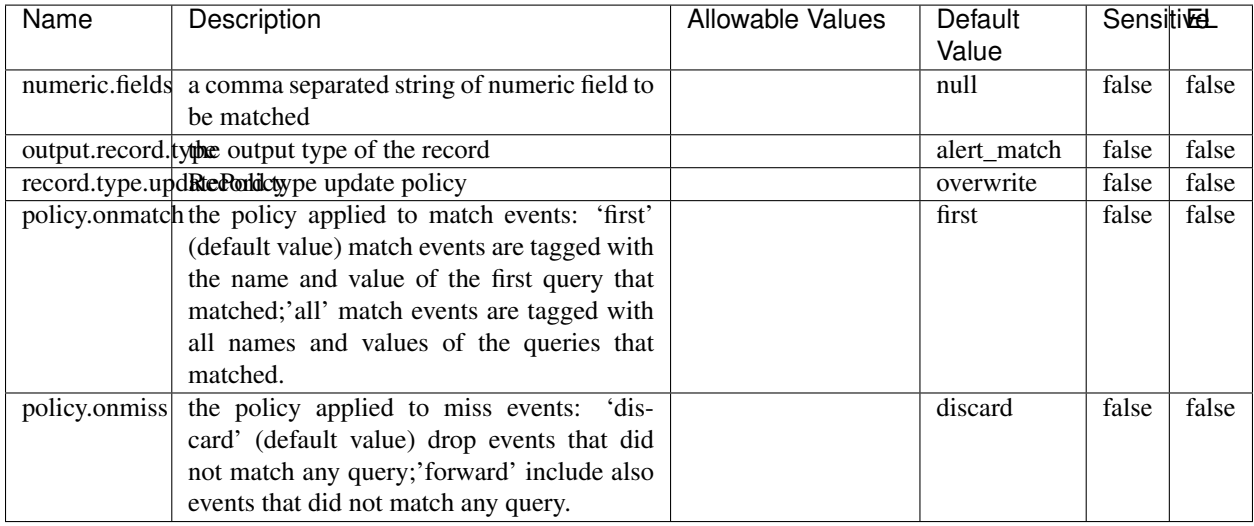

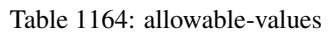

## **Dynamic Properties**

Dynamic Properties allow the user to specify both the name and value of a property.

| Name  | Value  | Description                | Allowable Values | Default<br>Value | EL   |
|-------|--------|----------------------------|------------------|------------------|------|
| query | some   | generate a new record when |                  | null             | true |
|       | Lucene | this query is matched      |                  |                  |      |
|       | query  |                            |                  |                  |      |

Table 1165: dynamic-properties

#### **Extra informations**

Query matching based on [Luwak](http://www.confluent.io/blog/real-time-full-text-search-with-luwak-and-samza/)

you can use this processor to handle custom events defined by lucene queries a new record is added to output each time a registered query is matched

A query is expressed as a lucene query against a field like for example:

```
message:'bad exception'
error_count:[10 TO *]
bytes_out:5000
user_name:tom*
```
Please read the [Lucene syntax guide](https://lucene.apache.org/core/5_5_0/queryparser/org/apache/lucene/queryparser/classic/package-summary.html#package_description) for supported operations

Warning: don't forget to set numeric fields property to handle correctly numeric ranges queries.

#### **ParseBroEvent**

The ParseBroEvent processor is the Logisland entry point to get and process [Bro](https://www.bro.org) events. The [Bro-Kafka plugin](https://github.com/bro/bro-plugins/tree/master/kafka) should be used and configured in order to have Bro events sent to Kafka. See the [Bro/Logisland tutorial](http://logisland.readthedocs.io/en/latest/tutorials/indexing-bro-events.html) for an example of usage for this processor. The ParseBroEvent processor does some minor pre-processing on incoming Bro events from the Bro-Kafka plugin to adapt them to Logisland.

Basically the events coming from the Bro-Kafka plugin are JSON documents with a first level field indicating the type of the event. The ParseBroEvent processor takes the incoming JSON document, sets the event type in a record\_type field and sets the original sub-fields of the JSON event as first level fields in the record. Also any dot in a field name is transformed into an underscore. Thus, for instance, the field id.orig\_h becomes id\_orig\_h. The next processors in the stream can then process the Bro events generated by this ParseBroEvent processor.

As an example here is an incoming event from Bro:

{

```
"conn": {
    "id.resp_p": 9092,
    "resp_pkts": 0,
    "resp_ip_bytes": 0,
    "local_orig": true,
    "orig_ip_bytes": 0,
    "orig_pkts": 0,
    "missed_bytes": 0,
    "history": "Cc",
    "tunnel_parents": [],
    "id.orig_p": 56762,
    "local_resp": true,
    "uid": "Ct3Ms01I3Yc6pmMZx7",
    "conn_state": "OTH",
    "id.orig_h": "172.17.0.2",
    "proto": "tcp",
```

```
"id.resp_h": "172.17.0.3",
"ts": 1487596886.953917
```
}

}

It gets processed and transformed into the following Logisland record by the ParseBroEvent processor:

```
"@timestamp": "2017-02-20T13:36:32Z"
```

```
"record_id": "6361f80a-c5c9-4a16-9045-4bb51736333d"
```
"record\_time": 1487597792782

"record\_type": "conn"

"id\_resp\_p": 9092

"resp\_pkts": 0

"resp\_ip\_bytes": 0

```
"local_orig": true
```
"orig\_ip\_bytes": 0

```
"orig_pkts": 0
```
"missed\_bytes": 0

```
"history": "Cc"
```
"tunnel\_parents": []

```
"id_orig_p": 56762
```
"local\_resp": true

"uid": "Ct3Ms01I3Yc6pmMZx7"

```
"conn_state": "OTH"
```
"id\_orig\_h": "172.17.0.2"

"proto": "tcp"

"id\_resp\_h": "172.17.0.3"

"ts": 1487596886.953917

## **Module**

com.hurence.logisland:logisland-processor-cyber-security:1.4.1

## **Class**

com.hurence.logisland.processor.bro.ParseBroEvent

## **Tags**

bro, security, IDS, NIDS

### **Properties**

In the list below, the names of required properties appear in **bold**. Any other properties (not in bold) are considered optional. The table also indicates any default values.

| Name  | Description                                  | Allowable Values | Default<br>Value | Sensitil <del>⊠</del> L |       |
|-------|----------------------------------------------|------------------|------------------|-------------------------|-------|
| debug | Enable debug. If enabled, the original JSON  |                  | false            | false                   | false |
|       | string is embedded in the record_value field |                  |                  |                         |       |
|       | of the record.                               |                  |                  |                         |       |

Table 1166: allowable-values

#### **Extra informations**

The ParseBroEvent processor is the Logisland entry point to get and process [Bro](https://www.bro.org) events. The [Bro-Kafka plugin](https://github.com/bro/bro-plugins/tree/master/kafka) should be used and configured in order to have Bro events sent to Kafka. See the [Bro/Logisland tutorial](http://logisland.readthedocs.io/en/latest/tutorials/indexing-bro-events.html) for an example of usage for this processor. The ParseBroEvent processor does some minor pre-processing on incoming Bro events from the Bro-Kafka plugin to adapt them to Logisland.

Basically the events coming from the Bro-Kafka plugin are JSON documents with a first level field indicating the type of the event. The ParseBroEvent processor takes the incoming JSON document, sets the event type in a record\_type field and sets the original sub-fields of the JSON event as first level fields in the record. Also any dot in a field name is transformed into an underscore. Thus, for instance, the field id.orig\_h becomes id\_orig\_h. The next processors in the stream can then process the Bro events generated by this ParseBroEvent processor.

As an example here is an incoming event from Bro:

{

"conn": { "id.resp\_p": 9092, "resp\_pkts": 0, "resp\_ip\_bytes": 0, "local orig": true, "orig\_ip\_bytes": 0, "orig\_pkts": 0, "missed\_bytes": 0, "history": "Cc", "tunnel\_parents": [], "id.orig\_p": 56762, "local\_resp": true, "uid": "Ct3Ms01I3Yc6pmMZx7", "conn\_state": "OTH", "id.orig\_h": "172.17.0.2", "proto": "tcp", "id.resp\_h": "172.17.0.3",

"ts": 1487596886.953917

} } It gets processed and transformed into the following Logisland record by the ParseBroEvent processor: "@timestamp": "2017-02-20T13:36:32Z" "record\_id": "6361f80a-c5c9-4a16-9045-4bb51736333d" "record\_time": 1487597792782 "record\_type": "conn" "id\_resp\_p": 9092 "resp\_pkts": 0 "resp\_ip\_bytes": 0 "local\_orig": true "orig\_ip\_bytes": 0 "orig\_pkts": 0 "missed\_bytes": 0 "history": "Cc" "tunnel\_parents": [] "id\_orig\_p": 56762 "local\_resp": true "uid": "Ct3Ms01I3Yc6pmMZx7" "conn\_state": "OTH" "id\_orig\_h": "172.17.0.2" "proto": "tcp" "id\_resp\_h": "172.17.0.3" "ts": 1487596886.953917

#### **ParseNetflowEvent**

The [Netflow V5](http://www.cisco.com/c/en/us/td/docs/ios/solutions_docs/netflow/nfwhite.html) processor is the Logisland entry point to process Netflow (V5) events. NetFlow is a feature introduced on Cisco routers that provides the ability to collect IP network traffic.We can distinguish 2 components:

- Flow exporter: aggregates packets into flows and exports flow records (binary format) towards one or more flow collectors
- Flow collector: responsible for reception, storage and pre-processing of flow data received from a flow exporter

The collected data are then available for analysis purpose (intrusion detection, traffic analysis. . . ) Netflow are sent to kafka in order to be processed by logisland. In the tutorial we will simulate Netflow traffic using [nfgen.](https://github.com/pazdera/NetFlow-Exporter-Simulator) this traffic will be sent to port 2055. The we rely on nifi to listen of that port for incoming netflow (V5) traffic and send them to a kafka topic. The Netflow processor could thus treat these events and generate corresponding logisland records. The following processors in the stream can then process the Netflow records generated by this processor.

### **Module**

com.hurence.logisland:logisland-processor-cyber-security:1.4.1

### **Class**

com.hurence.logisland.processor.netflow.ParseNetflowEvent

### **Tags**

netflow, security

### **Properties**

In the list below, the names of required properties appear in bold. Any other properties (not in bold) are considered optional. The table also indicates any default values.

| Name  | Description                                                                                                   | Allowable Values | Default<br>Value | Sensitivel |       |
|-------|----------------------------------------------------------------------------------------------------|------------------|------------------|------------|-------|
| debug | Enable debug. If enabled, the original JSON<br>string is embedded in the record_value field<br>of the record. |                  | false            | false      | false |
|       | output.record. <b>type</b> output type of the record                                                          |                  | netflowevent     | false      | false |
|       | enrich.record Enrich data. If enabled the netflow record is<br>enriched with inferred data                    |                  | false            | false      | false |

Table 1167: allowable-values

## **Extra informations**

The [Netflow V5](http://www.cisco.com/c/en/us/td/docs/ios/solutions_docs/netflow/nfwhite.html) processor is the Logisland entry point to process Netflow (V5) events. NetFlow is a feature introduced on Cisco routers that provides the ability to collect IP network traffic.We can distinguish 2 components:

- Flow exporter: aggregates packets into flows and exports flow records (binary format) towards one or more flow collectors
- Flow collector: responsible for reception, storage and pre-processing of flow data received from a flow exporter

The collected data are then available for analysis purpose (intrusion detection, traffic analysis. . . ) Netflow are sent to kafka in order to be processed by logisland. In the tutorial we will simulate Netflow traffic using [nfgen.](https://github.com/pazdera/NetFlow-Exporter-Simulator) this traffic will be sent to port 2055. The we rely on nifi to listen of that port for incoming netflow (V5) traffic and send them to a kafka topic. The Netflow processor could thus treat these events and generate corresponding logisland records. The following processors in the stream can then process the Netflow records generated by this processor.

#### **RunPython**

!!!! WARNING !!!!

The RunPython processor is currently an experimental feature : it is delivered as is, with the current set of features and is subject to modifications in API or anything else in further logisland releases without warnings. There is no tutorial yet. If you want to play with this processor, use the python-processing.yml example and send the apache logs of the index apache logs tutorial. The debug stream processor at the end of the stream should output events in stderr file of the executors from the spark console.

This processor allows to implement and run a processor written in python. This can be done in 2 ways. Either directly defining the process method code in the **script.code.process** configuration property or poiting to an external python module script file in the script.path configuration property. Directly defining methods is called the inline mode whereas using a script file is called the file mode. Both ways are mutually exclusive. Whether using the inline of file mode, your python code may depend on some python dependencies. If the set of python dependencies already delivered with the Logisland framework is not sufficient, you can use the dependencies.path configuration property to give their location. Currently only the nltk python library is delivered with Logisland.

## **Module**

com.hurence.logisland:logisland-processor-scripting:1.4.1

## **Class**

com.hurence.logisland.processor.scripting.python.RunPython

## **Tags**

scripting, python

# **Properties**

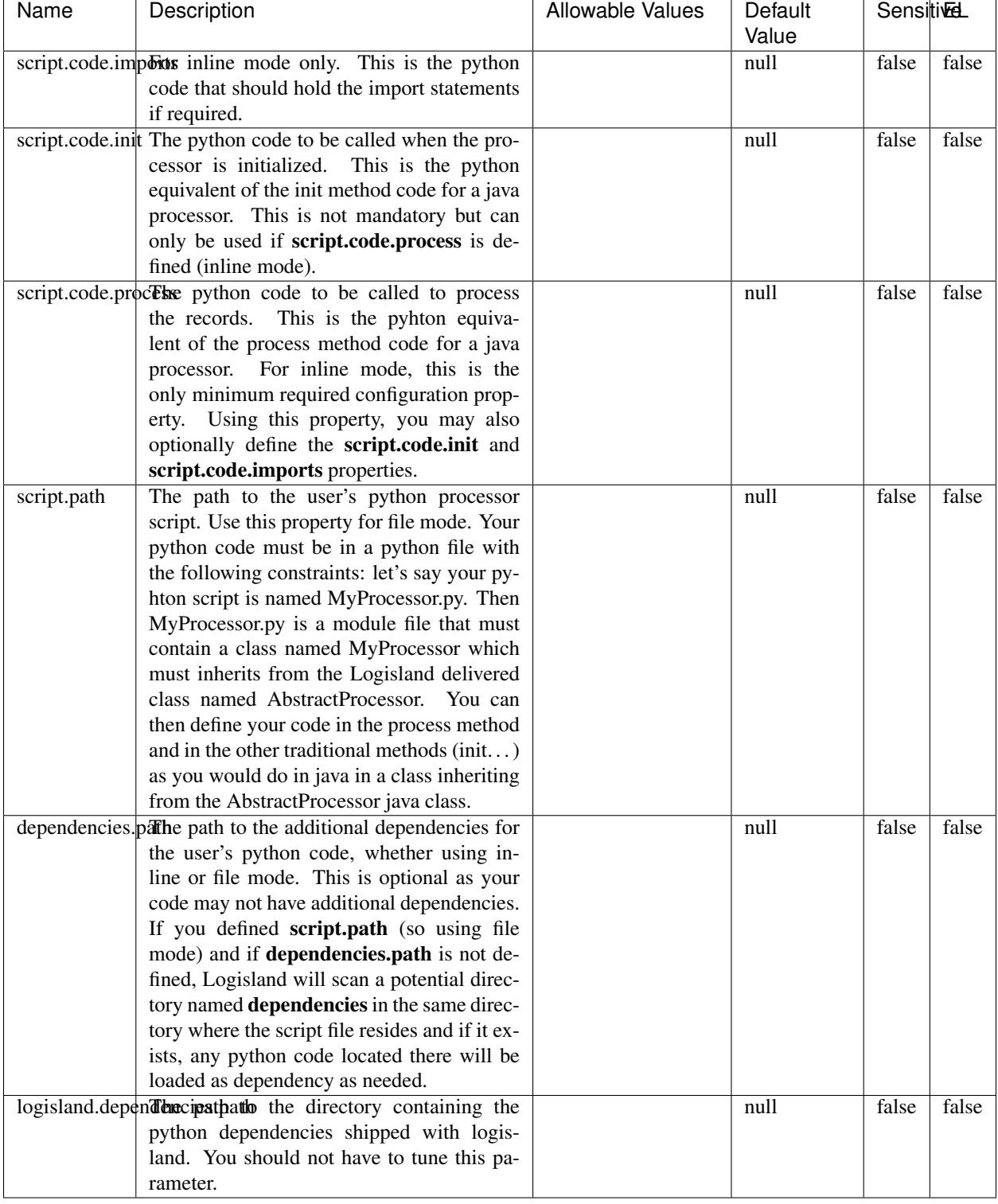

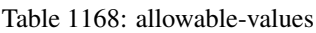

## !!!! WARNING !!!!

The RunPython processor is currently an experimental feature : it is delivered as is, with the current set of features and is subject to modifications in API or anything else in further logisland releases without warnings. There is no tutorial yet. If you want to play with this processor, use the python-processing.yml example and send the apache logs of the index apache logs tutorial. The debug stream processor at the end of the stream should output events in stderr file of the executors from the spark console.

This processor allows to implement and run a processor written in python. This can be done in 2 ways. Either directly defining the process method code in the **script.code.process** configuration property or poiting to an external python module script file in the script.path configuration property. Directly defining methods is called the inline mode whereas using a script file is called the file mode. Both ways are mutually exclusive. Whether using the inline of file mode, your python code may depend on some python dependencies. If the set of python dependencies already delivered with the Logisland framework is not sufficient, you can use the dependencies.path configuration property to give their location. Currently only the nltk python library is delivered with Logisland.

### **URIDecoder**

Decode one or more field containing an URI with possibly special chars encoded . . .

#### **Module**

com.hurence.logisland:logisland-processor-web-analytics:1.4.1

#### **Class**

com.hurence.logisland.processor.webanalytics.URIDecoder

#### **Tags**

record, fields, Decode

#### **Properties**

In the list below, the names of required properties appear in bold. Any other properties (not in bold) are considered optional. The table also indicates any default values.

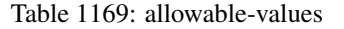

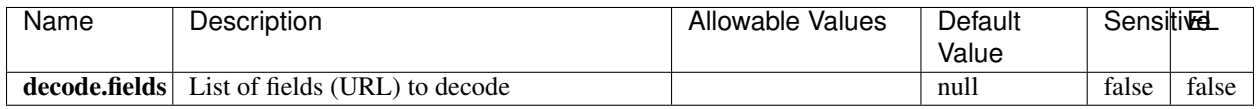

#### **Extra informations**

Decode one or more field containing an URL with possibly special chars encoded.

### **URLCleaner**

Remove some or all query parameters from one or more field containing an uri which should be preferably encoded. If the uri is not encoded the behaviour is not defined in case the decoded uri contains '#', '?', '=', '&' which were encoded. Indeed this processor assumes that the start of query part of the uri start at the first '?' then end at the first '#' or at the end of the uri as specified by rfc3986 available at [https://tools.ietf.org/html/rfc3986#section-3.4.](https://tools.ietf.org/html/rfc3986#section-3.4) We assume as well that key value pairs are separed by '=', and are separed by ' $\&$ ': exemple 'param1=value1&param2=value2'. The processor can remove also parameters that have only a name and no value. The character used to separate the key and the value  $=$ ' is configurable. The character used to separate two parameters ' $\&$ ' is also configurable.

## **Module**

com.hurence.logisland:logisland-processor-web-analytics:1.4.1

## **Class**

com.hurence.logisland.processor.webanalytics.URLCleaner

## **Tags**

record, fields, url, params, param, remove, keep, query, uri, parameter, clean, decoded, raw

## **Properties**

| Name       | Description                                                                                                    | <b>Allowable Values</b>                                                                                         | Default<br>Value    | SensitiveL |       |
|------------|----------------------------------------------------------------------------------------------------|----------------------------------------------------------------------------------------------------|---------------------|------------|-------|
| url.fields | List of fields (URL) to decode<br>and<br>optionnaly the output field for<br>the<br>modified.<br>url<br>Syntax<br>should<br>be<br><name>,<name:newname>,,<name>.<br/>So fields name can not contain ',' nor ':'</name></name:newname></name> |                                                                                                    | null                | false      | false |
|            | conflict.resolutional high big when a field with the same name<br>already exists?                                                                                                    | overwrite_existing<br>(i f)<br>field<br>al-<br>ready<br>exist),<br>keep_only_old_field<br>(keep only old field) | keep_only_old_fackd |            | false |
|            | url.keep.paramsList of param names to keep in the input url<br>(others will be removed). Can not be given<br>at the same time as url.remove.params or<br>url.remove.all                                                                     |                                                                                                    | null                | false      | false |
|            | url.remove.parahist of param names to remove from the in-<br>put url (others will be kept). Can not be<br>given at the same time as url.keep.params<br>or url.remove.all                                                                    |                                                                                                    | null                | false      | false |
|            | url.remove.all Remove all params if true.                                                                                                    |                                                                                                    | null                | false      | false |
|            | parameter.separthere haracter to use to separate the parame-<br>ters in the query part of the uris                                                                                                    |                                                                                                    | &                   | false      | false |
|            | key.value.separather character to use to separate the param-<br>eter name from the parameter value in the<br>query part of the uris                                                                                                    |                                                                                                    | $=$                 | false      | false |

Table 1170: allowable-values

Decode one or more field containing an URL with possibly special chars encoded.

## **URLDecoder**

Decode one or more field containing an URL with possibly special chars encoded . . .

### **Module**

com.hurence.logisland:logisland-processor-web-analytics:1.4.1

### **Class**

com.hurence.logisland.processor.webanalytics.URLDecoder

## **Tags**

record, fields, Decode

### **Properties**

In the list below, the names of required properties appear in **bold**. Any other properties (not in bold) are considered optional. The table also indicates any default values.

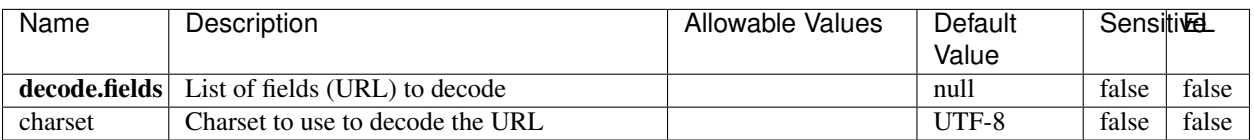

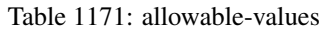

### **Extra informations**

Decode one or more field containing an URL with possibly special chars encoded.

#### **ParseUserAgent**

The user-agent processor allows to decompose User-Agent value from an HTTP header into several attributes of interest. There is no standard format for User-Agent strings, hence it is not easily possible to use regexp to handle them. This processor rely on the [YAUAA library](https://github.com/nielsbasjes/yauaa) to do the heavy work.

#### **Module**

com.hurence.logisland:logisland-processor-useragent:1.4.1

### **Class**

com.hurence.logisland.processor.useragent.ParseUserAgent

### **Tags**

User-Agent, clickstream, DMP

### **Properties**

| <b>Name</b>   | Description                                                  | <b>Allowable Values</b> | <b>Default</b>                        | <b>SensitiveL</b> |       |
|---------------|--------------------------------------------------------------|-------------------------|---------------------------------------|-------------------|-------|
|               |                                                              |                         | Value                                 |                   |       |
| debug         | Enable debug.                                                |                         | false                                 | false             | false |
| cache.enabled | Enable caching. Caching to avoid to redo                     |                         | true                                  | false             | false |
|               | the same computation for many identical                      |                         |                                       |                   |       |
|               | User-Agent strings.                                          |                         |                                       |                   |       |
| cache.size    | Set the size of the cache.                                   |                         | 1000                                  | false             | false |
|               | useragent.fieldMust contain the name of the field that con-  |                         | null                                  | false             | false |
|               | tains the User-Agent value in the incoming<br>record.        |                         |                                       |                   |       |
|               | useragent.keep Defines if the field that contained the User- |                         | true                                  | false             | false |
|               | Agent must be kept or not in the resulting                   |                         |                                       |                   |       |
|               | records.                                                     |                         |                                       |                   |       |
|               | confidence.enabHarable confidence reporting. Each field will |                         | false                                 | false             | false |
|               | report a confidence attribute with a value                   |                         |                                       |                   |       |
|               | comprised between 0 and 10000.                               |                         |                                       |                   |       |
|               | ambiguity.enablEdable ambiguity reporting.<br>Reports a      |                         | false                                 | false             | false |
|               | count of ambiguities.                                        |                         |                                       |                   |       |
| fields        | Defines the fields to be returned.                           |                         | DeviceClass,                          | false             | false |
|               |                                                              |                         | Device-                               |                   |       |
|               |                                                              |                         | Name,                                 |                   |       |
|               |                                                              |                         | Device-                               |                   |       |
|               |                                                              |                         | Brand,                                |                   |       |
|               |                                                              |                         | DeviceCpu,                            |                   |       |
|               |                                                              |                         | Device-                               |                   |       |
|               |                                                              |                         | Firmware-                             |                   |       |
|               |                                                              |                         | Version,                              |                   |       |
|               |                                                              |                         | DeviceV-                              |                   |       |
|               |                                                              |                         | ersion,                               |                   |       |
|               |                                                              |                         | Operat-                               |                   |       |
|               |                                                              |                         | ingSys-                               |                   |       |
|               |                                                              |                         | temClass,                             |                   |       |
|               |                                                              |                         | Operat-                               |                   |       |
|               |                                                              |                         | ingSys-                               |                   |       |
|               |                                                              |                         | temName,                              |                   |       |
|               |                                                              |                         | Operat-                               |                   |       |
|               |                                                              |                         | ingSys-                               |                   |       |
|               |                                                              |                         | temVersion,                           |                   |       |
|               |                                                              |                         | Operat-                               |                   |       |
|               |                                                              |                         | ingSystem-                            |                   |       |
|               |                                                              |                         | NameV-                                |                   |       |
|               |                                                              |                         | ersion,                               |                   |       |
|               |                                                              |                         | Operat-                               |                   |       |
|               |                                                              |                         | ingSys-                               |                   |       |
|               |                                                              |                         | temVersion-                           |                   |       |
|               |                                                              |                         | Build, Lay-                           |                   |       |
|               |                                                              |                         | outEngineClass,                       |                   |       |
|               |                                                              |                         | Lay-                                  |                   |       |
|               |                                                              |                         | outEngine-                            |                   |       |
|               |                                                              |                         | Name, Lay-                            |                   |       |
|               |                                                              |                         | outEngin-                             |                   |       |
|               |                                                              |                         | eVer-                                 |                   |       |
|               |                                                              |                         | sion,<br>Lay-                         |                   |       |
| 1820          |                                                              |                         | outEngin-<br>eVerGhapter 1. Contents: |                   |       |
|               |                                                              |                         |                                       |                   |       |
|               |                                                              |                         | Major, Lay-<br>outEngine-             |                   |       |
|               |                                                              |                         | NameVer-                              |                   |       |
|               |                                                              |                         |                                       |                   |       |

Table 1172: allowable-values

The user-agent processor allows to decompose User-Agent value from an HTTP header into several attributes of interest. There is no standard format for User-Agent strings, hence it is not easily possible to use regexp to handle them. This processor rely on the [YAUAA library](https://github.com/nielsbasjes/yauaa) to do the heavy work.

#### **IncrementalWebSession**

This processor creates and updates web-sessions based on incoming web-events. Note that both web-sessions and web-events are Firstly, web-events are grouped by their session identifier and processed in chronological order. Then each web-session associated to each group is retrieved from elasticsearch. In case none exists yet then a new web session is created based on the first web event. The following fields of the newly created web session are set based on the associated web event: session identifier, first timestamp, first visited page. Secondly, once created, or retrieved, the web session is updated by the remaining web-events. Updates have impacts on fields of the web session such as event counter, last visited page, session duration, ... Before updates are actually applied, checks are performed to detect rules that would trigger the creation of a new session:

the duration between the web session and the web event must not exceed the specified time-out, the web session and the web event must have timestamps within the same day (at midnight a new web session is created), source of traffic (campaign, . . . ) must be the same on the web session and the web event.

When a breaking rule is detected, a new web session is created with a new session identifier where as remaining web-events still have the original session identifier. The new session identifier is the original session suffixed with the character '#' followed with an incremented counter. This new session identifier is also set on the remaining web-events. Finally when all web events were applied, all web events -potentially modified with a new session identifier- are save in elasticsearch. And web sessions are passed to the next processor.

WebSession information are: - first and last visited page - first and last timestamp of processed event - total number of processed events - the userId - a boolean denoting if the web-session is still active or not - an integer denoting the duration of the web-sessions - optional fields that may be retrieved from the processed events

#### **Module**

com.hurence.logisland:logisland-processor-web-analytics:1.4.1

#### **Class**

com.hurence.logisland.processor.webanalytics.IncrementalWebSession

#### **Tags**

analytics, web, session

#### **Properties**

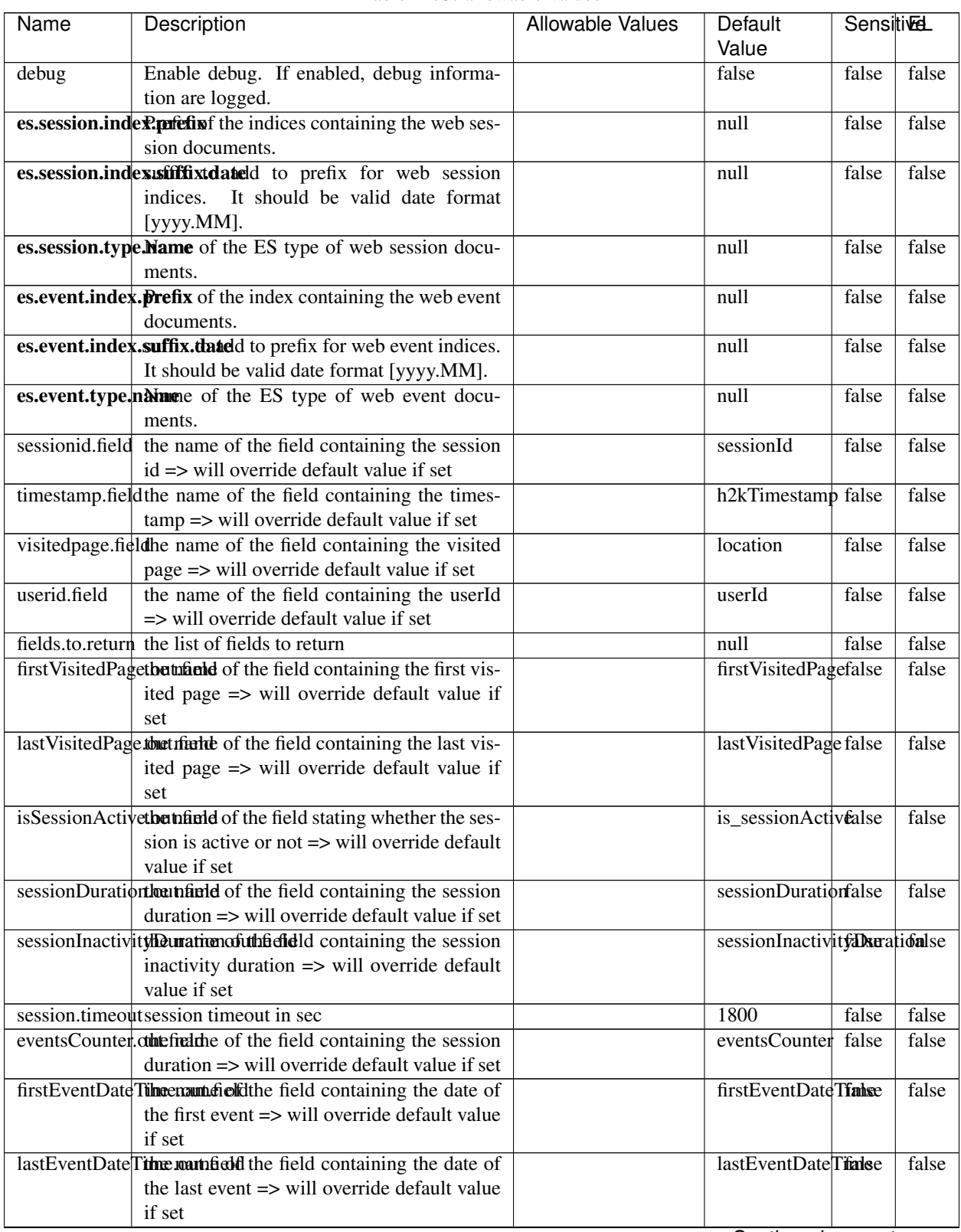

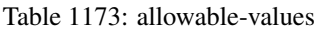

Continued on next page

| Name | Description                                                          | Allowable Values | Default                                                    | <b>Sensitivel</b> |       |
|------|----------------------------------------------------------------------|------------------|------------------------------------------------------------|-------------------|-------|
|      |                                                                      |                  | Value                                                      |                   |       |
|      | newSessionReation.commended the field containing the reason          |                  | reasonForNewSersion                                        |                   | false |
|      | why a new session was created => will over-                          |                  |                                                            |                   |       |
|      | ride default value if set                                            |                  |                                                            |                   |       |
|      | transactionIds outefred the of the field containing all transac-     |                  | transactionIds                                             | false             | false |
|      | tionIds => will override default value if set                        |                  |                                                            |                   |       |
|      | source of traffile preference of the traffic related                 |                  | source_of_traffidse                                        |                   | false |
|      | fields                                                               |                  |                                                            |                   |       |
|      | <b>elasticsearch.</b> Clientistatic of the Controller Service to use |                  | null                                                       | false             | false |
|      | for accessing Elasticsearch.                                         |                  |                                                            |                   |       |
|      | <b>cache.service</b> The name of the cache service to use.           |                  | null                                                       | false             | false |
|      |                                                                      |                  | $\bigcap$ and the special policy construction of $\bigcap$ |                   |       |

Table 1173 – continued from previous page

Continued on next page

| Name | Description                                           | Allowable Values | Default              | Sensitivel |       |
|------|-------------------------------------------------------|------------------|----------------------|------------|-------|
|      |                                                       |                  | Value                |            |       |
|      | es.index.suffix.tThezomenezone to use to aprse times- |                  | null                 | false      | false |
|      | (for<br>into<br>string date<br>index<br>tamp          |                  |                      |            |       |
|      | See es.event.index.suffix.date<br>names).             |                  |                      |            |       |
|      | and es.session.index.suffix.date.<br>By               |                  |                      |            |       |
|      | default<br>the<br>system<br>timezone<br>is            |                  |                      |            |       |
|      | Supported by current system<br>used.                  |                  |                      |            |       |
|      | : [Asia/Aden,<br>America/Cuiaba,<br>is                |                  |                      |            |       |
|      | Etc/GMT+9, Etc/GMT+8, Africa/Nairobi,                 |                  |                      |            |       |
|      | America/Marigot,<br>Asia/Aqtau,<br>Pa-                |                  |                      |            |       |
|      | cific/Kwajalein,<br>America/El_Salvador,              |                  |                      |            |       |
|      | Asia/Pontianak,<br>Africa/Cairo,<br>Pa-               |                  |                      |            |       |
|      | cific/Pago_Pago,<br>Africa/Mbabane,                   |                  |                      |            |       |
|      | Asia/Kuching,<br>Pacific/Honolulu,<br>Pa-             |                  |                      |            |       |
|      | America/Guatemala,<br>cific/Rarotonga,                |                  |                      |            |       |
|      | Australia/Hobart,<br>Europe/London,                   |                  |                      |            |       |
|      | America/Belize,<br>America/Panama,                    |                  |                      |            |       |
|      | Asia/Chungking,<br>America/Managua,                   |                  |                      |            |       |
|      | America/Indiana/Petersburg, Asia/Yerevan,             |                  |                      |            |       |
|      | Europe/Brussels, GMT, Europe/Warsaw,                  |                  |                      |            |       |
|      | America/Chicago,<br>Asia/Kashgar,                     |                  |                      |            |       |
|      | Chile/Continental,<br>Pacific/Yap,<br>CET,            |                  |                      |            |       |
|      | Etc/GMT-1, Etc/GMT-0, Europe/Jersey,                  |                  |                      |            |       |
|      | America/Tegucigalpa,<br>Etc/GMT-5,                    |                  |                      |            |       |
|      | Europe/Istanbul,<br>America/Eirunepe,                 |                  |                      |            |       |
|      | Etc/GMT-4, America/Miquelon, Etc/GMT-                 |                  |                      |            |       |
|      | Europe/Luxembourg,<br>3.<br>Etc/GMT-2,                |                  |                      |            |       |
|      | Etc/GMT-9, America/Argentina/Catamarca,               |                  |                      |            |       |
|      | Etc/GMT-8,<br>Etc/GMT-7,<br>Etc/GMT-6,                |                  |                      |            |       |
|      | Europe/Zaporozhye,<br>Canada/Yukon,                   |                  |                      |            |       |
|      | Canada/Atlantic,<br>Atlantic/St_Helena,               |                  |                      |            |       |
|      | Australia/Tasmania,<br>Libya,<br>Eu-                  |                  |                      |            |       |
|      | rope/Guernsey,<br>America/Grand_Turk,                 |                  |                      |            |       |
|      | US/Pacific-New, Asia/Samarkand, Amer-                 |                  |                      |            |       |
|      | ica/Argentina/Cordoba, Asia/Phnom_Penh,               |                  |                      |            |       |
|      | Africa/Kigali, Asia/Almaty, US/Alaska,                |                  |                      |            |       |
|      | Asia/Dubai, Europe/Isle_of_Man, Amer-                 |                  |                      |            |       |
|      | ica/Araguaina,<br>Cuba,<br>Asia/Novosibirsk,          |                  |                      |            |       |
|      | America/Argentina/Salta,<br>$Etc/GMT+3$ ,             |                  |                      |            |       |
|      | Africa/Tunis, Etc/GMT+2, Etc/GMT+1, Pa-               |                  |                      |            |       |
|      | cific/Fakaofo, Africa/Tripoli, Etc/GMT+0,             |                  |                      |            |       |
|      | Israel, Africa/Banjul, Etc/GMT+7, In-                 |                  |                      |            |       |
|      | dian/Comoro, Etc/GMT+6, Etc/GMT+5,                    |                  |                      |            |       |
|      | Etc/GMT+4,<br>Pacific/Port_Moresby,                   |                  |                      |            |       |
|      | US/Arizona,<br>Antarctica/Syowa,<br>In-               |                  |                      |            |       |
|      | dian/Reunion,<br>Pacific/Palau,<br>Eu-                |                  |                      |            |       |
|      | rope/Kaliningrad,<br>America/Montevideo,              |                  |                      |            |       |
|      | Africa/Windhoek,<br>Asia/Karachi,                     |                  |                      |            |       |
|      | Africa/Mogadishu,<br>Australia/Perth,                 |                  |                      |            |       |
|      | Brazil/East,<br>Etc/GMT, Asia/Chita,<br>Pa-           |                  |                      |            |       |
|      | cific/Easter,<br>Antarctica/Davis,<br>Antarc-         |                  |                      |            |       |
|      | tica/McMurdo,<br>Asia/Macao,<br>Amer-                 |                  |                      |            |       |
|      | ica/Manaus,<br>Africa/Freetown,<br>Eu-                |                  |                      |            |       |
|      | rope/Bucharest, Asia/Tomsk, Amer-                     |                  |                      |            |       |
| 1824 | ica/Argentina/Mendoza, Asia/Macau, Eu-                |                  | Chapter 1. Contents: |            |       |
|      | rope/Malta, Mexico/BajaSur, Pacific/Tahiti,           |                  |                      |            |       |
|      | Africa/Asmera,<br>Europe/Busingen,                    |                  |                      |            |       |
|      | America/Argentina/Rio_Gallegos,                       |                  |                      |            |       |

Table 1173 – continued from previous page

| Name | Description                                                     | Allowable Values | Default  | <b>Sensitivel</b> |       |
|------|-----------------------------------------------------------------|------------------|----------|-------------------|-------|
|      |                                                                 |                  | Value    |                   |       |
|      | record.es.index.The of the fidel name where index name to store |                  | es_index | false             | false |
|      | record will be stored                                           |                  |          |                   |       |
|      | record.es.type.offtpartfielddmanne where type name to store     |                  | es type  | false             | false |
|      | record will be stored                                           |                  |          |                   |       |
|      | number.of.futurdlessimbation session intrinsitation for when    |                  |          | false             | false |
|      | searching session of last events                                |                  |          |                   |       |

Table 1173 – continued from previous page

This processor creates and updates web-sessions based on incoming web-events. Note that both web-sessions and web-events are Firstly, web-events are grouped by their session identifier and processed in chronological order. Then each web-session associated to each group is retrieved from elasticsearch. In case none exists yet then a new web session is created based on the first web event. The following fields of the newly created web session are set based on the associated web event: session identifier, first timestamp, first visited page. Secondly, once created, or retrieved, the web session is updated by the remaining web-events. Updates have impacts on fields of the web session such as event counter, last visited page, session duration, ... Before updates are actually applied, checks are performed to detect rules that would trigger the creation of a new session:

the duration between the web session and the web event must not exceed the specified time-out, the web session and the web event must have timestamps within the same day (at midnight a new web session is created), source of traffic (campaign, . . . ) must be the same on the web session and the web event.

When a breaking rule is detected, a new web session is created with a new session identifier where as remaining web-events still have the original session identifier. The new session identifier is the original session suffixed with the character '#' followed with an incremented counter. This new session identifier is also set on the remaining web-events. Finally when all web events were applied, all web events -potentially modified with a new session identifier- are save in elasticsearch. And web sessions are passed to the next processor.

WebSession information are: - first and last visited page - first and last timestamp of processed event - total number of processed events - the userId - a boolean denoting if the web-session is still active or not - an integer denoting the duration of the web-sessions - optional fields that may be retrieved from the processed events

## **SetSourceOfTraffic**

Compute the source of traffic of a web session. Users arrive at a website or application through a variety of sources, including advertising/paying campaigns, search engines, social networks, referring sites or direct access. When analysing user experience on a webshop, it is crucial to collect, process, and report the campaign and traffic-source data. To compute the source of traffic of a web session, the user has to provide the utm\_\* related properties if available i-e: utm\_source.field, utm\_medium.field, utm\_campaign.field, utm\_content.field, utm\_term.field) , the referer (referer.field property) and the first visited page of the session (first.visited.page.field property). By default the source of traffic information are placed in a flat structure (specified by the **source\_of\_traffic.prefix** property with a default value of source\_of\_traffic). To work properly the SetSourceOfTraffic processor needs to have access to an Elasticsearch index containing a list of the most popular search engines and social networks. The ES index (specified by the es.index property) should be structured such that the \_id of an ES document MUST be the name of the domain. If the domain is a search engine, the related ES doc MUST have a boolean field (default being search\_engine) specified by the property es.search\_engine.field with a value set to true. If the domain is a social network , the related ES doc MUST have a boolean field (default being social\_network) specified by the property es.social\_network.field with a value set to true.

## **Module**

com.hurence.logisland:logisland-processor-web-analytics:1.4.1

## **Class**

com.hurence.logisland.processor.webanalytics.SetSourceOfTraffic

## **Tags**

session, traffic, source, web, analytics

### **Properties**

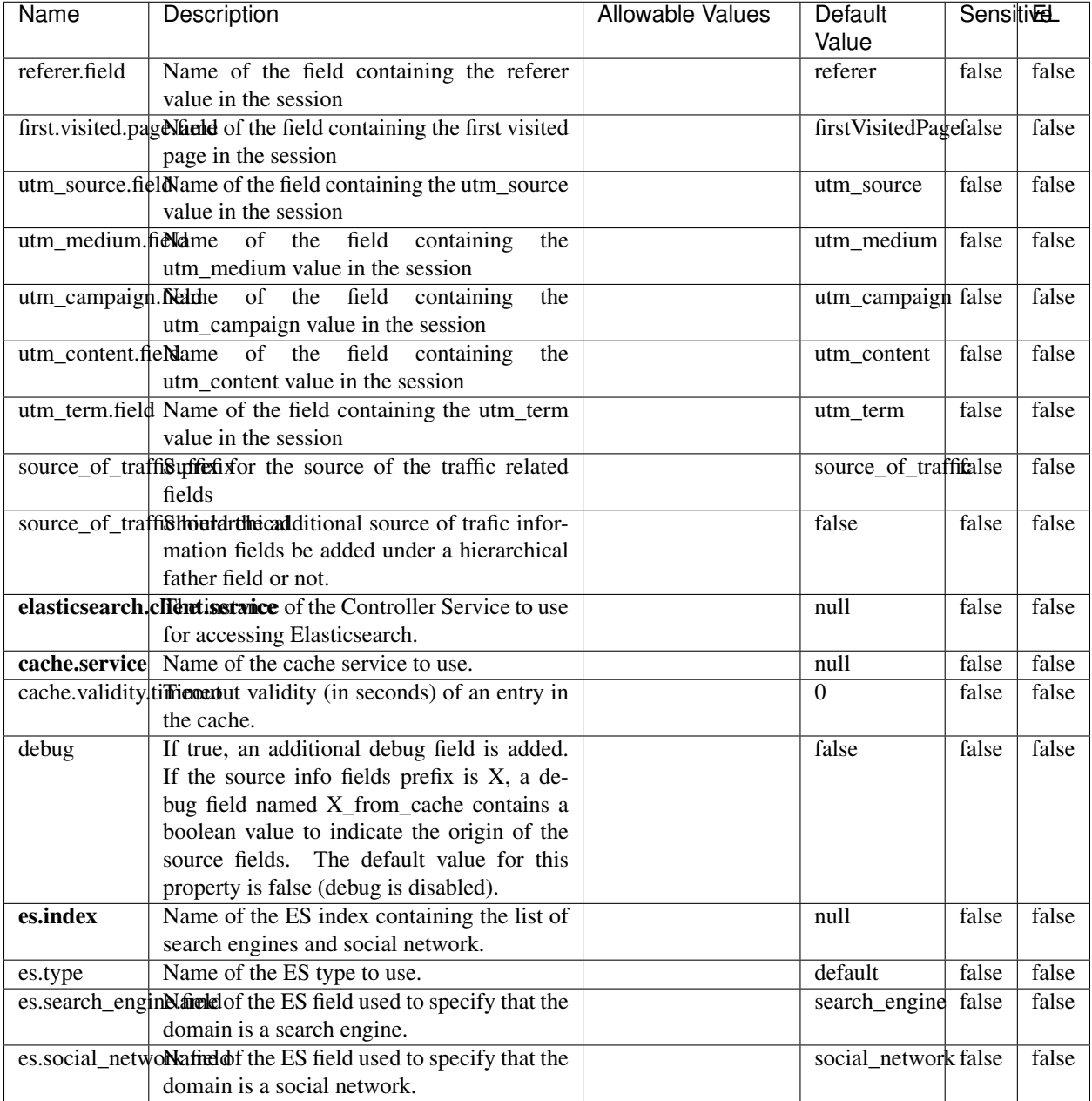

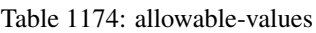

## **IpToFqdn**

Translates an IP address into a FQDN (Fully Qualified Domain Name). An input field from the record has the IP as value. An new field is created and its value is the FQDN matching the IP address. The resolution mechanism is based on the underlying operating system. The resolution request may take some time, specially if the IP address cannot be translated into a FQDN. For these reasons this processor relies on the logisland cache service so that once a resolution

occurs or not, the result is put into the cache. That way, the real request for the same IP is not re-triggered during a certain period of time, until the cache entry expires. This timeout is configurable but by default a request for the same IP is not triggered before 24 hours to let the time to the underlying DNS system to be potentially updated.

## **Module**

com.hurence.logisland:logisland-processor-enrichment:1.4.1

### **Class**

com.hurence.logisland.processor.enrichment.IpToFqdn

## **Tags**

dns, ip, fqdn, domain, address, fqhn, reverse, resolution, enrich

### **Properties**

| Name       | Description                                                                               | <b>Allowable Values</b> | Default | <b>SensitiveL</b> |       |
|------------|-------------------------------------------------------------------------------------------|-------------------------|---------|-------------------|-------|
|            |                                                                                           |                         | Value   |                   |       |
|            | ip.address.fieldThe name of the field containing the ip ad-                               |                         | null    | false             | false |
|            | dress to use.                                                                             |                         |         |                   |       |
| fqdn.field | The field that will contain the full qualified                                            |                         | null    | false             | false |
|            | domain name corresponding to the ip ad-                                                   |                         |         |                   |       |
|            | dress.                                                                                    |                         |         |                   |       |
|            | overwrite.fqdn.ffelde field should be overwritten when it al-                             |                         | false   | false             | false |
|            | ready exists.                                                                             |                         |         |                   |       |
|            | cache.service The name of the cache service to use.                                       |                         | null    | false             | false |
|            | cache.max.timeThe amount of time, in seconds, for which                                   |                         | 84600   | false             | false |
|            | a cached FQDN value is valid in the cache                                                 |                         |         |                   |       |
|            | service. After this delay, the next new re-                                               |                         |         |                   |       |
|            | quest to translate the same IP into FQDN                                                  |                         |         |                   |       |
|            | will trigger a new reverse DNS request and                                                |                         |         |                   |       |
|            | the result will overwrite the entry in the                                                |                         |         |                   |       |
|            | cache. This allows two things: if the IP was<br>not resolved into a FQDN, this will get a |                         |         |                   |       |
|            | chance to obtain a FQDN if the DNS sys-                                                   |                         |         |                   |       |
|            | tem has been updated, if the IP is resolved                                               |                         |         |                   |       |
|            | into a FQDN, this will allow to be more ac-                                               |                         |         |                   |       |
|            | curate if the DNS system has been updated.                                                |                         |         |                   |       |
|            | A value of 0 seconds disables this expira-                                                |                         |         |                   |       |
|            | tion mechanism. The default value is 84600                                                |                         |         |                   |       |
|            | seconds, which corresponds to new requests                                                |                         |         |                   |       |
|            | triggered every day if a record with the same                                             |                         |         |                   |       |
|            | IP passes every day in the processor.                                                     |                         |         |                   |       |
|            | resolution.timedite amount of time, in milliseconds, to wait                              |                         | 1000    | false             | false |
|            | at most for the resolution to occur.<br>This                                              |                         |         |                   |       |
|            | avoids to block the stream for too much                                                   |                         |         |                   |       |
|            | time. Default value is 1000ms. If the delay                                               |                         |         |                   |       |
|            | expires and no resolution could occur be-                                                 |                         |         |                   |       |
|            | fore, the FQDN field is not created. A spe-                                               |                         |         |                   |       |
|            | cial value of 0 disables the logisland timeout                                            |                         |         |                   |       |
|            | and the resolution request may last for many                                              |                         |         |                   |       |
|            | seconds if the IP cannot be translated into                                               |                         |         |                   |       |
|            | a FQDN by the underlying operating sys-                                                   |                         |         |                   |       |
|            | tem. In any case, whether the timeout oc-                                                 |                         |         |                   |       |
|            | curs in logisland of in the operating system,                                             |                         |         |                   |       |
|            | the fact that a timeout occurs is kept in the                                             |                         |         |                   |       |
|            | cache system so that a resolution request for                                             |                         |         |                   |       |
|            | the same IP will not occur before the cache                                               |                         |         |                   |       |
|            | entry expires.                                                                            |                         |         |                   |       |
| debug      | If true, some additional debug fields are                                                 |                         | false   | false             | false |
|            | added. If the FQDN field is named X, a de-<br>bug field named X_os_resolution_time_ms     |                         |         |                   |       |
|            | contains the resolution time in ms (us-                                                   |                         |         |                   |       |
|            | ing the operating system, not the cache).                                                 |                         |         |                   |       |
|            | This field is added whether the resolu-                                                   |                         |         |                   |       |
|            | tion occurs or time is out. A debug field                                                 |                         |         |                   |       |
|            | named X_os_resolution_timeout contains a                                                  |                         |         |                   |       |
|            | boolean value to indicate if the timeout                                                  |                         |         |                   |       |
|            | Finally, a debug field named<br>occurred.                                                 |                         |         |                   |       |
|            | X_from_cache_contains a boolean value to                                                  |                         |         |                   |       |
|            | 1.1. User Documentation of the FQDN field. The                                            |                         |         |                   | 1829  |
|            | default value for this property is false (de-                                             |                         |         |                   |       |
|            | bug is disabled.                                                                          |                         |         |                   |       |

Table 1175: allowable-values

Translates an IP address into a FQDN (Fully Qualified Domain Name). An input field from the record has the IP as value. An new field is created and its value is the FQDN matching the IP address. The resolution mechanism is based on the underlying operating system. The resolution request may take some time, specially if the IP address cannot be translated into a FQDN. For these reasons this processor relies on the logisland cache service so that once a resolution occurs or not, the result is put into the cache. That way, the real request for the same IP is not re-triggered during a certain period of time, until the cache entry expires. This timeout is configurable but by default a request for the same IP is not triggered before 24 hours to let the time to the underlying DNS system to be potentially updated.

#### **IpToGeo**

Looks up geolocation information for an IP address. The attribute that contains the IP address to lookup must be provided in the ip.address.field property. By default, the geo information are put in a hierarchical structure. That is, if the name of the IP field is 'X', then the the geo attributes added by enrichment are added under a father field named X\_geo. "\_geo" is the default hierarchical suffix that may be changed with the **geo.hierarchical.suffix** property. If one wants to put the geo fields at the same level as the IP field, then the **geo.hierarchical** property should be set to false and then the geo attributes are created at the same level as him with the naming pattern X\_geo\_<geo\_field>. "\_geo\_" is the default flat suffix but this may be changed with the **geo.flat.suffix** property. The IpToGeo processor requires a reference to an Ip to Geo service. This must be defined in the iptogeo.service property. The added geo fields are dependant on the underlying Ip to Geo service. The **geo.fields** property must contain the list of geo fields that should be created if data is available for the IP to resolve. This property defaults to "\*" which means to add every available fields. If one only wants a subset of the fields, one must define a comma separated list of fields as a value for the geo.fields property. The list of the available geo fields is in the description of the geo.fields property.

#### **Module**

com.hurence.logisland:logisland-processor-enrichment:1.4.1

#### **Class**

com.hurence.logisland.processor.enrichment.IpToGeo

#### **Tags**

geo, enrich, ip

## **Properties**

| Name                                                        | Description                                                            | <b>Allowable Values</b> | Default | SensitiveL |       |
|-------------------------------------------------------------|------------------------------------------------------------------------|-------------------------|---------|------------|-------|
|                                                             |                                                                        |                         | Value   |            |       |
| ip.address.fieldThe name of the field containing the ip ad- |                                                                        |                         | null    | false      | false |
|                                                             | dress to use.                                                          |                         |         |            |       |
|                                                             | <b>iptogeo.service</b> The reference to the IP to Geo service to use.  |                         | null    | false      | false |
| geo.fields                                                  | Comma separated list of geo information                                |                         |         | false      | false |
|                                                             | fields to add to the record. Defaults to '*',                          |                         |         |            |       |
|                                                             | which means to include all available fields.                           |                         |         |            |       |
|                                                             | If a list of fields is specified and the data                          |                         |         |            |       |
|                                                             | is not available, the geo field is not cre-                            |                         |         |            |       |
|                                                             | ated. The geo fields are dependant on the                              |                         |         |            |       |
|                                                             | underlying defined Ip to Geo service. The                              |                         |         |            |       |
|                                                             | currently only supported type of Ip to Geo                             |                         |         |            |       |
|                                                             | service is the Maxmind Ip to Geo service.                              |                         |         |            |       |
|                                                             | This means that the currently supported list                           |                         |         |            |       |
|                                                             | of geo fields is the following: continent: the                         |                         |         |            |       |
|                                                             | identified continent for this IP address. con-                         |                         |         |            |       |
|                                                             | tinent_code: the identified continent code                             |                         |         |            |       |
|                                                             | for this IP address. city: the identified city                         |                         |         |            |       |
|                                                             | for this IP address. latitude: the iden-                               |                         |         |            |       |
|                                                             | tified latitude for this IP address. longi-                            |                         |         |            |       |
|                                                             | tude: the identified longitude for this IP ad-                         |                         |         |            |       |
|                                                             | dress. location: the identified location for                           |                         |         |            |       |
|                                                             | this IP address, defined as Geo-point ex-                              |                         |         |            |       |
|                                                             | pressed as a string with the format: 'lati-                            |                         |         |            |       |
|                                                             | tude, longitude'. accuracy_radius: the ap-                             |                         |         |            |       |
|                                                             | proximate accuracy radius, in kilometers,                              |                         |         |            |       |
|                                                             | around the latitude and longitude for the                              |                         |         |            |       |
|                                                             | location. <b>time_zone</b> : the identified time                       |                         |         |            |       |
|                                                             | zone for this IP address. subdivision_N:                               |                         |         |            |       |
|                                                             | the identified subdivision for this IP ad-                             |                         |         |            |       |
|                                                             | dress. N is a one-up number at the end of                              |                         |         |            |       |
|                                                             | the attribute name, starting with 0. sub-                              |                         |         |            |       |
|                                                             | division_isocode_N: the iso code matching                              |                         |         |            |       |
|                                                             | the identified subdivision_N. country: the                             |                         |         |            |       |
|                                                             | identified country for this IP address. coun-                          |                         |         |            |       |
|                                                             | try_isocode: the iso code for the identified                           |                         |         |            |       |
|                                                             | country for this IP address. postalcode: the                           |                         |         |            |       |
|                                                             | identified postal code for this IP address.                            |                         |         |            |       |
|                                                             | lookup_micros: the number of microsec-                                 |                         |         |            |       |
|                                                             | onds that the geo lookup took. The Ip to                               |                         |         |            |       |
|                                                             | Geo service must have the lookup_micros                                |                         |         |            |       |
|                                                             | property enabled in order to have this field                           |                         |         |            |       |
|                                                             | available.                                                             |                         |         |            |       |
|                                                             | geo.hierarchicaßhould the additional geo information fields            |                         | true    | false      | false |
|                                                             | be added under a hierarchical father field or                          |                         |         |            |       |
|                                                             | not.                                                                   |                         |         |            |       |
|                                                             | geo.hierarchicalSufffix to use for the field holding geo infor-        |                         |         | false      | false |
|                                                             |                                                                        |                         | $-$ geo |            |       |
|                                                             | mation. If geo.hierarchical is true, then use                          |                         |         |            |       |
|                                                             | this suffix appended to the IP field name to                           |                         |         |            |       |
|                                                             | define the father field name. This may be                              |                         |         |            |       |
|                                                             | used for instance to distinguish between geo                           |                         |         |            |       |
|                                                             | fields with various locales using many Ip to<br>Geo service instances. |                         |         |            |       |
|                                                             | 1 deo. Has LARC um entation for geo information fields when            |                         |         |            | FdR31 |
|                                                             |                                                                        |                         | $_geo$  | false      |       |
|                                                             | they are flat. If geo.hierarchical is false, then                      |                         |         |            |       |
|                                                             | use this suffix appended to the IP field name                          |                         |         |            |       |
|                                                             | but before the geo field name. This may be                             |                         |         |            |       |

Table 1176: allowable-values

Looks up geolocation information for an IP address. The attribute that contains the IP address to lookup must be provided in the ip.address.field property. By default, the geo information are put in a hierarchical structure. That is, if the name of the IP field is 'X', then the the geo attributes added by enrichment are added under a father field named X\_geo. "\_geo" is the default hierarchical suffix that may be changed with the **geo.hierarchical.suffix** property. If one wants to put the geo fields at the same level as the IP field, then the geo.hierarchical property should be set to false and then the geo attributes are created at the same level as him with the naming pattern X\_geo  $\leq$ geo field>. " geo is the default flat suffix but this may be changed with the **geo.flat.suffix** property. The IpToGeo processor requires a reference to an Ip to Geo service. This must be defined in the iptogeo.service property. The added geo fields are dependant on the underlying Ip to Geo service. The geo.fields property must contain the list of geo fields that should be created if data is available for the IP to resolve. This property defaults to "\*" which means to add every available fields. If one only wants a subset of the fields, one must define a comma separated list of fields as a value for the geo.fields property. The list of the available geo fields is in the description of the geo.fields property.

#### **ParseNetworkPacket**

The ParseNetworkPacket processor is the LogIsland entry point to parse network packets captured either off-the-wire (stream mode) or in pcap format (batch mode). In batch mode, the processor decodes the bytes of the incoming pcap record, where a Global header followed by a sequence of [packet header, packet data] pairs are stored. Then, each incoming pcap event is parsed into n packet records. The fields of packet headers are then extracted and made available in dedicated record fields. See the [Capturing Network packets tutorial](http://logisland.readthedocs.io/en/latest/tutorials/indexing-network-packets.html) for an example of usage of this processor.

#### **Module**

com.hurence.logisland:logisland-processor-cyber-security:1.4.1

#### **Class**

com.hurence.logisland.processor.networkpacket.ParseNetworkPacket

#### **Tags**

PCap, security, IDS, NIDS

#### **Properties**
| Name      | Description                                                                                                    | Allowable Values | Default<br>Value | Sensitivel |       |
|-----------|----------------------------------------------------------------------------------------------------|------------------|------------------|------------|-------|
| debug     | Enable debug.                                                                                                    |                  | false            | false      | false |
| flow.mode | Flow Mode. Indicate whether packets are<br>provided in batch mode (via pcap files) or<br>in stream mode (without headers). Allowed<br>values are batch and stream. | batch, stream    | null             | false      | false |

Table 1177: allowable-values

No additional information is provided

## **BulkAddElasticsearch**

Indexes the content of a Record in Elasticsearch using elasticsearch's bulk processor

## **Module**

com.hurence.logisland:logisland-processor-elasticsearch:1.4.1

## **Class**

com.hurence.logisland.processor.elasticsearch.BulkAddElasticsearch

# **Tags**

elasticsearch

# **Properties**

In the list below, the names of required properties appear in bold. Any other properties (not in bold) are considered optional. The table also indicates any default values, and whether a property supports the [Expression Language](expression-language.html) .

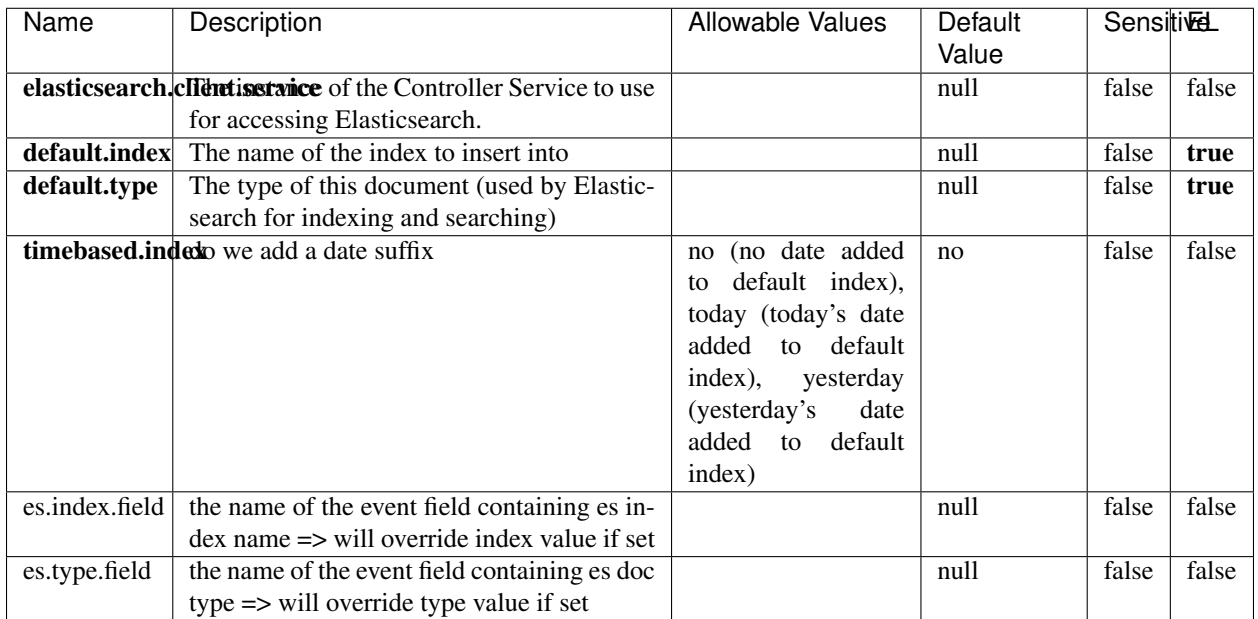

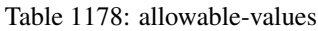

Indexes the content of a Record in Elasticsearch using elasticsearch's bulk processor.

## **FetchHBaseRow**

Fetches a row from an HBase table. The Destination property controls whether the cells are added as flow file attributes, or the row is written to the flow file content as JSON. This processor may be used to fetch a fixed row on a interval by specifying the table and row id directly in the processor, or it may be used to dynamically fetch rows by referencing the table and row id from incoming flow files.

### **Module**

com.hurence.logisland:logisland-processor-hbase:1.4.1

#### **Class**

com.hurence.logisland.processor.hbase.FetchHBaseRow

## **Tags**

hbase, scan, fetch, get, enrich

### **Properties**

In the list below, the names of required properties appear in **bold**. Any other properties (not in bold) are considered optional. The table also indicates any default values, and whether a property supports the [Expression Language](expression-language.html) .

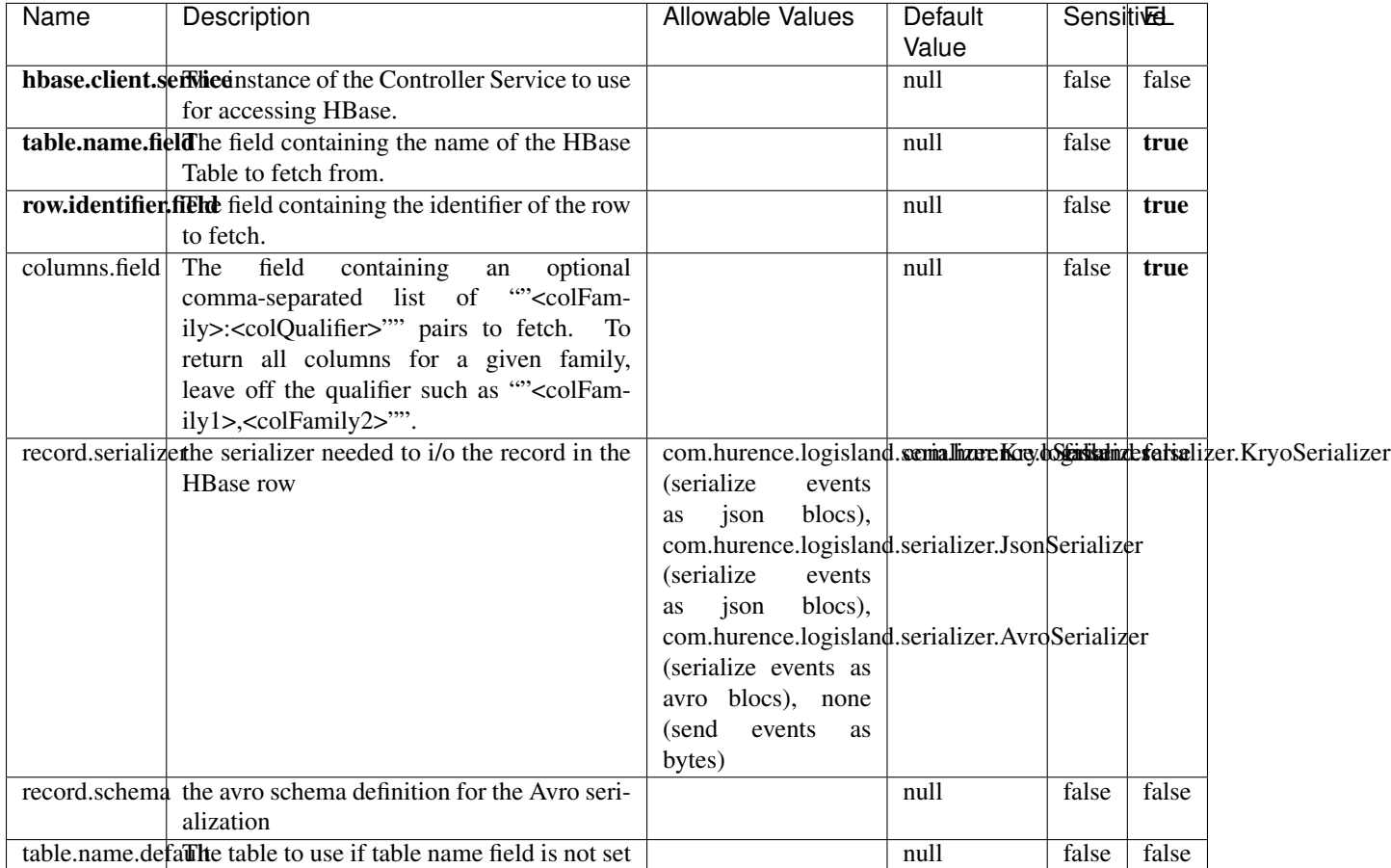

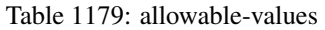

## **Extra informations**

Fetches a row from an HBase table. The Destination property controls whether the cells are added as flow file attributes, or the row is written to the flow file content as JSON. This processor may be used to fetch a fixed row on a interval by specifying the table and row id directly in the processor, or it may be used to dynamically fetch rows by referencing the table and row id from incoming flow files.

## **MultiGetElasticsearch**

Retrieves a content indexed in elasticsearch using elasticsearch multiget queries. Each incoming record contains information regarding the elasticsearch multiget query that will be performed. This information is stored in record fields whose names are configured in the plugin properties (see below) :

• index (String) : name of the elasticsearch index on which the multiget query will be performed. This field is mandatory and should not be empty, otherwise an error output record is sent for this specific incoming record.

- type (String) : name of the elasticsearch type on which the multiget query will be performed. This field is not mandatory.
- ids (String) : comma separated list of document ids to fetch. This field is mandatory and should not be empty, otherwise an error output record is sent for this specific incoming record.
- includes (String) : comma separated list of patterns to filter in (include) fields to retrieve. Supports wildcards. This field is not mandatory.
- excludes (String) : comma separated list of patterns to filter out (exclude) fields to retrieve. Supports wildcards. This field is not mandatory.

Each outcoming record holds data of one elasticsearch retrieved document. This data is stored in these fields :

- index (same field name as the incoming record) : name of the elasticsearch index.
- type (same field name as the incoming record) : name of the elasticsearch type.
- id (same field name as the incoming record) : retrieved document id.
- a list of String fields containing :
	- field name : the retrieved field name
	- field value : the retrieved field value

#### **Module**

com.hurence.logisland:logisland-processor-elasticsearch:1.4.1

#### **Class**

com.hurence.logisland.processor.elasticsearch.MultiGetElasticsearch

#### **Tags**

elasticsearch

#### **Properties**

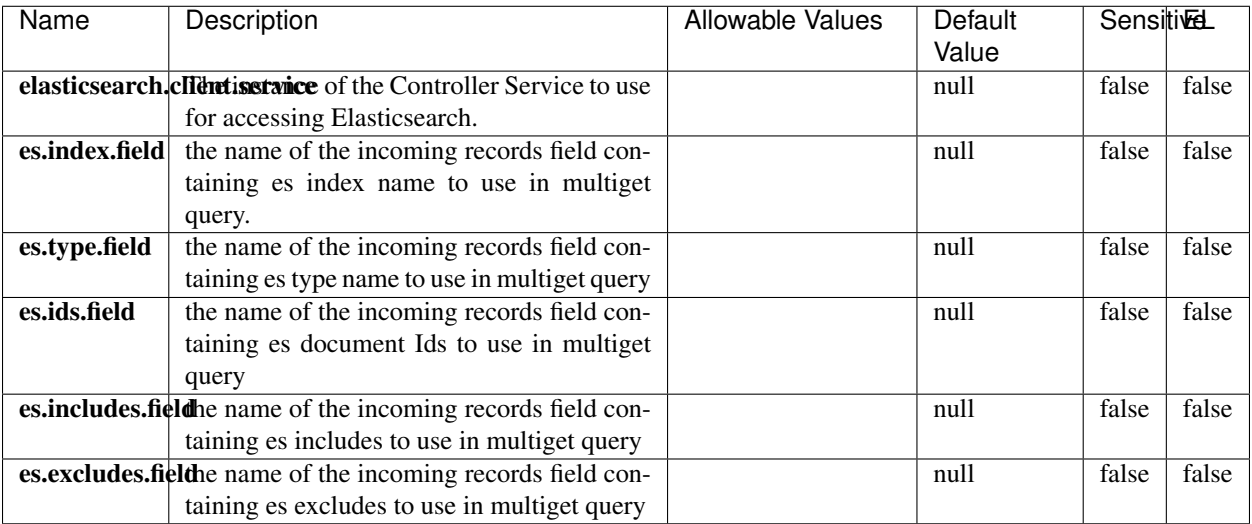

#### Table 1180: allowable-values

#### **Extra informations**

Retrieves a content indexed in elasticsearch using elasticsearch multiget queries. Each incoming record contains information regarding the elasticsearch multiget query that will be performed. This information is stored in record fields whose names are configured in the plugin properties (see below) :

- index (String) : name of the elasticsearch index on which the multiget query will be performed. This field is mandatory and should not be empty, otherwise an error output record is sent for this specific incoming record.
- type (String) : name of the elasticsearch type on which the multiget query will be performed. This field is not mandatory.
- ids (String) : comma separated list of document ids to fetch. This field is mandatory and should not be empty, otherwise an error output record is sent for this specific incoming record.
- includes (String) : comma separated list of patterns to filter in (include) fields to retrieve. Supports wildcards. This field is not mandatory.
- excludes (String) : comma separated list of patterns to filter out (exclude) fields to retrieve. Supports wildcards. This field is not mandatory.

Each outcoming record holds data of one elasticsearch retrieved document. This data is stored in these fields :

- index (same field name as the incoming record) : name of the elasticsearch index.
- type (same field name as the incoming record) : name of the elasticsearch type.
- id (same field name as the incoming record) : retrieved document id.
- a list of String fields containing :
	- field name : the retrieved field name
	- field value : the retrieved field value

#### **PutHBaseCell**

Adds the Contents of a Record to HBase as the value of a single cell

# **Module**

com.hurence.logisland:logisland-processor-hbase:1.4.1

## **Class**

com.hurence.logisland.processor.hbase.PutHBaseCell

### **Tags**

hadoop, hbase

## **Properties**

In the list below, the names of required properties appear in bold. Any other properties (not in bold) are considered optional. The table also indicates any default values, and whether a property supports the [Expression Language](expression-language.html) .

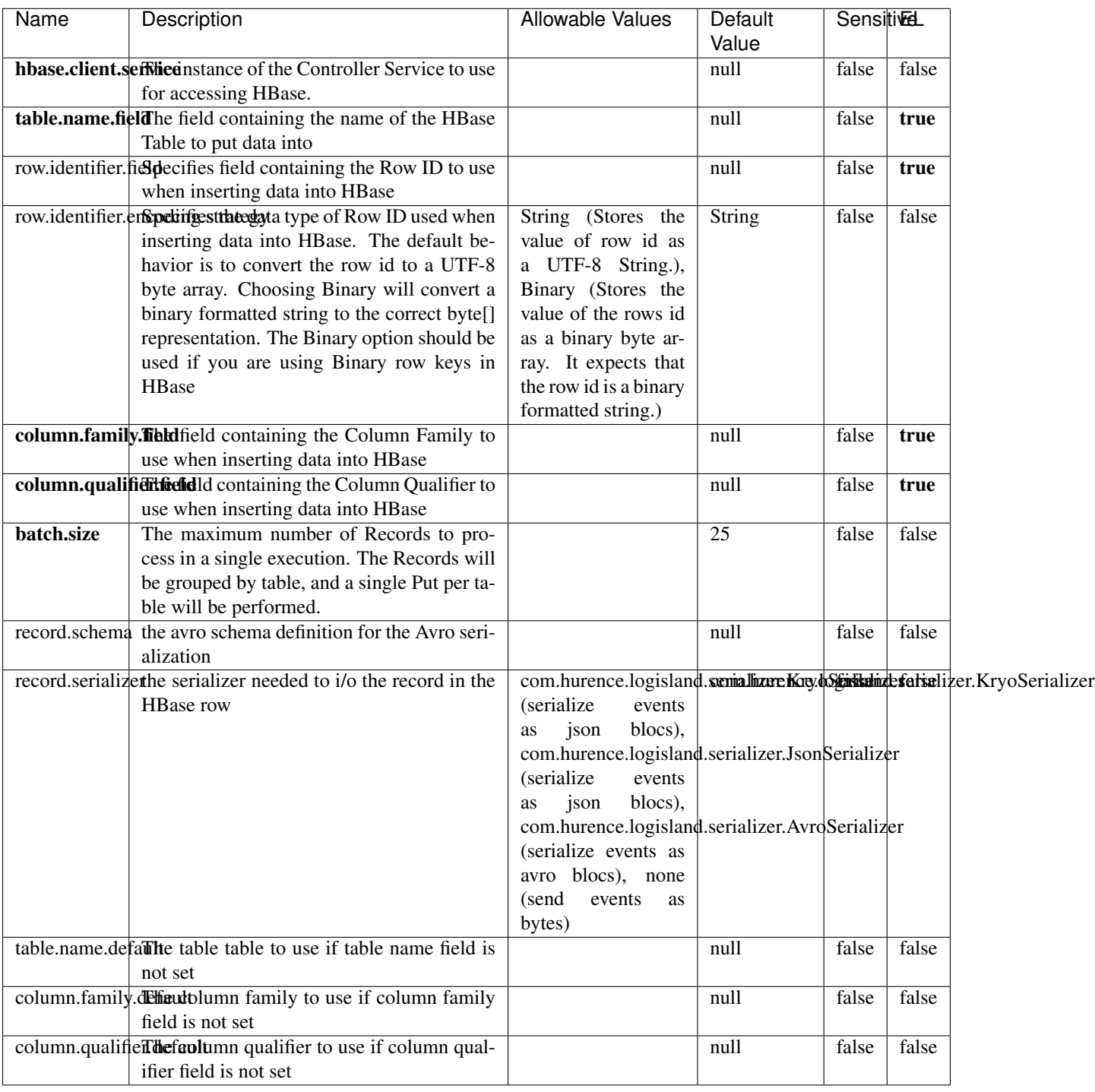

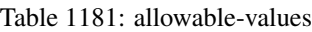

Adds the Contents of a Record to HBase as the value of a single cell.

## **EvaluateXPath**

Evaluates one or more XPaths against the content of a record. The results of those XPaths are assigned to new attributes in the records, depending on configuration of the Processor. XPaths are entered by adding user-defined properties; the name of the property maps to the Attribute Name into which the result will be placed. The value of the property must be a valid XPath expression. If the expression matches nothing, no attributes is added.

### **Module**

com.hurence.logisland:logisland-processor-xml:1.4.1

### **Class**

com.hurence.logisland.processor.xml.EvaluateXPath

## **Tags**

XML, evaluate, XPath

## **Properties**

In the list below, the names of required properties appear in **bold**. Any other properties (not in bold) are considered optional. The table also indicates any default values.

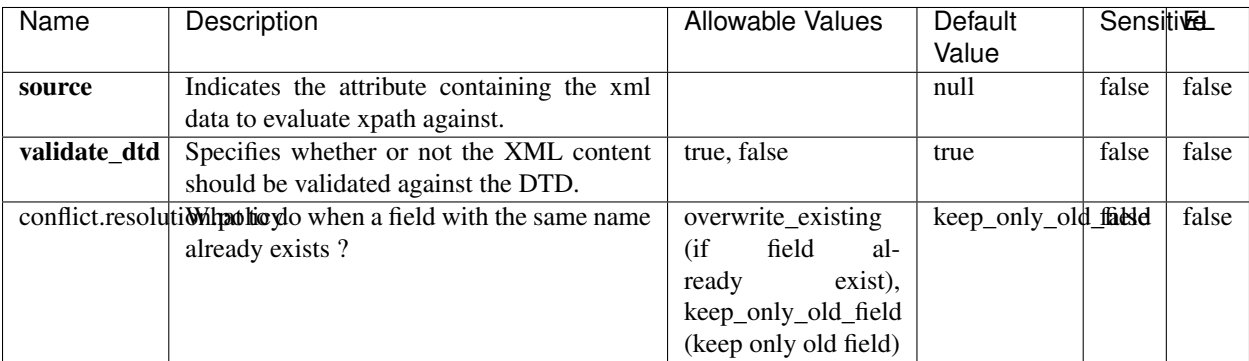

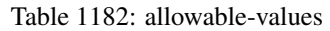

## **Dynamic Properties**

Dynamic Properties allow the user to specify both the name and value of a property.

| Name         | Value                     | Description                                                          | Allowable Values | Default<br>Value | EL    |
|--------------|---------------------------|----------------------------------------------------------------------|------------------|------------------|-------|
| An attribute | XPath<br>An<br>expression | the attribute is<br>set to the result<br>of the XPath<br>Expression. |                  | null             | false |

Table 1183: dynamic-properties

Evaluates one or more XPaths against the content of a record. The results of those XPaths are assigned to new attributes in the records, depending on configuration of the Processor. XPaths are entered by adding user-defined properties; the name of the property maps to the Attribute Name into which the result will be placed. The value of the property must be a valid XPath expression. If the expression matches nothing, no attributes is added.

# **ConsolidateSession**

The ConsolidateSession processor is the Logisland entry point to get and process events from the Web Analytics.As an example here is an incoming event from the Web Analytics:

"fields": [{ "name": "timestamp", "type": "long" },{ "name": "remoteHost", "type": "string"},{ "name": "record\_type", "type": ["null", "string"], "default": null },{ "name": "record\_id", "type": ["null", "string"], "default": null },{ "name": "location", "type": ["null", "string"], "default": null },{ "name": "hitType", "type": ["null", "string"], "default": null },{ "name": "eventCategory", "type": ["null", "string"], "default": null },{ "name": "eventAction", "type": ["null", "string"], "default": null },{ "name": "eventLabel", "type": ["null", "string"], "default": null }, { "name": "localPath", "type": ["null", "string"], "default": null }, { "name": "q", "type": ["null", "string"], "default": null }, { "name": "n", "type": ["null", "int"], "default": null }, { "name": "referer", "type": ["null", "string"], "default": null },{ "name": "viewportPixelWidth", "type": ["null", "int"], "default": null },{ "name": "viewportPixelHeight", "type": ["null", "int"], "default": null },{ "name": "screenPixelWidth", "type": ["null", "int"], "default": null }, { "name": "screenPixelHeight", "type": ["null", "int"], "default": null }, { "name": "partyId", "type": ["null", "string"], "default": null },{ "name": "sessionId", "type": ["null", "string"], "default": null },{ "name": "pageViewId", "type": ["null", "string"], "default": null },{ "name": "is\_newSession", "type": ["null", "boolean"],"default": null },{ "name": "userAgentString", "type": ["null", "string"], "default": null },{ "name": "pageType", "type": ["null", "string"], "default": null }, { "name": "UserId", "type": ["null", "string"], "default": null },{ "name": "B2Bunit", "type": ["null", "string"], "default": null },{ "name": "pointOfService", "type": ["null", "string"], "default": null },{ "name": "companyID", "type": ["null", "string"], "default": null },{ "name": "Group-Code", "type": ["null", "string"], "default": null },{ "name": "userRoles", "type": ["null", "string"], "default": null },{ "name": "is\_PunchOut", "type": ["null", "string"], "default": null }]The ConsolidateSession processor groups the records by sessions and compute the duration between now and the last received event. If the distance from the last event is beyond a given threshold (by default 30mn), then the session is considered closed. The ConsolidateSession is building an aggregated session object for each active session.This aggregated object includes: - The actual session duration. - A boolean representing wether the session is considered active or closed. Note: it is possible to ressurect a session if for instance an event arrives after a session has been marked closed. - User related infos: userId, B2Bunit code, groupCode, userRoles, companyId - First visited page: URL - Last visited page: URL The properties to configure the processor are: - sessionid.field: Property name containing the session identifier (default: sessionId). - timestamp.field: Property name containing the timestamp of the event (default: timestamp). - session.timeout: Timeframe of inactivity (in seconds) after which a session is considered closed (default: 30mn). - visitedpage.field:

Property name containing the page visited by the customer (default: location). - fields.to.return: List of fields to return in the aggregated object. (default: N/A)

### **Module**

com.hurence.logisland:logisland-processor-web-analytics:1.4.1

### **Class**

com.hurence.logisland.processor.webanalytics.ConsolidateSession

## **Tags**

analytics, web, session

### **Properties**

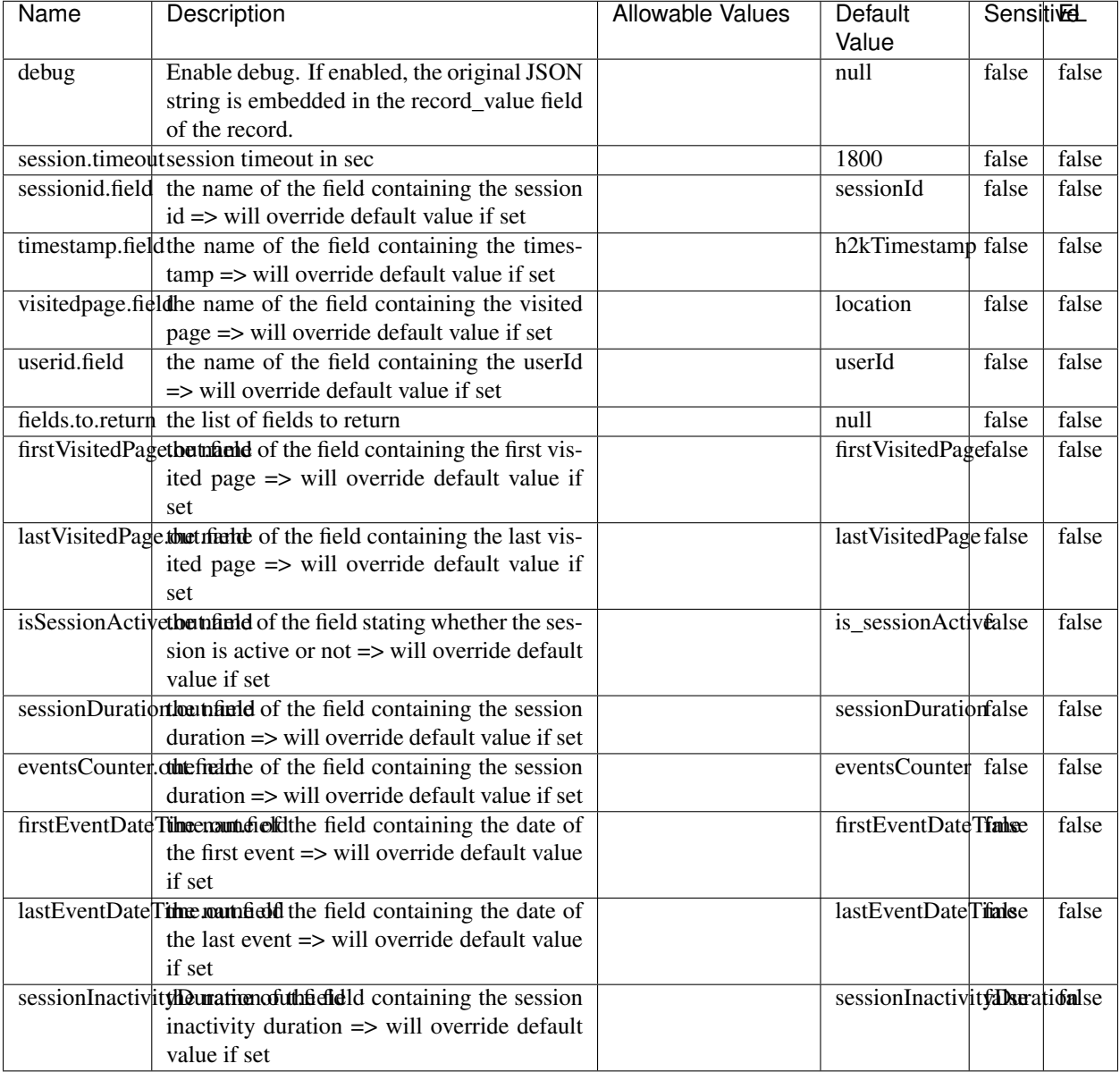

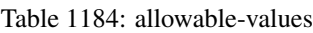

The ConsolidateSession processor is the Logisland entry point to get and process events from the Web Analytics.As an example here is an incoming event from the Web Analytics:

"fields": [{ "name": "timestamp", "type": "long" },{ "name": "remoteHost", "type": "string"},{ "name": "record\_type", "type": ["null", "string"], "default": null },{ "name": "record\_id", "type": ["null", "string"], "default": null },{ "name": "location", "type": ["null", "string"], "default": null },{ "name": "hitType", "type": ["null", "string"], "default": null },{ "name": "eventCategory", "type": ["null", "string"], "default": null },{ "name": "eventAction", "type": ["null", "string"], "default": null },{ "name": "eventLabel", "type": ["null", "string"], "default": null },{ "name": "localPath", "type": ["null", "string"], "default": null },{ "name": "q", "type": ["null", "string"], "default": null },{ "name": "n", "type": ["null", "int"], "default": null },{ "name": "referer", "type": ["null", "string"], "default": null }, { "name": "viewportPixelWidth", "type": ["null", "int"], "default": null }, { "name": "viewportPixelHeight", "type": ["null", "int"], "default": null },{ "name": "screenPixelWidth", "type": ["null", "int"], "default": null }, { "name": "screenPixelHeight", "type": ["null", "int"], "default": null }, { "name": "partyId", "type": ["null", "string"], "default": null },{ "name": "sessionId", "type": ["null", "string"], "default": null },{ "name": "pageViewId", "type": ["null", "string"], "default": null },{ "name": "is\_newSession", "type": ["null", "boolean"],"default": null },{ "name": "userAgentString", "type": ["null", "string"], "default": null },{ "name": "pageType", "type": ["null", "string"], "default": null }, { "name": "UserId", "type": ["null", "string"], "default": null },{ "name": "B2Bunit", "type": ["null", "string"], "default": null },{ "name": "pointOfService", "type": ["null", "string"], "default": null },{ "name": "companyID", "type": ["null", "string"], "default": null },{ "name": "Group-Code", "type": ["null", "string"], "default": null },{ "name": "userRoles", "type": ["null", "string"], "default": null },{ "name": "is\_PunchOut", "type": ["null", "string"], "default": null }]The ConsolidateSession processor groups the records by sessions and compute the duration between now and the last received event. If the distance from the last event is beyond a given threshold (by default 30mn), then the session is considered closed. The ConsolidateSession is building an aggregated session object for each active session.This aggregated object includes: - The actual session duration. - A boolean representing wether the session is considered active or closed. Note: it is possible to ressurect a session if for instance an event arrives after a session has been marked closed. - User related infos: userId, B2Bunit code, groupCode, userRoles, companyId - First visited page: URL - Last visited page: URL The properties to configure the processor are: - sessionid.field: Property name containing the session identifier (default: sessionId). - timestamp.field: Property name containing the timestamp of the event (default: timestamp). - session.timeout: Timeframe of inactivity (in seconds) after which a session is considered closed (default: 30mn). - visitedpage.field: Property name containing the page visited by the customer (default: location). - fields.to.return: List of fields to return in the aggregated object. (default: N/A)

#### **See Also:**

'com.hurence.logisland.processor.webanalytics.IncrementalWebSession'\_

## **DetectOutliers**

Outlier Analysis: A Hybrid Approach

In order to function at scale, a two-phase approach is taken

For every data point

- Detect outlier candidates using a robust estimator of variability (e.g. median absolute deviation) that uses distributional sketching (e.g. Q-trees)
- Gather a biased sample (biased by recency)
- Extremely deterministic in space and cheap in computation

For every outlier candidate

- Use traditional, more computationally complex approaches to outlier analysis (e.g. Robust PCA) on the biased sample
- Expensive computationally, but run infrequently

This becomes a data filter which can be attached to a timeseries data stream within a distributed computational framework (i.e. Storm, Spark, Flink, NiFi) to detect outliers.

#### **Module**

com.hurence.logisland:logisland-processor-outlier-detection:1.4.1

# **Class**

com.hurence.logisland.processor.DetectOutliers

# **Tags**

analytic, outlier, record, iot, timeseries

## **Properties**

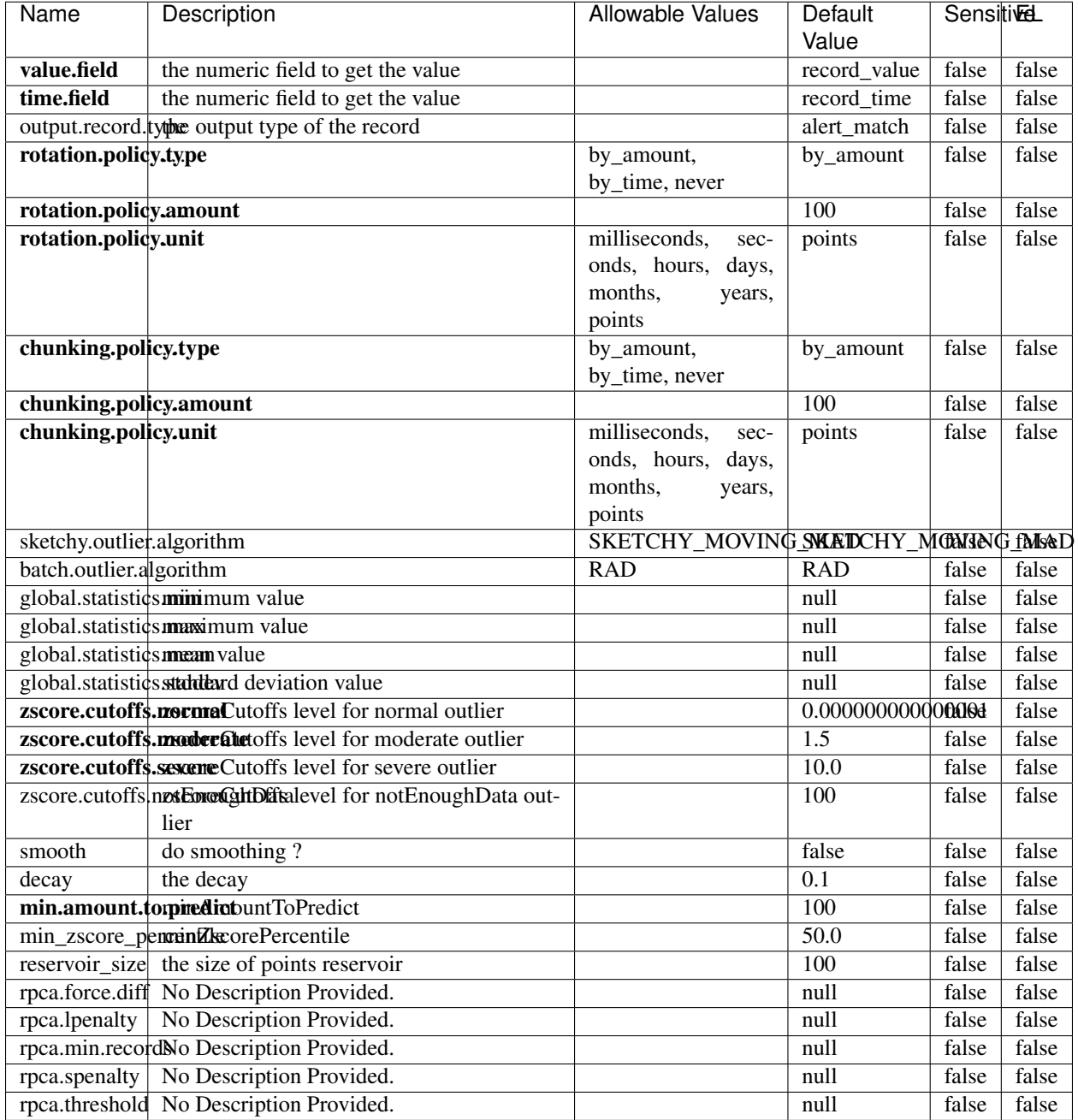

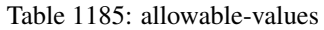

Outlier Analysis: A Hybrid Approach

In order to function at scale, a two-phase approach is taken

For every data point

• Detect outlier candidates using a robust estimator of variability (e.g. median absolute deviation) that uses distributional sketching (e.g. Q-trees)

- Gather a biased sample (biased by recency)
- Extremely deterministic in space and cheap in computation

For every outlier candidate

- Use traditional, more computationally complex approaches to outlier analysis (e.g. Robust PCA) on the biased sample
- Expensive computationally, but run infrequently

This becomes a data filter which can be attached to a timeseries data stream within a distributed computational framework (i.e. Storm, Spark, Flink, NiFi) to detect outliers.

### **EnrichRecordsElasticsearch**

Enrich input records with content indexed in elasticsearch using multiget queries. Each incoming record must be possibly enriched with information stored in elasticsearch. Each outcoming record holds at least the input record plus potentially one or more fields coming from of one elasticsearch document.

#### **Module**

com.hurence.logisland:logisland-processor-elasticsearch:1.4.1

### **Class**

com.hurence.logisland.processor.elasticsearch.EnrichRecordsElasticsearch

#### **Tags**

elasticsearch

#### **Properties**

In the list below, the names of required properties appear in bold. Any other properties (not in bold) are considered optional. The table also indicates any default values, and whether a property supports the [Expression Language](expression-language.html) .

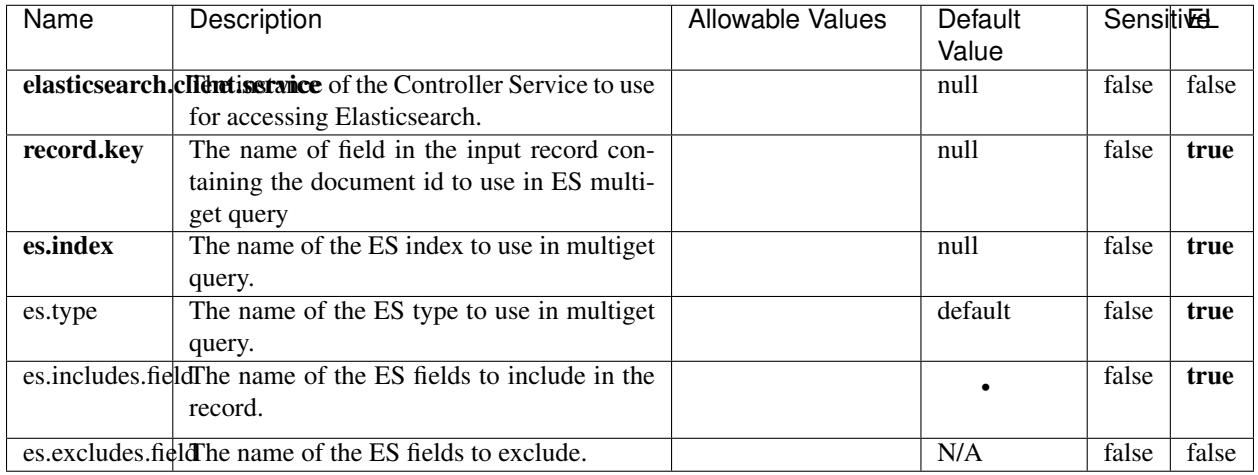

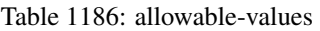

Enrich input records with content indexed in elasticsearch using multiget queries. Each incoming record must be possibly enriched with information stored in elasticsearch. Each outcoming record holds at least the input record plus potentially one or more fields coming from of one elasticsearch document.

## **ExcelExtract**

Consumes a Microsoft Excel document and converts each worksheet's line to a structured record. The processor is assuming to receive raw excel file as input record.

#### **Module**

com.hurence.logisland:logisland-processor-excel:1.4.1

#### **Class**

com.hurence.logisland.processor.excel.ExcelExtract

### **Tags**

excel, processor, poi

#### **Properties**

| Name         | Description                                             | <b>Allowable Values</b> | Default      | SensitiveL |       |
|--------------|---------------------------------------------------------|-------------------------|--------------|------------|-------|
|              |                                                         |                         | Value        |            |       |
| sheets       | Comma separated list of Excel document                  |                         |              | false      | false |
|              | sheet names that should be extracted from               |                         |              |            |       |
|              | the excel document. If this property is left            |                         |              |            |       |
|              | blank then all of the sheets will be extracted          |                         |              |            |       |
|              | from the Excel document. You can specify                |                         |              |            |       |
|              | regular expressions. Any sheets not speci-              |                         |              |            |       |
|              | fied in this value will be ignored.                     |                         |              |            |       |
| skip.columns | Comma delimited list of column numbers                  |                         |              | false      | false |
|              | to skip. Use the columns number and not                 |                         |              |            |       |
|              | the letter designation. Use this to skip                |                         |              |            |       |
|              | over columns anywhere in your worksheet                 |                         |              |            |       |
|              | that you don't want extracted as part of the            |                         |              |            |       |
|              | record.                                                 |                         |              |            |       |
| field.names  | The comma separated list representing the               |                         | null         | false      | false |
|              | names of columns of extracted cells. Order              |                         |              |            |       |
|              | matters! You should use either field names              |                         |              |            |       |
|              | either field.row.header but not both together.          |                         |              |            |       |
| skip.rows    | The row number of the first row to start pro-           |                         | $\theta$     | false      | false |
|              | cessing. Use this to skip over rows of data at          |                         |              |            |       |
|              | the top of your worksheet that are not part of          |                         |              |            |       |
|              | the dataset. Empty rows of data anywhere in             |                         |              |            |       |
|              | the spreadsheet will always be skipped, no              |                         |              |            |       |
|              | matter what this value is set to.                       |                         |              |            |       |
| record.type  | Default type of record                                  |                         | excel_record | false      | false |
|              | field.row.headerIf set, field names mapping will be ex- |                         | null         | false      | false |
|              | tracted from the specified row number.                  |                         |              |            |       |
|              | You should use either field.names either                |                         |              |            |       |
|              | field.row.header but not both together.                 |                         |              |            |       |

Table 1187: allowable-values

Consumes a Microsoft Excel document and converts each worksheet's line to a structured record. The processor is assuming to receive raw excel file as input record.

#### **MatchIP**

IP address Query matching (using 'Luwak <http://www.confluent.io/blog/real-time-full-text-search-with-luwakand-samza $\left| \right\rangle$ <sup>'</sup>

You can use this processor to handle custom events matching IP address (CIDR) The record sent from a matching an IP address record is tagged appropriately.

A query is expressed as a lucene query against a field like for example:

```
message:'bad exception'
error_count:[10 TO *]
```
(continues on next page)

(continued from previous page)

bytes\_out:5000 user\_name:tom\*

Please read the [Lucene syntax guide](https://lucene.apache.org/core/5_5_0/queryparser/org/apache/lucene/queryparser/classic/package-summary.html#package_description) for supported operations

Warning: don't forget to set numeric fields property to handle correctly numeric ranges queries

## **Module**

com.hurence.logisland:logisland-processor-querymatcher:1.4.1

## **Class**

com.hurence.logisland.processor.MatchIP

### **Tags**

analytic, percolator, record, record, query, lucene

### **Properties**

In the list below, the names of required properties appear in bold. Any other properties (not in bold) are considered optional. The table also indicates any default values.

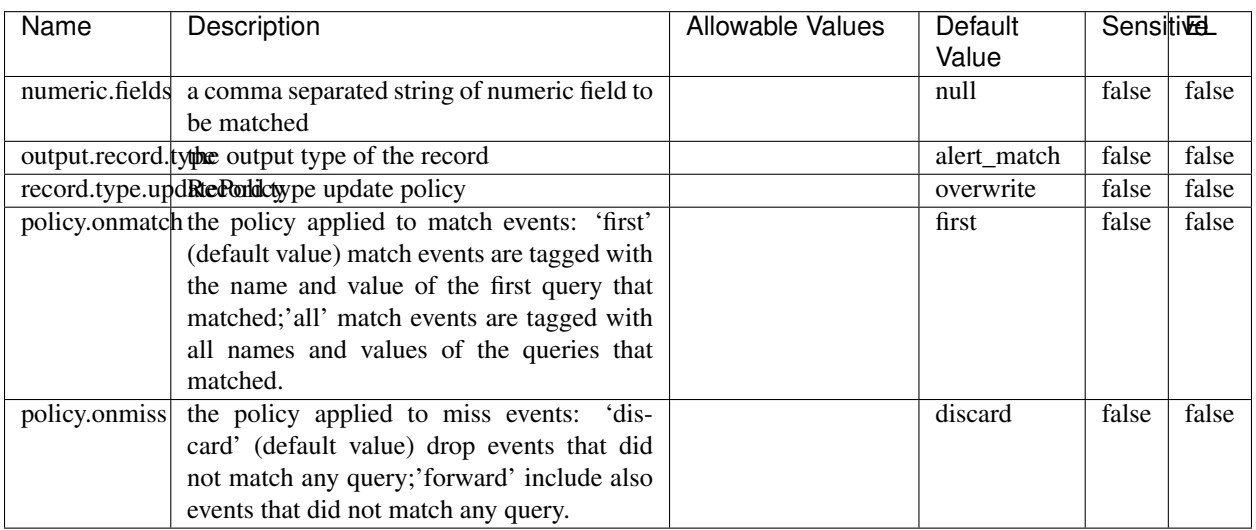

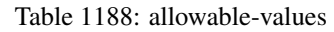

# **Dynamic Properties**

Dynamic Properties allow the user to specify both the name and value of a property.

| Name  | Value  | Description                | Allowable Values | Default | ΈL   |
|-------|--------|----------------------------|------------------|---------|------|
|       |        |                            |                  | Value   |      |
| query | some   | generate a new record when |                  | null    | true |
|       | Lucene | this query is matched      |                  |         |      |
|       | query  |                            |                  |         |      |

Table 1189: dynamic-properties

IP address Query matching (using 'Luwak <http://www.confluent.io/blog/real-time-full-text-search-with-luwakand-samza $\left| \right\rangle ^{\circ}$ 

You can use this processor to handle custom events matching IP address (CIDR) The record sent from a matching an IP address record is tagged appropriately.

A query is expressed as a lucene query against a field like for example:

```
message:'bad exception'
error_count:[10 TO *]
bytes_out:5000
user_name:tom*
```
Please read the [Lucene syntax guide](https://lucene.apache.org/core/5_5_0/queryparser/org/apache/lucene/queryparser/classic/package-summary.html#package_description) for supported operations

Warning: don't forget to set numeric fields property to handle correctly numeric ranges queries

#### **MatchQuery**

Query matching based on [Luwak](http://www.confluent.io/blog/real-time-full-text-search-with-luwak-and-samza/)

you can use this processor to handle custom events defined by lucene queries a new record is added to output each time a registered query is matched

A query is expressed as a lucene query against a field like for example:

```
message:'bad exception'
error_count:[10 TO *]
bytes_out:5000
user_name:tom*
```
Please read the [Lucene syntax guide](https://lucene.apache.org/core/5_5_0/queryparser/org/apache/lucene/queryparser/classic/package-summary.html#package_description) for supported operations

Warning: don't forget to set numeric fields property to handle correctly numeric ranges queries

#### **Module**

com.hurence.logisland:logisland-processor-querymatcher:1.4.1

### **Class**

com.hurence.logisland.processor.MatchQuery

## **Tags**

analytic, percolator, record, record, query, lucene

## **Properties**

In the list below, the names of required properties appear in bold. Any other properties (not in bold) are considered optional. The table also indicates any default values.

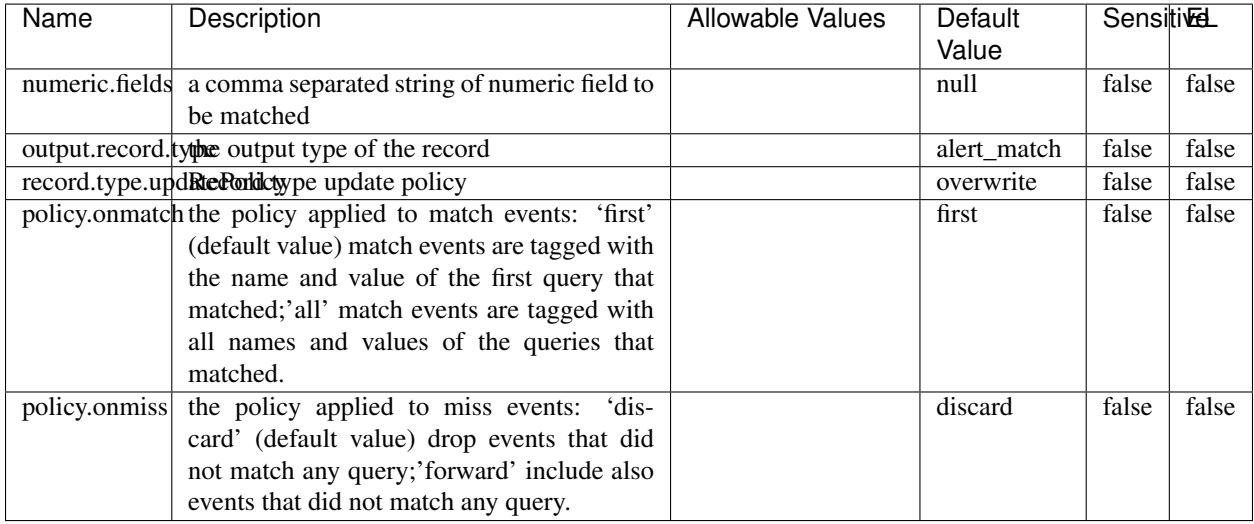

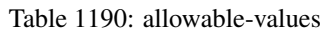

## **Dynamic Properties**

Dynamic Properties allow the user to specify both the name and value of a property.

| Name  | Value  | Description                | <b>Allowable Values</b> | Default<br>Value | EL   |
|-------|--------|----------------------------|-------------------------|------------------|------|
| query | some   | generate a new record when |                         | null             | true |
|       | Lucene | this query is matched      |                         |                  |      |
|       | query  |                            |                         |                  |      |

Table 1191: dynamic-properties

### **Extra informations**

Query matching based on [Luwak](http://www.confluent.io/blog/real-time-full-text-search-with-luwak-and-samza/)

you can use this processor to handle custom events defined by lucene queries a new record is added to output each time a registered query is matched

A query is expressed as a lucene query against a field like for example:

```
message:'bad exception'
error_count:[10 TO *]
bytes_out:5000
user_name:tom*
```
Please read the [Lucene syntax guide](https://lucene.apache.org/core/5_5_0/queryparser/org/apache/lucene/queryparser/classic/package-summary.html#package_description) for supported operations

Warning: don't forget to set numeric fields property to handle correctly numeric ranges queries.

# **ParseBroEvent**

The ParseBroEvent processor is the Logisland entry point to get and process [Bro](https://www.bro.org) events. The [Bro-Kafka plugin](https://github.com/bro/bro-plugins/tree/master/kafka) should be used and configured in order to have Bro events sent to Kafka. See the [Bro/Logisland tutorial](http://logisland.readthedocs.io/en/latest/tutorials/indexing-bro-events.html) for an example of usage for this processor. The ParseBroEvent processor does some minor pre-processing on incoming Bro events from the Bro-Kafka plugin to adapt them to Logisland.

Basically the events coming from the Bro-Kafka plugin are JSON documents with a first level field indicating the type of the event. The ParseBroEvent processor takes the incoming JSON document, sets the event type in a record\_type field and sets the original sub-fields of the JSON event as first level fields in the record. Also any dot in a field name is transformed into an underscore. Thus, for instance, the field id.orig\_h becomes id\_orig\_h. The next processors in the stream can then process the Bro events generated by this ParseBroEvent processor.

As an example here is an incoming event from Bro:

{

```
"conn": {
    "id.resp_p": 9092,
    "resp_pkts": 0,
    "resp_ip_bytes": 0,
    "local_orig": true,
    "orig_ip_bytes": 0,
    "orig_pkts": 0,
    "missed_bytes": 0,
    "history": "Cc",
    "tunnel_parents": [],
    "id.orig_p": 56762,
    "local_resp": true,
    "uid": "Ct3Ms01I3Yc6pmMZx7",
    "conn_state": "OTH",
    "id.orig_h": "172.17.0.2",
    "proto": "tcp",
```

```
"id.resp_h": "172.17.0.3",
"ts": 1487596886.953917
```
}

}

It gets processed and transformed into the following Logisland record by the ParseBroEvent processor:

```
"@timestamp": "2017-02-20T13:36:32Z"
```

```
"record_id": "6361f80a-c5c9-4a16-9045-4bb51736333d"
```
"record\_time": 1487597792782

"record\_type": "conn"

"id\_resp\_p": 9092

"resp\_pkts": 0

"resp\_ip\_bytes": 0

```
"local_orig": true
```
"orig\_ip\_bytes": 0

```
"orig_pkts": 0
```
"missed\_bytes": 0

```
"history": "Cc"
```
"tunnel\_parents": []

```
"id_orig_p": 56762
```
"local\_resp": true

"uid": "Ct3Ms01I3Yc6pmMZx7"

```
"conn_state": "OTH"
```
"id\_orig\_h": "172.17.0.2"

"proto": "tcp"

"id\_resp\_h": "172.17.0.3"

"ts": 1487596886.953917

## **Module**

com.hurence.logisland:logisland-processor-cyber-security:1.4.1

## **Class**

com.hurence.logisland.processor.bro.ParseBroEvent

## **Tags**

bro, security, IDS, NIDS

### **Properties**

In the list below, the names of required properties appear in **bold**. Any other properties (not in bold) are considered optional. The table also indicates any default values.

| Name  | Description                                  | Allowable Values | Default<br>Value | Sensitil <del>⊠</del> L |       |
|-------|----------------------------------------------|------------------|------------------|-------------------------|-------|
| debug | Enable debug. If enabled, the original JSON  |                  | false            | false                   | false |
|       | string is embedded in the record_value field |                  |                  |                         |       |
|       | of the record.                               |                  |                  |                         |       |

Table 1192: allowable-values

#### **Extra informations**

The ParseBroEvent processor is the Logisland entry point to get and process [Bro](https://www.bro.org) events. The [Bro-Kafka plugin](https://github.com/bro/bro-plugins/tree/master/kafka) should be used and configured in order to have Bro events sent to Kafka. See the [Bro/Logisland tutorial](http://logisland.readthedocs.io/en/latest/tutorials/indexing-bro-events.html) for an example of usage for this processor. The ParseBroEvent processor does some minor pre-processing on incoming Bro events from the Bro-Kafka plugin to adapt them to Logisland.

Basically the events coming from the Bro-Kafka plugin are JSON documents with a first level field indicating the type of the event. The ParseBroEvent processor takes the incoming JSON document, sets the event type in a record\_type field and sets the original sub-fields of the JSON event as first level fields in the record. Also any dot in a field name is transformed into an underscore. Thus, for instance, the field id.orig\_h becomes id\_orig\_h. The next processors in the stream can then process the Bro events generated by this ParseBroEvent processor.

As an example here is an incoming event from Bro:

{

"conn": { "id.resp\_p": 9092, "resp\_pkts": 0, "resp\_ip\_bytes": 0, "local orig": true, "orig\_ip\_bytes": 0, "orig\_pkts": 0, "missed\_bytes": 0, "history": "Cc", "tunnel\_parents": [], "id.orig\_p": 56762, "local\_resp": true, "uid": "Ct3Ms01I3Yc6pmMZx7", "conn\_state": "OTH", "id.orig\_h": "172.17.0.2", "proto": "tcp", "id.resp\_h": "172.17.0.3",

"ts": 1487596886.953917

} } It gets processed and transformed into the following Logisland record by the ParseBroEvent processor: "@timestamp": "2017-02-20T13:36:32Z" "record\_id": "6361f80a-c5c9-4a16-9045-4bb51736333d" "record\_time": 1487597792782 "record\_type": "conn" "id\_resp\_p": 9092 "resp\_pkts": 0 "resp\_ip\_bytes": 0 "local\_orig": true "orig\_ip\_bytes": 0 "orig\_pkts": 0 "missed\_bytes": 0 "history": "Cc" "tunnel\_parents": [] "id\_orig\_p": 56762 "local\_resp": true "uid": "Ct3Ms01I3Yc6pmMZx7" "conn\_state": "OTH" "id\_orig\_h": "172.17.0.2" "proto": "tcp" "id\_resp\_h": "172.17.0.3" "ts": 1487596886.953917

#### **ParseNetflowEvent**

The [Netflow V5](http://www.cisco.com/c/en/us/td/docs/ios/solutions_docs/netflow/nfwhite.html) processor is the Logisland entry point to process Netflow (V5) events. NetFlow is a feature introduced on Cisco routers that provides the ability to collect IP network traffic.We can distinguish 2 components:

- Flow exporter: aggregates packets into flows and exports flow records (binary format) towards one or more flow collectors
- Flow collector: responsible for reception, storage and pre-processing of flow data received from a flow exporter

The collected data are then available for analysis purpose (intrusion detection, traffic analysis. . . ) Netflow are sent to kafka in order to be processed by logisland. In the tutorial we will simulate Netflow traffic using [nfgen.](https://github.com/pazdera/NetFlow-Exporter-Simulator) this traffic will be sent to port 2055. The we rely on nifi to listen of that port for incoming netflow (V5) traffic and send them to a kafka topic. The Netflow processor could thus treat these events and generate corresponding logisland records. The following processors in the stream can then process the Netflow records generated by this processor.

### **Module**

com.hurence.logisland:logisland-processor-cyber-security:1.4.1

### **Class**

com.hurence.logisland.processor.netflow.ParseNetflowEvent

### **Tags**

netflow, security

### **Properties**

In the list below, the names of required properties appear in bold. Any other properties (not in bold) are considered optional. The table also indicates any default values.

| Name  | Description                                                                                                   | Allowable Values | Default<br>Value | Sensitivel |       |
|-------|----------------------------------------------------------------------------------------------------|------------------|------------------|------------|-------|
| debug | Enable debug. If enabled, the original JSON<br>string is embedded in the record_value field<br>of the record. |                  | false            | false      | false |
|       | output.record. <b>type</b> output type of the record                                                          |                  | netflowevent     | false      | false |
|       | enrich.record Enrich data. If enabled the netflow record is<br>enriched with inferred data                    |                  | false            | false      | false |

Table 1193: allowable-values

## **Extra informations**

The [Netflow V5](http://www.cisco.com/c/en/us/td/docs/ios/solutions_docs/netflow/nfwhite.html) processor is the Logisland entry point to process Netflow (V5) events. NetFlow is a feature introduced on Cisco routers that provides the ability to collect IP network traffic.We can distinguish 2 components:

- Flow exporter: aggregates packets into flows and exports flow records (binary format) towards one or more flow collectors
- Flow collector: responsible for reception, storage and pre-processing of flow data received from a flow exporter

The collected data are then available for analysis purpose (intrusion detection, traffic analysis. . . ) Netflow are sent to kafka in order to be processed by logisland. In the tutorial we will simulate Netflow traffic using [nfgen.](https://github.com/pazdera/NetFlow-Exporter-Simulator) this traffic will be sent to port 2055. The we rely on nifi to listen of that port for incoming netflow (V5) traffic and send them to a kafka topic. The Netflow processor could thus treat these events and generate corresponding logisland records. The following processors in the stream can then process the Netflow records generated by this processor.

#### **RunPython**

!!!! WARNING !!!!

The RunPython processor is currently an experimental feature : it is delivered as is, with the current set of features and is subject to modifications in API or anything else in further logisland releases without warnings. There is no tutorial yet. If you want to play with this processor, use the python-processing.yml example and send the apache logs of the index apache logs tutorial. The debug stream processor at the end of the stream should output events in stderr file of the executors from the spark console.

This processor allows to implement and run a processor written in python. This can be done in 2 ways. Either directly defining the process method code in the **script.code.process** configuration property or poiting to an external python module script file in the script.path configuration property. Directly defining methods is called the inline mode whereas using a script file is called the file mode. Both ways are mutually exclusive. Whether using the inline of file mode, your python code may depend on some python dependencies. If the set of python dependencies already delivered with the Logisland framework is not sufficient, you can use the dependencies.path configuration property to give their location. Currently only the nltk python library is delivered with Logisland.

## **Module**

com.hurence.logisland:logisland-processor-scripting:1.4.1

# **Class**

com.hurence.logisland.processor.scripting.python.RunPython

# **Tags**

scripting, python

# **Properties**

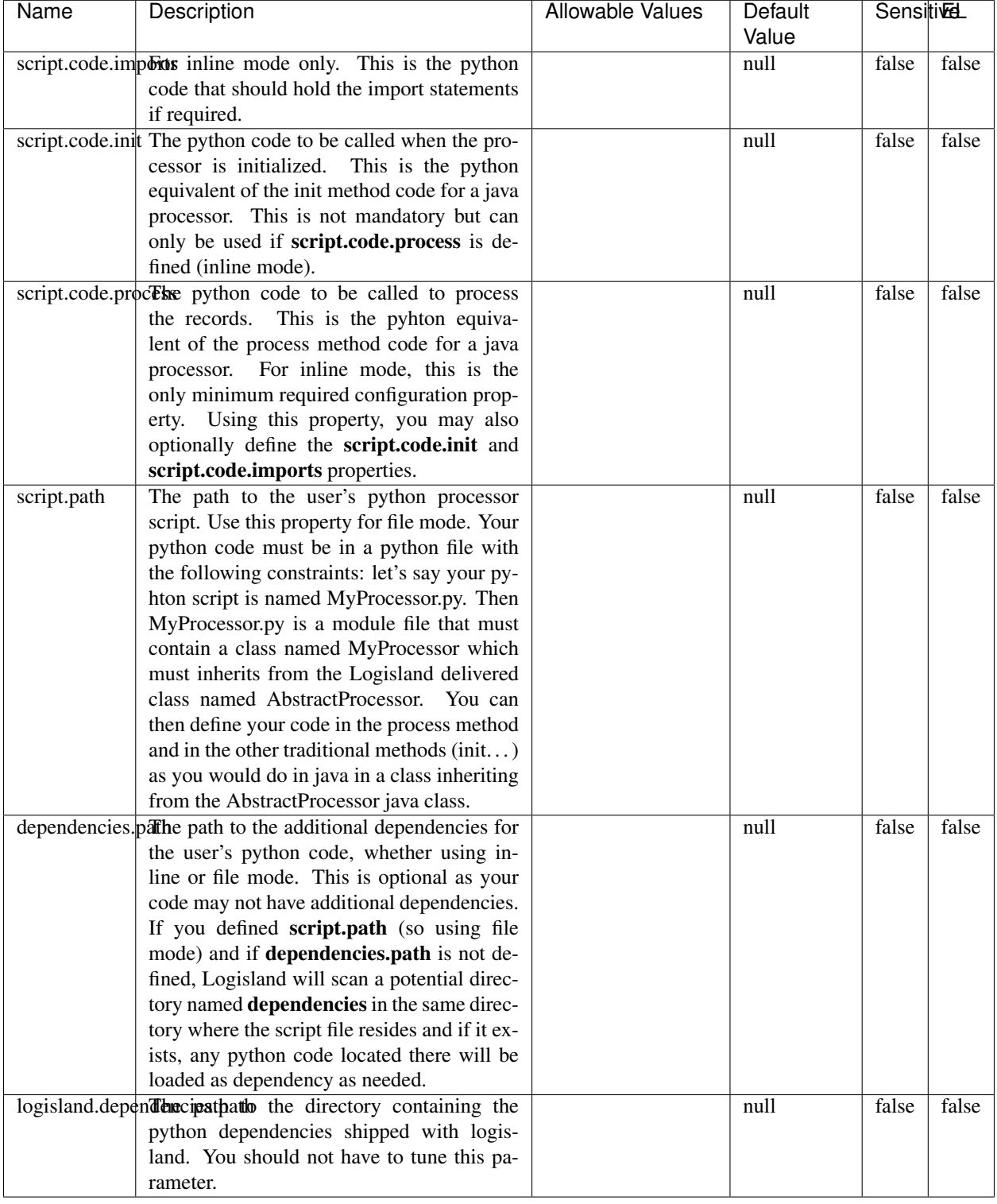

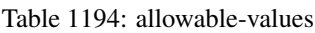

# !!!! WARNING !!!!

The RunPython processor is currently an experimental feature : it is delivered as is, with the current set of features and is subject to modifications in API or anything else in further logisland releases without warnings. There is no tutorial yet. If you want to play with this processor, use the python-processing.yml example and send the apache logs of the index apache logs tutorial. The debug stream processor at the end of the stream should output events in stderr file of the executors from the spark console.

This processor allows to implement and run a processor written in python. This can be done in 2 ways. Either directly defining the process method code in the **script.code.process** configuration property or poiting to an external python module script file in the script.path configuration property. Directly defining methods is called the inline mode whereas using a script file is called the file mode. Both ways are mutually exclusive. Whether using the inline of file mode, your python code may depend on some python dependencies. If the set of python dependencies already delivered with the Logisland framework is not sufficient, you can use the dependencies.path configuration property to give their location. Currently only the nltk python library is delivered with Logisland.

### **URIDecoder**

Decode one or more field containing an URI with possibly special chars encoded . . .

#### **Module**

com.hurence.logisland:logisland-processor-web-analytics:1.4.1

#### **Class**

com.hurence.logisland.processor.webanalytics.URIDecoder

#### **Tags**

record, fields, Decode

#### **Properties**

In the list below, the names of required properties appear in **bold**. Any other properties (not in bold) are considered optional. The table also indicates any default values.

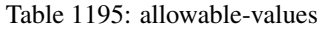

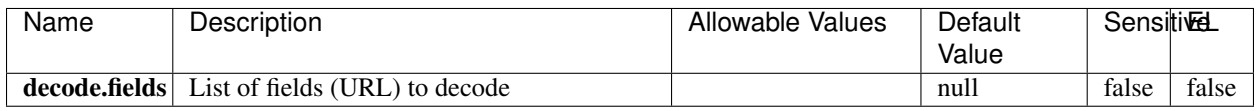

#### **Extra informations**

Decode one or more field containing an URL with possibly special chars encoded.

### **URLCleaner**

Remove some or all query parameters from one or more field containing an uri which should be preferably encoded. If the uri is not encoded the behaviour is not defined in case the decoded uri contains '#', '?', '=', '&' which were encoded. Indeed this processor assumes that the start of query part of the uri start at the first '?' then end at the first '#' or at the end of the uri as specified by rfc3986 available at [https://tools.ietf.org/html/rfc3986#section-3.4.](https://tools.ietf.org/html/rfc3986#section-3.4) We assume as well that key value pairs are separed by '=', and are separed by ' $\&$ ': exemple 'param1=value1&param2=value2'. The processor can remove also parameters that have only a name and no value. The character used to separate the key and the value  $=$ ' is configurable. The character used to separate two parameters ' $\&$ ' is also configurable.

### **Module**

com.hurence.logisland:logisland-processor-web-analytics:1.4.1

### **Class**

com.hurence.logisland.processor.webanalytics.URLCleaner

### **Tags**

record, fields, url, params, param, remove, keep, query, uri, parameter, clean, decoded, raw

### **Properties**

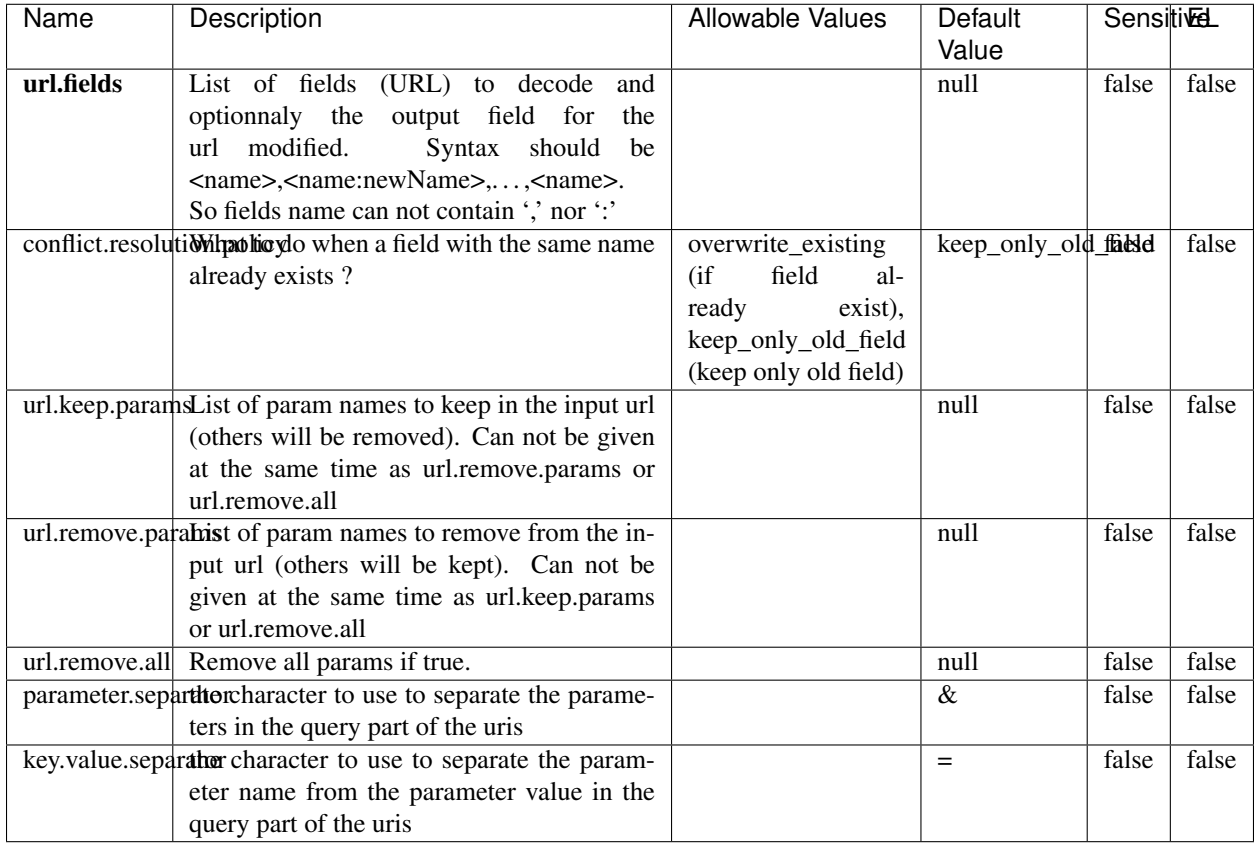

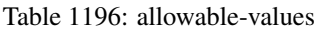

Decode one or more field containing an URL with possibly special chars encoded.

## **URLDecoder**

Decode one or more field containing an URL with possibly special chars encoded . . .

### **Module**

com.hurence.logisland:logisland-processor-web-analytics:1.4.1

### **Class**

com.hurence.logisland.processor.webanalytics.URLDecoder

## **Tags**

record, fields, Decode

### **Properties**

In the list below, the names of required properties appear in **bold**. Any other properties (not in bold) are considered optional. The table also indicates any default values.

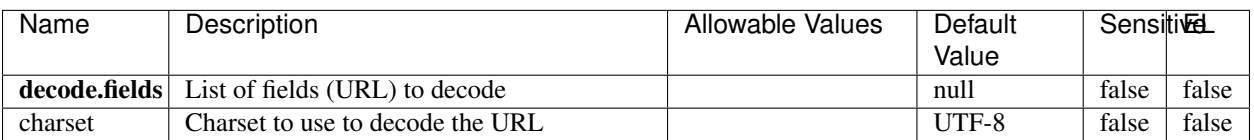

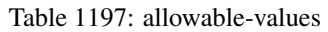

### **Extra informations**

Decode one or more field containing an URL with possibly special chars encoded.

#### **ParseUserAgent**

The user-agent processor allows to decompose User-Agent value from an HTTP header into several attributes of interest. There is no standard format for User-Agent strings, hence it is not easily possible to use regexp to handle them. This processor rely on the [YAUAA library](https://github.com/nielsbasjes/yauaa) to do the heavy work.

### **Module**

com.hurence.logisland:logisland-processor-useragent:1.4.1

### **Class**

com.hurence.logisland.processor.useragent.ParseUserAgent

### **Tags**

User-Agent, clickstream, DMP

### **Properties**

| <b>Name</b>   | Description                                                  | <b>Allowable Values</b> | <b>Default</b>                        | <b>SensitiveL</b> |       |
|---------------|--------------------------------------------------------------|-------------------------|---------------------------------------|-------------------|-------|
|               |                                                              |                         | Value                                 |                   |       |
| debug         | Enable debug.                                                |                         | false                                 | false             | false |
| cache.enabled | Enable caching. Caching to avoid to redo                     |                         | true                                  | false             | false |
|               | the same computation for many identical                      |                         |                                       |                   |       |
|               | User-Agent strings.                                          |                         |                                       |                   |       |
| cache.size    | Set the size of the cache.                                   |                         | 1000                                  | false             | false |
|               | useragent.fieldMust contain the name of the field that con-  |                         | null                                  | false             | false |
|               | tains the User-Agent value in the incoming                   |                         |                                       |                   |       |
|               | record.                                                      |                         |                                       |                   |       |
|               | useragent.keep Defines if the field that contained the User- |                         | true                                  | false             | false |
|               | Agent must be kept or not in the resulting                   |                         |                                       |                   |       |
|               | records.                                                     |                         |                                       |                   |       |
|               | confidence.enabHarable confidence reporting. Each field will |                         | false                                 | false             | false |
|               | report a confidence attribute with a value                   |                         |                                       |                   |       |
|               | comprised between 0 and 10000.                               |                         |                                       |                   |       |
|               | ambiguity.enablEdable ambiguity reporting.<br>Reports a      |                         | false                                 | false             | false |
|               | count of ambiguities.                                        |                         |                                       |                   |       |
| fields        | Defines the fields to be returned.                           |                         | DeviceClass,                          | false             | false |
|               |                                                              |                         | Device-                               |                   |       |
|               |                                                              |                         | Name,                                 |                   |       |
|               |                                                              |                         | Device-                               |                   |       |
|               |                                                              |                         | Brand,                                |                   |       |
|               |                                                              |                         | DeviceCpu,                            |                   |       |
|               |                                                              |                         | Device-                               |                   |       |
|               |                                                              |                         | Firmware-                             |                   |       |
|               |                                                              |                         | Version,                              |                   |       |
|               |                                                              |                         | DeviceV-                              |                   |       |
|               |                                                              |                         | ersion,                               |                   |       |
|               |                                                              |                         | Operat-                               |                   |       |
|               |                                                              |                         | ingSys-                               |                   |       |
|               |                                                              |                         | temClass,                             |                   |       |
|               |                                                              |                         | Operat-                               |                   |       |
|               |                                                              |                         | ingSys-                               |                   |       |
|               |                                                              |                         | temName,                              |                   |       |
|               |                                                              |                         | Operat-                               |                   |       |
|               |                                                              |                         | ingSys-                               |                   |       |
|               |                                                              |                         | temVersion,                           |                   |       |
|               |                                                              |                         | Operat-                               |                   |       |
|               |                                                              |                         | ingSystem-                            |                   |       |
|               |                                                              |                         | NameV-                                |                   |       |
|               |                                                              |                         | ersion,                               |                   |       |
|               |                                                              |                         | Operat-                               |                   |       |
|               |                                                              |                         | ingSys-                               |                   |       |
|               |                                                              |                         | temVersion-                           |                   |       |
|               |                                                              |                         | Build, Lay-                           |                   |       |
|               |                                                              |                         | outEngineClass,                       |                   |       |
|               |                                                              |                         | Lay-                                  |                   |       |
|               |                                                              |                         | outEngine-                            |                   |       |
|               |                                                              |                         | Name, Lay-                            |                   |       |
|               |                                                              |                         | outEngin-                             |                   |       |
|               |                                                              |                         | eVer-                                 |                   |       |
|               |                                                              |                         | sion,<br>Lay-                         |                   |       |
| 1864          |                                                              |                         | outEngin-<br>eVerGhapter 1. Contents: |                   |       |
|               |                                                              |                         |                                       |                   |       |
|               |                                                              |                         | Major, Lay-                           |                   |       |
|               |                                                              |                         | outEngine-                            |                   |       |
|               |                                                              |                         | NameVer-                              |                   |       |

Table 1198: allowable-values

The user-agent processor allows to decompose User-Agent value from an HTTP header into several attributes of interest. There is no standard format for User-Agent strings, hence it is not easily possible to use regexp to handle them. This processor rely on the [YAUAA library](https://github.com/nielsbasjes/yauaa) to do the heavy work.

#### **IncrementalWebSession**

This processor creates and updates web-sessions based on incoming web-events. Note that both web-sessions and web-events are Firstly, web-events are grouped by their session identifier and processed in chronological order. Then each web-session associated to each group is retrieved from elasticsearch. In case none exists yet then a new web session is created based on the first web event. The following fields of the newly created web session are set based on the associated web event: session identifier, first timestamp, first visited page. Secondly, once created, or retrieved, the web session is updated by the remaining web-events. Updates have impacts on fields of the web session such as event counter, last visited page, session duration, ... Before updates are actually applied, checks are performed to detect rules that would trigger the creation of a new session:

the duration between the web session and the web event must not exceed the specified time-out, the web session and the web event must have timestamps within the same day (at midnight a new web session is created), source of traffic (campaign, . . . ) must be the same on the web session and the web event.

When a breaking rule is detected, a new web session is created with a new session identifier where as remaining web-events still have the original session identifier. The new session identifier is the original session suffixed with the character '#' followed with an incremented counter. This new session identifier is also set on the remaining web-events. Finally when all web events were applied, all web events -potentially modified with a new session identifier- are save in elasticsearch. And web sessions are passed to the next processor.

WebSession information are: - first and last visited page - first and last timestamp of processed event - total number of processed events - the userId - a boolean denoting if the web-session is still active or not - an integer denoting the duration of the web-sessions - optional fields that may be retrieved from the processed events

#### **Module**

com.hurence.logisland:logisland-processor-web-analytics:1.4.1

#### **Class**

com.hurence.logisland.processor.webanalytics.IncrementalWebSession

#### **Tags**

analytics, web, session

#### **Properties**

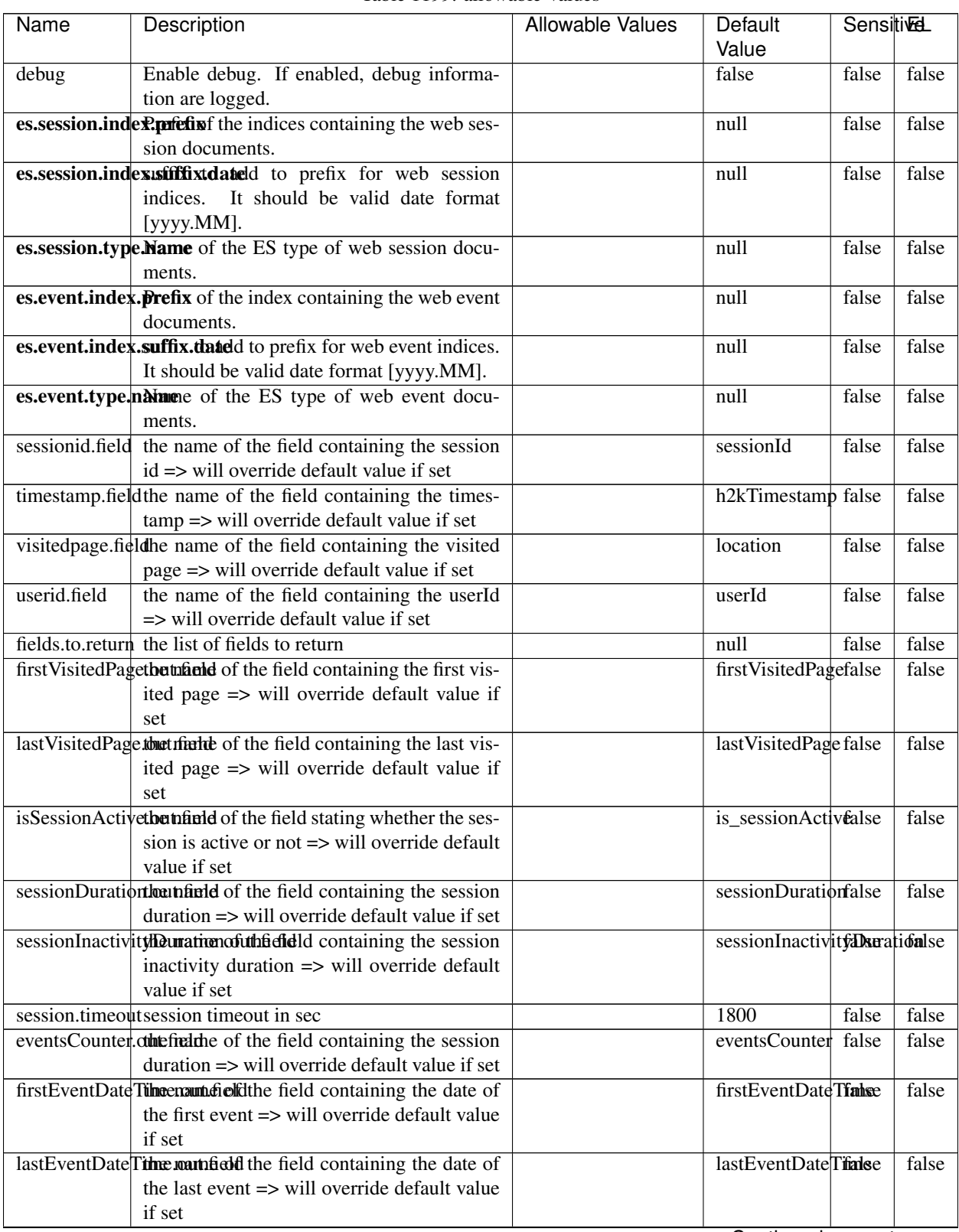

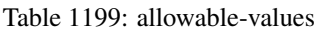

Continued on next page

| <b>Sensitivel</b>                          |
|--------------------------------------------|
|                                            |
| false                                      |
|                                            |
|                                            |
| false                                      |
|                                            |
| false                                      |
|                                            |
| false                                      |
|                                            |
| false                                      |
| Acceleration and the control of the second |

Table 1199 – continued from previous page

Continued on next page

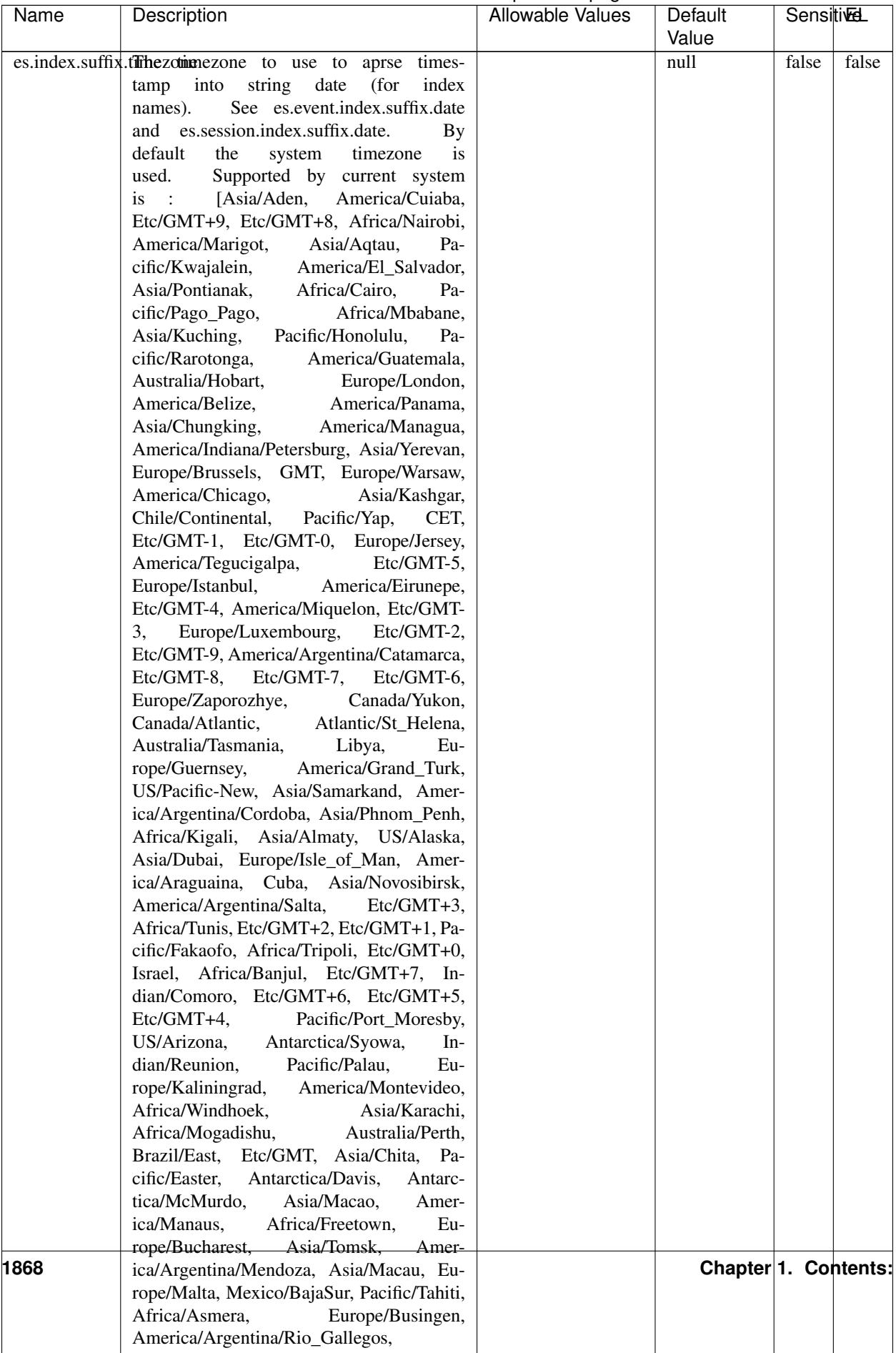

### Table 1199 – continued from previous page
| Name | Description                                                     | Allowable Values | Default  | <b>SensitiveL</b> |       |
|------|-----------------------------------------------------------------|------------------|----------|-------------------|-------|
|      |                                                                 |                  | Value    |                   |       |
|      | record.es.index.The of the fidel name where index name to store |                  | es_index | false             | false |
|      | record will be stored                                           |                  |          |                   |       |
|      | record.es.type.offtpartfielddmanne where type name to store     |                  | es type  | false             | false |
|      | record will be stored                                           |                  |          |                   |       |
|      | number.of.futurelessimbehed sessiontransitions has been         |                  |          | false             | false |
|      | searching session of last events                                |                  |          |                   |       |

Table 1199 – continued from previous page

This processor creates and updates web-sessions based on incoming web-events. Note that both web-sessions and web-events are Firstly, web-events are grouped by their session identifier and processed in chronological order. Then each web-session associated to each group is retrieved from elasticsearch. In case none exists yet then a new web session is created based on the first web event. The following fields of the newly created web session are set based on the associated web event: session identifier, first timestamp, first visited page. Secondly, once created, or retrieved, the web session is updated by the remaining web-events. Updates have impacts on fields of the web session such as event counter, last visited page, session duration, ... Before updates are actually applied, checks are performed to detect rules that would trigger the creation of a new session:

the duration between the web session and the web event must not exceed the specified time-out, the web session and the web event must have timestamps within the same day (at midnight a new web session is created), source of traffic (campaign, . . . ) must be the same on the web session and the web event.

When a breaking rule is detected, a new web session is created with a new session identifier where as remaining web-events still have the original session identifier. The new session identifier is the original session suffixed with the character '#' followed with an incremented counter. This new session identifier is also set on the remaining web-events. Finally when all web events were applied, all web events -potentially modified with a new session identifier- are save in elasticsearch. And web sessions are passed to the next processor.

WebSession information are: - first and last visited page - first and last timestamp of processed event - total number of processed events - the userId - a boolean denoting if the web-session is still active or not - an integer denoting the duration of the web-sessions - optional fields that may be retrieved from the processed events

## **SetSourceOfTraffic**

Compute the source of traffic of a web session. Users arrive at a website or application through a variety of sources, including advertising/paying campaigns, search engines, social networks, referring sites or direct access. When analysing user experience on a webshop, it is crucial to collect, process, and report the campaign and traffic-source data. To compute the source of traffic of a web session, the user has to provide the utm\_\* related properties if available i-e: utm\_source.field, utm\_medium.field, utm\_campaign.field, utm\_content.field, utm\_term.field) , the referer (referer.field property) and the first visited page of the session (first.visited.page.field property). By default the source of traffic information are placed in a flat structure (specified by the **source\_of\_traffic.prefix** property with a default value of source\_of\_traffic). To work properly the SetSourceOfTraffic processor needs to have access to an Elasticsearch index containing a list of the most popular search engines and social networks. The ES index (specified by the es.index property) should be structured such that the \_id of an ES document MUST be the name of the domain. If the domain is a search engine, the related ES doc MUST have a boolean field (default being search\_engine) specified by the property es.search\_engine.field with a value set to true. If the domain is a social network , the related ES doc MUST have a boolean field (default being social\_network) specified by the property es.social\_network.field with a value set to true.

# **Module**

com.hurence.logisland:logisland-processor-web-analytics:1.4.1

## **Class**

com.hurence.logisland.processor.webanalytics.SetSourceOfTraffic

### **Tags**

session, traffic, source, web, analytics

### **Properties**

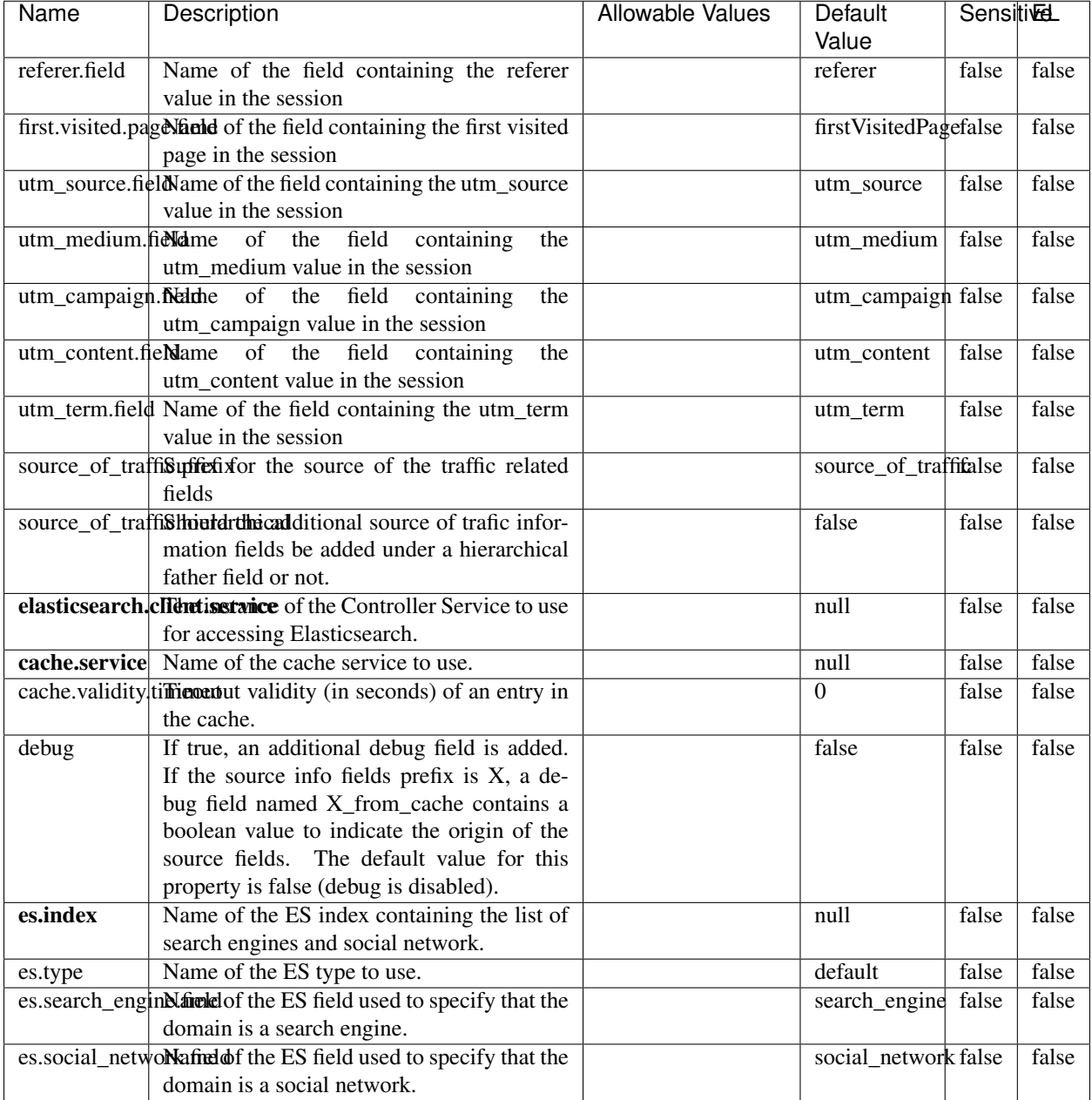

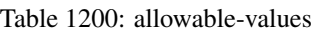

## **IpToFqdn**

Translates an IP address into a FQDN (Fully Qualified Domain Name). An input field from the record has the IP as value. An new field is created and its value is the FQDN matching the IP address. The resolution mechanism is based on the underlying operating system. The resolution request may take some time, specially if the IP address cannot be translated into a FQDN. For these reasons this processor relies on the logisland cache service so that once a resolution

occurs or not, the result is put into the cache. That way, the real request for the same IP is not re-triggered during a certain period of time, until the cache entry expires. This timeout is configurable but by default a request for the same IP is not triggered before 24 hours to let the time to the underlying DNS system to be potentially updated.

## **Module**

com.hurence.logisland:logisland-processor-enrichment:1.4.1

### **Class**

com.hurence.logisland.processor.enrichment.IpToFqdn

## **Tags**

dns, ip, fqdn, domain, address, fqhn, reverse, resolution, enrich

### **Properties**

| Name       | Description                                                                               | <b>Allowable Values</b> | Default | <b>SensitiveL</b> |       |
|------------|-------------------------------------------------------------------------------------------|-------------------------|---------|-------------------|-------|
|            |                                                                                           |                         | Value   |                   |       |
|            | ip.address.fieldThe name of the field containing the ip ad-                               |                         | null    | false             | false |
|            | dress to use.                                                                             |                         |         |                   |       |
| fqdn.field | The field that will contain the full qualified                                            |                         | null    | false             | false |
|            | domain name corresponding to the ip ad-                                                   |                         |         |                   |       |
|            | dress.                                                                                    |                         |         |                   |       |
|            | overwrite.fqdn.ffelde field should be overwritten when it al-                             |                         | false   | false             | false |
|            | ready exists.                                                                             |                         |         |                   |       |
|            | cache.service The name of the cache service to use.                                       |                         | null    | false             | false |
|            | cache.max.timeThe amount of time, in seconds, for which                                   |                         | 84600   | false             | false |
|            | a cached FQDN value is valid in the cache                                                 |                         |         |                   |       |
|            | service. After this delay, the next new re-                                               |                         |         |                   |       |
|            | quest to translate the same IP into FQDN                                                  |                         |         |                   |       |
|            | will trigger a new reverse DNS request and                                                |                         |         |                   |       |
|            | the result will overwrite the entry in the                                                |                         |         |                   |       |
|            | cache. This allows two things: if the IP was<br>not resolved into a FQDN, this will get a |                         |         |                   |       |
|            | chance to obtain a FQDN if the DNS sys-                                                   |                         |         |                   |       |
|            | tem has been updated, if the IP is resolved                                               |                         |         |                   |       |
|            | into a FQDN, this will allow to be more ac-                                               |                         |         |                   |       |
|            | curate if the DNS system has been updated.                                                |                         |         |                   |       |
|            | A value of 0 seconds disables this expira-                                                |                         |         |                   |       |
|            | tion mechanism. The default value is 84600                                                |                         |         |                   |       |
|            | seconds, which corresponds to new requests                                                |                         |         |                   |       |
|            | triggered every day if a record with the same                                             |                         |         |                   |       |
|            | IP passes every day in the processor.                                                     |                         |         |                   |       |
|            | resolution.timedite amount of time, in milliseconds, to wait                              |                         | 1000    | false             | false |
|            | at most for the resolution to occur.<br>This                                              |                         |         |                   |       |
|            | avoids to block the stream for too much                                                   |                         |         |                   |       |
|            | time. Default value is 1000ms. If the delay                                               |                         |         |                   |       |
|            | expires and no resolution could occur be-                                                 |                         |         |                   |       |
|            | fore, the FQDN field is not created. A spe-                                               |                         |         |                   |       |
|            | cial value of 0 disables the logisland timeout                                            |                         |         |                   |       |
|            | and the resolution request may last for many                                              |                         |         |                   |       |
|            | seconds if the IP cannot be translated into                                               |                         |         |                   |       |
|            | a FQDN by the underlying operating sys-                                                   |                         |         |                   |       |
|            | tem. In any case, whether the timeout oc-                                                 |                         |         |                   |       |
|            | curs in logisland of in the operating system,                                             |                         |         |                   |       |
|            | the fact that a timeout occurs is kept in the                                             |                         |         |                   |       |
|            | cache system so that a resolution request for                                             |                         |         |                   |       |
|            | the same IP will not occur before the cache                                               |                         |         |                   |       |
|            | entry expires.                                                                            |                         |         |                   |       |
| debug      | If true, some additional debug fields are                                                 |                         | false   | false             | false |
|            | added. If the FQDN field is named X, a de-                                                |                         |         |                   |       |
|            | bug field named X_os_resolution_time_ms<br>contains the resolution time in ms (us-        |                         |         |                   |       |
|            | ing the operating system, not the cache).                                                 |                         |         |                   |       |
|            | This field is added whether the resolu-                                                   |                         |         |                   |       |
|            | tion occurs or time is out. A debug field                                                 |                         |         |                   |       |
|            | named X_os_resolution_timeout contains a                                                  |                         |         |                   |       |
|            | boolean value to indicate if the timeout                                                  |                         |         |                   |       |
|            | Finally, a debug field named<br>occurred.                                                 |                         |         |                   |       |
|            | X_from_cache_contains a boolean value to                                                  |                         |         |                   |       |
|            | 1.1. User Documentation of the FQDN field. The                                            |                         |         |                   | 1873  |
|            | default value for this property is false (de-                                             |                         |         |                   |       |
|            | bug is disabled.                                                                          |                         |         |                   |       |

Table 1201: allowable-values

Translates an IP address into a FQDN (Fully Qualified Domain Name). An input field from the record has the IP as value. An new field is created and its value is the FQDN matching the IP address. The resolution mechanism is based on the underlying operating system. The resolution request may take some time, specially if the IP address cannot be translated into a FQDN. For these reasons this processor relies on the logisland cache service so that once a resolution occurs or not, the result is put into the cache. That way, the real request for the same IP is not re-triggered during a certain period of time, until the cache entry expires. This timeout is configurable but by default a request for the same IP is not triggered before 24 hours to let the time to the underlying DNS system to be potentially updated.

#### **IpToGeo**

Looks up geolocation information for an IP address. The attribute that contains the IP address to lookup must be provided in the ip.address.field property. By default, the geo information are put in a hierarchical structure. That is, if the name of the IP field is 'X', then the the geo attributes added by enrichment are added under a father field named X\_geo. "\_geo" is the default hierarchical suffix that may be changed with the **geo.hierarchical.suffix** property. If one wants to put the geo fields at the same level as the IP field, then the **geo.hierarchical** property should be set to false and then the geo attributes are created at the same level as him with the naming pattern X\_geo\_<geo\_field>. "\_geo\_" is the default flat suffix but this may be changed with the **geo.flat.suffix** property. The IpToGeo processor requires a reference to an Ip to Geo service. This must be defined in the iptogeo.service property. The added geo fields are dependant on the underlying Ip to Geo service. The geo.fields property must contain the list of geo fields that should be created if data is available for the IP to resolve. This property defaults to "\*" which means to add every available fields. If one only wants a subset of the fields, one must define a comma separated list of fields as a value for the geo.fields property. The list of the available geo fields is in the description of the geo.fields property.

#### **Module**

com.hurence.logisland:logisland-processor-enrichment:1.4.1

#### **Class**

com.hurence.logisland.processor.enrichment.IpToGeo

#### **Tags**

geo, enrich, ip

## **Properties**

| Name       | Description                                                            | <b>Allowable Values</b> | Default<br>Value | <b>SensitiveL</b> |       |
|------------|------------------------------------------------------------------------|-------------------------|------------------|-------------------|-------|
|            | ip.address.field The name of the field containing the ip ad-           |                         | null             | false             | false |
|            | dress to use.                                                          |                         |                  |                   |       |
|            | iptogeo.serviceThe reference to the IP to Geo service to use.          |                         | null             | false             | false |
| geo.fields | Comma separated list of geo information                                |                         |                  | false             | false |
|            | fields to add to the record. Defaults to '*',                          |                         |                  |                   |       |
|            | which means to include all available fields.                           |                         |                  |                   |       |
|            | If a list of fields is specified and the data                          |                         |                  |                   |       |
|            | is not available, the geo field is not cre-                            |                         |                  |                   |       |
|            | ated. The geo fields are dependant on the                              |                         |                  |                   |       |
|            | underlying defined Ip to Geo service. The                              |                         |                  |                   |       |
|            | currently only supported type of Ip to Geo                             |                         |                  |                   |       |
|            | service is the Maxmind Ip to Geo service.                              |                         |                  |                   |       |
|            |                                                                        |                         |                  |                   |       |
|            | This means that the currently supported list                           |                         |                  |                   |       |
|            | of geo fields is the following: continent: the                         |                         |                  |                   |       |
|            | identified continent for this IP address. con-                         |                         |                  |                   |       |
|            | tinent_code: the identified continent code                             |                         |                  |                   |       |
|            | for this IP address. city: the identified city                         |                         |                  |                   |       |
|            | for this IP address. <b>latitude</b> : the iden-                       |                         |                  |                   |       |
|            | tified latitude for this IP address. longi-                            |                         |                  |                   |       |
|            | tude: the identified longitude for this IP ad-                         |                         |                  |                   |       |
|            | dress. location: the identified location for                           |                         |                  |                   |       |
|            | this IP address, defined as Geo-point ex-                              |                         |                  |                   |       |
|            | pressed as a string with the format: 'lati-                            |                         |                  |                   |       |
|            | tude, longitude'. accuracy_radius: the ap-                             |                         |                  |                   |       |
|            | proximate accuracy radius, in kilometers,                              |                         |                  |                   |       |
|            | around the latitude and longitude for the                              |                         |                  |                   |       |
|            | location. <b>time_zone</b> : the identified time                       |                         |                  |                   |       |
|            | zone for this IP address. subdivision_N:                               |                         |                  |                   |       |
|            | the identified subdivision for this IP ad-                             |                         |                  |                   |       |
|            | dress. N is a one-up number at the end of                              |                         |                  |                   |       |
|            | the attribute name, starting with 0. sub-                              |                         |                  |                   |       |
|            | division_isocode_N: the iso code matching                              |                         |                  |                   |       |
|            | the identified subdivision_N. country: the                             |                         |                  |                   |       |
|            | identified country for this IP address. coun-                          |                         |                  |                   |       |
|            | try_isocode: the iso code for the identified                           |                         |                  |                   |       |
|            | country for this IP address. postalcode: the                           |                         |                  |                   |       |
|            | identified postal code for this IP address.                            |                         |                  |                   |       |
|            | lookup_micros: the number of microsec-                                 |                         |                  |                   |       |
|            | onds that the geo lookup took. The Ip to                               |                         |                  |                   |       |
|            | Geo service must have the lookup_micros                                |                         |                  |                   |       |
|            | property enabled in order to have this field                           |                         |                  |                   |       |
|            | available.                                                             |                         |                  |                   |       |
|            | geo.hierarchicalShould the additional geo information fields           |                         | true             | false             | false |
|            | be added under a hierarchical father field or                          |                         |                  |                   |       |
|            | not.                                                                   |                         |                  |                   |       |
|            | geo.hierarchicalSufffix to use for the field holding geo infor-        |                         | $_geo$           | false             | false |
|            | mation. If geo.hierarchical is true, then use                          |                         |                  |                   |       |
|            | this suffix appended to the IP field name to                           |                         |                  |                   |       |
|            | define the father field name. This may be                              |                         |                  |                   |       |
|            | used for instance to distinguish between geo                           |                         |                  |                   |       |
|            |                                                                        |                         |                  |                   |       |
|            | fields with various locales using many Ip to<br>Geo service instances. |                         |                  |                   |       |
|            |                                                                        |                         |                  |                   | FARZ5 |
|            | 1 deo. Has LAQCumentation for geo information fields when              |                         | $_geo$           | false             |       |
|            | they are flat. If geo.hierarchical is false, then                      |                         |                  |                   |       |
|            | use this suffix appended to the IP field name                          |                         |                  |                   |       |
|            | but before the geo field name. This may be                             |                         |                  |                   |       |

Table 1202: allowable-values

Looks up geolocation information for an IP address. The attribute that contains the IP address to lookup must be provided in the **ip.address.field** property. By default, the geo information are put in a hierarchical structure. That is, if the name of the IP field is 'X', then the the geo attributes added by enrichment are added under a father field named X\_geo. "\_geo" is the default hierarchical suffix that may be changed with the **geo.hierarchical.suffix** property. If one wants to put the geo fields at the same level as the IP field, then the geo.hierarchical property should be set to false and then the geo attributes are created at the same level as him with the naming pattern X\_geo  $\leq$ geo field>. " geo is the default flat suffix but this may be changed with the **geo.flat.suffix** property. The IpToGeo processor requires a reference to an Ip to Geo service. This must be defined in the iptogeo.service property. The added geo fields are dependant on the underlying Ip to Geo service. The **geo.fields** property must contain the list of geo fields that should be created if data is available for the IP to resolve. This property defaults to "\*" which means to add every available fields. If one only wants a subset of the fields, one must define a comma separated list of fields as a value for the geo.fields property. The list of the available geo fields is in the description of the geo.fields property.

### **ParseNetworkPacket**

The ParseNetworkPacket processor is the LogIsland entry point to parse network packets captured either off-the-wire (stream mode) or in pcap format (batch mode). In batch mode, the processor decodes the bytes of the incoming pcap record, where a Global header followed by a sequence of [packet header, packet data] pairs are stored. Then, each incoming pcap event is parsed into n packet records. The fields of packet headers are then extracted and made available in dedicated record fields. See the [Capturing Network packets tutorial](http://logisland.readthedocs.io/en/latest/tutorials/indexing-network-packets.html) for an example of usage of this processor.

#### **Module**

com.hurence.logisland:logisland-processor-cyber-security:1.4.1

#### **Class**

com.hurence.logisland.processor.networkpacket.ParseNetworkPacket

#### **Tags**

PCap, security, IDS, NIDS

#### **Properties**

| Name      | Description                                                                                                    | Allowable Values | Default<br>Value | Sensitivel |       |
|-----------|----------------------------------------------------------------------------------------------------|------------------|------------------|------------|-------|
| debug     | Enable debug.                                                                                                    |                  | false            | false      | false |
| flow.mode | Flow Mode. Indicate whether packets are<br>provided in batch mode (via pcap files) or<br>in stream mode (without headers). Allowed<br>values are batch and stream. | batch, stream    | null             | false      | false |

Table 1203: allowable-values

No additional information is provided

### **BulkAddElasticsearch**

Indexes the content of a Record in Elasticsearch using elasticsearch's bulk processor

#### **Module**

com.hurence.logisland:logisland-processor-elasticsearch:1.4.1

### **Class**

com.hurence.logisland.processor.elasticsearch.BulkAddElasticsearch

## **Tags**

elasticsearch

## **Properties**

In the list below, the names of required properties appear in bold. Any other properties (not in bold) are considered optional. The table also indicates any default values, and whether a property supports the [Expression Language](expression-language.html) .

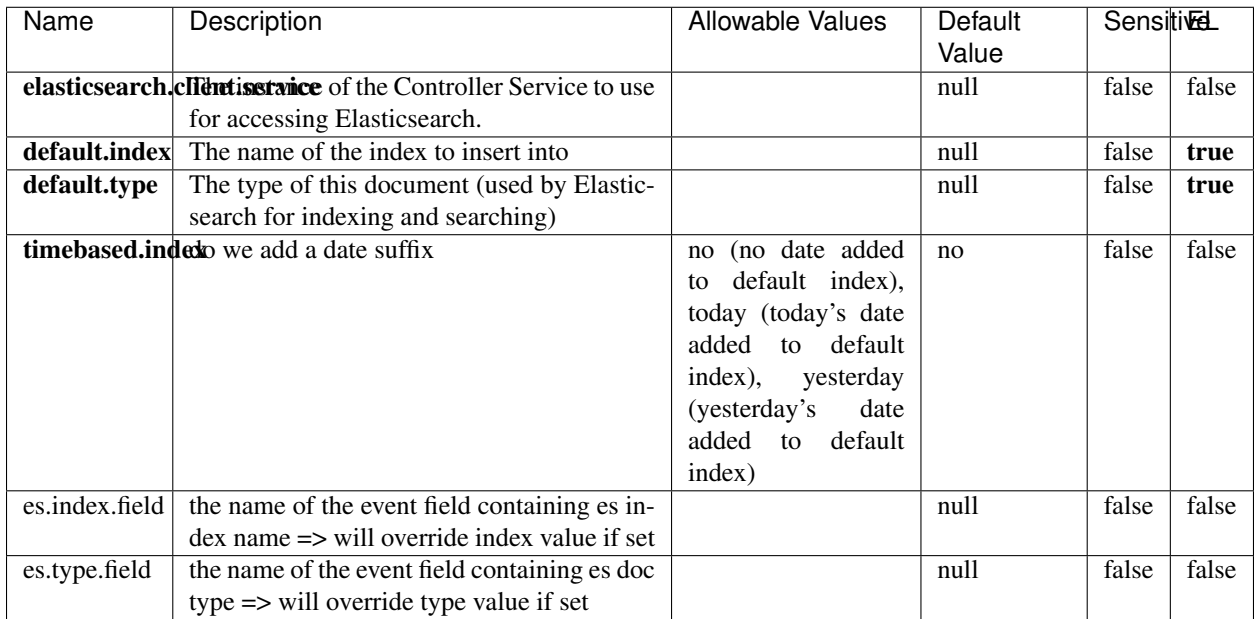

#### Table 1204: allowable-values

# **Extra informations**

Indexes the content of a Record in Elasticsearch using elasticsearch's bulk processor.

## **FetchHBaseRow**

Fetches a row from an HBase table. The Destination property controls whether the cells are added as flow file attributes, or the row is written to the flow file content as JSON. This processor may be used to fetch a fixed row on a interval by specifying the table and row id directly in the processor, or it may be used to dynamically fetch rows by referencing the table and row id from incoming flow files.

### **Module**

com.hurence.logisland:logisland-processor-hbase:1.4.1

#### **Class**

com.hurence.logisland.processor.hbase.FetchHBaseRow

## **Tags**

hbase, scan, fetch, get, enrich

### **Properties**

In the list below, the names of required properties appear in **bold**. Any other properties (not in bold) are considered optional. The table also indicates any default values, and whether a property supports the [Expression Language](expression-language.html) .

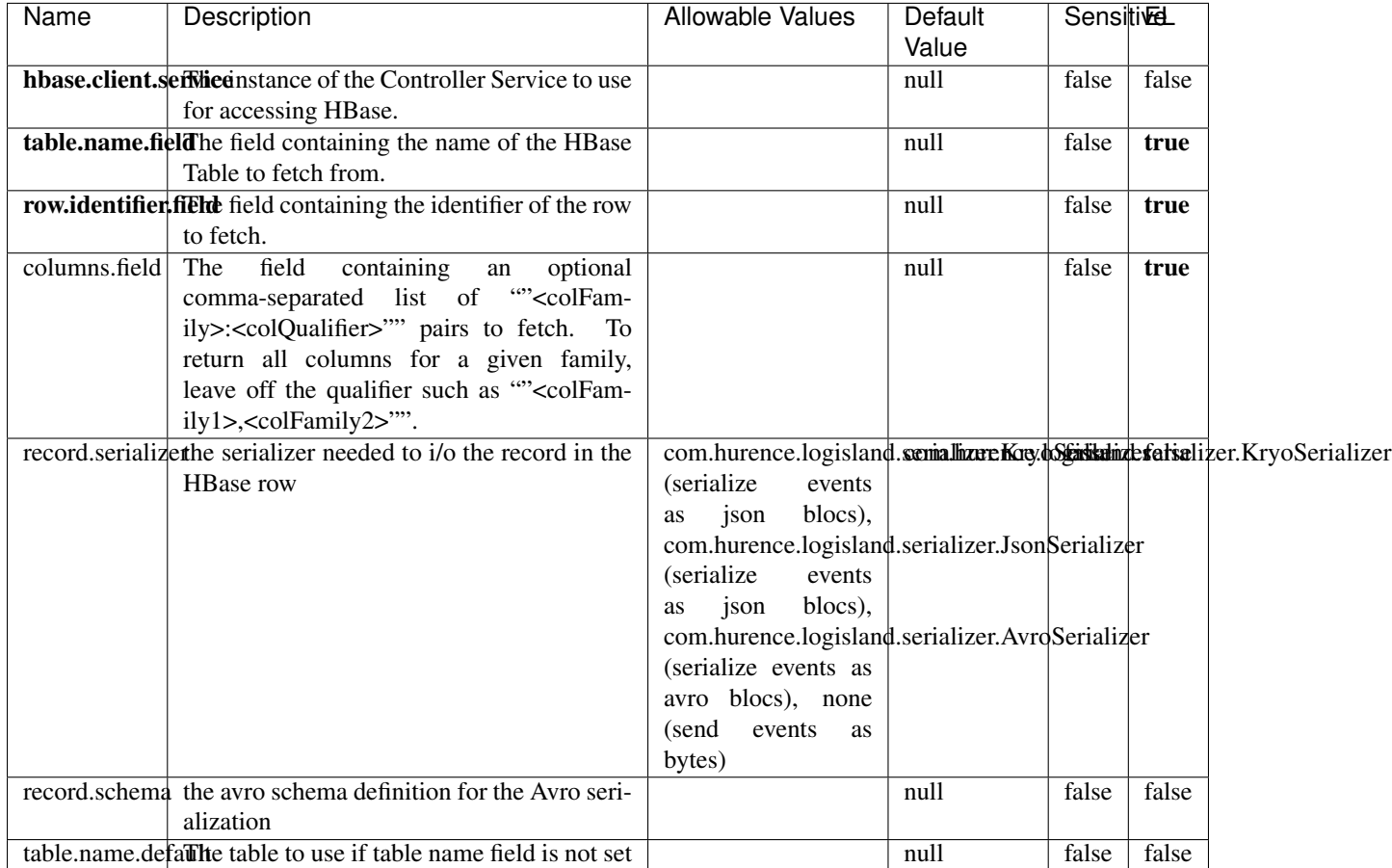

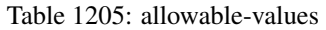

## **Extra informations**

Fetches a row from an HBase table. The Destination property controls whether the cells are added as flow file attributes, or the row is written to the flow file content as JSON. This processor may be used to fetch a fixed row on a interval by specifying the table and row id directly in the processor, or it may be used to dynamically fetch rows by referencing the table and row id from incoming flow files.

## **MultiGetElasticsearch**

Retrieves a content indexed in elasticsearch using elasticsearch multiget queries. Each incoming record contains information regarding the elasticsearch multiget query that will be performed. This information is stored in record fields whose names are configured in the plugin properties (see below) :

• index (String) : name of the elasticsearch index on which the multiget query will be performed. This field is mandatory and should not be empty, otherwise an error output record is sent for this specific incoming record.

- type (String) : name of the elasticsearch type on which the multiget query will be performed. This field is not mandatory.
- ids (String) : comma separated list of document ids to fetch. This field is mandatory and should not be empty, otherwise an error output record is sent for this specific incoming record.
- includes (String) : comma separated list of patterns to filter in (include) fields to retrieve. Supports wildcards. This field is not mandatory.
- excludes (String) : comma separated list of patterns to filter out (exclude) fields to retrieve. Supports wildcards. This field is not mandatory.

Each outcoming record holds data of one elasticsearch retrieved document. This data is stored in these fields :

- index (same field name as the incoming record) : name of the elasticsearch index.
- type (same field name as the incoming record) : name of the elasticsearch type.
- id (same field name as the incoming record) : retrieved document id.
- a list of String fields containing :
	- field name : the retrieved field name
	- field value : the retrieved field value

#### **Module**

com.hurence.logisland:logisland-processor-elasticsearch:1.4.1

#### **Class**

com.hurence.logisland.processor.elasticsearch.MultiGetElasticsearch

#### **Tags**

elasticsearch

#### **Properties**

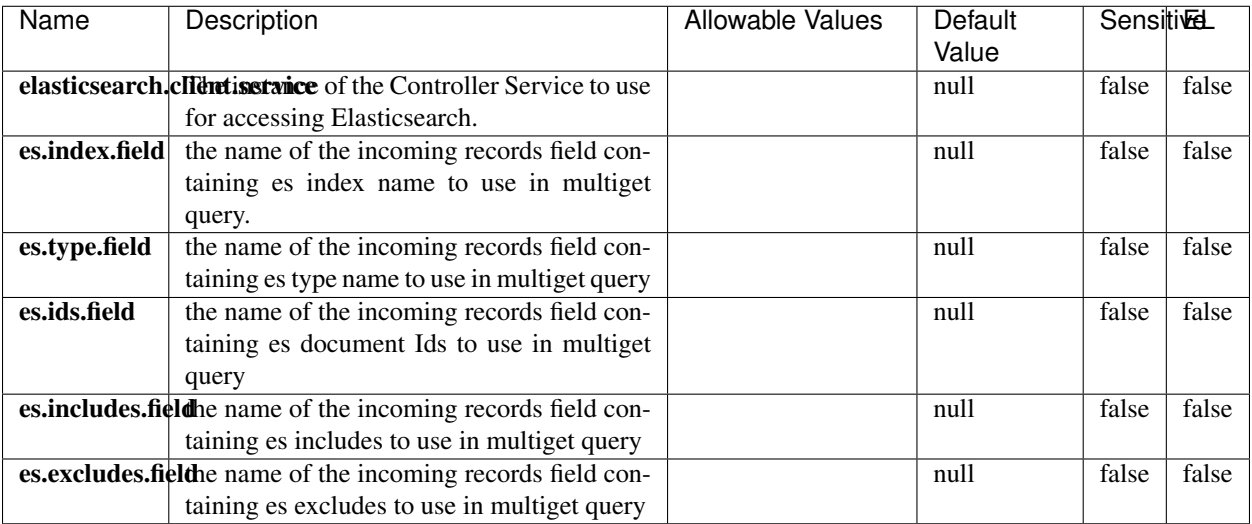

#### Table 1206: allowable-values

#### **Extra informations**

Retrieves a content indexed in elasticsearch using elasticsearch multiget queries. Each incoming record contains information regarding the elasticsearch multiget query that will be performed. This information is stored in record fields whose names are configured in the plugin properties (see below) :

- index (String) : name of the elasticsearch index on which the multiget query will be performed. This field is mandatory and should not be empty, otherwise an error output record is sent for this specific incoming record.
- type (String) : name of the elasticsearch type on which the multiget query will be performed. This field is not mandatory.
- ids (String) : comma separated list of document ids to fetch. This field is mandatory and should not be empty, otherwise an error output record is sent for this specific incoming record.
- includes (String) : comma separated list of patterns to filter in (include) fields to retrieve. Supports wildcards. This field is not mandatory.
- excludes (String) : comma separated list of patterns to filter out (exclude) fields to retrieve. Supports wildcards. This field is not mandatory.

Each outcoming record holds data of one elasticsearch retrieved document. This data is stored in these fields :

- index (same field name as the incoming record) : name of the elasticsearch index.
- type (same field name as the incoming record) : name of the elasticsearch type.
- id (same field name as the incoming record) : retrieved document id.
- a list of String fields containing :
	- field name : the retrieved field name
	- field value : the retrieved field value

#### **PutHBaseCell**

Adds the Contents of a Record to HBase as the value of a single cell

# **Module**

com.hurence.logisland:logisland-processor-hbase:1.4.1

## **Class**

com.hurence.logisland.processor.hbase.PutHBaseCell

### **Tags**

hadoop, hbase

### **Properties**

In the list below, the names of required properties appear in bold. Any other properties (not in bold) are considered optional. The table also indicates any default values, and whether a property supports the [Expression Language](expression-language.html) .

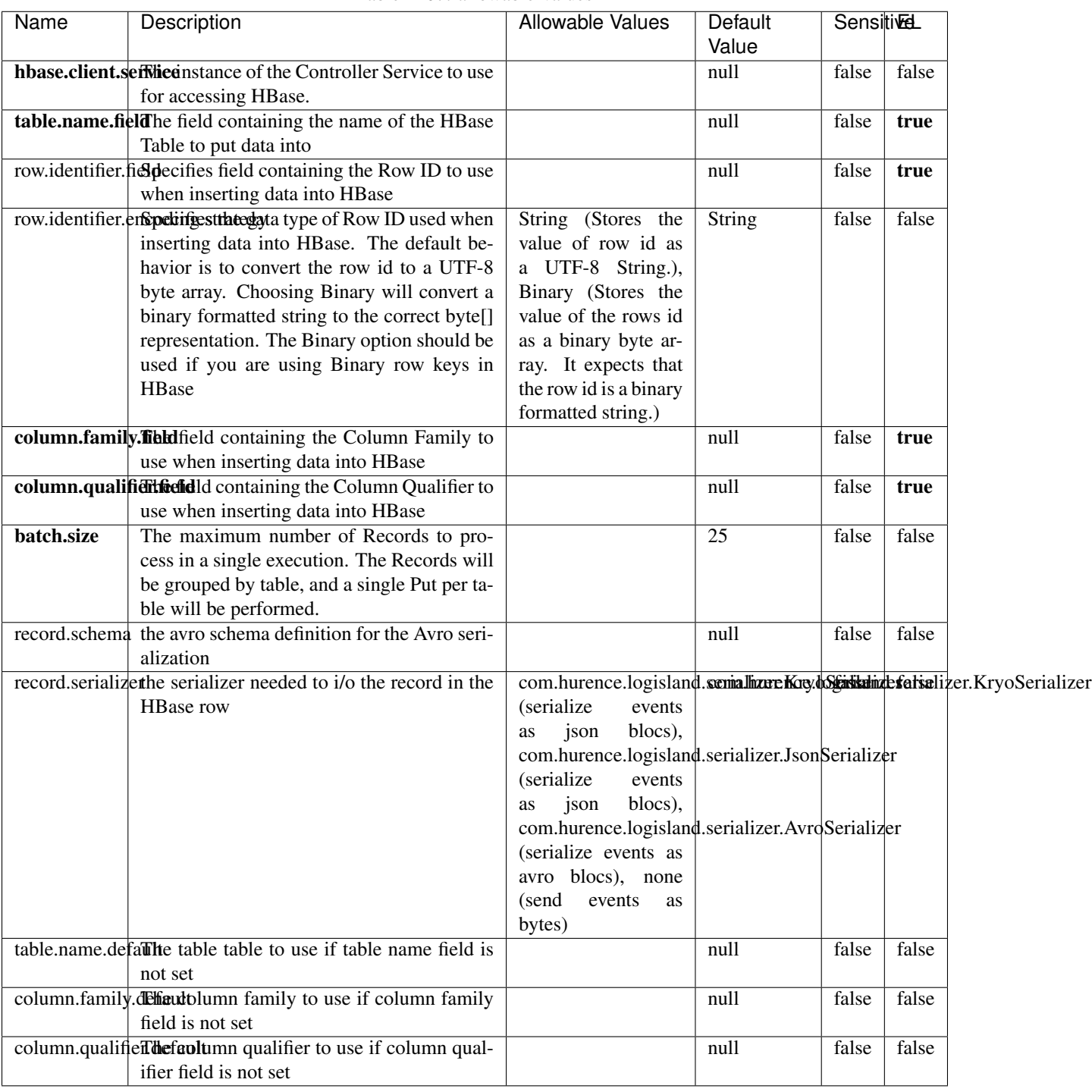

### Table 1207: allowable-values

# **Extra informations**

Adds the Contents of a Record to HBase as the value of a single cell.

## **EvaluateXPath**

Evaluates one or more XPaths against the content of a record. The results of those XPaths are assigned to new attributes in the records, depending on configuration of the Processor. XPaths are entered by adding user-defined properties; the name of the property maps to the Attribute Name into which the result will be placed. The value of the property must be a valid XPath expression. If the expression matches nothing, no attributes is added.

### **Module**

com.hurence.logisland:logisland-processor-xml:1.4.1

### **Class**

com.hurence.logisland.processor.xml.EvaluateXPath

## **Tags**

XML, evaluate, XPath

## **Properties**

In the list below, the names of required properties appear in **bold**. Any other properties (not in bold) are considered optional. The table also indicates any default values.

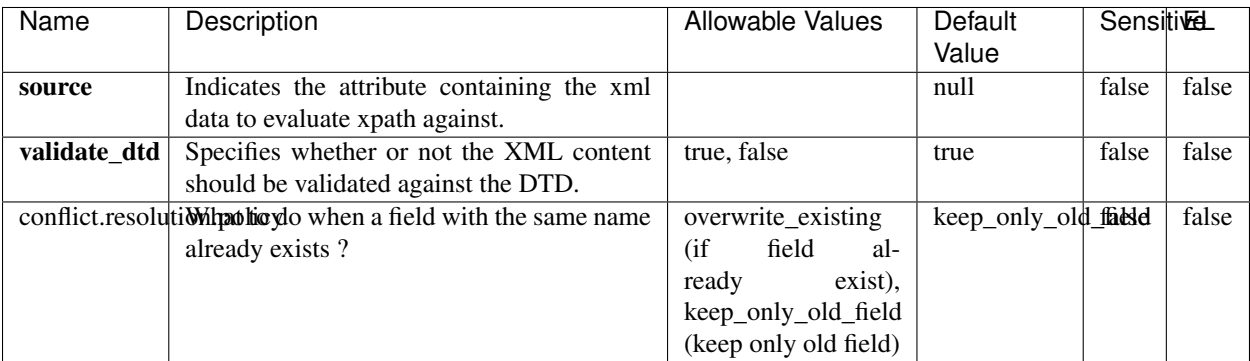

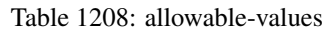

## **Dynamic Properties**

Dynamic Properties allow the user to specify both the name and value of a property.

| Name         | Value                     | Description                                                          | Allowable Values | Default<br>Value | EL    |
|--------------|---------------------------|----------------------------------------------------------------------|------------------|------------------|-------|
| An attribute | XPath<br>An<br>expression | the attribute is<br>set to the result<br>of the XPath<br>Expression. |                  | null             | false |

Table 1209: dynamic-properties

Evaluates one or more XPaths against the content of a record. The results of those XPaths are assigned to new attributes in the records, depending on configuration of the Processor. XPaths are entered by adding user-defined properties; the name of the property maps to the Attribute Name into which the result will be placed. The value of the property must be a valid XPath expression. If the expression matches nothing, no attributes is added.

# **ConsolidateSession**

The ConsolidateSession processor is the Logisland entry point to get and process events from the Web Analytics.As an example here is an incoming event from the Web Analytics:

"fields": [{ "name": "timestamp", "type": "long" },{ "name": "remoteHost", "type": "string"},{ "name": "record\_type", "type": ["null", "string"], "default": null },{ "name": "record\_id", "type": ["null", "string"], "default": null },{ "name": "location", "type": ["null", "string"], "default": null },{ "name": "hitType", "type": ["null", "string"], "default": null },{ "name": "eventCategory", "type": ["null", "string"], "default": null },{ "name": "eventAction", "type": ["null", "string"], "default": null },{ "name": "eventLabel", "type": ["null", "string"], "default": null }, { "name": "localPath", "type": ["null", "string"], "default": null }, { "name": "q", "type": ["null", "string"], "default": null }, { "name": "n", "type": ["null", "int"], "default": null }, { "name": "referer", "type": ["null", "string"], "default": null },{ "name": "viewportPixelWidth", "type": ["null", "int"], "default": null },{ "name": "viewportPixelHeight", "type": ["null", "int"], "default": null },{ "name": "screenPixelWidth", "type": ["null", "int"], "default": null }, { "name": "screenPixelHeight", "type": ["null", "int"], "default": null }, { "name": "partyId", "type": ["null", "string"], "default": null },{ "name": "sessionId", "type": ["null", "string"], "default": null },{ "name": "pageViewId", "type": ["null", "string"], "default": null },{ "name": "is\_newSession", "type": ["null", "boolean"],"default": null },{ "name": "userAgentString", "type": ["null", "string"], "default": null },{ "name": "pageType", "type": ["null", "string"], "default": null }, { "name": "UserId", "type": ["null", "string"], "default": null },{ "name": "B2Bunit", "type": ["null", "string"], "default": null },{ "name": "pointOfService", "type": ["null", "string"], "default": null },{ "name": "companyID", "type": ["null", "string"], "default": null },{ "name": "Group-Code", "type": ["null", "string"], "default": null },{ "name": "userRoles", "type": ["null", "string"], "default": null },{ "name": "is\_PunchOut", "type": ["null", "string"], "default": null }]The ConsolidateSession processor groups the records by sessions and compute the duration between now and the last received event. If the distance from the last event is beyond a given threshold (by default 30mn), then the session is considered closed. The ConsolidateSession is building an aggregated session object for each active session.This aggregated object includes: - The actual session duration. - A boolean representing wether the session is considered active or closed. Note: it is possible to ressurect a session if for instance an event arrives after a session has been marked closed. - User related infos: userId, B2Bunit code, groupCode, userRoles, companyId - First visited page: URL - Last visited page: URL The properties to configure the processor are: - sessionid.field: Property name containing the session identifier (default: sessionId). - timestamp.field: Property name containing the timestamp of the event (default: timestamp). - session.timeout: Timeframe of inactivity (in seconds) after which a session is considered closed (default: 30mn). - visitedpage.field:

Property name containing the page visited by the customer (default: location). - fields.to.return: List of fields to return in the aggregated object. (default: N/A)

### **Module**

com.hurence.logisland:logisland-processor-web-analytics:1.4.1

### **Class**

com.hurence.logisland.processor.webanalytics.ConsolidateSession

## **Tags**

analytics, web, session

### **Properties**

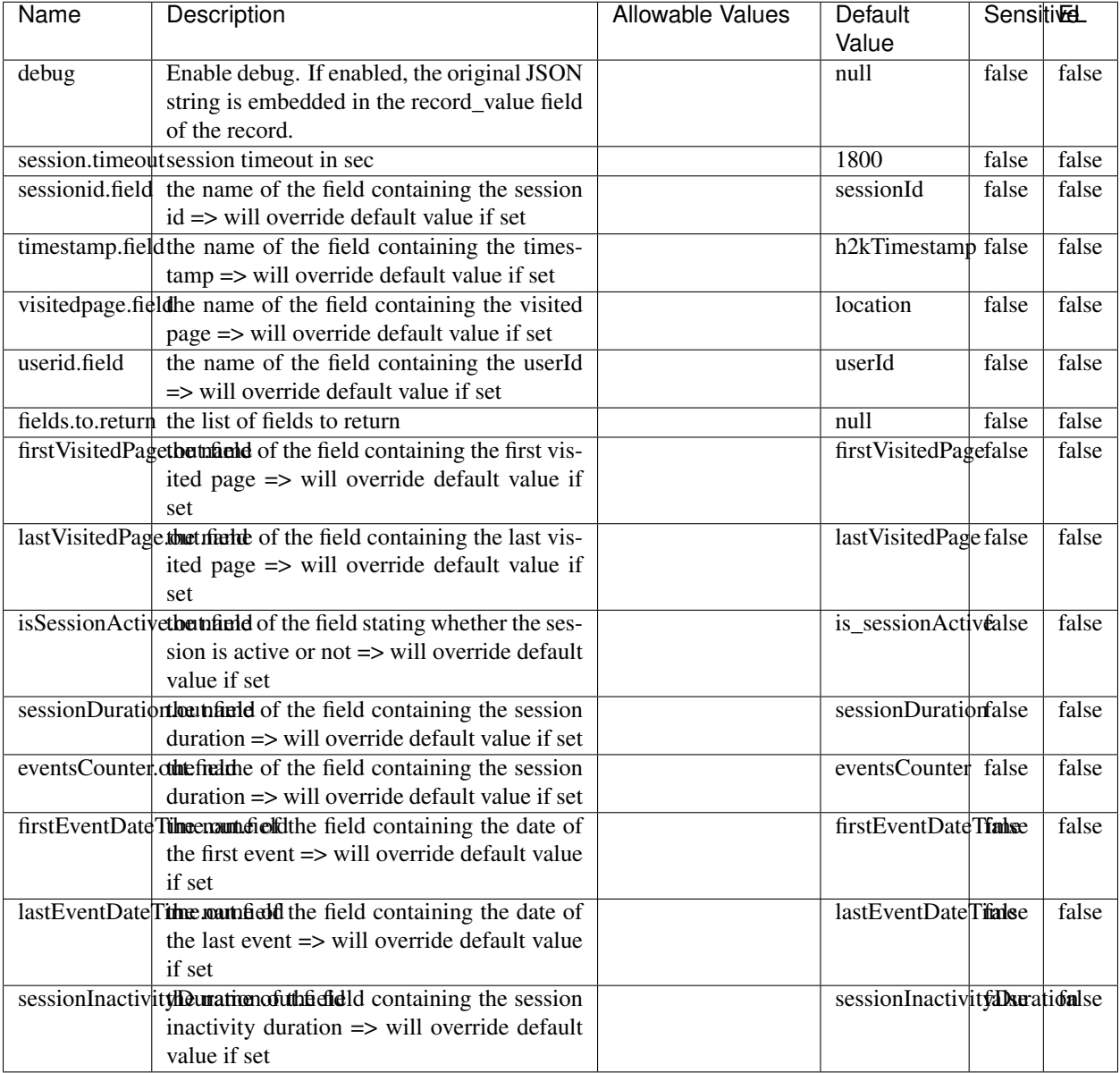

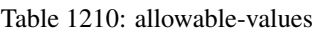

The ConsolidateSession processor is the Logisland entry point to get and process events from the Web Analytics.As an example here is an incoming event from the Web Analytics:

"fields": [{ "name": "timestamp", "type": "long" },{ "name": "remoteHost", "type": "string"},{ "name": "record\_type", "type": ["null", "string"], "default": null },{ "name": "record\_id", "type": ["null", "string"], "default": null },{ "name": "location", "type": ["null", "string"], "default": null },{ "name": "hitType", "type": ["null", "string"], "default": null },{ "name": "eventCategory", "type": ["null", "string"], "default": null },{ "name": "eventAction", "type": ["null", "string"], "default": null },{ "name": "eventLabel", "type": ["null", "string"], "default": null },{ "name": "localPath", "type": ["null", "string"], "default": null },{ "name": "q", "type": ["null", "string"], "default": null },{ "name": "n", "type": ["null", "int"], "default": null },{ "name": "referer", "type": ["null", "string"], "default": null }, { "name": "viewportPixelWidth", "type": ["null", "int"], "default": null }, { "name":

"viewportPixelHeight", "type": ["null", "int"], "default": null },{ "name": "screenPixelWidth", "type": ["null", "int"], "default": null }, { "name": "screenPixelHeight", "type": ["null", "int"], "default": null }, { "name": "partyId", "type": ["null", "string"], "default": null },{ "name": "sessionId", "type": ["null", "string"], "default": null },{ "name": "pageViewId", "type": ["null", "string"], "default": null },{ "name": "is\_newSession", "type": ["null", "boolean"],"default": null },{ "name": "userAgentString", "type": ["null", "string"], "default": null },{ "name": "pageType", "type": ["null", "string"], "default": null }, { "name": "UserId", "type": ["null", "string"], "default": null },{ "name": "B2Bunit", "type": ["null", "string"], "default": null },{ "name": "pointOfService", "type": ["null", "string"], "default": null },{ "name": "companyID", "type": ["null", "string"], "default": null },{ "name": "Group-Code", "type": ["null", "string"], "default": null },{ "name": "userRoles", "type": ["null", "string"], "default": null },{ "name": "is\_PunchOut", "type": ["null", "string"], "default": null }]The ConsolidateSession processor groups the records by sessions and compute the duration between now and the last received event. If the distance from the last event is beyond a given threshold (by default 30mn), then the session is considered closed. The ConsolidateSession is building an aggregated session object for each active session.This aggregated object includes: - The actual session duration. - A boolean representing wether the session is considered active or closed. Note: it is possible to ressurect a session if for instance an event arrives after a session has been marked closed. - User related infos: userId, B2Bunit code, groupCode, userRoles, companyId - First visited page: URL - Last visited page: URL The properties to configure the processor are: - sessionid.field: Property name containing the session identifier (default: sessionId). - timestamp.field: Property name containing the timestamp of the event (default: timestamp). - session.timeout: Timeframe of inactivity (in seconds) after which a session is considered closed (default: 30mn). - visitedpage.field: Property name containing the page visited by the customer (default: location). - fields.to.return: List of fields to return in the aggregated object. (default: N/A)

#### **See Also:**

'com.hurence.logisland.processor.webanalytics.IncrementalWebSession'\_

## **DetectOutliers**

Outlier Analysis: A Hybrid Approach

In order to function at scale, a two-phase approach is taken

For every data point

- Detect outlier candidates using a robust estimator of variability (e.g. median absolute deviation) that uses distributional sketching (e.g. Q-trees)
- Gather a biased sample (biased by recency)
- Extremely deterministic in space and cheap in computation

For every outlier candidate

- Use traditional, more computationally complex approaches to outlier analysis (e.g. Robust PCA) on the biased sample
- Expensive computationally, but run infrequently

This becomes a data filter which can be attached to a timeseries data stream within a distributed computational framework (i.e. Storm, Spark, Flink, NiFi) to detect outliers.

#### **Module**

com.hurence.logisland:logisland-processor-outlier-detection:1.4.1

# **Class**

com.hurence.logisland.processor.DetectOutliers

# **Tags**

analytic, outlier, record, iot, timeseries

## **Properties**

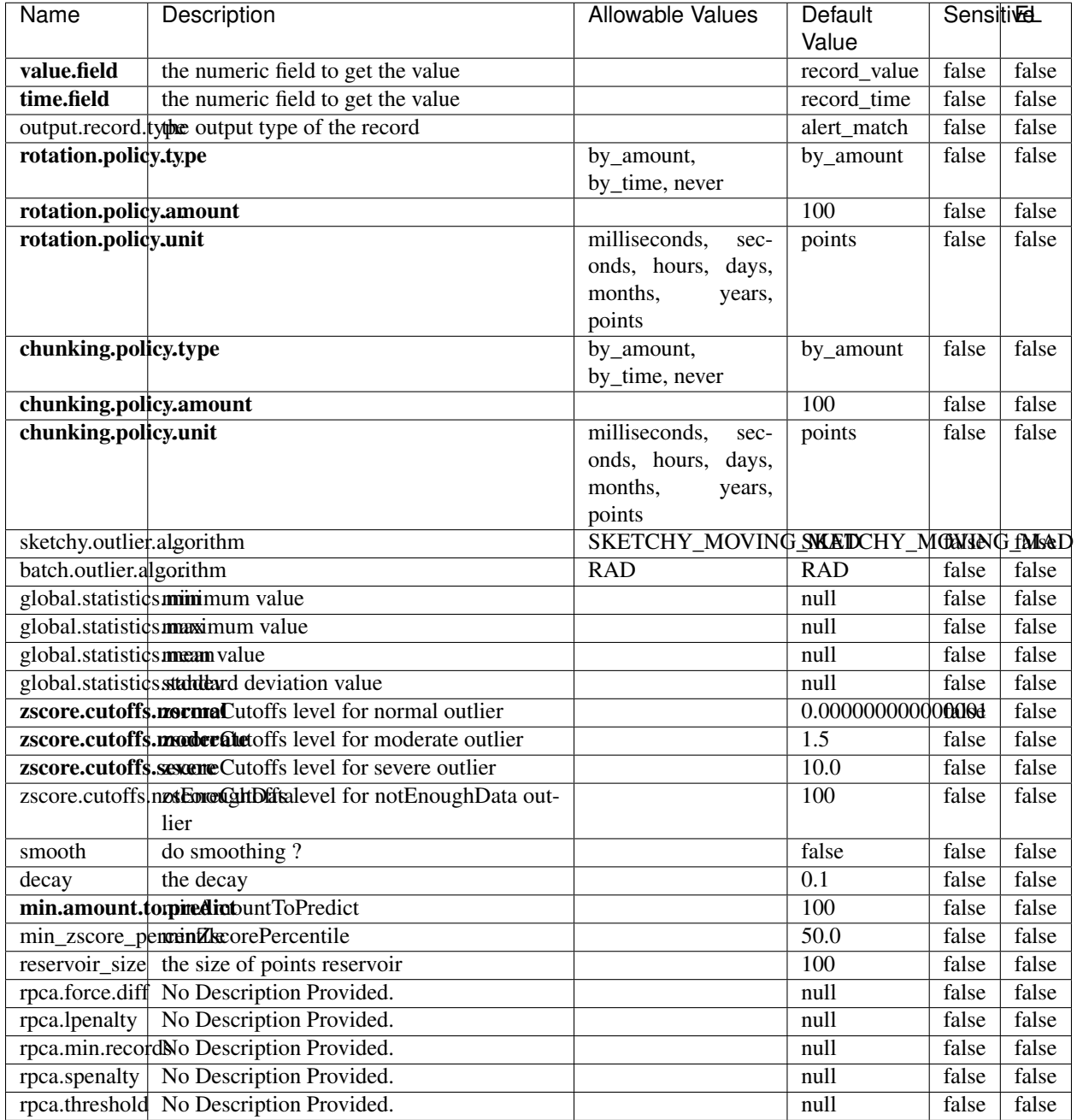

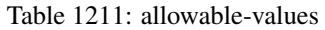

Outlier Analysis: A Hybrid Approach

In order to function at scale, a two-phase approach is taken

For every data point

• Detect outlier candidates using a robust estimator of variability (e.g. median absolute deviation) that uses distributional sketching (e.g. Q-trees)

- Gather a biased sample (biased by recency)
- Extremely deterministic in space and cheap in computation

For every outlier candidate

- Use traditional, more computationally complex approaches to outlier analysis (e.g. Robust PCA) on the biased sample
- Expensive computationally, but run infrequently

This becomes a data filter which can be attached to a timeseries data stream within a distributed computational framework (i.e. Storm, Spark, Flink, NiFi) to detect outliers.

### **EnrichRecordsElasticsearch**

Enrich input records with content indexed in elasticsearch using multiget queries. Each incoming record must be possibly enriched with information stored in elasticsearch. Each outcoming record holds at least the input record plus potentially one or more fields coming from of one elasticsearch document.

#### **Module**

com.hurence.logisland:logisland-processor-elasticsearch:1.4.1

### **Class**

com.hurence.logisland.processor.elasticsearch.EnrichRecordsElasticsearch

#### **Tags**

elasticsearch

#### **Properties**

In the list below, the names of required properties appear in bold. Any other properties (not in bold) are considered optional. The table also indicates any default values, and whether a property supports the [Expression Language](expression-language.html) .

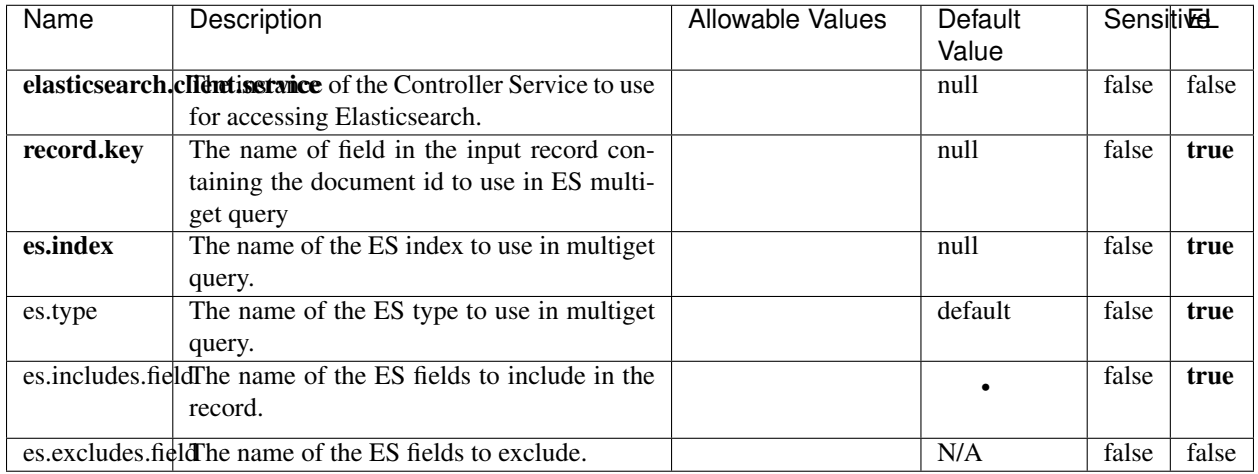

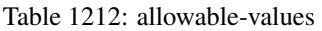

Enrich input records with content indexed in elasticsearch using multiget queries. Each incoming record must be possibly enriched with information stored in elasticsearch. Each outcoming record holds at least the input record plus potentially one or more fields coming from of one elasticsearch document.

## **ExcelExtract**

Consumes a Microsoft Excel document and converts each worksheet's line to a structured record. The processor is assuming to receive raw excel file as input record.

## **Module**

com.hurence.logisland:logisland-processor-excel:1.4.1

## **Class**

com.hurence.logisland.processor.excel.ExcelExtract

## **Tags**

excel, processor, poi

#### **Properties**

| Name         | Description                                             | <b>Allowable Values</b> | Default      | SensitiveL |       |
|--------------|---------------------------------------------------------|-------------------------|--------------|------------|-------|
|              |                                                         |                         | Value        |            |       |
| sheets       | Comma separated list of Excel document                  |                         |              | false      | false |
|              | sheet names that should be extracted from               |                         |              |            |       |
|              | the excel document. If this property is left            |                         |              |            |       |
|              | blank then all of the sheets will be extracted          |                         |              |            |       |
|              | from the Excel document. You can specify                |                         |              |            |       |
|              | regular expressions. Any sheets not speci-              |                         |              |            |       |
|              | fied in this value will be ignored.                     |                         |              |            |       |
| skip.columns | Comma delimited list of column numbers                  |                         |              | false      | false |
|              | to skip. Use the columns number and not                 |                         |              |            |       |
|              | the letter designation. Use this to skip                |                         |              |            |       |
|              | over columns anywhere in your worksheet                 |                         |              |            |       |
|              | that you don't want extracted as part of the            |                         |              |            |       |
|              | record.                                                 |                         |              |            |       |
| field.names  | The comma separated list representing the               |                         | null         | false      | false |
|              | names of columns of extracted cells. Order              |                         |              |            |       |
|              | matters! You should use either field.names              |                         |              |            |       |
|              | either field.row.header but not both together.          |                         |              |            |       |
| skip.rows    | The row number of the first row to start pro-           |                         | $\Omega$     | false      | false |
|              | cessing. Use this to skip over rows of data at          |                         |              |            |       |
|              | the top of your worksheet that are not part of          |                         |              |            |       |
|              | the dataset. Empty rows of data anywhere in             |                         |              |            |       |
|              | the spreadsheet will always be skipped, no              |                         |              |            |       |
|              | matter what this value is set to.                       |                         |              |            |       |
| record.type  | Default type of record                                  |                         | excel_record | false      | false |
|              | field.row.headerIf set, field names mapping will be ex- |                         | null         | false      | false |
|              | tracted from the specified row number.                  |                         |              |            |       |
|              | You should use either field.names either                |                         |              |            |       |
|              | field.row.header but not both together.                 |                         |              |            |       |

Table 1213: allowable-values

Consumes a Microsoft Excel document and converts each worksheet's line to a structured record. The processor is assuming to receive raw excel file as input record.

#### **MatchIP**

IP address Query matching (using 'Luwak <http://www.confluent.io/blog/real-time-full-text-search-with-luwakand-samza $\left| \right\rangle$ <sup>'</sup>

You can use this processor to handle custom events matching IP address (CIDR) The record sent from a matching an IP address record is tagged appropriately.

A query is expressed as a lucene query against a field like for example:

```
message:'bad exception'
error_count:[10 TO *]
```
(continues on next page)

(continued from previous page)

bytes\_out:5000 user\_name:tom\*

Please read the [Lucene syntax guide](https://lucene.apache.org/core/5_5_0/queryparser/org/apache/lucene/queryparser/classic/package-summary.html#package_description) for supported operations

Warning: don't forget to set numeric fields property to handle correctly numeric ranges queries

## **Module**

com.hurence.logisland:logisland-processor-querymatcher:1.4.1

## **Class**

com.hurence.logisland.processor.MatchIP

### **Tags**

analytic, percolator, record, record, query, lucene

### **Properties**

In the list below, the names of required properties appear in bold. Any other properties (not in bold) are considered optional. The table also indicates any default values.

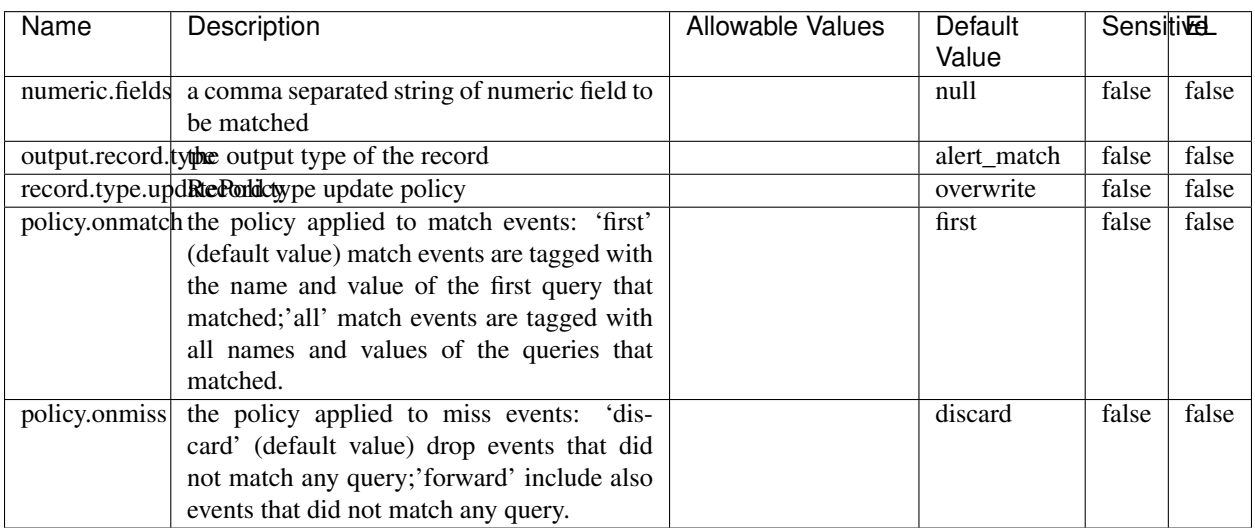

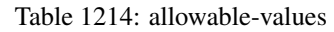

# **Dynamic Properties**

Dynamic Properties allow the user to specify both the name and value of a property.

| Name  | Value  | Description                | Allowable Values | Default | ΈL   |
|-------|--------|----------------------------|------------------|---------|------|
|       |        |                            |                  | Value   |      |
| query | some   | generate a new record when |                  | null    | true |
|       | Lucene | this query is matched      |                  |         |      |
|       | query  |                            |                  |         |      |

Table 1215: dynamic-properties

IP address Query matching (using 'Luwak <http://www.confluent.io/blog/real-time-full-text-search-with-luwakand-samza $\left| \right\rangle$ <sup>'</sup>

You can use this processor to handle custom events matching IP address (CIDR) The record sent from a matching an IP address record is tagged appropriately.

A query is expressed as a lucene query against a field like for example:

```
message:'bad exception'
error_count:[10 TO *]
bytes_out:5000
user_name:tom*
```
Please read the [Lucene syntax guide](https://lucene.apache.org/core/5_5_0/queryparser/org/apache/lucene/queryparser/classic/package-summary.html#package_description) for supported operations

Warning: don't forget to set numeric fields property to handle correctly numeric ranges queries

#### **MatchQuery**

Query matching based on [Luwak](http://www.confluent.io/blog/real-time-full-text-search-with-luwak-and-samza/)

you can use this processor to handle custom events defined by lucene queries a new record is added to output each time a registered query is matched

A query is expressed as a lucene query against a field like for example:

```
message:'bad exception'
error_count:[10 TO *]
bytes_out:5000
user_name:tom*
```
Please read the [Lucene syntax guide](https://lucene.apache.org/core/5_5_0/queryparser/org/apache/lucene/queryparser/classic/package-summary.html#package_description) for supported operations

Warning: don't forget to set numeric fields property to handle correctly numeric ranges queries

#### **Module**

com.hurence.logisland:logisland-processor-querymatcher:1.4.1

### **Class**

com.hurence.logisland.processor.MatchQuery

## **Tags**

analytic, percolator, record, record, query, lucene

## **Properties**

In the list below, the names of required properties appear in bold. Any other properties (not in bold) are considered optional. The table also indicates any default values.

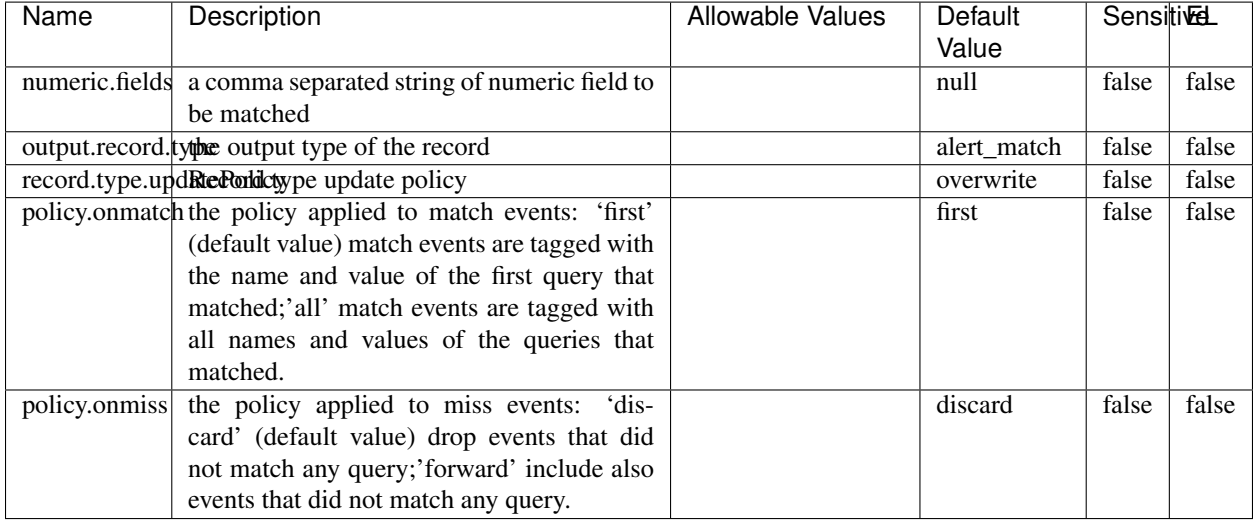

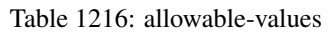

## **Dynamic Properties**

Dynamic Properties allow the user to specify both the name and value of a property.

| Name  | Value  | Description                | Allowable Values | Default | EL   |
|-------|--------|----------------------------|------------------|---------|------|
|       |        |                            |                  | Value   |      |
| query | some   | generate a new record when |                  | null    | true |
|       | Lucene | this query is matched      |                  |         |      |
|       | query  |                            |                  |         |      |

Table 1217: dynamic-properties

#### **Extra informations**

Query matching based on [Luwak](http://www.confluent.io/blog/real-time-full-text-search-with-luwak-and-samza/)

you can use this processor to handle custom events defined by lucene queries a new record is added to output each time a registered query is matched

A query is expressed as a lucene query against a field like for example:

```
message:'bad exception'
error_count:[10 TO *]
bytes_out:5000
user_name:tom*
```
Please read the [Lucene syntax guide](https://lucene.apache.org/core/5_5_0/queryparser/org/apache/lucene/queryparser/classic/package-summary.html#package_description) for supported operations

Warning: don't forget to set numeric fields property to handle correctly numeric ranges queries.

# **ParseBroEvent**

The ParseBroEvent processor is the Logisland entry point to get and process [Bro](https://www.bro.org) events. The [Bro-Kafka plugin](https://github.com/bro/bro-plugins/tree/master/kafka) should be used and configured in order to have Bro events sent to Kafka. See the [Bro/Logisland tutorial](http://logisland.readthedocs.io/en/latest/tutorials/indexing-bro-events.html) for an example of usage for this processor. The ParseBroEvent processor does some minor pre-processing on incoming Bro events from the Bro-Kafka plugin to adapt them to Logisland.

Basically the events coming from the Bro-Kafka plugin are JSON documents with a first level field indicating the type of the event. The ParseBroEvent processor takes the incoming JSON document, sets the event type in a record\_type field and sets the original sub-fields of the JSON event as first level fields in the record. Also any dot in a field name is transformed into an underscore. Thus, for instance, the field id.orig\_h becomes id\_orig\_h. The next processors in the stream can then process the Bro events generated by this ParseBroEvent processor.

As an example here is an incoming event from Bro:

{

```
"conn": {
    "id.resp_p": 9092,
    "resp_pkts": 0,
    "resp_ip_bytes": 0,
    "local_orig": true,
    "orig_ip_bytes": 0,
    "orig_pkts": 0,
    "missed_bytes": 0,
    "history": "Cc",
    "tunnel_parents": [],
    "id.orig_p": 56762,
    "local_resp": true,
    "uid": "Ct3Ms01I3Yc6pmMZx7",
    "conn_state": "OTH",
    "id.orig_h": "172.17.0.2",
    "proto": "tcp",
```

```
"id.resp_h": "172.17.0.3",
"ts": 1487596886.953917
```
}

}

It gets processed and transformed into the following Logisland record by the ParseBroEvent processor:

```
"@timestamp": "2017-02-20T13:36:32Z"
```

```
"record_id": "6361f80a-c5c9-4a16-9045-4bb51736333d"
```
"record\_time": 1487597792782

"record\_type": "conn"

"id\_resp\_p": 9092

"resp\_pkts": 0

"resp\_ip\_bytes": 0

```
"local_orig": true
```
"orig\_ip\_bytes": 0

```
"orig_pkts": 0
```
"missed\_bytes": 0

```
"history": "Cc"
```
"tunnel\_parents": []

```
"id_orig_p": 56762
```
"local\_resp": true

"uid": "Ct3Ms01I3Yc6pmMZx7"

```
"conn_state": "OTH"
```
"id\_orig\_h": "172.17.0.2"

"proto": "tcp"

"id\_resp\_h": "172.17.0.3"

"ts": 1487596886.953917

## **Module**

com.hurence.logisland:logisland-processor-cyber-security:1.4.1

## **Class**

com.hurence.logisland.processor.bro.ParseBroEvent

## **Tags**

bro, security, IDS, NIDS

### **Properties**

In the list below, the names of required properties appear in **bold**. Any other properties (not in bold) are considered optional. The table also indicates any default values.

| Name  | Description                                  | Allowable Values | Default<br>Value | Sensitil <del>⊠</del> L |       |
|-------|----------------------------------------------|------------------|------------------|-------------------------|-------|
| debug | Enable debug. If enabled, the original JSON  |                  | false            | false                   | false |
|       | string is embedded in the record_value field |                  |                  |                         |       |
|       | of the record.                               |                  |                  |                         |       |

Table 1218: allowable-values

#### **Extra informations**

The ParseBroEvent processor is the Logisland entry point to get and process [Bro](https://www.bro.org) events. The [Bro-Kafka plugin](https://github.com/bro/bro-plugins/tree/master/kafka) should be used and configured in order to have Bro events sent to Kafka. See the [Bro/Logisland tutorial](http://logisland.readthedocs.io/en/latest/tutorials/indexing-bro-events.html) for an example of usage for this processor. The ParseBroEvent processor does some minor pre-processing on incoming Bro events from the Bro-Kafka plugin to adapt them to Logisland.

Basically the events coming from the Bro-Kafka plugin are JSON documents with a first level field indicating the type of the event. The ParseBroEvent processor takes the incoming JSON document, sets the event type in a record\_type field and sets the original sub-fields of the JSON event as first level fields in the record. Also any dot in a field name is transformed into an underscore. Thus, for instance, the field id.orig\_h becomes id\_orig\_h. The next processors in the stream can then process the Bro events generated by this ParseBroEvent processor.

As an example here is an incoming event from Bro:

{

"conn": { "id.resp\_p": 9092, "resp\_pkts": 0, "resp\_ip\_bytes": 0, "local orig": true, "orig\_ip\_bytes": 0, "orig\_pkts": 0, "missed\_bytes": 0, "history": "Cc", "tunnel\_parents": [], "id.orig\_p": 56762, "local\_resp": true, "uid": "Ct3Ms01I3Yc6pmMZx7", "conn\_state": "OTH", "id.orig\_h": "172.17.0.2", "proto": "tcp", "id.resp\_h": "172.17.0.3",

"ts": 1487596886.953917

} } It gets processed and transformed into the following Logisland record by the ParseBroEvent processor: "@timestamp": "2017-02-20T13:36:32Z" "record\_id": "6361f80a-c5c9-4a16-9045-4bb51736333d" "record\_time": 1487597792782 "record\_type": "conn" "id\_resp\_p": 9092 "resp\_pkts": 0 "resp\_ip\_bytes": 0 "local\_orig": true "orig\_ip\_bytes": 0 "orig\_pkts": 0 "missed\_bytes": 0 "history": "Cc" "tunnel\_parents": [] "id\_orig\_p": 56762 "local\_resp": true "uid": "Ct3Ms01I3Yc6pmMZx7" "conn\_state": "OTH" "id\_orig\_h": "172.17.0.2" "proto": "tcp" "id\_resp\_h": "172.17.0.3" "ts": 1487596886.953917

#### **ParseNetflowEvent**

The [Netflow V5](http://www.cisco.com/c/en/us/td/docs/ios/solutions_docs/netflow/nfwhite.html) processor is the Logisland entry point to process Netflow (V5) events. NetFlow is a feature introduced on Cisco routers that provides the ability to collect IP network traffic.We can distinguish 2 components:

- Flow exporter: aggregates packets into flows and exports flow records (binary format) towards one or more flow collectors
- Flow collector: responsible for reception, storage and pre-processing of flow data received from a flow exporter

The collected data are then available for analysis purpose (intrusion detection, traffic analysis. . . ) Netflow are sent to kafka in order to be processed by logisland. In the tutorial we will simulate Netflow traffic using [nfgen.](https://github.com/pazdera/NetFlow-Exporter-Simulator) this traffic will be sent to port 2055. The we rely on nifi to listen of that port for incoming netflow (V5) traffic and send them to a kafka topic. The Netflow processor could thus treat these events and generate corresponding logisland records. The following processors in the stream can then process the Netflow records generated by this processor.

### **Module**

com.hurence.logisland:logisland-processor-cyber-security:1.4.1

### **Class**

com.hurence.logisland.processor.netflow.ParseNetflowEvent

### **Tags**

netflow, security

### **Properties**

In the list below, the names of required properties appear in bold. Any other properties (not in bold) are considered optional. The table also indicates any default values.

| Name  | Description                                                                                                   | Allowable Values | Default<br>Value | Sensitivel |       |
|-------|----------------------------------------------------------------------------------------------------|------------------|------------------|------------|-------|
| debug | Enable debug. If enabled, the original JSON<br>string is embedded in the record_value field<br>of the record. |                  | false            | false      | false |
|       | output.record. type output type of the record                                                                 |                  | netflowevent     | false      | false |
|       | enrich.record Enrich data. If enabled the netflow record is<br>enriched with inferred data                    |                  | false            | false      | false |

Table 1219: allowable-values

## **Extra informations**

The [Netflow V5](http://www.cisco.com/c/en/us/td/docs/ios/solutions_docs/netflow/nfwhite.html) processor is the Logisland entry point to process Netflow (V5) events. NetFlow is a feature introduced on Cisco routers that provides the ability to collect IP network traffic.We can distinguish 2 components:

- Flow exporter: aggregates packets into flows and exports flow records (binary format) towards one or more flow collectors
- Flow collector: responsible for reception, storage and pre-processing of flow data received from a flow exporter

The collected data are then available for analysis purpose (intrusion detection, traffic analysis. . . ) Netflow are sent to kafka in order to be processed by logisland. In the tutorial we will simulate Netflow traffic using [nfgen.](https://github.com/pazdera/NetFlow-Exporter-Simulator) this traffic will be sent to port 2055. The we rely on nifi to listen of that port for incoming netflow (V5) traffic and send them to a kafka topic. The Netflow processor could thus treat these events and generate corresponding logisland records. The following processors in the stream can then process the Netflow records generated by this processor.

#### **RunPython**

!!!! WARNING !!!!

The RunPython processor is currently an experimental feature : it is delivered as is, with the current set of features and is subject to modifications in API or anything else in further logisland releases without warnings. There is no tutorial yet. If you want to play with this processor, use the python-processing.yml example and send the apache logs of the index apache logs tutorial. The debug stream processor at the end of the stream should output events in stderr file of the executors from the spark console.

This processor allows to implement and run a processor written in python. This can be done in 2 ways. Either directly defining the process method code in the **script.code.process** configuration property or poiting to an external python module script file in the script.path configuration property. Directly defining methods is called the inline mode whereas using a script file is called the file mode. Both ways are mutually exclusive. Whether using the inline of file mode, your python code may depend on some python dependencies. If the set of python dependencies already delivered with the Logisland framework is not sufficient, you can use the dependencies.path configuration property to give their location. Currently only the nltk python library is delivered with Logisland.

## **Module**

com.hurence.logisland:logisland-processor-scripting:1.4.1

# **Class**

com.hurence.logisland.processor.scripting.python.RunPython

# **Tags**

scripting, python

# **Properties**

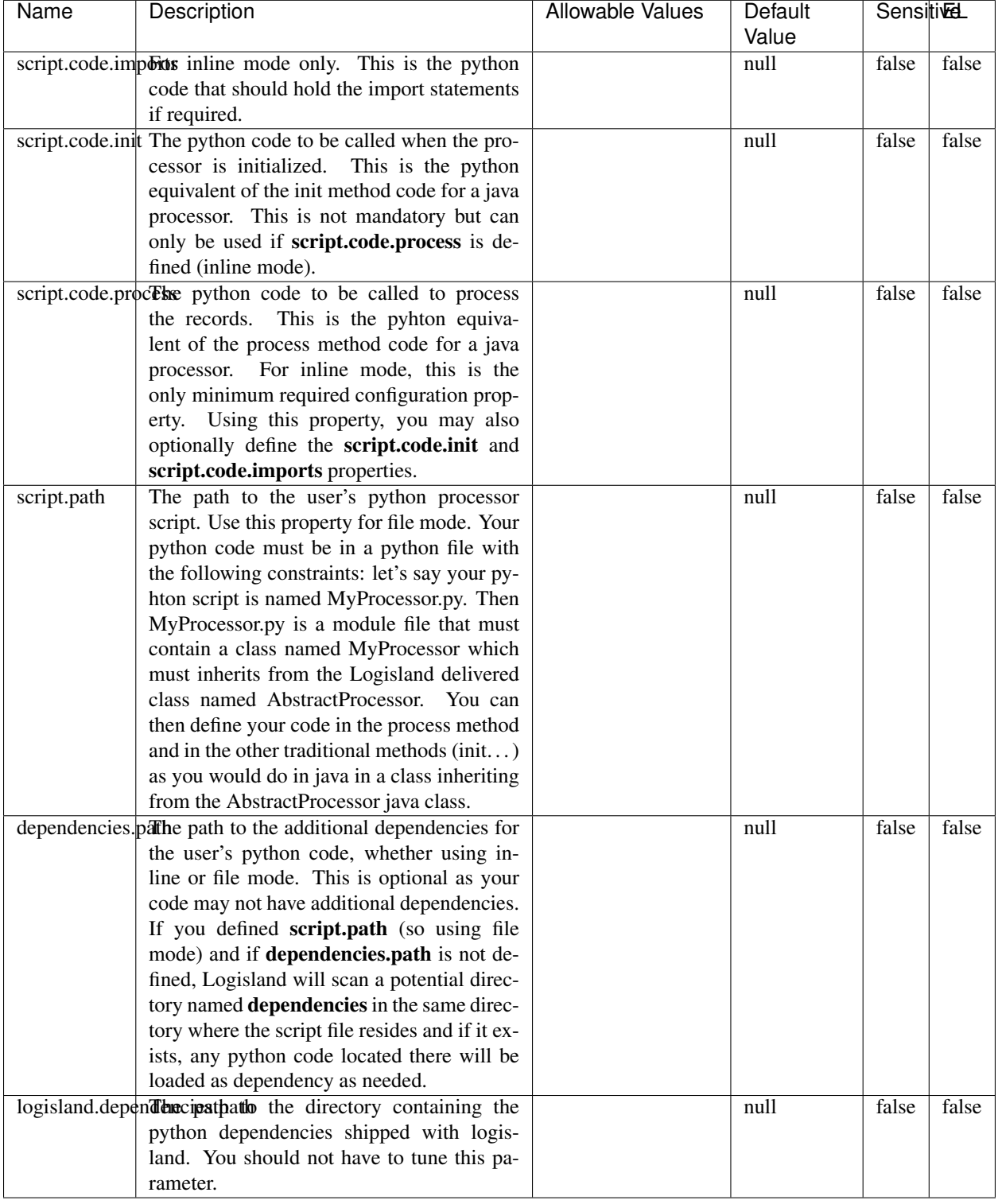

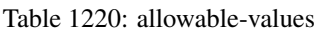

# !!!! WARNING !!!!

The RunPython processor is currently an experimental feature : it is delivered as is, with the current set of features and is subject to modifications in API or anything else in further logisland releases without warnings. There is no tutorial yet. If you want to play with this processor, use the python-processing.yml example and send the apache logs of the index apache logs tutorial. The debug stream processor at the end of the stream should output events in stderr file of the executors from the spark console.

This processor allows to implement and run a processor written in python. This can be done in 2 ways. Either directly defining the process method code in the **script.code.process** configuration property or poiting to an external python module script file in the script.path configuration property. Directly defining methods is called the inline mode whereas using a script file is called the file mode. Both ways are mutually exclusive. Whether using the inline of file mode, your python code may depend on some python dependencies. If the set of python dependencies already delivered with the Logisland framework is not sufficient, you can use the dependencies.path configuration property to give their location. Currently only the nltk python library is delivered with Logisland.

### **URIDecoder**

Decode one or more field containing an URI with possibly special chars encoded . . .

#### **Module**

com.hurence.logisland:logisland-processor-web-analytics:1.4.1

#### **Class**

com.hurence.logisland.processor.webanalytics.URIDecoder

#### **Tags**

record, fields, Decode

#### **Properties**

In the list below, the names of required properties appear in bold. Any other properties (not in bold) are considered optional. The table also indicates any default values.

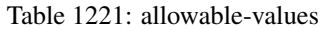

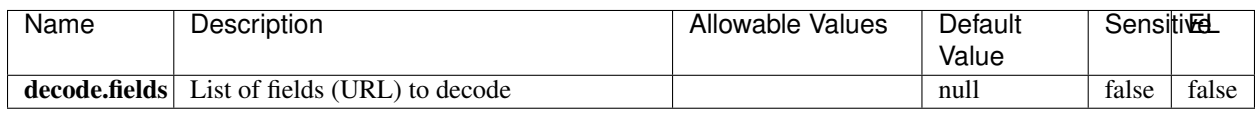

#### **Extra informations**

Decode one or more field containing an URL with possibly special chars encoded.
### **URLCleaner**

Remove some or all query parameters from one or more field containing an uri which should be preferably encoded. If the uri is not encoded the behaviour is not defined in case the decoded uri contains '#', '?', '=', '&' which were encoded. Indeed this processor assumes that the start of query part of the uri start at the first '?' then end at the first '#' or at the end of the uri as specified by rfc3986 available at [https://tools.ietf.org/html/rfc3986#section-3.4.](https://tools.ietf.org/html/rfc3986#section-3.4) We assume as well that key value pairs are separed by '=', and are separed by ' $\&$ ': exemple 'param1=value1&param2=value2'. The processor can remove also parameters that have only a name and no value. The character used to separate the key and the value  $=$ ' is configurable. The character used to separate two parameters ' $\&$ ' is also configurable.

# **Module**

com.hurence.logisland:logisland-processor-web-analytics:1.4.1

# **Class**

com.hurence.logisland.processor.webanalytics.URLCleaner

# **Tags**

record, fields, url, params, param, remove, keep, query, uri, parameter, clean, decoded, raw

# **Properties**

| Name                                                         | Description                                                    | Allowable Values      | Default             | SensitiveL |       |
|--------------------------------------------------------------|----------------------------------------------------------------|-----------------------|---------------------|------------|-------|
|                                                              |                                                                |                       | Value               |            |       |
| url.fields                                                   | List of fields (URL) to decode<br>and                          |                       | null                | false      | false |
|                                                              | optionnaly the output field for<br>the                         |                       |                     |            |       |
|                                                              | modified.<br>Syntax<br>be<br>url<br>should                     |                       |                     |            |       |
|                                                              | <name>,<name:newname>,,<name>.</name></name:newname></name>    |                       |                     |            |       |
|                                                              | So fields name can not contain ',' nor ':'                     |                       |                     |            |       |
|                                                              | conflict.resolutional high the year a field with the same name | overwrite_existing    | keep_only_old_fackd |            | false |
|                                                              | already exists?                                                | field<br>(i f)<br>al- |                     |            |       |
|                                                              |                                                                | ready<br>exist),      |                     |            |       |
|                                                              |                                                                | keep_only_old_field   |                     |            |       |
|                                                              |                                                                | (keep only old field) |                     |            |       |
| url.keep.paramsList of param names to keep in the input url  |                                                                |                       | null                | false      | false |
|                                                              | (others will be removed). Can not be given                     |                       |                     |            |       |
|                                                              | at the same time as url.remove.params or                       |                       |                     |            |       |
|                                                              | url.remove.all                                                 |                       |                     |            |       |
|                                                              | url.remove.parahist of param names to remove from the in-      |                       | null                | false      | false |
|                                                              | put url (others will be kept). Can not be                      |                       |                     |            |       |
|                                                              | given at the same time as url.keep.params                      |                       |                     |            |       |
|                                                              | or url.remove.all                                              |                       |                     |            |       |
|                                                              | url.remove.all Remove all params if true.                      |                       | null                | false      | false |
| parameter.separther character to use to separate the parame- |                                                                |                       | $\&$                | false      | false |
|                                                              | ters in the query part of the uris                             |                       |                     |            |       |
|                                                              | key.value.separation character to use to separate the param-   |                       | $=$                 | false      | false |
|                                                              | eter name from the parameter value in the                      |                       |                     |            |       |
|                                                              | query part of the uris                                         |                       |                     |            |       |

Table 1222: allowable-values

Decode one or more field containing an URL with possibly special chars encoded.

# **URLDecoder**

Decode one or more field containing an URL with possibly special chars encoded . . .

### **Module**

com.hurence.logisland:logisland-processor-web-analytics:1.4.1

### **Class**

com.hurence.logisland.processor.webanalytics.URLDecoder

### **Tags**

record, fields, Decode

### **Properties**

In the list below, the names of required properties appear in **bold**. Any other properties (not in bold) are considered optional. The table also indicates any default values.

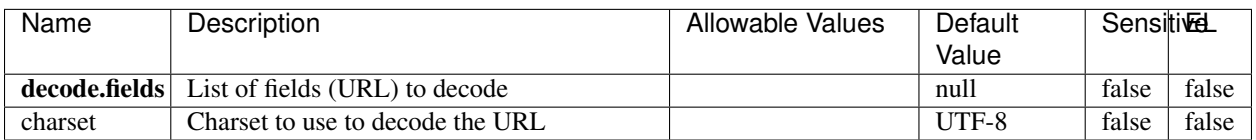

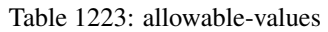

### **Extra informations**

Decode one or more field containing an URL with possibly special chars encoded.

#### **ParseUserAgent**

The user-agent processor allows to decompose User-Agent value from an HTTP header into several attributes of interest. There is no standard format for User-Agent strings, hence it is not easily possible to use regexp to handle them. This processor rely on the [YAUAA library](https://github.com/nielsbasjes/yauaa) to do the heavy work.

#### **Module**

com.hurence.logisland:logisland-processor-useragent:1.4.1

#### **Class**

com.hurence.logisland.processor.useragent.ParseUserAgent

### **Tags**

User-Agent, clickstream, DMP

### **Properties**

| <b>Name</b>   | Description                                                  | <b>Allowable Values</b> | <b>Default</b>                        | <b>SensitiveL</b> |       |
|---------------|--------------------------------------------------------------|-------------------------|---------------------------------------|-------------------|-------|
|               |                                                              |                         | Value                                 |                   |       |
| debug         | Enable debug.                                                |                         | false                                 | false             | false |
| cache.enabled | Enable caching. Caching to avoid to redo                     |                         | true                                  | false             | false |
|               | the same computation for many identical                      |                         |                                       |                   |       |
|               | User-Agent strings.                                          |                         |                                       |                   |       |
| cache.size    | Set the size of the cache.                                   |                         | 1000                                  | false             | false |
|               | useragent.fieldMust contain the name of the field that con-  |                         | null                                  | false             | false |
|               | tains the User-Agent value in the incoming                   |                         |                                       |                   |       |
|               | record.                                                      |                         |                                       |                   |       |
|               | useragent.keep Defines if the field that contained the User- |                         | true                                  | false             | false |
|               | Agent must be kept or not in the resulting                   |                         |                                       |                   |       |
|               | records.                                                     |                         |                                       |                   |       |
|               | confidence.enabHarable confidence reporting. Each field will |                         | false                                 | false             | false |
|               | report a confidence attribute with a value                   |                         |                                       |                   |       |
|               | comprised between 0 and 10000.                               |                         |                                       |                   |       |
|               | ambiguity.enablEdable ambiguity reporting.<br>Reports a      |                         | false                                 | false             | false |
|               | count of ambiguities.                                        |                         |                                       |                   |       |
| fields        | Defines the fields to be returned.                           |                         | DeviceClass,                          | false             | false |
|               |                                                              |                         | Device-                               |                   |       |
|               |                                                              |                         | Name,                                 |                   |       |
|               |                                                              |                         | Device-                               |                   |       |
|               |                                                              |                         | Brand,                                |                   |       |
|               |                                                              |                         | DeviceCpu,                            |                   |       |
|               |                                                              |                         | Device-                               |                   |       |
|               |                                                              |                         | Firmware-                             |                   |       |
|               |                                                              |                         | Version,                              |                   |       |
|               |                                                              |                         | DeviceV-                              |                   |       |
|               |                                                              |                         | ersion,                               |                   |       |
|               |                                                              |                         | Operat-                               |                   |       |
|               |                                                              |                         | ingSys-                               |                   |       |
|               |                                                              |                         | temClass,                             |                   |       |
|               |                                                              |                         | Operat-                               |                   |       |
|               |                                                              |                         | ingSys-                               |                   |       |
|               |                                                              |                         | temName,                              |                   |       |
|               |                                                              |                         | Operat-                               |                   |       |
|               |                                                              |                         | ingSys-                               |                   |       |
|               |                                                              |                         | temVersion,                           |                   |       |
|               |                                                              |                         | Operat-                               |                   |       |
|               |                                                              |                         | ingSystem-                            |                   |       |
|               |                                                              |                         | NameV-                                |                   |       |
|               |                                                              |                         | ersion,                               |                   |       |
|               |                                                              |                         | Operat-                               |                   |       |
|               |                                                              |                         | ingSys-                               |                   |       |
|               |                                                              |                         | temVersion-                           |                   |       |
|               |                                                              |                         | Build, Lay-                           |                   |       |
|               |                                                              |                         | outEngineClass,                       |                   |       |
|               |                                                              |                         | Lay-                                  |                   |       |
|               |                                                              |                         | outEngine-                            |                   |       |
|               |                                                              |                         | Name, Lay-                            |                   |       |
|               |                                                              |                         | outEngin-                             |                   |       |
|               |                                                              |                         | eVer-                                 |                   |       |
|               |                                                              |                         | sion,<br>Lay-                         |                   |       |
| 1908          |                                                              |                         | outEngin-<br>eVerGhapter 1. Contents: |                   |       |
|               |                                                              |                         |                                       |                   |       |
|               |                                                              |                         | Major, Lay-                           |                   |       |
|               |                                                              |                         | outEngine-                            |                   |       |
|               |                                                              |                         | NameVer-                              |                   |       |

Table 1224: allowable-values

The user-agent processor allows to decompose User-Agent value from an HTTP header into several attributes of interest. There is no standard format for User-Agent strings, hence it is not easily possible to use regexp to handle them. This processor rely on the [YAUAA library](https://github.com/nielsbasjes/yauaa) to do the heavy work.

#### **IncrementalWebSession**

This processor creates and updates web-sessions based on incoming web-events. Note that both web-sessions and web-events are Firstly, web-events are grouped by their session identifier and processed in chronological order. Then each web-session associated to each group is retrieved from elasticsearch. In case none exists yet then a new web session is created based on the first web event. The following fields of the newly created web session are set based on the associated web event: session identifier, first timestamp, first visited page. Secondly, once created, or retrieved, the web session is updated by the remaining web-events. Updates have impacts on fields of the web session such as event counter, last visited page, session duration, ... Before updates are actually applied, checks are performed to detect rules that would trigger the creation of a new session:

the duration between the web session and the web event must not exceed the specified time-out, the web session and the web event must have timestamps within the same day (at midnight a new web session is created), source of traffic (campaign, . . . ) must be the same on the web session and the web event.

When a breaking rule is detected, a new web session is created with a new session identifier where as remaining web-events still have the original session identifier. The new session identifier is the original session suffixed with the character '#' followed with an incremented counter. This new session identifier is also set on the remaining web-events. Finally when all web events were applied, all web events -potentially modified with a new session identifier- are save in elasticsearch. And web sessions are passed to the next processor.

WebSession information are: - first and last visited page - first and last timestamp of processed event - total number of processed events - the userId - a boolean denoting if the web-session is still active or not - an integer denoting the duration of the web-sessions - optional fields that may be retrieved from the processed events

#### **Module**

com.hurence.logisland:logisland-processor-web-analytics:1.4.1

#### **Class**

com.hurence.logisland.processor.webanalytics.IncrementalWebSession

#### **Tags**

analytics, web, session

#### **Properties**

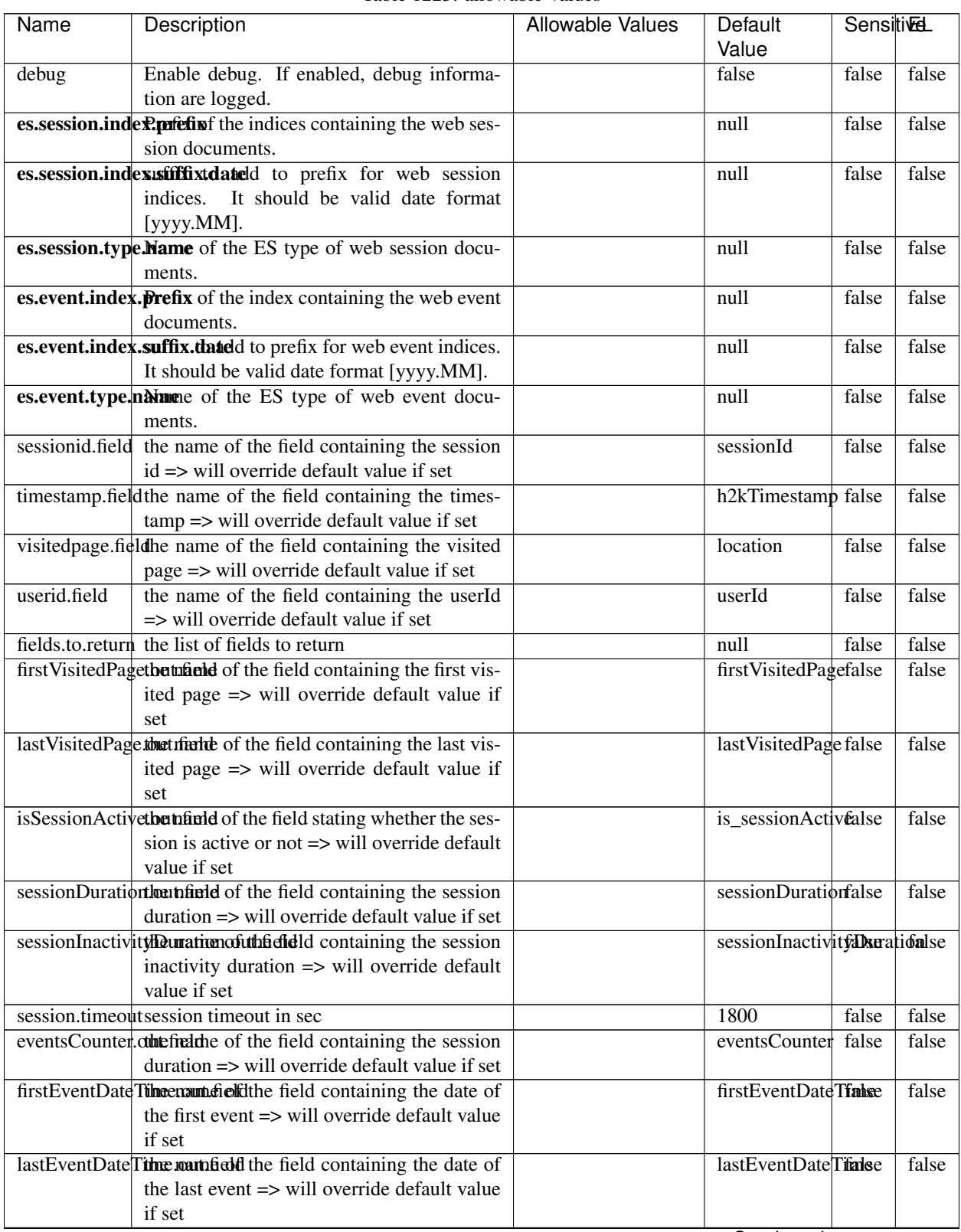

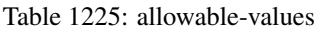

Continued on next page

| Name | Description                                                          | Allowable Values | Default                                                    | <b>Sensitivel</b> |       |
|------|----------------------------------------------------------------------|------------------|------------------------------------------------------------|-------------------|-------|
|      |                                                                      |                  | Value                                                      |                   |       |
|      | newSessionReation.commended the field containing the reason          |                  | reasonForNewSersion                                        |                   | false |
|      | why a new session was created => will over-                          |                  |                                                            |                   |       |
|      | ride default value if set                                            |                  |                                                            |                   |       |
|      | transactionIds outefred the of the field containing all transac-     |                  | transactionIds                                             | false             | false |
|      | tionIds => will override default value if set                        |                  |                                                            |                   |       |
|      | source of traffile preference of the traffic related                 |                  | source_of_traffidse                                        |                   | false |
|      | fields                                                               |                  |                                                            |                   |       |
|      | <b>elasticsearch.</b> Clientistatic of the Controller Service to use |                  | null                                                       | false             | false |
|      | for accessing Elasticsearch.                                         |                  |                                                            |                   |       |
|      | <b>cache.service</b> The name of the cache service to use.           |                  | null                                                       | false             | false |
|      |                                                                      |                  | $\bigcap$ and the special policy construction of $\bigcap$ |                   |       |

Table 1225 – continued from previous page

Continued on next page

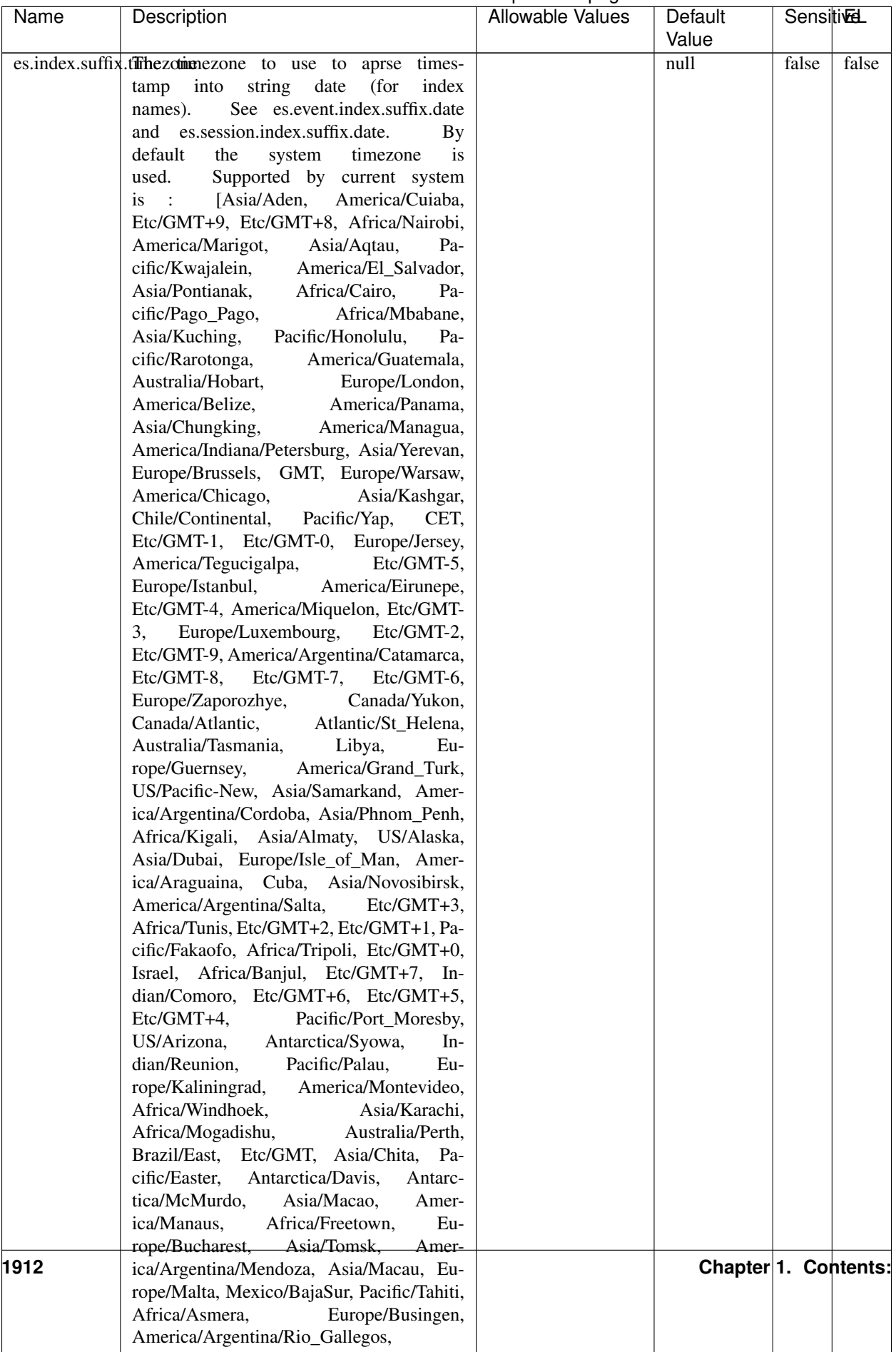

### Table 1225 – continued from previous page

| Name                                                         | Description                                                     | Allowable Values | Default  | <b>Sensitivel</b> |       |
|--------------------------------------------------------------|-----------------------------------------------------------------|------------------|----------|-------------------|-------|
|                                                              |                                                                 |                  | Value    |                   |       |
|                                                              | record.es.index.The of the fidel name where index name to store |                  | es_index | false             | false |
|                                                              | record will be stored                                           |                  |          |                   |       |
| record.es.type.offtpartfielddmanne where type name to store  |                                                                 |                  | es type  | false             | false |
|                                                              | record will be stored                                           |                  |          |                   |       |
| number.of.futurdlessimbation session intrinsitation for when |                                                                 |                  |          | false             | false |
|                                                              | searching session of last events                                |                  |          |                   |       |

Table 1225 – continued from previous page

- This processor creates and updates web-sessions based on incoming web-events. Note that both web-sessions and web-events are Firstly, web-events are grouped by their session identifier and processed in chronological order. Then each web-session associated to each group is retrieved from elasticsearch. In case none exists yet then a new web session is created based on the first web event. The following fields of the newly created web session are set based on the associated web event: session identifier, first timestamp, first visited page. Secondly, once created, or retrieved, the web session is updated by the remaining web-events. Updates have impacts on fields of the web session such as event counter, last visited page, session duration, ... Before updates are actually applied, checks are performed to detect rules that would trigger the creation of a new session:
	- the duration between the web session and the web event must not exceed the specified time-out, the web session and the web event must have timestamps within the same day (at midnight a new web session is created), source of traffic (campaign, . . . ) must be the same on the web session and the web event.

When a breaking rule is detected, a new web session is created with a new session identifier where as remaining web-events still have the original session identifier. The new session identifier is the original session suffixed with the character '#' followed with an incremented counter. This new session identifier is also set on the remaining web-events. Finally when all web events were applied, all web events -potentially modified with a new session identifier- are save in elasticsearch. And web sessions are passed to the next processor.

WebSession information are: - first and last visited page - first and last timestamp of processed event - total number of processed events - the userId - a boolean denoting if the web-session is still active or not - an integer denoting the duration of the web-sessions - optional fields that may be retrieved from the processed events

# **SetSourceOfTraffic**

Compute the source of traffic of a web session. Users arrive at a website or application through a variety of sources, including advertising/paying campaigns, search engines, social networks, referring sites or direct access. When analysing user experience on a webshop, it is crucial to collect, process, and report the campaign and traffic-source data. To compute the source of traffic of a web session, the user has to provide the utm\_\* related properties if available i-e: utm\_source.field, utm\_medium.field, utm\_campaign.field, utm\_content.field, utm\_term.field) , the referer (referer.field property) and the first visited page of the session (first.visited.page.field property). By default the source of traffic information are placed in a flat structure (specified by the **source\_of\_traffic.prefix** property with a default value of source\_of\_traffic). To work properly the SetSourceOfTraffic processor needs to have access to an Elasticsearch index containing a list of the most popular search engines and social networks. The ES index (specified by the es.index property) should be structured such that the \_id of an ES document MUST be the name of the domain. If the domain is a search engine, the related ES doc MUST have a boolean field (default being search\_engine) specified by the property es.search\_engine.field with a value set to true. If the domain is a social network , the related ES doc MUST have a boolean field (default being social network) specified by the property **es.social network.field** with a value set to true.

# **Module**

com.hurence.logisland:logisland-processor-web-analytics:1.4.1

# **Class**

com.hurence.logisland.processor.webanalytics.SetSourceOfTraffic

### **Tags**

session, traffic, source, web, analytics

### **Properties**

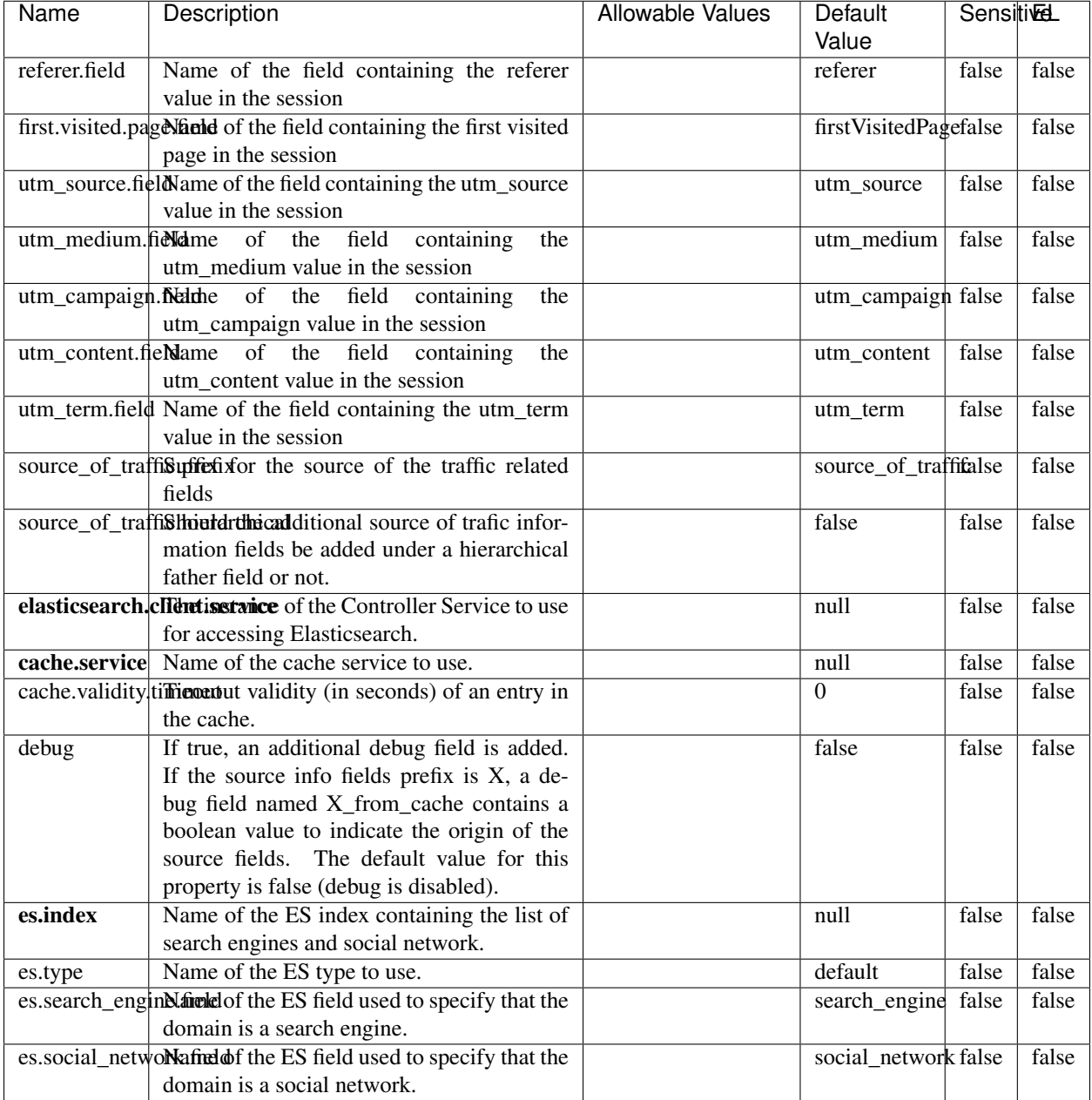

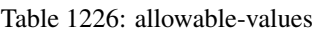

# **IpToFqdn**

Translates an IP address into a FQDN (Fully Qualified Domain Name). An input field from the record has the IP as value. An new field is created and its value is the FQDN matching the IP address. The resolution mechanism is based on the underlying operating system. The resolution request may take some time, specially if the IP address cannot be translated into a FQDN. For these reasons this processor relies on the logisland cache service so that once a resolution

occurs or not, the result is put into the cache. That way, the real request for the same IP is not re-triggered during a certain period of time, until the cache entry expires. This timeout is configurable but by default a request for the same IP is not triggered before 24 hours to let the time to the underlying DNS system to be potentially updated.

# **Module**

com.hurence.logisland:logisland-processor-enrichment:1.4.1

### **Class**

com.hurence.logisland.processor.enrichment.IpToFqdn

# **Tags**

dns, ip, fqdn, domain, address, fqhn, reverse, resolution, enrich

### **Properties**

| Name       | <b>Allowable Values</b><br>Description<br>Default                                          |  |       |       | <b>SensitiveL</b> |
|------------|--------------------------------------------------------------------------------------------|--|-------|-------|-------------------|
|            |                                                                                            |  | Value |       |                   |
|            | ip.address.fieldThe name of the field containing the ip ad-                                |  | null  | false | false             |
|            | dress to use.                                                                              |  |       |       |                   |
| fqdn.field | The field that will contain the full qualified                                             |  | null  | false | false             |
|            | domain name corresponding to the ip ad-                                                    |  |       |       |                   |
|            | dress.                                                                                     |  |       |       |                   |
|            | overwrite.fqdn.ffelde field should be overwritten when it al-                              |  | false | false | false             |
|            | ready exists.                                                                              |  |       |       |                   |
|            | cache.service The name of the cache service to use.                                        |  | null  | false | false             |
|            | cache.max.timeThe amount of time, in seconds, for which                                    |  | 84600 | false | false             |
|            | a cached FQDN value is valid in the cache                                                  |  |       |       |                   |
|            | service. After this delay, the next new re-                                                |  |       |       |                   |
|            | quest to translate the same IP into FQDN                                                   |  |       |       |                   |
|            | will trigger a new reverse DNS request and                                                 |  |       |       |                   |
|            | the result will overwrite the entry in the<br>cache. This allows two things: if the IP was |  |       |       |                   |
|            | not resolved into a FQDN, this will get a                                                  |  |       |       |                   |
|            | chance to obtain a FQDN if the DNS sys-                                                    |  |       |       |                   |
|            | tem has been updated, if the IP is resolved                                                |  |       |       |                   |
|            | into a FQDN, this will allow to be more ac-                                                |  |       |       |                   |
|            | curate if the DNS system has been updated.                                                 |  |       |       |                   |
|            | A value of 0 seconds disables this expira-                                                 |  |       |       |                   |
|            | tion mechanism. The default value is 84600                                                 |  |       |       |                   |
|            | seconds, which corresponds to new requests                                                 |  |       |       |                   |
|            | triggered every day if a record with the same                                              |  |       |       |                   |
|            | IP passes every day in the processor.                                                      |  |       |       |                   |
|            | resolution.timedite amount of time, in milliseconds, to wait                               |  | 1000  | false | false             |
|            | at most for the resolution to occur.<br>This                                               |  |       |       |                   |
|            | avoids to block the stream for too much                                                    |  |       |       |                   |
|            | time. Default value is 1000ms. If the delay                                                |  |       |       |                   |
|            | expires and no resolution could occur be-                                                  |  |       |       |                   |
|            | fore, the FQDN field is not created. A spe-                                                |  |       |       |                   |
|            | cial value of 0 disables the logisland timeout                                             |  |       |       |                   |
|            | and the resolution request may last for many                                               |  |       |       |                   |
|            | seconds if the IP cannot be translated into                                                |  |       |       |                   |
|            | a FQDN by the underlying operating sys-                                                    |  |       |       |                   |
|            | tem. In any case, whether the timeout oc-                                                  |  |       |       |                   |
|            | curs in logisland of in the operating system,                                              |  |       |       |                   |
|            | the fact that a timeout occurs is kept in the                                              |  |       |       |                   |
|            | cache system so that a resolution request for                                              |  |       |       |                   |
|            | the same IP will not occur before the cache                                                |  |       |       |                   |
|            | entry expires.                                                                             |  |       |       |                   |
| debug      | If true, some additional debug fields are                                                  |  | false | false | false             |
|            | added. If the FQDN field is named X, a de-<br>bug field named X_os_resolution_time_ms      |  |       |       |                   |
|            | contains the resolution time in ms (us-                                                    |  |       |       |                   |
|            | ing the operating system, not the cache).                                                  |  |       |       |                   |
|            | This field is added whether the resolu-                                                    |  |       |       |                   |
|            | tion occurs or time is out. A debug field                                                  |  |       |       |                   |
|            | named X_os_resolution_timeout contains a                                                   |  |       |       |                   |
|            | boolean value to indicate if the timeout                                                   |  |       |       |                   |
|            | Finally, a debug field named<br>occurred.                                                  |  |       |       |                   |
|            | X_from_cache_contains a boolean value to                                                   |  |       |       |                   |
|            | 1.1. User Documentation of the FQDN field. The                                             |  |       |       | 1917              |
|            | default value for this property is false (de-                                              |  |       |       |                   |
|            | bug is disabled.                                                                           |  |       |       |                   |

Table 1227: allowable-values

Translates an IP address into a FQDN (Fully Qualified Domain Name). An input field from the record has the IP as value. An new field is created and its value is the FQDN matching the IP address. The resolution mechanism is based on the underlying operating system. The resolution request may take some time, specially if the IP address cannot be translated into a FQDN. For these reasons this processor relies on the logisland cache service so that once a resolution occurs or not, the result is put into the cache. That way, the real request for the same IP is not re-triggered during a certain period of time, until the cache entry expires. This timeout is configurable but by default a request for the same IP is not triggered before 24 hours to let the time to the underlying DNS system to be potentially updated.

#### **IpToGeo**

Looks up geolocation information for an IP address. The attribute that contains the IP address to lookup must be provided in the ip.address.field property. By default, the geo information are put in a hierarchical structure. That is, if the name of the IP field is 'X', then the the geo attributes added by enrichment are added under a father field named X\_geo. "\_geo" is the default hierarchical suffix that may be changed with the **geo.hierarchical.suffix** property. If one wants to put the geo fields at the same level as the IP field, then the **geo.hierarchical** property should be set to false and then the geo attributes are created at the same level as him with the naming pattern X\_geo\_<geo\_field>. "\_geo\_" is the default flat suffix but this may be changed with the **geo.flat.suffix** property. The IpToGeo processor requires a reference to an Ip to Geo service. This must be defined in the iptogeo.service property. The added geo fields are dependant on the underlying Ip to Geo service. The geo.fields property must contain the list of geo fields that should be created if data is available for the IP to resolve. This property defaults to "\*" which means to add every available fields. If one only wants a subset of the fields, one must define a comma separated list of fields as a value for the geo.fields property. The list of the available geo fields is in the description of the geo.fields property.

#### **Module**

com.hurence.logisland:logisland-processor-enrichment:1.4.1

#### **Class**

com.hurence.logisland.processor.enrichment.IpToGeo

#### **Tags**

geo, enrich, ip

#### **Properties**

| Name       | Description                                                     | <b>Allowable Values</b> | <b>Sensitivel</b> |       |       |
|------------|-----------------------------------------------------------------|-------------------------|-------------------|-------|-------|
|            | ip.address.field The name of the field containing the ip ad-    |                         | Value<br>null     | false | false |
|            | dress to use.                                                   |                         |                   |       |       |
|            | iptogeo.serviceThe reference to the IP to Geo service to use.   |                         | null              | false | false |
| geo.fields | Comma separated list of geo information                         |                         |                   | false | false |
|            | fields to add to the record. Defaults to '*',                   |                         |                   |       |       |
|            | which means to include all available fields.                    |                         |                   |       |       |
|            | If a list of fields is specified and the data                   |                         |                   |       |       |
|            | is not available, the geo field is not cre-                     |                         |                   |       |       |
|            | ated. The geo fields are dependant on the                       |                         |                   |       |       |
|            | underlying defined Ip to Geo service. The                       |                         |                   |       |       |
|            | currently only supported type of Ip to Geo                      |                         |                   |       |       |
|            | service is the Maxmind Ip to Geo service.                       |                         |                   |       |       |
|            | This means that the currently supported list                    |                         |                   |       |       |
|            | of geo fields is the following: continent: the                  |                         |                   |       |       |
|            | identified continent for this IP address. con-                  |                         |                   |       |       |
|            | tinent_code: the identified continent code                      |                         |                   |       |       |
|            | for this IP address. city: the identified city                  |                         |                   |       |       |
|            | for this IP address. <b>latitude</b> : the iden-                |                         |                   |       |       |
|            | tified latitude for this IP address. longi-                     |                         |                   |       |       |
|            | tude: the identified longitude for this IP ad-                  |                         |                   |       |       |
|            | dress. location: the identified location for                    |                         |                   |       |       |
|            |                                                                 |                         |                   |       |       |
|            | this IP address, defined as Geo-point ex-                       |                         |                   |       |       |
|            | pressed as a string with the format: 'lati-                     |                         |                   |       |       |
|            | tude, longitude'. accuracy_radius: the ap-                      |                         |                   |       |       |
|            | proximate accuracy radius, in kilometers,                       |                         |                   |       |       |
|            | around the latitude and longitude for the                       |                         |                   |       |       |
|            | location. <b>time_zone</b> : the identified time                |                         |                   |       |       |
|            | zone for this IP address. subdivision_N:                        |                         |                   |       |       |
|            | the identified subdivision for this IP ad-                      |                         |                   |       |       |
|            | dress. N is a one-up number at the end of                       |                         |                   |       |       |
|            | the attribute name, starting with 0. sub-                       |                         |                   |       |       |
|            | division_isocode_N: the iso code matching                       |                         |                   |       |       |
|            | the identified subdivision_N. country: the                      |                         |                   |       |       |
|            | identified country for this IP address. coun-                   |                         |                   |       |       |
|            | try_isocode: the iso code for the identified                    |                         |                   |       |       |
|            | country for this IP address. postalcode: the                    |                         |                   |       |       |
|            | identified postal code for this IP address.                     |                         |                   |       |       |
|            | lookup_micros: the number of microsec-                          |                         |                   |       |       |
|            | onds that the geo lookup took. The Ip to                        |                         |                   |       |       |
|            | Geo service must have the lookup_micros                         |                         |                   |       |       |
|            | property enabled in order to have this field                    |                         |                   |       |       |
|            | available.                                                      |                         |                   |       |       |
|            | geo.hierarchicalShould the additional geo information fields    |                         | true              | false | false |
|            | be added under a hierarchical father field or                   |                         |                   |       |       |
|            | not.                                                            |                         |                   |       |       |
|            | geo.hierarchicalSufffix to use for the field holding geo infor- |                         | $_geo$            | false | false |
|            | mation. If geo.hierarchical is true, then use                   |                         |                   |       |       |
|            | this suffix appended to the IP field name to                    |                         |                   |       |       |
|            | define the father field name. This may be                       |                         |                   |       |       |
|            | used for instance to distinguish between geo                    |                         |                   |       |       |
|            | fields with various locales using many Ip to                    |                         |                   |       |       |
|            | Geo service instances.                                          |                         |                   |       |       |
|            | 1 deo. Has LAQCumentation for geo information fields when       |                         | $_geo$            | false | FAR19 |
|            | they are flat. If geo.hierarchical is false, then               |                         |                   |       |       |
|            | use this suffix appended to the IP field name                   |                         |                   |       |       |
|            | but before the geo field name. This may be                      |                         |                   |       |       |

Table 1228: allowable-values

Looks up geolocation information for an IP address. The attribute that contains the IP address to lookup must be provided in the **ip.address.field** property. By default, the geo information are put in a hierarchical structure. That is, if the name of the IP field is 'X', then the the geo attributes added by enrichment are added under a father field named X\_geo. "\_geo" is the default hierarchical suffix that may be changed with the **geo.hierarchical.suffix** property. If one wants to put the geo fields at the same level as the IP field, then the geo.hierarchical property should be set to false and then the geo attributes are created at the same level as him with the naming pattern X\_geo  $\leq$ geo field>. " geo is the default flat suffix but this may be changed with the **geo.flat.suffix** property. The IpToGeo processor requires a reference to an Ip to Geo service. This must be defined in the iptogeo.service property. The added geo fields are dependant on the underlying Ip to Geo service. The **geo.fields** property must contain the list of geo fields that should be created if data is available for the IP to resolve. This property defaults to "\*" which means to add every available fields. If one only wants a subset of the fields, one must define a comma separated list of fields as a value for the geo.fields property. The list of the available geo fields is in the description of the geo.fields property.

#### **ParseNetworkPacket**

The ParseNetworkPacket processor is the LogIsland entry point to parse network packets captured either off-the-wire (stream mode) or in pcap format (batch mode). In batch mode, the processor decodes the bytes of the incoming pcap record, where a Global header followed by a sequence of [packet header, packet data] pairs are stored. Then, each incoming pcap event is parsed into n packet records. The fields of packet headers are then extracted and made available in dedicated record fields. See the [Capturing Network packets tutorial](http://logisland.readthedocs.io/en/latest/tutorials/indexing-network-packets.html) for an example of usage of this processor.

#### **Module**

com.hurence.logisland:logisland-processor-cyber-security:1.4.1

#### **Class**

com.hurence.logisland.processor.networkpacket.ParseNetworkPacket

#### **Tags**

PCap, security, IDS, NIDS

#### **Properties**

| Name      | Description                                | Allowable Values | Default | Sensitivel |       |
|-----------|--------------------------------------------|------------------|---------|------------|-------|
|           |                                            |                  | Value   |            |       |
| debug     | Enable debug.                              |                  | false   | false      | false |
| flow.mode | Flow Mode. Indicate whether packets are    | batch, stream    | null    | false      | false |
|           | provided in batch mode (via pcap files) or |                  |         |            |       |
|           | in stream mode (without headers). Allowed  |                  |         |            |       |
|           | values are batch and stream.               |                  |         |            |       |

Table 1229: allowable-values

No additional information is provided

### **BulkAddElasticsearch**

Indexes the content of a Record in Elasticsearch using elasticsearch's bulk processor

#### **Module**

com.hurence.logisland:logisland-processor-elasticsearch:1.4.1

### **Class**

com.hurence.logisland.processor.elasticsearch.BulkAddElasticsearch

# **Tags**

elasticsearch

# **Properties**

In the list below, the names of required properties appear in bold. Any other properties (not in bold) are considered optional. The table also indicates any default values, and whether a property supports the [Expression Language](expression-language.html) .

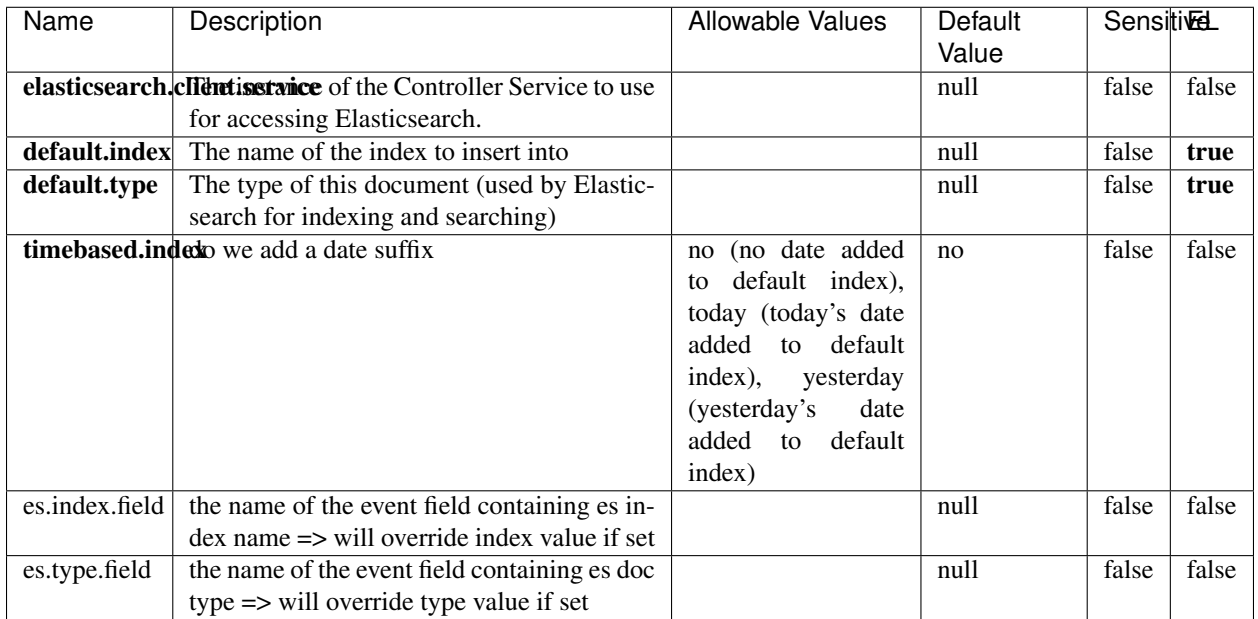

#### Table 1230: allowable-values

# **Extra informations**

Indexes the content of a Record in Elasticsearch using elasticsearch's bulk processor.

# **FetchHBaseRow**

Fetches a row from an HBase table. The Destination property controls whether the cells are added as flow file attributes, or the row is written to the flow file content as JSON. This processor may be used to fetch a fixed row on a interval by specifying the table and row id directly in the processor, or it may be used to dynamically fetch rows by referencing the table and row id from incoming flow files.

### **Module**

com.hurence.logisland:logisland-processor-hbase:1.4.1

#### **Class**

com.hurence.logisland.processor.hbase.FetchHBaseRow

# **Tags**

hbase, scan, fetch, get, enrich

### **Properties**

In the list below, the names of required properties appear in **bold**. Any other properties (not in bold) are considered optional. The table also indicates any default values, and whether a property supports the [Expression Language](expression-language.html) .

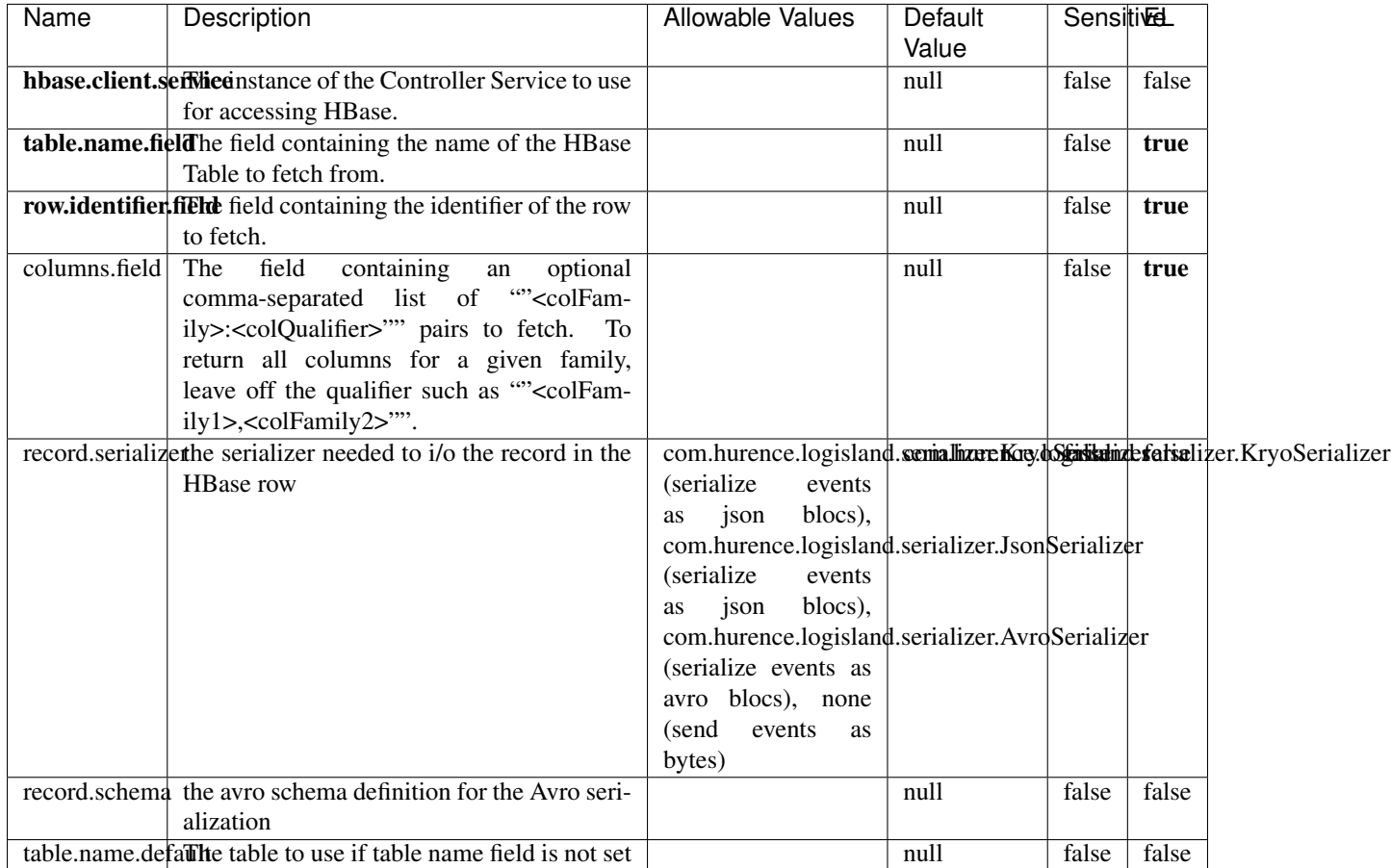

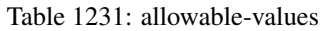

# **Extra informations**

Fetches a row from an HBase table. The Destination property controls whether the cells are added as flow file attributes, or the row is written to the flow file content as JSON. This processor may be used to fetch a fixed row on a interval by specifying the table and row id directly in the processor, or it may be used to dynamically fetch rows by referencing the table and row id from incoming flow files.

# **MultiGetElasticsearch**

Retrieves a content indexed in elasticsearch using elasticsearch multiget queries. Each incoming record contains information regarding the elasticsearch multiget query that will be performed. This information is stored in record fields whose names are configured in the plugin properties (see below) :

• index (String) : name of the elasticsearch index on which the multiget query will be performed. This field is mandatory and should not be empty, otherwise an error output record is sent for this specific incoming record.

- type (String) : name of the elasticsearch type on which the multiget query will be performed. This field is not mandatory.
- ids (String) : comma separated list of document ids to fetch. This field is mandatory and should not be empty, otherwise an error output record is sent for this specific incoming record.
- includes (String) : comma separated list of patterns to filter in (include) fields to retrieve. Supports wildcards. This field is not mandatory.
- excludes (String) : comma separated list of patterns to filter out (exclude) fields to retrieve. Supports wildcards. This field is not mandatory.

Each outcoming record holds data of one elasticsearch retrieved document. This data is stored in these fields :

- index (same field name as the incoming record) : name of the elasticsearch index.
- type (same field name as the incoming record) : name of the elasticsearch type.
- id (same field name as the incoming record) : retrieved document id.
- a list of String fields containing :
	- field name : the retrieved field name
	- field value : the retrieved field value

#### **Module**

com.hurence.logisland:logisland-processor-elasticsearch:1.4.1

#### **Class**

com.hurence.logisland.processor.elasticsearch.MultiGetElasticsearch

#### **Tags**

elasticsearch

#### **Properties**

| Name                                                                 | Description                                                  | <b>Allowable Values</b> | Default | <b>Sensitivel</b> |       |
|----------------------------------------------------------------------|--------------------------------------------------------------|-------------------------|---------|-------------------|-------|
|                                                                      |                                                              |                         | Value   |                   |       |
| <b>elasticsearch.clightisetvice</b> of the Controller Service to use |                                                              |                         | null    | false             | false |
|                                                                      | for accessing Elasticsearch.                                 |                         |         |                   |       |
| es.index.field                                                       | the name of the incoming records field con-                  |                         | null    | false             | false |
|                                                                      | taining es index name to use in multiget                     |                         |         |                   |       |
|                                                                      | query.                                                       |                         |         |                   |       |
| es.type.field                                                        | the name of the incoming records field con-                  |                         | null    | false             | false |
|                                                                      | taining es type name to use in multiget query                |                         |         |                   |       |
| es.ids.field                                                         | the name of the incoming records field con-                  |                         | null    | false             | false |
|                                                                      | taining es document Ids to use in multiget                   |                         |         |                   |       |
|                                                                      | query                                                        |                         |         |                   |       |
|                                                                      | es.includes.fieldhe name of the incoming records field con-  |                         | null    | false             | false |
|                                                                      | taining es includes to use in multiget query                 |                         |         |                   |       |
|                                                                      | es.excludes.field he name of the incoming records field con- |                         | null    | false             | false |
|                                                                      | taining es excludes to use in multiget query                 |                         |         |                   |       |

Table 1232: allowable-values

Retrieves a content indexed in elasticsearch using elasticsearch multiget queries. Each incoming record contains information regarding the elasticsearch multiget query that will be performed. This information is stored in record fields whose names are configured in the plugin properties (see below) :

- index (String) : name of the elasticsearch index on which the multiget query will be performed. This field is mandatory and should not be empty, otherwise an error output record is sent for this specific incoming record.
- type (String) : name of the elasticsearch type on which the multiget query will be performed. This field is not mandatory.
- ids (String) : comma separated list of document ids to fetch. This field is mandatory and should not be empty, otherwise an error output record is sent for this specific incoming record.
- includes (String) : comma separated list of patterns to filter in (include) fields to retrieve. Supports wildcards. This field is not mandatory.
- excludes (String) : comma separated list of patterns to filter out (exclude) fields to retrieve. Supports wildcards. This field is not mandatory.

Each outcoming record holds data of one elasticsearch retrieved document. This data is stored in these fields :

- index (same field name as the incoming record) : name of the elasticsearch index.
- type (same field name as the incoming record) : name of the elasticsearch type.
- id (same field name as the incoming record) : retrieved document id.
- a list of String fields containing :
	- field name : the retrieved field name
	- field value : the retrieved field value

#### **PutHBaseCell**

Adds the Contents of a Record to HBase as the value of a single cell

# **Module**

com.hurence.logisland:logisland-processor-hbase:1.4.1

# **Class**

com.hurence.logisland.processor.hbase.PutHBaseCell

### **Tags**

hadoop, hbase

# **Properties**

In the list below, the names of required properties appear in bold. Any other properties (not in bold) are considered optional. The table also indicates any default values, and whether a property supports the [Expression Language](expression-language.html) .

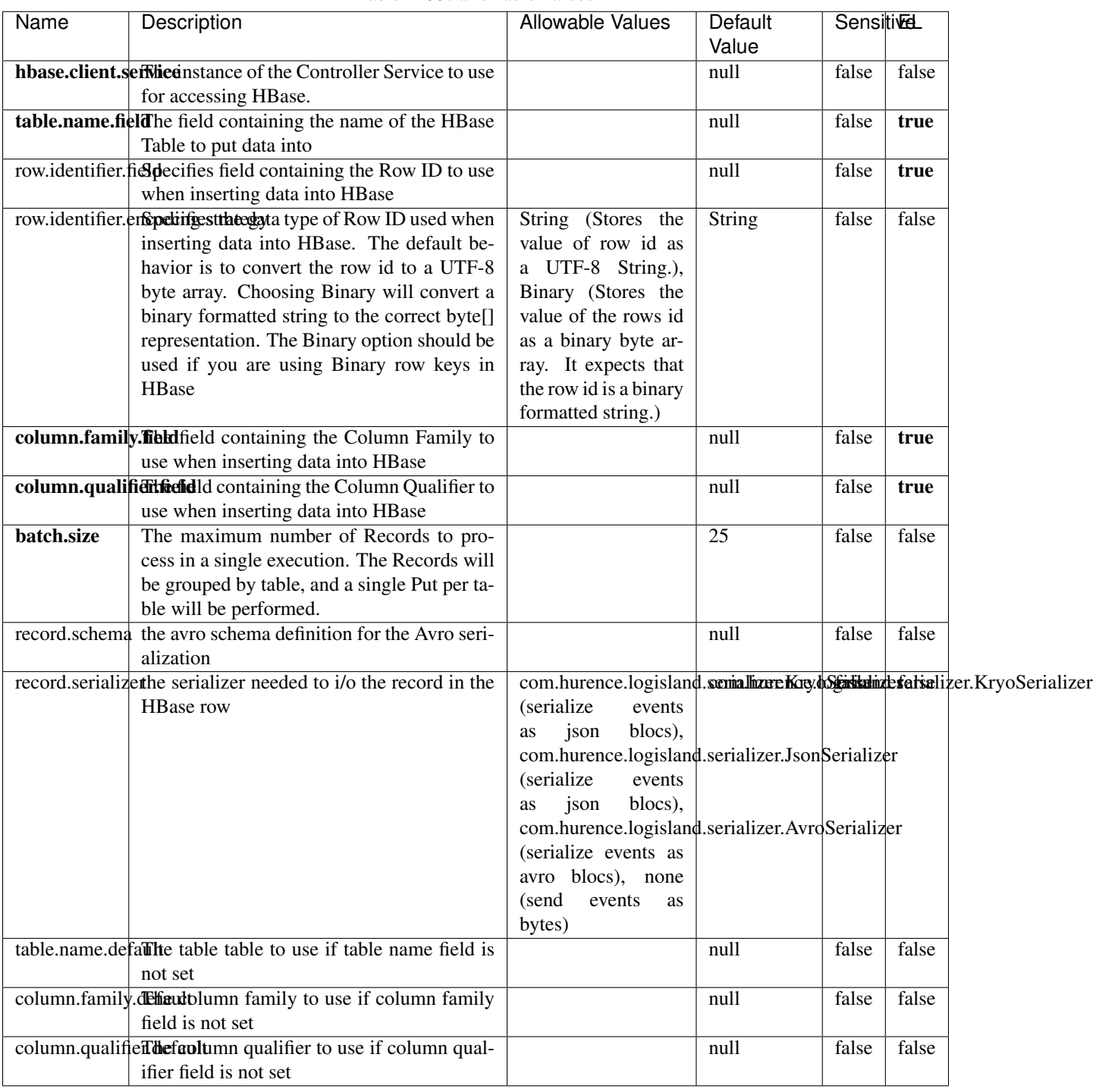

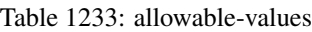

Adds the Contents of a Record to HBase as the value of a single cell.

# **EvaluateXPath**

Evaluates one or more XPaths against the content of a record. The results of those XPaths are assigned to new attributes in the records, depending on configuration of the Processor. XPaths are entered by adding user-defined properties; the name of the property maps to the Attribute Name into which the result will be placed. The value of the property must be a valid XPath expression. If the expression matches nothing, no attributes is added.

### **Module**

com.hurence.logisland:logisland-processor-xml:1.4.1

### **Class**

com.hurence.logisland.processor.xml.EvaluateXPath

# **Tags**

XML, evaluate, XPath

# **Properties**

In the list below, the names of required properties appear in **bold**. Any other properties (not in bold) are considered optional. The table also indicates any default values.

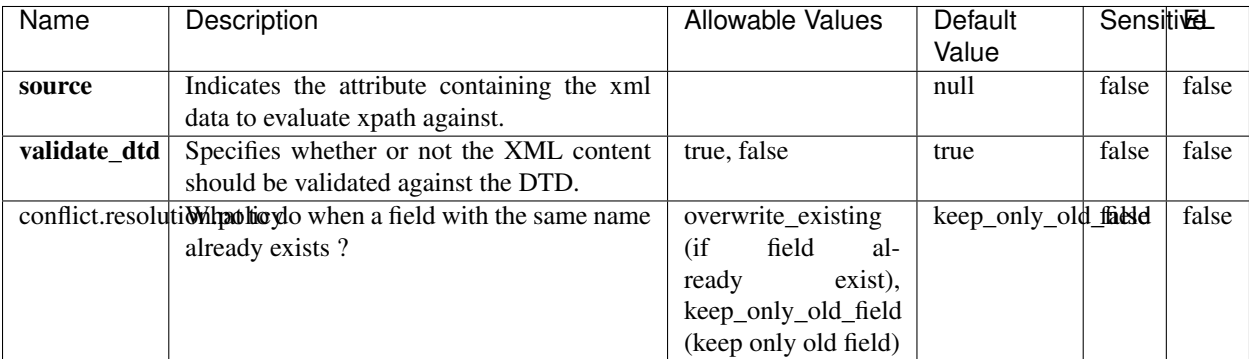

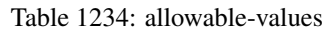

# **Dynamic Properties**

Dynamic Properties allow the user to specify both the name and value of a property.

| Name         | Value                     | Description                                                          | Allowable Values | Default<br>Value | EL    |
|--------------|---------------------------|----------------------------------------------------------------------|------------------|------------------|-------|
| An attribute | XPath<br>An<br>expression | the attribute is<br>set to the result<br>of the XPath<br>Expression. |                  | null             | false |

Table 1235: dynamic-properties

Evaluates one or more XPaths against the content of a record. The results of those XPaths are assigned to new attributes in the records, depending on configuration of the Processor. XPaths are entered by adding user-defined properties; the name of the property maps to the Attribute Name into which the result will be placed. The value of the property must be a valid XPath expression. If the expression matches nothing, no attributes is added.

# **ConsolidateSession**

The ConsolidateSession processor is the Logisland entry point to get and process events from the Web Analytics.As an example here is an incoming event from the Web Analytics:

"fields": [{ "name": "timestamp", "type": "long" },{ "name": "remoteHost", "type": "string"},{ "name": "record\_type", "type": ["null", "string"], "default": null },{ "name": "record\_id", "type": ["null", "string"], "default": null },{ "name": "location", "type": ["null", "string"], "default": null },{ "name": "hitType", "type": ["null", "string"], "default": null },{ "name": "eventCategory", "type": ["null", "string"], "default": null },{ "name": "eventAction", "type": ["null", "string"], "default": null },{ "name": "eventLabel", "type": ["null", "string"], "default": null }, { "name": "localPath", "type": ["null", "string"], "default": null }, { "name": "q", "type": ["null", "string"], "default": null }, { "name": "n", "type": ["null", "int"], "default": null }, { "name": "referer", "type": ["null", "string"], "default": null },{ "name": "viewportPixelWidth", "type": ["null", "int"], "default": null },{ "name": "viewportPixelHeight", "type": ["null", "int"], "default": null },{ "name": "screenPixelWidth", "type": ["null", "int"], "default": null }, { "name": "screenPixelHeight", "type": ["null", "int"], "default": null }, { "name": "partyId", "type": ["null", "string"], "default": null },{ "name": "sessionId", "type": ["null", "string"], "default": null },{ "name": "pageViewId", "type": ["null", "string"], "default": null },{ "name": "is\_newSession", "type": ["null", "boolean"],"default": null },{ "name": "userAgentString", "type": ["null", "string"], "default": null },{ "name": "pageType", "type": ["null", "string"], "default": null }, { "name": "UserId", "type": ["null", "string"], "default": null },{ "name": "B2Bunit", "type": ["null", "string"], "default": null },{ "name": "pointOfService", "type": ["null", "string"], "default": null },{ "name": "companyID", "type": ["null", "string"], "default": null },{ "name": "Group-Code", "type": ["null", "string"], "default": null },{ "name": "userRoles", "type": ["null", "string"], "default": null },{ "name": "is\_PunchOut", "type": ["null", "string"], "default": null }]The ConsolidateSession processor groups the records by sessions and compute the duration between now and the last received event. If the distance from the last event is beyond a given threshold (by default 30mn), then the session is considered closed. The ConsolidateSession is building an aggregated session object for each active session.This aggregated object includes: - The actual session duration. - A boolean representing wether the session is considered active or closed. Note: it is possible to ressurect a session if for instance an event arrives after a session has been marked closed. - User related infos: userId, B2Bunit code, groupCode, userRoles, companyId - First visited page: URL - Last visited page: URL The properties to configure the processor are: - sessionid.field: Property name containing the session identifier (default: sessionId). - timestamp.field: Property name containing the timestamp of the event (default: timestamp). - session.timeout: Timeframe of inactivity (in seconds) after which a session is considered closed (default: 30mn). - visitedpage.field:

Property name containing the page visited by the customer (default: location). - fields.to.return: List of fields to return in the aggregated object. (default: N/A)

### **Module**

com.hurence.logisland:logisland-processor-web-analytics:1.4.1

### **Class**

com.hurence.logisland.processor.webanalytics.ConsolidateSession

# **Tags**

analytics, web, session

### **Properties**

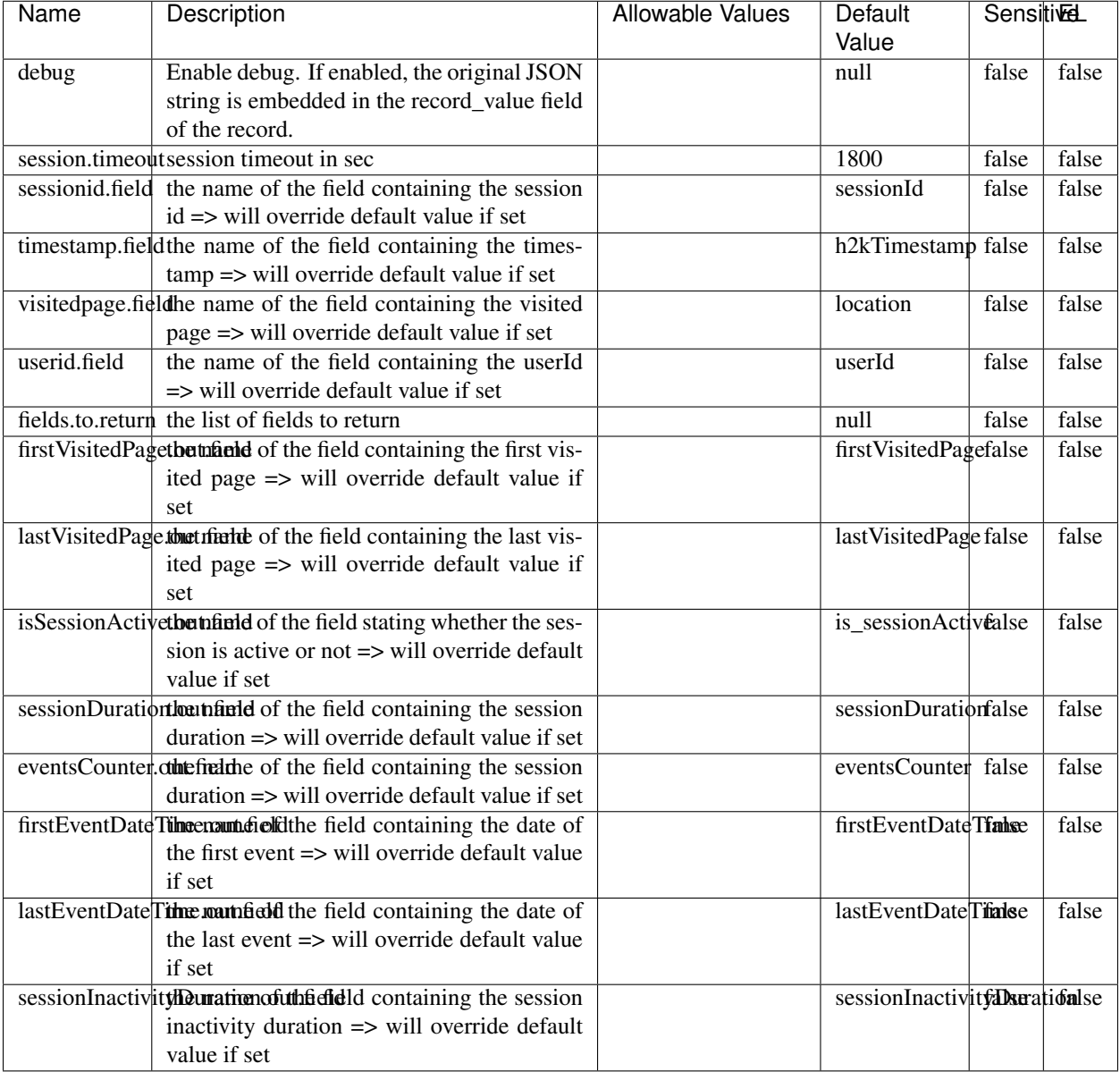

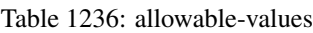

The ConsolidateSession processor is the Logisland entry point to get and process events from the Web Analytics.As an example here is an incoming event from the Web Analytics:

"fields": [{ "name": "timestamp", "type": "long" },{ "name": "remoteHost", "type": "string"},{ "name": "record\_type", "type": ["null", "string"], "default": null },{ "name": "record\_id", "type": ["null", "string"], "default": null },{ "name": "location", "type": ["null", "string"], "default": null },{ "name": "hitType", "type": ["null", "string"], "default": null },{ "name": "eventCategory", "type": ["null", "string"], "default": null },{ "name": "eventAction", "type": ["null", "string"], "default": null },{ "name": "eventLabel", "type": ["null", "string"], "default": null },{ "name": "localPath", "type": ["null", "string"], "default": null },{ "name": "q", "type": ["null", "string"], "default": null },{ "name": "n", "type": ["null", "int"], "default": null },{ "name": "referer", "type": ["null", "string"], "default": null }, { "name": "viewportPixelWidth", "type": ["null", "int"], "default": null }, { "name":

"viewportPixelHeight", "type": ["null", "int"], "default": null },{ "name": "screenPixelWidth", "type": ["null", "int"], "default": null }, { "name": "screenPixelHeight", "type": ["null", "int"], "default": null }, { "name": "partyId", "type": ["null", "string"], "default": null },{ "name": "sessionId", "type": ["null", "string"], "default": null },{ "name": "pageViewId", "type": ["null", "string"], "default": null },{ "name": "is\_newSession", "type": ["null", "boolean"],"default": null },{ "name": "userAgentString", "type": ["null", "string"], "default": null },{ "name": "pageType", "type": ["null", "string"], "default": null }, { "name": "UserId", "type": ["null", "string"], "default": null },{ "name": "B2Bunit", "type": ["null", "string"], "default": null },{ "name": "pointOfService", "type": ["null", "string"], "default": null },{ "name": "companyID", "type": ["null", "string"], "default": null },{ "name": "Group-Code", "type": ["null", "string"], "default": null },{ "name": "userRoles", "type": ["null", "string"], "default": null },{ "name": "is\_PunchOut", "type": ["null", "string"], "default": null }]The ConsolidateSession processor groups the records by sessions and compute the duration between now and the last received event. If the distance from the last event is beyond a given threshold (by default 30mn), then the session is considered closed. The ConsolidateSession is building an aggregated session object for each active session.This aggregated object includes: - The actual session duration. - A boolean representing wether the session is considered active or closed. Note: it is possible to ressurect a session if for instance an event arrives after a session has been marked closed. - User related infos: userId, B2Bunit code, groupCode, userRoles, companyId - First visited page: URL - Last visited page: URL The properties to configure the processor are: - sessionid.field: Property name containing the session identifier (default: sessionId). - timestamp.field: Property name containing the timestamp of the event (default: timestamp). - session.timeout: Timeframe of inactivity (in seconds) after which a session is considered closed (default: 30mn). - visitedpage.field: Property name containing the page visited by the customer (default: location). - fields.to.return: List of fields to return in the aggregated object. (default: N/A)

#### **See Also:**

'com.hurence.logisland.processor.webanalytics.IncrementalWebSession'\_

# **DetectOutliers**

Outlier Analysis: A Hybrid Approach

In order to function at scale, a two-phase approach is taken

For every data point

- Detect outlier candidates using a robust estimator of variability (e.g. median absolute deviation) that uses distributional sketching (e.g. Q-trees)
- Gather a biased sample (biased by recency)
- Extremely deterministic in space and cheap in computation

For every outlier candidate

- Use traditional, more computationally complex approaches to outlier analysis (e.g. Robust PCA) on the biased sample
- Expensive computationally, but run infrequently

This becomes a data filter which can be attached to a timeseries data stream within a distributed computational framework (i.e. Storm, Spark, Flink, NiFi) to detect outliers.

#### **Module**

com.hurence.logisland:logisland-processor-outlier-detection:1.4.1

# **Class**

com.hurence.logisland.processor.DetectOutliers

# **Tags**

analytic, outlier, record, iot, timeseries

# **Properties**

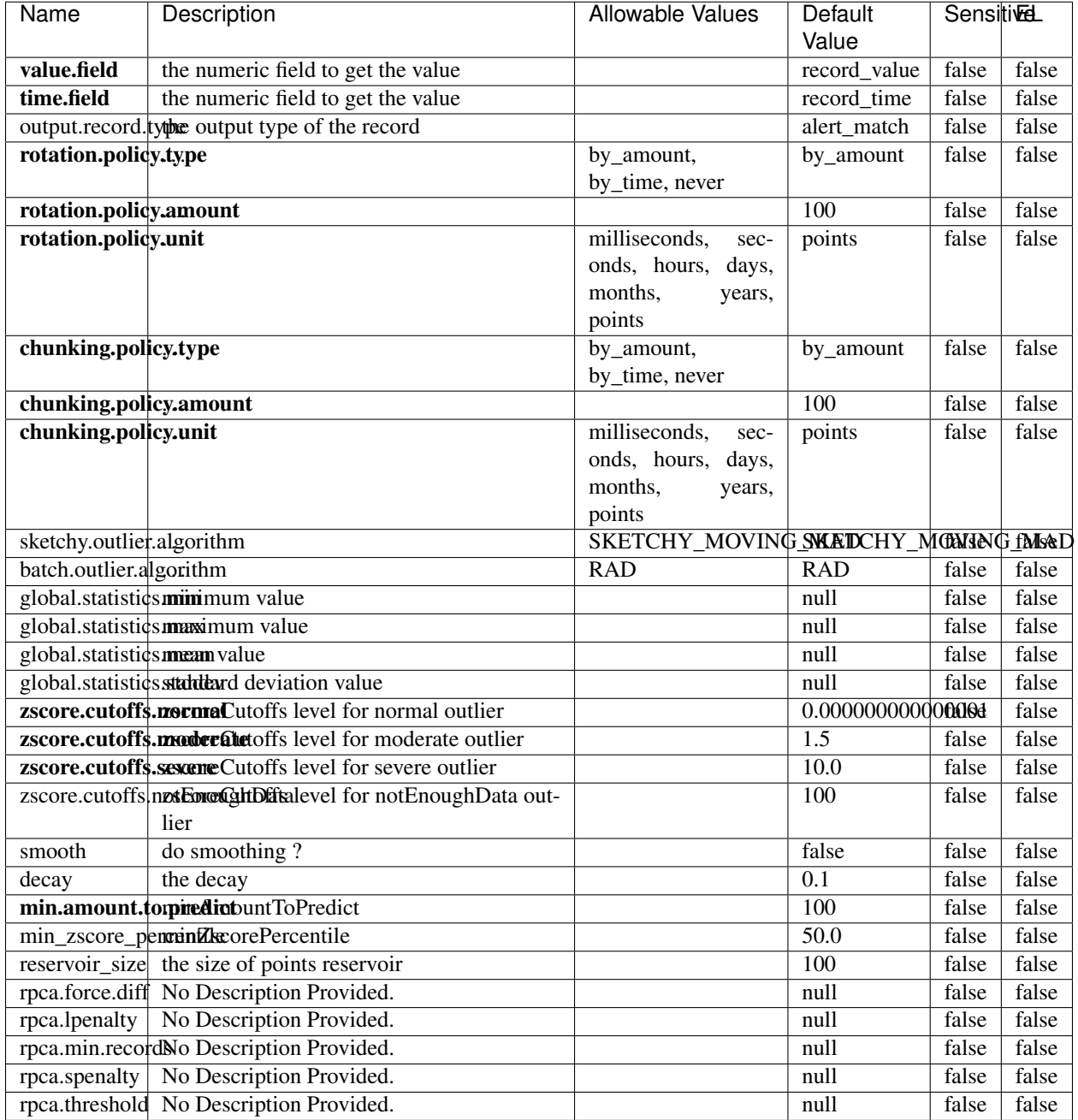

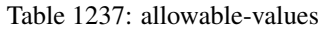

Outlier Analysis: A Hybrid Approach

In order to function at scale, a two-phase approach is taken

For every data point

• Detect outlier candidates using a robust estimator of variability (e.g. median absolute deviation) that uses distributional sketching (e.g. Q-trees)

- Gather a biased sample (biased by recency)
- Extremely deterministic in space and cheap in computation

For every outlier candidate

- Use traditional, more computationally complex approaches to outlier analysis (e.g. Robust PCA) on the biased sample
- Expensive computationally, but run infrequently

This becomes a data filter which can be attached to a timeseries data stream within a distributed computational framework (i.e. Storm, Spark, Flink, NiFi) to detect outliers.

### **EnrichRecordsElasticsearch**

Enrich input records with content indexed in elasticsearch using multiget queries. Each incoming record must be possibly enriched with information stored in elasticsearch. Each outcoming record holds at least the input record plus potentially one or more fields coming from of one elasticsearch document.

#### **Module**

com.hurence.logisland:logisland-processor-elasticsearch:1.4.1

#### **Class**

com.hurence.logisland.processor.elasticsearch.EnrichRecordsElasticsearch

#### **Tags**

elasticsearch

#### **Properties**

In the list below, the names of required properties appear in bold. Any other properties (not in bold) are considered optional. The table also indicates any default values, and whether a property supports the [Expression Language](expression-language.html) .

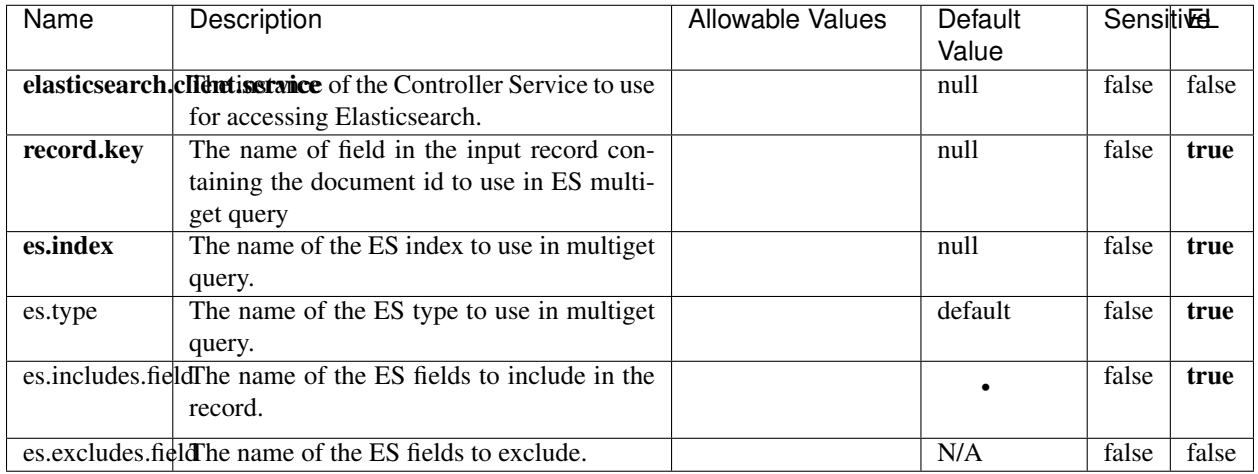

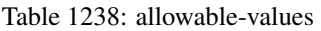

Enrich input records with content indexed in elasticsearch using multiget queries. Each incoming record must be possibly enriched with information stored in elasticsearch. Each outcoming record holds at least the input record plus potentially one or more fields coming from of one elasticsearch document.

# **ExcelExtract**

Consumes a Microsoft Excel document and converts each worksheet's line to a structured record. The processor is assuming to receive raw excel file as input record.

#### **Module**

com.hurence.logisland:logisland-processor-excel:1.4.1

#### **Class**

com.hurence.logisland.processor.excel.ExcelExtract

### **Tags**

excel, processor, poi

#### **Properties**

| Name         | Description                                             | <b>Allowable Values</b> | Default      | SensitiveL |       |  |  |  |
|--------------|---------------------------------------------------------|-------------------------|--------------|------------|-------|--|--|--|
|              |                                                         |                         | Value        |            |       |  |  |  |
| sheets       | Comma separated list of Excel document                  |                         |              | false      | false |  |  |  |
|              | sheet names that should be extracted from               |                         |              |            |       |  |  |  |
|              | the excel document. If this property is left            |                         |              |            |       |  |  |  |
|              | blank then all of the sheets will be extracted          |                         |              |            |       |  |  |  |
|              | from the Excel document. You can specify                |                         |              |            |       |  |  |  |
|              | regular expressions. Any sheets not speci-              |                         |              |            |       |  |  |  |
|              | fied in this value will be ignored.                     |                         |              |            |       |  |  |  |
| skip.columns | Comma delimited list of column numbers                  |                         |              | false      | false |  |  |  |
|              | to skip. Use the columns number and not                 |                         |              |            |       |  |  |  |
|              | the letter designation. Use this to skip                |                         |              |            |       |  |  |  |
|              | over columns anywhere in your worksheet                 |                         |              |            |       |  |  |  |
|              | that you don't want extracted as part of the            |                         |              |            |       |  |  |  |
|              | record.                                                 |                         |              |            |       |  |  |  |
| field.names  | The comma separated list representing the               |                         | null         | false      | false |  |  |  |
|              | names of columns of extracted cells. Order              |                         |              |            |       |  |  |  |
|              | matters! You should use either field names              |                         |              |            |       |  |  |  |
|              | either field.row.header but not both together.          |                         |              |            |       |  |  |  |
| skip.rows    | The row number of the first row to start pro-           |                         | $\theta$     | false      | false |  |  |  |
|              | cessing. Use this to skip over rows of data at          |                         |              |            |       |  |  |  |
|              | the top of your worksheet that are not part of          |                         |              |            |       |  |  |  |
|              | the dataset. Empty rows of data anywhere in             |                         |              |            |       |  |  |  |
|              | the spreadsheet will always be skipped, no              |                         |              |            |       |  |  |  |
|              | matter what this value is set to.                       |                         |              |            |       |  |  |  |
| record.type  | Default type of record                                  |                         | excel_record | false      | false |  |  |  |
|              | field.row.headerIf set, field names mapping will be ex- |                         | null         | false      | false |  |  |  |
|              | tracted from the specified row number.                  |                         |              |            |       |  |  |  |
|              | You should use either field.names either                |                         |              |            |       |  |  |  |
|              | field.row.header but not both together.                 |                         |              |            |       |  |  |  |

Table 1239: allowable-values

Consumes a Microsoft Excel document and converts each worksheet's line to a structured record. The processor is assuming to receive raw excel file as input record.

#### **MatchIP**

IP address Query matching (using 'Luwak <http://www.confluent.io/blog/real-time-full-text-search-with-luwakand-samza $\left| \right\rangle$ <sup>'</sup>

You can use this processor to handle custom events matching IP address (CIDR) The record sent from a matching an IP address record is tagged appropriately.

A query is expressed as a lucene query against a field like for example:

```
message:'bad exception'
error_count:[10 TO *]
```
(continues on next page)

(continued from previous page)

bytes\_out:5000 user\_name:tom\*

Please read the [Lucene syntax guide](https://lucene.apache.org/core/5_5_0/queryparser/org/apache/lucene/queryparser/classic/package-summary.html#package_description) for supported operations

Warning: don't forget to set numeric fields property to handle correctly numeric ranges queries

# **Module**

com.hurence.logisland:logisland-processor-querymatcher:1.4.1

# **Class**

com.hurence.logisland.processor.MatchIP

### **Tags**

analytic, percolator, record, record, query, lucene

### **Properties**

In the list below, the names of required properties appear in bold. Any other properties (not in bold) are considered optional. The table also indicates any default values.

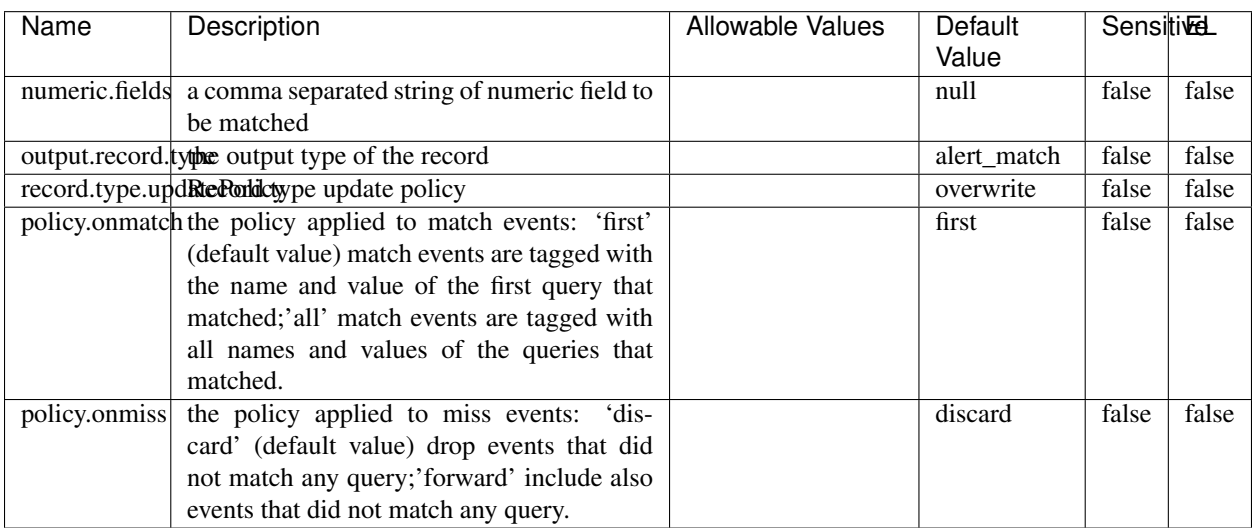

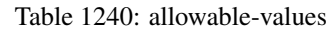

# **Dynamic Properties**

Dynamic Properties allow the user to specify both the name and value of a property.

| Name  | Value  | Description                | Allowable Values | Default | ΈL   |
|-------|--------|----------------------------|------------------|---------|------|
|       |        |                            |                  | Value   |      |
| query | some   | generate a new record when |                  | null    | true |
|       | Lucene | this query is matched      |                  |         |      |
|       | query  |                            |                  |         |      |

Table 1241: dynamic-properties

IP address Query matching (using 'Luwak <http://www.confluent.io/blog/real-time-full-text-search-with-luwakand-samza $\left| \right\rangle$ <sup>'</sup>

You can use this processor to handle custom events matching IP address (CIDR) The record sent from a matching an IP address record is tagged appropriately.

A query is expressed as a lucene query against a field like for example:

```
message:'bad exception'
error_count:[10 TO *]
bytes_out:5000
user_name:tom*
```
Please read the [Lucene syntax guide](https://lucene.apache.org/core/5_5_0/queryparser/org/apache/lucene/queryparser/classic/package-summary.html#package_description) for supported operations

Warning: don't forget to set numeric fields property to handle correctly numeric ranges queries

#### **MatchQuery**

Query matching based on [Luwak](http://www.confluent.io/blog/real-time-full-text-search-with-luwak-and-samza/)

you can use this processor to handle custom events defined by lucene queries a new record is added to output each time a registered query is matched

A query is expressed as a lucene query against a field like for example:

```
message:'bad exception'
error_count:[10 TO *]
bytes_out:5000
user_name:tom*
```
Please read the [Lucene syntax guide](https://lucene.apache.org/core/5_5_0/queryparser/org/apache/lucene/queryparser/classic/package-summary.html#package_description) for supported operations

Warning: don't forget to set numeric fields property to handle correctly numeric ranges queries

#### **Module**

com.hurence.logisland:logisland-processor-querymatcher:1.4.1

### **Class**

com.hurence.logisland.processor.MatchQuery

# **Tags**

analytic, percolator, record, record, query, lucene

# **Properties**

In the list below, the names of required properties appear in bold. Any other properties (not in bold) are considered optional. The table also indicates any default values.

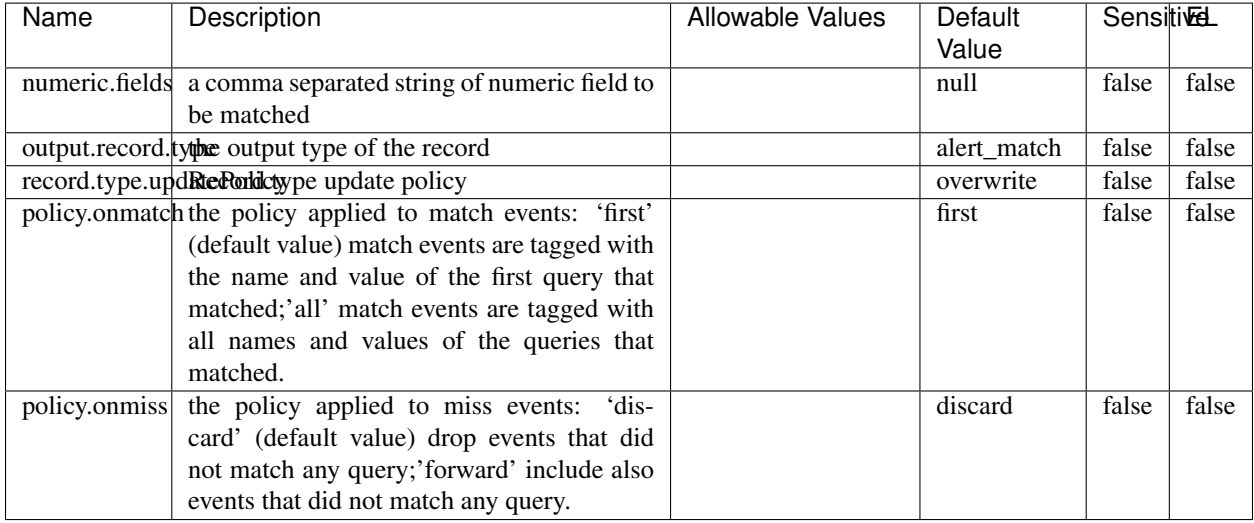

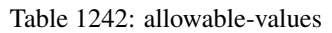

# **Dynamic Properties**

Dynamic Properties allow the user to specify both the name and value of a property.

| Name  | Value  | Description                | Allowable Values | Default | EL   |
|-------|--------|----------------------------|------------------|---------|------|
|       |        |                            |                  | Value   |      |
| query | some   | generate a new record when |                  | null    | true |
|       | Lucene | this query is matched      |                  |         |      |
|       | query  |                            |                  |         |      |

Table 1243: dynamic-properties

#### **Extra informations**

Query matching based on [Luwak](http://www.confluent.io/blog/real-time-full-text-search-with-luwak-and-samza/)

you can use this processor to handle custom events defined by lucene queries a new record is added to output each time a registered query is matched
A query is expressed as a lucene query against a field like for example:

```
message:'bad exception'
error_count:[10 TO *]
bytes_out:5000
user_name:tom*
```
Please read the [Lucene syntax guide](https://lucene.apache.org/core/5_5_0/queryparser/org/apache/lucene/queryparser/classic/package-summary.html#package_description) for supported operations

Warning: don't forget to set numeric fields property to handle correctly numeric ranges queries.

### **ParseBroEvent**

The ParseBroEvent processor is the Logisland entry point to get and process [Bro](https://www.bro.org) events. The [Bro-Kafka plugin](https://github.com/bro/bro-plugins/tree/master/kafka) should be used and configured in order to have Bro events sent to Kafka. See the [Bro/Logisland tutorial](http://logisland.readthedocs.io/en/latest/tutorials/indexing-bro-events.html) for an example of usage for this processor. The ParseBroEvent processor does some minor pre-processing on incoming Bro events from the Bro-Kafka plugin to adapt them to Logisland.

Basically the events coming from the Bro-Kafka plugin are JSON documents with a first level field indicating the type of the event. The ParseBroEvent processor takes the incoming JSON document, sets the event type in a record\_type field and sets the original sub-fields of the JSON event as first level fields in the record. Also any dot in a field name is transformed into an underscore. Thus, for instance, the field id.orig\_h becomes id\_orig\_h. The next processors in the stream can then process the Bro events generated by this ParseBroEvent processor.

As an example here is an incoming event from Bro:

{

```
"conn": {
    "id.resp_p": 9092,
    "resp_pkts": 0,
    "resp_ip_bytes": 0,
    "local_orig": true,
    "orig_ip_bytes": 0,
    "orig_pkts": 0,
    "missed_bytes": 0,
    "history": "Cc",
    "tunnel_parents": [],
    "id.orig_p": 56762,
    "local_resp": true,
    "uid": "Ct3Ms01I3Yc6pmMZx7",
    "conn_state": "OTH",
    "id.orig_h": "172.17.0.2",
    "proto": "tcp",
```

```
"id.resp_h": "172.17.0.3",
"ts": 1487596886.953917
```
}

}

It gets processed and transformed into the following Logisland record by the ParseBroEvent processor:

```
"@timestamp": "2017-02-20T13:36:32Z"
```

```
"record_id": "6361f80a-c5c9-4a16-9045-4bb51736333d"
```
"record\_time": 1487597792782

"record\_type": "conn"

"id\_resp\_p": 9092

"resp\_pkts": 0

"resp\_ip\_bytes": 0

```
"local_orig": true
```
"orig\_ip\_bytes": 0

```
"orig_pkts": 0
```
"missed\_bytes": 0

```
"history": "Cc"
```
"tunnel\_parents": []

```
"id_orig_p": 56762
```
"local\_resp": true

"uid": "Ct3Ms01I3Yc6pmMZx7"

```
"conn_state": "OTH"
```
"id\_orig\_h": "172.17.0.2"

"proto": "tcp"

"id\_resp\_h": "172.17.0.3"

"ts": 1487596886.953917

## **Module**

com.hurence.logisland:logisland-processor-cyber-security:1.4.1

## **Class**

com.hurence.logisland.processor.bro.ParseBroEvent

## **Tags**

bro, security, IDS, NIDS

### **Properties**

In the list below, the names of required properties appear in **bold**. Any other properties (not in bold) are considered optional. The table also indicates any default values.

| Name  | Description                                  | Allowable Values | Default<br>Value | Sensitil <del>⊠</del> L |       |
|-------|----------------------------------------------|------------------|------------------|-------------------------|-------|
| debug | Enable debug. If enabled, the original JSON  |                  | false            | false                   | false |
|       | string is embedded in the record_value field |                  |                  |                         |       |
|       | of the record.                               |                  |                  |                         |       |

Table 1244: allowable-values

### **Extra informations**

The ParseBroEvent processor is the Logisland entry point to get and process [Bro](https://www.bro.org) events. The [Bro-Kafka plugin](https://github.com/bro/bro-plugins/tree/master/kafka) should be used and configured in order to have Bro events sent to Kafka. See the [Bro/Logisland tutorial](http://logisland.readthedocs.io/en/latest/tutorials/indexing-bro-events.html) for an example of usage for this processor. The ParseBroEvent processor does some minor pre-processing on incoming Bro events from the Bro-Kafka plugin to adapt them to Logisland.

Basically the events coming from the Bro-Kafka plugin are JSON documents with a first level field indicating the type of the event. The ParseBroEvent processor takes the incoming JSON document, sets the event type in a record\_type field and sets the original sub-fields of the JSON event as first level fields in the record. Also any dot in a field name is transformed into an underscore. Thus, for instance, the field id.orig\_h becomes id\_orig\_h. The next processors in the stream can then process the Bro events generated by this ParseBroEvent processor.

As an example here is an incoming event from Bro:

{

"conn": { "id.resp\_p": 9092, "resp\_pkts": 0, "resp\_ip\_bytes": 0, "local orig": true, "orig\_ip\_bytes": 0, "orig\_pkts": 0, "missed\_bytes": 0, "history": "Cc", "tunnel\_parents": [], "id.orig\_p": 56762, "local\_resp": true, "uid": "Ct3Ms01I3Yc6pmMZx7", "conn\_state": "OTH", "id.orig\_h": "172.17.0.2", "proto": "tcp", "id.resp\_h": "172.17.0.3",

"ts": 1487596886.953917

} } It gets processed and transformed into the following Logisland record by the ParseBroEvent processor: "@timestamp": "2017-02-20T13:36:32Z" "record\_id": "6361f80a-c5c9-4a16-9045-4bb51736333d" "record\_time": 1487597792782 "record\_type": "conn" "id\_resp\_p": 9092 "resp\_pkts": 0 "resp\_ip\_bytes": 0 "local\_orig": true "orig\_ip\_bytes": 0 "orig\_pkts": 0 "missed\_bytes": 0 "history": "Cc" "tunnel\_parents": [] "id\_orig\_p": 56762 "local\_resp": true "uid": "Ct3Ms01I3Yc6pmMZx7" "conn\_state": "OTH" "id\_orig\_h": "172.17.0.2" "proto": "tcp" "id\_resp\_h": "172.17.0.3" "ts": 1487596886.953917

### **ParseNetflowEvent**

The [Netflow V5](http://www.cisco.com/c/en/us/td/docs/ios/solutions_docs/netflow/nfwhite.html) processor is the Logisland entry point to process Netflow (V5) events. NetFlow is a feature introduced on Cisco routers that provides the ability to collect IP network traffic.We can distinguish 2 components:

- Flow exporter: aggregates packets into flows and exports flow records (binary format) towards one or more flow collectors
- Flow collector: responsible for reception, storage and pre-processing of flow data received from a flow exporter

The collected data are then available for analysis purpose (intrusion detection, traffic analysis. . . ) Netflow are sent to kafka in order to be processed by logisland. In the tutorial we will simulate Netflow traffic using [nfgen.](https://github.com/pazdera/NetFlow-Exporter-Simulator) this traffic will be sent to port 2055. The we rely on nifi to listen of that port for incoming netflow (V5) traffic and send them to a kafka topic. The Netflow processor could thus treat these events and generate corresponding logisland records. The following processors in the stream can then process the Netflow records generated by this processor.

### **Module**

com.hurence.logisland:logisland-processor-cyber-security:1.4.1

### **Class**

com.hurence.logisland.processor.netflow.ParseNetflowEvent

### **Tags**

netflow, security

### **Properties**

In the list below, the names of required properties appear in bold. Any other properties (not in bold) are considered optional. The table also indicates any default values.

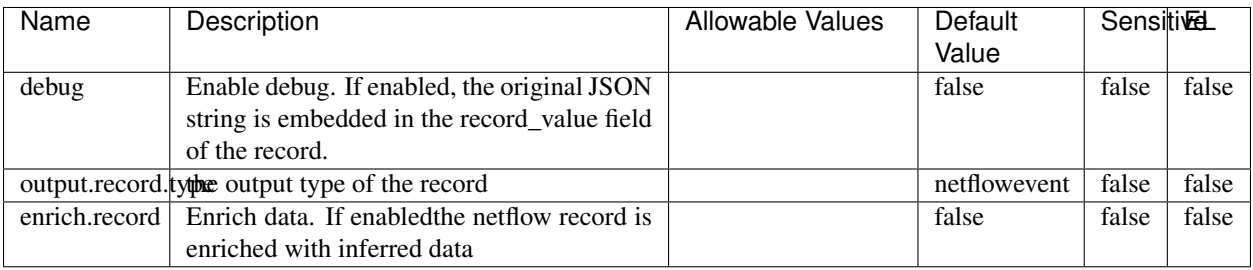

#### Table 1245: allowable-values

## **Extra informations**

The [Netflow V5](http://www.cisco.com/c/en/us/td/docs/ios/solutions_docs/netflow/nfwhite.html) processor is the Logisland entry point to process Netflow (V5) events. NetFlow is a feature introduced on Cisco routers that provides the ability to collect IP network traffic.We can distinguish 2 components:

- Flow exporter: aggregates packets into flows and exports flow records (binary format) towards one or more flow collectors
- Flow collector: responsible for reception, storage and pre-processing of flow data received from a flow exporter

The collected data are then available for analysis purpose (intrusion detection, traffic analysis. . . ) Netflow are sent to kafka in order to be processed by logisland. In the tutorial we will simulate Netflow traffic using [nfgen.](https://github.com/pazdera/NetFlow-Exporter-Simulator) this traffic will be sent to port 2055. The we rely on nifi to listen of that port for incoming netflow (V5) traffic and send them to a kafka topic. The Netflow processor could thus treat these events and generate corresponding logisland records. The following processors in the stream can then process the Netflow records generated by this processor.

### **RunPython**

!!!! WARNING !!!!

The RunPython processor is currently an experimental feature : it is delivered as is, with the current set of features and is subject to modifications in API or anything else in further logisland releases without warnings. There is no tutorial yet. If you want to play with this processor, use the python-processing.yml example and send the apache logs of the index apache logs tutorial. The debug stream processor at the end of the stream should output events in stderr file of the executors from the spark console.

This processor allows to implement and run a processor written in python. This can be done in 2 ways. Either directly defining the process method code in the **script.code.process** configuration property or poiting to an external python module script file in the script.path configuration property. Directly defining methods is called the inline mode whereas using a script file is called the file mode. Both ways are mutually exclusive. Whether using the inline of file mode, your python code may depend on some python dependencies. If the set of python dependencies already delivered with the Logisland framework is not sufficient, you can use the dependencies.path configuration property to give their location. Currently only the nltk python library is delivered with Logisland.

## **Module**

com.hurence.logisland:logisland-processor-scripting:1.4.1

# **Class**

com.hurence.logisland.processor.scripting.python.RunPython

# **Tags**

scripting, python

# **Properties**

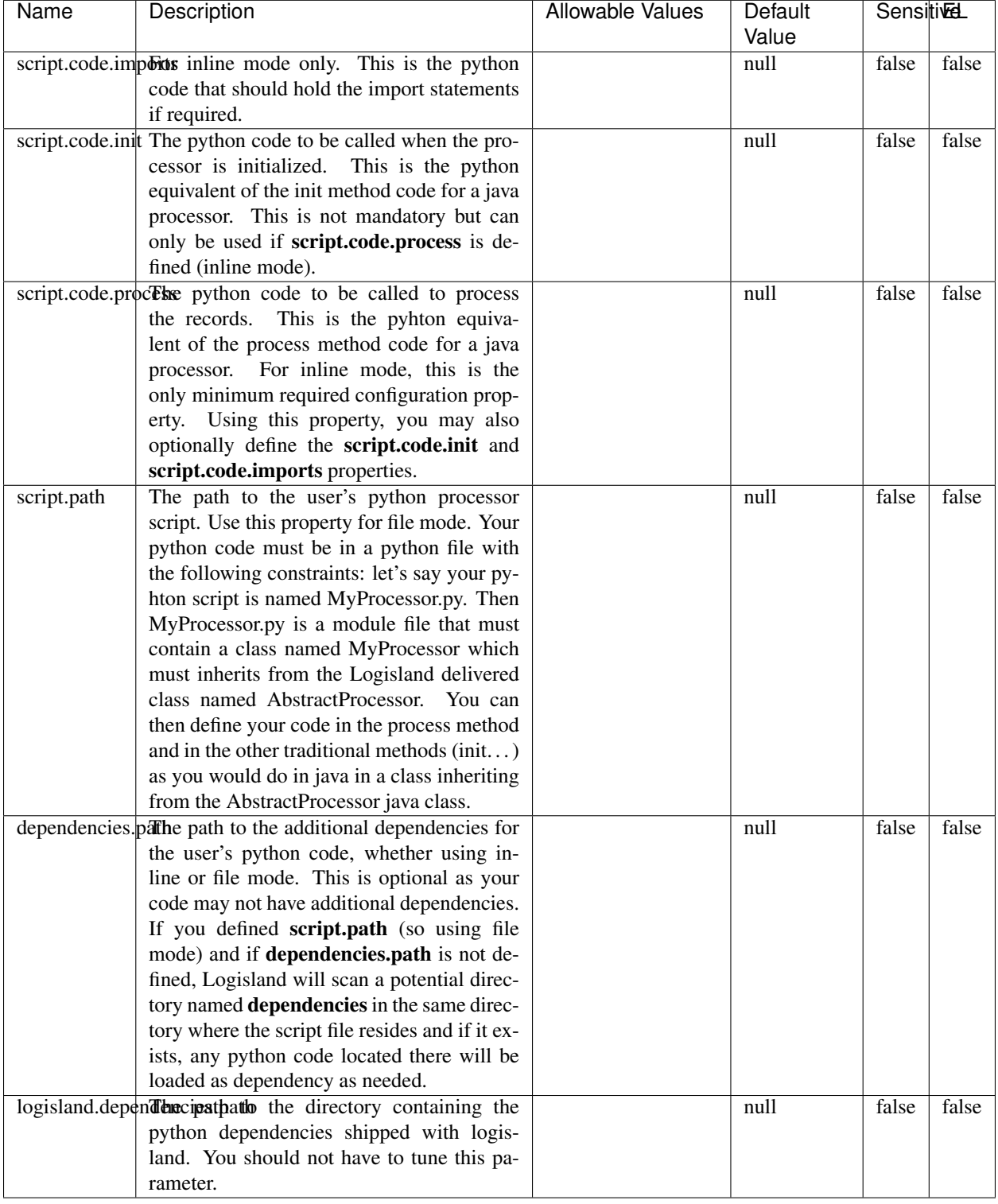

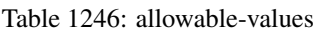

# !!!! WARNING !!!!

The RunPython processor is currently an experimental feature : it is delivered as is, with the current set of features and is subject to modifications in API or anything else in further logisland releases without warnings. There is no tutorial yet. If you want to play with this processor, use the python-processing.yml example and send the apache logs of the index apache logs tutorial. The debug stream processor at the end of the stream should output events in stderr file of the executors from the spark console.

This processor allows to implement and run a processor written in python. This can be done in 2 ways. Either directly defining the process method code in the **script.code.process** configuration property or poiting to an external python module script file in the script.path configuration property. Directly defining methods is called the inline mode whereas using a script file is called the file mode. Both ways are mutually exclusive. Whether using the inline of file mode, your python code may depend on some python dependencies. If the set of python dependencies already delivered with the Logisland framework is not sufficient, you can use the dependencies.path configuration property to give their location. Currently only the nltk python library is delivered with Logisland.

### **URIDecoder**

Decode one or more field containing an URI with possibly special chars encoded . . .

### **Module**

com.hurence.logisland:logisland-processor-web-analytics:1.4.1

### **Class**

com.hurence.logisland.processor.webanalytics.URIDecoder

### **Tags**

record, fields, Decode

### **Properties**

In the list below, the names of required properties appear in bold. Any other properties (not in bold) are considered optional. The table also indicates any default values.

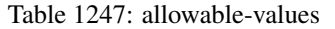

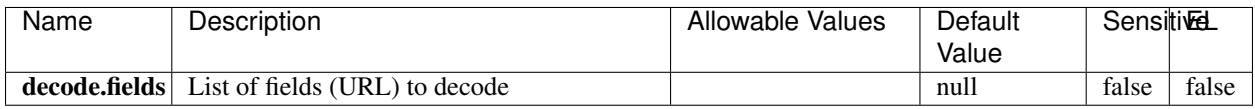

### **Extra informations**

Decode one or more field containing an URL with possibly special chars encoded.

### **URLCleaner**

Remove some or all query parameters from one or more field containing an uri which should be preferably encoded. If the uri is not encoded the behaviour is not defined in case the decoded uri contains '#', '?', '=', '&' which were encoded. Indeed this processor assumes that the start of query part of the uri start at the first '?' then end at the first '#' or at the end of the uri as specified by rfc3986 available at [https://tools.ietf.org/html/rfc3986#section-3.4.](https://tools.ietf.org/html/rfc3986#section-3.4) We assume as well that key value pairs are separed by '=', and are separed by ' $\&$ ': exemple 'param1=value1&param2=value2'. The processor can remove also parameters that have only a name and no value. The character used to separate the key and the value  $=$ ' is configurable. The character used to separate two parameters ' $\&$ ' is also configurable.

### **Module**

com.hurence.logisland:logisland-processor-web-analytics:1.4.1

### **Class**

com.hurence.logisland.processor.webanalytics.URLCleaner

### **Tags**

record, fields, url, params, param, remove, keep, query, uri, parameter, clean, decoded, raw

### **Properties**

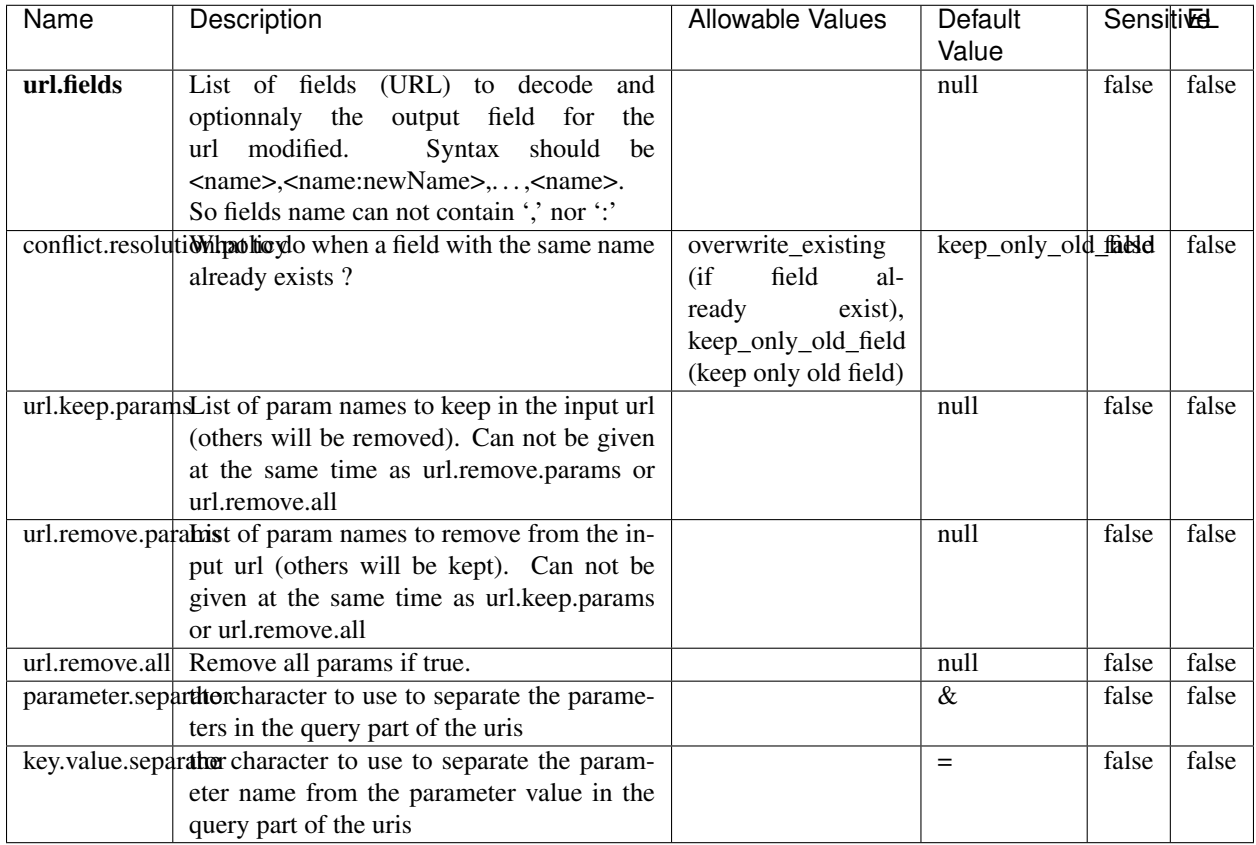

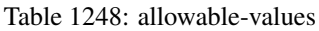

Decode one or more field containing an URL with possibly special chars encoded.

# **URLDecoder**

Decode one or more field containing an URL with possibly special chars encoded . . .

### **Module**

com.hurence.logisland:logisland-processor-web-analytics:1.4.1

### **Class**

com.hurence.logisland.processor.webanalytics.URLDecoder

### **Tags**

record, fields, Decode

### **Properties**

In the list below, the names of required properties appear in **bold**. Any other properties (not in bold) are considered optional. The table also indicates any default values.

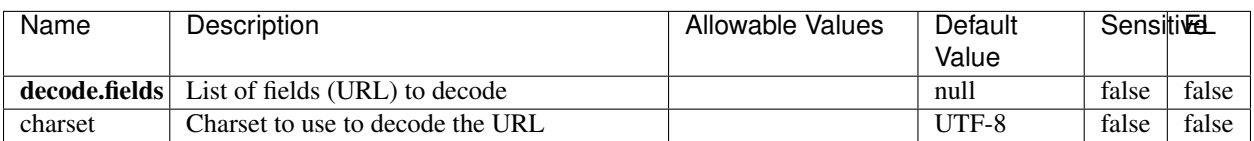

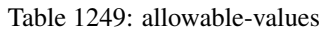

### **Extra informations**

Decode one or more field containing an URL with possibly special chars encoded.

### **ParseUserAgent**

The user-agent processor allows to decompose User-Agent value from an HTTP header into several attributes of interest. There is no standard format for User-Agent strings, hence it is not easily possible to use regexp to handle them. This processor rely on the [YAUAA library](https://github.com/nielsbasjes/yauaa) to do the heavy work.

#### **Module**

com.hurence.logisland:logisland-processor-useragent:1.4.1

### **Class**

com.hurence.logisland.processor.useragent.ParseUserAgent

### **Tags**

User-Agent, clickstream, DMP

### **Properties**

| Name          | Description                                                  | <b>Allowable Values</b> | Default                  | <b>SensitiveL</b> |       |
|---------------|--------------------------------------------------------------|-------------------------|--------------------------|-------------------|-------|
|               |                                                              |                         | Value                    |                   |       |
| debug         | Enable debug.                                                |                         | false                    | false             | false |
| cache.enabled | Enable caching. Caching to avoid to redo                     |                         | true                     | false             | false |
|               | the same computation for many identical                      |                         |                          |                   |       |
|               | User-Agent strings.                                          |                         |                          |                   |       |
| cache.size    | Set the size of the cache.                                   |                         | 1000                     | false             | false |
|               | useragent.fieldMust contain the name of the field that con-  |                         | null                     | false             | false |
|               | tains the User-Agent value in the incoming                   |                         |                          |                   |       |
|               | record.                                                      |                         |                          |                   |       |
|               | useragent.keep Defines if the field that contained the User- |                         | true                     | false             | false |
|               | Agent must be kept or not in the resulting                   |                         |                          |                   |       |
|               | records.                                                     |                         |                          |                   |       |
|               | confidence.enabHarable confidence reporting. Each field will |                         | false                    | false             | false |
|               | report a confidence attribute with a value                   |                         |                          |                   |       |
|               | comprised between 0 and 10000.                               |                         |                          |                   |       |
|               | ambiguity.enabledable ambiguity reporting.<br>Reports a      |                         | false                    | false             | false |
|               |                                                              |                         |                          |                   |       |
| fields        | count of ambiguities.<br>Defines the fields to be returned.  |                         | DeviceClass,             | false             | false |
|               |                                                              |                         | Device-                  |                   |       |
|               |                                                              |                         |                          |                   |       |
|               |                                                              |                         | Name,<br>Device-         |                   |       |
|               |                                                              |                         |                          |                   |       |
|               |                                                              |                         | Brand,                   |                   |       |
|               |                                                              |                         | DeviceCpu,               |                   |       |
|               |                                                              |                         | Device-                  |                   |       |
|               |                                                              |                         | Firmware-                |                   |       |
|               |                                                              |                         | Version,                 |                   |       |
|               |                                                              |                         | DeviceV-                 |                   |       |
|               |                                                              |                         | ersion,                  |                   |       |
|               |                                                              |                         | Operat-                  |                   |       |
|               |                                                              |                         | ingSys-                  |                   |       |
|               |                                                              |                         | temClass,                |                   |       |
|               |                                                              |                         | Operat-                  |                   |       |
|               |                                                              |                         | ingSys-                  |                   |       |
|               |                                                              |                         | temName,                 |                   |       |
|               |                                                              |                         | Operat-                  |                   |       |
|               |                                                              |                         | ingSys-                  |                   |       |
|               |                                                              |                         | temVersion,              |                   |       |
|               |                                                              |                         | Operat-                  |                   |       |
|               |                                                              |                         | ingSystem-               |                   |       |
|               |                                                              |                         | NameV-                   |                   |       |
|               |                                                              |                         | ersion,                  |                   |       |
|               |                                                              |                         | Operat-                  |                   |       |
|               |                                                              |                         | ingSys-                  |                   |       |
|               |                                                              |                         | temVersion-              |                   |       |
|               |                                                              |                         | Build, Lay-              |                   |       |
|               |                                                              |                         | outEngineClass,          |                   |       |
|               |                                                              |                         | Lay-                     |                   |       |
|               |                                                              |                         | outEngine-               |                   |       |
|               |                                                              |                         | Name, Lay-               |                   |       |
|               |                                                              |                         | outEngin-                |                   |       |
|               |                                                              |                         | eVer-                    |                   |       |
|               |                                                              |                         | Lay-<br>sion,            |                   |       |
|               |                                                              |                         | outEngin-                |                   |       |
| 1952          |                                                              |                         | eVerGhapter 1. Contents: |                   |       |
|               |                                                              |                         | Major, Lay-              |                   |       |
|               |                                                              |                         | outEngine-               |                   |       |
|               |                                                              |                         | NameVer-                 |                   |       |

Table 1250: allowable-values

The user-agent processor allows to decompose User-Agent value from an HTTP header into several attributes of interest. There is no standard format for User-Agent strings, hence it is not easily possible to use regexp to handle them. This processor rely on the [YAUAA library](https://github.com/nielsbasjes/yauaa) to do the heavy work.

#### **IncrementalWebSession**

This processor creates and updates web-sessions based on incoming web-events. Note that both web-sessions and web-events are Firstly, web-events are grouped by their session identifier and processed in chronological order. Then each web-session associated to each group is retrieved from elasticsearch. In case none exists yet then a new web session is created based on the first web event. The following fields of the newly created web session are set based on the associated web event: session identifier, first timestamp, first visited page. Secondly, once created, or retrieved, the web session is updated by the remaining web-events. Updates have impacts on fields of the web session such as event counter, last visited page, session duration, ... Before updates are actually applied, checks are performed to detect rules that would trigger the creation of a new session:

the duration between the web session and the web event must not exceed the specified time-out, the web session and the web event must have timestamps within the same day (at midnight a new web session is created), source of traffic (campaign, . . . ) must be the same on the web session and the web event.

When a breaking rule is detected, a new web session is created with a new session identifier where as remaining web-events still have the original session identifier. The new session identifier is the original session suffixed with the character '#' followed with an incremented counter. This new session identifier is also set on the remaining web-events. Finally when all web events were applied, all web events -potentially modified with a new session identifier- are save in elasticsearch. And web sessions are passed to the next processor.

WebSession information are: - first and last visited page - first and last timestamp of processed event - total number of processed events - the userId - a boolean denoting if the web-session is still active or not - an integer denoting the duration of the web-sessions - optional fields that may be retrieved from the processed events

### **Module**

com.hurence.logisland:logisland-processor-web-analytics:1.4.1

### **Class**

com.hurence.logisland.processor.webanalytics.IncrementalWebSession

### **Tags**

analytics, web, session

### **Properties**

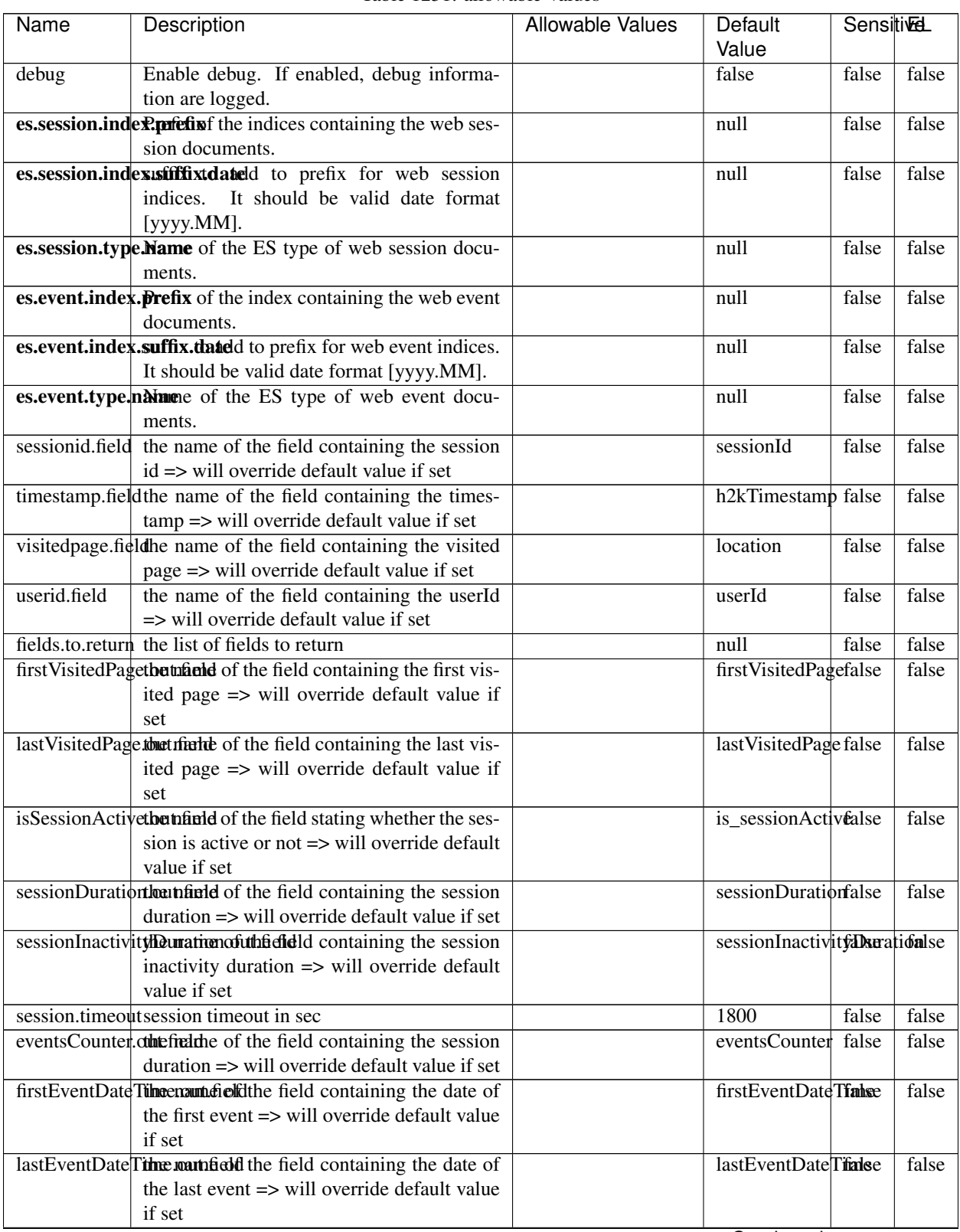

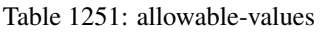

Continued on next page

| <b>Sensitivel</b>                          |
|--------------------------------------------|
|                                            |
| false                                      |
|                                            |
|                                            |
| false                                      |
|                                            |
| false                                      |
|                                            |
| false                                      |
|                                            |
| false                                      |
| Acceleration and the control of the second |

Table 1251 – continued from previous page

Continued on next page

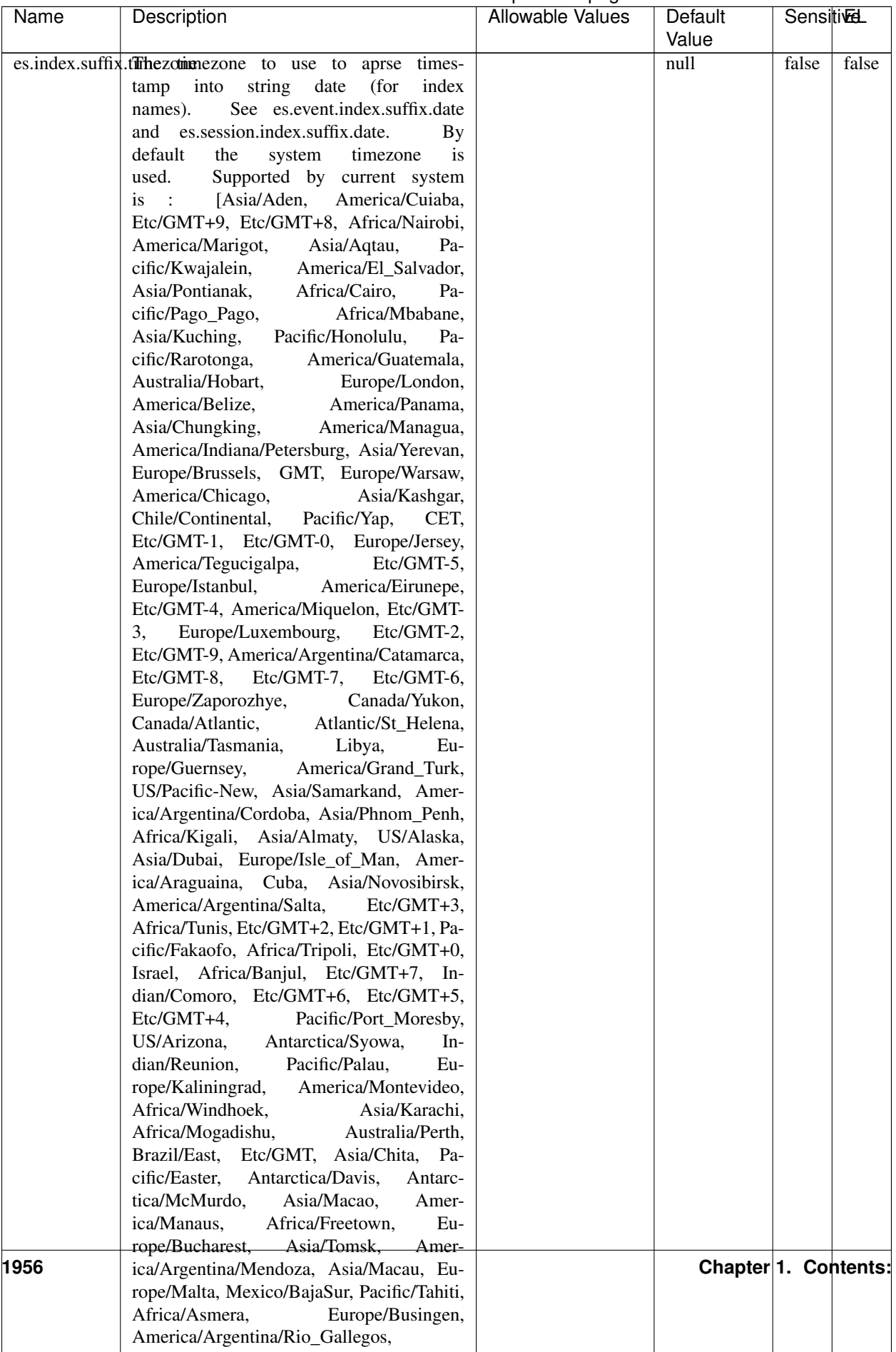

### Table 1251 – continued from previous page

| Name | Description                                                                                                    | Allowable Values | Default  | <b>Sensitivel</b> |       |
|------|----------------------------------------------------------------------------------------------------|------------------|----------|-------------------|-------|
|      |                                                                                                    |                  | Value    |                   |       |
|      | record.es.index.The of the fidel name where index name to store                                                |                  | es_index | false             | false |
|      | record will be stored                                                                                          |                  |          |                   |       |
|      | record.es.type.offtpartfielddmanne where type name to store                                                    |                  | es type  | false             | false |
|      | record will be stored                                                                                          |                  |          |                   |       |
|      | number.of.futuralessimus her session for the set of the set of the set of the set of the set of the set of the |                  |          | false             | false |
|      | searching session of last events                                                                               |                  |          |                   |       |

Table 1251 – continued from previous page

This processor creates and updates web-sessions based on incoming web-events. Note that both web-sessions and web-events are Firstly, web-events are grouped by their session identifier and processed in chronological order. Then each web-session associated to each group is retrieved from elasticsearch. In case none exists yet then a new web session is created based on the first web event. The following fields of the newly created web session are set based on the associated web event: session identifier, first timestamp, first visited page. Secondly, once created, or retrieved, the web session is updated by the remaining web-events. Updates have impacts on fields of the web session such as event counter, last visited page, session duration, ... Before updates are actually applied, checks are performed to detect rules that would trigger the creation of a new session:

the duration between the web session and the web event must not exceed the specified time-out, the web session and the web event must have timestamps within the same day (at midnight a new web session is created), source of traffic (campaign, . . . ) must be the same on the web session and the web event.

When a breaking rule is detected, a new web session is created with a new session identifier where as remaining web-events still have the original session identifier. The new session identifier is the original session suffixed with the character '#' followed with an incremented counter. This new session identifier is also set on the remaining web-events. Finally when all web events were applied, all web events -potentially modified with a new session identifier- are save in elasticsearch. And web sessions are passed to the next processor.

WebSession information are: - first and last visited page - first and last timestamp of processed event - total number of processed events - the userId - a boolean denoting if the web-session is still active or not - an integer denoting the duration of the web-sessions - optional fields that may be retrieved from the processed events

## **SetSourceOfTraffic**

Compute the source of traffic of a web session. Users arrive at a website or application through a variety of sources, including advertising/paying campaigns, search engines, social networks, referring sites or direct access. When analysing user experience on a webshop, it is crucial to collect, process, and report the campaign and traffic-source data. To compute the source of traffic of a web session, the user has to provide the utm\_\* related properties if available i-e: utm\_source.field, utm\_medium.field, utm\_campaign.field, utm\_content.field, utm\_term.field) , the referer (referer.field property) and the first visited page of the session (first.visited.page.field property). By default the source of traffic information are placed in a flat structure (specified by the **source\_of\_traffic.prefix** property with a default value of source\_of\_traffic). To work properly the SetSourceOfTraffic processor needs to have access to an Elasticsearch index containing a list of the most popular search engines and social networks. The ES index (specified by the es.index property) should be structured such that the \_id of an ES document MUST be the name of the domain. If the domain is a search engine, the related ES doc MUST have a boolean field (default being search\_engine) specified by the property es.search\_engine.field with a value set to true. If the domain is a social network , the related ES doc MUST have a boolean field (default being social\_network) specified by the property es.social\_network.field with a value set to true.

# **Module**

com.hurence.logisland:logisland-processor-web-analytics:1.4.1

## **Class**

com.hurence.logisland.processor.webanalytics.SetSourceOfTraffic

## **Tags**

session, traffic, source, web, analytics

### **Properties**

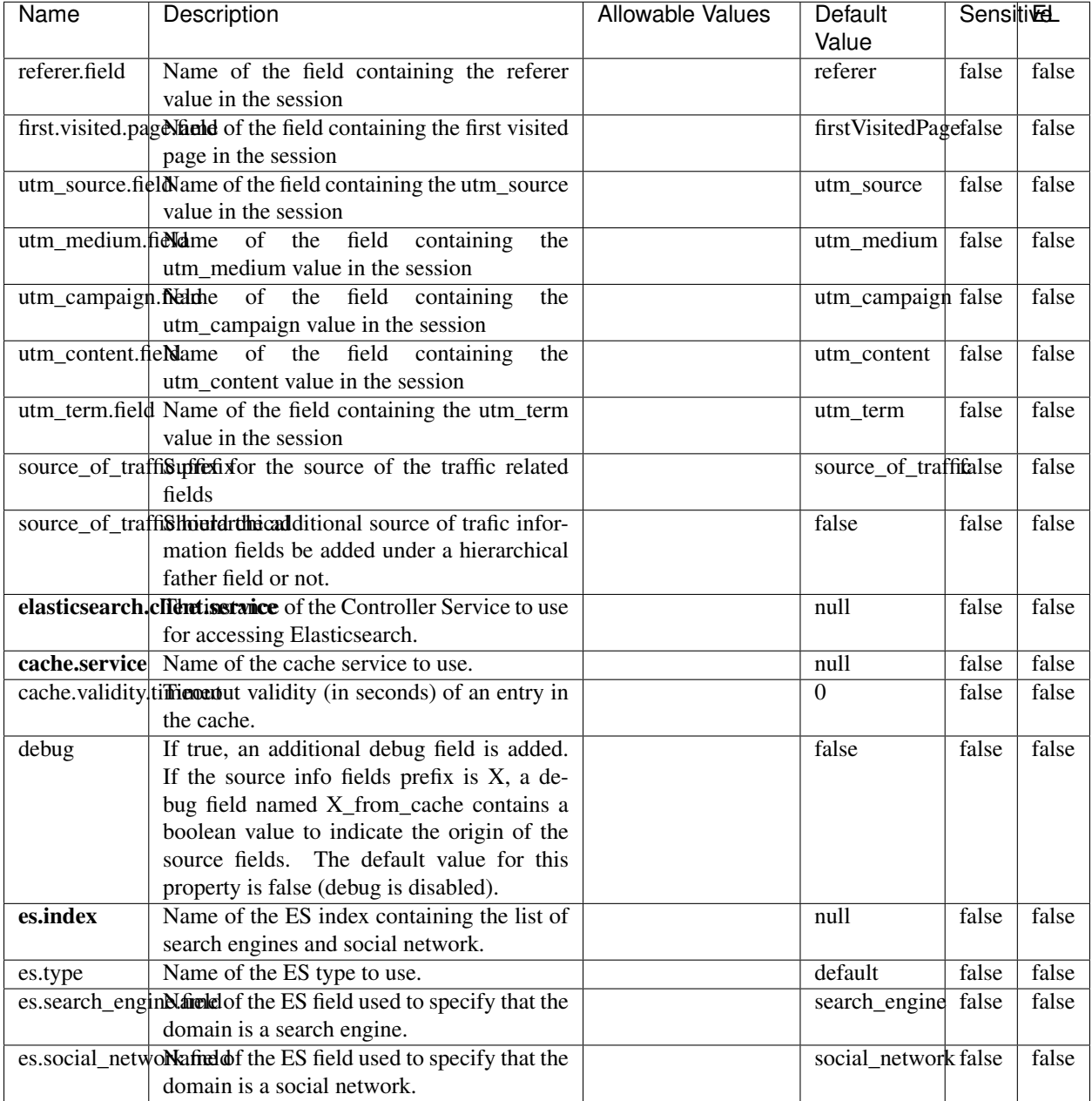

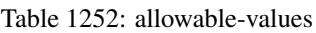

## **IpToFqdn**

Translates an IP address into a FQDN (Fully Qualified Domain Name). An input field from the record has the IP as value. An new field is created and its value is the FQDN matching the IP address. The resolution mechanism is based on the underlying operating system. The resolution request may take some time, specially if the IP address cannot be translated into a FQDN. For these reasons this processor relies on the logisland cache service so that once a resolution

occurs or not, the result is put into the cache. That way, the real request for the same IP is not re-triggered during a certain period of time, until the cache entry expires. This timeout is configurable but by default a request for the same IP is not triggered before 24 hours to let the time to the underlying DNS system to be potentially updated.

## **Module**

com.hurence.logisland:logisland-processor-enrichment:1.4.1

### **Class**

com.hurence.logisland.processor.enrichment.IpToFqdn

## **Tags**

dns, ip, fqdn, domain, address, fqhn, reverse, resolution, enrich

### **Properties**

| Name                                                | Description                                                                               | <b>Allowable Values</b> | Default | <b>SensitiveL</b> |       |
|-----------------------------------------------------|-------------------------------------------------------------------------------------------|-------------------------|---------|-------------------|-------|
|                                                     |                                                                                           | Value                   |         |                   |       |
|                                                     | ip.address.fieldThe name of the field containing the ip ad-                               |                         | null    | false             | false |
|                                                     | dress to use.                                                                             |                         |         |                   |       |
| fqdn.field                                          | The field that will contain the full qualified                                            |                         | null    | false             | false |
|                                                     | domain name corresponding to the ip ad-                                                   |                         |         |                   |       |
| dress.                                              |                                                                                           |                         |         |                   |       |
|                                                     | overwrite.fqdn.ffelde field should be overwritten when it al-                             |                         | false   | false             | false |
|                                                     | ready exists.                                                                             |                         |         |                   |       |
| cache.service The name of the cache service to use. |                                                                                           |                         | null    | false             | false |
|                                                     | cache.max.timeThe amount of time, in seconds, for which                                   |                         | 84600   | false             | false |
|                                                     | a cached FQDN value is valid in the cache                                                 |                         |         |                   |       |
|                                                     | service. After this delay, the next new re-                                               |                         |         |                   |       |
|                                                     | quest to translate the same IP into FQDN                                                  |                         |         |                   |       |
|                                                     | will trigger a new reverse DNS request and                                                |                         |         |                   |       |
|                                                     | the result will overwrite the entry in the                                                |                         |         |                   |       |
|                                                     | cache. This allows two things: if the IP was<br>not resolved into a FQDN, this will get a |                         |         |                   |       |
|                                                     | chance to obtain a FQDN if the DNS sys-                                                   |                         |         |                   |       |
|                                                     | tem has been updated, if the IP is resolved                                               |                         |         |                   |       |
|                                                     | into a FQDN, this will allow to be more ac-                                               |                         |         |                   |       |
|                                                     | curate if the DNS system has been updated.                                                |                         |         |                   |       |
|                                                     | A value of 0 seconds disables this expira-                                                |                         |         |                   |       |
|                                                     | tion mechanism. The default value is 84600                                                |                         |         |                   |       |
|                                                     | seconds, which corresponds to new requests                                                |                         |         |                   |       |
|                                                     | triggered every day if a record with the same                                             |                         |         |                   |       |
|                                                     | IP passes every day in the processor.                                                     |                         |         |                   |       |
|                                                     | resolution.timedite amount of time, in milliseconds, to wait                              |                         | 1000    | false             | false |
|                                                     | at most for the resolution to occur.<br>This                                              |                         |         |                   |       |
|                                                     | avoids to block the stream for too much                                                   |                         |         |                   |       |
|                                                     | time. Default value is 1000ms. If the delay                                               |                         |         |                   |       |
|                                                     | expires and no resolution could occur be-                                                 |                         |         |                   |       |
|                                                     | fore, the FQDN field is not created. A spe-                                               |                         |         |                   |       |
|                                                     | cial value of 0 disables the logisland timeout                                            |                         |         |                   |       |
|                                                     | and the resolution request may last for many                                              |                         |         |                   |       |
|                                                     | seconds if the IP cannot be translated into                                               |                         |         |                   |       |
|                                                     | a FQDN by the underlying operating sys-                                                   |                         |         |                   |       |
|                                                     | tem. In any case, whether the timeout oc-                                                 |                         |         |                   |       |
|                                                     | curs in logisland of in the operating system,                                             |                         |         |                   |       |
|                                                     | the fact that a timeout occurs is kept in the                                             |                         |         |                   |       |
|                                                     | cache system so that a resolution request for                                             |                         |         |                   |       |
|                                                     | the same IP will not occur before the cache                                               |                         |         |                   |       |
|                                                     | entry expires.                                                                            |                         |         |                   |       |
| debug                                               | If true, some additional debug fields are                                                 |                         | false   | false             | false |
|                                                     | added. If the FQDN field is named X, a de-<br>bug field named X_os_resolution_time_ms     |                         |         |                   |       |
|                                                     | contains the resolution time in ms (us-                                                   |                         |         |                   |       |
|                                                     | ing the operating system, not the cache).                                                 |                         |         |                   |       |
|                                                     | This field is added whether the resolu-                                                   |                         |         |                   |       |
|                                                     | tion occurs or time is out. A debug field                                                 |                         |         |                   |       |
|                                                     | named X_os_resolution_timeout contains a                                                  |                         |         |                   |       |
|                                                     | boolean value to indicate if the timeout                                                  |                         |         |                   |       |
|                                                     | Finally, a debug field named<br>occurred.                                                 |                         |         |                   |       |
|                                                     | X_from_cache_contains a boolean value to                                                  |                         |         |                   |       |
|                                                     | 1.1. User Documentation of the FQDN field. The                                            |                         |         |                   | 1961  |
|                                                     | default value for this property is false (de-                                             |                         |         |                   |       |
|                                                     | bug is disabled.                                                                          |                         |         |                   |       |

Table 1253: allowable-values

Translates an IP address into a FQDN (Fully Qualified Domain Name). An input field from the record has the IP as value. An new field is created and its value is the FQDN matching the IP address. The resolution mechanism is based on the underlying operating system. The resolution request may take some time, specially if the IP address cannot be translated into a FQDN. For these reasons this processor relies on the logisland cache service so that once a resolution occurs or not, the result is put into the cache. That way, the real request for the same IP is not re-triggered during a certain period of time, until the cache entry expires. This timeout is configurable but by default a request for the same IP is not triggered before 24 hours to let the time to the underlying DNS system to be potentially updated.

### **IpToGeo**

Looks up geolocation information for an IP address. The attribute that contains the IP address to lookup must be provided in the ip.address.field property. By default, the geo information are put in a hierarchical structure. That is, if the name of the IP field is 'X', then the the geo attributes added by enrichment are added under a father field named X\_geo. "\_geo" is the default hierarchical suffix that may be changed with the **geo.hierarchical.suffix** property. If one wants to put the geo fields at the same level as the IP field, then the **geo.hierarchical** property should be set to false and then the geo attributes are created at the same level as him with the naming pattern X\_geo\_<geo\_field>. "\_geo\_" is the default flat suffix but this may be changed with the **geo.flat.suffix** property. The IpToGeo processor requires a reference to an Ip to Geo service. This must be defined in the iptogeo.service property. The added geo fields are dependant on the underlying Ip to Geo service. The geo.fields property must contain the list of geo fields that should be created if data is available for the IP to resolve. This property defaults to "\*" which means to add every available fields. If one only wants a subset of the fields, one must define a comma separated list of fields as a value for the geo.fields property. The list of the available geo fields is in the description of the geo.fields property.

### **Module**

com.hurence.logisland:logisland-processor-enrichment:1.4.1

### **Class**

com.hurence.logisland.processor.enrichment.IpToGeo

### **Tags**

geo, enrich, ip

## **Properties**

| Name                                                         | Description                                                     | <b>Allowable Values</b><br>Default<br>Value |        | <b>Sensitivel</b> |                   |
|--------------------------------------------------------------|-----------------------------------------------------------------|---------------------------------------------|--------|-------------------|-------------------|
| ip.address.field The name of the field containing the ip ad- |                                                                 |                                             | null   | false             | false             |
| dress to use.                                                |                                                                 |                                             |        |                   |                   |
|                                                              | iptogeo.serviceThe reference to the IP to Geo service to use.   |                                             | null   | false             | false             |
| geo.fields                                                   | Comma separated list of geo information                         |                                             |        | false             | false             |
|                                                              | fields to add to the record. Defaults to '*',                   |                                             |        |                   |                   |
|                                                              | which means to include all available fields.                    |                                             |        |                   |                   |
|                                                              | If a list of fields is specified and the data                   |                                             |        |                   |                   |
|                                                              | is not available, the geo field is not cre-                     |                                             |        |                   |                   |
|                                                              | ated. The geo fields are dependant on the                       |                                             |        |                   |                   |
|                                                              | underlying defined Ip to Geo service. The                       |                                             |        |                   |                   |
|                                                              | currently only supported type of Ip to Geo                      |                                             |        |                   |                   |
|                                                              | service is the Maxmind Ip to Geo service.                       |                                             |        |                   |                   |
|                                                              |                                                                 |                                             |        |                   |                   |
|                                                              | This means that the currently supported list                    |                                             |        |                   |                   |
|                                                              | of geo fields is the following: continent: the                  |                                             |        |                   |                   |
|                                                              | identified continent for this IP address. con-                  |                                             |        |                   |                   |
|                                                              | tinent_code: the identified continent code                      |                                             |        |                   |                   |
|                                                              | for this IP address. city: the identified city                  |                                             |        |                   |                   |
|                                                              | for this IP address. <b>latitude</b> : the iden-                |                                             |        |                   |                   |
|                                                              | tified latitude for this IP address. longi-                     |                                             |        |                   |                   |
|                                                              | tude: the identified longitude for this IP ad-                  |                                             |        |                   |                   |
|                                                              | dress. location: the identified location for                    |                                             |        |                   |                   |
|                                                              | this IP address, defined as Geo-point ex-                       |                                             |        |                   |                   |
|                                                              | pressed as a string with the format: 'lati-                     |                                             |        |                   |                   |
|                                                              | tude, longitude'. accuracy_radius: the ap-                      |                                             |        |                   |                   |
|                                                              | proximate accuracy radius, in kilometers,                       |                                             |        |                   |                   |
|                                                              | around the latitude and longitude for the                       |                                             |        |                   |                   |
|                                                              | location. <b>time_zone</b> : the identified time                |                                             |        |                   |                   |
|                                                              | zone for this IP address. subdivision_N:                        |                                             |        |                   |                   |
|                                                              | the identified subdivision for this IP ad-                      |                                             |        |                   |                   |
|                                                              | dress. N is a one-up number at the end of                       |                                             |        |                   |                   |
|                                                              | the attribute name, starting with 0. sub-                       |                                             |        |                   |                   |
|                                                              | division_isocode_N: the iso code matching                       |                                             |        |                   |                   |
|                                                              | the identified subdivision_N. country: the                      |                                             |        |                   |                   |
|                                                              | identified country for this IP address. coun-                   |                                             |        |                   |                   |
|                                                              | try_isocode: the iso code for the identified                    |                                             |        |                   |                   |
|                                                              | country for this IP address. postalcode: the                    |                                             |        |                   |                   |
|                                                              | identified postal code for this IP address.                     |                                             |        |                   |                   |
|                                                              | lookup_micros: the number of microsec-                          |                                             |        |                   |                   |
|                                                              | onds that the geo lookup took. The Ip to                        |                                             |        |                   |                   |
|                                                              | Geo service must have the lookup_micros                         |                                             |        |                   |                   |
|                                                              | property enabled in order to have this field                    |                                             |        |                   |                   |
|                                                              | available.                                                      |                                             |        |                   |                   |
|                                                              | geo.hierarchicalShould the additional geo information fields    |                                             | true   | false             | false             |
|                                                              | be added under a hierarchical father field or                   |                                             |        |                   |                   |
|                                                              | not.                                                            |                                             |        |                   |                   |
|                                                              | geo.hierarchicalSufffix to use for the field holding geo infor- |                                             |        | false             | false             |
|                                                              | mation. If geo.hierarchical is true, then use                   |                                             | $_geo$ |                   |                   |
|                                                              |                                                                 |                                             |        |                   |                   |
|                                                              | this suffix appended to the IP field name to                    |                                             |        |                   |                   |
|                                                              | define the father field name. This may be                       |                                             |        |                   |                   |
|                                                              | used for instance to distinguish between geo                    |                                             |        |                   |                   |
|                                                              | fields with various locales using many Ip to                    |                                             |        |                   |                   |
|                                                              | Geo service instances.                                          |                                             |        |                   |                   |
|                                                              | 1 deo. Has LAQCumentation for geo information fields when       |                                             | $_geo$ | false             | FAR <sub>63</sub> |
|                                                              | they are flat. If geo.hierarchical is false, then               |                                             |        |                   |                   |
|                                                              | use this suffix appended to the IP field name                   |                                             |        |                   |                   |
|                                                              | but before the geo field name. This may be                      |                                             |        |                   |                   |

Table 1254: allowable-values

Looks up geolocation information for an IP address. The attribute that contains the IP address to lookup must be provided in the ip.address.field property. By default, the geo information are put in a hierarchical structure. That is, if the name of the IP field is 'X', then the the geo attributes added by enrichment are added under a father field named X\_geo. "\_geo" is the default hierarchical suffix that may be changed with the **geo.hierarchical.suffix** property. If one wants to put the geo fields at the same level as the IP field, then the geo.hierarchical property should be set to false and then the geo attributes are created at the same level as him with the naming pattern X\_geo  $\leq$ geo field>. " geo is the default flat suffix but this may be changed with the **geo.flat.suffix** property. The IpToGeo processor requires a reference to an Ip to Geo service. This must be defined in the iptogeo.service property. The added geo fields are dependant on the underlying Ip to Geo service. The **geo.fields** property must contain the list of geo fields that should be created if data is available for the IP to resolve. This property defaults to "\*" which means to add every available fields. If one only wants a subset of the fields, one must define a comma separated list of fields as a value for the geo.fields property. The list of the available geo fields is in the description of the geo.fields property.

### **ParseNetworkPacket**

The ParseNetworkPacket processor is the LogIsland entry point to parse network packets captured either off-the-wire (stream mode) or in pcap format (batch mode). In batch mode, the processor decodes the bytes of the incoming pcap record, where a Global header followed by a sequence of [packet header, packet data] pairs are stored. Then, each incoming pcap event is parsed into n packet records. The fields of packet headers are then extracted and made available in dedicated record fields. See the [Capturing Network packets tutorial](http://logisland.readthedocs.io/en/latest/tutorials/indexing-network-packets.html) for an example of usage of this processor.

### **Module**

com.hurence.logisland:logisland-processor-cyber-security:1.4.1

### **Class**

com.hurence.logisland.processor.networkpacket.ParseNetworkPacket

### **Tags**

PCap, security, IDS, NIDS

### **Properties**

| Name      | Description                                                                                                    | Allowable Values | Default<br>Value | Sensitivel |       |
|-----------|----------------------------------------------------------------------------------------------------|------------------|------------------|------------|-------|
| debug     | Enable debug.                                                                                                    |                  | false            | false      | false |
| flow.mode | Flow Mode. Indicate whether packets are<br>provided in batch mode (via pcap files) or<br>in stream mode (without headers). Allowed<br>values are batch and stream. | batch, stream    | null             | false      | false |

Table 1255: allowable-values

No additional information is provided

### **BulkAddElasticsearch**

Indexes the content of a Record in Elasticsearch using elasticsearch's bulk processor

### **Module**

com.hurence.logisland:logisland-processor-elasticsearch:1.4.1

### **Class**

com.hurence.logisland.processor.elasticsearch.BulkAddElasticsearch

## **Tags**

elasticsearch

## **Properties**

In the list below, the names of required properties appear in bold. Any other properties (not in bold) are considered optional. The table also indicates any default values, and whether a property supports the [Expression Language](expression-language.html) .

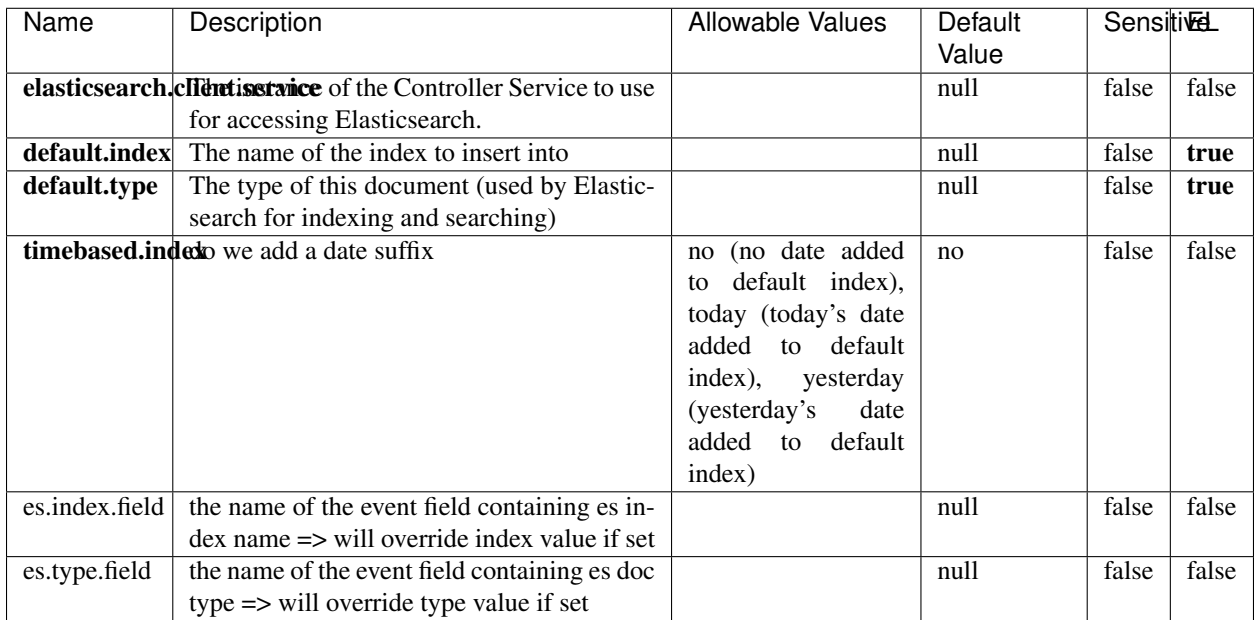

#### Table 1256: allowable-values

# **Extra informations**

Indexes the content of a Record in Elasticsearch using elasticsearch's bulk processor.

## **FetchHBaseRow**

Fetches a row from an HBase table. The Destination property controls whether the cells are added as flow file attributes, or the row is written to the flow file content as JSON. This processor may be used to fetch a fixed row on a interval by specifying the table and row id directly in the processor, or it may be used to dynamically fetch rows by referencing the table and row id from incoming flow files.

### **Module**

com.hurence.logisland:logisland-processor-hbase:1.4.1

### **Class**

com.hurence.logisland.processor.hbase.FetchHBaseRow

## **Tags**

hbase, scan, fetch, get, enrich

### **Properties**

In the list below, the names of required properties appear in **bold**. Any other properties (not in bold) are considered optional. The table also indicates any default values, and whether a property supports the [Expression Language](expression-language.html) .

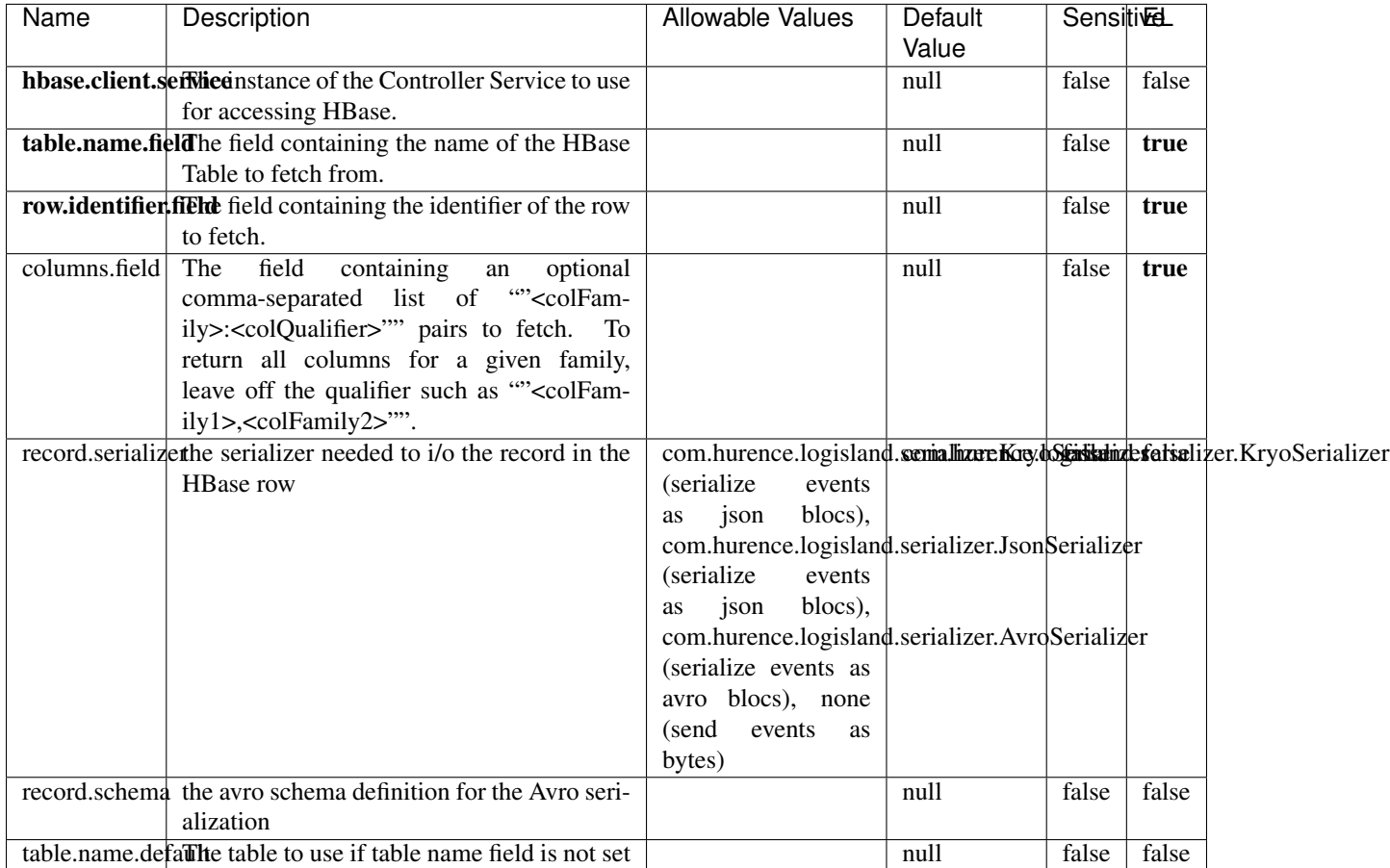

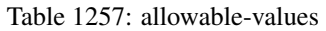

## **Extra informations**

Fetches a row from an HBase table. The Destination property controls whether the cells are added as flow file attributes, or the row is written to the flow file content as JSON. This processor may be used to fetch a fixed row on a interval by specifying the table and row id directly in the processor, or it may be used to dynamically fetch rows by referencing the table and row id from incoming flow files.

## **MultiGetElasticsearch**

Retrieves a content indexed in elasticsearch using elasticsearch multiget queries. Each incoming record contains information regarding the elasticsearch multiget query that will be performed. This information is stored in record fields whose names are configured in the plugin properties (see below) :

• index (String) : name of the elasticsearch index on which the multiget query will be performed. This field is mandatory and should not be empty, otherwise an error output record is sent for this specific incoming record.

- type (String) : name of the elasticsearch type on which the multiget query will be performed. This field is not mandatory.
- ids (String) : comma separated list of document ids to fetch. This field is mandatory and should not be empty, otherwise an error output record is sent for this specific incoming record.
- includes (String) : comma separated list of patterns to filter in (include) fields to retrieve. Supports wildcards. This field is not mandatory.
- excludes (String) : comma separated list of patterns to filter out (exclude) fields to retrieve. Supports wildcards. This field is not mandatory.

Each outcoming record holds data of one elasticsearch retrieved document. This data is stored in these fields :

- index (same field name as the incoming record) : name of the elasticsearch index.
- type (same field name as the incoming record) : name of the elasticsearch type.
- id (same field name as the incoming record) : retrieved document id.
- a list of String fields containing :
	- field name : the retrieved field name
	- field value : the retrieved field value

### **Module**

com.hurence.logisland:logisland-processor-elasticsearch:1.4.1

### **Class**

com.hurence.logisland.processor.elasticsearch.MultiGetElasticsearch

### **Tags**

elasticsearch

### **Properties**

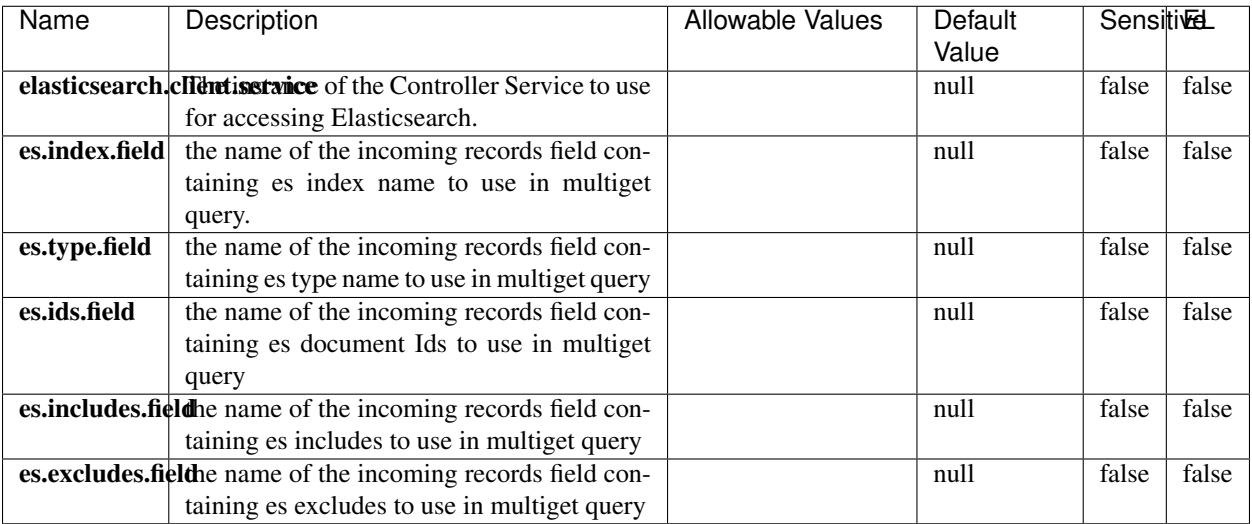

#### Table 1258: allowable-values

### **Extra informations**

Retrieves a content indexed in elasticsearch using elasticsearch multiget queries. Each incoming record contains information regarding the elasticsearch multiget query that will be performed. This information is stored in record fields whose names are configured in the plugin properties (see below) :

- index (String) : name of the elasticsearch index on which the multiget query will be performed. This field is mandatory and should not be empty, otherwise an error output record is sent for this specific incoming record.
- type (String) : name of the elasticsearch type on which the multiget query will be performed. This field is not mandatory.
- ids (String) : comma separated list of document ids to fetch. This field is mandatory and should not be empty, otherwise an error output record is sent for this specific incoming record.
- includes (String) : comma separated list of patterns to filter in (include) fields to retrieve. Supports wildcards. This field is not mandatory.
- excludes (String) : comma separated list of patterns to filter out (exclude) fields to retrieve. Supports wildcards. This field is not mandatory.

Each outcoming record holds data of one elasticsearch retrieved document. This data is stored in these fields :

- index (same field name as the incoming record) : name of the elasticsearch index.
- type (same field name as the incoming record) : name of the elasticsearch type.
- id (same field name as the incoming record) : retrieved document id.
- a list of String fields containing :
	- field name : the retrieved field name
	- field value : the retrieved field value

#### **PutHBaseCell**

Adds the Contents of a Record to HBase as the value of a single cell

# **Module**

com.hurence.logisland:logisland-processor-hbase:1.4.1

## **Class**

com.hurence.logisland.processor.hbase.PutHBaseCell

### **Tags**

hadoop, hbase

### **Properties**

In the list below, the names of required properties appear in bold. Any other properties (not in bold) are considered optional. The table also indicates any default values, and whether a property supports the [Expression Language](expression-language.html) .

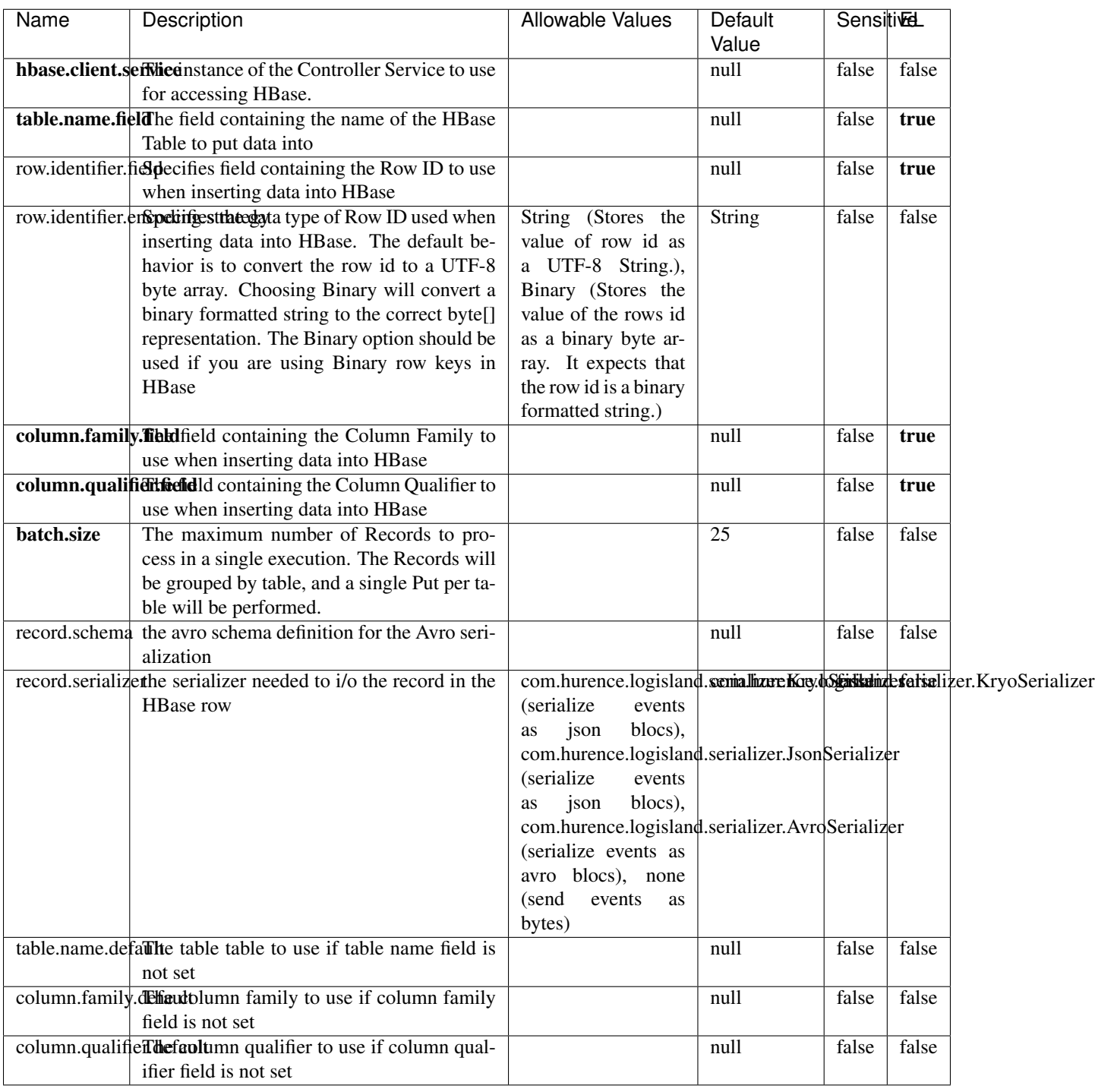

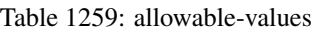

Adds the Contents of a Record to HBase as the value of a single cell.

## **EvaluateXPath**

Evaluates one or more XPaths against the content of a record. The results of those XPaths are assigned to new attributes in the records, depending on configuration of the Processor. XPaths are entered by adding user-defined properties; the name of the property maps to the Attribute Name into which the result will be placed. The value of the property must be a valid XPath expression. If the expression matches nothing, no attributes is added.

### **Module**

com.hurence.logisland:logisland-processor-xml:1.4.1

### **Class**

com.hurence.logisland.processor.xml.EvaluateXPath

## **Tags**

XML, evaluate, XPath

## **Properties**

In the list below, the names of required properties appear in **bold**. Any other properties (not in bold) are considered optional. The table also indicates any default values.

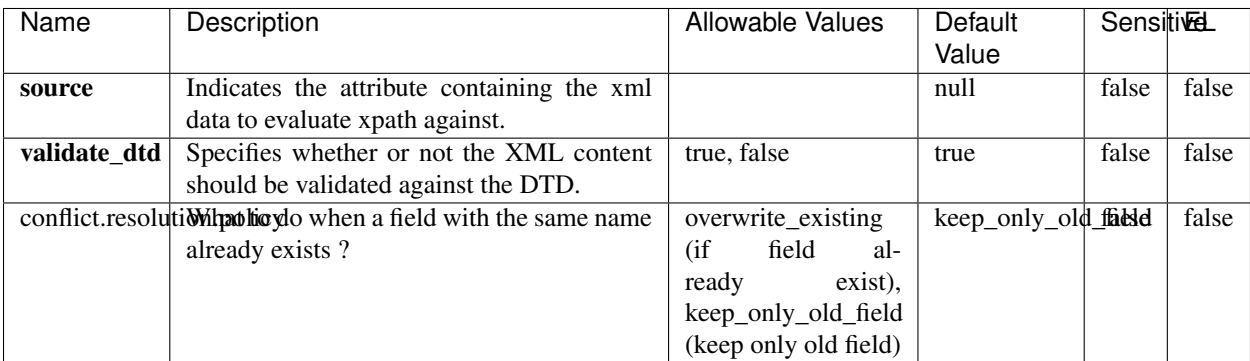

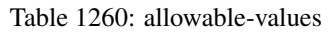

## **Dynamic Properties**

Dynamic Properties allow the user to specify both the name and value of a property.

| Name         | Value                            | Description                                                          | Allowable Values | Default<br>Value | EL    |
|--------------|----------------------------------|----------------------------------------------------------------------|------------------|------------------|-------|
| An attribute | <b>XPath</b><br>An<br>expression | the attribute is<br>set to the result<br>of the XPath<br>Expression. |                  | null             | false |

Table 1261: dynamic-properties

Evaluates one or more XPaths against the content of a record. The results of those XPaths are assigned to new attributes in the records, depending on configuration of the Processor. XPaths are entered by adding user-defined properties; the name of the property maps to the Attribute Name into which the result will be placed. The value of the property must be a valid XPath expression. If the expression matches nothing, no attributes is added.

# **ConsolidateSession**

The ConsolidateSession processor is the Logisland entry point to get and process events from the Web Analytics.As an example here is an incoming event from the Web Analytics:

"fields": [{ "name": "timestamp", "type": "long" },{ "name": "remoteHost", "type": "string"},{ "name": "record\_type", "type": ["null", "string"], "default": null },{ "name": "record\_id", "type": ["null", "string"], "default": null },{ "name": "location", "type": ["null", "string"], "default": null },{ "name": "hitType", "type": ["null", "string"], "default": null },{ "name": "eventCategory", "type": ["null", "string"], "default": null },{ "name": "eventAction", "type": ["null", "string"], "default": null },{ "name": "eventLabel", "type": ["null", "string"], "default": null }, { "name": "localPath", "type": ["null", "string"], "default": null }, { "name": "q", "type": ["null", "string"], "default": null }, { "name": "n", "type": ["null", "int"], "default": null }, { "name": "referer", "type": ["null", "string"], "default": null },{ "name": "viewportPixelWidth", "type": ["null", "int"], "default": null },{ "name": "viewportPixelHeight", "type": ["null", "int"], "default": null },{ "name": "screenPixelWidth", "type": ["null", "int"], "default": null }, { "name": "screenPixelHeight", "type": ["null", "int"], "default": null }, { "name": "partyId", "type": ["null", "string"], "default": null },{ "name": "sessionId", "type": ["null", "string"], "default": null },{ "name": "pageViewId", "type": ["null", "string"], "default": null },{ "name": "is\_newSession", "type": ["null", "boolean"],"default": null },{ "name": "userAgentString", "type": ["null", "string"], "default": null },{ "name": "pageType", "type": ["null", "string"], "default": null }, { "name": "UserId", "type": ["null", "string"], "default": null },{ "name": "B2Bunit", "type": ["null", "string"], "default": null },{ "name": "pointOfService", "type": ["null", "string"], "default": null },{ "name": "companyID", "type": ["null", "string"], "default": null },{ "name": "Group-Code", "type": ["null", "string"], "default": null },{ "name": "userRoles", "type": ["null", "string"], "default": null },{ "name": "is\_PunchOut", "type": ["null", "string"], "default": null }]The ConsolidateSession processor groups the records by sessions and compute the duration between now and the last received event. If the distance from the last event is beyond a given threshold (by default 30mn), then the session is considered closed. The ConsolidateSession is building an aggregated session object for each active session.This aggregated object includes: - The actual session duration. - A boolean representing wether the session is considered active or closed. Note: it is possible to ressurect a session if for instance an event arrives after a session has been marked closed. - User related infos: userId, B2Bunit code, groupCode, userRoles, companyId - First visited page: URL - Last visited page: URL The properties to configure the processor are: - sessionid.field: Property name containing the session identifier (default: sessionId). - timestamp.field: Property name containing the timestamp of the event (default: timestamp). - session.timeout: Timeframe of inactivity (in seconds) after which a session is considered closed (default: 30mn). - visitedpage.field:

Property name containing the page visited by the customer (default: location). - fields.to.return: List of fields to return in the aggregated object. (default: N/A)

### **Module**

com.hurence.logisland:logisland-processor-web-analytics:1.4.1

### **Class**

com.hurence.logisland.processor.webanalytics.ConsolidateSession

## **Tags**

analytics, web, session

### **Properties**

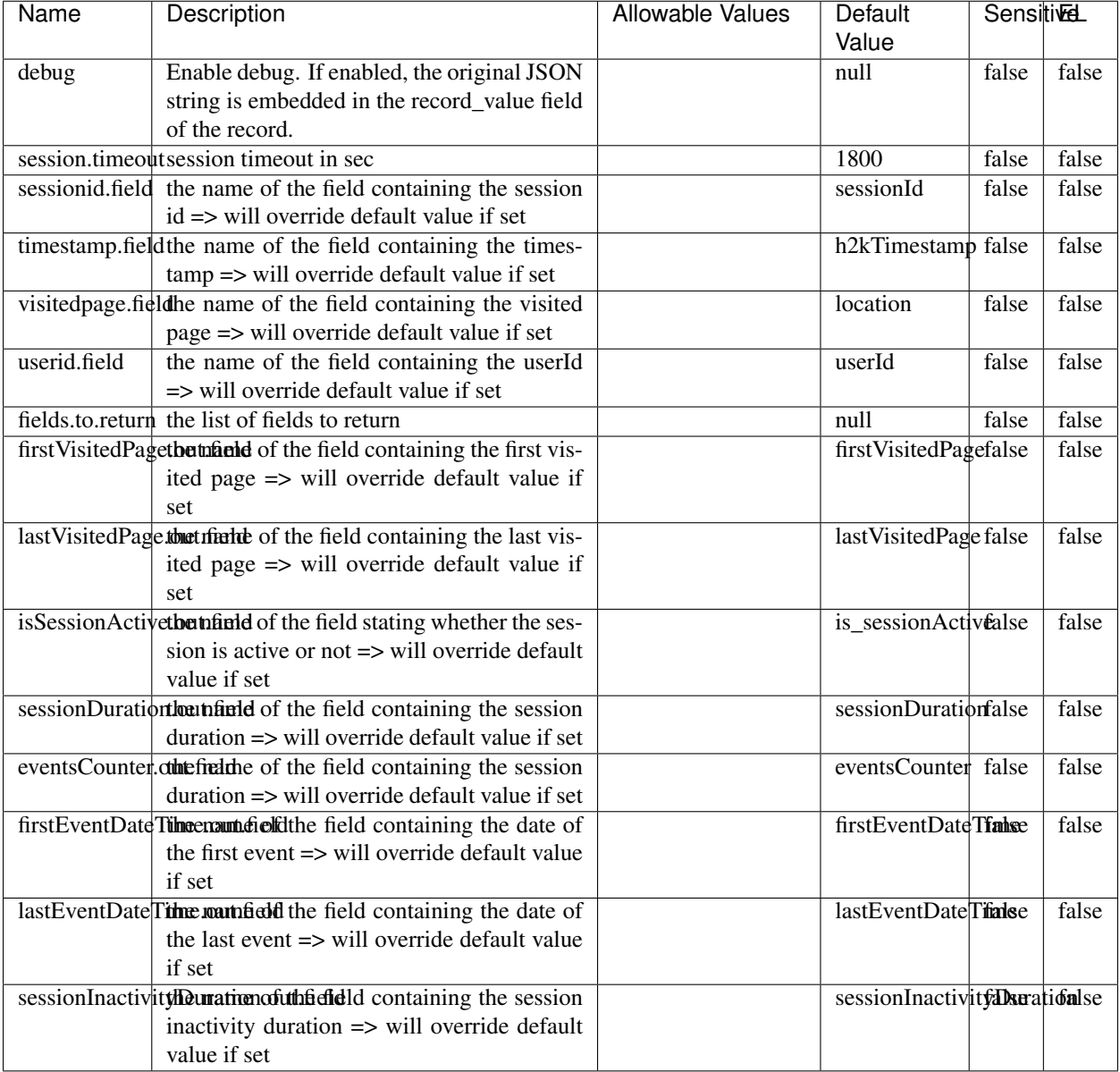

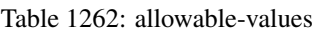

The ConsolidateSession processor is the Logisland entry point to get and process events from the Web Analytics.As an example here is an incoming event from the Web Analytics:

"fields": [{ "name": "timestamp", "type": "long" },{ "name": "remoteHost", "type": "string"},{ "name": "record\_type", "type": ["null", "string"], "default": null },{ "name": "record\_id", "type": ["null", "string"], "default": null },{ "name": "location", "type": ["null", "string"], "default": null },{ "name": "hitType", "type": ["null", "string"], "default": null },{ "name": "eventCategory", "type": ["null", "string"], "default": null },{ "name": "eventAction", "type": ["null", "string"], "default": null },{ "name": "eventLabel", "type": ["null", "string"], "default": null },{ "name": "localPath", "type": ["null", "string"], "default": null },{ "name": "q", "type": ["null", "string"], "default": null },{ "name": "n", "type": ["null", "int"], "default": null },{ "name": "referer", "type": ["null", "string"], "default": null }, { "name": "viewportPixelWidth", "type": ["null", "int"], "default": null }, { "name": "viewportPixelHeight", "type": ["null", "int"], "default": null },{ "name": "screenPixelWidth", "type": ["null", "int"], "default": null }, { "name": "screenPixelHeight", "type": ["null", "int"], "default": null }, { "name": "partyId", "type": ["null", "string"], "default": null },{ "name": "sessionId", "type": ["null", "string"], "default": null },{ "name": "pageViewId", "type": ["null", "string"], "default": null },{ "name": "is\_newSession", "type": ["null", "boolean"],"default": null },{ "name": "userAgentString", "type": ["null", "string"], "default": null },{ "name": "pageType", "type": ["null", "string"], "default": null }, { "name": "UserId", "type": ["null", "string"], "default": null },{ "name": "B2Bunit", "type": ["null", "string"], "default": null },{ "name": "pointOfService", "type": ["null", "string"], "default": null },{ "name": "companyID", "type": ["null", "string"], "default": null },{ "name": "Group-Code", "type": ["null", "string"], "default": null },{ "name": "userRoles", "type": ["null", "string"], "default": null },{ "name": "is\_PunchOut", "type": ["null", "string"], "default": null }]The ConsolidateSession processor groups the records by sessions and compute the duration between now and the last received event. If the distance from the last event is beyond a given threshold (by default 30mn), then the session is considered closed. The ConsolidateSession is building an aggregated session object for each active session.This aggregated object includes: - The actual session duration. - A boolean representing wether the session is considered active or closed. Note: it is possible to ressurect a session if for instance an event arrives after a session has been marked closed. - User related infos: userId, B2Bunit code, groupCode, userRoles, companyId - First visited page: URL - Last visited page: URL The properties to configure the processor are: - sessionid.field: Property name containing the session identifier (default: sessionId). - timestamp.field: Property name containing the timestamp of the event (default: timestamp). - session.timeout: Timeframe of inactivity (in seconds) after which a session is considered closed (default: 30mn). - visitedpage.field: Property name containing the page visited by the customer (default: location). - fields.to.return: List of fields to return in the aggregated object. (default: N/A)

### **See Also:**

'com.hurence.logisland.processor.webanalytics.IncrementalWebSession'\_

## **DetectOutliers**

Outlier Analysis: A Hybrid Approach

In order to function at scale, a two-phase approach is taken

For every data point

- Detect outlier candidates using a robust estimator of variability (e.g. median absolute deviation) that uses distributional sketching (e.g. Q-trees)
- Gather a biased sample (biased by recency)
- Extremely deterministic in space and cheap in computation

For every outlier candidate

- Use traditional, more computationally complex approaches to outlier analysis (e.g. Robust PCA) on the biased sample
- Expensive computationally, but run infrequently

This becomes a data filter which can be attached to a timeseries data stream within a distributed computational framework (i.e. Storm, Spark, Flink, NiFi) to detect outliers.

### **Module**

com.hurence.logisland:logisland-processor-outlier-detection:1.4.1
# **Class**

com.hurence.logisland.processor.DetectOutliers

# **Tags**

analytic, outlier, record, iot, timeseries

# **Properties**

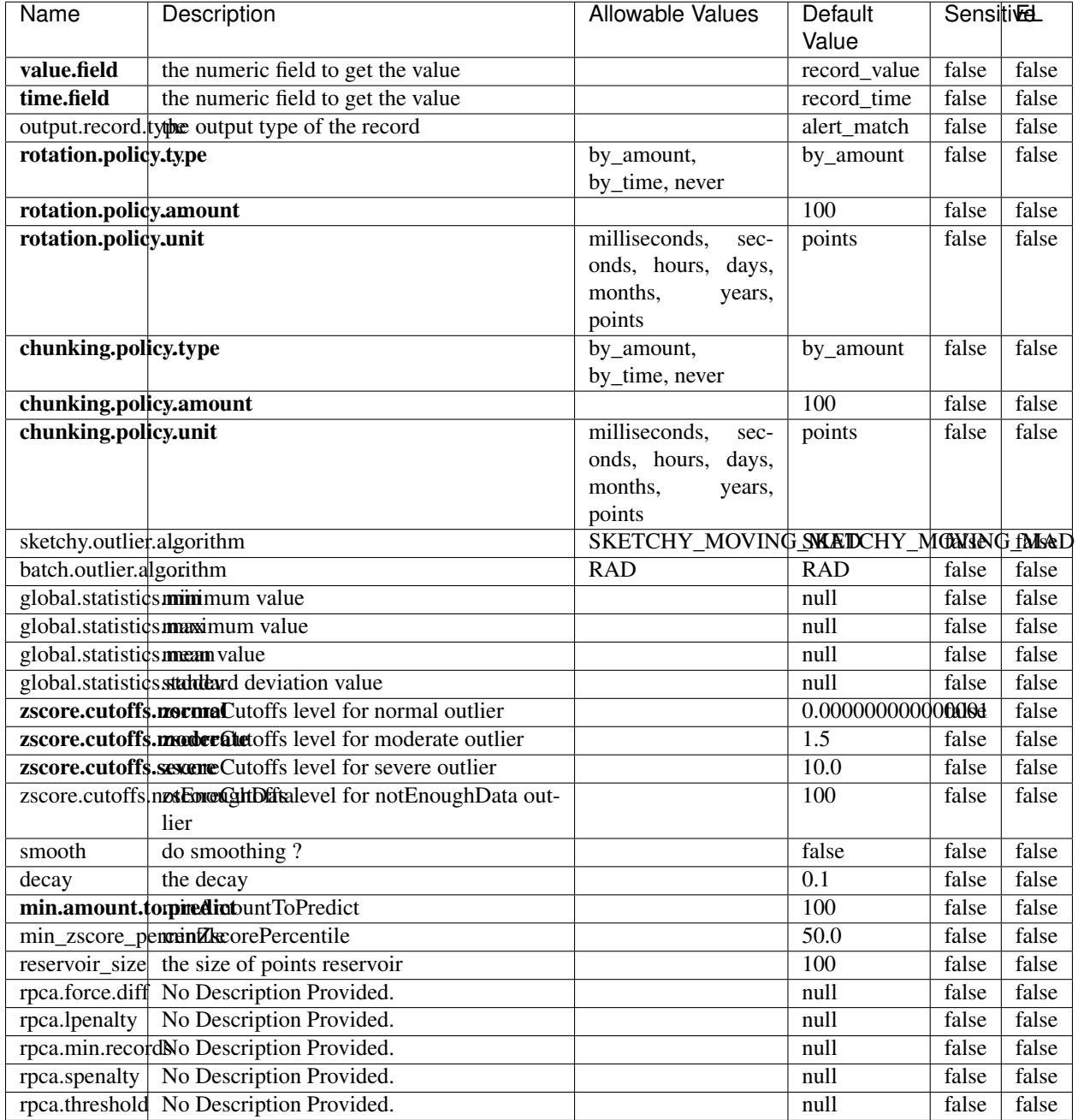

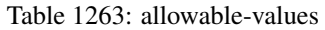

Outlier Analysis: A Hybrid Approach

In order to function at scale, a two-phase approach is taken

For every data point

• Detect outlier candidates using a robust estimator of variability (e.g. median absolute deviation) that uses distributional sketching (e.g. Q-trees)

- Gather a biased sample (biased by recency)
- Extremely deterministic in space and cheap in computation

For every outlier candidate

- Use traditional, more computationally complex approaches to outlier analysis (e.g. Robust PCA) on the biased sample
- Expensive computationally, but run infrequently

This becomes a data filter which can be attached to a timeseries data stream within a distributed computational framework (i.e. Storm, Spark, Flink, NiFi) to detect outliers.

# **EnrichRecordsElasticsearch**

Enrich input records with content indexed in elasticsearch using multiget queries. Each incoming record must be possibly enriched with information stored in elasticsearch. Each outcoming record holds at least the input record plus potentially one or more fields coming from of one elasticsearch document.

### **Module**

com.hurence.logisland:logisland-processor-elasticsearch:1.4.1

### **Class**

com.hurence.logisland.processor.elasticsearch.EnrichRecordsElasticsearch

### **Tags**

elasticsearch

### **Properties**

In the list below, the names of required properties appear in bold. Any other properties (not in bold) are considered optional. The table also indicates any default values, and whether a property supports the [Expression Language](expression-language.html) .

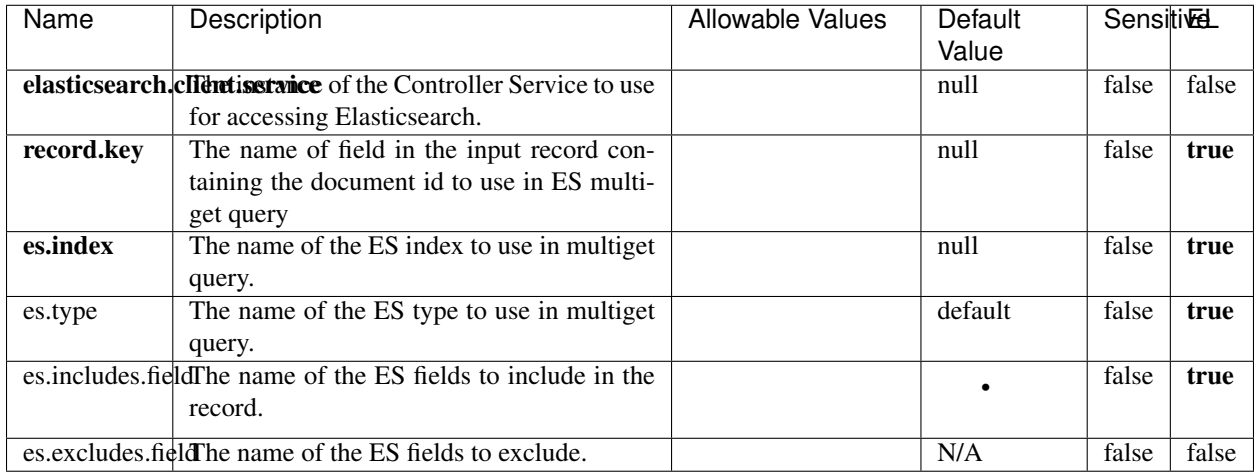

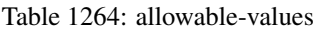

Enrich input records with content indexed in elasticsearch using multiget queries. Each incoming record must be possibly enriched with information stored in elasticsearch. Each outcoming record holds at least the input record plus potentially one or more fields coming from of one elasticsearch document.

# **ExcelExtract**

Consumes a Microsoft Excel document and converts each worksheet's line to a structured record. The processor is assuming to receive raw excel file as input record.

### **Module**

com.hurence.logisland:logisland-processor-excel:1.4.1

### **Class**

com.hurence.logisland.processor.excel.ExcelExtract

## **Tags**

excel, processor, poi

### **Properties**

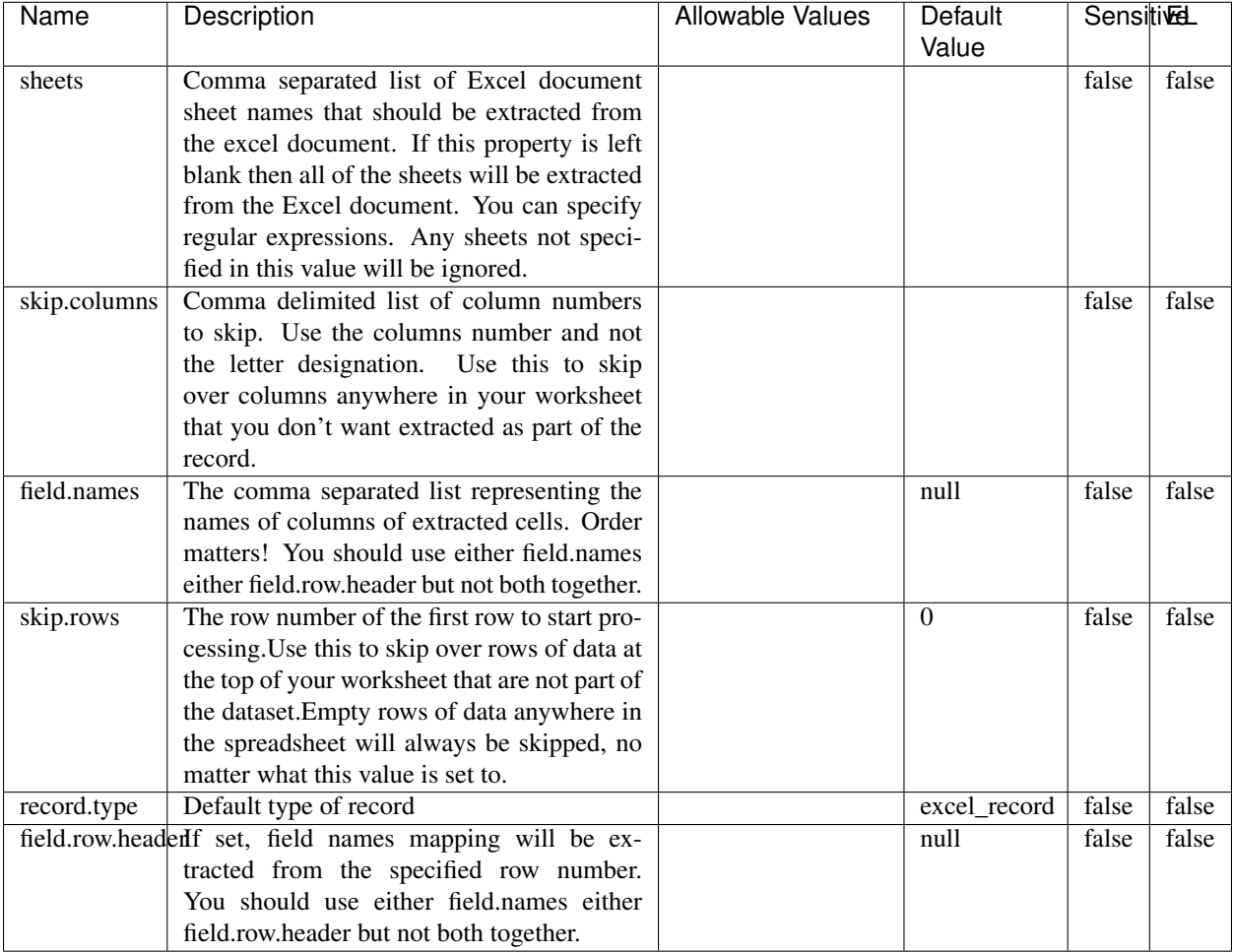

#### Table 1265: allowable-values

# **Extra informations**

Consumes a Microsoft Excel document and converts each worksheet's line to a structured record. The processor is assuming to receive raw excel file as input record.

### **MatchIP**

IP address Query matching (using 'Luwak <http://www.confluent.io/blog/real-time-full-text-search-with-luwakand-samza $\left| \right\rangle$ <sup>'</sup>

You can use this processor to handle custom events matching IP address (CIDR) The record sent from a matching an IP address record is tagged appropriately.

A query is expressed as a lucene query against a field like for example:

```
message:'bad exception'
error_count:[10 TO *]
```
(continues on next page)

(continued from previous page)

bytes\_out:5000 user\_name:tom\*

Please read the [Lucene syntax guide](https://lucene.apache.org/core/5_5_0/queryparser/org/apache/lucene/queryparser/classic/package-summary.html#package_description) for supported operations

Warning: don't forget to set numeric fields property to handle correctly numeric ranges queries

# **Module**

com.hurence.logisland:logisland-processor-querymatcher:1.4.1

# **Class**

com.hurence.logisland.processor.MatchIP

## **Tags**

analytic, percolator, record, record, query, lucene

## **Properties**

In the list below, the names of required properties appear in bold. Any other properties (not in bold) are considered optional. The table also indicates any default values.

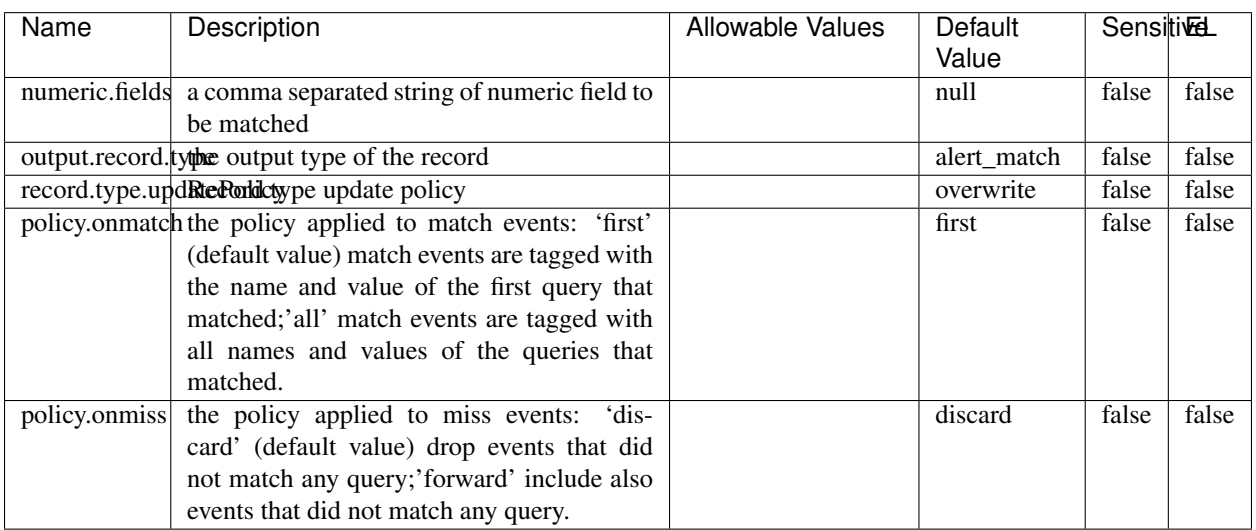

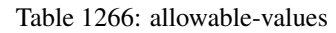

# **Dynamic Properties**

Dynamic Properties allow the user to specify both the name and value of a property.

| Name  | Value  | Description                | Allowable Values | Default | ΈL   |
|-------|--------|----------------------------|------------------|---------|------|
|       |        |                            |                  | Value   |      |
| query | some   | generate a new record when |                  | null    | true |
|       | Lucene | this query is matched      |                  |         |      |
|       | query  |                            |                  |         |      |

Table 1267: dynamic-properties

IP address Query matching (using 'Luwak <http://www.confluent.io/blog/real-time-full-text-search-with-luwakand-samza $\left| \right\rangle$ <sup>'</sup>

You can use this processor to handle custom events matching IP address (CIDR) The record sent from a matching an IP address record is tagged appropriately.

A query is expressed as a lucene query against a field like for example:

```
message:'bad exception'
error_count:[10 TO *]
bytes_out:5000
user_name:tom*
```
Please read the [Lucene syntax guide](https://lucene.apache.org/core/5_5_0/queryparser/org/apache/lucene/queryparser/classic/package-summary.html#package_description) for supported operations

Warning: don't forget to set numeric fields property to handle correctly numeric ranges queries

### **MatchQuery**

Query matching based on [Luwak](http://www.confluent.io/blog/real-time-full-text-search-with-luwak-and-samza/)

you can use this processor to handle custom events defined by lucene queries a new record is added to output each time a registered query is matched

A query is expressed as a lucene query against a field like for example:

```
message:'bad exception'
error_count:[10 TO *]
bytes_out:5000
user_name:tom*
```
Please read the [Lucene syntax guide](https://lucene.apache.org/core/5_5_0/queryparser/org/apache/lucene/queryparser/classic/package-summary.html#package_description) for supported operations

Warning: don't forget to set numeric fields property to handle correctly numeric ranges queries

### **Module**

com.hurence.logisland:logisland-processor-querymatcher:1.4.1

# **Class**

com.hurence.logisland.processor.MatchQuery

# **Tags**

analytic, percolator, record, record, query, lucene

# **Properties**

In the list below, the names of required properties appear in bold. Any other properties (not in bold) are considered optional. The table also indicates any default values.

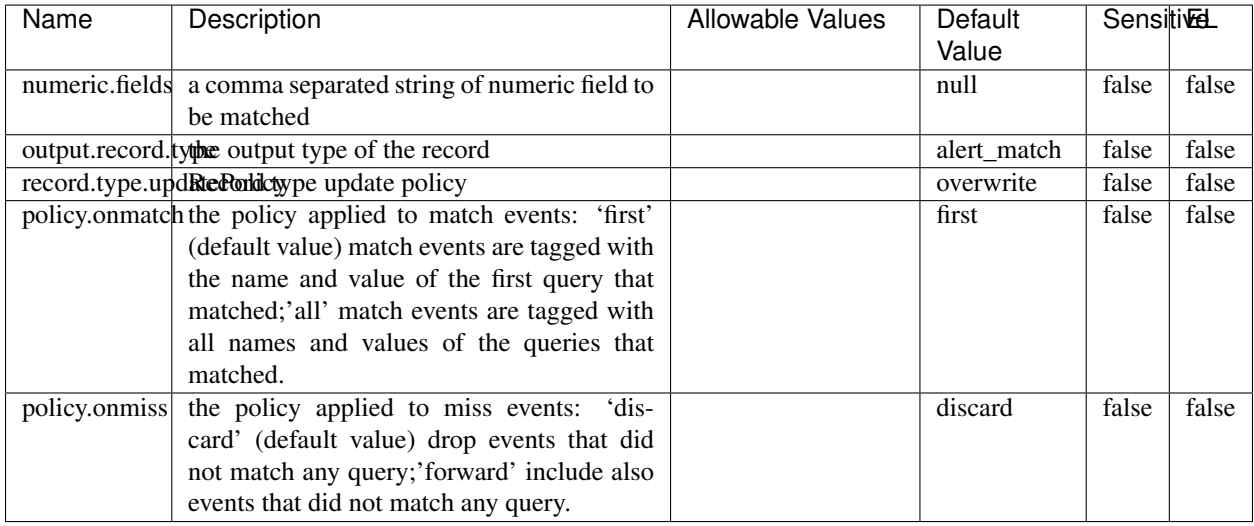

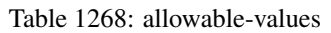

# **Dynamic Properties**

Dynamic Properties allow the user to specify both the name and value of a property.

| Name  | Value          | Description                                         | Allowable Values | Default<br>Value | EL   |
|-------|----------------|-----------------------------------------------------|------------------|------------------|------|
| query | some<br>Lucene | generate a new record when<br>this query is matched |                  | null             | true |
|       | query          |                                                     |                  |                  |      |

Table 1269: dynamic-properties

## **Extra informations**

Query matching based on [Luwak](http://www.confluent.io/blog/real-time-full-text-search-with-luwak-and-samza/)

you can use this processor to handle custom events defined by lucene queries a new record is added to output each time a registered query is matched

A query is expressed as a lucene query against a field like for example:

```
message:'bad exception'
error_count:[10 TO *]
bytes_out:5000
user_name:tom*
```
Please read the [Lucene syntax guide](https://lucene.apache.org/core/5_5_0/queryparser/org/apache/lucene/queryparser/classic/package-summary.html#package_description) for supported operations

Warning: don't forget to set numeric fields property to handle correctly numeric ranges queries.

#### **ParseBroEvent**

The ParseBroEvent processor is the Logisland entry point to get and process [Bro](https://www.bro.org) events. The [Bro-Kafka plugin](https://github.com/bro/bro-plugins/tree/master/kafka) should be used and configured in order to have Bro events sent to Kafka. See the [Bro/Logisland tutorial](http://logisland.readthedocs.io/en/latest/tutorials/indexing-bro-events.html) for an example of usage for this processor. The ParseBroEvent processor does some minor pre-processing on incoming Bro events from the Bro-Kafka plugin to adapt them to Logisland.

Basically the events coming from the Bro-Kafka plugin are JSON documents with a first level field indicating the type of the event. The ParseBroEvent processor takes the incoming JSON document, sets the event type in a record\_type field and sets the original sub-fields of the JSON event as first level fields in the record. Also any dot in a field name is transformed into an underscore. Thus, for instance, the field id.orig\_h becomes id\_orig\_h. The next processors in the stream can then process the Bro events generated by this ParseBroEvent processor.

As an example here is an incoming event from Bro:

{

```
"conn": {
    "id.resp_p": 9092,
    "resp_pkts": 0,
    "resp_ip_bytes": 0,
    "local_orig": true,
    "orig_ip_bytes": 0,
    "orig_pkts": 0,
    "missed_bytes": 0,
    "history": "Cc",
    "tunnel_parents": [],
    "id.orig_p": 56762,
    "local_resp": true,
    "uid": "Ct3Ms01I3Yc6pmMZx7",
    "conn_state": "OTH",
    "id.orig_h": "172.17.0.2",
    "proto": "tcp",
```

```
"id.resp_h": "172.17.0.3",
"ts": 1487596886.953917
```
}

}

It gets processed and transformed into the following Logisland record by the ParseBroEvent processor:

```
"@timestamp": "2017-02-20T13:36:32Z"
```

```
"record_id": "6361f80a-c5c9-4a16-9045-4bb51736333d"
```
"record\_time": 1487597792782

"record\_type": "conn"

"id\_resp\_p": 9092

"resp\_pkts": 0

"resp\_ip\_bytes": 0

```
"local_orig": true
```
"orig\_ip\_bytes": 0

```
"orig_pkts": 0
```
"missed\_bytes": 0

```
"history": "Cc"
```
"tunnel\_parents": []

```
"id_orig_p": 56762
```
"local\_resp": true

"uid": "Ct3Ms01I3Yc6pmMZx7"

```
"conn_state": "OTH"
```
"id\_orig\_h": "172.17.0.2"

"proto": "tcp"

"id\_resp\_h": "172.17.0.3"

"ts": 1487596886.953917

# **Module**

com.hurence.logisland:logisland-processor-cyber-security:1.4.1

# **Class**

com.hurence.logisland.processor.bro.ParseBroEvent

# **Tags**

bro, security, IDS, NIDS

## **Properties**

In the list below, the names of required properties appear in **bold**. Any other properties (not in bold) are considered optional. The table also indicates any default values.

| Name  | Description                                  | Allowable Values | Default<br>Value | Sensitil <del>⊠</del> L |       |
|-------|----------------------------------------------|------------------|------------------|-------------------------|-------|
| debug | Enable debug. If enabled, the original JSON  |                  | false            | false                   | false |
|       | string is embedded in the record_value field |                  |                  |                         |       |
|       | of the record.                               |                  |                  |                         |       |

Table 1270: allowable-values

### **Extra informations**

The ParseBroEvent processor is the Logisland entry point to get and process [Bro](https://www.bro.org) events. The [Bro-Kafka plugin](https://github.com/bro/bro-plugins/tree/master/kafka) should be used and configured in order to have Bro events sent to Kafka. See the [Bro/Logisland tutorial](http://logisland.readthedocs.io/en/latest/tutorials/indexing-bro-events.html) for an example of usage for this processor. The ParseBroEvent processor does some minor pre-processing on incoming Bro events from the Bro-Kafka plugin to adapt them to Logisland.

Basically the events coming from the Bro-Kafka plugin are JSON documents with a first level field indicating the type of the event. The ParseBroEvent processor takes the incoming JSON document, sets the event type in a record\_type field and sets the original sub-fields of the JSON event as first level fields in the record. Also any dot in a field name is transformed into an underscore. Thus, for instance, the field id.orig\_h becomes id\_orig\_h. The next processors in the stream can then process the Bro events generated by this ParseBroEvent processor.

As an example here is an incoming event from Bro:

{

"conn": { "id.resp\_p": 9092, "resp\_pkts": 0, "resp\_ip\_bytes": 0, "local orig": true, "orig\_ip\_bytes": 0, "orig\_pkts": 0, "missed\_bytes": 0, "history": "Cc", "tunnel\_parents": [], "id.orig\_p": 56762, "local\_resp": true, "uid": "Ct3Ms01I3Yc6pmMZx7", "conn\_state": "OTH", "id.orig\_h": "172.17.0.2", "proto": "tcp", "id.resp\_h": "172.17.0.3",

"ts": 1487596886.953917

} } It gets processed and transformed into the following Logisland record by the ParseBroEvent processor: "@timestamp": "2017-02-20T13:36:32Z" "record\_id": "6361f80a-c5c9-4a16-9045-4bb51736333d" "record\_time": 1487597792782 "record\_type": "conn" "id\_resp\_p": 9092 "resp\_pkts": 0 "resp\_ip\_bytes": 0 "local\_orig": true "orig\_ip\_bytes": 0 "orig\_pkts": 0 "missed\_bytes": 0 "history": "Cc" "tunnel\_parents": [] "id\_orig\_p": 56762 "local\_resp": true "uid": "Ct3Ms01I3Yc6pmMZx7" "conn\_state": "OTH" "id\_orig\_h": "172.17.0.2" "proto": "tcp" "id\_resp\_h": "172.17.0.3" "ts": 1487596886.953917

### **ParseNetflowEvent**

The [Netflow V5](http://www.cisco.com/c/en/us/td/docs/ios/solutions_docs/netflow/nfwhite.html) processor is the Logisland entry point to process Netflow (V5) events. NetFlow is a feature introduced on Cisco routers that provides the ability to collect IP network traffic.We can distinguish 2 components:

- Flow exporter: aggregates packets into flows and exports flow records (binary format) towards one or more flow collectors
- Flow collector: responsible for reception, storage and pre-processing of flow data received from a flow exporter

The collected data are then available for analysis purpose (intrusion detection, traffic analysis. . . ) Netflow are sent to kafka in order to be processed by logisland. In the tutorial we will simulate Netflow traffic using [nfgen.](https://github.com/pazdera/NetFlow-Exporter-Simulator) this traffic will be sent to port 2055. The we rely on nifi to listen of that port for incoming netflow (V5) traffic and send them to a kafka topic. The Netflow processor could thus treat these events and generate corresponding logisland records. The following processors in the stream can then process the Netflow records generated by this processor.

## **Module**

com.hurence.logisland:logisland-processor-cyber-security:1.4.1

## **Class**

com.hurence.logisland.processor.netflow.ParseNetflowEvent

## **Tags**

netflow, security

## **Properties**

In the list below, the names of required properties appear in bold. Any other properties (not in bold) are considered optional. The table also indicates any default values.

| Name  | Description                                                                                                   | Allowable Values | Default<br>Value | Sensitivel |       |
|-------|----------------------------------------------------------------------------------------------------|------------------|------------------|------------|-------|
| debug | Enable debug. If enabled, the original JSON<br>string is embedded in the record_value field<br>of the record. |                  | false            | false      | false |
|       | output.record.type output type of the record                                                                  |                  | netflowevent     | false      | false |
|       | enrich.record Enrich data. If enabled the netflow record is<br>enriched with inferred data                    |                  | false            | false      | false |

Table 1271: allowable-values

# **Extra informations**

The [Netflow V5](http://www.cisco.com/c/en/us/td/docs/ios/solutions_docs/netflow/nfwhite.html) processor is the Logisland entry point to process Netflow (V5) events. NetFlow is a feature introduced on Cisco routers that provides the ability to collect IP network traffic.We can distinguish 2 components:

- Flow exporter: aggregates packets into flows and exports flow records (binary format) towards one or more flow collectors
- Flow collector: responsible for reception, storage and pre-processing of flow data received from a flow exporter

The collected data are then available for analysis purpose (intrusion detection, traffic analysis. . . ) Netflow are sent to kafka in order to be processed by logisland. In the tutorial we will simulate Netflow traffic using [nfgen.](https://github.com/pazdera/NetFlow-Exporter-Simulator) this traffic will be sent to port 2055. The we rely on nifi to listen of that port for incoming netflow (V5) traffic and send them to a kafka topic. The Netflow processor could thus treat these events and generate corresponding logisland records. The following processors in the stream can then process the Netflow records generated by this processor.

### **RunPython**

!!!! WARNING !!!!

The RunPython processor is currently an experimental feature : it is delivered as is, with the current set of features and is subject to modifications in API or anything else in further logisland releases without warnings. There is no tutorial yet. If you want to play with this processor, use the python-processing.yml example and send the apache logs of the index apache logs tutorial. The debug stream processor at the end of the stream should output events in stderr file of the executors from the spark console.

This processor allows to implement and run a processor written in python. This can be done in 2 ways. Either directly defining the process method code in the **script.code.process** configuration property or poiting to an external python module script file in the script.path configuration property. Directly defining methods is called the inline mode whereas using a script file is called the file mode. Both ways are mutually exclusive. Whether using the inline of file mode, your python code may depend on some python dependencies. If the set of python dependencies already delivered with the Logisland framework is not sufficient, you can use the dependencies.path configuration property to give their location. Currently only the nltk python library is delivered with Logisland.

# **Module**

com.hurence.logisland:logisland-processor-scripting:1.4.1

# **Class**

com.hurence.logisland.processor.scripting.python.RunPython

# **Tags**

scripting, python

# **Properties**

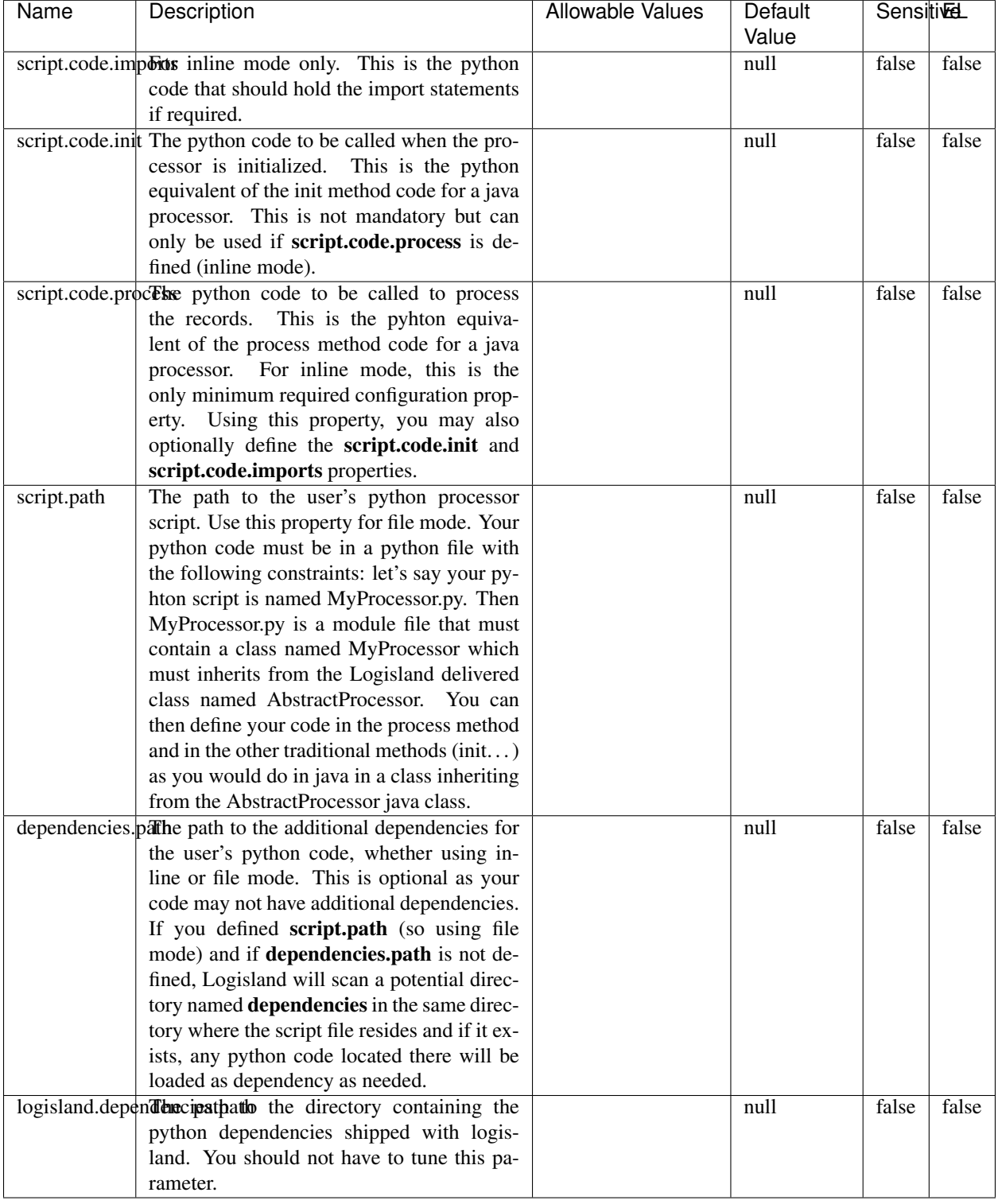

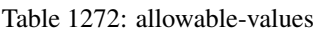

# !!!! WARNING !!!!

The RunPython processor is currently an experimental feature : it is delivered as is, with the current set of features and is subject to modifications in API or anything else in further logisland releases without warnings. There is no tutorial yet. If you want to play with this processor, use the python-processing.yml example and send the apache logs of the index apache logs tutorial. The debug stream processor at the end of the stream should output events in stderr file of the executors from the spark console.

This processor allows to implement and run a processor written in python. This can be done in 2 ways. Either directly defining the process method code in the **script.code.process** configuration property or poiting to an external python module script file in the script.path configuration property. Directly defining methods is called the inline mode whereas using a script file is called the file mode. Both ways are mutually exclusive. Whether using the inline of file mode, your python code may depend on some python dependencies. If the set of python dependencies already delivered with the Logisland framework is not sufficient, you can use the dependencies.path configuration property to give their location. Currently only the nltk python library is delivered with Logisland.

## **URIDecoder**

Decode one or more field containing an URI with possibly special chars encoded . . .

### **Module**

com.hurence.logisland:logisland-processor-web-analytics:1.4.1

### **Class**

com.hurence.logisland.processor.webanalytics.URIDecoder

### **Tags**

record, fields, Decode

### **Properties**

In the list below, the names of required properties appear in bold. Any other properties (not in bold) are considered optional. The table also indicates any default values.

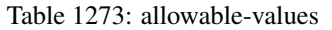

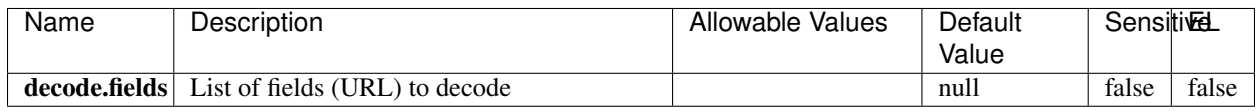

### **Extra informations**

Decode one or more field containing an URL with possibly special chars encoded.

## **URLCleaner**

Remove some or all query parameters from one or more field containing an uri which should be preferably encoded. If the uri is not encoded the behaviour is not defined in case the decoded uri contains '#', '?', '=', '&' which were encoded. Indeed this processor assumes that the start of query part of the uri start at the first '?' then end at the first '#' or at the end of the uri as specified by rfc3986 available at [https://tools.ietf.org/html/rfc3986#section-3.4.](https://tools.ietf.org/html/rfc3986#section-3.4) We assume as well that key value pairs are separed by '=', and are separed by ' $\&$ ': exemple 'param1=value1&param2=value2'. The processor can remove also parameters that have only a name and no value. The character used to separate the key and the value  $=$ ' is configurable. The character used to separate two parameters ' $\&$ ' is also configurable.

## **Module**

com.hurence.logisland:logisland-processor-web-analytics:1.4.1

## **Class**

com.hurence.logisland.processor.webanalytics.URLCleaner

## **Tags**

record, fields, url, params, param, remove, keep, query, uri, parameter, clean, decoded, raw

## **Properties**

| Name       | Description                                                                                                    | Allowable Values                                                                                                | Default<br>Value    | SensitiveL |       |
|------------|----------------------------------------------------------------------------------------------------|----------------------------------------------------------------------------------------------------|---------------------|------------|-------|
| url.fields | List of fields (URL) to decode<br>and<br>optionnaly the output field for<br>the<br>modified.<br>url<br>Syntax<br>should<br>be<br><name>,<name:newname>,,<name>.<br/>So fields name can not contain ',' nor ':'</name></name:newname></name> |                                                                                                    | null                | false      | false |
|            | conflict.resolutionalized when a field with the same name<br>already exists?                                                                                                    | overwrite_existing<br>(i f)<br>field<br>al-<br>ready<br>exist),<br>keep_only_old_field<br>(keep only old field) | keep_only_old_fackd |            | false |
|            | url.keep.paramsList of param names to keep in the input url<br>(others will be removed). Can not be given<br>at the same time as url.remove.params or<br>url.remove.all                                                                     |                                                                                                    | null                | false      | false |
|            | url.remove.parahist of param names to remove from the in-<br>put url (others will be kept). Can not be<br>given at the same time as url.keep.params<br>or url.remove.all                                                                    |                                                                                                    | null                | false      | false |
|            | url.remove.all Remove all params if true.                                                                                                    |                                                                                                    | null                | false      | false |
|            | parameter.separthere haracter to use to separate the parame-<br>ters in the query part of the uris                                                                                                    |                                                                                                    | $\&$                | false      | false |
|            | key.value.separather character to use to separate the param-<br>eter name from the parameter value in the<br>query part of the uris                                                                                                    |                                                                                                    | $=$                 | false      | false |

Table 1274: allowable-values

Decode one or more field containing an URL with possibly special chars encoded.

# **URLDecoder**

Decode one or more field containing an URL with possibly special chars encoded . . .

### **Module**

com.hurence.logisland:logisland-processor-web-analytics:1.4.1

## **Class**

com.hurence.logisland.processor.webanalytics.URLDecoder

## **Tags**

record, fields, Decode

### **Properties**

In the list below, the names of required properties appear in **bold**. Any other properties (not in bold) are considered optional. The table also indicates any default values.

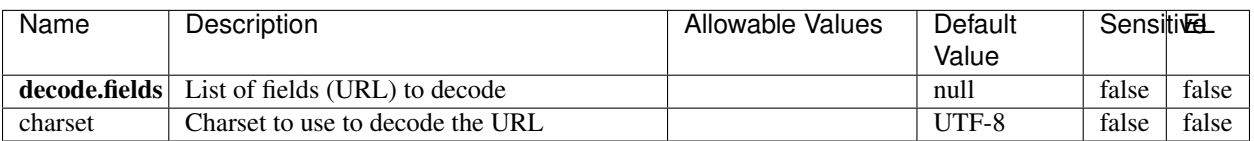

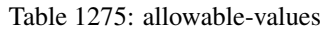

## **Extra informations**

Decode one or more field containing an URL with possibly special chars encoded.

### **ParseUserAgent**

The user-agent processor allows to decompose User-Agent value from an HTTP header into several attributes of interest. There is no standard format for User-Agent strings, hence it is not easily possible to use regexp to handle them. This processor rely on the [YAUAA library](https://github.com/nielsbasjes/yauaa) to do the heavy work.

### **Module**

com.hurence.logisland:logisland-processor-useragent:1.4.1

### **Class**

com.hurence.logisland.processor.useragent.ParseUserAgent

### **Tags**

User-Agent, clickstream, DMP

### **Properties**

| Name          | Description                                                             | <b>Allowable Values</b> | <b>Default</b>                        | <b>SensitiveL</b> |       |
|---------------|-------------------------------------------------------------------------|-------------------------|---------------------------------------|-------------------|-------|
|               |                                                                         |                         | Value                                 |                   |       |
| debug         | Enable debug.                                                           |                         | false                                 | false             | false |
| cache.enabled | Enable caching. Caching to avoid to redo                                |                         | true                                  | false             | false |
|               | the same computation for many identical                                 |                         |                                       |                   |       |
|               | User-Agent strings.                                                     |                         |                                       |                   |       |
| cache.size    | Set the size of the cache.                                              |                         | 1000                                  | false             | false |
|               | useragent.fieldMust contain the name of the field that con-             |                         | null                                  | false             | false |
|               | tains the User-Agent value in the incoming                              |                         |                                       |                   |       |
|               | record.<br>useragent.keep Defines if the field that contained the User- |                         |                                       | false             | false |
|               | Agent must be kept or not in the resulting                              |                         | true                                  |                   |       |
|               | records.                                                                |                         |                                       |                   |       |
|               | confidence.enabHarable confidence reporting. Each field will            |                         | false                                 | false             | false |
|               | report a confidence attribute with a value                              |                         |                                       |                   |       |
|               | comprised between 0 and 10000.                                          |                         |                                       |                   |       |
|               | ambiguity.enablEdable ambiguity reporting.<br>Reports a                 |                         | false                                 | false             | false |
|               | count of ambiguities.                                                   |                         |                                       |                   |       |
| fields        | Defines the fields to be returned.                                      |                         | DeviceClass,                          | false             | false |
|               |                                                                         |                         | Device-                               |                   |       |
|               |                                                                         |                         | Name,                                 |                   |       |
|               |                                                                         |                         | Device-                               |                   |       |
|               |                                                                         |                         | Brand,                                |                   |       |
|               |                                                                         |                         | DeviceCpu,                            |                   |       |
|               |                                                                         |                         | Device-                               |                   |       |
|               |                                                                         |                         | Firmware-                             |                   |       |
|               |                                                                         |                         | Version,                              |                   |       |
|               |                                                                         |                         | DeviceV-                              |                   |       |
|               |                                                                         |                         | ersion,                               |                   |       |
|               |                                                                         |                         | Operat-                               |                   |       |
|               |                                                                         |                         | ingSys-                               |                   |       |
|               |                                                                         |                         | temClass,                             |                   |       |
|               |                                                                         |                         | Operat-                               |                   |       |
|               |                                                                         |                         | ingSys-                               |                   |       |
|               |                                                                         |                         | temName,                              |                   |       |
|               |                                                                         |                         | Operat-                               |                   |       |
|               |                                                                         |                         | ingSys-                               |                   |       |
|               |                                                                         |                         | temVersion,                           |                   |       |
|               |                                                                         |                         | Operat-                               |                   |       |
|               |                                                                         |                         | ingSystem-                            |                   |       |
|               |                                                                         |                         | NameV-                                |                   |       |
|               |                                                                         |                         | ersion,                               |                   |       |
|               |                                                                         |                         | Operat-                               |                   |       |
|               |                                                                         |                         | ingSys-                               |                   |       |
|               |                                                                         |                         | temVersion-                           |                   |       |
|               |                                                                         |                         | Build, Lay-                           |                   |       |
|               |                                                                         |                         | outEngineClass,                       |                   |       |
|               |                                                                         |                         | Lay-                                  |                   |       |
|               |                                                                         |                         | outEngine-                            |                   |       |
|               |                                                                         |                         | Name, Lay-                            |                   |       |
|               |                                                                         |                         | outEngin-                             |                   |       |
|               |                                                                         |                         | eVer-                                 |                   |       |
|               |                                                                         |                         | sion,<br>Lay-                         |                   |       |
| 1996          |                                                                         |                         | outEngin-<br>eVerGhapter 1. Contents: |                   |       |
|               |                                                                         |                         |                                       |                   |       |
|               |                                                                         |                         | Major, Lay-                           |                   |       |
|               |                                                                         |                         | outEngine-                            |                   |       |
|               |                                                                         |                         | NameVer-                              |                   |       |

Table 1276: allowable-values

The user-agent processor allows to decompose User-Agent value from an HTTP header into several attributes of interest. There is no standard format for User-Agent strings, hence it is not easily possible to use regexp to handle them. This processor rely on the [YAUAA library](https://github.com/nielsbasjes/yauaa) to do the heavy work.

#### **CalculWebSession**

This processor creates web-sessions based on incoming web-events. Firstly, web-events are grouped by their session identifier and processed in chronological order. The following fields of the newly created web session are set based on the associated web event: session identifier, first timestamp, first visited page. Secondly, once created, the web session is updated by the remaining web-events. Updates have impacts on fields of the web session such as event counter, last visited page, session duration, . . . Before updates are actually applied, checks are performed to detect rules that would trigger the creation of a new session:

the duration between the web session and the web event must not exceed the specified time-out, the web session and the web event must have timestamps within the same day (at midnight a new web session is created), source of traffic (campaign, . . . ) must be the same on the web session and the web event.

When a breaking rule is detected, a new web session is created with a new session identifier where as remaining web-events still have the original session identifier. The new session identifier is the original session suffixed with the character '#' followed with an incremented counter. This new session identifier is also set on the remaining web-events. Finally when all web events were applied, all web events -potentially modified with a new session identifier- And web sessions are passed to the next processor.

WebSession information are: - first and last visited page - first and last timestamp of processed event - total number of processed events - the userId - a boolean denoting if the web-session is still active or not - an integer denoting the duration of the web-sessions - optional fields that may be retrieved from the processed events

#### **Module**

com.hurence.logisland:logisland-processor-web-analytics:1.4.1

### **Class**

com.hurence.logisland.processor.webanalytics.CalculWebSession

### **Tags**

analytics, web, session

#### **Properties**

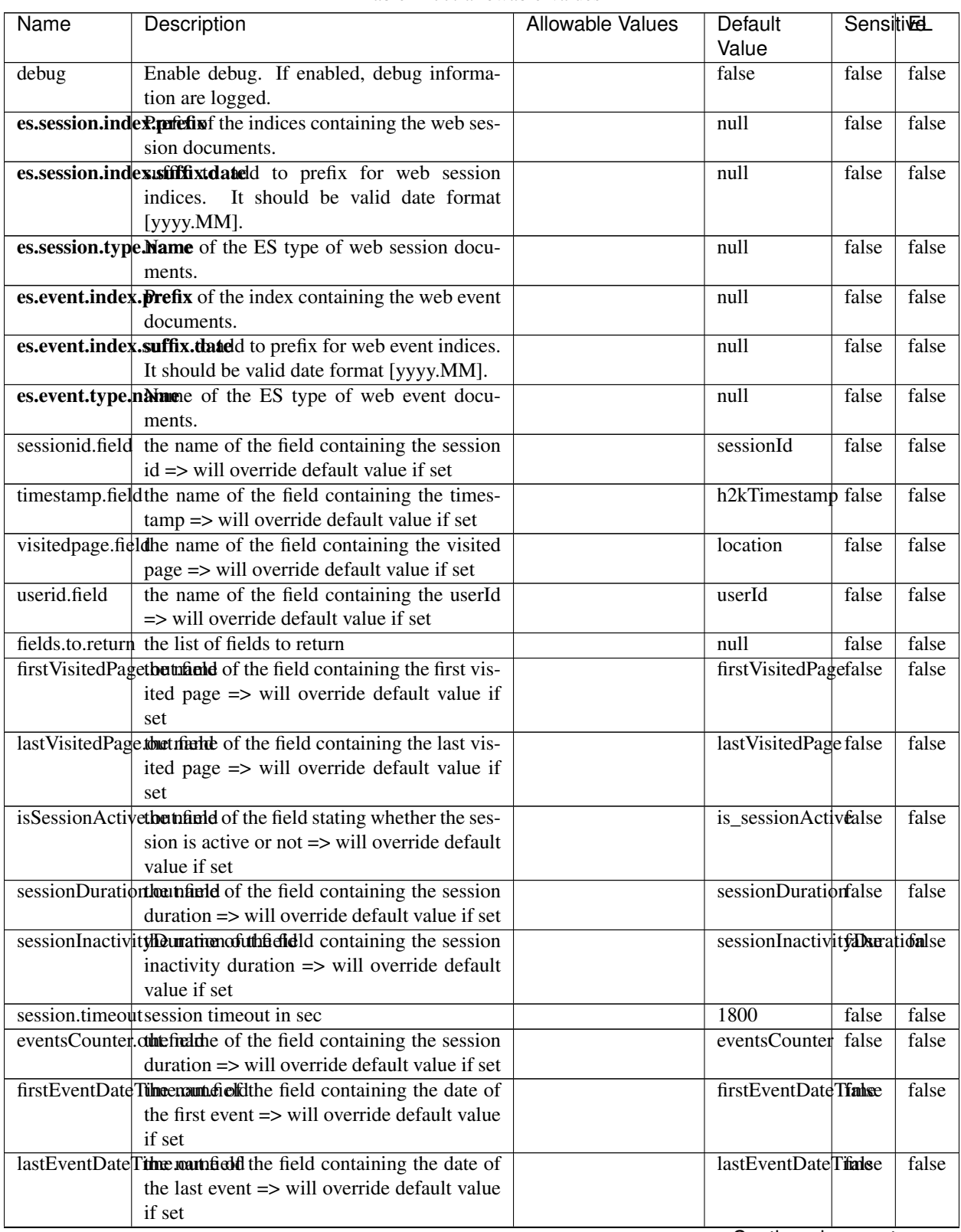

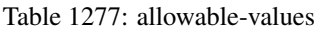

Continued on next page

| Name | Description                                                          | Allowable Values | Default                                                    | <b>Sensitivel</b> |       |
|------|----------------------------------------------------------------------|------------------|------------------------------------------------------------|-------------------|-------|
|      |                                                                      |                  | Value                                                      |                   |       |
|      | newSessionReation.commended the field containing the reason          |                  | reasonForNewSersion                                        |                   | false |
|      | why a new session was created => will over-                          |                  |                                                            |                   |       |
|      | ride default value if set                                            |                  |                                                            |                   |       |
|      | transactionIds outefred the of the field containing all transac-     |                  | transactionIds                                             | false             | false |
|      | tionIds => will override default value if set                        |                  |                                                            |                   |       |
|      | source of traffile preference of the traffic related                 |                  | source_of_traffidse                                        |                   | false |
|      | fields                                                               |                  |                                                            |                   |       |
|      | <b>elasticsearch.</b> Clientistatic of the Controller Service to use |                  | null                                                       | false             | false |
|      | for accessing Elasticsearch.                                         |                  |                                                            |                   |       |
|      | <b>cache.service</b> The name of the cache service to use.           |                  | null                                                       | false             | false |
|      |                                                                      |                  | $\bigcap$ and the special policy construction of $\bigcap$ |                   |       |

Table 1277 – continued from previous page

Continued on next page

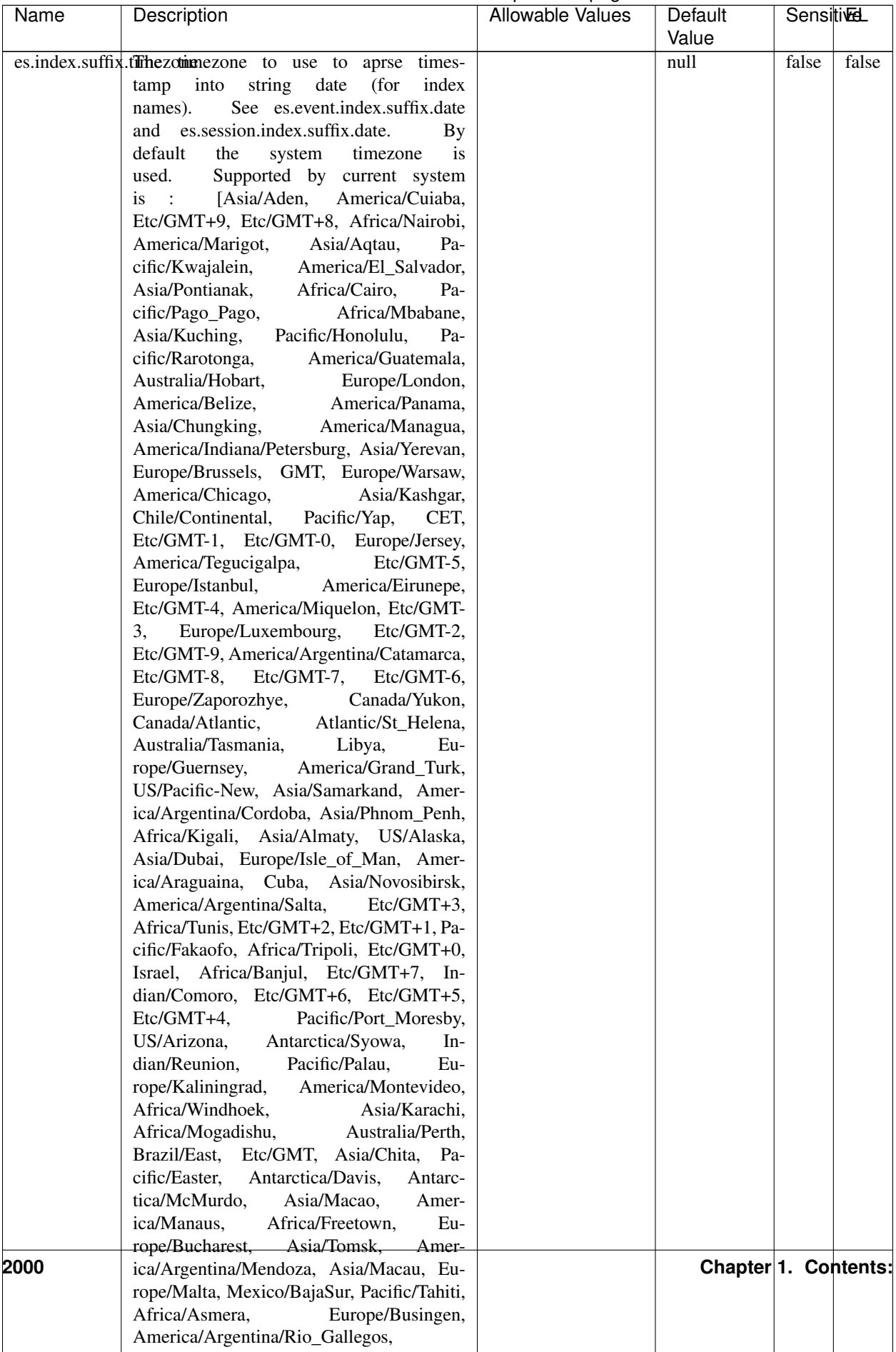

## Table 1277 – continued from previous page

| Name | Description                                                   | Allowable Values | Default  | Sensitivel |       |
|------|---------------------------------------------------------------|------------------|----------|------------|-------|
|      |                                                               |                  | Value    |            |       |
|      | record.es.index.Theorieftelmanameter index name to store      |                  | es index | false      | false |
|      | record will be stored                                         |                  |          |            |       |
|      | record.es.type.of the utility of the where type name to store |                  | es type  | false      | false |
|      | record will be stored                                         |                  |          |            |       |
|      | number.of.futurelessimbehed sessiontransitions has been       |                  |          | false      | false |
|      | searching session of last events                              |                  |          |            |       |

Table 1277 – continued from previous page

#### **IncrementalWebSession**

This processor creates and updates web-sessions based on incoming web-events. Note that both web-sessions and web-events are Firstly, web-events are grouped by their session identifier and processed in chronological order. Then each web-session associated to each group is retrieved from elasticsearch. In case none exists yet then a new web session is created based on the first web event. The following fields of the newly created web session are set based on the associated web event: session identifier, first timestamp, first visited page. Secondly, once created, or retrieved, the web session is updated by the remaining web-events. Updates have impacts on fields of the web session such as event counter, last visited page, session duration, ... Before updates are actually applied, checks are performed to detect rules that would trigger the creation of a new session:

the duration between the web session and the web event must not exceed the specified time-out, the web session and the web event must have timestamps within the same day (at midnight a new web session is created), source of traffic (campaign, . . . ) must be the same on the web session and the web event.

When a breaking rule is detected, a new web session is created with a new session identifier where as remaining web-events still have the original session identifier. The new session identifier is the original session suffixed with the character '#' followed with an incremented counter. This new session identifier is also set on the remaining web-events. Finally when all web events were applied, all web events -potentially modified with a new session identifier- are save in elasticsearch. And web sessions are passed to the next processor.

WebSession information are: - first and last visited page - first and last timestamp of processed event - total number of processed events - the userId - a boolean denoting if the web-session is still active or not - an integer denoting the duration of the web-sessions - optional fields that may be retrieved from the processed events

### **Module**

com.hurence.logisland:logisland-processor-web-analytics:1.4.1

### **Class**

com.hurence.logisland.processor.webanalytics.IncrementalWebSession

### **Tags**

analytics, web, session

# **Properties**

In the list below, the names of required properties appear in bold. Any other properties (not in bold) are considered optional. The table also indicates any default values.

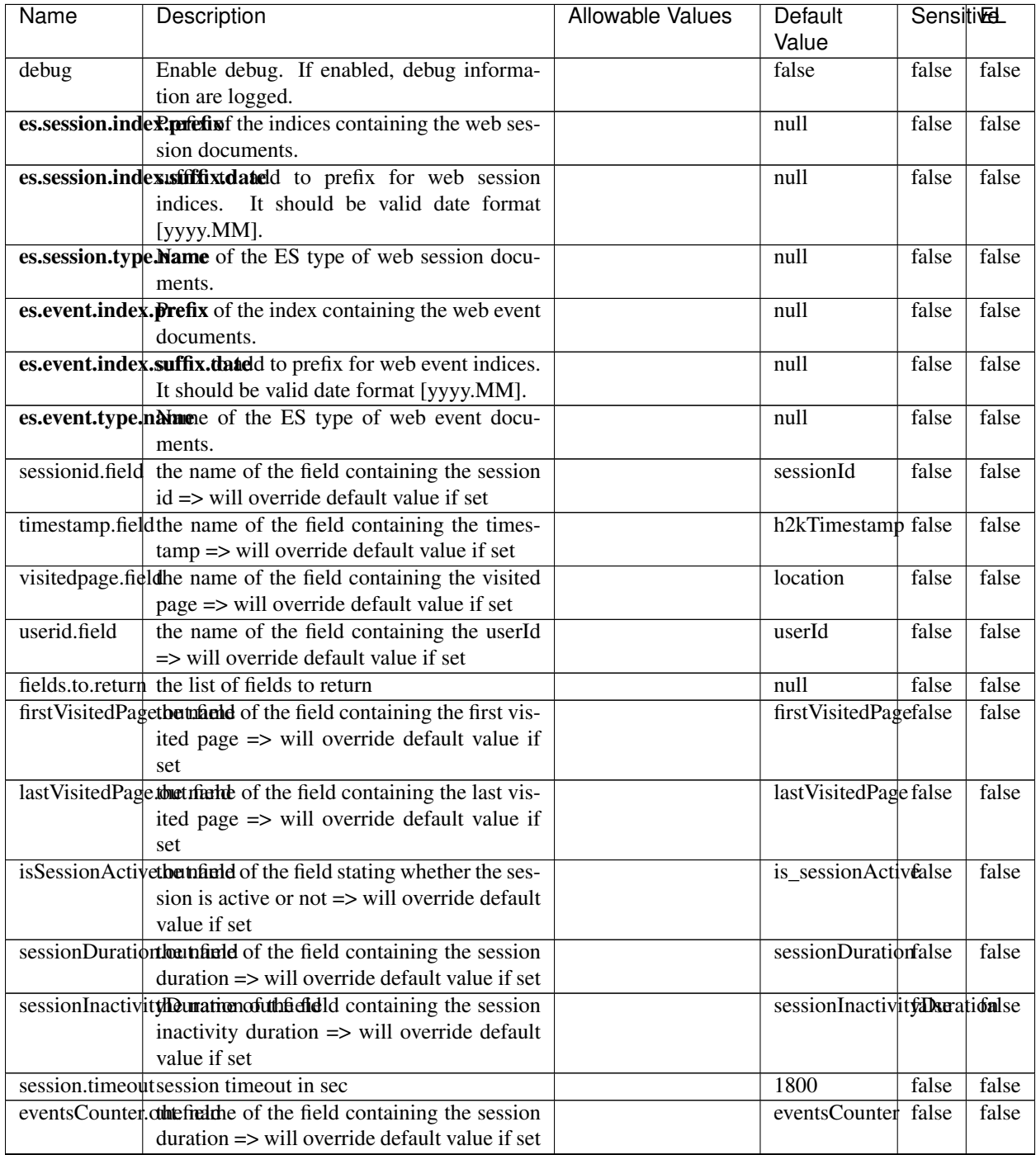

### Table 1278: allowable-values

Continued on next page

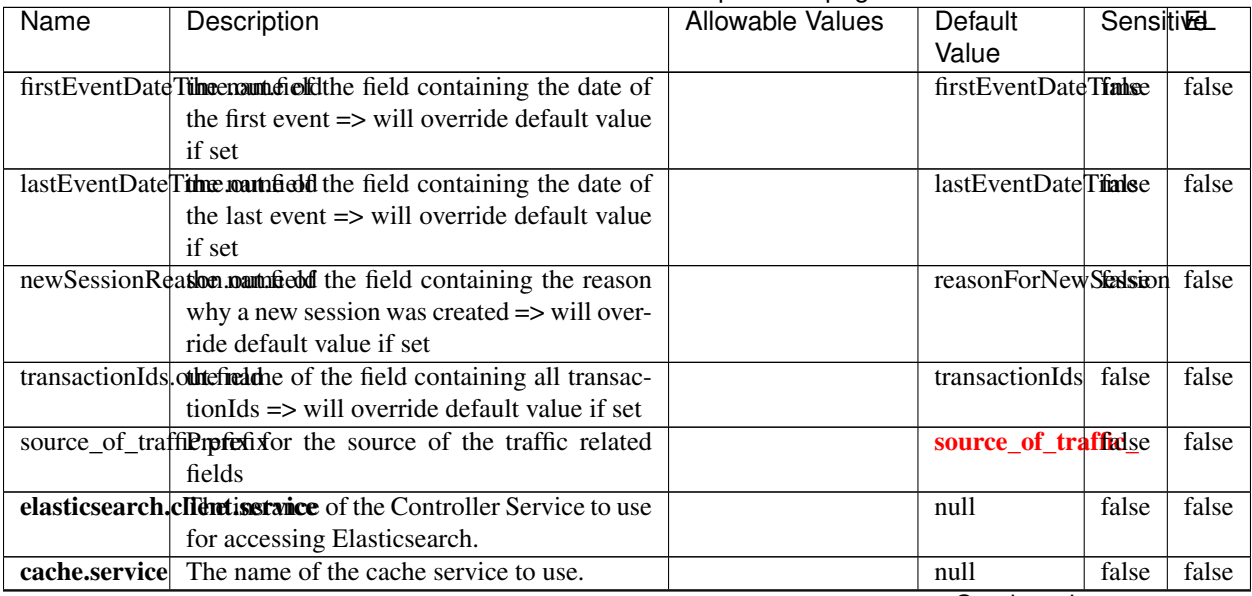

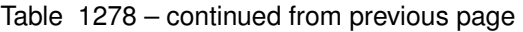

Continued on next page

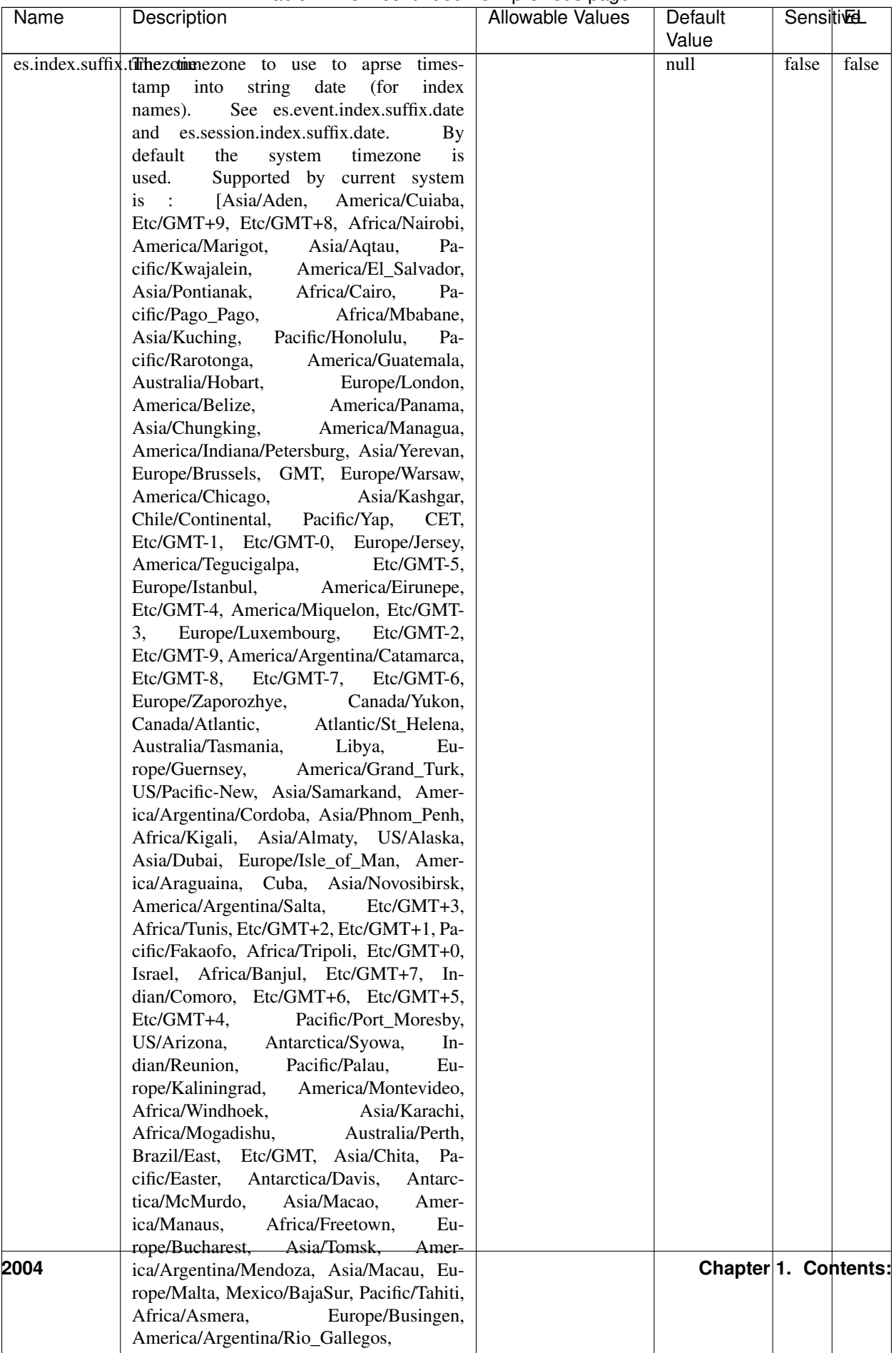

## Table 1278 – continued from previous page

| Name | Description                                                    | Allowable Values | Default  | <b>Sensitivel</b> |       |
|------|----------------------------------------------------------------|------------------|----------|-------------------|-------|
|      |                                                                |                  | Value    |                   |       |
|      | record.es.index.The offertieldamamwhere index name to store    |                  | es_index | false             | false |
|      | record will be stored                                          |                  |          |                   |       |
|      | record.es.type.offtpatfielddmame where type name to store      |                  | es type  | false             | false |
|      | record will be stored                                          |                  |          |                   |       |
|      | number.of.futurdlessimbthetistic straightfunktilation for when |                  |          | false             | false |
|      | searching session of last events                               |                  |          |                   |       |

Table 1278 – continued from previous page

This processor creates and updates web-sessions based on incoming web-events. Note that both web-sessions and web-events are Firstly, web-events are grouped by their session identifier and processed in chronological order. Then each web-session associated to each group is retrieved from elasticsearch. In case none exists yet then a new web session is created based on the first web event. The following fields of the newly created web session are set based on the associated web event: session identifier, first timestamp, first visited page. Secondly, once created, or retrieved, the web session is updated by the remaining web-events. Updates have impacts on fields of the web session such as event counter, last visited page, session duration, ... Before updates are actually applied, checks are performed to detect rules that would trigger the creation of a new session:

the duration between the web session and the web event must not exceed the specified time-out, the web session and the web event must have timestamps within the same day (at midnight a new web session is created), source of traffic (campaign, . . . ) must be the same on the web session and the web event.

When a breaking rule is detected, a new web session is created with a new session identifier where as remaining web-events still have the original session identifier. The new session identifier is the original session suffixed with the character '#' followed with an incremented counter. This new session identifier is also set on the remaining web-events. Finally when all web events were applied, all web events -potentially modified with a new session identifier- are save in elasticsearch. And web sessions are passed to the next processor.

WebSession information are: - first and last visited page - first and last timestamp of processed event - total number of processed events - the userId - a boolean denoting if the web-session is still active or not - an integer denoting the duration of the web-sessions - optional fields that may be retrieved from the processed events

# **SetSourceOfTraffic**

Compute the source of traffic of a web session. Users arrive at a website or application through a variety of sources, including advertising/paying campaigns, search engines, social networks, referring sites or direct access. When analysing user experience on a webshop, it is crucial to collect, process, and report the campaign and traffic-source data. To compute the source of traffic of a web session, the user has to provide the utm\_\* related properties if available i-e: utm\_source.field, utm\_medium.field, utm\_campaign.field, utm\_content.field, utm\_term.field) , the referer (referer.field property) and the first visited page of the session (first.visited.page.field property). By default the source of traffic information are placed in a flat structure (specified by the **source\_of\_traffic.prefix** property with a default value of source\_of\_traffic). To work properly the SetSourceOfTraffic processor needs to have access to an Elasticsearch index containing a list of the most popular search engines and social networks. The ES index (specified by the es.index property) should be structured such that the \_id of an ES document MUST be the name of the domain. If the domain is a search engine, the related ES doc MUST have a boolean field (default being search\_engine) specified by the property es.search\_engine.field with a value set to true. If the domain is a social network , the related ES doc MUST have a boolean field (default being social\_network) specified by the property es.social\_network.field with a value set to true.

# **Module**

com.hurence.logisland:logisland-processor-web-analytics:1.4.1

# **Class**

com.hurence.logisland.processor.webanalytics.SetSourceOfTraffic

# **Tags**

session, traffic, source, web, analytics

## **Properties**

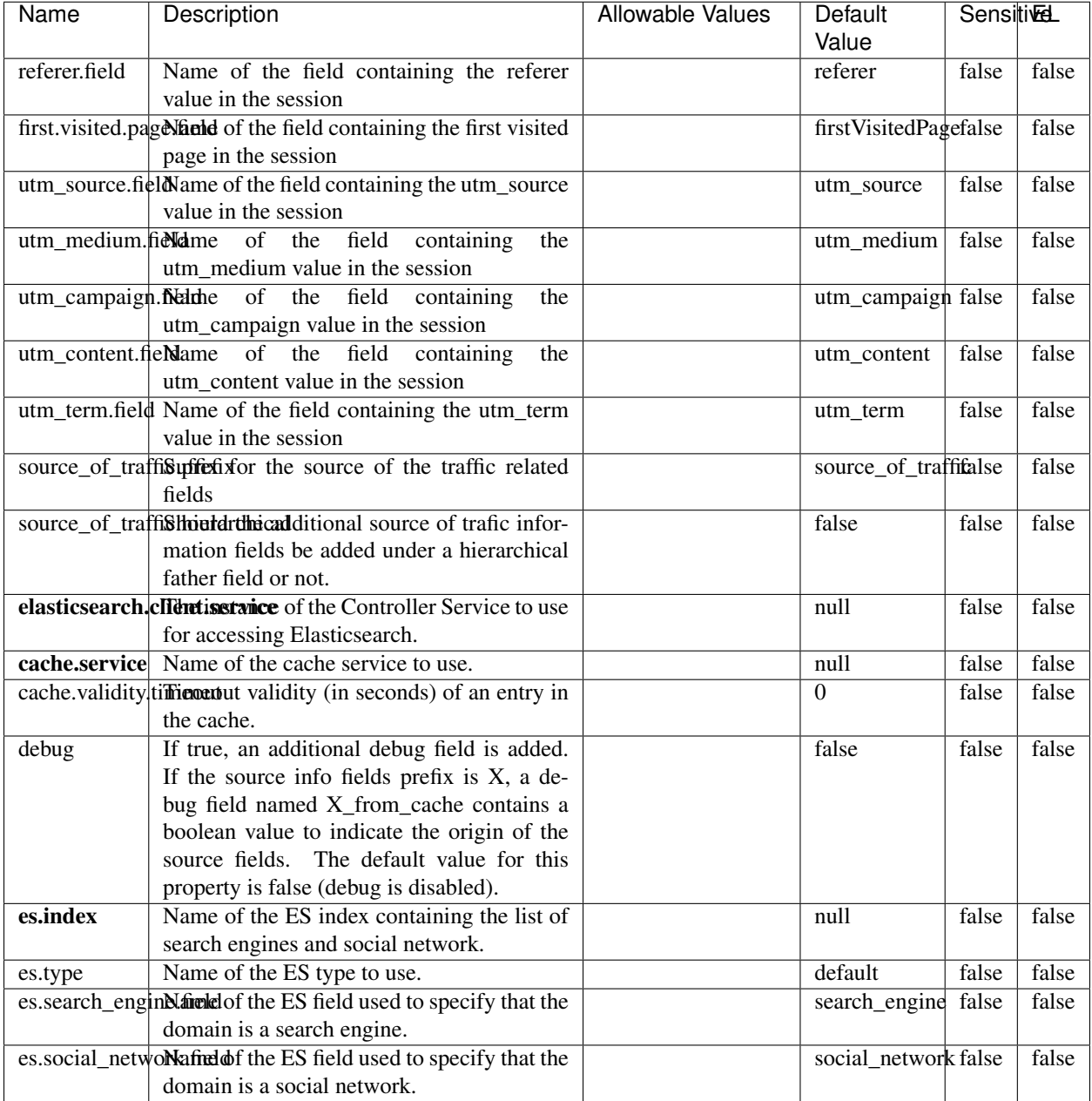

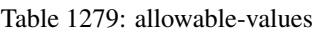

# **IpToFqdn**

Translates an IP address into a FQDN (Fully Qualified Domain Name). An input field from the record has the IP as value. An new field is created and its value is the FQDN matching the IP address. The resolution mechanism is based on the underlying operating system. The resolution request may take some time, specially if the IP address cannot be translated into a FQDN. For these reasons this processor relies on the logisland cache service so that once a resolution

occurs or not, the result is put into the cache. That way, the real request for the same IP is not re-triggered during a certain period of time, until the cache entry expires. This timeout is configurable but by default a request for the same IP is not triggered before 24 hours to let the time to the underlying DNS system to be potentially updated.

# **Module**

com.hurence.logisland:logisland-processor-enrichment:1.4.1

## **Class**

com.hurence.logisland.processor.enrichment.IpToFqdn

# **Tags**

dns, ip, fqdn, domain, address, fqhn, reverse, resolution, enrich

## **Properties**

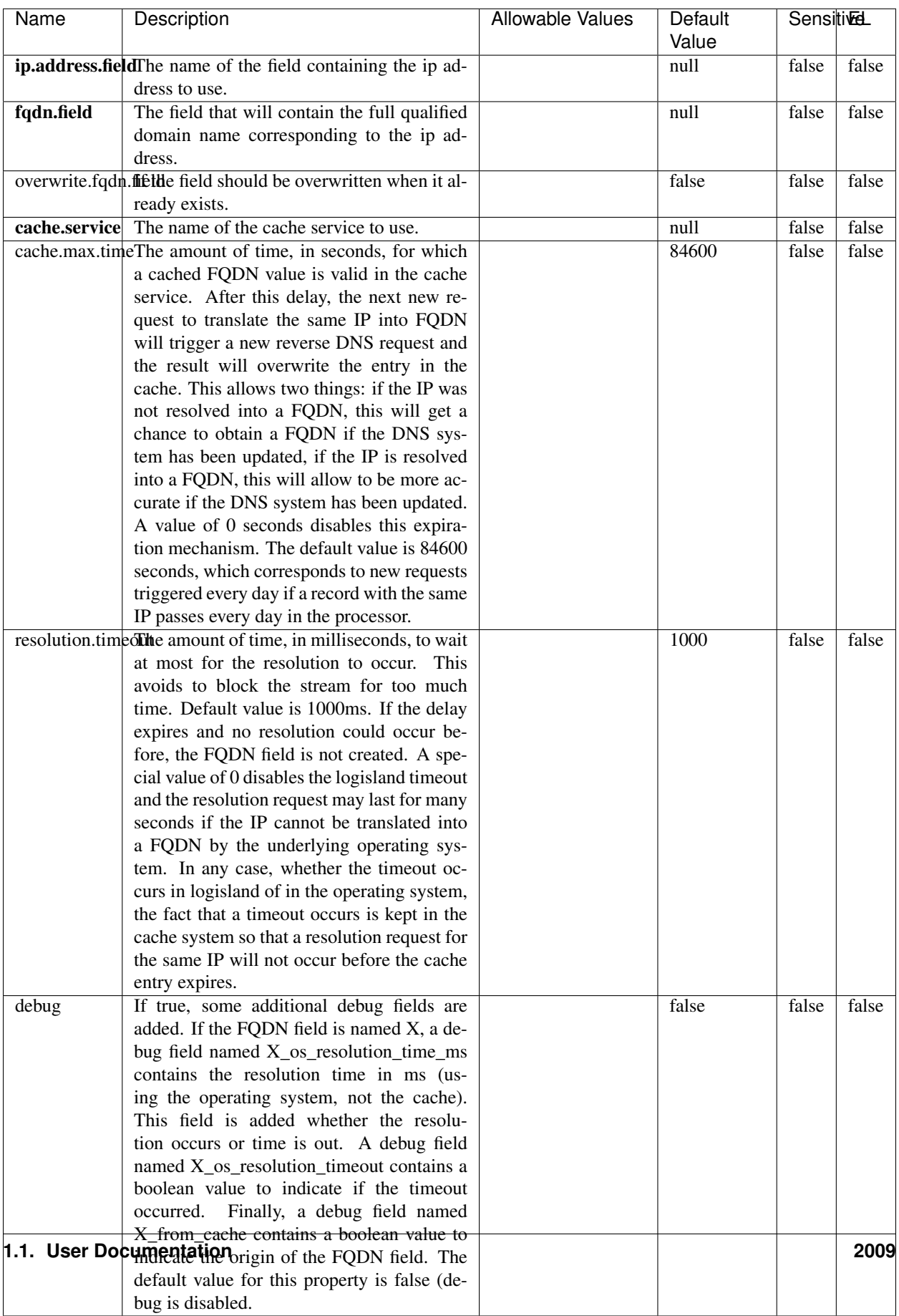

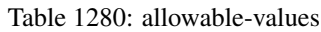

Translates an IP address into a FQDN (Fully Qualified Domain Name). An input field from the record has the IP as value. An new field is created and its value is the FQDN matching the IP address. The resolution mechanism is based on the underlying operating system. The resolution request may take some time, specially if the IP address cannot be translated into a FQDN. For these reasons this processor relies on the logisland cache service so that once a resolution occurs or not, the result is put into the cache. That way, the real request for the same IP is not re-triggered during a certain period of time, until the cache entry expires. This timeout is configurable but by default a request for the same IP is not triggered before 24 hours to let the time to the underlying DNS system to be potentially updated.

### **IpToGeo**

Looks up geolocation information for an IP address. The attribute that contains the IP address to lookup must be provided in the ip.address.field property. By default, the geo information are put in a hierarchical structure. That is, if the name of the IP field is 'X', then the the geo attributes added by enrichment are added under a father field named X\_geo. "\_geo" is the default hierarchical suffix that may be changed with the **geo.hierarchical.suffix** property. If one wants to put the geo fields at the same level as the IP field, then the **geo.hierarchical** property should be set to false and then the geo attributes are created at the same level as him with the naming pattern X\_geo\_<geo\_field>. "\_geo\_" is the default flat suffix but this may be changed with the **geo.flat.suffix** property. The IpToGeo processor requires a reference to an Ip to Geo service. This must be defined in the iptogeo.service property. The added geo fields are dependant on the underlying Ip to Geo service. The geo.fields property must contain the list of geo fields that should be created if data is available for the IP to resolve. This property defaults to "\*" which means to add every available fields. If one only wants a subset of the fields, one must define a comma separated list of fields as a value for the geo.fields property. The list of the available geo fields is in the description of the geo.fields property.

### **Module**

com.hurence.logisland:logisland-processor-enrichment:1.4.1

### **Class**

com.hurence.logisland.processor.enrichment.IpToGeo

### **Tags**

geo, enrich, ip

# **Properties**

| Name       | Description                                                     | <b>Allowable Values</b> | Default<br>Value | <b>SensitiveL</b> |              |
|------------|-----------------------------------------------------------------|-------------------------|------------------|-------------------|--------------|
|            | ip.address.field The name of the field containing the ip ad-    |                         | null             | false             | false        |
|            | dress to use.                                                   |                         |                  |                   |              |
|            | iptogeo.serviceThe reference to the IP to Geo service to use.   |                         | null             | false             | false        |
| geo.fields | Comma separated list of geo information                         |                         |                  | false             | false        |
|            | fields to add to the record. Defaults to '*',                   |                         |                  |                   |              |
|            | which means to include all available fields.                    |                         |                  |                   |              |
|            | If a list of fields is specified and the data                   |                         |                  |                   |              |
|            | is not available, the geo field is not cre-                     |                         |                  |                   |              |
|            | ated. The geo fields are dependant on the                       |                         |                  |                   |              |
|            | underlying defined Ip to Geo service. The                       |                         |                  |                   |              |
|            | currently only supported type of Ip to Geo                      |                         |                  |                   |              |
|            | service is the Maxmind Ip to Geo service.                       |                         |                  |                   |              |
|            | This means that the currently supported list                    |                         |                  |                   |              |
|            | of geo fields is the following: continent: the                  |                         |                  |                   |              |
|            | identified continent for this IP address. con-                  |                         |                  |                   |              |
|            | tinent_code: the identified continent code                      |                         |                  |                   |              |
|            | for this IP address. city: the identified city                  |                         |                  |                   |              |
|            | for this IP address. <b>latitude</b> : the iden-                |                         |                  |                   |              |
|            | tified latitude for this IP address. longi-                     |                         |                  |                   |              |
|            | tude: the identified longitude for this IP ad-                  |                         |                  |                   |              |
|            | dress. location: the identified location for                    |                         |                  |                   |              |
|            |                                                                 |                         |                  |                   |              |
|            | this IP address, defined as Geo-point ex-                       |                         |                  |                   |              |
|            | pressed as a string with the format: 'lati-                     |                         |                  |                   |              |
|            | tude, longitude'. accuracy_radius: the ap-                      |                         |                  |                   |              |
|            | proximate accuracy radius, in kilometers,                       |                         |                  |                   |              |
|            | around the latitude and longitude for the                       |                         |                  |                   |              |
|            | location. <b>time_zone</b> : the identified time                |                         |                  |                   |              |
|            | zone for this IP address. subdivision_N:                        |                         |                  |                   |              |
|            | the identified subdivision for this IP ad-                      |                         |                  |                   |              |
|            | dress. N is a one-up number at the end of                       |                         |                  |                   |              |
|            | the attribute name, starting with 0. sub-                       |                         |                  |                   |              |
|            | division_isocode_N: the iso code matching                       |                         |                  |                   |              |
|            | the identified subdivision_N. country: the                      |                         |                  |                   |              |
|            | identified country for this IP address. coun-                   |                         |                  |                   |              |
|            | try_isocode: the iso code for the identified                    |                         |                  |                   |              |
|            | country for this IP address. postalcode: the                    |                         |                  |                   |              |
|            | identified postal code for this IP address.                     |                         |                  |                   |              |
|            | lookup_micros: the number of microsec-                          |                         |                  |                   |              |
|            | onds that the geo lookup took. The Ip to                        |                         |                  |                   |              |
|            | Geo service must have the lookup_micros                         |                         |                  |                   |              |
|            | property enabled in order to have this field                    |                         |                  |                   |              |
|            | available.                                                      |                         |                  |                   |              |
|            | geo.hierarchicalShould the additional geo information fields    |                         | true             | false             | false        |
|            | be added under a hierarchical father field or                   |                         |                  |                   |              |
|            | not.                                                            |                         |                  |                   |              |
|            | geo.hierarchicalSufffix to use for the field holding geo infor- |                         | $_geo$           | false             | false        |
|            | mation. If geo.hierarchical is true, then use                   |                         |                  |                   |              |
|            | this suffix appended to the IP field name to                    |                         |                  |                   |              |
|            | define the father field name. This may be                       |                         |                  |                   |              |
|            | used for instance to distinguish between geo                    |                         |                  |                   |              |
|            | fields with various locales using many Ip to                    |                         |                  |                   |              |
|            | Geo service instances.                                          |                         |                  |                   |              |
|            | 1 deo. Has LAQCumentation for geo information fields when       |                         | $_geo$           | false             | <b>13011</b> |
|            | they are flat. If geo.hierarchical is false, then               |                         |                  |                   |              |
|            | use this suffix appended to the IP field name                   |                         |                  |                   |              |
|            | but before the geo field name. This may be                      |                         |                  |                   |              |

Table 1281: allowable-values

Looks up geolocation information for an IP address. The attribute that contains the IP address to lookup must be provided in the ip.address.field property. By default, the geo information are put in a hierarchical structure. That is, if the name of the IP field is 'X', then the the geo attributes added by enrichment are added under a father field named X\_geo. "\_geo" is the default hierarchical suffix that may be changed with the **geo.hierarchical.suffix** property. If one wants to put the geo fields at the same level as the IP field, then the geo.hierarchical property should be set to false and then the geo attributes are created at the same level as him with the naming pattern X\_geo  $\leq$ geo field>. " geo is the default flat suffix but this may be changed with the **geo.flat.suffix** property. The IpToGeo processor requires a reference to an Ip to Geo service. This must be defined in the iptogeo.service property. The added geo fields are dependant on the underlying Ip to Geo service. The **geo.fields** property must contain the list of geo fields that should be created if data is available for the IP to resolve. This property defaults to "\*" which means to add every available fields. If one only wants a subset of the fields, one must define a comma separated list of fields as a value for the geo.fields property. The list of the available geo fields is in the description of the geo.fields property.

## **ParseNetworkPacket**

The ParseNetworkPacket processor is the LogIsland entry point to parse network packets captured either off-the-wire (stream mode) or in pcap format (batch mode). In batch mode, the processor decodes the bytes of the incoming pcap record, where a Global header followed by a sequence of [packet header, packet data] pairs are stored. Then, each incoming pcap event is parsed into n packet records. The fields of packet headers are then extracted and made available in dedicated record fields. See the [Capturing Network packets tutorial](http://logisland.readthedocs.io/en/latest/tutorials/indexing-network-packets.html) for an example of usage of this processor.

### **Module**

com.hurence.logisland:logisland-processor-cyber-security:1.4.1

### **Class**

com.hurence.logisland.processor.networkpacket.ParseNetworkPacket

### **Tags**

PCap, security, IDS, NIDS

### **Properties**
| Name      | Description                                                                                                    | Allowable Values | Default<br>Value | Sensitivel |       |
|-----------|----------------------------------------------------------------------------------------------------|------------------|------------------|------------|-------|
| debug     | Enable debug.                                                                                                    |                  | false            | false      | false |
| flow.mode | Flow Mode. Indicate whether packets are<br>provided in batch mode (via pcap files) or<br>in stream mode (without headers). Allowed<br>values are batch and stream. | batch, stream    | null             | false      | false |

Table 1282: allowable-values

No additional information is provided

## **BulkAddElasticsearch**

Indexes the content of a Record in Elasticsearch using elasticsearch's bulk processor

#### **Module**

com.hurence.logisland:logisland-processor-elasticsearch:1.4.1

### **Class**

com.hurence.logisland.processor.elasticsearch.BulkAddElasticsearch

## **Tags**

elasticsearch

## **Properties**

In the list below, the names of required properties appear in bold. Any other properties (not in bold) are considered optional. The table also indicates any default values, and whether a property supports the [Expression Language](expression-language.html) .

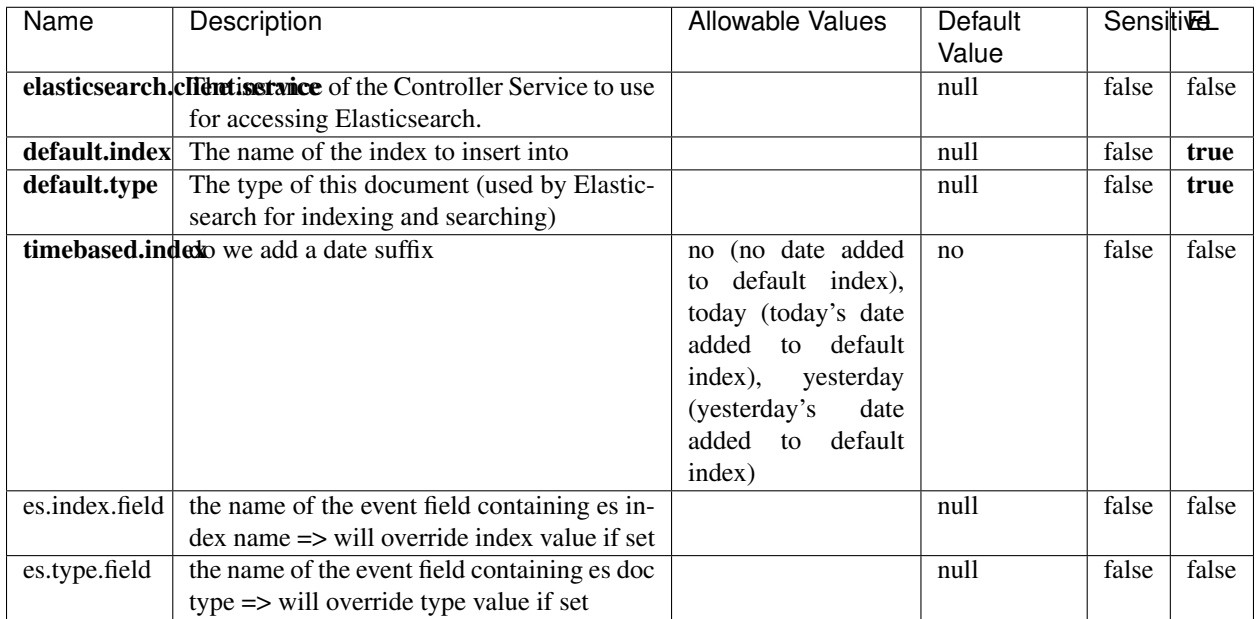

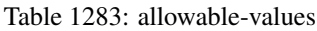

Indexes the content of a Record in Elasticsearch using elasticsearch's bulk processor.

## **FetchHBaseRow**

Fetches a row from an HBase table. The Destination property controls whether the cells are added as flow file attributes, or the row is written to the flow file content as JSON. This processor may be used to fetch a fixed row on a interval by specifying the table and row id directly in the processor, or it may be used to dynamically fetch rows by referencing the table and row id from incoming flow files.

## **Module**

com.hurence.logisland:logisland-processor-hbase:1.4.1

#### **Class**

com.hurence.logisland.processor.hbase.FetchHBaseRow

## **Tags**

hbase, scan, fetch, get, enrich

### **Properties**

In the list below, the names of required properties appear in **bold**. Any other properties (not in bold) are considered optional. The table also indicates any default values, and whether a property supports the [Expression Language](expression-language.html) .

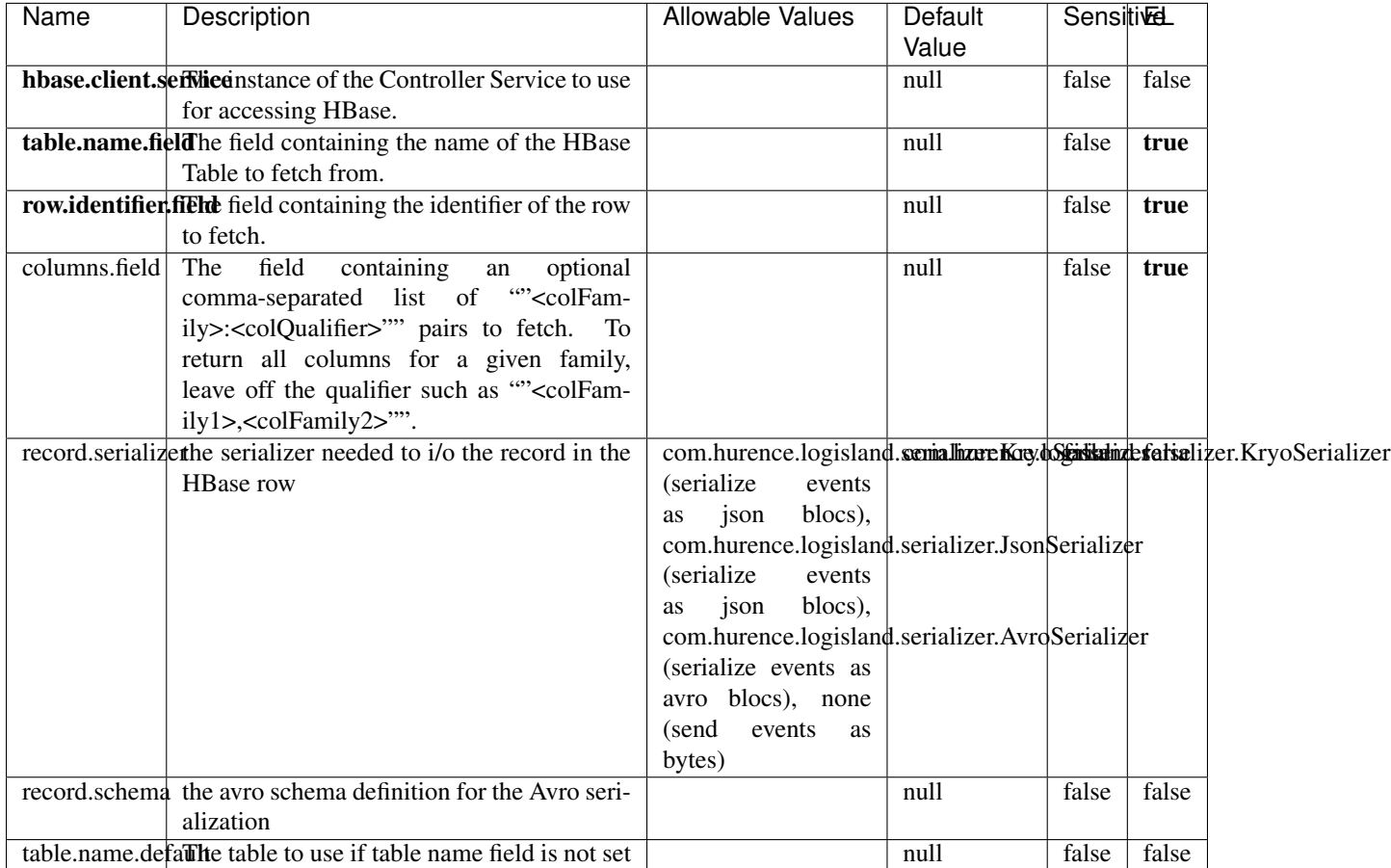

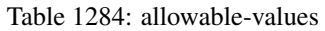

## **Extra informations**

Fetches a row from an HBase table. The Destination property controls whether the cells are added as flow file attributes, or the row is written to the flow file content as JSON. This processor may be used to fetch a fixed row on a interval by specifying the table and row id directly in the processor, or it may be used to dynamically fetch rows by referencing the table and row id from incoming flow files.

## **MultiGetElasticsearch**

Retrieves a content indexed in elasticsearch using elasticsearch multiget queries. Each incoming record contains information regarding the elasticsearch multiget query that will be performed. This information is stored in record fields whose names are configured in the plugin properties (see below) :

• index (String) : name of the elasticsearch index on which the multiget query will be performed. This field is mandatory and should not be empty, otherwise an error output record is sent for this specific incoming record.

- type (String) : name of the elasticsearch type on which the multiget query will be performed. This field is not mandatory.
- ids (String) : comma separated list of document ids to fetch. This field is mandatory and should not be empty, otherwise an error output record is sent for this specific incoming record.
- includes (String) : comma separated list of patterns to filter in (include) fields to retrieve. Supports wildcards. This field is not mandatory.
- excludes (String) : comma separated list of patterns to filter out (exclude) fields to retrieve. Supports wildcards. This field is not mandatory.

Each outcoming record holds data of one elasticsearch retrieved document. This data is stored in these fields :

- index (same field name as the incoming record) : name of the elasticsearch index.
- type (same field name as the incoming record) : name of the elasticsearch type.
- id (same field name as the incoming record) : retrieved document id.
- a list of String fields containing :
	- field name : the retrieved field name
	- field value : the retrieved field value

#### **Module**

com.hurence.logisland:logisland-processor-elasticsearch:1.4.1

#### **Class**

com.hurence.logisland.processor.elasticsearch.MultiGetElasticsearch

#### **Tags**

elasticsearch

#### **Properties**

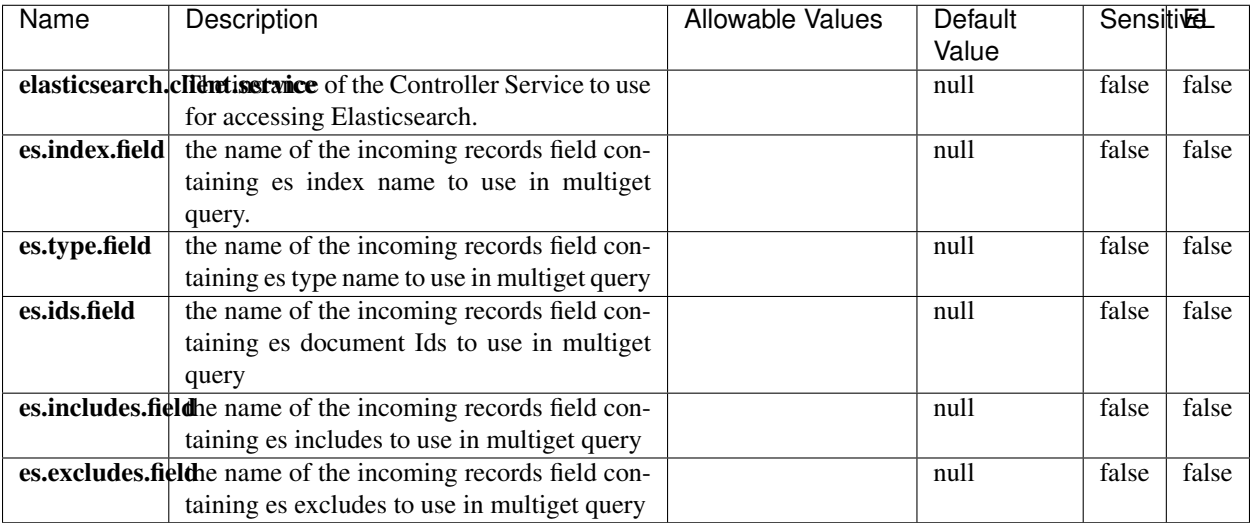

#### Table 1285: allowable-values

### **Extra informations**

Retrieves a content indexed in elasticsearch using elasticsearch multiget queries. Each incoming record contains information regarding the elasticsearch multiget query that will be performed. This information is stored in record fields whose names are configured in the plugin properties (see below) :

- index (String) : name of the elasticsearch index on which the multiget query will be performed. This field is mandatory and should not be empty, otherwise an error output record is sent for this specific incoming record.
- type (String) : name of the elasticsearch type on which the multiget query will be performed. This field is not mandatory.
- ids (String) : comma separated list of document ids to fetch. This field is mandatory and should not be empty, otherwise an error output record is sent for this specific incoming record.
- includes (String) : comma separated list of patterns to filter in (include) fields to retrieve. Supports wildcards. This field is not mandatory.
- excludes (String) : comma separated list of patterns to filter out (exclude) fields to retrieve. Supports wildcards. This field is not mandatory.

Each outcoming record holds data of one elasticsearch retrieved document. This data is stored in these fields :

- index (same field name as the incoming record) : name of the elasticsearch index.
- type (same field name as the incoming record) : name of the elasticsearch type.
- id (same field name as the incoming record) : retrieved document id.
- a list of String fields containing :
	- field name : the retrieved field name
	- field value : the retrieved field value

#### **PutHBaseCell**

Adds the Contents of a Record to HBase as the value of a single cell

## **Module**

com.hurence.logisland:logisland-processor-hbase:1.4.1

## **Class**

com.hurence.logisland.processor.hbase.PutHBaseCell

## **Tags**

hadoop, hbase

### **Properties**

In the list below, the names of required properties appear in bold. Any other properties (not in bold) are considered optional. The table also indicates any default values, and whether a property supports the [Expression Language](expression-language.html) .

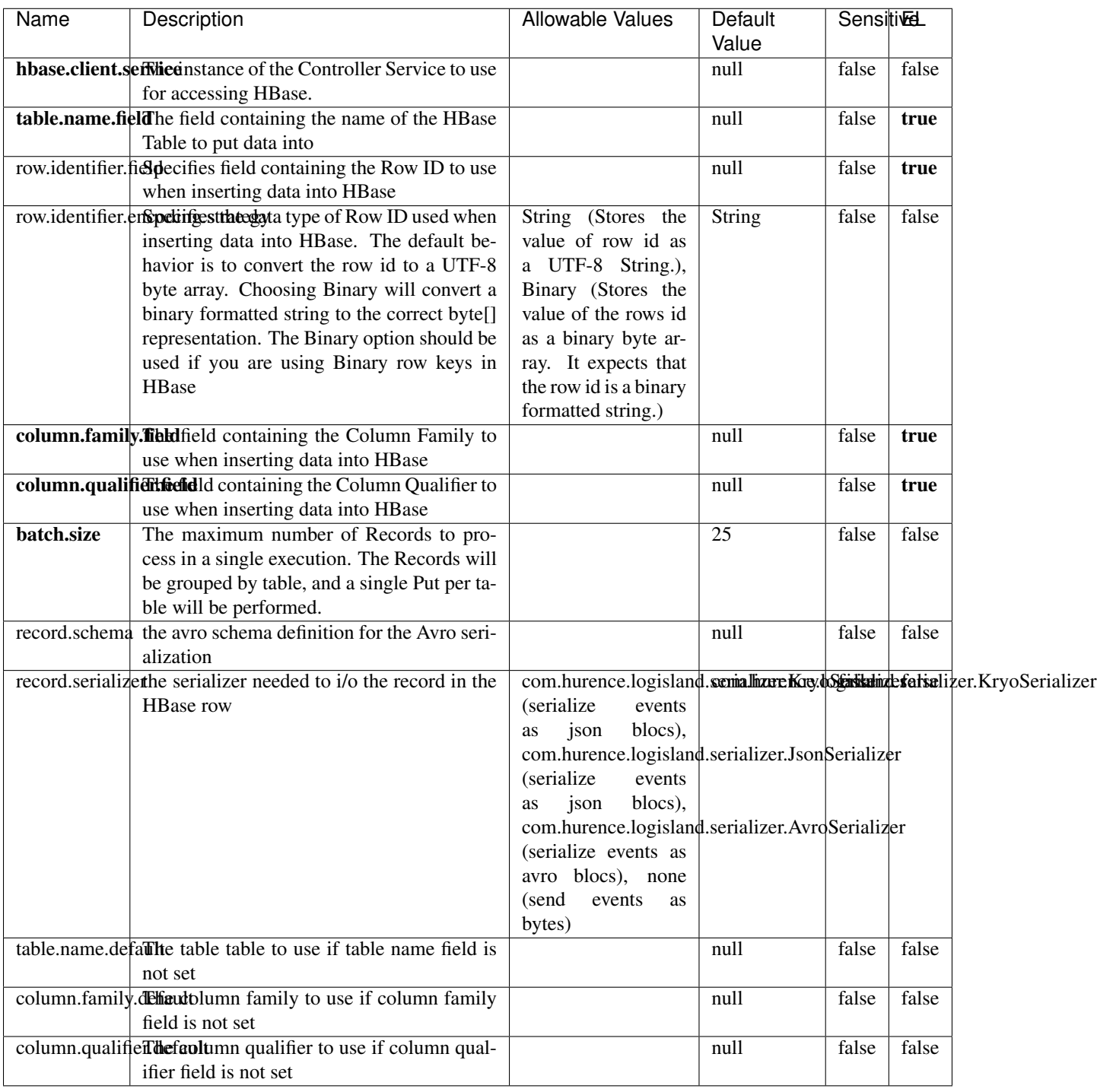

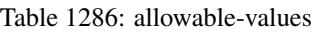

Adds the Contents of a Record to HBase as the value of a single cell.

## **EvaluateXPath**

Evaluates one or more XPaths against the content of a record. The results of those XPaths are assigned to new attributes in the records, depending on configuration of the Processor. XPaths are entered by adding user-defined properties; the name of the property maps to the Attribute Name into which the result will be placed. The value of the property must be a valid XPath expression. If the expression matches nothing, no attributes is added.

## **Module**

com.hurence.logisland:logisland-processor-xml:1.4.1

### **Class**

com.hurence.logisland.processor.xml.EvaluateXPath

## **Tags**

XML, evaluate, XPath

## **Properties**

In the list below, the names of required properties appear in **bold**. Any other properties (not in bold) are considered optional. The table also indicates any default values.

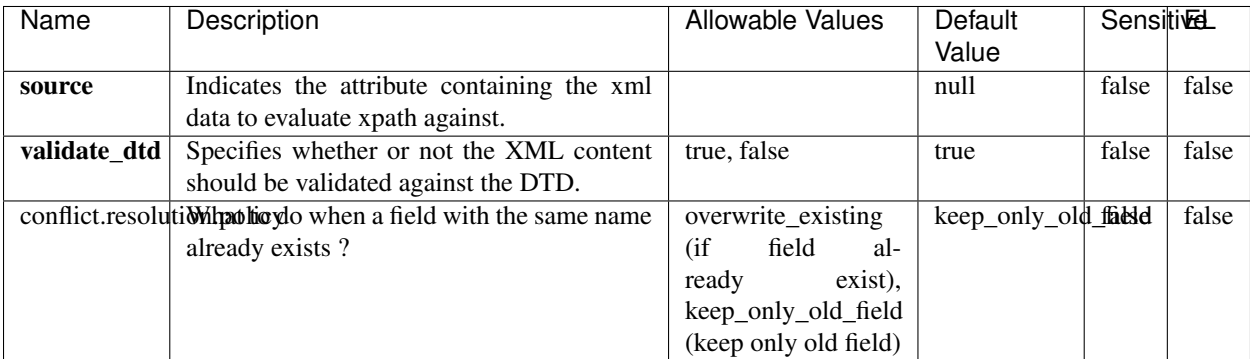

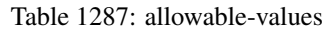

## **Dynamic Properties**

Dynamic Properties allow the user to specify both the name and value of a property.

| Name         | Value                     | Description                                                          | Allowable Values | Default<br>Value | EL    |
|--------------|---------------------------|----------------------------------------------------------------------|------------------|------------------|-------|
| An attribute | XPath<br>An<br>expression | the attribute is<br>set to the result<br>of the XPath<br>Expression. |                  | null             | false |

Table 1288: dynamic-properties

Evaluates one or more XPaths against the content of a record. The results of those XPaths are assigned to new attributes in the records, depending on configuration of the Processor. XPaths are entered by adding user-defined properties; the name of the property maps to the Attribute Name into which the result will be placed. The value of the property must be a valid XPath expression. If the expression matches nothing, no attributes is added.

## **ConsolidateSession**

The ConsolidateSession processor is the Logisland entry point to get and process events from the Web Analytics.As an example here is an incoming event from the Web Analytics:

"fields": [{ "name": "timestamp", "type": "long" },{ "name": "remoteHost", "type": "string"},{ "name": "record\_type", "type": ["null", "string"], "default": null },{ "name": "record\_id", "type": ["null", "string"], "default": null },{ "name": "location", "type": ["null", "string"], "default": null },{ "name": "hitType", "type": ["null", "string"], "default": null },{ "name": "eventCategory", "type": ["null", "string"], "default": null },{ "name": "eventAction", "type": ["null", "string"], "default": null },{ "name": "eventLabel", "type": ["null", "string"], "default": null }, { "name": "localPath", "type": ["null", "string"], "default": null }, { "name": "q", "type": ["null", "string"], "default": null }, { "name": "n", "type": ["null", "int"], "default": null }, { "name": "referer", "type": ["null", "string"], "default": null },{ "name": "viewportPixelWidth", "type": ["null", "int"], "default": null },{ "name": "viewportPixelHeight", "type": ["null", "int"], "default": null },{ "name": "screenPixelWidth", "type": ["null", "int"], "default": null }, { "name": "screenPixelHeight", "type": ["null", "int"], "default": null }, { "name": "partyId", "type": ["null", "string"], "default": null },{ "name": "sessionId", "type": ["null", "string"], "default": null },{ "name": "pageViewId", "type": ["null", "string"], "default": null },{ "name": "is\_newSession", "type": ["null", "boolean"],"default": null },{ "name": "userAgentString", "type": ["null", "string"], "default": null },{ "name": "pageType", "type": ["null", "string"], "default": null }, { "name": "UserId", "type": ["null", "string"], "default": null },{ "name": "B2Bunit", "type": ["null", "string"], "default": null },{ "name": "pointOfService", "type": ["null", "string"], "default": null },{ "name": "companyID", "type": ["null", "string"], "default": null },{ "name": "Group-Code", "type": ["null", "string"], "default": null },{ "name": "userRoles", "type": ["null", "string"], "default": null },{ "name": "is\_PunchOut", "type": ["null", "string"], "default": null }]The ConsolidateSession processor groups the records by sessions and compute the duration between now and the last received event. If the distance from the last event is beyond a given threshold (by default 30mn), then the session is considered closed. The ConsolidateSession is building an aggregated session object for each active session.This aggregated object includes: - The actual session duration. - A boolean representing wether the session is considered active or closed. Note: it is possible to ressurect a session if for instance an event arrives after a session has been marked closed. - User related infos: userId, B2Bunit code, groupCode, userRoles, companyId - First visited page: URL - Last visited page: URL The properties to configure the processor are: - sessionid.field: Property name containing the session identifier (default: sessionId). - timestamp.field: Property name containing the timestamp of the event (default: timestamp). - session.timeout: Timeframe of inactivity (in seconds) after which a session is considered closed (default: 30mn). - visitedpage.field:

Property name containing the page visited by the customer (default: location). - fields.to.return: List of fields to return in the aggregated object. (default: N/A)

### **Module**

com.hurence.logisland:logisland-processor-web-analytics:1.4.1

### **Class**

com.hurence.logisland.processor.webanalytics.ConsolidateSession

## **Tags**

analytics, web, session

### **Properties**

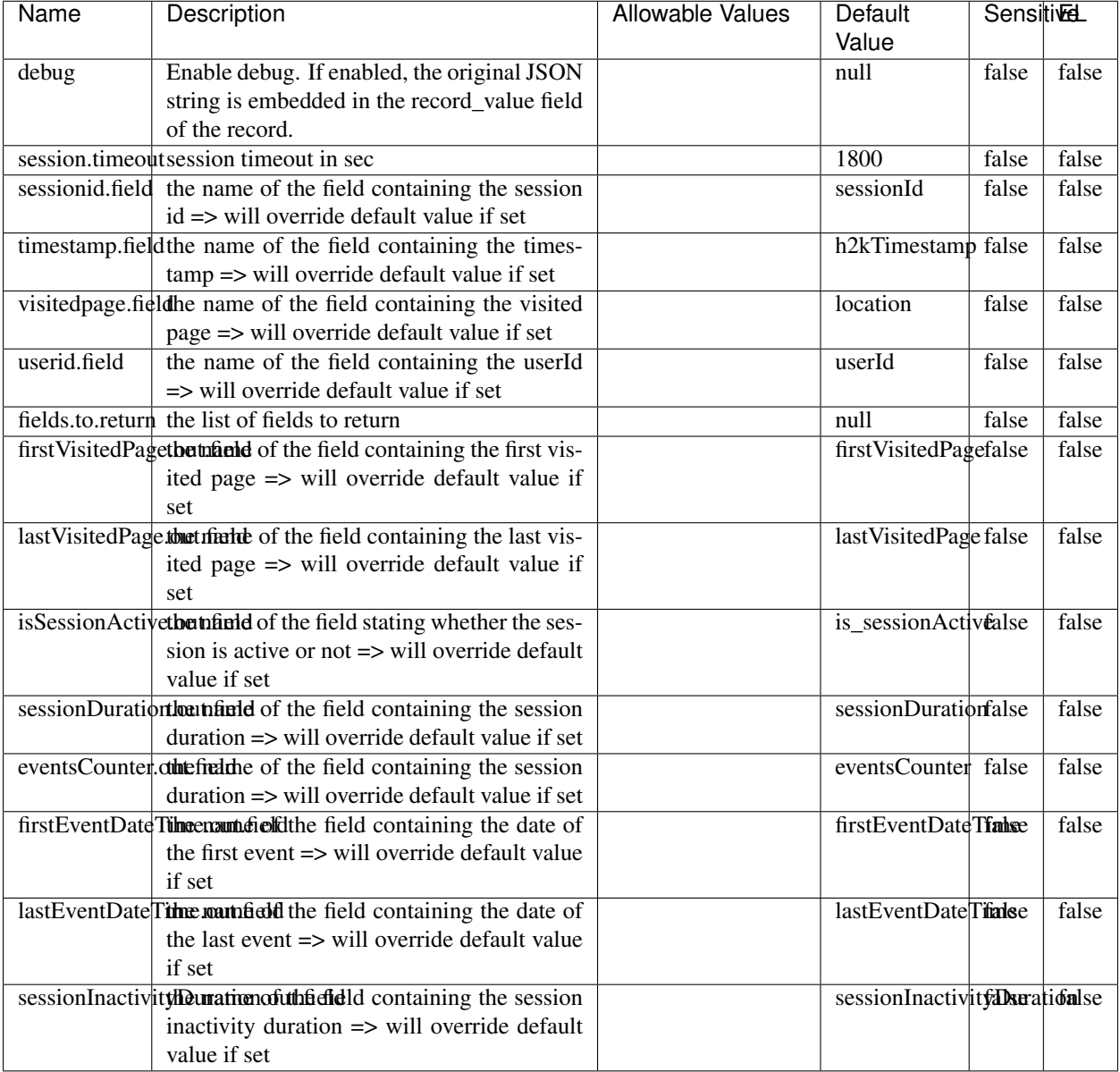

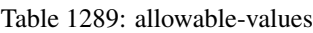

The ConsolidateSession processor is the Logisland entry point to get and process events from the Web Analytics.As an example here is an incoming event from the Web Analytics:

"fields": [{ "name": "timestamp", "type": "long" },{ "name": "remoteHost", "type": "string"},{ "name": "record\_type", "type": ["null", "string"], "default": null },{ "name": "record\_id", "type": ["null", "string"], "default": null },{ "name": "location", "type": ["null", "string"], "default": null },{ "name": "hitType", "type": ["null", "string"], "default": null },{ "name": "eventCategory", "type": ["null", "string"], "default": null },{ "name": "eventAction", "type": ["null", "string"], "default": null },{ "name": "eventLabel", "type": ["null", "string"], "default": null },{ "name": "localPath", "type": ["null", "string"], "default": null },{ "name": "q", "type": ["null", "string"], "default": null },{ "name": "n", "type": ["null", "int"], "default": null },{ "name": "referer", "type": ["null", "string"], "default": null }, { "name": "viewportPixelWidth", "type": ["null", "int"], "default": null }, { "name": "viewportPixelHeight", "type": ["null", "int"], "default": null },{ "name": "screenPixelWidth", "type": ["null", "int"], "default": null }, { "name": "screenPixelHeight", "type": ["null", "int"], "default": null }, { "name": "partyId", "type": ["null", "string"], "default": null },{ "name": "sessionId", "type": ["null", "string"], "default": null },{ "name": "pageViewId", "type": ["null", "string"], "default": null },{ "name": "is\_newSession", "type": ["null", "boolean"],"default": null },{ "name": "userAgentString", "type": ["null", "string"], "default": null },{ "name": "pageType", "type": ["null", "string"], "default": null }, { "name": "UserId", "type": ["null", "string"], "default": null },{ "name": "B2Bunit", "type": ["null", "string"], "default": null },{ "name": "pointOfService", "type": ["null", "string"], "default": null },{ "name": "companyID", "type": ["null", "string"], "default": null },{ "name": "Group-Code", "type": ["null", "string"], "default": null },{ "name": "userRoles", "type": ["null", "string"], "default": null },{ "name": "is\_PunchOut", "type": ["null", "string"], "default": null }]The ConsolidateSession processor groups the records by sessions and compute the duration between now and the last received event. If the distance from the last event is beyond a given threshold (by default 30mn), then the session is considered closed. The ConsolidateSession is building an aggregated session object for each active session.This aggregated object includes: - The actual session duration. - A boolean representing wether the session is considered active or closed. Note: it is possible to ressurect a session if for instance an event arrives after a session has been marked closed. - User related infos: userId, B2Bunit code, groupCode, userRoles, companyId - First visited page: URL - Last visited page: URL The properties to configure the processor are: - sessionid.field: Property name containing the session identifier (default: sessionId). - timestamp.field: Property name containing the timestamp of the event (default: timestamp). - session.timeout: Timeframe of inactivity (in seconds) after which a session is considered closed (default: 30mn). - visitedpage.field: Property name containing the page visited by the customer (default: location). - fields.to.return: List of fields to return in the aggregated object. (default: N/A)

#### **See Also:**

'com.hurence.logisland.processor.webanalytics.IncrementalWebSession'\_

## **DetectOutliers**

Outlier Analysis: A Hybrid Approach

In order to function at scale, a two-phase approach is taken

For every data point

- Detect outlier candidates using a robust estimator of variability (e.g. median absolute deviation) that uses distributional sketching (e.g. Q-trees)
- Gather a biased sample (biased by recency)
- Extremely deterministic in space and cheap in computation

For every outlier candidate

- Use traditional, more computationally complex approaches to outlier analysis (e.g. Robust PCA) on the biased sample
- Expensive computationally, but run infrequently

This becomes a data filter which can be attached to a timeseries data stream within a distributed computational framework (i.e. Storm, Spark, Flink, NiFi) to detect outliers.

#### **Module**

com.hurence.logisland:logisland-processor-outlier-detection:1.4.1

# **Class**

com.hurence.logisland.processor.DetectOutliers

## **Tags**

analytic, outlier, record, iot, timeseries

## **Properties**

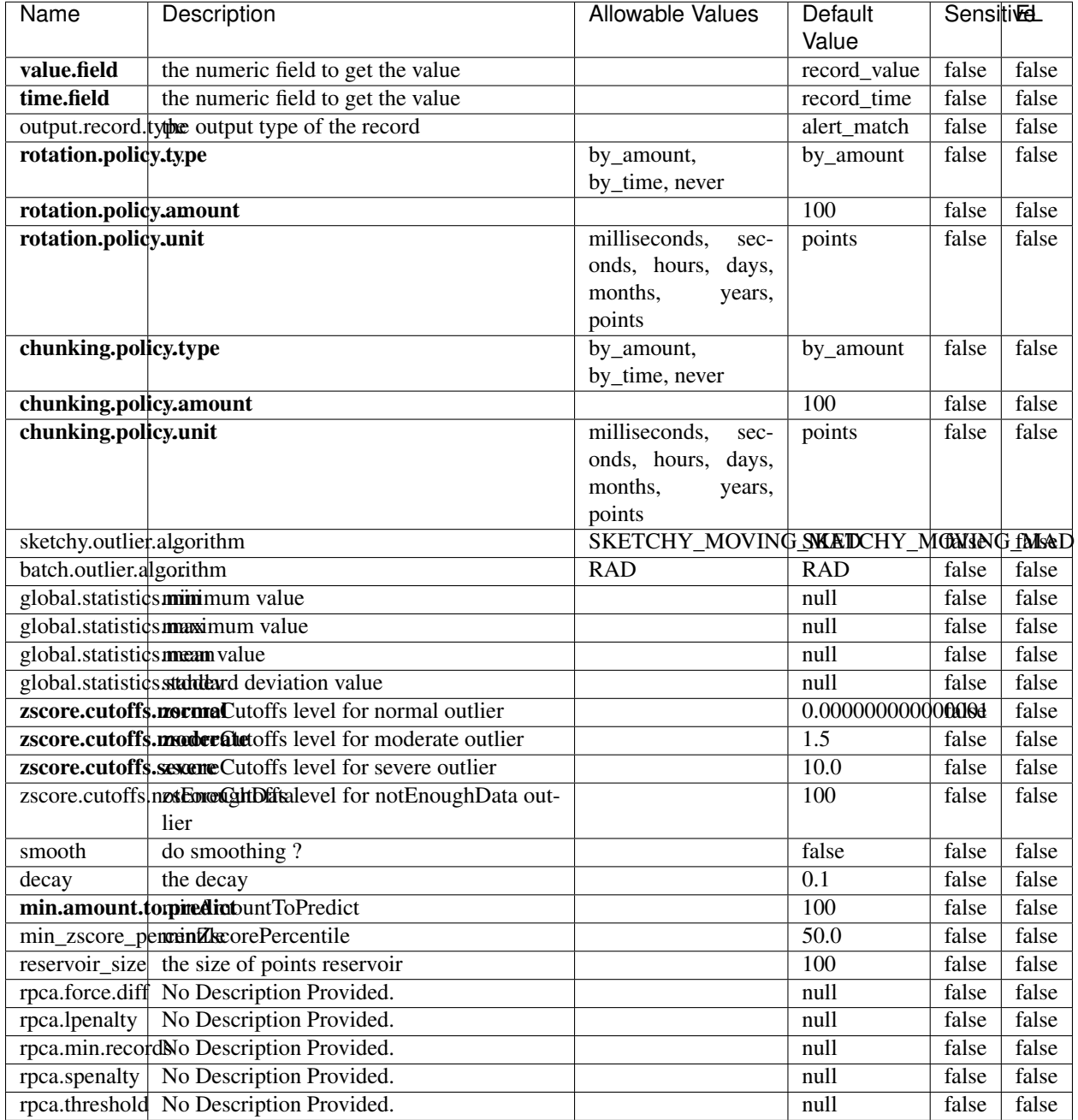

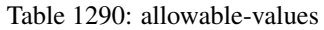

Outlier Analysis: A Hybrid Approach

In order to function at scale, a two-phase approach is taken

For every data point

• Detect outlier candidates using a robust estimator of variability (e.g. median absolute deviation) that uses distributional sketching (e.g. Q-trees)

- Gather a biased sample (biased by recency)
- Extremely deterministic in space and cheap in computation

For every outlier candidate

- Use traditional, more computationally complex approaches to outlier analysis (e.g. Robust PCA) on the biased sample
- Expensive computationally, but run infrequently

This becomes a data filter which can be attached to a timeseries data stream within a distributed computational framework (i.e. Storm, Spark, Flink, NiFi) to detect outliers.

### **EnrichRecordsElasticsearch**

Enrich input records with content indexed in elasticsearch using multiget queries. Each incoming record must be possibly enriched with information stored in elasticsearch. Each outcoming record holds at least the input record plus potentially one or more fields coming from of one elasticsearch document.

#### **Module**

com.hurence.logisland:logisland-processor-elasticsearch:1.4.1

### **Class**

com.hurence.logisland.processor.elasticsearch.EnrichRecordsElasticsearch

#### **Tags**

elasticsearch

#### **Properties**

In the list below, the names of required properties appear in bold. Any other properties (not in bold) are considered optional. The table also indicates any default values, and whether a property supports the [Expression Language](expression-language.html) .

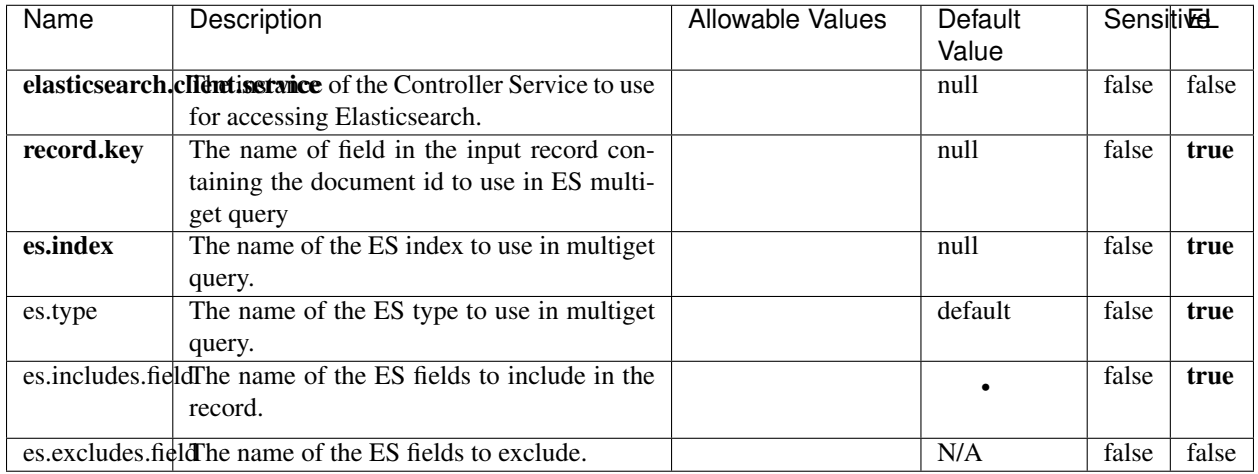

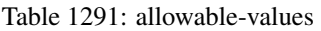

Enrich input records with content indexed in elasticsearch using multiget queries. Each incoming record must be possibly enriched with information stored in elasticsearch. Each outcoming record holds at least the input record plus potentially one or more fields coming from of one elasticsearch document.

## **ExcelExtract**

Consumes a Microsoft Excel document and converts each worksheet's line to a structured record. The processor is assuming to receive raw excel file as input record.

## **Module**

com.hurence.logisland:logisland-processor-excel:1.4.1

## **Class**

com.hurence.logisland.processor.excel.ExcelExtract

## **Tags**

excel, processor, poi

#### **Properties**

| Name         | Description                                             | <b>Allowable Values</b> | Default      | <b>Sensitivel</b> |       |
|--------------|---------------------------------------------------------|-------------------------|--------------|-------------------|-------|
|              |                                                         |                         | Value        |                   |       |
| sheets       | Comma separated list of Excel document                  |                         |              | false             | false |
|              | sheet names that should be extracted from               |                         |              |                   |       |
|              | the excel document. If this property is left            |                         |              |                   |       |
|              | blank then all of the sheets will be extracted          |                         |              |                   |       |
|              | from the Excel document. You can specify                |                         |              |                   |       |
|              | regular expressions. Any sheets not speci-              |                         |              |                   |       |
|              | fied in this value will be ignored.                     |                         |              |                   |       |
| skip.columns | Comma delimited list of column numbers                  |                         |              | false             | false |
|              | to skip. Use the columns number and not                 |                         |              |                   |       |
|              | the letter designation. Use this to skip                |                         |              |                   |       |
|              | over columns anywhere in your worksheet                 |                         |              |                   |       |
|              | that you don't want extracted as part of the            |                         |              |                   |       |
|              | record.                                                 |                         |              |                   |       |
| field.names  | The comma separated list representing the               |                         | null         | false             | false |
|              | names of columns of extracted cells. Order              |                         |              |                   |       |
|              | matters! You should use either field names              |                         |              |                   |       |
|              | either field.row.header but not both together.          |                         |              |                   |       |
| skip.rows    | The row number of the first row to start pro-           |                         | $\theta$     | false             | false |
|              | cessing. Use this to skip over rows of data at          |                         |              |                   |       |
|              | the top of your worksheet that are not part of          |                         |              |                   |       |
|              | the dataset. Empty rows of data anywhere in             |                         |              |                   |       |
|              | the spreadsheet will always be skipped, no              |                         |              |                   |       |
|              | matter what this value is set to.                       |                         |              |                   |       |
| record.type  | Default type of record                                  |                         | excel_record | false             | false |
|              | field.row.headerIf set, field names mapping will be ex- |                         | null         | false             | false |
|              | tracted from the specified row number.                  |                         |              |                   |       |
|              | You should use either field.names either                |                         |              |                   |       |
|              | field.row.header but not both together.                 |                         |              |                   |       |

Table 1292: allowable-values

Consumes a Microsoft Excel document and converts each worksheet's line to a structured record. The processor is assuming to receive raw excel file as input record.

#### **MatchIP**

IP address Query matching (using 'Luwak <http://www.confluent.io/blog/real-time-full-text-search-with-luwakand-samza $\left| \right\rangle$ <sup>'</sup>

You can use this processor to handle custom events matching IP address (CIDR) The record sent from a matching an IP address record is tagged appropriately.

A query is expressed as a lucene query against a field like for example:

```
message:'bad exception'
error_count:[10 TO *]
```
(continues on next page)

(continued from previous page)

bytes\_out:5000 user\_name:tom\*

Please read the [Lucene syntax guide](https://lucene.apache.org/core/5_5_0/queryparser/org/apache/lucene/queryparser/classic/package-summary.html#package_description) for supported operations

Warning: don't forget to set numeric fields property to handle correctly numeric ranges queries

## **Module**

com.hurence.logisland:logisland-processor-querymatcher:1.4.1

## **Class**

com.hurence.logisland.processor.MatchIP

### **Tags**

analytic, percolator, record, record, query, lucene

### **Properties**

In the list below, the names of required properties appear in bold. Any other properties (not in bold) are considered optional. The table also indicates any default values.

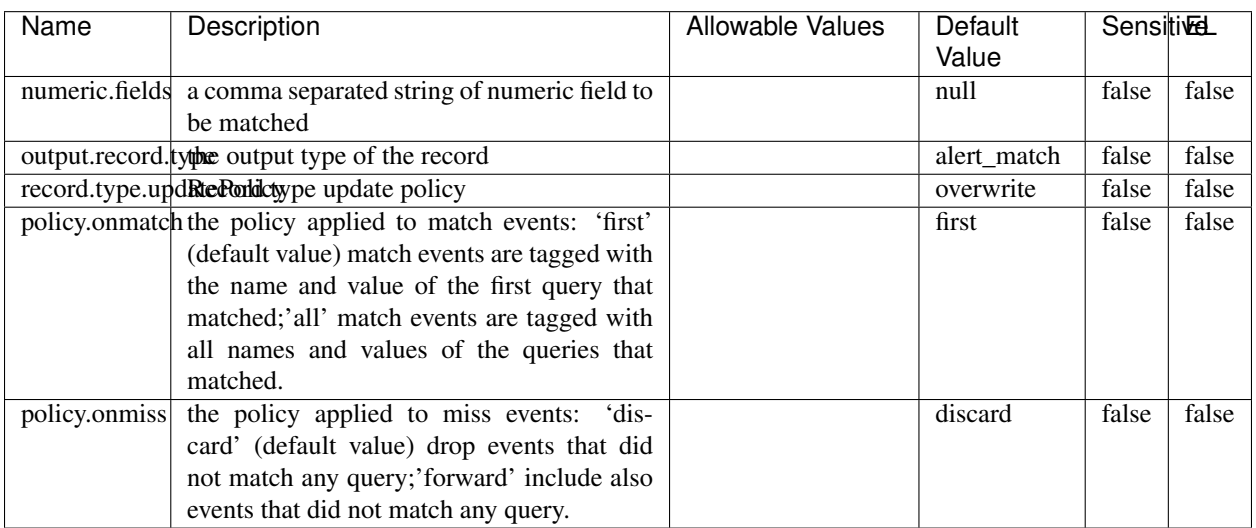

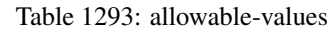

# **Dynamic Properties**

Dynamic Properties allow the user to specify both the name and value of a property.

| Name  | Value  | Description                | Allowable Values | Default |      |
|-------|--------|----------------------------|------------------|---------|------|
|       |        |                            |                  | Value   |      |
| query | some   | generate a new record when |                  | null    | true |
|       | Lucene | this query is matched      |                  |         |      |
|       | query  |                            |                  |         |      |

Table 1294: dynamic-properties

IP address Query matching (using 'Luwak <http://www.confluent.io/blog/real-time-full-text-search-with-luwakand-samza $\left| \right\rangle$ <sup>'</sup>

You can use this processor to handle custom events matching IP address (CIDR) The record sent from a matching an IP address record is tagged appropriately.

A query is expressed as a lucene query against a field like for example:

```
message:'bad exception'
error_count:[10 TO *]
bytes_out:5000
user_name:tom*
```
Please read the [Lucene syntax guide](https://lucene.apache.org/core/5_5_0/queryparser/org/apache/lucene/queryparser/classic/package-summary.html#package_description) for supported operations

Warning: don't forget to set numeric fields property to handle correctly numeric ranges queries

#### **MatchQuery**

Query matching based on [Luwak](http://www.confluent.io/blog/real-time-full-text-search-with-luwak-and-samza/)

you can use this processor to handle custom events defined by lucene queries a new record is added to output each time a registered query is matched

A query is expressed as a lucene query against a field like for example:

```
message:'bad exception'
error_count:[10 TO *]
bytes_out:5000
user_name:tom*
```
Please read the [Lucene syntax guide](https://lucene.apache.org/core/5_5_0/queryparser/org/apache/lucene/queryparser/classic/package-summary.html#package_description) for supported operations

Warning: don't forget to set numeric fields property to handle correctly numeric ranges queries

#### **Module**

com.hurence.logisland:logisland-processor-querymatcher:1.4.1

## **Class**

com.hurence.logisland.processor.MatchQuery

## **Tags**

analytic, percolator, record, record, query, lucene

## **Properties**

In the list below, the names of required properties appear in bold. Any other properties (not in bold) are considered optional. The table also indicates any default values.

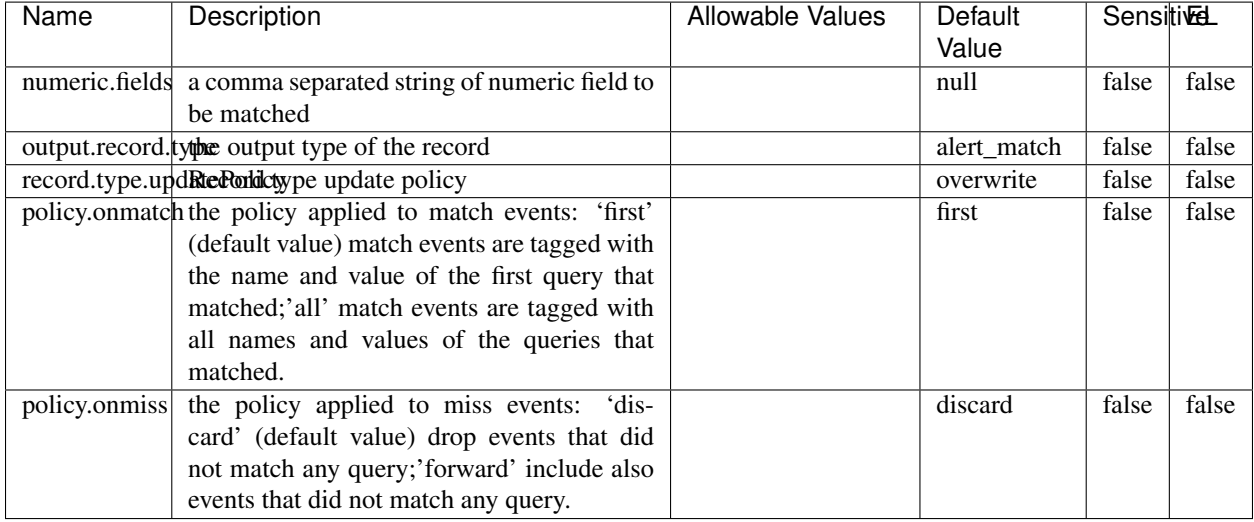

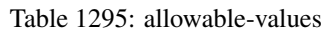

## **Dynamic Properties**

Dynamic Properties allow the user to specify both the name and value of a property.

| Name  | Value  | Description                | Allowable Values | Default | EL   |
|-------|--------|----------------------------|------------------|---------|------|
|       |        |                            |                  | Value   |      |
| query | some   | generate a new record when |                  | null    | true |
|       | Lucene | this query is matched      |                  |         |      |
|       | query  |                            |                  |         |      |

Table 1296: dynamic-properties

#### **Extra informations**

Query matching based on [Luwak](http://www.confluent.io/blog/real-time-full-text-search-with-luwak-and-samza/)

you can use this processor to handle custom events defined by lucene queries a new record is added to output each time a registered query is matched

A query is expressed as a lucene query against a field like for example:

```
message:'bad exception'
error_count:[10 TO *]
bytes_out:5000
user_name:tom*
```
Please read the [Lucene syntax guide](https://lucene.apache.org/core/5_5_0/queryparser/org/apache/lucene/queryparser/classic/package-summary.html#package_description) for supported operations

Warning: don't forget to set numeric fields property to handle correctly numeric ranges queries.

#### **ParseBroEvent**

The ParseBroEvent processor is the Logisland entry point to get and process [Bro](https://www.bro.org) events. The [Bro-Kafka plugin](https://github.com/bro/bro-plugins/tree/master/kafka) should be used and configured in order to have Bro events sent to Kafka. See the [Bro/Logisland tutorial](http://logisland.readthedocs.io/en/latest/tutorials/indexing-bro-events.html) for an example of usage for this processor. The ParseBroEvent processor does some minor pre-processing on incoming Bro events from the Bro-Kafka plugin to adapt them to Logisland.

Basically the events coming from the Bro-Kafka plugin are JSON documents with a first level field indicating the type of the event. The ParseBroEvent processor takes the incoming JSON document, sets the event type in a record\_type field and sets the original sub-fields of the JSON event as first level fields in the record. Also any dot in a field name is transformed into an underscore. Thus, for instance, the field id.orig\_h becomes id\_orig\_h. The next processors in the stream can then process the Bro events generated by this ParseBroEvent processor.

As an example here is an incoming event from Bro:

{

```
"conn": {
    "id.resp_p": 9092,
    "resp_pkts": 0,
    "resp_ip_bytes": 0,
    "local_orig": true,
    "orig_ip_bytes": 0,
    "orig_pkts": 0,
    "missed_bytes": 0,
    "history": "Cc",
    "tunnel_parents": [],
    "id.orig_p": 56762,
    "local_resp": true,
    "uid": "Ct3Ms01I3Yc6pmMZx7",
    "conn_state": "OTH",
    "id.orig_h": "172.17.0.2",
    "proto": "tcp",
```

```
"id.resp_h": "172.17.0.3",
"ts": 1487596886.953917
```
}

}

It gets processed and transformed into the following Logisland record by the ParseBroEvent processor:

```
"@timestamp": "2017-02-20T13:36:32Z"
```

```
"record_id": "6361f80a-c5c9-4a16-9045-4bb51736333d"
```
"record\_time": 1487597792782

"record\_type": "conn"

"id\_resp\_p": 9092

"resp\_pkts": 0

"resp\_ip\_bytes": 0

"local\_orig": true

"orig\_ip\_bytes": 0

"orig\_pkts": 0

"missed\_bytes": 0

"history": "Cc"

"tunnel\_parents": []

"id\_orig\_p": 56762

"local\_resp": true

"uid": "Ct3Ms01I3Yc6pmMZx7"

"conn\_state": "OTH"

"id\_orig\_h": "172.17.0.2"

"proto": "tcp"

"id\_resp\_h": "172.17.0.3"

"ts": 1487596886.953917

## **Module**

com.hurence.logisland:logisland-processor-cyber-security:1.4.1

## **Class**

com.hurence.logisland.processor.bro.ParseBroEvent

## **Tags**

bro, security, IDS, NIDS

### **Properties**

In the list below, the names of required properties appear in **bold**. Any other properties (not in bold) are considered optional. The table also indicates any default values.

| Name  | Description                                  | Allowable Values | Default<br>Value | Sensitil <del>⊠</del> L |       |
|-------|----------------------------------------------|------------------|------------------|-------------------------|-------|
| debug | Enable debug. If enabled, the original JSON  |                  | false            | false                   | false |
|       | string is embedded in the record_value field |                  |                  |                         |       |
|       | of the record.                               |                  |                  |                         |       |

Table 1297: allowable-values

#### **Extra informations**

The ParseBroEvent processor is the Logisland entry point to get and process [Bro](https://www.bro.org) events. The [Bro-Kafka plugin](https://github.com/bro/bro-plugins/tree/master/kafka) should be used and configured in order to have Bro events sent to Kafka. See the [Bro/Logisland tutorial](http://logisland.readthedocs.io/en/latest/tutorials/indexing-bro-events.html) for an example of usage for this processor. The ParseBroEvent processor does some minor pre-processing on incoming Bro events from the Bro-Kafka plugin to adapt them to Logisland.

Basically the events coming from the Bro-Kafka plugin are JSON documents with a first level field indicating the type of the event. The ParseBroEvent processor takes the incoming JSON document, sets the event type in a record\_type field and sets the original sub-fields of the JSON event as first level fields in the record. Also any dot in a field name is transformed into an underscore. Thus, for instance, the field id.orig\_h becomes id\_orig\_h. The next processors in the stream can then process the Bro events generated by this ParseBroEvent processor.

As an example here is an incoming event from Bro:

{

"conn": { "id.resp\_p": 9092, "resp\_pkts": 0, "resp\_ip\_bytes": 0, "local orig": true, "orig\_ip\_bytes": 0, "orig\_pkts": 0, "missed\_bytes": 0, "history": "Cc", "tunnel\_parents": [], "id.orig\_p": 56762, "local\_resp": true, "uid": "Ct3Ms01I3Yc6pmMZx7", "conn\_state": "OTH", "id.orig\_h": "172.17.0.2", "proto": "tcp", "id.resp\_h": "172.17.0.3",

"ts": 1487596886.953917

} } It gets processed and transformed into the following Logisland record by the ParseBroEvent processor: "@timestamp": "2017-02-20T13:36:32Z" "record\_id": "6361f80a-c5c9-4a16-9045-4bb51736333d" "record\_time": 1487597792782 "record\_type": "conn" "id\_resp\_p": 9092 "resp\_pkts": 0 "resp\_ip\_bytes": 0 "local\_orig": true "orig\_ip\_bytes": 0 "orig\_pkts": 0 "missed\_bytes": 0 "history": "Cc" "tunnel\_parents": [] "id\_orig\_p": 56762 "local\_resp": true "uid": "Ct3Ms01I3Yc6pmMZx7" "conn\_state": "OTH" "id\_orig\_h": "172.17.0.2" "proto": "tcp" "id\_resp\_h": "172.17.0.3" "ts": 1487596886.953917

#### **ParseNetflowEvent**

The [Netflow V5](http://www.cisco.com/c/en/us/td/docs/ios/solutions_docs/netflow/nfwhite.html) processor is the Logisland entry point to process Netflow (V5) events. NetFlow is a feature introduced on Cisco routers that provides the ability to collect IP network traffic.We can distinguish 2 components:

- Flow exporter: aggregates packets into flows and exports flow records (binary format) towards one or more flow collectors
- Flow collector: responsible for reception, storage and pre-processing of flow data received from a flow exporter

The collected data are then available for analysis purpose (intrusion detection, traffic analysis. . . ) Netflow are sent to kafka in order to be processed by logisland. In the tutorial we will simulate Netflow traffic using [nfgen.](https://github.com/pazdera/NetFlow-Exporter-Simulator) this traffic will be sent to port 2055. The we rely on nifi to listen of that port for incoming netflow (V5) traffic and send them to a kafka topic. The Netflow processor could thus treat these events and generate corresponding logisland records. The following processors in the stream can then process the Netflow records generated by this processor.

### **Module**

com.hurence.logisland:logisland-processor-cyber-security:1.4.1

### **Class**

com.hurence.logisland.processor.netflow.ParseNetflowEvent

### **Tags**

netflow, security

### **Properties**

In the list below, the names of required properties appear in bold. Any other properties (not in bold) are considered optional. The table also indicates any default values.

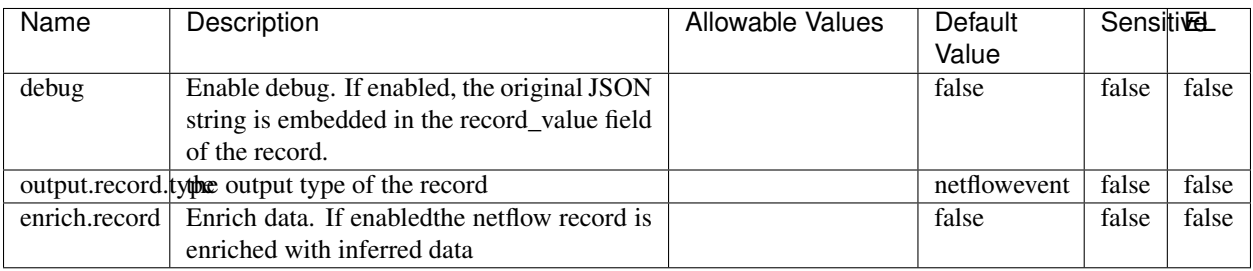

#### Table 1298: allowable-values

## **Extra informations**

The [Netflow V5](http://www.cisco.com/c/en/us/td/docs/ios/solutions_docs/netflow/nfwhite.html) processor is the Logisland entry point to process Netflow (V5) events. NetFlow is a feature introduced on Cisco routers that provides the ability to collect IP network traffic.We can distinguish 2 components:

- Flow exporter: aggregates packets into flows and exports flow records (binary format) towards one or more flow collectors
- Flow collector: responsible for reception, storage and pre-processing of flow data received from a flow exporter

The collected data are then available for analysis purpose (intrusion detection, traffic analysis. . . ) Netflow are sent to kafka in order to be processed by logisland. In the tutorial we will simulate Netflow traffic using [nfgen.](https://github.com/pazdera/NetFlow-Exporter-Simulator) this traffic will be sent to port 2055. The we rely on nifi to listen of that port for incoming netflow (V5) traffic and send them to a kafka topic. The Netflow processor could thus treat these events and generate corresponding logisland records. The following processors in the stream can then process the Netflow records generated by this processor.

#### **RunPython**

!!!! WARNING !!!!

The RunPython processor is currently an experimental feature : it is delivered as is, with the current set of features and is subject to modifications in API or anything else in further logisland releases without warnings. There is no tutorial yet. If you want to play with this processor, use the python-processing.yml example and send the apache logs of the index apache logs tutorial. The debug stream processor at the end of the stream should output events in stderr file of the executors from the spark console.

This processor allows to implement and run a processor written in python. This can be done in 2 ways. Either directly defining the process method code in the **script.code.process** configuration property or poiting to an external python module script file in the script.path configuration property. Directly defining methods is called the inline mode whereas using a script file is called the file mode. Both ways are mutually exclusive. Whether using the inline of file mode, your python code may depend on some python dependencies. If the set of python dependencies already delivered with the Logisland framework is not sufficient, you can use the dependencies.path configuration property to give their location. Currently only the nltk python library is delivered with Logisland.

## **Module**

com.hurence.logisland:logisland-processor-scripting:1.4.1

## **Class**

com.hurence.logisland.processor.scripting.python.RunPython

## **Tags**

scripting, python

# **Properties**

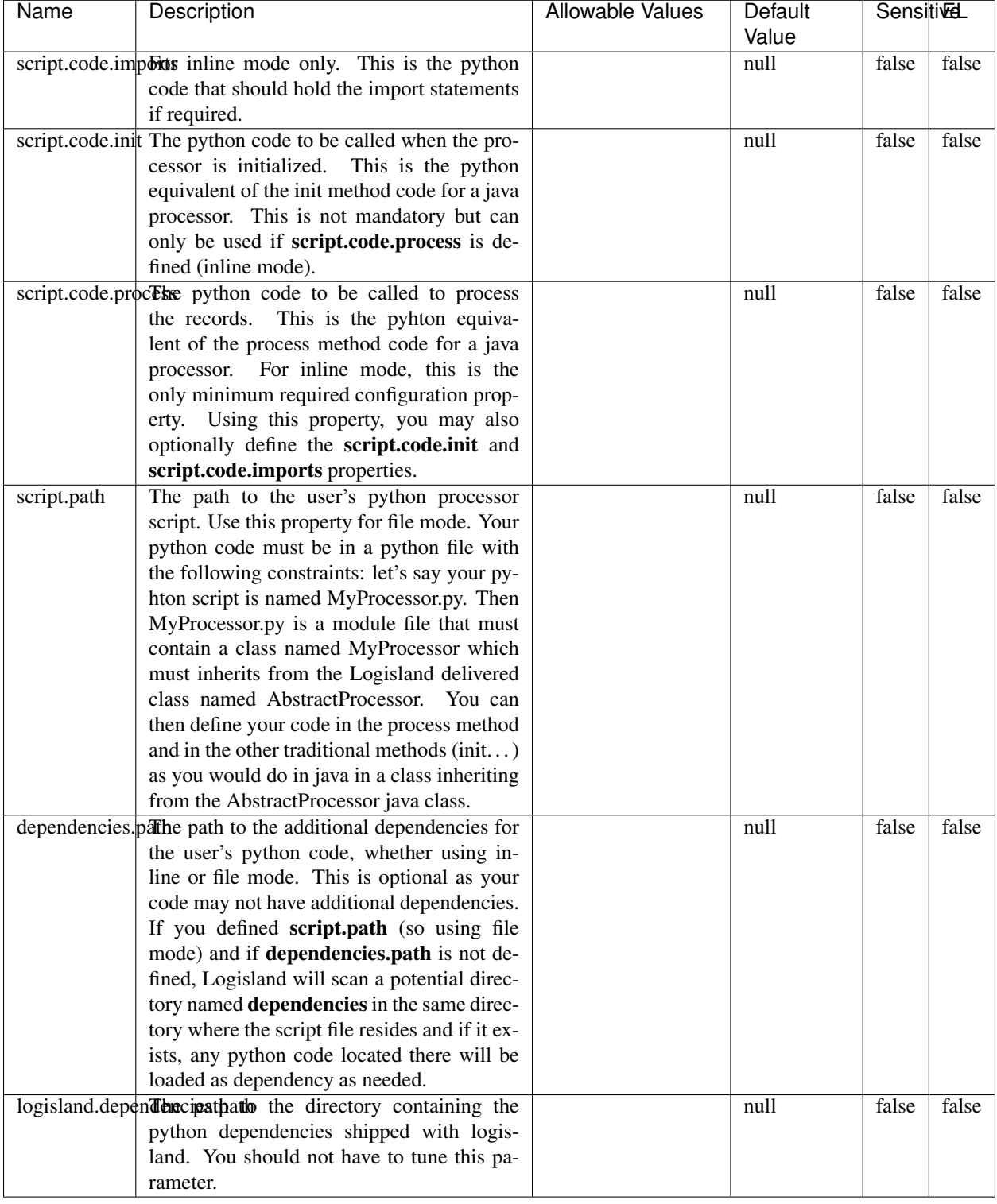

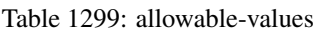

## !!!! WARNING !!!!

The RunPython processor is currently an experimental feature : it is delivered as is, with the current set of features and is subject to modifications in API or anything else in further logisland releases without warnings. There is no tutorial yet. If you want to play with this processor, use the python-processing.yml example and send the apache logs of the index apache logs tutorial. The debug stream processor at the end of the stream should output events in stderr file of the executors from the spark console.

This processor allows to implement and run a processor written in python. This can be done in 2 ways. Either directly defining the process method code in the **script.code.process** configuration property or poiting to an external python module script file in the script.path configuration property. Directly defining methods is called the inline mode whereas using a script file is called the file mode. Both ways are mutually exclusive. Whether using the inline of file mode, your python code may depend on some python dependencies. If the set of python dependencies already delivered with the Logisland framework is not sufficient, you can use the dependencies.path configuration property to give their location. Currently only the nltk python library is delivered with Logisland.

### **URIDecoder**

Decode one or more field containing an URI with possibly special chars encoded . . .

#### **Module**

com.hurence.logisland:logisland-processor-web-analytics:1.4.1

#### **Class**

com.hurence.logisland.processor.webanalytics.URIDecoder

#### **Tags**

record, fields, Decode

#### **Properties**

In the list below, the names of required properties appear in **bold**. Any other properties (not in bold) are considered optional. The table also indicates any default values.

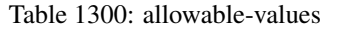

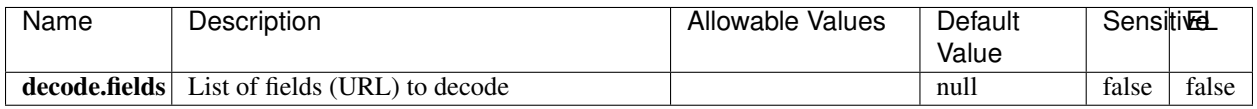

#### **Extra informations**

Decode one or more field containing an URL with possibly special chars encoded.

### **URLCleaner**

Remove some or all query parameters from one or more field containing an uri which should be preferably encoded. If the uri is not encoded the behaviour is not defined in case the decoded uri contains '#', '?', '=', '&' which were encoded. Indeed this processor assumes that the start of query part of the uri start at the first '?' then end at the first '#' or at the end of the uri as specified by rfc3986 available at [https://tools.ietf.org/html/rfc3986#section-3.4.](https://tools.ietf.org/html/rfc3986#section-3.4) We assume as well that key value pairs are separed by '=', and are separed by ' $\&$ ': exemple 'param1=value1&param2=value2'. The processor can remove also parameters that have only a name and no value. The character used to separate the key and the value  $=$ ' is configurable. The character used to separate two parameters ' $\&$ ' is also configurable.

#### **Module**

com.hurence.logisland:logisland-processor-web-analytics:1.4.1

### **Class**

com.hurence.logisland.processor.webanalytics.URLCleaner

### **Tags**

record, fields, url, params, param, remove, keep, query, uri, parameter, clean, decoded, raw

### **Properties**

| Name                                                         | Description                                                    | Allowable Values      | Default             | SensitiveL |       |
|--------------------------------------------------------------|----------------------------------------------------------------|-----------------------|---------------------|------------|-------|
|                                                              |                                                                |                       | Value               |            |       |
| url.fields                                                   | List of fields (URL) to decode<br>and                          |                       | null                | false      | false |
|                                                              | optionnaly the output field for<br>the                         |                       |                     |            |       |
|                                                              | modified.<br>Syntax<br>be<br>url<br>should                     |                       |                     |            |       |
|                                                              | <name>,<name:newname>,,<name>.</name></name:newname></name>    |                       |                     |            |       |
|                                                              | So fields name can not contain ',' nor ':'                     |                       |                     |            |       |
|                                                              | conflict.resolutional high the year a field with the same name | overwrite_existing    | keep_only_old_fackd |            | false |
|                                                              | already exists?                                                | field<br>(i f)<br>al- |                     |            |       |
|                                                              |                                                                | ready<br>exist),      |                     |            |       |
|                                                              |                                                                | keep_only_old_field   |                     |            |       |
|                                                              |                                                                | (keep only old field) |                     |            |       |
|                                                              | url.keep.paramsList of param names to keep in the input url    |                       | null                | false      | false |
|                                                              | (others will be removed). Can not be given                     |                       |                     |            |       |
|                                                              | at the same time as url.remove.params or                       |                       |                     |            |       |
|                                                              | url.remove.all                                                 |                       |                     |            |       |
|                                                              | url.remove.parahist of param names to remove from the in-      |                       | null                | false      | false |
|                                                              | put url (others will be kept). Can not be                      |                       |                     |            |       |
|                                                              | given at the same time as url.keep.params                      |                       |                     |            |       |
|                                                              | or url.remove.all                                              |                       |                     |            |       |
|                                                              | url.remove.all Remove all params if true.                      |                       | null                | false      | false |
|                                                              | parameter.separther character to use to separate the parame-   |                       | $\&$                | false      | false |
|                                                              | ters in the query part of the uris                             |                       |                     |            |       |
| key.value.separation character to use to separate the param- |                                                                |                       | $=$                 | false      | false |
|                                                              | eter name from the parameter value in the                      |                       |                     |            |       |
|                                                              | query part of the uris                                         |                       |                     |            |       |

Table 1301: allowable-values

Decode one or more field containing an URL with possibly special chars encoded.

## **URLDecoder**

Decode one or more field containing an URL with possibly special chars encoded . . .

### **Module**

com.hurence.logisland:logisland-processor-web-analytics:1.4.1

## **Class**

com.hurence.logisland.processor.webanalytics.URLDecoder

## **Tags**

record, fields, Decode

### **Properties**

In the list below, the names of required properties appear in **bold**. Any other properties (not in bold) are considered optional. The table also indicates any default values.

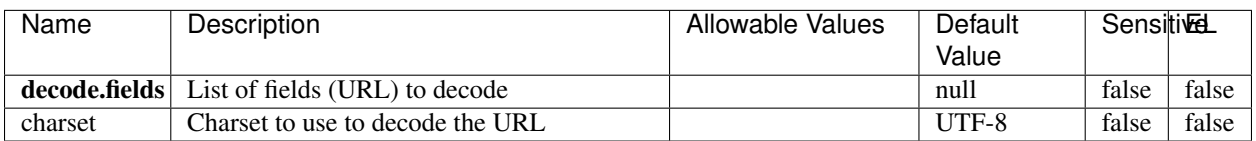

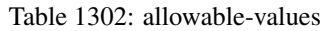

### **Extra informations**

Decode one or more field containing an URL with possibly special chars encoded.

#### **ParseUserAgent**

The user-agent processor allows to decompose User-Agent value from an HTTP header into several attributes of interest. There is no standard format for User-Agent strings, hence it is not easily possible to use regexp to handle them. This processor rely on the [YAUAA library](https://github.com/nielsbasjes/yauaa) to do the heavy work.

### **Module**

com.hurence.logisland:logisland-processor-useragent:1.4.1

### **Class**

com.hurence.logisland.processor.useragent.ParseUserAgent

## **Tags**

User-Agent, clickstream, DMP

### **Properties**

| Value<br>false<br>false<br>false<br>debug<br>Enable debug.<br>cache.enabled<br>Enable caching. Caching to avoid to redo<br>false<br>false<br>true<br>the same computation for many identical<br>User-Agent strings.<br>Set the size of the cache.<br>cache.size<br>1000<br>false<br>false<br>useragent.fieldMust contain the name of the field that con-<br>null<br>false<br>false<br>tains the User-Agent value in the incoming<br>record.<br>useragent.keep Defines if the field that contained the User-<br>false<br>false<br>true<br>Agent must be kept or not in the resulting<br>records.<br>confidence.enabHarable confidence reporting. Each field will<br>false<br>false<br>false<br>report a confidence attribute with a value<br>comprised between 0 and 10000.<br>ambiguity.enabledable ambiguity reporting.<br>false<br>false<br>Reports a<br>false<br>count of ambiguities.<br>fields<br>Defines the fields to be returned.<br>DeviceClass,<br>false<br>false<br>Device-<br>Name,<br>Device-<br>Brand,<br>DeviceCpu,<br>Device-<br>Firmware-<br>Version,<br>DeviceV-<br>ersion,<br>Operat-<br>ingSys-<br>temClass,<br>Operat-<br>ingSys-<br>temName,<br>Operat-<br>ingSys-<br>temVersion,<br>Operat-<br>ingSystem-<br>NameV-<br>ersion,<br>Operat-<br>ingSys-<br>temVersion-<br>Build, Lay-<br>outEngineClass,<br>Lay-<br>outEngine-<br>Name, Lay-<br>outEngin-<br>eVer-<br>Lay-<br>sion,<br>outEngin-<br>2044<br>Major, Lay-<br>outEngine- | Name | Description | <b>Allowable Values</b> | Default  | <b>SensitiveL</b> |  |
|----------------------------------------------------------------------------------------------------|------|-------------|-------------------------|----------|-------------------|--|
|                                                                                                    |      |             |                         |          |                   |  |
|                                                                                                    |      |             |                         |          |                   |  |
|                                                                                                    |      |             |                         |          |                   |  |
|                                                                                                    |      |             |                         |          |                   |  |
|                                                                                                    |      |             |                         |          |                   |  |
|                                                                                                    |      |             |                         |          |                   |  |
|                                                                                                    |      |             |                         |          |                   |  |
|                                                                                                    |      |             |                         |          |                   |  |
|                                                                                                    |      |             |                         |          |                   |  |
|                                                                                                    |      |             |                         |          |                   |  |
|                                                                                                    |      |             |                         |          |                   |  |
|                                                                                                    |      |             |                         |          |                   |  |
|                                                                                                    |      |             |                         |          |                   |  |
|                                                                                                    |      |             |                         |          |                   |  |
|                                                                                                    |      |             |                         |          |                   |  |
|                                                                                                    |      |             |                         |          |                   |  |
|                                                                                                    |      |             |                         |          |                   |  |
| eVerGhapter 1. Contents:                                                                                                    |      |             |                         |          |                   |  |
|                                                                                                    |      |             |                         |          |                   |  |
|                                                                                                    |      |             |                         |          |                   |  |
|                                                                                                    |      |             |                         |          |                   |  |
|                                                                                                    |      |             |                         |          |                   |  |
|                                                                                                    |      |             |                         |          |                   |  |
|                                                                                                    |      |             |                         |          |                   |  |
|                                                                                                    |      |             |                         |          |                   |  |
|                                                                                                    |      |             |                         |          |                   |  |
|                                                                                                    |      |             |                         |          |                   |  |
|                                                                                                    |      |             |                         |          |                   |  |
|                                                                                                    |      |             |                         |          |                   |  |
|                                                                                                    |      |             |                         |          |                   |  |
|                                                                                                    |      |             |                         |          |                   |  |
|                                                                                                    |      |             |                         |          |                   |  |
|                                                                                                    |      |             |                         |          |                   |  |
|                                                                                                    |      |             |                         |          |                   |  |
|                                                                                                    |      |             |                         |          |                   |  |
|                                                                                                    |      |             |                         |          |                   |  |
|                                                                                                    |      |             |                         |          |                   |  |
|                                                                                                    |      |             |                         |          |                   |  |
|                                                                                                    |      |             |                         |          |                   |  |
|                                                                                                    |      |             |                         |          |                   |  |
|                                                                                                    |      |             |                         |          |                   |  |
|                                                                                                    |      |             |                         |          |                   |  |
|                                                                                                    |      |             |                         |          |                   |  |
|                                                                                                    |      |             |                         |          |                   |  |
|                                                                                                    |      |             |                         |          |                   |  |
|                                                                                                    |      |             |                         |          |                   |  |
|                                                                                                    |      |             |                         |          |                   |  |
|                                                                                                    |      |             |                         |          |                   |  |
|                                                                                                    |      |             |                         |          |                   |  |
|                                                                                                    |      |             |                         |          |                   |  |
|                                                                                                    |      |             |                         |          |                   |  |
|                                                                                                    |      |             |                         |          |                   |  |
|                                                                                                    |      |             |                         |          |                   |  |
|                                                                                                    |      |             |                         |          |                   |  |
|                                                                                                    |      |             |                         |          |                   |  |
|                                                                                                    |      |             |                         | NameVer- |                   |  |

Table 1303: allowable-values

The user-agent processor allows to decompose User-Agent value from an HTTP header into several attributes of interest. There is no standard format for User-Agent strings, hence it is not easily possible to use regexp to handle them. This processor rely on the [YAUAA library](https://github.com/nielsbasjes/yauaa) to do the heavy work.

#### **CalculWebSession**

This processor creates web-sessions based on incoming web-events. Firstly, web-events are grouped by their session identifier and processed in chronological order. The following fields of the newly created web session are set based on the associated web event: session identifier, first timestamp, first visited page. Secondly, once created, the web session is updated by the remaining web-events. Updates have impacts on fields of the web session such as event counter, last visited page, session duration, . . . Before updates are actually applied, checks are performed to detect rules that would trigger the creation of a new session:

the duration between the web session and the web event must not exceed the specified time-out, the web session and the web event must have timestamps within the same day (at midnight a new web session is created), source of traffic (campaign, . . . ) must be the same on the web session and the web event.

When a breaking rule is detected, a new web session is created with a new session identifier where as remaining web-events still have the original session identifier. The new session identifier is the original session suffixed with the character '#' followed with an incremented counter. This new session identifier is also set on the remaining web-events. Finally when all web events were applied, all web events -potentially modified with a new session identifier- And web sessions are passed to the next processor.

WebSession information are: - first and last visited page - first and last timestamp of processed event - total number of processed events - the userId - a boolean denoting if the web-session is still active or not - an integer denoting the duration of the web-sessions - optional fields that may be retrieved from the processed events

#### **Module**

com.hurence.logisland:logisland-processor-web-analytics:1.4.1

#### **Class**

com.hurence.logisland.processor.webanalytics.CalculWebSession

#### **Tags**

analytics, web, session

#### **Properties**

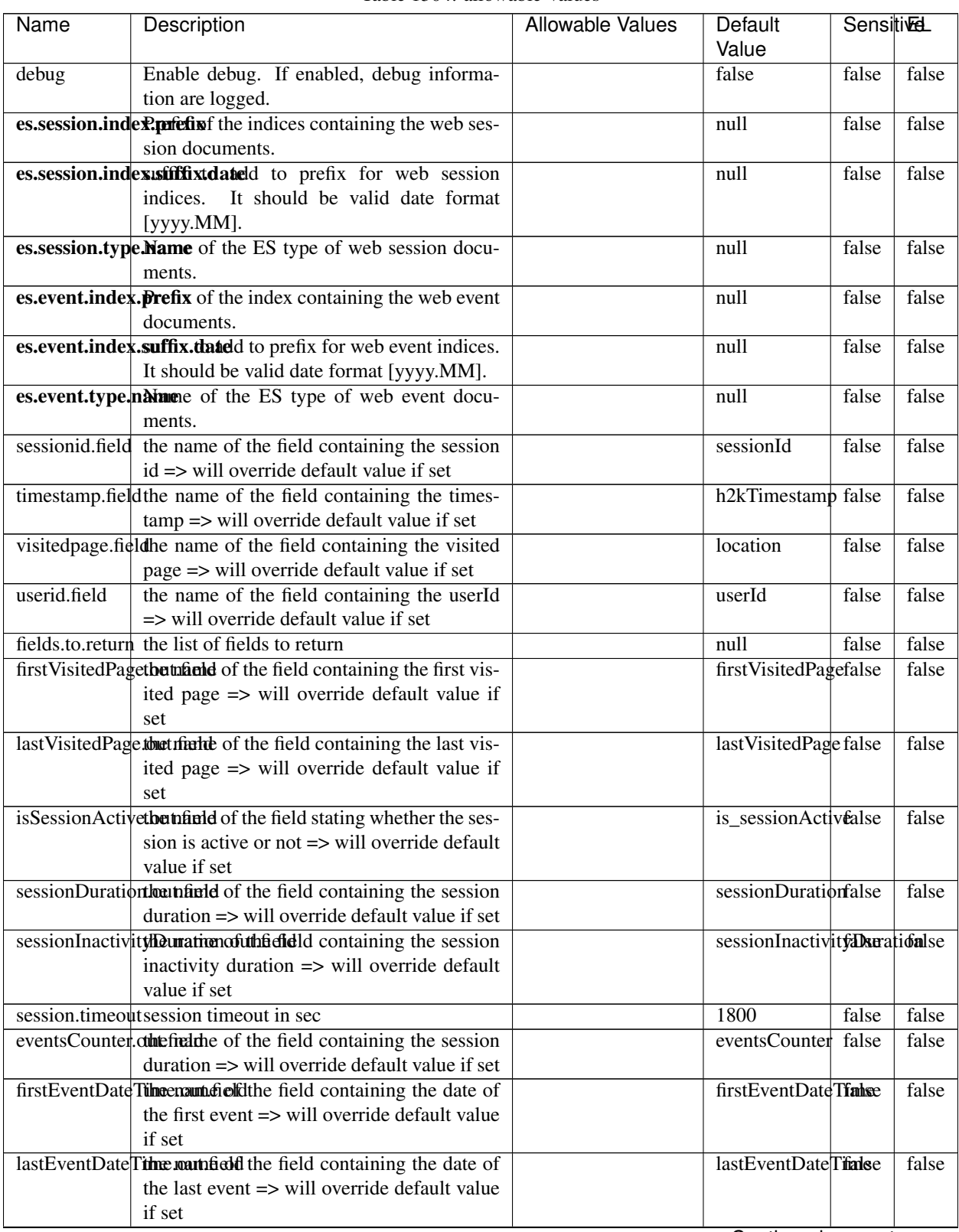

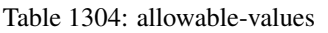

Continued on next page

| Name | Description                                                          | Allowable Values | Default                                                    | Sensitivel |       |
|------|----------------------------------------------------------------------|------------------|------------------------------------------------------------|------------|-------|
|      |                                                                      |                  | Value                                                      |            |       |
|      | newSessionReation.commended the field containing the reason          |                  | reasonForNewSersion                                        |            | false |
|      | why a new session was created => will over-                          |                  |                                                            |            |       |
|      | ride default value if set                                            |                  |                                                            |            |       |
|      | transactionIds outefred the of the field containing all transac-     |                  | transactionIds                                             | false      | false |
|      | tionIds => will override default value if set                        |                  |                                                            |            |       |
|      | source of traffile preference of the traffic related                 |                  | source_of_traffidse                                        |            | false |
|      | fields                                                               |                  |                                                            |            |       |
|      | <b>elasticsearch.</b> Clientistatic of the Controller Service to use |                  | null                                                       | false      | false |
|      | for accessing Elasticsearch.                                         |                  |                                                            |            |       |
|      | <b>cache.service</b> The name of the cache service to use.           |                  | null                                                       | false      | false |
|      |                                                                      |                  | $\bigcap$ and the special policy construction of $\bigcap$ |            |       |

Table 1304 – continued from previous page

Continued on next page

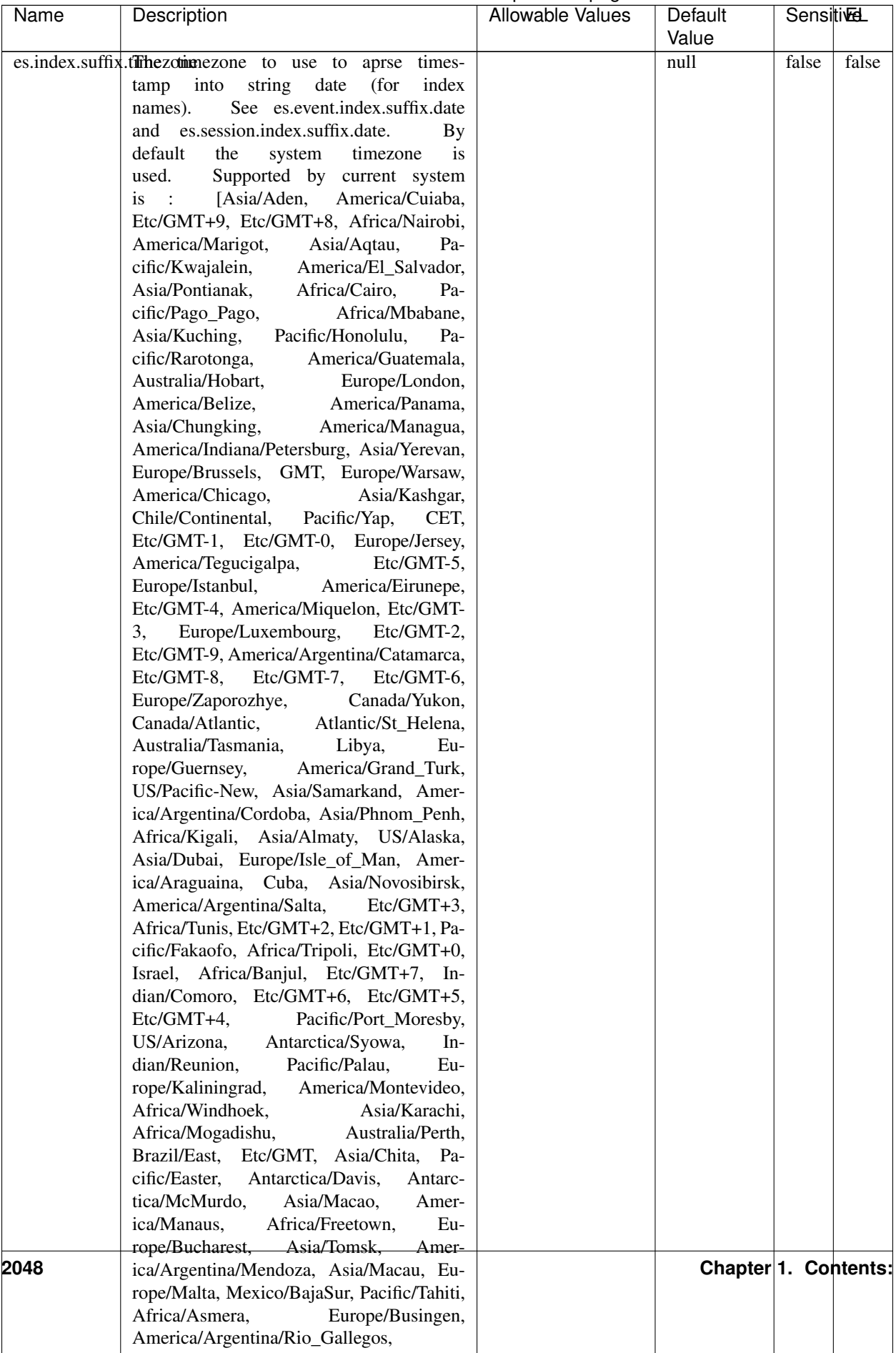

### Table 1304 – continued from previous page
| Name                                                        | Description                                               | Allowable Values | Default  | Sensitivel |       |
|-------------------------------------------------------------|-----------------------------------------------------------|------------------|----------|------------|-------|
|                                                             |                                                           |                  | Value    |            |       |
|                                                             | record.es.index.The of the fidel name index name to store |                  | es index | false      | false |
|                                                             | record will be stored                                     |                  |          |            |       |
| record.es.type.offtpartfielddmanne where type name to store |                                                           |                  | es type  | false      | false |
|                                                             | record will be stored                                     |                  |          |            |       |
| number.of.futurelessimbehed sessiontransitions has been     |                                                           |                  |          | false      | false |
|                                                             | searching session of last events                          |                  |          |            |       |

Table 1304 – continued from previous page

#### **IncrementalWebSession**

This processor creates and updates web-sessions based on incoming web-events. Note that both web-sessions and web-events are Firstly, web-events are grouped by their session identifier and processed in chronological order. Then each web-session associated to each group is retrieved from elasticsearch. In case none exists yet then a new web session is created based on the first web event. The following fields of the newly created web session are set based on the associated web event: session identifier, first timestamp, first visited page. Secondly, once created, or retrieved, the web session is updated by the remaining web-events. Updates have impacts on fields of the web session such as event counter, last visited page, session duration, ... Before updates are actually applied, checks are performed to detect rules that would trigger the creation of a new session:

the duration between the web session and the web event must not exceed the specified time-out, the web session and the web event must have timestamps within the same day (at midnight a new web session is created), source of traffic (campaign, . . . ) must be the same on the web session and the web event.

When a breaking rule is detected, a new web session is created with a new session identifier where as remaining web-events still have the original session identifier. The new session identifier is the original session suffixed with the character '#' followed with an incremented counter. This new session identifier is also set on the remaining web-events. Finally when all web events were applied, all web events -potentially modified with a new session identifier- are save in elasticsearch. And web sessions are passed to the next processor.

WebSession information are: - first and last visited page - first and last timestamp of processed event - total number of processed events - the userId - a boolean denoting if the web-session is still active or not - an integer denoting the duration of the web-sessions - optional fields that may be retrieved from the processed events

#### **Module**

com.hurence.logisland:logisland-processor-web-analytics:1.4.1

#### **Class**

com.hurence.logisland.processor.webanalytics.IncrementalWebSession

#### **Tags**

analytics, web, session

# **Properties**

In the list below, the names of required properties appear in bold. Any other properties (not in bold) are considered optional. The table also indicates any default values.

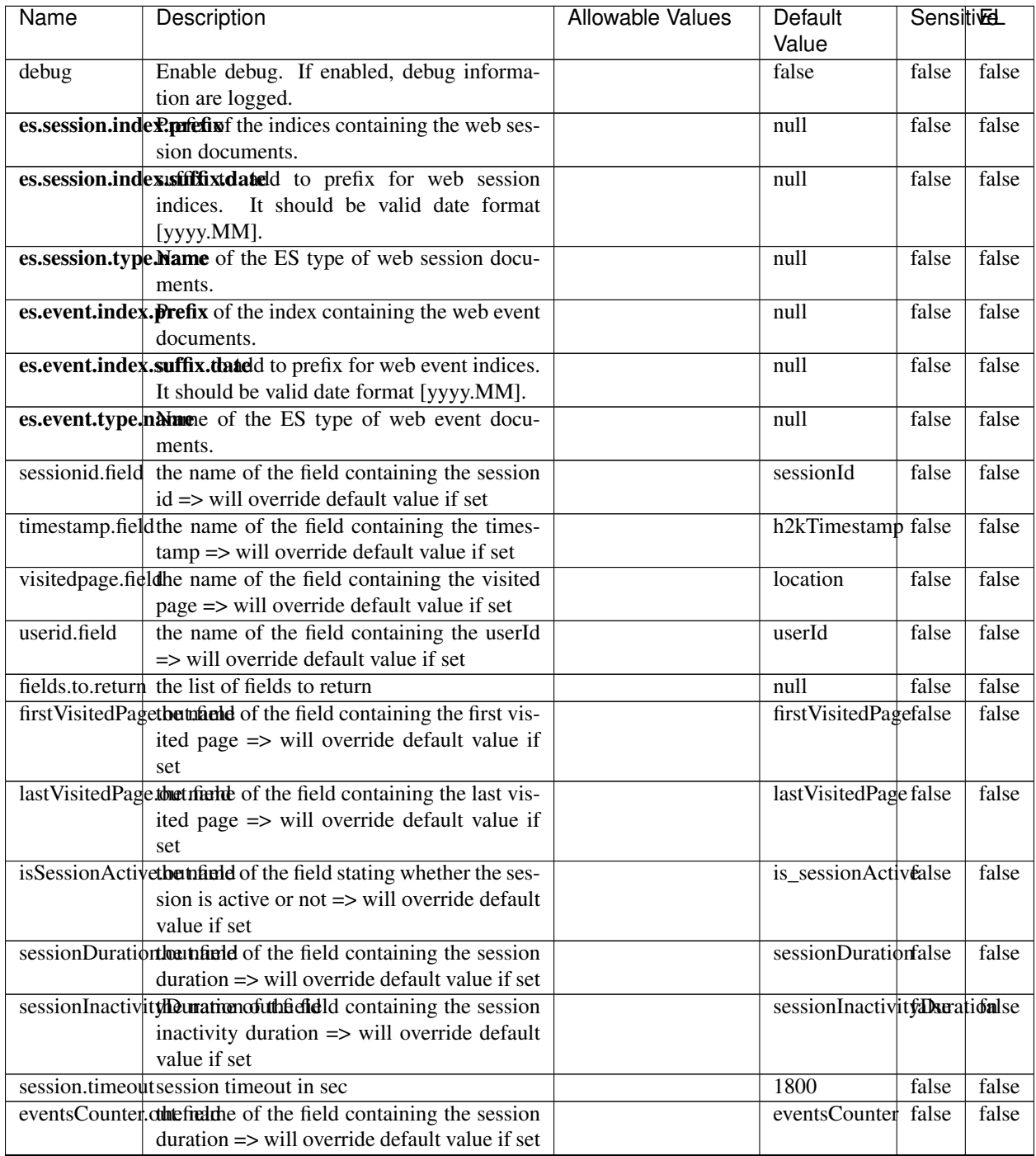

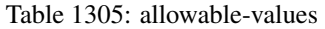

Continued on next page

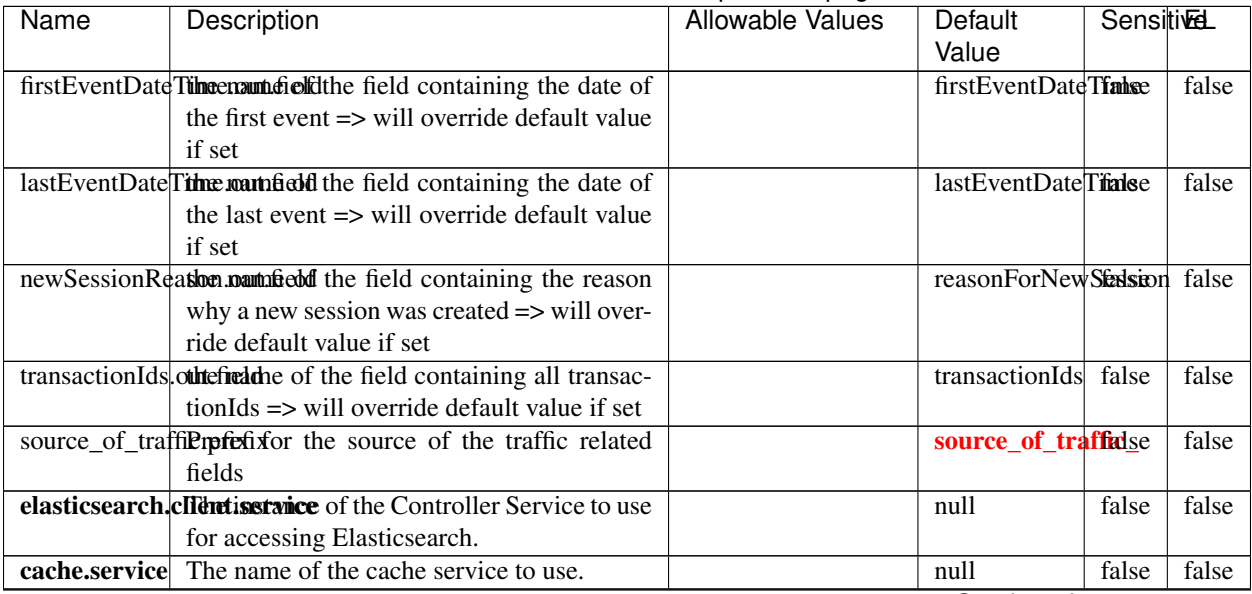

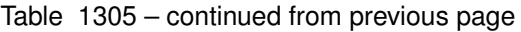

Continued on next page

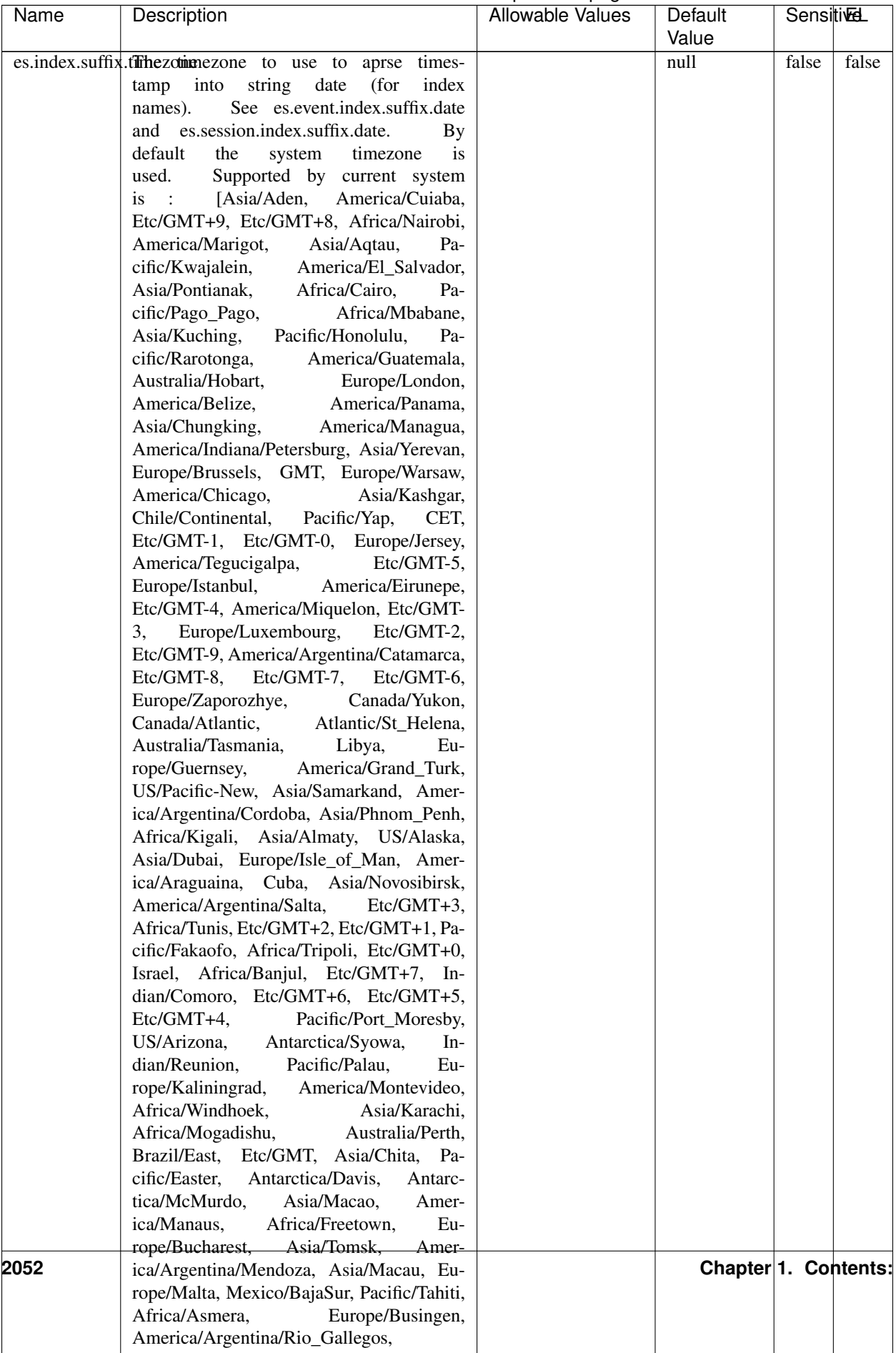

### Table 1305 – continued from previous page

| Name                                                        | Description                                                     | Allowable Values | Default  | <b>SensitiveL</b> |       |
|-------------------------------------------------------------|-----------------------------------------------------------------|------------------|----------|-------------------|-------|
|                                                             |                                                                 |                  | Value    |                   |       |
|                                                             | record.es.index.The of the fidel name where index name to store |                  | es_index | false             | false |
|                                                             | record will be stored                                           |                  |          |                   |       |
| record.es.type.offtpartfielddmanne where type name to store |                                                                 |                  | es type  | false             | false |
|                                                             | record will be stored                                           |                  |          |                   |       |
| number.of.futurelessimbehed sessiontransitions has been     |                                                                 |                  |          | false             | false |
|                                                             | searching session of last events                                |                  |          |                   |       |

Table 1305 – continued from previous page

- This processor creates and updates web-sessions based on incoming web-events. Note that both web-sessions and web-events are Firstly, web-events are grouped by their session identifier and processed in chronological order. Then each web-session associated to each group is retrieved from elasticsearch. In case none exists yet then a new web session is created based on the first web event. The following fields of the newly created web session are set based on the associated web event: session identifier, first timestamp, first visited page. Secondly, once created, or retrieved, the web session is updated by the remaining web-events. Updates have impacts on fields of the web session such as event counter, last visited page, session duration, ... Before updates are actually applied, checks are performed to detect rules that would trigger the creation of a new session:
	- the duration between the web session and the web event must not exceed the specified time-out, the web session and the web event must have timestamps within the same day (at midnight a new web session is created), source of traffic (campaign, . . . ) must be the same on the web session and the web event.

When a breaking rule is detected, a new web session is created with a new session identifier where as remaining web-events still have the original session identifier. The new session identifier is the original session suffixed with the character '#' followed with an incremented counter. This new session identifier is also set on the remaining web-events. Finally when all web events were applied, all web events -potentially modified with a new session identifier- are save in elasticsearch. And web sessions are passed to the next processor.

WebSession information are: - first and last visited page - first and last timestamp of processed event - total number of processed events - the userId - a boolean denoting if the web-session is still active or not - an integer denoting the duration of the web-sessions - optional fields that may be retrieved from the processed events

# **SetSourceOfTraffic**

Compute the source of traffic of a web session. Users arrive at a website or application through a variety of sources, including advertising/paying campaigns, search engines, social networks, referring sites or direct access. When analysing user experience on a webshop, it is crucial to collect, process, and report the campaign and traffic-source data. To compute the source of traffic of a web session, the user has to provide the utm\_\* related properties if available i-e: utm\_source.field, utm\_medium.field, utm\_campaign.field, utm\_content.field, utm\_term.field) , the referer (referer.field property) and the first visited page of the session (first.visited.page.field property). By default the source of traffic information are placed in a flat structure (specified by the **source\_of\_traffic.prefix** property with a default value of source\_of\_traffic). To work properly the SetSourceOfTraffic processor needs to have access to an Elasticsearch index containing a list of the most popular search engines and social networks. The ES index (specified by the es.index property) should be structured such that the \_id of an ES document MUST be the name of the domain. If the domain is a search engine, the related ES doc MUST have a boolean field (default being search\_engine) specified by the property es.search\_engine.field with a value set to true. If the domain is a social network , the related ES doc MUST have a boolean field (default being social network) specified by the property **es.social network.field** with a value set to true.

# **Module**

com.hurence.logisland:logisland-processor-web-analytics:1.4.1

# **Class**

com.hurence.logisland.processor.webanalytics.SetSourceOfTraffic

# **Tags**

session, traffic, source, web, analytics

### **Properties**

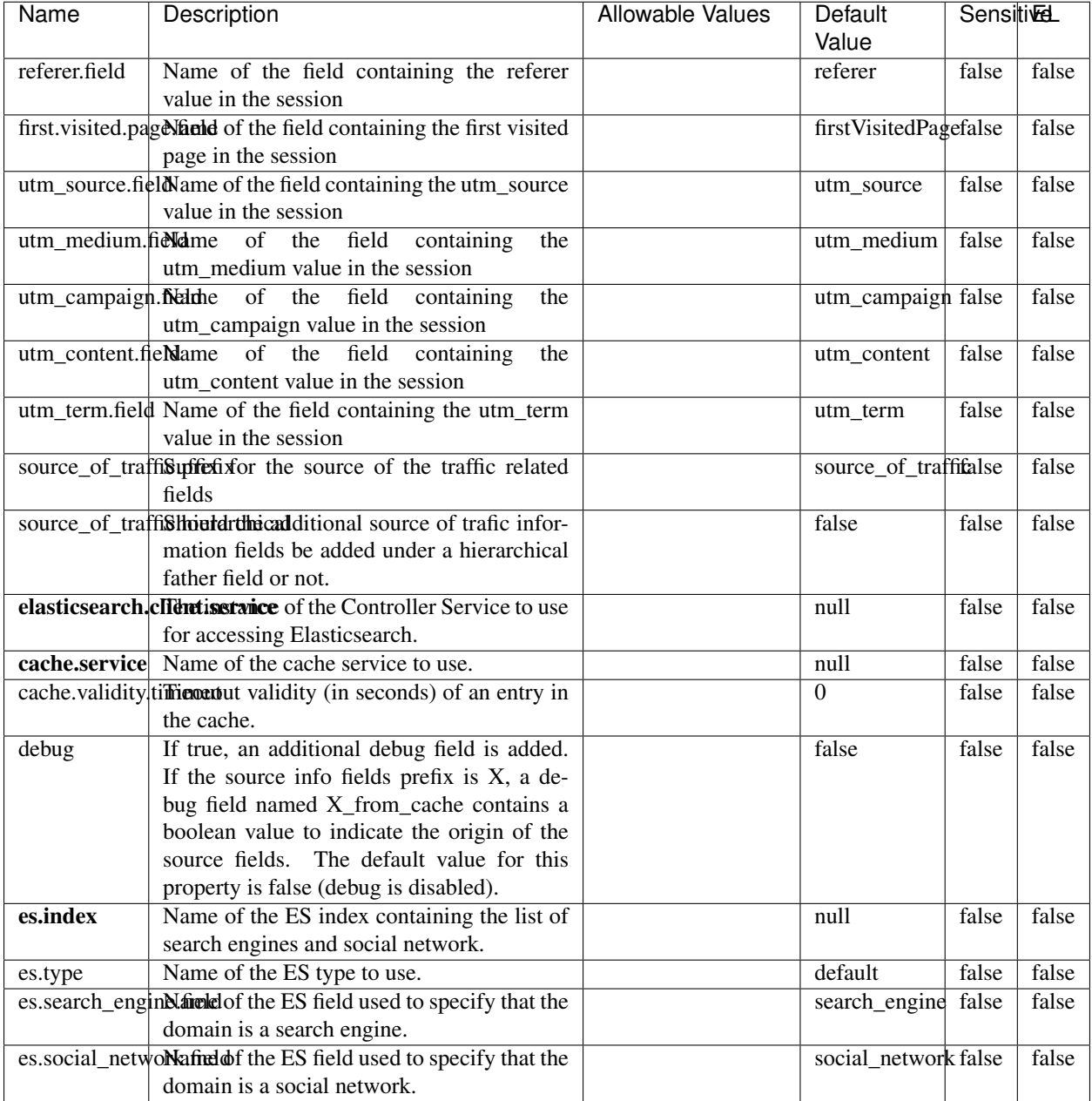

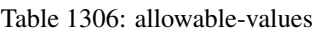

# **IpToFqdn**

Translates an IP address into a FQDN (Fully Qualified Domain Name). An input field from the record has the IP as value. An new field is created and its value is the FQDN matching the IP address. The resolution mechanism is based on the underlying operating system. The resolution request may take some time, specially if the IP address cannot be translated into a FQDN. For these reasons this processor relies on the logisland cache service so that once a resolution

occurs or not, the result is put into the cache. That way, the real request for the same IP is not re-triggered during a certain period of time, until the cache entry expires. This timeout is configurable but by default a request for the same IP is not triggered before 24 hours to let the time to the underlying DNS system to be potentially updated.

# **Module**

com.hurence.logisland:logisland-processor-enrichment:1.4.1

### **Class**

com.hurence.logisland.processor.enrichment.IpToFqdn

# **Tags**

dns, ip, fqdn, domain, address, fqhn, reverse, resolution, enrich

### **Properties**

| Name       | Description                                                                             | <b>Allowable Values</b> | Default | <b>SensitiveL</b> |       |
|------------|-----------------------------------------------------------------------------------------|-------------------------|---------|-------------------|-------|
|            |                                                                                         |                         | Value   |                   |       |
|            | ip.address.fieldThe name of the field containing the ip ad-                             |                         | null    | false             | false |
|            | dress to use.                                                                           |                         |         |                   |       |
| fqdn.field | The field that will contain the full qualified                                          |                         | null    | false             | false |
|            | domain name corresponding to the ip ad-                                                 |                         |         |                   |       |
|            | dress.                                                                                  |                         |         |                   |       |
|            | overwrite.fqdn.ffelde field should be overwritten when it al-                           |                         | false   | false             | false |
|            | ready exists.                                                                           |                         |         |                   |       |
|            | cache.service The name of the cache service to use.                                     |                         | null    | false             | false |
|            | cache.max.timeThe amount of time, in seconds, for which                                 |                         | 84600   | false             | false |
|            | a cached FQDN value is valid in the cache                                               |                         |         |                   |       |
|            | service. After this delay, the next new re-                                             |                         |         |                   |       |
|            | quest to translate the same IP into FQDN                                                |                         |         |                   |       |
|            | will trigger a new reverse DNS request and                                              |                         |         |                   |       |
|            | the result will overwrite the entry in the                                              |                         |         |                   |       |
|            | cache. This allows two things: if the IP was                                            |                         |         |                   |       |
|            | not resolved into a FQDN, this will get a<br>chance to obtain a FQDN if the DNS sys-    |                         |         |                   |       |
|            | tem has been updated, if the IP is resolved                                             |                         |         |                   |       |
|            | into a FQDN, this will allow to be more ac-                                             |                         |         |                   |       |
|            | curate if the DNS system has been updated.                                              |                         |         |                   |       |
|            | A value of 0 seconds disables this expira-                                              |                         |         |                   |       |
|            | tion mechanism. The default value is 84600                                              |                         |         |                   |       |
|            | seconds, which corresponds to new requests                                              |                         |         |                   |       |
|            | triggered every day if a record with the same                                           |                         |         |                   |       |
|            | IP passes every day in the processor.                                                   |                         |         |                   |       |
|            | resolution.timedite amount of time, in milliseconds, to wait                            |                         | 1000    | false             | false |
|            | at most for the resolution to occur.<br>This                                            |                         |         |                   |       |
|            | avoids to block the stream for too much                                                 |                         |         |                   |       |
|            | time. Default value is 1000ms. If the delay                                             |                         |         |                   |       |
|            | expires and no resolution could occur be-                                               |                         |         |                   |       |
|            | fore, the FQDN field is not created. A spe-                                             |                         |         |                   |       |
|            | cial value of 0 disables the logisland timeout                                          |                         |         |                   |       |
|            | and the resolution request may last for many                                            |                         |         |                   |       |
|            | seconds if the IP cannot be translated into                                             |                         |         |                   |       |
|            | a FQDN by the underlying operating sys-                                                 |                         |         |                   |       |
|            | tem. In any case, whether the timeout oc-                                               |                         |         |                   |       |
|            | curs in logisland of in the operating system,                                           |                         |         |                   |       |
|            | the fact that a timeout occurs is kept in the                                           |                         |         |                   |       |
|            | cache system so that a resolution request for                                           |                         |         |                   |       |
|            | the same IP will not occur before the cache                                             |                         |         |                   |       |
|            | entry expires.                                                                          |                         |         |                   | false |
| debug      | If true, some additional debug fields are<br>added. If the FQDN field is named X, a de- |                         | false   | false             |       |
|            | bug field named X_os_resolution_time_ms                                                 |                         |         |                   |       |
|            | contains the resolution time in ms (us-                                                 |                         |         |                   |       |
|            | ing the operating system, not the cache).                                               |                         |         |                   |       |
|            | This field is added whether the resolu-                                                 |                         |         |                   |       |
|            | tion occurs or time is out. A debug field                                               |                         |         |                   |       |
|            | named X_os_resolution_timeout contains a                                                |                         |         |                   |       |
|            | boolean value to indicate if the timeout                                                |                         |         |                   |       |
|            | Finally, a debug field named<br>occurred.                                               |                         |         |                   |       |
|            | X_from_cache_contains a boolean value to                                                |                         |         |                   |       |
|            | 1.1. User Documentation of the FQDN field. The                                          |                         |         |                   | 2057  |
|            | default value for this property is false (de-                                           |                         |         |                   |       |
|            | bug is disabled.                                                                        |                         |         |                   |       |

Table 1307: allowable-values

Translates an IP address into a FQDN (Fully Qualified Domain Name). An input field from the record has the IP as value. An new field is created and its value is the FQDN matching the IP address. The resolution mechanism is based on the underlying operating system. The resolution request may take some time, specially if the IP address cannot be translated into a FQDN. For these reasons this processor relies on the logisland cache service so that once a resolution occurs or not, the result is put into the cache. That way, the real request for the same IP is not re-triggered during a certain period of time, until the cache entry expires. This timeout is configurable but by default a request for the same IP is not triggered before 24 hours to let the time to the underlying DNS system to be potentially updated.

#### **IpToGeo**

Looks up geolocation information for an IP address. The attribute that contains the IP address to lookup must be provided in the ip.address.field property. By default, the geo information are put in a hierarchical structure. That is, if the name of the IP field is 'X', then the the geo attributes added by enrichment are added under a father field named X\_geo. "\_geo" is the default hierarchical suffix that may be changed with the **geo.hierarchical.suffix** property. If one wants to put the geo fields at the same level as the IP field, then the **geo.hierarchical** property should be set to false and then the geo attributes are created at the same level as him with the naming pattern X\_geo\_<geo\_field>. "\_geo\_" is the default flat suffix but this may be changed with the **geo.flat.suffix** property. The IpToGeo processor requires a reference to an Ip to Geo service. This must be defined in the iptogeo.service property. The added geo fields are dependant on the underlying Ip to Geo service. The geo.fields property must contain the list of geo fields that should be created if data is available for the IP to resolve. This property defaults to "\*" which means to add every available fields. If one only wants a subset of the fields, one must define a comma separated list of fields as a value for the geo.fields property. The list of the available geo fields is in the description of the geo.fields property.

#### **Module**

com.hurence.logisland:logisland-processor-enrichment:1.4.1

#### **Class**

com.hurence.logisland.processor.enrichment.IpToGeo

#### **Tags**

geo, enrich, ip

# **Properties**

| Name       | Description                                                            | <b>Allowable Values</b> | Default | <b>SensitiveL</b> |              |
|------------|------------------------------------------------------------------------|-------------------------|---------|-------------------|--------------|
|            |                                                                        |                         | Value   |                   |              |
|            | ip.address.fieldThe name of the field containing the ip ad-            |                         | null    | false             | false        |
|            | dress to use.                                                          |                         |         |                   |              |
|            | iptogeo.serviceThe reference to the IP to Geo service to use.          |                         | null    | false             | false        |
| geo.fields | Comma separated list of geo information                                |                         |         | false             | false        |
|            | fields to add to the record. Defaults to '*',                          |                         |         |                   |              |
|            | which means to include all available fields.                           |                         |         |                   |              |
|            | If a list of fields is specified and the data                          |                         |         |                   |              |
|            | is not available, the geo field is not cre-                            |                         |         |                   |              |
|            | ated. The geo fields are dependant on the                              |                         |         |                   |              |
|            | underlying defined Ip to Geo service. The                              |                         |         |                   |              |
|            | currently only supported type of Ip to Geo                             |                         |         |                   |              |
|            | service is the Maxmind Ip to Geo service.                              |                         |         |                   |              |
|            | This means that the currently supported list                           |                         |         |                   |              |
|            | of geo fields is the following: continent: the                         |                         |         |                   |              |
|            | identified continent for this IP address. con-                         |                         |         |                   |              |
|            | tinent_code: the identified continent code                             |                         |         |                   |              |
|            | for this IP address. city: the identified city                         |                         |         |                   |              |
|            | for this IP address. <b>latitude</b> : the iden-                       |                         |         |                   |              |
|            | tified latitude for this IP address. longi-                            |                         |         |                   |              |
|            | tude: the identified longitude for this IP ad-                         |                         |         |                   |              |
|            | dress. location: the identified location for                           |                         |         |                   |              |
|            | this IP address, defined as Geo-point ex-                              |                         |         |                   |              |
|            | pressed as a string with the format: 'lati-                            |                         |         |                   |              |
|            | tude, longitude'. accuracy_radius: the ap-                             |                         |         |                   |              |
|            | proximate accuracy radius, in kilometers,                              |                         |         |                   |              |
|            | around the latitude and longitude for the                              |                         |         |                   |              |
|            | location. <b>time_zone</b> : the identified time                       |                         |         |                   |              |
|            | zone for this IP address. subdivision_N:                               |                         |         |                   |              |
|            | the identified subdivision for this IP ad-                             |                         |         |                   |              |
|            | dress. N is a one-up number at the end of                              |                         |         |                   |              |
|            | the attribute name, starting with 0. sub-                              |                         |         |                   |              |
|            | division_isocode_N: the iso code matching                              |                         |         |                   |              |
|            | the identified subdivision_N. country: the                             |                         |         |                   |              |
|            | identified country for this IP address. coun-                          |                         |         |                   |              |
|            | try_isocode: the iso code for the identified                           |                         |         |                   |              |
|            | country for this IP address. postalcode: the                           |                         |         |                   |              |
|            | identified postal code for this IP address.                            |                         |         |                   |              |
|            | lookup_micros: the number of microsec-                                 |                         |         |                   |              |
|            | onds that the geo lookup took. The Ip to                               |                         |         |                   |              |
|            | Geo service must have the lookup_micros                                |                         |         |                   |              |
|            | property enabled in order to have this field                           |                         |         |                   |              |
|            | available.                                                             |                         |         |                   |              |
|            | geo.hierarchicaßhould the additional geo information fields            |                         | true    | false             | false        |
|            | be added under a hierarchical father field or                          |                         |         |                   |              |
|            | not.                                                                   |                         |         |                   |              |
|            | geo.hierarchicalSufffix to use for the field holding geo infor-        |                         |         | false             | false        |
|            | mation. If geo.hierarchical is true, then use                          |                         | $_geo$  |                   |              |
|            | this suffix appended to the IP field name to                           |                         |         |                   |              |
|            | define the father field name. This may be                              |                         |         |                   |              |
|            | used for instance to distinguish between geo                           |                         |         |                   |              |
|            |                                                                        |                         |         |                   |              |
|            | fields with various locales using many Ip to<br>Geo service instances. |                         |         |                   |              |
|            | 1 deo. Has LARC um entation for geo information fields when            |                         |         |                   | <b>72059</b> |
|            |                                                                        |                         | $_$ geo | false             |              |
|            | they are flat. If geo.hierarchical is false, then                      |                         |         |                   |              |
|            | use this suffix appended to the IP field name                          |                         |         |                   |              |
|            | but before the geo field name. This may be                             |                         |         |                   |              |

Table 1308: allowable-values

Looks up geolocation information for an IP address. The attribute that contains the IP address to lookup must be provided in the ip.address.field property. By default, the geo information are put in a hierarchical structure. That is, if the name of the IP field is 'X', then the the geo attributes added by enrichment are added under a father field named X\_geo. "\_geo" is the default hierarchical suffix that may be changed with the **geo.hierarchical.suffix** property. If one wants to put the geo fields at the same level as the IP field, then the geo.hierarchical property should be set to false and then the geo attributes are created at the same level as him with the naming pattern X\_geo  $\leq$ geo field>. " geo is the default flat suffix but this may be changed with the **geo.flat.suffix** property. The IpToGeo processor requires a reference to an Ip to Geo service. This must be defined in the iptogeo.service property. The added geo fields are dependant on the underlying Ip to Geo service. The geo.fields property must contain the list of geo fields that should be created if data is available for the IP to resolve. This property defaults to "\*" which means to add every available fields. If one only wants a subset of the fields, one must define a comma separated list of fields as a value for the geo.fields property. The list of the available geo fields is in the description of the geo.fields property.

#### **ParseNetworkPacket**

The ParseNetworkPacket processor is the LogIsland entry point to parse network packets captured either off-the-wire (stream mode) or in pcap format (batch mode). In batch mode, the processor decodes the bytes of the incoming pcap record, where a Global header followed by a sequence of [packet header, packet data] pairs are stored. Then, each incoming pcap event is parsed into n packet records. The fields of packet headers are then extracted and made available in dedicated record fields. See the [Capturing Network packets tutorial](http://logisland.readthedocs.io/en/latest/tutorials/indexing-network-packets.html) for an example of usage of this processor.

#### **Module**

com.hurence.logisland:logisland-processor-cyber-security:1.4.1

#### **Class**

com.hurence.logisland.processor.networkpacket.ParseNetworkPacket

#### **Tags**

PCap, security, IDS, NIDS

#### **Properties**

| Name      | Description                                                                                                    | Allowable Values | Default<br>Value | Sensitivel |       |
|-----------|----------------------------------------------------------------------------------------------------|------------------|------------------|------------|-------|
| debug     | Enable debug.                                                                                                    |                  | false            | false      | false |
| flow.mode | Flow Mode. Indicate whether packets are<br>provided in batch mode (via pcap files) or<br>in stream mode (without headers). Allowed<br>values are batch and stream. | batch, stream    | null             | false      | false |

Table 1309: allowable-values

No additional information is provided

### **BulkAddElasticsearch**

Indexes the content of a Record in Elasticsearch using elasticsearch's bulk processor

#### **Module**

com.hurence.logisland:logisland-processor-elasticsearch:1.4.1

### **Class**

com.hurence.logisland.processor.elasticsearch.BulkAddElasticsearch

# **Tags**

elasticsearch

# **Properties**

In the list below, the names of required properties appear in bold. Any other properties (not in bold) are considered optional. The table also indicates any default values, and whether a property supports the [Expression Language](expression-language.html) .

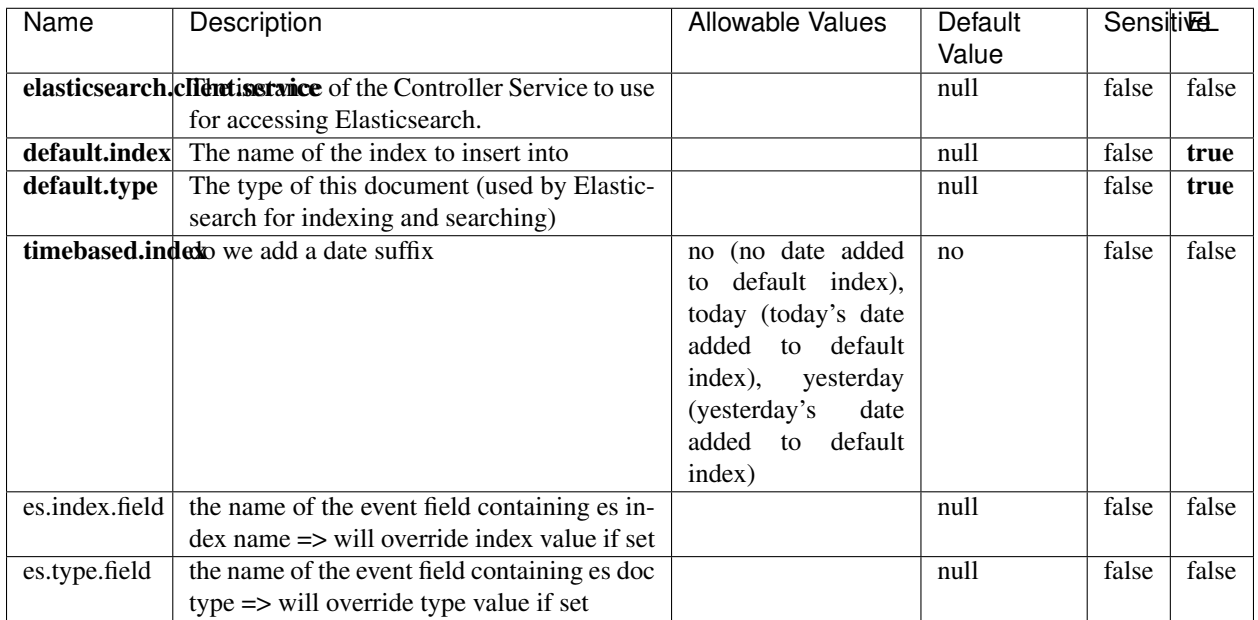

#### Table 1310: allowable-values

# **Extra informations**

Indexes the content of a Record in Elasticsearch using elasticsearch's bulk processor.

# **FetchHBaseRow**

Fetches a row from an HBase table. The Destination property controls whether the cells are added as flow file attributes, or the row is written to the flow file content as JSON. This processor may be used to fetch a fixed row on a interval by specifying the table and row id directly in the processor, or it may be used to dynamically fetch rows by referencing the table and row id from incoming flow files.

#### **Module**

com.hurence.logisland:logisland-processor-hbase:1.4.1

#### **Class**

com.hurence.logisland.processor.hbase.FetchHBaseRow

# **Tags**

hbase, scan, fetch, get, enrich

### **Properties**

In the list below, the names of required properties appear in **bold**. Any other properties (not in bold) are considered optional. The table also indicates any default values, and whether a property supports the [Expression Language](expression-language.html) .

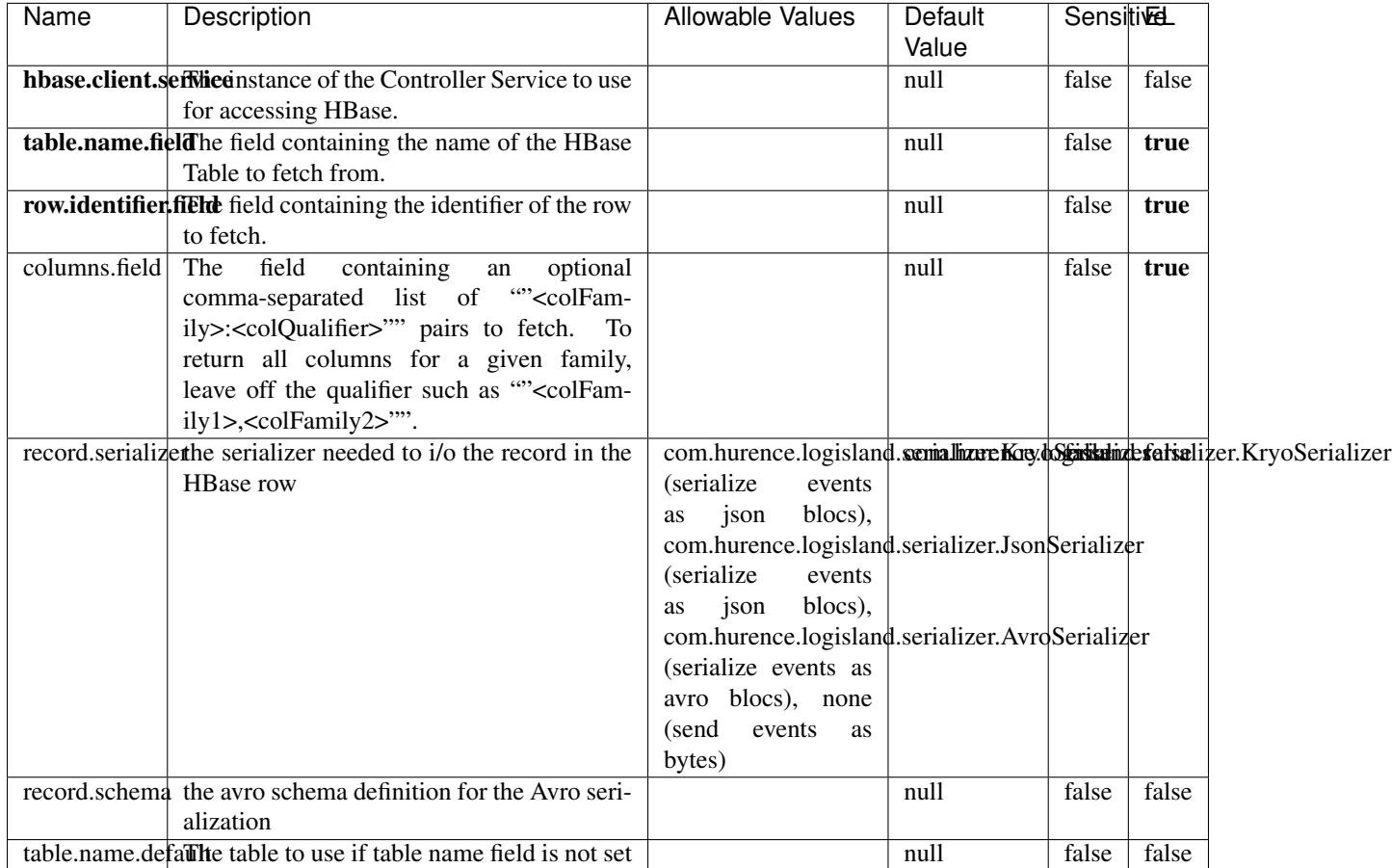

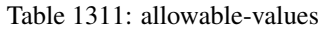

# **Extra informations**

Fetches a row from an HBase table. The Destination property controls whether the cells are added as flow file attributes, or the row is written to the flow file content as JSON. This processor may be used to fetch a fixed row on a interval by specifying the table and row id directly in the processor, or it may be used to dynamically fetch rows by referencing the table and row id from incoming flow files.

## **MultiGetElasticsearch**

Retrieves a content indexed in elasticsearch using elasticsearch multiget queries. Each incoming record contains information regarding the elasticsearch multiget query that will be performed. This information is stored in record fields whose names are configured in the plugin properties (see below) :

• index (String) : name of the elasticsearch index on which the multiget query will be performed. This field is mandatory and should not be empty, otherwise an error output record is sent for this specific incoming record.

- type (String) : name of the elasticsearch type on which the multiget query will be performed. This field is not mandatory.
- ids (String) : comma separated list of document ids to fetch. This field is mandatory and should not be empty, otherwise an error output record is sent for this specific incoming record.
- includes (String) : comma separated list of patterns to filter in (include) fields to retrieve. Supports wildcards. This field is not mandatory.
- excludes (String) : comma separated list of patterns to filter out (exclude) fields to retrieve. Supports wildcards. This field is not mandatory.

Each outcoming record holds data of one elasticsearch retrieved document. This data is stored in these fields :

- index (same field name as the incoming record) : name of the elasticsearch index.
- type (same field name as the incoming record) : name of the elasticsearch type.
- id (same field name as the incoming record) : retrieved document id.
- a list of String fields containing :
	- field name : the retrieved field name
	- field value : the retrieved field value

#### **Module**

com.hurence.logisland:logisland-processor-elasticsearch:1.4.1

#### **Class**

com.hurence.logisland.processor.elasticsearch.MultiGetElasticsearch

#### **Tags**

elasticsearch

#### **Properties**

| Name                                                         | Description                                                          | <b>Allowable Values</b> | Default | <b>Sensitivel</b> |       |
|--------------------------------------------------------------|----------------------------------------------------------------------|-------------------------|---------|-------------------|-------|
|                                                              |                                                                      |                         | Value   |                   |       |
|                                                              | <b>elasticsearch.clightisetvice</b> of the Controller Service to use |                         | null    | false             | false |
|                                                              | for accessing Elasticsearch.                                         |                         |         |                   |       |
| es.index.field                                               | the name of the incoming records field con-                          |                         | null    | false             | false |
|                                                              | taining es index name to use in multiget                             |                         |         |                   |       |
|                                                              | query.                                                               |                         |         |                   |       |
| es.type.field                                                | the name of the incoming records field con-                          |                         | null    | false             | false |
|                                                              | taining es type name to use in multiget query                        |                         |         |                   |       |
| es.ids.field                                                 | the name of the incoming records field con-                          |                         | null    | false             | false |
|                                                              | taining es document Ids to use in multiget                           |                         |         |                   |       |
|                                                              | query                                                                |                         |         |                   |       |
| es.includes.fieldhe name of the incoming records field con-  |                                                                      |                         | null    | false             | false |
|                                                              | taining es includes to use in multiget query                         |                         |         |                   |       |
| es.excludes.field he name of the incoming records field con- |                                                                      |                         | null    | false             | false |
|                                                              | taining es excludes to use in multiget query                         |                         |         |                   |       |

Table 1312: allowable-values

Retrieves a content indexed in elasticsearch using elasticsearch multiget queries. Each incoming record contains information regarding the elasticsearch multiget query that will be performed. This information is stored in record fields whose names are configured in the plugin properties (see below) :

- index (String) : name of the elasticsearch index on which the multiget query will be performed. This field is mandatory and should not be empty, otherwise an error output record is sent for this specific incoming record.
- type (String) : name of the elasticsearch type on which the multiget query will be performed. This field is not mandatory.
- ids (String) : comma separated list of document ids to fetch. This field is mandatory and should not be empty, otherwise an error output record is sent for this specific incoming record.
- includes (String) : comma separated list of patterns to filter in (include) fields to retrieve. Supports wildcards. This field is not mandatory.
- excludes (String) : comma separated list of patterns to filter out (exclude) fields to retrieve. Supports wildcards. This field is not mandatory.

Each outcoming record holds data of one elasticsearch retrieved document. This data is stored in these fields :

- index (same field name as the incoming record) : name of the elasticsearch index.
- type (same field name as the incoming record) : name of the elasticsearch type.
- id (same field name as the incoming record) : retrieved document id.
- a list of String fields containing :
	- field name : the retrieved field name
	- field value : the retrieved field value

#### **PutHBaseCell**

Adds the Contents of a Record to HBase as the value of a single cell

# **Module**

com.hurence.logisland:logisland-processor-hbase:1.4.1

# **Class**

com.hurence.logisland.processor.hbase.PutHBaseCell

### **Tags**

hadoop, hbase

### **Properties**

In the list below, the names of required properties appear in bold. Any other properties (not in bold) are considered optional. The table also indicates any default values, and whether a property supports the [Expression Language](expression-language.html) .

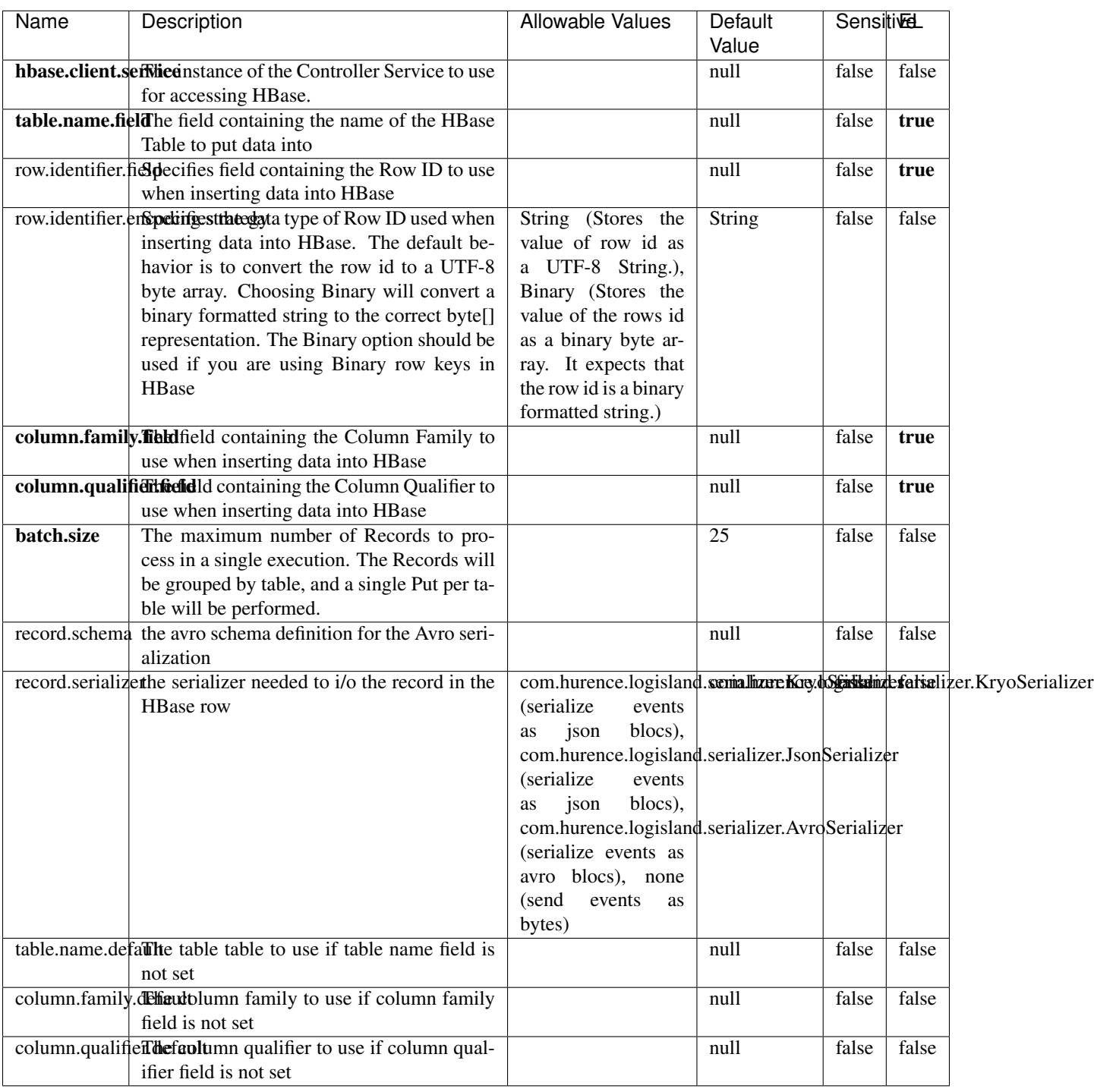

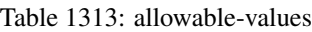

Adds the Contents of a Record to HBase as the value of a single cell.

# **EvaluateXPath**

Evaluates one or more XPaths against the content of a record. The results of those XPaths are assigned to new attributes in the records, depending on configuration of the Processor. XPaths are entered by adding user-defined properties; the name of the property maps to the Attribute Name into which the result will be placed. The value of the property must be a valid XPath expression. If the expression matches nothing, no attributes is added.

### **Module**

com.hurence.logisland:logisland-processor-xml:1.4.1

### **Class**

com.hurence.logisland.processor.xml.EvaluateXPath

# **Tags**

XML, evaluate, XPath

# **Properties**

In the list below, the names of required properties appear in **bold**. Any other properties (not in bold) are considered optional. The table also indicates any default values.

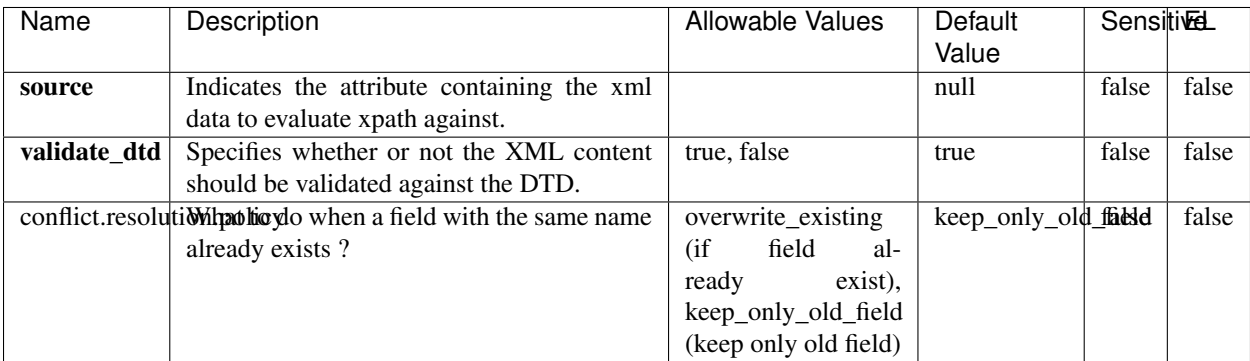

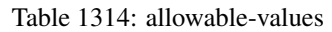

# **Dynamic Properties**

Dynamic Properties allow the user to specify both the name and value of a property.

| Name         | Value                            | Description                                                          | Allowable Values | Default<br>Value | EL    |
|--------------|----------------------------------|----------------------------------------------------------------------|------------------|------------------|-------|
| An attribute | <b>XPath</b><br>An<br>expression | the attribute is<br>set to the result<br>of the XPath<br>Expression. |                  | null             | false |

Table 1315: dynamic-properties

Evaluates one or more XPaths against the content of a record. The results of those XPaths are assigned to new attributes in the records, depending on configuration of the Processor. XPaths are entered by adding user-defined properties; the name of the property maps to the Attribute Name into which the result will be placed. The value of the property must be a valid XPath expression. If the expression matches nothing, no attributes is added.

# **ConsolidateSession**

The ConsolidateSession processor is the Logisland entry point to get and process events from the Web Analytics.As an example here is an incoming event from the Web Analytics:

"fields": [{ "name": "timestamp", "type": "long" },{ "name": "remoteHost", "type": "string"},{ "name": "record\_type", "type": ["null", "string"], "default": null },{ "name": "record\_id", "type": ["null", "string"], "default": null },{ "name": "location", "type": ["null", "string"], "default": null },{ "name": "hitType", "type": ["null", "string"], "default": null },{ "name": "eventCategory", "type": ["null", "string"], "default": null },{ "name": "eventAction", "type": ["null", "string"], "default": null },{ "name": "eventLabel", "type": ["null", "string"], "default": null }, { "name": "localPath", "type": ["null", "string"], "default": null }, { "name": "q", "type": ["null", "string"], "default": null },{ "name": "n", "type": ["null", "int"], "default": null },{ "name": "referer", "type": ["null", "string"], "default": null },{ "name": "viewportPixelWidth", "type": ["null", "int"], "default": null },{ "name": "viewportPixelHeight", "type": ["null", "int"], "default": null },{ "name": "screenPixelWidth", "type": ["null", "int"], "default": null }, { "name": "screenPixelHeight", "type": ["null", "int"], "default": null }, { "name": "partyId", "type": ["null", "string"], "default": null },{ "name": "sessionId", "type": ["null", "string"], "default": null },{ "name": "pageViewId", "type": ["null", "string"], "default": null },{ "name": "is\_newSession", "type": ["null", "boolean"],"default": null },{ "name": "userAgentString", "type": ["null", "string"], "default": null },{ "name": "pageType", "type": ["null", "string"], "default": null }, { "name": "UserId", "type": ["null", "string"], "default": null },{ "name": "B2Bunit", "type": ["null", "string"], "default": null },{ "name": "pointOfService", "type": ["null", "string"], "default": null },{ "name": "companyID", "type": ["null", "string"], "default": null },{ "name": "Group-Code", "type": ["null", "string"], "default": null },{ "name": "userRoles", "type": ["null", "string"], "default": null },{ "name": "is\_PunchOut", "type": ["null", "string"], "default": null }]The ConsolidateSession processor groups the records by sessions and compute the duration between now and the last received event. If the distance from the last event is beyond a given threshold (by default 30mn), then the session is considered closed. The ConsolidateSession is building an aggregated session object for each active session.This aggregated object includes: - The actual session duration. - A boolean representing wether the session is considered active or closed. Note: it is possible to ressurect a session if for instance an event arrives after a session has been marked closed. - User related infos: userId, B2Bunit code, groupCode, userRoles, companyId - First visited page: URL - Last visited page: URL The properties to configure the processor are: - sessionid.field: Property name containing the session identifier (default: sessionId). - timestamp.field: Property name containing the timestamp of the event (default: timestamp). - session.timeout: Timeframe of inactivity (in seconds) after which a session is considered closed (default: 30mn). - visitedpage.field:

Property name containing the page visited by the customer (default: location). - fields.to.return: List of fields to return in the aggregated object. (default: N/A)

### **Module**

com.hurence.logisland:logisland-processor-web-analytics:1.4.1

#### **Class**

com.hurence.logisland.processor.webanalytics.ConsolidateSession

# **Tags**

analytics, web, session

### **Properties**

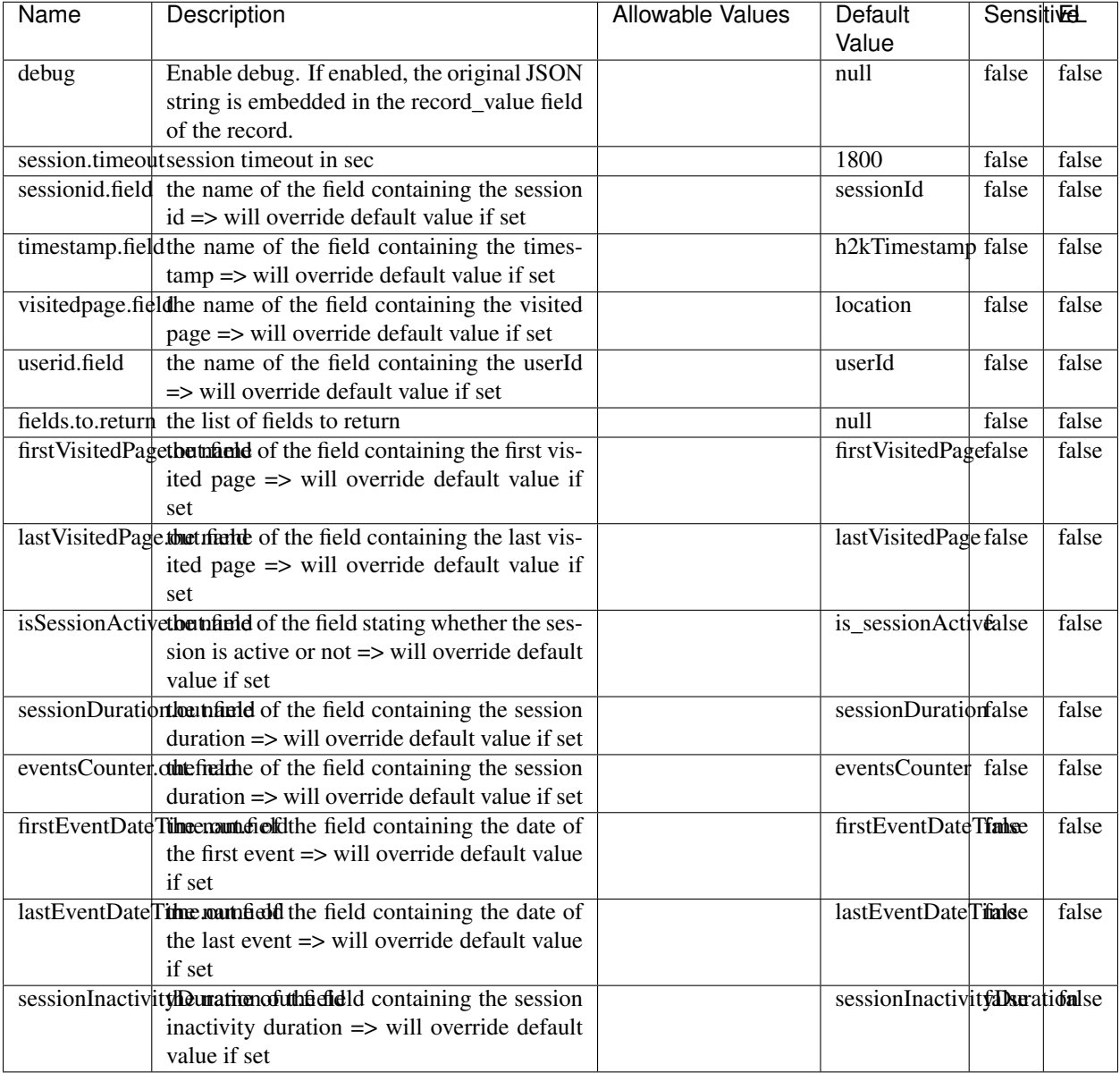

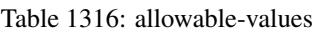

The ConsolidateSession processor is the Logisland entry point to get and process events from the Web Analytics.As an example here is an incoming event from the Web Analytics:

"fields": [{ "name": "timestamp", "type": "long" },{ "name": "remoteHost", "type": "string"},{ "name": "record\_type", "type": ["null", "string"], "default": null },{ "name": "record\_id", "type": ["null", "string"], "default": null },{ "name": "location", "type": ["null", "string"], "default": null },{ "name": "hitType", "type": ["null", "string"], "default": null },{ "name": "eventCategory", "type": ["null", "string"], "default": null },{ "name": "eventAction", "type": ["null", "string"], "default": null },{ "name": "eventLabel", "type": ["null", "string"], "default": null },{ "name": "localPath", "type": ["null", "string"], "default": null },{ "name": "q", "type": ["null", "string"], "default": null },{ "name": "n", "type": ["null", "int"], "default": null },{ "name": "referer", "type": ["null", "string"], "default": null }, { "name": "viewportPixelWidth", "type": ["null", "int"], "default": null }, { "name":

"viewportPixelHeight", "type": ["null", "int"], "default": null },{ "name": "screenPixelWidth", "type": ["null", "int"], "default": null }, { "name": "screenPixelHeight", "type": ["null", "int"], "default": null }, { "name": "partyId", "type": ["null", "string"], "default": null },{ "name": "sessionId", "type": ["null", "string"], "default": null },{ "name": "pageViewId", "type": ["null", "string"], "default": null },{ "name": "is\_newSession", "type": ["null", "boolean"],"default": null },{ "name": "userAgentString", "type": ["null", "string"], "default": null },{ "name": "pageType", "type": ["null", "string"], "default": null }, { "name": "UserId", "type": ["null", "string"], "default": null },{ "name": "B2Bunit", "type": ["null", "string"], "default": null },{ "name": "pointOfService", "type": ["null", "string"], "default": null },{ "name": "companyID", "type": ["null", "string"], "default": null },{ "name": "Group-Code", "type": ["null", "string"], "default": null },{ "name": "userRoles", "type": ["null", "string"], "default": null },{ "name": "is\_PunchOut", "type": ["null", "string"], "default": null }]The ConsolidateSession processor groups the records by sessions and compute the duration between now and the last received event. If the distance from the last event is beyond a given threshold (by default 30mn), then the session is considered closed. The ConsolidateSession is building an aggregated session object for each active session.This aggregated object includes: - The actual session duration. - A boolean representing wether the session is considered active or closed. Note: it is possible to ressurect a session if for instance an event arrives after a session has been marked closed. - User related infos: userId, B2Bunit code, groupCode, userRoles, companyId - First visited page: URL - Last visited page: URL The properties to configure the processor are: - sessionid.field: Property name containing the session identifier (default: sessionId). - timestamp.field: Property name containing the timestamp of the event (default: timestamp). - session.timeout: Timeframe of inactivity (in seconds) after which a session is considered closed (default: 30mn). - visitedpage.field: Property name containing the page visited by the customer (default: location). - fields.to.return: List of fields to return in the aggregated object. (default: N/A)

#### **See Also:**

'com.hurence.logisland.processor.webanalytics.IncrementalWebSession'\_

# **DetectOutliers**

Outlier Analysis: A Hybrid Approach

In order to function at scale, a two-phase approach is taken

For every data point

- Detect outlier candidates using a robust estimator of variability (e.g. median absolute deviation) that uses distributional sketching (e.g. Q-trees)
- Gather a biased sample (biased by recency)
- Extremely deterministic in space and cheap in computation

For every outlier candidate

- Use traditional, more computationally complex approaches to outlier analysis (e.g. Robust PCA) on the biased sample
- Expensive computationally, but run infrequently

This becomes a data filter which can be attached to a timeseries data stream within a distributed computational framework (i.e. Storm, Spark, Flink, NiFi) to detect outliers.

#### **Module**

com.hurence.logisland:logisland-processor-outlier-detection:1.4.1

# **Class**

com.hurence.logisland.processor.DetectOutliers

# **Tags**

analytic, outlier, record, iot, timeseries

# **Properties**

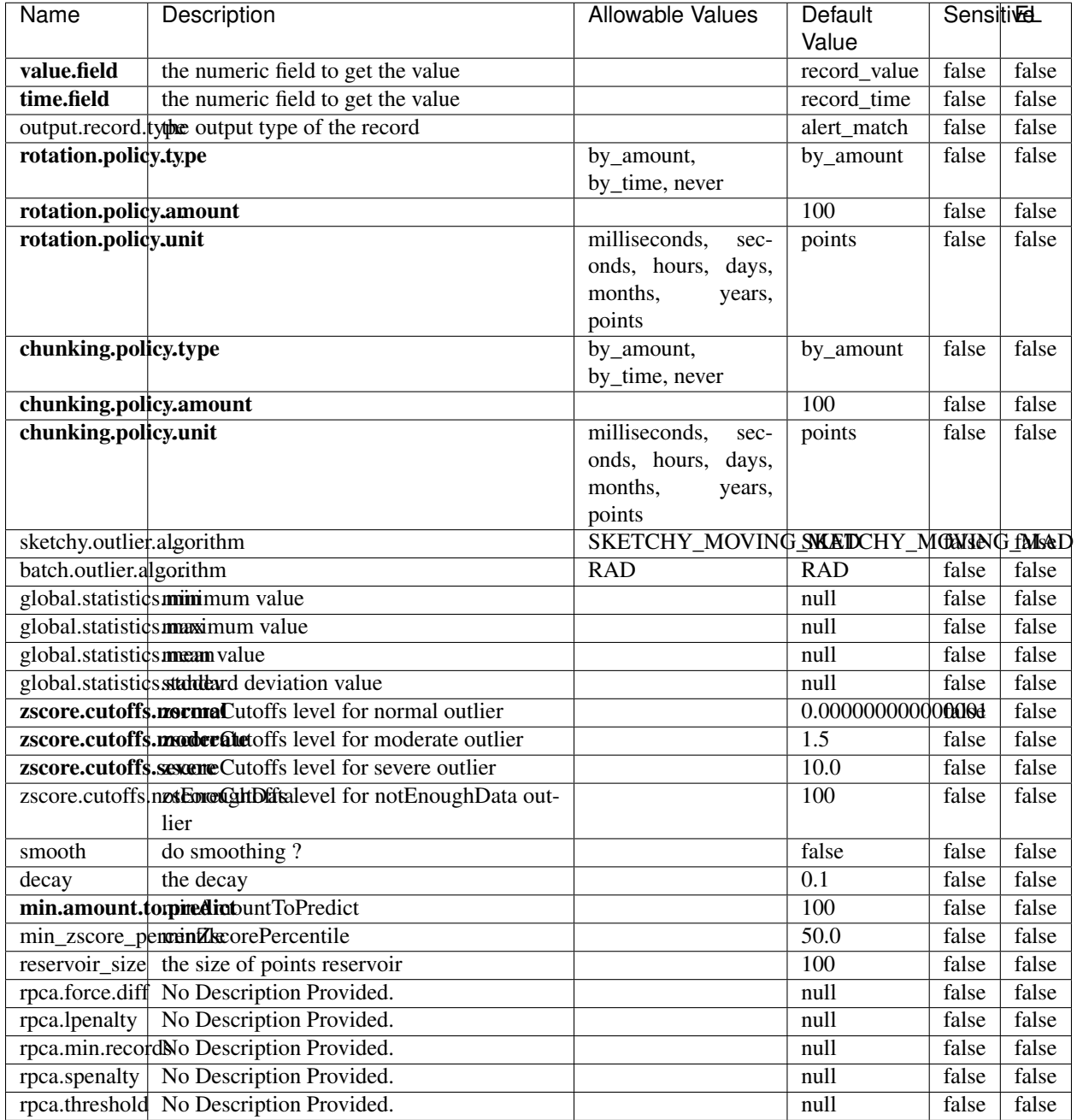

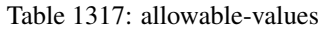

Outlier Analysis: A Hybrid Approach

In order to function at scale, a two-phase approach is taken

For every data point

• Detect outlier candidates using a robust estimator of variability (e.g. median absolute deviation) that uses distributional sketching (e.g. Q-trees)

- Gather a biased sample (biased by recency)
- Extremely deterministic in space and cheap in computation

For every outlier candidate

- Use traditional, more computationally complex approaches to outlier analysis (e.g. Robust PCA) on the biased sample
- Expensive computationally, but run infrequently

This becomes a data filter which can be attached to a timeseries data stream within a distributed computational framework (i.e. Storm, Spark, Flink, NiFi) to detect outliers.

### **EnrichRecordsElasticsearch**

Enrich input records with content indexed in elasticsearch using multiget queries. Each incoming record must be possibly enriched with information stored in elasticsearch. Each outcoming record holds at least the input record plus potentially one or more fields coming from of one elasticsearch document.

#### **Module**

com.hurence.logisland:logisland-processor-elasticsearch:1.4.1

#### **Class**

com.hurence.logisland.processor.elasticsearch.EnrichRecordsElasticsearch

#### **Tags**

elasticsearch

#### **Properties**

In the list below, the names of required properties appear in bold. Any other properties (not in bold) are considered optional. The table also indicates any default values, and whether a property supports the [Expression Language](expression-language.html) .

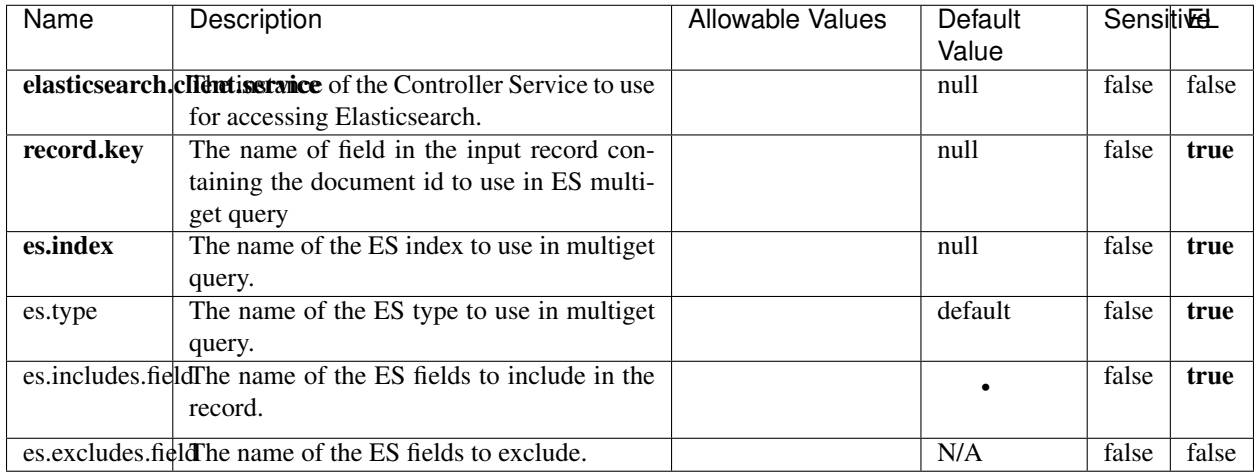

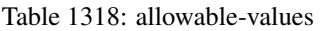

Enrich input records with content indexed in elasticsearch using multiget queries. Each incoming record must be possibly enriched with information stored in elasticsearch. Each outcoming record holds at least the input record plus potentially one or more fields coming from of one elasticsearch document.

# **ExcelExtract**

Consumes a Microsoft Excel document and converts each worksheet's line to a structured record. The processor is assuming to receive raw excel file as input record.

# **Module**

com.hurence.logisland:logisland-processor-excel:1.4.1

# **Class**

com.hurence.logisland.processor.excel.ExcelExtract

# **Tags**

excel, processor, poi

#### **Properties**

| Name         | Description                                             | <b>Allowable Values</b> | Default      | SensitiveL |       |
|--------------|---------------------------------------------------------|-------------------------|--------------|------------|-------|
|              |                                                         |                         | Value        |            |       |
| sheets       | Comma separated list of Excel document                  |                         |              | false      | false |
|              | sheet names that should be extracted from               |                         |              |            |       |
|              | the excel document. If this property is left            |                         |              |            |       |
|              | blank then all of the sheets will be extracted          |                         |              |            |       |
|              | from the Excel document. You can specify                |                         |              |            |       |
|              | regular expressions. Any sheets not speci-              |                         |              |            |       |
|              | fied in this value will be ignored.                     |                         |              |            |       |
| skip.columns | Comma delimited list of column numbers                  |                         |              | false      | false |
|              | to skip. Use the columns number and not                 |                         |              |            |       |
|              | the letter designation. Use this to skip                |                         |              |            |       |
|              | over columns anywhere in your worksheet                 |                         |              |            |       |
|              | that you don't want extracted as part of the            |                         |              |            |       |
|              | record.                                                 |                         |              |            |       |
| field.names  | The comma separated list representing the               |                         | null         | false      | false |
|              | names of columns of extracted cells. Order              |                         |              |            |       |
|              | matters! You should use either field names              |                         |              |            |       |
|              | either field.row.header but not both together.          |                         |              |            |       |
| skip.rows    | The row number of the first row to start pro-           |                         | $\theta$     | false      | false |
|              | cessing. Use this to skip over rows of data at          |                         |              |            |       |
|              | the top of your worksheet that are not part of          |                         |              |            |       |
|              | the dataset. Empty rows of data anywhere in             |                         |              |            |       |
|              | the spreadsheet will always be skipped, no              |                         |              |            |       |
|              | matter what this value is set to.                       |                         |              |            |       |
| record.type  | Default type of record                                  |                         | excel_record | false      | false |
|              | field.row.headerIf set, field names mapping will be ex- |                         | null         | false      | false |
|              | tracted from the specified row number.                  |                         |              |            |       |
|              | You should use either field.names either                |                         |              |            |       |
|              | field.row.header but not both together.                 |                         |              |            |       |

Table 1319: allowable-values

Consumes a Microsoft Excel document and converts each worksheet's line to a structured record. The processor is assuming to receive raw excel file as input record.

#### **MatchIP**

IP address Query matching (using 'Luwak <http://www.confluent.io/blog/real-time-full-text-search-with-luwakand-samza $\left| \right\rangle$ <sup>'</sup>

You can use this processor to handle custom events matching IP address (CIDR) The record sent from a matching an IP address record is tagged appropriately.

A query is expressed as a lucene query against a field like for example:

```
message:'bad exception'
error_count:[10 TO *]
```
(continues on next page)

(continued from previous page)

bytes\_out:5000 user\_name:tom\*

Please read the [Lucene syntax guide](https://lucene.apache.org/core/5_5_0/queryparser/org/apache/lucene/queryparser/classic/package-summary.html#package_description) for supported operations

Warning: don't forget to set numeric fields property to handle correctly numeric ranges queries

## **Module**

com.hurence.logisland:logisland-processor-querymatcher:1.4.1

### **Class**

com.hurence.logisland.processor.MatchIP

### **Tags**

analytic, percolator, record, record, query, lucene

### **Properties**

In the list below, the names of required properties appear in bold. Any other properties (not in bold) are considered optional. The table also indicates any default values.

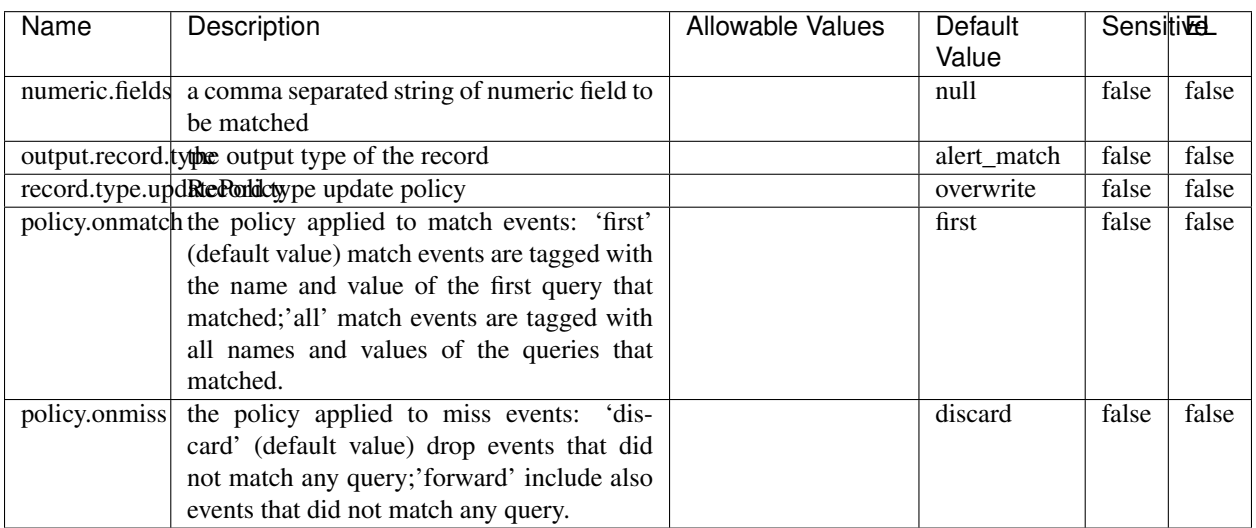

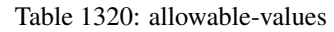

# **Dynamic Properties**

Dynamic Properties allow the user to specify both the name and value of a property.

| Name  | Value  | Description                | Allowable Values | Default | ΈL   |
|-------|--------|----------------------------|------------------|---------|------|
|       |        |                            |                  | Value   |      |
| query | some   | generate a new record when |                  | null    | true |
|       | Lucene | this query is matched      |                  |         |      |
|       | query  |                            |                  |         |      |

Table 1321: dynamic-properties

IP address Query matching (using 'Luwak <http://www.confluent.io/blog/real-time-full-text-search-with-luwakand-samza $\left| \right\rangle$ <sup>'</sup>

You can use this processor to handle custom events matching IP address (CIDR) The record sent from a matching an IP address record is tagged appropriately.

A query is expressed as a lucene query against a field like for example:

```
message:'bad exception'
error_count:[10 TO *]
bytes_out:5000
user_name:tom*
```
Please read the [Lucene syntax guide](https://lucene.apache.org/core/5_5_0/queryparser/org/apache/lucene/queryparser/classic/package-summary.html#package_description) for supported operations

Warning: don't forget to set numeric fields property to handle correctly numeric ranges queries

#### **MatchQuery**

Query matching based on [Luwak](http://www.confluent.io/blog/real-time-full-text-search-with-luwak-and-samza/)

you can use this processor to handle custom events defined by lucene queries a new record is added to output each time a registered query is matched

A query is expressed as a lucene query against a field like for example:

```
message:'bad exception'
error_count:[10 TO *]
bytes_out:5000
user_name:tom*
```
Please read the [Lucene syntax guide](https://lucene.apache.org/core/5_5_0/queryparser/org/apache/lucene/queryparser/classic/package-summary.html#package_description) for supported operations

Warning: don't forget to set numeric fields property to handle correctly numeric ranges queries

#### **Module**

com.hurence.logisland:logisland-processor-querymatcher:1.4.1

## **Class**

com.hurence.logisland.processor.MatchQuery

# **Tags**

analytic, percolator, record, record, query, lucene

## **Properties**

In the list below, the names of required properties appear in bold. Any other properties (not in bold) are considered optional. The table also indicates any default values.

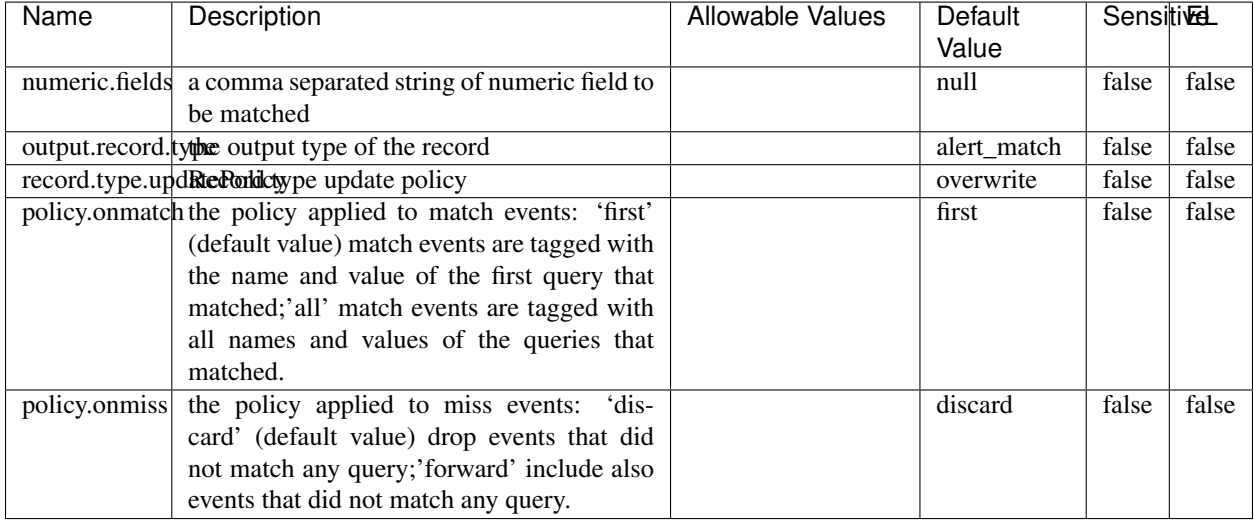

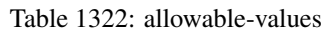

# **Dynamic Properties**

Dynamic Properties allow the user to specify both the name and value of a property.

| Name  | Value  | Description                | Allowable Values | Default | EL   |
|-------|--------|----------------------------|------------------|---------|------|
|       |        |                            |                  | Value   |      |
| query | some   | generate a new record when |                  | null    | true |
|       | Lucene | this query is matched      |                  |         |      |
|       | query  |                            |                  |         |      |

Table 1323: dynamic-properties

#### **Extra informations**

Query matching based on [Luwak](http://www.confluent.io/blog/real-time-full-text-search-with-luwak-and-samza/)

you can use this processor to handle custom events defined by lucene queries a new record is added to output each time a registered query is matched

A query is expressed as a lucene query against a field like for example:

```
message:'bad exception'
error_count:[10 TO *]
bytes_out:5000
user_name:tom*
```
Please read the [Lucene syntax guide](https://lucene.apache.org/core/5_5_0/queryparser/org/apache/lucene/queryparser/classic/package-summary.html#package_description) for supported operations

Warning: don't forget to set numeric fields property to handle correctly numeric ranges queries.

# **ParseBroEvent**

The ParseBroEvent processor is the Logisland entry point to get and process [Bro](https://www.bro.org) events. The [Bro-Kafka plugin](https://github.com/bro/bro-plugins/tree/master/kafka) should be used and configured in order to have Bro events sent to Kafka. See the [Bro/Logisland tutorial](http://logisland.readthedocs.io/en/latest/tutorials/indexing-bro-events.html) for an example of usage for this processor. The ParseBroEvent processor does some minor pre-processing on incoming Bro events from the Bro-Kafka plugin to adapt them to Logisland.

Basically the events coming from the Bro-Kafka plugin are JSON documents with a first level field indicating the type of the event. The ParseBroEvent processor takes the incoming JSON document, sets the event type in a record\_type field and sets the original sub-fields of the JSON event as first level fields in the record. Also any dot in a field name is transformed into an underscore. Thus, for instance, the field id.orig\_h becomes id\_orig\_h. The next processors in the stream can then process the Bro events generated by this ParseBroEvent processor.

As an example here is an incoming event from Bro:

{

```
"conn": {
    "id.resp_p": 9092,
    "resp_pkts": 0,
    "resp_ip_bytes": 0,
    "local_orig": true,
    "orig_ip_bytes": 0,
    "orig_pkts": 0,
    "missed_bytes": 0,
    "history": "Cc",
    "tunnel_parents": [],
    "id.orig_p": 56762,
    "local_resp": true,
    "uid": "Ct3Ms01I3Yc6pmMZx7",
    "conn_state": "OTH",
    "id.orig_h": "172.17.0.2",
    "proto": "tcp",
```

```
"id.resp_h": "172.17.0.3",
"ts": 1487596886.953917
```
}

}

It gets processed and transformed into the following Logisland record by the ParseBroEvent processor:

```
"@timestamp": "2017-02-20T13:36:32Z"
```

```
"record_id": "6361f80a-c5c9-4a16-9045-4bb51736333d"
```
"record\_time": 1487597792782

"record\_type": "conn"

"id\_resp\_p": 9092

"resp\_pkts": 0

"resp\_ip\_bytes": 0

```
"local_orig": true
```
"orig\_ip\_bytes": 0

```
"orig_pkts": 0
```
"missed\_bytes": 0

```
"history": "Cc"
```
"tunnel\_parents": []

```
"id_orig_p": 56762
```
"local\_resp": true

"uid": "Ct3Ms01I3Yc6pmMZx7"

```
"conn_state": "OTH"
```
"id\_orig\_h": "172.17.0.2"

"proto": "tcp"

"id\_resp\_h": "172.17.0.3"

"ts": 1487596886.953917

# **Module**

com.hurence.logisland:logisland-processor-cyber-security:1.4.1

# **Class**

com.hurence.logisland.processor.bro.ParseBroEvent

# **Tags**

bro, security, IDS, NIDS

### **Properties**

In the list below, the names of required properties appear in **bold**. Any other properties (not in bold) are considered optional. The table also indicates any default values.

| Name  | Description                                  | Allowable Values | Default<br>Value | Sensitil <del>⊠</del> L |       |
|-------|----------------------------------------------|------------------|------------------|-------------------------|-------|
| debug | Enable debug. If enabled, the original JSON  |                  | false            | false                   | false |
|       | string is embedded in the record_value field |                  |                  |                         |       |
|       | of the record.                               |                  |                  |                         |       |

Table 1324: allowable-values

#### **Extra informations**

The ParseBroEvent processor is the Logisland entry point to get and process [Bro](https://www.bro.org) events. The [Bro-Kafka plugin](https://github.com/bro/bro-plugins/tree/master/kafka) should be used and configured in order to have Bro events sent to Kafka. See the [Bro/Logisland tutorial](http://logisland.readthedocs.io/en/latest/tutorials/indexing-bro-events.html) for an example of usage for this processor. The ParseBroEvent processor does some minor pre-processing on incoming Bro events from the Bro-Kafka plugin to adapt them to Logisland.

Basically the events coming from the Bro-Kafka plugin are JSON documents with a first level field indicating the type of the event. The ParseBroEvent processor takes the incoming JSON document, sets the event type in a record\_type field and sets the original sub-fields of the JSON event as first level fields in the record. Also any dot in a field name is transformed into an underscore. Thus, for instance, the field id.orig\_h becomes id\_orig\_h. The next processors in the stream can then process the Bro events generated by this ParseBroEvent processor.

As an example here is an incoming event from Bro:

{

"conn": { "id.resp\_p": 9092, "resp\_pkts": 0, "resp\_ip\_bytes": 0, "local orig": true, "orig\_ip\_bytes": 0, "orig\_pkts": 0, "missed\_bytes": 0, "history": "Cc", "tunnel\_parents": [], "id.orig\_p": 56762, "local\_resp": true, "uid": "Ct3Ms01I3Yc6pmMZx7", "conn\_state": "OTH", "id.orig\_h": "172.17.0.2", "proto": "tcp", "id.resp\_h": "172.17.0.3",

"ts": 1487596886.953917

} } It gets processed and transformed into the following Logisland record by the ParseBroEvent processor: "@timestamp": "2017-02-20T13:36:32Z" "record\_id": "6361f80a-c5c9-4a16-9045-4bb51736333d" "record\_time": 1487597792782 "record\_type": "conn" "id\_resp\_p": 9092 "resp\_pkts": 0 "resp\_ip\_bytes": 0 "local\_orig": true "orig\_ip\_bytes": 0 "orig\_pkts": 0 "missed\_bytes": 0 "history": "Cc" "tunnel\_parents": [] "id\_orig\_p": 56762 "local\_resp": true "uid": "Ct3Ms01I3Yc6pmMZx7" "conn\_state": "OTH" "id\_orig\_h": "172.17.0.2" "proto": "tcp" "id\_resp\_h": "172.17.0.3" "ts": 1487596886.953917

#### **ParseNetflowEvent**

The [Netflow V5](http://www.cisco.com/c/en/us/td/docs/ios/solutions_docs/netflow/nfwhite.html) processor is the Logisland entry point to process Netflow (V5) events. NetFlow is a feature introduced on Cisco routers that provides the ability to collect IP network traffic.We can distinguish 2 components:

- Flow exporter: aggregates packets into flows and exports flow records (binary format) towards one or more flow collectors
- Flow collector: responsible for reception, storage and pre-processing of flow data received from a flow exporter

The collected data are then available for analysis purpose (intrusion detection, traffic analysis. . . ) Netflow are sent to kafka in order to be processed by logisland. In the tutorial we will simulate Netflow traffic using [nfgen.](https://github.com/pazdera/NetFlow-Exporter-Simulator) this traffic will be sent to port 2055. The we rely on nifi to listen of that port for incoming netflow (V5) traffic and send them to a kafka topic. The Netflow processor could thus treat these events and generate corresponding logisland records. The following processors in the stream can then process the Netflow records generated by this processor.
### **Module**

com.hurence.logisland:logisland-processor-cyber-security:1.4.1

### **Class**

com.hurence.logisland.processor.netflow.ParseNetflowEvent

### **Tags**

netflow, security

### **Properties**

In the list below, the names of required properties appear in bold. Any other properties (not in bold) are considered optional. The table also indicates any default values.

| Name                                          | Description                                                 | <b>Allowable Values</b> | Default<br>Value | SensitiveL |       |
|-----------------------------------------------|-------------------------------------------------------------|-------------------------|------------------|------------|-------|
| debug                                         | Enable debug. If enabled, the original JSON                 |                         | false            | false      | false |
|                                               | string is embedded in the record_value field                |                         |                  |            |       |
|                                               | of the record.                                              |                         |                  |            |       |
| output.record. type output type of the record |                                                             |                         | netflowevent     | false      | false |
|                                               | enrich.record Enrich data. If enabled the netflow record is |                         | false            | false      | false |
|                                               | enriched with inferred data                                 |                         |                  |            |       |

Table 1325: allowable-values

# **Extra informations**

The [Netflow V5](http://www.cisco.com/c/en/us/td/docs/ios/solutions_docs/netflow/nfwhite.html) processor is the Logisland entry point to process Netflow (V5) events. NetFlow is a feature introduced on Cisco routers that provides the ability to collect IP network traffic.We can distinguish 2 components:

- Flow exporter: aggregates packets into flows and exports flow records (binary format) towards one or more flow collectors
- Flow collector: responsible for reception, storage and pre-processing of flow data received from a flow exporter

The collected data are then available for analysis purpose (intrusion detection, traffic analysis. . . ) Netflow are sent to kafka in order to be processed by logisland. In the tutorial we will simulate Netflow traffic using [nfgen.](https://github.com/pazdera/NetFlow-Exporter-Simulator) this traffic will be sent to port 2055. The we rely on nifi to listen of that port for incoming netflow (V5) traffic and send them to a kafka topic. The Netflow processor could thus treat these events and generate corresponding logisland records. The following processors in the stream can then process the Netflow records generated by this processor.

#### **RunPython**

!!!! WARNING !!!!

The RunPython processor is currently an experimental feature : it is delivered as is, with the current set of features and is subject to modifications in API or anything else in further logisland releases without warnings. There is no tutorial yet. If you want to play with this processor, use the python-processing.yml example and send the apache logs of the index apache logs tutorial. The debug stream processor at the end of the stream should output events in stderr file of the executors from the spark console.

This processor allows to implement and run a processor written in python. This can be done in 2 ways. Either directly defining the process method code in the **script.code.process** configuration property or poiting to an external python module script file in the script.path configuration property. Directly defining methods is called the inline mode whereas using a script file is called the file mode. Both ways are mutually exclusive. Whether using the inline of file mode, your python code may depend on some python dependencies. If the set of python dependencies already delivered with the Logisland framework is not sufficient, you can use the dependencies.path configuration property to give their location. Currently only the nltk python library is delivered with Logisland.

## **Module**

com.hurence.logisland:logisland-processor-scripting:1.4.1

# **Class**

com.hurence.logisland.processor.scripting.python.RunPython

# **Tags**

scripting, python

# **Properties**

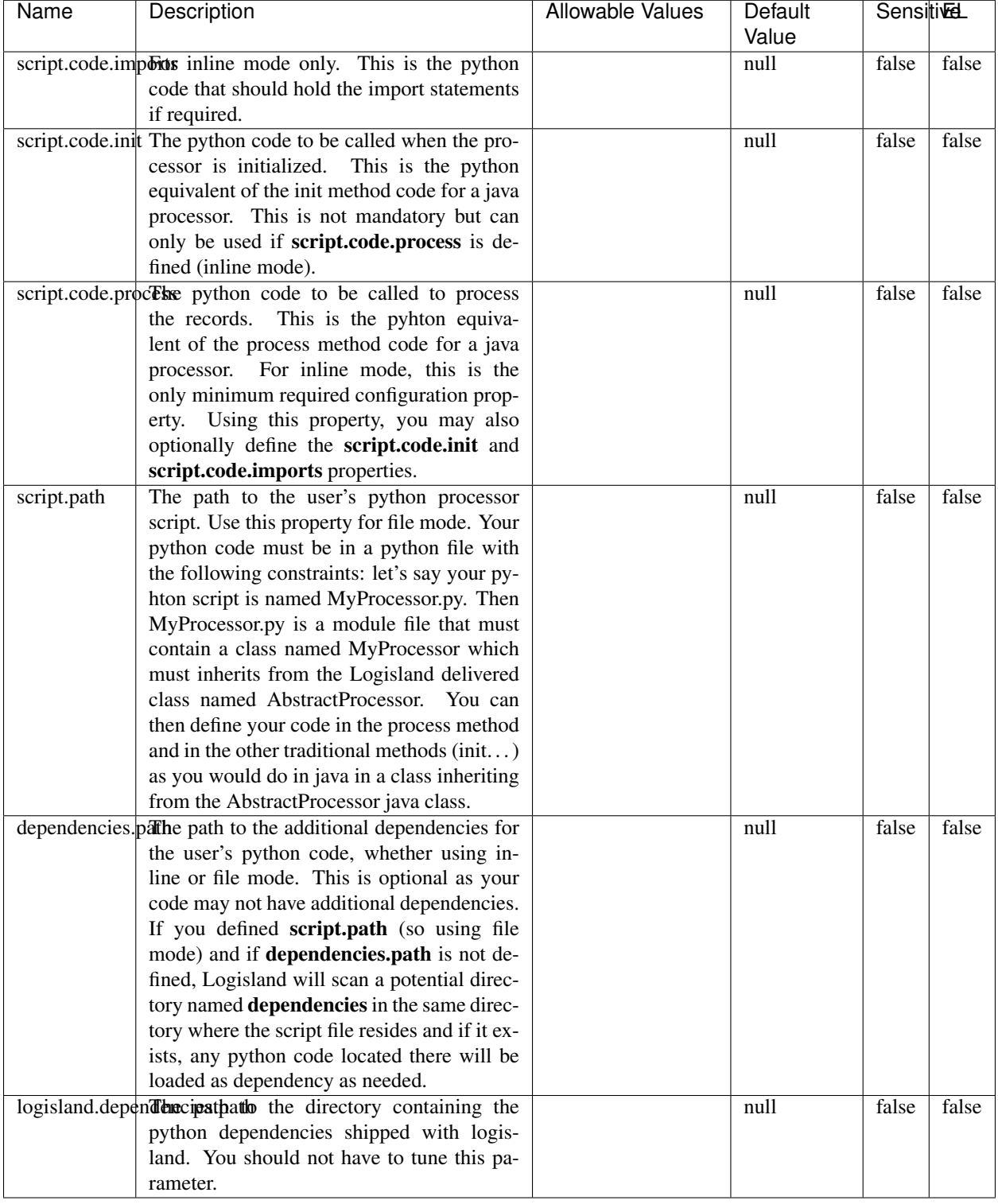

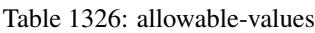

# !!!! WARNING !!!!

The RunPython processor is currently an experimental feature : it is delivered as is, with the current set of features and is subject to modifications in API or anything else in further logisland releases without warnings. There is no tutorial yet. If you want to play with this processor, use the python-processing.yml example and send the apache logs of the index apache logs tutorial. The debug stream processor at the end of the stream should output events in stderr file of the executors from the spark console.

This processor allows to implement and run a processor written in python. This can be done in 2 ways. Either directly defining the process method code in the **script.code.process** configuration property or poiting to an external python module script file in the script.path configuration property. Directly defining methods is called the inline mode whereas using a script file is called the file mode. Both ways are mutually exclusive. Whether using the inline of file mode, your python code may depend on some python dependencies. If the set of python dependencies already delivered with the Logisland framework is not sufficient, you can use the dependencies.path configuration property to give their location. Currently only the nltk python library is delivered with Logisland.

### **URIDecoder**

Decode one or more field containing an URI with possibly special chars encoded . . .

#### **Module**

com.hurence.logisland:logisland-processor-web-analytics:1.4.1

#### **Class**

com.hurence.logisland.processor.webanalytics.URIDecoder

#### **Tags**

record, fields, Decode

#### **Properties**

In the list below, the names of required properties appear in bold. Any other properties (not in bold) are considered optional. The table also indicates any default values.

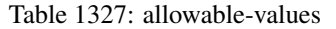

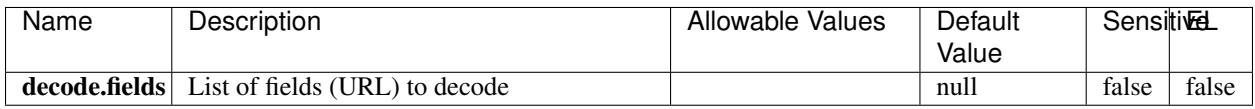

#### **Extra informations**

Decode one or more field containing an URL with possibly special chars encoded.

### **URLCleaner**

Remove some or all query parameters from one or more field containing an uri which should be preferably encoded. If the uri is not encoded the behaviour is not defined in case the decoded uri contains '#', '?', '=', '&' which were encoded. Indeed this processor assumes that the start of query part of the uri start at the first '?' then end at the first '#' or at the end of the uri as specified by rfc3986 available at [https://tools.ietf.org/html/rfc3986#section-3.4.](https://tools.ietf.org/html/rfc3986#section-3.4) We assume as well that key value pairs are separed by '=', and are separed by ' $\&$ ': exemple 'param1=value1&param2=value2'. The processor can remove also parameters that have only a name and no value. The character used to separate the key and the value  $=$ ' is configurable. The character used to separate two parameters ' $\&$ ' is also configurable.

#### **Module**

com.hurence.logisland:logisland-processor-web-analytics:1.4.1

#### **Class**

com.hurence.logisland.processor.webanalytics.URLCleaner

### **Tags**

record, fields, url, params, param, remove, keep, query, uri, parameter, clean, decoded, raw

### **Properties**

| Name                                                         | Description                                                    | Allowable Values      | Default             | SensitiveL |       |
|--------------------------------------------------------------|----------------------------------------------------------------|-----------------------|---------------------|------------|-------|
|                                                              |                                                                |                       | Value               |            |       |
| url.fields                                                   | List of fields (URL) to decode<br>and                          |                       | null                | false      | false |
|                                                              | optionnaly the output field for<br>the                         |                       |                     |            |       |
|                                                              | modified.<br>Syntax<br>be<br>url<br>should                     |                       |                     |            |       |
|                                                              | <name>,<name:newname>,,<name>.</name></name:newname></name>    |                       |                     |            |       |
|                                                              | So fields name can not contain ',' nor ':'                     |                       |                     |            |       |
|                                                              | conflict.resolutional high the year a field with the same name | overwrite_existing    | keep_only_old_fackd |            | false |
|                                                              | already exists?                                                | field<br>(i f)<br>al- |                     |            |       |
|                                                              |                                                                | ready<br>exist),      |                     |            |       |
|                                                              |                                                                | keep_only_old_field   |                     |            |       |
|                                                              |                                                                | (keep only old field) |                     |            |       |
|                                                              | url.keep.paramsList of param names to keep in the input url    |                       | null                | false      | false |
|                                                              | (others will be removed). Can not be given                     |                       |                     |            |       |
|                                                              | at the same time as url.remove.params or                       |                       |                     |            |       |
|                                                              | url.remove.all                                                 |                       |                     |            |       |
|                                                              | url.remove.parahist of param names to remove from the in-      |                       | null                | false      | false |
|                                                              | put url (others will be kept). Can not be                      |                       |                     |            |       |
|                                                              | given at the same time as url.keep.params                      |                       |                     |            |       |
|                                                              | or url.remove.all                                              |                       |                     |            |       |
|                                                              | url.remove.all Remove all params if true.                      |                       | null                | false      | false |
| parameter.separther character to use to separate the parame- |                                                                |                       | $\&$                | false      | false |
|                                                              | ters in the query part of the uris                             |                       |                     |            |       |
|                                                              | key.value.separation character to use to separate the param-   |                       | $=$                 | false      | false |
|                                                              | eter name from the parameter value in the                      |                       |                     |            |       |
|                                                              | query part of the uris                                         |                       |                     |            |       |

Table 1328: allowable-values

Decode one or more field containing an URL with possibly special chars encoded.

# **URLDecoder**

Decode one or more field containing an URL with possibly special chars encoded . . .

### **Module**

com.hurence.logisland:logisland-processor-web-analytics:1.4.1

### **Class**

com.hurence.logisland.processor.webanalytics.URLDecoder

## **Tags**

record, fields, Decode

### **Properties**

In the list below, the names of required properties appear in **bold**. Any other properties (not in bold) are considered optional. The table also indicates any default values.

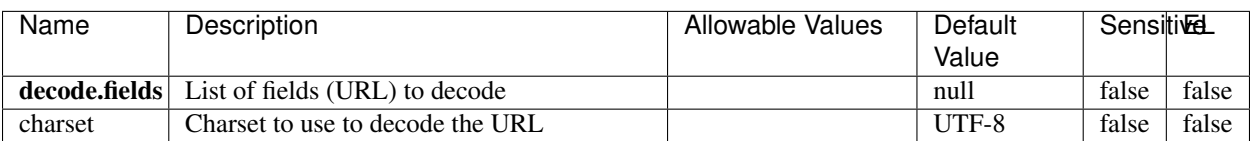

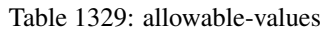

### **Extra informations**

Decode one or more field containing an URL with possibly special chars encoded.

#### **ParseUserAgent**

The user-agent processor allows to decompose User-Agent value from an HTTP header into several attributes of interest. There is no standard format for User-Agent strings, hence it is not easily possible to use regexp to handle them. This processor rely on the [YAUAA library](https://github.com/nielsbasjes/yauaa) to do the heavy work.

### **Module**

com.hurence.logisland:logisland-processor-useragent:1.4.1

### **Class**

com.hurence.logisland.processor.useragent.ParseUserAgent

### **Tags**

User-Agent, clickstream, DMP

#### **Properties**

| Name          | Description                                                  | <b>Allowable Values</b> | Default                  | <b>SensitiveL</b> |       |
|---------------|--------------------------------------------------------------|-------------------------|--------------------------|-------------------|-------|
|               |                                                              |                         | Value                    |                   |       |
| debug         | Enable debug.                                                |                         | false                    | false             | false |
| cache.enabled | Enable caching. Caching to avoid to redo                     |                         | true                     | false             | false |
|               | the same computation for many identical                      |                         |                          |                   |       |
|               | User-Agent strings.                                          |                         |                          |                   |       |
| cache.size    | Set the size of the cache.                                   |                         | 1000                     | false             | false |
|               | useragent.fieldMust contain the name of the field that con-  |                         | null                     | false             | false |
|               | tains the User-Agent value in the incoming                   |                         |                          |                   |       |
|               | record.                                                      |                         |                          |                   |       |
|               | useragent.keep Defines if the field that contained the User- |                         | true                     | false             | false |
|               | Agent must be kept or not in the resulting                   |                         |                          |                   |       |
|               | records.                                                     |                         |                          |                   |       |
|               |                                                              |                         | false                    | false             | false |
|               | confidence.enabHarable confidence reporting. Each field will |                         |                          |                   |       |
|               | report a confidence attribute with a value                   |                         |                          |                   |       |
|               | comprised between 0 and 10000.                               |                         |                          |                   |       |
|               | ambiguity.enabledable ambiguity reporting.<br>Reports a      |                         | false                    | false             | false |
|               | count of ambiguities.                                        |                         |                          |                   |       |
| fields        | Defines the fields to be returned.                           |                         | DeviceClass,             | false             | false |
|               |                                                              |                         | Device-                  |                   |       |
|               |                                                              |                         | Name,                    |                   |       |
|               |                                                              |                         | Device-                  |                   |       |
|               |                                                              |                         | Brand,                   |                   |       |
|               |                                                              |                         | DeviceCpu,               |                   |       |
|               |                                                              |                         | Device-                  |                   |       |
|               |                                                              |                         | Firmware-                |                   |       |
|               |                                                              |                         | Version,                 |                   |       |
|               |                                                              |                         | DeviceV-                 |                   |       |
|               |                                                              |                         | ersion,                  |                   |       |
|               |                                                              |                         | Operat-                  |                   |       |
|               |                                                              |                         | ingSys-                  |                   |       |
|               |                                                              |                         | temClass,                |                   |       |
|               |                                                              |                         | Operat-                  |                   |       |
|               |                                                              |                         | ingSys-                  |                   |       |
|               |                                                              |                         | temName,                 |                   |       |
|               |                                                              |                         | Operat-                  |                   |       |
|               |                                                              |                         | ingSys-                  |                   |       |
|               |                                                              |                         | temVersion,              |                   |       |
|               |                                                              |                         | Operat-                  |                   |       |
|               |                                                              |                         | ingSystem-               |                   |       |
|               |                                                              |                         | NameV-                   |                   |       |
|               |                                                              |                         | ersion,                  |                   |       |
|               |                                                              |                         |                          |                   |       |
|               |                                                              |                         | Operat-                  |                   |       |
|               |                                                              |                         | ingSys-                  |                   |       |
|               |                                                              |                         | temVersion-              |                   |       |
|               |                                                              |                         | Build, Lay-              |                   |       |
|               |                                                              |                         | outEngineClass,          |                   |       |
|               |                                                              |                         | Lay-                     |                   |       |
|               |                                                              |                         | outEngine-               |                   |       |
|               |                                                              |                         | Name, Lay-               |                   |       |
|               |                                                              |                         | outEngin-                |                   |       |
|               |                                                              |                         | eVer-                    |                   |       |
|               |                                                              |                         | Lay-<br>sion,            |                   |       |
|               |                                                              |                         | outEngin-                |                   |       |
| 2092          |                                                              |                         | eVerGhapter 1. Contents: |                   |       |
|               |                                                              |                         | Major, Lay-              |                   |       |
|               |                                                              |                         | outEngine-               |                   |       |
|               |                                                              |                         | NameVer-                 |                   |       |

Table 1330: allowable-values

The user-agent processor allows to decompose User-Agent value from an HTTP header into several attributes of interest. There is no standard format for User-Agent strings, hence it is not easily possible to use regexp to handle them. This processor rely on the [YAUAA library](https://github.com/nielsbasjes/yauaa) to do the heavy work.

#### **CalculWebSession**

This processor creates web-sessions based on incoming web-events. Firstly, web-events are grouped by their session identifier and processed in chronological order. The following fields of the newly created web session are set based on the associated web event: session identifier, first timestamp, first visited page. Secondly, once created, the web session is updated by the remaining web-events. Updates have impacts on fields of the web session such as event counter, last visited page, session duration, . . . Before updates are actually applied, checks are performed to detect rules that would trigger the creation of a new session:

the duration between the web session and the web event must not exceed the specified time-out, the web session and the web event must have timestamps within the same day (at midnight a new web session is created), source of traffic (campaign, . . . ) must be the same on the web session and the web event.

When a breaking rule is detected, a new web session is created with a new session identifier where as remaining web-events still have the original session identifier. The new session identifier is the original session suffixed with the character '#' followed with an incremented counter. This new session identifier is also set on the remaining web-events. Finally when all web events were applied, all web events -potentially modified with a new session identifier- And web sessions are passed to the next processor.

WebSession information are: - first and last visited page - first and last timestamp of processed event - total number of processed events - the userId - a boolean denoting if the web-session is still active or not - an integer denoting the duration of the web-sessions - optional fields that may be retrieved from the processed events

#### **Module**

com.hurence.logisland:logisland-processor-web-analytics:1.4.1

#### **Class**

com.hurence.logisland.processor.webanalytics.CalculWebSession

#### **Tags**

analytics, web, session

#### **Properties**

| Value<br>Enable debug. If enabled, debug informa-<br>false<br>false<br>false<br>debug<br>tion are logged.<br>es.session.index.preferior the indices containing the web ses-<br>false<br>false<br>null<br>sion documents.<br>es.session.indexustiffixtdated to prefix for web session<br>false<br>false<br>null<br>It should be valid date format<br>indices.<br>$[yyyy.MM]$ .<br>es.session.type.Name of the ES type of web session docu-<br>null<br>false<br>false<br>ments.<br>es.event.index.prefix of the index containing the web event<br>null<br>false<br>false<br>documents.<br>es.event.index.suffix.thated to prefix for web event indices.<br>null<br>false<br>false<br>It should be valid date format [yyyy.MM].<br>es.event.type.namene of the ES type of web event docu-<br>false<br>false<br>null<br>ments.<br>sessionid.field the name of the field containing the session<br>false<br>sessionId<br>false<br>id => will override default value if set<br>h2kTimestamp false<br>timestamp.field the name of the field containing the times-<br>false<br>tamp => will override default value if set<br>location<br>visitedpage.fieldhe name of the field containing the visited<br>false<br>false<br>page => will override default value if set<br>userid.field<br>the name of the field containing the userId<br>userId<br>false<br>false<br>=> will override default value if set<br>fields.to.return the list of fields to return<br>false<br>null<br>false<br>firstVisitedPagefalse<br>first Visited Pagethet the detection of the field containing the first vis-<br>false<br>ited page => will override default value if<br>set<br>lastVisitedPage.thetnftahet of the field containing the last vis-<br>lastVisitedPage false<br>false<br>ited page => will override default value if<br>set<br>isSessionActivethethand of the field stating whether the ses-<br>is_sessionActivealse<br>false<br>sion is active or not => will override default<br>value if set<br>sessionDurationfalse<br>sessionDurationtlouthing of the field containing the session<br>false<br>duration => will override default value if set<br>sessionInactivitfalxerationlse<br>sessionInactivittheurationaltheoldeld containing the session<br>inactivity duration $\Rightarrow$ will override default<br>value if set<br>session.timeoutsession timeout in sec<br>1800<br>false<br>false<br>eventsCounter dilatefred the of the field containing the session<br>eventsCounter<br>false<br>false<br>duration => will override default value if set<br>firstEventDateTimeenaundenelicithe field containing the date of<br>firstEventDateTfankee<br>false<br>the first event => will override default value<br>if set<br>lastEventDateTthe manufiedd the field containing the date of<br>lastEventDateTfalse<br>false<br>the last event => will override default value<br>if set<br>newSessionReation.com/afeddf the field containing the reason<br>reasonForNewSession false<br>why a new session was created => will over-<br>ride default value if set<br>transactionIds outefred the of the field containing all transac-<br>transactionIds false<br>false<br>tionIds => will override default value if set<br>Chapter 1. Contents:<br>source_of_traffielpfedixfor the source of the traffic related<br>false<br>false<br>source_of_traffic_<br>fields<br>es.index.suffix.tThezotimezone to use to<br>null<br>false<br>false<br>aprse times- | Name | Description | <b>Allowable Values</b> | Default | <b>SensitiveL</b> |  |
|----------------------------------------------------------------------------------------------------|------|-------------|-------------------------|---------|-------------------|--|
|                                                                                                    |      |             |                         |         |                   |  |
|                                                                                                    |      |             |                         |         |                   |  |
|                                                                                                    |      |             |                         |         |                   |  |
|                                                                                                    |      |             |                         |         |                   |  |
|                                                                                                    |      |             |                         |         |                   |  |
|                                                                                                    |      |             |                         |         |                   |  |
|                                                                                                    |      |             |                         |         |                   |  |
|                                                                                                    |      |             |                         |         |                   |  |
|                                                                                                    |      |             |                         |         |                   |  |
|                                                                                                    |      |             |                         |         |                   |  |
|                                                                                                    |      |             |                         |         |                   |  |
|                                                                                                    |      |             |                         |         |                   |  |
|                                                                                                    |      |             |                         |         |                   |  |
|                                                                                                    |      |             |                         |         |                   |  |
|                                                                                                    |      |             |                         |         |                   |  |
|                                                                                                    |      |             |                         |         |                   |  |
|                                                                                                    |      |             |                         |         |                   |  |
|                                                                                                    |      |             |                         |         |                   |  |
|                                                                                                    |      |             |                         |         |                   |  |
|                                                                                                    |      |             |                         |         |                   |  |
|                                                                                                    |      |             |                         |         |                   |  |
|                                                                                                    |      |             |                         |         |                   |  |
|                                                                                                    |      |             |                         |         |                   |  |
|                                                                                                    |      |             |                         |         |                   |  |
|                                                                                                    |      |             |                         |         |                   |  |
|                                                                                                    |      |             |                         |         |                   |  |
|                                                                                                    |      |             |                         |         |                   |  |
|                                                                                                    |      |             |                         |         |                   |  |
|                                                                                                    |      |             |                         |         |                   |  |
|                                                                                                    |      |             |                         |         |                   |  |
|                                                                                                    |      |             |                         |         |                   |  |
|                                                                                                    |      |             |                         |         |                   |  |
|                                                                                                    |      |             |                         |         |                   |  |
|                                                                                                    |      |             |                         |         |                   |  |
|                                                                                                    |      |             |                         |         |                   |  |
|                                                                                                    |      |             |                         |         |                   |  |
|                                                                                                    |      |             |                         |         |                   |  |
|                                                                                                    |      |             |                         |         |                   |  |
|                                                                                                    |      |             |                         |         |                   |  |
|                                                                                                    |      |             |                         |         |                   |  |
|                                                                                                    |      |             |                         |         |                   |  |
|                                                                                                    |      |             |                         |         |                   |  |
|                                                                                                    |      |             |                         |         |                   |  |
|                                                                                                    |      |             |                         |         |                   |  |
|                                                                                                    |      |             |                         |         |                   |  |
|                                                                                                    |      |             |                         |         |                   |  |
|                                                                                                    |      |             |                         |         |                   |  |
|                                                                                                    |      |             |                         |         |                   |  |
|                                                                                                    |      |             |                         |         |                   |  |
|                                                                                                    |      |             |                         |         |                   |  |
|                                                                                                    |      |             |                         |         |                   |  |
|                                                                                                    | 2094 |             |                         |         |                   |  |
|                                                                                                    |      |             |                         |         |                   |  |
|                                                                                                    |      |             |                         |         |                   |  |
|                                                                                                    |      |             |                         |         |                   |  |

Table 1331: allowable-values

#### **IncrementalWebSession**

This processor creates and updates web-sessions based on incoming web-events. Note that both web-sessions and web-events are

Firstly, web-events are grouped by their session identifier and processed in chronological order. Then each web-session associated to each group is retrieved from elasticsearch. In case none exists yet then a new web session is created based on the first web event. The following fields of the newly created web session are set based on the associated web event: session identifier, first timestamp, first visited page. Secondly, once created, or retrieved, the web session is updated by the remaining web-events. Updates have impacts on fields of the web session such as event counter, last visited page, session duration, ... Before updates are actually applied, checks are performed to detect rules that would trigger the creation of a new session:

the duration between the web session and the web event must not exceed the specified time-out, the web session and the web event must have timestamps within the same day (at midnight a new web session is created), source of traffic (campaign, . . . ) must be the same on the web session and the web event.

When a breaking rule is detected, a new web session is created with a new session identifier where as remaining web-events still have the original session identifier. The new session identifier is the original session suffixed with the character '#' followed with an incremented counter. This new session identifier is also set on the remaining web-events. Finally when all web events were applied, all web events -potentially modified with a new session identifier- are save in elasticsearch. And web sessions are passed to the next processor.

WebSession information are: - first and last visited page - first and last timestamp of processed event - total number of processed events - the userId - a boolean denoting if the web-session is still active or not - an integer denoting the duration of the web-sessions - optional fields that may be retrieved from the processed events

#### **Module**

com.hurence.logisland:logisland-processor-web-analytics:1.4.1

#### **Class**

com.hurence.logisland.processor.webanalytics.IncrementalWebSession

#### **Tags**

analytics, web, session

#### **Properties**

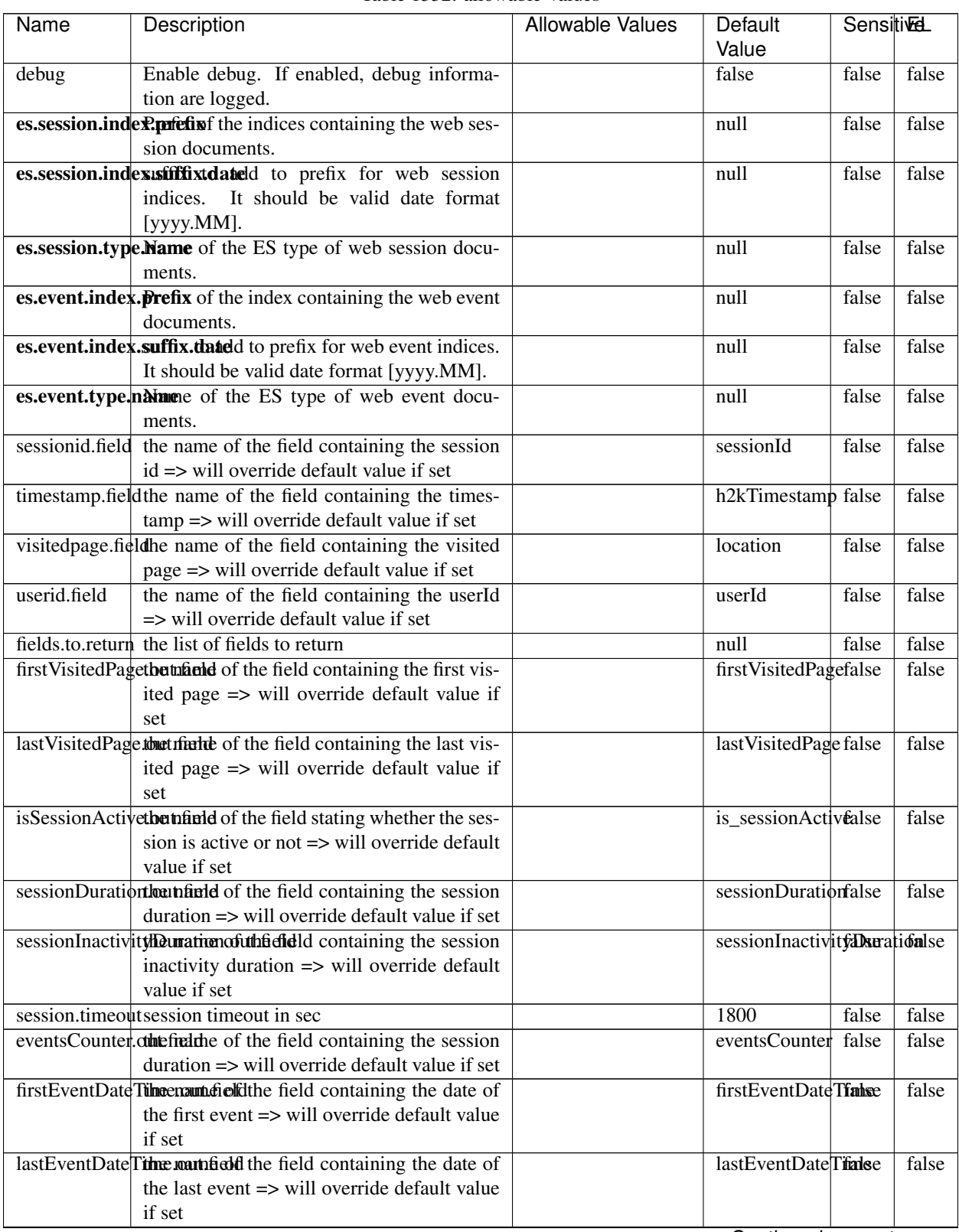

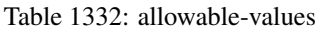

Continued on next page

| Name | Description                                                          | Allowable Values | Default                                                    | Sensitivel |       |
|------|----------------------------------------------------------------------|------------------|------------------------------------------------------------|------------|-------|
|      |                                                                      |                  | Value                                                      |            |       |
|      | newSessionReation.commended the field containing the reason          |                  | reasonForNewSersion                                        |            | false |
|      | why a new session was created => will over-                          |                  |                                                            |            |       |
|      | ride default value if set                                            |                  |                                                            |            |       |
|      | transactionIds outefred the of the field containing all transac-     |                  | transactionIds                                             | false      | false |
|      | tionIds => will override default value if set                        |                  |                                                            |            |       |
|      | source of traffile preference of the traffic related                 |                  | source_of_traffidse                                        |            | false |
|      | fields                                                               |                  |                                                            |            |       |
|      | <b>elasticsearch.</b> Clientistatic of the Controller Service to use |                  | null                                                       | false      | false |
|      | for accessing Elasticsearch.                                         |                  |                                                            |            |       |
|      | <b>cache.service</b> The name of the cache service to use.           |                  | null                                                       | false      | false |
|      |                                                                      |                  | $\bigcap$ and the special policy construction of $\bigcap$ |            |       |

Table 1332 – continued from previous page

Continued on next page

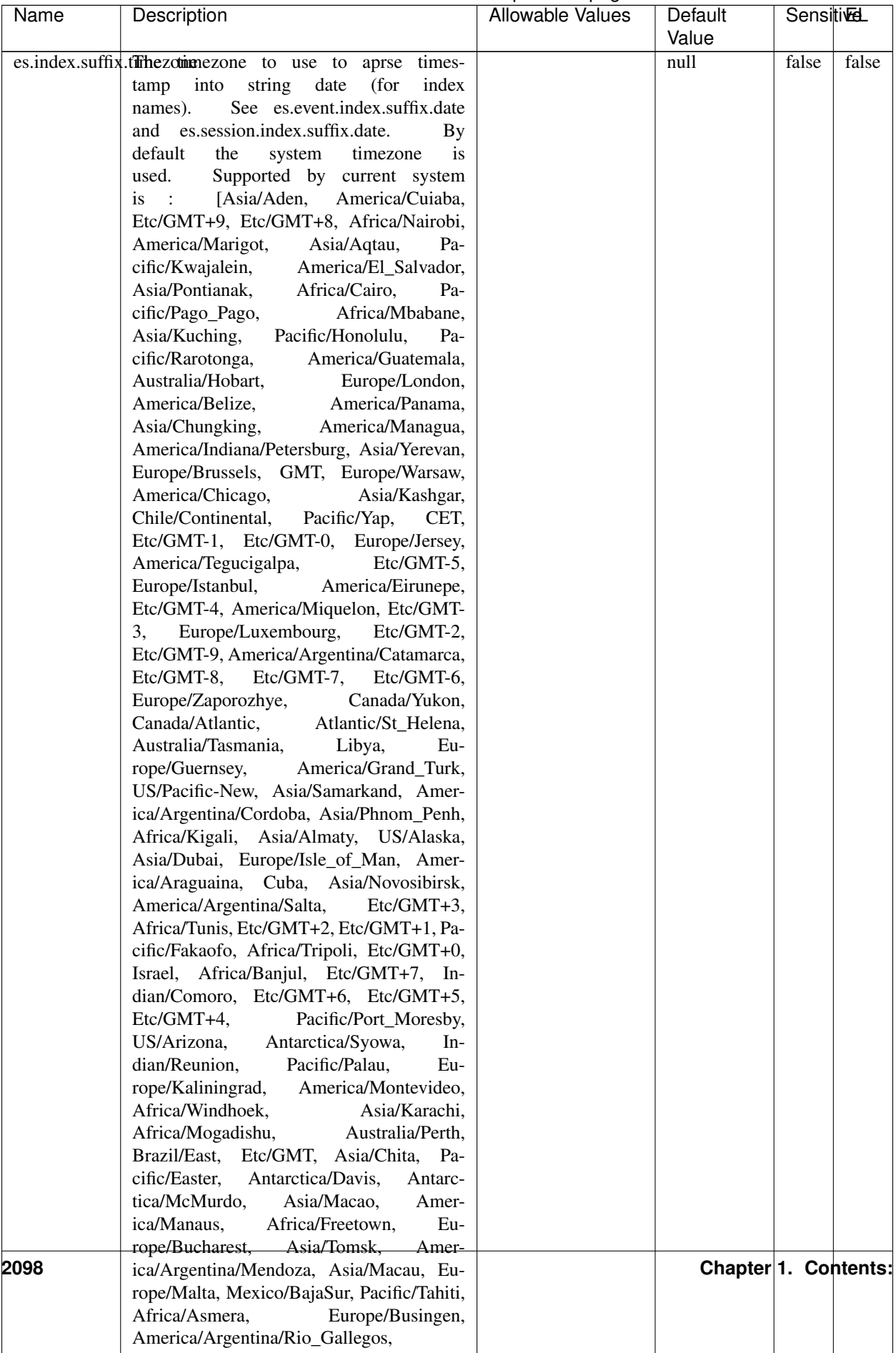

### Table 1332 – continued from previous page

| Name                                                      | Description                                                    | Allowable Values | Default  | <b>SensitiveL</b> |       |
|-----------------------------------------------------------|----------------------------------------------------------------|------------------|----------|-------------------|-------|
|                                                           |                                                                |                  | Value    |                   |       |
|                                                           | record.es.index.Theorieftendamamwhere index name to store      |                  | es index | false             | false |
|                                                           | record will be stored                                          |                  |          |                   |       |
| record.es.type.offtpatfielddmame.where type name to store |                                                                |                  | es type  | false             | false |
|                                                           | record will be stored                                          |                  |          |                   |       |
|                                                           | number.of.futurdlessimbthetistic straightfunktilation for when |                  |          | false             | false |
|                                                           | searching session of last events                               |                  |          |                   |       |

Table 1332 – continued from previous page

This processor creates and updates web-sessions based on incoming web-events. Note that both web-sessions and web-events are Firstly, web-events are grouped by their session identifier and processed in chronological order. Then each web-session associated to each group is retrieved from elasticsearch. In case none exists yet then a new web session is created based on the first web event. The following fields of the newly created web session are set based on the associated web event: session identifier, first timestamp, first visited page. Secondly, once created, or retrieved, the web session is updated by the remaining web-events. Updates have impacts on fields of the web session such as event counter, last visited page, session duration, ... Before updates are actually applied, checks are performed to detect rules that would trigger the creation of a new session:

the duration between the web session and the web event must not exceed the specified time-out, the web session and the web event must have timestamps within the same day (at midnight a new web session is created), source of traffic (campaign, . . . ) must be the same on the web session and the web event.

When a breaking rule is detected, a new web session is created with a new session identifier where as remaining web-events still have the original session identifier. The new session identifier is the original session suffixed with the character '#' followed with an incremented counter. This new session identifier is also set on the remaining web-events. Finally when all web events were applied, all web events -potentially modified with a new session identifier- are save in elasticsearch. And web sessions are passed to the next processor.

WebSession information are: - first and last visited page - first and last timestamp of processed event - total number of processed events - the userId - a boolean denoting if the web-session is still active or not - an integer denoting the duration of the web-sessions - optional fields that may be retrieved from the processed events

## **SetSourceOfTraffic**

Compute the source of traffic of a web session. Users arrive at a website or application through a variety of sources, including advertising/paying campaigns, search engines, social networks, referring sites or direct access. When analysing user experience on a webshop, it is crucial to collect, process, and report the campaign and traffic-source data. To compute the source of traffic of a web session, the user has to provide the utm\_\* related properties if available i-e: utm\_source.field, utm\_medium.field, utm\_campaign.field, utm\_content.field, utm\_term.field) , the referer (referer.field property) and the first visited page of the session (first.visited.page.field property). By default the source of traffic information are placed in a flat structure (specified by the **source\_of\_traffic.prefix** property with a default value of source\_of\_traffic). To work properly the SetSourceOfTraffic processor needs to have access to an Elasticsearch index containing a list of the most popular search engines and social networks. The ES index (specified by the es.index property) should be structured such that the \_id of an ES document MUST be the name of the domain. If the domain is a search engine, the related ES doc MUST have a boolean field (default being search\_engine) specified by the property es.search\_engine.field with a value set to true. If the domain is a social network , the related ES doc MUST have a boolean field (default being social\_network) specified by the property es.social\_network.field with a value set to true.

# **Module**

com.hurence.logisland:logisland-processor-web-analytics:1.4.1

## **Class**

com.hurence.logisland.processor.webanalytics.SetSourceOfTraffic

## **Tags**

session, traffic, source, web, analytics

### **Properties**

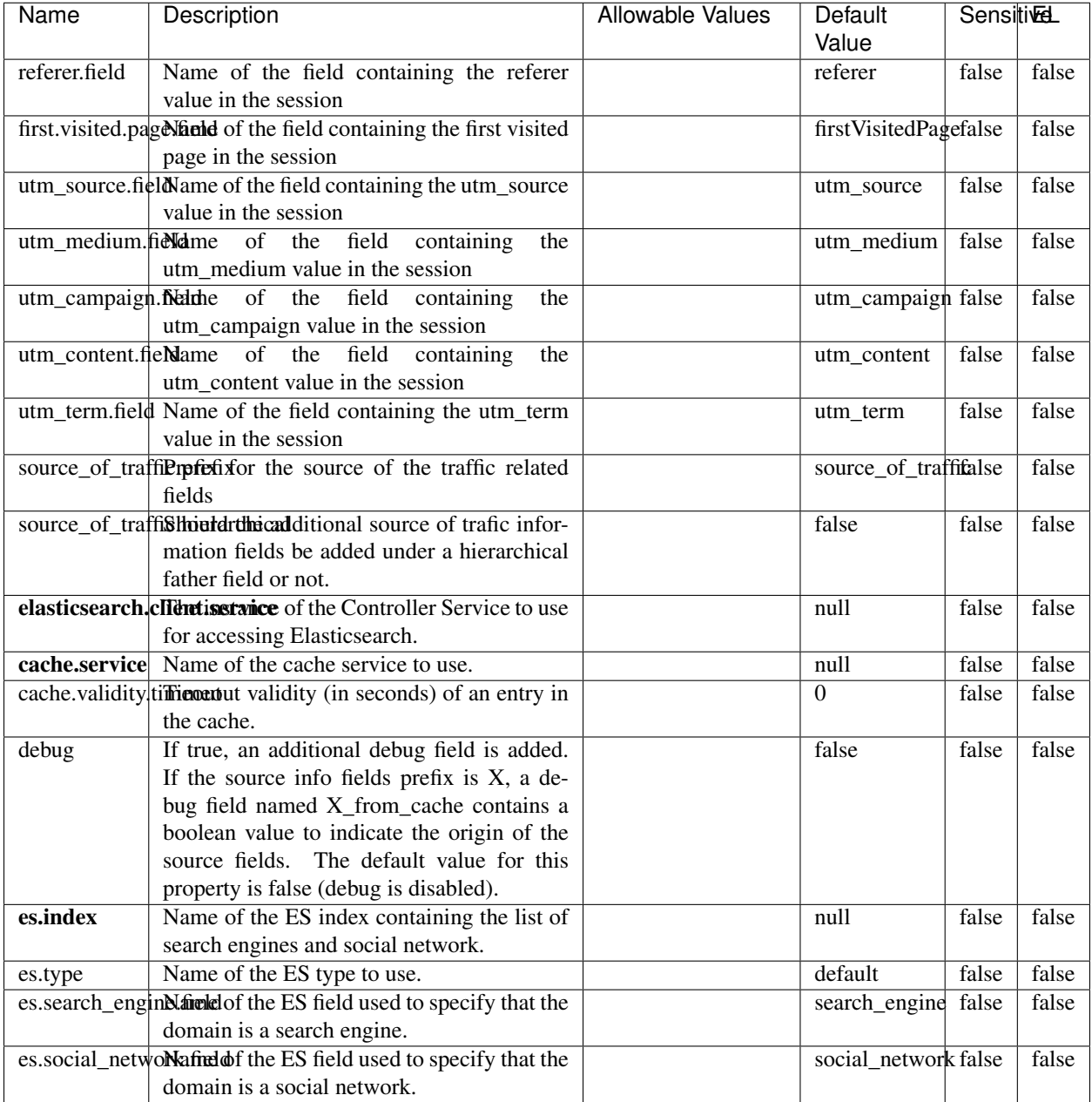

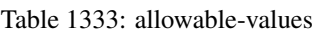

## **IpToFqdn**

Translates an IP address into a FQDN (Fully Qualified Domain Name). An input field from the record has the IP as value. An new field is created and its value is the FQDN matching the IP address. The resolution mechanism is based on the underlying operating system. The resolution request may take some time, specially if the IP address cannot be translated into a FQDN. For these reasons this processor relies on the logisland cache service so that once a resolution

occurs or not, the result is put into the cache. That way, the real request for the same IP is not re-triggered during a certain period of time, until the cache entry expires. This timeout is configurable but by default a request for the same IP is not triggered before 24 hours to let the time to the underlying DNS system to be potentially updated.

## **Module**

com.hurence.logisland:logisland-processor-enrichment:1.4.1

### **Class**

com.hurence.logisland.processor.enrichment.IpToFqdn

## **Tags**

dns, ip, fqdn, domain, address, fqhn, reverse, resolution, enrich

### **Properties**

| Name       | Description                                                                                | <b>Allowable Values</b> | Default | <b>SensitiveL</b> |       |
|------------|--------------------------------------------------------------------------------------------|-------------------------|---------|-------------------|-------|
|            |                                                                                            |                         | Value   |                   |       |
|            | ip.address.fieldThe name of the field containing the ip ad-                                |                         | null    | false             | false |
|            | dress to use.                                                                              |                         |         |                   |       |
| fqdn.field | The field that will contain the full qualified                                             |                         | null    | false             | false |
|            | domain name corresponding to the ip ad-                                                    |                         |         |                   |       |
|            | dress.                                                                                     |                         |         |                   |       |
|            | overwrite.fqdn.ffelde field should be overwritten when it al-                              |                         | false   | false             | false |
|            | ready exists.                                                                              |                         |         |                   |       |
|            | cache.service The name of the cache service to use.                                        |                         | null    | false             | false |
|            | cache.max.timeThe amount of time, in seconds, for which                                    |                         | 84600   | false             | false |
|            | a cached FQDN value is valid in the cache                                                  |                         |         |                   |       |
|            | service. After this delay, the next new re-                                                |                         |         |                   |       |
|            | quest to translate the same IP into FQDN                                                   |                         |         |                   |       |
|            | will trigger a new reverse DNS request and                                                 |                         |         |                   |       |
|            | the result will overwrite the entry in the                                                 |                         |         |                   |       |
|            | cache. This allows two things: if the IP was                                               |                         |         |                   |       |
|            | not resolved into a FQDN, this will get a                                                  |                         |         |                   |       |
|            | chance to obtain a FQDN if the DNS sys-                                                    |                         |         |                   |       |
|            | tem has been updated, if the IP is resolved                                                |                         |         |                   |       |
|            | into a FQDN, this will allow to be more ac-                                                |                         |         |                   |       |
|            | curate if the DNS system has been updated.                                                 |                         |         |                   |       |
|            | A value of 0 seconds disables this expira-<br>tion mechanism. The default value is 84600   |                         |         |                   |       |
|            | seconds, which corresponds to new requests                                                 |                         |         |                   |       |
|            | triggered every day if a record with the same                                              |                         |         |                   |       |
|            | IP passes every day in the processor.                                                      |                         |         |                   |       |
|            | resolution.timedite amount of time, in milliseconds, to wait                               |                         | 1000    | false             | false |
|            | at most for the resolution to occur.<br>This                                               |                         |         |                   |       |
|            | avoids to block the stream for too much                                                    |                         |         |                   |       |
|            | time. Default value is 1000ms. If the delay                                                |                         |         |                   |       |
|            | expires and no resolution could occur be-                                                  |                         |         |                   |       |
|            | fore, the FQDN field is not created. A spe-                                                |                         |         |                   |       |
|            | cial value of 0 disables the logisland timeout                                             |                         |         |                   |       |
|            | and the resolution request may last for many                                               |                         |         |                   |       |
|            | seconds if the IP cannot be translated into                                                |                         |         |                   |       |
|            | a FQDN by the underlying operating sys-                                                    |                         |         |                   |       |
|            | tem. In any case, whether the timeout oc-                                                  |                         |         |                   |       |
|            | curs in logisland of in the operating system,                                              |                         |         |                   |       |
|            | the fact that a timeout occurs is kept in the                                              |                         |         |                   |       |
|            | cache system so that a resolution request for                                              |                         |         |                   |       |
|            | the same IP will not occur before the cache                                                |                         |         |                   |       |
|            | entry expires.                                                                             |                         |         |                   |       |
| debug      | If true, some additional debug fields are                                                  |                         | false   | false             | false |
|            | added. If the FQDN field is named X, a de-                                                 |                         |         |                   |       |
|            | bug field named X_os_resolution_time_ms                                                    |                         |         |                   |       |
|            | contains the resolution time in ms (us-                                                    |                         |         |                   |       |
|            | ing the operating system, not the cache).                                                  |                         |         |                   |       |
|            | This field is added whether the resolu-                                                    |                         |         |                   |       |
|            | tion occurs or time is out. A debug field                                                  |                         |         |                   |       |
|            | named X_os_resolution_timeout contains a                                                   |                         |         |                   |       |
|            | boolean value to indicate if the timeout                                                   |                         |         |                   |       |
|            | Finally, a debug field named<br>occurred.                                                  |                         |         |                   |       |
|            | X_from_cache_contains a boolean value to<br>1.1. User Documentation of the FQDN field. The |                         |         |                   | 2103  |
|            | default value for this property is false (de-                                              |                         |         |                   |       |
|            | bug is disabled.                                                                           |                         |         |                   |       |
|            |                                                                                            |                         |         |                   |       |

Table 1334: allowable-values

Translates an IP address into a FQDN (Fully Qualified Domain Name). An input field from the record has the IP as value. An new field is created and its value is the FQDN matching the IP address. The resolution mechanism is based on the underlying operating system. The resolution request may take some time, specially if the IP address cannot be translated into a FQDN. For these reasons this processor relies on the logisland cache service so that once a resolution occurs or not, the result is put into the cache. That way, the real request for the same IP is not re-triggered during a certain period of time, until the cache entry expires. This timeout is configurable but by default a request for the same IP is not triggered before 24 hours to let the time to the underlying DNS system to be potentially updated.

#### **IpToGeo**

Looks up geolocation information for an IP address. The attribute that contains the IP address to lookup must be provided in the ip.address.field property. By default, the geo information are put in a hierarchical structure. That is, if the name of the IP field is 'X', then the the geo attributes added by enrichment are added under a father field named X\_geo. "\_geo" is the default hierarchical suffix that may be changed with the **geo.hierarchical.suffix** property. If one wants to put the geo fields at the same level as the IP field, then the **geo.hierarchical** property should be set to false and then the geo attributes are created at the same level as him with the naming pattern X\_geo\_<geo\_field>. "\_geo\_" is the default flat suffix but this may be changed with the **geo.flat.suffix** property. The IpToGeo processor requires a reference to an Ip to Geo service. This must be defined in the iptogeo.service property. The added geo fields are dependant on the underlying Ip to Geo service. The geo.fields property must contain the list of geo fields that should be created if data is available for the IP to resolve. This property defaults to "\*" which means to add every available fields. If one only wants a subset of the fields, one must define a comma separated list of fields as a value for the geo.fields property. The list of the available geo fields is in the description of the geo.fields property.

#### **Module**

com.hurence.logisland:logisland-processor-enrichment:1.4.1

#### **Class**

com.hurence.logisland.processor.enrichment.IpToGeo

#### **Tags**

geo, enrich, ip

#### **Properties**

| Name          | Description                                                     | <b>Allowable Values</b> | Default<br>Value | <b>SensitiveL</b> |               |
|---------------|-----------------------------------------------------------------|-------------------------|------------------|-------------------|---------------|
|               | ip.address.field The name of the field containing the ip ad-    |                         | null             | false             | false         |
| dress to use. |                                                                 |                         |                  |                   |               |
|               | iptogeo.serviceThe reference to the IP to Geo service to use.   |                         | null             | false             | false         |
| geo.fields    | Comma separated list of geo information                         |                         |                  | false             | false         |
|               | fields to add to the record. Defaults to '*',                   |                         |                  |                   |               |
|               | which means to include all available fields.                    |                         |                  |                   |               |
|               | If a list of fields is specified and the data                   |                         |                  |                   |               |
|               | is not available, the geo field is not cre-                     |                         |                  |                   |               |
|               | ated. The geo fields are dependant on the                       |                         |                  |                   |               |
|               | underlying defined Ip to Geo service. The                       |                         |                  |                   |               |
|               | currently only supported type of Ip to Geo                      |                         |                  |                   |               |
|               | service is the Maxmind Ip to Geo service.                       |                         |                  |                   |               |
|               | This means that the currently supported list                    |                         |                  |                   |               |
|               | of geo fields is the following: continent: the                  |                         |                  |                   |               |
|               | identified continent for this IP address. con-                  |                         |                  |                   |               |
|               | tinent_code: the identified continent code                      |                         |                  |                   |               |
|               | for this IP address. city: the identified city                  |                         |                  |                   |               |
|               | for this IP address. <b>latitude</b> : the iden-                |                         |                  |                   |               |
|               | tified latitude for this IP address. longi-                     |                         |                  |                   |               |
|               | tude: the identified longitude for this IP ad-                  |                         |                  |                   |               |
|               | dress. location: the identified location for                    |                         |                  |                   |               |
|               |                                                                 |                         |                  |                   |               |
|               | this IP address, defined as Geo-point ex-                       |                         |                  |                   |               |
|               | pressed as a string with the format: 'lati-                     |                         |                  |                   |               |
|               | tude, longitude'. accuracy_radius: the ap-                      |                         |                  |                   |               |
|               | proximate accuracy radius, in kilometers,                       |                         |                  |                   |               |
|               | around the latitude and longitude for the                       |                         |                  |                   |               |
|               | location. <b>time_zone</b> : the identified time                |                         |                  |                   |               |
|               | zone for this IP address. subdivision_N:                        |                         |                  |                   |               |
|               | the identified subdivision for this IP ad-                      |                         |                  |                   |               |
|               | dress. N is a one-up number at the end of                       |                         |                  |                   |               |
|               | the attribute name, starting with 0. sub-                       |                         |                  |                   |               |
|               | division_isocode_N: the iso code matching                       |                         |                  |                   |               |
|               | the identified subdivision_N. country: the                      |                         |                  |                   |               |
|               | identified country for this IP address. coun-                   |                         |                  |                   |               |
|               | try_isocode: the iso code for the identified                    |                         |                  |                   |               |
|               | country for this IP address. postalcode: the                    |                         |                  |                   |               |
|               | identified postal code for this IP address.                     |                         |                  |                   |               |
|               | lookup_micros: the number of microsec-                          |                         |                  |                   |               |
|               | onds that the geo lookup took. The Ip to                        |                         |                  |                   |               |
|               | Geo service must have the lookup_micros                         |                         |                  |                   |               |
|               | property enabled in order to have this field                    |                         |                  |                   |               |
|               | available.                                                      |                         |                  |                   |               |
|               | geo.hierarchicalShould the additional geo information fields    |                         | true             | false             | false         |
|               | be added under a hierarchical father field or                   |                         |                  |                   |               |
|               | not.                                                            |                         |                  |                   |               |
|               | geo.hierarchicalSufffix to use for the field holding geo infor- |                         | $_geo$           | false             | false         |
|               | mation. If geo.hierarchical is true, then use                   |                         |                  |                   |               |
|               | this suffix appended to the IP field name to                    |                         |                  |                   |               |
|               | define the father field name. This may be                       |                         |                  |                   |               |
|               | used for instance to distinguish between geo                    |                         |                  |                   |               |
|               | fields with various locales using many Ip to                    |                         |                  |                   |               |
|               | Geo service instances.                                          |                         |                  |                   |               |
|               | 1 deo. Has LAQCumentation for geo information fields when       |                         | $_geo$           | false             | <b>721,05</b> |
|               | they are flat. If geo.hierarchical is false, then               |                         |                  |                   |               |
|               | use this suffix appended to the IP field name                   |                         |                  |                   |               |
|               | but before the geo field name. This may be                      |                         |                  |                   |               |

Table 1335: allowable-values

Looks up geolocation information for an IP address. The attribute that contains the IP address to lookup must be provided in the ip.address.field property. By default, the geo information are put in a hierarchical structure. That is, if the name of the IP field is 'X', then the the geo attributes added by enrichment are added under a father field named X\_geo. "\_geo" is the default hierarchical suffix that may be changed with the **geo.hierarchical.suffix** property. If one wants to put the geo fields at the same level as the IP field, then the geo.hierarchical property should be set to false and then the geo attributes are created at the same level as him with the naming pattern X\_geo  $\leq$ geo field>. " geo is the default flat suffix but this may be changed with the **geo.flat.suffix** property. The IpToGeo processor requires a reference to an Ip to Geo service. This must be defined in the iptogeo.service property. The added geo fields are dependant on the underlying Ip to Geo service. The **geo.fields** property must contain the list of geo fields that should be created if data is available for the IP to resolve. This property defaults to "\*" which means to add every available fields. If one only wants a subset of the fields, one must define a comma separated list of fields as a value for the geo.fields property. The list of the available geo fields is in the description of the geo.fields property.

### **ParseNetworkPacket**

The ParseNetworkPacket processor is the LogIsland entry point to parse network packets captured either off-the-wire (stream mode) or in pcap format (batch mode). In batch mode, the processor decodes the bytes of the incoming pcap record, where a Global header followed by a sequence of [packet header, packet data] pairs are stored. Then, each incoming pcap event is parsed into n packet records. The fields of packet headers are then extracted and made available in dedicated record fields. See the [Capturing Network packets tutorial](http://logisland.readthedocs.io/en/latest/tutorials/indexing-network-packets.html) for an example of usage of this processor.

#### **Module**

com.hurence.logisland:logisland-processor-cyber-security:1.4.1

#### **Class**

com.hurence.logisland.processor.networkpacket.ParseNetworkPacket

#### **Tags**

PCap, security, IDS, NIDS

#### **Properties**

| Name      | Description                                | Allowable Values | Default | Sensitivel |       |
|-----------|--------------------------------------------|------------------|---------|------------|-------|
|           |                                            |                  | Value   |            |       |
| debug     | Enable debug.                              |                  | false   | false      | false |
| flow.mode | Flow Mode. Indicate whether packets are    | batch, stream    | null    | false      | false |
|           | provided in batch mode (via pcap files) or |                  |         |            |       |
|           | in stream mode (without headers). Allowed  |                  |         |            |       |
|           | values are batch and stream.               |                  |         |            |       |

Table 1336: allowable-values

No additional information is provided

## **BulkAddElasticsearch**

Indexes the content of a Record in Elasticsearch using elasticsearch's bulk processor

## **Module**

com.hurence.logisland:logisland-processor-elasticsearch:1.4.1

## **Class**

com.hurence.logisland.processor.elasticsearch.BulkAddElasticsearch

## **Tags**

elasticsearch

## **Properties**

In the list below, the names of required properties appear in bold. Any other properties (not in bold) are considered optional. The table also indicates any default values, and whether a property supports the [Expression Language](expression-language.html) .

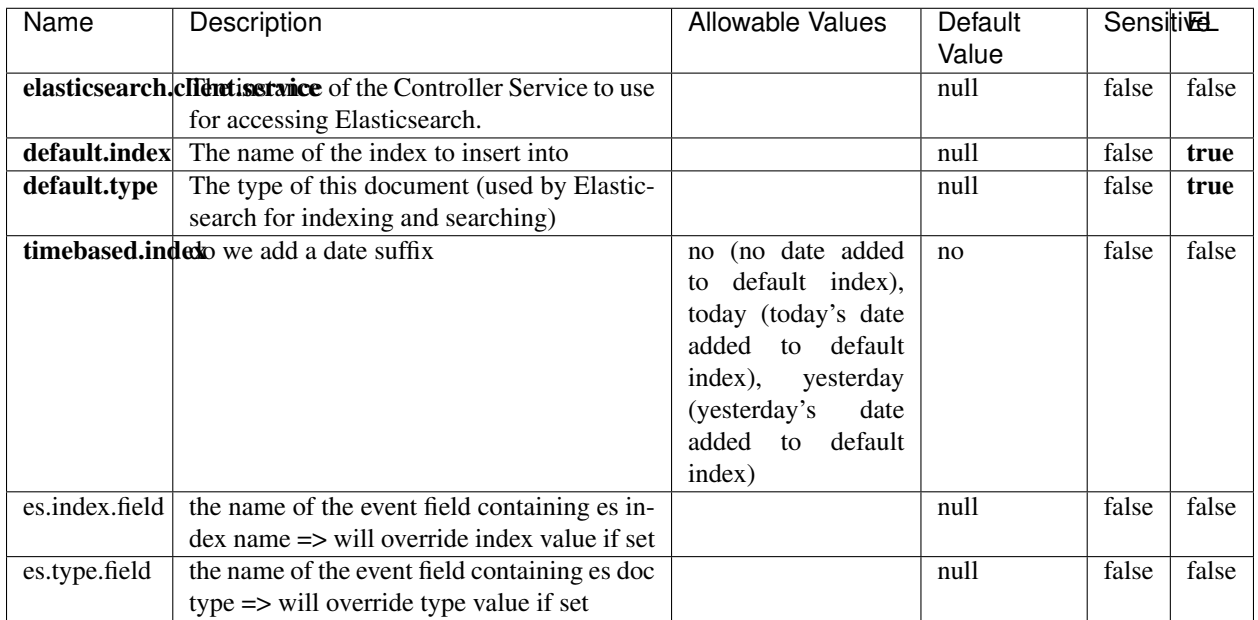

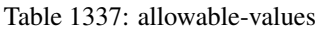

Indexes the content of a Record in Elasticsearch using elasticsearch's bulk processor.

## **FetchHBaseRow**

Fetches a row from an HBase table. The Destination property controls whether the cells are added as flow file attributes, or the row is written to the flow file content as JSON. This processor may be used to fetch a fixed row on a interval by specifying the table and row id directly in the processor, or it may be used to dynamically fetch rows by referencing the table and row id from incoming flow files.

## **Module**

com.hurence.logisland:logisland-processor-hbase:1.4.1

#### **Class**

com.hurence.logisland.processor.hbase.FetchHBaseRow

## **Tags**

hbase, scan, fetch, get, enrich

### **Properties**

In the list below, the names of required properties appear in **bold**. Any other properties (not in bold) are considered optional. The table also indicates any default values, and whether a property supports the [Expression Language](expression-language.html) .

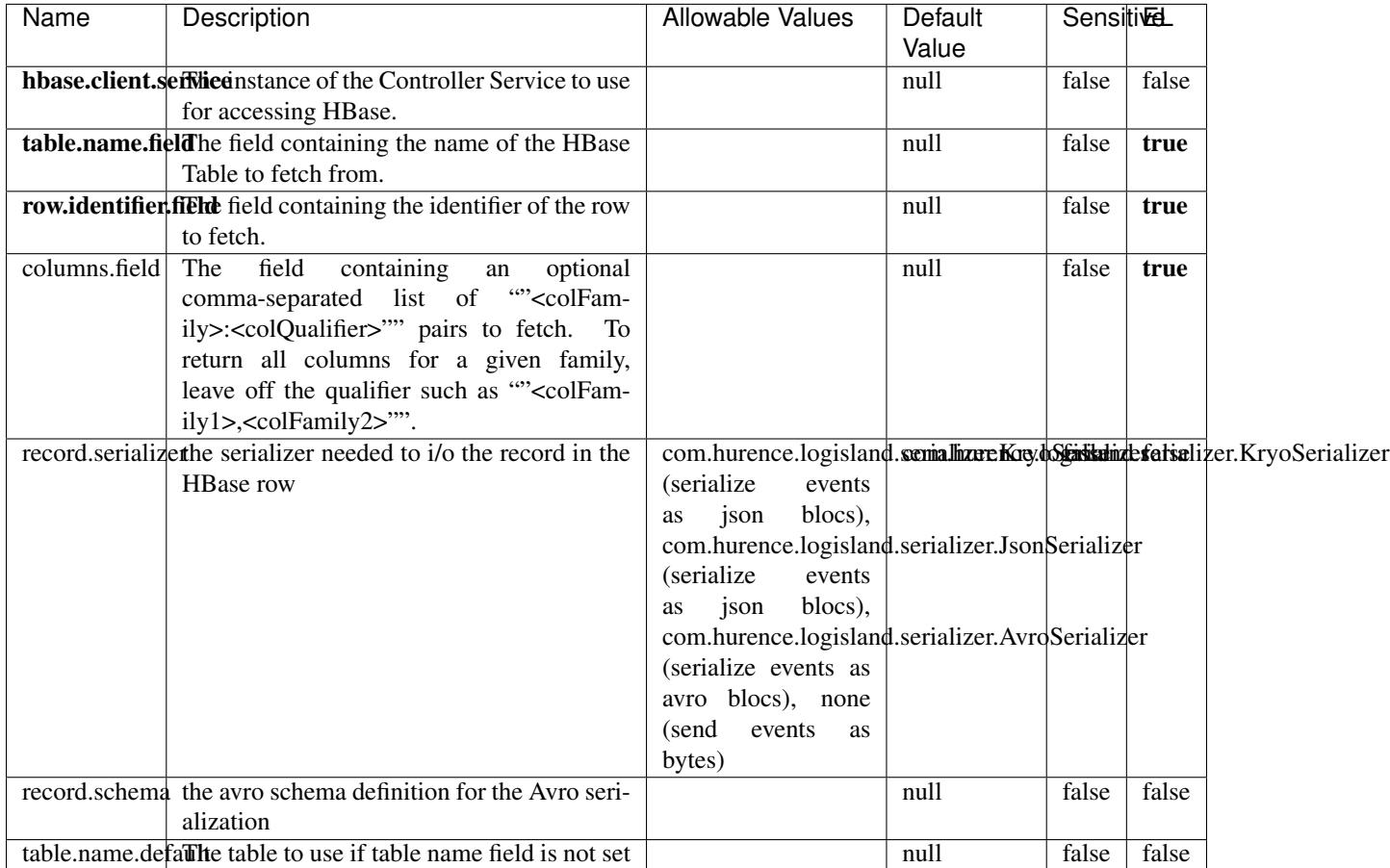

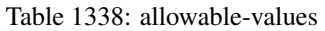

# **Extra informations**

Fetches a row from an HBase table. The Destination property controls whether the cells are added as flow file attributes, or the row is written to the flow file content as JSON. This processor may be used to fetch a fixed row on a interval by specifying the table and row id directly in the processor, or it may be used to dynamically fetch rows by referencing the table and row id from incoming flow files.

## **MultiGetElasticsearch**

Retrieves a content indexed in elasticsearch using elasticsearch multiget queries. Each incoming record contains information regarding the elasticsearch multiget query that will be performed. This information is stored in record fields whose names are configured in the plugin properties (see below) :

• index (String) : name of the elasticsearch index on which the multiget query will be performed. This field is mandatory and should not be empty, otherwise an error output record is sent for this specific incoming record.

- type (String) : name of the elasticsearch type on which the multiget query will be performed. This field is not mandatory.
- ids (String) : comma separated list of document ids to fetch. This field is mandatory and should not be empty, otherwise an error output record is sent for this specific incoming record.
- includes (String) : comma separated list of patterns to filter in (include) fields to retrieve. Supports wildcards. This field is not mandatory.
- excludes (String) : comma separated list of patterns to filter out (exclude) fields to retrieve. Supports wildcards. This field is not mandatory.

Each outcoming record holds data of one elasticsearch retrieved document. This data is stored in these fields :

- index (same field name as the incoming record) : name of the elasticsearch index.
- type (same field name as the incoming record) : name of the elasticsearch type.
- id (same field name as the incoming record) : retrieved document id.
- a list of String fields containing :
	- field name : the retrieved field name
	- field value : the retrieved field value

#### **Module**

com.hurence.logisland:logisland-processor-elasticsearch:1.4.1

#### **Class**

com.hurence.logisland.processor.elasticsearch.MultiGetElasticsearch

#### **Tags**

elasticsearch

#### **Properties**

| Name           | Description                                                          | <b>Allowable Values</b> | Default<br><b>Sensitivel</b> |       |       |
|----------------|----------------------------------------------------------------------|-------------------------|------------------------------|-------|-------|
|                |                                                                      |                         | Value                        |       |       |
|                | <b>elasticsearch.clightisetvice</b> of the Controller Service to use |                         | null                         | false | false |
|                | for accessing Elasticsearch.                                         |                         |                              |       |       |
| es.index.field | the name of the incoming records field con-                          |                         | null                         | false | false |
|                | taining es index name to use in multiget                             |                         |                              |       |       |
|                | query.                                                               |                         |                              |       |       |
| es.type.field  | the name of the incoming records field con-                          |                         | null                         | false | false |
|                | taining es type name to use in multiget query                        |                         |                              |       |       |
| es.ids.field   | the name of the incoming records field con-                          |                         | null                         | false | false |
|                | taining es document Ids to use in multiget                           |                         |                              |       |       |
|                | query                                                                |                         |                              |       |       |
|                | es.includes.fieldhe name of the incoming records field con-          |                         | null                         | false | false |
|                | taining es includes to use in multiget query                         |                         |                              |       |       |
|                | es.excludes.field he name of the incoming records field con-         |                         | null                         | false | false |
|                | taining es excludes to use in multiget query                         |                         |                              |       |       |

Table 1339: allowable-values

Retrieves a content indexed in elasticsearch using elasticsearch multiget queries. Each incoming record contains information regarding the elasticsearch multiget query that will be performed. This information is stored in record fields whose names are configured in the plugin properties (see below) :

- index (String) : name of the elasticsearch index on which the multiget query will be performed. This field is mandatory and should not be empty, otherwise an error output record is sent for this specific incoming record.
- type (String) : name of the elasticsearch type on which the multiget query will be performed. This field is not mandatory.
- ids (String) : comma separated list of document ids to fetch. This field is mandatory and should not be empty, otherwise an error output record is sent for this specific incoming record.
- includes (String) : comma separated list of patterns to filter in (include) fields to retrieve. Supports wildcards. This field is not mandatory.
- excludes (String) : comma separated list of patterns to filter out (exclude) fields to retrieve. Supports wildcards. This field is not mandatory.

Each outcoming record holds data of one elasticsearch retrieved document. This data is stored in these fields :

- index (same field name as the incoming record) : name of the elasticsearch index.
- type (same field name as the incoming record) : name of the elasticsearch type.
- id (same field name as the incoming record) : retrieved document id.
- a list of String fields containing :
	- field name : the retrieved field name
	- field value : the retrieved field value

#### **PutHBaseCell**

Adds the Contents of a Record to HBase as the value of a single cell

# **Module**

com.hurence.logisland:logisland-processor-hbase:1.4.1

## **Class**

com.hurence.logisland.processor.hbase.PutHBaseCell

## **Tags**

hadoop, hbase

## **Properties**

In the list below, the names of required properties appear in bold. Any other properties (not in bold) are considered optional. The table also indicates any default values, and whether a property supports the [Expression Language](expression-language.html) .

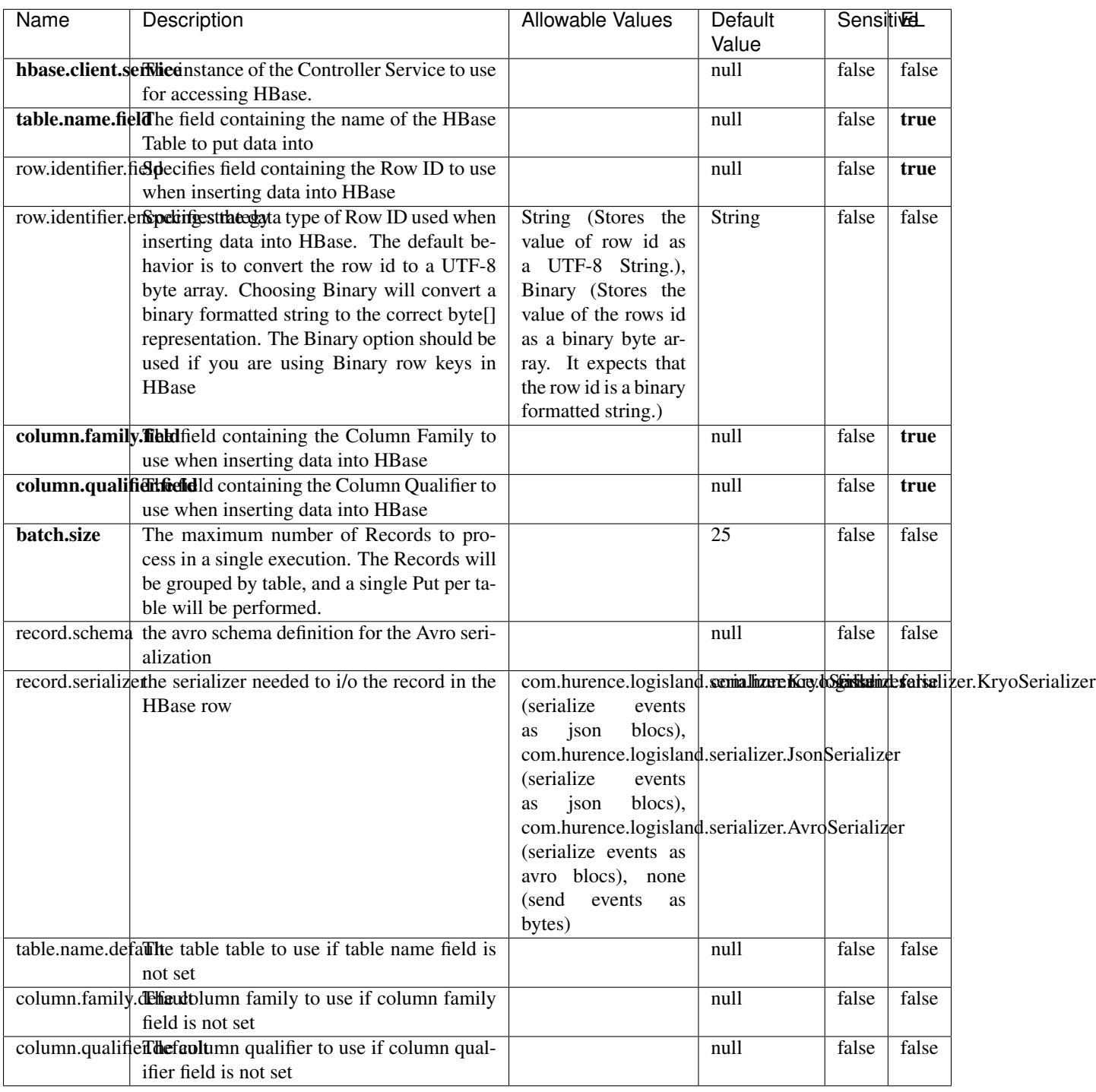

#### Table 1340: allowable-values

# **Extra informations**

Adds the Contents of a Record to HBase as the value of a single cell.

## **EvaluateXPath**

Evaluates one or more XPaths against the content of a record. The results of those XPaths are assigned to new attributes in the records, depending on configuration of the Processor. XPaths are entered by adding user-defined properties; the name of the property maps to the Attribute Name into which the result will be placed. The value of the property must be a valid XPath expression. If the expression matches nothing, no attributes is added.

## **Module**

com.hurence.logisland:logisland-processor-xml:1.4.1

### **Class**

com.hurence.logisland.processor.xml.EvaluateXPath

## **Tags**

XML, evaluate, XPath

## **Properties**

In the list below, the names of required properties appear in **bold**. Any other properties (not in bold) are considered optional. The table also indicates any default values.

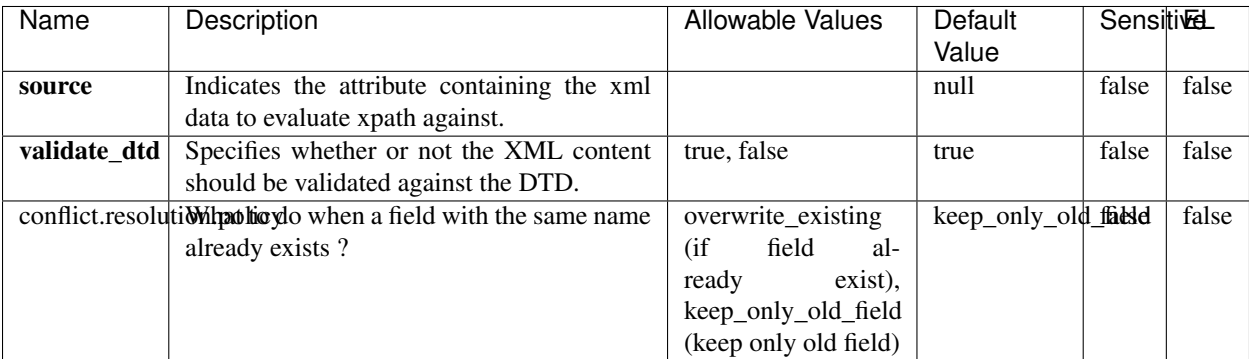

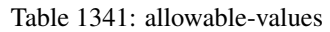

## **Dynamic Properties**

Dynamic Properties allow the user to specify both the name and value of a property.

| Name         | Value                            | Description                                                          | Allowable Values | Default<br>Value | EL    |
|--------------|----------------------------------|----------------------------------------------------------------------|------------------|------------------|-------|
| An attribute | <b>XPath</b><br>An<br>expression | the attribute is<br>set to the result<br>of the XPath<br>Expression. |                  | null             | false |

Table 1342: dynamic-properties

Evaluates one or more XPaths against the content of a record. The results of those XPaths are assigned to new attributes in the records, depending on configuration of the Processor. XPaths are entered by adding user-defined properties; the name of the property maps to the Attribute Name into which the result will be placed. The value of the property must be a valid XPath expression. If the expression matches nothing, no attributes is added.

# **ConsolidateSession**

The ConsolidateSession processor is the Logisland entry point to get and process events from the Web Analytics.As an example here is an incoming event from the Web Analytics:

"fields": [{ "name": "timestamp", "type": "long" },{ "name": "remoteHost", "type": "string"},{ "name": "record\_type", "type": ["null", "string"], "default": null },{ "name": "record\_id", "type": ["null", "string"], "default": null },{ "name": "location", "type": ["null", "string"], "default": null },{ "name": "hitType", "type": ["null", "string"], "default": null },{ "name": "eventCategory", "type": ["null", "string"], "default": null },{ "name": "eventAction", "type": ["null", "string"], "default": null },{ "name": "eventLabel", "type": ["null", "string"], "default": null }, { "name": "localPath", "type": ["null", "string"], "default": null }, { "name": "q", "type": ["null", "string"], "default": null },{ "name": "n", "type": ["null", "int"], "default": null },{ "name": "referer", "type": ["null", "string"], "default": null },{ "name": "viewportPixelWidth", "type": ["null", "int"], "default": null },{ "name": "viewportPixelHeight", "type": ["null", "int"], "default": null },{ "name": "screenPixelWidth", "type": ["null", "int"], "default": null },{ "name": "screenPixelHeight", "type": ["null", "int"], "default": null },{ "name": "partyId", "type": ["null", "string"], "default": null },{ "name": "sessionId", "type": ["null", "string"], "default": null },{ "name": "pageViewId", "type": ["null", "string"], "default": null },{ "name": "is\_newSession", "type": ["null", "boolean"],"default": null  $\frac{1}{2}$ , "name": "userAgentString", "type": ["null", "string"], "default": null  $\frac{1}{2}$ , "name": "pageType", "type": ["null", "string"], "default": null }, { "name": "UserId", "type": ["null", "string"], "default": null },{ "name": "B2Bunit", "type": ["null", "string"], "default": null },{ "name": "pointOfService", "type": ["null", "string"], "default": null },{ "name": "companyID", "type": ["null", "string"], "default": null },{ "name": "Group-Code", "type": ["null", "string"], "default": null },{ "name": "userRoles", "type": ["null", "string"], "default": null },{ "name": "is\_PunchOut", "type": ["null", "string"], "default": null }]The ConsolidateSession processor groups the records by sessions and compute the duration between now and the last received event. If the distance from the last event is beyond a given threshold (by default 30mn), then the session is considered closed. The ConsolidateSession is building an aggregated session object for each active session.This aggregated object includes: - The actual session duration. - A boolean representing wether the session is considered active or closed. Note: it is possible to ressurect a session if for instance an event arrives after a session has been marked closed. - User related infos: userId, B2Bunit code, groupCode, userRoles, companyId - First visited page: URL - Last visited page: URL The properties to configure the processor are: - sessionid.field: Property name containing the session identifier (default: sessionId). - timestamp.field: Property name containing the timestamp of the event (default: timestamp). - session.timeout: Timeframe of inactivity (in seconds) after which a session is considered closed (default: 30mn). - visitedpage.field:

Property name containing the page visited by the customer (default: location). - fields.to.return: List of fields to return in the aggregated object. (default: N/A)

### **Module**

com.hurence.logisland:logisland-processor-web-analytics:1.4.1

### **Class**

com.hurence.logisland.processor.webanalytics.ConsolidateSession

# **Tags**

analytics, web, session

### **Properties**

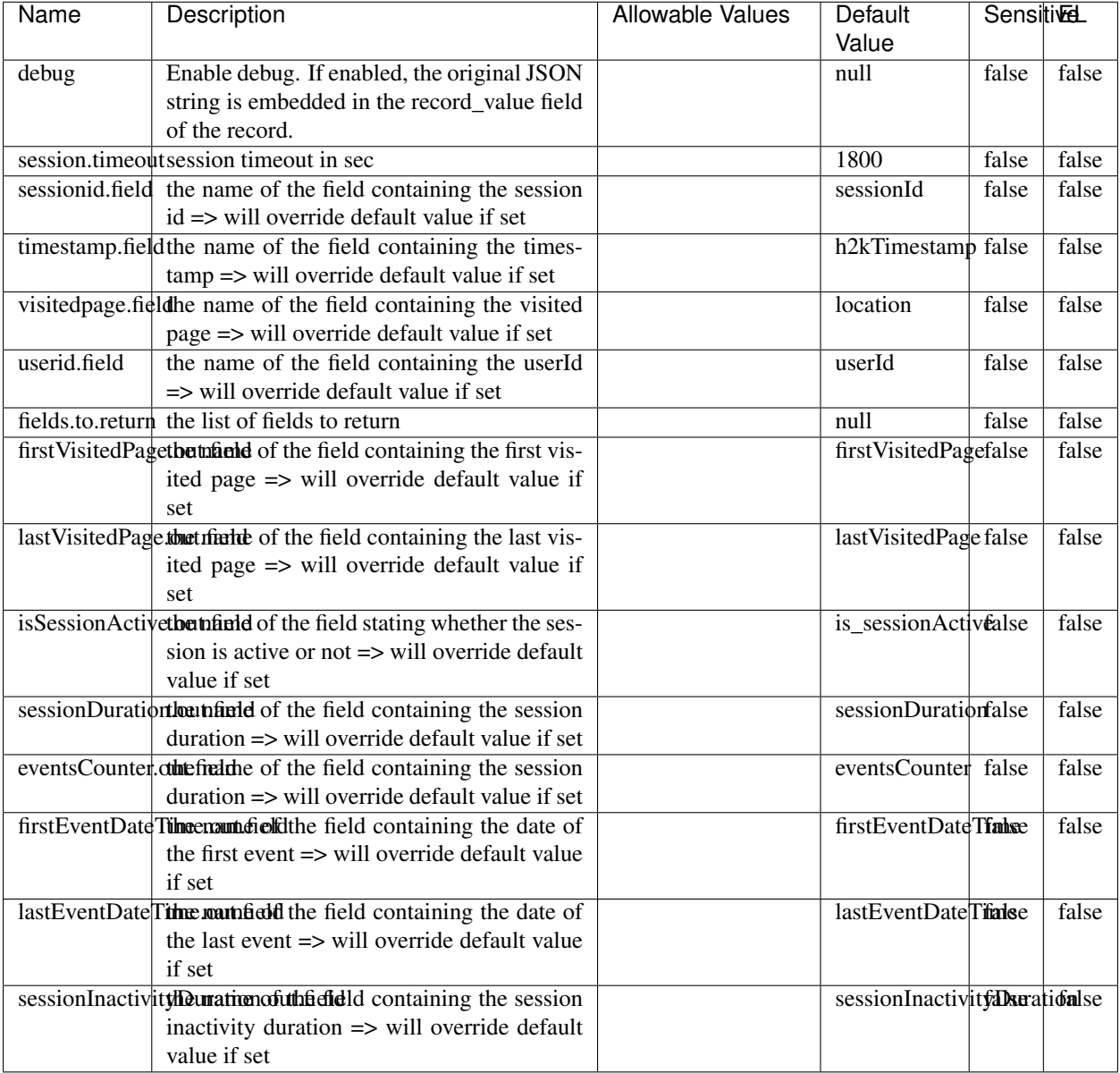

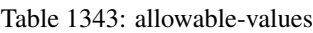

The ConsolidateSession processor is the Logisland entry point to get and process events from the Web Analytics.As an example here is an incoming event from the Web Analytics:

"fields": [{ "name": "timestamp", "type": "long" },{ "name": "remoteHost", "type": "string"},{ "name": "record\_type", "type": ["null", "string"], "default": null },{ "name": "record\_id", "type": ["null", "string"], "default": null },{ "name": "location", "type": ["null", "string"], "default": null },{ "name": "hitType", "type": ["null", "string"], "default": null },{ "name": "eventCategory", "type": ["null", "string"], "default": null },{ "name": "eventAction", "type": ["null", "string"], "default": null },{ "name": "eventLabel", "type": ["null", "string"], "default": null },{ "name": "localPath", "type": ["null", "string"], "default": null },{ "name": "q", "type": ["null", "string"], "default": null },{ "name": "n", "type": ["null", "int"], "default": null },{ "name": "referer", "type": ["null", "string"], "default": null }, { "name": "viewportPixelWidth", "type": ["null", "int"], "default": null }, { "name": "viewportPixelHeight", "type": ["null", "int"], "default": null },{ "name": "screenPixelWidth", "type": ["null", "int"], "default": null }, { "name": "screenPixelHeight", "type": ["null", "int"], "default": null }, { "name": "partyId", "type": ["null", "string"], "default": null },{ "name": "sessionId", "type": ["null", "string"], "default": null },{ "name": "pageViewId", "type": ["null", "string"], "default": null },{ "name": "is\_newSession", "type": ["null", "boolean"],"default": null },{ "name": "userAgentString", "type": ["null", "string"], "default": null },{ "name": "pageType", "type": ["null", "string"], "default": null }, { "name": "UserId", "type": ["null", "string"], "default": null },{ "name": "B2Bunit", "type": ["null", "string"], "default": null },{ "name": "pointOfService", "type": ["null", "string"], "default": null },{ "name": "companyID", "type": ["null", "string"], "default": null },{ "name": "Group-Code", "type": ["null", "string"], "default": null },{ "name": "userRoles", "type": ["null", "string"], "default": null },{ "name": "is\_PunchOut", "type": ["null", "string"], "default": null }]The ConsolidateSession processor groups the records by sessions and compute the duration between now and the last received event. If the distance from the last event is beyond a given threshold (by default 30mn), then the session is considered closed. The ConsolidateSession is building an aggregated session object for each active session.This aggregated object includes: - The actual session duration. - A boolean representing wether the session is considered active or closed. Note: it is possible to ressurect a session if for instance an event arrives after a session has been marked closed. - User related infos: userId, B2Bunit code, groupCode, userRoles, companyId - First visited page: URL - Last visited page: URL The properties to configure the processor are: - sessionid.field: Property name containing the session identifier (default: sessionId). - timestamp.field: Property name containing the timestamp of the event (default: timestamp). - session.timeout: Timeframe of inactivity (in seconds) after which a session is considered closed (default: 30mn). - visitedpage.field: Property name containing the page visited by the customer (default: location). - fields.to.return: List of fields to return in the aggregated object. (default: N/A)

#### **See Also:**

'com.hurence.logisland.processor.webanalytics.IncrementalWebSession'\_

## **DetectOutliers**

Outlier Analysis: A Hybrid Approach

In order to function at scale, a two-phase approach is taken

For every data point

- Detect outlier candidates using a robust estimator of variability (e.g. median absolute deviation) that uses distributional sketching (e.g. Q-trees)
- Gather a biased sample (biased by recency)
- Extremely deterministic in space and cheap in computation

For every outlier candidate

- Use traditional, more computationally complex approaches to outlier analysis (e.g. Robust PCA) on the biased sample
- Expensive computationally, but run infrequently

This becomes a data filter which can be attached to a timeseries data stream within a distributed computational framework (i.e. Storm, Spark, Flink, NiFi) to detect outliers.

#### **Module**

com.hurence.logisland:logisland-processor-outlier-detection:1.4.1

# **Class**

com.hurence.logisland.processor.DetectOutliers

# **Tags**

analytic, outlier, record, iot, timeseries

## **Properties**

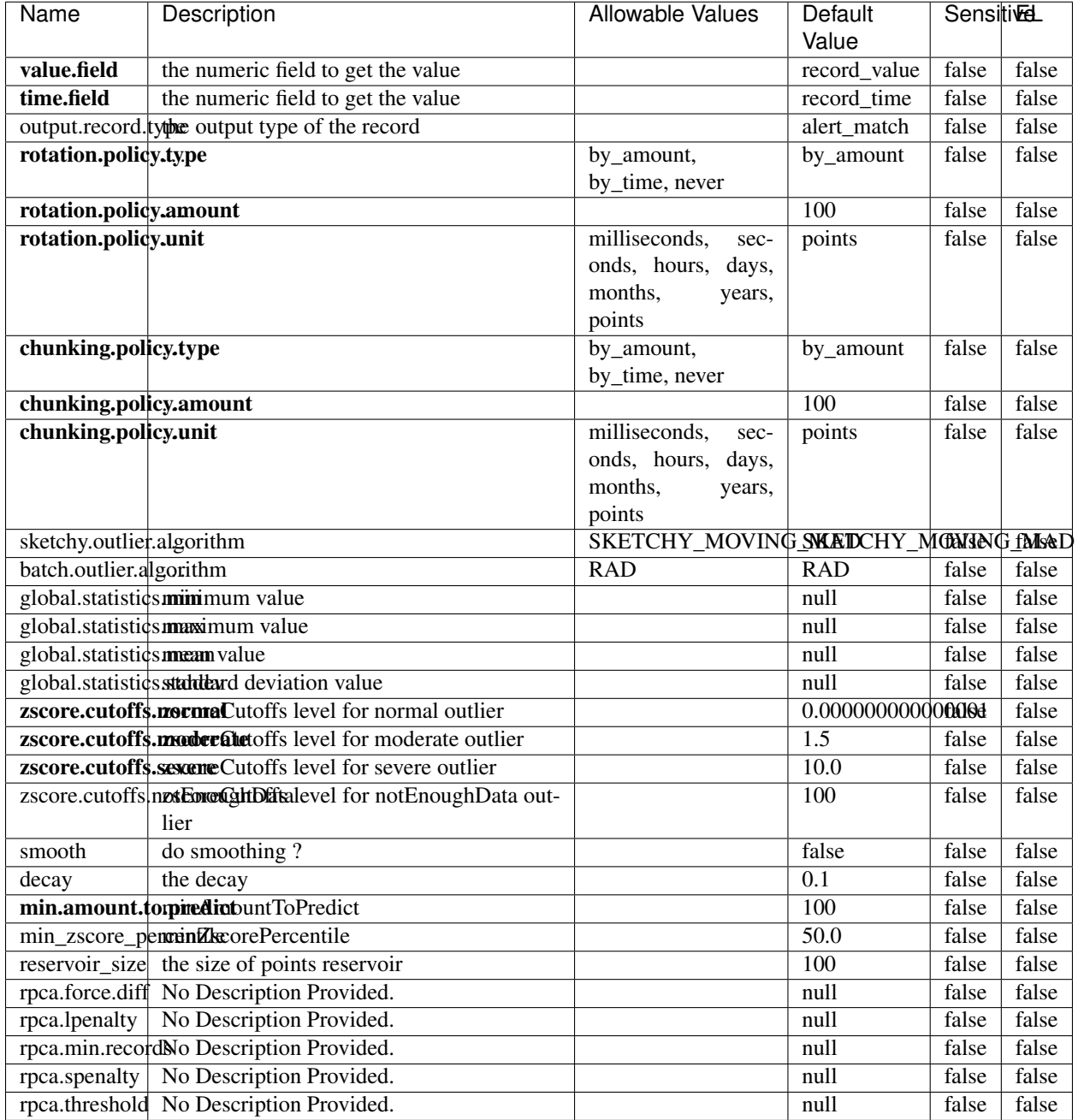

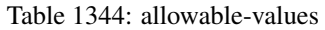

Outlier Analysis: A Hybrid Approach

In order to function at scale, a two-phase approach is taken

For every data point

• Detect outlier candidates using a robust estimator of variability (e.g. median absolute deviation) that uses distributional sketching (e.g. Q-trees)
- Gather a biased sample (biased by recency)
- Extremely deterministic in space and cheap in computation

For every outlier candidate

- Use traditional, more computationally complex approaches to outlier analysis (e.g. Robust PCA) on the biased sample
- Expensive computationally, but run infrequently

This becomes a data filter which can be attached to a timeseries data stream within a distributed computational framework (i.e. Storm, Spark, Flink, NiFi) to detect outliers.

### **EnrichRecordsElasticsearch**

Enrich input records with content indexed in elasticsearch using multiget queries. Each incoming record must be possibly enriched with information stored in elasticsearch. Each outcoming record holds at least the input record plus potentially one or more fields coming from of one elasticsearch document.

### **Module**

com.hurence.logisland:logisland-processor-elasticsearch:1.4.1

### **Class**

com.hurence.logisland.processor.elasticsearch.EnrichRecordsElasticsearch

### **Tags**

elasticsearch

### **Properties**

In the list below, the names of required properties appear in bold. Any other properties (not in bold) are considered optional. The table also indicates any default values, and whether a property supports the [Expression Language](expression-language.html) .

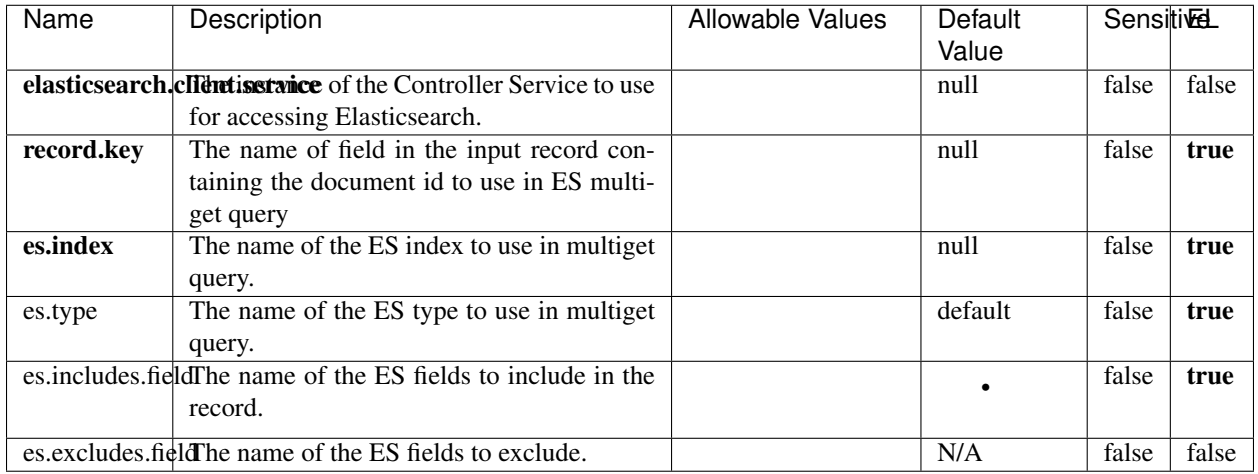

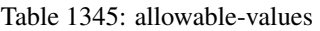

Enrich input records with content indexed in elasticsearch using multiget queries. Each incoming record must be possibly enriched with information stored in elasticsearch. Each outcoming record holds at least the input record plus potentially one or more fields coming from of one elasticsearch document.

# **ExcelExtract**

Consumes a Microsoft Excel document and converts each worksheet's line to a structured record. The processor is assuming to receive raw excel file as input record.

# **Module**

com.hurence.logisland:logisland-processor-excel:1.4.1

# **Class**

com.hurence.logisland.processor.excel.ExcelExtract

# **Tags**

excel, processor, poi

### **Properties**

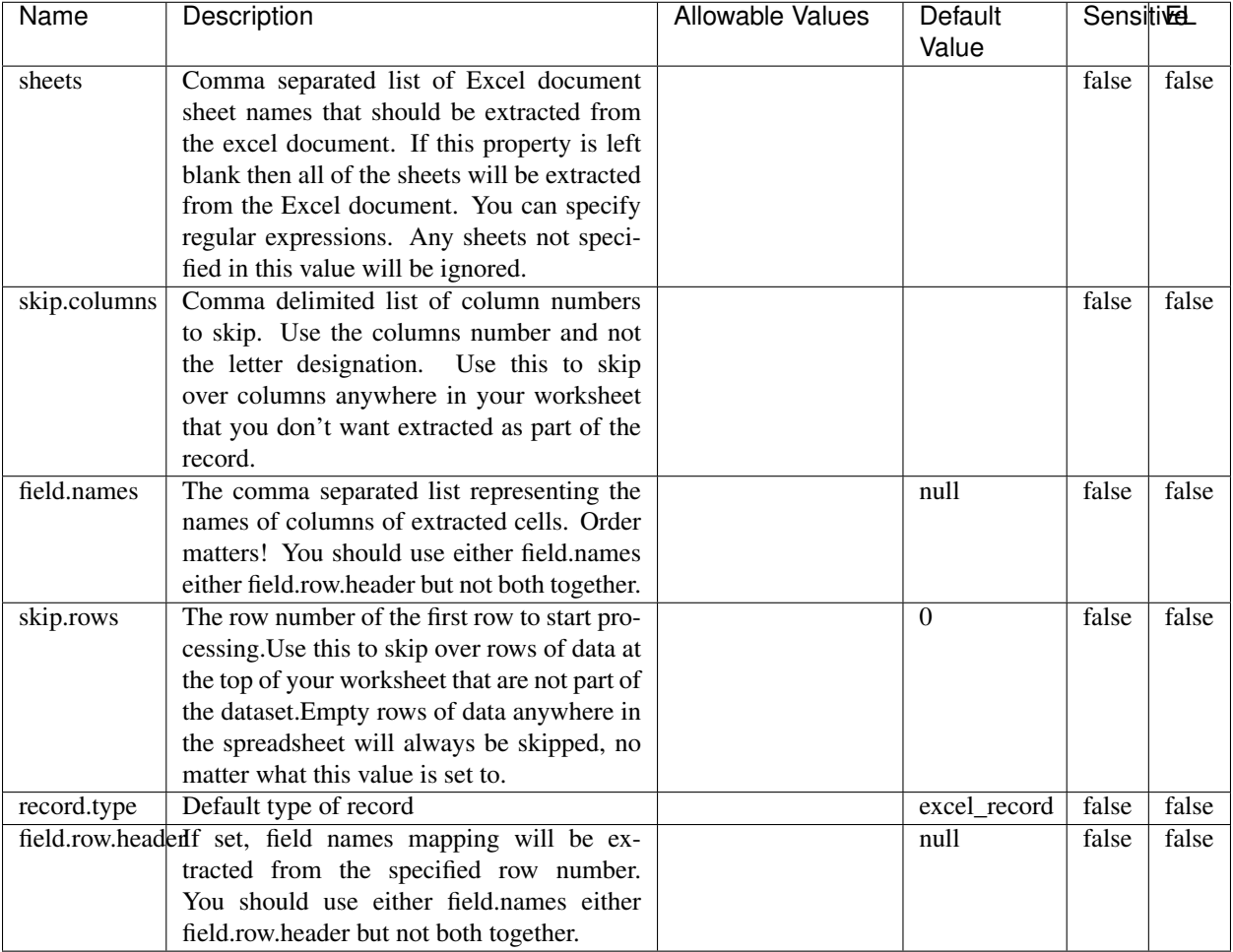

#### Table 1346: allowable-values

# **Extra informations**

Consumes a Microsoft Excel document and converts each worksheet's line to a structured record. The processor is assuming to receive raw excel file as input record.

### **MatchIP**

IP address Query matching (using 'Luwak <http://www.confluent.io/blog/real-time-full-text-search-with-luwakand-samza $\left| \right\rangle$ <sup>'</sup>

You can use this processor to handle custom events matching IP address (CIDR) The record sent from a matching an IP address record is tagged appropriately.

A query is expressed as a lucene query against a field like for example:

```
message:'bad exception'
error_count:[10 TO *]
```
(continues on next page)

(continued from previous page)

bytes\_out:5000 user\_name:tom\*

Please read the [Lucene syntax guide](https://lucene.apache.org/core/5_5_0/queryparser/org/apache/lucene/queryparser/classic/package-summary.html#package_description) for supported operations

Warning: don't forget to set numeric fields property to handle correctly numeric ranges queries

# **Module**

com.hurence.logisland:logisland-processor-querymatcher:1.4.1

# **Class**

com.hurence.logisland.processor.MatchIP

### **Tags**

analytic, percolator, record, record, query, lucene

### **Properties**

In the list below, the names of required properties appear in bold. Any other properties (not in bold) are considered optional. The table also indicates any default values.

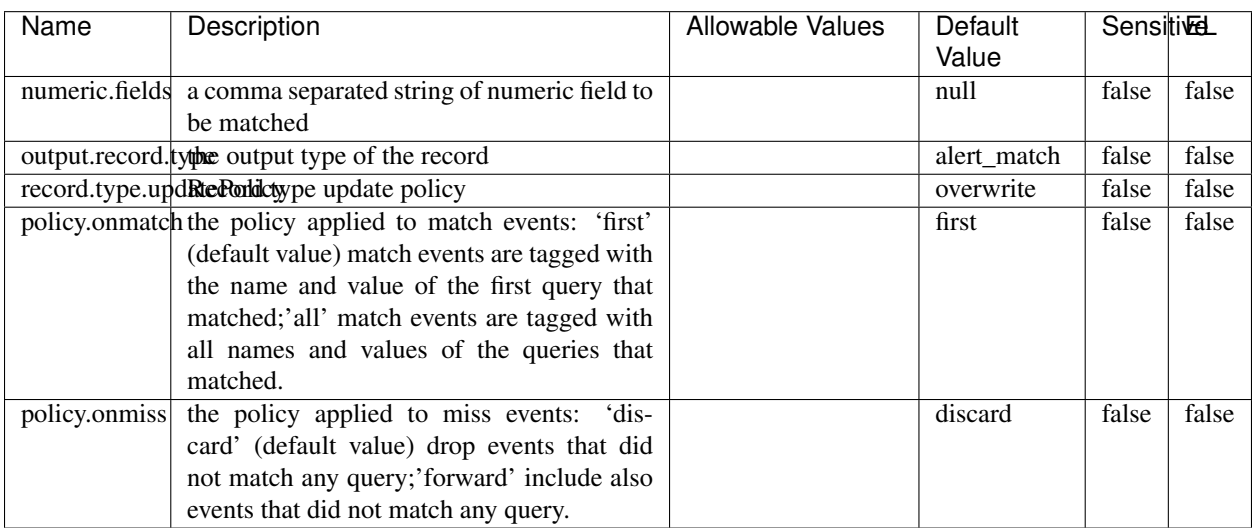

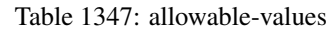

# **Dynamic Properties**

Dynamic Properties allow the user to specify both the name and value of a property.

| Name  | Value  | Description                | Allowable Values | Default |      |
|-------|--------|----------------------------|------------------|---------|------|
|       |        |                            |                  | Value   |      |
| query | some   | generate a new record when |                  | null    | true |
|       | Lucene | this query is matched      |                  |         |      |
|       | query  |                            |                  |         |      |

Table 1348: dynamic-properties

IP address Query matching (using 'Luwak <http://www.confluent.io/blog/real-time-full-text-search-with-luwakand-samza $\left| \right\rangle$ <sup>'</sup>

You can use this processor to handle custom events matching IP address (CIDR) The record sent from a matching an IP address record is tagged appropriately.

A query is expressed as a lucene query against a field like for example:

```
message:'bad exception'
error_count:[10 TO *]
bytes_out:5000
user_name:tom*
```
Please read the [Lucene syntax guide](https://lucene.apache.org/core/5_5_0/queryparser/org/apache/lucene/queryparser/classic/package-summary.html#package_description) for supported operations

Warning: don't forget to set numeric fields property to handle correctly numeric ranges queries

### **MatchQuery**

Query matching based on [Luwak](http://www.confluent.io/blog/real-time-full-text-search-with-luwak-and-samza/)

you can use this processor to handle custom events defined by lucene queries a new record is added to output each time a registered query is matched

A query is expressed as a lucene query against a field like for example:

```
message:'bad exception'
error_count:[10 TO *]
bytes_out:5000
user_name:tom*
```
Please read the [Lucene syntax guide](https://lucene.apache.org/core/5_5_0/queryparser/org/apache/lucene/queryparser/classic/package-summary.html#package_description) for supported operations

Warning: don't forget to set numeric fields property to handle correctly numeric ranges queries

### **Module**

com.hurence.logisland:logisland-processor-querymatcher:1.4.1

## **Class**

com.hurence.logisland.processor.MatchQuery

# **Tags**

analytic, percolator, record, record, query, lucene

# **Properties**

In the list below, the names of required properties appear in bold. Any other properties (not in bold) are considered optional. The table also indicates any default values.

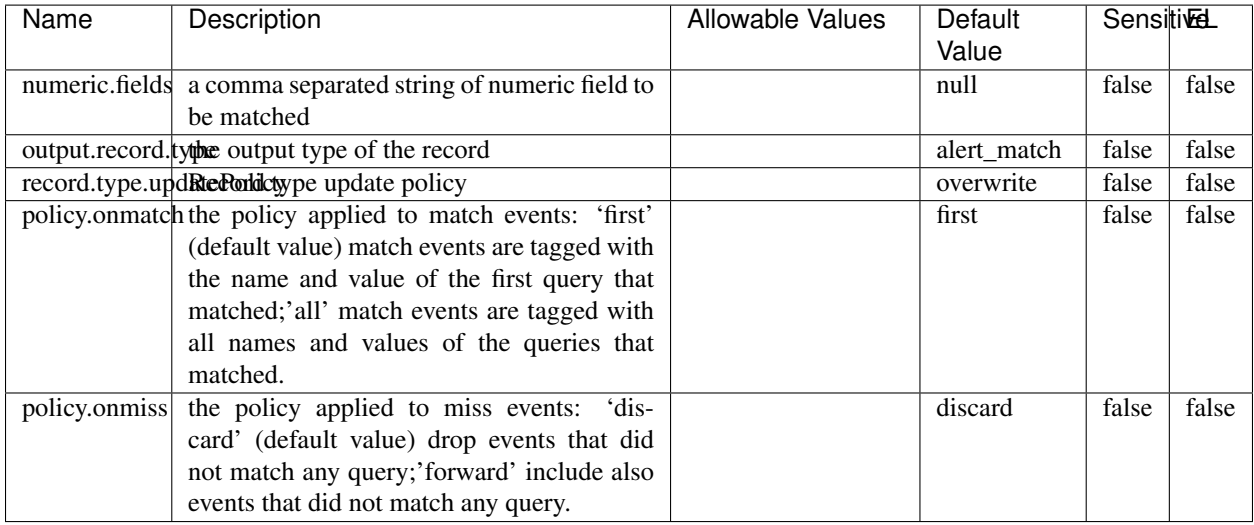

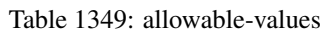

# **Dynamic Properties**

Dynamic Properties allow the user to specify both the name and value of a property.

| Name  | Value  | Description                | Allowable Values | Default | EL   |
|-------|--------|----------------------------|------------------|---------|------|
|       |        |                            |                  | Value   |      |
| query | some   | generate a new record when |                  | null    | true |
|       | Lucene | this query is matched      |                  |         |      |
|       | query  |                            |                  |         |      |

Table 1350: dynamic-properties

### **Extra informations**

Query matching based on [Luwak](http://www.confluent.io/blog/real-time-full-text-search-with-luwak-and-samza/)

you can use this processor to handle custom events defined by lucene queries a new record is added to output each time a registered query is matched

A query is expressed as a lucene query against a field like for example:

```
message:'bad exception'
error_count:[10 TO *]
bytes_out:5000
user_name:tom*
```
Please read the [Lucene syntax guide](https://lucene.apache.org/core/5_5_0/queryparser/org/apache/lucene/queryparser/classic/package-summary.html#package_description) for supported operations

Warning: don't forget to set numeric fields property to handle correctly numeric ranges queries.

## **ParseBroEvent**

The ParseBroEvent processor is the Logisland entry point to get and process [Bro](https://www.bro.org) events. The [Bro-Kafka plugin](https://github.com/bro/bro-plugins/tree/master/kafka) should be used and configured in order to have Bro events sent to Kafka. See the [Bro/Logisland tutorial](http://logisland.readthedocs.io/en/latest/tutorials/indexing-bro-events.html) for an example of usage for this processor. The ParseBroEvent processor does some minor pre-processing on incoming Bro events from the Bro-Kafka plugin to adapt them to Logisland.

Basically the events coming from the Bro-Kafka plugin are JSON documents with a first level field indicating the type of the event. The ParseBroEvent processor takes the incoming JSON document, sets the event type in a record\_type field and sets the original sub-fields of the JSON event as first level fields in the record. Also any dot in a field name is transformed into an underscore. Thus, for instance, the field id.orig\_h becomes id\_orig\_h. The next processors in the stream can then process the Bro events generated by this ParseBroEvent processor.

As an example here is an incoming event from Bro:

{

```
"conn": {
    "id.resp_p": 9092,
    "resp_pkts": 0,
    "resp_ip_bytes": 0,
    "local_orig": true,
    "orig_ip_bytes": 0,
    "orig_pkts": 0,
    "missed_bytes": 0,
    "history": "Cc",
    "tunnel_parents": [],
    "id.orig_p": 56762,
    "local_resp": true,
    "uid": "Ct3Ms01I3Yc6pmMZx7",
    "conn_state": "OTH",
    "id.orig_h": "172.17.0.2",
    "proto": "tcp",
```

```
"id.resp_h": "172.17.0.3",
"ts": 1487596886.953917
```
}

}

It gets processed and transformed into the following Logisland record by the ParseBroEvent processor:

```
"@timestamp": "2017-02-20T13:36:32Z"
```

```
"record_id": "6361f80a-c5c9-4a16-9045-4bb51736333d"
```
"record\_time": 1487597792782

"record\_type": "conn"

"id\_resp\_p": 9092

"resp\_pkts": 0

"resp\_ip\_bytes": 0

```
"local_orig": true
```
"orig\_ip\_bytes": 0

```
"orig_pkts": 0
```
"missed\_bytes": 0

```
"history": "Cc"
```
"tunnel\_parents": []

```
"id_orig_p": 56762
```

```
"local_resp": true
```
"uid": "Ct3Ms01I3Yc6pmMZx7"

```
"conn_state": "OTH"
```
"id\_orig\_h": "172.17.0.2"

"proto": "tcp"

"id\_resp\_h": "172.17.0.3"

"ts": 1487596886.953917

# **Module**

com.hurence.logisland:logisland-processor-cyber-security:1.4.1

# **Class**

com.hurence.logisland.processor.bro.ParseBroEvent

# **Tags**

bro, security, IDS, NIDS

### **Properties**

In the list below, the names of required properties appear in **bold**. Any other properties (not in bold) are considered optional. The table also indicates any default values.

| Name  | Description                                  | Allowable Values | Default<br>Value | Sensitil <del>⊠</del> L |       |
|-------|----------------------------------------------|------------------|------------------|-------------------------|-------|
| debug | Enable debug. If enabled, the original JSON  |                  | false            | false                   | false |
|       | string is embedded in the record_value field |                  |                  |                         |       |
|       | of the record.                               |                  |                  |                         |       |

Table 1351: allowable-values

### **Extra informations**

The ParseBroEvent processor is the Logisland entry point to get and process [Bro](https://www.bro.org) events. The [Bro-Kafka plugin](https://github.com/bro/bro-plugins/tree/master/kafka) should be used and configured in order to have Bro events sent to Kafka. See the [Bro/Logisland tutorial](http://logisland.readthedocs.io/en/latest/tutorials/indexing-bro-events.html) for an example of usage for this processor. The ParseBroEvent processor does some minor pre-processing on incoming Bro events from the Bro-Kafka plugin to adapt them to Logisland.

Basically the events coming from the Bro-Kafka plugin are JSON documents with a first level field indicating the type of the event. The ParseBroEvent processor takes the incoming JSON document, sets the event type in a record\_type field and sets the original sub-fields of the JSON event as first level fields in the record. Also any dot in a field name is transformed into an underscore. Thus, for instance, the field id.orig\_h becomes id\_orig\_h. The next processors in the stream can then process the Bro events generated by this ParseBroEvent processor.

As an example here is an incoming event from Bro:

{

"conn": { "id.resp\_p": 9092, "resp\_pkts": 0, "resp\_ip\_bytes": 0, "local orig": true, "orig\_ip\_bytes": 0, "orig\_pkts": 0, "missed\_bytes": 0, "history": "Cc", "tunnel\_parents": [], "id.orig\_p": 56762, "local\_resp": true, "uid": "Ct3Ms01I3Yc6pmMZx7", "conn\_state": "OTH", "id.orig\_h": "172.17.0.2", "proto": "tcp", "id.resp\_h": "172.17.0.3",

"ts": 1487596886.953917

} } It gets processed and transformed into the following Logisland record by the ParseBroEvent processor: "@timestamp": "2017-02-20T13:36:32Z" "record\_id": "6361f80a-c5c9-4a16-9045-4bb51736333d" "record\_time": 1487597792782 "record\_type": "conn" "id\_resp\_p": 9092 "resp\_pkts": 0 "resp\_ip\_bytes": 0 "local\_orig": true "orig\_ip\_bytes": 0 "orig\_pkts": 0 "missed\_bytes": 0 "history": "Cc" "tunnel\_parents": [] "id\_orig\_p": 56762 "local\_resp": true "uid": "Ct3Ms01I3Yc6pmMZx7" "conn\_state": "OTH" "id\_orig\_h": "172.17.0.2" "proto": "tcp" "id\_resp\_h": "172.17.0.3" "ts": 1487596886.953917

### **ParseNetflowEvent**

The [Netflow V5](http://www.cisco.com/c/en/us/td/docs/ios/solutions_docs/netflow/nfwhite.html) processor is the Logisland entry point to process Netflow (V5) events. NetFlow is a feature introduced on Cisco routers that provides the ability to collect IP network traffic.We can distinguish 2 components:

- Flow exporter: aggregates packets into flows and exports flow records (binary format) towards one or more flow collectors
- Flow collector: responsible for reception, storage and pre-processing of flow data received from a flow exporter

The collected data are then available for analysis purpose (intrusion detection, traffic analysis. . . ) Netflow are sent to kafka in order to be processed by logisland. In the tutorial we will simulate Netflow traffic using [nfgen.](https://github.com/pazdera/NetFlow-Exporter-Simulator) this traffic will be sent to port 2055. The we rely on nifi to listen of that port for incoming netflow (V5) traffic and send them to a kafka topic. The Netflow processor could thus treat these events and generate corresponding logisland records. The following processors in the stream can then process the Netflow records generated by this processor.

### **Module**

com.hurence.logisland:logisland-processor-cyber-security:1.4.1

### **Class**

com.hurence.logisland.processor.netflow.ParseNetflowEvent

### **Tags**

netflow, security

### **Properties**

In the list below, the names of required properties appear in bold. Any other properties (not in bold) are considered optional. The table also indicates any default values.

| Name  | Description                                                                                                   | Allowable Values | Default<br>Value | Sensitivel |       |
|-------|----------------------------------------------------------------------------------------------------|------------------|------------------|------------|-------|
| debug | Enable debug. If enabled, the original JSON<br>string is embedded in the record_value field<br>of the record. |                  | false            | false      | false |
|       | output.record. type output type of the record                                                                 |                  | netflowevent     | false      | false |
|       | enrich.record Enrich data. If enabled the netflow record is<br>enriched with inferred data                    |                  | false            | false      | false |

Table 1352: allowable-values

# **Extra informations**

The [Netflow V5](http://www.cisco.com/c/en/us/td/docs/ios/solutions_docs/netflow/nfwhite.html) processor is the Logisland entry point to process Netflow (V5) events. NetFlow is a feature introduced on Cisco routers that provides the ability to collect IP network traffic.We can distinguish 2 components:

- Flow exporter: aggregates packets into flows and exports flow records (binary format) towards one or more flow collectors
- Flow collector: responsible for reception, storage and pre-processing of flow data received from a flow exporter

The collected data are then available for analysis purpose (intrusion detection, traffic analysis. . . ) Netflow are sent to kafka in order to be processed by logisland. In the tutorial we will simulate Netflow traffic using [nfgen.](https://github.com/pazdera/NetFlow-Exporter-Simulator) this traffic will be sent to port 2055. The we rely on nifi to listen of that port for incoming netflow (V5) traffic and send them to a kafka topic. The Netflow processor could thus treat these events and generate corresponding logisland records. The following processors in the stream can then process the Netflow records generated by this processor.

### **RunPython**

!!!! WARNING !!!!

The RunPython processor is currently an experimental feature : it is delivered as is, with the current set of features and is subject to modifications in API or anything else in further logisland releases without warnings. There is no tutorial yet. If you want to play with this processor, use the python-processing.yml example and send the apache logs of the index apache logs tutorial. The debug stream processor at the end of the stream should output events in stderr file of the executors from the spark console.

This processor allows to implement and run a processor written in python. This can be done in 2 ways. Either directly defining the process method code in the **script.code.process** configuration property or poiting to an external python module script file in the script.path configuration property. Directly defining methods is called the inline mode whereas using a script file is called the file mode. Both ways are mutually exclusive. Whether using the inline of file mode, your python code may depend on some python dependencies. If the set of python dependencies already delivered with the Logisland framework is not sufficient, you can use the dependencies.path configuration property to give their location. Currently only the nltk python library is delivered with Logisland.

# **Module**

com.hurence.logisland:logisland-processor-scripting:1.4.1

# **Class**

com.hurence.logisland.processor.scripting.python.RunPython

# **Tags**

scripting, python

# **Properties**

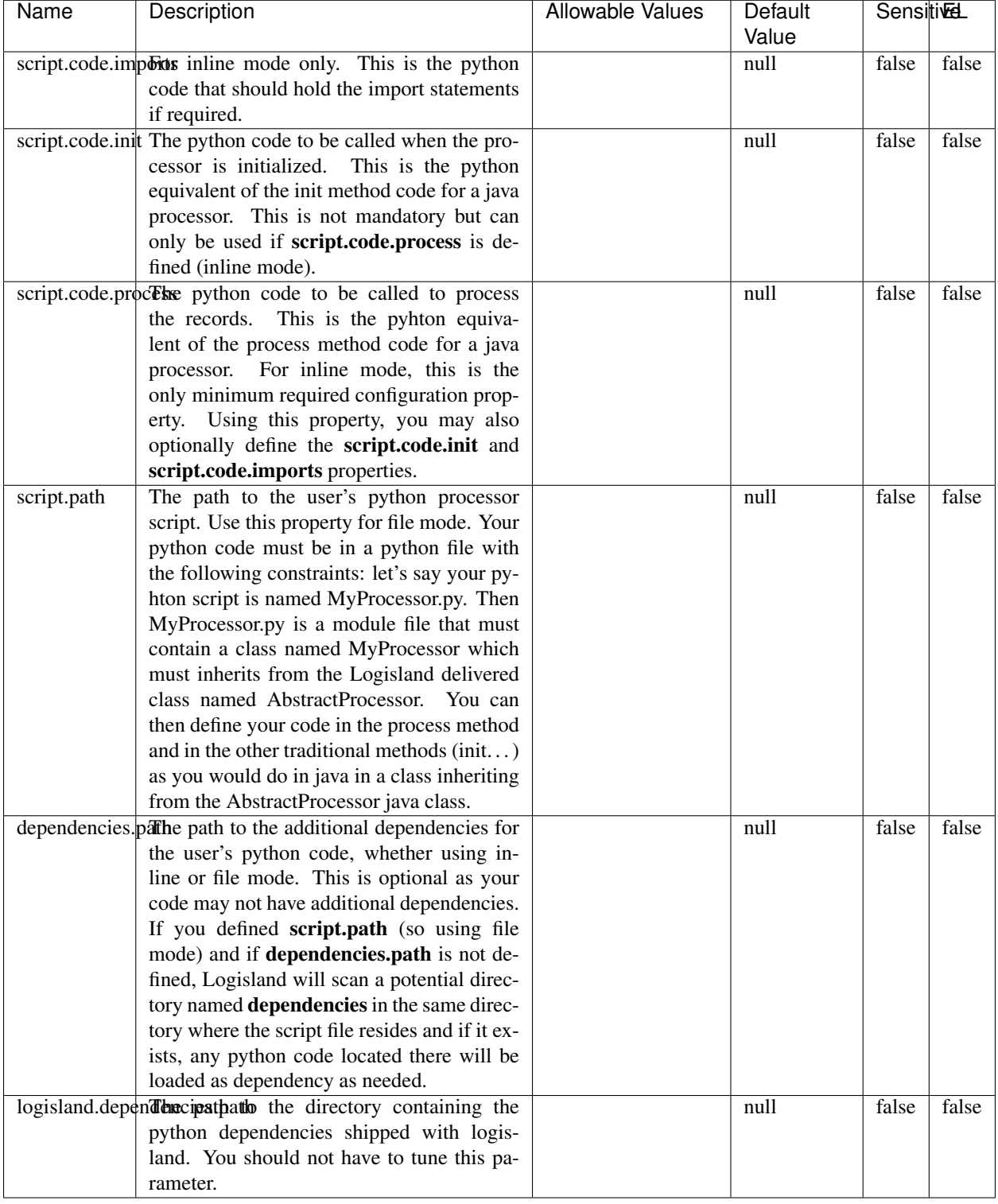

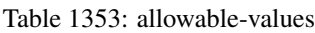

# !!!! WARNING !!!!

The RunPython processor is currently an experimental feature : it is delivered as is, with the current set of features and is subject to modifications in API or anything else in further logisland releases without warnings. There is no tutorial yet. If you want to play with this processor, use the python-processing.yml example and send the apache logs of the index apache logs tutorial. The debug stream processor at the end of the stream should output events in stderr file of the executors from the spark console.

This processor allows to implement and run a processor written in python. This can be done in 2 ways. Either directly defining the process method code in the **script.code.process** configuration property or poiting to an external python module script file in the script.path configuration property. Directly defining methods is called the inline mode whereas using a script file is called the file mode. Both ways are mutually exclusive. Whether using the inline of file mode, your python code may depend on some python dependencies. If the set of python dependencies already delivered with the Logisland framework is not sufficient, you can use the dependencies.path configuration property to give their location. Currently only the nltk python library is delivered with Logisland.

### **URIDecoder**

Decode one or more field containing an URI with possibly special chars encoded . . .

### **Module**

com.hurence.logisland:logisland-processor-web-analytics:1.4.1

### **Class**

com.hurence.logisland.processor.webanalytics.URIDecoder

### **Tags**

record, fields, Decode

### **Properties**

In the list below, the names of required properties appear in bold. Any other properties (not in bold) are considered optional. The table also indicates any default values.

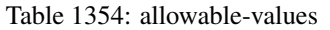

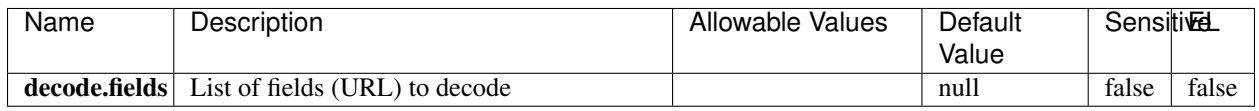

### **Extra informations**

Decode one or more field containing an URL with possibly special chars encoded.

### **URLCleaner**

Remove some or all query parameters from one or more field containing an uri which should be preferably encoded. If the uri is not encoded the behaviour is not defined in case the decoded uri contains '#', '?', '=', '&' which were encoded. Indeed this processor assumes that the start of query part of the uri start at the first '?' then end at the first '#' or at the end of the uri as specified by rfc3986 available at [https://tools.ietf.org/html/rfc3986#section-3.4.](https://tools.ietf.org/html/rfc3986#section-3.4) We assume as well that key value pairs are separed by '=', and are separed by ' $\&$ ': exemple 'param1=value1&param2=value2'. The processor can remove also parameters that have only a name and no value. The character used to separate the key and the value  $=$ ' is configurable. The character used to separate two parameters ' $\&$ ' is also configurable.

# **Module**

com.hurence.logisland:logisland-processor-web-analytics:1.4.1

# **Class**

com.hurence.logisland.processor.webanalytics.URLCleaner

# **Tags**

record, fields, url, params, param, remove, keep, query, uri, parameter, clean, decoded, raw

# **Properties**

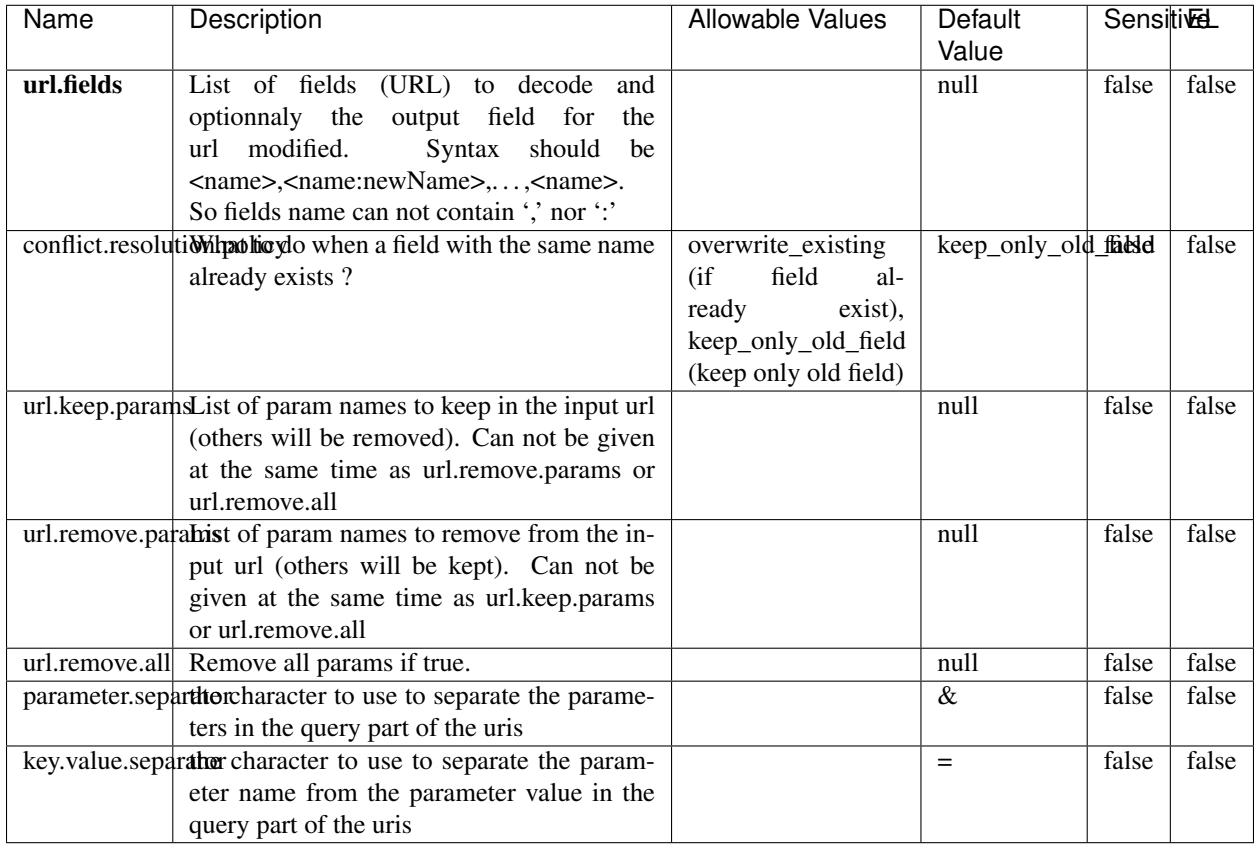

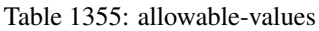

Decode one or more field containing an URL with possibly special chars encoded.

# **URLDecoder**

Decode one or more field containing an URL with possibly special chars encoded . . .

### **Module**

com.hurence.logisland:logisland-processor-web-analytics:1.4.1

### **Class**

com.hurence.logisland.processor.webanalytics.URLDecoder

# **Tags**

record, fields, Decode

### **Properties**

In the list below, the names of required properties appear in **bold**. Any other properties (not in bold) are considered optional. The table also indicates any default values.

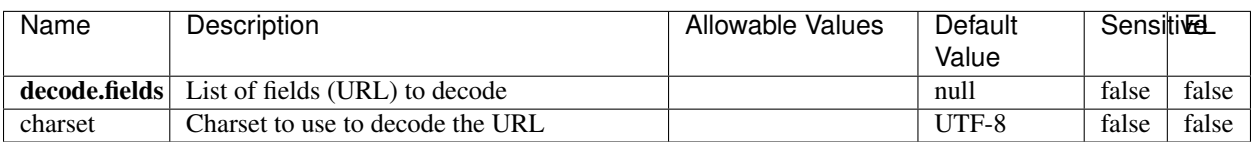

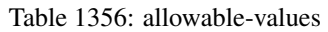

### **Extra informations**

Decode one or more field containing an URL with possibly special chars encoded.

#### **ParseUserAgent**

The user-agent processor allows to decompose User-Agent value from an HTTP header into several attributes of interest. There is no standard format for User-Agent strings, hence it is not easily possible to use regexp to handle them. This processor rely on the [YAUAA library](https://github.com/nielsbasjes/yauaa) to do the heavy work.

#### **Module**

com.hurence.logisland:logisland-processor-useragent:1.4.1

#### **Class**

com.hurence.logisland.processor.useragent.ParseUserAgent

### **Tags**

User-Agent, clickstream, DMP

### **Properties**

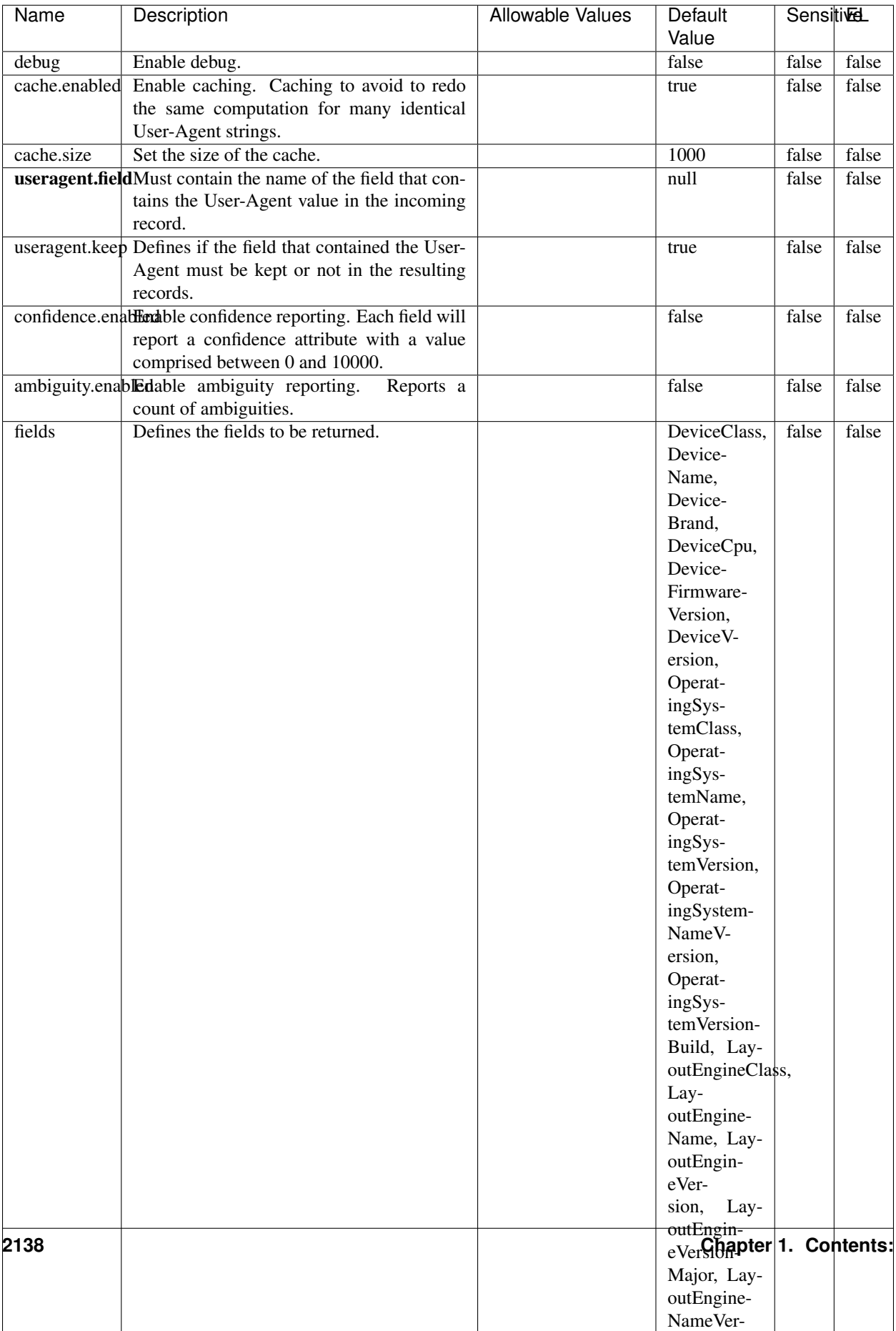

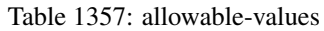

The user-agent processor allows to decompose User-Agent value from an HTTP header into several attributes of interest. There is no standard format for User-Agent strings, hence it is not easily possible to use regexp to handle them. This processor rely on the [YAUAA library](https://github.com/nielsbasjes/yauaa) to do the heavy work.

#### **CalculWebSession**

This processor creates web-sessions based on incoming web-events. Firstly, web-events are grouped by their session identifier and processed in chronological order. The following fields of the newly created web session are set based on the associated web event: session identifier, first timestamp, first visited page. Secondly, once created, the web session is updated by the remaining web-events. Updates have impacts on fields of the web session such as event counter, last visited page, session duration, . . . Before updates are actually applied, checks are performed to detect rules that would trigger the creation of a new session:

the duration between the web session and the web event must not exceed the specified time-out, the web session and the web event must have timestamps within the same day (at midnight a new web session is created), source of traffic (campaign, . . . ) must be the same on the web session and the web event.

When a breaking rule is detected, a new web session is created with a new session identifier where as remaining web-events still have the original session identifier. The new session identifier is the original session suffixed with the character '#' followed with an incremented counter. This new session identifier is also set on the remaining web-events. Finally when all web events were applied, all web events -potentially modified with a new session identifier- And web sessions are passed to the next processor.

WebSession information are: - first and last visited page - first and last timestamp of processed event - total number of processed events - the userId - a boolean denoting if the web-session is still active or not - an integer denoting the duration of the web-sessions - optional fields that may be retrieved from the processed events

#### **Module**

com.hurence.logisland:logisland-processor-web-analytics:1.4.1

### **Class**

com.hurence.logisland.processor.webanalytics.CalculWebSession

### **Tags**

analytics, web, session

#### **Properties**

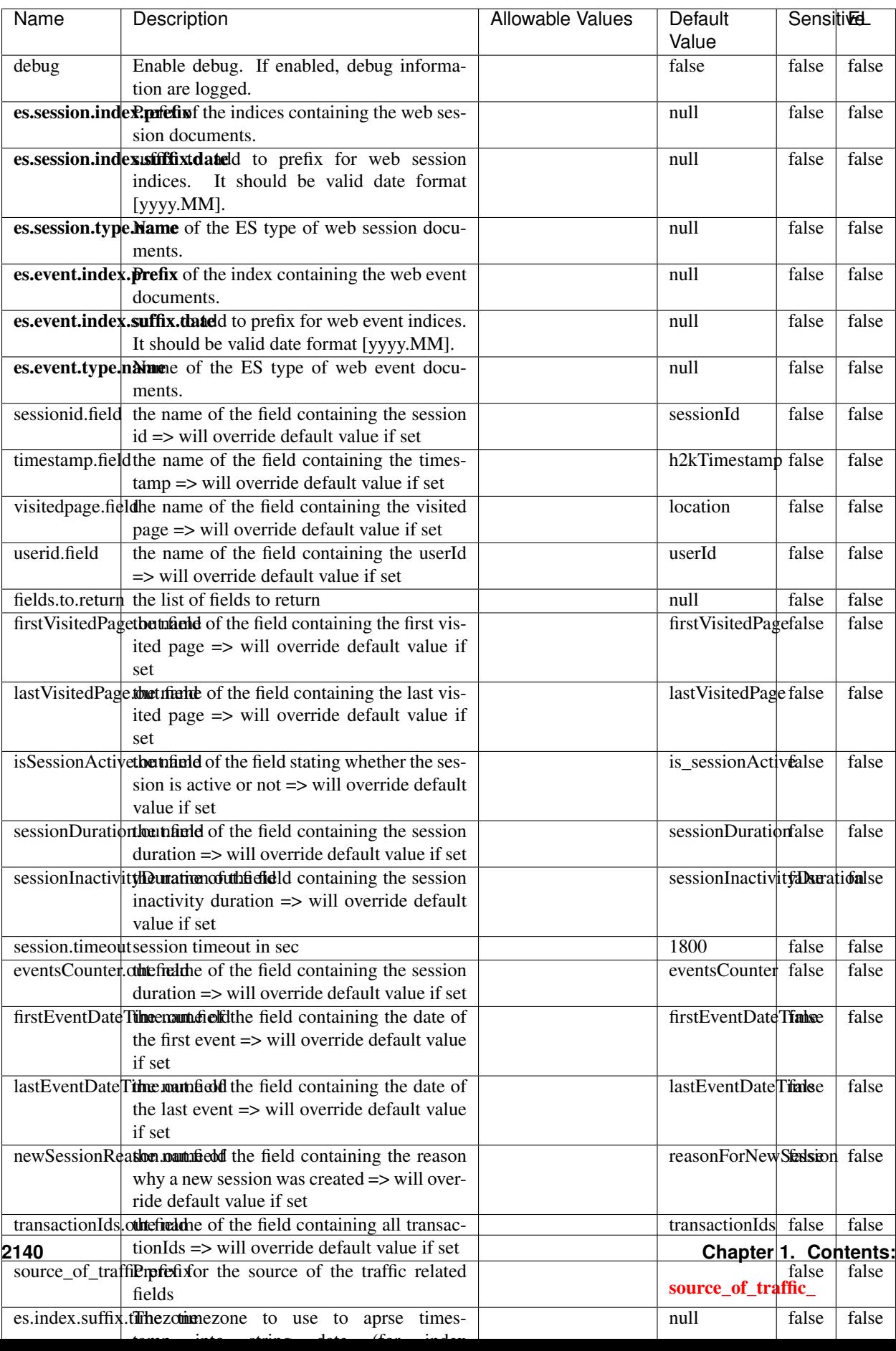

Table 1358: allowable-values

#### **IncrementalWebSession**

#### This processor creates and updates web-sessions based on incoming web-events. Note that both web-sessions and web-events are

Firstly, web-events are grouped by their session identifier and processed in chronological order. Then each web-session associated to each group is retrieved from elasticsearch. In case none exists yet then a new web session is created based on the first web event. The following fields of the newly created web session are set based on the associated web event: session identifier, first timestamp, first visited page. Secondly, once created, or retrieved, the web session is updated by the remaining web-events. Updates have impacts on fields of the web session such as event counter, last visited page, session duration, ... Before updates are actually applied, checks are performed to detect rules that would trigger the creation of a new session:

the duration between the web session and the web event must not exceed the specified time-out, the web session and the web event must have timestamps within the same day (at midnight a new web session is created), source of traffic (campaign, . . . ) must be the same on the web session and the web event.

When a breaking rule is detected, a new web session is created with a new session identifier where as remaining web-events still have the original session identifier. The new session identifier is the original session suffixed with the character '#' followed with an incremented counter. This new session identifier is also set on the remaining web-events. Finally when all web events were applied, all web events -potentially modified with a new session identifier- are save in elasticsearch. And web sessions are passed to the next processor.

WebSession information are: - first and last visited page - first and last timestamp of processed event - total number of processed events - the userId - a boolean denoting if the web-session is still active or not - an integer denoting the duration of the web-sessions - optional fields that may be retrieved from the processed events

### **Module**

com.hurence.logisland:logisland-processor-web-analytics:1.4.1

### **Class**

com.hurence.logisland.processor.webanalytics.IncrementalWebSession

### **Tags**

analytics, web, session

### **Properties**

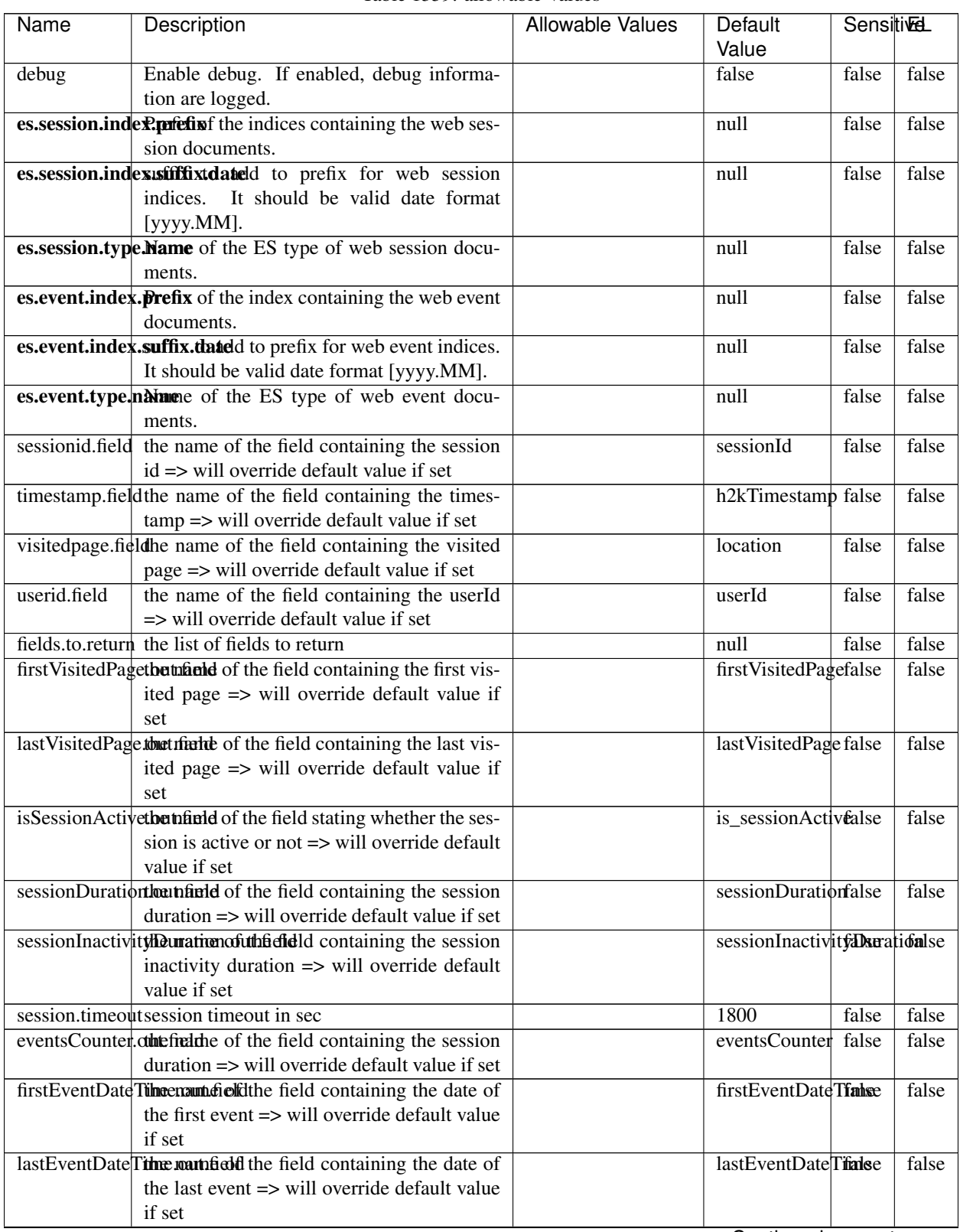

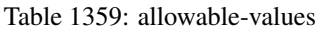

Continued on next page

| Name | Description                                                          | Allowable Values | Default                                                    | Sensitivel |       |
|------|----------------------------------------------------------------------|------------------|------------------------------------------------------------|------------|-------|
|      |                                                                      |                  | Value                                                      |            |       |
|      | newSessionReation.commended the field containing the reason          |                  | reasonForNewSersion                                        |            | false |
|      | why a new session was created => will over-                          |                  |                                                            |            |       |
|      | ride default value if set                                            |                  |                                                            |            |       |
|      | transactionIds outefred the of the field containing all transac-     |                  | transactionIds                                             | false      | false |
|      | tionIds => will override default value if set                        |                  |                                                            |            |       |
|      | source of traffile preference of the traffic related                 |                  | source_of_traffidse                                        |            | false |
|      | fields                                                               |                  |                                                            |            |       |
|      | <b>elasticsearch.</b> Clientistatic of the Controller Service to use |                  | null                                                       | false      | false |
|      | for accessing Elasticsearch.                                         |                  |                                                            |            |       |
|      | <b>cache.service</b> The name of the cache service to use.           |                  | null                                                       | false      | false |
|      |                                                                      |                  | $\bigcap$ and the special policy construction of $\bigcap$ |            |       |

Table 1359 – continued from previous page

Continued on next page

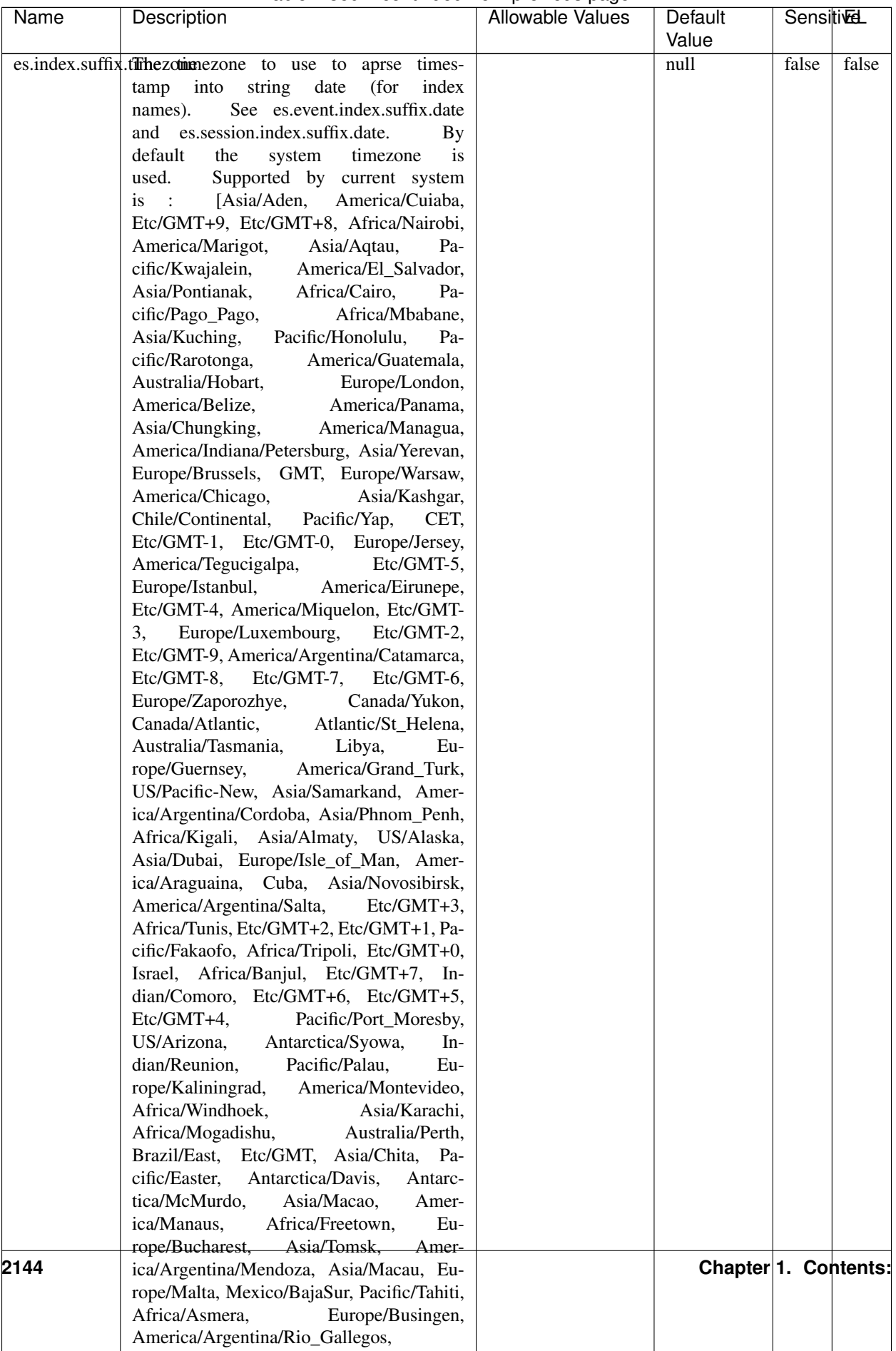

#### Table 1359 – continued from previous page

| Name | Description                                                     | Allowable Values | Default  | <b>Sensitivel</b> |       |
|------|-----------------------------------------------------------------|------------------|----------|-------------------|-------|
|      |                                                                 |                  | Value    |                   |       |
|      | record.es.index.The of the fidel name where index name to store |                  | es_index | false             | false |
|      | record will be stored                                           |                  |          |                   |       |
|      | record.es.type.offtpartfielddmanne where type name to store     |                  | es type  | false             | false |
|      | record will be stored                                           |                  |          |                   |       |
|      | number.of.futurdlessimbation session intrinsitation for when    |                  |          | false             | false |
|      | searching session of last events                                |                  |          |                   |       |

Table 1359 – continued from previous page

This processor creates and updates web-sessions based on incoming web-events. Note that both web-sessions and web-events are Firstly, web-events are grouped by their session identifier and processed in chronological order. Then each web-session associated to each group is retrieved from elasticsearch. In case none exists yet then a new web session is created based on the first web event. The following fields of the newly created web session are set based on the associated web event: session identifier, first timestamp, first visited page. Secondly, once created, or retrieved, the web session is updated by the remaining web-events. Updates have impacts on fields of the web session such as event counter, last visited page, session duration, ... Before updates are actually applied, checks are performed to detect rules that would trigger the creation of a new session:

the duration between the web session and the web event must not exceed the specified time-out, the web session and the web event must have timestamps within the same day (at midnight a new web session is created), source of traffic (campaign, . . . ) must be the same on the web session and the web event.

When a breaking rule is detected, a new web session is created with a new session identifier where as remaining web-events still have the original session identifier. The new session identifier is the original session suffixed with the character '#' followed with an incremented counter. This new session identifier is also set on the remaining web-events. Finally when all web events were applied, all web events -potentially modified with a new session identifier- are save in elasticsearch. And web sessions are passed to the next processor.

WebSession information are: - first and last visited page - first and last timestamp of processed event - total number of processed events - the userId - a boolean denoting if the web-session is still active or not - an integer denoting the duration of the web-sessions - optional fields that may be retrieved from the processed events

# **SetSourceOfTraffic**

Compute the source of traffic of a web session. Users arrive at a website or application through a variety of sources, including advertising/paying campaigns, search engines, social networks, referring sites or direct access. When analysing user experience on a webshop, it is crucial to collect, process, and report the campaign and traffic-source data. To compute the source of traffic of a web session, the user has to provide the utm\_\* related properties if available i-e: utm\_source.field, utm\_medium.field, utm\_campaign.field, utm\_content.field, utm\_term.field) , the referer (referer.field property) and the first visited page of the session (first.visited.page.field property). By default the source of traffic information are placed in a flat structure (specified by the **source\_of\_traffic.prefix** property with a default value of source\_of\_traffic). To work properly the SetSourceOfTraffic processor needs to have access to an Elasticsearch index containing a list of the most popular search engines and social networks. The ES index (specified by the es.index property) should be structured such that the \_id of an ES document MUST be the name of the domain. If the domain is a search engine, the related ES doc MUST have a boolean field (default being search\_engine) specified by the property es.search\_engine.field with a value set to true. If the domain is a social network , the related ES doc MUST have a boolean field (default being social network) specified by the property **es.social network.field** with a value set to true.

# **Module**

com.hurence.logisland:logisland-processor-web-analytics:1.4.1

# **Class**

com.hurence.logisland.processor.webanalytics.SetSourceOfTraffic

# **Tags**

session, traffic, source, web, analytics

### **Properties**

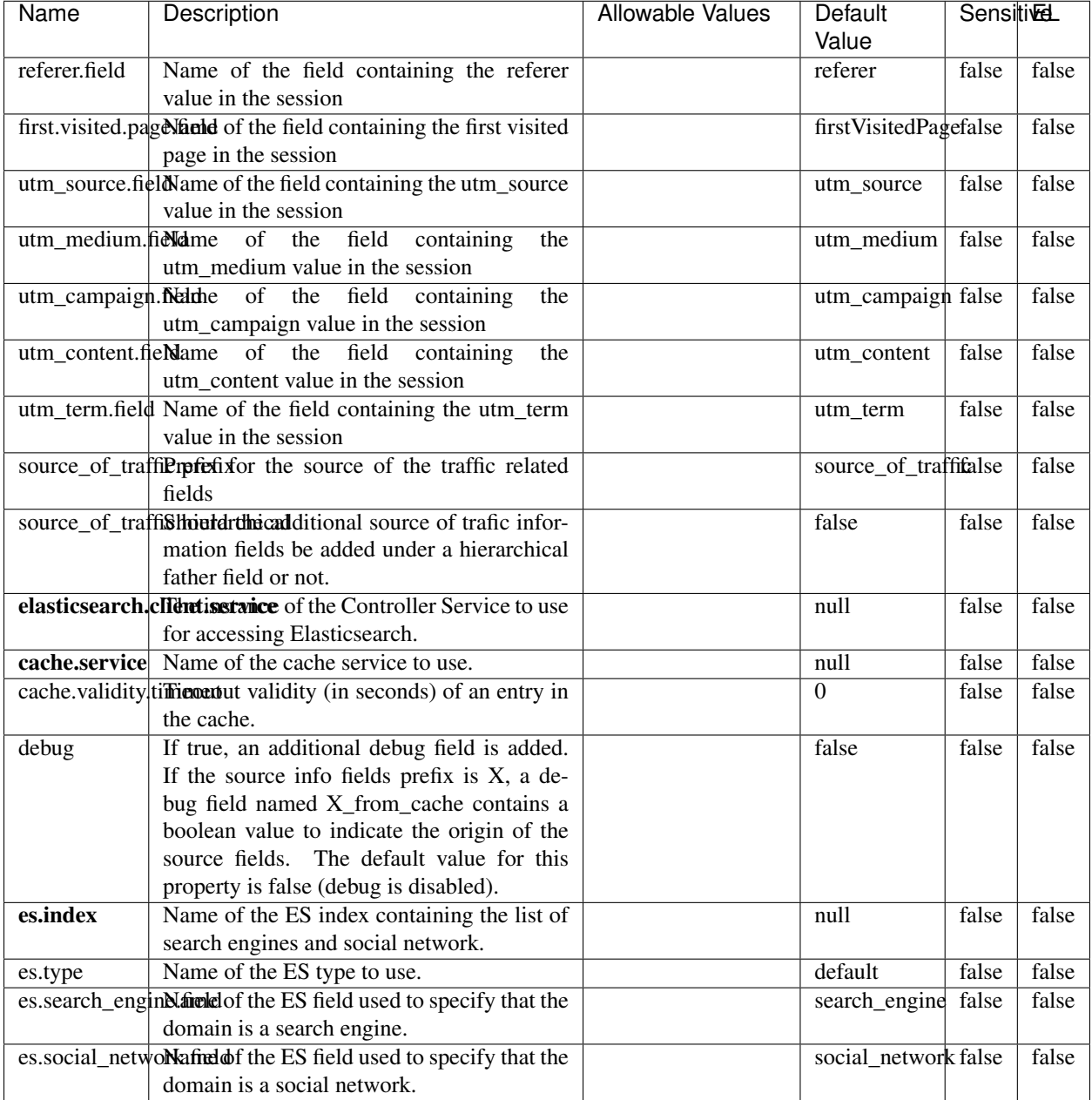

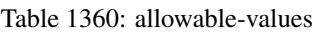

# **IpToFqdn**

Translates an IP address into a FQDN (Fully Qualified Domain Name). An input field from the record has the IP as value. An new field is created and its value is the FQDN matching the IP address. The resolution mechanism is based on the underlying operating system. The resolution request may take some time, specially if the IP address cannot be translated into a FQDN. For these reasons this processor relies on the logisland cache service so that once a resolution

occurs or not, the result is put into the cache. That way, the real request for the same IP is not re-triggered during a certain period of time, until the cache entry expires. This timeout is configurable but by default a request for the same IP is not triggered before 24 hours to let the time to the underlying DNS system to be potentially updated.

# **Module**

com.hurence.logisland:logisland-processor-enrichment:1.4.1

### **Class**

com.hurence.logisland.processor.enrichment.IpToFqdn

# **Tags**

dns, ip, fqdn, domain, address, fqhn, reverse, resolution, enrich

### **Properties**

| Name       | Description                                                                               | <b>Allowable Values</b> | Default | <b>SensitiveL</b> |       |
|------------|-------------------------------------------------------------------------------------------|-------------------------|---------|-------------------|-------|
|            |                                                                                           |                         | Value   |                   |       |
|            | ip.address.fieldThe name of the field containing the ip ad-                               |                         | null    | false             | false |
|            | dress to use.                                                                             |                         |         |                   |       |
| fqdn.field | The field that will contain the full qualified                                            |                         | null    | false             | false |
|            | domain name corresponding to the ip ad-                                                   |                         |         |                   |       |
|            | dress.                                                                                    |                         |         |                   |       |
|            | overwrite.fqdn.ffelde field should be overwritten when it al-                             |                         | false   | false             | false |
|            | ready exists.                                                                             |                         |         |                   |       |
|            | cache.service The name of the cache service to use.                                       |                         | null    | false             | false |
|            | cache.max.timeThe amount of time, in seconds, for which                                   |                         | 84600   | false             | false |
|            | a cached FQDN value is valid in the cache                                                 |                         |         |                   |       |
|            | service. After this delay, the next new re-                                               |                         |         |                   |       |
|            | quest to translate the same IP into FQDN                                                  |                         |         |                   |       |
|            | will trigger a new reverse DNS request and                                                |                         |         |                   |       |
|            | the result will overwrite the entry in the                                                |                         |         |                   |       |
|            | cache. This allows two things: if the IP was<br>not resolved into a FQDN, this will get a |                         |         |                   |       |
|            | chance to obtain a FQDN if the DNS sys-                                                   |                         |         |                   |       |
|            | tem has been updated, if the IP is resolved                                               |                         |         |                   |       |
|            | into a FQDN, this will allow to be more ac-                                               |                         |         |                   |       |
|            | curate if the DNS system has been updated.                                                |                         |         |                   |       |
|            | A value of 0 seconds disables this expira-                                                |                         |         |                   |       |
|            | tion mechanism. The default value is 84600                                                |                         |         |                   |       |
|            | seconds, which corresponds to new requests                                                |                         |         |                   |       |
|            | triggered every day if a record with the same                                             |                         |         |                   |       |
|            | IP passes every day in the processor.                                                     |                         |         |                   |       |
|            | resolution.timedite amount of time, in milliseconds, to wait                              |                         | 1000    | false             | false |
|            | at most for the resolution to occur.<br>This                                              |                         |         |                   |       |
|            | avoids to block the stream for too much                                                   |                         |         |                   |       |
|            | time. Default value is 1000ms. If the delay                                               |                         |         |                   |       |
|            | expires and no resolution could occur be-                                                 |                         |         |                   |       |
|            | fore, the FQDN field is not created. A spe-                                               |                         |         |                   |       |
|            | cial value of 0 disables the logisland timeout                                            |                         |         |                   |       |
|            | and the resolution request may last for many                                              |                         |         |                   |       |
|            | seconds if the IP cannot be translated into                                               |                         |         |                   |       |
|            | a FQDN by the underlying operating sys-                                                   |                         |         |                   |       |
|            | tem. In any case, whether the timeout oc-                                                 |                         |         |                   |       |
|            | curs in logisland of in the operating system,                                             |                         |         |                   |       |
|            | the fact that a timeout occurs is kept in the                                             |                         |         |                   |       |
|            | cache system so that a resolution request for                                             |                         |         |                   |       |
|            | the same IP will not occur before the cache                                               |                         |         |                   |       |
| debug      | entry expires.<br>If true, some additional debug fields are                               |                         | false   | false             | false |
|            | added. If the FQDN field is named X, a de-                                                |                         |         |                   |       |
|            | bug field named X_os_resolution_time_ms                                                   |                         |         |                   |       |
|            | contains the resolution time in ms (us-                                                   |                         |         |                   |       |
|            | ing the operating system, not the cache).                                                 |                         |         |                   |       |
|            | This field is added whether the resolu-                                                   |                         |         |                   |       |
|            | tion occurs or time is out. A debug field                                                 |                         |         |                   |       |
|            | named X_os_resolution_timeout contains a                                                  |                         |         |                   |       |
|            | boolean value to indicate if the timeout                                                  |                         |         |                   |       |
|            | Finally, a debug field named<br>occurred.                                                 |                         |         |                   |       |
|            | X_from_cache_contains a boolean value to                                                  |                         |         |                   |       |
|            | 1.1. User Documentation of the FQDN field. The                                            |                         |         |                   | 2149  |
|            | default value for this property is false (de-                                             |                         |         |                   |       |
|            | bug is disabled.                                                                          |                         |         |                   |       |

Table 1361: allowable-values

Translates an IP address into a FQDN (Fully Qualified Domain Name). An input field from the record has the IP as value. An new field is created and its value is the FQDN matching the IP address. The resolution mechanism is based on the underlying operating system. The resolution request may take some time, specially if the IP address cannot be translated into a FQDN. For these reasons this processor relies on the logisland cache service so that once a resolution occurs or not, the result is put into the cache. That way, the real request for the same IP is not re-triggered during a certain period of time, until the cache entry expires. This timeout is configurable but by default a request for the same IP is not triggered before 24 hours to let the time to the underlying DNS system to be potentially updated.

### **IpToGeo**

Looks up geolocation information for an IP address. The attribute that contains the IP address to lookup must be provided in the ip.address.field property. By default, the geo information are put in a hierarchical structure. That is, if the name of the IP field is 'X', then the the geo attributes added by enrichment are added under a father field named X\_geo. "\_geo" is the default hierarchical suffix that may be changed with the **geo.hierarchical.suffix** property. If one wants to put the geo fields at the same level as the IP field, then the **geo.hierarchical** property should be set to false and then the geo attributes are created at the same level as him with the naming pattern X\_geo\_<geo\_field>. "\_geo\_" is the default flat suffix but this may be changed with the **geo.flat.suffix** property. The IpToGeo processor requires a reference to an Ip to Geo service. This must be defined in the iptogeo.service property. The added geo fields are dependant on the underlying Ip to Geo service. The geo.fields property must contain the list of geo fields that should be created if data is available for the IP to resolve. This property defaults to "\*" which means to add every available fields. If one only wants a subset of the fields, one must define a comma separated list of fields as a value for the geo.fields property. The list of the available geo fields is in the description of the geo.fields property.

### **Module**

com.hurence.logisland:logisland-processor-enrichment:1.4.1

### **Class**

com.hurence.logisland.processor.enrichment.IpToGeo

### **Tags**

geo, enrich, ip

# **Properties**

| Name       | Description                                                           | <b>Allowable Values</b> | Default | SensitiveL |              |
|------------|-----------------------------------------------------------------------|-------------------------|---------|------------|--------------|
|            |                                                                       |                         | Value   |            |              |
|            | ip.address.fieldThe name of the field containing the ip ad-           |                         | null    | false      | false        |
|            | dress to use.                                                         |                         |         |            |              |
|            | <b>iptogeo.service</b> The reference to the IP to Geo service to use. |                         | null    | false      | false        |
| geo.fields | Comma separated list of geo information                               |                         |         | false      | false        |
|            | fields to add to the record. Defaults to '*',                         |                         |         |            |              |
|            | which means to include all available fields.                          |                         |         |            |              |
|            | If a list of fields is specified and the data                         |                         |         |            |              |
|            | is not available, the geo field is not cre-                           |                         |         |            |              |
|            | ated. The geo fields are dependant on the                             |                         |         |            |              |
|            | underlying defined Ip to Geo service. The                             |                         |         |            |              |
|            | currently only supported type of Ip to Geo                            |                         |         |            |              |
|            | service is the Maxmind Ip to Geo service.                             |                         |         |            |              |
|            | This means that the currently supported list                          |                         |         |            |              |
|            | of geo fields is the following: continent: the                        |                         |         |            |              |
|            | identified continent for this IP address. con-                        |                         |         |            |              |
|            | tinent_code: the identified continent code                            |                         |         |            |              |
|            | for this IP address. city: the identified city                        |                         |         |            |              |
|            | for this IP address. latitude: the iden-                              |                         |         |            |              |
|            | tified latitude for this IP address. longi-                           |                         |         |            |              |
|            | tude: the identified longitude for this IP ad-                        |                         |         |            |              |
|            | dress. location: the identified location for                          |                         |         |            |              |
|            | this IP address, defined as Geo-point ex-                             |                         |         |            |              |
|            | pressed as a string with the format: 'lati-                           |                         |         |            |              |
|            | tude, longitude'. accuracy_radius: the ap-                            |                         |         |            |              |
|            | proximate accuracy radius, in kilometers,                             |                         |         |            |              |
|            | around the latitude and longitude for the                             |                         |         |            |              |
|            | location. <b>time_zone</b> : the identified time                      |                         |         |            |              |
|            | zone for this IP address. subdivision_N:                              |                         |         |            |              |
|            | the identified subdivision for this IP ad-                            |                         |         |            |              |
|            | dress. N is a one-up number at the end of                             |                         |         |            |              |
|            | the attribute name, starting with 0. sub-                             |                         |         |            |              |
|            | division_isocode_N: the iso code matching                             |                         |         |            |              |
|            | the identified subdivision_N. country: the                            |                         |         |            |              |
|            | identified country for this IP address. coun-                         |                         |         |            |              |
|            | try_isocode: the iso code for the identified                          |                         |         |            |              |
|            | country for this IP address. postalcode: the                          |                         |         |            |              |
|            | identified postal code for this IP address.                           |                         |         |            |              |
|            | lookup_micros: the number of microsec-                                |                         |         |            |              |
|            | onds that the geo lookup took. The Ip to                              |                         |         |            |              |
|            | Geo service must have the lookup_micros                               |                         |         |            |              |
|            | property enabled in order to have this field                          |                         |         |            |              |
|            | available.                                                            |                         |         |            |              |
|            | geo.hierarchicaßhould the additional geo information fields           |                         | true    | false      | false        |
|            | be added under a hierarchical father field or                         |                         |         |            |              |
|            | not.                                                                  |                         |         |            |              |
|            | geo.hierarchicalSufffix to use for the field holding geo infor-       |                         | $_geo$  | false      | false        |
|            | mation. If geo.hierarchical is true, then use                         |                         |         |            |              |
|            | this suffix appended to the IP field name to                          |                         |         |            |              |
|            | define the father field name. This may be                             |                         |         |            |              |
|            | used for instance to distinguish between geo                          |                         |         |            |              |
|            | fields with various locales using many Ip to                          |                         |         |            |              |
|            | Geo service instances.                                                |                         |         |            |              |
|            | 1 deo. Has LARC um entation for geo information fields when           |                         | $_geo$  | false      | <b>13151</b> |
|            | they are flat. If geo.hierarchical is false, then                     |                         |         |            |              |
|            | use this suffix appended to the IP field name                         |                         |         |            |              |
|            | but before the geo field name. This may be                            |                         |         |            |              |

Table 1362: allowable-values

Looks up geolocation information for an IP address. The attribute that contains the IP address to lookup must be provided in the ip.address.field property. By default, the geo information are put in a hierarchical structure. That is, if the name of the IP field is 'X', then the the geo attributes added by enrichment are added under a father field named X\_geo. "\_geo" is the default hierarchical suffix that may be changed with the **geo.hierarchical.suffix** property. If one wants to put the geo fields at the same level as the IP field, then the geo.hierarchical property should be set to false and then the geo attributes are created at the same level as him with the naming pattern X\_geo  $\leq$ geo field>. " geo is the default flat suffix but this may be changed with the **geo.flat.suffix** property. The IpToGeo processor requires a reference to an Ip to Geo service. This must be defined in the iptogeo.service property. The added geo fields are dependant on the underlying Ip to Geo service. The **geo.fields** property must contain the list of geo fields that should be created if data is available for the IP to resolve. This property defaults to "\*" which means to add every available fields. If one only wants a subset of the fields, one must define a comma separated list of fields as a value for the geo.fields property. The list of the available geo fields is in the description of the geo.fields property.

### **ParseNetworkPacket**

The ParseNetworkPacket processor is the LogIsland entry point to parse network packets captured either off-the-wire (stream mode) or in pcap format (batch mode). In batch mode, the processor decodes the bytes of the incoming pcap record, where a Global header followed by a sequence of [packet header, packet data] pairs are stored. Then, each incoming pcap event is parsed into n packet records. The fields of packet headers are then extracted and made available in dedicated record fields. See the [Capturing Network packets tutorial](http://logisland.readthedocs.io/en/latest/tutorials/indexing-network-packets.html) for an example of usage of this processor.

### **Module**

com.hurence.logisland:logisland-processor-cyber-security:1.4.1

### **Class**

com.hurence.logisland.processor.networkpacket.ParseNetworkPacket

### **Tags**

PCap, security, IDS, NIDS

### **Properties**

| Name      | Description                                                                                                    | Allowable Values | Default<br>Value | Sensitivel |       |
|-----------|----------------------------------------------------------------------------------------------------|------------------|------------------|------------|-------|
| debug     | Enable debug.                                                                                                    |                  | false            | false      | false |
| flow.mode | Flow Mode. Indicate whether packets are<br>provided in batch mode (via pcap files) or<br>in stream mode (without headers). Allowed<br>values are batch and stream. | batch, stream    | null             | false      | false |

Table 1363: allowable-values

No additional information is provided

## **BulkAddElasticsearch**

Indexes the content of a Record in Elasticsearch using elasticsearch's bulk processor

### **Module**

com.hurence.logisland:logisland-processor-elasticsearch:1.4.1

### **Class**

com.hurence.logisland.processor.elasticsearch.BulkAddElasticsearch

# **Tags**

elasticsearch

# **Properties**

In the list below, the names of required properties appear in bold. Any other properties (not in bold) are considered optional. The table also indicates any default values, and whether a property supports the [Expression Language](expression-language.html) .

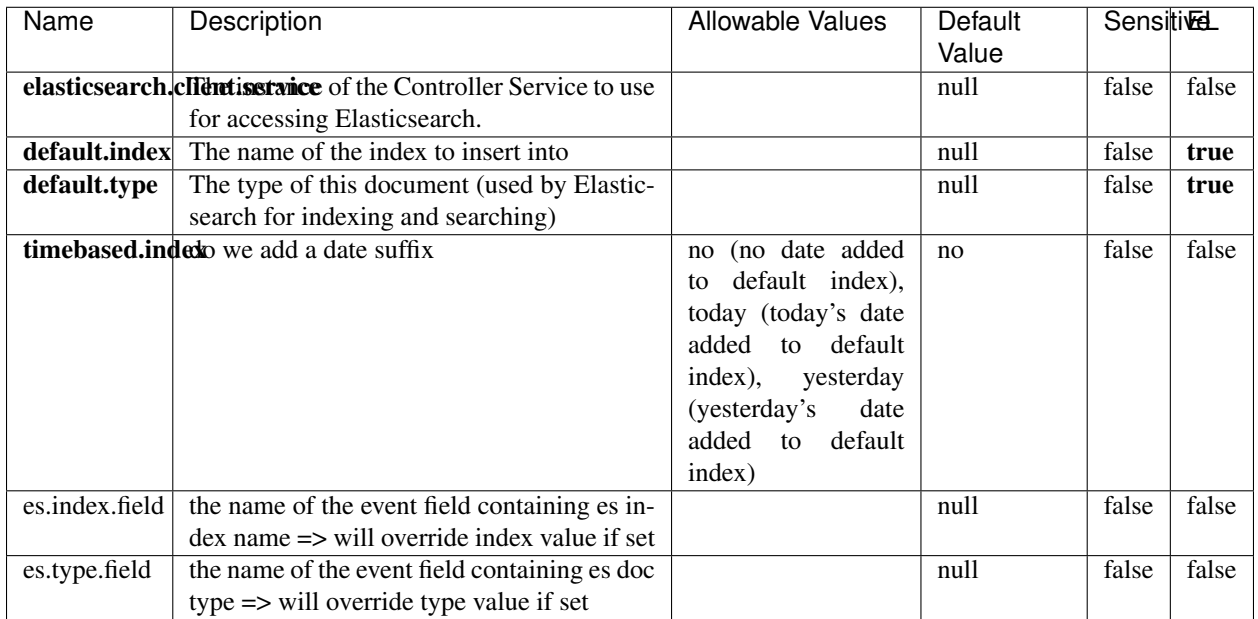

#### Table 1364: allowable-values

# **Extra informations**

Indexes the content of a Record in Elasticsearch using elasticsearch's bulk processor.

# **FetchHBaseRow**

Fetches a row from an HBase table. The Destination property controls whether the cells are added as flow file attributes, or the row is written to the flow file content as JSON. This processor may be used to fetch a fixed row on a interval by specifying the table and row id directly in the processor, or it may be used to dynamically fetch rows by referencing the table and row id from incoming flow files.

## **Module**

com.hurence.logisland:logisland-processor-hbase:1.4.1

### **Class**

com.hurence.logisland.processor.hbase.FetchHBaseRow

# **Tags**

hbase, scan, fetch, get, enrich

### **Properties**

In the list below, the names of required properties appear in **bold**. Any other properties (not in bold) are considered optional. The table also indicates any default values, and whether a property supports the [Expression Language](expression-language.html) .

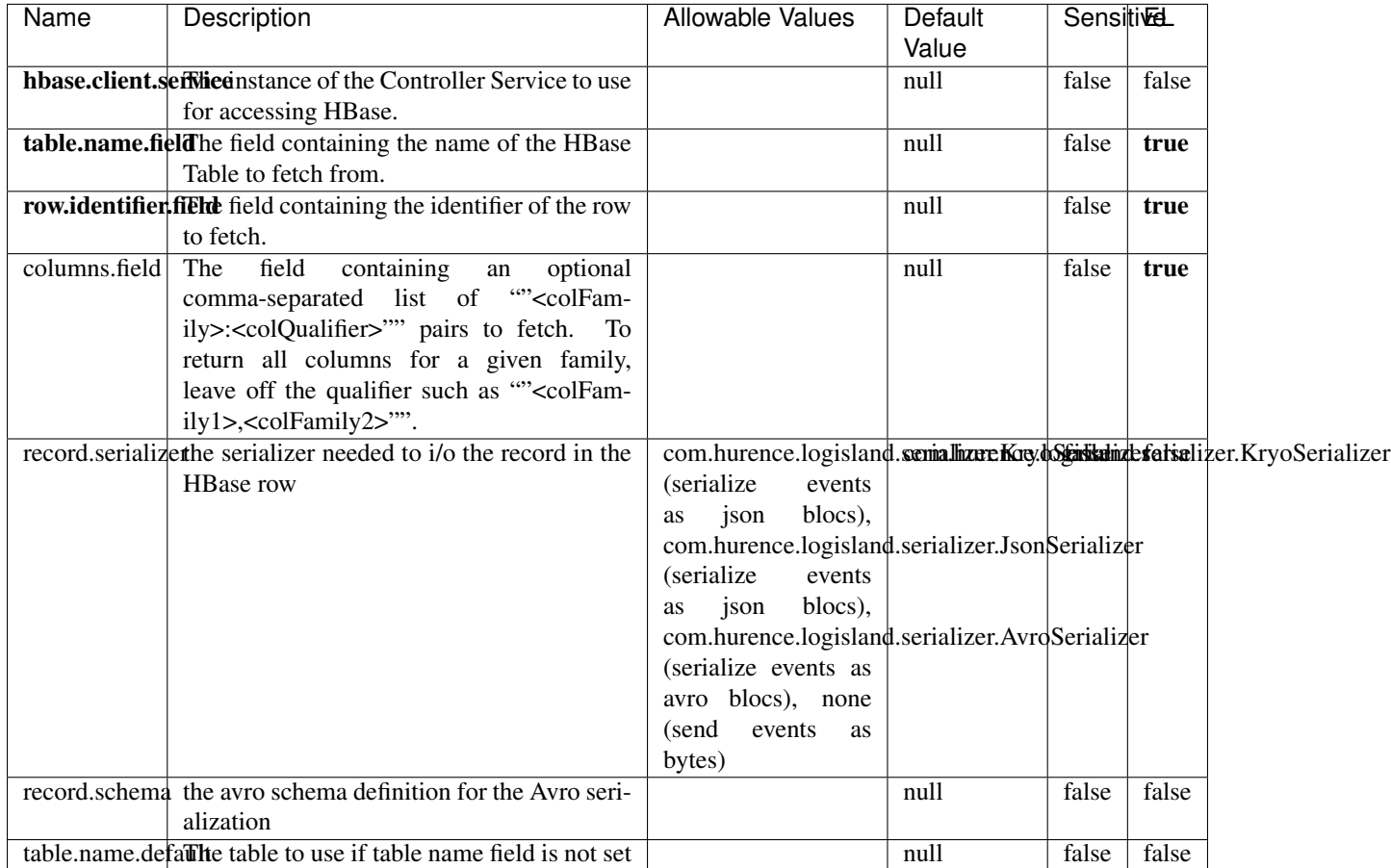

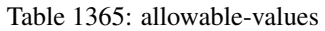

# **Extra informations**

Fetches a row from an HBase table. The Destination property controls whether the cells are added as flow file attributes, or the row is written to the flow file content as JSON. This processor may be used to fetch a fixed row on a interval by specifying the table and row id directly in the processor, or it may be used to dynamically fetch rows by referencing the table and row id from incoming flow files.

# **MultiGetElasticsearch**

Retrieves a content indexed in elasticsearch using elasticsearch multiget queries. Each incoming record contains information regarding the elasticsearch multiget query that will be performed. This information is stored in record fields whose names are configured in the plugin properties (see below) :

• index (String) : name of the elasticsearch index on which the multiget query will be performed. This field is mandatory and should not be empty, otherwise an error output record is sent for this specific incoming record.

- type (String) : name of the elasticsearch type on which the multiget query will be performed. This field is not mandatory.
- ids (String) : comma separated list of document ids to fetch. This field is mandatory and should not be empty, otherwise an error output record is sent for this specific incoming record.
- includes (String) : comma separated list of patterns to filter in (include) fields to retrieve. Supports wildcards. This field is not mandatory.
- excludes (String) : comma separated list of patterns to filter out (exclude) fields to retrieve. Supports wildcards. This field is not mandatory.

Each outcoming record holds data of one elasticsearch retrieved document. This data is stored in these fields :

- index (same field name as the incoming record) : name of the elasticsearch index.
- type (same field name as the incoming record) : name of the elasticsearch type.
- id (same field name as the incoming record) : retrieved document id.
- a list of String fields containing :
	- field name : the retrieved field name
	- field value : the retrieved field value

### **Module**

com.hurence.logisland:logisland-processor-elasticsearch:1.4.1

### **Class**

com.hurence.logisland.processor.elasticsearch.MultiGetElasticsearch

### **Tags**

elasticsearch

### **Properties**
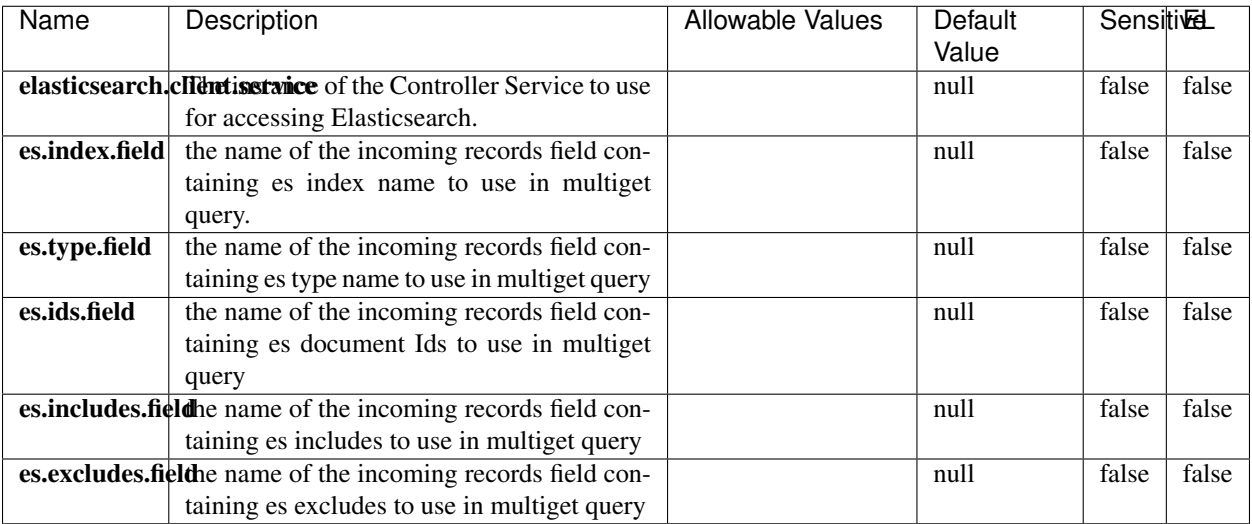

#### Table 1366: allowable-values

### **Extra informations**

Retrieves a content indexed in elasticsearch using elasticsearch multiget queries. Each incoming record contains information regarding the elasticsearch multiget query that will be performed. This information is stored in record fields whose names are configured in the plugin properties (see below) :

- index (String) : name of the elasticsearch index on which the multiget query will be performed. This field is mandatory and should not be empty, otherwise an error output record is sent for this specific incoming record.
- type (String) : name of the elasticsearch type on which the multiget query will be performed. This field is not mandatory.
- ids (String) : comma separated list of document ids to fetch. This field is mandatory and should not be empty, otherwise an error output record is sent for this specific incoming record.
- includes (String) : comma separated list of patterns to filter in (include) fields to retrieve. Supports wildcards. This field is not mandatory.
- excludes (String) : comma separated list of patterns to filter out (exclude) fields to retrieve. Supports wildcards. This field is not mandatory.

Each outcoming record holds data of one elasticsearch retrieved document. This data is stored in these fields :

- index (same field name as the incoming record) : name of the elasticsearch index.
- type (same field name as the incoming record) : name of the elasticsearch type.
- id (same field name as the incoming record) : retrieved document id.
- a list of String fields containing :
	- field name : the retrieved field name
	- field value : the retrieved field value

#### **PutHBaseCell**

Adds the Contents of a Record to HBase as the value of a single cell

## **Module**

com.hurence.logisland:logisland-processor-hbase:1.4.1

## **Class**

com.hurence.logisland.processor.hbase.PutHBaseCell

### **Tags**

hadoop, hbase

## **Properties**

In the list below, the names of required properties appear in bold. Any other properties (not in bold) are considered optional. The table also indicates any default values, and whether a property supports the [Expression Language](expression-language.html) .

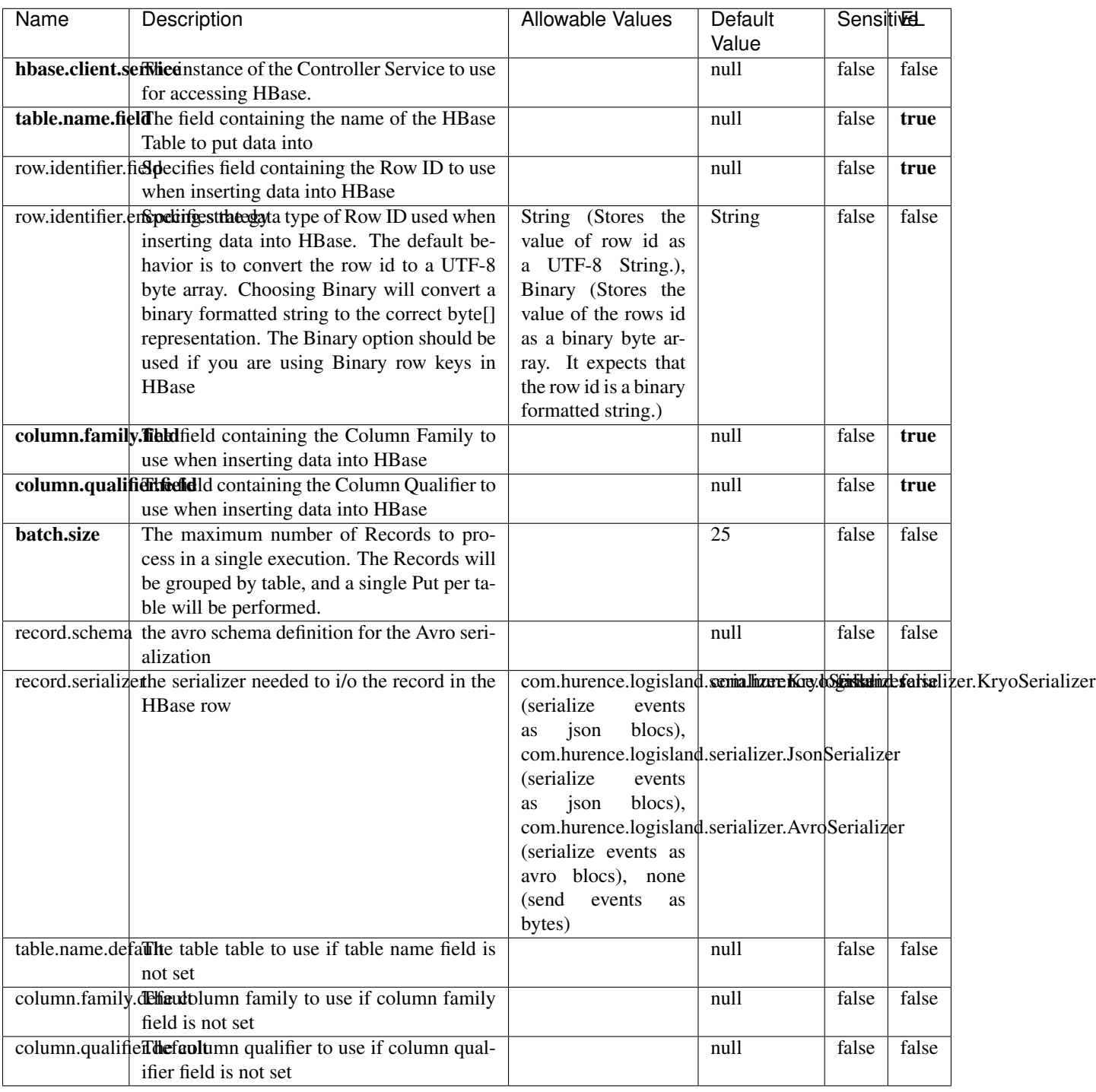

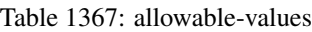

Adds the Contents of a Record to HBase as the value of a single cell.

## **EvaluateXPath**

Evaluates one or more XPaths against the content of a record. The results of those XPaths are assigned to new attributes in the records, depending on configuration of the Processor. XPaths are entered by adding user-defined properties; the name of the property maps to the Attribute Name into which the result will be placed. The value of the property must be a valid XPath expression. If the expression matches nothing, no attributes is added.

### **Module**

com.hurence.logisland:logisland-processor-xml:1.4.1

### **Class**

com.hurence.logisland.processor.xml.EvaluateXPath

## **Tags**

XML, evaluate, XPath

## **Properties**

In the list below, the names of required properties appear in **bold**. Any other properties (not in bold) are considered optional. The table also indicates any default values.

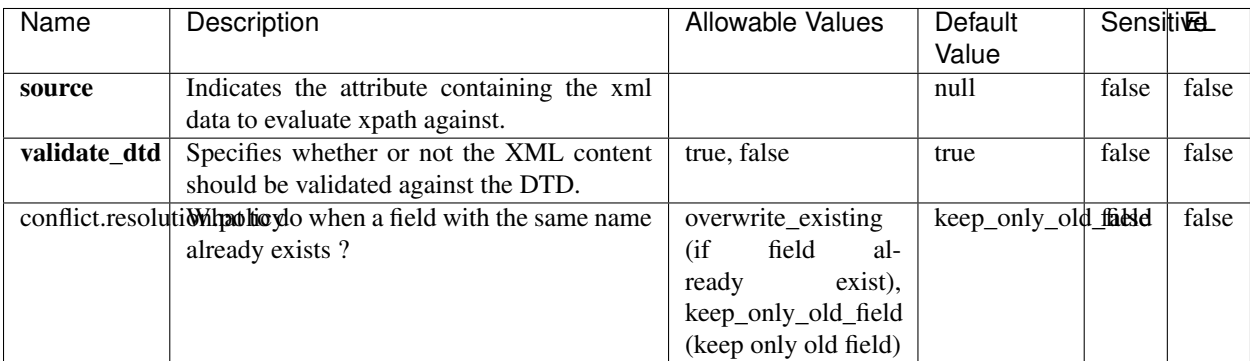

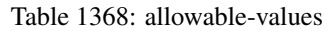

## **Dynamic Properties**

Dynamic Properties allow the user to specify both the name and value of a property.

| Name         | Value                     | Description                                                          | Allowable Values | Default<br>Value | EL    |
|--------------|---------------------------|----------------------------------------------------------------------|------------------|------------------|-------|
| An attribute | XPath<br>An<br>expression | the attribute is<br>set to the result<br>of the XPath<br>Expression. |                  | null             | false |

Table 1369: dynamic-properties

Evaluates one or more XPaths against the content of a record. The results of those XPaths are assigned to new attributes in the records, depending on configuration of the Processor. XPaths are entered by adding user-defined properties; the name of the property maps to the Attribute Name into which the result will be placed. The value of the property must be a valid XPath expression. If the expression matches nothing, no attributes is added.

## **ConsolidateSession**

The ConsolidateSession processor is the Logisland entry point to get and process events from the Web Analytics.As an example here is an incoming event from the Web Analytics:

"fields": [{ "name": "timestamp", "type": "long" },{ "name": "remoteHost", "type": "string"},{ "name": "record\_type", "type": ["null", "string"], "default": null },{ "name": "record\_id", "type": ["null", "string"], "default": null },{ "name": "location", "type": ["null", "string"], "default": null },{ "name": "hitType", "type": ["null", "string"], "default": null },{ "name": "eventCategory", "type": ["null", "string"], "default": null },{ "name": "eventAction", "type": ["null", "string"], "default": null },{ "name": "eventLabel", "type": ["null", "string"], "default": null }, { "name": "localPath", "type": ["null", "string"], "default": null }, { "name": "q", "type": ["null", "string"], "default": null },{ "name": "n", "type": ["null", "int"], "default": null },{ "name": "referer", "type": ["null", "string"], "default": null },{ "name": "viewportPixelWidth", "type": ["null", "int"], "default": null },{ "name": "viewportPixelHeight", "type": ["null", "int"], "default": null },{ "name": "screenPixelWidth", "type": ["null", "int"], "default": null },{ "name": "screenPixelHeight", "type": ["null", "int"], "default": null },{ "name": "partyId", "type": ["null", "string"], "default": null },{ "name": "sessionId", "type": ["null", "string"], "default": null },{ "name": "pageViewId", "type": ["null", "string"], "default": null },{ "name": "is\_newSession", "type": ["null", "boolean"],"default": null {, "name": "userAgentString", "type": ["null", "string"], "default": null {, "name": "pageType", "type": ["null", "string"], "default": null }, { "name": "UserId", "type": ["null", "string"], "default": null },{ "name": "B2Bunit", "type": ["null", "string"], "default": null },{ "name": "pointOfService", "type": ["null", "string"], "default": null },{ "name": "companyID", "type": ["null", "string"], "default": null },{ "name": "Group-Code", "type": ["null", "string"], "default": null },{ "name": "userRoles", "type": ["null", "string"], "default": null },{ "name": "is\_PunchOut", "type": ["null", "string"], "default": null }]The ConsolidateSession processor groups the records by sessions and compute the duration between now and the last received event. If the distance from the last event is beyond a given threshold (by default 30mn), then the session is considered closed. The ConsolidateSession is building an aggregated session object for each active session.This aggregated object includes: - The actual session duration. - A boolean representing wether the session is considered active or closed. Note: it is possible to ressurect a session if for instance an event arrives after a session has been marked closed. - User related infos: userId, B2Bunit code, groupCode, userRoles, companyId - First visited page: URL - Last visited page: URL The properties to configure the processor are: - sessionid.field: Property name containing the session identifier (default: sessionId). - timestamp.field: Property name containing the timestamp of the event (default: timestamp). - session.timeout: Timeframe of inactivity (in seconds) after which a session is considered closed (default: 30mn). - visitedpage.field:

Property name containing the page visited by the customer (default: location). - fields.to.return: List of fields to return in the aggregated object. (default: N/A)

### **Module**

com.hurence.logisland:logisland-processor-web-analytics:1.4.1

### **Class**

com.hurence.logisland.processor.webanalytics.ConsolidateSession

## **Tags**

analytics, web, session

### **Properties**

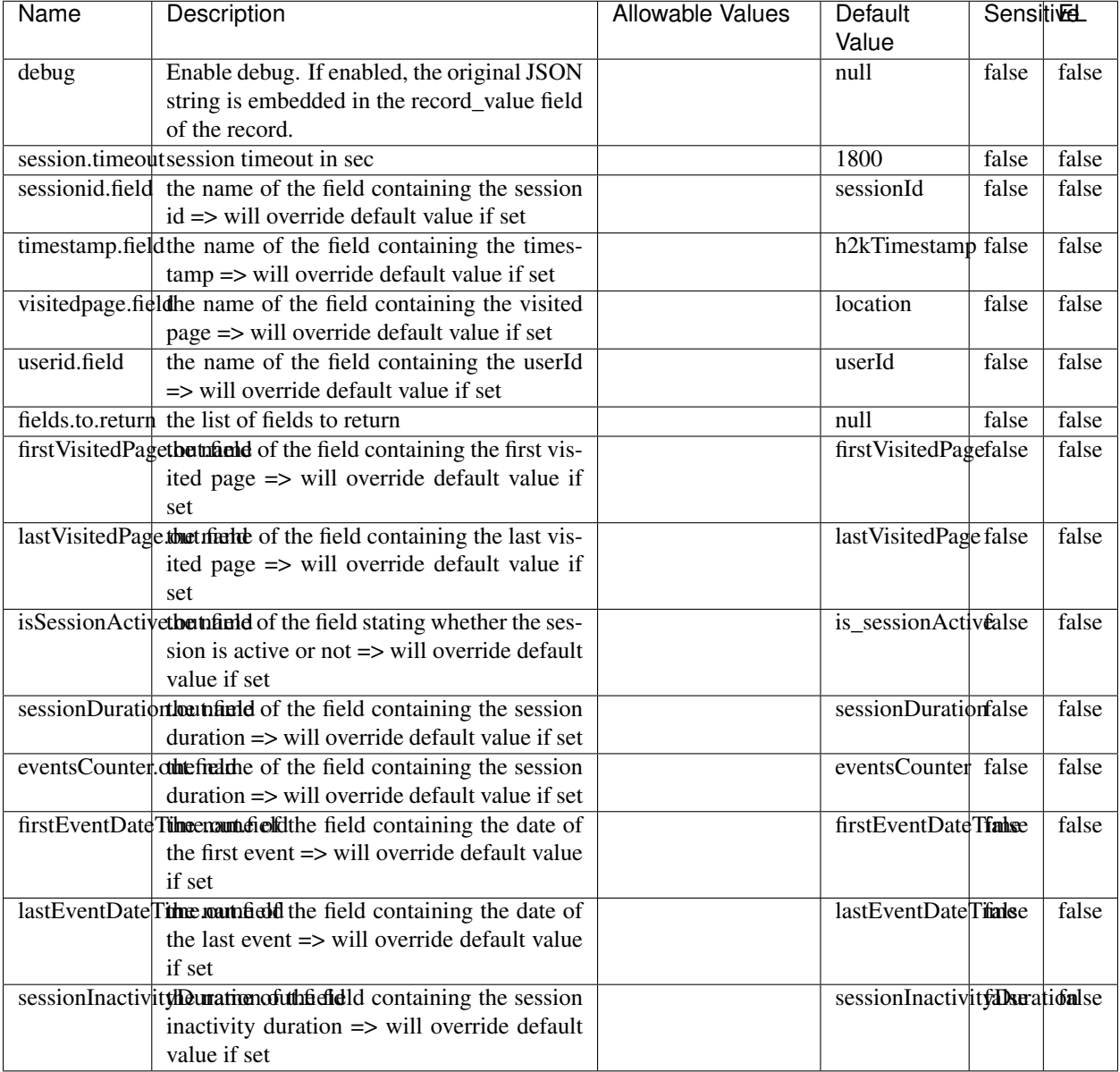

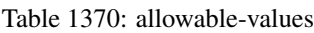

The ConsolidateSession processor is the Logisland entry point to get and process events from the Web Analytics.As an example here is an incoming event from the Web Analytics:

"fields": [{ "name": "timestamp", "type": "long" },{ "name": "remoteHost", "type": "string"},{ "name": "record\_type", "type": ["null", "string"], "default": null },{ "name": "record\_id", "type": ["null", "string"], "default": null },{ "name": "location", "type": ["null", "string"], "default": null },{ "name": "hitType", "type": ["null", "string"], "default": null },{ "name": "eventCategory", "type": ["null", "string"], "default": null },{ "name": "eventAction", "type": ["null", "string"], "default": null },{ "name": "eventLabel", "type": ["null", "string"], "default": null },{ "name": "localPath", "type": ["null", "string"], "default": null },{ "name": "q", "type": ["null", "string"], "default": null },{ "name": "n", "type": ["null", "int"], "default": null },{ "name": "referer", "type": ["null", "string"], "default": null }, { "name": "viewportPixelWidth", "type": ["null", "int"], "default": null }, { "name": "viewportPixelHeight", "type": ["null", "int"], "default": null },{ "name": "screenPixelWidth", "type": ["null", "int"], "default": null }, { "name": "screenPixelHeight", "type": ["null", "int"], "default": null }, { "name": "partyId", "type": ["null", "string"], "default": null },{ "name": "sessionId", "type": ["null", "string"], "default": null },{ "name": "pageViewId", "type": ["null", "string"], "default": null },{ "name": "is\_newSession", "type": ["null", "boolean"],"default": null },{ "name": "userAgentString", "type": ["null", "string"], "default": null },{ "name": "pageType", "type": ["null", "string"], "default": null }, { "name": "UserId", "type": ["null", "string"], "default": null },{ "name": "B2Bunit", "type": ["null", "string"], "default": null },{ "name": "pointOfService", "type": ["null", "string"], "default": null },{ "name": "companyID", "type": ["null", "string"], "default": null },{ "name": "Group-Code", "type": ["null", "string"], "default": null },{ "name": "userRoles", "type": ["null", "string"], "default": null },{ "name": "is\_PunchOut", "type": ["null", "string"], "default": null }]The ConsolidateSession processor groups the records by sessions and compute the duration between now and the last received event. If the distance from the last event is beyond a given threshold (by default 30mn), then the session is considered closed. The ConsolidateSession is building an aggregated session object for each active session.This aggregated object includes: - The actual session duration. - A boolean representing wether the session is considered active or closed. Note: it is possible to ressurect a session if for instance an event arrives after a session has been marked closed. - User related infos: userId, B2Bunit code, groupCode, userRoles, companyId - First visited page: URL - Last visited page: URL The properties to configure the processor are: - sessionid.field: Property name containing the session identifier (default: sessionId). - timestamp.field: Property name containing the timestamp of the event (default: timestamp). - session.timeout: Timeframe of inactivity (in seconds) after which a session is considered closed (default: 30mn). - visitedpage.field: Property name containing the page visited by the customer (default: location). - fields.to.return: List of fields to return in the aggregated object. (default: N/A)

### **See Also:**

'com.hurence.logisland.processor.webanalytics.IncrementalWebSession'\_

## **DetectOutliers**

Outlier Analysis: A Hybrid Approach

In order to function at scale, a two-phase approach is taken

For every data point

- Detect outlier candidates using a robust estimator of variability (e.g. median absolute deviation) that uses distributional sketching (e.g. Q-trees)
- Gather a biased sample (biased by recency)
- Extremely deterministic in space and cheap in computation

For every outlier candidate

- Use traditional, more computationally complex approaches to outlier analysis (e.g. Robust PCA) on the biased sample
- Expensive computationally, but run infrequently

This becomes a data filter which can be attached to a timeseries data stream within a distributed computational framework (i.e. Storm, Spark, Flink, NiFi) to detect outliers.

### **Module**

com.hurence.logisland:logisland-processor-outlier-detection:1.4.1

# **Class**

com.hurence.logisland.processor.DetectOutliers

## **Tags**

analytic, outlier, record, iot, timeseries

## **Properties**

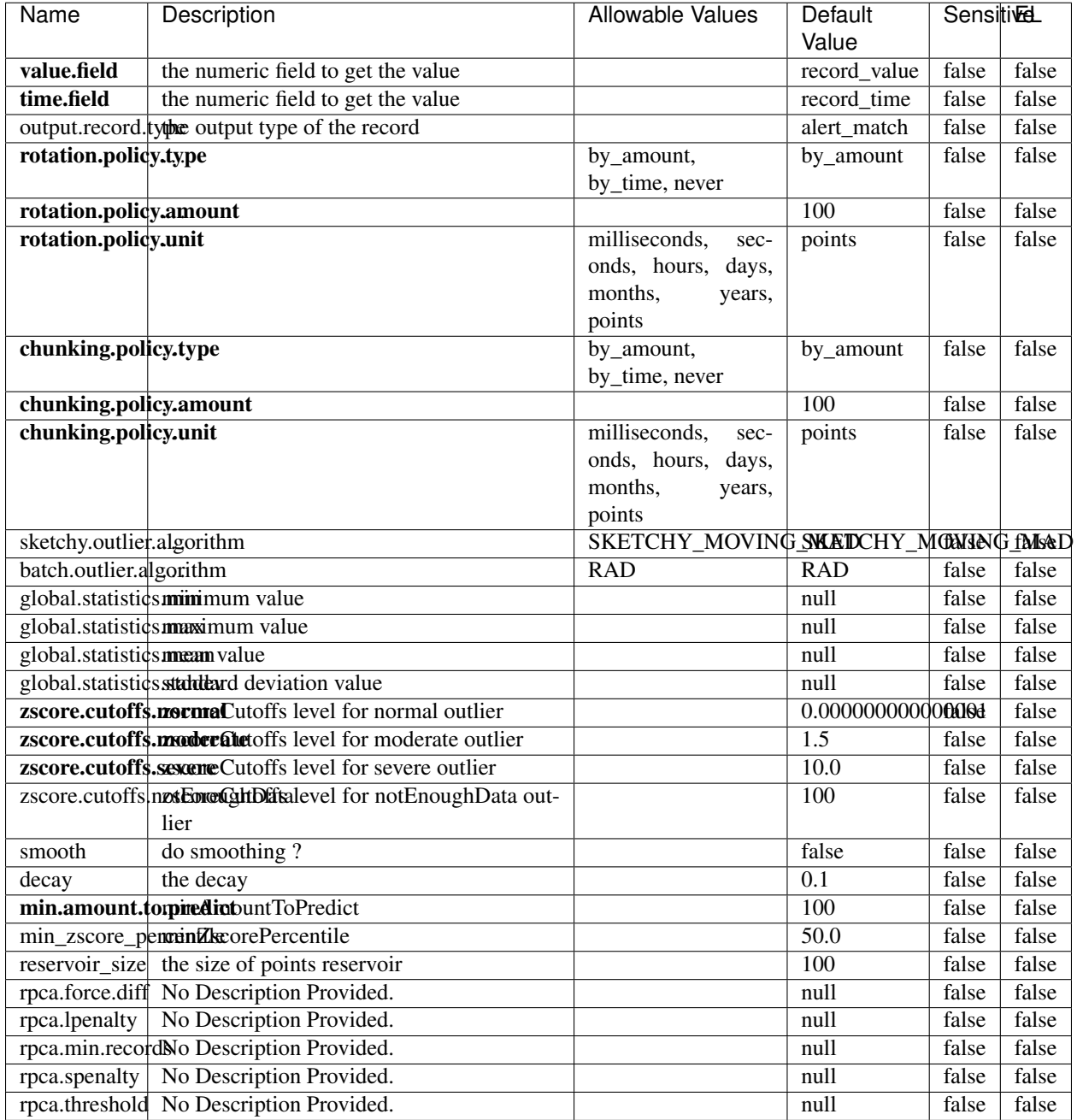

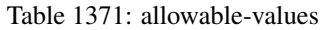

Outlier Analysis: A Hybrid Approach

In order to function at scale, a two-phase approach is taken

For every data point

• Detect outlier candidates using a robust estimator of variability (e.g. median absolute deviation) that uses distributional sketching (e.g. Q-trees)

- Gather a biased sample (biased by recency)
- Extremely deterministic in space and cheap in computation

For every outlier candidate

- Use traditional, more computationally complex approaches to outlier analysis (e.g. Robust PCA) on the biased sample
- Expensive computationally, but run infrequently

This becomes a data filter which can be attached to a timeseries data stream within a distributed computational framework (i.e. Storm, Spark, Flink, NiFi) to detect outliers.

### **EnrichRecordsElasticsearch**

Enrich input records with content indexed in elasticsearch using multiget queries. Each incoming record must be possibly enriched with information stored in elasticsearch. Each outcoming record holds at least the input record plus potentially one or more fields coming from of one elasticsearch document.

### **Module**

com.hurence.logisland:logisland-processor-elasticsearch:1.4.1

### **Class**

com.hurence.logisland.processor.elasticsearch.EnrichRecordsElasticsearch

### **Tags**

elasticsearch

### **Properties**

In the list below, the names of required properties appear in bold. Any other properties (not in bold) are considered optional. The table also indicates any default values, and whether a property supports the [Expression Language](expression-language.html) .

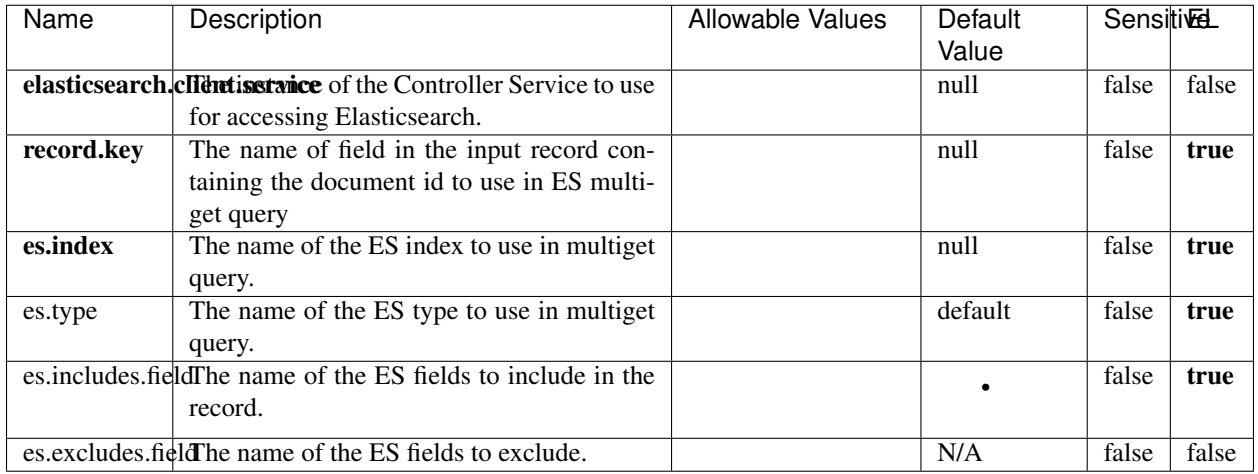

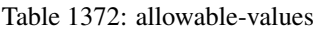

Enrich input records with content indexed in elasticsearch using multiget queries. Each incoming record must be possibly enriched with information stored in elasticsearch. Each outcoming record holds at least the input record plus potentially one or more fields coming from of one elasticsearch document.

## **ExcelExtract**

Consumes a Microsoft Excel document and converts each worksheet's line to a structured record. The processor is assuming to receive raw excel file as input record.

## **Module**

com.hurence.logisland:logisland-processor-excel:1.4.1

## **Class**

com.hurence.logisland.processor.excel.ExcelExtract

## **Tags**

excel, processor, poi

### **Properties**

| Name         | Description                                             | <b>Allowable Values</b> | Default      | SensitiveL |       |
|--------------|---------------------------------------------------------|-------------------------|--------------|------------|-------|
|              |                                                         |                         | Value        |            |       |
| sheets       | Comma separated list of Excel document                  |                         |              | false      | false |
|              | sheet names that should be extracted from               |                         |              |            |       |
|              | the excel document. If this property is left            |                         |              |            |       |
|              | blank then all of the sheets will be extracted          |                         |              |            |       |
|              | from the Excel document. You can specify                |                         |              |            |       |
|              | regular expressions. Any sheets not speci-              |                         |              |            |       |
|              | fied in this value will be ignored.                     |                         |              |            |       |
| skip.columns | Comma delimited list of column numbers                  |                         |              | false      | false |
|              | to skip. Use the columns number and not                 |                         |              |            |       |
|              | the letter designation. Use this to skip                |                         |              |            |       |
|              | over columns anywhere in your worksheet                 |                         |              |            |       |
|              | that you don't want extracted as part of the            |                         |              |            |       |
|              | record.                                                 |                         |              |            |       |
| field.names  | The comma separated list representing the               |                         | null         | false      | false |
|              | names of columns of extracted cells. Order              |                         |              |            |       |
|              | matters! You should use either field names              |                         |              |            |       |
|              | either field.row.header but not both together.          |                         |              |            |       |
| skip.rows    | The row number of the first row to start pro-           |                         | $\theta$     | false      | false |
|              | cessing. Use this to skip over rows of data at          |                         |              |            |       |
|              | the top of your worksheet that are not part of          |                         |              |            |       |
|              | the dataset. Empty rows of data anywhere in             |                         |              |            |       |
|              | the spreadsheet will always be skipped, no              |                         |              |            |       |
|              | matter what this value is set to.                       |                         |              |            |       |
| record.type  | Default type of record                                  |                         | excel_record | false      | false |
|              | field.row.headerIf set, field names mapping will be ex- |                         | null         | false      | false |
|              | tracted from the specified row number.                  |                         |              |            |       |
|              | You should use either field.names either                |                         |              |            |       |
|              | field.row.header but not both together.                 |                         |              |            |       |

Table 1373: allowable-values

Consumes a Microsoft Excel document and converts each worksheet's line to a structured record. The processor is assuming to receive raw excel file as input record.

### **MatchIP**

IP address Query matching (using 'Luwak <http://www.confluent.io/blog/real-time-full-text-search-with-luwakand-samza $\left| \right\rangle$ <sup>'</sup>

You can use this processor to handle custom events matching IP address (CIDR) The record sent from a matching an IP address record is tagged appropriately.

A query is expressed as a lucene query against a field like for example:

```
message:'bad exception'
error_count:[10 TO *]
```
(continues on next page)

(continued from previous page)

bytes\_out:5000 user\_name:tom\*

Please read the [Lucene syntax guide](https://lucene.apache.org/core/5_5_0/queryparser/org/apache/lucene/queryparser/classic/package-summary.html#package_description) for supported operations

Warning: don't forget to set numeric fields property to handle correctly numeric ranges queries

## **Module**

com.hurence.logisland:logisland-processor-querymatcher:1.4.1

## **Class**

com.hurence.logisland.processor.MatchIP

### **Tags**

analytic, percolator, record, record, query, lucene

### **Properties**

In the list below, the names of required properties appear in bold. Any other properties (not in bold) are considered optional. The table also indicates any default values.

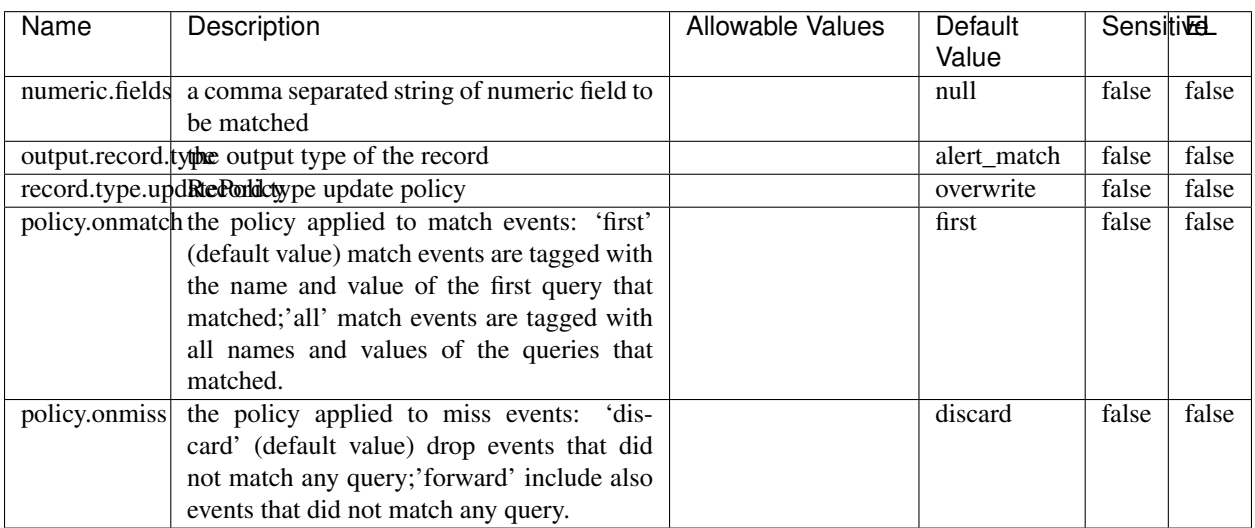

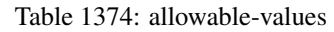

# **Dynamic Properties**

Dynamic Properties allow the user to specify both the name and value of a property.

| Name  | Value  | Description                | Allowable Values | Default | ΈL   |
|-------|--------|----------------------------|------------------|---------|------|
|       |        |                            |                  | Value   |      |
| query | some   | generate a new record when |                  | null    | true |
|       | Lucene | this query is matched      |                  |         |      |
|       | query  |                            |                  |         |      |

Table 1375: dynamic-properties

IP address Query matching (using 'Luwak <http://www.confluent.io/blog/real-time-full-text-search-with-luwakand-samza $\left| \right\rangle$ '\_

You can use this processor to handle custom events matching IP address (CIDR) The record sent from a matching an IP address record is tagged appropriately.

A query is expressed as a lucene query against a field like for example:

```
message:'bad exception'
error_count:[10 TO *]
bytes_out:5000
user_name:tom*
```
Please read the [Lucene syntax guide](https://lucene.apache.org/core/5_5_0/queryparser/org/apache/lucene/queryparser/classic/package-summary.html#package_description) for supported operations

Warning: don't forget to set numeric fields property to handle correctly numeric ranges queries

### **MatchQuery**

Query matching based on [Luwak](http://www.confluent.io/blog/real-time-full-text-search-with-luwak-and-samza/)

you can use this processor to handle custom events defined by lucene queries a new record is added to output each time a registered query is matched

A query is expressed as a lucene query against a field like for example:

```
message:'bad exception'
error_count:[10 TO *]
bytes_out:5000
user_name:tom*
```
Please read the [Lucene syntax guide](https://lucene.apache.org/core/5_5_0/queryparser/org/apache/lucene/queryparser/classic/package-summary.html#package_description) for supported operations

Warning: don't forget to set numeric fields property to handle correctly numeric ranges queries

### **Module**

com.hurence.logisland:logisland-processor-querymatcher:1.4.1

### **Class**

com.hurence.logisland.processor.MatchQuery

## **Tags**

analytic, percolator, record, record, query, lucene

## **Properties**

In the list below, the names of required properties appear in bold. Any other properties (not in bold) are considered optional. The table also indicates any default values.

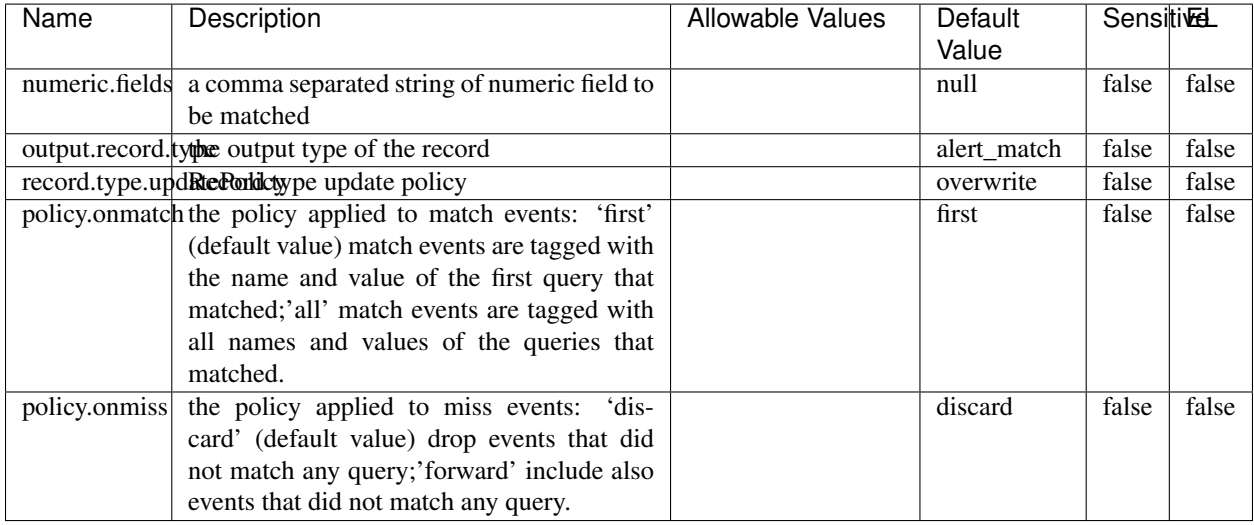

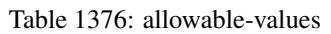

## **Dynamic Properties**

Dynamic Properties allow the user to specify both the name and value of a property.

| Name  | Value  | Description                | Allowable Values | Default | EL   |
|-------|--------|----------------------------|------------------|---------|------|
|       |        |                            |                  | Value   |      |
| query | some   | generate a new record when |                  | null    | true |
|       | Lucene | this query is matched      |                  |         |      |
|       | query  |                            |                  |         |      |

Table 1377: dynamic-properties

### **Extra informations**

Query matching based on [Luwak](http://www.confluent.io/blog/real-time-full-text-search-with-luwak-and-samza/)

you can use this processor to handle custom events defined by lucene queries a new record is added to output each time a registered query is matched

A query is expressed as a lucene query against a field like for example:

```
message:'bad exception'
error_count:[10 TO *]
bytes_out:5000
user_name:tom*
```
Please read the [Lucene syntax guide](https://lucene.apache.org/core/5_5_0/queryparser/org/apache/lucene/queryparser/classic/package-summary.html#package_description) for supported operations

Warning: don't forget to set numeric fields property to handle correctly numeric ranges queries.

### **ParseBroEvent**

The ParseBroEvent processor is the Logisland entry point to get and process [Bro](https://www.bro.org) events. The [Bro-Kafka plugin](https://github.com/bro/bro-plugins/tree/master/kafka) should be used and configured in order to have Bro events sent to Kafka. See the [Bro/Logisland tutorial](http://logisland.readthedocs.io/en/latest/tutorials/indexing-bro-events.html) for an example of usage for this processor. The ParseBroEvent processor does some minor pre-processing on incoming Bro events from the Bro-Kafka plugin to adapt them to Logisland.

Basically the events coming from the Bro-Kafka plugin are JSON documents with a first level field indicating the type of the event. The ParseBroEvent processor takes the incoming JSON document, sets the event type in a record\_type field and sets the original sub-fields of the JSON event as first level fields in the record. Also any dot in a field name is transformed into an underscore. Thus, for instance, the field id.orig\_h becomes id\_orig\_h. The next processors in the stream can then process the Bro events generated by this ParseBroEvent processor.

As an example here is an incoming event from Bro:

{

```
"conn": {
    "id.resp_p": 9092,
    "resp_pkts": 0,
    "resp_ip_bytes": 0,
    "local_orig": true,
    "orig_ip_bytes": 0,
    "orig_pkts": 0,
    "missed_bytes": 0,
    "history": "Cc",
    "tunnel_parents": [],
    "id.orig_p": 56762,
    "local_resp": true,
    "uid": "Ct3Ms01I3Yc6pmMZx7",
    "conn_state": "OTH",
    "id.orig_h": "172.17.0.2",
    "proto": "tcp",
```

```
"id.resp_h": "172.17.0.3",
"ts": 1487596886.953917
```
}

}

It gets processed and transformed into the following Logisland record by the ParseBroEvent processor:

```
"@timestamp": "2017-02-20T13:36:32Z"
```

```
"record_id": "6361f80a-c5c9-4a16-9045-4bb51736333d"
```
"record\_time": 1487597792782

"record\_type": "conn"

"id\_resp\_p": 9092

"resp\_pkts": 0

"resp\_ip\_bytes": 0

```
"local_orig": true
```
"orig\_ip\_bytes": 0

```
"orig_pkts": 0
```
"missed\_bytes": 0

```
"history": "Cc"
```
"tunnel\_parents": []

```
"id_orig_p": 56762
```
"local\_resp": true

"uid": "Ct3Ms01I3Yc6pmMZx7"

```
"conn_state": "OTH"
```
"id\_orig\_h": "172.17.0.2"

"proto": "tcp"

"id\_resp\_h": "172.17.0.3"

"ts": 1487596886.953917

## **Module**

com.hurence.logisland:logisland-processor-cyber-security:1.4.1

## **Class**

com.hurence.logisland.processor.bro.ParseBroEvent

## **Tags**

bro, security, IDS, NIDS

### **Properties**

In the list below, the names of required properties appear in **bold**. Any other properties (not in bold) are considered optional. The table also indicates any default values.

| Name  | Description                                  | Allowable Values | Default<br>Value | Sensitil <del>⊠</del> L |       |
|-------|----------------------------------------------|------------------|------------------|-------------------------|-------|
| debug | Enable debug. If enabled, the original JSON  |                  | false            | false                   | false |
|       | string is embedded in the record_value field |                  |                  |                         |       |
|       | of the record.                               |                  |                  |                         |       |

Table 1378: allowable-values

### **Extra informations**

The ParseBroEvent processor is the Logisland entry point to get and process [Bro](https://www.bro.org) events. The [Bro-Kafka plugin](https://github.com/bro/bro-plugins/tree/master/kafka) should be used and configured in order to have Bro events sent to Kafka. See the [Bro/Logisland tutorial](http://logisland.readthedocs.io/en/latest/tutorials/indexing-bro-events.html) for an example of usage for this processor. The ParseBroEvent processor does some minor pre-processing on incoming Bro events from the Bro-Kafka plugin to adapt them to Logisland.

Basically the events coming from the Bro-Kafka plugin are JSON documents with a first level field indicating the type of the event. The ParseBroEvent processor takes the incoming JSON document, sets the event type in a record\_type field and sets the original sub-fields of the JSON event as first level fields in the record. Also any dot in a field name is transformed into an underscore. Thus, for instance, the field id.orig\_h becomes id\_orig\_h. The next processors in the stream can then process the Bro events generated by this ParseBroEvent processor.

As an example here is an incoming event from Bro:

{

"conn": { "id.resp\_p": 9092, "resp\_pkts": 0, "resp\_ip\_bytes": 0, "local orig": true, "orig\_ip\_bytes": 0, "orig\_pkts": 0, "missed\_bytes": 0, "history": "Cc", "tunnel\_parents": [], "id.orig\_p": 56762, "local\_resp": true, "uid": "Ct3Ms01I3Yc6pmMZx7", "conn\_state": "OTH", "id.orig\_h": "172.17.0.2", "proto": "tcp", "id.resp\_h": "172.17.0.3",

"ts": 1487596886.953917

} } It gets processed and transformed into the following Logisland record by the ParseBroEvent processor: "@timestamp": "2017-02-20T13:36:32Z" "record\_id": "6361f80a-c5c9-4a16-9045-4bb51736333d" "record\_time": 1487597792782 "record\_type": "conn" "id\_resp\_p": 9092 "resp\_pkts": 0 "resp\_ip\_bytes": 0 "local\_orig": true "orig\_ip\_bytes": 0 "orig\_pkts": 0 "missed\_bytes": 0 "history": "Cc" "tunnel\_parents": [] "id\_orig\_p": 56762 "local\_resp": true "uid": "Ct3Ms01I3Yc6pmMZx7" "conn\_state": "OTH" "id\_orig\_h": "172.17.0.2" "proto": "tcp" "id\_resp\_h": "172.17.0.3" "ts": 1487596886.953917

### **ParseNetflowEvent**

The [Netflow V5](http://www.cisco.com/c/en/us/td/docs/ios/solutions_docs/netflow/nfwhite.html) processor is the Logisland entry point to process Netflow (V5) events. NetFlow is a feature introduced on Cisco routers that provides the ability to collect IP network traffic.We can distinguish 2 components:

- Flow exporter: aggregates packets into flows and exports flow records (binary format) towards one or more flow collectors
- Flow collector: responsible for reception, storage and pre-processing of flow data received from a flow exporter

The collected data are then available for analysis purpose (intrusion detection, traffic analysis. . . ) Netflow are sent to kafka in order to be processed by logisland. In the tutorial we will simulate Netflow traffic using [nfgen.](https://github.com/pazdera/NetFlow-Exporter-Simulator) this traffic will be sent to port 2055. The we rely on nifi to listen of that port for incoming netflow (V5) traffic and send them to a kafka topic. The Netflow processor could thus treat these events and generate corresponding logisland records. The following processors in the stream can then process the Netflow records generated by this processor.

### **Module**

com.hurence.logisland:logisland-processor-cyber-security:1.4.1

### **Class**

com.hurence.logisland.processor.netflow.ParseNetflowEvent

### **Tags**

netflow, security

### **Properties**

In the list below, the names of required properties appear in bold. Any other properties (not in bold) are considered optional. The table also indicates any default values.

| Name  | Description                                                                                                   | Allowable Values | Default<br>Value | Sensitivel |       |
|-------|----------------------------------------------------------------------------------------------------|------------------|------------------|------------|-------|
| debug | Enable debug. If enabled, the original JSON<br>string is embedded in the record_value field<br>of the record. |                  | false            | false      | false |
|       | output.record. type output type of the record                                                                 |                  | netflowevent     | false      | false |
|       | enrich.record Enrich data. If enabled the netflow record is<br>enriched with inferred data                    |                  | false            | false      | false |

Table 1379: allowable-values

## **Extra informations**

The [Netflow V5](http://www.cisco.com/c/en/us/td/docs/ios/solutions_docs/netflow/nfwhite.html) processor is the Logisland entry point to process Netflow (V5) events. NetFlow is a feature introduced on Cisco routers that provides the ability to collect IP network traffic.We can distinguish 2 components:

- Flow exporter: aggregates packets into flows and exports flow records (binary format) towards one or more flow collectors
- Flow collector: responsible for reception, storage and pre-processing of flow data received from a flow exporter

The collected data are then available for analysis purpose (intrusion detection, traffic analysis. . . ) Netflow are sent to kafka in order to be processed by logisland. In the tutorial we will simulate Netflow traffic using [nfgen.](https://github.com/pazdera/NetFlow-Exporter-Simulator) this traffic will be sent to port 2055. The we rely on nifi to listen of that port for incoming netflow (V5) traffic and send them to a kafka topic. The Netflow processor could thus treat these events and generate corresponding logisland records. The following processors in the stream can then process the Netflow records generated by this processor.

### **RunPython**

!!!! WARNING !!!!

The RunPython processor is currently an experimental feature : it is delivered as is, with the current set of features and is subject to modifications in API or anything else in further logisland releases without warnings. There is no tutorial yet. If you want to play with this processor, use the python-processing.yml example and send the apache logs of the index apache logs tutorial. The debug stream processor at the end of the stream should output events in stderr file of the executors from the spark console.

This processor allows to implement and run a processor written in python. This can be done in 2 ways. Either directly defining the process method code in the **script.code.process** configuration property or poiting to an external python module script file in the script.path configuration property. Directly defining methods is called the inline mode whereas using a script file is called the file mode. Both ways are mutually exclusive. Whether using the inline of file mode, your python code may depend on some python dependencies. If the set of python dependencies already delivered with the Logisland framework is not sufficient, you can use the dependencies.path configuration property to give their location. Currently only the nltk python library is delivered with Logisland.

## **Module**

com.hurence.logisland:logisland-processor-scripting:1.4.1

## **Class**

com.hurence.logisland.processor.scripting.python.RunPython

## **Tags**

scripting, python

# **Properties**

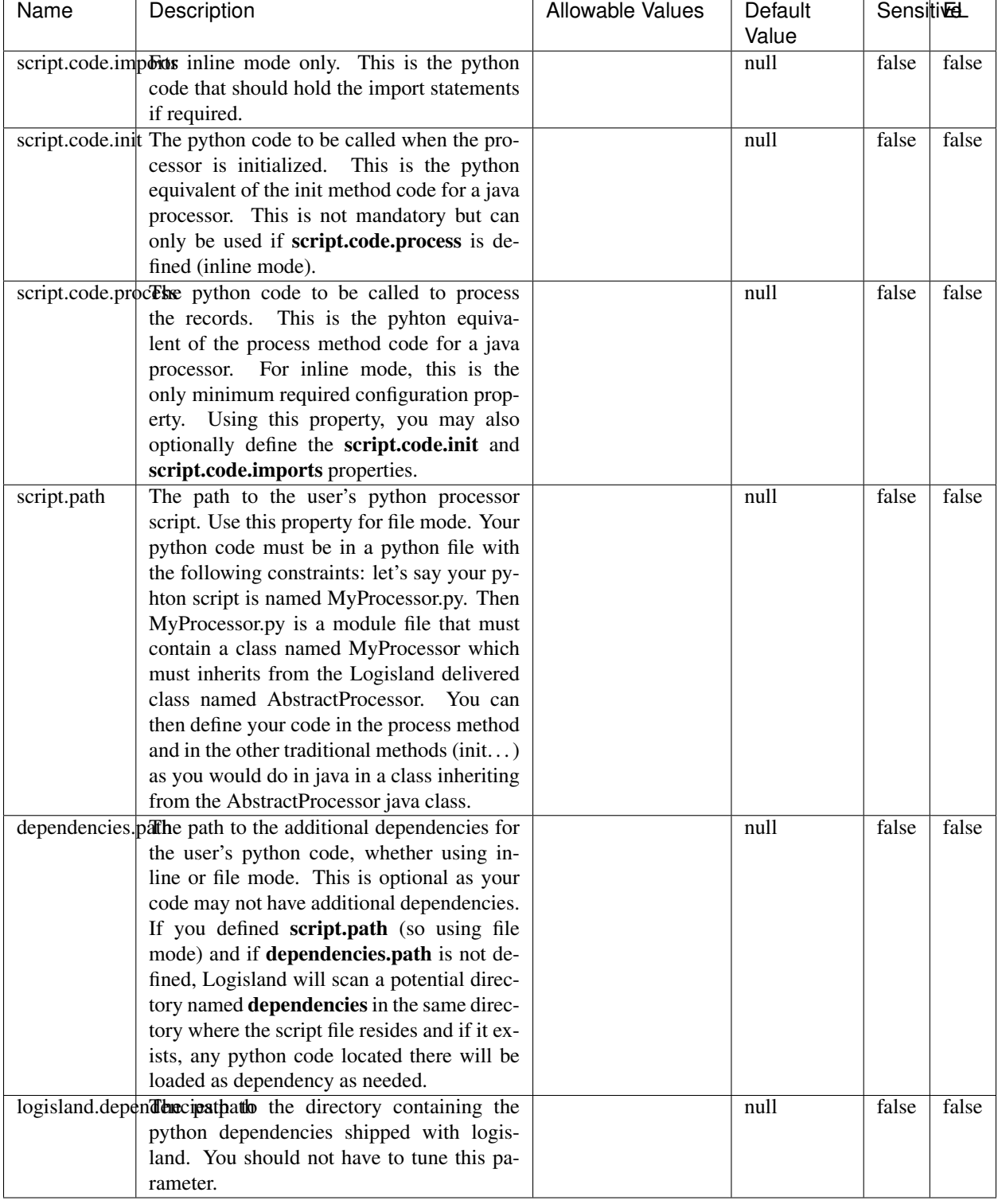

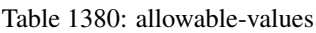

## !!!! WARNING !!!!

The RunPython processor is currently an experimental feature : it is delivered as is, with the current set of features and is subject to modifications in API or anything else in further logisland releases without warnings. There is no tutorial yet. If you want to play with this processor, use the python-processing.yml example and send the apache logs of the index apache logs tutorial. The debug stream processor at the end of the stream should output events in stderr file of the executors from the spark console.

This processor allows to implement and run a processor written in python. This can be done in 2 ways. Either directly defining the process method code in the **script.code.process** configuration property or poiting to an external python module script file in the script.path configuration property. Directly defining methods is called the inline mode whereas using a script file is called the file mode. Both ways are mutually exclusive. Whether using the inline of file mode, your python code may depend on some python dependencies. If the set of python dependencies already delivered with the Logisland framework is not sufficient, you can use the dependencies.path configuration property to give their location. Currently only the nltk python library is delivered with Logisland.

### **URIDecoder**

Decode one or more field containing an URI with possibly special chars encoded . . .

### **Module**

com.hurence.logisland:logisland-processor-web-analytics:1.4.1

### **Class**

com.hurence.logisland.processor.webanalytics.URIDecoder

### **Tags**

record, fields, Decode

### **Properties**

In the list below, the names of required properties appear in **bold**. Any other properties (not in bold) are considered optional. The table also indicates any default values.

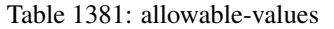

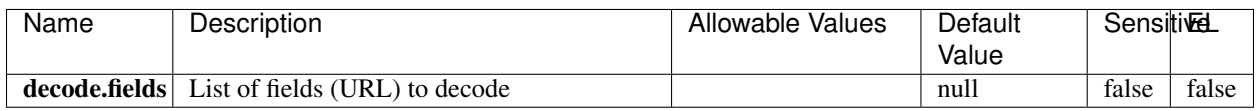

### **Extra informations**

Decode one or more field containing an URL with possibly special chars encoded.

### **URLCleaner**

Remove some or all query parameters from one or more field containing an uri which should be preferably encoded. If the uri is not encoded the behaviour is not defined in case the decoded uri contains '#', '?', '=', '&' which were encoded. Indeed this processor assumes that the start of query part of the uri start at the first '?' then end at the first '#' or at the end of the uri as specified by rfc3986 available at [https://tools.ietf.org/html/rfc3986#section-3.4.](https://tools.ietf.org/html/rfc3986#section-3.4) We assume as well that key value pairs are separed by '=', and are separed by ' $\&$ ': exemple 'param1=value1&param2=value2'. The processor can remove also parameters that have only a name and no value. The character used to separate the key and the value  $=$ ' is configurable. The character used to separate two parameters ' $\&$ ' is also configurable.

## **Module**

com.hurence.logisland:logisland-processor-web-analytics:1.4.1

## **Class**

com.hurence.logisland.processor.webanalytics.URLCleaner

## **Tags**

record, fields, url, params, param, remove, keep, query, uri, parameter, clean, decoded, raw

## **Properties**

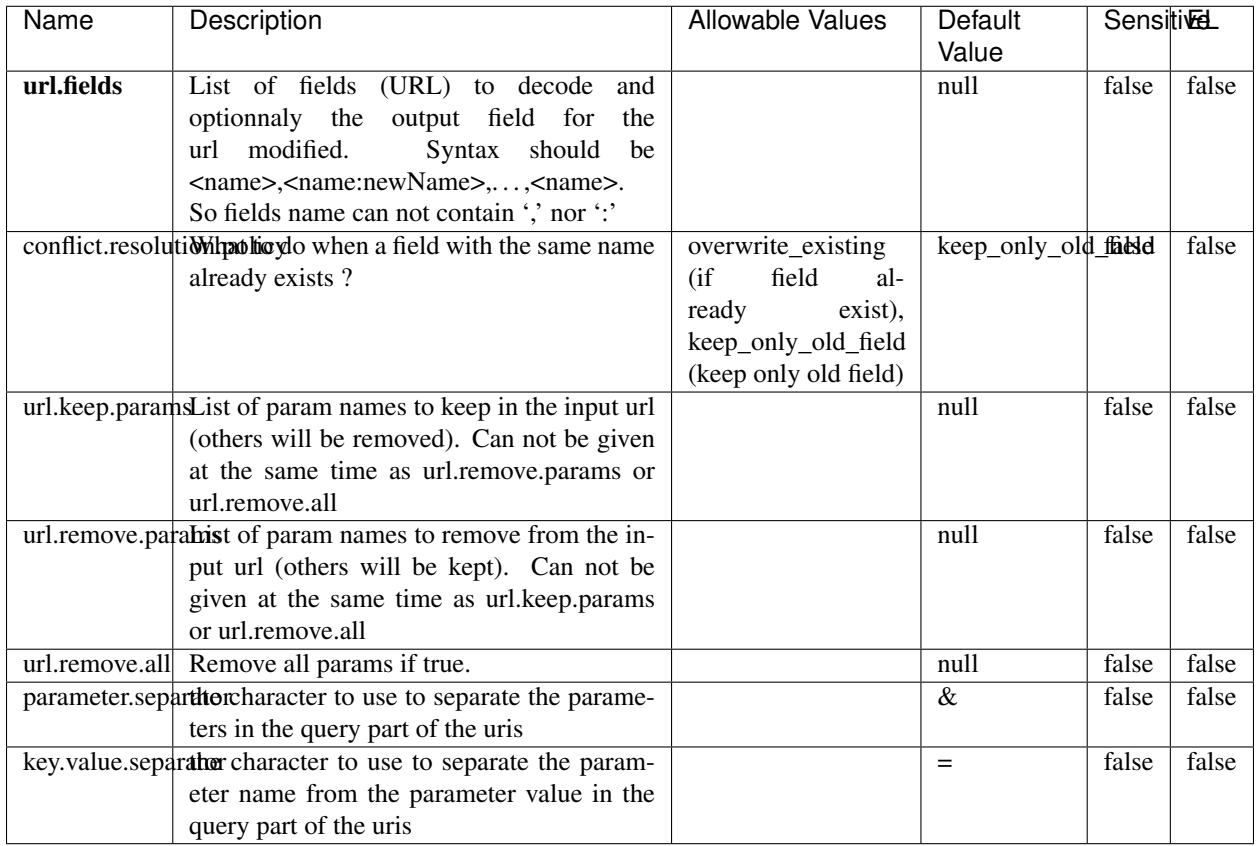

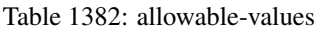

Decode one or more field containing an URL with possibly special chars encoded.

## **URLDecoder**

Decode one or more field containing an URL with possibly special chars encoded . . .

### **Module**

com.hurence.logisland:logisland-processor-web-analytics:1.4.1

### **Class**

com.hurence.logisland.processor.webanalytics.URLDecoder

### **Tags**

record, fields, Decode

### **Properties**

In the list below, the names of required properties appear in **bold**. Any other properties (not in bold) are considered optional. The table also indicates any default values.

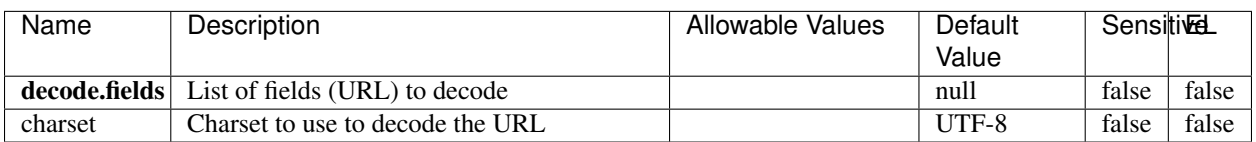

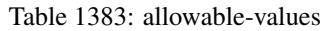

### **Extra informations**

Decode one or more field containing an URL with possibly special chars encoded.

### **ParseUserAgent**

The user-agent processor allows to decompose User-Agent value from an HTTP header into several attributes of interest. There is no standard format for User-Agent strings, hence it is not easily possible to use regexp to handle them. This processor rely on the [YAUAA library](https://github.com/nielsbasjes/yauaa) to do the heavy work.

### **Module**

com.hurence.logisland:logisland-processor-useragent:1.4.1

### **Class**

com.hurence.logisland.processor.useragent.ParseUserAgent

### **Tags**

User-Agent, clickstream, DMP

### **Properties**

| Name          | Description                                                  | <b>Allowable Values</b> | <b>Default</b>                        | <b>SensitiveL</b> |       |
|---------------|--------------------------------------------------------------|-------------------------|---------------------------------------|-------------------|-------|
|               |                                                              |                         | Value                                 |                   |       |
| debug         | Enable debug.                                                |                         | false                                 | false             | false |
| cache.enabled | Enable caching. Caching to avoid to redo                     |                         | true                                  | false             | false |
|               | the same computation for many identical                      |                         |                                       |                   |       |
|               | User-Agent strings.                                          |                         |                                       |                   |       |
| cache.size    | Set the size of the cache.                                   |                         | 1000                                  | false             | false |
|               | useragent.fieldMust contain the name of the field that con-  |                         | null                                  | false             | false |
|               | tains the User-Agent value in the incoming                   |                         |                                       |                   |       |
|               | record.                                                      |                         |                                       |                   |       |
|               | useragent.keep Defines if the field that contained the User- |                         | true                                  | false             | false |
|               | Agent must be kept or not in the resulting                   |                         |                                       |                   |       |
|               | records.                                                     |                         |                                       |                   |       |
|               | confidence.enabHarable confidence reporting. Each field will |                         | false                                 | false             | false |
|               | report a confidence attribute with a value                   |                         |                                       |                   |       |
|               | comprised between 0 and 10000.                               |                         |                                       |                   |       |
|               | ambiguity.enabledable ambiguity reporting.<br>Reports a      |                         | false                                 | false             | false |
|               | count of ambiguities.                                        |                         |                                       |                   |       |
| fields        | Defines the fields to be returned.                           |                         | DeviceClass,                          | false             | false |
|               |                                                              |                         | Device-                               |                   |       |
|               |                                                              |                         | Name,                                 |                   |       |
|               |                                                              |                         | Device-                               |                   |       |
|               |                                                              |                         | Brand,                                |                   |       |
|               |                                                              |                         | DeviceCpu,                            |                   |       |
|               |                                                              |                         | Device-                               |                   |       |
|               |                                                              |                         | Firmware-                             |                   |       |
|               |                                                              |                         | Version,                              |                   |       |
|               |                                                              |                         | DeviceV-                              |                   |       |
|               |                                                              |                         | ersion,                               |                   |       |
|               |                                                              |                         | Operat-                               |                   |       |
|               |                                                              |                         | ingSys-                               |                   |       |
|               |                                                              |                         | temClass,                             |                   |       |
|               |                                                              |                         | Operat-                               |                   |       |
|               |                                                              |                         | ingSys-                               |                   |       |
|               |                                                              |                         | temName,                              |                   |       |
|               |                                                              |                         | Operat-                               |                   |       |
|               |                                                              |                         | ingSys-                               |                   |       |
|               |                                                              |                         | temVersion,                           |                   |       |
|               |                                                              |                         | Operat-                               |                   |       |
|               |                                                              |                         | ingSystem-                            |                   |       |
|               |                                                              |                         | NameV-                                |                   |       |
|               |                                                              |                         | ersion,                               |                   |       |
|               |                                                              |                         | Operat-                               |                   |       |
|               |                                                              |                         | ingSys-                               |                   |       |
|               |                                                              |                         | temVersion-                           |                   |       |
|               |                                                              |                         | Build, Lay-                           |                   |       |
|               |                                                              |                         | outEngineClass,                       |                   |       |
|               |                                                              |                         | Lay-                                  |                   |       |
|               |                                                              |                         | outEngine-                            |                   |       |
|               |                                                              |                         | Name, Lay-                            |                   |       |
|               |                                                              |                         | outEngin-                             |                   |       |
|               |                                                              |                         | eVer-                                 |                   |       |
|               |                                                              |                         | sion,<br>Lay-                         |                   |       |
| 2184          |                                                              |                         | outEngin-<br>eVerGhapter 1. Contents: |                   |       |
|               |                                                              |                         |                                       |                   |       |
|               |                                                              |                         | Major, Lay-                           |                   |       |
|               |                                                              |                         | outEngine-                            |                   |       |
|               |                                                              |                         | NameVer-                              |                   |       |

Table 1384: allowable-values

The user-agent processor allows to decompose User-Agent value from an HTTP header into several attributes of interest. There is no standard format for User-Agent strings, hence it is not easily possible to use regexp to handle them. This processor rely on the [YAUAA library](https://github.com/nielsbasjes/yauaa) to do the heavy work.

#### **CalculWebSession**

This processor creates web-sessions based on incoming web-events. Firstly, web-events are grouped by their session identifier and processed in chronological order. The following fields of the newly created web session are set based on the associated web event: session identifier, first timestamp, first visited page. Secondly, once created, the web session is updated by the remaining web-events. Updates have impacts on fields of the web session such as event counter, last visited page, session duration, . . . Before updates are actually applied, checks are performed to detect rules that would trigger the creation of a new session:

the duration between the web session and the web event must not exceed the specified time-out, the web session and the web event must have timestamps within the same day (at midnight a new web session is created), source of traffic (campaign, . . . ) must be the same on the web session and the web event.

When a breaking rule is detected, a new web session is created with a new session identifier where as remaining web-events still have the original session identifier. The new session identifier is the original session suffixed with the character '#' followed with an incremented counter. This new session identifier is also set on the remaining web-events. Finally when all web events were applied, all web events -potentially modified with a new session identifier- And web sessions are passed to the next processor.

WebSession information are: - first and last visited page - first and last timestamp of processed event - total number of processed events - the userId - a boolean denoting if the web-session is still active or not - an integer denoting the duration of the web-sessions - optional fields that may be retrieved from the processed events

#### **Module**

com.hurence.logisland:logisland-processor-web-analytics:1.4.1

### **Class**

com.hurence.logisland.processor.webanalytics.CalculWebSession

### **Tags**

analytics, web, session

#### **Properties**

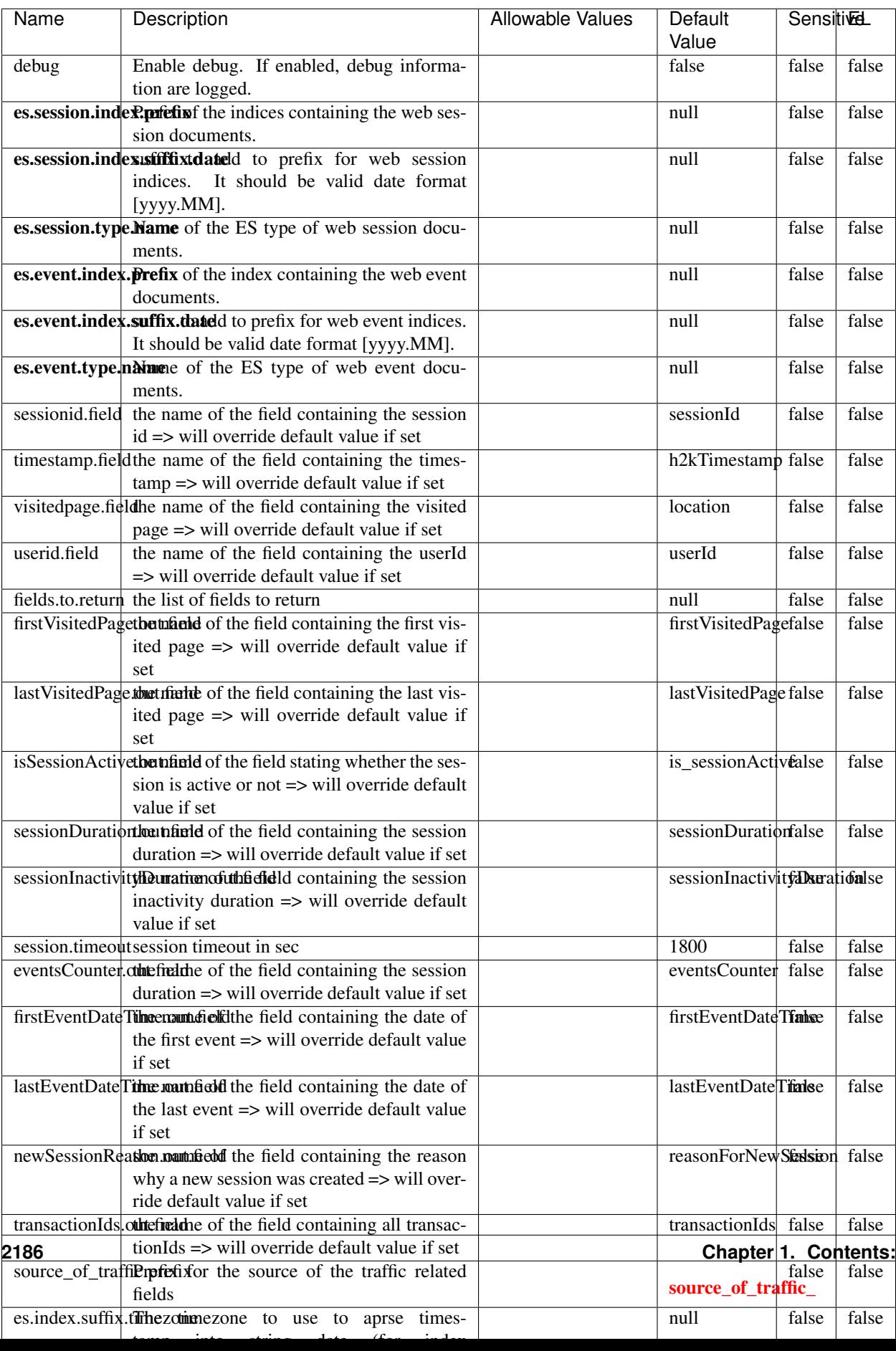

Table 1385: allowable-values

#### **IncrementalWebSession**

#### This processor creates and updates web-sessions based on incoming web-events. Note that both web-sessions and web-events are

Firstly, web-events are grouped by their session identifier and processed in chronological order. Then each web-session associated to each group is retrieved from elasticsearch. In case none exists yet then a new web session is created based on the first web event. The following fields of the newly created web session are set based on the associated web event: session identifier, first timestamp, first visited page. Secondly, once created, or retrieved, the web session is updated by the remaining web-events. Updates have impacts on fields of the web session such as event counter, last visited page, session duration, ... Before updates are actually applied, checks are performed to detect rules that would trigger the creation of a new session:

the duration between the web session and the web event must not exceed the specified time-out, the web session and the web event must have timestamps within the same day (at midnight a new web session is created), source of traffic (campaign, . . . ) must be the same on the web session and the web event.

When a breaking rule is detected, a new web session is created with a new session identifier where as remaining web-events still have the original session identifier. The new session identifier is the original session suffixed with the character '#' followed with an incremented counter. This new session identifier is also set on the remaining web-events. Finally when all web events were applied, all web events -potentially modified with a new session identifier- are save in elasticsearch. And web sessions are passed to the next processor.

WebSession information are: - first and last visited page - first and last timestamp of processed event - total number of processed events - the userId - a boolean denoting if the web-session is still active or not - an integer denoting the duration of the web-sessions - optional fields that may be retrieved from the processed events

### **Module**

com.hurence.logisland:logisland-processor-web-analytics:1.4.1

### **Class**

com.hurence.logisland.processor.webanalytics.IncrementalWebSession

### **Tags**

analytics, web, session

### **Properties**

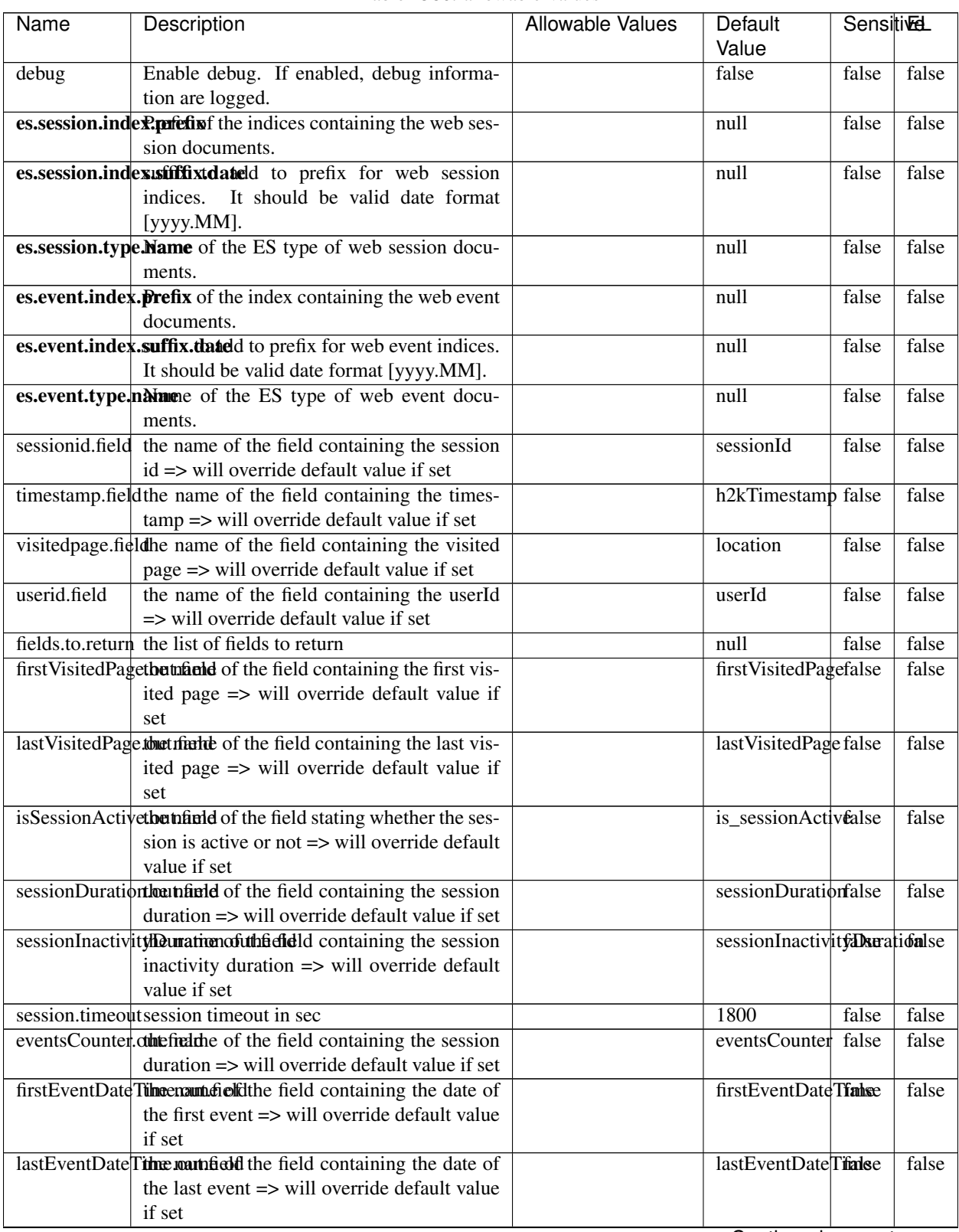

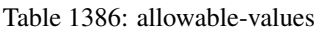

Continued on next page

| Name | Description                                                          | Allowable Values | Default                                                    | <b>Sensitivel</b> |       |
|------|----------------------------------------------------------------------|------------------|------------------------------------------------------------|-------------------|-------|
|      |                                                                      |                  | Value                                                      |                   |       |
|      | newSessionReation.commended the field containing the reason          |                  | reasonForNewSersion                                        |                   | false |
|      | why a new session was created => will over-                          |                  |                                                            |                   |       |
|      | ride default value if set                                            |                  |                                                            |                   |       |
|      | transactionIds outefred the of the field containing all transac-     |                  | transactionIds                                             | false             | false |
|      | tionIds => will override default value if set                        |                  |                                                            |                   |       |
|      | source of traffile preference of the traffic related                 |                  | source_of_traffidse                                        |                   | false |
|      | fields                                                               |                  |                                                            |                   |       |
|      | <b>elasticsearch.</b> Clientistatic of the Controller Service to use |                  | null                                                       | false             | false |
|      | for accessing Elasticsearch.                                         |                  |                                                            |                   |       |
|      | <b>cache.service</b> The name of the cache service to use.           |                  | null                                                       | false             | false |
|      |                                                                      |                  | $\bigcap$ and the special policy construction of $\bigcap$ |                   |       |

Table 1386 – continued from previous page

Continued on next page

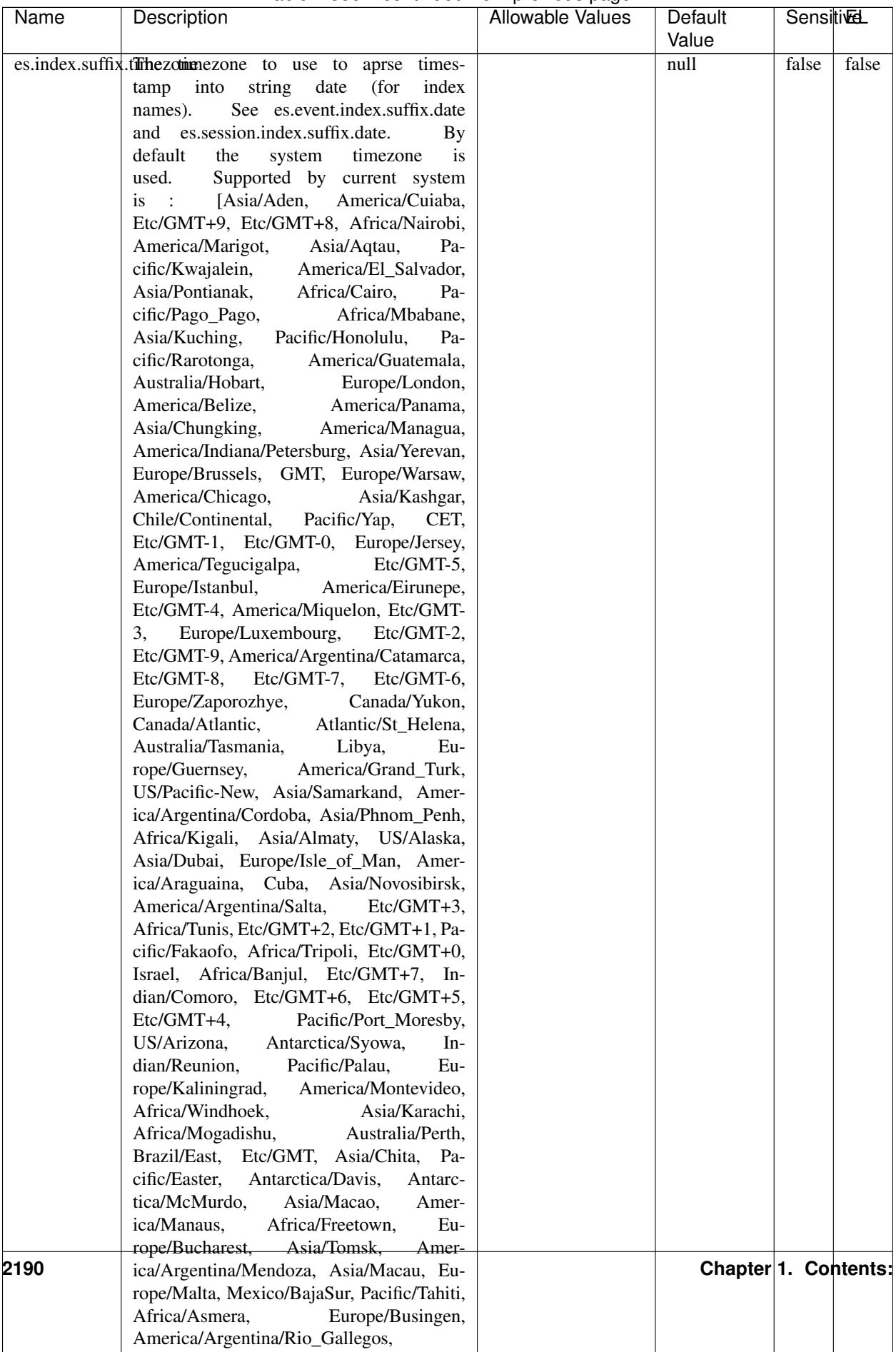

#### Table 1386 – continued from previous page

| Name | Description                                                     | Allowable Values | Default  | <b>SensitiveL</b> |       |
|------|-----------------------------------------------------------------|------------------|----------|-------------------|-------|
|      |                                                                 |                  | Value    |                   |       |
|      | record.es.index.The of the fidel name where index name to store |                  | es_index | false             | false |
|      | record will be stored                                           |                  |          |                   |       |
|      | record.es.type.offtpartfielddmanne where type name to store     |                  | es type  | false             | false |
|      | record will be stored                                           |                  |          |                   |       |
|      | number.of.futurelessimbehed sessiontransitions has been         |                  |          | false             | false |
|      | searching session of last events                                |                  |          |                   |       |

Table 1386 – continued from previous page

- This processor creates and updates web-sessions based on incoming web-events. Note that both web-sessions and web-events are Firstly, web-events are grouped by their session identifier and processed in chronological order. Then each web-session associated to each group is retrieved from elasticsearch. In case none exists yet then a new web session is created based on the first web event. The following fields of the newly created web session are set based on the associated web event: session identifier, first timestamp, first visited page. Secondly, once created, or retrieved, the web session is updated by the remaining web-events. Updates have impacts on fields of the web session such as event counter, last visited page, session duration, ... Before updates are actually applied, checks are performed to detect rules that would trigger the creation of a new session:
	- the duration between the web session and the web event must not exceed the specified time-out, the web session and the web event must have timestamps within the same day (at midnight a new web session is created), source of traffic (campaign, . . . ) must be the same on the web session and the web event.

When a breaking rule is detected, a new web session is created with a new session identifier where as remaining web-events still have the original session identifier. The new session identifier is the original session suffixed with the character '#' followed with an incremented counter. This new session identifier is also set on the remaining web-events. Finally when all web events were applied, all web events -potentially modified with a new session identifier- are save in elasticsearch. And web sessions are passed to the next processor.

WebSession information are: - first and last visited page - first and last timestamp of processed event - total number of processed events - the userId - a boolean denoting if the web-session is still active or not - an integer denoting the duration of the web-sessions - optional fields that may be retrieved from the processed events

# **SetSourceOfTraffic**

Compute the source of traffic of a web session. Users arrive at a website or application through a variety of sources, including advertising/paying campaigns, search engines, social networks, referring sites or direct access. When analysing user experience on a webshop, it is crucial to collect, process, and report the campaign and traffic-source data. To compute the source of traffic of a web session, the user has to provide the utm\_\* related properties if available i-e: utm\_source.field, utm\_medium.field, utm\_campaign.field, utm\_content.field, utm\_term.field) , the referer (referer.field property) and the first visited page of the session (first.visited.page.field property). By default the source of traffic information are placed in a flat structure (specified by the **source\_of\_traffic.prefix** property with a default value of source\_of\_traffic). To work properly the SetSourceOfTraffic processor needs to have access to an Elasticsearch index containing a list of the most popular search engines and social networks. The ES index (specified by the es.index property) should be structured such that the \_id of an ES document MUST be the name of the domain. If the domain is a search engine, the related ES doc MUST have a boolean field (default being search\_engine) specified by the property es.search\_engine.field with a value set to true. If the domain is a social network , the related ES doc MUST have a boolean field (default being social network) specified by the property **es.social network.field** with a value set to true.

## **Module**

com.hurence.logisland:logisland-processor-web-analytics:1.4.1

## **Class**

com.hurence.logisland.processor.webanalytics.SetSourceOfTraffic

### **Tags**

session, traffic, source, web, analytics

### **Properties**
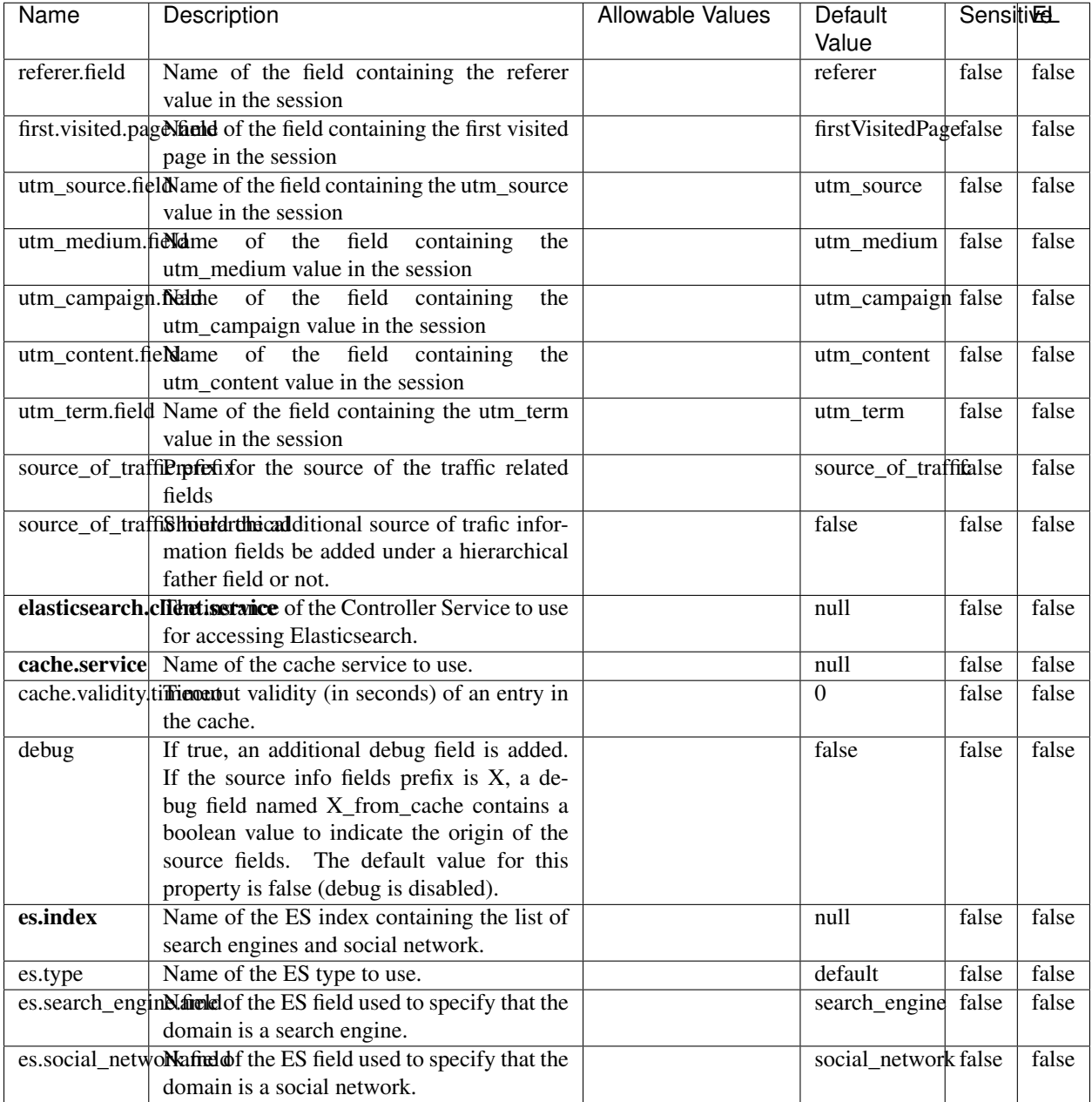

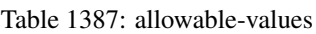

## **IpToFqdn**

Translates an IP address into a FQDN (Fully Qualified Domain Name). An input field from the record has the IP as value. An new field is created and its value is the FQDN matching the IP address. The resolution mechanism is based on the underlying operating system. The resolution request may take some time, specially if the IP address cannot be translated into a FQDN. For these reasons this processor relies on the logisland cache service so that once a resolution

occurs or not, the result is put into the cache. That way, the real request for the same IP is not re-triggered during a certain period of time, until the cache entry expires. This timeout is configurable but by default a request for the same IP is not triggered before 24 hours to let the time to the underlying DNS system to be potentially updated.

## **Module**

com.hurence.logisland:logisland-processor-enrichment:1.4.1

### **Class**

com.hurence.logisland.processor.enrichment.IpToFqdn

## **Tags**

dns, ip, fqdn, domain, address, fqhn, reverse, resolution, enrich

### **Properties**

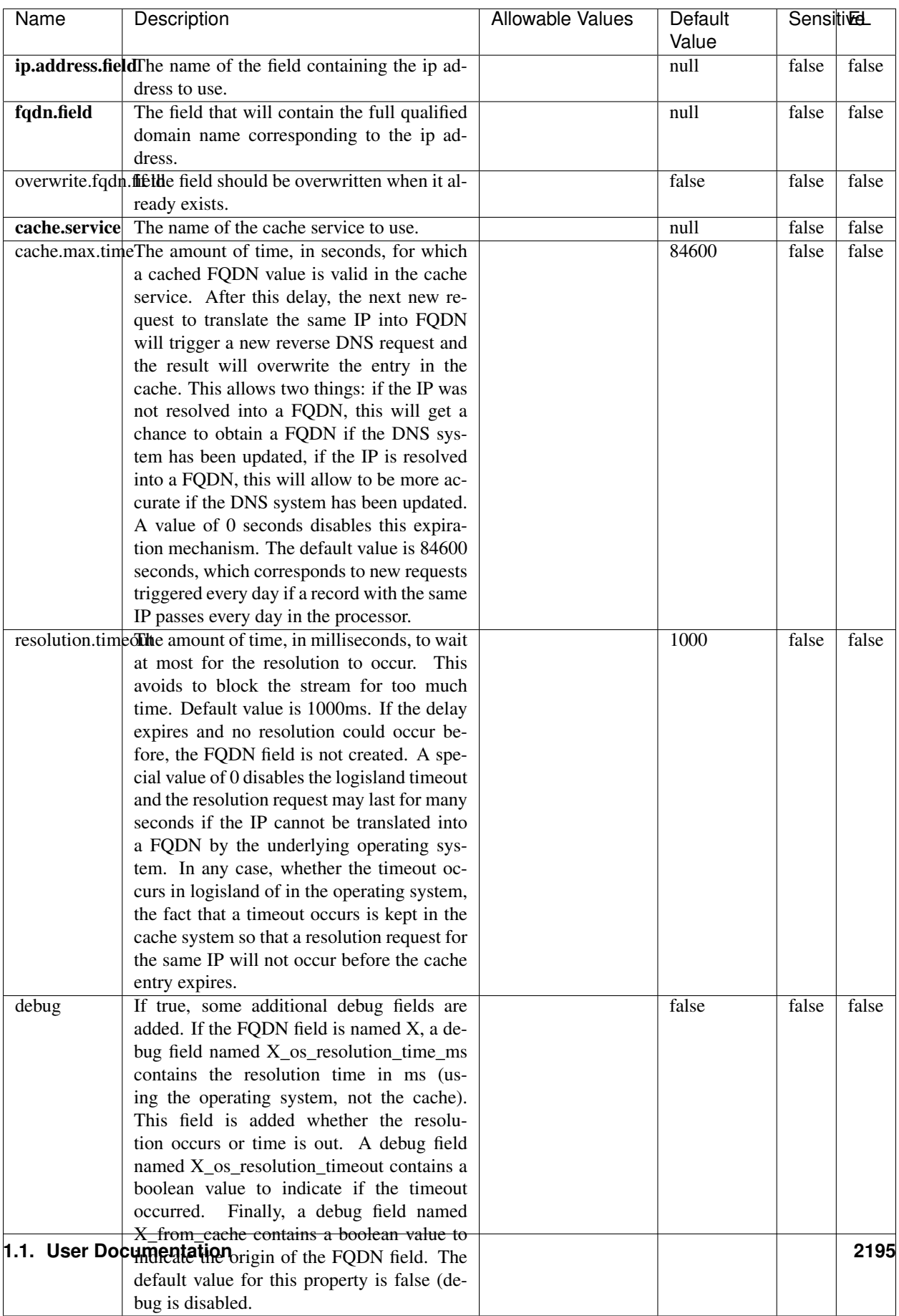

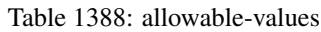

Translates an IP address into a FQDN (Fully Qualified Domain Name). An input field from the record has the IP as value. An new field is created and its value is the FQDN matching the IP address. The resolution mechanism is based on the underlying operating system. The resolution request may take some time, specially if the IP address cannot be translated into a FQDN. For these reasons this processor relies on the logisland cache service so that once a resolution occurs or not, the result is put into the cache. That way, the real request for the same IP is not re-triggered during a certain period of time, until the cache entry expires. This timeout is configurable but by default a request for the same IP is not triggered before 24 hours to let the time to the underlying DNS system to be potentially updated.

#### **IpToGeo**

Looks up geolocation information for an IP address. The attribute that contains the IP address to lookup must be provided in the ip.address.field property. By default, the geo information are put in a hierarchical structure. That is, if the name of the IP field is 'X', then the the geo attributes added by enrichment are added under a father field named X\_geo. "\_geo" is the default hierarchical suffix that may be changed with the **geo.hierarchical.suffix** property. If one wants to put the geo fields at the same level as the IP field, then the **geo.hierarchical** property should be set to false and then the geo attributes are created at the same level as him with the naming pattern X\_geo\_<geo\_field>. "\_geo\_" is the default flat suffix but this may be changed with the **geo.flat.suffix** property. The IpToGeo processor requires a reference to an Ip to Geo service. This must be defined in the iptogeo.service property. The added geo fields are dependant on the underlying Ip to Geo service. The geo.fields property must contain the list of geo fields that should be created if data is available for the IP to resolve. This property defaults to "\*" which means to add every available fields. If one only wants a subset of the fields, one must define a comma separated list of fields as a value for the geo.fields property. The list of the available geo fields is in the description of the geo.fields property.

#### **Module**

com.hurence.logisland:logisland-processor-enrichment:1.4.1

#### **Class**

com.hurence.logisland.processor.enrichment.IpToGeo

#### **Tags**

geo, enrich, ip

## **Properties**

| Name       | Description                                                           | <b>Allowable Values</b> | Default | SensitiveL |              |
|------------|-----------------------------------------------------------------------|-------------------------|---------|------------|--------------|
|            |                                                                       |                         | Value   |            |              |
|            | ip.address.fieldThe name of the field containing the ip ad-           |                         | null    | false      | false        |
|            | dress to use.                                                         |                         |         |            |              |
|            | <b>iptogeo.service</b> The reference to the IP to Geo service to use. |                         | null    | false      | false        |
| geo.fields | Comma separated list of geo information                               |                         |         | false      | false        |
|            | fields to add to the record. Defaults to '*',                         |                         |         |            |              |
|            | which means to include all available fields.                          |                         |         |            |              |
|            | If a list of fields is specified and the data                         |                         |         |            |              |
|            | is not available, the geo field is not cre-                           |                         |         |            |              |
|            | ated. The geo fields are dependant on the                             |                         |         |            |              |
|            | underlying defined Ip to Geo service. The                             |                         |         |            |              |
|            | currently only supported type of Ip to Geo                            |                         |         |            |              |
|            | service is the Maxmind Ip to Geo service.                             |                         |         |            |              |
|            | This means that the currently supported list                          |                         |         |            |              |
|            | of geo fields is the following: continent: the                        |                         |         |            |              |
|            | identified continent for this IP address. con-                        |                         |         |            |              |
|            | tinent_code: the identified continent code                            |                         |         |            |              |
|            | for this IP address. city: the identified city                        |                         |         |            |              |
|            | for this IP address. latitude: the iden-                              |                         |         |            |              |
|            | tified latitude for this IP address. longi-                           |                         |         |            |              |
|            | tude: the identified longitude for this IP ad-                        |                         |         |            |              |
|            | dress. location: the identified location for                          |                         |         |            |              |
|            | this IP address, defined as Geo-point ex-                             |                         |         |            |              |
|            | pressed as a string with the format: 'lati-                           |                         |         |            |              |
|            | tude, longitude'. accuracy_radius: the ap-                            |                         |         |            |              |
|            | proximate accuracy radius, in kilometers,                             |                         |         |            |              |
|            | around the latitude and longitude for the                             |                         |         |            |              |
|            | location. <b>time_zone</b> : the identified time                      |                         |         |            |              |
|            | zone for this IP address. subdivision_N:                              |                         |         |            |              |
|            | the identified subdivision for this IP ad-                            |                         |         |            |              |
|            | dress. N is a one-up number at the end of                             |                         |         |            |              |
|            | the attribute name, starting with 0. sub-                             |                         |         |            |              |
|            | division_isocode_N: the iso code matching                             |                         |         |            |              |
|            | the identified subdivision_N. country: the                            |                         |         |            |              |
|            | identified country for this IP address. coun-                         |                         |         |            |              |
|            | try_isocode: the iso code for the identified                          |                         |         |            |              |
|            | country for this IP address. postalcode: the                          |                         |         |            |              |
|            | identified postal code for this IP address.                           |                         |         |            |              |
|            | lookup_micros: the number of microsec-                                |                         |         |            |              |
|            | onds that the geo lookup took. The Ip to                              |                         |         |            |              |
|            | Geo service must have the lookup_micros                               |                         |         |            |              |
|            | property enabled in order to have this field                          |                         |         |            |              |
|            | available.                                                            |                         |         |            |              |
|            | geo.hierarchicaßhould the additional geo information fields           |                         | true    | false      | false        |
|            | be added under a hierarchical father field or                         |                         |         |            |              |
|            | not.                                                                  |                         |         |            |              |
|            | geo.hierarchicalSufffix to use for the field holding geo infor-       |                         | $_geo$  | false      | false        |
|            | mation. If geo.hierarchical is true, then use                         |                         |         |            |              |
|            | this suffix appended to the IP field name to                          |                         |         |            |              |
|            | define the father field name. This may be                             |                         |         |            |              |
|            | used for instance to distinguish between geo                          |                         |         |            |              |
|            | fields with various locales using many Ip to                          |                         |         |            |              |
|            | Geo service instances.                                                |                         |         |            |              |
|            | 1 deo. Has LARC um entation for geo information fields when           |                         | $_geo$  | false      | <b>72197</b> |
|            | they are flat. If geo.hierarchical is false, then                     |                         |         |            |              |
|            | use this suffix appended to the IP field name                         |                         |         |            |              |
|            | but before the geo field name. This may be                            |                         |         |            |              |

Table 1389: allowable-values

Looks up geolocation information for an IP address. The attribute that contains the IP address to lookup must be provided in the ip.address.field property. By default, the geo information are put in a hierarchical structure. That is, if the name of the IP field is 'X', then the the geo attributes added by enrichment are added under a father field named X\_geo. "\_geo" is the default hierarchical suffix that may be changed with the **geo.hierarchical.suffix** property. If one wants to put the geo fields at the same level as the IP field, then the geo.hierarchical property should be set to false and then the geo attributes are created at the same level as him with the naming pattern X\_geo  $\leq$ geo field>. " geo is the default flat suffix but this may be changed with the **geo.flat.suffix** property. The IpToGeo processor requires a reference to an Ip to Geo service. This must be defined in the iptogeo.service property. The added geo fields are dependant on the underlying Ip to Geo service. The geo.fields property must contain the list of geo fields that should be created if data is available for the IP to resolve. This property defaults to "\*" which means to add every available fields. If one only wants a subset of the fields, one must define a comma separated list of fields as a value for the geo.fields property. The list of the available geo fields is in the description of the geo.fields property.

### **ParseNetworkPacket**

The ParseNetworkPacket processor is the LogIsland entry point to parse network packets captured either off-the-wire (stream mode) or in pcap format (batch mode). In batch mode, the processor decodes the bytes of the incoming pcap record, where a Global header followed by a sequence of [packet header, packet data] pairs are stored. Then, each incoming pcap event is parsed into n packet records. The fields of packet headers are then extracted and made available in dedicated record fields. See the [Capturing Network packets tutorial](http://logisland.readthedocs.io/en/latest/tutorials/indexing-network-packets.html) for an example of usage of this processor.

#### **Module**

com.hurence.logisland:logisland-processor-cyber-security:1.4.1

#### **Class**

com.hurence.logisland.processor.networkpacket.ParseNetworkPacket

#### **Tags**

PCap, security, IDS, NIDS

#### **Properties**

| Name      | Description                                | Allowable Values | Default | Sensitivel |       |
|-----------|--------------------------------------------|------------------|---------|------------|-------|
|           |                                            |                  | Value   |            |       |
| debug     | Enable debug.                              |                  | false   | false      | false |
| flow.mode | Flow Mode. Indicate whether packets are    | batch, stream    | null    | false      | false |
|           | provided in batch mode (via pcap files) or |                  |         |            |       |
|           | in stream mode (without headers). Allowed  |                  |         |            |       |
|           | values are batch and stream.               |                  |         |            |       |

Table 1390: allowable-values

No additional information is provided

### **BulkAddElasticsearch**

Indexes the content of a Record in Elasticsearch using elasticsearch's bulk processor

#### **Module**

com.hurence.logisland:logisland-processor-elasticsearch:1.4.1

### **Class**

com.hurence.logisland.processor.elasticsearch.BulkAddElasticsearch

## **Tags**

elasticsearch

## **Properties**

In the list below, the names of required properties appear in bold. Any other properties (not in bold) are considered optional. The table also indicates any default values, and whether a property supports the [Expression Language](expression-language.html) .

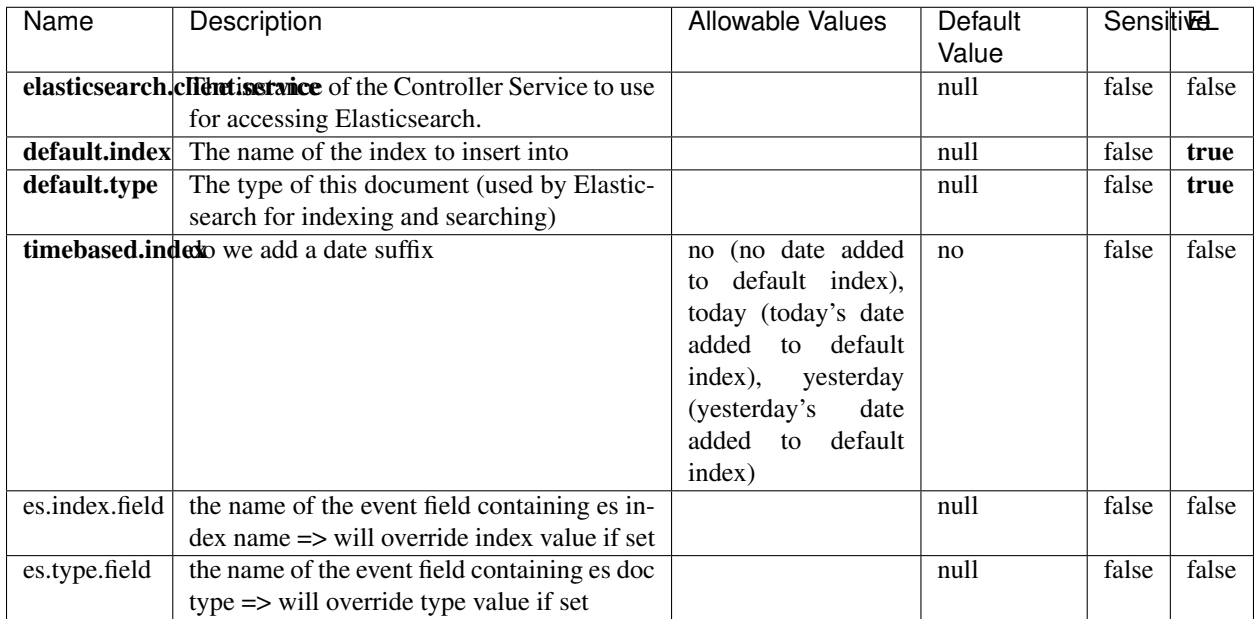

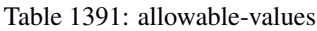

Indexes the content of a Record in Elasticsearch using elasticsearch's bulk processor.

## **FetchHBaseRow**

Fetches a row from an HBase table. The Destination property controls whether the cells are added as flow file attributes, or the row is written to the flow file content as JSON. This processor may be used to fetch a fixed row on a interval by specifying the table and row id directly in the processor, or it may be used to dynamically fetch rows by referencing the table and row id from incoming flow files.

### **Module**

com.hurence.logisland:logisland-processor-hbase:1.4.1

#### **Class**

com.hurence.logisland.processor.hbase.FetchHBaseRow

## **Tags**

hbase, scan, fetch, get, enrich

### **Properties**

In the list below, the names of required properties appear in **bold**. Any other properties (not in bold) are considered optional. The table also indicates any default values, and whether a property supports the [Expression Language](expression-language.html) .

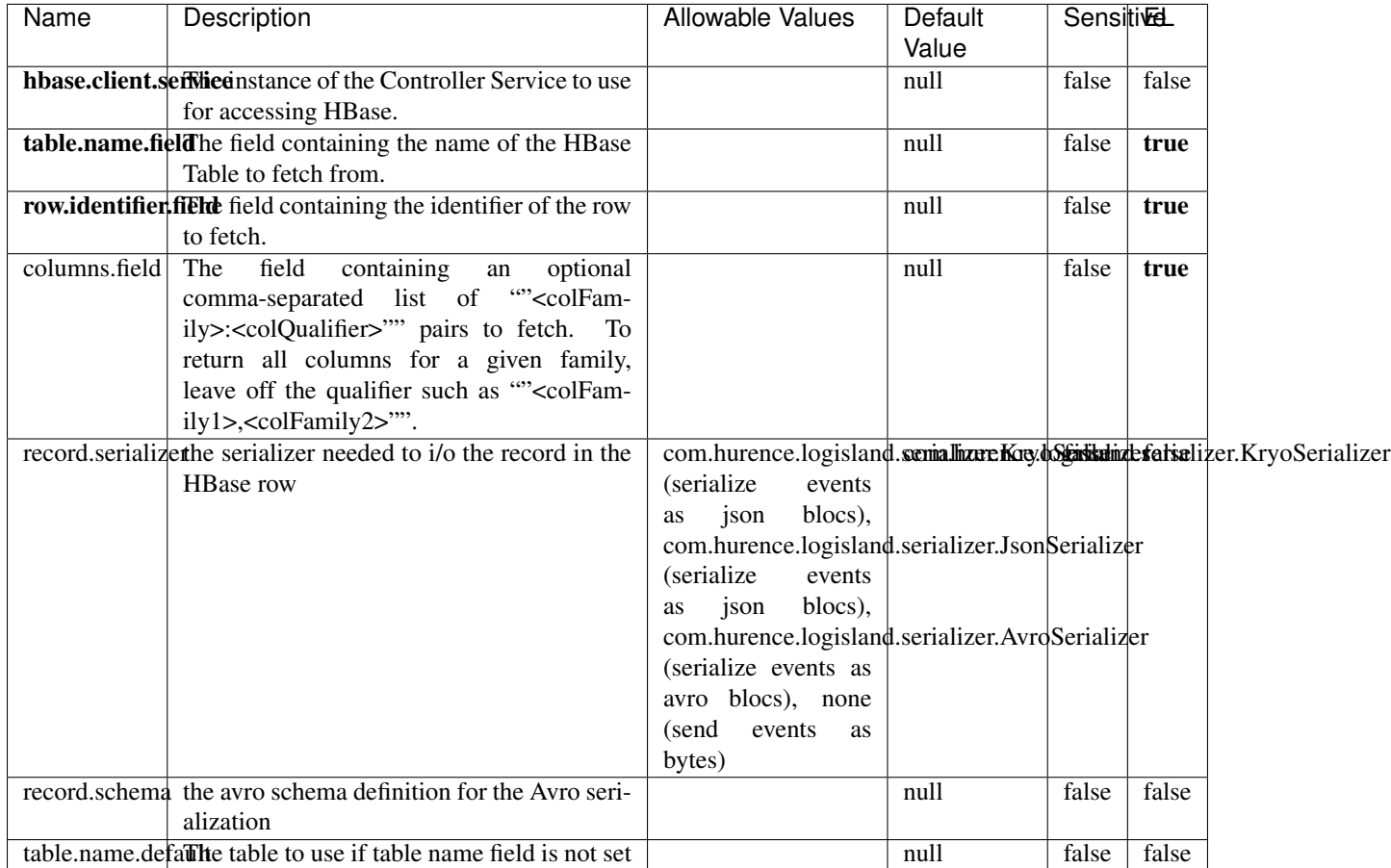

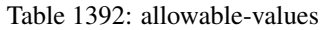

## **Extra informations**

Fetches a row from an HBase table. The Destination property controls whether the cells are added as flow file attributes, or the row is written to the flow file content as JSON. This processor may be used to fetch a fixed row on a interval by specifying the table and row id directly in the processor, or it may be used to dynamically fetch rows by referencing the table and row id from incoming flow files.

## **MultiGetElasticsearch**

Retrieves a content indexed in elasticsearch using elasticsearch multiget queries. Each incoming record contains information regarding the elasticsearch multiget query that will be performed. This information is stored in record fields whose names are configured in the plugin properties (see below) :

• index (String) : name of the elasticsearch index on which the multiget query will be performed. This field is mandatory and should not be empty, otherwise an error output record is sent for this specific incoming record.

- type (String) : name of the elasticsearch type on which the multiget query will be performed. This field is not mandatory.
- ids (String) : comma separated list of document ids to fetch. This field is mandatory and should not be empty, otherwise an error output record is sent for this specific incoming record.
- includes (String) : comma separated list of patterns to filter in (include) fields to retrieve. Supports wildcards. This field is not mandatory.
- excludes (String) : comma separated list of patterns to filter out (exclude) fields to retrieve. Supports wildcards. This field is not mandatory.

Each outcoming record holds data of one elasticsearch retrieved document. This data is stored in these fields :

- index (same field name as the incoming record) : name of the elasticsearch index.
- type (same field name as the incoming record) : name of the elasticsearch type.
- id (same field name as the incoming record) : retrieved document id.
- a list of String fields containing :
	- field name : the retrieved field name
	- field value : the retrieved field value

#### **Module**

com.hurence.logisland:logisland-processor-elasticsearch:1.4.1

#### **Class**

com.hurence.logisland.processor.elasticsearch.MultiGetElasticsearch

#### **Tags**

elasticsearch

#### **Properties**

| Name                                                                 | Description                                   | <b>Allowable Values</b> | Default | <b>Sensitivel</b> |       |
|----------------------------------------------------------------------|-----------------------------------------------|-------------------------|---------|-------------------|-------|
|                                                                      |                                               |                         | Value   |                   |       |
| <b>elasticsearch.clightisetvice</b> of the Controller Service to use |                                               |                         | null    | false             | false |
|                                                                      | for accessing Elasticsearch.                  |                         |         |                   |       |
| es.index.field                                                       | the name of the incoming records field con-   |                         | null    | false             | false |
|                                                                      | taining es index name to use in multiget      |                         |         |                   |       |
|                                                                      | query.                                        |                         |         |                   |       |
| es.type.field                                                        | the name of the incoming records field con-   |                         | null    | false             | false |
|                                                                      | taining es type name to use in multiget query |                         |         |                   |       |
| es.ids.field                                                         | the name of the incoming records field con-   |                         | null    | false             | false |
|                                                                      | taining es document Ids to use in multiget    |                         |         |                   |       |
|                                                                      | query                                         |                         |         |                   |       |
| es.includes.fieldhe name of the incoming records field con-          |                                               |                         | null    | false             | false |
|                                                                      | taining es includes to use in multiget query  |                         |         |                   |       |
| es.excludes.field he name of the incoming records field con-         |                                               |                         | null    | false             | false |
|                                                                      | taining es excludes to use in multiget query  |                         |         |                   |       |

Table 1393: allowable-values

Retrieves a content indexed in elasticsearch using elasticsearch multiget queries. Each incoming record contains information regarding the elasticsearch multiget query that will be performed. This information is stored in record fields whose names are configured in the plugin properties (see below) :

- index (String) : name of the elasticsearch index on which the multiget query will be performed. This field is mandatory and should not be empty, otherwise an error output record is sent for this specific incoming record.
- type (String) : name of the elasticsearch type on which the multiget query will be performed. This field is not mandatory.
- ids (String) : comma separated list of document ids to fetch. This field is mandatory and should not be empty, otherwise an error output record is sent for this specific incoming record.
- includes (String) : comma separated list of patterns to filter in (include) fields to retrieve. Supports wildcards. This field is not mandatory.
- excludes (String) : comma separated list of patterns to filter out (exclude) fields to retrieve. Supports wildcards. This field is not mandatory.

Each outcoming record holds data of one elasticsearch retrieved document. This data is stored in these fields :

- index (same field name as the incoming record) : name of the elasticsearch index.
- type (same field name as the incoming record) : name of the elasticsearch type.
- id (same field name as the incoming record) : retrieved document id.
- a list of String fields containing :
	- field name : the retrieved field name
	- field value : the retrieved field value

#### **PutHBaseCell**

Adds the Contents of a Record to HBase as the value of a single cell

## **Module**

com.hurence.logisland:logisland-processor-hbase:1.4.1

## **Class**

com.hurence.logisland.processor.hbase.PutHBaseCell

### **Tags**

hadoop, hbase

### **Properties**

In the list below, the names of required properties appear in bold. Any other properties (not in bold) are considered optional. The table also indicates any default values, and whether a property supports the [Expression Language](expression-language.html) .

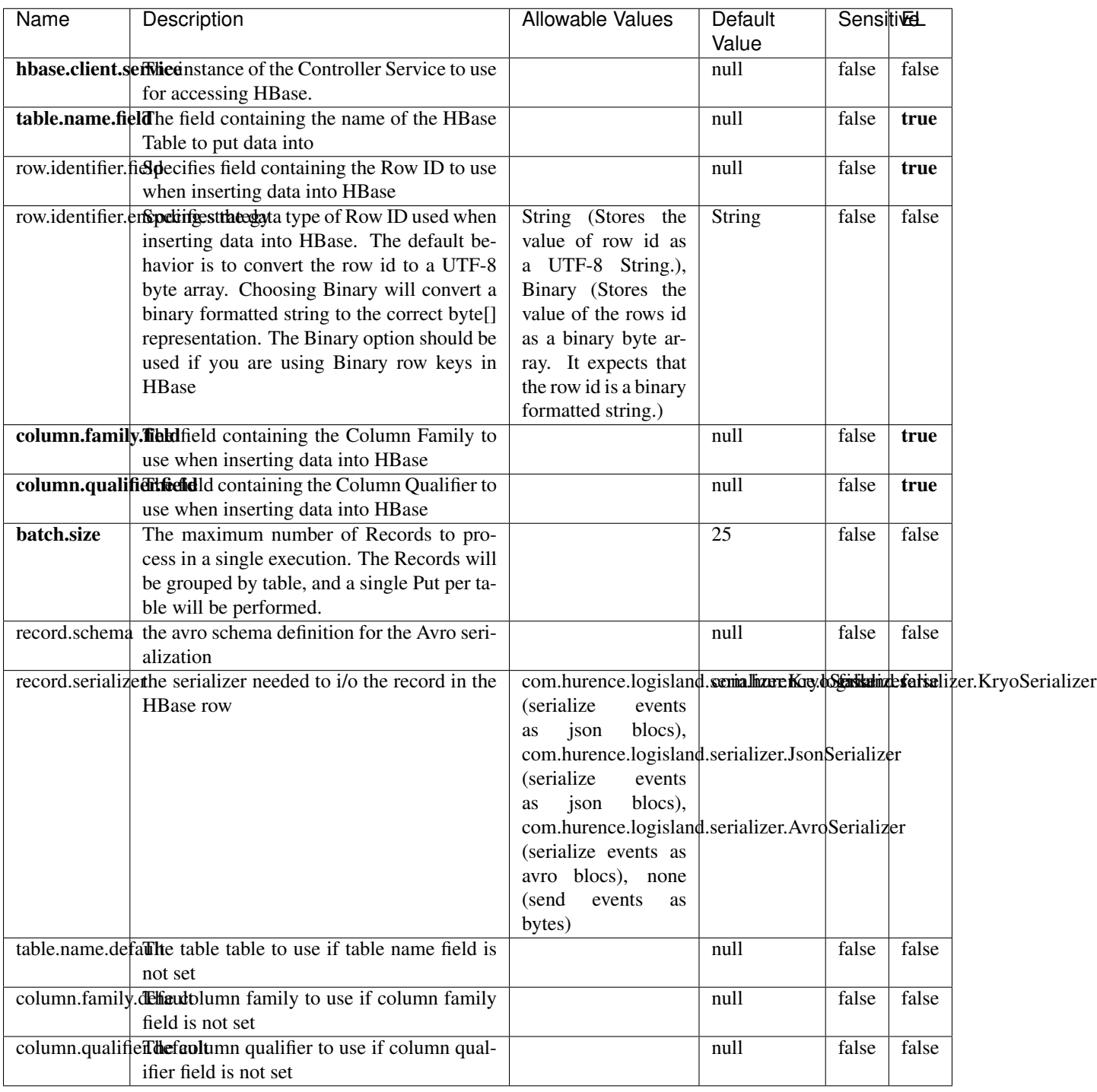

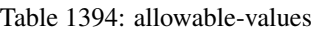

Adds the Contents of a Record to HBase as the value of a single cell.

## **EvaluateXPath**

Evaluates one or more XPaths against the content of a record. The results of those XPaths are assigned to new attributes in the records, depending on configuration of the Processor. XPaths are entered by adding user-defined properties; the name of the property maps to the Attribute Name into which the result will be placed. The value of the property must be a valid XPath expression. If the expression matches nothing, no attributes is added.

### **Module**

com.hurence.logisland:logisland-processor-xml:1.4.1

### **Class**

com.hurence.logisland.processor.xml.EvaluateXPath

## **Tags**

XML, evaluate, XPath

## **Properties**

In the list below, the names of required properties appear in **bold**. Any other properties (not in bold) are considered optional. The table also indicates any default values.

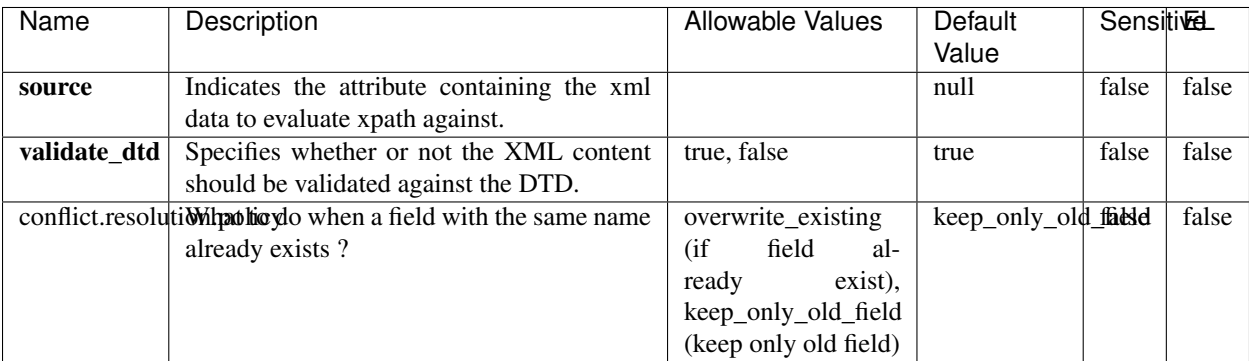

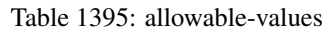

## **Dynamic Properties**

Dynamic Properties allow the user to specify both the name and value of a property.

| Name         | Value                     | Description                                                          | Allowable Values | Default<br>Value | EL    |
|--------------|---------------------------|----------------------------------------------------------------------|------------------|------------------|-------|
| An attribute | XPath<br>An<br>expression | the attribute is<br>set to the result<br>of the XPath<br>Expression. |                  | null             | false |

Table 1396: dynamic-properties

Evaluates one or more XPaths against the content of a record. The results of those XPaths are assigned to new attributes in the records, depending on configuration of the Processor. XPaths are entered by adding user-defined properties; the name of the property maps to the Attribute Name into which the result will be placed. The value of the property must be a valid XPath expression. If the expression matches nothing, no attributes is added.

## **ConsolidateSession**

The ConsolidateSession processor is the Logisland entry point to get and process events from the Web Analytics.As an example here is an incoming event from the Web Analytics:

"fields": [{ "name": "timestamp", "type": "long" },{ "name": "remoteHost", "type": "string"},{ "name": "record\_type", "type": ["null", "string"], "default": null },{ "name": "record\_id", "type": ["null", "string"], "default": null },{ "name": "location", "type": ["null", "string"], "default": null },{ "name": "hitType", "type": ["null", "string"], "default": null },{ "name": "eventCategory", "type": ["null", "string"], "default": null },{ "name": "eventAction", "type": ["null", "string"], "default": null },{ "name": "eventLabel", "type": ["null", "string"], "default": null }, { "name": "localPath", "type": ["null", "string"], "default": null }, { "name": "q", "type": ["null", "string"], "default": null }, { "name": "n", "type": ["null", "int"], "default": null }, { "name": "referer", "type": ["null", "string"], "default": null },{ "name": "viewportPixelWidth", "type": ["null", "int"], "default": null },{ "name": "viewportPixelHeight", "type": ["null", "int"], "default": null },{ "name": "screenPixelWidth", "type": ["null", "int"], "default": null }, { "name": "screenPixelHeight", "type": ["null", "int"], "default": null }, { "name": "partyId", "type": ["null", "string"], "default": null },{ "name": "sessionId", "type": ["null", "string"], "default": null },{ "name": "pageViewId", "type": ["null", "string"], "default": null },{ "name": "is\_newSession", "type": ["null", "boolean"],"default": null },{ "name": "userAgentString", "type": ["null", "string"], "default": null },{ "name": "pageType", "type": ["null", "string"], "default": null }, { "name": "UserId", "type": ["null", "string"], "default": null },{ "name": "B2Bunit", "type": ["null", "string"], "default": null },{ "name": "pointOfService", "type": ["null", "string"], "default": null },{ "name": "companyID", "type": ["null", "string"], "default": null },{ "name": "Group-Code", "type": ["null", "string"], "default": null },{ "name": "userRoles", "type": ["null", "string"], "default": null },{ "name": "is\_PunchOut", "type": ["null", "string"], "default": null }]The ConsolidateSession processor groups the records by sessions and compute the duration between now and the last received event. If the distance from the last event is beyond a given threshold (by default 30mn), then the session is considered closed. The ConsolidateSession is building an aggregated session object for each active session.This aggregated object includes: - The actual session duration. - A boolean representing wether the session is considered active or closed. Note: it is possible to ressurect a session if for instance an event arrives after a session has been marked closed. - User related infos: userId, B2Bunit code, groupCode, userRoles, companyId - First visited page: URL - Last visited page: URL The properties to configure the processor are: - sessionid.field: Property name containing the session identifier (default: sessionId). - timestamp.field: Property name containing the timestamp of the event (default: timestamp). - session.timeout: Timeframe of inactivity (in seconds) after which a session is considered closed (default: 30mn). - visitedpage.field:

Property name containing the page visited by the customer (default: location). - fields.to.return: List of fields to return in the aggregated object. (default: N/A)

### **Module**

com.hurence.logisland:logisland-processor-web-analytics:1.4.1

### **Class**

com.hurence.logisland.processor.webanalytics.ConsolidateSession

## **Tags**

analytics, web, session

### **Properties**

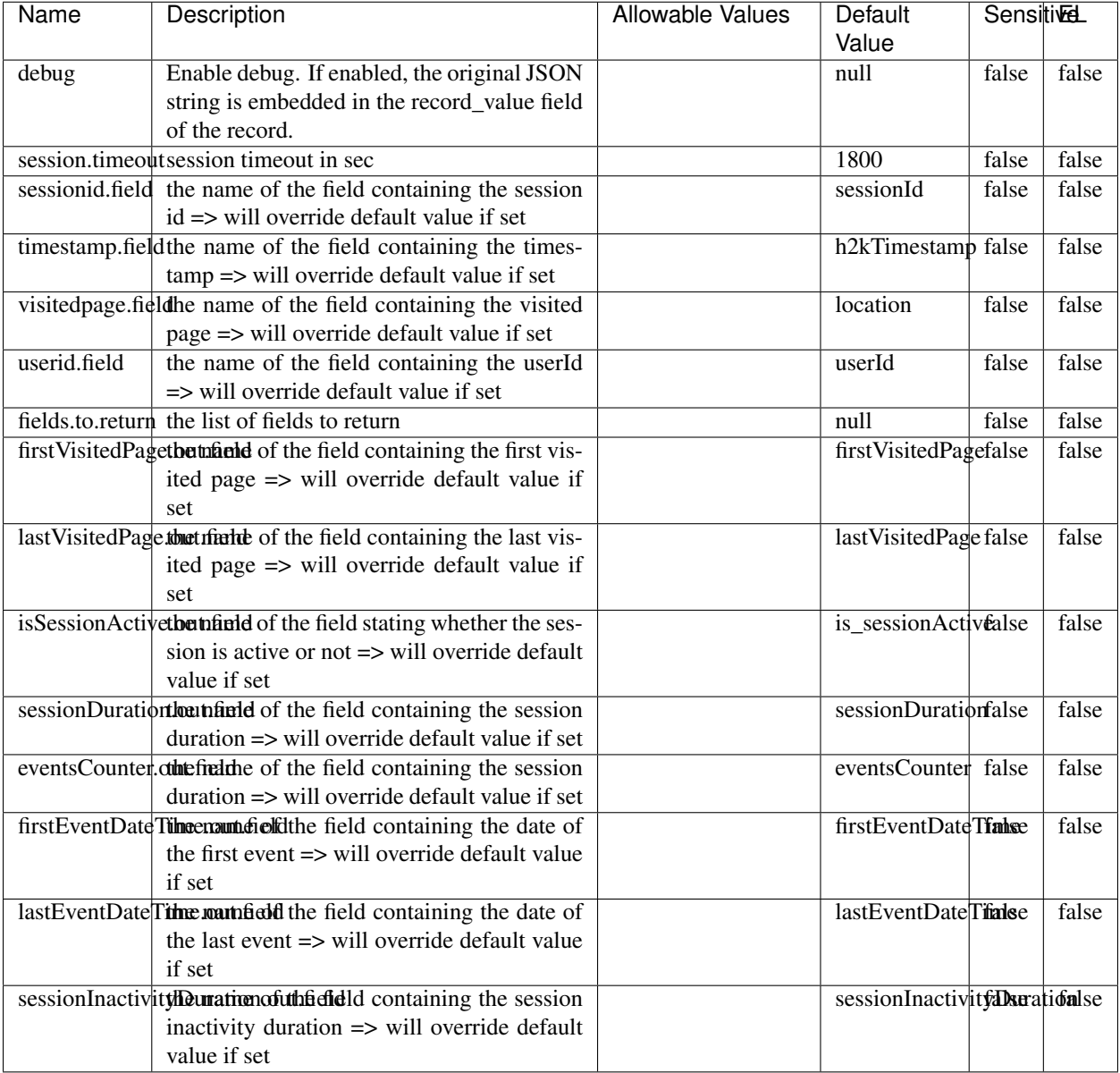

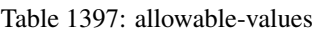

The ConsolidateSession processor is the Logisland entry point to get and process events from the Web Analytics.As an example here is an incoming event from the Web Analytics:

"fields": [{ "name": "timestamp", "type": "long" },{ "name": "remoteHost", "type": "string"},{ "name": "record\_type", "type": ["null", "string"], "default": null },{ "name": "record\_id", "type": ["null", "string"], "default": null },{ "name": "location", "type": ["null", "string"], "default": null },{ "name": "hitType", "type": ["null", "string"], "default": null },{ "name": "eventCategory", "type": ["null", "string"], "default": null },{ "name": "eventAction", "type": ["null", "string"], "default": null },{ "name": "eventLabel", "type": ["null", "string"], "default": null },{ "name": "localPath", "type": ["null", "string"], "default": null },{ "name": "q", "type": ["null", "string"], "default": null },{ "name": "n", "type": ["null", "int"], "default": null },{ "name": "referer", "type": ["null", "string"], "default": null }, { "name": "viewportPixelWidth", "type": ["null", "int"], "default": null }, { "name":

"viewportPixelHeight", "type": ["null", "int"], "default": null },{ "name": "screenPixelWidth", "type": ["null", "int"], "default": null }, { "name": "screenPixelHeight", "type": ["null", "int"], "default": null }, { "name": "partyId", "type": ["null", "string"], "default": null },{ "name": "sessionId", "type": ["null", "string"], "default": null },{ "name": "pageViewId", "type": ["null", "string"], "default": null },{ "name": "is\_newSession", "type": ["null", "boolean"],"default": null },{ "name": "userAgentString", "type": ["null", "string"], "default": null },{ "name": "pageType", "type": ["null", "string"], "default": null }, { "name": "UserId", "type": ["null", "string"], "default": null },{ "name": "B2Bunit", "type": ["null", "string"], "default": null },{ "name": "pointOfService", "type": ["null", "string"], "default": null },{ "name": "companyID", "type": ["null", "string"], "default": null },{ "name": "Group-Code", "type": ["null", "string"], "default": null },{ "name": "userRoles", "type": ["null", "string"], "default": null },{ "name": "is\_PunchOut", "type": ["null", "string"], "default": null }]The ConsolidateSession processor groups the records by sessions and compute the duration between now and the last received event. If the distance from the last event is beyond a given threshold (by default 30mn), then the session is considered closed. The ConsolidateSession is building an aggregated session object for each active session.This aggregated object includes: - The actual session duration. - A boolean representing wether the session is considered active or closed. Note: it is possible to ressurect a session if for instance an event arrives after a session has been marked closed. - User related infos: userId, B2Bunit code, groupCode, userRoles, companyId - First visited page: URL - Last visited page: URL The properties to configure the processor are: - sessionid.field: Property name containing the session identifier (default: sessionId). - timestamp.field: Property name containing the timestamp of the event (default: timestamp). - session.timeout: Timeframe of inactivity (in seconds) after which a session is considered closed (default: 30mn). - visitedpage.field: Property name containing the page visited by the customer (default: location). - fields.to.return: List of fields to return in the aggregated object. (default: N/A)

#### **See Also:**

'com.hurence.logisland.processor.webanalytics.IncrementalWebSession'\_

## **DetectOutliers**

Outlier Analysis: A Hybrid Approach

In order to function at scale, a two-phase approach is taken

For every data point

- Detect outlier candidates using a robust estimator of variability (e.g. median absolute deviation) that uses distributional sketching (e.g. Q-trees)
- Gather a biased sample (biased by recency)
- Extremely deterministic in space and cheap in computation

For every outlier candidate

- Use traditional, more computationally complex approaches to outlier analysis (e.g. Robust PCA) on the biased sample
- Expensive computationally, but run infrequently

This becomes a data filter which can be attached to a timeseries data stream within a distributed computational framework (i.e. Storm, Spark, Flink, NiFi) to detect outliers.

#### **Module**

com.hurence.logisland:logisland-processor-outlier-detection:1.4.1

# **Class**

com.hurence.logisland.processor.DetectOutliers

## **Tags**

analytic, outlier, record, iot, timeseries

## **Properties**

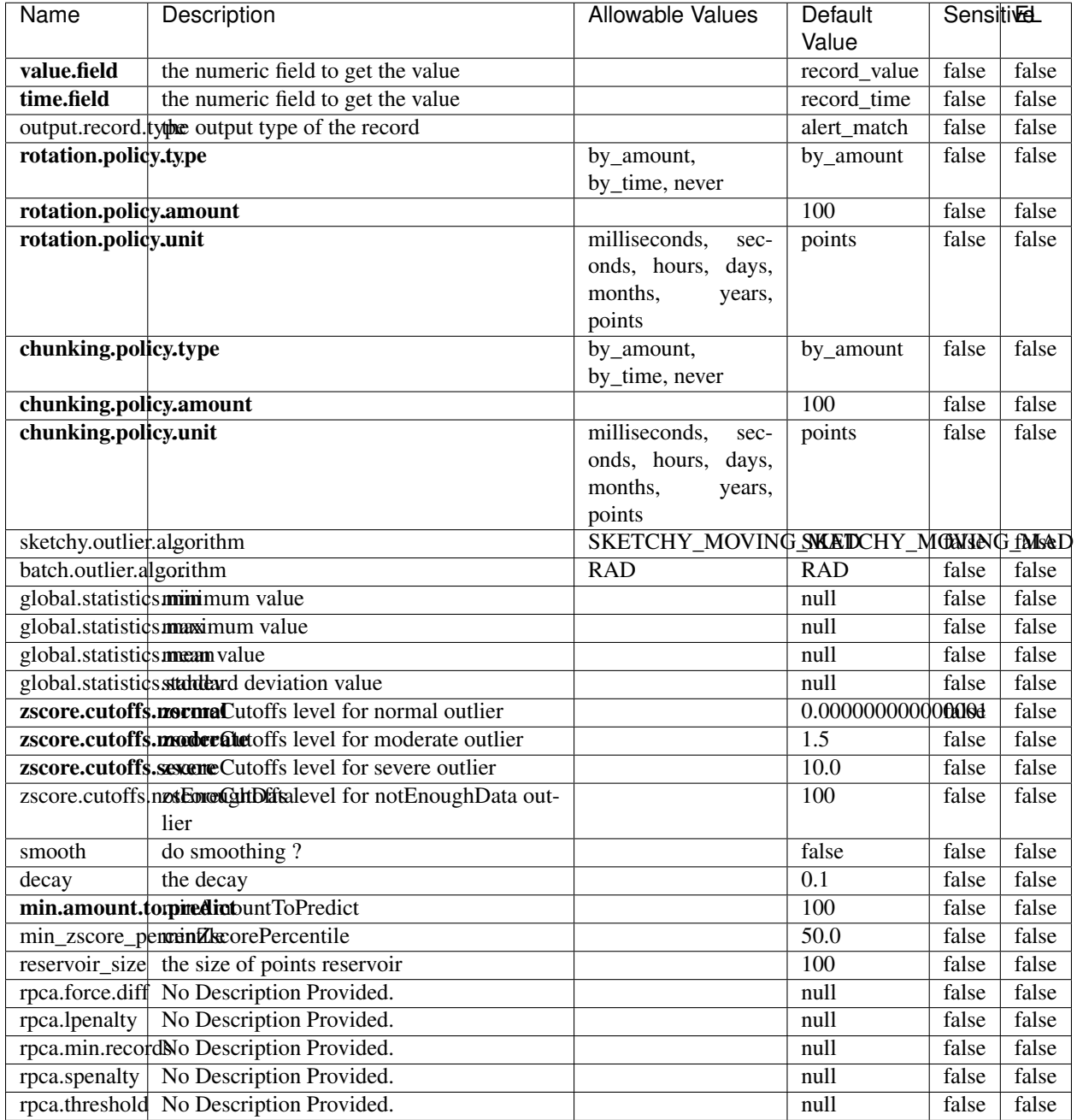

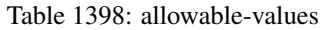

Outlier Analysis: A Hybrid Approach

In order to function at scale, a two-phase approach is taken

For every data point

• Detect outlier candidates using a robust estimator of variability (e.g. median absolute deviation) that uses distributional sketching (e.g. Q-trees)

- Gather a biased sample (biased by recency)
- Extremely deterministic in space and cheap in computation

For every outlier candidate

- Use traditional, more computationally complex approaches to outlier analysis (e.g. Robust PCA) on the biased sample
- Expensive computationally, but run infrequently

This becomes a data filter which can be attached to a timeseries data stream within a distributed computational framework (i.e. Storm, Spark, Flink, NiFi) to detect outliers.

### **EnrichRecordsElasticsearch**

Enrich input records with content indexed in elasticsearch using multiget queries. Each incoming record must be possibly enriched with information stored in elasticsearch. Each outcoming record holds at least the input record plus potentially one or more fields coming from of one elasticsearch document.

#### **Module**

com.hurence.logisland:logisland-processor-elasticsearch:1.4.1

#### **Class**

com.hurence.logisland.processor.elasticsearch.EnrichRecordsElasticsearch

#### **Tags**

elasticsearch

#### **Properties**

In the list below, the names of required properties appear in bold. Any other properties (not in bold) are considered optional. The table also indicates any default values, and whether a property supports the [Expression Language](expression-language.html) .

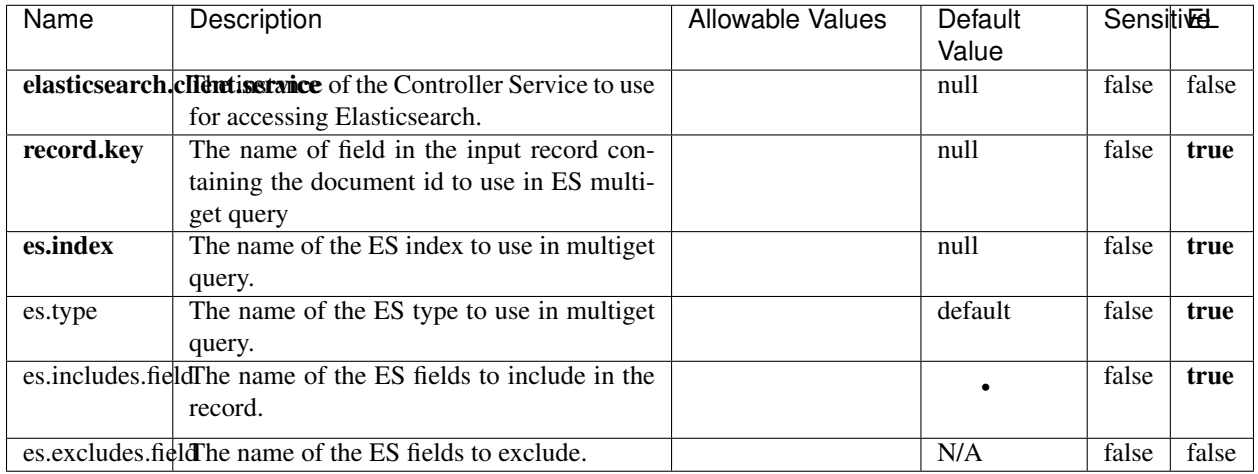

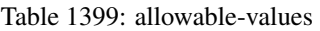

Enrich input records with content indexed in elasticsearch using multiget queries. Each incoming record must be possibly enriched with information stored in elasticsearch. Each outcoming record holds at least the input record plus potentially one or more fields coming from of one elasticsearch document.

## **ExcelExtract**

Consumes a Microsoft Excel document and converts each worksheet's line to a structured record. The processor is assuming to receive raw excel file as input record.

#### **Module**

com.hurence.logisland:logisland-processor-excel:1.4.1

#### **Class**

com.hurence.logisland.processor.excel.ExcelExtract

### **Tags**

excel, processor, poi

#### **Properties**

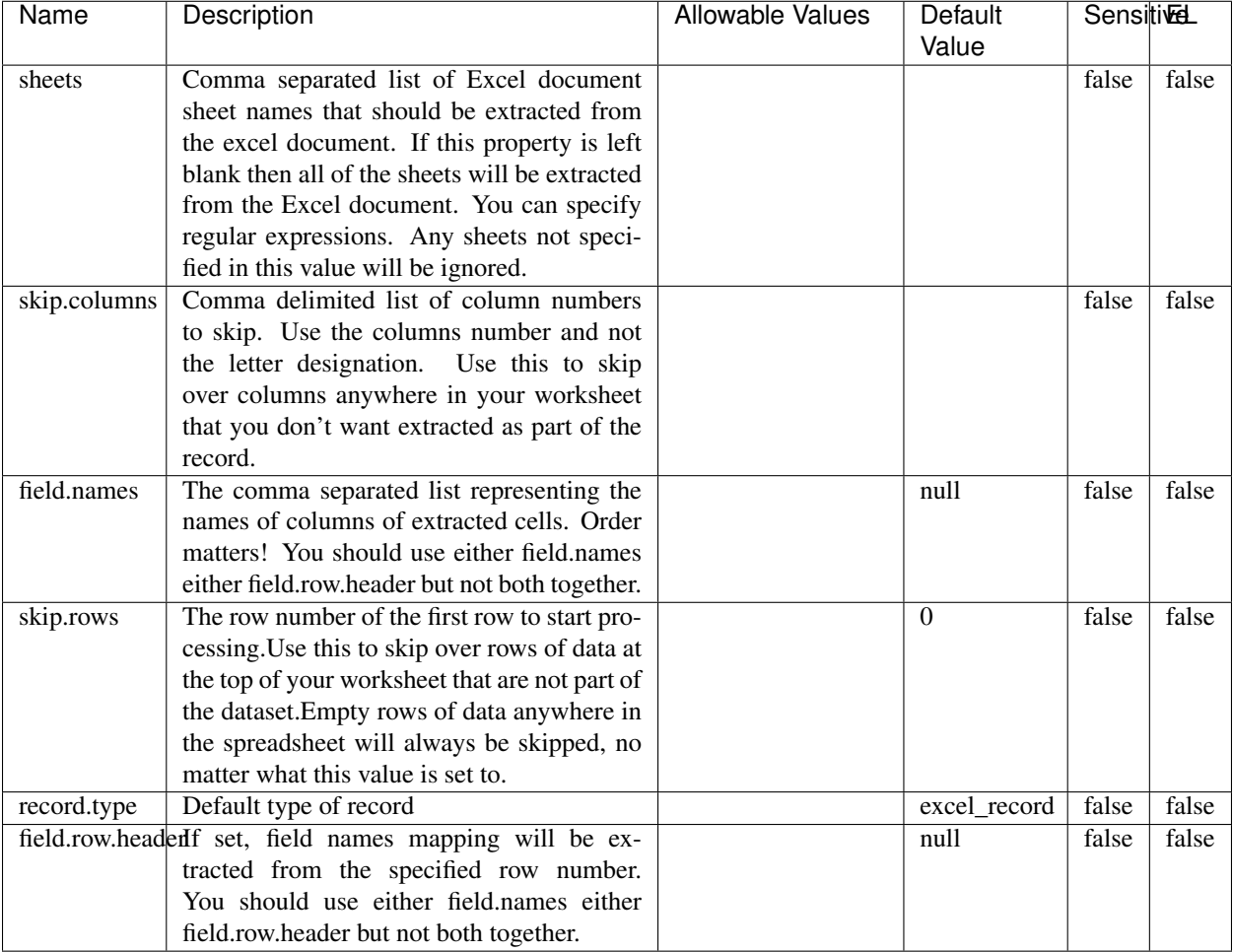

#### Table 1400: allowable-values

## **Extra informations**

Consumes a Microsoft Excel document and converts each worksheet's line to a structured record. The processor is assuming to receive raw excel file as input record.

#### **MatchIP**

IP address Query matching (using 'Luwak <http://www.confluent.io/blog/real-time-full-text-search-with-luwakand-samza $\left| \right\rangle$ <sup>'</sup>

You can use this processor to handle custom events matching IP address (CIDR) The record sent from a matching an IP address record is tagged appropriately.

A query is expressed as a lucene query against a field like for example:

```
message:'bad exception'
error_count:[10 TO *]
```
(continues on next page)

(continued from previous page)

bytes\_out:5000 user\_name:tom\*

Please read the [Lucene syntax guide](https://lucene.apache.org/core/5_5_0/queryparser/org/apache/lucene/queryparser/classic/package-summary.html#package_description) for supported operations

Warning: don't forget to set numeric fields property to handle correctly numeric ranges queries

## **Module**

com.hurence.logisland:logisland-processor-querymatcher:1.4.1

### **Class**

com.hurence.logisland.processor.MatchIP

## **Tags**

analytic, percolator, record, record, query, lucene

### **Properties**

In the list below, the names of required properties appear in bold. Any other properties (not in bold) are considered optional. The table also indicates any default values.

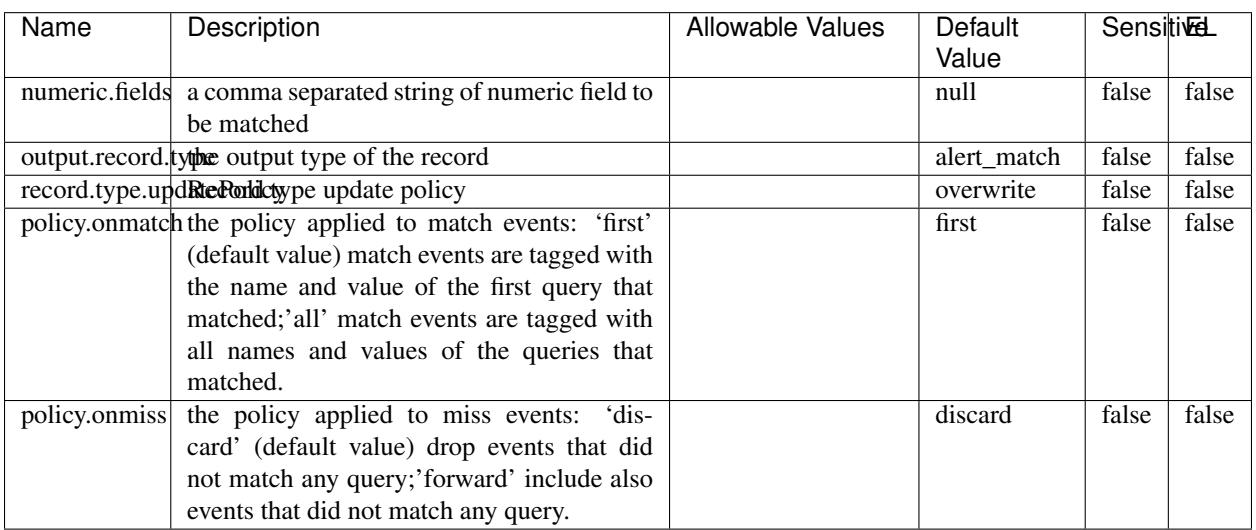

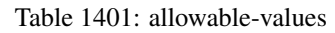

# **Dynamic Properties**

Dynamic Properties allow the user to specify both the name and value of a property.

| Name  | Value  | Description                | Allowable Values | Default | ΈL   |
|-------|--------|----------------------------|------------------|---------|------|
|       |        |                            |                  | Value   |      |
| query | some   | generate a new record when |                  | null    | true |
|       | Lucene | this query is matched      |                  |         |      |
|       | query  |                            |                  |         |      |

Table 1402: dynamic-properties

IP address Query matching (using 'Luwak <http://www.confluent.io/blog/real-time-full-text-search-with-luwakand-samza $\left| \right\rangle$ '\_

You can use this processor to handle custom events matching IP address (CIDR) The record sent from a matching an IP address record is tagged appropriately.

A query is expressed as a lucene query against a field like for example:

```
message:'bad exception'
error_count:[10 TO *]
bytes_out:5000
user_name:tom*
```
Please read the [Lucene syntax guide](https://lucene.apache.org/core/5_5_0/queryparser/org/apache/lucene/queryparser/classic/package-summary.html#package_description) for supported operations

Warning: don't forget to set numeric fields property to handle correctly numeric ranges queries

#### **MatchQuery**

Query matching based on [Luwak](http://www.confluent.io/blog/real-time-full-text-search-with-luwak-and-samza/)

you can use this processor to handle custom events defined by lucene queries a new record is added to output each time a registered query is matched

A query is expressed as a lucene query against a field like for example:

```
message:'bad exception'
error_count:[10 TO *]
bytes_out:5000
user_name:tom*
```
Please read the [Lucene syntax guide](https://lucene.apache.org/core/5_5_0/queryparser/org/apache/lucene/queryparser/classic/package-summary.html#package_description) for supported operations

Warning: don't forget to set numeric fields property to handle correctly numeric ranges queries

#### **Module**

com.hurence.logisland:logisland-processor-querymatcher:1.4.1

## **Class**

com.hurence.logisland.processor.MatchQuery

## **Tags**

analytic, percolator, record, record, query, lucene

## **Properties**

In the list below, the names of required properties appear in bold. Any other properties (not in bold) are considered optional. The table also indicates any default values.

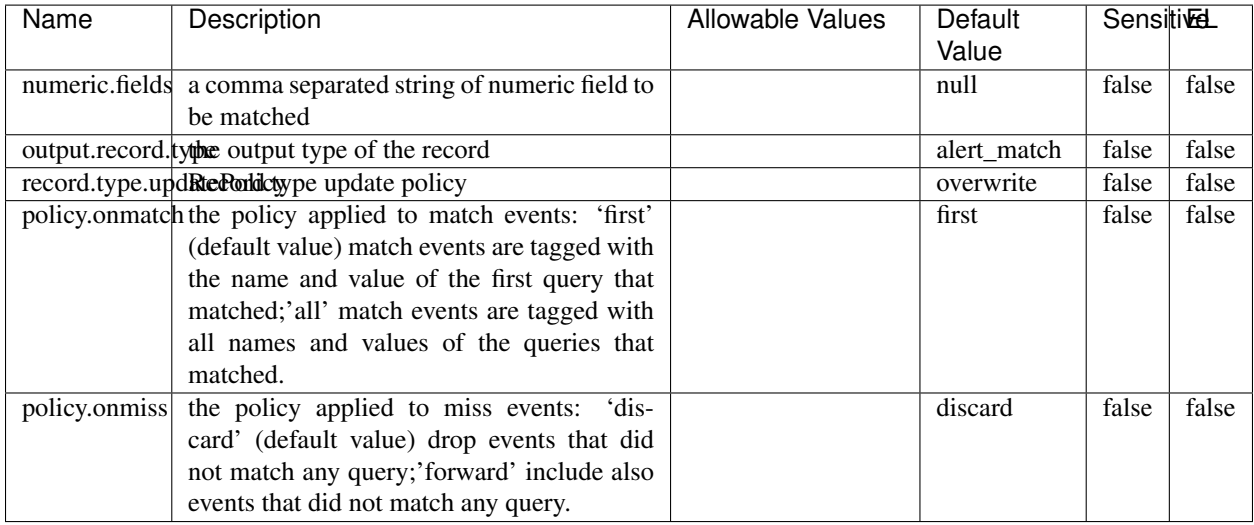

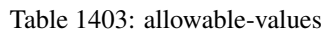

## **Dynamic Properties**

Dynamic Properties allow the user to specify both the name and value of a property.

| Name  | Value  | Description                | Allowable Values | Default | EL   |
|-------|--------|----------------------------|------------------|---------|------|
|       |        |                            |                  | Value   |      |
| query | some   | generate a new record when |                  | null    | true |
|       | Lucene | this query is matched      |                  |         |      |
|       | query  |                            |                  |         |      |

Table 1404: dynamic-properties

#### **Extra informations**

Query matching based on [Luwak](http://www.confluent.io/blog/real-time-full-text-search-with-luwak-and-samza/)

you can use this processor to handle custom events defined by lucene queries a new record is added to output each time a registered query is matched

A query is expressed as a lucene query against a field like for example:

```
message:'bad exception'
error_count:[10 TO *]
bytes_out:5000
user_name:tom*
```
Please read the [Lucene syntax guide](https://lucene.apache.org/core/5_5_0/queryparser/org/apache/lucene/queryparser/classic/package-summary.html#package_description) for supported operations

Warning: don't forget to set numeric fields property to handle correctly numeric ranges queries.

### **ParseBroEvent**

The ParseBroEvent processor is the Logisland entry point to get and process [Bro](https://www.bro.org) events. The [Bro-Kafka plugin](https://github.com/bro/bro-plugins/tree/master/kafka) should be used and configured in order to have Bro events sent to Kafka. See the [Bro/Logisland tutorial](http://logisland.readthedocs.io/en/latest/tutorials/indexing-bro-events.html) for an example of usage for this processor. The ParseBroEvent processor does some minor pre-processing on incoming Bro events from the Bro-Kafka plugin to adapt them to Logisland.

Basically the events coming from the Bro-Kafka plugin are JSON documents with a first level field indicating the type of the event. The ParseBroEvent processor takes the incoming JSON document, sets the event type in a record\_type field and sets the original sub-fields of the JSON event as first level fields in the record. Also any dot in a field name is transformed into an underscore. Thus, for instance, the field id.orig\_h becomes id\_orig\_h. The next processors in the stream can then process the Bro events generated by this ParseBroEvent processor.

As an example here is an incoming event from Bro:

{

```
"conn": {
    "id.resp_p": 9092,
    "resp_pkts": 0,
    "resp_ip_bytes": 0,
    "local_orig": true,
    "orig_ip_bytes": 0,
    "orig_pkts": 0,
    "missed_bytes": 0,
    "history": "Cc",
    "tunnel_parents": [],
    "id.orig_p": 56762,
    "local_resp": true,
    "uid": "Ct3Ms01I3Yc6pmMZx7",
    "conn_state": "OTH",
    "id.orig_h": "172.17.0.2",
    "proto": "tcp",
```

```
"id.resp_h": "172.17.0.3",
"ts": 1487596886.953917
```
}

}

It gets processed and transformed into the following Logisland record by the ParseBroEvent processor:

```
"@timestamp": "2017-02-20T13:36:32Z"
```

```
"record_id": "6361f80a-c5c9-4a16-9045-4bb51736333d"
```
"record\_time": 1487597792782

"record\_type": "conn"

"id\_resp\_p": 9092

"resp\_pkts": 0

"resp\_ip\_bytes": 0

```
"local_orig": true
```
"orig\_ip\_bytes": 0

```
"orig_pkts": 0
```
"missed\_bytes": 0

```
"history": "Cc"
```
"tunnel\_parents": []

```
"id_orig_p": 56762
```
"local\_resp": true

"uid": "Ct3Ms01I3Yc6pmMZx7"

```
"conn_state": "OTH"
```
"id\_orig\_h": "172.17.0.2"

"proto": "tcp"

"id\_resp\_h": "172.17.0.3"

"ts": 1487596886.953917

## **Module**

com.hurence.logisland:logisland-processor-cyber-security:1.4.1

## **Class**

com.hurence.logisland.processor.bro.ParseBroEvent

## **Tags**

bro, security, IDS, NIDS

### **Properties**

In the list below, the names of required properties appear in **bold**. Any other properties (not in bold) are considered optional. The table also indicates any default values.

| Name  | Description                                  | Allowable Values | Default<br>Value | Sensitil <del>⊠</del> L |       |
|-------|----------------------------------------------|------------------|------------------|-------------------------|-------|
| debug | Enable debug. If enabled, the original JSON  |                  | false            | false                   | false |
|       | string is embedded in the record_value field |                  |                  |                         |       |
|       | of the record.                               |                  |                  |                         |       |

Table 1405: allowable-values

#### **Extra informations**

The ParseBroEvent processor is the Logisland entry point to get and process [Bro](https://www.bro.org) events. The [Bro-Kafka plugin](https://github.com/bro/bro-plugins/tree/master/kafka) should be used and configured in order to have Bro events sent to Kafka. See the [Bro/Logisland tutorial](http://logisland.readthedocs.io/en/latest/tutorials/indexing-bro-events.html) for an example of usage for this processor. The ParseBroEvent processor does some minor pre-processing on incoming Bro events from the Bro-Kafka plugin to adapt them to Logisland.

Basically the events coming from the Bro-Kafka plugin are JSON documents with a first level field indicating the type of the event. The ParseBroEvent processor takes the incoming JSON document, sets the event type in a record\_type field and sets the original sub-fields of the JSON event as first level fields in the record. Also any dot in a field name is transformed into an underscore. Thus, for instance, the field id.orig\_h becomes id\_orig\_h. The next processors in the stream can then process the Bro events generated by this ParseBroEvent processor.

As an example here is an incoming event from Bro:

{

"conn": { "id.resp\_p": 9092, "resp\_pkts": 0, "resp\_ip\_bytes": 0, "local orig": true, "orig\_ip\_bytes": 0, "orig\_pkts": 0, "missed\_bytes": 0, "history": "Cc", "tunnel\_parents": [], "id.orig\_p": 56762, "local\_resp": true, "uid": "Ct3Ms01I3Yc6pmMZx7", "conn\_state": "OTH", "id.orig\_h": "172.17.0.2", "proto": "tcp", "id.resp\_h": "172.17.0.3",

"ts": 1487596886.953917

} } It gets processed and transformed into the following Logisland record by the ParseBroEvent processor: "@timestamp": "2017-02-20T13:36:32Z" "record\_id": "6361f80a-c5c9-4a16-9045-4bb51736333d" "record\_time": 1487597792782 "record\_type": "conn" "id\_resp\_p": 9092 "resp\_pkts": 0 "resp\_ip\_bytes": 0 "local\_orig": true "orig\_ip\_bytes": 0 "orig\_pkts": 0 "missed\_bytes": 0 "history": "Cc" "tunnel\_parents": [] "id\_orig\_p": 56762 "local\_resp": true "uid": "Ct3Ms01I3Yc6pmMZx7" "conn\_state": "OTH" "id\_orig\_h": "172.17.0.2" "proto": "tcp" "id\_resp\_h": "172.17.0.3" "ts": 1487596886.953917

#### **ParseNetflowEvent**

The [Netflow V5](http://www.cisco.com/c/en/us/td/docs/ios/solutions_docs/netflow/nfwhite.html) processor is the Logisland entry point to process Netflow (V5) events. NetFlow is a feature introduced on Cisco routers that provides the ability to collect IP network traffic.We can distinguish 2 components:

- Flow exporter: aggregates packets into flows and exports flow records (binary format) towards one or more flow collectors
- Flow collector: responsible for reception, storage and pre-processing of flow data received from a flow exporter

The collected data are then available for analysis purpose (intrusion detection, traffic analysis. . . ) Netflow are sent to kafka in order to be processed by logisland. In the tutorial we will simulate Netflow traffic using [nfgen.](https://github.com/pazdera/NetFlow-Exporter-Simulator) this traffic will be sent to port 2055. The we rely on nifi to listen of that port for incoming netflow (V5) traffic and send them to a kafka topic. The Netflow processor could thus treat these events and generate corresponding logisland records. The following processors in the stream can then process the Netflow records generated by this processor.

### **Module**

com.hurence.logisland:logisland-processor-cyber-security:1.4.1

### **Class**

com.hurence.logisland.processor.netflow.ParseNetflowEvent

### **Tags**

netflow, security

### **Properties**

In the list below, the names of required properties appear in bold. Any other properties (not in bold) are considered optional. The table also indicates any default values.

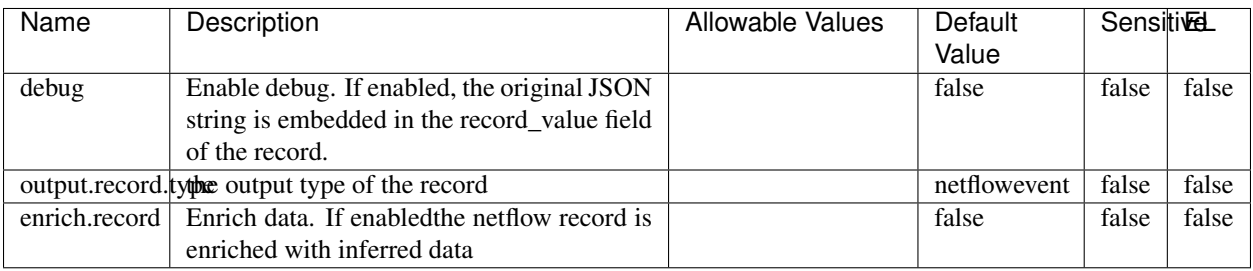

#### Table 1406: allowable-values

## **Extra informations**

The [Netflow V5](http://www.cisco.com/c/en/us/td/docs/ios/solutions_docs/netflow/nfwhite.html) processor is the Logisland entry point to process Netflow (V5) events. NetFlow is a feature introduced on Cisco routers that provides the ability to collect IP network traffic.We can distinguish 2 components:

- Flow exporter: aggregates packets into flows and exports flow records (binary format) towards one or more flow collectors
- Flow collector: responsible for reception, storage and pre-processing of flow data received from a flow exporter

The collected data are then available for analysis purpose (intrusion detection, traffic analysis. . . ) Netflow are sent to kafka in order to be processed by logisland. In the tutorial we will simulate Netflow traffic using [nfgen.](https://github.com/pazdera/NetFlow-Exporter-Simulator) this traffic will be sent to port 2055. The we rely on nifi to listen of that port for incoming netflow (V5) traffic and send them to a kafka topic. The Netflow processor could thus treat these events and generate corresponding logisland records. The following processors in the stream can then process the Netflow records generated by this processor.

#### **RunPython**

!!!! WARNING !!!!

The RunPython processor is currently an experimental feature : it is delivered as is, with the current set of features and is subject to modifications in API or anything else in further logisland releases without warnings. There is no tutorial yet. If you want to play with this processor, use the python-processing.yml example and send the apache logs of the index apache logs tutorial. The debug stream processor at the end of the stream should output events in stderr file of the executors from the spark console.

This processor allows to implement and run a processor written in python. This can be done in 2 ways. Either directly defining the process method code in the **script.code.process** configuration property or poiting to an external python module script file in the script.path configuration property. Directly defining methods is called the inline mode whereas using a script file is called the file mode. Both ways are mutually exclusive. Whether using the inline of file mode, your python code may depend on some python dependencies. If the set of python dependencies already delivered with the Logisland framework is not sufficient, you can use the dependencies.path configuration property to give their location. Currently only the nltk python library is delivered with Logisland.

## **Module**

com.hurence.logisland:logisland-processor-scripting:1.4.1

## **Class**

com.hurence.logisland.processor.scripting.python.RunPython

## **Tags**

scripting, python

# **Properties**

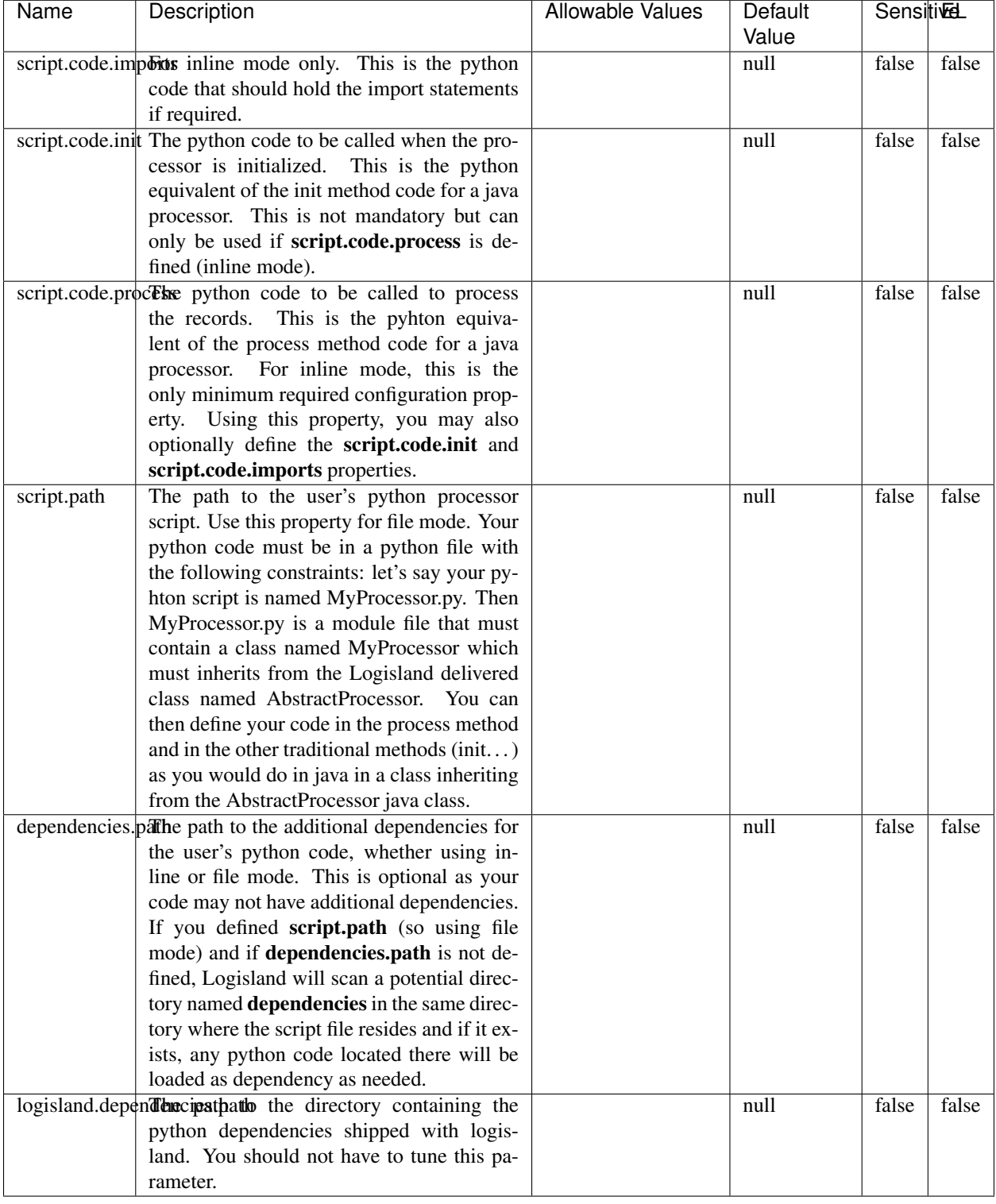

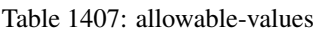

## !!!! WARNING !!!!

The RunPython processor is currently an experimental feature : it is delivered as is, with the current set of features and is subject to modifications in API or anything else in further logisland releases without warnings. There is no tutorial yet. If you want to play with this processor, use the python-processing.yml example and send the apache logs of the index apache logs tutorial. The debug stream processor at the end of the stream should output events in stderr file of the executors from the spark console.

This processor allows to implement and run a processor written in python. This can be done in 2 ways. Either directly defining the process method code in the **script.code.process** configuration property or poiting to an external python module script file in the script.path configuration property. Directly defining methods is called the inline mode whereas using a script file is called the file mode. Both ways are mutually exclusive. Whether using the inline of file mode, your python code may depend on some python dependencies. If the set of python dependencies already delivered with the Logisland framework is not sufficient, you can use the dependencies.path configuration property to give their location. Currently only the nltk python library is delivered with Logisland.

### **URIDecoder**

Decode one or more field containing an URI with possibly special chars encoded . . .

#### **Module**

com.hurence.logisland:logisland-processor-web-analytics:1.4.1

#### **Class**

com.hurence.logisland.processor.webanalytics.URIDecoder

#### **Tags**

record, fields, Decode

#### **Properties**

In the list below, the names of required properties appear in **bold**. Any other properties (not in bold) are considered optional. The table also indicates any default values.

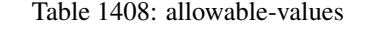

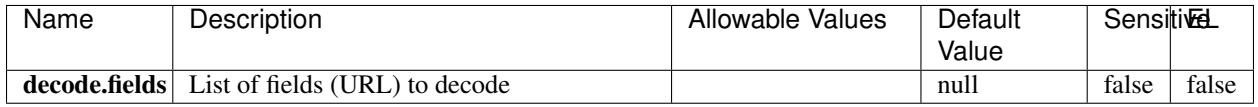

#### **Extra informations**

Decode one or more field containing an URL with possibly special chars encoded.

### **URLCleaner**

Remove some or all query parameters from one or more field containing an uri which should be preferably encoded. If the uri is not encoded the behaviour is not defined in case the decoded uri contains '#', '?', '=', '&' which were encoded. Indeed this processor assumes that the start of query part of the uri start at the first '?' then end at the first '#' or at the end of the uri as specified by rfc3986 available at [https://tools.ietf.org/html/rfc3986#section-3.4.](https://tools.ietf.org/html/rfc3986#section-3.4) We assume as well that key value pairs are separed by '=', and are separed by ' $\&$ ': exemple 'param1=value1&param2=value2'. The processor can remove also parameters that have only a name and no value. The character used to separate the key and the value  $=$ ' is configurable. The character used to separate two parameters ' $\&$ ' is also configurable.

### **Module**

com.hurence.logisland:logisland-processor-web-analytics:1.4.1

### **Class**

com.hurence.logisland.processor.webanalytics.URLCleaner

### **Tags**

record, fields, url, params, param, remove, keep, query, uri, parameter, clean, decoded, raw

### **Properties**

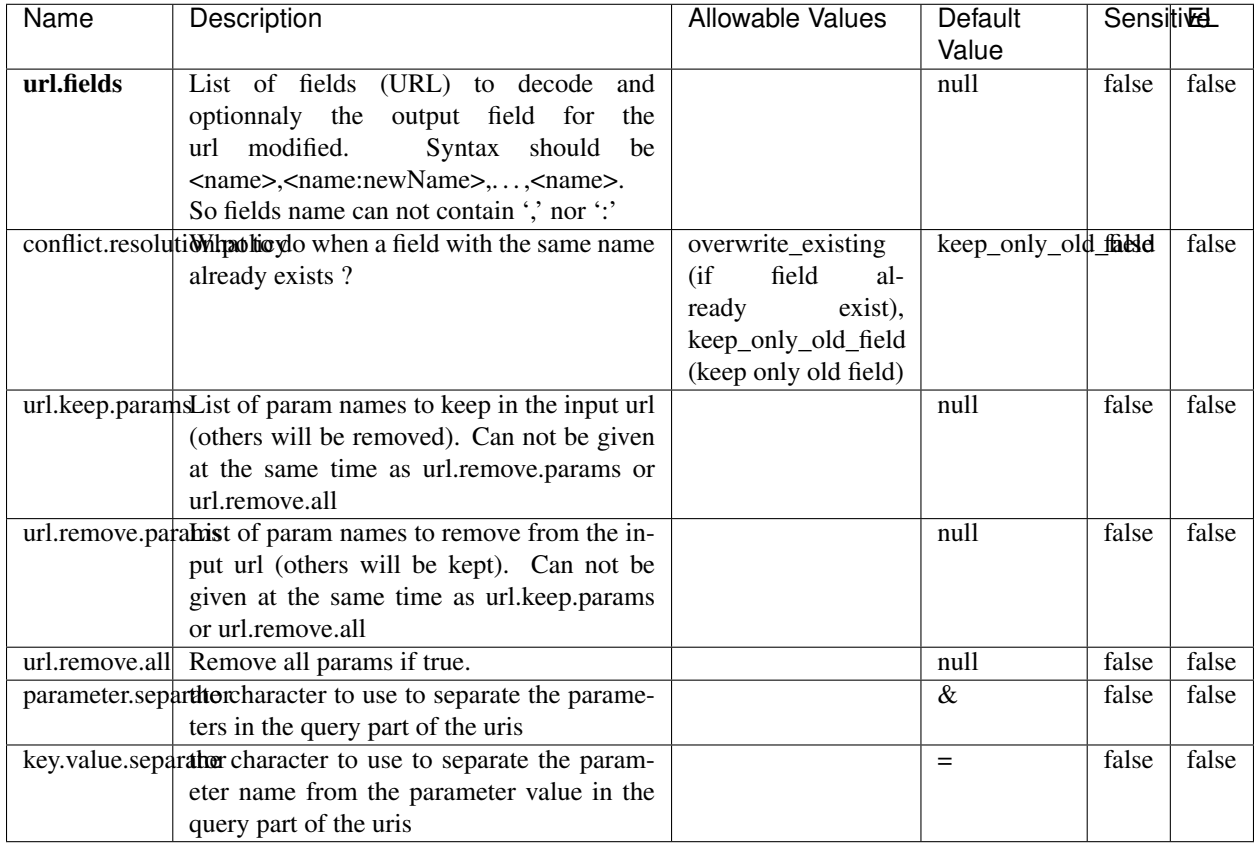

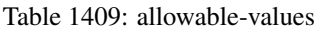

Decode one or more field containing an URL with possibly special chars encoded.

## **URLDecoder**

Decode one or more field containing an URL with possibly special chars encoded . . .

### **Module**

com.hurence.logisland:logisland-processor-web-analytics:1.4.1

### **Class**

com.hurence.logisland.processor.webanalytics.URLDecoder

### **Tags**

record, fields, Decode
### **Properties**

In the list below, the names of required properties appear in **bold**. Any other properties (not in bold) are considered optional. The table also indicates any default values.

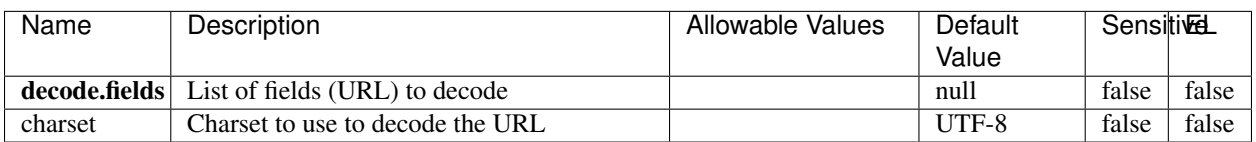

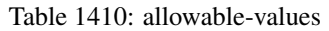

## **Extra informations**

Decode one or more field containing an URL with possibly special chars encoded.

### **ParseUserAgent**

The user-agent processor allows to decompose User-Agent value from an HTTP header into several attributes of interest. There is no standard format for User-Agent strings, hence it is not easily possible to use regexp to handle them. This processor rely on the [YAUAA library](https://github.com/nielsbasjes/yauaa) to do the heavy work.

#### **Module**

com.hurence.logisland:logisland-processor-useragent:1.4.1

### **Class**

com.hurence.logisland.processor.useragent.ParseUserAgent

# **Tags**

User-Agent, clickstream, DMP

### **Properties**

| Value<br>false<br>false<br>false<br>debug<br>Enable debug.<br>cache.enabled<br>Enable caching. Caching to avoid to redo<br>false<br>false<br>true<br>the same computation for many identical<br>User-Agent strings.<br>Set the size of the cache.<br>cache.size<br>1000<br>false<br>false<br>useragent.fieldMust contain the name of the field that con-<br>null<br>false<br>false<br>tains the User-Agent value in the incoming<br>record.<br>useragent.keep Defines if the field that contained the User-<br>false<br>false<br>true<br>Agent must be kept or not in the resulting<br>records.<br>confidence.enabHarable confidence reporting. Each field will<br>false<br>false<br>false<br>report a confidence attribute with a value<br>comprised between 0 and 10000.<br>ambiguity.enabledable ambiguity reporting.<br>false<br>false<br>Reports a<br>false<br>count of ambiguities.<br>fields<br>Defines the fields to be returned.<br>DeviceClass,<br>false<br>false<br>Device-<br>Name,<br>Device-<br>Brand,<br>DeviceCpu,<br>Device-<br>Firmware-<br>Version,<br>DeviceV-<br>ersion,<br>Operat-<br>ingSys-<br>temClass,<br>Operat-<br>ingSys-<br>temName,<br>Operat-<br>ingSys-<br>temVersion,<br>Operat-<br>ingSystem-<br>NameV-<br>ersion,<br>Operat-<br>ingSys-<br>temVersion-<br>Build, Lay-<br>outEngineClass,<br>Lay-<br>outEngine-<br>Name, Lay-<br>outEngin-<br>eVer-<br>Lay-<br>sion,<br>outEngin-<br>Major, Lay-<br>outEngine- | Name | Description | <b>Allowable Values</b> | Default  | <b>SensitiveL</b> |  |
|----------------------------------------------------------------------------------------------------|------|-------------|-------------------------|----------|-------------------|--|
|                                                                                                    |      |             |                         |          |                   |  |
|                                                                                                    |      |             |                         |          |                   |  |
|                                                                                                    |      |             |                         |          |                   |  |
|                                                                                                    |      |             |                         |          |                   |  |
|                                                                                                    |      |             |                         |          |                   |  |
|                                                                                                    |      |             |                         |          |                   |  |
|                                                                                                    |      |             |                         |          |                   |  |
|                                                                                                    |      |             |                         |          |                   |  |
|                                                                                                    |      |             |                         |          |                   |  |
|                                                                                                    |      |             |                         |          |                   |  |
|                                                                                                    |      |             |                         |          |                   |  |
|                                                                                                    |      |             |                         |          |                   |  |
|                                                                                                    |      |             |                         |          |                   |  |
|                                                                                                    |      |             |                         |          |                   |  |
|                                                                                                    |      |             |                         |          |                   |  |
|                                                                                                    |      |             |                         |          |                   |  |
|                                                                                                    |      |             |                         |          |                   |  |
| eVerGhapter 1. Contents:                                                                                                    |      |             |                         |          |                   |  |
|                                                                                                    |      |             |                         |          |                   |  |
|                                                                                                    |      |             |                         |          |                   |  |
|                                                                                                    |      |             |                         |          |                   |  |
|                                                                                                    |      |             |                         |          |                   |  |
|                                                                                                    |      |             |                         |          |                   |  |
|                                                                                                    |      |             |                         |          |                   |  |
|                                                                                                    |      |             |                         |          |                   |  |
|                                                                                                    |      |             |                         |          |                   |  |
|                                                                                                    |      |             |                         |          |                   |  |
|                                                                                                    |      |             |                         |          |                   |  |
|                                                                                                    |      |             |                         |          |                   |  |
|                                                                                                    |      |             |                         |          |                   |  |
|                                                                                                    |      |             |                         |          |                   |  |
|                                                                                                    |      |             |                         |          |                   |  |
|                                                                                                    |      |             |                         |          |                   |  |
|                                                                                                    |      |             |                         |          |                   |  |
|                                                                                                    |      |             |                         |          |                   |  |
|                                                                                                    |      |             |                         |          |                   |  |
|                                                                                                    |      |             |                         |          |                   |  |
|                                                                                                    |      |             |                         |          |                   |  |
|                                                                                                    |      |             |                         |          |                   |  |
|                                                                                                    |      |             |                         |          |                   |  |
|                                                                                                    |      |             |                         |          |                   |  |
|                                                                                                    |      |             |                         |          |                   |  |
|                                                                                                    |      |             |                         |          |                   |  |
|                                                                                                    |      |             |                         |          |                   |  |
|                                                                                                    |      |             |                         |          |                   |  |
|                                                                                                    |      |             |                         |          |                   |  |
|                                                                                                    |      |             |                         |          |                   |  |
|                                                                                                    |      |             |                         |          |                   |  |
|                                                                                                    |      |             |                         |          |                   |  |
|                                                                                                    |      |             |                         |          |                   |  |
|                                                                                                    |      |             |                         |          |                   |  |
|                                                                                                    |      |             |                         |          |                   |  |
|                                                                                                    | 2230 |             |                         |          |                   |  |
|                                                                                                    |      |             |                         |          |                   |  |
|                                                                                                    |      |             |                         |          |                   |  |
|                                                                                                    |      |             |                         | NameVer- |                   |  |

Table 1411: allowable-values

The user-agent processor allows to decompose User-Agent value from an HTTP header into several attributes of interest. There is no standard format for User-Agent strings, hence it is not easily possible to use regexp to handle them. This processor rely on the [YAUAA library](https://github.com/nielsbasjes/yauaa) to do the heavy work.

#### **CalculWebSession**

This processor creates web-sessions based on incoming web-events. Firstly, web-events are grouped by their session identifier and processed in chronological order. The following fields of the newly created web session are set based on the associated web event: session identifier, first timestamp, first visited page. Secondly, once created, the web session is updated by the remaining web-events. Updates have impacts on fields of the web session such as event counter, last visited page, session duration, . . . Before updates are actually applied, checks are performed to detect rules that would trigger the creation of a new session:

the duration between the web session and the web event must not exceed the specified time-out, the web session and the web event must have timestamps within the same day (at midnight a new web session is created), source of traffic (campaign, . . . ) must be the same on the web session and the web event.

When a breaking rule is detected, a new web session is created with a new session identifier where as remaining web-events still have the original session identifier. The new session identifier is the original session suffixed with the character '#' followed with an incremented counter. This new session identifier is also set on the remaining web-events. Finally when all web events were applied, all web events -potentially modified with a new session identifier- And web sessions are passed to the next processor.

WebSession information are: - first and last visited page - first and last timestamp of processed event - total number of processed events - the userId - a boolean denoting if the web-session is still active or not - an integer denoting the duration of the web-sessions - optional fields that may be retrieved from the processed events

#### **Module**

com.hurence.logisland:logisland-processor-web-analytics:1.4.1

### **Class**

com.hurence.logisland.processor.webanalytics.CalculWebSession

### **Tags**

analytics, web, session

#### **Properties**

| Value<br>Enable debug. If enabled, debug informa-<br>false<br>false<br>false<br>debug<br>tion are logged.<br>es.session.index.preferior the indices containing the web ses-<br>false<br>false<br>null<br>sion documents.<br>es.session.indexustiffixtdated to prefix for web session<br>false<br>false<br>null<br>It should be valid date format<br>indices.<br>[yyyy.MM].<br>es.session.type.Name of the ES type of web session docu-<br>null<br>false<br>false<br>ments.<br>es.event.index.prefix of the index containing the web event<br>null<br>false<br>false<br>documents.<br>es.event.index.suffix.thated to prefix for web event indices.<br>null<br>false<br>false<br>It should be valid date format [yyyy.MM].<br>es.event.type.namene of the ES type of web event docu-<br>false<br>false<br>null<br>ments.<br>sessionid.field the name of the field containing the session<br>false<br>sessionId<br>false<br>id => will override default value if set<br>h2kTimestamp false<br>timestamp.field the name of the field containing the times-<br>false<br>tamp => will override default value if set<br>location<br>visitedpage.fieldhe name of the field containing the visited<br>false<br>false<br>page => will override default value if set<br>userid.field<br>the name of the field containing the userId<br>userId<br>false<br>false<br>=> will override default value if set<br>fields.to.return the list of fields to return<br>false<br>null<br>false<br>firstVisitedPagefalse<br>first Visited Pagethet the detection of the field containing the first vis-<br>false<br>ited page => will override default value if<br>set<br>lastVisitedPage.thetnftahet of the field containing the last vis-<br>lastVisitedPage false<br>false<br>ited page => will override default value if<br>set<br>isSessionActivethethand of the field stating whether the ses-<br>is_sessionActivealse<br>false<br>sion is active or not => will override default<br>value if set<br>sessionDurationfalse<br>sessionDurationtlouthing of the field containing the session<br>false<br>duration => will override default value if set<br>sessionInactivitfalxerationlse<br>sessionInactivittheurationaltheoldeld containing the session<br>inactivity duration $\Rightarrow$ will override default<br>value if set<br>session.timeoutsession timeout in sec<br>1800<br>false<br>false<br>eventsCounter dilatefred the of the field containing the session<br>eventsCounter<br>false<br>false<br>duration => will override default value if set<br>firstEventDateTimeenaundenelicithe field containing the date of<br>firstEventDateTfankee<br>false<br>the first event => will override default value<br>if set<br>lastEventDateTthe manufiedd the field containing the date of<br>lastEventDateTfalse<br>false<br>the last event => will override default value<br>if set<br>newSessionReation.com/afeddf the field containing the reason<br>reasonForNewSession false<br>why a new session was created => will over-<br>ride default value if set<br>transactionIds outefred the of the field containing all transac-<br>transactionIds false<br>false<br>tionIds => will override default value if set<br>Chapter 1. Contents:<br>source_of_traffielpfedixfor the source of the traffic related<br>false<br>false<br>source_of_traffic_<br>fields<br>es.index.suffix.tThezotimezone to use to<br>null<br>false<br>false<br>aprse times- | Name | Description | <b>Allowable Values</b> | Default | <b>SensitiveL</b> |  |
|----------------------------------------------------------------------------------------------------|------|-------------|-------------------------|---------|-------------------|--|
|                                                                                                    |      |             |                         |         |                   |  |
|                                                                                                    |      |             |                         |         |                   |  |
|                                                                                                    |      |             |                         |         |                   |  |
|                                                                                                    |      |             |                         |         |                   |  |
|                                                                                                    |      |             |                         |         |                   |  |
|                                                                                                    |      |             |                         |         |                   |  |
|                                                                                                    |      |             |                         |         |                   |  |
|                                                                                                    |      |             |                         |         |                   |  |
|                                                                                                    |      |             |                         |         |                   |  |
|                                                                                                    |      |             |                         |         |                   |  |
|                                                                                                    |      |             |                         |         |                   |  |
|                                                                                                    |      |             |                         |         |                   |  |
|                                                                                                    |      |             |                         |         |                   |  |
|                                                                                                    |      |             |                         |         |                   |  |
|                                                                                                    |      |             |                         |         |                   |  |
|                                                                                                    |      |             |                         |         |                   |  |
|                                                                                                    |      |             |                         |         |                   |  |
|                                                                                                    |      |             |                         |         |                   |  |
|                                                                                                    |      |             |                         |         |                   |  |
|                                                                                                    |      |             |                         |         |                   |  |
|                                                                                                    |      |             |                         |         |                   |  |
|                                                                                                    |      |             |                         |         |                   |  |
|                                                                                                    |      |             |                         |         |                   |  |
|                                                                                                    |      |             |                         |         |                   |  |
|                                                                                                    |      |             |                         |         |                   |  |
|                                                                                                    |      |             |                         |         |                   |  |
|                                                                                                    |      |             |                         |         |                   |  |
|                                                                                                    |      |             |                         |         |                   |  |
|                                                                                                    |      |             |                         |         |                   |  |
|                                                                                                    |      |             |                         |         |                   |  |
|                                                                                                    |      |             |                         |         |                   |  |
|                                                                                                    |      |             |                         |         |                   |  |
|                                                                                                    |      |             |                         |         |                   |  |
|                                                                                                    |      |             |                         |         |                   |  |
|                                                                                                    |      |             |                         |         |                   |  |
|                                                                                                    |      |             |                         |         |                   |  |
|                                                                                                    |      |             |                         |         |                   |  |
|                                                                                                    |      |             |                         |         |                   |  |
|                                                                                                    |      |             |                         |         |                   |  |
|                                                                                                    |      |             |                         |         |                   |  |
|                                                                                                    |      |             |                         |         |                   |  |
|                                                                                                    |      |             |                         |         |                   |  |
|                                                                                                    |      |             |                         |         |                   |  |
|                                                                                                    |      |             |                         |         |                   |  |
|                                                                                                    |      |             |                         |         |                   |  |
|                                                                                                    |      |             |                         |         |                   |  |
|                                                                                                    |      |             |                         |         |                   |  |
|                                                                                                    |      |             |                         |         |                   |  |
|                                                                                                    |      |             |                         |         |                   |  |
|                                                                                                    |      |             |                         |         |                   |  |
|                                                                                                    |      |             |                         |         |                   |  |
|                                                                                                    | 2232 |             |                         |         |                   |  |
|                                                                                                    |      |             |                         |         |                   |  |
|                                                                                                    |      |             |                         |         |                   |  |
|                                                                                                    |      |             |                         |         |                   |  |

Table 1412: allowable-values

#### **IncrementalWebSession**

#### This processor creates and updates web-sessions based on incoming web-events. Note that both web-sessions and web-events are

Firstly, web-events are grouped by their session identifier and processed in chronological order. Then each web-session associated to each group is retrieved from elasticsearch. In case none exists yet then a new web session is created based on the first web event. The following fields of the newly created web session are set based on the associated web event: session identifier, first timestamp, first visited page. Secondly, once created, or retrieved, the web session is updated by the remaining web-events. Updates have impacts on fields of the web session such as event counter, last visited page, session duration, ... Before updates are actually applied, checks are performed to detect rules that would trigger the creation of a new session:

the duration between the web session and the web event must not exceed the specified time-out, the web session and the web event must have timestamps within the same day (at midnight a new web session is created), source of traffic (campaign, . . . ) must be the same on the web session and the web event.

When a breaking rule is detected, a new web session is created with a new session identifier where as remaining web-events still have the original session identifier. The new session identifier is the original session suffixed with the character '#' followed with an incremented counter. This new session identifier is also set on the remaining web-events. Finally when all web events were applied, all web events -potentially modified with a new session identifier- are save in elasticsearch. And web sessions are passed to the next processor.

WebSession information are: - first and last visited page - first and last timestamp of processed event - total number of processed events - the userId - a boolean denoting if the web-session is still active or not - an integer denoting the duration of the web-sessions - optional fields that may be retrieved from the processed events

### **Module**

com.hurence.logisland:logisland-processor-web-analytics:1.4.1

### **Class**

com.hurence.logisland.processor.webanalytics.IncrementalWebSession

### **Tags**

analytics, web, session

### **Properties**

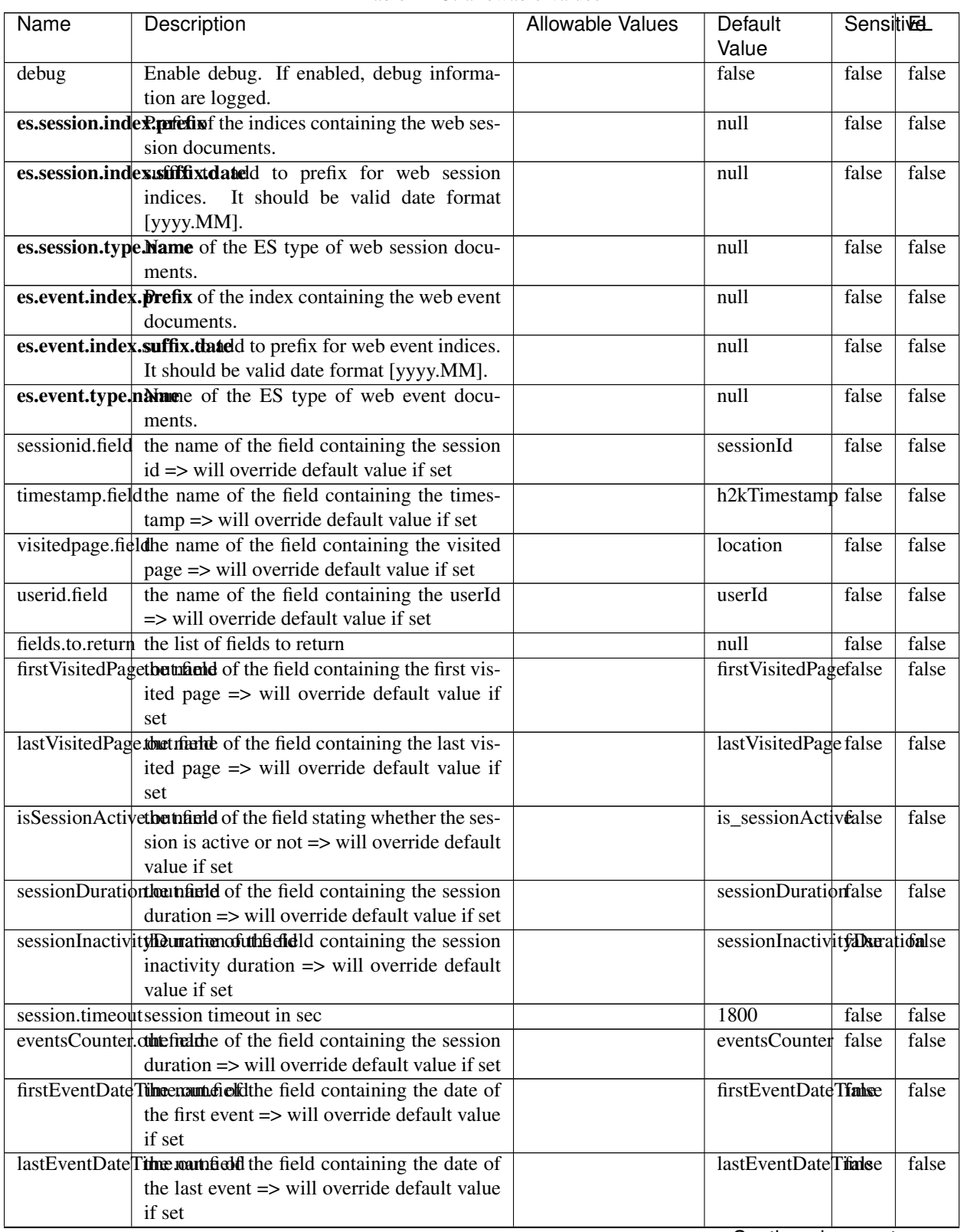

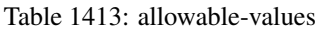

Continued on next page

| Name | Description                                                          | Allowable Values | Default                                                    | <b>Sensitivel</b> |       |
|------|----------------------------------------------------------------------|------------------|------------------------------------------------------------|-------------------|-------|
|      |                                                                      |                  | Value                                                      |                   |       |
|      | newSessionReation.commended the field containing the reason          |                  | reasonForNewSersion                                        |                   | false |
|      | why a new session was created => will over-                          |                  |                                                            |                   |       |
|      | ride default value if set                                            |                  |                                                            |                   |       |
|      | transactionIds outefred the of the field containing all transac-     |                  | transactionIds                                             | false             | false |
|      | tionIds => will override default value if set                        |                  |                                                            |                   |       |
|      | source of traffile preference of the traffic related                 |                  | source_of_traffidse                                        |                   | false |
|      | fields                                                               |                  |                                                            |                   |       |
|      | <b>elasticsearch.</b> Clientistatic of the Controller Service to use |                  | null                                                       | false             | false |
|      | for accessing Elasticsearch.                                         |                  |                                                            |                   |       |
|      | <b>cache.service</b> The name of the cache service to use.           |                  | null                                                       | false             | false |
|      |                                                                      |                  | $\bigcap$ and the special policy construction of $\bigcap$ |                   |       |

Table 1413 – continued from previous page

Continued on next page

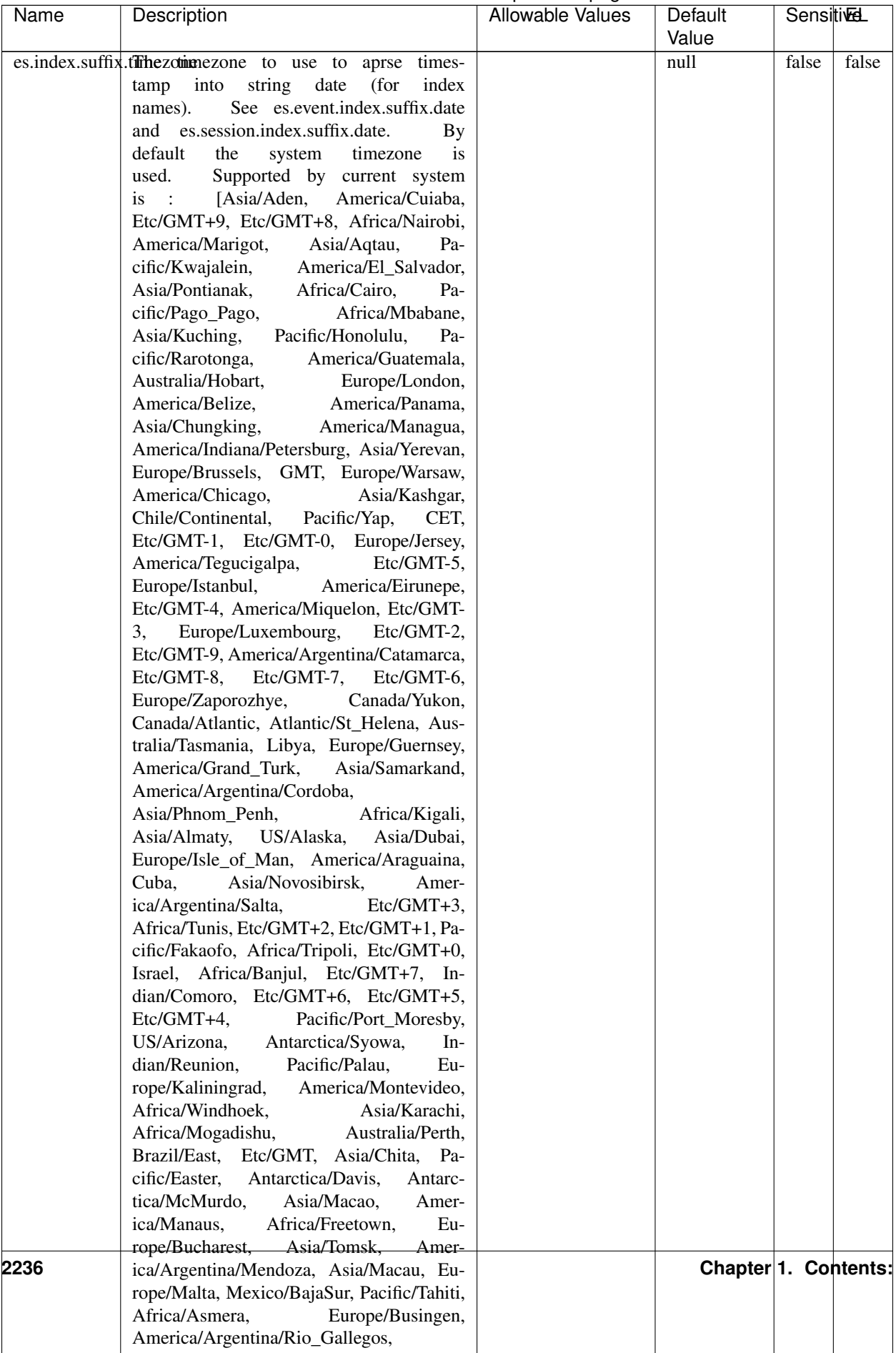

## Table 1413 – continued from previous page

| Name | Description                                                     | Allowable Values | Default  | <b>Sensitivel</b> |       |
|------|-----------------------------------------------------------------|------------------|----------|-------------------|-------|
|      |                                                                 |                  | Value    |                   |       |
|      | record.es.index.The of the fidel name where index name to store |                  | es_index | false             | false |
|      | record will be stored                                           |                  |          |                   |       |
|      | record.es.type.offtpartfielddmanne where type name to store     |                  | es type  | false             | false |
|      | record will be stored                                           |                  |          |                   |       |
|      | number.of.futurdlessimbation session intrinsitation for when    |                  |          | false             | false |
|      | searching session of last events                                |                  |          |                   |       |

Table 1413 – continued from previous page

- This processor creates and updates web-sessions based on incoming web-events. Note that both web-sessions and web-events are Firstly, web-events are grouped by their session identifier and processed in chronological order. Then each web-session associated to each group is retrieved from elasticsearch. In case none exists yet then a new web session is created based on the first web event. The following fields of the newly created web session are set based on the associated web event: session identifier, first timestamp, first visited page. Secondly, once created, or retrieved, the web session is updated by the remaining web-events. Updates have impacts on fields of the web session such as event counter, last visited page, session duration, ... Before updates are actually applied, checks are performed to detect rules that would trigger the creation of a new session:
	- the duration between the web session and the web event must not exceed the specified time-out, the web session and the web event must have timestamps within the same day (at midnight a new web session is created), source of traffic (campaign, . . . ) must be the same on the web session and the web event.

When a breaking rule is detected, a new web session is created with a new session identifier where as remaining web-events still have the original session identifier. The new session identifier is the original session suffixed with the character '#' followed with an incremented counter. This new session identifier is also set on the remaining web-events. Finally when all web events were applied, all web events -potentially modified with a new session identifier- are save in elasticsearch. And web sessions are passed to the next processor.

WebSession information are: - first and last visited page - first and last timestamp of processed event - total number of processed events - the userId - a boolean denoting if the web-session is still active or not - an integer denoting the duration of the web-sessions - optional fields that may be retrieved from the processed events

### **IncrementalWebSessionOld**

#### This processor creates and updates web-sessions based on incoming web-events. Note that both web-sessions and web-events are

Firstly, web-events are grouped by their session identifier and processed in chronological order. Then each web-session associated to each group is retrieved from elasticsearch. In case none exists yet then a new web session is created based on the first web event. The following fields of the newly created web session are set based on the associated web event: session identifier, first timestamp, first visited page. Secondly, once created, or retrieved, the web session is updated by the remaining web-events. Updates have impacts on fields of the web session such as event counter, last visited page, session duration, ... Before updates are actually applied, checks are performed to detect rules that would trigger the creation of a new session:

the duration between the web session and the web event must not exceed the specified time-out, the web session and the web event must have timestamps within the same day (at midnight a new web session is created), source of traffic (campaign, . . . ) must be the same on the web session and the web event.

When a breaking rule is detected, a new web session is created with a new session identifier where as remaining web-events still have the original session identifier. The new session identifier is the original session suffixed with the character '#' followed with an incremented counter. This new session identifier is also set on the remaining web-events. Finally when all web events were applied, all web events -potentially modified with a new session identifier- are save in elasticsearch. And web sessions are passed to the next processor.

WebSession information are: - first and last visited page - first and last timestamp of processed event - total number of processed events - the userId - a boolean denoting if the web-session is still active or not - an integer denoting the duration of the web-sessions - optional fields that may be retrieved from the processed events

# **Module**

com.hurence.logisland:logisland-processor-web-analytics:1.4.1

## **Class**

com.hurence.logisland.processor.webanalytics.IncrementalWebSessionOld

# **Tags**

analytics, web, session

# **Properties**

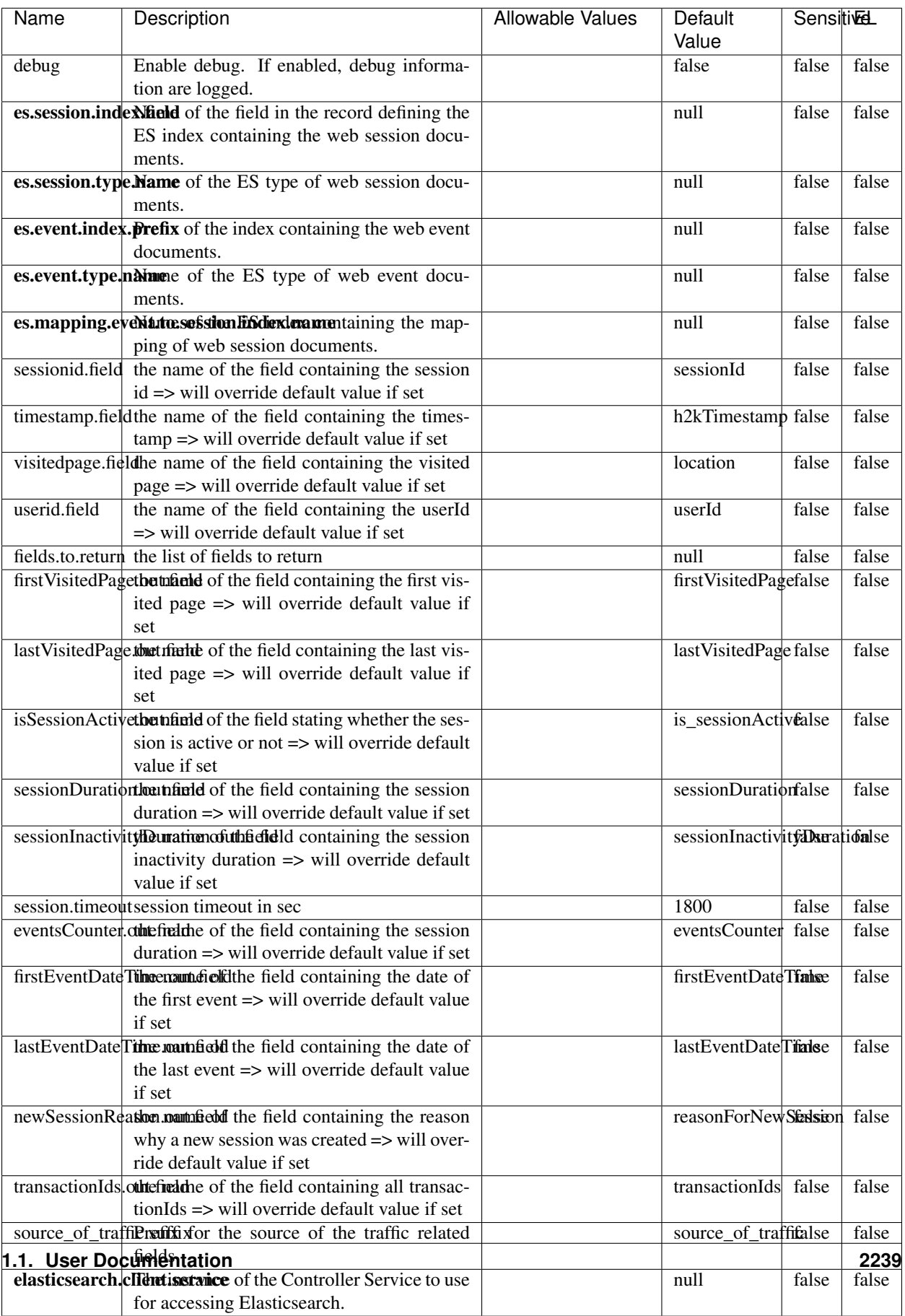

 $\overline{\mathsf{l}}$ 

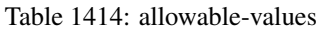

This processor creates and updates web-sessions based on incoming web-events. Note that both web-sessions and web-events are Firstly, web-events are grouped by their session identifier and processed in chronological order. Then each web-session associated to each group is retrieved from elasticsearch. In case none exists yet then a new web session is created based on the first web event. The following fields of the newly created web session are set based on the associated web event: session identifier, first timestamp, first visited page. Secondly, once created, or retrieved, the web session is updated by the remaining web-events. Updates have impacts on fields of the web session such as event counter, last visited page, session duration, ... Before updates are actually applied, checks are performed to detect rules that would trigger the creation of a new session:

the duration between the web session and the web event must not exceed the specified time-out, the web session and the web event must have timestamps within the same day (at midnight a new web session is created), source of traffic (campaign, . . . ) must be the same on the web session and the web event.

When a breaking rule is detected, a new web session is created with a new session identifier where as remaining web-events still have the original session identifier. The new session identifier is the original session suffixed with the character '#' followed with an incremented counter. This new session identifier is also set on the remaining web-events. Finally when all web events were applied, all web events -potentially modified with a new session identifier- are save in elasticsearch. And web sessions are passed to the next processor.

WebSession information are: - first and last visited page - first and last timestamp of processed event - total number of processed events - the userId - a boolean denoting if the web-session is still active or not - an integer denoting the duration of the web-sessions - optional fields that may be retrieved from the processed events

### **SetSourceOfTraffic**

Compute the source of traffic of a web session. Users arrive at a website or application through a variety of sources, including advertising/paying campaigns, search engines, social networks, referring sites or direct access. When analysing user experience on a webshop, it is crucial to collect, process, and report the campaign and traffic-source data. To compute the source of traffic of a web session, the user has to provide the utm\_\* related properties if available i-e: utm\_source.field, utm\_medium.field, utm\_campaign.field, utm\_content.field, utm\_term.field) , the referer (referer.field property) and the first visited page of the session (first.visited.page.field property). By default the source of traffic information are placed in a flat structure (specified by the **source\_of\_traffic.prefix** property with a default value of source\_of\_traffic). To work properly the SetSourceOfTraffic processor needs to have access to an Elasticsearch index containing a list of the most popular search engines and social networks. The ES index (specified by the es.index property) should be structured such that the \_id of an ES document MUST be the name of the domain. If the domain is a search engine, the related ES doc MUST have a boolean field (default being search\_engine) specified by the property es.search\_engine.field with a value set to true. If the domain is a social network , the related ES doc MUST have a boolean field (default being social\_network) specified by the property es.social\_network.field with a value set to true.

#### **Module**

com.hurence.logisland:logisland-processor-web-analytics:1.4.1

#### **Class**

com.hurence.logisland.processor.webanalytics.SetSourceOfTraffic

# **Tags**

session, traffic, source, web, analytics

# **Properties**

| <b>Name</b>          | Description                                                       | <b>Allowable Values</b> | Default<br>Value      | <b>Sensitivel</b> |       |  |
|----------------------|-------------------------------------------------------------------|-------------------------|-----------------------|-------------------|-------|--|
| referer.field        |                                                                   |                         | referer               | false             | false |  |
|                      | Name of the field containing the referer<br>value in the session  |                         |                       |                   |       |  |
|                      | first.visited.page\fand of the field containing the first visited |                         | firstVisitedPagefalse |                   | false |  |
|                      | page in the session                                               |                         |                       |                   |       |  |
|                      | utm_source.fieldName of the field containing the utm_source       |                         | utm_source            | false             | false |  |
|                      | value in the session                                              |                         |                       |                   |       |  |
| utm_medium.fieldme   | of<br>the<br>field<br>containing<br>the                           |                         | utm_medium            | false             | false |  |
|                      | utm_medium value in the session                                   |                         |                       |                   |       |  |
| utm_campaign.filence | of<br>field<br>the<br>containing<br>the                           |                         | utm_campaign false    |                   | false |  |
|                      | utm_campaign value in the session                                 |                         |                       |                   |       |  |
| utm_content.fieName  | $\overline{of}$<br>the<br>field<br>containing<br>the              |                         | utm_content           | false             | false |  |
|                      | utm_content value in the session                                  |                         |                       |                   |       |  |
|                      | utm_term.field Name of the field containing the utm_term          |                         | utm term              | false             | false |  |
|                      | value in the session                                              |                         |                       |                   |       |  |
|                      | source_of_traffierpfefixfor the source of the traffic related     |                         | source_of_traffifalse |                   |       |  |
|                      | fields                                                            |                         |                       |                   |       |  |
|                      | source_of_traffishinidrum distributional source of trafic infor-  |                         | false                 | false             | false |  |
|                      | mation fields be added under a hierarchical                       |                         |                       |                   |       |  |
|                      | father field or not.                                              |                         |                       |                   |       |  |
|                      | elasticsearch.clientisstance of the Controller Service to use     |                         | null                  | false             | false |  |
|                      | for accessing Elasticsearch.                                      |                         |                       |                   |       |  |
|                      | cache.service Name of the cache service to use.                   |                         | null                  | false             | false |  |
|                      | cache.validity tilliness validity (in seconds) of an entry in     |                         | $\Omega$              | false             | false |  |
|                      | the cache.                                                        |                         |                       |                   |       |  |
| debug                | If true, an additional debug field is added.                      |                         | false                 | false             | false |  |
|                      | If the source info fields prefix is $X$ , a de-                   |                         |                       |                   |       |  |
|                      | bug field named X_from_cache contains a                           |                         |                       |                   |       |  |
|                      | boolean value to indicate the origin of the                       |                         |                       |                   |       |  |
|                      | source fields. The default value for this                         |                         |                       |                   |       |  |
|                      | property is false (debug is disabled).                            |                         |                       |                   |       |  |
| es.index             | Name of the ES index containing the list of                       |                         | null                  | false             | false |  |
|                      | search engines and social network.                                |                         |                       |                   |       |  |
| es.type              | Name of the ES type to use.                                       |                         | default               | false             | false |  |
|                      | es.search_enginNanceleof the ES field used to specify that the    |                         | search_engine false   |                   | false |  |
|                      | domain is a search engine.                                        |                         |                       |                   |       |  |
|                      | es.social_netwoNafredof the ES field used to specify that the     |                         | social_network false  |                   | false |  |
|                      | domain is a social network.                                       |                         |                       |                   |       |  |

Table 1415: allowable-values

# **IpToFqdn**

Translates an IP address into a FQDN (Fully Qualified Domain Name). An input field from the record has the IP as value. An new field is created and its value is the FQDN matching the IP address. The resolution mechanism is based on the underlying operating system. The resolution request may take some time, specially if the IP address cannot be translated into a FQDN. For these reasons this processor relies on the logisland cache service so that once a resolution occurs or not, the result is put into the cache. That way, the real request for the same IP is not re-triggered during a certain period of time, until the cache entry expires. This timeout is configurable but by default a request for the same IP is not triggered before 24 hours to let the time to the underlying DNS system to be potentially updated.

## **Module**

com.hurence.logisland:logisland-processor-enrichment:1.4.1

## **Class**

com.hurence.logisland.processor.enrichment.IpToFqdn

## **Tags**

dns, ip, fqdn, domain, address, fqhn, reverse, resolution, enrich

### **Properties**

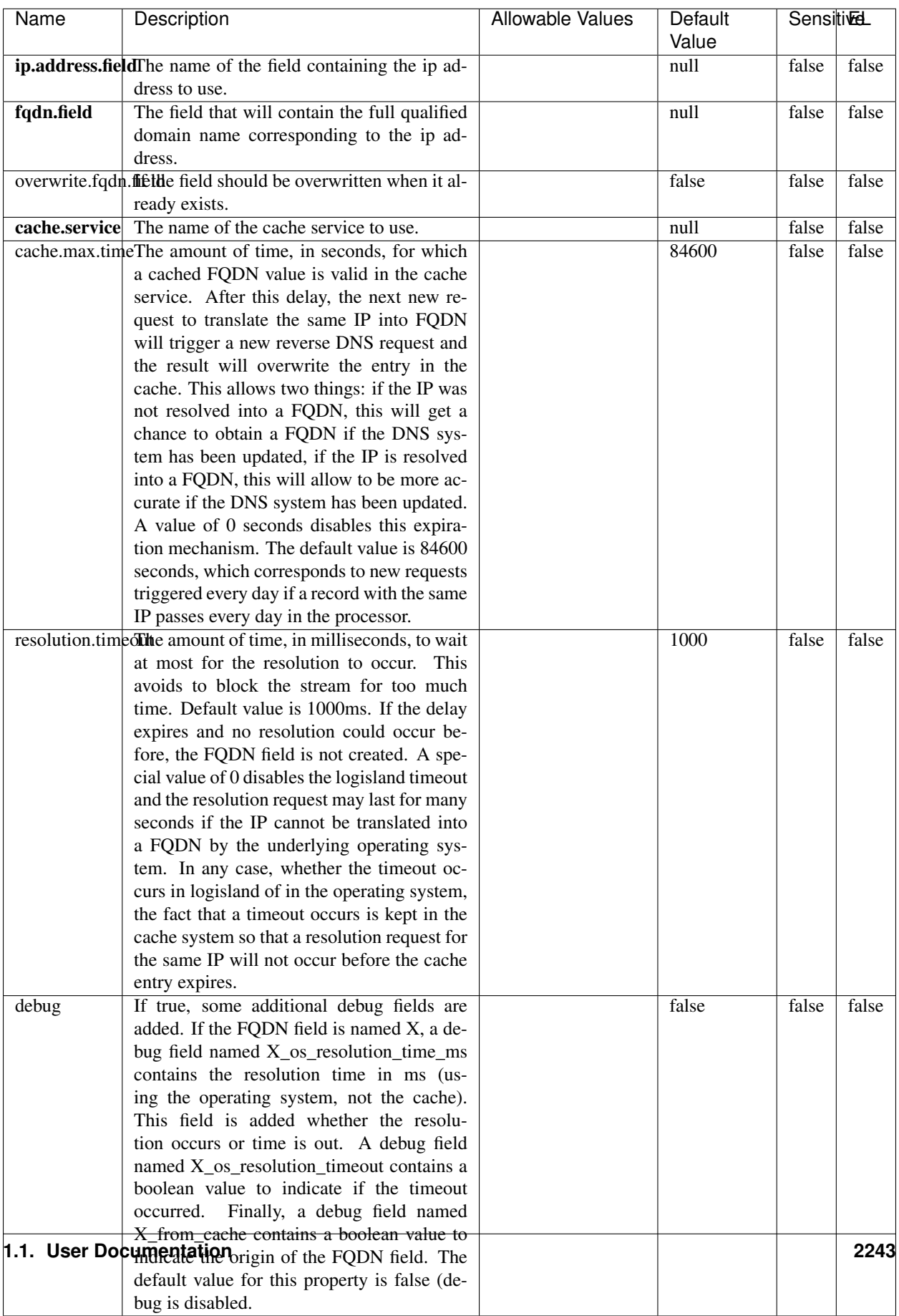

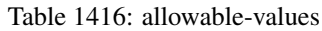

Translates an IP address into a FQDN (Fully Qualified Domain Name). An input field from the record has the IP as value. An new field is created and its value is the FQDN matching the IP address. The resolution mechanism is based on the underlying operating system. The resolution request may take some time, specially if the IP address cannot be translated into a FQDN. For these reasons this processor relies on the logisland cache service so that once a resolution occurs or not, the result is put into the cache. That way, the real request for the same IP is not re-triggered during a certain period of time, until the cache entry expires. This timeout is configurable but by default a request for the same IP is not triggered before 24 hours to let the time to the underlying DNS system to be potentially updated.

### **IpToGeo**

Looks up geolocation information for an IP address. The attribute that contains the IP address to lookup must be provided in the ip.address.field property. By default, the geo information are put in a hierarchical structure. That is, if the name of the IP field is 'X', then the the geo attributes added by enrichment are added under a father field named X\_geo. "\_geo" is the default hierarchical suffix that may be changed with the **geo.hierarchical.suffix** property. If one wants to put the geo fields at the same level as the IP field, then the **geo.hierarchical** property should be set to false and then the geo attributes are created at the same level as him with the naming pattern X\_geo\_<geo\_field>. "\_geo\_" is the default flat suffix but this may be changed with the **geo.flat.suffix** property. The IpToGeo processor requires a reference to an Ip to Geo service. This must be defined in the iptogeo.service property. The added geo fields are dependant on the underlying Ip to Geo service. The geo.fields property must contain the list of geo fields that should be created if data is available for the IP to resolve. This property defaults to "\*" which means to add every available fields. If one only wants a subset of the fields, one must define a comma separated list of fields as a value for the geo.fields property. The list of the available geo fields is in the description of the geo.fields property.

### **Module**

com.hurence.logisland:logisland-processor-enrichment:1.4.1

### **Class**

com.hurence.logisland.processor.enrichment.IpToGeo

### **Tags**

geo, enrich, ip

# **Properties**

| Name       | Description                                                     | <b>Allowable Values</b> | Default<br>Value | <b>Sensitivel</b> |             |
|------------|-----------------------------------------------------------------|-------------------------|------------------|-------------------|-------------|
|            | ip.address.field The name of the field containing the ip ad-    |                         | null             | false             | false       |
|            | dress to use.                                                   |                         |                  |                   |             |
|            | iptogeo.serviceThe reference to the IP to Geo service to use.   |                         | null             | false             | false       |
| geo.fields | Comma separated list of geo information                         |                         |                  | false             | false       |
|            | fields to add to the record. Defaults to '*',                   |                         |                  |                   |             |
|            | which means to include all available fields.                    |                         |                  |                   |             |
|            | If a list of fields is specified and the data                   |                         |                  |                   |             |
|            | is not available, the geo field is not cre-                     |                         |                  |                   |             |
|            | ated. The geo fields are dependant on the                       |                         |                  |                   |             |
|            | underlying defined Ip to Geo service. The                       |                         |                  |                   |             |
|            | currently only supported type of Ip to Geo                      |                         |                  |                   |             |
|            | service is the Maxmind Ip to Geo service.                       |                         |                  |                   |             |
|            | This means that the currently supported list                    |                         |                  |                   |             |
|            | of geo fields is the following: continent: the                  |                         |                  |                   |             |
|            | identified continent for this IP address. con-                  |                         |                  |                   |             |
|            | tinent_code: the identified continent code                      |                         |                  |                   |             |
|            | for this IP address. city: the identified city                  |                         |                  |                   |             |
|            | for this IP address. <b>latitude</b> : the iden-                |                         |                  |                   |             |
|            | tified latitude for this IP address. longi-                     |                         |                  |                   |             |
|            | tude: the identified longitude for this IP ad-                  |                         |                  |                   |             |
|            | dress. location: the identified location for                    |                         |                  |                   |             |
|            |                                                                 |                         |                  |                   |             |
|            | this IP address, defined as Geo-point ex-                       |                         |                  |                   |             |
|            | pressed as a string with the format: 'lati-                     |                         |                  |                   |             |
|            | tude, longitude'. accuracy_radius: the ap-                      |                         |                  |                   |             |
|            | proximate accuracy radius, in kilometers,                       |                         |                  |                   |             |
|            | around the latitude and longitude for the                       |                         |                  |                   |             |
|            | location. <b>time_zone</b> : the identified time                |                         |                  |                   |             |
|            | zone for this IP address. subdivision_N:                        |                         |                  |                   |             |
|            | the identified subdivision for this IP ad-                      |                         |                  |                   |             |
|            | dress. N is a one-up number at the end of                       |                         |                  |                   |             |
|            | the attribute name, starting with 0. sub-                       |                         |                  |                   |             |
|            | division_isocode_N: the iso code matching                       |                         |                  |                   |             |
|            | the identified subdivision_N. country: the                      |                         |                  |                   |             |
|            | identified country for this IP address. coun-                   |                         |                  |                   |             |
|            | try_isocode: the iso code for the identified                    |                         |                  |                   |             |
|            | country for this IP address. postalcode: the                    |                         |                  |                   |             |
|            | identified postal code for this IP address.                     |                         |                  |                   |             |
|            | lookup_micros: the number of microsec-                          |                         |                  |                   |             |
|            | onds that the geo lookup took. The Ip to                        |                         |                  |                   |             |
|            | Geo service must have the lookup_micros                         |                         |                  |                   |             |
|            | property enabled in order to have this field                    |                         |                  |                   |             |
|            | available.                                                      |                         |                  |                   |             |
|            | geo.hierarchicalShould the additional geo information fields    |                         | true             | false             | false       |
|            | be added under a hierarchical father field or                   |                         |                  |                   |             |
|            | not.                                                            |                         |                  |                   |             |
|            | geo.hierarchicalSufffix to use for the field holding geo infor- |                         | $_geo$           | false             | false       |
|            | mation. If geo.hierarchical is true, then use                   |                         |                  |                   |             |
|            | this suffix appended to the IP field name to                    |                         |                  |                   |             |
|            | define the father field name. This may be                       |                         |                  |                   |             |
|            | used for instance to distinguish between geo                    |                         |                  |                   |             |
|            | fields with various locales using many Ip to                    |                         |                  |                   |             |
|            | Geo service instances.                                          |                         |                  |                   |             |
|            | 1 deo. Has LAQCumentation for geo information fields when       |                         | $_geo$           | false             | <b>RR45</b> |
|            | they are flat. If geo.hierarchical is false, then               |                         |                  |                   |             |
|            | use this suffix appended to the IP field name                   |                         |                  |                   |             |
|            | but before the geo field name. This may be                      |                         |                  |                   |             |

Table 1417: allowable-values

Looks up geolocation information for an IP address. The attribute that contains the IP address to lookup must be provided in the ip.address.field property. By default, the geo information are put in a hierarchical structure. That is, if the name of the IP field is 'X', then the the geo attributes added by enrichment are added under a father field named X\_geo. "\_geo" is the default hierarchical suffix that may be changed with the **geo.hierarchical.suffix** property. If one wants to put the geo fields at the same level as the IP field, then the geo.hierarchical property should be set to false and then the geo attributes are created at the same level as him with the naming pattern X\_geo  $\leq$ geo field>. " geo is the default flat suffix but this may be changed with the **geo.flat.suffix** property. The IpToGeo processor requires a reference to an Ip to Geo service. This must be defined in the iptogeo.service property. The added geo fields are dependant on the underlying Ip to Geo service. The geo.fields property must contain the list of geo fields that should be created if data is available for the IP to resolve. This property defaults to "\*" which means to add every available fields. If one only wants a subset of the fields, one must define a comma separated list of fields as a value for the geo.fields property. The list of the available geo fields is in the description of the geo.fields property.

## **ParseNetworkPacket**

The ParseNetworkPacket processor is the LogIsland entry point to parse network packets captured either off-the-wire (stream mode) or in pcap format (batch mode). In batch mode, the processor decodes the bytes of the incoming pcap record, where a Global header followed by a sequence of [packet header, packet data] pairs are stored. Then, each incoming pcap event is parsed into n packet records. The fields of packet headers are then extracted and made available in dedicated record fields. See the [Capturing Network packets tutorial](http://logisland.readthedocs.io/en/latest/tutorials/indexing-network-packets.html) for an example of usage of this processor.

### **Module**

com.hurence.logisland:logisland-processor-cyber-security:1.4.1

### **Class**

com.hurence.logisland.processor.networkpacket.ParseNetworkPacket

### **Tags**

PCap, security, IDS, NIDS

### **Properties**

| Name      | Description                                                                                                    | Allowable Values | Default<br>Value | Sensitivel |       |
|-----------|----------------------------------------------------------------------------------------------------|------------------|------------------|------------|-------|
| debug     | Enable debug.                                                                                                    |                  | false            | false      | false |
| flow.mode | Flow Mode. Indicate whether packets are<br>provided in batch mode (via pcap files) or<br>in stream mode (without headers). Allowed<br>values are batch and stream. | batch, stream    | null             | false      | false |

Table 1418: allowable-values

No additional information is provided

# **BulkAddElasticsearch**

Indexes the content of a Record in Elasticsearch using elasticsearch's bulk processor

### **Module**

com.hurence.logisland:logisland-processor-elasticsearch:1.4.1

## **Class**

com.hurence.logisland.processor.elasticsearch.BulkAddElasticsearch

# **Tags**

elasticsearch

# **Properties**

In the list below, the names of required properties appear in bold. Any other properties (not in bold) are considered optional. The table also indicates any default values, and whether a property supports the [Expression Language](expression-language.html) .

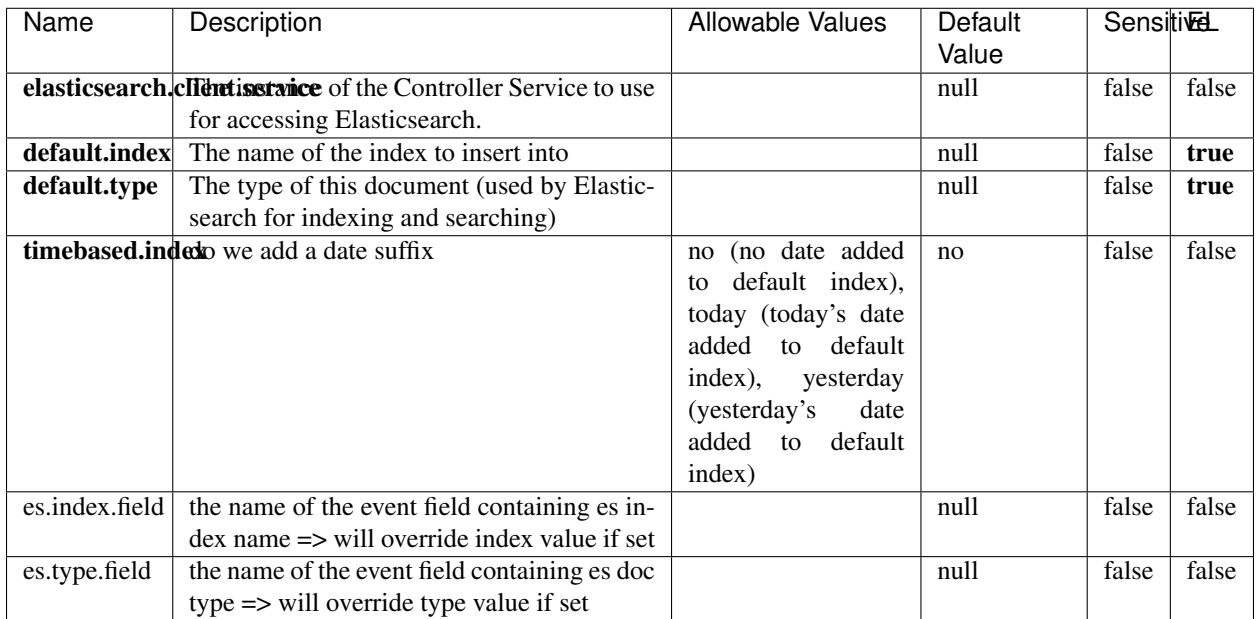

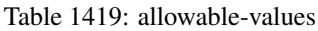

Indexes the content of a Record in Elasticsearch using elasticsearch's bulk processor.

# **FetchHBaseRow**

Fetches a row from an HBase table. The Destination property controls whether the cells are added as flow file attributes, or the row is written to the flow file content as JSON. This processor may be used to fetch a fixed row on a interval by specifying the table and row id directly in the processor, or it may be used to dynamically fetch rows by referencing the table and row id from incoming flow files.

### **Module**

com.hurence.logisland:logisland-processor-hbase:1.4.1

### **Class**

com.hurence.logisland.processor.hbase.FetchHBaseRow

# **Tags**

hbase, scan, fetch, get, enrich

## **Properties**

In the list below, the names of required properties appear in **bold**. Any other properties (not in bold) are considered optional. The table also indicates any default values, and whether a property supports the [Expression Language](expression-language.html) .

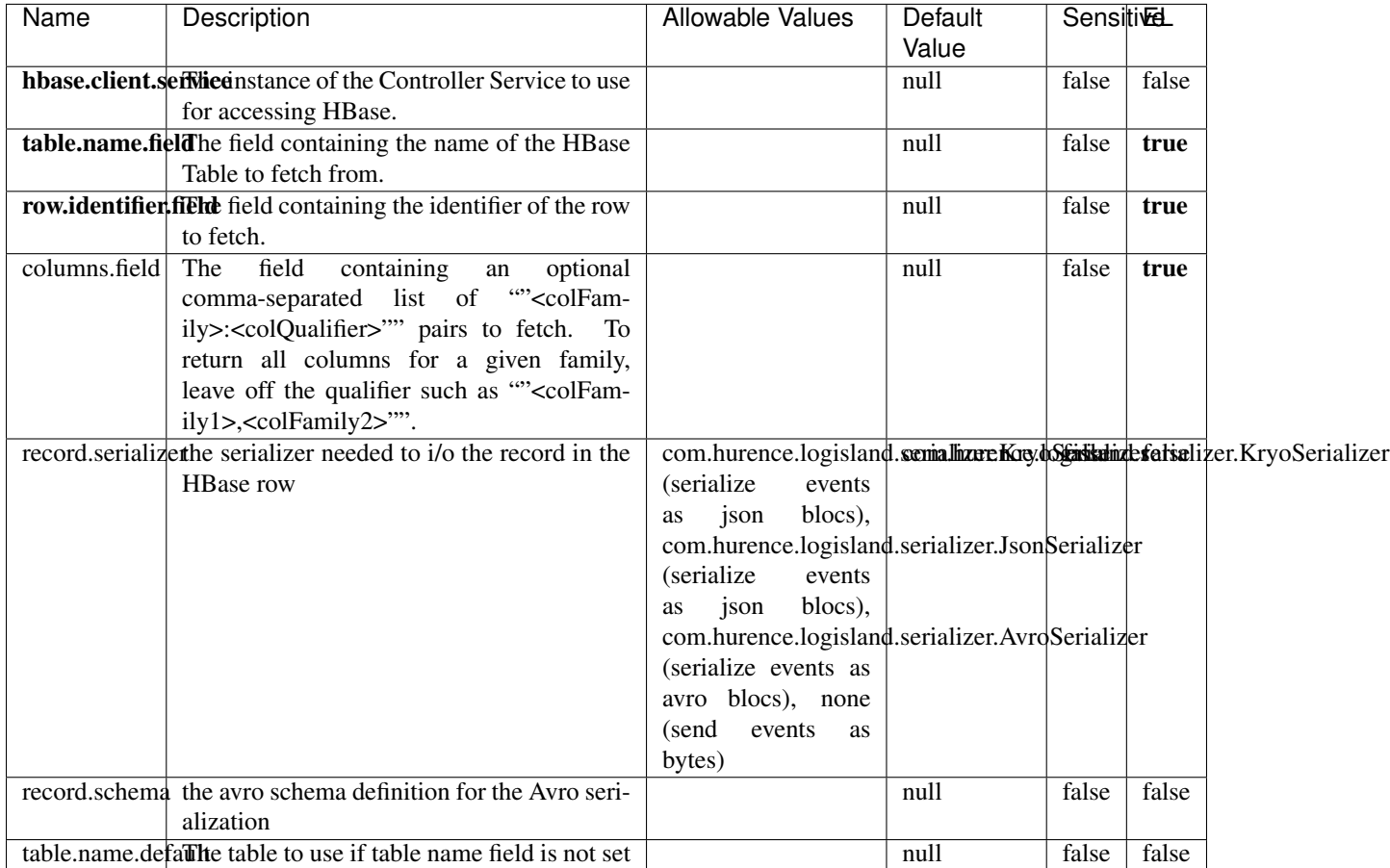

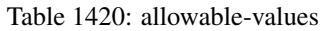

# **Extra informations**

Fetches a row from an HBase table. The Destination property controls whether the cells are added as flow file attributes, or the row is written to the flow file content as JSON. This processor may be used to fetch a fixed row on a interval by specifying the table and row id directly in the processor, or it may be used to dynamically fetch rows by referencing the table and row id from incoming flow files.

# **MultiGetElasticsearch**

Retrieves a content indexed in elasticsearch using elasticsearch multiget queries. Each incoming record contains information regarding the elasticsearch multiget query that will be performed. This information is stored in record fields whose names are configured in the plugin properties (see below) :

• index (String) : name of the elasticsearch index on which the multiget query will be performed. This field is mandatory and should not be empty, otherwise an error output record is sent for this specific incoming record.

- type (String) : name of the elasticsearch type on which the multiget query will be performed. This field is not mandatory.
- ids (String) : comma separated list of document ids to fetch. This field is mandatory and should not be empty, otherwise an error output record is sent for this specific incoming record.
- includes (String) : comma separated list of patterns to filter in (include) fields to retrieve. Supports wildcards. This field is not mandatory.
- excludes (String) : comma separated list of patterns to filter out (exclude) fields to retrieve. Supports wildcards. This field is not mandatory.

Each outcoming record holds data of one elasticsearch retrieved document. This data is stored in these fields :

- index (same field name as the incoming record) : name of the elasticsearch index.
- type (same field name as the incoming record) : name of the elasticsearch type.
- id (same field name as the incoming record) : retrieved document id.
- a list of String fields containing :
	- field name : the retrieved field name
	- field value : the retrieved field value

### **Module**

com.hurence.logisland:logisland-processor-elasticsearch:1.4.1

### **Class**

com.hurence.logisland.processor.elasticsearch.MultiGetElasticsearch

### **Tags**

elasticsearch

### **Properties**

| Name           | Description                                                          | <b>Allowable Values</b> | Default       | <b>Sensitivel</b> |       |
|----------------|----------------------------------------------------------------------|-------------------------|---------------|-------------------|-------|
|                |                                                                      |                         | Value         |                   |       |
|                | <b>elasticsearch.clightisetvice</b> of the Controller Service to use |                         | null          | false             | false |
|                | for accessing Elasticsearch.                                         |                         |               |                   |       |
| es.index.field | the name of the incoming records field con-                          |                         | null          | false             | false |
|                | taining es index name to use in multiget                             |                         |               |                   |       |
|                | query.                                                               |                         |               |                   |       |
| es.type.field  | the name of the incoming records field con-                          |                         | null          | false             | false |
|                | taining es type name to use in multiget query                        |                         |               |                   |       |
| es.ids.field   | the name of the incoming records field con-                          |                         | null          | false             | false |
|                | taining es document Ids to use in multiget                           |                         |               |                   |       |
|                | query                                                                |                         |               |                   |       |
|                | es.includes.fieldhe name of the incoming records field con-          |                         | false<br>null |                   | false |
|                | taining es includes to use in multiget query                         |                         |               |                   |       |
|                | es.excludes.field he name of the incoming records field con-         |                         | null          | false             | false |
|                | taining es excludes to use in multiget query                         |                         |               |                   |       |

Table 1421: allowable-values

Retrieves a content indexed in elasticsearch using elasticsearch multiget queries. Each incoming record contains information regarding the elasticsearch multiget query that will be performed. This information is stored in record fields whose names are configured in the plugin properties (see below) :

- index (String) : name of the elasticsearch index on which the multiget query will be performed. This field is mandatory and should not be empty, otherwise an error output record is sent for this specific incoming record.
- type (String) : name of the elasticsearch type on which the multiget query will be performed. This field is not mandatory.
- ids (String) : comma separated list of document ids to fetch. This field is mandatory and should not be empty, otherwise an error output record is sent for this specific incoming record.
- includes (String) : comma separated list of patterns to filter in (include) fields to retrieve. Supports wildcards. This field is not mandatory.
- excludes (String) : comma separated list of patterns to filter out (exclude) fields to retrieve. Supports wildcards. This field is not mandatory.

Each outcoming record holds data of one elasticsearch retrieved document. This data is stored in these fields :

- index (same field name as the incoming record) : name of the elasticsearch index.
- type (same field name as the incoming record) : name of the elasticsearch type.
- id (same field name as the incoming record) : retrieved document id.
- a list of String fields containing :
	- field name : the retrieved field name
	- field value : the retrieved field value

#### **PutHBaseCell**

Adds the Contents of a Record to HBase as the value of a single cell

# **Module**

com.hurence.logisland:logisland-processor-hbase:1.4.1

# **Class**

com.hurence.logisland.processor.hbase.PutHBaseCell

# **Tags**

hadoop, hbase

# **Properties**

In the list below, the names of required properties appear in bold. Any other properties (not in bold) are considered optional. The table also indicates any default values, and whether a property supports the [Expression Language](expression-language.html) .

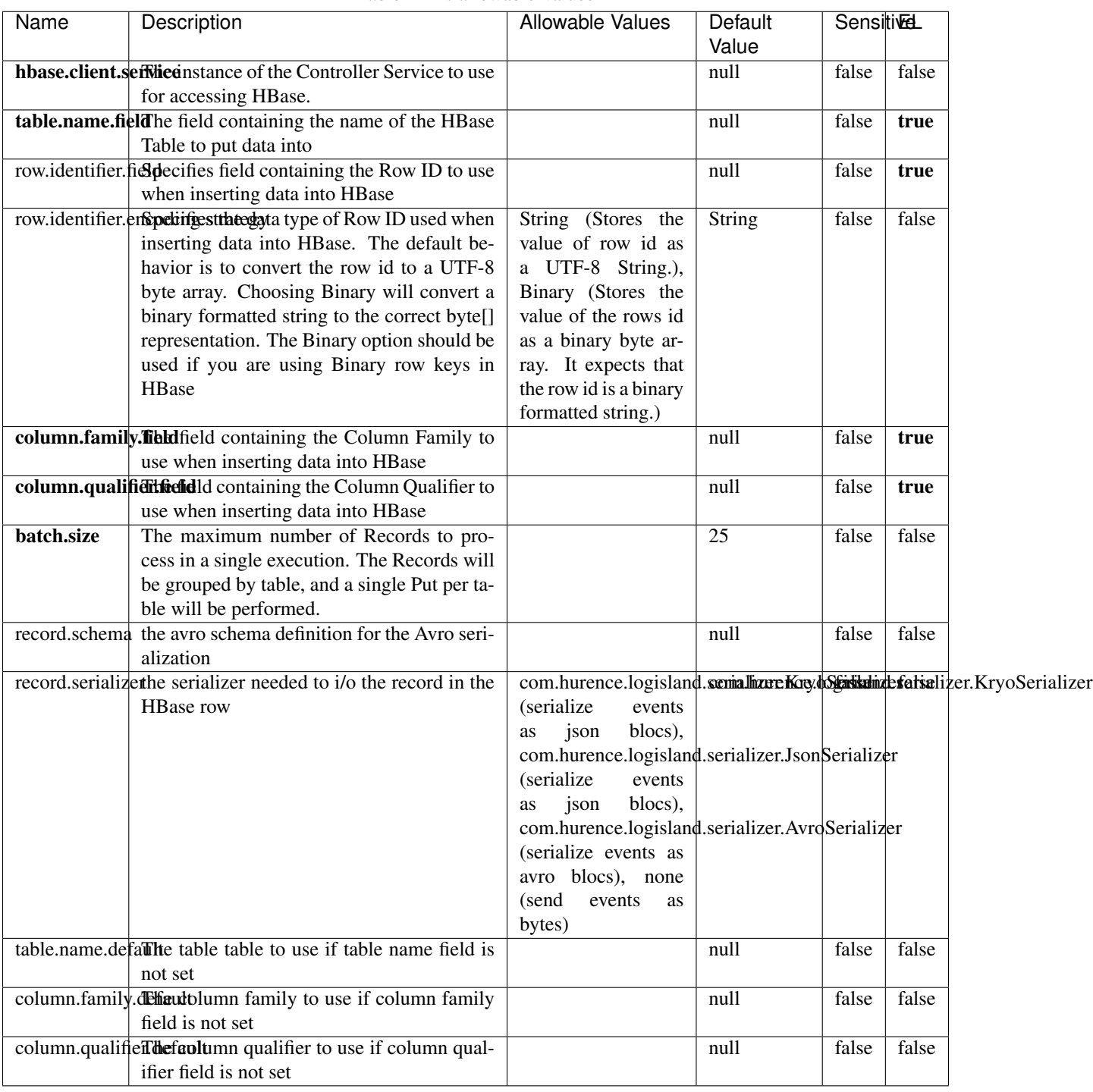

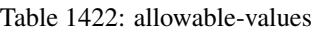

Adds the Contents of a Record to HBase as the value of a single cell.

# **EvaluateXPath**

Evaluates one or more XPaths against the content of a record. The results of those XPaths are assigned to new attributes in the records, depending on configuration of the Processor. XPaths are entered by adding user-defined properties; the name of the property maps to the Attribute Name into which the result will be placed. The value of the property must be a valid XPath expression. If the expression matches nothing, no attributes is added.

# **Module**

com.hurence.logisland:logisland-processor-xml:1.4.1

## **Class**

com.hurence.logisland.processor.xml.EvaluateXPath

# **Tags**

XML, evaluate, XPath

# **Properties**

In the list below, the names of required properties appear in **bold**. Any other properties (not in bold) are considered optional. The table also indicates any default values.

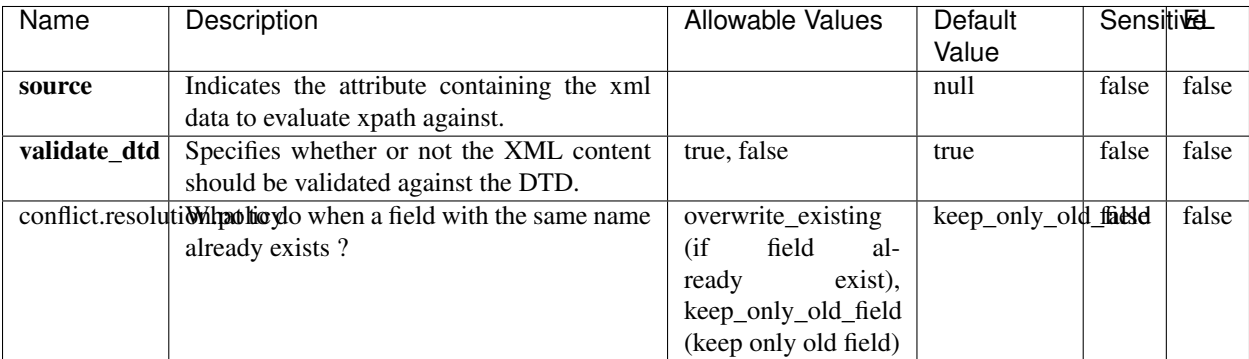

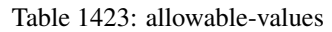

# **Dynamic Properties**

Dynamic Properties allow the user to specify both the name and value of a property.

| Name         | Value                     | Description                                                          | Allowable Values | Default<br>Value | EL    |
|--------------|---------------------------|----------------------------------------------------------------------|------------------|------------------|-------|
| An attribute | XPath<br>An<br>expression | the attribute is<br>set to the result<br>of the XPath<br>Expression. |                  | null             | false |

Table 1424: dynamic-properties

Evaluates one or more XPaths against the content of a record. The results of those XPaths are assigned to new attributes in the records, depending on configuration of the Processor. XPaths are entered by adding user-defined properties; the name of the property maps to the Attribute Name into which the result will be placed. The value of the property must be a valid XPath expression. If the expression matches nothing, no attributes is added.

# **ConsolidateSession**

The ConsolidateSession processor is the Logisland entry point to get and process events from the Web Analytics.As an example here is an incoming event from the Web Analytics:

"fields": [{ "name": "timestamp", "type": "long" },{ "name": "remoteHost", "type": "string"},{ "name": "record\_type", "type": ["null", "string"], "default": null },{ "name": "record\_id", "type": ["null", "string"], "default": null },{ "name": "location", "type": ["null", "string"], "default": null },{ "name": "hitType", "type": ["null", "string"], "default": null },{ "name": "eventCategory", "type": ["null", "string"], "default": null },{ "name": "eventAction", "type": ["null", "string"], "default": null },{ "name": "eventLabel", "type": ["null", "string"], "default": null }, { "name": "localPath", "type": ["null", "string"], "default": null }, { "name": "q", "type": ["null", "string"], "default": null }, { "name": "n", "type": ["null", "int"], "default": null }, { "name": "referer", "type": ["null", "string"], "default": null },{ "name": "viewportPixelWidth", "type": ["null", "int"], "default": null },{ "name": "viewportPixelHeight", "type": ["null", "int"], "default": null },{ "name": "screenPixelWidth", "type": ["null", "int"], "default": null }, { "name": "screenPixelHeight", "type": ["null", "int"], "default": null }, { "name": "partyId", "type": ["null", "string"], "default": null },{ "name": "sessionId", "type": ["null", "string"], "default": null },{ "name": "pageViewId", "type": ["null", "string"], "default": null },{ "name": "is\_newSession", "type": ["null", "boolean"],"default": null },{ "name": "userAgentString", "type": ["null", "string"], "default": null },{ "name": "pageType", "type": ["null", "string"], "default": null }, { "name": "UserId", "type": ["null", "string"], "default": null },{ "name": "B2Bunit", "type": ["null", "string"], "default": null },{ "name": "pointOfService", "type": ["null", "string"], "default": null },{ "name": "companyID", "type": ["null", "string"], "default": null },{ "name": "Group-Code", "type": ["null", "string"], "default": null },{ "name": "userRoles", "type": ["null", "string"], "default": null },{ "name": "is\_PunchOut", "type": ["null", "string"], "default": null }]The ConsolidateSession processor groups the records by sessions and compute the duration between now and the last received event. If the distance from the last event is beyond a given threshold (by default 30mn), then the session is considered closed. The ConsolidateSession is building an aggregated session object for each active session.This aggregated object includes: - The actual session duration. - A boolean representing wether the session is considered active or closed. Note: it is possible to ressurect a session if for instance an event arrives after a session has been marked closed. - User related infos: userId, B2Bunit code, groupCode, userRoles, companyId - First visited page: URL - Last visited page: URL The properties to configure the processor are: - sessionid.field: Property name containing the session identifier (default: sessionId). - timestamp.field: Property name containing the timestamp of the event (default: timestamp). - session.timeout: Timeframe of inactivity (in seconds) after which a session is considered closed (default: 30mn). - visitedpage.field:

Property name containing the page visited by the customer (default: location). - fields.to.return: List of fields to return in the aggregated object. (default: N/A)

## **Module**

com.hurence.logisland:logisland-processor-web-analytics:1.4.1

### **Class**

com.hurence.logisland.processor.webanalytics.ConsolidateSession

# **Tags**

analytics, web, session

## **Properties**

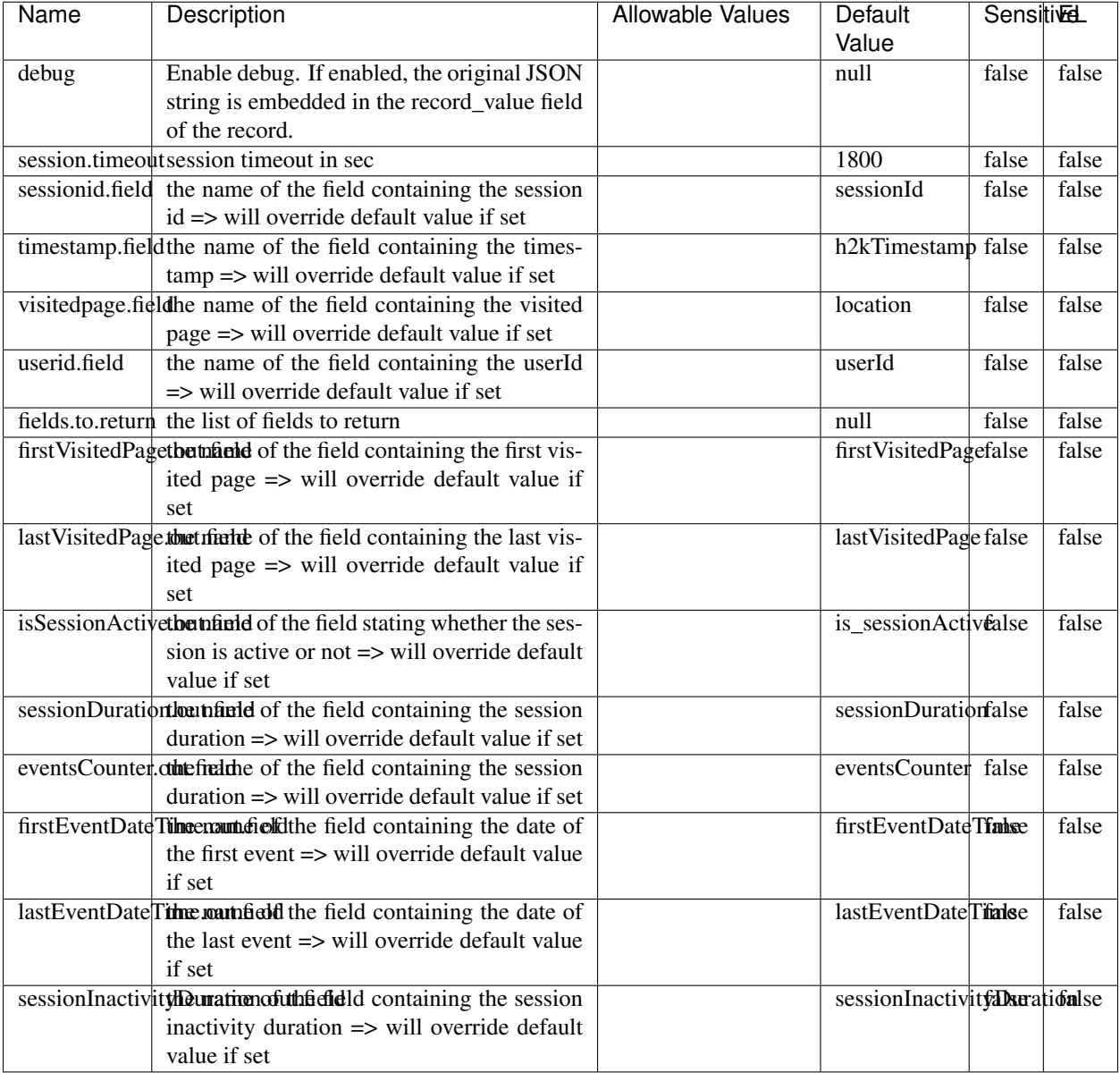

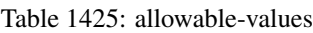

The ConsolidateSession processor is the Logisland entry point to get and process events from the Web Analytics.As an example here is an incoming event from the Web Analytics:

"fields": [{ "name": "timestamp", "type": "long" },{ "name": "remoteHost", "type": "string"},{ "name": "record\_type", "type": ["null", "string"], "default": null },{ "name": "record\_id", "type": ["null", "string"], "default": null },{ "name": "location", "type": ["null", "string"], "default": null },{ "name": "hitType", "type": ["null", "string"], "default": null },{ "name": "eventCategory", "type": ["null", "string"], "default": null },{ "name": "eventAction", "type": ["null", "string"], "default": null },{ "name": "eventLabel", "type": ["null", "string"], "default": null },{ "name": "localPath", "type": ["null", "string"], "default": null },{ "name": "q", "type": ["null", "string"], "default": null },{ "name": "n", "type": ["null", "int"], "default": null },{ "name": "referer", "type": ["null", "string"], "default": null }, { "name": "viewportPixelWidth", "type": ["null", "int"], "default": null }, { "name":

"viewportPixelHeight", "type": ["null", "int"], "default": null },{ "name": "screenPixelWidth", "type": ["null", "int"], "default": null }, { "name": "screenPixelHeight", "type": ["null", "int"], "default": null }, { "name": "partyId", "type": ["null", "string"], "default": null },{ "name": "sessionId", "type": ["null", "string"], "default": null },{ "name": "pageViewId", "type": ["null", "string"], "default": null },{ "name": "is\_newSession", "type": ["null", "boolean"],"default": null },{ "name": "userAgentString", "type": ["null", "string"], "default": null },{ "name": "pageType", "type": ["null", "string"], "default": null }, { "name": "UserId", "type": ["null", "string"], "default": null },{ "name": "B2Bunit", "type": ["null", "string"], "default": null },{ "name": "pointOfService", "type": ["null", "string"], "default": null },{ "name": "companyID", "type": ["null", "string"], "default": null },{ "name": "Group-Code", "type": ["null", "string"], "default": null },{ "name": "userRoles", "type": ["null", "string"], "default": null },{ "name": "is\_PunchOut", "type": ["null", "string"], "default": null }]The ConsolidateSession processor groups the records by sessions and compute the duration between now and the last received event. If the distance from the last event is beyond a given threshold (by default 30mn), then the session is considered closed. The ConsolidateSession is building an aggregated session object for each active session.This aggregated object includes: - The actual session duration. - A boolean representing wether the session is considered active or closed. Note: it is possible to ressurect a session if for instance an event arrives after a session has been marked closed. - User related infos: userId, B2Bunit code, groupCode, userRoles, companyId - First visited page: URL - Last visited page: URL The properties to configure the processor are: - sessionid.field: Property name containing the session identifier (default: sessionId). - timestamp.field: Property name containing the timestamp of the event (default: timestamp). - session.timeout: Timeframe of inactivity (in seconds) after which a session is considered closed (default: 30mn). - visitedpage.field: Property name containing the page visited by the customer (default: location). - fields.to.return: List of fields to return in the aggregated object. (default: N/A)

### **See Also:**

'com.hurence.logisland.processor.webanalytics.IncrementalWebSession'\_

# **DetectOutliers**

Outlier Analysis: A Hybrid Approach

In order to function at scale, a two-phase approach is taken

For every data point

- Detect outlier candidates using a robust estimator of variability (e.g. median absolute deviation) that uses distributional sketching (e.g. Q-trees)
- Gather a biased sample (biased by recency)
- Extremely deterministic in space and cheap in computation

For every outlier candidate

- Use traditional, more computationally complex approaches to outlier analysis (e.g. Robust PCA) on the biased sample
- Expensive computationally, but run infrequently

This becomes a data filter which can be attached to a timeseries data stream within a distributed computational framework (i.e. Storm, Spark, Flink, NiFi) to detect outliers.

### **Module**

com.hurence.logisland:logisland-processor-outlier-detection:1.4.1

# **Class**

com.hurence.logisland.processor.DetectOutliers

# **Tags**

analytic, outlier, record, iot, timeseries

# **Properties**

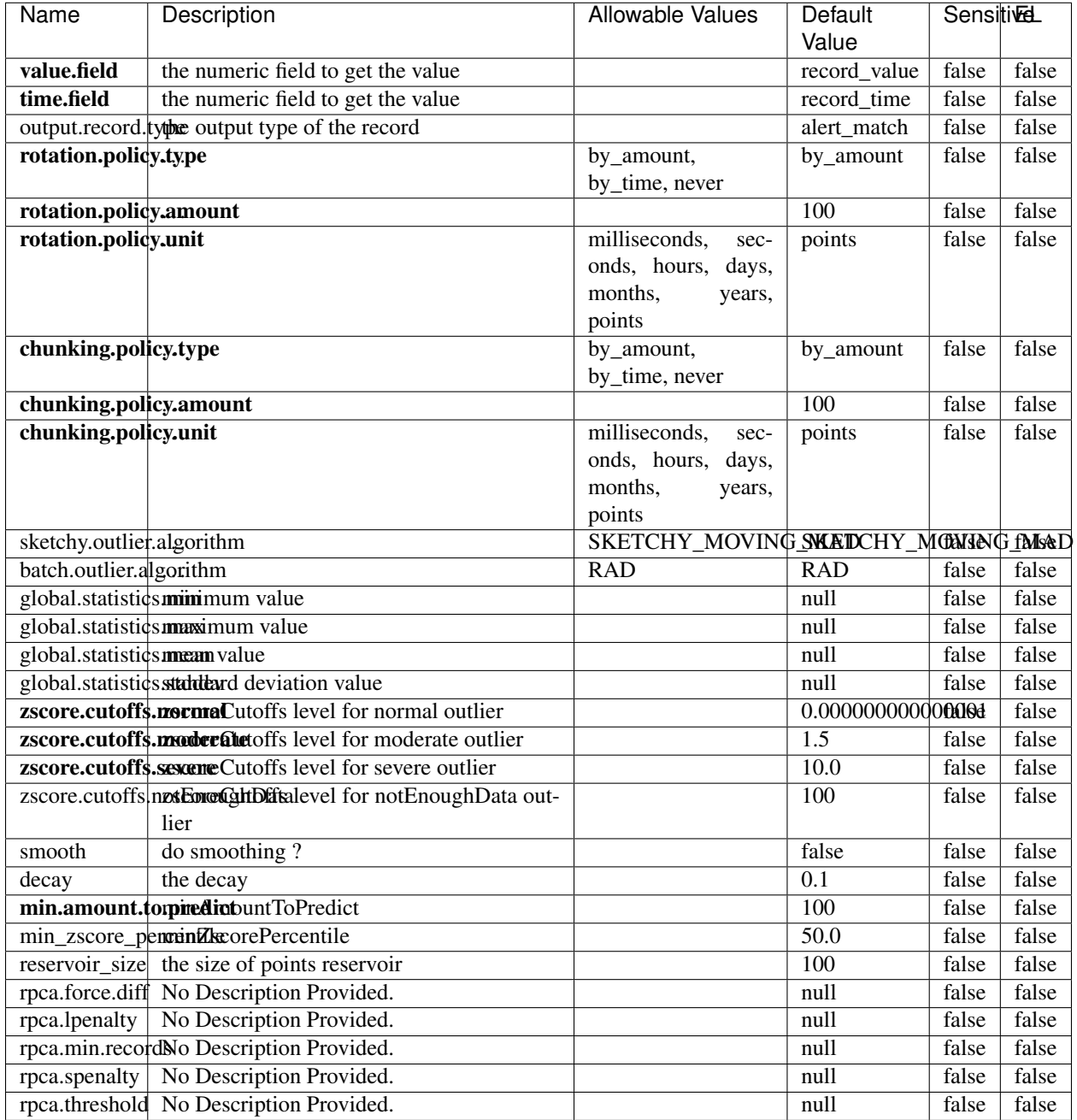

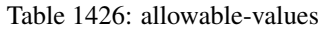

Outlier Analysis: A Hybrid Approach

In order to function at scale, a two-phase approach is taken

For every data point

• Detect outlier candidates using a robust estimator of variability (e.g. median absolute deviation) that uses distributional sketching (e.g. Q-trees)

- Gather a biased sample (biased by recency)
- Extremely deterministic in space and cheap in computation

For every outlier candidate

- Use traditional, more computationally complex approaches to outlier analysis (e.g. Robust PCA) on the biased sample
- Expensive computationally, but run infrequently

This becomes a data filter which can be attached to a timeseries data stream within a distributed computational framework (i.e. Storm, Spark, Flink, NiFi) to detect outliers.

## **EnrichRecordsElasticsearch**

Enrich input records with content indexed in elasticsearch using multiget queries. Each incoming record must be possibly enriched with information stored in elasticsearch. Each outcoming record holds at least the input record plus potentially one or more fields coming from of one elasticsearch document.

### **Module**

com.hurence.logisland:logisland-processor-elasticsearch:1.4.1

### **Class**

com.hurence.logisland.processor.elasticsearch.EnrichRecordsElasticsearch

### **Tags**

elasticsearch

### **Properties**

In the list below, the names of required properties appear in bold. Any other properties (not in bold) are considered optional. The table also indicates any default values, and whether a property supports the [Expression Language](expression-language.html) .

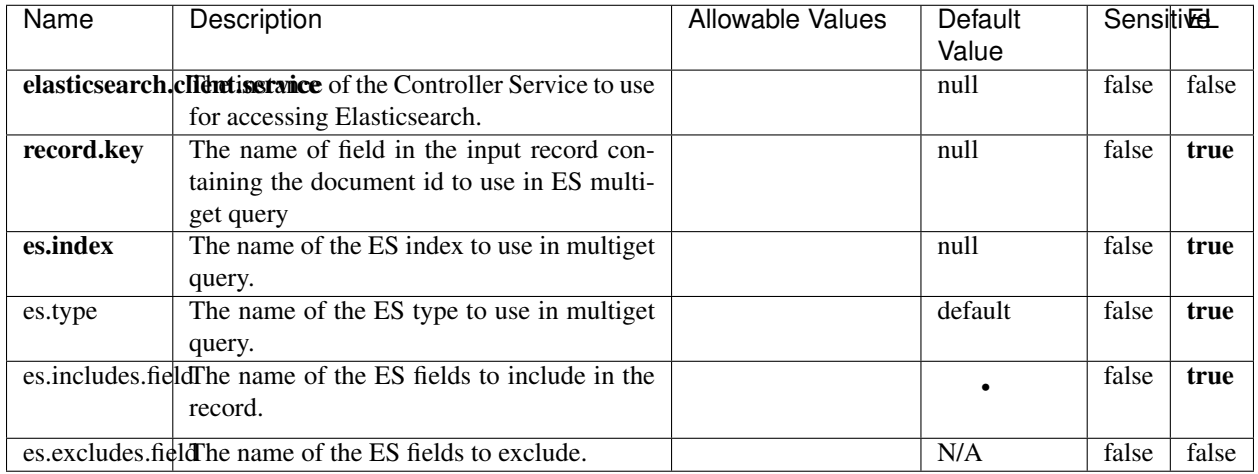

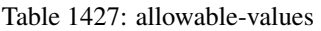

Enrich input records with content indexed in elasticsearch using multiget queries. Each incoming record must be possibly enriched with information stored in elasticsearch. Each outcoming record holds at least the input record plus potentially one or more fields coming from of one elasticsearch document.

# **ExcelExtract**

Consumes a Microsoft Excel document and converts each worksheet's line to a structured record. The processor is assuming to receive raw excel file as input record.

# **Module**

com.hurence.logisland:logisland-processor-excel:1.4.1

# **Class**

com.hurence.logisland.processor.excel.ExcelExtract

# **Tags**

excel, processor, poi

### **Properties**

| Name         | Description                                             | <b>Allowable Values</b> | Default      | SensitiveL |       |
|--------------|---------------------------------------------------------|-------------------------|--------------|------------|-------|
|              |                                                         |                         | Value        |            |       |
| sheets       | Comma separated list of Excel document                  |                         |              | false      | false |
|              | sheet names that should be extracted from               |                         |              |            |       |
|              | the excel document. If this property is left            |                         |              |            |       |
|              | blank then all of the sheets will be extracted          |                         |              |            |       |
|              | from the Excel document. You can specify                |                         |              |            |       |
|              | regular expressions. Any sheets not speci-              |                         |              |            |       |
|              | fied in this value will be ignored.                     |                         |              |            |       |
| skip.columns | Comma delimited list of column numbers                  |                         |              | false      | false |
|              | to skip. Use the columns number and not                 |                         |              |            |       |
|              | the letter designation. Use this to skip                |                         |              |            |       |
|              | over columns anywhere in your worksheet                 |                         |              |            |       |
|              | that you don't want extracted as part of the            |                         |              |            |       |
|              | record.                                                 |                         |              |            |       |
| field.names  | The comma separated list representing the               |                         | null         | false      | false |
|              | names of columns of extracted cells. Order              |                         |              |            |       |
|              | matters! You should use either field names              |                         |              |            |       |
|              | either field.row.header but not both together.          |                         |              |            |       |
| skip.rows    | The row number of the first row to start pro-           |                         | $\theta$     | false      | false |
|              | cessing. Use this to skip over rows of data at          |                         |              |            |       |
|              | the top of your worksheet that are not part of          |                         |              |            |       |
|              | the dataset. Empty rows of data anywhere in             |                         |              |            |       |
|              | the spreadsheet will always be skipped, no              |                         |              |            |       |
|              | matter what this value is set to.                       |                         |              |            |       |
| record.type  | Default type of record                                  |                         | excel_record | false      | false |
|              | field.row.headerIf set, field names mapping will be ex- |                         | null         | false      | false |
|              | tracted from the specified row number.                  |                         |              |            |       |
|              | You should use either field.names either                |                         |              |            |       |
|              | field.row.header but not both together.                 |                         |              |            |       |

Table 1428: allowable-values

Consumes a Microsoft Excel document and converts each worksheet's line to a structured record. The processor is assuming to receive raw excel file as input record.

### **MatchIP**

IP address Query matching (using 'Luwak <http://www.confluent.io/blog/real-time-full-text-search-with-luwakand-samza $\left| \right\rangle$ <sup>'</sup>

You can use this processor to handle custom events matching IP address (CIDR) The record sent from a matching an IP address record is tagged appropriately.

A query is expressed as a lucene query against a field like for example:

```
message:'bad exception'
error_count:[10 TO *]
```
(continues on next page)

(continued from previous page)

bytes\_out:5000 user\_name:tom\*

Please read the [Lucene syntax guide](https://lucene.apache.org/core/5_5_0/queryparser/org/apache/lucene/queryparser/classic/package-summary.html#package_description) for supported operations

Warning: don't forget to set numeric fields property to handle correctly numeric ranges queries

# **Module**

com.hurence.logisland:logisland-processor-querymatcher:1.4.1

# **Class**

com.hurence.logisland.processor.MatchIP

## **Tags**

analytic, percolator, record, record, query, lucene

## **Properties**

In the list below, the names of required properties appear in bold. Any other properties (not in bold) are considered optional. The table also indicates any default values.

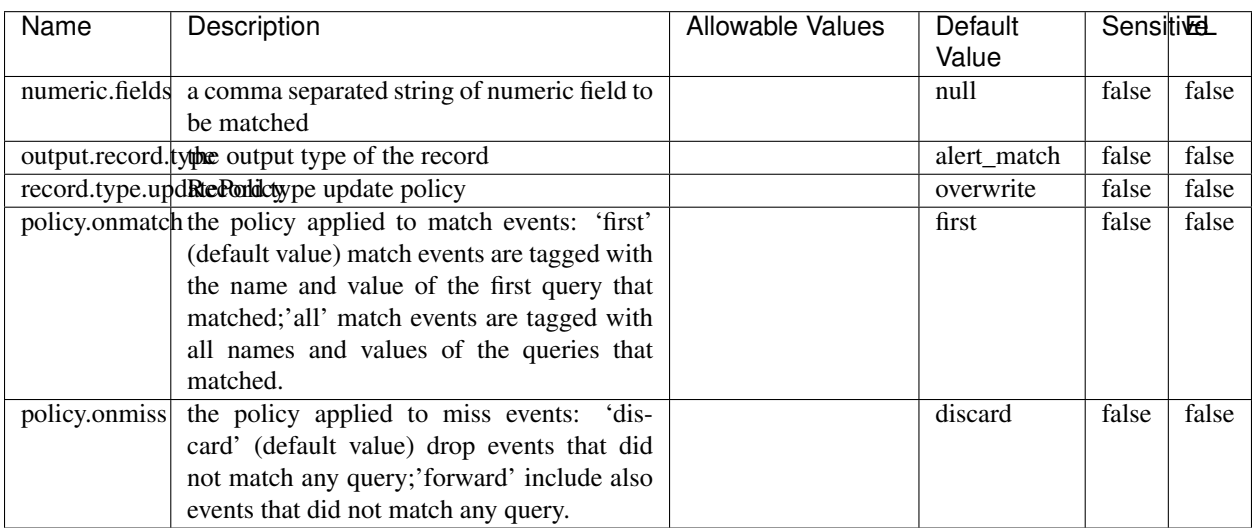

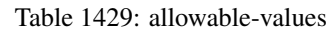

# **Dynamic Properties**

Dynamic Properties allow the user to specify both the name and value of a property.
| Name  | Value  | Description                | Allowable Values | Default |      |
|-------|--------|----------------------------|------------------|---------|------|
|       |        |                            |                  | Value   |      |
| query | some   | generate a new record when |                  | null    | true |
|       | Lucene | this query is matched      |                  |         |      |
|       | query  |                            |                  |         |      |

Table 1430: dynamic-properties

IP address Query matching (using 'Luwak <http://www.confluent.io/blog/real-time-full-text-search-with-luwakand-samza $\left| \right\rangle ^{\circ}$ 

You can use this processor to handle custom events matching IP address (CIDR) The record sent from a matching an IP address record is tagged appropriately.

A query is expressed as a lucene query against a field like for example:

```
message:'bad exception'
error_count:[10 TO *]
bytes_out:5000
user_name:tom*
```
Please read the [Lucene syntax guide](https://lucene.apache.org/core/5_5_0/queryparser/org/apache/lucene/queryparser/classic/package-summary.html#package_description) for supported operations

Warning: don't forget to set numeric fields property to handle correctly numeric ranges queries

### **MatchQuery**

Query matching based on [Luwak](http://www.confluent.io/blog/real-time-full-text-search-with-luwak-and-samza/)

you can use this processor to handle custom events defined by lucene queries a new record is added to output each time a registered query is matched

A query is expressed as a lucene query against a field like for example:

```
message:'bad exception'
error_count:[10 TO *]
bytes_out:5000
user_name:tom*
```
Please read the [Lucene syntax guide](https://lucene.apache.org/core/5_5_0/queryparser/org/apache/lucene/queryparser/classic/package-summary.html#package_description) for supported operations

Warning: don't forget to set numeric fields property to handle correctly numeric ranges queries

### **Module**

com.hurence.logisland:logisland-processor-querymatcher:1.4.1

## **Class**

com.hurence.logisland.processor.MatchQuery

## **Tags**

analytic, percolator, record, record, query, lucene

## **Properties**

In the list below, the names of required properties appear in bold. Any other properties (not in bold) are considered optional. The table also indicates any default values.

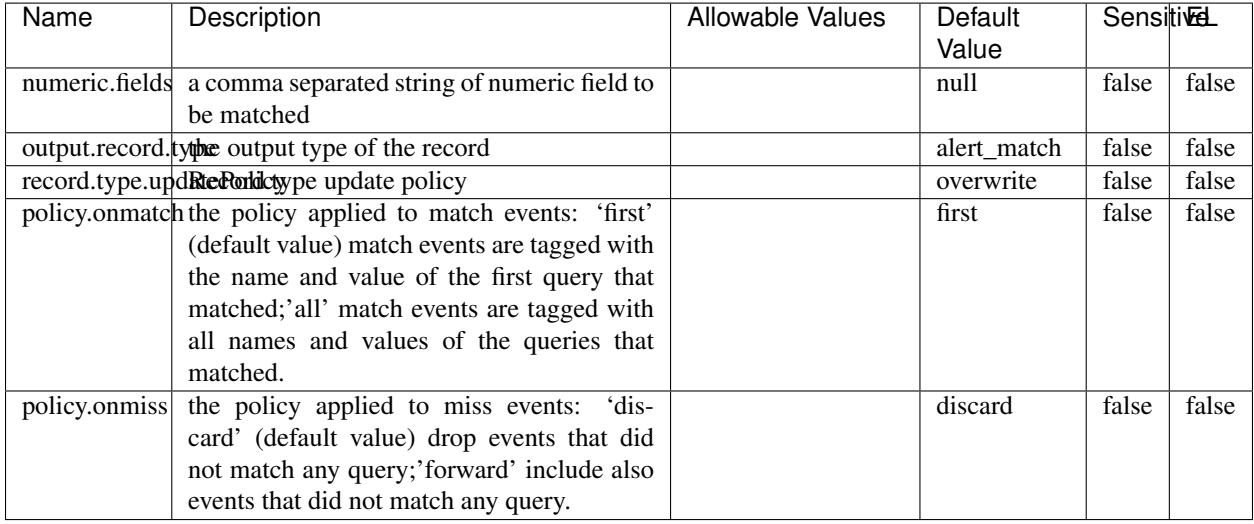

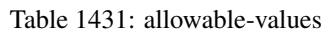

## **Dynamic Properties**

Dynamic Properties allow the user to specify both the name and value of a property.

| Name  | Value                   | Description                                         | Allowable Values | Default<br>Value | EL   |
|-------|-------------------------|-----------------------------------------------------|------------------|------------------|------|
| query | some<br>Lucene<br>query | generate a new record when<br>this query is matched |                  | null             | true |

Table 1432: dynamic-properties

### **Extra informations**

Query matching based on [Luwak](http://www.confluent.io/blog/real-time-full-text-search-with-luwak-and-samza/)

you can use this processor to handle custom events defined by lucene queries a new record is added to output each time a registered query is matched

A query is expressed as a lucene query against a field like for example:

```
message:'bad exception'
error_count:[10 TO *]
bytes_out:5000
user_name:tom*
```
Please read the [Lucene syntax guide](https://lucene.apache.org/core/5_5_0/queryparser/org/apache/lucene/queryparser/classic/package-summary.html#package_description) for supported operations

Warning: don't forget to set numeric fields property to handle correctly numeric ranges queries.

## **ParseBroEvent**

The ParseBroEvent processor is the Logisland entry point to get and process [Bro](https://www.bro.org) events. The [Bro-Kafka plugin](https://github.com/bro/bro-plugins/tree/master/kafka) should be used and configured in order to have Bro events sent to Kafka. See the [Bro/Logisland tutorial](http://logisland.readthedocs.io/en/latest/tutorials/indexing-bro-events.html) for an example of usage for this processor. The ParseBroEvent processor does some minor pre-processing on incoming Bro events from the Bro-Kafka plugin to adapt them to Logisland.

Basically the events coming from the Bro-Kafka plugin are JSON documents with a first level field indicating the type of the event. The ParseBroEvent processor takes the incoming JSON document, sets the event type in a record\_type field and sets the original sub-fields of the JSON event as first level fields in the record. Also any dot in a field name is transformed into an underscore. Thus, for instance, the field id.orig\_h becomes id\_orig\_h. The next processors in the stream can then process the Bro events generated by this ParseBroEvent processor.

As an example here is an incoming event from Bro:

{

```
"conn": {
    "id.resp_p": 9092,
    "resp_pkts": 0,
    "resp_ip_bytes": 0,
    "local_orig": true,
    "orig_ip_bytes": 0,
    "orig_pkts": 0,
    "missed_bytes": 0,
    "history": "Cc",
    "tunnel_parents": [],
    "id.orig_p": 56762,
    "local_resp": true,
    "uid": "Ct3Ms01I3Yc6pmMZx7",
    "conn_state": "OTH",
    "id.orig_h": "172.17.0.2",
    "proto": "tcp",
```

```
"id.resp_h": "172.17.0.3",
"ts": 1487596886.953917
```
}

}

It gets processed and transformed into the following Logisland record by the ParseBroEvent processor:

```
"@timestamp": "2017-02-20T13:36:32Z"
```

```
"record_id": "6361f80a-c5c9-4a16-9045-4bb51736333d"
```
"record\_time": 1487597792782

"record\_type": "conn"

"id\_resp\_p": 9092

"resp\_pkts": 0

"resp\_ip\_bytes": 0

```
"local_orig": true
```
"orig\_ip\_bytes": 0

```
"orig_pkts": 0
```
"missed\_bytes": 0

```
"history": "Cc"
```
"tunnel\_parents": []

```
"id_orig_p": 56762
```
"local\_resp": true

"uid": "Ct3Ms01I3Yc6pmMZx7"

```
"conn_state": "OTH"
```
"id\_orig\_h": "172.17.0.2"

"proto": "tcp"

"id\_resp\_h": "172.17.0.3"

"ts": 1487596886.953917

## **Module**

com.hurence.logisland:logisland-processor-cyber-security:1.4.1

## **Class**

com.hurence.logisland.processor.bro.ParseBroEvent

## **Tags**

bro, security, IDS, NIDS

## **Properties**

In the list below, the names of required properties appear in **bold**. Any other properties (not in bold) are considered optional. The table also indicates any default values.

| Name  | Description                                  | Allowable Values | Default<br>Value | Sensitil <del>⊠</del> L |       |
|-------|----------------------------------------------|------------------|------------------|-------------------------|-------|
| debug | Enable debug. If enabled, the original JSON  |                  | false            | false                   | false |
|       | string is embedded in the record_value field |                  |                  |                         |       |
|       | of the record.                               |                  |                  |                         |       |

Table 1433: allowable-values

### **Extra informations**

The ParseBroEvent processor is the Logisland entry point to get and process [Bro](https://www.bro.org) events. The [Bro-Kafka plugin](https://github.com/bro/bro-plugins/tree/master/kafka) should be used and configured in order to have Bro events sent to Kafka. See the [Bro/Logisland tutorial](http://logisland.readthedocs.io/en/latest/tutorials/indexing-bro-events.html) for an example of usage for this processor. The ParseBroEvent processor does some minor pre-processing on incoming Bro events from the Bro-Kafka plugin to adapt them to Logisland.

Basically the events coming from the Bro-Kafka plugin are JSON documents with a first level field indicating the type of the event. The ParseBroEvent processor takes the incoming JSON document, sets the event type in a record\_type field and sets the original sub-fields of the JSON event as first level fields in the record. Also any dot in a field name is transformed into an underscore. Thus, for instance, the field id.orig\_h becomes id\_orig\_h. The next processors in the stream can then process the Bro events generated by this ParseBroEvent processor.

As an example here is an incoming event from Bro:

{

"conn": { "id.resp\_p": 9092, "resp\_pkts": 0, "resp\_ip\_bytes": 0, "local orig": true, "orig\_ip\_bytes": 0, "orig\_pkts": 0, "missed\_bytes": 0, "history": "Cc", "tunnel\_parents": [], "id.orig\_p": 56762, "local\_resp": true, "uid": "Ct3Ms01I3Yc6pmMZx7", "conn\_state": "OTH", "id.orig\_h": "172.17.0.2", "proto": "tcp", "id.resp\_h": "172.17.0.3",

"ts": 1487596886.953917

} } It gets processed and transformed into the following Logisland record by the ParseBroEvent processor: "@timestamp": "2017-02-20T13:36:32Z" "record\_id": "6361f80a-c5c9-4a16-9045-4bb51736333d" "record\_time": 1487597792782 "record\_type": "conn" "id\_resp\_p": 9092 "resp\_pkts": 0 "resp\_ip\_bytes": 0 "local\_orig": true "orig\_ip\_bytes": 0 "orig\_pkts": 0 "missed\_bytes": 0 "history": "Cc" "tunnel\_parents": [] "id\_orig\_p": 56762 "local\_resp": true "uid": "Ct3Ms01I3Yc6pmMZx7" "conn\_state": "OTH" "id\_orig\_h": "172.17.0.2" "proto": "tcp" "id\_resp\_h": "172.17.0.3" "ts": 1487596886.953917

### **ParseNetflowEvent**

The [Netflow V5](http://www.cisco.com/c/en/us/td/docs/ios/solutions_docs/netflow/nfwhite.html) processor is the Logisland entry point to process Netflow (V5) events. NetFlow is a feature introduced on Cisco routers that provides the ability to collect IP network traffic.We can distinguish 2 components:

- Flow exporter: aggregates packets into flows and exports flow records (binary format) towards one or more flow collectors
- Flow collector: responsible for reception, storage and pre-processing of flow data received from a flow exporter

The collected data are then available for analysis purpose (intrusion detection, traffic analysis. . . ) Netflow are sent to kafka in order to be processed by logisland. In the tutorial we will simulate Netflow traffic using [nfgen.](https://github.com/pazdera/NetFlow-Exporter-Simulator) this traffic will be sent to port 2055. The we rely on nifi to listen of that port for incoming netflow (V5) traffic and send them to a kafka topic. The Netflow processor could thus treat these events and generate corresponding logisland records. The following processors in the stream can then process the Netflow records generated by this processor.

## **Module**

com.hurence.logisland:logisland-processor-cyber-security:1.4.1

## **Class**

com.hurence.logisland.processor.netflow.ParseNetflowEvent

## **Tags**

netflow, security

## **Properties**

In the list below, the names of required properties appear in bold. Any other properties (not in bold) are considered optional. The table also indicates any default values.

| Name  | Description                                                                                                   | Allowable Values | Default<br>Value | Sensitivel |       |
|-------|----------------------------------------------------------------------------------------------------|------------------|------------------|------------|-------|
| debug | Enable debug. If enabled, the original JSON<br>string is embedded in the record_value field<br>of the record. |                  | false            | false      | false |
|       | output.record. <b>type</b> output type of the record                                                          |                  | netflowevent     | false      | false |
|       | enrich.record Enrich data. If enabled the netflow record is<br>enriched with inferred data                    |                  | false            | false      | false |

Table 1434: allowable-values

## **Extra informations**

The [Netflow V5](http://www.cisco.com/c/en/us/td/docs/ios/solutions_docs/netflow/nfwhite.html) processor is the Logisland entry point to process Netflow (V5) events. NetFlow is a feature introduced on Cisco routers that provides the ability to collect IP network traffic.We can distinguish 2 components:

- Flow exporter: aggregates packets into flows and exports flow records (binary format) towards one or more flow collectors
- Flow collector: responsible for reception, storage and pre-processing of flow data received from a flow exporter

The collected data are then available for analysis purpose (intrusion detection, traffic analysis. . . ) Netflow are sent to kafka in order to be processed by logisland. In the tutorial we will simulate Netflow traffic using [nfgen.](https://github.com/pazdera/NetFlow-Exporter-Simulator) this traffic will be sent to port 2055. The we rely on nifi to listen of that port for incoming netflow (V5) traffic and send them to a kafka topic. The Netflow processor could thus treat these events and generate corresponding logisland records. The following processors in the stream can then process the Netflow records generated by this processor.

### **RunPython**

!!!! WARNING !!!!

The RunPython processor is currently an experimental feature : it is delivered as is, with the current set of features and is subject to modifications in API or anything else in further logisland releases without warnings. There is no tutorial yet. If you want to play with this processor, use the python-processing.yml example and send the apache logs of the index apache logs tutorial. The debug stream processor at the end of the stream should output events in stderr file of the executors from the spark console.

This processor allows to implement and run a processor written in python. This can be done in 2 ways. Either directly defining the process method code in the **script.code.process** configuration property or poiting to an external python module script file in the script.path configuration property. Directly defining methods is called the inline mode whereas using a script file is called the file mode. Both ways are mutually exclusive. Whether using the inline of file mode, your python code may depend on some python dependencies. If the set of python dependencies already delivered with the Logisland framework is not sufficient, you can use the dependencies.path configuration property to give their location. Currently only the nltk python library is delivered with Logisland.

## **Module**

com.hurence.logisland:logisland-processor-scripting:1.4.1

# **Class**

com.hurence.logisland.processor.scripting.python.RunPython

# **Tags**

scripting, python

# **Properties**

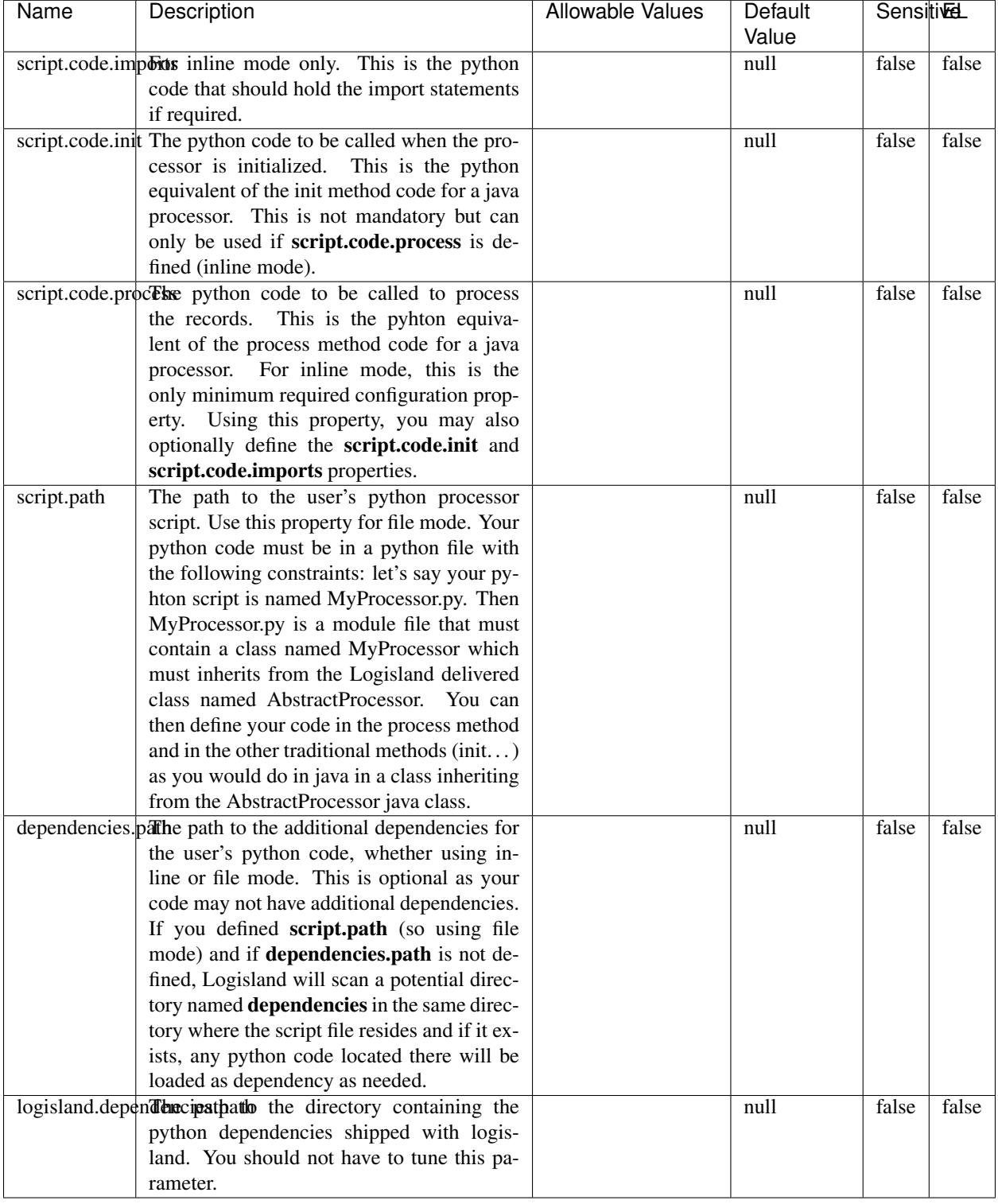

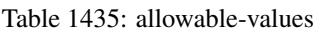

# !!!! WARNING !!!!

The RunPython processor is currently an experimental feature : it is delivered as is, with the current set of features and is subject to modifications in API or anything else in further logisland releases without warnings. There is no tutorial yet. If you want to play with this processor, use the python-processing.yml example and send the apache logs of the index apache logs tutorial. The debug stream processor at the end of the stream should output events in stderr file of the executors from the spark console.

This processor allows to implement and run a processor written in python. This can be done in 2 ways. Either directly defining the process method code in the **script.code.process** configuration property or poiting to an external python module script file in the script.path configuration property. Directly defining methods is called the inline mode whereas using a script file is called the file mode. Both ways are mutually exclusive. Whether using the inline of file mode, your python code may depend on some python dependencies. If the set of python dependencies already delivered with the Logisland framework is not sufficient, you can use the dependencies.path configuration property to give their location. Currently only the nltk python library is delivered with Logisland.

## **URIDecoder**

Decode one or more field containing an URI with possibly special chars encoded . . .

### **Module**

com.hurence.logisland:logisland-processor-web-analytics:1.4.1

### **Class**

com.hurence.logisland.processor.webanalytics.URIDecoder

### **Tags**

record, fields, Decode

### **Properties**

In the list below, the names of required properties appear in bold. Any other properties (not in bold) are considered optional. The table also indicates any default values.

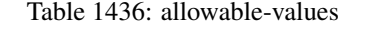

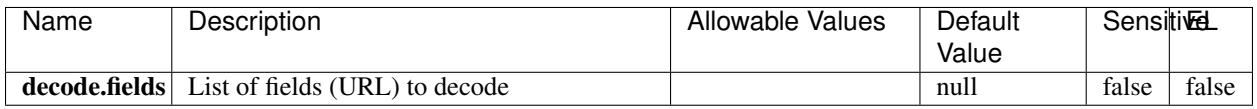

### **Extra informations**

Decode one or more field containing an URL with possibly special chars encoded.

## **URLCleaner**

Remove some or all query parameters from one or more field containing an uri which should be preferably encoded. If the uri is not encoded the behaviour is not defined in case the decoded uri contains '#', '?', '=', '&' which were encoded. Indeed this processor assumes that the start of query part of the uri start at the first '?' then end at the first '#' or at the end of the uri as specified by rfc3986 available at [https://tools.ietf.org/html/rfc3986#section-3.4.](https://tools.ietf.org/html/rfc3986#section-3.4) We assume as well that key value pairs are separed by '=', and are separed by ' $\&$ ': exemple 'param1=value1&param2=value2'. The processor can remove also parameters that have only a name and no value. The character used to separate the key and the value  $=$ ' is configurable. The character used to separate two parameters ' $\&$ ' is also configurable.

## **Module**

com.hurence.logisland:logisland-processor-web-analytics:1.4.1

## **Class**

com.hurence.logisland.processor.webanalytics.URLCleaner

# **Tags**

record, fields, url, params, param, remove, keep, query, uri, parameter, clean, decoded, raw

## **Properties**

| Name       | Description                                                    | Allowable Values      | Default             | SensitiveL |       |
|------------|----------------------------------------------------------------|-----------------------|---------------------|------------|-------|
|            |                                                                |                       | Value               |            |       |
| url.fields | List of fields (URL) to decode<br>and                          |                       | null                | false      | false |
|            | optionnaly the output field for<br>the                         |                       |                     |            |       |
|            | modified.<br>Syntax<br>be<br>url<br>should                     |                       |                     |            |       |
|            | <name>,<name:newname>,,<name>.</name></name:newname></name>    |                       |                     |            |       |
|            | So fields name can not contain ',' nor ':'                     |                       |                     |            |       |
|            | conflict.resolutional high the year a field with the same name | overwrite_existing    | keep_only_old_fackd |            | false |
|            | already exists?                                                | field<br>(i f)<br>al- |                     |            |       |
|            |                                                                | ready<br>exist),      |                     |            |       |
|            |                                                                | keep_only_old_field   |                     |            |       |
|            |                                                                | (keep only old field) |                     |            |       |
|            | url.keep.paramsList of param names to keep in the input url    |                       | null                | false      | false |
|            | (others will be removed). Can not be given                     |                       |                     |            |       |
|            | at the same time as url.remove.params or                       |                       |                     |            |       |
|            | url.remove.all                                                 |                       |                     |            |       |
|            | url.remove.parahist of param names to remove from the in-      |                       | null                | false      | false |
|            | put url (others will be kept). Can not be                      |                       |                     |            |       |
|            | given at the same time as url.keep.params                      |                       |                     |            |       |
|            | or url.remove.all                                              |                       |                     |            |       |
|            | url.remove.all Remove all params if true.                      |                       | null                | false      | false |
|            | parameter.separther character to use to separate the parame-   |                       | $\&$                | false      | false |
|            | ters in the query part of the uris                             |                       |                     |            |       |
|            | key.value.separation character to use to separate the param-   |                       | $=$                 | false      | false |
|            | eter name from the parameter value in the                      |                       |                     |            |       |
|            | query part of the uris                                         |                       |                     |            |       |

Table 1437: allowable-values

Decode one or more field containing an URL with possibly special chars encoded.

# **URLDecoder**

Decode one or more field containing an URL with possibly special chars encoded . . .

### **Module**

com.hurence.logisland:logisland-processor-web-analytics:1.4.1

## **Class**

com.hurence.logisland.processor.webanalytics.URLDecoder

## **Tags**

record, fields, Decode

### **Properties**

In the list below, the names of required properties appear in **bold**. Any other properties (not in bold) are considered optional. The table also indicates any default values.

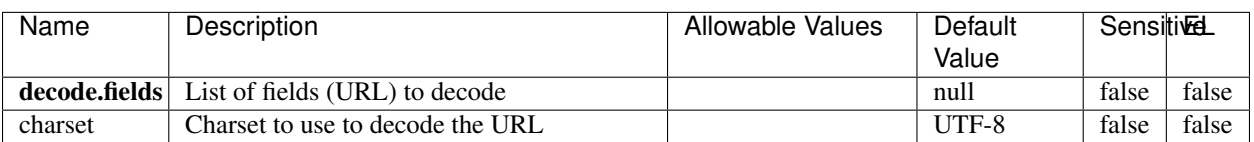

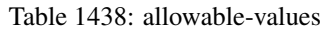

## **Extra informations**

Decode one or more field containing an URL with possibly special chars encoded.

### **ParseUserAgent**

The user-agent processor allows to decompose User-Agent value from an HTTP header into several attributes of interest. There is no standard format for User-Agent strings, hence it is not easily possible to use regexp to handle them. This processor rely on the [YAUAA library](https://github.com/nielsbasjes/yauaa) to do the heavy work.

### **Module**

com.hurence.logisland:logisland-processor-useragent:1.4.1

### **Class**

com.hurence.logisland.processor.useragent.ParseUserAgent

## **Tags**

User-Agent, clickstream, DMP

## **Properties**

| Name          | Description                                                  | <b>Allowable Values</b> | Default                    | <b>SensitiveL</b> |       |
|---------------|--------------------------------------------------------------|-------------------------|----------------------------|-------------------|-------|
|               |                                                              |                         | Value                      |                   |       |
| debug         | Enable debug.                                                |                         | false                      | false             | false |
| cache.enabled | Enable caching. Caching to avoid to redo                     |                         | true                       | false             | false |
|               | the same computation for many identical                      |                         |                            |                   |       |
|               | User-Agent strings.                                          |                         |                            |                   |       |
| cache.size    | Set the size of the cache.                                   |                         | 1000                       | false             | false |
|               | useragent.fieldMust contain the name of the field that con-  |                         | null                       | false             | false |
|               | tains the User-Agent value in the incoming                   |                         |                            |                   |       |
|               | record.                                                      |                         |                            |                   |       |
|               | useragent.keep Defines if the field that contained the User- |                         | true                       | false             | false |
|               | Agent must be kept or not in the resulting                   |                         |                            |                   |       |
|               | records.                                                     |                         |                            |                   |       |
|               | confidence.enabHarable confidence reporting. Each field will |                         | false                      | false             | false |
|               | report a confidence attribute with a value                   |                         |                            |                   |       |
|               | comprised between 0 and 10000.                               |                         |                            |                   |       |
|               | ambiguity.enabledable ambiguity reporting.<br>Reports a      |                         | false                      | false             | false |
|               | count of ambiguities.                                        |                         |                            |                   |       |
| fields        | Defines the fields to be returned.                           |                         | DeviceClass,               | false             | false |
|               |                                                              |                         | Device-                    |                   |       |
|               |                                                              |                         | Name,                      |                   |       |
|               |                                                              |                         | Device-                    |                   |       |
|               |                                                              |                         | Brand,                     |                   |       |
|               |                                                              |                         | DeviceCpu,                 |                   |       |
|               |                                                              |                         | Device-                    |                   |       |
|               |                                                              |                         | Firmware-                  |                   |       |
|               |                                                              |                         | Version,                   |                   |       |
|               |                                                              |                         | DeviceV-                   |                   |       |
|               |                                                              |                         | ersion,                    |                   |       |
|               |                                                              |                         | Operat-                    |                   |       |
|               |                                                              |                         | ingSys-                    |                   |       |
|               |                                                              |                         | temClass,                  |                   |       |
|               |                                                              |                         | Operat-                    |                   |       |
|               |                                                              |                         | ingSys-                    |                   |       |
|               |                                                              |                         | temName,                   |                   |       |
|               |                                                              |                         | Operat-                    |                   |       |
|               |                                                              |                         | ingSys-                    |                   |       |
|               |                                                              |                         | temVersion,                |                   |       |
|               |                                                              |                         | Operat-                    |                   |       |
|               |                                                              |                         | ingSystem-                 |                   |       |
|               |                                                              |                         | NameV-                     |                   |       |
|               |                                                              |                         | ersion,                    |                   |       |
|               |                                                              |                         | Operat-                    |                   |       |
|               |                                                              |                         | ingSys-                    |                   |       |
|               |                                                              |                         | temVersion-<br>Build, Lay- |                   |       |
|               |                                                              |                         | outEngineClass,            |                   |       |
|               |                                                              |                         | Lay-                       |                   |       |
|               |                                                              |                         | outEngine-                 |                   |       |
|               |                                                              |                         | Name, Lay-                 |                   |       |
|               |                                                              |                         | outEngin-                  |                   |       |
|               |                                                              |                         | eVer-                      |                   |       |
|               |                                                              |                         | Lay-<br>sion,              |                   |       |
|               |                                                              |                         | outEngin-                  |                   |       |
| 2278          |                                                              |                         | eVerGhapter 1. Contents:   |                   |       |
|               |                                                              |                         | Major, Lay-                |                   |       |
|               |                                                              |                         | outEngine-                 |                   |       |
|               |                                                              |                         | NameVer-                   |                   |       |

Table 1439: allowable-values

The user-agent processor allows to decompose User-Agent value from an HTTP header into several attributes of interest. There is no standard format for User-Agent strings, hence it is not easily possible to use regexp to handle them. This processor rely on the [YAUAA library](https://github.com/nielsbasjes/yauaa) to do the heavy work.

#### **CalculWebSession**

This processor creates web-sessions based on incoming web-events. Firstly, web-events are grouped by their session identifier and processed in chronological order. The following fields of the newly created web session are set based on the associated web event: session identifier, first timestamp, first visited page. Secondly, once created, the web session is updated by the remaining web-events. Updates have impacts on fields of the web session such as event counter, last visited page, session duration, . . . Before updates are actually applied, checks are performed to detect rules that would trigger the creation of a new session:

the duration between the web session and the web event must not exceed the specified time-out, the web session and the web event must have timestamps within the same day (at midnight a new web session is created), source of traffic (campaign, . . . ) must be the same on the web session and the web event.

When a breaking rule is detected, a new web session is created with a new session identifier where as remaining web-events still have the original session identifier. The new session identifier is the original session suffixed with the character '#' followed with an incremented counter. This new session identifier is also set on the remaining web-events. Finally when all web events were applied, all web events -potentially modified with a new session identifier- And web sessions are passed to the next processor.

WebSession information are: - first and last visited page - first and last timestamp of processed event - total number of processed events - the userId - a boolean denoting if the web-session is still active or not - an integer denoting the duration of the web-sessions - optional fields that may be retrieved from the processed events

#### **Module**

com.hurence.logisland:logisland-processor-web-analytics:1.4.1

### **Class**

com.hurence.logisland.processor.webanalytics.CalculWebSession

### **Tags**

analytics, web, session

#### **Properties**

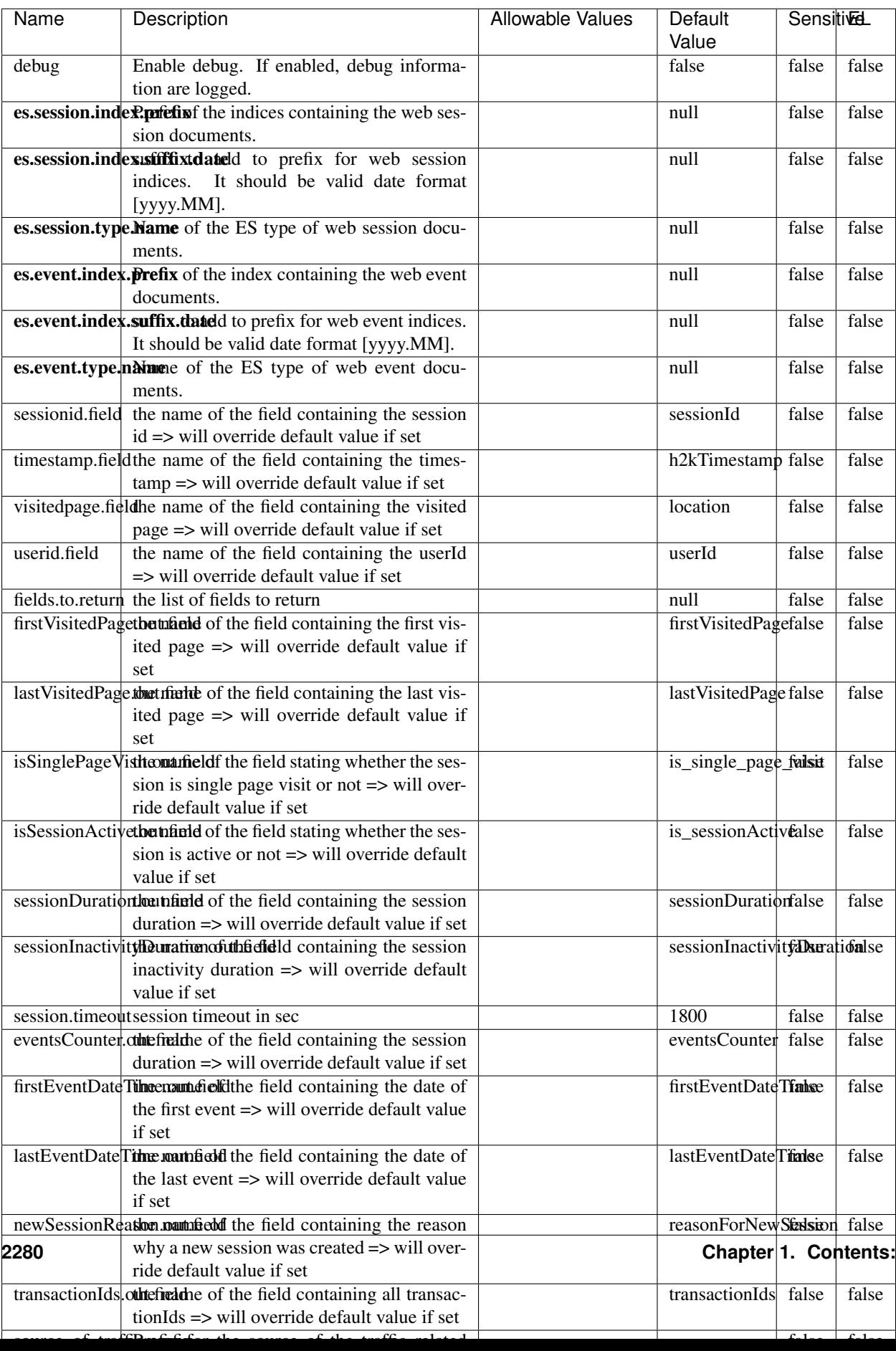

Table 1440: allowable-values

#### **IncrementalWebSession**

#### This processor creates and updates web-sessions based on incoming web-events. Note that both web-sessions and web-events are

Firstly, web-events are grouped by their session identifier and processed in chronological order. Then each web-session associated to each group is retrieved from elasticsearch. In case none exists yet then a new web session is created based on the first web event. The following fields of the newly created web session are set based on the associated web event: session identifier, first timestamp, first visited page. Secondly, once created, or retrieved, the web session is updated by the remaining web-events. Updates have impacts on fields of the web session such as event counter, last visited page, session duration, ... Before updates are actually applied, checks are performed to detect rules that would trigger the creation of a new session:

the duration between the web session and the web event must not exceed the specified time-out, the web session and the web event must have timestamps within the same day (at midnight a new web session is created), source of traffic (campaign, . . . ) must be the same on the web session and the web event.

When a breaking rule is detected, a new web session is created with a new session identifier where as remaining web-events still have the original session identifier. The new session identifier is the original session suffixed with the character '#' followed with an incremented counter. This new session identifier is also set on the remaining web-events. Finally when all web events were applied, all web events -potentially modified with a new session identifier- are save in elasticsearch. And web sessions are passed to the next processor.

WebSession information are: - first and last visited page - first and last timestamp of processed event - total number of processed events - the userId - a boolean denoting if the web-session is still active or not - an integer denoting the duration of the web-sessions - optional fields that may be retrieved from the processed events

### **Module**

com.hurence.logisland:logisland-processor-web-analytics:1.4.1

### **Class**

com.hurence.logisland.processor.webanalytics.IncrementalWebSession

### **Tags**

analytics, web, session

### **Properties**

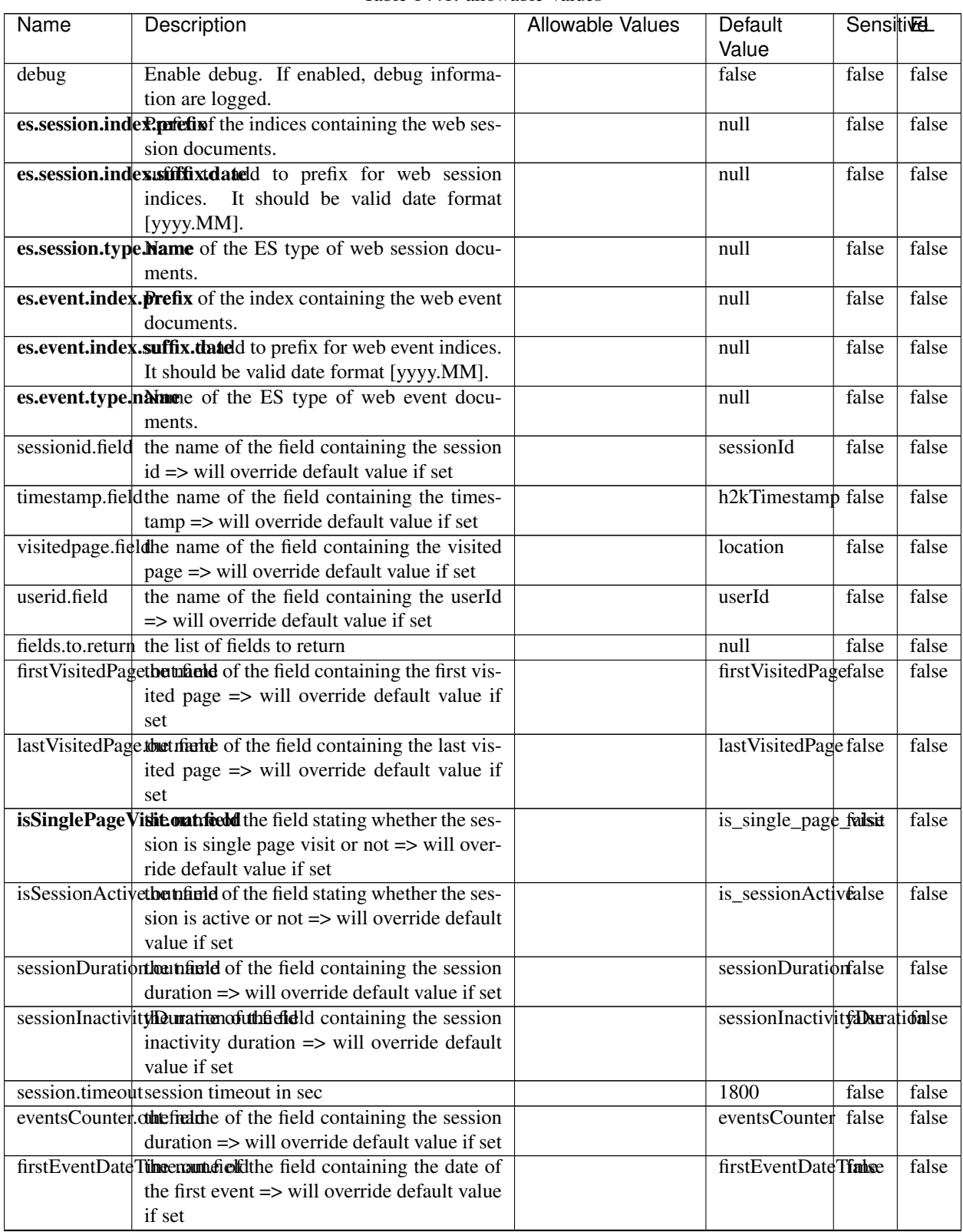

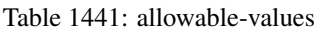

Continued on next page

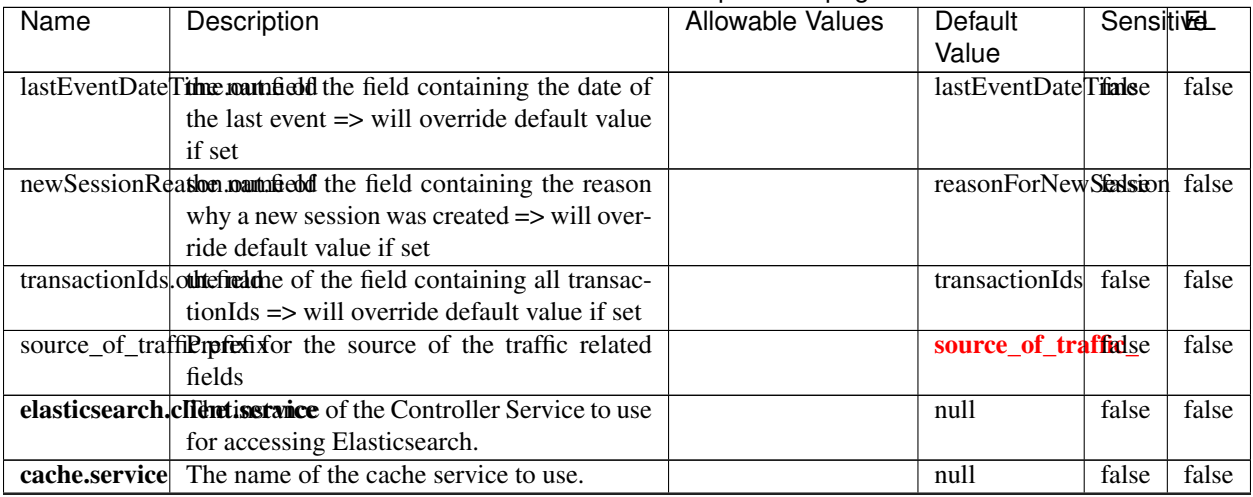

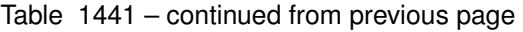

Continued on next page

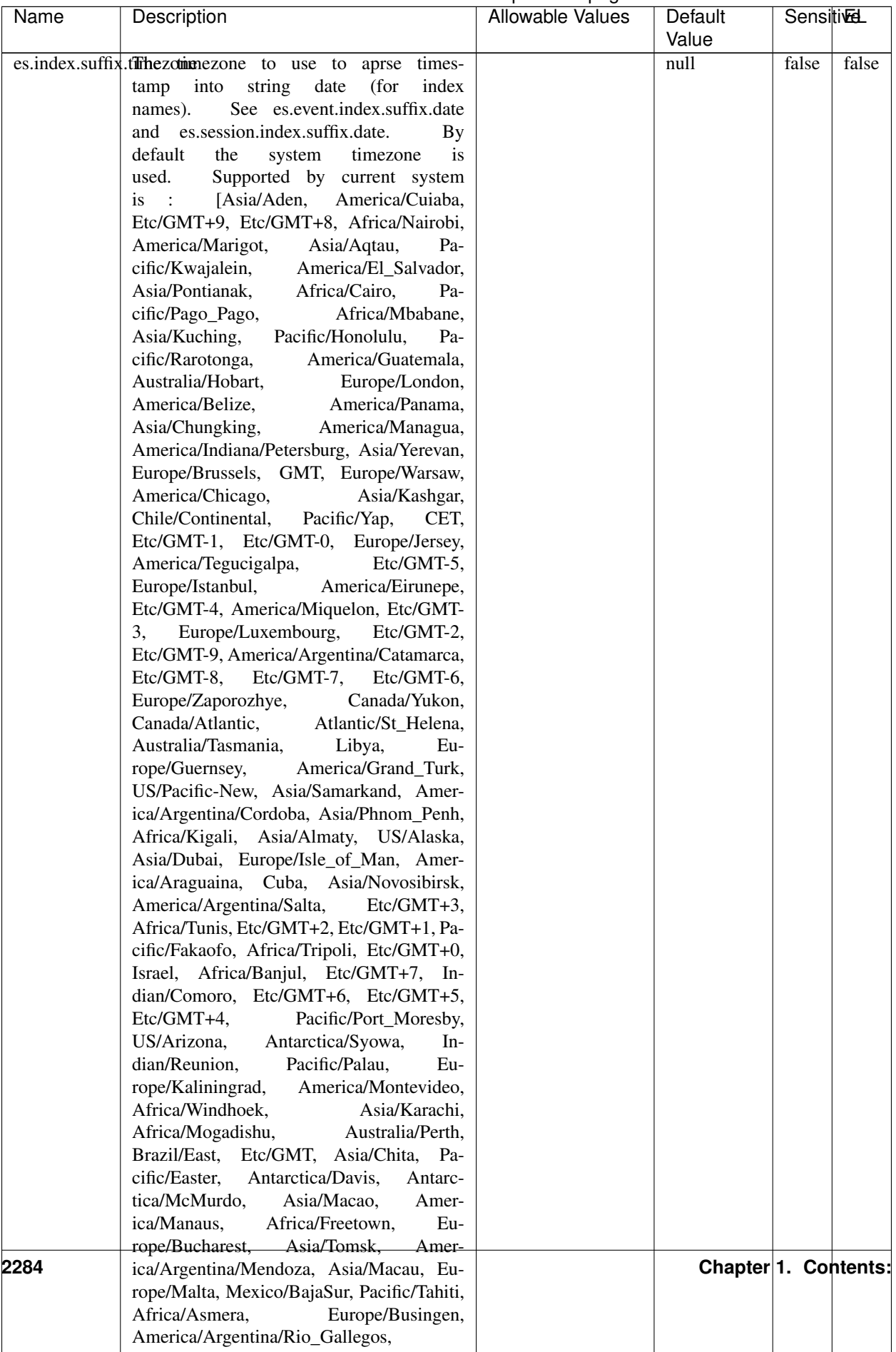

## Table 1441 – continued from previous page

| Name                                                    | Description                                                         | <b>Allowable Values</b> | Default     | <b>Sensitivel</b> |       |
|---------------------------------------------------------|---------------------------------------------------------------------|-------------------------|-------------|-------------------|-------|
|                                                         |                                                                     |                         | Value       |                   |       |
|                                                         | record.es.index.The offerties had a manufacture index name to store |                         | es_index    | false             | false |
|                                                         | record will be stored                                               |                         |             |                   |       |
|                                                         | record.es.type.offthautifiedddmanne where type name to store        |                         | es_type     | false             | false |
|                                                         | record will be stored                                               |                         |             |                   |       |
|                                                         | number.of.futurdlessimbonton.sexsimation.julastook for when         |                         | 1           | false             | false |
|                                                         | searching session of last events                                    |                         |             |                   |       |
| processing.mode fastMode is true the processor will not |                                                                     | MODER-<br>FAST,         | <b>FAST</b> | false             | false |
|                                                         | do refresh on es indices which will improve                         | ATE, SLOW               |             |                   |       |
|                                                         | performance but                                                     |                         |             |                   |       |
|                                                         | The result may be not exact as we are not                           |                         |             |                   |       |
|                                                         | sure to query the events up to date.                                |                         |             |                   |       |
|                                                         | es.refresh.wait.thereantMode is true the processor will not         |                         | 100000      | false             | false |
|                                                         | do refresh on es indices which will improve                         |                         |             |                   |       |
|                                                         | performance but                                                     |                         |             |                   |       |
|                                                         | The result may be not exact as we are not                           |                         |             |                   |       |
|                                                         | sure to query the events up to date.                                |                         |             |                   |       |

Table 1441 – continued from previous page

This processor creates and updates web-sessions based on incoming web-events. Note that both web-sessions and web-events are Firstly, web-events are grouped by their session identifier and processed in chronological order. Then each web-session associated to each group is retrieved from elasticsearch. In case none exists yet then a new web session is created based on the first web event. The following fields of the newly created web session are set based on the associated web event: session identifier, first timestamp, first visited page. Secondly, once created, or retrieved, the web session is updated by the remaining web-events. Updates have impacts on fields of the web session such as event counter, last visited page, session duration, ... Before updates are actually applied, checks are performed to detect rules that would trigger the creation of a new session:

the duration between the web session and the web event must not exceed the specified time-out, the web session and the web event must have timestamps within the same day (at midnight a new web session is created), source of traffic (campaign, . . . ) must be the same on the web session and the web event.

When a breaking rule is detected, a new web session is created with a new session identifier where as remaining web-events still have the original session identifier. The new session identifier is the original session suffixed with the character '#' followed with an incremented counter. This new session identifier is also set on the remaining web-events. Finally when all web events were applied, all web events -potentially modified with a new session identifier- are save in elasticsearch. And web sessions are passed to the next processor.

WebSession information are: - first and last visited page - first and last timestamp of processed event - total number of processed events - the userId - a boolean denoting if the web-session is still active or not - an integer denoting the duration of the web-sessions - optional fields that may be retrieved from the processed events

### **IncrementalWebSessionOld**

This processor creates and updates web-sessions based on incoming web-events. Note that both web-sessions and web-events are Firstly, web-events are grouped by their session identifier and processed in chronological order. Then each web-session associated to each group is retrieved from elasticsearch. In case none exists yet then a new web

session is created based on the first web event. The following fields of the newly created web session are set based on the associated web event: session identifier, first timestamp, first visited page. Secondly, once created, or retrieved, the web session is updated by the remaining web-events. Updates have impacts on fields of the web session such as event counter, last visited page, session duration, ... Before updates are actually applied, checks are performed to detect rules that would trigger the creation of a new session:

the duration between the web session and the web event must not exceed the specified time-out, the web session and the web event must have timestamps within the same day (at midnight a new web session is created), source of traffic (campaign, . . . ) must be the same on the web session and the web event.

When a breaking rule is detected, a new web session is created with a new session identifier where as remaining web-events still have the original session identifier. The new session identifier is the original session suffixed with the character '#' followed with an incremented counter. This new session identifier is also set on the remaining web-events. Finally when all web events were applied, all web events -potentially modified with a new session identifier- are save in elasticsearch. And web sessions are passed to the next processor.

WebSession information are: - first and last visited page - first and last timestamp of processed event - total number of processed events - the userId - a boolean denoting if the web-session is still active or not - an integer denoting the duration of the web-sessions - optional fields that may be retrieved from the processed events

## **Module**

com.hurence.logisland:logisland-processor-web-analytics:1.4.1

## **Class**

com.hurence.logisland.processor.webanalytics.IncrementalWebSessionOld

## **Tags**

analytics, web, session

### **Properties**

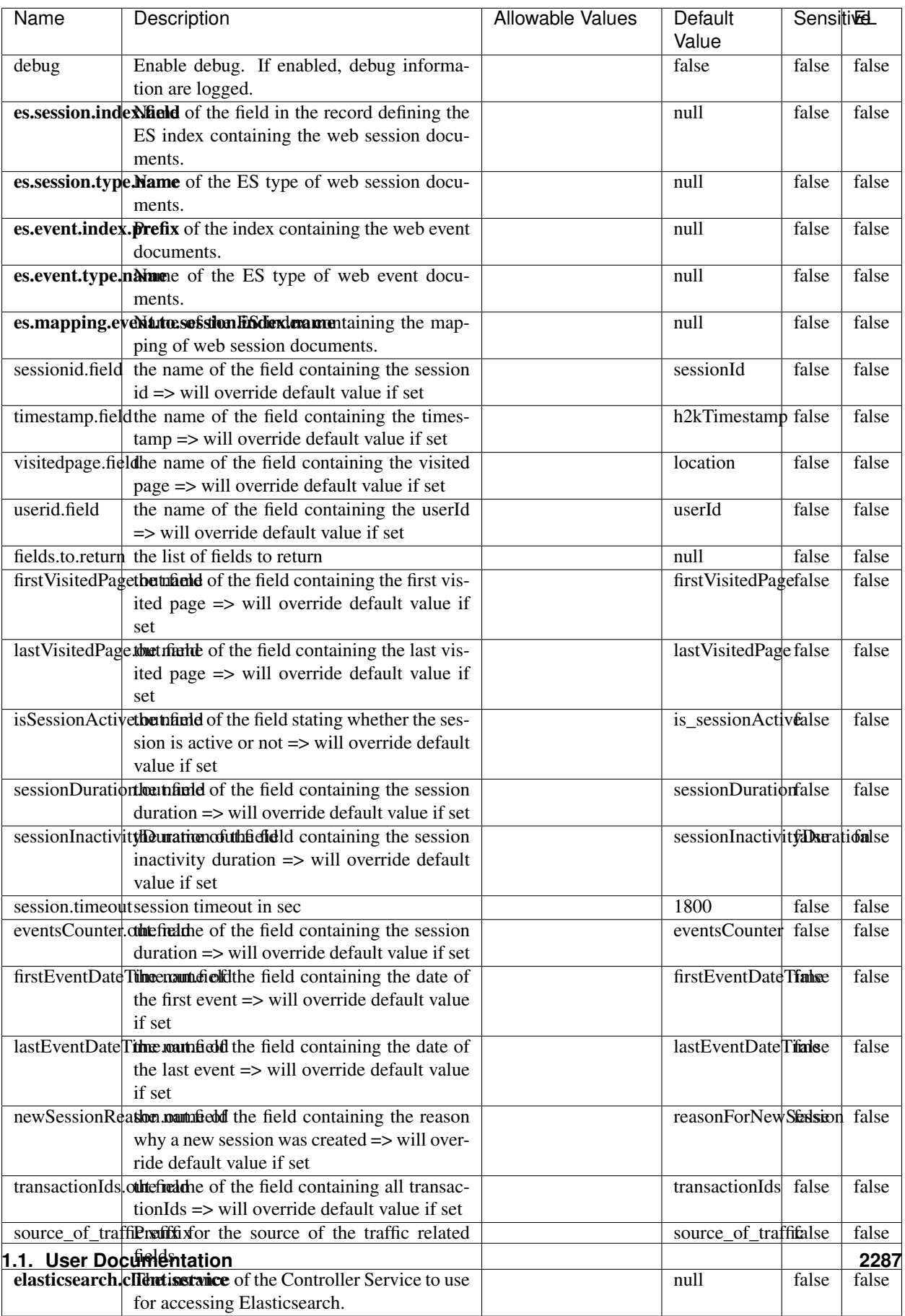

 $\overline{\mathsf{l}}$ 

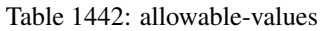

This processor creates and updates web-sessions based on incoming web-events. Note that both web-sessions and web-events are Firstly, web-events are grouped by their session identifier and processed in chronological order. Then each web-session associated to each group is retrieved from elasticsearch. In case none exists yet then a new web session is created based on the first web event. The following fields of the newly created web session are set based on the associated web event: session identifier, first timestamp, first visited page. Secondly, once created, or retrieved, the web session is updated by the remaining web-events. Updates have impacts on fields of the web session such as event counter, last visited page, session duration, ... Before updates are actually applied, checks are performed to detect rules that would trigger the creation of a new session:

the duration between the web session and the web event must not exceed the specified time-out, the web session and the web event must have timestamps within the same day (at midnight a new web session is created), source of traffic (campaign, . . . ) must be the same on the web session and the web event.

When a breaking rule is detected, a new web session is created with a new session identifier where as remaining web-events still have the original session identifier. The new session identifier is the original session suffixed with the character '#' followed with an incremented counter. This new session identifier is also set on the remaining web-events. Finally when all web events were applied, all web events -potentially modified with a new session identifier- are save in elasticsearch. And web sessions are passed to the next processor.

WebSession information are: - first and last visited page - first and last timestamp of processed event - total number of processed events - the userId - a boolean denoting if the web-session is still active or not - an integer denoting the duration of the web-sessions - optional fields that may be retrieved from the processed events

### **SetSourceOfTraffic**

Compute the source of traffic of a web session. Users arrive at a website or application through a variety of sources, including advertising/paying campaigns, search engines, social networks, referring sites or direct access. When analysing user experience on a webshop, it is crucial to collect, process, and report the campaign and traffic-source data. To compute the source of traffic of a web session, the user has to provide the utm\_\* related properties if available i-e: utm\_source.field, utm\_medium.field, utm\_campaign.field, utm\_content.field, utm\_term.field) , the referer (referer.field property) and the first visited page of the session (first.visited.page.field property). By default the source of traffic information are placed in a flat structure (specified by the **source\_of\_traffic.prefix** property with a default value of source\_of\_traffic). To work properly the SetSourceOfTraffic processor needs to have access to an Elasticsearch index containing a list of the most popular search engines and social networks. The ES index (specified by the es.index property) should be structured such that the \_id of an ES document MUST be the name of the domain. If the domain is a search engine, the related ES doc MUST have a boolean field (default being search\_engine) specified by the property es.search\_engine.field with a value set to true. If the domain is a social network , the related ES doc MUST have a boolean field (default being social\_network) specified by the property es.social\_network.field with a value set to true.

#### **Module**

com.hurence.logisland:logisland-processor-web-analytics:1.4.1

#### **Class**

com.hurence.logisland.processor.webanalytics.SetSourceOfTraffic

# **Tags**

session, traffic, source, web, analytics

# **Properties**

| <b>Name</b>          | Description                                                       | <b>Allowable Values</b> | Default<br>Value      | <b>Sensitivel</b> |       |
|----------------------|-------------------------------------------------------------------|-------------------------|-----------------------|-------------------|-------|
| referer.field        |                                                                   |                         | referer               | false             | false |
|                      | Name of the field containing the referer<br>value in the session  |                         |                       |                   |       |
|                      | first.visited.page\fand of the field containing the first visited |                         | firstVisitedPagefalse |                   | false |
|                      | page in the session                                               |                         |                       |                   |       |
|                      | utm_source.fieldName of the field containing the utm_source       |                         | utm_source            | false             | false |
|                      | value in the session                                              |                         |                       |                   |       |
| utm_medium.fieldme   | of<br>the<br>field<br>containing<br>the                           |                         | utm_medium            | false             | false |
|                      | utm_medium value in the session                                   |                         |                       |                   |       |
| utm_campaign.filence | of<br>field<br>the<br>containing<br>the                           |                         | utm_campaign false    |                   | false |
|                      | utm_campaign value in the session                                 |                         |                       |                   |       |
| utm_content.fieName  | $\overline{of}$<br>the<br>field<br>containing<br>the              |                         | utm_content           | false             | false |
|                      | utm_content value in the session                                  |                         |                       |                   |       |
|                      | utm_term.field Name of the field containing the utm_term          |                         | utm term              | false             | false |
|                      | value in the session                                              |                         |                       |                   |       |
|                      | source_of_traffierpfefixfor the source of the traffic related     |                         | source_of_traffifalse |                   | false |
|                      | fields                                                            |                         |                       |                   |       |
|                      | source_of_traffishinidrum distributional source of trafic infor-  |                         | false                 | false             | false |
|                      | mation fields be added under a hierarchical                       |                         |                       |                   |       |
|                      | father field or not.                                              |                         |                       |                   |       |
|                      | elasticsearch.clientisstance of the Controller Service to use     |                         | null                  | false             | false |
|                      | for accessing Elasticsearch.                                      |                         |                       |                   |       |
|                      | cache.service Name of the cache service to use.                   |                         | null                  | false             | false |
|                      | cache.validity tilliness validity (in seconds) of an entry in     |                         | $\Omega$              | false             | false |
|                      | the cache.                                                        |                         |                       |                   |       |
| debug                | If true, an additional debug field is added.                      |                         | false                 | false             | false |
|                      | If the source info fields prefix is $X$ , a de-                   |                         |                       |                   |       |
|                      | bug field named X_from_cache contains a                           |                         |                       |                   |       |
|                      | boolean value to indicate the origin of the                       |                         |                       |                   |       |
|                      | source fields. The default value for this                         |                         |                       |                   |       |
|                      | property is false (debug is disabled).                            |                         |                       |                   |       |
| es.index             | Name of the ES index containing the list of                       |                         | null                  | false             | false |
|                      | search engines and social network.                                |                         |                       |                   |       |
| es.type              | Name of the ES type to use.                                       |                         | default               | false             | false |
|                      | es.search_enginNanceleof the ES field used to specify that the    |                         | search_engine false   |                   | false |
|                      | domain is a search engine.                                        |                         |                       |                   |       |
|                      | es.social_netwoNafredof the ES field used to specify that the     |                         | social_network false  |                   | false |
|                      | domain is a social network.                                       |                         |                       |                   |       |

Table 1443: allowable-values

## **IpToFqdn**

Translates an IP address into a FQDN (Fully Qualified Domain Name). An input field from the record has the IP as value. An new field is created and its value is the FQDN matching the IP address. The resolution mechanism is based on the underlying operating system. The resolution request may take some time, specially if the IP address cannot be translated into a FQDN. For these reasons this processor relies on the logisland cache service so that once a resolution occurs or not, the result is put into the cache. That way, the real request for the same IP is not re-triggered during a certain period of time, until the cache entry expires. This timeout is configurable but by default a request for the same IP is not triggered before 24 hours to let the time to the underlying DNS system to be potentially updated.

## **Module**

com.hurence.logisland:logisland-processor-enrichment:1.4.1

## **Class**

com.hurence.logisland.processor.enrichment.IpToFqdn

## **Tags**

dns, ip, fqdn, domain, address, fqhn, reverse, resolution, enrich

### **Properties**

| Name       | Description                                                                                     | <b>Allowable Values</b> | Default<br>Value | <b>SensitiveL</b> |       |
|------------|-------------------------------------------------------------------------------------------------|-------------------------|------------------|-------------------|-------|
|            | ip.address.fieldThe name of the field containing the ip ad-                                     |                         | null             | false             | false |
|            | dress to use.                                                                                   |                         |                  |                   |       |
| fqdn.field | The field that will contain the full qualified                                                  |                         | null             | false             | false |
|            | domain name corresponding to the ip ad-                                                         |                         |                  |                   |       |
|            | dress.                                                                                          |                         |                  |                   |       |
|            | overwrite.fqdn.ffelde field should be overwritten when it al-                                   |                         | false            | false             | false |
|            | ready exists.                                                                                   |                         |                  |                   |       |
|            | cache.service The name of the cache service to use.                                             |                         | null             | false             | false |
|            | cache.max.timeThe amount of time, in seconds, for which                                         |                         | 84600            | false             | false |
|            | a cached FQDN value is valid in the cache                                                       |                         |                  |                   |       |
|            | service. After this delay, the next new re-                                                     |                         |                  |                   |       |
|            | quest to translate the same IP into FQDN                                                        |                         |                  |                   |       |
|            | will trigger a new reverse DNS request and                                                      |                         |                  |                   |       |
|            | the result will overwrite the entry in the                                                      |                         |                  |                   |       |
|            | cache. This allows two things: if the IP was                                                    |                         |                  |                   |       |
|            | not resolved into a FQDN, this will get a<br>chance to obtain a FQDN if the DNS sys-            |                         |                  |                   |       |
|            | tem has been updated, if the IP is resolved                                                     |                         |                  |                   |       |
|            | into a FQDN, this will allow to be more ac-                                                     |                         |                  |                   |       |
|            | curate if the DNS system has been updated.                                                      |                         |                  |                   |       |
|            | A value of 0 seconds disables this expira-                                                      |                         |                  |                   |       |
|            | tion mechanism. The default value is 84600                                                      |                         |                  |                   |       |
|            | seconds, which corresponds to new requests                                                      |                         |                  |                   |       |
|            | triggered every day if a record with the same                                                   |                         |                  |                   |       |
|            | IP passes every day in the processor.                                                           |                         |                  |                   |       |
|            | resolution.timeoThe amount of time, in milliseconds, to wait                                    |                         | 1000             | false             | false |
|            | at most for the resolution to occur.<br>This                                                    |                         |                  |                   |       |
|            | avoids to block the stream for too much                                                         |                         |                  |                   |       |
|            | time. Default value is 1000ms. If the delay                                                     |                         |                  |                   |       |
|            | expires and no resolution could occur be-                                                       |                         |                  |                   |       |
|            | fore, the FQDN field is not created. A spe-                                                     |                         |                  |                   |       |
|            | cial value of 0 disables the logisland timeout                                                  |                         |                  |                   |       |
|            | and the resolution request may last for many                                                    |                         |                  |                   |       |
|            | seconds if the IP cannot be translated into                                                     |                         |                  |                   |       |
|            | a FQDN by the underlying operating sys-                                                         |                         |                  |                   |       |
|            | tem. In any case, whether the timeout oc-<br>curs in logisland of in the operating system,      |                         |                  |                   |       |
|            | the fact that a timeout occurs is kept in the                                                   |                         |                  |                   |       |
|            | cache system so that a resolution request for                                                   |                         |                  |                   |       |
|            | the same IP will not occur before the cache                                                     |                         |                  |                   |       |
|            | entry expires.                                                                                  |                         |                  |                   |       |
| debug      | If true, some additional debug fields are                                                       |                         | false            | false             | false |
|            | added. If the FQDN field is named X, a de-                                                      |                         |                  |                   |       |
|            | bug field named X_os_resolution_time_ms                                                         |                         |                  |                   |       |
|            | contains the resolution time in ms (us-                                                         |                         |                  |                   |       |
|            | ing the operating system, not the cache).                                                       |                         |                  |                   |       |
|            | This field is added whether the resolu-                                                         |                         |                  |                   |       |
|            | tion occurs or time is out. A debug field                                                       |                         |                  |                   |       |
|            | named X_os_resolution_timeout contains a                                                        |                         |                  |                   |       |
|            | boolean value to indicate if the timeout                                                        |                         |                  |                   |       |
|            | Finally, a debug field named<br>occurred.                                                       |                         |                  |                   |       |
|            | X_from_cache_contains a boolean value to                                                        |                         |                  |                   | 2291  |
|            | 1.1. User Documentation of the FQDN field. The<br>default value for this property is false (de- |                         |                  |                   |       |
|            | bug is disabled.                                                                                |                         |                  |                   |       |
|            |                                                                                                 |                         |                  |                   |       |

Table 1444: allowable-values

Translates an IP address into a FQDN (Fully Qualified Domain Name). An input field from the record has the IP as value. An new field is created and its value is the FQDN matching the IP address. The resolution mechanism is based on the underlying operating system. The resolution request may take some time, specially if the IP address cannot be translated into a FQDN. For these reasons this processor relies on the logisland cache service so that once a resolution occurs or not, the result is put into the cache. That way, the real request for the same IP is not re-triggered during a certain period of time, until the cache entry expires. This timeout is configurable but by default a request for the same IP is not triggered before 24 hours to let the time to the underlying DNS system to be potentially updated.

### **IpToGeo**

Looks up geolocation information for an IP address. The attribute that contains the IP address to lookup must be provided in the ip.address.field property. By default, the geo information are put in a hierarchical structure. That is, if the name of the IP field is 'X', then the the geo attributes added by enrichment are added under a father field named X\_geo. "\_geo" is the default hierarchical suffix that may be changed with the **geo.hierarchical.suffix** property. If one wants to put the geo fields at the same level as the IP field, then the **geo.hierarchical** property should be set to false and then the geo attributes are created at the same level as him with the naming pattern X\_geo\_<geo\_field>. "\_geo\_" is the default flat suffix but this may be changed with the **geo.flat.suffix** property. The IpToGeo processor requires a reference to an Ip to Geo service. This must be defined in the iptogeo.service property. The added geo fields are dependant on the underlying Ip to Geo service. The geo.fields property must contain the list of geo fields that should be created if data is available for the IP to resolve. This property defaults to "\*" which means to add every available fields. If one only wants a subset of the fields, one must define a comma separated list of fields as a value for the geo.fields property. The list of the available geo fields is in the description of the geo.fields property.

### **Module**

com.hurence.logisland:logisland-processor-enrichment:1.4.1

### **Class**

com.hurence.logisland.processor.enrichment.IpToGeo

### **Tags**

geo, enrich, ip

## **Properties**

| Name       | Description                                                            | <b>Allowable Values</b> | Default | SensitiveL |             |
|------------|------------------------------------------------------------------------|-------------------------|---------|------------|-------------|
|            |                                                                        |                         | Value   |            |             |
|            | ip.address.fieldThe name of the field containing the ip ad-            |                         | null    | false      | false       |
|            | dress to use.                                                          |                         |         |            |             |
|            | <b>iptogeo.service</b> The reference to the IP to Geo service to use.  |                         | null    | false      | false       |
| geo.fields | Comma separated list of geo information                                |                         |         | false      | false       |
|            | fields to add to the record. Defaults to '*',                          |                         |         |            |             |
|            | which means to include all available fields.                           |                         |         |            |             |
|            | If a list of fields is specified and the data                          |                         |         |            |             |
|            | is not available, the geo field is not cre-                            |                         |         |            |             |
|            | ated. The geo fields are dependant on the                              |                         |         |            |             |
|            | underlying defined Ip to Geo service. The                              |                         |         |            |             |
|            | currently only supported type of Ip to Geo                             |                         |         |            |             |
|            | service is the Maxmind Ip to Geo service.                              |                         |         |            |             |
|            | This means that the currently supported list                           |                         |         |            |             |
|            | of geo fields is the following: continent: the                         |                         |         |            |             |
|            | identified continent for this IP address. con-                         |                         |         |            |             |
|            | tinent_code: the identified continent code                             |                         |         |            |             |
|            | for this IP address. city: the identified city                         |                         |         |            |             |
|            | for this IP address. latitude: the iden-                               |                         |         |            |             |
|            | tified latitude for this IP address. longi-                            |                         |         |            |             |
|            | tude: the identified longitude for this IP ad-                         |                         |         |            |             |
|            | dress. location: the identified location for                           |                         |         |            |             |
|            | this IP address, defined as Geo-point ex-                              |                         |         |            |             |
|            | pressed as a string with the format: 'lati-                            |                         |         |            |             |
|            | tude, longitude'. accuracy_radius: the ap-                             |                         |         |            |             |
|            | proximate accuracy radius, in kilometers,                              |                         |         |            |             |
|            | around the latitude and longitude for the                              |                         |         |            |             |
|            | location. <b>time_zone</b> : the identified time                       |                         |         |            |             |
|            | zone for this IP address. subdivision_N:                               |                         |         |            |             |
|            | the identified subdivision for this IP ad-                             |                         |         |            |             |
|            | dress. N is a one-up number at the end of                              |                         |         |            |             |
|            | the attribute name, starting with 0. sub-                              |                         |         |            |             |
|            | division_isocode_N: the iso code matching                              |                         |         |            |             |
|            | the identified subdivision_N. country: the                             |                         |         |            |             |
|            | identified country for this IP address. coun-                          |                         |         |            |             |
|            | try_isocode: the iso code for the identified                           |                         |         |            |             |
|            | country for this IP address. postalcode: the                           |                         |         |            |             |
|            | identified postal code for this IP address.                            |                         |         |            |             |
|            | lookup_micros: the number of microsec-                                 |                         |         |            |             |
|            | onds that the geo lookup took. The Ip to                               |                         |         |            |             |
|            | Geo service must have the lookup_micros                                |                         |         |            |             |
|            | property enabled in order to have this field                           |                         |         |            |             |
|            | available.                                                             |                         |         |            |             |
|            | geo.hierarchicaßhould the additional geo information fields            |                         | true    | false      | false       |
|            | be added under a hierarchical father field or                          |                         |         |            |             |
|            | not.                                                                   |                         |         |            |             |
|            | geo.hierarchicalSufffix to use for the field holding geo infor-        |                         |         | false      | false       |
|            | mation. If geo.hierarchical is true, then use                          |                         | $-$ geo |            |             |
|            | this suffix appended to the IP field name to                           |                         |         |            |             |
|            | define the father field name. This may be                              |                         |         |            |             |
|            | used for instance to distinguish between geo                           |                         |         |            |             |
|            |                                                                        |                         |         |            |             |
|            | fields with various locales using many Ip to<br>Geo service instances. |                         |         |            |             |
|            | 1 deo. Has LARC um entation for geo information fields when            |                         |         |            | <b>RR93</b> |
|            |                                                                        |                         | $_geo$  | false      |             |
|            | they are flat. If geo.hierarchical is false, then                      |                         |         |            |             |
|            | use this suffix appended to the IP field name                          |                         |         |            |             |
|            | but before the geo field name. This may be                             |                         |         |            |             |

Table 1445: allowable-values

Looks up geolocation information for an IP address. The attribute that contains the IP address to lookup must be provided in the **ip.address.field** property. By default, the geo information are put in a hierarchical structure. That is, if the name of the IP field is 'X', then the the geo attributes added by enrichment are added under a father field named X\_geo. "\_geo" is the default hierarchical suffix that may be changed with the **geo.hierarchical.suffix** property. If one wants to put the geo fields at the same level as the IP field, then the geo.hierarchical property should be set to false and then the geo attributes are created at the same level as him with the naming pattern X\_geo  $\leq$ geo field>. " geo is the default flat suffix but this may be changed with the **geo.flat.suffix** property. The IpToGeo processor requires a reference to an Ip to Geo service. This must be defined in the iptogeo.service property. The added geo fields are dependant on the underlying Ip to Geo service. The **geo.fields** property must contain the list of geo fields that should be created if data is available for the IP to resolve. This property defaults to "\*" which means to add every available fields. If one only wants a subset of the fields, one must define a comma separated list of fields as a value for the geo.fields property. The list of the available geo fields is in the description of the geo.fields property.

### **ParseNetworkPacket**

The ParseNetworkPacket processor is the LogIsland entry point to parse network packets captured either off-the-wire (stream mode) or in pcap format (batch mode). In batch mode, the processor decodes the bytes of the incoming pcap record, where a Global header followed by a sequence of [packet header, packet data] pairs are stored. Then, each incoming pcap event is parsed into n packet records. The fields of packet headers are then extracted and made available in dedicated record fields. See the [Capturing Network packets tutorial](http://logisland.readthedocs.io/en/latest/tutorials/indexing-network-packets.html) for an example of usage of this processor.

### **Module**

com.hurence.logisland:logisland-processor-cyber-security:1.4.1

### **Class**

com.hurence.logisland.processor.networkpacket.ParseNetworkPacket

### **Tags**

PCap, security, IDS, NIDS

### **Properties**

| Name      | Description                                                                                                    | Allowable Values | Default<br>Value | Sensitivel |       |
|-----------|----------------------------------------------------------------------------------------------------|------------------|------------------|------------|-------|
| debug     | Enable debug.                                                                                                    |                  | false            | false      | false |
| flow.mode | Flow Mode. Indicate whether packets are<br>provided in batch mode (via pcap files) or<br>in stream mode (without headers). Allowed<br>values are batch and stream. | batch, stream    | null             | false      | false |

Table 1446: allowable-values

No additional information is provided

## **BulkAddElasticsearch**

Indexes the content of a Record in Elasticsearch using elasticsearch's bulk processor

### **Module**

com.hurence.logisland:logisland-processor-elasticsearch:1.4.1

## **Class**

com.hurence.logisland.processor.elasticsearch.BulkAddElasticsearch

## **Tags**

elasticsearch

## **Properties**

In the list below, the names of required properties appear in bold. Any other properties (not in bold) are considered optional. The table also indicates any default values, and whether a property supports the [Expression Language](expression-language.html) .

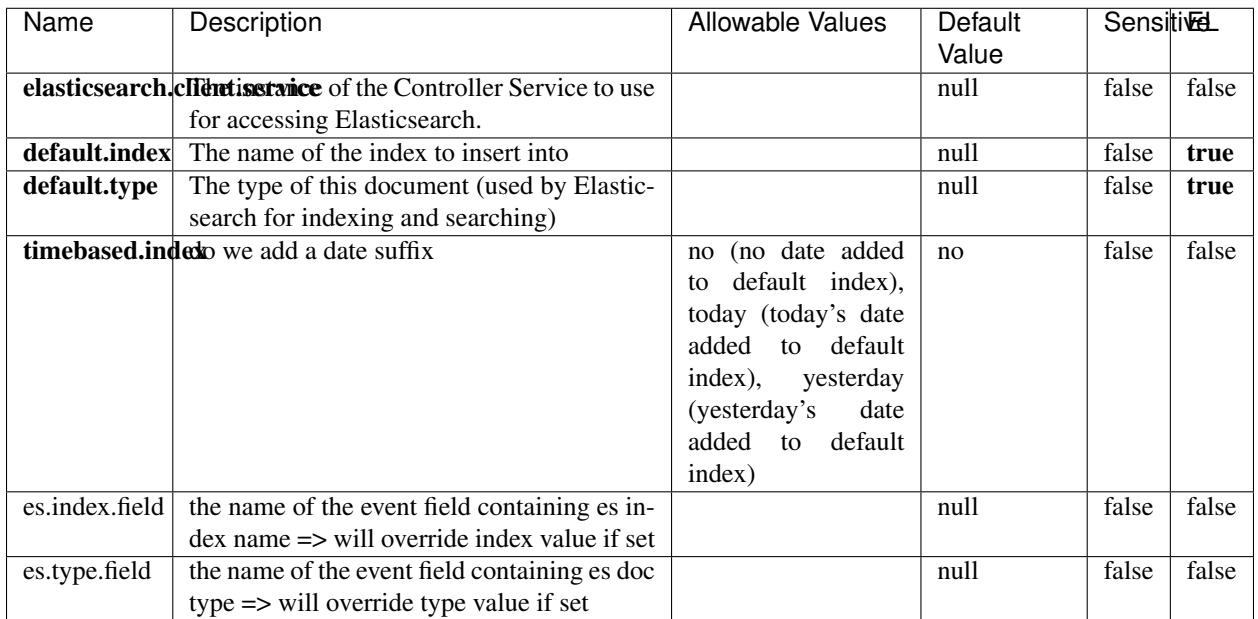

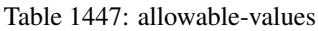

Indexes the content of a Record in Elasticsearch using elasticsearch's bulk processor.

## **FetchHBaseRow**

Fetches a row from an HBase table. The Destination property controls whether the cells are added as flow file attributes, or the row is written to the flow file content as JSON. This processor may be used to fetch a fixed row on a interval by specifying the table and row id directly in the processor, or it may be used to dynamically fetch rows by referencing the table and row id from incoming flow files.

## **Module**

com.hurence.logisland:logisland-processor-hbase:1.4.1

### **Class**

com.hurence.logisland.processor.hbase.FetchHBaseRow

## **Tags**

hbase, scan, fetch, get, enrich

## **Properties**

In the list below, the names of required properties appear in **bold**. Any other properties (not in bold) are considered optional. The table also indicates any default values, and whether a property supports the [Expression Language](expression-language.html) .

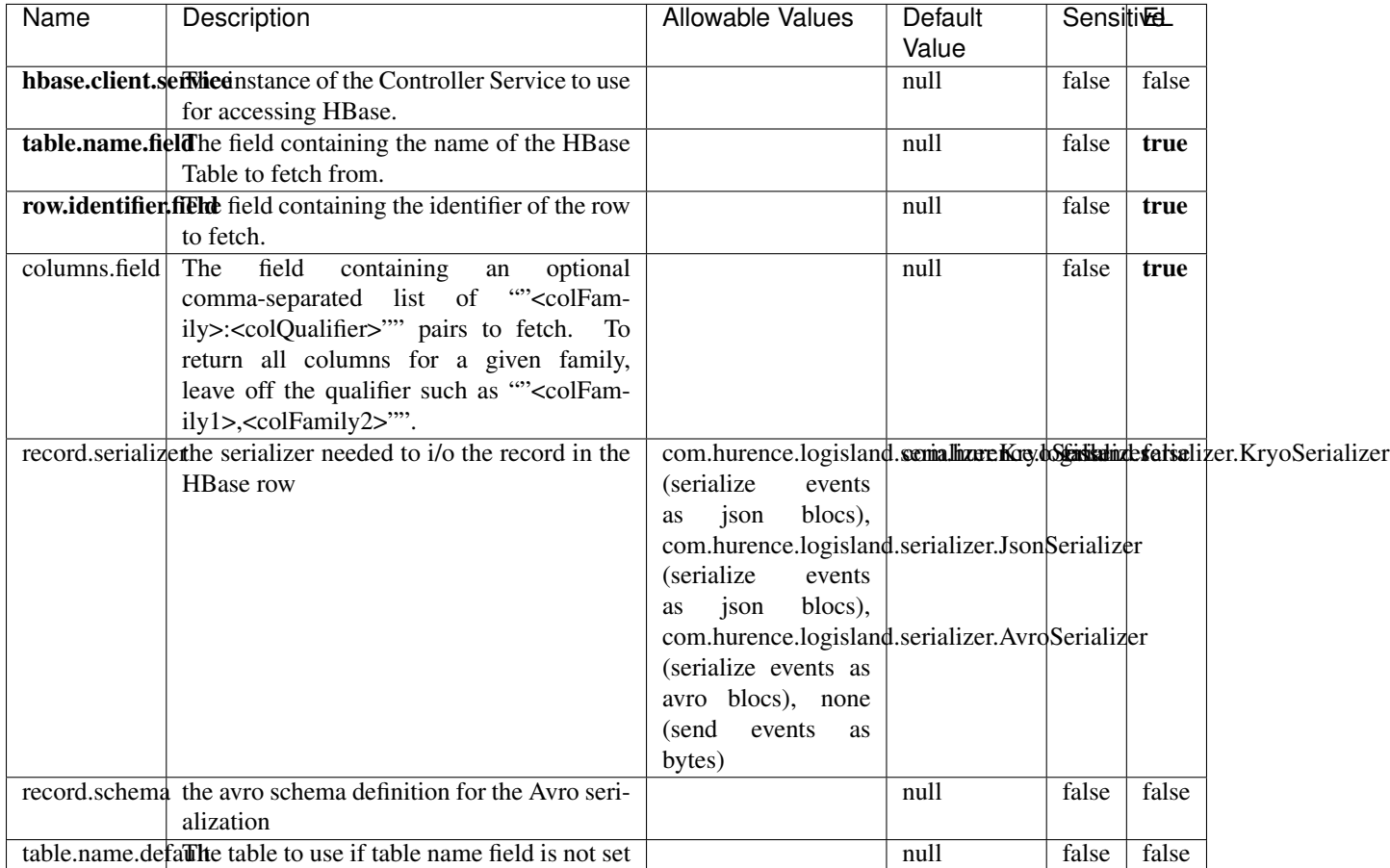

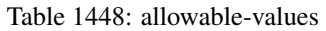

## **Extra informations**

Fetches a row from an HBase table. The Destination property controls whether the cells are added as flow file attributes, or the row is written to the flow file content as JSON. This processor may be used to fetch a fixed row on a interval by specifying the table and row id directly in the processor, or it may be used to dynamically fetch rows by referencing the table and row id from incoming flow files.

## **MultiGetElasticsearch**

Retrieves a content indexed in elasticsearch using elasticsearch multiget queries. Each incoming record contains information regarding the elasticsearch multiget query that will be performed. This information is stored in record fields whose names are configured in the plugin properties (see below) :

• index (String) : name of the elasticsearch index on which the multiget query will be performed. This field is mandatory and should not be empty, otherwise an error output record is sent for this specific incoming record.

- type (String) : name of the elasticsearch type on which the multiget query will be performed. This field is not mandatory.
- ids (String) : comma separated list of document ids to fetch. This field is mandatory and should not be empty, otherwise an error output record is sent for this specific incoming record.
- includes (String) : comma separated list of patterns to filter in (include) fields to retrieve. Supports wildcards. This field is not mandatory.
- excludes (String) : comma separated list of patterns to filter out (exclude) fields to retrieve. Supports wildcards. This field is not mandatory.

Each outcoming record holds data of one elasticsearch retrieved document. This data is stored in these fields :

- index (same field name as the incoming record) : name of the elasticsearch index.
- type (same field name as the incoming record) : name of the elasticsearch type.
- id (same field name as the incoming record) : retrieved document id.
- a list of String fields containing :
	- field name : the retrieved field name
	- field value : the retrieved field value

### **Module**

com.hurence.logisland:logisland-processor-elasticsearch:1.4.1

### **Class**

com.hurence.logisland.processor.elasticsearch.MultiGetElasticsearch

### **Tags**

elasticsearch

### **Properties**

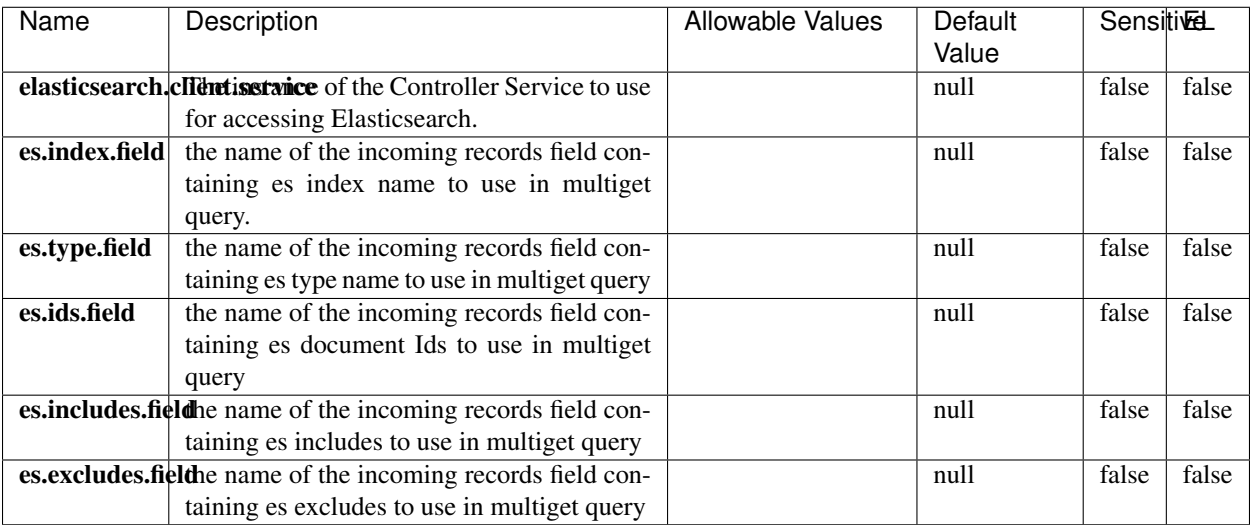

#### Table 1449: allowable-values

### **Extra informations**

Retrieves a content indexed in elasticsearch using elasticsearch multiget queries. Each incoming record contains information regarding the elasticsearch multiget query that will be performed. This information is stored in record fields whose names are configured in the plugin properties (see below) :

- index (String) : name of the elasticsearch index on which the multiget query will be performed. This field is mandatory and should not be empty, otherwise an error output record is sent for this specific incoming record.
- type (String) : name of the elasticsearch type on which the multiget query will be performed. This field is not mandatory.
- ids (String) : comma separated list of document ids to fetch. This field is mandatory and should not be empty, otherwise an error output record is sent for this specific incoming record.
- includes (String) : comma separated list of patterns to filter in (include) fields to retrieve. Supports wildcards. This field is not mandatory.
- excludes (String) : comma separated list of patterns to filter out (exclude) fields to retrieve. Supports wildcards. This field is not mandatory.

Each outcoming record holds data of one elasticsearch retrieved document. This data is stored in these fields :

- index (same field name as the incoming record) : name of the elasticsearch index.
- type (same field name as the incoming record) : name of the elasticsearch type.
- id (same field name as the incoming record) : retrieved document id.
- a list of String fields containing :
	- field name : the retrieved field name
	- field value : the retrieved field value

#### **PutHBaseCell**

Adds the Contents of a Record to HBase as the value of a single cell

# **Module**

com.hurence.logisland:logisland-processor-hbase:1.4.1

## **Class**

com.hurence.logisland.processor.hbase.PutHBaseCell

## **Tags**

hadoop, hbase

## **Properties**

In the list below, the names of required properties appear in bold. Any other properties (not in bold) are considered optional. The table also indicates any default values, and whether a property supports the [Expression Language](expression-language.html) .
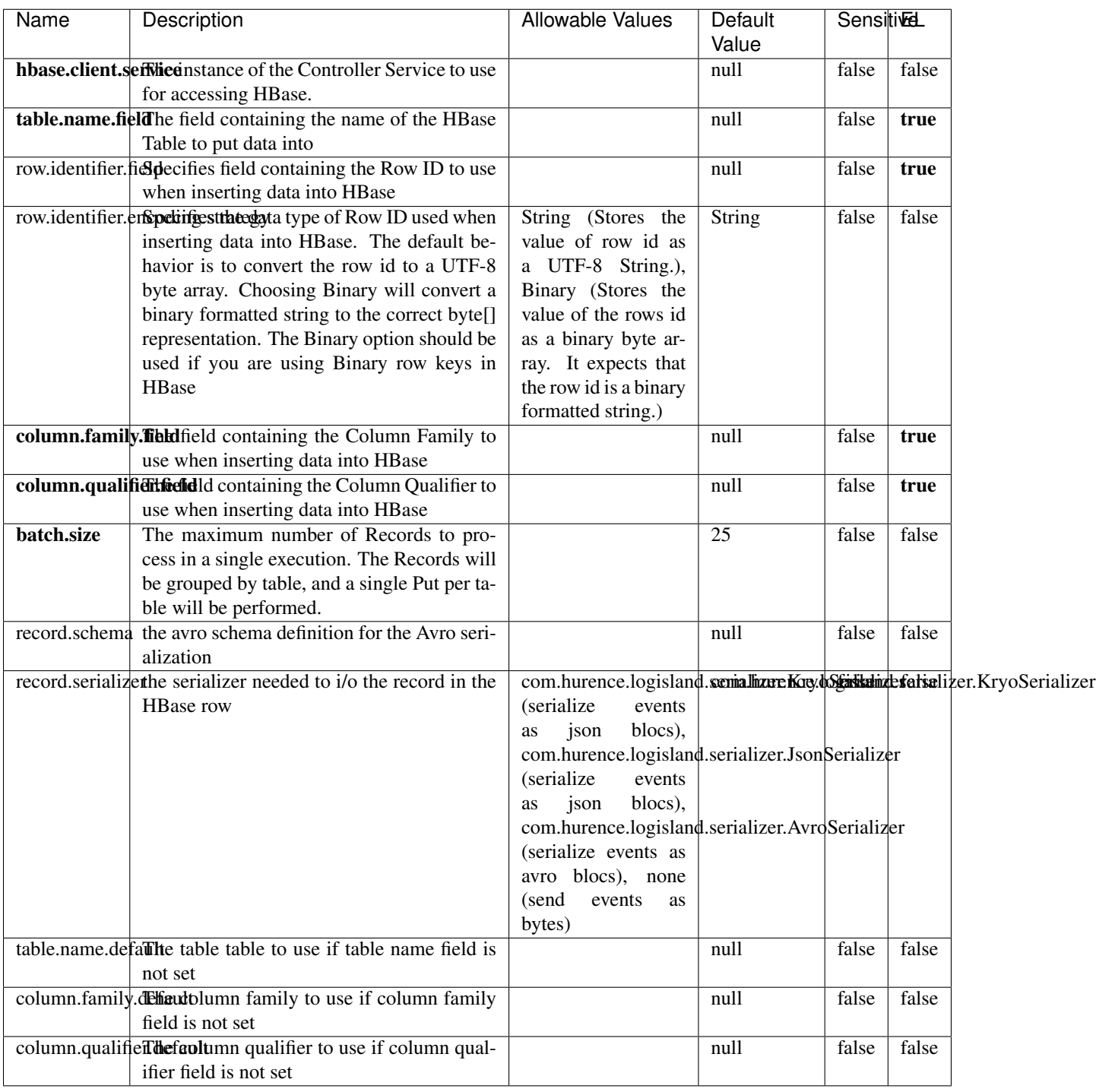

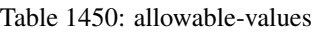

Adds the Contents of a Record to HBase as the value of a single cell.

# **EvaluateXPath**

Evaluates one or more XPaths against the content of a record. The results of those XPaths are assigned to new attributes in the records, depending on configuration of the Processor. XPaths are entered by adding user-defined properties; the name of the property maps to the Attribute Name into which the result will be placed. The value of the property must be a valid XPath expression. If the expression matches nothing, no attributes is added.

### **Module**

com.hurence.logisland:logisland-processor-xml:1.4.1

### **Class**

com.hurence.logisland.processor.xml.EvaluateXPath

# **Tags**

XML, evaluate, XPath

# **Properties**

In the list below, the names of required properties appear in **bold**. Any other properties (not in bold) are considered optional. The table also indicates any default values.

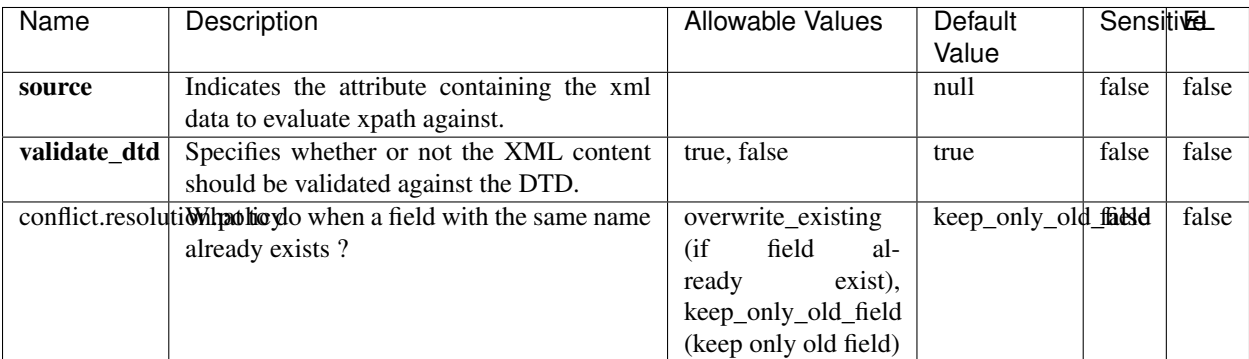

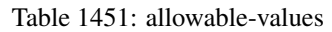

# **Dynamic Properties**

Dynamic Properties allow the user to specify both the name and value of a property.

| Name         | Value                            | Description                                                          | Allowable Values | Default<br>Value | EL    |
|--------------|----------------------------------|----------------------------------------------------------------------|------------------|------------------|-------|
| An attribute | <b>XPath</b><br>An<br>expression | the attribute is<br>set to the result<br>of the XPath<br>Expression. |                  | null             | false |

Table 1452: dynamic-properties

Evaluates one or more XPaths against the content of a record. The results of those XPaths are assigned to new attributes in the records, depending on configuration of the Processor. XPaths are entered by adding user-defined properties; the name of the property maps to the Attribute Name into which the result will be placed. The value of the property must be a valid XPath expression. If the expression matches nothing, no attributes is added.

# **ConsolidateSession**

The ConsolidateSession processor is the Logisland entry point to get and process events from the Web Analytics.As an example here is an incoming event from the Web Analytics:

"fields": [{ "name": "timestamp", "type": "long" },{ "name": "remoteHost", "type": "string"},{ "name": "record\_type", "type": ["null", "string"], "default": null },{ "name": "record\_id", "type": ["null", "string"], "default": null },{ "name": "location", "type": ["null", "string"], "default": null },{ "name": "hitType", "type": ["null", "string"], "default": null },{ "name": "eventCategory", "type": ["null", "string"], "default": null },{ "name": "eventAction", "type": ["null", "string"], "default": null },{ "name": "eventLabel", "type": ["null", "string"], "default": null }, { "name": "localPath", "type": ["null", "string"], "default": null }, { "name": "q", "type": ["null", "string"], "default": null }, { "name": "n", "type": ["null", "int"], "default": null }, { "name": "referer", "type": ["null", "string"], "default": null },{ "name": "viewportPixelWidth", "type": ["null", "int"], "default": null },{ "name": "viewportPixelHeight", "type": ["null", "int"], "default": null },{ "name": "screenPixelWidth", "type": ["null", "int"], "default": null }, { "name": "screenPixelHeight", "type": ["null", "int"], "default": null }, { "name": "partyId", "type": ["null", "string"], "default": null },{ "name": "sessionId", "type": ["null", "string"], "default": null },{ "name": "pageViewId", "type": ["null", "string"], "default": null },{ "name": "is\_newSession", "type": ["null", "boolean"],"default": null },{ "name": "userAgentString", "type": ["null", "string"], "default": null },{ "name": "pageType", "type": ["null", "string"], "default": null }, { "name": "UserId", "type": ["null", "string"], "default": null },{ "name": "B2Bunit", "type": ["null", "string"], "default": null },{ "name": "pointOfService", "type": ["null", "string"], "default": null },{ "name": "companyID", "type": ["null", "string"], "default": null },{ "name": "Group-Code", "type": ["null", "string"], "default": null },{ "name": "userRoles", "type": ["null", "string"], "default": null },{ "name": "is\_PunchOut", "type": ["null", "string"], "default": null }]The ConsolidateSession processor groups the records by sessions and compute the duration between now and the last received event. If the distance from the last event is beyond a given threshold (by default 30mn), then the session is considered closed. The ConsolidateSession is building an aggregated session object for each active session.This aggregated object includes: - The actual session duration. - A boolean representing wether the session is considered active or closed. Note: it is possible to ressurect a session if for instance an event arrives after a session has been marked closed. - User related infos: userId, B2Bunit code, groupCode, userRoles, companyId - First visited page: URL - Last visited page: URL The properties to configure the processor are: - sessionid.field: Property name containing the session identifier (default: sessionId). - timestamp.field: Property name containing the timestamp of the event (default: timestamp). - session.timeout: Timeframe of inactivity (in seconds) after which a session is considered closed (default: 30mn). - visitedpage.field:

Property name containing the page visited by the customer (default: location). - fields.to.return: List of fields to return in the aggregated object. (default: N/A)

### **Module**

com.hurence.logisland:logisland-processor-web-analytics:1.4.1

### **Class**

com.hurence.logisland.processor.webanalytics.ConsolidateSession

# **Tags**

analytics, web, session

### **Properties**

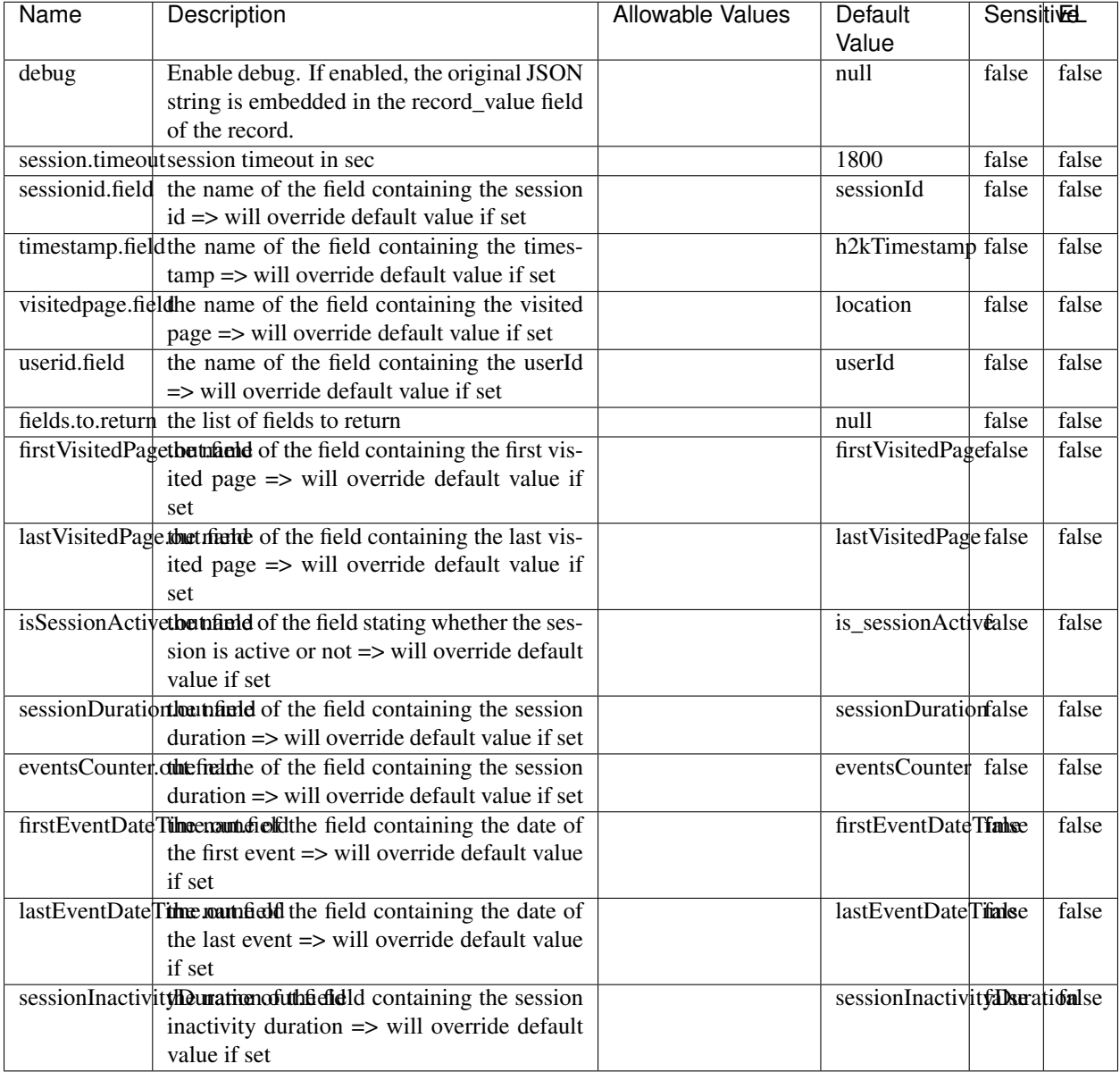

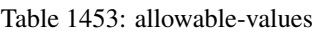

The ConsolidateSession processor is the Logisland entry point to get and process events from the Web Analytics.As an example here is an incoming event from the Web Analytics:

"fields": [{ "name": "timestamp", "type": "long" },{ "name": "remoteHost", "type": "string"},{ "name": "record\_type", "type": ["null", "string"], "default": null },{ "name": "record\_id", "type": ["null", "string"], "default": null },{ "name": "location", "type": ["null", "string"], "default": null },{ "name": "hitType", "type": ["null", "string"], "default": null },{ "name": "eventCategory", "type": ["null", "string"], "default": null },{ "name": "eventAction", "type": ["null", "string"], "default": null },{ "name": "eventLabel", "type": ["null", "string"], "default": null },{ "name": "localPath", "type": ["null", "string"], "default": null },{ "name": "q", "type": ["null", "string"], "default": null },{ "name": "n", "type": ["null", "int"], "default": null },{ "name": "referer", "type": ["null", "string"], "default": null }, { "name": "viewportPixelWidth", "type": ["null", "int"], "default": null }, { "name": "viewportPixelHeight", "type": ["null", "int"], "default": null },{ "name": "screenPixelWidth", "type": ["null", "int"], "default": null }, { "name": "screenPixelHeight", "type": ["null", "int"], "default": null }, { "name": "partyId", "type": ["null", "string"], "default": null },{ "name": "sessionId", "type": ["null", "string"], "default": null },{ "name": "pageViewId", "type": ["null", "string"], "default": null },{ "name": "is\_newSession", "type": ["null", "boolean"],"default": null },{ "name": "userAgentString", "type": ["null", "string"], "default": null },{ "name": "pageType", "type": ["null", "string"], "default": null }, { "name": "UserId", "type": ["null", "string"], "default": null },{ "name": "B2Bunit", "type": ["null", "string"], "default": null },{ "name": "pointOfService", "type": ["null", "string"], "default": null },{ "name": "companyID", "type": ["null", "string"], "default": null },{ "name": "Group-Code", "type": ["null", "string"], "default": null },{ "name": "userRoles", "type": ["null", "string"], "default": null },{ "name": "is\_PunchOut", "type": ["null", "string"], "default": null }]The ConsolidateSession processor groups the records by sessions and compute the duration between now and the last received event. If the distance from the last event is beyond a given threshold (by default 30mn), then the session is considered closed. The ConsolidateSession is building an aggregated session object for each active session.This aggregated object includes: - The actual session duration. - A boolean representing wether the session is considered active or closed. Note: it is possible to ressurect a session if for instance an event arrives after a session has been marked closed. - User related infos: userId, B2Bunit code, groupCode, userRoles, companyId - First visited page: URL - Last visited page: URL The properties to configure the processor are: - sessionid.field: Property name containing the session identifier (default: sessionId). - timestamp.field: Property name containing the timestamp of the event (default: timestamp). - session.timeout: Timeframe of inactivity (in seconds) after which a session is considered closed (default: 30mn). - visitedpage.field: Property name containing the page visited by the customer (default: location). - fields.to.return: List of fields to return in the aggregated object. (default: N/A)

### **See Also:**

'com.hurence.logisland.processor.webanalytics.IncrementalWebSession'\_

# **DetectOutliers**

Outlier Analysis: A Hybrid Approach

In order to function at scale, a two-phase approach is taken

For every data point

- Detect outlier candidates using a robust estimator of variability (e.g. median absolute deviation) that uses distributional sketching (e.g. Q-trees)
- Gather a biased sample (biased by recency)
- Extremely deterministic in space and cheap in computation

For every outlier candidate

- Use traditional, more computationally complex approaches to outlier analysis (e.g. Robust PCA) on the biased sample
- Expensive computationally, but run infrequently

This becomes a data filter which can be attached to a timeseries data stream within a distributed computational framework (i.e. Storm, Spark, Flink, NiFi) to detect outliers.

### **Module**

com.hurence.logisland:logisland-processor-outlier-detection:1.4.1

# **Class**

com.hurence.logisland.processor.DetectOutliers

# **Tags**

analytic, outlier, record, iot, timeseries

# **Properties**

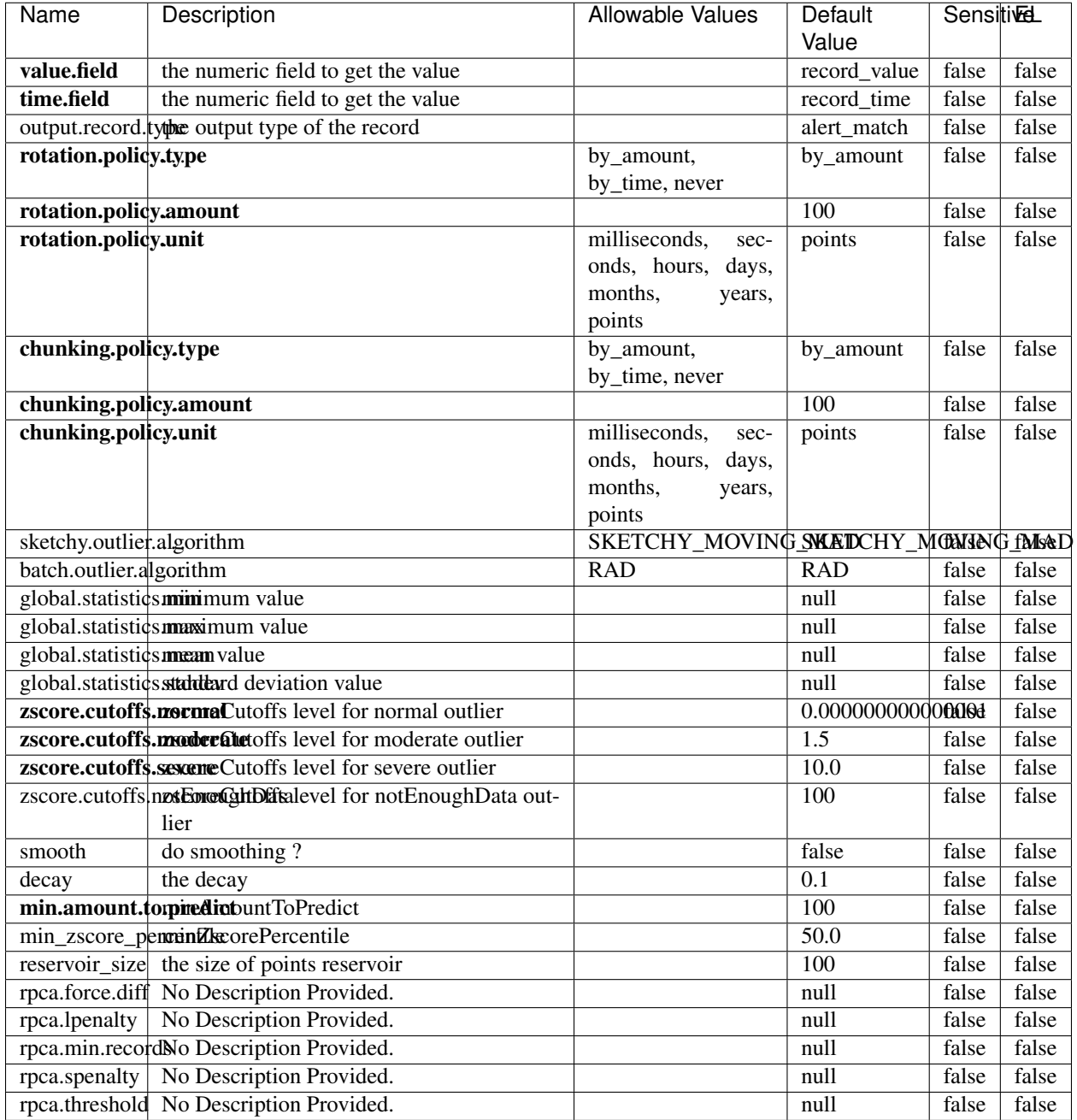

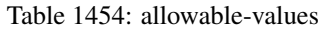

Outlier Analysis: A Hybrid Approach

In order to function at scale, a two-phase approach is taken

For every data point

• Detect outlier candidates using a robust estimator of variability (e.g. median absolute deviation) that uses distributional sketching (e.g. Q-trees)

- Gather a biased sample (biased by recency)
- Extremely deterministic in space and cheap in computation

For every outlier candidate

- Use traditional, more computationally complex approaches to outlier analysis (e.g. Robust PCA) on the biased sample
- Expensive computationally, but run infrequently

This becomes a data filter which can be attached to a timeseries data stream within a distributed computational framework (i.e. Storm, Spark, Flink, NiFi) to detect outliers.

### **EnrichRecordsElasticsearch**

Enrich input records with content indexed in elasticsearch using multiget queries. Each incoming record must be possibly enriched with information stored in elasticsearch. Each outcoming record holds at least the input record plus potentially one or more fields coming from of one elasticsearch document.

### **Module**

com.hurence.logisland:logisland-processor-elasticsearch:1.4.1

### **Class**

com.hurence.logisland.processor.elasticsearch.EnrichRecordsElasticsearch

### **Tags**

elasticsearch

### **Properties**

In the list below, the names of required properties appear in bold. Any other properties (not in bold) are considered optional. The table also indicates any default values, and whether a property supports the [Expression Language](expression-language.html) .

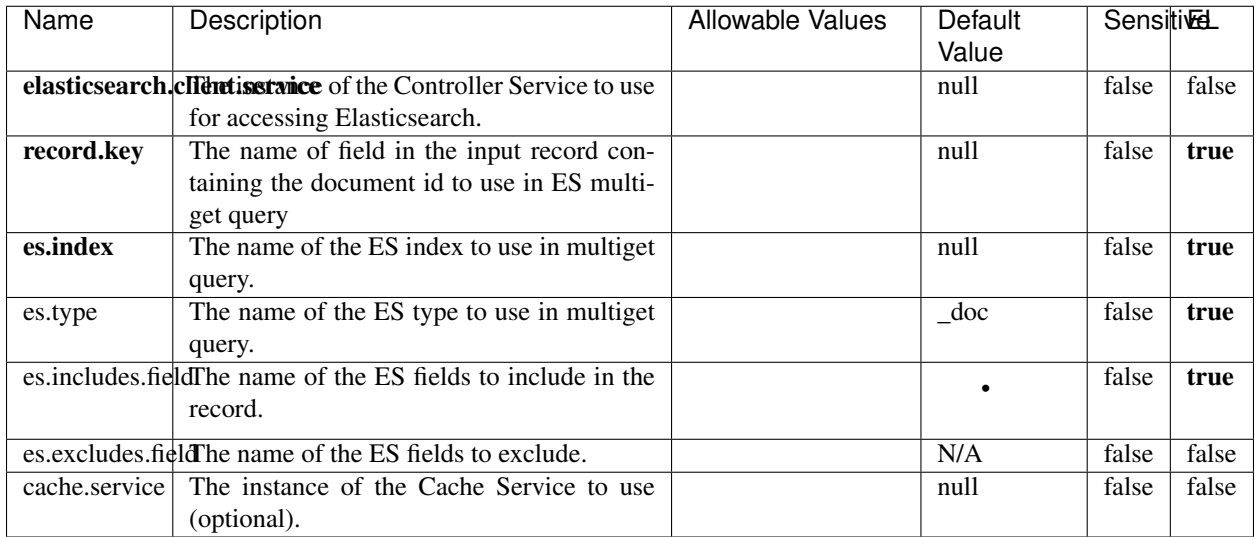

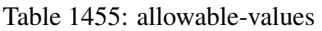

Enrich input records with content indexed in elasticsearch using multiget queries. Each incoming record must be possibly enriched with information stored in elasticsearch. Each outcoming record holds at least the input record plus potentially one or more fields coming from of one elasticsearch document.

# **ExcelExtract**

Consumes a Microsoft Excel document and converts each worksheet's line to a structured record. The processor is assuming to receive raw excel file as input record.

### **Module**

com.hurence.logisland:logisland-processor-excel:1.4.1

### **Class**

com.hurence.logisland.processor.excel.ExcelExtract

# **Tags**

excel, processor, poi

# **Properties**

In the list below, the names of required properties appear in bold. Any other properties (not in bold) are considered optional. The table also indicates any default values.

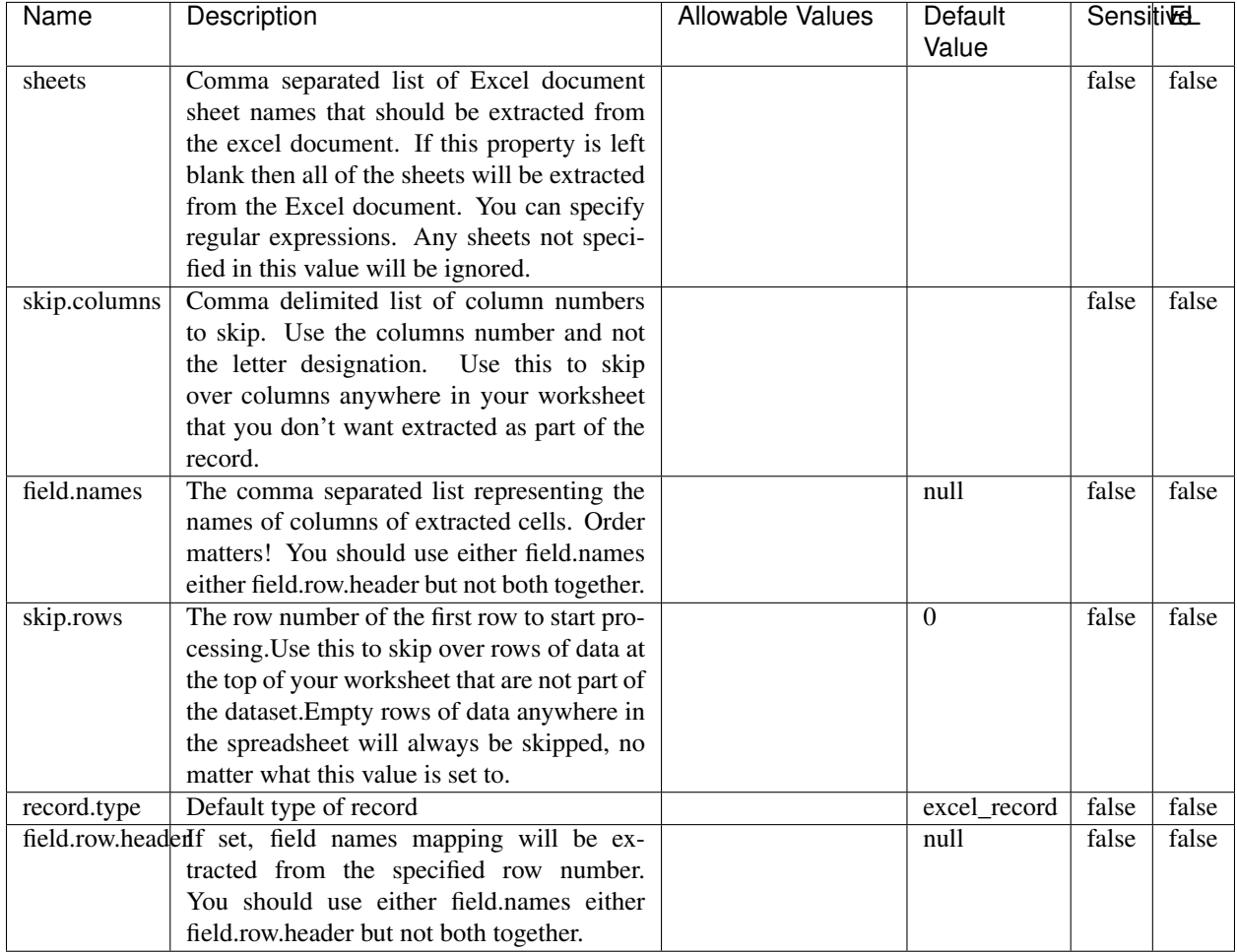

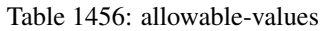

# **Extra informations**

Consumes a Microsoft Excel document and converts each worksheet's line to a structured record. The processor is assuming to receive raw excel file as input record.

### **MatchIP**

IP address Query matching (using 'Luwak <http://www.confluent.io/blog/real-time-full-text-search-with-luwakand-samza $\left| \right\rangle$ <sup>'</sup>

You can use this processor to handle custom events matching IP address (CIDR) The record sent from a matching an IP address record is tagged appropriately.

A query is expressed as a lucene query against a field like for example:

```
message:'bad exception'
error_count:[10 TO *]
bytes_out:5000
user_name:tom*
```
Please read the [Lucene syntax guide](https://lucene.apache.org/core/5_5_0/queryparser/org/apache/lucene/queryparser/classic/package-summary.html#package_description) for supported operations

Warning: don't forget to set numeric fields property to handle correctly numeric ranges queries

### **Module**

com.hurence.logisland:logisland-processor-querymatcher:1.4.1

### **Class**

com.hurence.logisland.processor.MatchIP

### **Tags**

analytic, percolator, record, record, query, lucene

### **Properties**

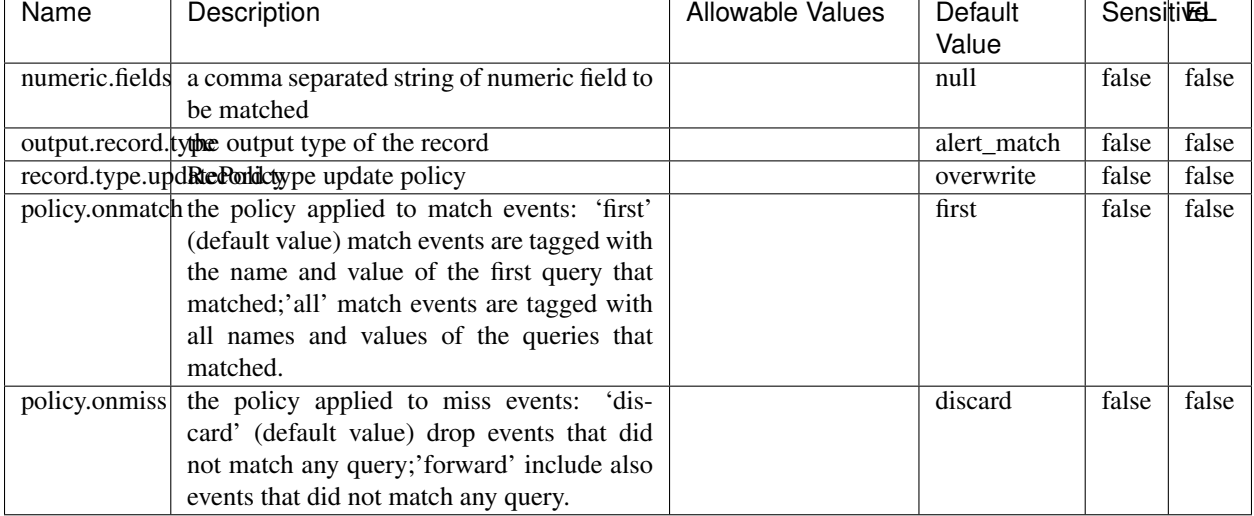

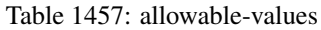

## **Dynamic Properties**

Dynamic Properties allow the user to specify both the name and value of a property.

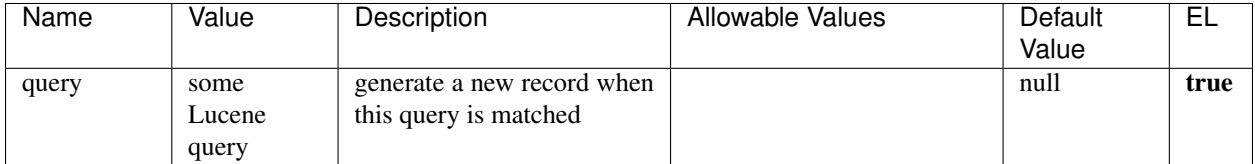

Table 1458: dynamic-properties

# **Extra informations**

IP address Query matching (using 'Luwak <http://www.confluent.io/blog/real-time-full-text-search-with-luwakand-samza $\rightarrow$ <sup>o</sup>

You can use this processor to handle custom events matching IP address (CIDR) The record sent from a matching an IP address record is tagged appropriately.

A query is expressed as a lucene query against a field like for example:

```
message:'bad exception'
error_count:[10 TO *]
bytes_out:5000
user_name:tom*
```
Please read the [Lucene syntax guide](https://lucene.apache.org/core/5_5_0/queryparser/org/apache/lucene/queryparser/classic/package-summary.html#package_description) for supported operations

Warning: don't forget to set numeric fields property to handle correctly numeric ranges queries

### **MatchQuery**

Query matching based on [Luwak](http://www.confluent.io/blog/real-time-full-text-search-with-luwak-and-samza/)

you can use this processor to handle custom events defined by lucene queries a new record is added to output each time a registered query is matched

A query is expressed as a lucene query against a field like for example:

```
message:'bad exception'
error_count:[10 TO *]
bytes_out:5000
user_name:tom*
```
Please read the [Lucene syntax guide](https://lucene.apache.org/core/5_5_0/queryparser/org/apache/lucene/queryparser/classic/package-summary.html#package_description) for supported operations

Warning: don't forget to set numeric fields property to handle correctly numeric ranges queries

# **Module**

com.hurence.logisland:logisland-processor-querymatcher:1.4.1

# **Class**

com.hurence.logisland.processor.MatchQuery

### **Tags**

analytic, percolator, record, record, query, lucene

### **Properties**

In the list below, the names of required properties appear in bold. Any other properties (not in bold) are considered optional. The table also indicates any default values.

| Name                                                       | Description                                                 | <b>Allowable Values</b> | Default     | <b>SensitiveL</b> |       |
|------------------------------------------------------------|-------------------------------------------------------------|-------------------------|-------------|-------------------|-------|
|                                                            |                                                             |                         | Value       |                   |       |
|                                                            | numeric.fields a comma separated string of numeric field to |                         | null        | false             | false |
|                                                            | be matched                                                  |                         |             |                   |       |
| output.record. type output type of the record              |                                                             |                         | alert match | false             | false |
| record.type.updRtePorldctype update policy                 |                                                             |                         | overwrite   | false             | false |
| policy.onmatch the policy applied to match events: 'first' |                                                             |                         | first       | false             | false |
|                                                            | (default value) match events are tagged with                |                         |             |                   |       |
|                                                            | the name and value of the first query that                  |                         |             |                   |       |
|                                                            | matched;'all' match events are tagged with                  |                         |             |                   |       |
|                                                            | all names and values of the queries that                    |                         |             |                   |       |
|                                                            | matched.                                                    |                         |             |                   |       |
| policy.onmiss                                              | the policy applied to miss events:<br>'dis-                 |                         | discard     | false             | false |
|                                                            | card' (default value) drop events that did                  |                         |             |                   |       |
|                                                            | not match any query;'forward' include also                  |                         |             |                   |       |
|                                                            | events that did not match any query.                        |                         |             |                   |       |

Table 1459: allowable-values

# **Dynamic Properties**

Dynamic Properties allow the user to specify both the name and value of a property.

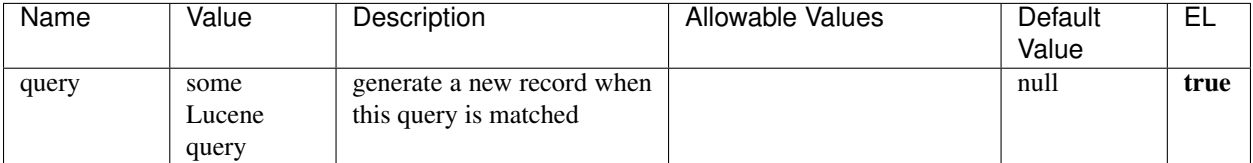

### Table 1460: dynamic-properties

Query matching based on [Luwak](http://www.confluent.io/blog/real-time-full-text-search-with-luwak-and-samza/)

you can use this processor to handle custom events defined by lucene queries a new record is added to output each time a registered query is matched

A query is expressed as a lucene query against a field like for example:

```
message:'bad exception'
error_count:[10 TO *]
bytes_out:5000
user_name:tom*
```
Please read the [Lucene syntax guide](https://lucene.apache.org/core/5_5_0/queryparser/org/apache/lucene/queryparser/classic/package-summary.html#package_description) for supported operations

Warning: don't forget to set numeric fields property to handle correctly numeric ranges queries.

#### **ParseBroEvent**

The ParseBroEvent processor is the Logisland entry point to get and process [Bro](https://www.bro.org) events. The [Bro-Kafka plugin](https://github.com/bro/bro-plugins/tree/master/kafka) should be used and configured in order to have Bro events sent to Kafka. See the [Bro/Logisland tutorial](http://logisland.readthedocs.io/en/latest/tutorials/indexing-bro-events.html) for an example of usage for this processor. The ParseBroEvent processor does some minor pre-processing on incoming Bro events from the Bro-Kafka plugin to adapt them to Logisland.

Basically the events coming from the Bro-Kafka plugin are JSON documents with a first level field indicating the type of the event. The ParseBroEvent processor takes the incoming JSON document, sets the event type in a record\_type field and sets the original sub-fields of the JSON event as first level fields in the record. Also any dot in a field name is transformed into an underscore. Thus, for instance, the field id.orig\_h becomes id\_orig\_h. The next processors in the stream can then process the Bro events generated by this ParseBroEvent processor.

As an example here is an incoming event from Bro:

{

"conn": { "id.resp\_p": 9092, "resp\_pkts": 0, "resp\_ip\_bytes": 0, "local\_orig": true, "orig\_ip\_bytes": 0, "orig\_pkts": 0, "missed\_bytes": 0, "history": "Cc", "tunnel\_parents": [], "id.orig\_p": 56762, "local\_resp": true,

```
"uid": "Ct3Ms01I3Yc6pmMZx7",
"conn_state": "OTH",
"id.orig_h": "172.17.0.2",
"proto": "tcp",
"id.resp_h": "172.17.0.3",
"ts": 1487596886.953917
```
}

It gets processed and transformed into the following Logisland record by the ParseBroEvent processor:

```
"@timestamp": "2017-02-20T13:36:32Z"
```

```
"record_id": "6361f80a-c5c9-4a16-9045-4bb51736333d"
```

```
"record_time": 1487597792782
```
"record\_type": "conn"

}

```
"id_resp_p": 9092
```
"resp\_pkts": 0

```
"resp_ip_bytes": 0
```
"local\_orig": true

```
"orig_ip_bytes": 0
```
"orig\_pkts": 0

"missed\_bytes": 0

"history": "Cc"

"tunnel\_parents": []

"id\_orig\_p": 56762

"local\_resp": true

"uid": "Ct3Ms01I3Yc6pmMZx7"

"conn\_state": "OTH"

"id\_orig\_h": "172.17.0.2"

"proto": "tcp"

"id\_resp\_h": "172.17.0.3"

"ts": 1487596886.953917

### **Module**

com.hurence.logisland:logisland-processor-cyber-security:1.4.1

### **Class**

com.hurence.logisland.processor.bro.ParseBroEvent

# **Tags**

bro, security, IDS, NIDS

# **Properties**

In the list below, the names of required properties appear in bold. Any other properties (not in bold) are considered optional. The table also indicates any default values.

| Name  | Description                                                                                                   | Allowable Values | Default<br>Value | Sensitil <del>⊠</del> L |       |  |
|-------|----------------------------------------------------------------------------------------------------|------------------|------------------|-------------------------|-------|--|
| debug | Enable debug. If enabled, the original JSON<br>string is embedded in the record_value field<br>of the record. |                  | false            | false                   | false |  |

Table 1461: allowable-values

# **Extra informations**

The ParseBroEvent processor is the Logisland entry point to get and process [Bro](https://www.bro.org) events. The [Bro-Kafka plugin](https://github.com/bro/bro-plugins/tree/master/kafka) should be used and configured in order to have Bro events sent to Kafka. See the [Bro/Logisland tutorial](http://logisland.readthedocs.io/en/latest/tutorials/indexing-bro-events.html) for an example of usage for this processor. The ParseBroEvent processor does some minor pre-processing on incoming Bro events from the Bro-Kafka plugin to adapt them to Logisland.

Basically the events coming from the Bro-Kafka plugin are JSON documents with a first level field indicating the type of the event. The ParseBroEvent processor takes the incoming JSON document, sets the event type in a record\_type field and sets the original sub-fields of the JSON event as first level fields in the record. Also any dot in a field name is transformed into an underscore. Thus, for instance, the field id.orig\_h becomes id\_orig\_h. The next processors in the stream can then process the Bro events generated by this ParseBroEvent processor.

As an example here is an incoming event from Bro:

{

```
"conn": {
    "id.resp_p": 9092,
    "resp_pkts": 0,
    "resp_ip_bytes": 0,
    "local_orig": true,
    "orig_ip_bytes": 0,
    "orig_pkts": 0,
    "missed_bytes": 0,
    "history": "Cc",
    "tunnel_parents": [],
```

```
"id.orig_p": 56762,
"local_resp": true,
"uid": "Ct3Ms01I3Yc6pmMZx7",
"conn_state": "OTH",
"id.orig_h": "172.17.0.2",
"proto": "tcp",
"id.resp_h": "172.17.0.3",
"ts": 1487596886.953917
```
}

It gets processed and transformed into the following Logisland record by the ParseBroEvent processor:

```
"@timestamp": "2017-02-20T13:36:32Z"
```

```
"record_id": "6361f80a-c5c9-4a16-9045-4bb51736333d"
```

```
"record_time": 1487597792782
```
"record\_type": "conn"

}

```
"id_resp_p": 9092
```
"resp\_pkts": 0

```
"resp_ip_bytes": 0
```
"local\_orig": true

"orig\_ip\_bytes": 0

"orig\_pkts": 0

"missed\_bytes": 0

```
"history": "Cc"
```
"tunnel\_parents": []

"id\_orig\_p": 56762

"local\_resp": true

```
"uid": "Ct3Ms01I3Yc6pmMZx7"
```
"conn\_state": "OTH"

"id\_orig\_h": "172.17.0.2"

"proto": "tcp"

"id\_resp\_h": "172.17.0.3"

"ts": 1487596886.953917

### **ParseNetflowEvent**

The [Netflow V5](http://www.cisco.com/c/en/us/td/docs/ios/solutions_docs/netflow/nfwhite.html) processor is the Logisland entry point to process Netflow (V5) events. NetFlow is a feature introduced on Cisco routers that provides the ability to collect IP network traffic.We can distinguish 2 components:

- Flow exporter: aggregates packets into flows and exports flow records (binary format) towards one or more flow collectors
- Flow collector: responsible for reception, storage and pre-processing of flow data received from a flow exporter

The collected data are then available for analysis purpose (intrusion detection, traffic analysis. . . ) Netflow are sent to kafka in order to be processed by logisland. In the tutorial we will simulate Netflow traffic using [nfgen.](https://github.com/pazdera/NetFlow-Exporter-Simulator) this traffic will be sent to port 2055. The we rely on nifi to listen of that port for incoming netflow (V5) traffic and send them to a kafka topic. The Netflow processor could thus treat these events and generate corresponding logisland records. The following processors in the stream can then process the Netflow records generated by this processor.

### **Module**

com.hurence.logisland:logisland-processor-cyber-security:1.4.1

### **Class**

com.hurence.logisland.processor.netflow.ParseNetflowEvent

### **Tags**

netflow, security

### **Properties**

In the list below, the names of required properties appear in bold. Any other properties (not in bold) are considered optional. The table also indicates any default values.

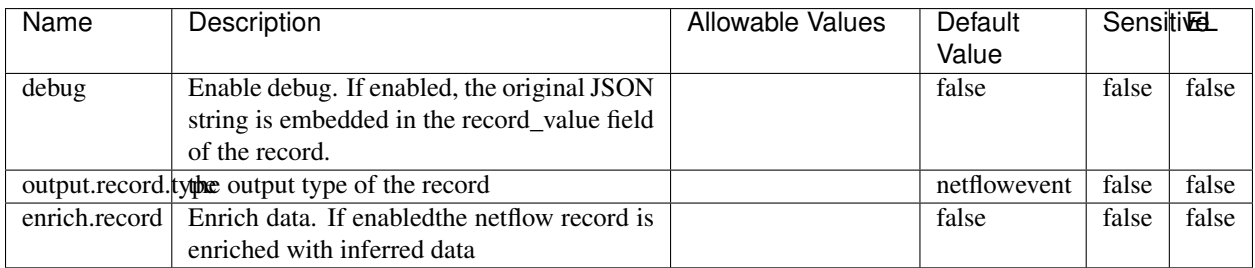

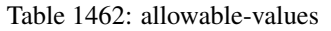

### **Extra informations**

The [Netflow V5](http://www.cisco.com/c/en/us/td/docs/ios/solutions_docs/netflow/nfwhite.html) processor is the Logisland entry point to process Netflow (V5) events. NetFlow is a feature introduced on Cisco routers that provides the ability to collect IP network traffic.We can distinguish 2 components:

• Flow exporter: aggregates packets into flows and exports flow records (binary format) towards one or more flow collectors

• Flow collector: responsible for reception, storage and pre-processing of flow data received from a flow exporter

The collected data are then available for analysis purpose (intrusion detection, traffic analysis. . . ) Netflow are sent to kafka in order to be processed by logisland. In the tutorial we will simulate Netflow traffic using [nfgen.](https://github.com/pazdera/NetFlow-Exporter-Simulator) this traffic will be sent to port 2055. The we rely on nifi to listen of that port for incoming netflow (V5) traffic and send them to a kafka topic. The Netflow processor could thus treat these events and generate corresponding logisland records. The following processors in the stream can then process the Netflow records generated by this processor.

### **RunPython**

#### !!!! WARNING !!!!

The RunPython processor is currently an experimental feature : it is delivered as is, with the current set of features and is subject to modifications in API or anything else in further logisland releases without warnings. There is no tutorial yet. If you want to play with this processor, use the python-processing.yml example and send the apache logs of the index apache logs tutorial. The debug stream processor at the end of the stream should output events in stderr file of the executors from the spark console.

This processor allows to implement and run a processor written in python. This can be done in 2 ways. Either directly defining the process method code in the **script.code.process** configuration property or poiting to an external python module script file in the script.path configuration property. Directly defining methods is called the inline mode whereas using a script file is called the file mode. Both ways are mutually exclusive. Whether using the inline of file mode, your python code may depend on some python dependencies. If the set of python dependencies already delivered with the Logisland framework is not sufficient, you can use the **dependencies.path** configuration property to give their location. Currently only the nltk python library is delivered with Logisland.

### **Module**

com.hurence.logisland:logisland-processor-scripting:1.4.1

### **Class**

com.hurence.logisland.processor.scripting.python.RunPython

# **Tags**

scripting, python

### **Properties**

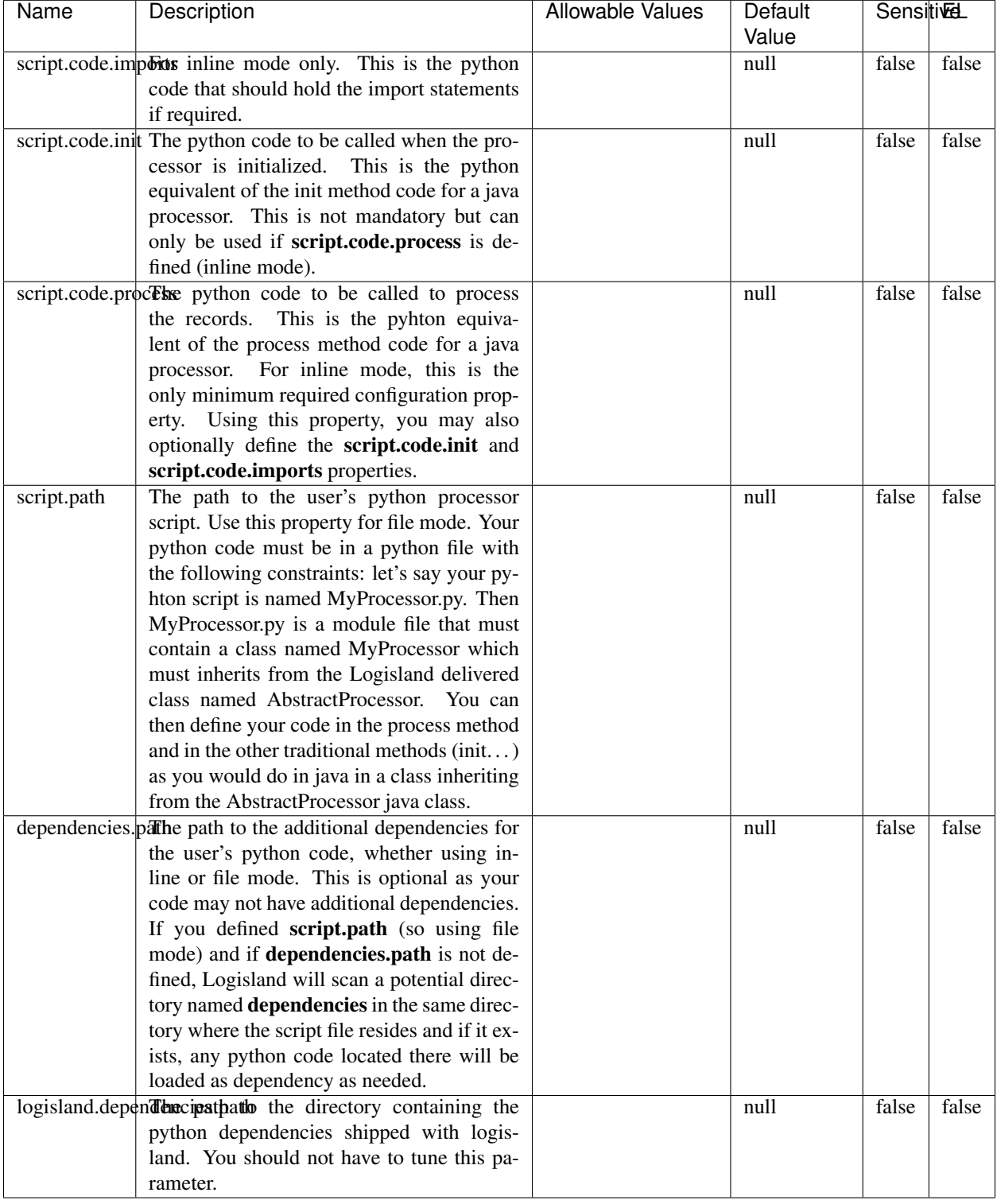

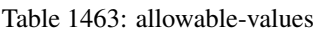

# !!!! WARNING !!!!

The RunPython processor is currently an experimental feature : it is delivered as is, with the current set of features and is subject to modifications in API or anything else in further logisland releases without warnings. There is no tutorial yet. If you want to play with this processor, use the python-processing.yml example and send the apache logs of the index apache logs tutorial. The debug stream processor at the end of the stream should output events in stderr file of the executors from the spark console.

This processor allows to implement and run a processor written in python. This can be done in 2 ways. Either directly defining the process method code in the **script.code.process** configuration property or poiting to an external python module script file in the script.path configuration property. Directly defining methods is called the inline mode whereas using a script file is called the file mode. Both ways are mutually exclusive. Whether using the inline of file mode, your python code may depend on some python dependencies. If the set of python dependencies already delivered with the Logisland framework is not sufficient, you can use the dependencies.path configuration property to give their location. Currently only the nltk python library is delivered with Logisland.

### **URIDecoder**

Decode one or more field containing an URI with possibly special chars encoded . . .

### **Module**

com.hurence.logisland:logisland-processor-web-analytics:1.4.1

### **Class**

com.hurence.logisland.processor.webanalytics.URIDecoder

### **Tags**

record, fields, Decode

### **Properties**

In the list below, the names of required properties appear in bold. Any other properties (not in bold) are considered optional. The table also indicates any default values.

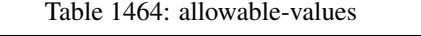

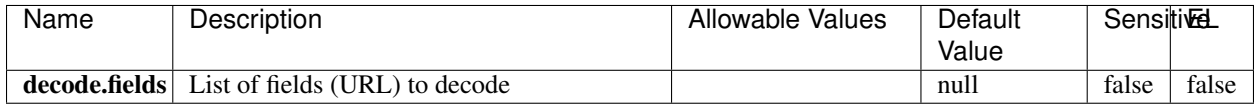

### **Extra informations**

Decode one or more field containing an URL with possibly special chars encoded.

### **URLCleaner**

Remove some or all query parameters from one or more field containing an uri which should be preferably encoded. If the uri is not encoded the behaviour is not defined in case the decoded uri contains '#', '?', '=', '&' which were encoded. Indeed this processor assumes that the start of query part of the uri start at the first '?' then end at the first '#' or at the end of the uri as specified by rfc3986 available at [https://tools.ietf.org/html/rfc3986#section-3.4.](https://tools.ietf.org/html/rfc3986#section-3.4) We assume as well that key value pairs are separed by '=', and are separed by ' $\&$ ': exemple 'param1=value1&param2=value2'. The processor can remove also parameters that have only a name and no value. The character used to separate the key and the value  $=$ ' is configurable. The character used to separate two parameters ' $\&$ ' is also configurable.

### **Module**

com.hurence.logisland:logisland-processor-web-analytics:1.4.1

### **Class**

com.hurence.logisland.processor.webanalytics.URLCleaner

### **Tags**

record, fields, url, params, param, remove, keep, query, uri, parameter, clean, decoded, raw

### **Properties**

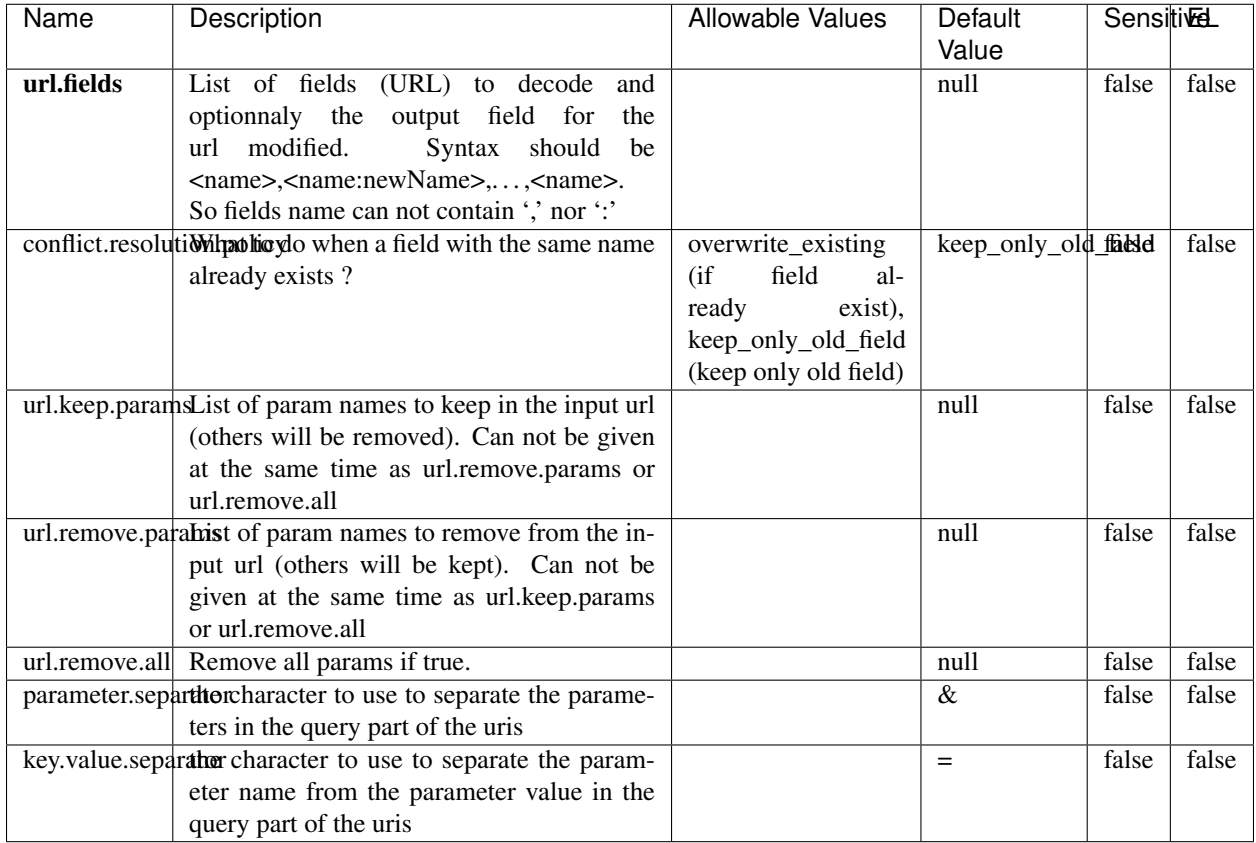

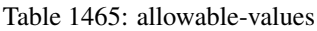

Decode one or more field containing an URL with possibly special chars encoded.

# **URLDecoder**

Decode one or more field containing an URL with possibly special chars encoded . . .

### **Module**

com.hurence.logisland:logisland-processor-web-analytics:1.4.1

### **Class**

com.hurence.logisland.processor.webanalytics.URLDecoder

### **Tags**

record, fields, Decode

### **Properties**

In the list below, the names of required properties appear in **bold**. Any other properties (not in bold) are considered optional. The table also indicates any default values.

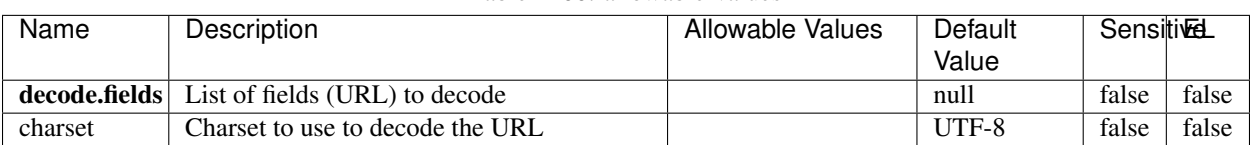

#### Table 1466: allowable-values

### **Extra informations**

Decode one or more field containing an URL with possibly special chars encoded.

### **ParseUserAgent**

The user-agent processor allows to decompose User-Agent value from an HTTP header into several attributes of interest. There is no standard format for User-Agent strings, hence it is not easily possible to use regexp to handle them. This processor rely on the [YAUAA library](https://github.com/nielsbasjes/yauaa) to do the heavy work.

### **Module**

com.hurence.logisland:logisland-processor-useragent:1.4.1

### **Class**

com.hurence.logisland.processor.useragent.ParseUserAgent

### **Tags**

User-Agent, clickstream, DMP

### **Properties**

| Name          | Description                                                  | <b>Allowable Values</b> | Default                        | <b>SensitiveL</b> |       |
|---------------|--------------------------------------------------------------|-------------------------|--------------------------------|-------------------|-------|
|               |                                                              |                         | Value                          |                   |       |
| debug         | Enable debug.                                                |                         | false                          | false             | false |
| cache.enabled | Enable caching. Caching to avoid to redo                     |                         | true                           | false             | false |
|               | the same computation for many identical                      |                         |                                |                   |       |
|               | User-Agent strings.                                          |                         |                                |                   |       |
| cache.size    | Set the size of the cache.                                   |                         | 1000                           | false             | false |
|               | useragent.fieldMust contain the name of the field that con-  |                         | null                           | false             | false |
|               | tains the User-Agent value in the incoming                   |                         |                                |                   |       |
|               | record.                                                      |                         |                                |                   |       |
|               | useragent.keep Defines if the field that contained the User- |                         | true                           | false             | false |
|               | Agent must be kept or not in the resulting                   |                         |                                |                   |       |
|               | records.                                                     |                         |                                |                   |       |
|               | confidence.enabHarable confidence reporting. Each field will |                         | false                          | false             | false |
|               | report a confidence attribute with a value                   |                         |                                |                   |       |
|               | comprised between 0 and 10000.                               |                         |                                |                   |       |
|               | ambiguity.enabledable ambiguity reporting.<br>Reports a      |                         | false                          | false             | false |
|               | count of ambiguities.                                        |                         |                                |                   |       |
| fields        | Defines the fields to be returned.                           |                         | DeviceClass,                   | false             | false |
|               |                                                              |                         | Device-                        |                   |       |
|               |                                                              |                         | Name,                          |                   |       |
|               |                                                              |                         | Device-                        |                   |       |
|               |                                                              |                         | Brand,                         |                   |       |
|               |                                                              |                         | DeviceCpu,                     |                   |       |
|               |                                                              |                         | Device-                        |                   |       |
|               |                                                              |                         | Firmware-                      |                   |       |
|               |                                                              |                         | Version,                       |                   |       |
|               |                                                              |                         | DeviceV-                       |                   |       |
|               |                                                              |                         | ersion,                        |                   |       |
|               |                                                              |                         | Operat-                        |                   |       |
|               |                                                              |                         | ingSys-                        |                   |       |
|               |                                                              |                         | temClass,                      |                   |       |
|               |                                                              |                         | Operat-                        |                   |       |
|               |                                                              |                         | ingSys-                        |                   |       |
|               |                                                              |                         | temName,                       |                   |       |
|               |                                                              |                         | Operat-                        |                   |       |
|               |                                                              |                         | ingSys-                        |                   |       |
|               |                                                              |                         | temVersion,                    |                   |       |
|               |                                                              |                         | Operat-                        |                   |       |
|               |                                                              |                         | ingSystem-                     |                   |       |
|               |                                                              |                         | NameV-                         |                   |       |
|               |                                                              |                         | ersion,                        |                   |       |
|               |                                                              |                         | Operat-                        |                   |       |
|               |                                                              |                         | ingSys-                        |                   |       |
|               |                                                              |                         | temVersion-                    |                   |       |
|               |                                                              |                         | Build, Lay-<br>outEngineClass, |                   |       |
|               |                                                              |                         | Lay-                           |                   |       |
|               |                                                              |                         | outEngine-                     |                   |       |
|               |                                                              |                         | Name, Lay-                     |                   |       |
|               |                                                              |                         | outEngin-                      |                   |       |
|               |                                                              |                         | eVer-                          |                   |       |
|               |                                                              |                         | Lay-<br>sion,                  |                   |       |
|               |                                                              |                         | outEngin-                      |                   |       |
| 2326          |                                                              |                         | eVerGhapter 1. Contents:       |                   |       |
|               |                                                              |                         | Major, Lay-                    |                   |       |
|               |                                                              |                         | outEngine-                     |                   |       |
|               |                                                              |                         | NameVer-                       |                   |       |

Table 1467: allowable-values

The user-agent processor allows to decompose User-Agent value from an HTTP header into several attributes of interest. There is no standard format for User-Agent strings, hence it is not easily possible to use regexp to handle them. This processor rely on the [YAUAA library](https://github.com/nielsbasjes/yauaa) to do the heavy work.

#### **CalculWebSession**

This processor creates web-sessions based on incoming web-events. Firstly, web-events are grouped by their session identifier and processed in chronological order. The following fields of the newly created web session are set based on the associated web event: session identifier, first timestamp, first visited page. Secondly, once created, the web session is updated by the remaining web-events. Updates have impacts on fields of the web session such as event counter, last visited page, session duration, . . . Before updates are actually applied, checks are performed to detect rules that would trigger the creation of a new session:

the duration between the web session and the web event must not exceed the specified time-out, the web session and the web event must have timestamps within the same day (at midnight a new web session is created), source of traffic (campaign, . . . ) must be the same on the web session and the web event.

When a breaking rule is detected, a new web session is created with a new session identifier where as remaining web-events still have the original session identifier. The new session identifier is the original session suffixed with the character '#' followed with an incremented counter. This new session identifier is also set on the remaining web-events. Finally when all web events were applied, all web events -potentially modified with a new session identifier- And web sessions are passed to the next processor.

WebSession information are: - first and last visited page - first and last timestamp of processed event - total number of processed events - the userId - a boolean denoting if the web-session is still active or not - an integer denoting the duration of the web-sessions - optional fields that may be retrieved from the processed events

#### **Module**

com.hurence.logisland:logisland-processor-web-analytics:1.4.1

### **Class**

com.hurence.logisland.processor.webanalytics.CalculWebSession

### **Tags**

analytics, web, session

#### **Properties**

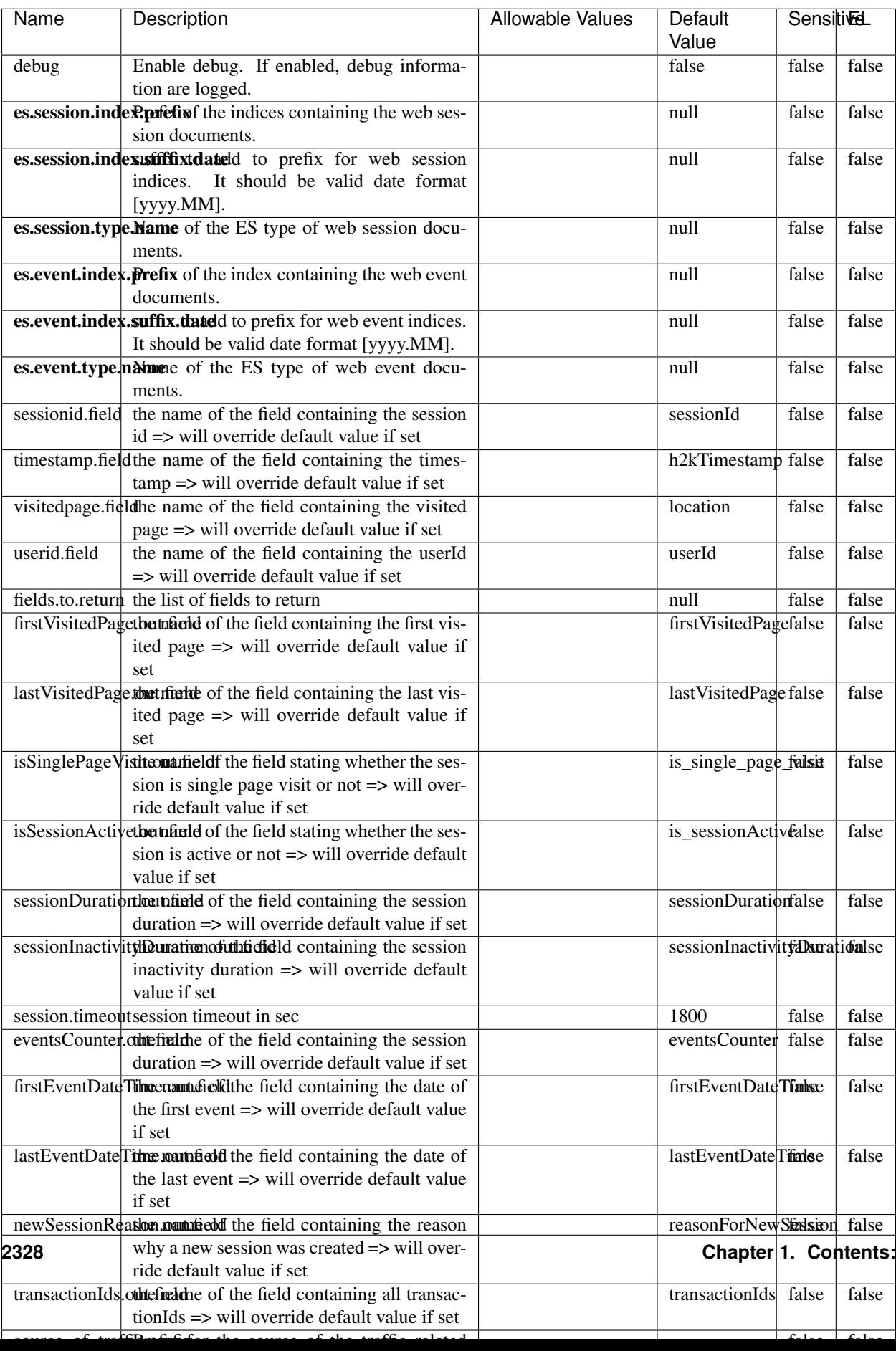

Table 1468: allowable-values

#### **IncrementalWebSession**

#### This processor creates and updates web-sessions based on incoming web-events. Note that both web-sessions and web-events are

Firstly, web-events are grouped by their session identifier and processed in chronological order. Then each web-session associated to each group is retrieved from elasticsearch. In case none exists yet then a new web session is created based on the first web event. The following fields of the newly created web session are set based on the associated web event: session identifier, first timestamp, first visited page. Secondly, once created, or retrieved, the web session is updated by the remaining web-events. Updates have impacts on fields of the web session such as event counter, last visited page, session duration, ... Before updates are actually applied, checks are performed to detect rules that would trigger the creation of a new session:

the duration between the web session and the web event must not exceed the specified time-out, the web session and the web event must have timestamps within the same day (at midnight a new web session is created), source of traffic (campaign, . . . ) must be the same on the web session and the web event.

When a breaking rule is detected, a new web session is created with a new session identifier where as remaining web-events still have the original session identifier. The new session identifier is the original session suffixed with the character '#' followed with an incremented counter. This new session identifier is also set on the remaining web-events. Finally when all web events were applied, all web events -potentially modified with a new session identifier- are save in elasticsearch. And web sessions are passed to the next processor.

WebSession information are: - first and last visited page - first and last timestamp of processed event - total number of processed events - the userId - a boolean denoting if the web-session is still active or not - an integer denoting the duration of the web-sessions - optional fields that may be retrieved from the processed events

### **Module**

com.hurence.logisland:logisland-processor-web-analytics:1.4.1

### **Class**

com.hurence.logisland.processor.webanalytics.IncrementalWebSession

### **Tags**

analytics, web, session

### **Properties**

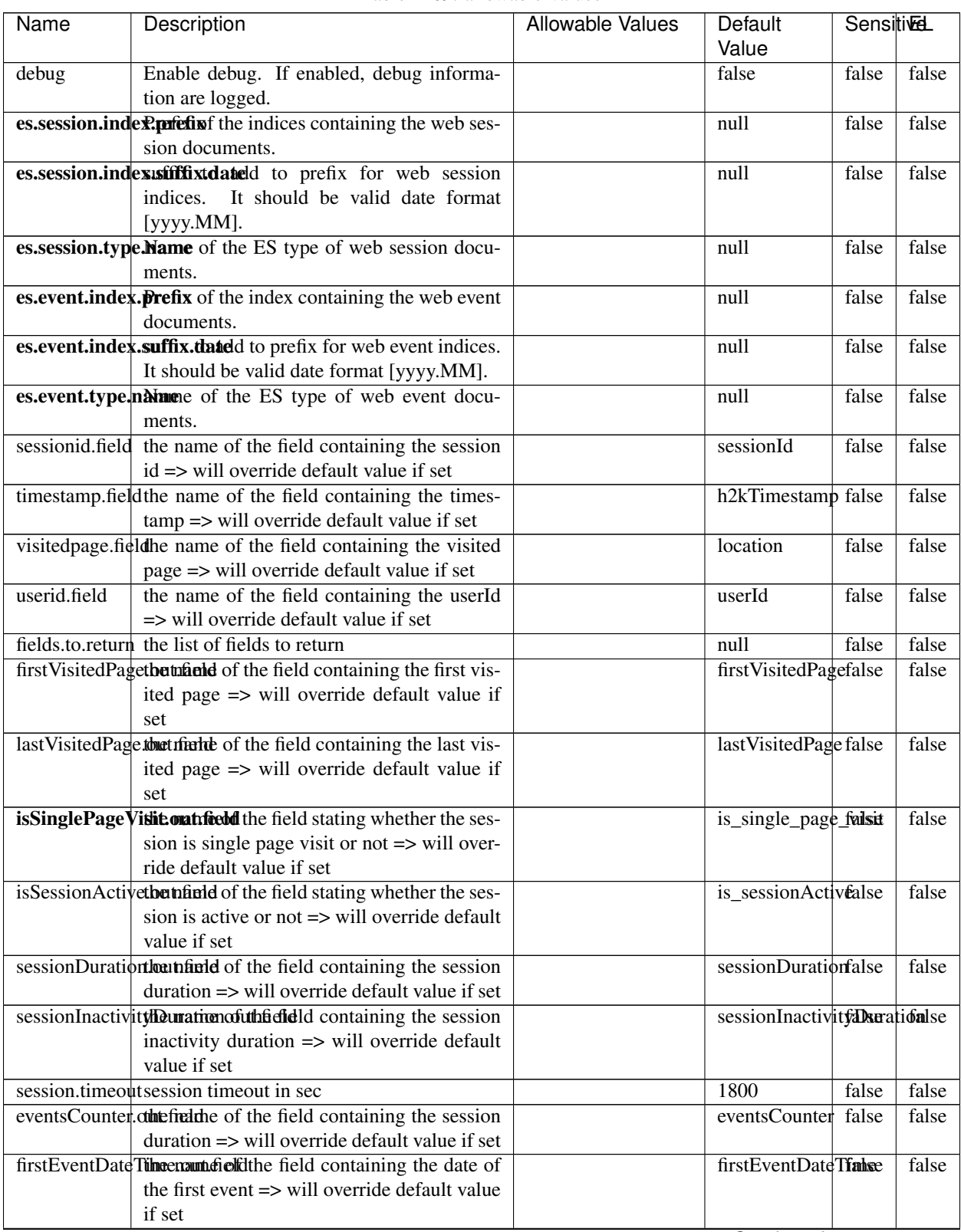

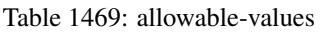

Continued on next page

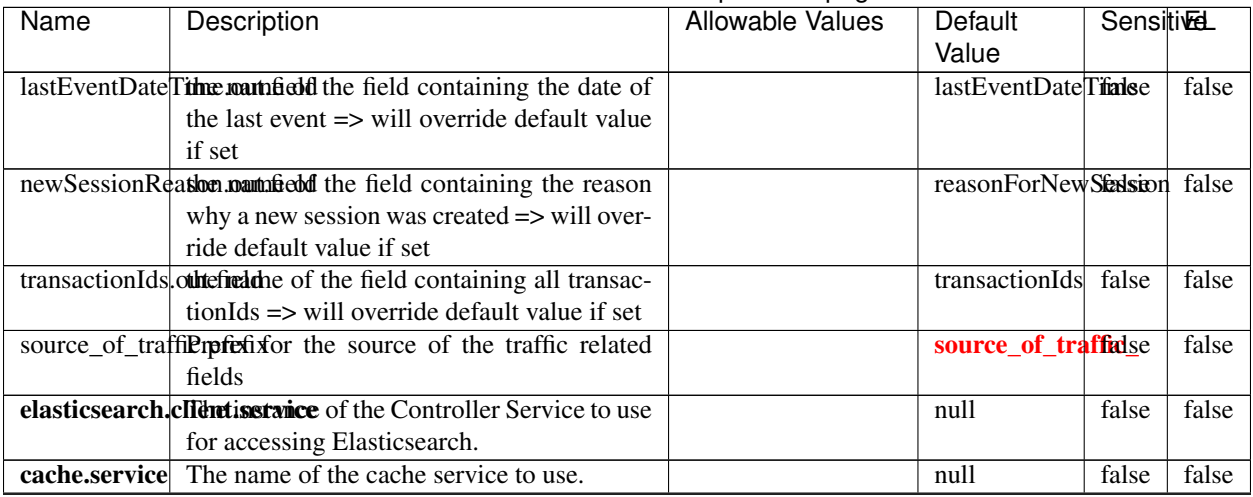

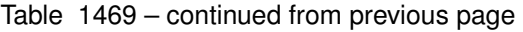

Continued on next page

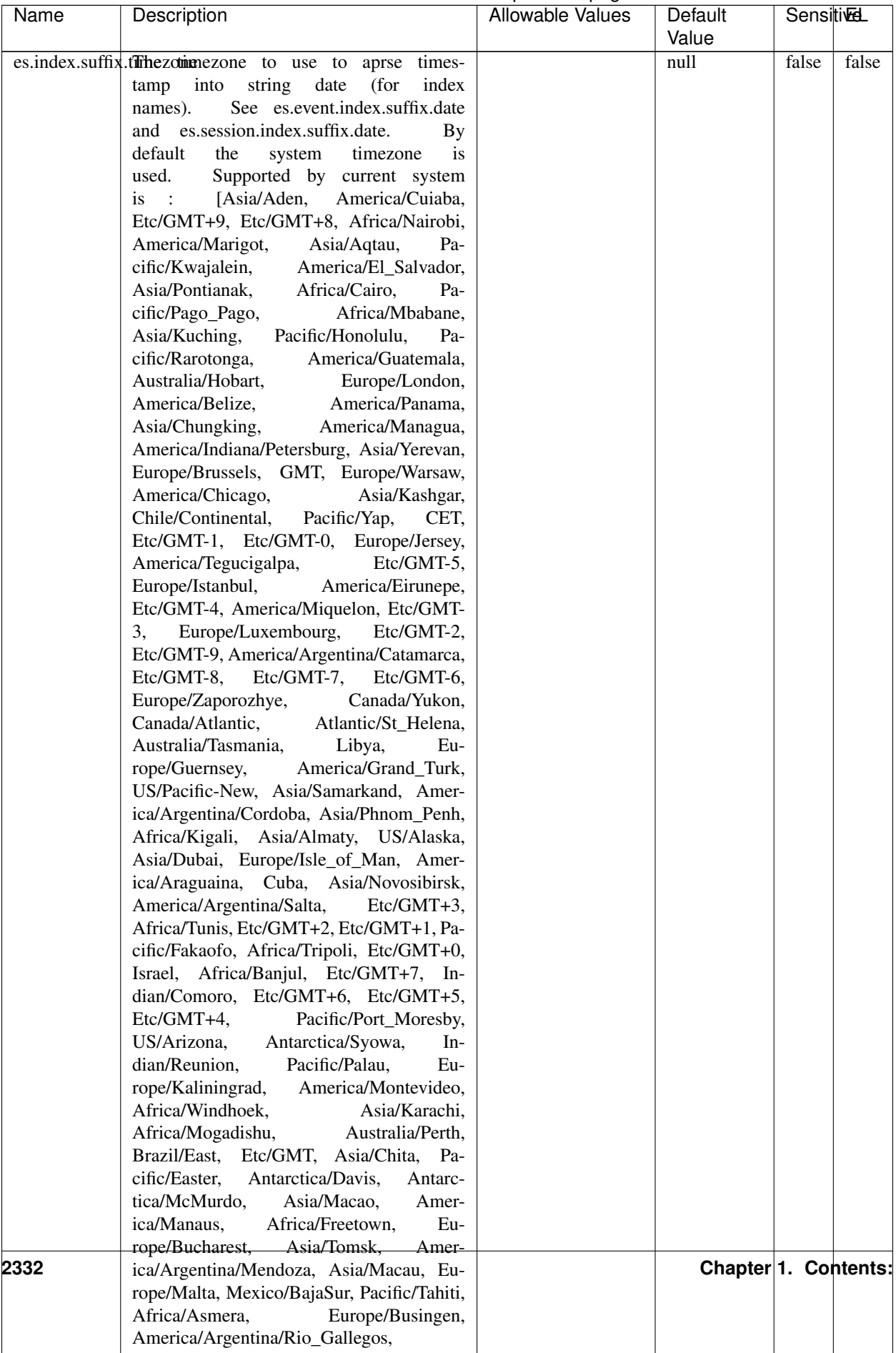

### Table 1469 – continued from previous page

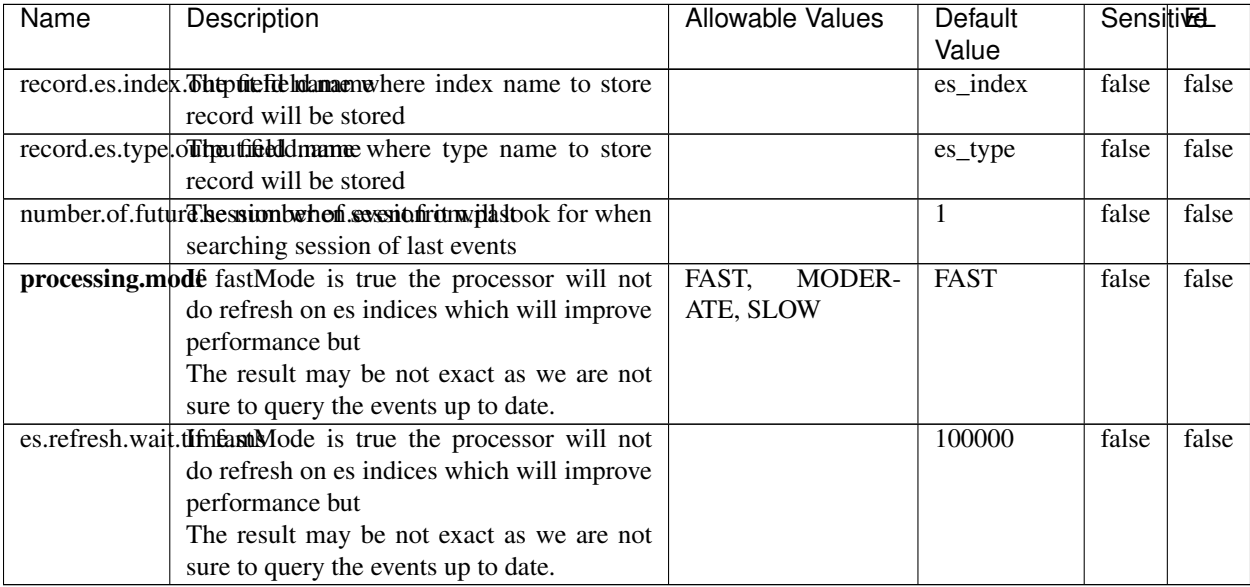

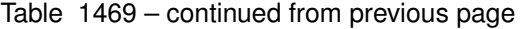

This processor creates and updates web-sessions based on incoming web-events. Note that both web-sessions and web-events are Firstly, web-events are grouped by their session identifier and processed in chronological order. Then each web-session associated to each group is retrieved from elasticsearch. In case none exists yet then a new web session is created based on the first web event. The following fields of the newly created web session are set based on the associated web event: session identifier, first timestamp, first visited page. Secondly, once created, or retrieved, the web session is updated by the remaining web-events. Updates have impacts on fields of the web session such as event counter, last visited page, session duration, ... Before updates are actually applied, checks are performed to detect rules that would trigger the creation of a new session:

the duration between the web session and the web event must not exceed the specified time-out, the web session and the web event must have timestamps within the same day (at midnight a new web session is created), source of traffic (campaign, . . . ) must be the same on the web session and the web event.

When a breaking rule is detected, a new web session is created with a new session identifier where as remaining web-events still have the original session identifier. The new session identifier is the original session suffixed with the character '#' followed with an incremented counter. This new session identifier is also set on the remaining web-events. Finally when all web events were applied, all web events -potentially modified with a new session identifier- are save in elasticsearch. And web sessions are passed to the next processor.

WebSession information are: - first and last visited page - first and last timestamp of processed event - total number of processed events - the userId - a boolean denoting if the web-session is still active or not - an integer denoting the duration of the web-sessions - optional fields that may be retrieved from the processed events

### **IncrementalWebSessionOld**

This processor creates and updates web-sessions based on incoming web-events. Note that both web-sessions and web-events are Firstly, web-events are grouped by their session identifier and processed in chronological order. Then each web-session associated to each group is retrieved from elasticsearch. In case none exists yet then a new web

session is created based on the first web event. The following fields of the newly created web session are set based on the associated web event: session identifier, first timestamp, first visited page. Secondly, once created, or retrieved, the web session is updated by the remaining web-events. Updates have impacts on fields of the web session such as event counter, last visited page, session duration, ... Before updates are actually applied, checks are performed to detect rules that would trigger the creation of a new session:

the duration between the web session and the web event must not exceed the specified time-out, the web session and the web event must have timestamps within the same day (at midnight a new web session is created), source of traffic (campaign, . . . ) must be the same on the web session and the web event.

When a breaking rule is detected, a new web session is created with a new session identifier where as remaining web-events still have the original session identifier. The new session identifier is the original session suffixed with the character '#' followed with an incremented counter. This new session identifier is also set on the remaining web-events. Finally when all web events were applied, all web events -potentially modified with a new session identifier- are save in elasticsearch. And web sessions are passed to the next processor.

WebSession information are: - first and last visited page - first and last timestamp of processed event - total number of processed events - the userId - a boolean denoting if the web-session is still active or not - an integer denoting the duration of the web-sessions - optional fields that may be retrieved from the processed events

### **Module**

com.hurence.logisland:logisland-processor-web-analytics:1.4.1

### **Class**

com.hurence.logisland.processor.webanalytics.IncrementalWebSessionOld

# **Tags**

analytics, web, session

### **Properties**

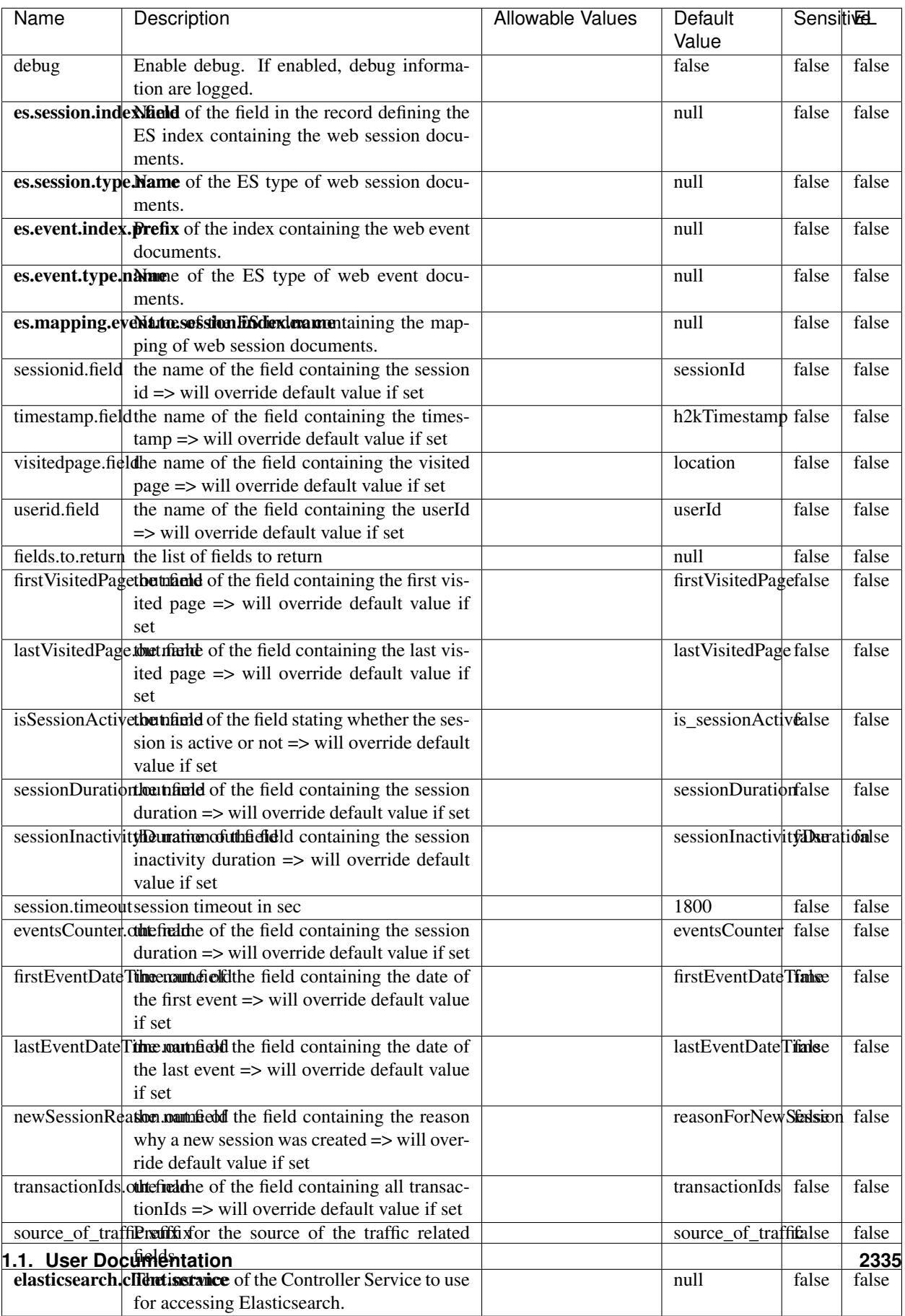

 $\overline{\mathsf{l}}$ 

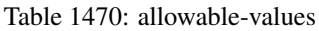

This processor creates and updates web-sessions based on incoming web-events. Note that both web-sessions and web-events are Firstly, web-events are grouped by their session identifier and processed in chronological order. Then each web-session associated to each group is retrieved from elasticsearch. In case none exists yet then a new web session is created based on the first web event. The following fields of the newly created web session are set based on the associated web event: session identifier, first timestamp, first visited page. Secondly, once created, or retrieved, the web session is updated by the remaining web-events. Updates have impacts on fields of the web session such as event counter, last visited page, session duration, ... Before updates are actually applied, checks are performed to detect rules that would trigger the creation of a new session:

the duration between the web session and the web event must not exceed the specified time-out, the web session and the web event must have timestamps within the same day (at midnight a new web session is created), source of traffic (campaign, . . . ) must be the same on the web session and the web event.

When a breaking rule is detected, a new web session is created with a new session identifier where as remaining web-events still have the original session identifier. The new session identifier is the original session suffixed with the character '#' followed with an incremented counter. This new session identifier is also set on the remaining web-events. Finally when all web events were applied, all web events -potentially modified with a new session identifier- are save in elasticsearch. And web sessions are passed to the next processor.

WebSession information are: - first and last visited page - first and last timestamp of processed event - total number of processed events - the userId - a boolean denoting if the web-session is still active or not - an integer denoting the duration of the web-sessions - optional fields that may be retrieved from the processed events

### **SetSourceOfTraffic**

Compute the source of traffic of a web session. Users arrive at a website or application through a variety of sources, including advertising/paying campaigns, search engines, social networks, referring sites or direct access. When analysing user experience on a webshop, it is crucial to collect, process, and report the campaign and traffic-source data. To compute the source of traffic of a web session, the user has to provide the utm\_\* related properties if available i-e: utm\_source.field, utm\_medium.field, utm\_campaign.field, utm\_content.field, utm\_term.field) , the referer (referer.field property) and the first visited page of the session (first.visited.page.field property). By default the source of traffic information are placed in a flat structure (specified by the **source\_of\_traffic.prefix** property with a default value of source\_of\_traffic). To work properly the SetSourceOfTraffic processor needs to have access to an Elasticsearch index containing a list of the most popular search engines and social networks. The ES index (specified by the es.index property) should be structured such that the \_id of an ES document MUST be the name of the domain. If the domain is a search engine, the related ES doc MUST have a boolean field (default being search\_engine) specified by the property es.search\_engine.field with a value set to true. If the domain is a social network , the related ES doc MUST have a boolean field (default being social\_network) specified by the property es.social\_network.field with a value set to true.

#### **Module**

com.hurence.logisland:logisland-processor-web-analytics:1.4.1

#### **Class**

com.hurence.logisland.processor.webanalytics.SetSourceOfTraffic
# **Tags**

session, traffic, source, web, analytics

# **Properties**

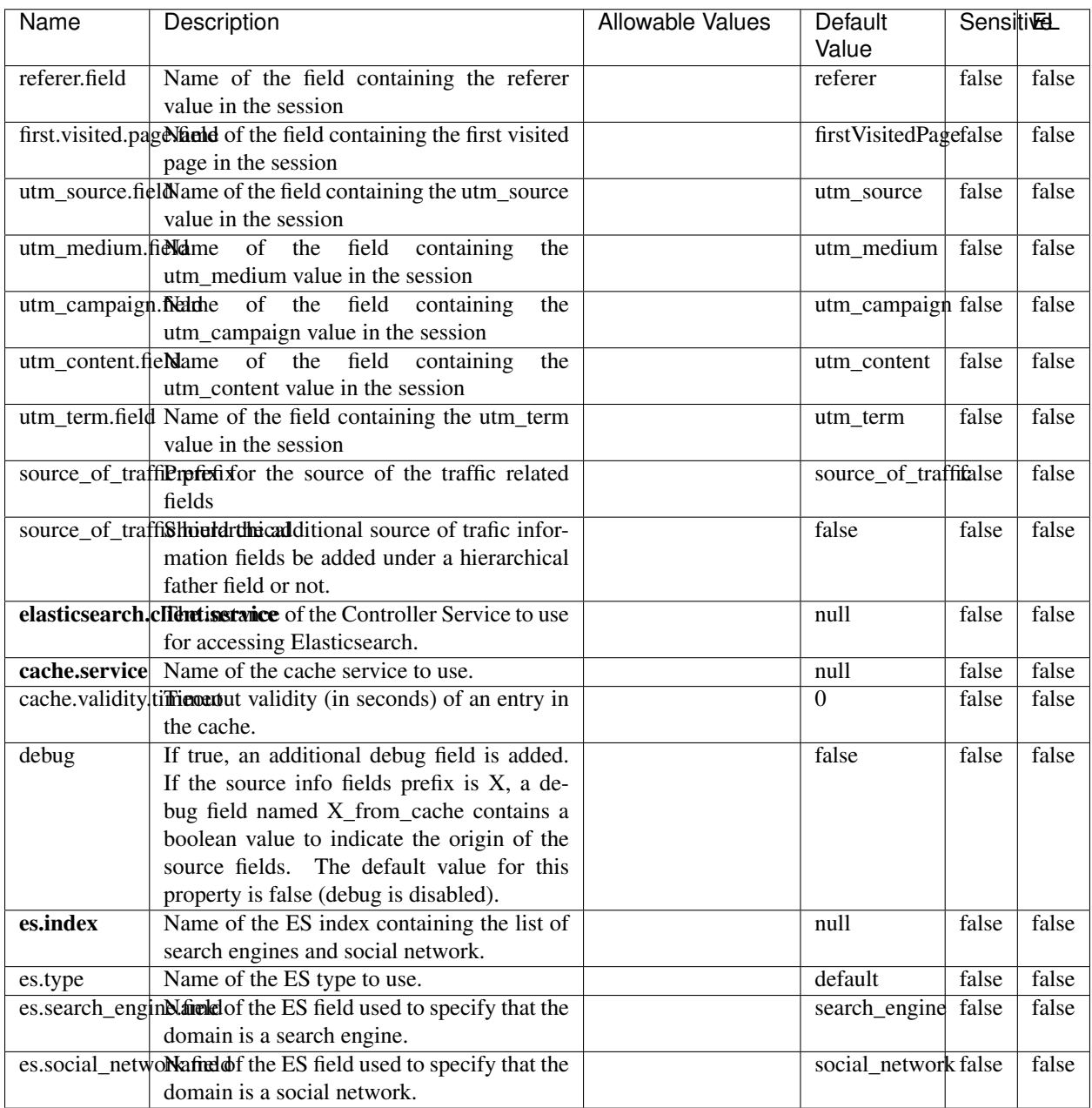

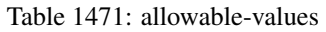

## **IpToFqdn**

Translates an IP address into a FQDN (Fully Qualified Domain Name). An input field from the record has the IP as value. An new field is created and its value is the FQDN matching the IP address. The resolution mechanism is based on the underlying operating system. The resolution request may take some time, specially if the IP address cannot be translated into a FQDN. For these reasons this processor relies on the logisland cache service so that once a resolution occurs or not, the result is put into the cache. That way, the real request for the same IP is not re-triggered during a certain period of time, until the cache entry expires. This timeout is configurable but by default a request for the same IP is not triggered before 24 hours to let the time to the underlying DNS system to be potentially updated.

## **Module**

com.hurence.logisland:logisland-processor-enrichment:1.4.1

## **Class**

com.hurence.logisland.processor.enrichment.IpToFqdn

## **Tags**

dns, ip, fqdn, domain, address, fqhn, reverse, resolution, enrich

### **Properties**

| Name                                      | Description                                                                           | <b>Allowable Values</b> | <b>Default</b><br>Value | <b>SensitiveL</b> |       |
|-------------------------------------------|---------------------------------------------------------------------------------------|-------------------------|-------------------------|-------------------|-------|
|                                           | ip.address.fieldThe name of the field containing the ip ad-                           |                         | null                    | false             | false |
|                                           | dress to use.                                                                         |                         |                         |                   |       |
| fqdn.field                                | The field that will contain the full qualified                                        |                         | null                    | false             | false |
|                                           | domain name corresponding to the ip ad-                                               |                         |                         |                   |       |
|                                           | dress.                                                                                |                         |                         |                   |       |
|                                           | overwrite.fqdn.ffelde field should be overwritten when it al-                         |                         | false                   | false             | false |
|                                           | ready exists.                                                                         |                         |                         |                   |       |
|                                           | cache.service The name of the cache service to use.                                   |                         | null                    | false             | false |
|                                           | cache.max.timeThe amount of time, in seconds, for which                               |                         | 84600                   | false             | false |
|                                           | a cached FQDN value is valid in the cache                                             |                         |                         |                   |       |
|                                           | service. After this delay, the next new re-                                           |                         |                         |                   |       |
|                                           | quest to translate the same IP into FQDN                                              |                         |                         |                   |       |
|                                           | will trigger a new reverse DNS request and                                            |                         |                         |                   |       |
|                                           | the result will overwrite the entry in the                                            |                         |                         |                   |       |
|                                           | cache. This allows two things: if the IP was                                          |                         |                         |                   |       |
|                                           | not resolved into a FQDN, this will get a                                             |                         |                         |                   |       |
|                                           | chance to obtain a FQDN if the DNS sys-                                               |                         |                         |                   |       |
|                                           | tem has been updated, if the IP is resolved                                           |                         |                         |                   |       |
|                                           | into a FQDN, this will allow to be more ac-                                           |                         |                         |                   |       |
|                                           | curate if the DNS system has been updated.                                            |                         |                         |                   |       |
|                                           | A value of 0 seconds disables this expira-                                            |                         |                         |                   |       |
|                                           | tion mechanism. The default value is 84600                                            |                         |                         |                   |       |
|                                           | seconds, which corresponds to new requests                                            |                         |                         |                   |       |
|                                           | triggered every day if a record with the same                                         |                         |                         |                   |       |
|                                           | IP passes every day in the processor.                                                 |                         |                         |                   |       |
|                                           | resolution.timedite amount of time, in milliseconds, to wait                          |                         | 1000                    | false             | false |
| at most for the resolution to occur. This |                                                                                       |                         |                         |                   |       |
|                                           | avoids to block the stream for too much                                               |                         |                         |                   |       |
|                                           | time. Default value is 1000ms. If the delay                                           |                         |                         |                   |       |
|                                           | expires and no resolution could occur be-                                             |                         |                         |                   |       |
|                                           | fore, the FQDN field is not created. A spe-                                           |                         |                         |                   |       |
|                                           | cial value of 0 disables the logisland timeout                                        |                         |                         |                   |       |
|                                           | and the resolution request may last for many                                          |                         |                         |                   |       |
|                                           | seconds if the IP cannot be translated into                                           |                         |                         |                   |       |
|                                           | a FQDN by the underlying operating sys-                                               |                         |                         |                   |       |
|                                           | tem. In any case, whether the timeout oc-                                             |                         |                         |                   |       |
|                                           | curs in logisland of in the operating system,                                         |                         |                         |                   |       |
|                                           | the fact that a timeout occurs is kept in the                                         |                         |                         |                   |       |
|                                           | cache system so that a resolution request for                                         |                         |                         |                   |       |
|                                           | the same IP will not occur before the cache                                           |                         |                         |                   |       |
|                                           | entry expires.                                                                        |                         |                         |                   |       |
| debug                                     | If true, some additional debug fields are                                             |                         | false                   | false             | false |
|                                           | added. If the FQDN field is named X, a de-                                            |                         |                         |                   |       |
|                                           | bug field named X_os_resolution_time_ms                                               |                         |                         |                   |       |
|                                           | contains the resolution time in ms (us-                                               |                         |                         |                   |       |
|                                           | ing the operating system, not the cache).                                             |                         |                         |                   |       |
|                                           | This field is added whether the resolu-                                               |                         |                         |                   |       |
|                                           | tion occurs or time is out. A debug field                                             |                         |                         |                   |       |
|                                           | named X_os_resolution_timeout contains a                                              |                         |                         |                   |       |
|                                           | boolean value to indicate if the timeout                                              |                         |                         |                   |       |
|                                           | Finally, a debug field named<br>occurred.<br>X_from_cache_contains a boolean value to |                         |                         |                   |       |
|                                           | 1.1. User Documentation of the FQDN field. The                                        |                         |                         |                   | 2339  |
|                                           | default value for this property is false (de-                                         |                         |                         |                   |       |
|                                           | bug is disabled.                                                                      |                         |                         |                   |       |
|                                           |                                                                                       |                         |                         |                   |       |

Table 1472: allowable-values

Translates an IP address into a FQDN (Fully Qualified Domain Name). An input field from the record has the IP as value. An new field is created and its value is the FQDN matching the IP address. The resolution mechanism is based on the underlying operating system. The resolution request may take some time, specially if the IP address cannot be translated into a FQDN. For these reasons this processor relies on the logisland cache service so that once a resolution occurs or not, the result is put into the cache. That way, the real request for the same IP is not re-triggered during a certain period of time, until the cache entry expires. This timeout is configurable but by default a request for the same IP is not triggered before 24 hours to let the time to the underlying DNS system to be potentially updated.

### **IpToGeo**

Looks up geolocation information for an IP address. The attribute that contains the IP address to lookup must be provided in the ip.address.field property. By default, the geo information are put in a hierarchical structure. That is, if the name of the IP field is 'X', then the the geo attributes added by enrichment are added under a father field named X\_geo. "\_geo" is the default hierarchical suffix that may be changed with the **geo.hierarchical.suffix** property. If one wants to put the geo fields at the same level as the IP field, then the **geo.hierarchical** property should be set to false and then the geo attributes are created at the same level as him with the naming pattern X\_geo\_<geo\_field>. "\_geo\_" is the default flat suffix but this may be changed with the **geo.flat.suffix** property. The IpToGeo processor requires a reference to an Ip to Geo service. This must be defined in the iptogeo.service property. The added geo fields are dependant on the underlying Ip to Geo service. The **geo.fields** property must contain the list of geo fields that should be created if data is available for the IP to resolve. This property defaults to "\*" which means to add every available fields. If one only wants a subset of the fields, one must define a comma separated list of fields as a value for the geo.fields property. The list of the available geo fields is in the description of the geo.fields property.

### **Module**

com.hurence.logisland:logisland-processor-enrichment:1.4.1

### **Class**

com.hurence.logisland.processor.enrichment.IpToGeo

### **Tags**

geo, enrich, ip

## **Properties**

| Name       | Description                                                     | <b>Allowable Values</b> | Default | <b>SensitiveL</b> |              |
|------------|-----------------------------------------------------------------|-------------------------|---------|-------------------|--------------|
|            |                                                                 |                         | Value   |                   |              |
|            | ip.address.field The name of the field containing the ip ad-    |                         | null    | false             | false        |
|            | dress to use.                                                   |                         |         |                   |              |
|            | iptogeo.serviceThe reference to the IP to Geo service to use.   |                         | null    | false             | false        |
| geo.fields | Comma separated list of geo information                         |                         |         | false             | false        |
|            | fields to add to the record. Defaults to '*',                   |                         |         |                   |              |
|            | which means to include all available fields.                    |                         |         |                   |              |
|            | If a list of fields is specified and the data                   |                         |         |                   |              |
|            | is not available, the geo field is not cre-                     |                         |         |                   |              |
|            | ated. The geo fields are dependant on the                       |                         |         |                   |              |
|            | underlying defined Ip to Geo service. The                       |                         |         |                   |              |
|            | currently only supported type of Ip to Geo                      |                         |         |                   |              |
|            | service is the Maxmind Ip to Geo service.                       |                         |         |                   |              |
|            | This means that the currently supported list                    |                         |         |                   |              |
|            | of geo fields is the following: continent: the                  |                         |         |                   |              |
|            | identified continent for this IP address. con-                  |                         |         |                   |              |
|            | tinent_code: the identified continent code                      |                         |         |                   |              |
|            | for this IP address. city: the identified city                  |                         |         |                   |              |
|            | for this IP address. <b>latitude</b> : the iden-                |                         |         |                   |              |
|            | tified latitude for this IP address. longi-                     |                         |         |                   |              |
|            | tude: the identified longitude for this IP ad-                  |                         |         |                   |              |
|            | dress. <b>location</b> : the identified location for            |                         |         |                   |              |
|            | this IP address, defined as Geo-point ex-                       |                         |         |                   |              |
|            | pressed as a string with the format: 'lati-                     |                         |         |                   |              |
|            | tude, longitude'. accuracy_radius: the ap-                      |                         |         |                   |              |
|            | proximate accuracy radius, in kilometers,                       |                         |         |                   |              |
|            | around the latitude and longitude for the                       |                         |         |                   |              |
|            | location. <b>time_zone</b> : the identified time                |                         |         |                   |              |
|            | zone for this IP address. subdivision_N:                        |                         |         |                   |              |
|            | the identified subdivision for this IP ad-                      |                         |         |                   |              |
|            | dress. N is a one-up number at the end of                       |                         |         |                   |              |
|            | the attribute name, starting with 0. sub-                       |                         |         |                   |              |
|            | division_isocode_N: the iso code matching                       |                         |         |                   |              |
|            | the identified subdivision_N. country: the                      |                         |         |                   |              |
|            | identified country for this IP address. coun-                   |                         |         |                   |              |
|            | try_isocode: the iso code for the identified                    |                         |         |                   |              |
|            | country for this IP address. postalcode: the                    |                         |         |                   |              |
|            | identified postal code for this IP address.                     |                         |         |                   |              |
|            | lookup_micros: the number of microsec-                          |                         |         |                   |              |
|            | onds that the geo lookup took. The Ip to                        |                         |         |                   |              |
|            | Geo service must have the lookup_micros                         |                         |         |                   |              |
|            | property enabled in order to have this field                    |                         |         |                   |              |
|            | available.                                                      |                         |         |                   |              |
|            | geo.hierarchicalShould the additional geo information fields    |                         | true    | false             | false        |
|            | be added under a hierarchical father field or                   |                         |         |                   |              |
|            | not.                                                            |                         |         |                   |              |
|            | geo.hierarchicalSufffix to use for the field holding geo infor- |                         | $-$ geo | false             | false        |
|            | mation. If geo.hierarchical is true, then use                   |                         |         |                   |              |
|            | this suffix appended to the IP field name to                    |                         |         |                   |              |
|            | define the father field name. This may be                       |                         |         |                   |              |
|            | used for instance to distinguish between geo                    |                         |         |                   |              |
|            | fields with various locales using many Ip to                    |                         |         |                   |              |
|            | Geo service instances.                                          |                         |         |                   |              |
|            | 1 deo. Has LARC um entation for geo information fields when     |                         | $_geo$  | false             | <b>72341</b> |
|            | they are flat. If geo.hierarchical is false, then               |                         |         |                   |              |
|            | use this suffix appended to the IP field name                   |                         |         |                   |              |
|            | but before the geo field name. This may be                      |                         |         |                   |              |

Table 1473: allowable-values

Looks up geolocation information for an IP address. The attribute that contains the IP address to lookup must be provided in the ip.address.field property. By default, the geo information are put in a hierarchical structure. That is, if the name of the IP field is 'X', then the the geo attributes added by enrichment are added under a father field named X\_geo. "\_geo" is the default hierarchical suffix that may be changed with the **geo.hierarchical.suffix** property. If one wants to put the geo fields at the same level as the IP field, then the geo.hierarchical property should be set to false and then the geo attributes are created at the same level as him with the naming pattern X\_geo  $\leq$ geo field>. " geo is the default flat suffix but this may be changed with the **geo.flat.suffix** property. The IpToGeo processor requires a reference to an Ip to Geo service. This must be defined in the iptogeo.service property. The added geo fields are dependant on the underlying Ip to Geo service. The **geo.fields** property must contain the list of geo fields that should be created if data is available for the IP to resolve. This property defaults to "\*" which means to add every available fields. If one only wants a subset of the fields, one must define a comma separated list of fields as a value for the geo.fields property. The list of the available geo fields is in the description of the geo.fields property.

## **ParseNetworkPacket**

The ParseNetworkPacket processor is the LogIsland entry point to parse network packets captured either off-the-wire (stream mode) or in pcap format (batch mode). In batch mode, the processor decodes the bytes of the incoming pcap record, where a Global header followed by a sequence of [packet header, packet data] pairs are stored. Then, each incoming pcap event is parsed into n packet records. The fields of packet headers are then extracted and made available in dedicated record fields. See the [Capturing Network packets tutorial](http://logisland.readthedocs.io/en/latest/tutorials/indexing-network-packets.html) for an example of usage of this processor.

### **Module**

com.hurence.logisland:logisland-processor-cyber-security:1.4.1

### **Class**

com.hurence.logisland.processor.networkpacket.ParseNetworkPacket

### **Tags**

PCap, security, IDS, NIDS

### **Properties**

| Name      | Description                                                                                                    | Allowable Values | Default<br>Value | Sensitivel |       |
|-----------|----------------------------------------------------------------------------------------------------|------------------|------------------|------------|-------|
| debug     | Enable debug.                                                                                                    |                  | false            | false      | false |
| flow.mode | Flow Mode. Indicate whether packets are<br>provided in batch mode (via pcap files) or<br>in stream mode (without headers). Allowed<br>values are batch and stream. | batch, stream    | null             | false      | false |

Table 1474: allowable-values

No additional information is provided

## **BulkAddElasticsearch**

Indexes the content of a Record in Elasticsearch using elasticsearch's bulk processor

### **Module**

com.hurence.logisland:logisland-processor-elasticsearch:1.4.1

## **Class**

com.hurence.logisland.processor.elasticsearch.BulkAddElasticsearch

## **Tags**

elasticsearch

## **Properties**

In the list below, the names of required properties appear in bold. Any other properties (not in bold) are considered optional. The table also indicates any default values, and whether a property supports the [Expression Language](expression-language.html) .

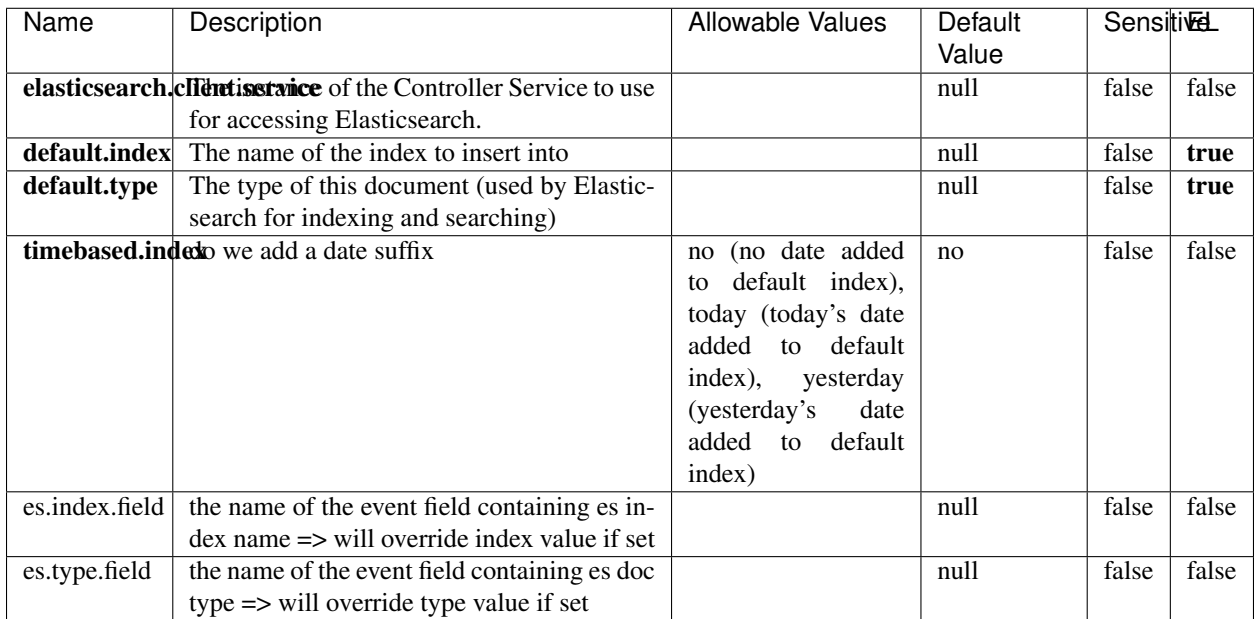

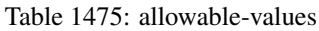

Indexes the content of a Record in Elasticsearch using elasticsearch's bulk processor.

## **MultiGetElasticsearch**

Retrieves a content indexed in elasticsearch using elasticsearch multiget queries. Each incoming record contains information regarding the elasticsearch multiget query that will be performed. This information is stored in record fields whose names are configured in the plugin properties (see below) :

- index (String) : name of the elasticsearch index on which the multiget query will be performed. This field is mandatory and should not be empty, otherwise an error output record is sent for this specific incoming record.
- type (String) : name of the elasticsearch type on which the multiget query will be performed. This field is not mandatory.
- ids (String) : comma separated list of document ids to fetch. This field is mandatory and should not be empty, otherwise an error output record is sent for this specific incoming record.
- includes (String) : comma separated list of patterns to filter in (include) fields to retrieve. Supports wildcards. This field is not mandatory.
- excludes (String) : comma separated list of patterns to filter out (exclude) fields to retrieve. Supports wildcards. This field is not mandatory.

Each outcoming record holds data of one elasticsearch retrieved document. This data is stored in these fields :

- index (same field name as the incoming record) : name of the elasticsearch index.
- type (same field name as the incoming record) : name of the elasticsearch type.
- id (same field name as the incoming record) : retrieved document id.
- a list of String fields containing :
	- field name : the retrieved field name
	- field value : the retrieved field value

### **Module**

com.hurence.logisland:logisland-processor-elasticsearch:1.4.1

### **Class**

com.hurence.logisland.processor.elasticsearch.MultiGetElasticsearch

### **Tags**

elasticsearch

#### **Properties**

In the list below, the names of required properties appear in bold. Any other properties (not in bold) are considered optional. The table also indicates any default values.

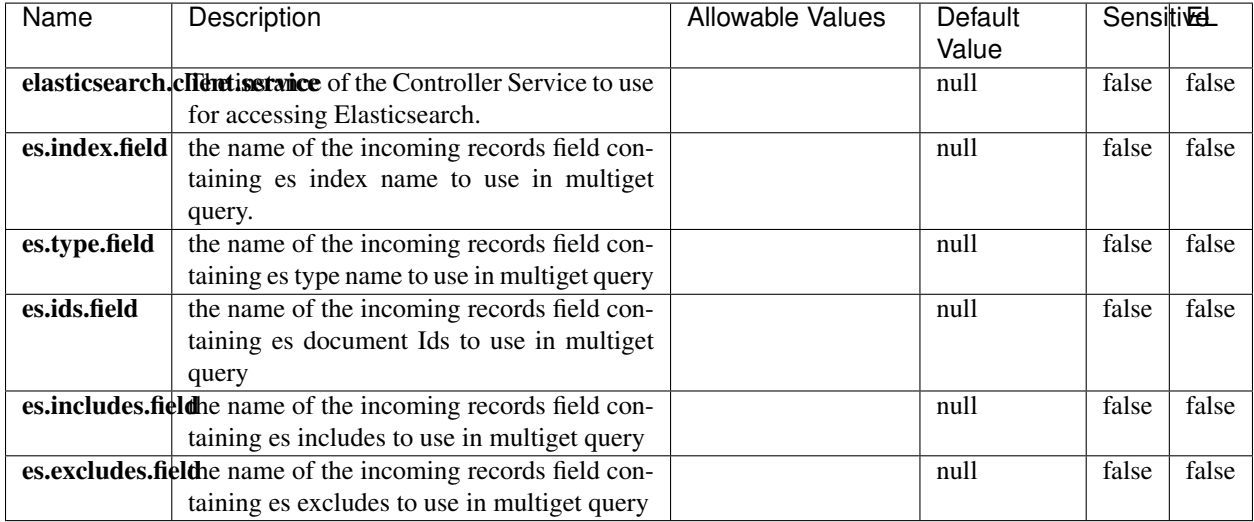

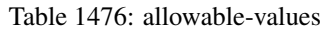

### **Extra informations**

Retrieves a content indexed in elasticsearch using elasticsearch multiget queries. Each incoming record contains information regarding the elasticsearch multiget query that will be performed. This information is stored in record fields whose names are configured in the plugin properties (see below) :

• index (String) : name of the elasticsearch index on which the multiget query will be performed. This field is mandatory and should not be empty, otherwise an error output record is sent for this specific incoming record.

- type (String) : name of the elasticsearch type on which the multiget query will be performed. This field is not mandatory.
- ids (String) : comma separated list of document ids to fetch. This field is mandatory and should not be empty, otherwise an error output record is sent for this specific incoming record.
- includes (String) : comma separated list of patterns to filter in (include) fields to retrieve. Supports wildcards. This field is not mandatory.
- excludes (String) : comma separated list of patterns to filter out (exclude) fields to retrieve. Supports wildcards. This field is not mandatory.

Each outcoming record holds data of one elasticsearch retrieved document. This data is stored in these fields :

- index (same field name as the incoming record) : name of the elasticsearch index.
- type (same field name as the incoming record) : name of the elasticsearch type.
- id (same field name as the incoming record) : retrieved document id.
- a list of String fields containing :
	- field name : the retrieved field name
	- field value : the retrieved field value

## **EvaluateXPath**

Evaluates one or more XPaths against the content of a record. The results of those XPaths are assigned to new attributes in the records, depending on configuration of the Processor. XPaths are entered by adding user-defined properties; the name of the property maps to the Attribute Name into which the result will be placed. The value of the property must be a valid XPath expression. If the expression matches nothing, no attributes is added.

### **Module**

com.hurence.logisland:logisland-processor-xml:1.4.1

### **Class**

com.hurence.logisland.processor.xml.EvaluateXPath

### **Tags**

XML, evaluate, XPath

### **Properties**

| Name         | Description                                                  | Allowable Values      | Default             | <b>Sensitivel</b> |       |
|--------------|--------------------------------------------------------------|-----------------------|---------------------|-------------------|-------|
|              |                                                              |                       | Value               |                   |       |
| source       | Indicates the attribute containing the xml                   |                       | null                | false             | false |
|              | data to evaluate xpath against.                              |                       |                     |                   |       |
| validate_dtd | Specifies whether or not the XML content                     | true, false           | true                | false             | false |
|              | should be validated against the DTD.                         |                       |                     |                   |       |
|              | conflict.resolutionalization when a field with the same name | overwrite_existing    | keep_only_old_faced |                   | false |
|              | already exists?                                              | field<br>(i f)<br>al- |                     |                   |       |
|              |                                                              | exist),<br>ready      |                     |                   |       |
|              |                                                              | keep_only_old_field   |                     |                   |       |
|              |                                                              | (keep only old field) |                     |                   |       |

Table 1477: allowable-values

# **Dynamic Properties**

Dynamic Properties allow the user to specify both the name and value of a property.

| Name         | Value                     | Description                                                          | <b>Allowable Values</b> | Default<br>Value | EL.   |
|--------------|---------------------------|----------------------------------------------------------------------|-------------------------|------------------|-------|
| An attribute | XPath<br>An<br>expression | the attribute is<br>set to the result<br>of the XPath<br>Expression. |                         | null             | false |

Table 1478: dynamic-properties

## **Extra informations**

Evaluates one or more XPaths against the content of a record. The results of those XPaths are assigned to new attributes in the records, depending on configuration of the Processor. XPaths are entered by adding user-defined properties; the name of the property maps to the Attribute Name into which the result will be placed. The value of the property must be a valid XPath expression. If the expression matches nothing, no attributes is added.

# **ConsolidateSession**

The ConsolidateSession processor is the Logisland entry point to get and process events from the Web Analytics.As an example here is an incoming event from the Web Analytics:

"fields": [{ "name": "timestamp", "type": "long" },{ "name": "remoteHost", "type": "string"},{ "name": "record\_type", "type": ["null", "string"], "default": null },{ "name": "record\_id", "type": ["null", "string"], "default": null },{ "name": "location", "type": ["null", "string"], "default": null },{ "name": "hitType", "type": ["null", "string"], "default": null },{ "name": "eventCategory", "type": ["null", "string"], "default": null },{ "name": "eventAction", "type": ["null", "string"], "default": null },{ "name": "eventLabel", "type": ["null", "string"], "default": null },{ "name": "localPath", "type": ["null", "string"], "default": null },{ "name": "q", "type": ["null", "string"], "default": null },{ "name": "n", "type": ["null", "int"], "default": null },{ "name": "referer", "type": ["null", "string"], "default": null }, { "name": "viewportPixelWidth", "type": ["null", "int"], "default": null }, { "name": "viewportPixelHeight", "type": ["null", "int"], "default": null },{ "name": "screenPixelWidth", "type": ["null",

"int"], "default": null }, { "name": "screenPixelHeight", "type": ["null", "int"], "default": null }, { "name": "partyId", "type": ["null", "string"], "default": null },{ "name": "sessionId", "type": ["null", "string"], "default": null  $\}$ , { "name": "pageViewId", "type": ["null", "string"], "default": null  $\}$ , { "name": "is\_newSession", "type": ["null", "boolean"],"default": null },{ "name": "userAgentString", "type": ["null", "string"], "default": null },{ "name": "pageType", "type": ["null", "string"], "default": null },{ "name": "UserId", "type": ["null", "string"], "default": null },{ "name": "B2Bunit", "type": ["null", "string"], "default": null },{ "name": "pointOfService", "type": ["null", "string"], "default": null },{ "name": "companyID", "type": ["null", "string"], "default": null },{ "name": "Group-Code", "type": ["null", "string"], "default": null },{ "name": "userRoles", "type": ["null", "string"], "default": null },{ "name": "is\_PunchOut", "type": ["null", "string"], "default": null }]The ConsolidateSession processor groups the records by sessions and compute the duration between now and the last received event. If the distance from the last event is beyond a given threshold (by default 30mn), then the session is considered closed.The ConsolidateSession is building an aggregated session object for each active session.This aggregated object includes: - The actual session duration. - A boolean representing wether the session is considered active or closed. Note: it is possible to ressurect a session if for instance an event arrives after a session has been marked closed. - User related infos: userId, B2Bunit code, groupCode, userRoles, companyId - First visited page: URL - Last visited page: URL The properties to configure the processor are: - sessionid.field: Property name containing the session identifier (default: sessionId). - timestamp.field: Property name containing the timestamp of the event (default: timestamp). - session.timeout: Timeframe of inactivity (in seconds) after which a session is considered closed (default: 30mn). - visitedpage.field: Property name containing the page visited by the customer (default: location). - fields.to.return: List of fields to return in the aggregated object. (default: N/A)

## **Module**

com.hurence.logisland:logisland-processor-web-analytics:1.4.1

### **Class**

com.hurence.logisland.processor.webanalytics.ConsolidateSession

## **Tags**

analytics, web, session

## **Properties**

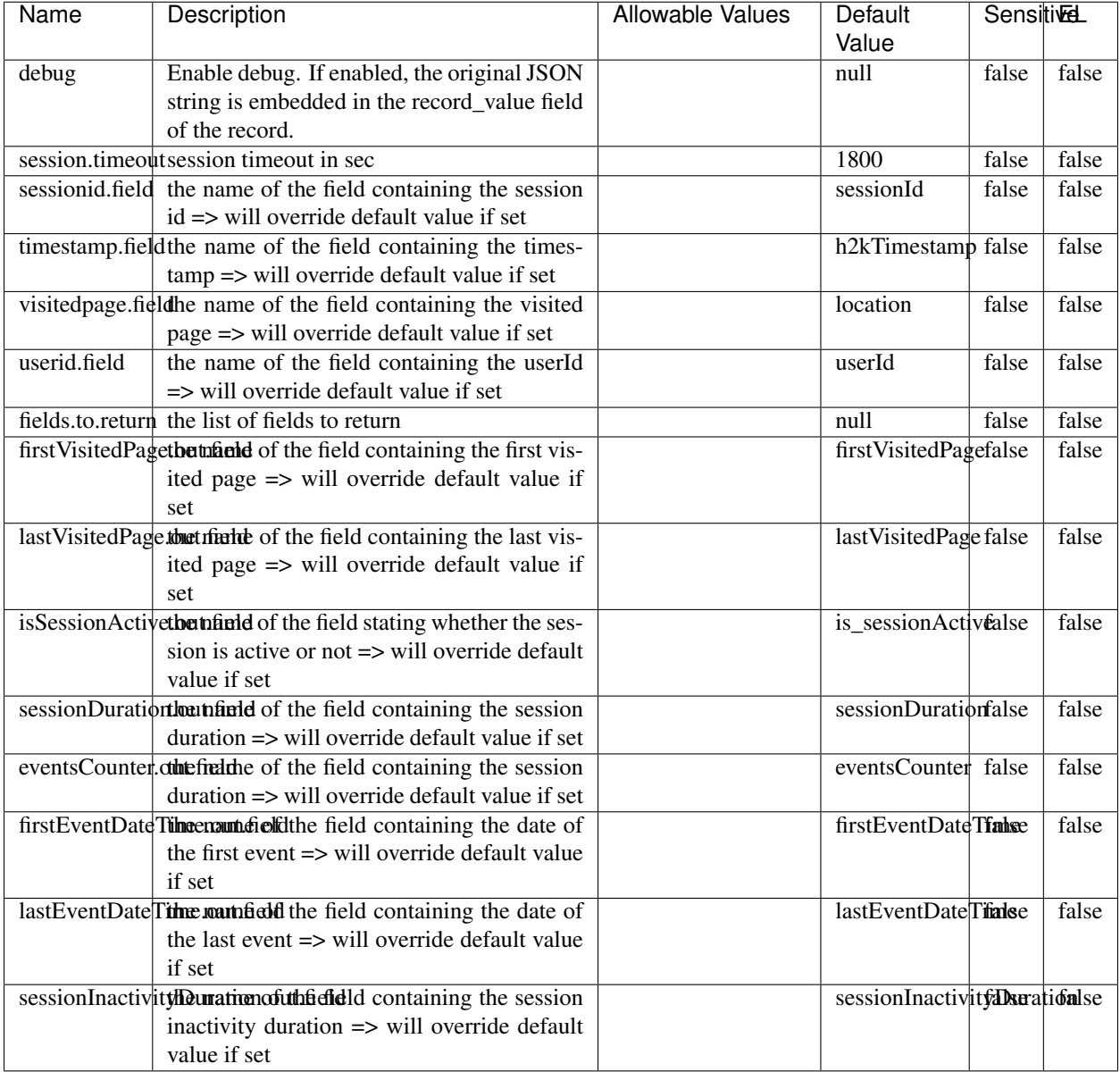

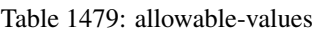

The ConsolidateSession processor is the Logisland entry point to get and process events from the Web Analytics.As an example here is an incoming event from the Web Analytics:

"fields": [{ "name": "timestamp", "type": "long" },{ "name": "remoteHost", "type": "string"},{ "name": "record\_type", "type": ["null", "string"], "default": null },{ "name": "record\_id", "type": ["null", "string"], "default": null },{ "name": "location", "type": ["null", "string"], "default": null },{ "name": "hitType", "type": ["null", "string"], "default": null },{ "name": "eventCategory", "type": ["null", "string"], "default": null },{ "name": "eventAction", "type": ["null", "string"], "default": null },{ "name": "eventLabel", "type": ["null", "string"], "default": null },{ "name": "localPath", "type": ["null", "string"], "default": null },{ "name": "q", "type": ["null", "string"], "default": null },{ "name": "n", "type": ["null", "int"], "default": null },{ "name": "referer", "type": ["null", "string"], "default": null }, { "name": "viewportPixelWidth", "type": ["null", "int"], "default": null }, { "name": "viewportPixelHeight", "type": ["null", "int"], "default": null },{ "name": "screenPixelWidth", "type": ["null", "int"], "default": null }, { "name": "screenPixelHeight", "type": ["null", "int"], "default": null }, { "name": "partyId", "type": ["null", "string"], "default": null },{ "name": "sessionId", "type": ["null", "string"], "default": null },{ "name": "pageViewId", "type": ["null", "string"], "default": null },{ "name": "is\_newSession", "type": ["null", "boolean"],"default": null },{ "name": "userAgentString", "type": ["null", "string"], "default": null },{ "name": "pageType", "type": ["null", "string"], "default": null }, { "name": "UserId", "type": ["null", "string"], "default": null },{ "name": "B2Bunit", "type": ["null", "string"], "default": null },{ "name": "pointOfService", "type": ["null", "string"], "default": null },{ "name": "companyID", "type": ["null", "string"], "default": null },{ "name": "Group-Code", "type": ["null", "string"], "default": null },{ "name": "userRoles", "type": ["null", "string"], "default": null },{ "name": "is\_PunchOut", "type": ["null", "string"], "default": null }]The ConsolidateSession processor groups the records by sessions and compute the duration between now and the last received event. If the distance from the last event is beyond a given threshold (by default 30mn), then the session is considered closed. The ConsolidateSession is building an aggregated session object for each active session.This aggregated object includes: - The actual session duration. - A boolean representing wether the session is considered active or closed. Note: it is possible to ressurect a session if for instance an event arrives after a session has been marked closed. - User related infos: userId, B2Bunit code, groupCode, userRoles, companyId - First visited page: URL - Last visited page: URL The properties to configure the processor are: - sessionid.field: Property name containing the session identifier (default: sessionId). - timestamp.field: Property name containing the timestamp of the event (default: timestamp). - session.timeout: Timeframe of inactivity (in seconds) after which a session is considered closed (default: 30mn). - visitedpage.field: Property name containing the page visited by the customer (default: location). - fields.to.return: List of fields to return in the aggregated object. (default: N/A)

### **See Also:**

'com.hurence.logisland.processor.webanalytics.IncrementalWebSession'\_

## **DetectOutliers**

Outlier Analysis: A Hybrid Approach

In order to function at scale, a two-phase approach is taken

For every data point

- Detect outlier candidates using a robust estimator of variability (e.g. median absolute deviation) that uses distributional sketching (e.g. Q-trees)
- Gather a biased sample (biased by recency)
- Extremely deterministic in space and cheap in computation

For every outlier candidate

- Use traditional, more computationally complex approaches to outlier analysis (e.g. Robust PCA) on the biased sample
- Expensive computationally, but run infrequently

This becomes a data filter which can be attached to a timeseries data stream within a distributed computational framework (i.e. Storm, Spark, Flink, NiFi) to detect outliers.

### **Module**

com.hurence.logisland:logisland-processor-outlier-detection:1.4.1

# **Class**

com.hurence.logisland.processor.DetectOutliers

# **Tags**

analytic, outlier, record, iot, timeseries

## **Properties**

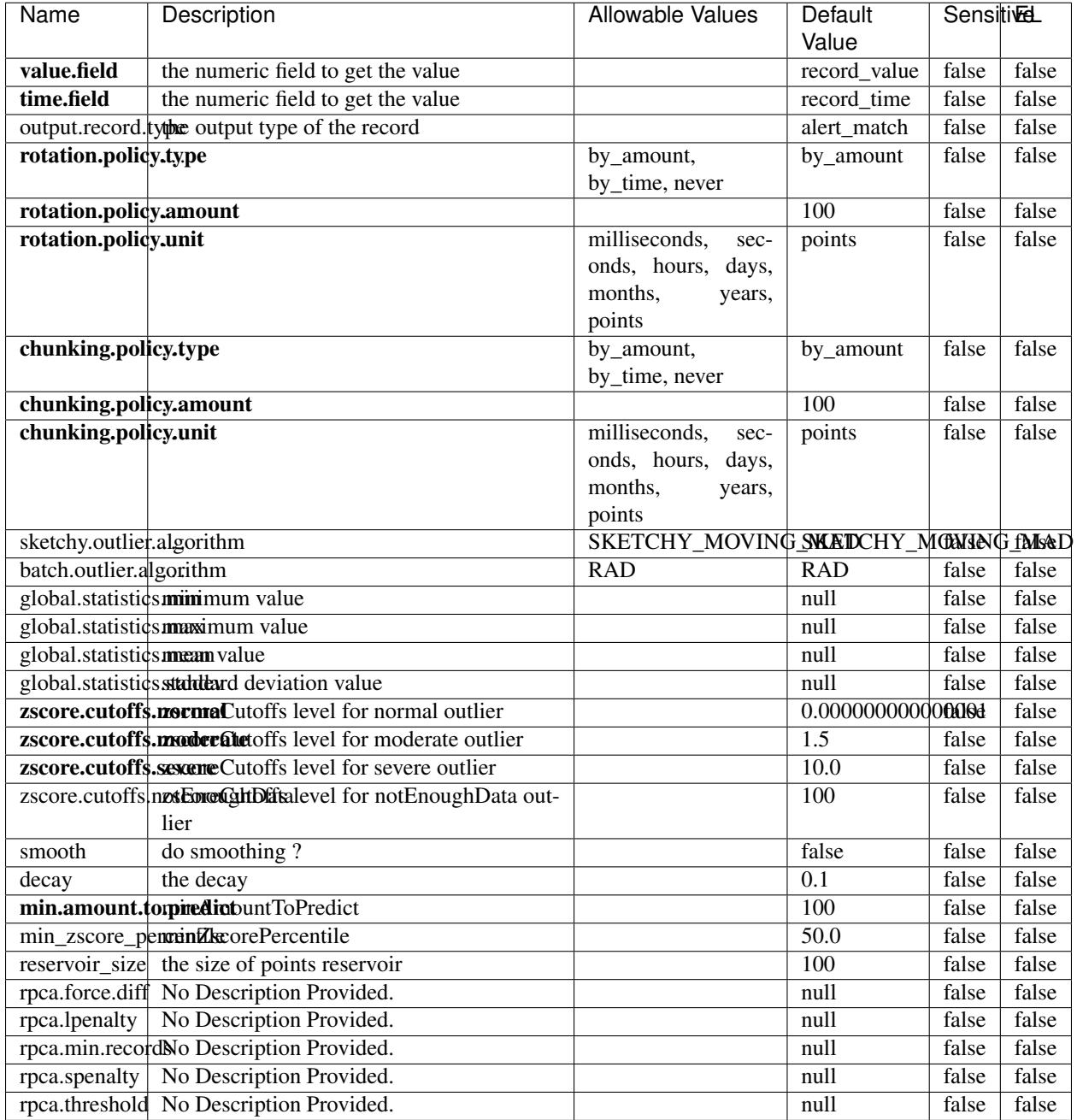

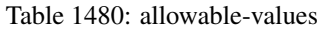

Outlier Analysis: A Hybrid Approach

In order to function at scale, a two-phase approach is taken

For every data point

• Detect outlier candidates using a robust estimator of variability (e.g. median absolute deviation) that uses distributional sketching (e.g. Q-trees)

- Gather a biased sample (biased by recency)
- Extremely deterministic in space and cheap in computation

For every outlier candidate

- Use traditional, more computationally complex approaches to outlier analysis (e.g. Robust PCA) on the biased sample
- Expensive computationally, but run infrequently

This becomes a data filter which can be attached to a timeseries data stream within a distributed computational framework (i.e. Storm, Spark, Flink, NiFi) to detect outliers.

## **EnrichRecordsElasticsearch**

Enrich input records with content indexed in elasticsearch using multiget queries. Each incoming record must be possibly enriched with information stored in elasticsearch. Each outcoming record holds at least the input record plus potentially one or more fields coming from of one elasticsearch document.

### **Module**

com.hurence.logisland:logisland-processor-elasticsearch:1.4.1

### **Class**

com.hurence.logisland.processor.elasticsearch.EnrichRecordsElasticsearch

### **Tags**

elasticsearch

### **Properties**

In the list below, the names of required properties appear in bold. Any other properties (not in bold) are considered optional. The table also indicates any default values, and whether a property supports the [Expression Language](expression-language.html) .

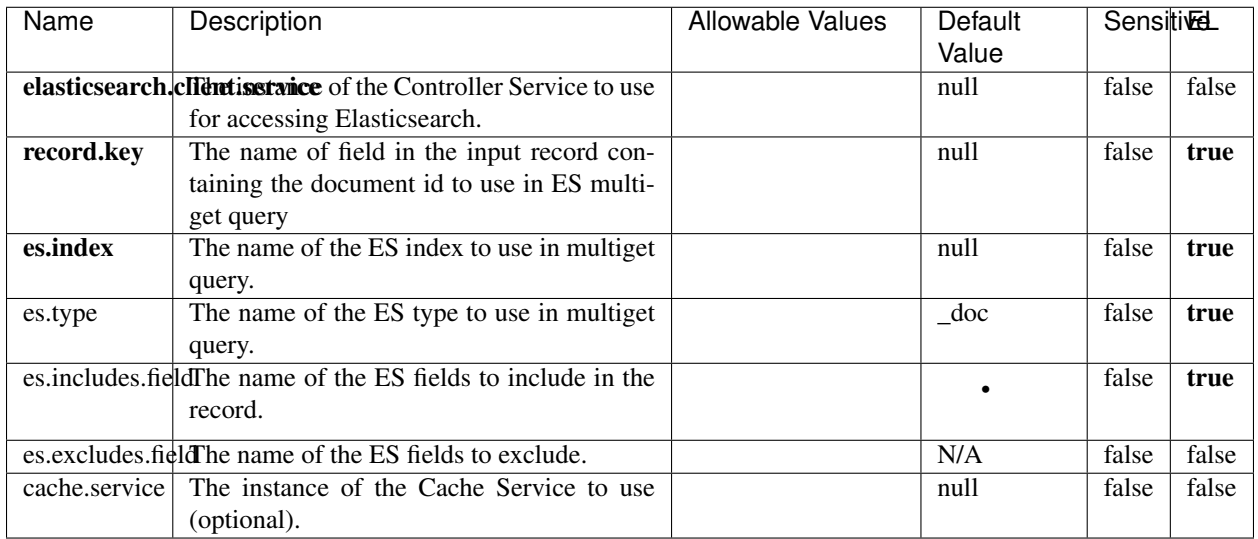

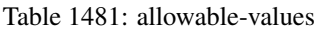

Enrich input records with content indexed in elasticsearch using multiget queries. Each incoming record must be possibly enriched with information stored in elasticsearch. Each outcoming record holds at least the input record plus potentially one or more fields coming from of one elasticsearch document.

## **ExcelExtract**

Consumes a Microsoft Excel document and converts each worksheet's line to a structured record. The processor is assuming to receive raw excel file as input record.

## **Module**

com.hurence.logisland:logisland-processor-excel:1.4.1

### **Class**

com.hurence.logisland.processor.excel.ExcelExtract

## **Tags**

excel, processor, poi

## **Properties**

In the list below, the names of required properties appear in bold. Any other properties (not in bold) are considered optional. The table also indicates any default values.

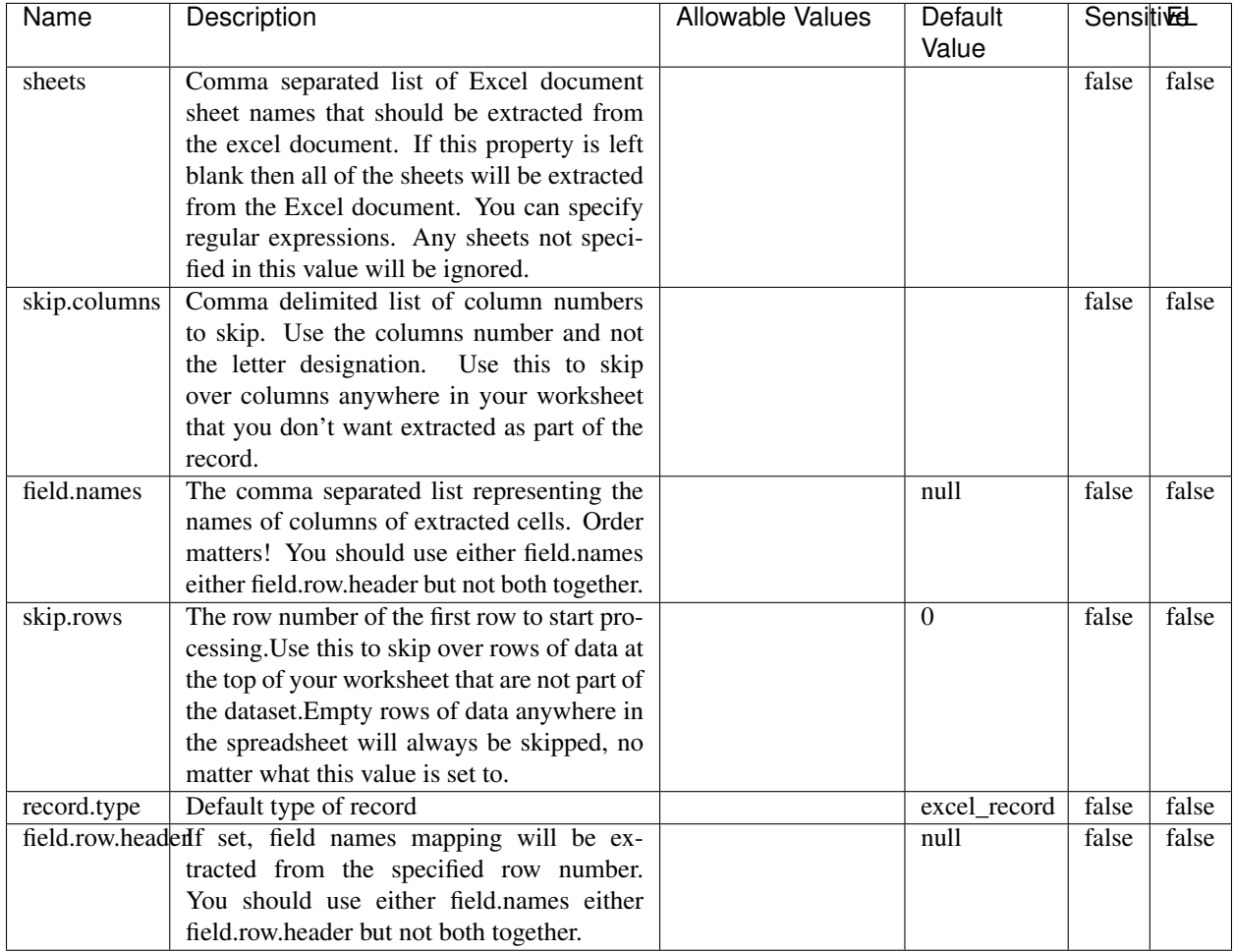

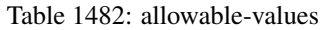

## **Extra informations**

Consumes a Microsoft Excel document and converts each worksheet's line to a structured record. The processor is assuming to receive raw excel file as input record.

## **MatchIP**

IP address Query matching (using 'Luwak <http://www.confluent.io/blog/real-time-full-text-search-with-luwakand-samza $\left| \right\rangle$ <sup>'</sup>

You can use this processor to handle custom events matching IP address (CIDR) The record sent from a matching an IP address record is tagged appropriately.

A query is expressed as a lucene query against a field like for example:

```
message:'bad exception'
error_count:[10 TO *]
bytes_out:5000
user_name:tom*
```
Please read the [Lucene syntax guide](https://lucene.apache.org/core/5_5_0/queryparser/org/apache/lucene/queryparser/classic/package-summary.html#package_description) for supported operations

Warning: don't forget to set numeric fields property to handle correctly numeric ranges queries

## **Module**

com.hurence.logisland:logisland-processor-querymatcher:1.4.1

## **Class**

com.hurence.logisland.processor.MatchIP

## **Tags**

analytic, percolator, record, record, query, lucene

### **Properties**

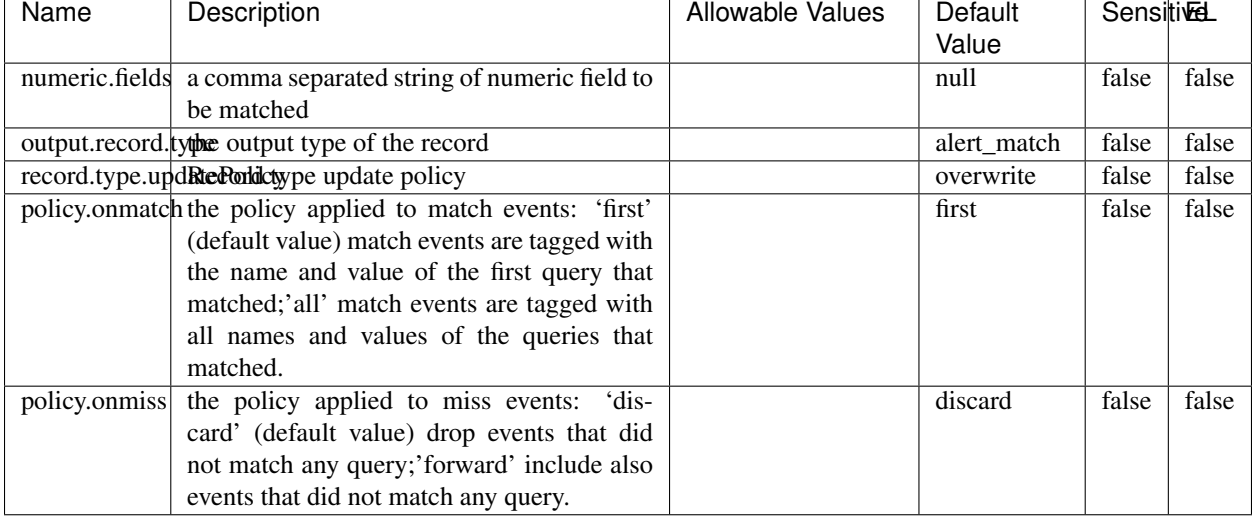

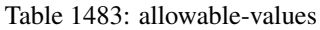

## **Dynamic Properties**

Dynamic Properties allow the user to specify both the name and value of a property.

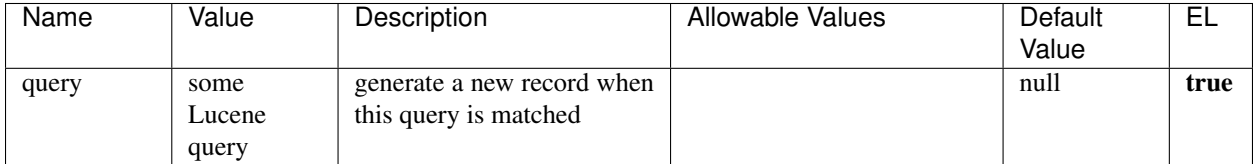

Table 1484: dynamic-properties

## **Extra informations**

IP address Query matching (using 'Luwak <http://www.confluent.io/blog/real-time-full-text-search-with-luwakand-samza $\rightarrow$ <sup>o</sup>

You can use this processor to handle custom events matching IP address (CIDR) The record sent from a matching an IP address record is tagged appropriately.

A query is expressed as a lucene query against a field like for example:

```
message:'bad exception'
error_count:[10 TO *]
bytes_out:5000
user_name:tom*
```
Please read the [Lucene syntax guide](https://lucene.apache.org/core/5_5_0/queryparser/org/apache/lucene/queryparser/classic/package-summary.html#package_description) for supported operations

Warning: don't forget to set numeric fields property to handle correctly numeric ranges queries

### **MatchQuery**

Query matching based on [Luwak](http://www.confluent.io/blog/real-time-full-text-search-with-luwak-and-samza/)

you can use this processor to handle custom events defined by lucene queries a new record is added to output each time a registered query is matched

A query is expressed as a lucene query against a field like for example:

```
message:'bad exception'
error_count:[10 TO *]
bytes_out:5000
user_name:tom*
```
Please read the [Lucene syntax guide](https://lucene.apache.org/core/5_5_0/queryparser/org/apache/lucene/queryparser/classic/package-summary.html#package_description) for supported operations

Warning: don't forget to set numeric fields property to handle correctly numeric ranges queries

# **Module**

com.hurence.logisland:logisland-processor-querymatcher:1.4.1

## **Class**

com.hurence.logisland.processor.MatchQuery

## **Tags**

analytic, percolator, record, record, query, lucene

## **Properties**

In the list below, the names of required properties appear in bold. Any other properties (not in bold) are considered optional. The table also indicates any default values.

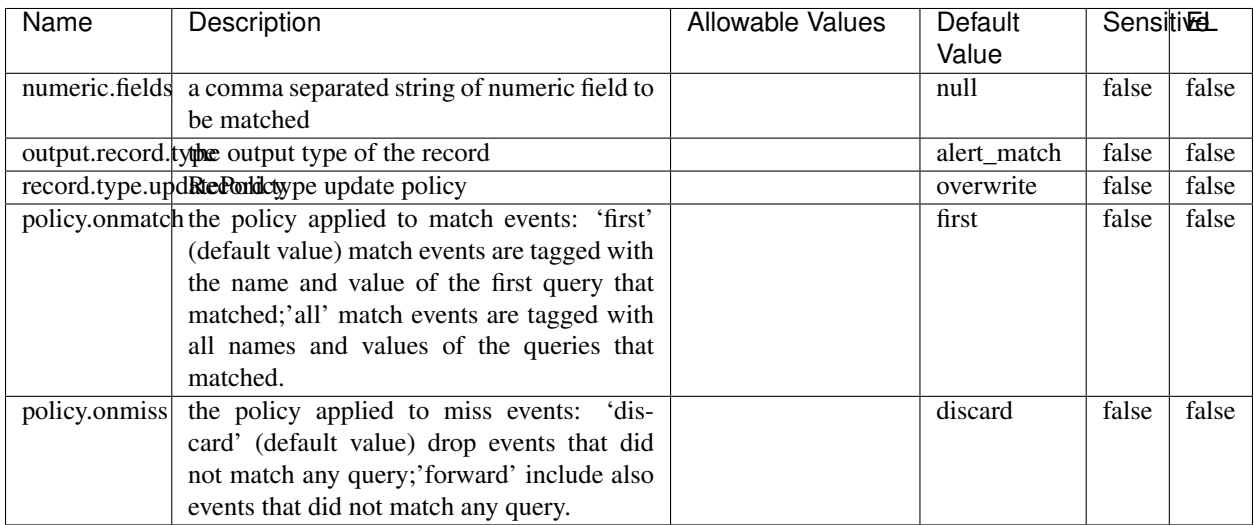

## Table 1485: allowable-values

## **Dynamic Properties**

Dynamic Properties allow the user to specify both the name and value of a property.

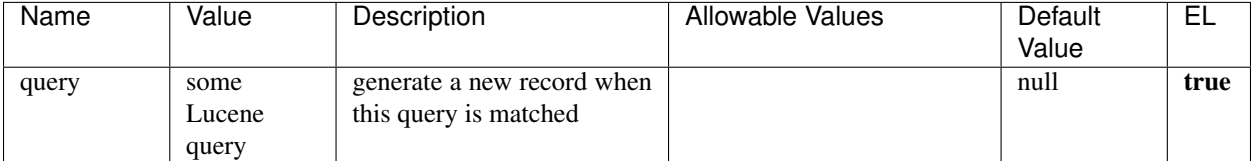

#### Table 1486: dynamic-properties

Query matching based on [Luwak](http://www.confluent.io/blog/real-time-full-text-search-with-luwak-and-samza/)

you can use this processor to handle custom events defined by lucene queries a new record is added to output each time a registered query is matched

A query is expressed as a lucene query against a field like for example:

```
message:'bad exception'
error_count:[10 TO *]
bytes_out:5000
user_name:tom*
```
Please read the [Lucene syntax guide](https://lucene.apache.org/core/5_5_0/queryparser/org/apache/lucene/queryparser/classic/package-summary.html#package_description) for supported operations

Warning: don't forget to set numeric fields property to handle correctly numeric ranges queries.

#### **ParseBroEvent**

The ParseBroEvent processor is the Logisland entry point to get and process [Bro](https://www.bro.org) events. The [Bro-Kafka plugin](https://github.com/bro/bro-plugins/tree/master/kafka) should be used and configured in order to have Bro events sent to Kafka. See the [Bro/Logisland tutorial](http://logisland.readthedocs.io/en/latest/tutorials/indexing-bro-events.html) for an example of usage for this processor. The ParseBroEvent processor does some minor pre-processing on incoming Bro events from the Bro-Kafka plugin to adapt them to Logisland.

Basically the events coming from the Bro-Kafka plugin are JSON documents with a first level field indicating the type of the event. The ParseBroEvent processor takes the incoming JSON document, sets the event type in a record\_type field and sets the original sub-fields of the JSON event as first level fields in the record. Also any dot in a field name is transformed into an underscore. Thus, for instance, the field id.orig\_h becomes id\_orig\_h. The next processors in the stream can then process the Bro events generated by this ParseBroEvent processor.

As an example here is an incoming event from Bro:

{

"conn": { "id.resp\_p": 9092, "resp\_pkts": 0, "resp\_ip\_bytes": 0, "local\_orig": true, "orig\_ip\_bytes": 0, "orig\_pkts": 0, "missed\_bytes": 0, "history": "Cc", "tunnel\_parents": [], "id.orig\_p": 56762, "local\_resp": true,

```
"uid": "Ct3Ms01I3Yc6pmMZx7",
"conn_state": "OTH",
"id.orig_h": "172.17.0.2",
"proto": "tcp",
"id.resp_h": "172.17.0.3",
"ts": 1487596886.953917
```
}

It gets processed and transformed into the following Logisland record by the ParseBroEvent processor:

```
"@timestamp": "2017-02-20T13:36:32Z"
```

```
"record_id": "6361f80a-c5c9-4a16-9045-4bb51736333d"
```

```
"record_time": 1487597792782
```
"record\_type": "conn"

}

```
"id_resp_p": 9092
```
"resp\_pkts": 0

```
"resp_ip_bytes": 0
```
"local\_orig": true

```
"orig_ip_bytes": 0
```
"orig\_pkts": 0

"missed\_bytes": 0

"history": "Cc"

"tunnel\_parents": []

```
"id_orig_p": 56762
```
"local\_resp": true

"uid": "Ct3Ms01I3Yc6pmMZx7"

```
"conn_state": "OTH"
```

```
"id_orig_h": "172.17.0.2"
```
"proto": "tcp"

"id\_resp\_h": "172.17.0.3"

"ts": 1487596886.953917

## **Module**

com.hurence.logisland:logisland-processor-cyber-security:1.4.1

## **Class**

com.hurence.logisland.processor.bro.ParseBroEvent

## **Tags**

bro, security, IDS, NIDS

## **Properties**

In the list below, the names of required properties appear in bold. Any other properties (not in bold) are considered optional. The table also indicates any default values.

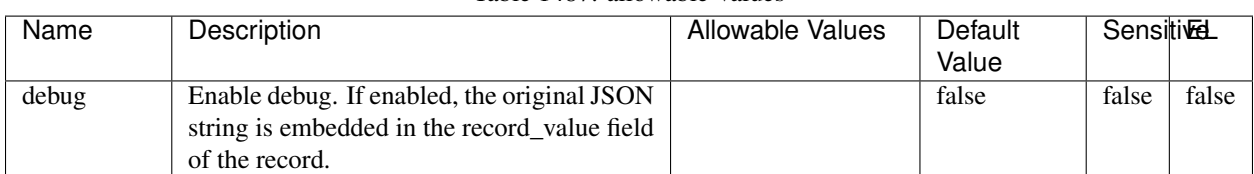

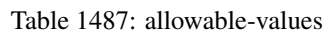

## **Extra informations**

The ParseBroEvent processor is the Logisland entry point to get and process [Bro](https://www.bro.org) events. The [Bro-Kafka plugin](https://github.com/bro/bro-plugins/tree/master/kafka) should be used and configured in order to have Bro events sent to Kafka. See the [Bro/Logisland tutorial](http://logisland.readthedocs.io/en/latest/tutorials/indexing-bro-events.html) for an example of usage for this processor. The ParseBroEvent processor does some minor pre-processing on incoming Bro events from the Bro-Kafka plugin to adapt them to Logisland.

Basically the events coming from the Bro-Kafka plugin are JSON documents with a first level field indicating the type of the event. The ParseBroEvent processor takes the incoming JSON document, sets the event type in a record\_type field and sets the original sub-fields of the JSON event as first level fields in the record. Also any dot in a field name is transformed into an underscore. Thus, for instance, the field id.orig\_h becomes id\_orig\_h. The next processors in the stream can then process the Bro events generated by this ParseBroEvent processor.

As an example here is an incoming event from Bro:

{

```
"conn": {
    "id.resp_p": 9092,
    "resp_pkts": 0,
    "resp_ip_bytes": 0,
    "local_orig": true,
    "orig_ip_bytes": 0,
    "orig_pkts": 0,
    "missed_bytes": 0,
    "history": "Cc",
    "tunnel_parents": [],
```

```
"id.orig_p": 56762,
"local_resp": true,
"uid": "Ct3Ms01I3Yc6pmMZx7",
"conn_state": "OTH",
"id.orig_h": "172.17.0.2",
"proto": "tcp",
"id.resp_h": "172.17.0.3",
"ts": 1487596886.953917
```
}

}

It gets processed and transformed into the following Logisland record by the ParseBroEvent processor:

```
"@timestamp": "2017-02-20T13:36:32Z"
```

```
"record_id": "6361f80a-c5c9-4a16-9045-4bb51736333d"
```

```
"record_time": 1487597792782
```
"record\_type": "conn"

```
"id_resp_p": 9092
```
"resp\_pkts": 0

```
"resp_ip_bytes": 0
```
"local\_orig": true

"orig\_ip\_bytes": 0

"orig\_pkts": 0

"missed\_bytes": 0

```
"history": "Cc"
```
"tunnel\_parents": []

"id\_orig\_p": 56762

"local\_resp": true

```
"uid": "Ct3Ms01I3Yc6pmMZx7"
```
"conn\_state": "OTH"

"id\_orig\_h": "172.17.0.2"

"proto": "tcp"

"id\_resp\_h": "172.17.0.3"

"ts": 1487596886.953917

## **ParseNetflowEvent**

The [Netflow V5](http://www.cisco.com/c/en/us/td/docs/ios/solutions_docs/netflow/nfwhite.html) processor is the Logisland entry point to process Netflow (V5) events. NetFlow is a feature introduced on Cisco routers that provides the ability to collect IP network traffic.We can distinguish 2 components:

- Flow exporter: aggregates packets into flows and exports flow records (binary format) towards one or more flow collectors
- Flow collector: responsible for reception, storage and pre-processing of flow data received from a flow exporter

The collected data are then available for analysis purpose (intrusion detection, traffic analysis. . . ) Netflow are sent to kafka in order to be processed by logisland. In the tutorial we will simulate Netflow traffic using [nfgen.](https://github.com/pazdera/NetFlow-Exporter-Simulator) this traffic will be sent to port 2055. The we rely on nifi to listen of that port for incoming netflow (V5) traffic and send them to a kafka topic. The Netflow processor could thus treat these events and generate corresponding logisland records. The following processors in the stream can then process the Netflow records generated by this processor.

### **Module**

com.hurence.logisland:logisland-processor-cyber-security:1.4.1

### **Class**

com.hurence.logisland.processor.netflow.ParseNetflowEvent

## **Tags**

netflow, security

### **Properties**

In the list below, the names of required properties appear in bold. Any other properties (not in bold) are considered optional. The table also indicates any default values.

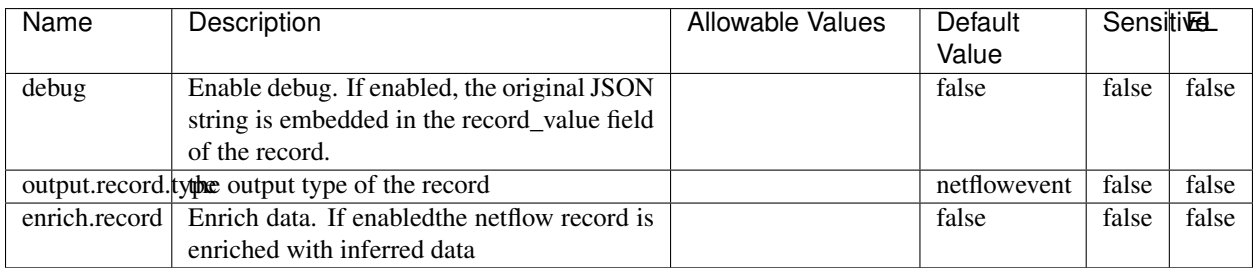

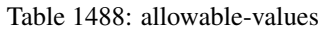

### **Extra informations**

The [Netflow V5](http://www.cisco.com/c/en/us/td/docs/ios/solutions_docs/netflow/nfwhite.html) processor is the Logisland entry point to process Netflow (V5) events. NetFlow is a feature introduced on Cisco routers that provides the ability to collect IP network traffic.We can distinguish 2 components:

• Flow exporter: aggregates packets into flows and exports flow records (binary format) towards one or more flow collectors

• Flow collector: responsible for reception, storage and pre-processing of flow data received from a flow exporter

The collected data are then available for analysis purpose (intrusion detection, traffic analysis. . . ) Netflow are sent to kafka in order to be processed by logisland. In the tutorial we will simulate Netflow traffic using [nfgen.](https://github.com/pazdera/NetFlow-Exporter-Simulator) this traffic will be sent to port 2055. The we rely on nifi to listen of that port for incoming netflow (V5) traffic and send them to a kafka topic. The Netflow processor could thus treat these events and generate corresponding logisland records. The following processors in the stream can then process the Netflow records generated by this processor.

### **RunPython**

#### !!!! WARNING !!!!

The RunPython processor is currently an experimental feature : it is delivered as is, with the current set of features and is subject to modifications in API or anything else in further logisland releases without warnings. There is no tutorial yet. If you want to play with this processor, use the python-processing.yml example and send the apache logs of the index apache logs tutorial. The debug stream processor at the end of the stream should output events in stderr file of the executors from the spark console.

This processor allows to implement and run a processor written in python. This can be done in 2 ways. Either directly defining the process method code in the **script.code.process** configuration property or poiting to an external python module script file in the script.path configuration property. Directly defining methods is called the inline mode whereas using a script file is called the file mode. Both ways are mutually exclusive. Whether using the inline of file mode, your python code may depend on some python dependencies. If the set of python dependencies already delivered with the Logisland framework is not sufficient, you can use the **dependencies.path** configuration property to give their location. Currently only the nltk python library is delivered with Logisland.

### **Module**

com.hurence.logisland:logisland-processor-scripting:1.4.1

### **Class**

com.hurence.logisland.processor.scripting.python.RunPython

### **Tags**

scripting, python

### **Properties**

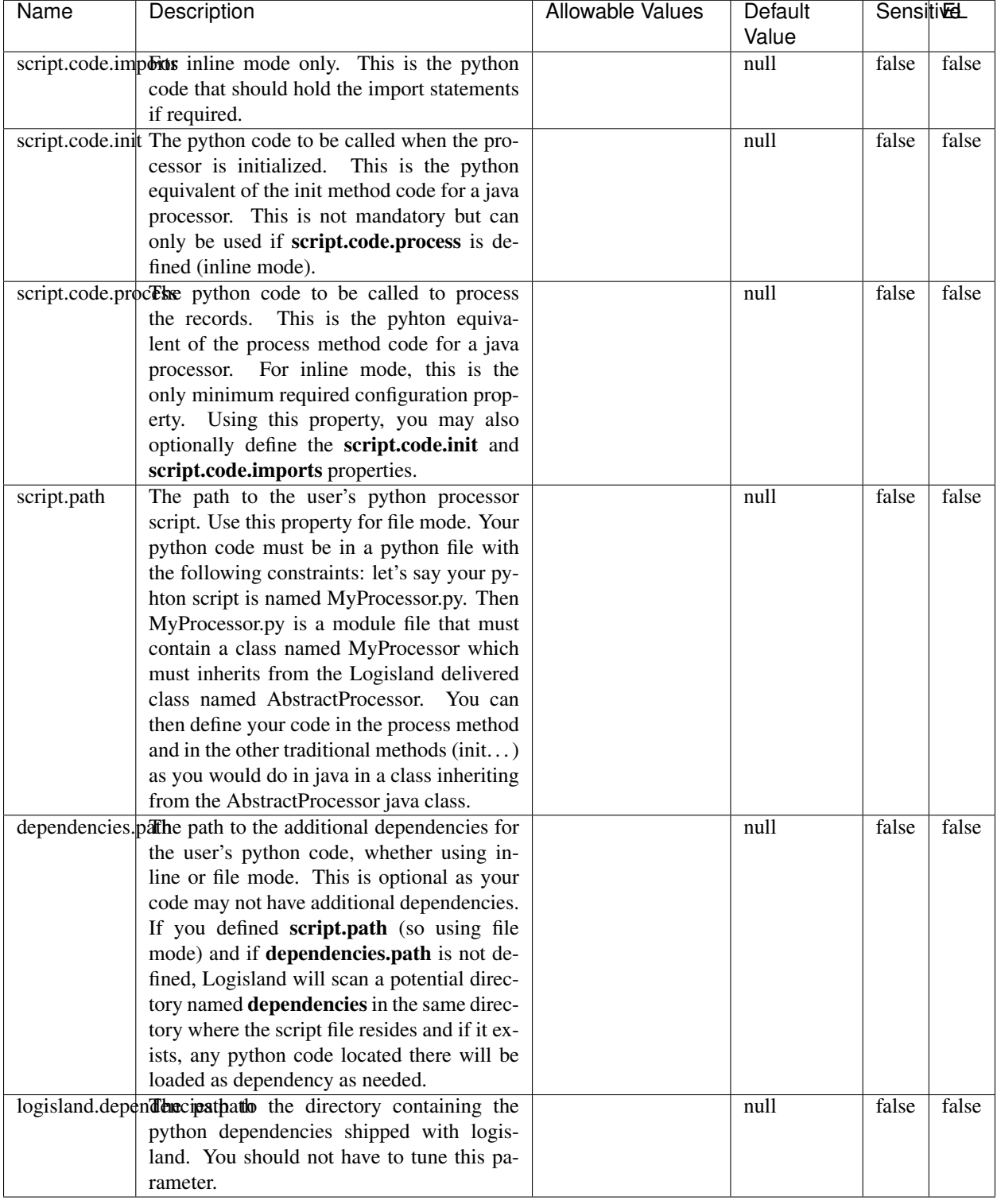

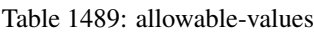

# !!!! WARNING !!!!

The RunPython processor is currently an experimental feature : it is delivered as is, with the current set of features and is subject to modifications in API or anything else in further logisland releases without warnings. There is no tutorial yet. If you want to play with this processor, use the python-processing.yml example and send the apache logs of the index apache logs tutorial. The debug stream processor at the end of the stream should output events in stderr file of the executors from the spark console.

This processor allows to implement and run a processor written in python. This can be done in 2 ways. Either directly defining the process method code in the **script.code.process** configuration property or poiting to an external python module script file in the script.path configuration property. Directly defining methods is called the inline mode whereas using a script file is called the file mode. Both ways are mutually exclusive. Whether using the inline of file mode, your python code may depend on some python dependencies. If the set of python dependencies already delivered with the Logisland framework is not sufficient, you can use the dependencies.path configuration property to give their location. Currently only the nltk python library is delivered with Logisland.

## **URIDecoder**

Decode one or more field containing an URI with possibly special chars encoded . . .

### **Module**

com.hurence.logisland:logisland-processor-web-analytics:1.4.1

### **Class**

com.hurence.logisland.processor.webanalytics.URIDecoder

### **Tags**

record, fields, Decode

### **Properties**

In the list below, the names of required properties appear in bold. Any other properties (not in bold) are considered optional. The table also indicates any default values.

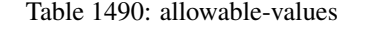

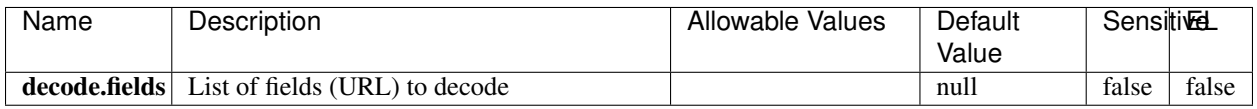

### **Extra informations**

Decode one or more field containing an URL with possibly special chars encoded.

## **URLCleaner**

Remove some or all query parameters from one or more field containing an uri which should be preferably encoded. If the uri is not encoded the behaviour is not defined in case the decoded uri contains '#', '?', '=', '&' which were encoded. Indeed this processor assumes that the start of query part of the uri start at the first '?' then end at the first '#' or at the end of the uri as specified by rfc3986 available at [https://tools.ietf.org/html/rfc3986#section-3.4.](https://tools.ietf.org/html/rfc3986#section-3.4) We assume as well that key value pairs are separed by '=', and are separed by ' $\&$ ': exemple 'param1=value1&param2=value2'. The processor can remove also parameters that have only a name and no value. The character used to separate the key and the value  $=$ ' is configurable. The character used to separate two parameters ' $\&$ ' is also configurable.

## **Module**

com.hurence.logisland:logisland-processor-web-analytics:1.4.1

## **Class**

com.hurence.logisland.processor.webanalytics.URLCleaner

# **Tags**

record, fields, url, params, param, remove, keep, query, uri, parameter, clean, decoded, raw

## **Properties**

| Name                                                                                                    | Description                                                                                                    | <b>Allowable Values</b> | Default<br>Value    | SensitiveL |       |
|----------------------------------------------------------------------------------------------------|----------------------------------------------------------------------------------------------------|-------------------------|---------------------|------------|-------|
| url.fields                                                                                                    | List of fields (URL) to decode<br>and<br>optionnaly the output field for<br>the<br>modified.<br>url<br>Syntax<br>should<br>be<br><name>,<name:newname>,,<name>.<br/>So fields name can not contain ',' nor ':'</name></name:newname></name> |                         | null                | false      | false |
|                                                                                                    | conflict.resolutional high big when a field with the same name<br>already exists?                                                                                                    |                         | keep_only_old_fackd |            | false |
|                                                                                                    | url.keep.paramsList of param names to keep in the input url<br>(others will be removed). Can not be given<br>at the same time as url.remove.params or<br>url.remove.all                                                                     |                         | null                | false      | false |
|                                                                                                    | url.remove.parahist of param names to remove from the in-<br>put url (others will be kept). Can not be<br>given at the same time as url.keep.params<br>or url.remove.all                                                                    |                         | null                | false      | false |
|                                                                                                    | url.remove.all Remove all params if true.                                                                                                    |                         | null                | false      | false |
|                                                                                                    | parameter.separthere haracter to use to separate the parame-<br>ters in the query part of the uris                                                                                                    |                         | &                   | false      | false |
| key.value.separather character to use to separate the param-<br>eter name from the parameter value in the<br>query part of the uris |                                                                                                    |                         | $=$                 | false      | false |

Table 1491: allowable-values

Decode one or more field containing an URL with possibly special chars encoded.

## **URLDecoder**

Decode one or more field containing an URL with possibly special chars encoded . . .

### **Module**

com.hurence.logisland:logisland-processor-web-analytics:1.4.1

## **Class**

com.hurence.logisland.processor.webanalytics.URLDecoder

## **Tags**

record, fields, Decode

### **Properties**

In the list below, the names of required properties appear in **bold**. Any other properties (not in bold) are considered optional. The table also indicates any default values.

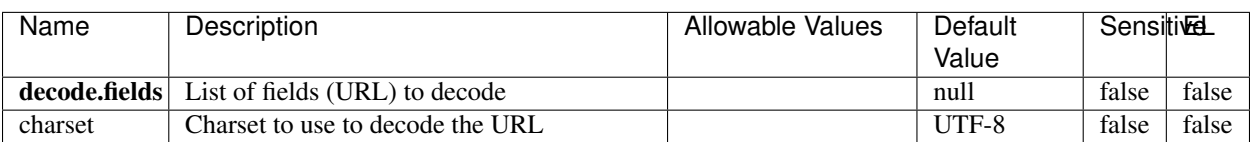

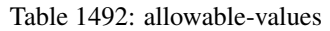

## **Extra informations**

Decode one or more field containing an URL with possibly special chars encoded.

### **ParseUserAgent**

The user-agent processor allows to decompose User-Agent value from an HTTP header into several attributes of interest. There is no standard format for User-Agent strings, hence it is not easily possible to use regexp to handle them. This processor rely on the [YAUAA library](https://github.com/nielsbasjes/yauaa) to do the heavy work.

### **Module**

com.hurence.logisland:logisland-processor-useragent:1.4.1

### **Class**

com.hurence.logisland.processor.useragent.ParseUserAgent

## **Tags**

User-Agent, clickstream, DMP

## **Properties**

| Name          | Description                                                  | <b>Allowable Values</b> | Default                    |       | <b>SensitiveL</b> |  |
|---------------|--------------------------------------------------------------|-------------------------|----------------------------|-------|-------------------|--|
|               |                                                              |                         | Value                      |       |                   |  |
| debug         | Enable debug.                                                |                         | false                      | false | false             |  |
| cache.enabled | Enable caching. Caching to avoid to redo                     |                         | true                       | false | false             |  |
|               | the same computation for many identical                      |                         |                            |       |                   |  |
|               | User-Agent strings.                                          |                         |                            |       |                   |  |
| cache.size    | Set the size of the cache.                                   |                         | 1000                       | false | false             |  |
|               | useragent.fieldMust contain the name of the field that con-  |                         | null                       | false | false             |  |
|               | tains the User-Agent value in the incoming                   |                         |                            |       |                   |  |
|               | record.                                                      |                         |                            |       |                   |  |
|               | useragent.keep Defines if the field that contained the User- |                         | true                       | false | false             |  |
|               | Agent must be kept or not in the resulting                   |                         |                            |       |                   |  |
|               | records.                                                     |                         |                            |       |                   |  |
|               | confidence.enabHarable confidence reporting. Each field will |                         | false                      | false | false             |  |
|               | report a confidence attribute with a value                   |                         |                            |       |                   |  |
|               | comprised between 0 and 10000.                               |                         |                            |       |                   |  |
|               | ambiguity.enabledable ambiguity reporting.<br>Reports a      |                         | false                      | false | false             |  |
|               | count of ambiguities.                                        |                         |                            |       |                   |  |
| fields        | Defines the fields to be returned.                           |                         | DeviceClass,               | false | false             |  |
|               |                                                              |                         | Device-                    |       |                   |  |
|               |                                                              |                         | Name,                      |       |                   |  |
|               |                                                              |                         | Device-                    |       |                   |  |
|               |                                                              |                         | Brand,                     |       |                   |  |
|               |                                                              |                         | DeviceCpu,                 |       |                   |  |
|               |                                                              |                         | Device-                    |       |                   |  |
|               |                                                              |                         | Firmware-                  |       |                   |  |
|               |                                                              |                         | Version,                   |       |                   |  |
|               |                                                              |                         | DeviceV-                   |       |                   |  |
|               |                                                              |                         | ersion,                    |       |                   |  |
|               |                                                              |                         | Operat-                    |       |                   |  |
|               |                                                              |                         | ingSys-                    |       |                   |  |
|               |                                                              |                         | temClass,                  |       |                   |  |
|               |                                                              |                         | Operat-                    |       |                   |  |
|               |                                                              |                         | ingSys-                    |       |                   |  |
|               |                                                              |                         | temName,                   |       |                   |  |
|               |                                                              |                         | Operat-                    |       |                   |  |
|               |                                                              |                         | ingSys-                    |       |                   |  |
|               |                                                              |                         | temVersion,                |       |                   |  |
|               |                                                              |                         | Operat-                    |       |                   |  |
|               |                                                              |                         | ingSystem-                 |       |                   |  |
|               |                                                              |                         | NameV-                     |       |                   |  |
|               |                                                              |                         | ersion,                    |       |                   |  |
|               |                                                              |                         | Operat-                    |       |                   |  |
|               |                                                              |                         | ingSys-                    |       |                   |  |
|               |                                                              |                         | temVersion-<br>Build, Lay- |       |                   |  |
|               |                                                              |                         | outEngineClass,            |       |                   |  |
|               |                                                              |                         | Lay-                       |       |                   |  |
|               |                                                              |                         | outEngine-                 |       |                   |  |
|               |                                                              |                         | Name, Lay-                 |       |                   |  |
|               |                                                              |                         | outEngin-                  |       |                   |  |
|               |                                                              |                         | eVer-                      |       |                   |  |
|               |                                                              |                         | Lay-<br>sion,              |       |                   |  |
|               |                                                              |                         | outEngin-                  |       |                   |  |
| 2370          |                                                              |                         | eVerGhapter 1. Contents:   |       |                   |  |
|               |                                                              |                         | Major, Lay-                |       |                   |  |
|               |                                                              |                         | outEngine-                 |       |                   |  |
|               |                                                              |                         | NameVer-                   |       |                   |  |

Table 1493: allowable-values

The user-agent processor allows to decompose User-Agent value from an HTTP header into several attributes of interest. There is no standard format for User-Agent strings, hence it is not easily possible to use regexp to handle them. This processor rely on the [YAUAA library](https://github.com/nielsbasjes/yauaa) to do the heavy work.

#### **CalculWebSession**

This processor creates web-sessions based on incoming web-events. Firstly, web-events are grouped by their session identifier and processed in chronological order. The following fields of the newly created web session are set based on the associated web event: session identifier, first timestamp, first visited page. Secondly, once created, the web session is updated by the remaining web-events. Updates have impacts on fields of the web session such as event counter, last visited page, session duration, . . . Before updates are actually applied, checks are performed to detect rules that would trigger the creation of a new session:

the duration between the web session and the web event must not exceed the specified time-out, the web session and the web event must have timestamps within the same day (at midnight a new web session is created), source of traffic (campaign, . . . ) must be the same on the web session and the web event.

When a breaking rule is detected, a new web session is created with a new session identifier where as remaining web-events still have the original session identifier. The new session identifier is the original session suffixed with the character '#' followed with an incremented counter. This new session identifier is also set on the remaining web-events. Finally when all web events were applied, all web events -potentially modified with a new session identifier- And web sessions are passed to the next processor.

WebSession information are: - first and last visited page - first and last timestamp of processed event - total number of processed events - the userId - a boolean denoting if the web-session is still active or not - an integer denoting the duration of the web-sessions - optional fields that may be retrieved from the processed events

#### **Module**

com.hurence.logisland:logisland-processor-web-analytics:1.4.1

### **Class**

com.hurence.logisland.processor.webanalytics.CalculWebSession

### **Tags**

analytics, web, session

#### **Properties**

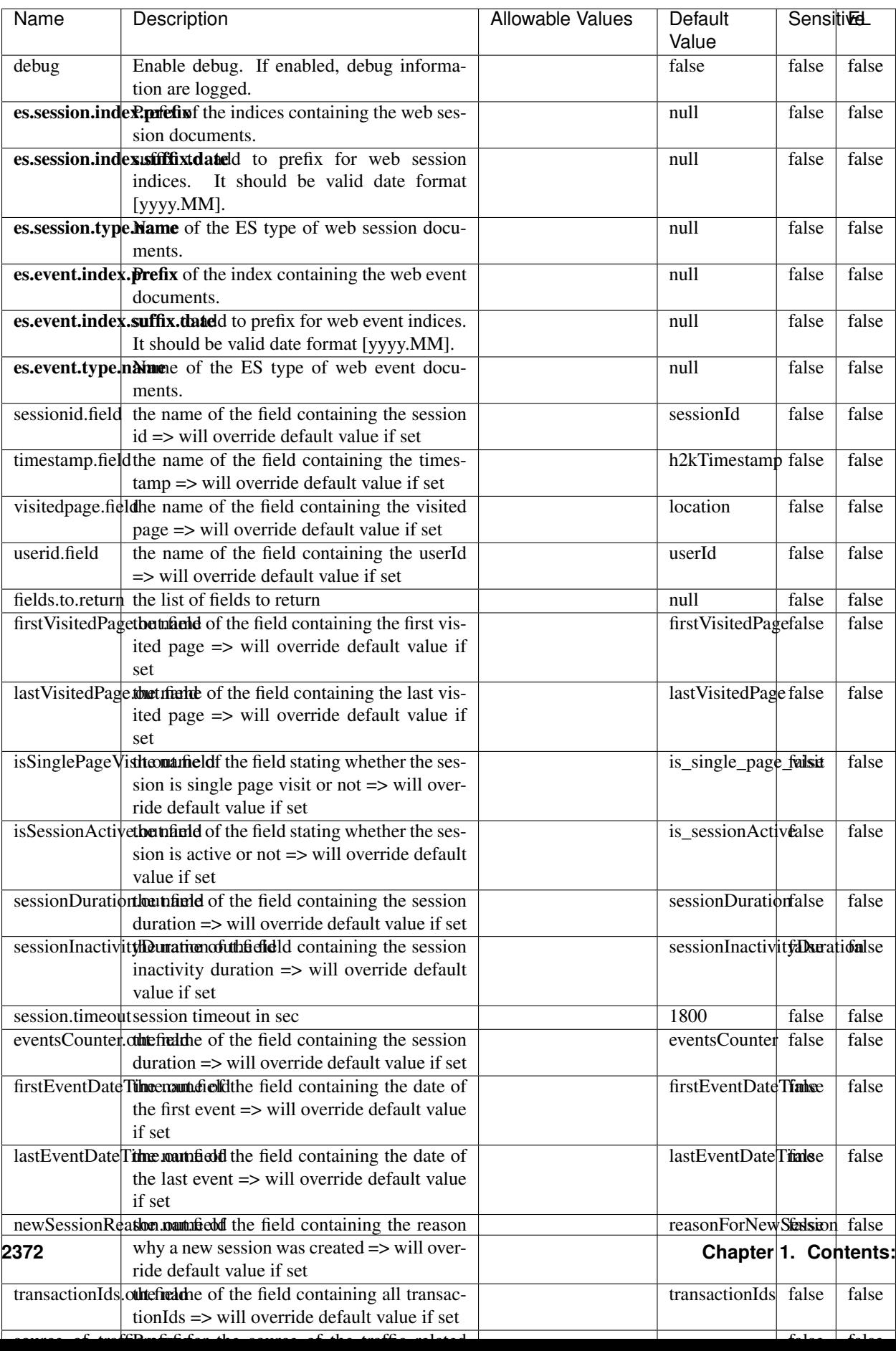

Table 1494: allowable-values
#### **IncrementalWebSession**

#### This processor creates and updates web-sessions based on incoming web-events. Note that both web-sessions and web-events are

Firstly, web-events are grouped by their session identifier and processed in chronological order. Then each web-session associated to each group is retrieved from elasticsearch. In case none exists yet then a new web session is created based on the first web event. The following fields of the newly created web session are set based on the associated web event: session identifier, first timestamp, first visited page. Secondly, once created, or retrieved, the web session is updated by the remaining web-events. Updates have impacts on fields of the web session such as event counter, last visited page, session duration, ... Before updates are actually applied, checks are performed to detect rules that would trigger the creation of a new session:

the duration between the web session and the web event must not exceed the specified time-out, the web session and the web event must have timestamps within the same day (at midnight a new web session is created), source of traffic (campaign, . . . ) must be the same on the web session and the web event.

When a breaking rule is detected, a new web session is created with a new session identifier where as remaining web-events still have the original session identifier. The new session identifier is the original session suffixed with the character '#' followed with an incremented counter. This new session identifier is also set on the remaining web-events. Finally when all web events were applied, all web events -potentially modified with a new session identifier- are save in elasticsearch. And web sessions are passed to the next processor.

WebSession information are: - first and last visited page - first and last timestamp of processed event - total number of processed events - the userId - a boolean denoting if the web-session is still active or not - an integer denoting the duration of the web-sessions - optional fields that may be retrieved from the processed events

### **Module**

com.hurence.logisland:logisland-processor-web-analytics:1.4.1

### **Class**

com.hurence.logisland.processor.webanalytics.IncrementalWebSession

### **Tags**

analytics, web, session

### **Properties**

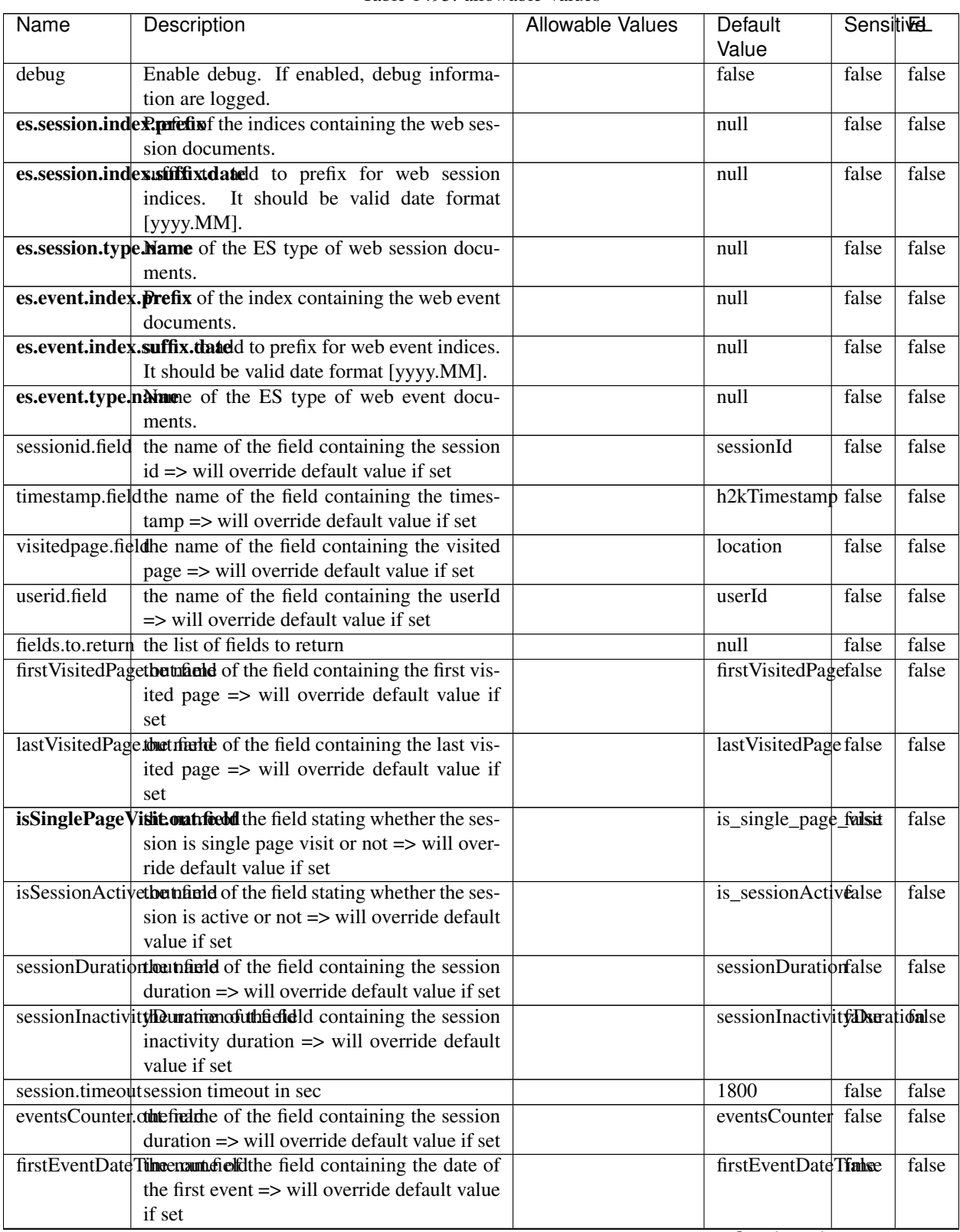

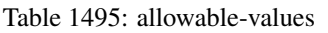

Continued on next page

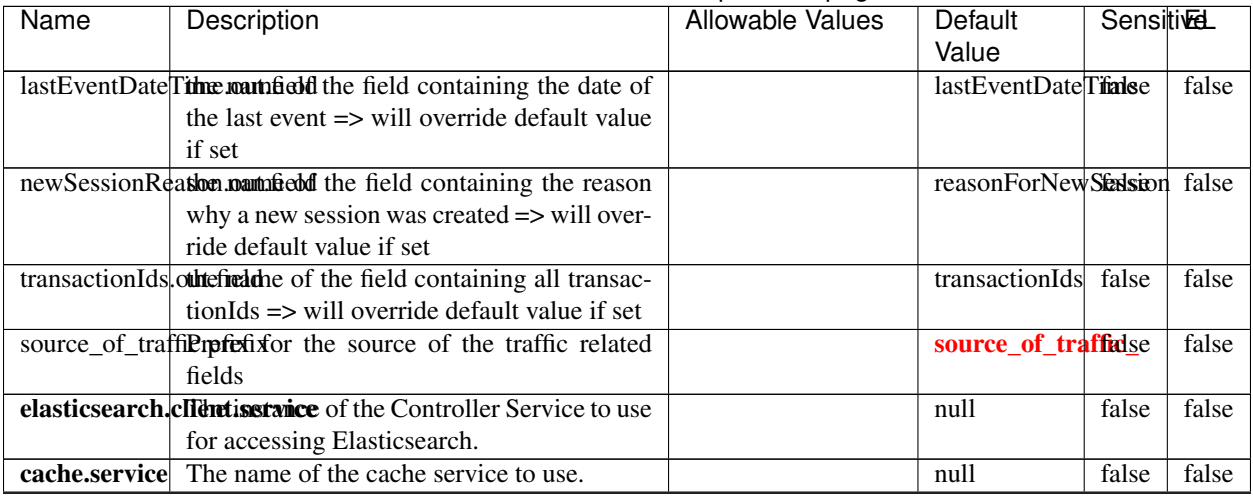

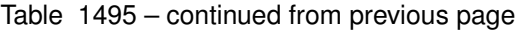

Continued on next page

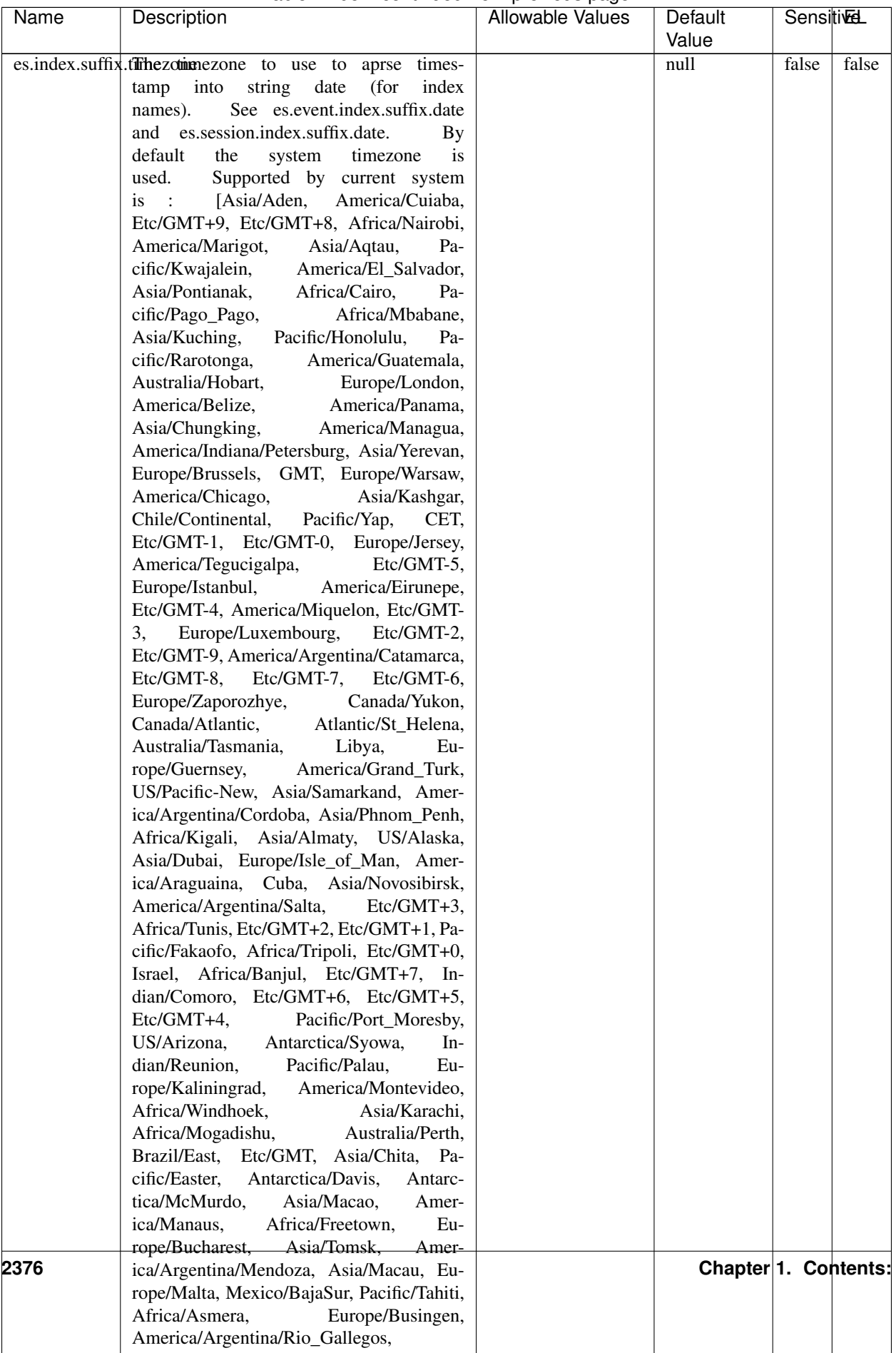

## Table 1495 – continued from previous page

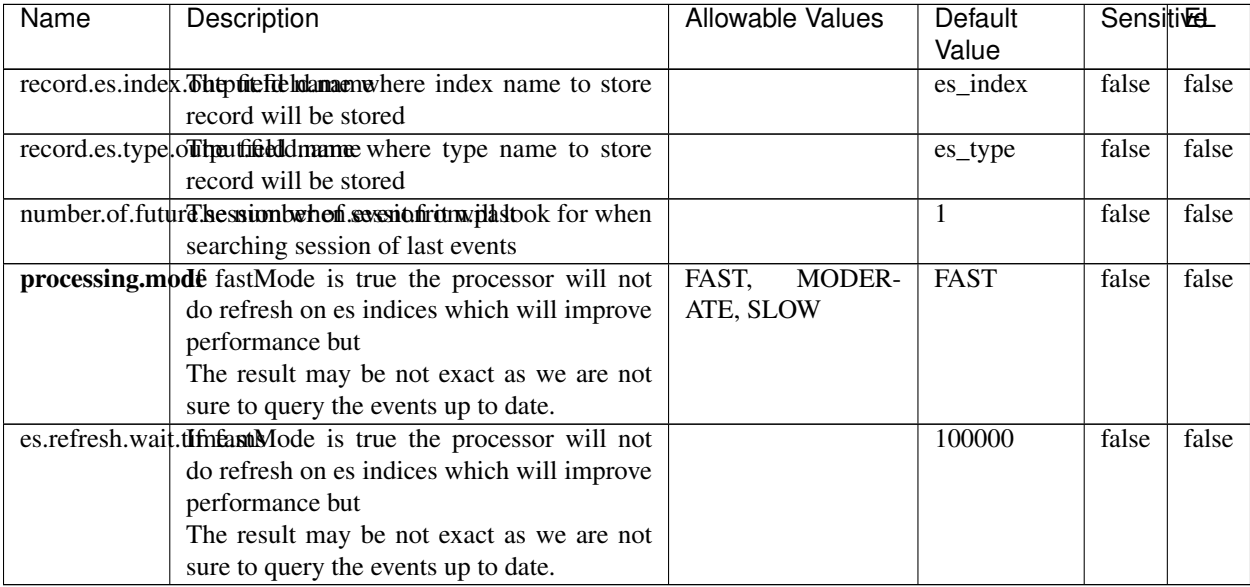

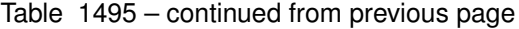

This processor creates and updates web-sessions based on incoming web-events. Note that both web-sessions and web-events are Firstly, web-events are grouped by their session identifier and processed in chronological order. Then each web-session associated to each group is retrieved from elasticsearch. In case none exists yet then a new web session is created based on the first web event. The following fields of the newly created web session are set based on the associated web event: session identifier, first timestamp, first visited page. Secondly, once created, or retrieved, the web session is updated by the remaining web-events. Updates have impacts on fields of the web session such as event counter, last visited page, session duration, ... Before updates are actually applied, checks are performed to detect rules that would trigger the creation of a new session:

the duration between the web session and the web event must not exceed the specified time-out, the web session and the web event must have timestamps within the same day (at midnight a new web session is created), source of traffic (campaign, . . . ) must be the same on the web session and the web event.

When a breaking rule is detected, a new web session is created with a new session identifier where as remaining web-events still have the original session identifier. The new session identifier is the original session suffixed with the character '#' followed with an incremented counter. This new session identifier is also set on the remaining web-events. Finally when all web events were applied, all web events -potentially modified with a new session identifier- are save in elasticsearch. And web sessions are passed to the next processor.

WebSession information are: - first and last visited page - first and last timestamp of processed event - total number of processed events - the userId - a boolean denoting if the web-session is still active or not - an integer denoting the duration of the web-sessions - optional fields that may be retrieved from the processed events

### **IncrementalWebSessionOld**

This processor creates and updates web-sessions based on incoming web-events. Note that both web-sessions and web-events are Firstly, web-events are grouped by their session identifier and processed in chronological order. Then each web-session associated to each group is retrieved from elasticsearch. In case none exists yet then a new web

session is created based on the first web event. The following fields of the newly created web session are set based on the associated web event: session identifier, first timestamp, first visited page. Secondly, once created, or retrieved, the web session is updated by the remaining web-events. Updates have impacts on fields of the web session such as event counter, last visited page, session duration, ... Before updates are actually applied, checks are performed to detect rules that would trigger the creation of a new session:

the duration between the web session and the web event must not exceed the specified time-out, the web session and the web event must have timestamps within the same day (at midnight a new web session is created), source of traffic (campaign, . . . ) must be the same on the web session and the web event.

When a breaking rule is detected, a new web session is created with a new session identifier where as remaining web-events still have the original session identifier. The new session identifier is the original session suffixed with the character '#' followed with an incremented counter. This new session identifier is also set on the remaining web-events. Finally when all web events were applied, all web events -potentially modified with a new session identifier- are save in elasticsearch. And web sessions are passed to the next processor.

WebSession information are: - first and last visited page - first and last timestamp of processed event - total number of processed events - the userId - a boolean denoting if the web-session is still active or not - an integer denoting the duration of the web-sessions - optional fields that may be retrieved from the processed events

## **Module**

com.hurence.logisland:logisland-processor-web-analytics:1.4.1

## **Class**

com.hurence.logisland.processor.webanalytics.IncrementalWebSessionOld

## **Tags**

analytics, web, session

### **Properties**

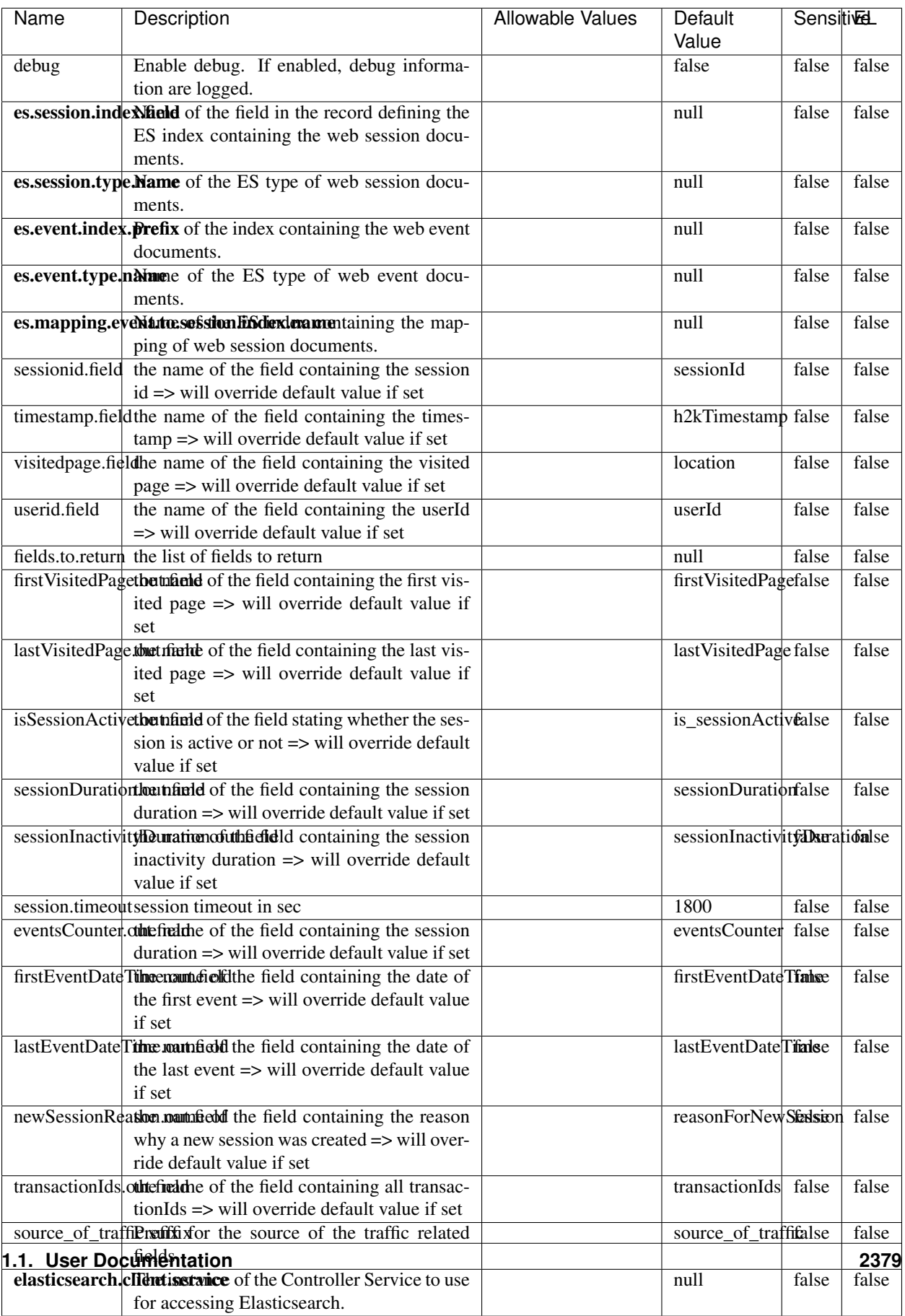

 $\overline{\mathsf{l}}$ 

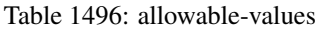

This processor creates and updates web-sessions based on incoming web-events. Note that both web-sessions and web-events are Firstly, web-events are grouped by their session identifier and processed in chronological order. Then each web-session associated to each group is retrieved from elasticsearch. In case none exists yet then a new web session is created based on the first web event. The following fields of the newly created web session are set based on the associated web event: session identifier, first timestamp, first visited page. Secondly, once created, or retrieved, the web session is updated by the remaining web-events. Updates have impacts on fields of the web session such as event counter, last visited page, session duration, ... Before updates are actually applied, checks are performed to detect rules that would trigger the creation of a new session:

the duration between the web session and the web event must not exceed the specified time-out, the web session and the web event must have timestamps within the same day (at midnight a new web session is created), source of traffic (campaign, . . . ) must be the same on the web session and the web event.

When a breaking rule is detected, a new web session is created with a new session identifier where as remaining web-events still have the original session identifier. The new session identifier is the original session suffixed with the character '#' followed with an incremented counter. This new session identifier is also set on the remaining web-events. Finally when all web events were applied, all web events -potentially modified with a new session identifier- are save in elasticsearch. And web sessions are passed to the next processor.

WebSession information are: - first and last visited page - first and last timestamp of processed event - total number of processed events - the userId - a boolean denoting if the web-session is still active or not - an integer denoting the duration of the web-sessions - optional fields that may be retrieved from the processed events

### **SetSourceOfTraffic**

Compute the source of traffic of a web session. Users arrive at a website or application through a variety of sources, including advertising/paying campaigns, search engines, social networks, referring sites or direct access. When analysing user experience on a webshop, it is crucial to collect, process, and report the campaign and traffic-source data. To compute the source of traffic of a web session, the user has to provide the utm\_\* related properties if available i-e: utm\_source.field, utm\_medium.field, utm\_campaign.field, utm\_content.field, utm\_term.field) , the referer (referer.field property) and the first visited page of the session (first.visited.page.field property). By default the source of traffic information are placed in a flat structure (specified by the **source\_of\_traffic.prefix** property with a default value of source\_of\_traffic). To work properly the SetSourceOfTraffic processor needs to have access to an Elasticsearch index containing a list of the most popular search engines and social networks. The ES index (specified by the es.index property) should be structured such that the \_id of an ES document MUST be the name of the domain. If the domain is a search engine, the related ES doc MUST have a boolean field (default being search\_engine) specified by the property es.search\_engine.field with a value set to true. If the domain is a social network , the related ES doc MUST have a boolean field (default being social\_network) specified by the property es.social\_network.field with a value set to true.

#### **Module**

com.hurence.logisland:logisland-processor-web-analytics:1.4.1

#### **Class**

com.hurence.logisland.processor.webanalytics.SetSourceOfTraffic

# **Tags**

session, traffic, source, web, analytics

## **Properties**

| <b>Name</b>                                                      | Description                                                       | <b>Allowable Values</b> | <b>Sensitivel</b><br>Default<br>Value |       |       |
|------------------------------------------------------------------|-------------------------------------------------------------------|-------------------------|---------------------------------------|-------|-------|
| referer.field                                                    |                                                                   |                         | referer                               | false |       |
|                                                                  | Name of the field containing the referer<br>value in the session  |                         |                                       | false |       |
|                                                                  | first.visited.page\fand of the field containing the first visited |                         |                                       |       | false |
|                                                                  | page in the session                                               |                         | firstVisitedPagefalse                 |       |       |
|                                                                  | utm_source.fieldName of the field containing the utm_source       |                         | utm_source                            | false | false |
|                                                                  | value in the session                                              |                         |                                       |       |       |
| utm_medium.fieldme                                               | of<br>the<br>field<br>containing<br>the                           |                         | utm_medium                            | false | false |
|                                                                  | utm_medium value in the session                                   |                         |                                       |       |       |
| utm_campaign.filence                                             | of<br>field<br>the<br>containing<br>the                           |                         | utm_campaign false                    |       | false |
|                                                                  | utm_campaign value in the session                                 |                         |                                       |       |       |
| utm_content.fieName                                              | $\overline{of}$<br>the<br>field<br>containing<br>the              |                         | utm_content                           | false | false |
|                                                                  | utm_content value in the session                                  |                         |                                       |       |       |
|                                                                  | utm_term.field Name of the field containing the utm_term          |                         | utm term                              | false | false |
|                                                                  | value in the session                                              |                         |                                       |       |       |
|                                                                  | source_of_traffierpfefixfor the source of the traffic related     |                         | source_of_traffifalse                 |       | false |
|                                                                  | fields                                                            |                         |                                       |       |       |
| source_of_traffishinidrum distributional source of trafic infor- |                                                                   |                         | false                                 | false | false |
|                                                                  | mation fields be added under a hierarchical                       |                         |                                       |       |       |
|                                                                  | father field or not.                                              |                         |                                       |       |       |
| elasticsearch.clientisstance of the Controller Service to use    |                                                                   |                         | null                                  | false | false |
|                                                                  | for accessing Elasticsearch.                                      |                         |                                       |       |       |
|                                                                  | cache.service Name of the cache service to use.                   |                         | null                                  | false | false |
|                                                                  | cache.validity tilliness validity (in seconds) of an entry in     |                         | $\Omega$                              | false | false |
|                                                                  | the cache.                                                        |                         |                                       |       |       |
| debug                                                            | If true, an additional debug field is added.                      |                         | false                                 | false | false |
|                                                                  | If the source info fields prefix is $X$ , a de-                   |                         |                                       |       |       |
|                                                                  | bug field named X_from_cache contains a                           |                         |                                       |       |       |
|                                                                  | boolean value to indicate the origin of the                       |                         |                                       |       |       |
|                                                                  | source fields. The default value for this                         |                         |                                       |       |       |
|                                                                  | property is false (debug is disabled).                            |                         |                                       |       |       |
| es.index                                                         | Name of the ES index containing the list of                       |                         | null                                  | false | false |
|                                                                  | search engines and social network.                                |                         |                                       |       |       |
| es.type                                                          | Name of the ES type to use.                                       |                         | default                               | false | false |
|                                                                  | es.search_enginNanceleof the ES field used to specify that the    |                         | search_engine false                   |       | false |
|                                                                  | domain is a search engine.                                        |                         |                                       |       |       |
|                                                                  | es.social_netwoNafredof the ES field used to specify that the     |                         | social_network false                  |       | false |
|                                                                  | domain is a social network.                                       |                         |                                       |       |       |

Table 1497: allowable-values

## **IpToFqdn**

Translates an IP address into a FQDN (Fully Qualified Domain Name). An input field from the record has the IP as value. An new field is created and its value is the FQDN matching the IP address. The resolution mechanism is based on the underlying operating system. The resolution request may take some time, specially if the IP address cannot be translated into a FQDN. For these reasons this processor relies on the logisland cache service so that once a resolution occurs or not, the result is put into the cache. That way, the real request for the same IP is not re-triggered during a certain period of time, until the cache entry expires. This timeout is configurable but by default a request for the same IP is not triggered before 24 hours to let the time to the underlying DNS system to be potentially updated.

## **Module**

com.hurence.logisland:logisland-processor-enrichment:1.4.1

## **Class**

com.hurence.logisland.processor.enrichment.IpToFqdn

## **Tags**

dns, ip, fqdn, domain, address, fqhn, reverse, resolution, enrich

### **Properties**

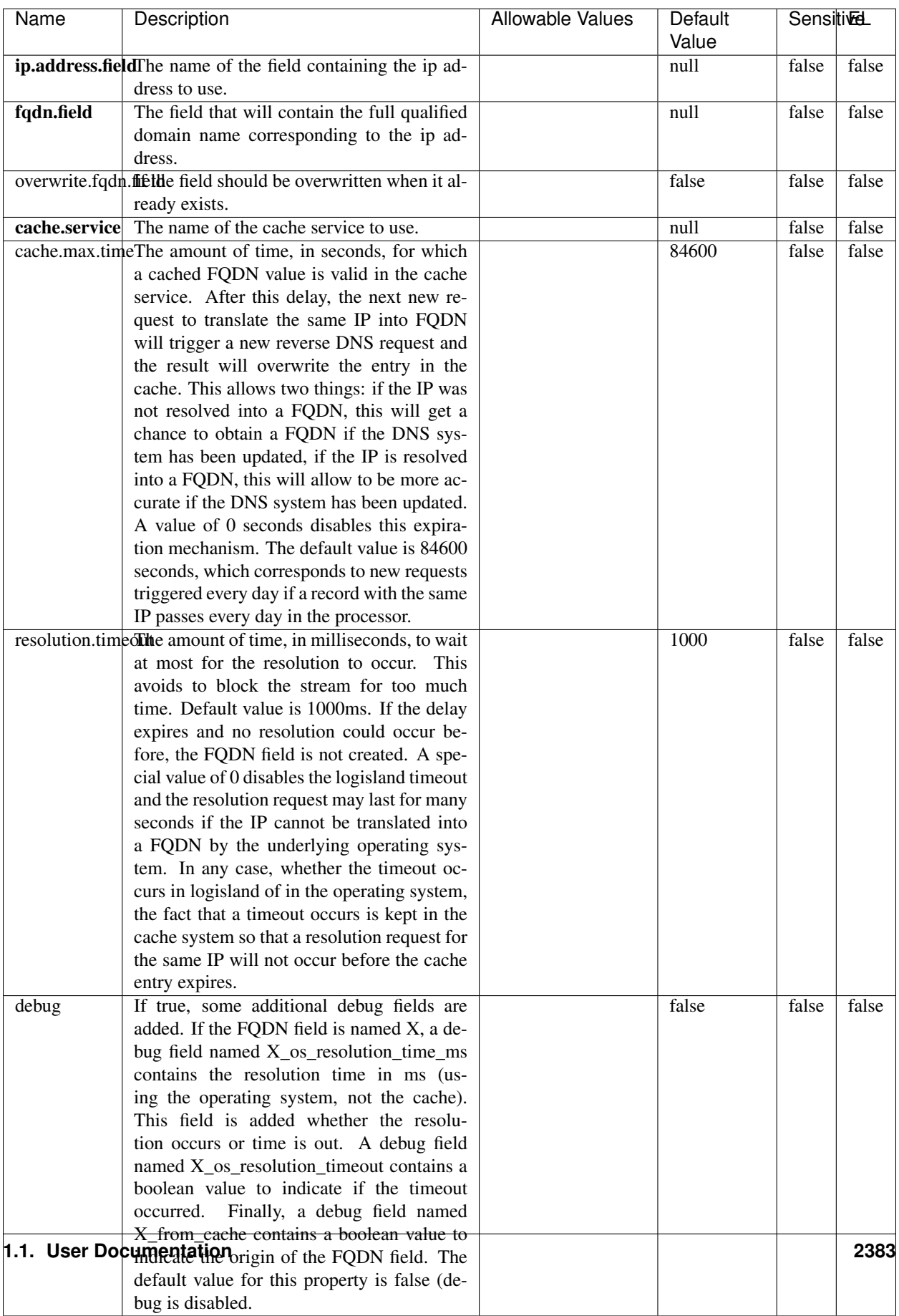

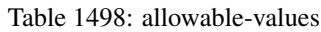

Translates an IP address into a FQDN (Fully Qualified Domain Name). An input field from the record has the IP as value. An new field is created and its value is the FQDN matching the IP address. The resolution mechanism is based on the underlying operating system. The resolution request may take some time, specially if the IP address cannot be translated into a FQDN. For these reasons this processor relies on the logisland cache service so that once a resolution occurs or not, the result is put into the cache. That way, the real request for the same IP is not re-triggered during a certain period of time, until the cache entry expires. This timeout is configurable but by default a request for the same IP is not triggered before 24 hours to let the time to the underlying DNS system to be potentially updated.

### **IpToGeo**

Looks up geolocation information for an IP address. The attribute that contains the IP address to lookup must be provided in the ip.address.field property. By default, the geo information are put in a hierarchical structure. That is, if the name of the IP field is 'X', then the the geo attributes added by enrichment are added under a father field named X\_geo. "\_geo" is the default hierarchical suffix that may be changed with the **geo.hierarchical.suffix** property. If one wants to put the geo fields at the same level as the IP field, then the **geo.hierarchical** property should be set to false and then the geo attributes are created at the same level as him with the naming pattern X\_geo\_<geo\_field>. "\_geo\_" is the default flat suffix but this may be changed with the **geo.flat.suffix** property. The IpToGeo processor requires a reference to an Ip to Geo service. This must be defined in the iptogeo.service property. The added geo fields are dependant on the underlying Ip to Geo service. The **geo.fields** property must contain the list of geo fields that should be created if data is available for the IP to resolve. This property defaults to "\*" which means to add every available fields. If one only wants a subset of the fields, one must define a comma separated list of fields as a value for the geo.fields property. The list of the available geo fields is in the description of the geo.fields property.

### **Module**

com.hurence.logisland:logisland-processor-enrichment:1.4.1

### **Class**

com.hurence.logisland.processor.enrichment.IpToGeo

### **Tags**

geo, enrich, ip

### **Properties**

| Name       | Description                                                           | <b>Allowable Values</b> | Default | SensitiveL |             |
|------------|-----------------------------------------------------------------------|-------------------------|---------|------------|-------------|
|            |                                                                       |                         | Value   |            |             |
|            | ip.address.fieldThe name of the field containing the ip ad-           |                         | null    | false      | false       |
|            | dress to use.                                                         |                         |         |            |             |
|            | <b>iptogeo.service</b> The reference to the IP to Geo service to use. |                         | null    | false      | false       |
| geo.fields | Comma separated list of geo information                               |                         |         | false      | false       |
|            | fields to add to the record. Defaults to '*',                         |                         |         |            |             |
|            | which means to include all available fields.                          |                         |         |            |             |
|            | If a list of fields is specified and the data                         |                         |         |            |             |
|            | is not available, the geo field is not cre-                           |                         |         |            |             |
|            | ated. The geo fields are dependant on the                             |                         |         |            |             |
|            | underlying defined Ip to Geo service. The                             |                         |         |            |             |
|            | currently only supported type of Ip to Geo                            |                         |         |            |             |
|            | service is the Maxmind Ip to Geo service.                             |                         |         |            |             |
|            | This means that the currently supported list                          |                         |         |            |             |
|            | of geo fields is the following: continent: the                        |                         |         |            |             |
|            | identified continent for this IP address. con-                        |                         |         |            |             |
|            | tinent_code: the identified continent code                            |                         |         |            |             |
|            | for this IP address. city: the identified city                        |                         |         |            |             |
|            | for this IP address. latitude: the iden-                              |                         |         |            |             |
|            | tified latitude for this IP address. longi-                           |                         |         |            |             |
|            | tude: the identified longitude for this IP ad-                        |                         |         |            |             |
|            | dress. location: the identified location for                          |                         |         |            |             |
|            | this IP address, defined as Geo-point ex-                             |                         |         |            |             |
|            | pressed as a string with the format: 'lati-                           |                         |         |            |             |
|            | tude, longitude'. accuracy_radius: the ap-                            |                         |         |            |             |
|            | proximate accuracy radius, in kilometers,                             |                         |         |            |             |
|            | around the latitude and longitude for the                             |                         |         |            |             |
|            | location. <b>time_zone</b> : the identified time                      |                         |         |            |             |
|            | zone for this IP address. subdivision_N:                              |                         |         |            |             |
|            | the identified subdivision for this IP ad-                            |                         |         |            |             |
|            | dress. N is a one-up number at the end of                             |                         |         |            |             |
|            | the attribute name, starting with 0. sub-                             |                         |         |            |             |
|            | division_isocode_N: the iso code matching                             |                         |         |            |             |
|            | the identified subdivision_N. country: the                            |                         |         |            |             |
|            | identified country for this IP address. coun-                         |                         |         |            |             |
|            | try_isocode: the iso code for the identified                          |                         |         |            |             |
|            | country for this IP address. postalcode: the                          |                         |         |            |             |
|            | identified postal code for this IP address.                           |                         |         |            |             |
|            | lookup_micros: the number of microsec-                                |                         |         |            |             |
|            | onds that the geo lookup took. The Ip to                              |                         |         |            |             |
|            | Geo service must have the lookup_micros                               |                         |         |            |             |
|            | property enabled in order to have this field                          |                         |         |            |             |
|            | available.                                                            |                         |         |            |             |
|            | geo.hierarchicaßhould the additional geo information fields           |                         | true    | false      | false       |
|            | be added under a hierarchical father field or                         |                         |         |            |             |
|            | not.                                                                  |                         |         |            |             |
|            | geo.hierarchicalSufffix to use for the field holding geo infor-       |                         | $-$ geo | false      | false       |
|            | mation. If geo.hierarchical is true, then use                         |                         |         |            |             |
|            | this suffix appended to the IP field name to                          |                         |         |            |             |
|            | define the father field name. This may be                             |                         |         |            |             |
|            | used for instance to distinguish between geo                          |                         |         |            |             |
|            | fields with various locales using many Ip to                          |                         |         |            |             |
|            | Geo service instances.                                                |                         |         |            |             |
|            | 1 deo. Has LARC um entation for geo information fields when           |                         | $_geo$  | false      | <b>RABS</b> |
|            | they are flat. If geo.hierarchical is false, then                     |                         |         |            |             |
|            | use this suffix appended to the IP field name                         |                         |         |            |             |
|            | but before the geo field name. This may be                            |                         |         |            |             |

Table 1499: allowable-values

Looks up geolocation information for an IP address. The attribute that contains the IP address to lookup must be provided in the ip.address.field property. By default, the geo information are put in a hierarchical structure. That is, if the name of the IP field is 'X', then the the geo attributes added by enrichment are added under a father field named X\_geo. "\_geo" is the default hierarchical suffix that may be changed with the **geo.hierarchical.suffix** property. If one wants to put the geo fields at the same level as the IP field, then the geo.hierarchical property should be set to false and then the geo attributes are created at the same level as him with the naming pattern X\_geo  $\leq$ geo field>. " geo is the default flat suffix but this may be changed with the **geo.flat.suffix** property. The IpToGeo processor requires a reference to an Ip to Geo service. This must be defined in the iptogeo.service property. The added geo fields are dependant on the underlying Ip to Geo service. The **geo.fields** property must contain the list of geo fields that should be created if data is available for the IP to resolve. This property defaults to "\*" which means to add every available fields. If one only wants a subset of the fields, one must define a comma separated list of fields as a value for the geo.fields property. The list of the available geo fields is in the description of the geo.fields property.

## **ParseNetworkPacket**

The ParseNetworkPacket processor is the LogIsland entry point to parse network packets captured either off-the-wire (stream mode) or in pcap format (batch mode). In batch mode, the processor decodes the bytes of the incoming pcap record, where a Global header followed by a sequence of [packet header, packet data] pairs are stored. Then, each incoming pcap event is parsed into n packet records. The fields of packet headers are then extracted and made available in dedicated record fields. See the [Capturing Network packets tutorial](http://logisland.readthedocs.io/en/latest/tutorials/indexing-network-packets.html) for an example of usage of this processor.

### **Module**

com.hurence.logisland:logisland-processor-cyber-security:1.4.1

### **Class**

com.hurence.logisland.processor.networkpacket.ParseNetworkPacket

### **Tags**

PCap, security, IDS, NIDS

### **Properties**

| Name      | Description                                                                                                    | Allowable Values | Default<br>Value | Sensitivel |       |
|-----------|----------------------------------------------------------------------------------------------------|------------------|------------------|------------|-------|
| debug     | Enable debug.                                                                                                    |                  | false            | false      | false |
| flow.mode | Flow Mode. Indicate whether packets are<br>provided in batch mode (via pcap files) or<br>in stream mode (without headers). Allowed<br>values are batch and stream. | batch, stream    | null             | false      | false |

Table 1500: allowable-values

No additional information is provided

## **BulkAddElasticsearch**

Indexes the content of a Record in Elasticsearch using elasticsearch's bulk processor

### **Module**

com.hurence.logisland:logisland-processor-elasticsearch:1.4.1

## **Class**

com.hurence.logisland.processor.elasticsearch.BulkAddElasticsearch

## **Tags**

elasticsearch

## **Properties**

In the list below, the names of required properties appear in bold. Any other properties (not in bold) are considered optional. The table also indicates any default values, and whether a property supports the [Expression Language](expression-language.html) .

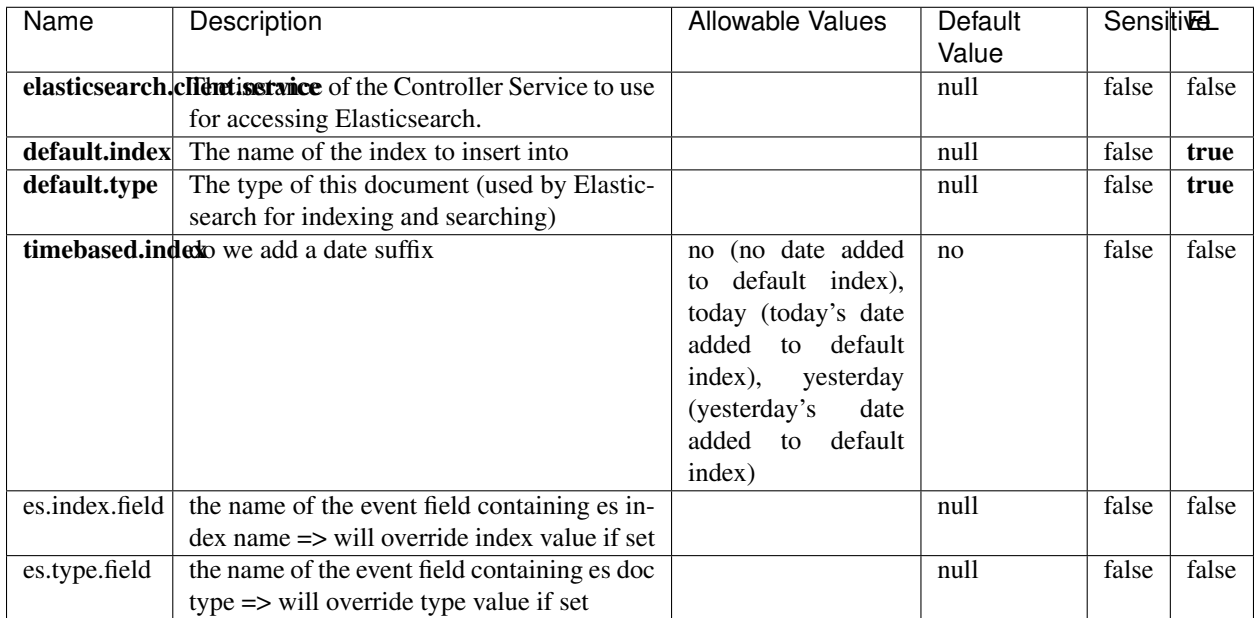

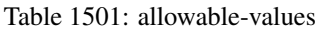

Indexes the content of a Record in Elasticsearch using elasticsearch's bulk processor.

## **MultiGetElasticsearch**

Retrieves a content indexed in elasticsearch using elasticsearch multiget queries. Each incoming record contains information regarding the elasticsearch multiget query that will be performed. This information is stored in record fields whose names are configured in the plugin properties (see below) :

- index (String) : name of the elasticsearch index on which the multiget query will be performed. This field is mandatory and should not be empty, otherwise an error output record is sent for this specific incoming record.
- type (String) : name of the elasticsearch type on which the multiget query will be performed. This field is not mandatory.
- ids (String) : comma separated list of document ids to fetch. This field is mandatory and should not be empty, otherwise an error output record is sent for this specific incoming record.
- includes (String) : comma separated list of patterns to filter in (include) fields to retrieve. Supports wildcards. This field is not mandatory.
- excludes (String) : comma separated list of patterns to filter out (exclude) fields to retrieve. Supports wildcards. This field is not mandatory.

Each outcoming record holds data of one elasticsearch retrieved document. This data is stored in these fields :

- index (same field name as the incoming record) : name of the elasticsearch index.
- type (same field name as the incoming record) : name of the elasticsearch type.
- id (same field name as the incoming record) : retrieved document id.
- a list of String fields containing :
	- field name : the retrieved field name
	- field value : the retrieved field value

## **Module**

com.hurence.logisland:logisland-processor-elasticsearch:1.4.1

### **Class**

com.hurence.logisland.processor.elasticsearch.MultiGetElasticsearch

#### **Tags**

elasticsearch

#### **Properties**

In the list below, the names of required properties appear in bold. Any other properties (not in bold) are considered optional. The table also indicates any default values.

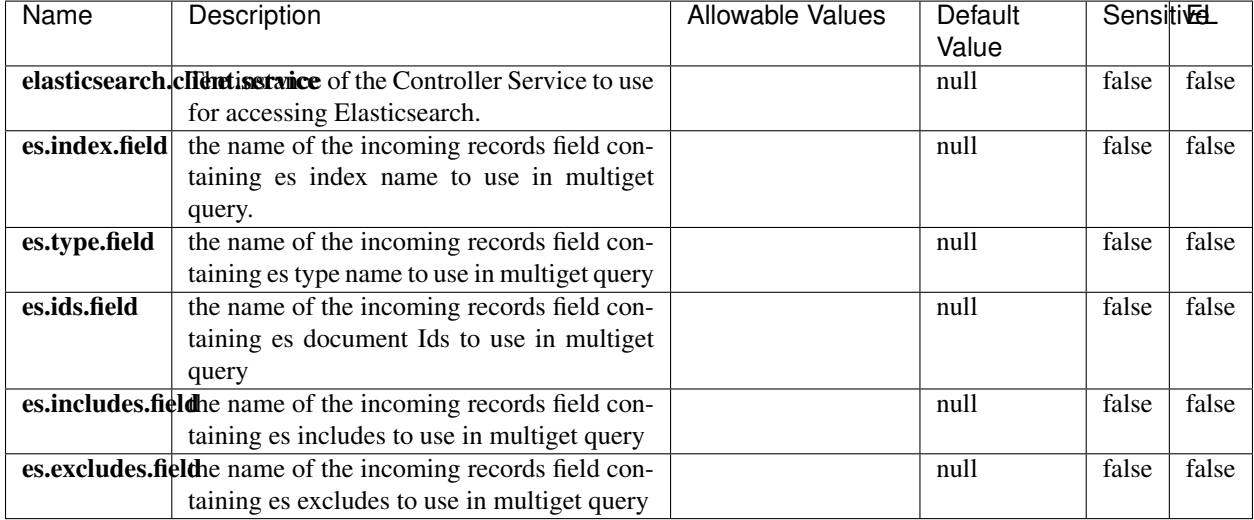

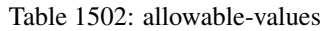

### **Extra informations**

Retrieves a content indexed in elasticsearch using elasticsearch multiget queries. Each incoming record contains information regarding the elasticsearch multiget query that will be performed. This information is stored in record fields whose names are configured in the plugin properties (see below) :

• index (String) : name of the elasticsearch index on which the multiget query will be performed. This field is mandatory and should not be empty, otherwise an error output record is sent for this specific incoming record.

- type (String) : name of the elasticsearch type on which the multiget query will be performed. This field is not mandatory.
- ids (String) : comma separated list of document ids to fetch. This field is mandatory and should not be empty, otherwise an error output record is sent for this specific incoming record.
- includes (String) : comma separated list of patterns to filter in (include) fields to retrieve. Supports wildcards. This field is not mandatory.
- excludes (String) : comma separated list of patterns to filter out (exclude) fields to retrieve. Supports wildcards. This field is not mandatory.

Each outcoming record holds data of one elasticsearch retrieved document. This data is stored in these fields :

- index (same field name as the incoming record) : name of the elasticsearch index.
- type (same field name as the incoming record) : name of the elasticsearch type.
- id (same field name as the incoming record) : retrieved document id.
- a list of String fields containing :
	- field name : the retrieved field name
	- field value : the retrieved field value

## **EvaluateXPath**

Evaluates one or more XPaths against the content of a record. The results of those XPaths are assigned to new attributes in the records, depending on configuration of the Processor. XPaths are entered by adding user-defined properties; the name of the property maps to the Attribute Name into which the result will be placed. The value of the property must be a valid XPath expression. If the expression matches nothing, no attributes is added.

### **Module**

com.hurence.logisland:logisland-processor-xml:1.4.1

### **Class**

com.hurence.logisland.processor.xml.EvaluateXPath

### **Tags**

XML, evaluate, XPath

### **Properties**

| Name                                                     | Description                                | Allowable Values      | Default             | <b>Sensitivel</b> |       |
|----------------------------------------------------------|--------------------------------------------|-----------------------|---------------------|-------------------|-------|
|                                                          |                                            |                       | Value               |                   |       |
| source                                                   | Indicates the attribute containing the xml |                       | null                | false             | false |
|                                                          | data to evaluate xpath against.            |                       |                     |                   |       |
| validate_dtd                                             | Specifies whether or not the XML content   | true, false           | true                | false             | false |
|                                                          | should be validated against the DTD.       |                       |                     |                   |       |
| conflict.resolutional to when a field with the same name |                                            | overwrite_existing    | keep_only_old_faced |                   | false |
|                                                          | already exists?                            | (if<br>field<br>al-   |                     |                   |       |
|                                                          |                                            | exist),<br>ready      |                     |                   |       |
|                                                          |                                            | keep_only_old_field   |                     |                   |       |
|                                                          |                                            | (keep only old field) |                     |                   |       |

Table 1503: allowable-values

## **Dynamic Properties**

Dynamic Properties allow the user to specify both the name and value of a property.

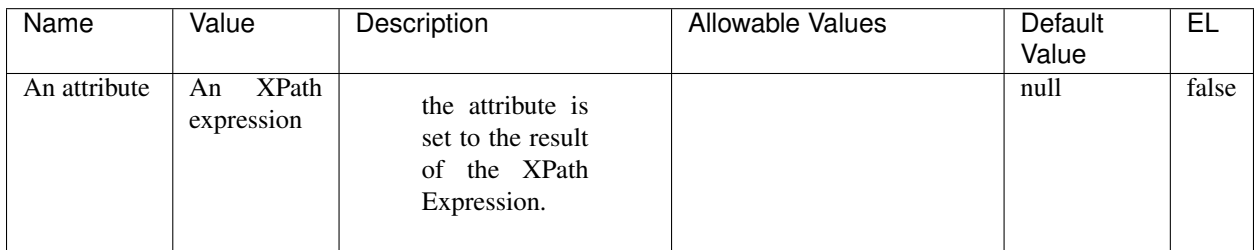

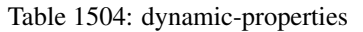

## **Extra informations**

Evaluates one or more XPaths against the content of a record. The results of those XPaths are assigned to new attributes in the records, depending on configuration of the Processor. XPaths are entered by adding user-defined properties; the name of the property maps to the Attribute Name into which the result will be placed. The value of the property must be a valid XPath expression. If the expression matches nothing, no attributes is added.

## **ConsolidateSession**

The ConsolidateSession processor is the Logisland entry point to get and process events from the Web Analytics.As an example here is an incoming event from the Web Analytics:

"fields": [{ "name": "timestamp", "type": "long" },{ "name": "remoteHost", "type": "string"},{ "name": "record\_type", "type": ["null", "string"], "default": null },{ "name": "record\_id", "type": ["null", "string"], "default": null },{ "name": "location", "type": ["null", "string"], "default": null },{ "name": "hitType", "type": ["null", "string"], "default": null },{ "name": "eventCategory", "type": ["null", "string"], "default": null },{ "name": "eventAction", "type": ["null", "string"], "default": null },{ "name": "eventLabel", "type": ["null", "string"], "default": null },{ "name": "localPath", "type": ["null", "string"], "default": null },{ "name": "q", "type": ["null", "string"], "default": null },{ "name": "n", "type": ["null", "int"], "default": null },{ "name": "referer", "type": ["null", "string"], "default": null }, { "name": "viewportPixelWidth", "type": ["null", "int"], "default": null }, { "name": "viewportPixelHeight", "type": ["null", "int"], "default": null },{ "name": "screenPixelWidth", "type": ["null",

"int"], "default": null }, { "name": "screenPixelHeight", "type": ["null", "int"], "default": null }, { "name": "partyId", "type": ["null", "string"], "default": null },{ "name": "sessionId", "type": ["null", "string"], "default": null  $\}$ , { "name": "pageViewId", "type": ["null", "string"], "default": null  $\}$ , { "name": "is\_newSession", "type": ["null", "boolean"],"default": null },{ "name": "userAgentString", "type": ["null", "string"], "default": null },{ "name": "pageType", "type": ["null", "string"], "default": null },{ "name": "UserId", "type": ["null", "string"], "default": null },{ "name": "B2Bunit", "type": ["null", "string"], "default": null },{ "name": "pointOfService", "type": ["null", "string"], "default": null },{ "name": "companyID", "type": ["null", "string"], "default": null },{ "name": "Group-Code", "type": ["null", "string"], "default": null },{ "name": "userRoles", "type": ["null", "string"], "default": null },{ "name": "is\_PunchOut", "type": ["null", "string"], "default": null }]The ConsolidateSession processor groups the records by sessions and compute the duration between now and the last received event. If the distance from the last event is beyond a given threshold (by default 30mn), then the session is considered closed.The ConsolidateSession is building an aggregated session object for each active session.This aggregated object includes: - The actual session duration. - A boolean representing wether the session is considered active or closed. Note: it is possible to ressurect a session if for instance an event arrives after a session has been marked closed. - User related infos: userId, B2Bunit code, groupCode, userRoles, companyId - First visited page: URL - Last visited page: URL The properties to configure the processor are: - sessionid.field: Property name containing the session identifier (default: sessionId). - timestamp.field: Property name containing the timestamp of the event (default: timestamp). - session.timeout: Timeframe of inactivity (in seconds) after which a session is considered closed (default: 30mn). - visitedpage.field: Property name containing the page visited by the customer (default: location). - fields.to.return: List of fields to return in the aggregated object. (default: N/A)

## **Module**

com.hurence.logisland:logisland-processor-web-analytics:1.4.1

## **Class**

com.hurence.logisland.processor.webanalytics.ConsolidateSession

## **Tags**

analytics, web, session

## **Properties**

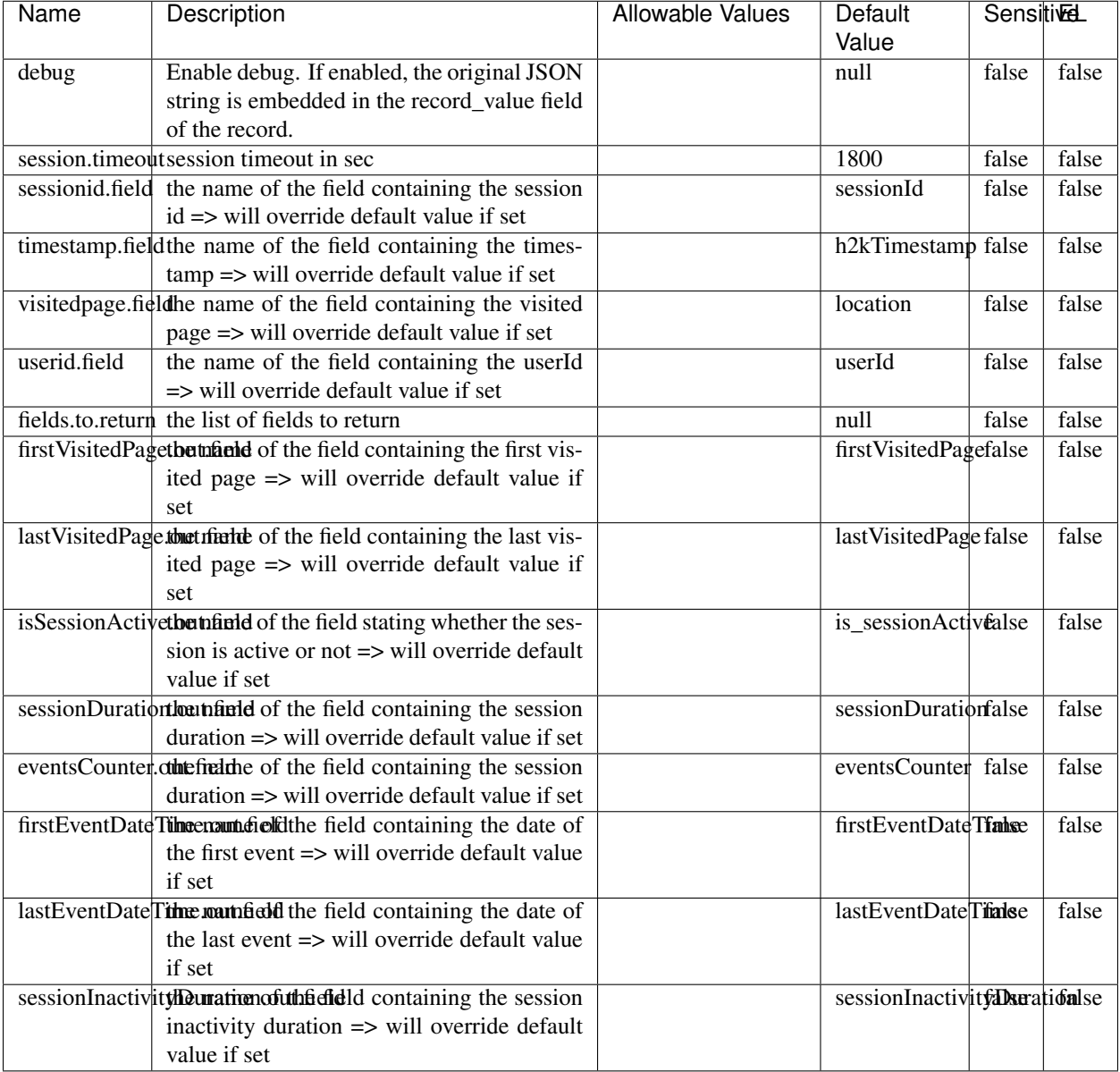

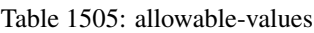

The ConsolidateSession processor is the Logisland entry point to get and process events from the Web Analytics.As an example here is an incoming event from the Web Analytics:

"fields": [{ "name": "timestamp", "type": "long" },{ "name": "remoteHost", "type": "string"},{ "name": "record\_type", "type": ["null", "string"], "default": null },{ "name": "record\_id", "type": ["null", "string"], "default": null },{ "name": "location", "type": ["null", "string"], "default": null },{ "name": "hitType", "type": ["null", "string"], "default": null },{ "name": "eventCategory", "type": ["null", "string"], "default": null },{ "name": "eventAction", "type": ["null", "string"], "default": null },{ "name": "eventLabel", "type": ["null", "string"], "default": null },{ "name": "localPath", "type": ["null", "string"], "default": null },{ "name": "q", "type": ["null", "string"], "default": null },{ "name": "n", "type": ["null", "int"], "default": null },{ "name": "referer", "type": ["null", "string"], "default": null }, { "name": "viewportPixelWidth", "type": ["null", "int"], "default": null }, { "name":

"viewportPixelHeight", "type": ["null", "int"], "default": null },{ "name": "screenPixelWidth", "type": ["null", "int"], "default": null }, { "name": "screenPixelHeight", "type": ["null", "int"], "default": null }, { "name": "partyId", "type": ["null", "string"], "default": null },{ "name": "sessionId", "type": ["null", "string"], "default": null },{ "name": "pageViewId", "type": ["null", "string"], "default": null },{ "name": "is\_newSession", "type": ["null", "boolean"],"default": null },{ "name": "userAgentString", "type": ["null", "string"], "default": null },{ "name": "pageType", "type": ["null", "string"], "default": null }, { "name": "UserId", "type": ["null", "string"], "default": null },{ "name": "B2Bunit", "type": ["null", "string"], "default": null },{ "name": "pointOfService", "type": ["null", "string"], "default": null },{ "name": "companyID", "type": ["null", "string"], "default": null },{ "name": "Group-Code", "type": ["null", "string"], "default": null },{ "name": "userRoles", "type": ["null", "string"], "default": null },{ "name": "is\_PunchOut", "type": ["null", "string"], "default": null }]The ConsolidateSession processor groups the records by sessions and compute the duration between now and the last received event. If the distance from the last event is beyond a given threshold (by default 30mn), then the session is considered closed. The ConsolidateSession is building an aggregated session object for each active session.This aggregated object includes: - The actual session duration. - A boolean representing wether the session is considered active or closed. Note: it is possible to ressurect a session if for instance an event arrives after a session has been marked closed. - User related infos: userId, B2Bunit code, groupCode, userRoles, companyId - First visited page: URL - Last visited page: URL The properties to configure the processor are: - sessionid.field: Property name containing the session identifier (default: sessionId). - timestamp.field: Property name containing the timestamp of the event (default: timestamp). - session.timeout: Timeframe of inactivity (in seconds) after which a session is considered closed (default: 30mn). - visitedpage.field: Property name containing the page visited by the customer (default: location). - fields.to.return: List of fields to return in the aggregated object. (default: N/A)

### **See Also:**

'com.hurence.logisland.processor.webanalytics.IncrementalWebSession'\_

## **DetectOutliers**

Outlier Analysis: A Hybrid Approach

In order to function at scale, a two-phase approach is taken

For every data point

- Detect outlier candidates using a robust estimator of variability (e.g. median absolute deviation) that uses distributional sketching (e.g. Q-trees)
- Gather a biased sample (biased by recency)
- Extremely deterministic in space and cheap in computation

For every outlier candidate

- Use traditional, more computationally complex approaches to outlier analysis (e.g. Robust PCA) on the biased sample
- Expensive computationally, but run infrequently

This becomes a data filter which can be attached to a timeseries data stream within a distributed computational framework (i.e. Storm, Spark, Flink, NiFi) to detect outliers.

### **Module**

com.hurence.logisland:logisland-processor-outlier-detection:1.4.1

## **Class**

com.hurence.logisland.processor.DetectOutliers

## **Tags**

analytic, outlier, record, iot, timeseries

## **Properties**

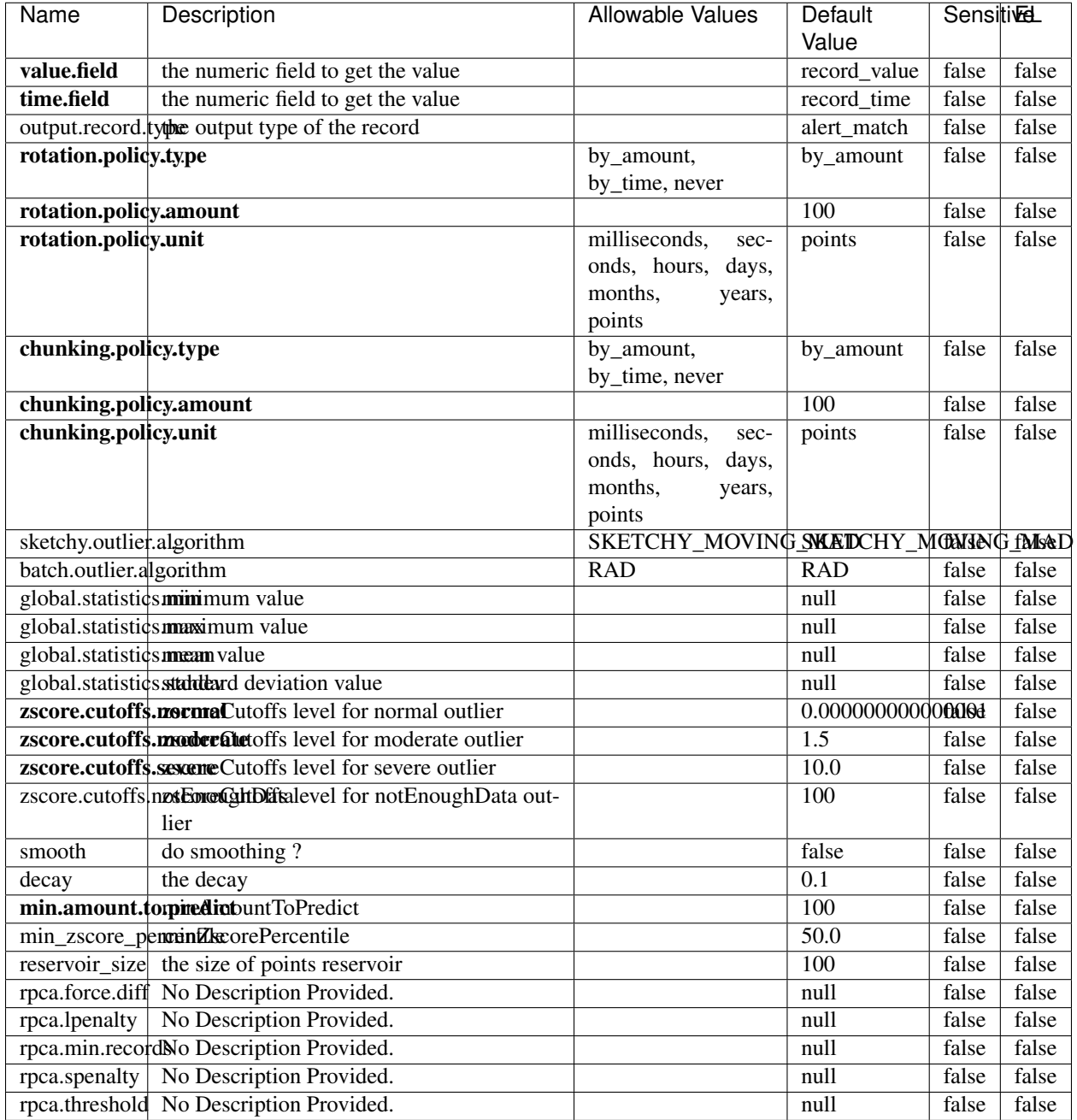

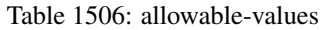

Outlier Analysis: A Hybrid Approach

In order to function at scale, a two-phase approach is taken

For every data point

• Detect outlier candidates using a robust estimator of variability (e.g. median absolute deviation) that uses distributional sketching (e.g. Q-trees)

- Gather a biased sample (biased by recency)
- Extremely deterministic in space and cheap in computation

For every outlier candidate

- Use traditional, more computationally complex approaches to outlier analysis (e.g. Robust PCA) on the biased sample
- Expensive computationally, but run infrequently

This becomes a data filter which can be attached to a timeseries data stream within a distributed computational framework (i.e. Storm, Spark, Flink, NiFi) to detect outliers.

## **EnrichRecordsElasticsearch**

Enrich input records with content indexed in elasticsearch using multiget queries. Each incoming record must be possibly enriched with information stored in elasticsearch. Each outcoming record holds at least the input record plus potentially one or more fields coming from of one elasticsearch document.

### **Module**

com.hurence.logisland:logisland-processor-elasticsearch:1.4.1

### **Class**

com.hurence.logisland.processor.elasticsearch.EnrichRecordsElasticsearch

### **Tags**

elasticsearch

### **Properties**

In the list below, the names of required properties appear in bold. Any other properties (not in bold) are considered optional. The table also indicates any default values, and whether a property supports the [Expression Language](expression-language.html) .

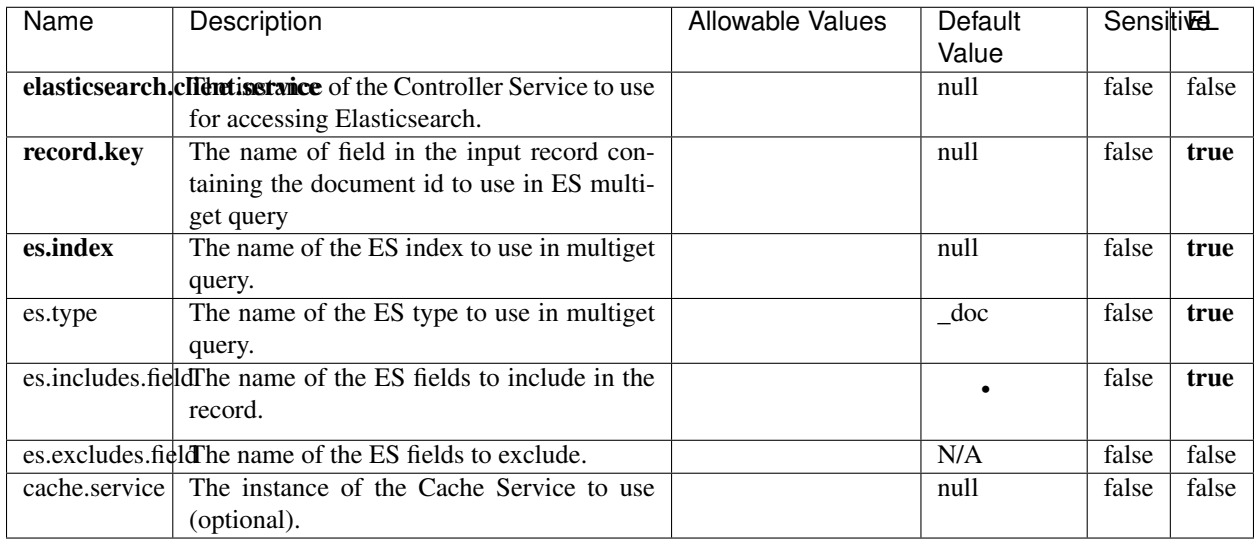

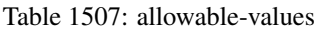

Enrich input records with content indexed in elasticsearch using multiget queries. Each incoming record must be possibly enriched with information stored in elasticsearch. Each outcoming record holds at least the input record plus potentially one or more fields coming from of one elasticsearch document.

## **ExcelExtract**

Consumes a Microsoft Excel document and converts each worksheet's line to a structured record. The processor is assuming to receive raw excel file as input record.

## **Module**

com.hurence.logisland:logisland-processor-excel:1.4.1

### **Class**

com.hurence.logisland.processor.excel.ExcelExtract

## **Tags**

excel, processor, poi

## **Properties**

In the list below, the names of required properties appear in bold. Any other properties (not in bold) are considered optional. The table also indicates any default values.

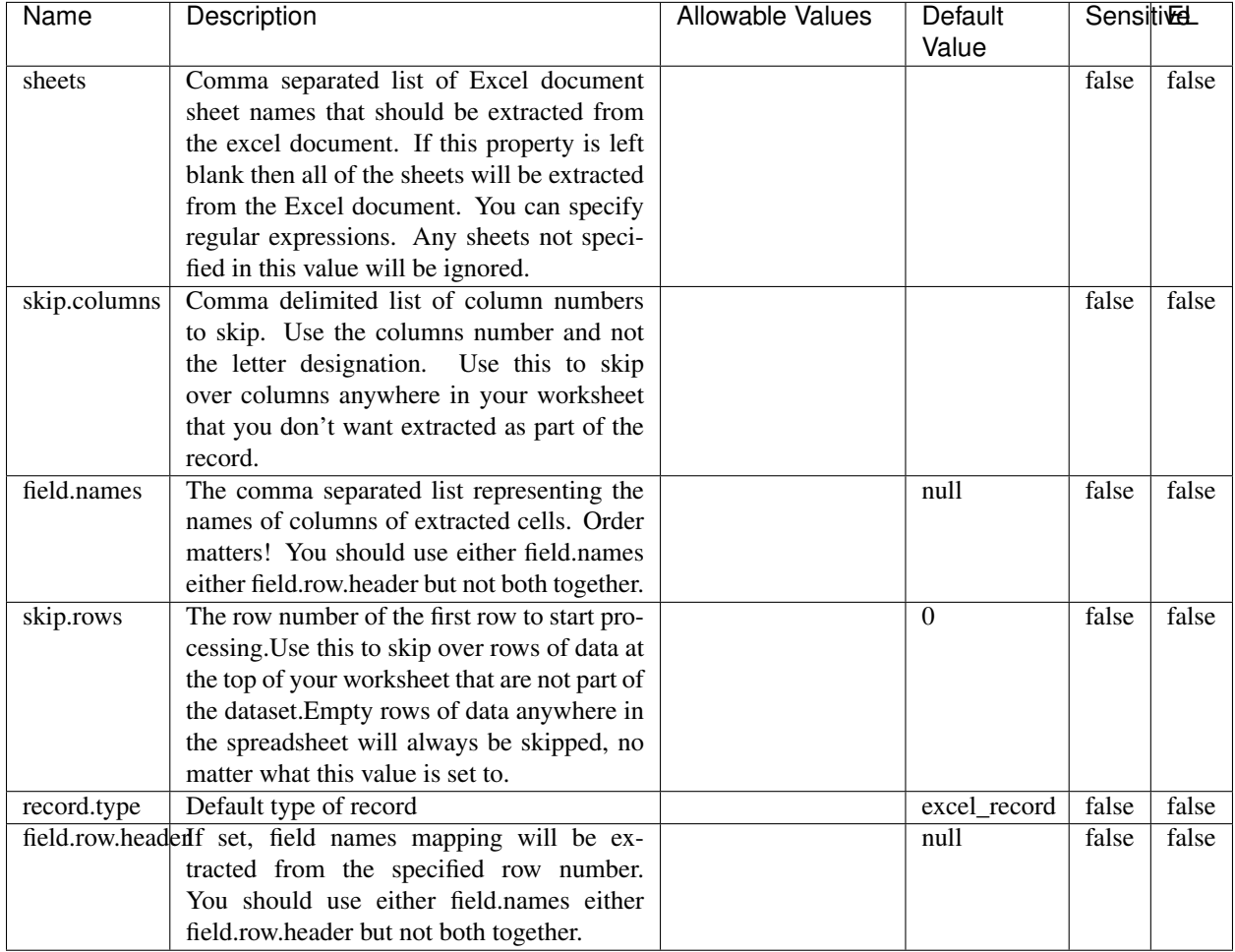

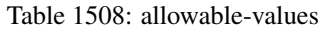

## **Extra informations**

Consumes a Microsoft Excel document and converts each worksheet's line to a structured record. The processor is assuming to receive raw excel file as input record.

## **MatchIP**

IP address Query matching (using 'Luwak <http://www.confluent.io/blog/real-time-full-text-search-with-luwakand-samza $\left| \right\rangle$ <sup>'</sup>

You can use this processor to handle custom events matching IP address (CIDR) The record sent from a matching an IP address record is tagged appropriately.

A query is expressed as a lucene query against a field like for example:

```
message:'bad exception'
error_count:[10 TO *]
bytes_out:5000
user_name:tom*
```
Please read the [Lucene syntax guide](https://lucene.apache.org/core/5_5_0/queryparser/org/apache/lucene/queryparser/classic/package-summary.html#package_description) for supported operations

Warning: don't forget to set numeric fields property to handle correctly numeric ranges queries

## **Module**

com.hurence.logisland:logisland-processor-querymatcher:1.4.1

## **Class**

com.hurence.logisland.processor.MatchIP

## **Tags**

analytic, percolator, record, record, query, lucene

## **Properties**

In the list below, the names of required properties appear in bold. Any other properties (not in bold) are considered optional. The table also indicates any default values.

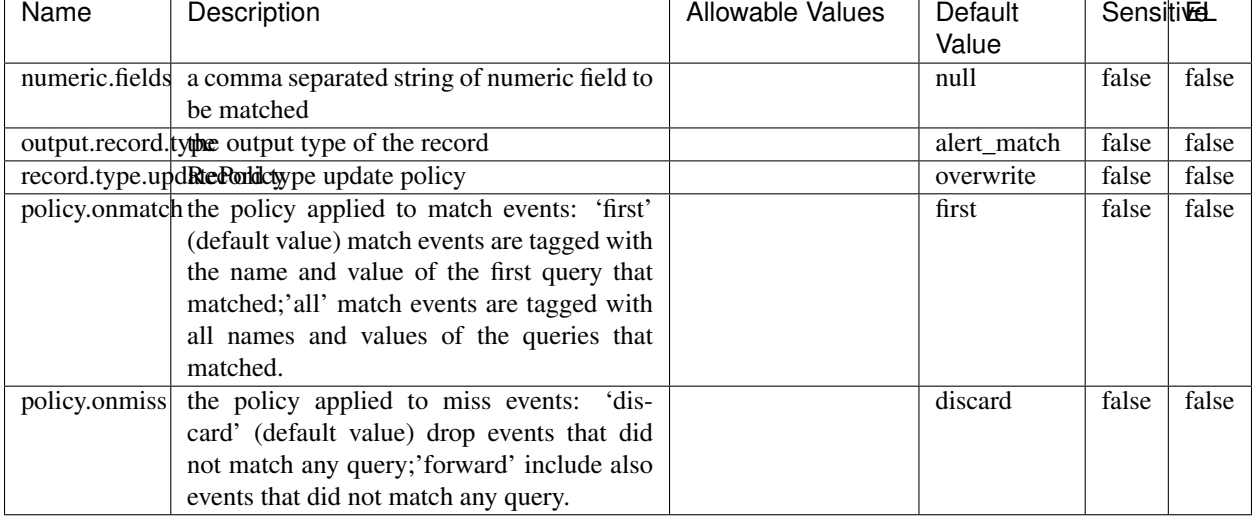

### Table 1509: allowable-values

## **Dynamic Properties**

Dynamic Properties allow the user to specify both the name and value of a property.

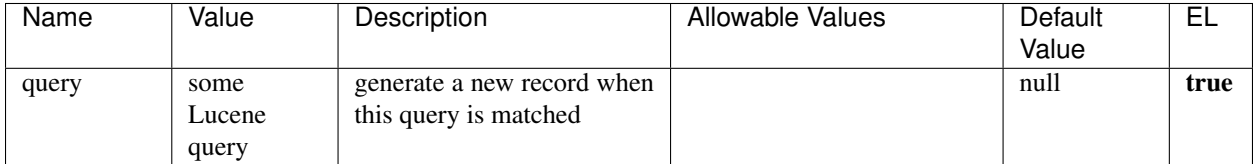

Table 1510: dynamic-properties

## **Extra informations**

IP address Query matching (using 'Luwak <http://www.confluent.io/blog/real-time-full-text-search-with-luwakand-samza $\rightarrow$ <sup>o</sup>

You can use this processor to handle custom events matching IP address (CIDR) The record sent from a matching an IP address record is tagged appropriately.

A query is expressed as a lucene query against a field like for example:

```
message:'bad exception'
error_count:[10 TO *]
bytes_out:5000
user_name:tom*
```
Please read the [Lucene syntax guide](https://lucene.apache.org/core/5_5_0/queryparser/org/apache/lucene/queryparser/classic/package-summary.html#package_description) for supported operations

Warning: don't forget to set numeric fields property to handle correctly numeric ranges queries

### **MatchQuery**

Query matching based on [Luwak](http://www.confluent.io/blog/real-time-full-text-search-with-luwak-and-samza/)

you can use this processor to handle custom events defined by lucene queries a new record is added to output each time a registered query is matched

A query is expressed as a lucene query against a field like for example:

```
message:'bad exception'
error_count:[10 TO *]
bytes_out:5000
user_name:tom*
```
Please read the [Lucene syntax guide](https://lucene.apache.org/core/5_5_0/queryparser/org/apache/lucene/queryparser/classic/package-summary.html#package_description) for supported operations

Warning: don't forget to set numeric fields property to handle correctly numeric ranges queries

## **Module**

com.hurence.logisland:logisland-processor-querymatcher:1.4.1

## **Class**

com.hurence.logisland.processor.MatchQuery

## **Tags**

analytic, percolator, record, record, query, lucene

## **Properties**

In the list below, the names of required properties appear in bold. Any other properties (not in bold) are considered optional. The table also indicates any default values.

| Name                                                       | Description                                                 | <b>Allowable Values</b> | Default     | <b>SensitiveL</b> |       |
|------------------------------------------------------------|-------------------------------------------------------------|-------------------------|-------------|-------------------|-------|
|                                                            |                                                             |                         | Value       |                   |       |
|                                                            | numeric.fields a comma separated string of numeric field to |                         | null        | false             | false |
|                                                            | be matched                                                  |                         |             |                   |       |
|                                                            | output.record. <b>type</b> output type of the record        |                         | alert_match | false             | false |
|                                                            | record.type.updRtePorldctype update policy                  |                         | overwrite   | false             | false |
| policy.onmatch the policy applied to match events: 'first' |                                                             |                         | first       | false             | false |
|                                                            | (default value) match events are tagged with                |                         |             |                   |       |
|                                                            | the name and value of the first query that                  |                         |             |                   |       |
|                                                            | matched;'all' match events are tagged with                  |                         |             |                   |       |
|                                                            | all names and values of the queries that                    |                         |             |                   |       |
|                                                            | matched.                                                    |                         |             |                   |       |
| policy.onmiss                                              | the policy applied to miss events:<br>dis-                  |                         | discard     | false             | false |
|                                                            | card' (default value) drop events that did                  |                         |             |                   |       |
|                                                            | not match any query;'forward' include also                  |                         |             |                   |       |
|                                                            | events that did not match any query.                        |                         |             |                   |       |

Table 1511: allowable-values

## **Dynamic Properties**

Dynamic Properties allow the user to specify both the name and value of a property.

| Name  | Value  | Description                | Allowable Values | Default | -EL  |
|-------|--------|----------------------------|------------------|---------|------|
|       |        |                            |                  | Value   |      |
| query | some   | generate a new record when |                  | null    | true |
|       | Lucene | this query is matched      |                  |         |      |
|       | query  |                            |                  |         |      |

Table 1512: dynamic-properties

Query matching based on [Luwak](http://www.confluent.io/blog/real-time-full-text-search-with-luwak-and-samza/)

you can use this processor to handle custom events defined by lucene queries a new record is added to output each time a registered query is matched

A query is expressed as a lucene query against a field like for example:

```
message:'bad exception'
error_count:[10 TO *]
bytes_out:5000
user_name:tom*
```
Please read the [Lucene syntax guide](https://lucene.apache.org/core/5_5_0/queryparser/org/apache/lucene/queryparser/classic/package-summary.html#package_description) for supported operations

Warning: don't forget to set numeric fields property to handle correctly numeric ranges queries.

#### **ParseBroEvent**

The ParseBroEvent processor is the Logisland entry point to get and process [Bro](https://www.bro.org) events. The [Bro-Kafka plugin](https://github.com/bro/bro-plugins/tree/master/kafka) should be used and configured in order to have Bro events sent to Kafka. See the [Bro/Logisland tutorial](http://logisland.readthedocs.io/en/latest/tutorials/indexing-bro-events.html) for an example of usage for this processor. The ParseBroEvent processor does some minor pre-processing on incoming Bro events from the Bro-Kafka plugin to adapt them to Logisland.

Basically the events coming from the Bro-Kafka plugin are JSON documents with a first level field indicating the type of the event. The ParseBroEvent processor takes the incoming JSON document, sets the event type in a record\_type field and sets the original sub-fields of the JSON event as first level fields in the record. Also any dot in a field name is transformed into an underscore. Thus, for instance, the field id.orig\_h becomes id\_orig\_h. The next processors in the stream can then process the Bro events generated by this ParseBroEvent processor.

As an example here is an incoming event from Bro:

{

"conn": { "id.resp\_p": 9092, "resp\_pkts": 0, "resp\_ip\_bytes": 0, "local\_orig": true, "orig\_ip\_bytes": 0, "orig\_pkts": 0, "missed\_bytes": 0, "history": "Cc", "tunnel\_parents": [], "id.orig\_p": 56762, "local\_resp": true,

```
"uid": "Ct3Ms01I3Yc6pmMZx7",
"conn_state": "OTH",
"id.orig_h": "172.17.0.2",
"proto": "tcp",
"id.resp_h": "172.17.0.3",
"ts": 1487596886.953917
```
}

It gets processed and transformed into the following Logisland record by the ParseBroEvent processor:

```
"@timestamp": "2017-02-20T13:36:32Z"
```

```
"record_id": "6361f80a-c5c9-4a16-9045-4bb51736333d"
```

```
"record_time": 1487597792782
```
"record\_type": "conn"

}

```
"id_resp_p": 9092
```
"resp\_pkts": 0

```
"resp_ip_bytes": 0
```
"local\_orig": true

```
"orig_ip_bytes": 0
```
"orig\_pkts": 0

"missed\_bytes": 0

"history": "Cc"

"tunnel\_parents": []

"id\_orig\_p": 56762

"local\_resp": true

"uid": "Ct3Ms01I3Yc6pmMZx7"

"conn\_state": "OTH"

"id\_orig\_h": "172.17.0.2"

"proto": "tcp"

"id\_resp\_h": "172.17.0.3"

"ts": 1487596886.953917

## **Module**

com.hurence.logisland:logisland-processor-cyber-security:1.4.1

## **Class**

com.hurence.logisland.processor.bro.ParseBroEvent

## **Tags**

bro, security, IDS, NIDS

## **Properties**

In the list below, the names of required properties appear in **bold**. Any other properties (not in bold) are considered optional. The table also indicates any default values.

| Name  | Description                                                                                                   | Allowable Values | Default<br>Value | Sensitil <del>⊠</del> L |       |  |  |
|-------|----------------------------------------------------------------------------------------------------|------------------|------------------|-------------------------|-------|--|--|
| debug | Enable debug. If enabled, the original JSON<br>string is embedded in the record_value field<br>of the record. |                  | false            | false                   | false |  |  |

Table 1513: allowable-values

## **Extra informations**

The ParseBroEvent processor is the Logisland entry point to get and process [Bro](https://www.bro.org) events. The [Bro-Kafka plugin](https://github.com/bro/bro-plugins/tree/master/kafka) should be used and configured in order to have Bro events sent to Kafka. See the [Bro/Logisland tutorial](http://logisland.readthedocs.io/en/latest/tutorials/indexing-bro-events.html) for an example of usage for this processor. The ParseBroEvent processor does some minor pre-processing on incoming Bro events from the Bro-Kafka plugin to adapt them to Logisland.

Basically the events coming from the Bro-Kafka plugin are JSON documents with a first level field indicating the type of the event. The ParseBroEvent processor takes the incoming JSON document, sets the event type in a record\_type field and sets the original sub-fields of the JSON event as first level fields in the record. Also any dot in a field name is transformed into an underscore. Thus, for instance, the field id.orig\_h becomes id\_orig\_h. The next processors in the stream can then process the Bro events generated by this ParseBroEvent processor.

As an example here is an incoming event from Bro:

{

```
"conn": {
    "id.resp_p": 9092,
    "resp_pkts": 0,
     "resp_ip_bytes": 0,
    "local_orig": true,
    "orig_ip_bytes": 0,
     "orig_pkts": 0,
    "missed_bytes": 0,
     "history": "Cc",
     "tunnel_parents": [],
```

```
"id.orig_p": 56762,
"local_resp": true,
"uid": "Ct3Ms01I3Yc6pmMZx7",
"conn_state": "OTH",
"id.orig_h": "172.17.0.2",
"proto": "tcp",
"id.resp_h": "172.17.0.3",
"ts": 1487596886.953917
```
}

}

It gets processed and transformed into the following Logisland record by the ParseBroEvent processor:

```
"@timestamp": "2017-02-20T13:36:32Z"
```

```
"record_id": "6361f80a-c5c9-4a16-9045-4bb51736333d"
```

```
"record_time": 1487597792782
```
"record\_type": "conn"

```
"id_resp_p": 9092
```
"resp\_pkts": 0

"resp\_ip\_bytes": 0

"local\_orig": true

"orig\_ip\_bytes": 0

"orig\_pkts": 0

"missed\_bytes": 0

"history": "Cc"

"tunnel\_parents": []

"id\_orig\_p": 56762

"local\_resp": true

```
"uid": "Ct3Ms01I3Yc6pmMZx7"
```
"conn\_state": "OTH"

"id\_orig\_h": "172.17.0.2"

"proto": "tcp"

"id\_resp\_h": "172.17.0.3"

"ts": 1487596886.953917

## **ParseNetflowEvent**

The [Netflow V5](http://www.cisco.com/c/en/us/td/docs/ios/solutions_docs/netflow/nfwhite.html) processor is the Logisland entry point to process Netflow (V5) events. NetFlow is a feature introduced on Cisco routers that provides the ability to collect IP network traffic.We can distinguish 2 components:

- Flow exporter: aggregates packets into flows and exports flow records (binary format) towards one or more flow collectors
- Flow collector: responsible for reception, storage and pre-processing of flow data received from a flow exporter

The collected data are then available for analysis purpose (intrusion detection, traffic analysis. . . ) Netflow are sent to kafka in order to be processed by logisland. In the tutorial we will simulate Netflow traffic using [nfgen.](https://github.com/pazdera/NetFlow-Exporter-Simulator) this traffic will be sent to port 2055. The we rely on nifi to listen of that port for incoming netflow (V5) traffic and send them to a kafka topic. The Netflow processor could thus treat these events and generate corresponding logisland records. The following processors in the stream can then process the Netflow records generated by this processor.

## **Module**

com.hurence.logisland:logisland-processor-cyber-security:1.4.1

### **Class**

com.hurence.logisland.processor.netflow.ParseNetflowEvent

## **Tags**

netflow, security

### **Properties**

In the list below, the names of required properties appear in bold. Any other properties (not in bold) are considered optional. The table also indicates any default values.

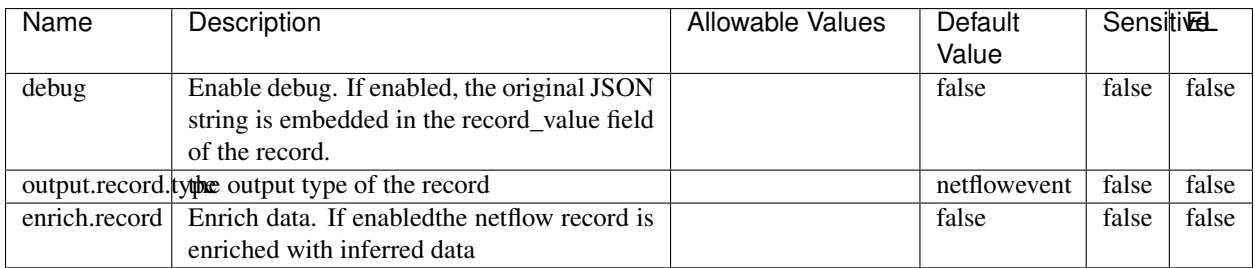

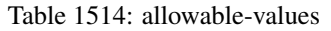

## **Extra informations**

The [Netflow V5](http://www.cisco.com/c/en/us/td/docs/ios/solutions_docs/netflow/nfwhite.html) processor is the Logisland entry point to process Netflow (V5) events. NetFlow is a feature introduced on Cisco routers that provides the ability to collect IP network traffic.We can distinguish 2 components:

• Flow exporter: aggregates packets into flows and exports flow records (binary format) towards one or more flow collectors

• Flow collector: responsible for reception, storage and pre-processing of flow data received from a flow exporter

The collected data are then available for analysis purpose (intrusion detection, traffic analysis. . . ) Netflow are sent to kafka in order to be processed by logisland. In the tutorial we will simulate Netflow traffic using [nfgen.](https://github.com/pazdera/NetFlow-Exporter-Simulator) this traffic will be sent to port 2055. The we rely on nifi to listen of that port for incoming netflow (V5) traffic and send them to a kafka topic. The Netflow processor could thus treat these events and generate corresponding logisland records. The following processors in the stream can then process the Netflow records generated by this processor.

### **RunPython**

#### !!!! WARNING !!!!

The RunPython processor is currently an experimental feature : it is delivered as is, with the current set of features and is subject to modifications in API or anything else in further logisland releases without warnings. There is no tutorial yet. If you want to play with this processor, use the python-processing.yml example and send the apache logs of the index apache logs tutorial. The debug stream processor at the end of the stream should output events in stderr file of the executors from the spark console.

This processor allows to implement and run a processor written in python. This can be done in 2 ways. Either directly defining the process method code in the **script.code.process** configuration property or poiting to an external python module script file in the script.path configuration property. Directly defining methods is called the inline mode whereas using a script file is called the file mode. Both ways are mutually exclusive. Whether using the inline of file mode, your python code may depend on some python dependencies. If the set of python dependencies already delivered with the Logisland framework is not sufficient, you can use the **dependencies.path** configuration property to give their location. Currently only the nltk python library is delivered with Logisland.

### **Module**

com.hurence.logisland:logisland-processor-scripting:1.4.1

### **Class**

com.hurence.logisland.processor.scripting.python.RunPython

### **Tags**

scripting, python

### **Properties**
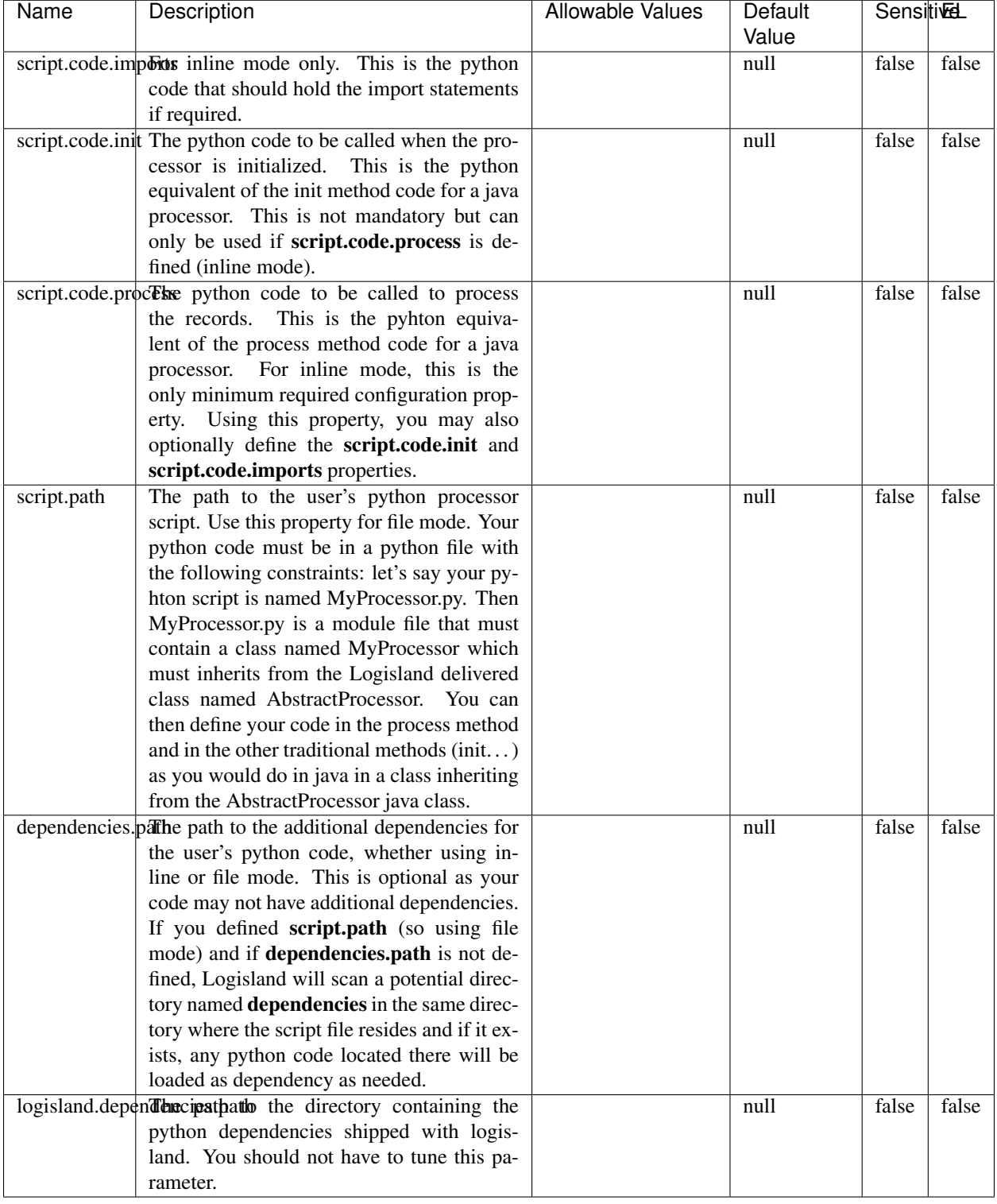

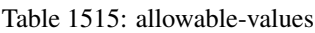

# !!!! WARNING !!!!

The RunPython processor is currently an experimental feature : it is delivered as is, with the current set of features and is subject to modifications in API or anything else in further logisland releases without warnings. There is no tutorial yet. If you want to play with this processor, use the python-processing.yml example and send the apache logs of the index apache logs tutorial. The debug stream processor at the end of the stream should output events in stderr file of the executors from the spark console.

This processor allows to implement and run a processor written in python. This can be done in 2 ways. Either directly defining the process method code in the **script.code.process** configuration property or poiting to an external python module script file in the script.path configuration property. Directly defining methods is called the inline mode whereas using a script file is called the file mode. Both ways are mutually exclusive. Whether using the inline of file mode, your python code may depend on some python dependencies. If the set of python dependencies already delivered with the Logisland framework is not sufficient, you can use the dependencies.path configuration property to give their location. Currently only the nltk python library is delivered with Logisland.

### **URIDecoder**

Decode one or more field containing an URI with possibly special chars encoded . . .

#### **Module**

com.hurence.logisland:logisland-processor-web-analytics:1.4.1

#### **Class**

com.hurence.logisland.processor.webanalytics.URIDecoder

#### **Tags**

record, fields, Decode

#### **Properties**

In the list below, the names of required properties appear in bold. Any other properties (not in bold) are considered optional. The table also indicates any default values.

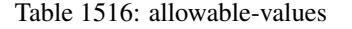

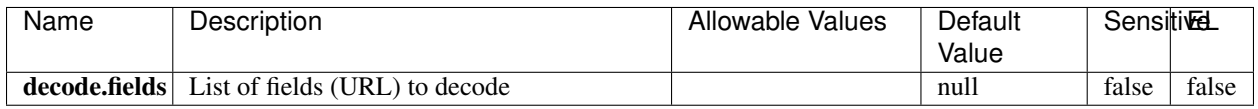

#### **Extra informations**

Decode one or more field containing an URL with possibly special chars encoded.

### **URLCleaner**

Remove some or all query parameters from one or more field containing an uri which should be preferably encoded. If the uri is not encoded the behaviour is not defined in case the decoded uri contains '#', '?', '=', '&' which were encoded. Indeed this processor assumes that the start of query part of the uri start at the first '?' then end at the first '#' or at the end of the uri as specified by rfc3986 available at [https://tools.ietf.org/html/rfc3986#section-3.4.](https://tools.ietf.org/html/rfc3986#section-3.4) We assume as well that key value pairs are separed by '=', and are separed by ' $\&$ ': exemple 'param1=value1&param2=value2'. The processor can remove also parameters that have only a name and no value. The character used to separate the key and the value  $=$ ' is configurable. The character used to separate two parameters ' $\&$ ' is also configurable.

### **Module**

com.hurence.logisland:logisland-processor-web-analytics:1.4.1

### **Class**

com.hurence.logisland.processor.webanalytics.URLCleaner

# **Tags**

record, fields, url, params, param, remove, keep, query, uri, parameter, clean, decoded, raw

### **Properties**

| Name       | Description                                                                                                    | Allowable Values                                                                                                | Default<br>Value    | SensitiveL |       |
|------------|----------------------------------------------------------------------------------------------------|----------------------------------------------------------------------------------------------------|---------------------|------------|-------|
| url.fields | List of fields (URL) to decode<br>and<br>optionnaly the output field for<br>the<br>modified.<br>url<br>Syntax<br>should<br>be<br><name>,<name:newname>,,<name>.<br/>So fields name can not contain ',' nor ':'</name></name:newname></name> |                                                                                                    | null                | false      | false |
|            | conflict.resolutionalized when a field with the same name<br>already exists?                                                                                                    | overwrite_existing<br>(i f)<br>field<br>al-<br>ready<br>exist),<br>keep_only_old_field<br>(keep only old field) | keep_only_old_fackd |            | false |
|            | url.keep.paramsList of param names to keep in the input url<br>(others will be removed). Can not be given<br>at the same time as url.remove.params or<br>url.remove.all                                                                     |                                                                                                    | null                | false      | false |
|            | url.remove.parahist of param names to remove from the in-<br>put url (others will be kept). Can not be<br>given at the same time as url.keep.params<br>or url.remove.all                                                                    |                                                                                                    | null                | false      | false |
|            | url.remove.all Remove all params if true.                                                                                                    |                                                                                                    | null                | false      | false |
|            | parameter.separthere haracter to use to separate the parame-<br>ters in the query part of the uris                                                                                                    |                                                                                                    | $\&$                | false      | false |
|            | key.value.separather character to use to separate the param-<br>eter name from the parameter value in the<br>query part of the uris                                                                                                    |                                                                                                    | $=$                 | false      | false |

Table 1517: allowable-values

Decode one or more field containing an URL with possibly special chars encoded.

# **URLDecoder**

Decode one or more field containing an URL with possibly special chars encoded . . .

#### **Module**

com.hurence.logisland:logisland-processor-web-analytics:1.4.1

### **Class**

com.hurence.logisland.processor.webanalytics.URLDecoder

### **Tags**

record, fields, Decode

#### **Properties**

In the list below, the names of required properties appear in **bold**. Any other properties (not in bold) are considered optional. The table also indicates any default values.

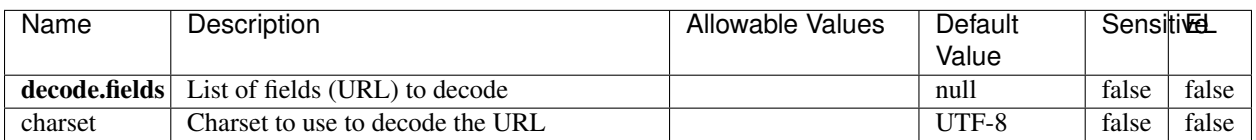

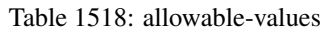

### **Extra informations**

Decode one or more field containing an URL with possibly special chars encoded.

#### **ParseUserAgent**

The user-agent processor allows to decompose User-Agent value from an HTTP header into several attributes of interest. There is no standard format for User-Agent strings, hence it is not easily possible to use regexp to handle them. This processor rely on the [YAUAA library](https://github.com/nielsbasjes/yauaa) to do the heavy work.

#### **Module**

com.hurence.logisland:logisland-processor-useragent:1.4.1

#### **Class**

com.hurence.logisland.processor.useragent.ParseUserAgent

### **Tags**

User-Agent, clickstream, DMP

#### **Properties**

| Value<br>false<br>false<br>false<br>debug<br>Enable debug.<br>cache.enabled<br>false<br>Enable caching. Caching to avoid to redo<br>false<br>true<br>the same computation for many identical<br>User-Agent strings.<br>cache.size<br>Set the size of the cache.<br>1000<br>false<br>false<br>useragent.fieldMust contain the name of the field that con-<br>null<br>false<br>false<br>tains the User-Agent value in the incoming<br>record.<br>useragent.keep Defines if the field that contained the User-<br>false<br>false<br>true<br>Agent must be kept or not in the resulting<br>records.<br>confidence.enabHarable confidence reporting. Each field will<br>false<br>false<br>false<br>report a confidence attribute with a value<br>comprised between 0 and 10000.<br>ambiguity.enablEdable ambiguity reporting.<br>false<br>false<br>false<br>Reports a<br>count of ambiguities.<br>fields<br>Defines the fields to be returned.<br>DeviceClass,<br>false<br>false<br>Device-<br>Name,<br>Device-<br>Brand,<br>DeviceCpu,<br>Device-<br>Firmware-<br>Version,<br>DeviceV-<br>ersion,<br>Operat-<br>ingSys-<br>temClass,<br>Operat-<br>ingSys-<br>temName,<br>Operat-<br>ingSys-<br>temVersion,<br>Operat-<br>ingSystem-<br>NameV-<br>ersion,<br>Operat-<br>ingSys-<br>temVersion-<br>Build, Lay-<br>outEngineClass,<br>Lay-<br>outEngine-<br>Name, Lay-<br>outEngin-<br>eVer-<br>sion,<br>Lay-<br>outEngin-<br>Major, Lay-<br>outEngine- | Name | Description | <b>Allowable Values</b> | <b>Default</b> | <b>SensitiveL</b> |  |
|----------------------------------------------------------------------------------------------------|------|-------------|-------------------------|----------------|-------------------|--|
|                                                                                                    |      |             |                         |                |                   |  |
|                                                                                                    |      |             |                         |                |                   |  |
|                                                                                                    |      |             |                         |                |                   |  |
|                                                                                                    |      |             |                         |                |                   |  |
|                                                                                                    |      |             |                         |                |                   |  |
|                                                                                                    |      |             |                         |                |                   |  |
|                                                                                                    |      |             |                         |                |                   |  |
|                                                                                                    |      |             |                         |                |                   |  |
|                                                                                                    |      |             |                         |                |                   |  |
|                                                                                                    |      |             |                         |                |                   |  |
|                                                                                                    |      |             |                         |                |                   |  |
|                                                                                                    |      |             |                         |                |                   |  |
|                                                                                                    |      |             |                         |                |                   |  |
| eVerGhapter 1. Contents:                                                                                                    |      |             |                         |                |                   |  |
|                                                                                                    |      |             |                         |                |                   |  |
|                                                                                                    |      |             |                         |                |                   |  |
|                                                                                                    |      |             |                         |                |                   |  |
|                                                                                                    |      |             |                         |                |                   |  |
|                                                                                                    |      |             |                         |                |                   |  |
|                                                                                                    |      |             |                         |                |                   |  |
|                                                                                                    |      |             |                         |                |                   |  |
|                                                                                                    |      |             |                         |                |                   |  |
|                                                                                                    |      |             |                         |                |                   |  |
|                                                                                                    |      |             |                         |                |                   |  |
|                                                                                                    |      |             |                         |                |                   |  |
|                                                                                                    |      |             |                         |                |                   |  |
|                                                                                                    |      |             |                         |                |                   |  |
|                                                                                                    |      |             |                         |                |                   |  |
|                                                                                                    |      |             |                         |                |                   |  |
|                                                                                                    |      |             |                         |                |                   |  |
|                                                                                                    |      |             |                         |                |                   |  |
|                                                                                                    |      |             |                         |                |                   |  |
|                                                                                                    |      |             |                         |                |                   |  |
|                                                                                                    |      |             |                         |                |                   |  |
|                                                                                                    |      |             |                         |                |                   |  |
|                                                                                                    |      |             |                         |                |                   |  |
|                                                                                                    |      |             |                         |                |                   |  |
|                                                                                                    |      |             |                         |                |                   |  |
|                                                                                                    |      |             |                         |                |                   |  |
|                                                                                                    |      |             |                         |                |                   |  |
|                                                                                                    |      |             |                         |                |                   |  |
|                                                                                                    |      |             |                         |                |                   |  |
|                                                                                                    |      |             |                         |                |                   |  |
|                                                                                                    |      |             |                         |                |                   |  |
|                                                                                                    |      |             |                         |                |                   |  |
|                                                                                                    |      |             |                         |                |                   |  |
|                                                                                                    |      |             |                         |                |                   |  |
|                                                                                                    |      |             |                         |                |                   |  |
|                                                                                                    |      |             |                         |                |                   |  |
|                                                                                                    |      |             |                         |                |                   |  |
|                                                                                                    |      |             |                         |                |                   |  |
|                                                                                                    | 2414 |             |                         |                |                   |  |
|                                                                                                    |      |             |                         |                |                   |  |
|                                                                                                    |      |             |                         |                |                   |  |
|                                                                                                    |      |             |                         | NameVer-       |                   |  |

Table 1519: allowable-values

The user-agent processor allows to decompose User-Agent value from an HTTP header into several attributes of interest. There is no standard format for User-Agent strings, hence it is not easily possible to use regexp to handle them. This processor rely on the [YAUAA library](https://github.com/nielsbasjes/yauaa) to do the heavy work.

#### **CalculWebSession**

This processor creates web-sessions based on incoming web-events. Firstly, web-events are grouped by their session identifier and processed in chronological order. The following fields of the newly created web session are set based on the associated web event: session identifier, first timestamp, first visited page. Secondly, once created, the web session is updated by the remaining web-events. Updates have impacts on fields of the web session such as event counter, last visited page, session duration, . . . Before updates are actually applied, checks are performed to detect rules that would trigger the creation of a new session:

the duration between the web session and the web event must not exceed the specified time-out, the web session and the web event must have timestamps within the same day (at midnight a new web session is created), source of traffic (campaign, . . . ) must be the same on the web session and the web event.

When a breaking rule is detected, a new web session is created with a new session identifier where as remaining web-events still have the original session identifier. The new session identifier is the original session suffixed with the character '#' followed with an incremented counter. This new session identifier is also set on the remaining web-events. Finally when all web events were applied, all web events -potentially modified with a new session identifier- And web sessions are passed to the next processor.

WebSession information are: - first and last visited page - first and last timestamp of processed event - total number of processed events - the userId - a boolean denoting if the web-session is still active or not - an integer denoting the duration of the web-sessions - optional fields that may be retrieved from the processed events

#### **Module**

com.hurence.logisland:logisland-processor-web-analytics:1.4.1

#### **Class**

com.hurence.logisland.processor.webanalytics.CalculWebSession

#### **Tags**

analytics, web, session

#### **Properties**

| Name         | Description                                                                                                    | <b>Allowable Values</b> | <b>Default</b><br>Value         | <b>SensitiveL</b> |                     |
|--------------|----------------------------------------------------------------------------------------------------|-------------------------|---------------------------------|-------------------|---------------------|
| debug        | Enable debug. If enabled, debug informa-<br>tion are logged.                                                                                             |                         | false                           | false             | false               |
|              | es.session.index.prefixed the indices containing the web ses-<br>sion documents.                                                                         |                         | null                            | false             | false               |
|              | es.session.index.stfffixtdated to prefix for web session<br>It should be valid date format<br>indices.<br>$[$ yyyy. $MM].$                               |                         | null                            | false             | false               |
|              | es.session.type.Name of the ES type of web session docu-<br>ments.                                                                                       |                         | null                            | false             | false               |
|              | es.event.index.prefix of the index containing the web event<br>documents.                                                                                |                         | null                            | false             | false               |
|              | es.event.index.suffix.thated to prefix for web event indices.<br>It should be valid date format [yyyy.MM].                                               |                         | null                            | false             | false               |
|              | es.event.type.namene of the ES type of web event docu-<br>ments.                                                                                         |                         | null                            | false             | false               |
|              | sessionid.field the name of the field containing the session<br>id => will override default value if set                                                 |                         | sessionId                       | false             | false               |
|              | timestamp.field the name of the field containing the times-<br>tamp => will override default value if set                                                |                         | h2kTimestamp false              |                   | false               |
|              | visitedpage.fieldhe name of the field containing the visited<br>page => will override default value if set                                               |                         | location                        | false             | false               |
| userid.field | the name of the field containing the userId<br>=> will override default value if set                                                                     |                         | userId                          | false             | false               |
|              | fields.to.return the list of fields to return                                                                                                    |                         | null                            | false             | false               |
|              | first Visited Pagethet the detection of the field containing the first vis-<br>ited page => will override default value if<br>set                        |                         | firstVisitedPagefalse           |                   | false               |
|              | last Visited Page that ifially of the field containing the last vis-<br>ited page => will override default value if<br>set                               |                         | lastVisitedPage false           |                   | false               |
|              | isSinglePageVisthcomanneldf the field stating whether the ses-<br>sion is single page visit or not $\Rightarrow$ will over-<br>ride default value if set |                         | is_single_page_falsit           |                   | false               |
|              | is Session Active that field stating whether the ses-<br>sion is active or not => will override default<br>value if set                                  |                         | is_sessionActivealse            |                   | false               |
|              | sessionDurationtlounfinded of the field containing the session<br>duration => will override default value if set                                         |                         | sessionDurationfalse            |                   | false               |
|              | sessionInactivittheurationaltheolidld containing the session<br>inactivity duration => will override default<br>value if set                             |                         | sessionInactivitfalkurationalse |                   |                     |
|              | session.timeoutsession timeout in sec                                                                                                    |                         | 1800                            | false             | false               |
|              | eventsCounter dilateried the field containing the session<br>duration => will override default value if set                                              |                         | eventsCounter                   | false             | false               |
|              | firstEventDate Timeenaun field the field containing the date of<br>the first event => will override default value<br>if set                              |                         | firstEventDateTfankee           |                   | false               |
|              | lastEventDateTime manifiedd the field containing the date of<br>the last event => will override default value<br>if set                                  |                         | lastEventDateTfalse             |                   | false               |
|              | newSessionReation mannfield the field containing the reason                                                                                              |                         | reasonForNewSedsion false       |                   |                     |
| 2416         | why a new session was created => will over-<br>ride default value if set                                                                                 |                         | Chapter 1. Contents:            |                   |                     |
|              | transactionIds outefred the of the field containing all transac-<br>tionIds => will override default value if set                                        |                         | transactionIds false            |                   | false               |
|              | $CCD$ on $C$ , $C_1$ , $C_2$ , $C_3$<br>$c_{11}$                                                                                                    |                         |                                 | $C_{\perp}$ 1     | $\overline{c_{-1}}$ |

Table 1520: allowable-values

#### **IncrementalWebSession**

#### This processor creates and updates web-sessions based on incoming web-events. Note that both web-sessions and web-events are

Firstly, web-events are grouped by their session identifier and processed in chronological order. Then each web-session associated to each group is retrieved from elasticsearch. In case none exists yet then a new web session is created based on the first web event. The following fields of the newly created web session are set based on the associated web event: session identifier, first timestamp, first visited page. Secondly, once created, or retrieved, the web session is updated by the remaining web-events. Updates have impacts on fields of the web session such as event counter, last visited page, session duration, ... Before updates are actually applied, checks are performed to detect rules that would trigger the creation of a new session:

the duration between the web session and the web event must not exceed the specified time-out, the web session and the web event must have timestamps within the same day (at midnight a new web session is created), source of traffic (campaign, . . . ) must be the same on the web session and the web event.

When a breaking rule is detected, a new web session is created with a new session identifier where as remaining web-events still have the original session identifier. The new session identifier is the original session suffixed with the character '#' followed with an incremented counter. This new session identifier is also set on the remaining web-events. Finally when all web events were applied, all web events -potentially modified with a new session identifier- are save in elasticsearch. And web sessions are passed to the next processor.

WebSession information are: - first and last visited page - first and last timestamp of processed event - total number of processed events - the userId - a boolean denoting if the web-session is still active or not - an integer denoting the duration of the web-sessions - optional fields that may be retrieved from the processed events

#### **Module**

com.hurence.logisland:logisland-processor-web-analytics:1.4.1

#### **Class**

com.hurence.logisland.processor.webanalytics.IncrementalWebSession

#### **Tags**

analytics, web, session

#### **Properties**

| <b>Name</b>  | Description                                                            | <b>Allowable Values</b> | <b>Default</b><br>Value        | <b>SensitiveL</b> |       |
|--------------|------------------------------------------------------------------------|-------------------------|--------------------------------|-------------------|-------|
| debug        | Enable debug. If enabled, debug informa-                               |                         | false                          | false             | false |
|              | tion are logged.                                                       |                         |                                |                   |       |
|              | es.session.index.prefixef the indices containing the web ses-          |                         | null                           | false             | false |
|              | sion documents.                                                        |                         |                                |                   |       |
|              | es.session.index.sffffixtdated to prefix for web session               |                         | null                           | false             | false |
|              | indices. It should be valid date format                                |                         |                                |                   |       |
|              | [yyyy.MM].                                                             |                         |                                |                   |       |
|              | es.session.type.Name of the ES type of web session docu-               |                         | null                           | false             | false |
|              | ments.                                                                 |                         |                                |                   |       |
|              | es.event.index.prefix of the index containing the web event            |                         | null                           | false             | false |
|              | documents.                                                             |                         |                                |                   |       |
|              | es.event.index.suffix.thated to prefix for web event indices.          |                         | null                           | false             | false |
|              | It should be valid date format [yyyy.MM].                              |                         |                                |                   |       |
|              | es.event.type.name of the ES type of web event docu-                   |                         | null                           | false             | false |
|              | ments.                                                                 |                         |                                |                   |       |
|              | sessionid.field the name of the field containing the session           |                         | sessionId                      | false             | false |
|              | id => will override default value if set                               |                         |                                |                   |       |
|              | timestamp.field the name of the field containing the times-            |                         | h2kTimestamp false             |                   | false |
|              | $tamp \Rightarrow$ will override default value if set                  |                         |                                |                   |       |
|              | visitedpage.fieldhe name of the field containing the visited           |                         | location                       | false             | false |
|              | page => will override default value if set                             |                         |                                |                   |       |
| userid.field | the name of the field containing the userId                            |                         | userId                         | false             | false |
|              | => will override default value if set                                  |                         |                                |                   |       |
|              | fields.to.return the list of fields to return                          |                         | null                           | false             | false |
|              | firstVisitedPagetbutand of the field containing the first vis-         |                         | firstVisitedPagefalse          |                   | false |
|              | ited page => will override default value if                            |                         |                                |                   |       |
|              | set                                                                    |                         |                                |                   |       |
|              | last Visited Page that if a help of the field containing the last vis- |                         | lastVisitedPage false          |                   | false |
|              | ited page => will override default value if                            |                         |                                |                   |       |
|              | set                                                                    |                         |                                |                   |       |
|              | isSinglePage Vitint on a tried the field stating whether the ses-      |                         | is_single_page_falsit          |                   | false |
|              | sion is single page visit or not => will over-                         |                         |                                |                   |       |
|              | ride default value if set                                              |                         |                                |                   |       |
|              | isSessionActivethethinder of the field stating whether the ses-        |                         | is_sessionActivealse           |                   | false |
|              | sion is active or not $\Rightarrow$ will override default              |                         |                                |                   |       |
|              | value if set                                                           |                         |                                |                   |       |
|              | sessionDurationtheunfield of the field containing the session          |                         | sessionDurationfalse           |                   | false |
|              | duration => will override default value if set                         |                         |                                |                   |       |
|              | sessionInactivittheurationaltheolidencontaining the session            |                         | sessionInactivitfalkerationlse |                   |       |
|              | inactivity duration => will override default                           |                         |                                |                   |       |
|              | value if set                                                           |                         |                                |                   |       |
|              | session.timeoutsession timeout in sec                                  |                         | 1800                           | false             | false |
|              | eventsCounter.dhefreithe of the field containing the session           |                         | eventsCounter false            |                   | false |
|              | duration => will override default value if set                         |                         |                                |                   |       |
|              | firstEventDate Timeeraun field the field containing the date of        |                         | firstEventDateTfahse           |                   | false |
|              | the first event => will override default value                         |                         |                                |                   |       |
|              | if set                                                                 |                         |                                |                   |       |

Table 1521: allowable-values

Continued on next page

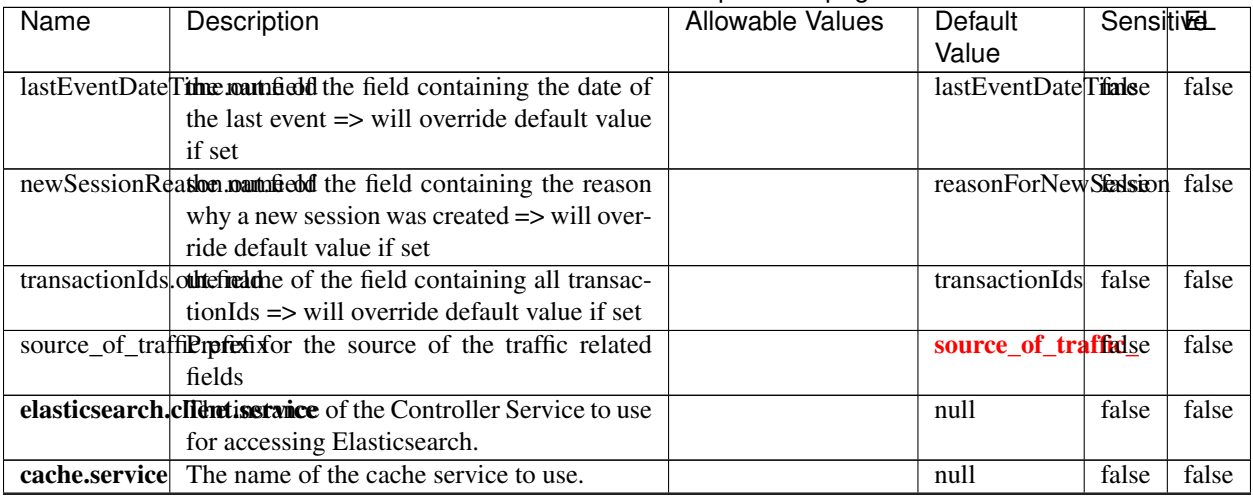

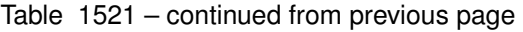

Continued on next page

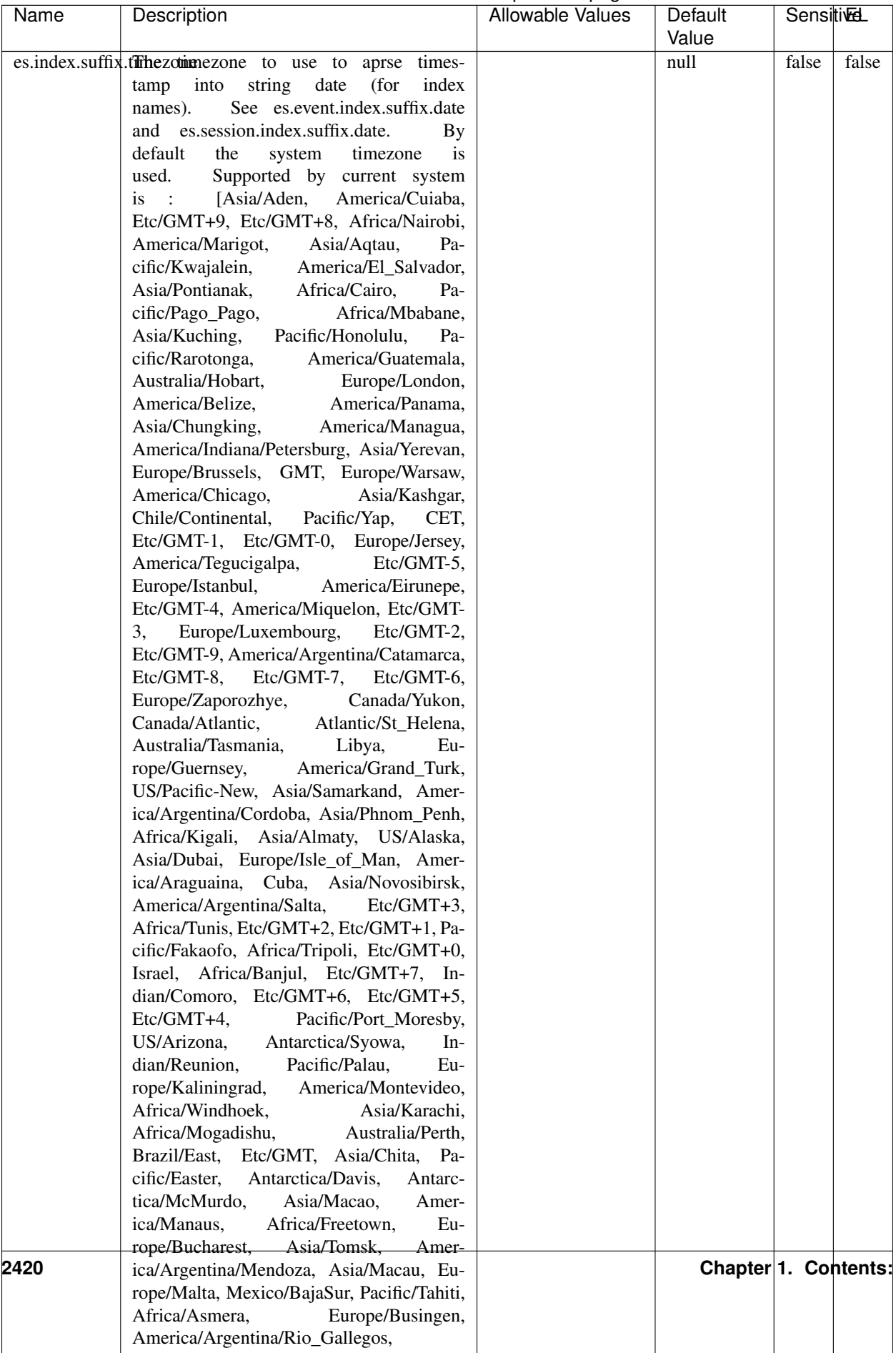

### Table 1521 – continued from previous page

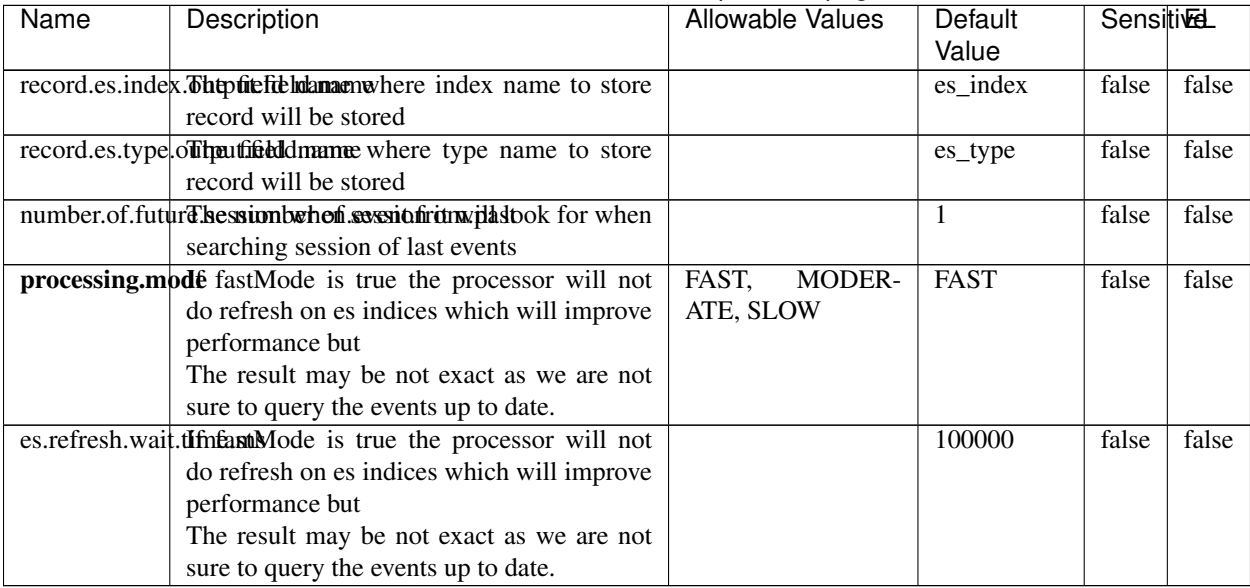

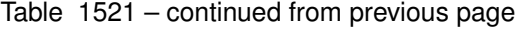

This processor creates and updates web-sessions based on incoming web-events. Note that both web-sessions and web-events are Firstly, web-events are grouped by their session identifier and processed in chronological order. Then each web-session associated to each group is retrieved from elasticsearch. In case none exists yet then a new web session is created based on the first web event. The following fields of the newly created web session are set based on the associated web event: session identifier, first timestamp, first visited page. Secondly, once created, or retrieved, the web session is updated by the remaining web-events. Updates have impacts on fields of the web session such as event counter, last visited page, session duration, ... Before updates are actually applied, checks are performed to detect rules that would trigger the creation of a new session:

the duration between the web session and the web event must not exceed the specified time-out, the web session and the web event must have timestamps within the same day (at midnight a new web session is created), source of traffic (campaign, . . . ) must be the same on the web session and the web event.

When a breaking rule is detected, a new web session is created with a new session identifier where as remaining web-events still have the original session identifier. The new session identifier is the original session suffixed with the character '#' followed with an incremented counter. This new session identifier is also set on the remaining web-events. Finally when all web events were applied, all web events -potentially modified with a new session identifier- are save in elasticsearch. And web sessions are passed to the next processor.

WebSession information are: - first and last visited page - first and last timestamp of processed event - total number of processed events - the userId - a boolean denoting if the web-session is still active or not - an integer denoting the duration of the web-sessions - optional fields that may be retrieved from the processed events

#### **IncrementalWebSessionOld**

This processor creates and updates web-sessions based on incoming web-events. Note that both web-sessions and web-events are Firstly, web-events are grouped by their session identifier and processed in chronological order. Then each web-session associated to each group is retrieved from elasticsearch. In case none exists yet then a new web

session is created based on the first web event. The following fields of the newly created web session are set based on the associated web event: session identifier, first timestamp, first visited page. Secondly, once created, or retrieved, the web session is updated by the remaining web-events. Updates have impacts on fields of the web session such as event counter, last visited page, session duration, ... Before updates are actually applied, checks are performed to detect rules that would trigger the creation of a new session:

the duration between the web session and the web event must not exceed the specified time-out, the web session and the web event must have timestamps within the same day (at midnight a new web session is created), source of traffic (campaign, . . . ) must be the same on the web session and the web event.

When a breaking rule is detected, a new web session is created with a new session identifier where as remaining web-events still have the original session identifier. The new session identifier is the original session suffixed with the character '#' followed with an incremented counter. This new session identifier is also set on the remaining web-events. Finally when all web events were applied, all web events -potentially modified with a new session identifier- are save in elasticsearch. And web sessions are passed to the next processor.

WebSession information are: - first and last visited page - first and last timestamp of processed event - total number of processed events - the userId - a boolean denoting if the web-session is still active or not - an integer denoting the duration of the web-sessions - optional fields that may be retrieved from the processed events

### **Module**

com.hurence.logisland:logisland-processor-web-analytics:1.4.1

### **Class**

com.hurence.logisland.processor.webanalytics.IncrementalWebSessionOld

### **Tags**

analytics, web, session

#### **Properties**

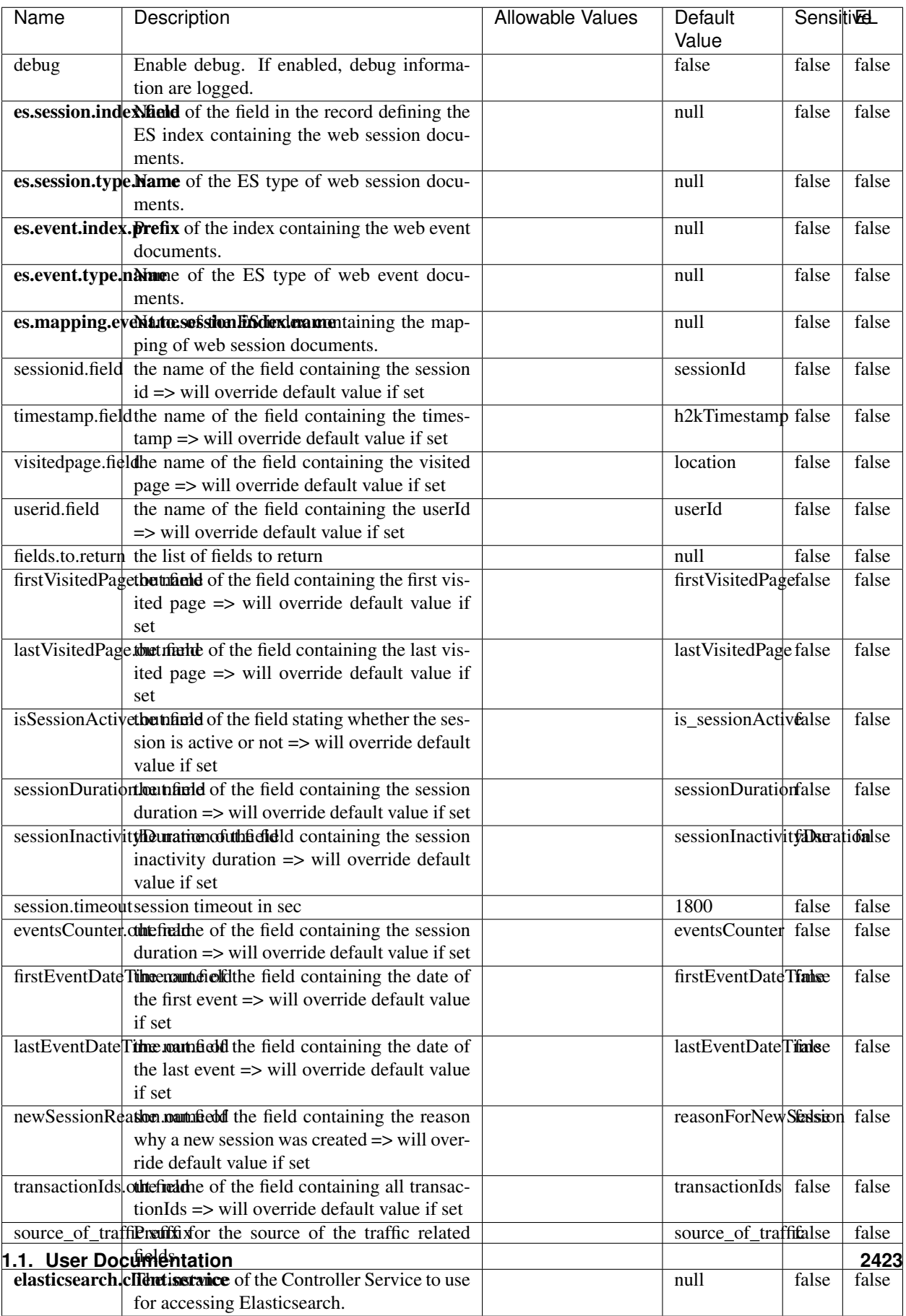

 $\overline{\mathsf{l}}$ 

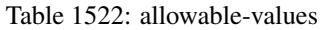

This processor creates and updates web-sessions based on incoming web-events. Note that both web-sessions and web-events are Firstly, web-events are grouped by their session identifier and processed in chronological order. Then each web-session associated to each group is retrieved from elasticsearch. In case none exists yet then a new web session is created based on the first web event. The following fields of the newly created web session are set based on the associated web event: session identifier, first timestamp, first visited page. Secondly, once created, or retrieved, the web session is updated by the remaining web-events. Updates have impacts on fields of the web session such as event counter, last visited page, session duration, ... Before updates are actually applied, checks are performed to detect rules that would trigger the creation of a new session:

the duration between the web session and the web event must not exceed the specified time-out, the web session and the web event must have timestamps within the same day (at midnight a new web session is created), source of traffic (campaign, . . . ) must be the same on the web session and the web event.

When a breaking rule is detected, a new web session is created with a new session identifier where as remaining web-events still have the original session identifier. The new session identifier is the original session suffixed with the character '#' followed with an incremented counter. This new session identifier is also set on the remaining web-events. Finally when all web events were applied, all web events -potentially modified with a new session identifier- are save in elasticsearch. And web sessions are passed to the next processor.

WebSession information are: - first and last visited page - first and last timestamp of processed event - total number of processed events - the userId - a boolean denoting if the web-session is still active or not - an integer denoting the duration of the web-sessions - optional fields that may be retrieved from the processed events

#### **SetSourceOfTraffic**

Compute the source of traffic of a web session. Users arrive at a website or application through a variety of sources, including advertising/paying campaigns, search engines, social networks, referring sites or direct access. When analysing user experience on a webshop, it is crucial to collect, process, and report the campaign and traffic-source data. To compute the source of traffic of a web session, the user has to provide the utm\_\* related properties if available i-e: utm\_source.field, utm\_medium.field, utm\_campaign.field, utm\_content.field, utm\_term.field) , the referer (referer.field property) and the first visited page of the session (first.visited.page.field property). By default the source of traffic information are placed in a flat structure (specified by the **source\_of\_traffic.prefix** property with a default value of source\_of\_traffic). To work properly the SetSourceOfTraffic processor needs to have access to an Elasticsearch index containing a list of the most popular search engines and social networks. The ES index (specified by the es.index property) should be structured such that the \_id of an ES document MUST be the name of the domain. If the domain is a search engine, the related ES doc MUST have a boolean field (default being search\_engine) specified by the property es.search\_engine.field with a value set to true. If the domain is a social network , the related ES doc MUST have a boolean field (default being social\_network) specified by the property es.social\_network.field with a value set to true.

#### **Module**

com.hurence.logisland:logisland-processor-web-analytics:1.4.1

#### **Class**

com.hurence.logisland.processor.webanalytics.SetSourceOfTraffic

# **Tags**

session, traffic, source, web, analytics

# **Properties**

| <b>Name</b>            | Description                                                                                | <b>Allowable Values</b> | <b>Default</b><br>Value | <b>SensitiveL</b> |       |
|------------------------|--------------------------------------------------------------------------------------------|-------------------------|-------------------------|-------------------|-------|
| referer.field          | Name of the field containing the referer<br>value in the session                           |                         | referer                 | false             | false |
|                        | first.visited.page\factor of the field containing the first visited<br>page in the session |                         | firstVisitedPagefalse   |                   | false |
|                        | utm_source.fieldName of the field containing the utm_source                                |                         | utm_source              | false             | false |
|                        | value in the session                                                                       |                         |                         |                   |       |
| utm_medium.fieldme     | $\overline{\text{of}}$<br>field<br>the<br>containing<br>the                                |                         | utm medium              | false             | false |
|                        | utm_medium value in the session                                                            |                         |                         |                   |       |
| utm_campaign.filed the | of<br>field<br>the<br>containing<br>the                                                    |                         | utm_campaign false      |                   | false |
|                        | utm_campaign value in the session                                                          |                         |                         |                   |       |
| utm_content.fieName    | $\overline{of}$<br>the<br>field<br>containing<br>the                                       |                         | utm_content             | false             | false |
|                        | utm_content value in the session                                                           |                         |                         |                   |       |
|                        | utm_term.field Name of the field containing the utm_term                                   |                         | utm_term                | false             | false |
|                        | value in the session                                                                       |                         |                         |                   |       |
|                        | source_of_traffierpfefixfor the source of the traffic related                              |                         | source_of_traffifalse   |                   | false |
|                        | fields                                                                                     |                         |                         |                   |       |
|                        | source_of_traffishinidrum distributional source of trafic infor-                           |                         | false                   | false             | false |
|                        | mation fields be added under a hierarchical                                                |                         |                         |                   |       |
|                        | father field or not.                                                                       |                         |                         |                   |       |
|                        | elasticsearch.clientiservice of the Controller Service to use                              |                         | null                    | false             | false |
|                        | for accessing Elasticsearch.<br>cache.service Name of the cache service to use.            |                         | null                    | false             | false |
|                        | cache.validity tilliness validity (in seconds) of an entry in                              |                         | $\Omega$                | false             | false |
|                        | the cache.                                                                                 |                         |                         |                   |       |
| debug                  | If true, an additional debug field is added.                                               |                         | false                   | false             | false |
|                        | If the source info fields prefix is $X$ , a de-                                            |                         |                         |                   |       |
|                        | bug field named X_from_cache contains a                                                    |                         |                         |                   |       |
|                        | boolean value to indicate the origin of the                                                |                         |                         |                   |       |
|                        | source fields. The default value for this                                                  |                         |                         |                   |       |
|                        | property is false (debug is disabled).                                                     |                         |                         |                   |       |
| es.index               | Name of the ES index containing the list of                                                |                         | null                    | false             | false |
|                        | search engines and social network.                                                         |                         |                         |                   |       |
| es.type                | Name of the ES type to use.                                                                |                         | default                 | false             | false |
|                        | es.search_enginNanekof the ES field used to specify that the                               |                         | search_engine false     |                   | false |
|                        | domain is a search engine.                                                                 |                         |                         |                   |       |
|                        | es.social_netwoNafredof the ES field used to specify that the                              |                         | social_network false    |                   | false |
|                        | domain is a social network.                                                                |                         |                         |                   |       |

Table 1523: allowable-values

### **IpToFqdn**

Translates an IP address into a FQDN (Fully Qualified Domain Name). An input field from the record has the IP as value. An new field is created and its value is the FQDN matching the IP address. The resolution mechanism is based on the underlying operating system. The resolution request may take some time, specially if the IP address cannot be translated into a FQDN. For these reasons this processor relies on the logisland cache service so that once a resolution occurs or not, the result is put into the cache. That way, the real request for the same IP is not re-triggered during a certain period of time, until the cache entry expires. This timeout is configurable but by default a request for the same IP is not triggered before 24 hours to let the time to the underlying DNS system to be potentially updated.

### **Module**

com.hurence.logisland:logisland-processor-enrichment:1.4.1

### **Class**

com.hurence.logisland.processor.enrichment.IpToFqdn

### **Tags**

dns, ip, fqdn, domain, address, fqhn, reverse, resolution, enrich

#### **Properties**

| Name       | Description                                                                               | <b>Allowable Values</b> | Default | <b>SensitiveL</b> |       |
|------------|-------------------------------------------------------------------------------------------|-------------------------|---------|-------------------|-------|
|            |                                                                                           |                         | Value   |                   |       |
|            | ip.address.fieldThe name of the field containing the ip ad-                               |                         | null    | false             | false |
|            | dress to use.                                                                             |                         |         |                   |       |
| fqdn.field | The field that will contain the full qualified                                            |                         | null    | false             | false |
|            | domain name corresponding to the ip ad-                                                   |                         |         |                   |       |
|            | dress.                                                                                    |                         |         |                   |       |
|            | overwrite.fqdn.ffelde field should be overwritten when it al-                             |                         | false   | false             | false |
|            | ready exists.                                                                             |                         |         |                   |       |
|            | cache.service The name of the cache service to use.                                       |                         | null    | false             | false |
|            | cache.max.timeThe amount of time, in seconds, for which                                   |                         | 84600   | false             | false |
|            | a cached FQDN value is valid in the cache                                                 |                         |         |                   |       |
|            | service. After this delay, the next new re-                                               |                         |         |                   |       |
|            | quest to translate the same IP into FQDN                                                  |                         |         |                   |       |
|            | will trigger a new reverse DNS request and                                                |                         |         |                   |       |
|            | the result will overwrite the entry in the                                                |                         |         |                   |       |
|            | cache. This allows two things: if the IP was<br>not resolved into a FQDN, this will get a |                         |         |                   |       |
|            | chance to obtain a FQDN if the DNS sys-                                                   |                         |         |                   |       |
|            | tem has been updated, if the IP is resolved                                               |                         |         |                   |       |
|            | into a FQDN, this will allow to be more ac-                                               |                         |         |                   |       |
|            | curate if the DNS system has been updated.                                                |                         |         |                   |       |
|            | A value of 0 seconds disables this expira-                                                |                         |         |                   |       |
|            | tion mechanism. The default value is 84600                                                |                         |         |                   |       |
|            | seconds, which corresponds to new requests                                                |                         |         |                   |       |
|            | triggered every day if a record with the same                                             |                         |         |                   |       |
|            | IP passes every day in the processor.                                                     |                         |         |                   |       |
|            | resolution.timedite amount of time, in milliseconds, to wait                              |                         | 1000    | false             | false |
|            | at most for the resolution to occur.<br>This                                              |                         |         |                   |       |
|            | avoids to block the stream for too much                                                   |                         |         |                   |       |
|            | time. Default value is 1000ms. If the delay                                               |                         |         |                   |       |
|            | expires and no resolution could occur be-                                                 |                         |         |                   |       |
|            | fore, the FQDN field is not created. A spe-                                               |                         |         |                   |       |
|            | cial value of 0 disables the logisland timeout                                            |                         |         |                   |       |
|            | and the resolution request may last for many                                              |                         |         |                   |       |
|            | seconds if the IP cannot be translated into                                               |                         |         |                   |       |
|            | a FQDN by the underlying operating sys-                                                   |                         |         |                   |       |
|            | tem. In any case, whether the timeout oc-                                                 |                         |         |                   |       |
|            | curs in logisland of in the operating system,                                             |                         |         |                   |       |
|            | the fact that a timeout occurs is kept in the                                             |                         |         |                   |       |
|            | cache system so that a resolution request for                                             |                         |         |                   |       |
|            | the same IP will not occur before the cache                                               |                         |         |                   |       |
|            | entry expires.                                                                            |                         |         |                   |       |
| debug      | If true, some additional debug fields are                                                 |                         | false   | false             | false |
|            | added. If the FQDN field is named X, a de-<br>bug field named X_os_resolution_time_ms     |                         |         |                   |       |
|            | contains the resolution time in ms (us-                                                   |                         |         |                   |       |
|            | ing the operating system, not the cache).                                                 |                         |         |                   |       |
|            | This field is added whether the resolu-                                                   |                         |         |                   |       |
|            | tion occurs or time is out. A debug field                                                 |                         |         |                   |       |
|            | named X_os_resolution_timeout contains a                                                  |                         |         |                   |       |
|            | boolean value to indicate if the timeout                                                  |                         |         |                   |       |
|            | Finally, a debug field named<br>occurred.                                                 |                         |         |                   |       |
|            | X_from_cache_contains a boolean value to                                                  |                         |         |                   |       |
|            | 1.1. User Documentation of the FQDN field. The                                            |                         |         |                   | 2427  |
|            | default value for this property is false (de-                                             |                         |         |                   |       |
|            | bug is disabled.                                                                          |                         |         |                   |       |

Table 1524: allowable-values

Translates an IP address into a FQDN (Fully Qualified Domain Name). An input field from the record has the IP as value. An new field is created and its value is the FQDN matching the IP address. The resolution mechanism is based on the underlying operating system. The resolution request may take some time, specially if the IP address cannot be translated into a FQDN. For these reasons this processor relies on the logisland cache service so that once a resolution occurs or not, the result is put into the cache. That way, the real request for the same IP is not re-triggered during a certain period of time, until the cache entry expires. This timeout is configurable but by default a request for the same IP is not triggered before 24 hours to let the time to the underlying DNS system to be potentially updated.

#### **IpToGeo**

Looks up geolocation information for an IP address. The attribute that contains the IP address to lookup must be provided in the ip.address.field property. By default, the geo information are put in a hierarchical structure. That is, if the name of the IP field is 'X', then the the geo attributes added by enrichment are added under a father field named X\_geo. "\_geo" is the default hierarchical suffix that may be changed with the **geo.hierarchical.suffix** property. If one wants to put the geo fields at the same level as the IP field, then the **geo.hierarchical** property should be set to false and then the geo attributes are created at the same level as him with the naming pattern X\_geo\_<geo\_field>. "\_geo\_" is the default flat suffix but this may be changed with the **geo.flat.suffix** property. The IpToGeo processor requires a reference to an Ip to Geo service. This must be defined in the iptogeo.service property. The added geo fields are dependant on the underlying Ip to Geo service. The **geo.fields** property must contain the list of geo fields that should be created if data is available for the IP to resolve. This property defaults to "\*" which means to add every available fields. If one only wants a subset of the fields, one must define a comma separated list of fields as a value for the geo.fields property. The list of the available geo fields is in the description of the geo.fields property.

#### **Module**

com.hurence.logisland:logisland-processor-enrichment:1.4.1

#### **Class**

com.hurence.logisland.processor.enrichment.IpToGeo

#### **Tags**

geo, enrich, ip

### **Properties**

| Name       | Description                                                     | <b>Allowable Values</b> | Default<br>Value | <b>Sensitivel</b> |             |
|------------|-----------------------------------------------------------------|-------------------------|------------------|-------------------|-------------|
|            | ip.address.field The name of the field containing the ip ad-    |                         | null             | false             | false       |
|            | dress to use.                                                   |                         |                  |                   |             |
|            | iptogeo.serviceThe reference to the IP to Geo service to use.   |                         | null             | false             | false       |
| geo.fields | Comma separated list of geo information                         |                         |                  | false             | false       |
|            | fields to add to the record. Defaults to '*',                   |                         |                  |                   |             |
|            | which means to include all available fields.                    |                         |                  |                   |             |
|            | If a list of fields is specified and the data                   |                         |                  |                   |             |
|            | is not available, the geo field is not cre-                     |                         |                  |                   |             |
|            | ated. The geo fields are dependant on the                       |                         |                  |                   |             |
|            | underlying defined Ip to Geo service. The                       |                         |                  |                   |             |
|            | currently only supported type of Ip to Geo                      |                         |                  |                   |             |
|            | service is the Maxmind Ip to Geo service.                       |                         |                  |                   |             |
|            | This means that the currently supported list                    |                         |                  |                   |             |
|            | of geo fields is the following: continent: the                  |                         |                  |                   |             |
|            | identified continent for this IP address. con-                  |                         |                  |                   |             |
|            | tinent_code: the identified continent code                      |                         |                  |                   |             |
|            | for this IP address. city: the identified city                  |                         |                  |                   |             |
|            | for this IP address. <b>latitude</b> : the iden-                |                         |                  |                   |             |
|            | tified latitude for this IP address. longi-                     |                         |                  |                   |             |
|            | tude: the identified longitude for this IP ad-                  |                         |                  |                   |             |
|            | dress. location: the identified location for                    |                         |                  |                   |             |
|            |                                                                 |                         |                  |                   |             |
|            | this IP address, defined as Geo-point ex-                       |                         |                  |                   |             |
|            | pressed as a string with the format: 'lati-                     |                         |                  |                   |             |
|            | tude, longitude'. accuracy_radius: the ap-                      |                         |                  |                   |             |
|            | proximate accuracy radius, in kilometers,                       |                         |                  |                   |             |
|            | around the latitude and longitude for the                       |                         |                  |                   |             |
|            | location. <b>time_zone</b> : the identified time                |                         |                  |                   |             |
|            | zone for this IP address. subdivision_N:                        |                         |                  |                   |             |
|            | the identified subdivision for this IP ad-                      |                         |                  |                   |             |
|            | dress. N is a one-up number at the end of                       |                         |                  |                   |             |
|            | the attribute name, starting with 0. sub-                       |                         |                  |                   |             |
|            | division_isocode_N: the iso code matching                       |                         |                  |                   |             |
|            | the identified subdivision_N. country: the                      |                         |                  |                   |             |
|            | identified country for this IP address. coun-                   |                         |                  |                   |             |
|            | try_isocode: the iso code for the identified                    |                         |                  |                   |             |
|            | country for this IP address. postalcode: the                    |                         |                  |                   |             |
|            | identified postal code for this IP address.                     |                         |                  |                   |             |
|            | lookup_micros: the number of microsec-                          |                         |                  |                   |             |
|            | onds that the geo lookup took. The Ip to                        |                         |                  |                   |             |
|            | Geo service must have the lookup_micros                         |                         |                  |                   |             |
|            | property enabled in order to have this field                    |                         |                  |                   |             |
|            | available.                                                      |                         |                  |                   |             |
|            | geo.hierarchicalShould the additional geo information fields    |                         | true             | false             | false       |
|            | be added under a hierarchical father field or                   |                         |                  |                   |             |
|            | not.                                                            |                         |                  |                   |             |
|            | geo.hierarchicalSufffix to use for the field holding geo infor- |                         | $_geo$           | false             | false       |
|            | mation. If geo.hierarchical is true, then use                   |                         |                  |                   |             |
|            | this suffix appended to the IP field name to                    |                         |                  |                   |             |
|            | define the father field name. This may be                       |                         |                  |                   |             |
|            | used for instance to distinguish between geo                    |                         |                  |                   |             |
|            | fields with various locales using many Ip to                    |                         |                  |                   |             |
|            | Geo service instances.                                          |                         |                  |                   |             |
|            | 1 deo. Has LAQCumentation for geo information fields when       |                         | $_geo$           | false             | <b>RA39</b> |
|            | they are flat. If geo.hierarchical is false, then               |                         |                  |                   |             |
|            | use this suffix appended to the IP field name                   |                         |                  |                   |             |
|            | but before the geo field name. This may be                      |                         |                  |                   |             |

Table 1525: allowable-values

Looks up geolocation information for an IP address. The attribute that contains the IP address to lookup must be provided in the **ip.address.field** property. By default, the geo information are put in a hierarchical structure. That is, if the name of the IP field is 'X', then the the geo attributes added by enrichment are added under a father field named X\_geo. "\_geo" is the default hierarchical suffix that may be changed with the **geo.hierarchical.suffix** property. If one wants to put the geo fields at the same level as the IP field, then the geo.hierarchical property should be set to false and then the geo attributes are created at the same level as him with the naming pattern X\_geo  $\leq$ geo field>. " geo is the default flat suffix but this may be changed with the **geo.flat.suffix** property. The IpToGeo processor requires a reference to an Ip to Geo service. This must be defined in the iptogeo.service property. The added geo fields are dependant on the underlying Ip to Geo service. The **geo.fields** property must contain the list of geo fields that should be created if data is available for the IP to resolve. This property defaults to "\*" which means to add every available fields. If one only wants a subset of the fields, one must define a comma separated list of fields as a value for the geo.fields property. The list of the available geo fields is in the description of the geo.fields property.

### **ParseNetworkPacket**

The ParseNetworkPacket processor is the LogIsland entry point to parse network packets captured either off-the-wire (stream mode) or in pcap format (batch mode). In batch mode, the processor decodes the bytes of the incoming pcap record, where a Global header followed by a sequence of [packet header, packet data] pairs are stored. Then, each incoming pcap event is parsed into n packet records. The fields of packet headers are then extracted and made available in dedicated record fields. See the [Capturing Network packets tutorial](http://logisland.readthedocs.io/en/latest/tutorials/indexing-network-packets.html) for an example of usage of this processor.

#### **Module**

com.hurence.logisland:logisland-processor-cyber-security:1.4.1

#### **Class**

com.hurence.logisland.processor.networkpacket.ParseNetworkPacket

#### **Tags**

PCap, security, IDS, NIDS

#### **Properties**

| Name      | Description                                                                                                    | Allowable Values | Default<br>Value | Sensitivel |       |
|-----------|----------------------------------------------------------------------------------------------------|------------------|------------------|------------|-------|
| debug     | Enable debug.                                                                                                    |                  | false            | false      | false |
| flow.mode | Flow Mode. Indicate whether packets are<br>provided in batch mode (via pcap files) or<br>in stream mode (without headers). Allowed<br>values are batch and stream. | batch, stream    | null             | false      | false |

Table 1526: allowable-values

No additional information is provided

### **BulkAddElasticsearch**

Indexes the content of a Record in Elasticsearch using elasticsearch's bulk processor

#### **Module**

com.hurence.logisland:logisland-processor-elasticsearch:1.4.1

### **Class**

com.hurence.logisland.processor.elasticsearch.BulkAddElasticsearch

### **Tags**

elasticsearch

### **Properties**

In the list below, the names of required properties appear in bold. Any other properties (not in bold) are considered optional. The table also indicates any default values, and whether a property supports the [Expression Language](expression-language.html) .

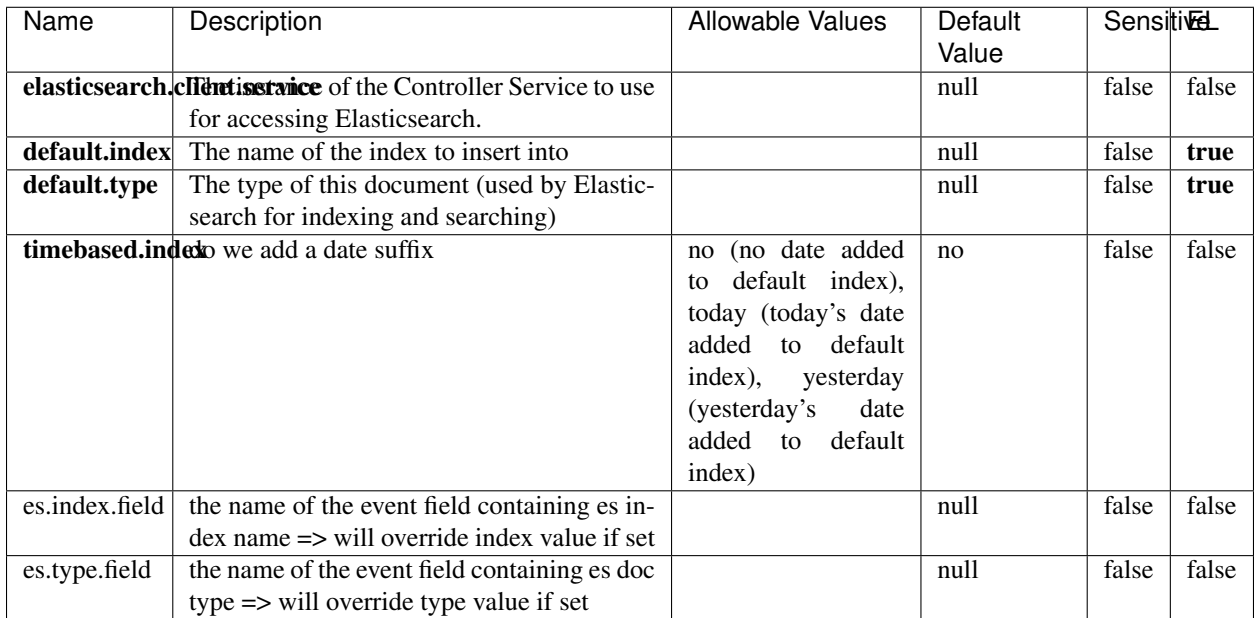

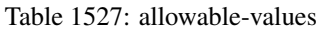

Indexes the content of a Record in Elasticsearch using elasticsearch's bulk processor.

### **MultiGetElasticsearch**

Retrieves a content indexed in elasticsearch using elasticsearch multiget queries. Each incoming record contains information regarding the elasticsearch multiget query that will be performed. This information is stored in record fields whose names are configured in the plugin properties (see below) :

- index (String) : name of the elasticsearch index on which the multiget query will be performed. This field is mandatory and should not be empty, otherwise an error output record is sent for this specific incoming record.
- type (String) : name of the elasticsearch type on which the multiget query will be performed. This field is not mandatory.
- ids (String) : comma separated list of document ids to fetch. This field is mandatory and should not be empty, otherwise an error output record is sent for this specific incoming record.
- includes (String) : comma separated list of patterns to filter in (include) fields to retrieve. Supports wildcards. This field is not mandatory.
- excludes (String) : comma separated list of patterns to filter out (exclude) fields to retrieve. Supports wildcards. This field is not mandatory.

Each outcoming record holds data of one elasticsearch retrieved document. This data is stored in these fields :

- index (same field name as the incoming record) : name of the elasticsearch index.
- type (same field name as the incoming record) : name of the elasticsearch type.
- id (same field name as the incoming record) : retrieved document id.
- a list of String fields containing :
	- field name : the retrieved field name
	- field value : the retrieved field value

#### **Module**

com.hurence.logisland:logisland-processor-elasticsearch:1.4.1

#### **Class**

com.hurence.logisland.processor.elasticsearch.MultiGetElasticsearch

#### **Tags**

elasticsearch

#### **Properties**

In the list below, the names of required properties appear in bold. Any other properties (not in bold) are considered optional. The table also indicates any default values.

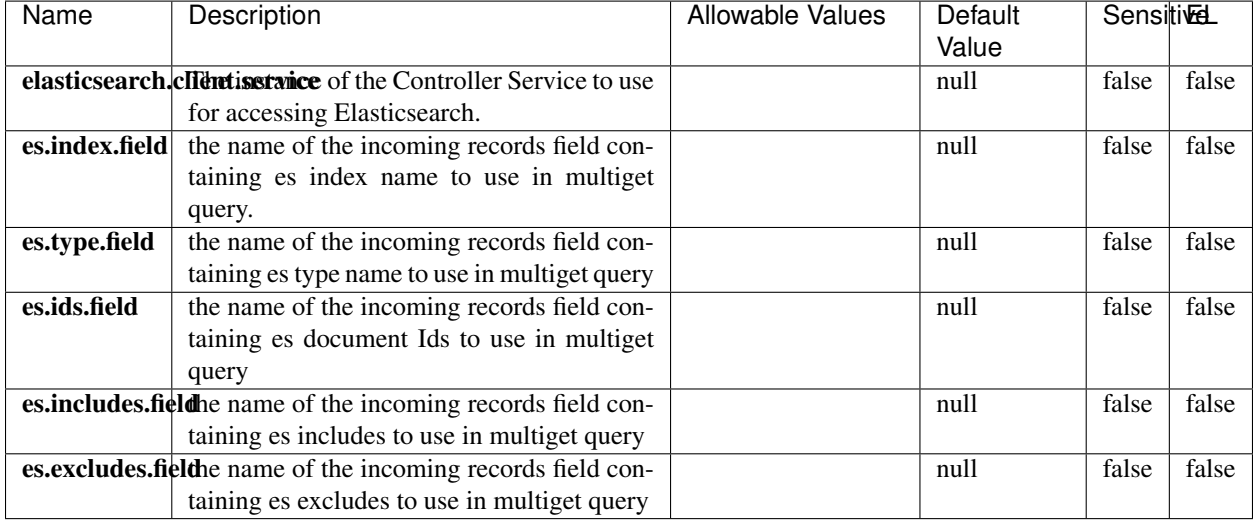

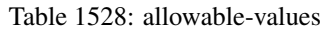

#### **Extra informations**

Retrieves a content indexed in elasticsearch using elasticsearch multiget queries. Each incoming record contains information regarding the elasticsearch multiget query that will be performed. This information is stored in record fields whose names are configured in the plugin properties (see below) :

• index (String) : name of the elasticsearch index on which the multiget query will be performed. This field is mandatory and should not be empty, otherwise an error output record is sent for this specific incoming record.

- type (String) : name of the elasticsearch type on which the multiget query will be performed. This field is not mandatory.
- ids (String) : comma separated list of document ids to fetch. This field is mandatory and should not be empty, otherwise an error output record is sent for this specific incoming record.
- includes (String) : comma separated list of patterns to filter in (include) fields to retrieve. Supports wildcards. This field is not mandatory.
- excludes (String) : comma separated list of patterns to filter out (exclude) fields to retrieve. Supports wildcards. This field is not mandatory.

Each outcoming record holds data of one elasticsearch retrieved document. This data is stored in these fields :

- index (same field name as the incoming record) : name of the elasticsearch index.
- type (same field name as the incoming record) : name of the elasticsearch type.
- id (same field name as the incoming record) : retrieved document id.
- a list of String fields containing :
	- field name : the retrieved field name
	- field value : the retrieved field value

### **EvaluateXPath**

Evaluates one or more XPaths against the content of a record. The results of those XPaths are assigned to new attributes in the records, depending on configuration of the Processor. XPaths are entered by adding user-defined properties; the name of the property maps to the Attribute Name into which the result will be placed. The value of the property must be a valid XPath expression. If the expression matches nothing, no attributes is added.

#### **Module**

com.hurence.logisland:logisland-processor-xml:1.4.1

#### **Class**

com.hurence.logisland.processor.xml.EvaluateXPath

#### **Tags**

XML, evaluate, XPath

#### **Properties**

| Name         | Description                                                  | Allowable Values      | Default             | <b>Sensitivel</b> |       |
|--------------|--------------------------------------------------------------|-----------------------|---------------------|-------------------|-------|
|              |                                                              |                       | Value               |                   |       |
| source       | Indicates the attribute containing the xml                   |                       | null                | false             | false |
|              | data to evaluate xpath against.                              |                       |                     |                   |       |
| validate_dtd | Specifies whether or not the XML content                     | true, false           | true                | false             | false |
|              | should be validated against the DTD.                         |                       |                     |                   |       |
|              | conflict.resolutionalization when a field with the same name | overwrite_existing    | keep_only_old_faced |                   | false |
|              | already exists?                                              | field<br>(i f)<br>al- |                     |                   |       |
|              |                                                              | exist),<br>ready      |                     |                   |       |
|              |                                                              | keep_only_old_field   |                     |                   |       |
|              |                                                              | (keep only old field) |                     |                   |       |

Table 1529: allowable-values

### **Dynamic Properties**

Dynamic Properties allow the user to specify both the name and value of a property.

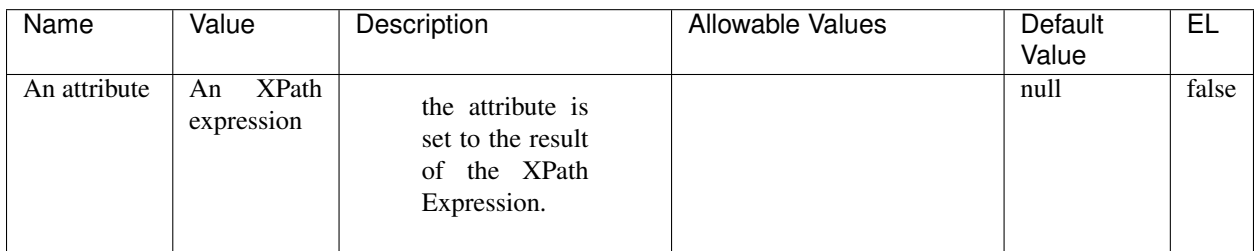

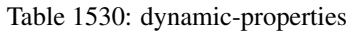

### **Extra informations**

Evaluates one or more XPaths against the content of a record. The results of those XPaths are assigned to new attributes in the records, depending on configuration of the Processor. XPaths are entered by adding user-defined properties; the name of the property maps to the Attribute Name into which the result will be placed. The value of the property must be a valid XPath expression. If the expression matches nothing, no attributes is added.

### **ConsolidateSession**

The ConsolidateSession processor is the Logisland entry point to get and process events from the Web Analytics.As an example here is an incoming event from the Web Analytics:

"fields": [{ "name": "timestamp", "type": "long" },{ "name": "remoteHost", "type": "string"},{ "name": "record\_type", "type": ["null", "string"], "default": null },{ "name": "record\_id", "type": ["null", "string"], "default": null },{ "name": "location", "type": ["null", "string"], "default": null },{ "name": "hitType", "type": ["null", "string"], "default": null },{ "name": "eventCategory", "type": ["null", "string"], "default": null },{ "name": "eventAction", "type": ["null", "string"], "default": null },{ "name": "eventLabel", "type": ["null", "string"], "default": null },{ "name": "localPath", "type": ["null", "string"], "default": null },{ "name": "q", "type": ["null", "string"], "default": null },{ "name": "n", "type": ["null", "int"], "default": null },{ "name": "referer", "type": ["null", "string"], "default": null }, { "name": "viewportPixelWidth", "type": ["null", "int"], "default": null }, { "name": "viewportPixelHeight", "type": ["null", "int"], "default": null },{ "name": "screenPixelWidth", "type": ["null",

"int"], "default": null }, { "name": "screenPixelHeight", "type": ["null", "int"], "default": null }, { "name": "partyId", "type": ["null", "string"], "default": null },{ "name": "sessionId", "type": ["null", "string"], "default": null  $\}$ , { "name": "pageViewId", "type": ["null", "string"], "default": null  $\}$ , { "name": "is\_newSession", "type": ["null", "boolean"],"default": null },{ "name": "userAgentString", "type": ["null", "string"], "default": null },{ "name": "pageType", "type": ["null", "string"], "default": null },{ "name": "UserId", "type": ["null", "string"], "default": null },{ "name": "B2Bunit", "type": ["null", "string"], "default": null },{ "name": "pointOfService", "type": ["null", "string"], "default": null },{ "name": "companyID", "type": ["null", "string"], "default": null },{ "name": "Group-Code", "type": ["null", "string"], "default": null },{ "name": "userRoles", "type": ["null", "string"], "default": null },{ "name": "is\_PunchOut", "type": ["null", "string"], "default": null }]The ConsolidateSession processor groups the records by sessions and compute the duration between now and the last received event. If the distance from the last event is beyond a given threshold (by default 30mn), then the session is considered closed.The ConsolidateSession is building an aggregated session object for each active session.This aggregated object includes: - The actual session duration. - A boolean representing wether the session is considered active or closed. Note: it is possible to ressurect a session if for instance an event arrives after a session has been marked closed. - User related infos: userId, B2Bunit code, groupCode, userRoles, companyId - First visited page: URL - Last visited page: URL The properties to configure the processor are: - sessionid.field: Property name containing the session identifier (default: sessionId). - timestamp.field: Property name containing the timestamp of the event (default: timestamp). - session.timeout: Timeframe of inactivity (in seconds) after which a session is considered closed (default: 30mn). - visitedpage.field: Property name containing the page visited by the customer (default: location). - fields.to.return: List of fields to return in the aggregated object. (default: N/A)

### **Module**

com.hurence.logisland:logisland-processor-web-analytics:1.4.1

#### **Class**

com.hurence.logisland.processor.webanalytics.ConsolidateSession

### **Tags**

analytics, web, session

### **Properties**

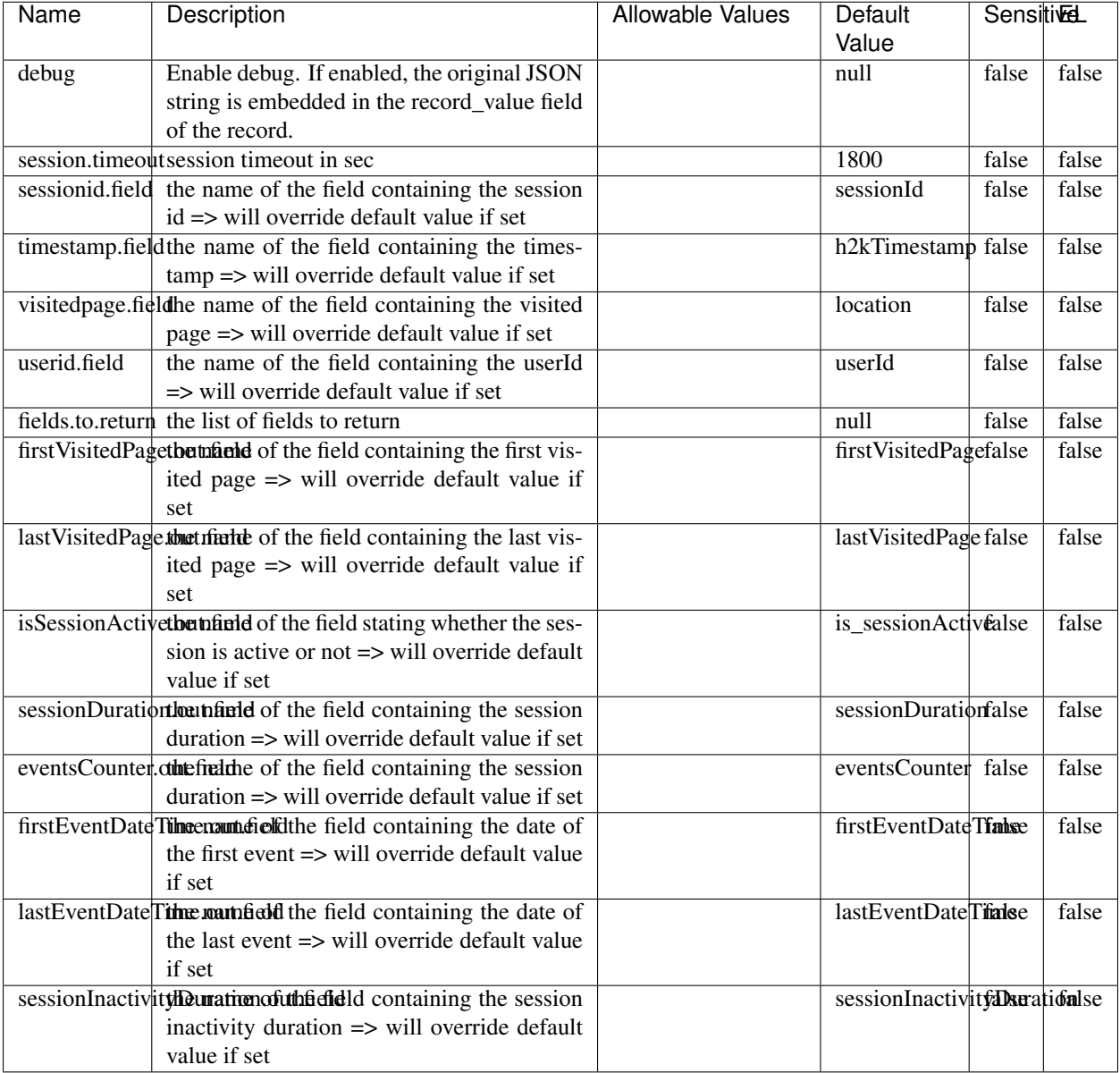

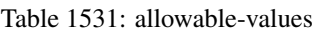

The ConsolidateSession processor is the Logisland entry point to get and process events from the Web Analytics.As an example here is an incoming event from the Web Analytics:

"fields": [{ "name": "timestamp", "type": "long" },{ "name": "remoteHost", "type": "string"},{ "name": "record\_type", "type": ["null", "string"], "default": null },{ "name": "record\_id", "type": ["null", "string"], "default": null },{ "name": "location", "type": ["null", "string"], "default": null },{ "name": "hitType", "type": ["null", "string"], "default": null },{ "name": "eventCategory", "type": ["null", "string"], "default": null },{ "name": "eventAction", "type": ["null", "string"], "default": null },{ "name": "eventLabel", "type": ["null", "string"], "default": null },{ "name": "localPath", "type": ["null", "string"], "default": null },{ "name": "q", "type": ["null", "string"], "default": null },{ "name": "n", "type": ["null", "int"], "default": null },{ "name": "referer", "type": ["null", "string"], "default": null }, { "name": "viewportPixelWidth", "type": ["null", "int"], "default": null }, { "name": "viewportPixelHeight", "type": ["null", "int"], "default": null },{ "name": "screenPixelWidth", "type": ["null", "int"], "default": null }, { "name": "screenPixelHeight", "type": ["null", "int"], "default": null }, { "name": "partyId", "type": ["null", "string"], "default": null },{ "name": "sessionId", "type": ["null", "string"], "default": null },{ "name": "pageViewId", "type": ["null", "string"], "default": null },{ "name": "is\_newSession", "type": ["null", "boolean"],"default": null },{ "name": "userAgentString", "type": ["null", "string"], "default": null },{ "name": "pageType", "type": ["null", "string"], "default": null }, { "name": "UserId", "type": ["null", "string"], "default": null },{ "name": "B2Bunit", "type": ["null", "string"], "default": null },{ "name": "pointOfService", "type": ["null", "string"], "default": null },{ "name": "companyID", "type": ["null", "string"], "default": null },{ "name": "Group-Code", "type": ["null", "string"], "default": null },{ "name": "userRoles", "type": ["null", "string"], "default": null },{ "name": "is\_PunchOut", "type": ["null", "string"], "default": null }]The ConsolidateSession processor groups the records by sessions and compute the duration between now and the last received event. If the distance from the last event is beyond a given threshold (by default 30mn), then the session is considered closed. The ConsolidateSession is building an aggregated session object for each active session.This aggregated object includes: - The actual session duration. - A boolean representing wether the session is considered active or closed. Note: it is possible to ressurect a session if for instance an event arrives after a session has been marked closed. - User related infos: userId, B2Bunit code, groupCode, userRoles, companyId - First visited page: URL - Last visited page: URL The properties to configure the processor are: - sessionid.field: Property name containing the session identifier (default: sessionId). - timestamp.field: Property name containing the timestamp of the event (default: timestamp). - session.timeout: Timeframe of inactivity (in seconds) after which a session is considered closed (default: 30mn). - visitedpage.field: Property name containing the page visited by the customer (default: location). - fields.to.return: List of fields to return in the aggregated object. (default: N/A)

#### **See Also:**

'com.hurence.logisland.processor.webanalytics.IncrementalWebSession'\_

### **DetectOutliers**

Outlier Analysis: A Hybrid Approach

In order to function at scale, a two-phase approach is taken

For every data point

- Detect outlier candidates using a robust estimator of variability (e.g. median absolute deviation) that uses distributional sketching (e.g. Q-trees)
- Gather a biased sample (biased by recency)
- Extremely deterministic in space and cheap in computation

For every outlier candidate

- Use traditional, more computationally complex approaches to outlier analysis (e.g. Robust PCA) on the biased sample
- Expensive computationally, but run infrequently

This becomes a data filter which can be attached to a timeseries data stream within a distributed computational framework (i.e. Storm, Spark, Flink, NiFi) to detect outliers.

#### **Module**

com.hurence.logisland:logisland-processor-outlier-detection:1.4.1

# **Class**

com.hurence.logisland.processor.DetectOutliers

# **Tags**

analytic, outlier, record, iot, timeseries

### **Properties**

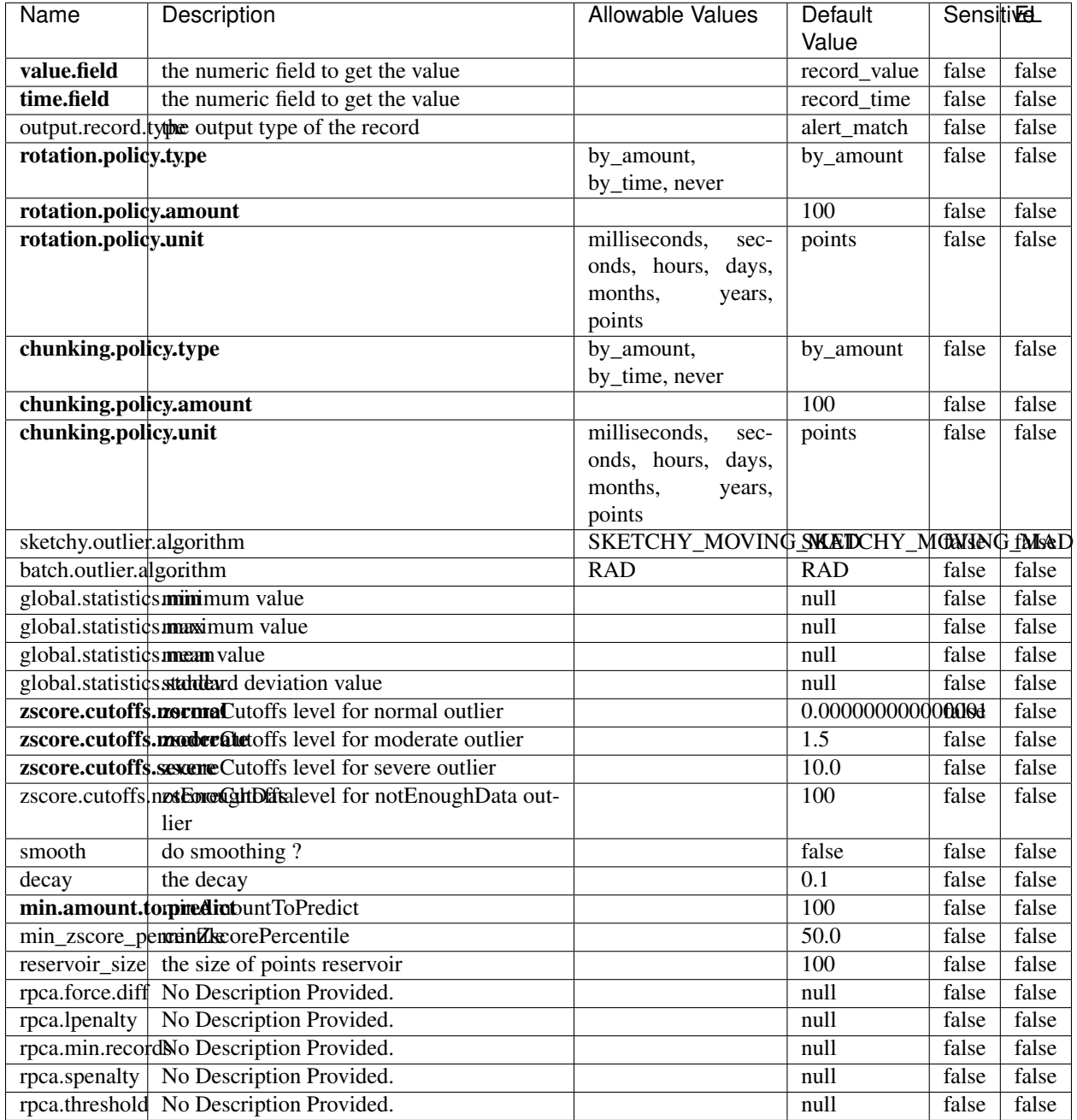

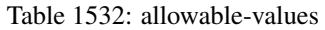

Outlier Analysis: A Hybrid Approach

In order to function at scale, a two-phase approach is taken

For every data point

• Detect outlier candidates using a robust estimator of variability (e.g. median absolute deviation) that uses distributional sketching (e.g. Q-trees)

- Gather a biased sample (biased by recency)
- Extremely deterministic in space and cheap in computation

For every outlier candidate

- Use traditional, more computationally complex approaches to outlier analysis (e.g. Robust PCA) on the biased sample
- Expensive computationally, but run infrequently

This becomes a data filter which can be attached to a timeseries data stream within a distributed computational framework (i.e. Storm, Spark, Flink, NiFi) to detect outliers.

### **EnrichRecordsElasticsearch**

Enrich input records with content indexed in elasticsearch using multiget queries. Each incoming record must be possibly enriched with information stored in elasticsearch. Each outcoming record holds at least the input record plus potentially one or more fields coming from of one elasticsearch document.

#### **Module**

com.hurence.logisland:logisland-processor-elasticsearch:1.4.1

#### **Class**

com.hurence.logisland.processor.elasticsearch.EnrichRecordsElasticsearch

#### **Tags**

elasticsearch

#### **Properties**

In the list below, the names of required properties appear in bold. Any other properties (not in bold) are considered optional. The table also indicates any default values, and whether a property supports the [Expression Language](expression-language.html) .

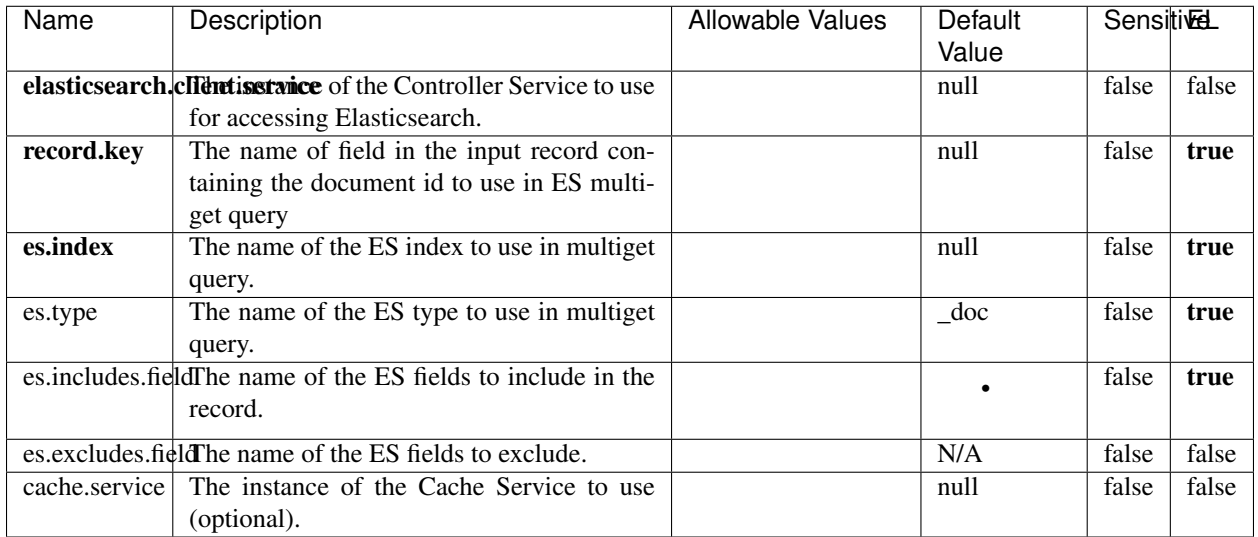

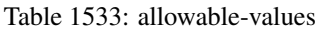

Enrich input records with content indexed in elasticsearch using multiget queries. Each incoming record must be possibly enriched with information stored in elasticsearch. Each outcoming record holds at least the input record plus potentially one or more fields coming from of one elasticsearch document.

# **ExcelExtract**

Consumes a Microsoft Excel document and converts each worksheet's line to a structured record. The processor is assuming to receive raw excel file as input record.

### **Module**

com.hurence.logisland:logisland-processor-excel:1.4.1

#### **Class**

com.hurence.logisland.processor.excel.ExcelExtract

# **Tags**

excel, processor, poi

### **Properties**

In the list below, the names of required properties appear in bold. Any other properties (not in bold) are considered optional. The table also indicates any default values.

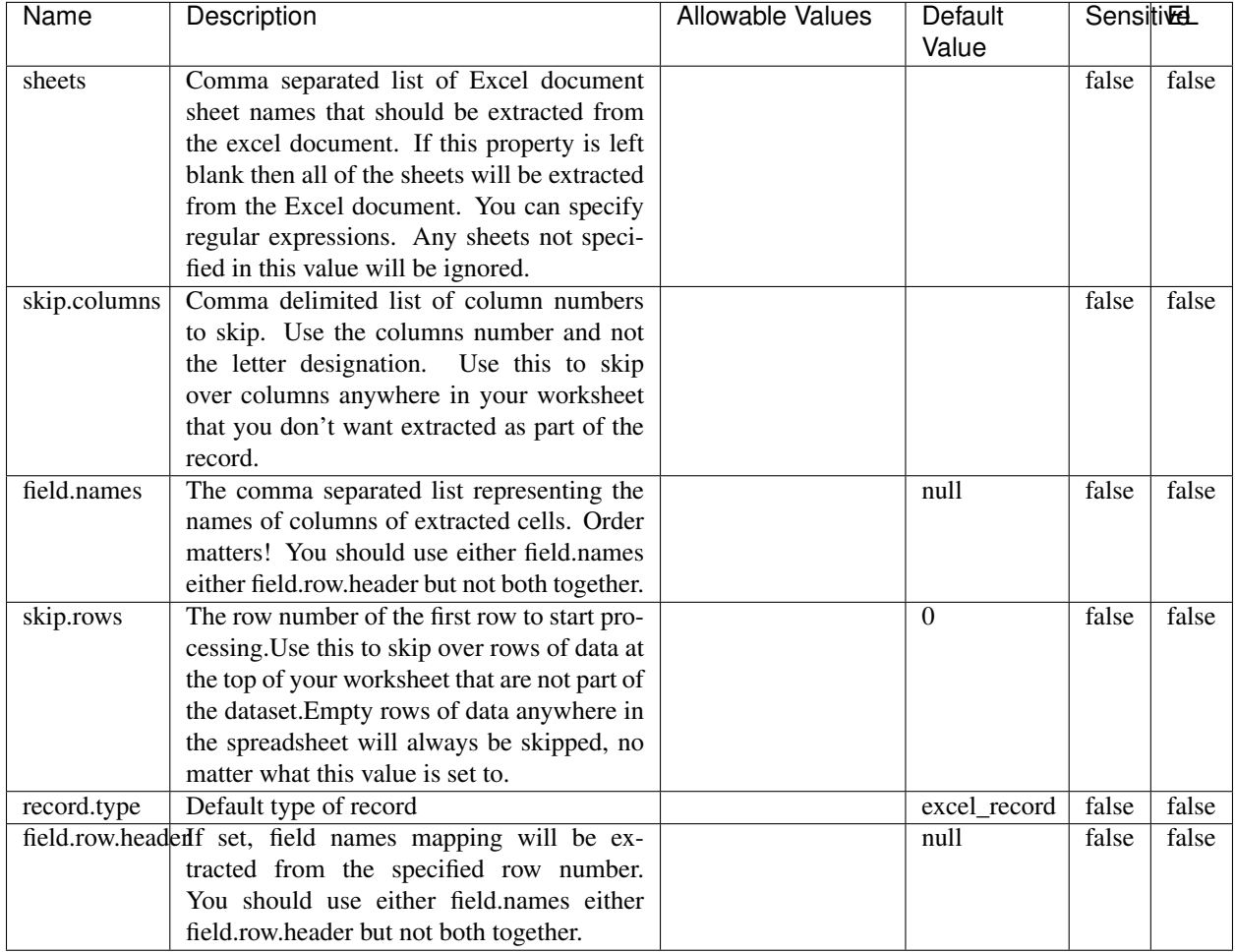

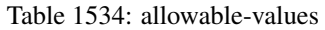

## **Extra informations**

Consumes a Microsoft Excel document and converts each worksheet's line to a structured record. The processor is assuming to receive raw excel file as input record.

### **MatchIP**

IP address Query matching (using 'Luwak <http://www.confluent.io/blog/real-time-full-text-search-with-luwakand-samza $\left| \right\rangle$ <sup>'</sup>

You can use this processor to handle custom events matching IP address (CIDR) The record sent from a matching an IP address record is tagged appropriately.

A query is expressed as a lucene query against a field like for example:

```
message:'bad exception'
error_count:[10 TO *]
bytes_out:5000
user_name:tom*
```
Please read the [Lucene syntax guide](https://lucene.apache.org/core/5_5_0/queryparser/org/apache/lucene/queryparser/classic/package-summary.html#package_description) for supported operations

Warning: don't forget to set numeric fields property to handle correctly numeric ranges queries

### **Module**

com.hurence.logisland:logisland-processor-querymatcher:1.4.1

### **Class**

com.hurence.logisland.processor.MatchIP

### **Tags**

analytic, percolator, record, record, query, lucene

#### **Properties**

In the list below, the names of required properties appear in bold. Any other properties (not in bold) are considered optional. The table also indicates any default values.

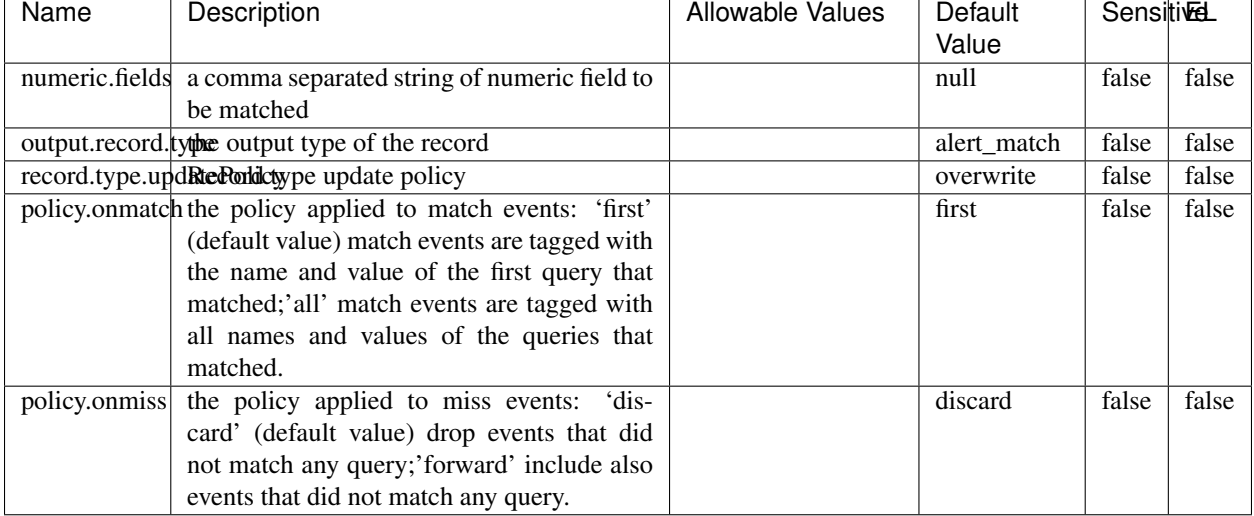

#### Table 1535: allowable-values
### **Dynamic Properties**

Dynamic Properties allow the user to specify both the name and value of a property.

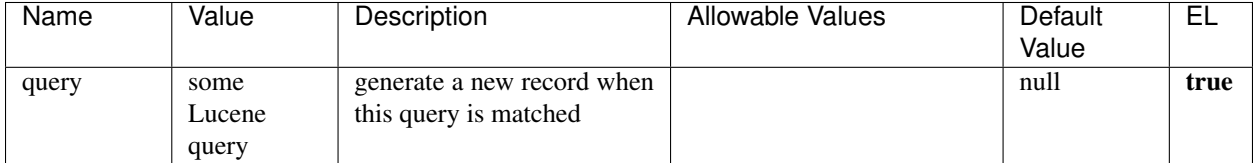

Table 1536: dynamic-properties

## **Extra informations**

IP address Query matching (using 'Luwak <http://www.confluent.io/blog/real-time-full-text-search-with-luwakand-samza $\rightarrow$ <sup>o</sup>

You can use this processor to handle custom events matching IP address (CIDR) The record sent from a matching an IP address record is tagged appropriately.

A query is expressed as a lucene query against a field like for example:

```
message:'bad exception'
error_count:[10 TO *]
bytes_out:5000
user_name:tom*
```
Please read the [Lucene syntax guide](https://lucene.apache.org/core/5_5_0/queryparser/org/apache/lucene/queryparser/classic/package-summary.html#package_description) for supported operations

Warning: don't forget to set numeric fields property to handle correctly numeric ranges queries

#### **MatchQuery**

Query matching based on [Luwak](http://www.confluent.io/blog/real-time-full-text-search-with-luwak-and-samza/)

you can use this processor to handle custom events defined by lucene queries a new record is added to output each time a registered query is matched

A query is expressed as a lucene query against a field like for example:

```
message:'bad exception'
error_count:[10 TO *]
bytes_out:5000
user_name:tom*
```
Please read the [Lucene syntax guide](https://lucene.apache.org/core/5_5_0/queryparser/org/apache/lucene/queryparser/classic/package-summary.html#package_description) for supported operations

Warning: don't forget to set numeric fields property to handle correctly numeric ranges queries

## **Module**

com.hurence.logisland:logisland-processor-querymatcher:1.4.1

### **Class**

com.hurence.logisland.processor.MatchQuery

### **Tags**

analytic, percolator, record, record, query, lucene

### **Properties**

In the list below, the names of required properties appear in bold. Any other properties (not in bold) are considered optional. The table also indicates any default values.

| Name                                                       | Description                                                 | <b>Allowable Values</b> | Default     | <b>SensitiveL</b> |       |
|------------------------------------------------------------|-------------------------------------------------------------|-------------------------|-------------|-------------------|-------|
|                                                            |                                                             |                         | Value       |                   |       |
|                                                            | numeric.fields a comma separated string of numeric field to |                         | null        | false             | false |
|                                                            | be matched                                                  |                         |             |                   |       |
| output.record. <b>type</b> output type of the record       |                                                             |                         | alert_match | false             | false |
| record.type.updRtePorldctype update policy                 |                                                             |                         | overwrite   | false             | false |
| policy.onmatch the policy applied to match events: 'first' |                                                             |                         | first       | false             | false |
|                                                            | (default value) match events are tagged with                |                         |             |                   |       |
|                                                            | the name and value of the first query that                  |                         |             |                   |       |
|                                                            | matched;'all' match events are tagged with                  |                         |             |                   |       |
|                                                            | all names and values of the queries that                    |                         |             |                   |       |
|                                                            | matched.                                                    |                         |             |                   |       |
| policy.onmiss                                              | the policy applied to miss events:<br>dis-                  |                         | discard     | false             | false |
|                                                            | card' (default value) drop events that did                  |                         |             |                   |       |
|                                                            | not match any query;'forward' include also                  |                         |             |                   |       |
|                                                            | events that did not match any query.                        |                         |             |                   |       |

Table 1537: allowable-values

### **Dynamic Properties**

Dynamic Properties allow the user to specify both the name and value of a property.

| Name  | Value  | Description                | Allowable Values | Default | -EL  |
|-------|--------|----------------------------|------------------|---------|------|
|       |        |                            |                  | Value   |      |
| query | some   | generate a new record when |                  | null    | true |
|       | Lucene | this query is matched      |                  |         |      |
|       | query  |                            |                  |         |      |

Table 1538: dynamic-properties

Query matching based on [Luwak](http://www.confluent.io/blog/real-time-full-text-search-with-luwak-and-samza/)

you can use this processor to handle custom events defined by lucene queries a new record is added to output each time a registered query is matched

A query is expressed as a lucene query against a field like for example:

```
message:'bad exception'
error_count:[10 TO *]
bytes_out:5000
user_name:tom*
```
Please read the [Lucene syntax guide](https://lucene.apache.org/core/5_5_0/queryparser/org/apache/lucene/queryparser/classic/package-summary.html#package_description) for supported operations

Warning: don't forget to set numeric fields property to handle correctly numeric ranges queries.

#### **ParseBroEvent**

The ParseBroEvent processor is the Logisland entry point to get and process [Bro](https://www.bro.org) events. The [Bro-Kafka plugin](https://github.com/bro/bro-plugins/tree/master/kafka) should be used and configured in order to have Bro events sent to Kafka. See the [Bro/Logisland tutorial](http://logisland.readthedocs.io/en/latest/tutorials/indexing-bro-events.html) for an example of usage for this processor. The ParseBroEvent processor does some minor pre-processing on incoming Bro events from the Bro-Kafka plugin to adapt them to Logisland.

Basically the events coming from the Bro-Kafka plugin are JSON documents with a first level field indicating the type of the event. The ParseBroEvent processor takes the incoming JSON document, sets the event type in a record\_type field and sets the original sub-fields of the JSON event as first level fields in the record. Also any dot in a field name is transformed into an underscore. Thus, for instance, the field id.orig\_h becomes id\_orig\_h. The next processors in the stream can then process the Bro events generated by this ParseBroEvent processor.

As an example here is an incoming event from Bro:

{

"conn": { "id.resp\_p": 9092, "resp\_pkts": 0, "resp\_ip\_bytes": 0, "local\_orig": true, "orig\_ip\_bytes": 0, "orig\_pkts": 0, "missed\_bytes": 0, "history": "Cc", "tunnel\_parents": [], "id.orig\_p": 56762, "local\_resp": true,

```
"uid": "Ct3Ms01I3Yc6pmMZx7",
"conn_state": "OTH",
"id.orig_h": "172.17.0.2",
"proto": "tcp",
"id.resp_h": "172.17.0.3",
"ts": 1487596886.953917
```
}

It gets processed and transformed into the following Logisland record by the ParseBroEvent processor:

```
"@timestamp": "2017-02-20T13:36:32Z"
```

```
"record_id": "6361f80a-c5c9-4a16-9045-4bb51736333d"
```

```
"record_time": 1487597792782
```
"record\_type": "conn"

}

```
"id_resp_p": 9092
```
"resp\_pkts": 0

```
"resp_ip_bytes": 0
```
"local\_orig": true

```
"orig_ip_bytes": 0
```
"orig\_pkts": 0

"missed\_bytes": 0

"history": "Cc"

"tunnel\_parents": []

"id\_orig\_p": 56762

"local\_resp": true

"uid": "Ct3Ms01I3Yc6pmMZx7"

"conn\_state": "OTH"

"id\_orig\_h": "172.17.0.2"

"proto": "tcp"

"id\_resp\_h": "172.17.0.3"

"ts": 1487596886.953917

### **Module**

com.hurence.logisland:logisland-processor-cyber-security:1.4.1

#### **Class**

com.hurence.logisland.processor.bro.ParseBroEvent

## **Tags**

bro, security, IDS, NIDS

### **Properties**

In the list below, the names of required properties appear in bold. Any other properties (not in bold) are considered optional. The table also indicates any default values.

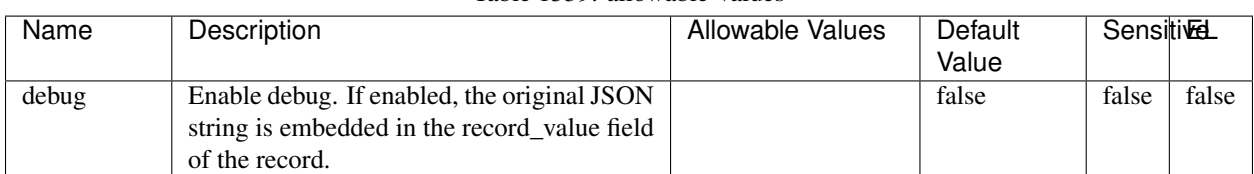

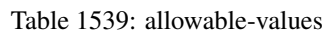

### **Extra informations**

The ParseBroEvent processor is the Logisland entry point to get and process [Bro](https://www.bro.org) events. The [Bro-Kafka plugin](https://github.com/bro/bro-plugins/tree/master/kafka) should be used and configured in order to have Bro events sent to Kafka. See the [Bro/Logisland tutorial](http://logisland.readthedocs.io/en/latest/tutorials/indexing-bro-events.html) for an example of usage for this processor. The ParseBroEvent processor does some minor pre-processing on incoming Bro events from the Bro-Kafka plugin to adapt them to Logisland.

Basically the events coming from the Bro-Kafka plugin are JSON documents with a first level field indicating the type of the event. The ParseBroEvent processor takes the incoming JSON document, sets the event type in a record\_type field and sets the original sub-fields of the JSON event as first level fields in the record. Also any dot in a field name is transformed into an underscore. Thus, for instance, the field id.orig\_h becomes id\_orig\_h. The next processors in the stream can then process the Bro events generated by this ParseBroEvent processor.

As an example here is an incoming event from Bro:

{

```
"conn": {
    "id.resp_p": 9092,
    "resp_pkts": 0,
    "resp_ip_bytes": 0,
    "local_orig": true,
    "orig_ip_bytes": 0,
    "orig_pkts": 0,
    "missed_bytes": 0,
    "history": "Cc",
    "tunnel_parents": [],
```

```
"id.orig_p": 56762,
"local_resp": true,
"uid": "Ct3Ms01I3Yc6pmMZx7",
"conn_state": "OTH",
"id.orig_h": "172.17.0.2",
"proto": "tcp",
"id.resp_h": "172.17.0.3",
"ts": 1487596886.953917
```
}

It gets processed and transformed into the following Logisland record by the ParseBroEvent processor:

```
"@timestamp": "2017-02-20T13:36:32Z"
```

```
"record_id": "6361f80a-c5c9-4a16-9045-4bb51736333d"
```

```
"record_time": 1487597792782
```
"record\_type": "conn"

}

```
"id_resp_p": 9092
```
"resp\_pkts": 0

"resp\_ip\_bytes": 0

"local\_orig": true

"orig\_ip\_bytes": 0

"orig\_pkts": 0

"missed\_bytes": 0

"history": "Cc"

"tunnel\_parents": []

"id\_orig\_p": 56762

"local\_resp": true

```
"uid": "Ct3Ms01I3Yc6pmMZx7"
```
"conn\_state": "OTH"

"id\_orig\_h": "172.17.0.2"

"proto": "tcp"

"id\_resp\_h": "172.17.0.3"

"ts": 1487596886.953917

### **ParseNetflowEvent**

The [Netflow V5](http://www.cisco.com/c/en/us/td/docs/ios/solutions_docs/netflow/nfwhite.html) processor is the Logisland entry point to process Netflow (V5) events. NetFlow is a feature introduced on Cisco routers that provides the ability to collect IP network traffic.We can distinguish 2 components:

- Flow exporter: aggregates packets into flows and exports flow records (binary format) towards one or more flow collectors
- Flow collector: responsible for reception, storage and pre-processing of flow data received from a flow exporter

The collected data are then available for analysis purpose (intrusion detection, traffic analysis. . . ) Netflow are sent to kafka in order to be processed by logisland. In the tutorial we will simulate Netflow traffic using [nfgen.](https://github.com/pazdera/NetFlow-Exporter-Simulator) this traffic will be sent to port 2055. The we rely on nifi to listen of that port for incoming netflow (V5) traffic and send them to a kafka topic. The Netflow processor could thus treat these events and generate corresponding logisland records. The following processors in the stream can then process the Netflow records generated by this processor.

### **Module**

com.hurence.logisland:logisland-processor-cyber-security:1.4.1

#### **Class**

com.hurence.logisland.processor.netflow.ParseNetflowEvent

### **Tags**

netflow, security

#### **Properties**

In the list below, the names of required properties appear in bold. Any other properties (not in bold) are considered optional. The table also indicates any default values.

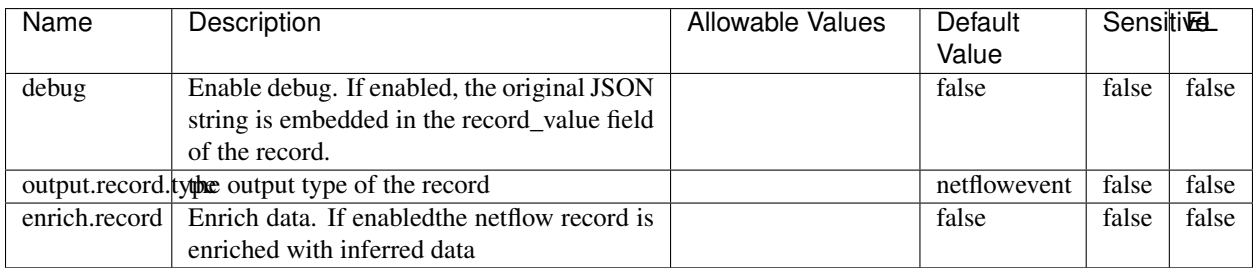

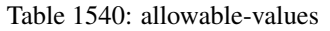

#### **Extra informations**

The [Netflow V5](http://www.cisco.com/c/en/us/td/docs/ios/solutions_docs/netflow/nfwhite.html) processor is the Logisland entry point to process Netflow (V5) events. NetFlow is a feature introduced on Cisco routers that provides the ability to collect IP network traffic.We can distinguish 2 components:

• Flow exporter: aggregates packets into flows and exports flow records (binary format) towards one or more flow collectors

• Flow collector: responsible for reception, storage and pre-processing of flow data received from a flow exporter

The collected data are then available for analysis purpose (intrusion detection, traffic analysis. . . ) Netflow are sent to kafka in order to be processed by logisland. In the tutorial we will simulate Netflow traffic using [nfgen.](https://github.com/pazdera/NetFlow-Exporter-Simulator) this traffic will be sent to port 2055. The we rely on nifi to listen of that port for incoming netflow (V5) traffic and send them to a kafka topic. The Netflow processor could thus treat these events and generate corresponding logisland records. The following processors in the stream can then process the Netflow records generated by this processor.

#### **RunPython**

#### !!!! WARNING !!!!

The RunPython processor is currently an experimental feature : it is delivered as is, with the current set of features and is subject to modifications in API or anything else in further logisland releases without warnings. There is no tutorial yet. If you want to play with this processor, use the python-processing.yml example and send the apache logs of the index apache logs tutorial. The debug stream processor at the end of the stream should output events in stderr file of the executors from the spark console.

This processor allows to implement and run a processor written in python. This can be done in 2 ways. Either directly defining the process method code in the **script.code.process** configuration property or poiting to an external python module script file in the script.path configuration property. Directly defining methods is called the inline mode whereas using a script file is called the file mode. Both ways are mutually exclusive. Whether using the inline of file mode, your python code may depend on some python dependencies. If the set of python dependencies already delivered with the Logisland framework is not sufficient, you can use the **dependencies.path** configuration property to give their location. Currently only the nltk python library is delivered with Logisland.

#### **Module**

com.hurence.logisland:logisland-processor-scripting:1.4.1

#### **Class**

com.hurence.logisland.processor.scripting.python.RunPython

#### **Tags**

scripting, python

#### **Properties**

In the list below, the names of required properties appear in bold. Any other properties (not in bold) are considered optional. The table also indicates any default values.

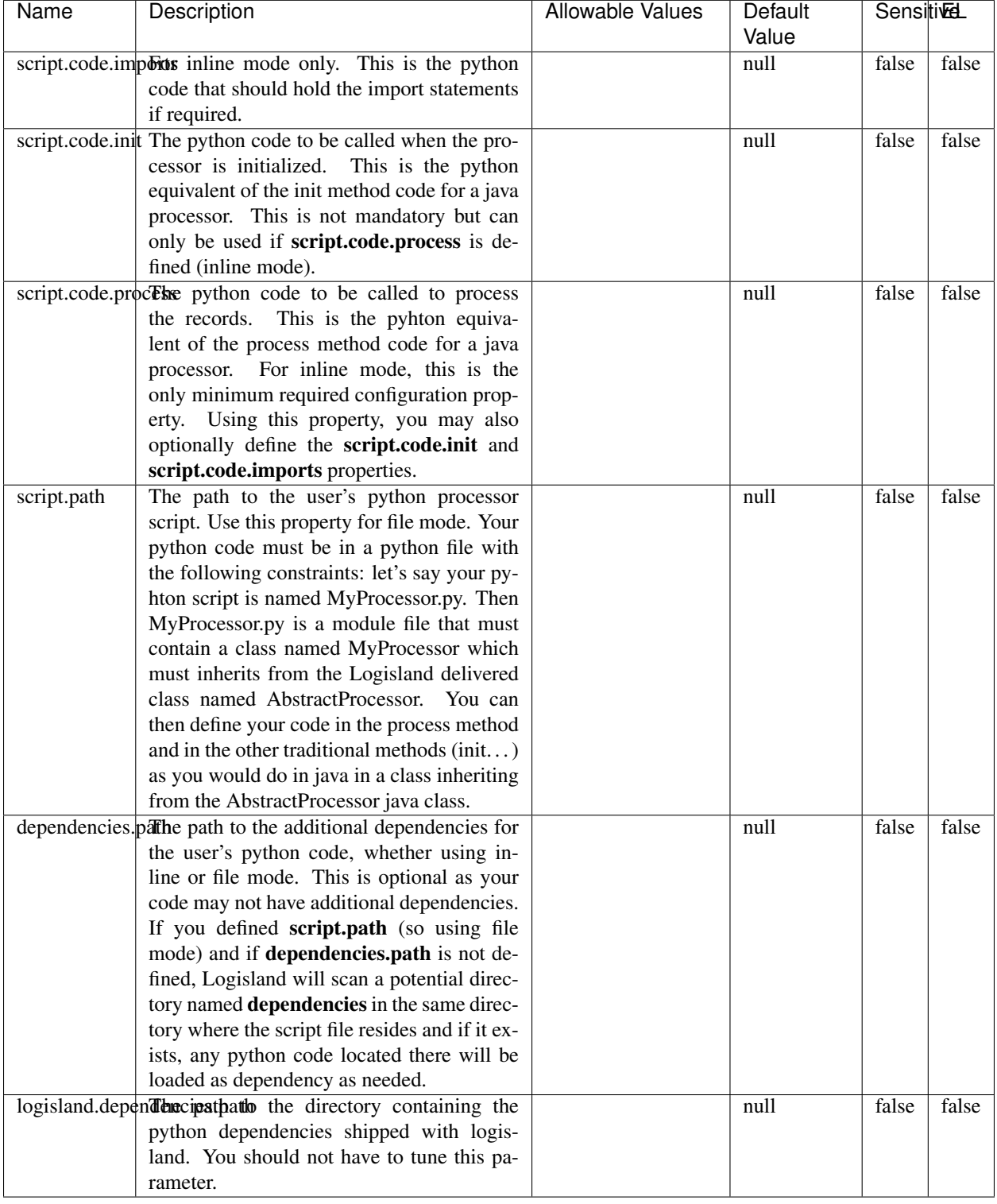

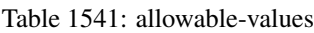

## !!!! WARNING !!!!

The RunPython processor is currently an experimental feature : it is delivered as is, with the current set of features and is subject to modifications in API or anything else in further logisland releases without warnings. There is no tutorial yet. If you want to play with this processor, use the python-processing.yml example and send the apache logs of the index apache logs tutorial. The debug stream processor at the end of the stream should output events in stderr file of the executors from the spark console.

This processor allows to implement and run a processor written in python. This can be done in 2 ways. Either directly defining the process method code in the **script.code.process** configuration property or poiting to an external python module script file in the script.path configuration property. Directly defining methods is called the inline mode whereas using a script file is called the file mode. Both ways are mutually exclusive. Whether using the inline of file mode, your python code may depend on some python dependencies. If the set of python dependencies already delivered with the Logisland framework is not sufficient, you can use the dependencies.path configuration property to give their location. Currently only the nltk python library is delivered with Logisland.

### **URIDecoder**

Decode one or more field containing an URI with possibly special chars encoded . . .

#### **Module**

com.hurence.logisland:logisland-processor-web-analytics:1.4.1

#### **Class**

com.hurence.logisland.processor.webanalytics.URIDecoder

#### **Tags**

record, fields, Decode

#### **Properties**

In the list below, the names of required properties appear in bold. Any other properties (not in bold) are considered optional. The table also indicates any default values.

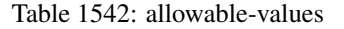

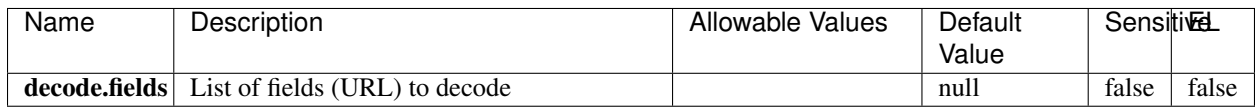

#### **Extra informations**

Decode one or more field containing an URL with possibly special chars encoded.

#### **URLCleaner**

Remove some or all query parameters from one or more field containing an uri which should be preferably encoded. If the uri is not encoded the behaviour is not defined in case the decoded uri contains '#', '?', '=', '&' which were encoded. Indeed this processor assumes that the start of query part of the uri start at the first '?' then end at the first '#' or at the end of the uri as specified by rfc3986 available at [https://tools.ietf.org/html/rfc3986#section-3.4.](https://tools.ietf.org/html/rfc3986#section-3.4) We assume as well that key value pairs are separed by '=', and are separed by ' $\&$ ': exemple 'param1=value1&param2=value2'. The processor can remove also parameters that have only a name and no value. The character used to separate the key and the value  $=$ ' is configurable. The character used to separate two parameters ' $\&$ ' is also configurable.

### **Module**

com.hurence.logisland:logisland-processor-web-analytics:1.4.1

### **Class**

com.hurence.logisland.processor.webanalytics.URLCleaner

### **Tags**

record, fields, url, params, param, remove, keep, query, uri, parameter, clean, decoded, raw

### **Properties**

In the list below, the names of required properties appear in bold. Any other properties (not in bold) are considered optional. The table also indicates any default values.

| Name                                                           | Description                                                 | Allowable Values      | Default             | SensitiveL |       |
|----------------------------------------------------------------|-------------------------------------------------------------|-----------------------|---------------------|------------|-------|
|                                                                |                                                             |                       | Value               |            |       |
| url.fields                                                     | List of fields (URL) to decode<br>and                       |                       | null                | false      | false |
|                                                                | optionnaly the output field for<br>the                      |                       |                     |            |       |
|                                                                | modified.<br>Syntax<br>be<br>url<br>should                  |                       |                     |            |       |
|                                                                | <name>,<name:newname>,,<name>.</name></name:newname></name> |                       |                     |            |       |
|                                                                | So fields name can not contain ',' nor ':'                  |                       |                     |            |       |
| conflict.resolutional high the year a field with the same name |                                                             | overwrite_existing    | keep_only_old_fackd |            | false |
|                                                                | already exists?                                             | field<br>(i f)<br>al- |                     |            |       |
|                                                                |                                                             | ready<br>exist),      |                     |            |       |
|                                                                |                                                             | keep_only_old_field   |                     |            |       |
|                                                                |                                                             | (keep only old field) |                     |            |       |
| url.keep.paramsList of param names to keep in the input url    |                                                             |                       | null                | false      | false |
|                                                                | (others will be removed). Can not be given                  |                       |                     |            |       |
|                                                                | at the same time as url.remove.params or                    |                       |                     |            |       |
|                                                                | url.remove.all                                              |                       |                     |            |       |
| url.remove.parahist of param names to remove from the in-      |                                                             |                       | null                | false      | false |
|                                                                | put url (others will be kept). Can not be                   |                       |                     |            |       |
|                                                                | given at the same time as url.keep.params                   |                       |                     |            |       |
|                                                                | or url.remove.all                                           |                       |                     |            |       |
|                                                                | url.remove.all Remove all params if true.                   |                       | null                | false      | false |
| parameter.separther character to use to separate the parame-   |                                                             |                       | $\&$                | false      | false |
|                                                                | ters in the query part of the uris                          |                       |                     |            |       |
| key.value.separation character to use to separate the param-   |                                                             |                       | $=$                 | false      | false |
|                                                                | eter name from the parameter value in the                   |                       |                     |            |       |
|                                                                | query part of the uris                                      |                       |                     |            |       |

Table 1543: allowable-values

Decode one or more field containing an URL with possibly special chars encoded.

## **URLDecoder**

Decode one or more field containing an URL with possibly special chars encoded . . .

#### **Module**

com.hurence.logisland:logisland-processor-web-analytics:1.4.1

### **Class**

com.hurence.logisland.processor.webanalytics.URLDecoder

### **Tags**

record, fields, Decode

### **Properties**

In the list below, the names of required properties appear in **bold**. Any other properties (not in bold) are considered optional. The table also indicates any default values.

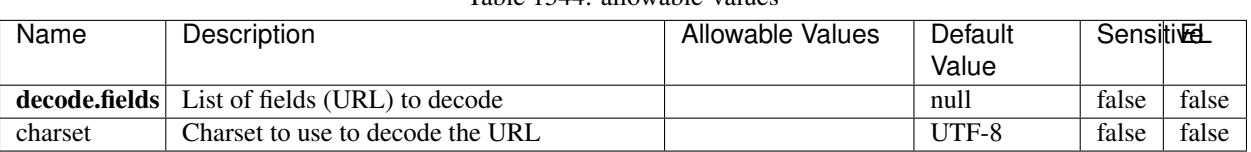

# Table 1544: allowable-values

#### **Extra informations**

Decode one or more field containing an URL with possibly special chars encoded.

#### **Services**

Find below the list.

### **CSVKeyValueCacheService**

A cache that store csv lines as records loaded from a file

### **Module**

com.hurence.logisland:logisland-service-inmemory-cache:1.4.1

#### **Class**

com.hurence.logisland.service.cache.CSVKeyValueCacheService

#### **Tags**

csv, service, cache

#### **Properties**

In the list below, the names of required properties appear in bold. Any other properties (not in bold) are considered optional. The table also indicates any default values.

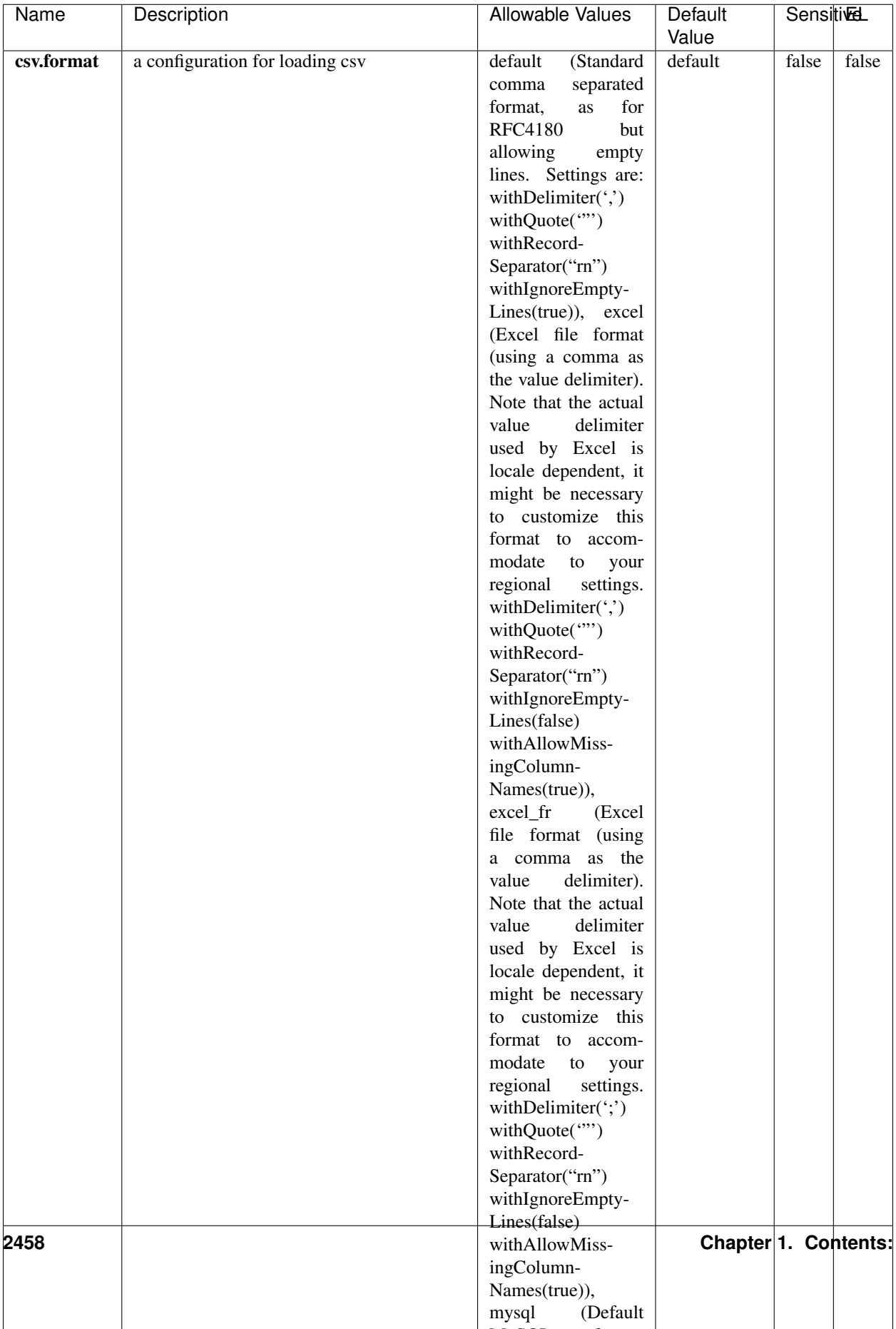

Table 1545: allowable-values

No additional information is provided

### **CassandraControllerService**

Provides a controller service that for the moment only allows to bulkput records into cassandra.

## **Module**

com.hurence.logisland:logisland-service-cassandra-client:1.4.1

#### **Class**

com.hurence.logisland.service.cassandra.CassandraControllerService

### **Tags**

cassandra, service

#### **Properties**

In the list below, the names of required properties appear in bold. Any other properties (not in bold) are considered optional. The table also indicates any default values.

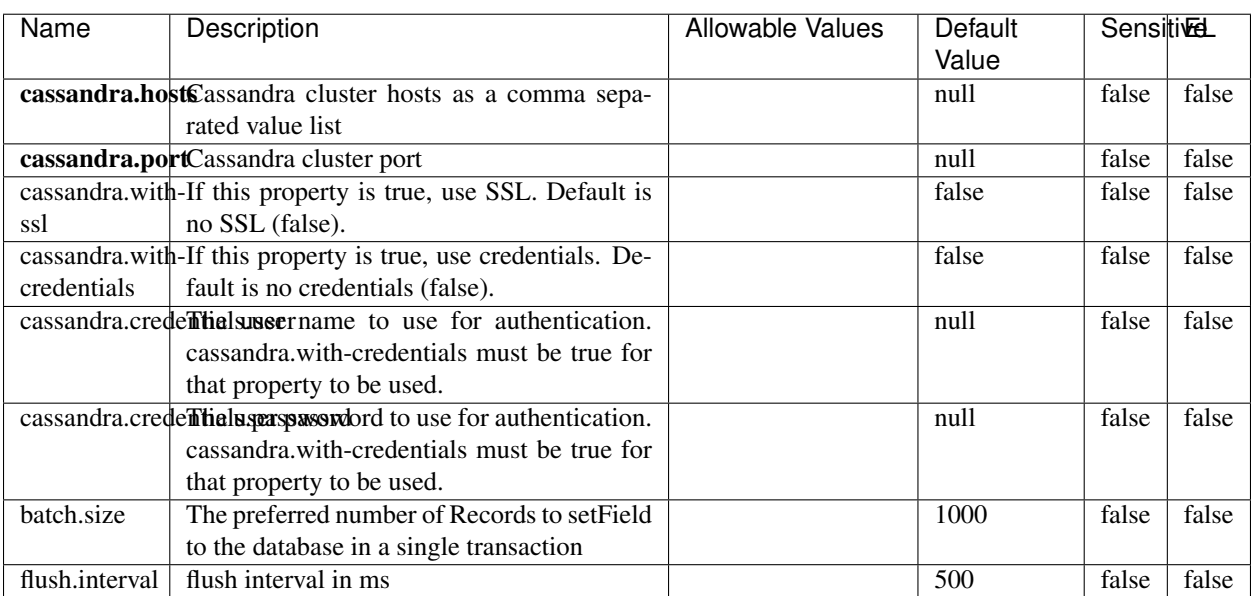

#### Table 1546: allowable-values

No additional information is provided

### **Elasticsearch\_2\_4\_0\_ClientService**

Implementation of ElasticsearchClientService for Elasticsearch 2.4.0.

## **Module**

com.hurence.logisland:logisland-service-elasticsearch\_2\_4\_0-client:1.4.1

#### **Class**

com.hurence.logisland.service.elasticsearch.Elasticsearch\_2\_4\_0\_ClientService

### **Tags**

elasticsearch, client

#### **Properties**

In the list below, the names of required properties appear in bold. Any other properties (not in bold) are considered optional. The table also indicates any default values, and whether a property is considered "sensitive"..

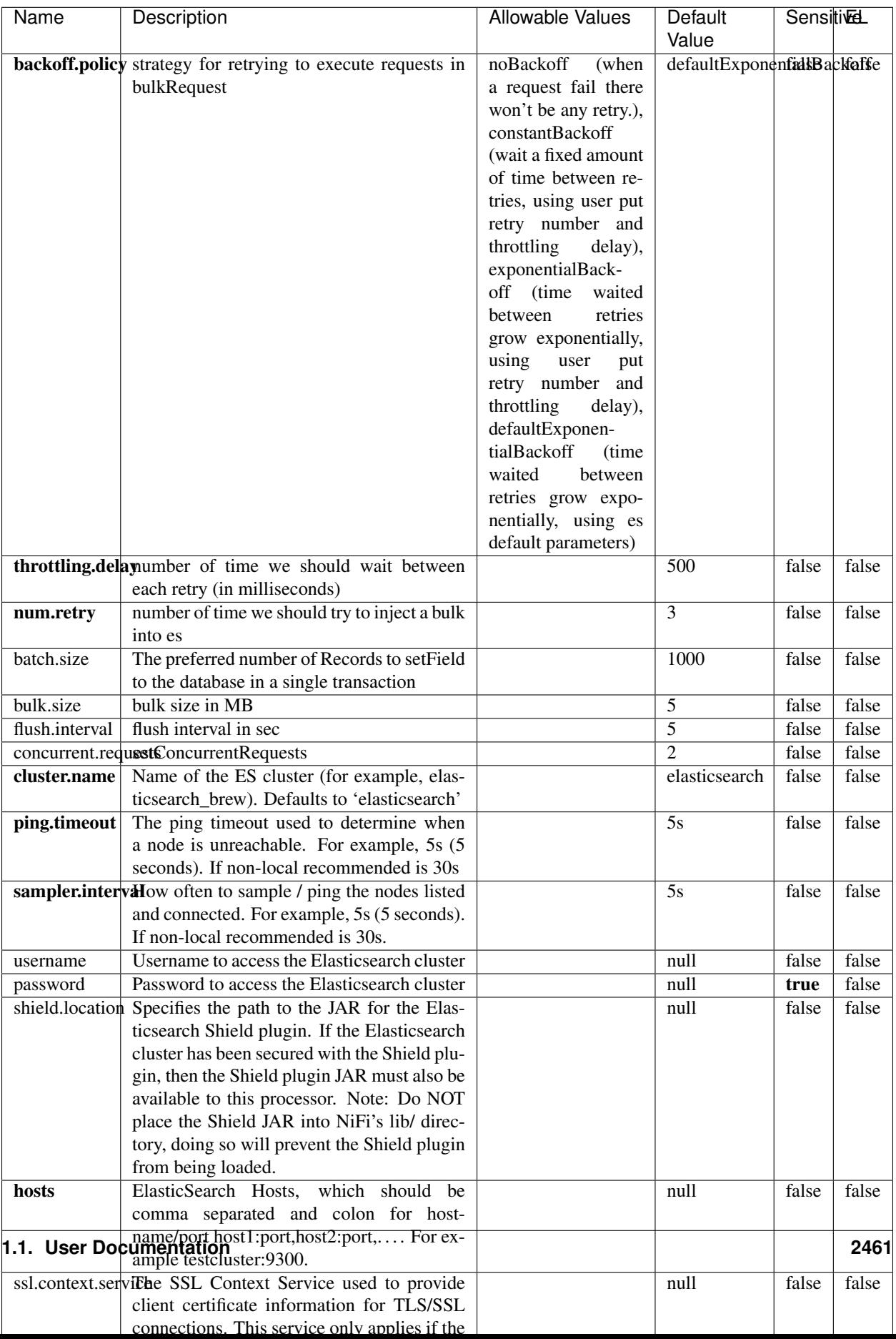

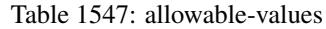

No additional information is provided

### **Elasticsearch\_5\_4\_0\_ClientService**

Implementation of ElasticsearchClientService for Elasticsearch 5.4.0.

## **Module**

com.hurence.logisland:logisland-service-elasticsearch\_5\_4\_0-client:1.4.1

#### **Class**

com.hurence.logisland.service.elasticsearch.Elasticsearch\_5\_4\_0\_ClientService

### **Tags**

elasticsearch, client

#### **Properties**

In the list below, the names of required properties appear in bold. Any other properties (not in bold) are considered optional. The table also indicates any default values, and whether a property is considered "sensitive"..

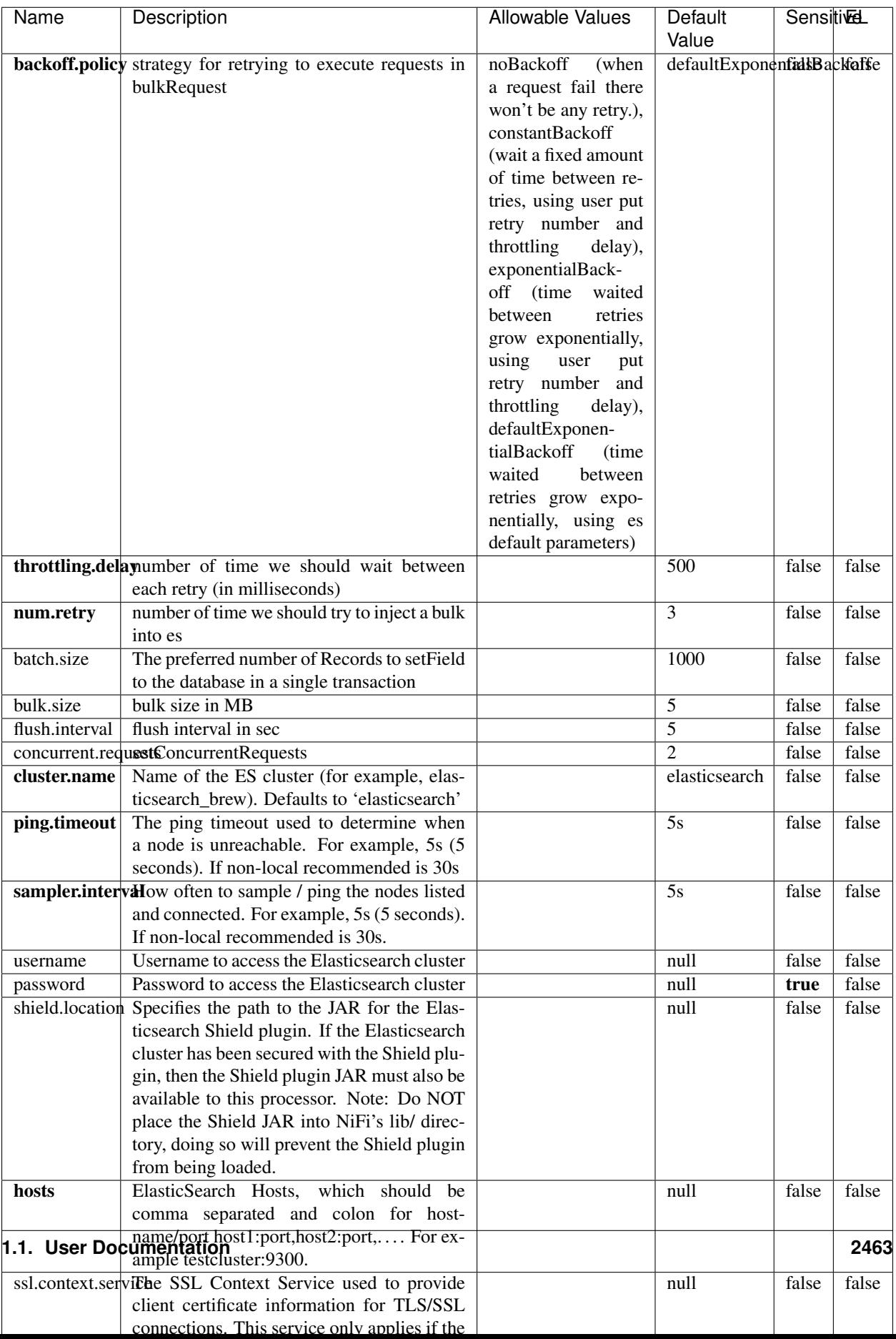

Table 1548: allowable-values

No additional information is provided

### **Elasticsearch\_6\_6\_2\_ClientService**

Implementation of ElasticsearchClientService for Elasticsearch 6.6.2.

## **Module**

com.hurence.logisland:logisland-service-elasticsearch\_6\_6\_2-client:1.4.1

#### **Class**

com.hurence.logisland.service.elasticsearch.Elasticsearch\_6\_6\_2\_ClientService

### **Tags**

elasticsearch, client

#### **Properties**

In the list below, the names of required properties appear in bold. Any other properties (not in bold) are considered optional. The table also indicates any default values, and whether a property is considered "sensitive"..

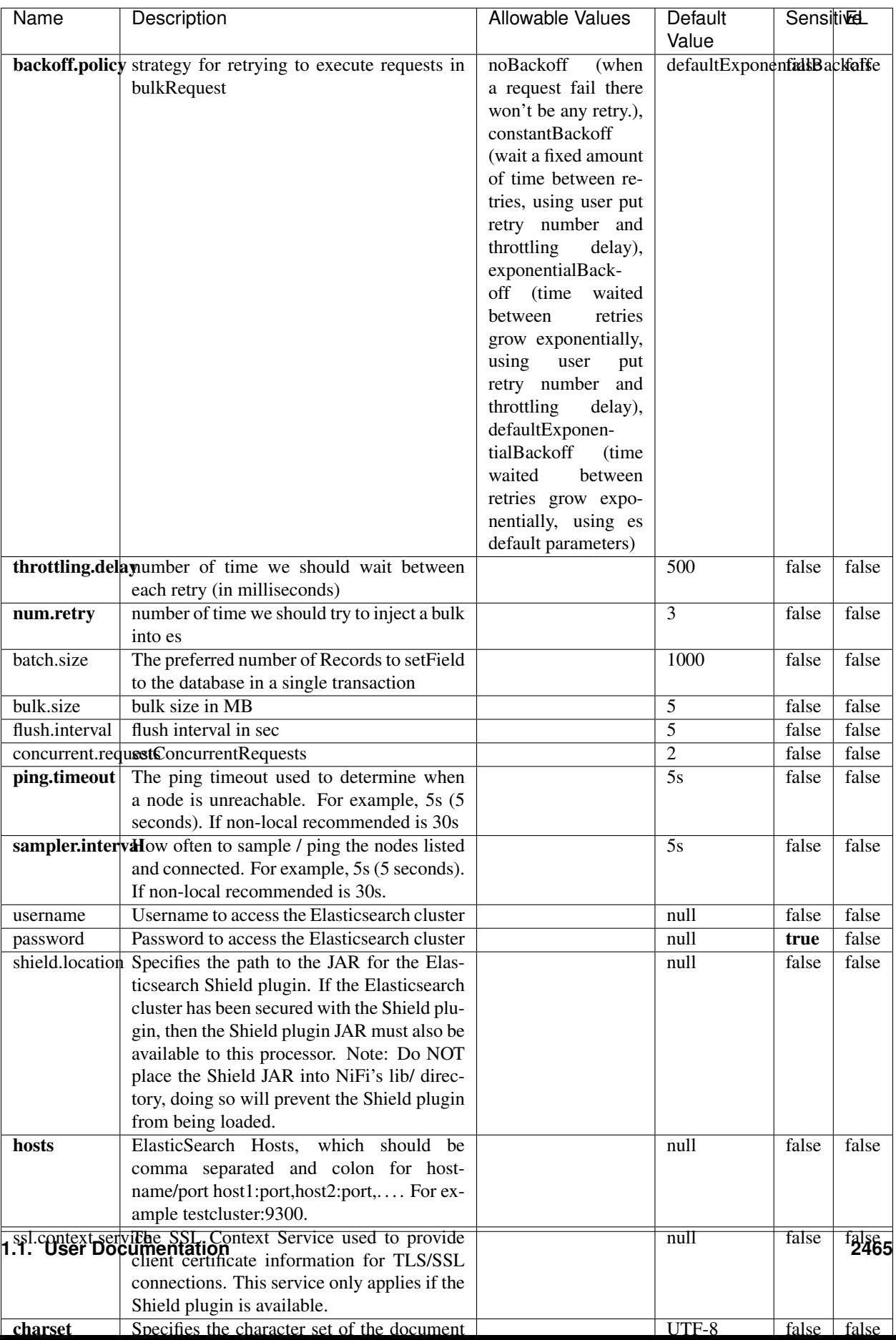

Table 1549: allowable-values

No additional information is provided

### **Elasticsearch\_7\_x\_ClientService**

Implementation of ElasticsearchClientService for ElasticSearch 7.x. Note that although Elasticsearch 7.x still accepts type information, this implementation will ignore any type usage and will only work at the index level to be already compliant with the ElasticSearch 8.x version that will completely remove type usage.

### **Module**

com.hurence.logisland:logisland-service-elasticsearch\_7\_x-client:1.4.1

### **Class**

com.hurence.logisland.service.elasticsearch.Elasticsearch\_7\_x\_ClientService

### **Tags**

elasticsearch, client

### **Properties**

In the list below, the names of required properties appear in bold. Any other properties (not in bold) are considered optional. The table also indicates any default values, and whether a property is considered "sensitive"..

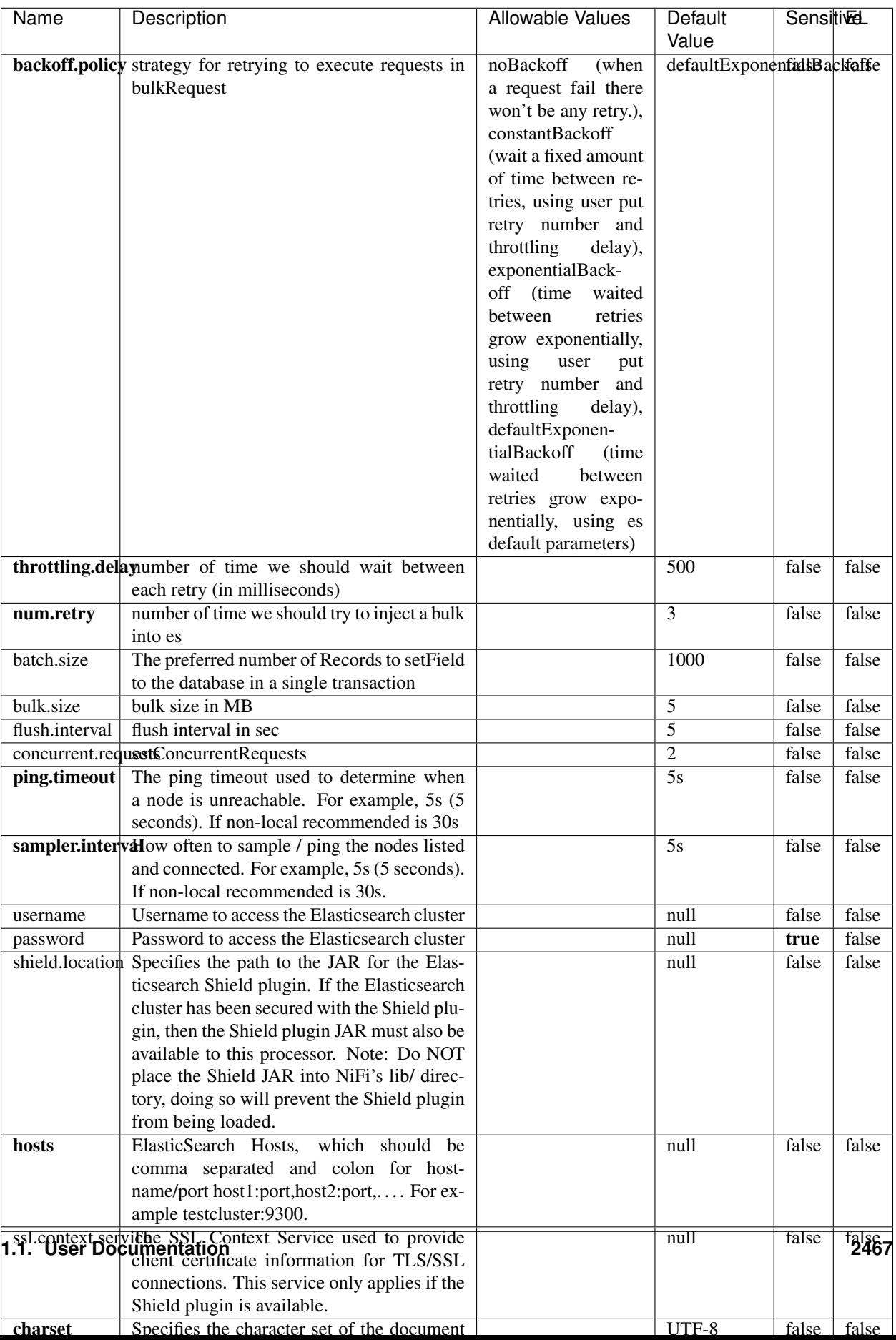

Table 1550: allowable-values

No additional information is provided

## **HBase\_1\_1\_2\_ClientService**

Implementation of HBaseClientService for HBase 1.1.2. This service can be configured by providing a commaseparated list of configuration files, or by specifying values for the other properties. If configuration files are provided, they will be loaded first, and the values of the additional properties will override the values from the configuration files. In addition, any user defined properties on the processor will also be passed to the HBase configuration.

### **Module**

com.hurence.logisland:logisland-service-hbase\_1\_1\_2-client:1.4.1

### **Class**

com.hurence.logisland.service.hbase.HBase\_1\_1\_2\_ClientService

### **Tags**

hbase, client

### **Properties**

In the list below, the names of required properties appear in **bold**. Any other properties (not in bold) are considered optional. The table also indicates any default values, and whether a property supports the [Expression Language](expression-language.html) .

| Name                                                        | Description                                    | <b>Allowable Values</b> | Sensitivel<br>Default |       |       |
|-------------------------------------------------------------|------------------------------------------------|-------------------------|-----------------------|-------|-------|
|                                                             |                                                |                         | Value                 |       |       |
| hadoop.configutationnfaleseparated list of Hadoop Configu-  |                                                |                         | null                  | false | false |
|                                                             | ration files, such as hbase-site.xml and core- |                         |                       |       |       |
|                                                             | site.xml for kerberos, including full paths to |                         |                       |       |       |
|                                                             | the files.                                     |                         |                       |       |       |
| zookeeper.quortumma-separated list of ZooKeeper hosts       |                                                |                         | null                  | false | false |
|                                                             | for HBase. Required if Hadoop Configura-       |                         |                       |       |       |
|                                                             | tion Files are not provided.                   |                         |                       |       |       |
| zookeeper.clienthertport on which ZooKeeper is accept-      |                                                |                         | null                  | false | false |
|                                                             | ing client connections. Required if Hadoop     |                         |                       |       |       |
|                                                             | Configuration Files are not provided.          |                         |                       |       |       |
| zookeeper.znddalparen bookeeper ZNode Parent value for      |                                                |                         | null                  | false | false |
|                                                             | HBase (example: /hbase). Required if           |                         |                       |       |       |
|                                                             | Hadoop Configuration Files are not pro-        |                         |                       |       |       |
|                                                             | vided.                                         |                         |                       |       |       |
| hbase client retrieve number of times the HBase client will |                                                |                         | 3                     | false | false |
|                                                             | retry connecting. Required if Hadoop Con-      |                         |                       |       |       |
|                                                             | figuration Files are not provided.             |                         |                       |       |       |
| phoenix.client.jaihlocatiloryath to the Phoenix client JAR. |                                                |                         | null                  | false | true  |
|                                                             | Required if Phoenix is installed on top of     |                         |                       |       |       |
|                                                             | HBase.                                         |                         |                       |       |       |

Table 1551: allowable-values

## **Dynamic Properties**

Dynamic Properties allow the user to specify both the name and value of a property.

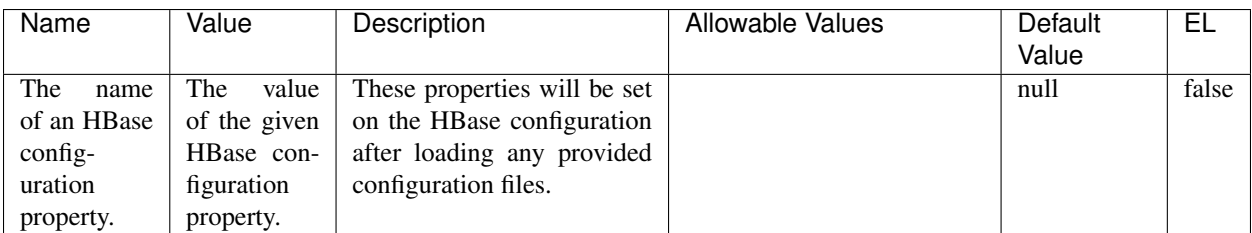

### Table 1552: dynamic-properties

#### **Extra informations**

No additional information is provided

### **InfluxDBControllerService**

Provides a controller service that for the moment only allows to bulkput records into influxdb.

## **Module**

com.hurence.logisland:logisland-service-influxdb-client:1.4.1

### **Class**

com.hurence.logisland.service.influxdb.InfluxDBControllerService

### **Tags**

influxdb, service, time series

### **Properties**

In the list below, the names of required properties appear in bold. Any other properties (not in bold) are considered optional. The table also indicates any default values.

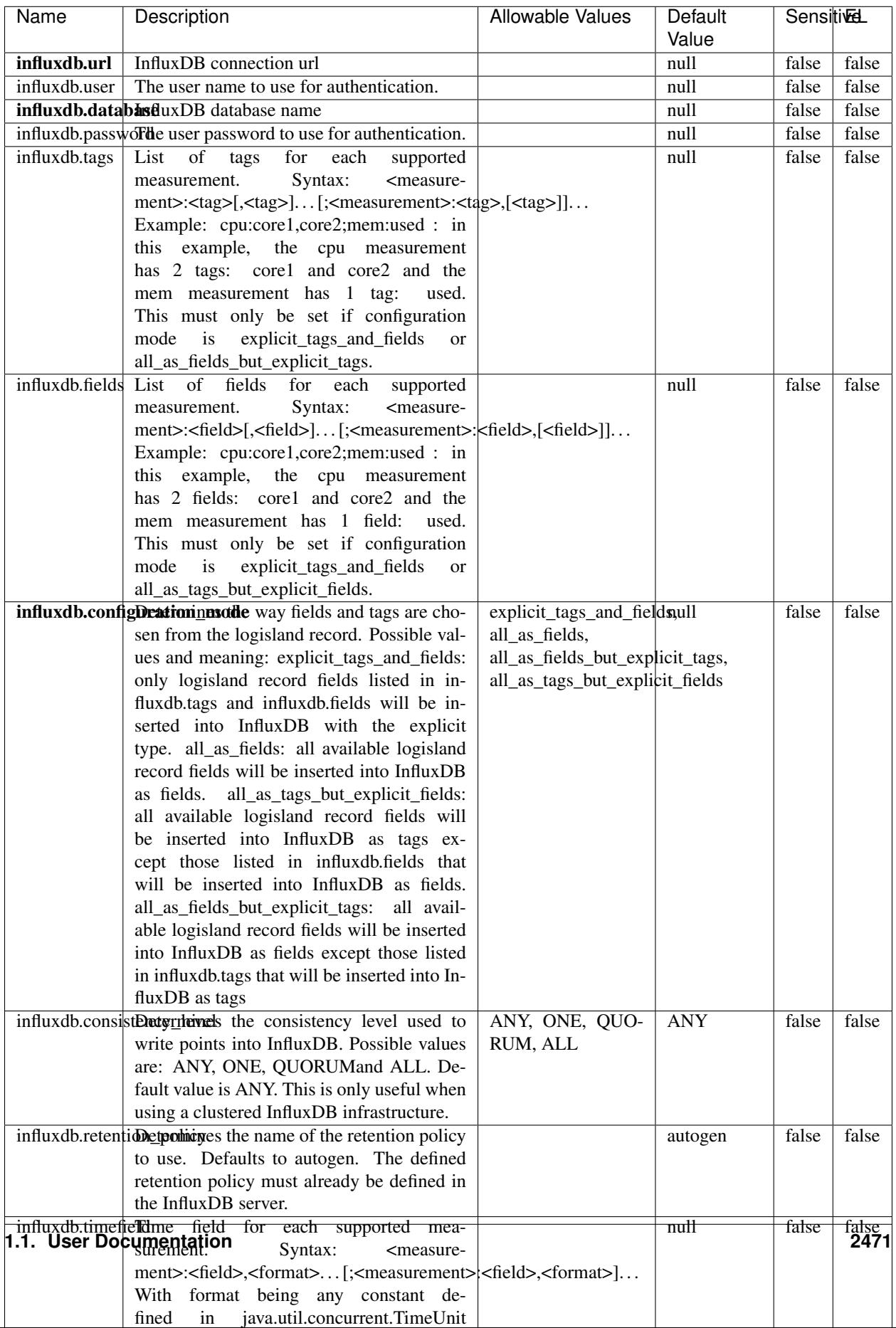

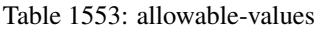

No additional information is provided

#### **LRUKeyValueCacheService**

A controller service for caching data by key value pair with LRU (last recently used) strategy. using LinkedHashMap

#### **Module**

com.hurence.logisland:logisland-service-inmemory-cache:1.4.1

#### **Class**

com.hurence.logisland.service.cache.LRUKeyValueCacheService

#### **Tags**

cache, service, key, value, pair, LRU

#### **Properties**

In the list below, the names of required properties appear in **bold**. Any other properties (not in bold) are considered optional. The table also indicates any default values.

#### Table 1554: allowable-values

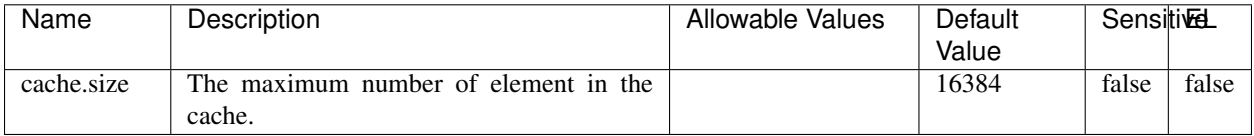

#### **Extra informations**

No additional information is provided

#### **MaxmindIpToGeoService**

Implementation of the IP 2 GEO Service using maxmind lite db file

#### **Module**

com.hurence.logisland:logisland-service-ip-to-geo-maxmind:1.4.1

## **Class**

com.hurence.logisland.service.iptogeo.maxmind.MaxmindIpToGeoService

### **Tags**

ip, service, geo, maxmind

### **Properties**

In the list below, the names of required properties appear in bold. Any other properties (not in bold) are considered optional. The table also indicates any default values.

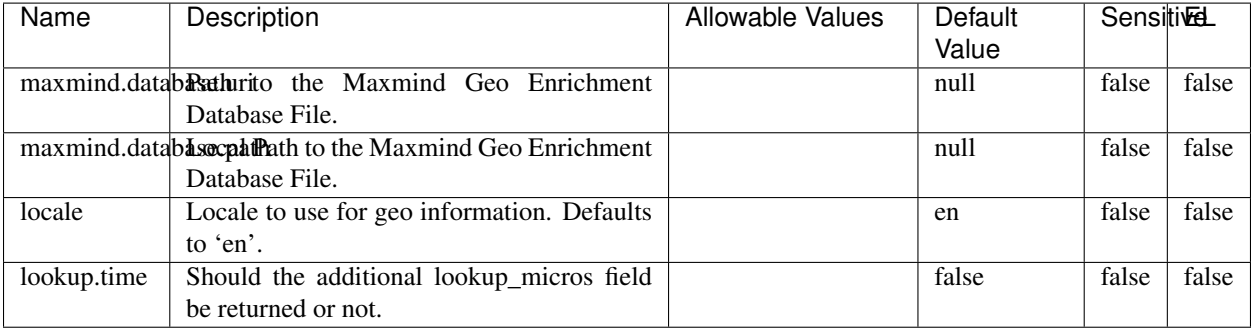

#### Table 1555: allowable-values

### **Extra informations**

No additional information is provided

### **MongoDBControllerService**

Provides a controller service that wraps most of the functionality of the MongoDB driver.

#### **Module**

com.hurence.logisland:logisland-service-mongodb-client:1.4.1

#### **Class**

com.hurence.logisland.service.mongodb.MongoDBControllerService

### **Tags**

mongo, mongodb, service

### **Properties**

In the list below, the names of required properties appear in bold. Any other properties (not in bold) are considered optional. The table also indicates any default values, and whether a property supports the [Expression Language](expression-language.html) .

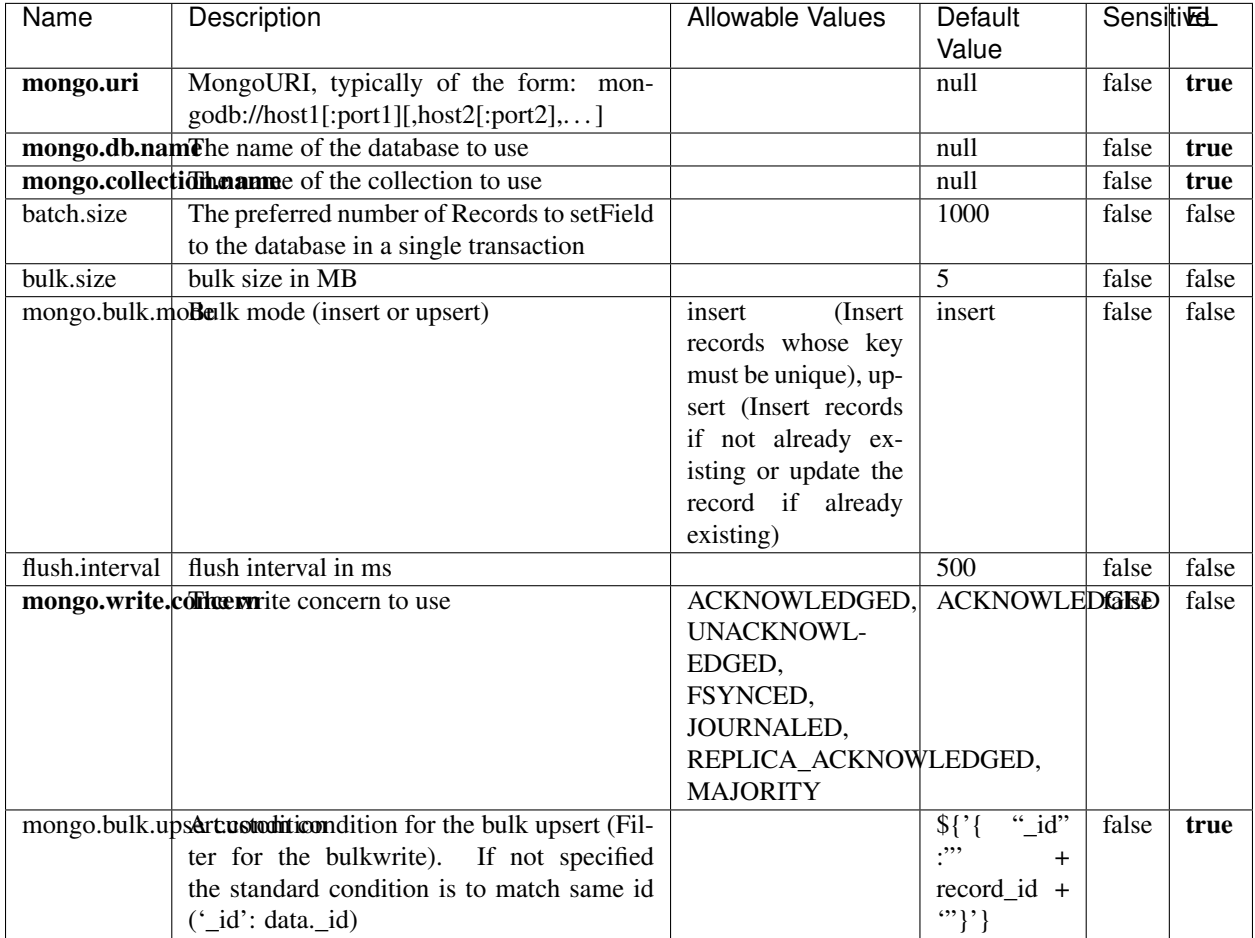

#### Table 1556: allowable-values

#### **Extra informations**

No additional information is provided

### **RedisKeyValueCacheService**

A controller service for caching records by key value pair with LRU (last recently used) strategy. using Linked-HashMap

#### **Module**

com.hurence.logisland:logisland-service-redis:1.4.1

## **Class**

com.hurence.logisland.redis.service.RedisKeyValueCacheService

## **Tags**

cache, service, key, value, pair, redis

### **Properties**

In the list below, the names of required properties appear in bold. Any other properties (not in bold) are considered optional. The table also indicates any default values, and whether a property is considered "sensitive"..

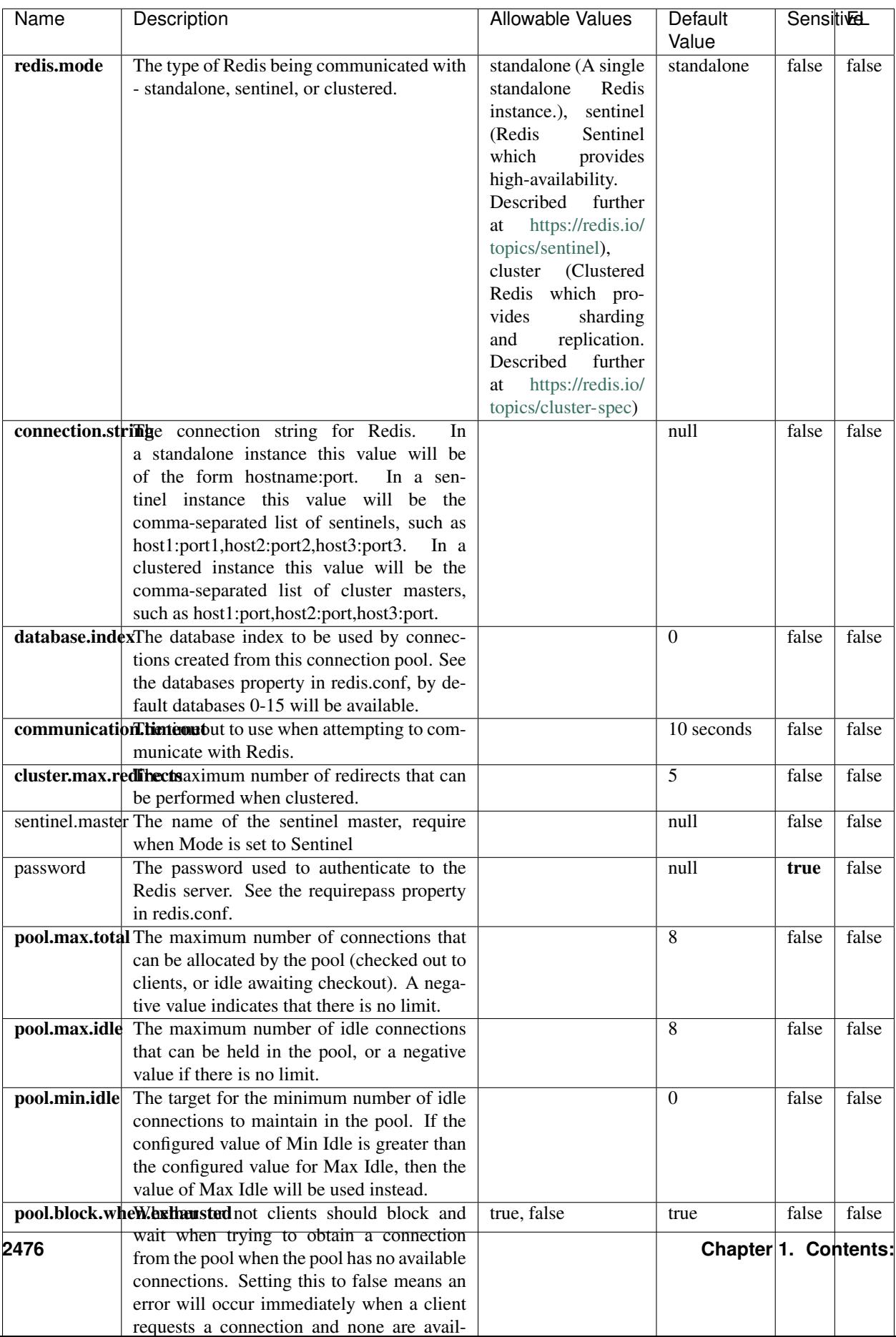

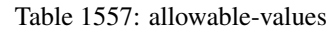

No additional information is provided

### **Solr8ClientService**

Implementation of SolrClientService for Solr 8

### **Module**

com.hurence.logisland:logisland-service-solr\_8-client:1.4.1

#### **Class**

com.hurence.logisland.service.solr.Solr8ClientService

### **Tags**

solr, client

#### **Properties**

In the list below, the names of required properties appear in bold. Any other properties (not in bold) are considered optional. The table also indicates any default values.

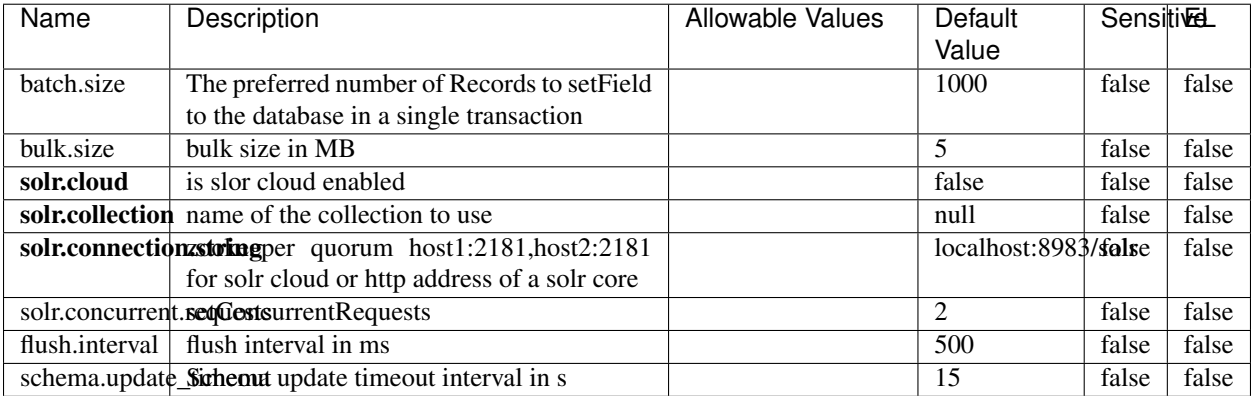

#### Table 1558: allowable-values

#### **Extra informations**

No additional information is provided

### **Solr\_6\_4\_2\_ChronixClientService**

Implementation of ChronixClientService for Solr 6 4 2

#### **Module**

com.hurence.logisland:logisland-service-solr\_chronix\_6\_4\_2-client:1.4.1

#### **Class**

com.hurence.logisland.service.solr.Solr\_6\_4\_2\_ChronixClientService

#### **Tags**

solr, client

#### **Properties**

In the list below, the names of required properties appear in bold. Any other properties (not in bold) are considered optional. The table also indicates any default values.

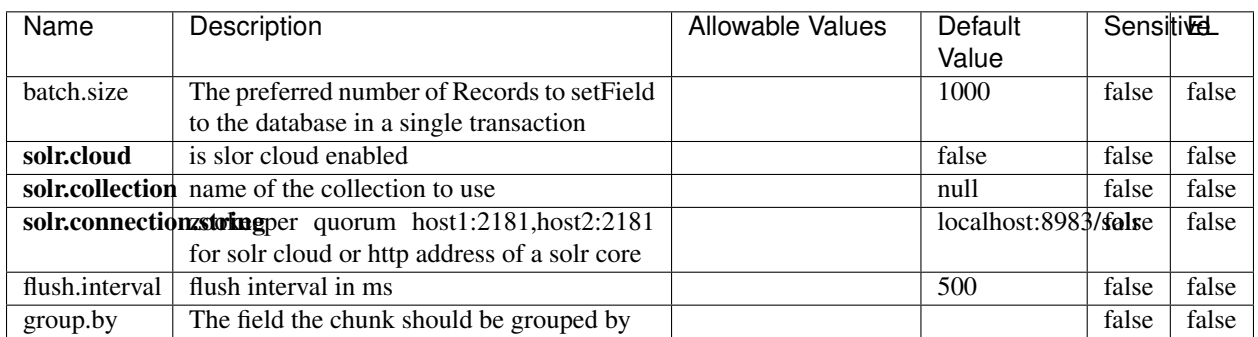

#### Table 1559: allowable-values

# **Extra informations**

No additional information is provided

### **Solr\_6\_6\_2\_ClientService**

Implementation of ElasticsearchClientService for Solr 5.5.5.

#### **Module**

com.hurence.logisland:logisland-service-solr\_6\_6\_2-client:1.4.1

## **Class**

com.hurence.logisland.service.solr.Solr\_6\_6\_2\_ClientService

### **Tags**

solr, client

### **Properties**

In the list below, the names of required properties appear in bold. Any other properties (not in bold) are considered optional. The table also indicates any default values.

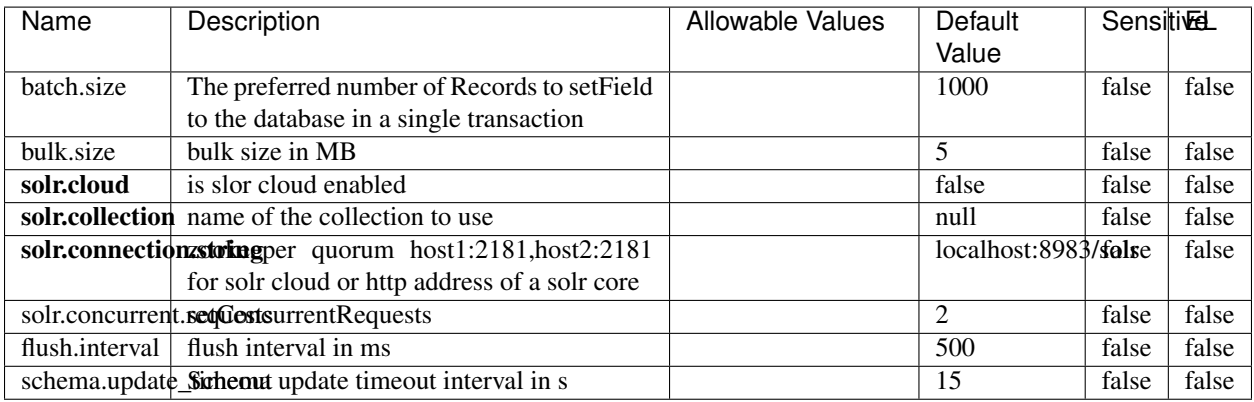

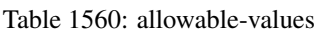

### **Extra informations**

No additional information is provided

### **Solr\_8\_ChronixClientService**

Implementation of ChronixClientService for Solr 8

#### **Module**

com.hurence.logisland:logisland-service-solr\_chronix\_8-client:1.4.1

### **Class**

com.hurence.logisland.service.solr.Solr\_8\_ChronixClientService

### **Tags**

solr, client

### **Properties**

In the list below, the names of required properties appear in bold. Any other properties (not in bold) are considered optional. The table also indicates any default values.

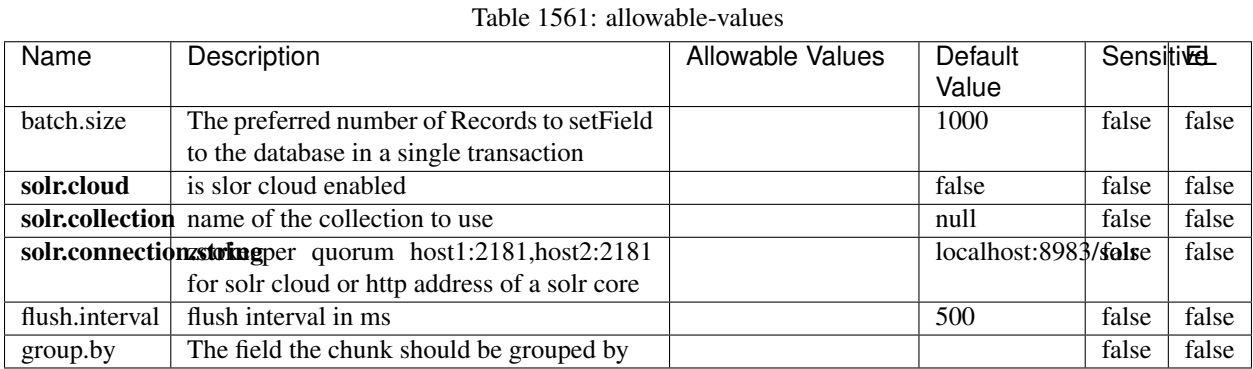

**Extra informations**

No additional information is provided

#### **MaxmindIpToGeoService**

Implementation of the IP 2 GEO Service using maxmind lite db file

#### **Module**

com.hurence.logisland:logisland-service-ip-to-geo-maxmind:1.4.1

### **Class**

com.hurence.logisland.service.iptogeo.maxmind.MaxmindIpToGeoService

### **Tags**

ip, service, geo, maxmind
## **Properties**

In the list below, the names of required properties appear in bold. Any other properties (not in bold) are considered optional. The table also indicates any default values.

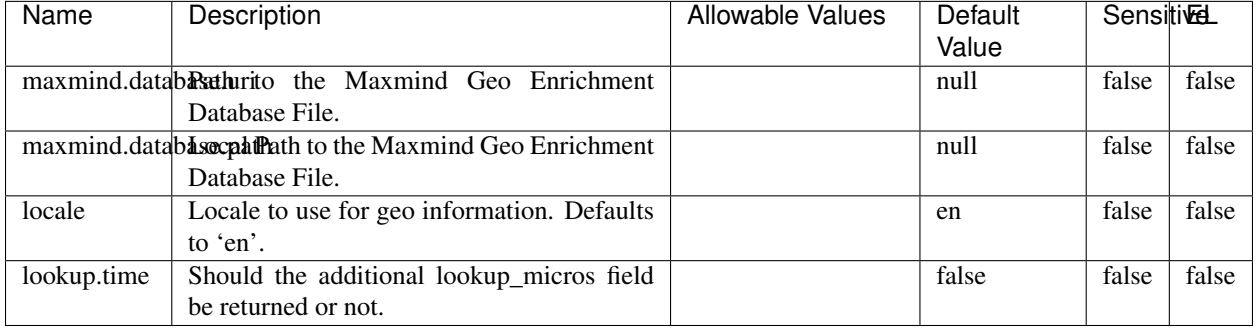

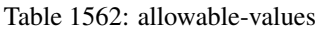

## **Extra informations**

No additional information is provided

## **CSVKeyValueCacheService**

A cache that store csv lines as records loaded from a file

#### **Module**

com.hurence.logisland:logisland-service-inmemory-cache:1.4.1

### **Class**

com.hurence.logisland.service.cache.CSVKeyValueCacheService

### **Tags**

csv, service, cache

### **Properties**

In the list below, the names of required properties appear in bold. Any other properties (not in bold) are considered optional. The table also indicates any default values.

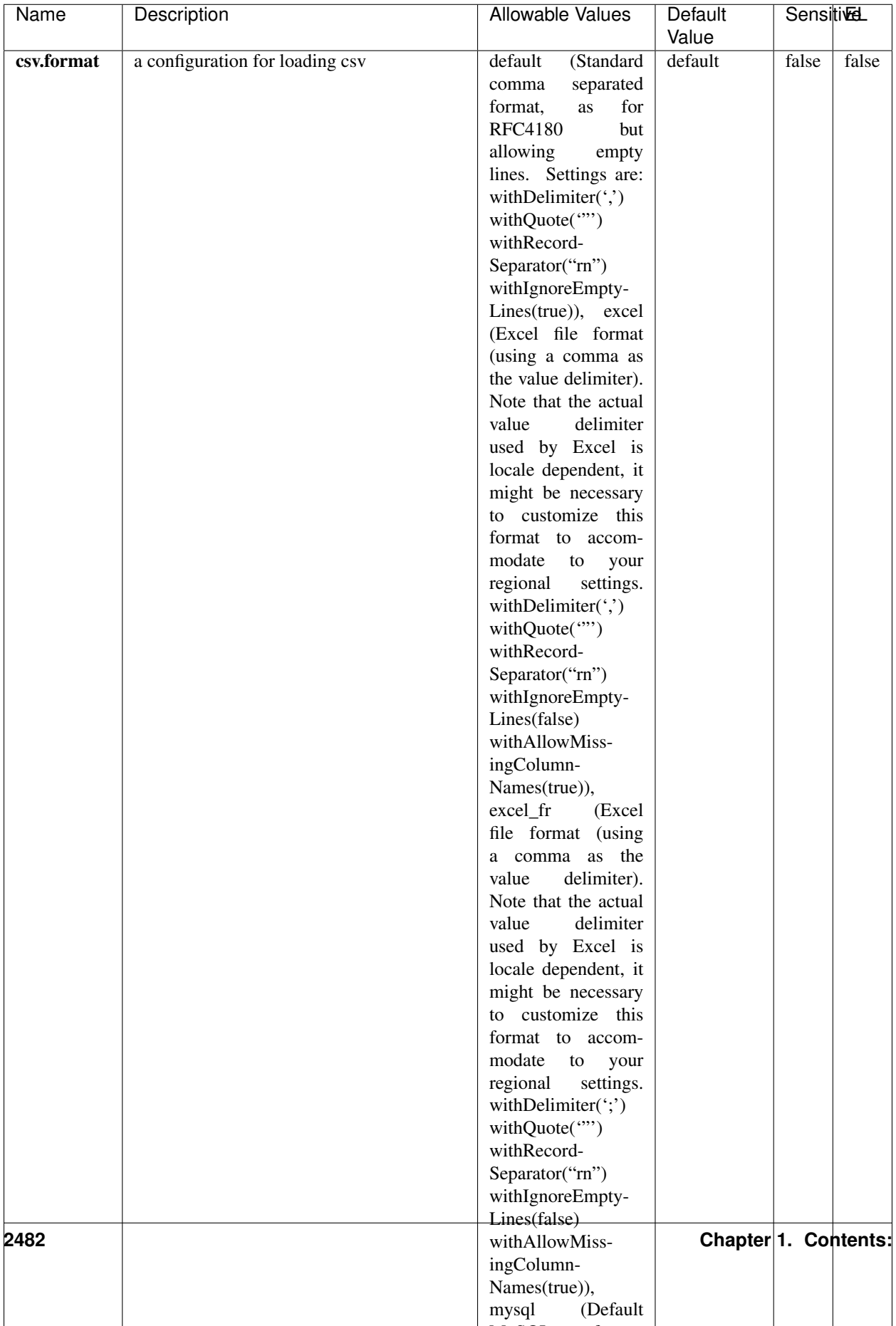

Table 1563: allowable-values

No additional information is provided

## **CassandraControllerService**

Provides a controller service that for the moment only allows to bulkput records into cassandra.

# **Module**

com.hurence.logisland:logisland-service-cassandra-client:1.4.1

### **Class**

com.hurence.logisland.service.cassandra.CassandraControllerService

## **Tags**

cassandra, service

### **Properties**

In the list below, the names of required properties appear in bold. Any other properties (not in bold) are considered optional. The table also indicates any default values.

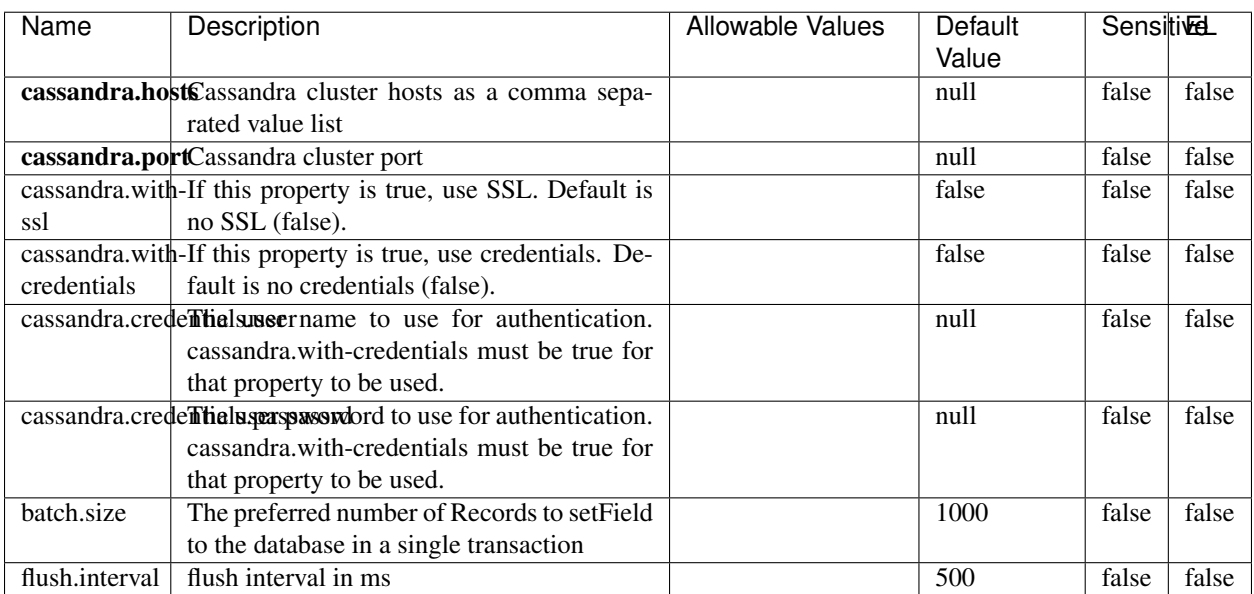

#### Table 1564: allowable-values

No additional information is provided

## **Elasticsearch\_6\_6\_2\_ClientService**

Implementation of ElasticsearchClientService for Elasticsearch 6.6.2.

# **Module**

com.hurence.logisland:logisland-service-elasticsearch\_6\_6\_2-client:1.4.1

### **Class**

com.hurence.logisland.service.elasticsearch.Elasticsearch\_6\_6\_2\_ClientService

## **Tags**

elasticsearch, client

### **Properties**

In the list below, the names of required properties appear in bold. Any other properties (not in bold) are considered optional. The table also indicates any default values, and whether a property is considered "sensitive"..

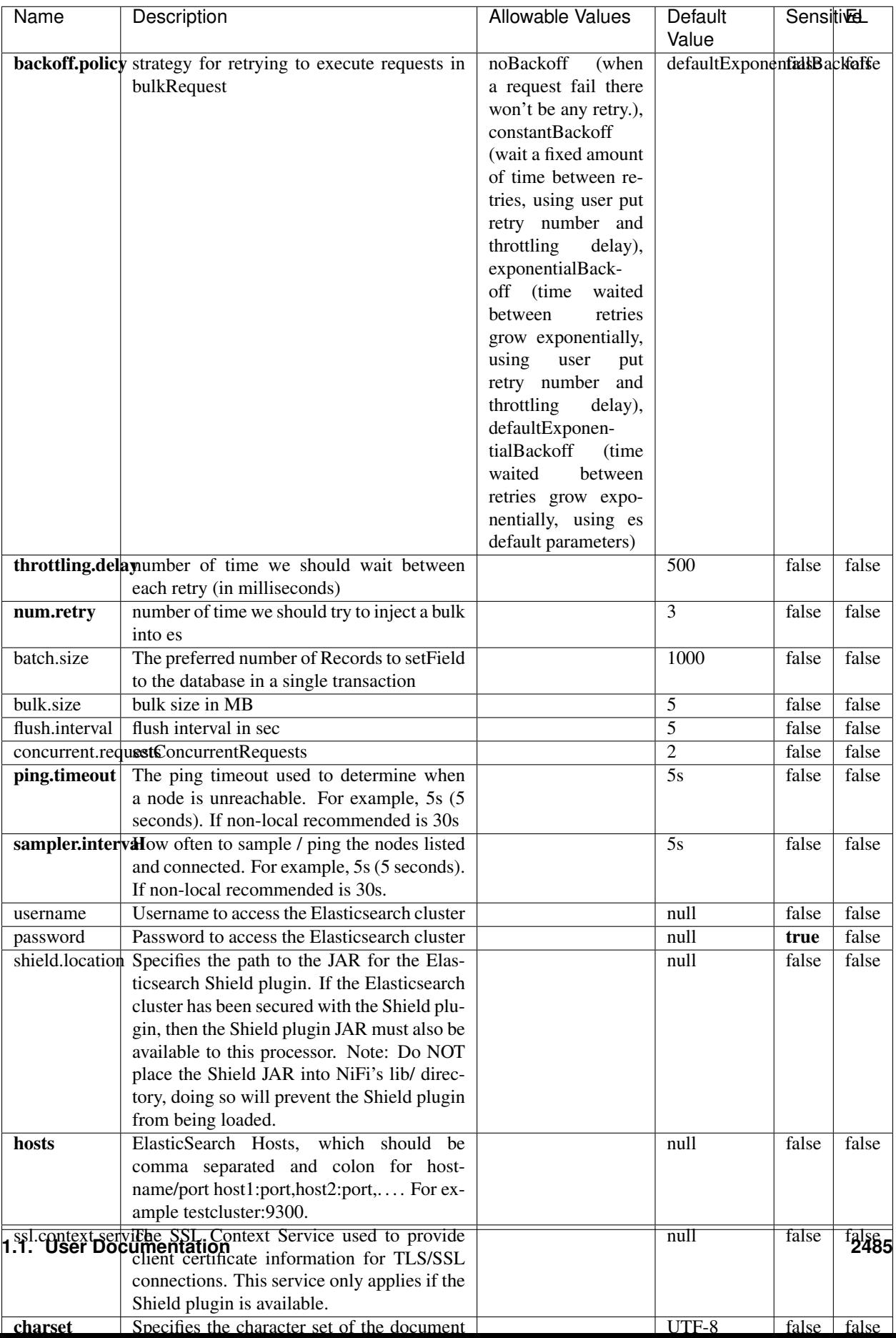

Table 1565: allowable-values

No additional information is provided

## **HBase\_1\_1\_2\_ClientService**

Implementation of HBaseClientService for HBase 1.1.2. This service can be configured by providing a commaseparated list of configuration files, or by specifying values for the other properties. If configuration files are provided, they will be loaded first, and the values of the additional properties will override the values from the configuration files. In addition, any user defined properties on the processor will also be passed to the HBase configuration.

## **Module**

com.hurence.logisland:logisland-service-hbase\_1\_1\_2-client:1.4.1

## **Class**

com.hurence.logisland.service.hbase.HBase\_1\_1\_2\_ClientService

## **Tags**

hbase, client

## **Properties**

In the list below, the names of required properties appear in **bold**. Any other properties (not in bold) are considered optional. The table also indicates any default values, and whether a property supports the [Expression Language](expression-language.html) .

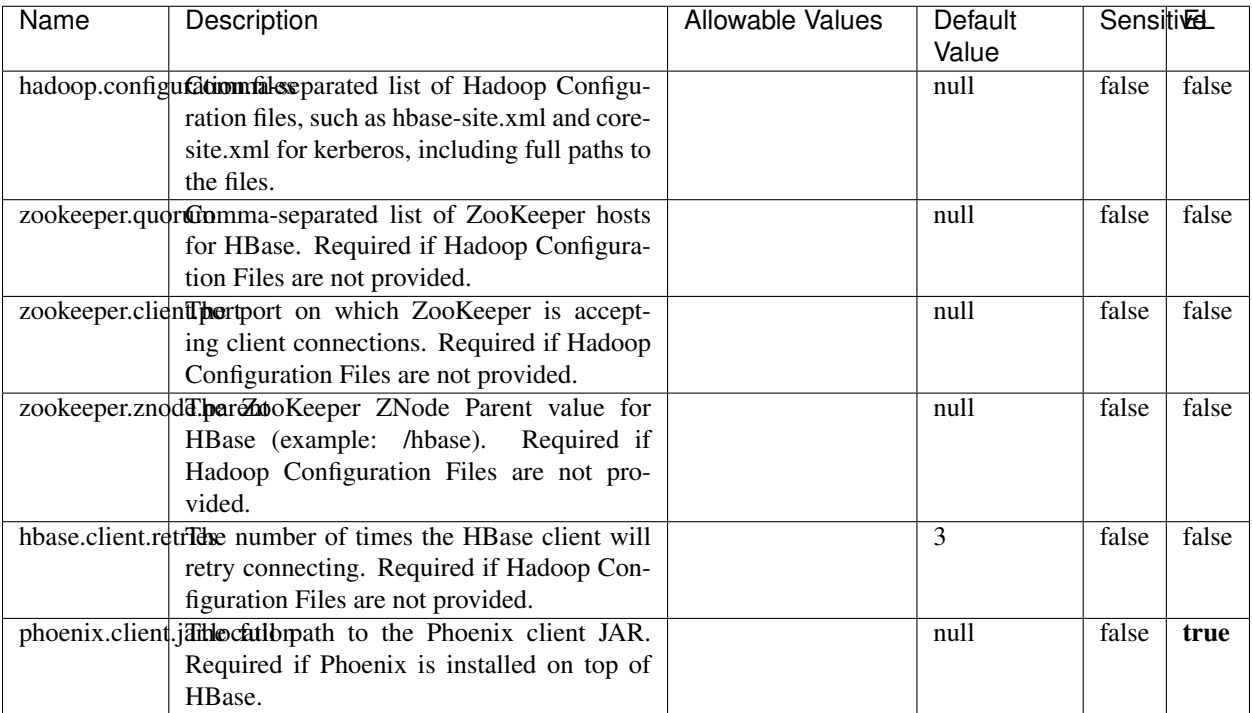

#### Table 1566: allowable-values

# **Dynamic Properties**

Dynamic Properties allow the user to specify both the name and value of a property.

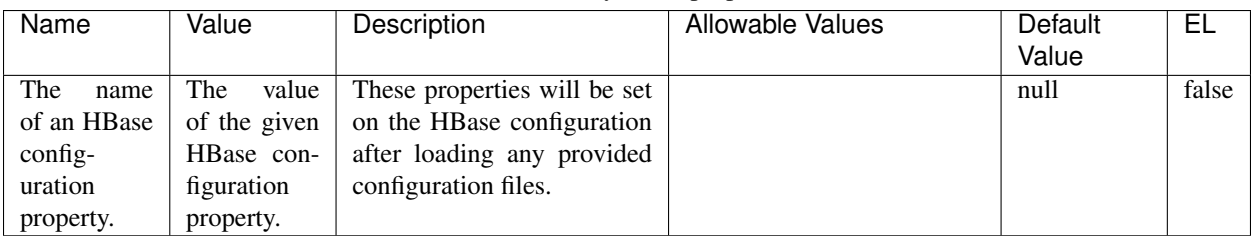

## Table 1567: dynamic-properties

### **Extra informations**

No additional information is provided

## **InfluxDBControllerService**

Provides a controller service that for the moment only allows to bulkput records into influxdb.

# **Module**

com.hurence.logisland:logisland-service-influxdb-client:1.4.1

## **Class**

com.hurence.logisland.service.influxdb.InfluxDBControllerService

## **Tags**

influxdb, service, time series

## **Properties**

In the list below, the names of required properties appear in bold. Any other properties (not in bold) are considered optional. The table also indicates any default values.

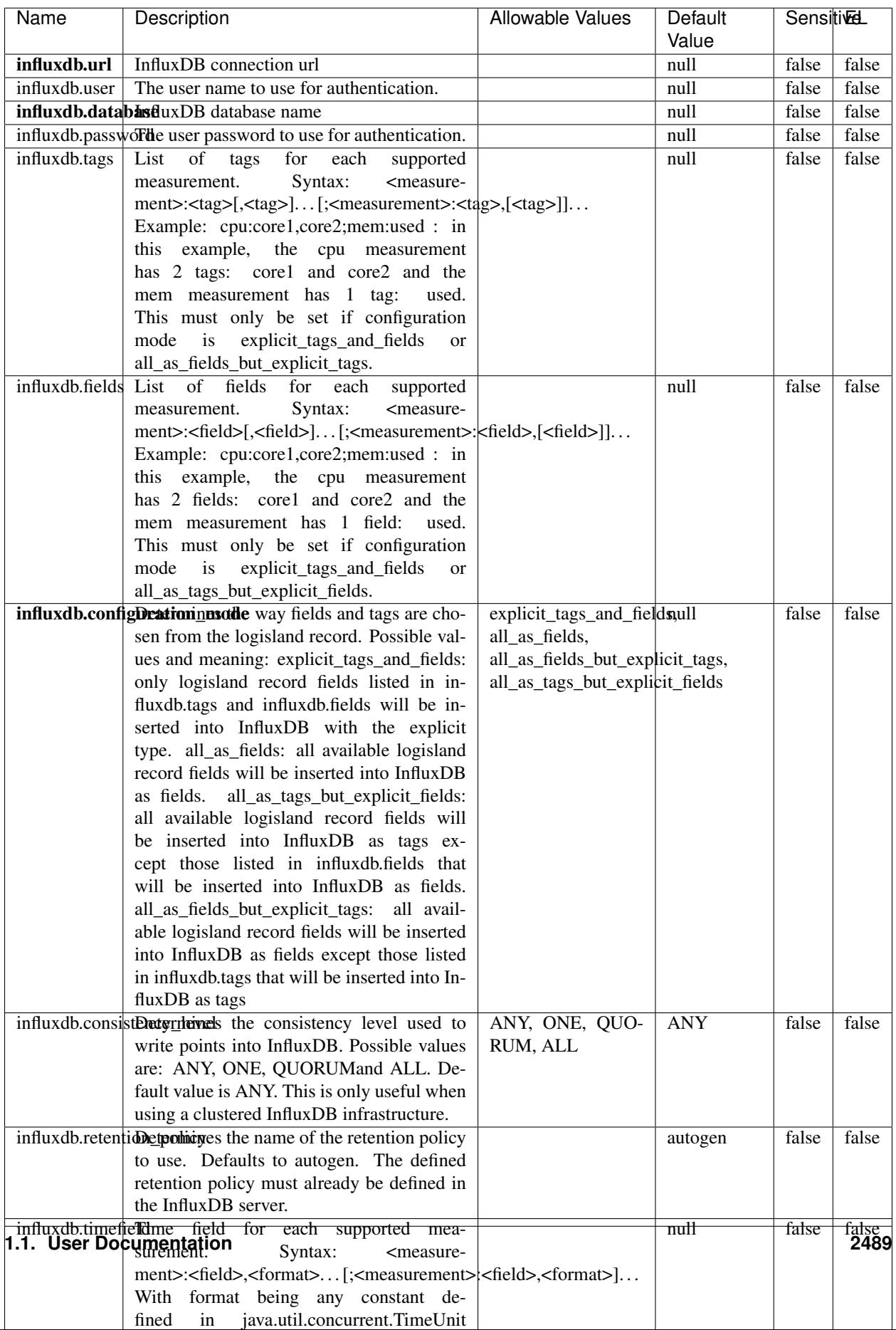

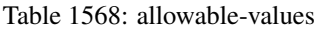

No additional information is provided

#### **LRUKeyValueCacheService**

A controller service for caching data by key value pair with LRU (last recently used) strategy. using LinkedHashMap

#### **Module**

com.hurence.logisland:logisland-service-inmemory-cache:1.4.1

#### **Class**

com.hurence.logisland.service.cache.LRUKeyValueCacheService

#### **Tags**

cache, service, key, value, pair, LRU

#### **Properties**

In the list below, the names of required properties appear in **bold**. Any other properties (not in bold) are considered optional. The table also indicates any default values.

#### Table 1569: allowable-values

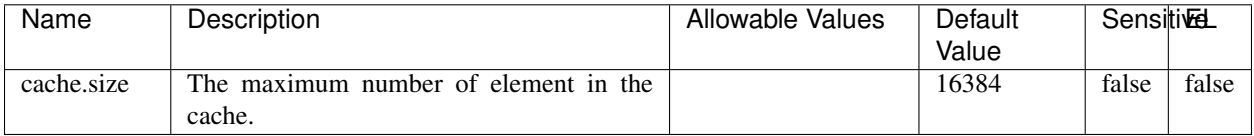

#### **Extra informations**

No additional information is provided

### **MongoDBControllerService**

Provides a controller service that wraps most of the functionality of the MongoDB driver.

### **Module**

com.hurence.logisland:logisland-service-mongodb-client:1.4.1

# **Class**

com.hurence.logisland.service.mongodb.MongoDBControllerService

# **Tags**

mongo, mongodb, service

## **Properties**

In the list below, the names of required properties appear in bold. Any other properties (not in bold) are considered optional. The table also indicates any default values, and whether a property supports the [Expression Language](expression-language.html) .

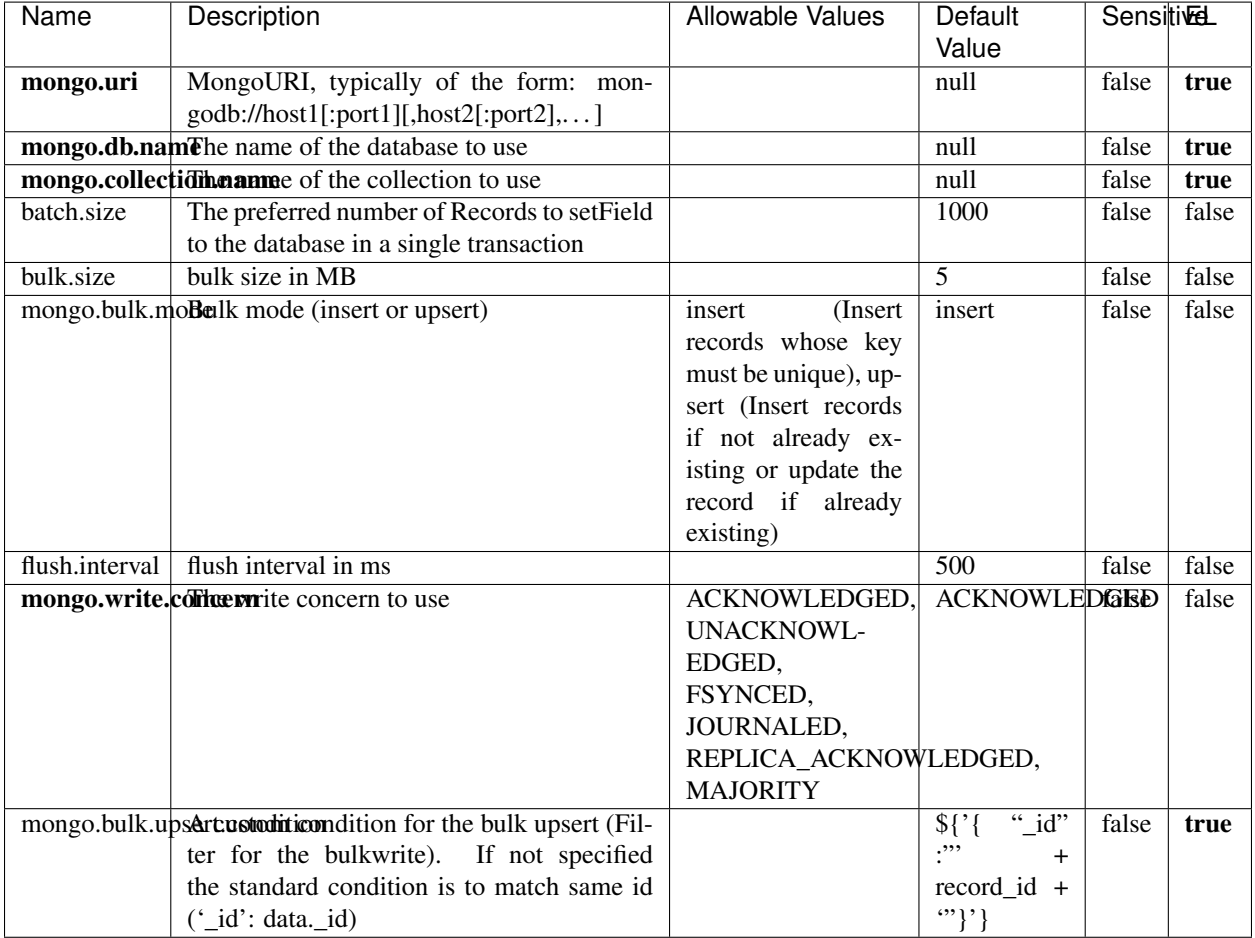

### Table 1570: allowable-values

## **Extra informations**

No additional information is provided

# **RedisKeyValueCacheService**

A controller service for caching records by key value pair with LRU (last recently used) strategy. using Linked-HashMap

### **Module**

com.hurence.logisland:logisland-service-redis:1.4.1

## **Class**

com.hurence.logisland.redis.service.RedisKeyValueCacheService

## **Tags**

cache, service, key, value, pair, redis

## **Properties**

In the list below, the names of required properties appear in bold. Any other properties (not in bold) are considered optional. The table also indicates any default values, and whether a property is considered "sensitive"..

| Name          | Description                                                                                              | <b>Allowable Values</b>             | Default        | <b>Sensitivel</b> |       |
|---------------|----------------------------------------------------------------------------------------------------|-------------------------------------|----------------|-------------------|-------|
|               |                                                                                                    |                                     | Value          |                   |       |
| redis.mode    | The type of Redis being communicated with                                                                | standalone (A single                | standalone     | false             | false |
|               | - standalone, sentinel, or clustered.                                                                    | standalone<br>Redis                 |                |                   |       |
|               |                                                                                                    | instance.),<br>sentinel<br>Sentinel |                |                   |       |
|               |                                                                                                    | (Redis<br>which<br>provides         |                |                   |       |
|               |                                                                                                    | high-availability.                  |                |                   |       |
|               |                                                                                                    | Described<br>further                |                |                   |       |
|               |                                                                                                    | https://redis.io/<br>at             |                |                   |       |
|               |                                                                                                    | topics/sentinel),                   |                |                   |       |
|               |                                                                                                    | cluster<br>(Clustered               |                |                   |       |
|               |                                                                                                    | which pro-<br>Redis                 |                |                   |       |
|               |                                                                                                    | vides<br>sharding                   |                |                   |       |
|               |                                                                                                    | and<br>replication.                 |                |                   |       |
|               |                                                                                                    | further<br>Described                |                |                   |       |
|               |                                                                                                    | https://redis.io/<br>at             |                |                   |       |
|               |                                                                                                    | topics/cluster-spec)                |                |                   |       |
|               | connection.strifige connection string for Redis.<br>In<br>a standalone instance this value will be       |                                     | null           | false             | false |
|               | of the form hostname:port.<br>In a sen-                                                                  |                                     |                |                   |       |
|               | tinel instance this value will be the                                                                    |                                     |                |                   |       |
|               | comma-separated list of sentinels, such as                                                               |                                     |                |                   |       |
|               | host1:port1,host2:port2,host3:port3.<br>In a                                                             |                                     |                |                   |       |
|               | clustered instance this value will be the                                                                |                                     |                |                   |       |
|               | comma-separated list of cluster masters,                                                                 |                                     |                |                   |       |
|               | such as host1:port,host2:port,host3:port.                                                                |                                     |                |                   |       |
|               | database.indexThe database index to be used by connec-                                                   |                                     | $\overline{0}$ | false             | false |
|               | tions created from this connection pool. See                                                             |                                     |                |                   |       |
|               | the databases property in redis.conf, by de-<br>fault databases 0-15 will be available.                  |                                     |                |                   |       |
|               | communication tiention but to use when attempting to com-                                                |                                     | 10 seconds     | false             | false |
|               | municate with Redis.                                                                                     |                                     |                |                   |       |
|               | cluster.max.redlihects aximum number of redirects that can                                               |                                     | 5              | false             | false |
|               | be performed when clustered.                                                                             |                                     |                |                   |       |
|               | sentinel.master The name of the sentinel master, require                                                 |                                     | null           | false             | false |
|               | when Mode is set to Sentinel                                                                             |                                     |                |                   |       |
| password      | The password used to authenticate to the                                                                 |                                     | null           | true              | false |
|               | Redis server. See the requirepass property                                                               |                                     |                |                   |       |
|               | in redis.conf.                                                                                           |                                     |                |                   |       |
|               | pool.max.total The maximum number of connections that                                                    |                                     | $\overline{8}$ | false             | false |
|               | can be allocated by the pool (checked out to<br>clients, or idle awaiting checkout). A nega-             |                                     |                |                   |       |
|               | tive value indicates that there is no limit.                                                             |                                     |                |                   |       |
| pool.max.idle | The maximum number of idle connections                                                                   |                                     | 8              | false             | false |
|               | that can be held in the pool, or a negative                                                              |                                     |                |                   |       |
|               | value if there is no limit.                                                                              |                                     |                |                   |       |
| pool.min.idle | The target for the minimum number of idle                                                                |                                     | $\Omega$       | false             | false |
|               | connections to maintain in the pool. If the                                                              |                                     |                |                   |       |
|               | configured value of Min Idle is greater than                                                             |                                     |                |                   |       |
|               | the configured value for Max Idle, then the                                                              |                                     |                |                   |       |
|               | value of Max Idle will be used instead.                                                                  |                                     |                |                   |       |
|               | pool.block.wheW.bxHaustednot clients should block and                                                    | true, false                         | true           | false             | false |
|               | wait when trying to obtain a connection<br><b>1.1. User Documentation</b> when the pool has no available |                                     |                |                   | 2493  |
|               | connections. Setting this to false means an                                                              |                                     |                |                   |       |
|               | error will occur immediately when a client                                                               |                                     |                |                   |       |
|               | requests a connection and none are avail-                                                                |                                     |                |                   |       |

Table 1571: allowable-values

No additional information is provided

## **Solr\_6\_6\_2\_ClientService**

Implementation of ElasticsearchClientService for Solr 5.5.5.

# **Module**

com.hurence.logisland:logisland-service-solr\_6\_6\_2-client:1.4.1

### **Class**

com.hurence.logisland.service.solr.Solr\_6\_6\_2\_ClientService

## **Tags**

solr, client

### **Properties**

In the list below, the names of required properties appear in bold. Any other properties (not in bold) are considered optional. The table also indicates any default values.

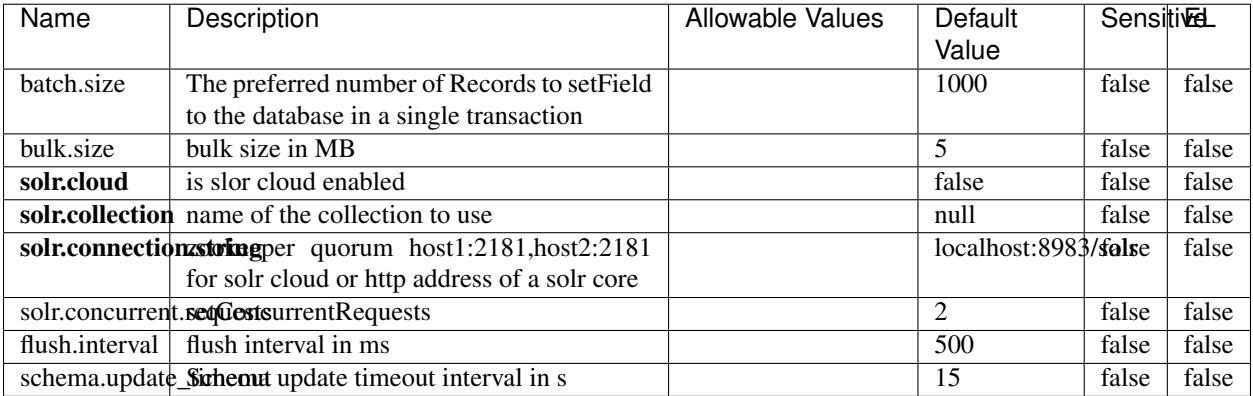

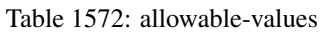

## **Extra informations**

No additional information is provided

## **Elasticsearch\_7\_x\_ClientService**

Implementation of ElasticsearchClientService for ElasticSearch 7.x. Note that although Elasticsearch 7.x still accepts type information, this implementation will ignore any type usage and will only work at the index level to be already compliant with the ElasticSearch 8.x version that will completely remove type usage.

## **Module**

com.hurence.logisland:logisland-service-elasticsearch\_7\_x-client:1.4.1

## **Class**

com.hurence.logisland.service.elasticsearch.Elasticsearch\_7\_x\_ClientService

## **Tags**

elasticsearch, client

## **Properties**

In the list below, the names of required properties appear in **bold**. Any other properties (not in bold) are considered optional. The table also indicates any default values, and whether a property is considered "sensitive"..

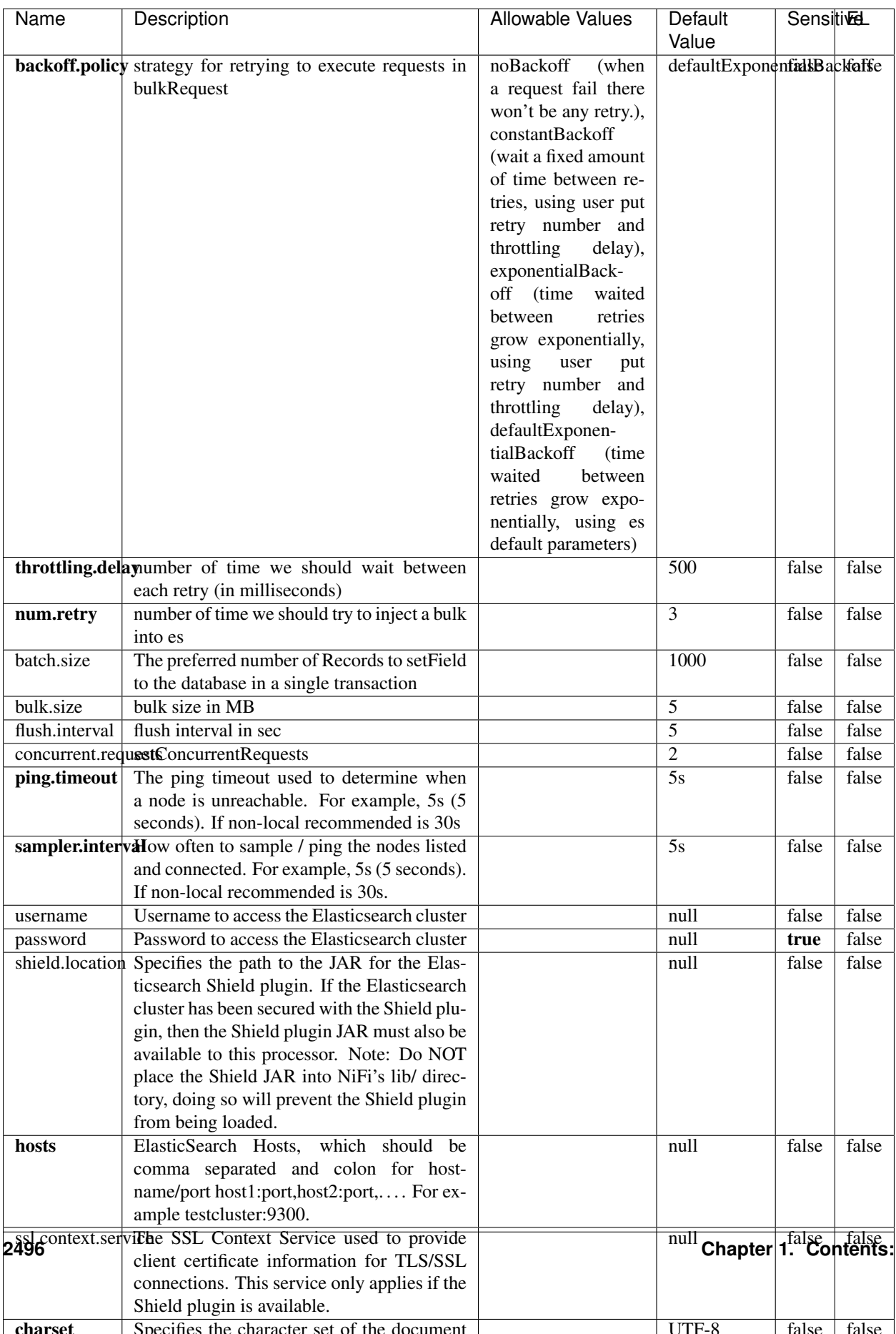

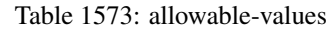

No additional information is provided

## **Solr8ClientService**

Implementation of SolrClientService for Solr 8

# **Module**

com.hurence.logisland:logisland-service-solr\_8-client:1.4.1

### **Class**

com.hurence.logisland.service.solr.Solr8ClientService

## **Tags**

solr, client

### **Properties**

In the list below, the names of required properties appear in bold. Any other properties (not in bold) are considered optional. The table also indicates any default values.

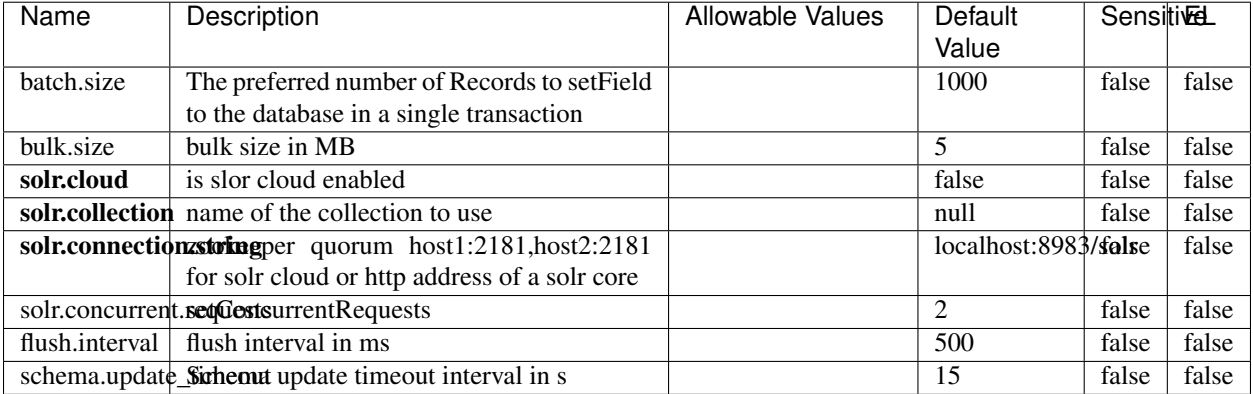

#### Table 1574: allowable-values

### **Extra informations**

No additional information is provided

## **MaxmindIpToGeoService**

Implementation of the IP 2 GEO Service using maxmind lite db file

## **Module**

com.hurence.logisland:logisland-service-ip-to-geo-maxmind:1.4.1

### **Class**

com.hurence.logisland.service.iptogeo.maxmind.MaxmindIpToGeoService

### **Tags**

ip, service, geo, maxmind

### **Properties**

In the list below, the names of required properties appear in bold. Any other properties (not in bold) are considered optional. The table also indicates any default values.

| Name        | Description                                              | Allowable Values | Default<br>Value | Sensitivel |       |
|-------------|----------------------------------------------------------|------------------|------------------|------------|-------|
|             | maxmind.databritatio the Maxmind Geo Enrichment          |                  | null             | false      | false |
|             |                                                          |                  |                  |            |       |
|             | Database File.                                           |                  |                  |            |       |
|             | maxmind.datablisecrativath to the Maxmind Geo Enrichment |                  | null             | false      | false |
|             | Database File.                                           |                  |                  |            |       |
| locale      | Locale to use for geo information. Defaults              |                  | en               | false      | false |
|             | to 'en'.                                                 |                  |                  |            |       |
| lookup.time | Should the additional lookup_micros field                |                  | false            | false      | false |
|             | be returned or not.                                      |                  |                  |            |       |

Table 1575: allowable-values

### **Extra informations**

No additional information is provided

### **CSVKeyValueCacheService**

A cache that store csv lines as records loaded from a file

### **Module**

com.hurence.logisland:logisland-service-inmemory-cache:1.4.1

# **Class**

com.hurence.logisland.service.cache.CSVKeyValueCacheService

# **Tags**

csv, service, cache

## **Properties**

In the list below, the names of required properties appear in bold. Any other properties (not in bold) are considered optional. The table also indicates any default values.

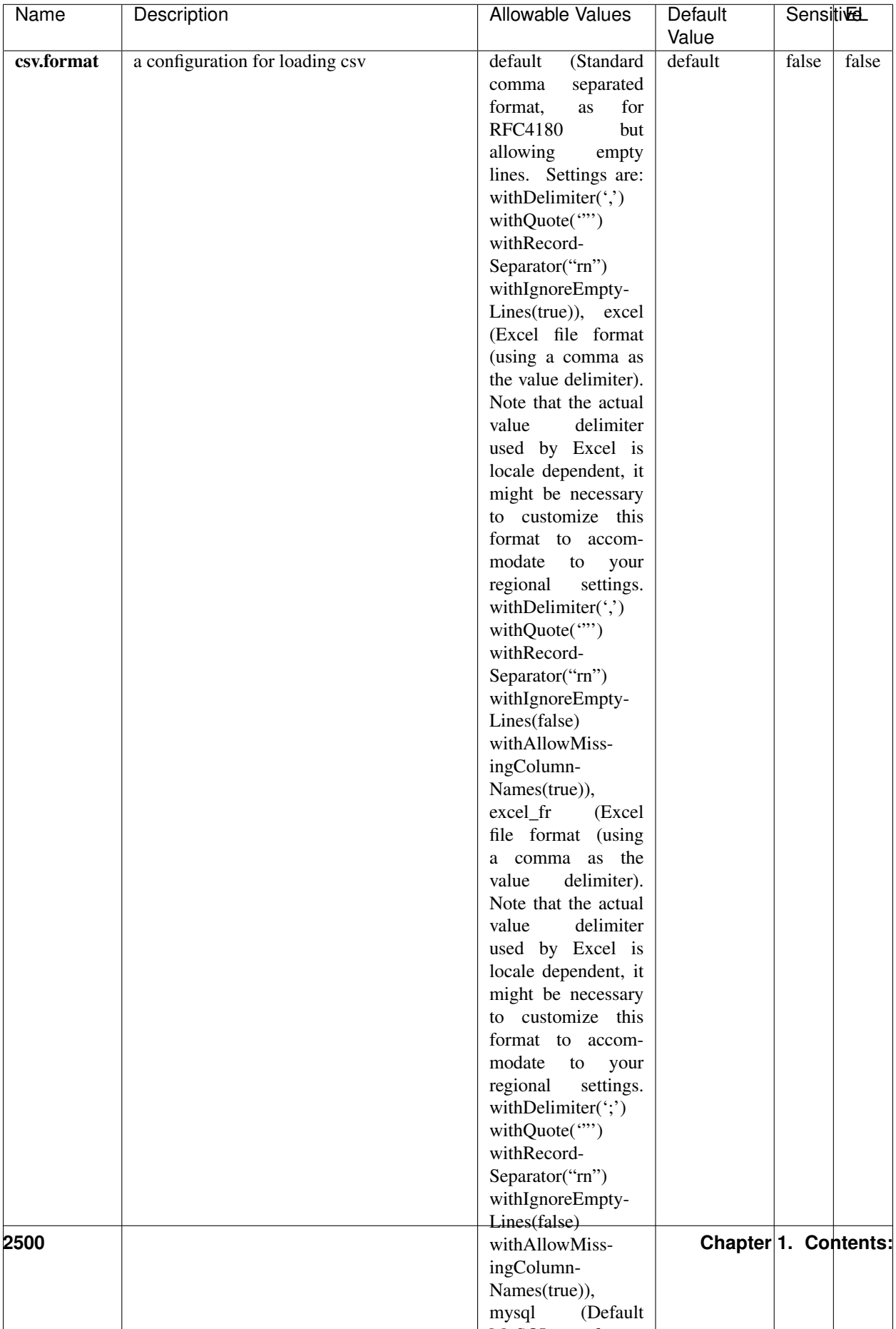

Table 1576: allowable-values

No additional information is provided

## **CassandraControllerService**

Provides a controller service that for the moment only allows to bulkput records into cassandra.

# **Module**

com.hurence.logisland:logisland-service-cassandra-client:1.4.1

### **Class**

com.hurence.logisland.service.cassandra.CassandraControllerService

## **Tags**

cassandra, service

### **Properties**

In the list below, the names of required properties appear in bold. Any other properties (not in bold) are considered optional. The table also indicates any default values.

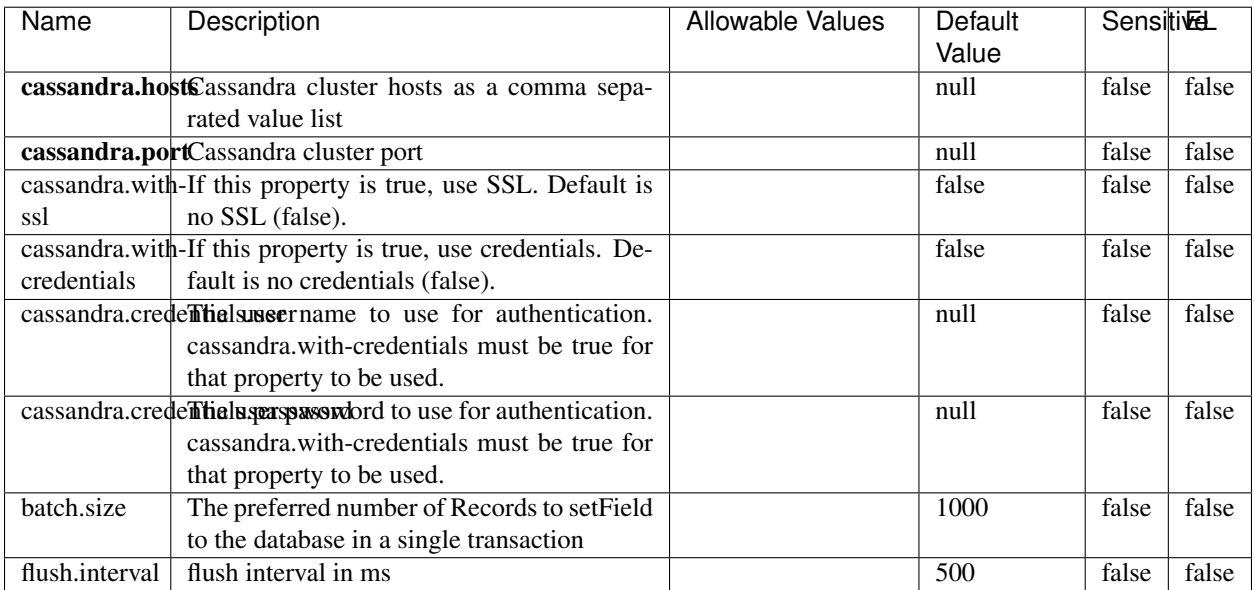

#### Table 1577: allowable-values

No additional information is provided

## **Elasticsearch\_6\_6\_2\_ClientService**

Implementation of ElasticsearchClientService for Elasticsearch 6.6.2.

# **Module**

com.hurence.logisland:logisland-service-elasticsearch\_6\_6\_2-client:1.4.1

### **Class**

com.hurence.logisland.service.elasticsearch.Elasticsearch\_6\_6\_2\_ClientService

## **Tags**

elasticsearch, client

### **Properties**

In the list below, the names of required properties appear in bold. Any other properties (not in bold) are considered optional. The table also indicates any default values, and whether a property is considered "sensitive"..

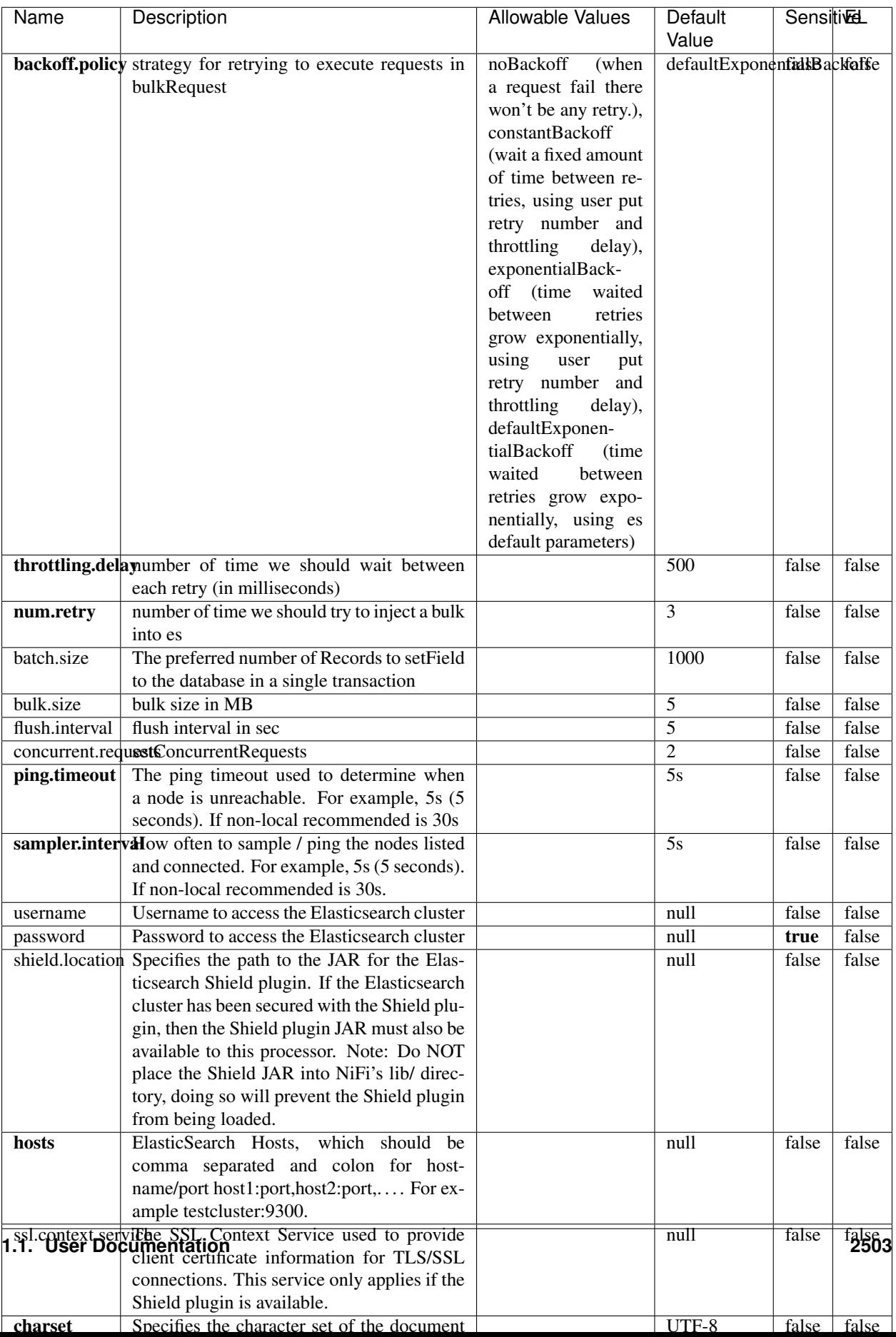

Table 1578: allowable-values

No additional information is provided

## **HBase\_1\_1\_2\_ClientService**

Implementation of HBaseClientService for HBase 1.1.2. This service can be configured by providing a commaseparated list of configuration files, or by specifying values for the other properties. If configuration files are provided, they will be loaded first, and the values of the additional properties will override the values from the configuration files. In addition, any user defined properties on the processor will also be passed to the HBase configuration.

## **Module**

com.hurence.logisland:logisland-service-hbase\_1\_1\_2-client:1.4.1

## **Class**

com.hurence.logisland.service.hbase.HBase\_1\_1\_2\_ClientService

## **Tags**

hbase, client

## **Properties**

In the list below, the names of required properties appear in **bold**. Any other properties (not in bold) are considered optional. The table also indicates any default values, and whether a property supports the [Expression Language](expression-language.html) .

| Name                                                        | Description                                    | <b>Allowable Values</b> | Default | Sensitivel |       |
|-------------------------------------------------------------|------------------------------------------------|-------------------------|---------|------------|-------|
|                                                             |                                                |                         | Value   |            |       |
| hadoop.configutationnfaleseparated list of Hadoop Configu-  |                                                |                         | null    | false      | false |
|                                                             | ration files, such as hbase-site.xml and core- |                         |         |            |       |
|                                                             | site.xml for kerberos, including full paths to |                         |         |            |       |
|                                                             | the files.                                     |                         |         |            |       |
| zookeeper.quortumma-separated list of ZooKeeper hosts       |                                                |                         | null    | false      | false |
|                                                             | for HBase. Required if Hadoop Configura-       |                         |         |            |       |
|                                                             | tion Files are not provided.                   |                         |         |            |       |
| zookeeper.clienthertport on which ZooKeeper is accept-      |                                                |                         | null    | false      | false |
|                                                             | ing client connections. Required if Hadoop     |                         |         |            |       |
|                                                             | Configuration Files are not provided.          |                         |         |            |       |
| zookeeper.znddalparen bookeeper ZNode Parent value for      |                                                |                         | null    | false      | false |
|                                                             | HBase (example: /hbase). Required if           |                         |         |            |       |
|                                                             | Hadoop Configuration Files are not pro-        |                         |         |            |       |
|                                                             | vided.                                         |                         |         |            |       |
| hbase client retrieve number of times the HBase client will |                                                |                         | 3       | false      | false |
|                                                             | retry connecting. Required if Hadoop Con-      |                         |         |            |       |
|                                                             | figuration Files are not provided.             |                         |         |            |       |
| phoenix.client.jaihlocatiloryath to the Phoenix client JAR. |                                                |                         | null    | false      | true  |
|                                                             | Required if Phoenix is installed on top of     |                         |         |            |       |
|                                                             | HBase.                                         |                         |         |            |       |

Table 1579: allowable-values

# **Dynamic Properties**

Dynamic Properties allow the user to specify both the name and value of a property.

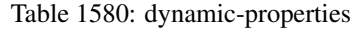

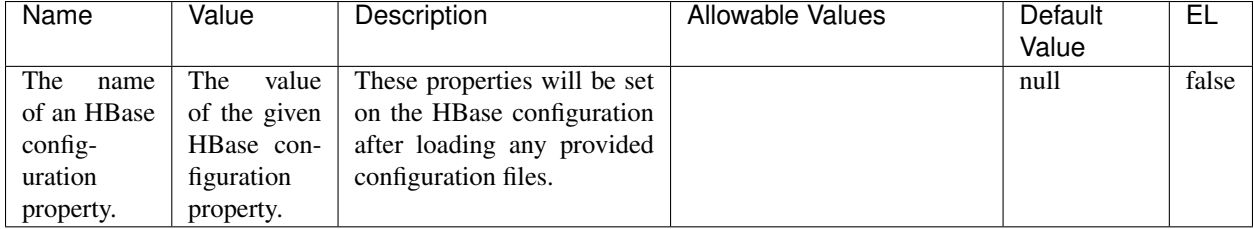

# **Extra informations**

No additional information is provided

# **InfluxDBControllerService**

Provides a controller service that for the moment only allows to bulkput records into influxdb.

# **Module**

com.hurence.logisland:logisland-service-influxdb-client:1.4.1

## **Class**

com.hurence.logisland.service.influxdb.InfluxDBControllerService

## **Tags**

influxdb, service, time series

## **Properties**

In the list below, the names of required properties appear in bold. Any other properties (not in bold) are considered optional. The table also indicates any default values.

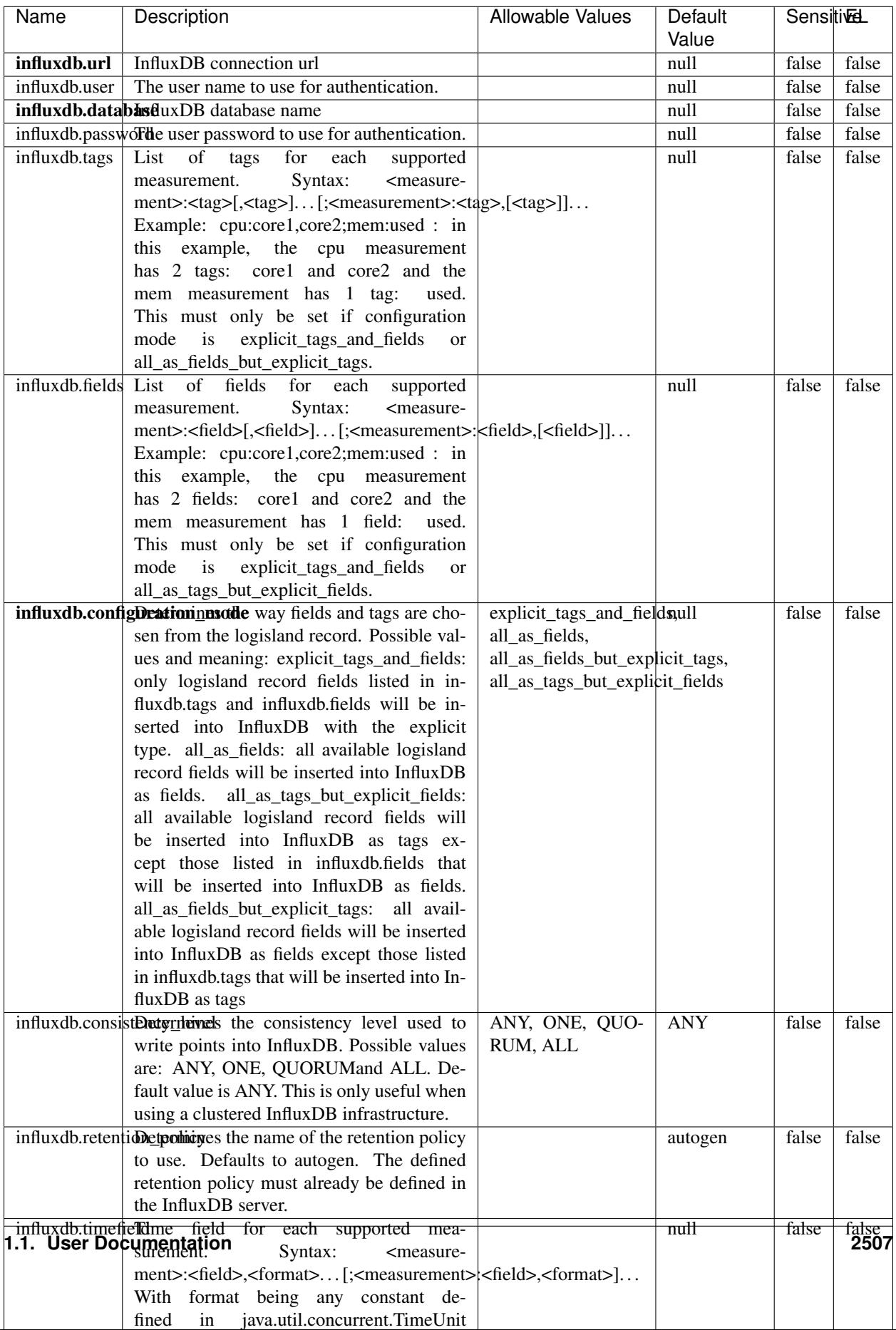

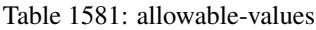

No additional information is provided

#### **LRUKeyValueCacheService**

A controller service for caching data by key value pair with LRU (last recently used) strategy. using LinkedHashMap

#### **Module**

com.hurence.logisland:logisland-service-inmemory-cache:1.4.1

#### **Class**

com.hurence.logisland.service.cache.LRUKeyValueCacheService

#### **Tags**

cache, service, key, value, pair, LRU

#### **Properties**

In the list below, the names of required properties appear in **bold**. Any other properties (not in bold) are considered optional. The table also indicates any default values.

### Table 1582: allowable-values

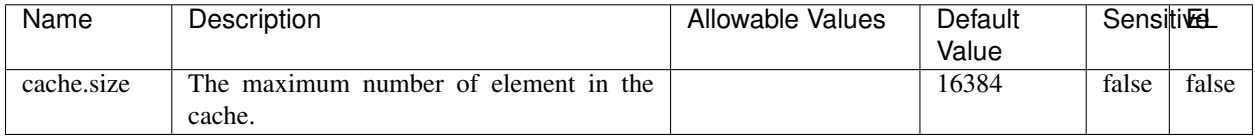

#### **Extra informations**

No additional information is provided

### **MongoDBControllerService**

Provides a controller service that wraps most of the functionality of the MongoDB driver.

### **Module**

com.hurence.logisland:logisland-service-mongodb-client:1.4.1

# **Class**

com.hurence.logisland.service.mongodb.MongoDBControllerService

# **Tags**

mongo, mongodb, service

## **Properties**

In the list below, the names of required properties appear in bold. Any other properties (not in bold) are considered optional. The table also indicates any default values, and whether a property supports the [Expression Language](expression-language.html) .

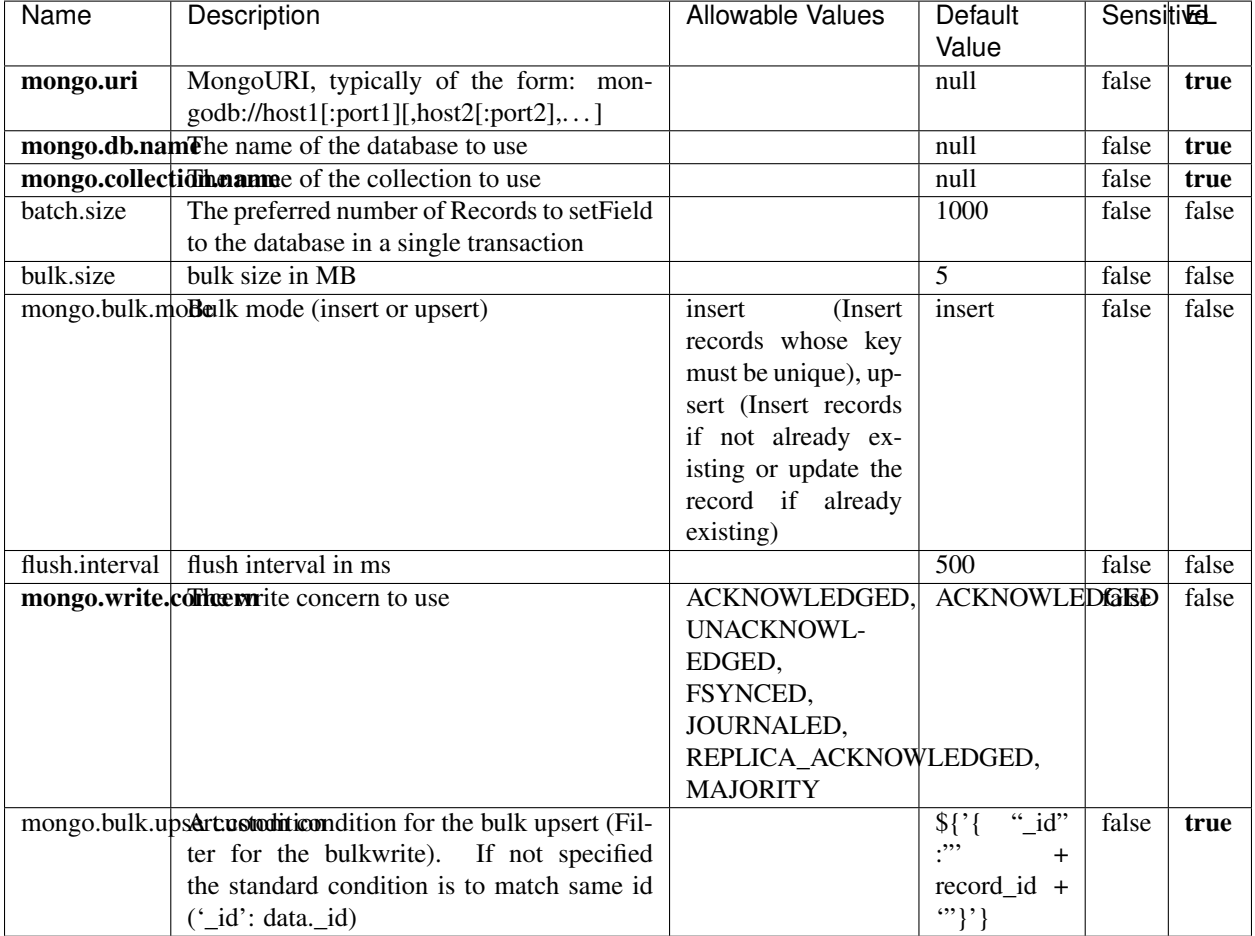

### Table 1583: allowable-values

## **Extra informations**

No additional information is provided

# **RedisKeyValueCacheService**

A controller service for caching records by key value pair with LRU (last recently used) strategy. using Linked-HashMap

### **Module**

com.hurence.logisland:logisland-service-redis:1.4.1

## **Class**

com.hurence.logisland.redis.service.RedisKeyValueCacheService

## **Tags**

cache, service, key, value, pair, redis

## **Properties**

In the list below, the names of required properties appear in bold. Any other properties (not in bold) are considered optional. The table also indicates any default values, and whether a property is considered "sensitive"..

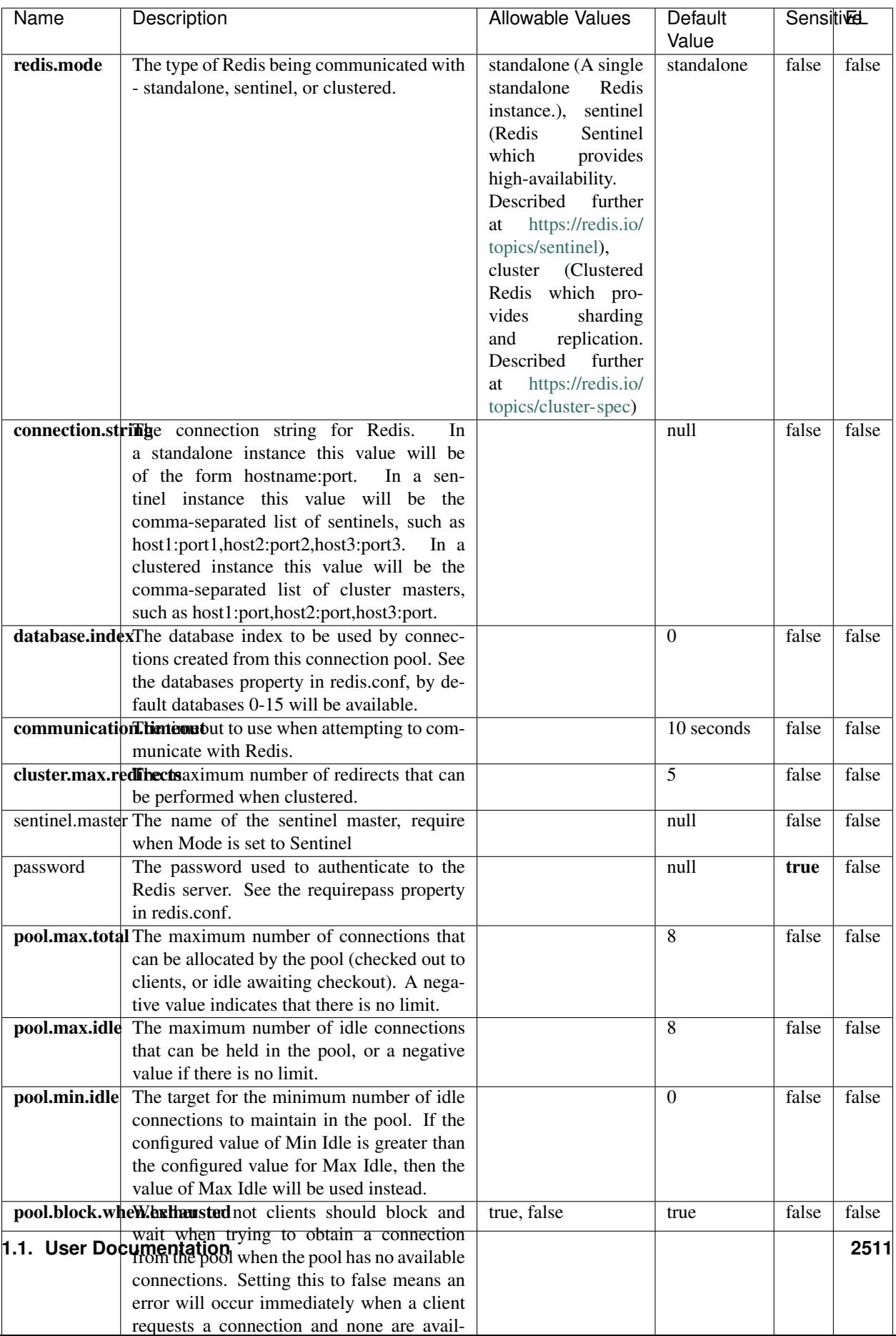

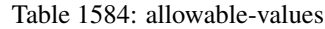

No additional information is provided

## **Solr\_6\_6\_2\_ClientService**

Implementation of ElasticsearchClientService for Solr 5.5.5.

# **Module**

com.hurence.logisland:logisland-service-solr\_6\_6\_2-client:1.4.1

### **Class**

com.hurence.logisland.service.solr.Solr\_6\_6\_2\_ClientService

## **Tags**

solr, client

### **Properties**

In the list below, the names of required properties appear in bold. Any other properties (not in bold) are considered optional. The table also indicates any default values.

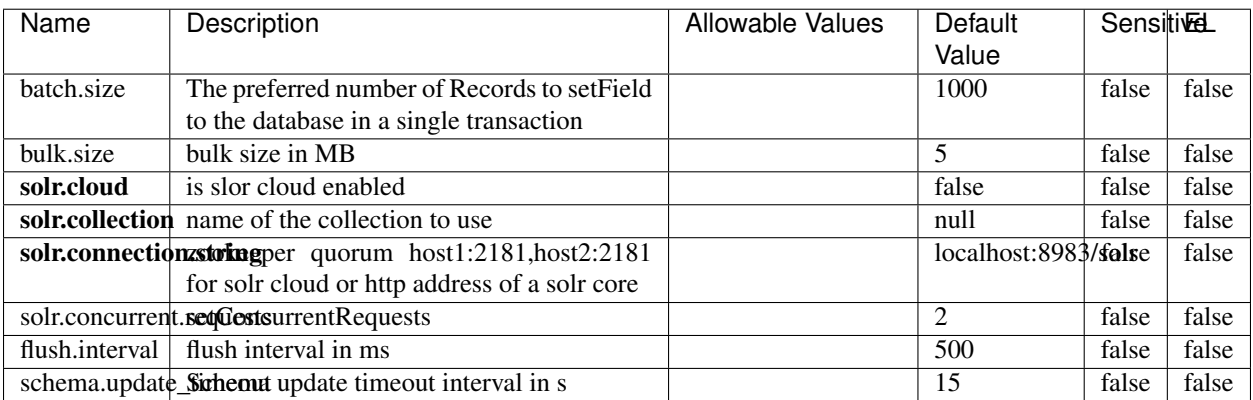

### Table 1585: allowable-values

### **Extra informations**

No additional information is provided

# **Elasticsearch\_7\_x\_ClientService**

Implementation of ElasticsearchClientService for ElasticSearch 7.x. Note that although Elasticsearch 7.x still accepts type information, this implementation will ignore any type usage and will only work at the index level to be already compliant with the ElasticSearch 8.x version that will completely remove type usage.

## **Module**

com.hurence.logisland:logisland-service-elasticsearch\_7\_x-client:1.4.1

## **Class**

com.hurence.logisland.service.elasticsearch.Elasticsearch\_7\_x\_ClientService

## **Tags**

elasticsearch, client

## **Properties**

In the list below, the names of required properties appear in **bold**. Any other properties (not in bold) are considered optional. The table also indicates any default values, and whether a property is considered "sensitive"..

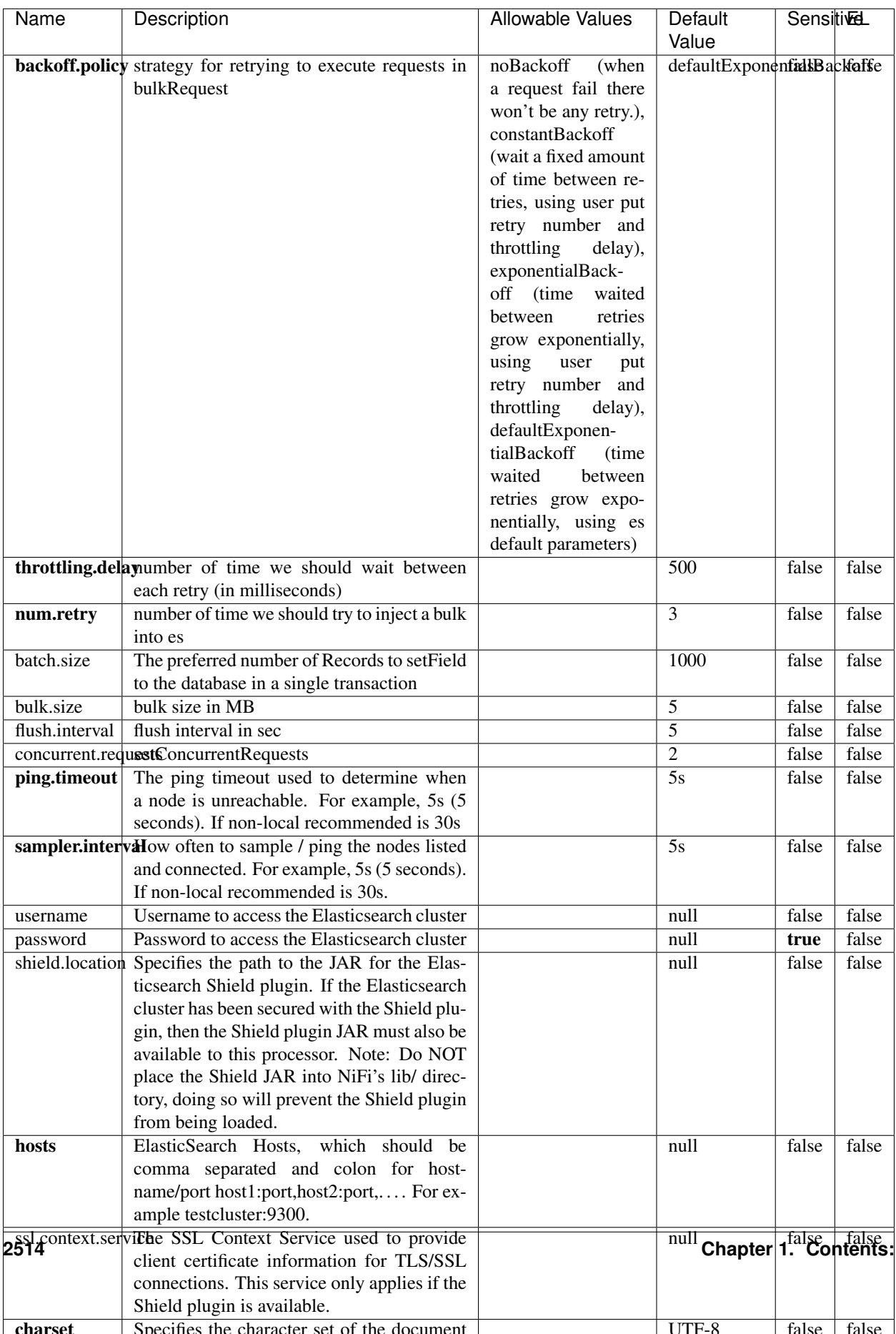

Table 1586: allowable-values

No additional information is provided

## **Solr8ClientService**

Implementation of SolrClientService for Solr 8

# **Module**

com.hurence.logisland:logisland-service-solr\_8-client:1.4.1

### **Class**

com.hurence.logisland.service.solr.Solr8ClientService

## **Tags**

solr, client

### **Properties**

In the list below, the names of required properties appear in bold. Any other properties (not in bold) are considered optional. The table also indicates any default values.

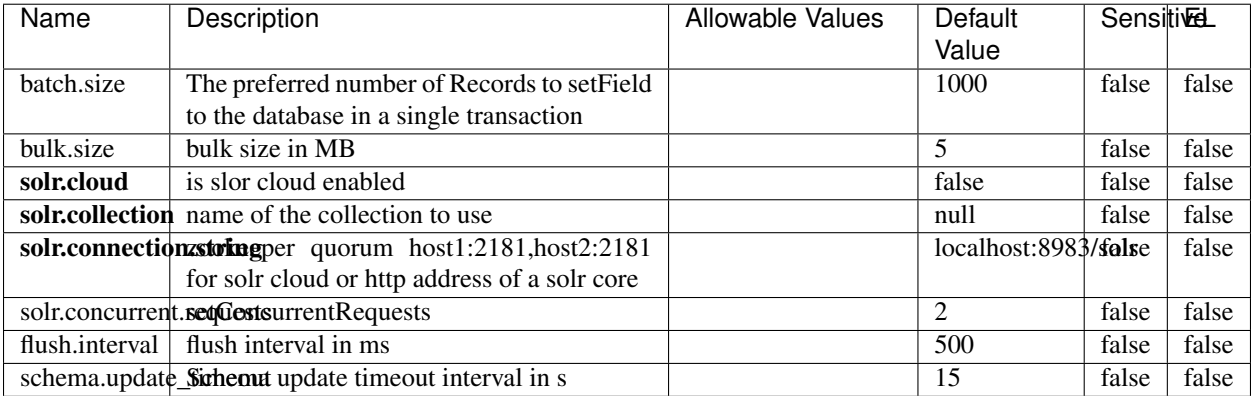

#### Table 1587: allowable-values

### **Extra informations**

No additional information is provided

## **MaxmindIpToGeoService**

Implementation of the IP 2 GEO Service using maxmind lite db file

## **Module**

com.hurence.logisland:logisland-service-ip-to-geo-maxmind:1.4.1

### **Class**

com.hurence.logisland.service.iptogeo.maxmind.MaxmindIpToGeoService

### **Tags**

ip, service, geo, maxmind

### **Properties**

In the list below, the names of required properties appear in bold. Any other properties (not in bold) are considered optional. The table also indicates any default values.

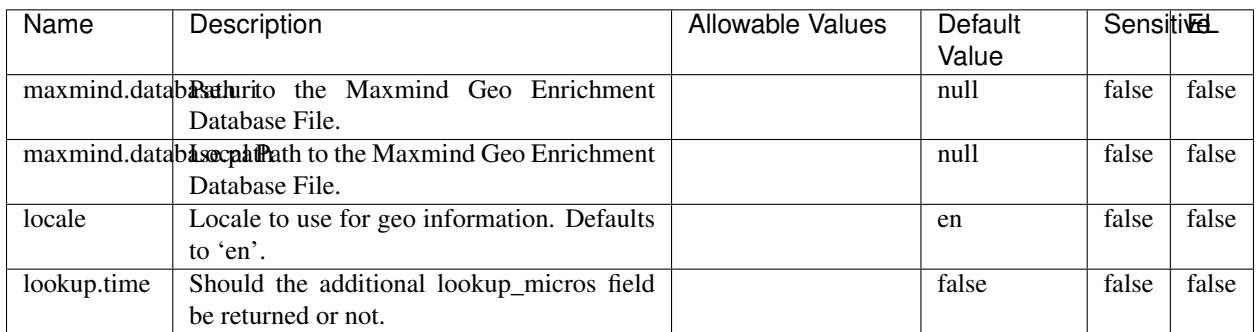

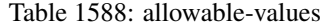

### **Extra informations**

No additional information is provided

### **CSVKeyValueCacheService**

A cache that store csv lines as records loaded from a file

## **Module**

com.hurence.logisland:logisland-service-inmemory-cache:1.4.1
# **Class**

com.hurence.logisland.service.cache.CSVKeyValueCacheService

# **Tags**

csv, service, cache

## **Properties**

In the list below, the names of required properties appear in bold. Any other properties (not in bold) are considered optional. The table also indicates any default values.

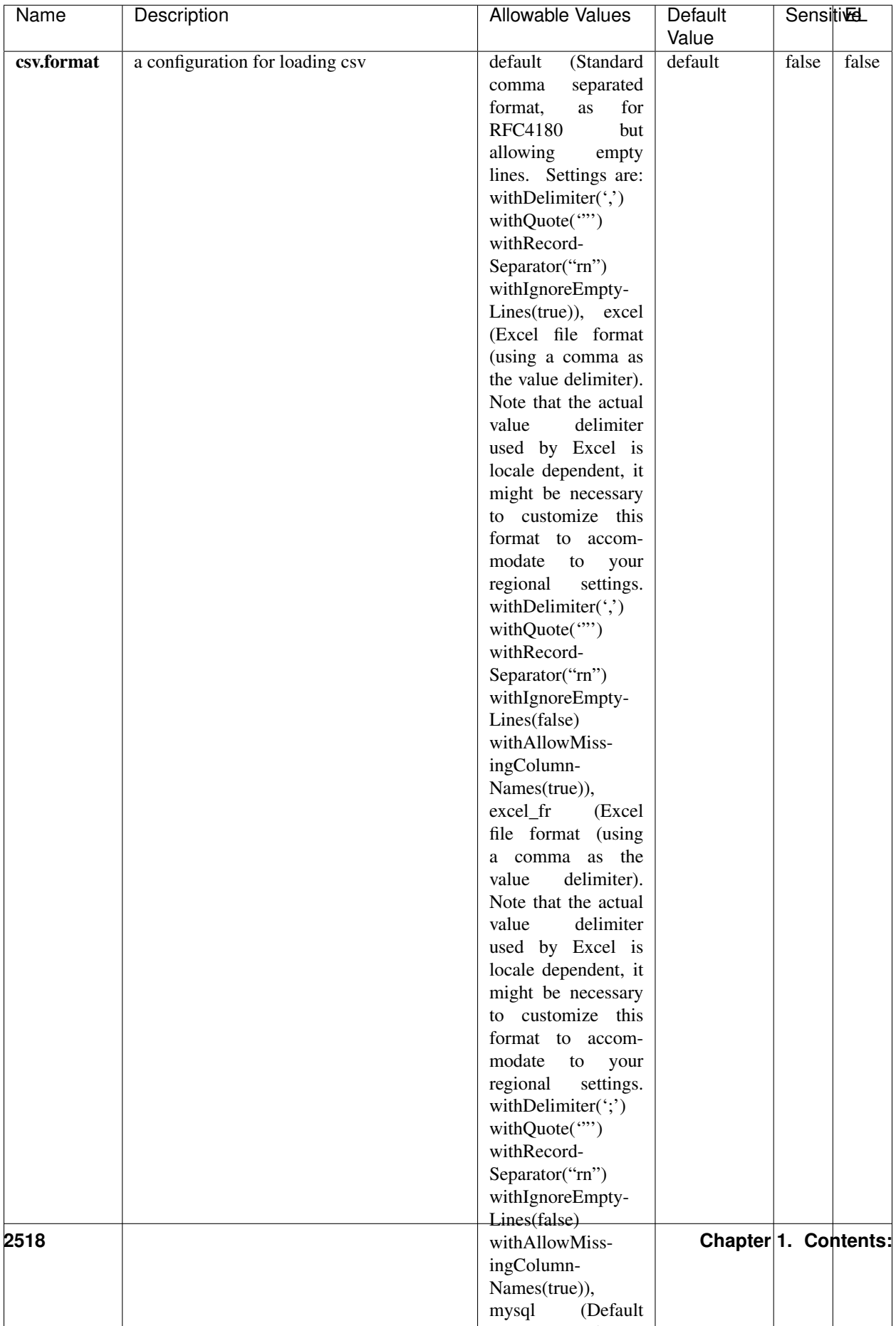

Table 1589: allowable-values

No additional information is provided

## **CassandraControllerService**

Provides a controller service that for the moment only allows to bulkput records into cassandra.

# **Module**

com.hurence.logisland:logisland-service-cassandra-client:1.4.1

#### **Class**

com.hurence.logisland.service.cassandra.CassandraControllerService

## **Tags**

cassandra, service

#### **Properties**

In the list below, the names of required properties appear in bold. Any other properties (not in bold) are considered optional. The table also indicates any default values.

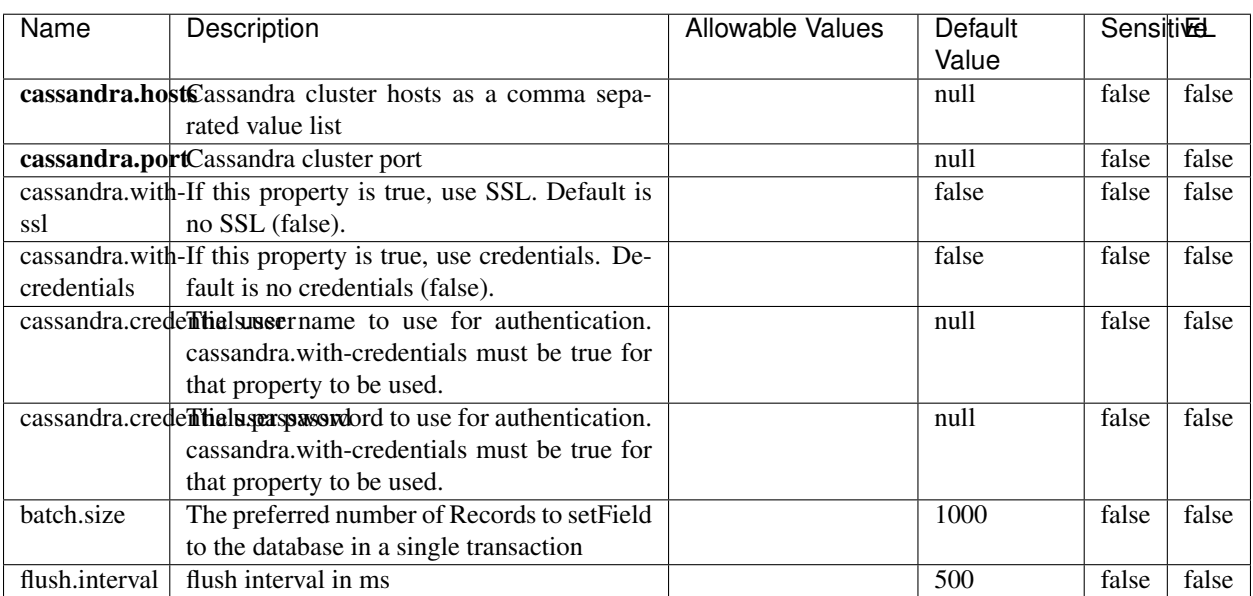

#### Table 1590: allowable-values

No additional information is provided

## **Elasticsearch\_6\_6\_2\_ClientService**

Implementation of ElasticsearchClientService for Elasticsearch 6.6.2.

# **Module**

com.hurence.logisland:logisland-service-elasticsearch\_6\_6\_2-client:1.4.1

#### **Class**

com.hurence.logisland.service.elasticsearch.Elasticsearch\_6\_6\_2\_ClientService

## **Tags**

elasticsearch, client

#### **Properties**

In the list below, the names of required properties appear in bold. Any other properties (not in bold) are considered optional. The table also indicates any default values, and whether a property is considered "sensitive"..

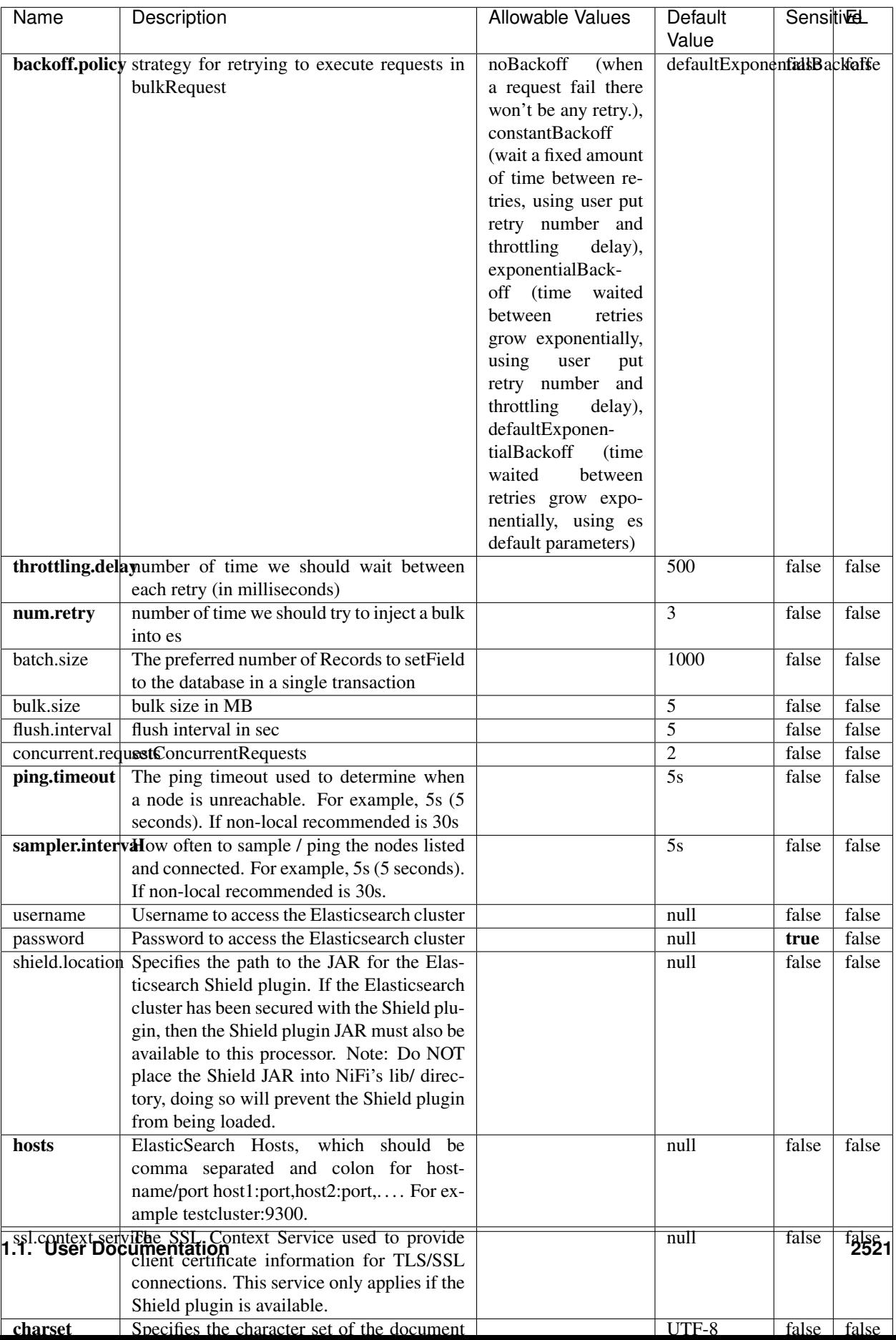

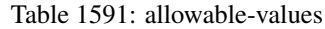

No additional information is provided

## **HBase\_1\_1\_2\_ClientService**

Implementation of HBaseClientService for HBase 1.1.2. This service can be configured by providing a commaseparated list of configuration files, or by specifying values for the other properties. If configuration files are provided, they will be loaded first, and the values of the additional properties will override the values from the configuration files. In addition, any user defined properties on the processor will also be passed to the HBase configuration.

## **Module**

com.hurence.logisland:logisland-service-hbase\_1\_1\_2-client:1.4.1

## **Class**

com.hurence.logisland.service.hbase.HBase\_1\_1\_2\_ClientService

## **Tags**

hbase, client

## **Properties**

In the list below, the names of required properties appear in **bold**. Any other properties (not in bold) are considered optional. The table also indicates any default values, and whether a property supports the [Expression Language](expression-language.html) .

| Name                                                        | Description                                    | <b>Allowable Values</b> | Default | Sensitivel |       |
|-------------------------------------------------------------|------------------------------------------------|-------------------------|---------|------------|-------|
|                                                             |                                                |                         | Value   |            |       |
| hadoop.configutationnfaleseparated list of Hadoop Configu-  |                                                |                         | null    | false      | false |
|                                                             | ration files, such as hbase-site.xml and core- |                         |         |            |       |
|                                                             | site.xml for kerberos, including full paths to |                         |         |            |       |
|                                                             | the files.                                     |                         |         |            |       |
| zookeeper.quortumma-separated list of ZooKeeper hosts       |                                                |                         | null    | false      | false |
|                                                             | for HBase. Required if Hadoop Configura-       |                         |         |            |       |
|                                                             | tion Files are not provided.                   |                         |         |            |       |
| zookeeper.clienthertport on which ZooKeeper is accept-      |                                                |                         | null    | false      | false |
|                                                             | ing client connections. Required if Hadoop     |                         |         |            |       |
|                                                             | Configuration Files are not provided.          |                         |         |            |       |
| zookeeper.znddalparen bookeeper ZNode Parent value for      |                                                |                         | null    | false      | false |
|                                                             | HBase (example: /hbase). Required if           |                         |         |            |       |
|                                                             | Hadoop Configuration Files are not pro-        |                         |         |            |       |
|                                                             | vided.                                         |                         |         |            |       |
| hbase client retrieve number of times the HBase client will |                                                |                         | 3       | false      | false |
|                                                             | retry connecting. Required if Hadoop Con-      |                         |         |            |       |
|                                                             | figuration Files are not provided.             |                         |         |            |       |
| phoenix.client.jaihlocatiloryath to the Phoenix client JAR. |                                                |                         | null    | false      | true  |
|                                                             | Required if Phoenix is installed on top of     |                         |         |            |       |
|                                                             | HBase.                                         |                         |         |            |       |

Table 1592: allowable-values

# **Dynamic Properties**

Dynamic Properties allow the user to specify both the name and value of a property.

configuration files.

|                            |       | <i>racis reset a manne properties</i>                               |                  |                  |  |
|----------------------------|-------|---------------------------------------------------------------------|------------------|------------------|--|
| Name                       | Value | Description                                                         | Allowable Values | Default<br>Value |  |
| The                        |       | name The value These properties will be set                         |                  | null             |  |
|                            |       | of an HBase $\vert$ of the given $\vert$ on the HBase configuration |                  |                  |  |
| $\overline{\text{config}}$ |       | HBase con- after loading any provided                               |                  |                  |  |

Table 1593: dynamic-properties

# **Extra informations**

uration property.

No additional information is provided

figuration property.

# **InfluxDBControllerService**

Provides a controller service that for the moment only allows to bulkput records into influxdb.

EL

false

# **Module**

com.hurence.logisland:logisland-service-influxdb-client:1.4.1

## **Class**

com.hurence.logisland.service.influxdb.InfluxDBControllerService

## **Tags**

influxdb, service, time series

## **Properties**

In the list below, the names of required properties appear in bold. Any other properties (not in bold) are considered optional. The table also indicates any default values.

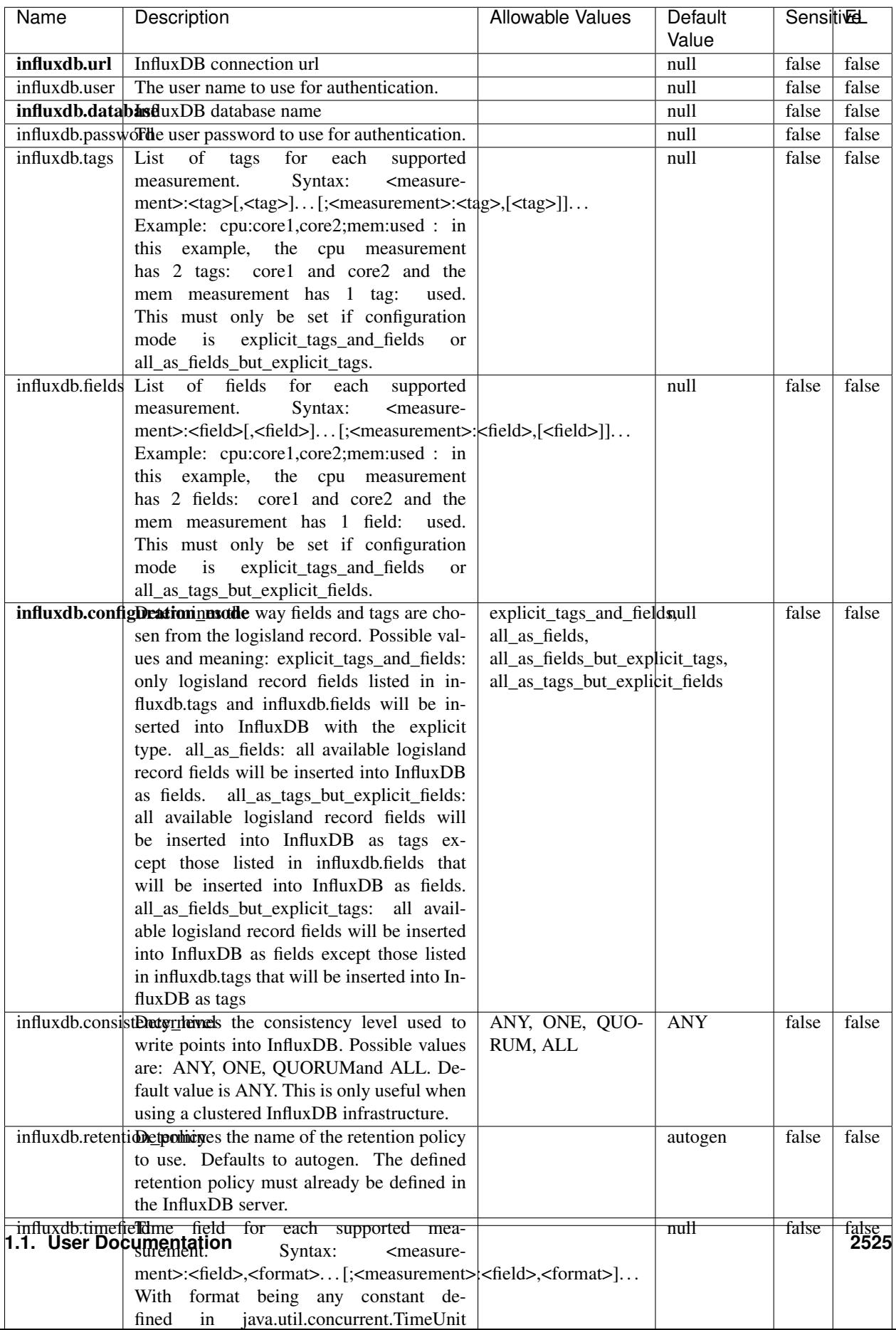

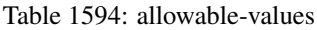

No additional information is provided

#### **LRUKeyValueCacheService**

A controller service for caching data by key value pair with LRU (last recently used) strategy. using LinkedHashMap

#### **Module**

com.hurence.logisland:logisland-service-inmemory-cache:1.4.1

#### **Class**

com.hurence.logisland.service.cache.LRUKeyValueCacheService

#### **Tags**

cache, service, key, value, pair, LRU

#### **Properties**

In the list below, the names of required properties appear in **bold**. Any other properties (not in bold) are considered optional. The table also indicates any default values.

#### Table 1595: allowable-values

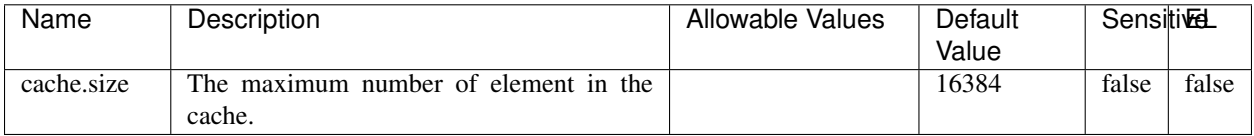

#### **Extra informations**

No additional information is provided

#### **MongoDBControllerService**

Provides a controller service that wraps most of the functionality of the MongoDB driver.

#### **Module**

com.hurence.logisland:logisland-service-mongodb-client:1.4.1

# **Class**

com.hurence.logisland.service.mongodb.MongoDBControllerService

# **Tags**

mongo, mongodb, service

## **Properties**

In the list below, the names of required properties appear in bold. Any other properties (not in bold) are considered optional. The table also indicates any default values, and whether a property supports the [Expression Language](expression-language.html) .

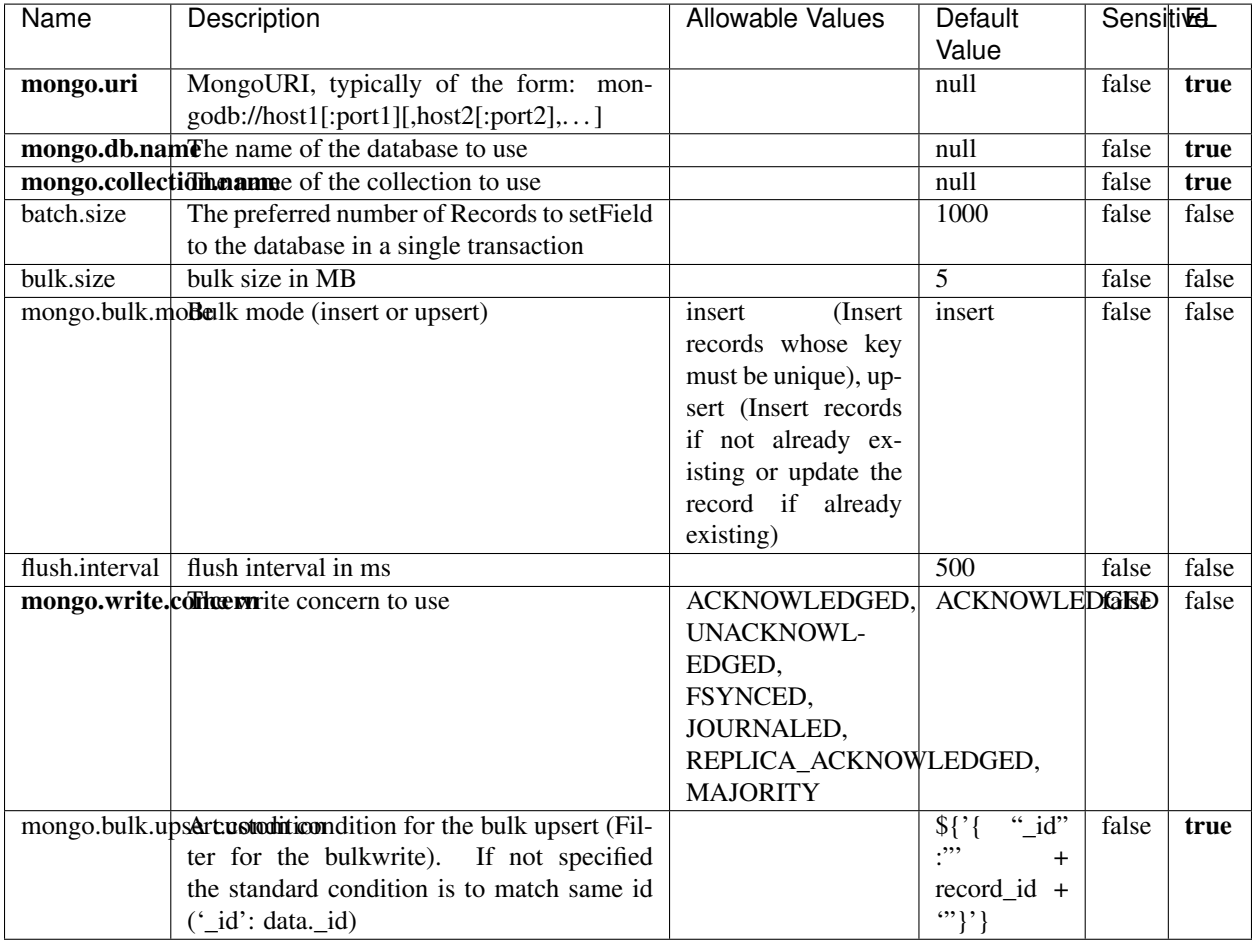

#### Table 1596: allowable-values

## **Extra informations**

No additional information is provided

# **RedisKeyValueCacheService**

A controller service for caching records by key value pair with LRU (last recently used) strategy. using Linked-HashMap

#### **Module**

com.hurence.logisland:logisland-service-redis:1.4.1

## **Class**

com.hurence.logisland.redis.service.RedisKeyValueCacheService

## **Tags**

cache, service, key, value, pair, redis

## **Properties**

In the list below, the names of required properties appear in bold. Any other properties (not in bold) are considered optional. The table also indicates any default values, and whether a property is considered "sensitive"..

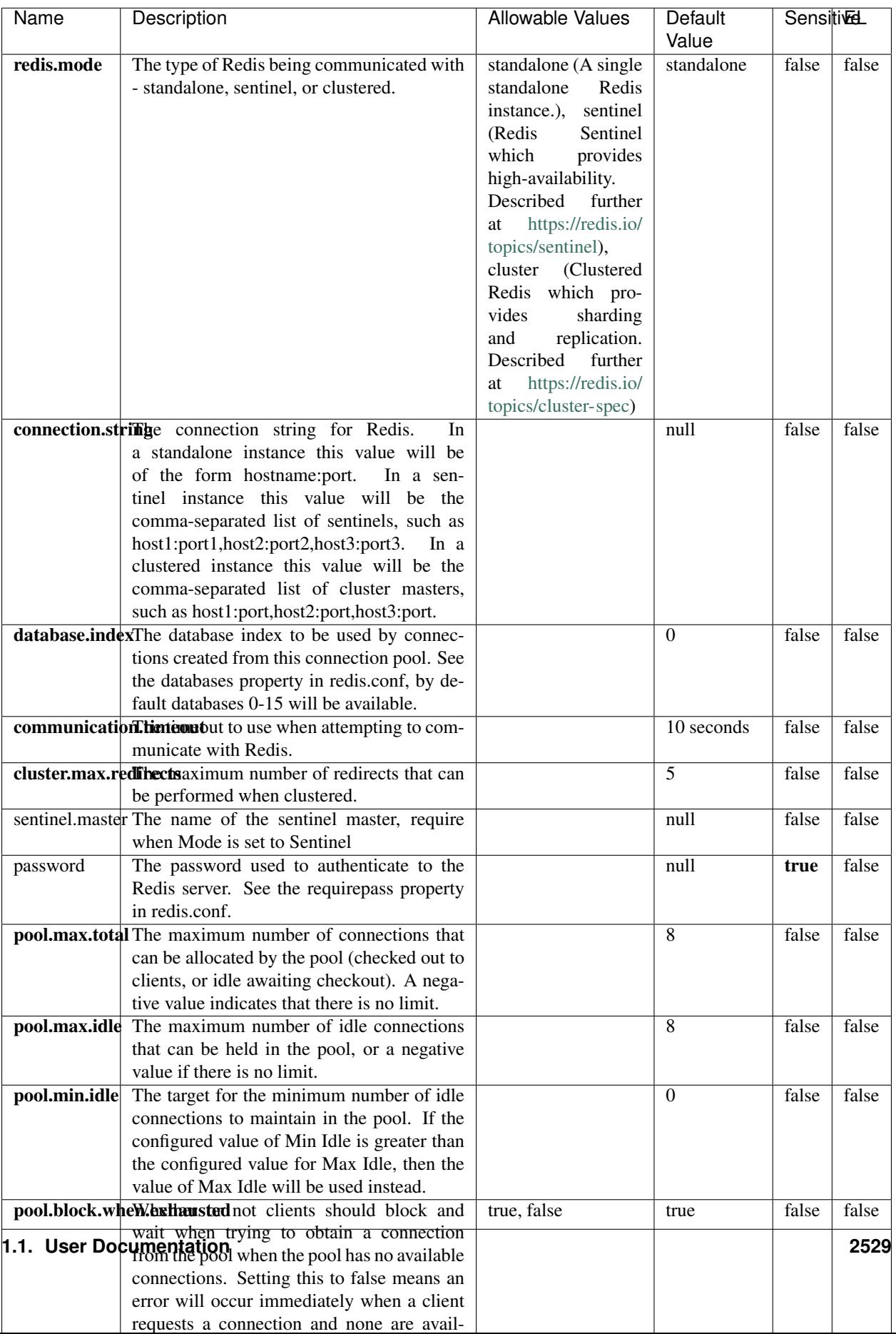

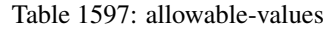

No additional information is provided

## **Solr\_6\_6\_2\_ClientService**

Implementation of ElasticsearchClientService for Solr 5.5.5.

# **Module**

com.hurence.logisland:logisland-service-solr\_6\_6\_2-client:1.4.1

#### **Class**

com.hurence.logisland.service.solr.Solr\_6\_6\_2\_ClientService

## **Tags**

solr, client

#### **Properties**

In the list below, the names of required properties appear in bold. Any other properties (not in bold) are considered optional. The table also indicates any default values.

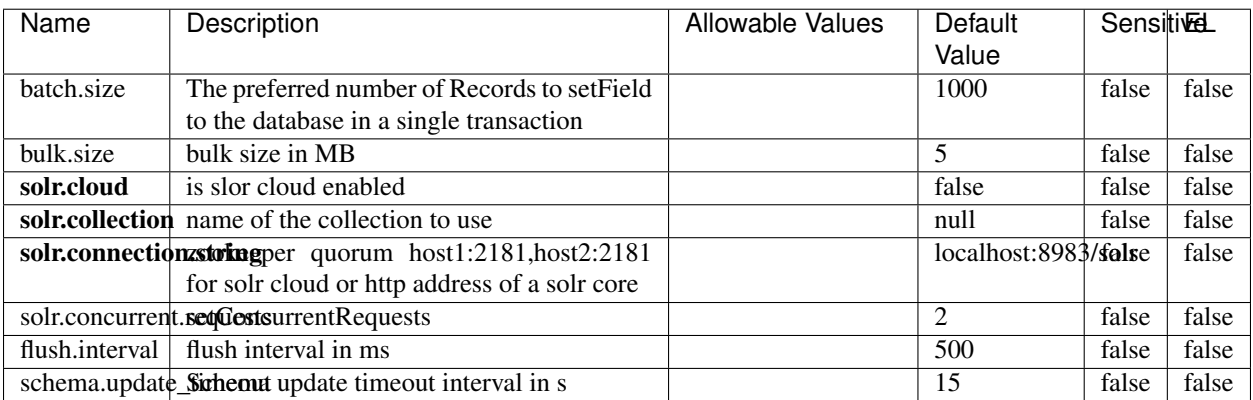

#### Table 1598: allowable-values

#### **Extra informations**

No additional information is provided

## **Elasticsearch\_7\_x\_ClientService**

Implementation of ElasticsearchClientService for ElasticSearch 7.x. Note that although Elasticsearch 7.x still accepts type information, this implementation will ignore any type usage and will only work at the index level to be already compliant with the ElasticSearch 8.x version that will completely remove type usage.

## **Module**

com.hurence.logisland:logisland-service-elasticsearch\_7\_x-client:1.4.1

## **Class**

com.hurence.logisland.service.elasticsearch.Elasticsearch\_7\_x\_ClientService

## **Tags**

elasticsearch, client

## **Properties**

In the list below, the names of required properties appear in **bold**. Any other properties (not in bold) are considered optional. The table also indicates any default values, and whether a property is considered "sensitive"..

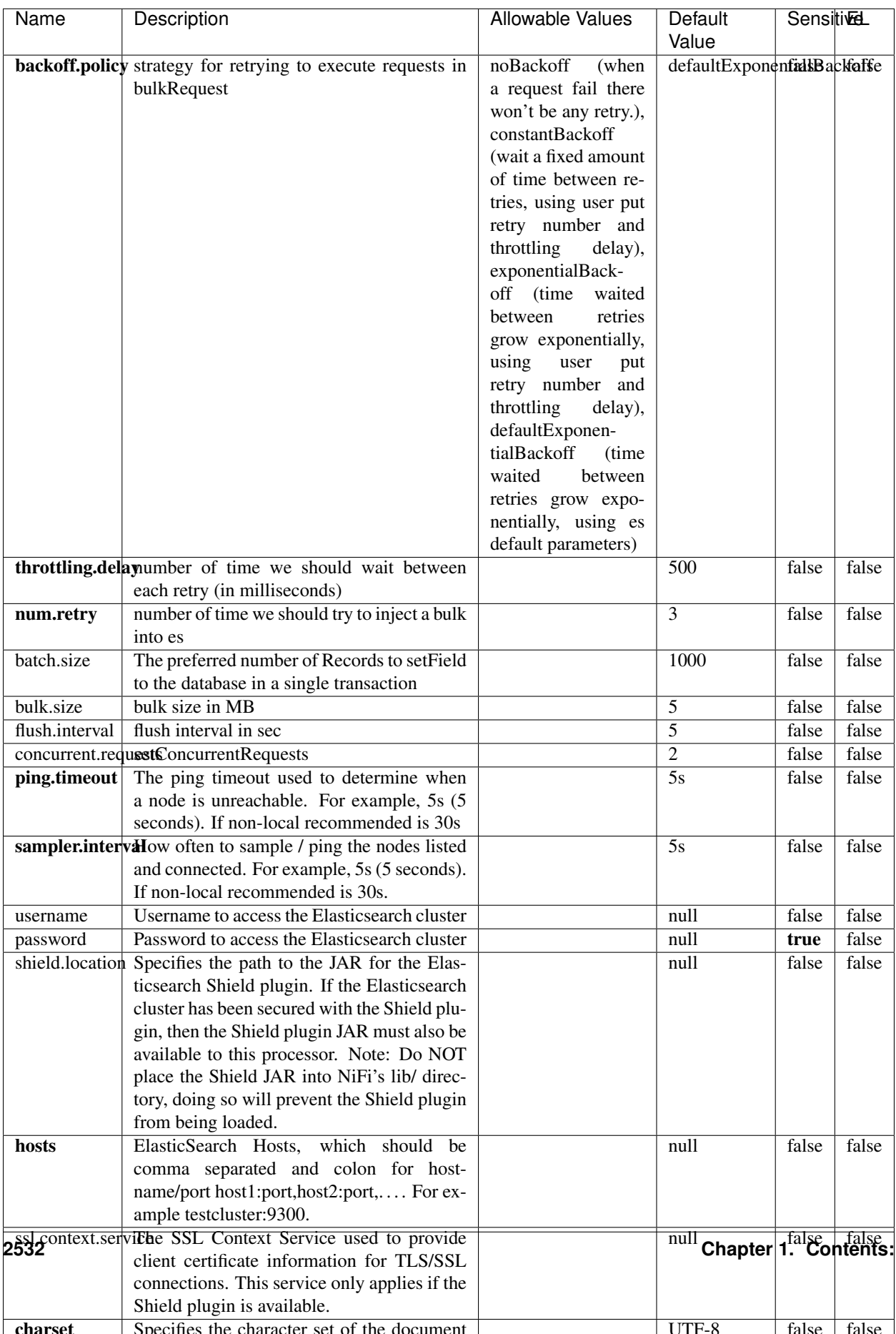

Table 1599: allowable-values

No additional information is provided

## **Solr8ClientService**

Implementation of SolrClientService for Solr 8

## **Module**

com.hurence.logisland:logisland-service-solr\_8-client:1.4.1

#### **Class**

com.hurence.logisland.service.solr.Solr8ClientService

## **Tags**

solr, client

#### **Properties**

In the list below, the names of required properties appear in bold. Any other properties (not in bold) are considered optional. The table also indicates any default values.

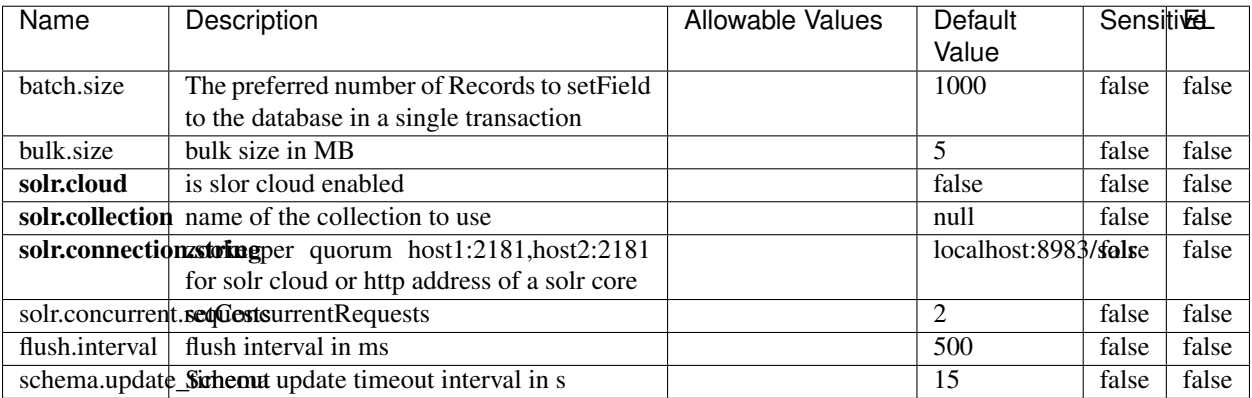

#### Table 1600: allowable-values

#### **Extra informations**

No additional information is provided

## **MaxmindIpToGeoService**

Implementation of the IP 2 GEO Service using maxmind lite db file

### **Module**

com.hurence.logisland:logisland-service-ip-to-geo-maxmind:1.4.1

#### **Class**

com.hurence.logisland.service.iptogeo.maxmind.MaxmindIpToGeoService

#### **Tags**

ip, service, geo, maxmind

#### **Properties**

In the list below, the names of required properties appear in bold. Any other properties (not in bold) are considered optional. The table also indicates any default values.

| Name                                                     | Description                                     | Allowable Values | Default<br>Value | Sensitivel |       |
|----------------------------------------------------------|-------------------------------------------------|------------------|------------------|------------|-------|
|                                                          | maxmind.databritatio the Maxmind Geo Enrichment |                  | null             | false      | false |
|                                                          |                                                 |                  |                  |            |       |
|                                                          | Database File.                                  |                  |                  |            |       |
| maxmind.datablisecrativath to the Maxmind Geo Enrichment |                                                 |                  | null             | false      | false |
|                                                          | Database File.                                  |                  |                  |            |       |
| locale                                                   | Locale to use for geo information. Defaults     |                  | en               | false      | false |
|                                                          | to 'en'.                                        |                  |                  |            |       |
| lookup.time                                              | Should the additional lookup_micros field       |                  | false            | false      | false |
|                                                          | be returned or not.                             |                  |                  |            |       |

Table 1601: allowable-values

#### **Extra informations**

No additional information is provided

#### **CSVKeyValueCacheService**

A cache that store csv lines as records loaded from a file

#### **Module**

com.hurence.logisland:logisland-service-inmemory-cache:1.4.1

# **Class**

com.hurence.logisland.service.cache.CSVKeyValueCacheService

# **Tags**

csv, service, cache

## **Properties**

In the list below, the names of required properties appear in bold. Any other properties (not in bold) are considered optional. The table also indicates any default values.

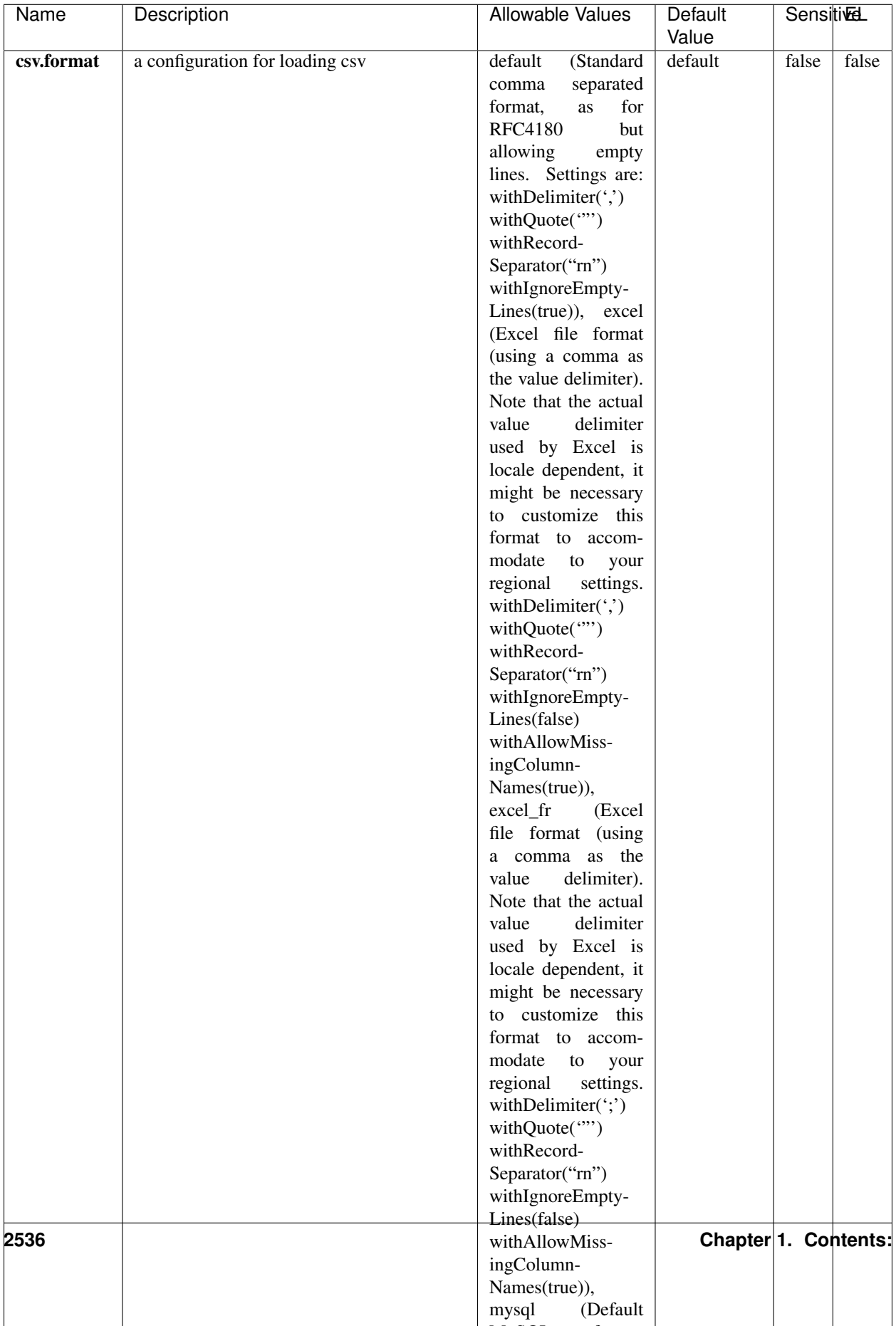

Table 1602: allowable-values

No additional information is provided

## **CassandraControllerService**

Provides a controller service that for the moment only allows to bulkput records into cassandra.

# **Module**

com.hurence.logisland:logisland-service-cassandra-client:1.4.1

#### **Class**

com.hurence.logisland.service.cassandra.CassandraControllerService

## **Tags**

cassandra, service

#### **Properties**

In the list below, the names of required properties appear in bold. Any other properties (not in bold) are considered optional. The table also indicates any default values.

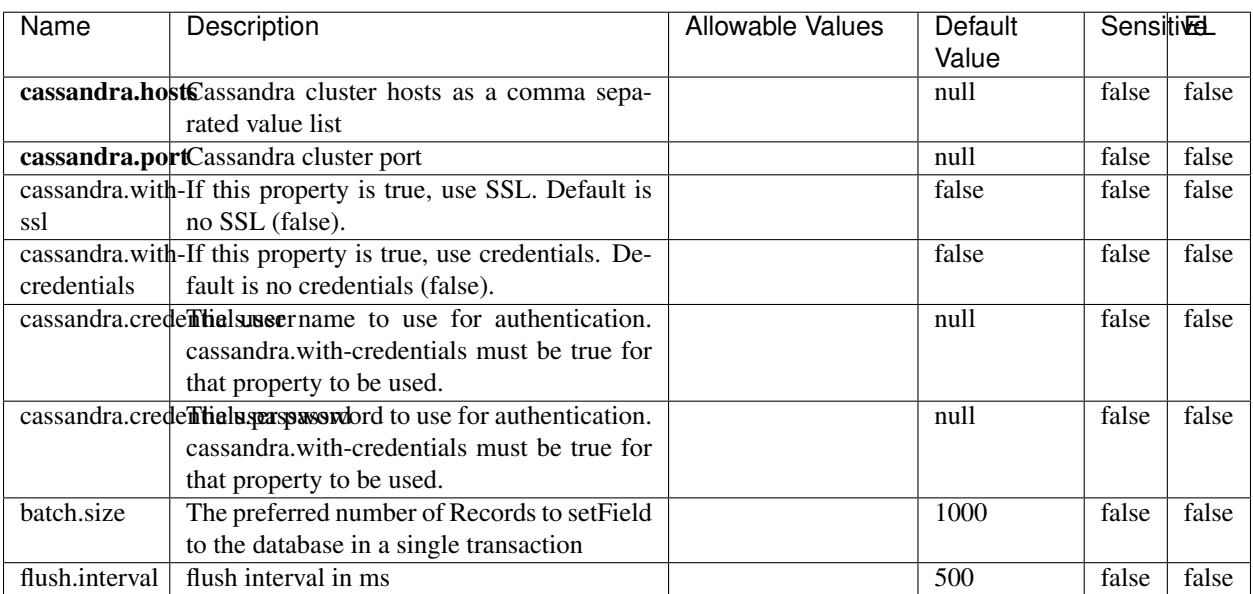

#### Table 1603: allowable-values

No additional information is provided

## **Elasticsearch\_6\_6\_2\_ClientService**

Implementation of ElasticsearchClientService for Elasticsearch 6.6.2.

# **Module**

com.hurence.logisland:logisland-service-elasticsearch\_6\_6\_2-client:1.4.1

#### **Class**

com.hurence.logisland.service.elasticsearch.Elasticsearch\_6\_6\_2\_ClientService

## **Tags**

elasticsearch, client

#### **Properties**

In the list below, the names of required properties appear in bold. Any other properties (not in bold) are considered optional. The table also indicates any default values, and whether a property is considered "sensitive"..

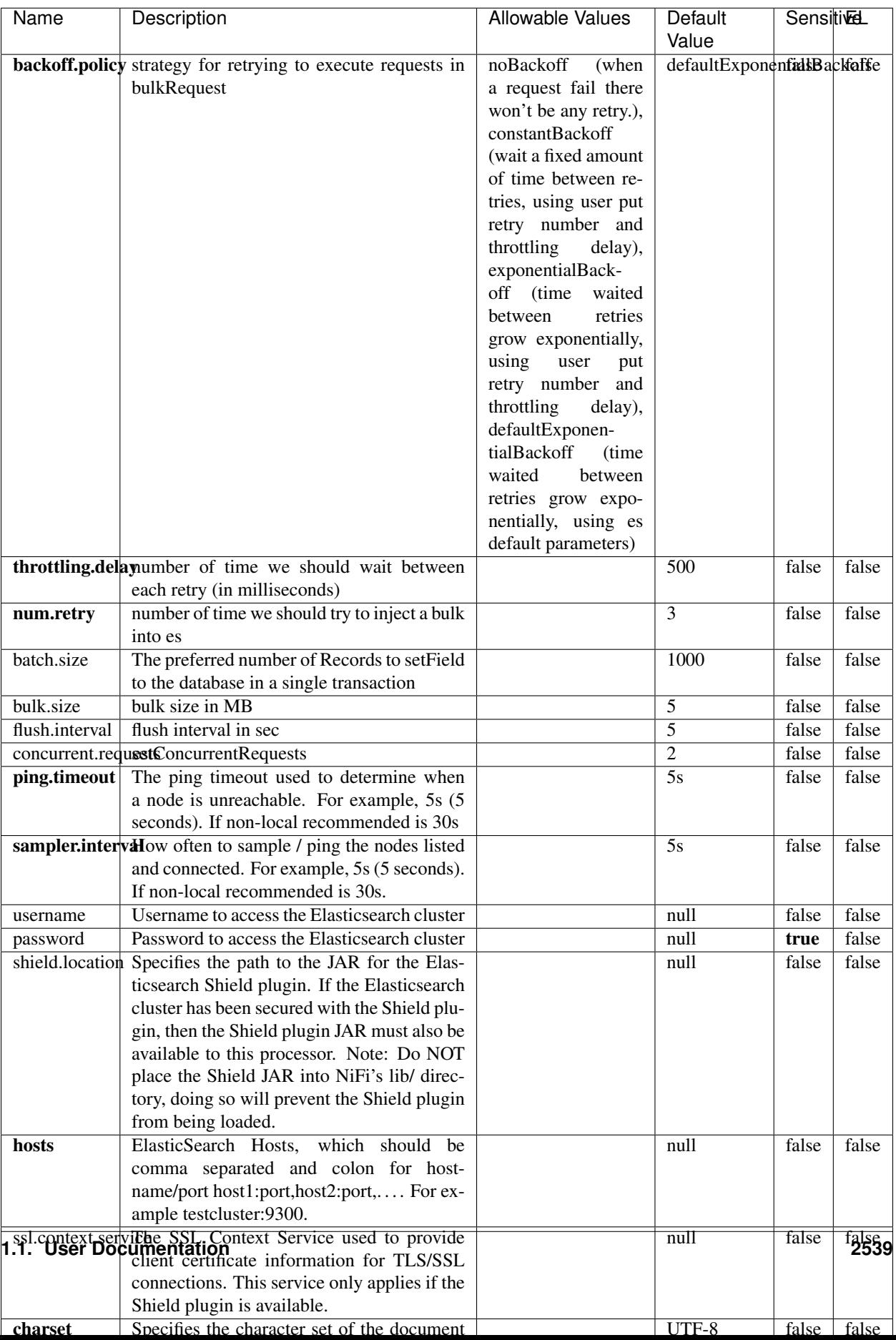

Table 1604: allowable-values

No additional information is provided

## **HBase\_1\_1\_2\_ClientService**

Implementation of HBaseClientService for HBase 1.1.2. This service can be configured by providing a commaseparated list of configuration files, or by specifying values for the other properties. If configuration files are provided, they will be loaded first, and the values of the additional properties will override the values from the configuration files. In addition, any user defined properties on the processor will also be passed to the HBase configuration.

## **Module**

com.hurence.logisland:logisland-service-hbase\_1\_1\_2-client:1.4.1

## **Class**

com.hurence.logisland.service.hbase.HBase\_1\_1\_2\_ClientService

## **Tags**

hbase, client

## **Properties**

In the list below, the names of required properties appear in **bold**. Any other properties (not in bold) are considered optional. The table also indicates any default values, and whether a property supports the [Expression Language](expression-language.html) .

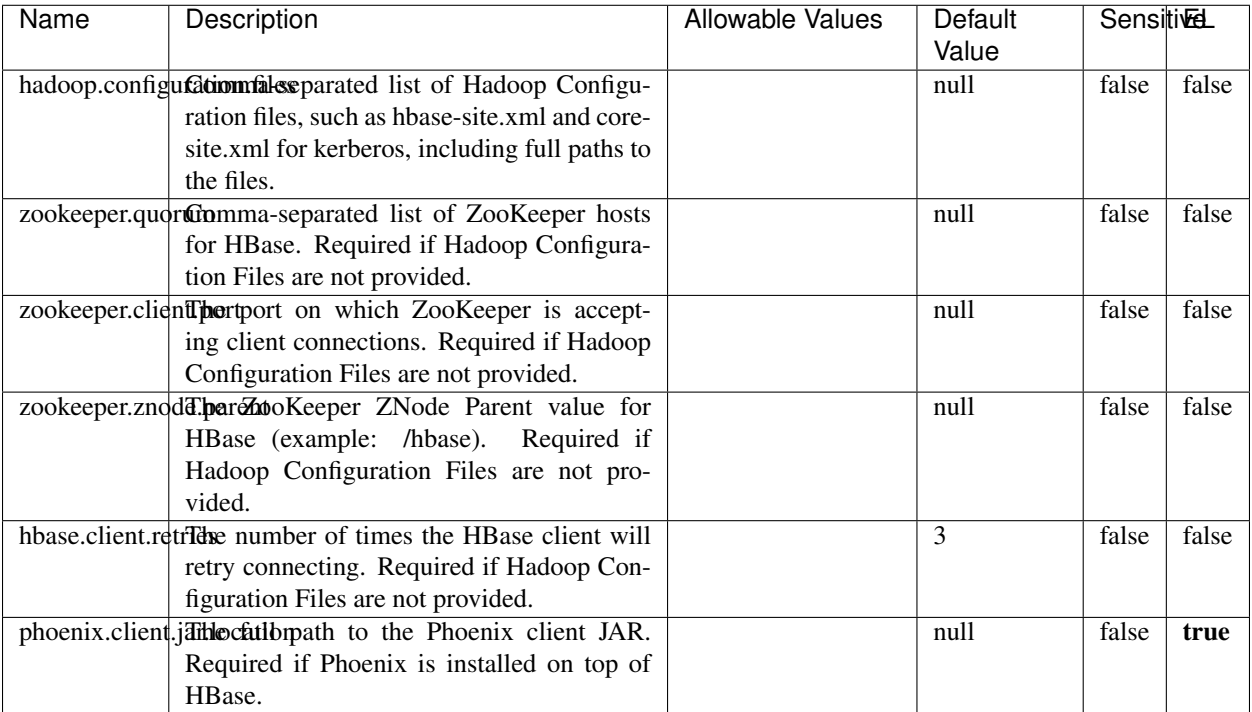

#### Table 1605: allowable-values

# **Dynamic Properties**

Dynamic Properties allow the user to specify both the name and value of a property.

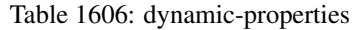

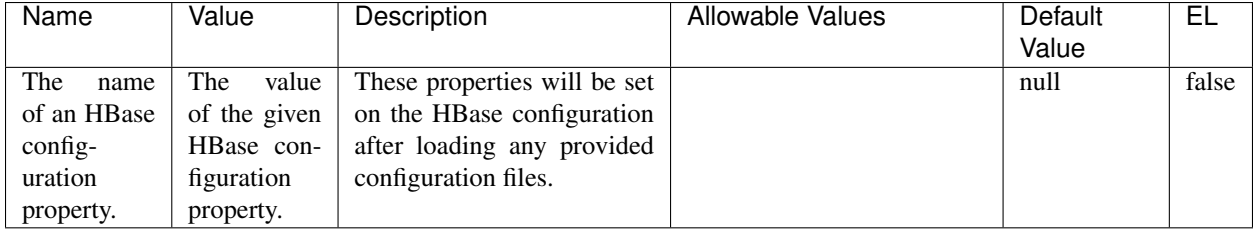

# **Extra informations**

No additional information is provided

# **InfluxDBControllerService**

Provides a controller service that for the moment only allows to bulkput records into influxdb.

# **Module**

com.hurence.logisland:logisland-service-influxdb-client:1.4.1

## **Class**

com.hurence.logisland.service.influxdb.InfluxDBControllerService

## **Tags**

influxdb, service, time series

## **Properties**

In the list below, the names of required properties appear in bold. Any other properties (not in bold) are considered optional. The table also indicates any default values.

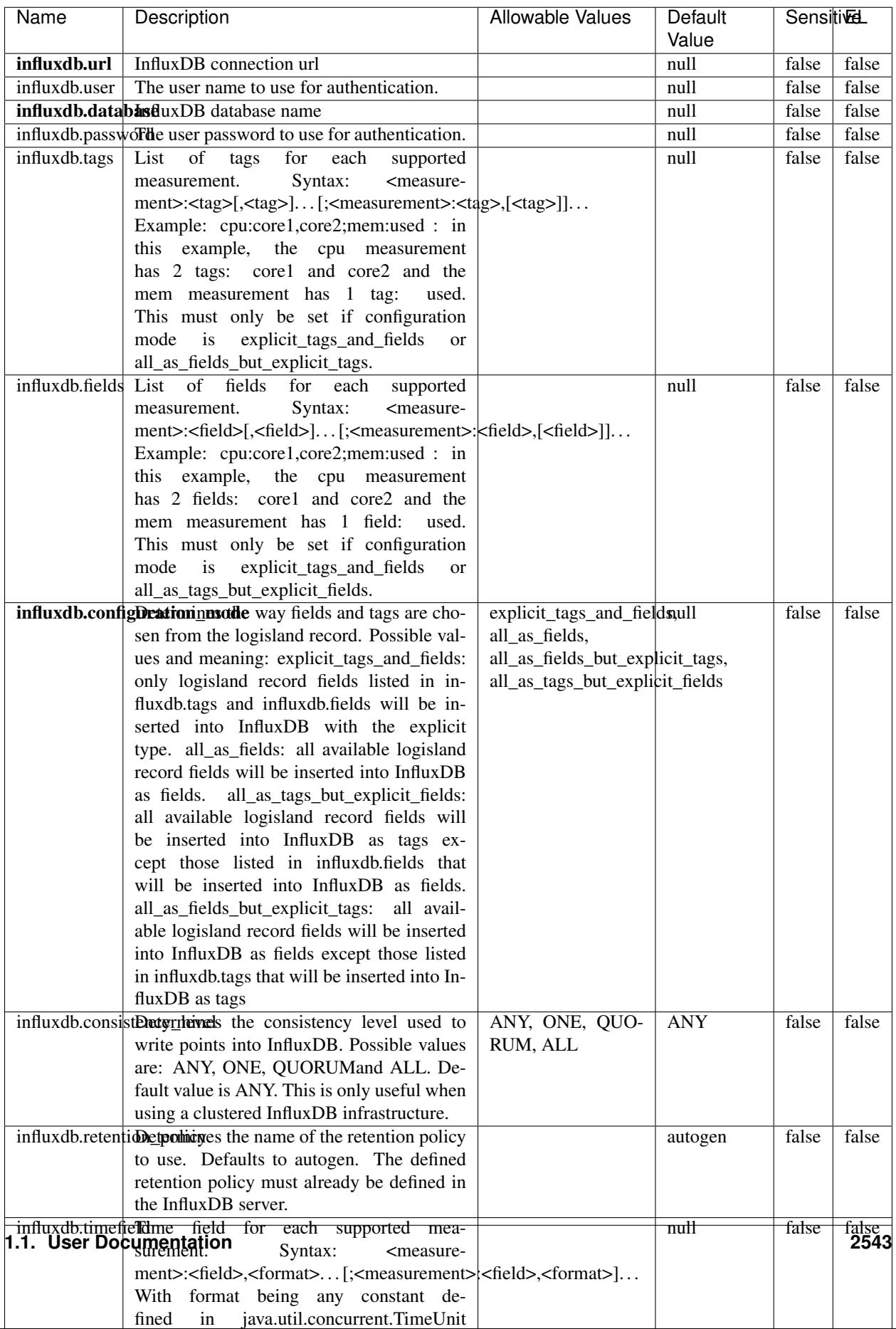

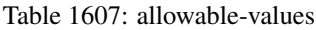

No additional information is provided

#### **LRUKeyValueCacheService**

A controller service for caching data by key value pair with LRU (last recently used) strategy. using LinkedHashMap

#### **Module**

com.hurence.logisland:logisland-service-inmemory-cache:1.4.1

#### **Class**

com.hurence.logisland.service.cache.LRUKeyValueCacheService

#### **Tags**

cache, service, key, value, pair, LRU

#### **Properties**

In the list below, the names of required properties appear in **bold**. Any other properties (not in bold) are considered optional. The table also indicates any default values.

#### Table 1608: allowable-values

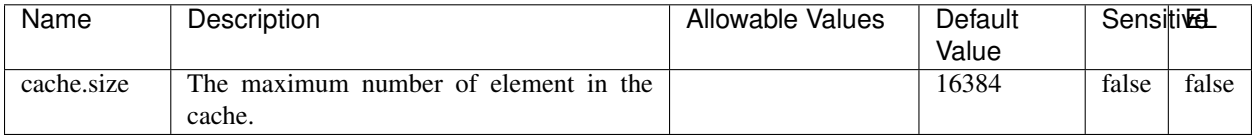

#### **Extra informations**

No additional information is provided

#### **MongoDBControllerService**

Provides a controller service that wraps most of the functionality of the MongoDB driver.

#### **Module**

com.hurence.logisland:logisland-service-mongodb-client:1.4.1

# **Class**

com.hurence.logisland.service.mongodb.MongoDBControllerService

# **Tags**

mongo, mongodb, service

## **Properties**

In the list below, the names of required properties appear in bold. Any other properties (not in bold) are considered optional. The table also indicates any default values, and whether a property supports the [Expression Language](expression-language.html) .

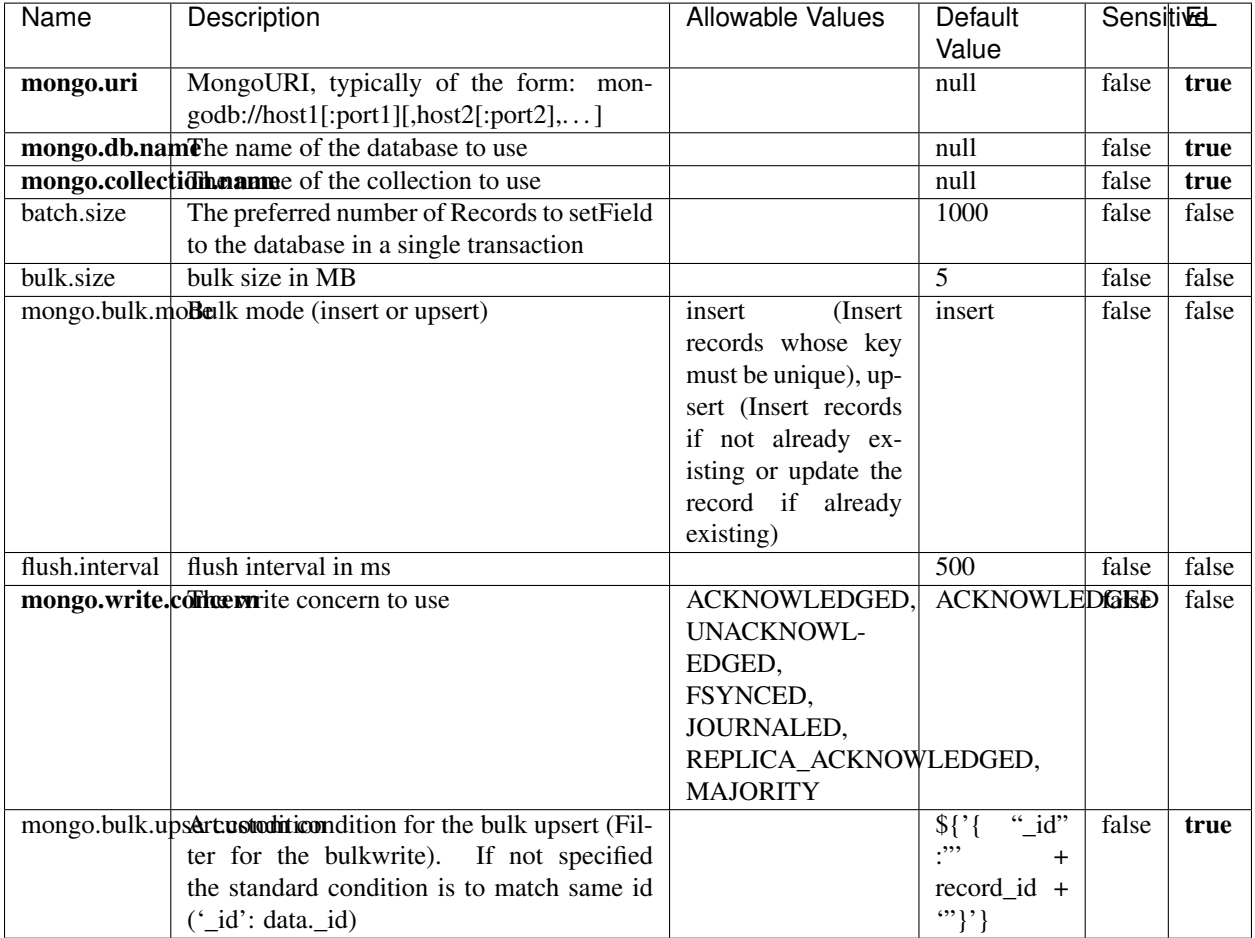

#### Table 1609: allowable-values

## **Extra informations**

No additional information is provided

# **RedisKeyValueCacheService**

A controller service for caching records by key value pair with LRU (last recently used) strategy. using Linked-HashMap

#### **Module**

com.hurence.logisland:logisland-service-redis:1.4.1

## **Class**

com.hurence.logisland.redis.service.RedisKeyValueCacheService

## **Tags**

cache, service, key, value, pair, redis

## **Properties**

In the list below, the names of required properties appear in bold. Any other properties (not in bold) are considered optional. The table also indicates any default values, and whether a property is considered "sensitive"..

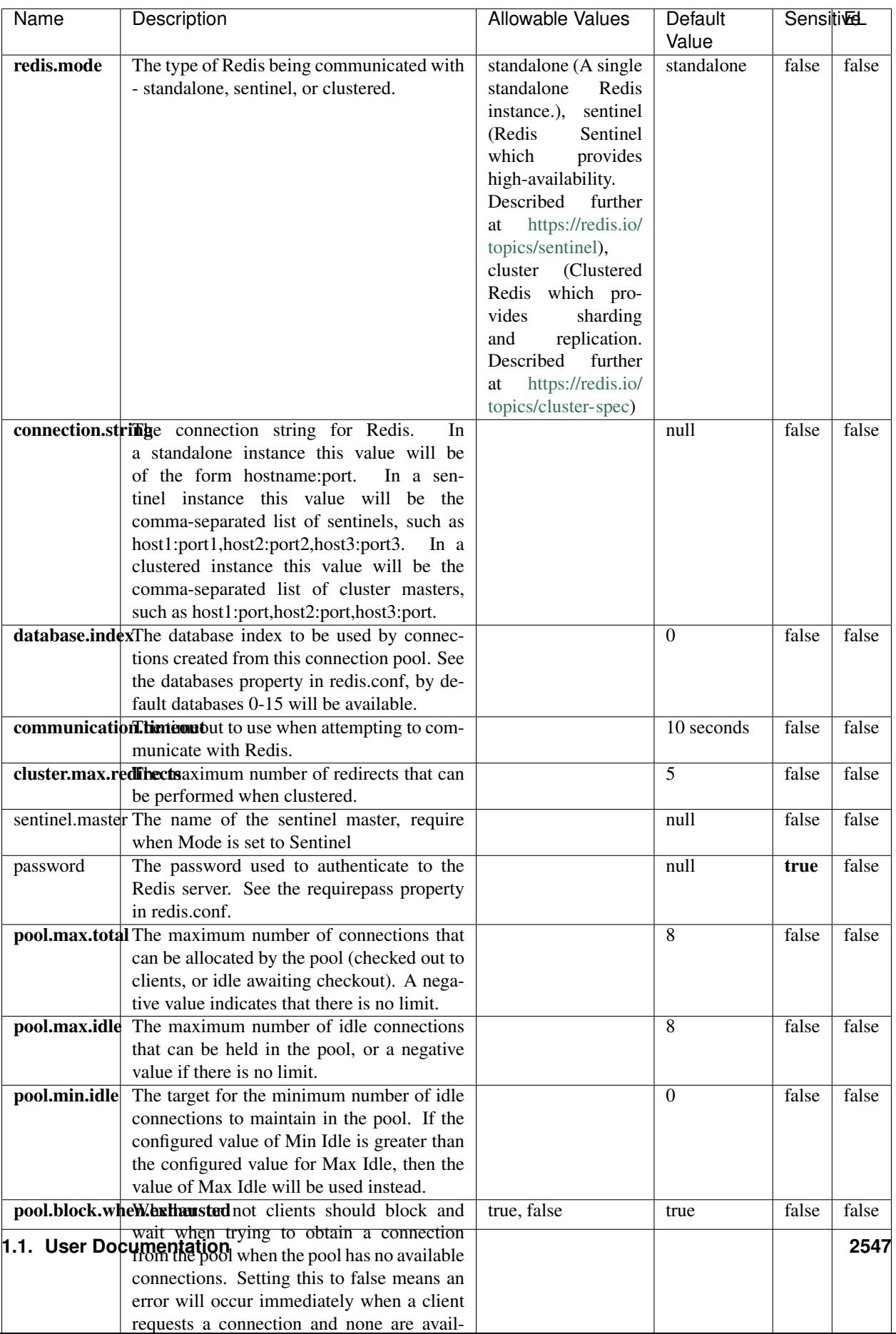

Table 1610: allowable-values

No additional information is provided

## **Solr\_6\_6\_2\_ClientService**

Implementation of ElasticsearchClientService for Solr 5.5.5.

## **Module**

com.hurence.logisland:logisland-service-solr\_6\_6\_2-client:1.4.1

#### **Class**

com.hurence.logisland.service.solr.Solr\_6\_6\_2\_ClientService

## **Tags**

solr, client

#### **Properties**

In the list below, the names of required properties appear in bold. Any other properties (not in bold) are considered optional. The table also indicates any default values.

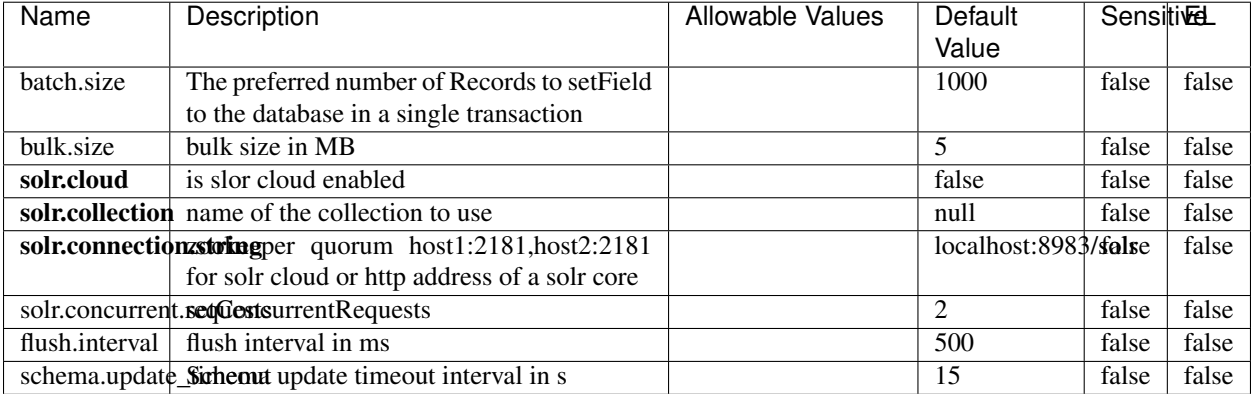

#### Table 1611: allowable-values

#### **Extra informations**

No additional information is provided

## **Elasticsearch\_7\_x\_ClientService**

Implementation of ElasticsearchClientService for ElasticSearch 7.x. Note that although Elasticsearch 7.x still accepts type information, this implementation will ignore any type usage and will only work at the index level to be already compliant with the ElasticSearch 8.x version that will completely remove type usage.

## **Module**

com.hurence.logisland:logisland-service-elasticsearch\_7\_x-client:1.4.1

## **Class**

com.hurence.logisland.service.elasticsearch.Elasticsearch\_7\_x\_ClientService

## **Tags**

elasticsearch, client

## **Properties**

In the list below, the names of required properties appear in **bold**. Any other properties (not in bold) are considered optional. The table also indicates any default values, and whether a property is considered "sensitive"..

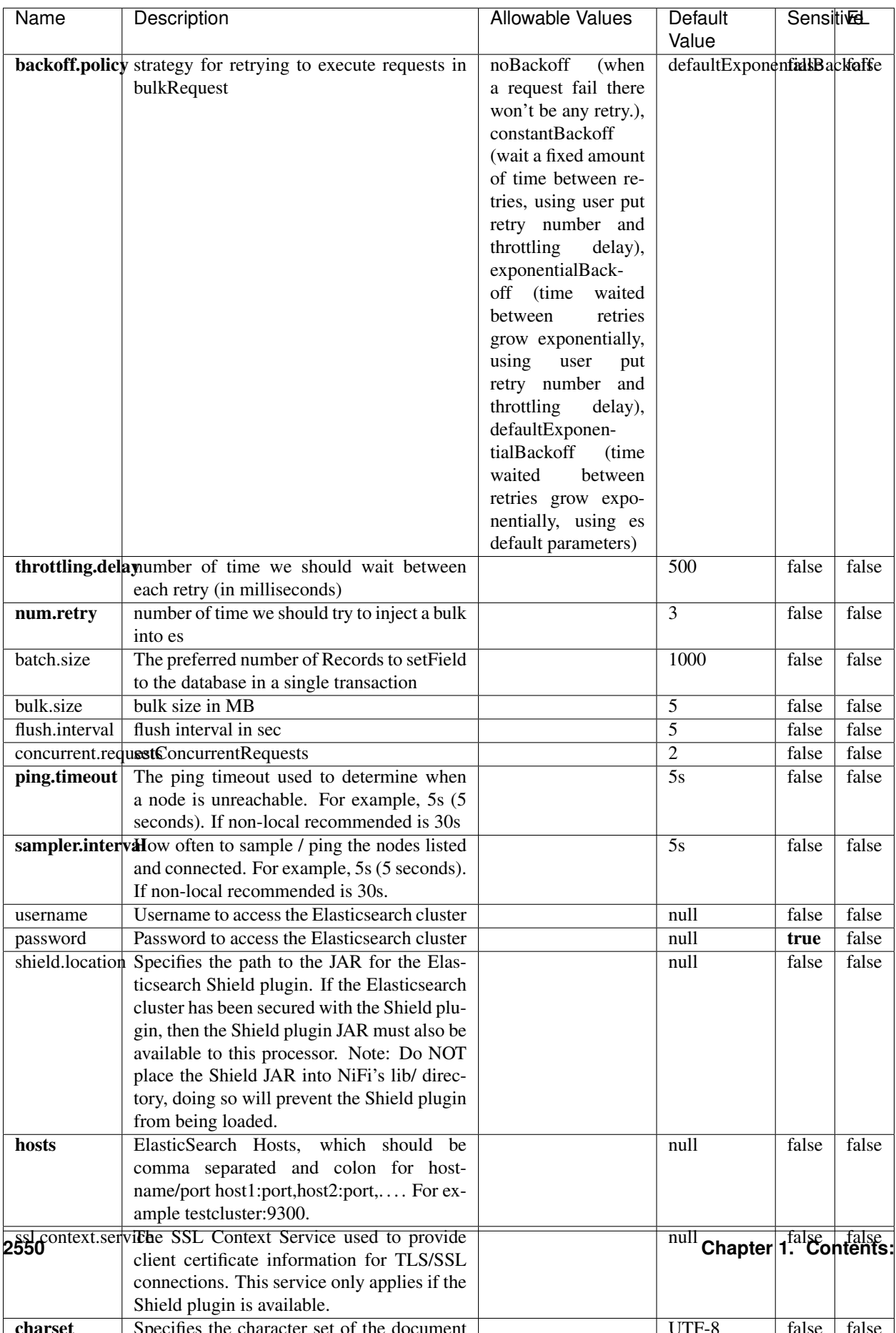

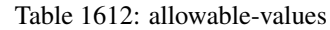

No additional information is provided

### **Solr8ClientService**

Implementation of SolrClientService for Solr 8

# **Module**

com.hurence.logisland:logisland-service-solr\_8-client:1.4.1

#### **Class**

com.hurence.logisland.service.solr.Solr8ClientService

#### **Tags**

solr, client

#### **Properties**

In the list below, the names of required properties appear in bold. Any other properties (not in bold) are considered optional. The table also indicates any default values.

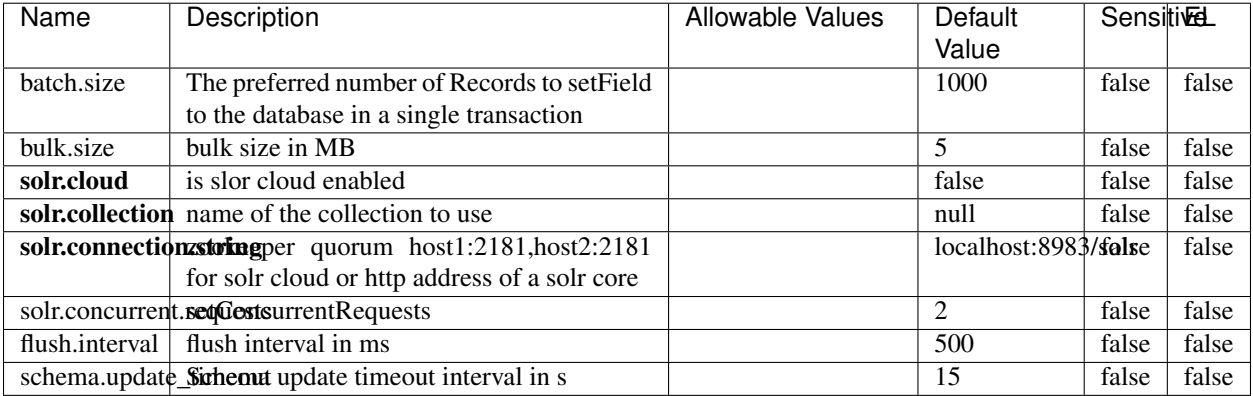

#### Table 1613: allowable-values

#### **Extra informations**

No additional information is provided

## **MaxmindIpToGeoService**

Implementation of the IP 2 GEO Service using maxmind lite db file

#### **Module**

com.hurence.logisland:logisland-service-ip-to-geo-maxmind:1.4.1

#### **Class**

com.hurence.logisland.service.iptogeo.maxmind.MaxmindIpToGeoService

#### **Tags**

ip, service, geo, maxmind

#### **Properties**

In the list below, the names of required properties appear in bold. Any other properties (not in bold) are considered optional. The table also indicates any default values.

| Name                                                     | Description                                     | Allowable Values | Default<br>Value | Sensitivel |       |
|----------------------------------------------------------|-------------------------------------------------|------------------|------------------|------------|-------|
|                                                          | maxmind.databritatio the Maxmind Geo Enrichment |                  | null             | false      | false |
|                                                          |                                                 |                  |                  |            |       |
|                                                          | Database File.                                  |                  |                  |            |       |
| maxmind.datablisecrativath to the Maxmind Geo Enrichment |                                                 |                  | null             | false      | false |
|                                                          | Database File.                                  |                  |                  |            |       |
| locale                                                   | Locale to use for geo information. Defaults     |                  | en               | false      | false |
|                                                          | to 'en'.                                        |                  |                  |            |       |
| lookup.time                                              | Should the additional lookup_micros field       |                  | false            | false      | false |
|                                                          | be returned or not.                             |                  |                  |            |       |

Table 1614: allowable-values

#### **Extra informations**

No additional information is provided

#### **CSVKeyValueCacheService**

A cache that store csv lines as records loaded from a file

#### **Module**

com.hurence.logisland:logisland-service-inmemory-cache:1.4.1
# **Class**

com.hurence.logisland.service.cache.CSVKeyValueCacheService

# **Tags**

csv, service, cache

## **Properties**

In the list below, the names of required properties appear in bold. Any other properties (not in bold) are considered optional. The table also indicates any default values.

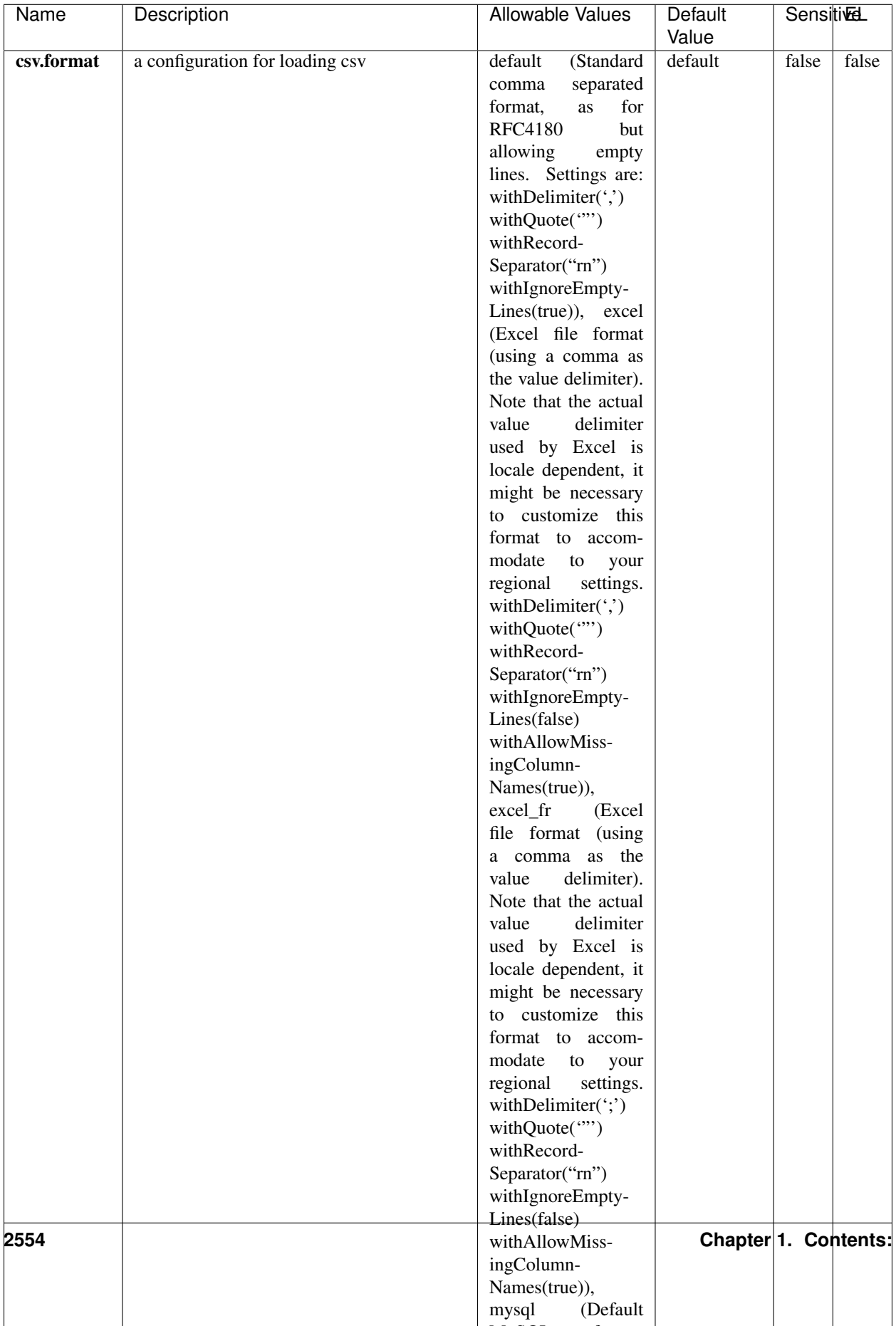

Table 1615: allowable-values

No additional information is provided

## **CassandraControllerService**

Provides a controller service that for the moment only allows to bulkput records into cassandra.

# **Module**

com.hurence.logisland:logisland-service-cassandra-client:1.4.1

### **Class**

com.hurence.logisland.service.cassandra.CassandraControllerService

# **Tags**

cassandra, service

### **Properties**

In the list below, the names of required properties appear in bold. Any other properties (not in bold) are considered optional. The table also indicates any default values.

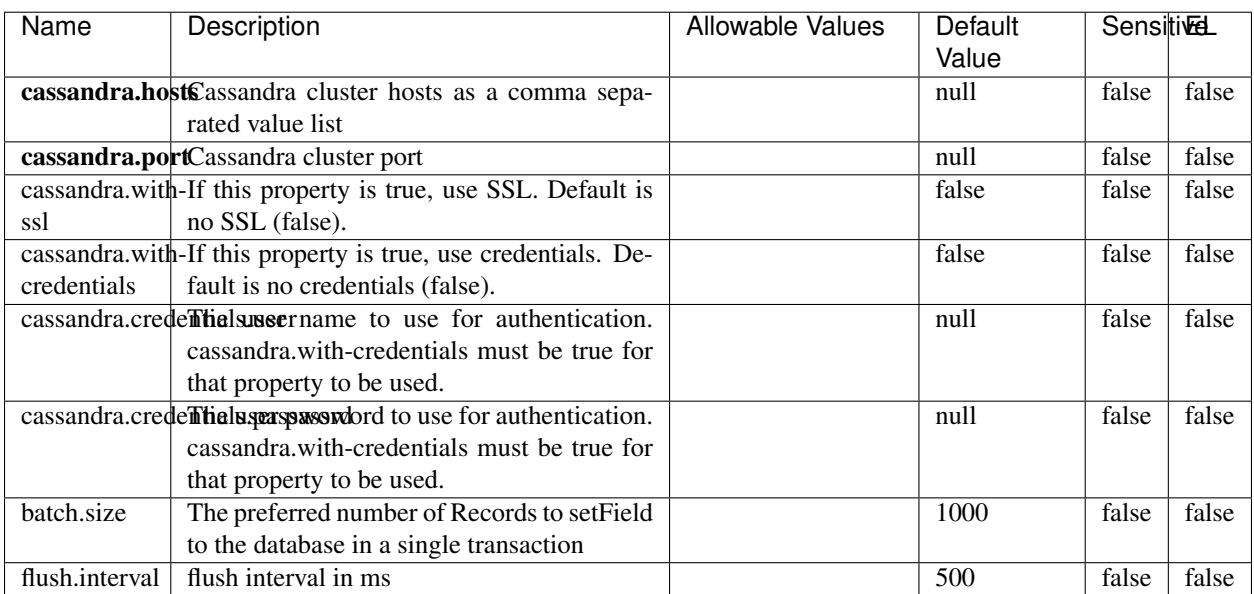

#### Table 1616: allowable-values

No additional information is provided

## **Elasticsearch\_6\_6\_2\_ClientService**

Implementation of ElasticsearchClientService for Elasticsearch 6.6.2.

# **Module**

com.hurence.logisland:logisland-service-elasticsearch\_6\_6\_2-client:1.4.1

### **Class**

com.hurence.logisland.service.elasticsearch.Elasticsearch\_6\_6\_2\_ClientService

## **Tags**

elasticsearch, client

### **Properties**

In the list below, the names of required properties appear in bold. Any other properties (not in bold) are considered optional. The table also indicates any default values, and whether a property is considered "sensitive"..

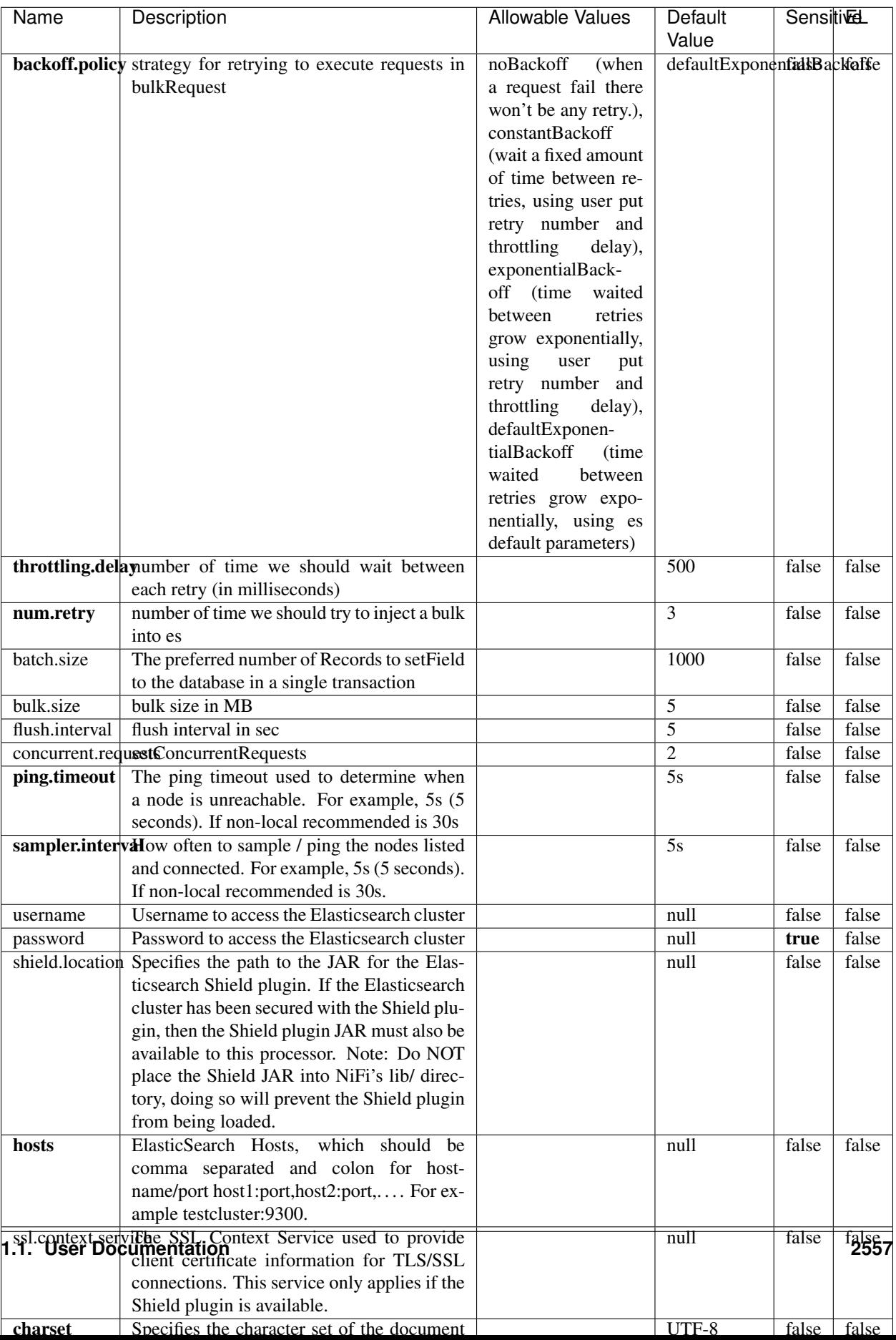

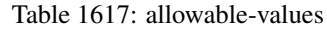

No additional information is provided

# **HBase\_1\_1\_2\_ClientService**

Implementation of HBaseClientService for HBase 1.1.2. This service can be configured by providing a commaseparated list of configuration files, or by specifying values for the other properties. If configuration files are provided, they will be loaded first, and the values of the additional properties will override the values from the configuration files. In addition, any user defined properties on the processor will also be passed to the HBase configuration.

## **Module**

com.hurence.logisland:logisland-service-hbase\_1\_1\_2-client:1.4.1

## **Class**

com.hurence.logisland.service.hbase.HBase\_1\_1\_2\_ClientService

## **Tags**

hbase, client

# **Properties**

In the list below, the names of required properties appear in **bold**. Any other properties (not in bold) are considered optional. The table also indicates any default values, and whether a property supports the [Expression Language](expression-language.html) .

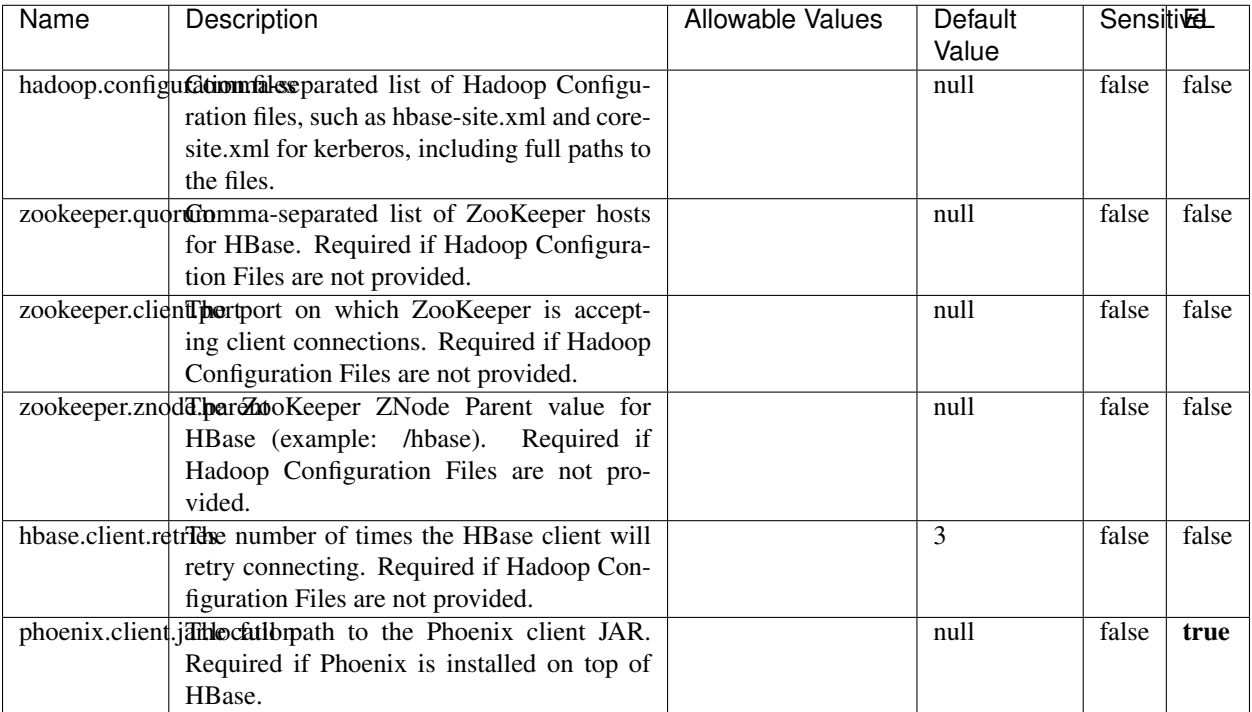

#### Table 1618: allowable-values

# **Dynamic Properties**

Dynamic Properties allow the user to specify both the name and value of a property.

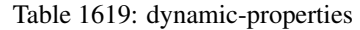

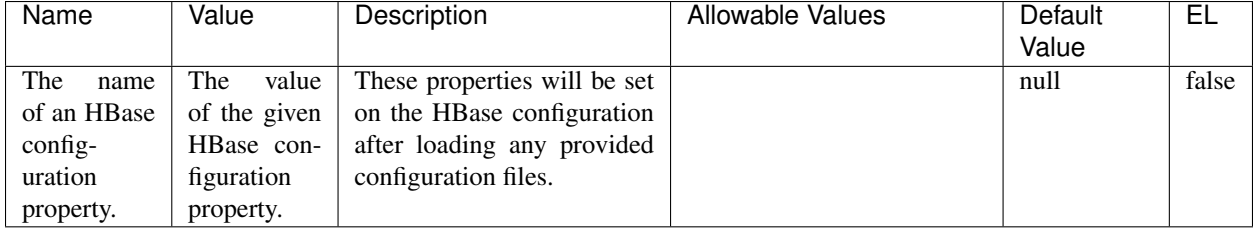

# **Extra informations**

No additional information is provided

# **InfluxDBControllerService**

Provides a controller service that for the moment only allows to bulkput records into influxdb.

# **Module**

com.hurence.logisland:logisland-service-influxdb-client:1.4.1

# **Class**

com.hurence.logisland.service.influxdb.InfluxDBControllerService

# **Tags**

influxdb, service, time series

## **Properties**

In the list below, the names of required properties appear in bold. Any other properties (not in bold) are considered optional. The table also indicates any default values.

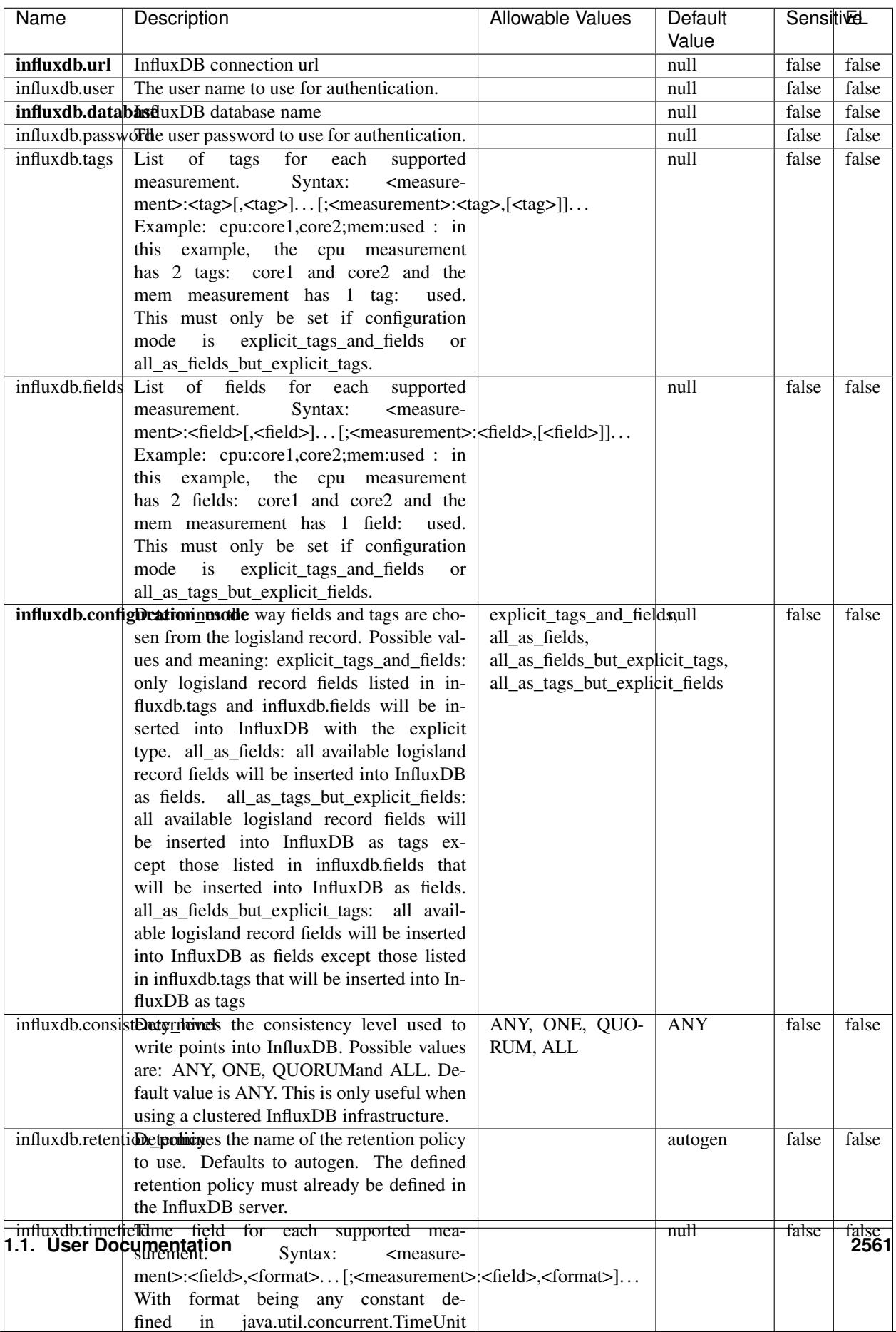

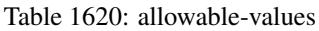

No additional information is provided

#### **LRUKeyValueCacheService**

A controller service for caching data by key value pair with LRU (last recently used) strategy. using LinkedHashMap

#### **Module**

com.hurence.logisland:logisland-service-inmemory-cache:1.4.1

#### **Class**

com.hurence.logisland.service.cache.LRUKeyValueCacheService

#### **Tags**

cache, service, key, value, pair, LRU

#### **Properties**

In the list below, the names of required properties appear in **bold**. Any other properties (not in bold) are considered optional. The table also indicates any default values.

## Table 1621: allowable-values

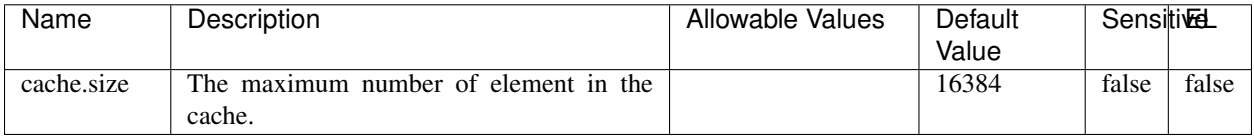

#### **Extra informations**

No additional information is provided

### **MongoDBControllerService**

Provides a controller service that wraps most of the functionality of the MongoDB driver.

### **Module**

com.hurence.logisland:logisland-service-mongodb-client:1.4.1

# **Class**

com.hurence.logisland.service.mongodb.MongoDBControllerService

# **Tags**

mongo, mongodb, service

# **Properties**

In the list below, the names of required properties appear in bold. Any other properties (not in bold) are considered optional. The table also indicates any default values, and whether a property supports the [Expression Language](expression-language.html) .

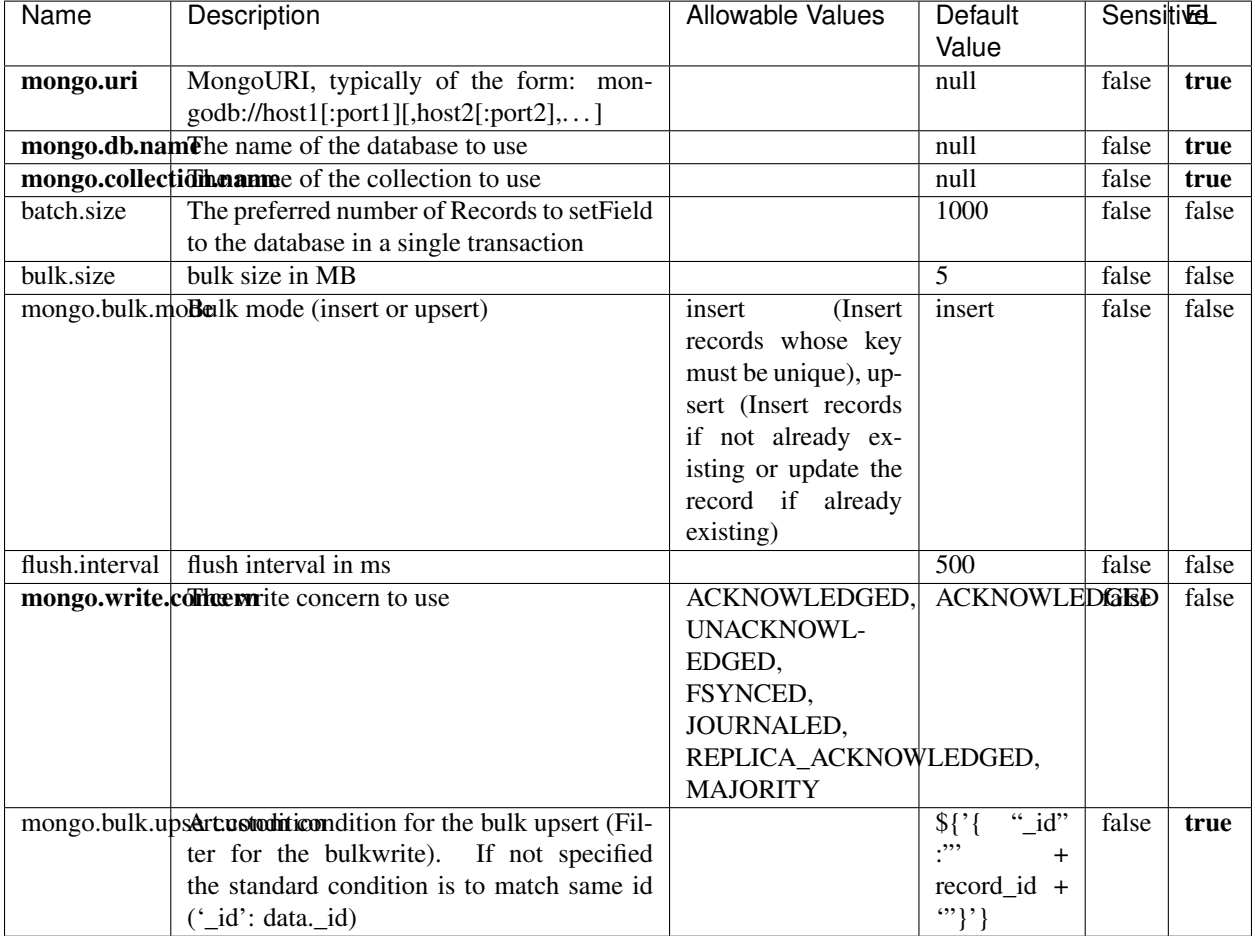

#### Table 1622: allowable-values

# **Extra informations**

No additional information is provided

# **RedisKeyValueCacheService**

A controller service for caching records by key value pair with LRU (last recently used) strategy. using Linked-HashMap

### **Module**

com.hurence.logisland:logisland-service-redis:1.4.1

## **Class**

com.hurence.logisland.redis.service.RedisKeyValueCacheService

# **Tags**

cache, service, key, value, pair, redis

## **Properties**

In the list below, the names of required properties appear in bold. Any other properties (not in bold) are considered optional. The table also indicates any default values, and whether a property is considered "sensitive"..

| Name          | Description                                                                                              | <b>Allowable Values</b>             | Default        | <b>Sensitivel</b> |       |
|---------------|----------------------------------------------------------------------------------------------------|-------------------------------------|----------------|-------------------|-------|
|               |                                                                                                    |                                     | Value          |                   |       |
| redis.mode    | The type of Redis being communicated with                                                                | standalone (A single                | standalone     | false             | false |
|               | - standalone, sentinel, or clustered.                                                                    | standalone<br>Redis                 |                |                   |       |
|               |                                                                                                    | instance.),<br>sentinel<br>Sentinel |                |                   |       |
|               |                                                                                                    | (Redis<br>which<br>provides         |                |                   |       |
|               |                                                                                                    | high-availability.                  |                |                   |       |
|               |                                                                                                    | Described<br>further                |                |                   |       |
|               |                                                                                                    | https://redis.io/<br>at             |                |                   |       |
|               |                                                                                                    | topics/sentinel),                   |                |                   |       |
|               |                                                                                                    | cluster<br>(Clustered               |                |                   |       |
|               |                                                                                                    | which pro-<br>Redis                 |                |                   |       |
|               |                                                                                                    | vides<br>sharding                   |                |                   |       |
|               |                                                                                                    | and<br>replication.                 |                |                   |       |
|               |                                                                                                    | further<br>Described                |                |                   |       |
|               |                                                                                                    | https://redis.io/<br>at             |                |                   |       |
|               |                                                                                                    | topics/cluster-spec)                |                |                   |       |
|               | connection.strifige connection string for Redis.<br>In<br>a standalone instance this value will be       |                                     | null           | false             | false |
|               | of the form hostname:port.<br>In a sen-                                                                  |                                     |                |                   |       |
|               | tinel instance this value will be the                                                                    |                                     |                |                   |       |
|               | comma-separated list of sentinels, such as                                                               |                                     |                |                   |       |
|               | host1:port1,host2:port2,host3:port3.<br>In a                                                             |                                     |                |                   |       |
|               | clustered instance this value will be the                                                                |                                     |                |                   |       |
|               | comma-separated list of cluster masters,                                                                 |                                     |                |                   |       |
|               | such as host1:port,host2:port,host3:port.                                                                |                                     |                |                   |       |
|               | database.indexThe database index to be used by connec-                                                   |                                     | $\overline{0}$ | false             | false |
|               | tions created from this connection pool. See                                                             |                                     |                |                   |       |
|               | the databases property in redis.conf, by de-<br>fault databases 0-15 will be available.                  |                                     |                |                   |       |
|               | communication tiention but to use when attempting to com-                                                |                                     | 10 seconds     | false             | false |
|               | municate with Redis.                                                                                     |                                     |                |                   |       |
|               | cluster.max.redlihects aximum number of redirects that can                                               |                                     | 5              | false             | false |
|               | be performed when clustered.                                                                             |                                     |                |                   |       |
|               | sentinel.master The name of the sentinel master, require                                                 |                                     | null           | false             | false |
|               | when Mode is set to Sentinel                                                                             |                                     |                |                   |       |
| password      | The password used to authenticate to the                                                                 |                                     | null           | true              | false |
|               | Redis server. See the requirepass property                                                               |                                     |                |                   |       |
|               | in redis.conf.                                                                                           |                                     |                |                   |       |
|               | pool.max.total The maximum number of connections that<br>can be allocated by the pool (checked out to    |                                     | $\overline{8}$ | false             | false |
|               | clients, or idle awaiting checkout). A nega-                                                             |                                     |                |                   |       |
|               | tive value indicates that there is no limit.                                                             |                                     |                |                   |       |
| pool.max.idle | The maximum number of idle connections                                                                   |                                     | 8              | false             | false |
|               | that can be held in the pool, or a negative                                                              |                                     |                |                   |       |
|               | value if there is no limit.                                                                              |                                     |                |                   |       |
| pool.min.idle | The target for the minimum number of idle                                                                |                                     | $\Omega$       | false             | false |
|               | connections to maintain in the pool. If the                                                              |                                     |                |                   |       |
|               | configured value of Min Idle is greater than                                                             |                                     |                |                   |       |
|               | the configured value for Max Idle, then the                                                              |                                     |                |                   |       |
|               | value of Max Idle will be used instead.                                                                  |                                     |                |                   |       |
|               | pool.block.wheW.bxHaustednot clients should block and                                                    | true, false                         | true           | false             | false |
|               | wait when trying to obtain a connection<br><b>1.1. User Documentation</b> when the pool has no available |                                     |                |                   | 2565  |
|               | connections. Setting this to false means an                                                              |                                     |                |                   |       |
|               | error will occur immediately when a client                                                               |                                     |                |                   |       |
|               | requests a connection and none are avail-                                                                |                                     |                |                   |       |

Table 1623: allowable-values

No additional information is provided

## **Solr\_6\_6\_2\_ClientService**

Implementation of ElasticsearchClientService for Solr 5.5.5.

# **Module**

com.hurence.logisland:logisland-service-solr\_6\_6\_2-client:1.4.1

### **Class**

com.hurence.logisland.service.solr.Solr\_6\_6\_2\_ClientService

## **Tags**

solr, client

### **Properties**

In the list below, the names of required properties appear in bold. Any other properties (not in bold) are considered optional. The table also indicates any default values.

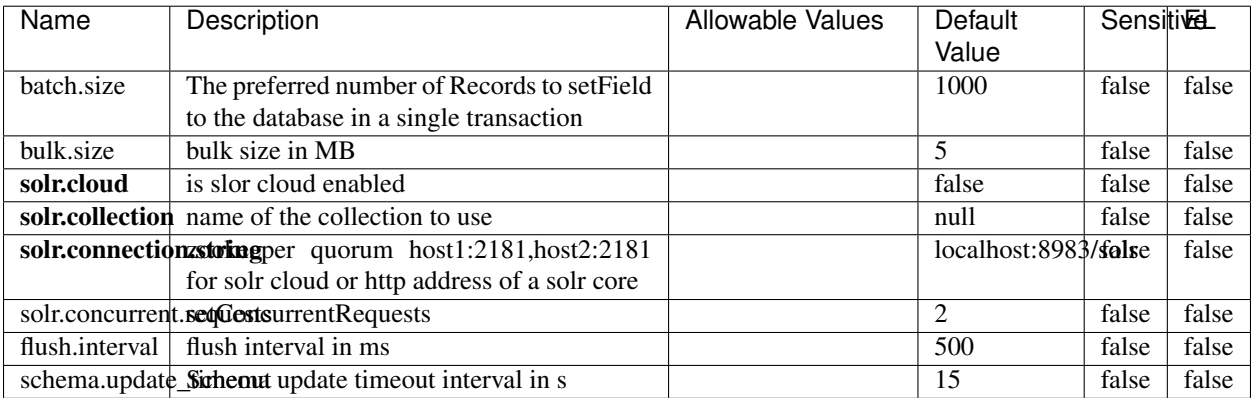

### Table 1624: allowable-values

### **Extra informations**

No additional information is provided

# **Elasticsearch\_7\_x\_ClientService**

Implementation of ElasticsearchClientService for ElasticSearch 7.x. Note that although Elasticsearch 7.x still accepts type information, this implementation will ignore any type usage and will only work at the index level to be already compliant with the ElasticSearch 8.x version that will completely remove type usage.

## **Module**

com.hurence.logisland:logisland-service-elasticsearch\_7\_x-client:1.4.1

## **Class**

com.hurence.logisland.service.elasticsearch.Elasticsearch\_7\_x\_ClientService

# **Tags**

elasticsearch, client

# **Properties**

In the list below, the names of required properties appear in **bold**. Any other properties (not in bold) are considered optional. The table also indicates any default values, and whether a property is considered "sensitive"..

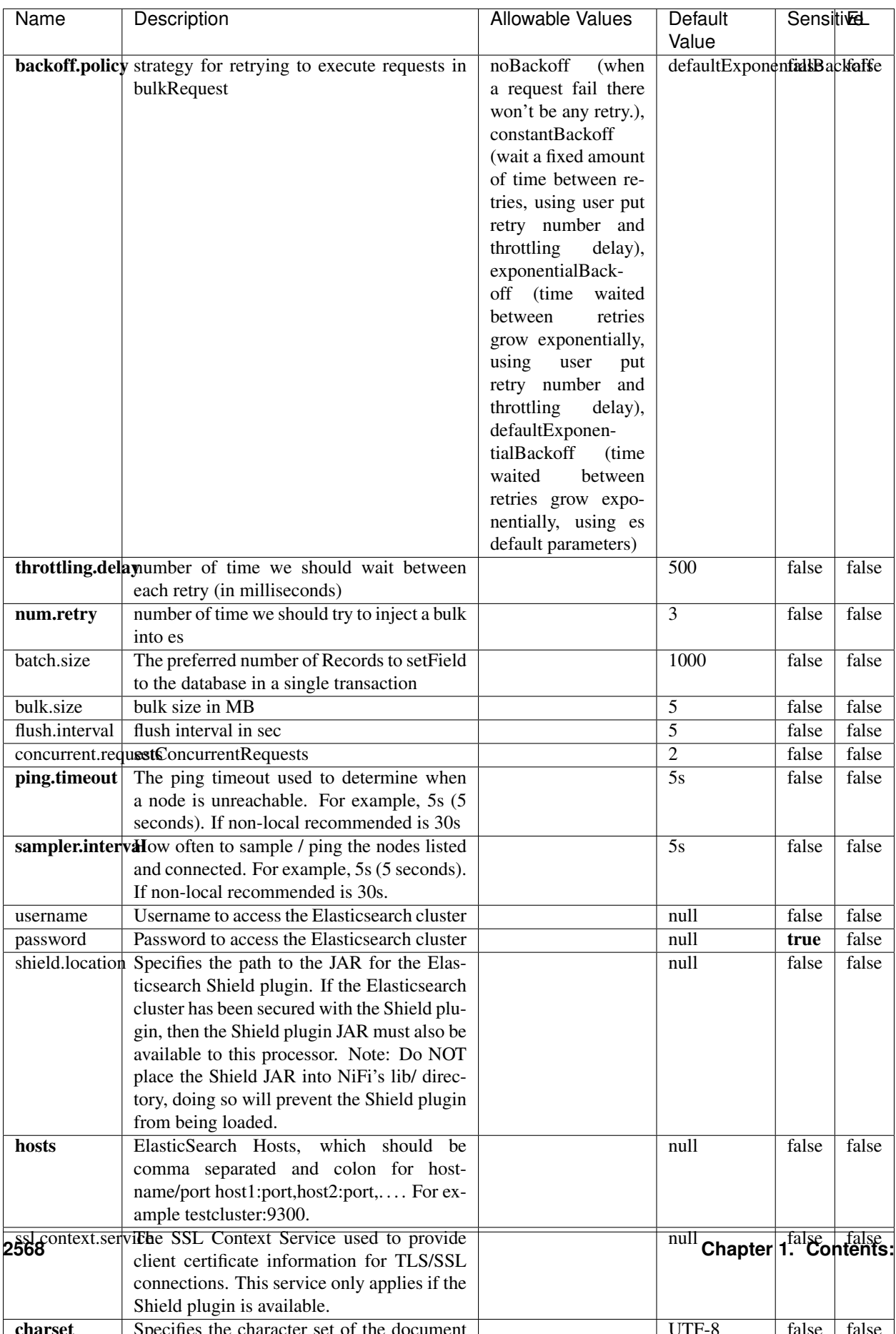

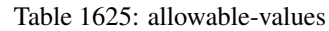

No additional information is provided

## **Solr8ClientService**

Implementation of SolrClientService for Solr 8

# **Module**

com.hurence.logisland:logisland-service-solr\_8-client:1.4.1

### **Class**

com.hurence.logisland.service.solr.Solr8ClientService

## **Tags**

solr, client

### **Properties**

In the list below, the names of required properties appear in bold. Any other properties (not in bold) are considered optional. The table also indicates any default values.

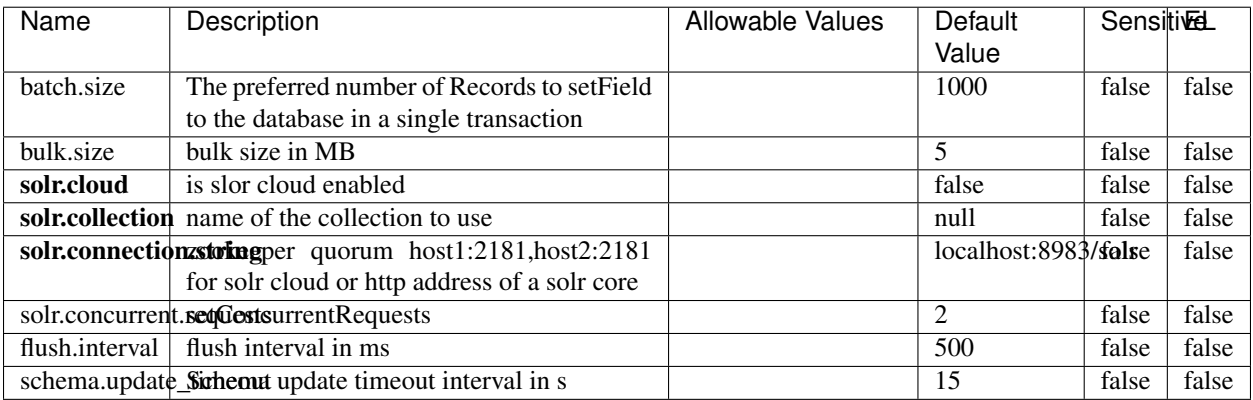

#### Table 1626: allowable-values

### **Extra informations**

No additional information is provided

# **MaxmindIpToGeoService**

Implementation of the IP 2 GEO Service using maxmind lite db file

### **Module**

com.hurence.logisland:logisland-service-ip-to-geo-maxmind:1.4.1

### **Class**

com.hurence.logisland.service.iptogeo.maxmind.MaxmindIpToGeoService

### **Tags**

ip, service, geo, maxmind

#### **Properties**

In the list below, the names of required properties appear in bold. Any other properties (not in bold) are considered optional. The table also indicates any default values.

| Name        | Description                                              | Allowable Values | Default | <b>Sensitivel</b> |       |
|-------------|----------------------------------------------------------|------------------|---------|-------------------|-------|
|             |                                                          |                  | Value   |                   |       |
|             | maxmind.databritatio the Maxmind Geo Enrichment          |                  | null    | false             | false |
|             | Database File.                                           |                  |         |                   |       |
|             | maxmind.datablisecrativath to the Maxmind Geo Enrichment |                  | null    | false             | false |
|             | Database File.                                           |                  |         |                   |       |
| locale      | Locale to use for geo information. Defaults              |                  | en      | false             | false |
|             | to 'en'.                                                 |                  |         |                   |       |
| lookup.time | Should the additional lookup_micros field                |                  | false   | false             | false |
|             | be returned or not.                                      |                  |         |                   |       |

Table 1627: allowable-values

### **Extra informations**

No additional information is provided

### **CSVKeyValueCacheService**

A cache that store csv lines as records loaded from a file

### **Module**

com.hurence.logisland:logisland-service-inmemory-cache:1.4.1

# **Class**

com.hurence.logisland.service.cache.CSVKeyValueCacheService

# **Tags**

csv, service, cache

## **Properties**

In the list below, the names of required properties appear in bold. Any other properties (not in bold) are considered optional. The table also indicates any default values.

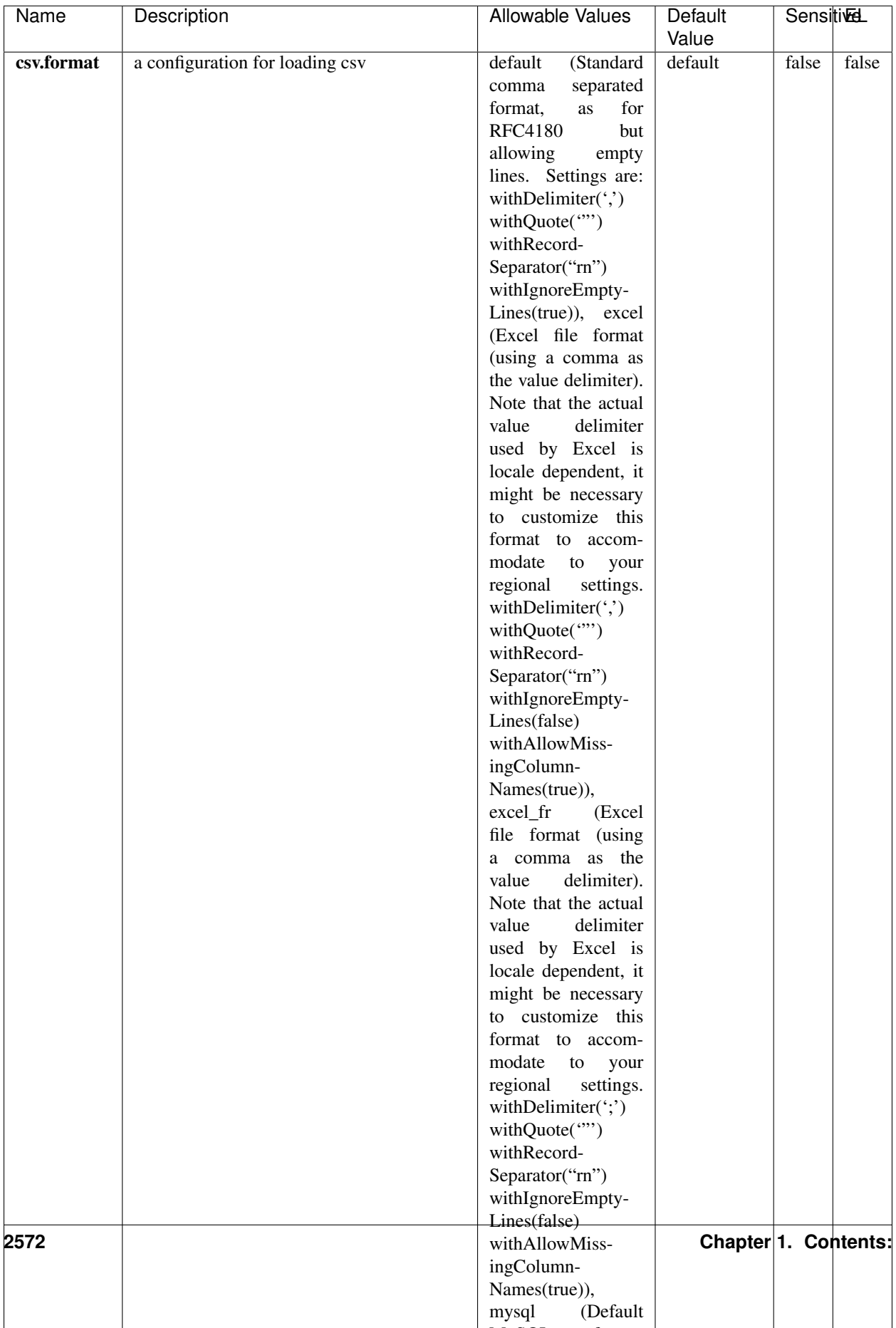

Table 1628: allowable-values

No additional information is provided

## **CassandraControllerService**

Provides a controller service that for the moment only allows to bulkput records into cassandra.

# **Module**

com.hurence.logisland:logisland-service-cassandra-client:1.4.1

### **Class**

com.hurence.logisland.service.cassandra.CassandraControllerService

# **Tags**

cassandra, service

### **Properties**

In the list below, the names of required properties appear in bold. Any other properties (not in bold) are considered optional. The table also indicates any default values.

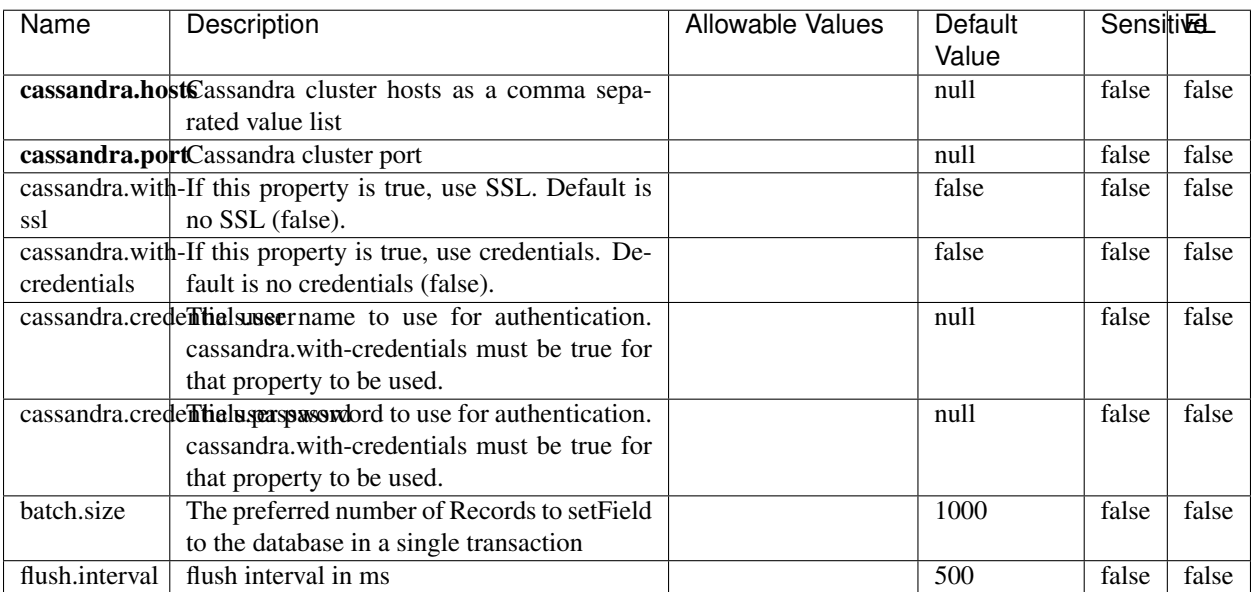

#### Table 1629: allowable-values

No additional information is provided

## **Elasticsearch\_6\_6\_2\_ClientService**

Implementation of ElasticsearchClientService for Elasticsearch 6.6.2.

# **Module**

com.hurence.logisland:logisland-service-elasticsearch\_6\_6\_2-client:1.4.1

### **Class**

com.hurence.logisland.service.elasticsearch.Elasticsearch\_6\_6\_2\_ClientService

## **Tags**

elasticsearch, client

### **Properties**

In the list below, the names of required properties appear in bold. Any other properties (not in bold) are considered optional. The table also indicates any default values, and whether a property is considered "sensitive"..

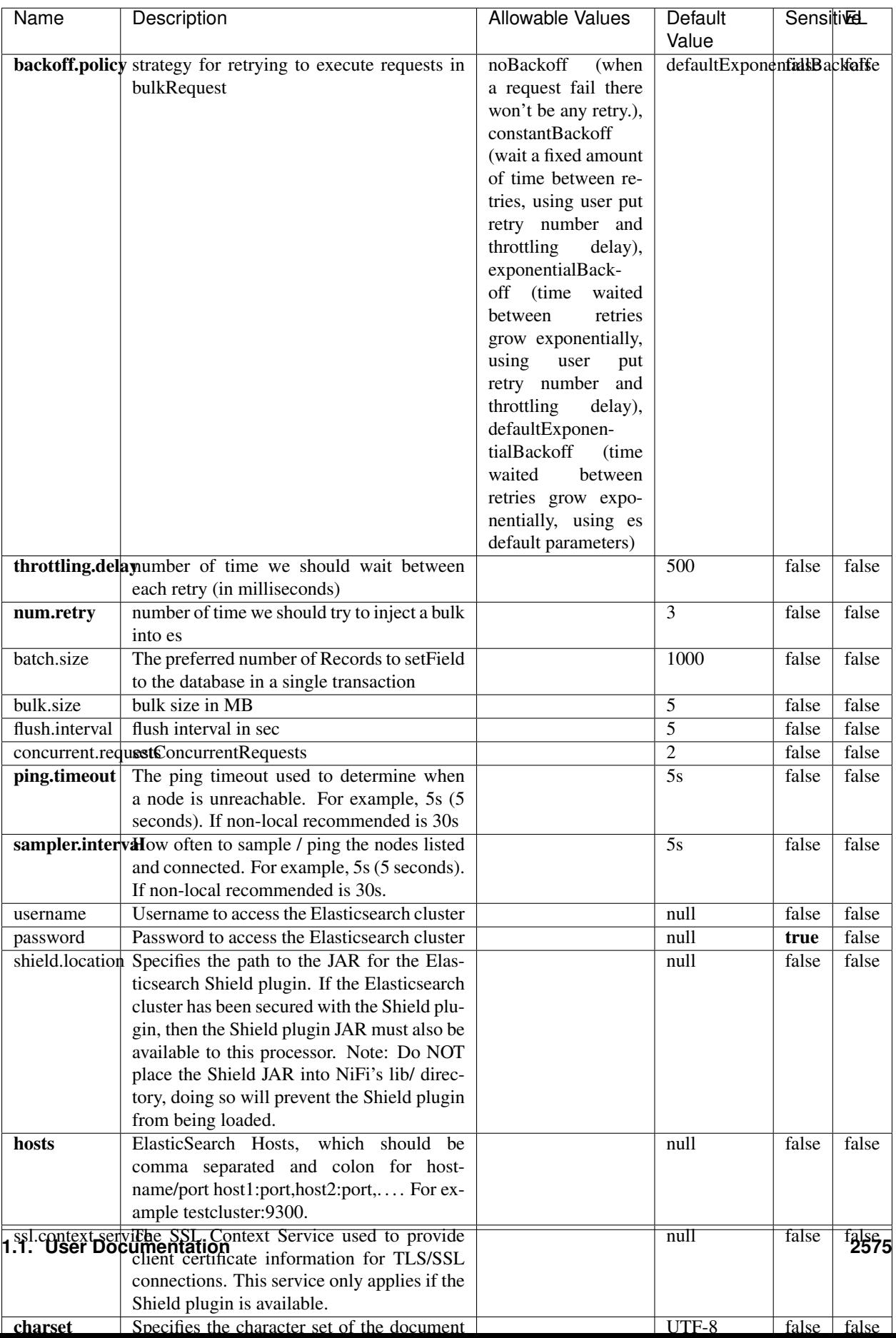

Table 1630: allowable-values

No additional information is provided

# **HBase\_1\_1\_2\_ClientService**

Implementation of HBaseClientService for HBase 1.1.2. This service can be configured by providing a commaseparated list of configuration files, or by specifying values for the other properties. If configuration files are provided, they will be loaded first, and the values of the additional properties will override the values from the configuration files. In addition, any user defined properties on the processor will also be passed to the HBase configuration.

## **Module**

com.hurence.logisland:logisland-service-hbase\_1\_1\_2-client:1.4.1

## **Class**

com.hurence.logisland.service.hbase.HBase\_1\_1\_2\_ClientService

## **Tags**

hbase, client

# **Properties**

In the list below, the names of required properties appear in **bold**. Any other properties (not in bold) are considered optional. The table also indicates any default values, and whether a property supports the [Expression Language](expression-language.html) .

| Name                                                        | Description                                    | <b>Allowable Values</b> | Default | Sensitivel |       |
|-------------------------------------------------------------|------------------------------------------------|-------------------------|---------|------------|-------|
|                                                             |                                                |                         | Value   |            |       |
| hadoop.configutationnfaleseparated list of Hadoop Configu-  |                                                |                         | null    | false      | false |
|                                                             | ration files, such as hbase-site.xml and core- |                         |         |            |       |
|                                                             | site.xml for kerberos, including full paths to |                         |         |            |       |
|                                                             | the files.                                     |                         |         |            |       |
| zookeeper.quortumma-separated list of ZooKeeper hosts       |                                                |                         | null    | false      | false |
|                                                             | for HBase. Required if Hadoop Configura-       |                         |         |            |       |
|                                                             | tion Files are not provided.                   |                         |         |            |       |
| zookeeper.clienthertport on which ZooKeeper is accept-      |                                                |                         | null    | false      | false |
|                                                             | ing client connections. Required if Hadoop     |                         |         |            |       |
|                                                             | Configuration Files are not provided.          |                         |         |            |       |
| zookeeper.znddalparen bookeeper ZNode Parent value for      |                                                |                         | null    | false      | false |
|                                                             | HBase (example: /hbase). Required if           |                         |         |            |       |
|                                                             | Hadoop Configuration Files are not pro-        |                         |         |            |       |
|                                                             | vided.                                         |                         |         |            |       |
| hbase client retrieve number of times the HBase client will |                                                |                         | 3       | false      | false |
|                                                             | retry connecting. Required if Hadoop Con-      |                         |         |            |       |
|                                                             | figuration Files are not provided.             |                         |         |            |       |
| phoenix.client.jaihlocatiloryath to the Phoenix client JAR. |                                                |                         | null    | false      | true  |
|                                                             | Required if Phoenix is installed on top of     |                         |         |            |       |
|                                                             | HBase.                                         |                         |         |            |       |

Table 1631: allowable-values

# **Dynamic Properties**

Dynamic Properties allow the user to specify both the name and value of a property.

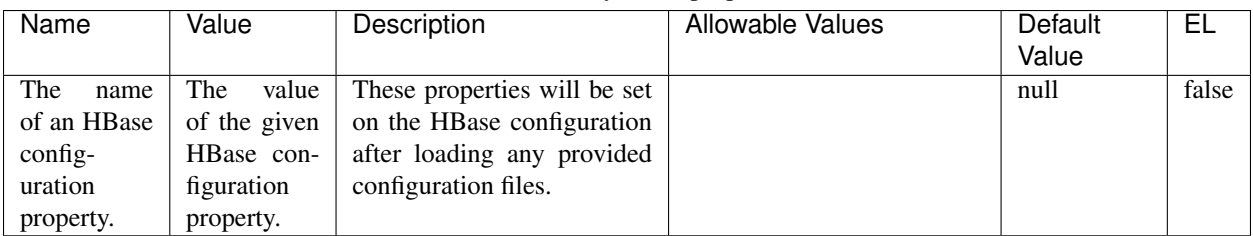

## Table 1632: dynamic-properties

### **Extra informations**

No additional information is provided

# **InfluxDBControllerService**

Provides a controller service that for the moment only allows to bulkput records into influxdb.

# **Module**

com.hurence.logisland:logisland-service-influxdb-client:1.4.1

# **Class**

com.hurence.logisland.service.influxdb.InfluxDBControllerService

# **Tags**

influxdb, service, time series

## **Properties**

In the list below, the names of required properties appear in bold. Any other properties (not in bold) are considered optional. The table also indicates any default values.

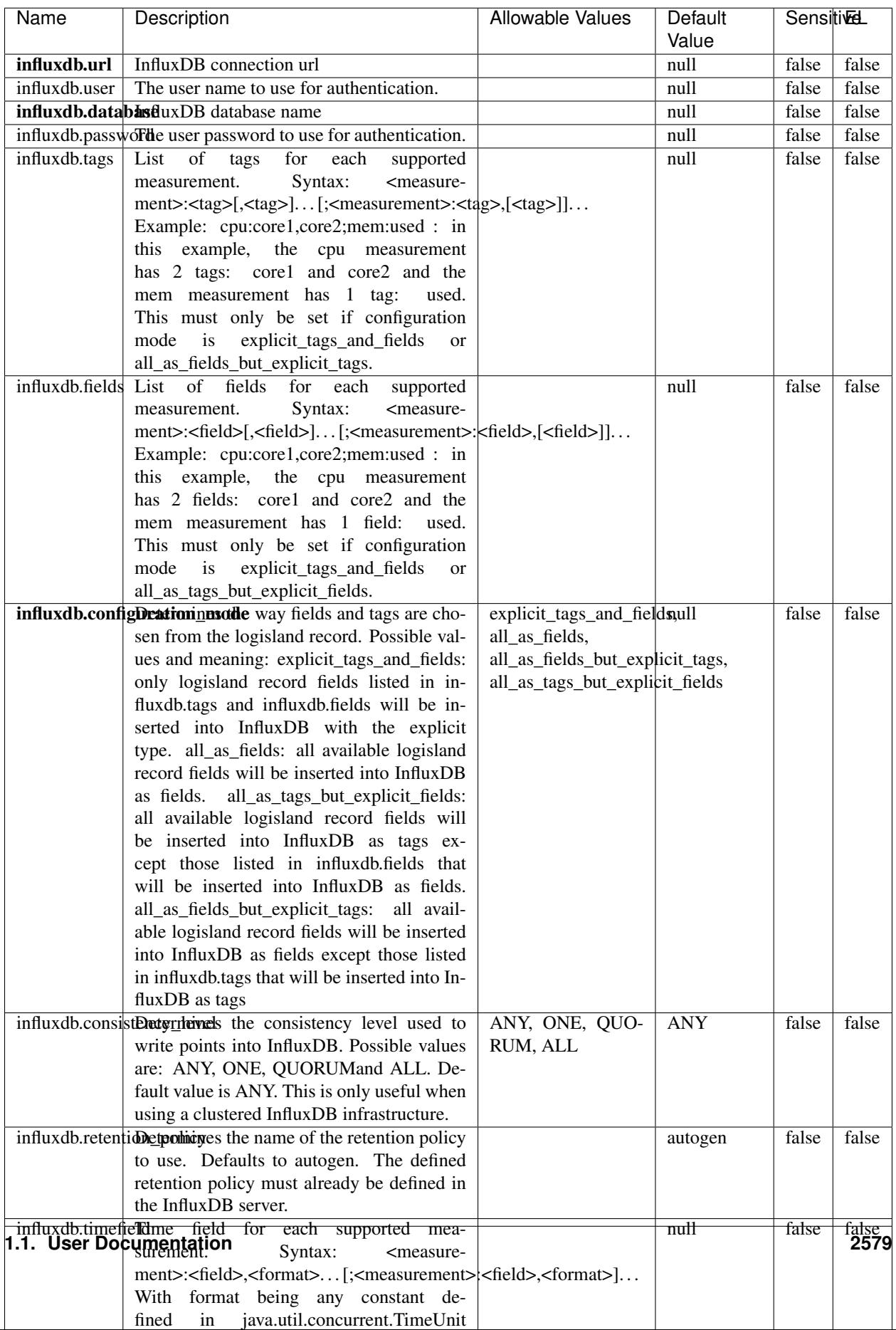

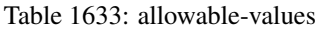

No additional information is provided

#### **LRUKeyValueCacheService**

A controller service for caching data by key value pair with LRU (last recently used) strategy. using LinkedHashMap

#### **Module**

com.hurence.logisland:logisland-service-inmemory-cache:1.4.1

#### **Class**

com.hurence.logisland.service.cache.LRUKeyValueCacheService

#### **Tags**

cache, service, key, value, pair, LRU

#### **Properties**

In the list below, the names of required properties appear in **bold**. Any other properties (not in bold) are considered optional. The table also indicates any default values.

#### Table 1634: allowable-values

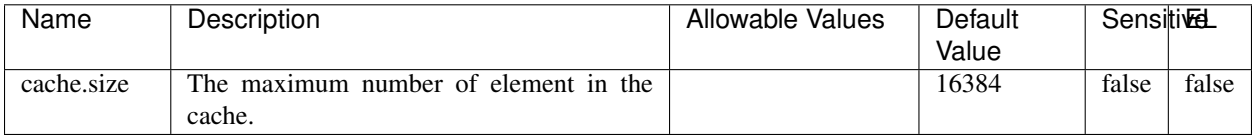

#### **Extra informations**

No additional information is provided

### **MongoDBControllerService**

Provides a controller service that wraps most of the functionality of the MongoDB driver.

### **Module**

com.hurence.logisland:logisland-service-mongodb-client:1.4.1

# **Class**

com.hurence.logisland.service.mongodb.MongoDBControllerService

# **Tags**

mongo, mongodb, service

# **Properties**

In the list below, the names of required properties appear in bold. Any other properties (not in bold) are considered optional. The table also indicates any default values, and whether a property supports the [Expression Language](expression-language.html) .

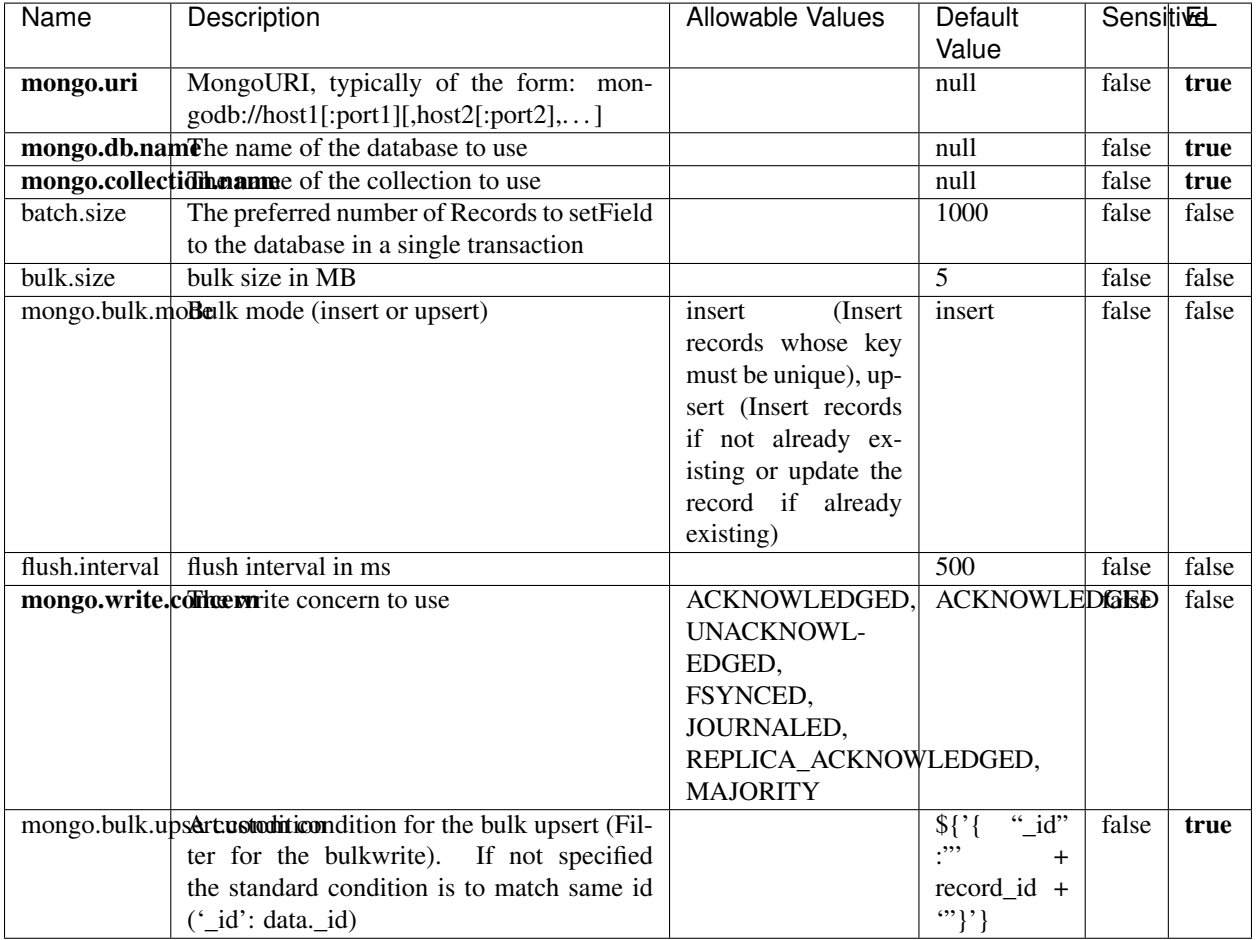

#### Table 1635: allowable-values

# **Extra informations**

No additional information is provided

# **RedisKeyValueCacheService**

A controller service for caching records by key value pair with LRU (last recently used) strategy. using Linked-HashMap

### **Module**

com.hurence.logisland:logisland-service-redis:1.4.1

## **Class**

com.hurence.logisland.redis.service.RedisKeyValueCacheService

## **Tags**

cache, service, key, value, pair, redis

## **Properties**

In the list below, the names of required properties appear in bold. Any other properties (not in bold) are considered optional. The table also indicates any default values, and whether a property is considered "sensitive"..

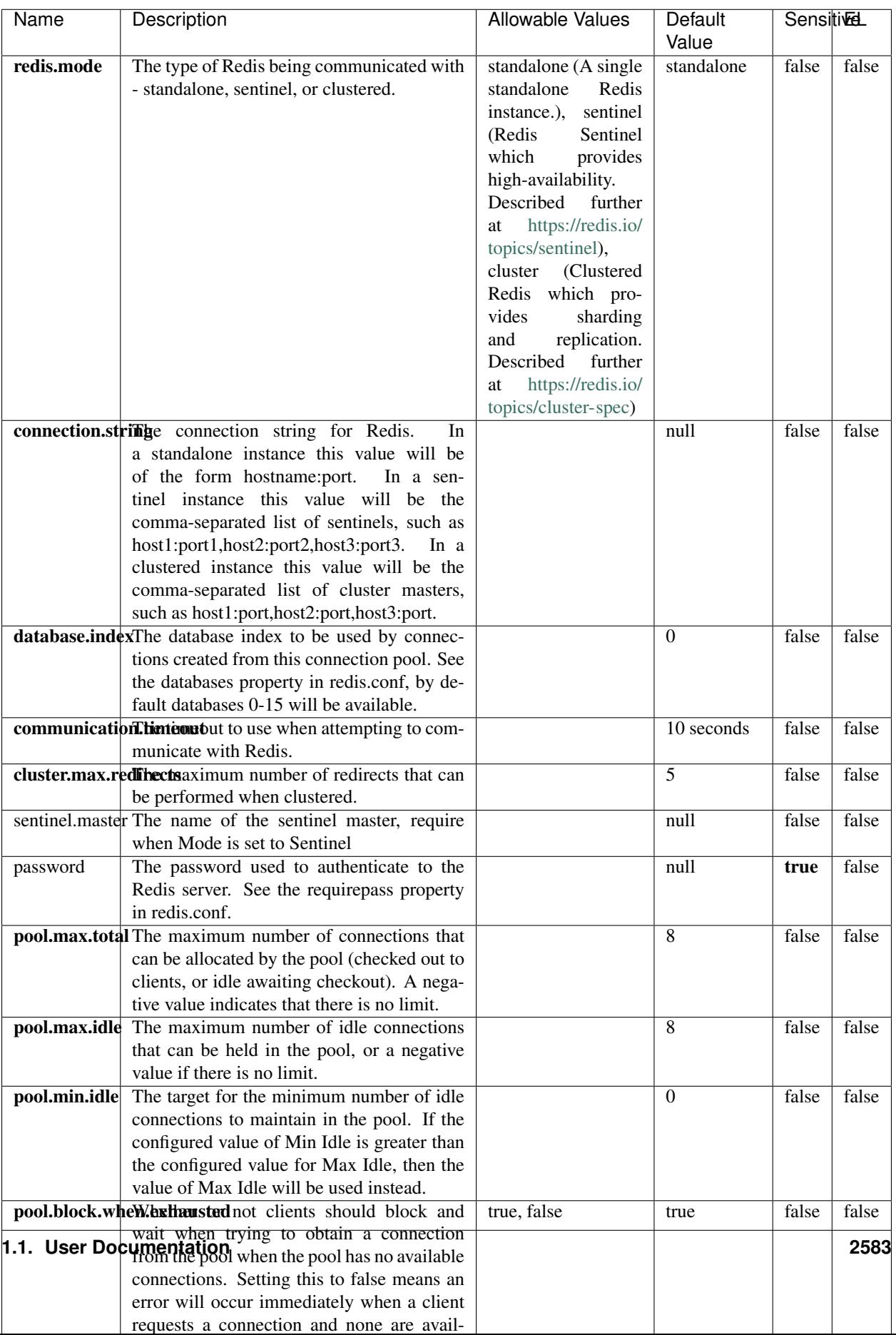

Table 1636: allowable-values

No additional information is provided

## **Solr\_6\_6\_2\_ClientService**

Implementation of ElasticsearchClientService for Solr 5.5.5.

# **Module**

com.hurence.logisland:logisland-service-solr\_6\_6\_2-client:1.4.1

### **Class**

com.hurence.logisland.service.solr.Solr\_6\_6\_2\_ClientService

## **Tags**

solr, client

### **Properties**

In the list below, the names of required properties appear in bold. Any other properties (not in bold) are considered optional. The table also indicates any default values.

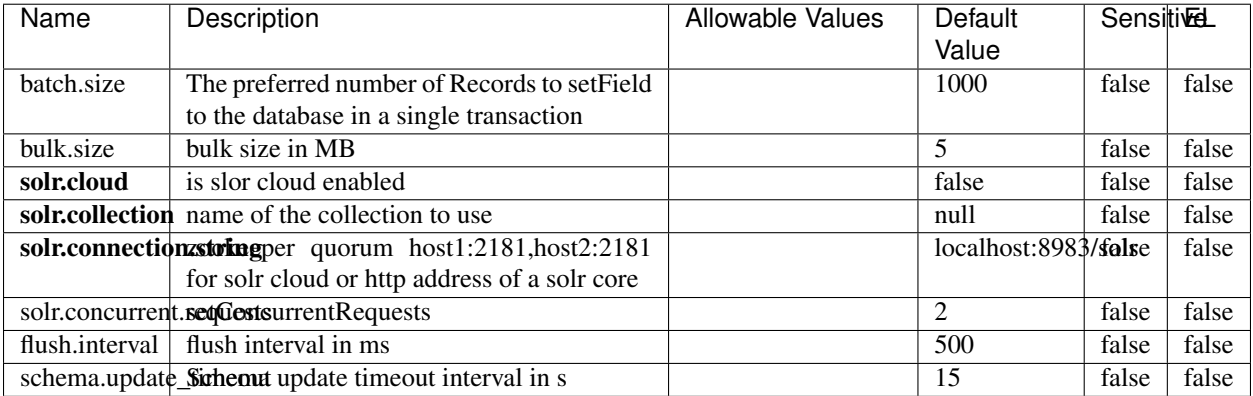

#### Table 1637: allowable-values

### **Extra informations**

No additional information is provided

# **Elasticsearch\_7\_x\_ClientService**

Implementation of ElasticsearchClientService for ElasticSearch 7.x. Note that although Elasticsearch 7.x still accepts type information, this implementation will ignore any type usage and will only work at the index level to be already compliant with the ElasticSearch 8.x version that will completely remove type usage.

## **Module**

com.hurence.logisland:logisland-service-elasticsearch\_7\_x-client:1.4.1

## **Class**

com.hurence.logisland.service.elasticsearch.Elasticsearch\_7\_x\_ClientService

# **Tags**

elasticsearch, client

# **Properties**

In the list below, the names of required properties appear in **bold**. Any other properties (not in bold) are considered optional. The table also indicates any default values, and whether a property is considered "sensitive"..

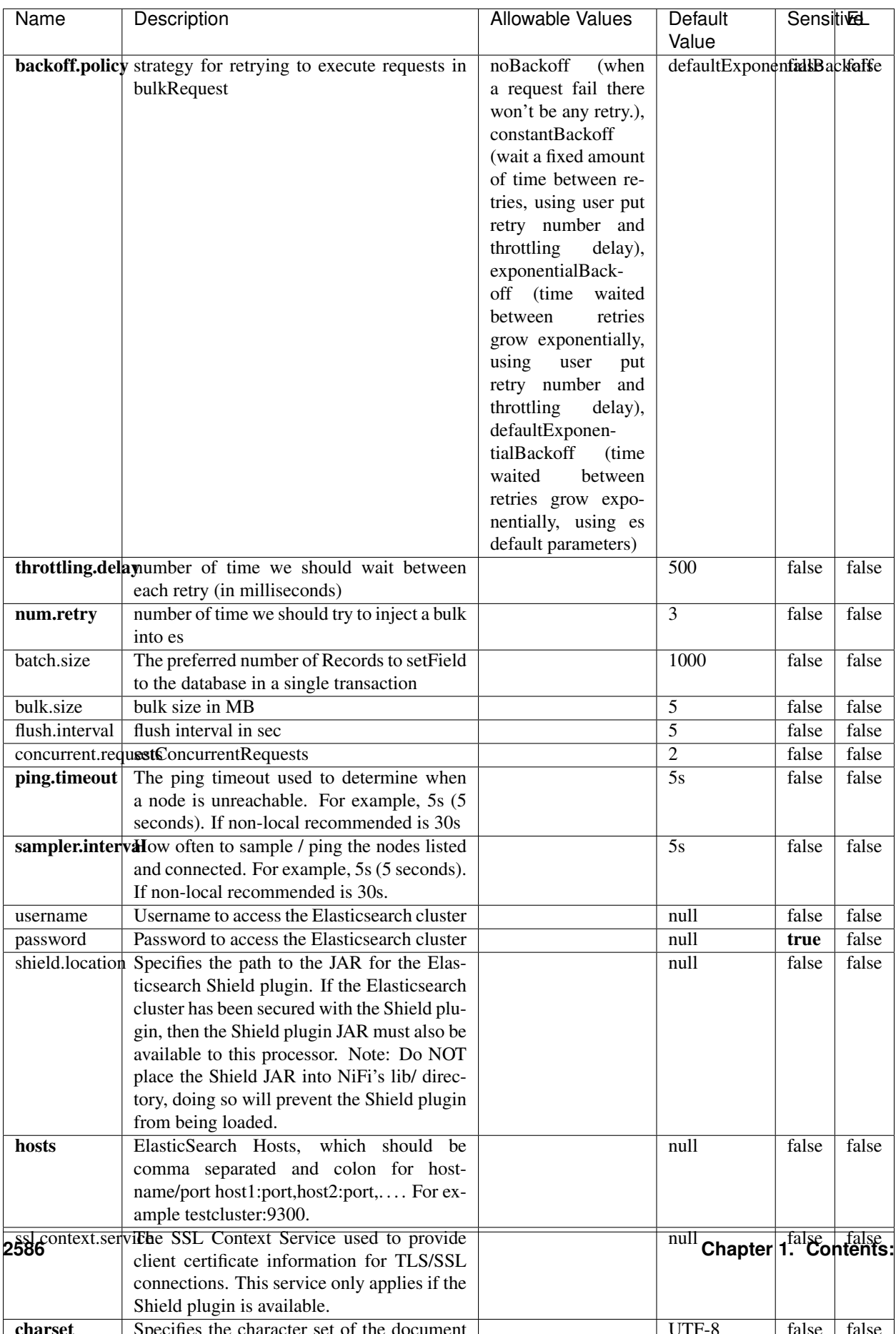

Table 1638: allowable-values

No additional information is provided

## **Solr8ClientService**

Implementation of SolrClientService for Solr 8

# **Module**

com.hurence.logisland:logisland-service-solr\_8-client:1.4.1

### **Class**

com.hurence.logisland.service.solr.Solr8ClientService

## **Tags**

solr, client

### **Properties**

In the list below, the names of required properties appear in bold. Any other properties (not in bold) are considered optional. The table also indicates any default values.

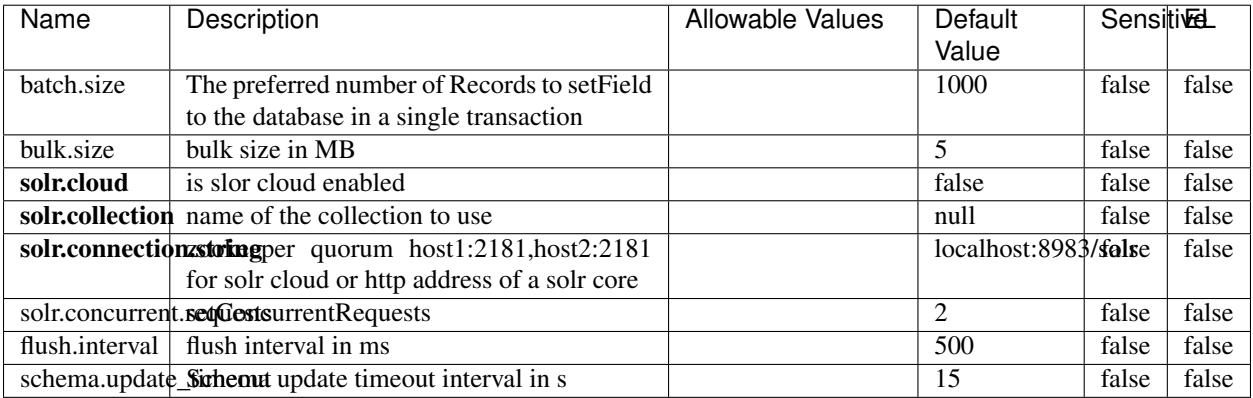

#### Table 1639: allowable-values

### **Extra informations**

No additional information is provided

# **MaxmindIpToGeoService**

Implementation of the IP 2 GEO Service using maxmind lite db file

### **Module**

com.hurence.logisland:logisland-service-ip-to-geo-maxmind:1.4.1

## **Class**

com.hurence.logisland.service.iptogeo.maxmind.MaxmindIpToGeoService

### **Tags**

ip, service, geo, maxmind

#### **Properties**

In the list below, the names of required properties appear in bold. Any other properties (not in bold) are considered optional. The table also indicates any default values.

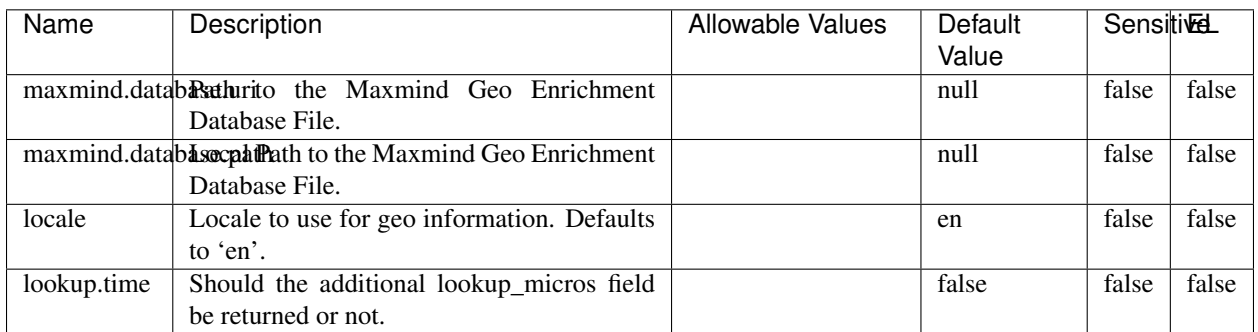

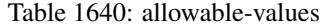

### **Extra informations**

No additional information is provided

### **CSVKeyValueCacheService**

A cache that store csv lines as records loaded from a file

### **Module**

com.hurence.logisland:logisland-service-inmemory-cache:1.4.1
# **Class**

com.hurence.logisland.service.cache.CSVKeyValueCacheService

# **Tags**

csv, service, cache

### **Properties**

In the list below, the names of required properties appear in bold. Any other properties (not in bold) are considered optional. The table also indicates any default values.

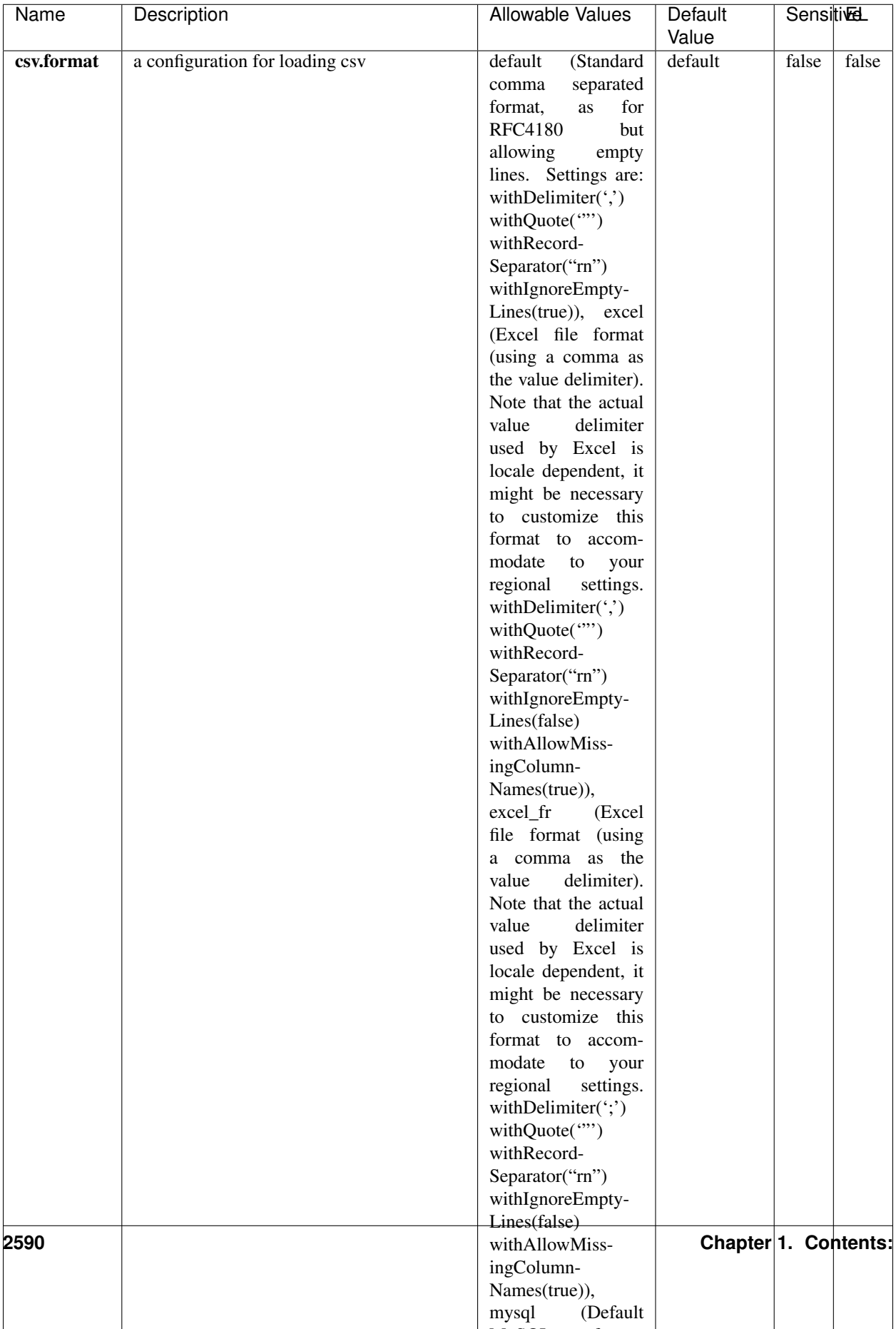

Table 1641: allowable-values

No additional information is provided

### **CassandraControllerService**

Provides a controller service that for the moment only allows to bulkput records into cassandra.

# **Module**

com.hurence.logisland:logisland-service-cassandra-client:1.4.1

#### **Class**

com.hurence.logisland.service.cassandra.CassandraControllerService

## **Tags**

cassandra, service

### **Properties**

In the list below, the names of required properties appear in bold. Any other properties (not in bold) are considered optional. The table also indicates any default values.

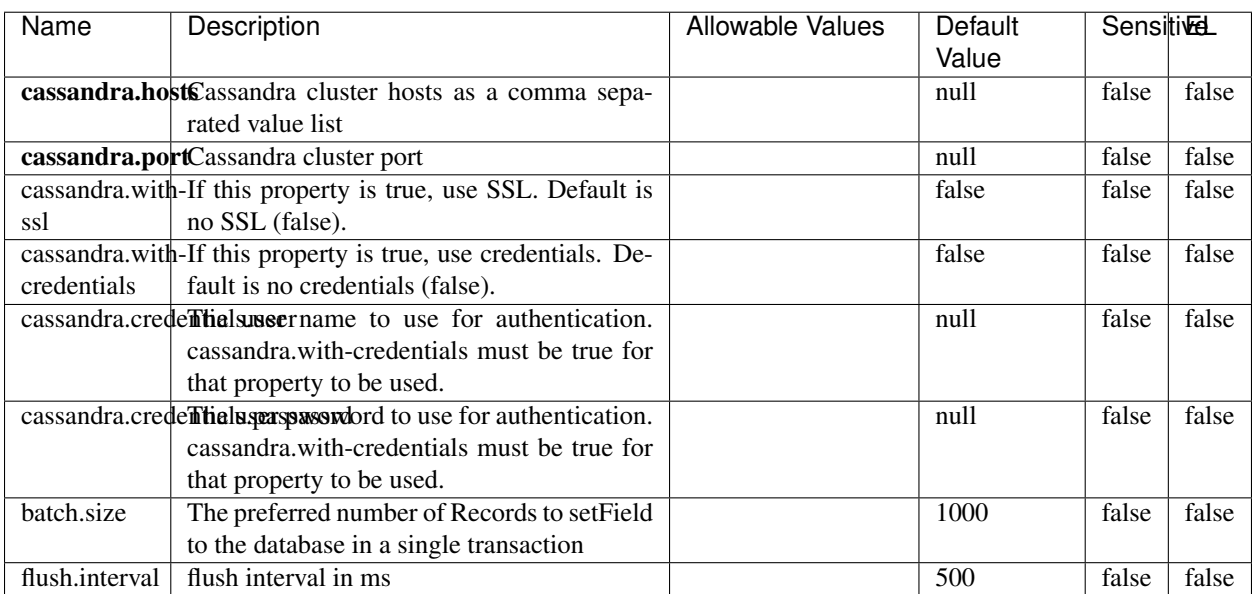

#### Table 1642: allowable-values

No additional information is provided

### **Elasticsearch\_6\_6\_2\_ClientService**

Implementation of ElasticsearchClientService for Elasticsearch 6.6.2.

# **Module**

com.hurence.logisland:logisland-service-elasticsearch\_6\_6\_2-client:1.4.1

#### **Class**

com.hurence.logisland.service.elasticsearch.Elasticsearch\_6\_6\_2\_ClientService

### **Tags**

elasticsearch, client

### **Properties**

In the list below, the names of required properties appear in bold. Any other properties (not in bold) are considered optional. The table also indicates any default values, and whether a property is considered "sensitive"..

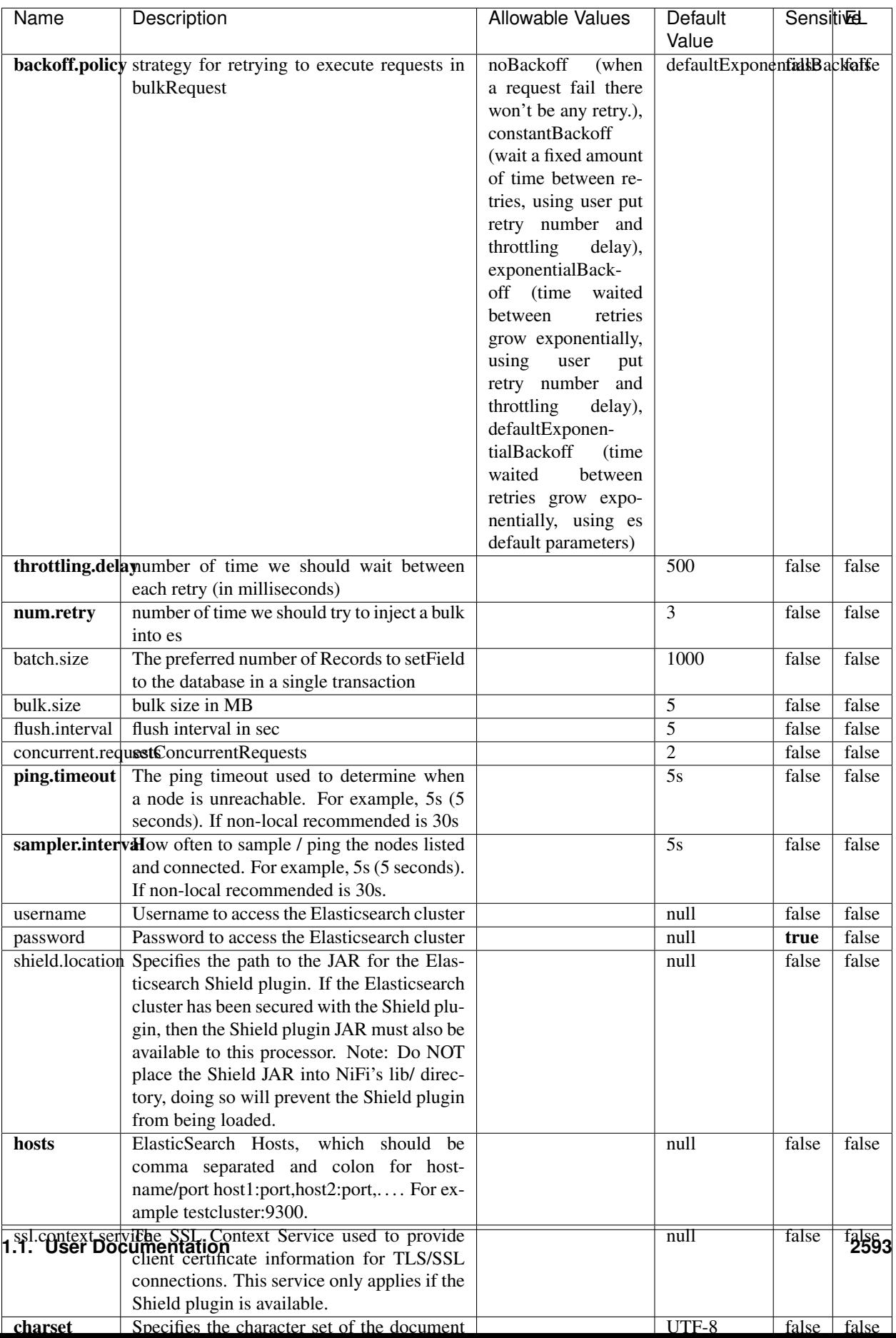

Table 1643: allowable-values

No additional information is provided

# **HBase\_1\_1\_2\_ClientService**

Implementation of HBaseClientService for HBase 1.1.2. This service can be configured by providing a commaseparated list of configuration files, or by specifying values for the other properties. If configuration files are provided, they will be loaded first, and the values of the additional properties will override the values from the configuration files. In addition, any user defined properties on the processor will also be passed to the HBase configuration.

### **Module**

com.hurence.logisland:logisland-service-hbase\_1\_1\_2-client:1.4.1

### **Class**

com.hurence.logisland.service.hbase.HBase\_1\_1\_2\_ClientService

### **Tags**

hbase, client

## **Properties**

In the list below, the names of required properties appear in **bold**. Any other properties (not in bold) are considered optional. The table also indicates any default values, and whether a property supports the [Expression Language](expression-language.html) .

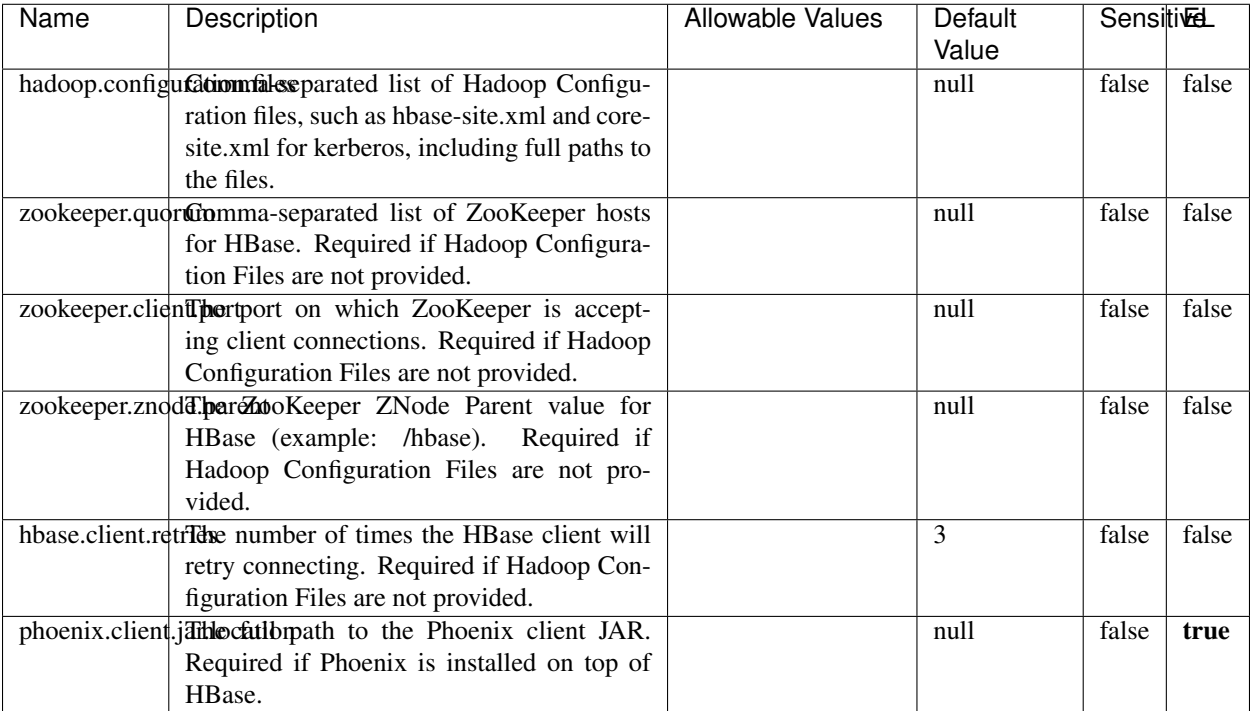

#### Table 1644: allowable-values

# **Dynamic Properties**

Dynamic Properties allow the user to specify both the name and value of a property.

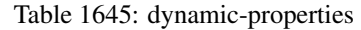

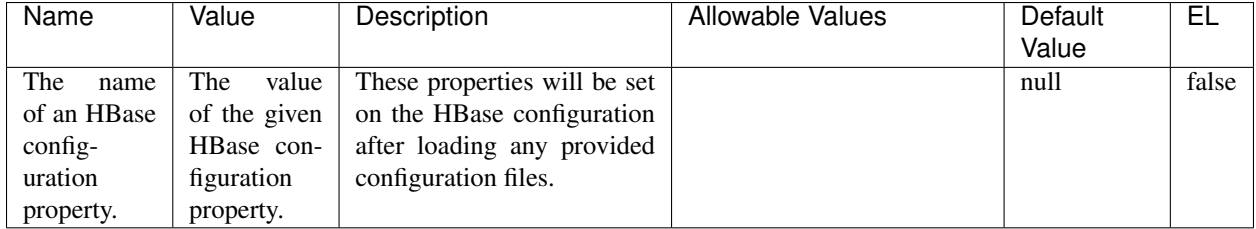

## **Extra informations**

No additional information is provided

## **InfluxDBControllerService**

Provides a controller service that for the moment only allows to bulkput records into influxdb.

# **Module**

com.hurence.logisland:logisland-service-influxdb-client:1.4.1

## **Class**

com.hurence.logisland.service.influxdb.InfluxDBControllerService

## **Tags**

influxdb, service, time series

### **Properties**

In the list below, the names of required properties appear in bold. Any other properties (not in bold) are considered optional. The table also indicates any default values.

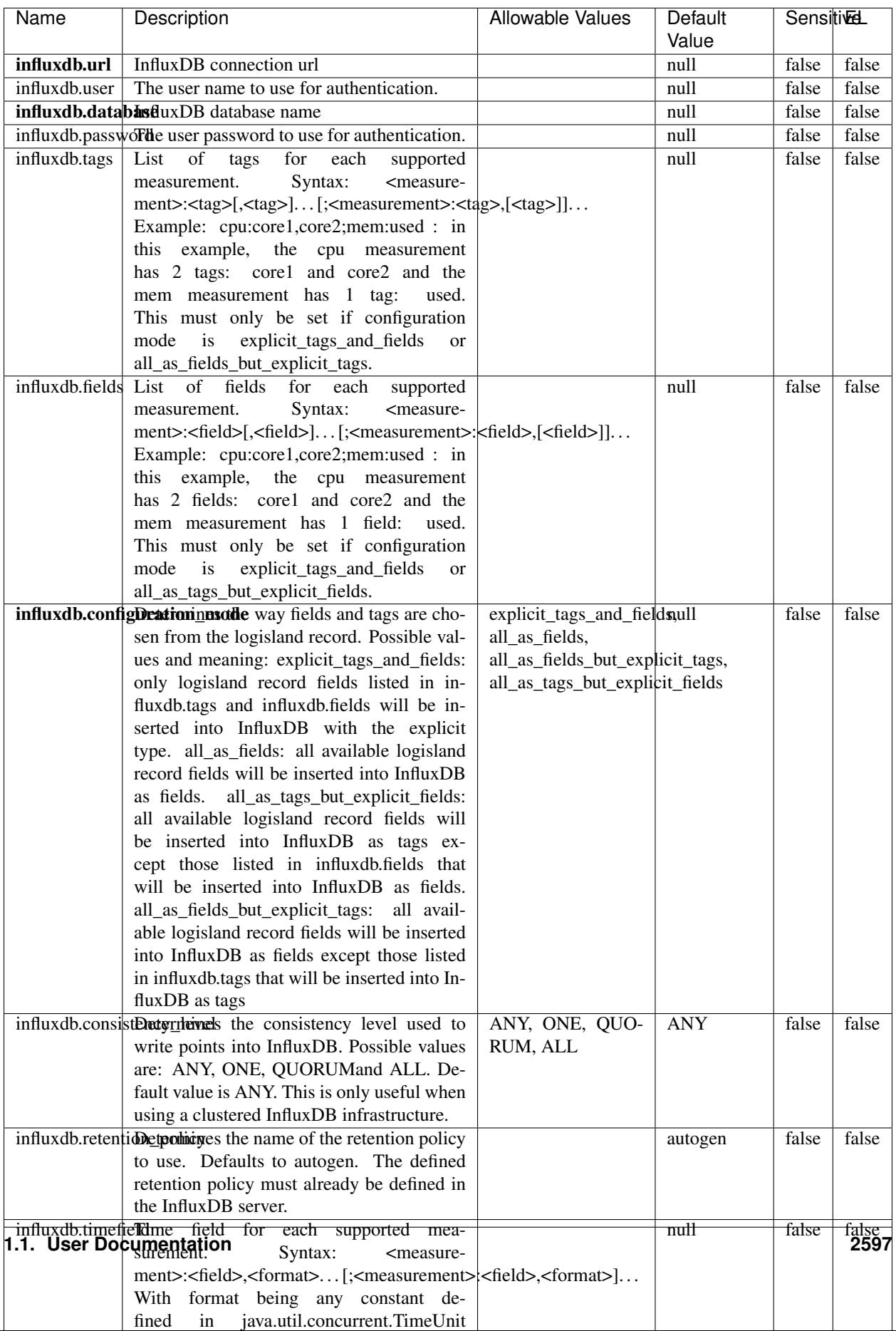

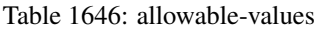

No additional information is provided

#### **LRUKeyValueCacheService**

A controller service for caching data by key value pair with LRU (last recently used) strategy. using LinkedHashMap

### **Module**

com.hurence.logisland:logisland-service-inmemory-cache:1.4.1

#### **Class**

com.hurence.logisland.service.cache.LRUKeyValueCacheService

#### **Tags**

cache, service, key, value, pair, LRU

#### **Properties**

In the list below, the names of required properties appear in **bold**. Any other properties (not in bold) are considered optional. The table also indicates any default values.

#### Table 1647: allowable-values

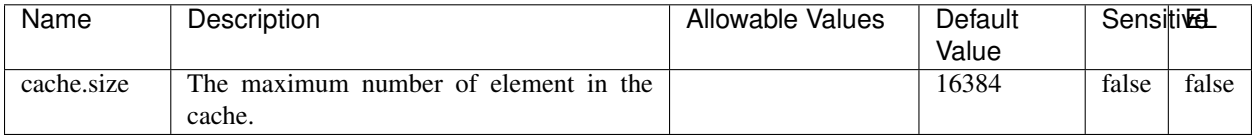

#### **Extra informations**

No additional information is provided

#### **MongoDBControllerService**

Provides a controller service that wraps most of the functionality of the MongoDB driver.

#### **Module**

com.hurence.logisland:logisland-service-mongodb-client:1.4.1

# **Class**

com.hurence.logisland.service.mongodb.MongoDBControllerService

# **Tags**

mongo, mongodb, service

## **Properties**

In the list below, the names of required properties appear in bold. Any other properties (not in bold) are considered optional. The table also indicates any default values, and whether a property supports the [Expression Language](expression-language.html) .

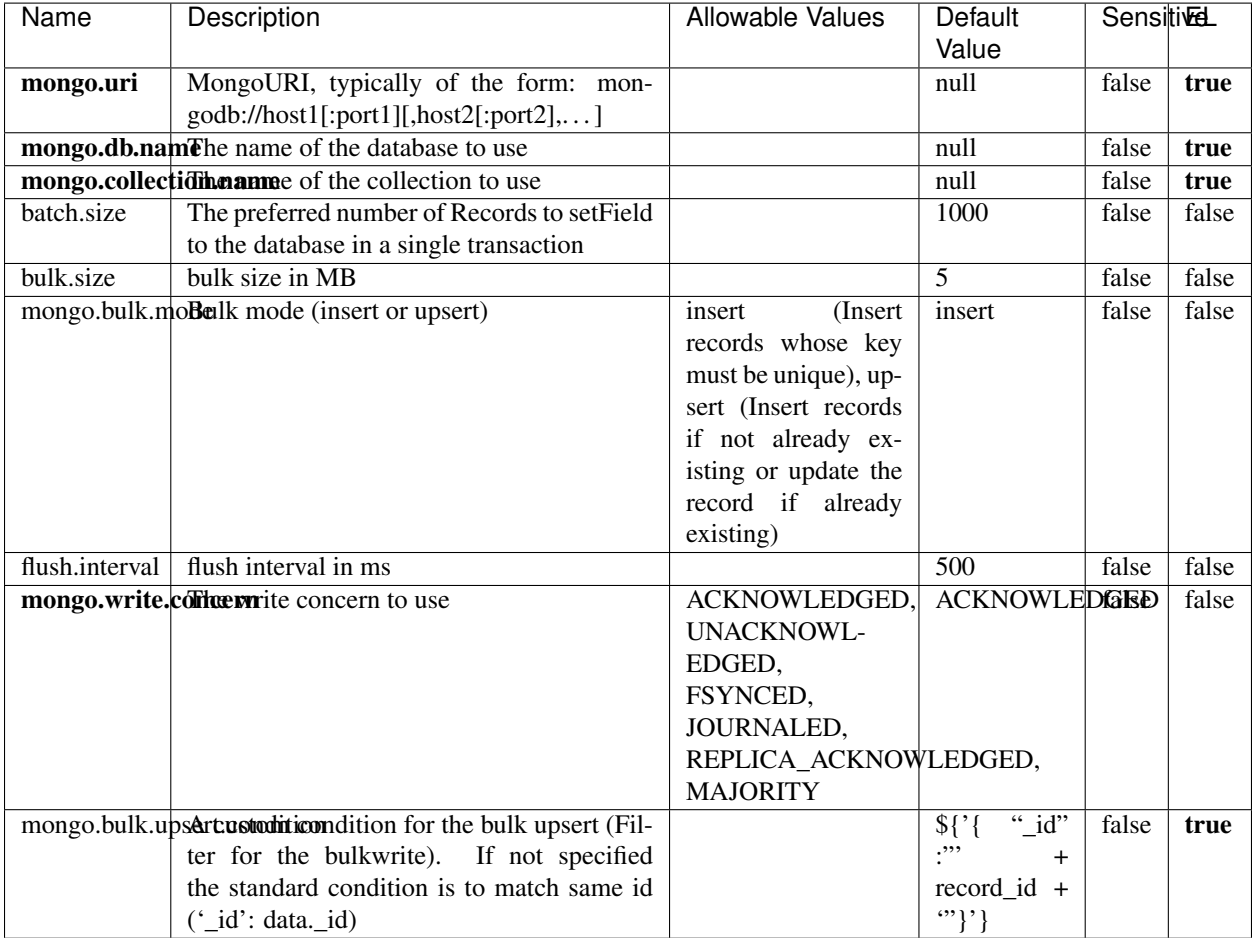

#### Table 1648: allowable-values

## **Extra informations**

No additional information is provided

# **RedisKeyValueCacheService**

A controller service for caching records by key value pair with LRU (last recently used) strategy. using Linked-HashMap

### **Module**

com.hurence.logisland:logisland-service-redis:1.4.1

### **Class**

com.hurence.logisland.redis.service.RedisKeyValueCacheService

## **Tags**

cache, service, key, value, pair, redis

### **Properties**

In the list below, the names of required properties appear in bold. Any other properties (not in bold) are considered optional. The table also indicates any default values, and whether a property is considered "sensitive"..

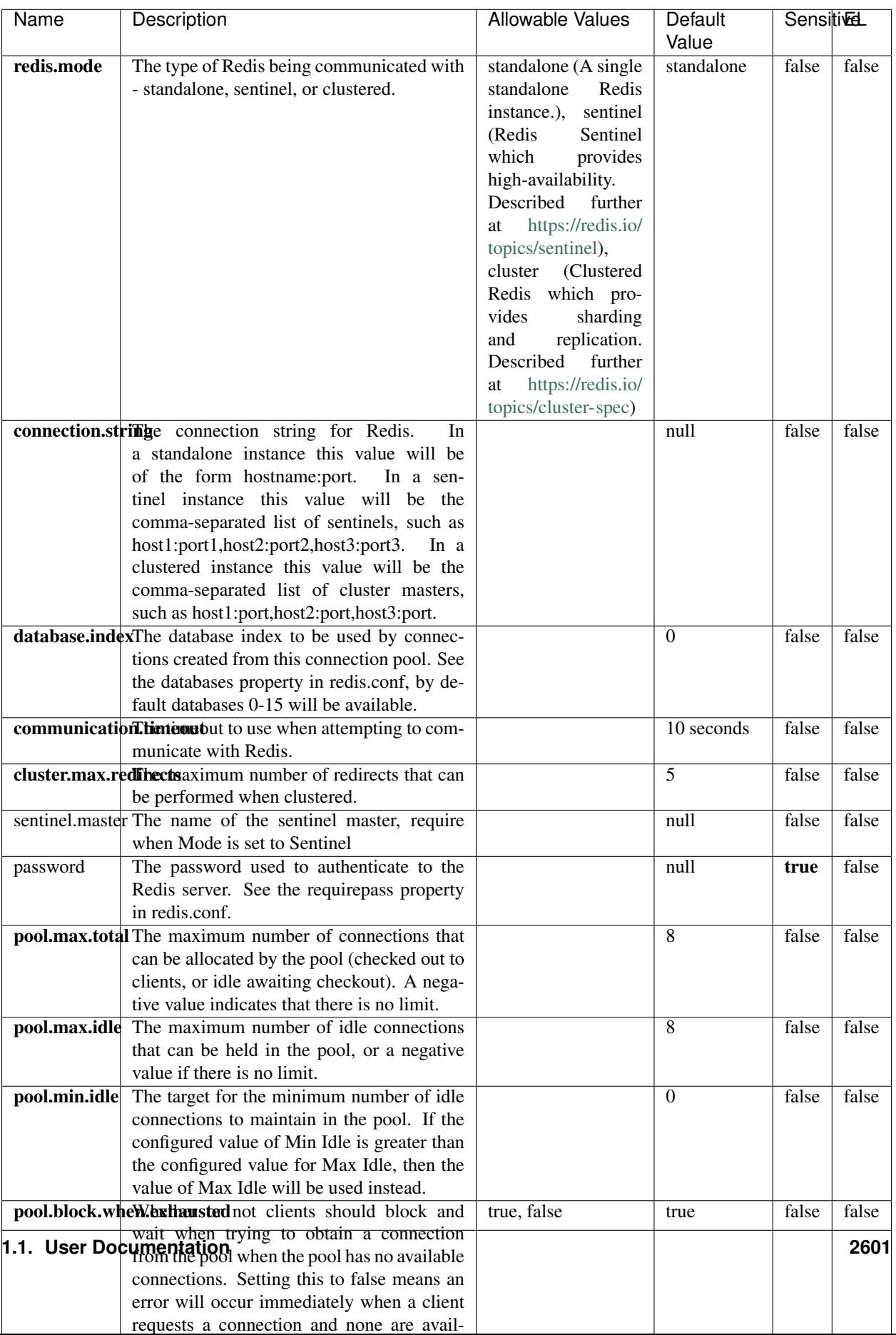

Table 1649: allowable-values

No additional information is provided

### **Solr\_6\_6\_2\_ClientService**

Implementation of ElasticsearchClientService for Solr 5.5.5.

# **Module**

com.hurence.logisland:logisland-service-solr\_6\_6\_2-client:1.4.1

#### **Class**

com.hurence.logisland.service.solr.Solr\_6\_6\_2\_ClientService

### **Tags**

solr, client

#### **Properties**

In the list below, the names of required properties appear in bold. Any other properties (not in bold) are considered optional. The table also indicates any default values.

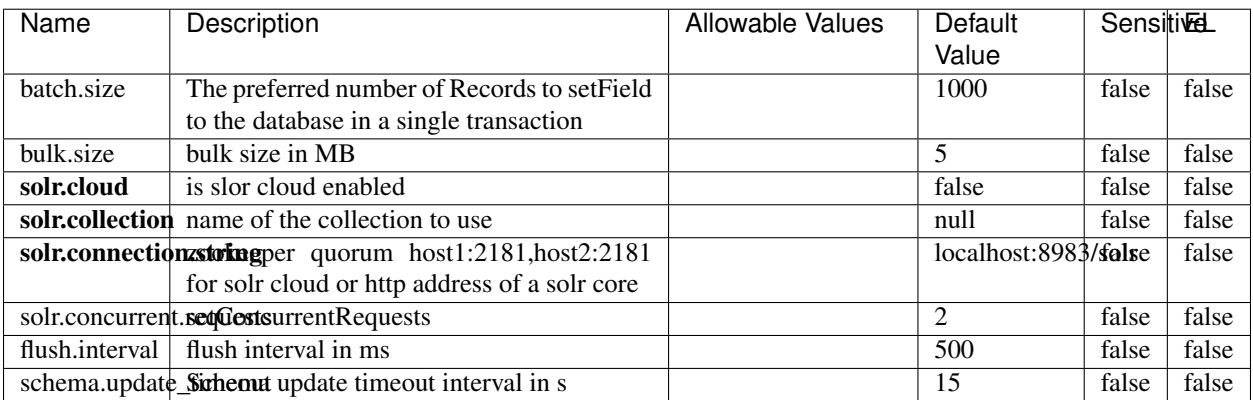

#### Table 1650: allowable-values

#### **Extra informations**

No additional information is provided

# **Elasticsearch\_7\_x\_ClientService**

Implementation of ElasticsearchClientService for ElasticSearch 7.x. Note that although Elasticsearch 7.x still accepts type information, this implementation will ignore any type usage and will only work at the index level to be already compliant with the ElasticSearch 8.x version that will completely remove type usage.

### **Module**

com.hurence.logisland:logisland-service-elasticsearch\_7\_x-client:1.4.1

### **Class**

com.hurence.logisland.service.elasticsearch.Elasticsearch\_7\_x\_ClientService

### **Tags**

elasticsearch, client

## **Properties**

In the list below, the names of required properties appear in **bold**. Any other properties (not in bold) are considered optional. The table also indicates any default values, and whether a property is considered "sensitive"..

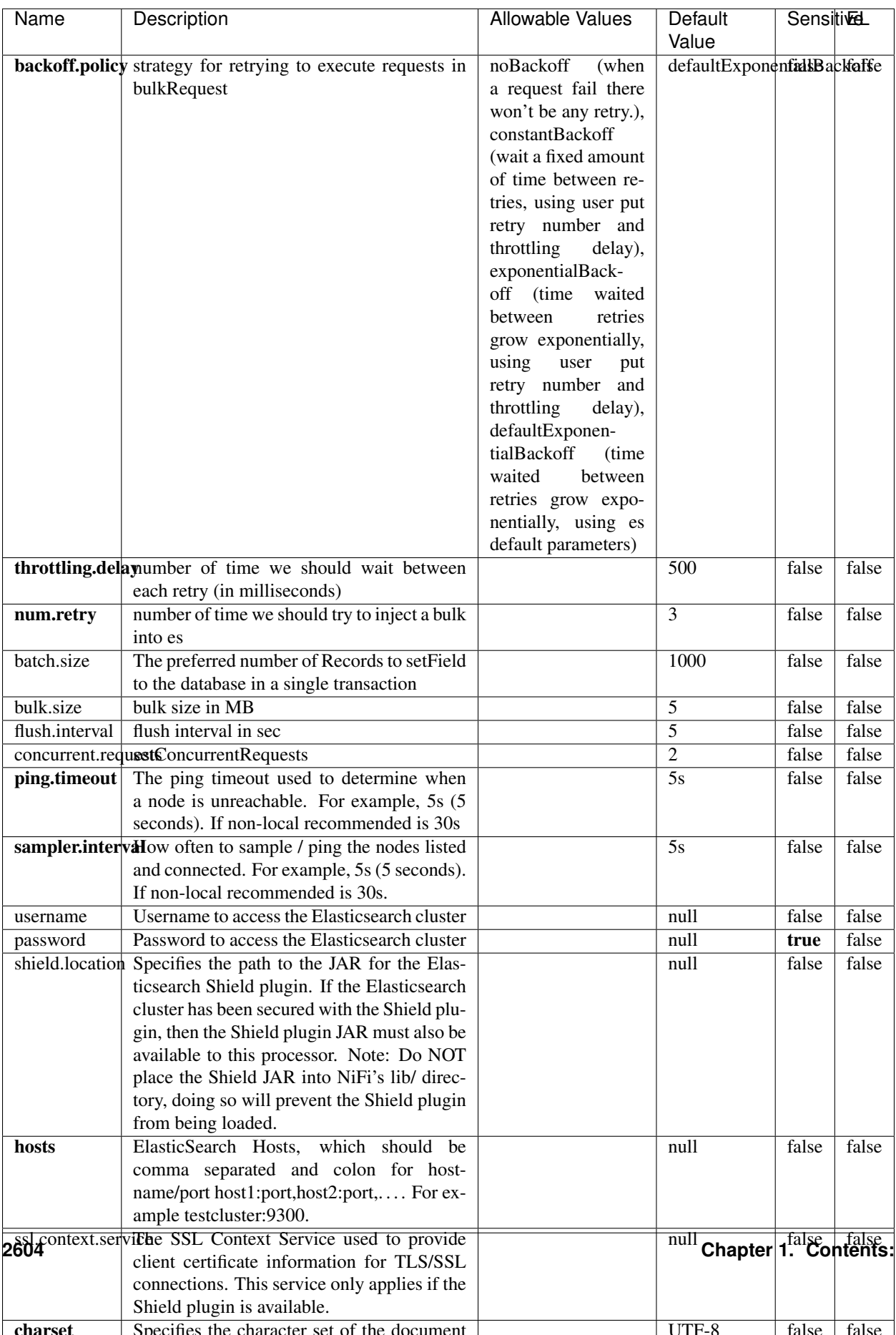

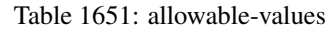

No additional information is provided

### **Solr8ClientService**

Implementation of SolrClientService for Solr 8

# **Module**

com.hurence.logisland:logisland-service-solr\_8-client:1.4.1

#### **Class**

com.hurence.logisland.service.solr.Solr8ClientService

#### **Tags**

solr, client

#### **Properties**

In the list below, the names of required properties appear in bold. Any other properties (not in bold) are considered optional. The table also indicates any default values.

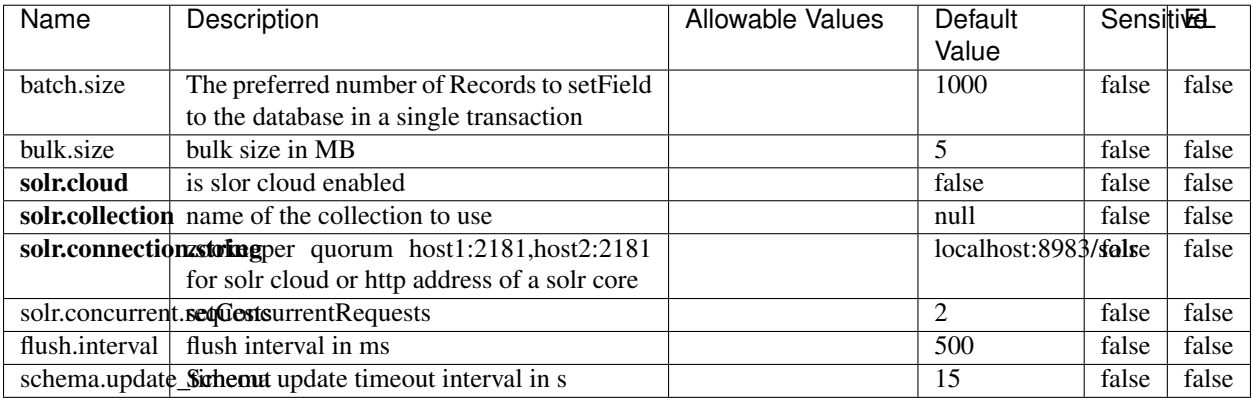

#### Table 1652: allowable-values

#### **Extra informations**

No additional information is provided

## **MaxmindIpToGeoService**

Implementation of the IP 2 GEO Service using maxmind lite db file

### **Module**

com.hurence.logisland:logisland-service-ip-to-geo-maxmind:1.4.1

#### **Class**

com.hurence.logisland.service.iptogeo.maxmind.MaxmindIpToGeoService

#### **Tags**

ip, service, geo, maxmind

#### **Properties**

In the list below, the names of required properties appear in bold. Any other properties (not in bold) are considered optional. The table also indicates any default values.

| Name        | Description                                              | Allowable Values | Default<br>Value | Sensitivel |       |
|-------------|----------------------------------------------------------|------------------|------------------|------------|-------|
|             | maxmind.databritatio the Maxmind Geo Enrichment          |                  | null             | false      | false |
|             |                                                          |                  |                  |            |       |
|             | Database File.                                           |                  |                  |            |       |
|             | maxmind.datablisecrativath to the Maxmind Geo Enrichment |                  | null             | false      | false |
|             | Database File.                                           |                  |                  |            |       |
| locale      | Locale to use for geo information. Defaults              |                  | en               | false      | false |
|             | to 'en'.                                                 |                  |                  |            |       |
| lookup.time | Should the additional lookup_micros field                |                  | false            | false      | false |
|             | be returned or not.                                      |                  |                  |            |       |

Table 1653: allowable-values

#### **Extra informations**

No additional information is provided

#### **CSVKeyValueCacheService**

A cache that store csv lines as records loaded from a file

#### **Module**

com.hurence.logisland:logisland-service-inmemory-cache:1.4.1

# **Class**

com.hurence.logisland.service.cache.CSVKeyValueCacheService

# **Tags**

csv, service, cache

### **Properties**

In the list below, the names of required properties appear in bold. Any other properties (not in bold) are considered optional. The table also indicates any default values.

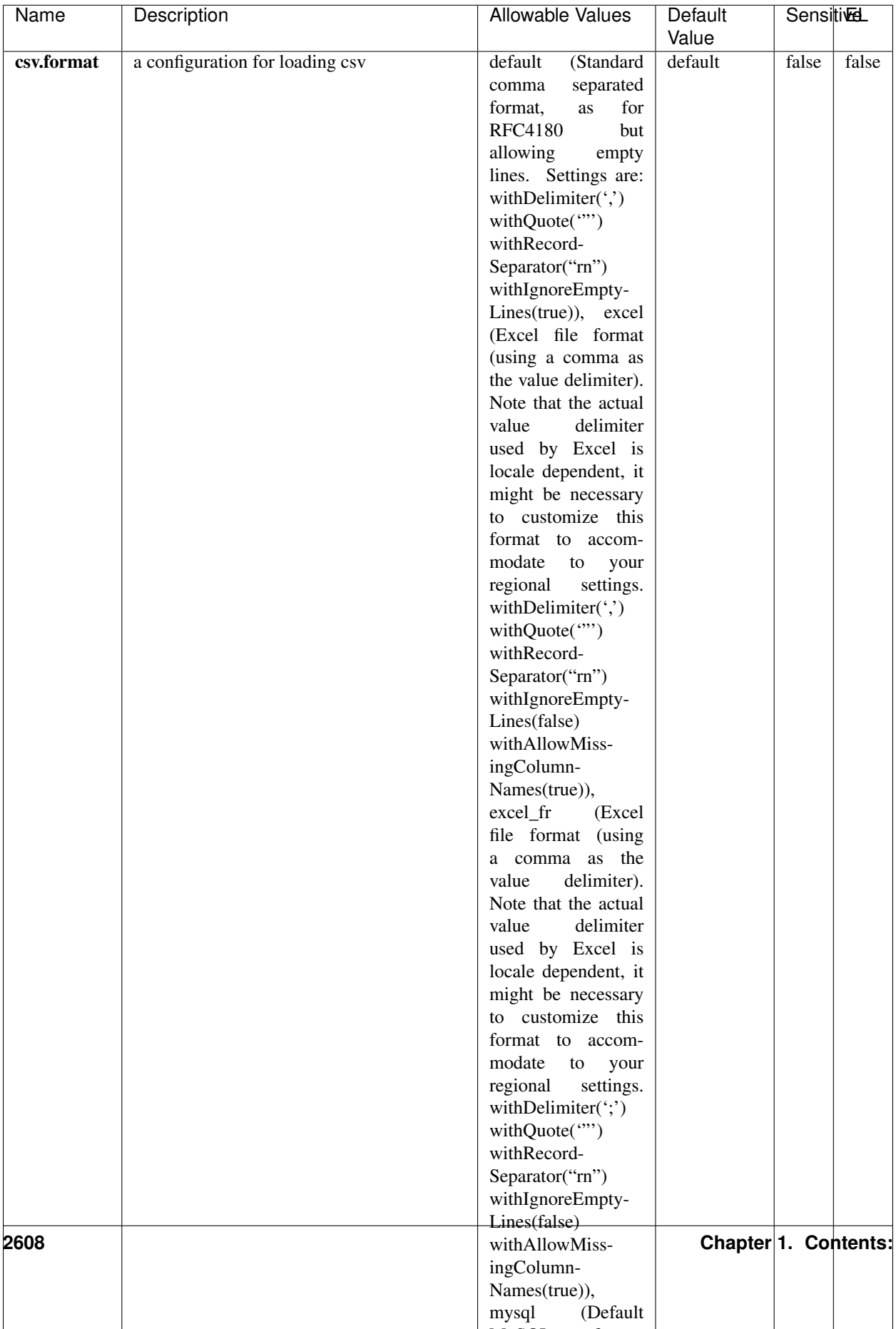

Table 1654: allowable-values

No additional information is provided

### **CassandraControllerService**

Provides a controller service that for the moment only allows to bulkput records into cassandra.

# **Module**

com.hurence.logisland:logisland-service-cassandra-client:1.4.1

### **Class**

com.hurence.logisland.service.cassandra.CassandraControllerService

## **Tags**

cassandra, service

### **Properties**

In the list below, the names of required properties appear in bold. Any other properties (not in bold) are considered optional. The table also indicates any default values.

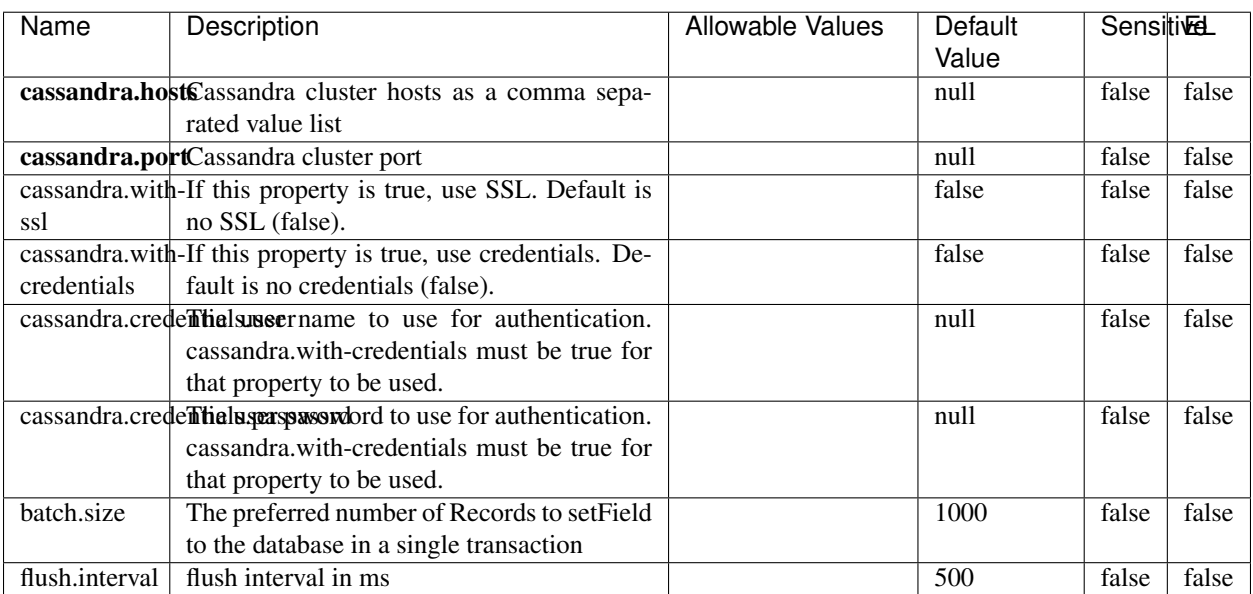

#### Table 1655: allowable-values

No additional information is provided

### **Elasticsearch\_6\_6\_2\_ClientService**

Implementation of ElasticsearchClientService for Elasticsearch 6.6.2.

## **Module**

com.hurence.logisland:logisland-service-elasticsearch\_6\_6\_2-client:1.4.1

#### **Class**

com.hurence.logisland.service.elasticsearch.Elasticsearch\_6\_6\_2\_ClientService

### **Tags**

elasticsearch, client

### **Properties**

In the list below, the names of required properties appear in bold. Any other properties (not in bold) are considered optional. The table also indicates any default values, and whether a property is considered "sensitive"..

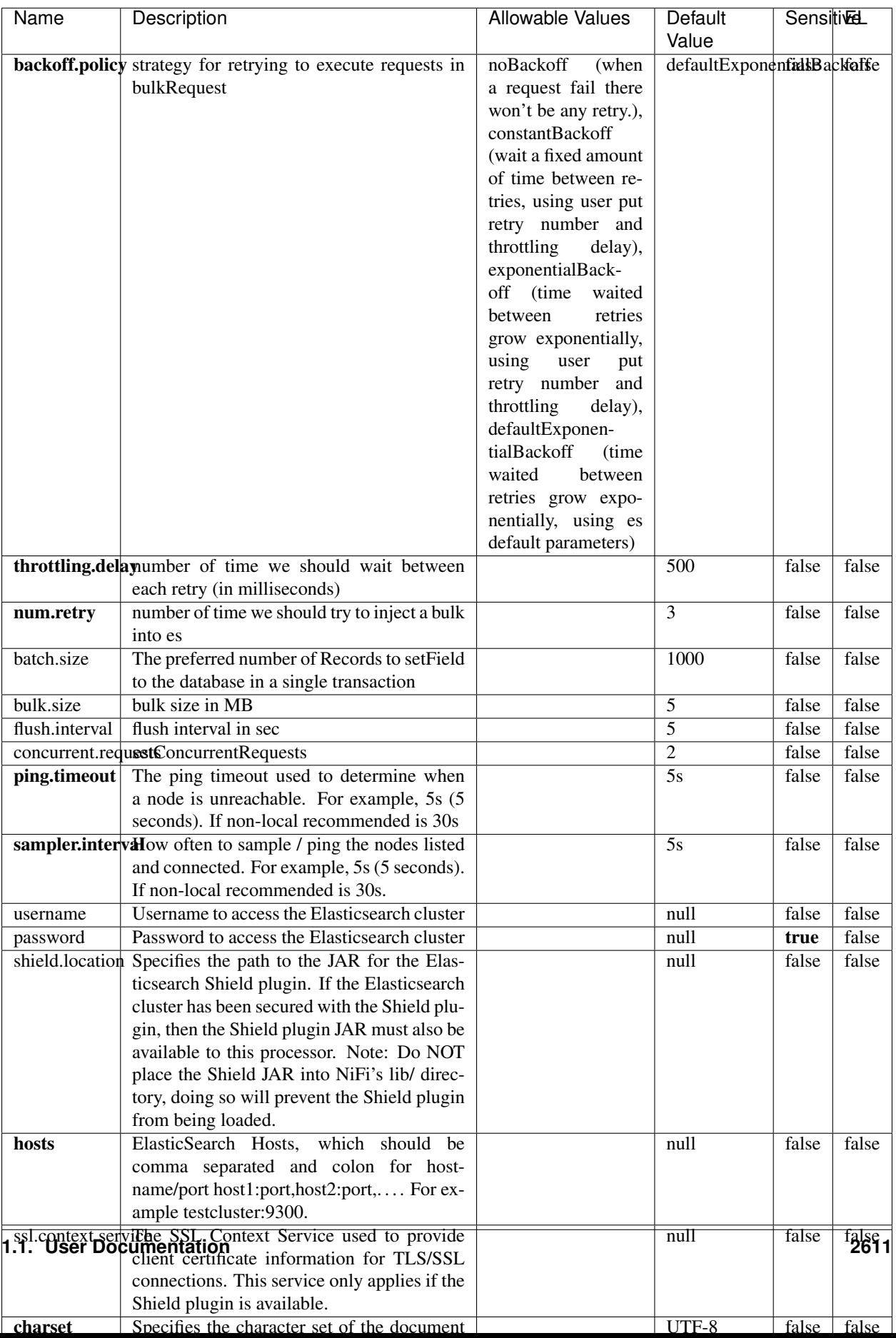

Table 1656: allowable-values

No additional information is provided

# **HBase\_1\_1\_2\_ClientService**

Implementation of HBaseClientService for HBase 1.1.2. This service can be configured by providing a commaseparated list of configuration files, or by specifying values for the other properties. If configuration files are provided, they will be loaded first, and the values of the additional properties will override the values from the configuration files. In addition, any user defined properties on the processor will also be passed to the HBase configuration.

### **Module**

com.hurence.logisland:logisland-service-hbase\_1\_1\_2-client:1.4.1

### **Class**

com.hurence.logisland.service.hbase.HBase\_1\_1\_2\_ClientService

### **Tags**

hbase, client

## **Properties**

In the list below, the names of required properties appear in **bold**. Any other properties (not in bold) are considered optional. The table also indicates any default values, and whether a property supports the [Expression Language](expression-language.html) .

| Name                                                        | Description                                    | <b>Allowable Values</b> | Default | Sensitivel |       |
|-------------------------------------------------------------|------------------------------------------------|-------------------------|---------|------------|-------|
|                                                             |                                                |                         | Value   |            |       |
| hadoop.configufation false parated list of Hadoop Configu-  |                                                |                         | null    | false      | false |
|                                                             | ration files, such as hbase-site.xml and core- |                         |         |            |       |
|                                                             | site.xml for kerberos, including full paths to |                         |         |            |       |
|                                                             | the files.                                     |                         |         |            |       |
| zookeeper.quortumma-separated list of ZooKeeper hosts       |                                                |                         | null    | false      | false |
|                                                             | for HBase. Required if Hadoop Configura-       |                         |         |            |       |
|                                                             | tion Files are not provided.                   |                         |         |            |       |
| zookeeper.clientThertport on which ZooKeeper is accept-     |                                                |                         | null    | false      | false |
|                                                             | ing client connections. Required if Hadoop     |                         |         |            |       |
|                                                             | Configuration Files are not provided.          |                         |         |            |       |
| zookeeper.zndd TharehtoKeeper ZNode Parent value for        |                                                |                         | null    | false      | false |
|                                                             | HBase (example: /hbase). Required if           |                         |         |            |       |
|                                                             | Hadoop Configuration Files are not pro-        |                         |         |            |       |
|                                                             | vided.                                         |                         |         |            |       |
| hbase client retrieve number of times the HBase client will |                                                |                         | 3       | false      | false |
|                                                             | retry connecting. Required if Hadoop Con-      |                         |         |            |       |
|                                                             | figuration Files are not provided.             |                         |         |            |       |
| phoenix.client.jaihlocatiloryath to the Phoenix client JAR. |                                                |                         | null    | false      | true  |
|                                                             | Required if Phoenix is installed on top of     |                         |         |            |       |
|                                                             | HBase.                                         |                         |         |            |       |

Table 1657: allowable-values

# **Dynamic Properties**

Dynamic Properties allow the user to specify both the name and value of a property.

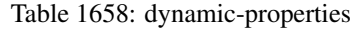

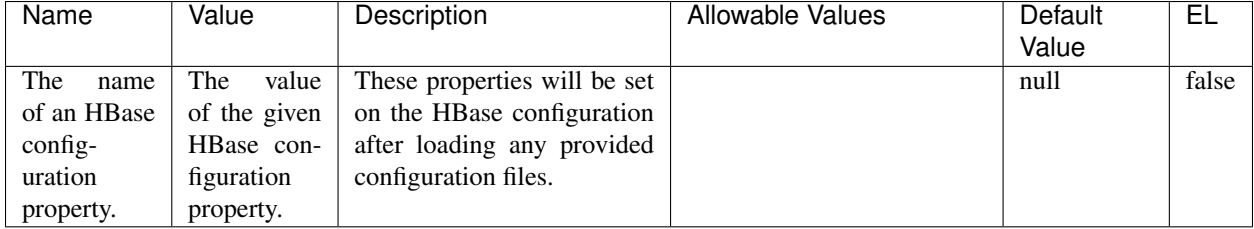

# **Extra informations**

No additional information is provided

# **InfluxDBControllerService**

Provides a controller service that for the moment only allows to bulkput records into influxdb.

# **Module**

com.hurence.logisland:logisland-service-influxdb-client:1.4.1

## **Class**

com.hurence.logisland.service.influxdb.InfluxDBControllerService

## **Tags**

influxdb, service, time series

### **Properties**

In the list below, the names of required properties appear in bold. Any other properties (not in bold) are considered optional. The table also indicates any default values.

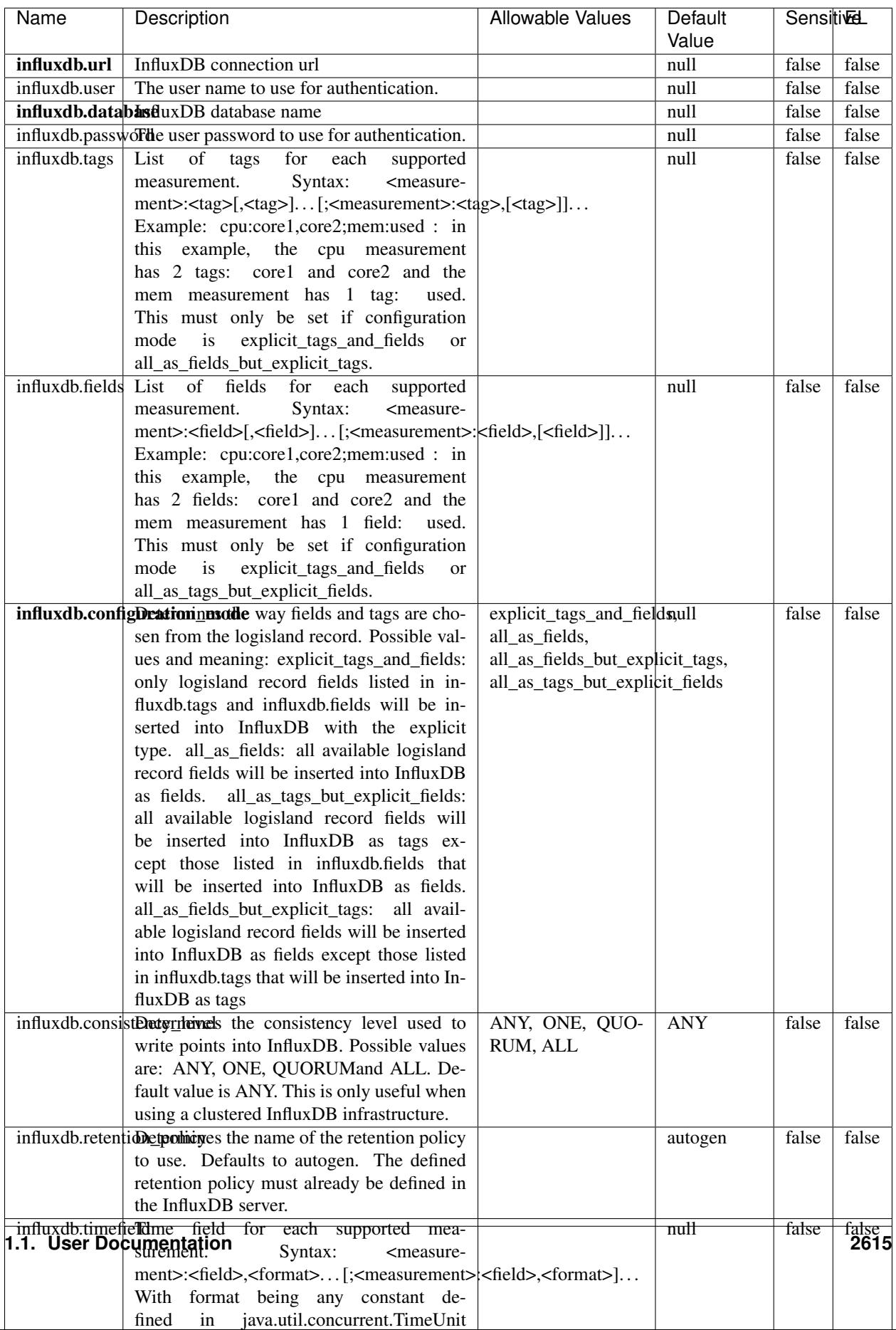

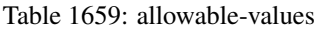

No additional information is provided

#### **LRUKeyValueCacheService**

A controller service for caching data by key value pair with LRU (last recently used) strategy. using LinkedHashMap

#### **Module**

com.hurence.logisland:logisland-service-inmemory-cache:1.4.1

#### **Class**

com.hurence.logisland.service.cache.LRUKeyValueCacheService

#### **Tags**

cache, service, key, value, pair, LRU

#### **Properties**

In the list below, the names of required properties appear in **bold**. Any other properties (not in bold) are considered optional. The table also indicates any default values.

#### Table 1660: allowable-values

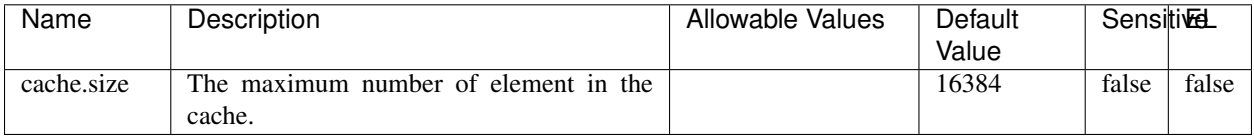

#### **Extra informations**

No additional information is provided

#### **MongoDBControllerService**

Provides a controller service that wraps most of the functionality of the MongoDB driver.

#### **Module**

com.hurence.logisland:logisland-service-mongodb-client:1.4.1

# **Class**

com.hurence.logisland.service.mongodb.MongoDBControllerService

# **Tags**

mongo, mongodb, service

## **Properties**

In the list below, the names of required properties appear in bold. Any other properties (not in bold) are considered optional. The table also indicates any default values, and whether a property supports the [Expression Language](expression-language.html) .

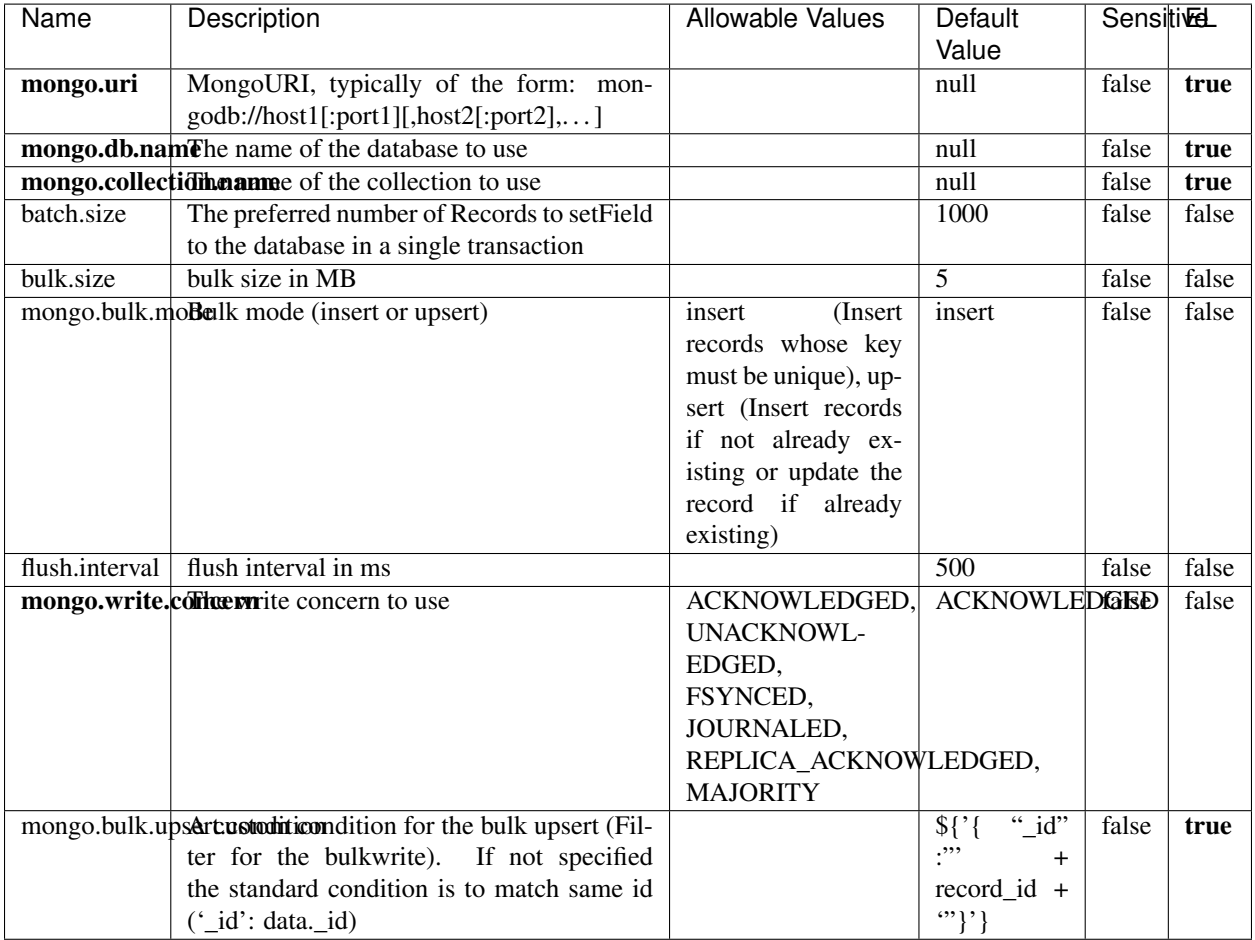

#### Table 1661: allowable-values

## **Extra informations**

No additional information is provided

# **RedisKeyValueCacheService**

A controller service for caching records by key value pair with LRU (last recently used) strategy. using Linked-HashMap

### **Module**

com.hurence.logisland:logisland-service-redis:1.4.1

### **Class**

com.hurence.logisland.redis.service.RedisKeyValueCacheService

## **Tags**

cache, service, key, value, pair, redis

### **Properties**

In the list below, the names of required properties appear in bold. Any other properties (not in bold) are considered optional. The table also indicates any default values, and whether a property is considered "sensitive"..

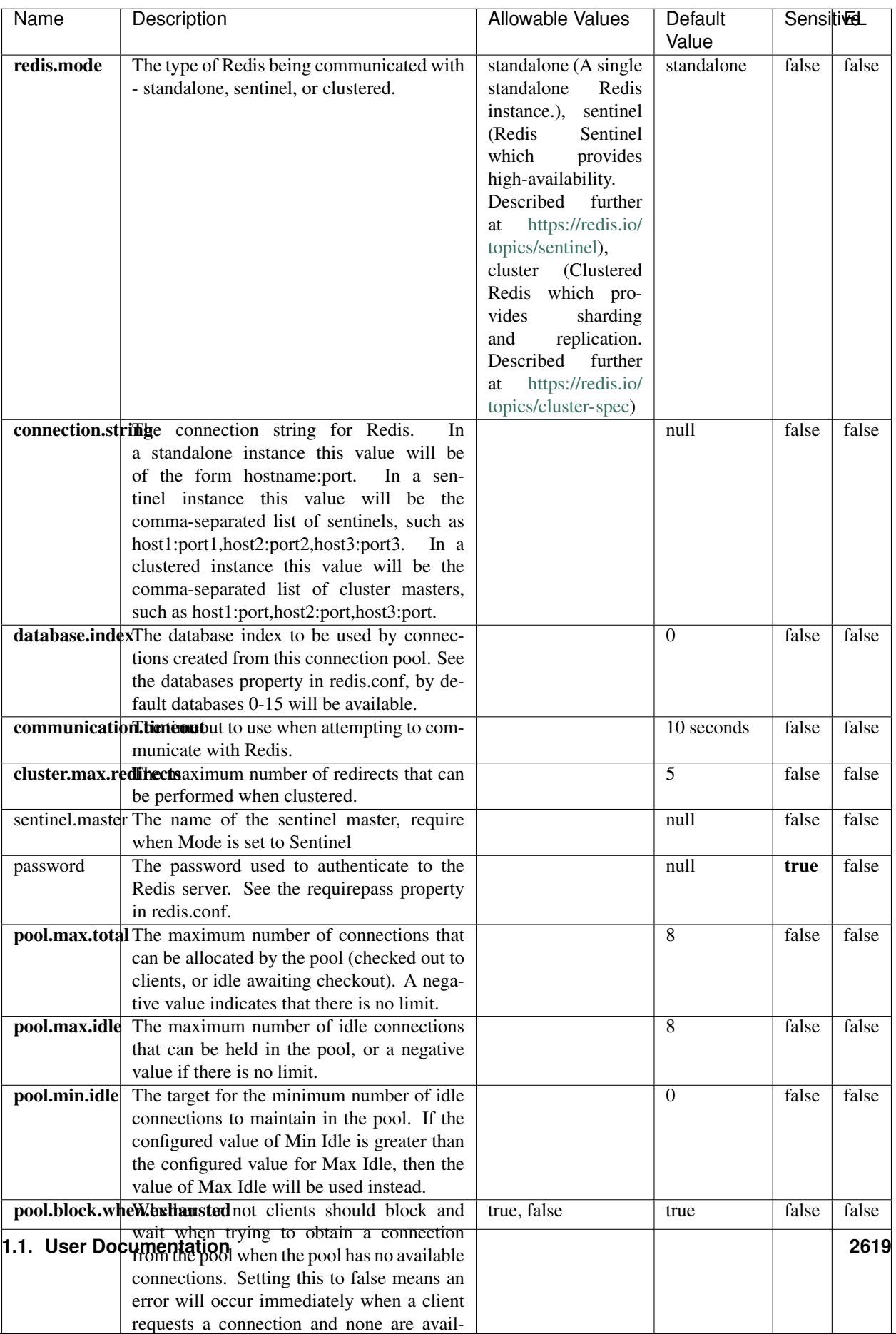

Table 1662: allowable-values

No additional information is provided

### **Solr\_6\_6\_2\_ClientService**

Implementation of ElasticsearchClientService for Solr 5.5.5.

# **Module**

com.hurence.logisland:logisland-service-solr\_6\_6\_2-client:1.4.1

#### **Class**

com.hurence.logisland.service.solr.Solr\_6\_6\_2\_ClientService

### **Tags**

solr, client

#### **Properties**

In the list below, the names of required properties appear in bold. Any other properties (not in bold) are considered optional. The table also indicates any default values.

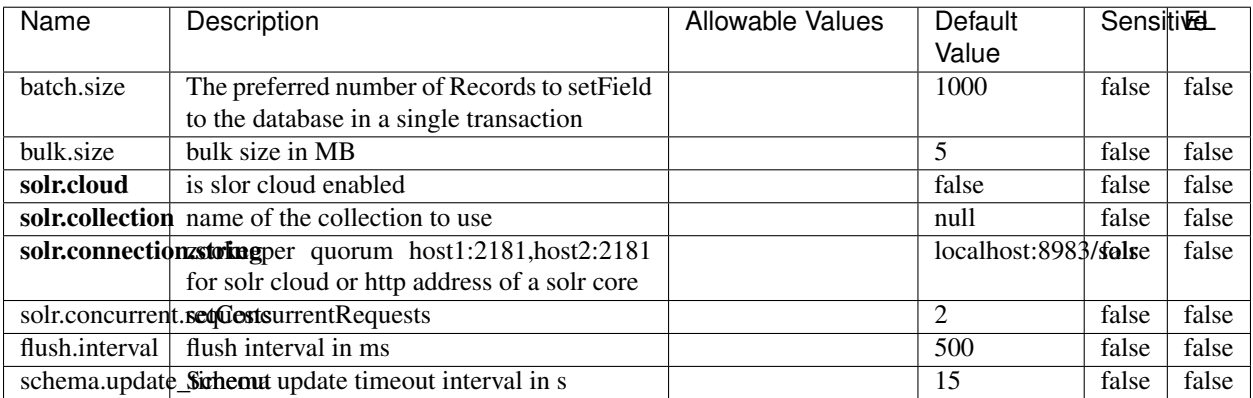

#### Table 1663: allowable-values

#### **Extra informations**

No additional information is provided

# **Elasticsearch\_7\_x\_ClientService**

Implementation of ElasticsearchClientService for ElasticSearch 7.x. Note that although Elasticsearch 7.x still accepts type information, this implementation will ignore any type usage and will only work at the index level to be already compliant with the ElasticSearch 8.x version that will completely remove type usage.

### **Module**

com.hurence.logisland:logisland-service-elasticsearch\_7\_x-client:1.4.1

### **Class**

com.hurence.logisland.service.elasticsearch.Elasticsearch\_7\_x\_ClientService

### **Tags**

elasticsearch, client

## **Properties**

In the list below, the names of required properties appear in **bold**. Any other properties (not in bold) are considered optional. The table also indicates any default values, and whether a property is considered "sensitive"..

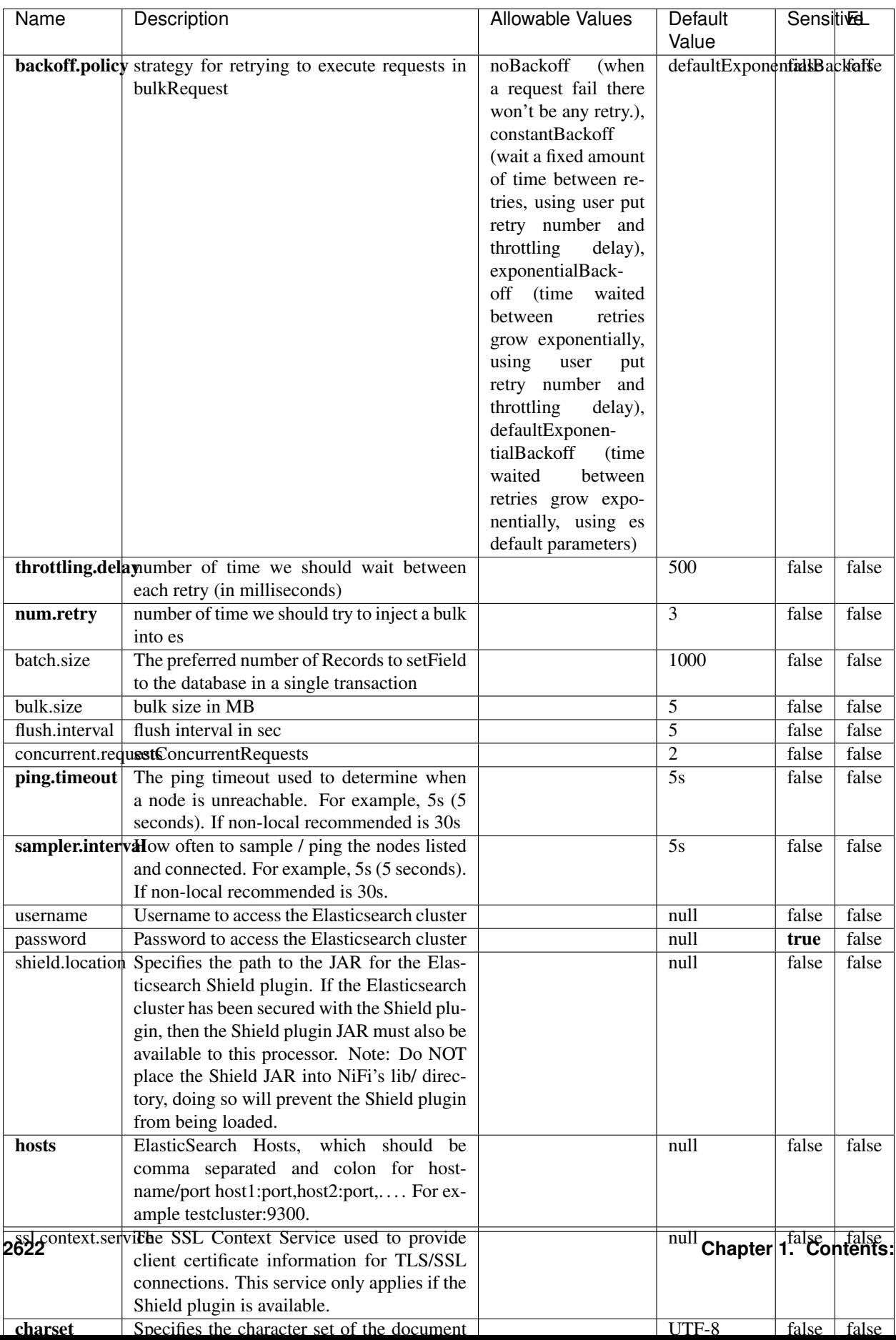

Table 1664: allowable-values

No additional information is provided

### **Solr8ClientService**

Implementation of SolrClientService for Solr 8

# **Module**

com.hurence.logisland:logisland-service-solr\_8-client:1.4.1

### **Class**

com.hurence.logisland.service.solr.Solr8ClientService

### **Tags**

solr, client

### **Properties**

In the list below, the names of required properties appear in bold. Any other properties (not in bold) are considered optional. The table also indicates any default values.

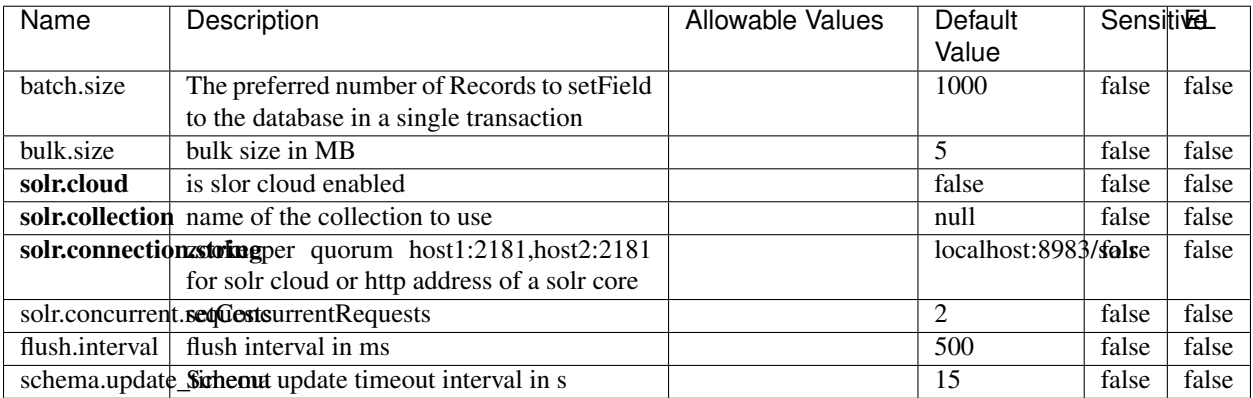

#### Table 1665: allowable-values

#### **Extra informations**

No additional information is provided

### **MaxmindIpToGeoService**

Implementation of the IP 2 GEO Service using maxmind lite db file

### **Module**

com.hurence.logisland:logisland-service-ip-to-geo-maxmind:1.4.1

### **Class**

com.hurence.logisland.service.iptogeo.maxmind.MaxmindIpToGeoService

#### **Tags**

ip, service, geo, maxmind

#### **Properties**

In the list below, the names of required properties appear in bold. Any other properties (not in bold) are considered optional. The table also indicates any default values.

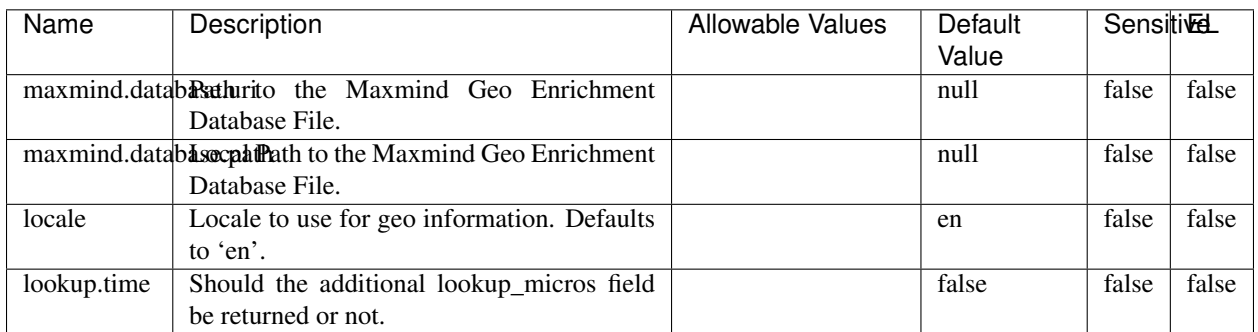

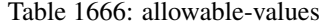

#### **Extra informations**

No additional information is provided

#### **CSVKeyValueCacheService**

A cache that store csv lines as records loaded from a file

#### **Module**

com.hurence.logisland:logisland-service-inmemory-cache:1.4.1
# **Class**

com.hurence.logisland.service.cache.CSVKeyValueCacheService

## **Tags**

csv, service, cache

## **Properties**

In the list below, the names of required properties appear in bold. Any other properties (not in bold) are considered optional. The table also indicates any default values.

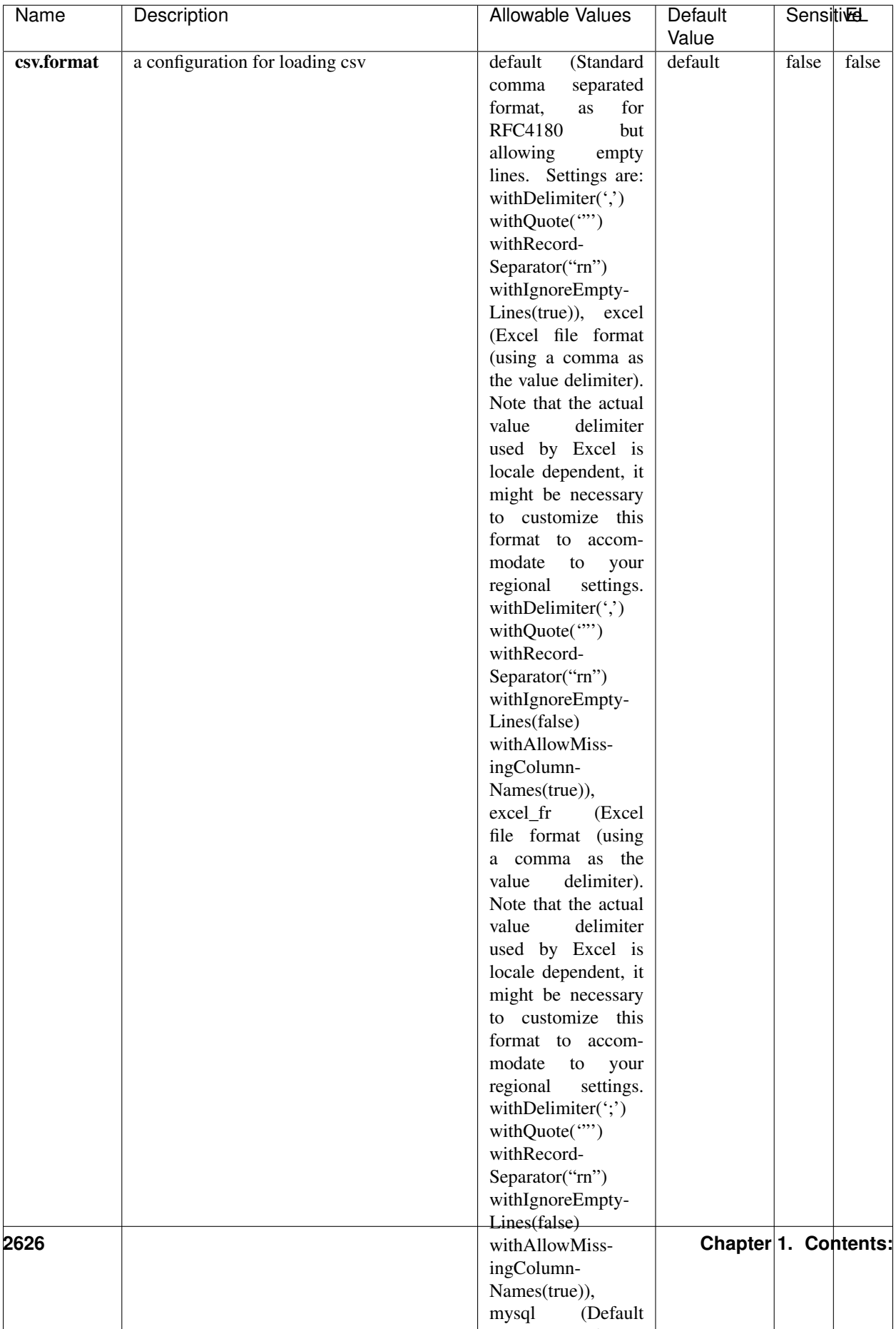

Table 1667: allowable-values

No additional information is provided

## **CassandraControllerService**

Provides a controller service that for the moment only allows to bulkput records into cassandra.

# **Module**

com.hurence.logisland:logisland-service-cassandra-client:1.4.1

### **Class**

com.hurence.logisland.service.cassandra.CassandraControllerService

## **Tags**

cassandra, service

### **Properties**

In the list below, the names of required properties appear in bold. Any other properties (not in bold) are considered optional. The table also indicates any default values.

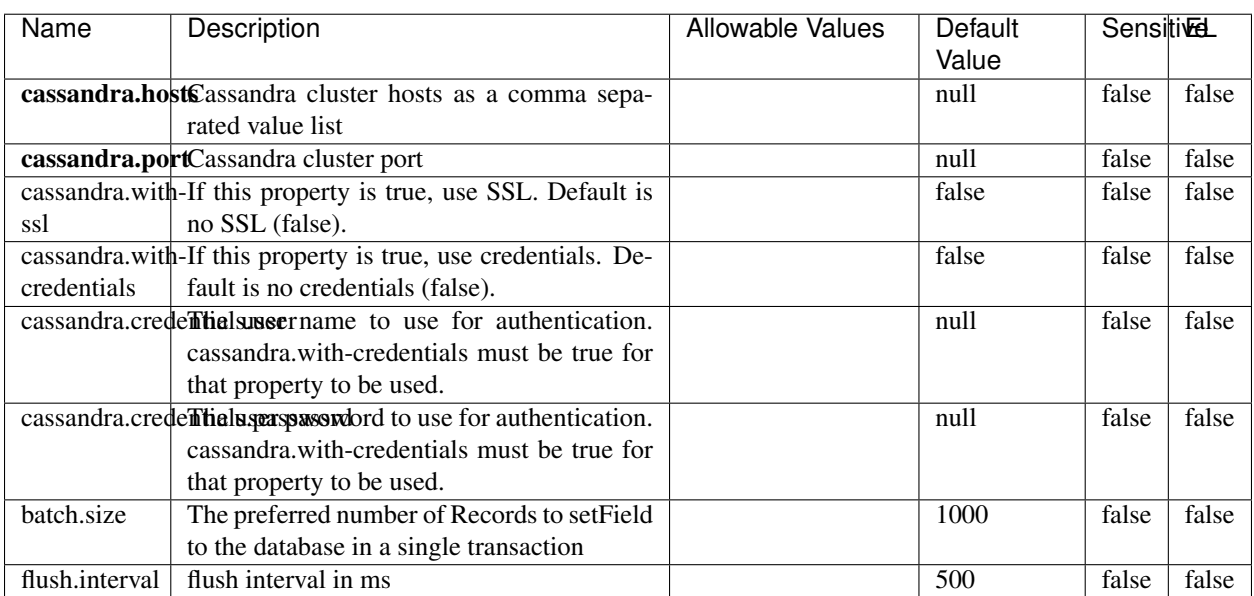

#### Table 1668: allowable-values

No additional information is provided

## **Elasticsearch\_6\_6\_2\_ClientService**

Implementation of ElasticsearchClientService for Elasticsearch 6.6.2.

## **Module**

com.hurence.logisland:logisland-service-elasticsearch\_6\_6\_2-client:1.4.1

### **Class**

com.hurence.logisland.service.elasticsearch.Elasticsearch\_6\_6\_2\_ClientService

## **Tags**

elasticsearch, client

### **Properties**

In the list below, the names of required properties appear in bold. Any other properties (not in bold) are considered optional. The table also indicates any default values, and whether a property is considered "sensitive"..

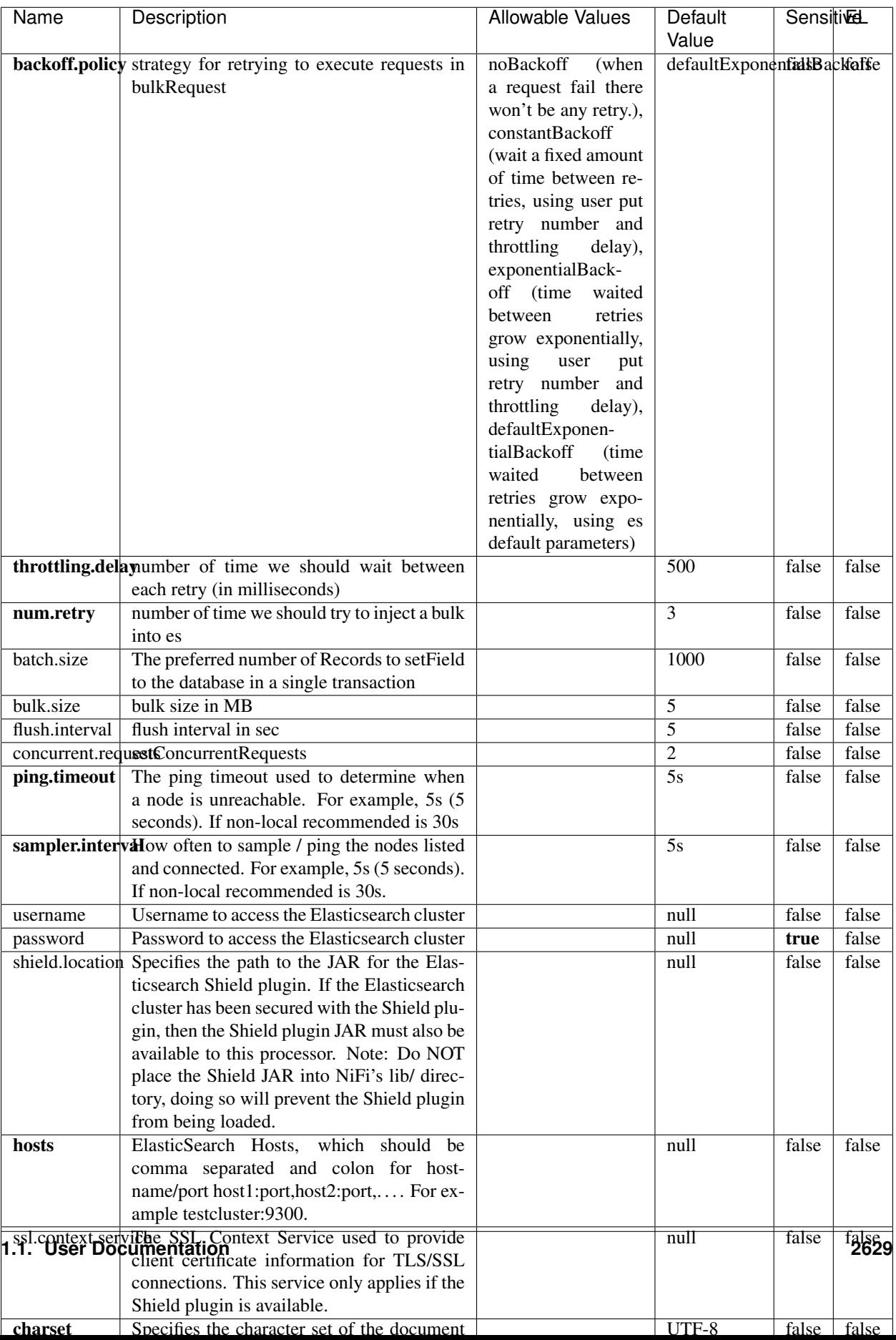

Table 1669: allowable-values

No additional information is provided

## **HBase\_1\_1\_2\_ClientService**

Implementation of HBaseClientService for HBase 1.1.2. This service can be configured by providing a commaseparated list of configuration files, or by specifying values for the other properties. If configuration files are provided, they will be loaded first, and the values of the additional properties will override the values from the configuration files. In addition, any user defined properties on the processor will also be passed to the HBase configuration.

## **Module**

com.hurence.logisland:logisland-service-hbase\_1\_1\_2-client:1.4.1

## **Class**

com.hurence.logisland.service.hbase.HBase\_1\_1\_2\_ClientService

## **Tags**

hbase, client

## **Properties**

In the list below, the names of required properties appear in **bold**. Any other properties (not in bold) are considered optional. The table also indicates any default values, and whether a property supports the [Expression Language](expression-language.html) .

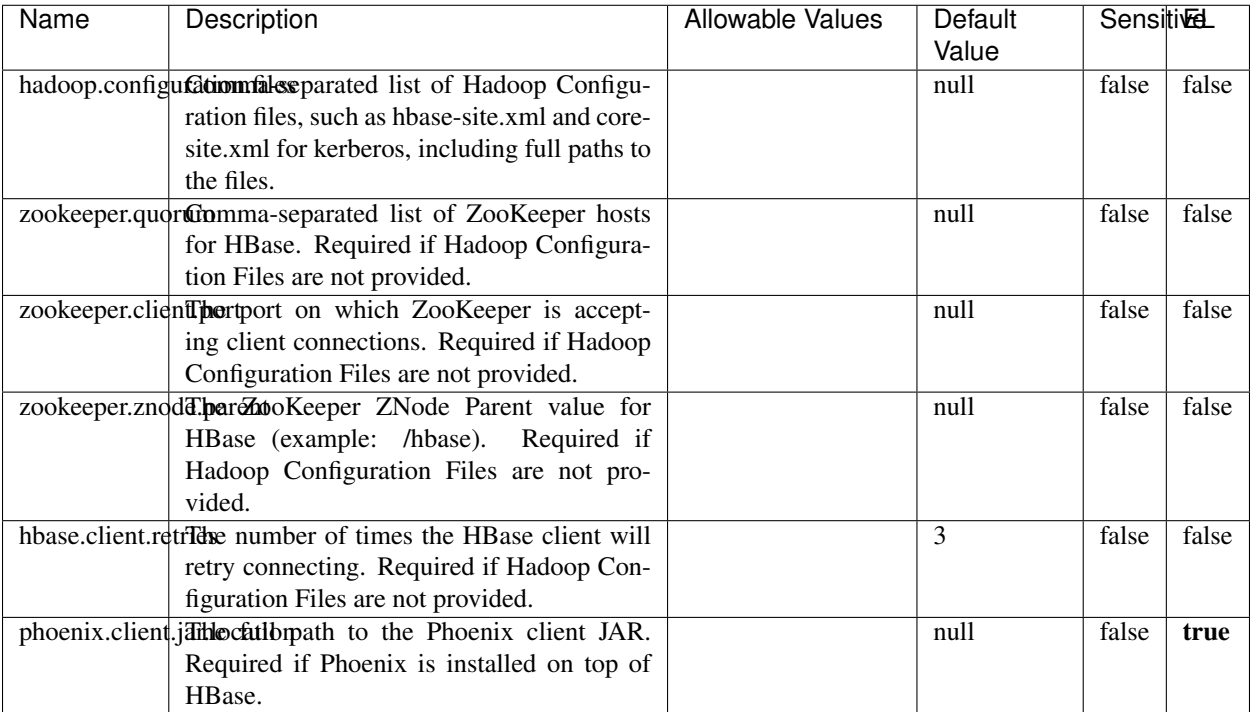

#### Table 1670: allowable-values

# **Dynamic Properties**

Dynamic Properties allow the user to specify both the name and value of a property.

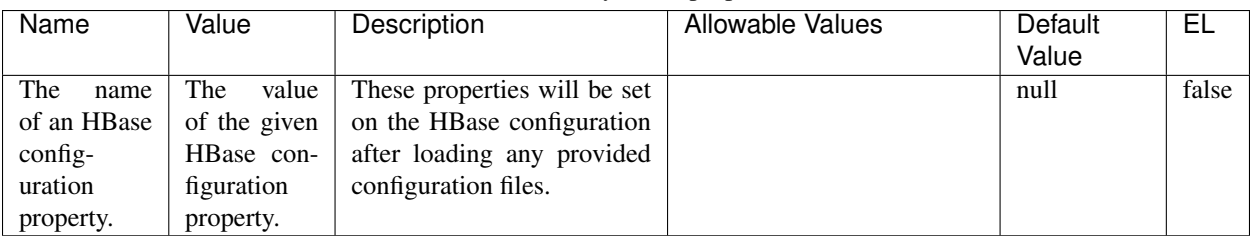

## Table 1671: dynamic-properties

# **Extra informations**

No additional information is provided

# **InfluxDBControllerService**

Provides a controller service that for the moment only allows to bulkput records into influxdb.

# **Module**

com.hurence.logisland:logisland-service-influxdb-client:1.4.1

## **Class**

com.hurence.logisland.service.influxdb.InfluxDBControllerService

## **Tags**

influxdb, service, time series

## **Properties**

In the list below, the names of required properties appear in bold. Any other properties (not in bold) are considered optional. The table also indicates any default values.

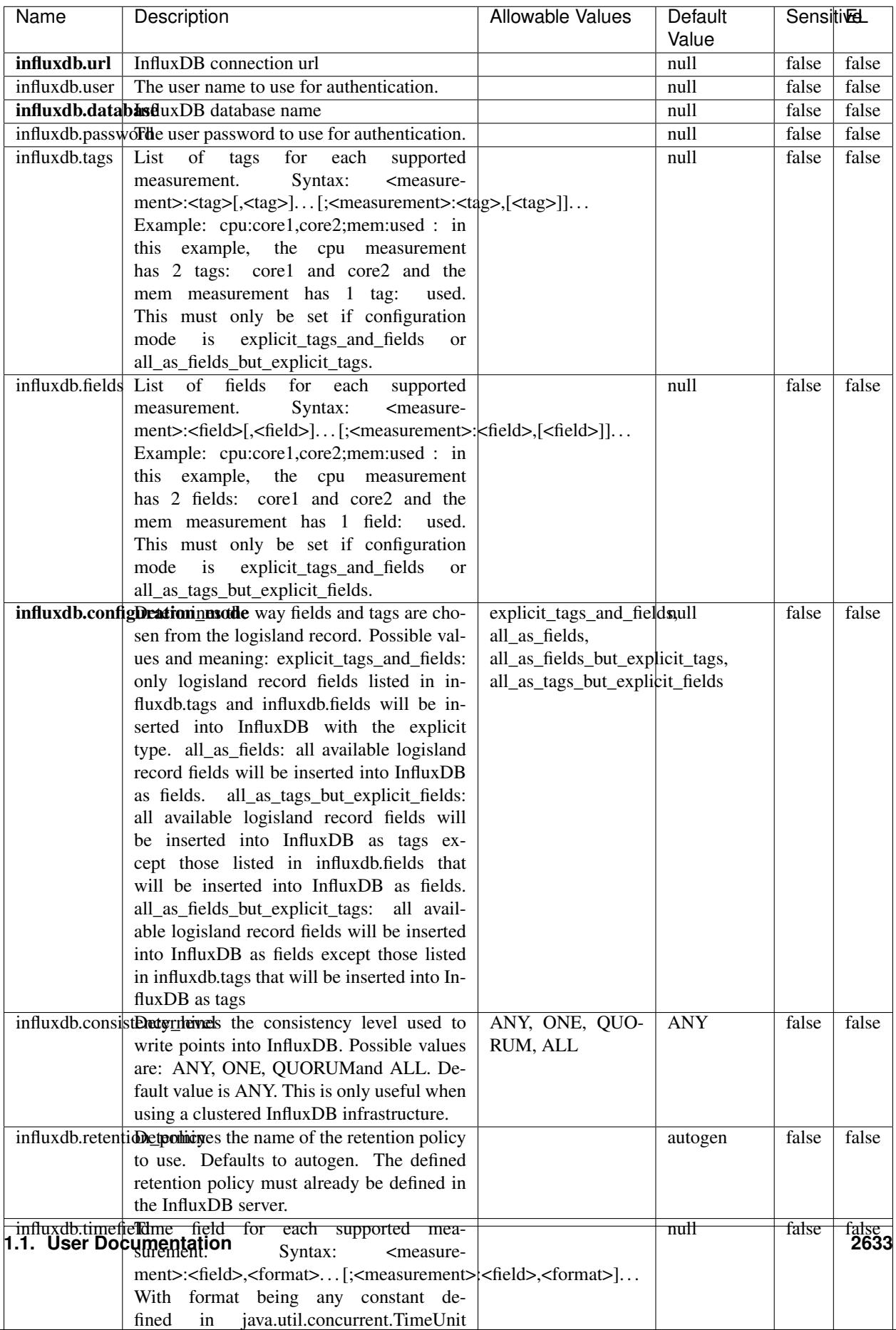

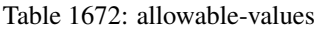

No additional information is provided

#### **LRUKeyValueCacheService**

A controller service for caching data by key value pair with LRU (last recently used) strategy. using LinkedHashMap

### **Module**

com.hurence.logisland:logisland-service-inmemory-cache:1.4.1

#### **Class**

com.hurence.logisland.service.cache.LRUKeyValueCacheService

#### **Tags**

cache, service, key, value, pair, LRU

#### **Properties**

In the list below, the names of required properties appear in **bold**. Any other properties (not in bold) are considered optional. The table also indicates any default values.

#### Table 1673: allowable-values

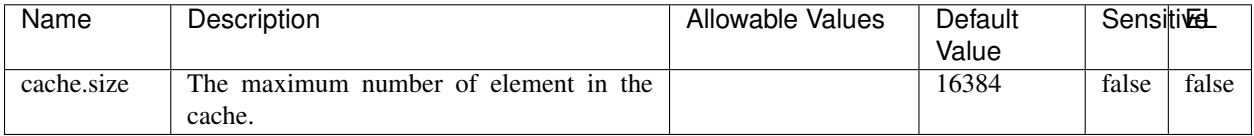

#### **Extra informations**

No additional information is provided

### **MongoDBControllerService**

Provides a controller service that wraps most of the functionality of the MongoDB driver.

### **Module**

com.hurence.logisland:logisland-service-mongodb-client:1.4.1

# **Class**

com.hurence.logisland.service.mongodb.MongoDBControllerService

# **Tags**

mongo, mongodb, service

## **Properties**

In the list below, the names of required properties appear in bold. Any other properties (not in bold) are considered optional. The table also indicates any default values, and whether a property supports the [Expression Language](expression-language.html) .

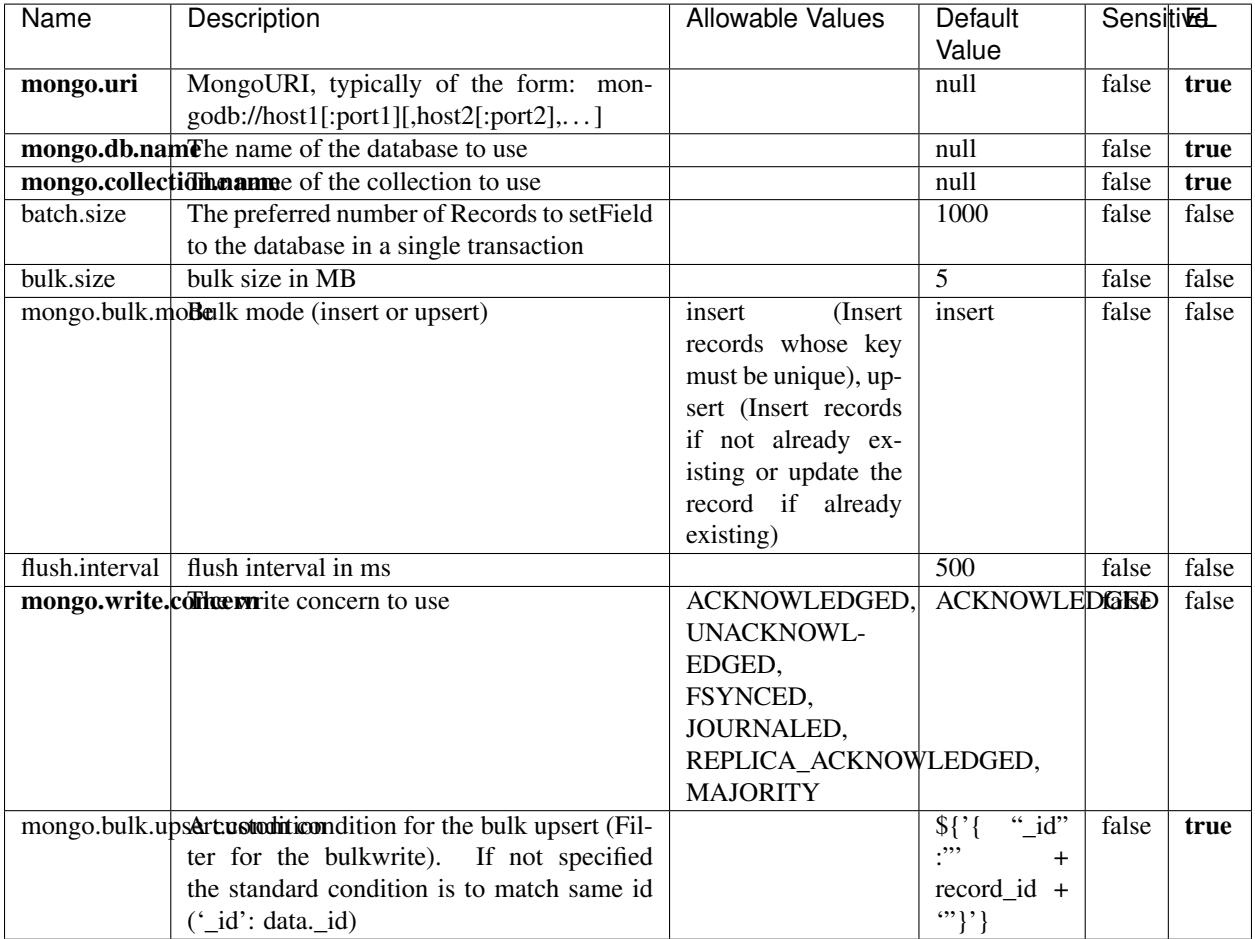

#### Table 1674: allowable-values

## **Extra informations**

No additional information is provided

## **RedisKeyValueCacheService**

A controller service for caching records by key value pair with LRU (last recently used) strategy. using Linked-HashMap

### **Module**

com.hurence.logisland:logisland-service-redis:1.4.1

## **Class**

com.hurence.logisland.redis.service.RedisKeyValueCacheService

## **Tags**

cache, service, key, value, pair, redis

## **Properties**

In the list below, the names of required properties appear in bold. Any other properties (not in bold) are considered optional. The table also indicates any default values, and whether a property is considered "sensitive"..

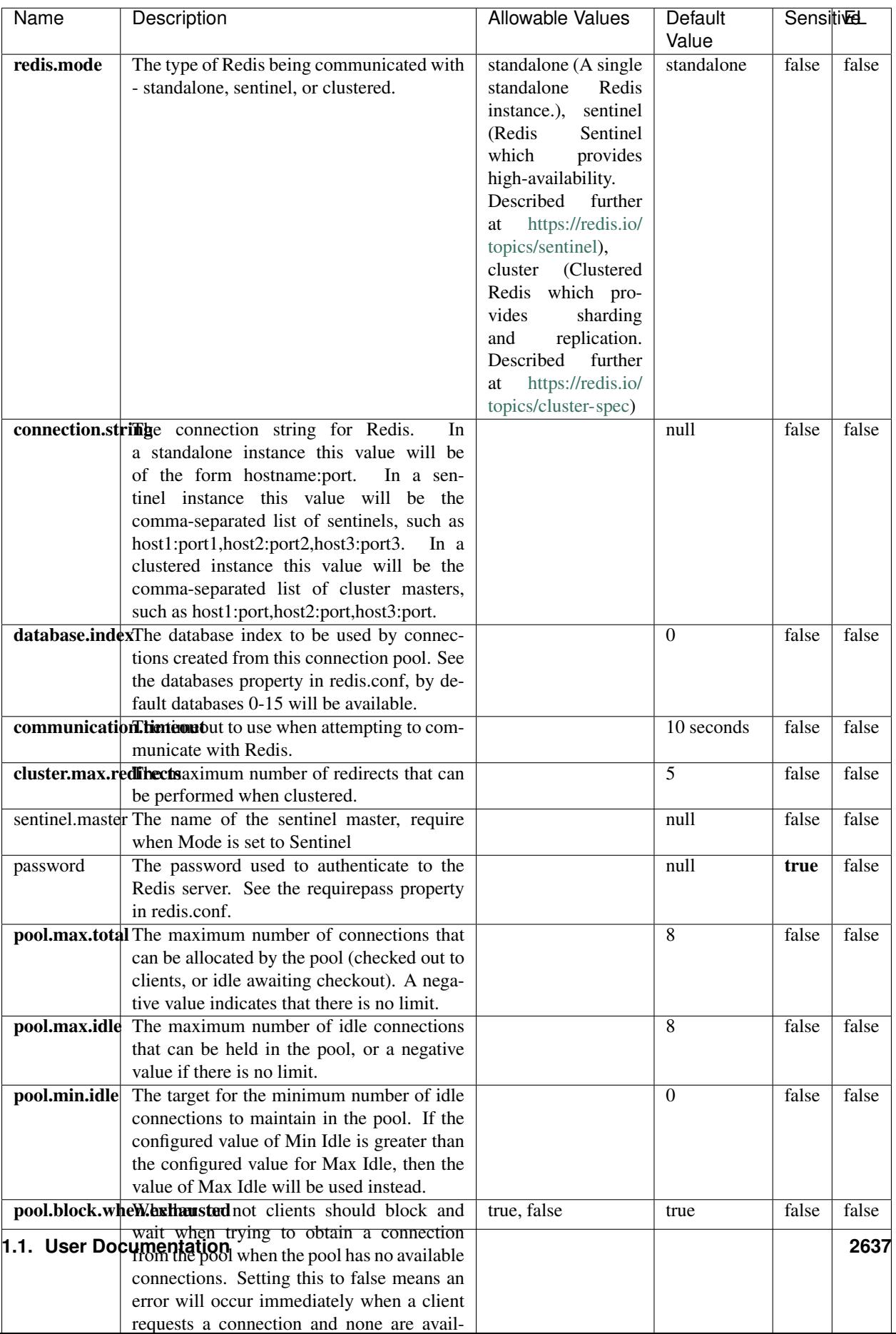

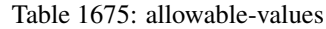

No additional information is provided

## **Solr\_6\_6\_2\_ClientService**

Implementation of ElasticsearchClientService for Solr 5.5.5.

# **Module**

com.hurence.logisland:logisland-service-solr\_6\_6\_2-client:1.4.1

### **Class**

com.hurence.logisland.service.solr.Solr\_6\_6\_2\_ClientService

## **Tags**

solr, client

### **Properties**

In the list below, the names of required properties appear in bold. Any other properties (not in bold) are considered optional. The table also indicates any default values.

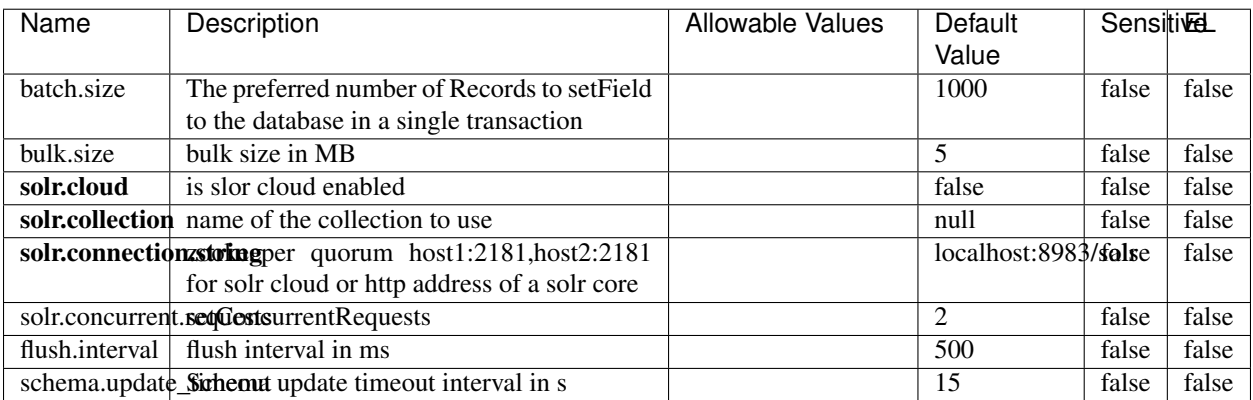

### Table 1676: allowable-values

### **Extra informations**

No additional information is provided

## **Elasticsearch\_7\_x\_ClientService**

Implementation of ElasticsearchClientService for ElasticSearch 7.x. Note that although Elasticsearch 7.x still accepts type information, this implementation will ignore any type usage and will only work at the index level to be already compliant with the ElasticSearch 8.x version that will completely remove type usage.

## **Module**

com.hurence.logisland:logisland-service-elasticsearch\_7\_x-client:1.4.1

## **Class**

com.hurence.logisland.service.elasticsearch.Elasticsearch\_7\_x\_ClientService

## **Tags**

elasticsearch, client

## **Properties**

In the list below, the names of required properties appear in **bold**. Any other properties (not in bold) are considered optional. The table also indicates any default values, and whether a property is considered "sensitive"..

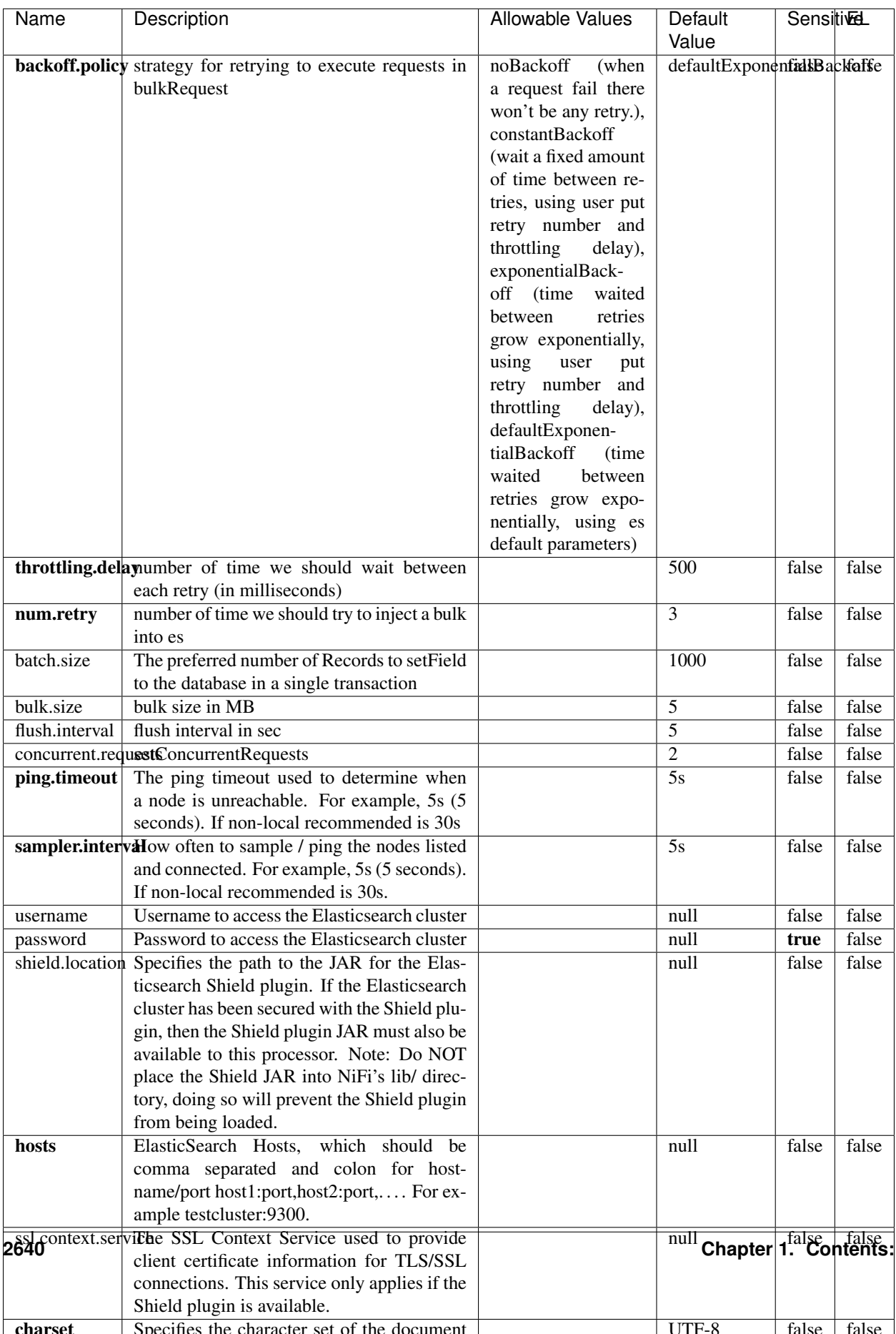

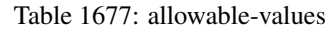

No additional information is provided

## **Solr8ClientService**

Implementation of SolrClientService for Solr 8

# **Module**

com.hurence.logisland:logisland-service-solr\_8-client:1.4.1

### **Class**

com.hurence.logisland.service.solr.Solr8ClientService

## **Tags**

solr, client

### **Properties**

In the list below, the names of required properties appear in bold. Any other properties (not in bold) are considered optional. The table also indicates any default values.

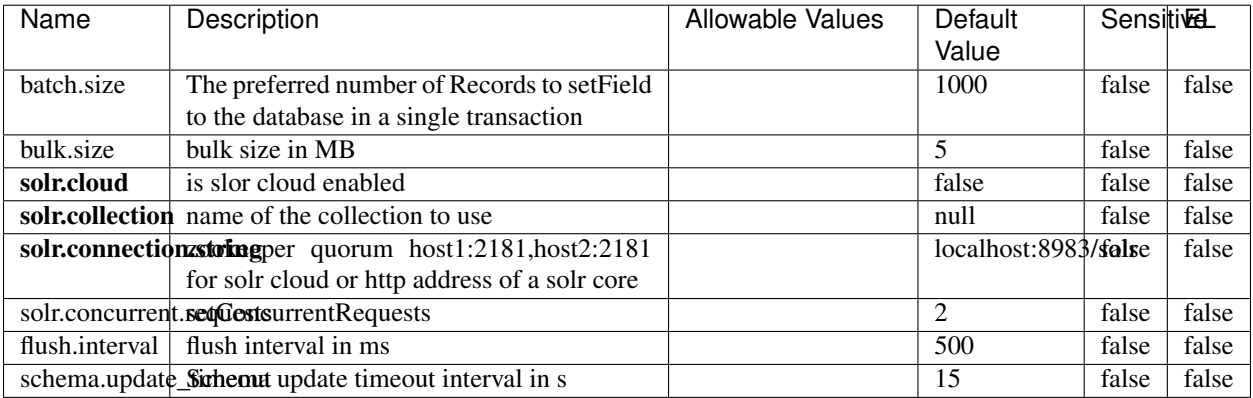

#### Table 1678: allowable-values

### **Extra informations**

No additional information is provided

## **MaxmindIpToGeoService**

Implementation of the IP 2 GEO Service using maxmind lite db file

### **Module**

com.hurence.logisland:logisland-service-ip-to-geo-maxmind:1.4.1

### **Class**

com.hurence.logisland.service.iptogeo.maxmind.MaxmindIpToGeoService

### **Tags**

ip, service, geo, maxmind

#### **Properties**

In the list below, the names of required properties appear in bold. Any other properties (not in bold) are considered optional. The table also indicates any default values.

| Name                                                     | Description                                       | Allowable Values | Default<br>Value | Sensitivel |       |
|----------------------------------------------------------|---------------------------------------------------|------------------|------------------|------------|-------|
|                                                          | maxmind.databrithecent the Maxmind Geo Enrichment |                  | null             | false      | false |
|                                                          |                                                   |                  |                  |            |       |
|                                                          | Database File.                                    |                  |                  |            |       |
| maxmind.datablisecrativath to the Maxmind Geo Enrichment |                                                   |                  | null             | false      | false |
|                                                          | Database File.                                    |                  |                  |            |       |
| locale                                                   | Locale to use for geo information. Defaults       |                  | en               | false      | false |
|                                                          | to 'en'.                                          |                  |                  |            |       |
| lookup.time                                              | Should the additional lookup_micros field         |                  | false            | false      | false |
|                                                          | be returned or not.                               |                  |                  |            |       |

Table 1679: allowable-values

### **Extra informations**

No additional information is provided

### **CSVKeyValueCacheService**

A cache that store csv lines as records loaded from a file

### **Module**

com.hurence.logisland:logisland-service-inmemory-cache:1.4.1

# **Class**

com.hurence.logisland.service.cache.CSVKeyValueCacheService

## **Tags**

csv, service, cache

## **Properties**

In the list below, the names of required properties appear in bold. Any other properties (not in bold) are considered optional. The table also indicates any default values.

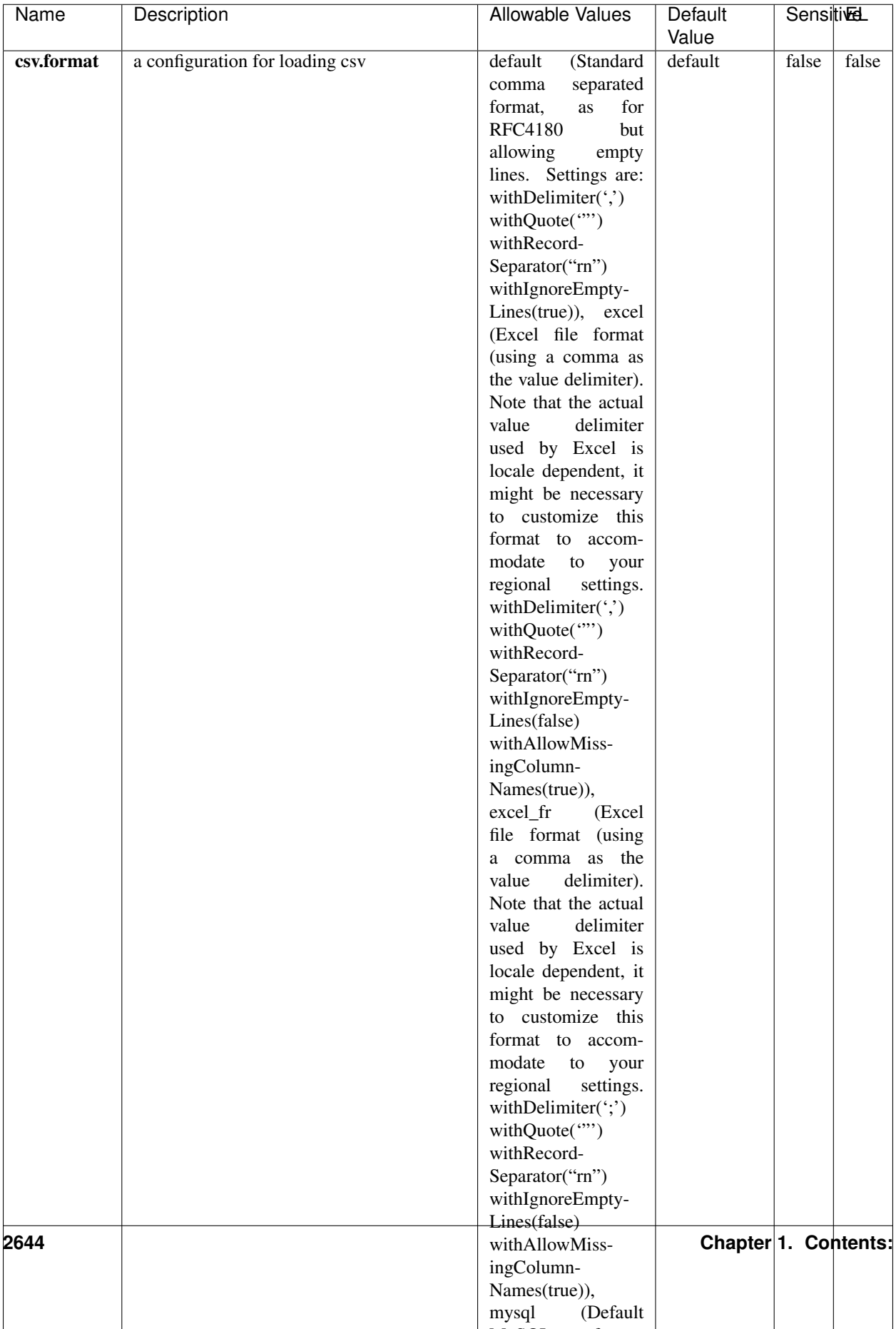

Table 1680: allowable-values

No additional information is provided

## **CassandraControllerService**

Provides a controller service that for the moment only allows to bulkput records into cassandra.

# **Module**

com.hurence.logisland:logisland-service-cassandra-client:1.4.1

### **Class**

com.hurence.logisland.service.cassandra.CassandraControllerService

## **Tags**

cassandra, service

### **Properties**

In the list below, the names of required properties appear in bold. Any other properties (not in bold) are considered optional. The table also indicates any default values.

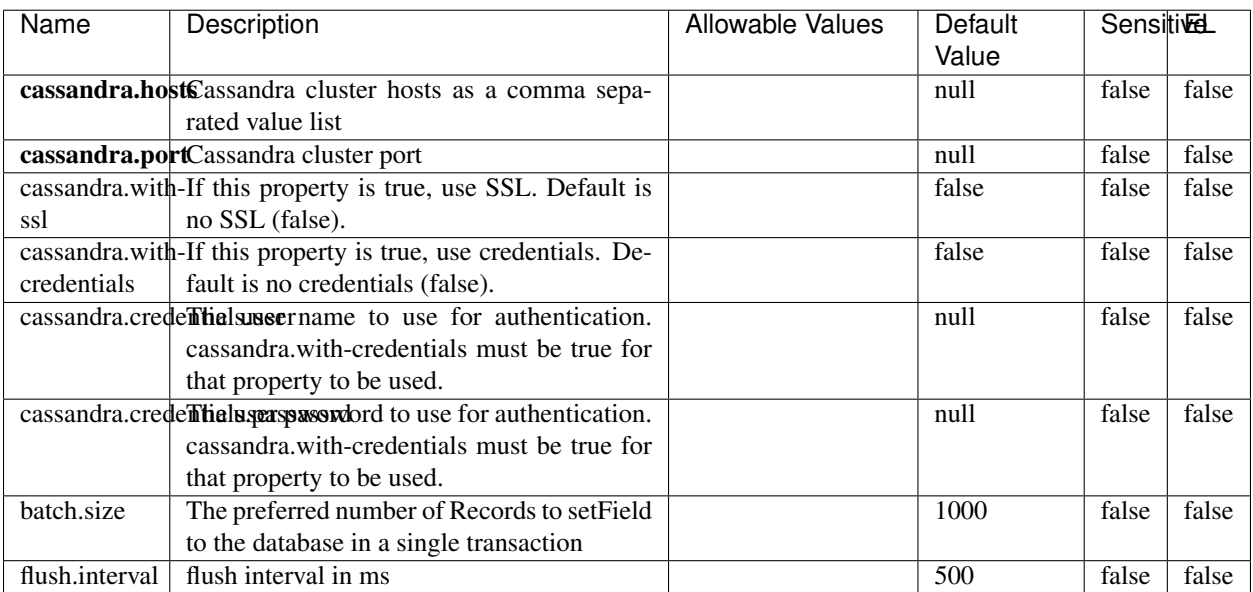

#### Table 1681: allowable-values

No additional information is provided

## **Elasticsearch\_6\_6\_2\_ClientService**

Implementation of ElasticsearchClientService for Elasticsearch 6.6.2.

# **Module**

com.hurence.logisland:logisland-service-elasticsearch\_6\_6\_2-client:1.4.1

### **Class**

com.hurence.logisland.service.elasticsearch.Elasticsearch\_6\_6\_2\_ClientService

## **Tags**

elasticsearch, client

### **Properties**

In the list below, the names of required properties appear in bold. Any other properties (not in bold) are considered optional. The table also indicates any default values, and whether a property is considered "sensitive"..

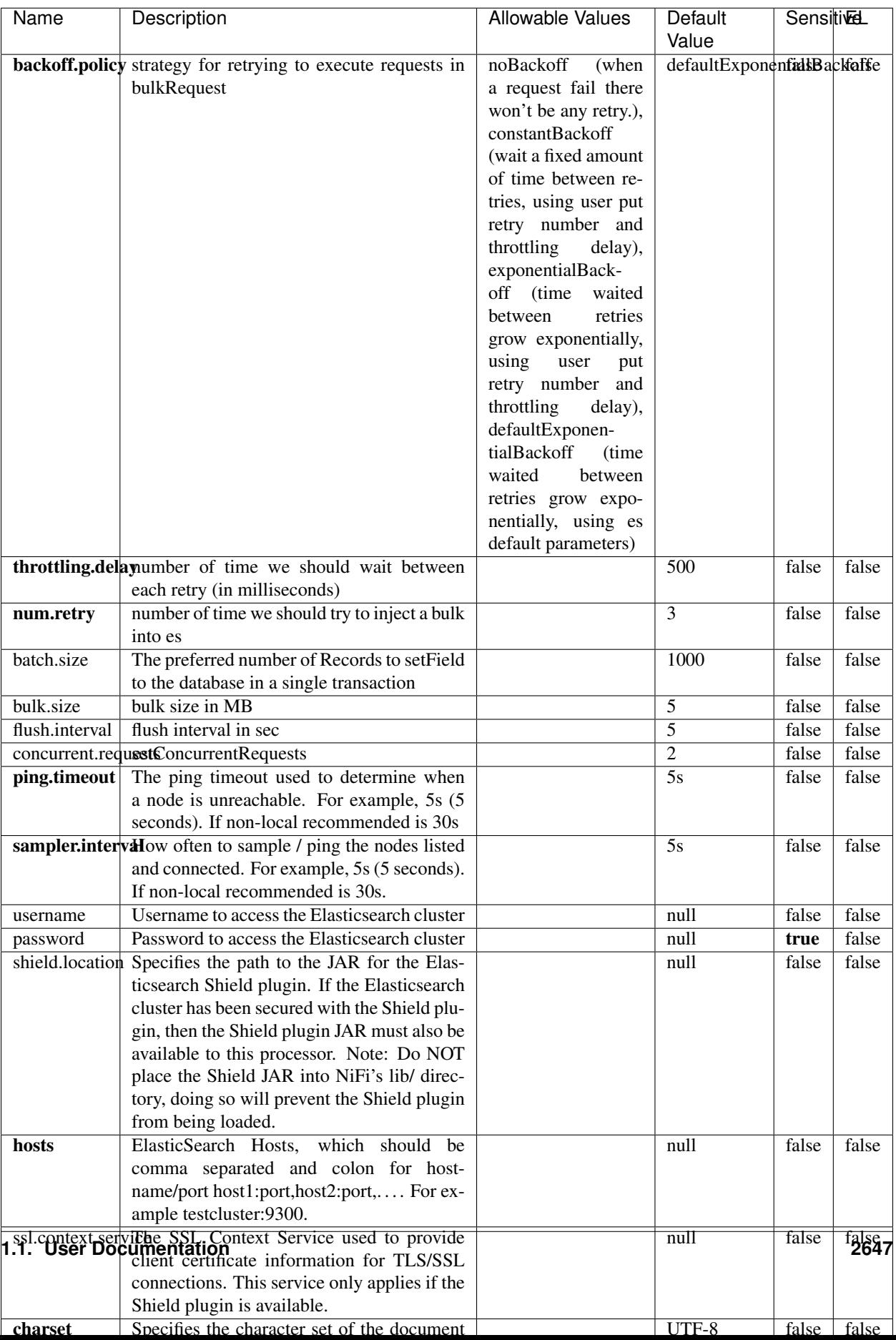

Table 1682: allowable-values

No additional information is provided

## **HBase\_1\_1\_2\_ClientService**

Implementation of HBaseClientService for HBase 1.1.2. This service can be configured by providing a commaseparated list of configuration files, or by specifying values for the other properties. If configuration files are provided, they will be loaded first, and the values of the additional properties will override the values from the configuration files. In addition, any user defined properties on the processor will also be passed to the HBase configuration.

## **Module**

com.hurence.logisland:logisland-service-hbase\_1\_1\_2-client:1.4.1

## **Class**

com.hurence.logisland.service.hbase.HBase\_1\_1\_2\_ClientService

## **Tags**

hbase, client

## **Properties**

In the list below, the names of required properties appear in **bold**. Any other properties (not in bold) are considered optional. The table also indicates any default values, and whether a property supports the [Expression Language](expression-language.html) .

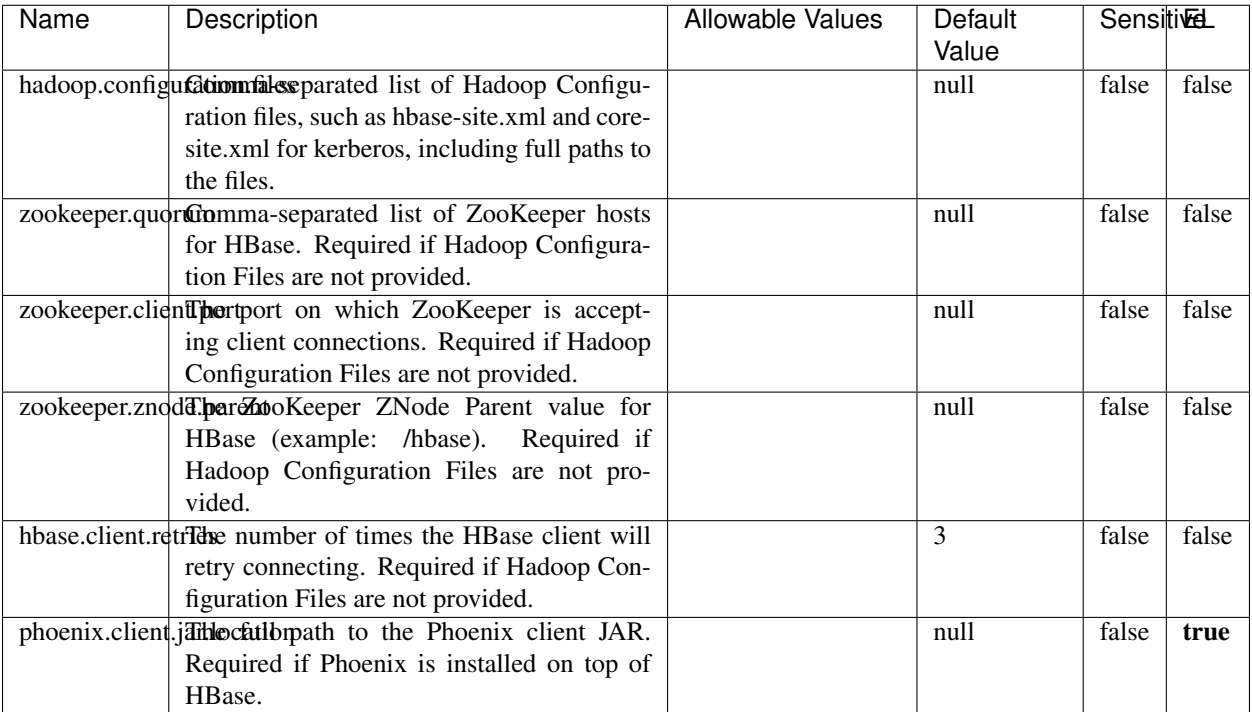

#### Table 1683: allowable-values

# **Dynamic Properties**

Dynamic Properties allow the user to specify both the name and value of a property.

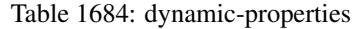

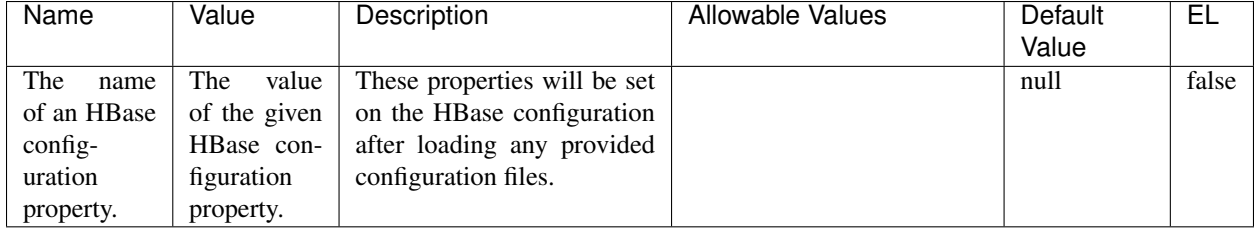

# **Extra informations**

No additional information is provided

## **InfluxDBControllerService**

Provides a controller service that for the moment only allows to bulkput records into influxdb.

# **Module**

com.hurence.logisland:logisland-service-influxdb-client:1.4.1

## **Class**

com.hurence.logisland.service.influxdb.InfluxDBControllerService

## **Tags**

influxdb, service, time series

## **Properties**

In the list below, the names of required properties appear in bold. Any other properties (not in bold) are considered optional. The table also indicates any default values.

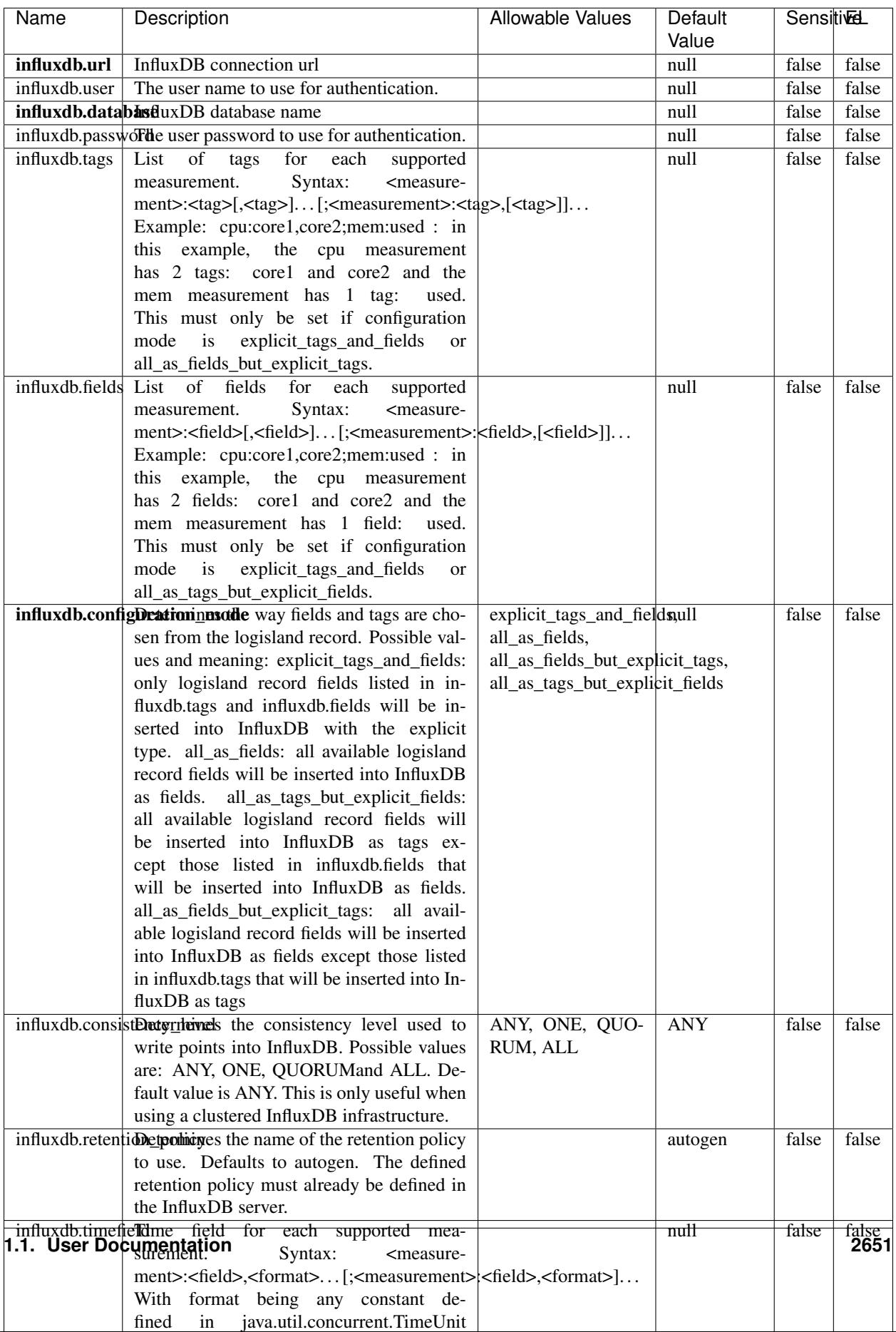

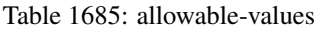

No additional information is provided

#### **LRUKeyValueCacheService**

A controller service for caching data by key value pair with LRU (last recently used) strategy. using LinkedHashMap

### **Module**

com.hurence.logisland:logisland-service-inmemory-cache:1.4.1

#### **Class**

com.hurence.logisland.service.cache.LRUKeyValueCacheService

#### **Tags**

cache, service, key, value, pair, LRU

#### **Properties**

In the list below, the names of required properties appear in **bold**. Any other properties (not in bold) are considered optional. The table also indicates any default values.

#### Table 1686: allowable-values

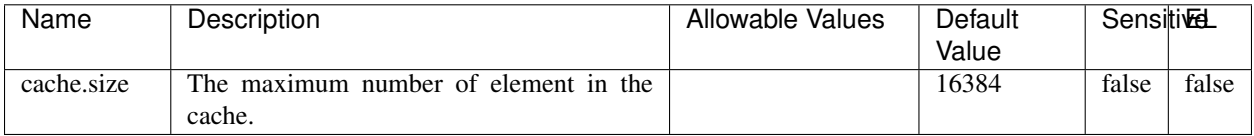

#### **Extra informations**

No additional information is provided

### **MongoDBControllerService**

Provides a controller service that wraps most of the functionality of the MongoDB driver.

### **Module**

com.hurence.logisland:logisland-service-mongodb-client:1.4.1

# **Class**

com.hurence.logisland.service.mongodb.MongoDBControllerService

# **Tags**

mongo, mongodb, service

## **Properties**

In the list below, the names of required properties appear in bold. Any other properties (not in bold) are considered optional. The table also indicates any default values, and whether a property supports the [Expression Language](expression-language.html) .

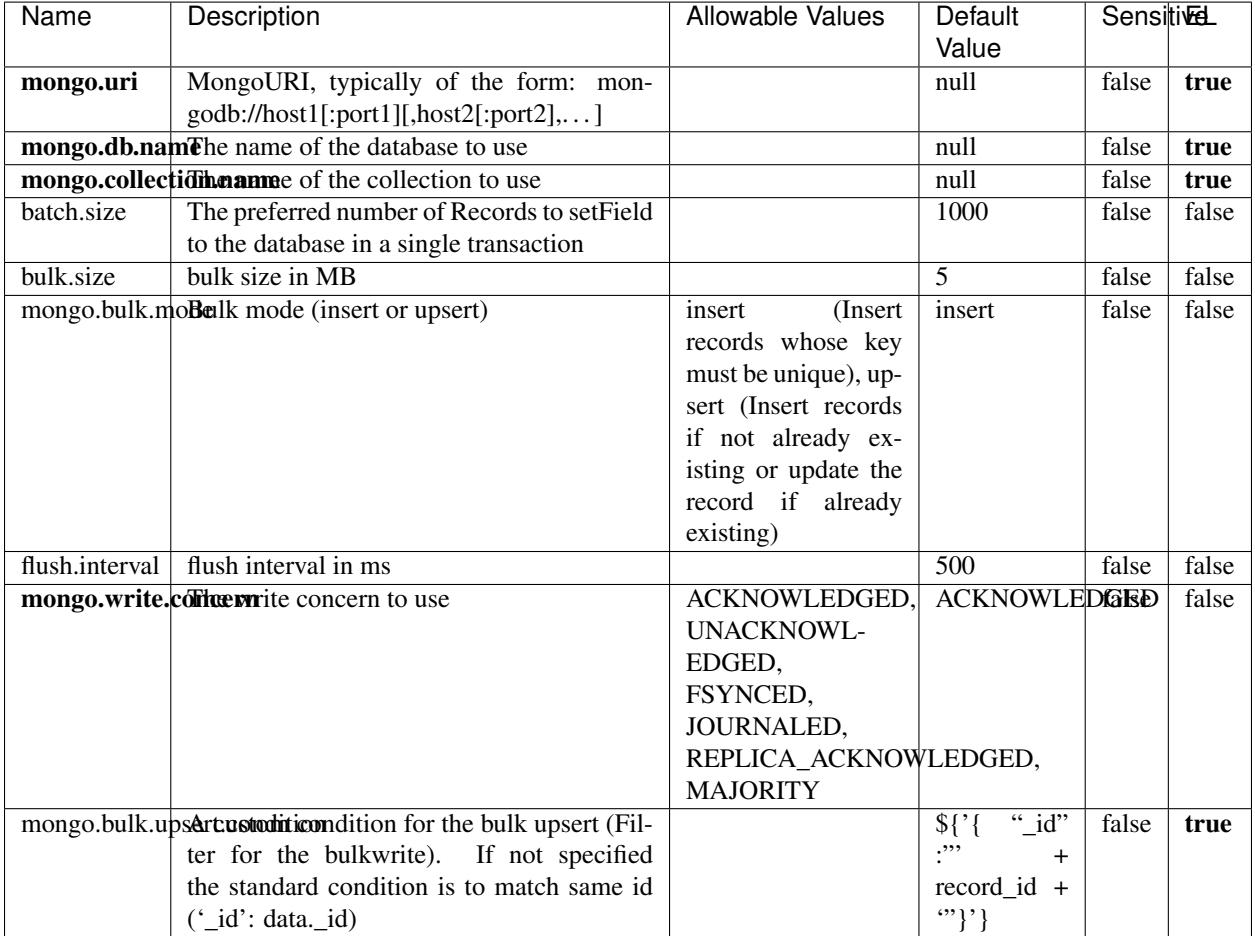

#### Table 1687: allowable-values

## **Extra informations**

No additional information is provided

## **RedisKeyValueCacheService**

A controller service for caching records by key value pair with LRU (last recently used) strategy. using Linked-HashMap

### **Module**

com.hurence.logisland:logisland-service-redis:1.4.1

## **Class**

com.hurence.logisland.redis.service.RedisKeyValueCacheService

## **Tags**

cache, service, key, value, pair, redis

## **Properties**

In the list below, the names of required properties appear in bold. Any other properties (not in bold) are considered optional. The table also indicates any default values, and whether a property is considered "sensitive"..

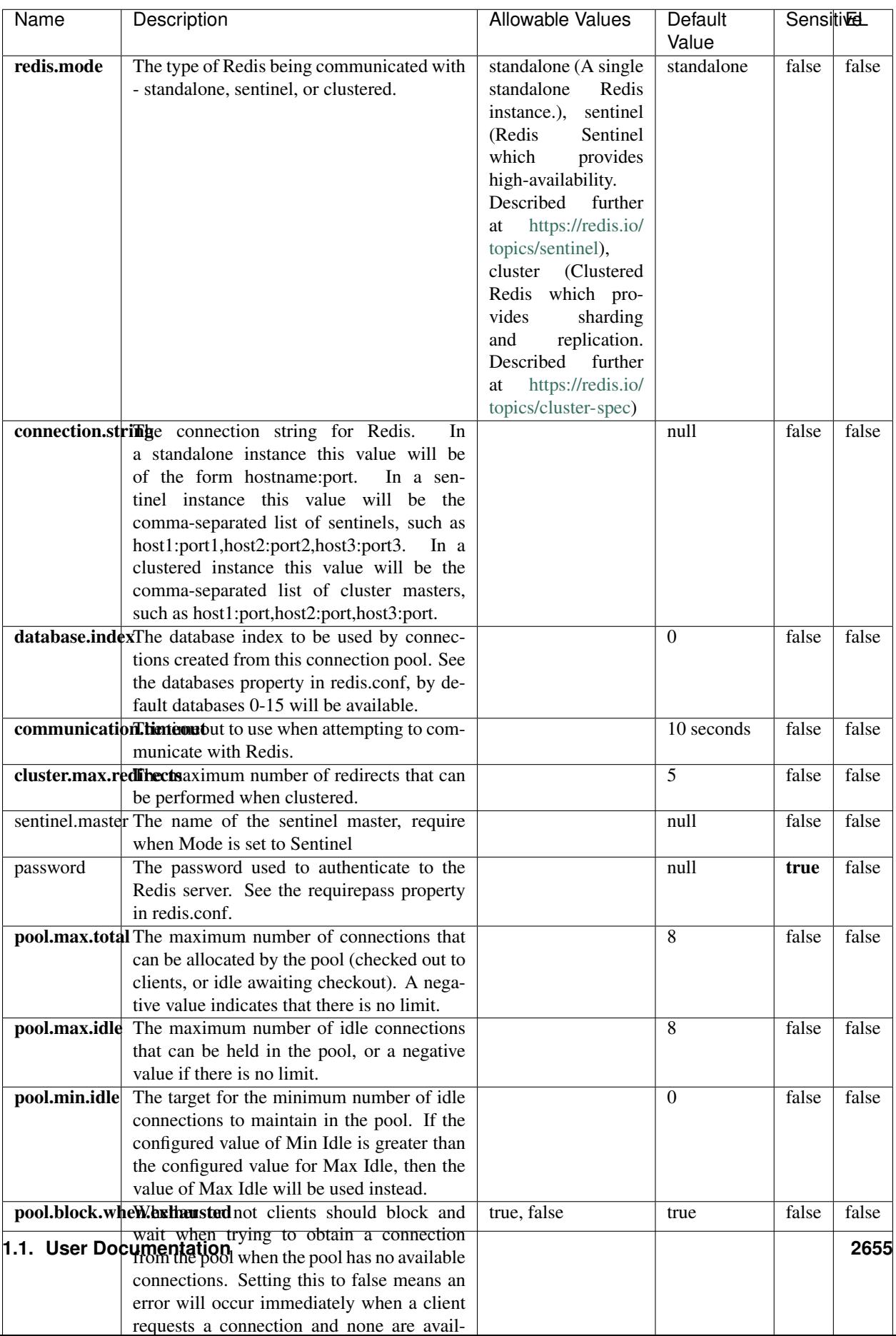

Table 1688: allowable-values

No additional information is provided

## **Solr\_6\_6\_2\_ClientService**

Implementation of ElasticsearchClientService for Solr 5.5.5.

# **Module**

com.hurence.logisland:logisland-service-solr\_6\_6\_2-client:1.4.1

### **Class**

com.hurence.logisland.service.solr.Solr\_6\_6\_2\_ClientService

## **Tags**

solr, client

### **Properties**

In the list below, the names of required properties appear in bold. Any other properties (not in bold) are considered optional. The table also indicates any default values.

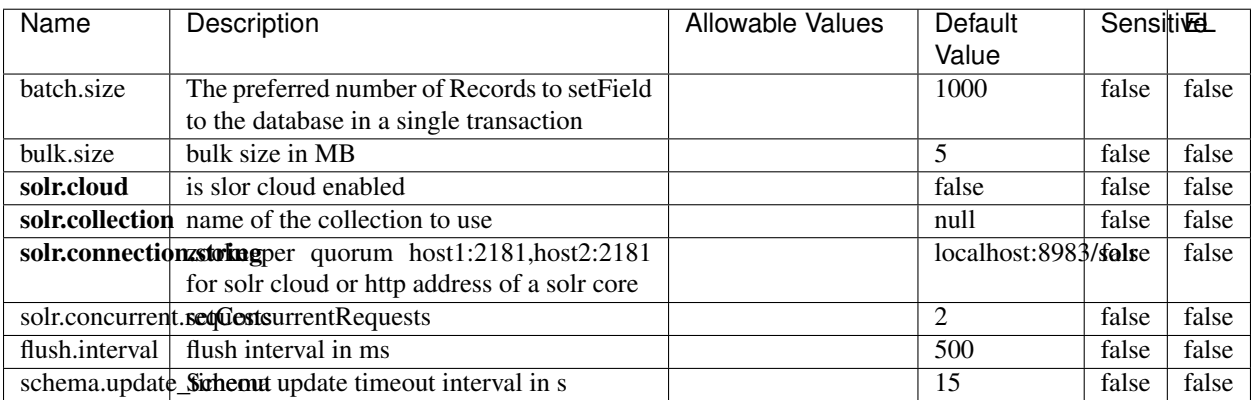

### Table 1689: allowable-values

### **Extra informations**

No additional information is provided

## **Elasticsearch\_7\_x\_ClientService**

Implementation of ElasticsearchClientService for ElasticSearch 7.x. Note that although Elasticsearch 7.x still accepts type information, this implementation will ignore any type usage and will only work at the index level to be already compliant with the ElasticSearch 8.x version that will completely remove type usage.

## **Module**

com.hurence.logisland:logisland-service-elasticsearch\_7\_x-client:1.4.1

## **Class**

com.hurence.logisland.service.elasticsearch.Elasticsearch\_7\_x\_ClientService

## **Tags**

elasticsearch, client

## **Properties**

In the list below, the names of required properties appear in **bold**. Any other properties (not in bold) are considered optional. The table also indicates any default values, and whether a property is considered "sensitive"..

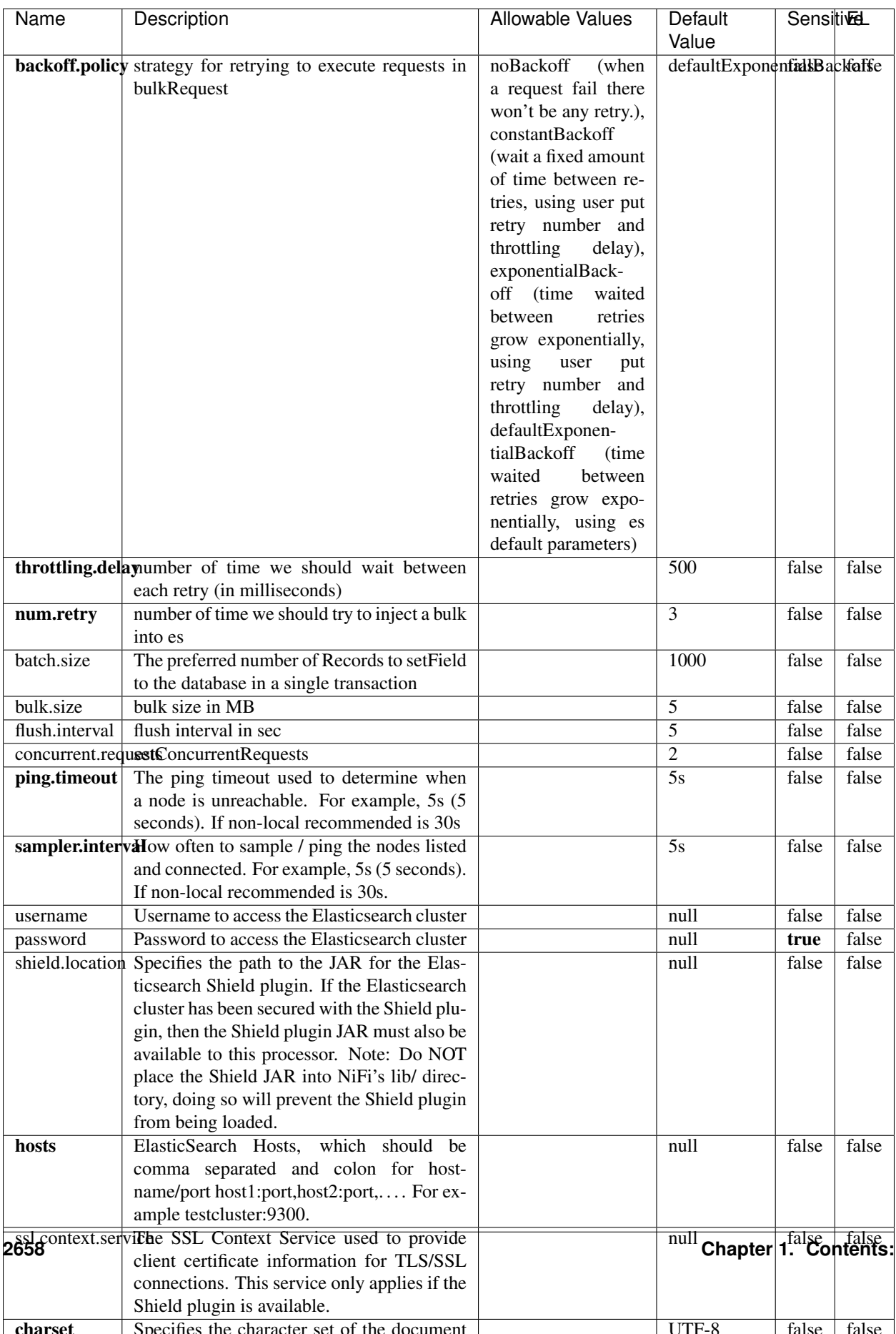

Table 1690: allowable-values

No additional information is provided

## **Solr8ClientService**

Implementation of SolrClientService for Solr 8

# **Module**

com.hurence.logisland:logisland-service-solr\_8-client:1.4.1

### **Class**

com.hurence.logisland.service.solr.Solr8ClientService

## **Tags**

solr, client

### **Properties**

In the list below, the names of required properties appear in bold. Any other properties (not in bold) are considered optional. The table also indicates any default values.

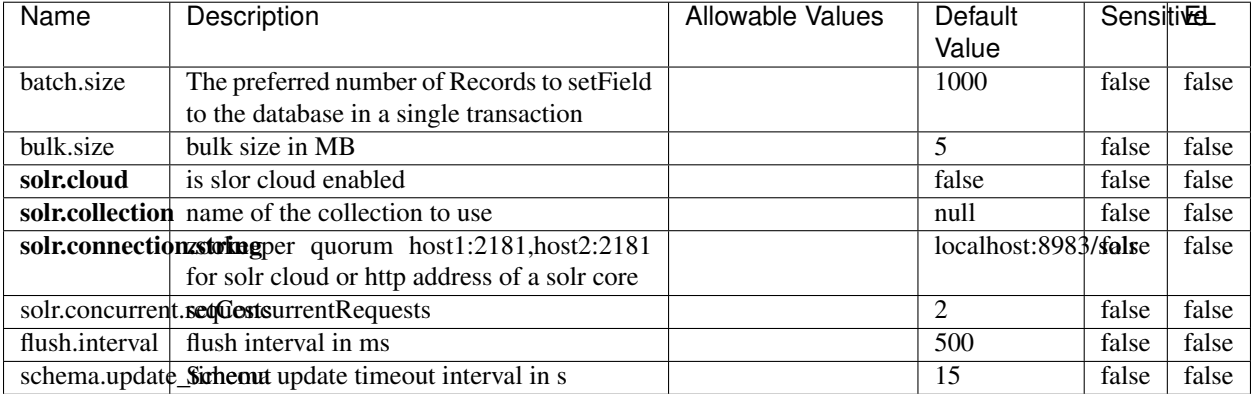

#### Table 1691: allowable-values

### **Extra informations**

No additional information is provided

## **MaxmindIpToGeoService**

Implementation of the IP 2 GEO Service using maxmind lite db file

### **Module**

com.hurence.logisland:logisland-service-ip-to-geo-maxmind:1.4.1

### **Class**

com.hurence.logisland.service.iptogeo.maxmind.MaxmindIpToGeoService

### **Tags**

ip, service, geo, maxmind

#### **Properties**

In the list below, the names of required properties appear in bold. Any other properties (not in bold) are considered optional. The table also indicates any default values.

| Name                                                     | Description                                       | Allowable Values | Default<br>Value | Sensitivel |       |
|----------------------------------------------------------|---------------------------------------------------|------------------|------------------|------------|-------|
|                                                          | maxmind.databrithecent the Maxmind Geo Enrichment |                  | null             | false      | false |
|                                                          |                                                   |                  |                  |            |       |
|                                                          | Database File.                                    |                  |                  |            |       |
| maxmind.datablisecrativath to the Maxmind Geo Enrichment |                                                   |                  | null             | false      | false |
|                                                          | Database File.                                    |                  |                  |            |       |
| locale                                                   | Locale to use for geo information. Defaults       |                  | en               | false      | false |
|                                                          | to 'en'.                                          |                  |                  |            |       |
| lookup.time                                              | Should the additional lookup_micros field         |                  | false            | false      | false |
|                                                          | be returned or not.                               |                  |                  |            |       |

Table 1692: allowable-values

### **Extra informations**

No additional information is provided

### **CSVKeyValueCacheService**

A cache that store csv lines as records loaded from a file

### **Module**

com.hurence.logisland:logisland-service-inmemory-cache:1.4.1
# **Class**

com.hurence.logisland.service.cache.CSVKeyValueCacheService

# **Tags**

csv, service, cache

## **Properties**

In the list below, the names of required properties appear in bold. Any other properties (not in bold) are considered optional. The table also indicates any default values.

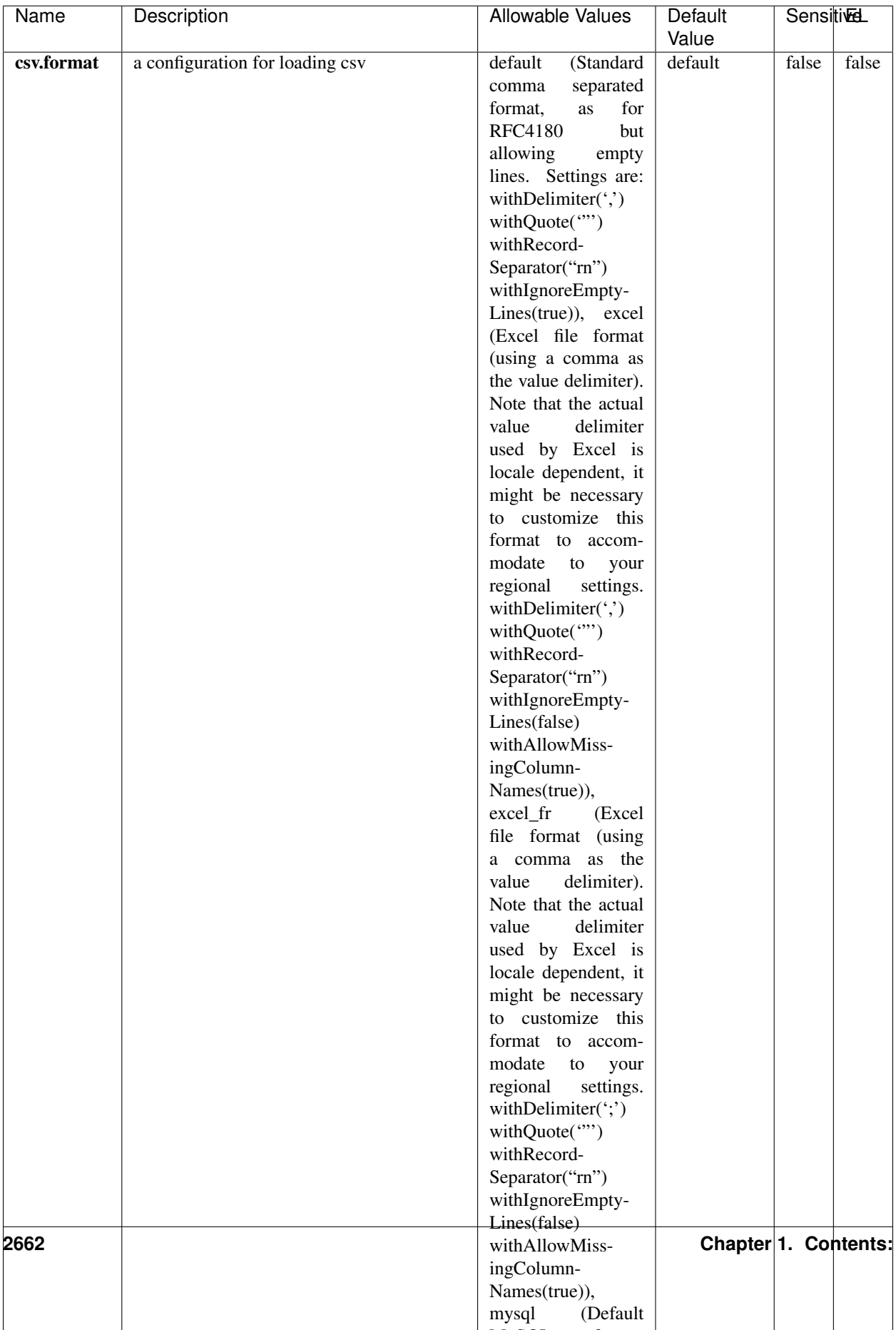

Table 1693: allowable-values

No additional information is provided

## **CassandraControllerService**

Provides a controller service that for the moment only allows to bulkput records into cassandra.

# **Module**

com.hurence.logisland:logisland-service-cassandra-client:1.4.1

#### **Class**

com.hurence.logisland.service.cassandra.CassandraControllerService

## **Tags**

cassandra, service

#### **Properties**

In the list below, the names of required properties appear in bold. Any other properties (not in bold) are considered optional. The table also indicates any default values.

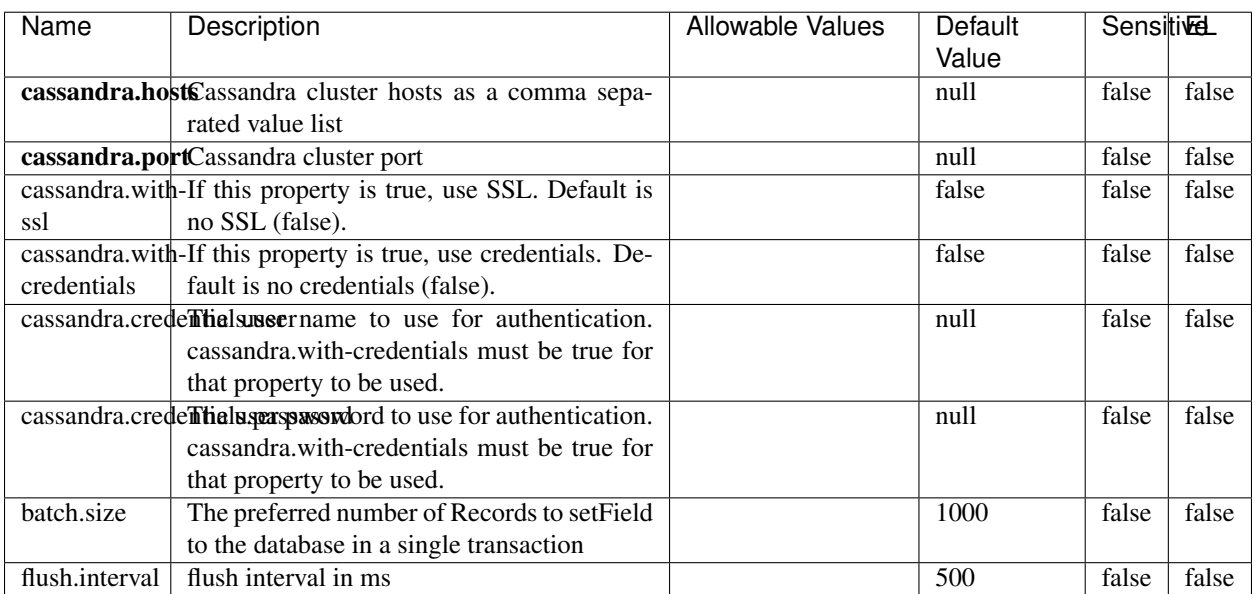

#### Table 1694: allowable-values

No additional information is provided

## **Elasticsearch\_6\_6\_2\_ClientService**

Implementation of ElasticsearchClientService for Elasticsearch 6.6.2.

# **Module**

com.hurence.logisland:logisland-service-elasticsearch\_6\_6\_2-client:1.4.1

#### **Class**

com.hurence.logisland.service.elasticsearch.Elasticsearch\_6\_6\_2\_ClientService

## **Tags**

elasticsearch, client

#### **Properties**

In the list below, the names of required properties appear in bold. Any other properties (not in bold) are considered optional. The table also indicates any default values, and whether a property is considered "sensitive"..

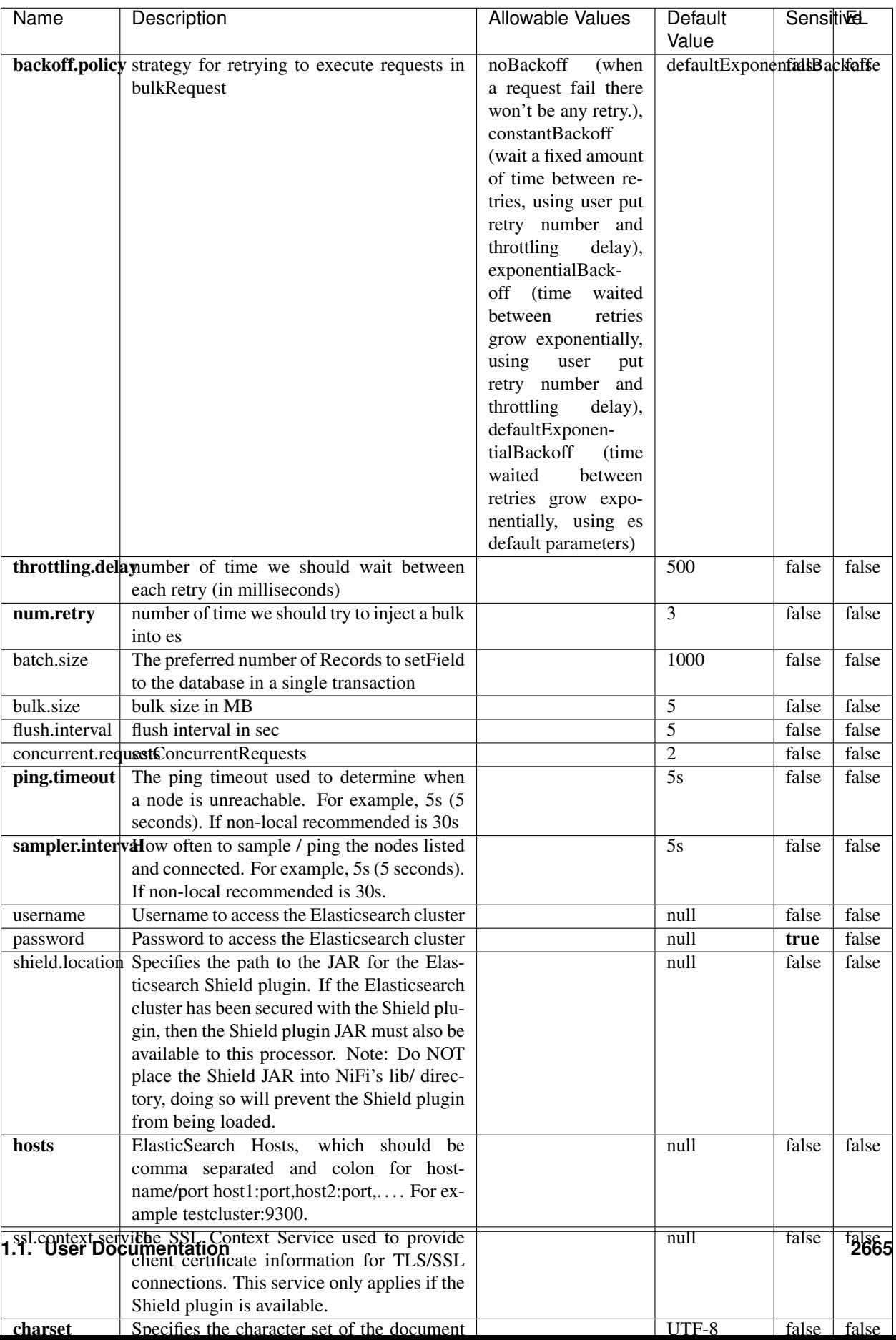

Table 1695: allowable-values

No additional information is provided

# **HBase\_1\_1\_2\_ClientService**

Implementation of HBaseClientService for HBase 1.1.2. This service can be configured by providing a commaseparated list of configuration files, or by specifying values for the other properties. If configuration files are provided, they will be loaded first, and the values of the additional properties will override the values from the configuration files. In addition, any user defined properties on the processor will also be passed to the HBase configuration.

## **Module**

com.hurence.logisland:logisland-service-hbase\_1\_1\_2-client:1.4.1

## **Class**

com.hurence.logisland.service.hbase.HBase\_1\_1\_2\_ClientService

## **Tags**

hbase, client

## **Properties**

In the list below, the names of required properties appear in **bold**. Any other properties (not in bold) are considered optional. The table also indicates any default values, and whether a property supports the [Expression Language](expression-language.html) .

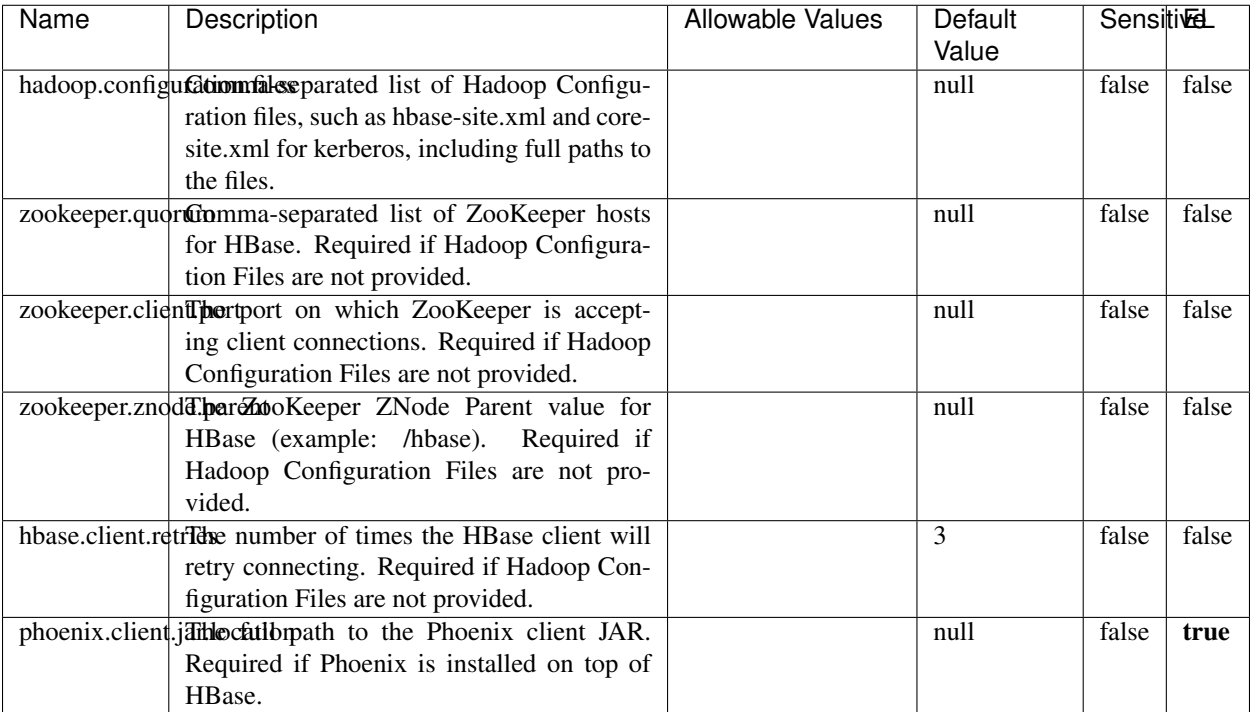

#### Table 1696: allowable-values

# **Dynamic Properties**

Dynamic Properties allow the user to specify both the name and value of a property.

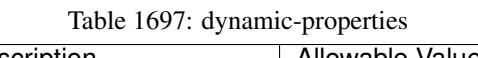

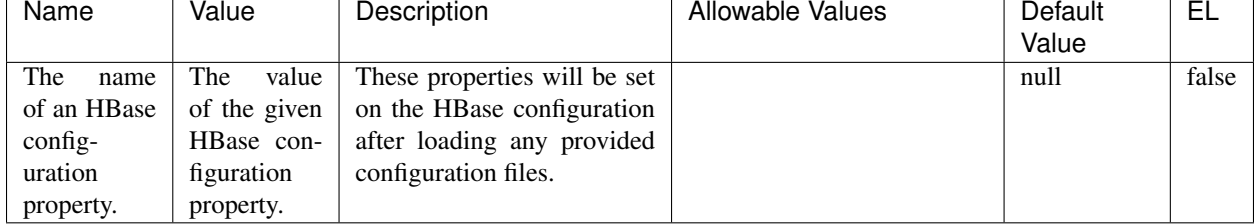

## **Extra informations**

No additional information is provided

## **InfluxDBControllerService**

Provides a controller service that for the moment only allows to bulkput records into influxdb.

# **Module**

com.hurence.logisland:logisland-service-influxdb-client:1.4.1

## **Class**

com.hurence.logisland.service.influxdb.InfluxDBControllerService

## **Tags**

influxdb, service, time series

## **Properties**

In the list below, the names of required properties appear in bold. Any other properties (not in bold) are considered optional. The table also indicates any default values.

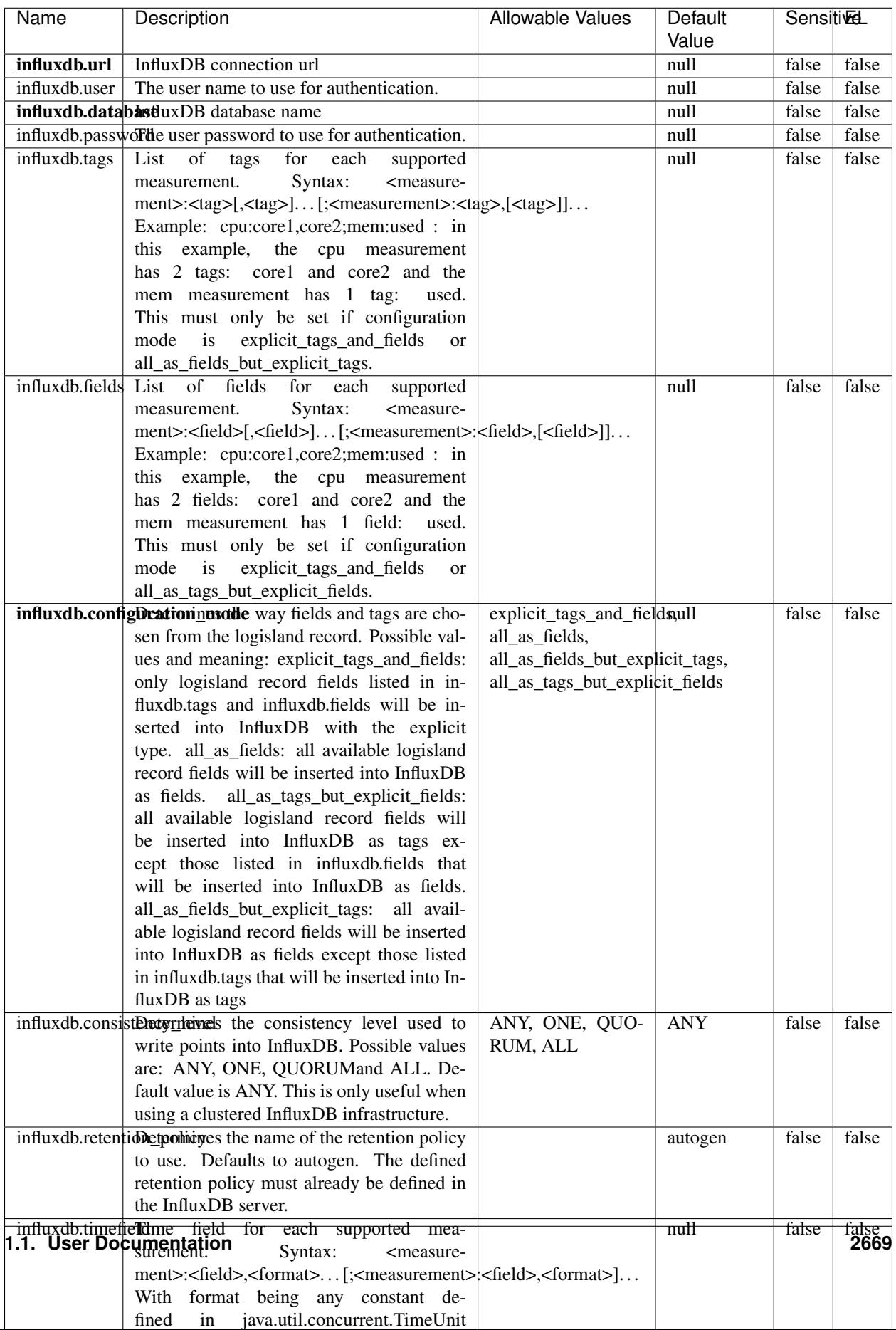

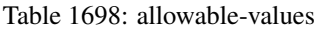

No additional information is provided

#### **LRUKeyValueCacheService**

A controller service for caching data by key value pair with LRU (last recently used) strategy. using LinkedHashMap

#### **Module**

com.hurence.logisland:logisland-service-inmemory-cache:1.4.1

#### **Class**

com.hurence.logisland.service.cache.LRUKeyValueCacheService

#### **Tags**

cache, service, key, value, pair, LRU

#### **Properties**

In the list below, the names of required properties appear in **bold**. Any other properties (not in bold) are considered optional. The table also indicates any default values.

#### Table 1699: allowable-values

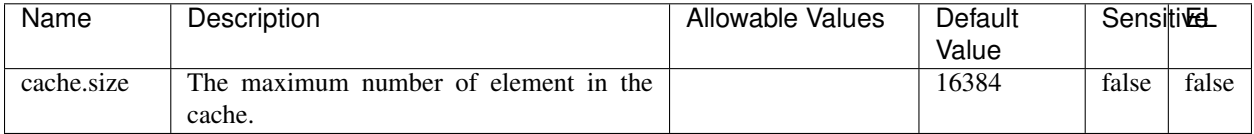

#### **Extra informations**

No additional information is provided

#### **MongoDBControllerService**

Provides a controller service that wraps most of the functionality of the MongoDB driver.

#### **Module**

com.hurence.logisland:logisland-service-mongodb-client:1.4.1

# **Class**

com.hurence.logisland.service.mongodb.MongoDBControllerService

# **Tags**

mongo, mongodb, service

## **Properties**

In the list below, the names of required properties appear in bold. Any other properties (not in bold) are considered optional. The table also indicates any default values, and whether a property supports the [Expression Language](expression-language.html) .

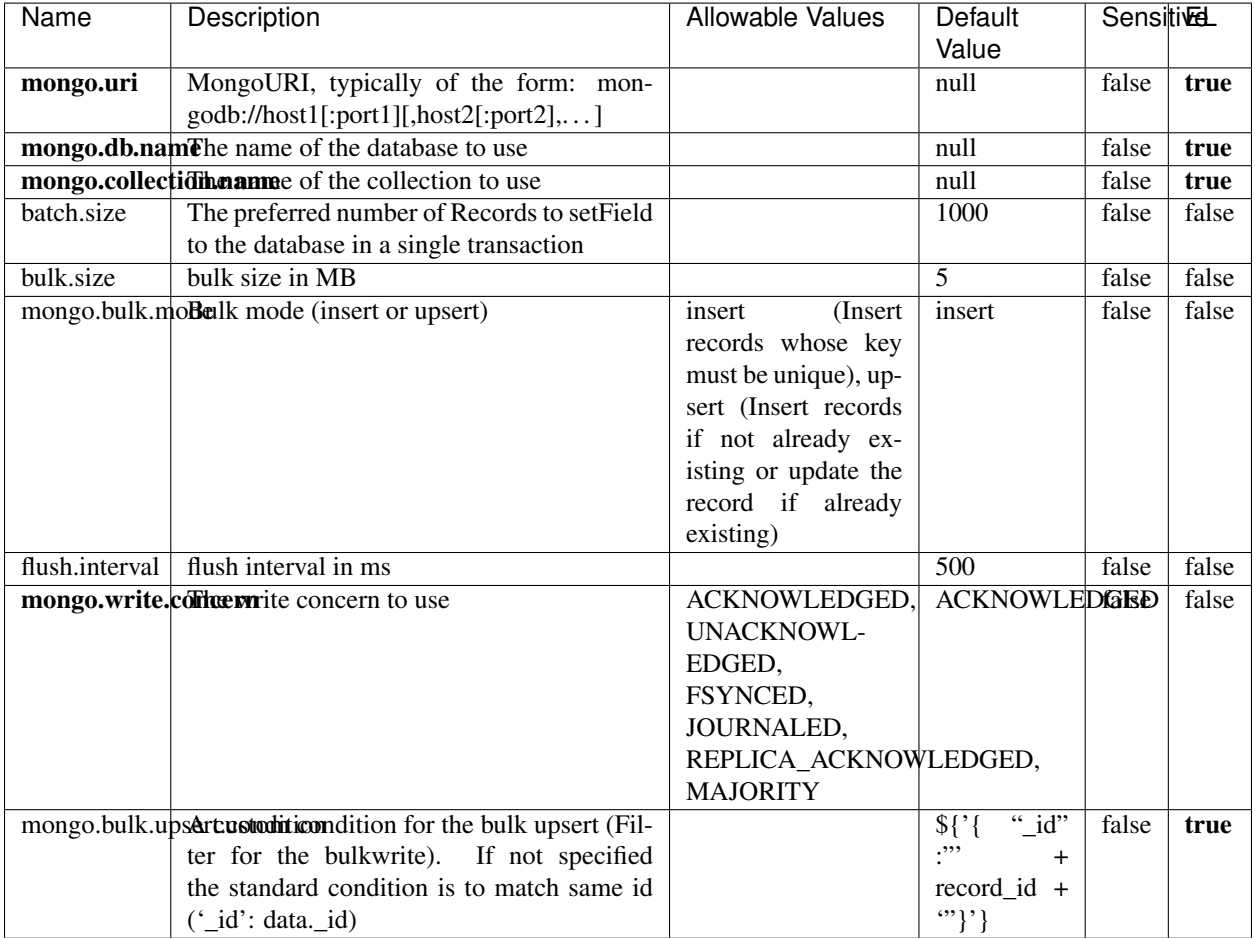

#### Table 1700: allowable-values

## **Extra informations**

No additional information is provided

# **RedisKeyValueCacheService**

A controller service for caching records by key value pair with LRU (last recently used) strategy. using Linked-HashMap

#### **Module**

com.hurence.logisland:logisland-service-redis:1.4.1

## **Class**

com.hurence.logisland.redis.service.RedisKeyValueCacheService

## **Tags**

cache, service, key, value, pair, redis

## **Properties**

In the list below, the names of required properties appear in bold. Any other properties (not in bold) are considered optional. The table also indicates any default values, and whether a property is considered "sensitive"..

| Name          | Description                                                                             | <b>Allowable Values</b>             | Default        | <b>Sensitivel</b> |       |
|---------------|-----------------------------------------------------------------------------------------|-------------------------------------|----------------|-------------------|-------|
|               |                                                                                         |                                     | Value          |                   |       |
| redis.mode    | The type of Redis being communicated with                                               | standalone (A single                | standalone     | false             | false |
|               | - standalone, sentinel, or clustered.                                                   | standalone<br>Redis                 |                |                   |       |
|               |                                                                                         | instance.),<br>sentinel<br>Sentinel |                |                   |       |
|               |                                                                                         | (Redis<br>which<br>provides         |                |                   |       |
|               |                                                                                         | high-availability.                  |                |                   |       |
|               |                                                                                         | Described<br>further                |                |                   |       |
|               |                                                                                         | https://redis.io/<br>at             |                |                   |       |
|               |                                                                                         | topics/sentinel),                   |                |                   |       |
|               |                                                                                         | cluster<br>(Clustered               |                |                   |       |
|               |                                                                                         | which pro-<br>Redis                 |                |                   |       |
|               |                                                                                         | vides<br>sharding                   |                |                   |       |
|               |                                                                                         | and<br>replication.                 |                |                   |       |
|               |                                                                                         | further<br>Described                |                |                   |       |
|               |                                                                                         | https://redis.io/<br>at             |                |                   |       |
|               |                                                                                         | topics/cluster-spec)                |                |                   |       |
|               | connection.strifige connection string for Redis.<br>In                                  |                                     | null           | false             | false |
|               | a standalone instance this value will be                                                |                                     |                |                   |       |
|               | of the form hostname:port.<br>In a sen-<br>tinel instance this value will be the        |                                     |                |                   |       |
|               | comma-separated list of sentinels, such as                                              |                                     |                |                   |       |
|               | host1:port1,host2:port2,host3:port3.<br>In a                                            |                                     |                |                   |       |
|               | clustered instance this value will be the                                               |                                     |                |                   |       |
|               | comma-separated list of cluster masters,                                                |                                     |                |                   |       |
|               | such as host1:port,host2:port,host3:port.                                               |                                     |                |                   |       |
|               | database.indexThe database index to be used by connec-                                  |                                     | $\overline{0}$ | false             | false |
|               | tions created from this connection pool. See                                            |                                     |                |                   |       |
|               | the databases property in redis.conf, by de-                                            |                                     |                |                   |       |
|               | fault databases 0-15 will be available.                                                 |                                     |                |                   |       |
|               | communication tiention but to use when attempting to com-                               |                                     | 10 seconds     | false             | false |
|               | municate with Redis.<br>cluster.max.redlihects aximum number of redirects that can      |                                     | 5              | false             | false |
|               | be performed when clustered.                                                            |                                     |                |                   |       |
|               | sentinel.master The name of the sentinel master, require                                |                                     | null           | false             | false |
|               | when Mode is set to Sentinel                                                            |                                     |                |                   |       |
| password      | The password used to authenticate to the                                                |                                     | null           | true              | false |
|               | Redis server. See the requirepass property                                              |                                     |                |                   |       |
|               | in redis.conf.                                                                          |                                     |                |                   |       |
|               | pool.max.total The maximum number of connections that                                   |                                     | $\overline{8}$ | false             | false |
|               | can be allocated by the pool (checked out to                                            |                                     |                |                   |       |
|               | clients, or idle awaiting checkout). A nega-                                            |                                     |                |                   |       |
|               | tive value indicates that there is no limit.<br>The maximum number of idle connections  |                                     | 8              | false             | false |
| pool.max.idle | that can be held in the pool, or a negative                                             |                                     |                |                   |       |
|               | value if there is no limit.                                                             |                                     |                |                   |       |
| pool.min.idle | The target for the minimum number of idle                                               |                                     | $\Omega$       | false             | false |
|               | connections to maintain in the pool. If the                                             |                                     |                |                   |       |
|               | configured value of Min Idle is greater than                                            |                                     |                |                   |       |
|               | the configured value for Max Idle, then the                                             |                                     |                |                   |       |
|               | value of Max Idle will be used instead.                                                 |                                     |                |                   |       |
|               | pool.block.wheW.bxHaustednot clients should block and                                   | true, false                         | true           | false             | false |
|               | wait when trying to obtain a connection                                                 |                                     |                |                   | 2673  |
|               | <b>1.1. User Documentation</b> when the pool has no available                           |                                     |                |                   |       |
|               | connections. Setting this to false means an                                             |                                     |                |                   |       |
|               | error will occur immediately when a client<br>requests a connection and none are avail- |                                     |                |                   |       |
|               |                                                                                         |                                     |                |                   |       |

Table 1701: allowable-values

No additional information is provided

## **Solr\_6\_6\_2\_ClientService**

Implementation of ElasticsearchClientService for Solr 5.5.5.

# **Module**

com.hurence.logisland:logisland-service-solr\_6\_6\_2-client:1.4.1

#### **Class**

com.hurence.logisland.service.solr.Solr\_6\_6\_2\_ClientService

## **Tags**

solr, client

#### **Properties**

In the list below, the names of required properties appear in bold. Any other properties (not in bold) are considered optional. The table also indicates any default values.

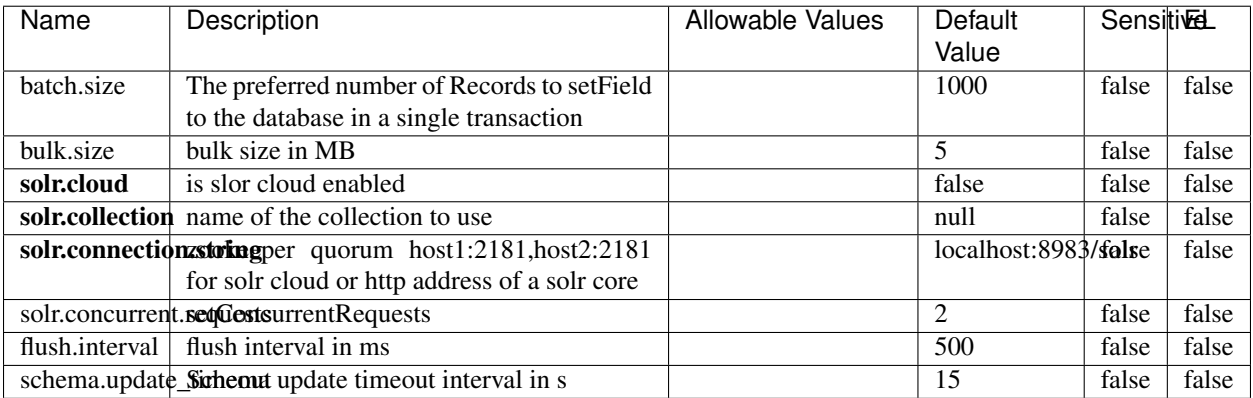

#### Table 1702: allowable-values

#### **Extra informations**

No additional information is provided

# **Elasticsearch\_7\_x\_ClientService**

Implementation of ElasticsearchClientService for ElasticSearch 7.x. Note that although Elasticsearch 7.x still accepts type information, this implementation will ignore any type usage and will only work at the index level to be already compliant with the ElasticSearch 8.x version that will completely remove type usage.

## **Module**

com.hurence.logisland:logisland-service-elasticsearch\_7\_x-client:1.4.1

## **Class**

com.hurence.logisland.service.elasticsearch.Elasticsearch\_7\_x\_ClientService

## **Tags**

elasticsearch, client

## **Properties**

In the list below, the names of required properties appear in **bold**. Any other properties (not in bold) are considered optional. The table also indicates any default values, and whether a property is considered "sensitive"..

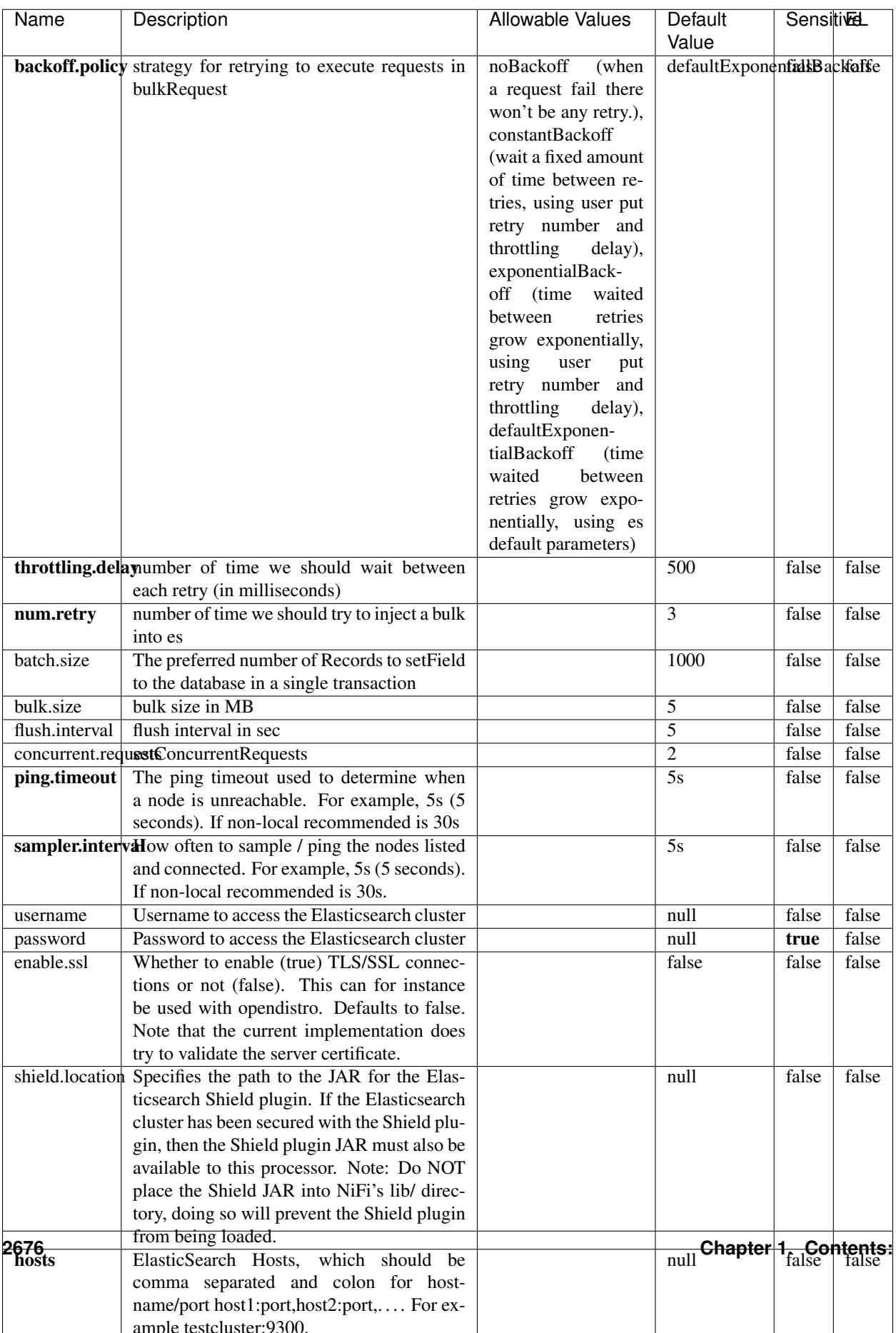

Table 1703: allowable-values

No additional information is provided

## **Solr8ClientService**

Implementation of SolrClientService for Solr 8

## **Module**

com.hurence.logisland:logisland-service-solr\_8-client:1.4.1

#### **Class**

com.hurence.logisland.service.solr.Solr8ClientService

## **Tags**

solr, client

#### **Properties**

In the list below, the names of required properties appear in bold. Any other properties (not in bold) are considered optional. The table also indicates any default values.

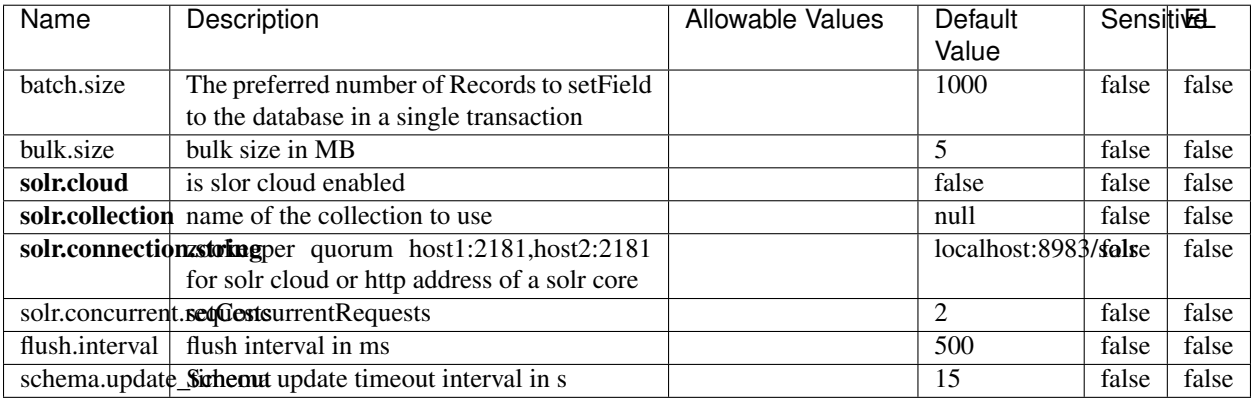

#### Table 1704: allowable-values

#### **Extra informations**

No additional information is provided

## **MaxmindIpToGeoService**

Implementation of the IP 2 GEO Service using maxmind lite db file

### **Module**

com.hurence.logisland:logisland-service-ip-to-geo-maxmind:1.4.1

#### **Class**

com.hurence.logisland.service.iptogeo.maxmind.MaxmindIpToGeoService

#### **Tags**

ip, service, geo, maxmind

#### **Properties**

In the list below, the names of required properties appear in bold. Any other properties (not in bold) are considered optional. The table also indicates any default values.

| Name        | Description                                              | Allowable Values | Default<br>Value | Sensitivel |       |
|-------------|----------------------------------------------------------|------------------|------------------|------------|-------|
|             | maxmind.databritatio the Maxmind Geo Enrichment          |                  | null             | false      | false |
|             |                                                          |                  |                  |            |       |
|             | Database File.                                           |                  |                  |            |       |
|             | maxmind.datablisecrativath to the Maxmind Geo Enrichment |                  | null             | false      | false |
|             | Database File.                                           |                  |                  |            |       |
| locale      | Locale to use for geo information. Defaults              |                  | en               | false      | false |
|             | to 'en'.                                                 |                  |                  |            |       |
| lookup.time | Should the additional lookup_micros field                |                  | false            | false      | false |
|             | be returned or not.                                      |                  |                  |            |       |

Table 1705: allowable-values

#### **Extra informations**

No additional information is provided

#### **CSVKeyValueCacheService**

A cache that store csv lines as records loaded from a file

#### **Module**

com.hurence.logisland:logisland-service-inmemory-cache:1.4.1

# **Class**

com.hurence.logisland.service.cache.CSVKeyValueCacheService

# **Tags**

csv, service, cache

## **Properties**

In the list below, the names of required properties appear in bold. Any other properties (not in bold) are considered optional. The table also indicates any default values.

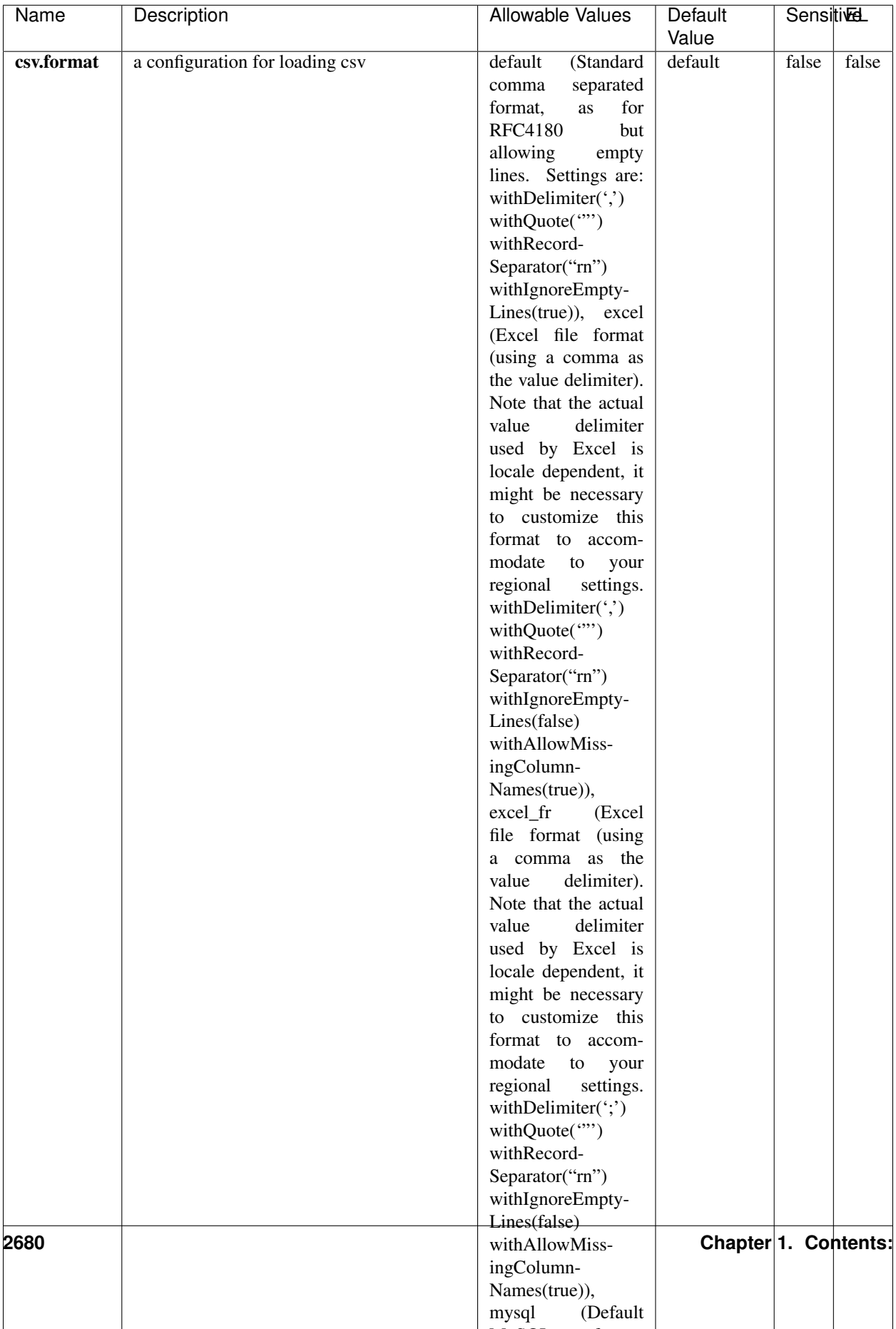

Table 1706: allowable-values

No additional information is provided

## **CassandraControllerService**

Provides a controller service that for the moment only allows to bulkput records into cassandra.

# **Module**

com.hurence.logisland:logisland-service-cassandra-client:1.4.1

#### **Class**

com.hurence.logisland.service.cassandra.CassandraControllerService

## **Tags**

cassandra, service

#### **Properties**

In the list below, the names of required properties appear in bold. Any other properties (not in bold) are considered optional. The table also indicates any default values.

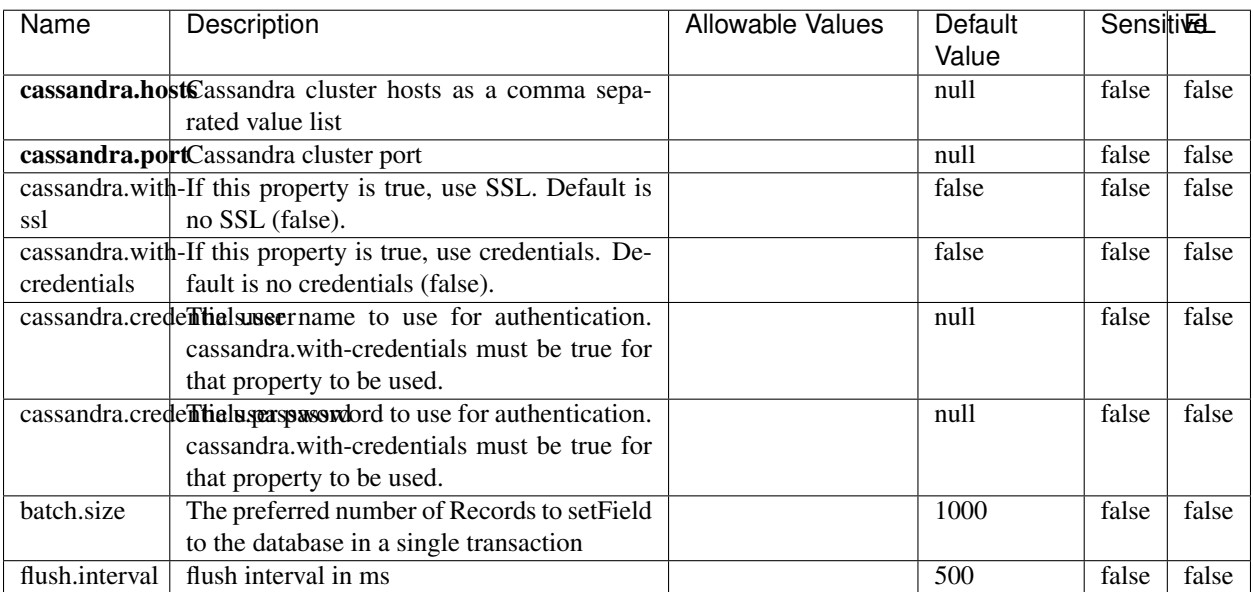

#### Table 1707: allowable-values

No additional information is provided

## **Elasticsearch\_6\_6\_2\_ClientService**

Implementation of ElasticsearchClientService for Elasticsearch 6.6.2.

## **Module**

com.hurence.logisland:logisland-service-elasticsearch\_6\_6\_2-client:1.4.1

#### **Class**

com.hurence.logisland.service.elasticsearch.Elasticsearch\_6\_6\_2\_ClientService

## **Tags**

elasticsearch, client

#### **Properties**

In the list below, the names of required properties appear in bold. Any other properties (not in bold) are considered optional. The table also indicates any default values, and whether a property is considered "sensitive"..

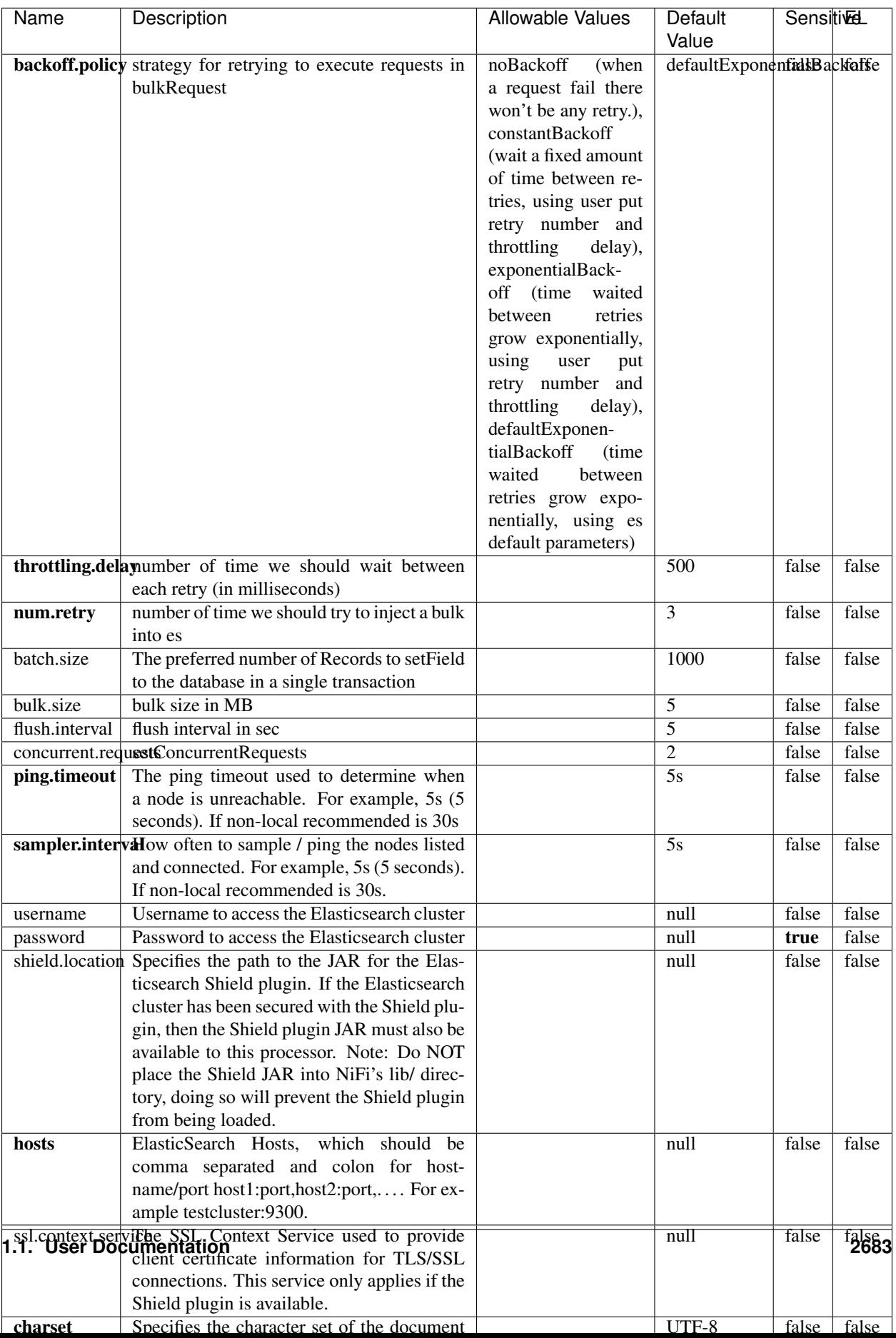

Table 1708: allowable-values

No additional information is provided

# **HBase\_1\_1\_2\_ClientService**

Implementation of HBaseClientService for HBase 1.1.2. This service can be configured by providing a commaseparated list of configuration files, or by specifying values for the other properties. If configuration files are provided, they will be loaded first, and the values of the additional properties will override the values from the configuration files. In addition, any user defined properties on the processor will also be passed to the HBase configuration.

## **Module**

com.hurence.logisland:logisland-service-hbase\_1\_1\_2-client:1.4.1

## **Class**

com.hurence.logisland.service.hbase.HBase\_1\_1\_2\_ClientService

## **Tags**

hbase, client

## **Properties**

In the list below, the names of required properties appear in **bold**. Any other properties (not in bold) are considered optional. The table also indicates any default values, and whether a property supports the [Expression Language](expression-language.html) .

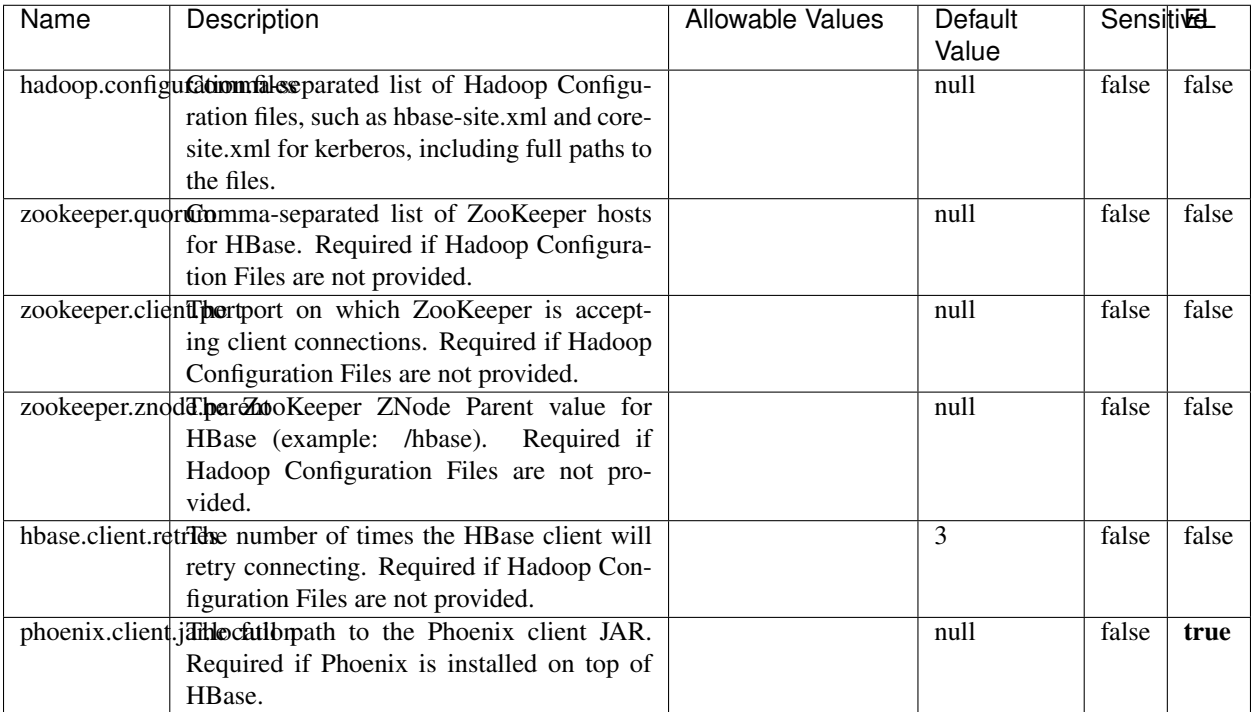

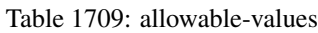

# **Dynamic Properties**

Dynamic Properties allow the user to specify both the name and value of a property.

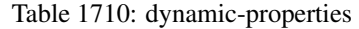

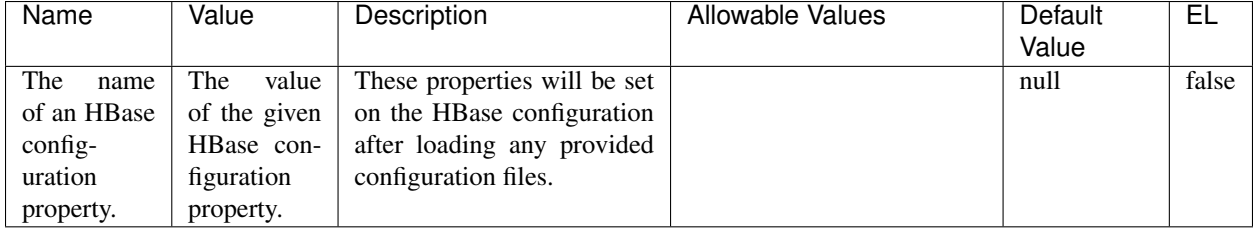

# **Extra informations**

No additional information is provided

# **InfluxDBControllerService**

Provides a controller service that for the moment only allows to bulkput records into influxdb.

# **Module**

com.hurence.logisland:logisland-service-influxdb-client:1.4.1

## **Class**

com.hurence.logisland.service.influxdb.InfluxDBControllerService

## **Tags**

influxdb, service, time series

## **Properties**

In the list below, the names of required properties appear in bold. Any other properties (not in bold) are considered optional. The table also indicates any default values.

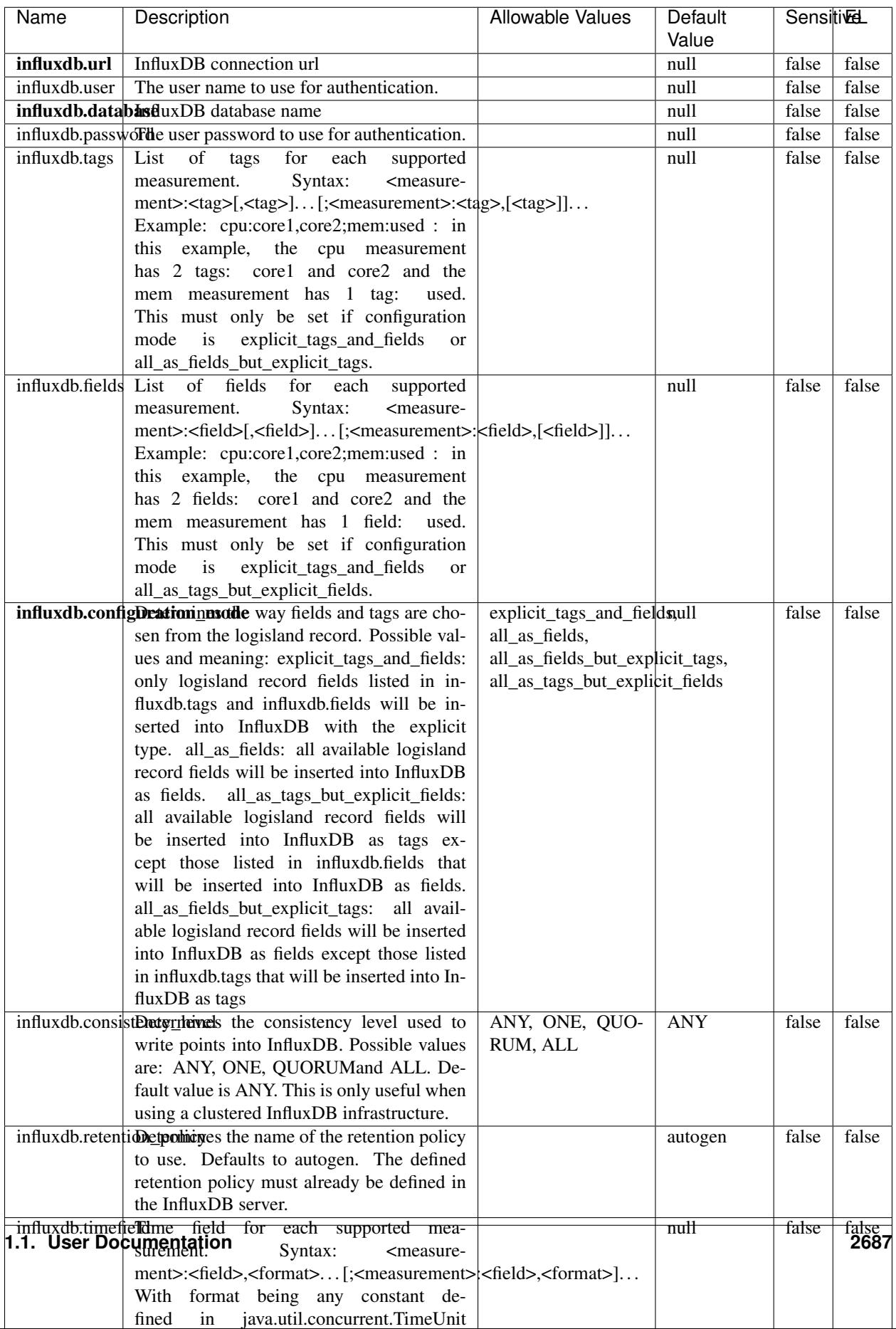

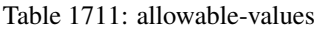

No additional information is provided

#### **LRUKeyValueCacheService**

A controller service for caching data by key value pair with LRU (last recently used) strategy. using LinkedHashMap

#### **Module**

com.hurence.logisland:logisland-service-inmemory-cache:1.4.1

#### **Class**

com.hurence.logisland.service.cache.LRUKeyValueCacheService

#### **Tags**

cache, service, key, value, pair, LRU

#### **Properties**

In the list below, the names of required properties appear in **bold**. Any other properties (not in bold) are considered optional. The table also indicates any default values.

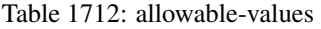

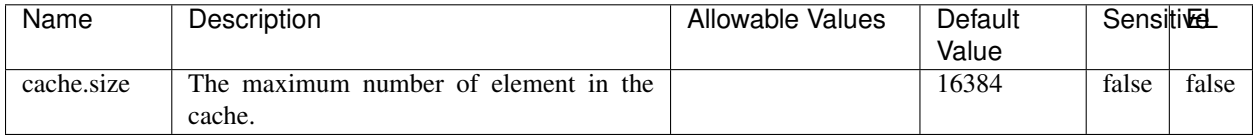

#### **Extra informations**

No additional information is provided

#### **MongoDBControllerService**

Provides a controller service that wraps most of the functionality of the MongoDB driver.

#### **Module**

com.hurence.logisland:logisland-service-mongodb-client:1.4.1

# **Class**

com.hurence.logisland.service.mongodb.MongoDBControllerService

# **Tags**

mongo, mongodb, service

## **Properties**

In the list below, the names of required properties appear in bold. Any other properties (not in bold) are considered optional. The table also indicates any default values, and whether a property supports the [Expression Language](expression-language.html) .

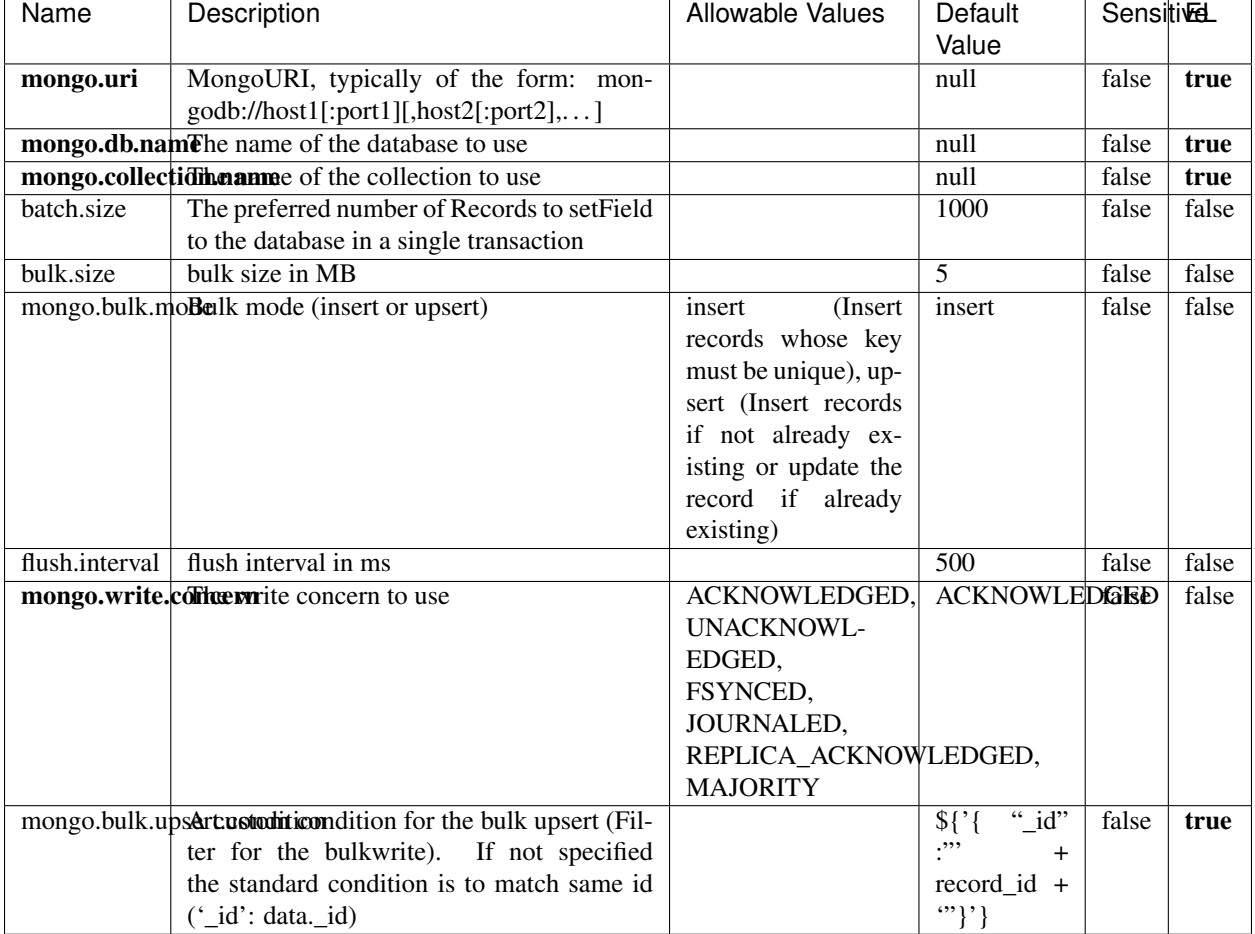

#### Table 1713: allowable-values

## **Extra informations**

No additional information is provided

# **RedisKeyValueCacheService**

A controller service for caching records by key value pair with LRU (last recently used) strategy. using Linked-HashMap

#### **Module**

com.hurence.logisland:logisland-service-redis:1.4.1

## **Class**

com.hurence.logisland.redis.service.RedisKeyValueCacheService

## **Tags**

cache, service, key, value, pair, redis

## **Properties**

In the list below, the names of required properties appear in bold. Any other properties (not in bold) are considered optional. The table also indicates any default values, and whether a property is considered "sensitive"..

| Name          | Description                                                                                              | <b>Allowable Values</b>                       | Default        | <b>Sensitivel</b> |       |
|---------------|----------------------------------------------------------------------------------------------------|-----------------------------------------------|----------------|-------------------|-------|
|               |                                                                                                    |                                               | Value          |                   |       |
| redis.mode    | The type of Redis being communicated with                                                                | standalone (A single                          | standalone     | false             | false |
|               | - standalone, sentinel, or clustered.                                                                    | standalone<br>Redis                           |                |                   |       |
|               |                                                                                                    | instance.),<br>sentinel<br>(Redis<br>Sentinel |                |                   |       |
|               |                                                                                                    | which<br>provides                             |                |                   |       |
|               |                                                                                                    | high-availability.                            |                |                   |       |
|               |                                                                                                    | Described<br>further                          |                |                   |       |
|               |                                                                                                    | https://redis.io/<br>at                       |                |                   |       |
|               |                                                                                                    | topics/sentinel),                             |                |                   |       |
|               |                                                                                                    | cluster<br>(Clustered                         |                |                   |       |
|               |                                                                                                    | which pro-<br>Redis                           |                |                   |       |
|               |                                                                                                    | vides<br>sharding                             |                |                   |       |
|               |                                                                                                    | and<br>replication.                           |                |                   |       |
|               |                                                                                                    | further<br>Described                          |                |                   |       |
|               |                                                                                                    | https://redis.io/<br>at                       |                |                   |       |
|               |                                                                                                    | topics/cluster-spec)                          | null           | false             | false |
|               | connection.strifige connection string for Redis.<br>In<br>a standalone instance this value will be       |                                               |                |                   |       |
|               | of the form hostname:port.<br>In a sen-                                                                  |                                               |                |                   |       |
|               | tinel instance this value will be the                                                                    |                                               |                |                   |       |
|               | comma-separated list of sentinels, such as                                                               |                                               |                |                   |       |
|               | host1:port1,host2:port2,host3:port3.<br>In a                                                             |                                               |                |                   |       |
|               | clustered instance this value will be the                                                                |                                               |                |                   |       |
|               | comma-separated list of cluster masters,                                                                 |                                               |                |                   |       |
|               | such as host1:port,host2:port,host3:port.                                                                |                                               |                |                   |       |
|               | database.indexThe database index to be used by connec-                                                   |                                               | $\overline{0}$ | false             | false |
|               | tions created from this connection pool. See                                                             |                                               |                |                   |       |
|               | the databases property in redis.conf, by de-<br>fault databases 0-15 will be available.                  |                                               |                |                   |       |
|               | communication tiention but to use when attempting to com-                                                |                                               | 10 seconds     | false             | false |
|               | municate with Redis.                                                                                     |                                               |                |                   |       |
|               | cluster.max.redlihects aximum number of redirects that can                                               |                                               | 5              | false             | false |
|               | be performed when clustered.                                                                             |                                               |                |                   |       |
|               | sentinel.master The name of the sentinel master, require                                                 |                                               | null           | false             | false |
|               | when Mode is set to Sentinel                                                                             |                                               |                |                   |       |
| password      | The password used to authenticate to the                                                                 |                                               | null           | true              | false |
|               | Redis server. See the requirepass property                                                               |                                               |                |                   |       |
|               | in redis.conf.                                                                                           |                                               | $\overline{8}$ |                   |       |
|               | pool.max.total The maximum number of connections that<br>can be allocated by the pool (checked out to    |                                               |                | false             | false |
|               | clients, or idle awaiting checkout). A nega-                                                             |                                               |                |                   |       |
|               | tive value indicates that there is no limit.                                                             |                                               |                |                   |       |
| pool.max.idle | The maximum number of idle connections                                                                   |                                               | 8              | false             | false |
|               | that can be held in the pool, or a negative                                                              |                                               |                |                   |       |
|               | value if there is no limit.                                                                              |                                               |                |                   |       |
| pool.min.idle | The target for the minimum number of idle                                                                |                                               | $\Omega$       | false             | false |
|               | connections to maintain in the pool. If the                                                              |                                               |                |                   |       |
|               | configured value of Min Idle is greater than                                                             |                                               |                |                   |       |
|               | the configured value for Max Idle, then the                                                              |                                               |                |                   |       |
|               | value of Max Idle will be used instead.                                                                  |                                               |                |                   |       |
|               | pool.block.wheW.bxHaustednot clients should block and                                                    | true, false                                   | true           | false             | false |
|               | wait when trying to obtain a connection<br><b>1.1. User Documentation</b> when the pool has no available |                                               |                |                   | 2691  |
|               | connections. Setting this to false means an                                                              |                                               |                |                   |       |
|               | error will occur immediately when a client                                                               |                                               |                |                   |       |
|               | requests a connection and none are avail-                                                                |                                               |                |                   |       |

Table 1714: allowable-values

No additional information is provided

## **Solr\_6\_6\_2\_ClientService**

Implementation of ElasticsearchClientService for Solr 5.5.5.

## **Module**

com.hurence.logisland:logisland-service-solr\_6\_6\_2-client:1.4.1

#### **Class**

com.hurence.logisland.service.solr.Solr\_6\_6\_2\_ClientService

## **Tags**

solr, client

#### **Properties**

In the list below, the names of required properties appear in bold. Any other properties (not in bold) are considered optional. The table also indicates any default values.

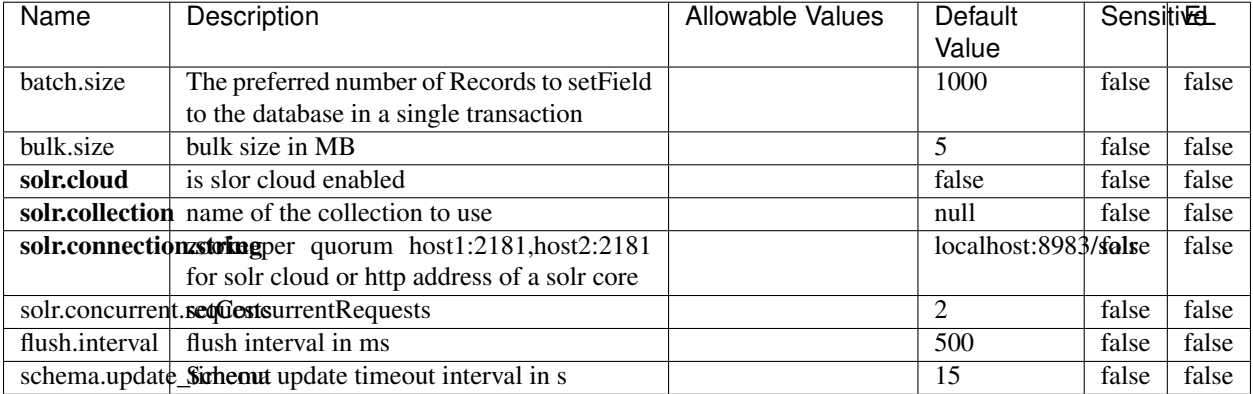

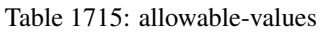

#### **Extra informations**

No additional information is provided

# **Elasticsearch\_7\_x\_ClientService**

Implementation of ElasticsearchClientService for ElasticSearch 7.x. Note that although Elasticsearch 7.x still accepts type information, this implementation will ignore any type usage and will only work at the index level to be already compliant with the ElasticSearch 8.x version that will completely remove type usage.

## **Module**

com.hurence.logisland:logisland-service-elasticsearch\_7\_x-client:1.4.1

## **Class**

com.hurence.logisland.service.elasticsearch.Elasticsearch\_7\_x\_ClientService

## **Tags**

elasticsearch, client

## **Properties**

In the list below, the names of required properties appear in **bold**. Any other properties (not in bold) are considered optional. The table also indicates any default values, and whether a property is considered "sensitive"..

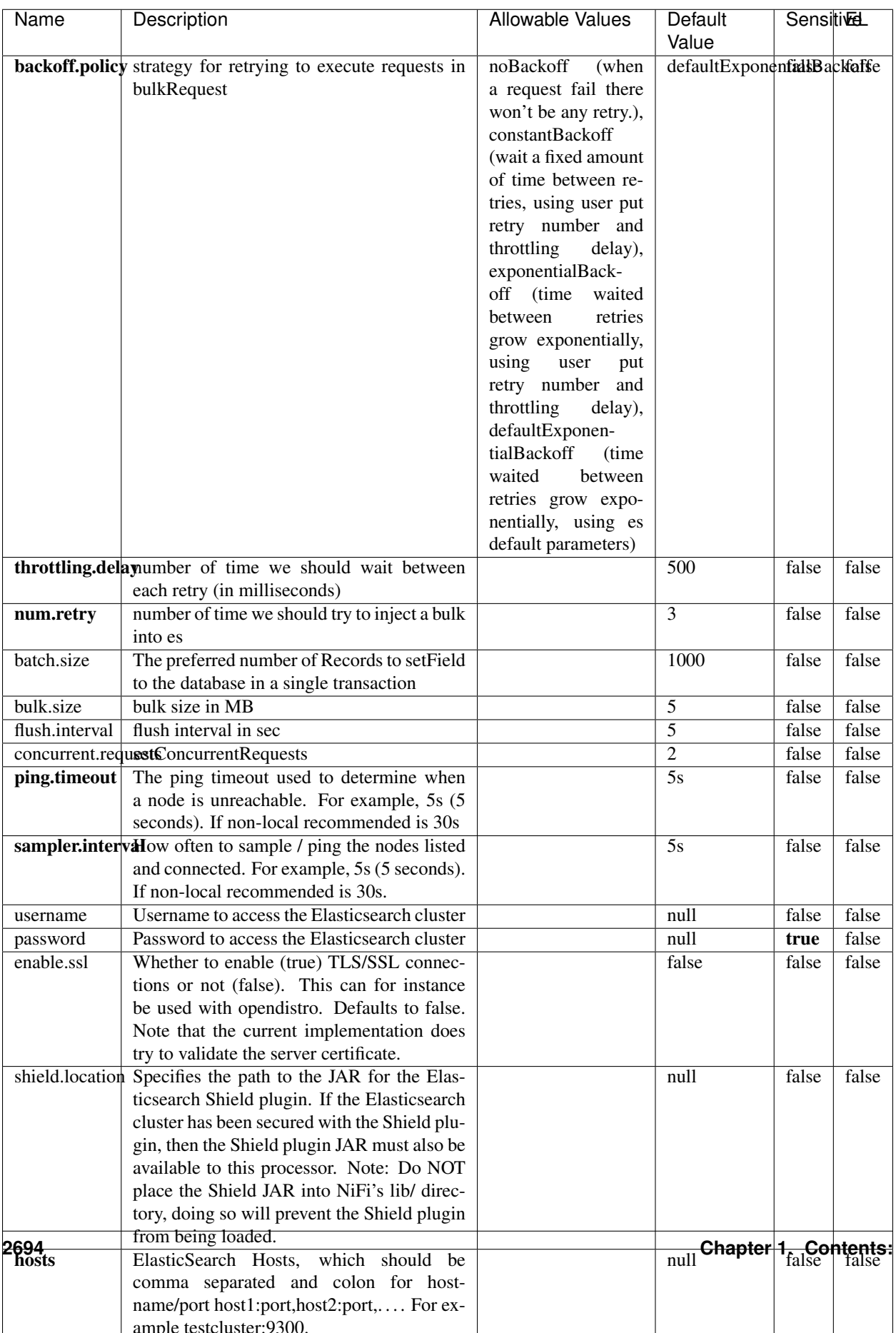

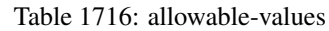

No additional information is provided

## **Solr8ClientService**

Implementation of SolrClientService for Solr 8

# **Module**

com.hurence.logisland:logisland-service-solr\_8-client:1.4.1

#### **Class**

com.hurence.logisland.service.solr.Solr8ClientService

## **Tags**

solr, client

#### **Properties**

In the list below, the names of required properties appear in bold. Any other properties (not in bold) are considered optional. The table also indicates any default values.

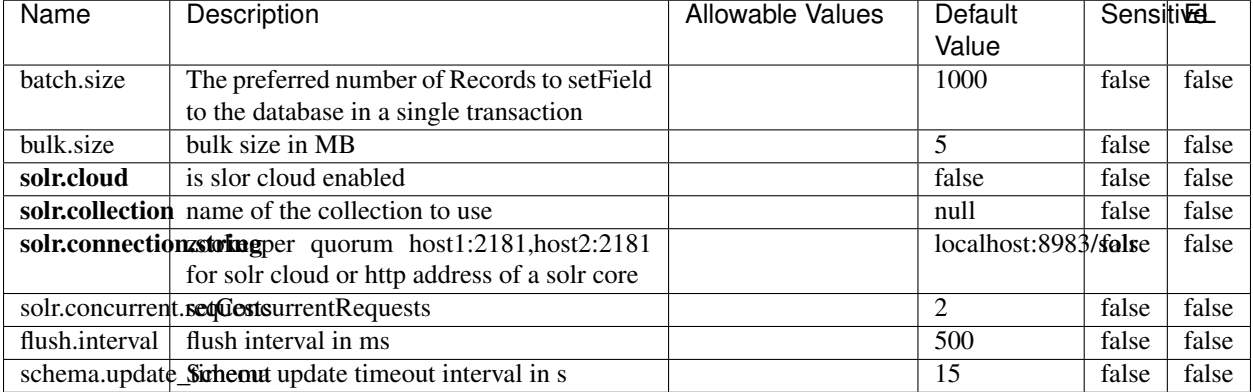

#### Table 1717: allowable-values

#### **Extra informations**

No additional information is provided

## **MaxmindIpToGeoService**

Implementation of the IP 2 GEO Service using maxmind lite db file

#### **Module**

com.hurence.logisland:logisland-service-ip-to-geo-maxmind:1.4.1

#### **Class**

com.hurence.logisland.service.iptogeo.maxmind.MaxmindIpToGeoService

#### **Tags**

ip, service, geo, maxmind

#### **Properties**

In the list below, the names of required properties appear in bold. Any other properties (not in bold) are considered optional. The table also indicates any default values.

| Name        | Description                                                                | Allowable Values | Default<br>Value | <b>Sensitivel</b> |       |
|-------------|----------------------------------------------------------------------------|------------------|------------------|-------------------|-------|
|             | maxmind.databritratio the Maxmind Geo Enrichment<br>Database File.         |                  | null             | false             | false |
|             | maxmind.datablisecrativath to the Maxmind Geo Enrichment<br>Database File. |                  | null             | false             | false |
| locale      | Locale to use for geo information. Defaults<br>to 'en'.                    |                  | en               | false             | false |
| lookup.time | Should the additional lookup_micros field<br>be returned or not.           |                  | false            | false             | false |

Table 1718: allowable-values

#### **Extra informations**

No additional information is provided

#### **CSVKeyValueCacheService**

A cache that store csv lines as records loaded from a file

#### **Module**

com.hurence.logisland:logisland-service-inmemory-cache:1.4.1
# **Class**

com.hurence.logisland.service.cache.CSVKeyValueCacheService

## **Tags**

csv, service, cache

## **Properties**

In the list below, the names of required properties appear in bold. Any other properties (not in bold) are considered optional. The table also indicates any default values.

| Name       | Description                     | <b>Allowable Values</b>        | Default              | <b>SensitiveL</b> |       |
|------------|---------------------------------|--------------------------------|----------------------|-------------------|-------|
|            |                                 |                                | Value                |                   |       |
| csv.format | a configuration for loading csv | default<br>(Standard           | default              | false             | false |
|            |                                 | comma<br>separated             |                      |                   |       |
|            |                                 | for<br>format,<br>as           |                      |                   |       |
|            |                                 | <b>RFC4180</b><br>but          |                      |                   |       |
|            |                                 | allowing<br>empty              |                      |                   |       |
|            |                                 | lines. Settings are:           |                      |                   |       |
|            |                                 | withDelimiter(',')             |                      |                   |       |
|            |                                 | withQuote("")                  |                      |                   |       |
|            |                                 | withRecord-                    |                      |                   |       |
|            |                                 | Separator("rn")                |                      |                   |       |
|            |                                 |                                |                      |                   |       |
|            |                                 | withIgnoreEmpty-               |                      |                   |       |
|            |                                 | Lines(true)), excel            |                      |                   |       |
|            |                                 | (Excel file format             |                      |                   |       |
|            |                                 | (using a comma as              |                      |                   |       |
|            |                                 | the value delimiter).          |                      |                   |       |
|            |                                 | Note that the actual           |                      |                   |       |
|            |                                 | value<br>delimiter             |                      |                   |       |
|            |                                 | used by Excel is               |                      |                   |       |
|            |                                 | locale dependent, it           |                      |                   |       |
|            |                                 | might be necessary             |                      |                   |       |
|            |                                 | to customize this              |                      |                   |       |
|            |                                 | format to accom-               |                      |                   |       |
|            |                                 | modate<br>your<br>to           |                      |                   |       |
|            |                                 | regional<br>settings.          |                      |                   |       |
|            |                                 | withDelimiter(',')             |                      |                   |       |
|            |                                 | withQuote("")                  |                      |                   |       |
|            |                                 | withRecord-                    |                      |                   |       |
|            |                                 | Separator("rn")                |                      |                   |       |
|            |                                 | withIgnoreEmpty-               |                      |                   |       |
|            |                                 | Lines(false)                   |                      |                   |       |
|            |                                 | withAllowMiss-                 |                      |                   |       |
|            |                                 | ingColumn-                     |                      |                   |       |
|            |                                 | Names(true)),                  |                      |                   |       |
|            |                                 | excel_fr<br>(Excel             |                      |                   |       |
|            |                                 | file format (using             |                      |                   |       |
|            |                                 | comma as the<br>a              |                      |                   |       |
|            |                                 | delimiter).<br>value           |                      |                   |       |
|            |                                 | Note that the actual           |                      |                   |       |
|            |                                 | value<br>delimiter             |                      |                   |       |
|            |                                 | used by Excel is               |                      |                   |       |
|            |                                 | locale dependent, it           |                      |                   |       |
|            |                                 | might be necessary             |                      |                   |       |
|            |                                 | to customize this              |                      |                   |       |
|            |                                 | format to accom-               |                      |                   |       |
|            |                                 | modate<br>to<br>your           |                      |                   |       |
|            |                                 | regional<br>settings.          |                      |                   |       |
|            |                                 | withDelimiter(';')             |                      |                   |       |
|            |                                 | withQuote("")<br>withRecord-   |                      |                   |       |
|            |                                 |                                |                      |                   |       |
|            |                                 | Separator("rn")                |                      |                   |       |
|            |                                 | withIgnoreEmpty-               |                      |                   |       |
| 2698       |                                 | Lines(false)<br>withAllowMiss- | Chapter 1. Contents: |                   |       |
|            |                                 |                                |                      |                   |       |
|            |                                 | ingColumn-                     |                      |                   |       |
|            |                                 | Names(true)),                  |                      |                   |       |
|            |                                 | mysql<br>(Default              |                      |                   |       |

Table 1719: allowable-values

No additional information is provided

## **CassandraControllerService**

Provides a controller service that for the moment only allows to bulkput records into cassandra.

# **Module**

com.hurence.logisland:logisland-service-cassandra-client:1.4.1

#### **Class**

com.hurence.logisland.service.cassandra.CassandraControllerService

## **Tags**

cassandra, service

#### **Properties**

In the list below, the names of required properties appear in bold. Any other properties (not in bold) are considered optional. The table also indicates any default values.

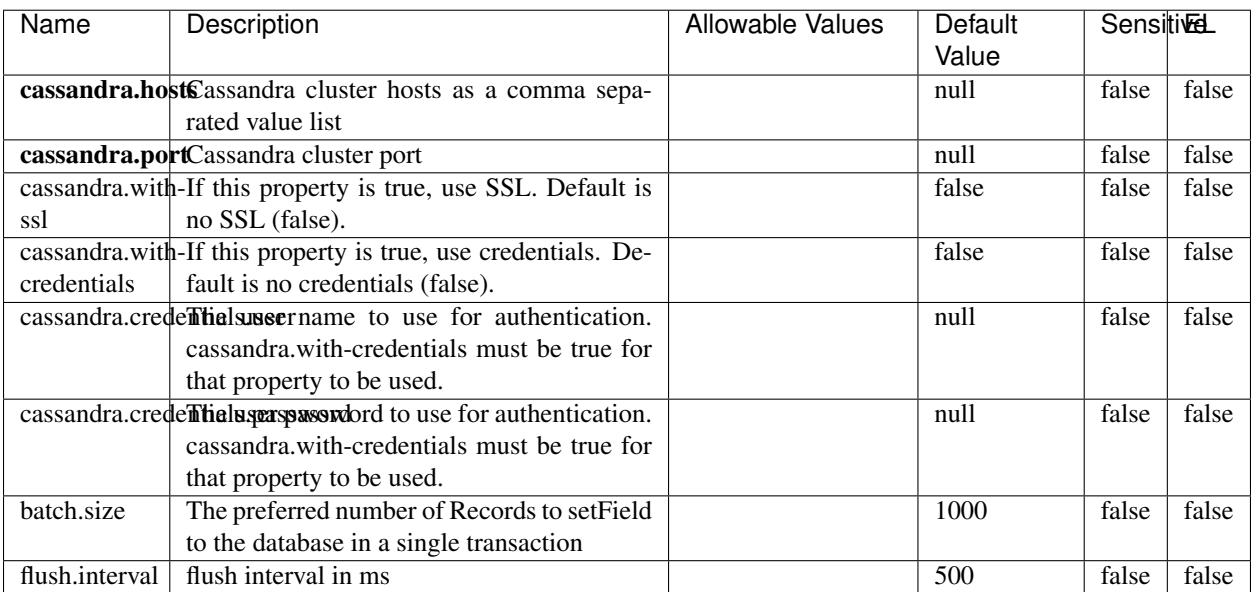

#### Table 1720: allowable-values

No additional information is provided

## **Elasticsearch\_6\_6\_2\_ClientService**

Implementation of ElasticsearchClientService for Elasticsearch 6.6.2.

## **Module**

com.hurence.logisland:logisland-service-elasticsearch\_6\_6\_2-client:1.4.1

#### **Class**

com.hurence.logisland.service.elasticsearch.Elasticsearch\_6\_6\_2\_ClientService

### **Tags**

elasticsearch, client

#### **Properties**

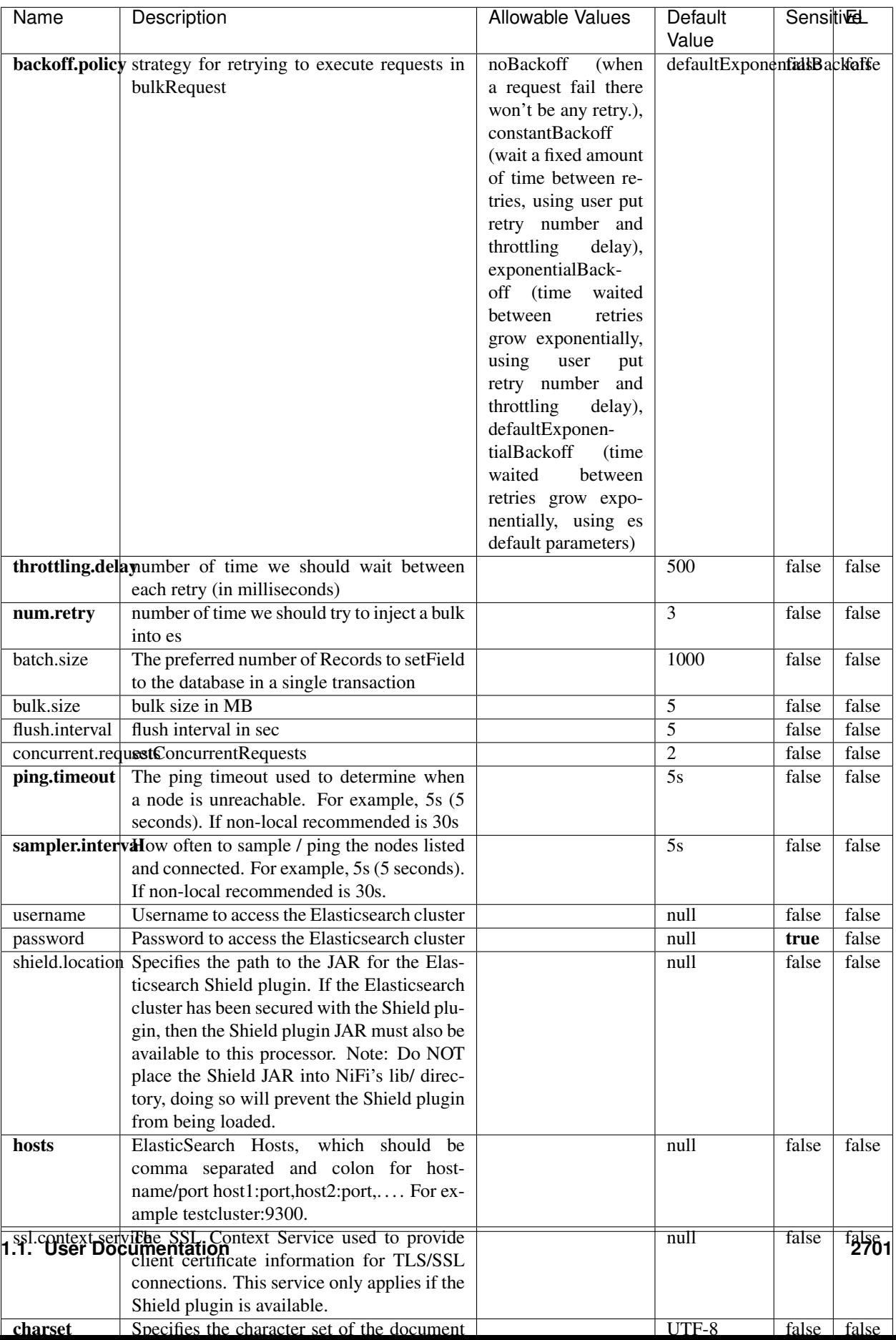

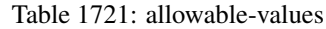

No additional information is provided

## **HBase\_1\_1\_2\_ClientService**

Implementation of HBaseClientService for HBase 1.1.2. This service can be configured by providing a commaseparated list of configuration files, or by specifying values for the other properties. If configuration files are provided, they will be loaded first, and the values of the additional properties will override the values from the configuration files. In addition, any user defined properties on the processor will also be passed to the HBase configuration.

### **Module**

com.hurence.logisland:logisland-service-hbase\_1\_1\_2-client:1.4.1

### **Class**

com.hurence.logisland.service.hbase.HBase\_1\_1\_2\_ClientService

### **Tags**

hbase, client

## **Properties**

| Name | Description                                                 | <b>Allowable Values</b> | Default | Sensitivel |       |
|------|-------------------------------------------------------------|-------------------------|---------|------------|-------|
|      |                                                             |                         | Value   |            |       |
|      | hadoop.configutationnfaleseparated list of Hadoop Configu-  |                         | null    | false      | false |
|      | ration files, such as hbase-site.xml and core-              |                         |         |            |       |
|      | site.xml for kerberos, including full paths to              |                         |         |            |       |
|      | the files.                                                  |                         |         |            |       |
|      | zookeeper.quortumma-separated list of ZooKeeper hosts       |                         | null    | false      | false |
|      | for HBase. Required if Hadoop Configura-                    |                         |         |            |       |
|      | tion Files are not provided.                                |                         |         |            |       |
|      | zookeeper.clienthertport on which ZooKeeper is accept-      |                         | null    | false      | false |
|      | ing client connections. Required if Hadoop                  |                         |         |            |       |
|      | Configuration Files are not provided.                       |                         |         |            |       |
|      | zookeeper.znddalparen bookeeper ZNode Parent value for      |                         | null    | false      | false |
|      | HBase (example: /hbase). Required if                        |                         |         |            |       |
|      | Hadoop Configuration Files are not pro-                     |                         |         |            |       |
|      | vided.                                                      |                         |         |            |       |
|      | hbase client retrieve number of times the HBase client will |                         | 3       | false      | false |
|      | retry connecting. Required if Hadoop Con-                   |                         |         |            |       |
|      | figuration Files are not provided.                          |                         |         |            |       |
|      | phoenix.client.jaihlocatiloryath to the Phoenix client JAR. |                         | null    | false      | true  |
|      | Required if Phoenix is installed on top of                  |                         |         |            |       |
|      | HBase.                                                      |                         |         |            |       |

Table 1722: allowable-values

# **Dynamic Properties**

Dynamic Properties allow the user to specify both the name and value of a property.

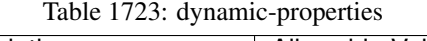

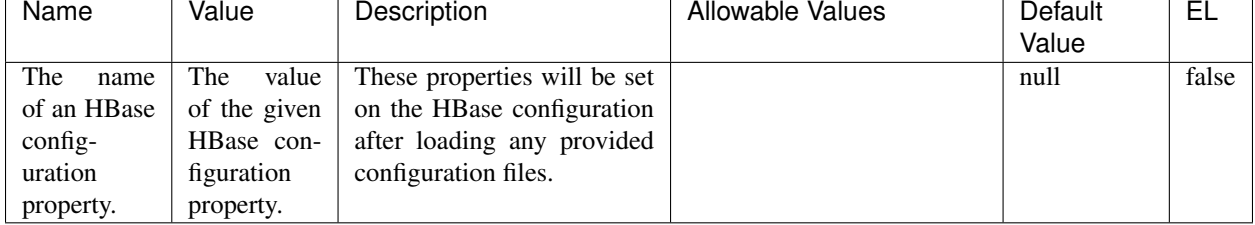

## **Extra informations**

No additional information is provided

## **InfluxDBControllerService**

Provides a controller service that for the moment only allows to bulkput records into influxdb.

# **Module**

com.hurence.logisland:logisland-service-influxdb-client:1.4.1

## **Class**

com.hurence.logisland.service.influxdb.InfluxDBControllerService

## **Tags**

influxdb, service, time series

## **Properties**

In the list below, the names of required properties appear in bold. Any other properties (not in bold) are considered optional. The table also indicates any default values.

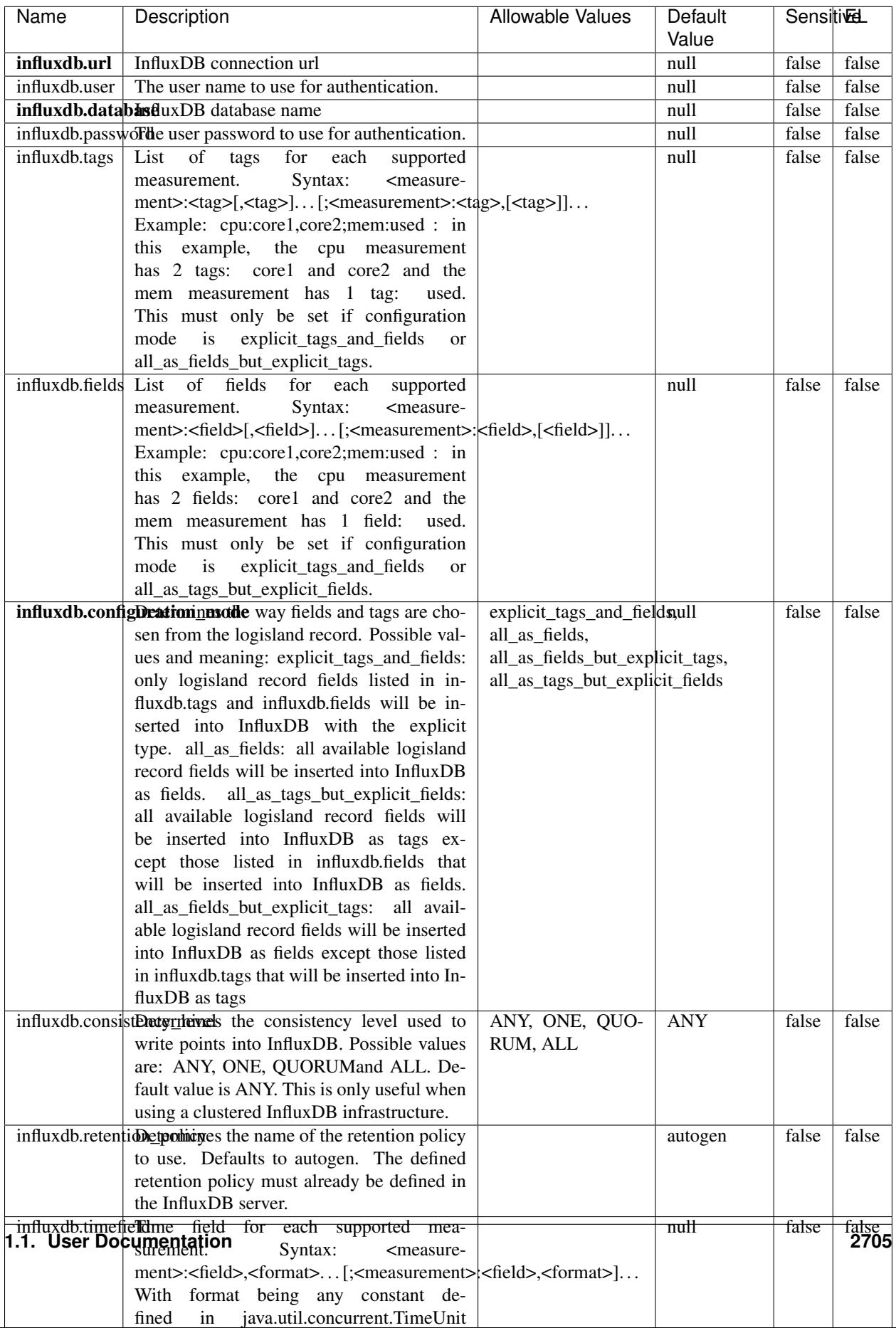

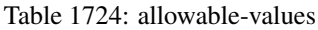

No additional information is provided

#### **LRUKeyValueCacheService**

A controller service for caching data by key value pair with LRU (last recently used) strategy. using LinkedHashMap

#### **Module**

com.hurence.logisland:logisland-service-inmemory-cache:1.4.1

#### **Class**

com.hurence.logisland.service.cache.LRUKeyValueCacheService

#### **Tags**

cache, service, key, value, pair, LRU

#### **Properties**

In the list below, the names of required properties appear in **bold**. Any other properties (not in bold) are considered optional. The table also indicates any default values.

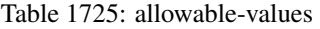

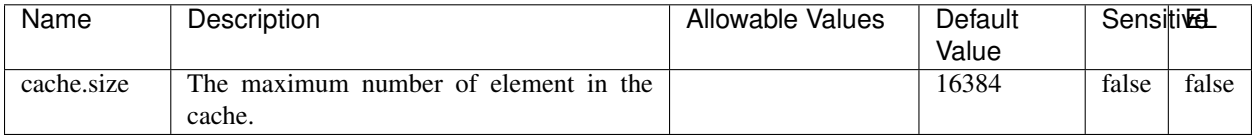

#### **Extra informations**

No additional information is provided

#### **MongoDBControllerService**

Provides a controller service that wraps most of the functionality of the MongoDB driver.

#### **Module**

com.hurence.logisland:logisland-service-mongodb-client:1.4.1

# **Class**

com.hurence.logisland.service.mongodb.MongoDBControllerService

# **Tags**

mongo, mongodb, service

## **Properties**

In the list below, the names of required properties appear in bold. Any other properties (not in bold) are considered optional. The table also indicates any default values, and whether a property supports the [Expression Language](expression-language.html) .

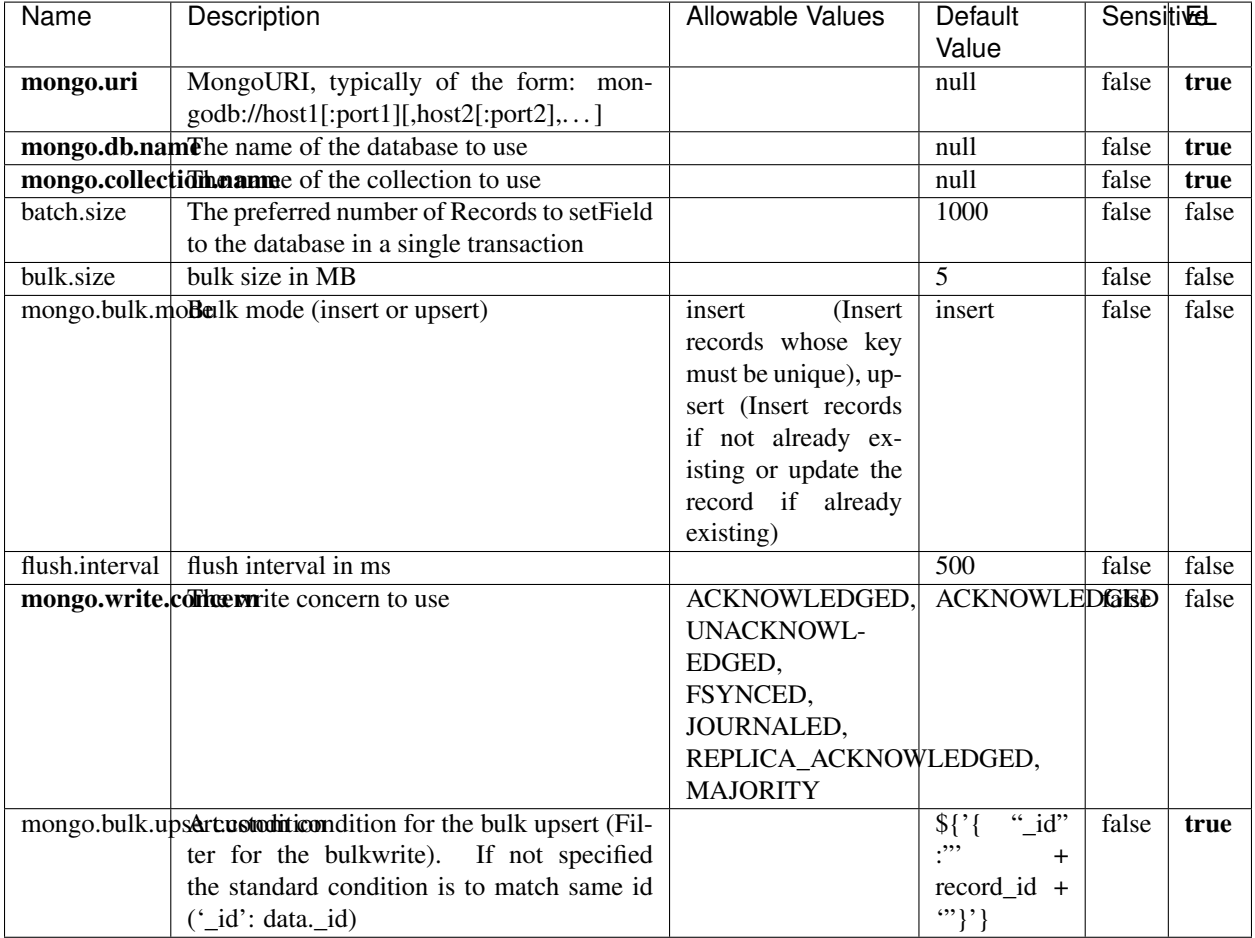

#### Table 1726: allowable-values

## **Extra informations**

## **RedisKeyValueCacheService**

A controller service for caching records by key value pair with LRU (last recently used) strategy. using Linked-HashMap

#### **Module**

com.hurence.logisland:logisland-service-redis:1.4.1

### **Class**

com.hurence.logisland.redis.service.RedisKeyValueCacheService

## **Tags**

cache, service, key, value, pair, redis

### **Properties**

| Name          | Description                                                                                              | <b>Allowable Values</b>             | Default        | <b>Sensitivel</b> |       |
|---------------|----------------------------------------------------------------------------------------------------|-------------------------------------|----------------|-------------------|-------|
|               |                                                                                                    |                                     | Value          |                   |       |
| redis.mode    | The type of Redis being communicated with                                                                | standalone (A single                | standalone     | false             | false |
|               | - standalone, sentinel, or clustered.                                                                    | standalone<br>Redis                 |                |                   |       |
|               |                                                                                                    | instance.),<br>sentinel<br>Sentinel |                |                   |       |
|               |                                                                                                    | (Redis<br>which<br>provides         |                |                   |       |
|               |                                                                                                    | high-availability.                  |                |                   |       |
|               |                                                                                                    | Described<br>further                |                |                   |       |
|               |                                                                                                    | https://redis.io/<br>at             |                |                   |       |
|               |                                                                                                    | topics/sentinel),                   |                |                   |       |
|               |                                                                                                    | cluster<br>(Clustered               |                |                   |       |
|               |                                                                                                    | which pro-<br>Redis                 |                |                   |       |
|               |                                                                                                    | vides<br>sharding                   |                |                   |       |
|               |                                                                                                    | and<br>replication.                 |                |                   |       |
|               |                                                                                                    | further<br>Described                |                |                   |       |
|               |                                                                                                    | https://redis.io/<br>at             |                |                   |       |
|               | connection.strifige connection string for Redis.<br>In                                                   | topics/cluster-spec)                | null           | false             | false |
|               | a standalone instance this value will be                                                                 |                                     |                |                   |       |
|               | of the form hostname:port.<br>In a sen-                                                                  |                                     |                |                   |       |
|               | tinel instance this value will be the                                                                    |                                     |                |                   |       |
|               | comma-separated list of sentinels, such as                                                               |                                     |                |                   |       |
|               | host1:port1,host2:port2,host3:port3.<br>In a                                                             |                                     |                |                   |       |
|               | clustered instance this value will be the                                                                |                                     |                |                   |       |
|               | comma-separated list of cluster masters,                                                                 |                                     |                |                   |       |
|               | such as host1:port,host2:port,host3:port.                                                                |                                     |                |                   |       |
|               | database.indexThe database index to be used by connec-                                                   |                                     | $\overline{0}$ | false             | false |
|               | tions created from this connection pool. See                                                             |                                     |                |                   |       |
|               | the databases property in redis.conf, by de-<br>fault databases 0-15 will be available.                  |                                     |                |                   |       |
|               | communication tiention but to use when attempting to com-                                                |                                     | 10 seconds     | false             | false |
|               | municate with Redis.                                                                                     |                                     |                |                   |       |
|               | cluster.max.redlihects aximum number of redirects that can                                               |                                     | 5              | false             | false |
|               | be performed when clustered.                                                                             |                                     |                |                   |       |
|               | sentinel.master The name of the sentinel master, require                                                 |                                     | null           | false             | false |
|               | when Mode is set to Sentinel                                                                             |                                     |                |                   |       |
| password      | The password used to authenticate to the                                                                 |                                     | null           | true              | false |
|               | Redis server. See the requirepass property                                                               |                                     |                |                   |       |
|               | in redis.conf.                                                                                           |                                     |                |                   |       |
|               | pool.max.total The maximum number of connections that                                                    |                                     | $\overline{8}$ | false             | false |
|               | can be allocated by the pool (checked out to<br>clients, or idle awaiting checkout). A nega-             |                                     |                |                   |       |
|               | tive value indicates that there is no limit.                                                             |                                     |                |                   |       |
| pool.max.idle | The maximum number of idle connections                                                                   |                                     | 8              | false             | false |
|               | that can be held in the pool, or a negative                                                              |                                     |                |                   |       |
|               | value if there is no limit.                                                                              |                                     |                |                   |       |
| pool.min.idle | The target for the minimum number of idle                                                                |                                     | $\Omega$       | false             | false |
|               | connections to maintain in the pool. If the                                                              |                                     |                |                   |       |
|               | configured value of Min Idle is greater than                                                             |                                     |                |                   |       |
|               | the configured value for Max Idle, then the                                                              |                                     |                |                   |       |
|               | value of Max Idle will be used instead.                                                                  |                                     |                |                   |       |
|               | pool.block.wheW.bxHaustednot clients should block and                                                    | true, false                         | true           | false             | false |
|               | wait when trying to obtain a connection<br><b>1.1. User Documentation</b> when the pool has no available |                                     |                |                   | 2709  |
|               |                                                                                                    |                                     |                |                   |       |
|               | connections. Setting this to false means an<br>error will occur immediately when a client                |                                     |                |                   |       |
|               | requests a connection and none are avail-                                                                |                                     |                |                   |       |

Table 1727: allowable-values

No additional information is provided

### **Solr\_6\_6\_2\_ClientService**

Implementation of ElasticsearchClientService for Solr 5.5.5.

# **Module**

com.hurence.logisland:logisland-service-solr\_6\_6\_2-client:1.4.1

#### **Class**

com.hurence.logisland.service.solr.Solr\_6\_6\_2\_ClientService

### **Tags**

solr, client

#### **Properties**

In the list below, the names of required properties appear in bold. Any other properties (not in bold) are considered optional. The table also indicates any default values.

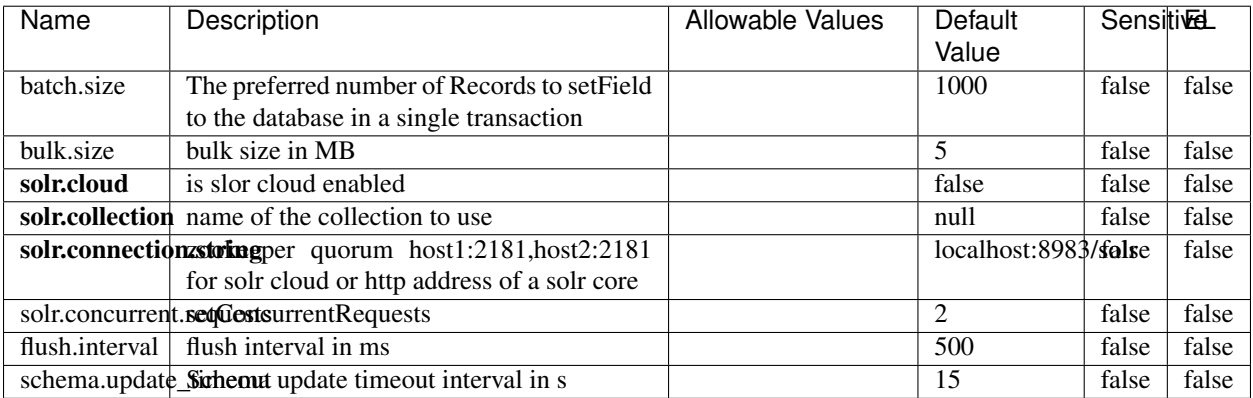

#### Table 1728: allowable-values

#### **Extra informations**

## **Elasticsearch\_7\_x\_ClientService**

Implementation of ElasticsearchClientService for ElasticSearch 7.x. Note that although Elasticsearch 7.x still accepts type information, this implementation will ignore any type usage and will only work at the index level to be already compliant with the ElasticSearch 8.x version that will completely remove type usage.

## **Module**

com.hurence.logisland:logisland-service-elasticsearch\_7\_x-client:1.4.1

### **Class**

com.hurence.logisland.service.elasticsearch.Elasticsearch\_7\_x\_ClientService

## **Tags**

elasticsearch, client

## **Properties**

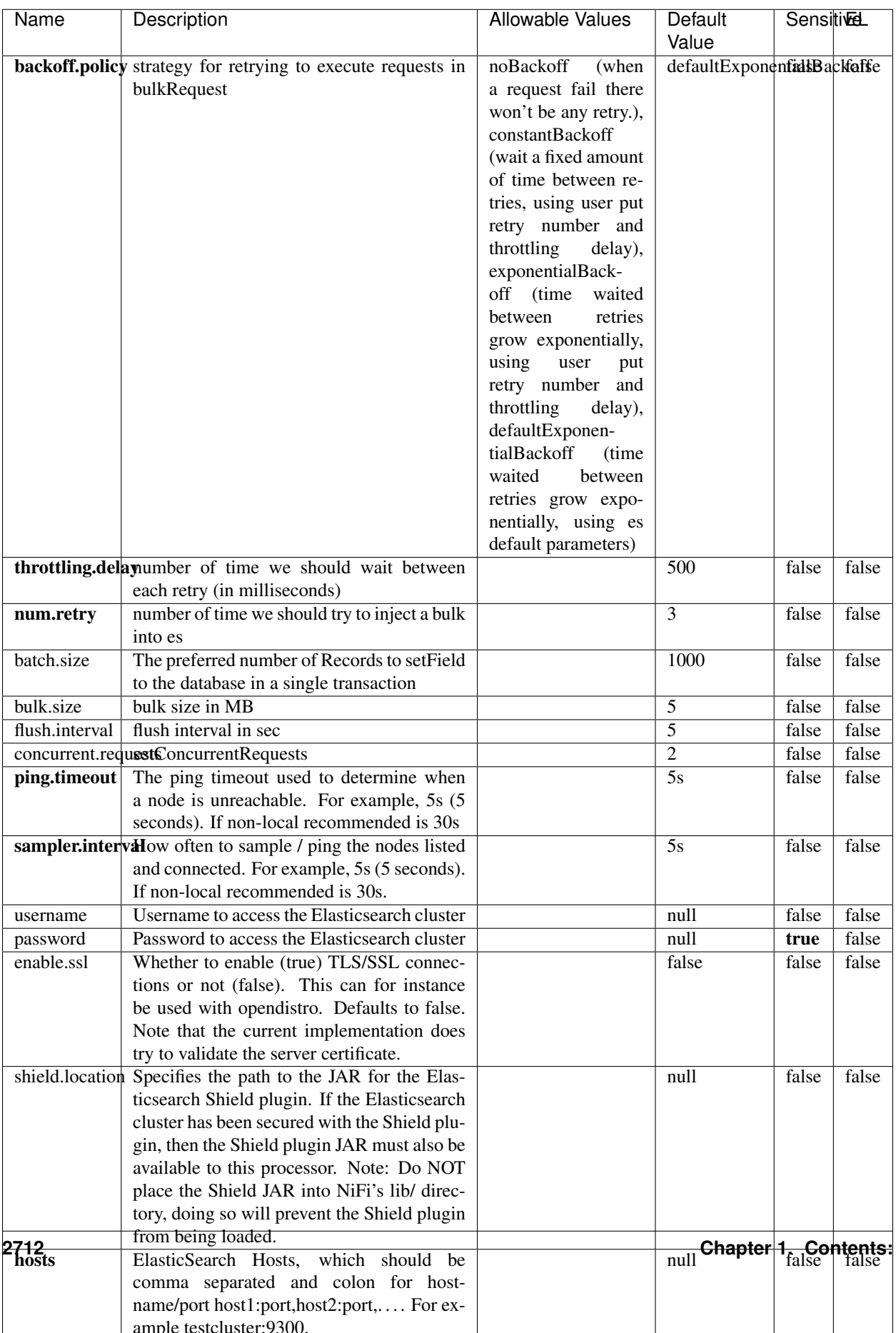

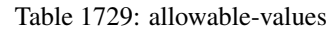

No additional information is provided

## **Solr8ClientService**

Implementation of SolrClientService for Solr 8

# **Module**

com.hurence.logisland:logisland-service-solr\_8-client:1.4.1

#### **Class**

com.hurence.logisland.service.solr.Solr8ClientService

### **Tags**

solr, client

#### **Properties**

In the list below, the names of required properties appear in bold. Any other properties (not in bold) are considered optional. The table also indicates any default values.

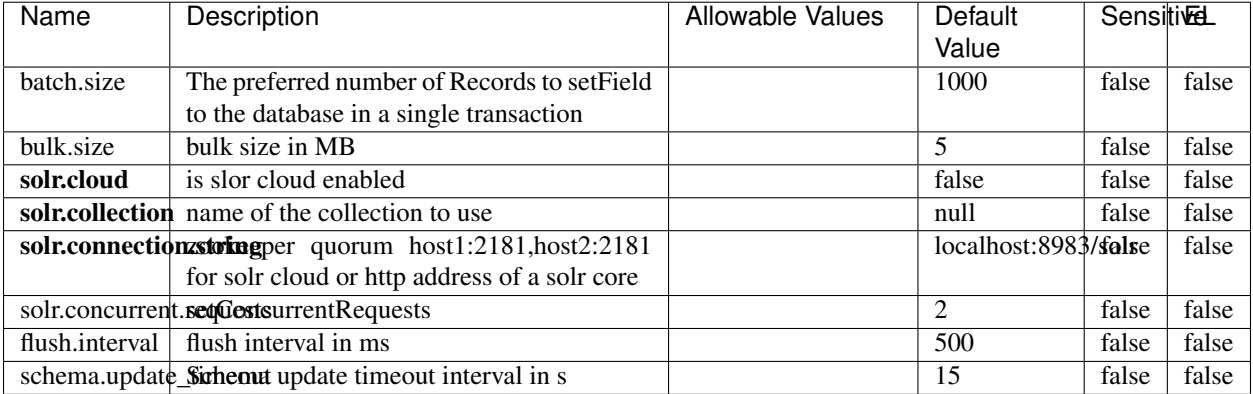

#### Table 1730: allowable-values

#### **Extra informations**

## **MaxmindIpToGeoService**

Implementation of the IP 2 GEO Service using maxmind lite db file

#### **Module**

com.hurence.logisland:logisland-service-ip-to-geo-maxmind:1.4.1

#### **Class**

com.hurence.logisland.service.iptogeo.maxmind.MaxmindIpToGeoService

#### **Tags**

ip, service, geo, maxmind

#### **Properties**

In the list below, the names of required properties appear in bold. Any other properties (not in bold) are considered optional. The table also indicates any default values.

| Name        | Description                                               | Allowable Values | Default | <b>Sensitivel</b> |       |
|-------------|-----------------------------------------------------------|------------------|---------|-------------------|-------|
|             |                                                           |                  | Value   |                   |       |
|             | maxmind.databritratio the Maxmind Geo Enrichment          |                  | null    | false             | false |
|             | Database File.                                            |                  |         |                   |       |
|             | maxmind.datablisecal that h to the Maxmind Geo Enrichment |                  | null    | false             | false |
|             | Database File.                                            |                  |         |                   |       |
| locale      | Locale to use for geo information. Defaults               |                  | en      | false             | false |
|             | to 'en'.                                                  |                  |         |                   |       |
| lookup.time | Should the additional lookup_micros field                 |                  | false   | false             | false |
|             | be returned or not.                                       |                  |         |                   |       |

Table 1731: allowable-values

#### **Extra informations**

No additional information is provided

#### **CSVKeyValueCacheService**

A cache that store csv lines as records loaded from a file

#### **Module**

com.hurence.logisland:logisland-service-inmemory-cache:1.4.1

# **Class**

com.hurence.logisland.service.cache.CSVKeyValueCacheService

## **Tags**

csv, service, cache

## **Properties**

In the list below, the names of required properties appear in bold. Any other properties (not in bold) are considered optional. The table also indicates any default values.

| Name       | Description                     | <b>Allowable Values</b>                 | Default              | <b>SensitiveL</b> |       |
|------------|---------------------------------|-----------------------------------------|----------------------|-------------------|-------|
|            |                                 |                                         | Value                |                   |       |
| csv.format | a configuration for loading csv | default<br>(Standard                    | default              | false             | false |
|            |                                 | comma<br>separated                      |                      |                   |       |
|            |                                 | for<br>format,<br>as                    |                      |                   |       |
|            |                                 | <b>RFC4180</b><br>but                   |                      |                   |       |
|            |                                 | allowing<br>empty                       |                      |                   |       |
|            |                                 | lines. Settings are:                    |                      |                   |       |
|            |                                 | withDelimiter(',')                      |                      |                   |       |
|            |                                 | withQuote("")                           |                      |                   |       |
|            |                                 | withRecord-                             |                      |                   |       |
|            |                                 | Separator("rn")                         |                      |                   |       |
|            |                                 |                                         |                      |                   |       |
|            |                                 | withIgnoreEmpty-                        |                      |                   |       |
|            |                                 | Lines(true)), excel                     |                      |                   |       |
|            |                                 | (Excel file format                      |                      |                   |       |
|            |                                 | (using a comma as                       |                      |                   |       |
|            |                                 | the value delimiter).                   |                      |                   |       |
|            |                                 | Note that the actual                    |                      |                   |       |
|            |                                 | value<br>delimiter                      |                      |                   |       |
|            |                                 | used by Excel is                        |                      |                   |       |
|            |                                 | locale dependent, it                    |                      |                   |       |
|            |                                 | might be necessary                      |                      |                   |       |
|            |                                 | to customize this                       |                      |                   |       |
|            |                                 | format to accom-                        |                      |                   |       |
|            |                                 | modate<br>your<br>to                    |                      |                   |       |
|            |                                 | regional<br>settings.                   |                      |                   |       |
|            |                                 | withDelimiter(',')                      |                      |                   |       |
|            |                                 | withQuote("")                           |                      |                   |       |
|            |                                 | withRecord-                             |                      |                   |       |
|            |                                 | Separator("rn")                         |                      |                   |       |
|            |                                 | withIgnoreEmpty-                        |                      |                   |       |
|            |                                 | Lines(false)                            |                      |                   |       |
|            |                                 | withAllowMiss-                          |                      |                   |       |
|            |                                 | ingColumn-                              |                      |                   |       |
|            |                                 | Names(true)),                           |                      |                   |       |
|            |                                 | excel_fr<br>(Excel                      |                      |                   |       |
|            |                                 | file format (using                      |                      |                   |       |
|            |                                 | comma as the<br>a                       |                      |                   |       |
|            |                                 | delimiter).<br>value                    |                      |                   |       |
|            |                                 | Note that the actual                    |                      |                   |       |
|            |                                 | value<br>delimiter                      |                      |                   |       |
|            |                                 | used by Excel is                        |                      |                   |       |
|            |                                 | locale dependent, it                    |                      |                   |       |
|            |                                 | might be necessary<br>to customize this |                      |                   |       |
|            |                                 | format to accom-                        |                      |                   |       |
|            |                                 | modate<br>to<br>your                    |                      |                   |       |
|            |                                 | regional                                |                      |                   |       |
|            |                                 | settings.<br>withDelimiter(';')         |                      |                   |       |
|            |                                 | withQuote("")                           |                      |                   |       |
|            |                                 | withRecord-                             |                      |                   |       |
|            |                                 | Separator("rn")                         |                      |                   |       |
|            |                                 | withIgnoreEmpty-                        |                      |                   |       |
|            |                                 | Lines(false)                            |                      |                   |       |
| 2716       |                                 | withAllowMiss-                          | Chapter 1. Contents: |                   |       |
|            |                                 | ingColumn-                              |                      |                   |       |
|            |                                 | Names(true)),                           |                      |                   |       |
|            |                                 | (Default                                |                      |                   |       |
|            |                                 | mysql                                   |                      |                   |       |

Table 1732: allowable-values

No additional information is provided

## **CassandraControllerService**

Provides a controller service that for the moment only allows to bulkput records into cassandra.

# **Module**

com.hurence.logisland:logisland-service-cassandra-client:1.4.1

#### **Class**

com.hurence.logisland.service.cassandra.CassandraControllerService

## **Tags**

cassandra, service

#### **Properties**

In the list below, the names of required properties appear in bold. Any other properties (not in bold) are considered optional. The table also indicates any default values.

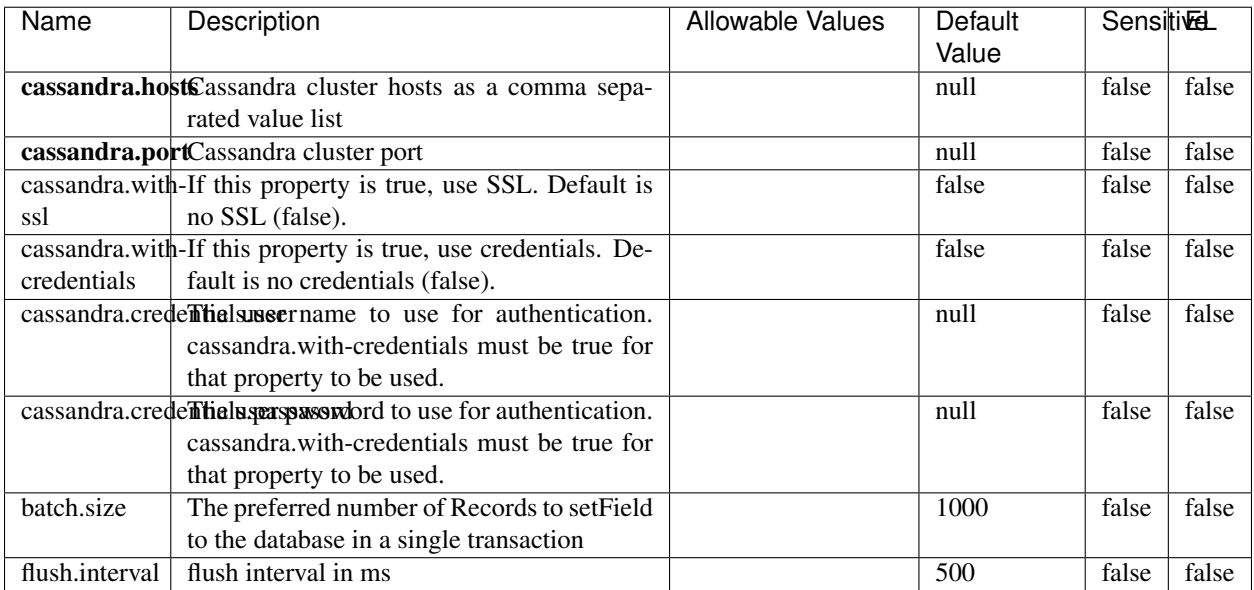

#### Table 1733: allowable-values

No additional information is provided

## **Elasticsearch\_6\_6\_2\_ClientService**

Implementation of ElasticsearchClientService for Elasticsearch 6.6.2.

## **Module**

com.hurence.logisland:logisland-service-elasticsearch\_6\_6\_2-client:1.4.1

#### **Class**

com.hurence.logisland.service.elasticsearch.Elasticsearch\_6\_6\_2\_ClientService

### **Tags**

elasticsearch, client

#### **Properties**

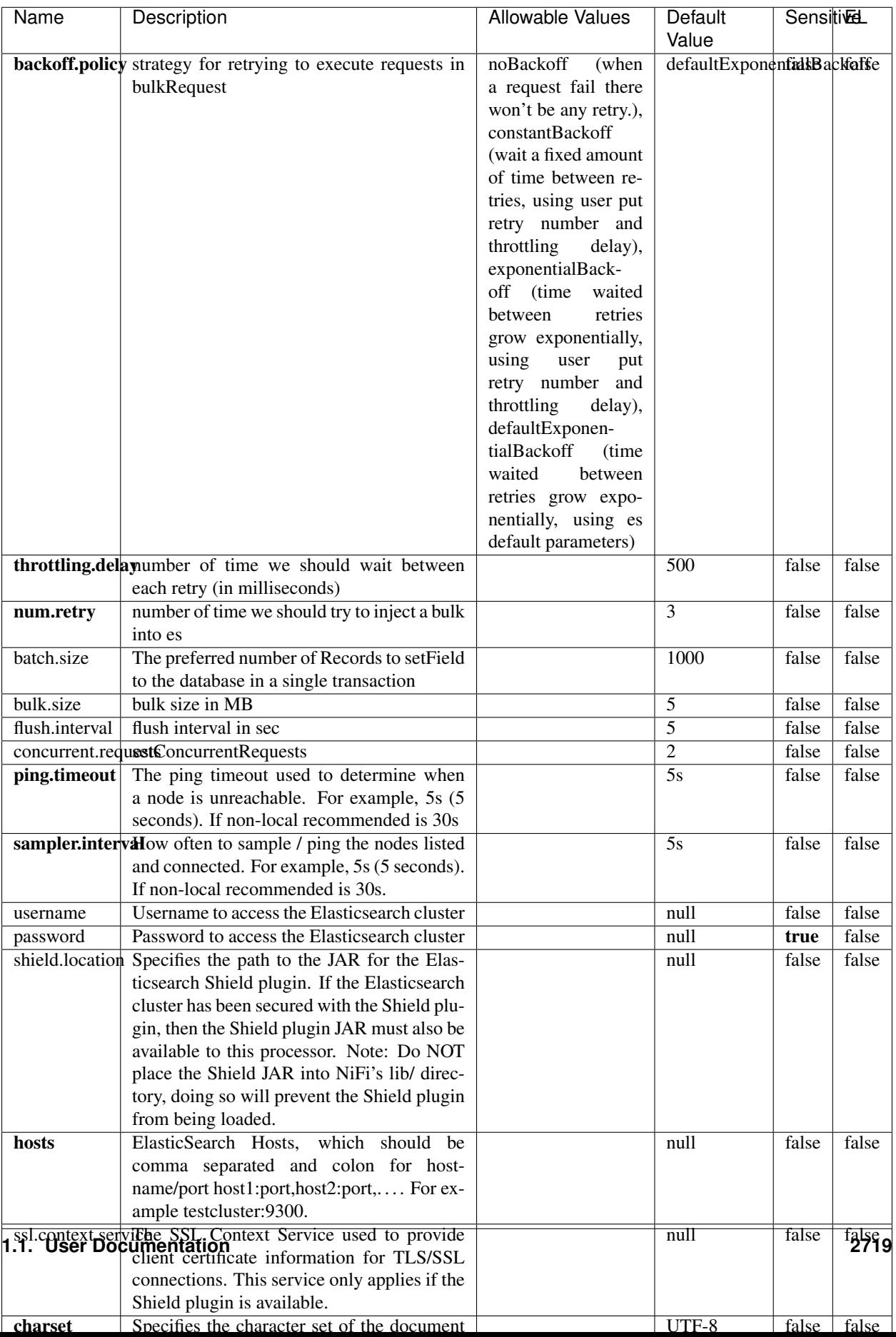

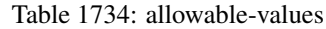

No additional information is provided

## **HBase\_1\_1\_2\_ClientService**

Implementation of HBaseClientService for HBase 1.1.2. This service can be configured by providing a commaseparated list of configuration files, or by specifying values for the other properties. If configuration files are provided, they will be loaded first, and the values of the additional properties will override the values from the configuration files. In addition, any user defined properties on the processor will also be passed to the HBase configuration.

### **Module**

com.hurence.logisland:logisland-service-hbase\_1\_1\_2-client:1.4.1

### **Class**

com.hurence.logisland.service.hbase.HBase\_1\_1\_2\_ClientService

### **Tags**

hbase, client

## **Properties**

| Name | Description                                                 | <b>Allowable Values</b> | Default | Sensitivel |       |
|------|-------------------------------------------------------------|-------------------------|---------|------------|-------|
|      |                                                             |                         | Value   |            |       |
|      | hadoop.configutationnfaleseparated list of Hadoop Configu-  |                         | null    | false      | false |
|      | ration files, such as hbase-site.xml and core-              |                         |         |            |       |
|      | site.xml for kerberos, including full paths to              |                         |         |            |       |
|      | the files.                                                  |                         |         |            |       |
|      | zookeeper.quortumma-separated list of ZooKeeper hosts       |                         | null    | false      | false |
|      | for HBase. Required if Hadoop Configura-                    |                         |         |            |       |
|      | tion Files are not provided.                                |                         |         |            |       |
|      | zookeeper.clienthertport on which ZooKeeper is accept-      |                         | null    | false      | false |
|      | ing client connections. Required if Hadoop                  |                         |         |            |       |
|      | Configuration Files are not provided.                       |                         |         |            |       |
|      | zookeeper.znddalparen bookeeper ZNode Parent value for      |                         | null    | false      | false |
|      | HBase (example: /hbase). Required if                        |                         |         |            |       |
|      | Hadoop Configuration Files are not pro-                     |                         |         |            |       |
|      | vided.                                                      |                         |         |            |       |
|      | hbase client retrieve number of times the HBase client will |                         | 3       | false      | false |
|      | retry connecting. Required if Hadoop Con-                   |                         |         |            |       |
|      | figuration Files are not provided.                          |                         |         |            |       |
|      | phoenix.client.jaihlocatiloryath to the Phoenix client JAR. |                         | null    | false      | true  |
|      | Required if Phoenix is installed on top of                  |                         |         |            |       |
|      | HBase.                                                      |                         |         |            |       |

Table 1735: allowable-values

# **Dynamic Properties**

Dynamic Properties allow the user to specify both the name and value of a property.

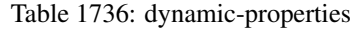

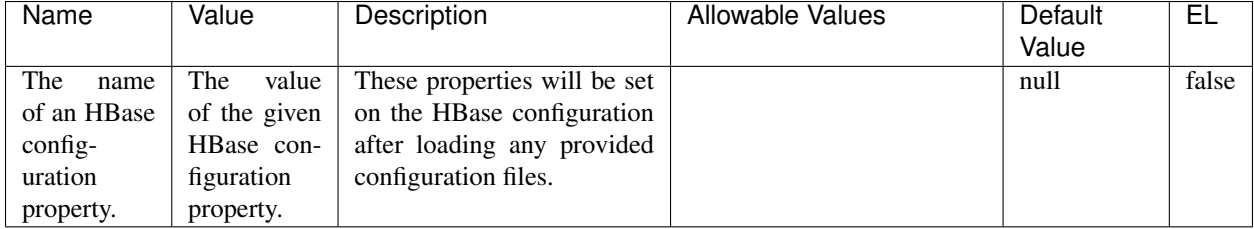

## **Extra informations**

No additional information is provided

# **InfluxDBControllerService**

Provides a controller service that for the moment only allows to bulkput records into influxdb.

# **Module**

com.hurence.logisland:logisland-service-influxdb-client:1.4.1

## **Class**

com.hurence.logisland.service.influxdb.InfluxDBControllerService

## **Tags**

influxdb, service, time series

### **Properties**

In the list below, the names of required properties appear in bold. Any other properties (not in bold) are considered optional. The table also indicates any default values.

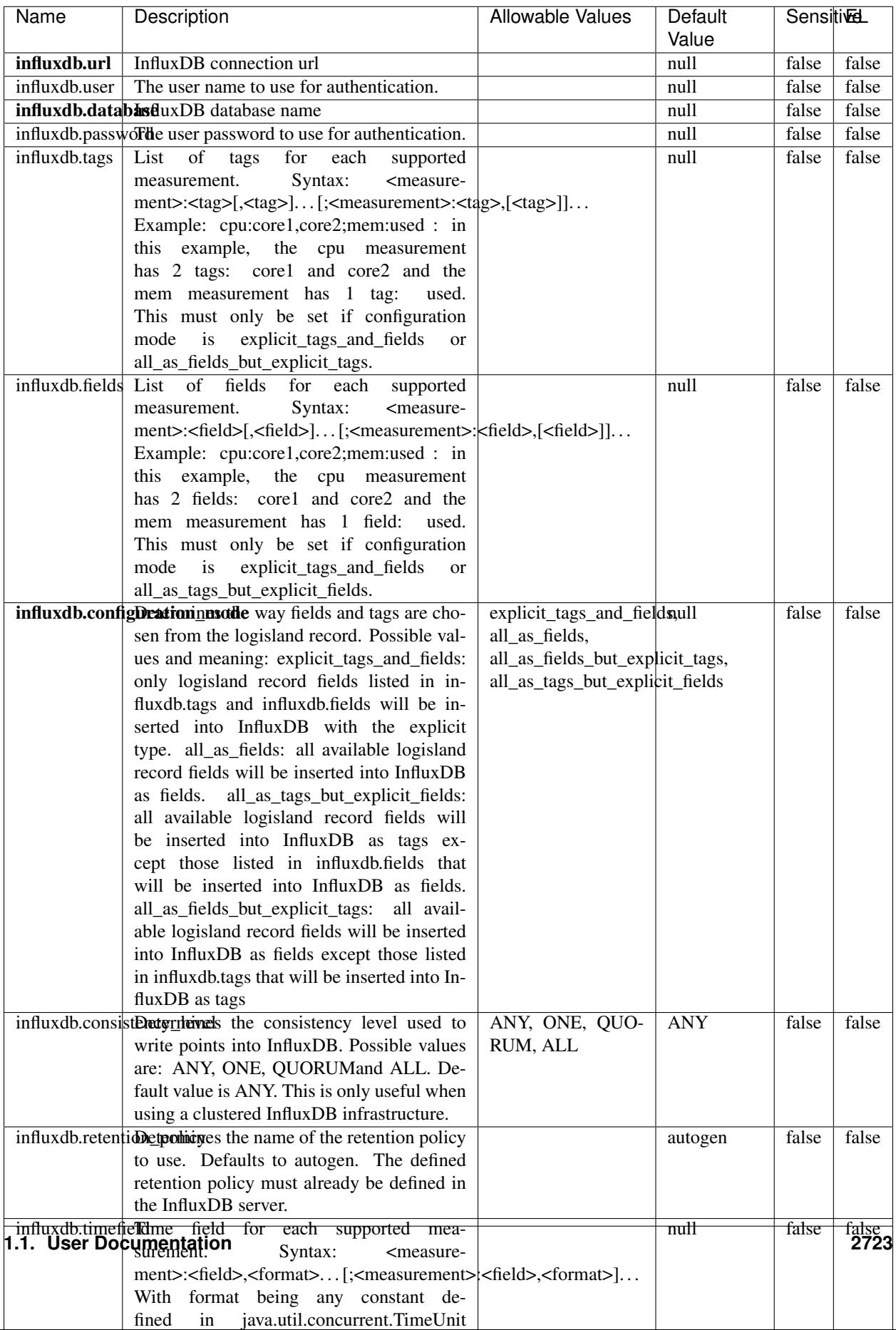

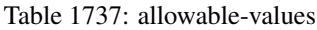

No additional information is provided

#### **LRUKeyValueCacheService**

A controller service for caching data by key value pair with LRU (last recently used) strategy. using LinkedHashMap

#### **Module**

com.hurence.logisland:logisland-service-inmemory-cache:1.4.1

#### **Class**

com.hurence.logisland.service.cache.LRUKeyValueCacheService

#### **Tags**

cache, service, key, value, pair, LRU

#### **Properties**

In the list below, the names of required properties appear in **bold**. Any other properties (not in bold) are considered optional. The table also indicates any default values.

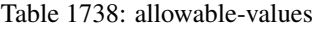

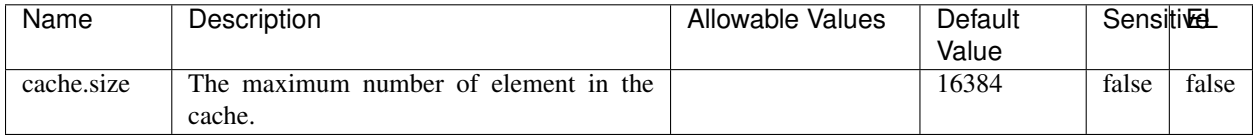

#### **Extra informations**

No additional information is provided

#### **MongoDBControllerService**

Provides a controller service that wraps most of the functionality of the MongoDB driver.

#### **Module**

com.hurence.logisland:logisland-service-mongodb-client:1.4.1

# **Class**

com.hurence.logisland.service.mongodb.MongoDBControllerService

# **Tags**

mongo, mongodb, service

## **Properties**

In the list below, the names of required properties appear in bold. Any other properties (not in bold) are considered optional. The table also indicates any default values, and whether a property supports the [Expression Language](expression-language.html) .

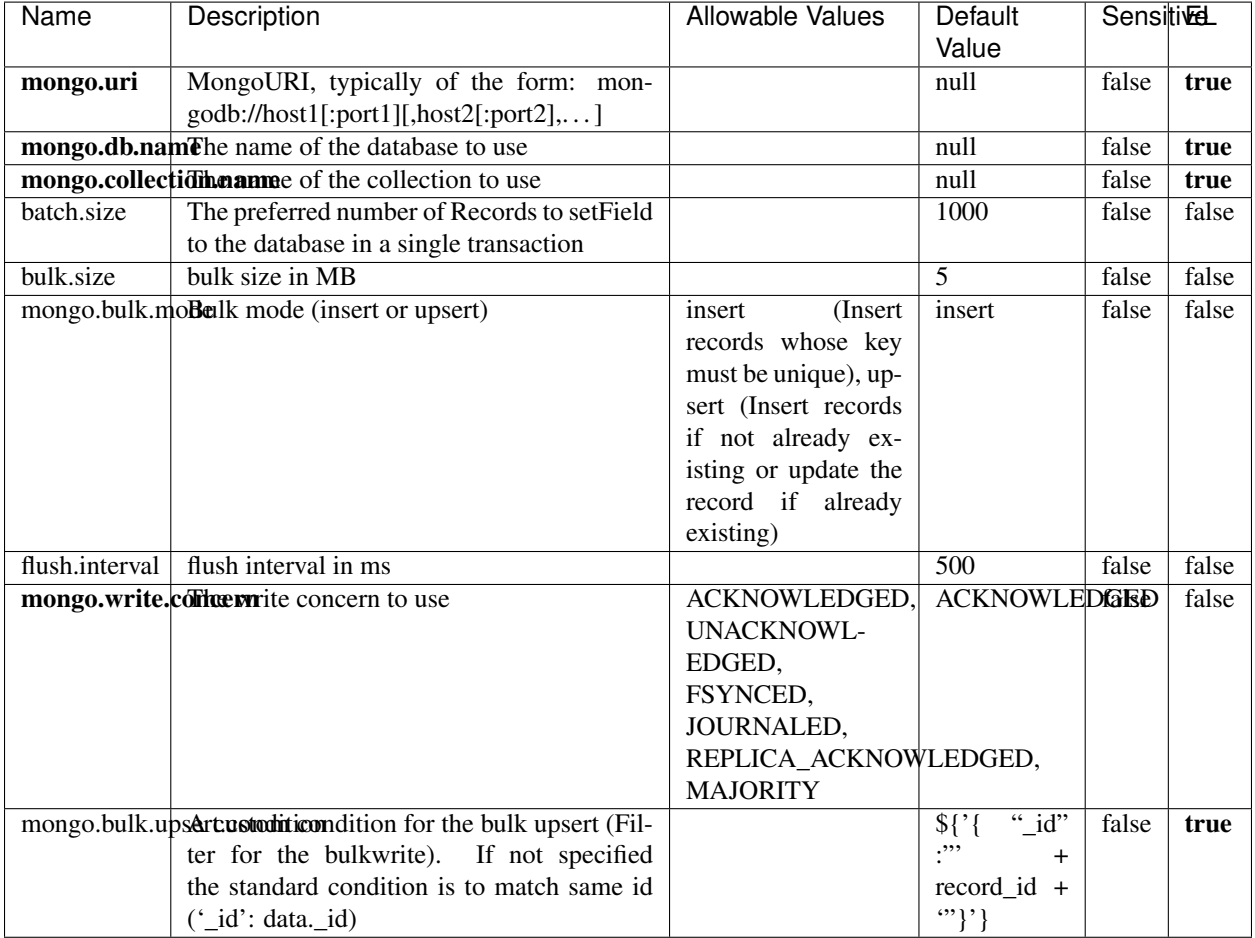

#### Table 1739: allowable-values

## **Extra informations**

## **RedisKeyValueCacheService**

A controller service for caching records by key value pair with LRU (last recently used) strategy. using Linked-HashMap

#### **Module**

com.hurence.logisland:logisland-service-redis:1.4.1

### **Class**

com.hurence.logisland.redis.service.RedisKeyValueCacheService

## **Tags**

cache, service, key, value, pair, redis

### **Properties**

| Name          | Description                                                                                                    | <b>Allowable Values</b>                                                                                                    | Default<br>Value | <b>SensitiveL</b> |       |
|---------------|----------------------------------------------------------------------------------------------------|----------------------------------------------------------------------------------------------------|------------------|-------------------|-------|
| redis.mode    | The type of Redis being communicated with<br>- standalone, sentinel, or clustered.                                                                                                    | standalone (A single<br>standalone<br>Redis<br>sentinel<br>instance.),<br>(Redis<br>Sentinel<br>which<br>provides<br>high-availability.<br>Described<br>further<br>https://redis.io/<br>at<br>topics/sentinel),<br>cluster<br>(Clustered<br>which pro-<br>Redis<br>vides<br>sharding<br>replication.<br>and<br>Described<br>further<br>https://redis.io/<br>at<br>topics/cluster-spec) | standalone       | false             | false |
|               | connection.striffge connection string for Redis.<br>In                                                                                                    |                                                                                                    | null             | false             | false |
|               | a standalone instance this value will be<br>of the form hostname:port.<br>In a sen-<br>tinel instance this value will be the<br>comma-separated list of sentinels, such as<br>host1:port1,host2:port2,host3:port3.<br>In a<br>clustered instance this value will be the<br>comma-separated list of cluster masters,<br>such as host1:port,host2:port,host3:port. |                                                                                                    |                  |                   |       |
|               | database.indexThe database index to be used by connec-                                                                                                    |                                                                                                    | $\overline{0}$   | false             | false |
|               | tions created from this connection pool. See<br>the databases property in redis.conf, by de-<br>fault databases 0-15 will be available.                                                                                                    |                                                                                                    |                  |                   |       |
|               | communication tiention but to use when attempting to com-                                                                                                    |                                                                                                    | 10 seconds       | false             | false |
|               | municate with Redis.                                                                                                    |                                                                                                    |                  |                   |       |
|               | cluster.max.redlihectsaximum number of redirects that can                                                                                                    |                                                                                                    | 5                | false             | false |
|               | be performed when clustered.<br>sentinel.master The name of the sentinel master, require<br>when Mode is set to Sentinel                                                                                                    |                                                                                                    | null             | false             | false |
| password      | The password used to authenticate to the<br>Redis server. See the requirepass property<br>in redis.conf.                                                                                                    |                                                                                                    | null             | true              | false |
|               | pool.max.total The maximum number of connections that<br>can be allocated by the pool (checked out to                                                                                                    |                                                                                                    | 8                | false             | false |
|               | clients, or idle awaiting checkout). A nega-<br>tive value indicates that there is no limit.                                                                                                    |                                                                                                    |                  |                   |       |
| pool.max.idle | The maximum number of idle connections<br>that can be held in the pool, or a negative<br>value if there is no limit.                                                                                                    |                                                                                                    | 8                | false             | false |
| pool.min.idle | The target for the minimum number of idle<br>connections to maintain in the pool. If the<br>configured value of Min Idle is greater than<br>the configured value for Max Idle, then the<br>value of Max Idle will be used instead.                                                                                                    |                                                                                                    | $\theta$         | false             | false |
|               | pool.block.whew.bxthaustednot clients should block and                                                                                                    | true, false                                                                                                    | true             | false             | false |
|               | wait when trying to obtain a connection<br><b>1.1. User Documentation</b> when the pool has no available<br>connections. Setting this to false means an<br>error will occur immediately when a client                                                                                                    |                                                                                                    |                  |                   | 2727  |
|               | requests a connection and none are avail-                                                                                                    |                                                                                                    |                  |                   |       |

Table 1740: allowable-values

No additional information is provided

### **Solr\_6\_6\_2\_ClientService**

Implementation of ElasticsearchClientService for Solr 5.5.5.

# **Module**

com.hurence.logisland:logisland-service-solr\_6\_6\_2-client:1.4.1

#### **Class**

com.hurence.logisland.service.solr.Solr\_6\_6\_2\_ClientService

### **Tags**

solr, client

#### **Properties**

In the list below, the names of required properties appear in bold. Any other properties (not in bold) are considered optional. The table also indicates any default values.

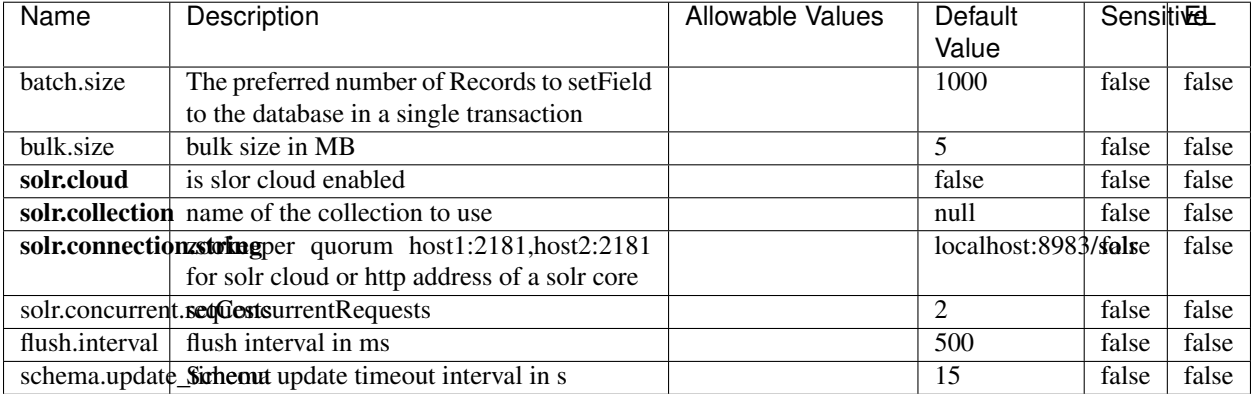

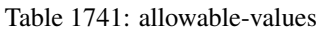

## **Extra informations**

## **Elasticsearch\_7\_x\_ClientService**

Implementation of ElasticsearchClientService for ElasticSearch 7.x. Note that although Elasticsearch 7.x still accepts type information, this implementation will ignore any type usage and will only work at the index level to be already compliant with the ElasticSearch 8.x version that will completely remove type usage.

## **Module**

com.hurence.logisland:logisland-service-elasticsearch\_7\_x-client:1.4.1

### **Class**

com.hurence.logisland.service.elasticsearch.Elasticsearch\_7\_x\_ClientService

## **Tags**

elasticsearch, client

## **Properties**

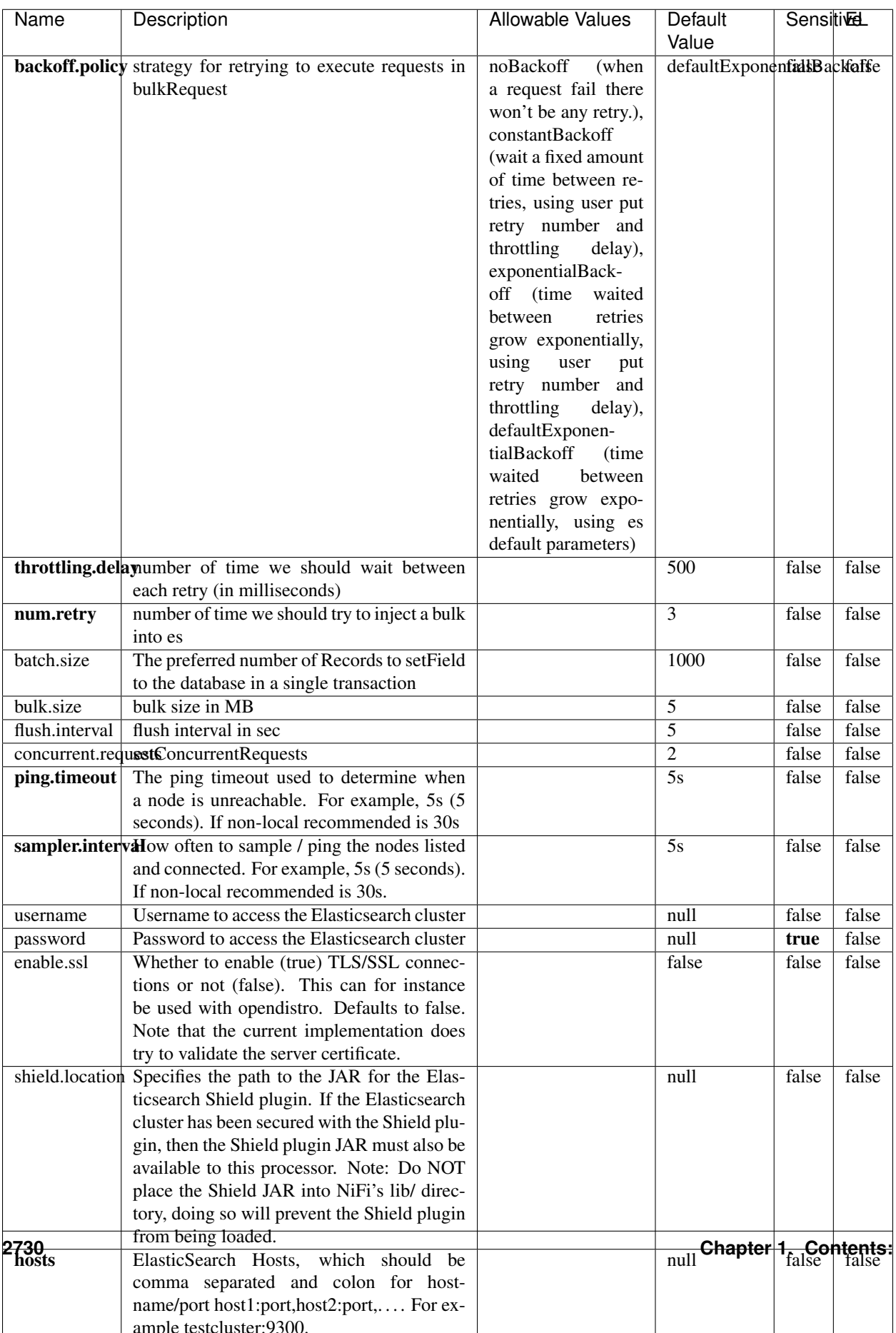

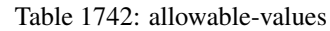

No additional information is provided

## **Solr8ClientService**

Implementation of SolrClientService for Solr 8

# **Module**

com.hurence.logisland:logisland-service-solr\_8-client:1.4.1

#### **Class**

com.hurence.logisland.service.solr.Solr8ClientService

### **Tags**

solr, client

#### **Properties**

In the list below, the names of required properties appear in bold. Any other properties (not in bold) are considered optional. The table also indicates any default values.

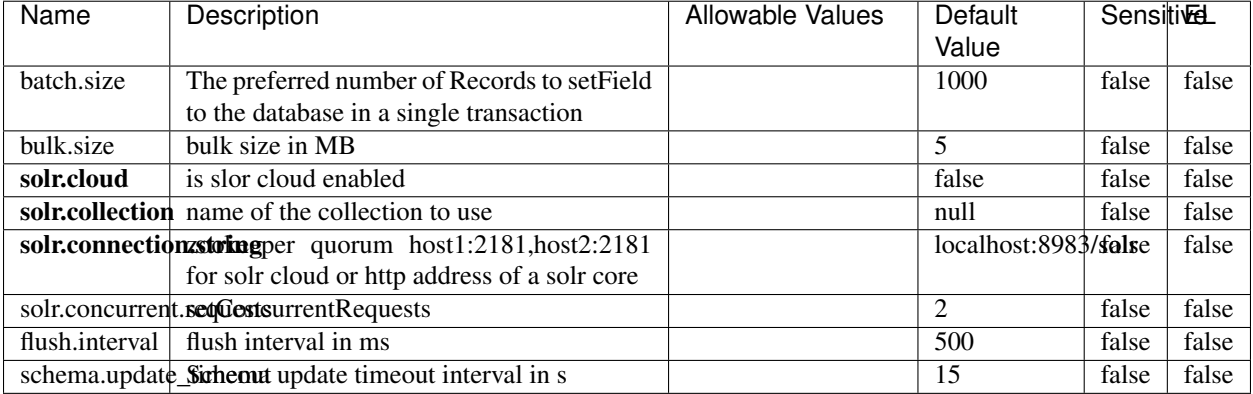

#### Table 1743: allowable-values

#### **Extra informations**

## **MaxmindIpToGeoService**

Implementation of the IP 2 GEO Service using maxmind lite db file

### **Module**

com.hurence.logisland:logisland-service-ip-to-geo-maxmind:1.4.1

### **Class**

com.hurence.logisland.service.iptogeo.maxmind.MaxmindIpToGeoService

#### **Tags**

ip, service, geo, maxmind

#### **Properties**

In the list below, the names of required properties appear in bold. Any other properties (not in bold) are considered optional. The table also indicates any default values.

| Name        | Description                                              | Allowable Values | Default<br>Value | Sensitivel |       |
|-------------|----------------------------------------------------------|------------------|------------------|------------|-------|
|             | maxmind.databritatio the Maxmind Geo Enrichment          |                  | null             | false      | false |
|             |                                                          |                  |                  |            |       |
|             | Database File.                                           |                  |                  |            |       |
|             | maxmind.datablisecrativath to the Maxmind Geo Enrichment |                  | null             | false      | false |
|             | Database File.                                           |                  |                  |            |       |
| locale      | Locale to use for geo information. Defaults              |                  | en               | false      | false |
|             | to 'en'.                                                 |                  |                  |            |       |
| lookup.time | Should the additional lookup_micros field                |                  | false            | false      | false |
|             | be returned or not.                                      |                  |                  |            |       |

Table 1744: allowable-values

#### **Extra informations**

No additional information is provided

#### **CSVKeyValueCacheService**

A cache that store csv lines as records loaded from a file

#### **Module**

com.hurence.logisland:logisland-service-inmemory-cache:1.4.1
# **Class**

com.hurence.logisland.service.cache.CSVKeyValueCacheService

## **Tags**

csv, service, cache

### **Properties**

In the list below, the names of required properties appear in bold. Any other properties (not in bold) are considered optional. The table also indicates any default values.

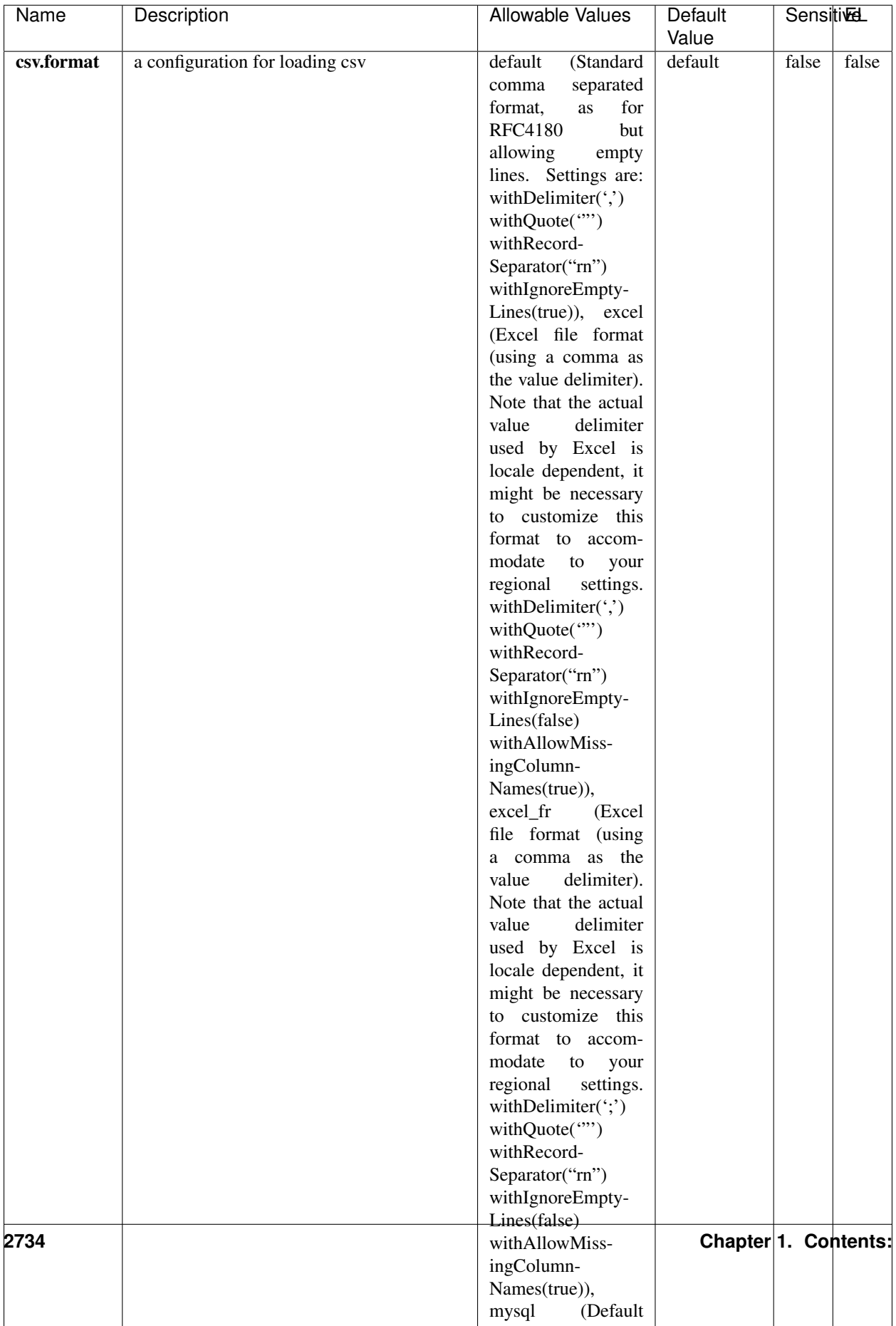

Table 1745: allowable-values

No additional information is provided

### **CassandraControllerService**

Provides a controller service that for the moment only allows to bulkput records into cassandra.

# **Module**

com.hurence.logisland:logisland-service-cassandra-client:1.4.1

#### **Class**

com.hurence.logisland.service.cassandra.CassandraControllerService

## **Tags**

cassandra, service

#### **Properties**

In the list below, the names of required properties appear in bold. Any other properties (not in bold) are considered optional. The table also indicates any default values.

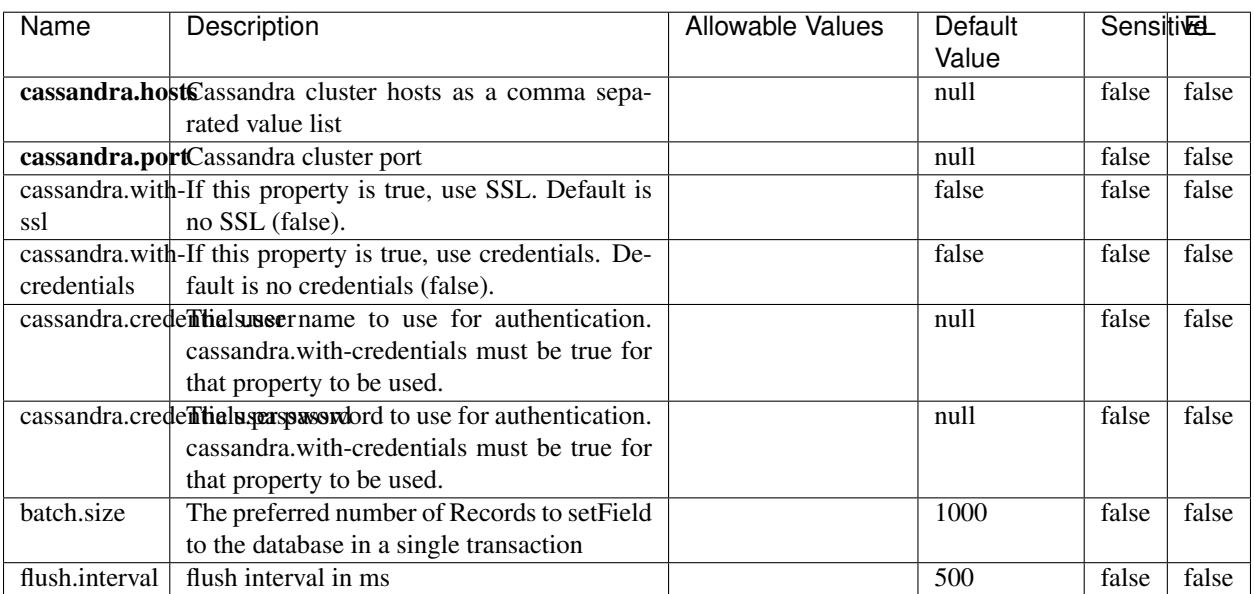

#### Table 1746: allowable-values

No additional information is provided

### **Elasticsearch\_6\_6\_2\_ClientService**

Implementation of ElasticsearchClientService for Elasticsearch 6.6.2.

# **Module**

com.hurence.logisland:logisland-service-elasticsearch\_6\_6\_2-client:1.4.1

#### **Class**

com.hurence.logisland.service.elasticsearch.Elasticsearch\_6\_6\_2\_ClientService

### **Tags**

elasticsearch, client

#### **Properties**

In the list below, the names of required properties appear in bold. Any other properties (not in bold) are considered optional. The table also indicates any default values, and whether a property is considered "sensitive"..

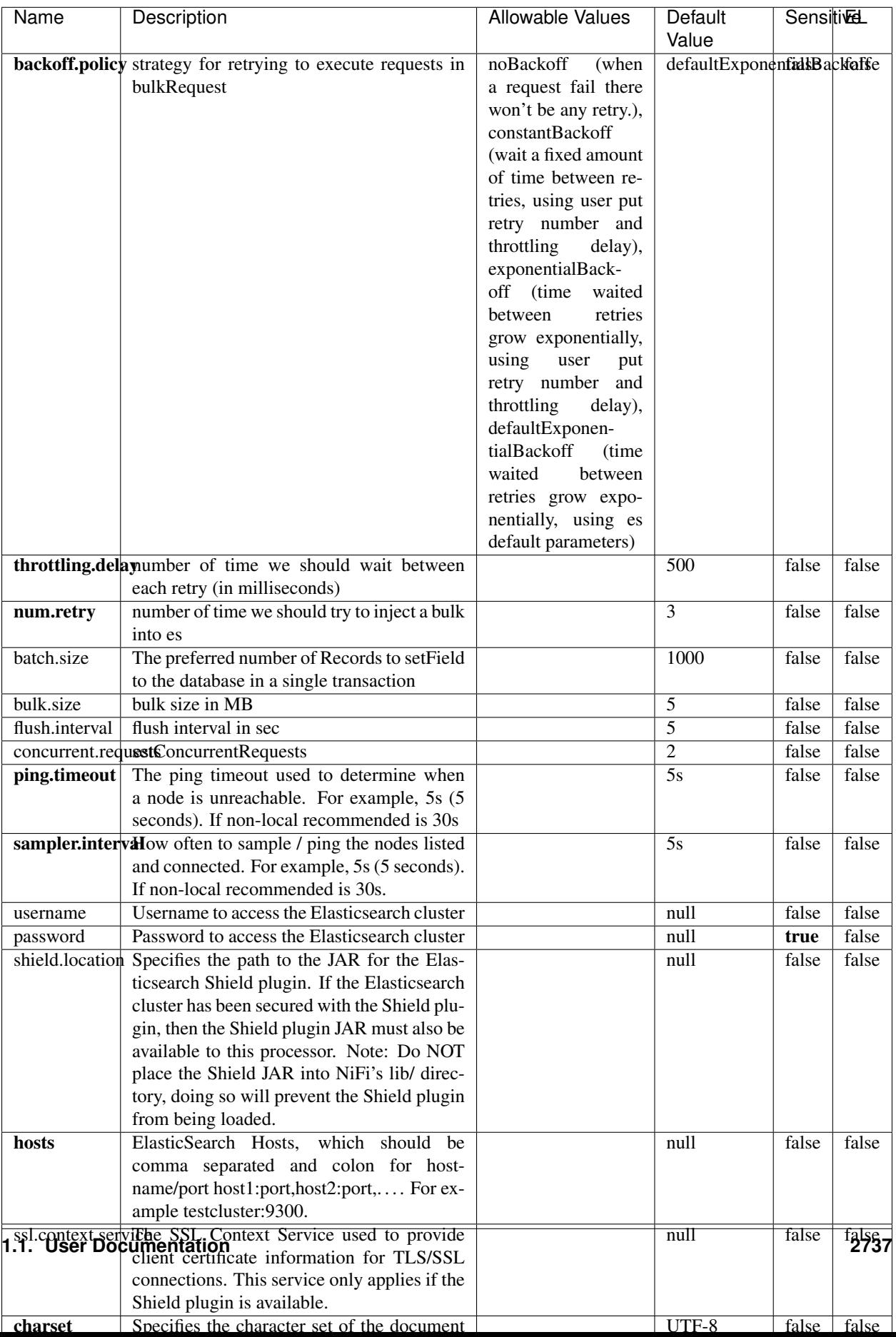

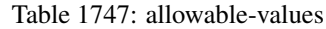

No additional information is provided

## **HBase\_1\_1\_2\_ClientService**

Implementation of HBaseClientService for HBase 1.1.2. This service can be configured by providing a commaseparated list of configuration files, or by specifying values for the other properties. If configuration files are provided, they will be loaded first, and the values of the additional properties will override the values from the configuration files. In addition, any user defined properties on the processor will also be passed to the HBase configuration.

### **Module**

com.hurence.logisland:logisland-service-hbase\_1\_1\_2-client:1.4.1

### **Class**

com.hurence.logisland.service.hbase.HBase\_1\_1\_2\_ClientService

### **Tags**

hbase, client

## **Properties**

In the list below, the names of required properties appear in **bold**. Any other properties (not in bold) are considered optional. The table also indicates any default values, and whether a property supports the [Expression Language](expression-language.html) .

| Name                                                        | Description                                            | <b>Allowable Values</b> | Default | Sensitivel |       |
|-------------------------------------------------------------|--------------------------------------------------------|-------------------------|---------|------------|-------|
|                                                             |                                                        |                         | Value   |            |       |
| hadoop.configutationnfaleseparated list of Hadoop Configu-  |                                                        |                         | null    | false      | false |
|                                                             | ration files, such as hbase-site.xml and core-         |                         |         |            |       |
|                                                             | site.xml for kerberos, including full paths to         |                         |         |            |       |
|                                                             | the files.                                             |                         |         |            |       |
|                                                             | zookeeper.quortumma-separated list of ZooKeeper hosts  |                         | null    | false      | false |
|                                                             | for HBase. Required if Hadoop Configura-               |                         |         |            |       |
|                                                             | tion Files are not provided.                           |                         |         |            |       |
|                                                             | zookeeper.clienthertport on which ZooKeeper is accept- |                         | null    | false      | false |
|                                                             | ing client connections. Required if Hadoop             |                         |         |            |       |
|                                                             | Configuration Files are not provided.                  |                         |         |            |       |
|                                                             | zookeeper.znddalparen bookeeper ZNode Parent value for |                         | null    | false      | false |
|                                                             | HBase (example: /hbase). Required if                   |                         |         |            |       |
|                                                             | Hadoop Configuration Files are not pro-                |                         |         |            |       |
|                                                             | vided.                                                 |                         |         |            |       |
| hbase client retrieve number of times the HBase client will |                                                        |                         | 3       | false      | false |
|                                                             | retry connecting. Required if Hadoop Con-              |                         |         |            |       |
|                                                             | figuration Files are not provided.                     |                         |         |            |       |
| phoenix.client.jaihlocatiloryath to the Phoenix client JAR. |                                                        |                         | null    | false      | true  |
|                                                             | Required if Phoenix is installed on top of             |                         |         |            |       |
|                                                             | HBase.                                                 |                         |         |            |       |

Table 1748: allowable-values

# **Dynamic Properties**

Dynamic Properties allow the user to specify both the name and value of a property.

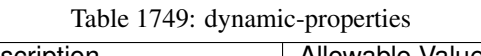

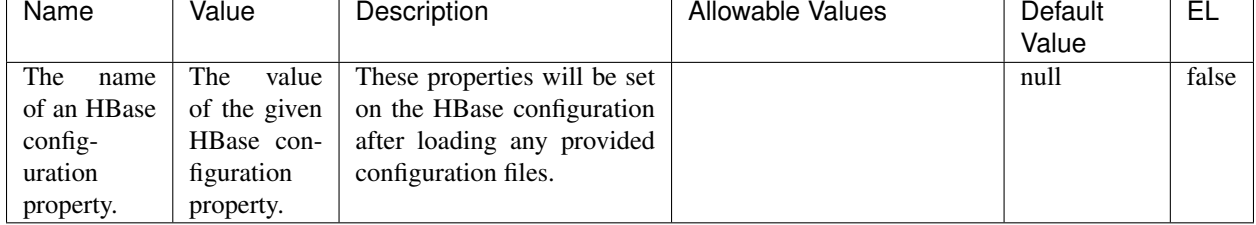

## **Extra informations**

No additional information is provided

## **InfluxDBControllerService**

Provides a controller service that for the moment only allows to bulkput records into influxdb.

# **Module**

com.hurence.logisland:logisland-service-influxdb-client:1.4.1

## **Class**

com.hurence.logisland.service.influxdb.InfluxDBControllerService

## **Tags**

influxdb, service, time series

### **Properties**

In the list below, the names of required properties appear in bold. Any other properties (not in bold) are considered optional. The table also indicates any default values.

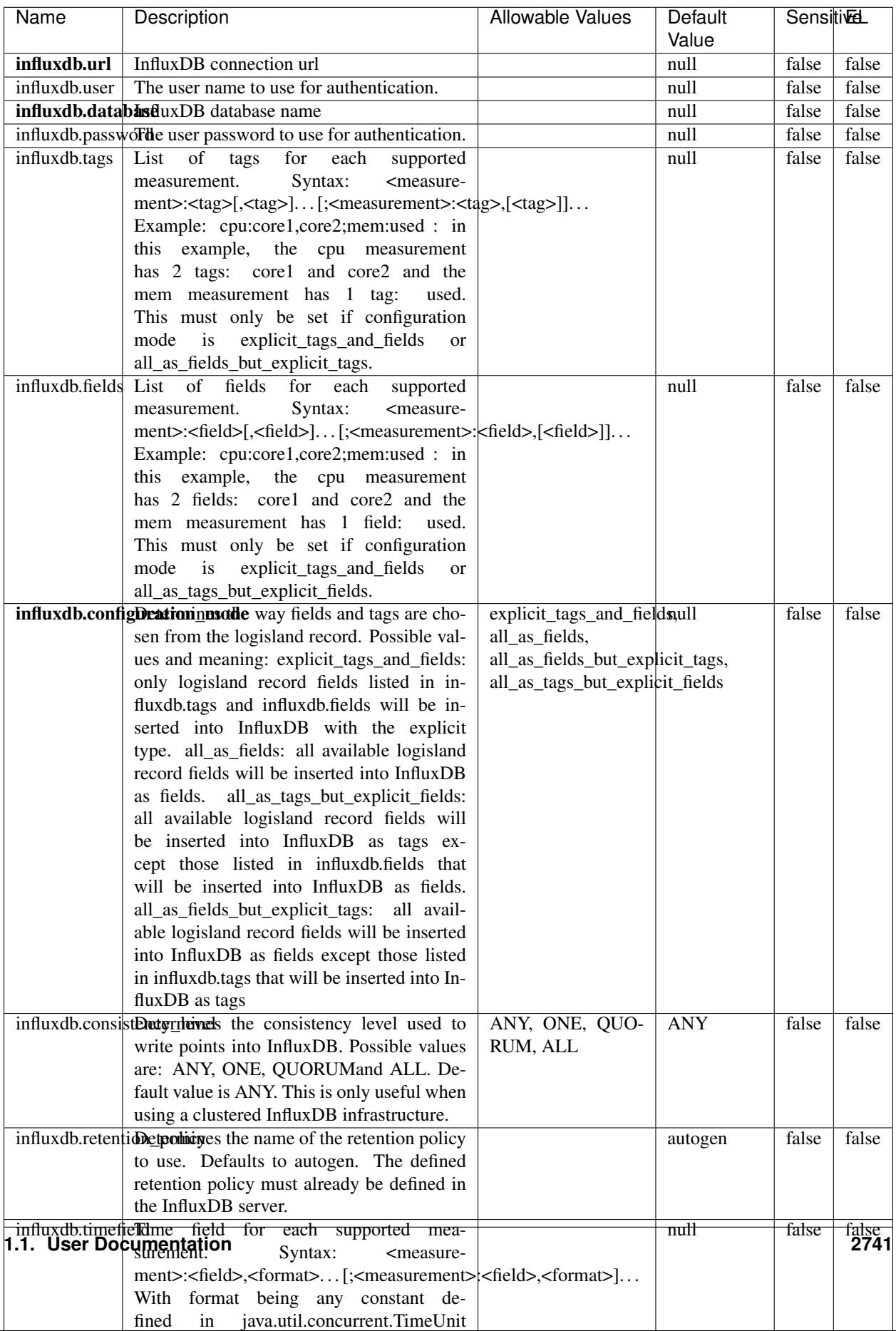

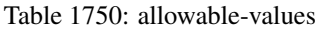

No additional information is provided

#### **LRUKeyValueCacheService**

A controller service for caching data by key value pair with LRU (last recently used) strategy. using LinkedHashMap

#### **Module**

com.hurence.logisland:logisland-service-inmemory-cache:1.4.1

#### **Class**

com.hurence.logisland.service.cache.LRUKeyValueCacheService

#### **Tags**

cache, service, key, value, pair, LRU

#### **Properties**

In the list below, the names of required properties appear in **bold**. Any other properties (not in bold) are considered optional. The table also indicates any default values.

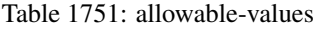

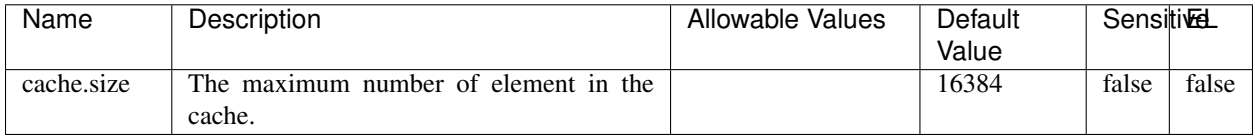

#### **Extra informations**

No additional information is provided

#### **MongoDBControllerService**

Provides a controller service that wraps most of the functionality of the MongoDB driver.

#### **Module**

com.hurence.logisland:logisland-service-mongodb-client:1.4.1

# **Class**

com.hurence.logisland.service.mongodb.MongoDBControllerService

# **Tags**

mongo, mongodb, service

## **Properties**

In the list below, the names of required properties appear in bold. Any other properties (not in bold) are considered optional. The table also indicates any default values, and whether a property supports the [Expression Language](expression-language.html) .

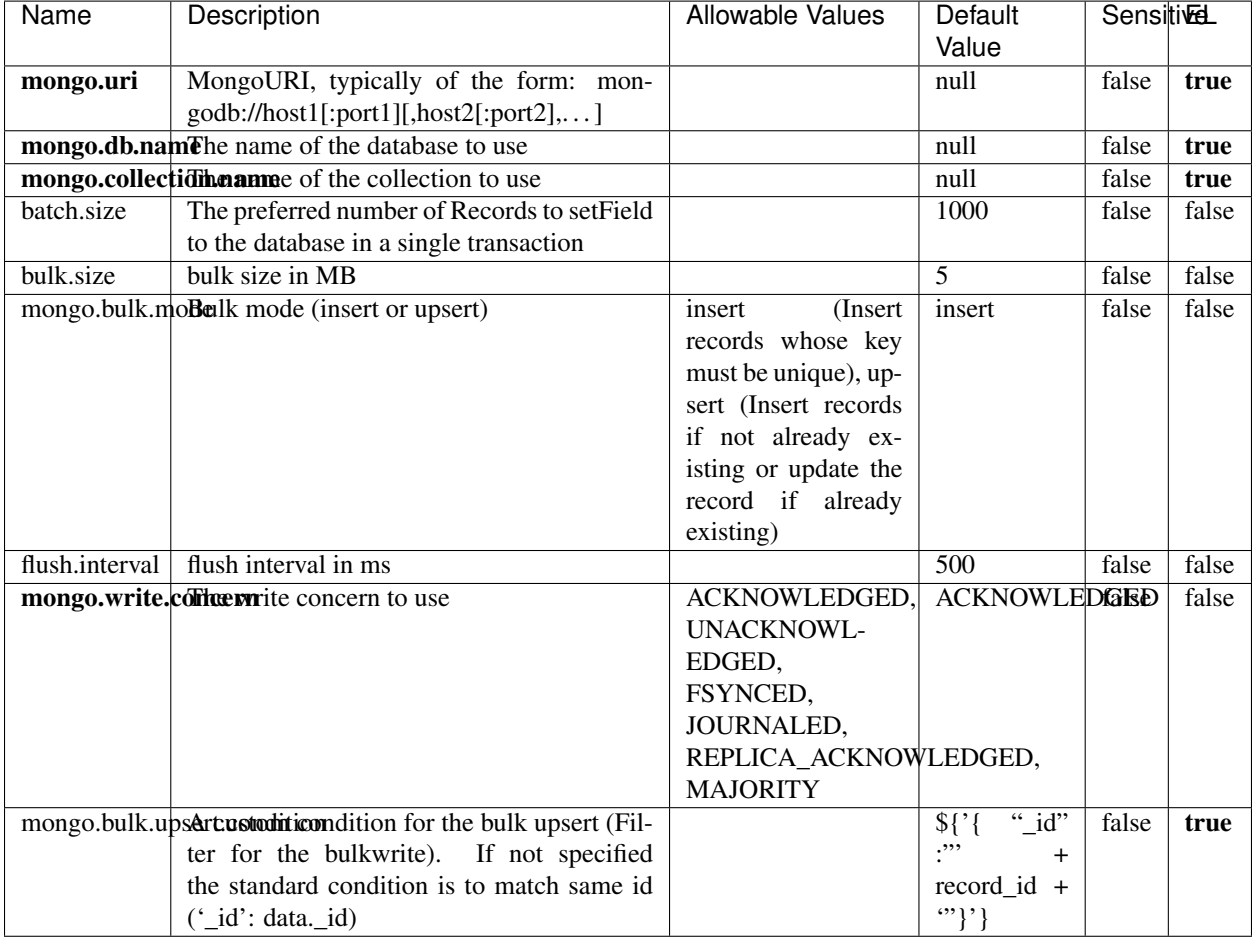

#### Table 1752: allowable-values

## **Extra informations**

No additional information is provided

## **RedisKeyValueCacheService**

A controller service for caching records by key value pair with LRU (last recently used) strategy. using Linked-HashMap

#### **Module**

com.hurence.logisland:logisland-service-redis:1.4.1

### **Class**

com.hurence.logisland.redis.service.RedisKeyValueCacheService

### **Tags**

cache, service, key, value, pair, redis

### **Properties**

In the list below, the names of required properties appear in bold. Any other properties (not in bold) are considered optional. The table also indicates any default values, and whether a property is considered "sensitive"..

| Name          | Description                                                                                              | <b>Allowable Values</b>                 | Default        | <b>Sensitivel</b> |       |
|---------------|----------------------------------------------------------------------------------------------------|-----------------------------------------|----------------|-------------------|-------|
|               |                                                                                                    |                                         | Value          |                   |       |
| redis.mode    | The type of Redis being communicated with                                                                | standalone (A single                    | standalone     | false             | false |
|               | - standalone, sentinel, or clustered.                                                                    | standalone<br>Redis                     |                |                   |       |
|               |                                                                                                    | instance.),<br>sentinel                 |                |                   |       |
|               |                                                                                                    | (Redis<br>Sentinel<br>which<br>provides |                |                   |       |
|               |                                                                                                    | high-availability.                      |                |                   |       |
|               |                                                                                                    | Described<br>further                    |                |                   |       |
|               |                                                                                                    | https://redis.io/<br>at                 |                |                   |       |
|               |                                                                                                    | topics/sentinel),                       |                |                   |       |
|               |                                                                                                    | cluster<br>(Clustered                   |                |                   |       |
|               |                                                                                                    | which pro-<br>Redis                     |                |                   |       |
|               |                                                                                                    | vides<br>sharding                       |                |                   |       |
|               |                                                                                                    | and<br>replication.                     |                |                   |       |
|               |                                                                                                    | further<br>Described                    |                |                   |       |
|               |                                                                                                    | https://redis.io/<br>at                 |                |                   |       |
|               |                                                                                                    | topics/cluster-spec)                    |                |                   |       |
|               | connection.strifige connection string for Redis.<br>In<br>a standalone instance this value will be       |                                         | null           | false             | false |
|               | of the form hostname:port.<br>In a sen-                                                                  |                                         |                |                   |       |
|               | tinel instance this value will be the                                                                    |                                         |                |                   |       |
|               | comma-separated list of sentinels, such as                                                               |                                         |                |                   |       |
|               | host1:port1,host2:port2,host3:port3.<br>In a                                                             |                                         |                |                   |       |
|               | clustered instance this value will be the                                                                |                                         |                |                   |       |
|               | comma-separated list of cluster masters,                                                                 |                                         |                |                   |       |
|               | such as host1:port,host2:port,host3:port.                                                                |                                         |                |                   |       |
|               | database.indexThe database index to be used by connec-                                                   |                                         | $\overline{0}$ | false             | false |
|               | tions created from this connection pool. See                                                             |                                         |                |                   |       |
|               | the databases property in redis.conf, by de-                                                             |                                         |                |                   |       |
|               | fault databases 0-15 will be available.                                                                  |                                         | 10 seconds     | false             | false |
|               | communication tiention but to use when attempting to com-<br>municate with Redis.                        |                                         |                |                   |       |
|               | cluster.max.redlihects aximum number of redirects that can                                               |                                         | 5              | false             | false |
|               | be performed when clustered.                                                                             |                                         |                |                   |       |
|               | sentinel.master The name of the sentinel master, require                                                 |                                         | null           | false             | false |
|               | when Mode is set to Sentinel                                                                             |                                         |                |                   |       |
| password      | The password used to authenticate to the                                                                 |                                         | null           | true              | false |
|               | Redis server. See the requirepass property                                                               |                                         |                |                   |       |
|               | in redis.conf.                                                                                           |                                         |                |                   |       |
|               | pool.max.total The maximum number of connections that                                                    |                                         | $\overline{8}$ | false             | false |
|               | can be allocated by the pool (checked out to                                                             |                                         |                |                   |       |
|               | clients, or idle awaiting checkout). A nega-<br>tive value indicates that there is no limit.             |                                         |                |                   |       |
| pool.max.idle | The maximum number of idle connections                                                                   |                                         | 8              | false             | false |
|               | that can be held in the pool, or a negative                                                              |                                         |                |                   |       |
|               | value if there is no limit.                                                                              |                                         |                |                   |       |
| pool.min.idle | The target for the minimum number of idle                                                                |                                         | $\Omega$       | false             | false |
|               | connections to maintain in the pool. If the                                                              |                                         |                |                   |       |
|               | configured value of Min Idle is greater than                                                             |                                         |                |                   |       |
|               | the configured value for Max Idle, then the                                                              |                                         |                |                   |       |
|               | value of Max Idle will be used instead.                                                                  |                                         |                |                   |       |
|               | pool.block.wheW.bxHaustednot clients should block and                                                    | true, false                             | true           | false             | false |
|               | wait when trying to obtain a connection<br><b>1.1. User Documentation</b> when the pool has no available |                                         |                |                   | 2745  |
|               | connections. Setting this to false means an                                                              |                                         |                |                   |       |
|               | error will occur immediately when a client                                                               |                                         |                |                   |       |
|               | requests a connection and none are avail-                                                                |                                         |                |                   |       |

Table 1753: allowable-values

No additional information is provided

### **Solr\_6\_6\_2\_ClientService**

Implementation of ElasticsearchClientService for Solr 5.5.5.

# **Module**

com.hurence.logisland:logisland-service-solr\_6\_6\_2-client:1.4.1

#### **Class**

com.hurence.logisland.service.solr.Solr\_6\_6\_2\_ClientService

### **Tags**

solr, client

#### **Properties**

In the list below, the names of required properties appear in bold. Any other properties (not in bold) are considered optional. The table also indicates any default values.

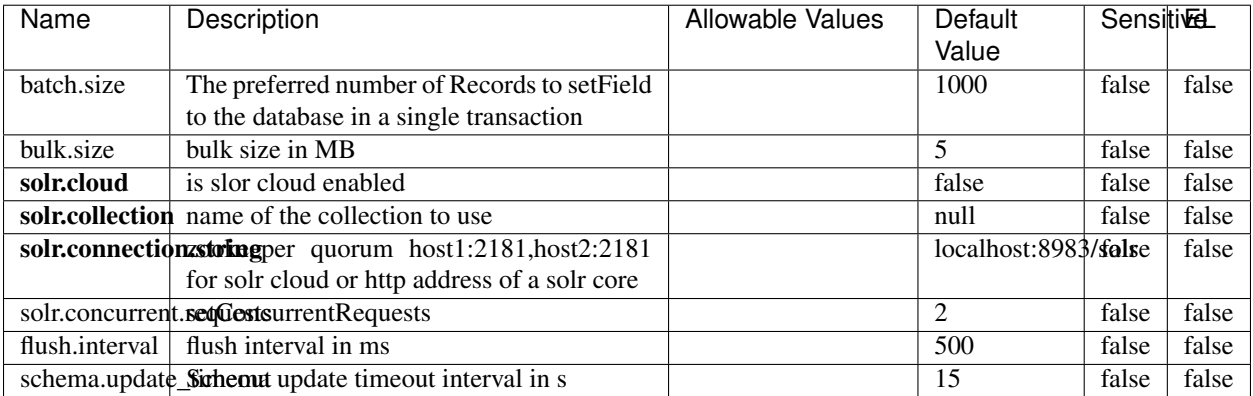

#### Table 1754: allowable-values

#### **Extra informations**

No additional information is provided

## **Elasticsearch\_7\_x\_ClientService**

Implementation of ElasticsearchClientService for ElasticSearch 7.x. Note that although Elasticsearch 7.x still accepts type information, this implementation will ignore any type usage and will only work at the index level to be already compliant with the ElasticSearch 8.x version that will completely remove type usage.

### **Module**

com.hurence.logisland:logisland-service-elasticsearch\_7\_x-client:1.4.1

### **Class**

com.hurence.logisland.service.elasticsearch.Elasticsearch\_7\_x\_ClientService

### **Tags**

elasticsearch, client

## **Properties**

In the list below, the names of required properties appear in **bold**. Any other properties (not in bold) are considered optional. The table also indicates any default values, and whether a property is considered "sensitive"..

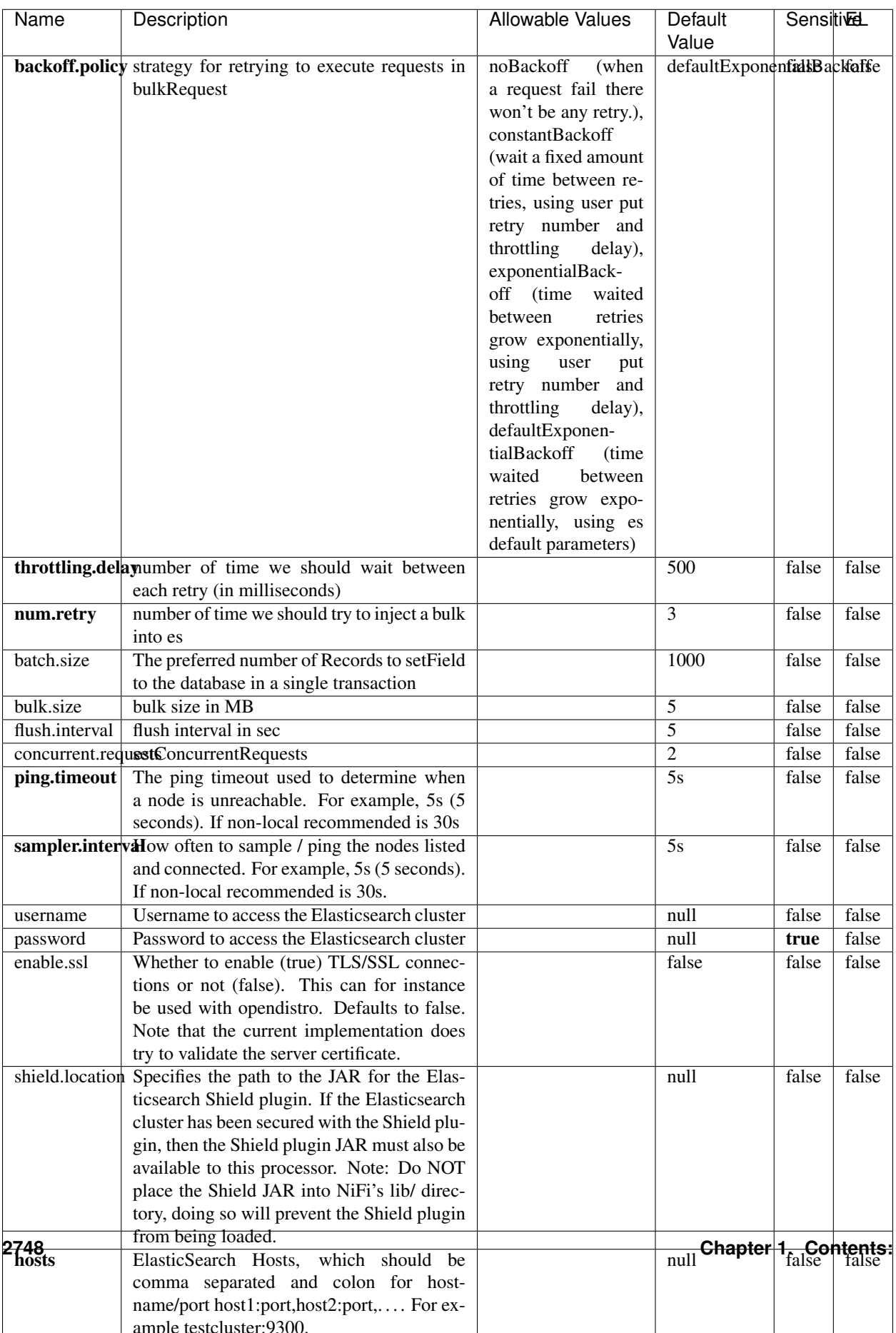

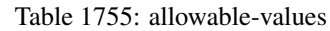

No additional information is provided

### **Solr8ClientService**

Implementation of SolrClientService for Solr 8

# **Module**

com.hurence.logisland:logisland-service-solr\_8-client:1.4.1

#### **Class**

com.hurence.logisland.service.solr.Solr8ClientService

#### **Tags**

solr, client

#### **Properties**

In the list below, the names of required properties appear in bold. Any other properties (not in bold) are considered optional. The table also indicates any default values.

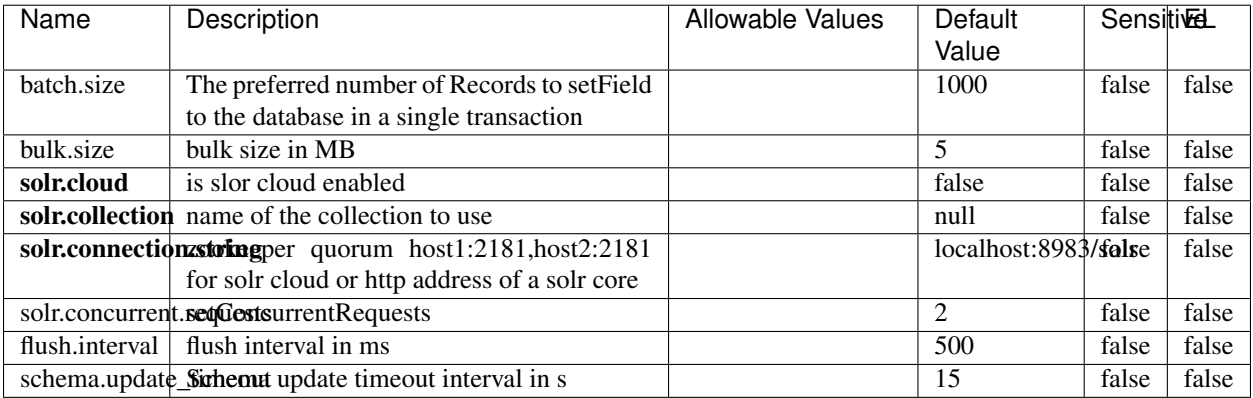

#### Table 1756: allowable-values

#### **Extra informations**

No additional information is provided

### **MaxmindIpToGeoService**

Implementation of the IP 2 GEO Service using maxmind lite db file

#### **Module**

com.hurence.logisland:logisland-service-ip-to-geo-maxmind:1.4.1

#### **Class**

com.hurence.logisland.service.iptogeo.maxmind.MaxmindIpToGeoService

#### **Tags**

ip, service, geo, maxmind

#### **Properties**

In the list below, the names of required properties appear in bold. Any other properties (not in bold) are considered optional. The table also indicates any default values.

| Name        | Description                                               | Allowable Values | Default | <b>Sensitivel</b> |       |
|-------------|-----------------------------------------------------------|------------------|---------|-------------------|-------|
|             |                                                           |                  | Value   |                   |       |
|             | maxmind.databritratio the Maxmind Geo Enrichment          |                  | null    | false             | false |
|             | Database File.                                            |                  |         |                   |       |
|             | maxmind.datablisecal that h to the Maxmind Geo Enrichment |                  | null    | false             | false |
|             | Database File.                                            |                  |         |                   |       |
| locale      | Locale to use for geo information. Defaults               |                  | en      | false             | false |
|             | to 'en'.                                                  |                  |         |                   |       |
| lookup.time | Should the additional lookup_micros field                 |                  | false   | false             | false |
|             | be returned or not.                                       |                  |         |                   |       |

Table 1757: allowable-values

#### **Extra informations**

No additional information is provided

#### **CSVKeyValueCacheService**

A cache that store csv lines as records loaded from a file

#### **Module**

com.hurence.logisland:logisland-service-inmemory-cache:1.4.1

# **Class**

com.hurence.logisland.service.cache.CSVKeyValueCacheService

## **Tags**

csv, service, cache

### **Properties**

In the list below, the names of required properties appear in bold. Any other properties (not in bold) are considered optional. The table also indicates any default values.

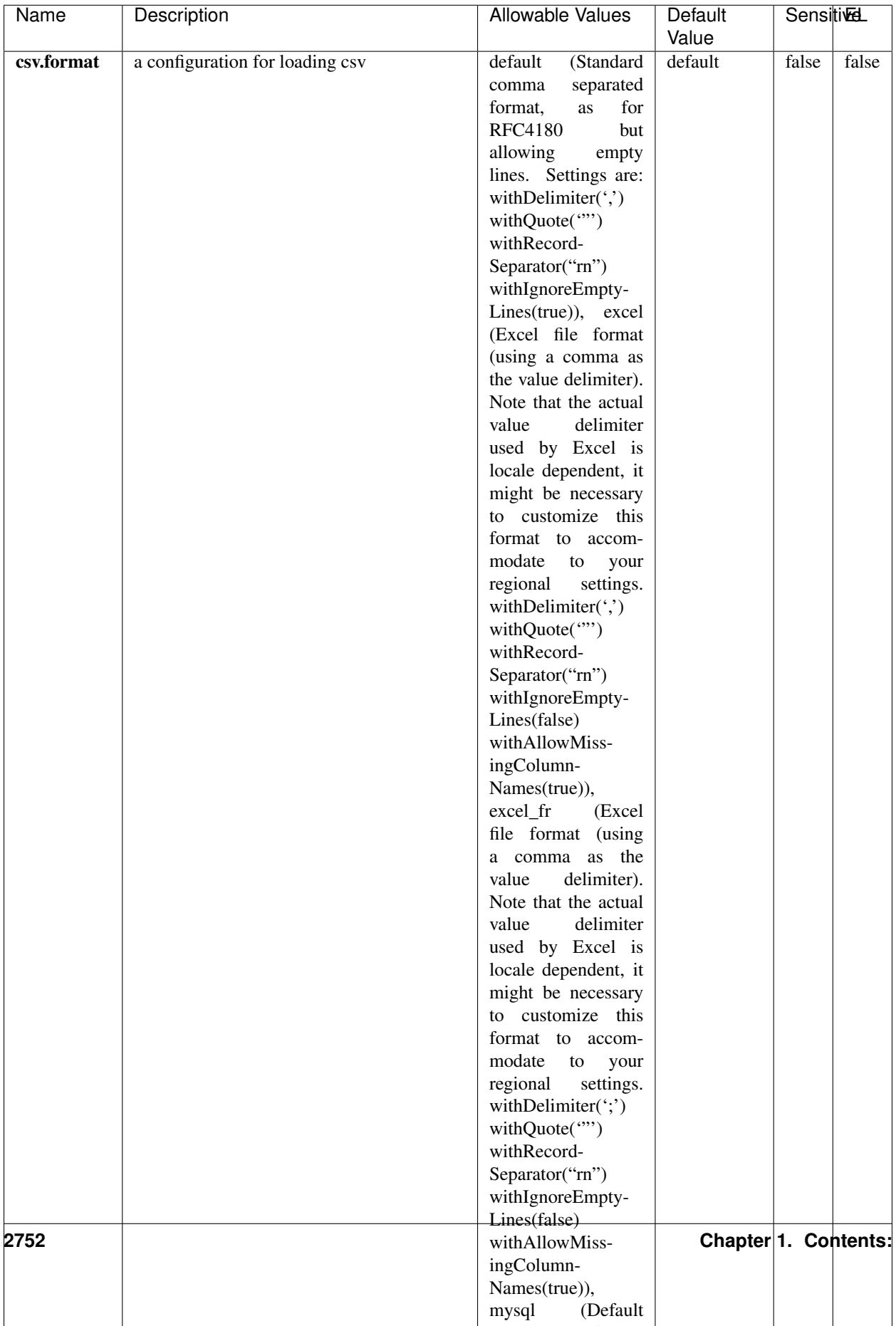

Table 1758: allowable-values

No additional information is provided

### **CassandraControllerService**

Provides a controller service that for the moment only allows to bulkput records into cassandra.

# **Module**

com.hurence.logisland:logisland-service-cassandra-client:1.4.1

#### **Class**

com.hurence.logisland.service.cassandra.CassandraControllerService

## **Tags**

cassandra, service

#### **Properties**

In the list below, the names of required properties appear in bold. Any other properties (not in bold) are considered optional. The table also indicates any default values.

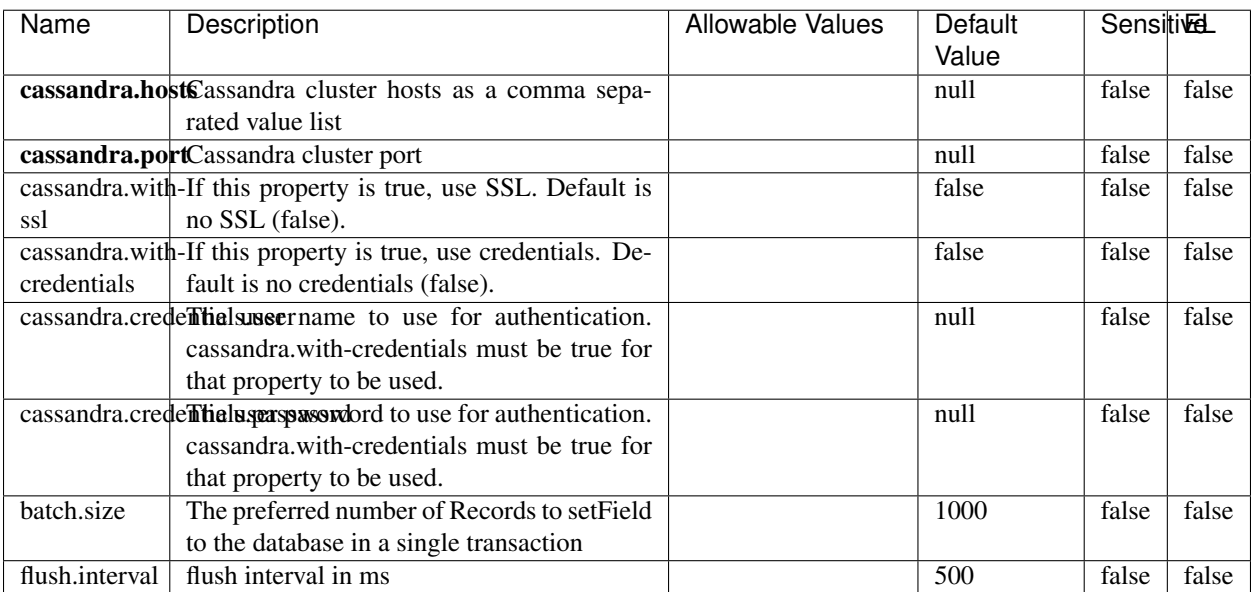

#### Table 1759: allowable-values

No additional information is provided

### **Elasticsearch\_6\_6\_2\_ClientService**

Implementation of ElasticsearchClientService for Elasticsearch 6.6.2.

# **Module**

com.hurence.logisland:logisland-service-elasticsearch\_6\_6\_2-client:1.4.1

#### **Class**

com.hurence.logisland.service.elasticsearch.Elasticsearch\_6\_6\_2\_ClientService

### **Tags**

elasticsearch, client

#### **Properties**

In the list below, the names of required properties appear in bold. Any other properties (not in bold) are considered optional. The table also indicates any default values, and whether a property is considered "sensitive"..

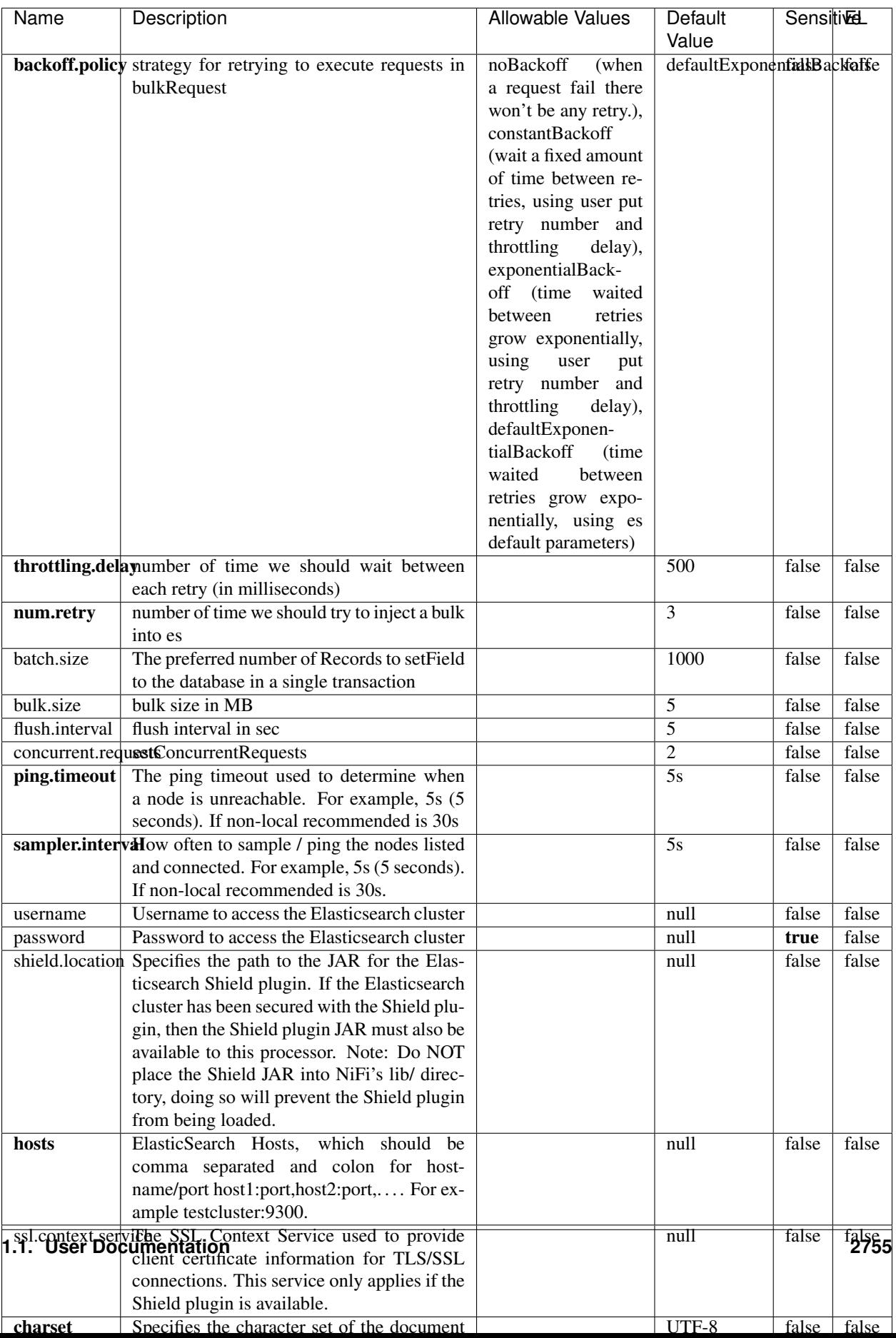

Table 1760: allowable-values

No additional information is provided

## **HBase\_1\_1\_2\_ClientService**

Implementation of HBaseClientService for HBase 1.1.2. This service can be configured by providing a commaseparated list of configuration files, or by specifying values for the other properties. If configuration files are provided, they will be loaded first, and the values of the additional properties will override the values from the configuration files. In addition, any user defined properties on the processor will also be passed to the HBase configuration.

### **Module**

com.hurence.logisland:logisland-service-hbase\_1\_1\_2-client:1.4.1

### **Class**

com.hurence.logisland.service.hbase.HBase\_1\_1\_2\_ClientService

### **Tags**

hbase, client

## **Properties**

In the list below, the names of required properties appear in **bold**. Any other properties (not in bold) are considered optional. The table also indicates any default values, and whether a property supports the [Expression Language](expression-language.html) .

| Name                                                        | Description                                            | <b>Allowable Values</b> | Default | Sensitivel |       |
|-------------------------------------------------------------|--------------------------------------------------------|-------------------------|---------|------------|-------|
|                                                             |                                                        |                         | Value   |            |       |
| hadoop.configutationnfaleseparated list of Hadoop Configu-  |                                                        |                         | null    | false      | false |
|                                                             | ration files, such as hbase-site.xml and core-         |                         |         |            |       |
|                                                             | site.xml for kerberos, including full paths to         |                         |         |            |       |
|                                                             | the files.                                             |                         |         |            |       |
|                                                             | zookeeper.quortumma-separated list of ZooKeeper hosts  |                         | null    | false      | false |
|                                                             | for HBase. Required if Hadoop Configura-               |                         |         |            |       |
|                                                             | tion Files are not provided.                           |                         |         |            |       |
|                                                             | zookeeper.clienthertport on which ZooKeeper is accept- |                         | null    | false      | false |
|                                                             | ing client connections. Required if Hadoop             |                         |         |            |       |
|                                                             | Configuration Files are not provided.                  |                         |         |            |       |
|                                                             | zookeeper.znddalparen bookeeper ZNode Parent value for |                         | null    | false      | false |
|                                                             | HBase (example: /hbase). Required if                   |                         |         |            |       |
|                                                             | Hadoop Configuration Files are not pro-                |                         |         |            |       |
|                                                             | vided.                                                 |                         |         |            |       |
| hbase client retrieve number of times the HBase client will |                                                        |                         | 3       | false      | false |
|                                                             | retry connecting. Required if Hadoop Con-              |                         |         |            |       |
|                                                             | figuration Files are not provided.                     |                         |         |            |       |
| phoenix.client.jaihlocatiloryath to the Phoenix client JAR. |                                                        |                         | null    | false      | true  |
|                                                             | Required if Phoenix is installed on top of             |                         |         |            |       |
|                                                             | HBase.                                                 |                         |         |            |       |

Table 1761: allowable-values

# **Dynamic Properties**

Dynamic Properties allow the user to specify both the name and value of a property.

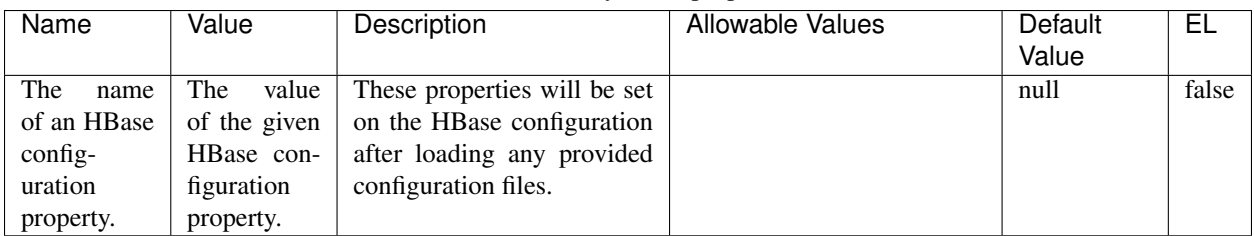

### Table 1762: dynamic-properties

### **Extra informations**

No additional information is provided

## **InfluxDBControllerService**

Provides a controller service that for the moment only allows to bulkput records into influxdb.

# **Module**

com.hurence.logisland:logisland-service-influxdb-client:1.4.1

## **Class**

com.hurence.logisland.service.influxdb.InfluxDBControllerService

## **Tags**

influxdb, service, time series

### **Properties**

In the list below, the names of required properties appear in bold. Any other properties (not in bold) are considered optional. The table also indicates any default values.

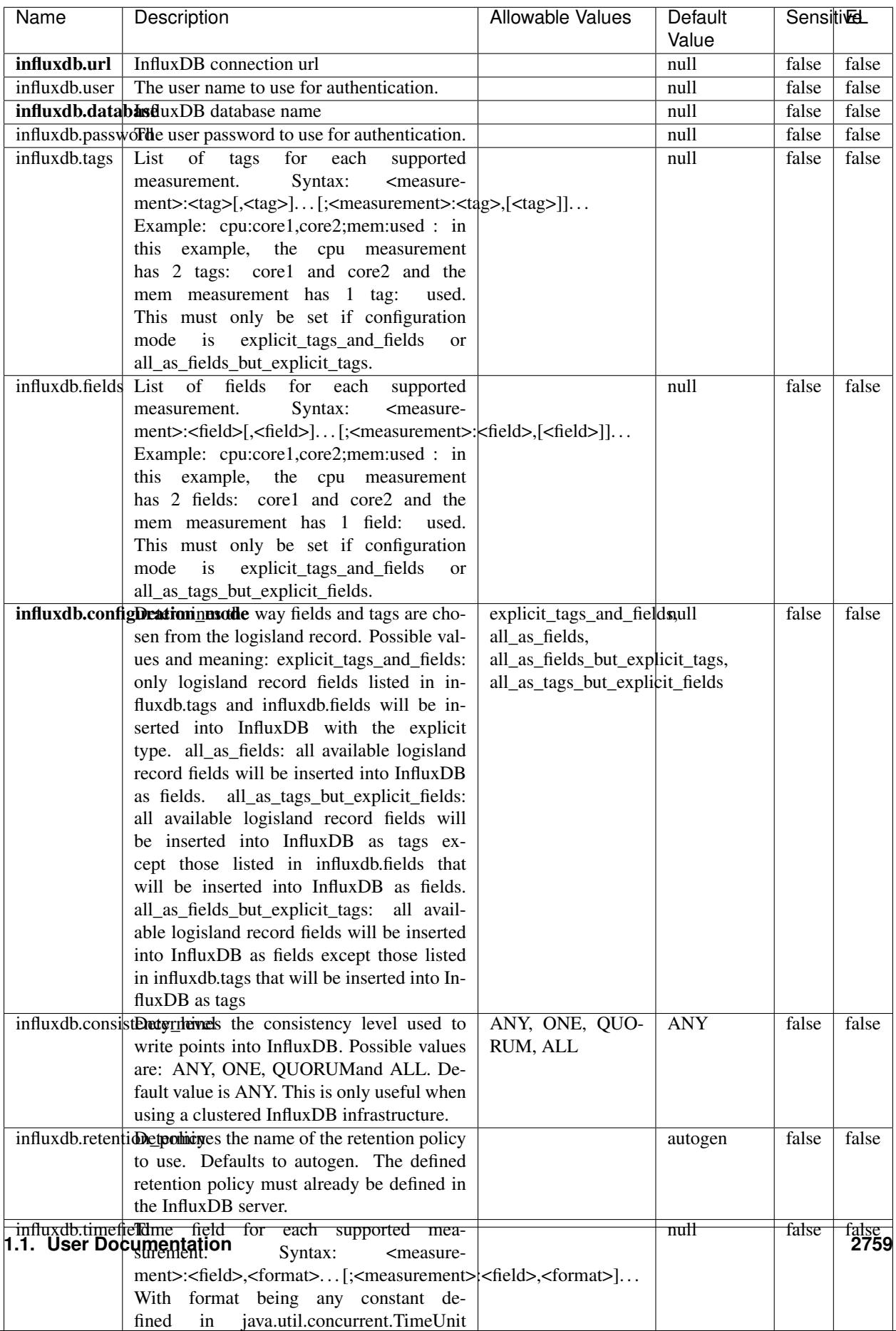

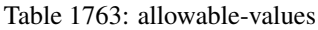

No additional information is provided

#### **LRUKeyValueCacheService**

A controller service for caching data by key value pair with LRU (last recently used) strategy. using LinkedHashMap

#### **Module**

com.hurence.logisland:logisland-service-inmemory-cache:1.4.1

#### **Class**

com.hurence.logisland.service.cache.LRUKeyValueCacheService

#### **Tags**

cache, service, key, value, pair, LRU

#### **Properties**

In the list below, the names of required properties appear in **bold**. Any other properties (not in bold) are considered optional. The table also indicates any default values.

#### Table 1764: allowable-values

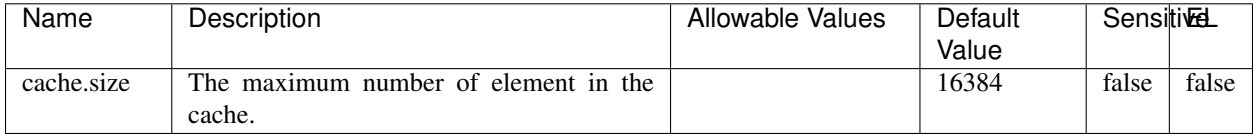

#### **Extra informations**

No additional information is provided

#### **MongoDBControllerService**

Provides a controller service that wraps most of the functionality of the MongoDB driver.

#### **Module**

com.hurence.logisland:logisland-service-mongodb-client:1.4.1

# **Class**

com.hurence.logisland.service.mongodb.MongoDBControllerService

# **Tags**

mongo, mongodb, service

## **Properties**

In the list below, the names of required properties appear in bold. Any other properties (not in bold) are considered optional. The table also indicates any default values, and whether a property supports the [Expression Language](expression-language.html) .

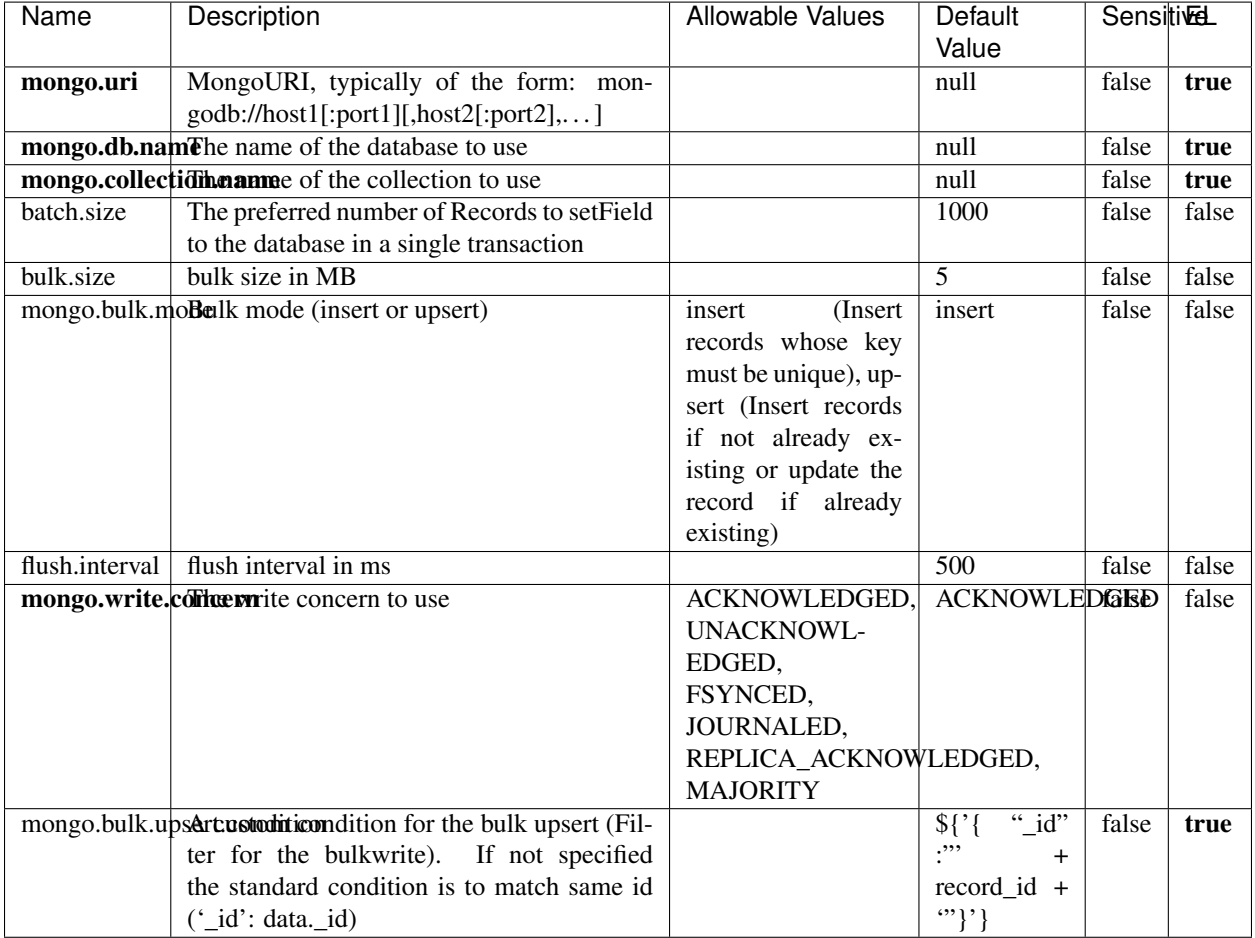

#### Table 1765: allowable-values

## **Extra informations**

No additional information is provided

## **RedisKeyValueCacheService**

A controller service for caching records by key value pair with LRU (last recently used) strategy. using Linked-HashMap

#### **Module**

com.hurence.logisland:logisland-service-redis:1.4.1

### **Class**

com.hurence.logisland.redis.service.RedisKeyValueCacheService

## **Tags**

cache, service, key, value, pair, redis

### **Properties**

In the list below, the names of required properties appear in bold. Any other properties (not in bold) are considered optional. The table also indicates any default values, and whether a property is considered "sensitive"..

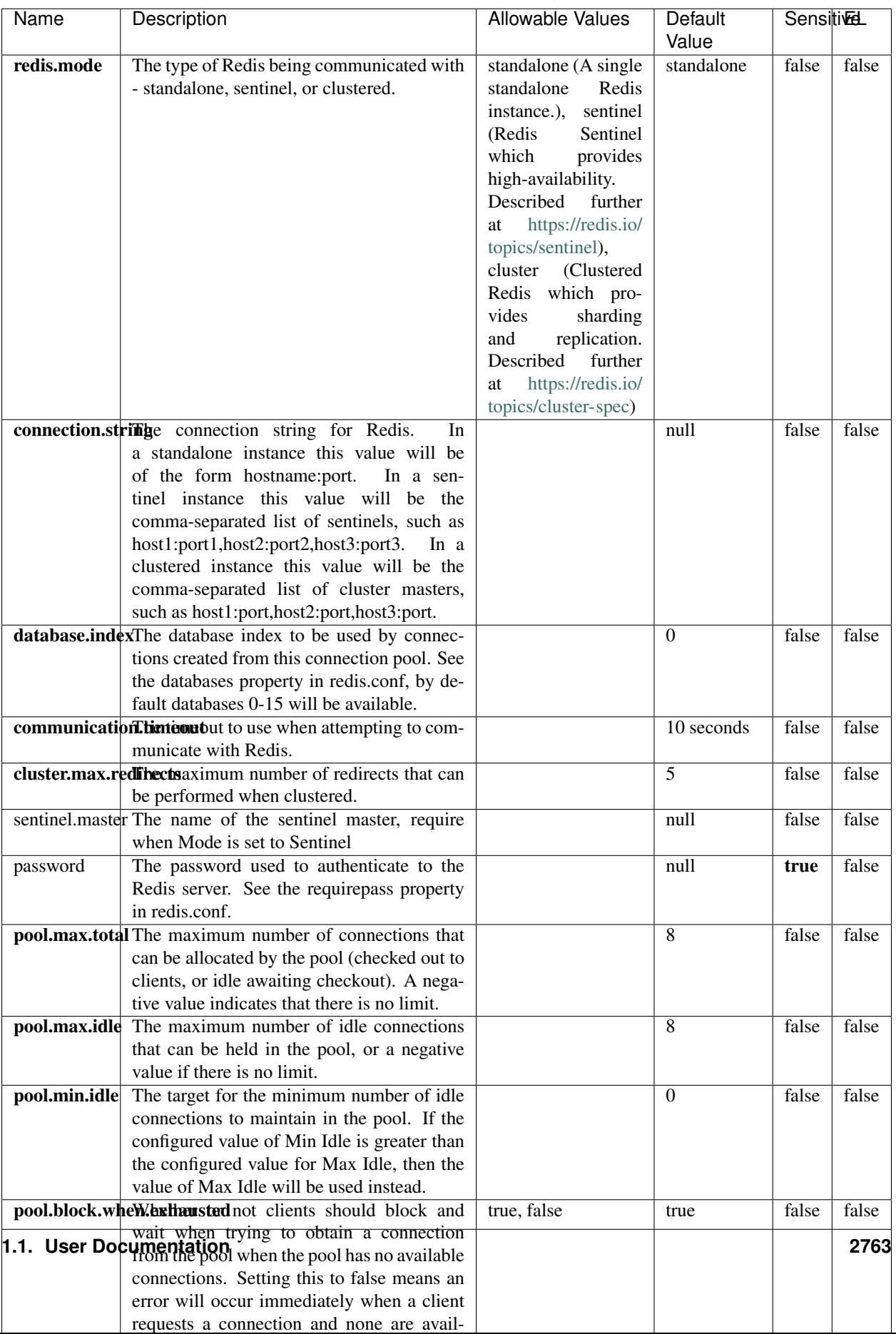

Table 1766: allowable-values

No additional information is provided

### **Solr\_6\_6\_2\_ClientService**

Implementation of ElasticsearchClientService for Solr 5.5.5.

## **Module**

com.hurence.logisland:logisland-service-solr\_6\_6\_2-client:1.4.1

#### **Class**

com.hurence.logisland.service.solr.Solr\_6\_6\_2\_ClientService

### **Tags**

solr, client

#### **Properties**

In the list below, the names of required properties appear in bold. Any other properties (not in bold) are considered optional. The table also indicates any default values.

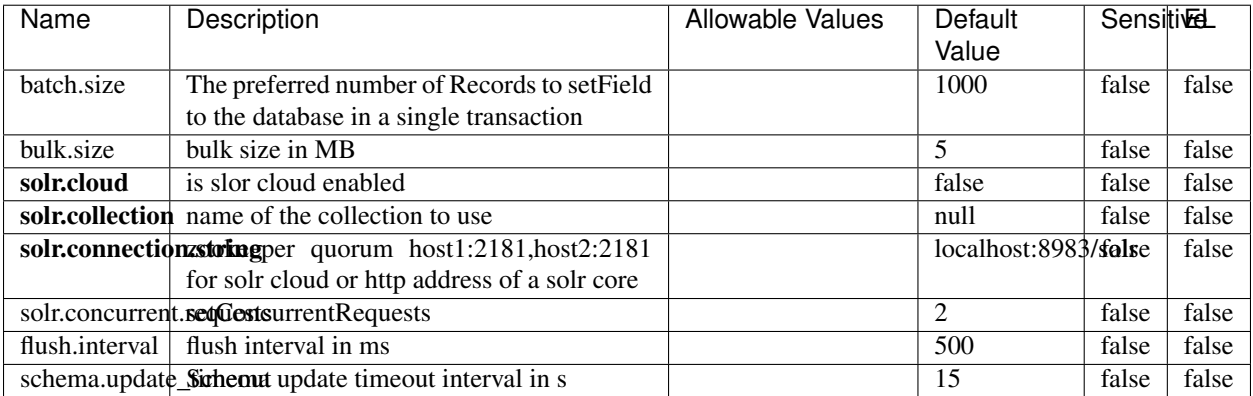

#### Table 1767: allowable-values

# **Extra informations**

No additional information is provided

## **Elasticsearch\_7\_x\_ClientService**

Implementation of ElasticsearchClientService for ElasticSearch 7.x. Note that although Elasticsearch 7.x still accepts type information, this implementation will ignore any type usage and will only work at the index level to be already compliant with the ElasticSearch 8.x version that will completely remove type usage.

### **Module**

com.hurence.logisland:logisland-service-elasticsearch\_7\_x-client:1.4.1

### **Class**

com.hurence.logisland.service.elasticsearch.Elasticsearch\_7\_x\_ClientService

### **Tags**

elasticsearch, client

## **Properties**

In the list below, the names of required properties appear in **bold**. Any other properties (not in bold) are considered optional. The table also indicates any default values, and whether a property is considered "sensitive"..

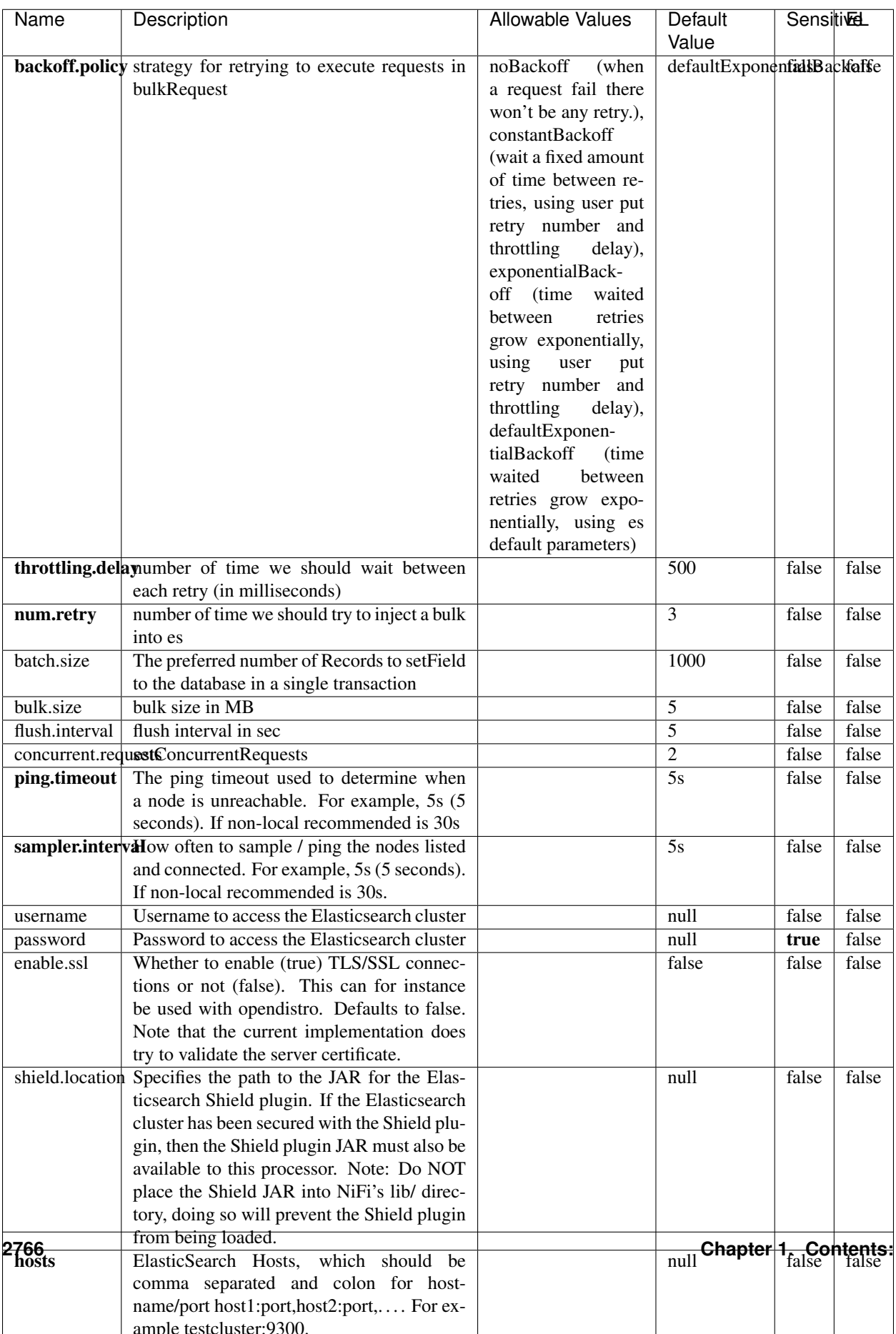

Table 1768: allowable-values

No additional information is provided

### **Solr8ClientService**

Implementation of SolrClientService for Solr 8

## **Module**

com.hurence.logisland:logisland-service-solr\_8-client:1.4.1

#### **Class**

com.hurence.logisland.service.solr.Solr8ClientService

### **Tags**

solr, client

#### **Properties**

In the list below, the names of required properties appear in bold. Any other properties (not in bold) are considered optional. The table also indicates any default values.

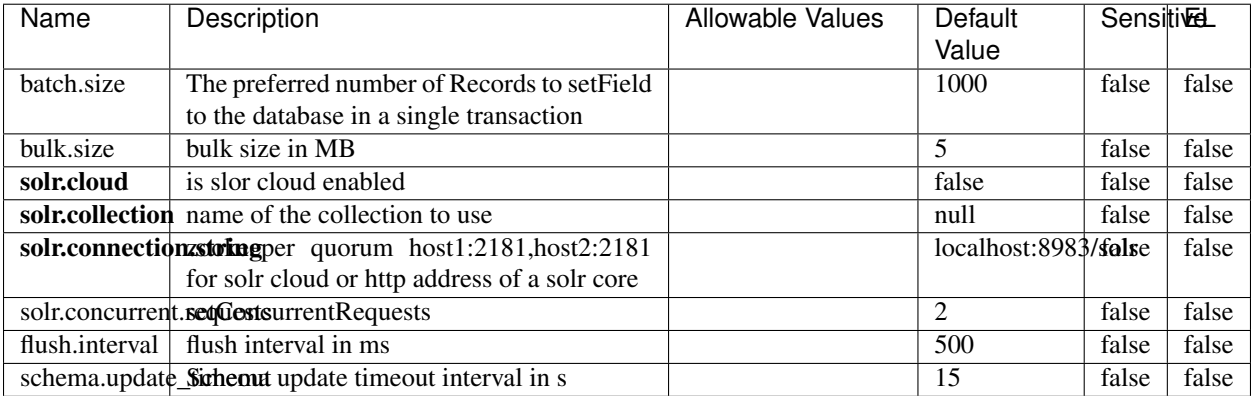

#### Table 1769: allowable-values

#### **Extra informations**

No additional information is provided

### **MaxmindIpToGeoService**

Implementation of the IP 2 GEO Service using maxmind lite db file

### **Module**

com.hurence.logisland:logisland-service-ip-to-geo-maxmind:1.4.1

#### **Class**

com.hurence.logisland.service.iptogeo.maxmind.MaxmindIpToGeoService

#### **Tags**

ip, service, geo, maxmind

#### **Properties**

In the list below, the names of required properties appear in bold. Any other properties (not in bold) are considered optional. The table also indicates any default values.

| Name        | Description                                              | Allowable Values | Default | <b>Sensitivel</b> |       |
|-------------|----------------------------------------------------------|------------------|---------|-------------------|-------|
|             |                                                          |                  | Value   |                   |       |
|             | maxmind.databritatio the Maxmind Geo Enrichment          |                  | null    | false             | false |
|             | Database File.                                           |                  |         |                   |       |
|             | maxmind.datablisecrativath to the Maxmind Geo Enrichment |                  | null    | false             | false |
|             | Database File.                                           |                  |         |                   |       |
| locale      | Locale to use for geo information. Defaults              |                  | en      | false             | false |
|             | to 'en'.                                                 |                  |         |                   |       |
| lookup.time | Should the additional lookup_micros field                |                  | false   | false             | false |
|             | be returned or not.                                      |                  |         |                   |       |

Table 1770: allowable-values

#### **Extra informations**

No additional information is provided

#### **CSVKeyValueCacheService**

A cache that store csv lines as records loaded from a file

#### **Module**

com.hurence.logisland:logisland-service-inmemory-cache:1.4.1
# **Class**

com.hurence.logisland.service.cache.CSVKeyValueCacheService

## **Tags**

csv, service, cache

### **Properties**

In the list below, the names of required properties appear in bold. Any other properties (not in bold) are considered optional. The table also indicates any default values.

| Name       | Description                     | <b>Allowable Values</b>                     | Default              | <b>SensitiveL</b> |       |
|------------|---------------------------------|---------------------------------------------|----------------------|-------------------|-------|
|            |                                 |                                             | Value                |                   |       |
| csv.format | a configuration for loading csv | default<br>(Standard                        | default              | false             | false |
|            |                                 | comma<br>separated                          |                      |                   |       |
|            |                                 | for<br>format,<br>as                        |                      |                   |       |
|            |                                 | <b>RFC4180</b><br>but                       |                      |                   |       |
|            |                                 | allowing<br>empty                           |                      |                   |       |
|            |                                 | lines. Settings are:                        |                      |                   |       |
|            |                                 | withDelimiter(',')                          |                      |                   |       |
|            |                                 | withQuote("")                               |                      |                   |       |
|            |                                 | withRecord-                                 |                      |                   |       |
|            |                                 | Separator("rn")                             |                      |                   |       |
|            |                                 |                                             |                      |                   |       |
|            |                                 | withIgnoreEmpty-                            |                      |                   |       |
|            |                                 | Lines(true)), excel                         |                      |                   |       |
|            |                                 | (Excel file format                          |                      |                   |       |
|            |                                 | (using a comma as                           |                      |                   |       |
|            |                                 | the value delimiter).                       |                      |                   |       |
|            |                                 | Note that the actual                        |                      |                   |       |
|            |                                 | value<br>delimiter                          |                      |                   |       |
|            |                                 | used by Excel is                            |                      |                   |       |
|            |                                 | locale dependent, it                        |                      |                   |       |
|            |                                 | might be necessary                          |                      |                   |       |
|            |                                 | to customize this                           |                      |                   |       |
|            |                                 | format to accom-                            |                      |                   |       |
|            |                                 | modate<br>your<br>to                        |                      |                   |       |
|            |                                 | regional<br>settings.                       |                      |                   |       |
|            |                                 | withDelimiter(',')                          |                      |                   |       |
|            |                                 | withQuote("")                               |                      |                   |       |
|            |                                 | withRecord-                                 |                      |                   |       |
|            |                                 | Separator("rn")                             |                      |                   |       |
|            |                                 | withIgnoreEmpty-                            |                      |                   |       |
|            |                                 | Lines(false)                                |                      |                   |       |
|            |                                 | withAllowMiss-                              |                      |                   |       |
|            |                                 | ingColumn-                                  |                      |                   |       |
|            |                                 | Names(true)),                               |                      |                   |       |
|            |                                 | excel_fr<br>(Excel                          |                      |                   |       |
|            |                                 | file format (using                          |                      |                   |       |
|            |                                 | comma as the<br>a                           |                      |                   |       |
|            |                                 | delimiter).<br>value                        |                      |                   |       |
|            |                                 | Note that the actual                        |                      |                   |       |
|            |                                 | value<br>delimiter                          |                      |                   |       |
|            |                                 | used by Excel is                            |                      |                   |       |
|            |                                 | locale dependent, it                        |                      |                   |       |
|            |                                 | might be necessary<br>to customize this     |                      |                   |       |
|            |                                 | format to accom-                            |                      |                   |       |
|            |                                 | modate                                      |                      |                   |       |
|            |                                 | to<br>your                                  |                      |                   |       |
|            |                                 | regional<br>settings.<br>withDelimiter(';') |                      |                   |       |
|            |                                 |                                             |                      |                   |       |
|            |                                 | withQuote("")<br>withRecord-                |                      |                   |       |
|            |                                 | Separator("rn")                             |                      |                   |       |
|            |                                 | withIgnoreEmpty-                            |                      |                   |       |
|            |                                 | Lines(false)                                |                      |                   |       |
| 2770       |                                 | withAllowMiss-                              | Chapter 1. Contents: |                   |       |
|            |                                 | ingColumn-                                  |                      |                   |       |
|            |                                 | Names(true)),                               |                      |                   |       |
|            |                                 | (Default                                    |                      |                   |       |
|            |                                 | mysql                                       |                      |                   |       |

Table 1771: allowable-values

No additional information is provided

### **CassandraControllerService**

Provides a controller service that for the moment only allows to bulkput records into cassandra.

# **Module**

com.hurence.logisland:logisland-service-cassandra-client:1.4.1

### **Class**

com.hurence.logisland.service.cassandra.CassandraControllerService

## **Tags**

cassandra, service

### **Properties**

In the list below, the names of required properties appear in bold. Any other properties (not in bold) are considered optional. The table also indicates any default values.

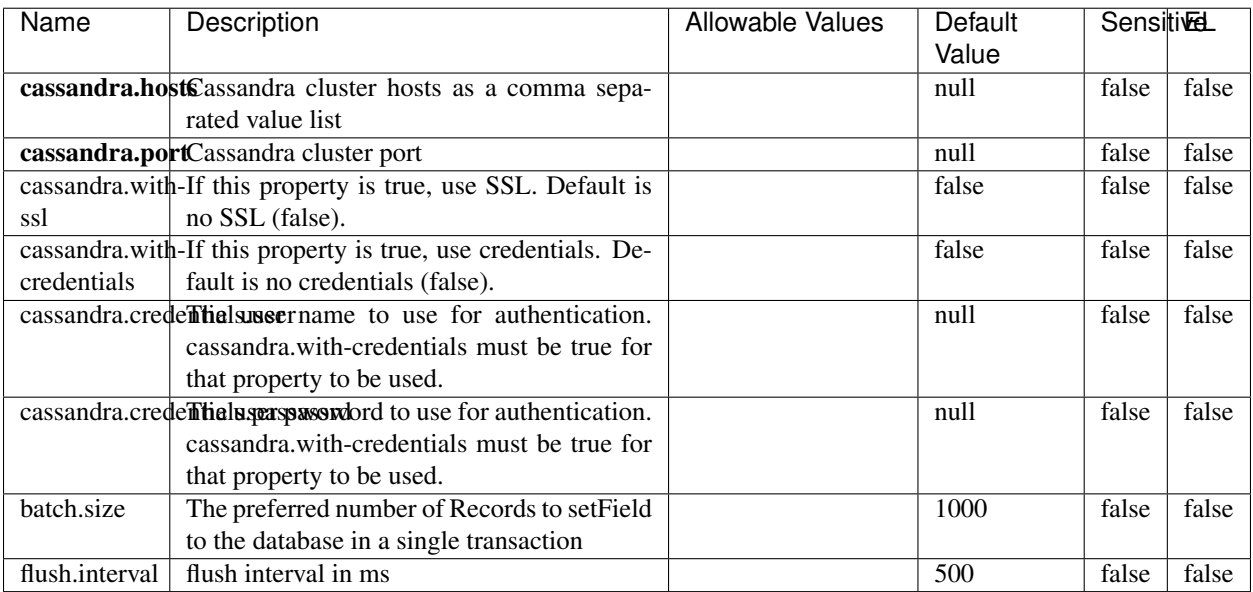

#### Table 1772: allowable-values

No additional information is provided

### **Elasticsearch\_6\_6\_2\_ClientService**

Implementation of ElasticsearchClientService for Elasticsearch 6.6.2.

# **Module**

com.hurence.logisland:logisland-service-elasticsearch\_6\_6\_2-client:1.4.1

### **Class**

com.hurence.logisland.service.elasticsearch.Elasticsearch\_6\_6\_2\_ClientService

### **Tags**

elasticsearch, client

### **Properties**

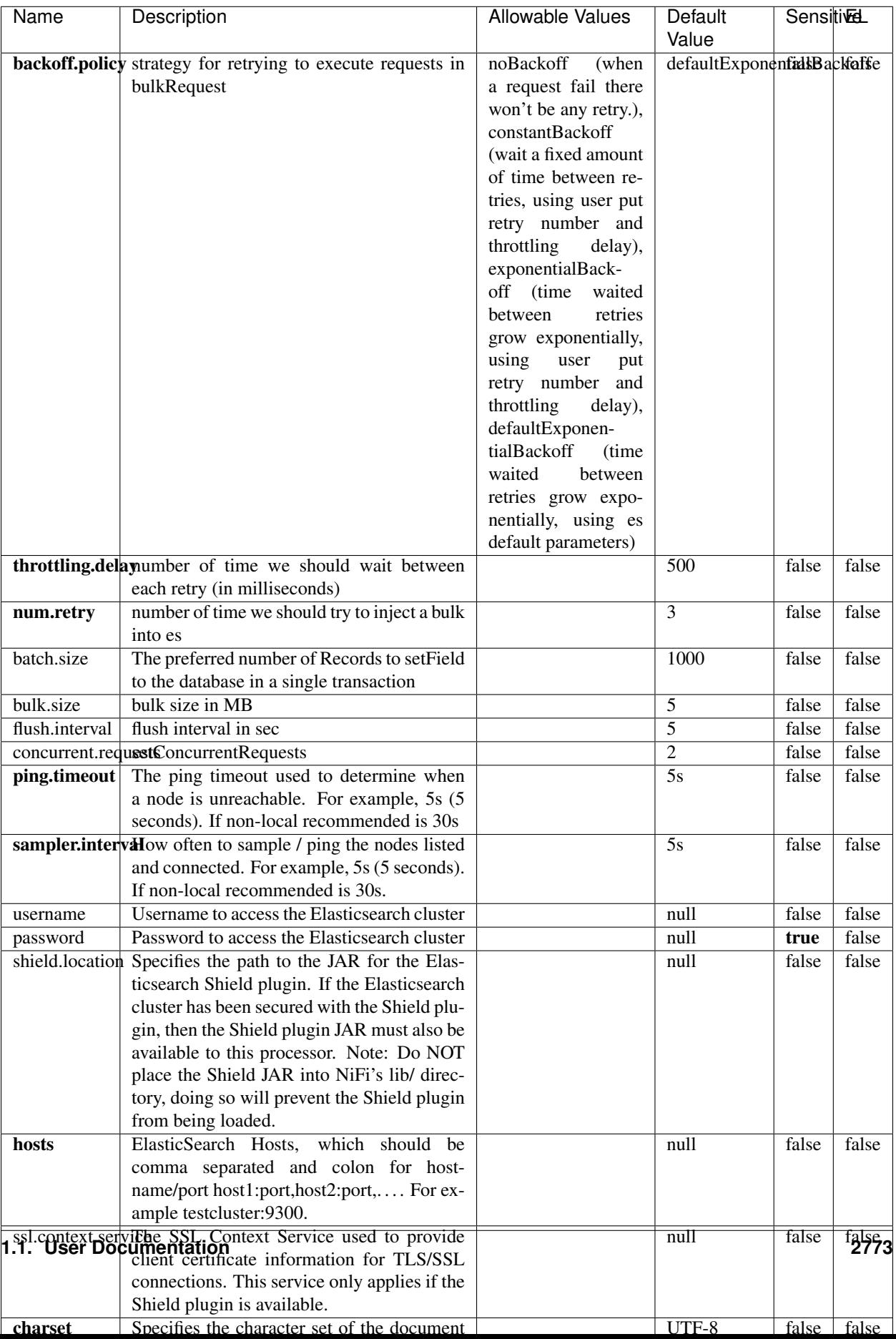

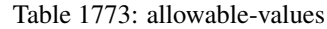

No additional information is provided

## **HBase\_1\_1\_2\_ClientService**

Implementation of HBaseClientService for HBase 1.1.2. This service can be configured by providing a commaseparated list of configuration files, or by specifying values for the other properties. If configuration files are provided, they will be loaded first, and the values of the additional properties will override the values from the configuration files. In addition, any user defined properties on the processor will also be passed to the HBase configuration.

### **Module**

com.hurence.logisland:logisland-service-hbase\_1\_1\_2-client:1.4.1

### **Class**

com.hurence.logisland.service.hbase.HBase\_1\_1\_2\_ClientService

### **Tags**

hbase, client

## **Properties**

| Name                                                        | Description                                                 | <b>Allowable Values</b> | Default | Sensitivel |       |
|-------------------------------------------------------------|-------------------------------------------------------------|-------------------------|---------|------------|-------|
|                                                             |                                                             |                         | Value   |            |       |
|                                                             | hadoop.configutationnfaleseparated list of Hadoop Configu-  |                         | null    | false      | false |
|                                                             | ration files, such as hbase-site.xml and core-              |                         |         |            |       |
|                                                             | site.xml for kerberos, including full paths to              |                         |         |            |       |
|                                                             | the files.                                                  |                         |         |            |       |
|                                                             | zookeeper.quortumma-separated list of ZooKeeper hosts       |                         | null    | false      | false |
|                                                             | for HBase. Required if Hadoop Configura-                    |                         |         |            |       |
|                                                             | tion Files are not provided.                                |                         |         |            |       |
|                                                             | zookeeper.clienthertport on which ZooKeeper is accept-      |                         | null    | false      | false |
|                                                             | ing client connections. Required if Hadoop                  |                         |         |            |       |
|                                                             | Configuration Files are not provided.                       |                         |         |            |       |
|                                                             | zookeeper.znddalparen bookeeper ZNode Parent value for      |                         | null    | false      | false |
|                                                             | HBase (example: /hbase). Required if                        |                         |         |            |       |
|                                                             | Hadoop Configuration Files are not pro-                     |                         |         |            |       |
|                                                             | vided.                                                      |                         |         |            |       |
|                                                             | hbase client retrieve number of times the HBase client will |                         | 3       | false      | false |
|                                                             | retry connecting. Required if Hadoop Con-                   |                         |         |            |       |
|                                                             | figuration Files are not provided.                          |                         |         |            |       |
| phoenix.client.jaihlocatiloryath to the Phoenix client JAR. |                                                             |                         | null    | false      | true  |
|                                                             | Required if Phoenix is installed on top of                  |                         |         |            |       |
|                                                             | HBase.                                                      |                         |         |            |       |

Table 1774: allowable-values

# **Dynamic Properties**

Dynamic Properties allow the user to specify both the name and value of a property.

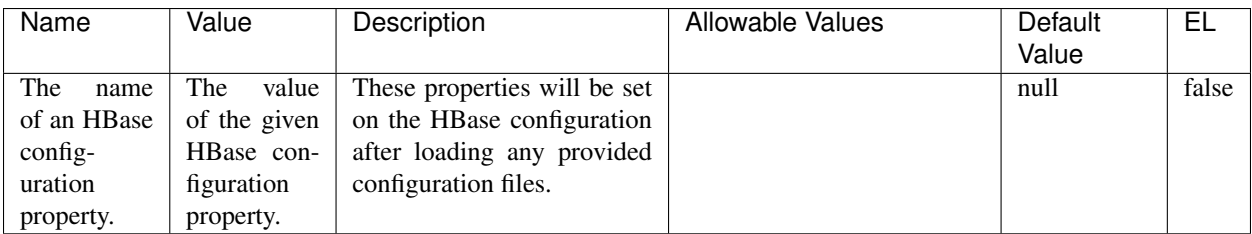

### Table 1775: dynamic-properties

### **Extra informations**

No additional information is provided

## **InfluxDBControllerService**

Provides a controller service that for the moment only allows to bulkput records into influxdb.

# **Module**

com.hurence.logisland:logisland-service-influxdb-client:1.4.1

## **Class**

com.hurence.logisland.service.influxdb.InfluxDBControllerService

## **Tags**

influxdb, service, time series

### **Properties**

In the list below, the names of required properties appear in bold. Any other properties (not in bold) are considered optional. The table also indicates any default values.

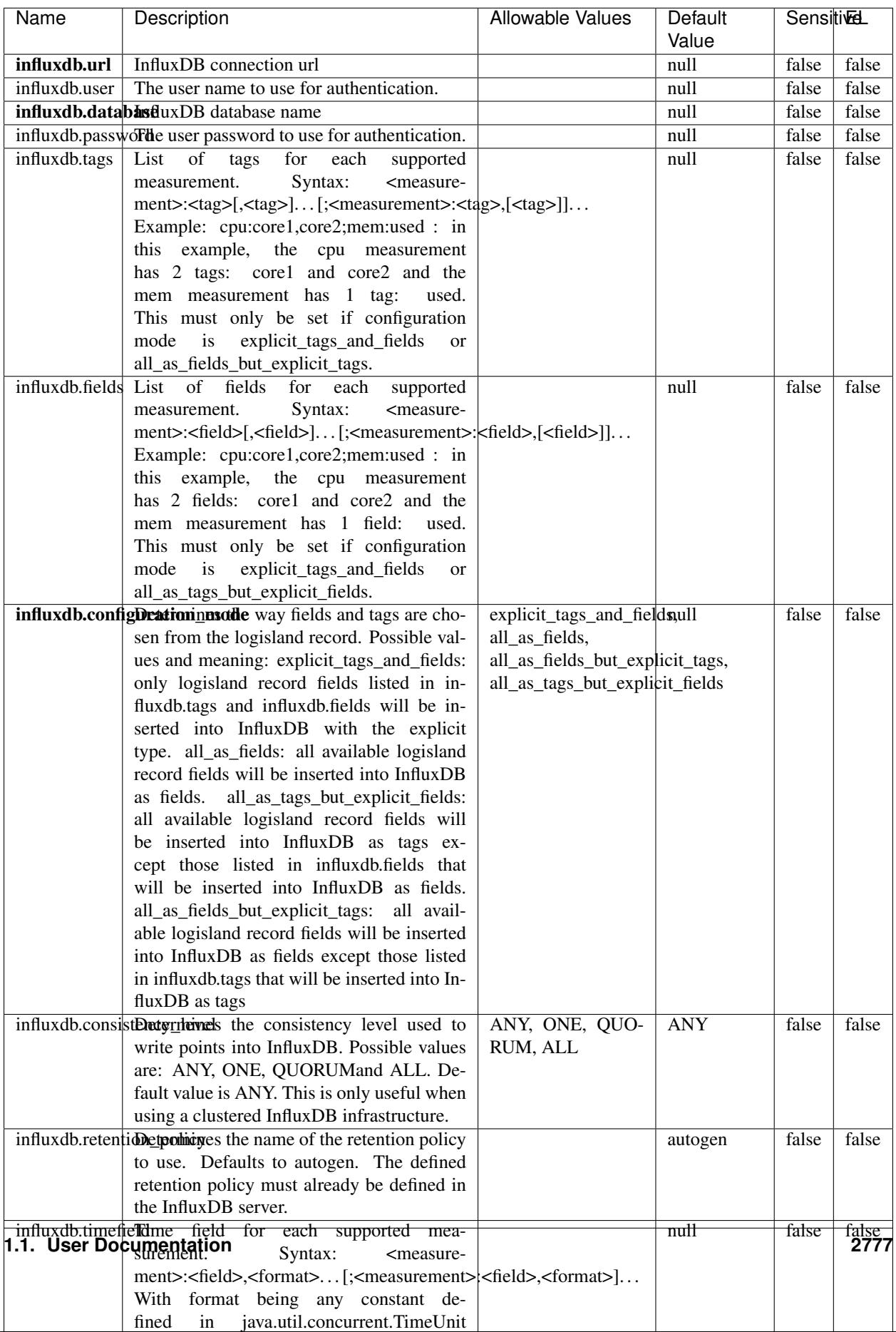

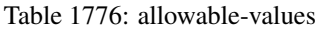

No additional information is provided

#### **LRUKeyValueCacheService**

A controller service for caching data by key value pair with LRU (last recently used) strategy. using LinkedHashMap

### **Module**

com.hurence.logisland:logisland-service-inmemory-cache:1.4.1

#### **Class**

com.hurence.logisland.service.cache.LRUKeyValueCacheService

#### **Tags**

cache, service, key, value, pair, LRU

#### **Properties**

In the list below, the names of required properties appear in **bold**. Any other properties (not in bold) are considered optional. The table also indicates any default values.

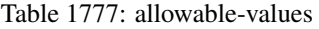

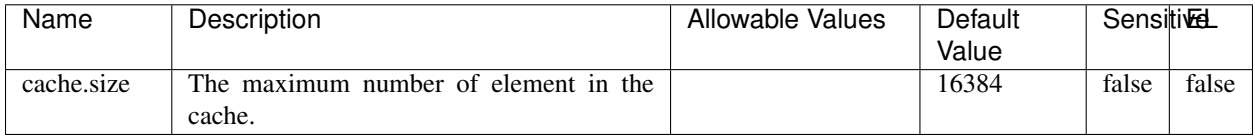

#### **Extra informations**

No additional information is provided

### **MongoDBControllerService**

Provides a controller service that wraps most of the functionality of the MongoDB driver.

### **Module**

com.hurence.logisland:logisland-service-mongodb-client:1.4.1

# **Class**

com.hurence.logisland.service.mongodb.MongoDBControllerService

# **Tags**

mongo, mongodb, service

## **Properties**

In the list below, the names of required properties appear in bold. Any other properties (not in bold) are considered optional. The table also indicates any default values, and whether a property supports the [Expression Language](expression-language.html) .

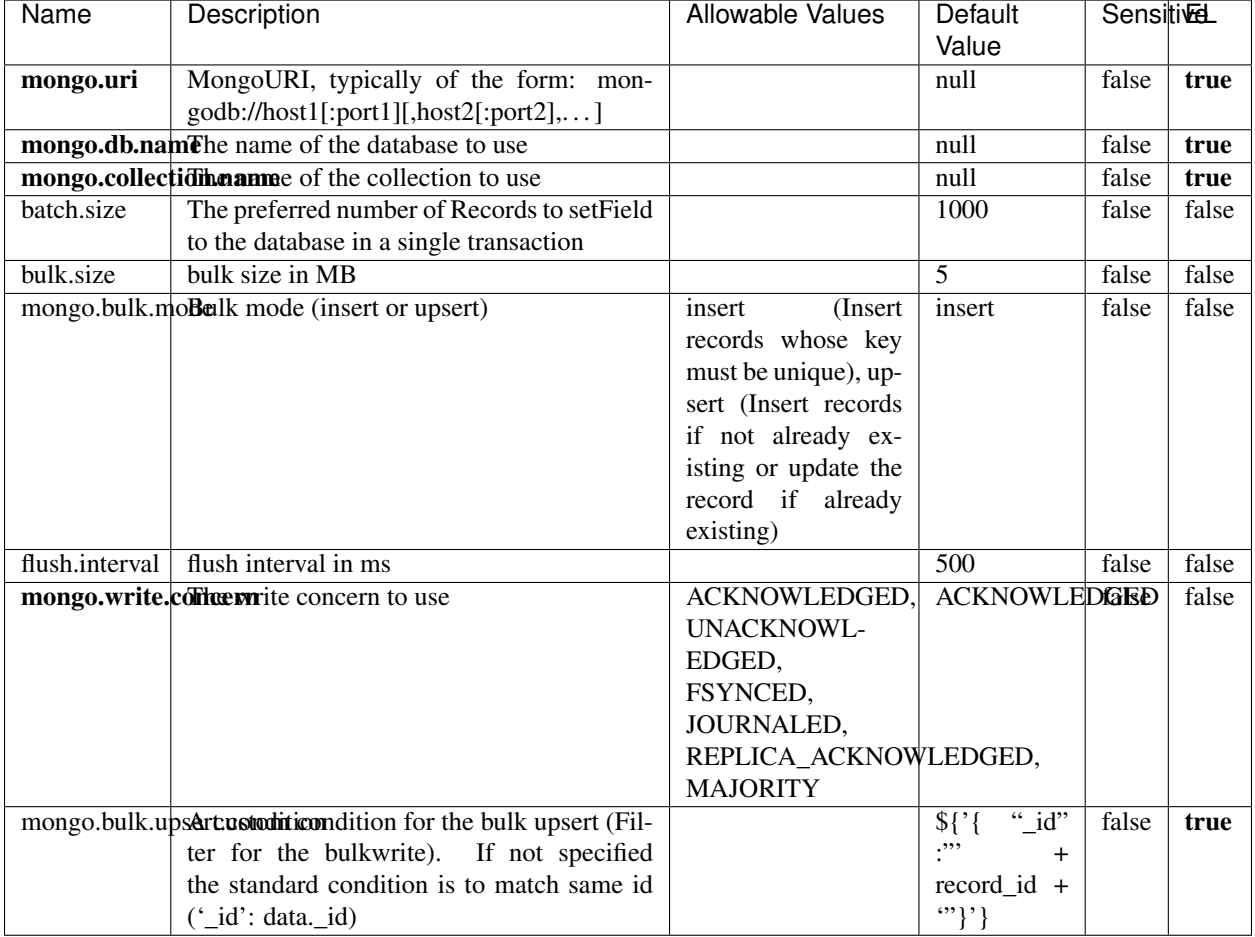

#### Table 1778: allowable-values

## **Extra informations**

## **RedisKeyValueCacheService**

A controller service for caching records by key value pair with LRU (last recently used) strategy. using Linked-HashMap

### **Module**

com.hurence.logisland:logisland-service-redis:1.4.1

### **Class**

com.hurence.logisland.redis.service.RedisKeyValueCacheService

### **Tags**

cache, service, key, value, pair, redis

### **Properties**

| Name          | Description                                                                                              | <b>Allowable Values</b>                 | Default        | <b>Sensitivel</b> |       |
|---------------|----------------------------------------------------------------------------------------------------|-----------------------------------------|----------------|-------------------|-------|
|               |                                                                                                    |                                         | Value          |                   |       |
| redis.mode    | The type of Redis being communicated with                                                                | standalone (A single                    | standalone     | false             | false |
|               | - standalone, sentinel, or clustered.                                                                    | standalone<br>Redis                     |                |                   |       |
|               |                                                                                                    | instance.),<br>sentinel                 |                |                   |       |
|               |                                                                                                    | (Redis<br>Sentinel<br>which<br>provides |                |                   |       |
|               |                                                                                                    | high-availability.                      |                |                   |       |
|               |                                                                                                    | Described<br>further                    |                |                   |       |
|               |                                                                                                    | https://redis.io/<br>at                 |                |                   |       |
|               |                                                                                                    | topics/sentinel),                       |                |                   |       |
|               |                                                                                                    | cluster<br>(Clustered                   |                |                   |       |
|               |                                                                                                    | which pro-<br>Redis                     |                |                   |       |
|               |                                                                                                    | vides<br>sharding                       |                |                   |       |
|               |                                                                                                    | and<br>replication.                     |                |                   |       |
|               |                                                                                                    | further<br>Described                    |                |                   |       |
|               |                                                                                                    | https://redis.io/<br>at                 |                |                   |       |
|               |                                                                                                    | topics/cluster-spec)                    |                |                   |       |
|               | connection.strifige connection string for Redis.<br>In<br>a standalone instance this value will be       |                                         | null           | false             | false |
|               | of the form hostname:port.<br>In a sen-                                                                  |                                         |                |                   |       |
|               | tinel instance this value will be the                                                                    |                                         |                |                   |       |
|               | comma-separated list of sentinels, such as                                                               |                                         |                |                   |       |
|               | host1:port1,host2:port2,host3:port3.<br>In a                                                             |                                         |                |                   |       |
|               | clustered instance this value will be the                                                                |                                         |                |                   |       |
|               | comma-separated list of cluster masters,                                                                 |                                         |                |                   |       |
|               | such as host1:port,host2:port,host3:port.                                                                |                                         |                |                   |       |
|               | database.indexThe database index to be used by connec-                                                   |                                         | $\overline{0}$ | false             | false |
|               | tions created from this connection pool. See                                                             |                                         |                |                   |       |
|               | the databases property in redis.conf, by de-<br>fault databases 0-15 will be available.                  |                                         |                |                   |       |
|               | communication tiention but to use when attempting to com-                                                |                                         | 10 seconds     | false             | false |
|               | municate with Redis.                                                                                     |                                         |                |                   |       |
|               | cluster.max.redlihects aximum number of redirects that can                                               |                                         | 5              | false             | false |
|               | be performed when clustered.                                                                             |                                         |                |                   |       |
|               | sentinel.master The name of the sentinel master, require                                                 |                                         | null           | false             | false |
|               | when Mode is set to Sentinel                                                                             |                                         |                |                   |       |
| password      | The password used to authenticate to the                                                                 |                                         | null           | true              | false |
|               | Redis server. See the requirepass property                                                               |                                         |                |                   |       |
|               | in redis.conf.                                                                                           |                                         |                |                   |       |
|               | pool.max.total The maximum number of connections that                                                    |                                         | $\overline{8}$ | false             | false |
|               | can be allocated by the pool (checked out to<br>clients, or idle awaiting checkout). A nega-             |                                         |                |                   |       |
|               | tive value indicates that there is no limit.                                                             |                                         |                |                   |       |
| pool.max.idle | The maximum number of idle connections                                                                   |                                         | 8              | false             | false |
|               | that can be held in the pool, or a negative                                                              |                                         |                |                   |       |
|               | value if there is no limit.                                                                              |                                         |                |                   |       |
| pool.min.idle | The target for the minimum number of idle                                                                |                                         | $\Omega$       | false             | false |
|               | connections to maintain in the pool. If the                                                              |                                         |                |                   |       |
|               | configured value of Min Idle is greater than                                                             |                                         |                |                   |       |
|               | the configured value for Max Idle, then the                                                              |                                         |                |                   |       |
|               | value of Max Idle will be used instead.                                                                  |                                         |                |                   |       |
|               | pool.block.wheW.bxHaustednot clients should block and                                                    | true, false                             | true           | false             | false |
|               | wait when trying to obtain a connection<br><b>1.1. User Documentation</b> when the pool has no available |                                         |                |                   | 2781  |
|               | connections. Setting this to false means an                                                              |                                         |                |                   |       |
|               | error will occur immediately when a client                                                               |                                         |                |                   |       |
|               | requests a connection and none are avail-                                                                |                                         |                |                   |       |

Table 1779: allowable-values

No additional information is provided

### **Solr\_6\_6\_2\_ClientService**

Implementation of ElasticsearchClientService for Solr 5.5.5.

# **Module**

com.hurence.logisland:logisland-service-solr\_6\_6\_2-client:1.4.1

### **Class**

com.hurence.logisland.service.solr.Solr\_6\_6\_2\_ClientService

### **Tags**

solr, client

### **Properties**

In the list below, the names of required properties appear in bold. Any other properties (not in bold) are considered optional. The table also indicates any default values.

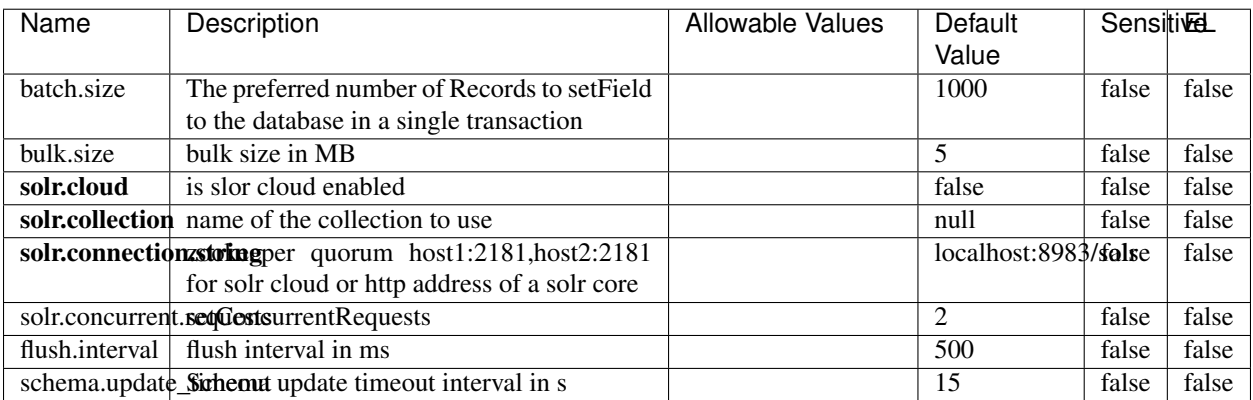

### Table 1780: allowable-values

### **Extra informations**

## **Elasticsearch\_7\_x\_ClientService**

Implementation of ElasticsearchClientService for ElasticSearch 7.x. Note that although Elasticsearch 7.x still accepts type information, this implementation will ignore any type usage and will only work at the index level to be already compliant with the ElasticSearch 8.x version that will completely remove type usage.

### **Module**

com.hurence.logisland:logisland-service-elasticsearch\_7\_x-client:1.4.1

### **Class**

com.hurence.logisland.service.elasticsearch.Elasticsearch\_7\_x\_ClientService

## **Tags**

elasticsearch, client

## **Properties**

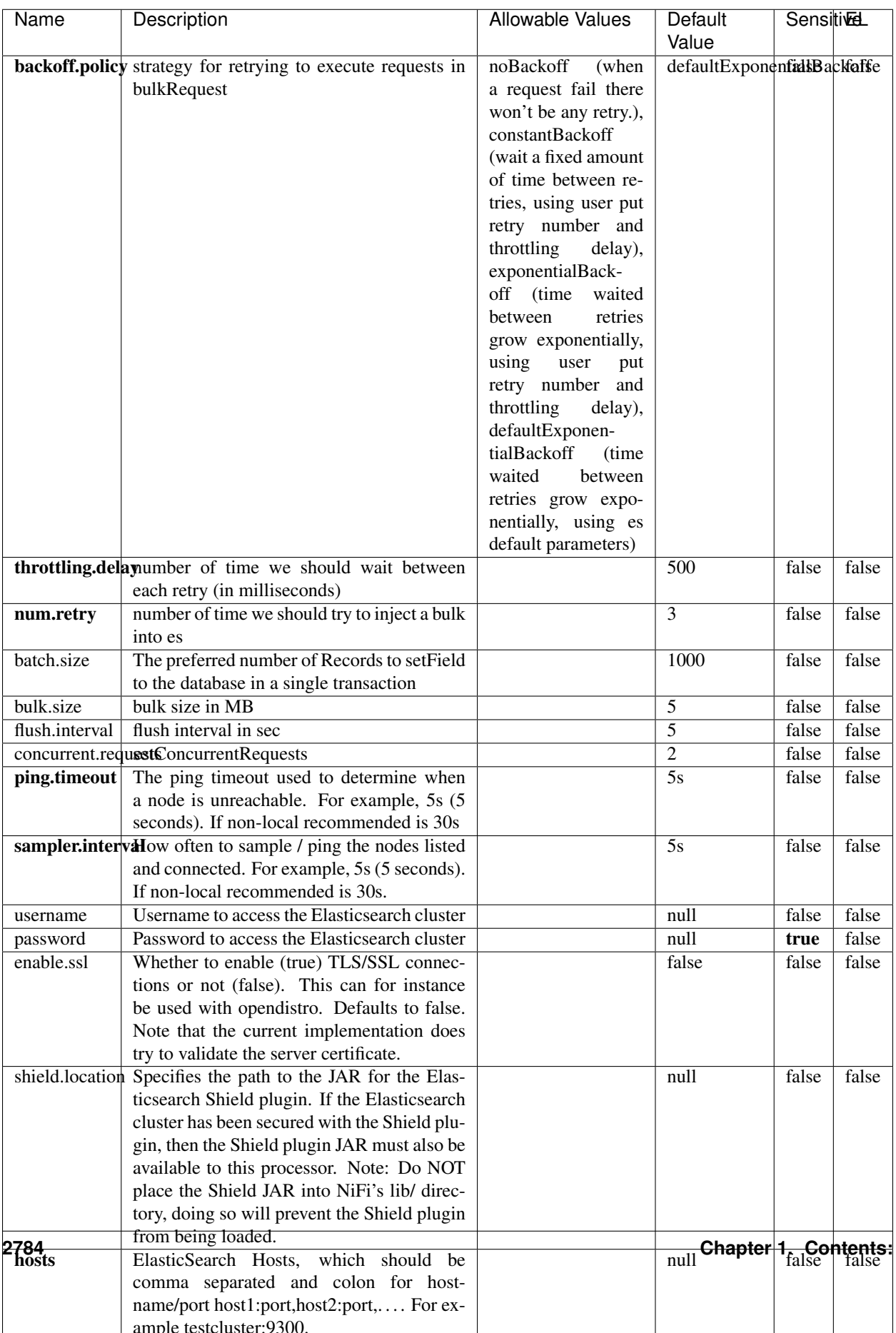

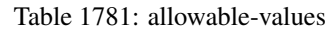

No additional information is provided

### **Solr8ClientService**

Implementation of SolrClientService for Solr 8

# **Module**

com.hurence.logisland:logisland-service-solr\_8-client:1.4.1

### **Class**

com.hurence.logisland.service.solr.Solr8ClientService

### **Tags**

solr, client

#### **Properties**

In the list below, the names of required properties appear in bold. Any other properties (not in bold) are considered optional. The table also indicates any default values.

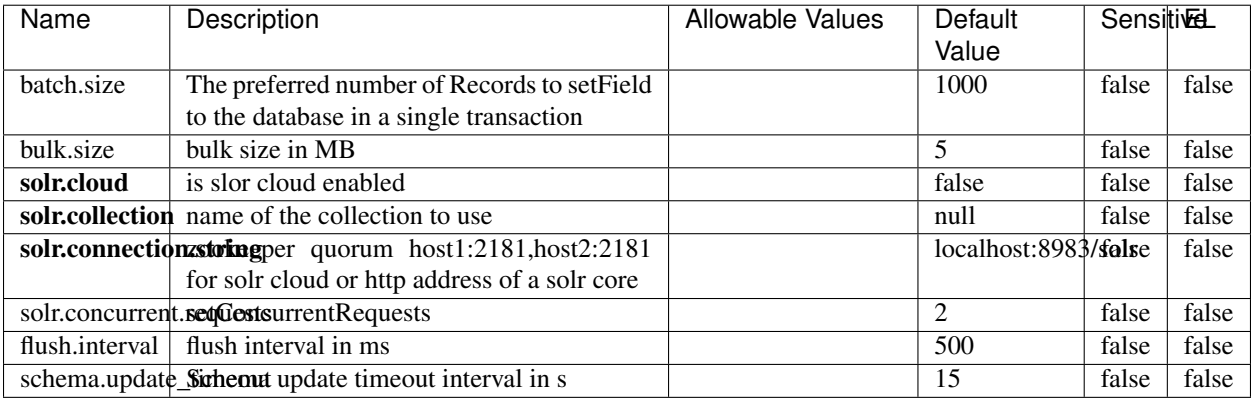

#### Table 1782: allowable-values

### **Extra informations**

## **MaxmindIpToGeoService**

Implementation of the IP 2 GEO Service using maxmind lite db file

### **Module**

com.hurence.logisland:logisland-service-ip-to-geo-maxmind:1.4.1

### **Class**

com.hurence.logisland.service.iptogeo.maxmind.MaxmindIpToGeoService

### **Tags**

ip, service, geo, maxmind

### **Properties**

In the list below, the names of required properties appear in bold. Any other properties (not in bold) are considered optional. The table also indicates any default values.

| Name        | Description                                              | Allowable Values | Default<br>Value | Sensitivel |       |
|-------------|----------------------------------------------------------|------------------|------------------|------------|-------|
|             | maxmind.databritatio the Maxmind Geo Enrichment          |                  | null             | false      | false |
|             |                                                          |                  |                  |            |       |
|             | Database File.                                           |                  |                  |            |       |
|             | maxmind.datablisecrativath to the Maxmind Geo Enrichment |                  | null             | false      | false |
|             | Database File.                                           |                  |                  |            |       |
| locale      | Locale to use for geo information. Defaults              |                  | en               | false      | false |
|             | to 'en'.                                                 |                  |                  |            |       |
| lookup.time | Should the additional lookup_micros field                |                  | false            | false      | false |
|             | be returned or not.                                      |                  |                  |            |       |

Table 1783: allowable-values

### **Extra informations**

No additional information is provided

### **CSVKeyValueCacheService**

A cache that store csv lines as records loaded from a file

### **Module**

com.hurence.logisland:logisland-service-inmemory-cache:1.4.1

# **Class**

com.hurence.logisland.service.cache.CSVKeyValueCacheService

## **Tags**

csv, service, cache

### **Properties**

In the list below, the names of required properties appear in bold. Any other properties (not in bold) are considered optional. The table also indicates any default values.

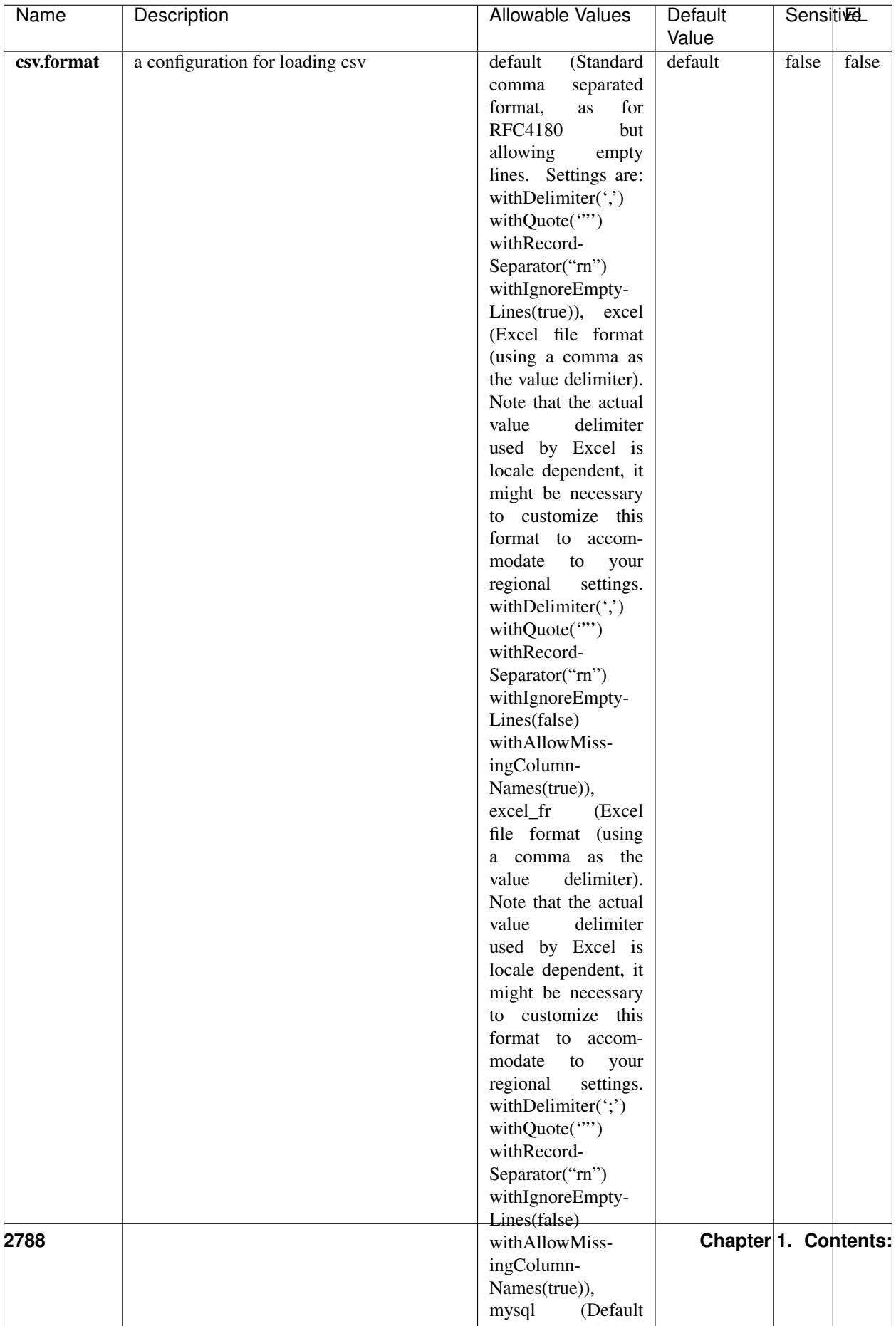

Table 1784: allowable-values

No additional information is provided

### **CassandraControllerService**

Provides a controller service that for the moment only allows to bulkput records into cassandra.

# **Module**

com.hurence.logisland:logisland-service-cassandra-client:1.4.1

### **Class**

com.hurence.logisland.service.cassandra.CassandraControllerService

## **Tags**

cassandra, service

### **Properties**

In the list below, the names of required properties appear in bold. Any other properties (not in bold) are considered optional. The table also indicates any default values.

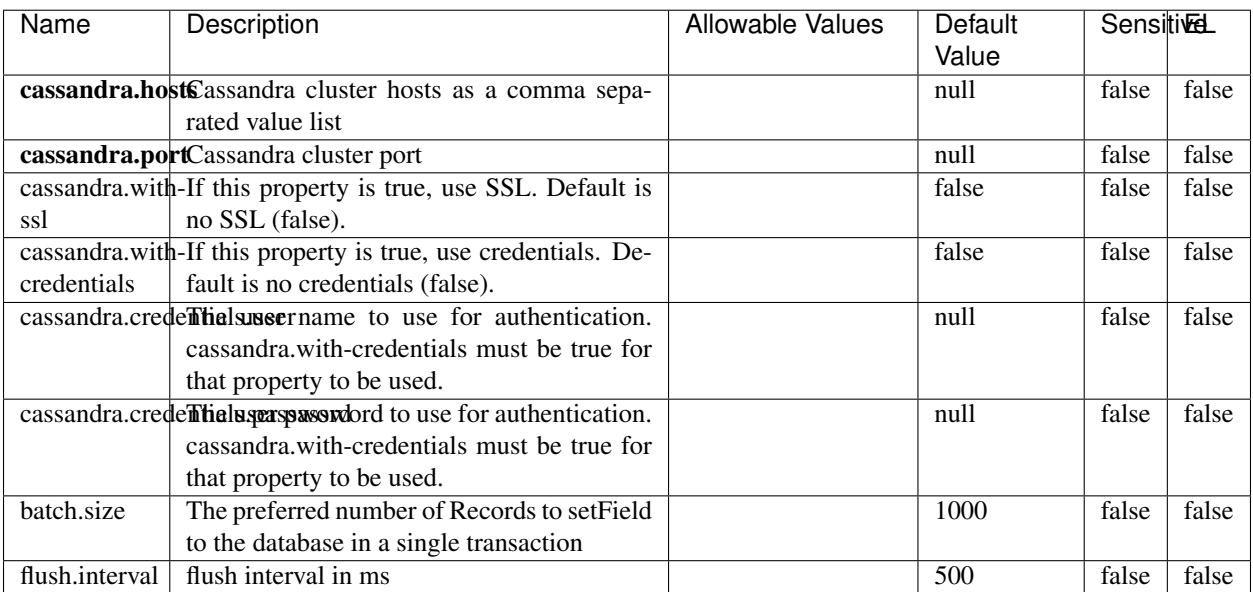

#### Table 1785: allowable-values

No additional information is provided

### **Elasticsearch\_6\_6\_2\_ClientService**

Implementation of ElasticsearchClientService for Elasticsearch 6.6.2.

# **Module**

com.hurence.logisland:logisland-service-elasticsearch\_6\_6\_2-client:1.4.1

### **Class**

com.hurence.logisland.service.elasticsearch.Elasticsearch\_6\_6\_2\_ClientService

### **Tags**

elasticsearch, client

### **Properties**

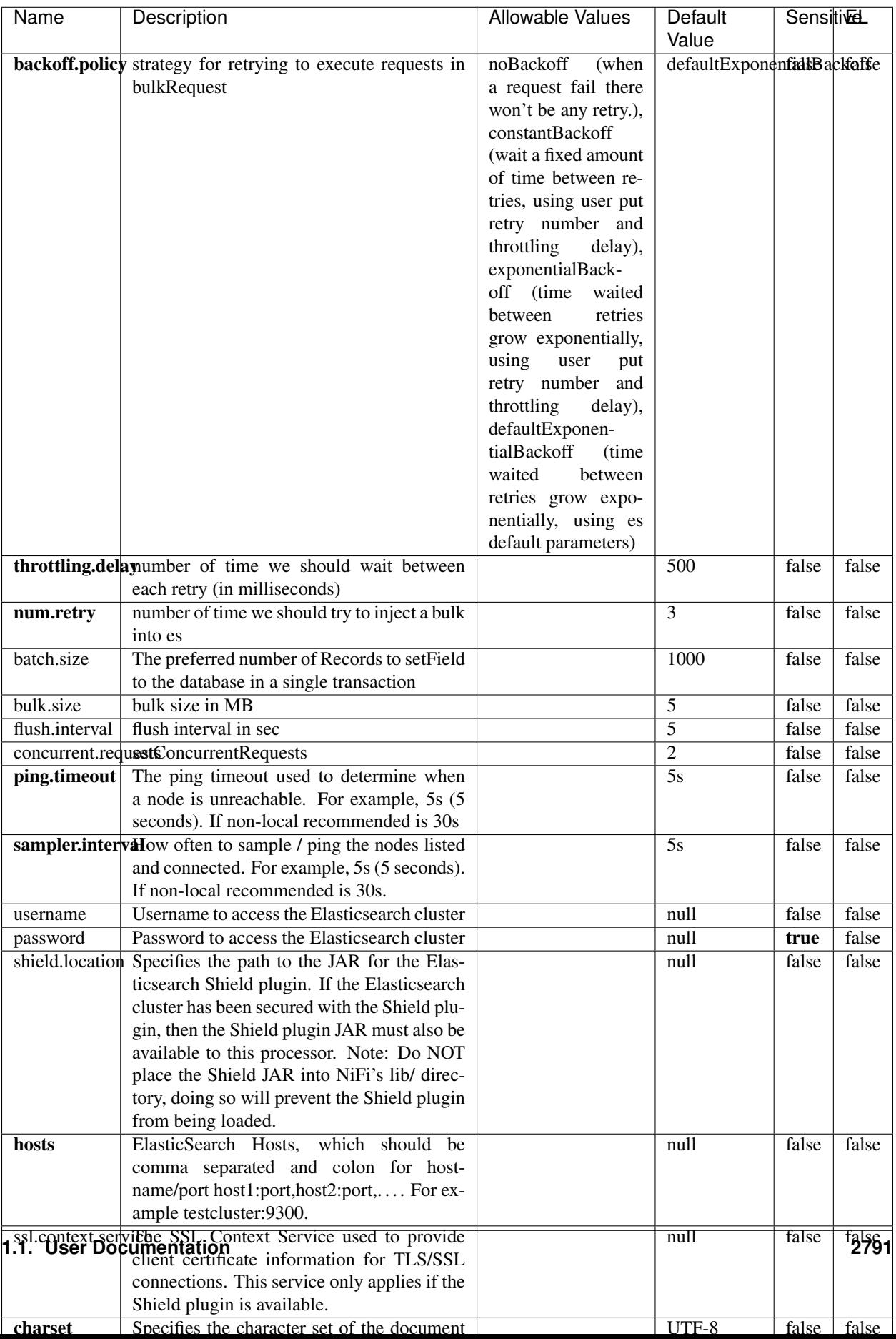

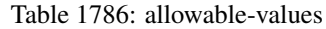

No additional information is provided

## **HBase\_1\_1\_2\_ClientService**

Implementation of HBaseClientService for HBase 1.1.2. This service can be configured by providing a commaseparated list of configuration files, or by specifying values for the other properties. If configuration files are provided, they will be loaded first, and the values of the additional properties will override the values from the configuration files. In addition, any user defined properties on the processor will also be passed to the HBase configuration.

### **Module**

com.hurence.logisland:logisland-service-hbase\_1\_1\_2-client:1.4.1

### **Class**

com.hurence.logisland.service.hbase.HBase\_1\_1\_2\_ClientService

### **Tags**

hbase, client

## **Properties**

| Name                                                        | Description                                                 | <b>Allowable Values</b> | Default | Sensitivel |       |
|-------------------------------------------------------------|-------------------------------------------------------------|-------------------------|---------|------------|-------|
|                                                             |                                                             |                         | Value   |            |       |
|                                                             | hadoop.configutationnfaleseparated list of Hadoop Configu-  |                         | null    | false      | false |
|                                                             | ration files, such as hbase-site.xml and core-              |                         |         |            |       |
|                                                             | site.xml for kerberos, including full paths to              |                         |         |            |       |
|                                                             | the files.                                                  |                         |         |            |       |
|                                                             | zookeeper.quortumma-separated list of ZooKeeper hosts       |                         | null    | false      | false |
|                                                             | for HBase. Required if Hadoop Configura-                    |                         |         |            |       |
|                                                             | tion Files are not provided.                                |                         |         |            |       |
|                                                             | zookeeper.clienthertport on which ZooKeeper is accept-      |                         | null    | false      | false |
|                                                             | ing client connections. Required if Hadoop                  |                         |         |            |       |
|                                                             | Configuration Files are not provided.                       |                         |         |            |       |
|                                                             | zookeeper.znddalparen bookeeper ZNode Parent value for      |                         | null    | false      | false |
|                                                             | HBase (example: /hbase). Required if                        |                         |         |            |       |
|                                                             | Hadoop Configuration Files are not pro-                     |                         |         |            |       |
|                                                             | vided.                                                      |                         |         |            |       |
|                                                             | hbase client retrieve number of times the HBase client will |                         | 3       | false      | false |
|                                                             | retry connecting. Required if Hadoop Con-                   |                         |         |            |       |
|                                                             | figuration Files are not provided.                          |                         |         |            |       |
| phoenix.client.jaihlocatiloryath to the Phoenix client JAR. |                                                             |                         | null    | false      | true  |
|                                                             | Required if Phoenix is installed on top of                  |                         |         |            |       |
|                                                             | HBase.                                                      |                         |         |            |       |

Table 1787: allowable-values

# **Dynamic Properties**

Dynamic Properties allow the user to specify both the name and value of a property.

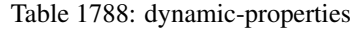

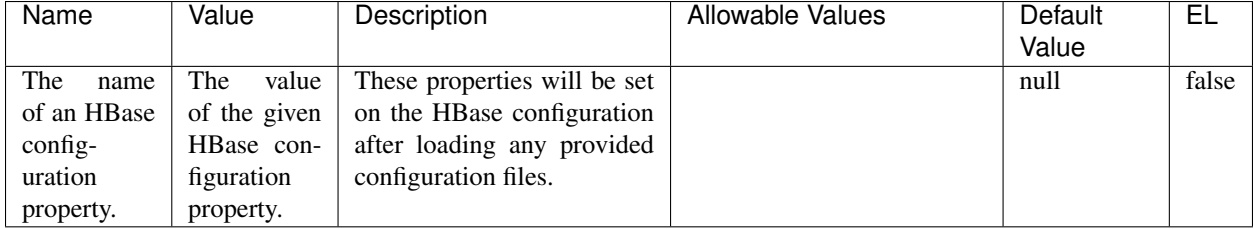

# **Extra informations**

No additional information is provided

# **InfluxDBControllerService**

Provides a controller service that for the moment only allows to bulkput records into influxdb.

# **Module**

com.hurence.logisland:logisland-service-influxdb-client:1.4.1

## **Class**

com.hurence.logisland.service.influxdb.InfluxDBControllerService

## **Tags**

influxdb, service, time series

### **Properties**

In the list below, the names of required properties appear in bold. Any other properties (not in bold) are considered optional. The table also indicates any default values.

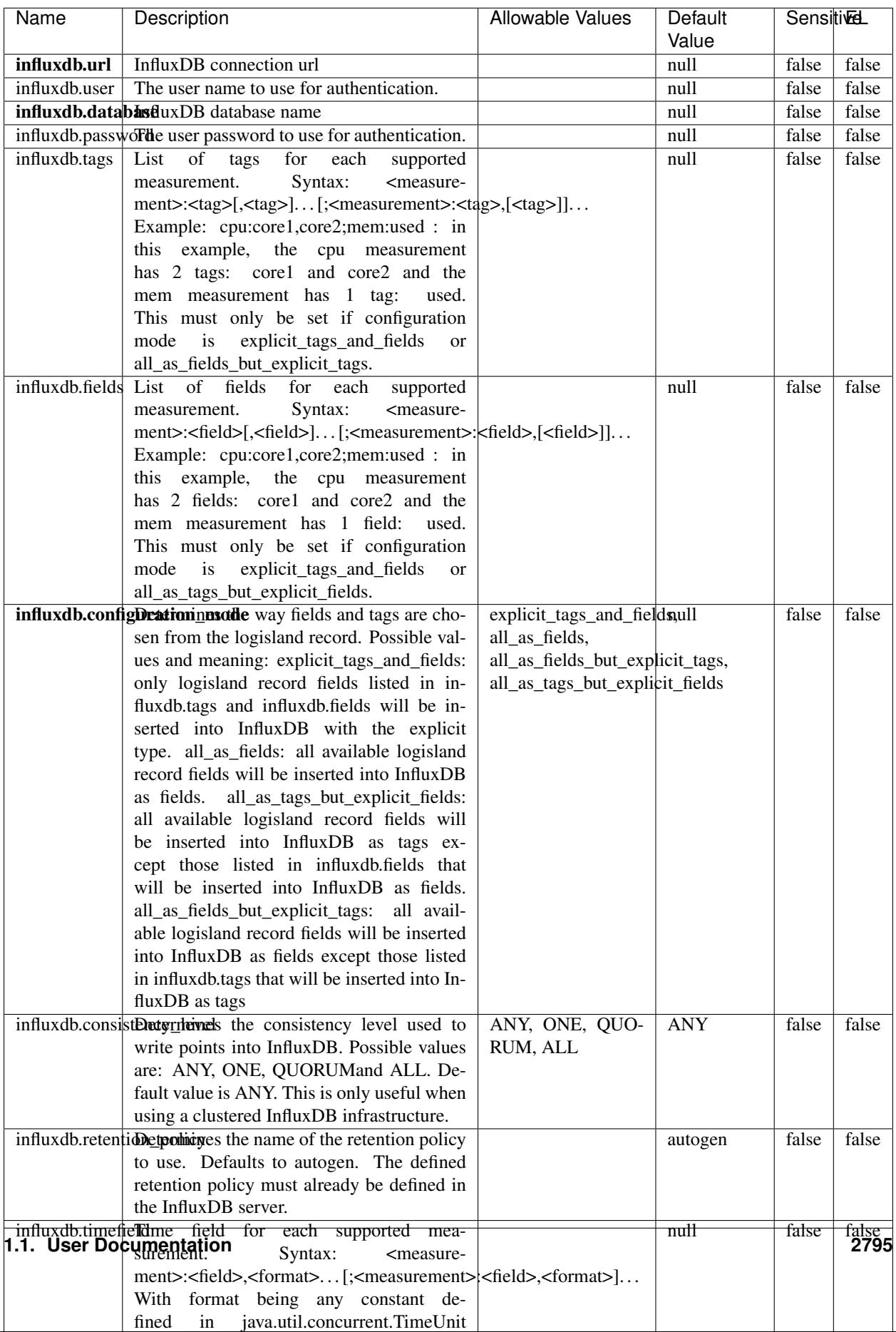

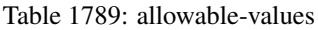

No additional information is provided

#### **LRUKeyValueCacheService**

A controller service for caching data by key value pair with LRU (last recently used) strategy. using LinkedHashMap

### **Module**

com.hurence.logisland:logisland-service-inmemory-cache:1.4.1

#### **Class**

com.hurence.logisland.service.cache.LRUKeyValueCacheService

#### **Tags**

cache, service, key, value, pair, LRU

#### **Properties**

In the list below, the names of required properties appear in **bold**. Any other properties (not in bold) are considered optional. The table also indicates any default values.

#### Table 1790: allowable-values

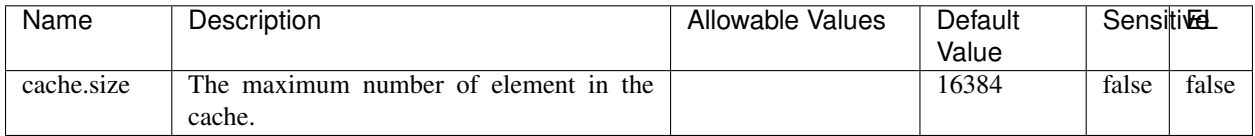

#### **Extra informations**

No additional information is provided

### **MongoDBControllerService**

Provides a controller service that wraps most of the functionality of the MongoDB driver.

### **Module**

com.hurence.logisland:logisland-service-mongodb-client:1.4.1

# **Class**

com.hurence.logisland.service.mongodb.MongoDBControllerService

# **Tags**

mongo, mongodb, service

## **Properties**

In the list below, the names of required properties appear in bold. Any other properties (not in bold) are considered optional. The table also indicates any default values, and whether a property supports the [Expression Language](expression-language.html) .

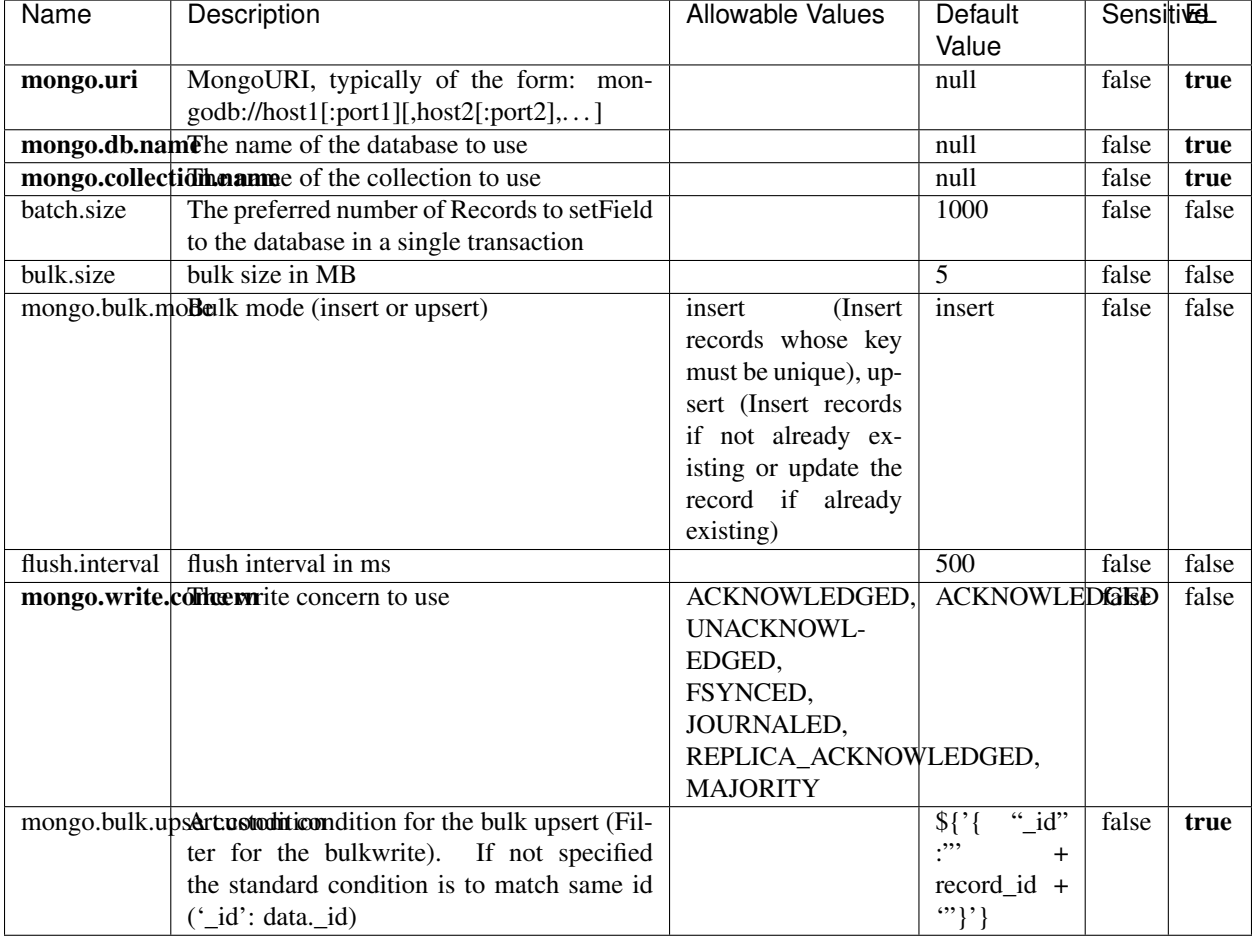

#### Table 1791: allowable-values

## **Extra informations**

# **RedisKeyValueCacheService**

A controller service for caching records by key value pair with LRU (last recently used) strategy. using Linked-HashMap

### **Module**

com.hurence.logisland:logisland-service-redis:1.4.1

### **Class**

com.hurence.logisland.redis.service.RedisKeyValueCacheService

### **Tags**

cache, service, key, value, pair, redis

### **Properties**

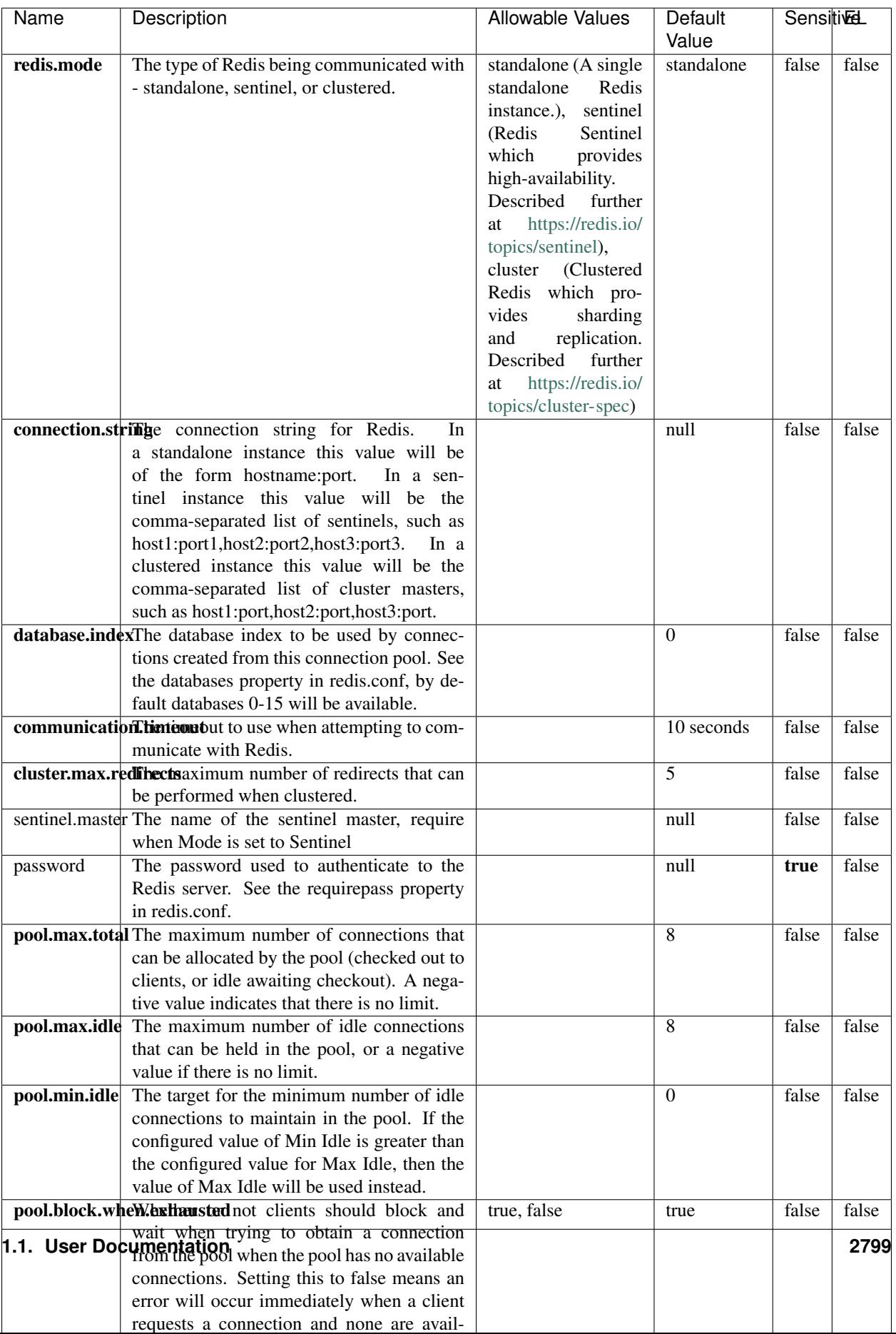

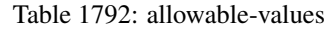

No additional information is provided

### **Solr\_6\_6\_2\_ClientService**

Implementation of ElasticsearchClientService for Solr 5.5.5.

# **Module**

com.hurence.logisland:logisland-service-solr\_6\_6\_2-client:1.4.1

### **Class**

com.hurence.logisland.service.solr.Solr\_6\_6\_2\_ClientService

### **Tags**

solr, client

### **Properties**

In the list below, the names of required properties appear in bold. Any other properties (not in bold) are considered optional. The table also indicates any default values.

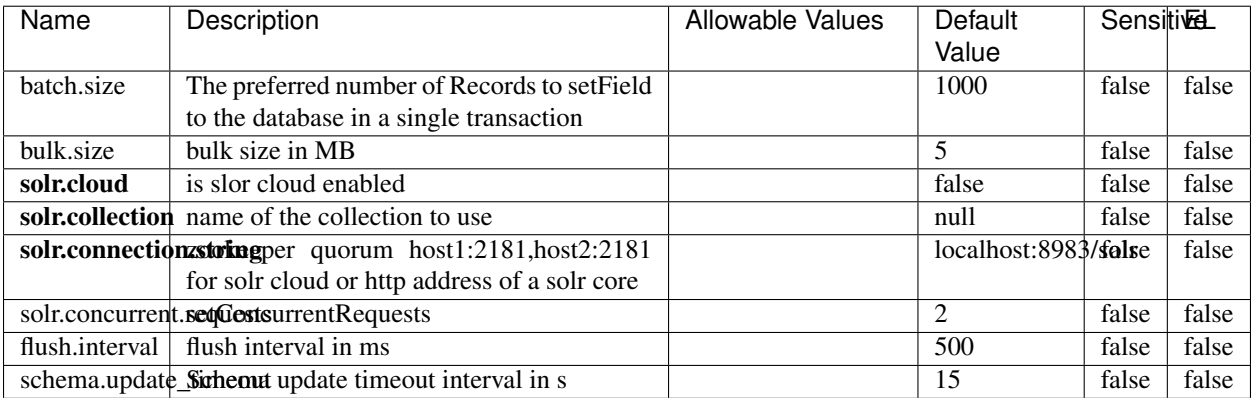

#### Table 1793: allowable-values

### **Extra informations**

## **Elasticsearch\_7\_x\_ClientService**

Implementation of ElasticsearchClientService for ElasticSearch 7.x. Note that although Elasticsearch 7.x still accepts type information, this implementation will ignore any type usage and will only work at the index level to be already compliant with the ElasticSearch 8.x version that will completely remove type usage.

### **Module**

com.hurence.logisland:logisland-service-elasticsearch\_7\_x-client:1.4.1

### **Class**

com.hurence.logisland.service.elasticsearch.Elasticsearch\_7\_x\_ClientService

## **Tags**

elasticsearch, client

## **Properties**

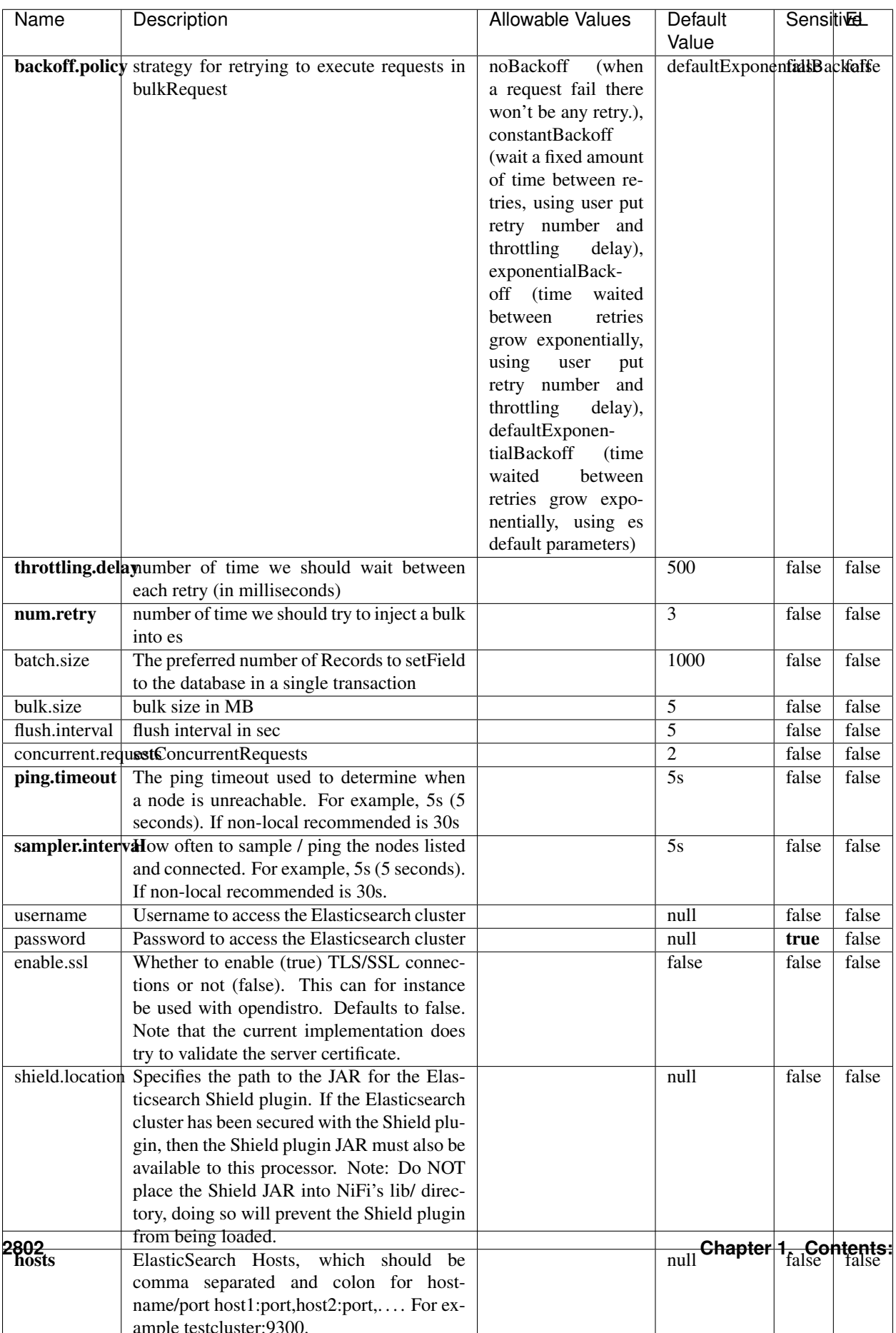

Table 1794: allowable-values

No additional information is provided

### **Solr8ClientService**

Implementation of SolrClientService for Solr 8

# **Module**

com.hurence.logisland:logisland-service-solr\_8-client:1.4.1

### **Class**

com.hurence.logisland.service.solr.Solr8ClientService

### **Tags**

solr, client

#### **Properties**

In the list below, the names of required properties appear in bold. Any other properties (not in bold) are considered optional. The table also indicates any default values.

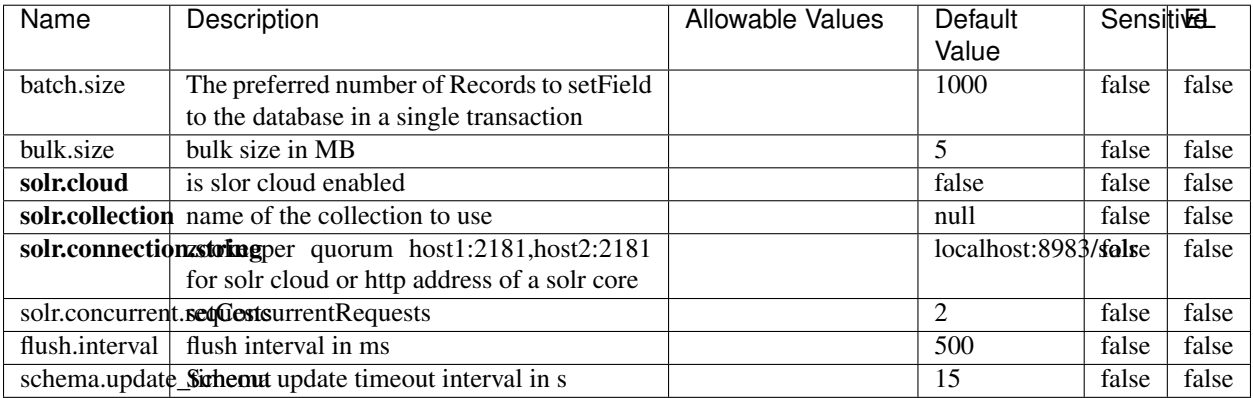

#### Table 1795: allowable-values

### **Extra informations**

## **MaxmindIpToGeoService**

Implementation of the IP 2 GEO Service using maxmind lite db file

### **Module**

com.hurence.logisland:logisland-service-ip-to-geo-maxmind:1.4.1

### **Class**

com.hurence.logisland.service.iptogeo.maxmind.MaxmindIpToGeoService

### **Tags**

ip, service, geo, maxmind

### **Properties**

In the list below, the names of required properties appear in bold. Any other properties (not in bold) are considered optional. The table also indicates any default values.

| Name        | Description                                              | Allowable Values | Default<br>Value | Sensitivel |       |
|-------------|----------------------------------------------------------|------------------|------------------|------------|-------|
|             | maxmind.databritatio the Maxmind Geo Enrichment          |                  | null             | false      | false |
|             |                                                          |                  |                  |            |       |
|             | Database File.                                           |                  |                  |            |       |
|             | maxmind.datablisecrativath to the Maxmind Geo Enrichment |                  | null             | false      | false |
|             | Database File.                                           |                  |                  |            |       |
| locale      | Locale to use for geo information. Defaults              |                  | en               | false      | false |
|             | to 'en'.                                                 |                  |                  |            |       |
| lookup.time | Should the additional lookup_micros field                |                  | false            | false      | false |
|             | be returned or not.                                      |                  |                  |            |       |

Table 1796: allowable-values

### **Extra informations**

No additional information is provided

### **CSVKeyValueCacheService**

A cache that store csv lines as records loaded from a file

### **Module**

com.hurence.logisland:logisland-service-inmemory-cache:1.4.1
# **Class**

com.hurence.logisland.service.cache.CSVKeyValueCacheService

## **Tags**

csv, service, cache

## **Properties**

In the list below, the names of required properties appear in bold. Any other properties (not in bold) are considered optional. The table also indicates any default values.

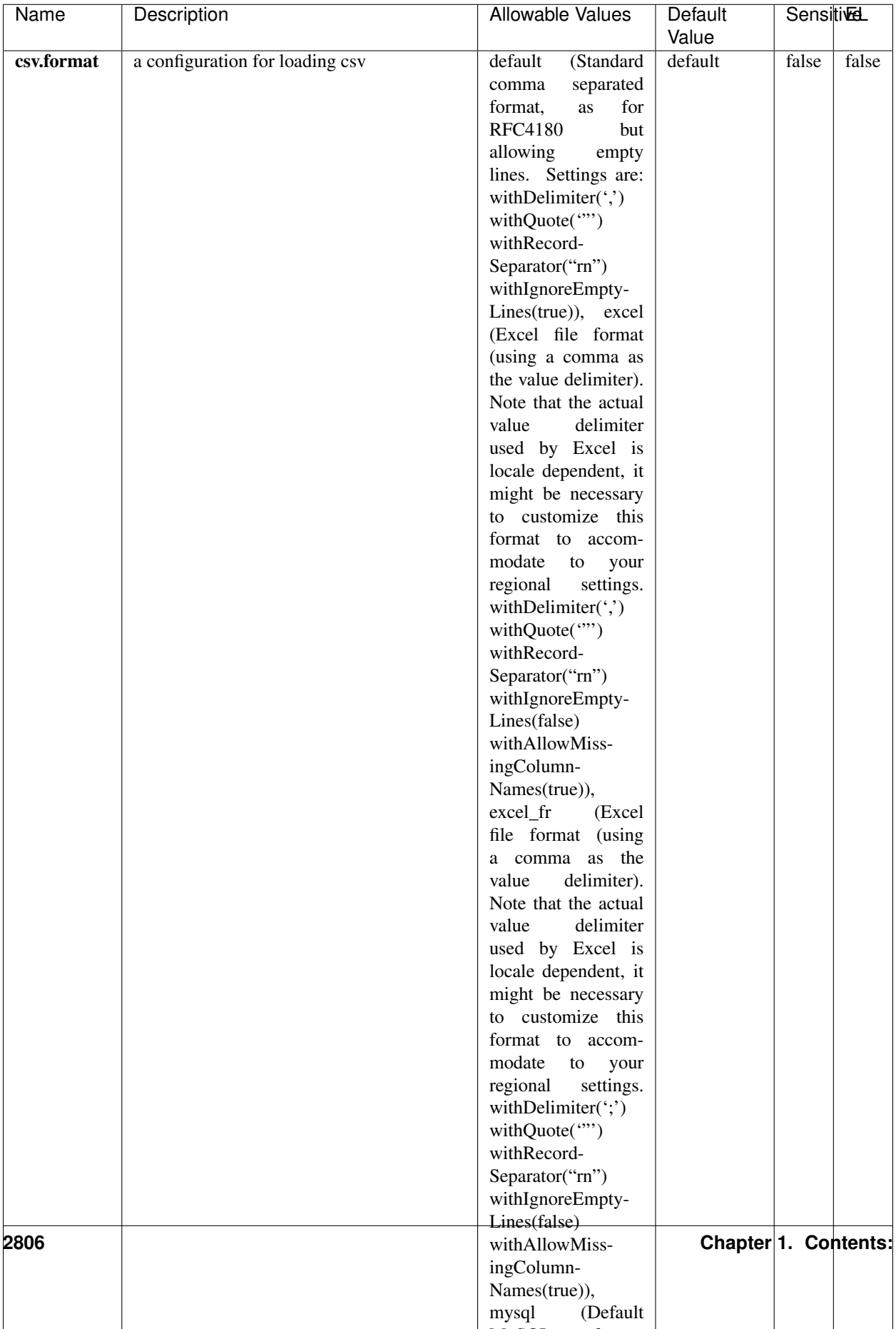

Table 1797: allowable-values

No additional information is provided

## **CassandraControllerService**

Provides a controller service that for the moment only allows to bulkput records into cassandra.

## **Module**

com.hurence.logisland:logisland-service-cassandra-client:1.4.1

### **Class**

com.hurence.logisland.service.cassandra.CassandraControllerService

## **Tags**

cassandra, service

### **Properties**

In the list below, the names of required properties appear in bold. Any other properties (not in bold) are considered optional. The table also indicates any default values.

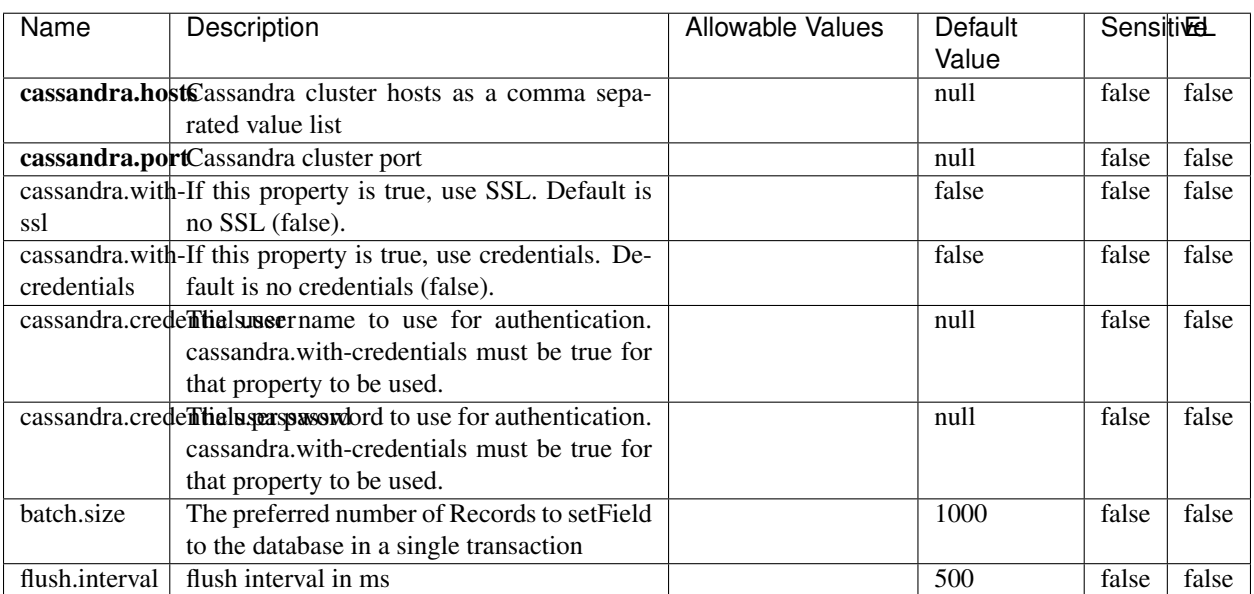

#### Table 1798: allowable-values

No additional information is provided

## **Elasticsearch\_6\_6\_2\_ClientService**

Implementation of ElasticsearchClientService for Elasticsearch 6.6.2.

## **Module**

com.hurence.logisland:logisland-service-elasticsearch\_6\_6\_2-client:1.4.1

### **Class**

com.hurence.logisland.service.elasticsearch.Elasticsearch\_6\_6\_2\_ClientService

### **Tags**

elasticsearch, client

### **Properties**

In the list below, the names of required properties appear in bold. Any other properties (not in bold) are considered optional. The table also indicates any default values, and whether a property is considered "sensitive"..

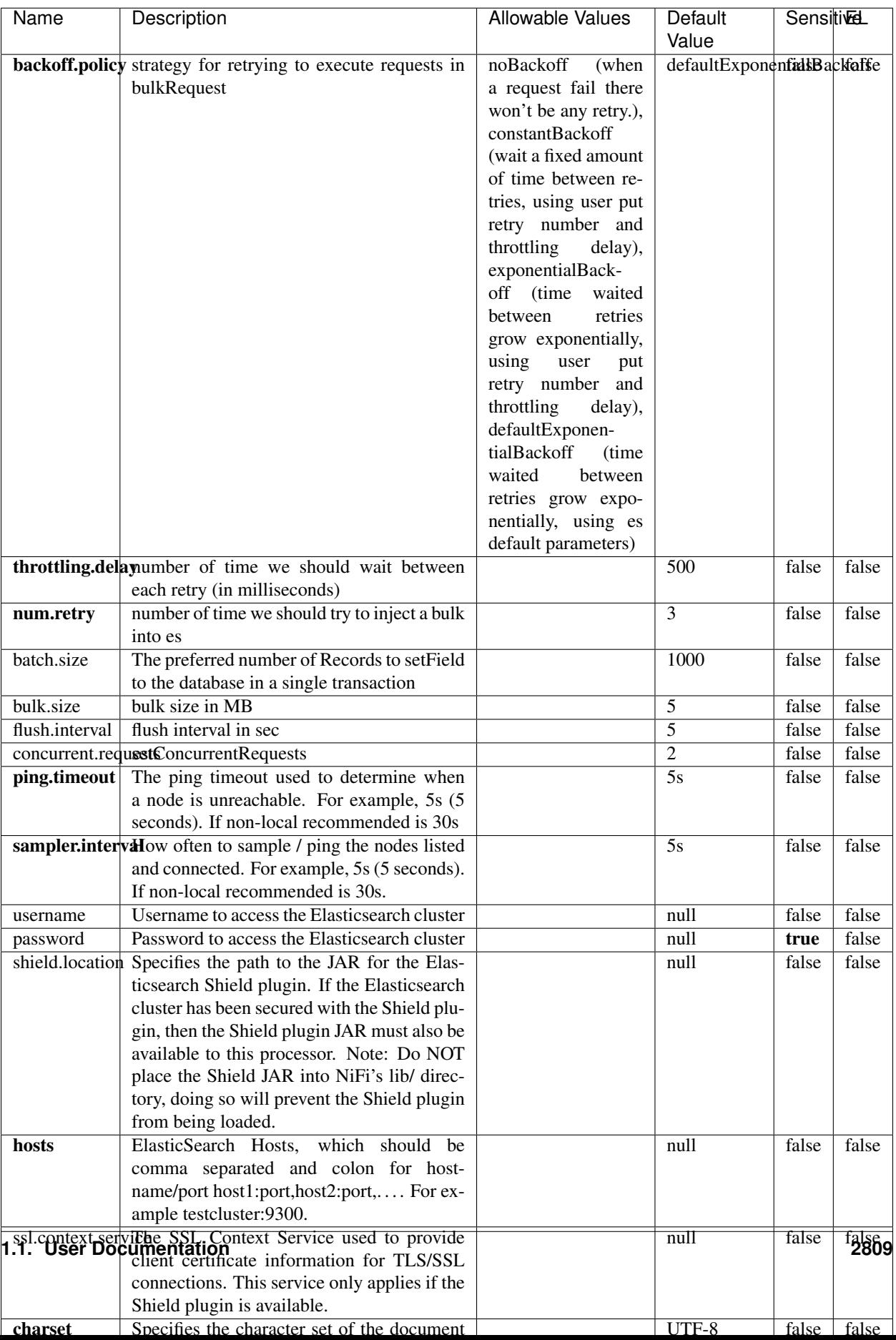

Table 1799: allowable-values

No additional information is provided

## **HBase\_1\_1\_2\_ClientService**

Implementation of HBaseClientService for HBase 1.1.2. This service can be configured by providing a commaseparated list of configuration files, or by specifying values for the other properties. If configuration files are provided, they will be loaded first, and the values of the additional properties will override the values from the configuration files. In addition, any user defined properties on the processor will also be passed to the HBase configuration.

### **Module**

com.hurence.logisland:logisland-service-hbase\_1\_1\_2-client:1.4.1

### **Class**

com.hurence.logisland.service.hbase.HBase\_1\_1\_2\_ClientService

### **Tags**

hbase, client

## **Properties**

In the list below, the names of required properties appear in **bold**. Any other properties (not in bold) are considered optional. The table also indicates any default values, and whether a property supports the [Expression Language](expression-language.html) .

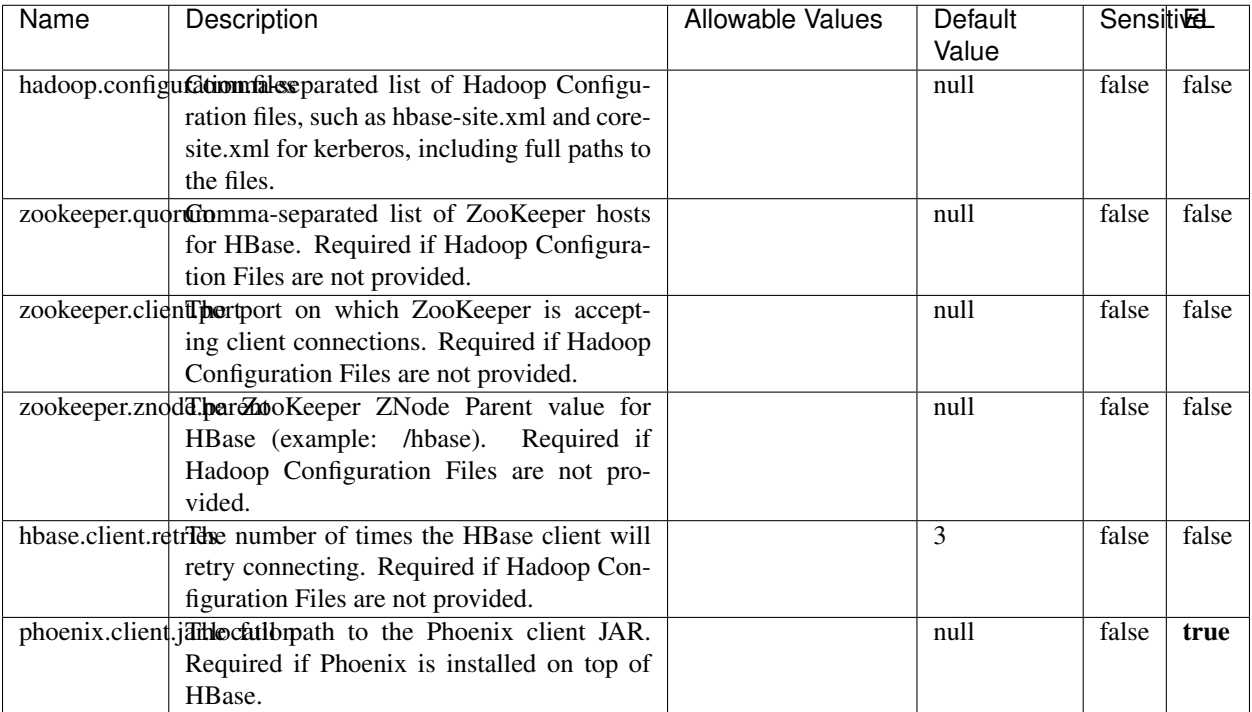

#### Table 1800: allowable-values

# **Dynamic Properties**

Dynamic Properties allow the user to specify both the name and value of a property.

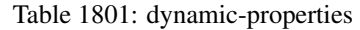

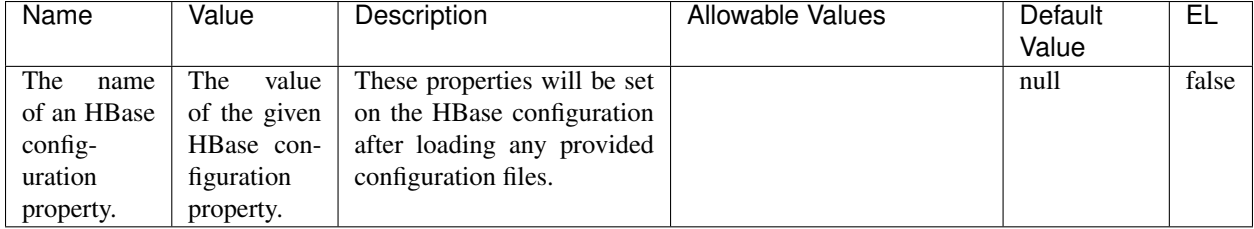

## **Extra informations**

No additional information is provided

# **InfluxDBControllerService**

Provides a controller service that for the moment only allows to bulkput records into influxdb.

## **Module**

com.hurence.logisland:logisland-service-influxdb-client:1.4.1

## **Class**

com.hurence.logisland.service.influxdb.InfluxDBControllerService

## **Tags**

influxdb, service, time series

## **Properties**

In the list below, the names of required properties appear in bold. Any other properties (not in bold) are considered optional. The table also indicates any default values.

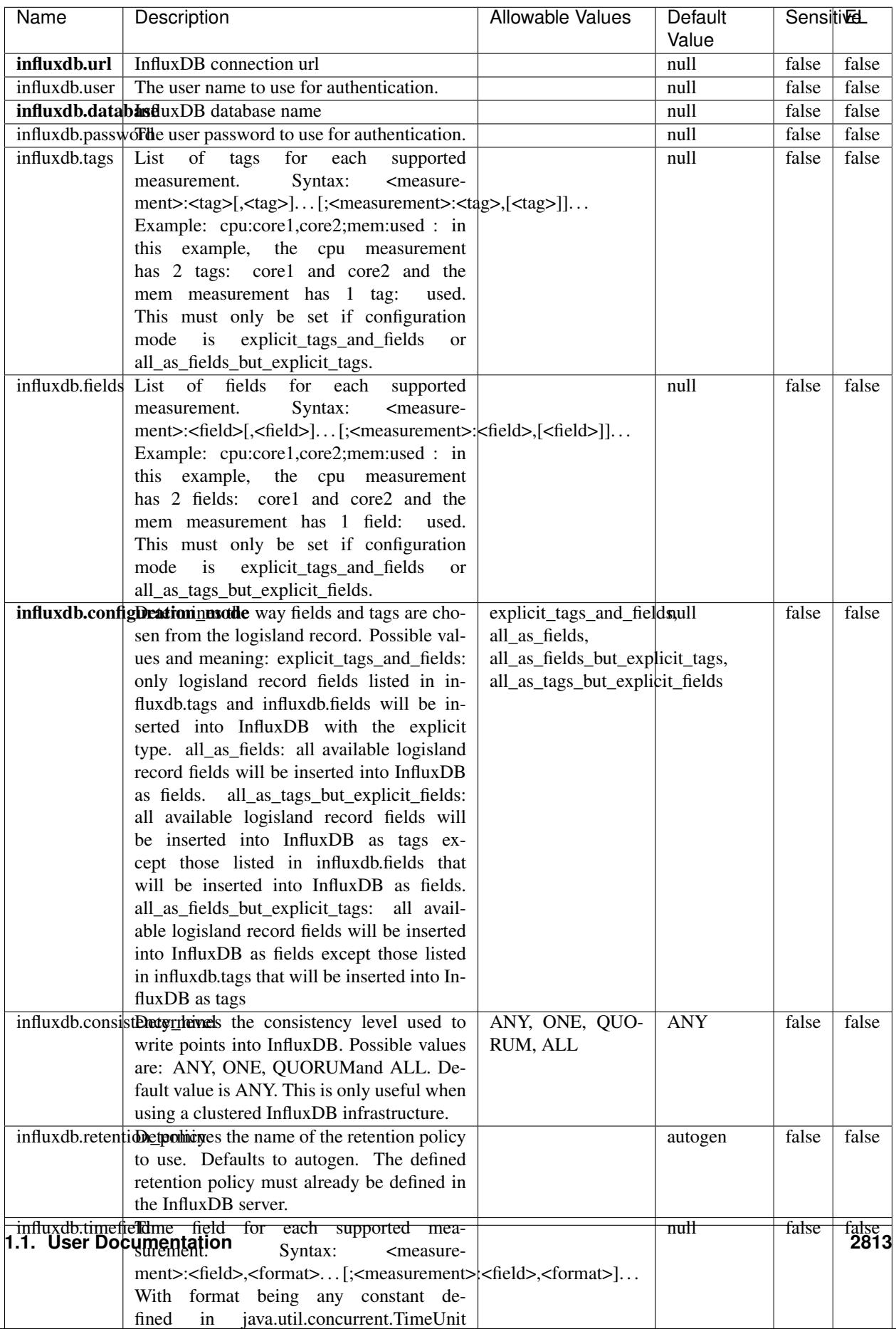

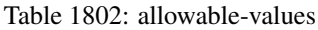

No additional information is provided

#### **LRUKeyValueCacheService**

A controller service for caching data by key value pair with LRU (last recently used) strategy. using LinkedHashMap

#### **Module**

com.hurence.logisland:logisland-service-inmemory-cache:1.4.1

#### **Class**

com.hurence.logisland.service.cache.LRUKeyValueCacheService

#### **Tags**

cache, service, key, value, pair, LRU

#### **Properties**

In the list below, the names of required properties appear in **bold**. Any other properties (not in bold) are considered optional. The table also indicates any default values.

#### Table 1803: allowable-values

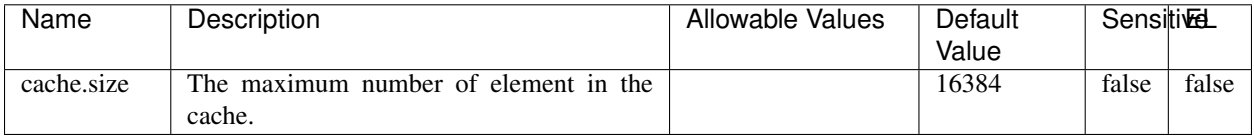

#### **Extra informations**

No additional information is provided

### **MongoDBControllerService**

Provides a controller service that wraps most of the functionality of the MongoDB driver.

### **Module**

com.hurence.logisland:logisland-service-mongodb-client:1.4.1

# **Class**

com.hurence.logisland.service.mongodb.MongoDBControllerService

## **Tags**

mongo, mongodb, service

## **Properties**

In the list below, the names of required properties appear in bold. Any other properties (not in bold) are considered optional. The table also indicates any default values, and whether a property supports the [Expression Language](expression-language.html) .

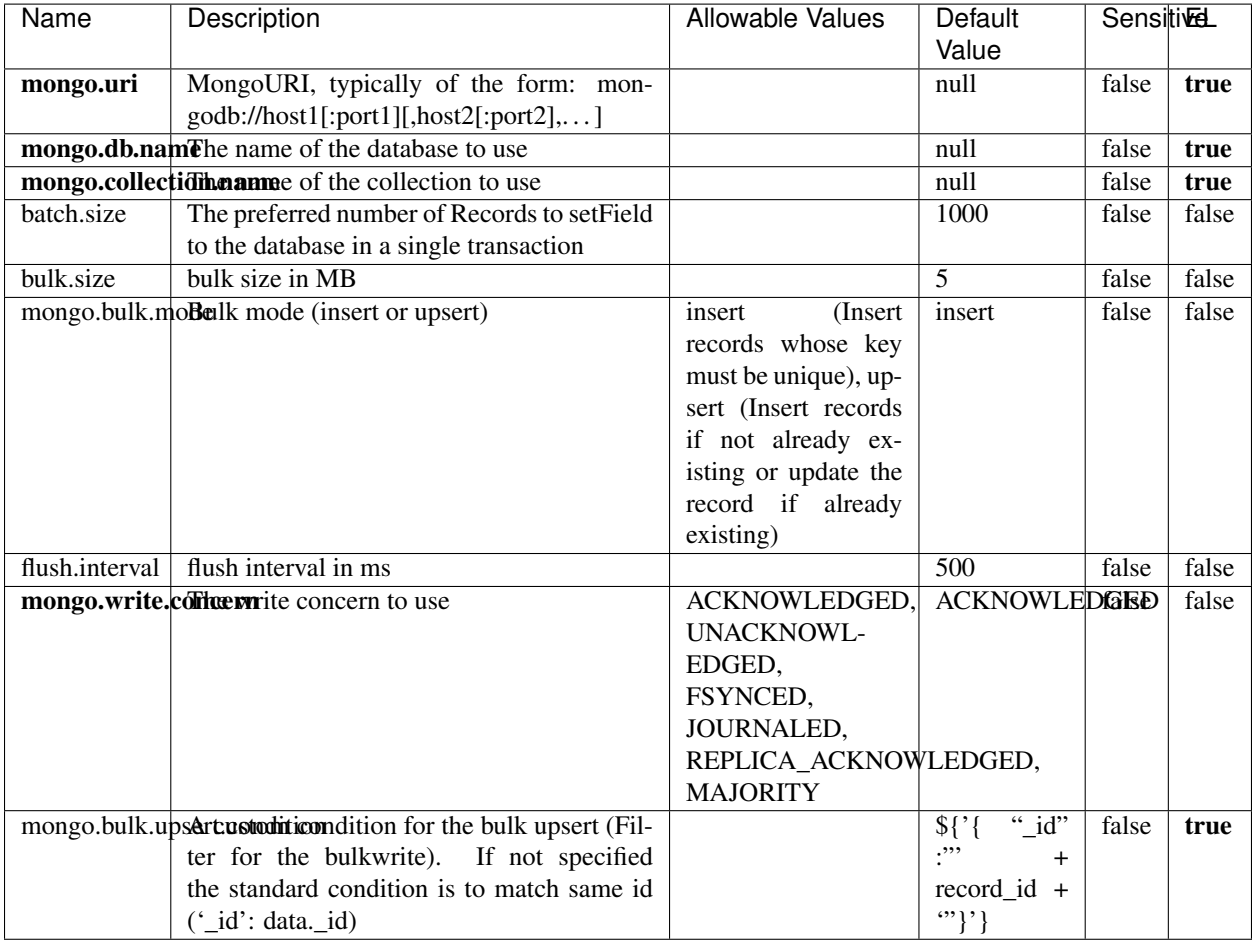

#### Table 1804: allowable-values

## **Extra informations**

No additional information is provided

## **RedisKeyValueCacheService**

A controller service for caching records by key value pair with LRU (last recently used) strategy. using Linked-HashMap

### **Module**

com.hurence.logisland:logisland-service-redis:1.4.1

### **Class**

com.hurence.logisland.redis.service.RedisKeyValueCacheService

### **Tags**

cache, service, key, value, pair, redis

### **Properties**

In the list below, the names of required properties appear in bold. Any other properties (not in bold) are considered optional. The table also indicates any default values, and whether a property is considered "sensitive"..

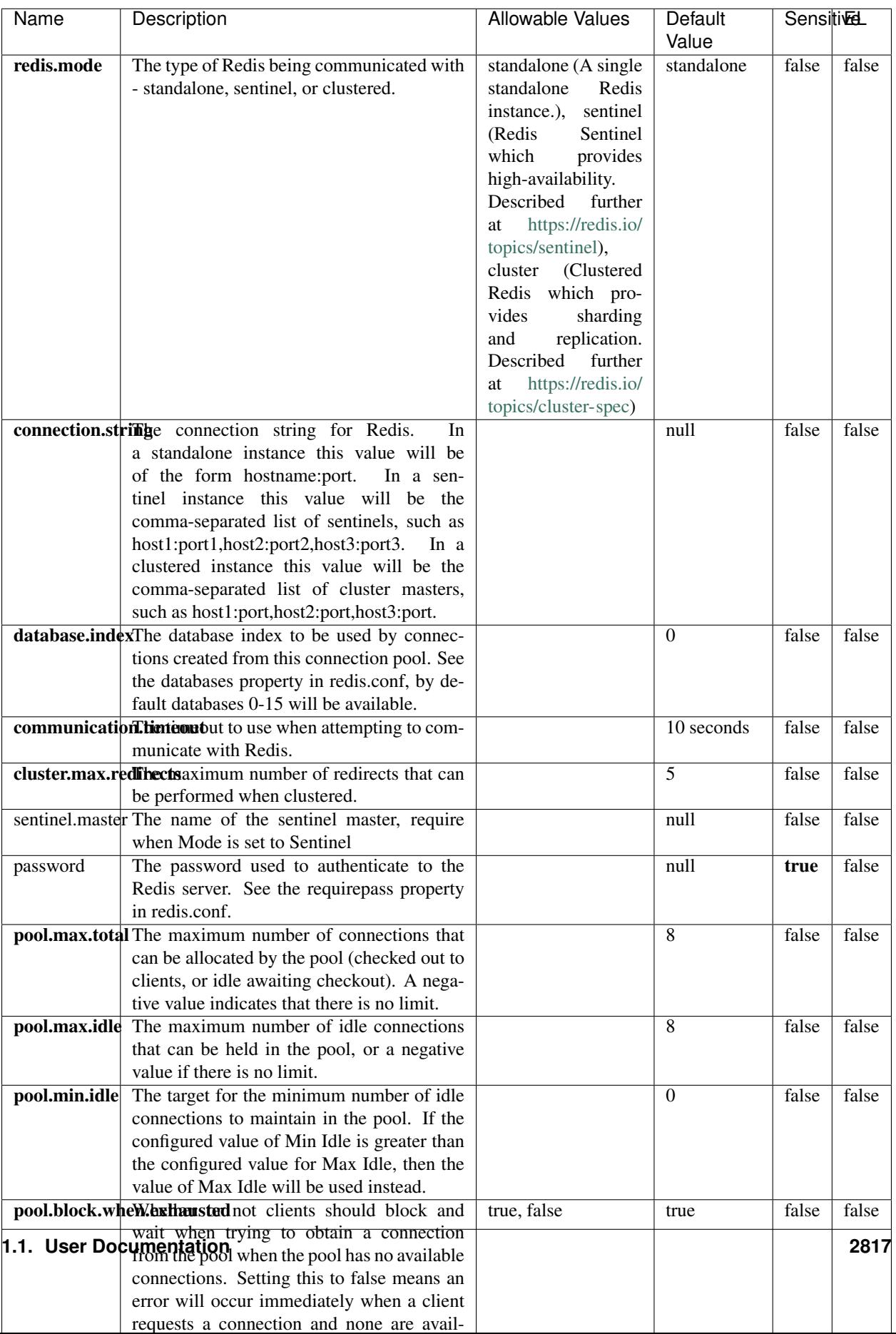

Table 1805: allowable-values

No additional information is provided

### **Solr\_6\_6\_2\_ClientService**

Implementation of ElasticsearchClientService for Solr 5.5.5.

## **Module**

com.hurence.logisland:logisland-service-solr\_6\_6\_2-client:1.4.1

### **Class**

com.hurence.logisland.service.solr.Solr\_6\_6\_2\_ClientService

### **Tags**

solr, client

### **Properties**

In the list below, the names of required properties appear in bold. Any other properties (not in bold) are considered optional. The table also indicates any default values.

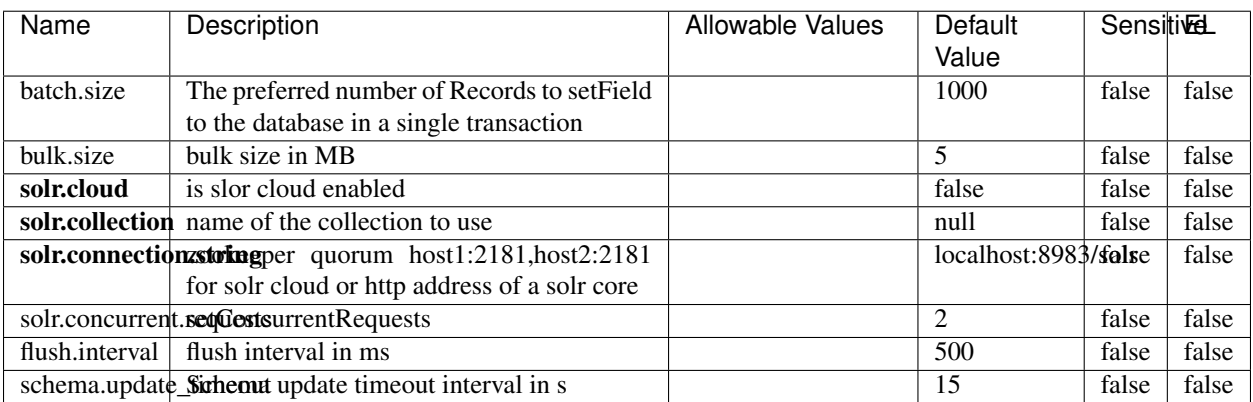

### Table 1806: allowable-values

### **Extra informations**

No additional information is provided

## **Elasticsearch\_7\_x\_ClientService**

Implementation of ElasticsearchClientService for ElasticSearch 7.x. Note that although Elasticsearch 7.x still accepts type information, this implementation will ignore any type usage and will only work at the index level to be already compliant with the ElasticSearch 8.x version that will completely remove type usage.

## **Module**

com.hurence.logisland:logisland-service-elasticsearch\_7\_x-client:1.4.1

### **Class**

com.hurence.logisland.service.elasticsearch.Elasticsearch\_7\_x\_ClientService

## **Tags**

elasticsearch, client

## **Properties**

In the list below, the names of required properties appear in **bold**. Any other properties (not in bold) are considered optional. The table also indicates any default values, and whether a property is considered "sensitive"..

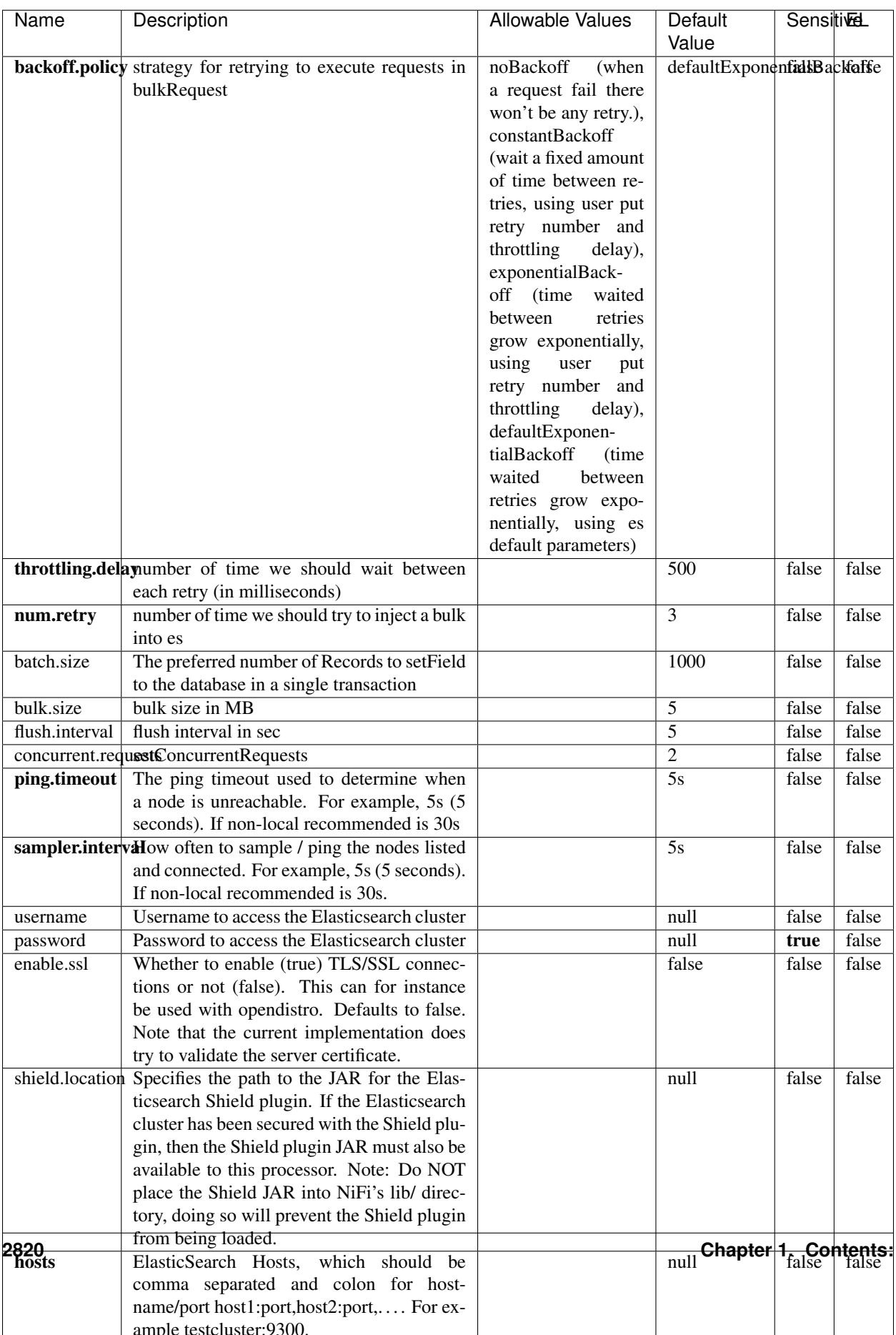

Table 1807: allowable-values

No additional information is provided

## **Solr8ClientService**

Implementation of SolrClientService for Solr 8

## **Module**

com.hurence.logisland:logisland-service-solr\_8-client:1.4.1

### **Class**

com.hurence.logisland.service.solr.Solr8ClientService

### **Tags**

solr, client

### **Properties**

In the list below, the names of required properties appear in bold. Any other properties (not in bold) are considered optional. The table also indicates any default values.

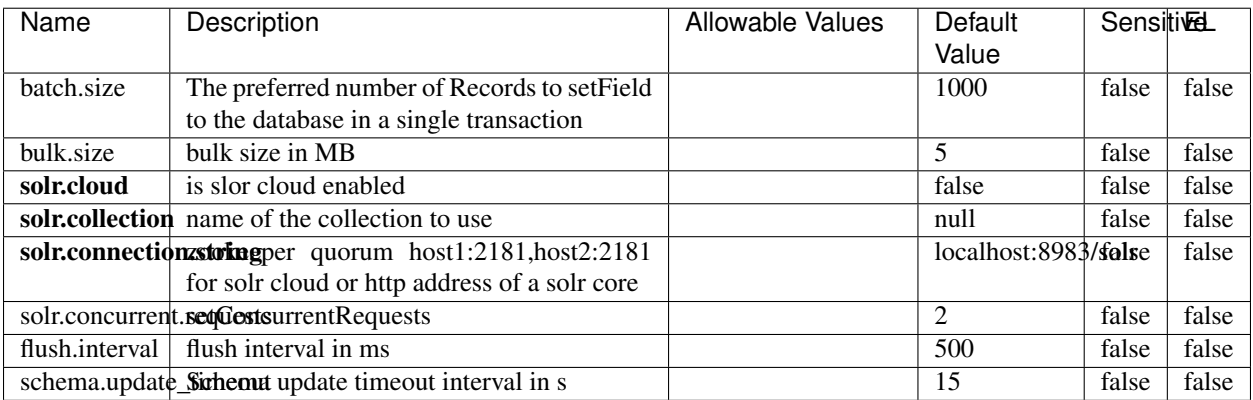

### Table 1808: allowable-values

### **Extra informations**

No additional information is provided

## **MaxmindIpToGeoService**

Implementation of the IP 2 GEO Service using maxmind lite db file

### **Module**

com.hurence.logisland:logisland-service-ip-to-geo-maxmind:1.4.1

#### **Class**

com.hurence.logisland.service.iptogeo.maxmind.MaxmindIpToGeoService

### **Tags**

ip, service, geo, maxmind

### **Properties**

In the list below, the names of required properties appear in bold. Any other properties (not in bold) are considered optional. The table also indicates any default values.

| Name        | Description                                                                | Allowable Values | Default<br>Value | <b>Sensitivel</b> |       |
|-------------|----------------------------------------------------------------------------|------------------|------------------|-------------------|-------|
|             | maxmind.databritatio the Maxmind Geo Enrichment<br>Database File.          |                  | null             | false             | false |
|             | maxmind.datablisecrativath to the Maxmind Geo Enrichment<br>Database File. |                  | null             | false             | false |
| locale      | Locale to use for geo information. Defaults<br>to 'en'.                    |                  | en               | false             | false |
| lookup.time | Should the additional lookup_micros field<br>be returned or not.           |                  | false            | false             | false |

Table 1809: allowable-values

### **Extra informations**

No additional information is provided

### **CSVKeyValueCacheService**

A cache that store csv lines as records loaded from a file

### **Module**

com.hurence.logisland:logisland-service-inmemory-cache:1.4.1

# **Class**

com.hurence.logisland.service.cache.CSVKeyValueCacheService

## **Tags**

csv, service, cache

## **Properties**

In the list below, the names of required properties appear in bold. Any other properties (not in bold) are considered optional. The table also indicates any default values.

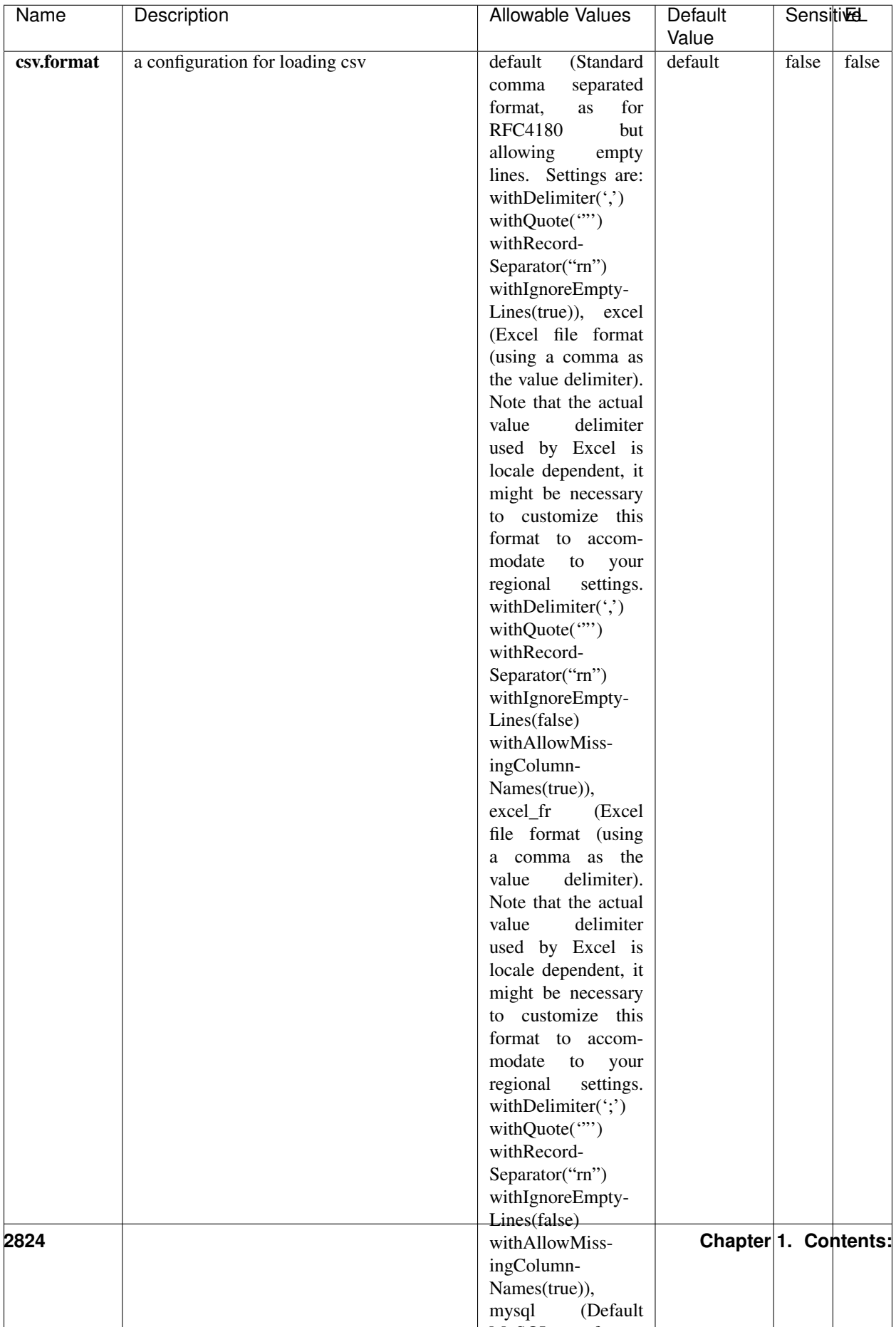

Table 1810: allowable-values

No additional information is provided

### **CassandraControllerService**

Provides a controller service that for the moment only allows to bulkput records into cassandra.

## **Module**

com.hurence.logisland:logisland-service-cassandra-client:1.4.1

### **Class**

com.hurence.logisland.service.cassandra.CassandraControllerService

### **Tags**

cassandra, service

### **Properties**

In the list below, the names of required properties appear in bold. Any other properties (not in bold) are considered optional. The table also indicates any default values.

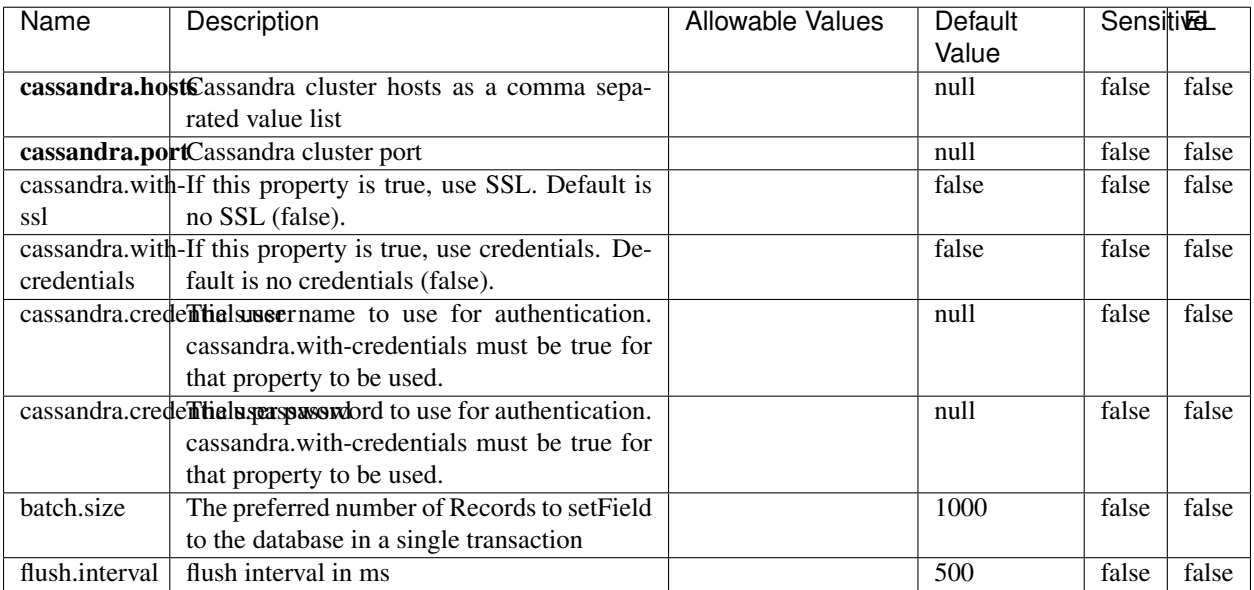

#### Table 1811: allowable-values

No additional information is provided

## **Elasticsearch\_6\_6\_2\_ClientService**

Implementation of ElasticsearchClientService for Elasticsearch 6.6.2.

## **Module**

com.hurence.logisland:logisland-service-elasticsearch\_6\_6\_2-client:1.4.1

### **Class**

com.hurence.logisland.service.elasticsearch.Elasticsearch\_6\_6\_2\_ClientService

### **Tags**

elasticsearch, client

### **Properties**

In the list below, the names of required properties appear in bold. Any other properties (not in bold) are considered optional. The table also indicates any default values, and whether a property is considered "sensitive"..

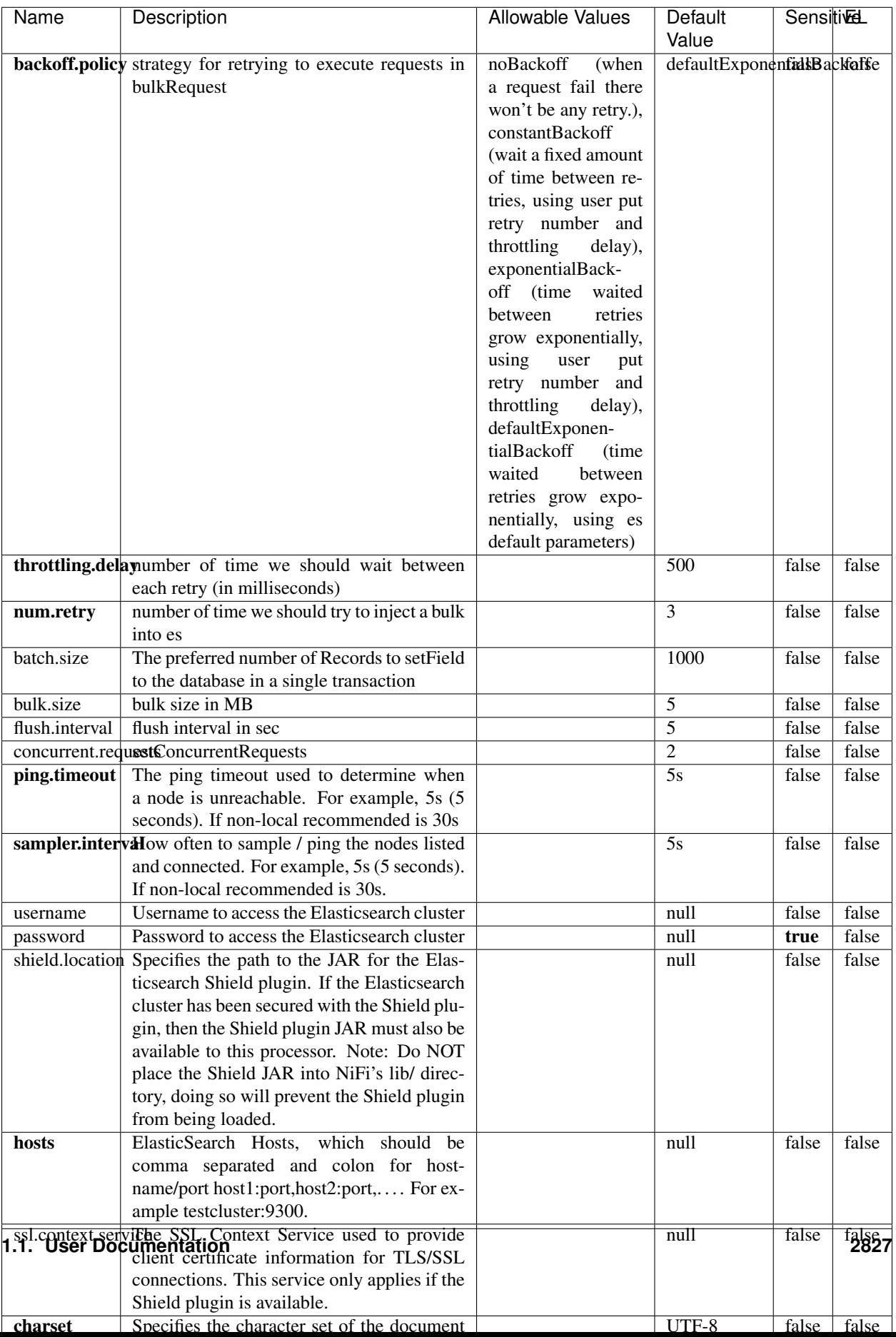

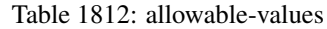

No additional information is provided

## **HBase\_1\_1\_2\_ClientService**

Implementation of HBaseClientService for HBase 1.1.2. This service can be configured by providing a commaseparated list of configuration files, or by specifying values for the other properties. If configuration files are provided, they will be loaded first, and the values of the additional properties will override the values from the configuration files. In addition, any user defined properties on the processor will also be passed to the HBase configuration.

### **Module**

com.hurence.logisland:logisland-service-hbase\_1\_1\_2-client:1.4.1

### **Class**

com.hurence.logisland.service.hbase.HBase\_1\_1\_2\_ClientService

### **Tags**

hbase, client

## **Properties**

In the list below, the names of required properties appear in **bold**. Any other properties (not in bold) are considered optional. The table also indicates any default values, and whether a property supports the [Expression Language](expression-language.html) .

| Name                                                        | Description                                    | <b>Allowable Values</b> | Default | Sensitivel |       |
|-------------------------------------------------------------|------------------------------------------------|-------------------------|---------|------------|-------|
|                                                             |                                                |                         | Value   |            |       |
| hadoop.configutationnfaleseparated list of Hadoop Configu-  |                                                |                         | null    | false      | false |
|                                                             | ration files, such as hbase-site.xml and core- |                         |         |            |       |
|                                                             | site.xml for kerberos, including full paths to |                         |         |            |       |
|                                                             | the files.                                     |                         |         |            |       |
| zookeeper.quortumma-separated list of ZooKeeper hosts       |                                                |                         | null    | false      | false |
|                                                             | for HBase. Required if Hadoop Configura-       |                         |         |            |       |
|                                                             | tion Files are not provided.                   |                         |         |            |       |
| zookeeper.clienthertport on which ZooKeeper is accept-      |                                                |                         | null    | false      | false |
|                                                             | ing client connections. Required if Hadoop     |                         |         |            |       |
|                                                             | Configuration Files are not provided.          |                         |         |            |       |
| zookeeper.znddalparen bookeeper ZNode Parent value for      |                                                |                         | null    | false      | false |
|                                                             | HBase (example: /hbase). Required if           |                         |         |            |       |
|                                                             | Hadoop Configuration Files are not pro-        |                         |         |            |       |
|                                                             | vided.                                         |                         |         |            |       |
| hbase client retrieve number of times the HBase client will |                                                |                         | 3       | false      | false |
|                                                             | retry connecting. Required if Hadoop Con-      |                         |         |            |       |
|                                                             | figuration Files are not provided.             |                         |         |            |       |
| phoenix.client.jaihlocatiloryath to the Phoenix client JAR. |                                                |                         | null    | false      | true  |
|                                                             | Required if Phoenix is installed on top of     |                         |         |            |       |
|                                                             | HBase.                                         |                         |         |            |       |

Table 1813: allowable-values

# **Dynamic Properties**

Dynamic Properties allow the user to specify both the name and value of a property.

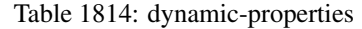

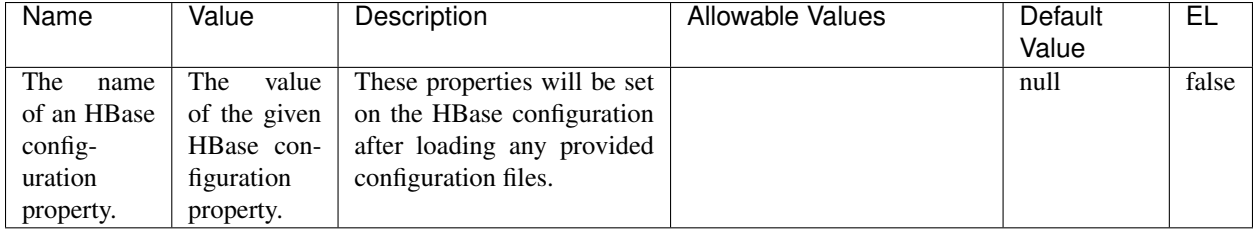

## **Extra informations**

No additional information is provided

# **InfluxDBControllerService**

Provides a controller service that for the moment only allows to bulkput records into influxdb.

## **Module**

com.hurence.logisland:logisland-service-influxdb-client:1.4.1

## **Class**

com.hurence.logisland.service.influxdb.InfluxDBControllerService

## **Tags**

influxdb, service, time series

## **Properties**

In the list below, the names of required properties appear in bold. Any other properties (not in bold) are considered optional. The table also indicates any default values.

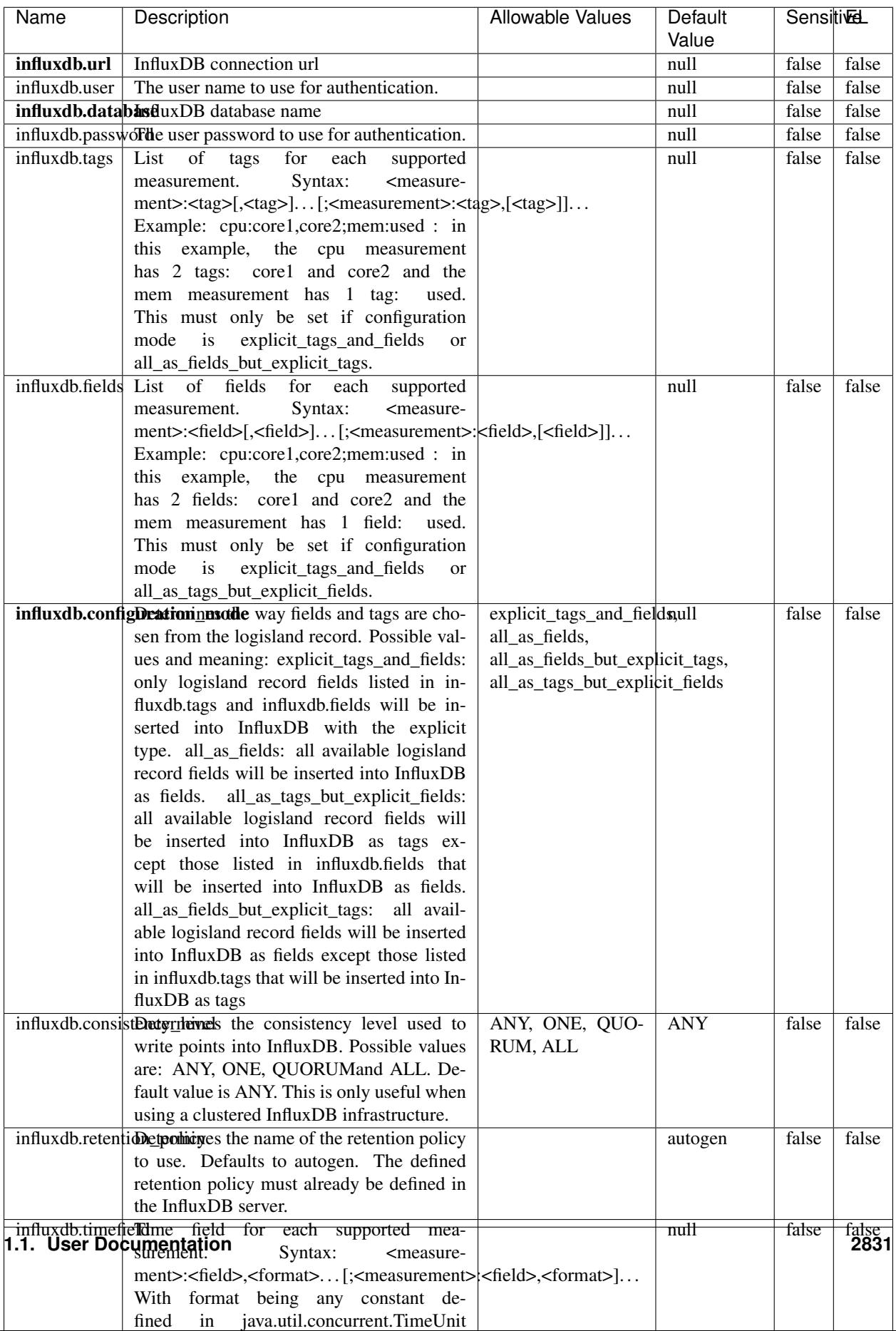

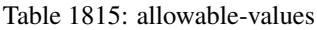

No additional information is provided

#### **LRUKeyValueCacheService**

A controller service for caching data by key value pair with LRU (last recently used) strategy. using LinkedHashMap

### **Module**

com.hurence.logisland:logisland-service-inmemory-cache:1.4.1

#### **Class**

com.hurence.logisland.service.cache.LRUKeyValueCacheService

#### **Tags**

cache, service, key, value, pair, LRU

#### **Properties**

In the list below, the names of required properties appear in **bold**. Any other properties (not in bold) are considered optional. The table also indicates any default values.

#### Table 1816: allowable-values

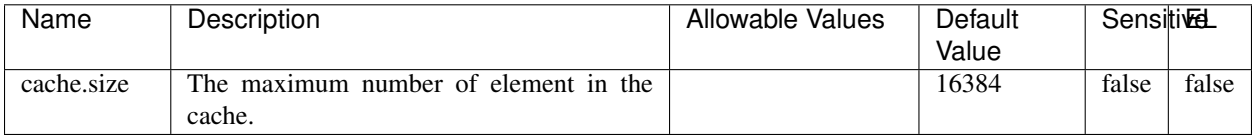

#### **Extra informations**

No additional information is provided

### **MongoDBControllerService**

Provides a controller service that wraps most of the functionality of the MongoDB driver.

### **Module**

com.hurence.logisland:logisland-service-mongodb-client:1.4.1

# **Class**

com.hurence.logisland.service.mongodb.MongoDBControllerService

## **Tags**

mongo, mongodb, service

## **Properties**

In the list below, the names of required properties appear in bold. Any other properties (not in bold) are considered optional. The table also indicates any default values, and whether a property supports the [Expression Language](expression-language.html) .

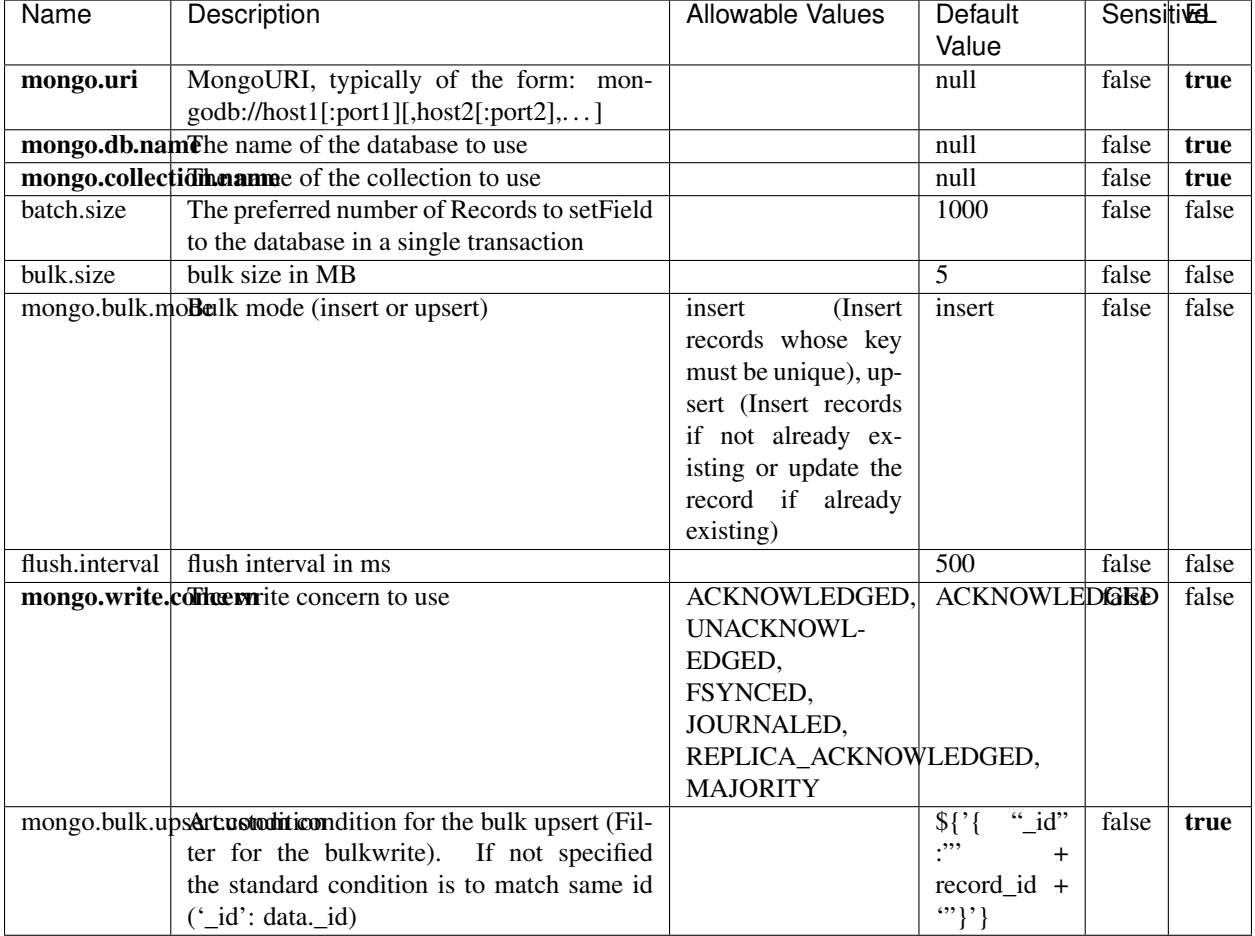

#### Table 1817: allowable-values

## **Extra informations**

No additional information is provided

## **RedisKeyValueCacheService**

A controller service for caching records by key value pair with LRU (last recently used) strategy. using Linked-HashMap

### **Module**

com.hurence.logisland:logisland-service-redis:1.4.1

### **Class**

com.hurence.logisland.redis.service.RedisKeyValueCacheService

## **Tags**

cache, service, key, value, pair, redis

### **Properties**

In the list below, the names of required properties appear in bold. Any other properties (not in bold) are considered optional. The table also indicates any default values, and whether a property is considered "sensitive"..

| Name          | Description                                                                                                    | <b>Allowable Values</b>                                                                                                    | Default<br>Value | <b>SensitiveL</b> |       |
|---------------|----------------------------------------------------------------------------------------------------|----------------------------------------------------------------------------------------------------|------------------|-------------------|-------|
| redis.mode    | The type of Redis being communicated with<br>- standalone, sentinel, or clustered.                                                                                                    | standalone (A single<br>standalone<br>Redis<br>sentinel<br>instance.),<br>(Redis<br>Sentinel<br>which<br>provides<br>high-availability.<br>Described<br>further<br>https://redis.io/<br>at<br>topics/sentinel),<br>cluster<br>(Clustered<br>which pro-<br>Redis<br>vides<br>sharding<br>replication.<br>and<br>Described<br>further<br>https://redis.io/<br>at<br>topics/cluster-spec) | standalone       | false             | false |
|               | connection.striffge connection string for Redis.<br>In                                                                                                    |                                                                                                    | null             | false             | false |
|               | a standalone instance this value will be<br>of the form hostname:port.<br>In a sen-<br>tinel instance this value will be the<br>comma-separated list of sentinels, such as<br>host1:port1,host2:port2,host3:port3.<br>In a<br>clustered instance this value will be the<br>comma-separated list of cluster masters,<br>such as host1:port,host2:port,host3:port. |                                                                                                    |                  |                   |       |
|               | database.indexThe database index to be used by connec-                                                                                                    |                                                                                                    | $\overline{0}$   | false             | false |
|               | tions created from this connection pool. See<br>the databases property in redis.conf, by de-<br>fault databases 0-15 will be available.                                                                                                    |                                                                                                    |                  |                   |       |
|               | communication tiention but to use when attempting to com-                                                                                                    |                                                                                                    | 10 seconds       | false             | false |
|               | municate with Redis.                                                                                                    |                                                                                                    |                  |                   |       |
|               | cluster.max.redlihectsaximum number of redirects that can                                                                                                    |                                                                                                    | 5                | false             | false |
|               | be performed when clustered.<br>sentinel.master The name of the sentinel master, require<br>when Mode is set to Sentinel                                                                                                    |                                                                                                    | null             | false             | false |
| password      | The password used to authenticate to the<br>Redis server. See the requirepass property<br>in redis.conf.                                                                                                    |                                                                                                    | null             | true              | false |
|               | pool.max.total The maximum number of connections that                                                                                                    |                                                                                                    | 8                | false             | false |
|               | can be allocated by the pool (checked out to<br>clients, or idle awaiting checkout). A nega-<br>tive value indicates that there is no limit.                                                                                                    |                                                                                                    |                  |                   |       |
| pool.max.idle | The maximum number of idle connections<br>that can be held in the pool, or a negative<br>value if there is no limit.                                                                                                    |                                                                                                    | 8                | false             | false |
| pool.min.idle | The target for the minimum number of idle<br>connections to maintain in the pool. If the<br>configured value of Min Idle is greater than<br>the configured value for Max Idle, then the<br>value of Max Idle will be used instead.                                                                                                    |                                                                                                    | $\theta$         | false             | false |
|               | pool.block.whew.bxthaustednot clients should block and                                                                                                    | true, false                                                                                                    | true             | false             | false |
|               | wait when trying to obtain a connection<br><b>1.1. User Documentation</b> when the pool has no available<br>connections. Setting this to false means an<br>error will occur immediately when a client                                                                                                    |                                                                                                    |                  |                   | 2835  |
|               | requests a connection and none are avail-                                                                                                    |                                                                                                    |                  |                   |       |

Table 1818: allowable-values

No additional information is provided

### **Solr\_6\_6\_2\_ClientService**

Implementation of ElasticsearchClientService for Solr 5.5.5.

## **Module**

com.hurence.logisland:logisland-service-solr\_6\_6\_2-client:1.4.1

### **Class**

com.hurence.logisland.service.solr.Solr\_6\_6\_2\_ClientService

### **Tags**

solr, client

### **Properties**

In the list below, the names of required properties appear in bold. Any other properties (not in bold) are considered optional. The table also indicates any default values.

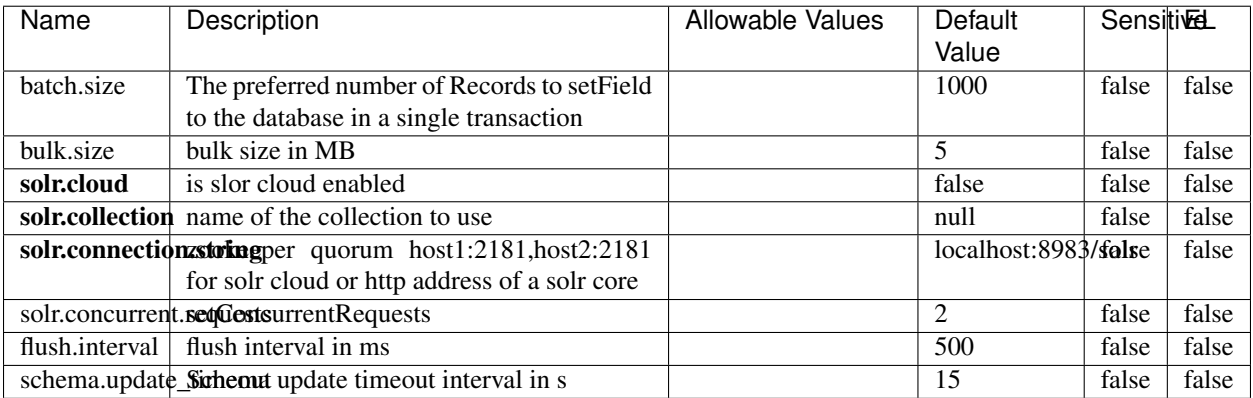

#### Table 1819: allowable-values

### **Extra informations**

No additional information is provided

## **Elasticsearch\_7\_x\_ClientService**

Implementation of ElasticsearchClientService for ElasticSearch 7.x. Note that although Elasticsearch 7.x still accepts type information, this implementation will ignore any type usage and will only work at the index level to be already compliant with the ElasticSearch 8.x version that will completely remove type usage.

## **Module**

com.hurence.logisland:logisland-service-elasticsearch\_7\_x-client:1.4.1

### **Class**

com.hurence.logisland.service.elasticsearch.Elasticsearch\_7\_x\_ClientService

## **Tags**

elasticsearch, client

## **Properties**

In the list below, the names of required properties appear in **bold**. Any other properties (not in bold) are considered optional. The table also indicates any default values, and whether a property is considered "sensitive"..

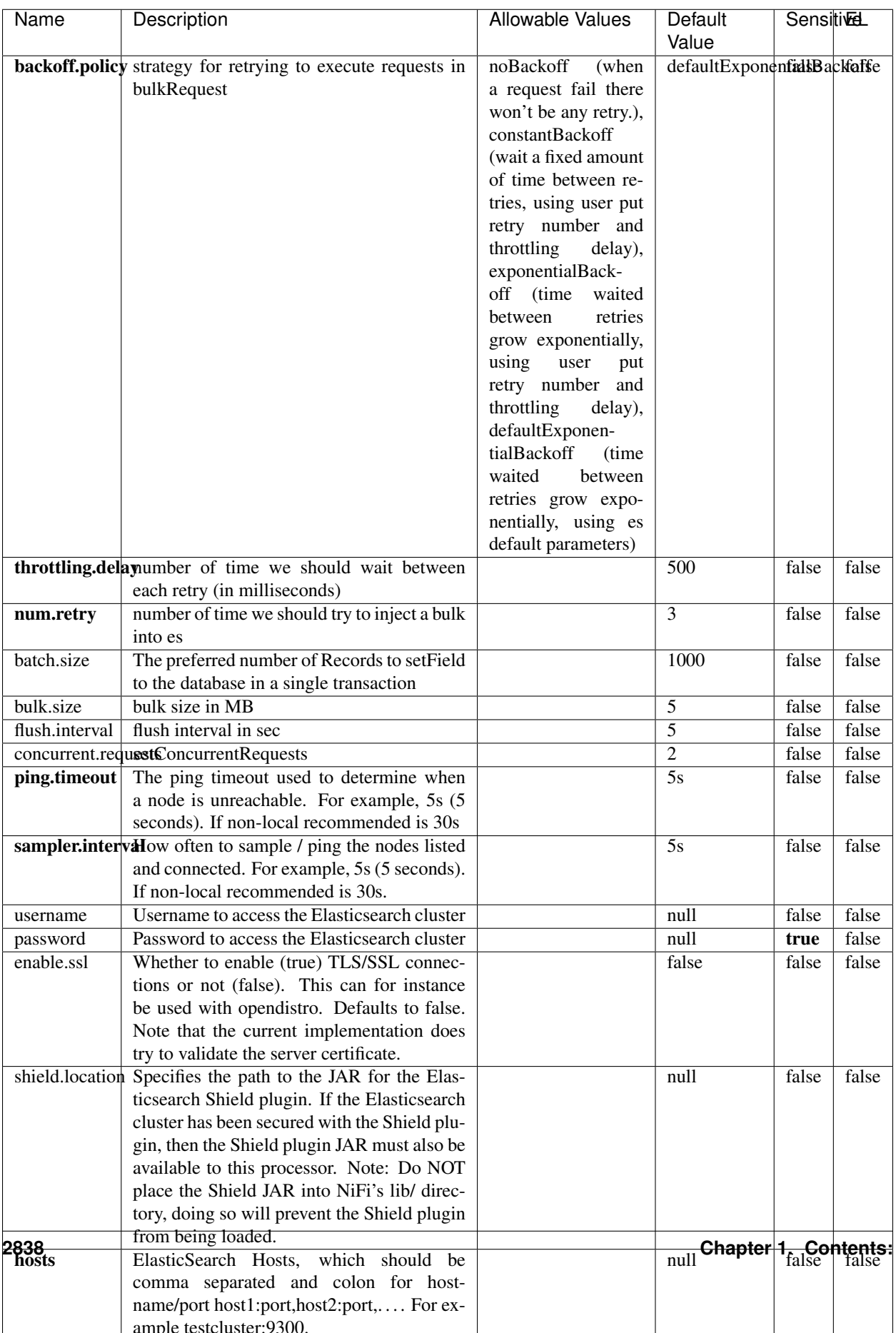

Table 1820: allowable-values

No additional information is provided

## **Solr8ClientService**

Implementation of SolrClientService for Solr 8

## **Module**

com.hurence.logisland:logisland-service-solr\_8-client:1.4.1

### **Class**

com.hurence.logisland.service.solr.Solr8ClientService

### **Tags**

solr, client

### **Properties**

In the list below, the names of required properties appear in bold. Any other properties (not in bold) are considered optional. The table also indicates any default values.

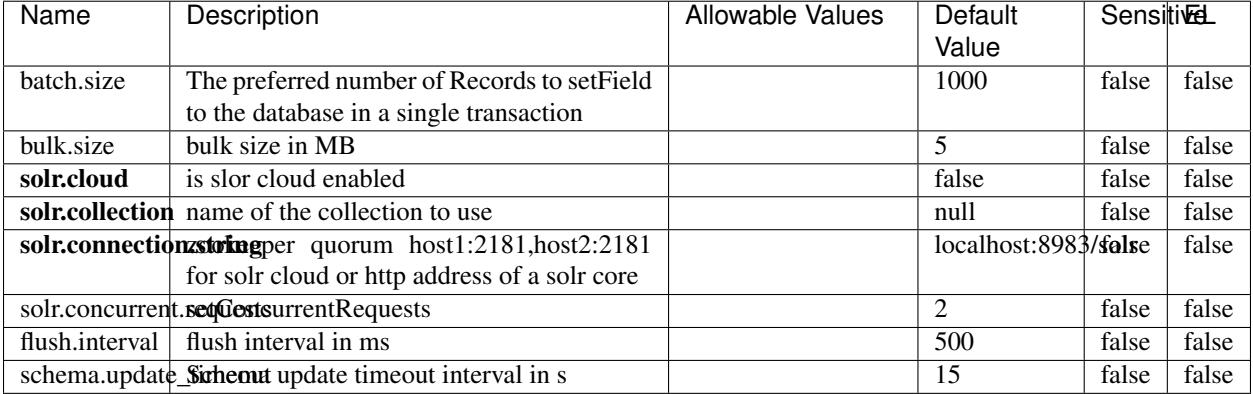

#### Table 1821: allowable-values

### **Extra informations**

No additional information is provided

## **MaxmindIpToGeoService**

Implementation of the IP 2 GEO Service using maxmind lite db file

### **Module**

com.hurence.logisland:logisland-service-ip-to-geo-maxmind:1.4.1

### **Class**

com.hurence.logisland.service.iptogeo.maxmind.MaxmindIpToGeoService

### **Tags**

ip, service, geo, maxmind

### **Properties**

In the list below, the names of required properties appear in bold. Any other properties (not in bold) are considered optional. The table also indicates any default values.

| Name        | Description                                              | Allowable Values | Default<br>Value | Sensitivel |       |
|-------------|----------------------------------------------------------|------------------|------------------|------------|-------|
|             | maxmind.databritatio the Maxmind Geo Enrichment          |                  | null             | false      | false |
|             |                                                          |                  |                  |            |       |
|             | Database File.                                           |                  |                  |            |       |
|             | maxmind.datablisecrativath to the Maxmind Geo Enrichment |                  | null             | false      | false |
|             | Database File.                                           |                  |                  |            |       |
| locale      | Locale to use for geo information. Defaults              |                  | en               | false      | false |
|             | to 'en'.                                                 |                  |                  |            |       |
| lookup.time | Should the additional lookup_micros field                |                  | false            | false      | false |
|             | be returned or not.                                      |                  |                  |            |       |

Table 1822: allowable-values

### **Extra informations**

No additional information is provided

### **CSVKeyValueCacheService**

A cache that store csv lines as records loaded from a file

### **Module**

com.hurence.logisland:logisland-service-inmemory-cache:1.4.1
# **Class**

com.hurence.logisland.service.cache.CSVKeyValueCacheService

# **Tags**

csv, service, cache

## **Properties**

In the list below, the names of required properties appear in bold. Any other properties (not in bold) are considered optional. The table also indicates any default values.

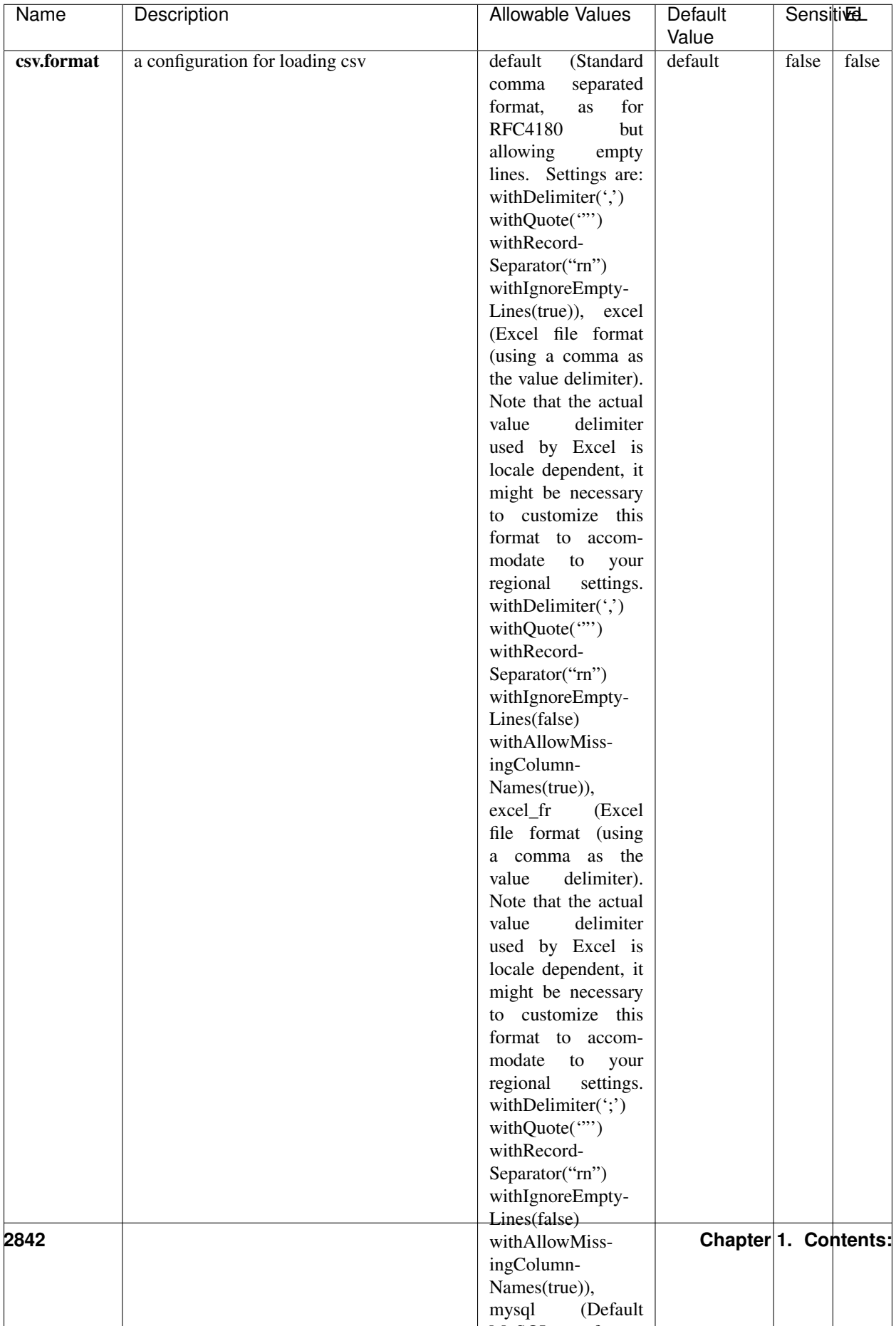

Table 1823: allowable-values

No additional information is provided

## **CassandraControllerService**

Provides a controller service that for the moment only allows to bulkput records into cassandra.

# **Module**

com.hurence.logisland:logisland-service-cassandra-client:1.4.1

#### **Class**

com.hurence.logisland.service.cassandra.CassandraControllerService

## **Tags**

cassandra, service

#### **Properties**

In the list below, the names of required properties appear in bold. Any other properties (not in bold) are considered optional. The table also indicates any default values.

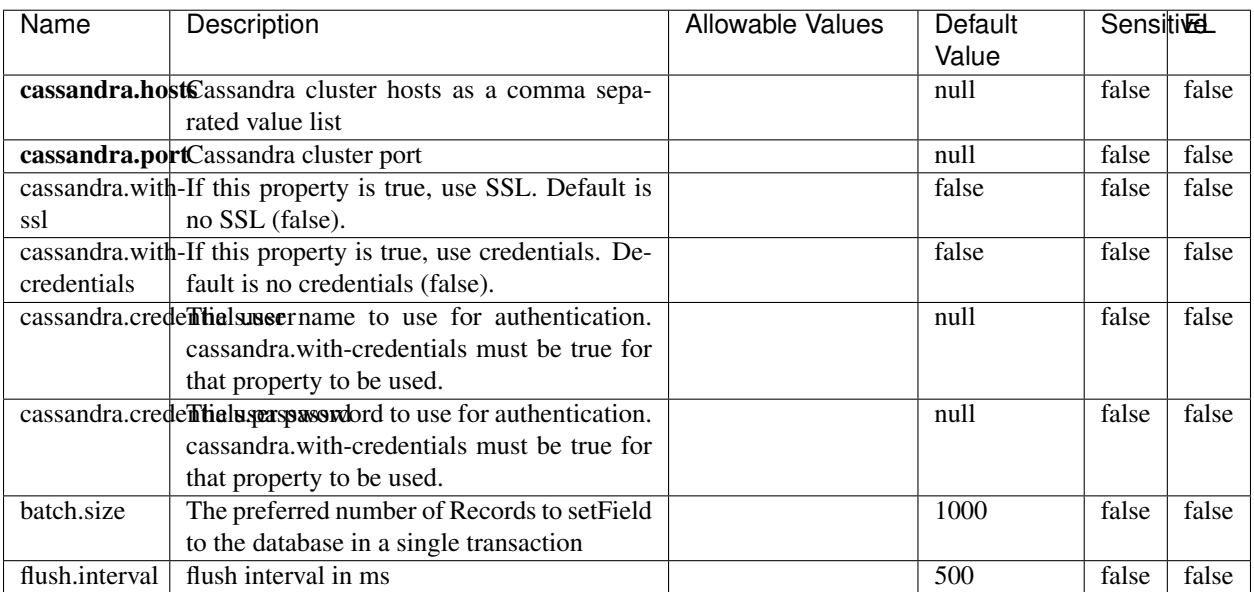

#### Table 1824: allowable-values

No additional information is provided

## **Elasticsearch\_6\_6\_2\_ClientService**

Implementation of ElasticsearchClientService for Elasticsearch 6.6.2.

# **Module**

com.hurence.logisland:logisland-service-elasticsearch\_6\_6\_2-client:1.4.1

#### **Class**

com.hurence.logisland.service.elasticsearch.Elasticsearch\_6\_6\_2\_ClientService

## **Tags**

elasticsearch, client

#### **Properties**

In the list below, the names of required properties appear in bold. Any other properties (not in bold) are considered optional. The table also indicates any default values, and whether a property is considered "sensitive"..

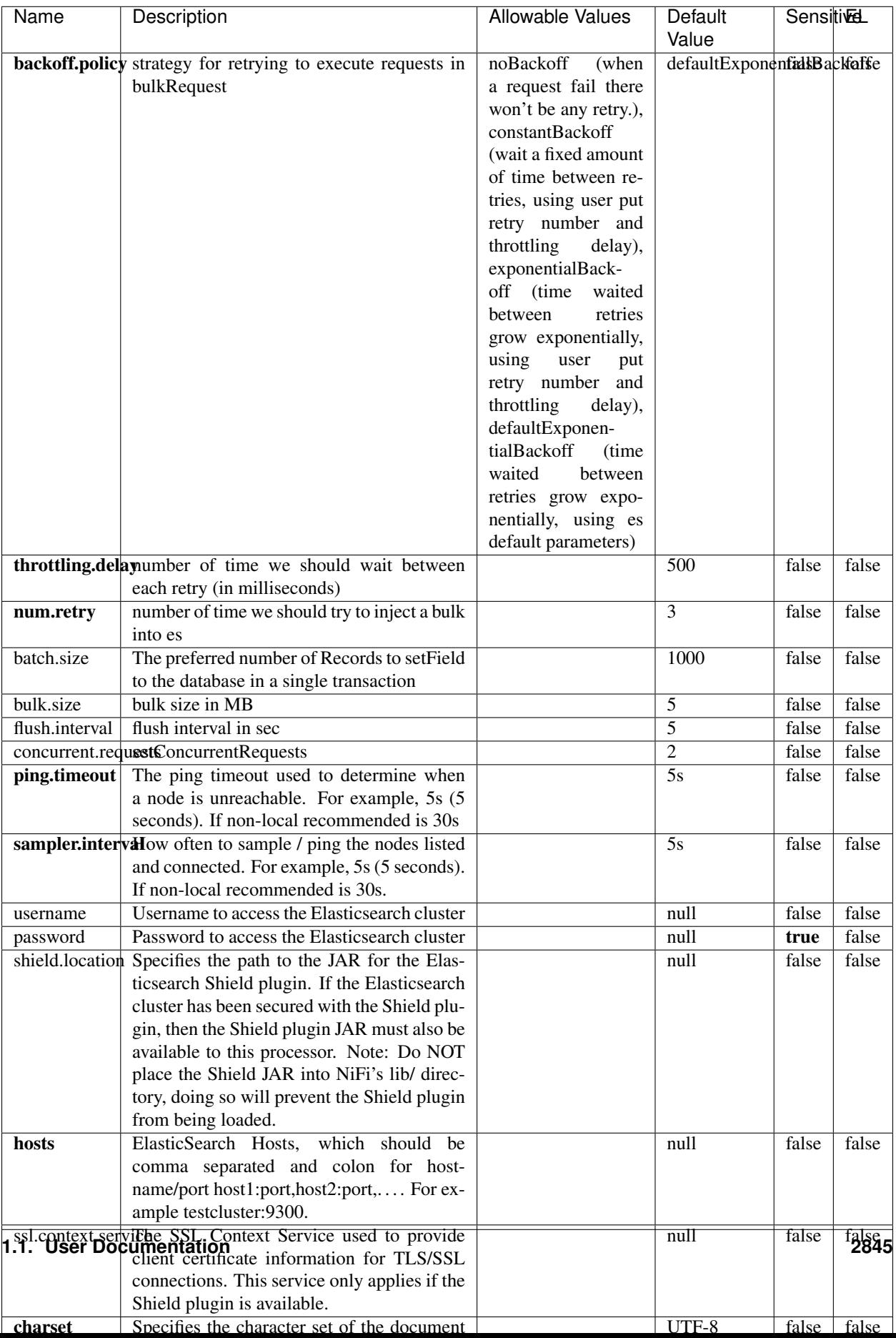

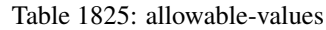

No additional information is provided

# **HBase\_1\_1\_2\_ClientService**

Implementation of HBaseClientService for HBase 1.1.2. This service can be configured by providing a commaseparated list of configuration files, or by specifying values for the other properties. If configuration files are provided, they will be loaded first, and the values of the additional properties will override the values from the configuration files. In addition, any user defined properties on the processor will also be passed to the HBase configuration.

## **Module**

com.hurence.logisland:logisland-service-hbase\_1\_1\_2-client:1.4.1

## **Class**

com.hurence.logisland.service.hbase.HBase\_1\_1\_2\_ClientService

## **Tags**

hbase, client

## **Properties**

In the list below, the names of required properties appear in **bold**. Any other properties (not in bold) are considered optional. The table also indicates any default values, and whether a property supports the [Expression Language](expression-language.html) .

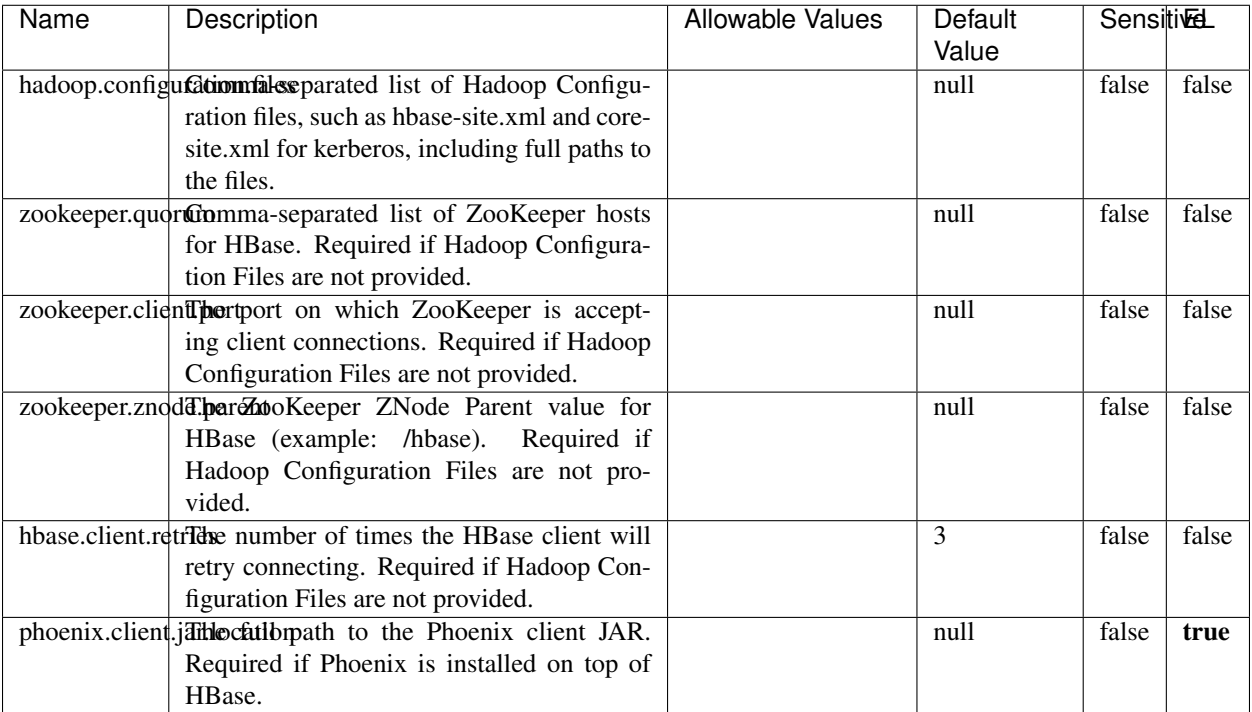

#### Table 1826: allowable-values

# **Dynamic Properties**

Dynamic Properties allow the user to specify both the name and value of a property.

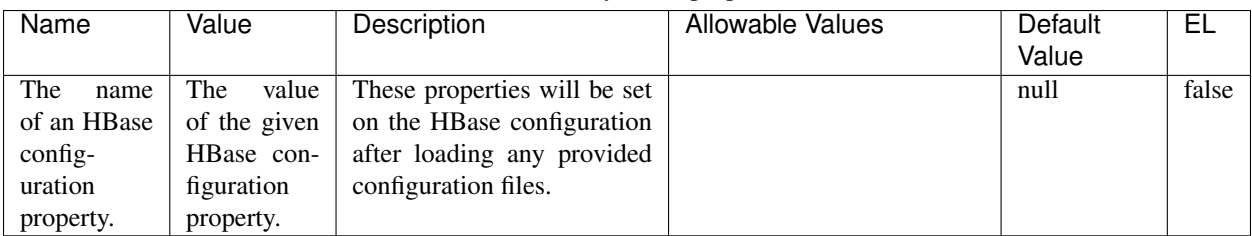

## Table 1827: dynamic-properties

#### **Extra informations**

No additional information is provided

## **InfluxDBControllerService**

Provides a controller service that for the moment only allows to bulkput records into influxdb.

# **Module**

com.hurence.logisland:logisland-service-influxdb-client:1.4.1

## **Class**

com.hurence.logisland.service.influxdb.InfluxDBControllerService

## **Tags**

influxdb, service, time series

## **Properties**

In the list below, the names of required properties appear in bold. Any other properties (not in bold) are considered optional. The table also indicates any default values.

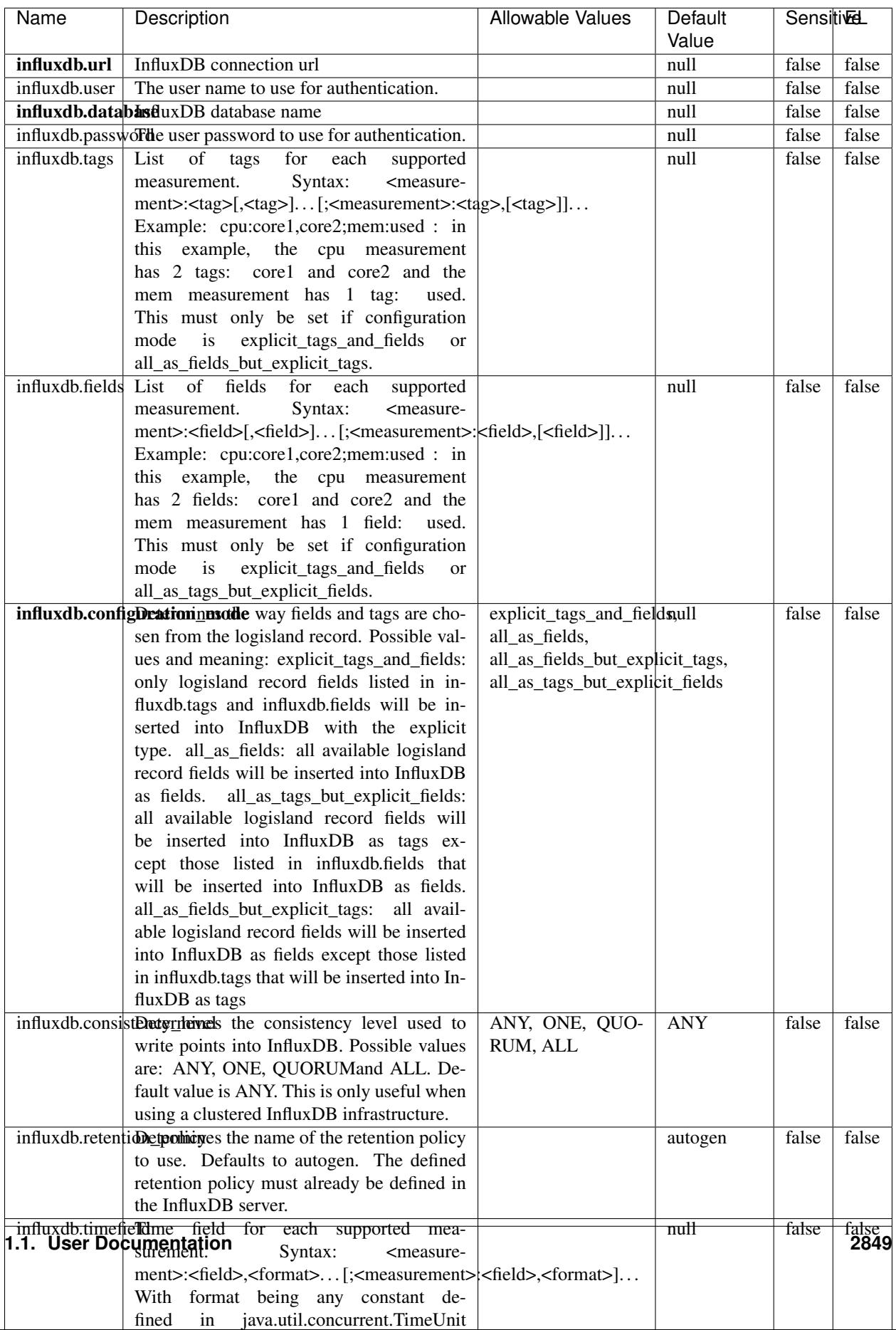

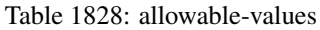

No additional information is provided

#### **LRUKeyValueCacheService**

A controller service for caching data by key value pair with LRU (last recently used) strategy. using LinkedHashMap

#### **Module**

com.hurence.logisland:logisland-service-inmemory-cache:1.4.1

#### **Class**

com.hurence.logisland.service.cache.LRUKeyValueCacheService

#### **Tags**

cache, service, key, value, pair, LRU

#### **Properties**

In the list below, the names of required properties appear in **bold**. Any other properties (not in bold) are considered optional. The table also indicates any default values.

#### Table 1829: allowable-values

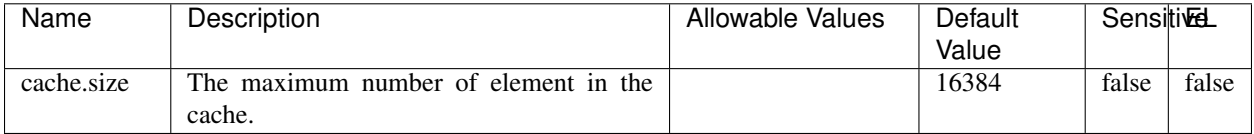

#### **Extra informations**

No additional information is provided

#### **MongoDBControllerService**

Provides a controller service that wraps most of the functionality of the MongoDB driver.

#### **Module**

com.hurence.logisland:logisland-service-mongodb-client:1.4.1

# **Class**

com.hurence.logisland.service.mongodb.MongoDBControllerService

# **Tags**

mongo, mongodb, service

## **Properties**

In the list below, the names of required properties appear in bold. Any other properties (not in bold) are considered optional. The table also indicates any default values, and whether a property supports the [Expression Language](expression-language.html) .

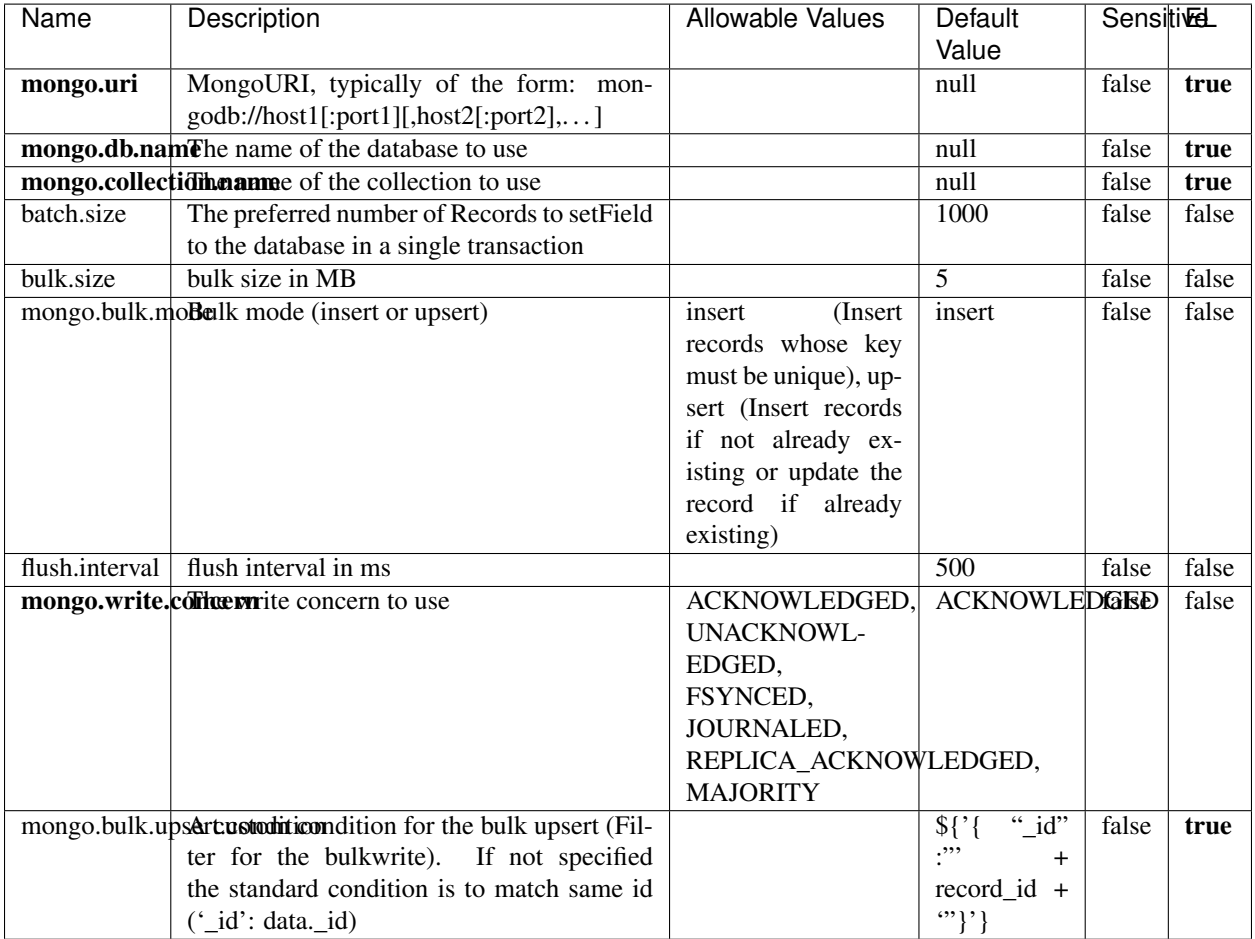

#### Table 1830: allowable-values

## **Extra informations**

No additional information is provided

# **RedisKeyValueCacheService**

A controller service for caching records by key value pair with LRU (last recently used) strategy. using Linked-HashMap

#### **Module**

com.hurence.logisland:logisland-service-redis:1.4.1

## **Class**

com.hurence.logisland.redis.service.RedisKeyValueCacheService

## **Tags**

cache, service, key, value, pair, redis

## **Properties**

In the list below, the names of required properties appear in bold. Any other properties (not in bold) are considered optional. The table also indicates any default values, and whether a property is considered "sensitive"..

| Name                                                  | Description                                                                                              | <b>Allowable Values</b>             | Default        | <b>Sensitivel</b> |       |
|-------------------------------------------------------|----------------------------------------------------------------------------------------------------|-------------------------------------|----------------|-------------------|-------|
|                                                       |                                                                                                    |                                     | Value          |                   |       |
| redis.mode                                            | The type of Redis being communicated with                                                                | standalone (A single                | standalone     | false             | false |
|                                                       | - standalone, sentinel, or clustered.                                                                    | standalone<br>Redis                 |                |                   |       |
|                                                       |                                                                                                    | instance.),<br>sentinel<br>Sentinel |                |                   |       |
|                                                       |                                                                                                    | (Redis<br>which<br>provides         |                |                   |       |
|                                                       |                                                                                                    | high-availability.                  |                |                   |       |
|                                                       |                                                                                                    | Described<br>further                |                |                   |       |
|                                                       |                                                                                                    | https://redis.io/<br>at             |                |                   |       |
|                                                       |                                                                                                    | topics/sentinel),                   |                |                   |       |
|                                                       |                                                                                                    | cluster<br>(Clustered               |                |                   |       |
|                                                       |                                                                                                    | which pro-<br>Redis                 |                |                   |       |
|                                                       |                                                                                                    | vides<br>sharding                   |                |                   |       |
|                                                       |                                                                                                    | and<br>replication.                 |                |                   |       |
|                                                       |                                                                                                    | further<br>Described                |                |                   |       |
|                                                       |                                                                                                    | https://redis.io/<br>at             |                |                   |       |
|                                                       |                                                                                                    | topics/cluster-spec)                |                |                   |       |
|                                                       | connection.strifige connection string for Redis.<br>In<br>a standalone instance this value will be       |                                     | null           | false             | false |
|                                                       | of the form hostname:port.<br>In a sen-                                                                  |                                     |                |                   |       |
|                                                       | tinel instance this value will be the                                                                    |                                     |                |                   |       |
|                                                       | comma-separated list of sentinels, such as                                                               |                                     |                |                   |       |
|                                                       | host1:port1,host2:port2,host3:port3.<br>In a                                                             |                                     |                |                   |       |
|                                                       | clustered instance this value will be the                                                                |                                     |                |                   |       |
|                                                       | comma-separated list of cluster masters,                                                                 |                                     |                |                   |       |
|                                                       | such as host1:port,host2:port,host3:port.                                                                |                                     |                |                   |       |
|                                                       | database.indexThe database index to be used by connec-                                                   |                                     | $\overline{0}$ | false             | false |
|                                                       | tions created from this connection pool. See                                                             |                                     |                |                   |       |
|                                                       | the databases property in redis.conf, by de-<br>fault databases 0-15 will be available.                  |                                     |                |                   |       |
|                                                       | communication tiention but to use when attempting to com-                                                |                                     | 10 seconds     | false             | false |
|                                                       | municate with Redis.                                                                                     |                                     |                |                   |       |
|                                                       | cluster.max.redlihects aximum number of redirects that can                                               |                                     | 5              | false             | false |
|                                                       | be performed when clustered.                                                                             |                                     |                |                   |       |
|                                                       | sentinel.master The name of the sentinel master, require                                                 |                                     | null           | false             | false |
|                                                       | when Mode is set to Sentinel                                                                             |                                     |                |                   |       |
| password                                              | The password used to authenticate to the                                                                 |                                     | null           | true              | false |
|                                                       | Redis server. See the requirepass property                                                               |                                     |                |                   |       |
|                                                       | in redis.conf.                                                                                           |                                     | $\overline{8}$ |                   |       |
|                                                       | pool.max.total The maximum number of connections that<br>can be allocated by the pool (checked out to    |                                     |                | false             | false |
|                                                       | clients, or idle awaiting checkout). A nega-                                                             |                                     |                |                   |       |
|                                                       | tive value indicates that there is no limit.                                                             |                                     |                |                   |       |
| pool.max.idle                                         | The maximum number of idle connections                                                                   |                                     | 8              | false             | false |
|                                                       | that can be held in the pool, or a negative                                                              |                                     |                |                   |       |
|                                                       | value if there is no limit.                                                                              |                                     |                |                   |       |
| pool.min.idle                                         | The target for the minimum number of idle                                                                |                                     | $\Omega$       | false             | false |
|                                                       | connections to maintain in the pool. If the                                                              |                                     |                |                   |       |
|                                                       | configured value of Min Idle is greater than                                                             |                                     |                |                   |       |
|                                                       | the configured value for Max Idle, then the                                                              |                                     |                |                   |       |
|                                                       | value of Max Idle will be used instead.                                                                  |                                     |                |                   |       |
| pool.block.wheW.bxHaustednot clients should block and |                                                                                                    | true, false                         | true           | false             | false |
|                                                       | wait when trying to obtain a connection<br><b>1.1. User Documentation</b> when the pool has no available |                                     |                |                   | 2853  |
|                                                       | connections. Setting this to false means an                                                              |                                     |                |                   |       |
|                                                       | error will occur immediately when a client                                                               |                                     |                |                   |       |
|                                                       | requests a connection and none are avail-                                                                |                                     |                |                   |       |

Table 1831: allowable-values

No additional information is provided

## **Solr\_6\_6\_2\_ClientService**

Implementation of ElasticsearchClientService for Solr 5.5.5.

# **Module**

com.hurence.logisland:logisland-service-solr\_6\_6\_2-client:1.4.1

#### **Class**

com.hurence.logisland.service.solr.Solr\_6\_6\_2\_ClientService

## **Tags**

solr, client

#### **Properties**

In the list below, the names of required properties appear in bold. Any other properties (not in bold) are considered optional. The table also indicates any default values.

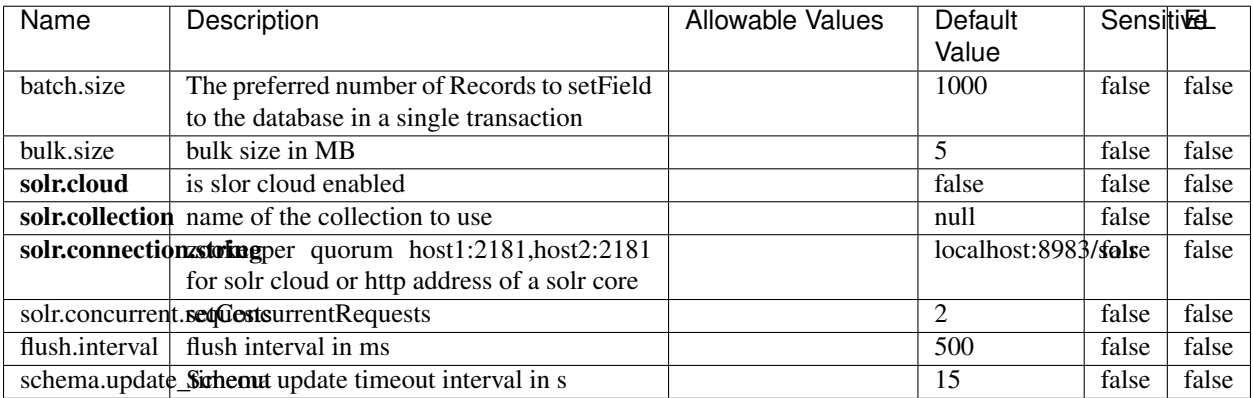

#### Table 1832: allowable-values

#### **Extra informations**

No additional information is provided

# **Elasticsearch\_7\_x\_ClientService**

Implementation of ElasticsearchClientService for ElasticSearch 7.x. Note that although Elasticsearch 7.x still accepts type information, this implementation will ignore any type usage and will only work at the index level to be already compliant with the ElasticSearch 8.x version that will completely remove type usage.

## **Module**

com.hurence.logisland:logisland-service-elasticsearch\_7\_x-client:1.4.1

## **Class**

com.hurence.logisland.service.elasticsearch.Elasticsearch\_7\_x\_ClientService

## **Tags**

elasticsearch, client

## **Properties**

In the list below, the names of required properties appear in **bold**. Any other properties (not in bold) are considered optional. The table also indicates any default values, and whether a property is considered "sensitive"..

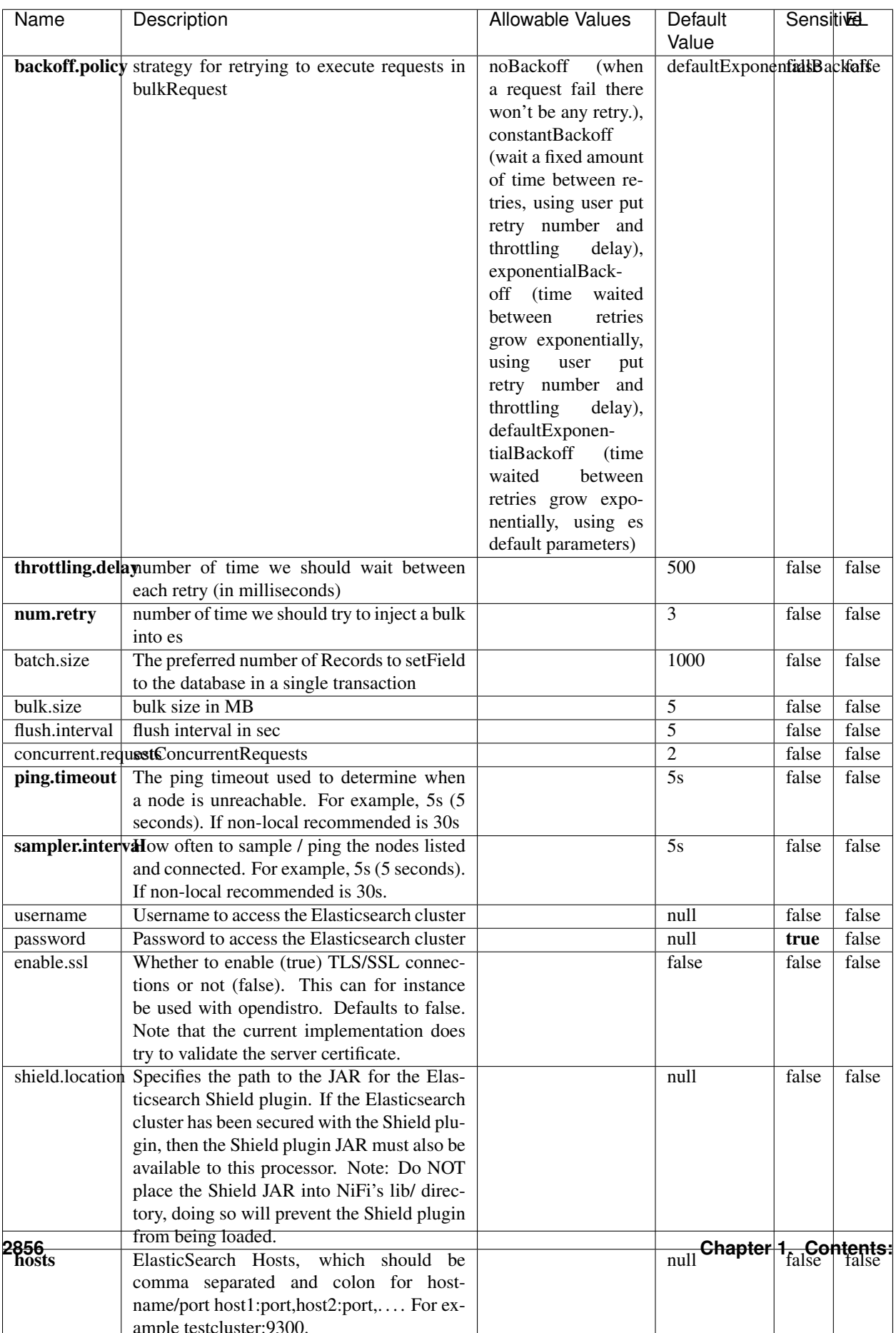

Table 1833: allowable-values

No additional information is provided

## **Solr8ClientService**

Implementation of SolrClientService for Solr 8

# **Module**

com.hurence.logisland:logisland-service-solr\_8-client:1.4.1

#### **Class**

com.hurence.logisland.service.solr.Solr8ClientService

## **Tags**

solr, client

#### **Properties**

In the list below, the names of required properties appear in bold. Any other properties (not in bold) are considered optional. The table also indicates any default values.

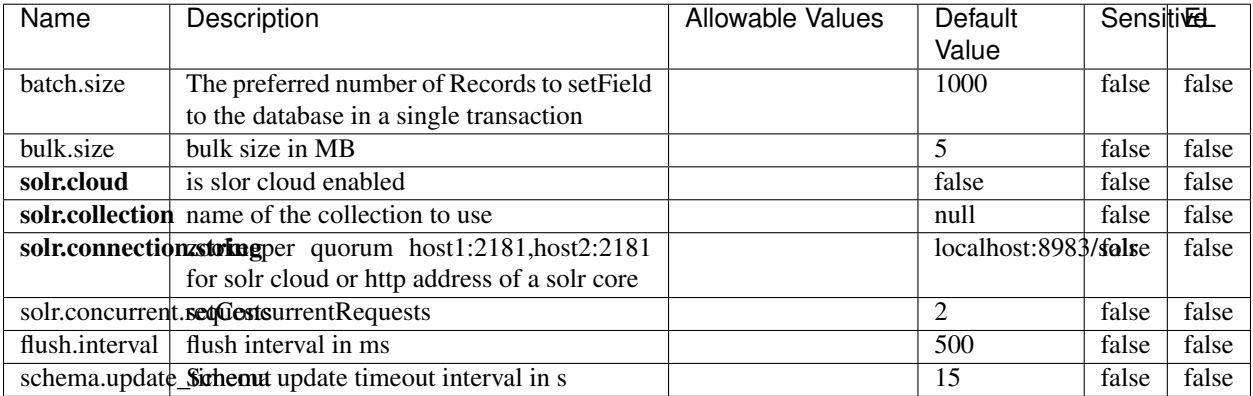

#### Table 1834: allowable-values

#### **Extra informations**

No additional information is provided

## **MaxmindIpToGeoService**

Implementation of the IP 2 GEO Service using maxmind lite db file

## **Module**

com.hurence.logisland:logisland-service-ip-to-geo-maxmind:1.3.0

#### **Class**

com.hurence.logisland.service.iptogeo.maxmind.MaxmindIpToGeoService

#### **Tags**

ip, service, geo, maxmind

#### **Properties**

In the list below, the names of required properties appear in bold. Any other properties (not in bold) are considered optional. The table also indicates any default values.

| Name        | Description                                              | Allowable Values | Default<br>Value | Sensitivel |       |
|-------------|----------------------------------------------------------|------------------|------------------|------------|-------|
|             | maxmind.databritatio the Maxmind Geo Enrichment          |                  | null             | false      | false |
|             |                                                          |                  |                  |            |       |
|             | Database File.                                           |                  |                  |            |       |
|             | maxmind.datablisecrativath to the Maxmind Geo Enrichment |                  | null             | false      | false |
|             | Database File.                                           |                  |                  |            |       |
| locale      | Locale to use for geo information. Defaults              |                  | en               | false      | false |
|             | to 'en'.                                                 |                  |                  |            |       |
| lookup.time | Should the additional lookup_micros field                |                  | false            | false      | false |
|             | be returned or not.                                      |                  |                  |            |       |

Table 1835: allowable-values

#### **Extra informations**

No additional information is provided

#### **CSVKeyValueCacheService**

A cache that store csv lines as records loaded from a file

#### **Module**

com.hurence.logisland:logisland-service-inmemory-cache:1.3.0

# **Class**

com.hurence.logisland.service.cache.CSVKeyValueCacheService

# **Tags**

csv, service, cache

## **Properties**

In the list below, the names of required properties appear in bold. Any other properties (not in bold) are considered optional. The table also indicates any default values.

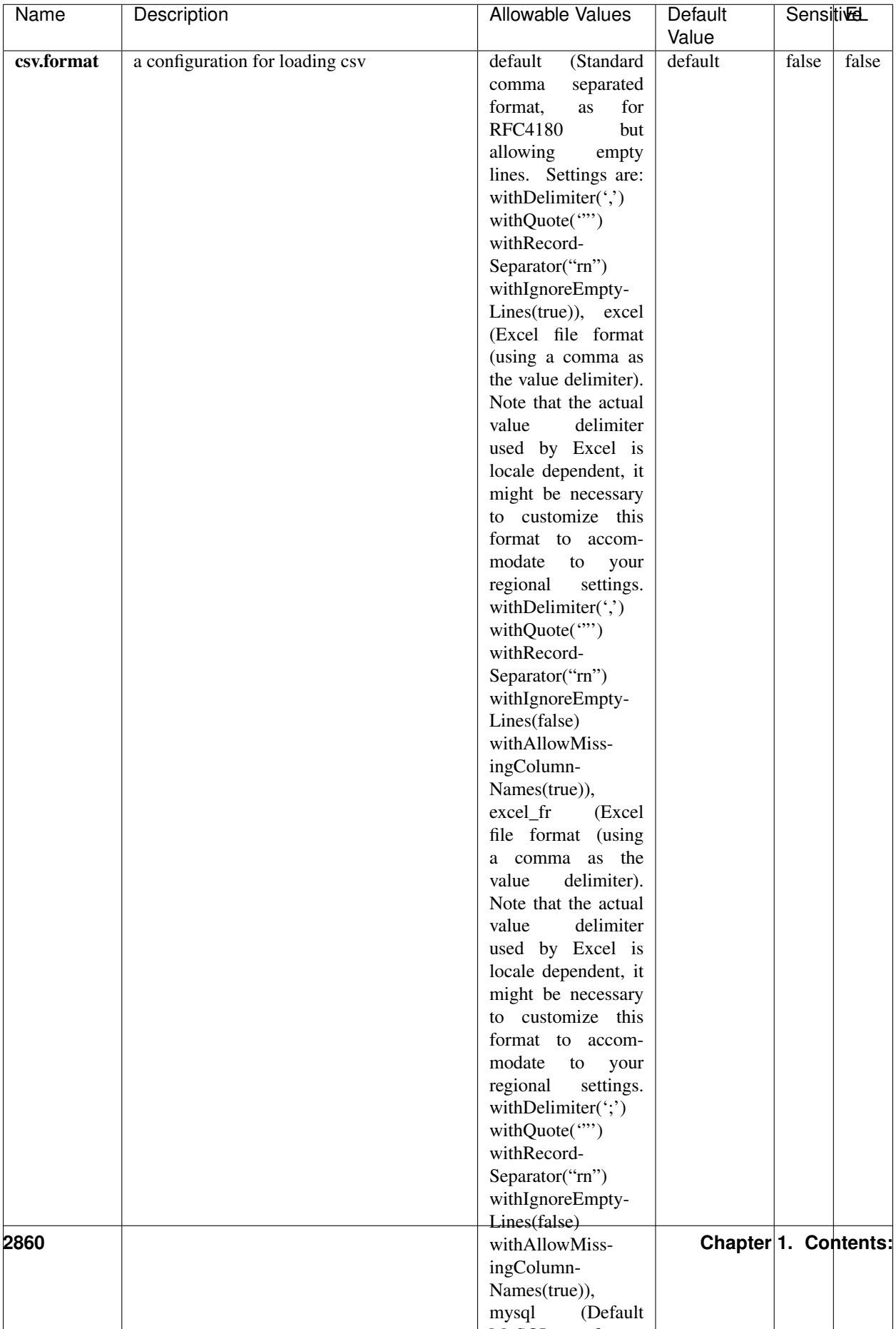

Table 1836: allowable-values

No additional information is provided

## **CassandraControllerService**

Provides a controller service that for the moment only allows to bulkput records into cassandra.

# **Module**

com.hurence.logisland:logisland-service-cassandra-client:1.3.0

#### **Class**

com.hurence.logisland.service.cassandra.CassandraControllerService

## **Tags**

cassandra, service

#### **Properties**

In the list below, the names of required properties appear in bold. Any other properties (not in bold) are considered optional. The table also indicates any default values.

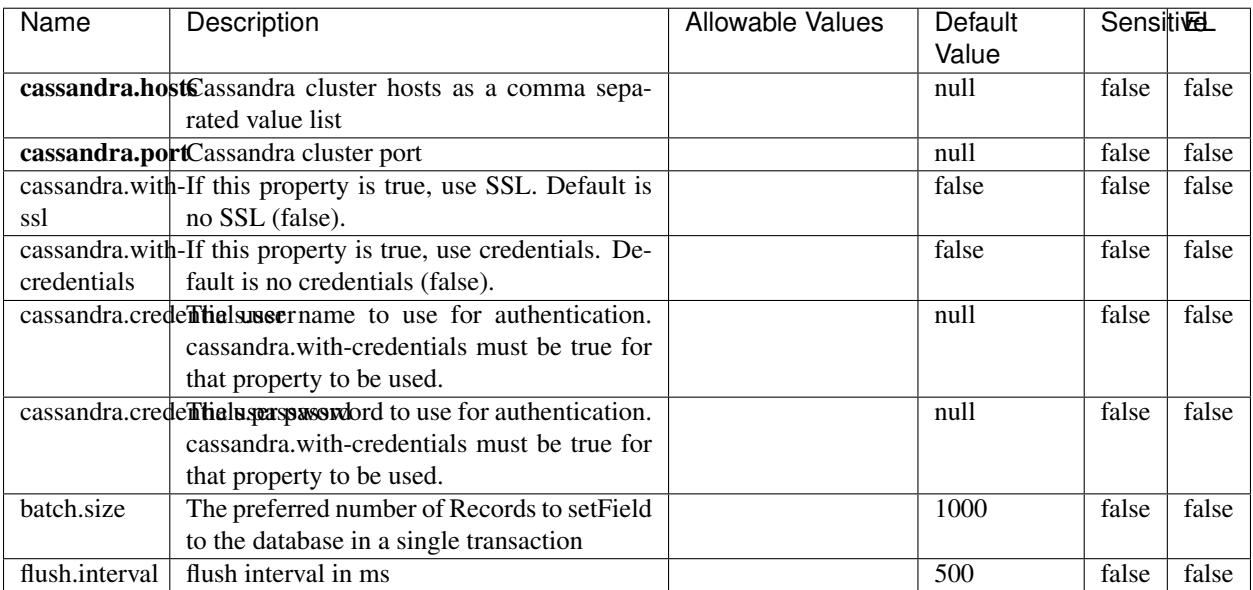

#### Table 1837: allowable-values

No additional information is provided

## **Elasticsearch\_6\_6\_2\_ClientService**

Implementation of ElasticsearchClientService for Elasticsearch 6.6.2.

# **Module**

com.hurence.logisland:logisland-service-elasticsearch\_6\_6\_2-client:1.3.0

#### **Class**

com.hurence.logisland.service.elasticsearch.Elasticsearch\_6\_6\_2\_ClientService

## **Tags**

elasticsearch, client

#### **Properties**

In the list below, the names of required properties appear in bold. Any other properties (not in bold) are considered optional. The table also indicates any default values, and whether a property is considered "sensitive"..

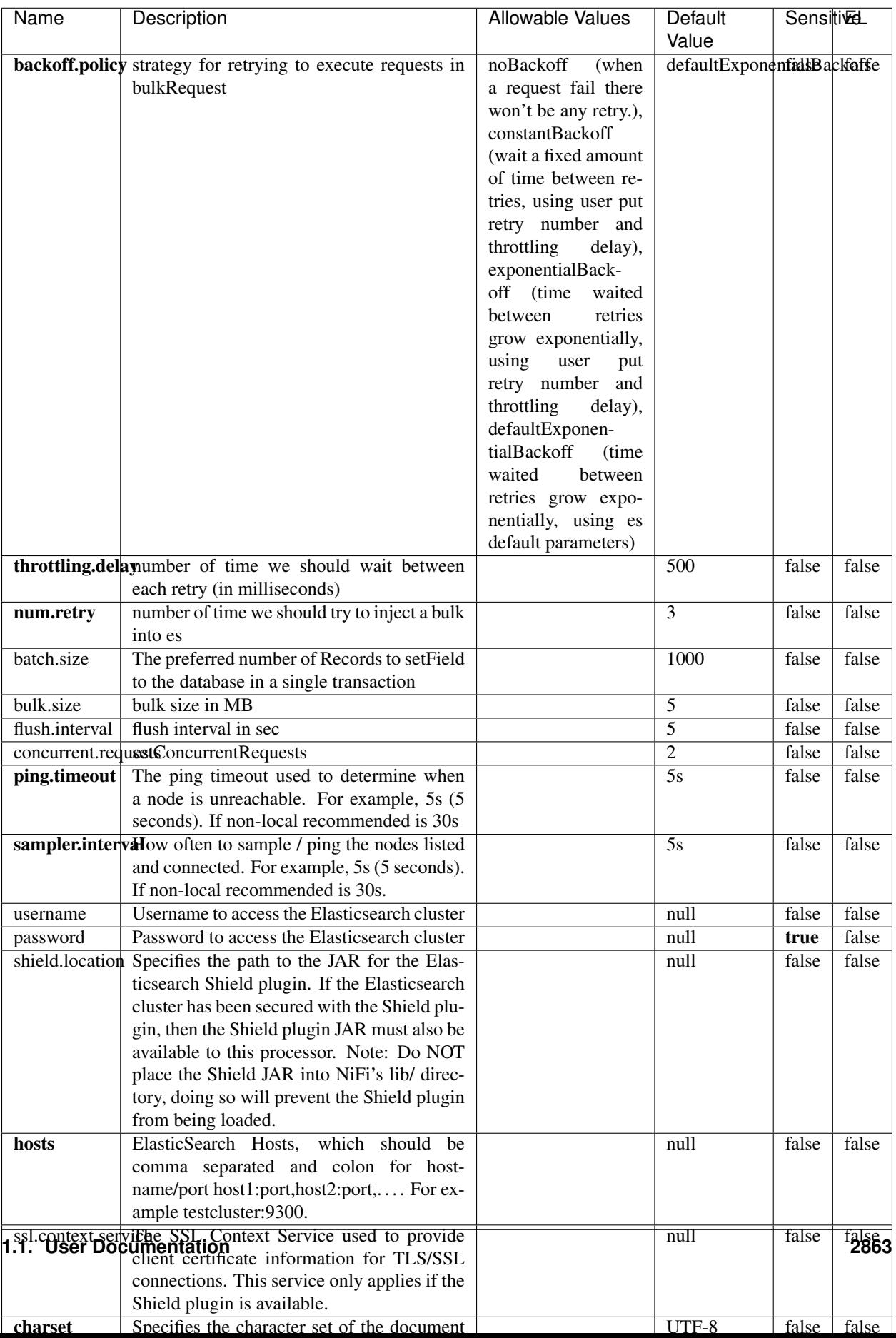

Table 1838: allowable-values

No additional information is provided

# **HBase\_1\_1\_2\_ClientService**

Implementation of HBaseClientService for HBase 1.1.2. This service can be configured by providing a commaseparated list of configuration files, or by specifying values for the other properties. If configuration files are provided, they will be loaded first, and the values of the additional properties will override the values from the configuration files. In addition, any user defined properties on the processor will also be passed to the HBase configuration.

## **Module**

com.hurence.logisland:logisland-service-hbase\_1\_1\_2-client:1.3.0

## **Class**

com.hurence.logisland.service.hbase.HBase\_1\_1\_2\_ClientService

## **Tags**

hbase, client

## **Properties**

In the list below, the names of required properties appear in **bold**. Any other properties (not in bold) are considered optional. The table also indicates any default values, and whether a property supports the [Expression Language](expression-language.html) .

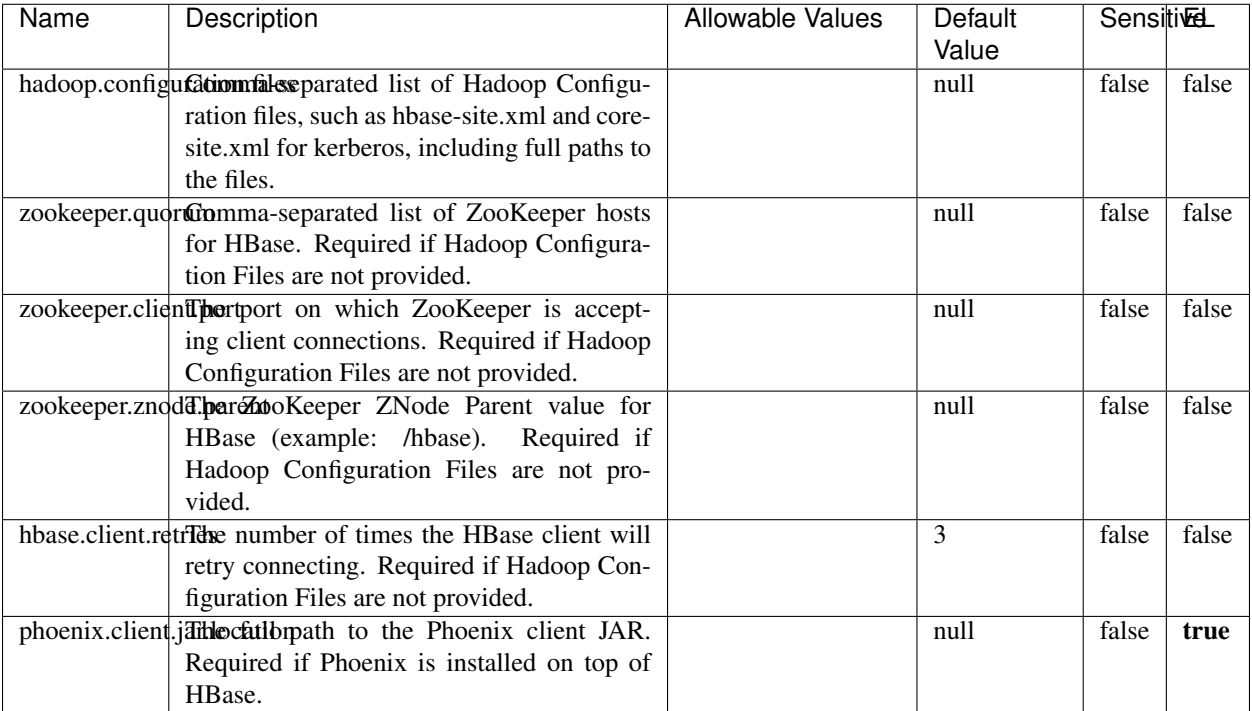

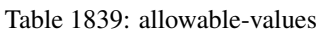

# **Dynamic Properties**

Dynamic Properties allow the user to specify both the name and value of a property.

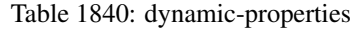

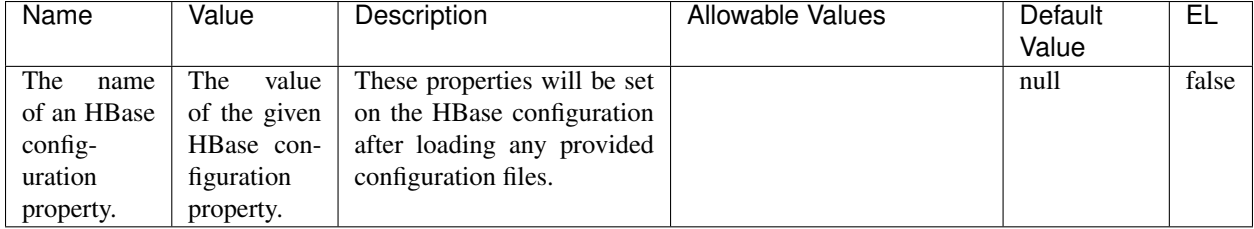

# **Extra informations**

No additional information is provided

# **InfluxDBControllerService**

Provides a controller service that for the moment only allows to bulkput records into influxdb.

# **Module**

com.hurence.logisland:logisland-service-influxdb-client:1.3.0

## **Class**

com.hurence.logisland.service.influxdb.InfluxDBControllerService

## **Tags**

influxdb, service, time series

## **Properties**

In the list below, the names of required properties appear in bold. Any other properties (not in bold) are considered optional. The table also indicates any default values.

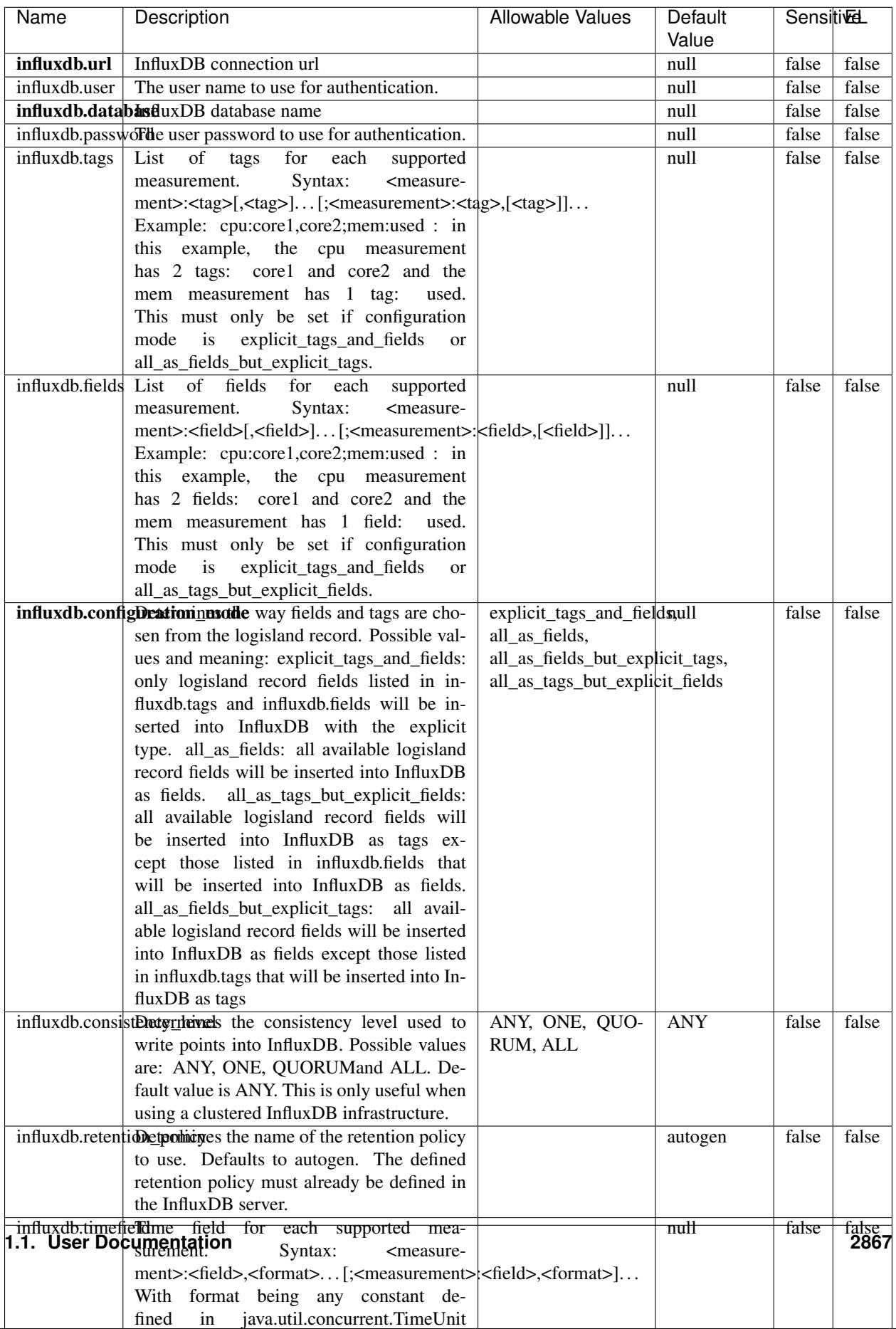

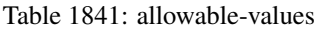

No additional information is provided

#### **LRUKeyValueCacheService**

A controller service for caching data by key value pair with LRU (last recently used) strategy. using LinkedHashMap

#### **Module**

com.hurence.logisland:logisland-service-inmemory-cache:1.3.0

#### **Class**

com.hurence.logisland.service.cache.LRUKeyValueCacheService

#### **Tags**

cache, service, key, value, pair, LRU

#### **Properties**

In the list below, the names of required properties appear in **bold**. Any other properties (not in bold) are considered optional. The table also indicates any default values.

### Table 1842: allowable-values

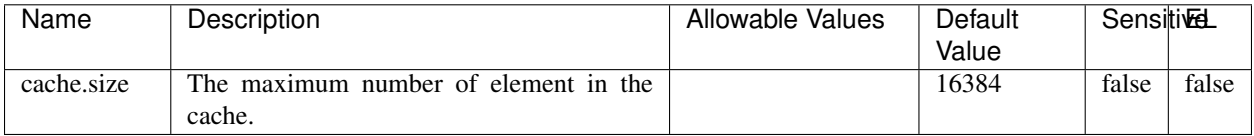

#### **Extra informations**

No additional information is provided

#### **MongoDBControllerService**

Provides a controller service that wraps most of the functionality of the MongoDB driver.

#### **Module**

com.hurence.logisland:logisland-service-mongodb-client:1.3.0

# **Class**

com.hurence.logisland.service.mongodb.MongoDBControllerService

# **Tags**

mongo, mongodb, service

## **Properties**

In the list below, the names of required properties appear in bold. Any other properties (not in bold) are considered optional. The table also indicates any default values, and whether a property supports the [Expression Language](expression-language.html) .

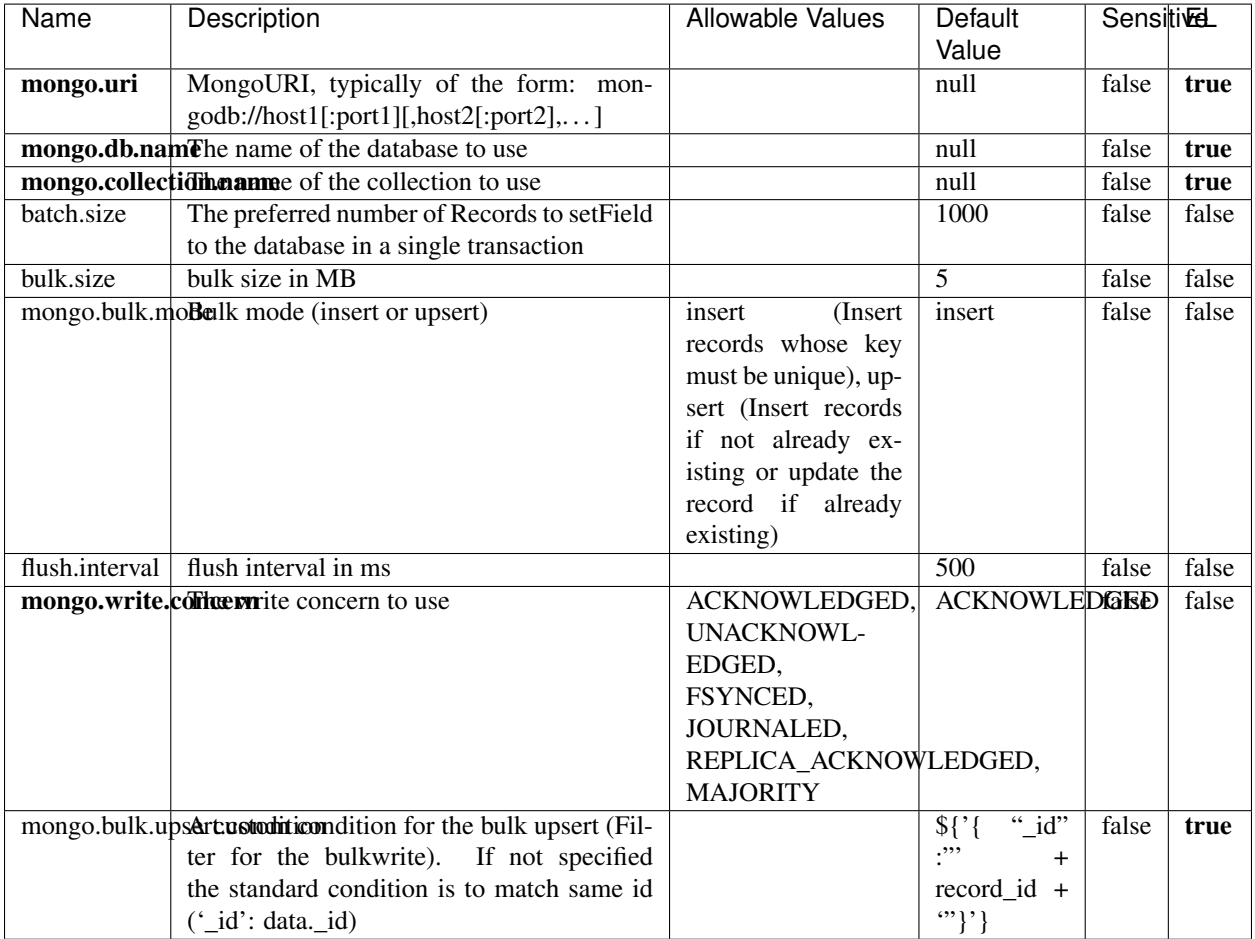

#### Table 1843: allowable-values

## **Extra informations**

No additional information is provided

# **RedisKeyValueCacheService**

A controller service for caching records by key value pair with LRU (last recently used) strategy. using Linked-HashMap

#### **Module**

com.hurence.logisland:logisland-service-redis:1.3.0

## **Class**

com.hurence.logisland.redis.service.RedisKeyValueCacheService

## **Tags**

cache, service, key, value, pair, redis

## **Properties**

In the list below, the names of required properties appear in bold. Any other properties (not in bold) are considered optional. The table also indicates any default values, and whether a property is considered "sensitive"..

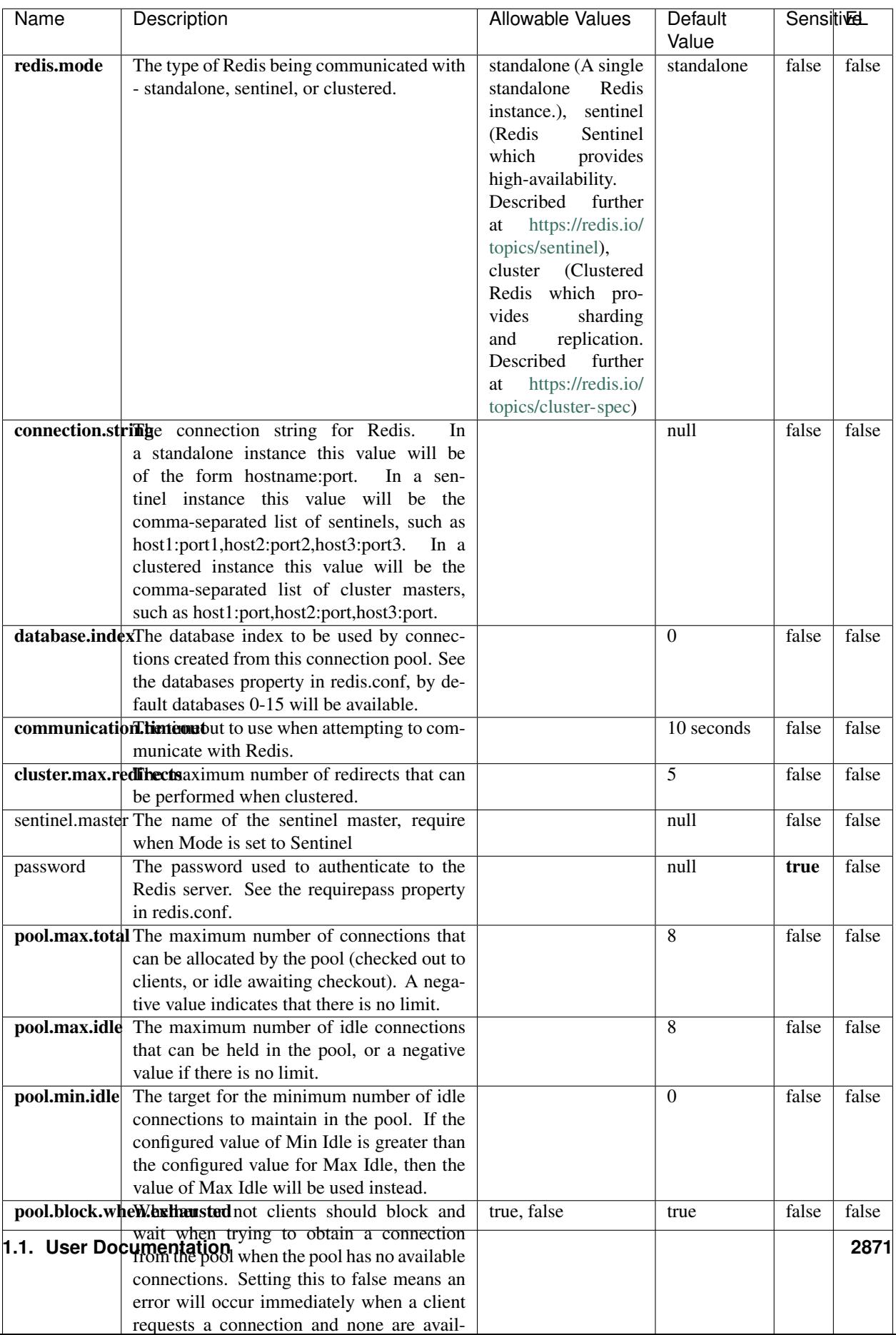

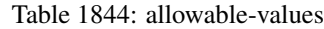

No additional information is provided

## **Solr\_6\_6\_2\_ClientService**

Implementation of ElasticsearchClientService for Solr 5.5.5.

## **Module**

com.hurence.logisland:logisland-service-solr\_6\_6\_2-client:1.3.0

#### **Class**

com.hurence.logisland.service.solr.Solr\_6\_6\_2\_ClientService

## **Tags**

solr, client

#### **Properties**

In the list below, the names of required properties appear in bold. Any other properties (not in bold) are considered optional. The table also indicates any default values.

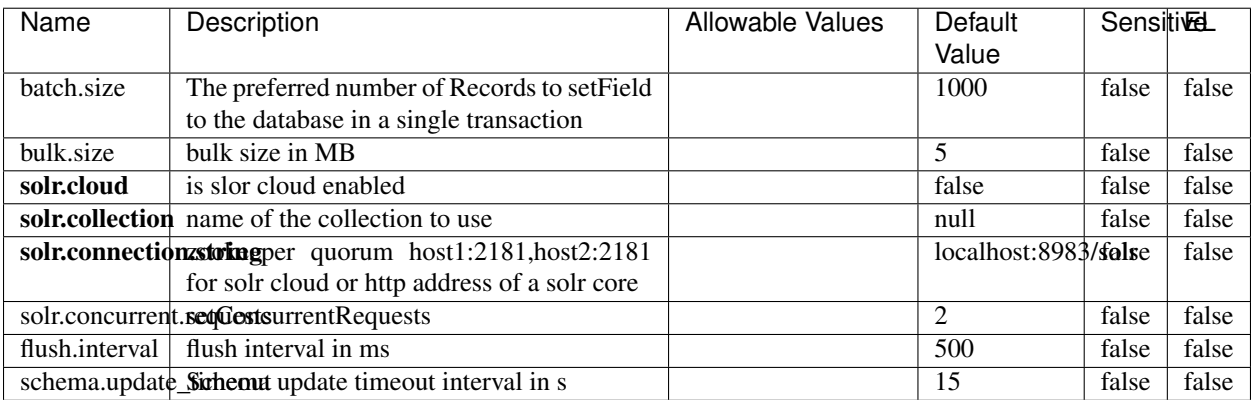

#### Table 1845: allowable-values

#### **Extra informations**

No additional information is provided

# **Elasticsearch\_7\_x\_ClientService**

Implementation of ElasticsearchClientService for ElasticSearch 7.x. Note that although Elasticsearch 7.x still accepts type information, this implementation will ignore any type usage and will only work at the index level to be already compliant with the ElasticSearch 8.x version that will completely remove type usage.

## **Module**

com.hurence.logisland:logisland-service-elasticsearch\_7\_x-client:1.3.0

## **Class**

com.hurence.logisland.service.elasticsearch.Elasticsearch\_7\_x\_ClientService

## **Tags**

elasticsearch, client

## **Properties**

In the list below, the names of required properties appear in **bold**. Any other properties (not in bold) are considered optional. The table also indicates any default values, and whether a property is considered "sensitive"..

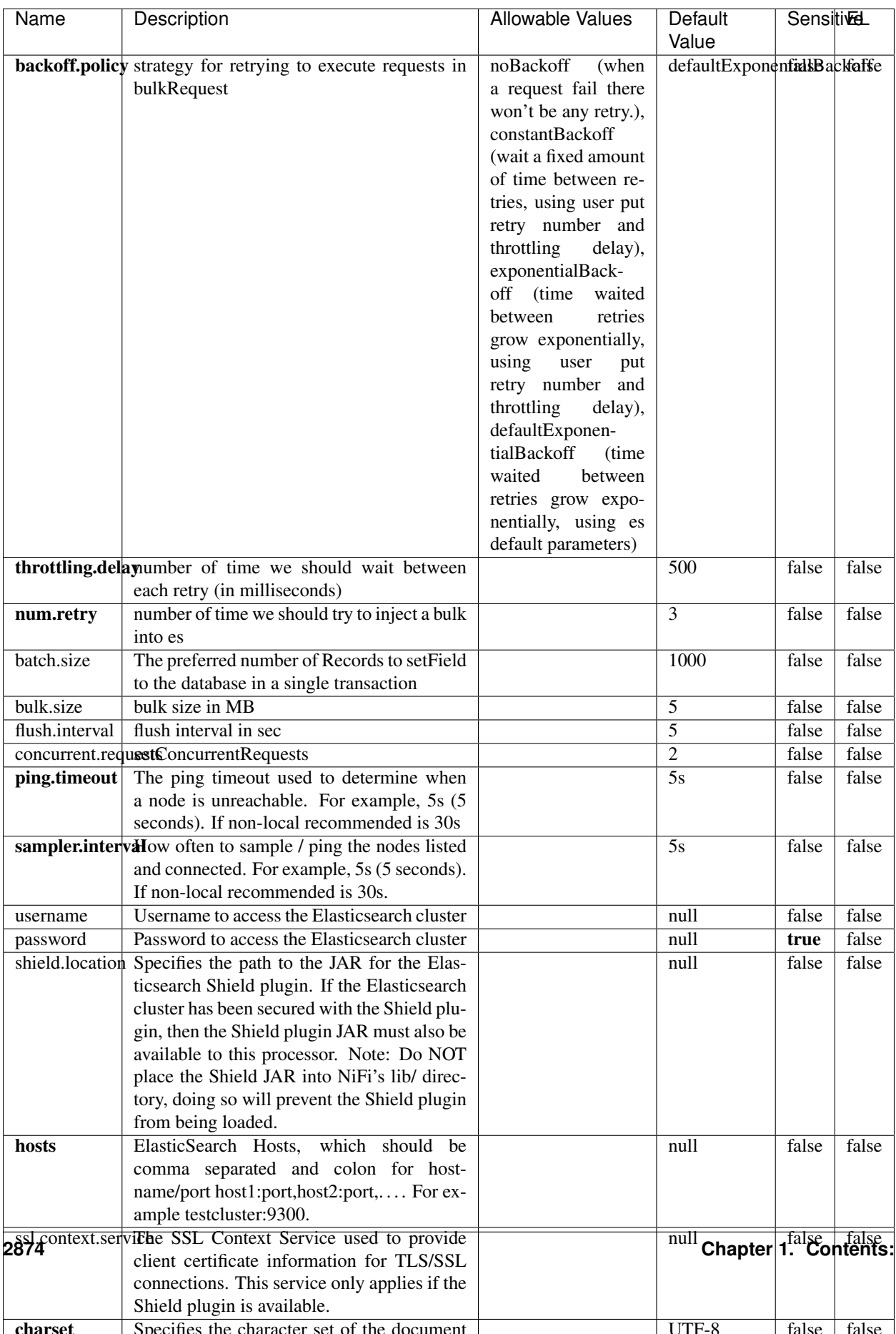

Table 1846: allowable-values

No additional information is provided

## **Solr8ClientService**

Implementation of SolrClientService for Solr 8

# **Module**

com.hurence.logisland:logisland-service-solr\_8-client:1.3.0

#### **Class**

com.hurence.logisland.service.solr.Solr8ClientService

## **Tags**

solr, client

#### **Properties**

In the list below, the names of required properties appear in bold. Any other properties (not in bold) are considered optional. The table also indicates any default values.

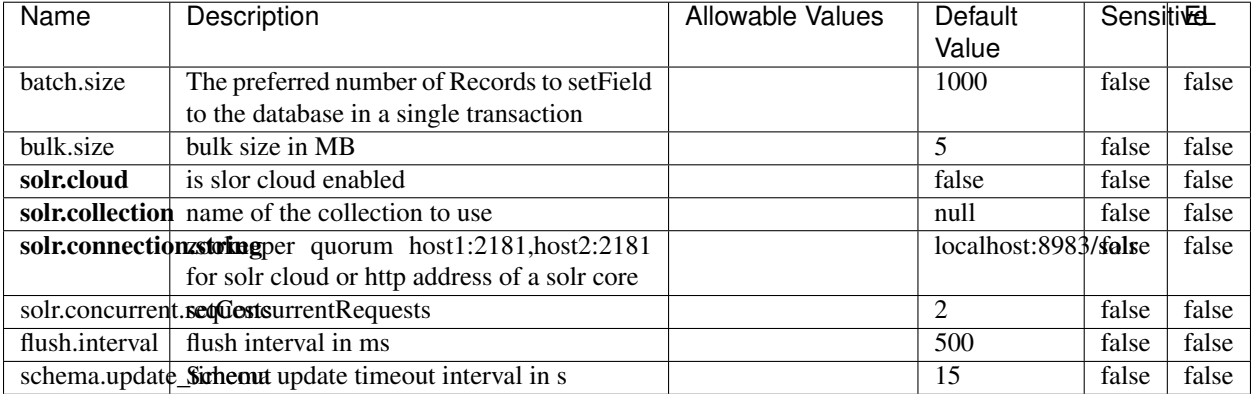

#### Table 1847: allowable-values

#### **Extra informations**

No additional information is provided

## **MaxmindIpToGeoService**

Implementation of the IP 2 GEO Service using maxmind lite db file

## **Module**

com.hurence.logisland:logisland-service-ip-to-geo-maxmind:1.4.1

#### **Class**

com.hurence.logisland.service.iptogeo.maxmind.MaxmindIpToGeoService

#### **Tags**

ip, service, geo, maxmind

#### **Properties**

In the list below, the names of required properties appear in bold. Any other properties (not in bold) are considered optional. The table also indicates any default values.

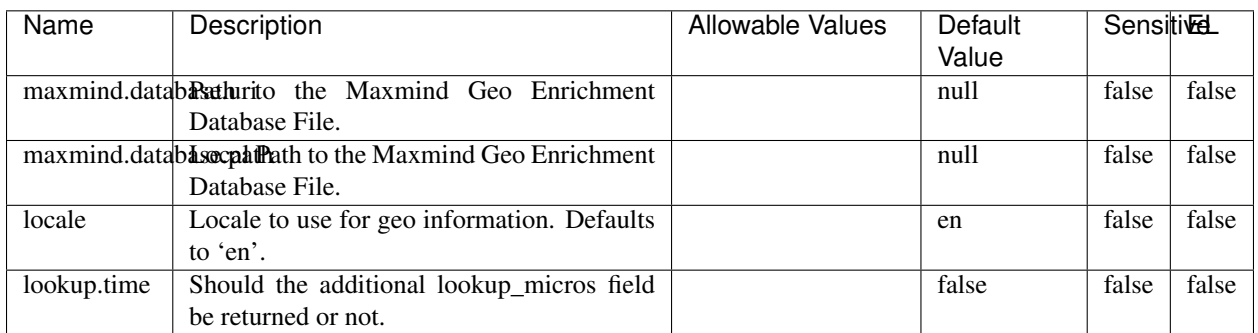

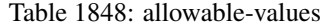

#### **Extra informations**

No additional information is provided

#### **CSVKeyValueCacheService**

A cache that store csv lines as records loaded from a file

### **Module**

com.hurence.logisland:logisland-service-inmemory-cache:1.4.1
# **Class**

com.hurence.logisland.service.cache.CSVKeyValueCacheService

# **Tags**

csv, service, cache

## **Properties**

In the list below, the names of required properties appear in bold. Any other properties (not in bold) are considered optional. The table also indicates any default values.

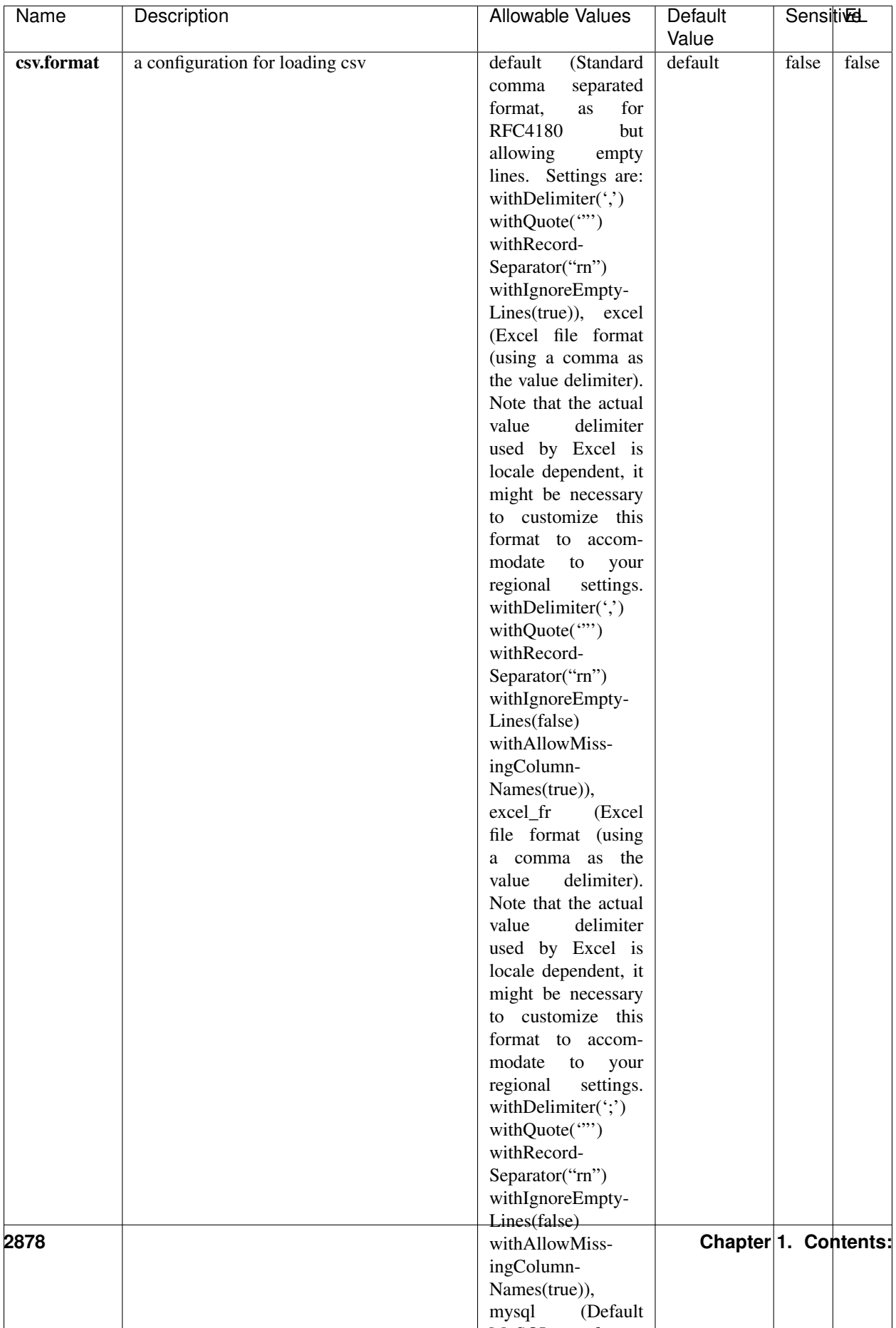

Table 1849: allowable-values

No additional information is provided

## **CassandraControllerService**

Provides a controller service that for the moment only allows to bulkput records into cassandra.

# **Module**

com.hurence.logisland:logisland-service-cassandra-client:1.4.1

### **Class**

com.hurence.logisland.service.cassandra.CassandraControllerService

## **Tags**

cassandra, service

### **Properties**

In the list below, the names of required properties appear in bold. Any other properties (not in bold) are considered optional. The table also indicates any default values.

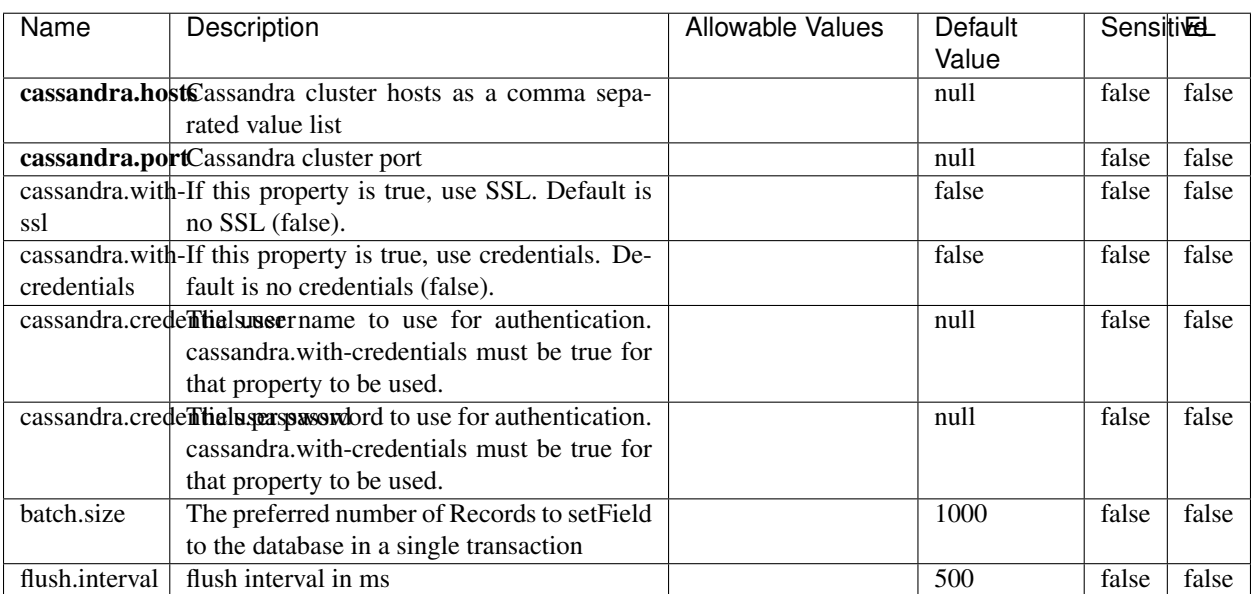

#### Table 1850: allowable-values

No additional information is provided

## **Elasticsearch\_6\_6\_2\_ClientService**

Implementation of ElasticsearchClientService for Elasticsearch 6.6.2.

# **Module**

com.hurence.logisland:logisland-service-elasticsearch\_6\_6\_2-client:1.4.1

### **Class**

com.hurence.logisland.service.elasticsearch.Elasticsearch\_6\_6\_2\_ClientService

## **Tags**

elasticsearch, client

### **Properties**

In the list below, the names of required properties appear in bold. Any other properties (not in bold) are considered optional. The table also indicates any default values, and whether a property is considered "sensitive"..

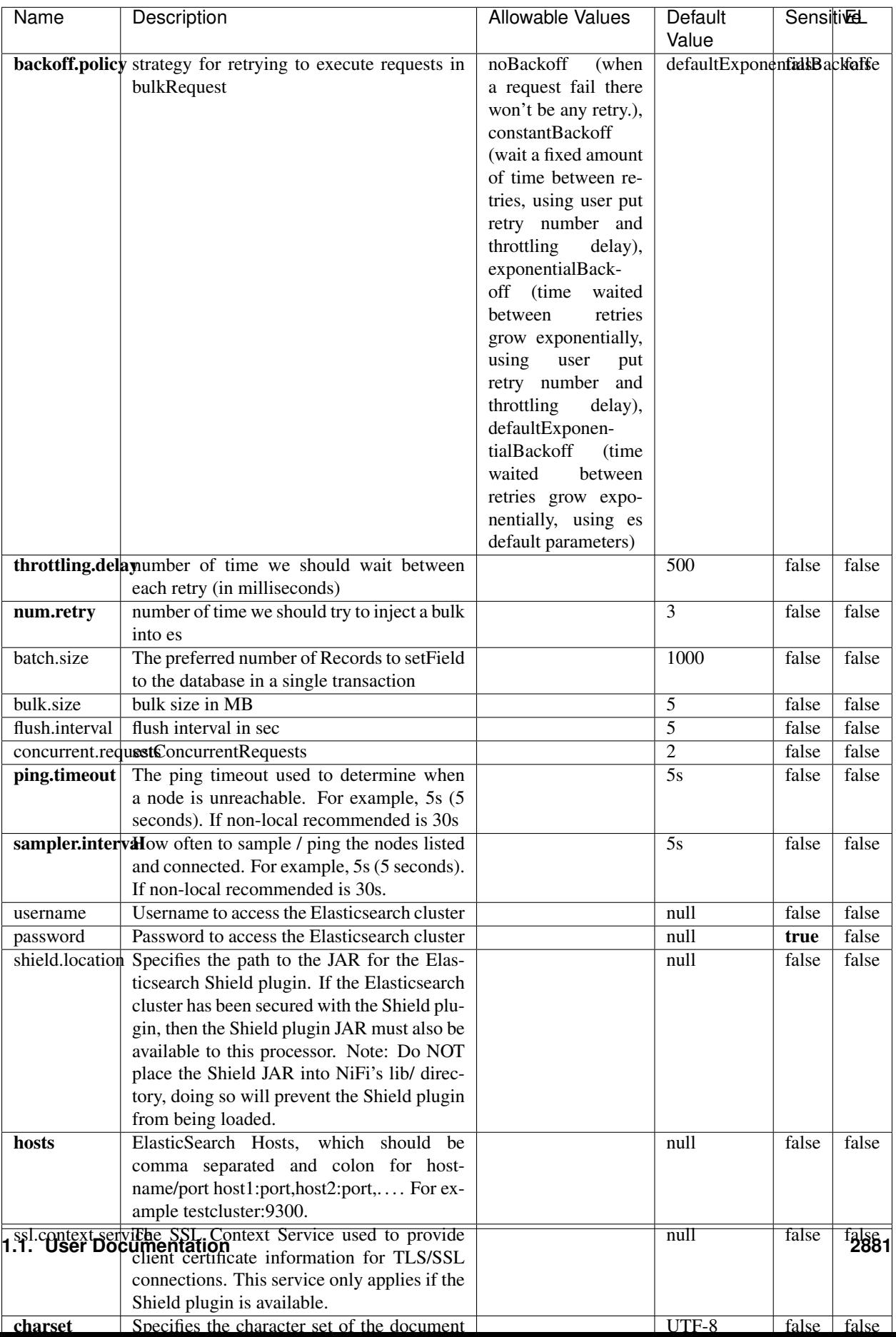

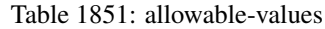

No additional information is provided

## **HBase\_1\_1\_2\_ClientService**

Implementation of HBaseClientService for HBase 1.1.2. This service can be configured by providing a commaseparated list of configuration files, or by specifying values for the other properties. If configuration files are provided, they will be loaded first, and the values of the additional properties will override the values from the configuration files. In addition, any user defined properties on the processor will also be passed to the HBase configuration.

## **Module**

com.hurence.logisland:logisland-service-hbase\_1\_1\_2-client:1.4.1

## **Class**

com.hurence.logisland.service.hbase.HBase\_1\_1\_2\_ClientService

## **Tags**

hbase, client

## **Properties**

In the list below, the names of required properties appear in **bold**. Any other properties (not in bold) are considered optional. The table also indicates any default values, and whether a property supports the [Expression Language](expression-language.html) .

| Name                                                        | Description                                             | <b>Allowable Values</b> | Default | Sensitivel |       |
|-------------------------------------------------------------|---------------------------------------------------------|-------------------------|---------|------------|-------|
|                                                             |                                                         |                         | Value   |            |       |
| hadoop.configufation false parated list of Hadoop Configu-  |                                                         |                         | null    | false      | false |
|                                                             | ration files, such as hbase-site.xml and core-          |                         |         |            |       |
|                                                             | site.xml for kerberos, including full paths to          |                         |         |            |       |
|                                                             | the files.                                              |                         |         |            |       |
| zookeeper.quortumma-separated list of ZooKeeper hosts       |                                                         |                         | null    | false      | false |
|                                                             | for HBase. Required if Hadoop Configura-                |                         |         |            |       |
|                                                             | tion Files are not provided.                            |                         |         |            |       |
|                                                             | zookeeper.clientThertport on which ZooKeeper is accept- |                         | null    | false      | false |
|                                                             | ing client connections. Required if Hadoop              |                         |         |            |       |
|                                                             | Configuration Files are not provided.                   |                         |         |            |       |
| zookeeper.zndd TharehtoKeeper ZNode Parent value for        |                                                         |                         | null    | false      | false |
|                                                             | HBase (example: /hbase). Required if                    |                         |         |            |       |
|                                                             | Hadoop Configuration Files are not pro-                 |                         |         |            |       |
|                                                             | vided.                                                  |                         |         |            |       |
| hbase client retrieve number of times the HBase client will |                                                         |                         | 3       | false      | false |
|                                                             | retry connecting. Required if Hadoop Con-               |                         |         |            |       |
|                                                             | figuration Files are not provided.                      |                         |         |            |       |
| phoenix.client.jaihlocatiloryath to the Phoenix client JAR. |                                                         |                         | null    | false      | true  |
|                                                             | Required if Phoenix is installed on top of              |                         |         |            |       |
|                                                             | HBase.                                                  |                         |         |            |       |

Table 1852: allowable-values

# **Dynamic Properties**

Dynamic Properties allow the user to specify both the name and value of a property.

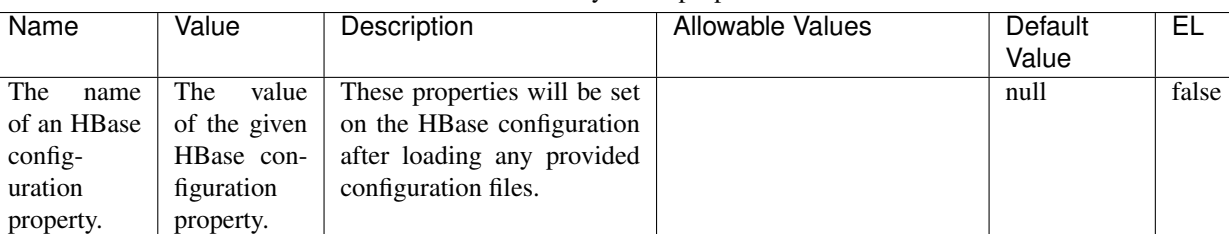

#### Table 1853: dynamic-properties

### **Extra informations**

No additional information is provided

## **InfluxDBControllerService**

Provides a controller service that for the moment only allows to bulkput records into influxdb.

# **Module**

com.hurence.logisland:logisland-service-influxdb-client:1.4.1

## **Class**

com.hurence.logisland.service.influxdb.InfluxDBControllerService

## **Tags**

influxdb, service, time series

## **Properties**

In the list below, the names of required properties appear in bold. Any other properties (not in bold) are considered optional. The table also indicates any default values.

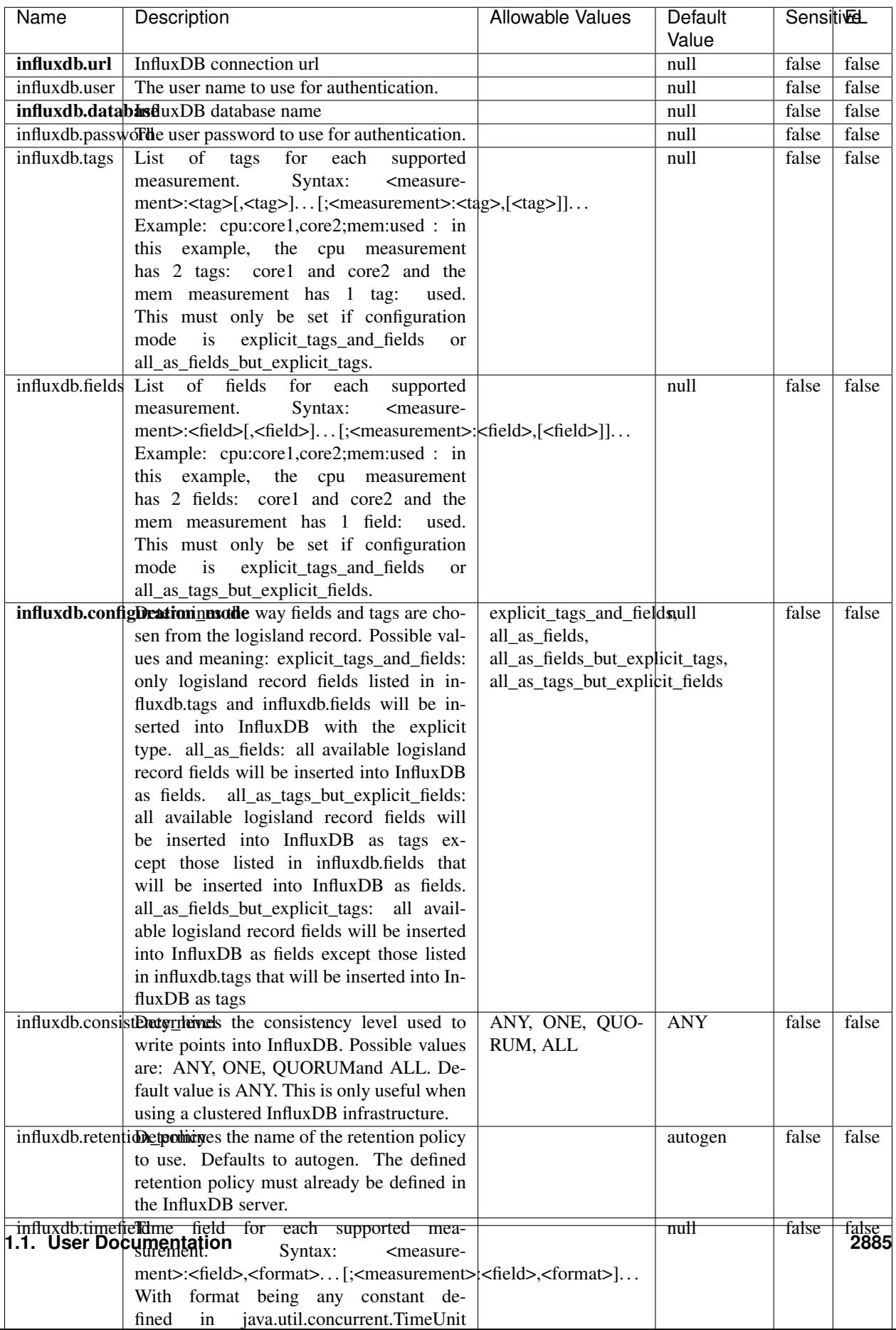

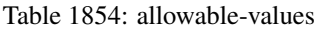

No additional information is provided

#### **LRUKeyValueCacheService**

A controller service for caching data by key value pair with LRU (last recently used) strategy. using LinkedHashMap

### **Module**

com.hurence.logisland:logisland-service-inmemory-cache:1.4.1

#### **Class**

com.hurence.logisland.service.cache.LRUKeyValueCacheService

#### **Tags**

cache, service, key, value, pair, LRU

#### **Properties**

In the list below, the names of required properties appear in **bold**. Any other properties (not in bold) are considered optional. The table also indicates any default values.

#### Table 1855: allowable-values

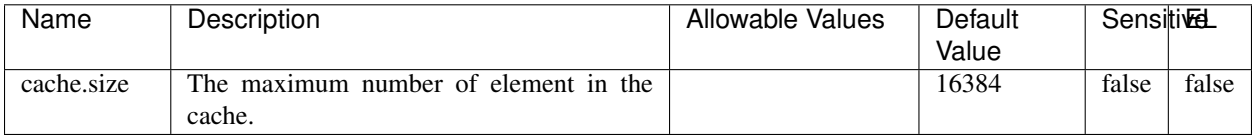

#### **Extra informations**

No additional information is provided

#### **MongoDBControllerService**

Provides a controller service that wraps most of the functionality of the MongoDB driver.

### **Module**

com.hurence.logisland:logisland-service-mongodb-client:1.4.1

# **Class**

com.hurence.logisland.service.mongodb.MongoDBControllerService

# **Tags**

mongo, mongodb, service

## **Properties**

In the list below, the names of required properties appear in bold. Any other properties (not in bold) are considered optional. The table also indicates any default values, and whether a property supports the [Expression Language](expression-language.html) .

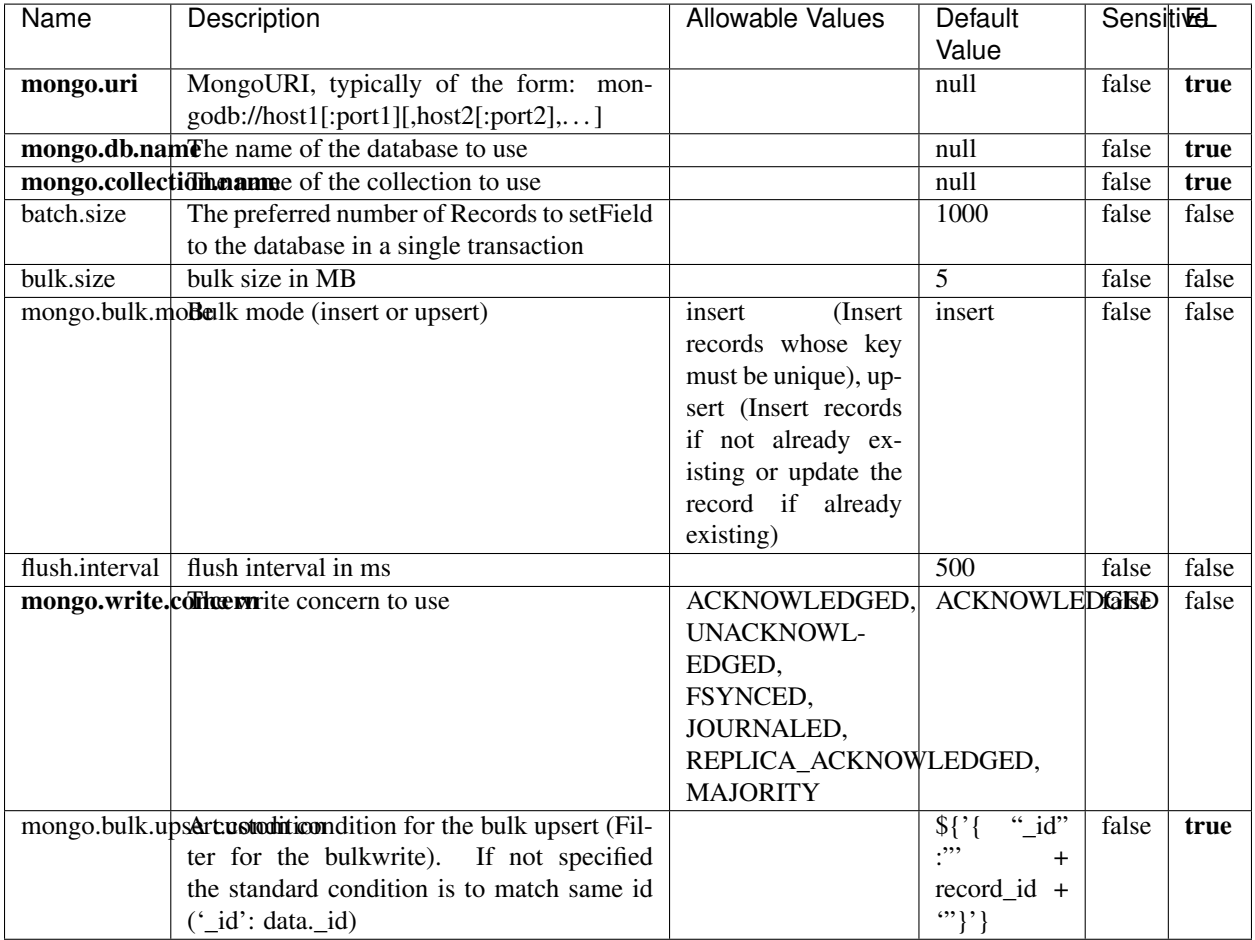

#### Table 1856: allowable-values

## **Extra informations**

No additional information is provided

# **RedisKeyValueCacheService**

A controller service for caching records by key value pair with LRU (last recently used) strategy. using Linked-HashMap

### **Module**

com.hurence.logisland:logisland-service-redis:1.4.1

## **Class**

com.hurence.logisland.redis.service.RedisKeyValueCacheService

## **Tags**

cache, service, key, value, pair, redis

## **Properties**

In the list below, the names of required properties appear in bold. Any other properties (not in bold) are considered optional. The table also indicates any default values, and whether a property is considered "sensitive"..

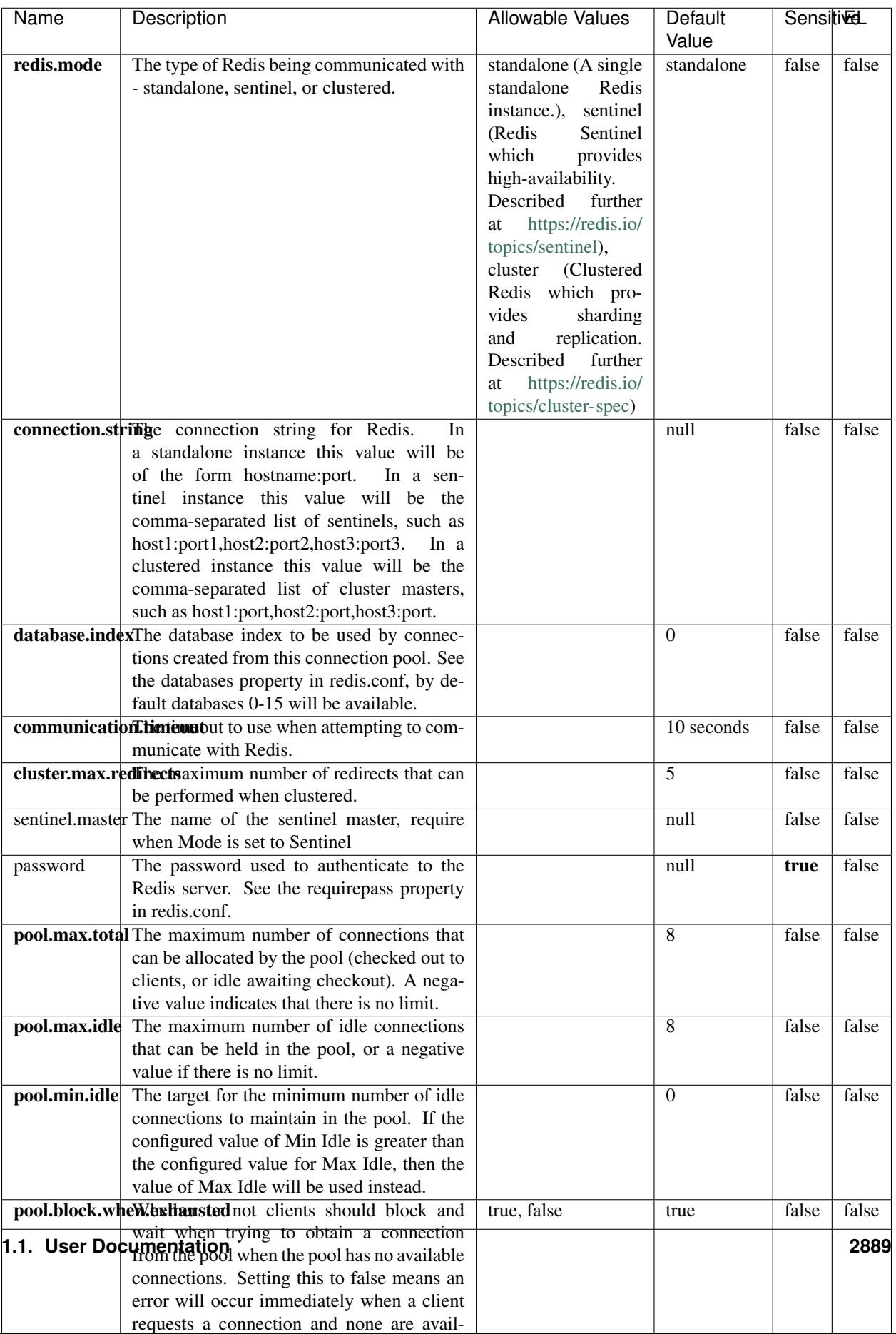

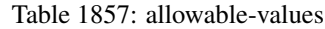

No additional information is provided

## **Solr\_6\_6\_2\_ClientService**

Implementation of ElasticsearchClientService for Solr 5.5.5.

# **Module**

com.hurence.logisland:logisland-service-solr\_6\_6\_2-client:1.4.1

### **Class**

com.hurence.logisland.service.solr.Solr\_6\_6\_2\_ClientService

## **Tags**

solr, client

#### **Properties**

In the list below, the names of required properties appear in bold. Any other properties (not in bold) are considered optional. The table also indicates any default values.

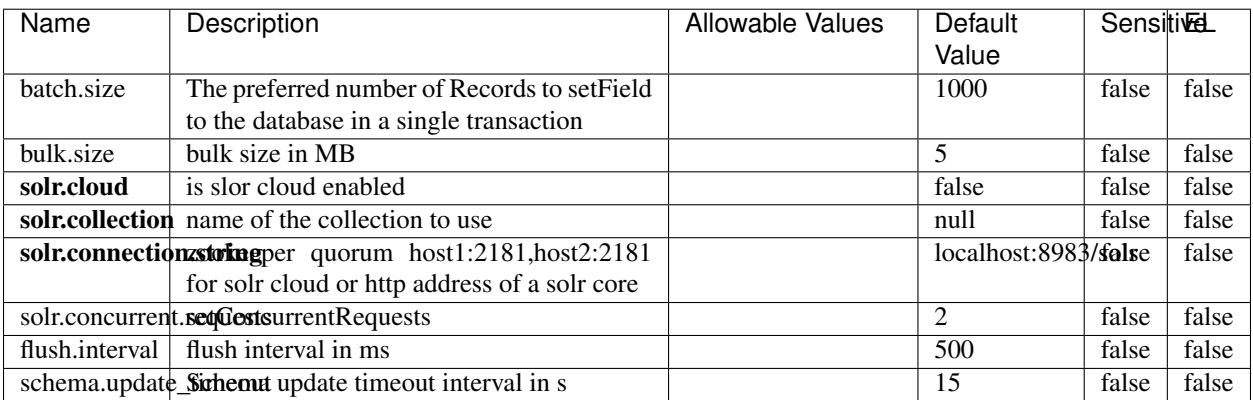

#### Table 1858: allowable-values

#### **Extra informations**

No additional information is provided

## **Elasticsearch\_7\_x\_ClientService**

Implementation of ElasticsearchClientService for ElasticSearch 7.x. Note that although Elasticsearch 7.x still accepts type information, this implementation will ignore any type usage and will only work at the index level to be already compliant with the ElasticSearch 8.x version that will completely remove type usage.

## **Module**

com.hurence.logisland:logisland-service-elasticsearch\_7\_x-client:1.4.1

## **Class**

com.hurence.logisland.service.elasticsearch.Elasticsearch\_7\_x\_ClientService

## **Tags**

elasticsearch, client

## **Properties**

In the list below, the names of required properties appear in **bold**. Any other properties (not in bold) are considered optional. The table also indicates any default values, and whether a property is considered "sensitive"..

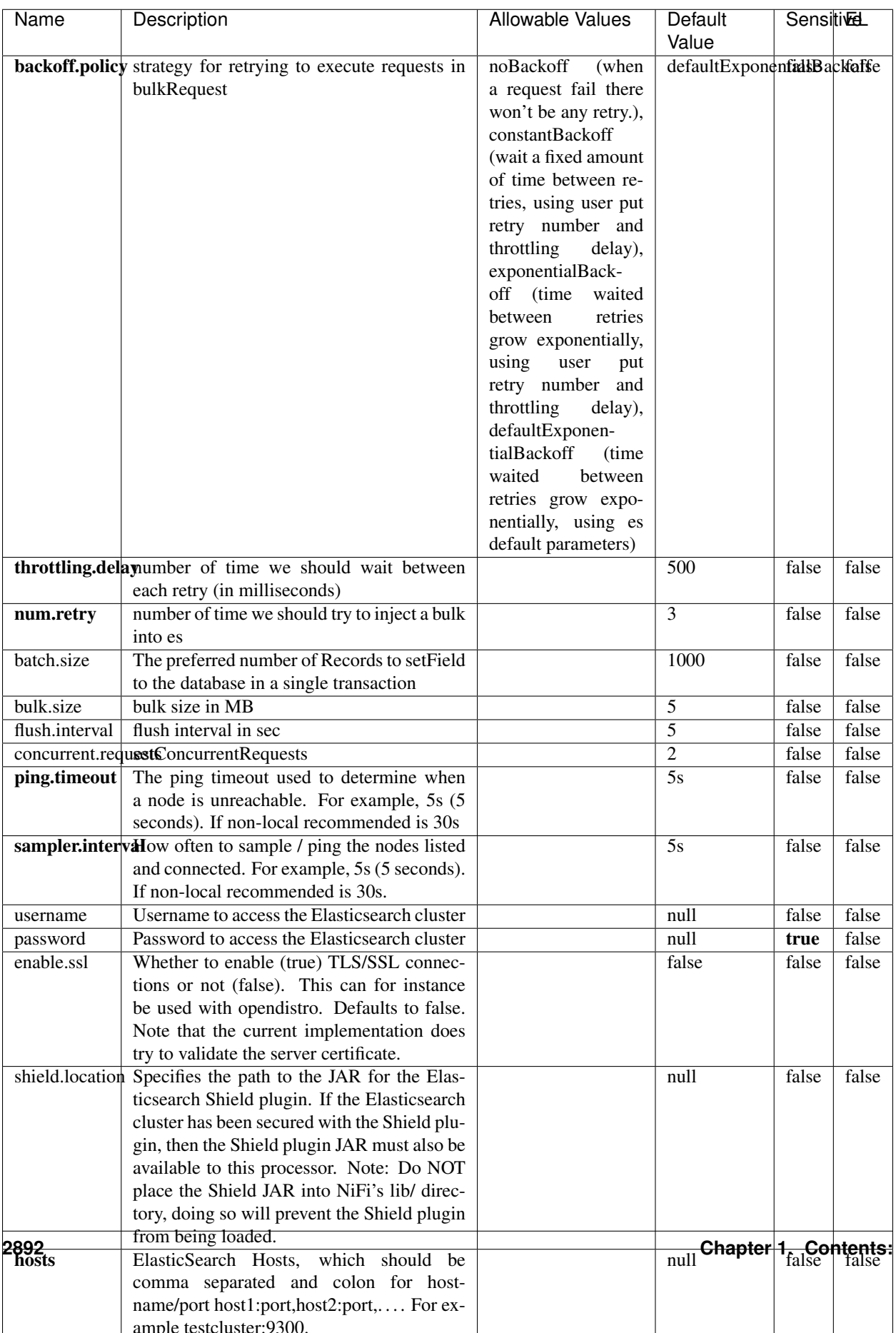

Table 1859: allowable-values

No additional information is provided

## **Solr8ClientService**

Implementation of SolrClientService for Solr 8

## **Module**

com.hurence.logisland:logisland-service-solr\_8-client:1.4.1

#### **Class**

com.hurence.logisland.service.solr.Solr8ClientService

#### **Tags**

solr, client

### **Properties**

In the list below, the names of required properties appear in bold. Any other properties (not in bold) are considered optional. The table also indicates any default values.

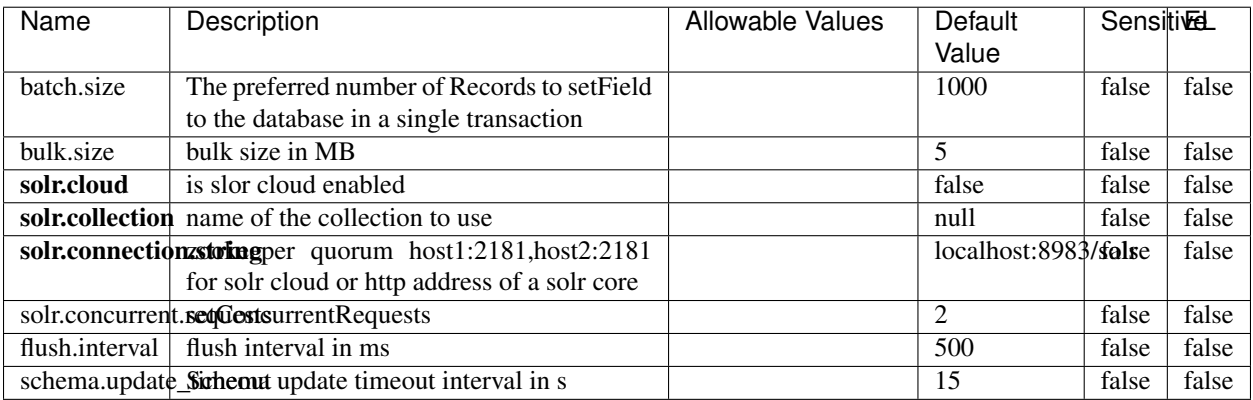

#### Table 1860: allowable-values

### **Extra informations**

No additional information is provided

## **MaxmindIpToGeoService**

Implementation of the IP 2 GEO Service using maxmind lite db file

## **Module**

com.hurence.logisland:logisland-service-ip-to-geo-maxmind:1.4.1

#### **Class**

com.hurence.logisland.service.iptogeo.maxmind.MaxmindIpToGeoService

#### **Tags**

ip, service, geo, maxmind

#### **Properties**

In the list below, the names of required properties appear in bold. Any other properties (not in bold) are considered optional. The table also indicates any default values.

| Name        | Description                                              | Allowable Values | Default<br>Value | Sensitivel |       |
|-------------|----------------------------------------------------------|------------------|------------------|------------|-------|
|             | maxmind.databritatio the Maxmind Geo Enrichment          |                  | null             | false      | false |
|             |                                                          |                  |                  |            |       |
|             | Database File.                                           |                  |                  |            |       |
|             | maxmind.datablisecrativath to the Maxmind Geo Enrichment |                  | null             | false      | false |
|             | Database File.                                           |                  |                  |            |       |
| locale      | Locale to use for geo information. Defaults              |                  | en               | false      | false |
|             | to 'en'.                                                 |                  |                  |            |       |
| lookup.time | Should the additional lookup_micros field                |                  | false            | false      | false |
|             | be returned or not.                                      |                  |                  |            |       |

Table 1861: allowable-values

#### **Extra informations**

No additional information is provided

#### **CSVKeyValueCacheService**

A cache that store csv lines as records loaded from a file

#### **Module**

com.hurence.logisland:logisland-service-inmemory-cache:1.4.1

# **Class**

com.hurence.logisland.service.cache.CSVKeyValueCacheService

# **Tags**

csv, service, cache

## **Properties**

In the list below, the names of required properties appear in bold. Any other properties (not in bold) are considered optional. The table also indicates any default values.

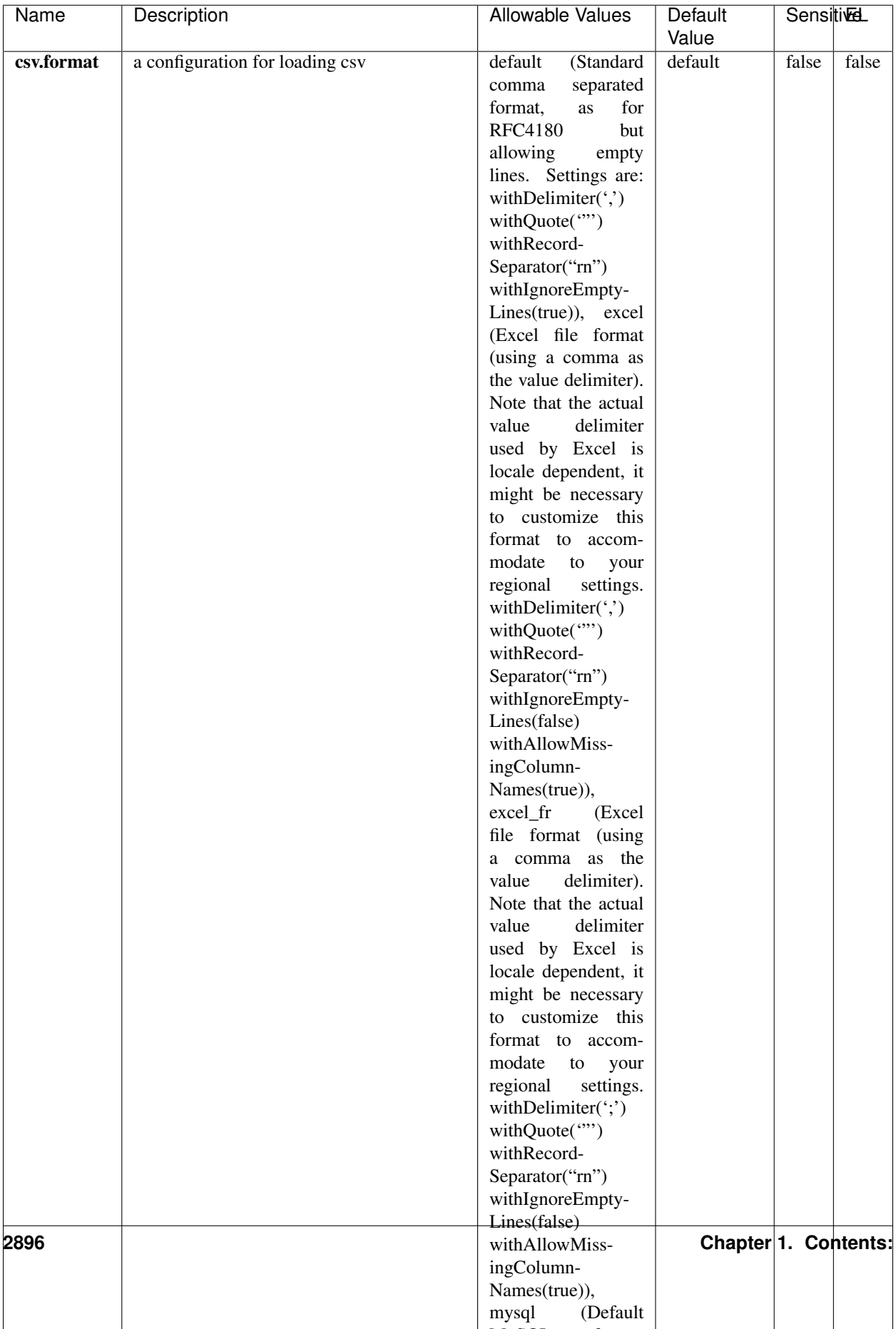

Table 1862: allowable-values

No additional information is provided

## **CassandraControllerService**

Provides a controller service that for the moment only allows to bulkput records into cassandra.

# **Module**

com.hurence.logisland:logisland-service-cassandra-client:1.4.1

### **Class**

com.hurence.logisland.service.cassandra.CassandraControllerService

## **Tags**

cassandra, service

### **Properties**

In the list below, the names of required properties appear in bold. Any other properties (not in bold) are considered optional. The table also indicates any default values.

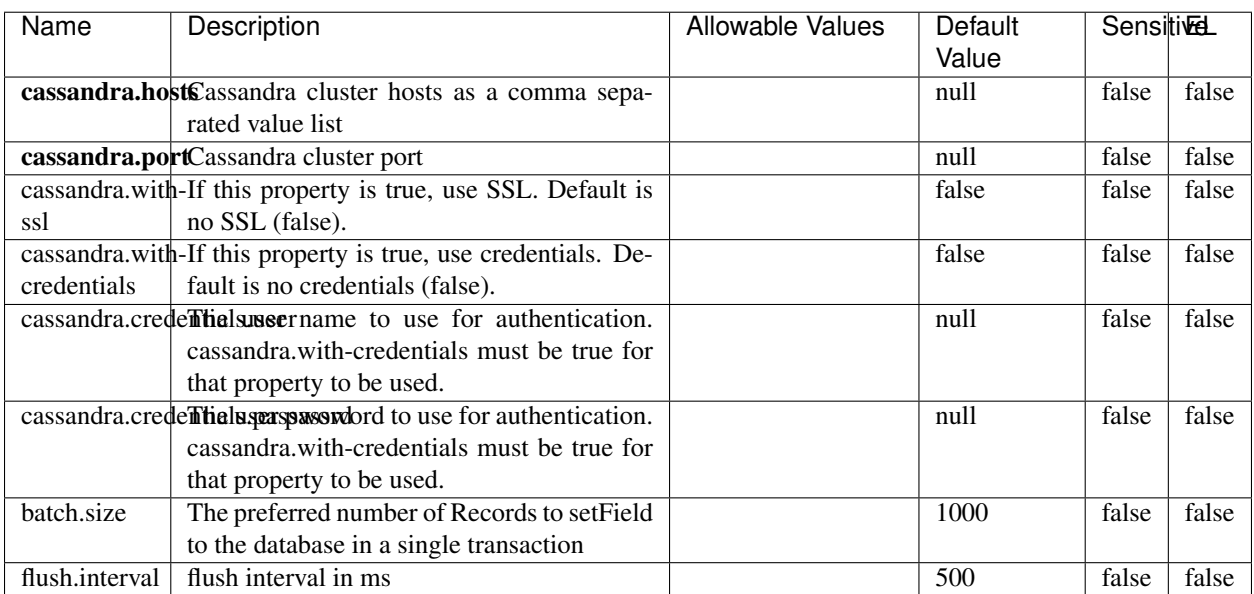

#### Table 1863: allowable-values

No additional information is provided

## **Elasticsearch\_6\_6\_2\_ClientService**

Implementation of ElasticsearchClientService for Elasticsearch 6.6.2.

# **Module**

com.hurence.logisland:logisland-service-elasticsearch\_6\_6\_2-client:1.4.1

### **Class**

com.hurence.logisland.service.elasticsearch.Elasticsearch\_6\_6\_2\_ClientService

## **Tags**

elasticsearch, client

### **Properties**

In the list below, the names of required properties appear in bold. Any other properties (not in bold) are considered optional. The table also indicates any default values, and whether a property is considered "sensitive"..

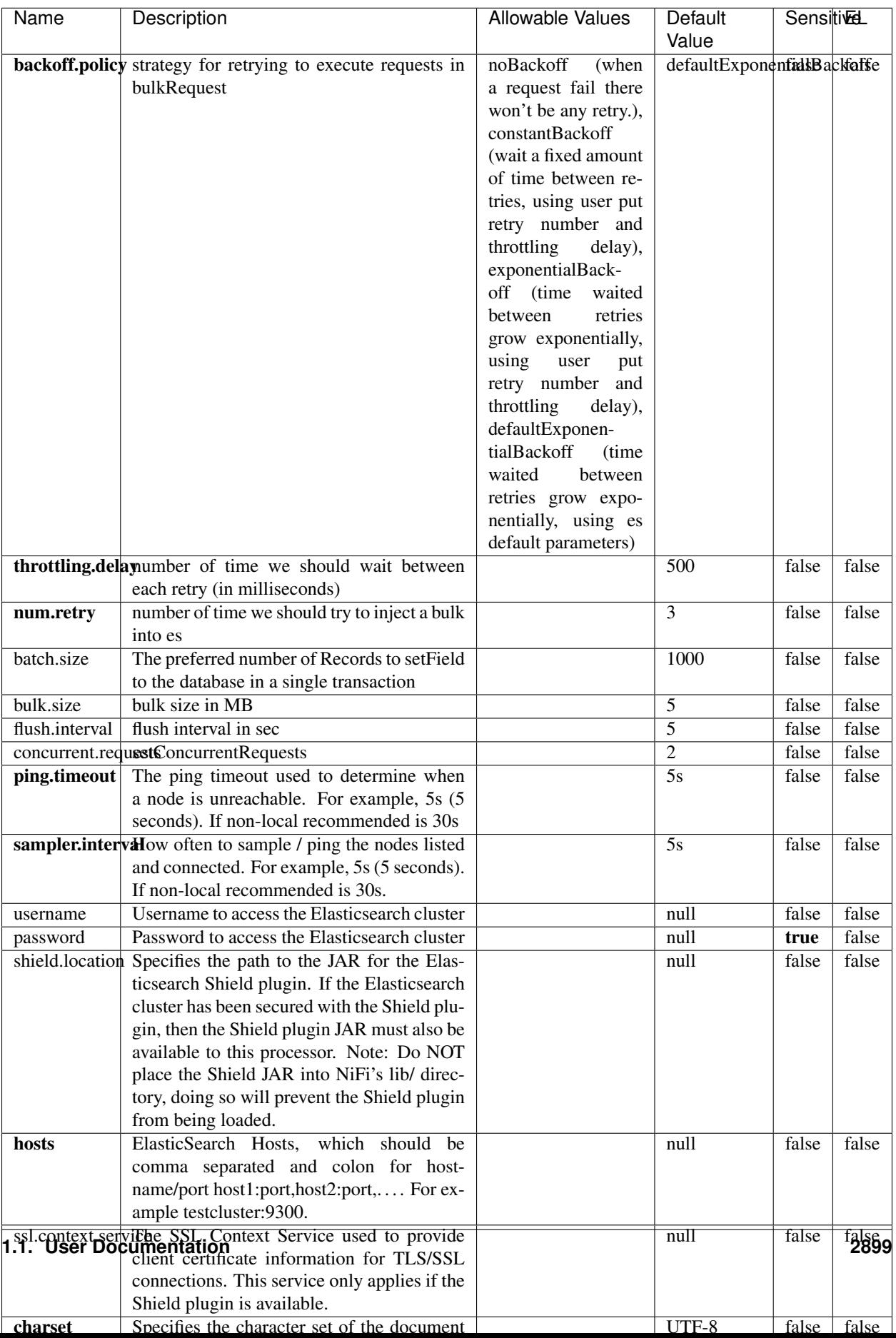

Table 1864: allowable-values

No additional information is provided

## **HBase\_1\_1\_2\_ClientService**

Implementation of HBaseClientService for HBase 1.1.2. This service can be configured by providing a commaseparated list of configuration files, or by specifying values for the other properties. If configuration files are provided, they will be loaded first, and the values of the additional properties will override the values from the configuration files. In addition, any user defined properties on the processor will also be passed to the HBase configuration.

## **Module**

com.hurence.logisland:logisland-service-hbase\_1\_1\_2-client:1.4.1

## **Class**

com.hurence.logisland.service.hbase.HBase\_1\_1\_2\_ClientService

## **Tags**

hbase, client

## **Properties**

In the list below, the names of required properties appear in **bold**. Any other properties (not in bold) are considered optional. The table also indicates any default values, and whether a property supports the [Expression Language](expression-language.html) .

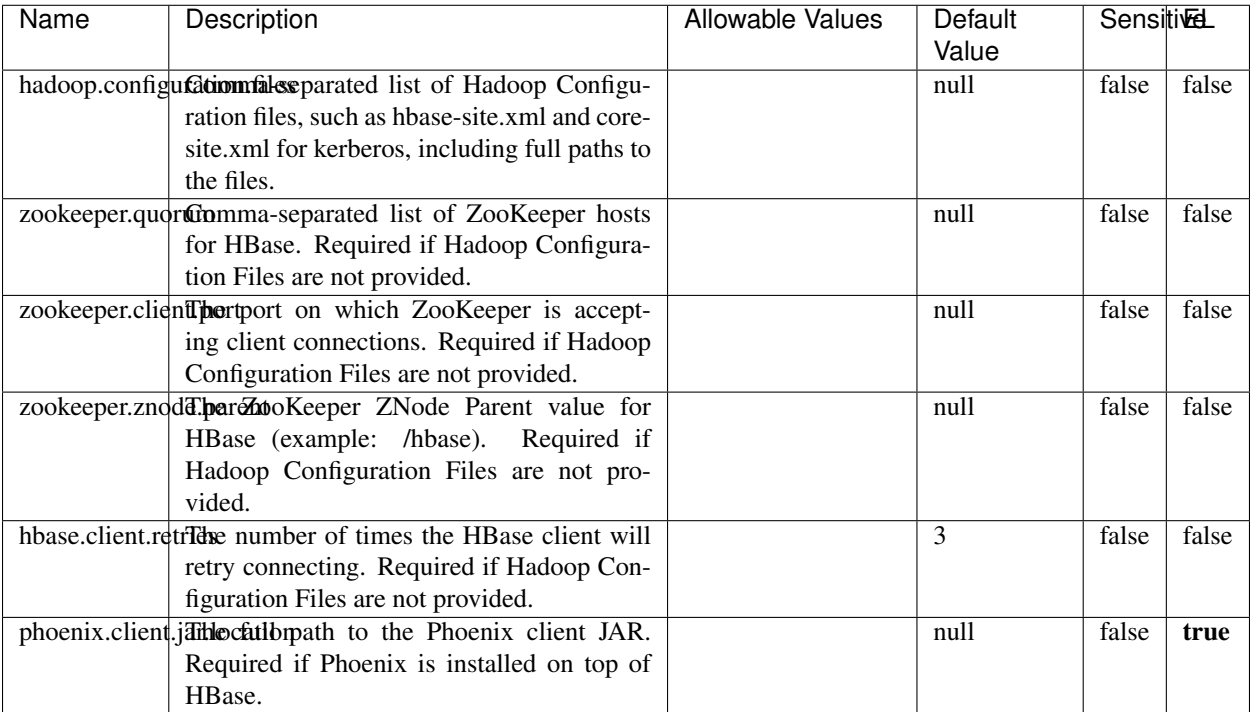

#### Table 1865: allowable-values

# **Dynamic Properties**

Dynamic Properties allow the user to specify both the name and value of a property.

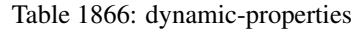

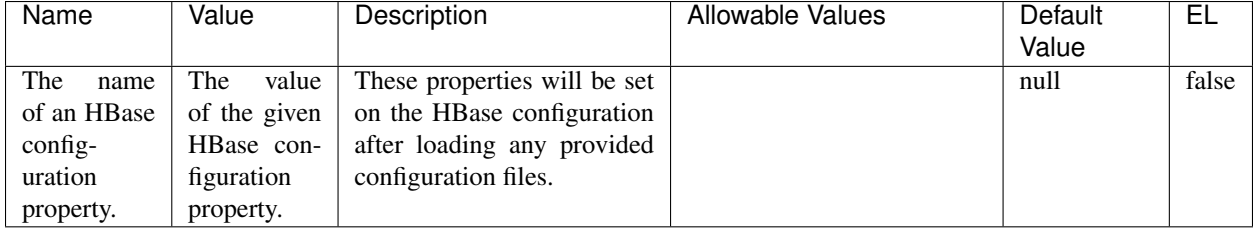

## **Extra informations**

No additional information is provided

## **InfluxDBControllerService**

Provides a controller service that for the moment only allows to bulkput records into influxdb.

# **Module**

com.hurence.logisland:logisland-service-influxdb-client:1.4.1

## **Class**

com.hurence.logisland.service.influxdb.InfluxDBControllerService

## **Tags**

influxdb, service, time series

## **Properties**

In the list below, the names of required properties appear in bold. Any other properties (not in bold) are considered optional. The table also indicates any default values.

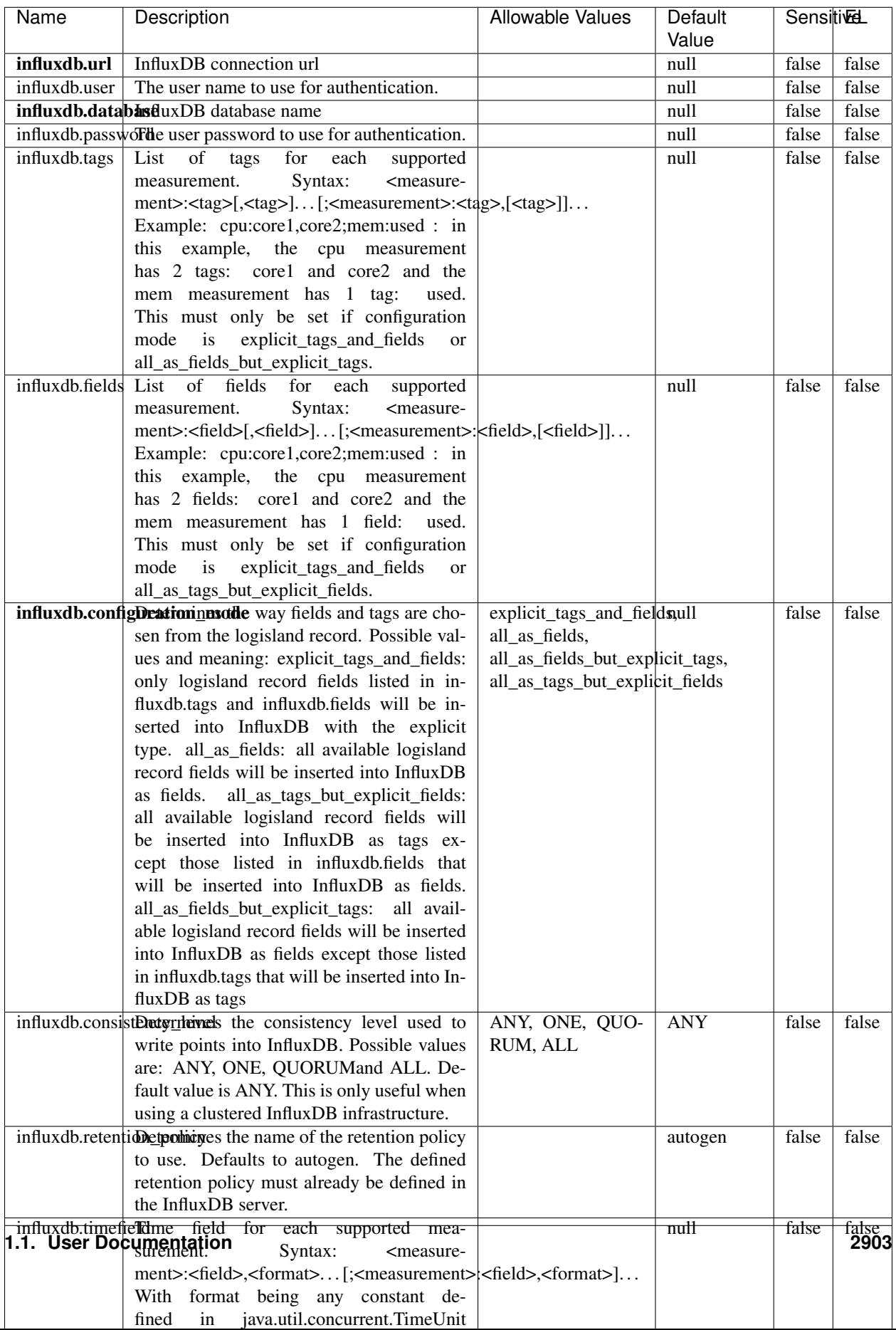

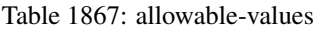

No additional information is provided

#### **LRUKeyValueCacheService**

A controller service for caching data by key value pair with LRU (last recently used) strategy. using LinkedHashMap

### **Module**

com.hurence.logisland:logisland-service-inmemory-cache:1.4.1

#### **Class**

com.hurence.logisland.service.cache.LRUKeyValueCacheService

#### **Tags**

cache, service, key, value, pair, LRU

#### **Properties**

In the list below, the names of required properties appear in **bold**. Any other properties (not in bold) are considered optional. The table also indicates any default values.

#### Table 1868: allowable-values

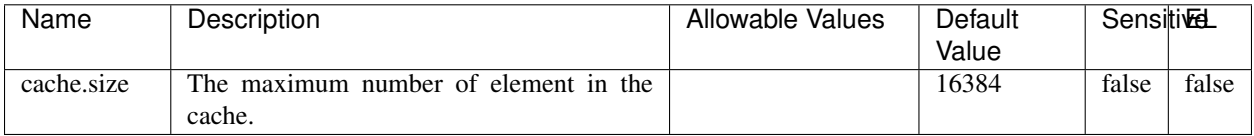

#### **Extra informations**

No additional information is provided

#### **MongoDBControllerService**

Provides a controller service that wraps most of the functionality of the MongoDB driver.

### **Module**

com.hurence.logisland:logisland-service-mongodb-client:1.4.1

# **Class**

com.hurence.logisland.service.mongodb.MongoDBControllerService

# **Tags**

mongo, mongodb, service

## **Properties**

In the list below, the names of required properties appear in bold. Any other properties (not in bold) are considered optional. The table also indicates any default values, and whether a property supports the [Expression Language](expression-language.html) .

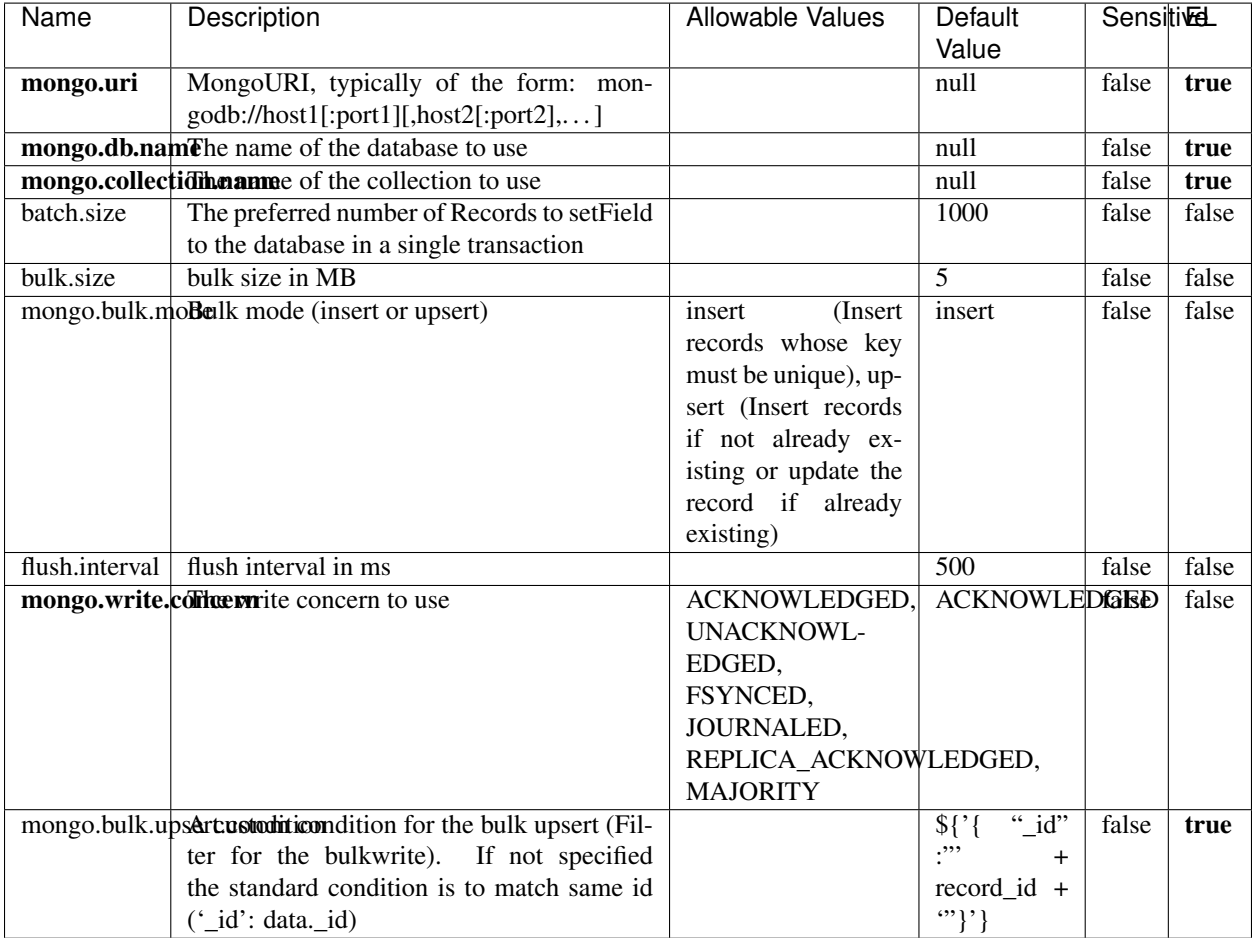

#### Table 1869: allowable-values

## **Extra informations**

No additional information is provided

# **RedisKeyValueCacheService**

A controller service for caching records by key value pair with LRU (last recently used) strategy. using Linked-HashMap

### **Module**

com.hurence.logisland:logisland-service-redis:1.4.1

## **Class**

com.hurence.logisland.redis.service.RedisKeyValueCacheService

## **Tags**

cache, service, key, value, pair, redis

## **Properties**

In the list below, the names of required properties appear in bold. Any other properties (not in bold) are considered optional. The table also indicates any default values, and whether a property is considered "sensitive"..

| Name          | Description                                                                                                    | <b>Allowable Values</b>                                                                                                    | Default<br>Value | <b>SensitiveL</b> |       |
|---------------|----------------------------------------------------------------------------------------------------|----------------------------------------------------------------------------------------------------|------------------|-------------------|-------|
| redis.mode    | The type of Redis being communicated with<br>- standalone, sentinel, or clustered.                                                                                                    | standalone (A single<br>standalone<br>Redis<br>sentinel<br>instance.),<br>(Redis<br>Sentinel<br>which<br>provides<br>high-availability.<br>Described<br>further<br>https://redis.io/<br>at<br>topics/sentinel),<br>cluster<br>(Clustered<br>which pro-<br>Redis<br>vides<br>sharding<br>replication.<br>and<br>Described<br>further<br>https://redis.io/<br>at<br>topics/cluster-spec) | standalone       | false             | false |
|               | connection.striffge connection string for Redis.<br>In                                                                                                    |                                                                                                    | null             | false             | false |
|               | a standalone instance this value will be<br>of the form hostname:port.<br>In a sen-<br>tinel instance this value will be the<br>comma-separated list of sentinels, such as<br>host1:port1,host2:port2,host3:port3.<br>In a<br>clustered instance this value will be the<br>comma-separated list of cluster masters,<br>such as host1:port,host2:port,host3:port. |                                                                                                    |                  |                   |       |
|               | database.indexThe database index to be used by connec-                                                                                                    |                                                                                                    | $\overline{0}$   | false             | false |
|               | tions created from this connection pool. See<br>the databases property in redis.conf, by de-<br>fault databases 0-15 will be available.                                                                                                    |                                                                                                    |                  |                   |       |
|               | communication tiention but to use when attempting to com-                                                                                                    |                                                                                                    | 10 seconds       | false             | false |
|               | municate with Redis.                                                                                                    |                                                                                                    |                  |                   |       |
|               | cluster.max.redlihectsaximum number of redirects that can                                                                                                    |                                                                                                    | 5                | false             | false |
|               | be performed when clustered.<br>sentinel.master The name of the sentinel master, require<br>when Mode is set to Sentinel                                                                                                    |                                                                                                    | null             | false             | false |
| password      | The password used to authenticate to the<br>Redis server. See the requirepass property<br>in redis.conf.                                                                                                    |                                                                                                    | null             | true              | false |
|               | pool.max.total The maximum number of connections that<br>can be allocated by the pool (checked out to<br>clients, or idle awaiting checkout). A nega-<br>tive value indicates that there is no limit.                                                                                                    |                                                                                                    | 8                | false             | false |
| pool.max.idle | The maximum number of idle connections<br>that can be held in the pool, or a negative<br>value if there is no limit.                                                                                                    |                                                                                                    | 8                | false             | false |
| pool.min.idle | The target for the minimum number of idle<br>connections to maintain in the pool. If the<br>configured value of Min Idle is greater than<br>the configured value for Max Idle, then the<br>value of Max Idle will be used instead.                                                                                                    |                                                                                                    | $\theta$         | false             | false |
|               | pool.block.whew.bxthaustednot clients should block and                                                                                                    | true, false                                                                                                    | true             | false             | false |
|               | wait when trying to obtain a connection<br><b>1.1. User Documentation</b> when the pool has no available<br>connections. Setting this to false means an<br>error will occur immediately when a client                                                                                                    |                                                                                                    |                  |                   | 2907  |
|               | requests a connection and none are avail-                                                                                                    |                                                                                                    |                  |                   |       |

Table 1870: allowable-values

No additional information is provided

## **Solr\_6\_6\_2\_ClientService**

Implementation of ElasticsearchClientService for Solr 5.5.5.

# **Module**

com.hurence.logisland:logisland-service-solr\_6\_6\_2-client:1.4.1

### **Class**

com.hurence.logisland.service.solr.Solr\_6\_6\_2\_ClientService

## **Tags**

solr, client

#### **Properties**

In the list below, the names of required properties appear in bold. Any other properties (not in bold) are considered optional. The table also indicates any default values.

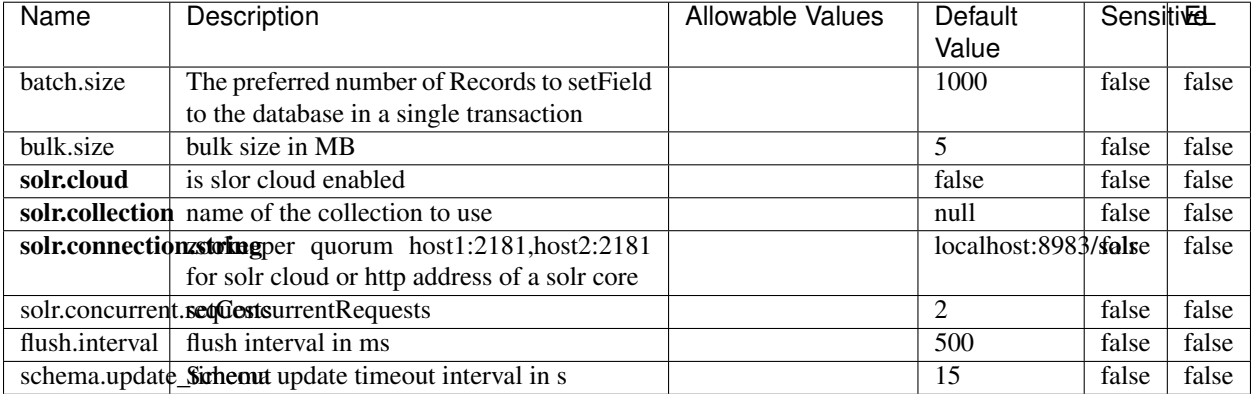

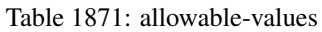

### **Extra informations**

No additional information is provided

## **Elasticsearch\_7\_x\_ClientService**

Implementation of ElasticsearchClientService for ElasticSearch 7.x. Note that although Elasticsearch 7.x still accepts type information, this implementation will ignore any type usage and will only work at the index level to be already compliant with the ElasticSearch 8.x version that will completely remove type usage.

## **Module**

com.hurence.logisland:logisland-service-elasticsearch\_7\_x-client:1.4.1

## **Class**

com.hurence.logisland.service.elasticsearch.Elasticsearch\_7\_x\_ClientService

## **Tags**

elasticsearch, client

## **Properties**

In the list below, the names of required properties appear in **bold**. Any other properties (not in bold) are considered optional. The table also indicates any default values, and whether a property is considered "sensitive"..

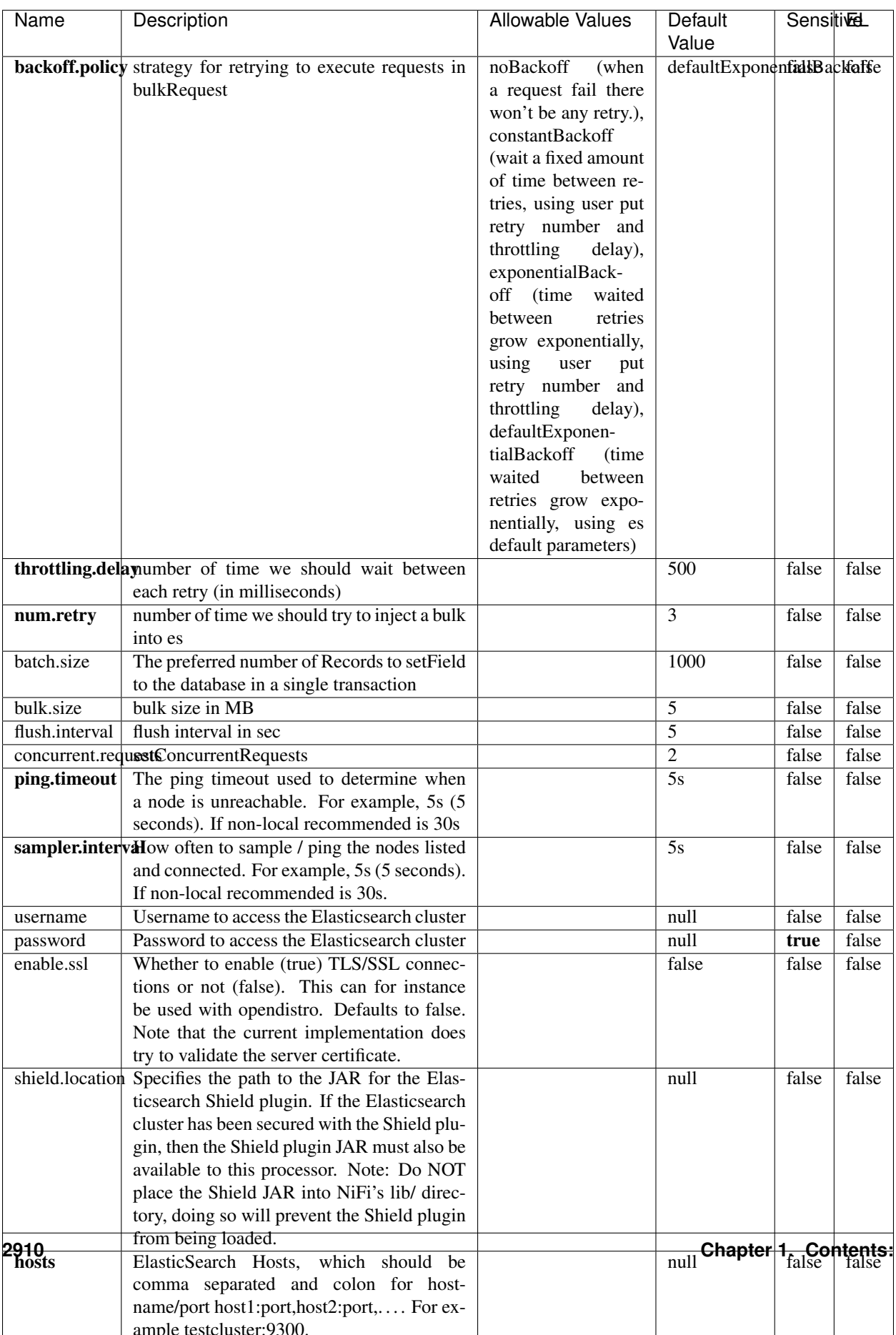

Table 1872: allowable-values

No additional information is provided

## **Solr8ClientService**

Implementation of SolrClientService for Solr 8

## **Module**

com.hurence.logisland:logisland-service-solr\_8-client:1.4.1

### **Class**

com.hurence.logisland.service.solr.Solr8ClientService

## **Tags**

solr, client

### **Properties**

In the list below, the names of required properties appear in bold. Any other properties (not in bold) are considered optional. The table also indicates any default values.

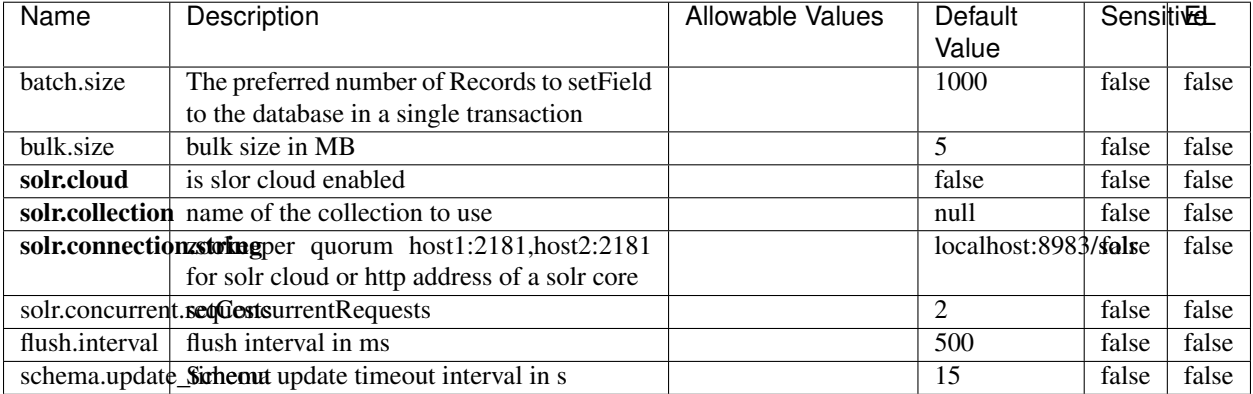

#### Table 1873: allowable-values

### **Extra informations**

No additional information is provided

## **MaxmindIpToGeoService**

Implementation of the IP 2 GEO Service using maxmind lite db file

## **Module**

com.hurence.logisland:logisland-service-ip-to-geo-maxmind:1.4.1

### **Class**

com.hurence.logisland.service.iptogeo.maxmind.MaxmindIpToGeoService

#### **Tags**

ip, service, geo, maxmind

#### **Properties**

In the list below, the names of required properties appear in bold. Any other properties (not in bold) are considered optional. The table also indicates any default values.

| Name        | Description                                              | Allowable Values | Default<br>Value | Sensitivel |       |
|-------------|----------------------------------------------------------|------------------|------------------|------------|-------|
|             | maxmind.databritatio the Maxmind Geo Enrichment          |                  | null             | false      | false |
|             |                                                          |                  |                  |            |       |
|             | Database File.                                           |                  |                  |            |       |
|             | maxmind.datablisecrativath to the Maxmind Geo Enrichment |                  | null             | false      | false |
|             | Database File.                                           |                  |                  |            |       |
| locale      | Locale to use for geo information. Defaults              |                  | en               | false      | false |
|             | to 'en'.                                                 |                  |                  |            |       |
| lookup.time | Should the additional lookup_micros field                |                  | false            | false      | false |
|             | be returned or not.                                      |                  |                  |            |       |

Table 1874: allowable-values

#### **Extra informations**

No additional information is provided

#### **CSVKeyValueCacheService**

A cache that store csv lines as records loaded from a file

#### **Module**

com.hurence.logisland:logisland-service-inmemory-cache:1.4.1
# **Class**

com.hurence.logisland.service.cache.CSVKeyValueCacheService

## **Tags**

csv, service, cache

### **Properties**

In the list below, the names of required properties appear in bold. Any other properties (not in bold) are considered optional. The table also indicates any default values.

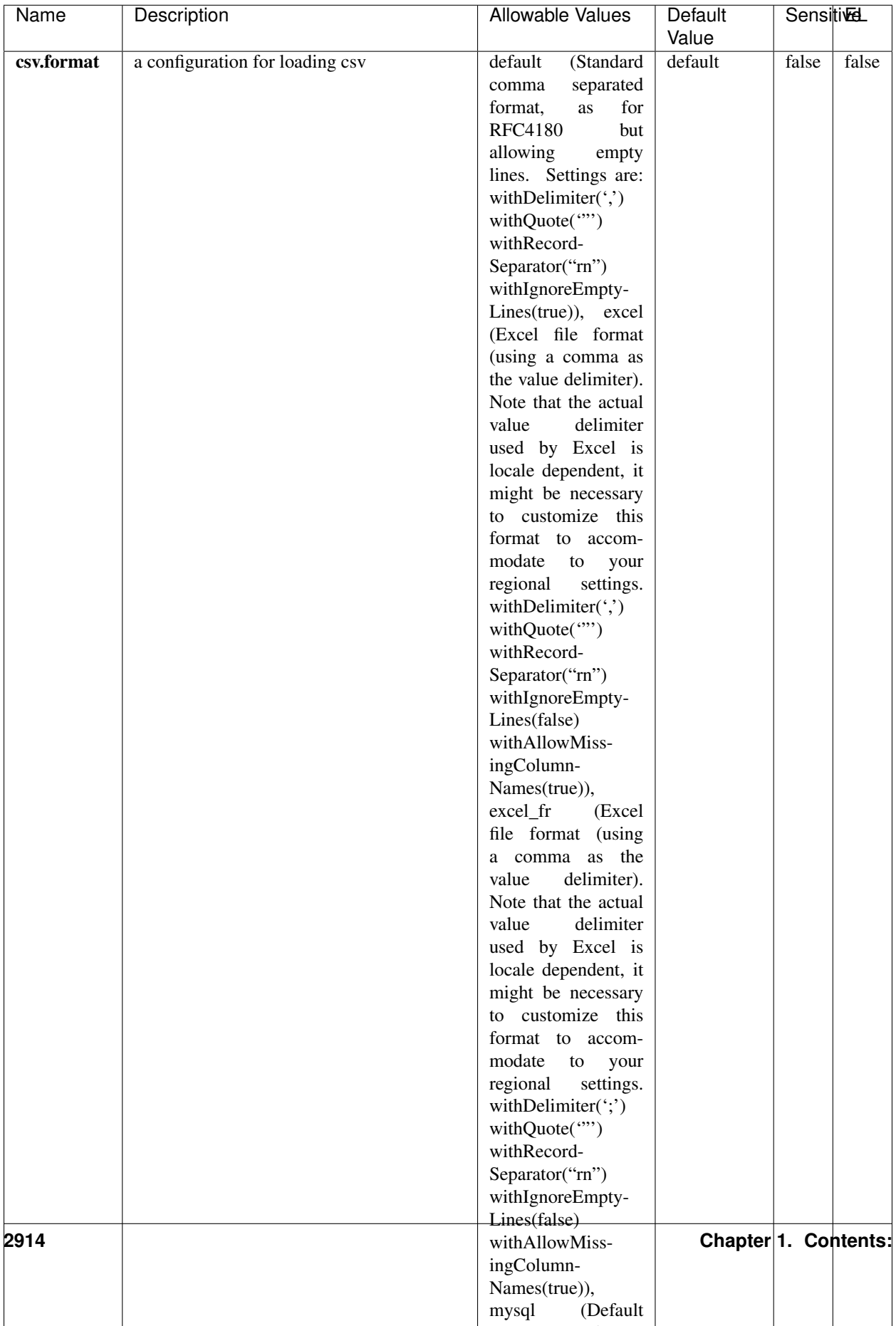

Table 1875: allowable-values

No additional information is provided

### **CassandraControllerService**

Provides a controller service that for the moment only allows to bulkput records into cassandra.

# **Module**

com.hurence.logisland:logisland-service-cassandra-client:1.4.1

### **Class**

com.hurence.logisland.service.cassandra.CassandraControllerService

## **Tags**

cassandra, service

### **Properties**

In the list below, the names of required properties appear in bold. Any other properties (not in bold) are considered optional. The table also indicates any default values.

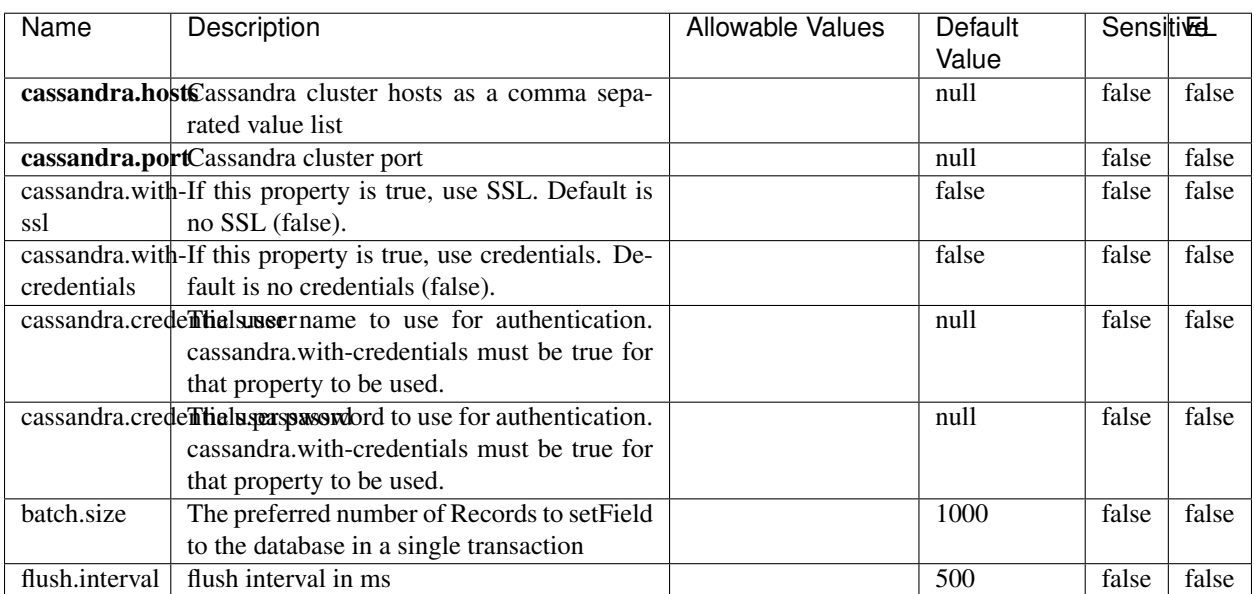

#### Table 1876: allowable-values

No additional information is provided

### **Elasticsearch\_6\_6\_2\_ClientService**

Implementation of ElasticsearchClientService for Elasticsearch 6.6.2.

## **Module**

com.hurence.logisland:logisland-service-elasticsearch\_6\_6\_2-client:1.4.1

### **Class**

com.hurence.logisland.service.elasticsearch.Elasticsearch\_6\_6\_2\_ClientService

### **Tags**

elasticsearch, client

### **Properties**

In the list below, the names of required properties appear in bold. Any other properties (not in bold) are considered optional. The table also indicates any default values, and whether a property is considered "sensitive"..

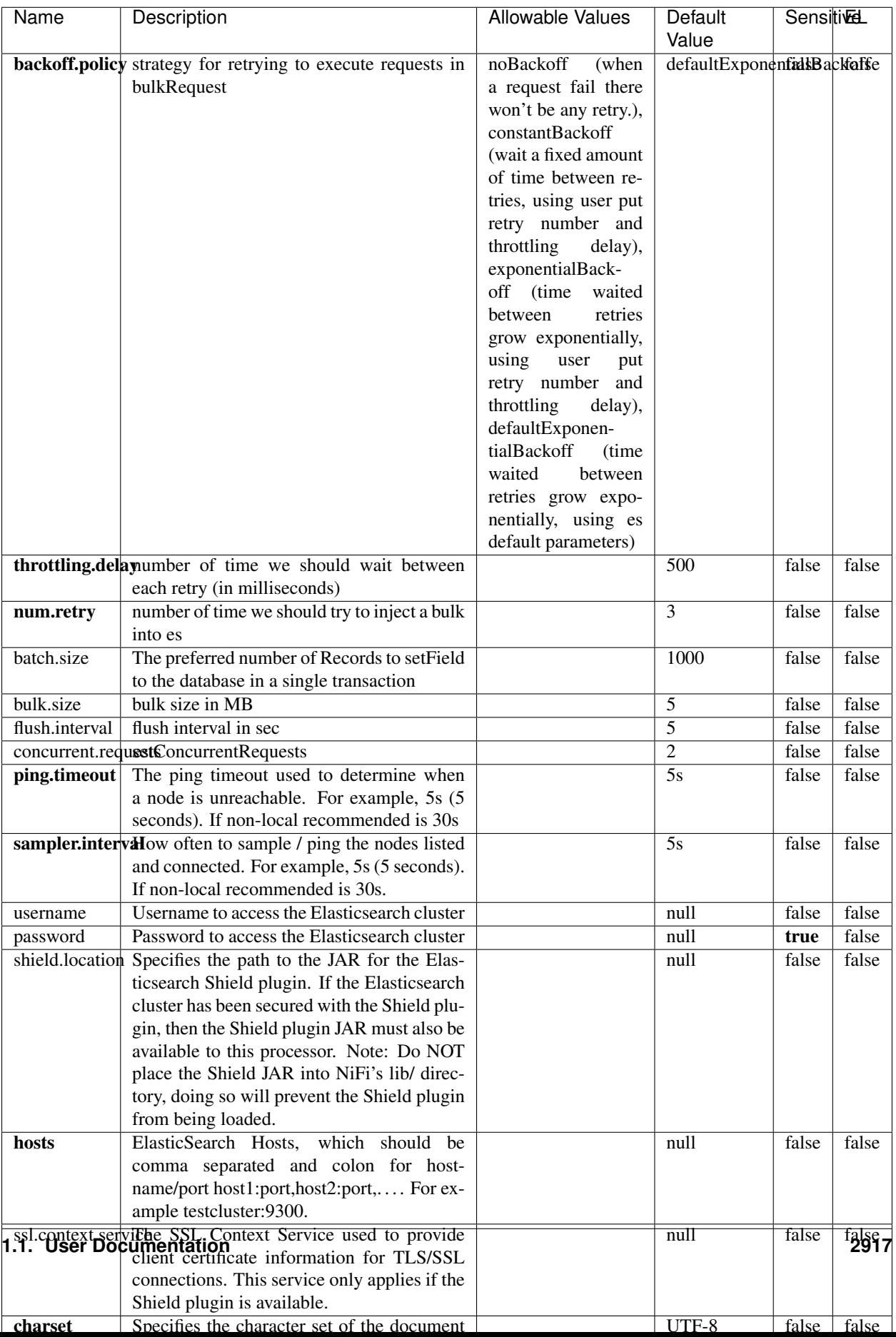

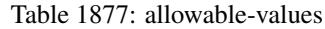

No additional information is provided

## **HBase\_1\_1\_2\_ClientService**

Implementation of HBaseClientService for HBase 1.1.2. This service can be configured by providing a commaseparated list of configuration files, or by specifying values for the other properties. If configuration files are provided, they will be loaded first, and the values of the additional properties will override the values from the configuration files. In addition, any user defined properties on the processor will also be passed to the HBase configuration.

### **Module**

com.hurence.logisland:logisland-service-hbase\_1\_1\_2-client:1.4.1

### **Class**

com.hurence.logisland.service.hbase.HBase\_1\_1\_2\_ClientService

### **Tags**

hbase, client

## **Properties**

In the list below, the names of required properties appear in **bold**. Any other properties (not in bold) are considered optional. The table also indicates any default values, and whether a property supports the [Expression Language](expression-language.html) .

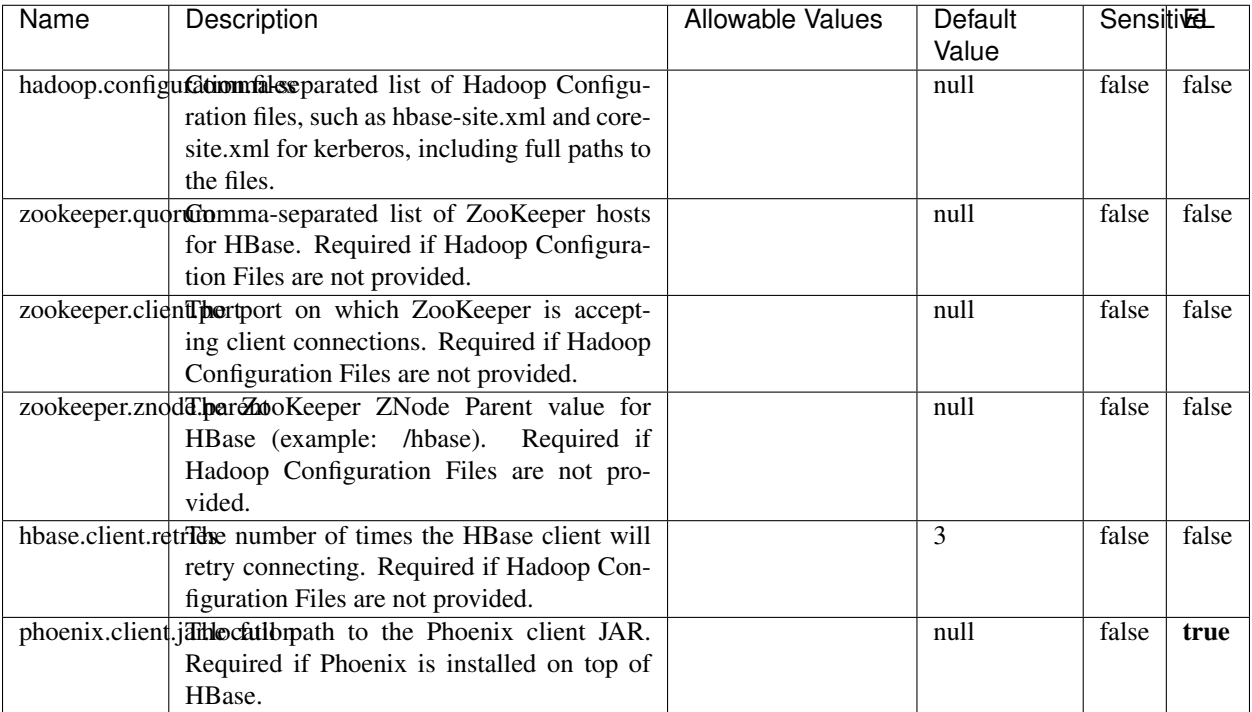

#### Table 1878: allowable-values

# **Dynamic Properties**

Dynamic Properties allow the user to specify both the name and value of a property.

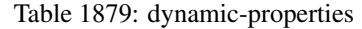

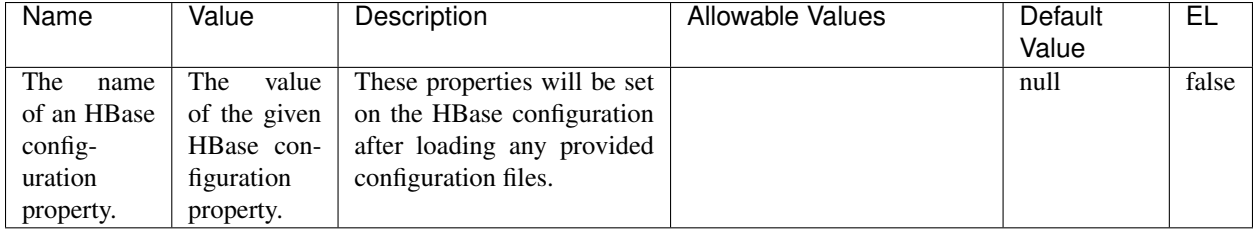

## **Extra informations**

No additional information is provided

# **InfluxDBControllerService**

Provides a controller service that for the moment only allows to bulkput records into influxdb.

# **Module**

com.hurence.logisland:logisland-service-influxdb-client:1.4.1

## **Class**

com.hurence.logisland.service.influxdb.InfluxDBControllerService

## **Tags**

influxdb, service, time series

### **Properties**

In the list below, the names of required properties appear in bold. Any other properties (not in bold) are considered optional. The table also indicates any default values.

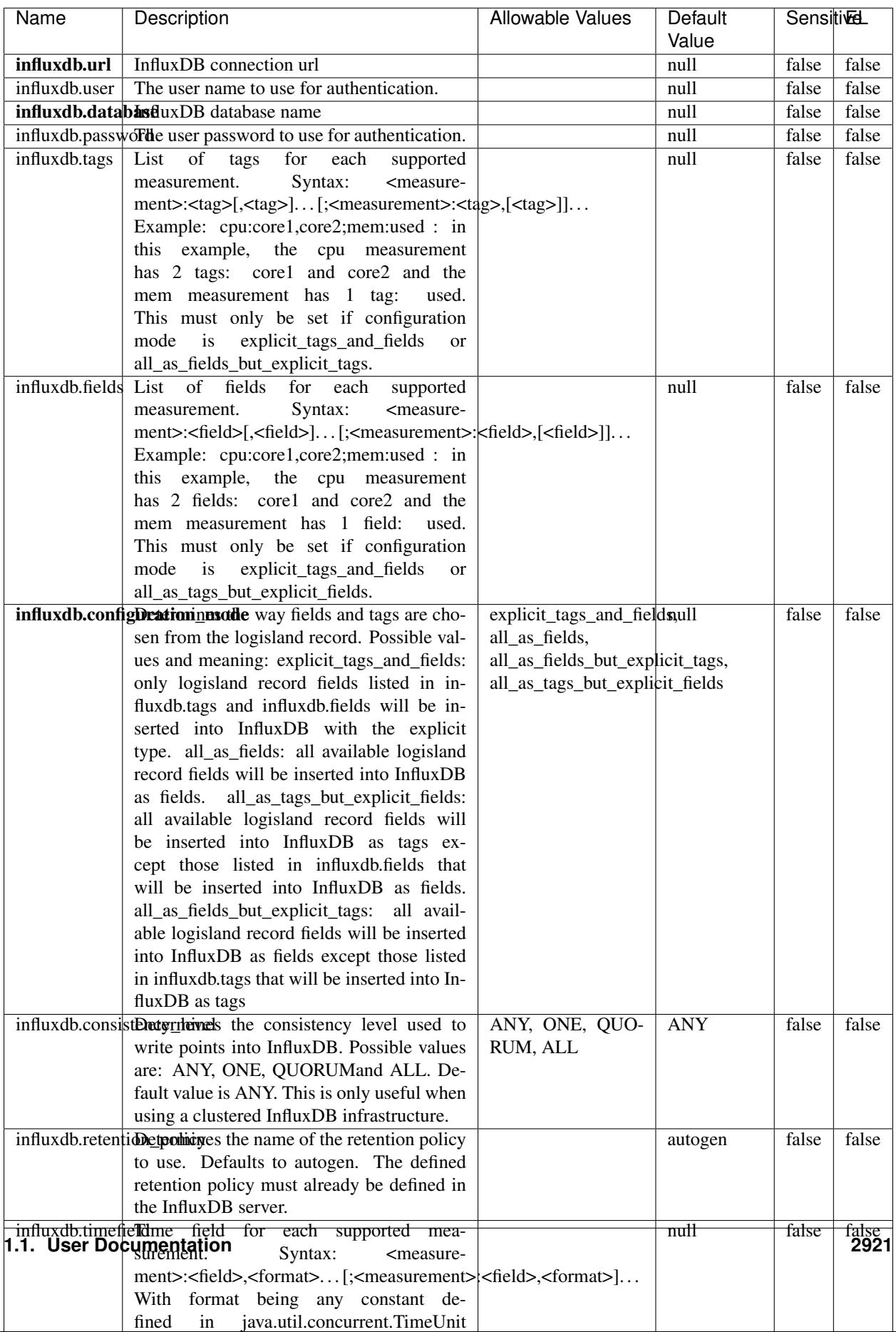

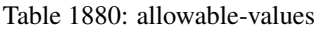

No additional information is provided

#### **LRUKeyValueCacheService**

A controller service for caching data by key value pair with LRU (last recently used) strategy. using LinkedHashMap

### **Module**

com.hurence.logisland:logisland-service-inmemory-cache:1.4.1

#### **Class**

com.hurence.logisland.service.cache.LRUKeyValueCacheService

#### **Tags**

cache, service, key, value, pair, LRU

#### **Properties**

In the list below, the names of required properties appear in **bold**. Any other properties (not in bold) are considered optional. The table also indicates any default values.

### Table 1881: allowable-values

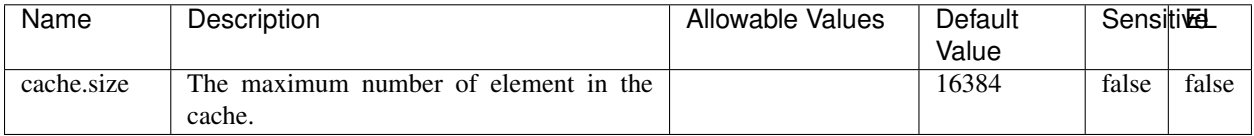

#### **Extra informations**

No additional information is provided

### **MongoDBControllerService**

Provides a controller service that wraps most of the functionality of the MongoDB driver.

### **Module**

com.hurence.logisland:logisland-service-mongodb-client:1.4.1

# **Class**

com.hurence.logisland.service.mongodb.MongoDBControllerService

# **Tags**

mongo, mongodb, service

## **Properties**

In the list below, the names of required properties appear in bold. Any other properties (not in bold) are considered optional. The table also indicates any default values, and whether a property supports the [Expression Language](expression-language.html) .

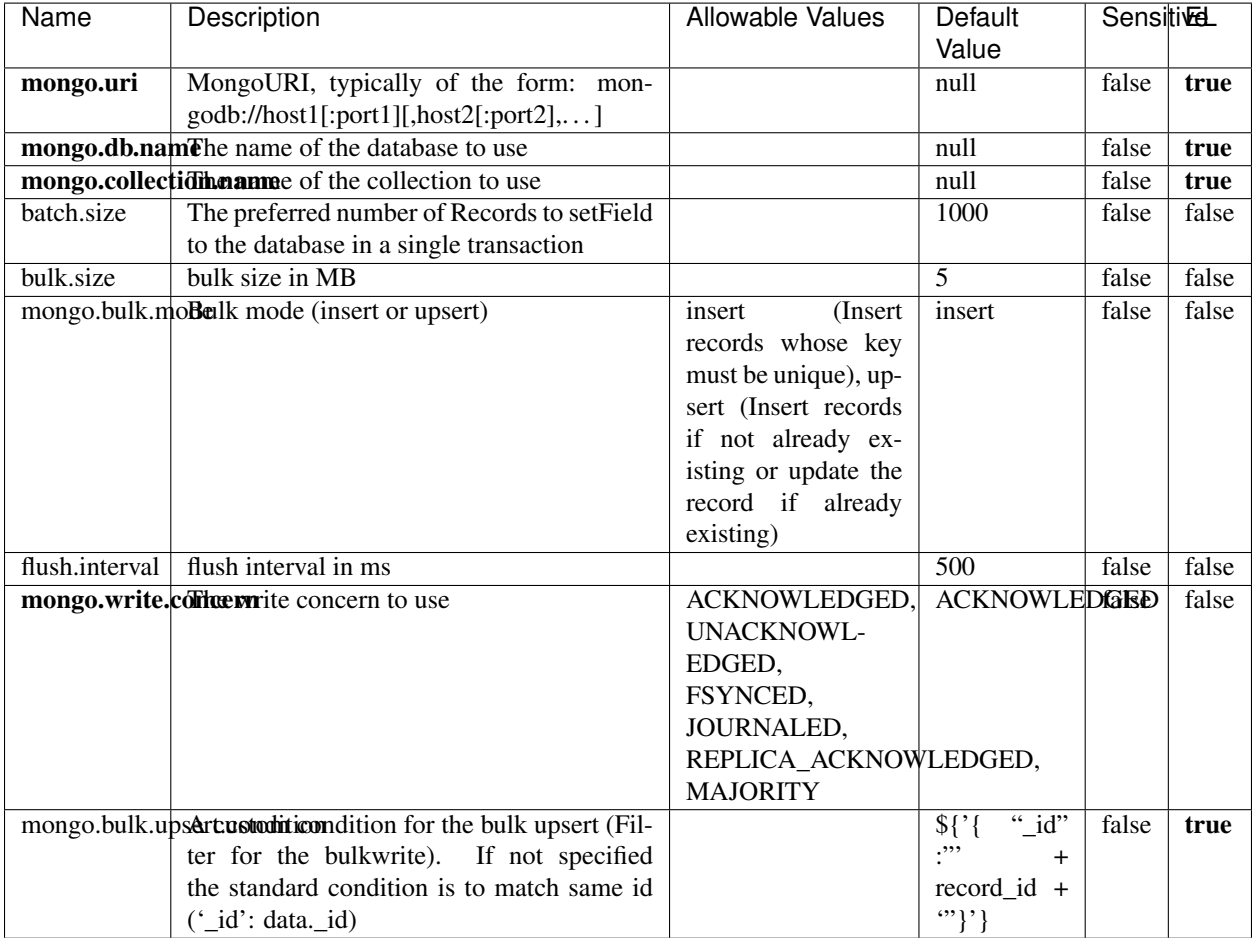

#### Table 1882: allowable-values

## **Extra informations**

No additional information is provided

## **RedisKeyValueCacheService**

A controller service for caching records by key value pair with LRU (last recently used) strategy. using Linked-HashMap

### **Module**

com.hurence.logisland:logisland-service-redis:1.4.1

### **Class**

com.hurence.logisland.redis.service.RedisKeyValueCacheService

### **Tags**

cache, service, key, value, pair, redis

### **Properties**

In the list below, the names of required properties appear in bold. Any other properties (not in bold) are considered optional. The table also indicates any default values, and whether a property is considered "sensitive"..

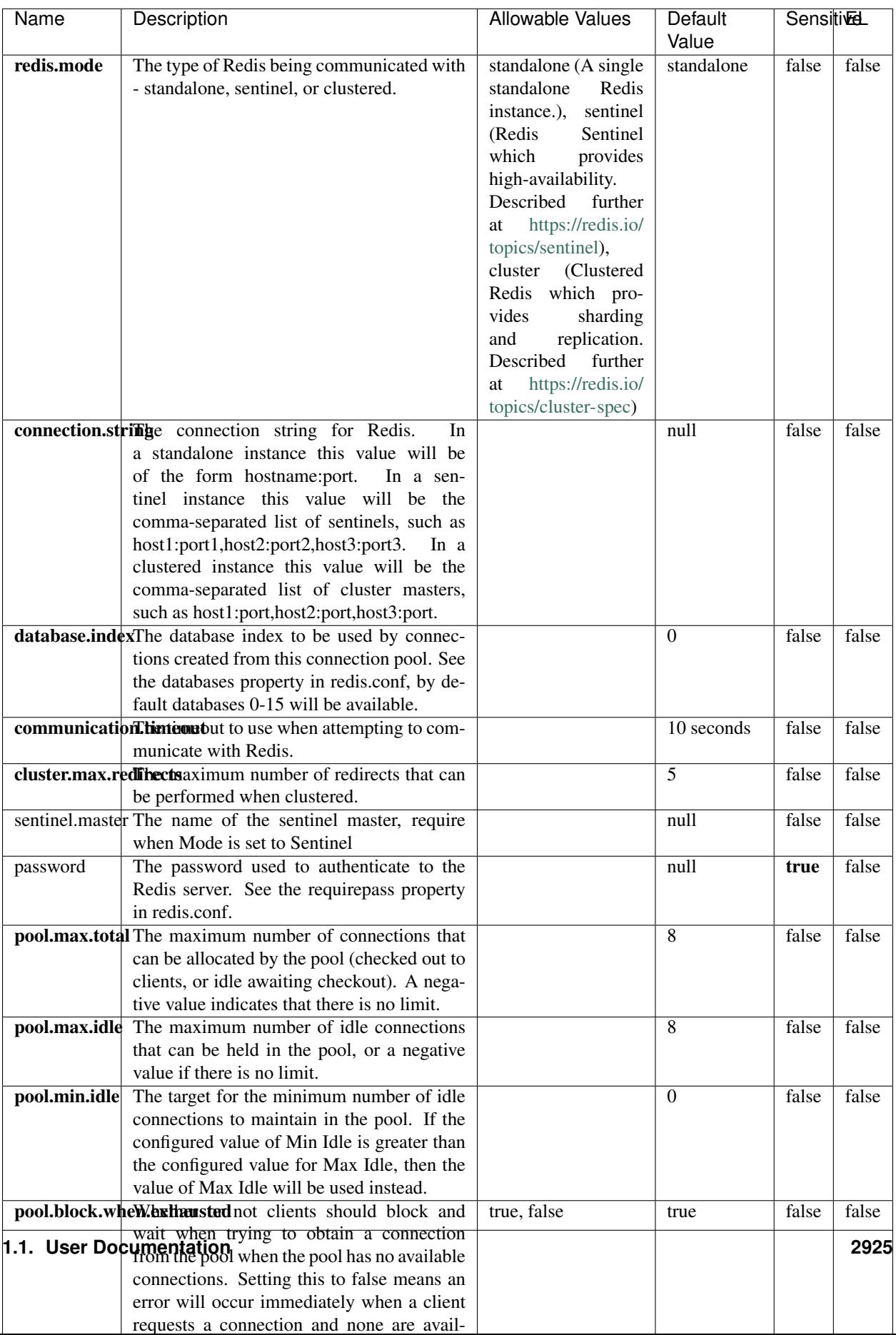

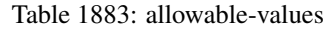

No additional information is provided

### **Solr\_6\_6\_2\_ClientService**

Implementation of ElasticsearchClientService for Solr 5.5.5.

# **Module**

com.hurence.logisland:logisland-service-solr\_6\_6\_2-client:1.4.1

### **Class**

com.hurence.logisland.service.solr.Solr\_6\_6\_2\_ClientService

### **Tags**

solr, client

### **Properties**

In the list below, the names of required properties appear in bold. Any other properties (not in bold) are considered optional. The table also indicates any default values.

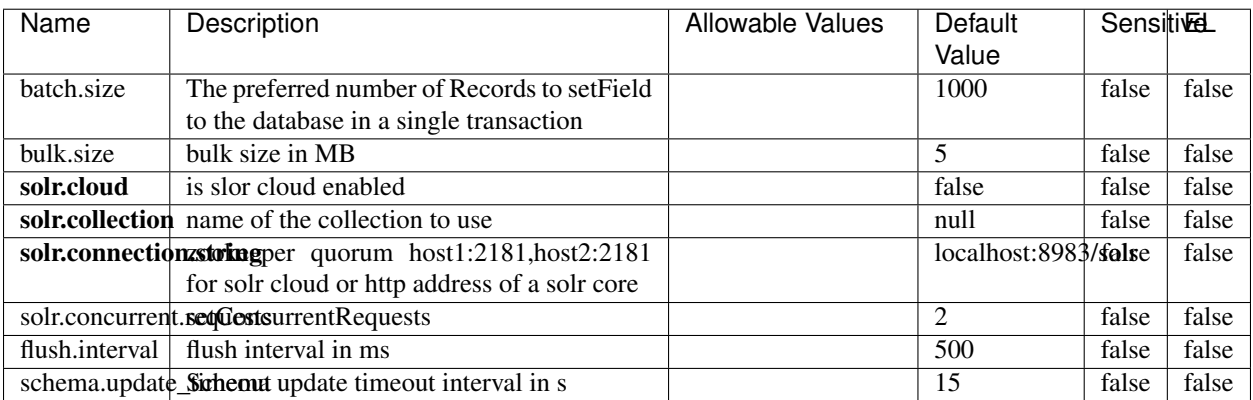

### Table 1884: allowable-values

### **Extra informations**

No additional information is provided

## **Elasticsearch\_7\_x\_ClientService**

Implementation of ElasticsearchClientService for ElasticSearch 7.x. Note that although Elasticsearch 7.x still accepts type information, this implementation will ignore any type usage and will only work at the index level to be already compliant with the ElasticSearch 8.x version that will completely remove type usage.

### **Module**

com.hurence.logisland:logisland-service-elasticsearch\_7\_x-client:1.4.1

### **Class**

com.hurence.logisland.service.elasticsearch.Elasticsearch\_7\_x\_ClientService

## **Tags**

elasticsearch, client

## **Properties**

In the list below, the names of required properties appear in **bold**. Any other properties (not in bold) are considered optional. The table also indicates any default values, and whether a property is considered "sensitive"..

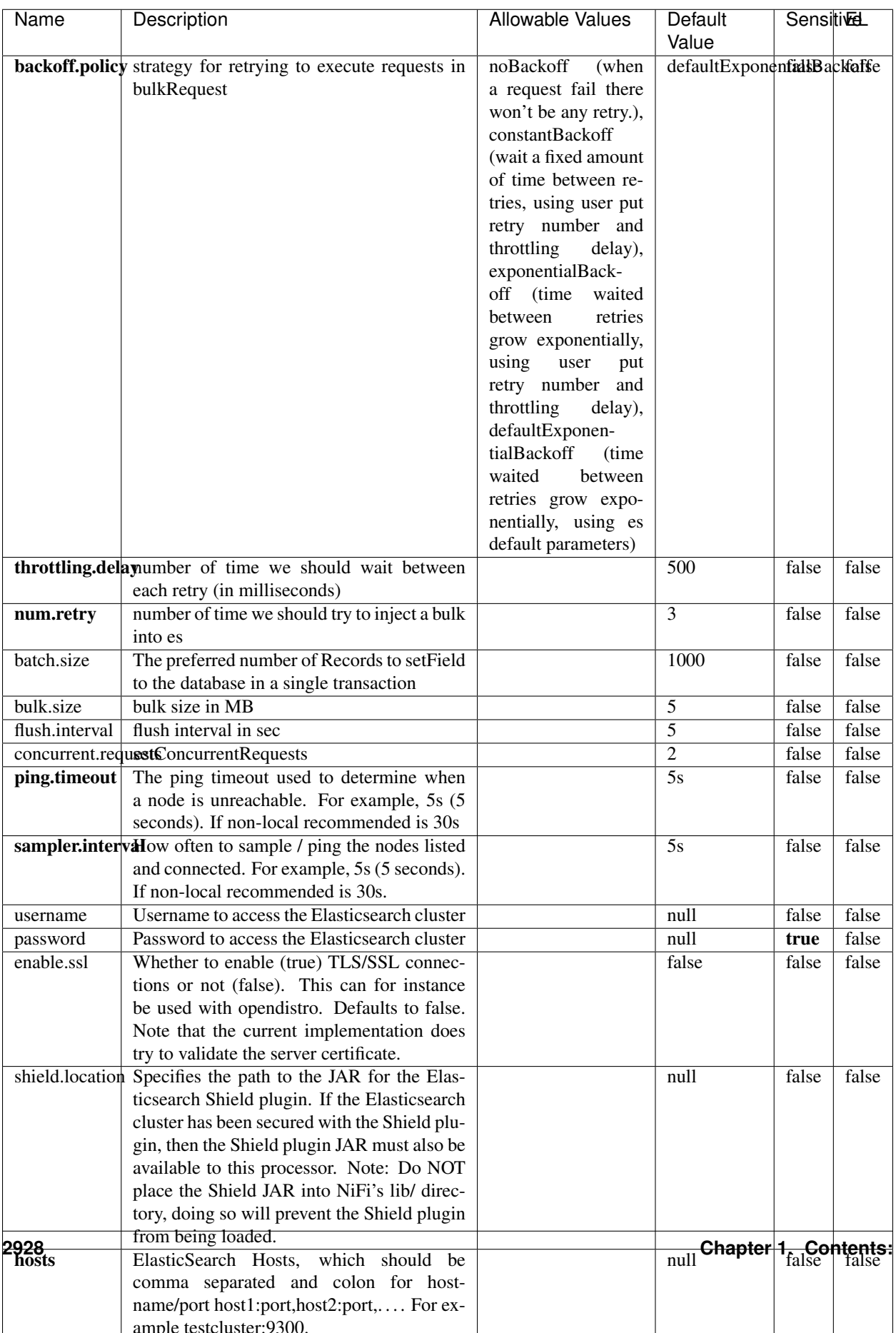

Table 1885: allowable-values

No additional information is provided

### **Solr8ClientService**

Implementation of SolrClientService for Solr 8

## **Module**

com.hurence.logisland:logisland-service-solr\_8-client:1.4.1

### **Class**

com.hurence.logisland.service.solr.Solr8ClientService

### **Tags**

solr, client

### **Properties**

In the list below, the names of required properties appear in bold. Any other properties (not in bold) are considered optional. The table also indicates any default values.

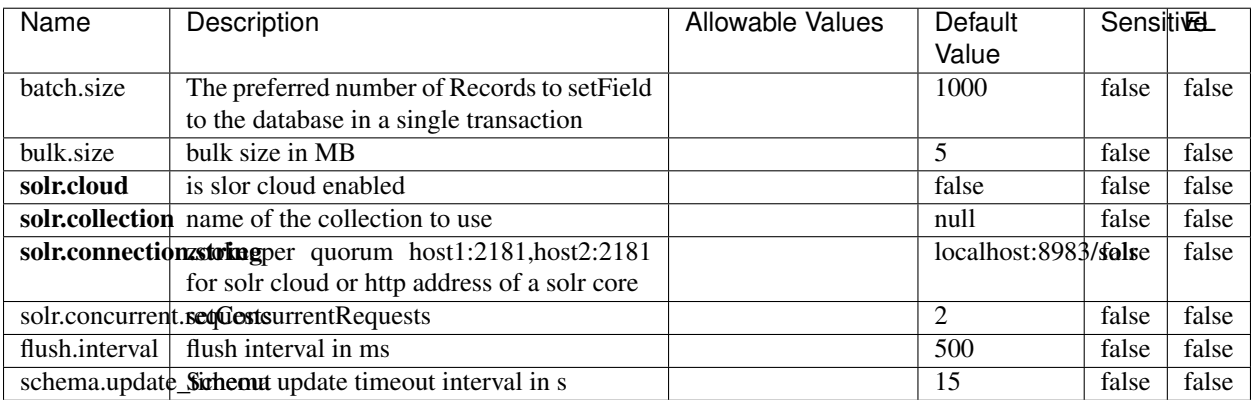

### Table 1886: allowable-values

### **Extra informations**

No additional information is provided

## **MaxmindIpToGeoService**

Implementation of the IP 2 GEO Service using maxmind lite db file

### **Module**

com.hurence.logisland:logisland-service-ip-to-geo-maxmind:1.4.1

### **Class**

com.hurence.logisland.service.iptogeo.maxmind.MaxmindIpToGeoService

### **Tags**

ip, service, geo, maxmind

#### **Properties**

In the list below, the names of required properties appear in bold. Any other properties (not in bold) are considered optional. The table also indicates any default values.

| Name        | Description                                              | Allowable Values | Default<br>Value | Sensitivel |       |
|-------------|----------------------------------------------------------|------------------|------------------|------------|-------|
|             | maxmind.databritatio the Maxmind Geo Enrichment          |                  | null             | false      | false |
|             |                                                          |                  |                  |            |       |
|             | Database File.                                           |                  |                  |            |       |
|             | maxmind.datablisecrativath to the Maxmind Geo Enrichment |                  | null             | false      | false |
|             | Database File.                                           |                  |                  |            |       |
| locale      | Locale to use for geo information. Defaults              |                  | en               | false      | false |
|             | to 'en'.                                                 |                  |                  |            |       |
| lookup.time | Should the additional lookup_micros field                |                  | false            | false      | false |
|             | be returned or not.                                      |                  |                  |            |       |

Table 1887: allowable-values

### **Extra informations**

No additional information is provided

### **CSVKeyValueCacheService**

A cache that store csv lines as records loaded from a file

### **Module**

com.hurence.logisland:logisland-service-inmemory-cache:1.4.1

# **Class**

com.hurence.logisland.service.cache.CSVKeyValueCacheService

## **Tags**

csv, service, cache

### **Properties**

In the list below, the names of required properties appear in bold. Any other properties (not in bold) are considered optional. The table also indicates any default values.

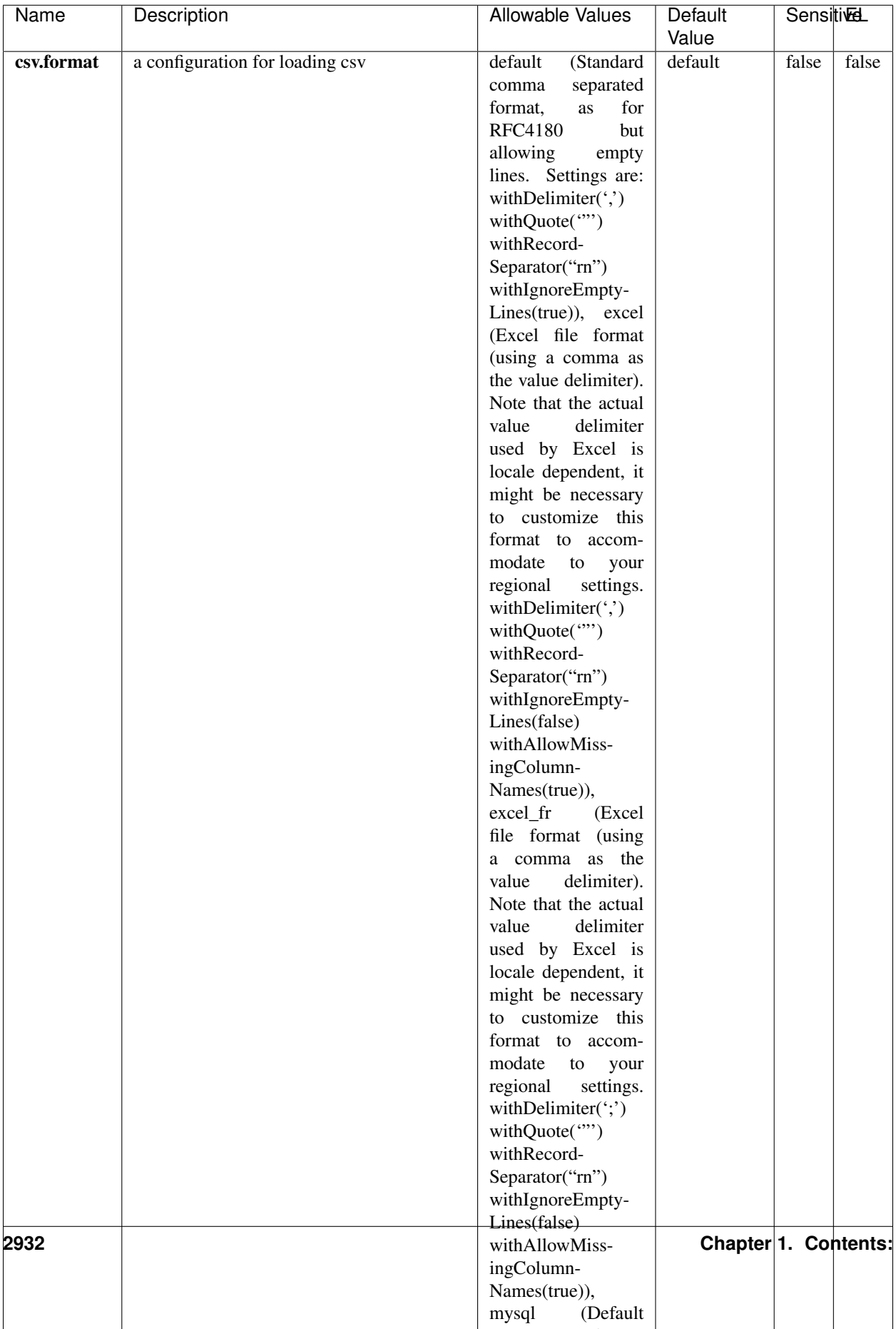

Table 1888: allowable-values

No additional information is provided

### **CassandraControllerService**

Provides a controller service that for the moment only allows to bulkput records into cassandra.

# **Module**

com.hurence.logisland:logisland-service-cassandra-client:1.4.1

### **Class**

com.hurence.logisland.service.cassandra.CassandraControllerService

## **Tags**

cassandra, service

### **Properties**

In the list below, the names of required properties appear in bold. Any other properties (not in bold) are considered optional. The table also indicates any default values.

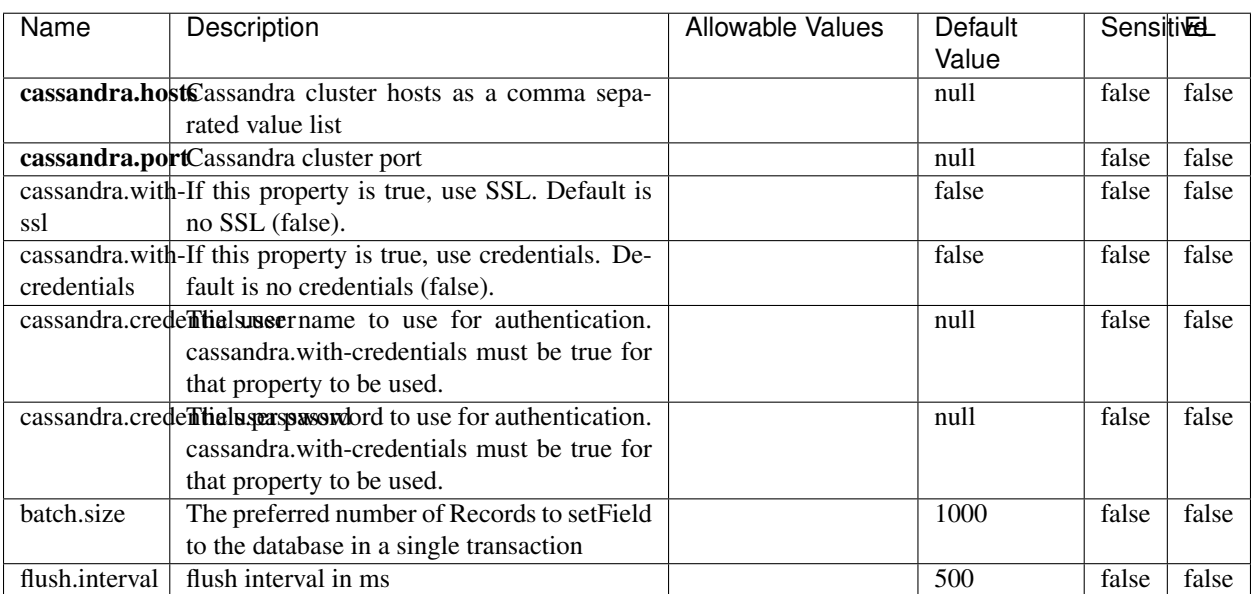

#### Table 1889: allowable-values

No additional information is provided

### **Elasticsearch\_6\_6\_2\_ClientService**

Implementation of ElasticsearchClientService for Elasticsearch 6.6.2.

# **Module**

com.hurence.logisland:logisland-service-elasticsearch\_6\_6\_2-client:1.4.1

### **Class**

com.hurence.logisland.service.elasticsearch.Elasticsearch\_6\_6\_2\_ClientService

### **Tags**

elasticsearch, client

### **Properties**

In the list below, the names of required properties appear in bold. Any other properties (not in bold) are considered optional. The table also indicates any default values, and whether a property is considered "sensitive"..

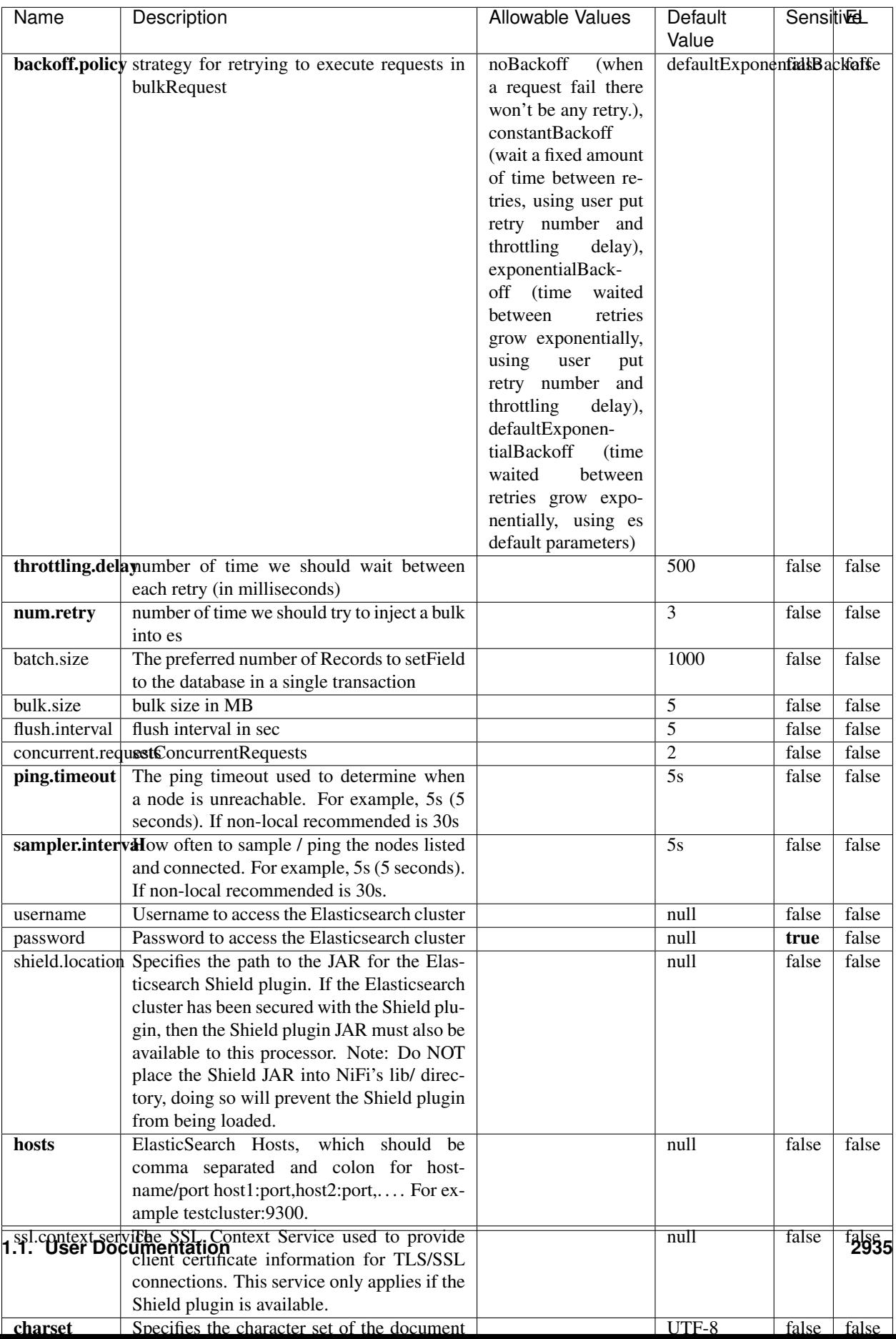

Table 1890: allowable-values

No additional information is provided

## **HBase\_1\_1\_2\_ClientService**

Implementation of HBaseClientService for HBase 1.1.2. This service can be configured by providing a commaseparated list of configuration files, or by specifying values for the other properties. If configuration files are provided, they will be loaded first, and the values of the additional properties will override the values from the configuration files. In addition, any user defined properties on the processor will also be passed to the HBase configuration.

### **Module**

com.hurence.logisland:logisland-service-hbase\_1\_1\_2-client:1.4.1

### **Class**

com.hurence.logisland.service.hbase.HBase\_1\_1\_2\_ClientService

### **Tags**

hbase, client

## **Properties**

In the list below, the names of required properties appear in **bold**. Any other properties (not in bold) are considered optional. The table also indicates any default values, and whether a property supports the [Expression Language](expression-language.html) .

| Name                                                        | Description                                    | <b>Allowable Values</b> | Default | Sensitivel |       |
|-------------------------------------------------------------|------------------------------------------------|-------------------------|---------|------------|-------|
|                                                             |                                                |                         | Value   |            |       |
| hadoop.configutationnfaleseparated list of Hadoop Configu-  |                                                |                         | null    | false      | false |
|                                                             | ration files, such as hbase-site.xml and core- |                         |         |            |       |
|                                                             | site.xml for kerberos, including full paths to |                         |         |            |       |
|                                                             | the files.                                     |                         |         |            |       |
| zookeeper.quortumma-separated list of ZooKeeper hosts       |                                                |                         | null    | false      | false |
|                                                             | for HBase. Required if Hadoop Configura-       |                         |         |            |       |
|                                                             | tion Files are not provided.                   |                         |         |            |       |
| zookeeper.clienthertport on which ZooKeeper is accept-      |                                                |                         | null    | false      | false |
|                                                             | ing client connections. Required if Hadoop     |                         |         |            |       |
|                                                             | Configuration Files are not provided.          |                         |         |            |       |
| zookeeper.znddalparen bookeeper ZNode Parent value for      |                                                |                         | null    | false      | false |
|                                                             | HBase (example: /hbase). Required if           |                         |         |            |       |
|                                                             | Hadoop Configuration Files are not pro-        |                         |         |            |       |
|                                                             | vided.                                         |                         |         |            |       |
| hbase client retrieve number of times the HBase client will |                                                |                         | 3       | false      | false |
|                                                             | retry connecting. Required if Hadoop Con-      |                         |         |            |       |
|                                                             | figuration Files are not provided.             |                         |         |            |       |
| phoenix.client.jaihlocatiloryath to the Phoenix client JAR. |                                                |                         | null    | false      | true  |
|                                                             | Required if Phoenix is installed on top of     |                         |         |            |       |
|                                                             | HBase.                                         |                         |         |            |       |

Table 1891: allowable-values

# **Dynamic Properties**

Dynamic Properties allow the user to specify both the name and value of a property.

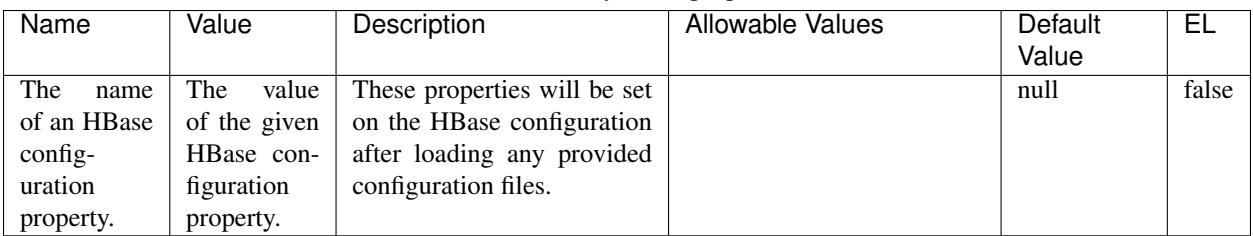

### Table 1892: dynamic-properties

# **Extra informations**

No additional information is provided

# **InfluxDBControllerService**

Provides a controller service that for the moment only allows to bulkput records into influxdb.

# **Module**

com.hurence.logisland:logisland-service-influxdb-client:1.4.1

## **Class**

com.hurence.logisland.service.influxdb.InfluxDBControllerService

## **Tags**

influxdb, service, time series

### **Properties**

In the list below, the names of required properties appear in bold. Any other properties (not in bold) are considered optional. The table also indicates any default values.

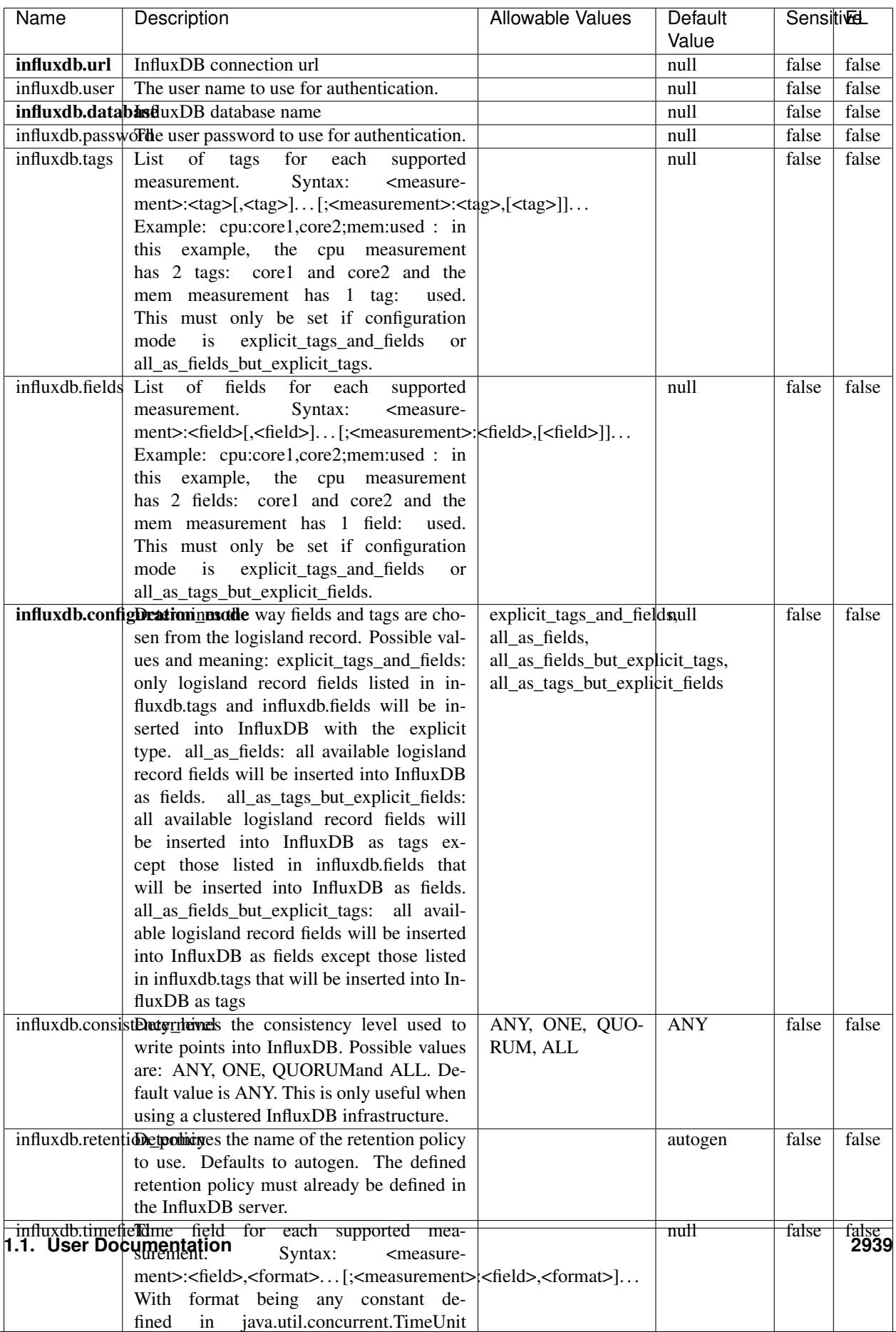

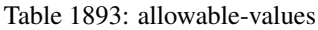

No additional information is provided

#### **LRUKeyValueCacheService**

A controller service for caching data by key value pair with LRU (last recently used) strategy. using LinkedHashMap

#### **Module**

com.hurence.logisland:logisland-service-inmemory-cache:1.4.1

#### **Class**

com.hurence.logisland.service.cache.LRUKeyValueCacheService

#### **Tags**

cache, service, key, value, pair, LRU

#### **Properties**

In the list below, the names of required properties appear in **bold**. Any other properties (not in bold) are considered optional. The table also indicates any default values.

#### Table 1894: allowable-values

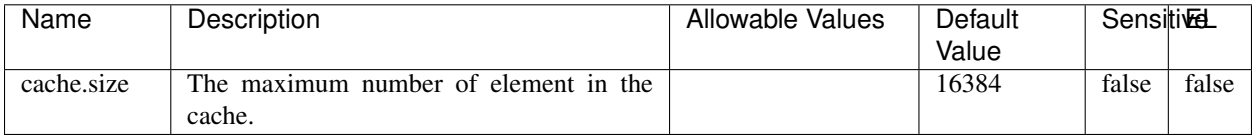

#### **Extra informations**

No additional information is provided

### **MongoDBControllerService**

Provides a controller service that wraps most of the functionality of the MongoDB driver.

### **Module**

com.hurence.logisland:logisland-service-mongodb-client:1.4.1

# **Class**

com.hurence.logisland.service.mongodb.MongoDBControllerService

# **Tags**

mongo, mongodb, service

## **Properties**

In the list below, the names of required properties appear in bold. Any other properties (not in bold) are considered optional. The table also indicates any default values, and whether a property supports the [Expression Language](expression-language.html) .

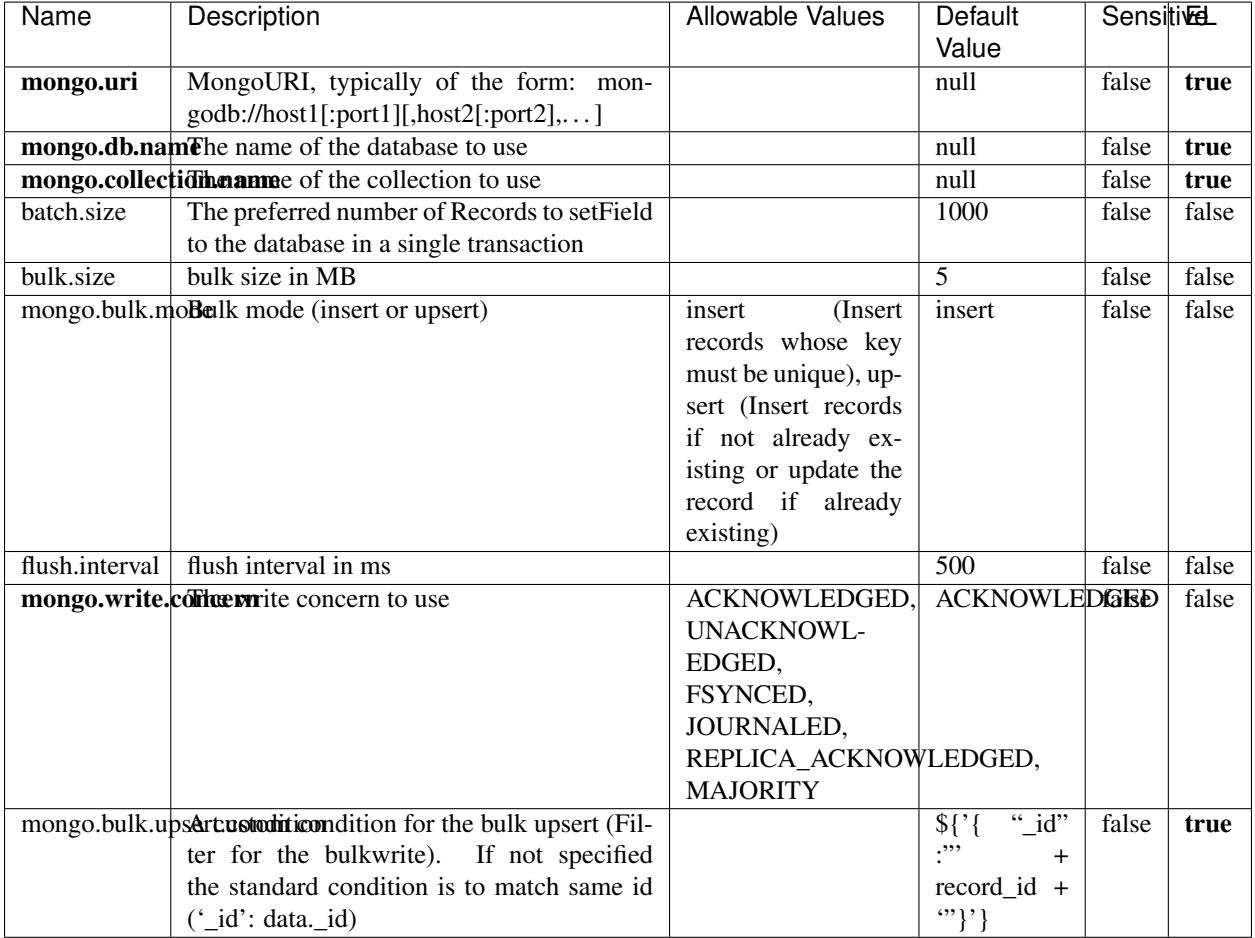

### Table 1895: allowable-values

## **Extra informations**

No additional information is provided

## **RedisKeyValueCacheService**

A controller service for caching records by key value pair with LRU (last recently used) strategy. using Linked-HashMap

### **Module**

com.hurence.logisland:logisland-service-redis:1.4.1

### **Class**

com.hurence.logisland.redis.service.RedisKeyValueCacheService

## **Tags**

cache, service, key, value, pair, redis

### **Properties**

In the list below, the names of required properties appear in bold. Any other properties (not in bold) are considered optional. The table also indicates any default values, and whether a property is considered "sensitive"..

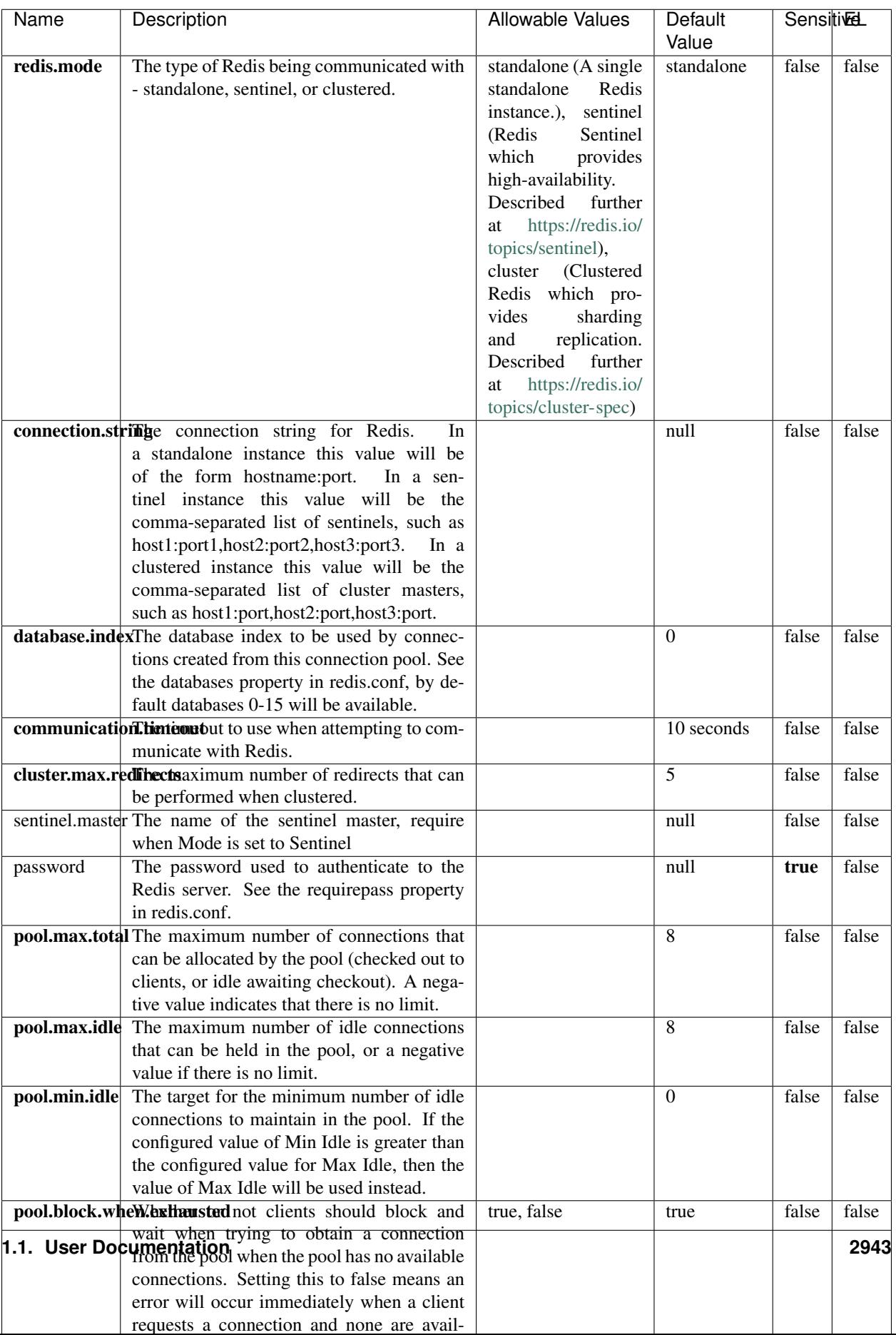

Table 1896: allowable-values

No additional information is provided

### **Solr\_6\_6\_2\_ClientService**

Implementation of ElasticsearchClientService for Solr 5.5.5.

# **Module**

com.hurence.logisland:logisland-service-solr\_6\_6\_2-client:1.4.1

### **Class**

com.hurence.logisland.service.solr.Solr\_6\_6\_2\_ClientService

### **Tags**

solr, client

### **Properties**

In the list below, the names of required properties appear in bold. Any other properties (not in bold) are considered optional. The table also indicates any default values.

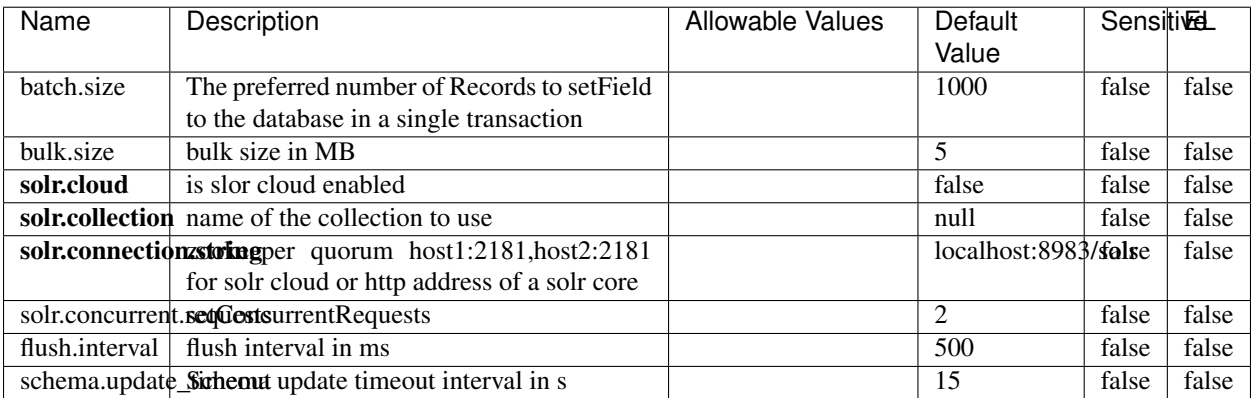

#### Table 1897: allowable-values

### **Extra informations**

No additional information is provided

## **Elasticsearch\_7\_x\_ClientService**

Implementation of ElasticsearchClientService for ElasticSearch 7.x. Note that although Elasticsearch 7.x still accepts type information, this implementation will ignore any type usage and will only work at the index level to be already compliant with the ElasticSearch 8.x version that will completely remove type usage.

### **Module**

com.hurence.logisland:logisland-service-elasticsearch\_7\_x-client:1.4.1

### **Class**

com.hurence.logisland.service.elasticsearch.Elasticsearch\_7\_x\_ClientService

## **Tags**

elasticsearch, client

## **Properties**

In the list below, the names of required properties appear in **bold**. Any other properties (not in bold) are considered optional. The table also indicates any default values, and whether a property is considered "sensitive"..

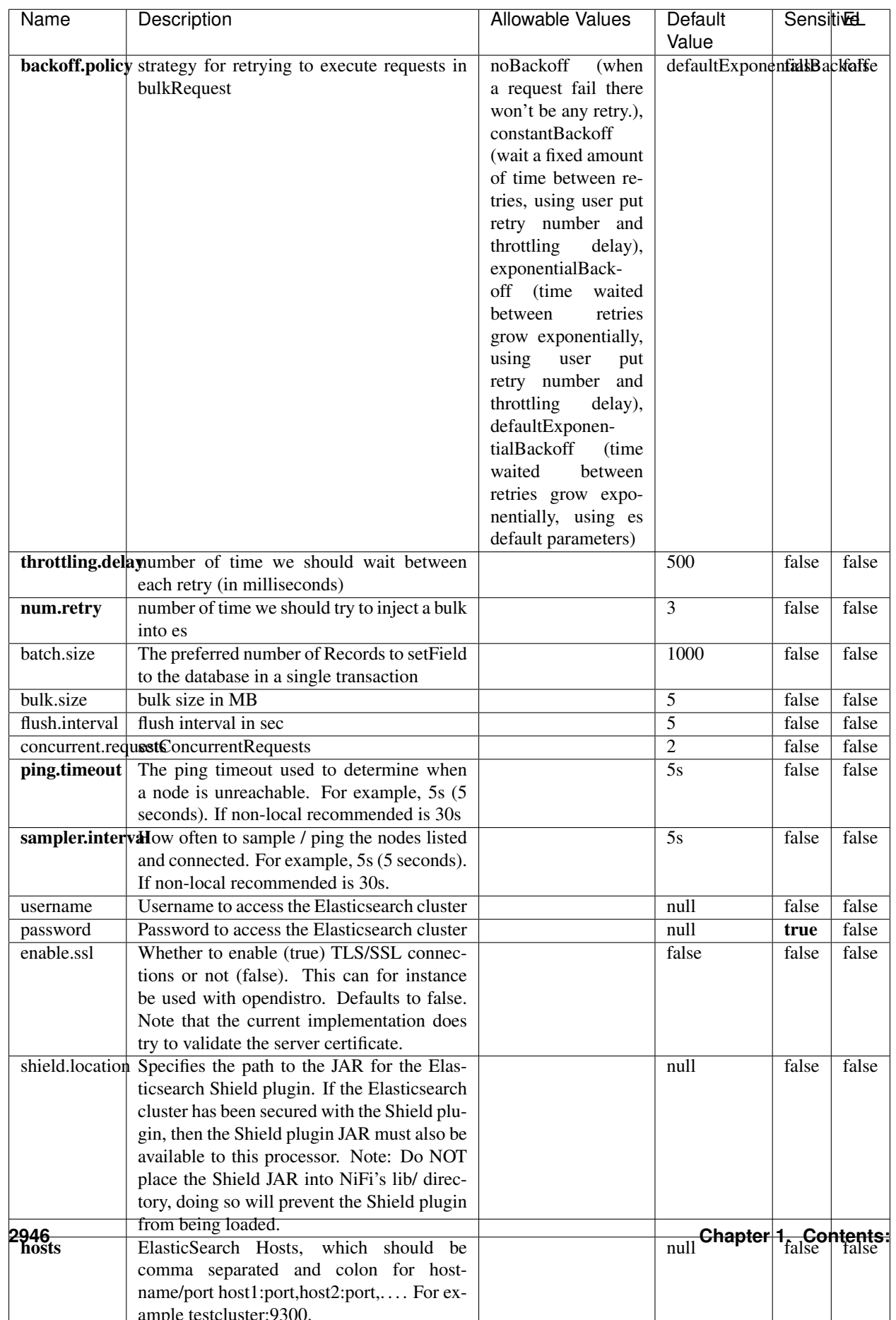

Table 1898: allowable-values

No additional information is provided

### **Solr8ClientService**

Implementation of SolrClientService for Solr 8

# **Module**

com.hurence.logisland:logisland-service-solr\_8-client:1.4.1

### **Class**

com.hurence.logisland.service.solr.Solr8ClientService

### **Tags**

solr, client

### **Properties**

In the list below, the names of required properties appear in bold. Any other properties (not in bold) are considered optional. The table also indicates any default values.

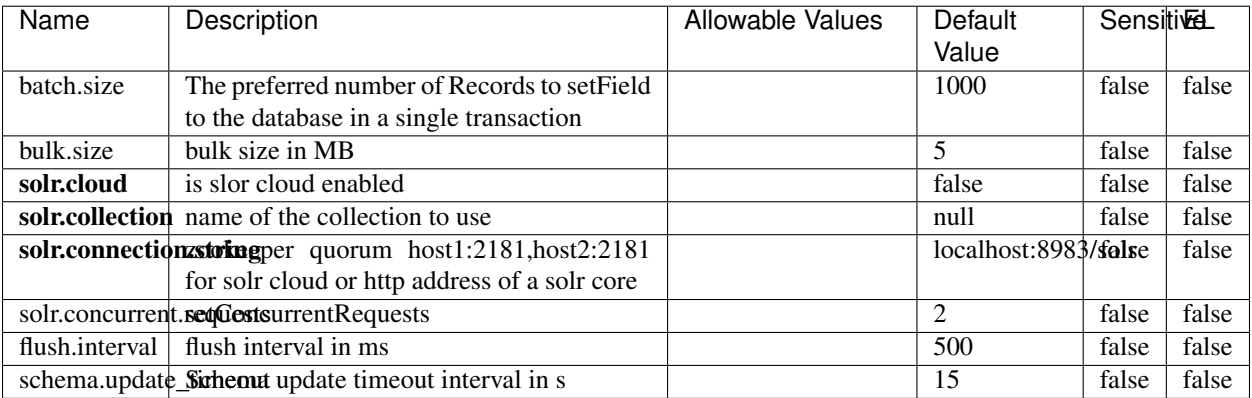

#### Table 1899: allowable-values

# **Extra informations**

No additional information is provided

## **MaxmindIpToGeoService**

Implementation of the IP 2 GEO Service using maxmind lite db file

### **Module**

com.hurence.logisland:logisland-service-ip-to-geo-maxmind:1.4.1

### **Class**

com.hurence.logisland.service.iptogeo.maxmind.MaxmindIpToGeoService

### **Tags**

ip, service, geo, maxmind

#### **Properties**

In the list below, the names of required properties appear in bold. Any other properties (not in bold) are considered optional. The table also indicates any default values.

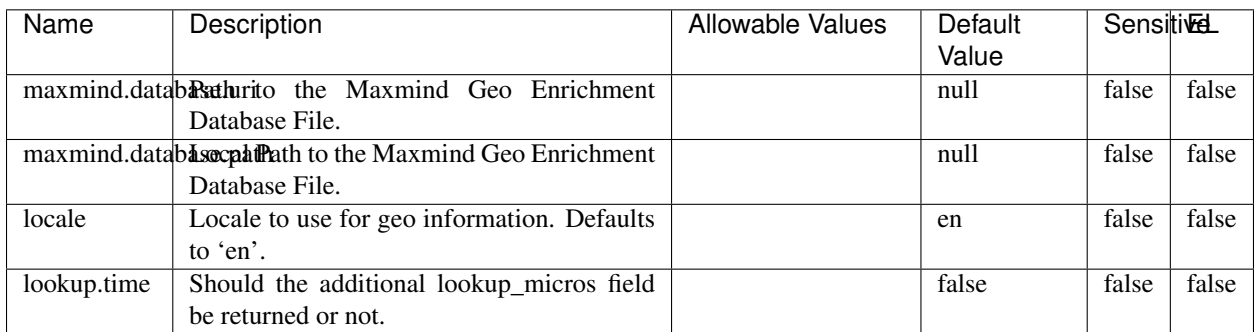

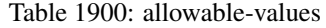

### **Extra informations**

No additional information is provided

### **CSVKeyValueCacheService**

A cache that store csv lines as records loaded from a file

### **Module**

com.hurence.logisland:logisland-service-inmemory-cache:1.4.1
# **Class**

com.hurence.logisland.service.cache.CSVKeyValueCacheService

# **Tags**

csv, service, cache

## **Properties**

In the list below, the names of required properties appear in bold. Any other properties (not in bold) are considered optional. The table also indicates any default values.

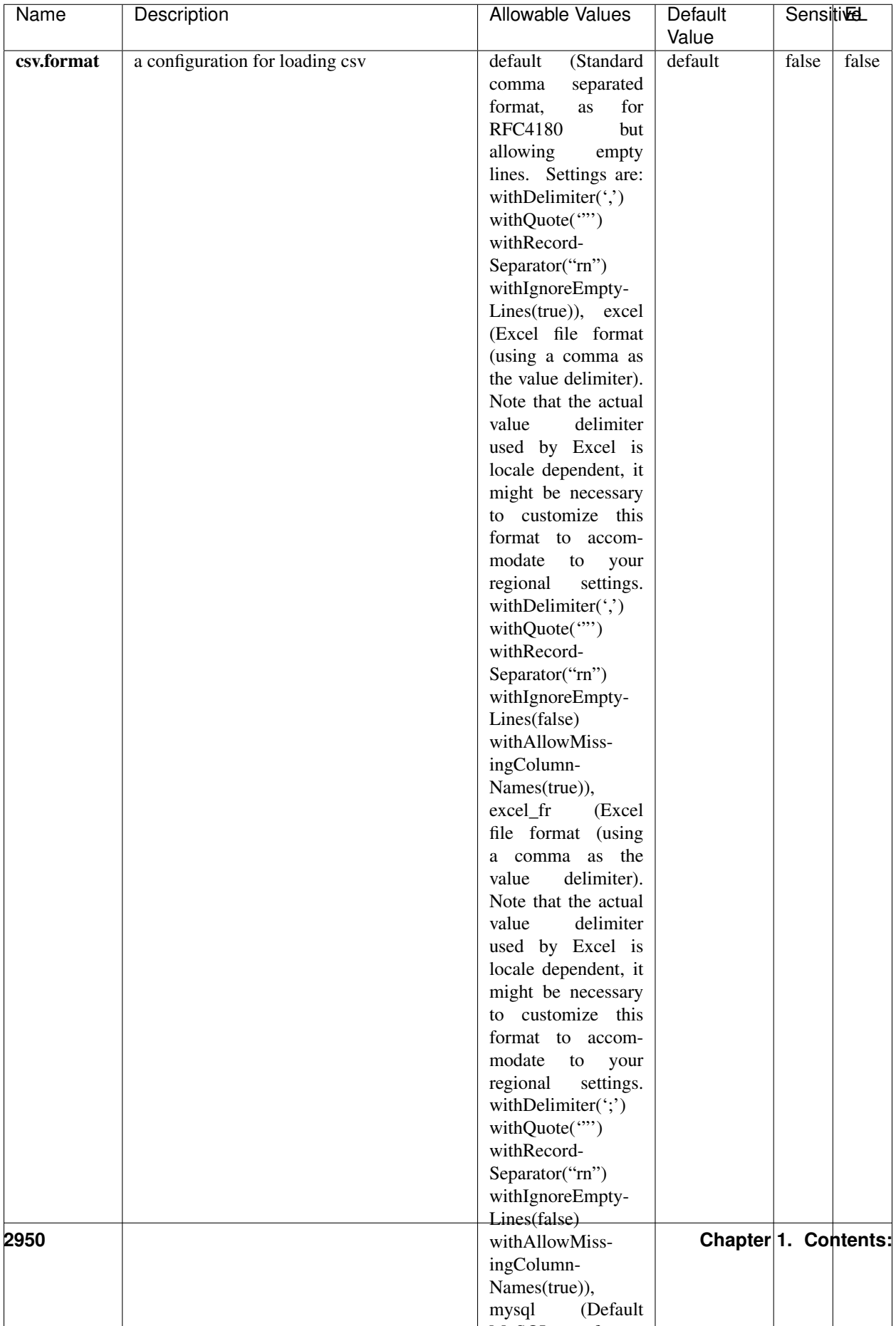

Table 1901: allowable-values

No additional information is provided

## **CassandraControllerService**

Provides a controller service that for the moment only allows to bulkput records into cassandra.

# **Module**

com.hurence.logisland:logisland-service-cassandra-client:1.4.1

#### **Class**

com.hurence.logisland.service.cassandra.CassandraControllerService

## **Tags**

cassandra, service

#### **Properties**

In the list below, the names of required properties appear in bold. Any other properties (not in bold) are considered optional. The table also indicates any default values.

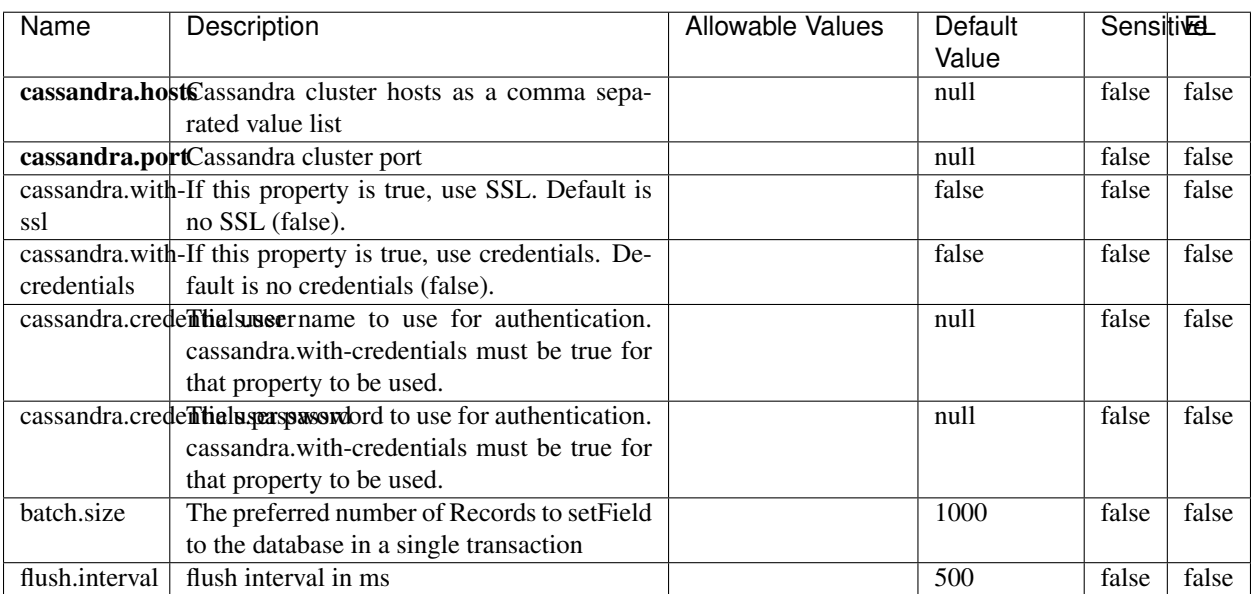

#### Table 1902: allowable-values

No additional information is provided

## **Elasticsearch\_6\_6\_2\_ClientService**

Implementation of ElasticsearchClientService for Elasticsearch 6.6.2.

# **Module**

com.hurence.logisland:logisland-service-elasticsearch\_6\_6\_2-client:1.4.1

#### **Class**

com.hurence.logisland.service.elasticsearch.Elasticsearch\_6\_6\_2\_ClientService

## **Tags**

elasticsearch, client

#### **Properties**

In the list below, the names of required properties appear in bold. Any other properties (not in bold) are considered optional. The table also indicates any default values, and whether a property is considered "sensitive"..

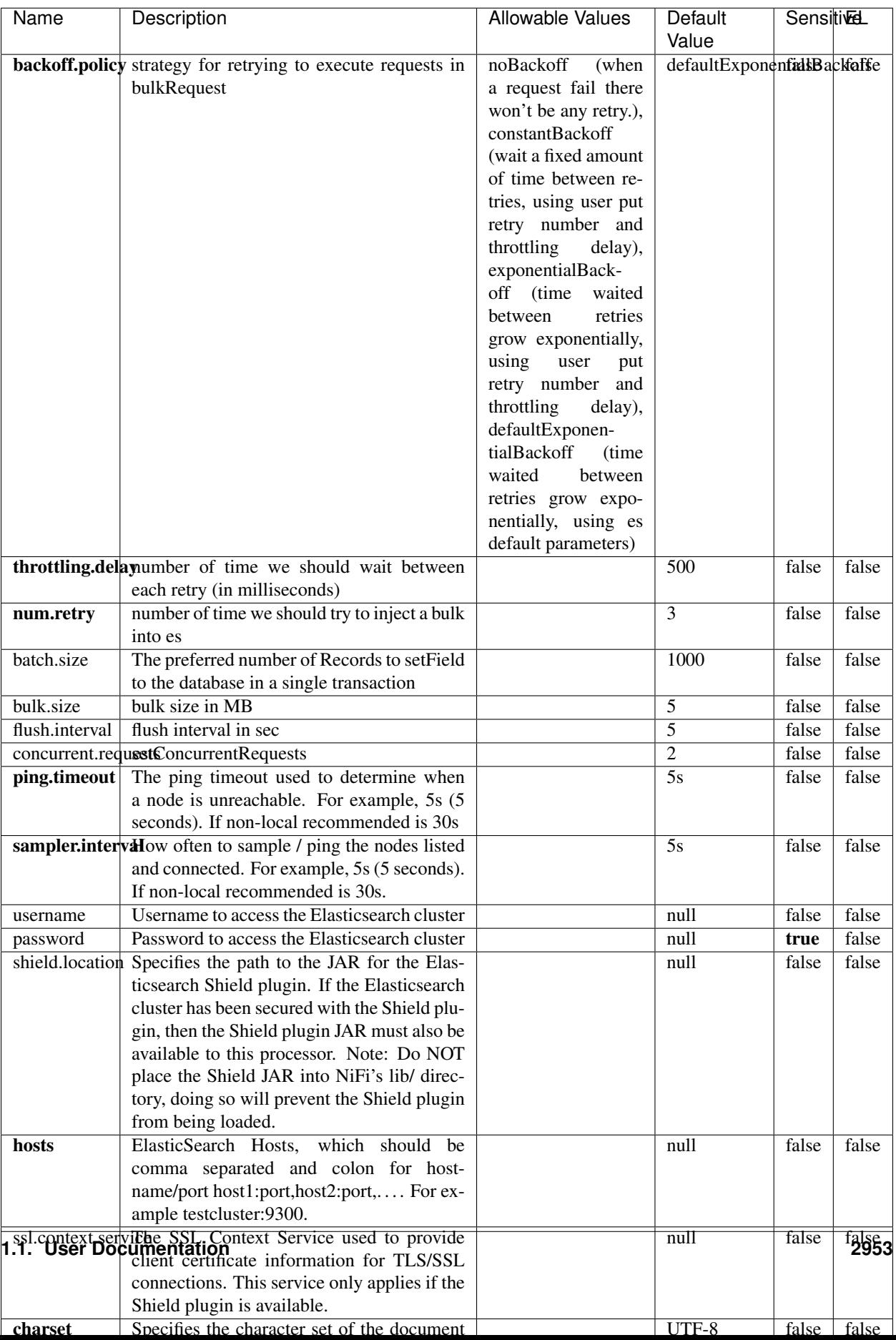

Table 1903: allowable-values

No additional information is provided

# **HBase\_1\_1\_2\_ClientService**

Implementation of HBaseClientService for HBase 1.1.2. This service can be configured by providing a commaseparated list of configuration files, or by specifying values for the other properties. If configuration files are provided, they will be loaded first, and the values of the additional properties will override the values from the configuration files. In addition, any user defined properties on the processor will also be passed to the HBase configuration.

## **Module**

com.hurence.logisland:logisland-service-hbase\_1\_1\_2-client:1.4.1

## **Class**

com.hurence.logisland.service.hbase.HBase\_1\_1\_2\_ClientService

## **Tags**

hbase, client

## **Properties**

In the list below, the names of required properties appear in **bold**. Any other properties (not in bold) are considered optional. The table also indicates any default values, and whether a property supports the [Expression Language](expression-language.html) .

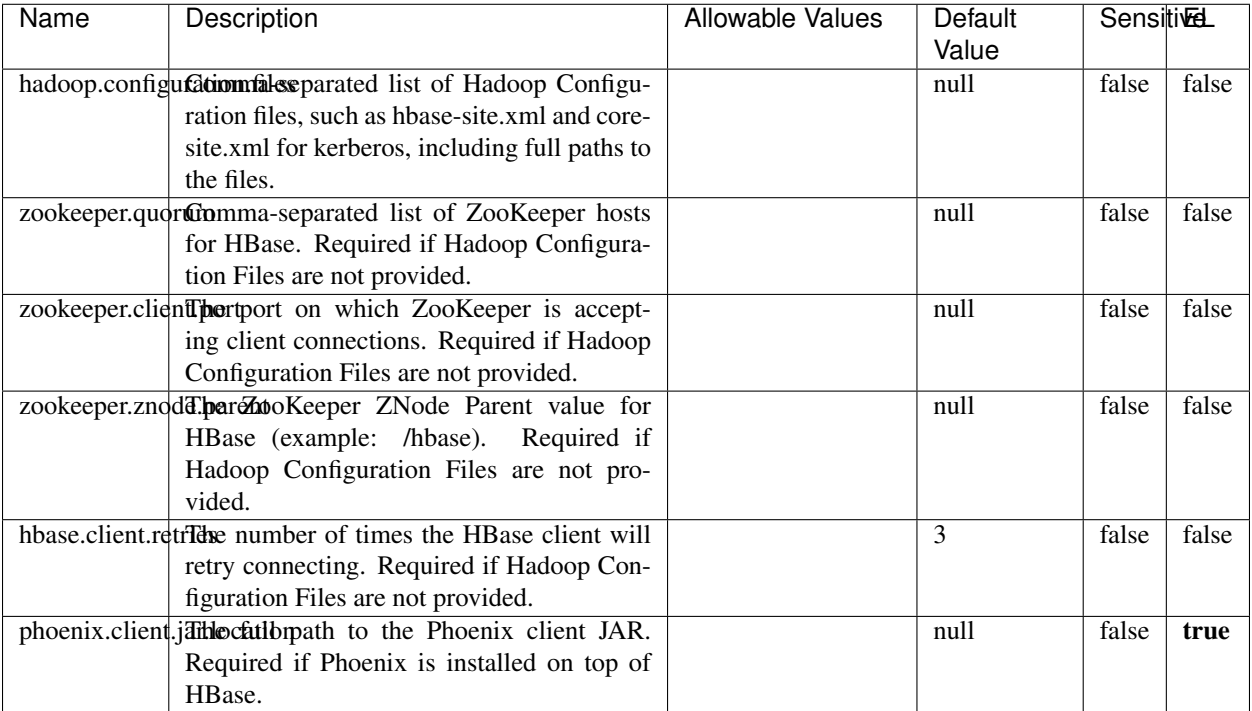

#### Table 1904: allowable-values

# **Dynamic Properties**

Dynamic Properties allow the user to specify both the name and value of a property.

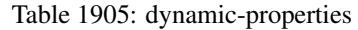

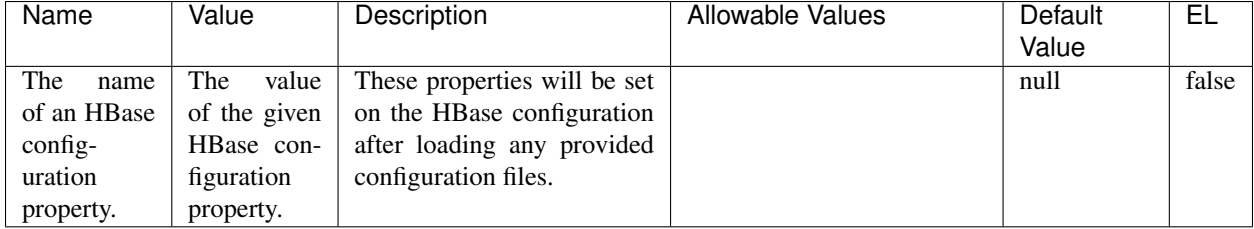

# **Extra informations**

No additional information is provided

# **InfluxDBControllerService**

Provides a controller service that for the moment only allows to bulkput records into influxdb.

# **Module**

com.hurence.logisland:logisland-service-influxdb-client:1.4.1

## **Class**

com.hurence.logisland.service.influxdb.InfluxDBControllerService

## **Tags**

influxdb, service, time series

## **Properties**

In the list below, the names of required properties appear in bold. Any other properties (not in bold) are considered optional. The table also indicates any default values.

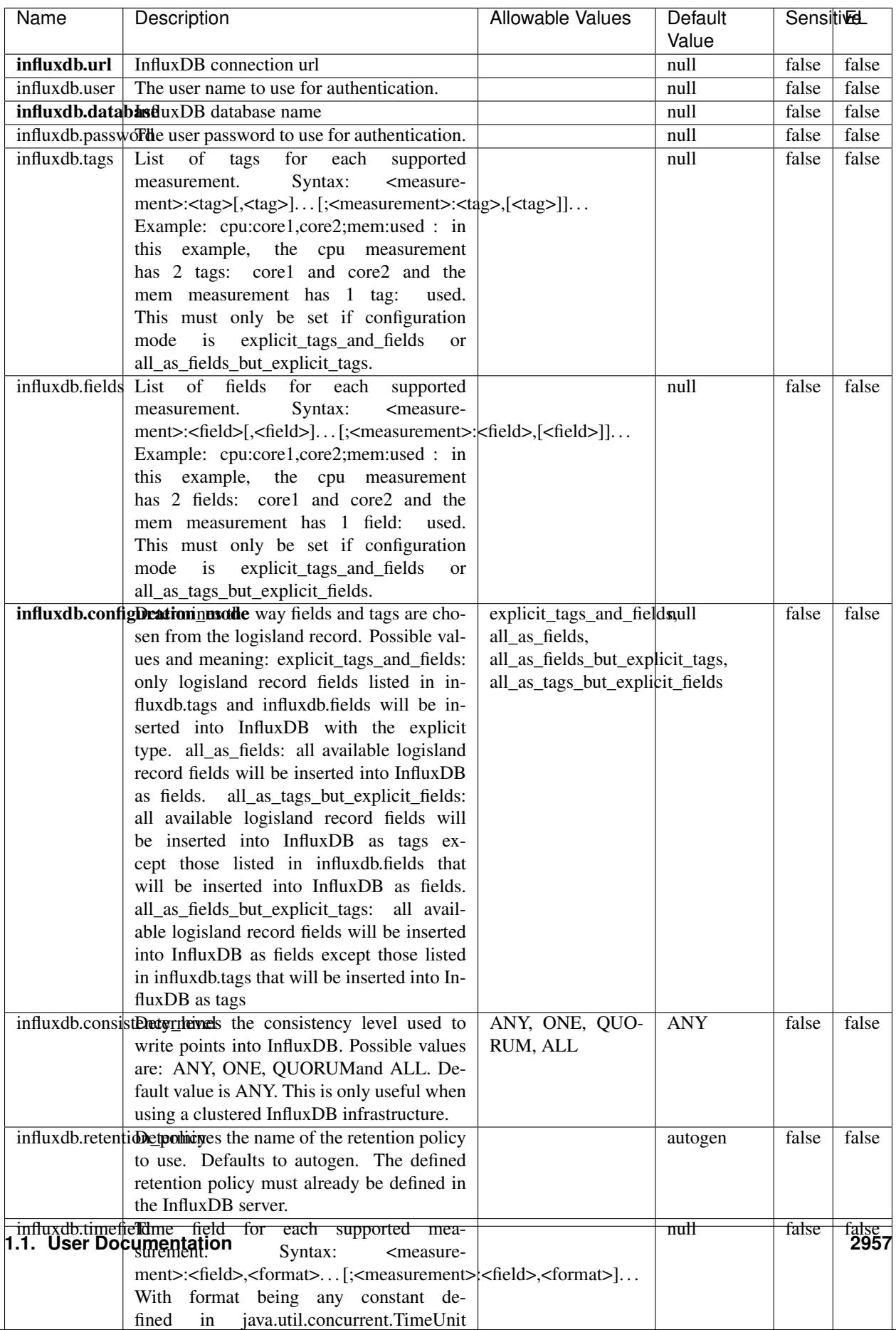

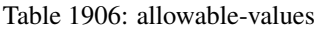

No additional information is provided

#### **LRUKeyValueCacheService**

A controller service for caching data by key value pair with LRU (last recently used) strategy. using LinkedHashMap

#### **Module**

com.hurence.logisland:logisland-service-inmemory-cache:1.4.1

#### **Class**

com.hurence.logisland.service.cache.LRUKeyValueCacheService

#### **Tags**

cache, service, key, value, pair, LRU

#### **Properties**

In the list below, the names of required properties appear in **bold**. Any other properties (not in bold) are considered optional. The table also indicates any default values.

#### Table 1907: allowable-values

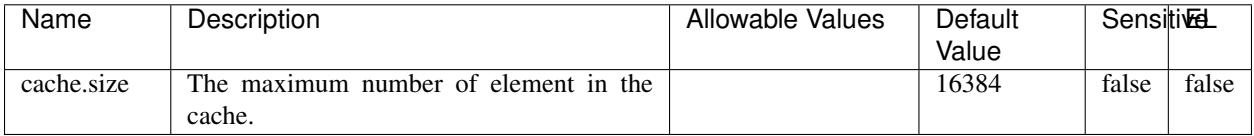

#### **Extra informations**

No additional information is provided

#### **MongoDBControllerService**

Provides a controller service that wraps most of the functionality of the MongoDB driver.

#### **Module**

com.hurence.logisland:logisland-service-mongodb-client:1.4.1

# **Class**

com.hurence.logisland.service.mongodb.MongoDBControllerService

# **Tags**

mongo, mongodb, service

## **Properties**

In the list below, the names of required properties appear in bold. Any other properties (not in bold) are considered optional. The table also indicates any default values, and whether a property supports the [Expression Language](expression-language.html) .

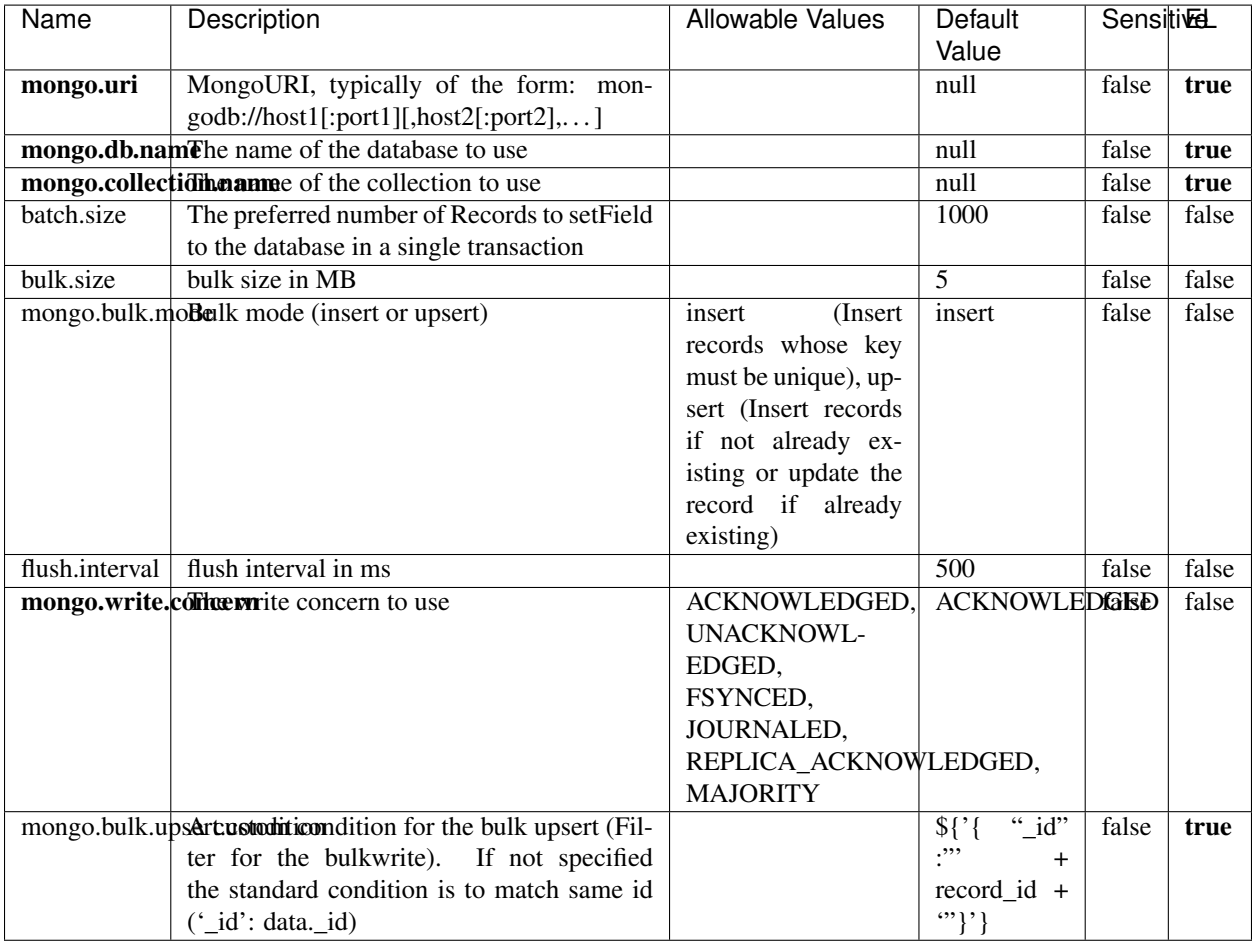

#### Table 1908: allowable-values

## **Extra informations**

No additional information is provided

# **RedisKeyValueCacheService**

A controller service for caching records by key value pair with LRU (last recently used) strategy. using Linked-HashMap

#### **Module**

com.hurence.logisland:logisland-service-redis:1.4.1

## **Class**

com.hurence.logisland.redis.service.RedisKeyValueCacheService

## **Tags**

cache, service, key, value, pair, redis

## **Properties**

In the list below, the names of required properties appear in bold. Any other properties (not in bold) are considered optional. The table also indicates any default values, and whether a property is considered "sensitive"..

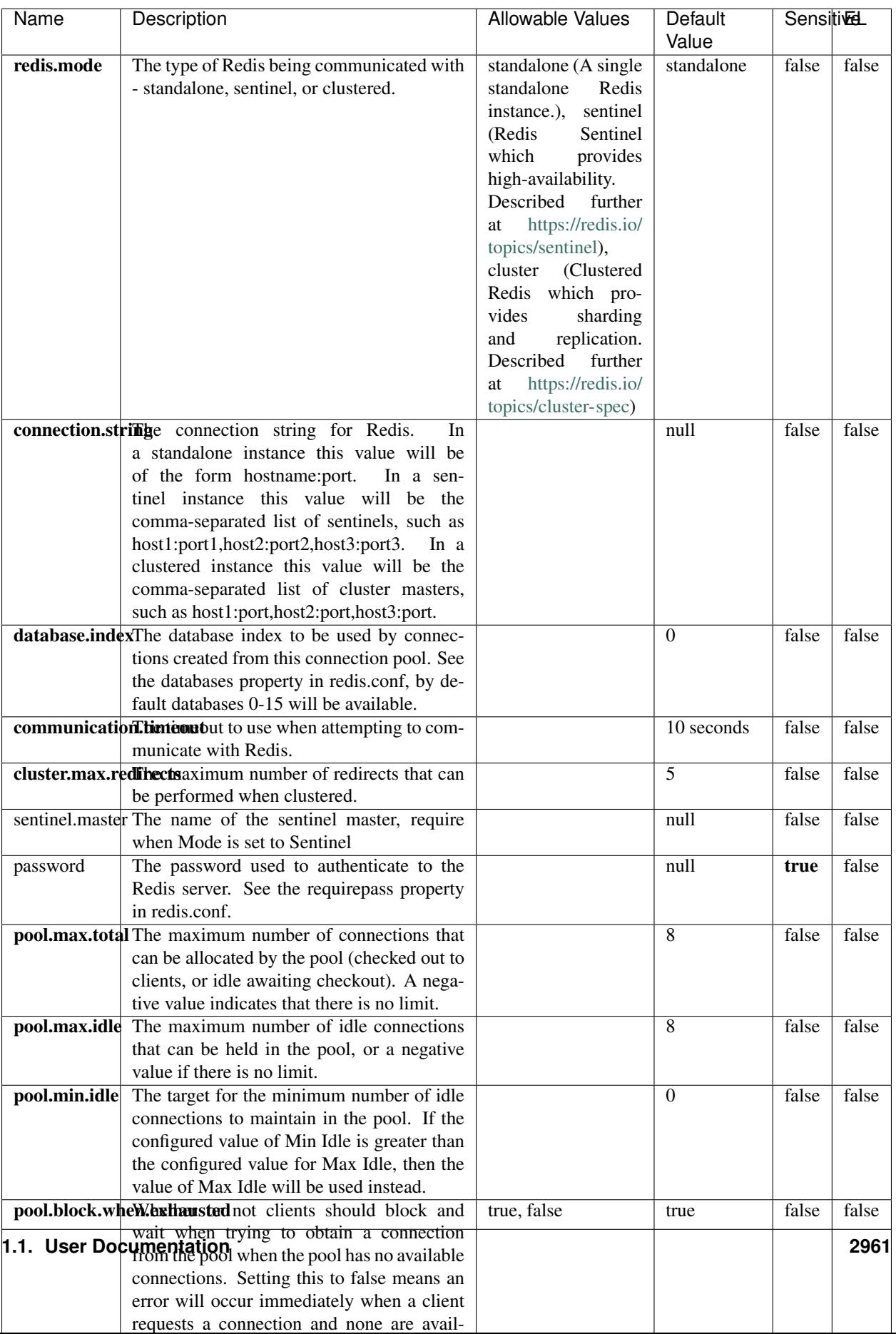

Table 1909: allowable-values

No additional information is provided

## **Solr\_6\_6\_2\_ClientService**

Implementation of ElasticsearchClientService for Solr 5.5.5.

# **Module**

com.hurence.logisland:logisland-service-solr\_6\_6\_2-client:1.4.1

#### **Class**

com.hurence.logisland.service.solr.Solr\_6\_6\_2\_ClientService

## **Tags**

solr, client

#### **Properties**

In the list below, the names of required properties appear in bold. Any other properties (not in bold) are considered optional. The table also indicates any default values.

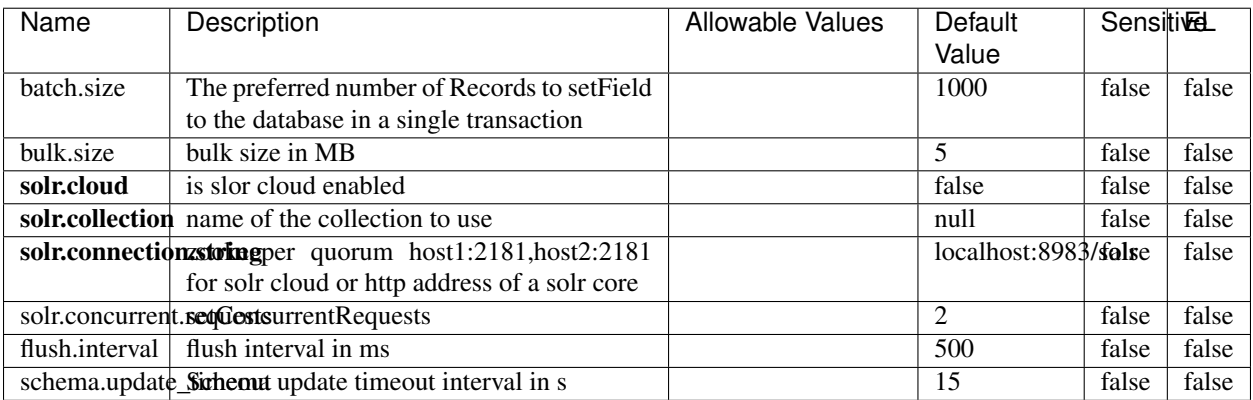

#### Table 1910: allowable-values

#### **Extra informations**

No additional information is provided

# **Elasticsearch\_7\_x\_ClientService**

Implementation of ElasticsearchClientService for ElasticSearch 7.x. Note that although Elasticsearch 7.x still accepts type information, this implementation will ignore any type usage and will only work at the index level to be already compliant with the ElasticSearch 8.x version that will completely remove type usage.

## **Module**

com.hurence.logisland:logisland-service-elasticsearch\_7\_x-client:1.4.1

## **Class**

com.hurence.logisland.service.elasticsearch.Elasticsearch\_7\_x\_ClientService

## **Tags**

elasticsearch, client

## **Properties**

In the list below, the names of required properties appear in **bold**. Any other properties (not in bold) are considered optional. The table also indicates any default values, and whether a property is considered "sensitive"..

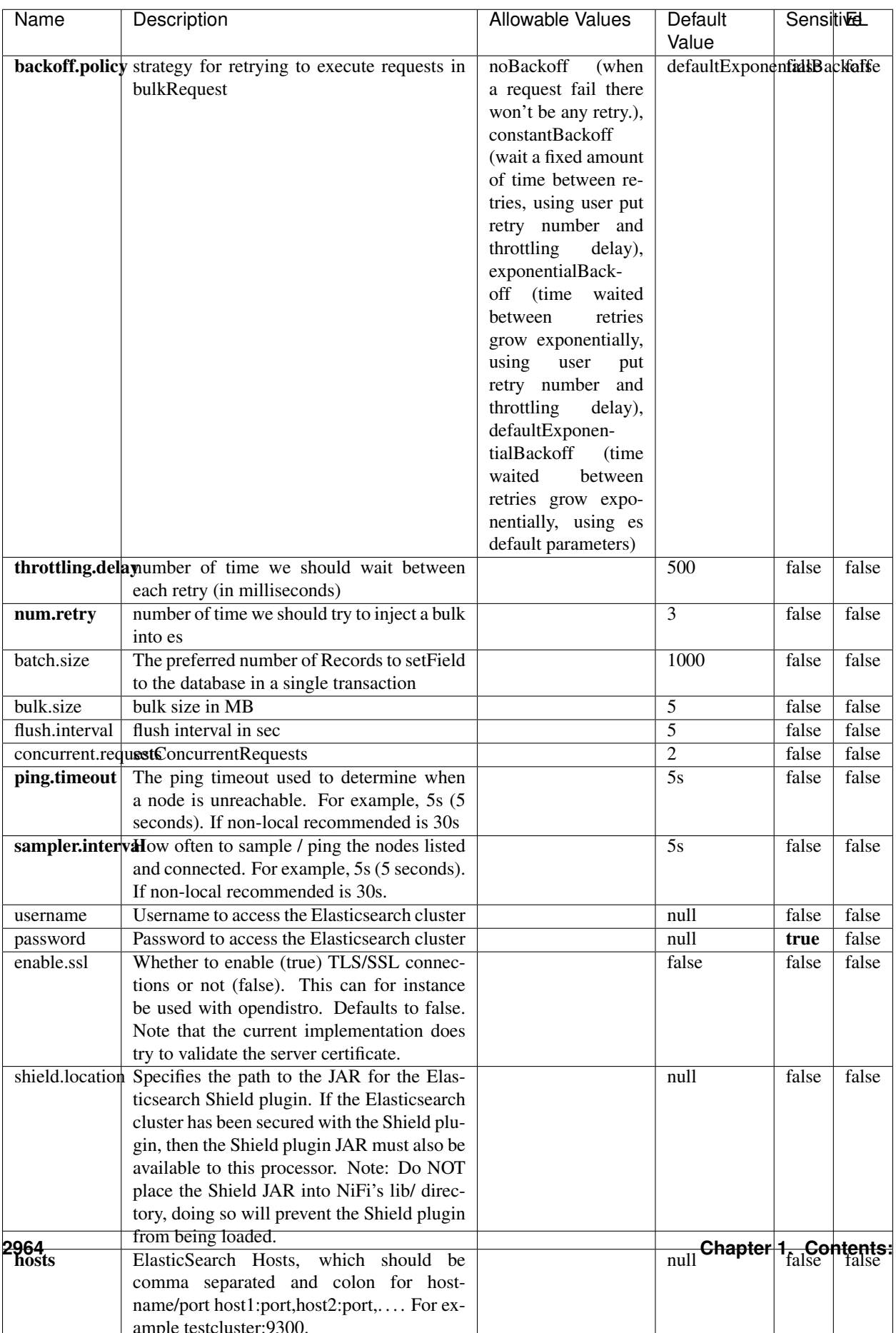

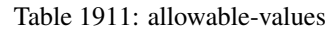

No additional information is provided

## **Solr8ClientService**

Implementation of SolrClientService for Solr 8

# **Module**

com.hurence.logisland:logisland-service-solr\_8-client:1.4.1

#### **Class**

com.hurence.logisland.service.solr.Solr8ClientService

## **Tags**

solr, client

#### **Properties**

In the list below, the names of required properties appear in bold. Any other properties (not in bold) are considered optional. The table also indicates any default values.

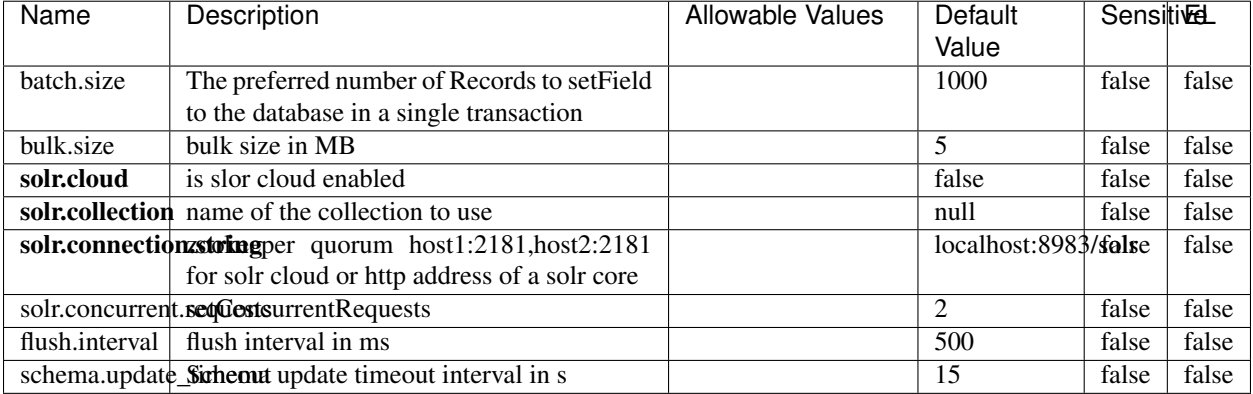

#### Table 1912: allowable-values

#### **Extra informations**

No additional information is provided

## **MaxmindIpToGeoService**

Implementation of the IP 2 GEO Service using maxmind lite db file

## **Module**

com.hurence.logisland:logisland-service-ip-to-geo-maxmind:1.4.1

#### **Class**

com.hurence.logisland.service.iptogeo.maxmind.MaxmindIpToGeoService

#### **Tags**

ip, service, geo, maxmind

#### **Properties**

In the list below, the names of required properties appear in bold. Any other properties (not in bold) are considered optional. The table also indicates any default values.

| Name        | Description                                              | Allowable Values | Default<br>Value | Sensitivel |       |
|-------------|----------------------------------------------------------|------------------|------------------|------------|-------|
|             | maxmind.databritatio the Maxmind Geo Enrichment          |                  | null             | false      | false |
|             |                                                          |                  |                  |            |       |
|             | Database File.                                           |                  |                  |            |       |
|             | maxmind.datablisecrativath to the Maxmind Geo Enrichment |                  | null             | false      | false |
|             | Database File.                                           |                  |                  |            |       |
| locale      | Locale to use for geo information. Defaults              |                  | en               | false      | false |
|             | to 'en'.                                                 |                  |                  |            |       |
| lookup.time | Should the additional lookup_micros field                |                  | false            | false      | false |
|             | be returned or not.                                      |                  |                  |            |       |

Table 1913: allowable-values

#### **Extra informations**

No additional information is provided

#### **CSVKeyValueCacheService**

A cache that store csv lines as records loaded from a file

#### **Module**

com.hurence.logisland:logisland-service-inmemory-cache:1.4.1

# **Class**

com.hurence.logisland.service.cache.CSVKeyValueCacheService

# **Tags**

csv, service, cache

## **Properties**

In the list below, the names of required properties appear in bold. Any other properties (not in bold) are considered optional. The table also indicates any default values.

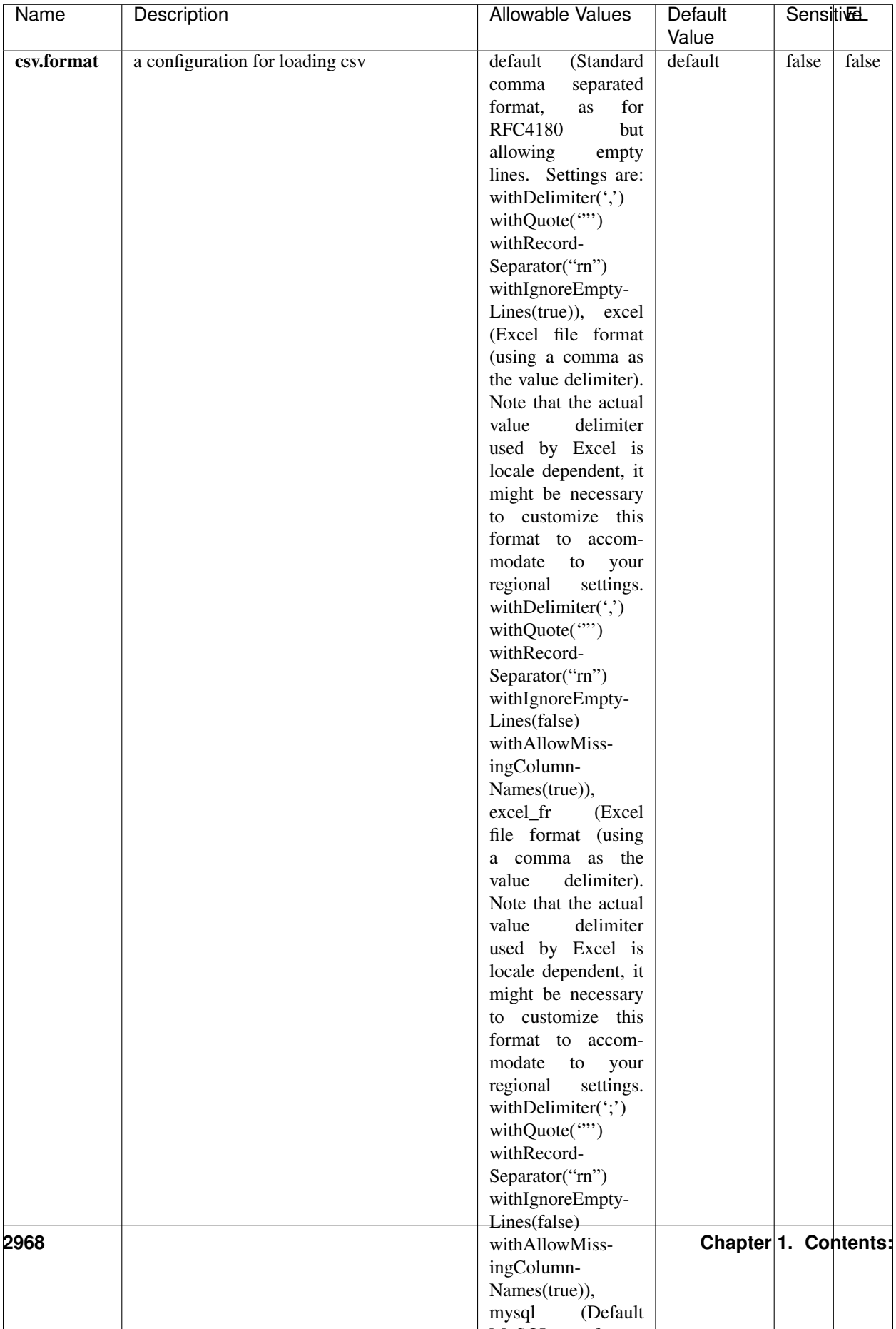

Table 1914: allowable-values

No additional information is provided

## **CassandraControllerService**

Provides a controller service that for the moment only allows to bulkput records into cassandra.

# **Module**

com.hurence.logisland:logisland-service-cassandra-client:1.4.1

#### **Class**

com.hurence.logisland.service.cassandra.CassandraControllerService

## **Tags**

cassandra, service

#### **Properties**

In the list below, the names of required properties appear in bold. Any other properties (not in bold) are considered optional. The table also indicates any default values.

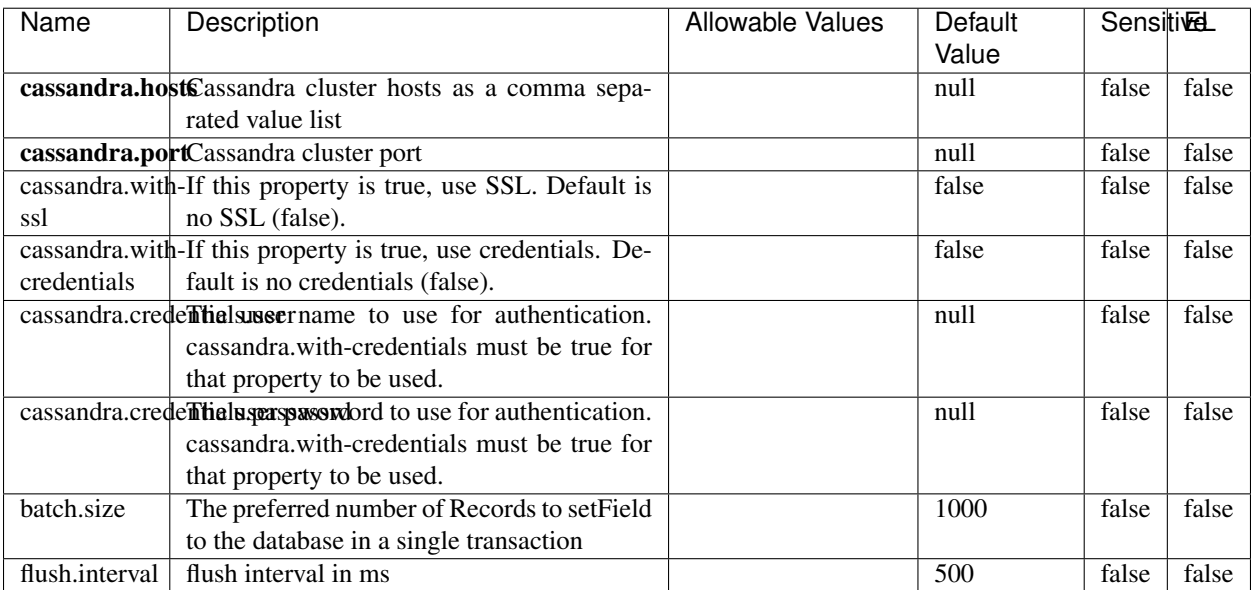

#### Table 1915: allowable-values

No additional information is provided

## **Elasticsearch\_6\_6\_2\_ClientService**

Implementation of ElasticsearchClientService for Elasticsearch 6.6.2.

# **Module**

com.hurence.logisland:logisland-service-elasticsearch\_6\_6\_2-client:1.4.1

#### **Class**

com.hurence.logisland.service.elasticsearch.Elasticsearch\_6\_6\_2\_ClientService

## **Tags**

elasticsearch, client

#### **Properties**

In the list below, the names of required properties appear in bold. Any other properties (not in bold) are considered optional. The table also indicates any default values, and whether a property is considered "sensitive"..

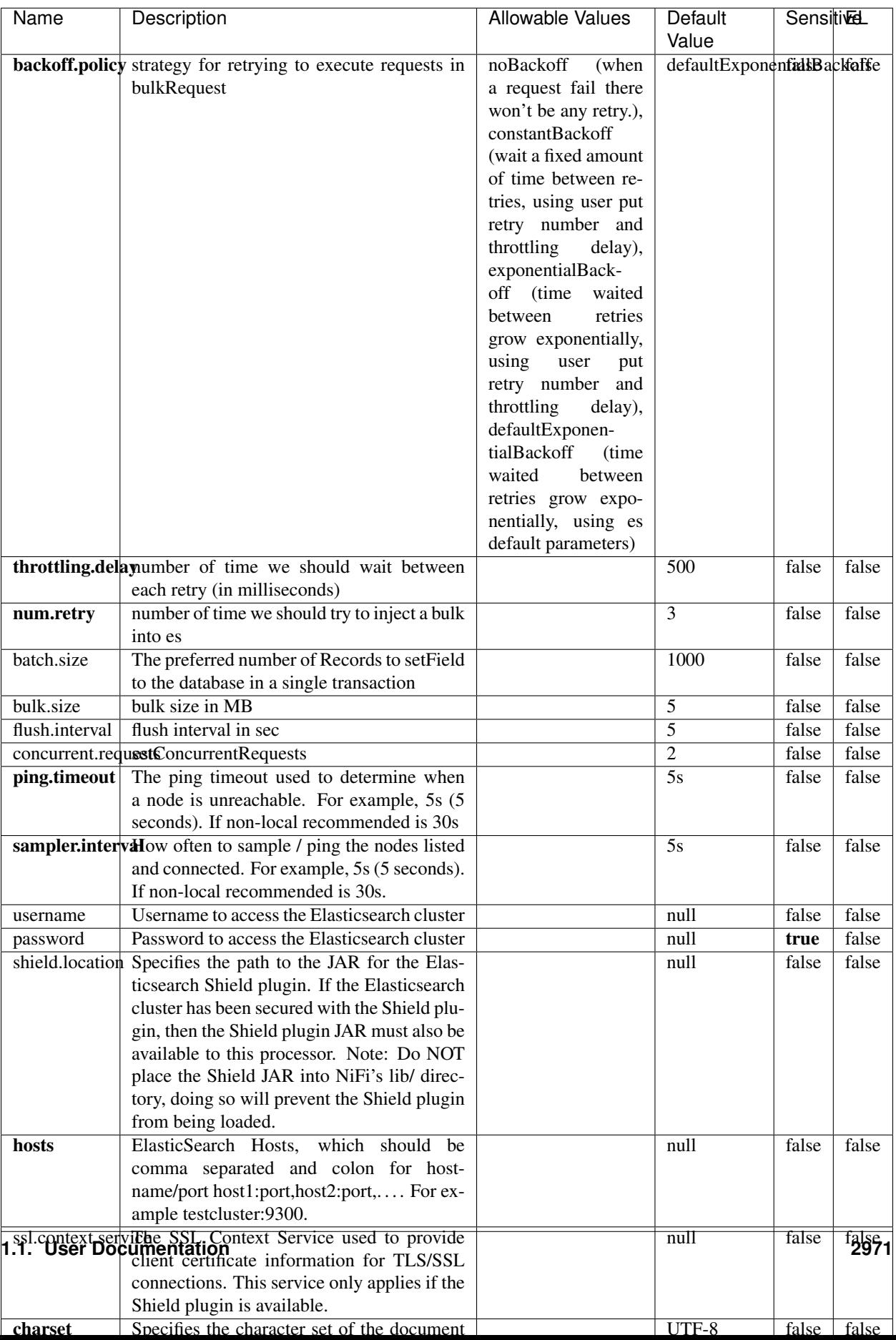

Table 1916: allowable-values

No additional information is provided

# **HBase\_1\_1\_2\_ClientService**

Implementation of HBaseClientService for HBase 1.1.2. This service can be configured by providing a commaseparated list of configuration files, or by specifying values for the other properties. If configuration files are provided, they will be loaded first, and the values of the additional properties will override the values from the configuration files. In addition, any user defined properties on the processor will also be passed to the HBase configuration.

## **Module**

com.hurence.logisland:logisland-service-hbase\_1\_1\_2-client:1.4.1

## **Class**

com.hurence.logisland.service.hbase.HBase\_1\_1\_2\_ClientService

## **Tags**

hbase, client

## **Properties**

In the list below, the names of required properties appear in **bold**. Any other properties (not in bold) are considered optional. The table also indicates any default values, and whether a property supports the [Expression Language](expression-language.html) .

| Name                                                        | Description                                    | <b>Allowable Values</b> | Default | Sensitivel |       |
|-------------------------------------------------------------|------------------------------------------------|-------------------------|---------|------------|-------|
|                                                             |                                                |                         | Value   |            |       |
| hadoop.configufation false parated list of Hadoop Configu-  |                                                |                         | null    | false      | false |
|                                                             | ration files, such as hbase-site.xml and core- |                         |         |            |       |
|                                                             | site.xml for kerberos, including full paths to |                         |         |            |       |
|                                                             | the files.                                     |                         |         |            |       |
| zookeeper.quortumma-separated list of ZooKeeper hosts       |                                                |                         | null    | false      | false |
|                                                             | for HBase. Required if Hadoop Configura-       |                         |         |            |       |
|                                                             | tion Files are not provided.                   |                         |         |            |       |
| zookeeper.clientThertport on which ZooKeeper is accept-     |                                                |                         | null    | false      | false |
|                                                             | ing client connections. Required if Hadoop     |                         |         |            |       |
|                                                             | Configuration Files are not provided.          |                         |         |            |       |
| zookeeper.znodd: barehto Keeper ZNode Parent value for      |                                                |                         | null    | false      | false |
|                                                             | HBase (example: /hbase). Required if           |                         |         |            |       |
|                                                             | Hadoop Configuration Files are not pro-        |                         |         |            |       |
|                                                             | vided.                                         |                         |         |            |       |
| hbase client retrieve number of times the HBase client will |                                                |                         | 3       | false      | false |
|                                                             | retry connecting. Required if Hadoop Con-      |                         |         |            |       |
|                                                             | figuration Files are not provided.             |                         |         |            |       |
| phoenix.client.jail: both to the Phoenix client JAR.        |                                                |                         | null    | false      | true  |
|                                                             | Required if Phoenix is installed on top of     |                         |         |            |       |
|                                                             | HBase.                                         |                         |         |            |       |

Table 1917: allowable-values

# **Dynamic Properties**

Dynamic Properties allow the user to specify both the name and value of a property.

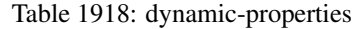

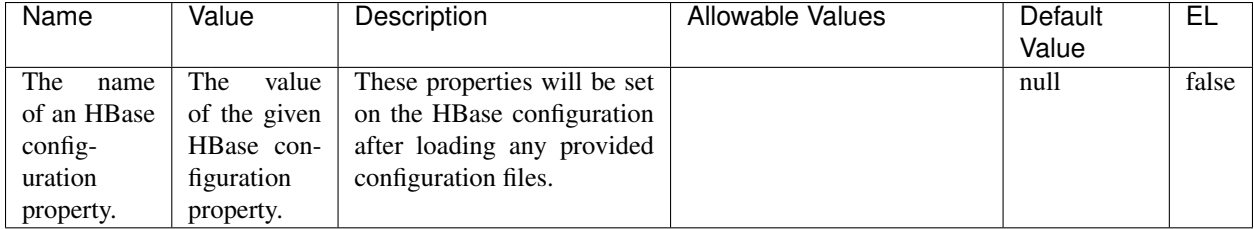

# **Extra informations**

No additional information is provided

# **InfluxDBControllerService**

Provides a controller service that for the moment only allows to bulkput records into influxdb.

# **Module**

com.hurence.logisland:logisland-service-influxdb-client:1.4.1

## **Class**

com.hurence.logisland.service.influxdb.InfluxDBControllerService

## **Tags**

influxdb, service, time series

## **Properties**

In the list below, the names of required properties appear in bold. Any other properties (not in bold) are considered optional. The table also indicates any default values.

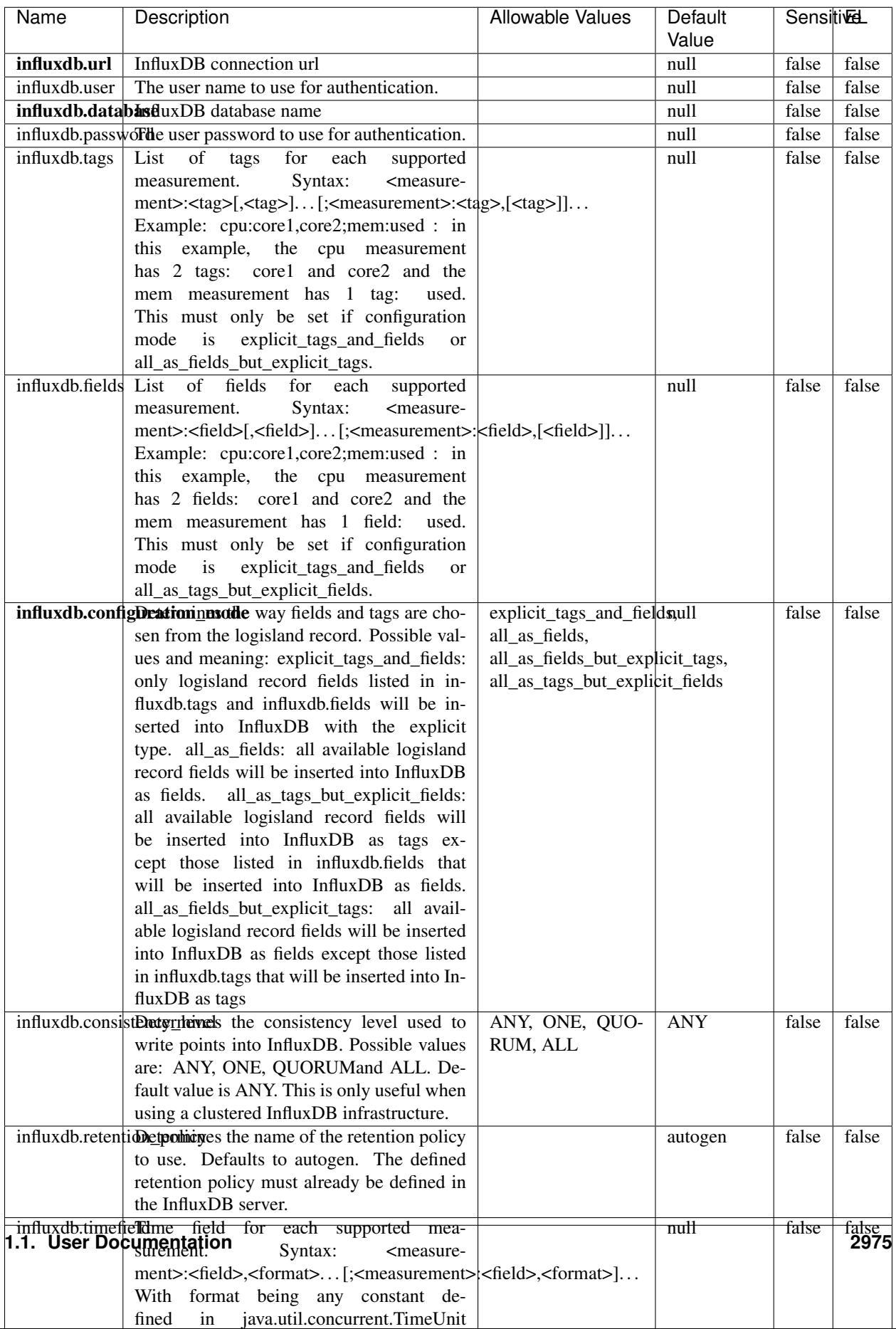

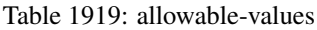

No additional information is provided

#### **LRUKeyValueCacheService**

A controller service for caching data by key value pair with LRU (last recently used) strategy. using LinkedHashMap

#### **Module**

com.hurence.logisland:logisland-service-inmemory-cache:1.4.1

#### **Class**

com.hurence.logisland.service.cache.LRUKeyValueCacheService

#### **Tags**

cache, service, key, value, pair, LRU

#### **Properties**

In the list below, the names of required properties appear in **bold**. Any other properties (not in bold) are considered optional. The table also indicates any default values.

#### Table 1920: allowable-values

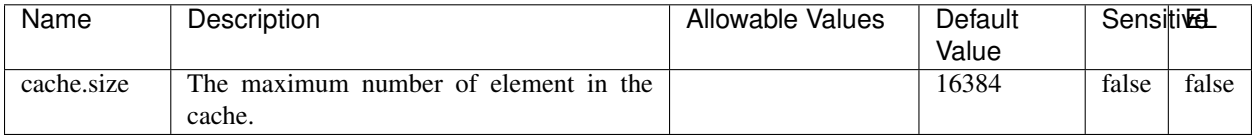

#### **Extra informations**

No additional information is provided

#### **MongoDBControllerService**

Provides a controller service that wraps most of the functionality of the MongoDB driver.

#### **Module**

com.hurence.logisland:logisland-service-mongodb-client:1.4.1

# **Class**

com.hurence.logisland.service.mongodb.MongoDBControllerService

# **Tags**

mongo, mongodb, service

## **Properties**

In the list below, the names of required properties appear in bold. Any other properties (not in bold) are considered optional. The table also indicates any default values, and whether a property supports the [Expression Language](expression-language.html) .

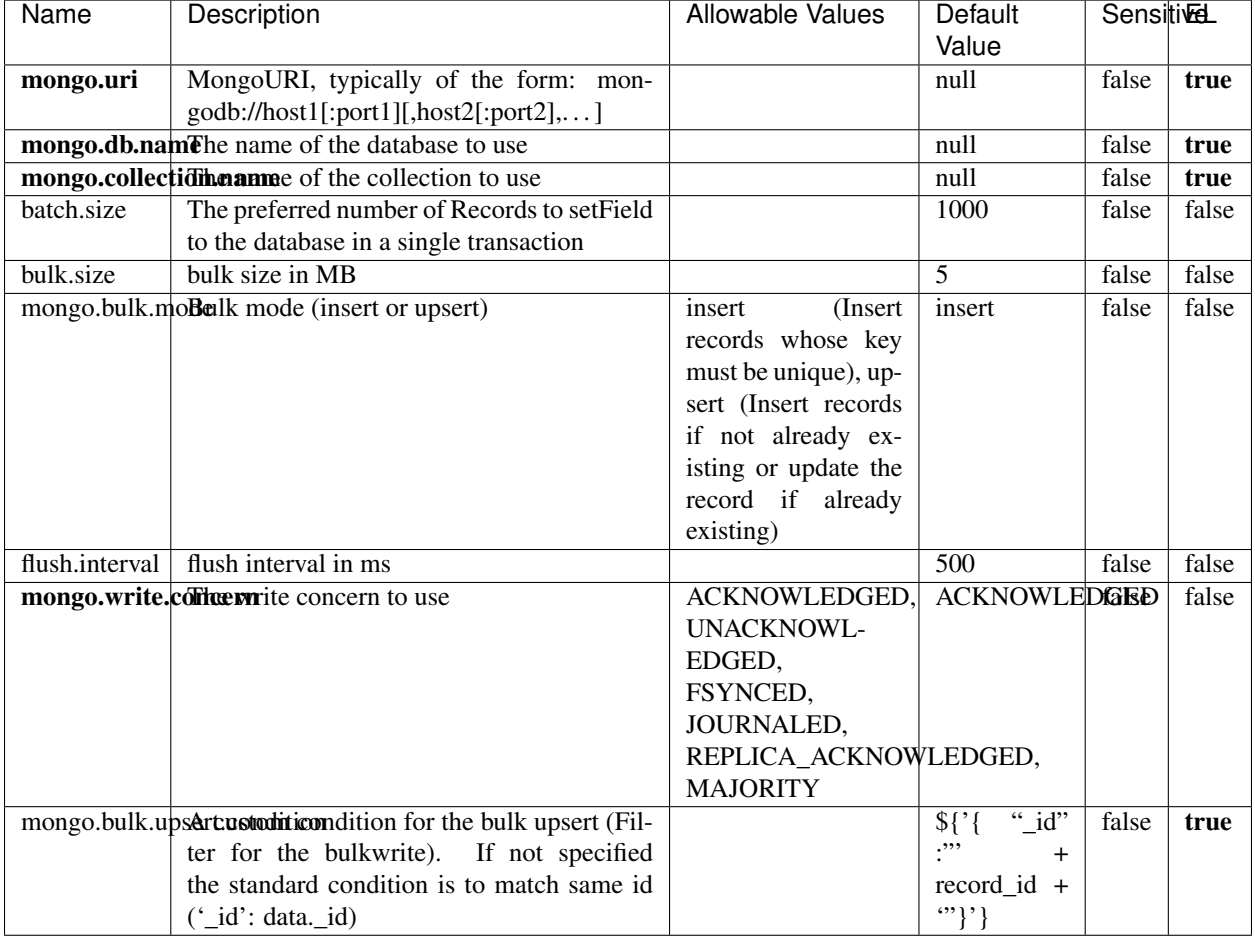

#### Table 1921: allowable-values

## **Extra informations**

No additional information is provided

# **RedisKeyValueCacheService**

A controller service for caching records by key value pair with LRU (last recently used) strategy. using Linked-HashMap

#### **Module**

com.hurence.logisland:logisland-service-redis:1.4.1

## **Class**

com.hurence.logisland.redis.service.RedisKeyValueCacheService

## **Tags**

cache, service, key, value, pair, redis

## **Properties**

In the list below, the names of required properties appear in bold. Any other properties (not in bold) are considered optional. The table also indicates any default values, and whether a property is considered "sensitive"..

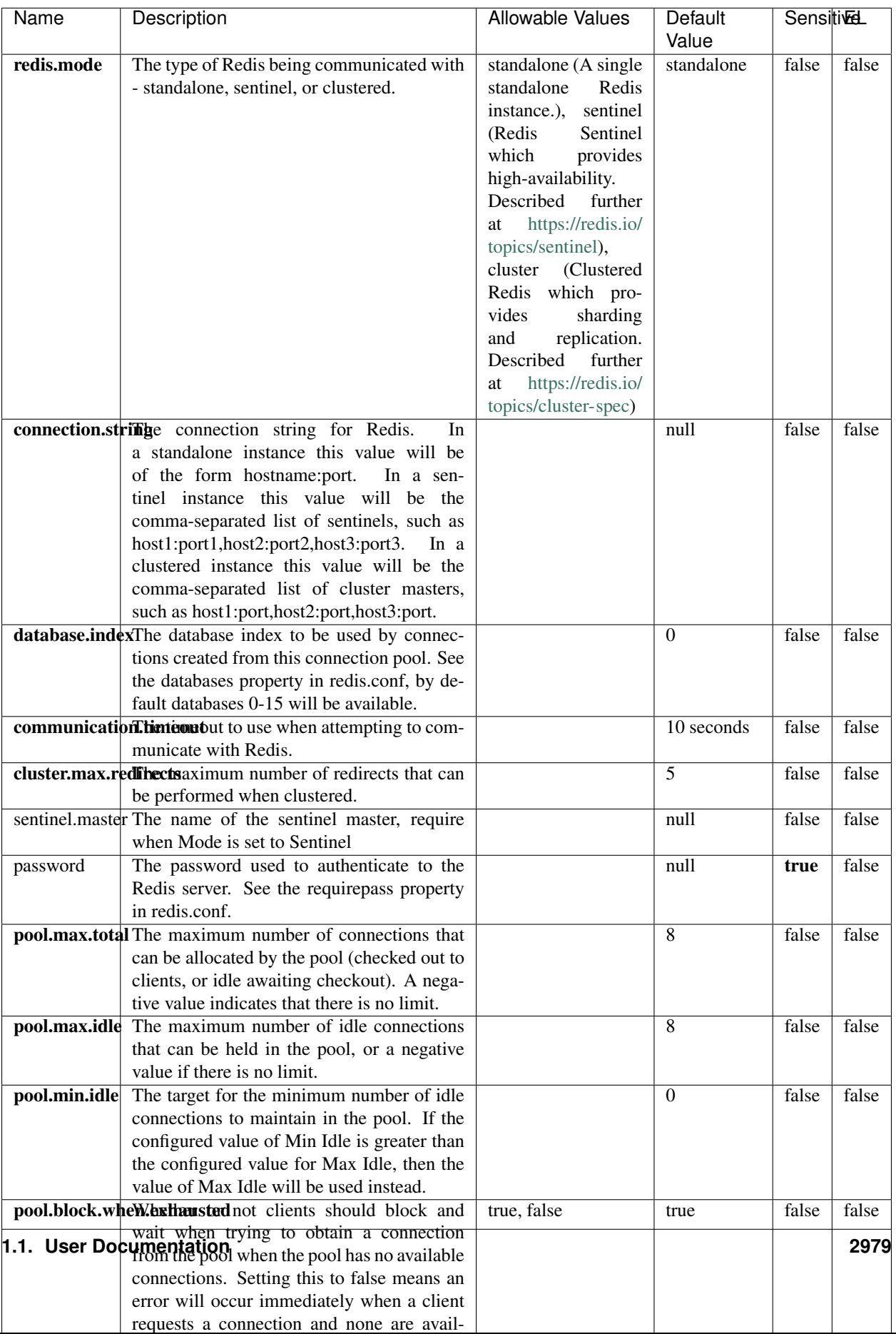

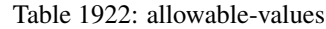

No additional information is provided

## **Solr\_6\_6\_2\_ClientService**

Implementation of ElasticsearchClientService for Solr 5.5.5.

# **Module**

com.hurence.logisland:logisland-service-solr\_6\_6\_2-client:1.4.1

#### **Class**

com.hurence.logisland.service.solr.Solr\_6\_6\_2\_ClientService

## **Tags**

solr, client

#### **Properties**

In the list below, the names of required properties appear in bold. Any other properties (not in bold) are considered optional. The table also indicates any default values.

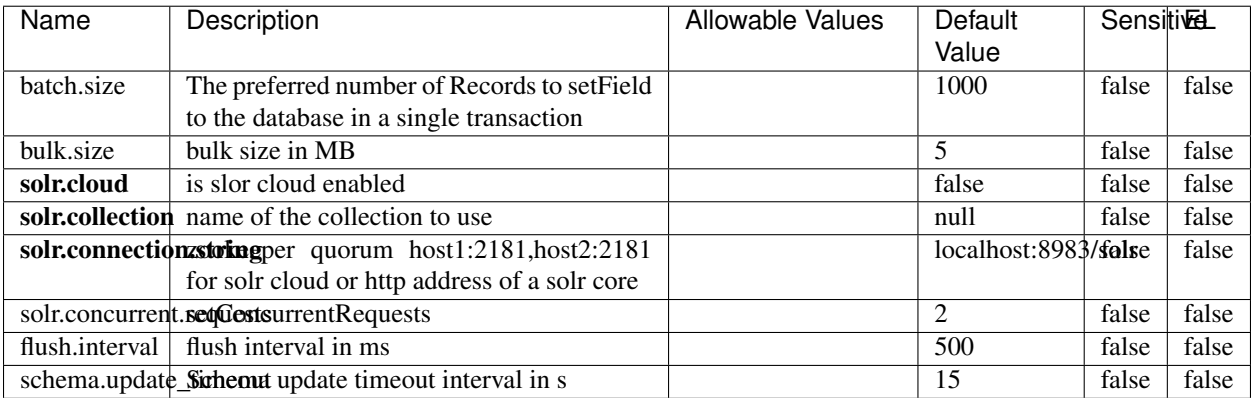

#### Table 1923: allowable-values

#### **Extra informations**

No additional information is provided

# **Elasticsearch\_7\_x\_ClientService**

Implementation of ElasticsearchClientService for ElasticSearch 7.x. Note that although Elasticsearch 7.x still accepts type information, this implementation will ignore any type usage and will only work at the index level to be already compliant with the ElasticSearch 8.x version that will completely remove type usage.

## **Module**

com.hurence.logisland:logisland-service-elasticsearch\_7\_x-client:1.4.1

## **Class**

com.hurence.logisland.service.elasticsearch.Elasticsearch\_7\_x\_ClientService

## **Tags**

elasticsearch, client

## **Properties**

In the list below, the names of required properties appear in **bold**. Any other properties (not in bold) are considered optional. The table also indicates any default values, and whether a property is considered "sensitive"..

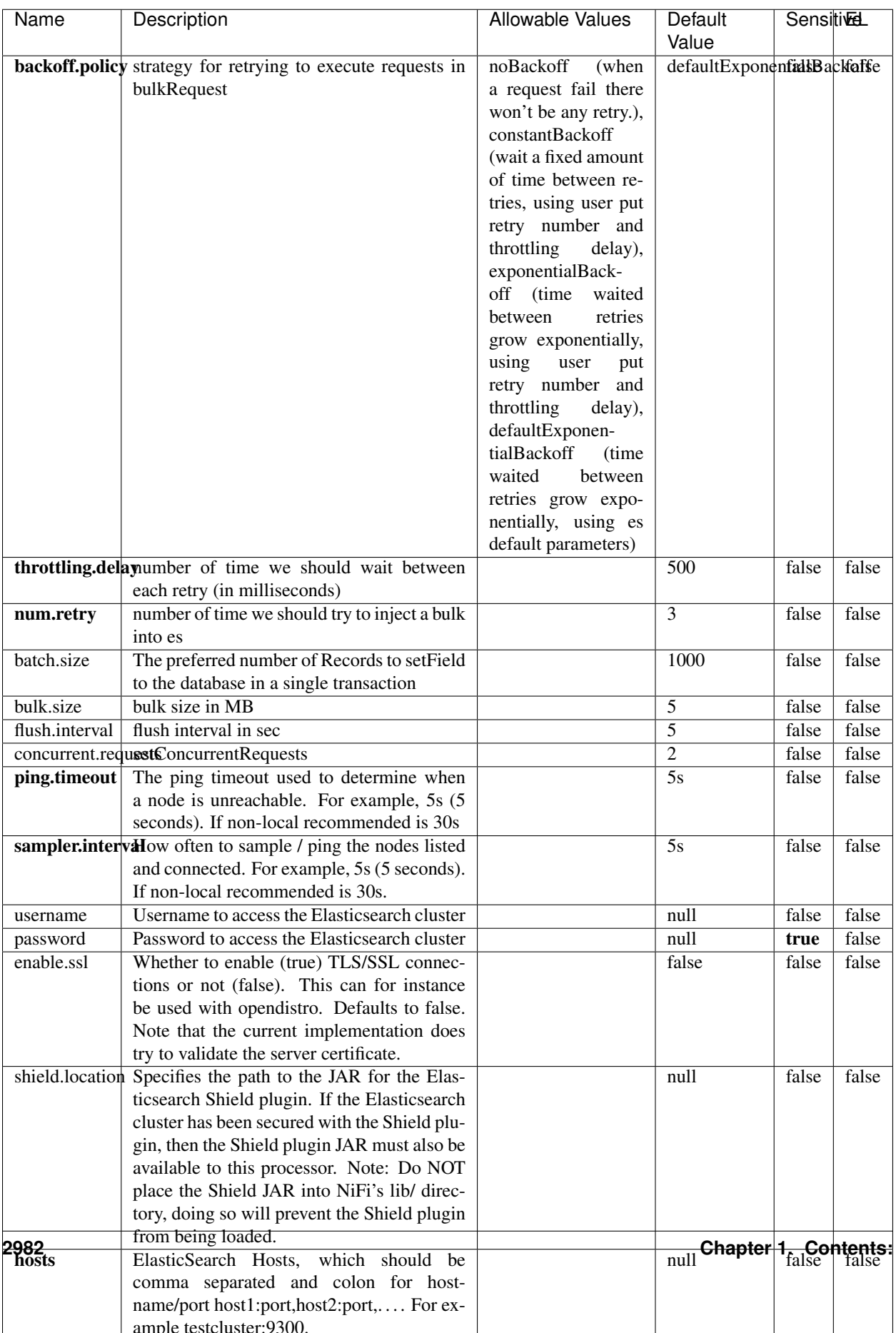

Table 1924: allowable-values

No additional information is provided

## **Solr8ClientService**

Implementation of SolrClientService for Solr 8

# **Module**

com.hurence.logisland:logisland-service-solr\_8-client:1.4.1

#### **Class**

com.hurence.logisland.service.solr.Solr8ClientService

#### **Tags**

solr, client

#### **Properties**

In the list below, the names of required properties appear in bold. Any other properties (not in bold) are considered optional. The table also indicates any default values.

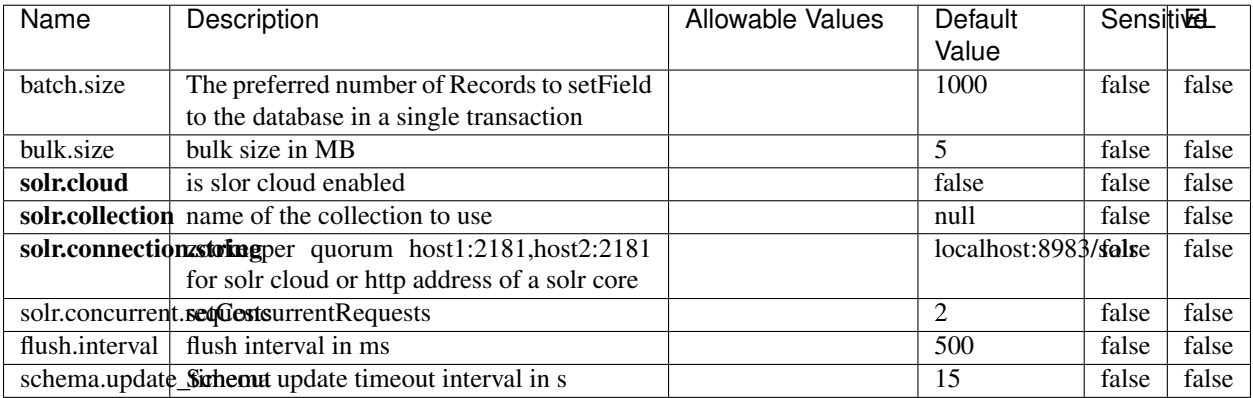

#### Table 1925: allowable-values

#### **Extra informations**

No additional information is provided

## **MaxmindIpToGeoService**

Implementation of the IP 2 GEO Service using maxmind lite db file

## **Module**

com.hurence.logisland:logisland-service-ip-to-geo-maxmind:1.4.1

#### **Class**

com.hurence.logisland.service.iptogeo.maxmind.MaxmindIpToGeoService

#### **Tags**

ip, service, geo, maxmind

#### **Properties**

In the list below, the names of required properties appear in bold. Any other properties (not in bold) are considered optional. The table also indicates any default values.

| Name        | Description                                                                 | Allowable Values | Default<br>Value | <b>Sensitivel</b> |       |
|-------------|-----------------------------------------------------------------------------|------------------|------------------|-------------------|-------|
|             | maxmind.databritation the Maxmind Geo Enrichment<br>Database File.          |                  | null             | false             | false |
|             | maxmind.datablisecratifiath to the Maxmind Geo Enrichment<br>Database File. |                  | null             | false             | false |
| locale      | Locale to use for geo information. Defaults<br>to 'en'.                     |                  | en               | false             | false |
| lookup.time | Should the additional lookup_micros field<br>be returned or not.            |                  | false            | false             | false |

Table 1926: allowable-values

#### **Extra informations**

No additional information is provided

#### **CSVKeyValueCacheService**

A cache that store csv lines as records loaded from a file

#### **Module**

com.hurence.logisland:logisland-service-inmemory-cache:1.4.1
# **Class**

com.hurence.logisland.service.cache.CSVKeyValueCacheService

# **Tags**

csv, service, cache

## **Properties**

In the list below, the names of required properties appear in bold. Any other properties (not in bold) are considered optional. The table also indicates any default values.

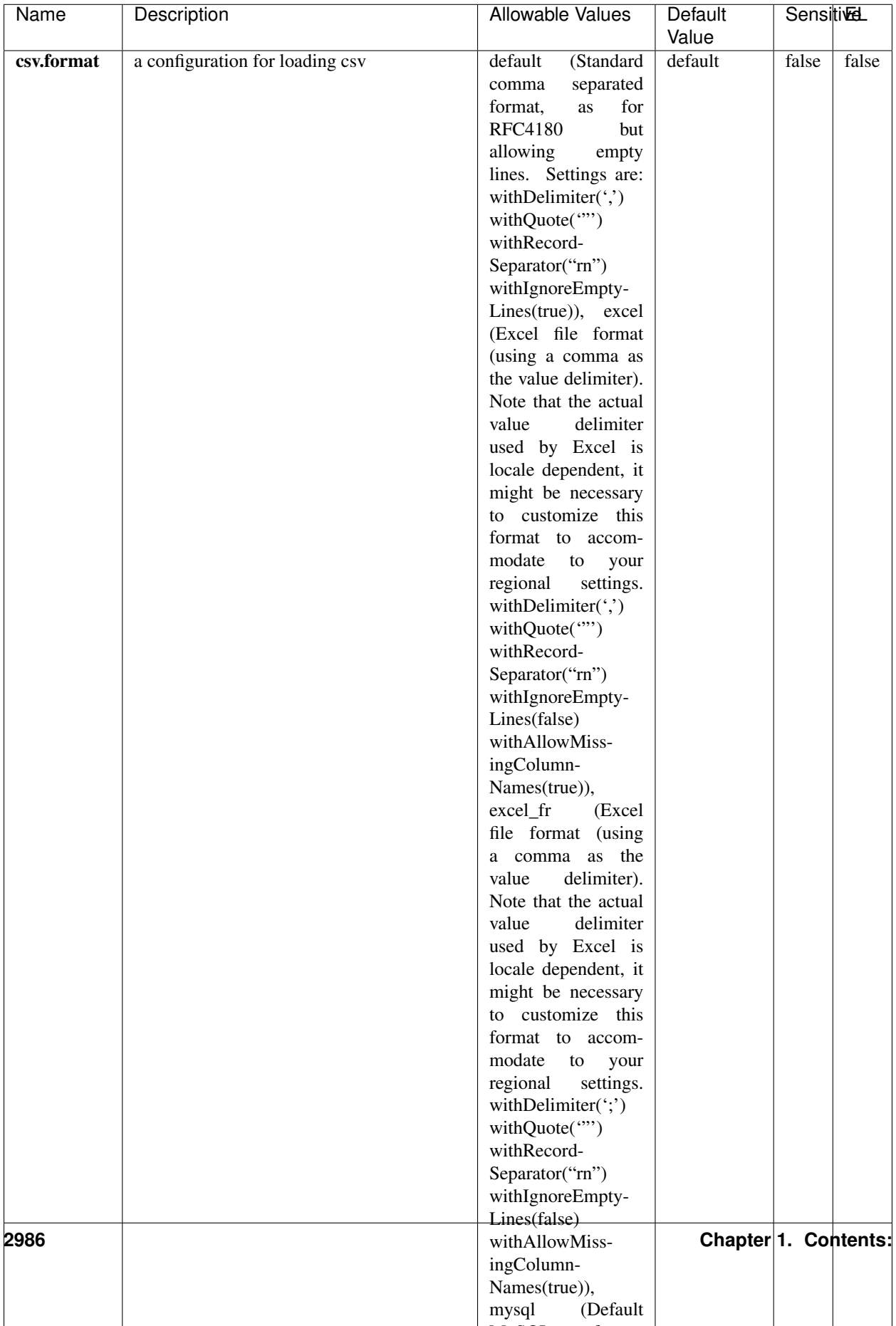

Table 1927: allowable-values

No additional information is provided

## **CassandraControllerService**

Provides a controller service that for the moment only allows to bulkput records into cassandra.

# **Module**

com.hurence.logisland:logisland-service-cassandra-client:1.4.1

### **Class**

com.hurence.logisland.service.cassandra.CassandraControllerService

# **Tags**

cassandra, service

## **Properties**

In the list below, the names of required properties appear in bold. Any other properties (not in bold) are considered optional. The table also indicates any default values.

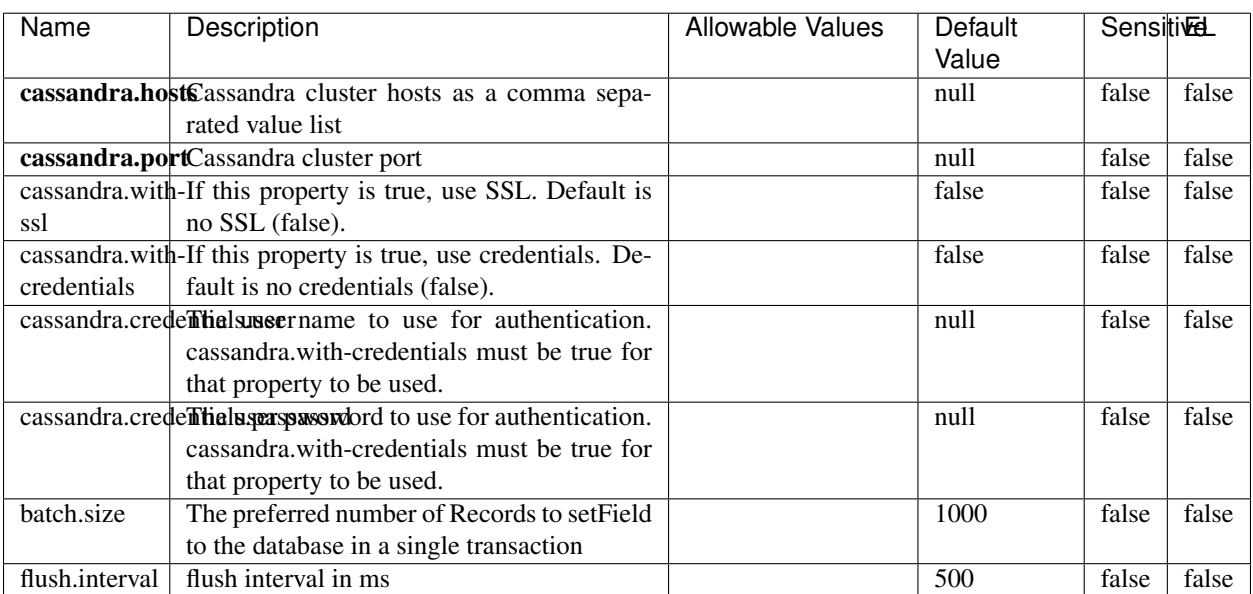

#### Table 1928: allowable-values

No additional information is provided

## **Elasticsearch\_6\_6\_2\_ClientService**

Implementation of ElasticsearchClientService for Elasticsearch 6.6.2.

# **Module**

com.hurence.logisland:logisland-service-elasticsearch\_6\_6\_2-client:1.4.1

### **Class**

com.hurence.logisland.service.elasticsearch.Elasticsearch\_6\_6\_2\_ClientService

## **Tags**

elasticsearch, client

## **Properties**

In the list below, the names of required properties appear in bold. Any other properties (not in bold) are considered optional. The table also indicates any default values, and whether a property is considered "sensitive"..

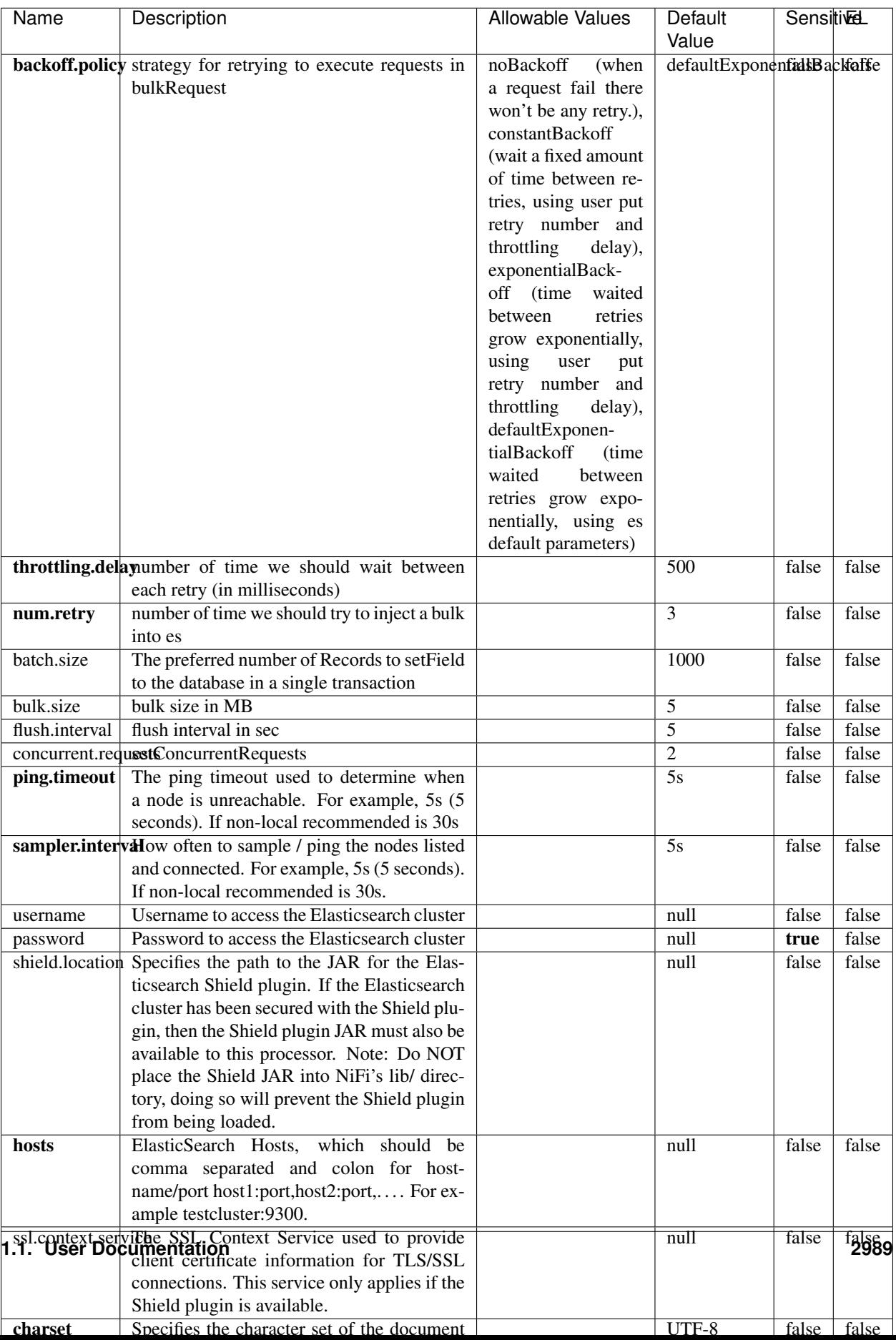

Table 1929: allowable-values

No additional information is provided

# **HBase\_1\_1\_2\_ClientService**

Implementation of HBaseClientService for HBase 1.1.2. This service can be configured by providing a commaseparated list of configuration files, or by specifying values for the other properties. If configuration files are provided, they will be loaded first, and the values of the additional properties will override the values from the configuration files. In addition, any user defined properties on the processor will also be passed to the HBase configuration.

## **Module**

com.hurence.logisland:logisland-service-hbase\_1\_1\_2-client:1.4.1

### **Class**

com.hurence.logisland.service.hbase.HBase\_1\_1\_2\_ClientService

## **Tags**

hbase, client

# **Properties**

In the list below, the names of required properties appear in **bold**. Any other properties (not in bold) are considered optional. The table also indicates any default values, and whether a property supports the [Expression Language](expression-language.html) .

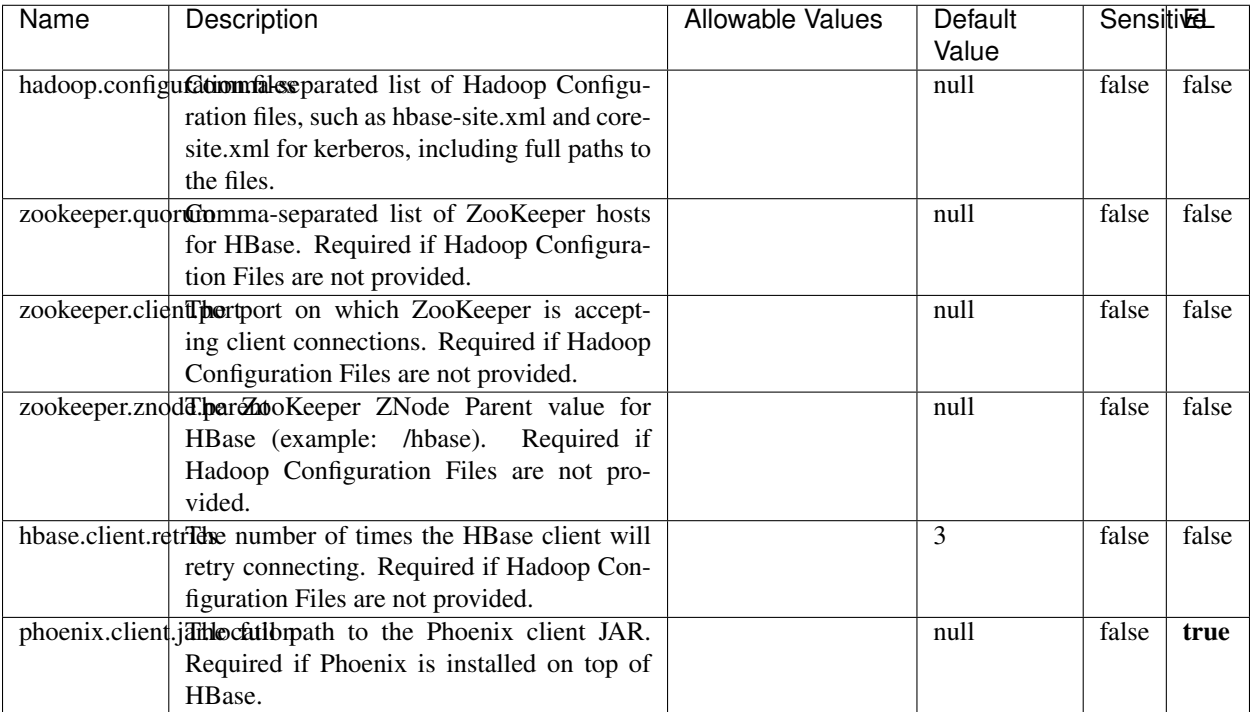

#### Table 1930: allowable-values

# **Dynamic Properties**

Dynamic Properties allow the user to specify both the name and value of a property.

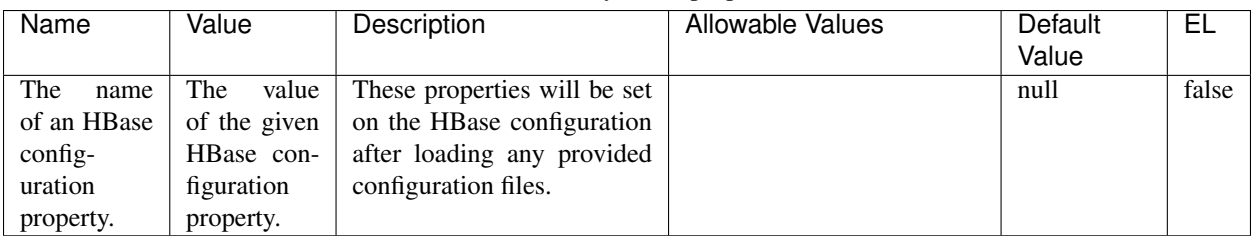

## Table 1931: dynamic-properties

# **Extra informations**

No additional information is provided

# **InfluxDBControllerService**

Provides a controller service that for the moment only allows to bulkput records into influxdb.

# **Module**

com.hurence.logisland:logisland-service-influxdb-client:1.4.1

# **Class**

com.hurence.logisland.service.influxdb.InfluxDBControllerService

# **Tags**

influxdb, service, time series

## **Properties**

In the list below, the names of required properties appear in bold. Any other properties (not in bold) are considered optional. The table also indicates any default values.

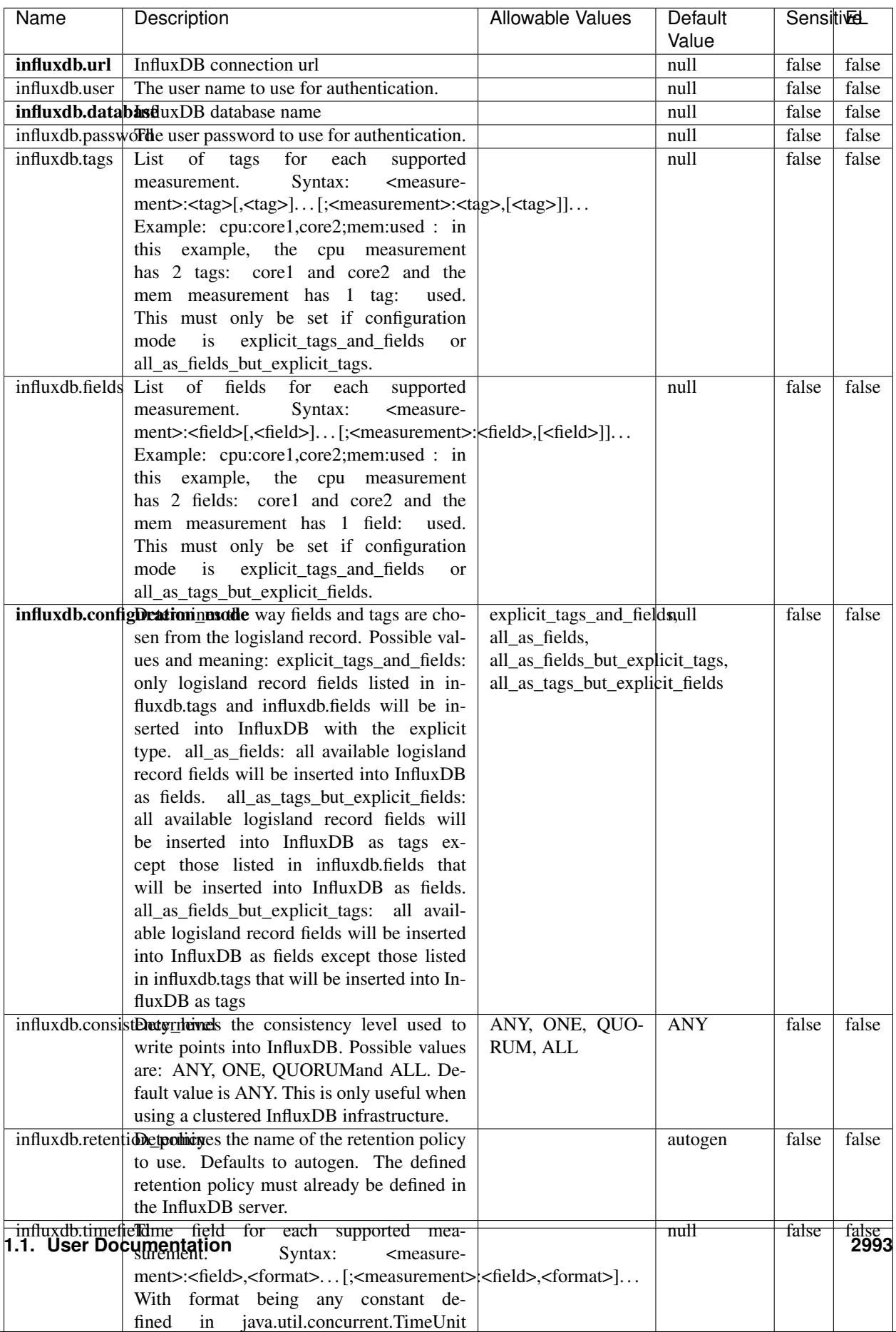

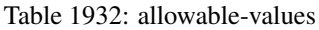

No additional information is provided

#### **LRUKeyValueCacheService**

A controller service for caching data by key value pair with LRU (last recently used) strategy. using LinkedHashMap

#### **Module**

com.hurence.logisland:logisland-service-inmemory-cache:1.4.1

#### **Class**

com.hurence.logisland.service.cache.LRUKeyValueCacheService

#### **Tags**

cache, service, key, value, pair, LRU

#### **Properties**

In the list below, the names of required properties appear in **bold**. Any other properties (not in bold) are considered optional. The table also indicates any default values.

#### Table 1933: allowable-values

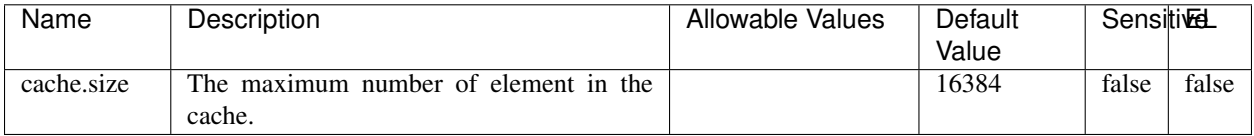

#### **Extra informations**

No additional information is provided

### **MongoDBControllerService**

Provides a controller service that wraps most of the functionality of the MongoDB driver.

### **Module**

com.hurence.logisland:logisland-service-mongodb-client:1.4.1

# **Class**

com.hurence.logisland.service.mongodb.MongoDBControllerService

# **Tags**

mongo, mongodb, service

# **Properties**

In the list below, the names of required properties appear in bold. Any other properties (not in bold) are considered optional. The table also indicates any default values, and whether a property supports the [Expression Language](expression-language.html) .

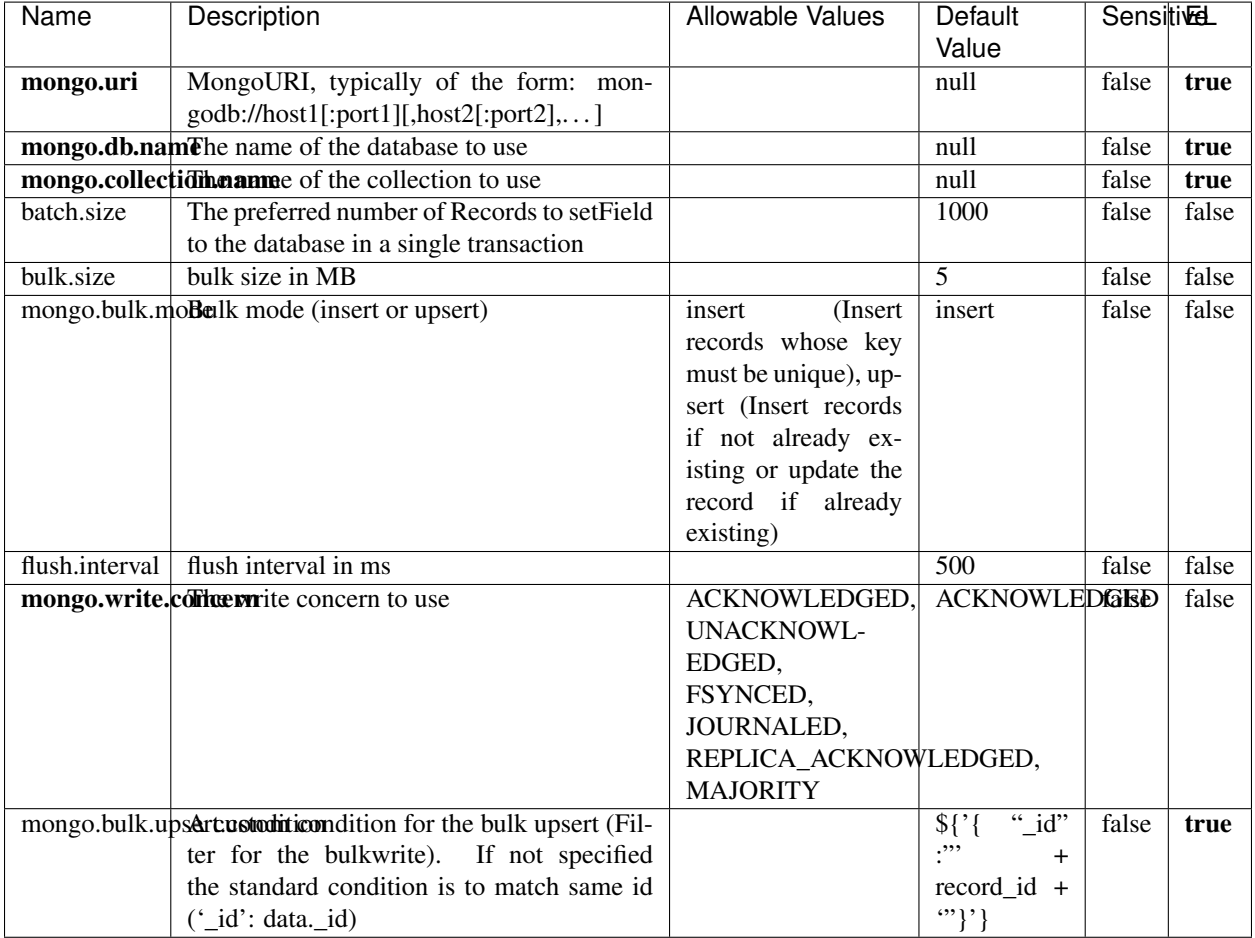

### Table 1934: allowable-values

# **Extra informations**

No additional information is provided

# **RedisKeyValueCacheService**

A controller service for caching records by key value pair with LRU (last recently used) strategy. using Linked-HashMap

## **Module**

com.hurence.logisland:logisland-service-redis:1.4.1

## **Class**

com.hurence.logisland.redis.service.RedisKeyValueCacheService

## **Tags**

cache, service, key, value, pair, redis

## **Properties**

In the list below, the names of required properties appear in bold. Any other properties (not in bold) are considered optional. The table also indicates any default values, and whether a property is considered "sensitive"..

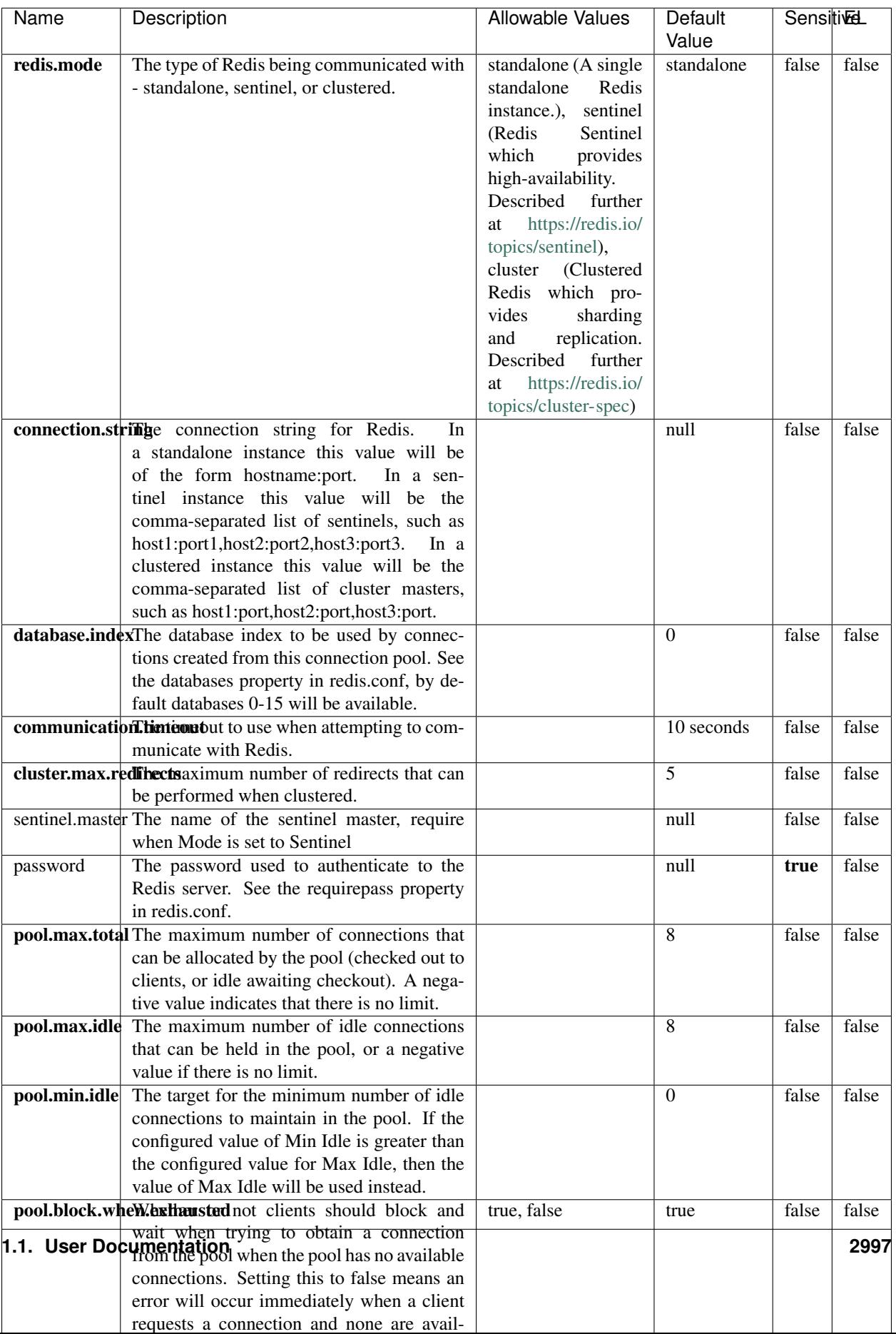

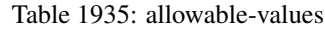

No additional information is provided

## **Solr\_6\_6\_2\_ClientService**

Implementation of ElasticsearchClientService for Solr 5.5.5.

# **Module**

com.hurence.logisland:logisland-service-solr\_6\_6\_2-client:1.4.1

### **Class**

com.hurence.logisland.service.solr.Solr\_6\_6\_2\_ClientService

## **Tags**

solr, client

### **Properties**

In the list below, the names of required properties appear in bold. Any other properties (not in bold) are considered optional. The table also indicates any default values.

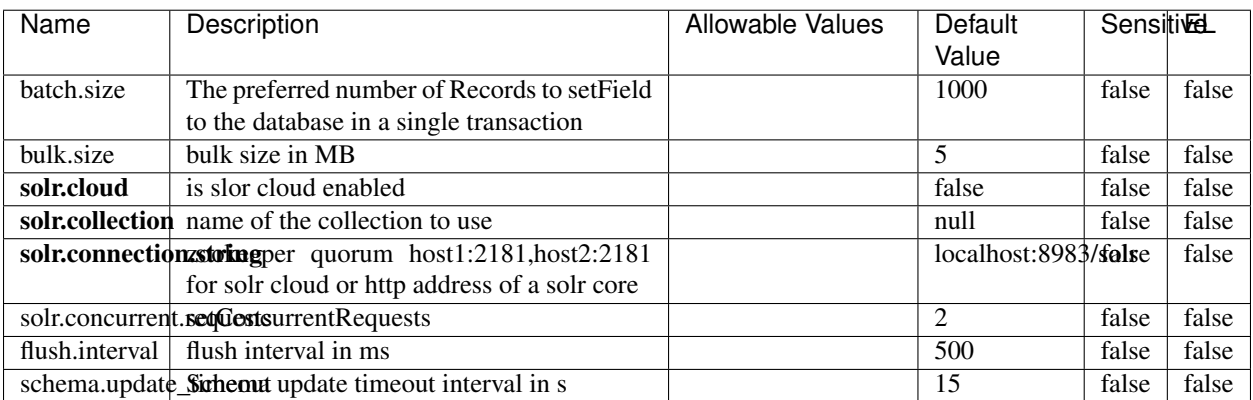

### Table 1936: allowable-values

### **Extra informations**

No additional information is provided

# **Elasticsearch\_7\_x\_ClientService**

Implementation of ElasticsearchClientService for ElasticSearch 7.x. Note that although Elasticsearch 7.x still accepts type information, this implementation will ignore any type usage and will only work at the index level to be already compliant with the ElasticSearch 8.x version that will completely remove type usage.

# **Module**

com.hurence.logisland:logisland-service-elasticsearch\_7\_x-client:1.4.1

## **Class**

com.hurence.logisland.service.elasticsearch.Elasticsearch\_7\_x\_ClientService

# **Tags**

elasticsearch, client

# **Properties**

In the list below, the names of required properties appear in **bold**. Any other properties (not in bold) are considered optional. The table also indicates any default values, and whether a property is considered "sensitive"..

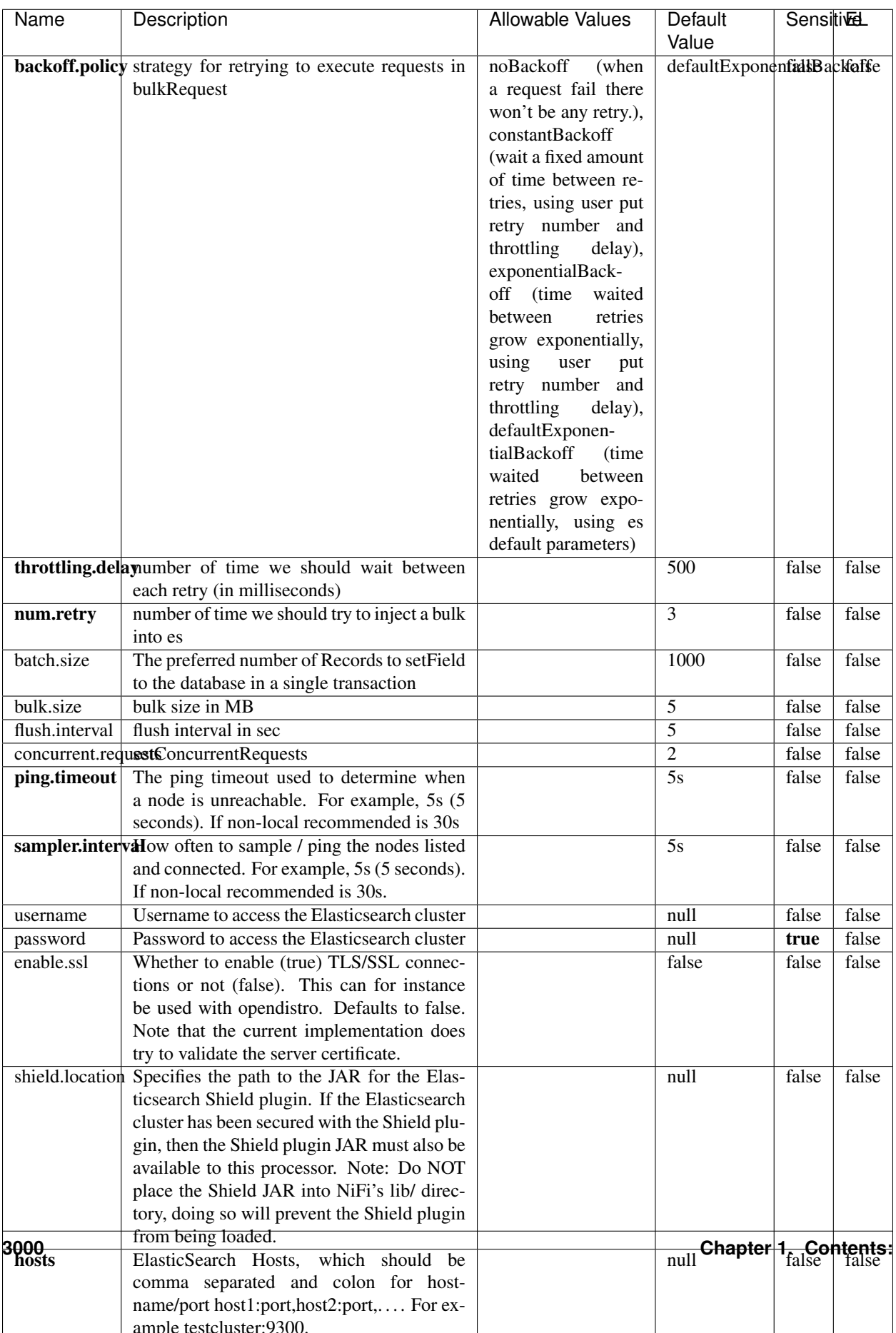

Table 1937: allowable-values

No additional information is provided

## **Solr8ClientService**

Implementation of SolrClientService for Solr 8

# **Module**

com.hurence.logisland:logisland-service-solr\_8-client:1.4.1

#### **Class**

com.hurence.logisland.service.solr.Solr8ClientService

### **Tags**

solr, client

#### **Properties**

In the list below, the names of required properties appear in bold. Any other properties (not in bold) are considered optional. The table also indicates any default values.

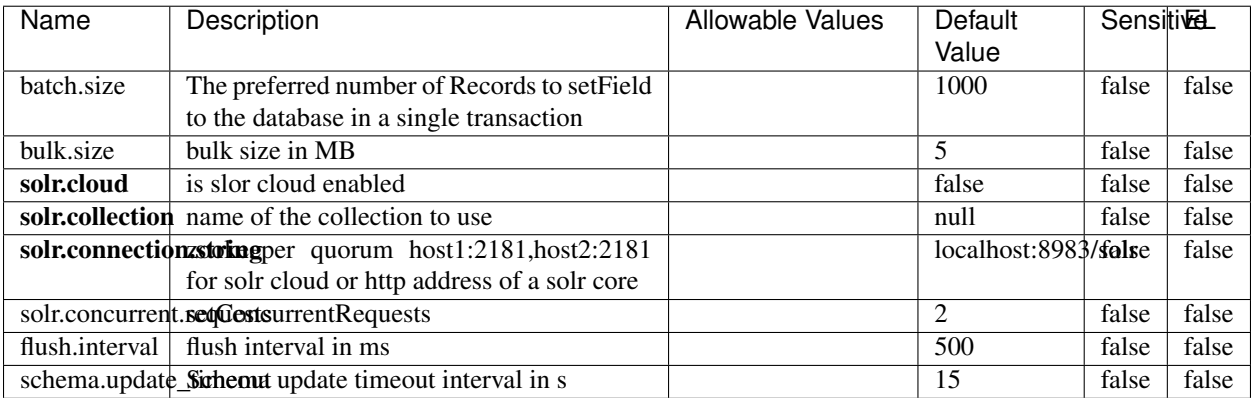

#### Table 1938: allowable-values

### **Extra informations**

No additional information is provided

# **MaxmindIpToGeoService**

Implementation of the IP 2 GEO Service using maxmind lite db file

## **Module**

com.hurence.logisland:logisland-service-ip-to-geo-maxmind:1.4.1

#### **Class**

com.hurence.logisland.service.iptogeo.maxmind.MaxmindIpToGeoService

### **Tags**

ip, service, geo, maxmind

### **Properties**

In the list below, the names of required properties appear in bold. Any other properties (not in bold) are considered optional. The table also indicates any default values.

| Name        | Description                                              | Allowable Values | Default<br>Value | Sensitivel |       |
|-------------|----------------------------------------------------------|------------------|------------------|------------|-------|
|             | maxmind.databritatio the Maxmind Geo Enrichment          |                  | null             | false      | false |
|             |                                                          |                  |                  |            |       |
|             | Database File.                                           |                  |                  |            |       |
|             | maxmind.datablisecrativath to the Maxmind Geo Enrichment |                  | null             | false      | false |
|             | Database File.                                           |                  |                  |            |       |
| locale      | Locale to use for geo information. Defaults              |                  | en               | false      | false |
|             | to 'en'.                                                 |                  |                  |            |       |
| lookup.time | Should the additional lookup_micros field                |                  | false            | false      | false |
|             | be returned or not.                                      |                  |                  |            |       |

Table 1939: allowable-values

### **Extra informations**

No additional information is provided

### **CSVKeyValueCacheService**

A cache that store csv lines as records loaded from a file

### **Module**

com.hurence.logisland:logisland-service-inmemory-cache:1.4.1

# **Class**

com.hurence.logisland.service.cache.CSVKeyValueCacheService

# **Tags**

csv, service, cache

## **Properties**

In the list below, the names of required properties appear in bold. Any other properties (not in bold) are considered optional. The table also indicates any default values.

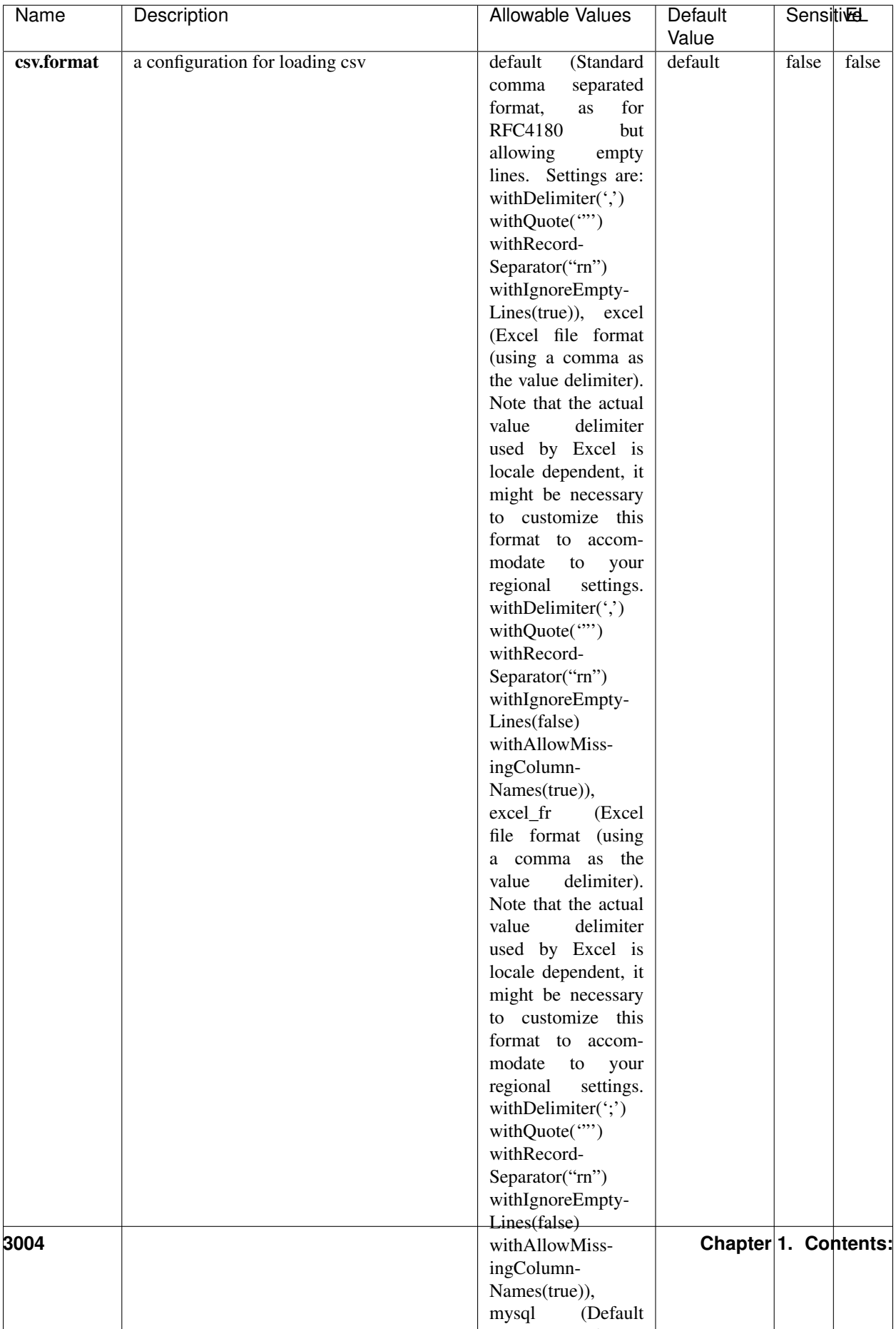

Table 1940: allowable-values

No additional information is provided

## **CassandraControllerService**

Provides a controller service that for the moment only allows to bulkput records into cassandra.

# **Module**

com.hurence.logisland:logisland-service-cassandra-client:1.4.1

## **Class**

com.hurence.logisland.service.cassandra.CassandraControllerService

# **Tags**

cassandra, service

## **Properties**

In the list below, the names of required properties appear in bold. Any other properties (not in bold) are considered optional. The table also indicates any default values.

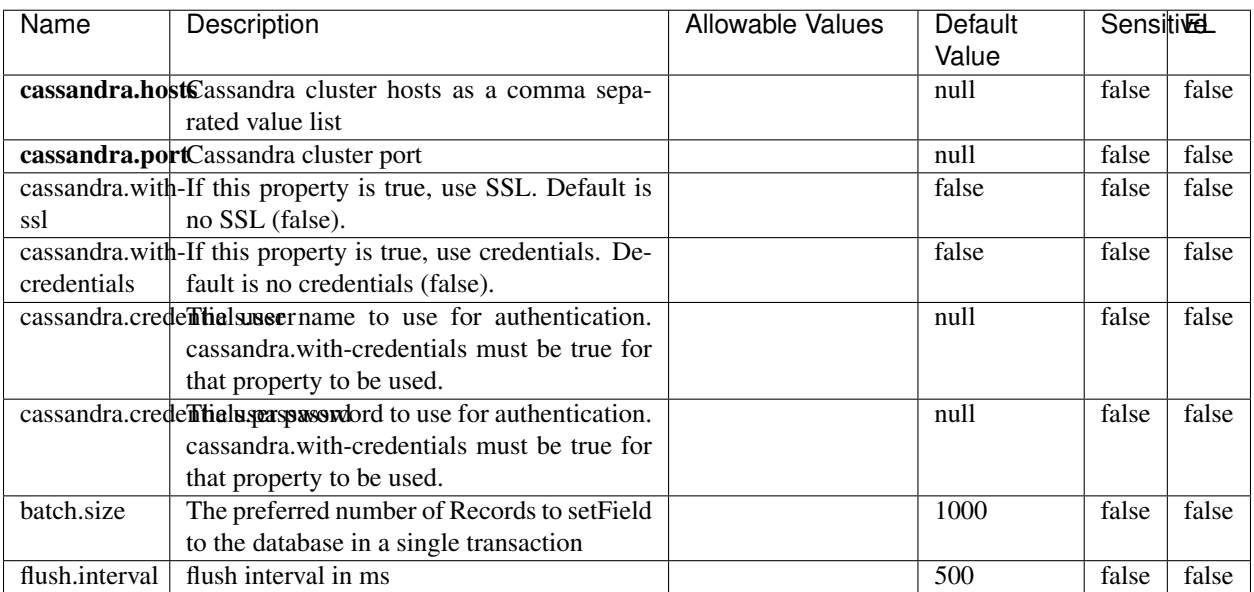

#### Table 1941: allowable-values

No additional information is provided

## **Elasticsearch\_6\_6\_2\_ClientService**

Implementation of ElasticsearchClientService for Elasticsearch 6.6.2.

# **Module**

com.hurence.logisland:logisland-service-elasticsearch\_6\_6\_2-client:1.4.1

### **Class**

com.hurence.logisland.service.elasticsearch.Elasticsearch\_6\_6\_2\_ClientService

## **Tags**

elasticsearch, client

## **Properties**

In the list below, the names of required properties appear in bold. Any other properties (not in bold) are considered optional. The table also indicates any default values, and whether a property is considered "sensitive"..

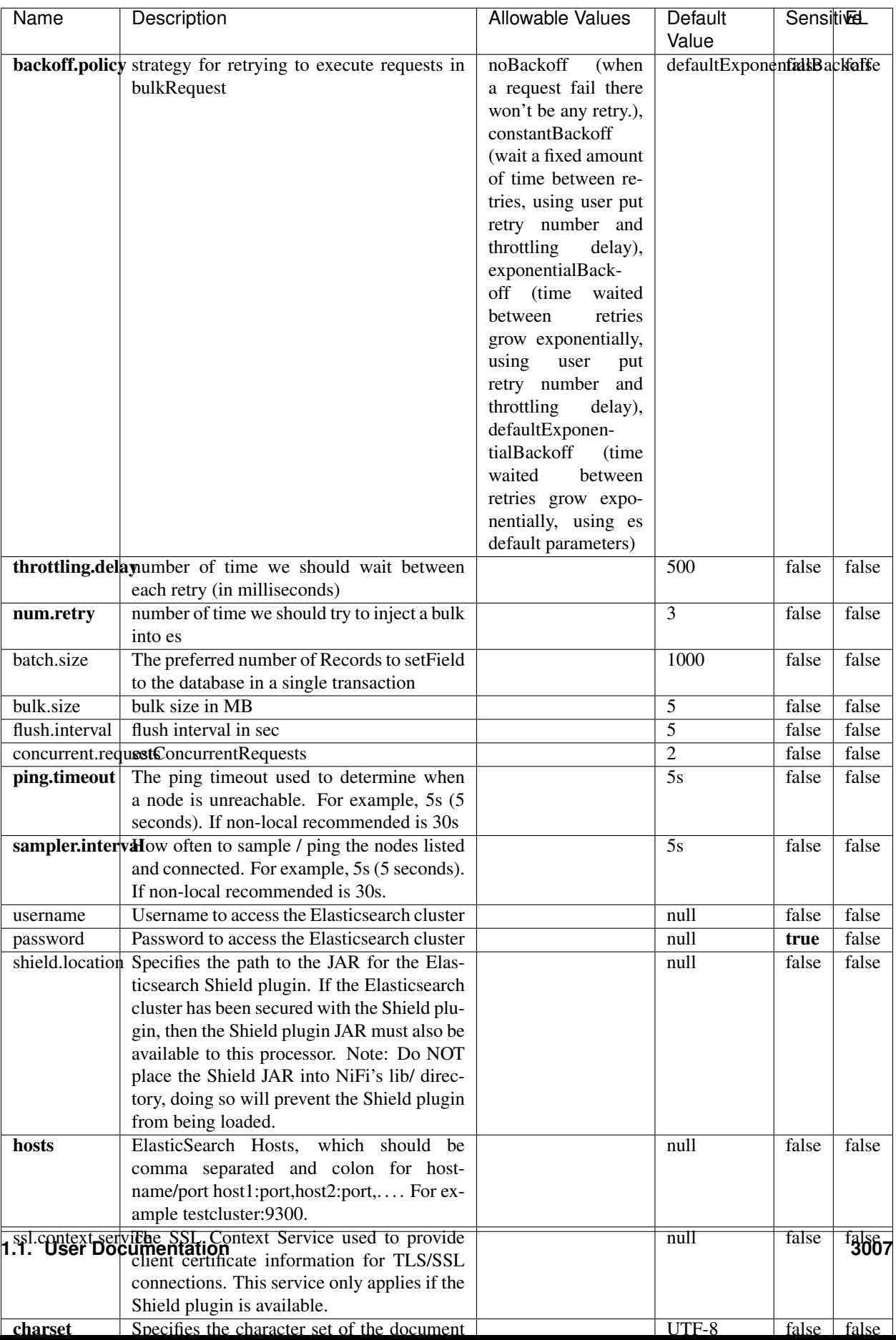

Table 1942: allowable-values

No additional information is provided

# **HBase\_1\_1\_2\_ClientService**

Implementation of HBaseClientService for HBase 1.1.2. This service can be configured by providing a commaseparated list of configuration files, or by specifying values for the other properties. If configuration files are provided, they will be loaded first, and the values of the additional properties will override the values from the configuration files. In addition, any user defined properties on the processor will also be passed to the HBase configuration.

## **Module**

com.hurence.logisland:logisland-service-hbase\_1\_1\_2-client:1.4.1

## **Class**

com.hurence.logisland.service.hbase.HBase\_1\_1\_2\_ClientService

## **Tags**

hbase, client

# **Properties**

In the list below, the names of required properties appear in **bold**. Any other properties (not in bold) are considered optional. The table also indicates any default values, and whether a property supports the [Expression Language](expression-language.html) .

| Name                                                        | Description                                    | <b>Allowable Values</b> | Default | Sensitivel |       |
|-------------------------------------------------------------|------------------------------------------------|-------------------------|---------|------------|-------|
|                                                             |                                                |                         | Value   |            |       |
| hadoop.configufation false parated list of Hadoop Configu-  |                                                |                         | null    | false      | false |
|                                                             | ration files, such as hbase-site.xml and core- |                         |         |            |       |
|                                                             | site.xml for kerberos, including full paths to |                         |         |            |       |
|                                                             | the files.                                     |                         |         |            |       |
| zookeeper.quortumma-separated list of ZooKeeper hosts       |                                                |                         | null    | false      | false |
|                                                             | for HBase. Required if Hadoop Configura-       |                         |         |            |       |
|                                                             | tion Files are not provided.                   |                         |         |            |       |
| zookeeper.clientThertport on which ZooKeeper is accept-     |                                                |                         | null    | false      | false |
|                                                             | ing client connections. Required if Hadoop     |                         |         |            |       |
|                                                             | Configuration Files are not provided.          |                         |         |            |       |
| zookeeper.zndd TharehtoKeeper ZNode Parent value for        |                                                |                         | null    | false      | false |
|                                                             | HBase (example: /hbase). Required if           |                         |         |            |       |
|                                                             | Hadoop Configuration Files are not pro-        |                         |         |            |       |
|                                                             | vided.                                         |                         |         |            |       |
| hbase client retrieve number of times the HBase client will |                                                |                         | 3       | false      | false |
|                                                             | retry connecting. Required if Hadoop Con-      |                         |         |            |       |
|                                                             | figuration Files are not provided.             |                         |         |            |       |
| phoenix.client.jaihlocatiloryath to the Phoenix client JAR. |                                                |                         | null    | false      | true  |
|                                                             | Required if Phoenix is installed on top of     |                         |         |            |       |
|                                                             | HBase.                                         |                         |         |            |       |

Table 1943: allowable-values

# **Dynamic Properties**

Dynamic Properties allow the user to specify both the name and value of a property.

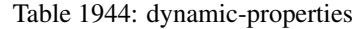

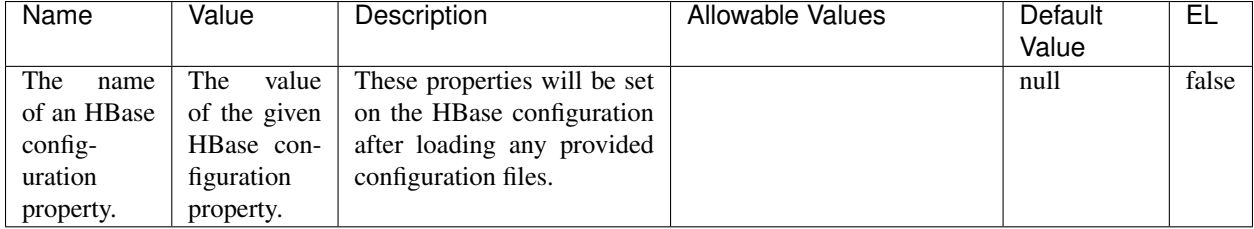

# **Extra informations**

No additional information is provided

# **InfluxDBControllerService**

Provides a controller service that for the moment only allows to bulkput records into influxdb.

# **Module**

com.hurence.logisland:logisland-service-influxdb-client:1.4.1

# **Class**

com.hurence.logisland.service.influxdb.InfluxDBControllerService

# **Tags**

influxdb, service, time series

## **Properties**

In the list below, the names of required properties appear in bold. Any other properties (not in bold) are considered optional. The table also indicates any default values.

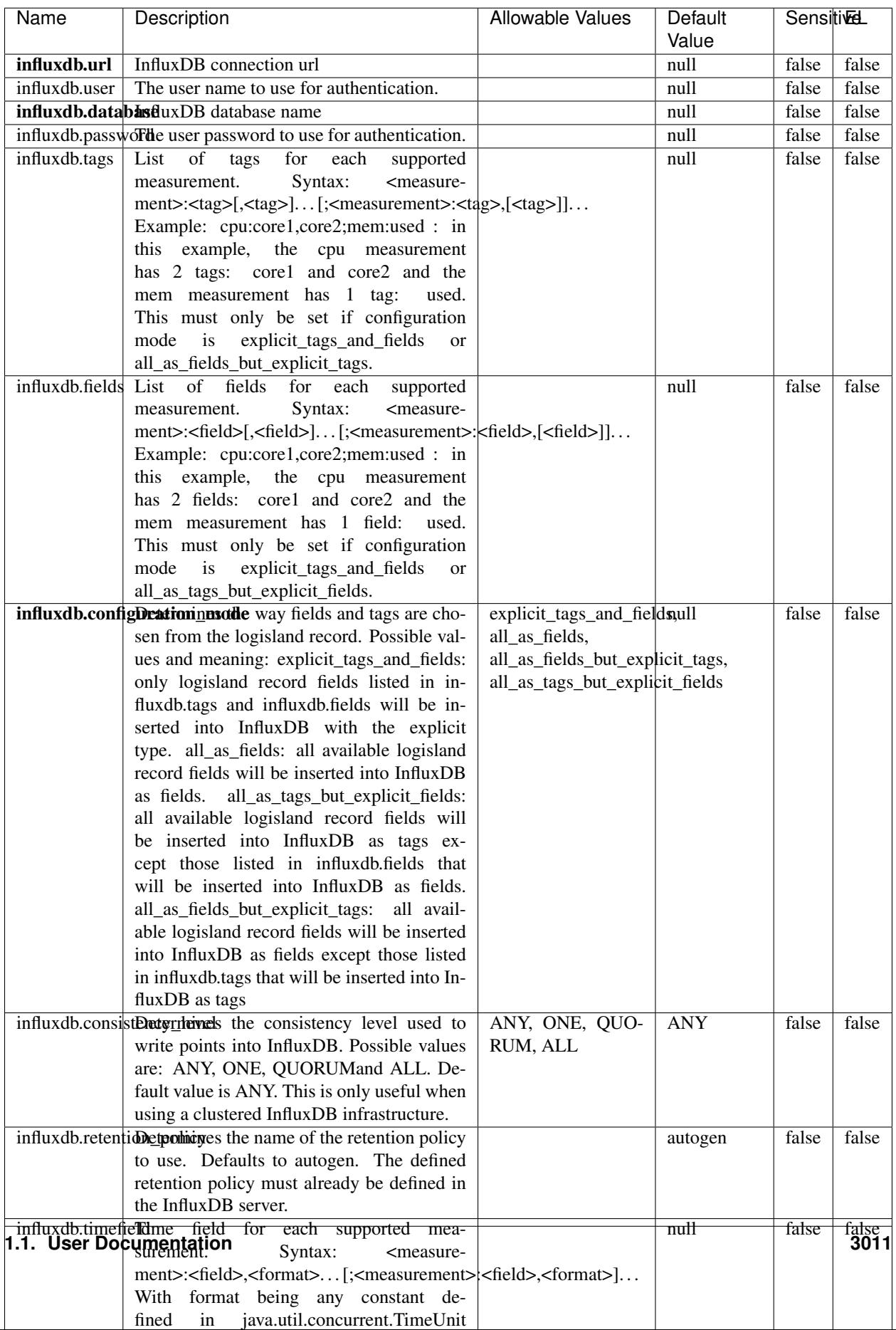

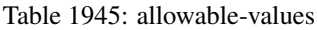

No additional information is provided

#### **LRUKeyValueCacheService**

A controller service for caching data by key value pair with LRU (last recently used) strategy. using LinkedHashMap

### **Module**

com.hurence.logisland:logisland-service-inmemory-cache:1.4.1

#### **Class**

com.hurence.logisland.service.cache.LRUKeyValueCacheService

#### **Tags**

cache, service, key, value, pair, LRU

#### **Properties**

In the list below, the names of required properties appear in **bold**. Any other properties (not in bold) are considered optional. The table also indicates any default values.

#### Table 1946: allowable-values

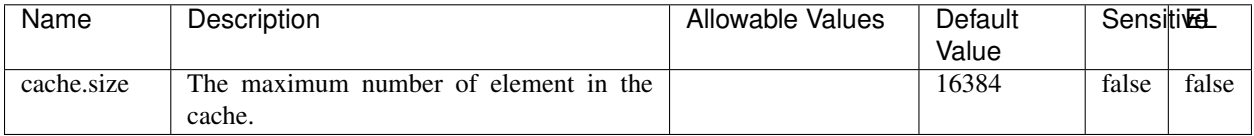

#### **Extra informations**

No additional information is provided

### **MongoDBControllerService**

Provides a controller service that wraps most of the functionality of the MongoDB driver.

### **Module**

com.hurence.logisland:logisland-service-mongodb-client:1.4.1

# **Class**

com.hurence.logisland.service.mongodb.MongoDBControllerService

# **Tags**

mongo, mongodb, service

# **Properties**

In the list below, the names of required properties appear in bold. Any other properties (not in bold) are considered optional. The table also indicates any default values, and whether a property supports the [Expression Language](expression-language.html) .

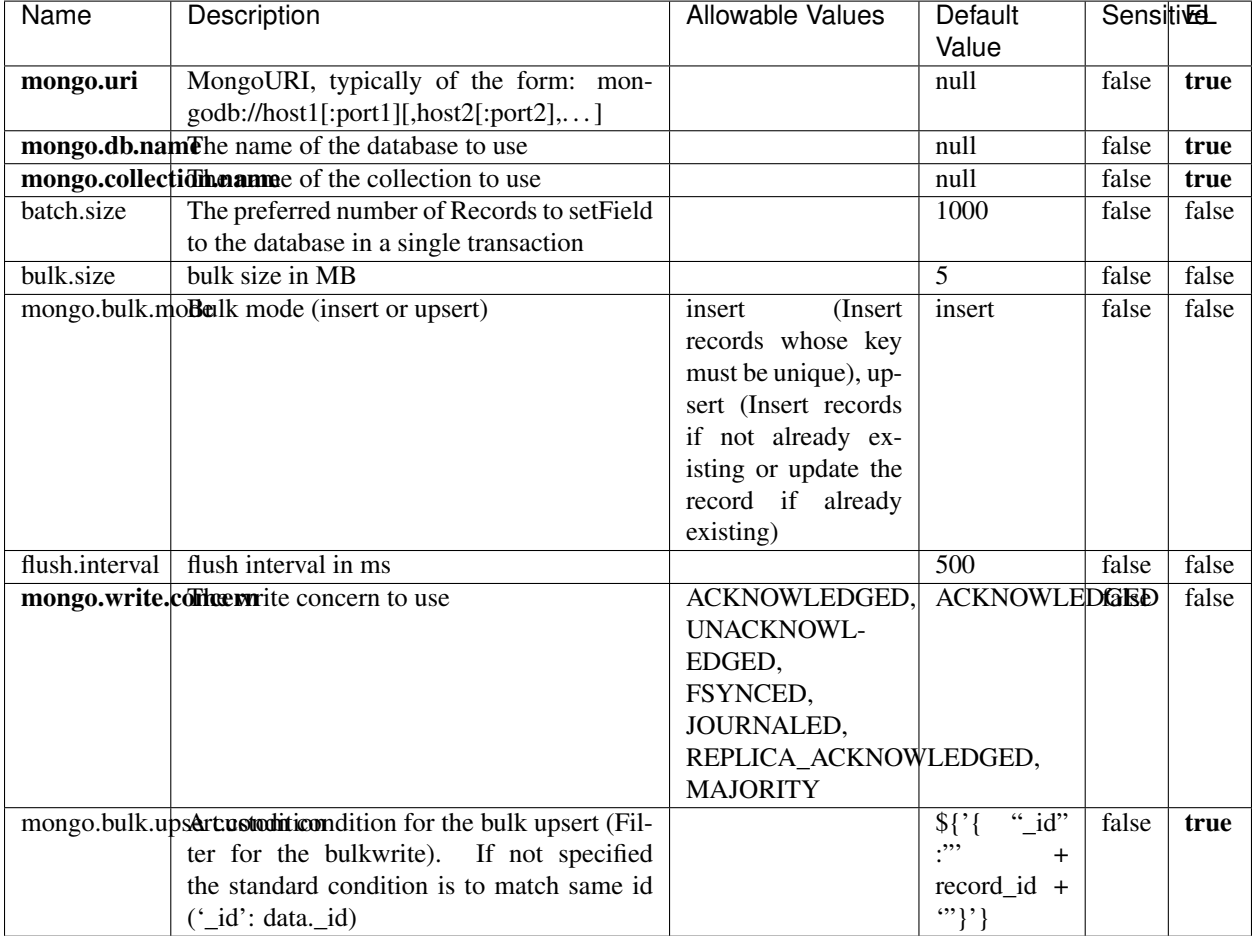

### Table 1947: allowable-values

# **Extra informations**

No additional information is provided

# **RedisKeyValueCacheService**

A controller service for caching records by key value pair with LRU (last recently used) strategy. using Linked-HashMap

## **Module**

com.hurence.logisland:logisland-service-redis:1.4.1

## **Class**

com.hurence.logisland.redis.service.RedisKeyValueCacheService

# **Tags**

cache, service, key, value, pair, redis

## **Properties**

In the list below, the names of required properties appear in bold. Any other properties (not in bold) are considered optional. The table also indicates any default values, and whether a property is considered "sensitive"..

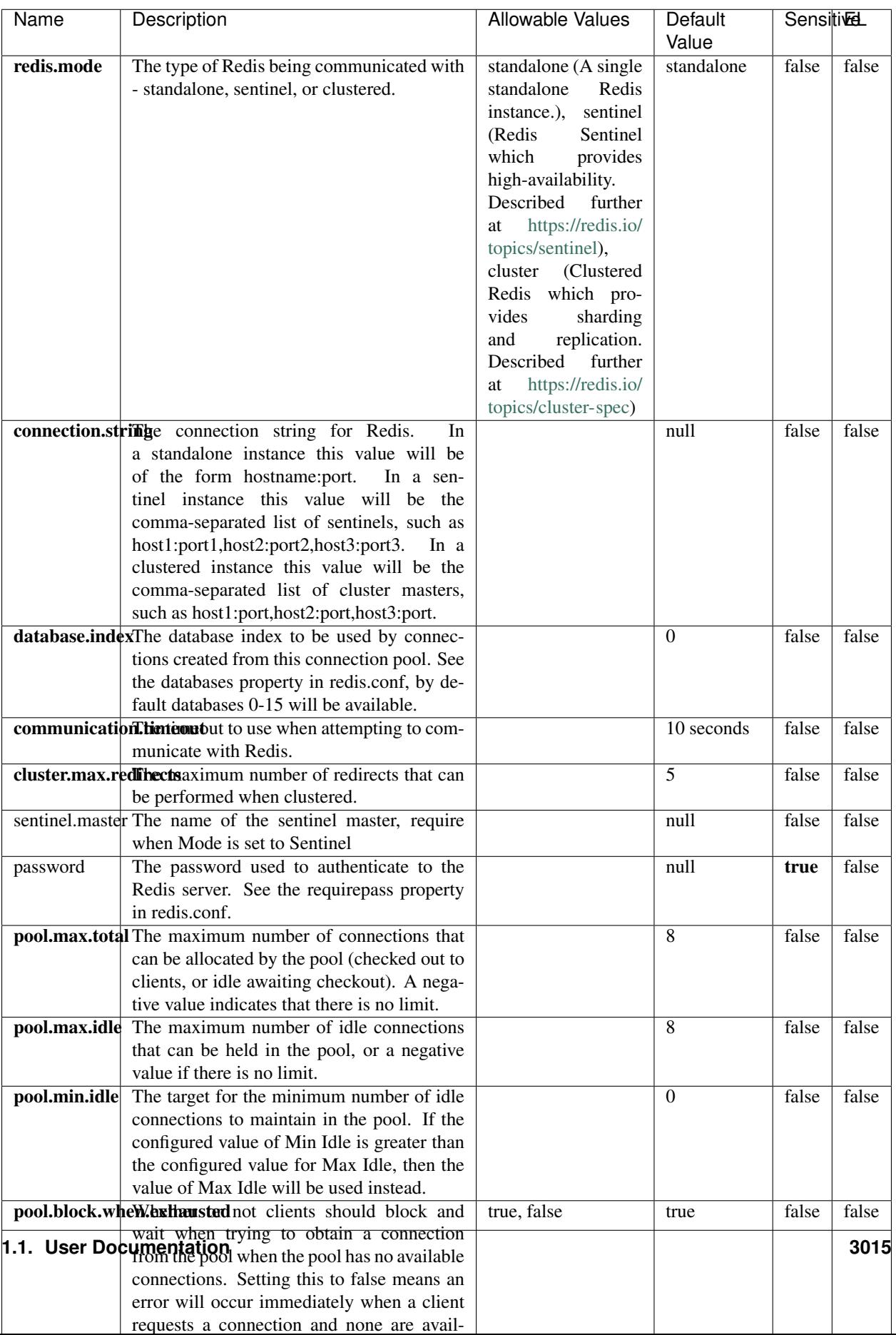

Table 1948: allowable-values

No additional information is provided

## **Solr\_6\_6\_2\_ClientService**

Implementation of ElasticsearchClientService for Solr 5.5.5.

# **Module**

com.hurence.logisland:logisland-service-solr\_6\_6\_2-client:1.4.1

### **Class**

com.hurence.logisland.service.solr.Solr\_6\_6\_2\_ClientService

## **Tags**

solr, client

### **Properties**

In the list below, the names of required properties appear in bold. Any other properties (not in bold) are considered optional. The table also indicates any default values.

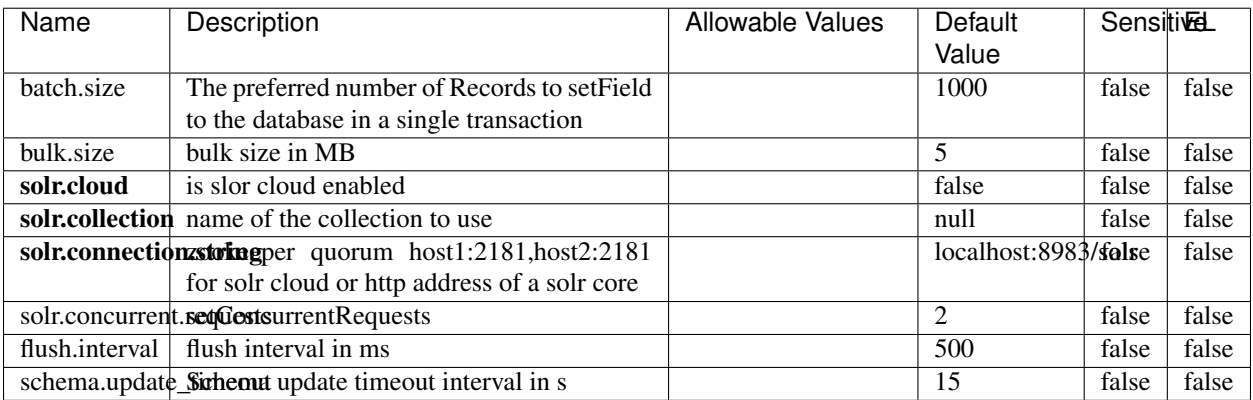

### Table 1949: allowable-values

### **Extra informations**

No additional information is provided

# **Elasticsearch\_7\_x\_ClientService**

Implementation of ElasticsearchClientService for ElasticSearch 7.x. Note that although Elasticsearch 7.x still accepts type information, this implementation will ignore any type usage and will only work at the index level to be already compliant with the ElasticSearch 8.x version that will completely remove type usage.

## **Module**

com.hurence.logisland:logisland-service-elasticsearch\_7\_x-client:1.4.1

## **Class**

com.hurence.logisland.service.elasticsearch.Elasticsearch\_7\_x\_ClientService

# **Tags**

elasticsearch, client

# **Properties**

In the list below, the names of required properties appear in **bold**. Any other properties (not in bold) are considered optional. The table also indicates any default values, and whether a property is considered "sensitive"..

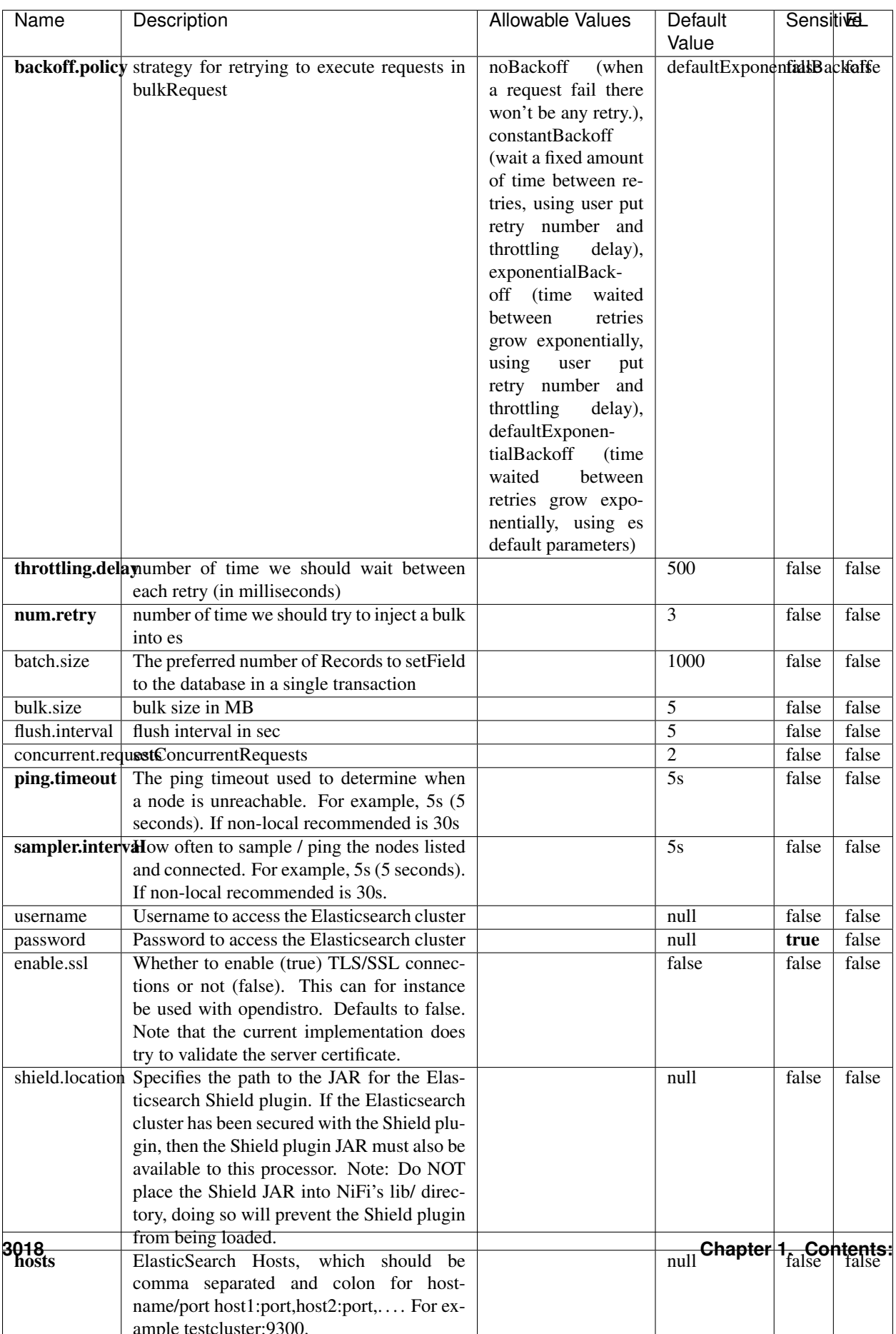

Table 1950: allowable-values

No additional information is provided

## **Solr8ClientService**

Implementation of SolrClientService for Solr 8

# **Module**

com.hurence.logisland:logisland-service-solr\_8-client:1.4.1

## **Class**

com.hurence.logisland.service.solr.Solr8ClientService

## **Tags**

solr, client

## **Properties**

In the list below, the names of required properties appear in bold. Any other properties (not in bold) are considered optional. The table also indicates any default values.

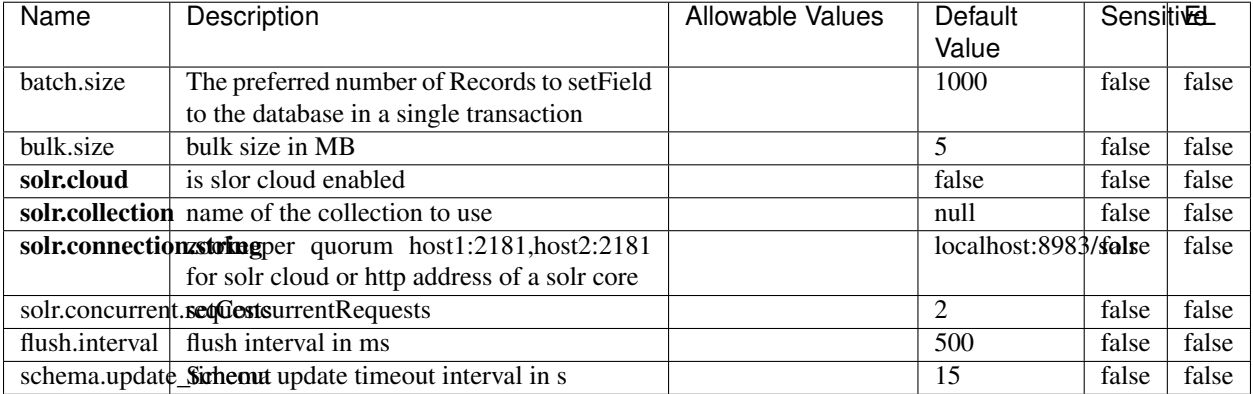

#### Table 1951: allowable-values

### **Extra informations**

No additional information is provided

# **MaxmindIpToGeoService**

Implementation of the IP 2 GEO Service using maxmind lite db file

## **Module**

com.hurence.logisland:logisland-service-ip-to-geo-maxmind:1.4.1

### **Class**

com.hurence.logisland.service.iptogeo.maxmind.MaxmindIpToGeoService

### **Tags**

ip, service, geo, maxmind

### **Properties**

In the list below, the names of required properties appear in bold. Any other properties (not in bold) are considered optional. The table also indicates any default values.

| Name        | Description                                              | Allowable Values | Default<br>Value | Sensitivel |       |
|-------------|----------------------------------------------------------|------------------|------------------|------------|-------|
|             | maxmind.databritatio the Maxmind Geo Enrichment          |                  | null             | false      | false |
|             |                                                          |                  |                  |            |       |
|             | Database File.                                           |                  |                  |            |       |
|             | maxmind.datablisecrativath to the Maxmind Geo Enrichment |                  | null             | false      | false |
|             | Database File.                                           |                  |                  |            |       |
| locale      | Locale to use for geo information. Defaults              |                  | en               | false      | false |
|             | to 'en'.                                                 |                  |                  |            |       |
| lookup.time | Should the additional lookup_micros field                |                  | false            | false      | false |
|             | be returned or not.                                      |                  |                  |            |       |

Table 1952: allowable-values

### **Extra informations**

No additional information is provided

### **CSVKeyValueCacheService**

A cache that store csv lines as records loaded from a file

### **Module**

com.hurence.logisland:logisland-service-inmemory-cache:1.4.1
# **Class**

com.hurence.logisland.service.cache.CSVKeyValueCacheService

# **Tags**

csv, service, cache

## **Properties**

In the list below, the names of required properties appear in bold. Any other properties (not in bold) are considered optional. The table also indicates any default values.

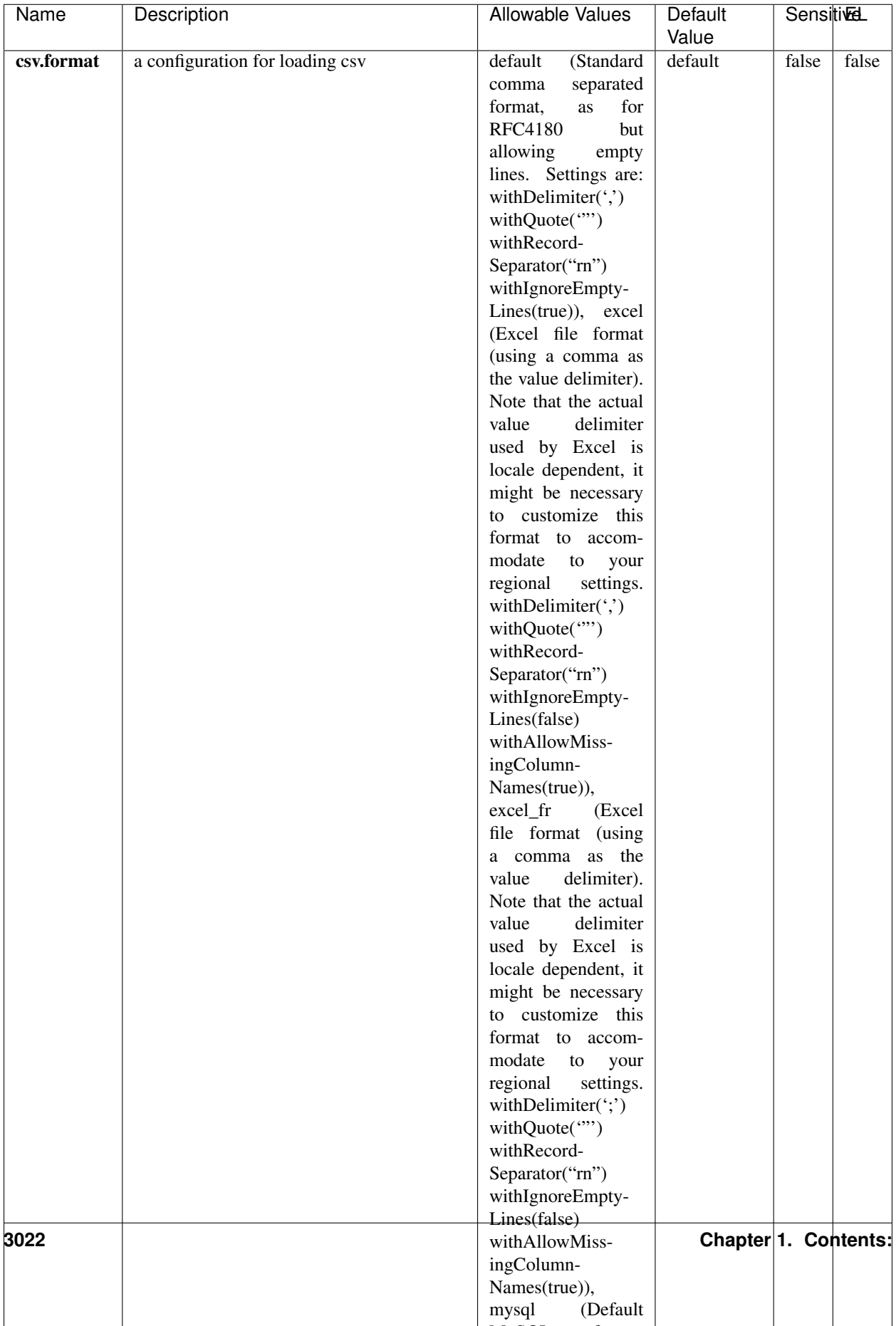

Table 1953: allowable-values

No additional information is provided

## **CassandraControllerService**

Provides a controller service that for the moment only allows to bulkput records into cassandra.

# **Module**

com.hurence.logisland:logisland-service-cassandra-client:1.4.1

### **Class**

com.hurence.logisland.service.cassandra.CassandraControllerService

## **Tags**

cassandra, service

### **Properties**

In the list below, the names of required properties appear in bold. Any other properties (not in bold) are considered optional. The table also indicates any default values.

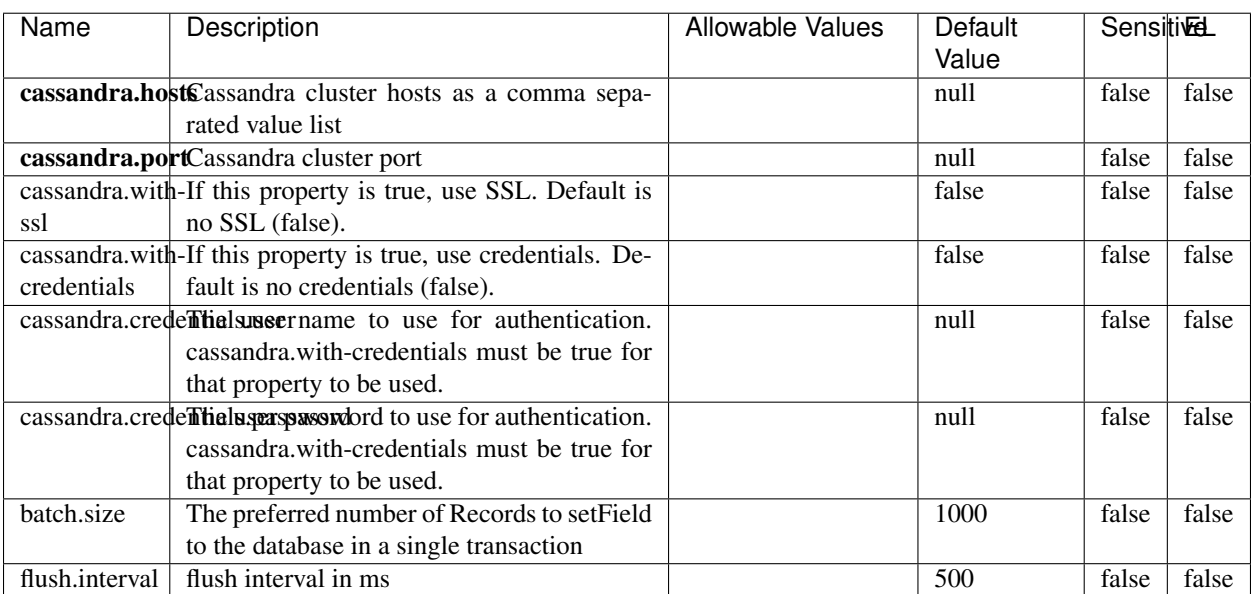

#### Table 1954: allowable-values

No additional information is provided

## **Elasticsearch\_6\_6\_2\_ClientService**

Implementation of ElasticsearchClientService for Elasticsearch 6.6.2.

# **Module**

com.hurence.logisland:logisland-service-elasticsearch\_6\_6\_2-client:1.4.1

### **Class**

com.hurence.logisland.service.elasticsearch.Elasticsearch\_6\_6\_2\_ClientService

## **Tags**

elasticsearch, client

### **Properties**

In the list below, the names of required properties appear in bold. Any other properties (not in bold) are considered optional. The table also indicates any default values, and whether a property is considered "sensitive"..

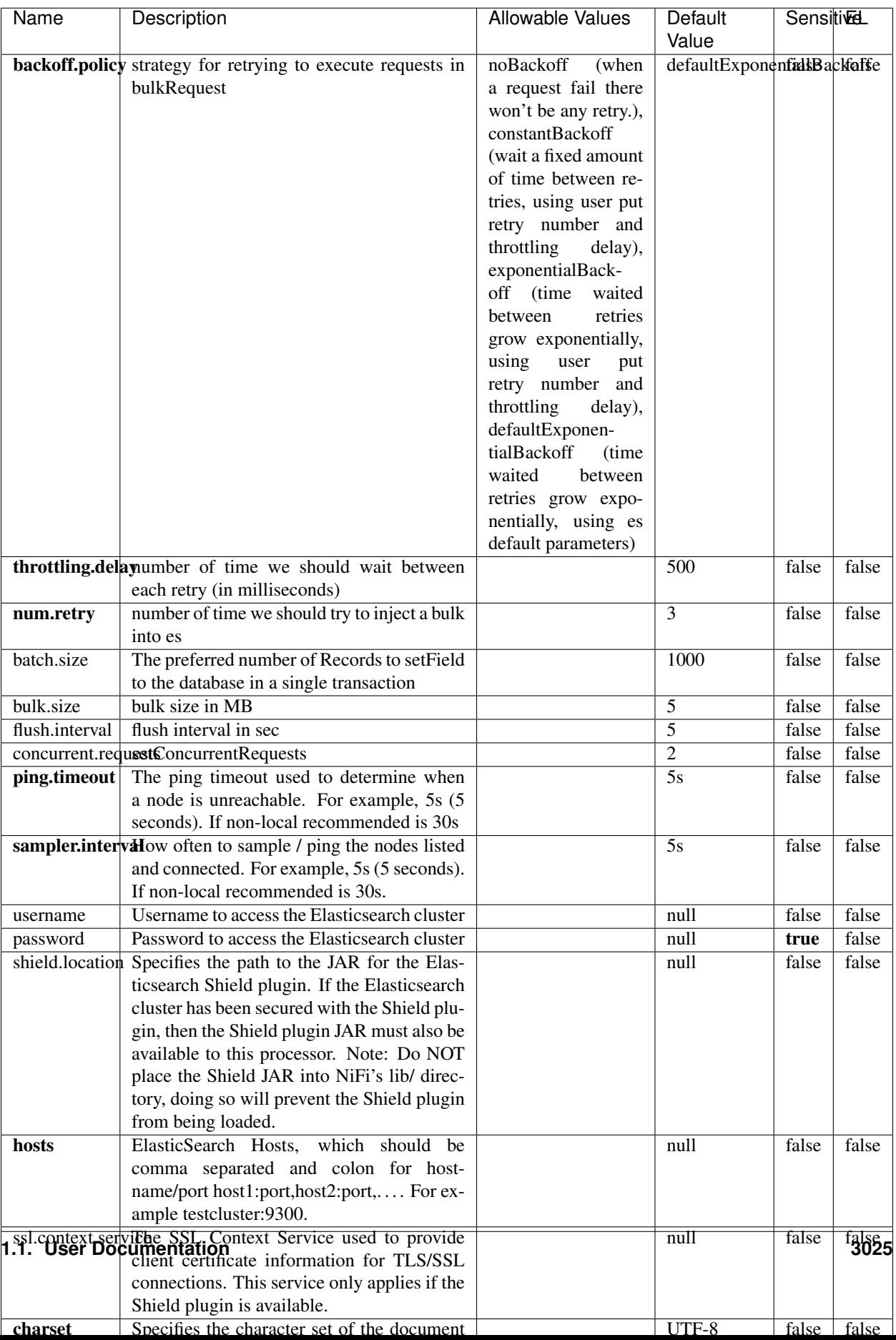

Table 1955: allowable-values

No additional information is provided

# **HBase\_1\_1\_2\_ClientService**

Implementation of HBaseClientService for HBase 1.1.2. This service can be configured by providing a commaseparated list of configuration files, or by specifying values for the other properties. If configuration files are provided, they will be loaded first, and the values of the additional properties will override the values from the configuration files. In addition, any user defined properties on the processor will also be passed to the HBase configuration.

## **Module**

com.hurence.logisland:logisland-service-hbase\_1\_1\_2-client:1.4.1

## **Class**

com.hurence.logisland.service.hbase.HBase\_1\_1\_2\_ClientService

## **Tags**

hbase, client

## **Properties**

In the list below, the names of required properties appear in **bold**. Any other properties (not in bold) are considered optional. The table also indicates any default values, and whether a property supports the [Expression Language](expression-language.html) .

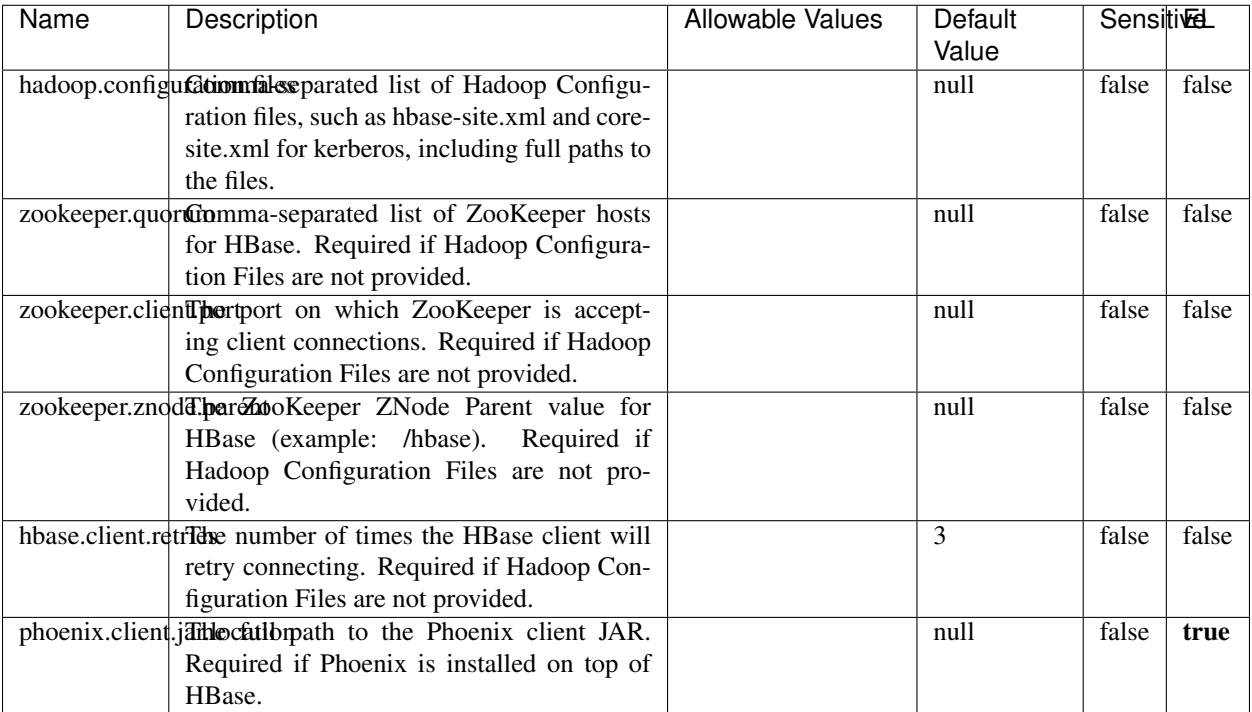

#### Table 1956: allowable-values

# **Dynamic Properties**

Dynamic Properties allow the user to specify both the name and value of a property.

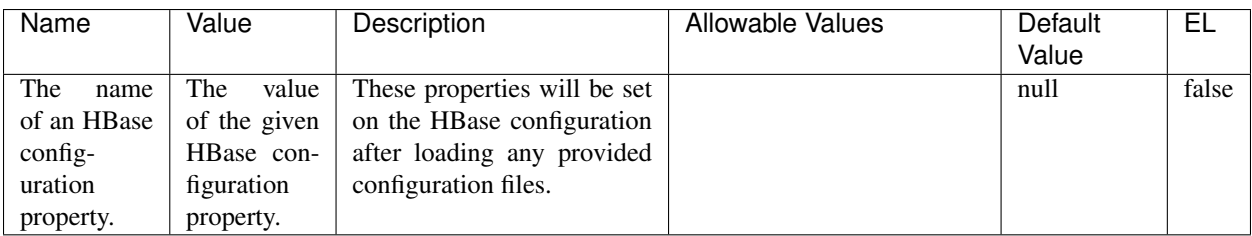

## Table 1957: dynamic-properties

# **Extra informations**

No additional information is provided

# **InfluxDBControllerService**

Provides a controller service that for the moment only allows to bulkput records into influxdb.

# **Module**

com.hurence.logisland:logisland-service-influxdb-client:1.4.1

## **Class**

com.hurence.logisland.service.influxdb.InfluxDBControllerService

## **Tags**

influxdb, service, time series

## **Properties**

In the list below, the names of required properties appear in bold. Any other properties (not in bold) are considered optional. The table also indicates any default values.

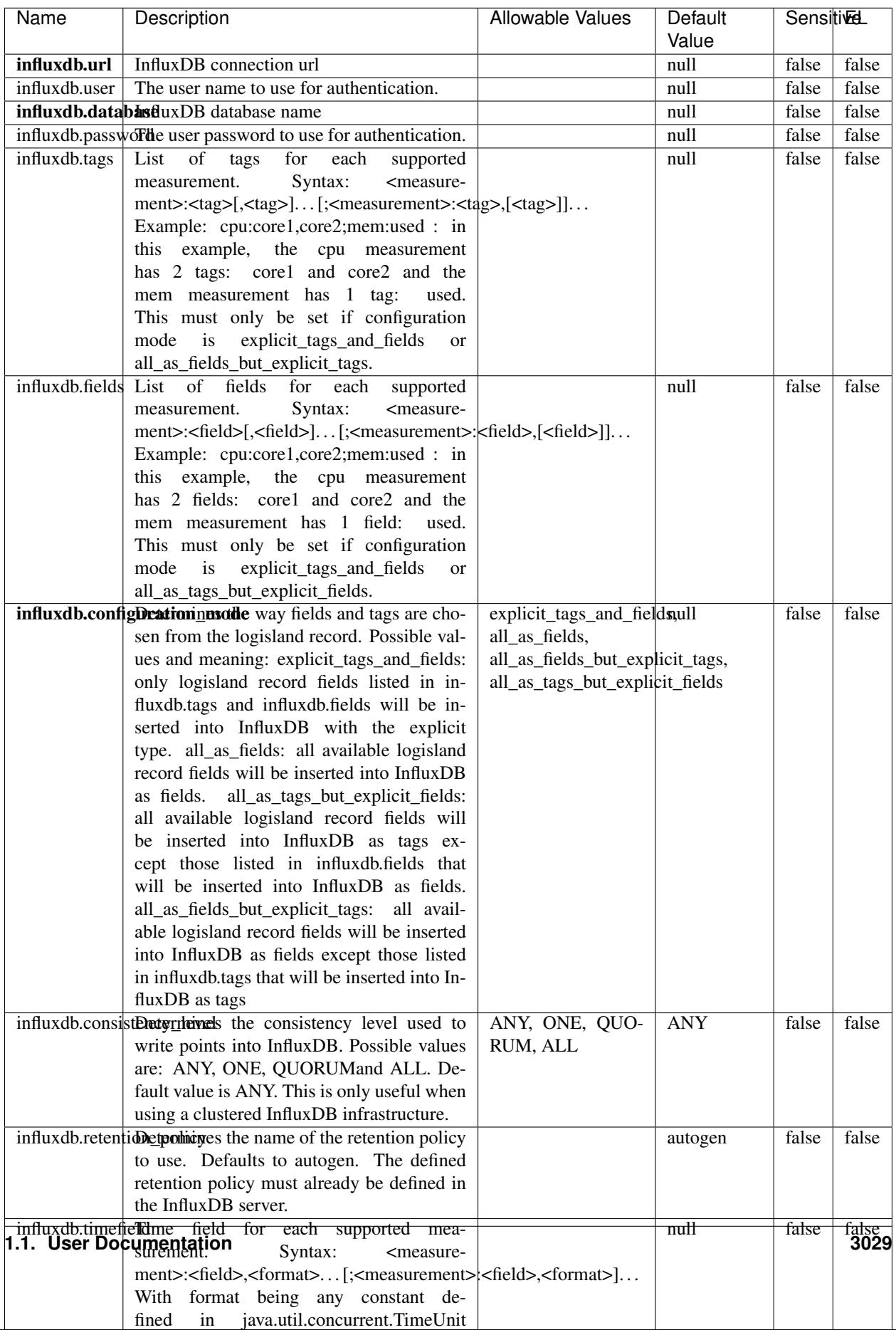

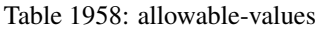

No additional information is provided

#### **LRUKeyValueCacheService**

A controller service for caching data by key value pair with LRU (last recently used) strategy. using LinkedHashMap

#### **Module**

com.hurence.logisland:logisland-service-inmemory-cache:1.4.1

#### **Class**

com.hurence.logisland.service.cache.LRUKeyValueCacheService

#### **Tags**

cache, service, key, value, pair, LRU

#### **Properties**

In the list below, the names of required properties appear in **bold**. Any other properties (not in bold) are considered optional. The table also indicates any default values.

#### Table 1959: allowable-values

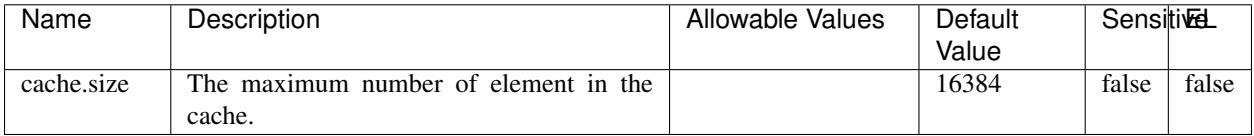

#### **Extra informations**

No additional information is provided

### **MongoDBControllerService**

Provides a controller service that wraps most of the functionality of the MongoDB driver.

### **Module**

com.hurence.logisland:logisland-service-mongodb-client:1.4.1

# **Class**

com.hurence.logisland.service.mongodb.MongoDBControllerService

# **Tags**

mongo, mongodb, service

# **Properties**

In the list below, the names of required properties appear in bold. Any other properties (not in bold) are considered optional. The table also indicates any default values, and whether a property supports the [Expression Language](expression-language.html) .

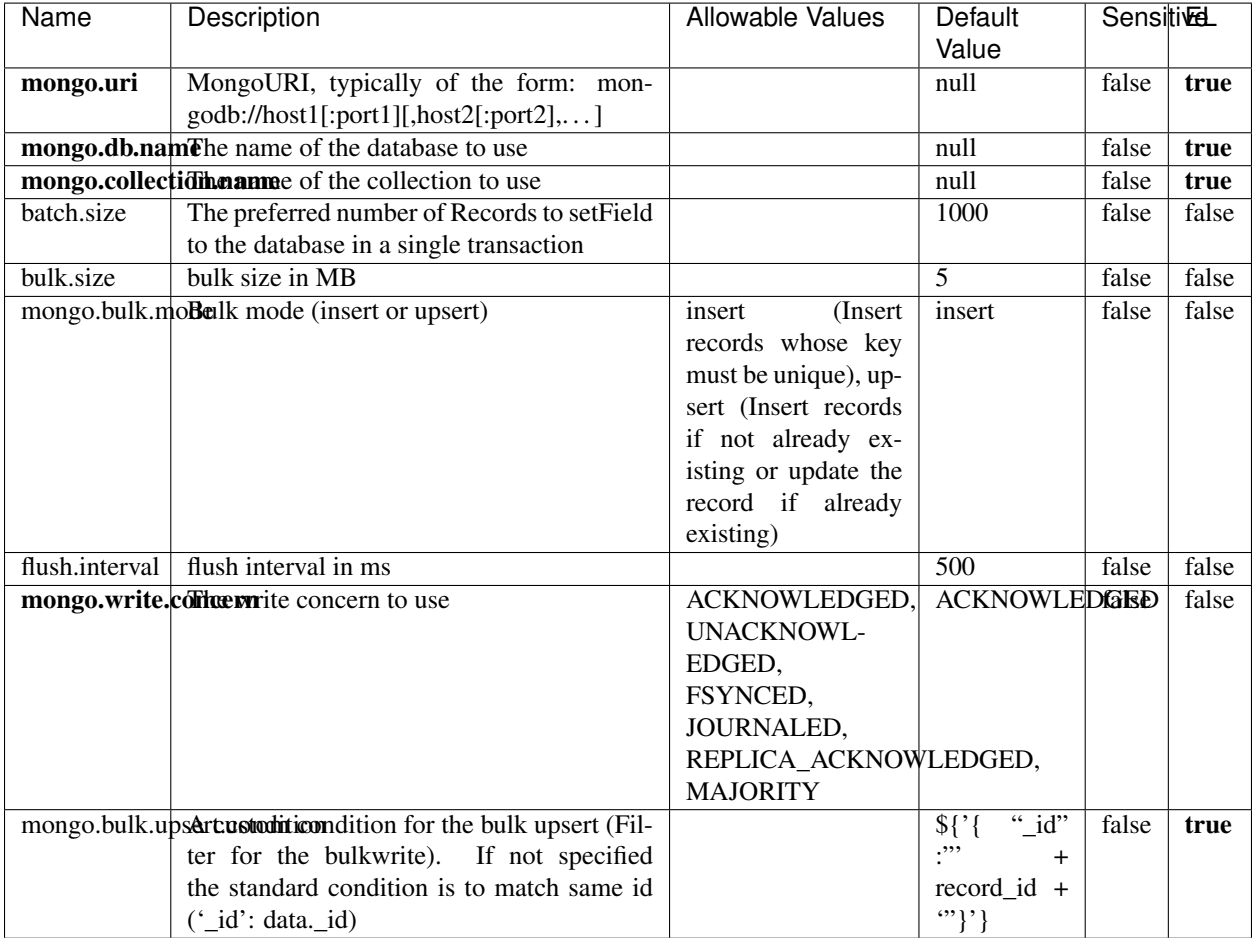

#### Table 1960: allowable-values

## **Extra informations**

No additional information is provided

# **RedisKeyValueCacheService**

A controller service for caching records by key value pair with LRU (last recently used) strategy. using Linked-HashMap

### **Module**

com.hurence.logisland:logisland-service-redis:1.4.1

## **Class**

com.hurence.logisland.redis.service.RedisKeyValueCacheService

## **Tags**

cache, service, key, value, pair, redis

## **Properties**

In the list below, the names of required properties appear in bold. Any other properties (not in bold) are considered optional. The table also indicates any default values, and whether a property is considered "sensitive"..

| Name                                                   | Description                                                                                                    | <b>Allowable Values</b>                                                                                                    | Default<br>Value | <b>SensitiveL</b> |       |
|--------------------------------------------------------|----------------------------------------------------------------------------------------------------|----------------------------------------------------------------------------------------------------|------------------|-------------------|-------|
| redis.mode                                             | The type of Redis being communicated with<br>- standalone, sentinel, or clustered.                                                                                                    | standalone (A single<br>standalone<br>Redis<br>sentinel<br>instance.),<br>(Redis<br>Sentinel<br>which<br>provides<br>high-availability.<br>Described<br>further<br>https://redis.io/<br>at<br>topics/sentinel),<br>cluster<br>(Clustered<br>which pro-<br>Redis<br>vides<br>sharding<br>replication.<br>and<br>Described<br>further<br>https://redis.io/<br>at<br>topics/cluster-spec) | standalone       | false             | false |
|                                                        | connection.striffge connection string for Redis.<br>In                                                                                                    |                                                                                                    | null             | false             | false |
|                                                        | a standalone instance this value will be<br>of the form hostname:port.<br>In a sen-<br>tinel instance this value will be the<br>comma-separated list of sentinels, such as<br>host1:port1,host2:port2,host3:port3.<br>In a<br>clustered instance this value will be the<br>comma-separated list of cluster masters,<br>such as host1:port,host2:port,host3:port. |                                                                                                    |                  |                   |       |
|                                                        | database.indexThe database index to be used by connec-                                                                                                    |                                                                                                    | $\overline{0}$   | false             | false |
|                                                        | tions created from this connection pool. See<br>the databases property in redis.conf, by de-<br>fault databases 0-15 will be available.                                                                                                    |                                                                                                    |                  |                   |       |
|                                                        | communication tiention but to use when attempting to com-                                                                                                    |                                                                                                    | 10 seconds       | false             | false |
|                                                        | municate with Redis.                                                                                                    |                                                                                                    |                  |                   |       |
|                                                        | cluster.max.redlihectsaximum number of redirects that can                                                                                                    |                                                                                                    | 5                | false             | false |
|                                                        | be performed when clustered.<br>sentinel.master The name of the sentinel master, require<br>when Mode is set to Sentinel                                                                                                    |                                                                                                    | null             | false             | false |
| password                                               | The password used to authenticate to the<br>Redis server. See the requirepass property<br>in redis.conf.                                                                                                    |                                                                                                    | null             | true              | false |
|                                                        | pool.max.total The maximum number of connections that<br>can be allocated by the pool (checked out to                                                                                                    |                                                                                                    | 8                | false             | false |
|                                                        | clients, or idle awaiting checkout). A nega-                                                                                                    |                                                                                                    |                  |                   |       |
| pool.max.idle                                          | tive value indicates that there is no limit.<br>The maximum number of idle connections                                                                                                    |                                                                                                    | 8                | false             | false |
|                                                        | that can be held in the pool, or a negative                                                                                                    |                                                                                                    |                  |                   |       |
|                                                        | value if there is no limit.                                                                                                    |                                                                                                    |                  |                   |       |
| pool.min.idle                                          | The target for the minimum number of idle                                                                                                    |                                                                                                    | $\theta$         | false             | false |
|                                                        | connections to maintain in the pool. If the                                                                                                    |                                                                                                    |                  |                   |       |
|                                                        | configured value of Min Idle is greater than                                                                                                    |                                                                                                    |                  |                   |       |
|                                                        | the configured value for Max Idle, then the                                                                                                    |                                                                                                    |                  |                   |       |
|                                                        | value of Max Idle will be used instead.                                                                                                    |                                                                                                    |                  |                   |       |
| pool.block.whew.bxthaustednot clients should block and |                                                                                                    | true, false                                                                                                    | true             | false             | false |
|                                                        | wait when trying to obtain a connection<br><b>1.1. User Documentation</b> when the pool has no available                                                                                                    |                                                                                                    |                  |                   | 3033  |
|                                                        | connections. Setting this to false means an                                                                                                    |                                                                                                    |                  |                   |       |
|                                                        | error will occur immediately when a client                                                                                                    |                                                                                                    |                  |                   |       |
|                                                        | requests a connection and none are avail-                                                                                                    |                                                                                                    |                  |                   |       |

Table 1961: allowable-values

No additional information is provided

## **Solr\_6\_6\_2\_ClientService**

Implementation of ElasticsearchClientService for Solr 5.5.5.

# **Module**

com.hurence.logisland:logisland-service-solr\_6\_6\_2-client:1.4.1

### **Class**

com.hurence.logisland.service.solr.Solr\_6\_6\_2\_ClientService

## **Tags**

solr, client

### **Properties**

In the list below, the names of required properties appear in bold. Any other properties (not in bold) are considered optional. The table also indicates any default values.

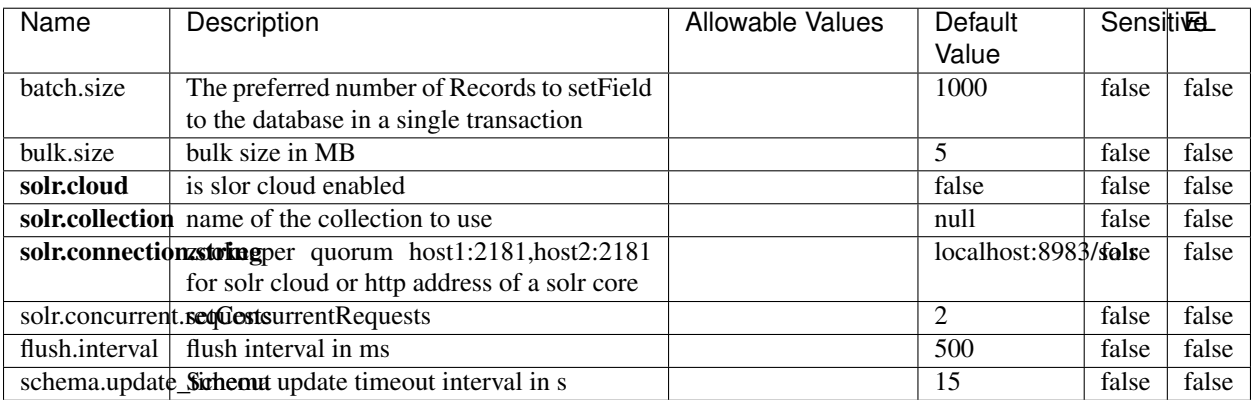

#### Table 1962: allowable-values

### **Extra informations**

No additional information is provided

# **Elasticsearch\_7\_x\_ClientService**

Implementation of ElasticsearchClientService for ElasticSearch 7.x. Note that although Elasticsearch 7.x still accepts type information, this implementation will ignore any type usage and will only work at the index level to be already compliant with the ElasticSearch 8.x version that will completely remove type usage.

## **Module**

com.hurence.logisland:logisland-service-elasticsearch\_7\_x-client:1.4.1

## **Class**

com.hurence.logisland.service.elasticsearch.Elasticsearch\_7\_x\_ClientService

## **Tags**

elasticsearch, client

## **Properties**

In the list below, the names of required properties appear in **bold**. Any other properties (not in bold) are considered optional. The table also indicates any default values, and whether a property is considered "sensitive"..

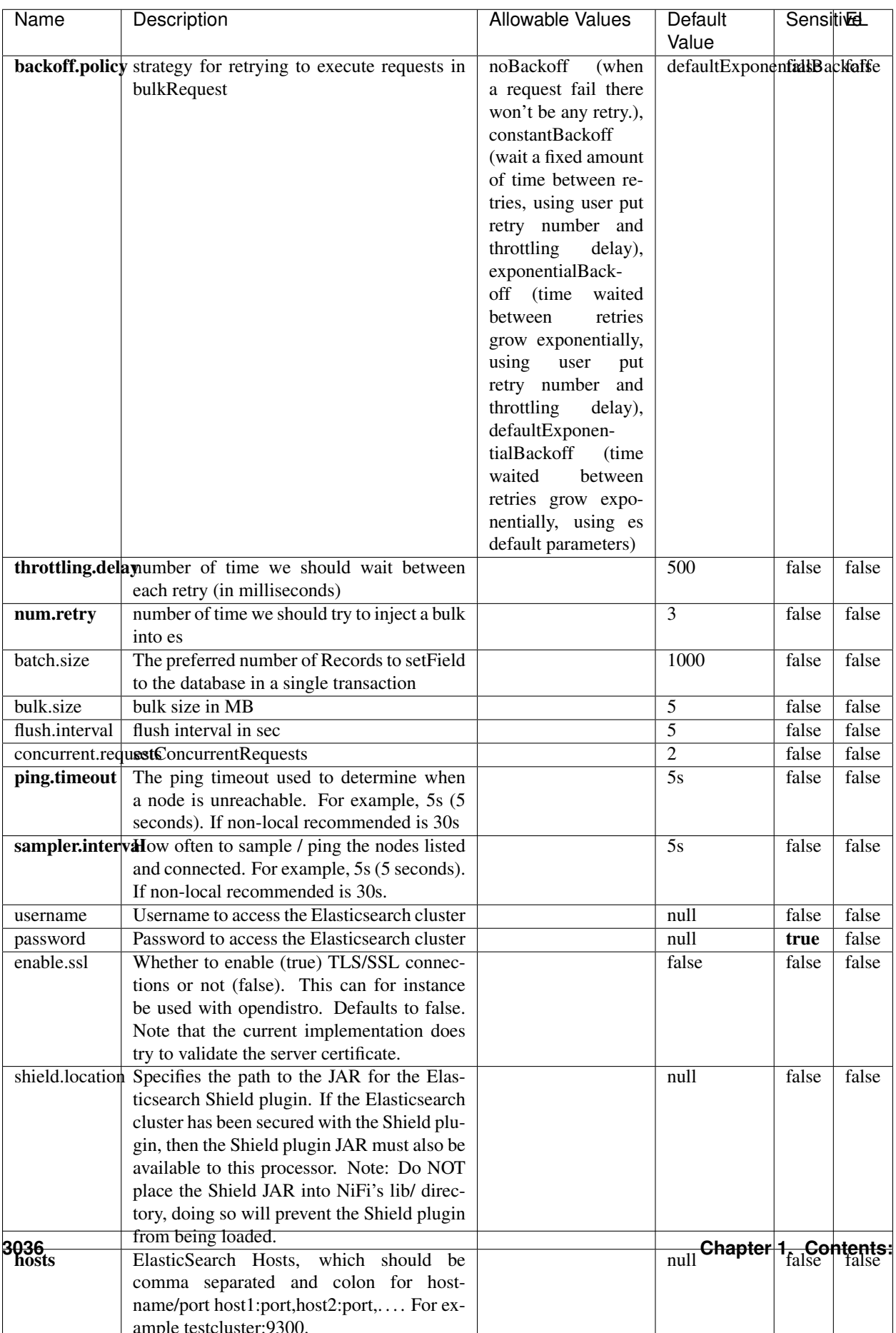

Table 1963: allowable-values

No additional information is provided

## **Solr8ClientService**

Implementation of SolrClientService for Solr 8

## **Module**

com.hurence.logisland:logisland-service-solr\_8-client:1.4.1

### **Class**

com.hurence.logisland.service.solr.Solr8ClientService

## **Tags**

solr, client

### **Properties**

In the list below, the names of required properties appear in bold. Any other properties (not in bold) are considered optional. The table also indicates any default values.

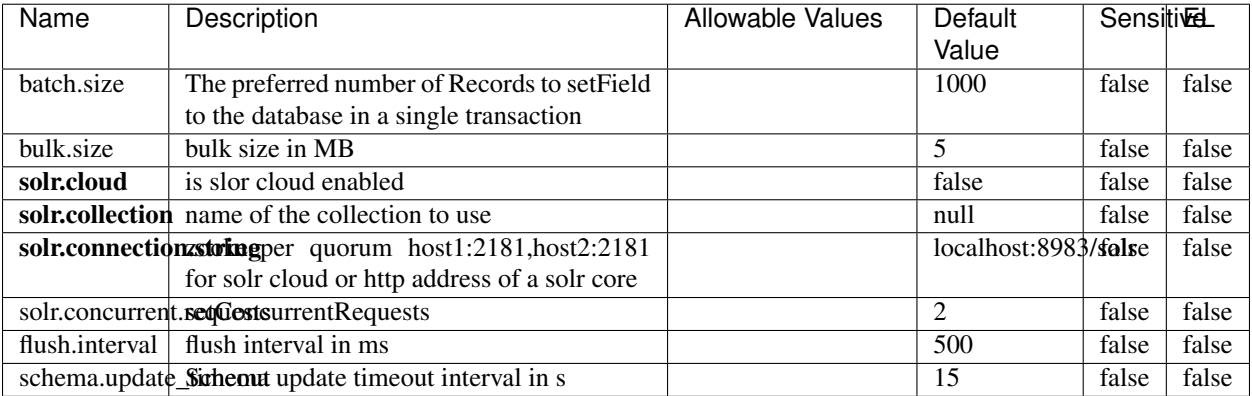

#### Table 1964: allowable-values

### **Extra informations**

No additional information is provided

## **MaxmindIpToGeoService**

Implementation of the IP 2 GEO Service using maxmind lite db file

## **Module**

com.hurence.logisland:logisland-service-ip-to-geo-maxmind:1.4.1

### **Class**

com.hurence.logisland.service.iptogeo.maxmind.MaxmindIpToGeoService

### **Tags**

ip, service, geo, maxmind

### **Properties**

In the list below, the names of required properties appear in bold. Any other properties (not in bold) are considered optional. The table also indicates any default values.

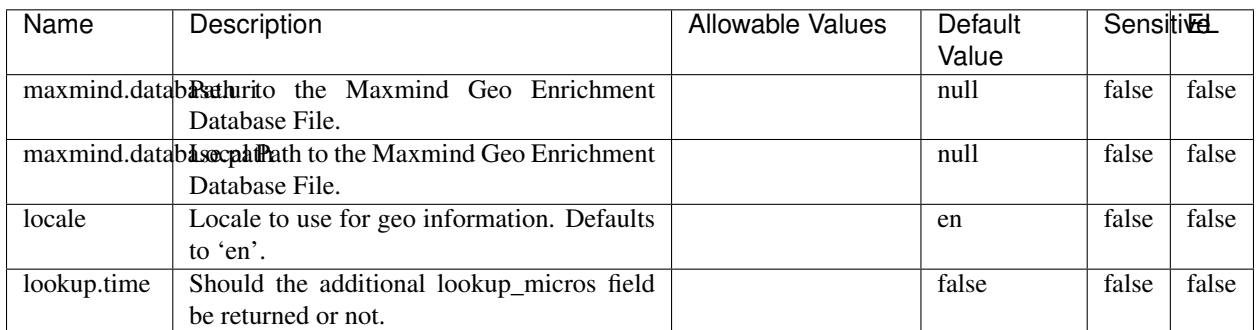

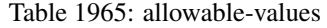

### **Extra informations**

No additional information is provided

### **CSVKeyValueCacheService**

A cache that store csv lines as records loaded from a file

### **Module**

com.hurence.logisland:logisland-service-inmemory-cache:1.4.1

# **Class**

com.hurence.logisland.service.cache.CSVKeyValueCacheService

# **Tags**

csv, service, cache

## **Properties**

In the list below, the names of required properties appear in bold. Any other properties (not in bold) are considered optional. The table also indicates any default values.

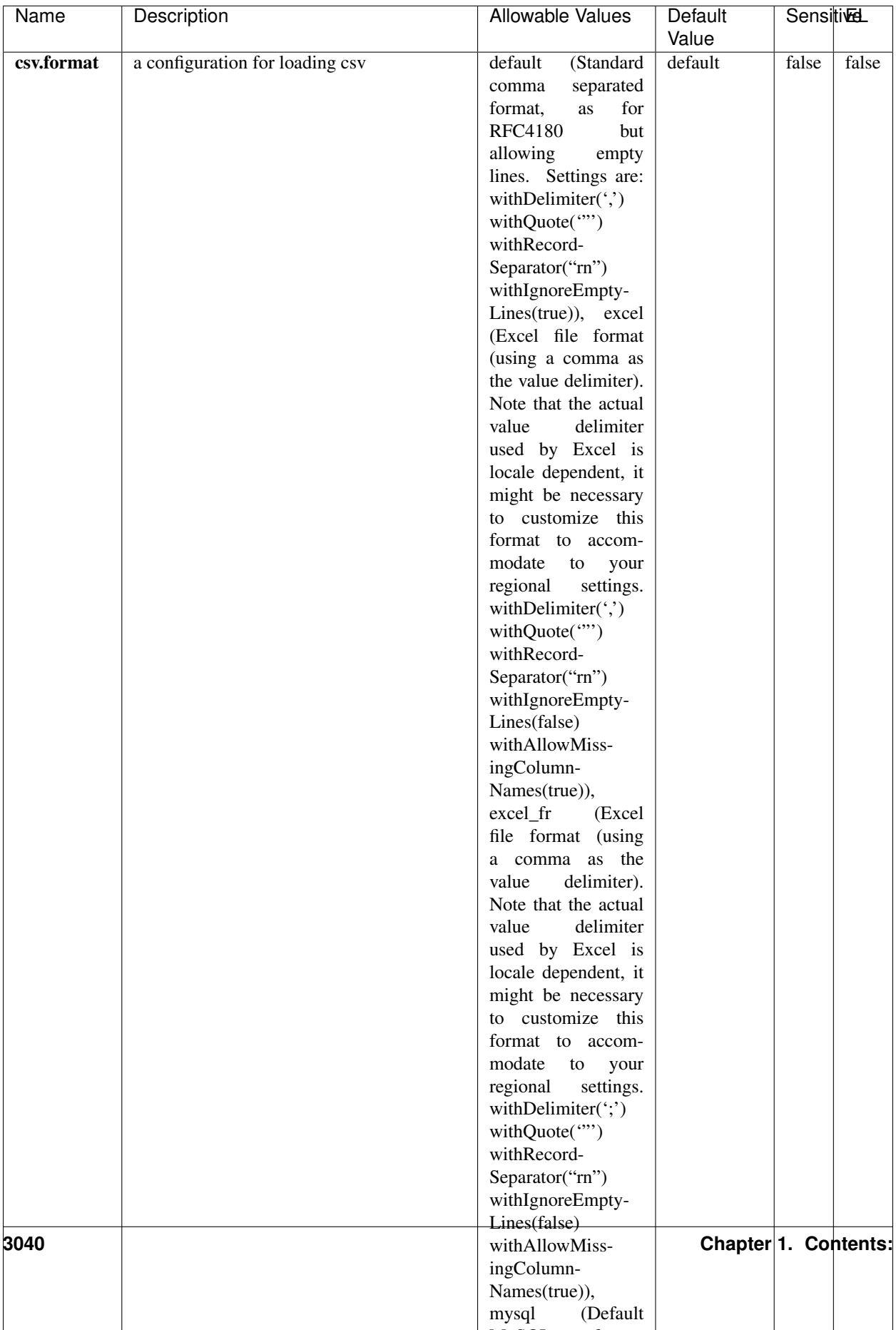

Table 1966: allowable-values

No additional information is provided

## **CassandraControllerService**

Provides a controller service that for the moment only allows to bulkput records into cassandra.

# **Module**

com.hurence.logisland:logisland-service-cassandra-client:1.4.1

### **Class**

com.hurence.logisland.service.cassandra.CassandraControllerService

## **Tags**

cassandra, service

### **Properties**

In the list below, the names of required properties appear in bold. Any other properties (not in bold) are considered optional. The table also indicates any default values.

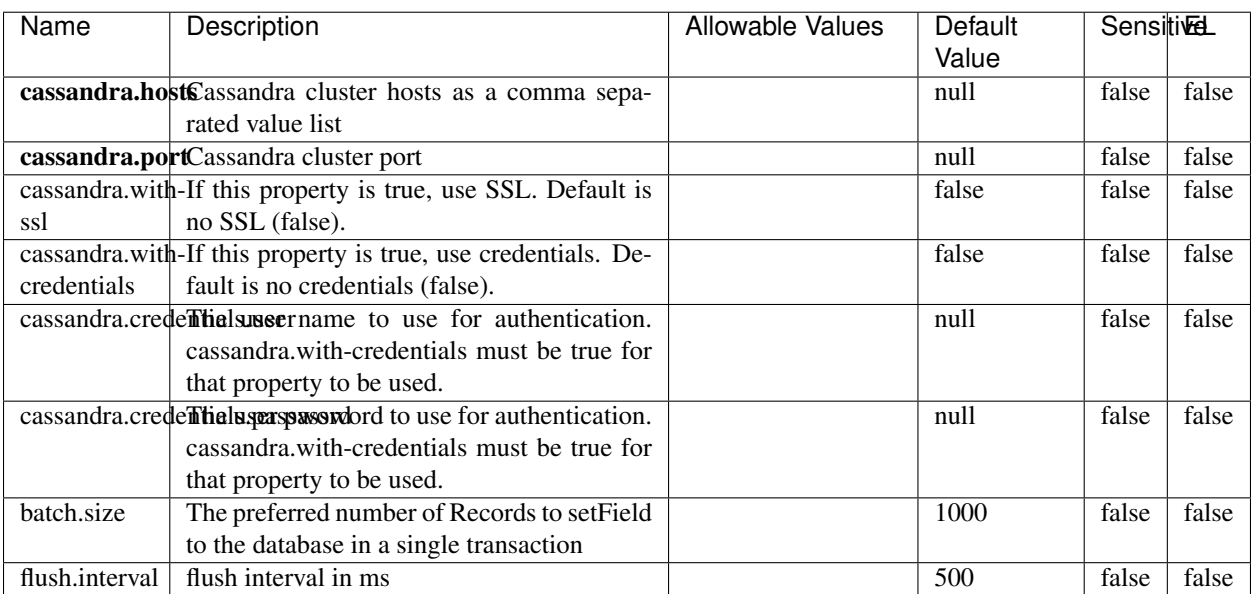

#### Table 1967: allowable-values

No additional information is provided

## **Elasticsearch\_6\_6\_2\_ClientService**

Implementation of ElasticsearchClientService for Elasticsearch 6.6.2.

# **Module**

com.hurence.logisland:logisland-service-elasticsearch\_6\_6\_2-client:1.4.1

### **Class**

com.hurence.logisland.service.elasticsearch.Elasticsearch\_6\_6\_2\_ClientService

## **Tags**

elasticsearch, client

### **Properties**

In the list below, the names of required properties appear in bold. Any other properties (not in bold) are considered optional. The table also indicates any default values, and whether a property is considered "sensitive"..

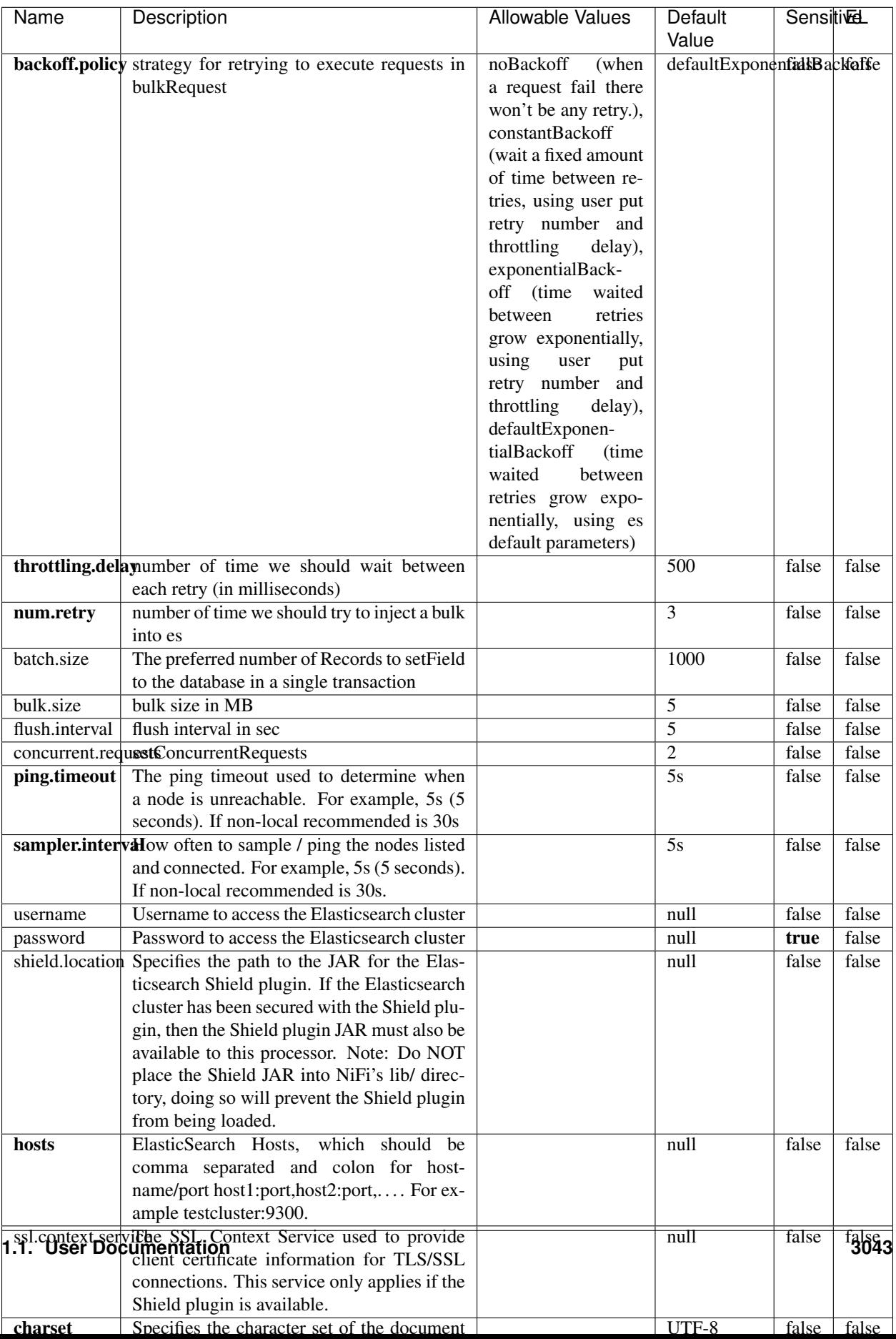

Table 1968: allowable-values

No additional information is provided

# **HBase\_1\_1\_2\_ClientService**

Implementation of HBaseClientService for HBase 1.1.2. This service can be configured by providing a commaseparated list of configuration files, or by specifying values for the other properties. If configuration files are provided, they will be loaded first, and the values of the additional properties will override the values from the configuration files. In addition, any user defined properties on the processor will also be passed to the HBase configuration.

## **Module**

com.hurence.logisland:logisland-service-hbase\_1\_1\_2-client:1.4.1

## **Class**

com.hurence.logisland.service.hbase.HBase\_1\_1\_2\_ClientService

## **Tags**

hbase, client

## **Properties**

In the list below, the names of required properties appear in **bold**. Any other properties (not in bold) are considered optional. The table also indicates any default values, and whether a property supports the [Expression Language](expression-language.html) .

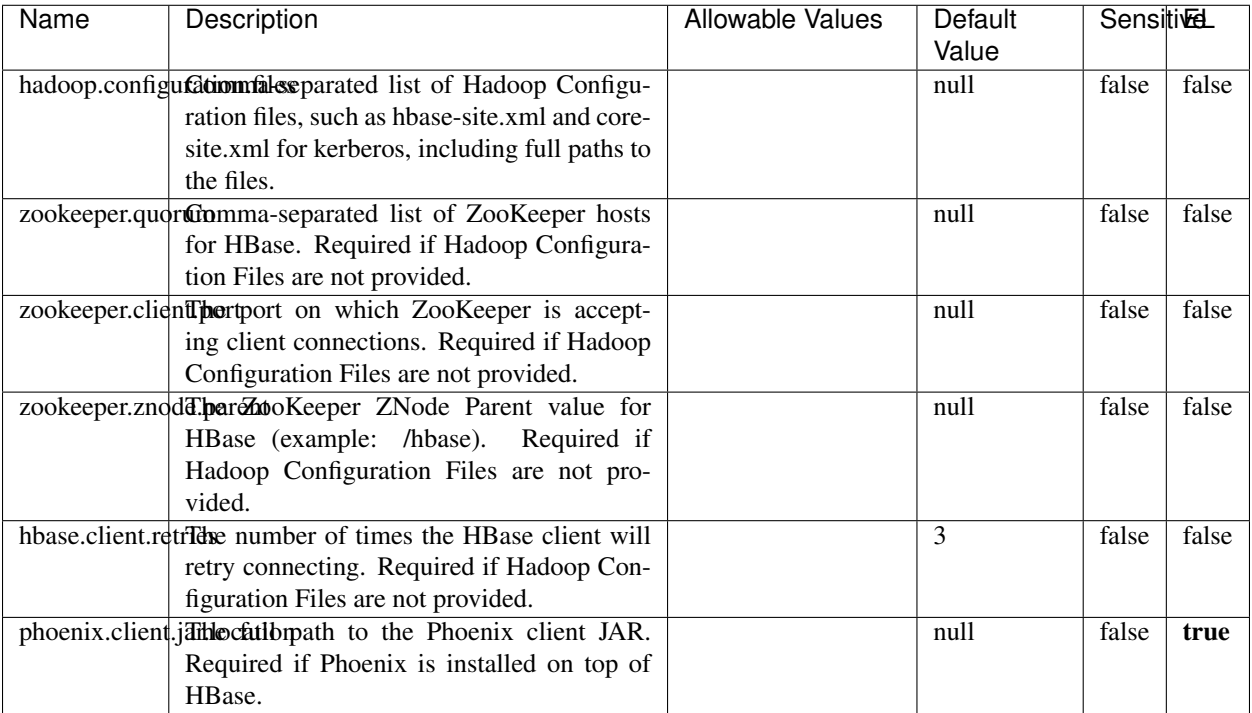

#### Table 1969: allowable-values

# **Dynamic Properties**

Dynamic Properties allow the user to specify both the name and value of a property.

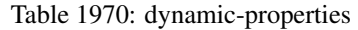

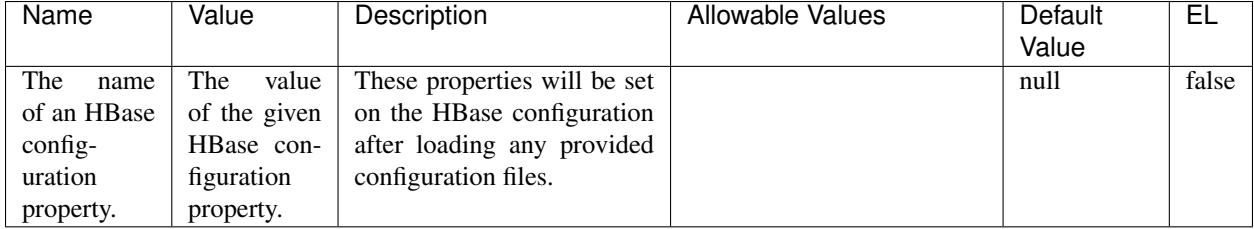

# **Extra informations**

No additional information is provided

## **InfluxDBControllerService**

Provides a controller service that for the moment only allows to bulkput records into influxdb.

# **Module**

com.hurence.logisland:logisland-service-influxdb-client:1.4.1

## **Class**

com.hurence.logisland.service.influxdb.InfluxDBControllerService

## **Tags**

influxdb, service, time series

## **Properties**

In the list below, the names of required properties appear in bold. Any other properties (not in bold) are considered optional. The table also indicates any default values.

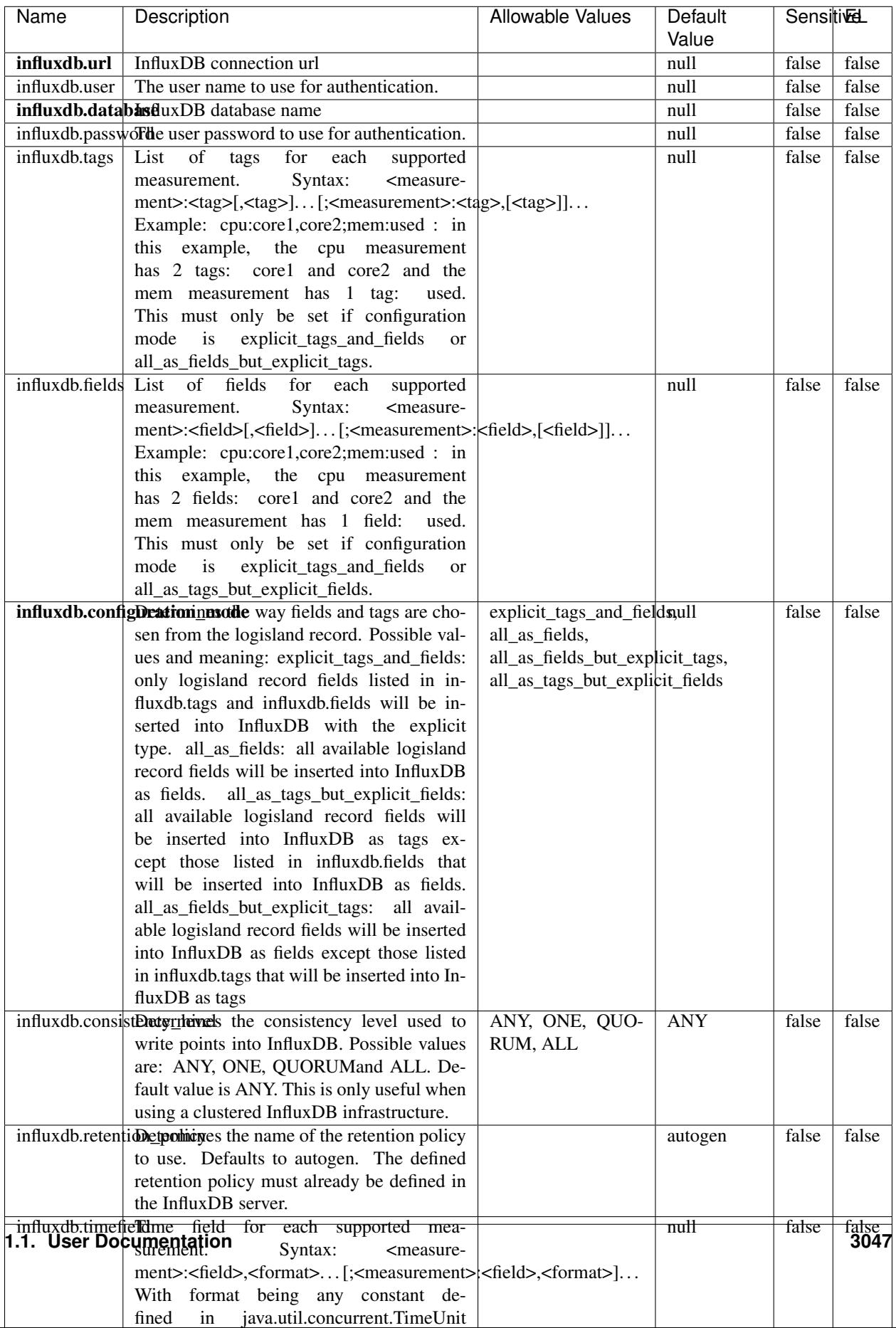

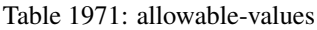

No additional information is provided

#### **LRUKeyValueCacheService**

A controller service for caching data by key value pair with LRU (last recently used) strategy. using LinkedHashMap

### **Module**

com.hurence.logisland:logisland-service-inmemory-cache:1.4.1

#### **Class**

com.hurence.logisland.service.cache.LRUKeyValueCacheService

#### **Tags**

cache, service, key, value, pair, LRU

#### **Properties**

In the list below, the names of required properties appear in **bold**. Any other properties (not in bold) are considered optional. The table also indicates any default values.

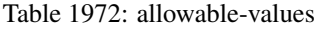

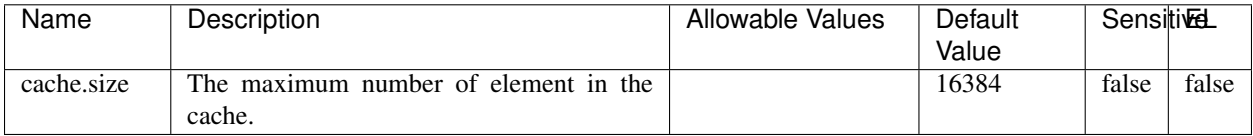

#### **Extra informations**

No additional information is provided

### **MongoDBControllerService**

Provides a controller service that wraps most of the functionality of the MongoDB driver.

### **Module**

com.hurence.logisland:logisland-service-mongodb-client:1.4.1

# **Class**

com.hurence.logisland.service.mongodb.MongoDBControllerService

# **Tags**

mongo, mongodb, service

## **Properties**

In the list below, the names of required properties appear in bold. Any other properties (not in bold) are considered optional. The table also indicates any default values, and whether a property supports the [Expression Language](expression-language.html) .

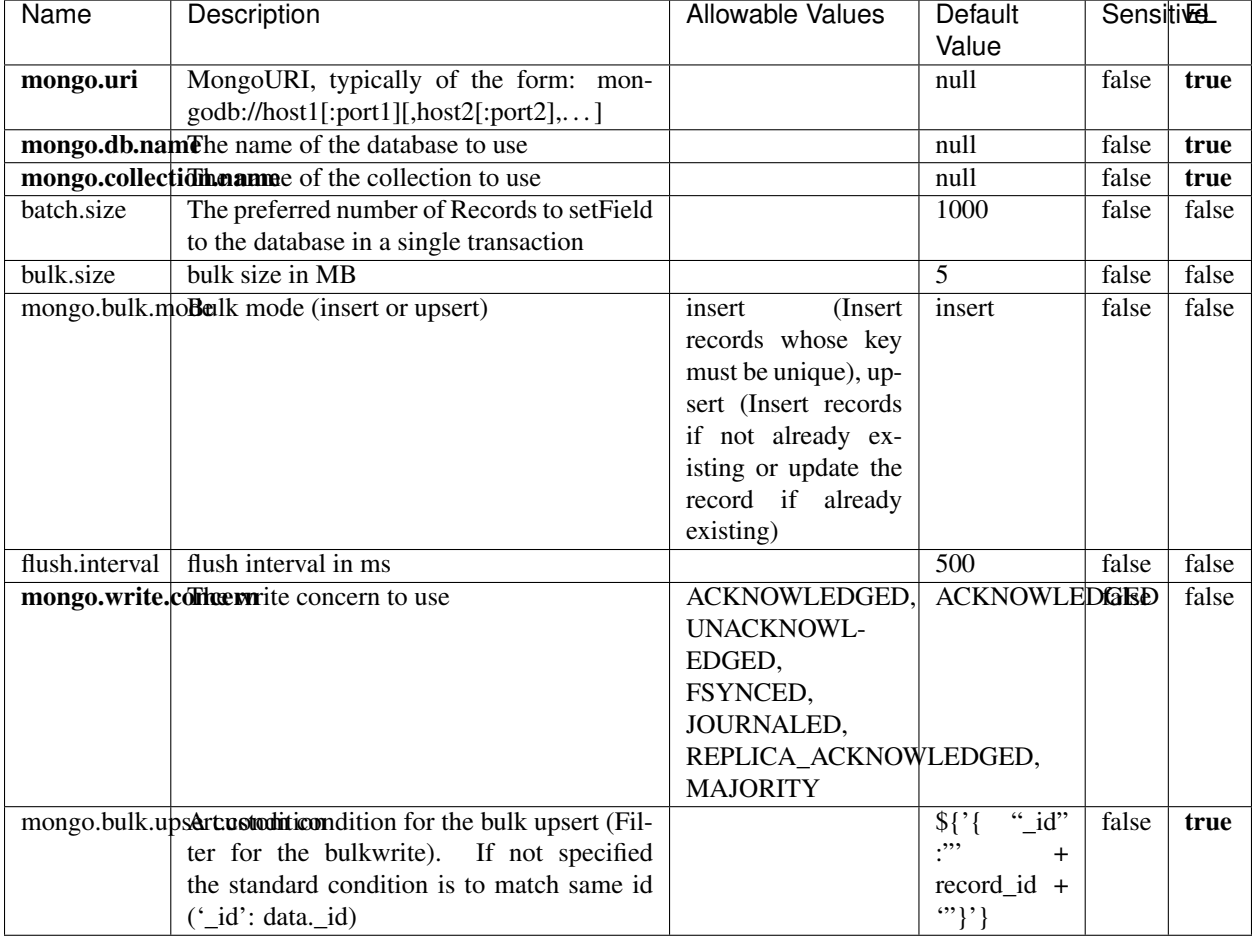

#### Table 1973: allowable-values

## **Extra informations**

No additional information is provided

# **RedisKeyValueCacheService**

A controller service for caching records by key value pair with LRU (last recently used) strategy. using Linked-HashMap

### **Module**

com.hurence.logisland:logisland-service-redis:1.4.1

## **Class**

com.hurence.logisland.redis.service.RedisKeyValueCacheService

## **Tags**

cache, service, key, value, pair, redis

## **Properties**

In the list below, the names of required properties appear in bold. Any other properties (not in bold) are considered optional. The table also indicates any default values, and whether a property is considered "sensitive"..

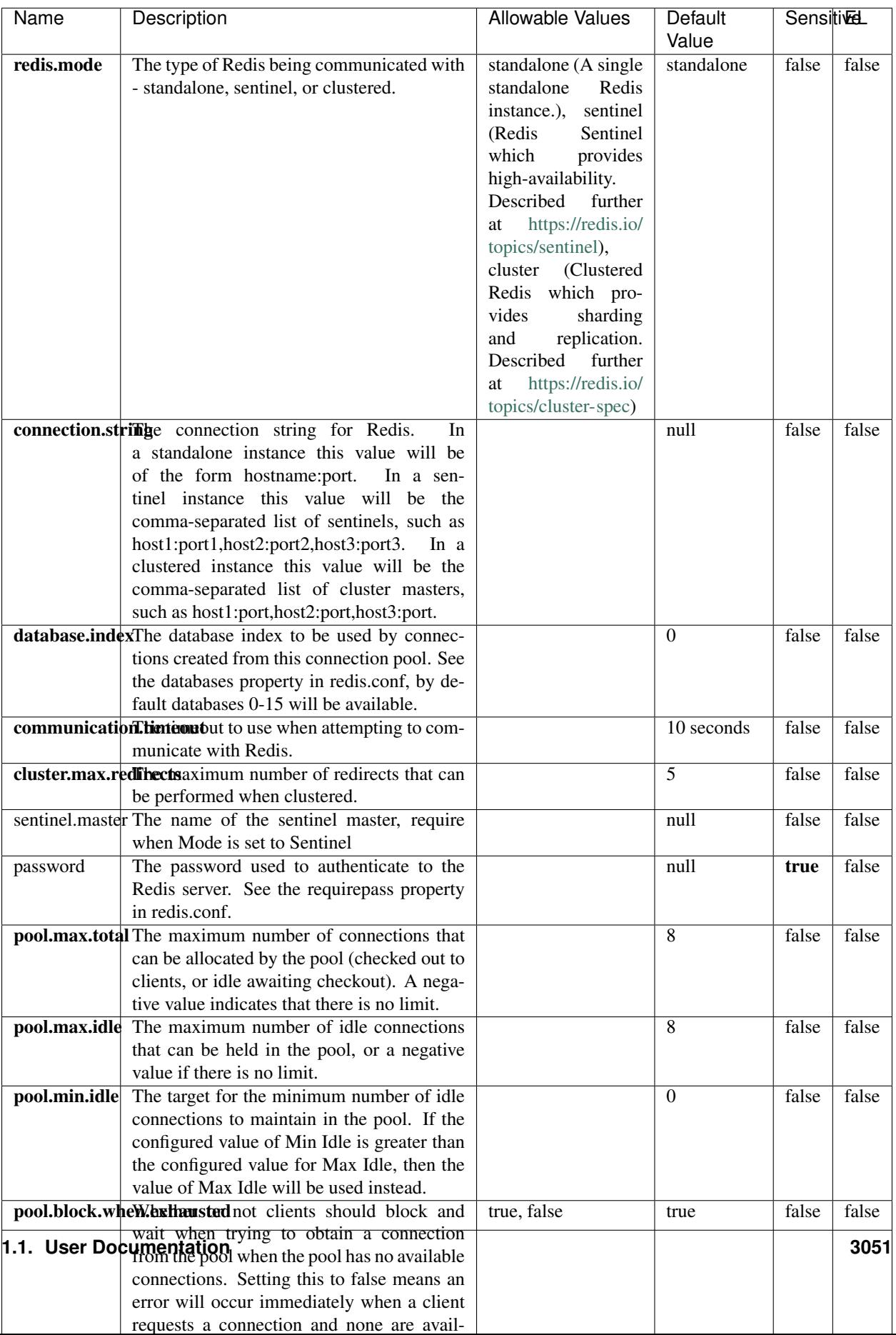

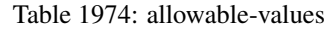

No additional information is provided

## **Solr\_6\_6\_2\_ClientService**

Implementation of ElasticsearchClientService for Solr 5.5.5.

# **Module**

com.hurence.logisland:logisland-service-solr\_6\_6\_2-client:1.4.1

### **Class**

com.hurence.logisland.service.solr.Solr\_6\_6\_2\_ClientService

## **Tags**

solr, client

### **Properties**

In the list below, the names of required properties appear in bold. Any other properties (not in bold) are considered optional. The table also indicates any default values.

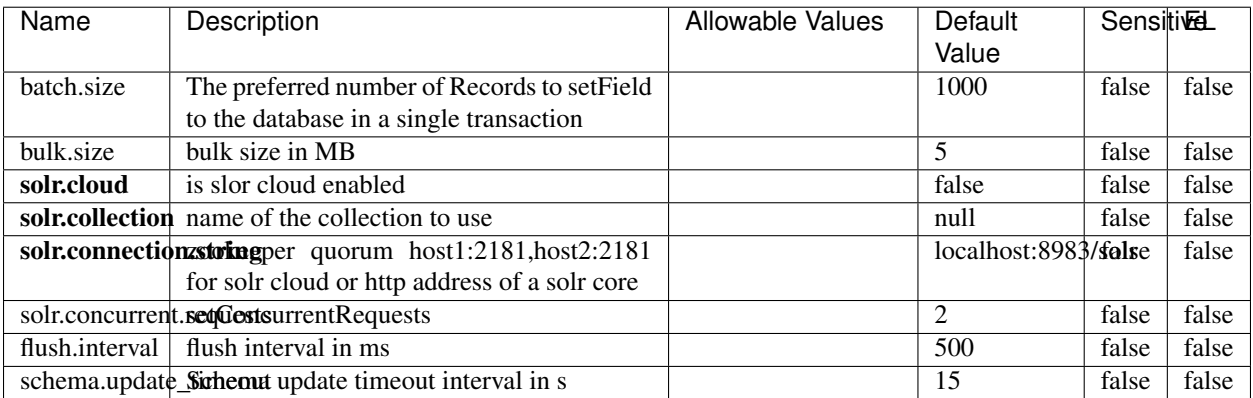

#### Table 1975: allowable-values

### **Extra informations**

No additional information is provided

# **Elasticsearch\_7\_x\_ClientService**

Implementation of ElasticsearchClientService for ElasticSearch 7.x. Note that although Elasticsearch 7.x still accepts type information, this implementation will ignore any type usage and will only work at the index level to be already compliant with the ElasticSearch 8.x version that will completely remove type usage.

## **Module**

com.hurence.logisland:logisland-service-elasticsearch\_7\_x-client:1.4.1

## **Class**

com.hurence.logisland.service.elasticsearch.Elasticsearch\_7\_x\_ClientService

## **Tags**

elasticsearch, client

## **Properties**

In the list below, the names of required properties appear in **bold**. Any other properties (not in bold) are considered optional. The table also indicates any default values, and whether a property is considered "sensitive"..

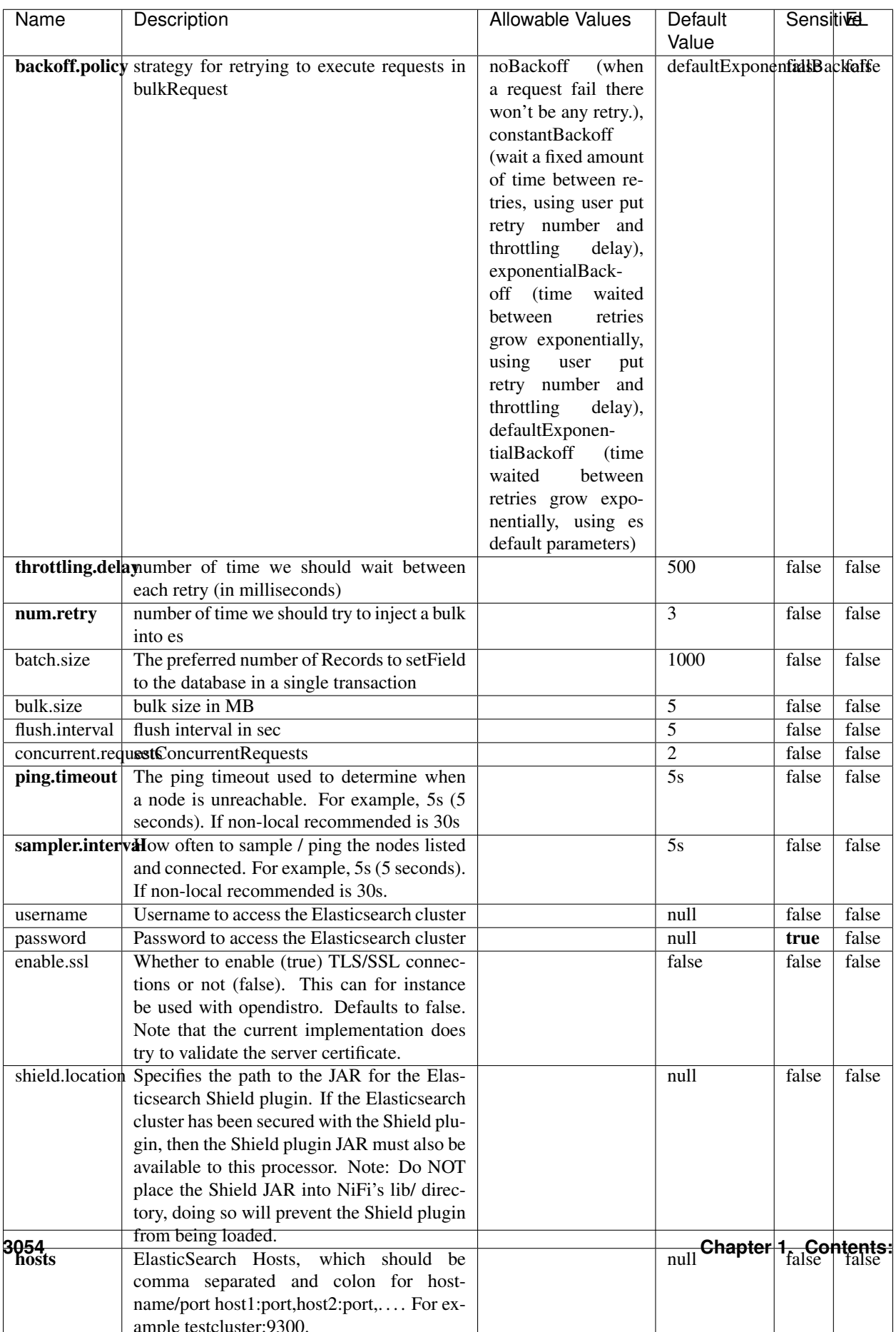

Table 1976: allowable-values

No additional information is provided

## **Solr8ClientService**

Implementation of SolrClientService for Solr 8

## **Module**

com.hurence.logisland:logisland-service-solr\_8-client:1.4.1

#### **Class**

com.hurence.logisland.service.solr.Solr8ClientService

### **Tags**

solr, client

### **Properties**

In the list below, the names of required properties appear in bold. Any other properties (not in bold) are considered optional. The table also indicates any default values.

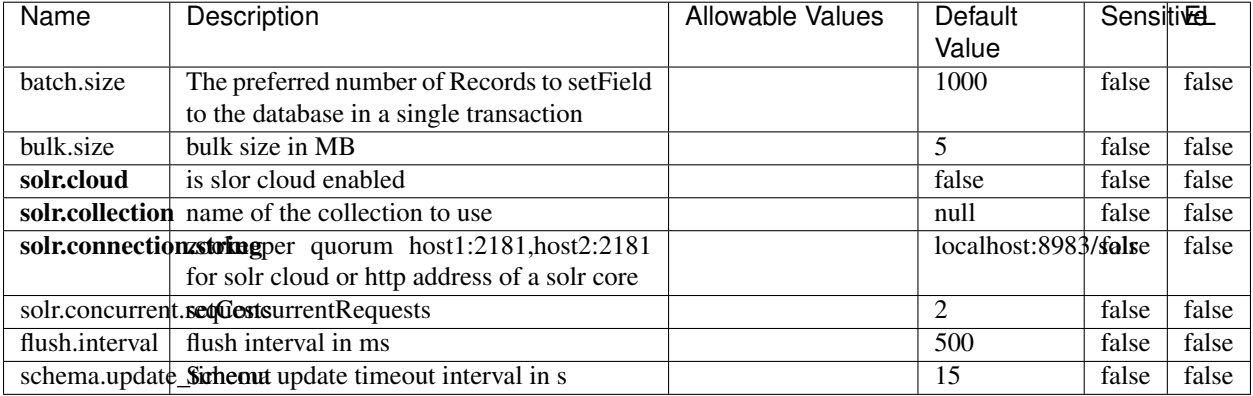

#### Table 1977: allowable-values

### **Extra informations**

No additional information is provided

## **MaxmindIpToGeoService**

Implementation of the IP 2 GEO Service using maxmind lite db file

### **Module**

com.hurence.logisland:logisland-service-ip-to-geo-maxmind:1.4.1

### **Class**

com.hurence.logisland.service.iptogeo.maxmind.MaxmindIpToGeoService

### **Tags**

ip, service, geo, maxmind

### **Properties**

In the list below, the names of required properties appear in bold. Any other properties (not in bold) are considered optional. The table also indicates any default values.

| Name        | Description                                              | Allowable Values | Default<br>Value | Sensitivel |       |
|-------------|----------------------------------------------------------|------------------|------------------|------------|-------|
|             | maxmind.databritatio the Maxmind Geo Enrichment          |                  | null             | false      | false |
|             |                                                          |                  |                  |            |       |
|             | Database File.                                           |                  |                  |            |       |
|             | maxmind.datablisecrativath to the Maxmind Geo Enrichment |                  | null             | false      | false |
|             | Database File.                                           |                  |                  |            |       |
| locale      | Locale to use for geo information. Defaults              |                  | en               | false      | false |
|             | to 'en'.                                                 |                  |                  |            |       |
| lookup.time | Should the additional lookup_micros field                |                  | false            | false      | false |
|             | be returned or not.                                      |                  |                  |            |       |

Table 1978: allowable-values

### **Extra informations**

No additional information is provided

### **CSVKeyValueCacheService**

A cache that store csv lines as records loaded from a file

### **Module**

com.hurence.logisland:logisland-service-inmemory-cache:1.4.1
# **Class**

com.hurence.logisland.service.cache.CSVKeyValueCacheService

# **Tags**

csv, service, cache

## **Properties**

In the list below, the names of required properties appear in bold. Any other properties (not in bold) are considered optional. The table also indicates any default values.

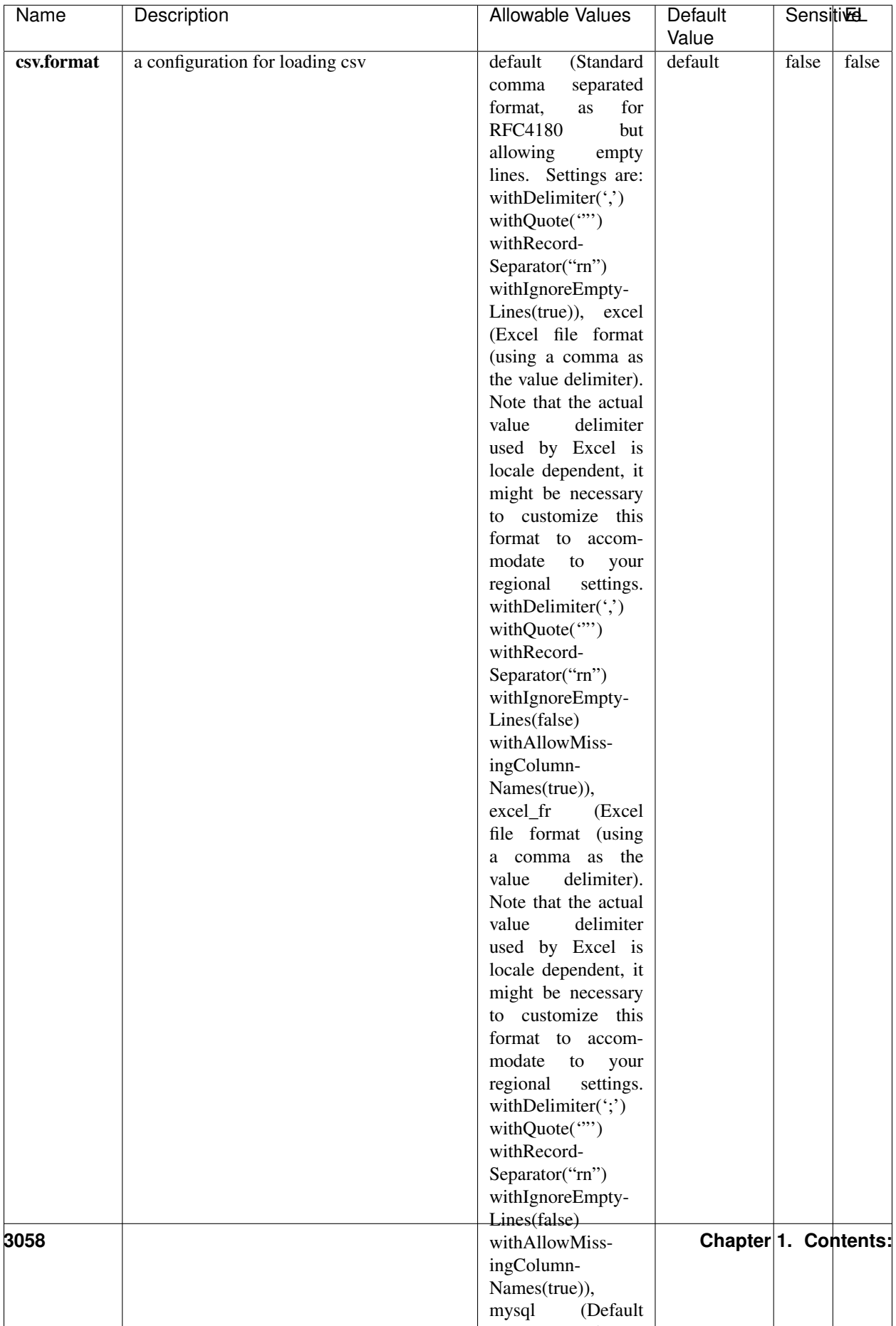

Table 1979: allowable-values

No additional information is provided

## **CassandraControllerService**

Provides a controller service that for the moment only allows to bulkput records into cassandra.

# **Module**

com.hurence.logisland:logisland-service-cassandra-client:1.4.1

#### **Class**

com.hurence.logisland.service.cassandra.CassandraControllerService

## **Tags**

cassandra, service

#### **Properties**

In the list below, the names of required properties appear in bold. Any other properties (not in bold) are considered optional. The table also indicates any default values.

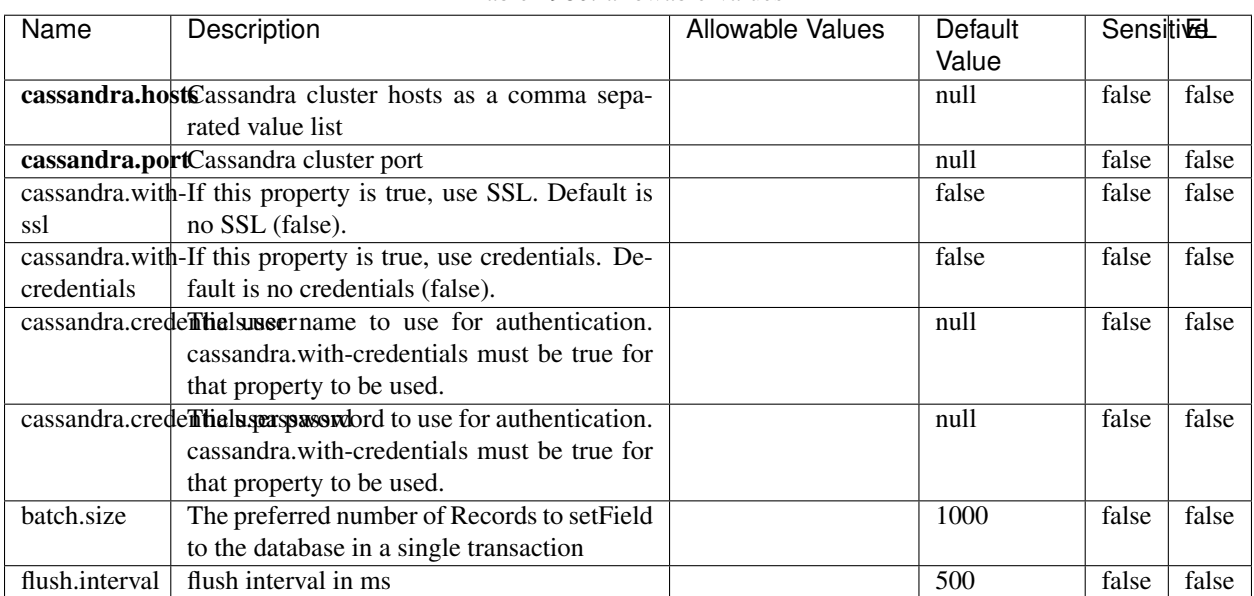

#### Table 1980: allowable-values

No additional information is provided

## **Elasticsearch\_6\_6\_2\_ClientService**

Implementation of ElasticsearchClientService for Elasticsearch 6.6.2.

# **Module**

com.hurence.logisland:logisland-service-elasticsearch\_6\_6\_2-client:1.4.1

#### **Class**

com.hurence.logisland.service.elasticsearch.Elasticsearch\_6\_6\_2\_ClientService

## **Tags**

elasticsearch, client

#### **Properties**

In the list below, the names of required properties appear in bold. Any other properties (not in bold) are considered optional. The table also indicates any default values, and whether a property is considered "sensitive"..

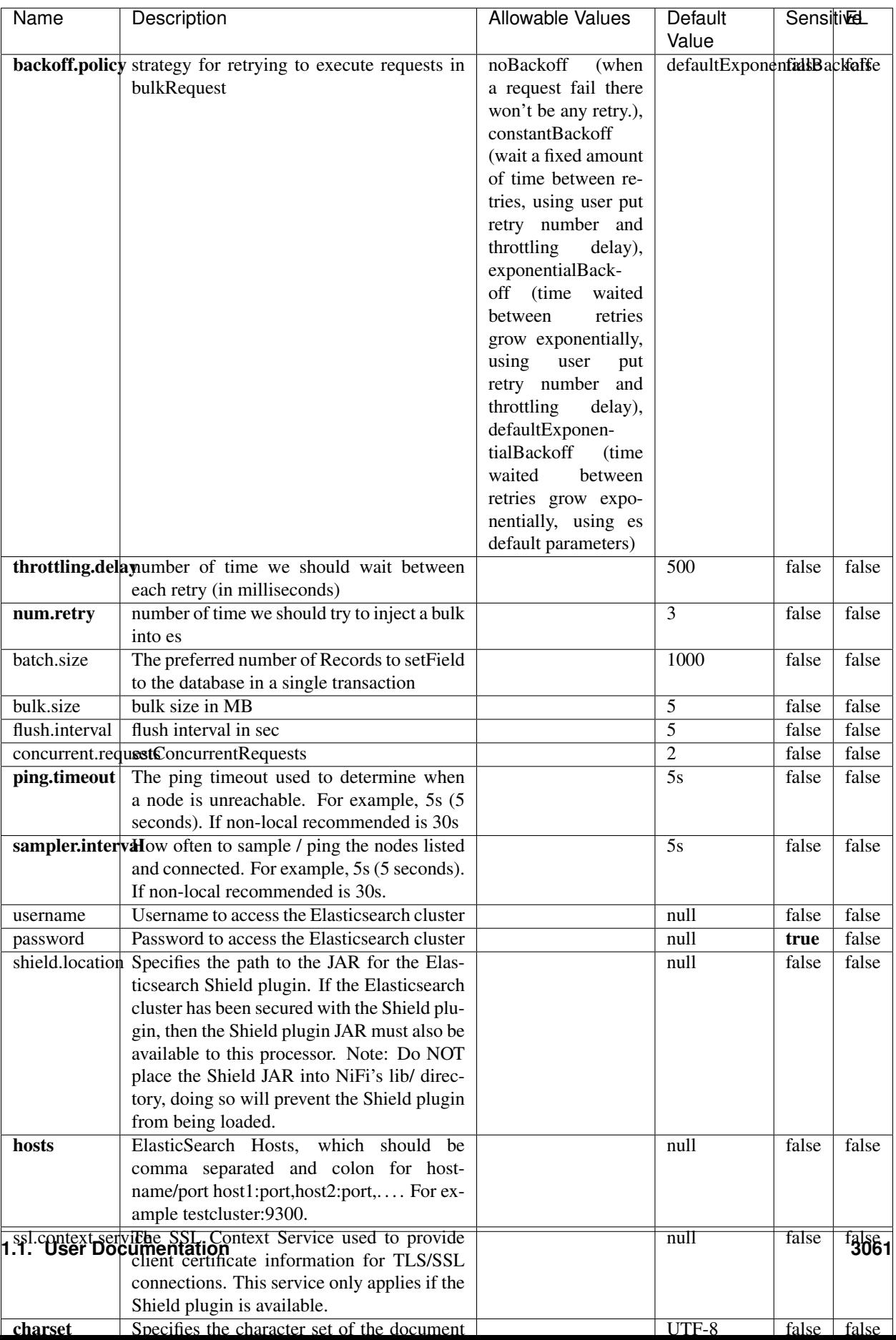

Table 1981: allowable-values

No additional information is provided

# **HBase\_1\_1\_2\_ClientService**

Implementation of HBaseClientService for HBase 1.1.2. This service can be configured by providing a commaseparated list of configuration files, or by specifying values for the other properties. If configuration files are provided, they will be loaded first, and the values of the additional properties will override the values from the configuration files. In addition, any user defined properties on the processor will also be passed to the HBase configuration.

## **Module**

com.hurence.logisland:logisland-service-hbase\_1\_1\_2-client:1.4.1

## **Class**

com.hurence.logisland.service.hbase.HBase\_1\_1\_2\_ClientService

## **Tags**

hbase, client

## **Properties**

In the list below, the names of required properties appear in **bold**. Any other properties (not in bold) are considered optional. The table also indicates any default values, and whether a property supports the [Expression Language](expression-language.html) .

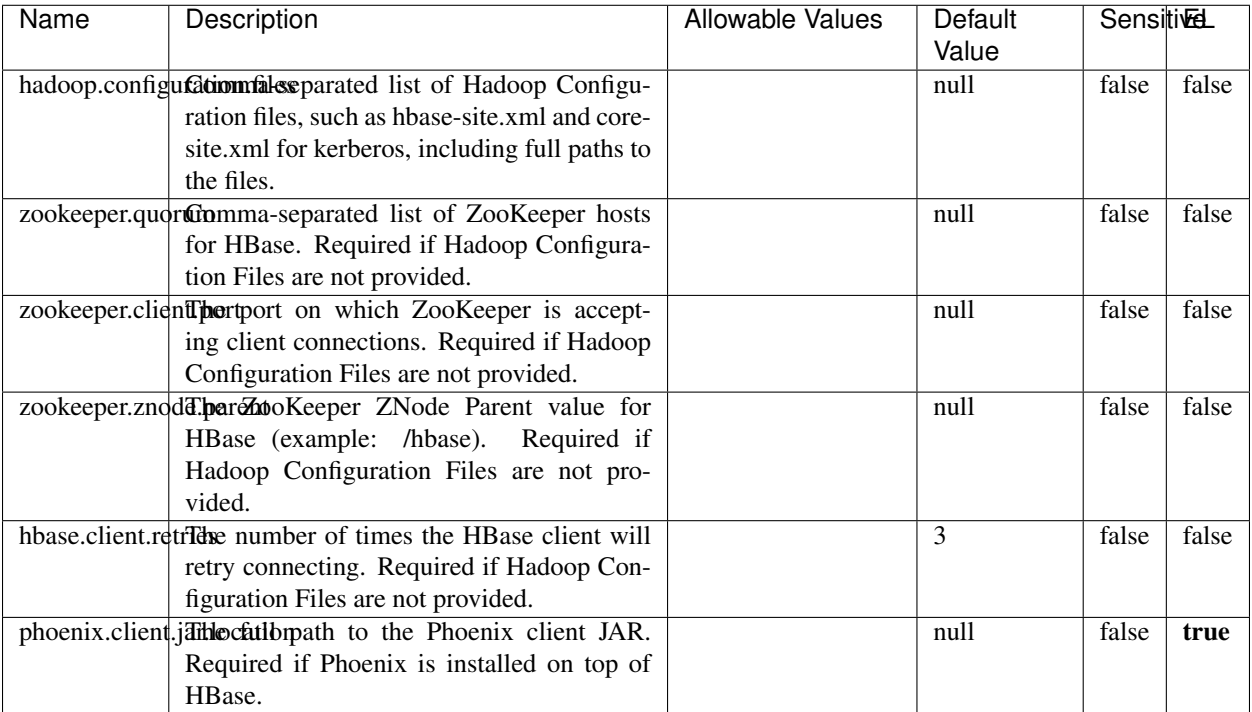

#### Table 1982: allowable-values

# **Dynamic Properties**

Dynamic Properties allow the user to specify both the name and value of a property.

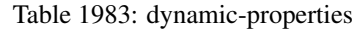

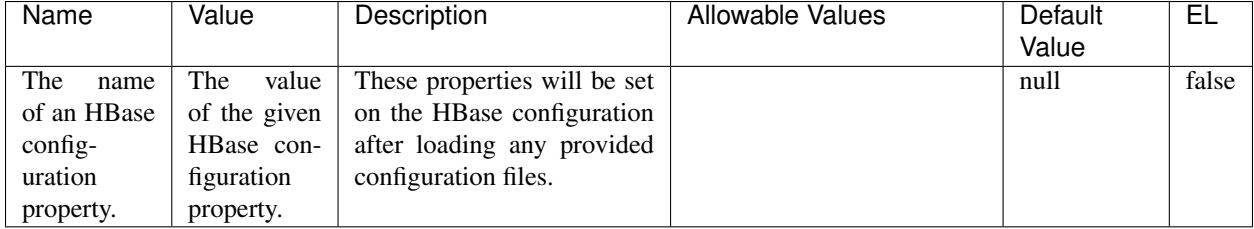

# **Extra informations**

No additional information is provided

## **InfluxDBControllerService**

Provides a controller service that for the moment only allows to bulkput records into influxdb.

# **Module**

com.hurence.logisland:logisland-service-influxdb-client:1.4.1

## **Class**

com.hurence.logisland.service.influxdb.InfluxDBControllerService

## **Tags**

influxdb, service, time series

## **Properties**

In the list below, the names of required properties appear in bold. Any other properties (not in bold) are considered optional. The table also indicates any default values.

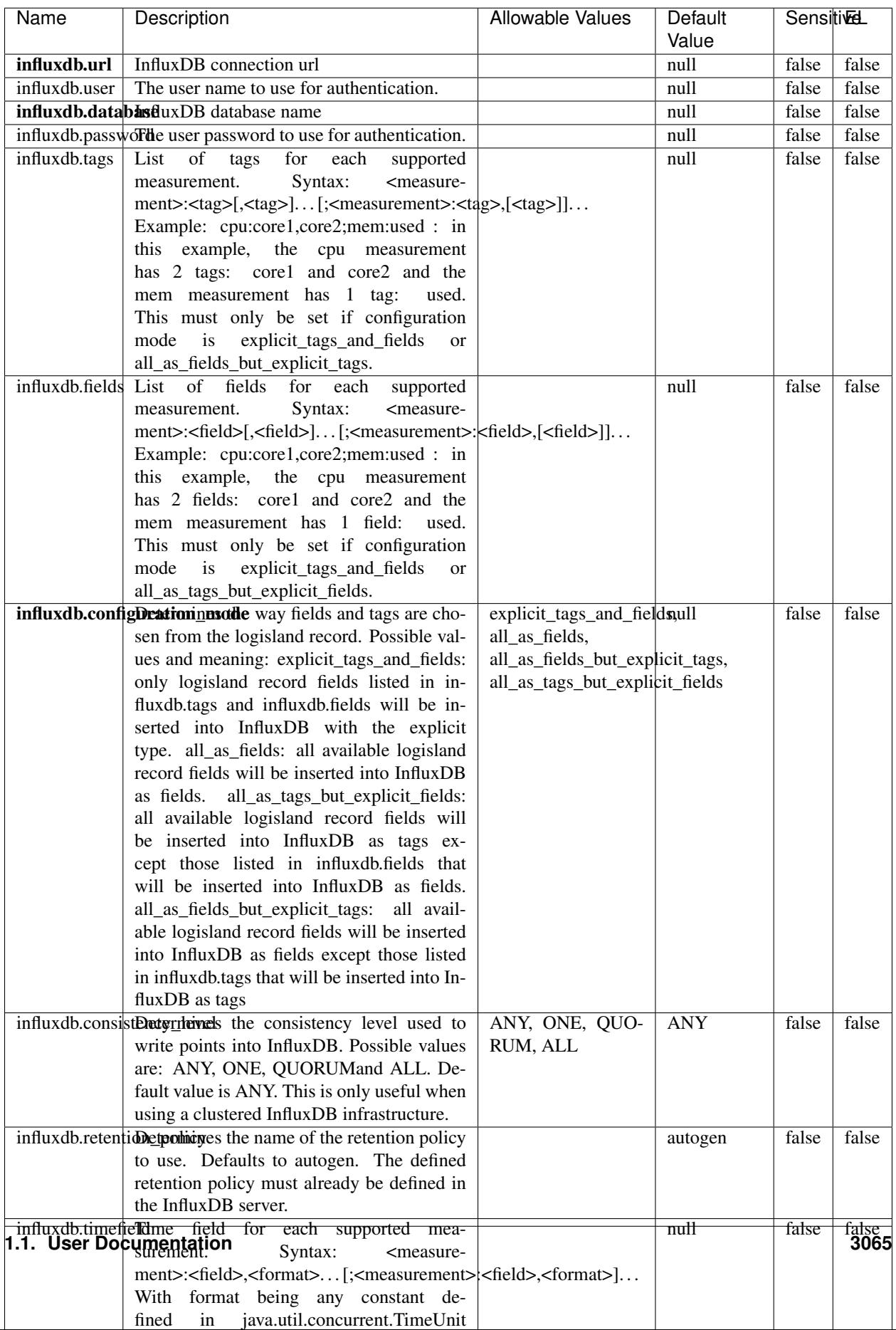

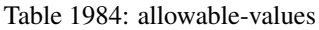

No additional information is provided

#### **LRUKeyValueCacheService**

A controller service for caching data by key value pair with LRU (last recently used) strategy. using LinkedHashMap

#### **Module**

com.hurence.logisland:logisland-service-inmemory-cache:1.4.1

#### **Class**

com.hurence.logisland.service.cache.LRUKeyValueCacheService

#### **Tags**

cache, service, key, value, pair, LRU

#### **Properties**

In the list below, the names of required properties appear in **bold**. Any other properties (not in bold) are considered optional. The table also indicates any default values.

#### Table 1985: allowable-values

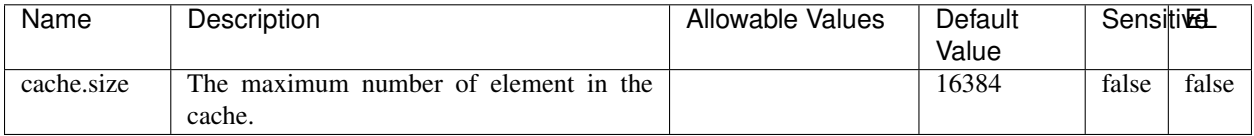

#### **Extra informations**

No additional information is provided

#### **MongoDBControllerService**

Provides a controller service that wraps most of the functionality of the MongoDB driver.

#### **Module**

com.hurence.logisland:logisland-service-mongodb-client:1.4.1

# **Class**

com.hurence.logisland.service.mongodb.MongoDBControllerService

# **Tags**

mongo, mongodb, service

## **Properties**

In the list below, the names of required properties appear in bold. Any other properties (not in bold) are considered optional. The table also indicates any default values, and whether a property supports the [Expression Language](expression-language.html) .

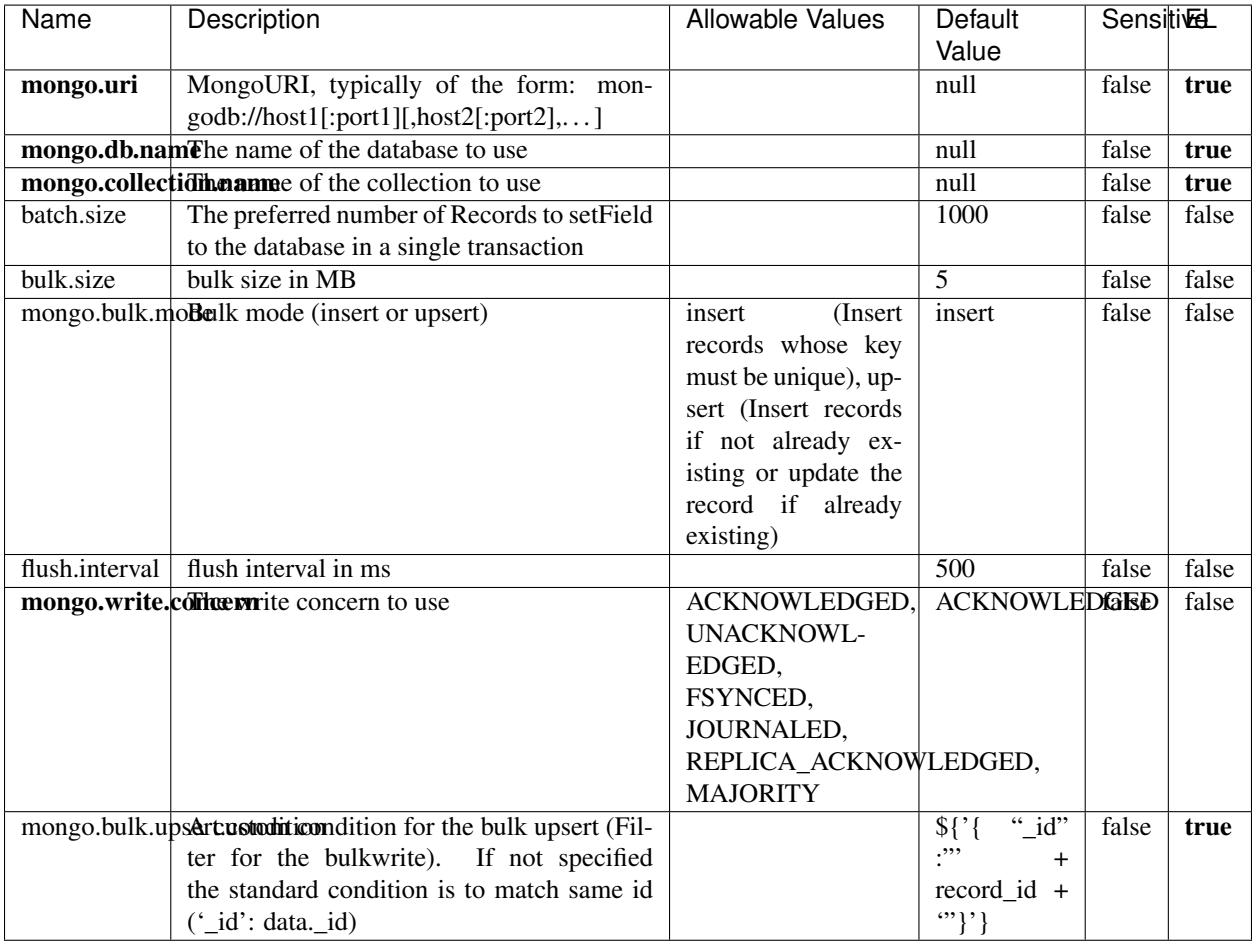

#### Table 1986: allowable-values

## **Extra informations**

No additional information is provided

# **RedisKeyValueCacheService**

A controller service for caching records by key value pair with LRU (last recently used) strategy. using Linked-HashMap

#### **Module**

com.hurence.logisland:logisland-service-redis:1.4.1

## **Class**

com.hurence.logisland.redis.service.RedisKeyValueCacheService

## **Tags**

cache, service, key, value, pair, redis

## **Properties**

In the list below, the names of required properties appear in bold. Any other properties (not in bold) are considered optional. The table also indicates any default values, and whether a property is considered "sensitive"..

| Name          | Description                                                                                                    | <b>Allowable Values</b>                                                                                                    | Default<br>Value | <b>SensitiveL</b> |       |
|---------------|----------------------------------------------------------------------------------------------------|----------------------------------------------------------------------------------------------------|------------------|-------------------|-------|
| redis.mode    | The type of Redis being communicated with<br>- standalone, sentinel, or clustered.                                                                                                    | standalone (A single<br>standalone<br>Redis<br>sentinel<br>instance.),<br>(Redis<br>Sentinel<br>which<br>provides<br>high-availability.<br>Described<br>further<br>https://redis.io/<br>at<br>topics/sentinel),<br>cluster<br>(Clustered<br>which pro-<br>Redis<br>vides<br>sharding<br>replication.<br>and<br>Described<br>further<br>https://redis.io/<br>at<br>topics/cluster-spec) | standalone       | false             | false |
|               | connection.striffge connection string for Redis.<br>In                                                                                                    |                                                                                                    | null             | false             | false |
|               | a standalone instance this value will be<br>of the form hostname:port.<br>In a sen-<br>tinel instance this value will be the<br>comma-separated list of sentinels, such as<br>host1:port1,host2:port2,host3:port3.<br>In a<br>clustered instance this value will be the<br>comma-separated list of cluster masters,<br>such as host1:port,host2:port,host3:port. |                                                                                                    |                  |                   |       |
|               | database.indexThe database index to be used by connec-                                                                                                    |                                                                                                    | $\overline{0}$   | false             | false |
|               | tions created from this connection pool. See<br>the databases property in redis.conf, by de-<br>fault databases 0-15 will be available.                                                                                                    |                                                                                                    |                  |                   |       |
|               | communication tiention but to use when attempting to com-                                                                                                    |                                                                                                    | 10 seconds       | false             | false |
|               | municate with Redis.                                                                                                    |                                                                                                    |                  |                   |       |
|               | cluster.max.redlihectsaximum number of redirects that can                                                                                                    |                                                                                                    | 5                | false             | false |
|               | be performed when clustered.<br>sentinel.master The name of the sentinel master, require<br>when Mode is set to Sentinel                                                                                                    |                                                                                                    | null             | false             | false |
| password      | The password used to authenticate to the<br>Redis server. See the requirepass property<br>in redis.conf.                                                                                                    |                                                                                                    | null             | true              | false |
|               | pool.max.total The maximum number of connections that<br>can be allocated by the pool (checked out to<br>clients, or idle awaiting checkout). A nega-<br>tive value indicates that there is no limit.                                                                                                    |                                                                                                    | 8                | false             | false |
| pool.max.idle | The maximum number of idle connections<br>that can be held in the pool, or a negative<br>value if there is no limit.                                                                                                    |                                                                                                    | 8                | false             | false |
| pool.min.idle | The target for the minimum number of idle<br>connections to maintain in the pool. If the<br>configured value of Min Idle is greater than<br>the configured value for Max Idle, then the<br>value of Max Idle will be used instead.                                                                                                    |                                                                                                    | $\theta$         | false             | false |
|               | pool.block.whew.bxthaustednot clients should block and                                                                                                    | true, false                                                                                                    | true             | false             | false |
|               | wait when trying to obtain a connection<br><b>1.1. User Documentation</b> when the pool has no available<br>connections. Setting this to false means an<br>error will occur immediately when a client                                                                                                    |                                                                                                    |                  |                   | 3069  |
|               | requests a connection and none are avail-                                                                                                    |                                                                                                    |                  |                   |       |

Table 1987: allowable-values

No additional information is provided

## **Solr\_6\_6\_2\_ClientService**

Implementation of ElasticsearchClientService for Solr 5.5.5.

# **Module**

com.hurence.logisland:logisland-service-solr\_6\_6\_2-client:1.4.1

#### **Class**

com.hurence.logisland.service.solr.Solr\_6\_6\_2\_ClientService

## **Tags**

solr, client

#### **Properties**

In the list below, the names of required properties appear in bold. Any other properties (not in bold) are considered optional. The table also indicates any default values.

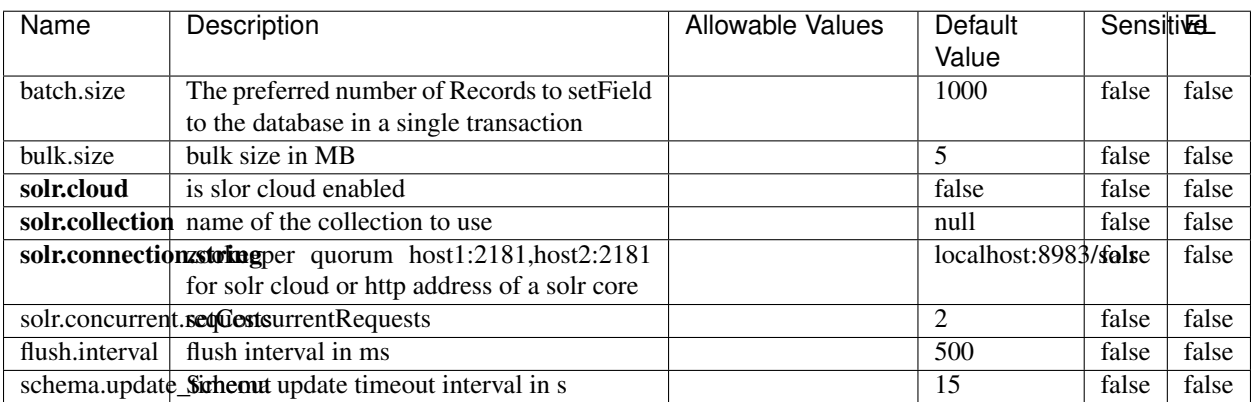

#### Table 1988: allowable-values

#### **Extra informations**

No additional information is provided

# **Elasticsearch\_7\_x\_ClientService**

Implementation of ElasticsearchClientService for ElasticSearch 7.x. Note that although Elasticsearch 7.x still accepts type information, this implementation will ignore any type usage and will only work at the index level to be already compliant with the ElasticSearch 8.x version that will completely remove type usage.

## **Module**

com.hurence.logisland:logisland-service-elasticsearch\_7\_x-client:1.4.1

## **Class**

com.hurence.logisland.service.elasticsearch.Elasticsearch\_7\_x\_ClientService

## **Tags**

elasticsearch, client

## **Properties**

In the list below, the names of required properties appear in **bold**. Any other properties (not in bold) are considered optional. The table also indicates any default values, and whether a property is considered "sensitive"..

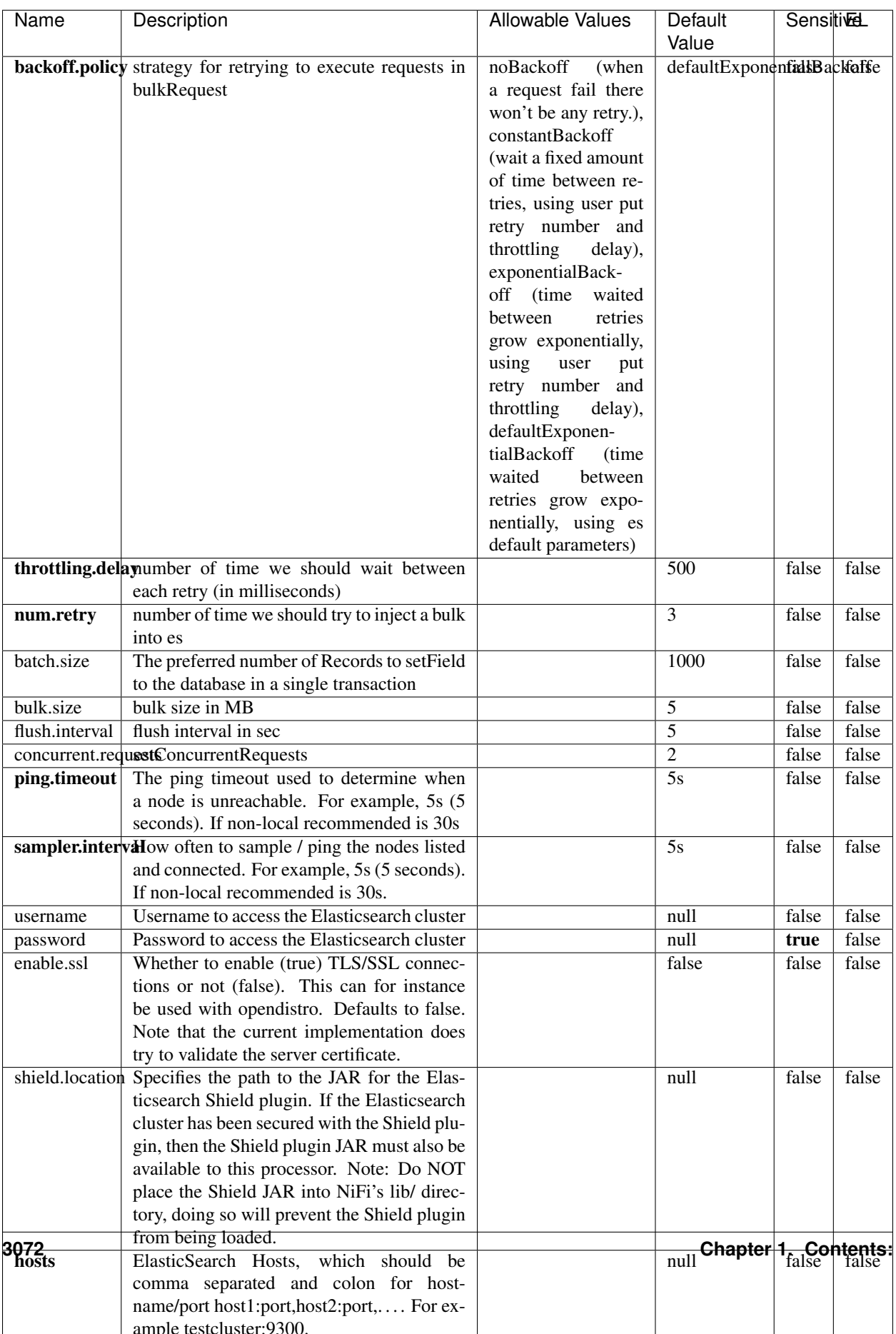

Table 1989: allowable-values

No additional information is provided

## **Solr8ClientService**

Implementation of SolrClientService for Solr 8

# **Module**

com.hurence.logisland:logisland-service-solr\_8-client:1.4.1

#### **Class**

com.hurence.logisland.service.solr.Solr8ClientService

## **Tags**

solr, client

#### **Properties**

In the list below, the names of required properties appear in bold. Any other properties (not in bold) are considered optional. The table also indicates any default values.

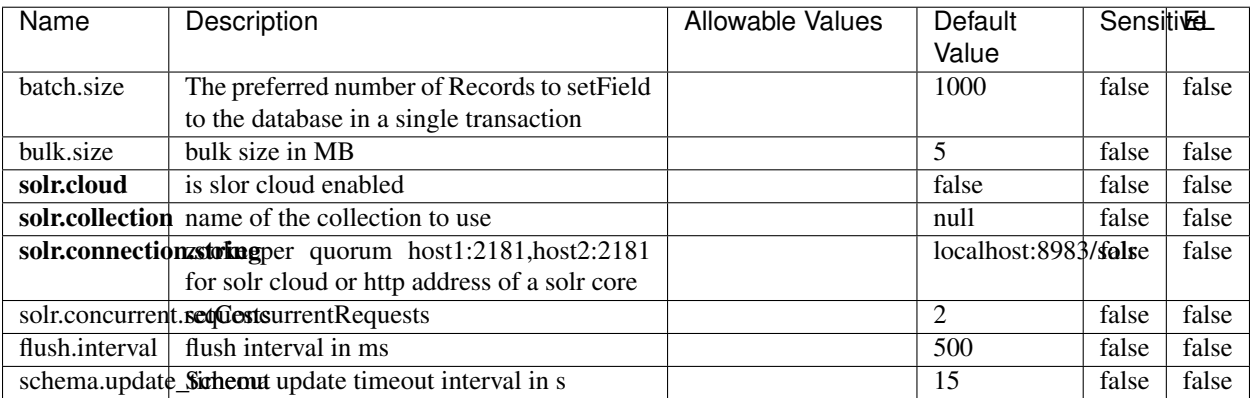

#### Table 1990: allowable-values

#### **Extra informations**

No additional information is provided

## **MaxmindIpToGeoService**

Implementation of the IP 2 GEO Service using maxmind lite db file

## **Module**

com.hurence.logisland:logisland-service-ip-to-geo-maxmind:1.4.1

#### **Class**

com.hurence.logisland.service.iptogeo.maxmind.MaxmindIpToGeoService

#### **Tags**

ip, service, geo, maxmind

#### **Properties**

In the list below, the names of required properties appear in bold. Any other properties (not in bold) are considered optional. The table also indicates any default values.

| Name        | Description                                              | Allowable Values | Default<br>Value | Sensitivel |       |
|-------------|----------------------------------------------------------|------------------|------------------|------------|-------|
|             | maxmind.databritatio the Maxmind Geo Enrichment          |                  | null             | false      | false |
|             |                                                          |                  |                  |            |       |
|             | Database File.                                           |                  |                  |            |       |
|             | maxmind.datablisecrativath to the Maxmind Geo Enrichment |                  | null             | false      | false |
|             | Database File.                                           |                  |                  |            |       |
| locale      | Locale to use for geo information. Defaults              |                  | en               | false      | false |
|             | to 'en'.                                                 |                  |                  |            |       |
| lookup.time | Should the additional lookup_micros field                |                  | false            | false      | false |
|             | be returned or not.                                      |                  |                  |            |       |

Table 1991: allowable-values

#### **Extra informations**

No additional information is provided

#### **CSVKeyValueCacheService**

A cache that store csv lines as records loaded from a file

#### **Module**

com.hurence.logisland:logisland-service-inmemory-cache:1.4.1

# **Class**

com.hurence.logisland.service.cache.CSVKeyValueCacheService

# **Tags**

csv, service, cache

## **Properties**

In the list below, the names of required properties appear in bold. Any other properties (not in bold) are considered optional. The table also indicates any default values.

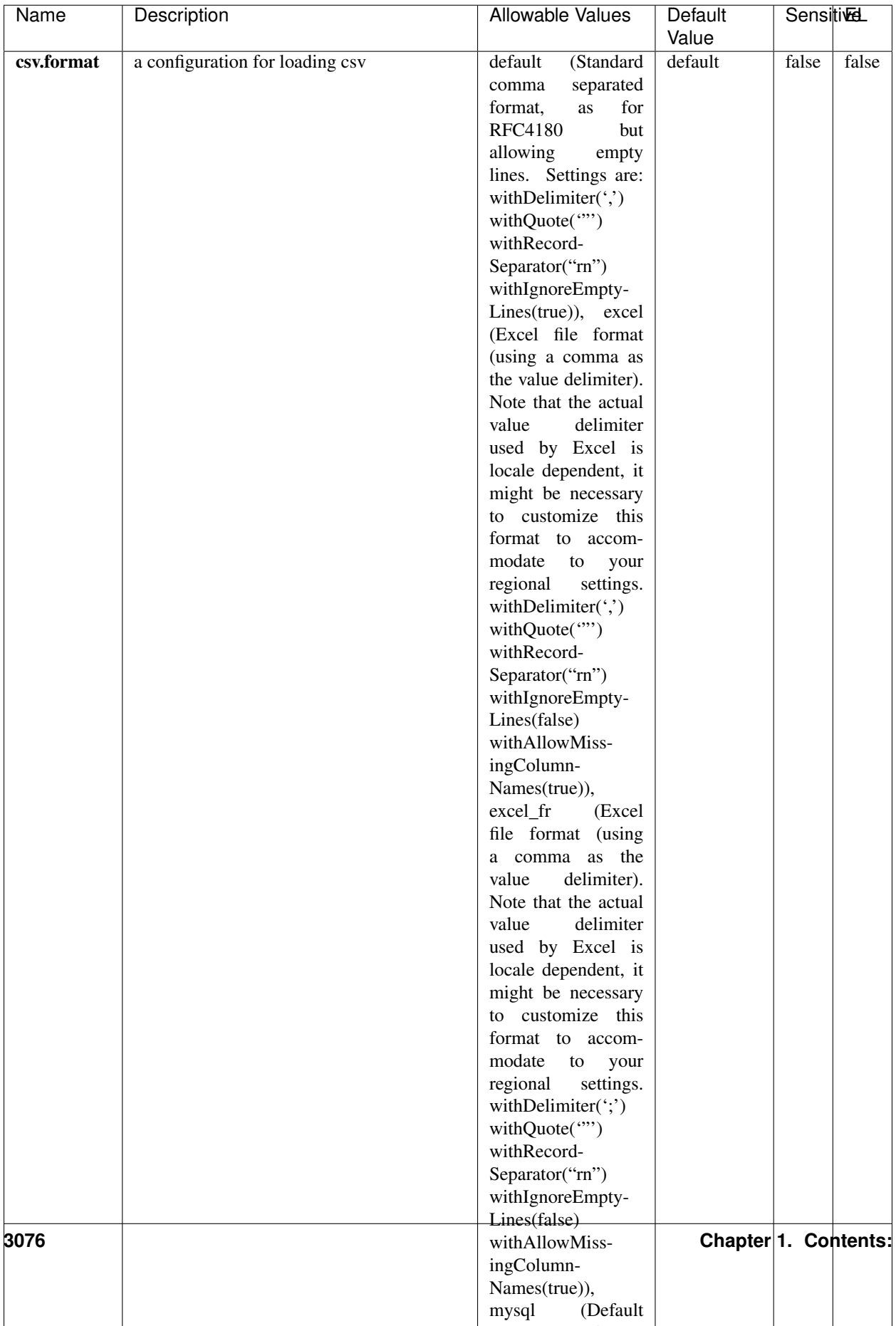

Table 1992: allowable-values

No additional information is provided

## **CassandraControllerService**

Provides a controller service that for the moment only allows to bulkput records into cassandra.

# **Module**

com.hurence.logisland:logisland-service-cassandra-client:1.4.1

#### **Class**

com.hurence.logisland.service.cassandra.CassandraControllerService

## **Tags**

cassandra, service

#### **Properties**

In the list below, the names of required properties appear in bold. Any other properties (not in bold) are considered optional. The table also indicates any default values.

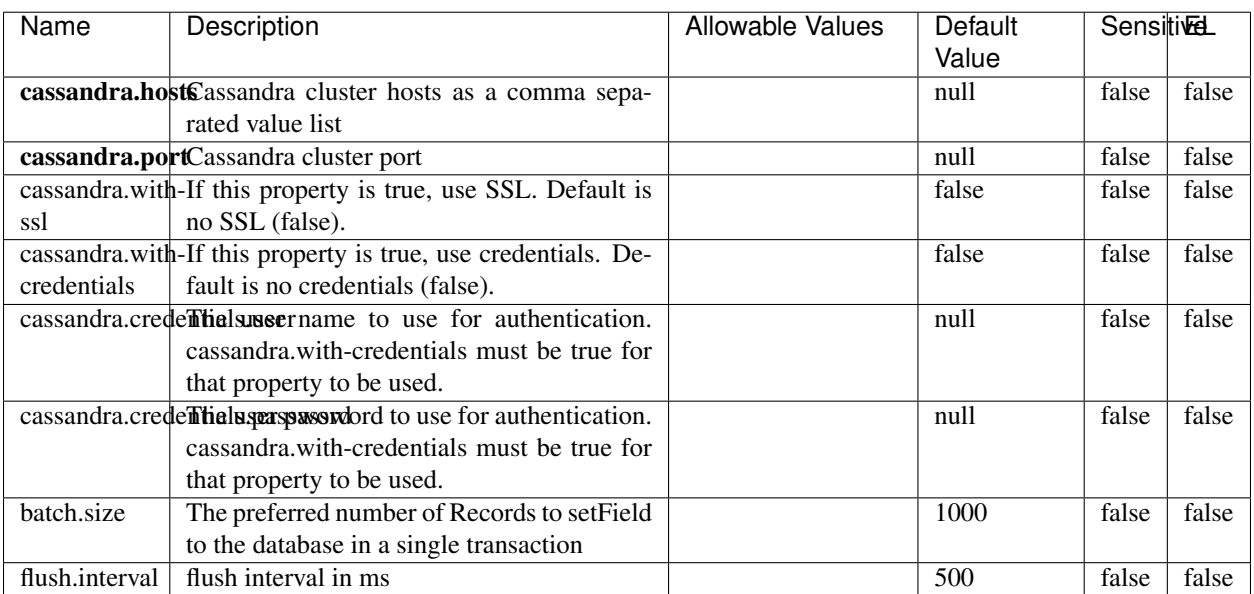

#### Table 1993: allowable-values

No additional information is provided

## **Elasticsearch\_6\_6\_2\_ClientService**

Implementation of ElasticsearchClientService for Elasticsearch 6.6.2.

# **Module**

com.hurence.logisland:logisland-service-elasticsearch\_6\_6\_2-client:1.4.1

#### **Class**

com.hurence.logisland.service.elasticsearch.Elasticsearch\_6\_6\_2\_ClientService

## **Tags**

elasticsearch, client

#### **Properties**

In the list below, the names of required properties appear in bold. Any other properties (not in bold) are considered optional. The table also indicates any default values, and whether a property is considered "sensitive"..

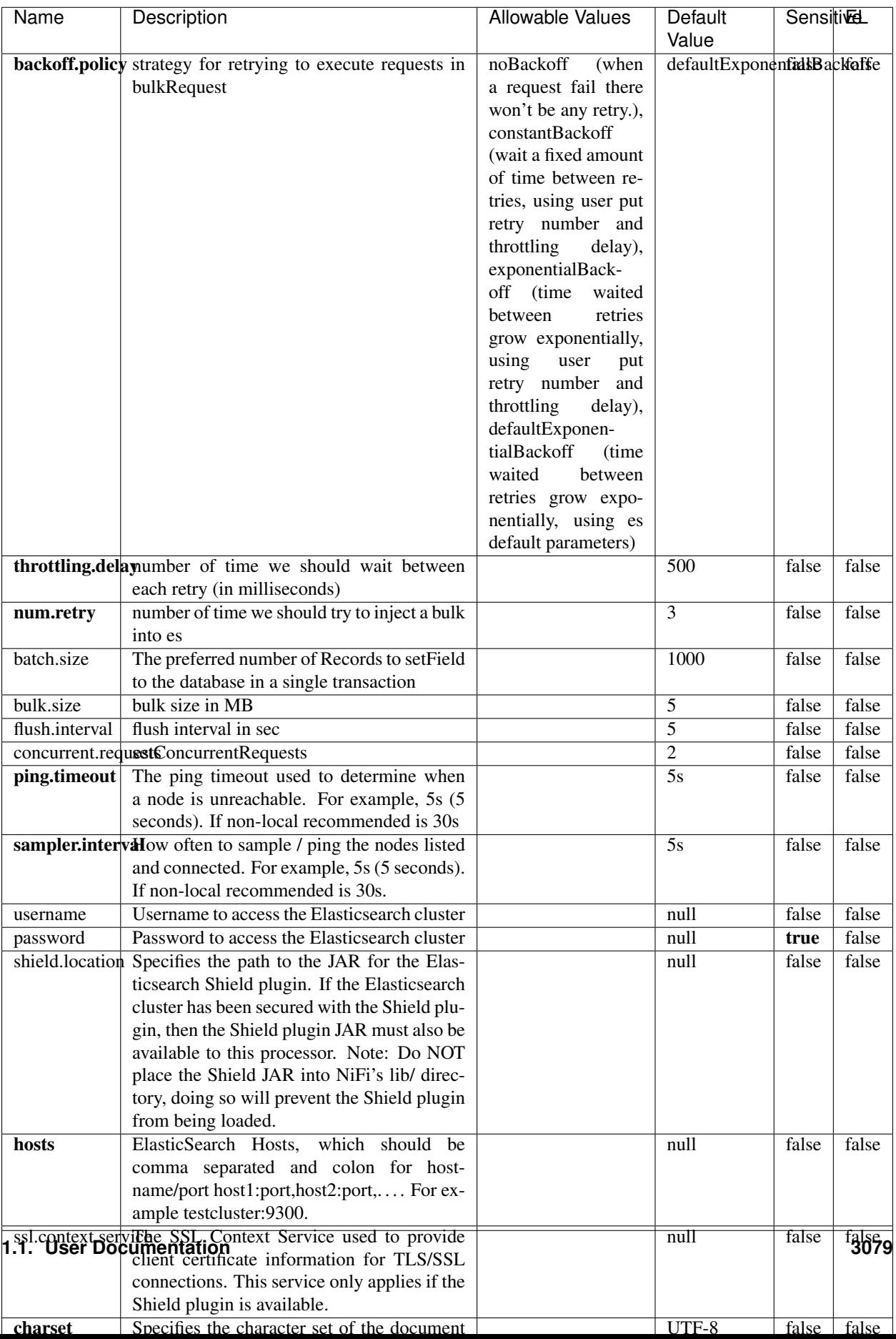

Table 1994: allowable-values

No additional information is provided

# **HBase\_1\_1\_2\_ClientService**

Implementation of HBaseClientService for HBase 1.1.2. This service can be configured by providing a commaseparated list of configuration files, or by specifying values for the other properties. If configuration files are provided, they will be loaded first, and the values of the additional properties will override the values from the configuration files. In addition, any user defined properties on the processor will also be passed to the HBase configuration.

## **Module**

com.hurence.logisland:logisland-service-hbase\_1\_1\_2-client:1.4.1

## **Class**

com.hurence.logisland.service.hbase.HBase\_1\_1\_2\_ClientService

## **Tags**

hbase, client

## **Properties**

In the list below, the names of required properties appear in **bold**. Any other properties (not in bold) are considered optional. The table also indicates any default values, and whether a property supports the [Expression Language](expression-language.html) .

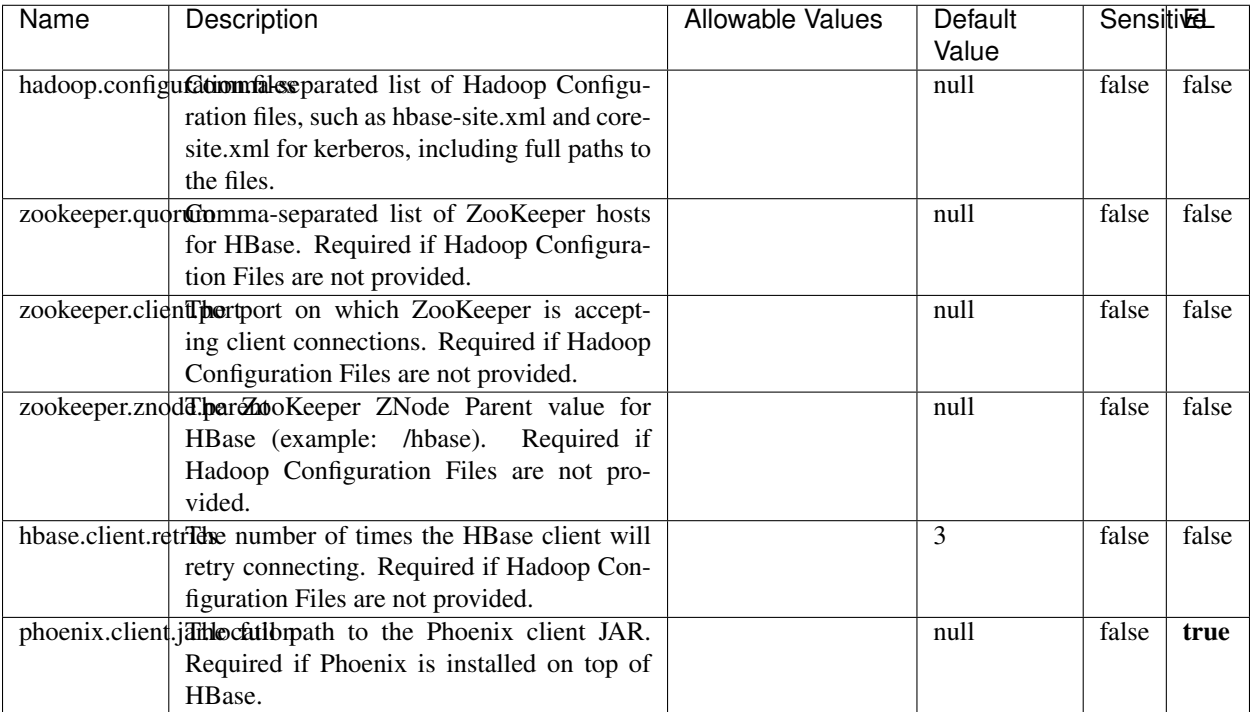

#### Table 1995: allowable-values

# **Dynamic Properties**

Dynamic Properties allow the user to specify both the name and value of a property.

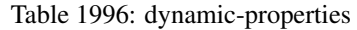

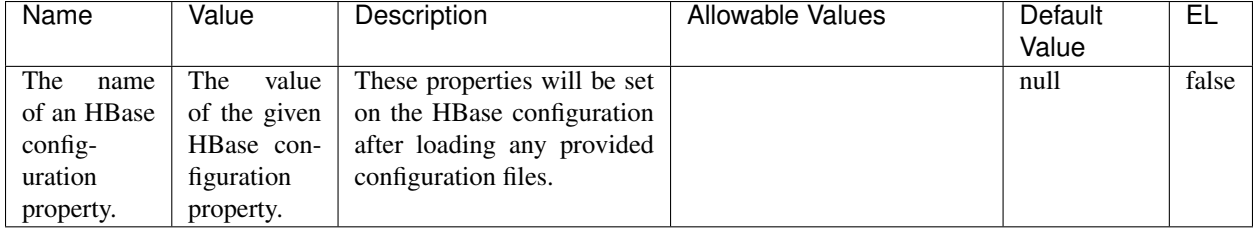

# **Extra informations**

No additional information is provided

# **InfluxDBControllerService**

Provides a controller service that for the moment only allows to bulkput records into influxdb.

# **Module**

com.hurence.logisland:logisland-service-influxdb-client:1.4.1

## **Class**

com.hurence.logisland.service.influxdb.InfluxDBControllerService

## **Tags**

influxdb, service, time series

## **Properties**

In the list below, the names of required properties appear in bold. Any other properties (not in bold) are considered optional. The table also indicates any default values.

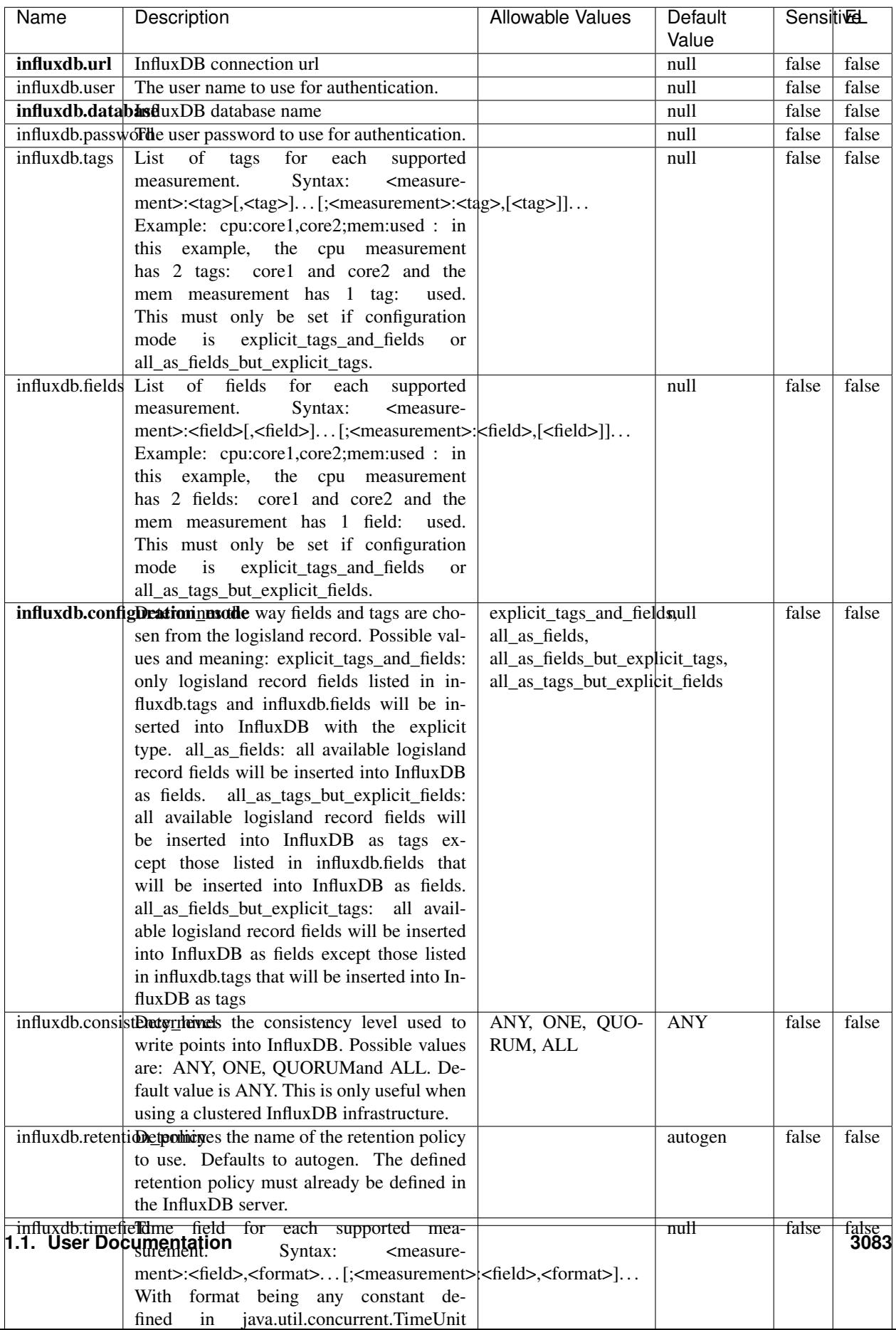

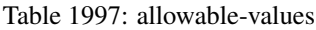

No additional information is provided

#### **LRUKeyValueCacheService**

A controller service for caching data by key value pair with LRU (last recently used) strategy. using LinkedHashMap

#### **Module**

com.hurence.logisland:logisland-service-inmemory-cache:1.4.1

#### **Class**

com.hurence.logisland.service.cache.LRUKeyValueCacheService

#### **Tags**

cache, service, key, value, pair, LRU

#### **Properties**

In the list below, the names of required properties appear in **bold**. Any other properties (not in bold) are considered optional. The table also indicates any default values.

#### Table 1998: allowable-values

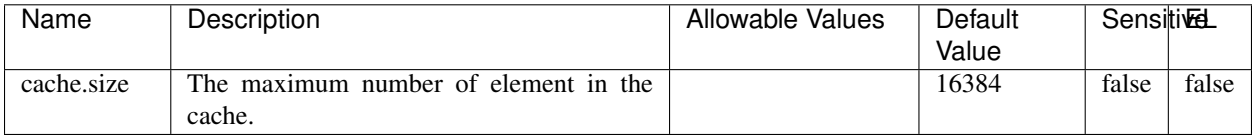

#### **Extra informations**

No additional information is provided

#### **MongoDBControllerService**

Provides a controller service that wraps most of the functionality of the MongoDB driver.

#### **Module**

com.hurence.logisland:logisland-service-mongodb-client:1.4.1

# **Class**

com.hurence.logisland.service.mongodb.MongoDBControllerService

# **Tags**

mongo, mongodb, service

## **Properties**

In the list below, the names of required properties appear in bold. Any other properties (not in bold) are considered optional. The table also indicates any default values, and whether a property supports the [Expression Language](expression-language.html) .

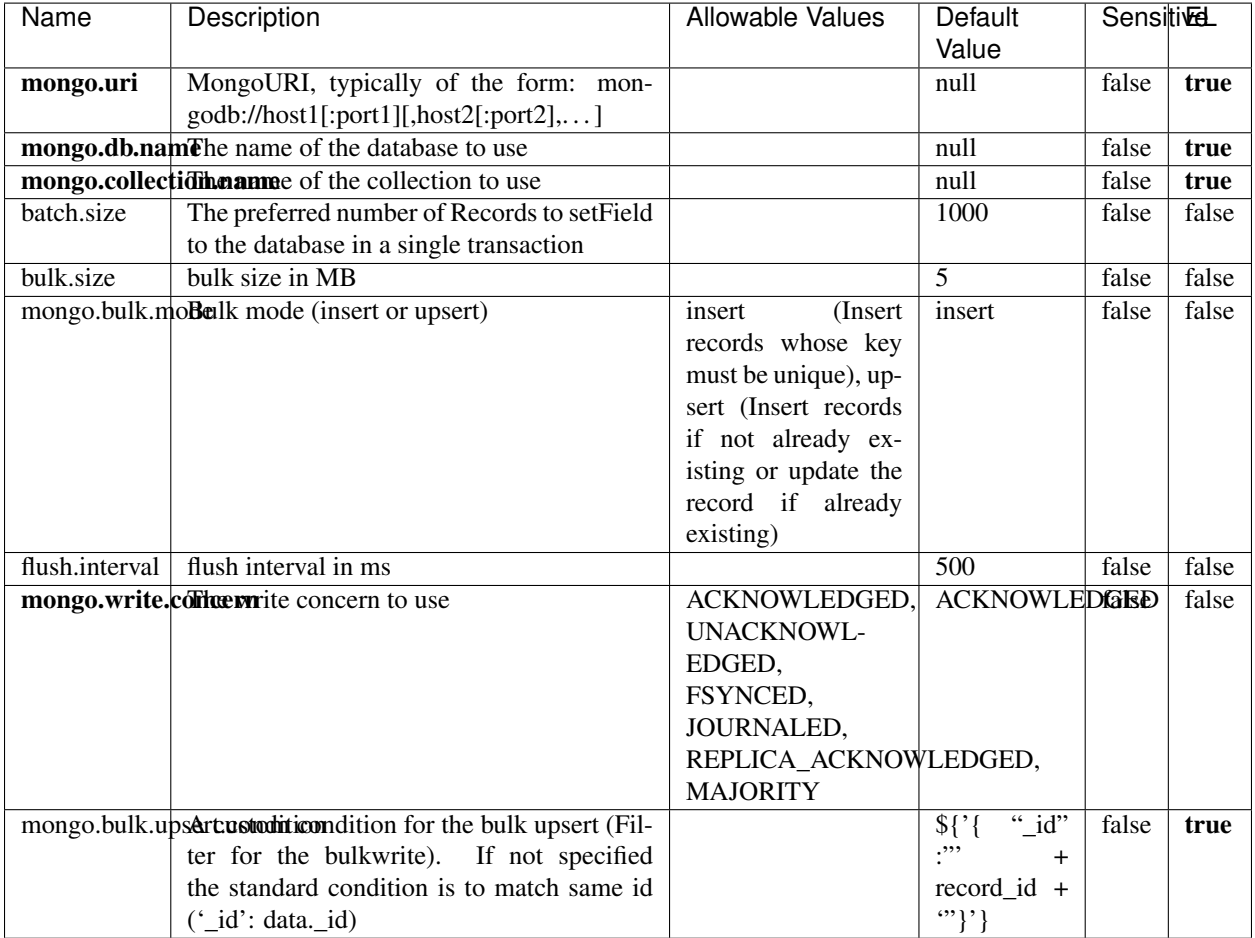

#### Table 1999: allowable-values

## **Extra informations**

No additional information is provided

# **RedisKeyValueCacheService**

A controller service for caching records by key value pair with LRU (last recently used) strategy. using Linked-HashMap

#### **Module**

com.hurence.logisland:logisland-service-redis:1.4.1

## **Class**

com.hurence.logisland.redis.service.RedisKeyValueCacheService

## **Tags**

cache, service, key, value, pair, redis

## **Properties**

In the list below, the names of required properties appear in bold. Any other properties (not in bold) are considered optional. The table also indicates any default values, and whether a property is considered "sensitive"..

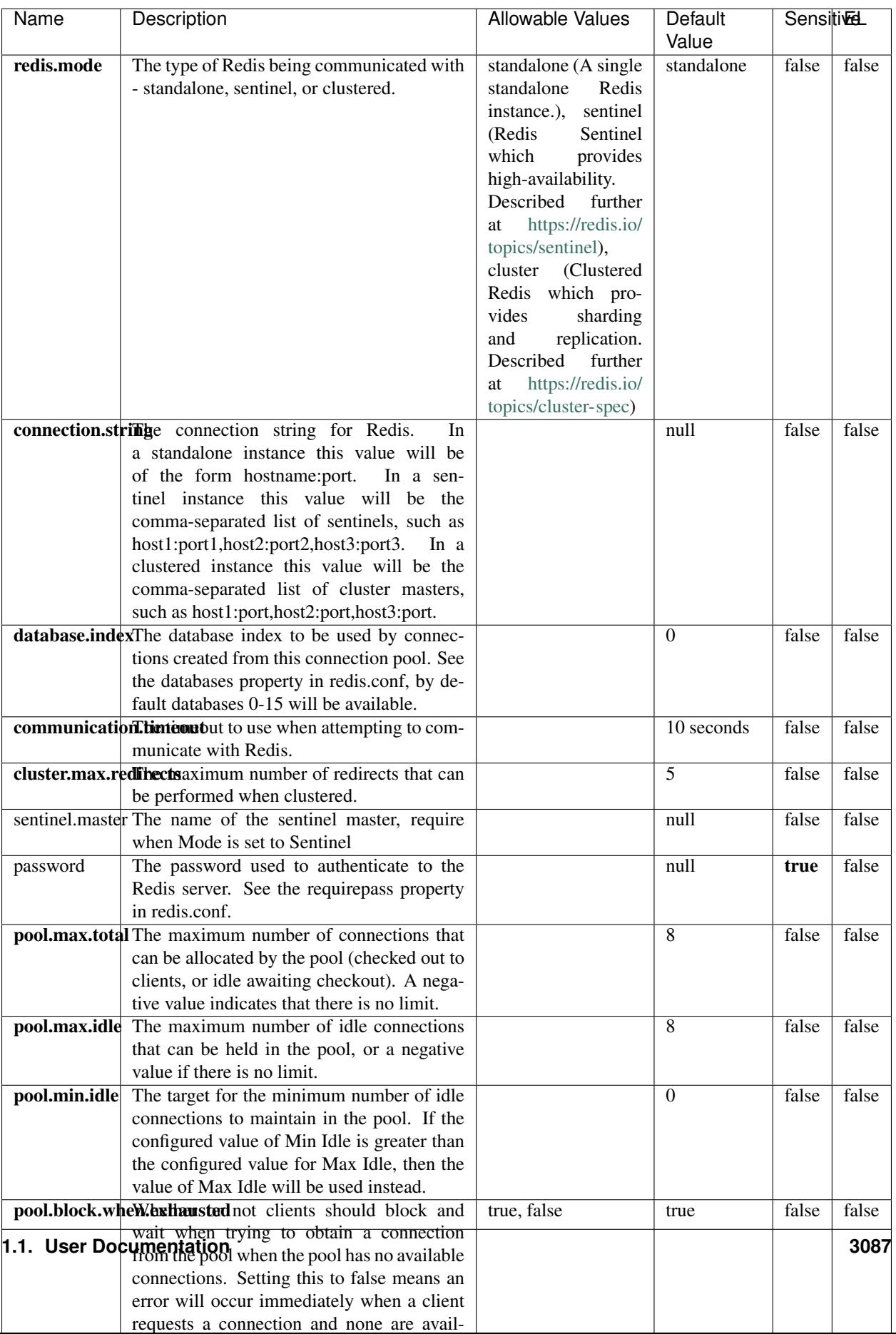

Table 2000: allowable-values

No additional information is provided

## **Solr\_6\_6\_2\_ClientService**

Implementation of ElasticsearchClientService for Solr 5.5.5.

# **Module**

com.hurence.logisland:logisland-service-solr\_6\_6\_2-client:1.4.1

#### **Class**

com.hurence.logisland.service.solr.Solr\_6\_6\_2\_ClientService

## **Tags**

solr, client

#### **Properties**

In the list below, the names of required properties appear in bold. Any other properties (not in bold) are considered optional. The table also indicates any default values.

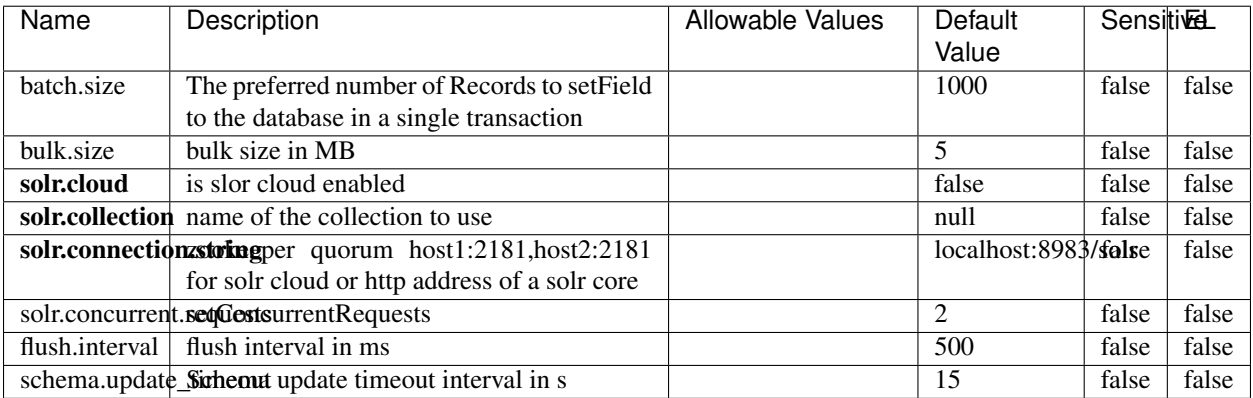

#### Table 2001: allowable-values

#### **Extra informations**

No additional information is provided

# **Elasticsearch\_7\_x\_ClientService**

Implementation of ElasticsearchClientService for ElasticSearch 7.x. Note that although Elasticsearch 7.x still accepts type information, this implementation will ignore any type usage and will only work at the index level to be already compliant with the ElasticSearch 8.x version that will completely remove type usage.

## **Module**

com.hurence.logisland:logisland-service-elasticsearch\_7\_x-client:1.4.1

## **Class**

com.hurence.logisland.service.elasticsearch.Elasticsearch\_7\_x\_ClientService

## **Tags**

elasticsearch, client

## **Properties**

In the list below, the names of required properties appear in **bold**. Any other properties (not in bold) are considered optional. The table also indicates any default values, and whether a property is considered "sensitive"..

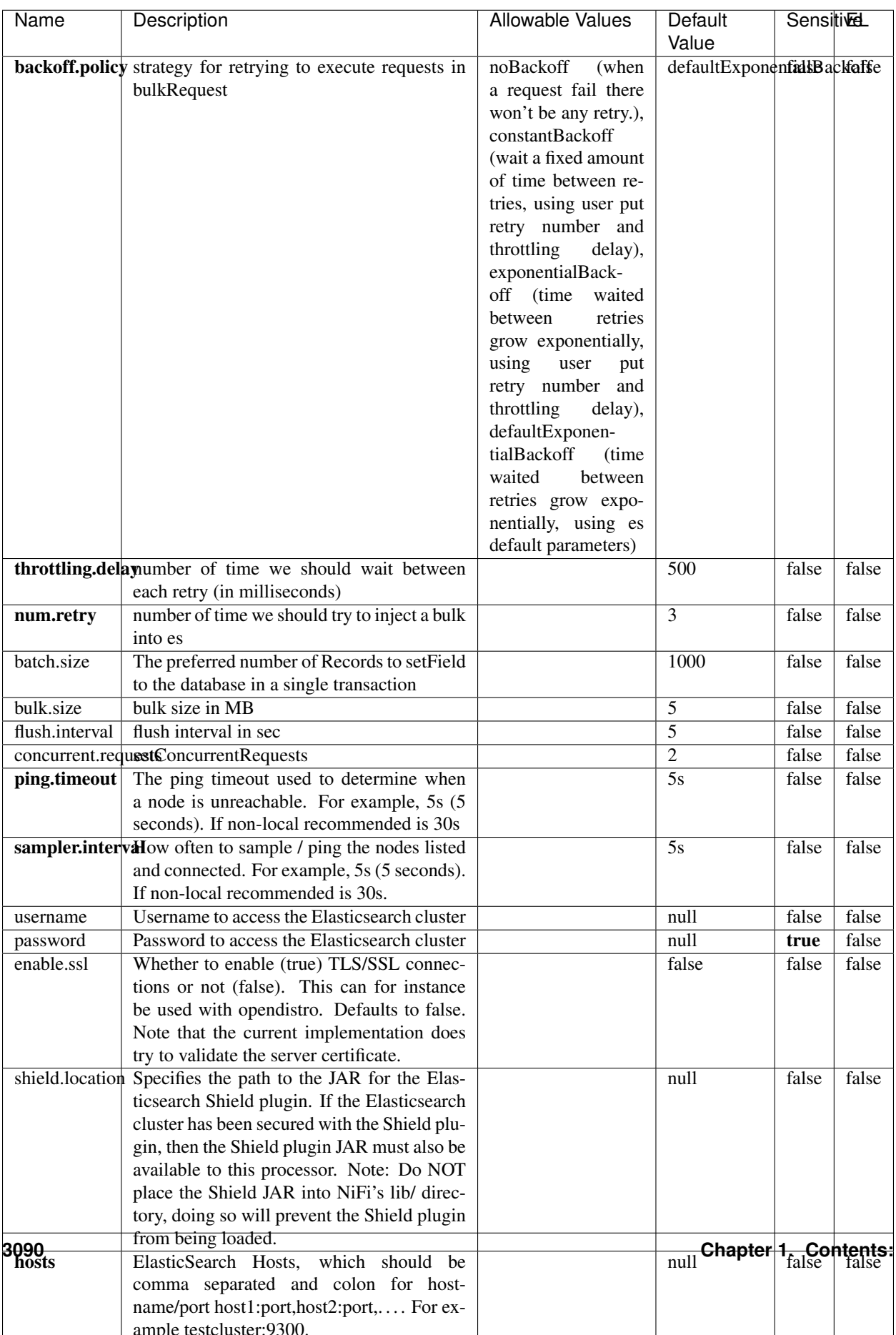

Table 2002: allowable-values

No additional information is provided

## **Solr8ClientService**

Implementation of SolrClientService for Solr 8

# **Module**

com.hurence.logisland:logisland-service-solr\_8-client:1.4.1

#### **Class**

com.hurence.logisland.service.solr.Solr8ClientService

## **Tags**

solr, client

#### **Properties**

In the list below, the names of required properties appear in bold. Any other properties (not in bold) are considered optional. The table also indicates any default values.

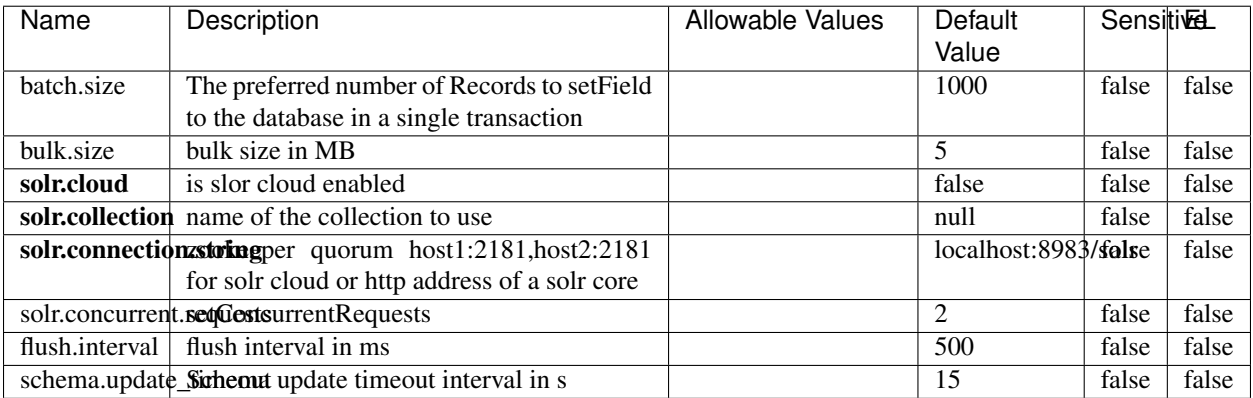

#### Table 2003: allowable-values

#### **Extra informations**

No additional information is provided

## **MaxmindIpToGeoService**

Implementation of the IP 2 GEO Service using maxmind lite db file

## **Module**

com.hurence.logisland:logisland-service-ip-to-geo-maxmind:1.4.1

#### **Class**

com.hurence.logisland.service.iptogeo.maxmind.MaxmindIpToGeoService

#### **Tags**

ip, service, geo, maxmind

#### **Properties**

In the list below, the names of required properties appear in bold. Any other properties (not in bold) are considered optional. The table also indicates any default values.

| Name        | Description                                                                 | Allowable Values | Default<br>Value | <b>Sensitivel</b> |       |
|-------------|-----------------------------------------------------------------------------|------------------|------------------|-------------------|-------|
|             | maxmind.databritation the Maxmind Geo Enrichment<br>Database File.          |                  | null             | false             | false |
|             | maxmind.datablisecratifiath to the Maxmind Geo Enrichment<br>Database File. |                  | null             | false             | false |
| locale      | Locale to use for geo information. Defaults<br>to 'en'.                     |                  | en               | false             | false |
| lookup.time | Should the additional lookup_micros field<br>be returned or not.            |                  | false            | false             | false |

Table 2004: allowable-values

#### **Extra informations**

No additional information is provided

#### **CSVKeyValueCacheService**

A cache that store csv lines as records loaded from a file

#### **Module**

com.hurence.logisland:logisland-service-inmemory-cache:1.4.1
# **Class**

com.hurence.logisland.service.cache.CSVKeyValueCacheService

## **Tags**

csv, service, cache

### **Properties**

In the list below, the names of required properties appear in bold. Any other properties (not in bold) are considered optional. The table also indicates any default values.

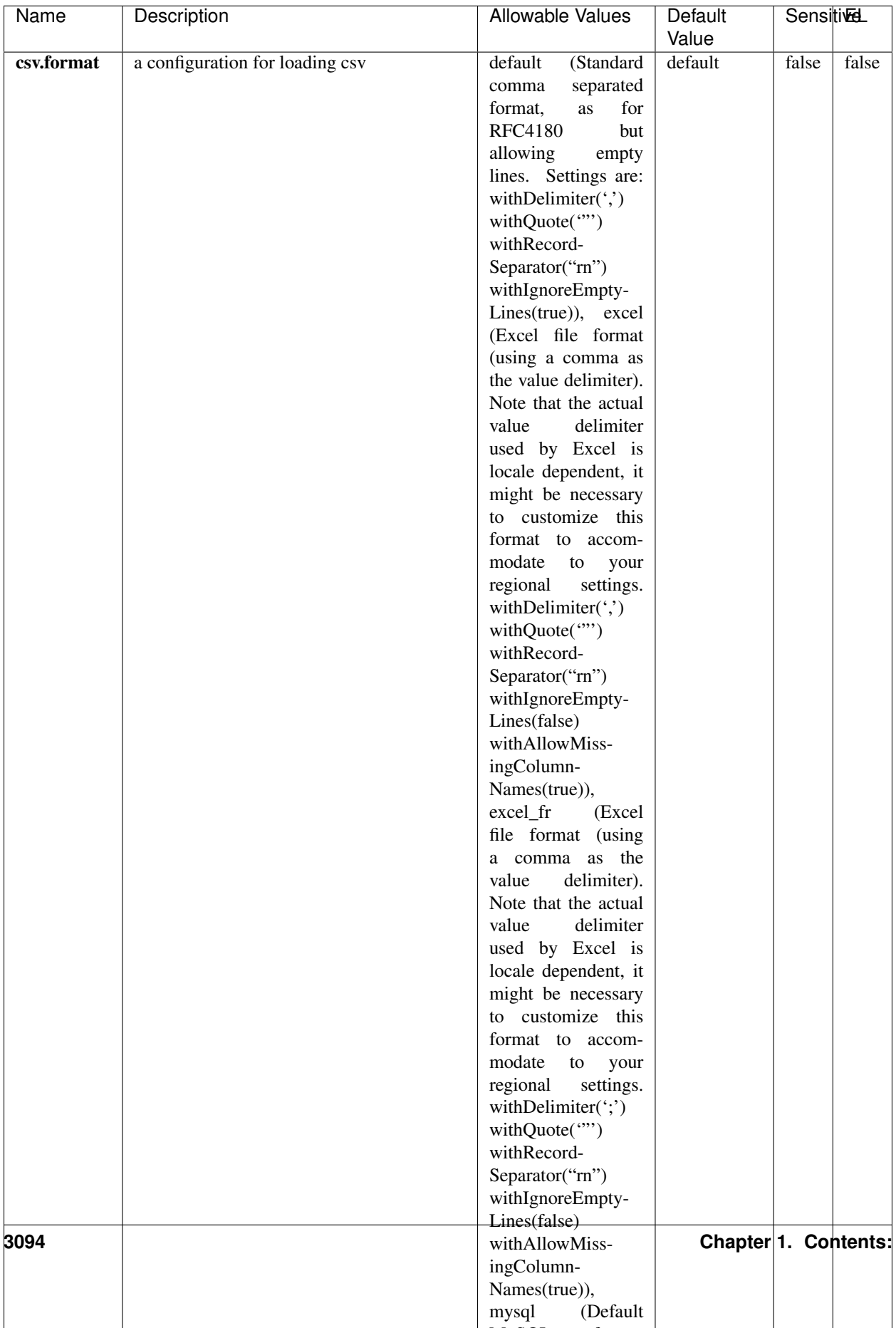

Table 2005: allowable-values

No additional information is provided

### **CassandraControllerService**

Provides a controller service that for the moment only allows to bulkput records into cassandra.

# **Module**

com.hurence.logisland:logisland-service-cassandra-client:1.4.1

### **Class**

com.hurence.logisland.service.cassandra.CassandraControllerService

## **Tags**

cassandra, service

### **Properties**

In the list below, the names of required properties appear in bold. Any other properties (not in bold) are considered optional. The table also indicates any default values.

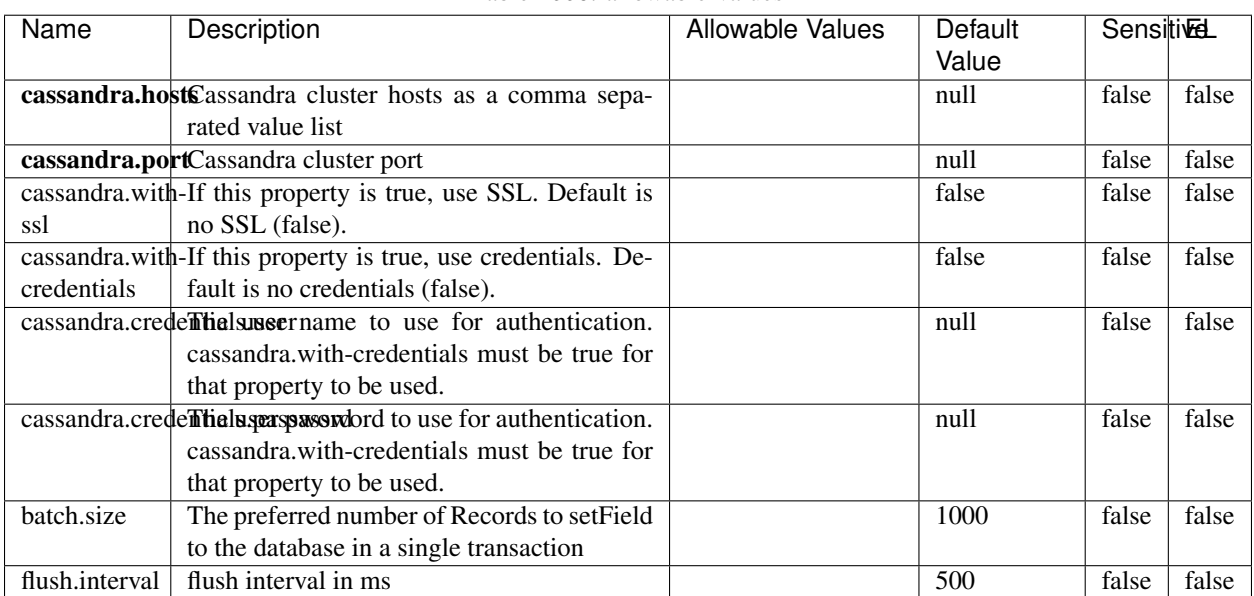

#### Table 2006: allowable-values

No additional information is provided

### **Elasticsearch\_6\_6\_2\_ClientService**

Implementation of ElasticsearchClientService for Elasticsearch 6.6.2.

# **Module**

com.hurence.logisland:logisland-service-elasticsearch\_6\_6\_2-client:1.4.1

#### **Class**

com.hurence.logisland.service.elasticsearch.Elasticsearch\_6\_6\_2\_ClientService

### **Tags**

elasticsearch, client

### **Properties**

In the list below, the names of required properties appear in bold. Any other properties (not in bold) are considered optional. The table also indicates any default values, and whether a property is considered "sensitive"..

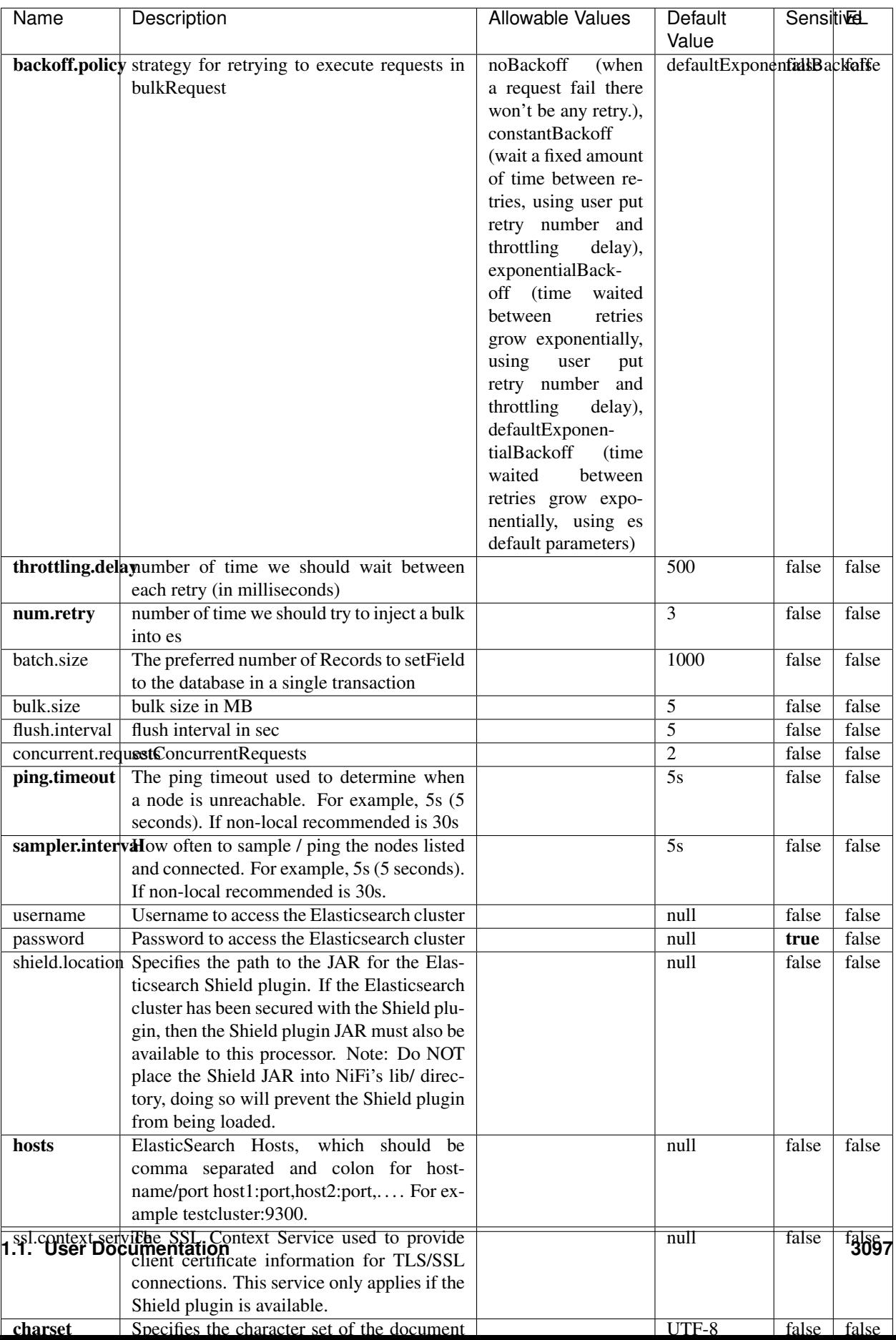

Table 2007: allowable-values

No additional information is provided

## **HBase\_1\_1\_2\_ClientService**

Implementation of HBaseClientService for HBase 1.1.2. This service can be configured by providing a commaseparated list of configuration files, or by specifying values for the other properties. If configuration files are provided, they will be loaded first, and the values of the additional properties will override the values from the configuration files. In addition, any user defined properties on the processor will also be passed to the HBase configuration.

### **Module**

com.hurence.logisland:logisland-service-hbase\_1\_1\_2-client:1.4.1

### **Class**

com.hurence.logisland.service.hbase.HBase\_1\_1\_2\_ClientService

### **Tags**

hbase, client

## **Properties**

In the list below, the names of required properties appear in **bold**. Any other properties (not in bold) are considered optional. The table also indicates any default values, and whether a property supports the [Expression Language](expression-language.html) .

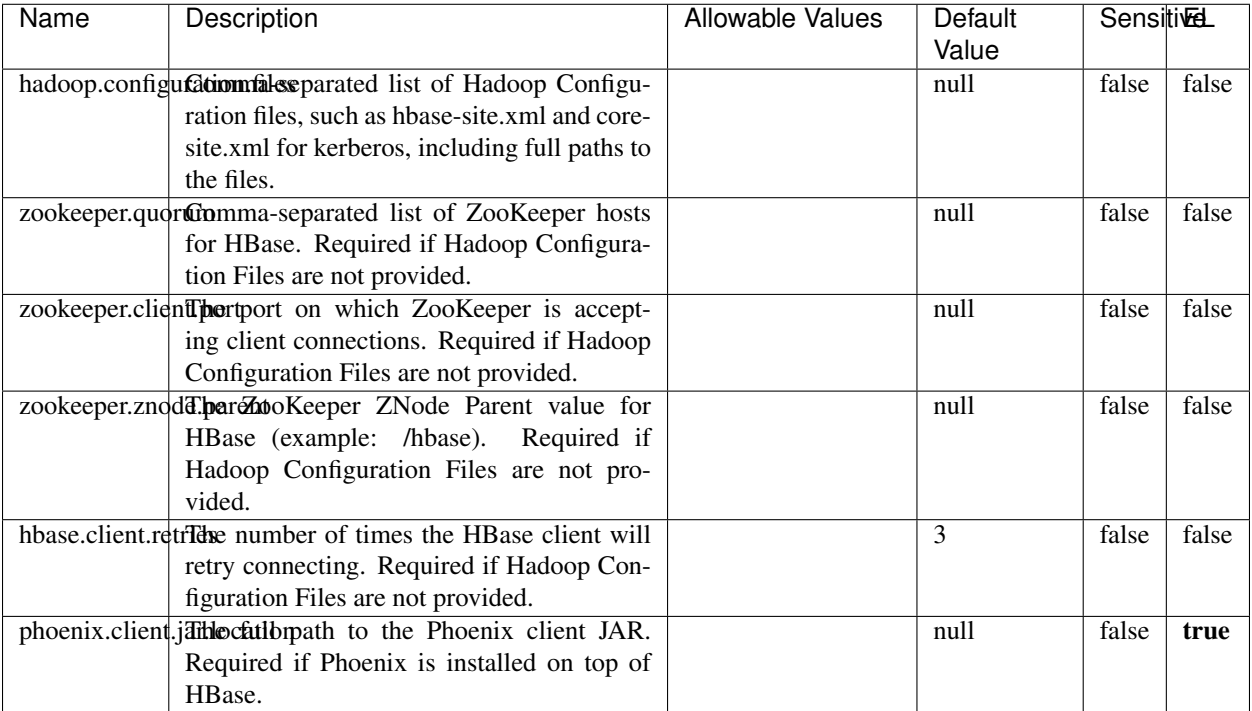

#### Table 2008: allowable-values

# **Dynamic Properties**

Dynamic Properties allow the user to specify both the name and value of a property.

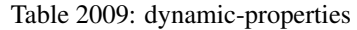

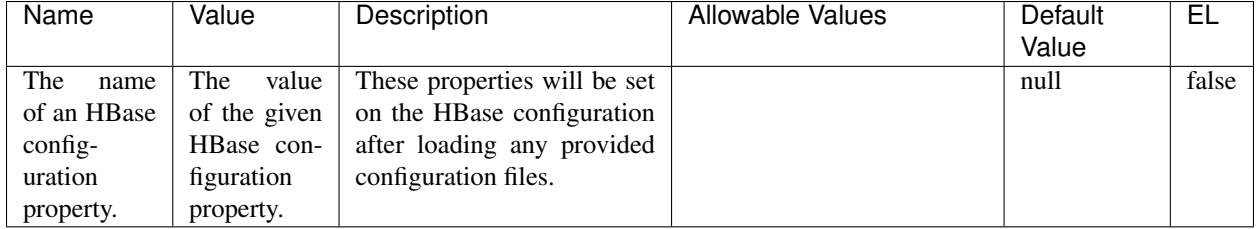

# **Extra informations**

No additional information is provided

## **InfluxDBControllerService**

Provides a controller service that for the moment only allows to bulkput records into influxdb.

# **Module**

com.hurence.logisland:logisland-service-influxdb-client:1.4.1

## **Class**

com.hurence.logisland.service.influxdb.InfluxDBControllerService

## **Tags**

influxdb, service, time series

### **Properties**

In the list below, the names of required properties appear in bold. Any other properties (not in bold) are considered optional. The table also indicates any default values.

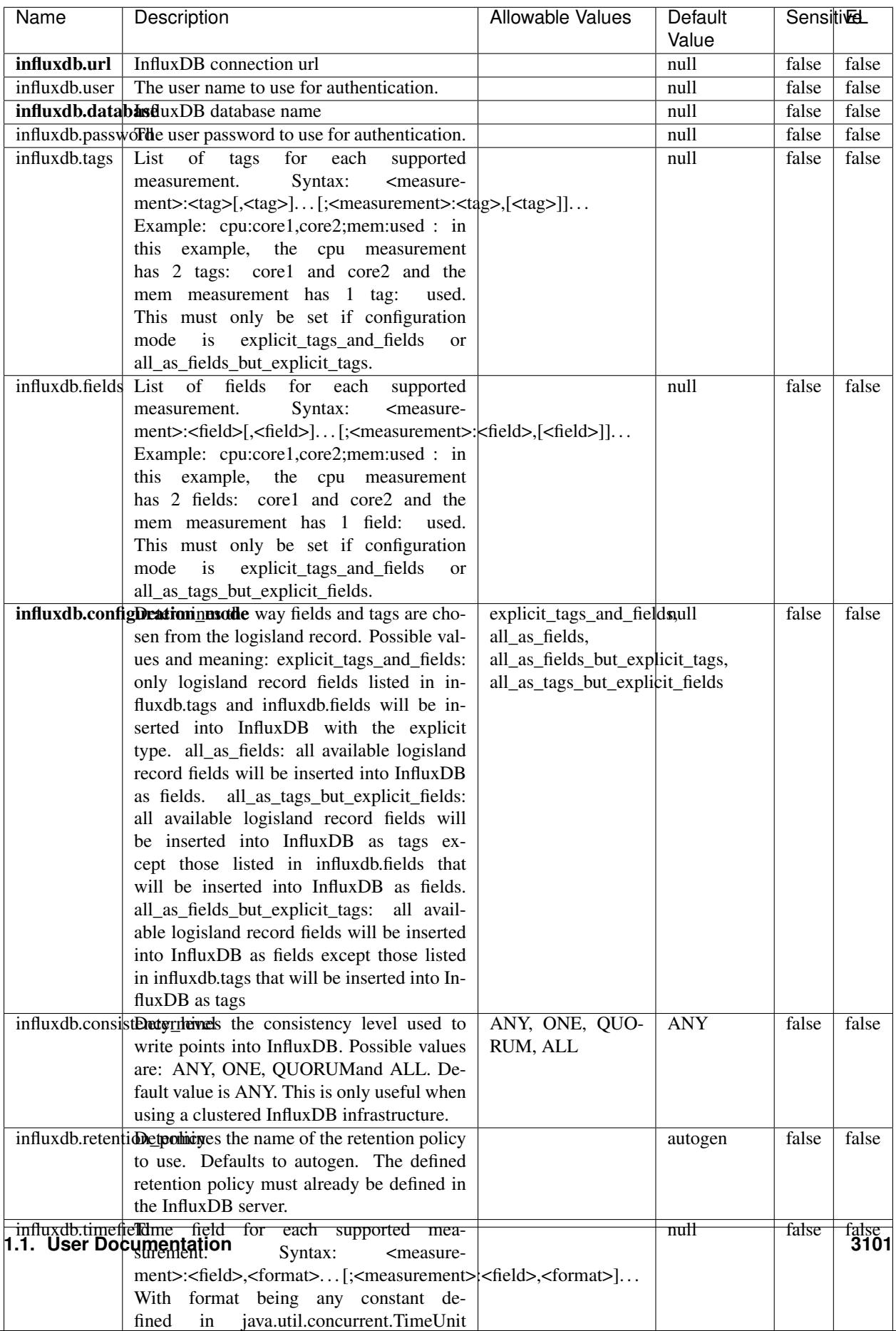

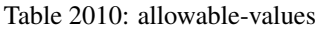

No additional information is provided

#### **LRUKeyValueCacheService**

A controller service for caching data by key value pair with LRU (last recently used) strategy. using LinkedHashMap

#### **Module**

com.hurence.logisland:logisland-service-inmemory-cache:1.4.1

#### **Class**

com.hurence.logisland.service.cache.LRUKeyValueCacheService

#### **Tags**

cache, service, key, value, pair, LRU

#### **Properties**

In the list below, the names of required properties appear in **bold**. Any other properties (not in bold) are considered optional. The table also indicates any default values.

### Table 2011: allowable-values

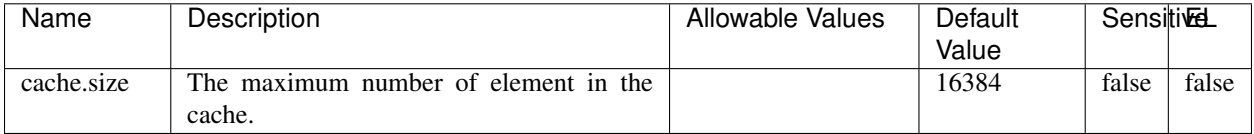

#### **Extra informations**

No additional information is provided

#### **MongoDBControllerService**

Provides a controller service that wraps most of the functionality of the MongoDB driver.

#### **Module**

com.hurence.logisland:logisland-service-mongodb-client:1.4.1

# **Class**

com.hurence.logisland.service.mongodb.MongoDBControllerService

# **Tags**

mongo, mongodb, service

## **Properties**

In the list below, the names of required properties appear in bold. Any other properties (not in bold) are considered optional. The table also indicates any default values, and whether a property supports the [Expression Language](expression-language.html) .

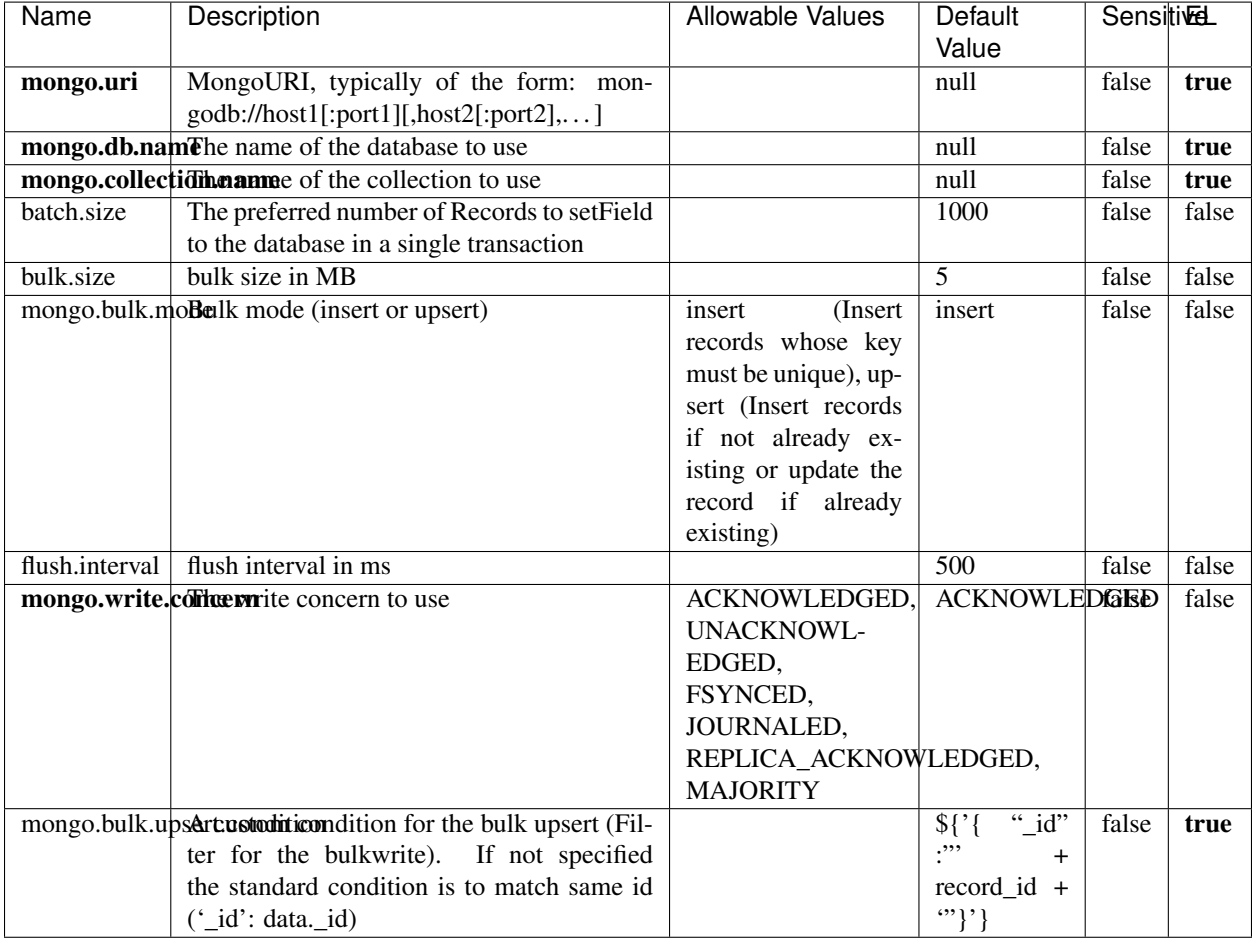

### Table 2012: allowable-values

## **Extra informations**

No additional information is provided

## **RedisKeyValueCacheService**

A controller service for caching records by key value pair with LRU (last recently used) strategy. using Linked-HashMap

### **Module**

com.hurence.logisland:logisland-service-redis:1.4.1

### **Class**

com.hurence.logisland.redis.service.RedisKeyValueCacheService

## **Tags**

cache, service, key, value, pair, redis

### **Properties**

In the list below, the names of required properties appear in bold. Any other properties (not in bold) are considered optional. The table also indicates any default values, and whether a property is considered "sensitive"..

| Name          | Description                                                                                              | <b>Allowable Values</b>                 | Default        | <b>Sensitivel</b> |       |
|---------------|----------------------------------------------------------------------------------------------------|-----------------------------------------|----------------|-------------------|-------|
|               |                                                                                                    |                                         | Value          |                   |       |
| redis.mode    | The type of Redis being communicated with                                                                | standalone (A single                    | standalone     | false             | false |
|               | - standalone, sentinel, or clustered.                                                                    | standalone<br>Redis                     |                |                   |       |
|               |                                                                                                    | instance.),<br>sentinel                 |                |                   |       |
|               |                                                                                                    | (Redis<br>Sentinel<br>which<br>provides |                |                   |       |
|               |                                                                                                    | high-availability.                      |                |                   |       |
|               |                                                                                                    | Described<br>further                    |                |                   |       |
|               |                                                                                                    | https://redis.io/<br>at                 |                |                   |       |
|               |                                                                                                    | topics/sentinel),                       |                |                   |       |
|               |                                                                                                    | cluster<br>(Clustered                   |                |                   |       |
|               |                                                                                                    | which pro-<br>Redis                     |                |                   |       |
|               |                                                                                                    | vides<br>sharding                       |                |                   |       |
|               |                                                                                                    | and<br>replication.                     |                |                   |       |
|               |                                                                                                    | further<br>Described                    |                |                   |       |
|               |                                                                                                    | https://redis.io/<br>at                 |                |                   |       |
|               |                                                                                                    | topics/cluster-spec)                    |                |                   |       |
|               | connection.strifige connection string for Redis.<br>In<br>a standalone instance this value will be       |                                         | null           | false             | false |
|               | of the form hostname:port.<br>In a sen-                                                                  |                                         |                |                   |       |
|               | tinel instance this value will be the                                                                    |                                         |                |                   |       |
|               | comma-separated list of sentinels, such as                                                               |                                         |                |                   |       |
|               | host1:port1,host2:port2,host3:port3.<br>In a                                                             |                                         |                |                   |       |
|               | clustered instance this value will be the                                                                |                                         |                |                   |       |
|               | comma-separated list of cluster masters,                                                                 |                                         |                |                   |       |
|               | such as host1:port,host2:port,host3:port.                                                                |                                         |                |                   |       |
|               | database.indexThe database index to be used by connec-                                                   |                                         | $\overline{0}$ | false             | false |
|               | tions created from this connection pool. See                                                             |                                         |                |                   |       |
|               | the databases property in redis.conf, by de-<br>fault databases 0-15 will be available.                  |                                         |                |                   |       |
|               | communication tiention but to use when attempting to com-                                                |                                         | 10 seconds     | false             | false |
|               | municate with Redis.                                                                                     |                                         |                |                   |       |
|               | cluster.max.redlihects aximum number of redirects that can                                               |                                         | 5              | false             | false |
|               | be performed when clustered.                                                                             |                                         |                |                   |       |
|               | sentinel.master The name of the sentinel master, require                                                 |                                         | null           | false             | false |
|               | when Mode is set to Sentinel                                                                             |                                         |                |                   |       |
| password      | The password used to authenticate to the                                                                 |                                         | null           | true              | false |
|               | Redis server. See the requirepass property                                                               |                                         |                |                   |       |
|               | in redis.conf.                                                                                           |                                         |                |                   |       |
|               | pool.max.total The maximum number of connections that                                                    |                                         | $\overline{8}$ | false             | false |
|               | can be allocated by the pool (checked out to<br>clients, or idle awaiting checkout). A nega-             |                                         |                |                   |       |
|               | tive value indicates that there is no limit.                                                             |                                         |                |                   |       |
| pool.max.idle | The maximum number of idle connections                                                                   |                                         | 8              | false             | false |
|               | that can be held in the pool, or a negative                                                              |                                         |                |                   |       |
|               | value if there is no limit.                                                                              |                                         |                |                   |       |
| pool.min.idle | The target for the minimum number of idle                                                                |                                         | $\Omega$       | false             | false |
|               | connections to maintain in the pool. If the                                                              |                                         |                |                   |       |
|               | configured value of Min Idle is greater than                                                             |                                         |                |                   |       |
|               | the configured value for Max Idle, then the                                                              |                                         |                |                   |       |
|               | value of Max Idle will be used instead.                                                                  |                                         |                |                   |       |
|               | pool.block.wheW.bxHaustednot clients should block and                                                    | true, false                             | true           | false             | false |
|               | wait when trying to obtain a connection<br><b>1.1. User Documentation</b> when the pool has no available |                                         |                |                   | 3105  |
|               | connections. Setting this to false means an                                                              |                                         |                |                   |       |
|               | error will occur immediately when a client                                                               |                                         |                |                   |       |
|               | requests a connection and none are avail-                                                                |                                         |                |                   |       |

Table 2013: allowable-values

No additional information is provided

### **Solr\_6\_6\_2\_ClientService**

Implementation of ElasticsearchClientService for Solr 5.5.5.

## **Module**

com.hurence.logisland:logisland-service-solr\_6\_6\_2-client:1.4.1

#### **Class**

com.hurence.logisland.service.solr.Solr\_6\_6\_2\_ClientService

### **Tags**

solr, client

#### **Properties**

In the list below, the names of required properties appear in bold. Any other properties (not in bold) are considered optional. The table also indicates any default values.

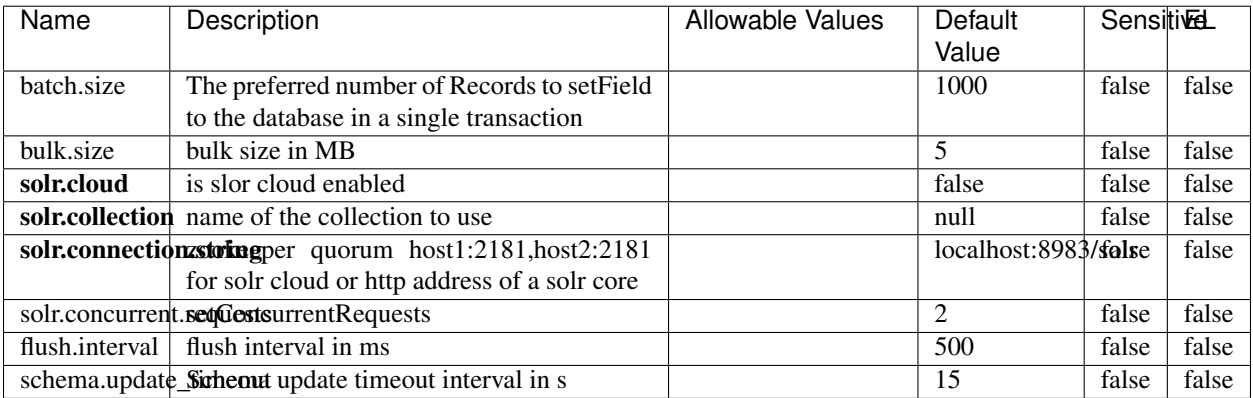

#### Table 2014: allowable-values

# **Extra informations**

No additional information is provided

## **Elasticsearch\_7\_x\_ClientService**

Implementation of ElasticsearchClientService for ElasticSearch 7.x. Note that although Elasticsearch 7.x still accepts type information, this implementation will ignore any type usage and will only work at the index level to be already compliant with the ElasticSearch 8.x version that will completely remove type usage.

### **Module**

com.hurence.logisland:logisland-service-elasticsearch\_7\_x-client:1.4.1

### **Class**

com.hurence.logisland.service.elasticsearch.Elasticsearch\_7\_x\_ClientService

### **Tags**

elasticsearch, client

## **Properties**

In the list below, the names of required properties appear in **bold**. Any other properties (not in bold) are considered optional. The table also indicates any default values, and whether a property is considered "sensitive"..

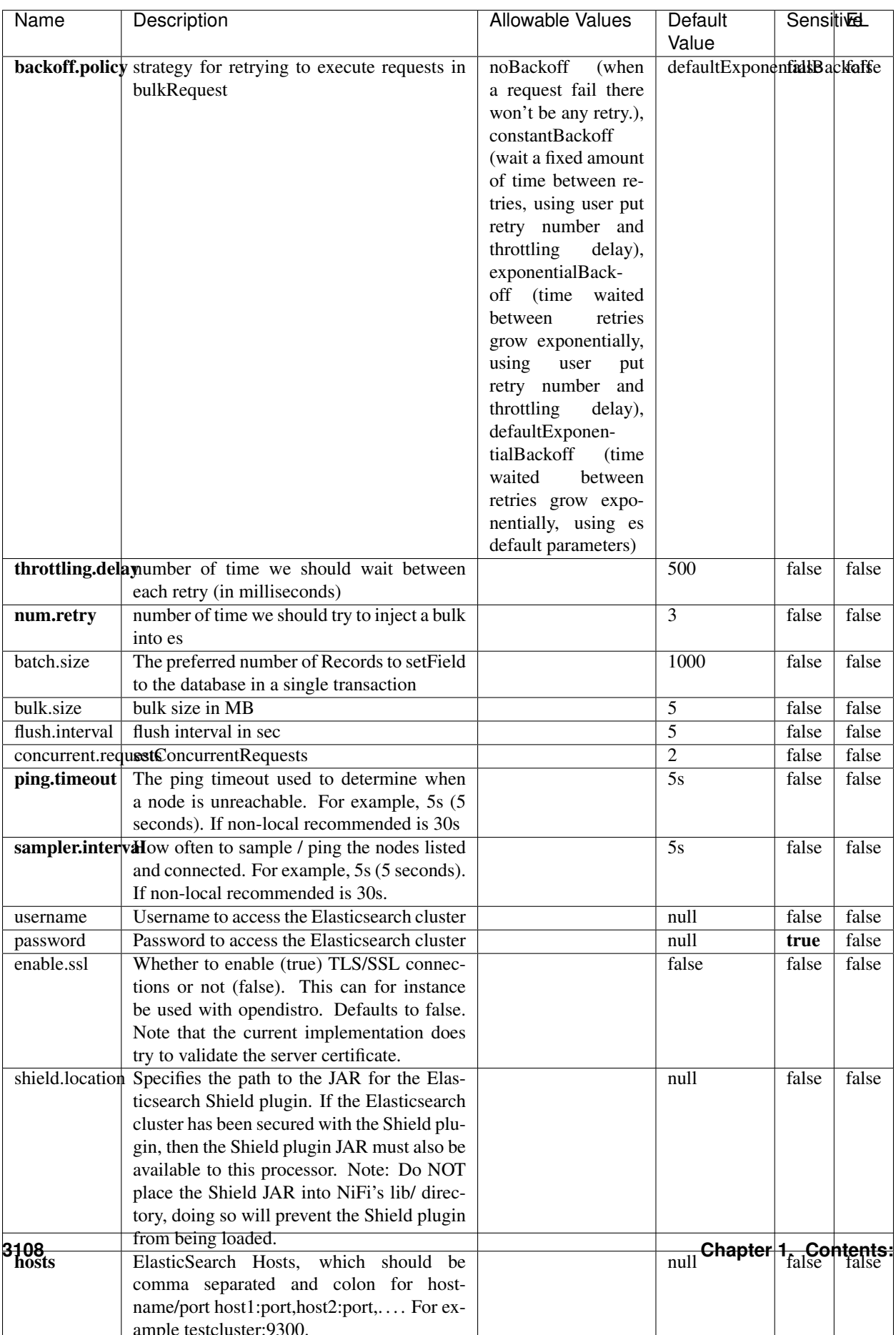

Table 2015: allowable-values

No additional information is provided

### **Solr8ClientService**

Implementation of SolrClientService for Solr 8

## **Module**

com.hurence.logisland:logisland-service-solr\_8-client:1.4.1

#### **Class**

com.hurence.logisland.service.solr.Solr8ClientService

### **Tags**

solr, client

### **Properties**

In the list below, the names of required properties appear in bold. Any other properties (not in bold) are considered optional. The table also indicates any default values.

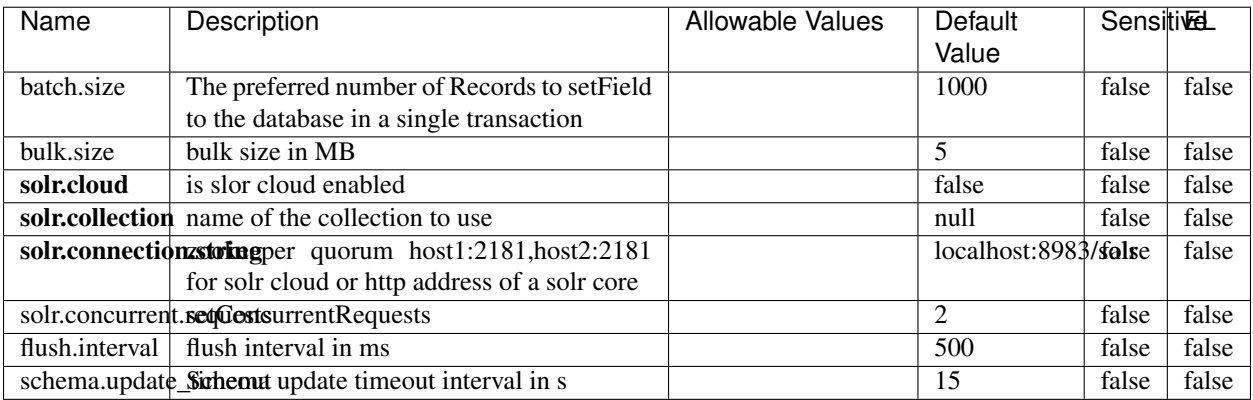

#### Table 2016: allowable-values

#### **Extra informations**

No additional information is provided

### **MaxmindIpToGeoService**

Implementation of the IP 2 GEO Service using maxmind lite db file

### **Module**

com.hurence.logisland:logisland-service-ip-to-geo-maxmind:1.4.1

### **Class**

com.hurence.logisland.service.iptogeo.maxmind.MaxmindIpToGeoService

#### **Tags**

ip, service, geo, maxmind

#### **Properties**

In the list below, the names of required properties appear in bold. Any other properties (not in bold) are considered optional. The table also indicates any default values.

| Name        | Description                                               | Allowable Values | Default | <b>Sensitivel</b> |       |
|-------------|-----------------------------------------------------------|------------------|---------|-------------------|-------|
|             |                                                           |                  | Value   |                   |       |
|             | maxmind.databritratio the Maxmind Geo Enrichment          |                  | null    | false             | false |
|             | Database File.                                            |                  |         |                   |       |
|             | maxmind.datablisecal that h to the Maxmind Geo Enrichment |                  | null    | false             | false |
|             | Database File.                                            |                  |         |                   |       |
| locale      | Locale to use for geo information. Defaults               |                  | en      | false             | false |
|             | to 'en'.                                                  |                  |         |                   |       |
| lookup.time | Should the additional lookup_micros field                 |                  | false   | false             | false |
|             | be returned or not.                                       |                  |         |                   |       |

Table 2017: allowable-values

#### **Extra informations**

No additional information is provided

#### **CSVKeyValueCacheService**

A cache that store csv lines as records loaded from a file

#### **Module**

com.hurence.logisland:logisland-service-inmemory-cache:1.4.1

# **Class**

com.hurence.logisland.service.cache.CSVKeyValueCacheService

## **Tags**

csv, service, cache

### **Properties**

In the list below, the names of required properties appear in bold. Any other properties (not in bold) are considered optional. The table also indicates any default values.

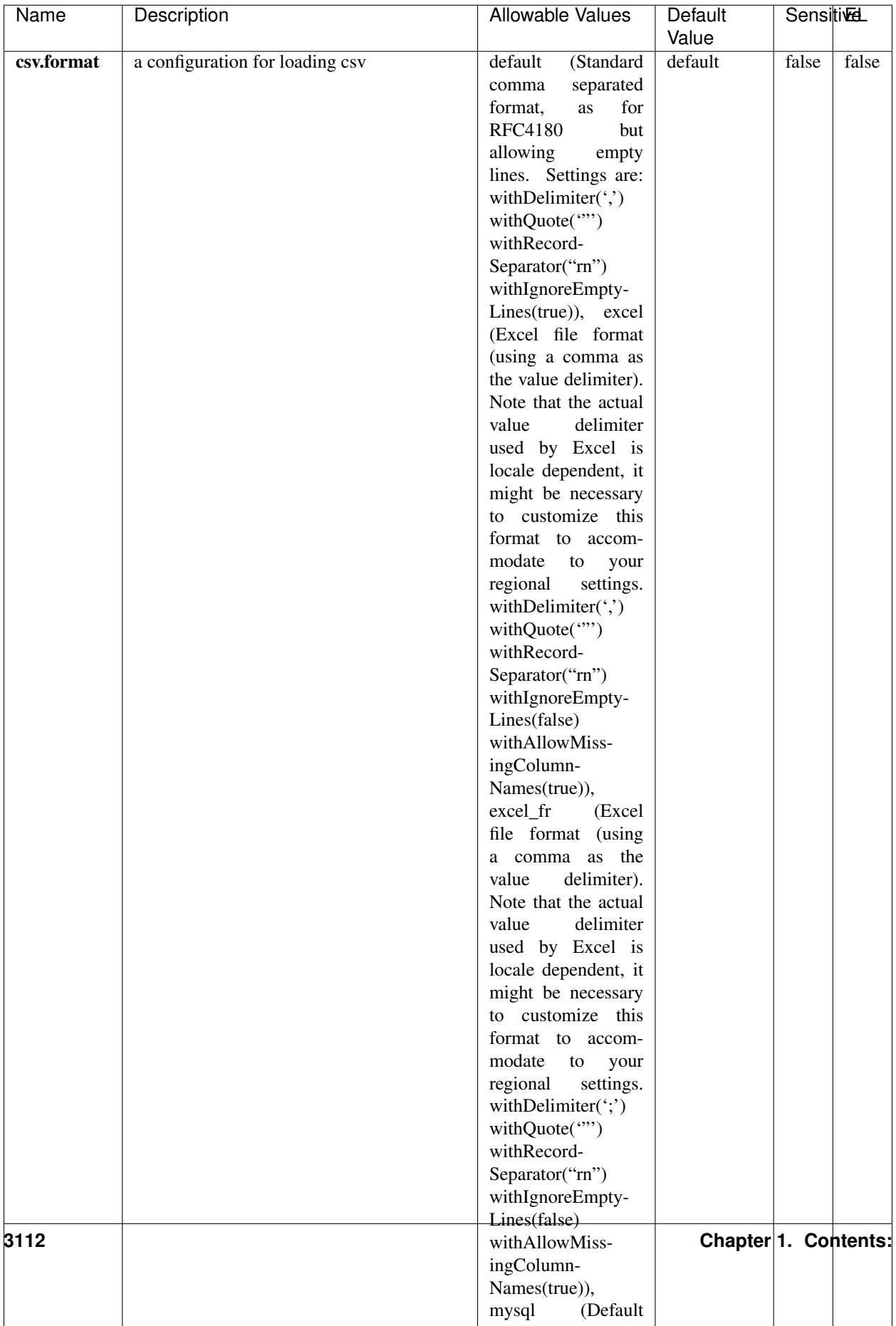

Table 2018: allowable-values

No additional information is provided

### **CassandraControllerService**

Provides a controller service that for the moment only allows to bulkput records into cassandra.

# **Module**

com.hurence.logisland:logisland-service-cassandra-client:1.4.1

#### **Class**

com.hurence.logisland.service.cassandra.CassandraControllerService

## **Tags**

cassandra, service

### **Properties**

In the list below, the names of required properties appear in bold. Any other properties (not in bold) are considered optional. The table also indicates any default values.

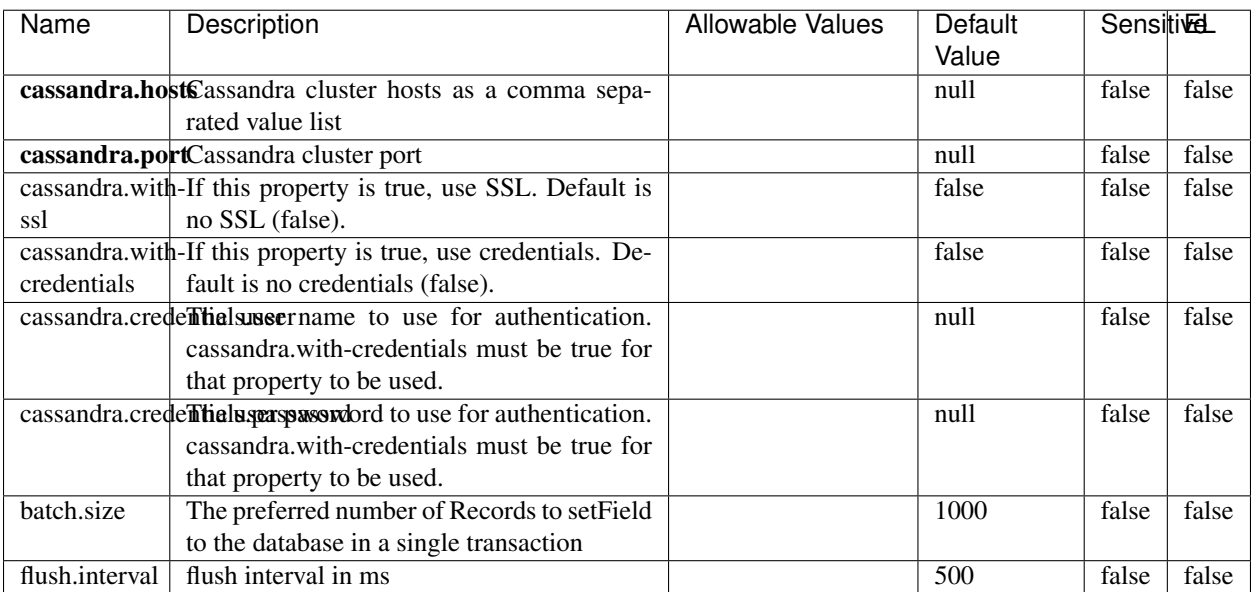

#### Table 2019: allowable-values

No additional information is provided

### **Elasticsearch\_6\_6\_2\_ClientService**

Implementation of ElasticsearchClientService for Elasticsearch 6.6.2.

# **Module**

com.hurence.logisland:logisland-service-elasticsearch\_6\_6\_2-client:1.4.1

#### **Class**

com.hurence.logisland.service.elasticsearch.Elasticsearch\_6\_6\_2\_ClientService

### **Tags**

elasticsearch, client

### **Properties**

In the list below, the names of required properties appear in bold. Any other properties (not in bold) are considered optional. The table also indicates any default values, and whether a property is considered "sensitive"..

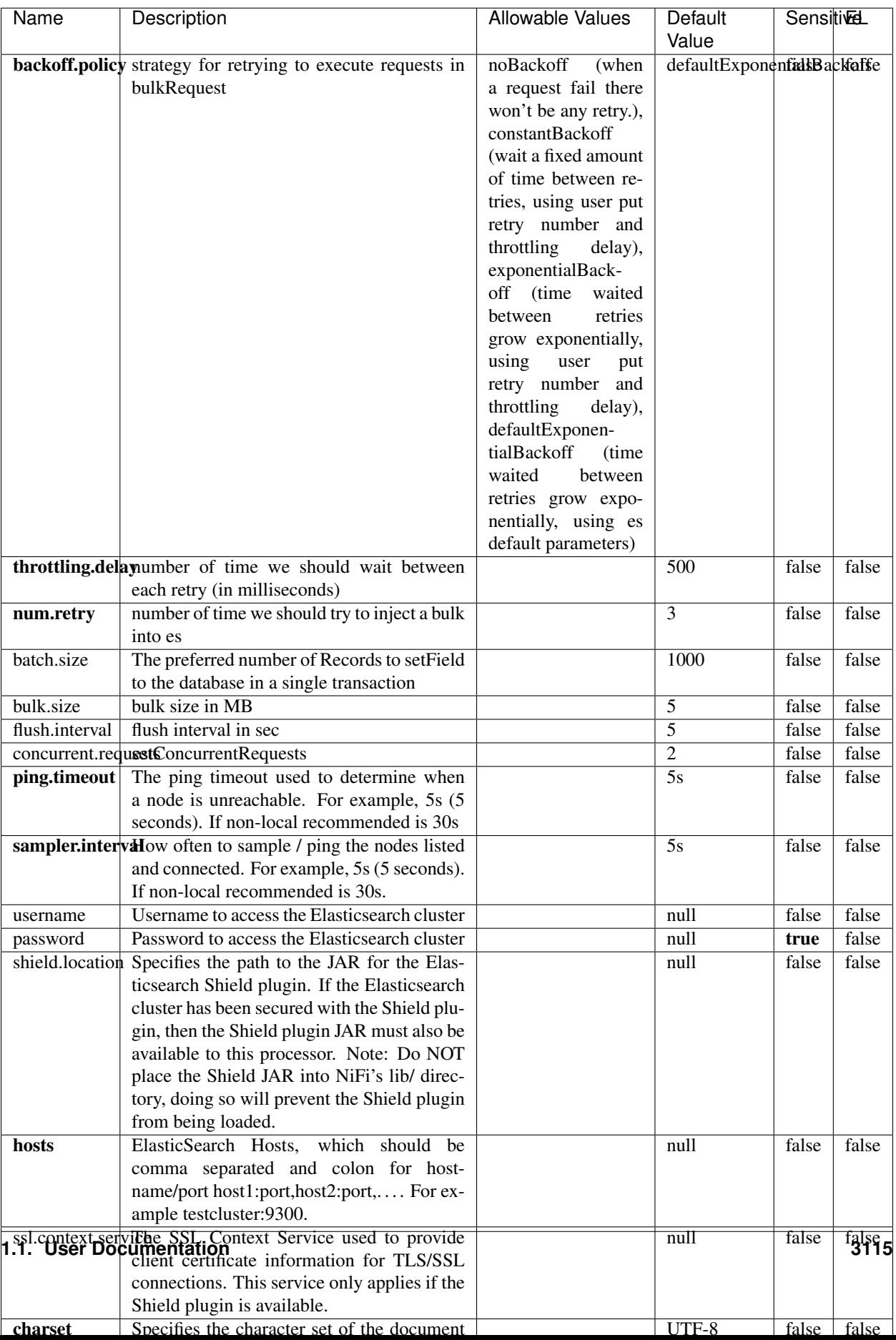

Table 2020: allowable-values

No additional information is provided

## **HBase\_1\_1\_2\_ClientService**

Implementation of HBaseClientService for HBase 1.1.2. This service can be configured by providing a commaseparated list of configuration files, or by specifying values for the other properties. If configuration files are provided, they will be loaded first, and the values of the additional properties will override the values from the configuration files. In addition, any user defined properties on the processor will also be passed to the HBase configuration.

### **Module**

com.hurence.logisland:logisland-service-hbase\_1\_1\_2-client:1.4.1

### **Class**

com.hurence.logisland.service.hbase.HBase\_1\_1\_2\_ClientService

### **Tags**

hbase, client

## **Properties**

In the list below, the names of required properties appear in **bold**. Any other properties (not in bold) are considered optional. The table also indicates any default values, and whether a property supports the [Expression Language](expression-language.html) .

| Name                                                        | Description                                    | <b>Allowable Values</b> | Default | Sensitivel |       |
|-------------------------------------------------------------|------------------------------------------------|-------------------------|---------|------------|-------|
|                                                             |                                                |                         | Value   |            |       |
| hadoop.configutationnfaleseparated list of Hadoop Configu-  |                                                |                         | null    | false      | false |
|                                                             | ration files, such as hbase-site.xml and core- |                         |         |            |       |
|                                                             | site.xml for kerberos, including full paths to |                         |         |            |       |
|                                                             | the files.                                     |                         |         |            |       |
| zookeeper.quortumma-separated list of ZooKeeper hosts       |                                                |                         | null    | false      | false |
|                                                             | for HBase. Required if Hadoop Configura-       |                         |         |            |       |
|                                                             | tion Files are not provided.                   |                         |         |            |       |
| zookeeper.clienthertport on which ZooKeeper is accept-      |                                                |                         | null    | false      | false |
|                                                             | ing client connections. Required if Hadoop     |                         |         |            |       |
|                                                             | Configuration Files are not provided.          |                         |         |            |       |
| zookeeper.znddalparen bookeeper ZNode Parent value for      |                                                |                         | null    | false      | false |
|                                                             | HBase (example: /hbase). Required if           |                         |         |            |       |
|                                                             | Hadoop Configuration Files are not pro-        |                         |         |            |       |
|                                                             | vided.                                         |                         |         |            |       |
| hbase client retrieve number of times the HBase client will |                                                |                         | 3       | false      | false |
|                                                             | retry connecting. Required if Hadoop Con-      |                         |         |            |       |
|                                                             | figuration Files are not provided.             |                         |         |            |       |
| phoenix.client.jaihlocatiloryath to the Phoenix client JAR. |                                                |                         | null    | false      | true  |
|                                                             | Required if Phoenix is installed on top of     |                         |         |            |       |
|                                                             | HBase.                                         |                         |         |            |       |

Table 2021: allowable-values

# **Dynamic Properties**

Dynamic Properties allow the user to specify both the name and value of a property.

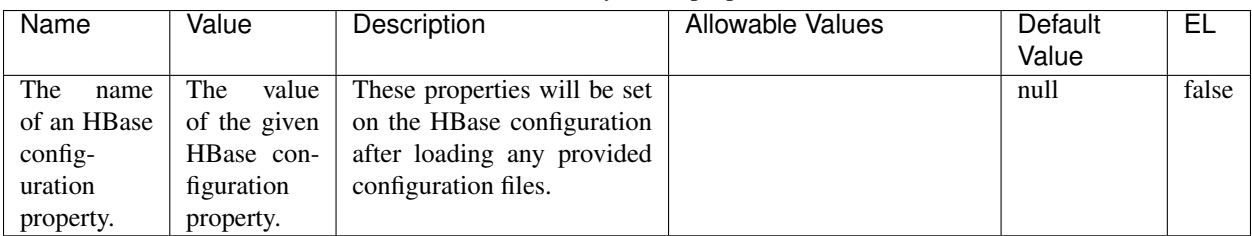

### Table 2022: dynamic-properties

# **Extra informations**

No additional information is provided

# **InfluxDBControllerService**

Provides a controller service that for the moment only allows to bulkput records into influxdb.

## **Module**

com.hurence.logisland:logisland-service-influxdb-client:1.4.1

## **Class**

com.hurence.logisland.service.influxdb.InfluxDBControllerService

## **Tags**

influxdb, service, time series

### **Properties**

In the list below, the names of required properties appear in bold. Any other properties (not in bold) are considered optional. The table also indicates any default values.

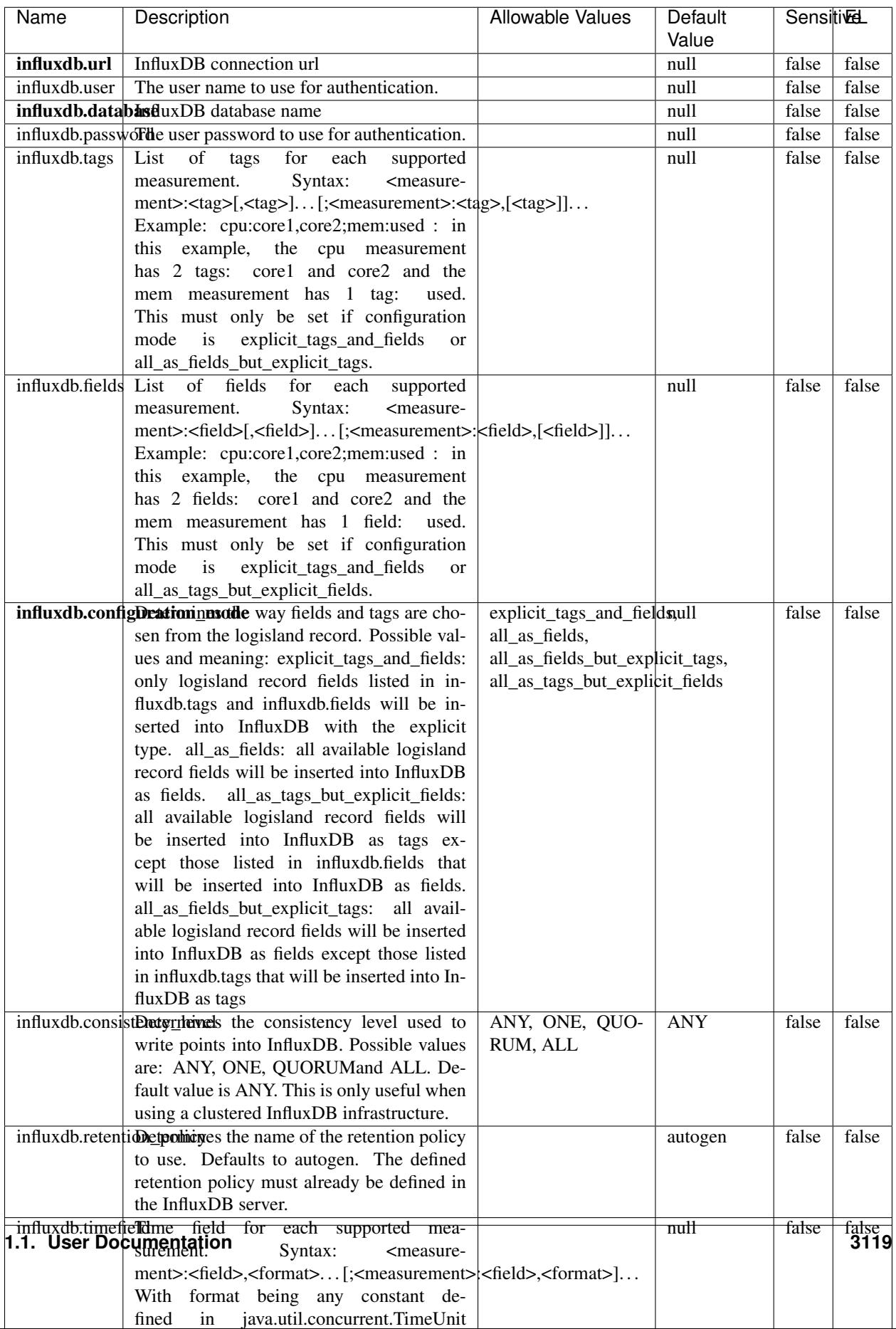

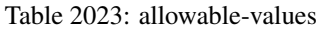

No additional information is provided

#### **LRUKeyValueCacheService**

A controller service for caching data by key value pair with LRU (last recently used) strategy. using LinkedHashMap

### **Module**

com.hurence.logisland:logisland-service-inmemory-cache:1.4.1

#### **Class**

com.hurence.logisland.service.cache.LRUKeyValueCacheService

#### **Tags**

cache, service, key, value, pair, LRU

#### **Properties**

In the list below, the names of required properties appear in **bold**. Any other properties (not in bold) are considered optional. The table also indicates any default values.

#### Table 2024: allowable-values

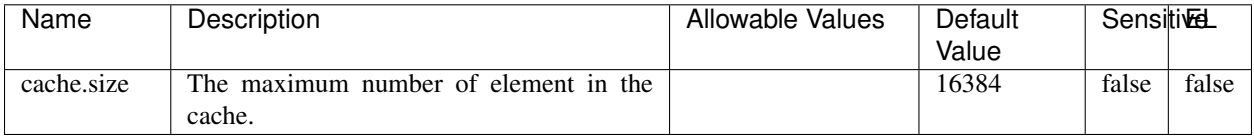

#### **Extra informations**

No additional information is provided

#### **MongoDBControllerService**

Provides a controller service that wraps most of the functionality of the MongoDB driver.

#### **Module**

com.hurence.logisland:logisland-service-mongodb-client:1.4.1

# **Class**

com.hurence.logisland.service.mongodb.MongoDBControllerService

# **Tags**

mongo, mongodb, service

## **Properties**

In the list below, the names of required properties appear in bold. Any other properties (not in bold) are considered optional. The table also indicates any default values, and whether a property supports the [Expression Language](expression-language.html) .

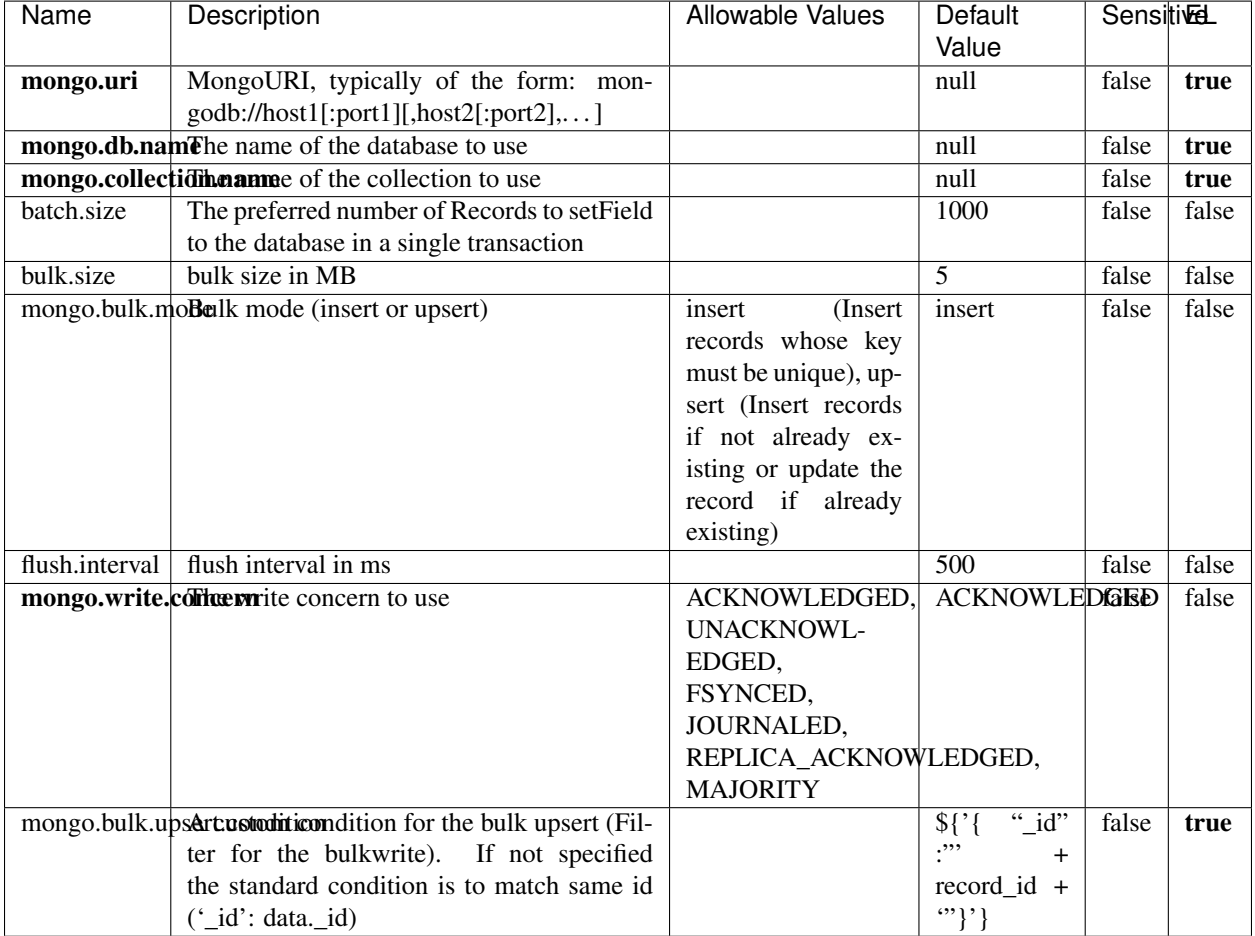

#### Table 2025: allowable-values

## **Extra informations**

No additional information is provided

## **RedisKeyValueCacheService**

A controller service for caching records by key value pair with LRU (last recently used) strategy. using Linked-HashMap

### **Module**

com.hurence.logisland:logisland-service-redis:1.4.1

### **Class**

com.hurence.logisland.redis.service.RedisKeyValueCacheService

## **Tags**

cache, service, key, value, pair, redis

### **Properties**

In the list below, the names of required properties appear in bold. Any other properties (not in bold) are considered optional. The table also indicates any default values, and whether a property is considered "sensitive"..

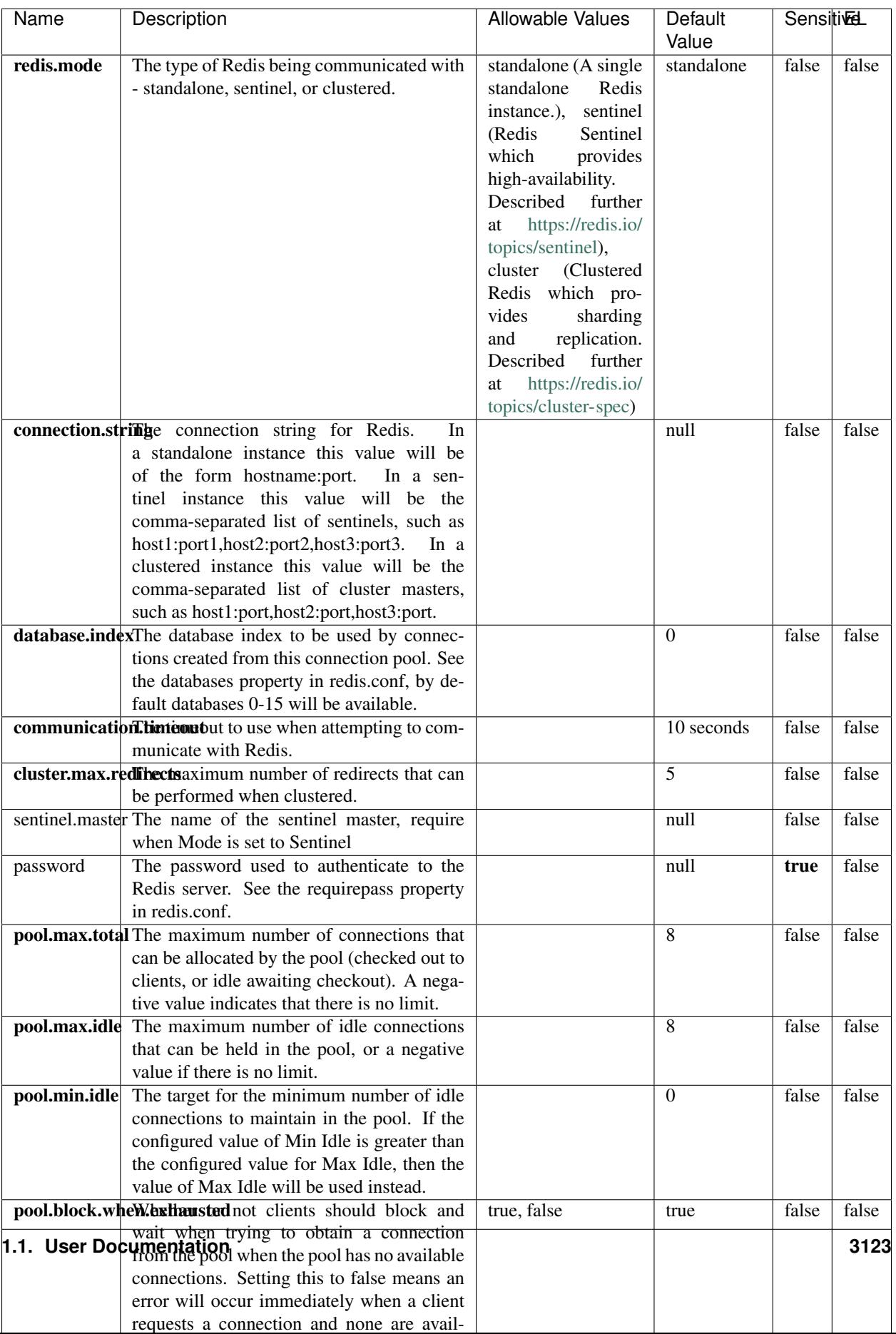

Table 2026: allowable-values

No additional information is provided

### **Solr\_6\_6\_2\_ClientService**

Implementation of ElasticsearchClientService for Solr 5.5.5.

## **Module**

com.hurence.logisland:logisland-service-solr\_6\_6\_2-client:1.4.1

#### **Class**

com.hurence.logisland.service.solr.Solr\_6\_6\_2\_ClientService

### **Tags**

solr, client

#### **Properties**

In the list below, the names of required properties appear in bold. Any other properties (not in bold) are considered optional. The table also indicates any default values.

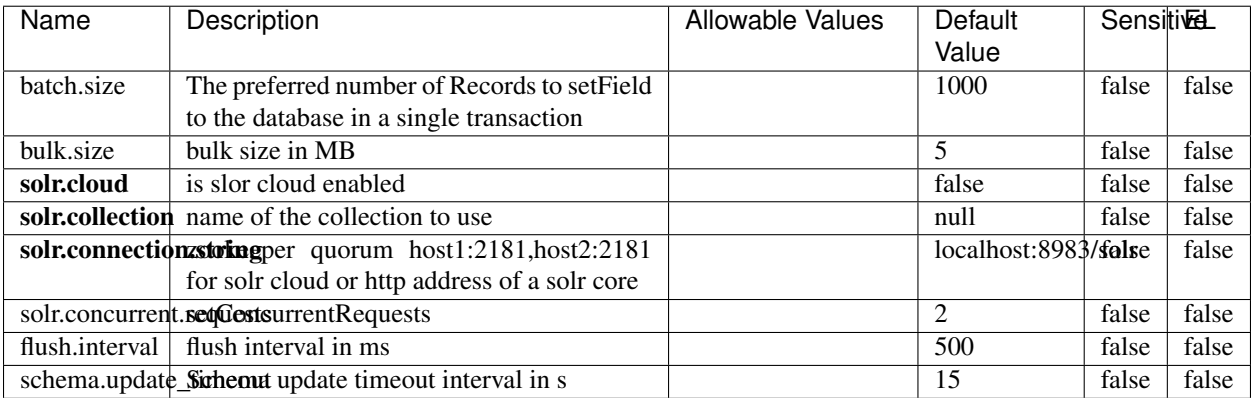

#### Table 2027: allowable-values

#### **Extra informations**

No additional information is provided

## **Elasticsearch\_7\_x\_ClientService**

Implementation of ElasticsearchClientService for ElasticSearch 7.x. Note that although Elasticsearch 7.x still accepts type information, this implementation will ignore any type usage and will only work at the index level to be already compliant with the ElasticSearch 8.x version that will completely remove type usage.

### **Module**

com.hurence.logisland:logisland-service-elasticsearch\_7\_x-client:1.4.1

### **Class**

com.hurence.logisland.service.elasticsearch.Elasticsearch\_7\_x\_ClientService

### **Tags**

elasticsearch, client

## **Properties**

In the list below, the names of required properties appear in **bold**. Any other properties (not in bold) are considered optional. The table also indicates any default values, and whether a property is considered "sensitive"..

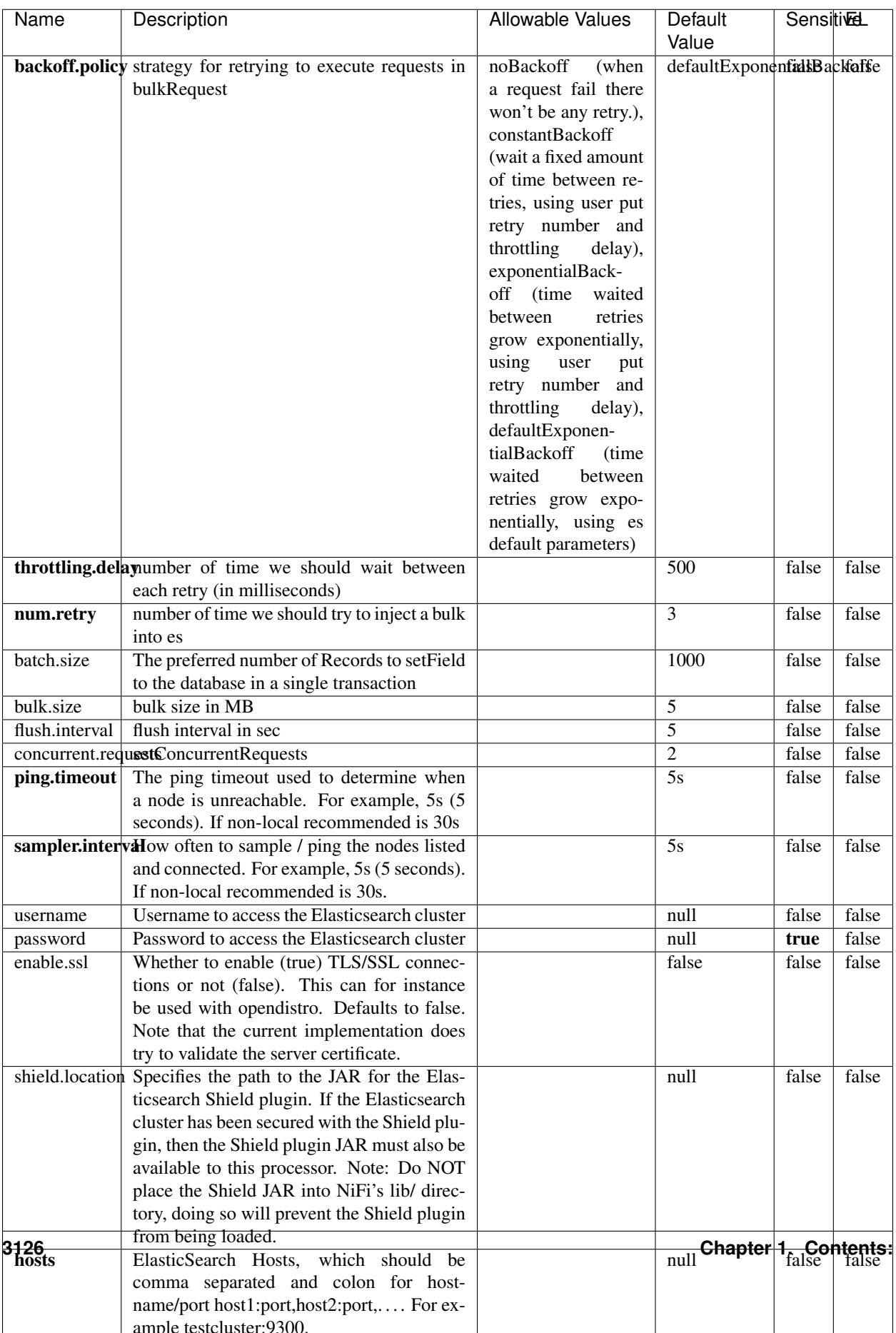

Table 2028: allowable-values

No additional information is provided

### **Solr8ClientService**

Implementation of SolrClientService for Solr 8

## **Module**

com.hurence.logisland:logisland-service-solr\_8-client:1.4.1

#### **Class**

com.hurence.logisland.service.solr.Solr8ClientService

### **Tags**

solr, client

### **Properties**

In the list below, the names of required properties appear in bold. Any other properties (not in bold) are considered optional. The table also indicates any default values.

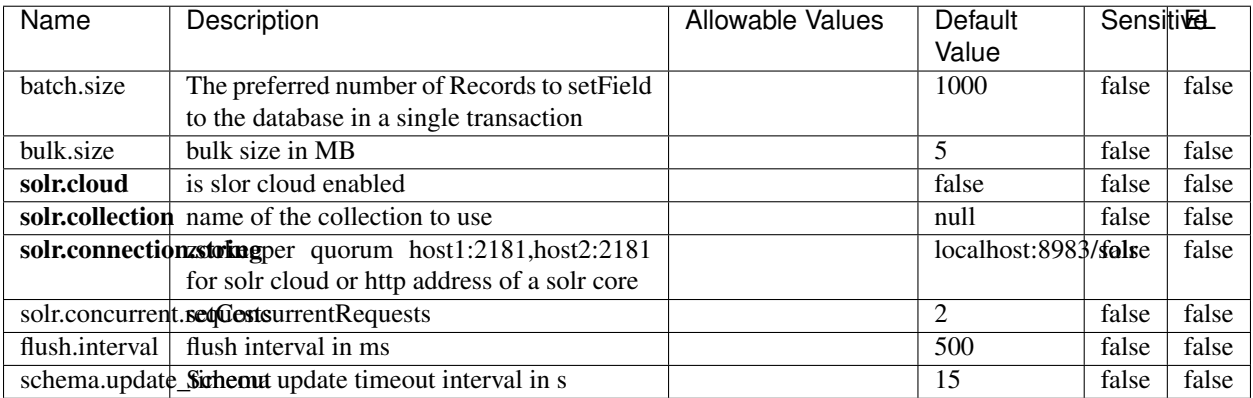

#### Table 2029: allowable-values

#### **Extra informations**

No additional information is provided

## **MaxmindIpToGeoService**

Implementation of the IP 2 GEO Service using maxmind lite db file

### **Module**

com.hurence.logisland:logisland-service-ip-to-geo-maxmind:1.4.1

### **Class**

com.hurence.logisland.service.iptogeo.maxmind.MaxmindIpToGeoService

#### **Tags**

ip, service, geo, maxmind

#### **Properties**

In the list below, the names of required properties appear in bold. Any other properties (not in bold) are considered optional. The table also indicates any default values.

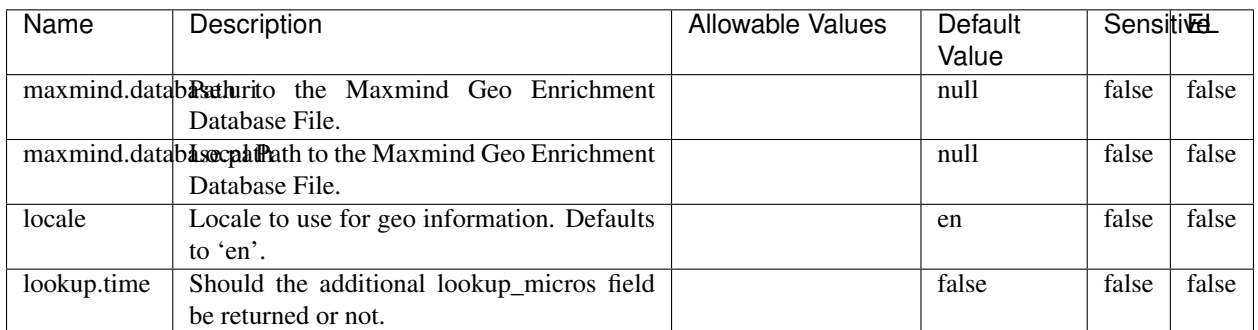

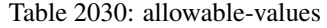

#### **Extra informations**

No additional information is provided

#### **CSVKeyValueCacheService**

A cache that store csv lines as records loaded from a file

### **Module**

com.hurence.logisland:logisland-service-inmemory-cache:1.4.1
# **Class**

com.hurence.logisland.service.cache.CSVKeyValueCacheService

# **Tags**

csv, service, cache

### **Properties**

In the list below, the names of required properties appear in bold. Any other properties (not in bold) are considered optional. The table also indicates any default values.

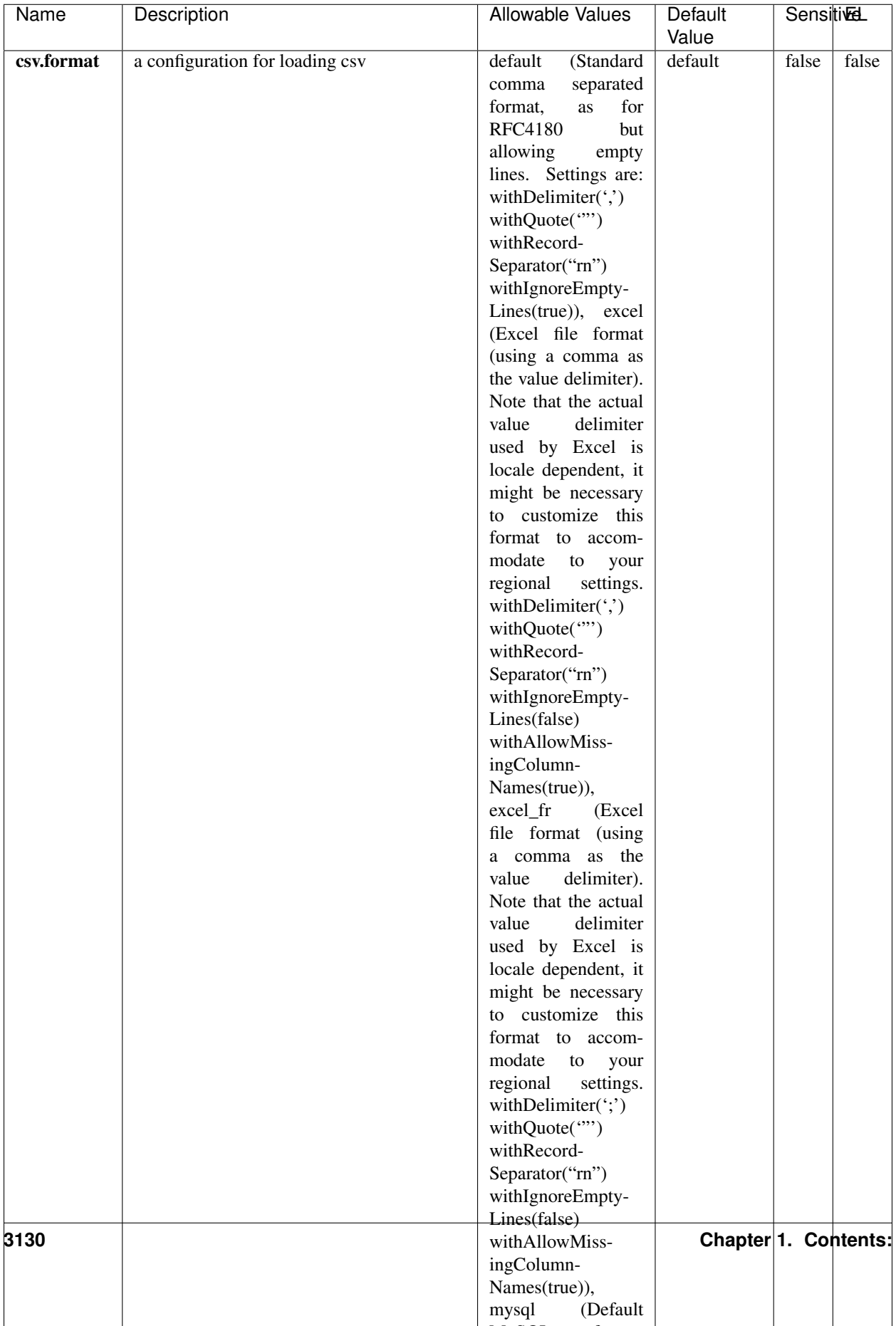

Table 2031: allowable-values

No additional information is provided

### **CassandraControllerService**

Provides a controller service that for the moment only allows to bulkput records into cassandra.

# **Module**

com.hurence.logisland:logisland-service-cassandra-client:1.4.1

#### **Class**

com.hurence.logisland.service.cassandra.CassandraControllerService

## **Tags**

cassandra, service

#### **Properties**

In the list below, the names of required properties appear in bold. Any other properties (not in bold) are considered optional. The table also indicates any default values.

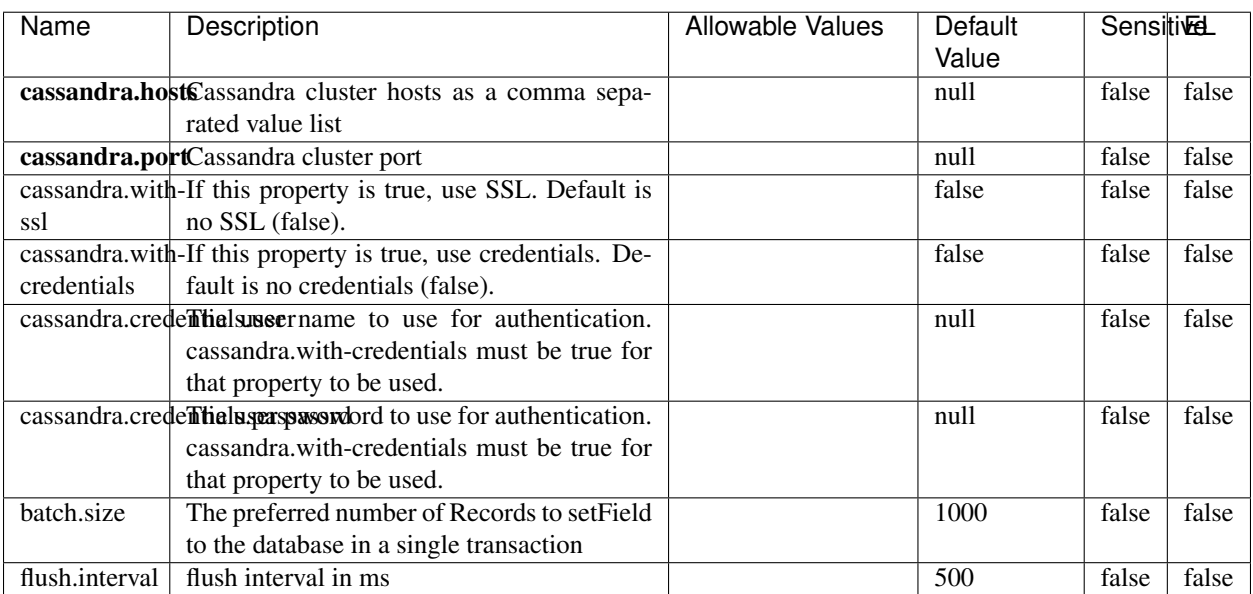

#### Table 2032: allowable-values

No additional information is provided

### **Elasticsearch\_6\_6\_2\_ClientService**

Implementation of ElasticsearchClientService for Elasticsearch 6.6.2.

## **Module**

com.hurence.logisland:logisland-service-elasticsearch\_6\_6\_2-client:1.4.1

#### **Class**

com.hurence.logisland.service.elasticsearch.Elasticsearch\_6\_6\_2\_ClientService

### **Tags**

elasticsearch, client

#### **Properties**

In the list below, the names of required properties appear in bold. Any other properties (not in bold) are considered optional. The table also indicates any default values, and whether a property is considered "sensitive"..

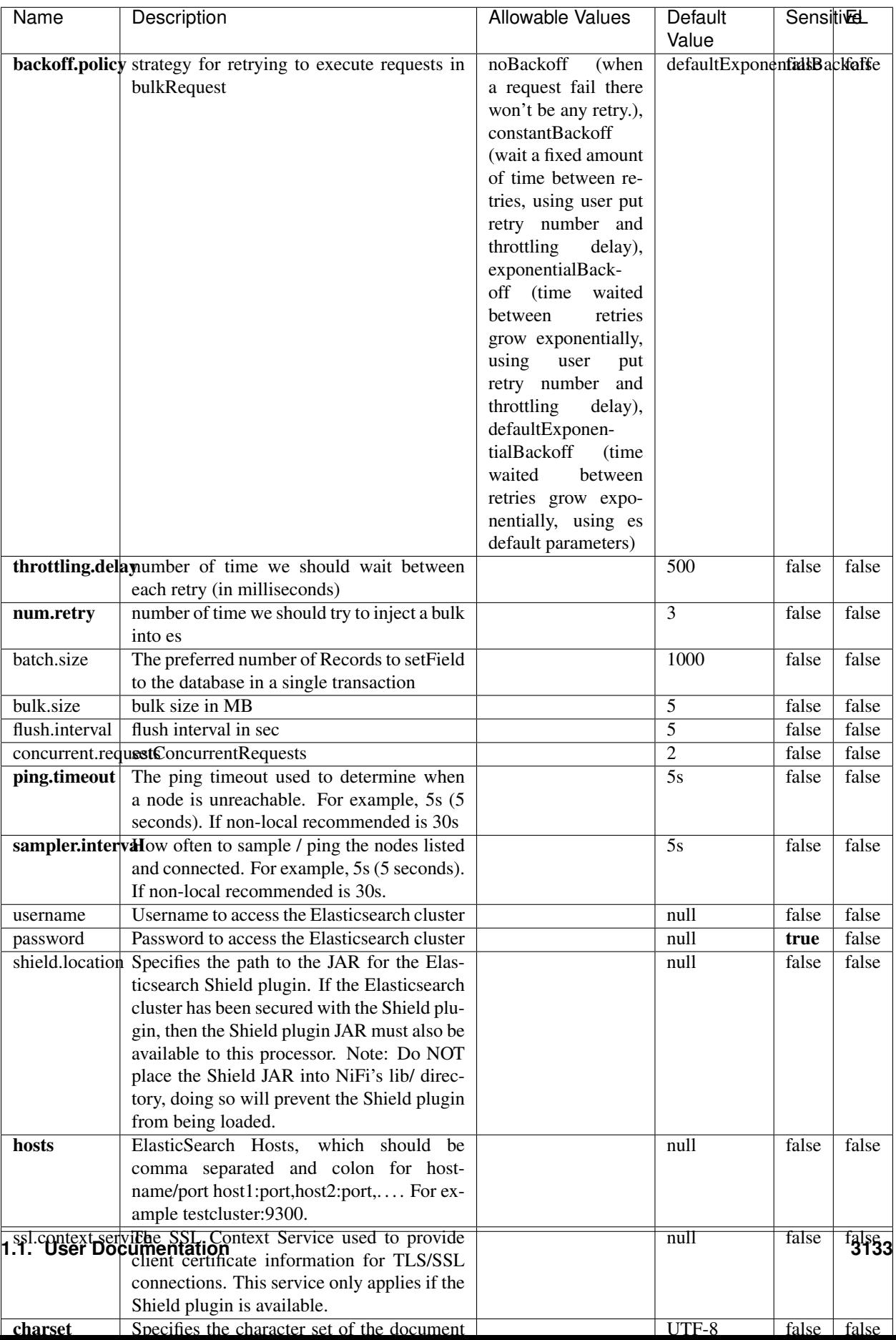

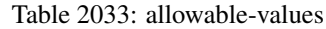

No additional information is provided

# **HBase\_1\_1\_2\_ClientService**

Implementation of HBaseClientService for HBase 1.1.2. This service can be configured by providing a commaseparated list of configuration files, or by specifying values for the other properties. If configuration files are provided, they will be loaded first, and the values of the additional properties will override the values from the configuration files. In addition, any user defined properties on the processor will also be passed to the HBase configuration.

### **Module**

com.hurence.logisland:logisland-service-hbase\_1\_1\_2-client:1.4.1

### **Class**

com.hurence.logisland.service.hbase.HBase\_1\_1\_2\_ClientService

### **Tags**

hbase, client

## **Properties**

In the list below, the names of required properties appear in **bold**. Any other properties (not in bold) are considered optional. The table also indicates any default values, and whether a property supports the [Expression Language](expression-language.html) .

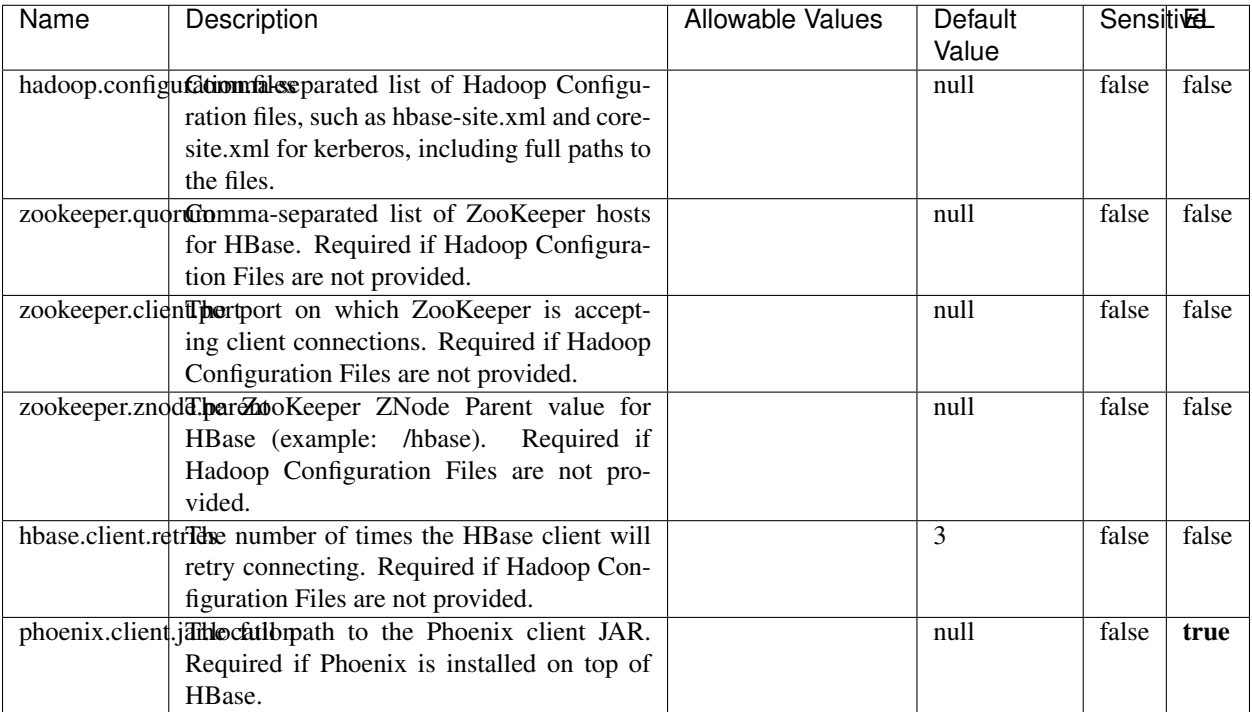

#### Table 2034: allowable-values

# **Dynamic Properties**

Dynamic Properties allow the user to specify both the name and value of a property.

configuration files.

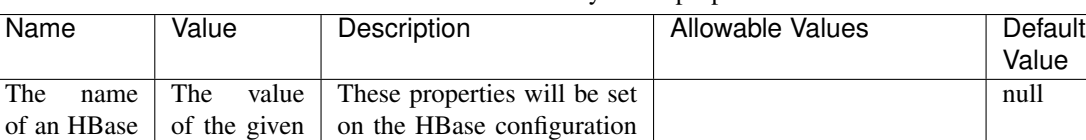

#### Table 2035: dynamic-properties

#### **Extra informations**

configuration property.

No additional information is provided

HBase configuration property.

### **InfluxDBControllerService**

Provides a controller service that for the moment only allows to bulkput records into influxdb.

after loading any provided

EL

false

# **Module**

com.hurence.logisland:logisland-service-influxdb-client:1.4.1

## **Class**

com.hurence.logisland.service.influxdb.InfluxDBControllerService

## **Tags**

influxdb, service, time series

### **Properties**

In the list below, the names of required properties appear in bold. Any other properties (not in bold) are considered optional. The table also indicates any default values.

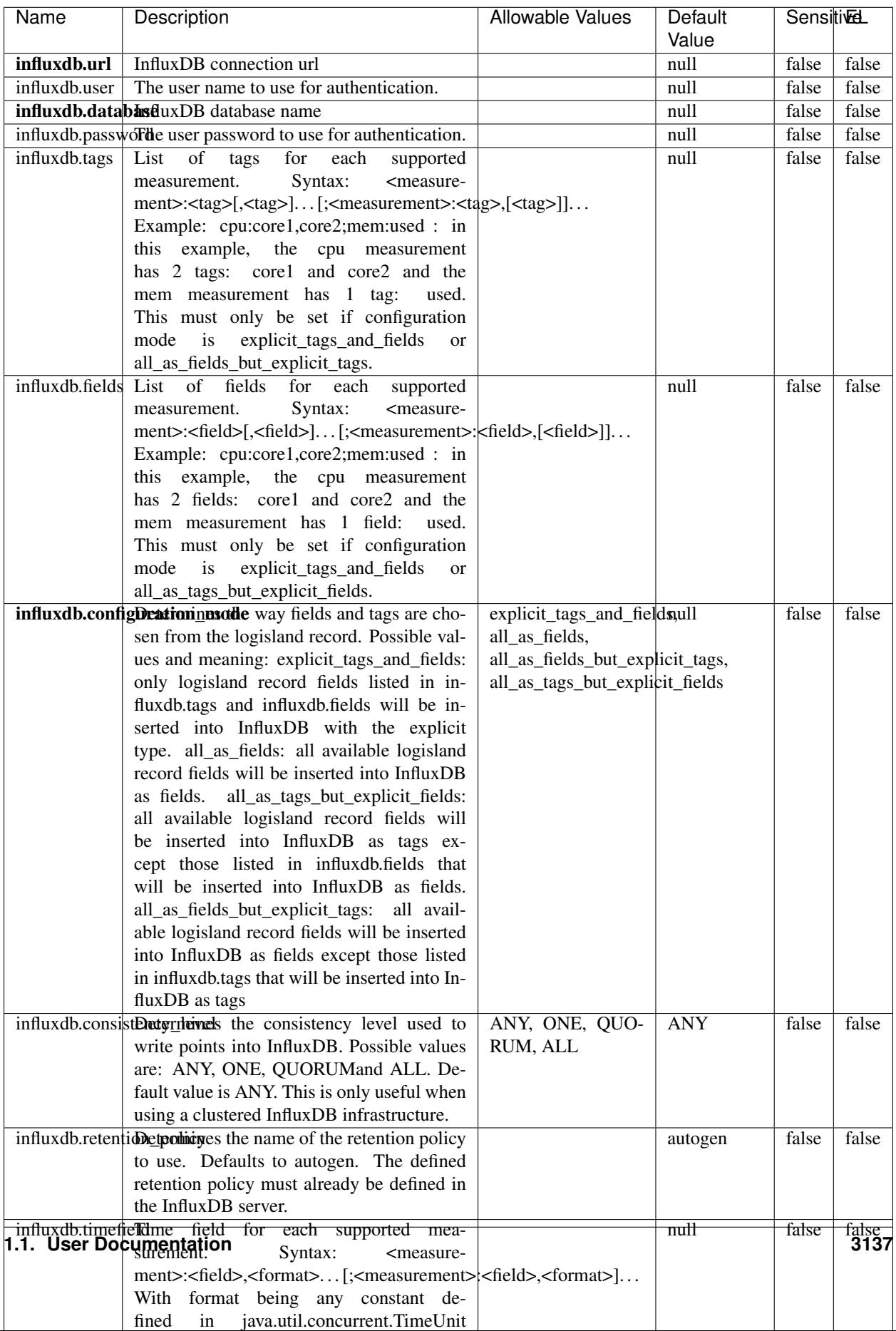

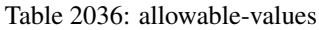

No additional information is provided

#### **LRUKeyValueCacheService**

A controller service for caching data by key value pair with LRU (last recently used) strategy. using LinkedHashMap

#### **Module**

com.hurence.logisland:logisland-service-inmemory-cache:1.4.1

#### **Class**

com.hurence.logisland.service.cache.LRUKeyValueCacheService

#### **Tags**

cache, service, key, value, pair, LRU

#### **Properties**

In the list below, the names of required properties appear in **bold**. Any other properties (not in bold) are considered optional. The table also indicates any default values.

### Table 2037: allowable-values

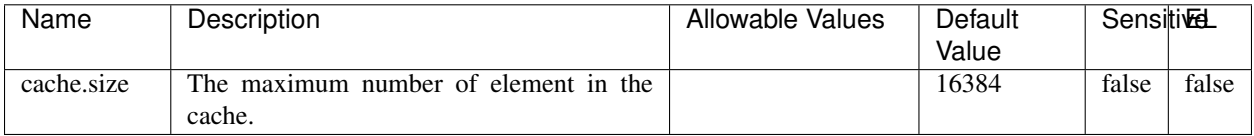

#### **Extra informations**

No additional information is provided

#### **MongoDBControllerService**

Provides a controller service that wraps most of the functionality of the MongoDB driver.

#### **Module**

com.hurence.logisland:logisland-service-mongodb-client:1.4.1

# **Class**

com.hurence.logisland.service.mongodb.MongoDBControllerService

# **Tags**

mongo, mongodb, service

## **Properties**

In the list below, the names of required properties appear in bold. Any other properties (not in bold) are considered optional. The table also indicates any default values, and whether a property supports the [Expression Language](expression-language.html) .

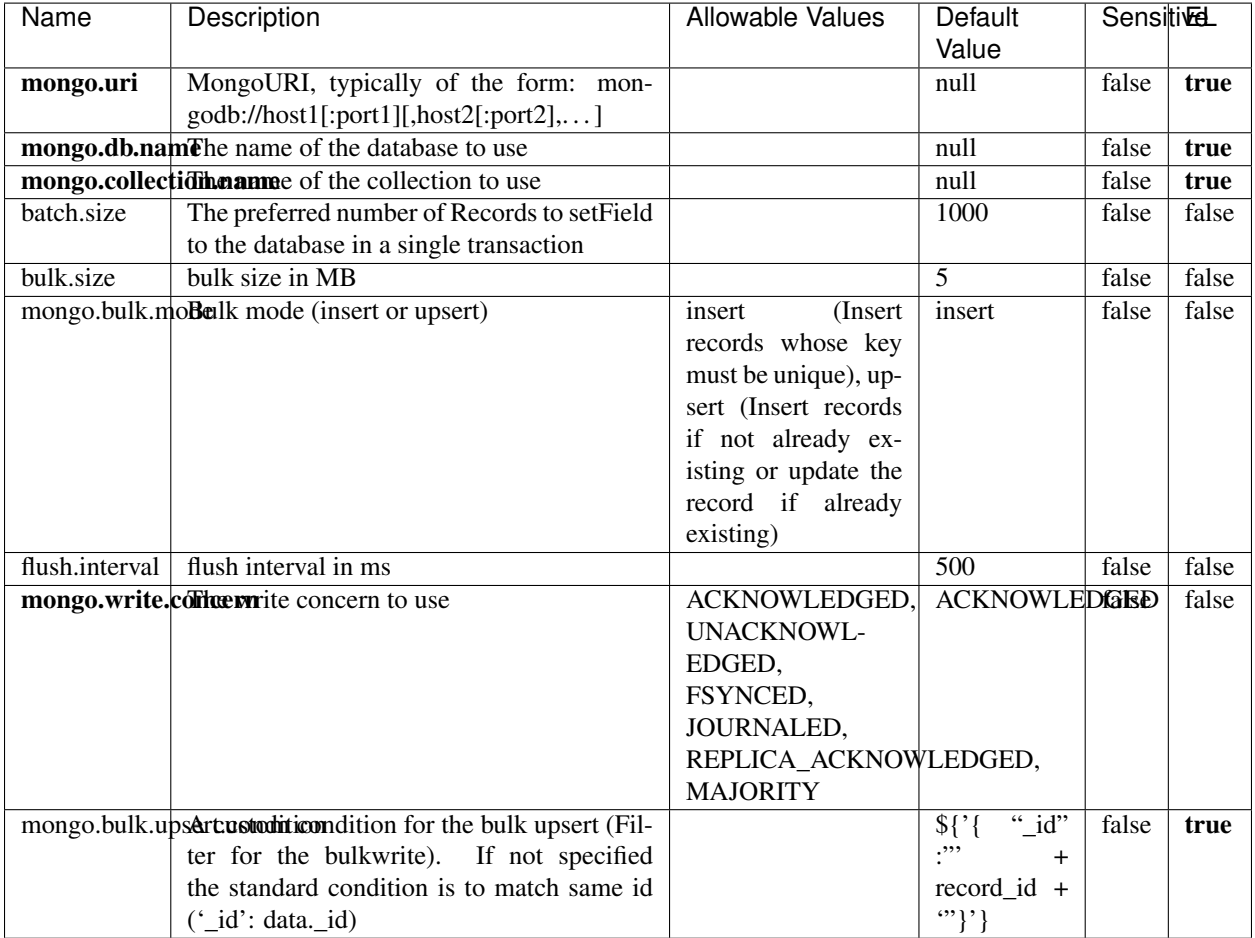

#### Table 2038: allowable-values

## **Extra informations**

No additional information is provided

# **RedisKeyValueCacheService**

A controller service for caching records by key value pair with LRU (last recently used) strategy. using Linked-HashMap

#### **Module**

com.hurence.logisland:logisland-service-redis:1.4.1

### **Class**

com.hurence.logisland.redis.service.RedisKeyValueCacheService

## **Tags**

cache, service, key, value, pair, redis

### **Properties**

In the list below, the names of required properties appear in bold. Any other properties (not in bold) are considered optional. The table also indicates any default values, and whether a property is considered "sensitive"..

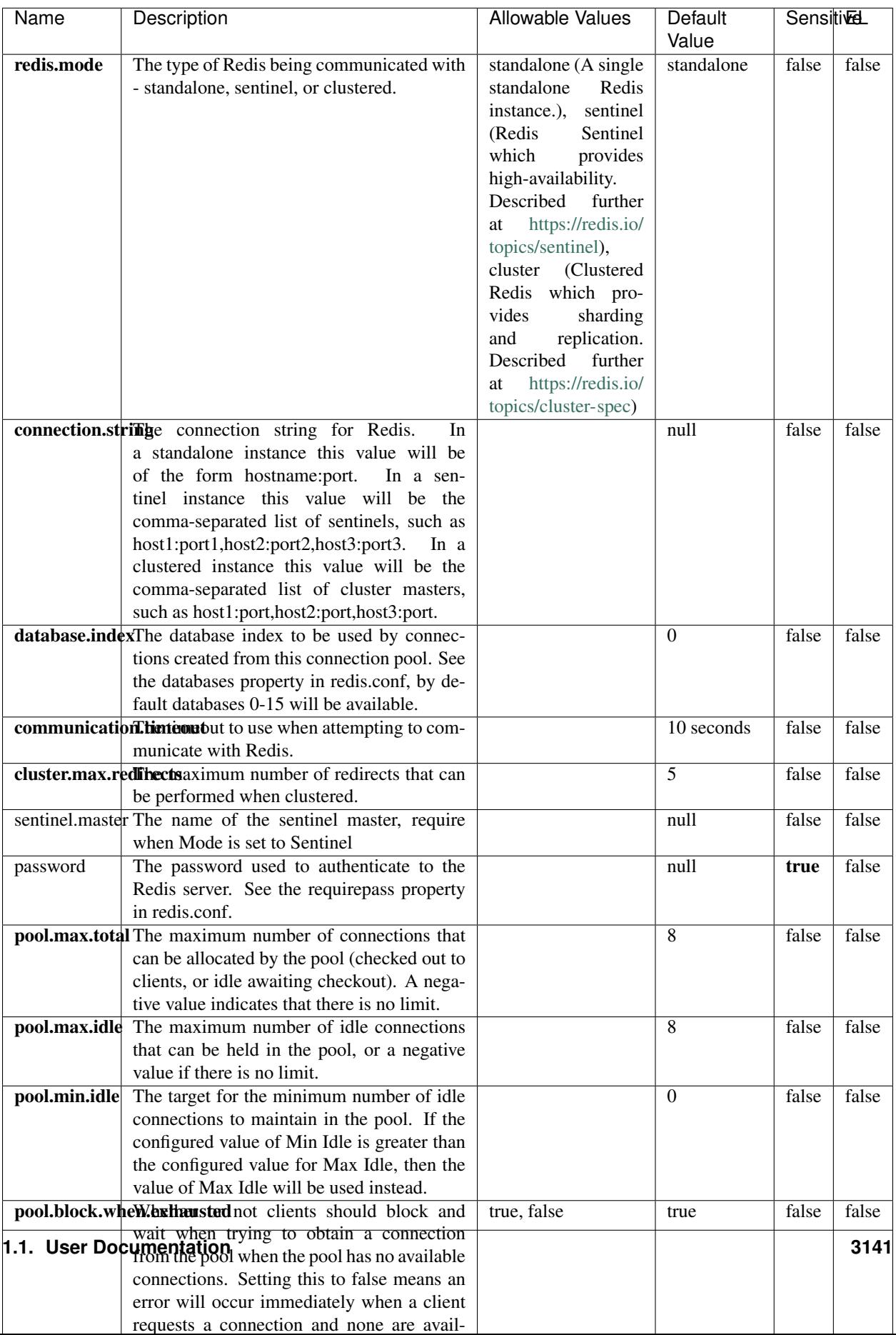

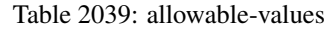

No additional information is provided

### **Solr\_6\_6\_2\_ClientService**

Implementation of ElasticsearchClientService for Solr 5.5.5.

# **Module**

com.hurence.logisland:logisland-service-solr\_6\_6\_2-client:1.4.1

#### **Class**

com.hurence.logisland.service.solr.Solr\_6\_6\_2\_ClientService

### **Tags**

solr, client

#### **Properties**

In the list below, the names of required properties appear in bold. Any other properties (not in bold) are considered optional. The table also indicates any default values.

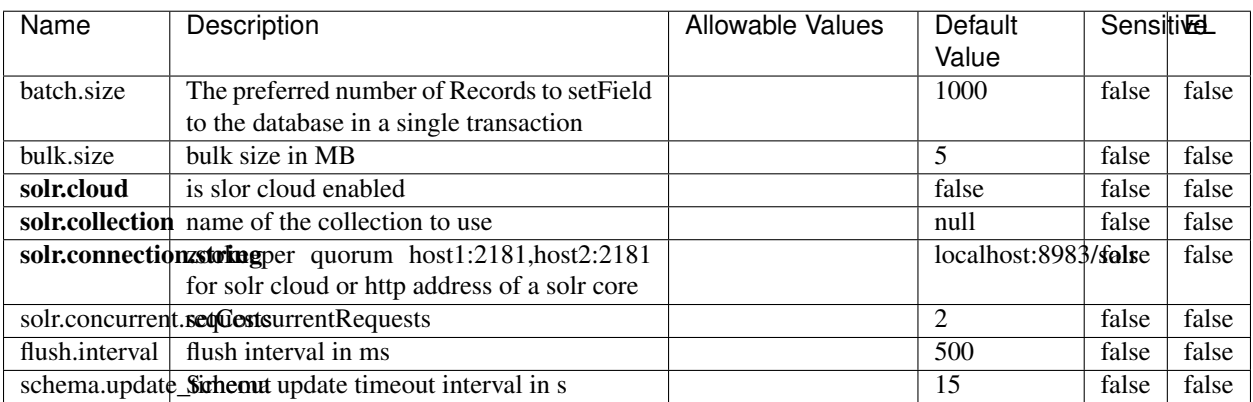

#### Table 2040: allowable-values

#### **Extra informations**

No additional information is provided

# **Elasticsearch\_7\_x\_ClientService**

Implementation of ElasticsearchClientService for ElasticSearch 7.x. Note that although Elasticsearch 7.x still accepts type information, this implementation will ignore any type usage and will only work at the index level to be already compliant with the ElasticSearch 8.x version that will completely remove type usage.

### **Module**

com.hurence.logisland:logisland-service-elasticsearch\_7\_x-client:1.4.1

### **Class**

com.hurence.logisland.service.elasticsearch.Elasticsearch\_7\_x\_ClientService

## **Tags**

elasticsearch, client

## **Properties**

In the list below, the names of required properties appear in **bold**. Any other properties (not in bold) are considered optional. The table also indicates any default values, and whether a property is considered "sensitive"..

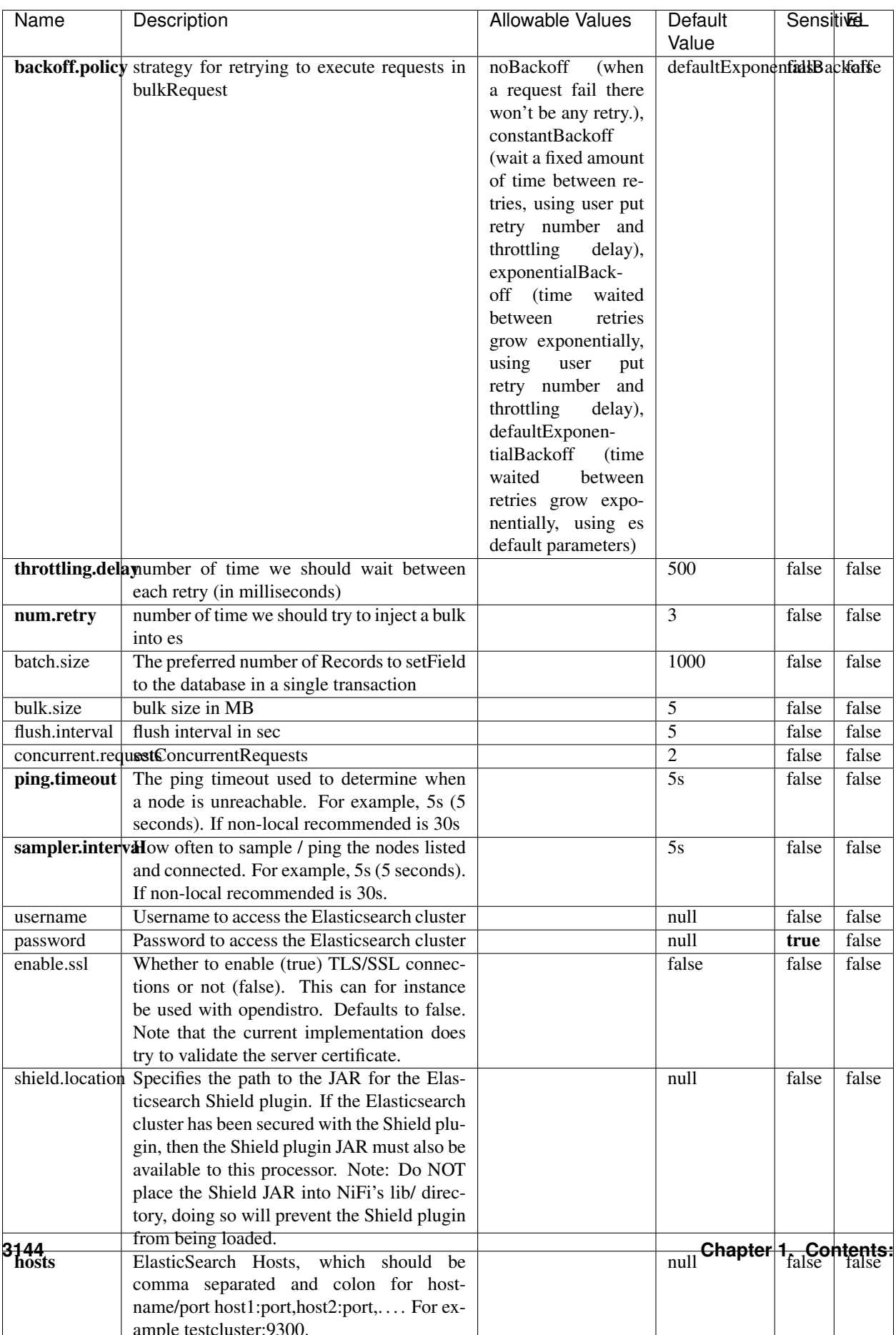

Table 2041: allowable-values

No additional information is provided

### **Solr8ClientService**

Implementation of SolrClientService for Solr 8

# **Module**

com.hurence.logisland:logisland-service-solr\_8-client:1.4.1

#### **Class**

com.hurence.logisland.service.solr.Solr8ClientService

### **Tags**

solr, client

#### **Properties**

In the list below, the names of required properties appear in bold. Any other properties (not in bold) are considered optional. The table also indicates any default values.

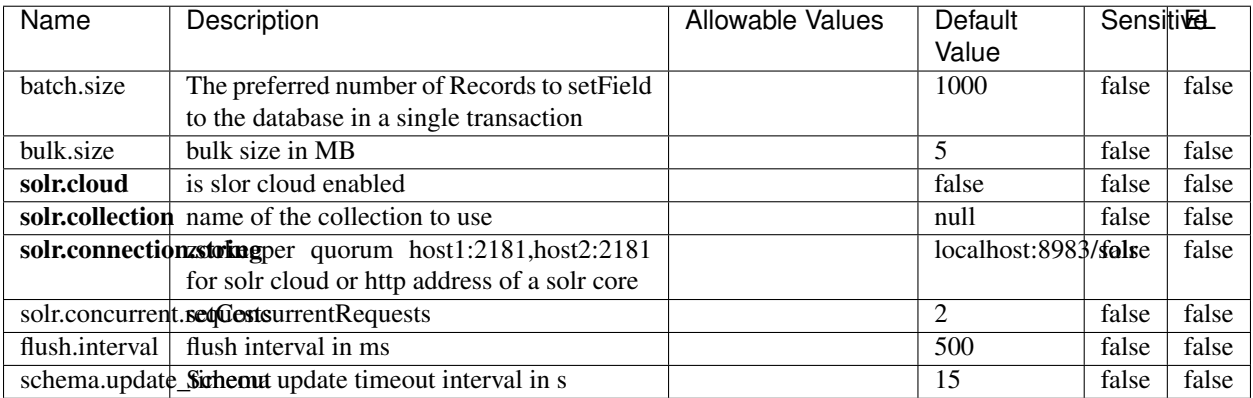

#### Table 2042: allowable-values

#### **Extra informations**

No additional information is provided

### **MaxmindIpToGeoService**

Implementation of the IP 2 GEO Service using maxmind lite db file

### **Module**

com.hurence.logisland:logisland-service-ip-to-geo-maxmind:1.4.1

### **Class**

com.hurence.logisland.service.iptogeo.maxmind.MaxmindIpToGeoService

#### **Tags**

ip, service, geo, maxmind

#### **Properties**

In the list below, the names of required properties appear in bold. Any other properties (not in bold) are considered optional. The table also indicates any default values.

| Name        | Description                                              | Allowable Values | Default<br>Value | Sensitivel |       |
|-------------|----------------------------------------------------------|------------------|------------------|------------|-------|
|             | maxmind.databritatio the Maxmind Geo Enrichment          |                  | null             | false      | false |
|             |                                                          |                  |                  |            |       |
|             | Database File.                                           |                  |                  |            |       |
|             | maxmind.datablisecrativath to the Maxmind Geo Enrichment |                  | null             | false      | false |
|             | Database File.                                           |                  |                  |            |       |
| locale      | Locale to use for geo information. Defaults              |                  | en               | false      | false |
|             | to 'en'.                                                 |                  |                  |            |       |
| lookup.time | Should the additional lookup_micros field                |                  | false            | false      | false |
|             | be returned or not.                                      |                  |                  |            |       |

Table 2043: allowable-values

#### **Extra informations**

No additional information is provided

#### **CSVKeyValueCacheService**

A cache that store csv lines as records loaded from a file

#### **Module**

com.hurence.logisland:logisland-service-inmemory-cache:1.4.1

# **Class**

com.hurence.logisland.service.cache.CSVKeyValueCacheService

# **Tags**

csv, service, cache

### **Properties**

In the list below, the names of required properties appear in bold. Any other properties (not in bold) are considered optional. The table also indicates any default values.

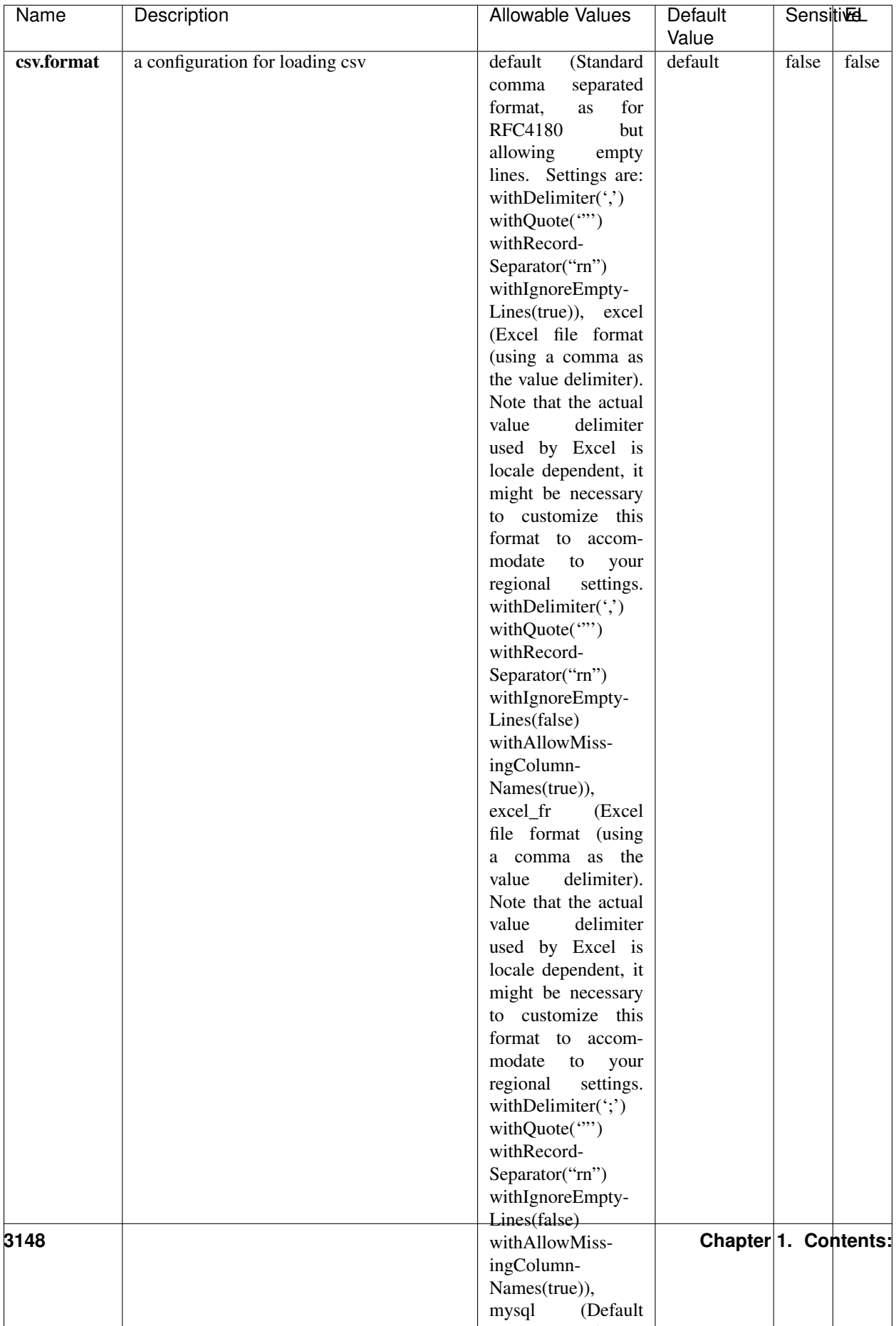

Table 2044: allowable-values

No additional information is provided

### **CassandraControllerService**

Provides a controller service that for the moment only allows to bulkput records into cassandra.

# **Module**

com.hurence.logisland:logisland-service-cassandra-client:1.4.1

#### **Class**

com.hurence.logisland.service.cassandra.CassandraControllerService

## **Tags**

cassandra, service

#### **Properties**

In the list below, the names of required properties appear in bold. Any other properties (not in bold) are considered optional. The table also indicates any default values.

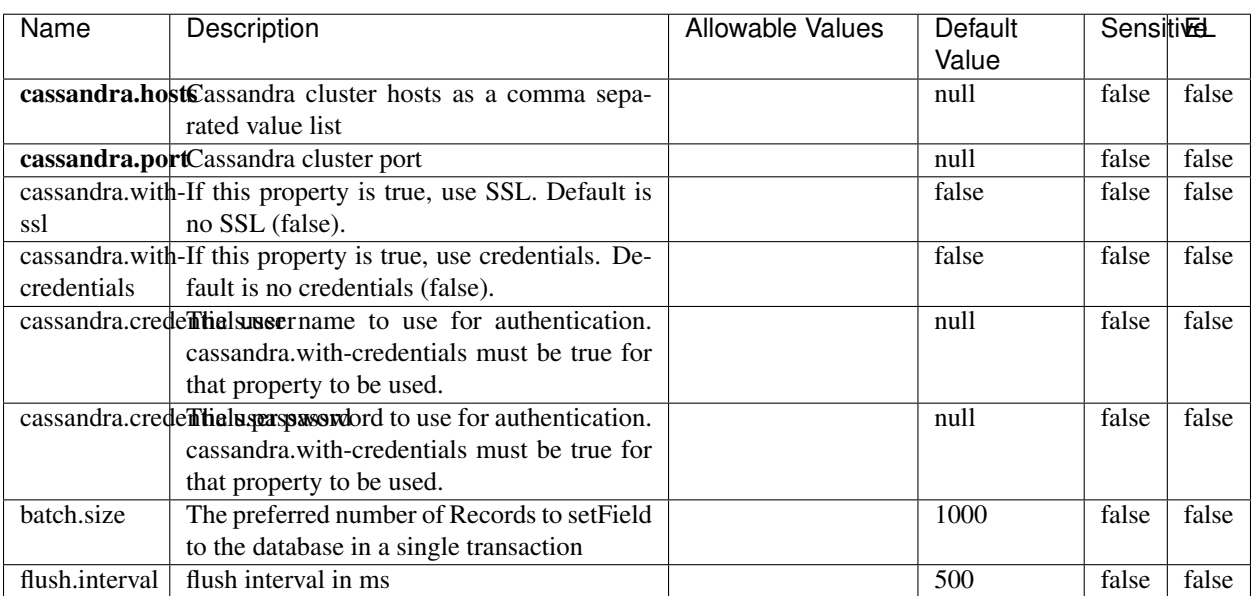

#### Table 2045: allowable-values

No additional information is provided

### **Elasticsearch\_6\_6\_2\_ClientService**

Implementation of ElasticsearchClientService for Elasticsearch 6.6.2.

## **Module**

com.hurence.logisland:logisland-service-elasticsearch\_6\_6\_2-client:1.4.1

#### **Class**

com.hurence.logisland.service.elasticsearch.Elasticsearch\_6\_6\_2\_ClientService

### **Tags**

elasticsearch, client

#### **Properties**

In the list below, the names of required properties appear in bold. Any other properties (not in bold) are considered optional. The table also indicates any default values, and whether a property is considered "sensitive"..

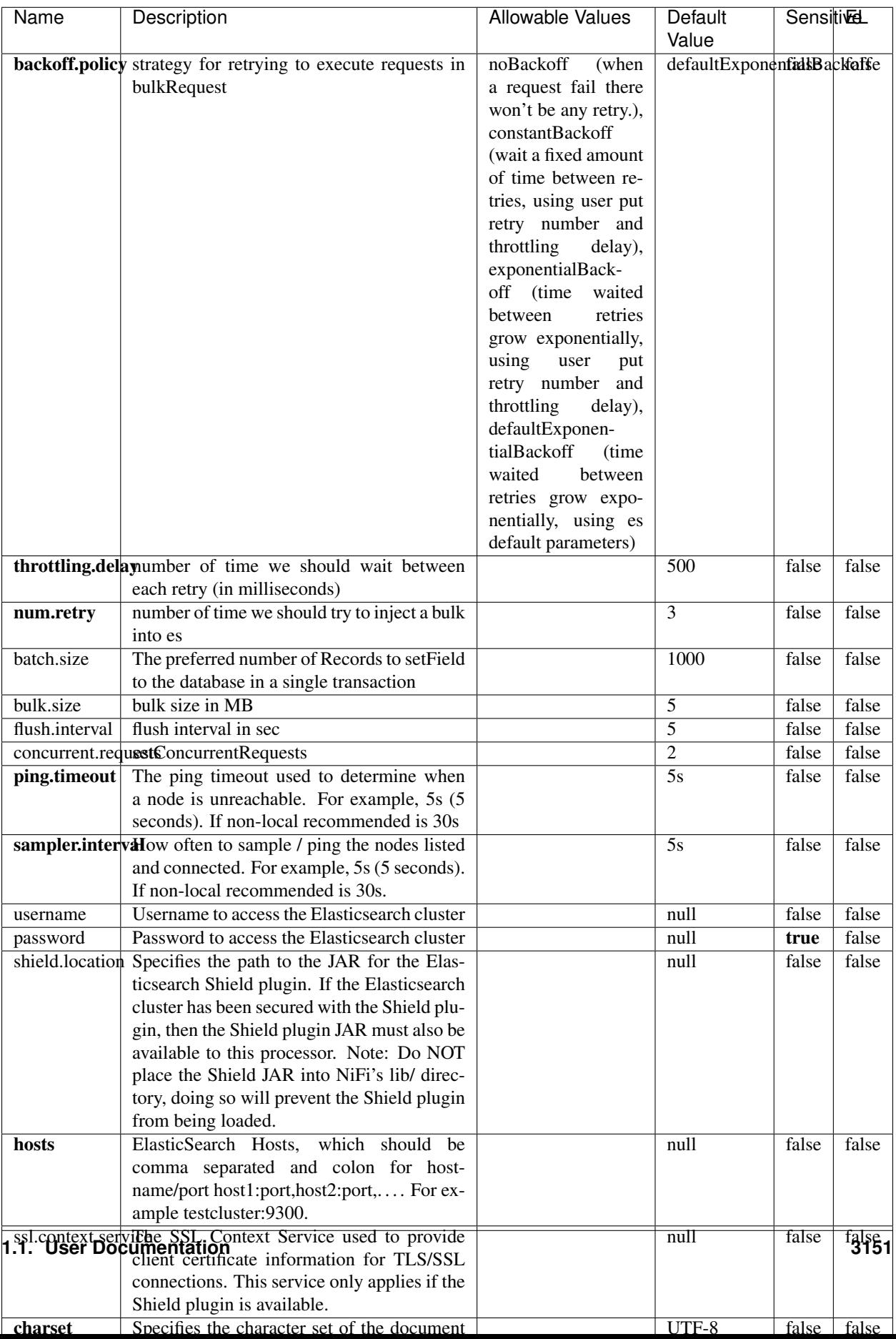

Table 2046: allowable-values

No additional information is provided

# **HBase\_1\_1\_2\_ClientService**

Implementation of HBaseClientService for HBase 1.1.2. This service can be configured by providing a commaseparated list of configuration files, or by specifying values for the other properties. If configuration files are provided, they will be loaded first, and the values of the additional properties will override the values from the configuration files. In addition, any user defined properties on the processor will also be passed to the HBase configuration.

### **Module**

com.hurence.logisland:logisland-service-hbase\_1\_1\_2-client:1.4.1

### **Class**

com.hurence.logisland.service.hbase.HBase\_1\_1\_2\_ClientService

### **Tags**

hbase, client

## **Properties**

In the list below, the names of required properties appear in **bold**. Any other properties (not in bold) are considered optional. The table also indicates any default values, and whether a property supports the [Expression Language](expression-language.html) .

| Name                                                        | Description                                    | <b>Allowable Values</b> | Default | Sensitivel |       |
|-------------------------------------------------------------|------------------------------------------------|-------------------------|---------|------------|-------|
|                                                             |                                                |                         | Value   |            |       |
| hadoop.configutationnfaleseparated list of Hadoop Configu-  |                                                |                         | null    | false      | false |
|                                                             | ration files, such as hbase-site.xml and core- |                         |         |            |       |
|                                                             | site.xml for kerberos, including full paths to |                         |         |            |       |
|                                                             | the files.                                     |                         |         |            |       |
| zookeeper.quortumma-separated list of ZooKeeper hosts       |                                                |                         | null    | false      | false |
|                                                             | for HBase. Required if Hadoop Configura-       |                         |         |            |       |
|                                                             | tion Files are not provided.                   |                         |         |            |       |
| zookeeper.clienthertport on which ZooKeeper is accept-      |                                                |                         | null    | false      | false |
|                                                             | ing client connections. Required if Hadoop     |                         |         |            |       |
|                                                             | Configuration Files are not provided.          |                         |         |            |       |
| zookeeper.znddalparen bookeeper ZNode Parent value for      |                                                |                         | null    | false      | false |
|                                                             | HBase (example: /hbase). Required if           |                         |         |            |       |
|                                                             | Hadoop Configuration Files are not pro-        |                         |         |            |       |
|                                                             | vided.                                         |                         |         |            |       |
| hbase client retrieve number of times the HBase client will |                                                |                         | 3       | false      | false |
|                                                             | retry connecting. Required if Hadoop Con-      |                         |         |            |       |
|                                                             | figuration Files are not provided.             |                         |         |            |       |
| phoenix.client.jaihlocatiloryath to the Phoenix client JAR. |                                                |                         | null    | false      | true  |
|                                                             | Required if Phoenix is installed on top of     |                         |         |            |       |
|                                                             | HBase.                                         |                         |         |            |       |

Table 2047: allowable-values

# **Dynamic Properties**

Dynamic Properties allow the user to specify both the name and value of a property.

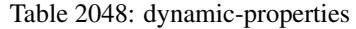

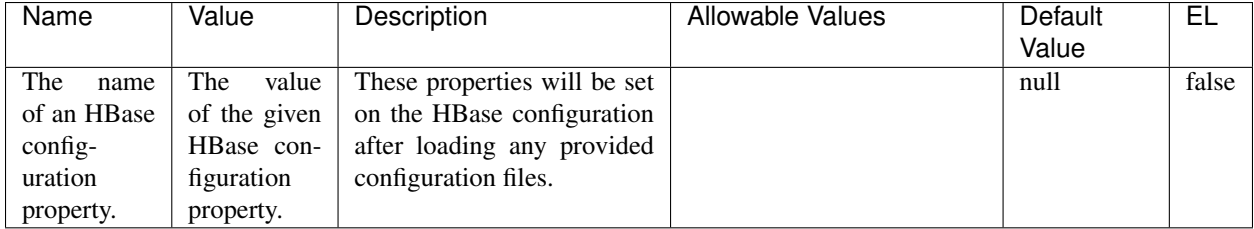

# **Extra informations**

No additional information is provided

# **InfluxDBControllerService**

Provides a controller service that for the moment only allows to bulkput records into influxdb.

# **Module**

com.hurence.logisland:logisland-service-influxdb-client:1.4.1

## **Class**

com.hurence.logisland.service.influxdb.InfluxDBControllerService

## **Tags**

influxdb, service, time series

### **Properties**

In the list below, the names of required properties appear in bold. Any other properties (not in bold) are considered optional. The table also indicates any default values.

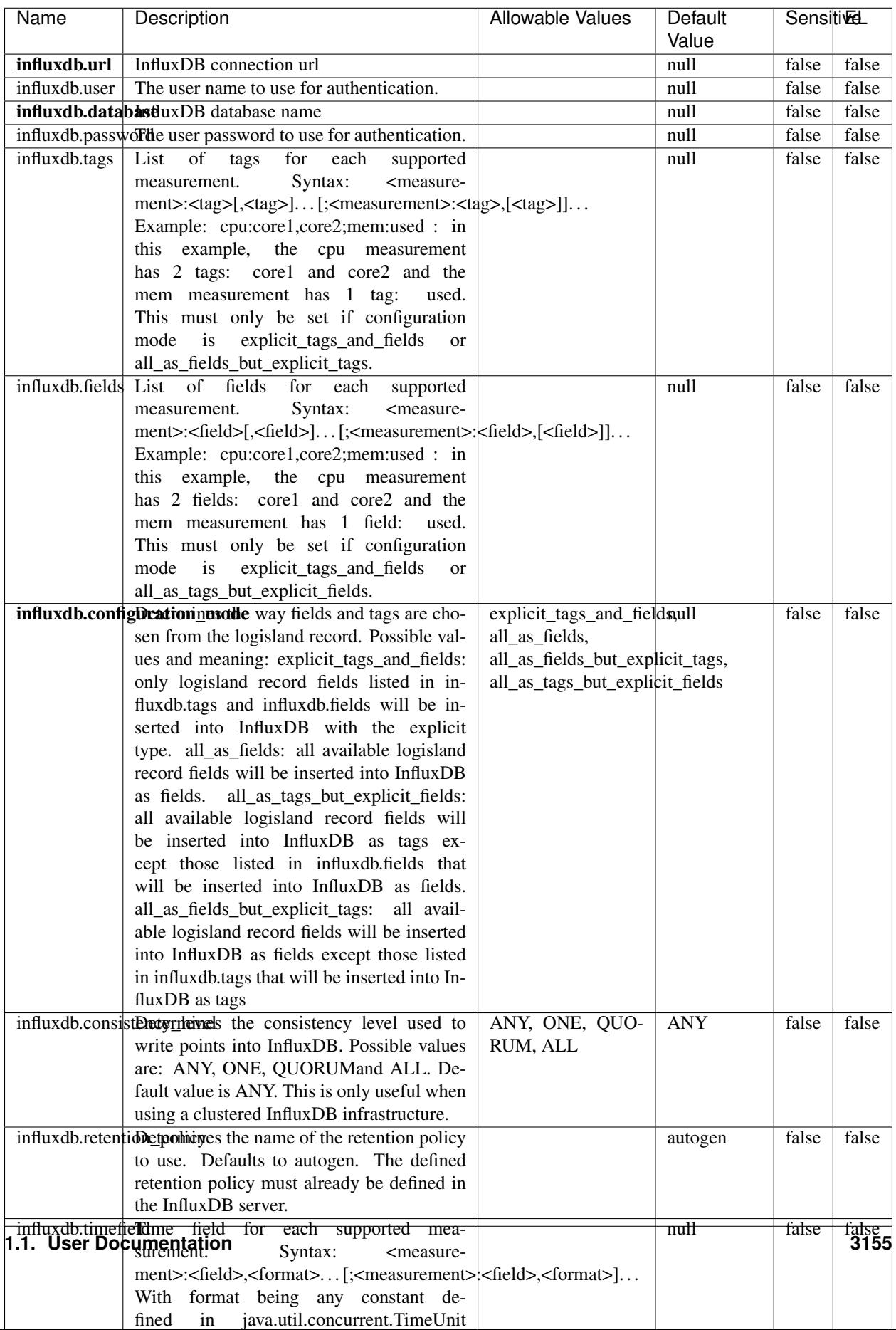

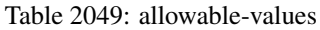

No additional information is provided

#### **LRUKeyValueCacheService**

A controller service for caching data by key value pair with LRU (last recently used) strategy. using LinkedHashMap

#### **Module**

com.hurence.logisland:logisland-service-inmemory-cache:1.4.1

#### **Class**

com.hurence.logisland.service.cache.LRUKeyValueCacheService

#### **Tags**

cache, service, key, value, pair, LRU

#### **Properties**

In the list below, the names of required properties appear in **bold**. Any other properties (not in bold) are considered optional. The table also indicates any default values.

#### Table 2050: allowable-values

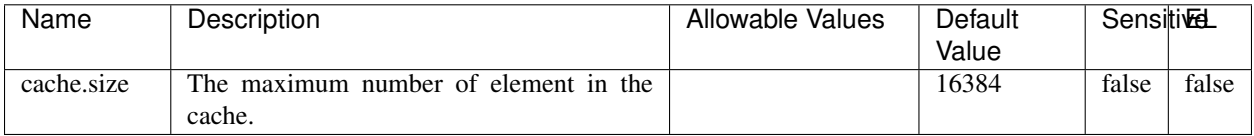

#### **Extra informations**

No additional information is provided

#### **MongoDBControllerService**

Provides a controller service that wraps most of the functionality of the MongoDB driver.

#### **Module**

com.hurence.logisland:logisland-service-mongodb-client:1.4.1

# **Class**

com.hurence.logisland.service.mongodb.MongoDBControllerService

# **Tags**

mongo, mongodb, service

## **Properties**

In the list below, the names of required properties appear in bold. Any other properties (not in bold) are considered optional. The table also indicates any default values, and whether a property supports the [Expression Language](expression-language.html) .

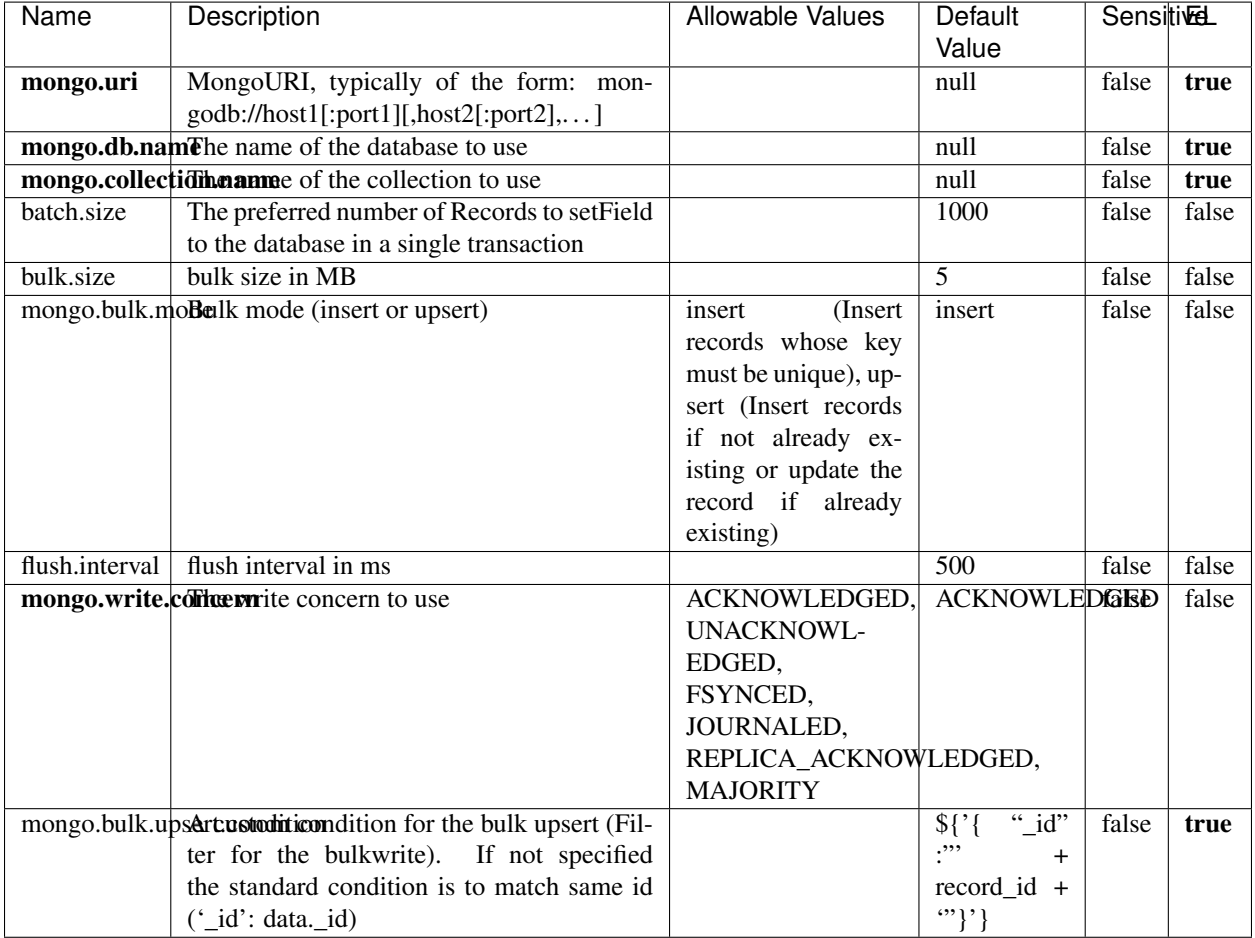

#### Table 2051: allowable-values

## **Extra informations**

No additional information is provided

# **RedisKeyValueCacheService**

A controller service for caching records by key value pair with LRU (last recently used) strategy. using Linked-HashMap

#### **Module**

com.hurence.logisland:logisland-service-redis:1.4.1

### **Class**

com.hurence.logisland.redis.service.RedisKeyValueCacheService

## **Tags**

cache, service, key, value, pair, redis

### **Properties**

In the list below, the names of required properties appear in bold. Any other properties (not in bold) are considered optional. The table also indicates any default values, and whether a property is considered "sensitive"..

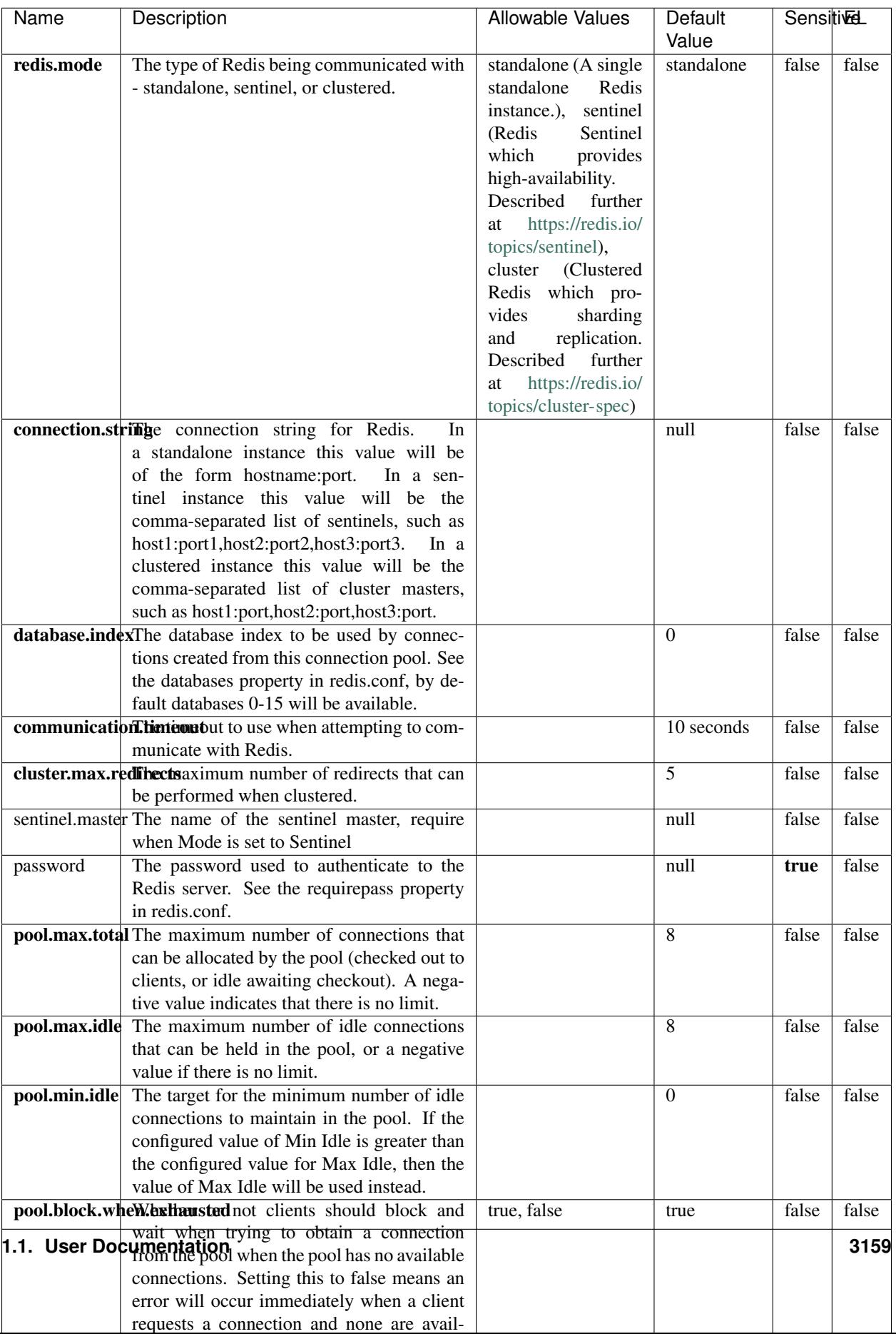

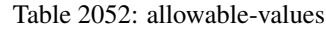

No additional information is provided

### **Solr\_6\_6\_2\_ClientService**

Implementation of ElasticsearchClientService for Solr 5.5.5.

# **Module**

com.hurence.logisland:logisland-service-solr\_6\_6\_2-client:1.4.1

#### **Class**

com.hurence.logisland.service.solr.Solr\_6\_6\_2\_ClientService

### **Tags**

solr, client

#### **Properties**

In the list below, the names of required properties appear in bold. Any other properties (not in bold) are considered optional. The table also indicates any default values.

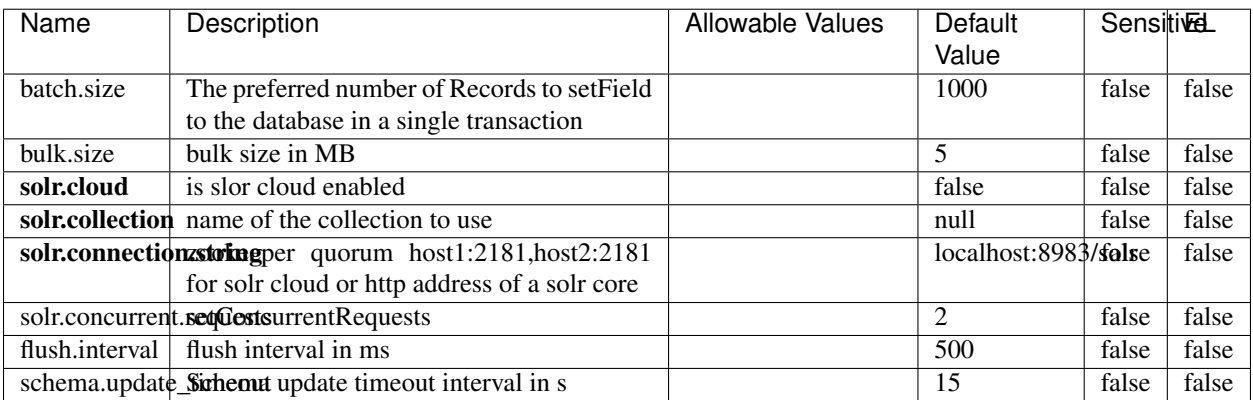

#### Table 2053: allowable-values

#### **Extra informations**

No additional information is provided

# **Elasticsearch\_7\_x\_ClientService**

Implementation of ElasticsearchClientService for ElasticSearch 7.x. Note that although Elasticsearch 7.x still accepts type information, this implementation will ignore any type usage and will only work at the index level to be already compliant with the ElasticSearch 8.x version that will completely remove type usage.

### **Module**

com.hurence.logisland:logisland-service-elasticsearch\_7\_x-client:1.4.1

### **Class**

com.hurence.logisland.service.elasticsearch.Elasticsearch\_7\_x\_ClientService

## **Tags**

elasticsearch, client

## **Properties**

In the list below, the names of required properties appear in **bold**. Any other properties (not in bold) are considered optional. The table also indicates any default values, and whether a property is considered "sensitive"..

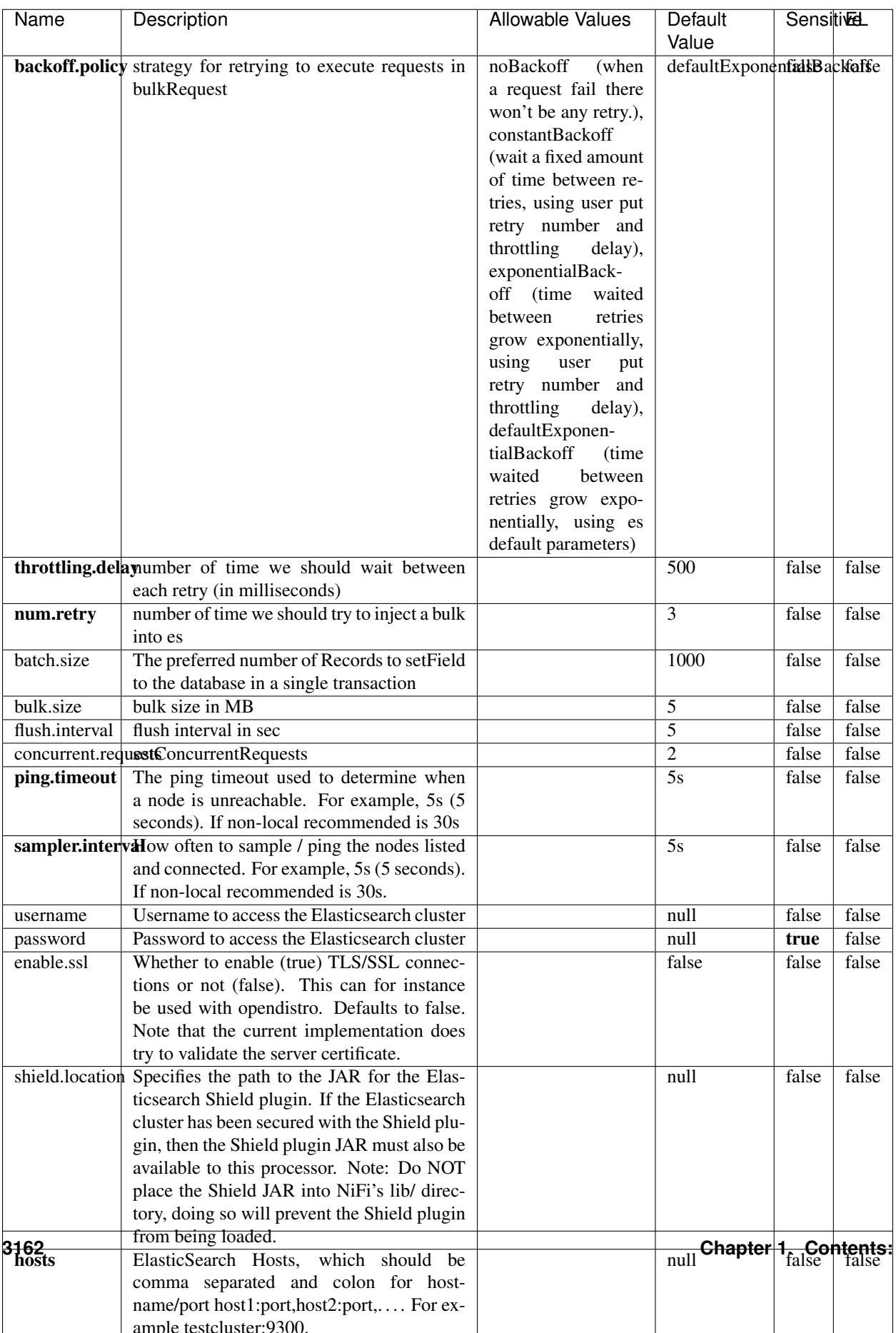

Table 2054: allowable-values

No additional information is provided

### **Solr8ClientService**

Implementation of SolrClientService for Solr 8

## **Module**

com.hurence.logisland:logisland-service-solr\_8-client:1.4.1

#### **Class**

com.hurence.logisland.service.solr.Solr8ClientService

### **Tags**

solr, client

#### **Properties**

In the list below, the names of required properties appear in bold. Any other properties (not in bold) are considered optional. The table also indicates any default values.

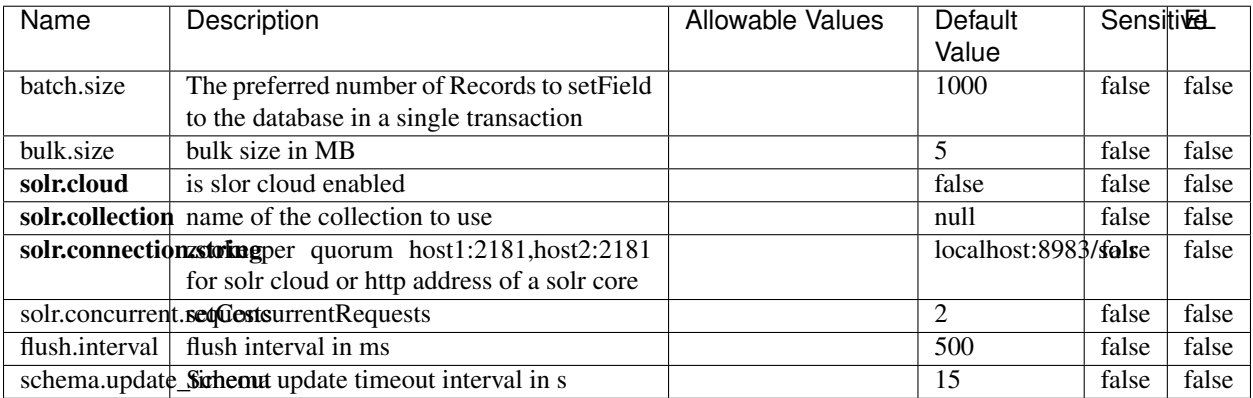

#### Table 2055: allowable-values

# **Extra informations**

No additional information is provided

## **MaxmindIpToGeoService**

Implementation of the IP 2 GEO Service using maxmind lite db file

### **Module**

com.hurence.logisland:logisland-service-ip-to-geo-maxmind:1.4.1

#### **Class**

com.hurence.logisland.service.iptogeo.maxmind.MaxmindIpToGeoService

#### **Tags**

ip, service, geo, maxmind

#### **Properties**

In the list below, the names of required properties appear in bold. Any other properties (not in bold) are considered optional. The table also indicates any default values.

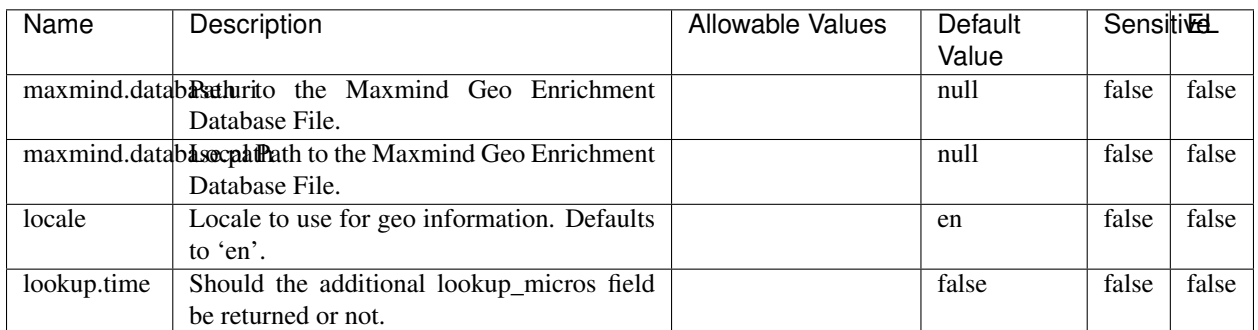

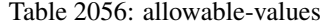

#### **Extra informations**

No additional information is provided

#### **CSVKeyValueCacheService**

A cache that store csv lines as records loaded from a file

### **Module**

com.hurence.logisland:logisland-service-inmemory-cache:1.4.1
# **Class**

com.hurence.logisland.service.cache.CSVKeyValueCacheService

## **Tags**

csv, service, cache

## **Properties**

In the list below, the names of required properties appear in bold. Any other properties (not in bold) are considered optional. The table also indicates any default values.

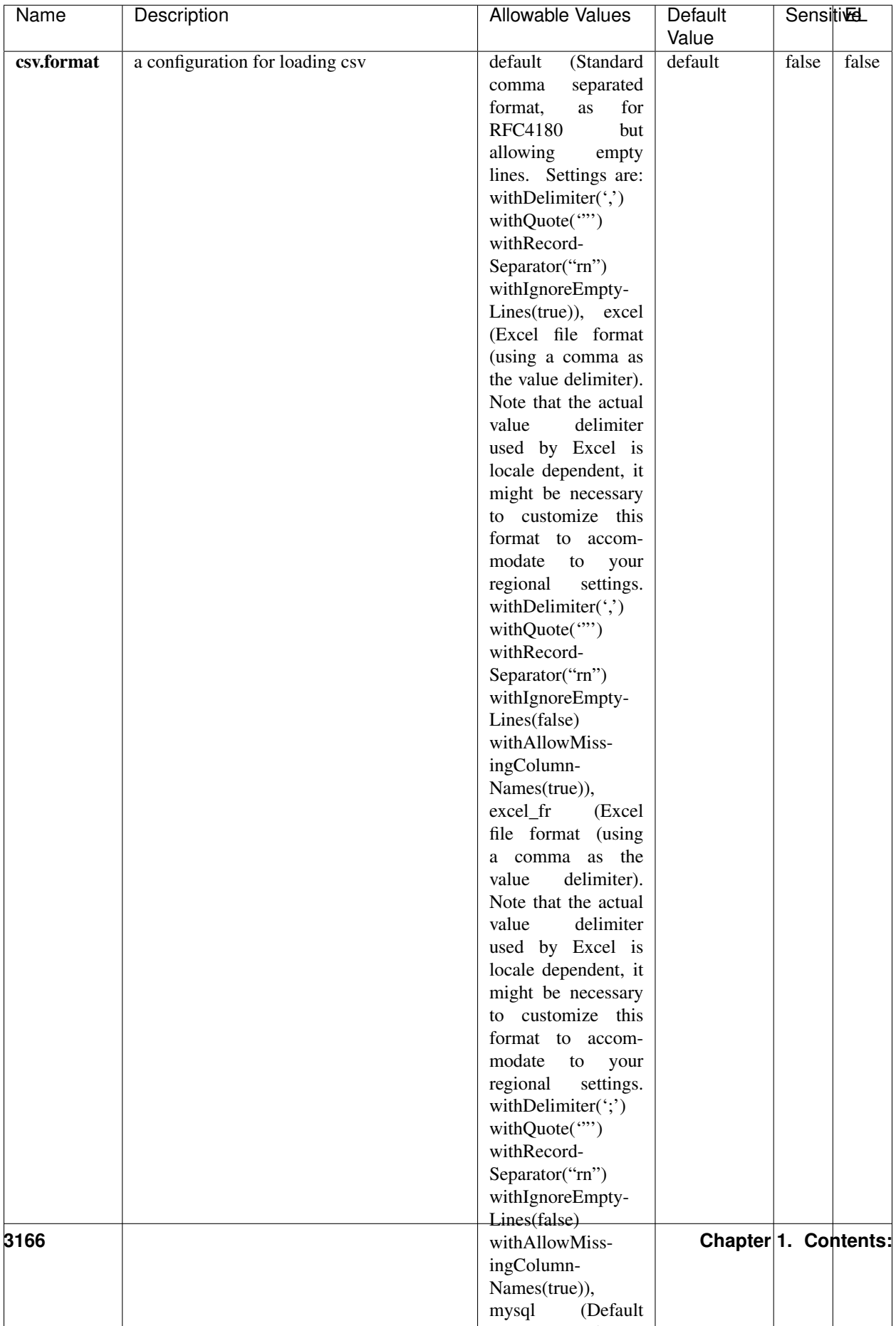

Table 2057: allowable-values

No additional information is provided

## **CassandraControllerService**

Provides a controller service that for the moment only allows to bulkput records into cassandra.

# **Module**

com.hurence.logisland:logisland-service-cassandra-client:1.4.1

#### **Class**

com.hurence.logisland.service.cassandra.CassandraControllerService

## **Tags**

cassandra, service

#### **Properties**

In the list below, the names of required properties appear in bold. Any other properties (not in bold) are considered optional. The table also indicates any default values.

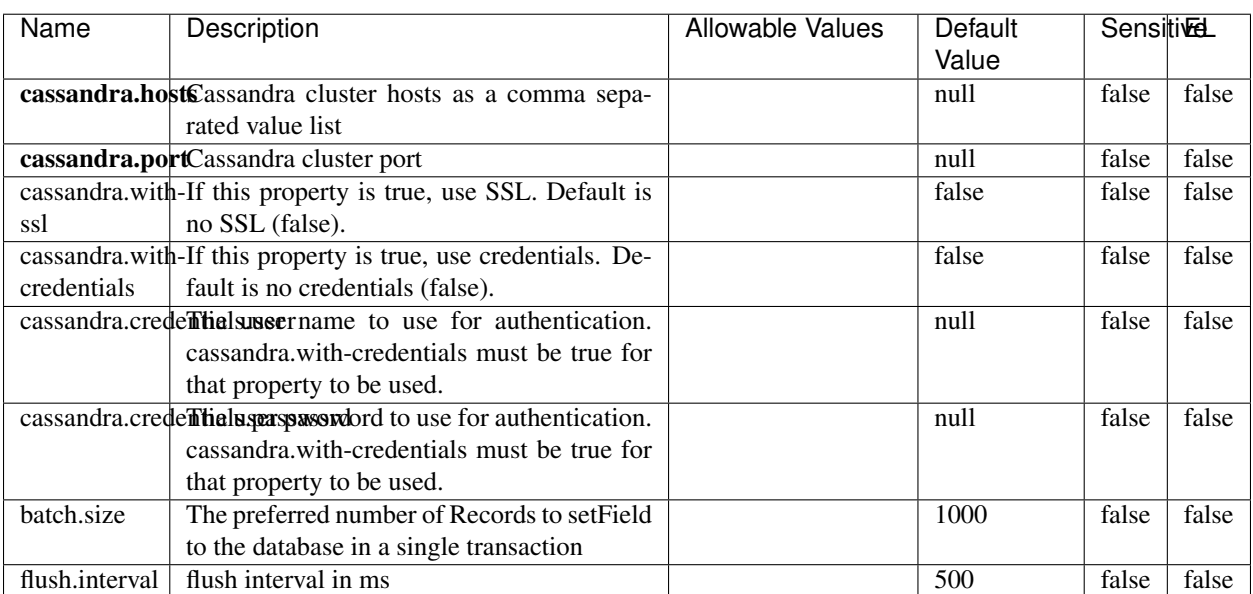

#### Table 2058: allowable-values

No additional information is provided

## **Elasticsearch\_6\_6\_2\_ClientService**

Implementation of ElasticsearchClientService for Elasticsearch 6.6.2.

# **Module**

com.hurence.logisland:logisland-service-elasticsearch\_6\_6\_2-client:1.4.1

#### **Class**

com.hurence.logisland.service.elasticsearch.Elasticsearch\_6\_6\_2\_ClientService

### **Tags**

elasticsearch, client

#### **Properties**

In the list below, the names of required properties appear in bold. Any other properties (not in bold) are considered optional. The table also indicates any default values, and whether a property is considered "sensitive"..

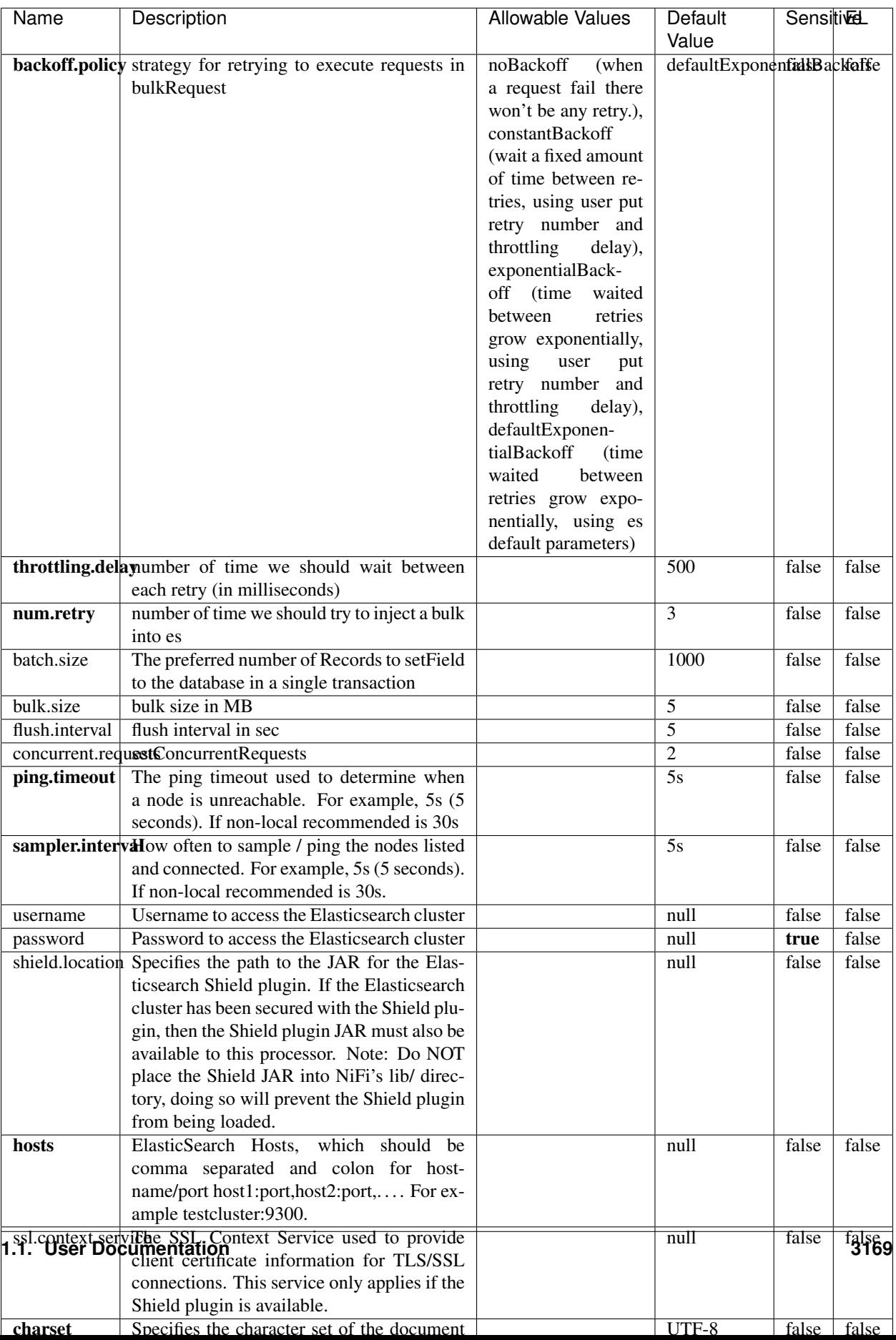

Table 2059: allowable-values

No additional information is provided

## **HBase\_1\_1\_2\_ClientService**

Implementation of HBaseClientService for HBase 1.1.2. This service can be configured by providing a commaseparated list of configuration files, or by specifying values for the other properties. If configuration files are provided, they will be loaded first, and the values of the additional properties will override the values from the configuration files. In addition, any user defined properties on the processor will also be passed to the HBase configuration.

### **Module**

com.hurence.logisland:logisland-service-hbase\_1\_1\_2-client:1.4.1

### **Class**

com.hurence.logisland.service.hbase.HBase\_1\_1\_2\_ClientService

### **Tags**

hbase, client

## **Properties**

In the list below, the names of required properties appear in **bold**. Any other properties (not in bold) are considered optional. The table also indicates any default values, and whether a property supports the [Expression Language](expression-language.html) .

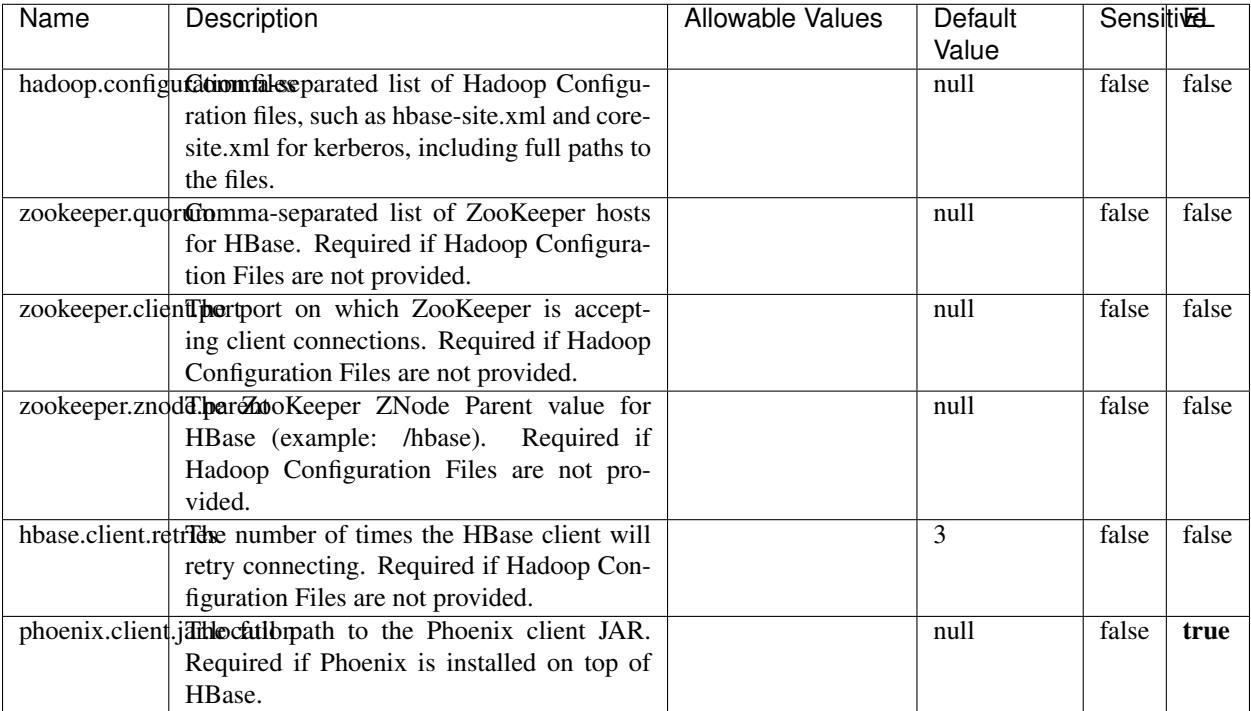

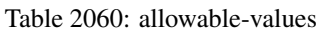

# **Dynamic Properties**

Dynamic Properties allow the user to specify both the name and value of a property.

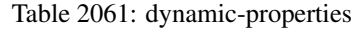

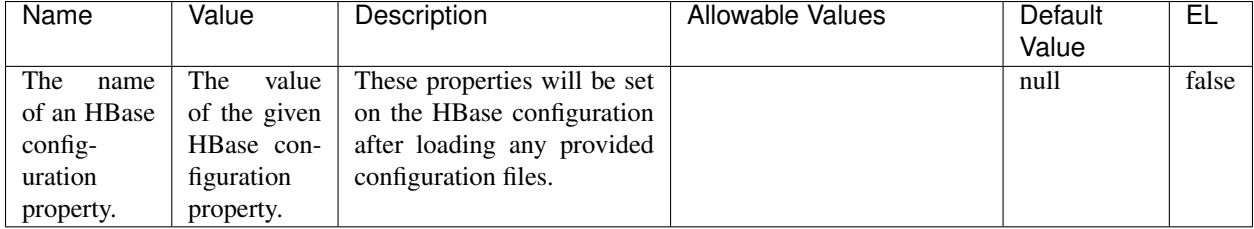

## **Extra informations**

No additional information is provided

# **InfluxDBControllerService**

Provides a controller service that for the moment only allows to bulkput records into influxdb.

# **Module**

com.hurence.logisland:logisland-service-influxdb-client:1.4.1

## **Class**

com.hurence.logisland.service.influxdb.InfluxDBControllerService

## **Tags**

influxdb, service, time series

### **Properties**

In the list below, the names of required properties appear in bold. Any other properties (not in bold) are considered optional. The table also indicates any default values.

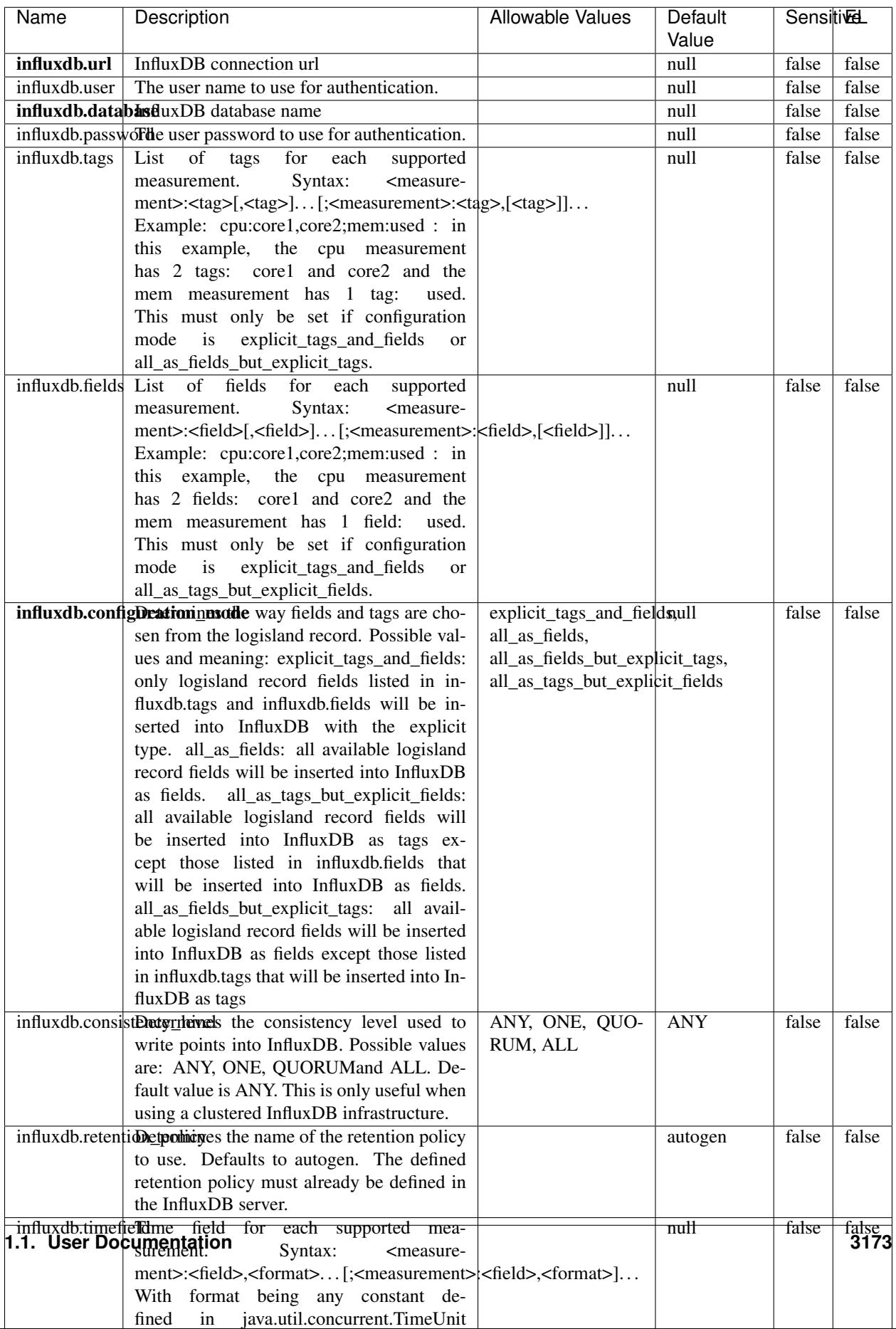

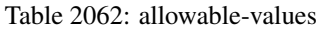

No additional information is provided

#### **LRUKeyValueCacheService**

A controller service for caching data by key value pair with LRU (last recently used) strategy. using LinkedHashMap

#### **Module**

com.hurence.logisland:logisland-service-inmemory-cache:1.4.1

#### **Class**

com.hurence.logisland.service.cache.LRUKeyValueCacheService

#### **Tags**

cache, service, key, value, pair, LRU

#### **Properties**

In the list below, the names of required properties appear in **bold**. Any other properties (not in bold) are considered optional. The table also indicates any default values.

#### Table 2063: allowable-values

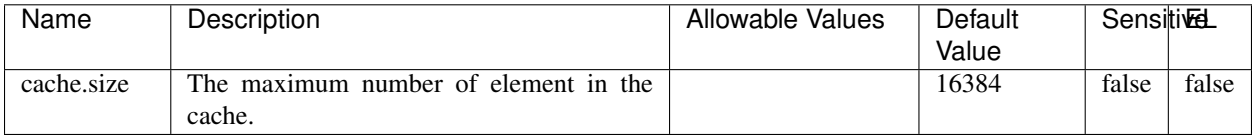

#### **Extra informations**

No additional information is provided

#### **MongoDBControllerService**

Provides a controller service that wraps most of the functionality of the MongoDB driver.

#### **Module**

com.hurence.logisland:logisland-service-mongodb-client:1.4.1

# **Class**

com.hurence.logisland.service.mongodb.MongoDBControllerService

# **Tags**

mongo, mongodb, service

## **Properties**

In the list below, the names of required properties appear in bold. Any other properties (not in bold) are considered optional. The table also indicates any default values, and whether a property supports the [Expression Language](expression-language.html) .

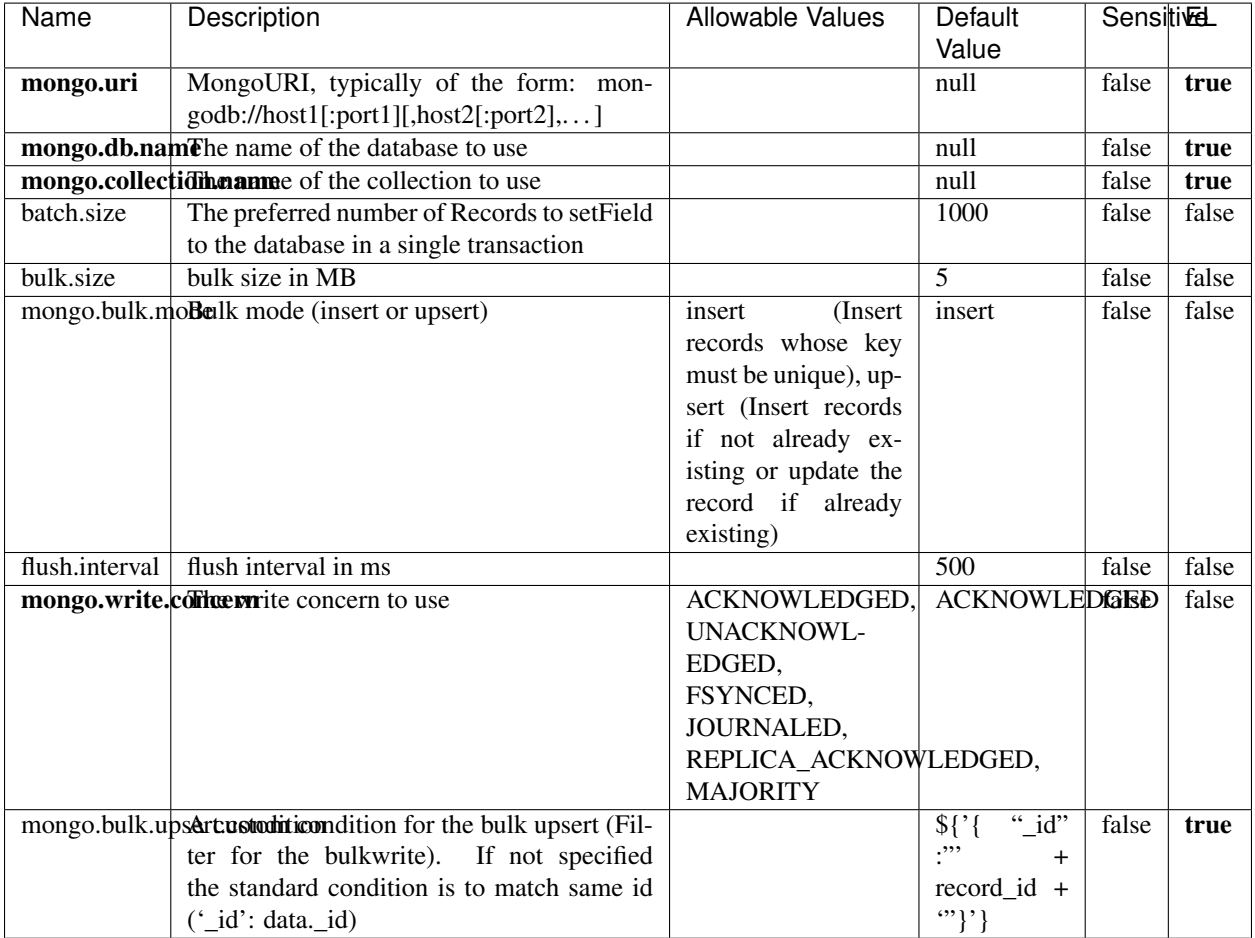

#### Table 2064: allowable-values

## **Extra informations**

No additional information is provided

## **RedisKeyValueCacheService**

A controller service for caching records by key value pair with LRU (last recently used) strategy. using Linked-HashMap

#### **Module**

com.hurence.logisland:logisland-service-redis:1.4.1

### **Class**

com.hurence.logisland.redis.service.RedisKeyValueCacheService

## **Tags**

cache, service, key, value, pair, redis

### **Properties**

In the list below, the names of required properties appear in bold. Any other properties (not in bold) are considered optional. The table also indicates any default values, and whether a property is considered "sensitive"..

| redis.mode    | The type of Redis being communicated with                                                                                                    |                                                                                                    |                |       |       |
|---------------|----------------------------------------------------------------------------------------------------|----------------------------------------------------------------------------------------------------|----------------|-------|-------|
|               | - standalone, sentinel, or clustered.                                                                                                    | standalone (A single<br>standalone<br>Redis<br>sentinel<br>instance.),<br>(Redis<br>Sentinel<br>which<br>provides<br>high-availability.<br>Described<br>further<br>https://redis.io/<br>at<br>topics/sentinel),<br>cluster<br>(Clustered<br>which pro-<br>Redis<br>vides<br>sharding<br>replication.<br>and<br>Described<br>further<br>https://redis.io/<br>at<br>topics/cluster-spec) | standalone     | false | false |
|               | connection.striffge connection string for Redis.<br>In                                                                                                    |                                                                                                    | null           | false | false |
|               | a standalone instance this value will be<br>of the form hostname:port.<br>In a sen-<br>tinel instance this value will be the<br>comma-separated list of sentinels, such as<br>host1:port1,host2:port2,host3:port3.<br>In a<br>clustered instance this value will be the<br>comma-separated list of cluster masters,<br>such as host1:port,host2:port,host3:port. |                                                                                                    |                |       |       |
|               |                                                                                                    |                                                                                                    | $\overline{0}$ | false | false |
|               | database.indexThe database index to be used by connec-<br>tions created from this connection pool. See<br>the databases property in redis.conf, by de-<br>fault databases 0-15 will be available.                                                                                                    |                                                                                                    |                |       |       |
|               | communication tiention but to use when attempting to com-                                                                                                    |                                                                                                    | 10 seconds     | false | false |
|               | municate with Redis.                                                                                                    |                                                                                                    |                |       |       |
|               | cluster.max.redlihectsaximum number of redirects that can                                                                                                    |                                                                                                    | 5              | false | false |
|               | be performed when clustered.<br>sentinel.master The name of the sentinel master, require<br>when Mode is set to Sentinel                                                                                                    |                                                                                                    | null           | false | false |
| password      | The password used to authenticate to the<br>Redis server. See the requirepass property<br>in redis.conf.                                                                                                    |                                                                                                    | null           | true  | false |
|               | pool.max.total The maximum number of connections that<br>can be allocated by the pool (checked out to<br>clients, or idle awaiting checkout). A nega-<br>tive value indicates that there is no limit.                                                                                                    |                                                                                                    | 8              | false | false |
| pool.max.idle | The maximum number of idle connections<br>that can be held in the pool, or a negative<br>value if there is no limit.                                                                                                    |                                                                                                    | 8              | false | false |
| pool.min.idle | The target for the minimum number of idle<br>connections to maintain in the pool. If the<br>configured value of Min Idle is greater than<br>the configured value for Max Idle, then the<br>value of Max Idle will be used instead.                                                                                                    |                                                                                                    | $\theta$       | false | false |
|               | pool.block.whew.bxthaustednot clients should block and                                                                                                    | true, false                                                                                                    | true           | false | false |
|               | wait when trying to obtain a connection<br><b>1.1. User Documentation</b> when the pool has no available<br>connections. Setting this to false means an<br>error will occur immediately when a client<br>requests a connection and none are avail-                                                                                                    |                                                                                                    |                |       | 3177  |

Table 2065: allowable-values

No additional information is provided

### **Solr\_6\_6\_2\_ClientService**

Implementation of ElasticsearchClientService for Solr 5.5.5.

# **Module**

com.hurence.logisland:logisland-service-solr\_6\_6\_2-client:1.4.1

#### **Class**

com.hurence.logisland.service.solr.Solr\_6\_6\_2\_ClientService

### **Tags**

solr, client

#### **Properties**

In the list below, the names of required properties appear in bold. Any other properties (not in bold) are considered optional. The table also indicates any default values.

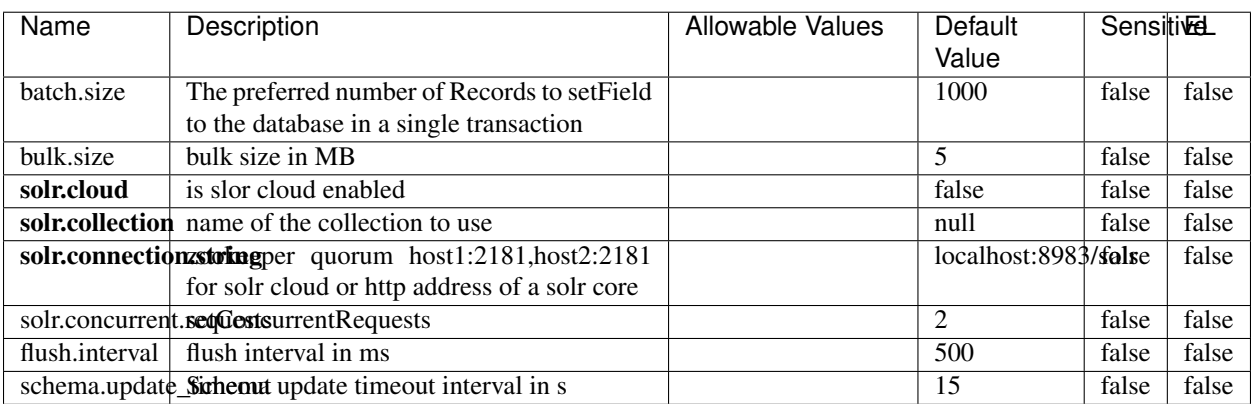

#### Table 2066: allowable-values

#### **Extra informations**

No additional information is provided

## **Elasticsearch\_7\_x\_ClientService**

Implementation of ElasticsearchClientService for ElasticSearch 7.x. Note that although Elasticsearch 7.x still accepts type information, this implementation will ignore any type usage and will only work at the index level to be already compliant with the ElasticSearch 8.x version that will completely remove type usage.

## **Module**

com.hurence.logisland:logisland-service-elasticsearch\_7\_x-client:1.4.1

### **Class**

com.hurence.logisland.service.elasticsearch.Elasticsearch\_7\_x\_ClientService

## **Tags**

elasticsearch, client

## **Properties**

In the list below, the names of required properties appear in **bold**. Any other properties (not in bold) are considered optional. The table also indicates any default values, and whether a property is considered "sensitive"..

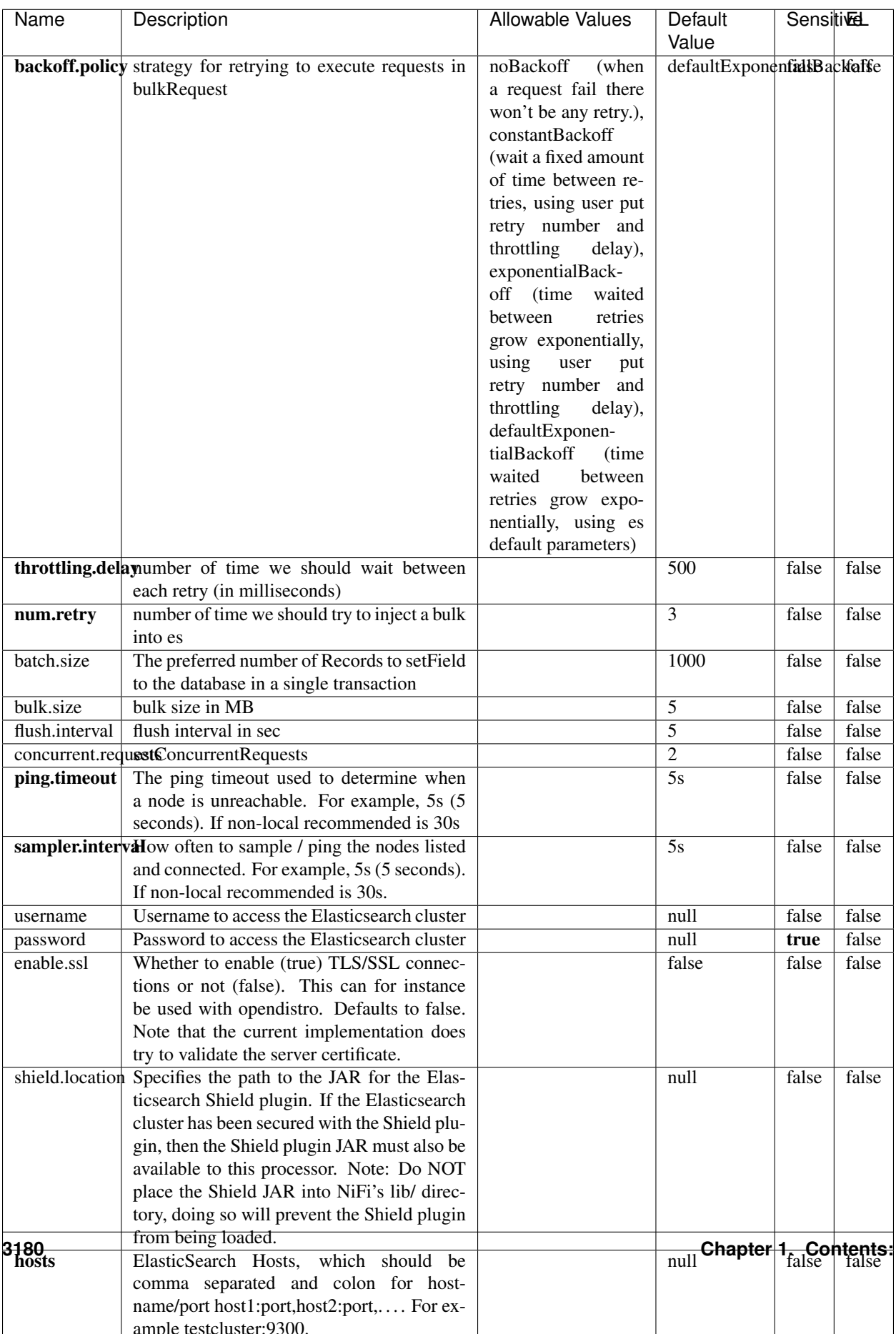

Table 2067: allowable-values

No additional information is provided

## **Solr8ClientService**

Implementation of SolrClientService for Solr 8

## **Module**

com.hurence.logisland:logisland-service-solr\_8-client:1.4.1

#### **Class**

com.hurence.logisland.service.solr.Solr8ClientService

### **Tags**

solr, client

#### **Properties**

In the list below, the names of required properties appear in bold. Any other properties (not in bold) are considered optional. The table also indicates any default values.

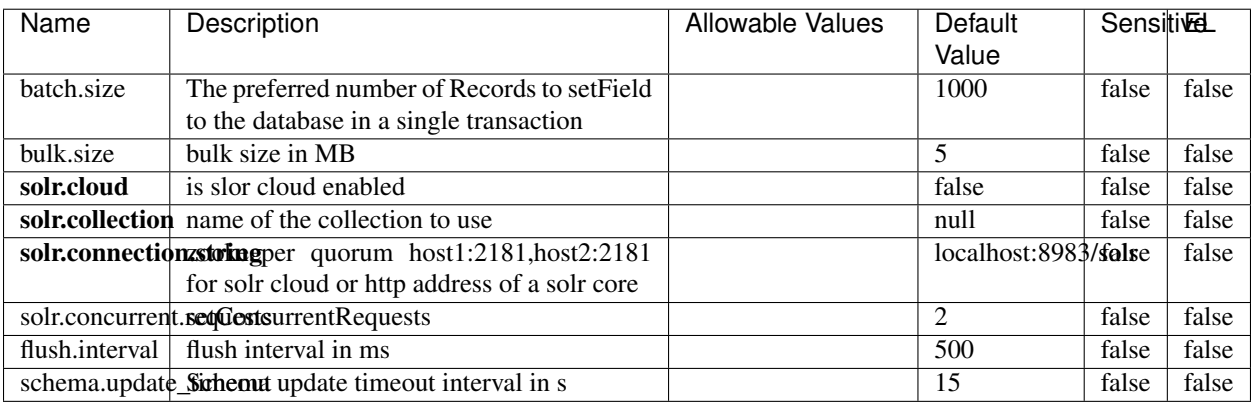

#### Table 2068: allowable-values

#### **Extra informations**

No additional information is provided

## **MaxmindIpToGeoService**

Implementation of the IP 2 GEO Service using maxmind lite db file

### **Module**

com.hurence.logisland:logisland-service-ip-to-geo-maxmind:1.4.1

#### **Class**

com.hurence.logisland.service.iptogeo.maxmind.MaxmindIpToGeoService

#### **Tags**

ip, service, geo, maxmind

#### **Properties**

In the list below, the names of required properties appear in bold. Any other properties (not in bold) are considered optional. The table also indicates any default values.

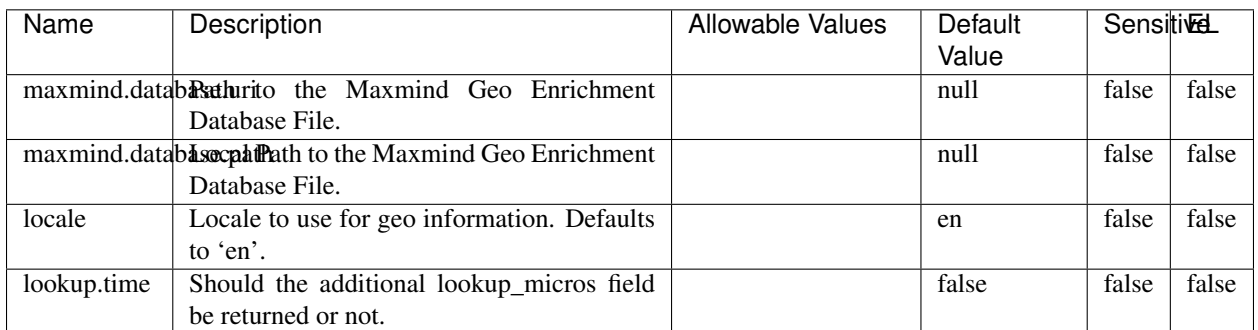

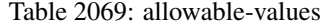

#### **Extra informations**

No additional information is provided

#### **CSVKeyValueCacheService**

A cache that store csv lines as records loaded from a file

### **Module**

com.hurence.logisland:logisland-service-inmemory-cache:1.4.1

# **Class**

com.hurence.logisland.service.cache.CSVKeyValueCacheService

## **Tags**

csv, service, cache

## **Properties**

In the list below, the names of required properties appear in bold. Any other properties (not in bold) are considered optional. The table also indicates any default values.

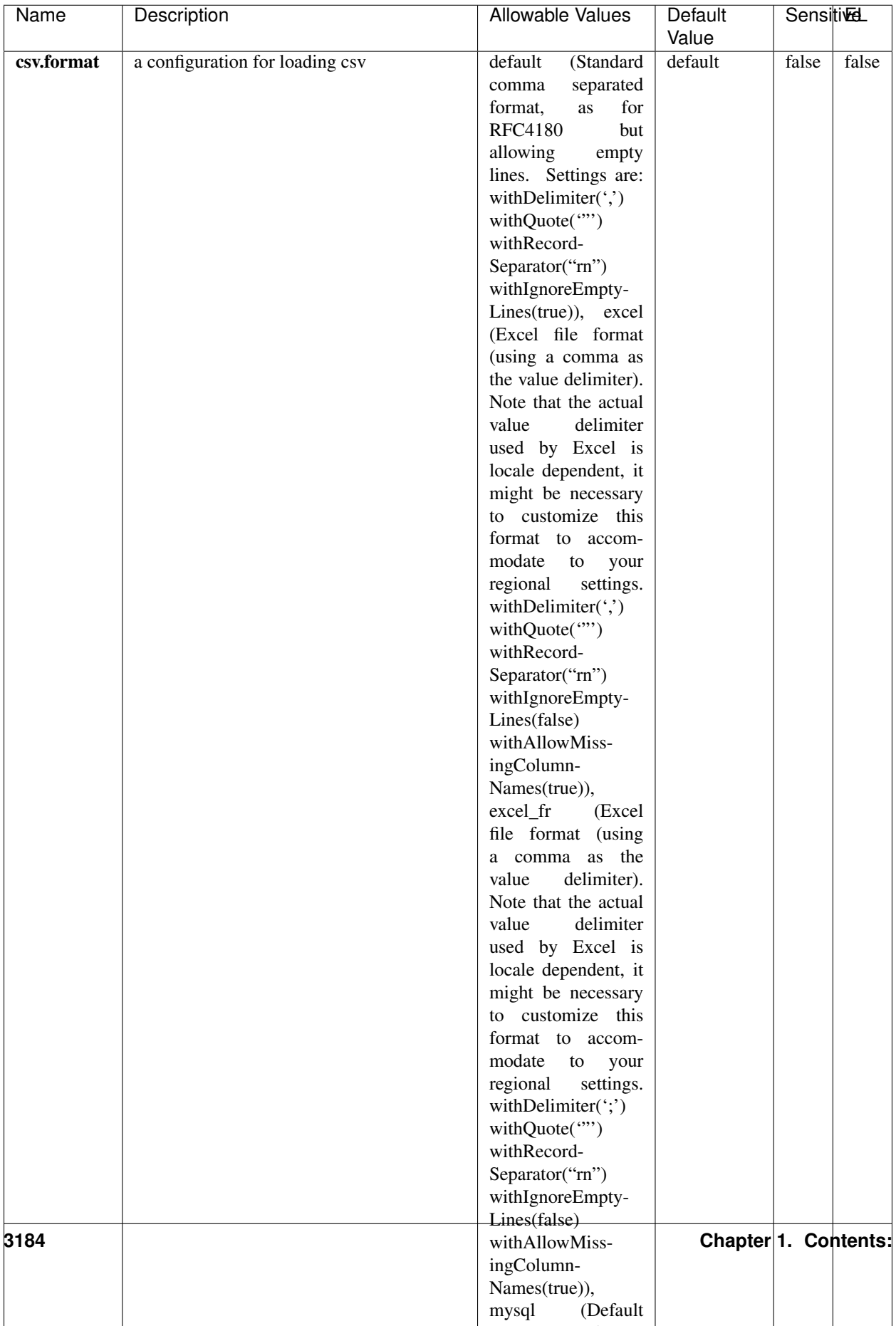

Table 2070: allowable-values

No additional information is provided

## **CassandraControllerService**

Provides a controller service that for the moment only allows to bulkput records into cassandra.

# **Module**

com.hurence.logisland:logisland-service-cassandra-client:1.4.1

#### **Class**

com.hurence.logisland.service.cassandra.CassandraControllerService

## **Tags**

cassandra, service

#### **Properties**

In the list below, the names of required properties appear in bold. Any other properties (not in bold) are considered optional. The table also indicates any default values.

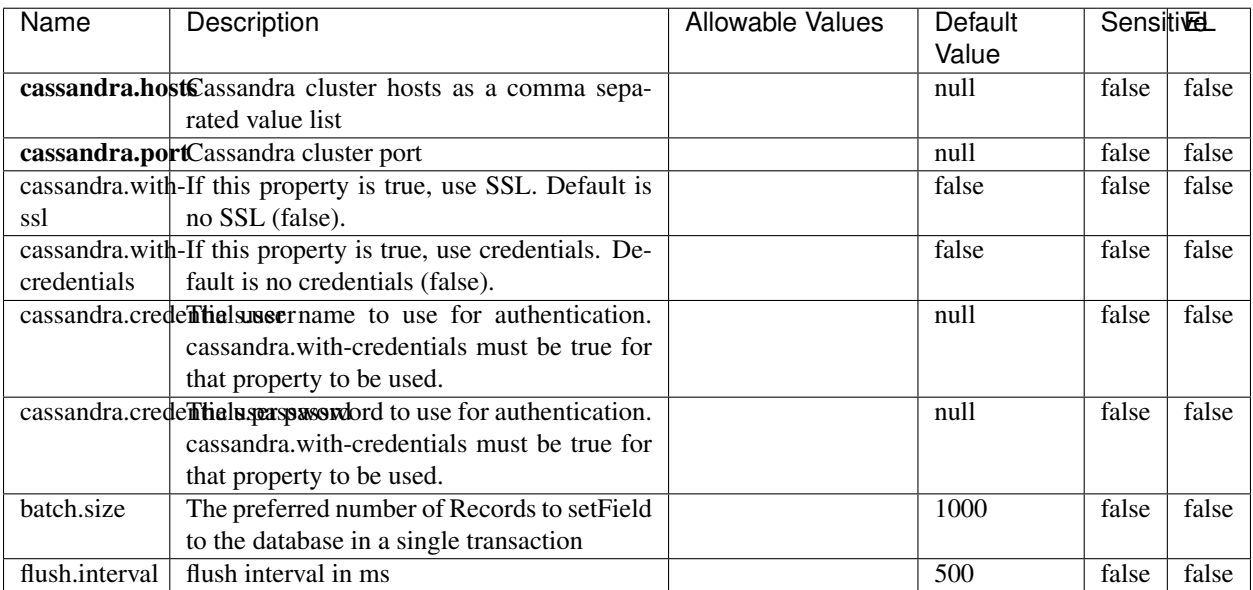

#### Table 2071: allowable-values

No additional information is provided

## **Elasticsearch\_6\_6\_2\_ClientService**

Implementation of ElasticsearchClientService for Elasticsearch 6.6.2.

## **Module**

com.hurence.logisland:logisland-service-elasticsearch\_6\_6\_2-client:1.4.1

#### **Class**

com.hurence.logisland.service.elasticsearch.Elasticsearch\_6\_6\_2\_ClientService

### **Tags**

elasticsearch, client

#### **Properties**

In the list below, the names of required properties appear in bold. Any other properties (not in bold) are considered optional. The table also indicates any default values, and whether a property is considered "sensitive"..

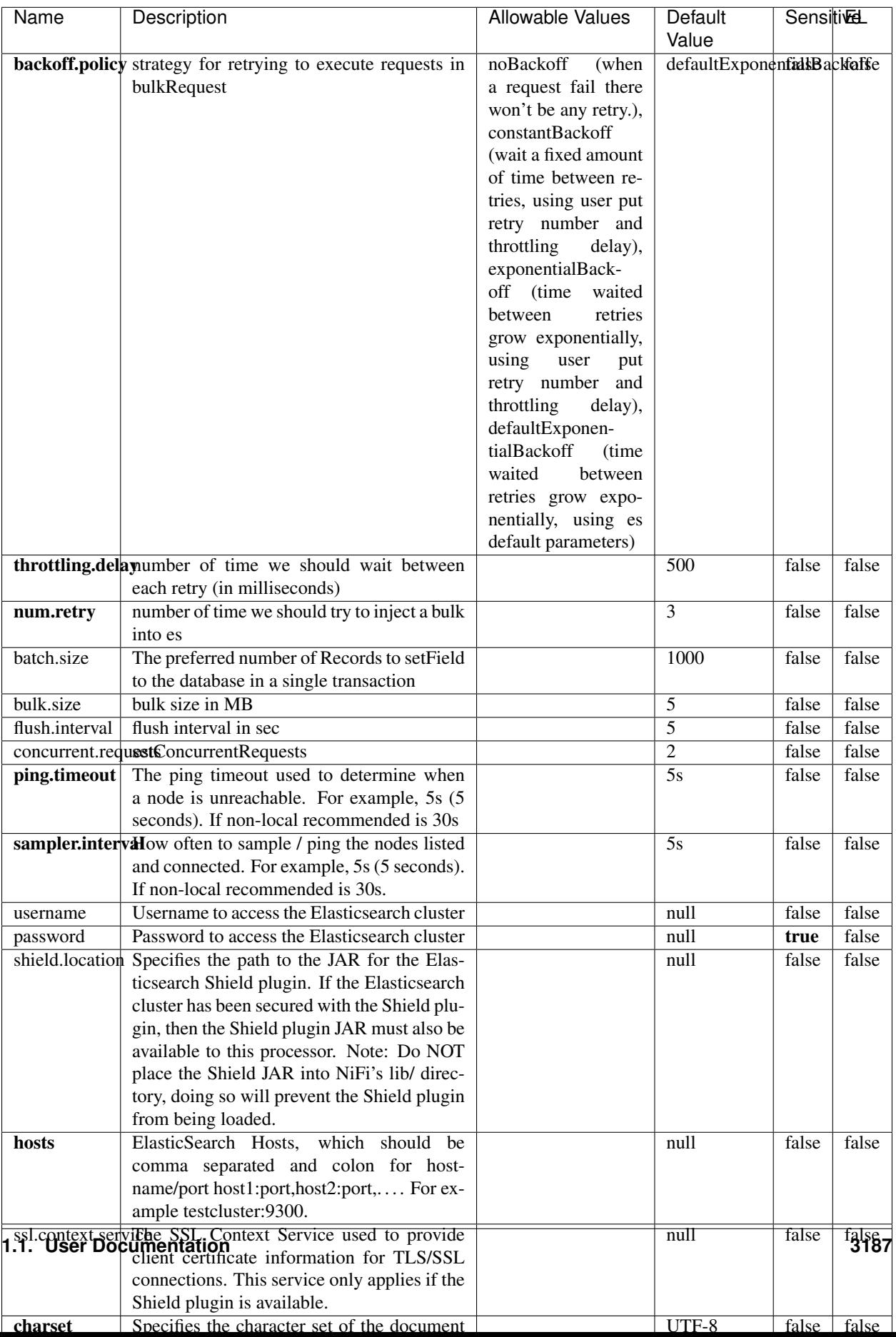

Table 2072: allowable-values

No additional information is provided

## **HBase\_1\_1\_2\_ClientService**

Implementation of HBaseClientService for HBase 1.1.2. This service can be configured by providing a commaseparated list of configuration files, or by specifying values for the other properties. If configuration files are provided, they will be loaded first, and the values of the additional properties will override the values from the configuration files. In addition, any user defined properties on the processor will also be passed to the HBase configuration.

### **Module**

com.hurence.logisland:logisland-service-hbase\_1\_1\_2-client:1.4.1

### **Class**

com.hurence.logisland.service.hbase.HBase\_1\_1\_2\_ClientService

### **Tags**

hbase, client

## **Properties**

In the list below, the names of required properties appear in **bold**. Any other properties (not in bold) are considered optional. The table also indicates any default values, and whether a property supports the [Expression Language](expression-language.html) .

| Name                                                        | Description                                    | <b>Allowable Values</b> | Default | Sensitivel |       |
|-------------------------------------------------------------|------------------------------------------------|-------------------------|---------|------------|-------|
|                                                             |                                                |                         | Value   |            |       |
| hadoop.configufation false parated list of Hadoop Configu-  |                                                |                         | null    | false      | false |
|                                                             | ration files, such as hbase-site.xml and core- |                         |         |            |       |
|                                                             | site.xml for kerberos, including full paths to |                         |         |            |       |
|                                                             | the files.                                     |                         |         |            |       |
| zookeeper.quortumma-separated list of ZooKeeper hosts       |                                                |                         | null    | false      | false |
|                                                             | for HBase. Required if Hadoop Configura-       |                         |         |            |       |
|                                                             | tion Files are not provided.                   |                         |         |            |       |
| zookeeper.clientThertport on which ZooKeeper is accept-     |                                                |                         | null    | false      | false |
|                                                             | ing client connections. Required if Hadoop     |                         |         |            |       |
|                                                             | Configuration Files are not provided.          |                         |         |            |       |
| zookeeper.znodd: barehto Keeper ZNode Parent value for      |                                                |                         | null    | false      | false |
|                                                             | HBase (example: /hbase). Required if           |                         |         |            |       |
|                                                             | Hadoop Configuration Files are not pro-        |                         |         |            |       |
|                                                             | vided.                                         |                         |         |            |       |
| hbase client retrieve number of times the HBase client will |                                                |                         | 3       | false      | false |
|                                                             | retry connecting. Required if Hadoop Con-      |                         |         |            |       |
|                                                             | figuration Files are not provided.             |                         |         |            |       |
| phoenix.client.jail: both to the Phoenix client JAR.        |                                                |                         | null    | false      | true  |
|                                                             | Required if Phoenix is installed on top of     |                         |         |            |       |
|                                                             | HBase.                                         |                         |         |            |       |

Table 2073: allowable-values

# **Dynamic Properties**

Dynamic Properties allow the user to specify both the name and value of a property.

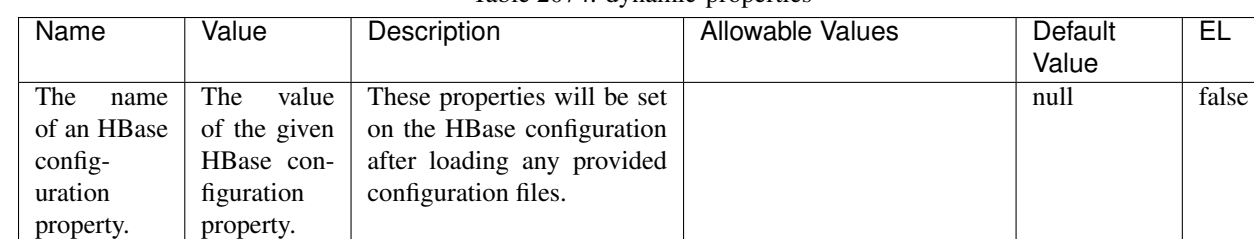

#### Table 2074: dynamic-properties

# **Extra informations**

No additional information is provided

# **InfluxDBControllerService**

Provides a controller service that for the moment only allows to bulkput records into influxdb.

# **Module**

com.hurence.logisland:logisland-service-influxdb-client:1.4.1

## **Class**

com.hurence.logisland.service.influxdb.InfluxDBControllerService

## **Tags**

influxdb, service, time series

## **Properties**

In the list below, the names of required properties appear in bold. Any other properties (not in bold) are considered optional. The table also indicates any default values.

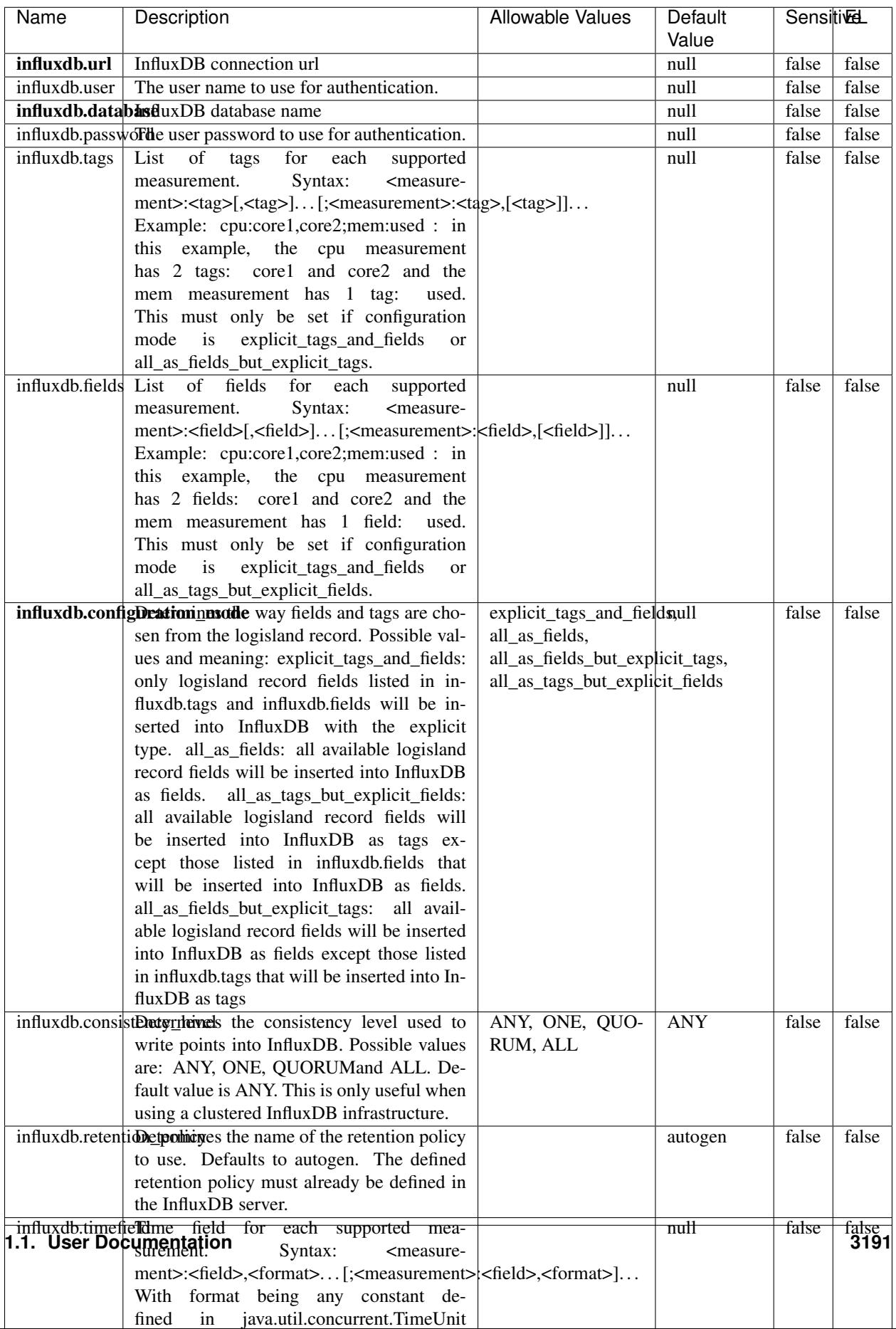

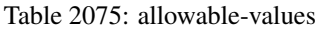

No additional information is provided

#### **LRUKeyValueCacheService**

A controller service for caching data by key value pair with LRU (last recently used) strategy. using LinkedHashMap

#### **Module**

com.hurence.logisland:logisland-service-inmemory-cache:1.4.1

#### **Class**

com.hurence.logisland.service.cache.LRUKeyValueCacheService

#### **Tags**

cache, service, key, value, pair, LRU

#### **Properties**

In the list below, the names of required properties appear in **bold**. Any other properties (not in bold) are considered optional. The table also indicates any default values.

#### Table 2076: allowable-values

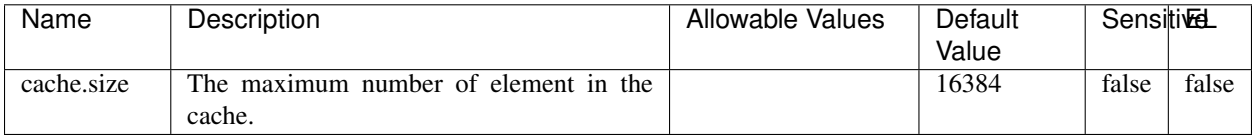

#### **Extra informations**

No additional information is provided

#### **MongoDBControllerService**

Provides a controller service that wraps most of the functionality of the MongoDB driver.

#### **Module**

com.hurence.logisland:logisland-service-mongodb-client:1.4.1

# **Class**

com.hurence.logisland.service.mongodb.MongoDBControllerService

# **Tags**

mongo, mongodb, service

## **Properties**

In the list below, the names of required properties appear in bold. Any other properties (not in bold) are considered optional. The table also indicates any default values, and whether a property supports the [Expression Language](expression-language.html) .

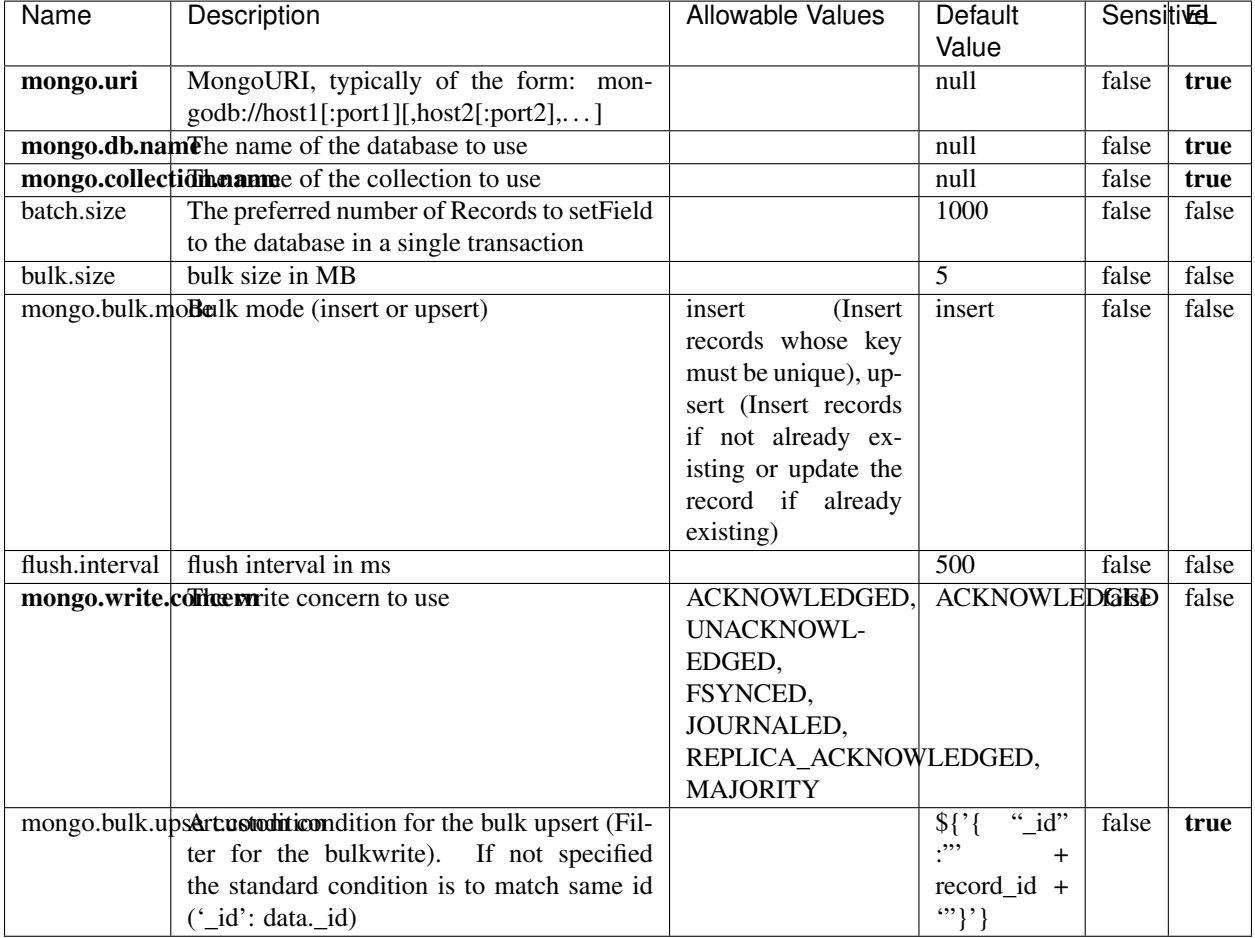

#### Table 2077: allowable-values

## **Extra informations**

No additional information is provided

## **RedisKeyValueCacheService**

A controller service for caching records by key value pair with LRU (last recently used) strategy. using Linked-HashMap

#### **Module**

com.hurence.logisland:logisland-service-redis:1.4.1

### **Class**

com.hurence.logisland.redis.service.RedisKeyValueCacheService

## **Tags**

cache, service, key, value, pair, redis

### **Properties**

In the list below, the names of required properties appear in bold. Any other properties (not in bold) are considered optional. The table also indicates any default values, and whether a property is considered "sensitive"..

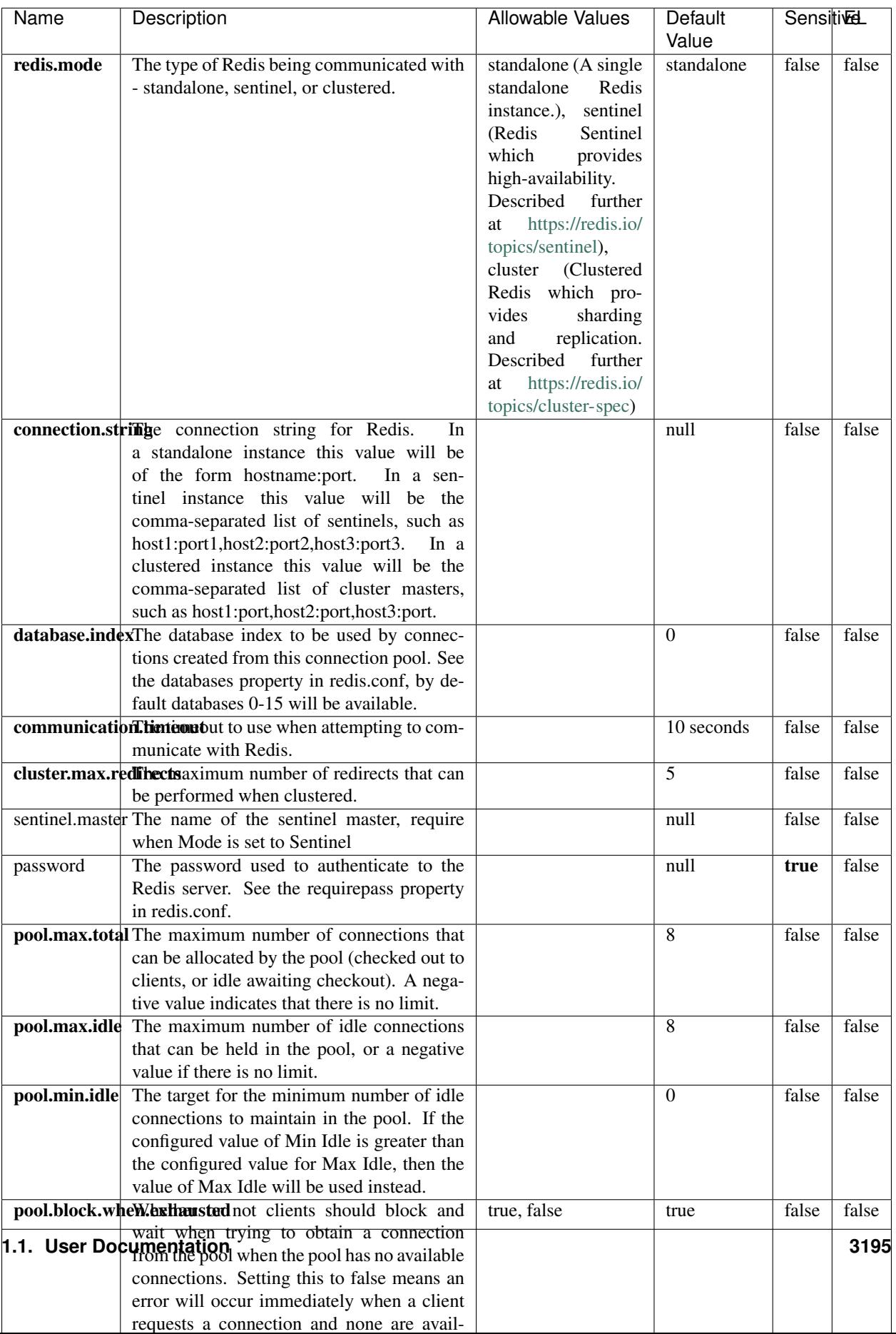

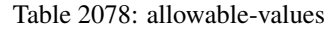

No additional information is provided

### **Solr\_6\_6\_2\_ClientService**

Implementation of ElasticsearchClientService for Solr 5.5.5.

# **Module**

com.hurence.logisland:logisland-service-solr\_6\_6\_2-client:1.4.1

#### **Class**

com.hurence.logisland.service.solr.Solr\_6\_6\_2\_ClientService

### **Tags**

solr, client

#### **Properties**

In the list below, the names of required properties appear in bold. Any other properties (not in bold) are considered optional. The table also indicates any default values.

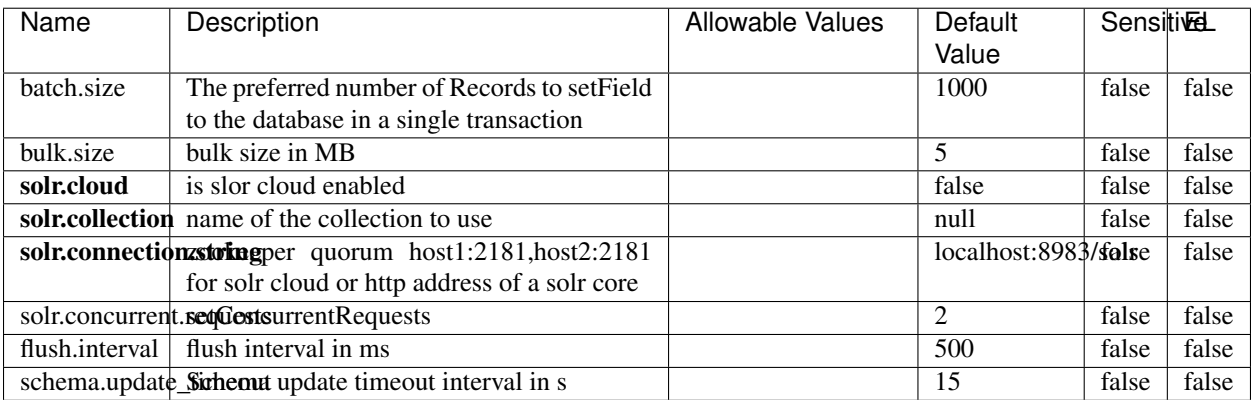

#### Table 2079: allowable-values

#### **Extra informations**

No additional information is provided

## **Elasticsearch\_7\_x\_ClientService**

Implementation of ElasticsearchClientService for ElasticSearch 7.x. Note that although Elasticsearch 7.x still accepts type information, this implementation will ignore any type usage and will only work at the index level to be already compliant with the ElasticSearch 8.x version that will completely remove type usage.

## **Module**

com.hurence.logisland:logisland-service-elasticsearch\_7\_x-client:1.4.1

### **Class**

com.hurence.logisland.service.elasticsearch.Elasticsearch\_7\_x\_ClientService

## **Tags**

elasticsearch, client

## **Properties**

In the list below, the names of required properties appear in **bold**. Any other properties (not in bold) are considered optional. The table also indicates any default values, and whether a property is considered "sensitive"..

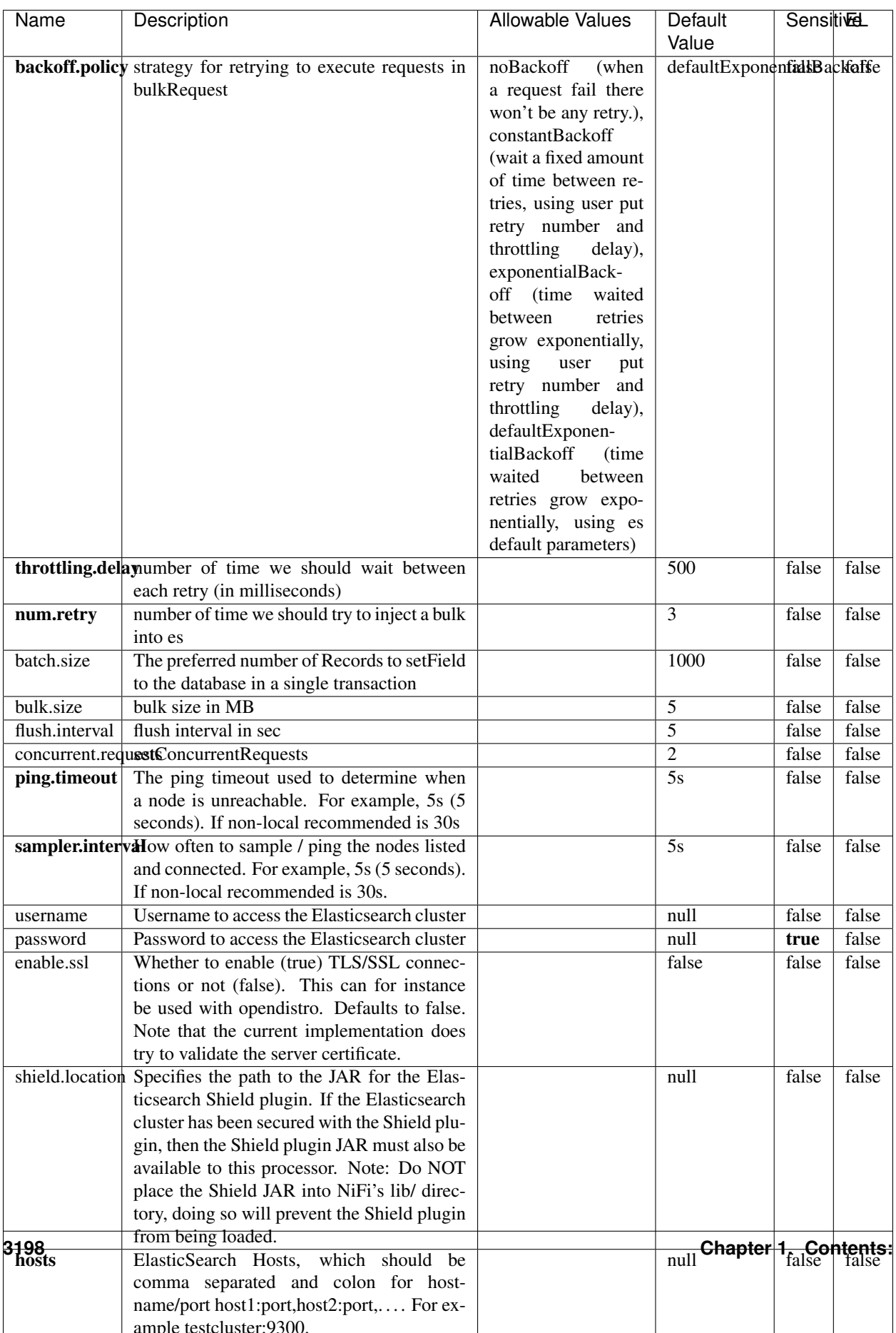

Table 2080: allowable-values

No additional information is provided

## **Solr8ClientService**

Implementation of SolrClientService for Solr 8

# **Module**

com.hurence.logisland:logisland-service-solr\_8-client:1.4.1

#### **Class**

com.hurence.logisland.service.solr.Solr8ClientService

### **Tags**

solr, client

#### **Properties**

In the list below, the names of required properties appear in bold. Any other properties (not in bold) are considered optional. The table also indicates any default values.

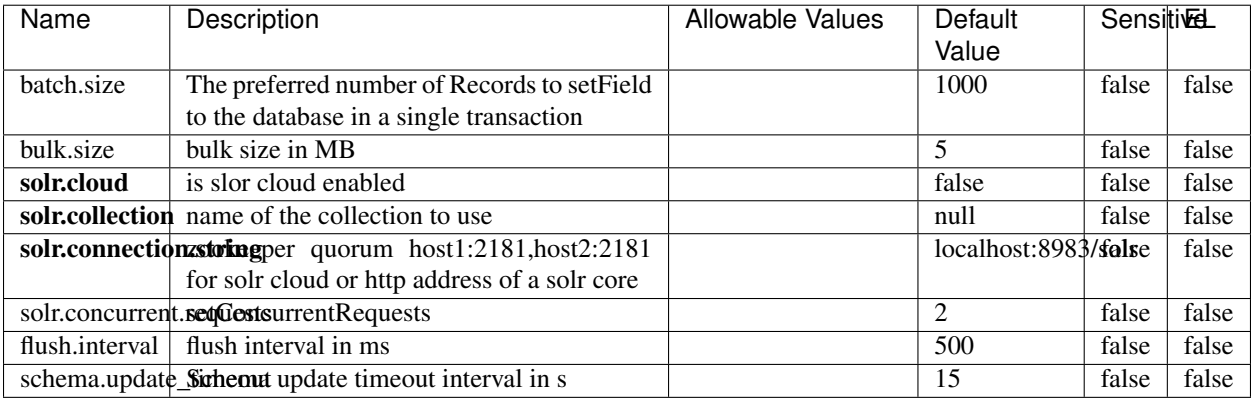

#### Table 2081: allowable-values

#### **Extra informations**

No additional information is provided

## **MaxmindIpToGeoService**

Implementation of the IP 2 GEO Service using maxmind lite db file

### **Module**

com.hurence.logisland:logisland-service-ip-to-geo-maxmind:1.4.1

#### **Class**

com.hurence.logisland.service.iptogeo.maxmind.MaxmindIpToGeoService

#### **Tags**

ip, service, geo, maxmind

#### **Properties**

In the list below, the names of required properties appear in bold. Any other properties (not in bold) are considered optional. The table also indicates any default values.

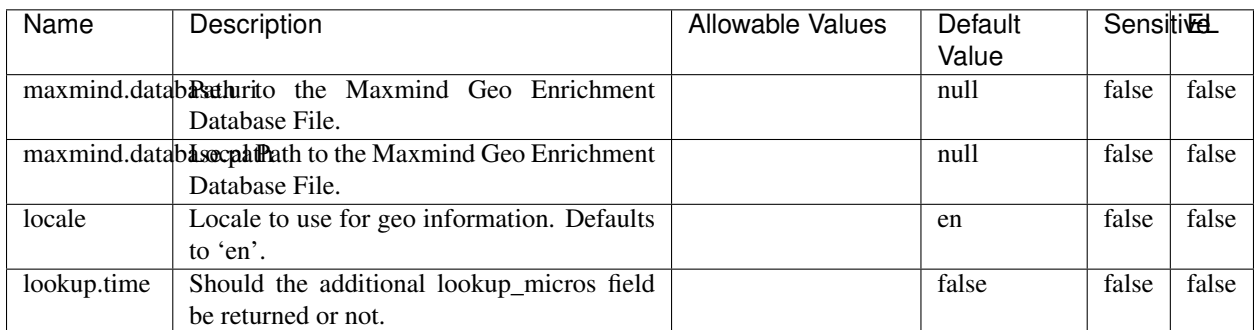

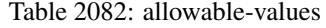

#### **Extra informations**

No additional information is provided

#### **CSVKeyValueCacheService**

A cache that store csv lines as records loaded from a file

#### **Module**

com.hurence.logisland:logisland-service-inmemory-cache:1.4.1
# **Class**

com.hurence.logisland.service.cache.CSVKeyValueCacheService

# **Tags**

csv, service, cache

## **Properties**

In the list below, the names of required properties appear in bold. Any other properties (not in bold) are considered optional. The table also indicates any default values.

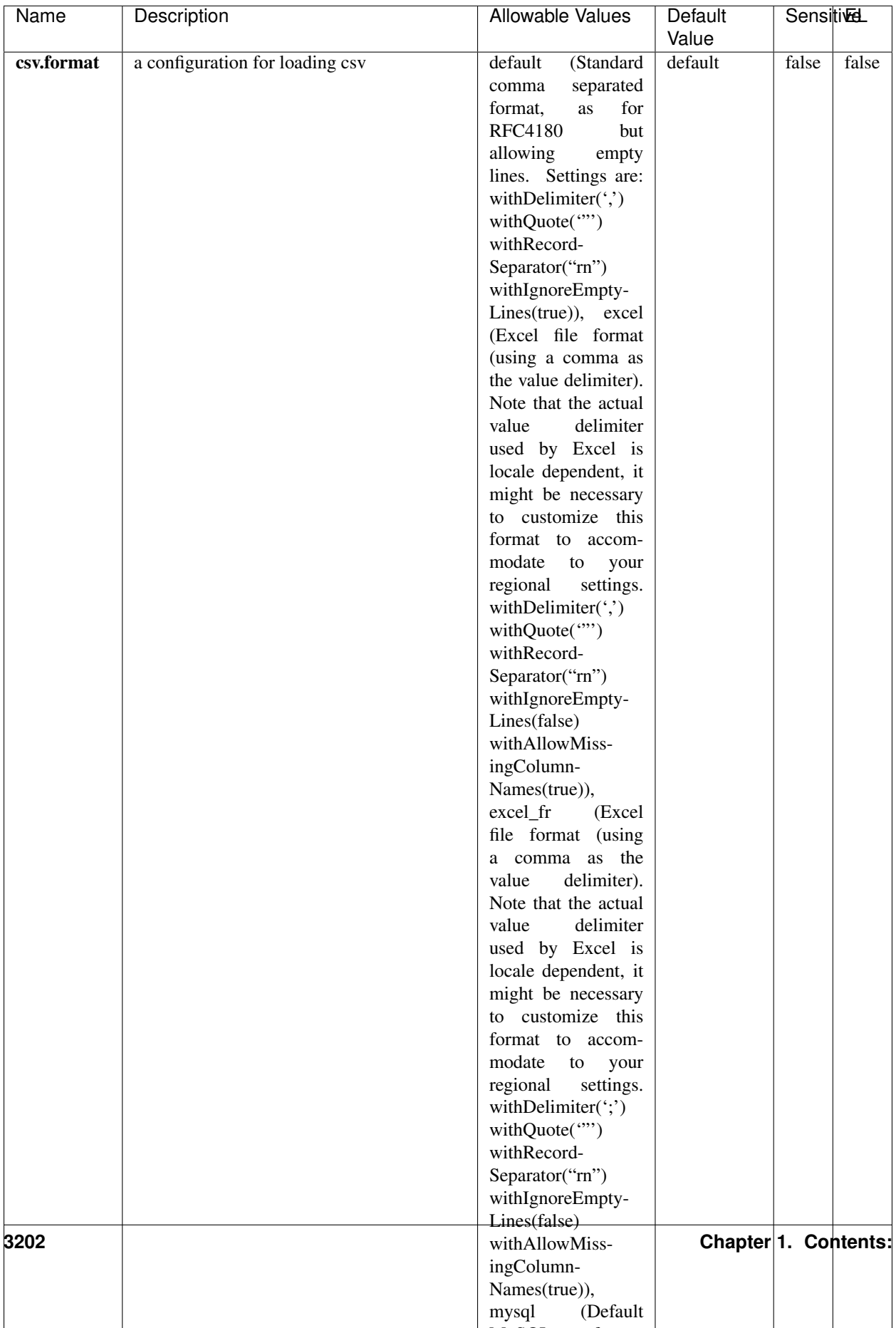

Table 2083: allowable-values

No additional information is provided

## **CassandraControllerService**

Provides a controller service that for the moment only allows to bulkput records into cassandra.

# **Module**

com.hurence.logisland:logisland-service-cassandra-client:1.4.1

### **Class**

com.hurence.logisland.service.cassandra.CassandraControllerService

# **Tags**

cassandra, service

### **Properties**

In the list below, the names of required properties appear in bold. Any other properties (not in bold) are considered optional. The table also indicates any default values.

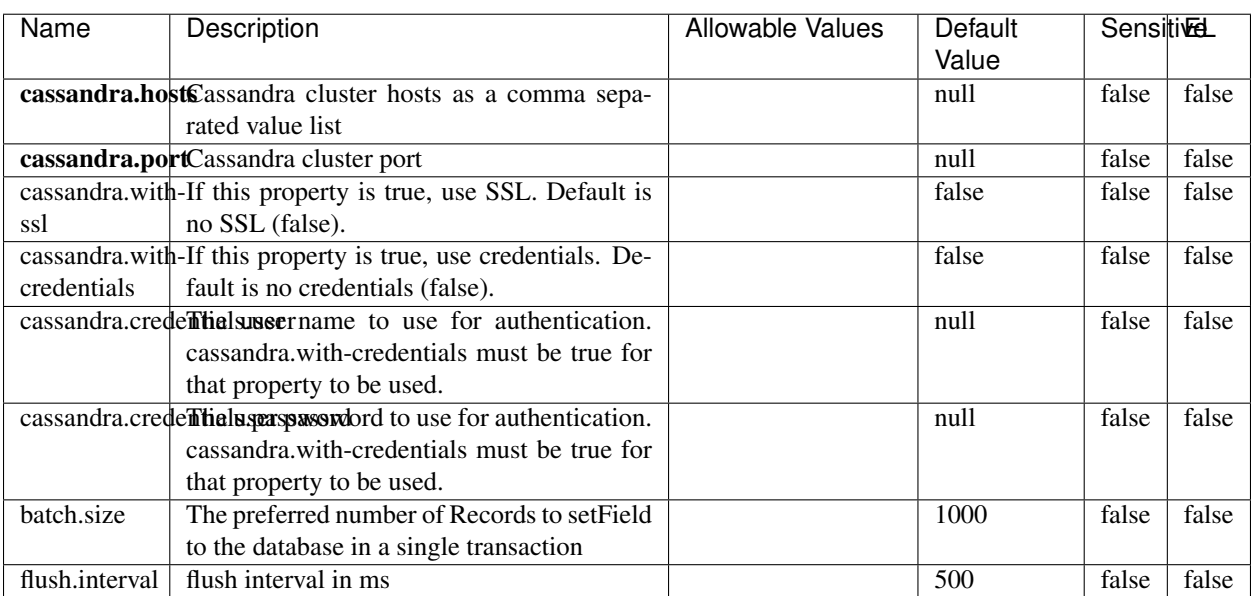

#### Table 2084: allowable-values

No additional information is provided

## **Elasticsearch\_6\_6\_2\_ClientService**

Implementation of ElasticsearchClientService for Elasticsearch 6.6.2.

# **Module**

com.hurence.logisland:logisland-service-elasticsearch\_6\_6\_2-client:1.4.1

#### **Class**

com.hurence.logisland.service.elasticsearch.Elasticsearch\_6\_6\_2\_ClientService

## **Tags**

elasticsearch, client

### **Properties**

In the list below, the names of required properties appear in bold. Any other properties (not in bold) are considered optional. The table also indicates any default values, and whether a property is considered "sensitive"..

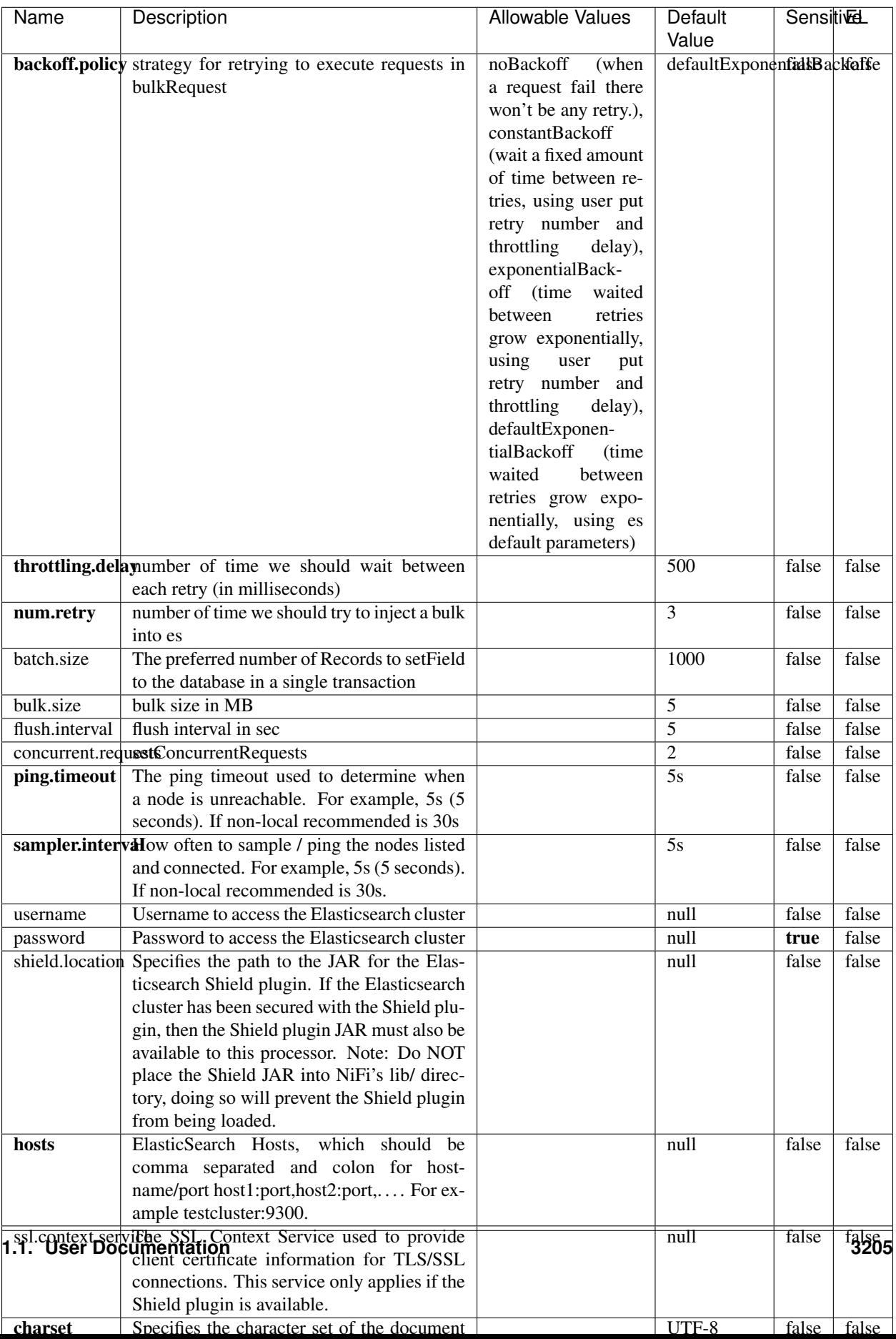

Table 2085: allowable-values

No additional information is provided

# **HBase\_1\_1\_2\_ClientService**

Implementation of HBaseClientService for HBase 1.1.2. This service can be configured by providing a commaseparated list of configuration files, or by specifying values for the other properties. If configuration files are provided, they will be loaded first, and the values of the additional properties will override the values from the configuration files. In addition, any user defined properties on the processor will also be passed to the HBase configuration.

## **Module**

com.hurence.logisland:logisland-service-hbase\_1\_1\_2-client:1.4.1

## **Class**

com.hurence.logisland.service.hbase.HBase\_1\_1\_2\_ClientService

## **Tags**

hbase, client

# **Properties**

In the list below, the names of required properties appear in **bold**. Any other properties (not in bold) are considered optional. The table also indicates any default values, and whether a property supports the [Expression Language](expression-language.html) .

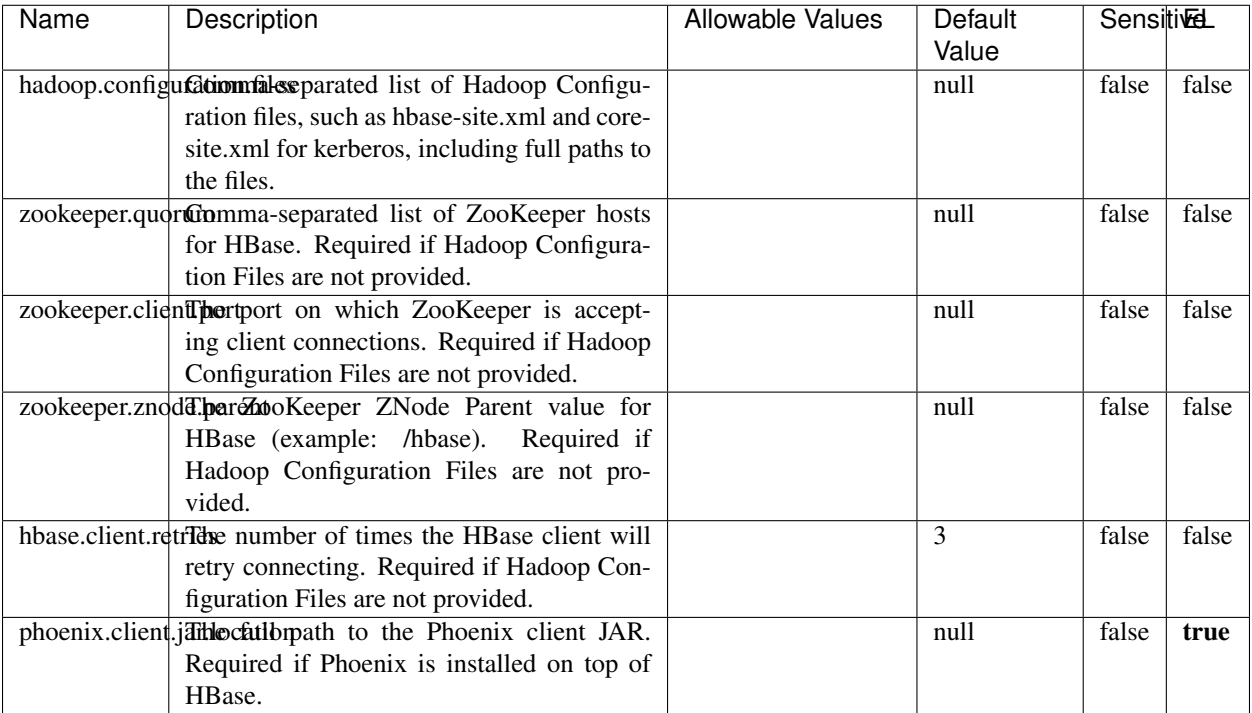

#### Table 2086: allowable-values

# **Dynamic Properties**

Dynamic Properties allow the user to specify both the name and value of a property.

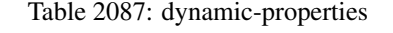

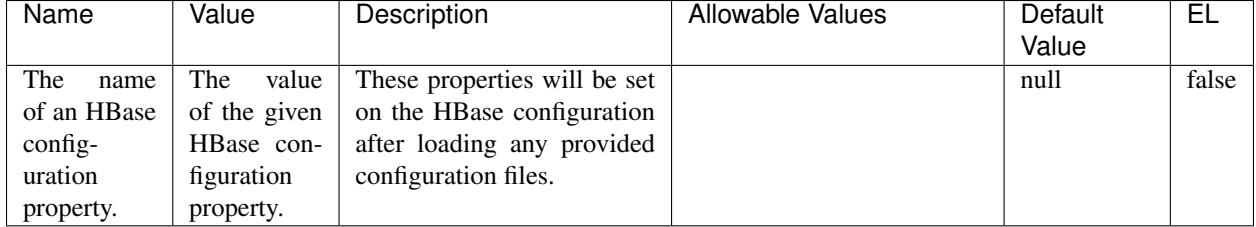

# **Extra informations**

No additional information is provided

# **InfluxDBControllerService**

Provides a controller service that for the moment only allows to bulkput records into influxdb.

# **Module**

com.hurence.logisland:logisland-service-influxdb-client:1.4.1

# **Class**

com.hurence.logisland.service.influxdb.InfluxDBControllerService

# **Tags**

influxdb, service, time series

## **Properties**

In the list below, the names of required properties appear in bold. Any other properties (not in bold) are considered optional. The table also indicates any default values.

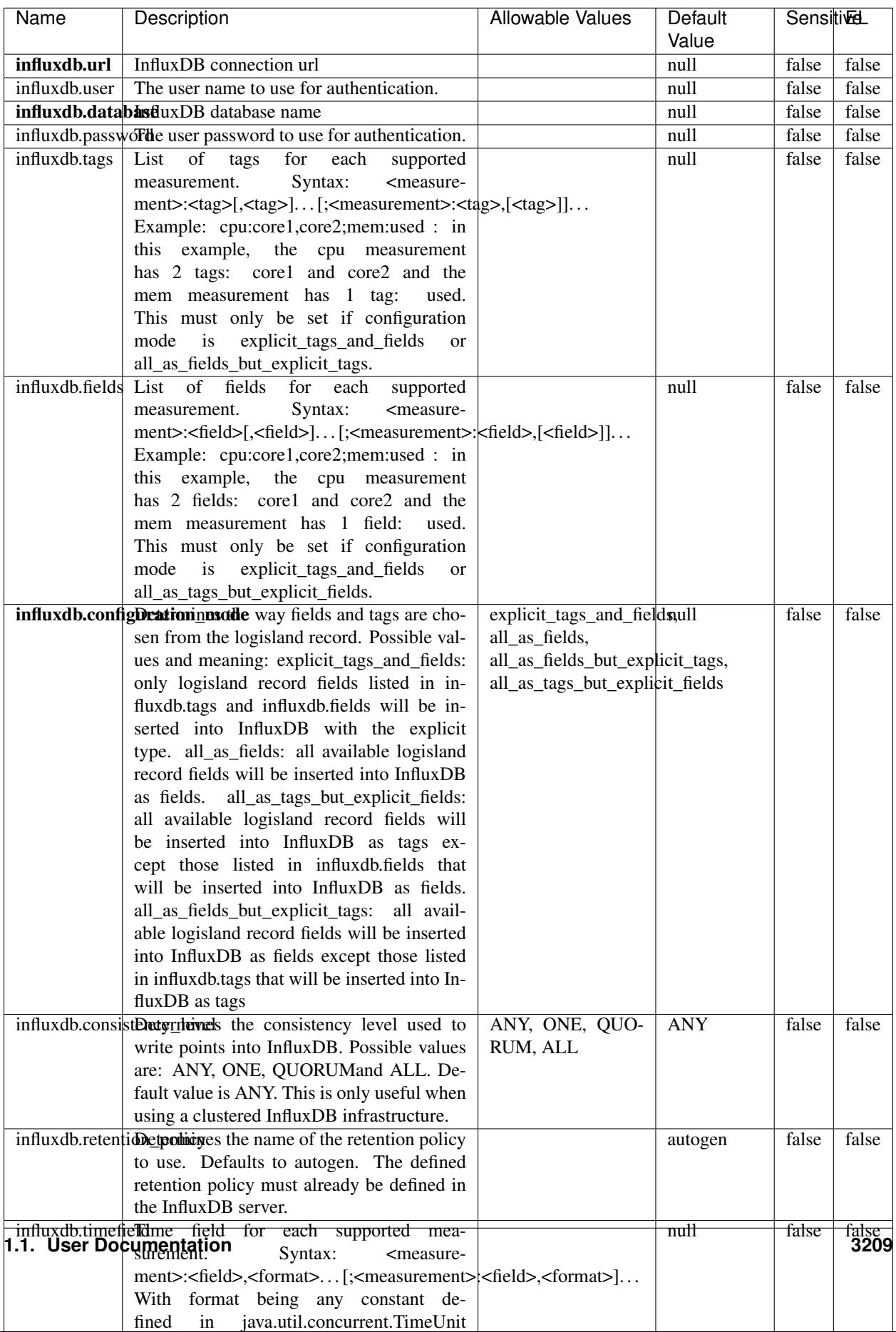

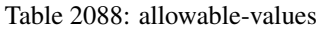

No additional information is provided

#### **LRUKeyValueCacheService**

A controller service for caching data by key value pair with LRU (last recently used) strategy. using LinkedHashMap

#### **Module**

com.hurence.logisland:logisland-service-inmemory-cache:1.4.1

#### **Class**

com.hurence.logisland.service.cache.LRUKeyValueCacheService

#### **Tags**

cache, service, key, value, pair, LRU

#### **Properties**

In the list below, the names of required properties appear in **bold**. Any other properties (not in bold) are considered optional. The table also indicates any default values.

#### Table 2089: allowable-values

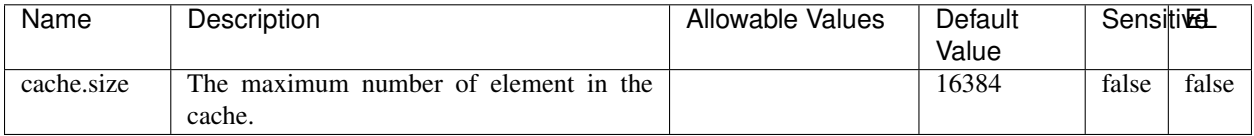

#### **Extra informations**

No additional information is provided

#### **MongoDBControllerService**

Provides a controller service that wraps most of the functionality of the MongoDB driver.

#### **Module**

com.hurence.logisland:logisland-service-mongodb-client:1.4.1

# **Class**

com.hurence.logisland.service.mongodb.MongoDBControllerService

# **Tags**

mongo, mongodb, service

# **Properties**

In the list below, the names of required properties appear in bold. Any other properties (not in bold) are considered optional. The table also indicates any default values, and whether a property supports the [Expression Language](expression-language.html) .

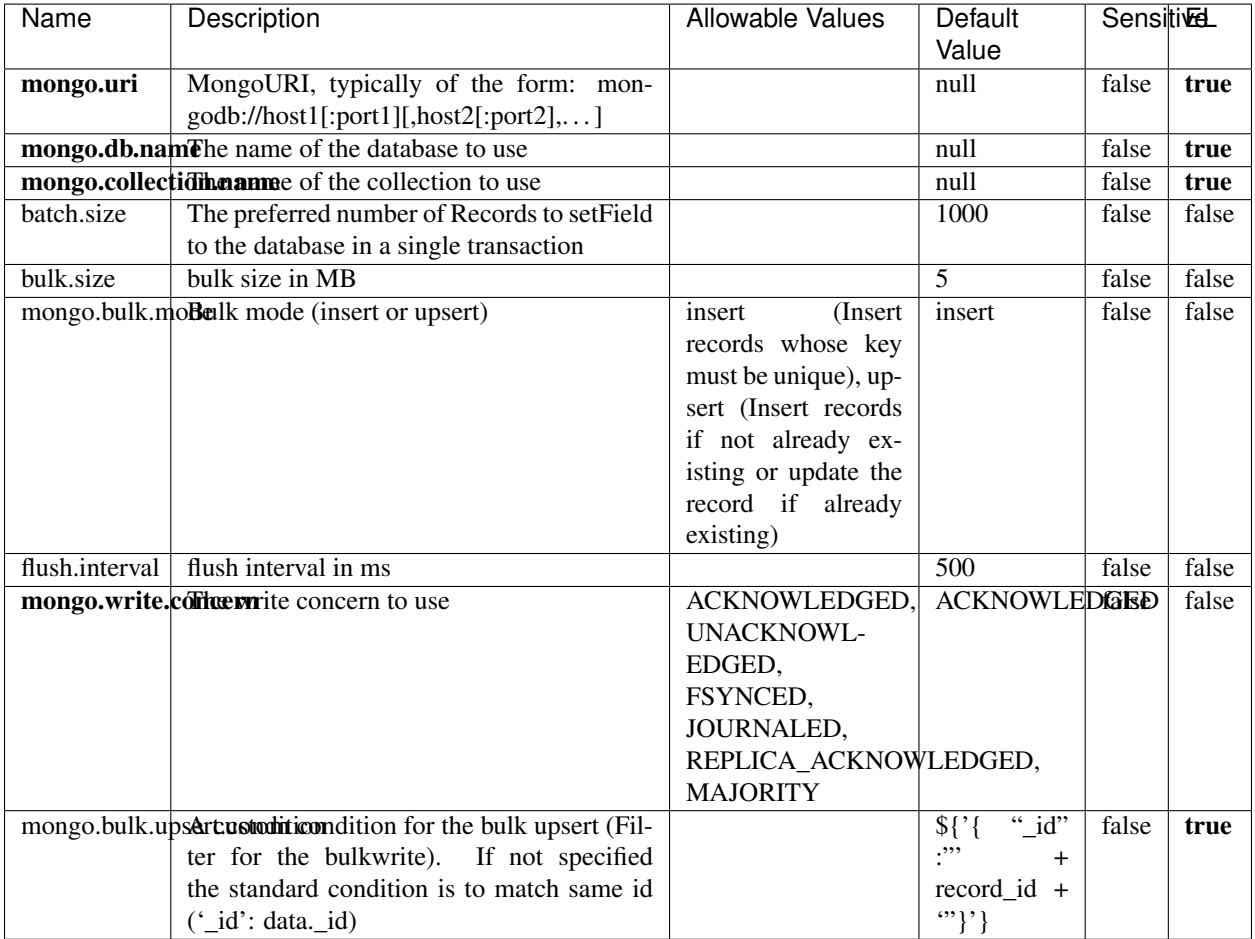

#### Table 2090: allowable-values

# **Extra informations**

No additional information is provided

# **RedisKeyValueCacheService**

A controller service for caching records by key value pair with LRU (last recently used) strategy. using Linked-HashMap

### **Module**

com.hurence.logisland:logisland-service-redis:1.4.1

## **Class**

com.hurence.logisland.redis.service.RedisKeyValueCacheService

# **Tags**

cache, service, key, value, pair, redis

## **Properties**

In the list below, the names of required properties appear in bold. Any other properties (not in bold) are considered optional. The table also indicates any default values, and whether a property is considered "sensitive"..

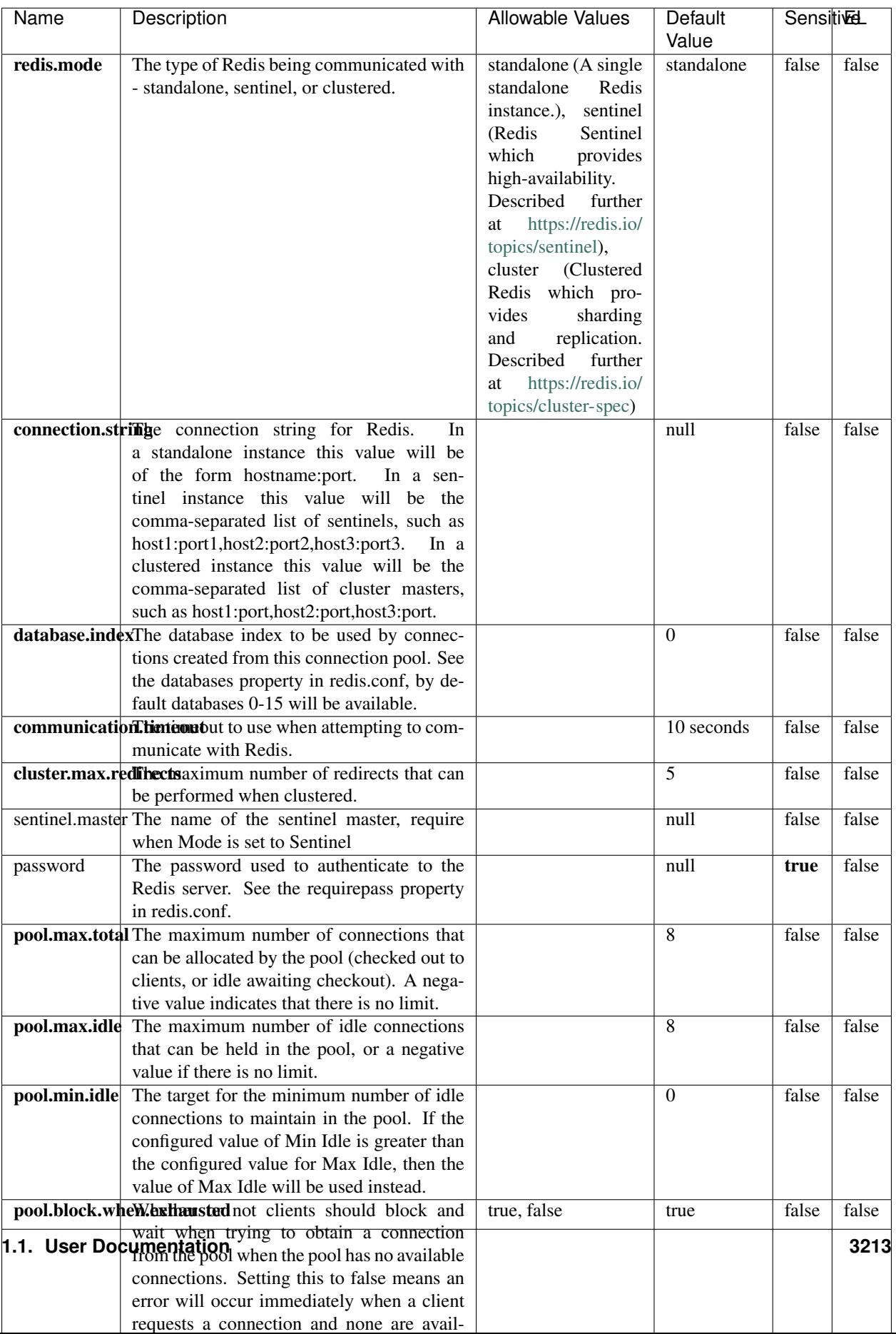

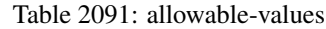

No additional information is provided

## **Solr\_6\_6\_2\_ClientService**

Implementation of ElasticsearchClientService for Solr 5.5.5.

# **Module**

com.hurence.logisland:logisland-service-solr\_6\_6\_2-client:1.4.1

#### **Class**

com.hurence.logisland.service.solr.Solr\_6\_6\_2\_ClientService

## **Tags**

solr, client

#### **Properties**

In the list below, the names of required properties appear in bold. Any other properties (not in bold) are considered optional. The table also indicates any default values.

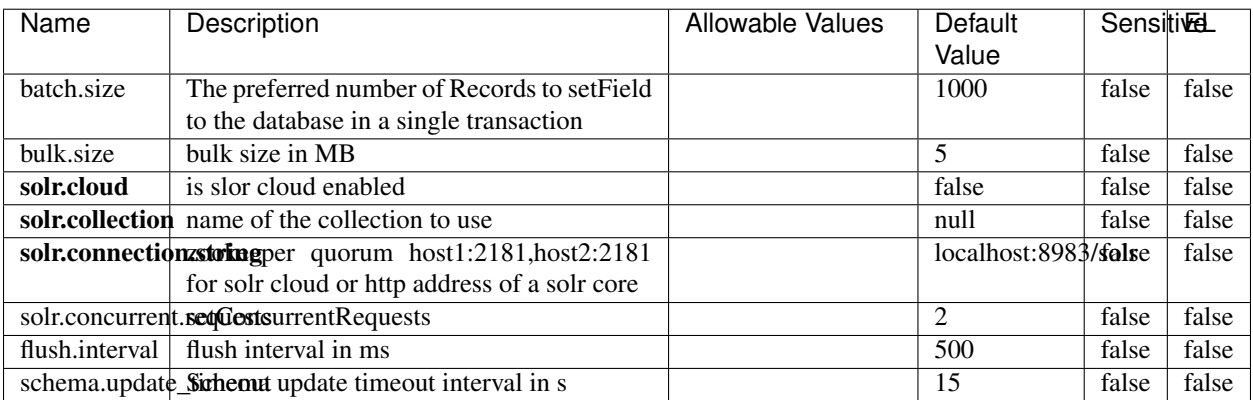

#### Table 2092: allowable-values

#### **Extra informations**

No additional information is provided

# **Elasticsearch\_7\_x\_ClientService**

Implementation of ElasticsearchClientService for ElasticSearch 7.x. Note that although Elasticsearch 7.x still accepts type information, this implementation will ignore any type usage and will only work at the index level to be already compliant with the ElasticSearch 8.x version that will completely remove type usage.

## **Module**

com.hurence.logisland:logisland-service-elasticsearch\_7\_x-client:1.4.1

## **Class**

com.hurence.logisland.service.elasticsearch.Elasticsearch\_7\_x\_ClientService

# **Tags**

elasticsearch, client

# **Properties**

In the list below, the names of required properties appear in **bold**. Any other properties (not in bold) are considered optional. The table also indicates any default values, and whether a property is considered "sensitive"..

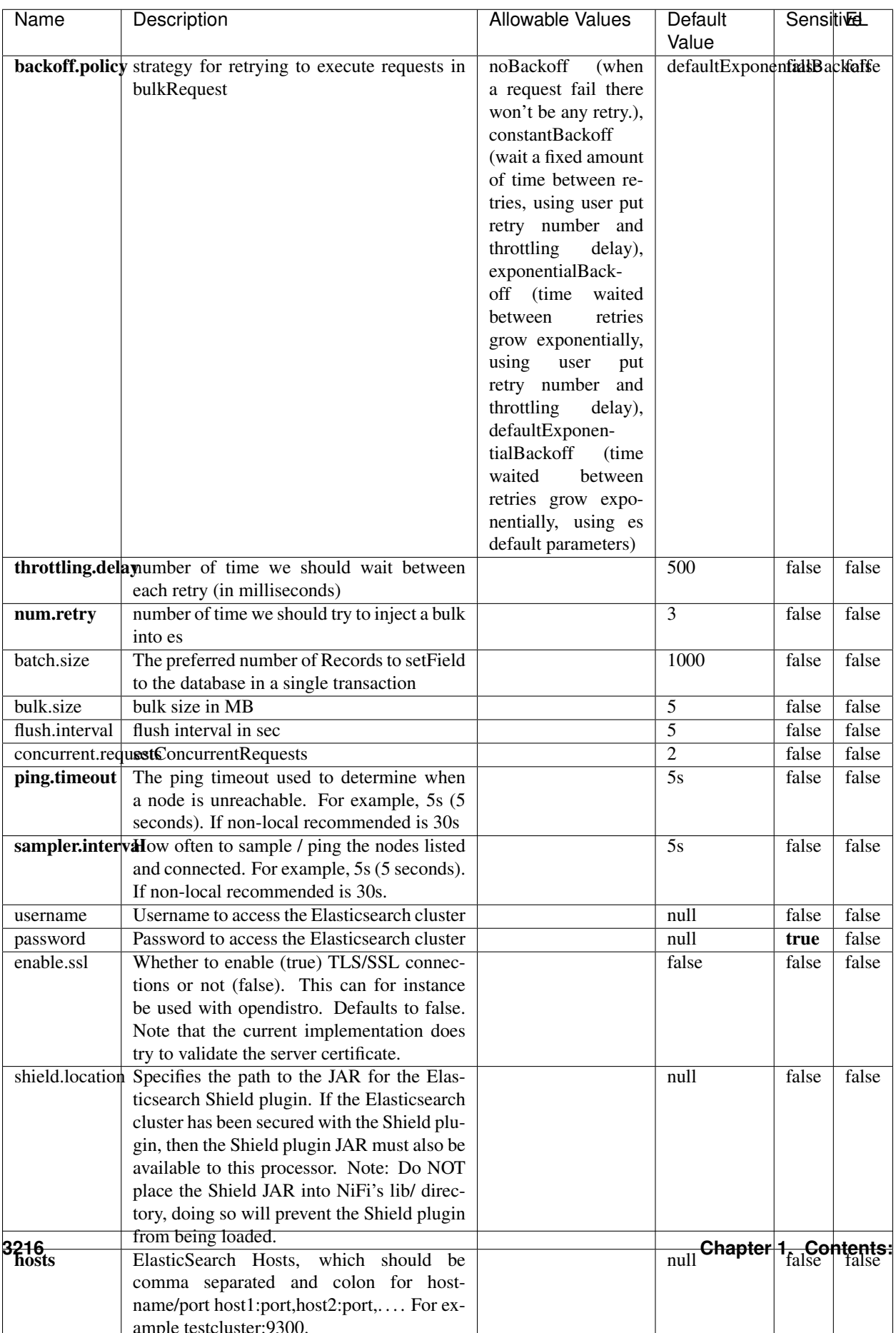

Table 2093: allowable-values

No additional information is provided

## **Solr8ClientService**

Implementation of SolrClientService for Solr 8

# **Module**

com.hurence.logisland:logisland-service-solr\_8-client:1.4.1

#### **Class**

com.hurence.logisland.service.solr.Solr8ClientService

## **Tags**

solr, client

### **Properties**

In the list below, the names of required properties appear in bold. Any other properties (not in bold) are considered optional. The table also indicates any default values.

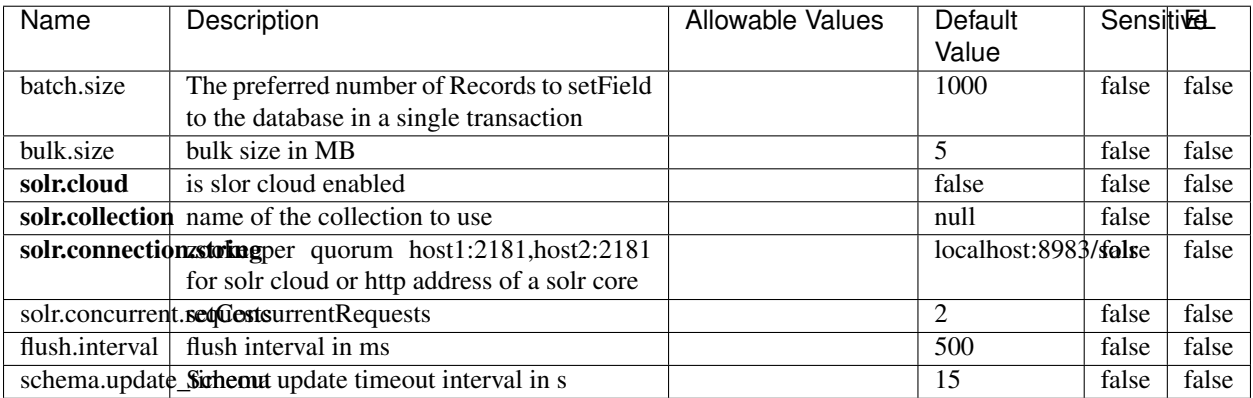

#### Table 2094: allowable-values

#### **Extra informations**

No additional information is provided

## **MaxmindIpToGeoService**

Implementation of the IP 2 GEO Service using maxmind lite db file

## **Module**

com.hurence.logisland:logisland-service-ip-to-geo-maxmind:1.4.1

### **Class**

com.hurence.logisland.service.iptogeo.maxmind.MaxmindIpToGeoService

#### **Tags**

ip, service, geo, maxmind

#### **Properties**

In the list below, the names of required properties appear in bold. Any other properties (not in bold) are considered optional. The table also indicates any default values.

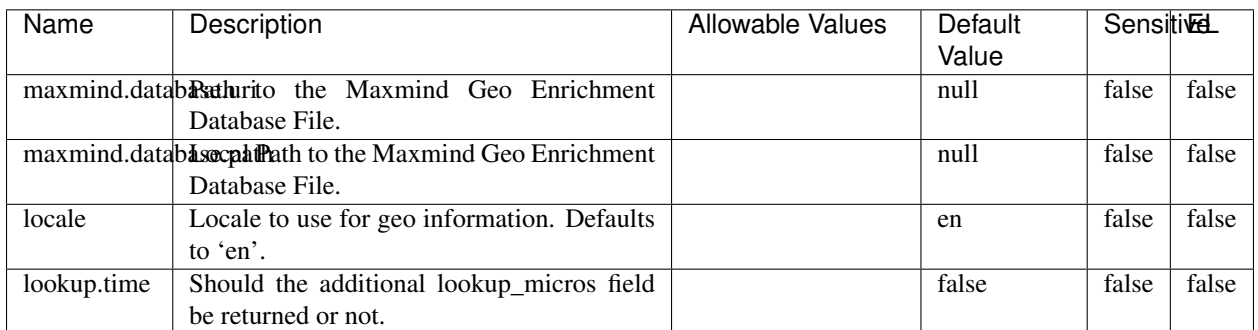

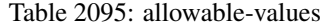

#### **Extra informations**

No additional information is provided

#### **CSVKeyValueCacheService**

A cache that store csv lines as records loaded from a file

## **Module**

com.hurence.logisland:logisland-service-inmemory-cache:1.4.1

# **Class**

com.hurence.logisland.service.cache.CSVKeyValueCacheService

# **Tags**

csv, service, cache

## **Properties**

In the list below, the names of required properties appear in bold. Any other properties (not in bold) are considered optional. The table also indicates any default values.

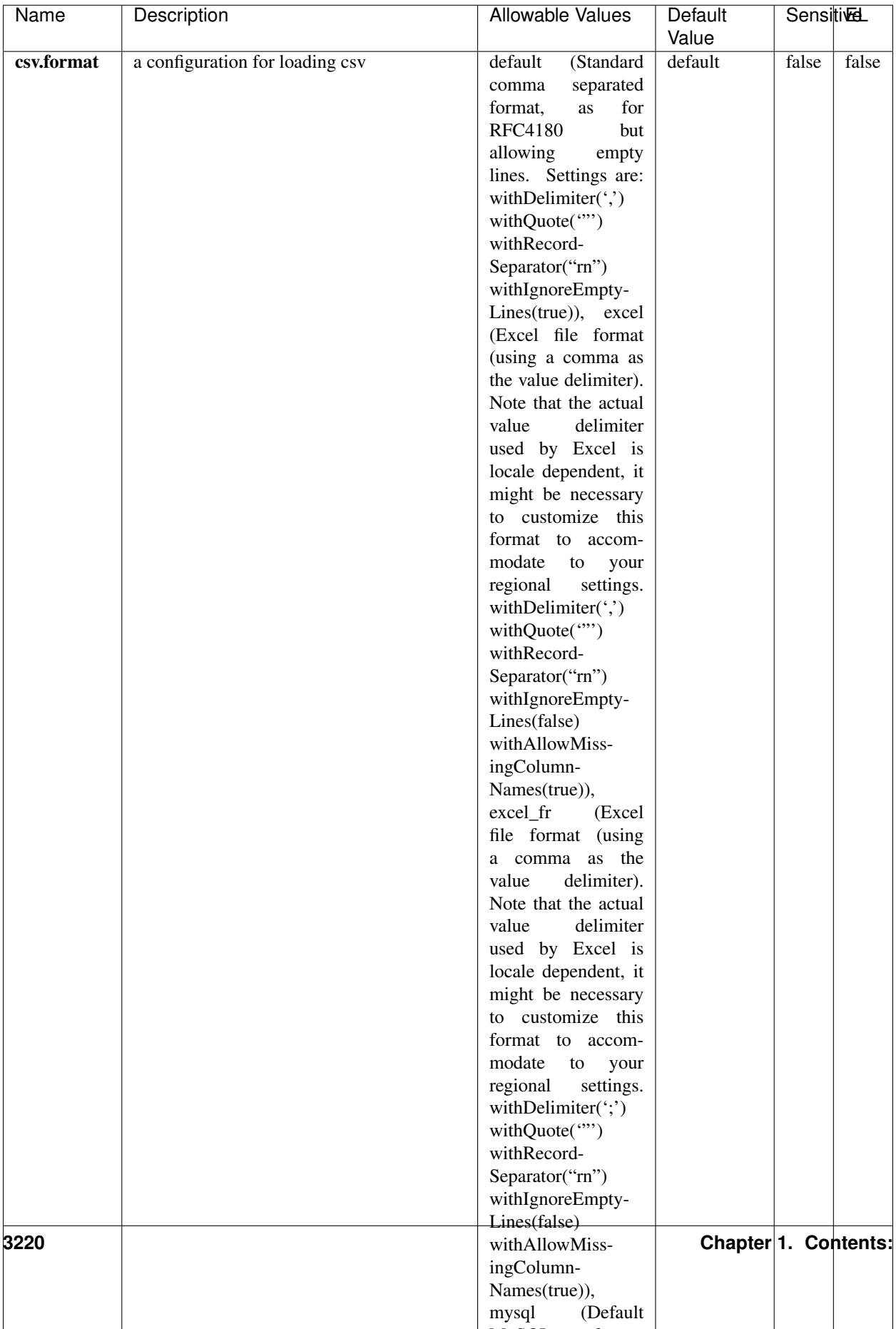

Table 2096: allowable-values

No additional information is provided

## **CassandraControllerService**

Provides a controller service that for the moment only allows to bulkput records into cassandra.

# **Module**

com.hurence.logisland:logisland-service-cassandra-client:1.4.1

#### **Class**

com.hurence.logisland.service.cassandra.CassandraControllerService

# **Tags**

cassandra, service

### **Properties**

In the list below, the names of required properties appear in bold. Any other properties (not in bold) are considered optional. The table also indicates any default values.

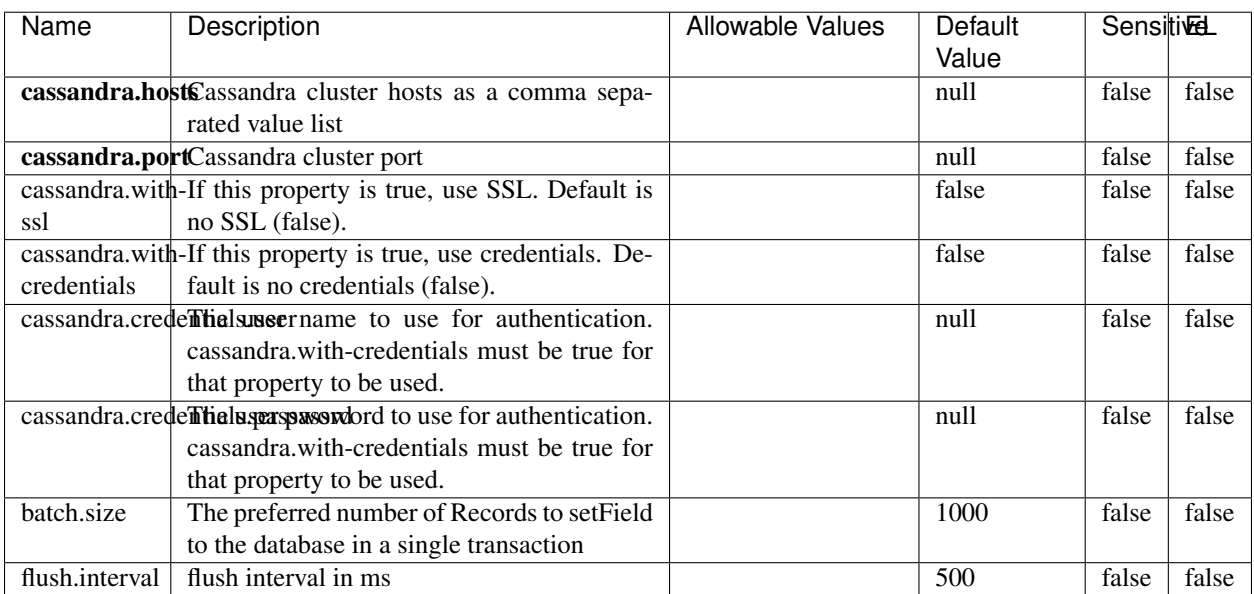

#### Table 2097: allowable-values

No additional information is provided

## **Elasticsearch\_6\_6\_2\_ClientService**

Implementation of ElasticsearchClientService for Elasticsearch 6.6.2.

# **Module**

com.hurence.logisland:logisland-service-elasticsearch\_6\_6\_2-client:1.4.1

#### **Class**

com.hurence.logisland.service.elasticsearch.Elasticsearch\_6\_6\_2\_ClientService

## **Tags**

elasticsearch, client

### **Properties**

In the list below, the names of required properties appear in bold. Any other properties (not in bold) are considered optional. The table also indicates any default values, and whether a property is considered "sensitive"..

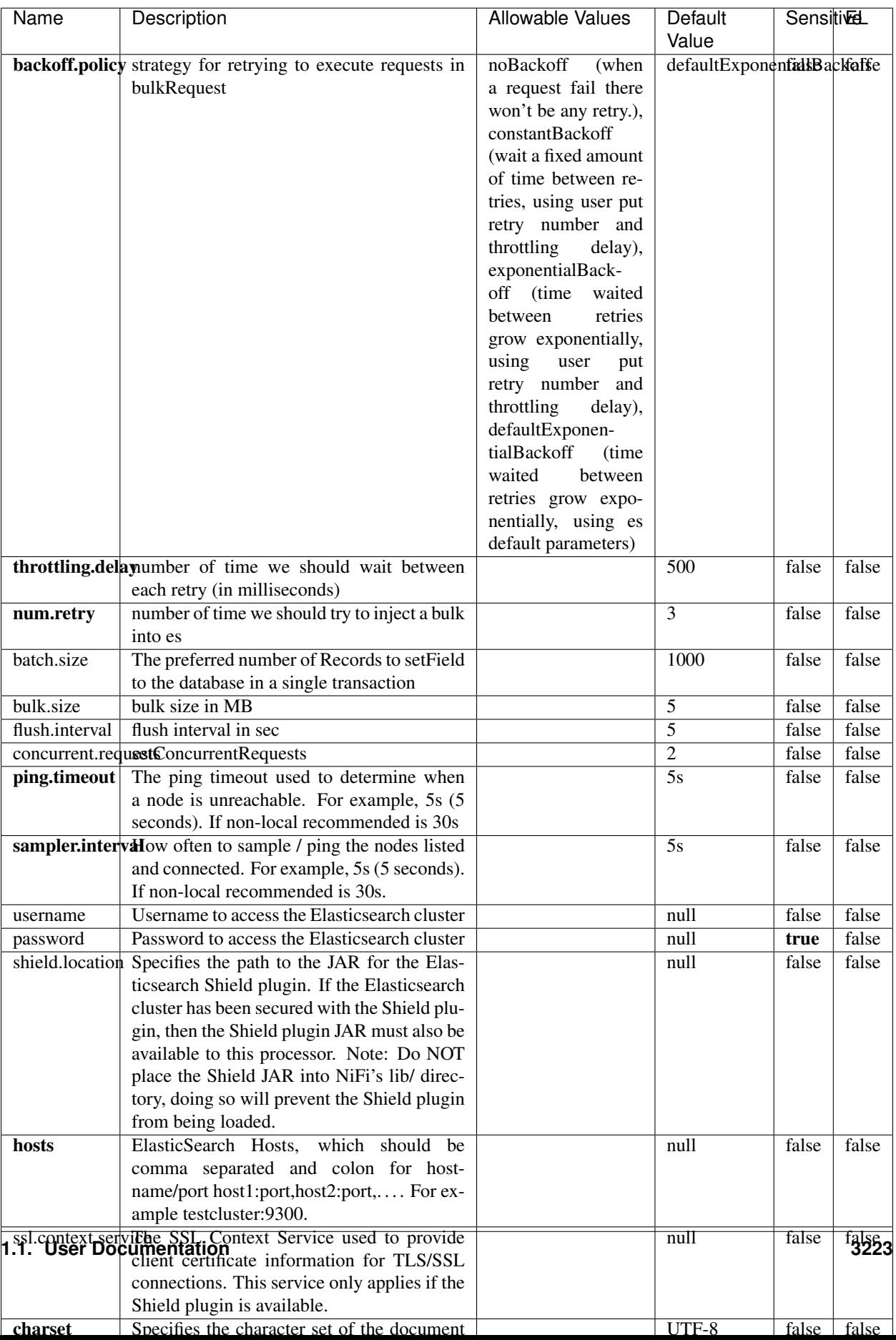

Table 2098: allowable-values

No additional information is provided

# **HBase\_1\_1\_2\_ClientService**

Implementation of HBaseClientService for HBase 1.1.2. This service can be configured by providing a commaseparated list of configuration files, or by specifying values for the other properties. If configuration files are provided, they will be loaded first, and the values of the additional properties will override the values from the configuration files. In addition, any user defined properties on the processor will also be passed to the HBase configuration.

## **Module**

com.hurence.logisland:logisland-service-hbase\_1\_1\_2-client:1.4.1

## **Class**

com.hurence.logisland.service.hbase.HBase\_1\_1\_2\_ClientService

## **Tags**

hbase, client

# **Properties**

In the list below, the names of required properties appear in **bold**. Any other properties (not in bold) are considered optional. The table also indicates any default values, and whether a property supports the [Expression Language](expression-language.html) .

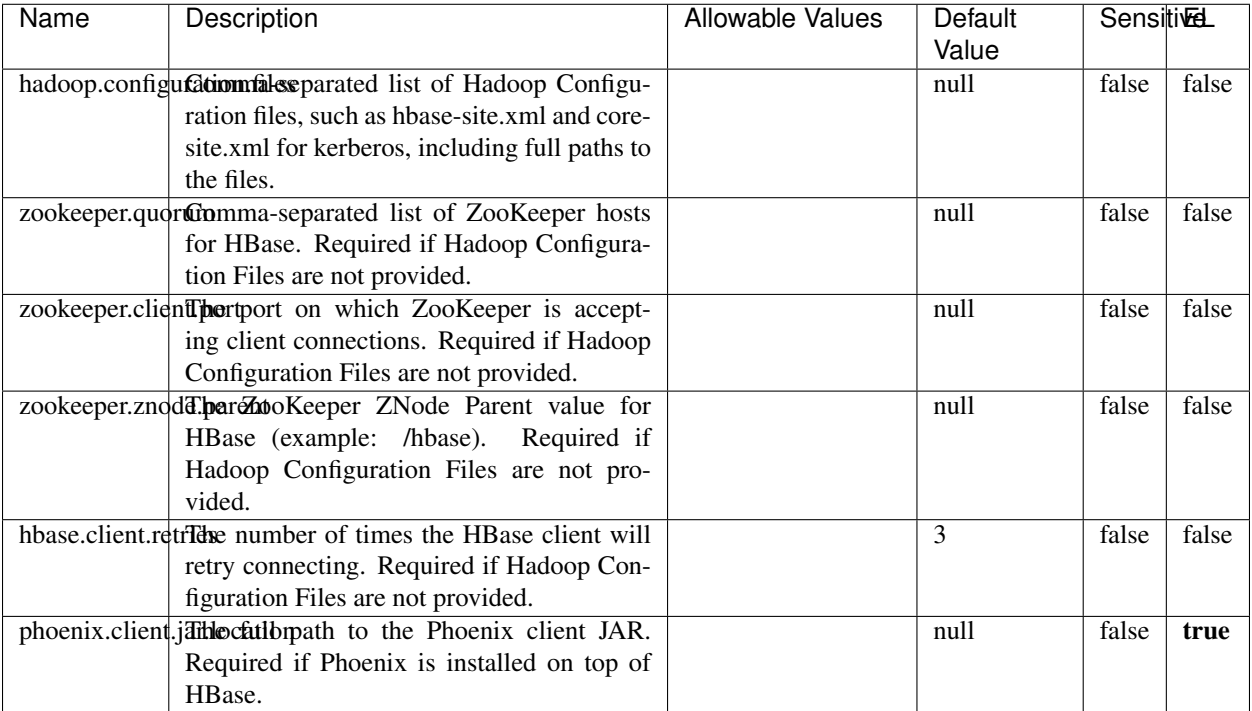

#### Table 2099: allowable-values

# **Dynamic Properties**

Dynamic Properties allow the user to specify both the name and value of a property.

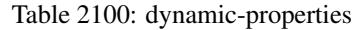

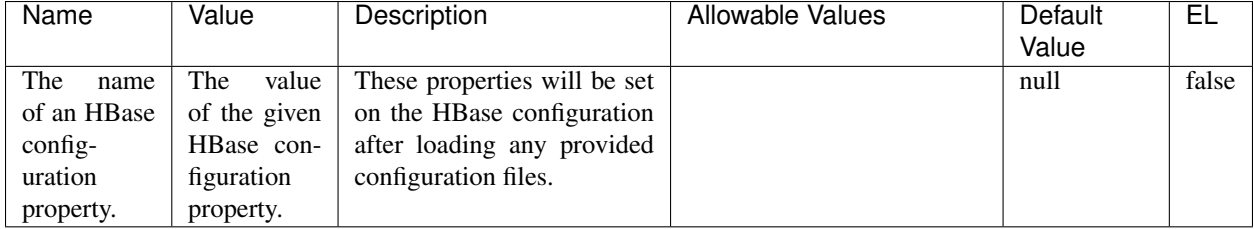

# **Extra informations**

No additional information is provided

# **InfluxDBControllerService**

Provides a controller service that for the moment only allows to bulkput records into influxdb.

# **Module**

com.hurence.logisland:logisland-service-influxdb-client:1.4.1

# **Class**

com.hurence.logisland.service.influxdb.InfluxDBControllerService

# **Tags**

influxdb, service, time series

## **Properties**

In the list below, the names of required properties appear in bold. Any other properties (not in bold) are considered optional. The table also indicates any default values.

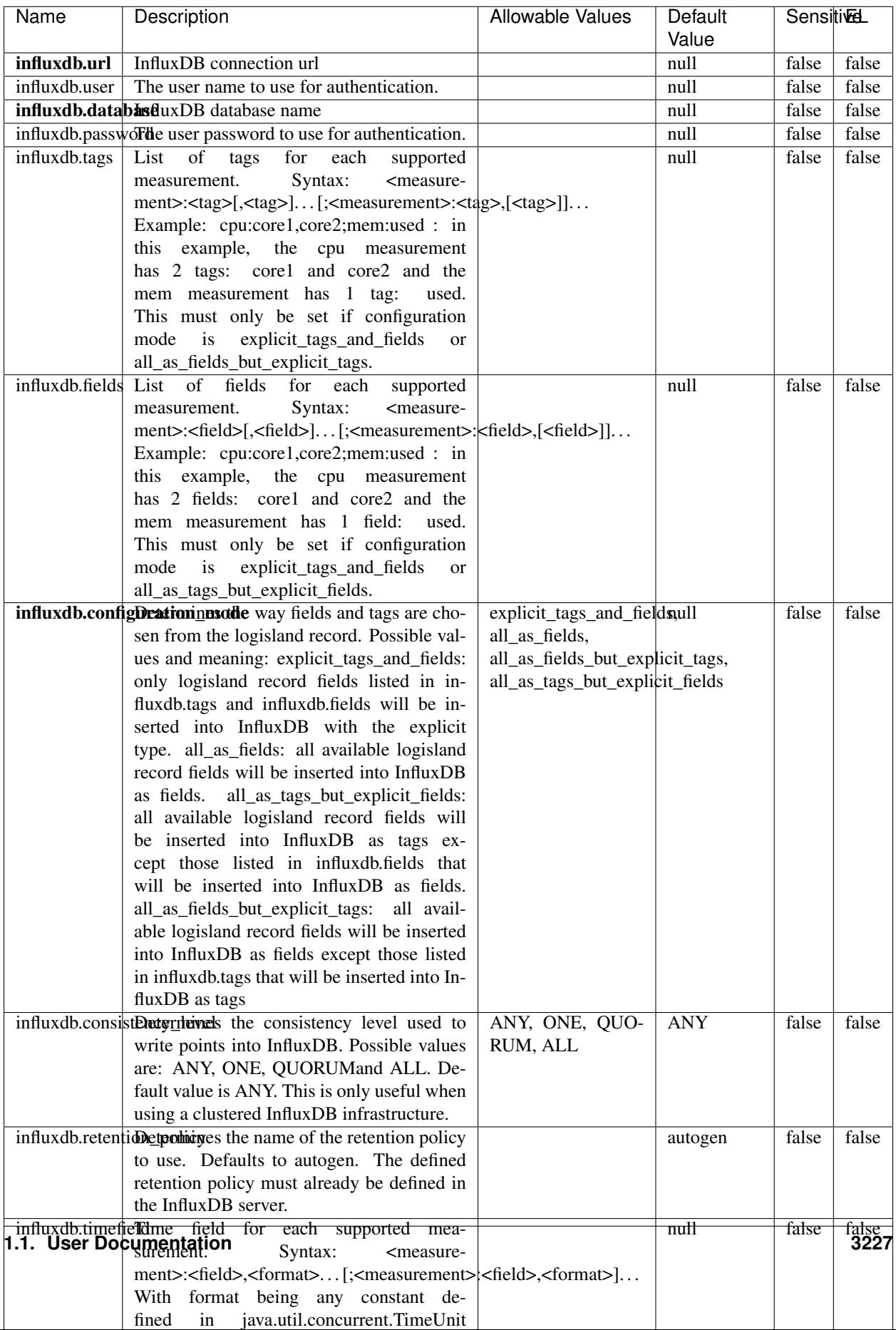

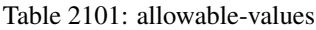

No additional information is provided

#### **LRUKeyValueCacheService**

A controller service for caching data by key value pair with LRU (last recently used) strategy. using LinkedHashMap

#### **Module**

com.hurence.logisland:logisland-service-inmemory-cache:1.4.1

#### **Class**

com.hurence.logisland.service.cache.LRUKeyValueCacheService

#### **Tags**

cache, service, key, value, pair, LRU

#### **Properties**

In the list below, the names of required properties appear in **bold**. Any other properties (not in bold) are considered optional. The table also indicates any default values.

## Table 2102: allowable-values

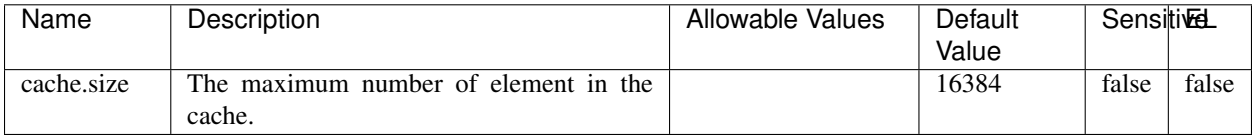

#### **Extra informations**

No additional information is provided

#### **MongoDBControllerService**

Provides a controller service that wraps most of the functionality of the MongoDB driver.

#### **Module**

com.hurence.logisland:logisland-service-mongodb-client:1.4.1

# **Class**

com.hurence.logisland.service.mongodb.MongoDBControllerService

# **Tags**

mongo, mongodb, service

# **Properties**

In the list below, the names of required properties appear in bold. Any other properties (not in bold) are considered optional. The table also indicates any default values, and whether a property supports the [Expression Language](expression-language.html) .

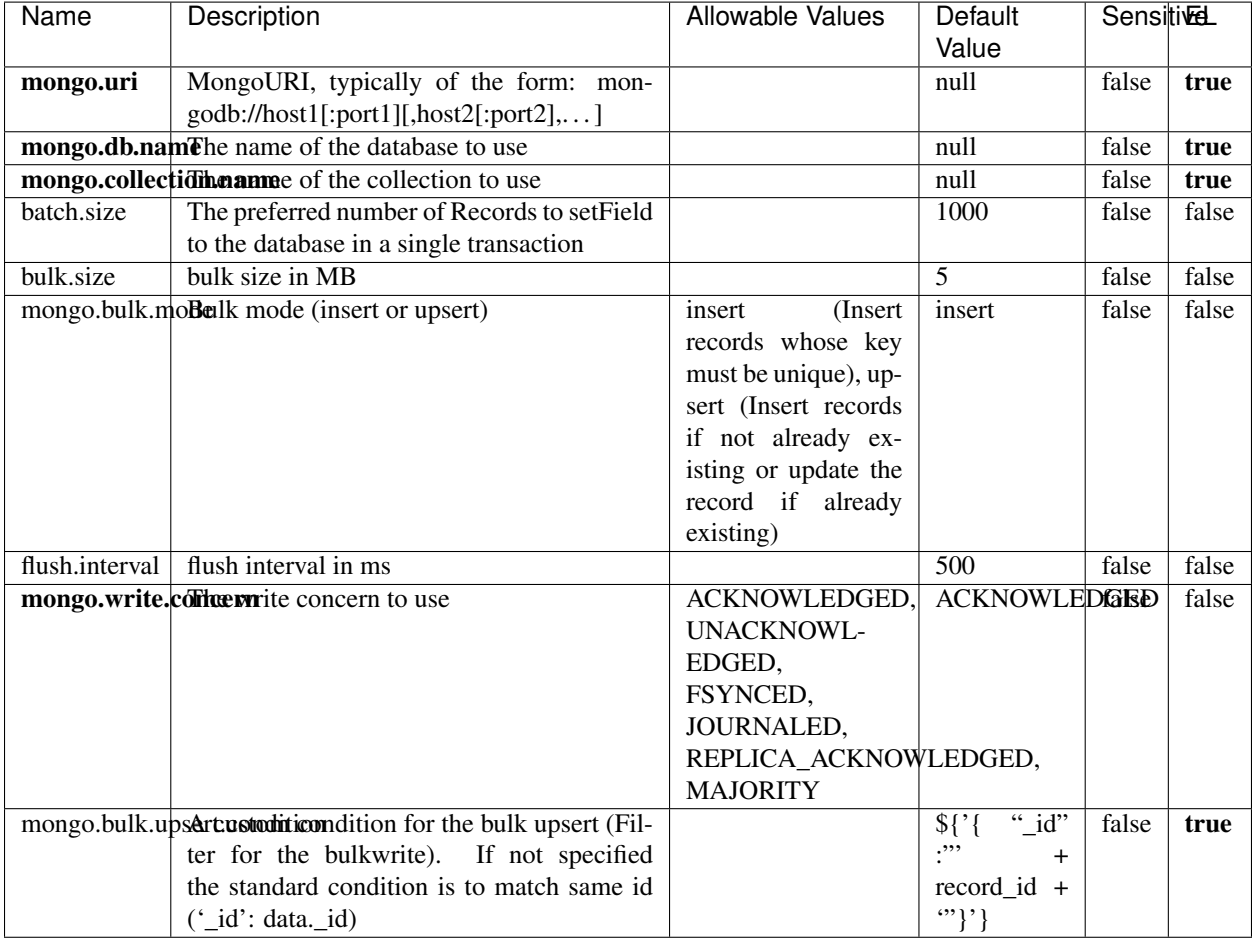

### Table 2103: allowable-values

# **Extra informations**

No additional information is provided

# **RedisKeyValueCacheService**

A controller service for caching records by key value pair with LRU (last recently used) strategy. using Linked-HashMap

### **Module**

com.hurence.logisland:logisland-service-redis:1.4.1

## **Class**

com.hurence.logisland.redis.service.RedisKeyValueCacheService

# **Tags**

cache, service, key, value, pair, redis

## **Properties**

In the list below, the names of required properties appear in bold. Any other properties (not in bold) are considered optional. The table also indicates any default values, and whether a property is considered "sensitive"..

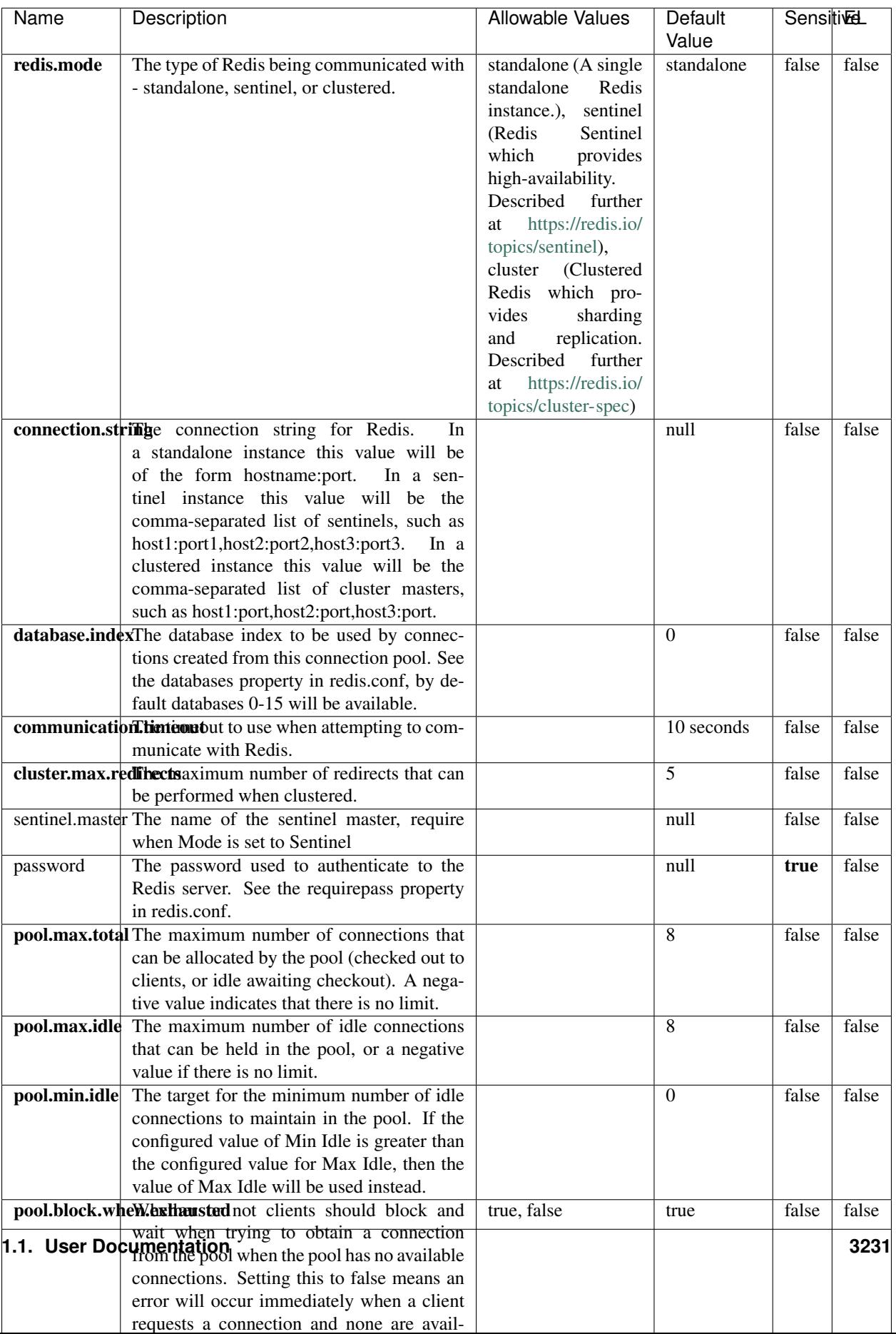

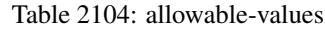

No additional information is provided

## **Solr\_6\_6\_2\_ClientService**

Implementation of ElasticsearchClientService for Solr 5.5.5.

# **Module**

com.hurence.logisland:logisland-service-solr\_6\_6\_2-client:1.4.1

#### **Class**

com.hurence.logisland.service.solr.Solr\_6\_6\_2\_ClientService

## **Tags**

solr, client

#### **Properties**

In the list below, the names of required properties appear in bold. Any other properties (not in bold) are considered optional. The table also indicates any default values.

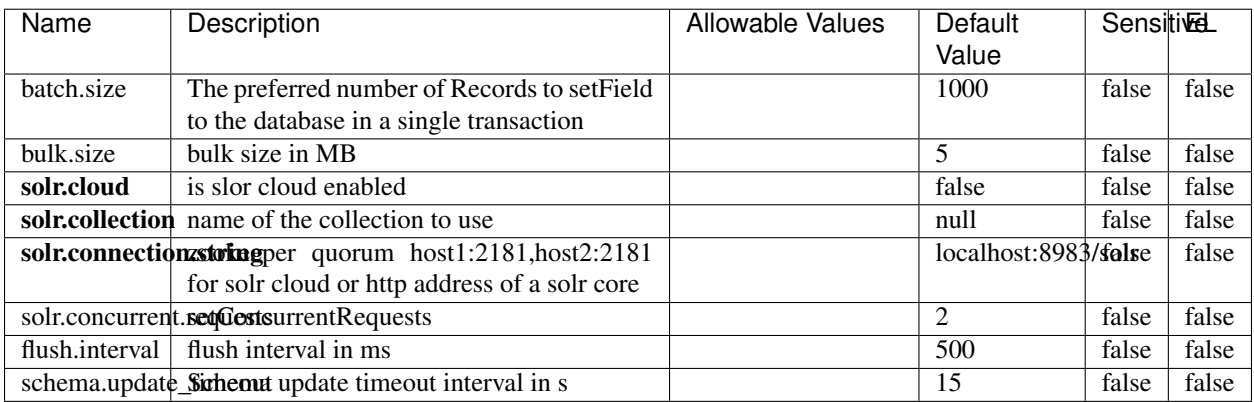

#### Table 2105: allowable-values

#### **Extra informations**

No additional information is provided

# **Elasticsearch\_7\_x\_ClientService**

Implementation of ElasticsearchClientService for ElasticSearch 7.x. Note that although Elasticsearch 7.x still accepts type information, this implementation will ignore any type usage and will only work at the index level to be already compliant with the ElasticSearch 8.x version that will completely remove type usage.

## **Module**

com.hurence.logisland:logisland-service-elasticsearch\_7\_x-client:1.4.1

## **Class**

com.hurence.logisland.service.elasticsearch.Elasticsearch\_7\_x\_ClientService

# **Tags**

elasticsearch, client

# **Properties**

In the list below, the names of required properties appear in **bold**. Any other properties (not in bold) are considered optional. The table also indicates any default values, and whether a property is considered "sensitive"..

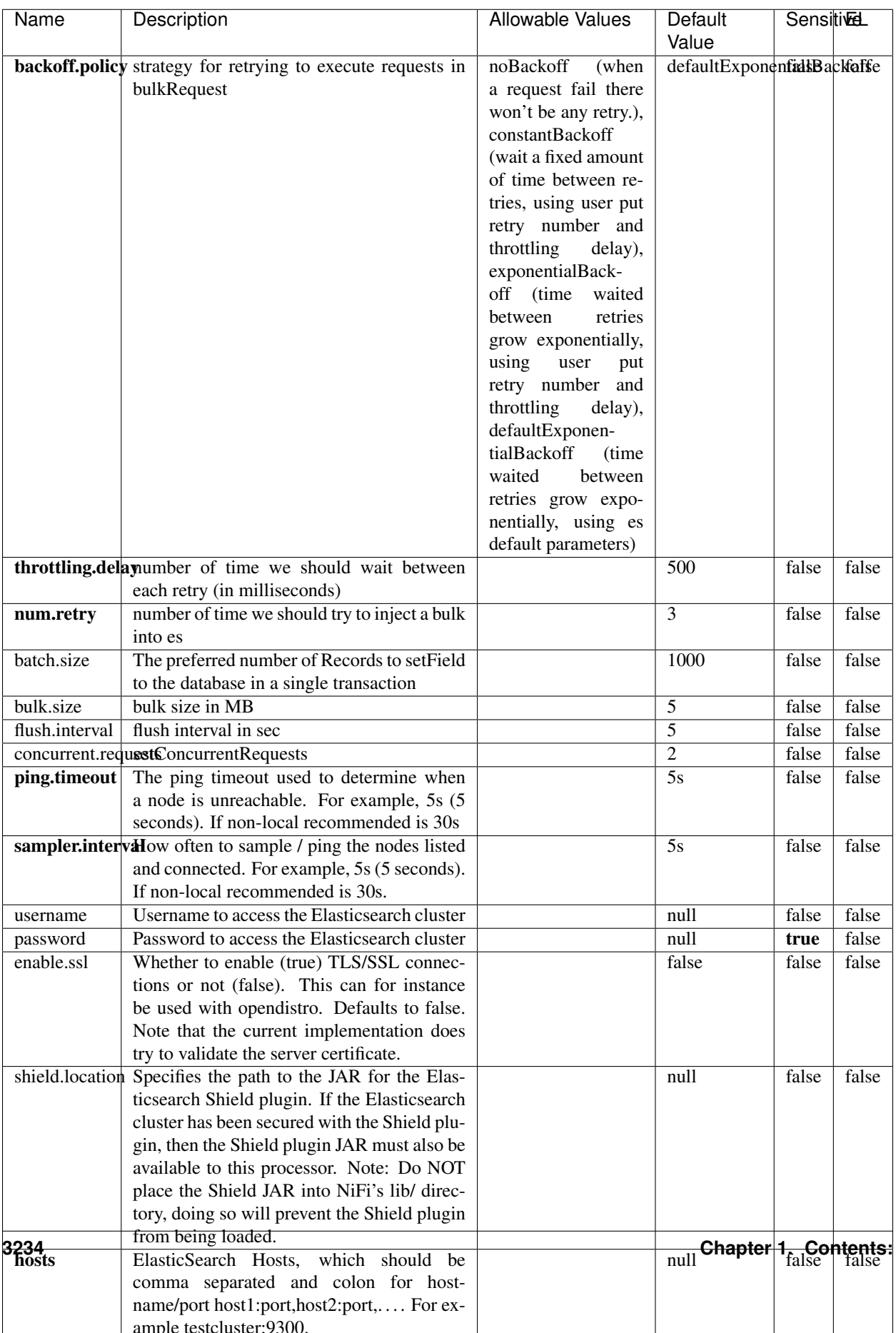

Table 2106: allowable-values

No additional information is provided

## **Solr8ClientService**

Implementation of SolrClientService for Solr 8

# **Module**

com.hurence.logisland:logisland-service-solr\_8-client:1.4.1

#### **Class**

com.hurence.logisland.service.solr.Solr8ClientService

## **Tags**

solr, client

### **Properties**

In the list below, the names of required properties appear in bold. Any other properties (not in bold) are considered optional. The table also indicates any default values.

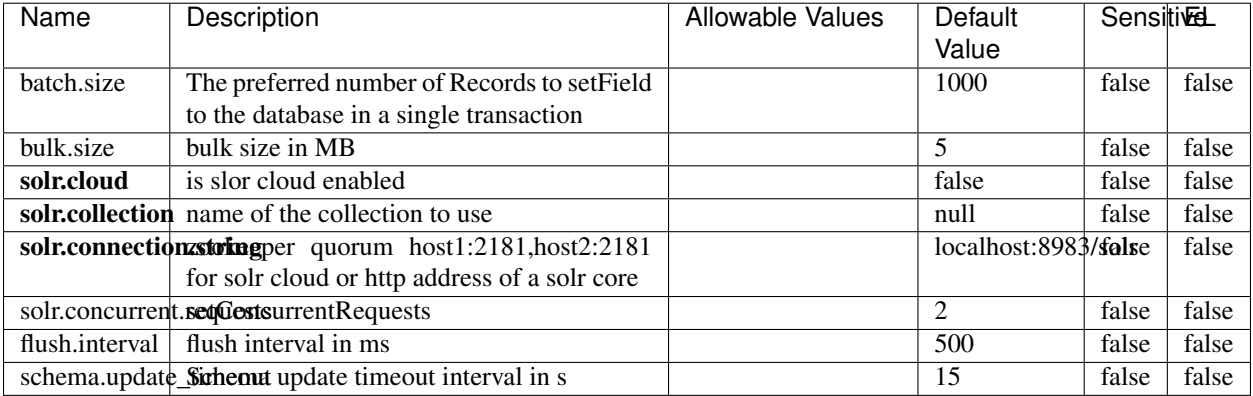

#### Table 2107: allowable-values

#### **Extra informations**

No additional information is provided

## **MaxmindIpToGeoService**

Implementation of the IP 2 GEO Service using maxmind lite db file

## **Module**

com.hurence.logisland:logisland-service-ip-to-geo-maxmind:1.4.1

#### **Class**

com.hurence.logisland.service.iptogeo.maxmind.MaxmindIpToGeoService

#### **Tags**

ip, service, geo, maxmind

#### **Properties**

In the list below, the names of required properties appear in bold. Any other properties (not in bold) are considered optional. The table also indicates any default values.

| Name                                                     | Description                                       | Allowable Values | Default<br>Value | Sensitivel |       |
|----------------------------------------------------------|---------------------------------------------------|------------------|------------------|------------|-------|
|                                                          | maxmind.databrithecent the Maxmind Geo Enrichment |                  | null             | false      | false |
|                                                          |                                                   |                  |                  |            |       |
|                                                          | Database File.                                    |                  |                  |            |       |
| maxmind.datablisecrativath to the Maxmind Geo Enrichment |                                                   |                  | null             | false      | false |
|                                                          | Database File.                                    |                  |                  |            |       |
| locale                                                   | Locale to use for geo information. Defaults       |                  | en               | false      | false |
|                                                          | to 'en'.                                          |                  |                  |            |       |
| lookup.time                                              | Should the additional lookup_micros field         |                  | false            | false      | false |
|                                                          | be returned or not.                               |                  |                  |            |       |

Table 2108: allowable-values

#### **Extra informations**

No additional information is provided

#### **CSVKeyValueCacheService**

A cache that store csv lines as records loaded from a file

#### **Module**

com.hurence.logisland:logisland-service-inmemory-cache:1.4.1
# **Class**

com.hurence.logisland.service.cache.CSVKeyValueCacheService

## **Tags**

csv, service, cache

### **Properties**

In the list below, the names of required properties appear in bold. Any other properties (not in bold) are considered optional. The table also indicates any default values.

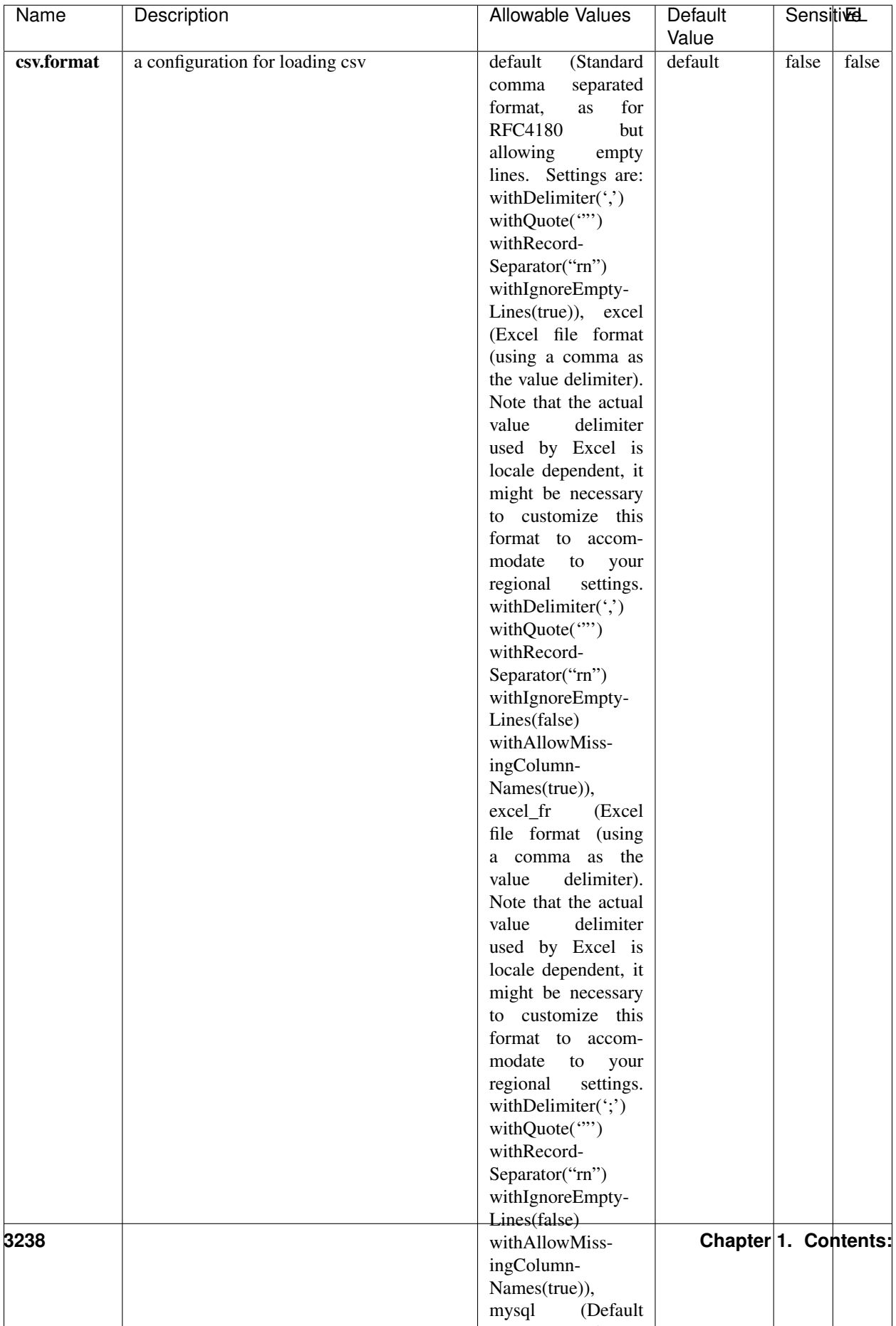

Table 2109: allowable-values

No additional information is provided

### **CassandraControllerService**

Provides a controller service that for the moment only allows to bulkput records into cassandra.

# **Module**

com.hurence.logisland:logisland-service-cassandra-client:1.4.1

### **Class**

com.hurence.logisland.service.cassandra.CassandraControllerService

### **Tags**

cassandra, service

### **Properties**

In the list below, the names of required properties appear in bold. Any other properties (not in bold) are considered optional. The table also indicates any default values.

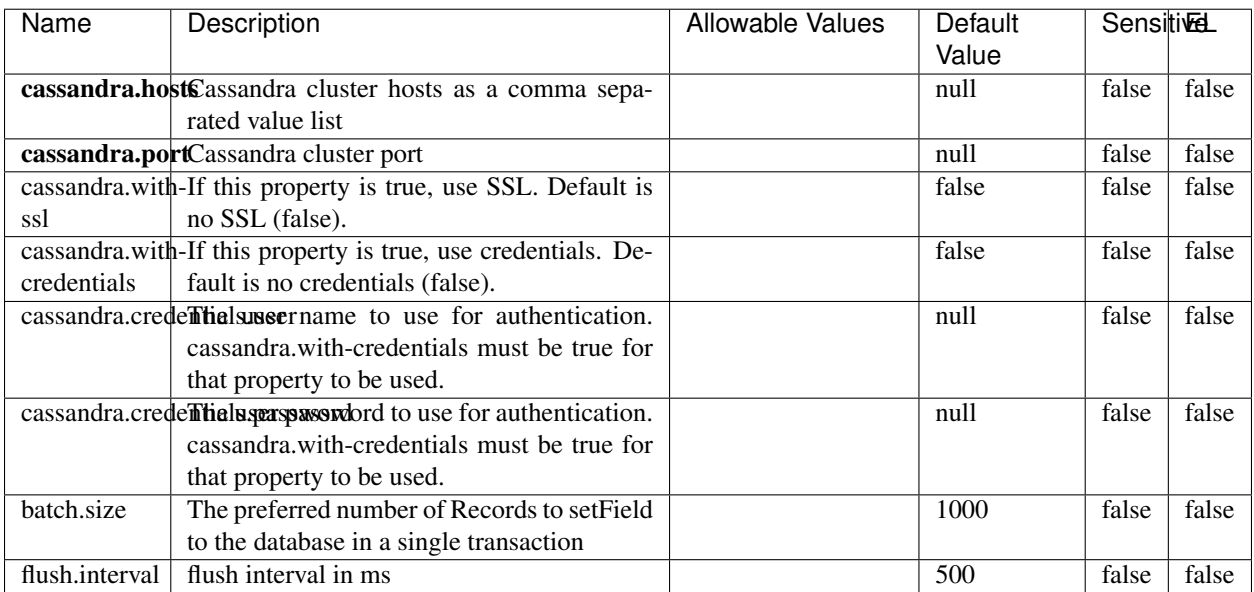

#### Table 2110: allowable-values

No additional information is provided

### **Elasticsearch\_6\_6\_2\_ClientService**

Implementation of ElasticsearchClientService for Elasticsearch 6.6.2.

# **Module**

com.hurence.logisland:logisland-service-elasticsearch\_6\_6\_2-client:1.4.1

#### **Class**

com.hurence.logisland.service.elasticsearch.Elasticsearch\_6\_6\_2\_ClientService

### **Tags**

elasticsearch, client

### **Properties**

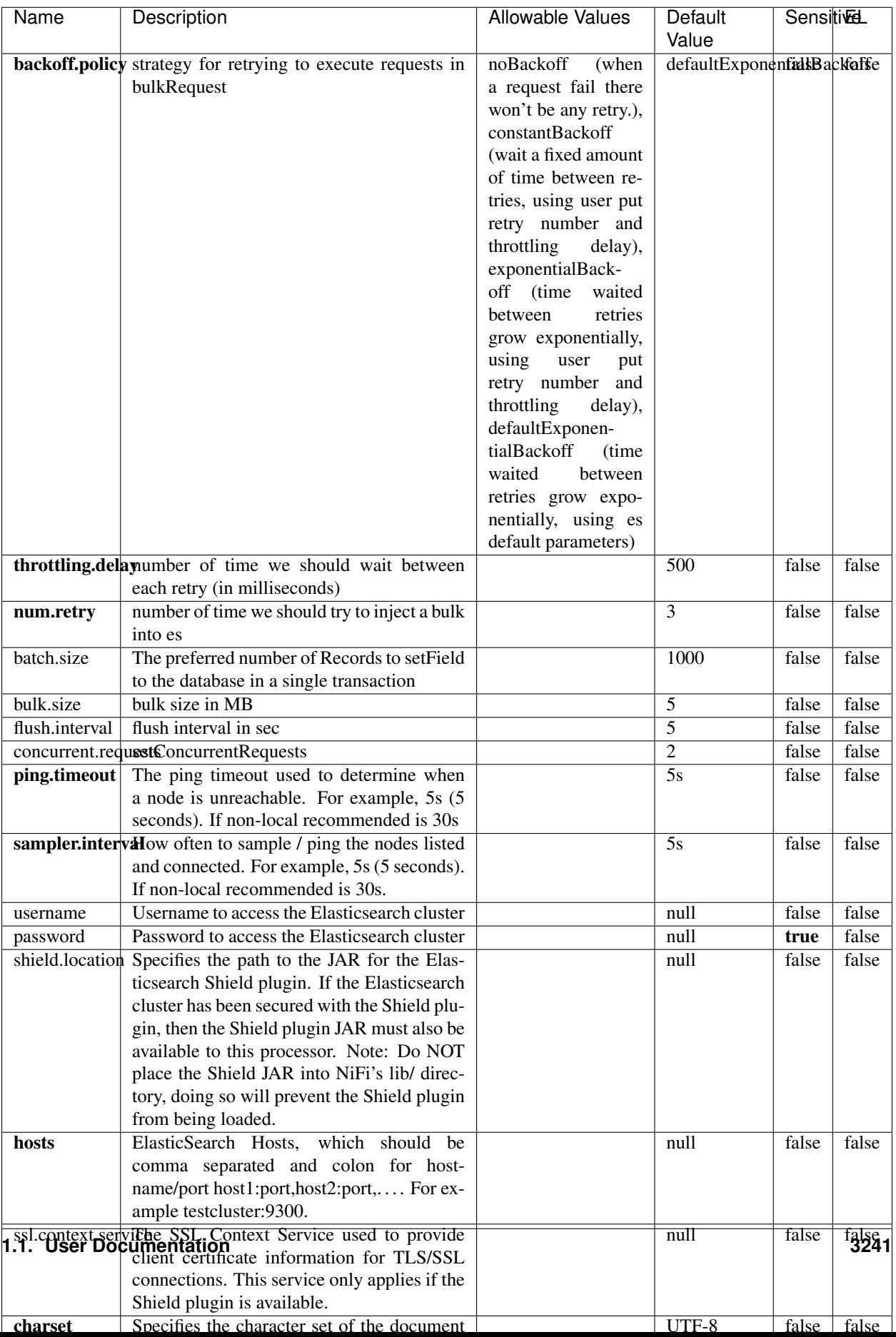

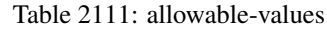

No additional information is provided

## **HBase\_1\_1\_2\_ClientService**

Implementation of HBaseClientService for HBase 1.1.2. This service can be configured by providing a commaseparated list of configuration files, or by specifying values for the other properties. If configuration files are provided, they will be loaded first, and the values of the additional properties will override the values from the configuration files. In addition, any user defined properties on the processor will also be passed to the HBase configuration.

### **Module**

com.hurence.logisland:logisland-service-hbase\_1\_1\_2-client:1.4.1

### **Class**

com.hurence.logisland.service.hbase.HBase\_1\_1\_2\_ClientService

### **Tags**

hbase, client

### **Properties**

| Name                                                        | Description                                             | <b>Allowable Values</b> | Default | Sensitivel |       |
|-------------------------------------------------------------|---------------------------------------------------------|-------------------------|---------|------------|-------|
|                                                             |                                                         |                         | Value   |            |       |
| hadoop.configufation false parated list of Hadoop Configu-  |                                                         |                         | null    | false      | false |
|                                                             | ration files, such as hbase-site.xml and core-          |                         |         |            |       |
|                                                             | site.xml for kerberos, including full paths to          |                         |         |            |       |
|                                                             | the files.                                              |                         |         |            |       |
|                                                             | zookeeper.quortumma-separated list of ZooKeeper hosts   |                         | null    | false      | false |
|                                                             | for HBase. Required if Hadoop Configura-                |                         |         |            |       |
|                                                             | tion Files are not provided.                            |                         |         |            |       |
|                                                             | zookeeper.clientThertport on which ZooKeeper is accept- |                         | null    | false      | false |
|                                                             | ing client connections. Required if Hadoop              |                         |         |            |       |
|                                                             | Configuration Files are not provided.                   |                         |         |            |       |
|                                                             | zookeeper.zndd TharehtoKeeper ZNode Parent value for    |                         | null    | false      | false |
|                                                             | HBase (example: /hbase). Required if                    |                         |         |            |       |
|                                                             | Hadoop Configuration Files are not pro-                 |                         |         |            |       |
|                                                             | vided.                                                  |                         |         |            |       |
| hbase client retrieve number of times the HBase client will |                                                         |                         | 3       | false      | false |
|                                                             | retry connecting. Required if Hadoop Con-               |                         |         |            |       |
|                                                             | figuration Files are not provided.                      |                         |         |            |       |
| phoenix.client.jaihlocatiloryath to the Phoenix client JAR. |                                                         |                         | null    | false      | true  |
|                                                             | Required if Phoenix is installed on top of              |                         |         |            |       |
|                                                             | HBase.                                                  |                         |         |            |       |

Table 2112: allowable-values

# **Dynamic Properties**

Dynamic Properties allow the user to specify both the name and value of a property.

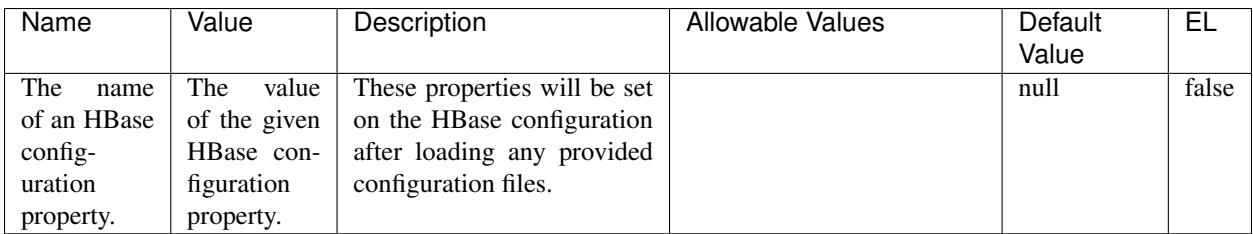

### Table 2113: dynamic-properties

### **Extra informations**

No additional information is provided

# **InfluxDBControllerService**

Provides a controller service that for the moment only allows to bulkput records into influxdb.

# **Module**

com.hurence.logisland:logisland-service-influxdb-client:1.4.1

### **Class**

com.hurence.logisland.service.influxdb.InfluxDBControllerService

### **Tags**

influxdb, service, time series

### **Properties**

In the list below, the names of required properties appear in bold. Any other properties (not in bold) are considered optional. The table also indicates any default values.

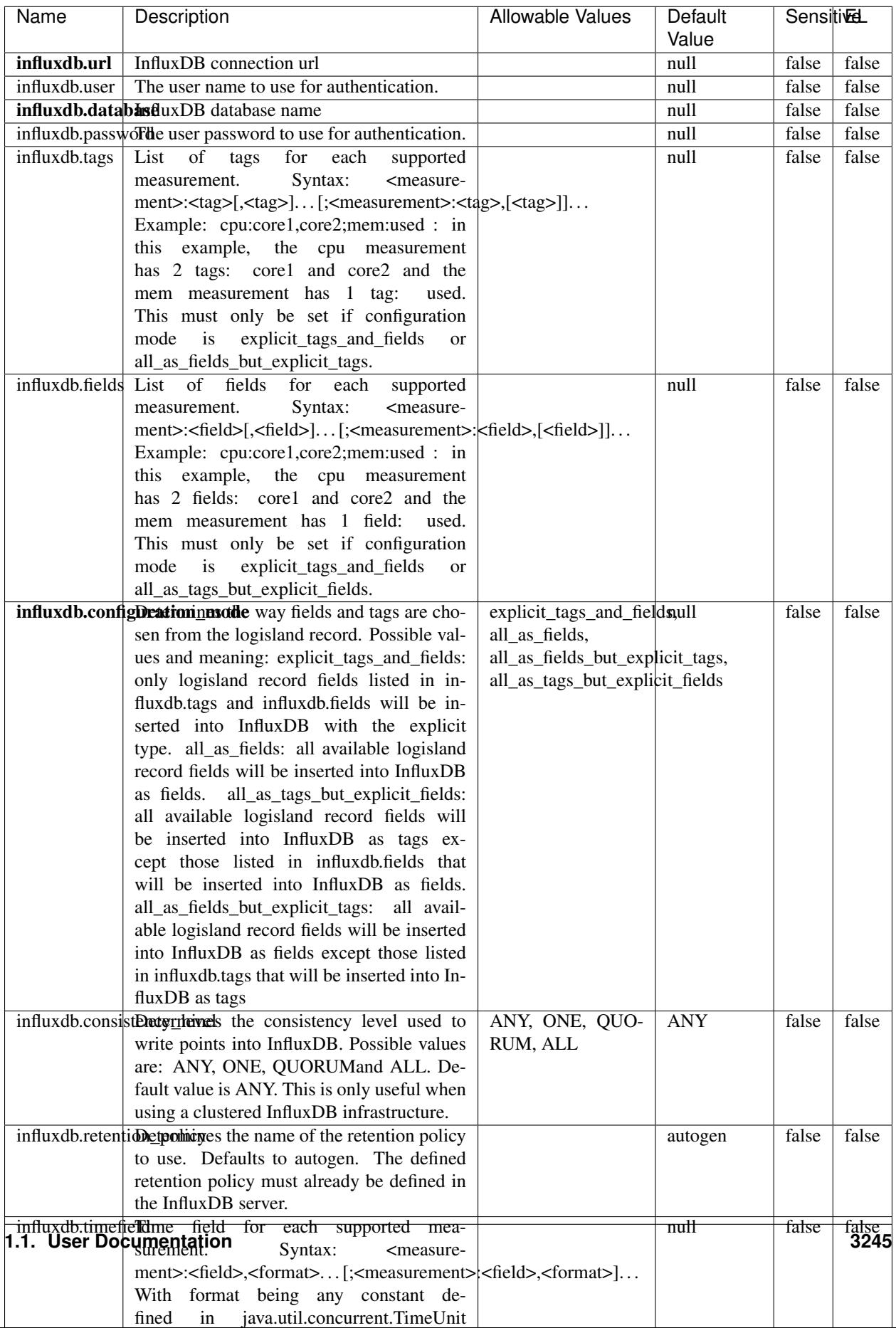

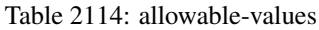

No additional information is provided

#### **LRUKeyValueCacheService**

A controller service for caching data by key value pair with LRU (last recently used) strategy. using LinkedHashMap

### **Module**

com.hurence.logisland:logisland-service-inmemory-cache:1.4.1

#### **Class**

com.hurence.logisland.service.cache.LRUKeyValueCacheService

#### **Tags**

cache, service, key, value, pair, LRU

#### **Properties**

In the list below, the names of required properties appear in **bold**. Any other properties (not in bold) are considered optional. The table also indicates any default values.

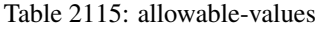

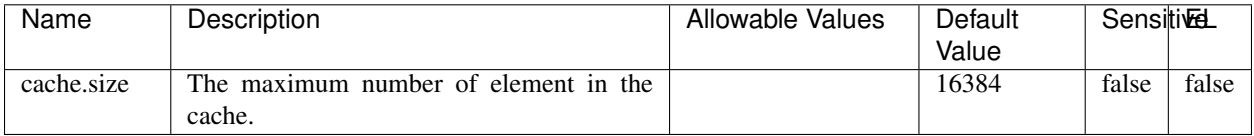

#### **Extra informations**

No additional information is provided

#### **MongoDBControllerService**

Provides a controller service that wraps most of the functionality of the MongoDB driver.

#### **Module**

com.hurence.logisland:logisland-service-mongodb-client:1.4.1

# **Class**

com.hurence.logisland.service.mongodb.MongoDBControllerService

# **Tags**

mongo, mongodb, service

### **Properties**

In the list below, the names of required properties appear in bold. Any other properties (not in bold) are considered optional. The table also indicates any default values, and whether a property supports the [Expression Language](expression-language.html) .

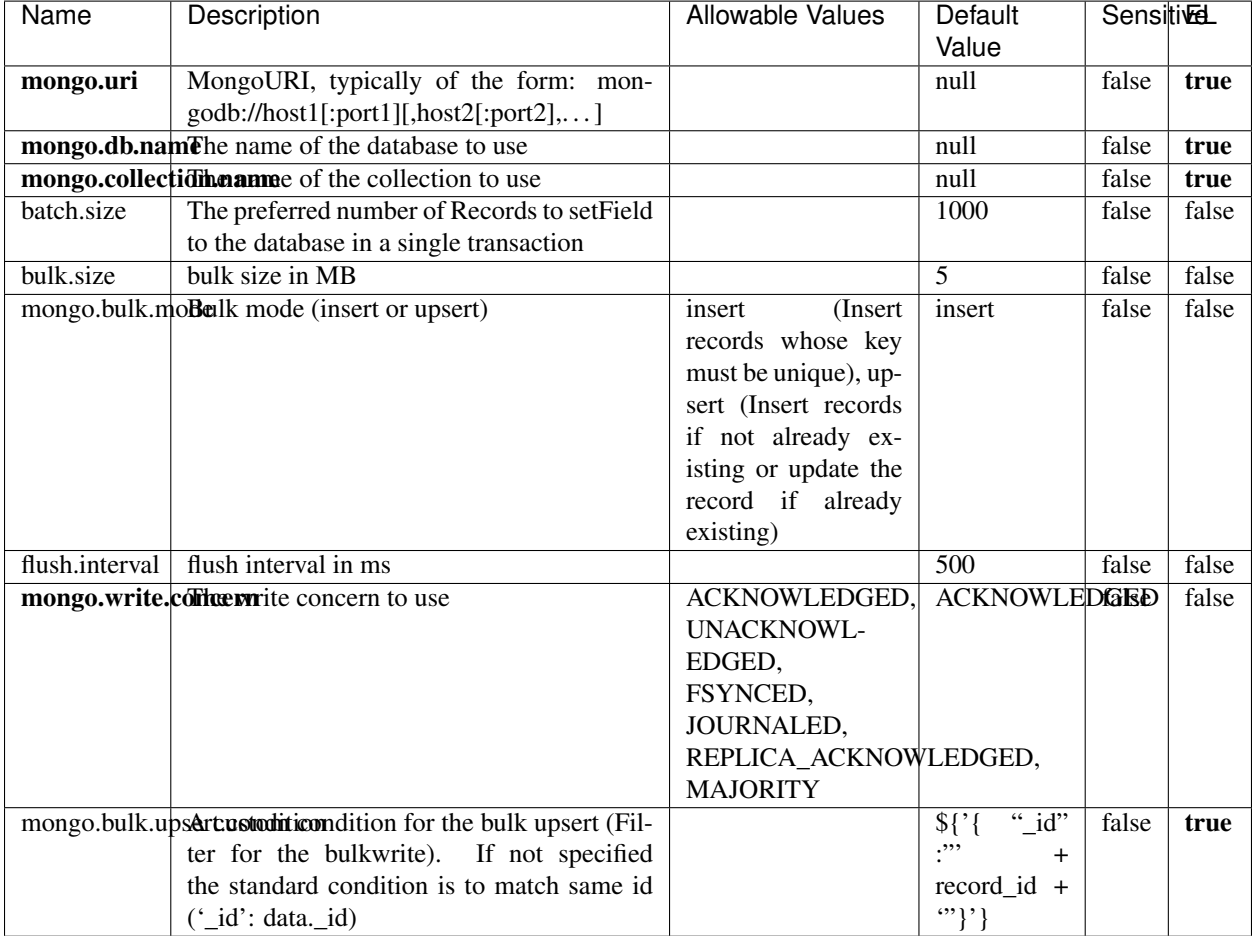

### Table 2116: allowable-values

### **Extra informations**

## **RedisKeyValueCacheService**

A controller service for caching records by key value pair with LRU (last recently used) strategy. using Linked-HashMap

### **Module**

com.hurence.logisland:logisland-service-redis:1.4.1

### **Class**

com.hurence.logisland.redis.service.RedisKeyValueCacheService

### **Tags**

cache, service, key, value, pair, redis

### **Properties**

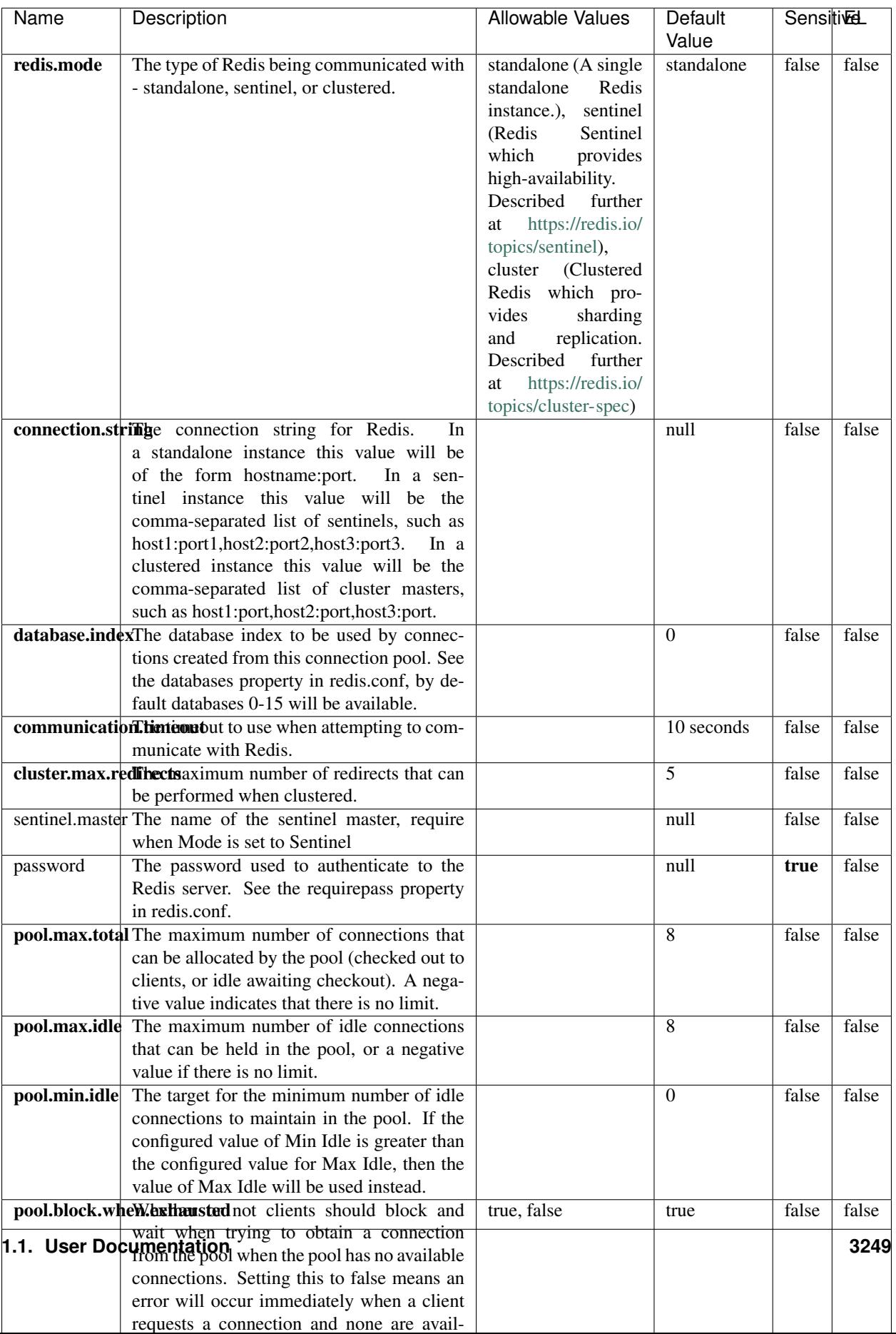

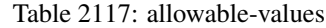

No additional information is provided

### **Solr\_6\_6\_2\_ClientService**

Implementation of ElasticsearchClientService for Solr 5.5.5.

# **Module**

com.hurence.logisland:logisland-service-solr\_6\_6\_2-client:1.4.1

#### **Class**

com.hurence.logisland.service.solr.Solr\_6\_6\_2\_ClientService

### **Tags**

solr, client

#### **Properties**

In the list below, the names of required properties appear in bold. Any other properties (not in bold) are considered optional. The table also indicates any default values.

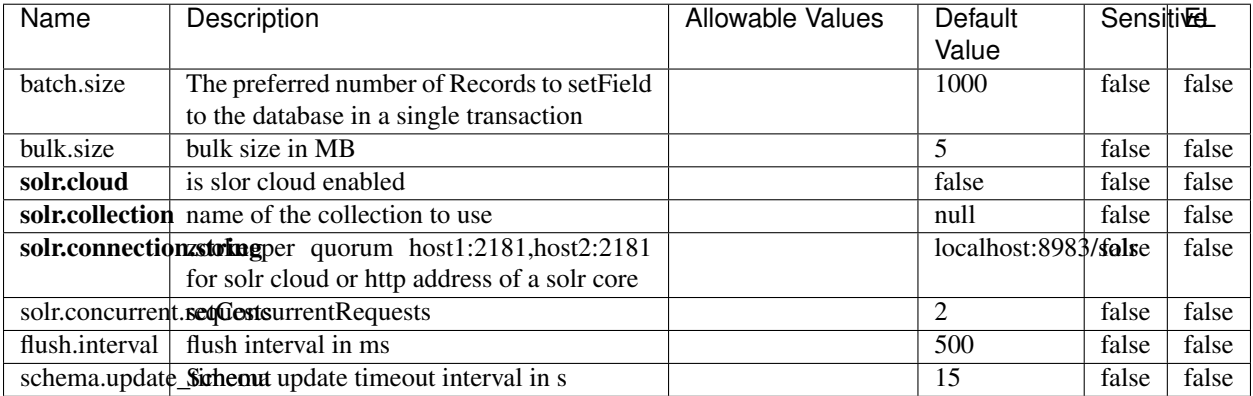

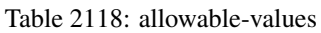

### **Extra informations**

## **Elasticsearch\_7\_x\_ClientService**

Implementation of ElasticsearchClientService for ElasticSearch 7.x. Note that although Elasticsearch 7.x still accepts type information, this implementation will ignore any type usage and will only work at the index level to be already compliant with the ElasticSearch 8.x version that will completely remove type usage.

### **Module**

com.hurence.logisland:logisland-service-elasticsearch\_7\_x-client:1.4.1

### **Class**

com.hurence.logisland.service.elasticsearch.Elasticsearch\_7\_x\_ClientService

### **Tags**

elasticsearch, client

### **Properties**

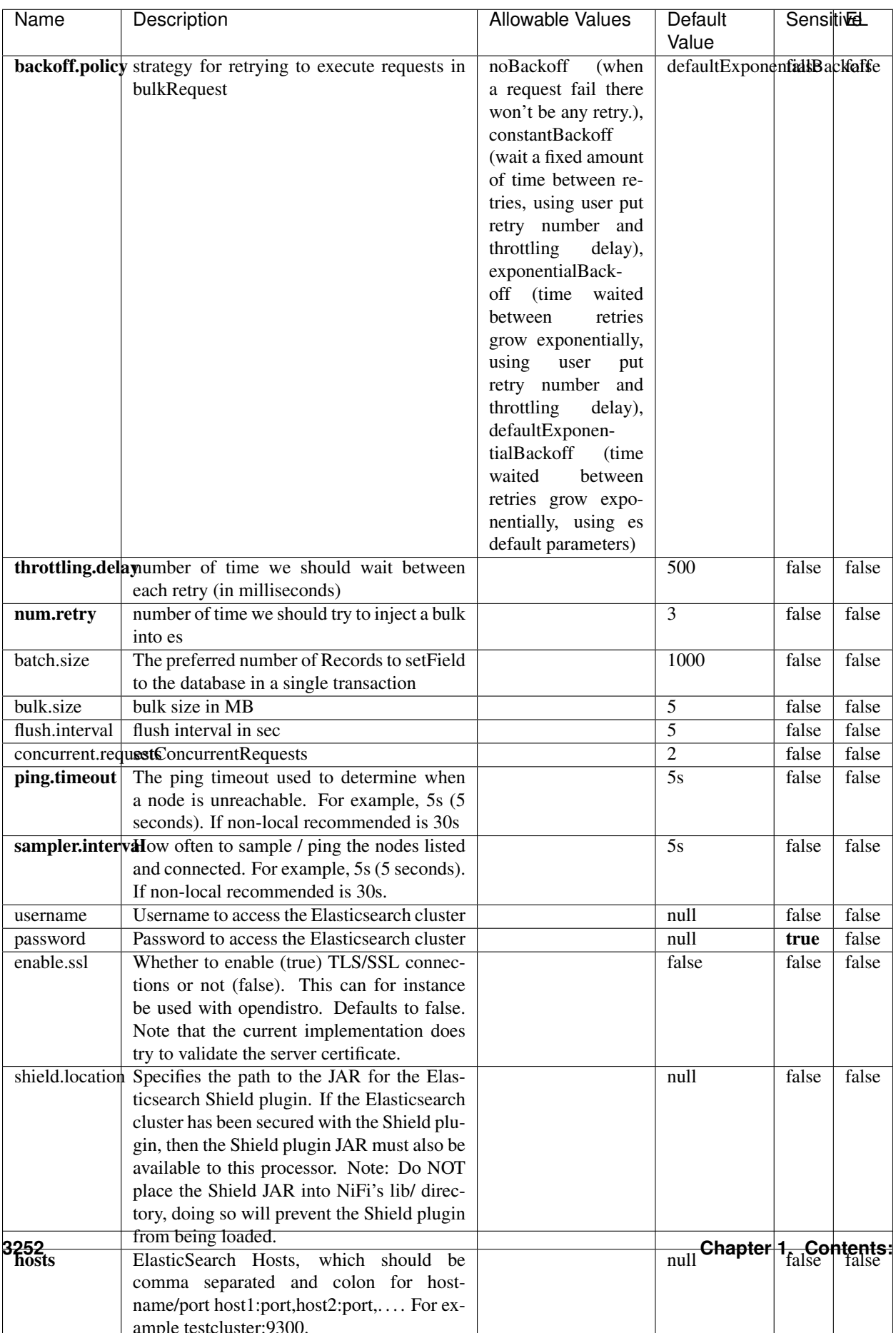

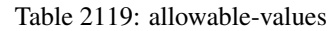

No additional information is provided

### **Solr8ClientService**

Implementation of SolrClientService for Solr 8

# **Module**

com.hurence.logisland:logisland-service-solr\_8-client:1.4.1

#### **Class**

com.hurence.logisland.service.solr.Solr8ClientService

### **Tags**

solr, client

### **Properties**

In the list below, the names of required properties appear in bold. Any other properties (not in bold) are considered optional. The table also indicates any default values.

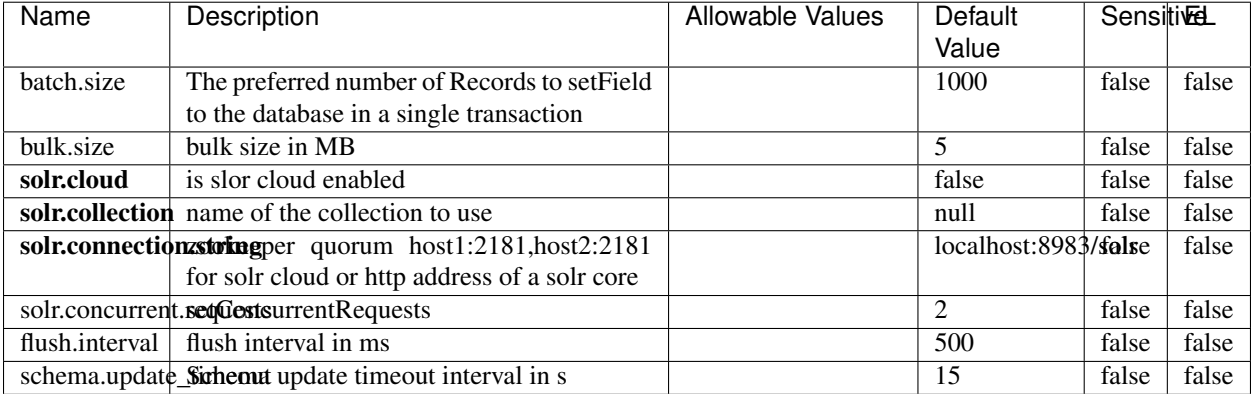

#### Table 2120: allowable-values

#### **Extra informations**

### **MaxmindIpToGeoService**

Implementation of the IP 2 GEO Service using maxmind lite db file

### **Module**

com.hurence.logisland:logisland-service-ip-to-geo-maxmind:1.4.1

#### **Class**

com.hurence.logisland.service.iptogeo.maxmind.MaxmindIpToGeoService

#### **Tags**

ip, service, geo, maxmind

#### **Properties**

In the list below, the names of required properties appear in bold. Any other properties (not in bold) are considered optional. The table also indicates any default values.

| Name        | Description                                               | Allowable Values | Default | <b>Sensitivel</b> |       |
|-------------|-----------------------------------------------------------|------------------|---------|-------------------|-------|
|             |                                                           |                  | Value   |                   |       |
|             | maxmind.databritratio the Maxmind Geo Enrichment          |                  | null    | false             | false |
|             | Database File.                                            |                  |         |                   |       |
|             | maxmind.datablisecal that h to the Maxmind Geo Enrichment |                  | null    | false             | false |
|             | Database File.                                            |                  |         |                   |       |
| locale      | Locale to use for geo information. Defaults               |                  | en      | false             | false |
|             | to 'en'.                                                  |                  |         |                   |       |
| lookup.time | Should the additional lookup_micros field                 |                  | false   | false             | false |
|             | be returned or not.                                       |                  |         |                   |       |

Table 2121: allowable-values

#### **Extra informations**

No additional information is provided

#### **CSVKeyValueCacheService**

A cache that store csv lines as records loaded from a file

#### **Module**

com.hurence.logisland:logisland-service-inmemory-cache:1.4.1

# **Class**

com.hurence.logisland.service.cache.CSVKeyValueCacheService

## **Tags**

csv, service, cache

### **Properties**

In the list below, the names of required properties appear in bold. Any other properties (not in bold) are considered optional. The table also indicates any default values.

| Name       | Description                     | <b>Allowable Values</b>                      | Default              | <b>SensitiveL</b> |       |
|------------|---------------------------------|----------------------------------------------|----------------------|-------------------|-------|
|            |                                 |                                              | Value                |                   |       |
| csv.format | a configuration for loading csv | default<br>(Standard                         | default              | false             | false |
|            |                                 | comma<br>separated                           |                      |                   |       |
|            |                                 | for<br>format,<br>as                         |                      |                   |       |
|            |                                 | <b>RFC4180</b><br>but                        |                      |                   |       |
|            |                                 | allowing<br>empty                            |                      |                   |       |
|            |                                 | lines. Settings are:                         |                      |                   |       |
|            |                                 | withDelimiter(',')                           |                      |                   |       |
|            |                                 | withQuote("")                                |                      |                   |       |
|            |                                 | withRecord-                                  |                      |                   |       |
|            |                                 | Separator("rn")                              |                      |                   |       |
|            |                                 |                                              |                      |                   |       |
|            |                                 | withIgnoreEmpty-                             |                      |                   |       |
|            |                                 | Lines(true)), excel                          |                      |                   |       |
|            |                                 | (Excel file format                           |                      |                   |       |
|            |                                 | (using a comma as                            |                      |                   |       |
|            |                                 | the value delimiter).                        |                      |                   |       |
|            |                                 | Note that the actual                         |                      |                   |       |
|            |                                 | value<br>delimiter                           |                      |                   |       |
|            |                                 | used by Excel is                             |                      |                   |       |
|            |                                 | locale dependent, it                         |                      |                   |       |
|            |                                 | might be necessary                           |                      |                   |       |
|            |                                 | to customize this                            |                      |                   |       |
|            |                                 | format to accom-                             |                      |                   |       |
|            |                                 | modate<br>your<br>to                         |                      |                   |       |
|            |                                 | regional<br>settings.                        |                      |                   |       |
|            |                                 | withDelimiter(',')                           |                      |                   |       |
|            |                                 | withQuote("")                                |                      |                   |       |
|            |                                 | withRecord-                                  |                      |                   |       |
|            |                                 | Separator("rn")                              |                      |                   |       |
|            |                                 | withIgnoreEmpty-                             |                      |                   |       |
|            |                                 | Lines(false)                                 |                      |                   |       |
|            |                                 | withAllowMiss-                               |                      |                   |       |
|            |                                 | ingColumn-                                   |                      |                   |       |
|            |                                 | Names(true)),<br>excel_fr                    |                      |                   |       |
|            |                                 | (Excel                                       |                      |                   |       |
|            |                                 | file format (using                           |                      |                   |       |
|            |                                 | comma as the<br>a                            |                      |                   |       |
|            |                                 | delimiter).<br>value<br>Note that the actual |                      |                   |       |
|            |                                 | value<br>delimiter                           |                      |                   |       |
|            |                                 | used by Excel is                             |                      |                   |       |
|            |                                 | locale dependent, it                         |                      |                   |       |
|            |                                 | might be necessary                           |                      |                   |       |
|            |                                 | to customize this                            |                      |                   |       |
|            |                                 | format to accom-                             |                      |                   |       |
|            |                                 | modate<br>to<br>your                         |                      |                   |       |
|            |                                 | regional<br>settings.                        |                      |                   |       |
|            |                                 | withDelimiter(';')                           |                      |                   |       |
|            |                                 | withQuote("")                                |                      |                   |       |
|            |                                 | withRecord-                                  |                      |                   |       |
|            |                                 | Separator("rn")                              |                      |                   |       |
|            |                                 | withIgnoreEmpty-                             |                      |                   |       |
|            |                                 | Lines(false)                                 |                      |                   |       |
| 3256       |                                 | withAllowMiss-                               | Chapter 1. Contents: |                   |       |
|            |                                 | ingColumn-                                   |                      |                   |       |
|            |                                 | Names(true)),                                |                      |                   |       |
|            |                                 | mysql<br>(Default                            |                      |                   |       |
|            |                                 |                                              |                      |                   |       |

Table 2122: allowable-values

No additional information is provided

### **CassandraControllerService**

Provides a controller service that for the moment only allows to bulkput records into cassandra.

# **Module**

com.hurence.logisland:logisland-service-cassandra-client:1.4.1

#### **Class**

com.hurence.logisland.service.cassandra.CassandraControllerService

### **Tags**

cassandra, service

### **Properties**

In the list below, the names of required properties appear in bold. Any other properties (not in bold) are considered optional. The table also indicates any default values.

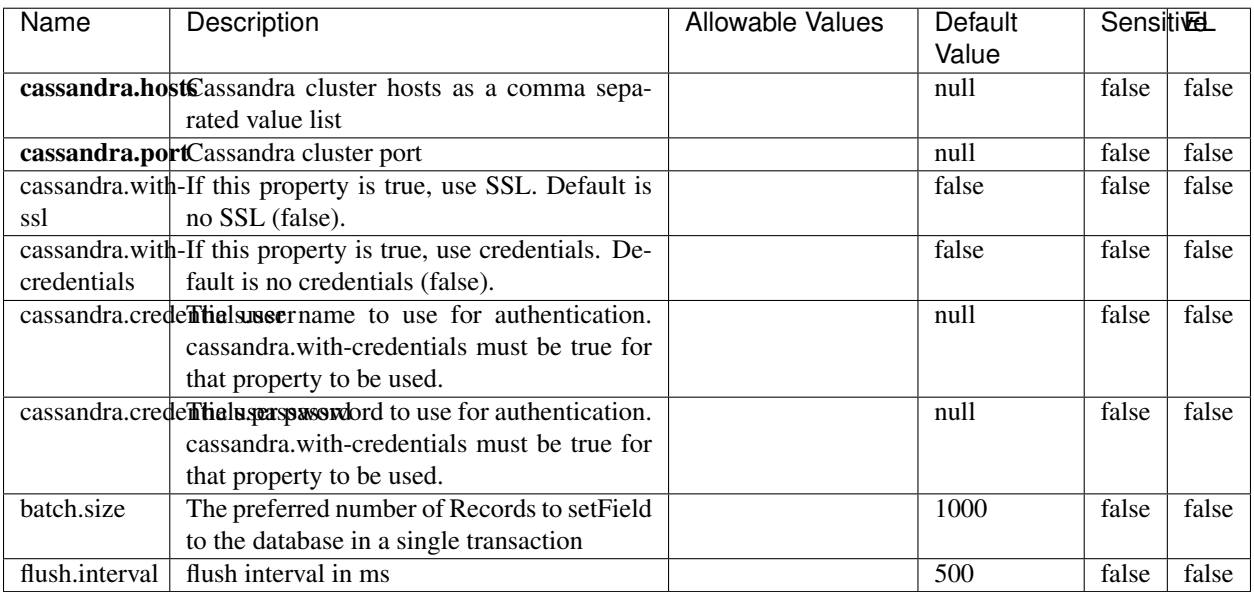

#### Table 2123: allowable-values

No additional information is provided

### **Elasticsearch\_6\_6\_2\_ClientService**

Implementation of ElasticsearchClientService for Elasticsearch 6.6.2.

# **Module**

com.hurence.logisland:logisland-service-elasticsearch\_6\_6\_2-client:1.4.1

#### **Class**

com.hurence.logisland.service.elasticsearch.Elasticsearch\_6\_6\_2\_ClientService

### **Tags**

elasticsearch, client

### **Properties**

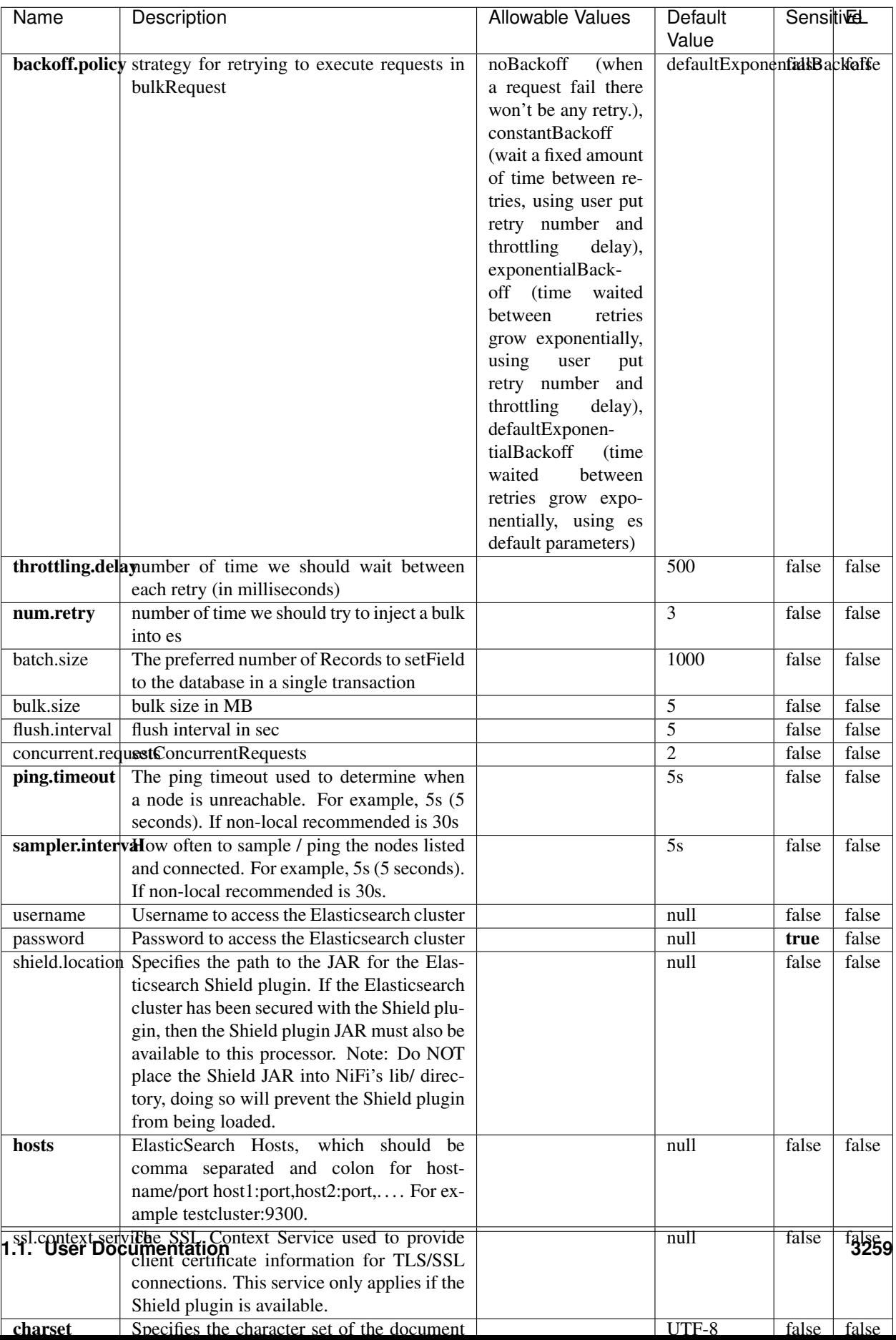

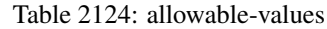

No additional information is provided

## **HBase\_1\_1\_2\_ClientService**

Implementation of HBaseClientService for HBase 1.1.2. This service can be configured by providing a commaseparated list of configuration files, or by specifying values for the other properties. If configuration files are provided, they will be loaded first, and the values of the additional properties will override the values from the configuration files. In addition, any user defined properties on the processor will also be passed to the HBase configuration.

### **Module**

com.hurence.logisland:logisland-service-hbase\_1\_1\_2-client:1.4.1

### **Class**

com.hurence.logisland.service.hbase.HBase\_1\_1\_2\_ClientService

### **Tags**

hbase, client

### **Properties**

| Name                                                        | Description                                            | <b>Allowable Values</b> | Default | Sensitivel |       |
|-------------------------------------------------------------|--------------------------------------------------------|-------------------------|---------|------------|-------|
|                                                             |                                                        |                         | Value   |            |       |
| hadoop.configutationnfaleseparated list of Hadoop Configu-  |                                                        |                         | null    | false      | false |
|                                                             | ration files, such as hbase-site.xml and core-         |                         |         |            |       |
|                                                             | site.xml for kerberos, including full paths to         |                         |         |            |       |
|                                                             | the files.                                             |                         |         |            |       |
|                                                             | zookeeper.quortumma-separated list of ZooKeeper hosts  |                         | null    | false      | false |
|                                                             | for HBase. Required if Hadoop Configura-               |                         |         |            |       |
|                                                             | tion Files are not provided.                           |                         |         |            |       |
|                                                             | zookeeper.clienthertport on which ZooKeeper is accept- |                         | null    | false      | false |
|                                                             | ing client connections. Required if Hadoop             |                         |         |            |       |
|                                                             | Configuration Files are not provided.                  |                         |         |            |       |
|                                                             | zookeeper.znddalparen bookeeper ZNode Parent value for |                         | null    | false      | false |
|                                                             | HBase (example: /hbase). Required if                   |                         |         |            |       |
|                                                             | Hadoop Configuration Files are not pro-                |                         |         |            |       |
|                                                             | vided.                                                 |                         |         |            |       |
| hbase client retrieve number of times the HBase client will |                                                        |                         | 3       | false      | false |
|                                                             | retry connecting. Required if Hadoop Con-              |                         |         |            |       |
|                                                             | figuration Files are not provided.                     |                         |         |            |       |
| phoenix.client.jaihlocatiloryath to the Phoenix client JAR. |                                                        |                         | null    | false      | true  |
|                                                             | Required if Phoenix is installed on top of             |                         |         |            |       |
|                                                             | HBase.                                                 |                         |         |            |       |

Table 2125: allowable-values

# **Dynamic Properties**

Dynamic Properties allow the user to specify both the name and value of a property.

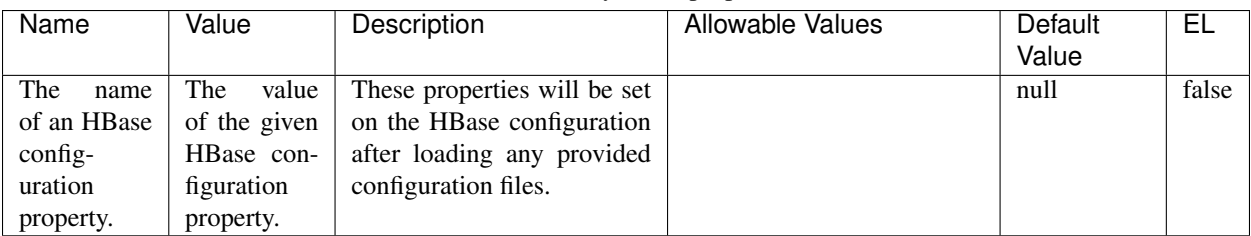

## Table 2126: dynamic-properties

### **Extra informations**

No additional information is provided

### **InfluxDBControllerService**

Provides a controller service that for the moment only allows to bulkput records into influxdb.

# **Module**

com.hurence.logisland:logisland-service-influxdb-client:1.4.1

### **Class**

com.hurence.logisland.service.influxdb.InfluxDBControllerService

### **Tags**

influxdb, service, time series

### **Properties**

In the list below, the names of required properties appear in bold. Any other properties (not in bold) are considered optional. The table also indicates any default values.

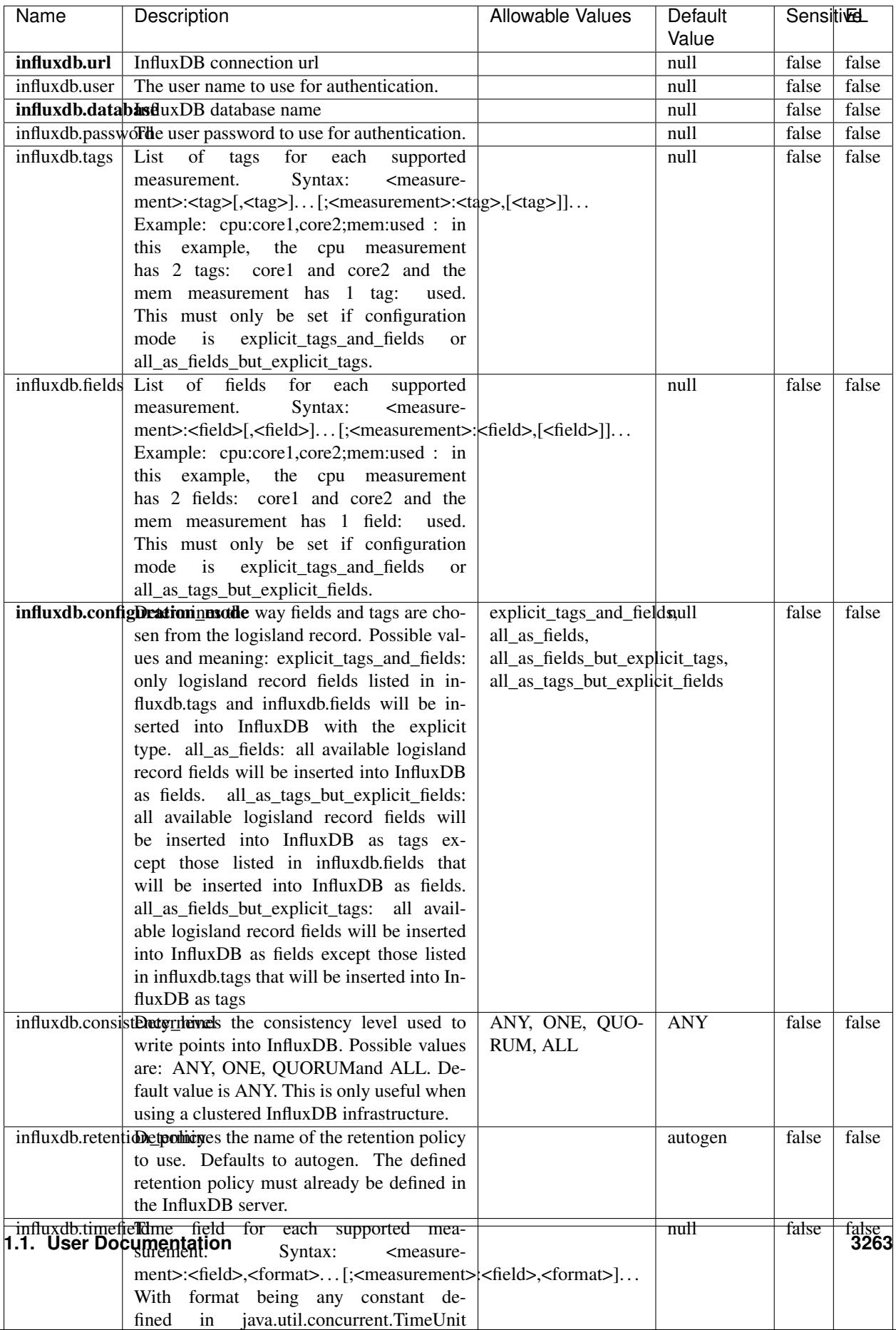

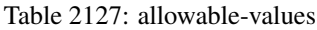

No additional information is provided

#### **LRUKeyValueCacheService**

A controller service for caching data by key value pair with LRU (last recently used) strategy. using LinkedHashMap

### **Module**

com.hurence.logisland:logisland-service-inmemory-cache:1.4.1

#### **Class**

com.hurence.logisland.service.cache.LRUKeyValueCacheService

#### **Tags**

cache, service, key, value, pair, LRU

#### **Properties**

In the list below, the names of required properties appear in **bold**. Any other properties (not in bold) are considered optional. The table also indicates any default values.

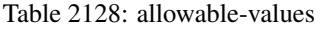

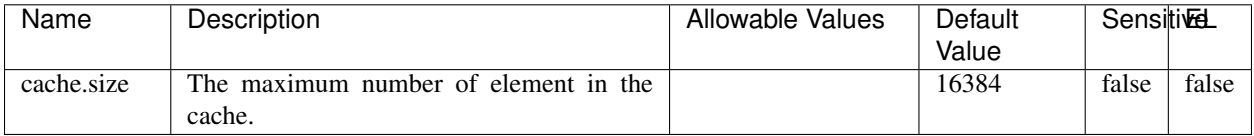

#### **Extra informations**

No additional information is provided

#### **MongoDBControllerService**

Provides a controller service that wraps most of the functionality of the MongoDB driver.

#### **Module**

com.hurence.logisland:logisland-service-mongodb-client:1.4.1

# **Class**

com.hurence.logisland.service.mongodb.MongoDBControllerService

# **Tags**

mongo, mongodb, service

### **Properties**

In the list below, the names of required properties appear in bold. Any other properties (not in bold) are considered optional. The table also indicates any default values, and whether a property supports the [Expression Language](expression-language.html) .

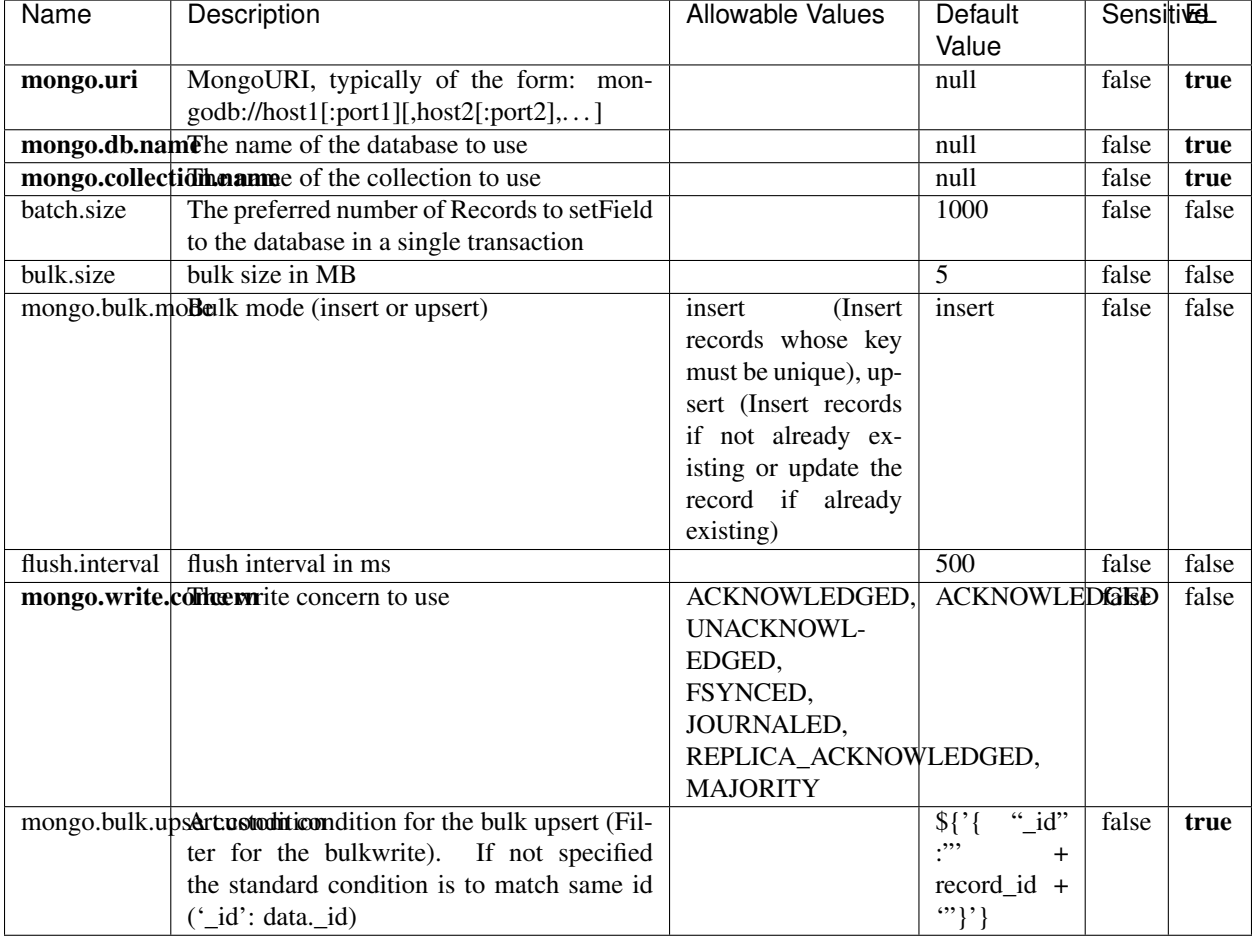

#### Table 2129: allowable-values

### **Extra informations**

## **RedisKeyValueCacheService**

A controller service for caching records by key value pair with LRU (last recently used) strategy. using Linked-HashMap

### **Module**

com.hurence.logisland:logisland-service-redis:1.4.1

### **Class**

com.hurence.logisland.redis.service.RedisKeyValueCacheService

### **Tags**

cache, service, key, value, pair, redis

### **Properties**

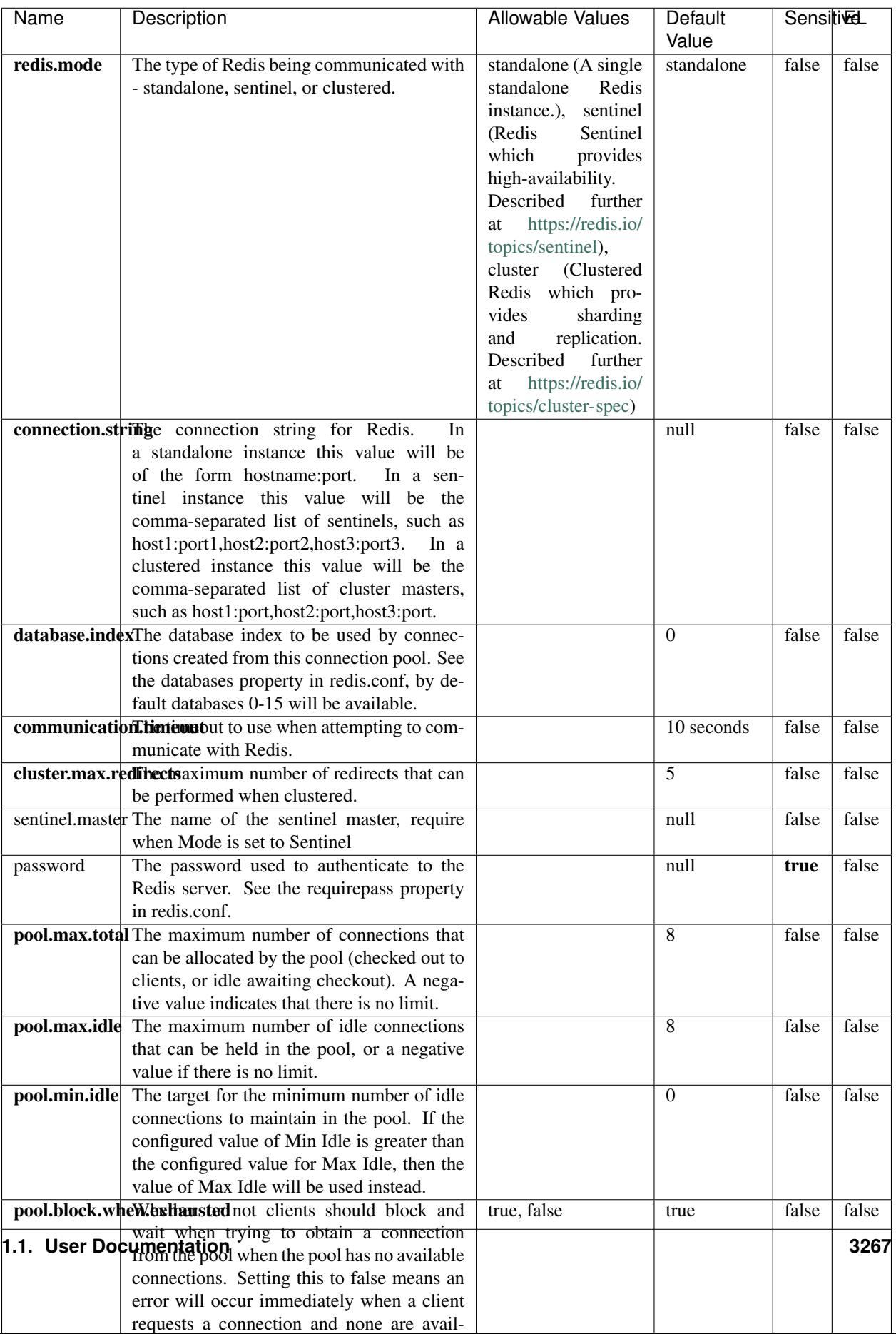

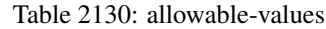

No additional information is provided

### **Solr\_6\_6\_2\_ClientService**

Implementation of ElasticsearchClientService for Solr 5.5.5.

## **Module**

com.hurence.logisland:logisland-service-solr\_6\_6\_2-client:1.4.1

#### **Class**

com.hurence.logisland.service.solr.Solr\_6\_6\_2\_ClientService

### **Tags**

solr, client

#### **Properties**

In the list below, the names of required properties appear in bold. Any other properties (not in bold) are considered optional. The table also indicates any default values.

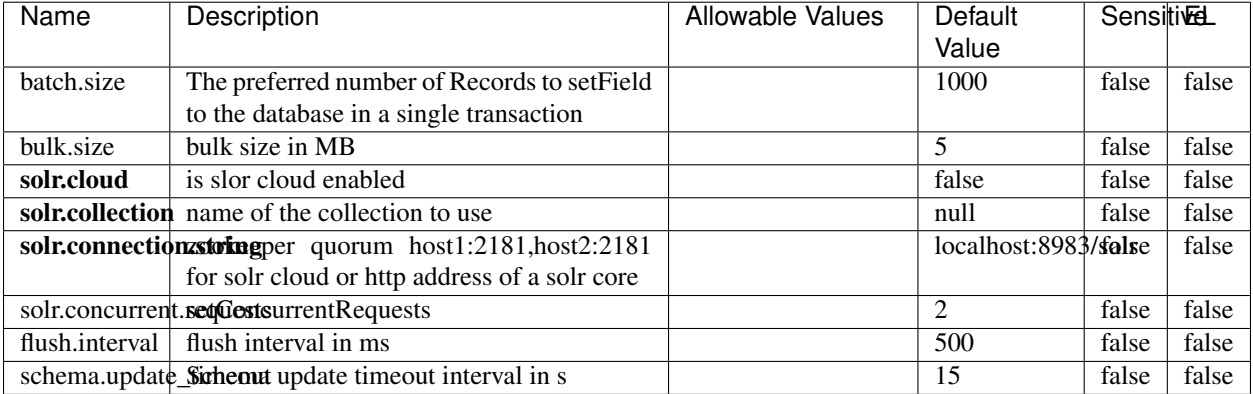

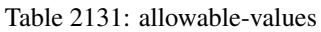

### **Extra informations**

## **Elasticsearch\_7\_x\_ClientService**

Implementation of ElasticsearchClientService for ElasticSearch 7.x. Note that although Elasticsearch 7.x still accepts type information, this implementation will ignore any type usage and will only work at the index level to be already compliant with the ElasticSearch 8.x version that will completely remove type usage.

### **Module**

com.hurence.logisland:logisland-service-elasticsearch\_7\_x-client:1.4.1

### **Class**

com.hurence.logisland.service.elasticsearch.Elasticsearch\_7\_x\_ClientService

### **Tags**

elasticsearch, client

### **Properties**

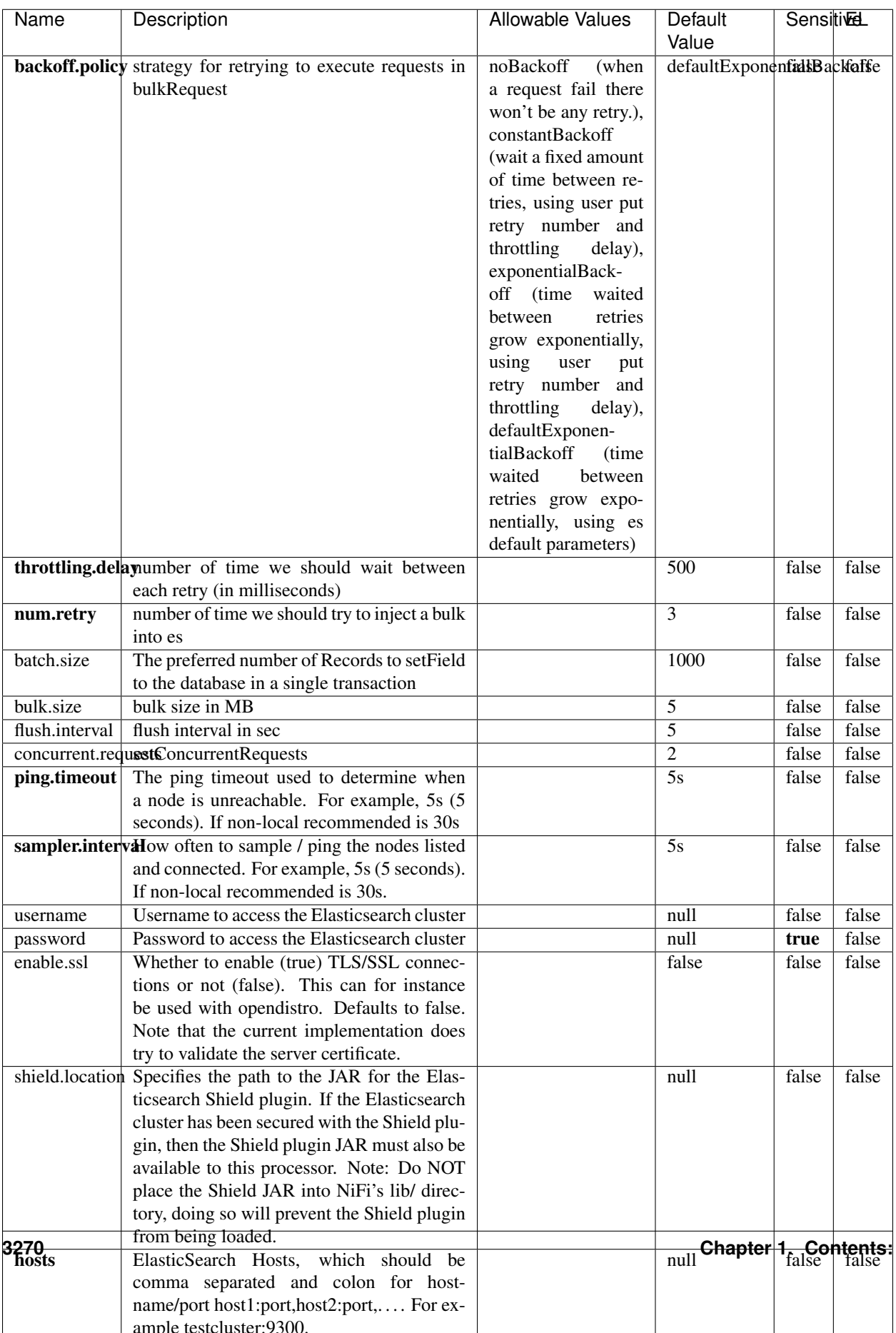

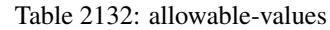

No additional information is provided

### **Solr8ClientService**

Implementation of SolrClientService for Solr 8

# **Module**

com.hurence.logisland:logisland-service-solr\_8-client:1.4.1

#### **Class**

com.hurence.logisland.service.solr.Solr8ClientService

### **Tags**

solr, client

### **Properties**

In the list below, the names of required properties appear in bold. Any other properties (not in bold) are considered optional. The table also indicates any default values.

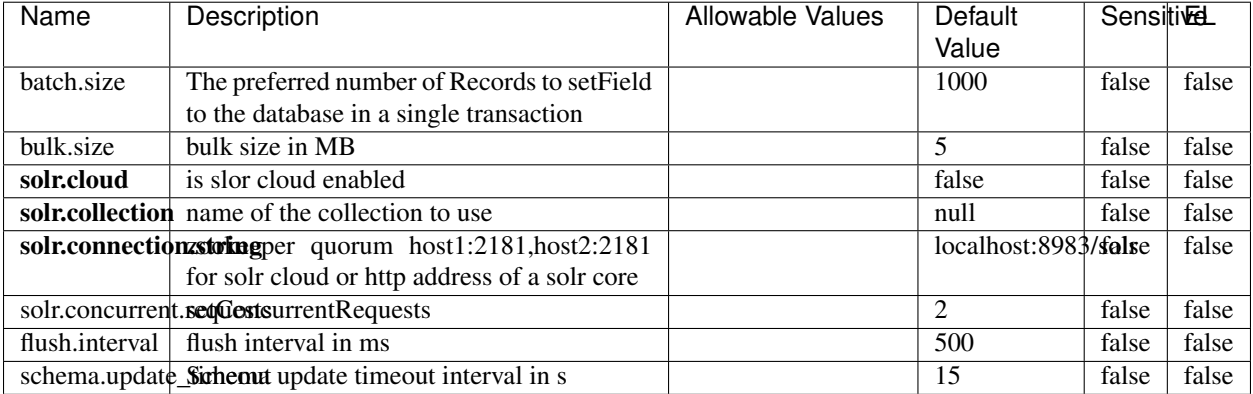

#### Table 2133: allowable-values

#### **Extra informations**

### **MaxmindIpToGeoService**

Implementation of the IP 2 GEO Service using maxmind lite db file

### **Module**

com.hurence.logisland:logisland-service-ip-to-geo-maxmind:1.4.1

### **Class**

com.hurence.logisland.service.iptogeo.maxmind.MaxmindIpToGeoService

#### **Tags**

ip, service, geo, maxmind

#### **Properties**

In the list below, the names of required properties appear in bold. Any other properties (not in bold) are considered optional. The table also indicates any default values.

| Name        | Description                                              | Allowable Values | Default | <b>Sensitivel</b> |       |
|-------------|----------------------------------------------------------|------------------|---------|-------------------|-------|
|             |                                                          |                  | Value   |                   |       |
|             | maxmind.databritatio the Maxmind Geo Enrichment          |                  | null    | false             | false |
|             | Database File.                                           |                  |         |                   |       |
|             | maxmind.datablisecrativath to the Maxmind Geo Enrichment |                  | null    | false             | false |
|             | Database File.                                           |                  |         |                   |       |
| locale      | Locale to use for geo information. Defaults              |                  | en      | false             | false |
|             | to 'en'.                                                 |                  |         |                   |       |
| lookup.time | Should the additional lookup_micros field                |                  | false   | false             | false |
|             | be returned or not.                                      |                  |         |                   |       |

Table 2134: allowable-values

#### **Extra informations**

No additional information is provided

#### **CSVKeyValueCacheService**

A cache that store csv lines as records loaded from a file

#### **Module**

com.hurence.logisland:logisland-service-inmemory-cache:1.4.1
# **Class**

com.hurence.logisland.service.cache.CSVKeyValueCacheService

# **Tags**

csv, service, cache

## **Properties**

In the list below, the names of required properties appear in bold. Any other properties (not in bold) are considered optional. The table also indicates any default values.

| Name       | Description                     | <b>Allowable Values</b>        | Default              | <b>SensitiveL</b> |       |
|------------|---------------------------------|--------------------------------|----------------------|-------------------|-------|
|            |                                 |                                | Value                |                   |       |
| csv.format | a configuration for loading csv | default<br>(Standard           | default              | false             | false |
|            |                                 | comma<br>separated             |                      |                   |       |
|            |                                 | for<br>format,<br>as           |                      |                   |       |
|            |                                 | <b>RFC4180</b><br>but          |                      |                   |       |
|            |                                 | allowing<br>empty              |                      |                   |       |
|            |                                 | lines. Settings are:           |                      |                   |       |
|            |                                 | withDelimiter(',')             |                      |                   |       |
|            |                                 | withQuote("")                  |                      |                   |       |
|            |                                 | withRecord-                    |                      |                   |       |
|            |                                 | Separator("rn")                |                      |                   |       |
|            |                                 |                                |                      |                   |       |
|            |                                 | withIgnoreEmpty-               |                      |                   |       |
|            |                                 | Lines(true)), excel            |                      |                   |       |
|            |                                 | (Excel file format             |                      |                   |       |
|            |                                 | (using a comma as              |                      |                   |       |
|            |                                 | the value delimiter).          |                      |                   |       |
|            |                                 | Note that the actual           |                      |                   |       |
|            |                                 | value<br>delimiter             |                      |                   |       |
|            |                                 | used by Excel is               |                      |                   |       |
|            |                                 | locale dependent, it           |                      |                   |       |
|            |                                 | might be necessary             |                      |                   |       |
|            |                                 | to customize this              |                      |                   |       |
|            |                                 | format to accom-               |                      |                   |       |
|            |                                 | modate<br>your<br>to           |                      |                   |       |
|            |                                 | regional<br>settings.          |                      |                   |       |
|            |                                 | withDelimiter(',')             |                      |                   |       |
|            |                                 | withQuote("")                  |                      |                   |       |
|            |                                 | withRecord-                    |                      |                   |       |
|            |                                 | Separator("rn")                |                      |                   |       |
|            |                                 | withIgnoreEmpty-               |                      |                   |       |
|            |                                 | Lines(false)<br>withAllowMiss- |                      |                   |       |
|            |                                 |                                |                      |                   |       |
|            |                                 | ingColumn-<br>Names(true)),    |                      |                   |       |
|            |                                 | excel_fr                       |                      |                   |       |
|            |                                 | (Excel<br>file format (using   |                      |                   |       |
|            |                                 | comma as the                   |                      |                   |       |
|            |                                 | a<br>delimiter).<br>value      |                      |                   |       |
|            |                                 | Note that the actual           |                      |                   |       |
|            |                                 | value<br>delimiter             |                      |                   |       |
|            |                                 | used by Excel is               |                      |                   |       |
|            |                                 | locale dependent, it           |                      |                   |       |
|            |                                 | might be necessary             |                      |                   |       |
|            |                                 | to customize this              |                      |                   |       |
|            |                                 | format to accom-               |                      |                   |       |
|            |                                 | modate<br>to<br>your           |                      |                   |       |
|            |                                 | regional<br>settings.          |                      |                   |       |
|            |                                 | withDelimiter(';')             |                      |                   |       |
|            |                                 | withQuote("")                  |                      |                   |       |
|            |                                 | withRecord-                    |                      |                   |       |
|            |                                 | Separator("rn")                |                      |                   |       |
|            |                                 | withIgnoreEmpty-               |                      |                   |       |
|            |                                 | Lines(false)                   |                      |                   |       |
| 3274       |                                 | withAllowMiss-                 | Chapter 1. Contents: |                   |       |
|            |                                 | ingColumn-                     |                      |                   |       |
|            |                                 | Names(true)),                  |                      |                   |       |
|            |                                 | mysql<br>(Default              |                      |                   |       |
|            |                                 |                                |                      |                   |       |

Table 2135: allowable-values

No additional information is provided

## **CassandraControllerService**

Provides a controller service that for the moment only allows to bulkput records into cassandra.

# **Module**

com.hurence.logisland:logisland-service-cassandra-client:1.4.1

### **Class**

com.hurence.logisland.service.cassandra.CassandraControllerService

# **Tags**

cassandra, service

### **Properties**

In the list below, the names of required properties appear in bold. Any other properties (not in bold) are considered optional. The table also indicates any default values.

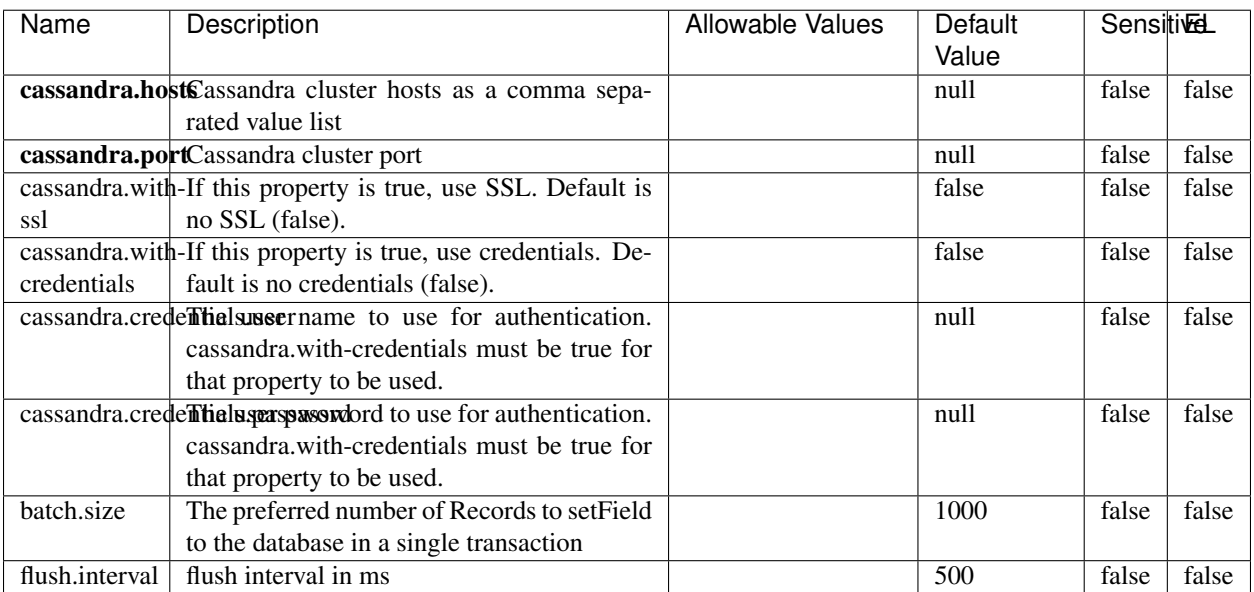

#### Table 2136: allowable-values

No additional information is provided

## **Elasticsearch\_6\_6\_2\_ClientService**

Implementation of ElasticsearchClientService for Elasticsearch 6.6.2.

# **Module**

com.hurence.logisland:logisland-service-elasticsearch\_6\_6\_2-client:1.4.1

### **Class**

com.hurence.logisland.service.elasticsearch.Elasticsearch\_6\_6\_2\_ClientService

### **Tags**

elasticsearch, client

### **Properties**

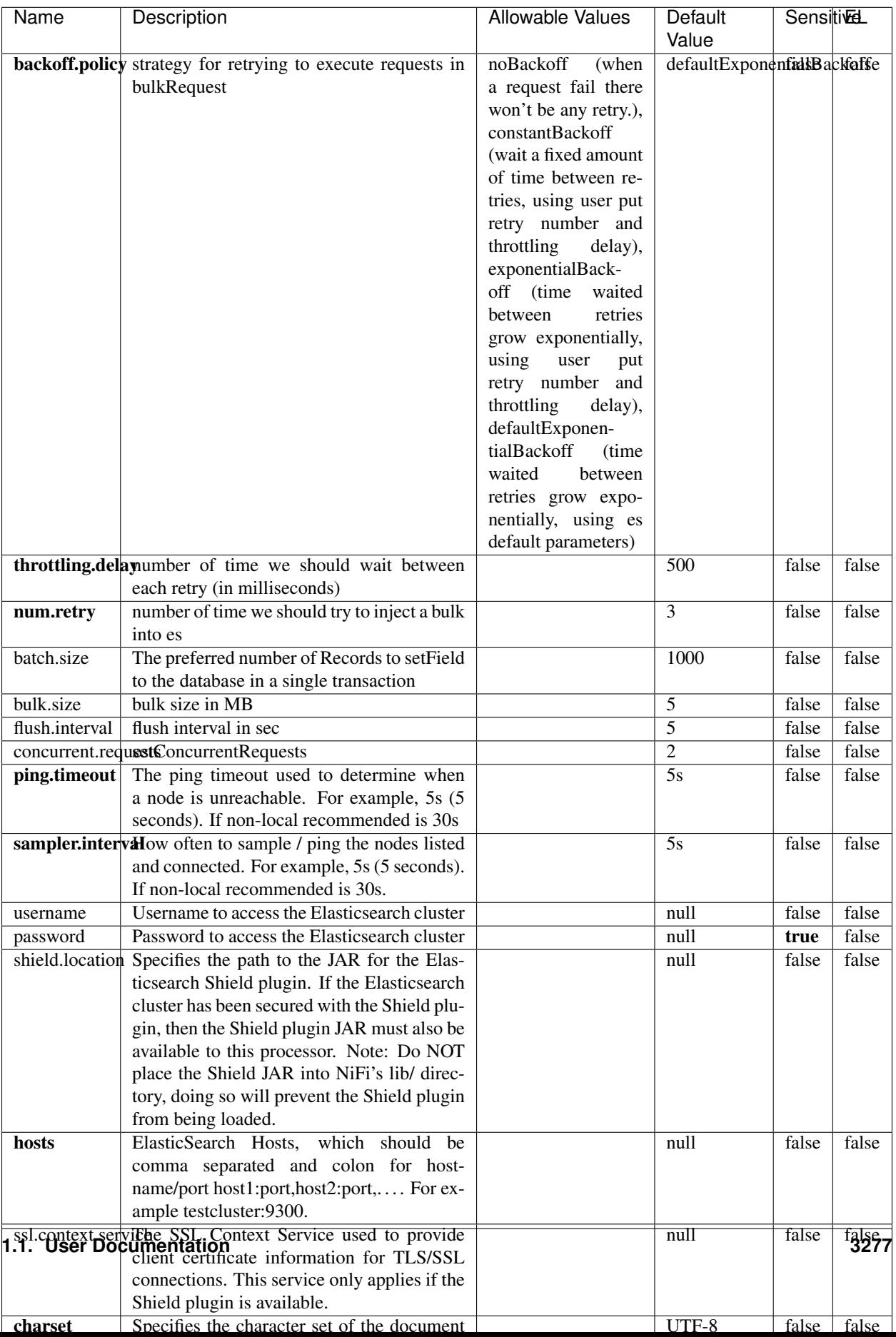

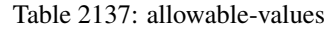

No additional information is provided

# **HBase\_1\_1\_2\_ClientService**

Implementation of HBaseClientService for HBase 1.1.2. This service can be configured by providing a commaseparated list of configuration files, or by specifying values for the other properties. If configuration files are provided, they will be loaded first, and the values of the additional properties will override the values from the configuration files. In addition, any user defined properties on the processor will also be passed to the HBase configuration.

### **Module**

com.hurence.logisland:logisland-service-hbase\_1\_1\_2-client:1.4.1

### **Class**

com.hurence.logisland.service.hbase.HBase\_1\_1\_2\_ClientService

### **Tags**

hbase, client

# **Properties**

| Name                                                 | Description                                                 | <b>Allowable Values</b> | Default | Sensitivel |       |
|------------------------------------------------------|-------------------------------------------------------------|-------------------------|---------|------------|-------|
|                                                      |                                                             |                         | Value   |            |       |
|                                                      | hadoop.configufation false parated list of Hadoop Configu-  |                         | null    | false      | false |
|                                                      | ration files, such as hbase-site.xml and core-              |                         |         |            |       |
|                                                      | site.xml for kerberos, including full paths to              |                         |         |            |       |
|                                                      | the files.                                                  |                         |         |            |       |
|                                                      | zookeeper.quortumma-separated list of ZooKeeper hosts       |                         | null    | false      | false |
|                                                      | for HBase. Required if Hadoop Configura-                    |                         |         |            |       |
|                                                      | tion Files are not provided.                                |                         |         |            |       |
|                                                      | zookeeper.clientThertport on which ZooKeeper is accept-     |                         | null    | false      | false |
|                                                      | ing client connections. Required if Hadoop                  |                         |         |            |       |
|                                                      | Configuration Files are not provided.                       |                         |         |            |       |
|                                                      | zookeeper.znodd: barehto Keeper ZNode Parent value for      |                         | null    | false      | false |
|                                                      | HBase (example: /hbase). Required if                        |                         |         |            |       |
|                                                      | Hadoop Configuration Files are not pro-                     |                         |         |            |       |
|                                                      | vided.                                                      |                         |         |            |       |
|                                                      | hbase client retrieve number of times the HBase client will |                         | 3       | false      | false |
|                                                      | retry connecting. Required if Hadoop Con-                   |                         |         |            |       |
|                                                      | figuration Files are not provided.                          |                         |         |            |       |
| phoenix.client.jail: both to the Phoenix client JAR. |                                                             |                         | null    | false      | true  |
|                                                      | Required if Phoenix is installed on top of                  |                         |         |            |       |
|                                                      | HBase.                                                      |                         |         |            |       |

Table 2138: allowable-values

# **Dynamic Properties**

Dynamic Properties allow the user to specify both the name and value of a property.

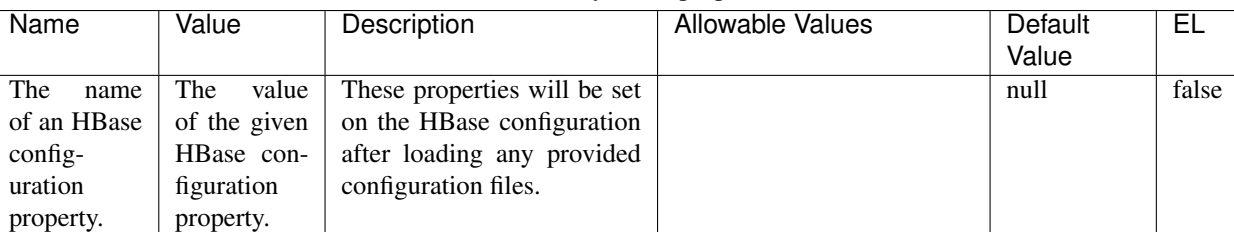

### Table 2139: dynamic-properties

# **Extra informations**

No additional information is provided

# **InfluxDBControllerService**

Provides a controller service that for the moment only allows to bulkput records into influxdb.

# **Module**

com.hurence.logisland:logisland-service-influxdb-client:1.4.1

# **Class**

com.hurence.logisland.service.influxdb.InfluxDBControllerService

# **Tags**

influxdb, service, time series

## **Properties**

In the list below, the names of required properties appear in bold. Any other properties (not in bold) are considered optional. The table also indicates any default values.

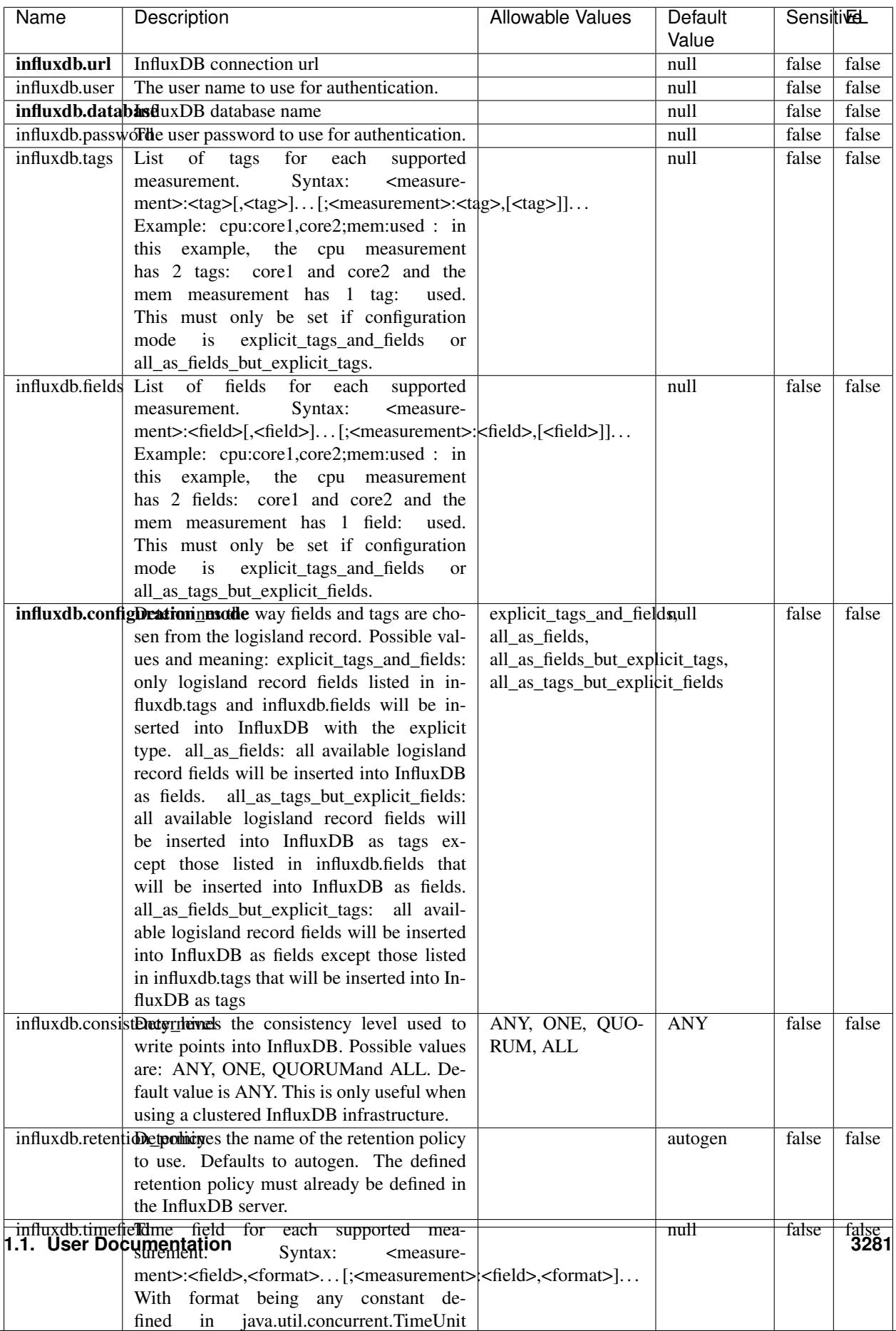

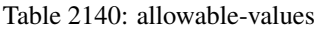

No additional information is provided

#### **LRUKeyValueCacheService**

A controller service for caching data by key value pair with LRU (last recently used) strategy. using LinkedHashMap

#### **Module**

com.hurence.logisland:logisland-service-inmemory-cache:1.4.1

#### **Class**

com.hurence.logisland.service.cache.LRUKeyValueCacheService

#### **Tags**

cache, service, key, value, pair, LRU

#### **Properties**

In the list below, the names of required properties appear in **bold**. Any other properties (not in bold) are considered optional. The table also indicates any default values.

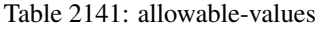

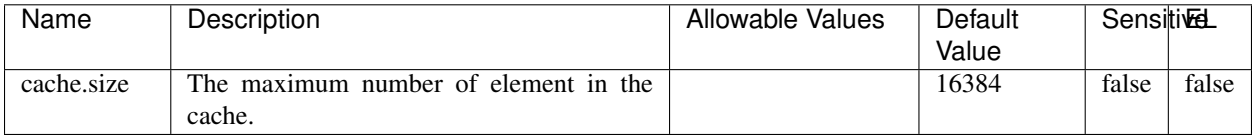

#### **Extra informations**

No additional information is provided

### **MongoDBControllerService**

Provides a controller service that wraps most of the functionality of the MongoDB driver.

### **Module**

com.hurence.logisland:logisland-service-mongodb-client:1.4.1

# **Class**

com.hurence.logisland.service.mongodb.MongoDBControllerService

# **Tags**

mongo, mongodb, service

# **Properties**

In the list below, the names of required properties appear in bold. Any other properties (not in bold) are considered optional. The table also indicates any default values, and whether a property supports the [Expression Language](expression-language.html) .

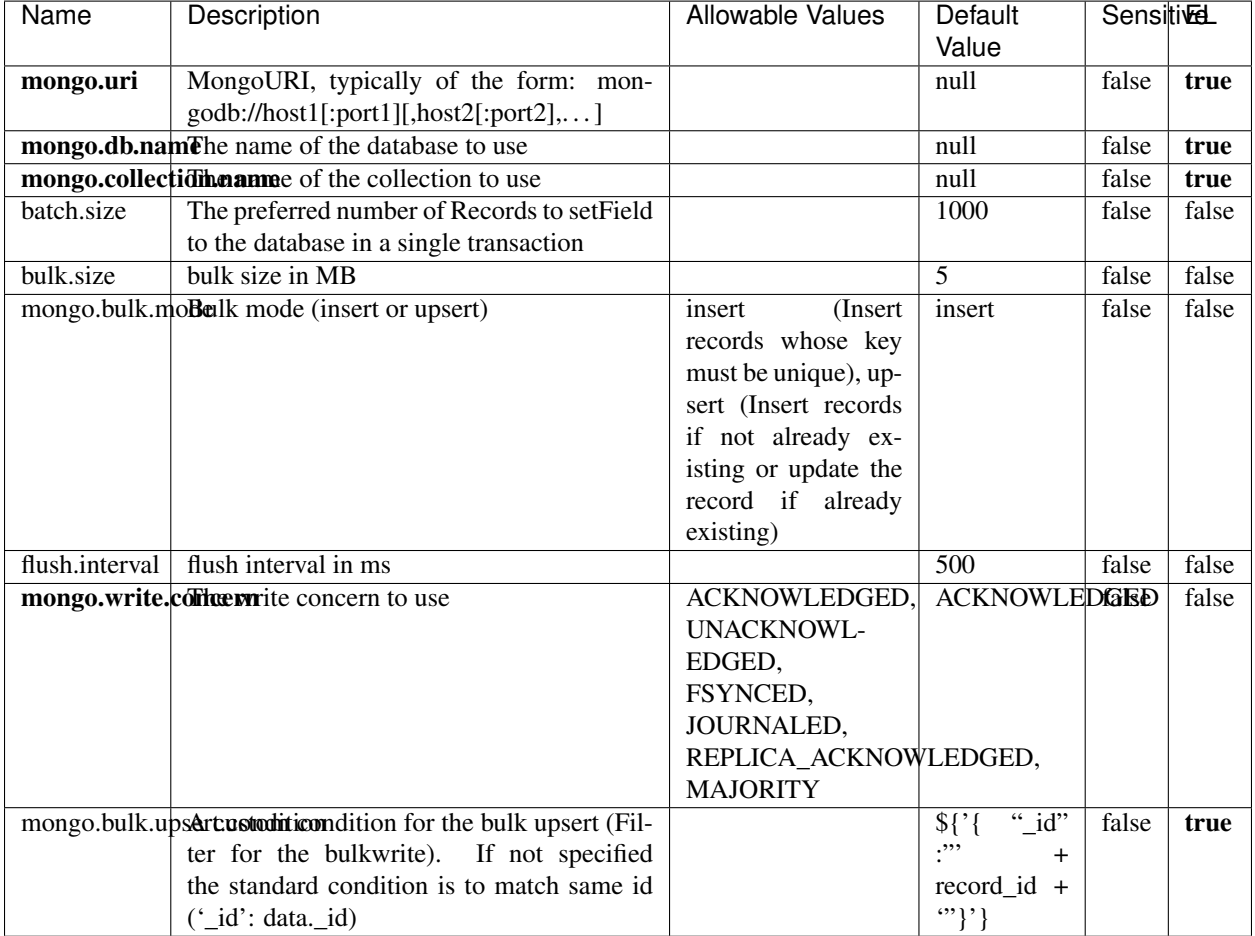

#### Table 2142: allowable-values

# **Extra informations**

# **RedisKeyValueCacheService**

A controller service for caching records by key value pair with LRU (last recently used) strategy. using Linked-HashMap

### **Module**

com.hurence.logisland:logisland-service-redis:1.4.1

### **Class**

com.hurence.logisland.redis.service.RedisKeyValueCacheService

# **Tags**

cache, service, key, value, pair, redis

## **Properties**

| Name          | Description                                                                                              | <b>Allowable Values</b>                 | Default        | <b>Sensitivel</b> |       |
|---------------|----------------------------------------------------------------------------------------------------|-----------------------------------------|----------------|-------------------|-------|
|               |                                                                                                    |                                         | Value          |                   |       |
| redis.mode    | The type of Redis being communicated with                                                                | standalone (A single                    | standalone     | false             | false |
|               | - standalone, sentinel, or clustered.                                                                    | standalone<br>Redis                     |                |                   |       |
|               |                                                                                                    | instance.),<br>sentinel                 |                |                   |       |
|               |                                                                                                    | (Redis<br>Sentinel<br>which<br>provides |                |                   |       |
|               |                                                                                                    | high-availability.                      |                |                   |       |
|               |                                                                                                    | Described<br>further                    |                |                   |       |
|               |                                                                                                    | https://redis.io/<br>at                 |                |                   |       |
|               |                                                                                                    | topics/sentinel),                       |                |                   |       |
|               |                                                                                                    | cluster<br>(Clustered                   |                |                   |       |
|               |                                                                                                    | which pro-<br>Redis                     |                |                   |       |
|               |                                                                                                    | vides<br>sharding                       |                |                   |       |
|               |                                                                                                    | and<br>replication.                     |                |                   |       |
|               |                                                                                                    | further<br>Described                    |                |                   |       |
|               |                                                                                                    | https://redis.io/<br>at                 |                |                   |       |
|               |                                                                                                    | topics/cluster-spec)                    |                |                   |       |
|               | connection.strifige connection string for Redis.<br>In<br>a standalone instance this value will be       |                                         | null           | false             | false |
|               | of the form hostname:port.<br>In a sen-                                                                  |                                         |                |                   |       |
|               | tinel instance this value will be the                                                                    |                                         |                |                   |       |
|               | comma-separated list of sentinels, such as                                                               |                                         |                |                   |       |
|               | host1:port1,host2:port2,host3:port3.<br>In a                                                             |                                         |                |                   |       |
|               | clustered instance this value will be the                                                                |                                         |                |                   |       |
|               | comma-separated list of cluster masters,                                                                 |                                         |                |                   |       |
|               | such as host1:port,host2:port,host3:port.                                                                |                                         |                |                   |       |
|               | database.indexThe database index to be used by connec-                                                   |                                         | $\overline{0}$ | false             | false |
|               | tions created from this connection pool. See                                                             |                                         |                |                   |       |
|               | the databases property in redis.conf, by de-<br>fault databases 0-15 will be available.                  |                                         |                |                   |       |
|               | communication tiention but to use when attempting to com-                                                |                                         | 10 seconds     | false             | false |
|               | municate with Redis.                                                                                     |                                         |                |                   |       |
|               | cluster.max.redlihects aximum number of redirects that can                                               |                                         | 5              | false             | false |
|               | be performed when clustered.                                                                             |                                         |                |                   |       |
|               | sentinel.master The name of the sentinel master, require                                                 |                                         | null           | false             | false |
|               | when Mode is set to Sentinel                                                                             |                                         |                |                   |       |
| password      | The password used to authenticate to the                                                                 |                                         | null           | true              | false |
|               | Redis server. See the requirepass property                                                               |                                         |                |                   |       |
|               | in redis.conf.                                                                                           |                                         | $\overline{8}$ |                   |       |
|               | pool.max.total The maximum number of connections that<br>can be allocated by the pool (checked out to    |                                         |                | false             | false |
|               | clients, or idle awaiting checkout). A nega-                                                             |                                         |                |                   |       |
|               | tive value indicates that there is no limit.                                                             |                                         |                |                   |       |
| pool.max.idle | The maximum number of idle connections                                                                   |                                         | 8              | false             | false |
|               | that can be held in the pool, or a negative                                                              |                                         |                |                   |       |
|               | value if there is no limit.                                                                              |                                         |                |                   |       |
| pool.min.idle | The target for the minimum number of idle                                                                |                                         | $\Omega$       | false             | false |
|               | connections to maintain in the pool. If the                                                              |                                         |                |                   |       |
|               | configured value of Min Idle is greater than                                                             |                                         |                |                   |       |
|               | the configured value for Max Idle, then the                                                              |                                         |                |                   |       |
|               | value of Max Idle will be used instead.                                                                  |                                         |                |                   |       |
|               | pool.block.wheW.bxHaustednot clients should block and                                                    | true, false                             | true           | false             | false |
|               | wait when trying to obtain a connection<br><b>1.1. User Documentation</b> when the pool has no available |                                         |                |                   | 3285  |
|               | connections. Setting this to false means an                                                              |                                         |                |                   |       |
|               | error will occur immediately when a client                                                               |                                         |                |                   |       |
|               | requests a connection and none are avail-                                                                |                                         |                |                   |       |

Table 2143: allowable-values

No additional information is provided

### **Solr\_6\_6\_2\_ClientService**

Implementation of ElasticsearchClientService for Solr 5.5.5.

# **Module**

com.hurence.logisland:logisland-service-solr\_6\_6\_2-client:1.4.1

### **Class**

com.hurence.logisland.service.solr.Solr\_6\_6\_2\_ClientService

### **Tags**

solr, client

### **Properties**

In the list below, the names of required properties appear in bold. Any other properties (not in bold) are considered optional. The table also indicates any default values.

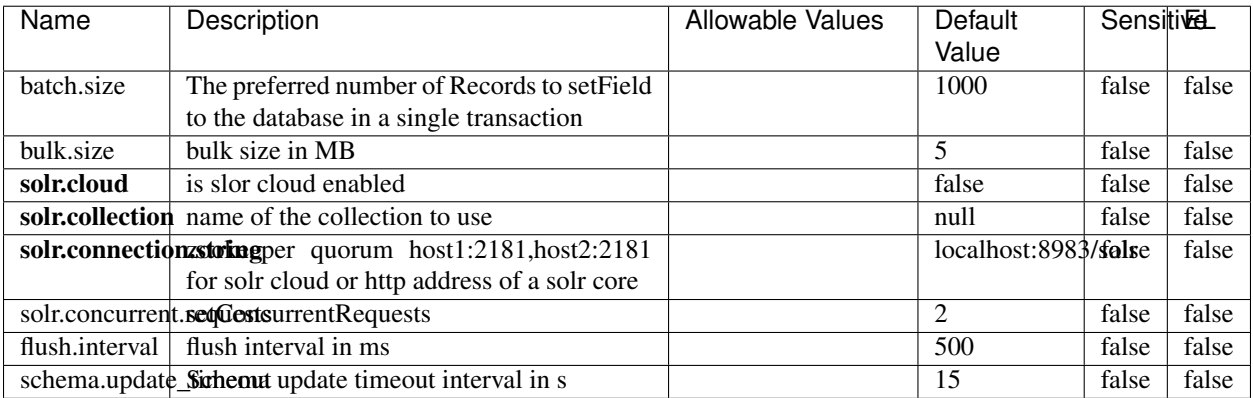

#### Table 2144: allowable-values

# **Extra informations**

# **Elasticsearch\_7\_x\_ClientService**

Implementation of ElasticsearchClientService for ElasticSearch 7.x. Note that although Elasticsearch 7.x still accepts type information, this implementation will ignore any type usage and will only work at the index level to be already compliant with the ElasticSearch 8.x version that will completely remove type usage.

## **Module**

com.hurence.logisland:logisland-service-elasticsearch\_7\_x-client:1.4.1

### **Class**

com.hurence.logisland.service.elasticsearch.Elasticsearch\_7\_x\_ClientService

# **Tags**

elasticsearch, client

# **Properties**

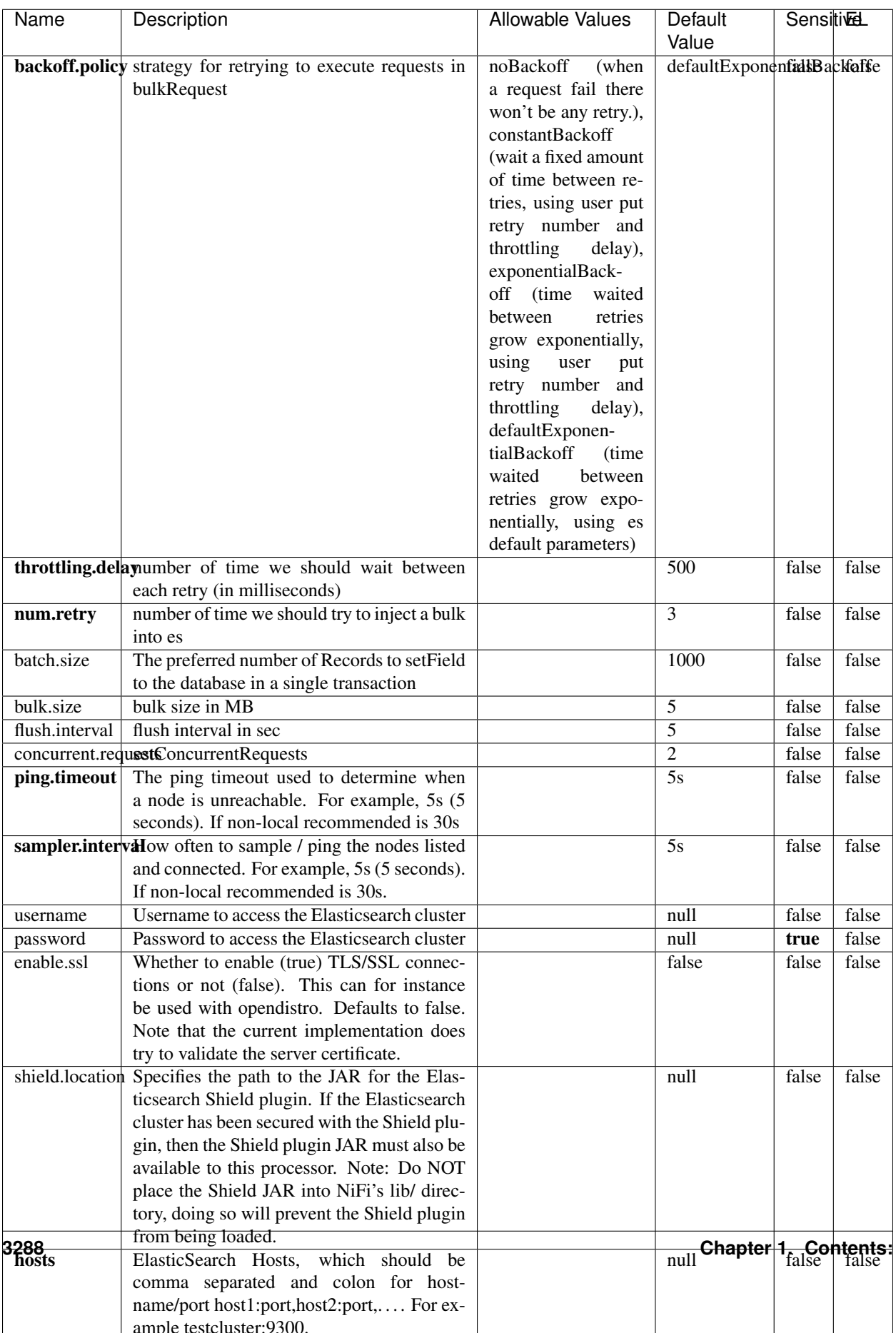

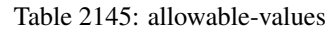

No additional information is provided

## **Solr8ClientService**

Implementation of SolrClientService for Solr 8

# **Module**

com.hurence.logisland:logisland-service-solr\_8-client:1.4.1

### **Class**

com.hurence.logisland.service.solr.Solr8ClientService

### **Tags**

solr, client

### **Properties**

In the list below, the names of required properties appear in bold. Any other properties (not in bold) are considered optional. The table also indicates any default values.

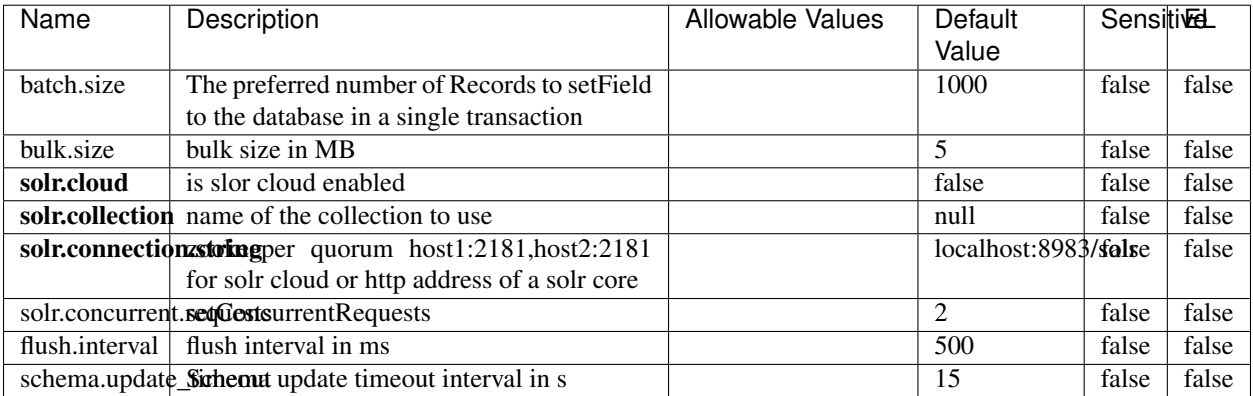

#### Table 2146: allowable-values

### **Extra informations**

# **MaxmindIpToGeoService**

Implementation of the IP 2 GEO Service using maxmind lite db file

### **Module**

com.hurence.logisland:logisland-service-ip-to-geo-maxmind:1.4.1

### **Class**

com.hurence.logisland.service.iptogeo.maxmind.MaxmindIpToGeoService

### **Tags**

ip, service, geo, maxmind

#### **Properties**

In the list below, the names of required properties appear in bold. Any other properties (not in bold) are considered optional. The table also indicates any default values.

| Name        | Description                                               | Allowable Values | Default | <b>Sensitivel</b> |       |
|-------------|-----------------------------------------------------------|------------------|---------|-------------------|-------|
|             |                                                           |                  | Value   |                   |       |
|             | maxmind.databritratio the Maxmind Geo Enrichment          |                  | null    | false             | false |
|             | Database File.                                            |                  |         |                   |       |
|             | maxmind.datablisecal that h to the Maxmind Geo Enrichment |                  | null    | false             | false |
|             | Database File.                                            |                  |         |                   |       |
| locale      | Locale to use for geo information. Defaults               |                  | en      | false             | false |
|             | to 'en'.                                                  |                  |         |                   |       |
| lookup.time | Should the additional lookup_micros field                 |                  | false   | false             | false |
|             | be returned or not.                                       |                  |         |                   |       |

Table 2147: allowable-values

### **Extra informations**

No additional information is provided

### **CSVKeyValueCacheService**

A cache that store csv lines as records loaded from a file

### **Module**

com.hurence.logisland:logisland-service-inmemory-cache:1.4.1

# **Class**

com.hurence.logisland.service.cache.CSVKeyValueCacheService

# **Tags**

csv, service, cache

## **Properties**

In the list below, the names of required properties appear in bold. Any other properties (not in bold) are considered optional. The table also indicates any default values.

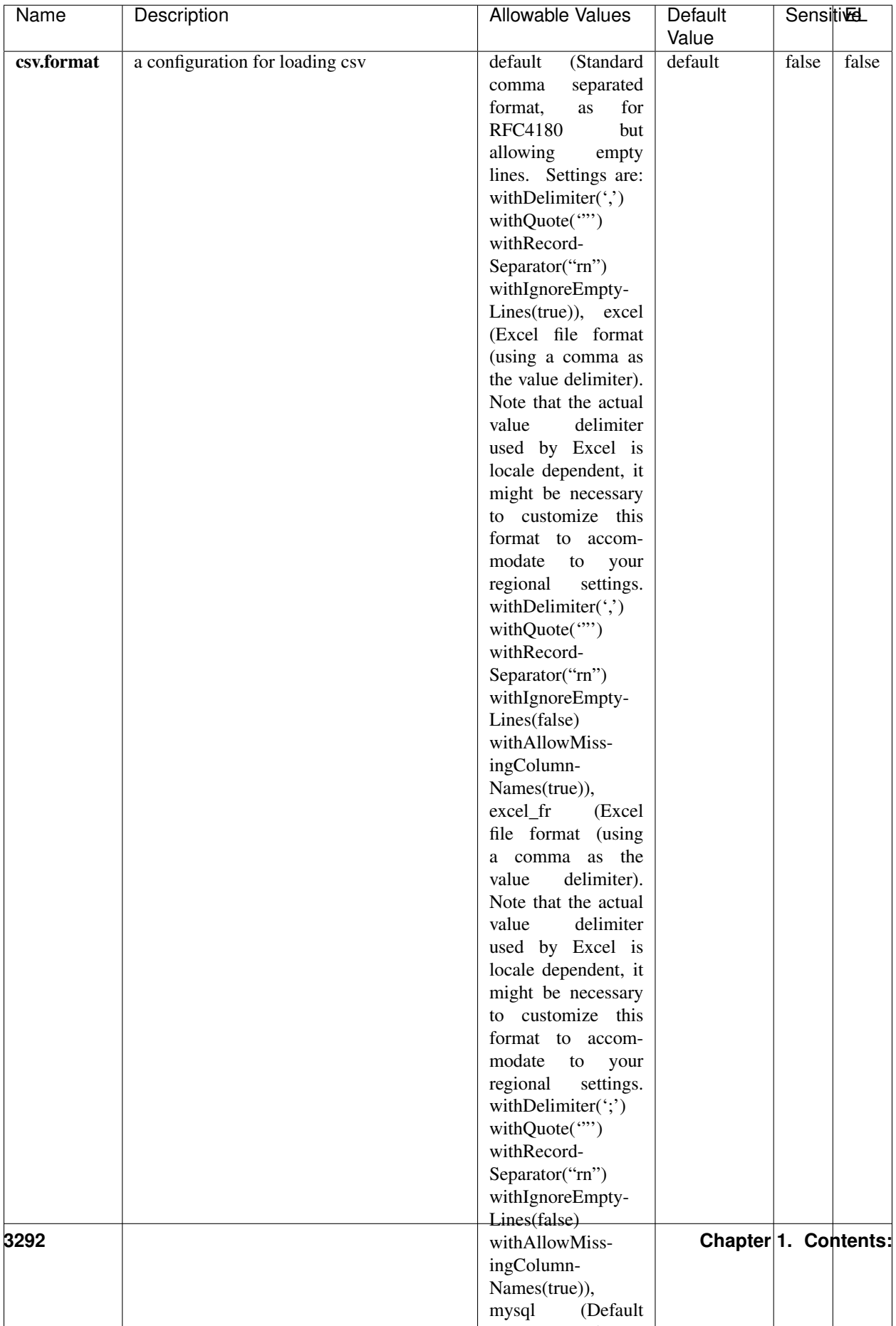

Table 2148: allowable-values

No additional information is provided

## **CassandraControllerService**

Provides a controller service that for the moment only allows to bulkput records into cassandra.

# **Module**

com.hurence.logisland:logisland-service-cassandra-client:1.4.1

### **Class**

com.hurence.logisland.service.cassandra.CassandraControllerService

# **Tags**

cassandra, service

### **Properties**

In the list below, the names of required properties appear in bold. Any other properties (not in bold) are considered optional. The table also indicates any default values.

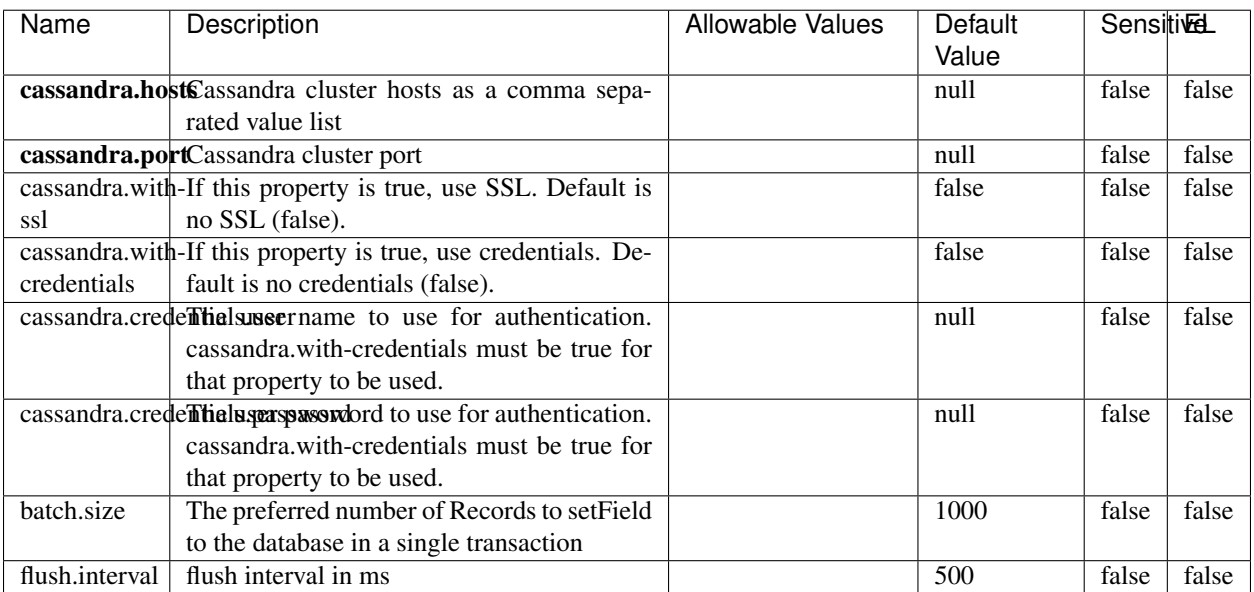

#### Table 2149: allowable-values

No additional information is provided

## **Elasticsearch\_6\_6\_2\_ClientService**

Implementation of ElasticsearchClientService for Elasticsearch 6.6.2.

# **Module**

com.hurence.logisland:logisland-service-elasticsearch\_6\_6\_2-client:1.4.1

### **Class**

com.hurence.logisland.service.elasticsearch.Elasticsearch\_6\_6\_2\_ClientService

### **Tags**

elasticsearch, client

### **Properties**

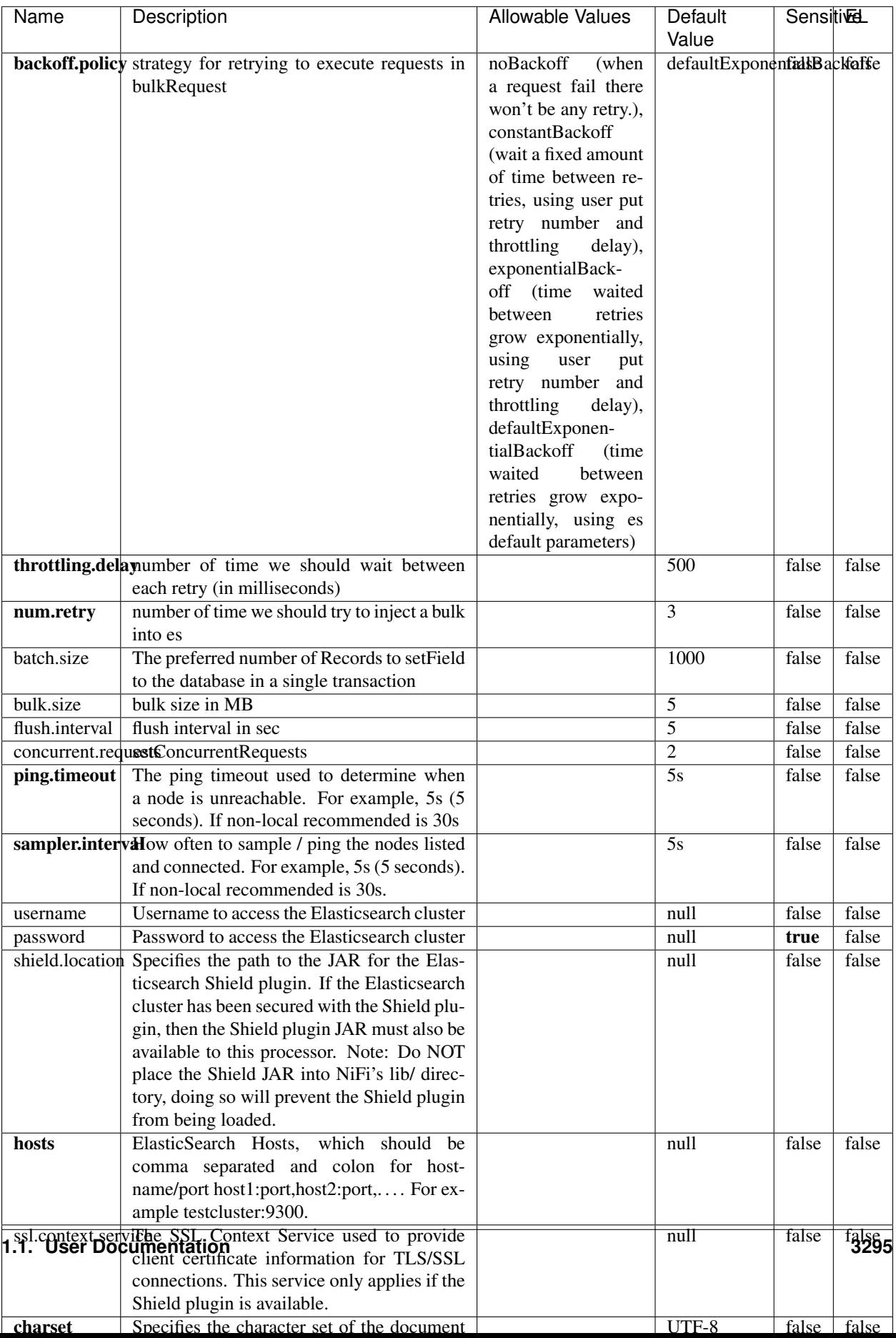

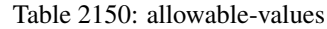

No additional information is provided

# **HBase\_1\_1\_2\_ClientService**

Implementation of HBaseClientService for HBase 1.1.2. This service can be configured by providing a commaseparated list of configuration files, or by specifying values for the other properties. If configuration files are provided, they will be loaded first, and the values of the additional properties will override the values from the configuration files. In addition, any user defined properties on the processor will also be passed to the HBase configuration.

### **Module**

com.hurence.logisland:logisland-service-hbase\_1\_1\_2-client:1.4.1

### **Class**

com.hurence.logisland.service.hbase.HBase\_1\_1\_2\_ClientService

### **Tags**

hbase, client

# **Properties**

| Name                                                 | Description                                                 | <b>Allowable Values</b> | Default | Sensitivel |       |
|------------------------------------------------------|-------------------------------------------------------------|-------------------------|---------|------------|-------|
|                                                      |                                                             |                         | Value   |            |       |
|                                                      | hadoop.configufation false parated list of Hadoop Configu-  |                         | null    | false      | false |
|                                                      | ration files, such as hbase-site.xml and core-              |                         |         |            |       |
|                                                      | site.xml for kerberos, including full paths to              |                         |         |            |       |
|                                                      | the files.                                                  |                         |         |            |       |
|                                                      | zookeeper.quortumma-separated list of ZooKeeper hosts       |                         | null    | false      | false |
|                                                      | for HBase. Required if Hadoop Configura-                    |                         |         |            |       |
|                                                      | tion Files are not provided.                                |                         |         |            |       |
|                                                      | zookeeper.clientThertport on which ZooKeeper is accept-     |                         | null    | false      | false |
|                                                      | ing client connections. Required if Hadoop                  |                         |         |            |       |
|                                                      | Configuration Files are not provided.                       |                         |         |            |       |
|                                                      | zookeeper.znodd: barehto Keeper ZNode Parent value for      |                         | null    | false      | false |
|                                                      | HBase (example: /hbase). Required if                        |                         |         |            |       |
|                                                      | Hadoop Configuration Files are not pro-                     |                         |         |            |       |
|                                                      | vided.                                                      |                         |         |            |       |
|                                                      | hbase client retrieve number of times the HBase client will |                         | 3       | false      | false |
|                                                      | retry connecting. Required if Hadoop Con-                   |                         |         |            |       |
|                                                      | figuration Files are not provided.                          |                         |         |            |       |
| phoenix.client.jail: both to the Phoenix client JAR. |                                                             |                         | null    | false      | true  |
|                                                      | Required if Phoenix is installed on top of                  |                         |         |            |       |
|                                                      | HBase.                                                      |                         |         |            |       |

Table 2151: allowable-values

# **Dynamic Properties**

Dynamic Properties allow the user to specify both the name and value of a property.

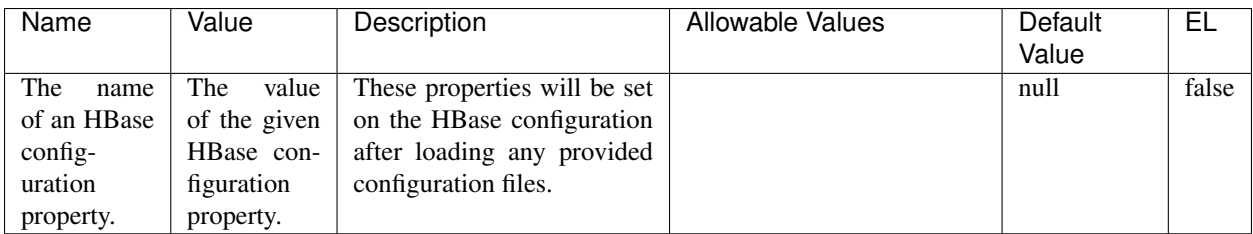

## Table 2152: dynamic-properties

### **Extra informations**

No additional information is provided

# **InfluxDBControllerService**

Provides a controller service that for the moment only allows to bulkput records into influxdb.

# **Module**

com.hurence.logisland:logisland-service-influxdb-client:1.4.1

# **Class**

com.hurence.logisland.service.influxdb.InfluxDBControllerService

# **Tags**

influxdb, service, time series

## **Properties**

In the list below, the names of required properties appear in bold. Any other properties (not in bold) are considered optional. The table also indicates any default values.

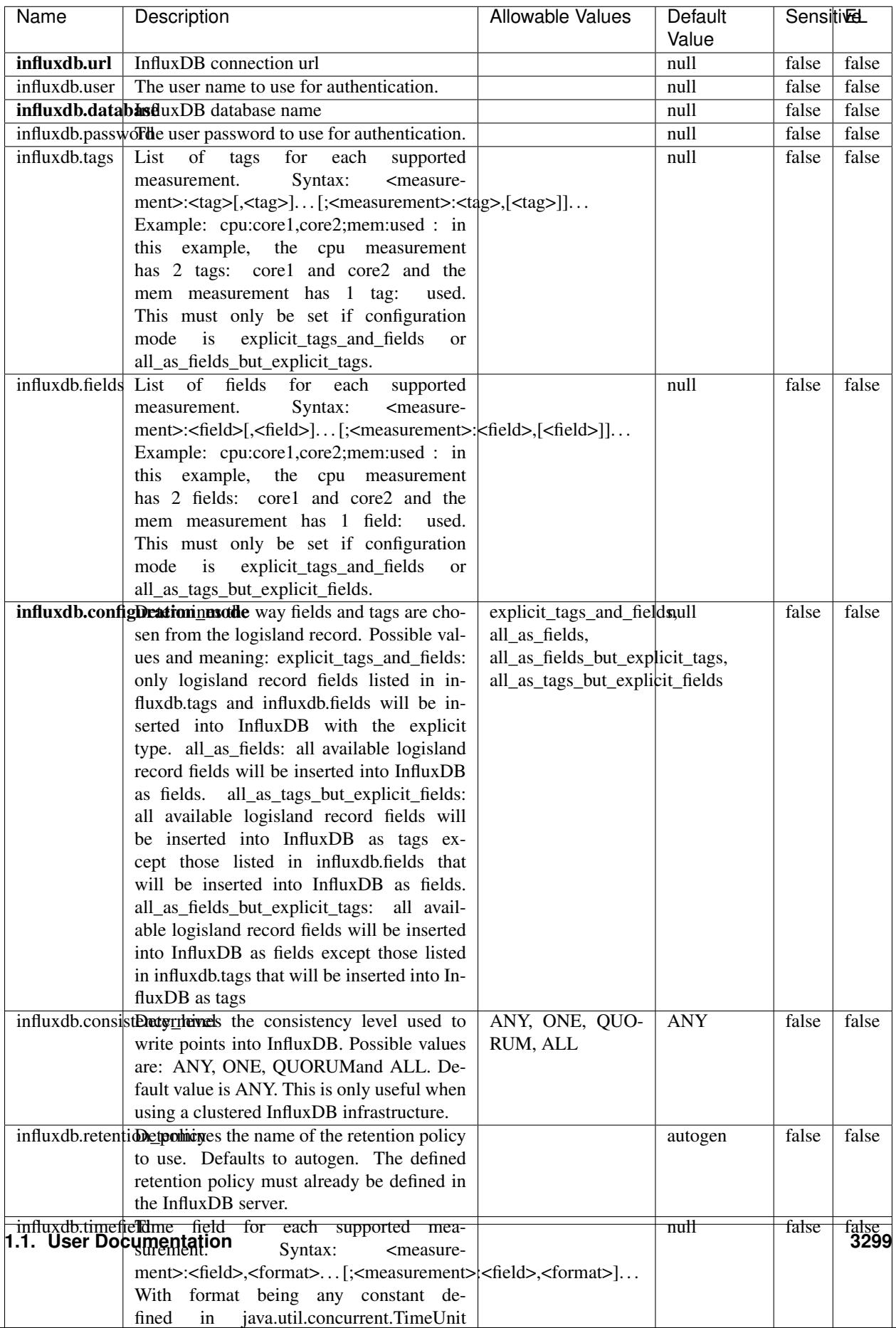

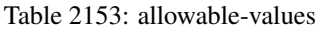

No additional information is provided

#### **LRUKeyValueCacheService**

A controller service for caching data by key value pair with LRU (last recently used) strategy. using LinkedHashMap

### **Module**

com.hurence.logisland:logisland-service-inmemory-cache:1.4.1

#### **Class**

com.hurence.logisland.service.cache.LRUKeyValueCacheService

#### **Tags**

cache, service, key, value, pair, LRU

#### **Properties**

In the list below, the names of required properties appear in **bold**. Any other properties (not in bold) are considered optional. The table also indicates any default values.

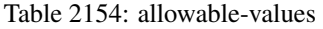

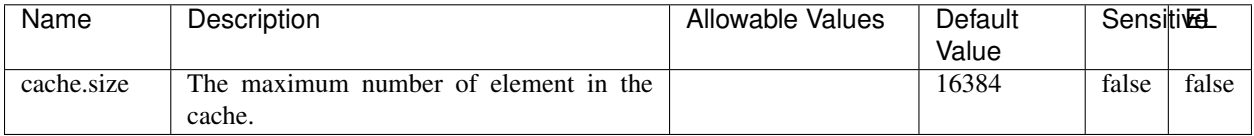

#### **Extra informations**

No additional information is provided

### **MongoDBControllerService**

Provides a controller service that wraps most of the functionality of the MongoDB driver.

### **Module**

com.hurence.logisland:logisland-service-mongodb-client:1.4.1

# **Class**

com.hurence.logisland.service.mongodb.MongoDBControllerService

# **Tags**

mongo, mongodb, service

# **Properties**

In the list below, the names of required properties appear in bold. Any other properties (not in bold) are considered optional. The table also indicates any default values, and whether a property supports the [Expression Language](expression-language.html) .

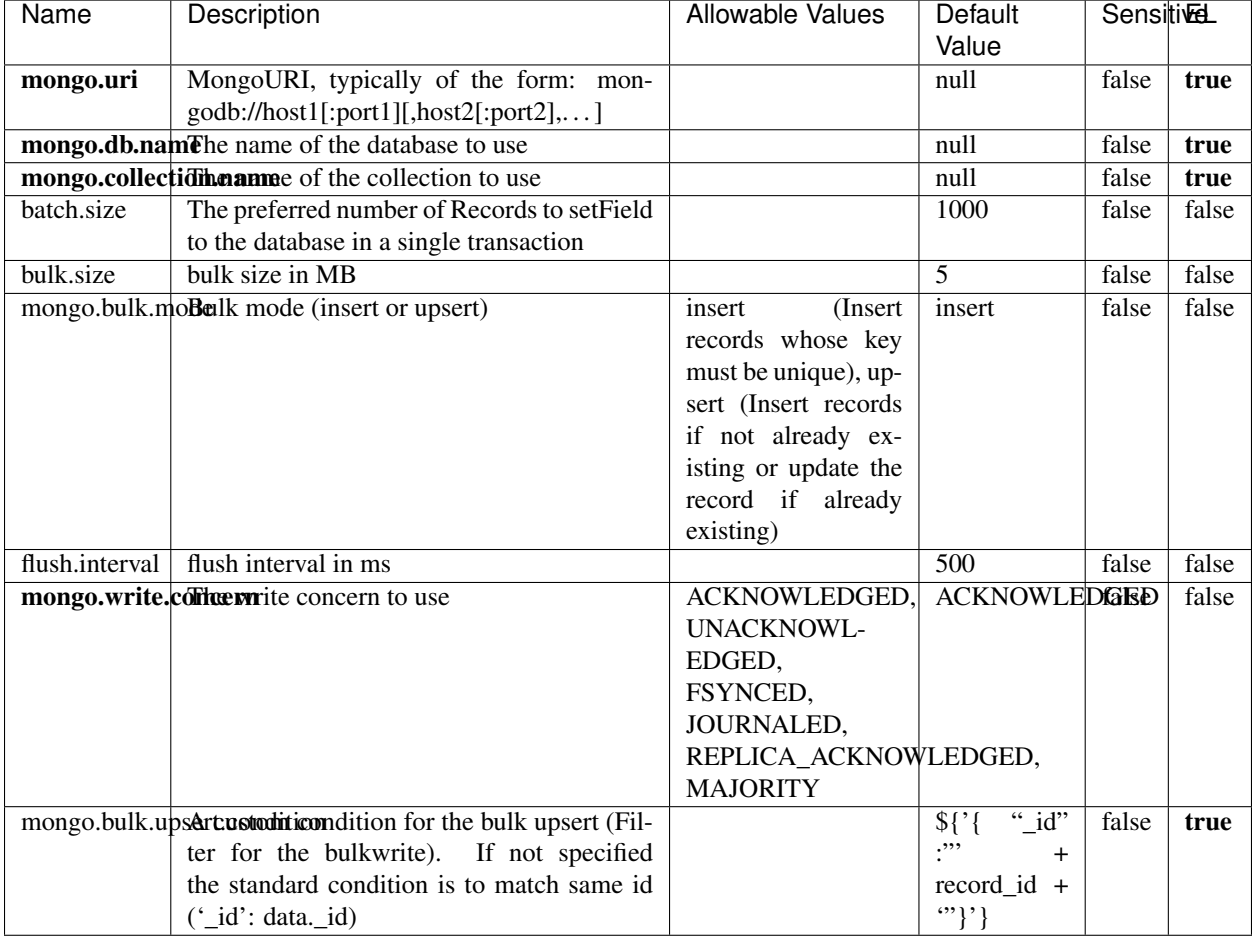

#### Table 2155: allowable-values

# **Extra informations**

# **RedisKeyValueCacheService**

A controller service for caching records by key value pair with LRU (last recently used) strategy. using Linked-HashMap

### **Module**

com.hurence.logisland:logisland-service-redis:1.4.1

### **Class**

com.hurence.logisland.redis.service.RedisKeyValueCacheService

# **Tags**

cache, service, key, value, pair, redis

### **Properties**

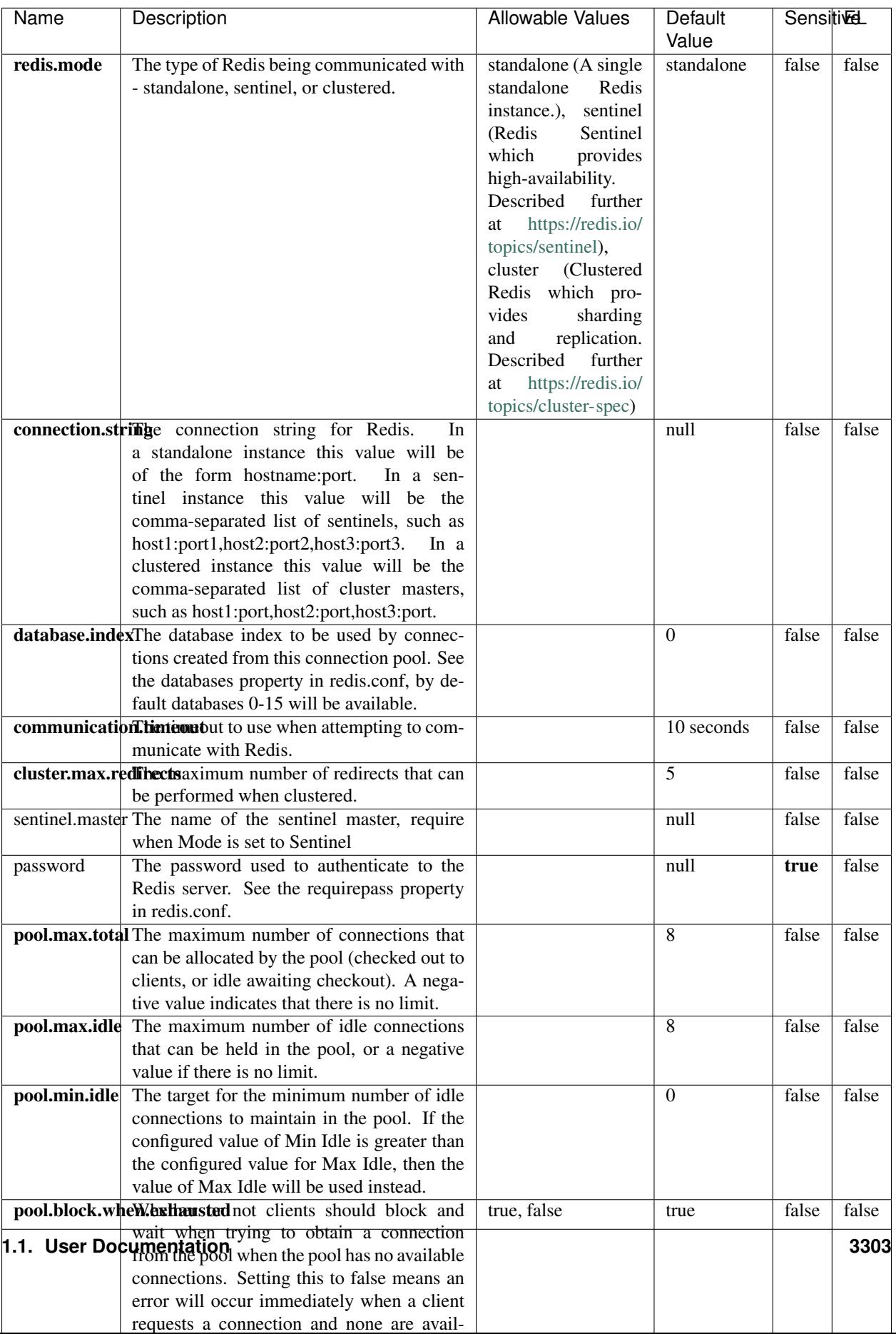

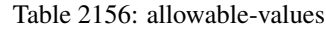

No additional information is provided

### **Solr\_6\_6\_2\_ClientService**

Implementation of ElasticsearchClientService for Solr 5.5.5.

# **Module**

com.hurence.logisland:logisland-service-solr\_6\_6\_2-client:1.4.1

### **Class**

com.hurence.logisland.service.solr.Solr\_6\_6\_2\_ClientService

### **Tags**

solr, client

### **Properties**

In the list below, the names of required properties appear in bold. Any other properties (not in bold) are considered optional. The table also indicates any default values.

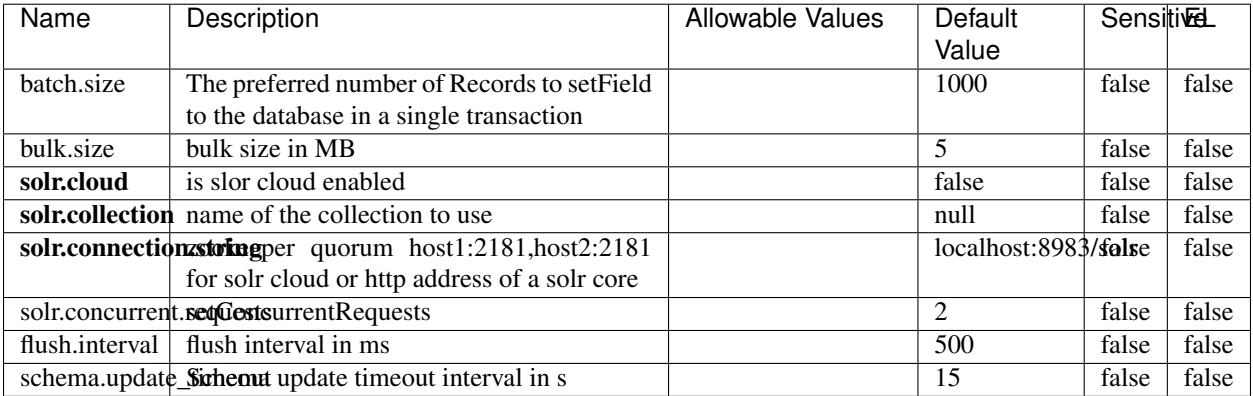

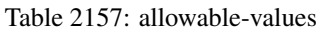

### **Extra informations**

# **Elasticsearch\_7\_x\_ClientService**

Implementation of ElasticsearchClientService for ElasticSearch 7.x. Note that although Elasticsearch 7.x still accepts type information, this implementation will ignore any type usage and will only work at the index level to be already compliant with the ElasticSearch 8.x version that will completely remove type usage.

## **Module**

com.hurence.logisland:logisland-service-elasticsearch\_7\_x-client:1.4.1

### **Class**

com.hurence.logisland.service.elasticsearch.Elasticsearch\_7\_x\_ClientService

# **Tags**

elasticsearch, client

# **Properties**

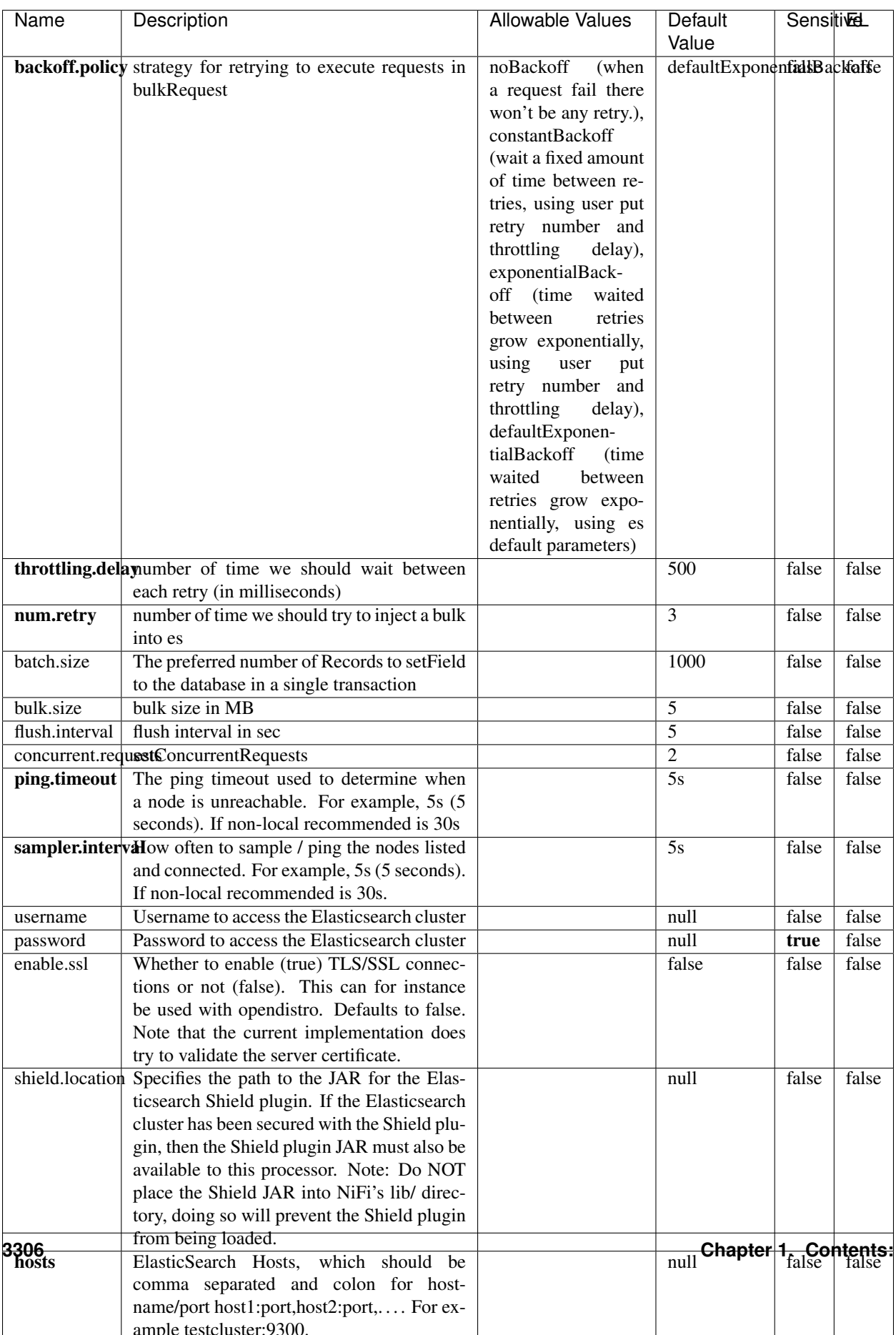

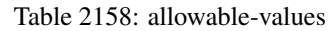

No additional information is provided

## **Solr8ClientService**

Implementation of SolrClientService for Solr 8

# **Module**

com.hurence.logisland:logisland-service-solr\_8-client:1.4.1

### **Class**

com.hurence.logisland.service.solr.Solr8ClientService

### **Tags**

solr, client

### **Properties**

In the list below, the names of required properties appear in bold. Any other properties (not in bold) are considered optional. The table also indicates any default values.

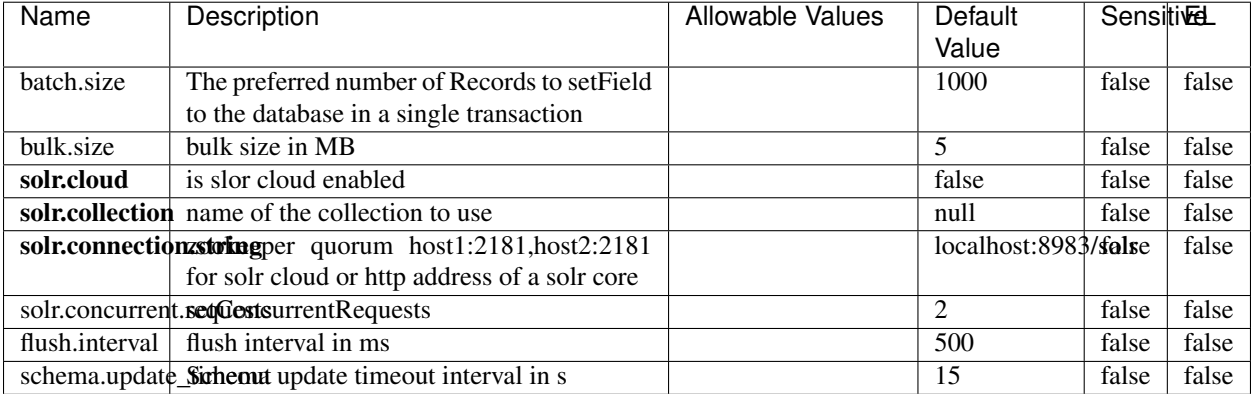

#### Table 2159: allowable-values

### **Extra informations**

# **MaxmindIpToGeoService**

Implementation of the IP 2 GEO Service using maxmind lite db file

### **Module**

com.hurence.logisland:logisland-service-ip-to-geo-maxmind:1.4.1

### **Class**

com.hurence.logisland.service.iptogeo.maxmind.MaxmindIpToGeoService

### **Tags**

ip, service, geo, maxmind

#### **Properties**

In the list below, the names of required properties appear in bold. Any other properties (not in bold) are considered optional. The table also indicates any default values.

| Name        | Description                                              | Allowable Values | Default<br>Value | Sensitivel |       |
|-------------|----------------------------------------------------------|------------------|------------------|------------|-------|
|             | maxmind.databritatio the Maxmind Geo Enrichment          |                  | null             | false      | false |
|             |                                                          |                  |                  |            |       |
|             | Database File.                                           |                  |                  |            |       |
|             | maxmind.datablisecrativath to the Maxmind Geo Enrichment |                  | null             | false      | false |
|             | Database File.                                           |                  |                  |            |       |
| locale      | Locale to use for geo information. Defaults              |                  | en               | false      | false |
|             | to 'en'.                                                 |                  |                  |            |       |
| lookup.time | Should the additional lookup_micros field                |                  | false            | false      | false |
|             | be returned or not.                                      |                  |                  |            |       |

Table 2160: allowable-values

### **Extra informations**

No additional information is provided

### **CSVKeyValueCacheService**

A cache that store csv lines as records loaded from a file

### **Module**

com.hurence.logisland:logisland-service-inmemory-cache:1.4.1
# **Class**

com.hurence.logisland.service.cache.CSVKeyValueCacheService

## **Tags**

csv, service, cache

## **Properties**

In the list below, the names of required properties appear in bold. Any other properties (not in bold) are considered optional. The table also indicates any default values.

| Name       | Description                     | <b>Allowable Values</b>      | Default              | <b>SensitiveL</b> |       |
|------------|---------------------------------|------------------------------|----------------------|-------------------|-------|
|            |                                 |                              | Value                |                   |       |
| csv.format | a configuration for loading csv | default<br>(Standard         | default              | false             | false |
|            |                                 | comma<br>separated           |                      |                   |       |
|            |                                 | for<br>format,<br>as         |                      |                   |       |
|            |                                 | <b>RFC4180</b><br>but        |                      |                   |       |
|            |                                 | allowing<br>empty            |                      |                   |       |
|            |                                 | lines. Settings are:         |                      |                   |       |
|            |                                 | withDelimiter(',')           |                      |                   |       |
|            |                                 | withQuote("")                |                      |                   |       |
|            |                                 | withRecord-                  |                      |                   |       |
|            |                                 | Separator("rn")              |                      |                   |       |
|            |                                 |                              |                      |                   |       |
|            |                                 | withIgnoreEmpty-             |                      |                   |       |
|            |                                 | Lines(true)), excel          |                      |                   |       |
|            |                                 | (Excel file format           |                      |                   |       |
|            |                                 | (using a comma as            |                      |                   |       |
|            |                                 | the value delimiter).        |                      |                   |       |
|            |                                 | Note that the actual         |                      |                   |       |
|            |                                 | value<br>delimiter           |                      |                   |       |
|            |                                 | used by Excel is             |                      |                   |       |
|            |                                 | locale dependent, it         |                      |                   |       |
|            |                                 | might be necessary           |                      |                   |       |
|            |                                 | to customize this            |                      |                   |       |
|            |                                 | format to accom-             |                      |                   |       |
|            |                                 | modate<br>your<br>to         |                      |                   |       |
|            |                                 | regional<br>settings.        |                      |                   |       |
|            |                                 | withDelimiter(',')           |                      |                   |       |
|            |                                 | withQuote("")                |                      |                   |       |
|            |                                 | withRecord-                  |                      |                   |       |
|            |                                 | Separator("rn")              |                      |                   |       |
|            |                                 | withIgnoreEmpty-             |                      |                   |       |
|            |                                 | Lines(false)                 |                      |                   |       |
|            |                                 | withAllowMiss-               |                      |                   |       |
|            |                                 | ingColumn-                   |                      |                   |       |
|            |                                 | Names(true)),<br>excel_fr    |                      |                   |       |
|            |                                 | (Excel<br>file format (using |                      |                   |       |
|            |                                 | comma as the                 |                      |                   |       |
|            |                                 | a<br>delimiter).<br>value    |                      |                   |       |
|            |                                 | Note that the actual         |                      |                   |       |
|            |                                 | value<br>delimiter           |                      |                   |       |
|            |                                 | used by Excel is             |                      |                   |       |
|            |                                 | locale dependent, it         |                      |                   |       |
|            |                                 | might be necessary           |                      |                   |       |
|            |                                 | to customize this            |                      |                   |       |
|            |                                 | format to accom-             |                      |                   |       |
|            |                                 | modate<br>to<br>your         |                      |                   |       |
|            |                                 | regional<br>settings.        |                      |                   |       |
|            |                                 | withDelimiter(';')           |                      |                   |       |
|            |                                 | withQuote("")                |                      |                   |       |
|            |                                 | withRecord-                  |                      |                   |       |
|            |                                 | Separator("rn")              |                      |                   |       |
|            |                                 | withIgnoreEmpty-             |                      |                   |       |
|            |                                 | Lines(false)                 |                      |                   |       |
| 3310       |                                 | withAllowMiss-               | Chapter 1. Contents: |                   |       |
|            |                                 | ingColumn-                   |                      |                   |       |
|            |                                 | Names(true)),                |                      |                   |       |
|            |                                 | mysql<br>(Default            |                      |                   |       |
|            |                                 |                              |                      |                   |       |

Table 2161: allowable-values

No additional information is provided

## **CassandraControllerService**

Provides a controller service that for the moment only allows to bulkput records into cassandra.

# **Module**

com.hurence.logisland:logisland-service-cassandra-client:1.4.1

#### **Class**

com.hurence.logisland.service.cassandra.CassandraControllerService

## **Tags**

cassandra, service

#### **Properties**

In the list below, the names of required properties appear in bold. Any other properties (not in bold) are considered optional. The table also indicates any default values.

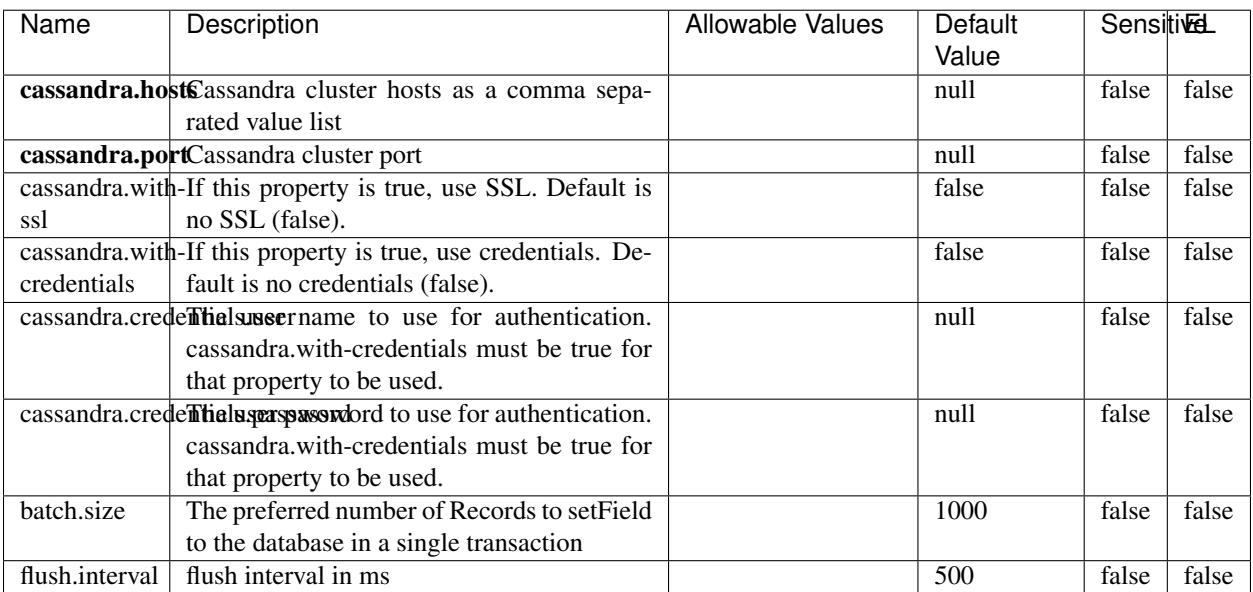

#### Table 2162: allowable-values

No additional information is provided

## **Elasticsearch\_6\_6\_2\_ClientService**

Implementation of ElasticsearchClientService for Elasticsearch 6.6.2.

## **Module**

com.hurence.logisland:logisland-service-elasticsearch\_6\_6\_2-client:1.4.1

#### **Class**

com.hurence.logisland.service.elasticsearch.Elasticsearch\_6\_6\_2\_ClientService

### **Tags**

elasticsearch, client

#### **Properties**

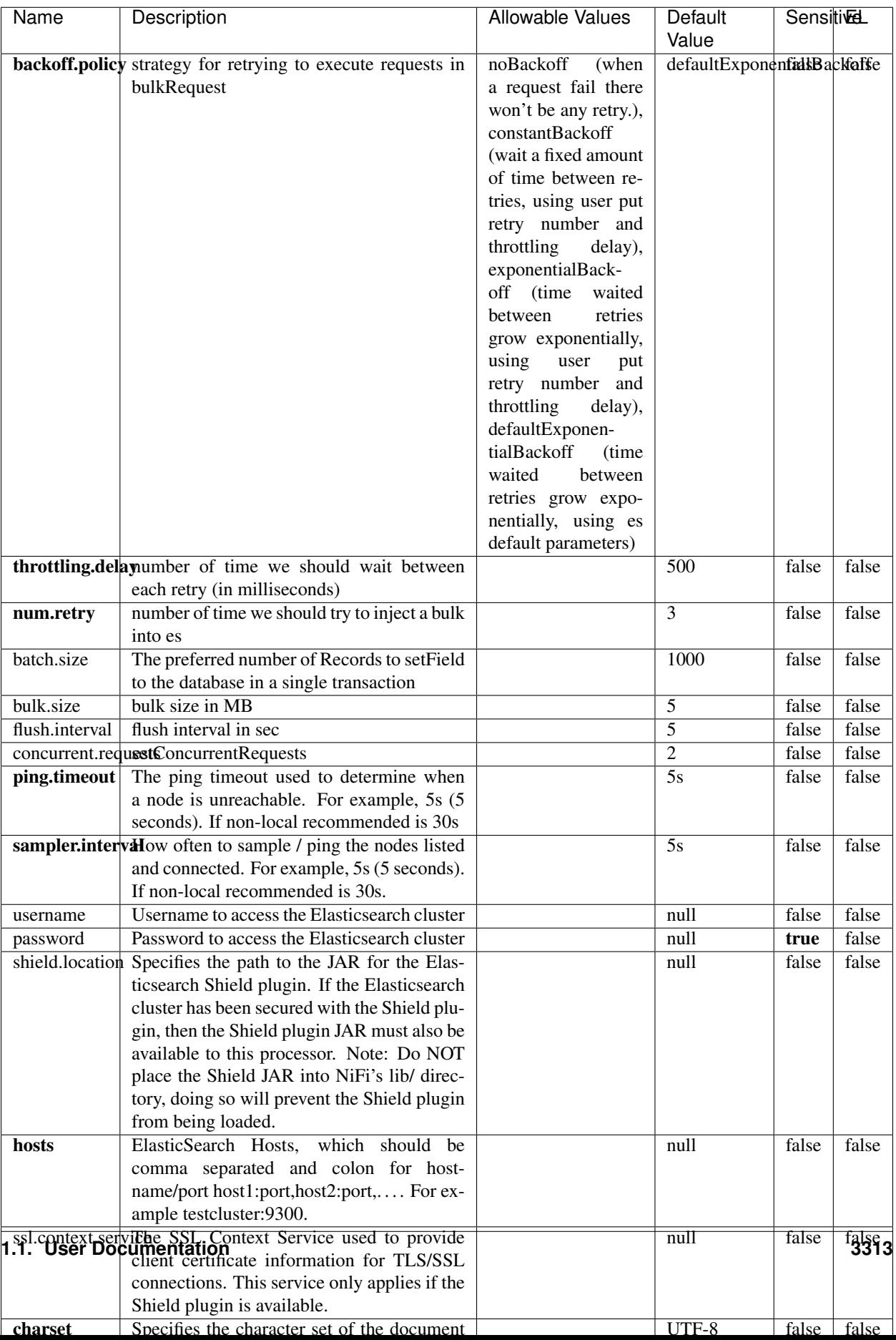

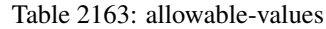

No additional information is provided

## **HBase\_1\_1\_2\_ClientService**

Implementation of HBaseClientService for HBase 1.1.2. This service can be configured by providing a commaseparated list of configuration files, or by specifying values for the other properties. If configuration files are provided, they will be loaded first, and the values of the additional properties will override the values from the configuration files. In addition, any user defined properties on the processor will also be passed to the HBase configuration.

### **Module**

com.hurence.logisland:logisland-service-hbase\_1\_1\_2-client:1.4.1

### **Class**

com.hurence.logisland.service.hbase.HBase\_1\_1\_2\_ClientService

### **Tags**

hbase, client

## **Properties**

| Name | Description                                                 | <b>Allowable Values</b> | Default | Sensitivel |       |
|------|-------------------------------------------------------------|-------------------------|---------|------------|-------|
|      |                                                             |                         | Value   |            |       |
|      | hadoop.configufation false parated list of Hadoop Configu-  |                         | null    | false      | false |
|      | ration files, such as hbase-site.xml and core-              |                         |         |            |       |
|      | site.xml for kerberos, including full paths to              |                         |         |            |       |
|      | the files.                                                  |                         |         |            |       |
|      | zookeeper.quortumma-separated list of ZooKeeper hosts       |                         | null    | false      | false |
|      | for HBase. Required if Hadoop Configura-                    |                         |         |            |       |
|      | tion Files are not provided.                                |                         |         |            |       |
|      | zookeeper.clientThertport on which ZooKeeper is accept-     |                         | null    | false      | false |
|      | ing client connections. Required if Hadoop                  |                         |         |            |       |
|      | Configuration Files are not provided.                       |                         |         |            |       |
|      | zookeeper.zndd TharehtoKeeper ZNode Parent value for        |                         | null    | false      | false |
|      | HBase (example: /hbase). Required if                        |                         |         |            |       |
|      | Hadoop Configuration Files are not pro-                     |                         |         |            |       |
|      | vided.                                                      |                         |         |            |       |
|      | hbase client retrieve number of times the HBase client will |                         | 3       | false      | false |
|      | retry connecting. Required if Hadoop Con-                   |                         |         |            |       |
|      | figuration Files are not provided.                          |                         |         |            |       |
|      | phoenix.client.jaihlocatiloryath to the Phoenix client JAR. |                         | null    | false      | true  |
|      | Required if Phoenix is installed on top of                  |                         |         |            |       |
|      | HBase.                                                      |                         |         |            |       |

Table 2164: allowable-values

# **Dynamic Properties**

Dynamic Properties allow the user to specify both the name and value of a property.

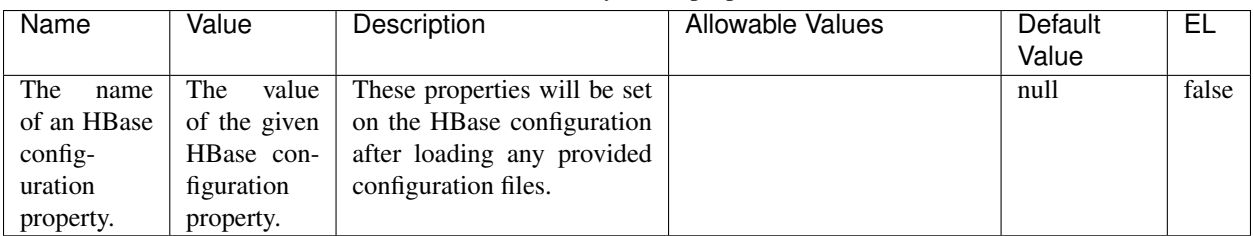

## Table 2165: dynamic-properties

# **Extra informations**

No additional information is provided

# **InfluxDBControllerService**

Provides a controller service that for the moment only allows to bulkput records into influxdb.

# **Module**

com.hurence.logisland:logisland-service-influxdb-client:1.4.1

## **Class**

com.hurence.logisland.service.influxdb.InfluxDBControllerService

## **Tags**

influxdb, service, time series

### **Properties**

In the list below, the names of required properties appear in bold. Any other properties (not in bold) are considered optional. The table also indicates any default values.

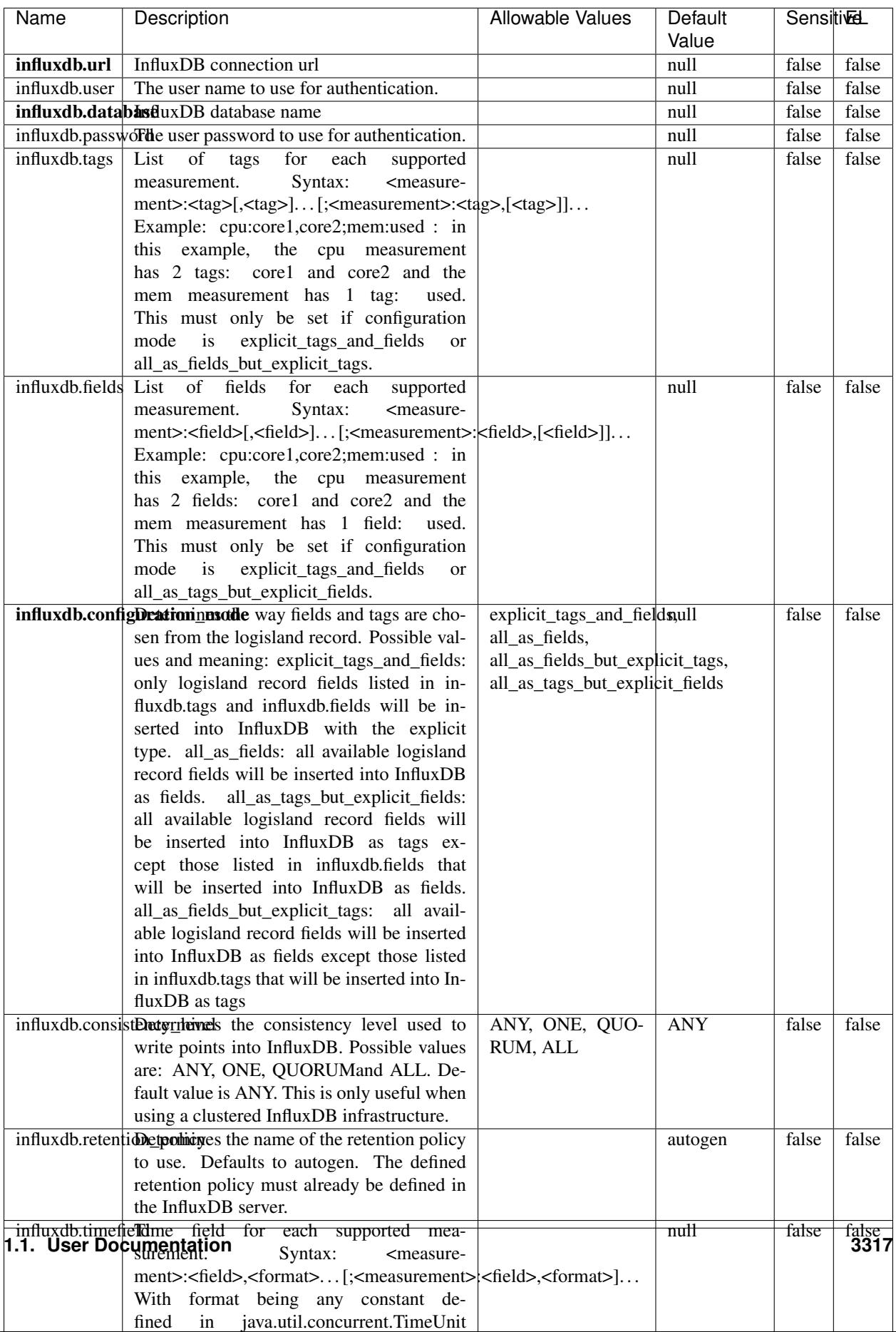

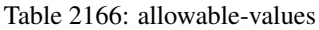

No additional information is provided

#### **LRUKeyValueCacheService**

A controller service for caching data by key value pair with LRU (last recently used) strategy. using LinkedHashMap

#### **Module**

com.hurence.logisland:logisland-service-inmemory-cache:1.4.1

#### **Class**

com.hurence.logisland.service.cache.LRUKeyValueCacheService

#### **Tags**

cache, service, key, value, pair, LRU

#### **Properties**

In the list below, the names of required properties appear in **bold**. Any other properties (not in bold) are considered optional. The table also indicates any default values.

### Table 2167: allowable-values

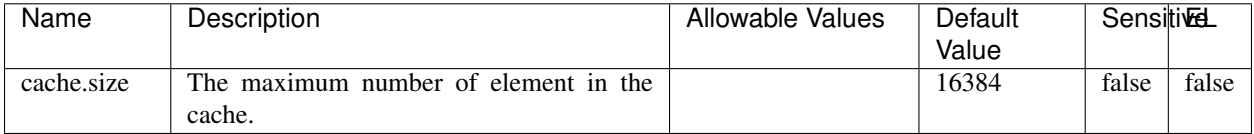

#### **Extra informations**

No additional information is provided

#### **MongoDBControllerService**

Provides a controller service that wraps most of the functionality of the MongoDB driver.

#### **Module**

com.hurence.logisland:logisland-service-mongodb-client:1.4.1

# **Class**

com.hurence.logisland.service.mongodb.MongoDBControllerService

# **Tags**

mongo, mongodb, service

## **Properties**

In the list below, the names of required properties appear in bold. Any other properties (not in bold) are considered optional. The table also indicates any default values, and whether a property supports the [Expression Language](expression-language.html) .

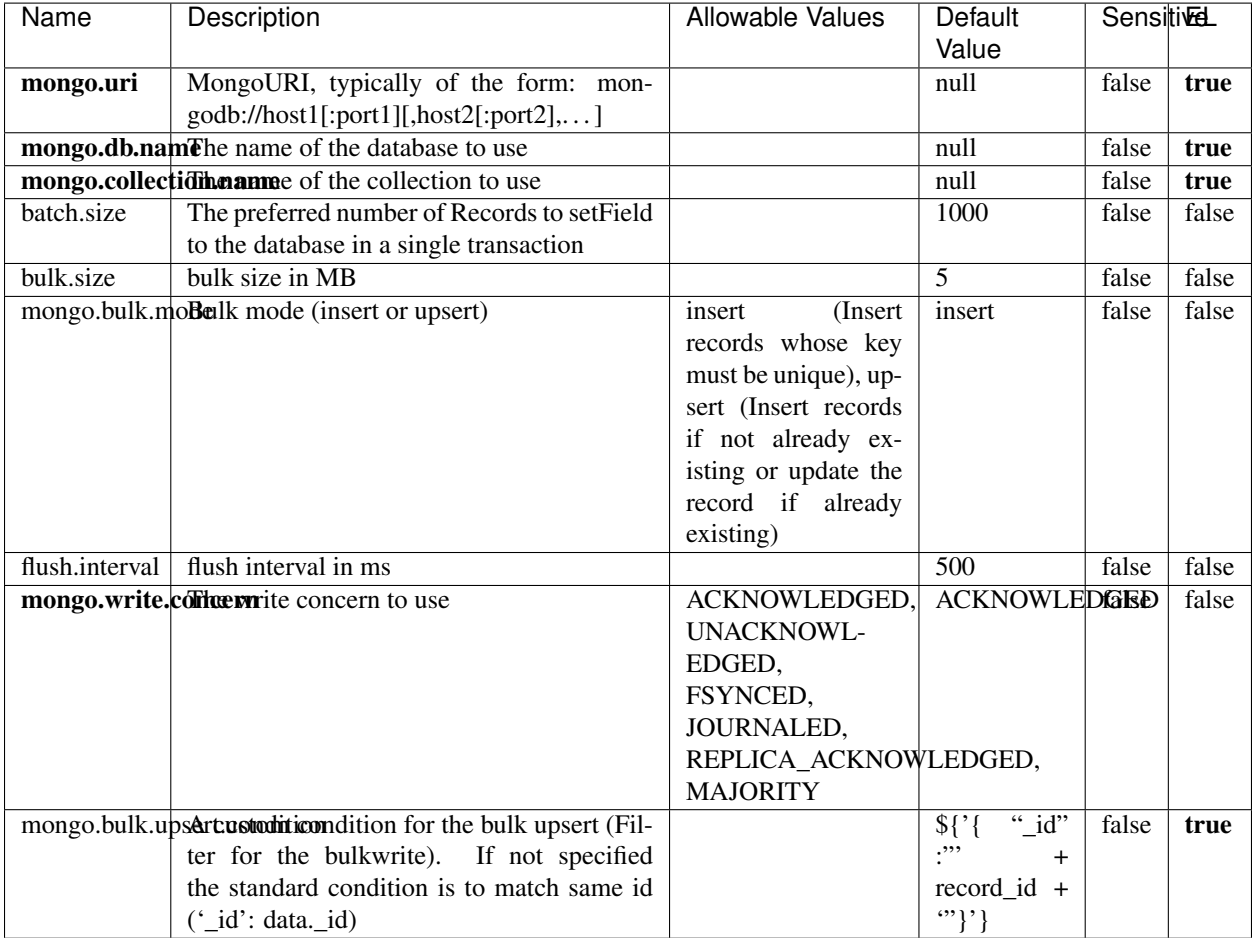

#### Table 2168: allowable-values

## **Extra informations**

## **RedisKeyValueCacheService**

A controller service for caching records by key value pair with LRU (last recently used) strategy. using Linked-HashMap

#### **Module**

com.hurence.logisland:logisland-service-redis:1.4.1

### **Class**

com.hurence.logisland.redis.service.RedisKeyValueCacheService

## **Tags**

cache, service, key, value, pair, redis

### **Properties**

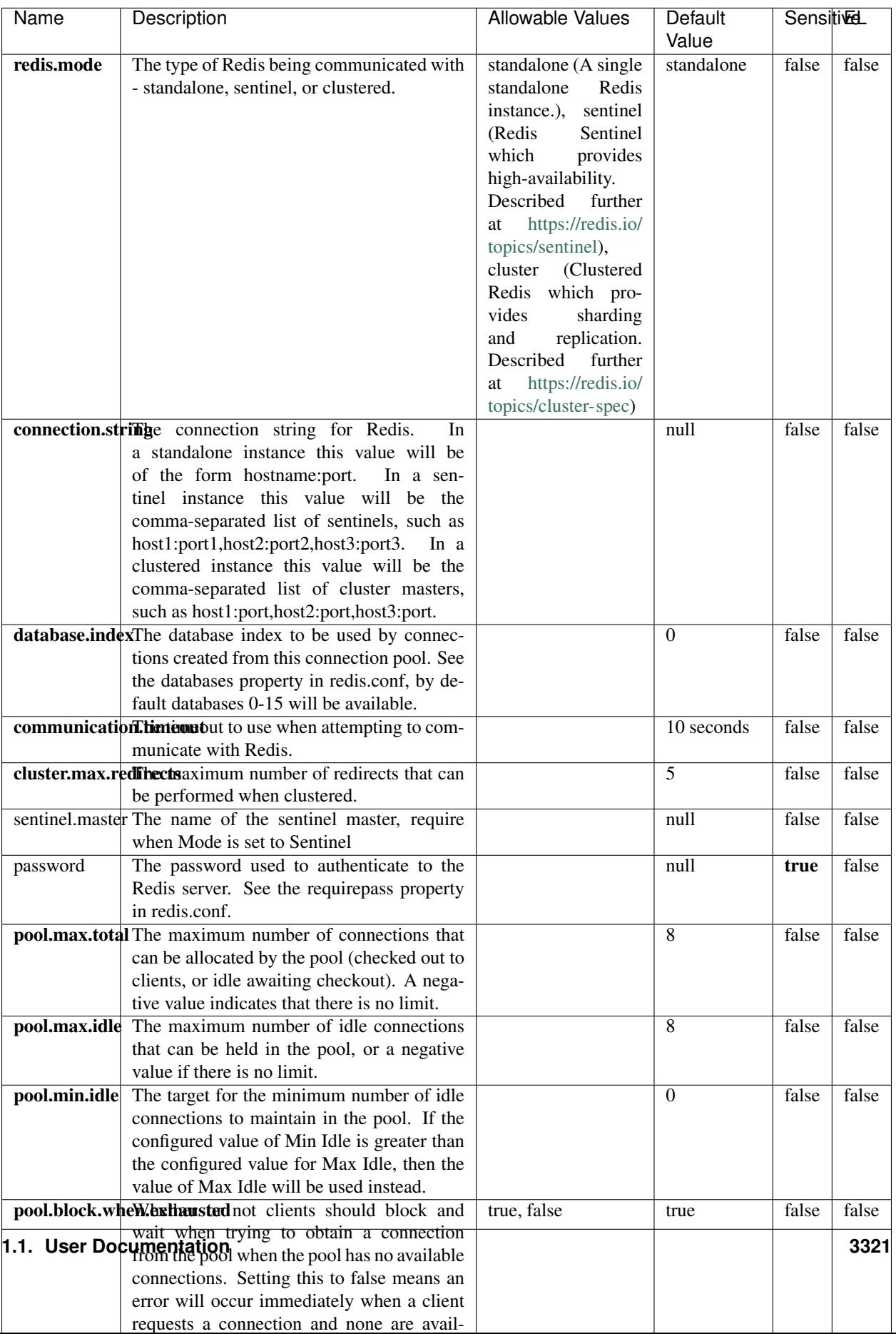

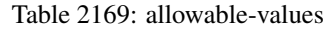

No additional information is provided

### **Solr\_6\_6\_2\_ClientService**

Implementation of ElasticsearchClientService for Solr 5.5.5.

## **Module**

com.hurence.logisland:logisland-service-solr\_6\_6\_2-client:1.4.1

#### **Class**

com.hurence.logisland.service.solr.Solr\_6\_6\_2\_ClientService

### **Tags**

solr, client

#### **Properties**

In the list below, the names of required properties appear in bold. Any other properties (not in bold) are considered optional. The table also indicates any default values.

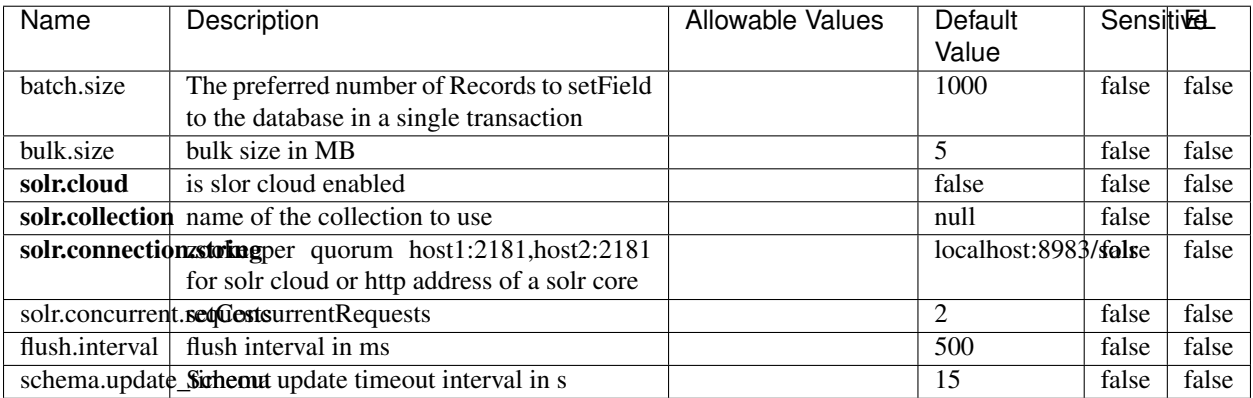

#### Table 2170: allowable-values

# **Extra informations**

## **Elasticsearch\_7\_x\_ClientService**

Implementation of ElasticsearchClientService for ElasticSearch 7.x. Note that although Elasticsearch 7.x still accepts type information, this implementation will ignore any type usage and will only work at the index level to be already compliant with the ElasticSearch 8.x version that will completely remove type usage.

## **Module**

com.hurence.logisland:logisland-service-elasticsearch\_7\_x-client:1.4.1

### **Class**

com.hurence.logisland.service.elasticsearch.Elasticsearch\_7\_x\_ClientService

## **Tags**

elasticsearch, client

## **Properties**

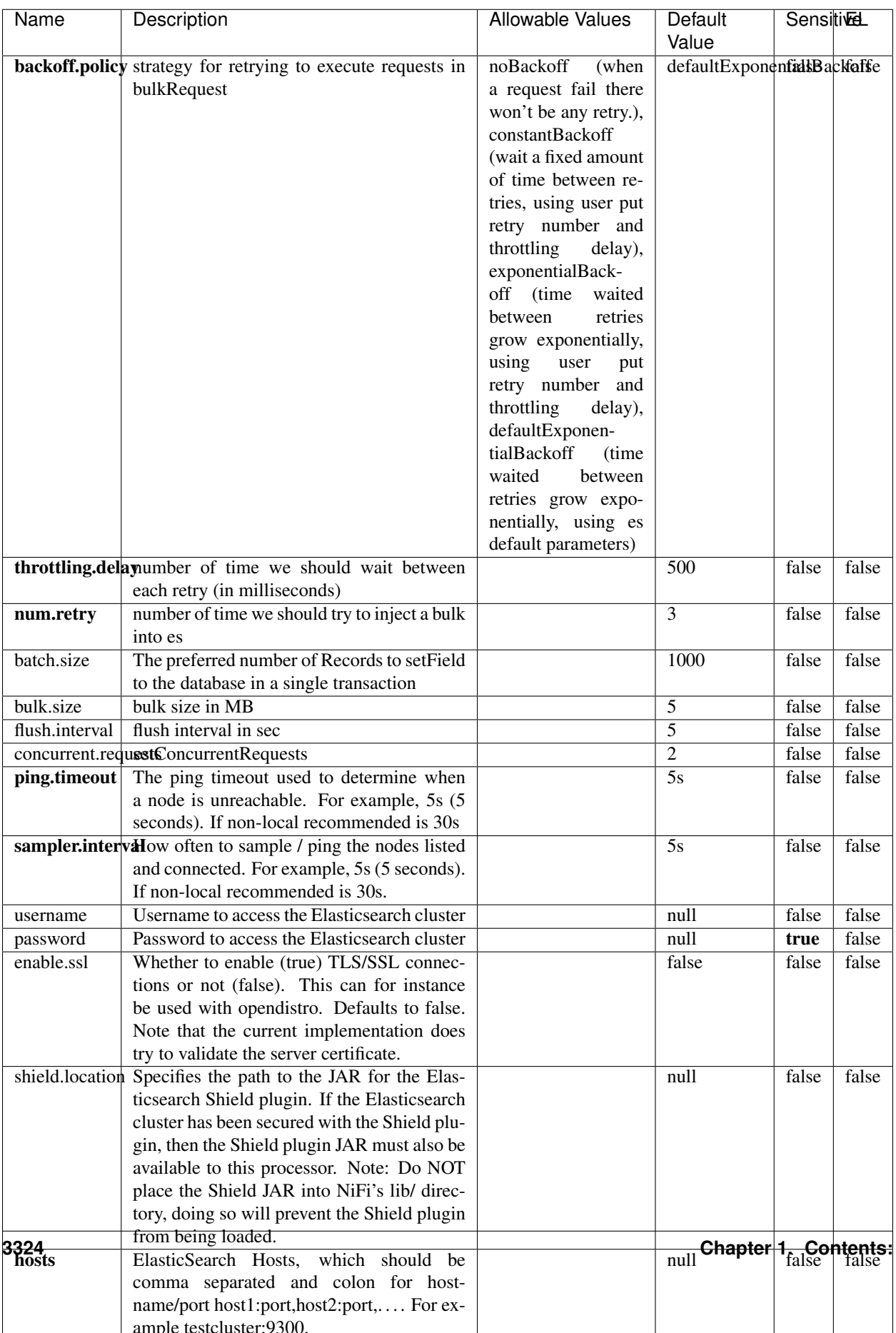

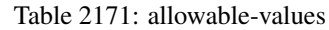

No additional information is provided

## **Solr8ClientService**

Implementation of SolrClientService for Solr 8

# **Module**

com.hurence.logisland:logisland-service-solr\_8-client:1.4.1

#### **Class**

com.hurence.logisland.service.solr.Solr8ClientService

### **Tags**

solr, client

#### **Properties**

In the list below, the names of required properties appear in bold. Any other properties (not in bold) are considered optional. The table also indicates any default values.

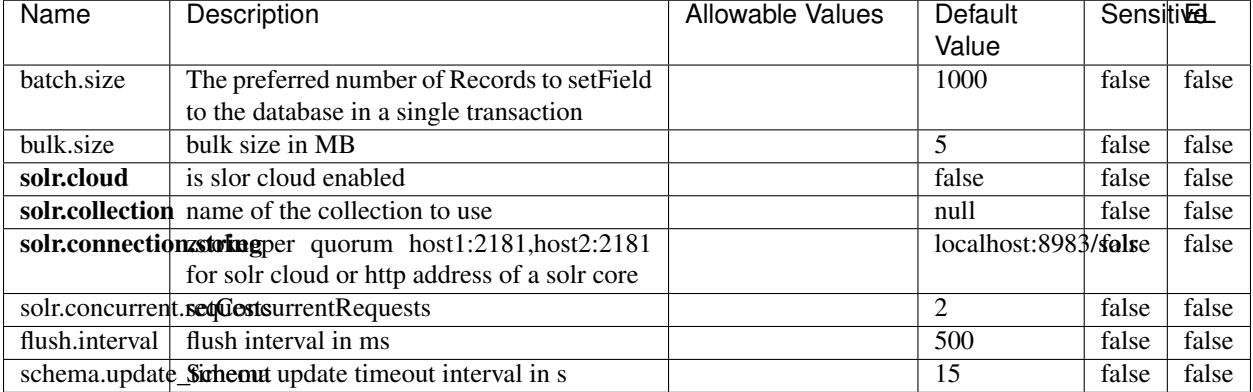

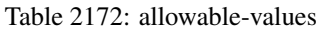

## **Extra informations**

## **MaxmindIpToGeoService**

Implementation of the IP 2 GEO Service using maxmind lite db file

#### **Module**

com.hurence.logisland:logisland-service-ip-to-geo-maxmind:1.4.1

#### **Class**

com.hurence.logisland.service.iptogeo.maxmind.MaxmindIpToGeoService

#### **Tags**

ip, service, geo, maxmind

#### **Properties**

In the list below, the names of required properties appear in bold. Any other properties (not in bold) are considered optional. The table also indicates any default values.

| Name        | Description                                               | Allowable Values | Default | <b>Sensitivel</b> |       |
|-------------|-----------------------------------------------------------|------------------|---------|-------------------|-------|
|             |                                                           |                  | Value   |                   |       |
|             | maxmind.databritratio the Maxmind Geo Enrichment          |                  | null    | false             | false |
|             | Database File.                                            |                  |         |                   |       |
|             | maxmind.datablisecal that h to the Maxmind Geo Enrichment |                  | null    | false             | false |
|             | Database File.                                            |                  |         |                   |       |
| locale      | Locale to use for geo information. Defaults               |                  | en      | false             | false |
|             | to 'en'.                                                  |                  |         |                   |       |
| lookup.time | Should the additional lookup_micros field                 |                  | false   | false             | false |
|             | be returned or not.                                       |                  |         |                   |       |

Table 2173: allowable-values

#### **Extra informations**

No additional information is provided

#### **CSVKeyValueCacheService**

A cache that store csv lines as records loaded from a file

#### **Module**

com.hurence.logisland:logisland-service-inmemory-cache:1.4.1

# **Class**

com.hurence.logisland.service.cache.CSVKeyValueCacheService

## **Tags**

csv, service, cache

## **Properties**

In the list below, the names of required properties appear in bold. Any other properties (not in bold) are considered optional. The table also indicates any default values.

| Name       | Description                     | <b>Allowable Values</b>                     | Default              | <b>SensitiveL</b> |       |
|------------|---------------------------------|---------------------------------------------|----------------------|-------------------|-------|
|            |                                 |                                             | Value                |                   |       |
| csv.format | a configuration for loading csv | default<br>(Standard                        | default              | false             | false |
|            |                                 | comma<br>separated                          |                      |                   |       |
|            |                                 | for<br>format,<br>as                        |                      |                   |       |
|            |                                 | <b>RFC4180</b><br>but                       |                      |                   |       |
|            |                                 | allowing<br>empty                           |                      |                   |       |
|            |                                 | lines. Settings are:                        |                      |                   |       |
|            |                                 | withDelimiter(',')                          |                      |                   |       |
|            |                                 | withQuote("")                               |                      |                   |       |
|            |                                 | withRecord-                                 |                      |                   |       |
|            |                                 | Separator("rn")                             |                      |                   |       |
|            |                                 |                                             |                      |                   |       |
|            |                                 | withIgnoreEmpty-                            |                      |                   |       |
|            |                                 | Lines(true)), excel                         |                      |                   |       |
|            |                                 | (Excel file format                          |                      |                   |       |
|            |                                 | (using a comma as                           |                      |                   |       |
|            |                                 | the value delimiter).                       |                      |                   |       |
|            |                                 | Note that the actual                        |                      |                   |       |
|            |                                 | value<br>delimiter                          |                      |                   |       |
|            |                                 | used by Excel is                            |                      |                   |       |
|            |                                 | locale dependent, it                        |                      |                   |       |
|            |                                 | might be necessary                          |                      |                   |       |
|            |                                 | to customize this                           |                      |                   |       |
|            |                                 | format to accom-                            |                      |                   |       |
|            |                                 | modate<br>your<br>to                        |                      |                   |       |
|            |                                 | regional<br>settings.                       |                      |                   |       |
|            |                                 | withDelimiter(',')                          |                      |                   |       |
|            |                                 | withQuote("")                               |                      |                   |       |
|            |                                 | withRecord-                                 |                      |                   |       |
|            |                                 | Separator("rn")                             |                      |                   |       |
|            |                                 | withIgnoreEmpty-                            |                      |                   |       |
|            |                                 | Lines(false)                                |                      |                   |       |
|            |                                 | withAllowMiss-                              |                      |                   |       |
|            |                                 | ingColumn-                                  |                      |                   |       |
|            |                                 | Names(true)),                               |                      |                   |       |
|            |                                 | excel_fr<br>(Excel                          |                      |                   |       |
|            |                                 | file format (using                          |                      |                   |       |
|            |                                 | comma as the<br>a                           |                      |                   |       |
|            |                                 | delimiter).<br>value                        |                      |                   |       |
|            |                                 | Note that the actual                        |                      |                   |       |
|            |                                 | value<br>delimiter                          |                      |                   |       |
|            |                                 | used by Excel is                            |                      |                   |       |
|            |                                 | locale dependent, it                        |                      |                   |       |
|            |                                 | might be necessary<br>to customize this     |                      |                   |       |
|            |                                 | format to accom-                            |                      |                   |       |
|            |                                 | modate                                      |                      |                   |       |
|            |                                 | to<br>your                                  |                      |                   |       |
|            |                                 | regional<br>settings.<br>withDelimiter(';') |                      |                   |       |
|            |                                 |                                             |                      |                   |       |
|            |                                 | withQuote("")<br>withRecord-                |                      |                   |       |
|            |                                 | Separator("rn")                             |                      |                   |       |
|            |                                 | withIgnoreEmpty-                            |                      |                   |       |
|            |                                 | Lines(false)                                |                      |                   |       |
| 3328       |                                 | withAllowMiss-                              | Chapter 1. Contents: |                   |       |
|            |                                 | ingColumn-                                  |                      |                   |       |
|            |                                 | Names(true)),                               |                      |                   |       |
|            |                                 | (Default                                    |                      |                   |       |
|            |                                 | mysql                                       |                      |                   |       |

Table 2174: allowable-values

No additional information is provided

## **CassandraControllerService**

Provides a controller service that for the moment only allows to bulkput records into cassandra.

# **Module**

com.hurence.logisland:logisland-service-cassandra-client:1.4.1

#### **Class**

com.hurence.logisland.service.cassandra.CassandraControllerService

## **Tags**

cassandra, service

#### **Properties**

In the list below, the names of required properties appear in bold. Any other properties (not in bold) are considered optional. The table also indicates any default values.

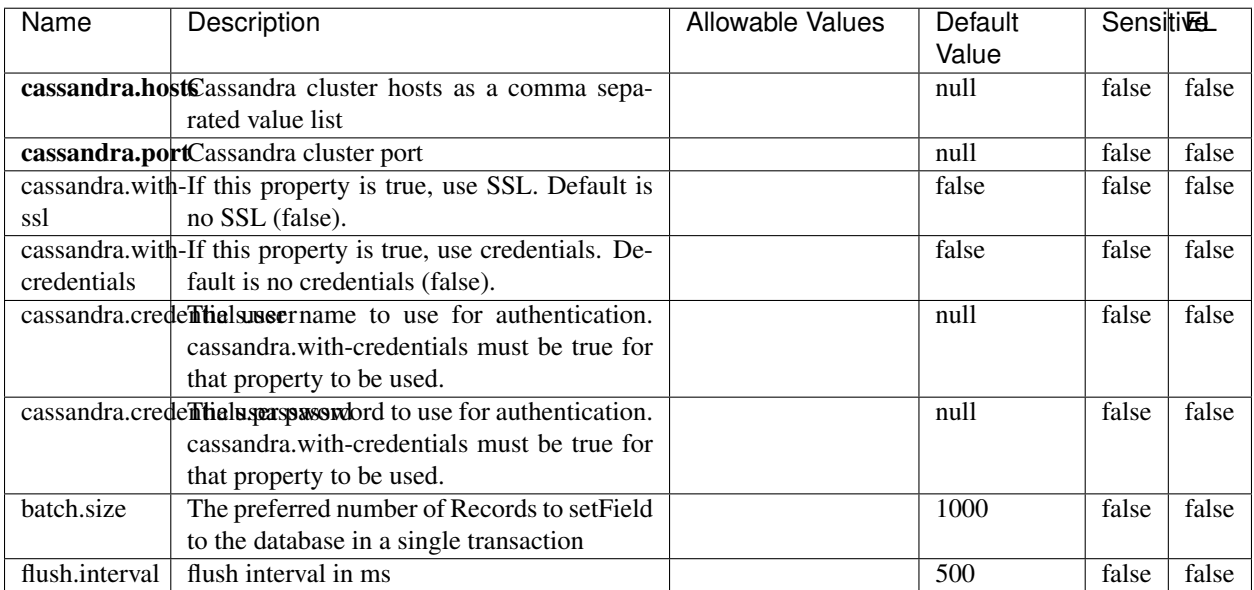

#### Table 2175: allowable-values

No additional information is provided

## **Elasticsearch\_6\_6\_2\_ClientService**

Implementation of ElasticsearchClientService for Elasticsearch 6.6.2.

# **Module**

com.hurence.logisland:logisland-service-elasticsearch\_6\_6\_2-client:1.4.1

#### **Class**

com.hurence.logisland.service.elasticsearch.Elasticsearch\_6\_6\_2\_ClientService

### **Tags**

elasticsearch, client

#### **Properties**

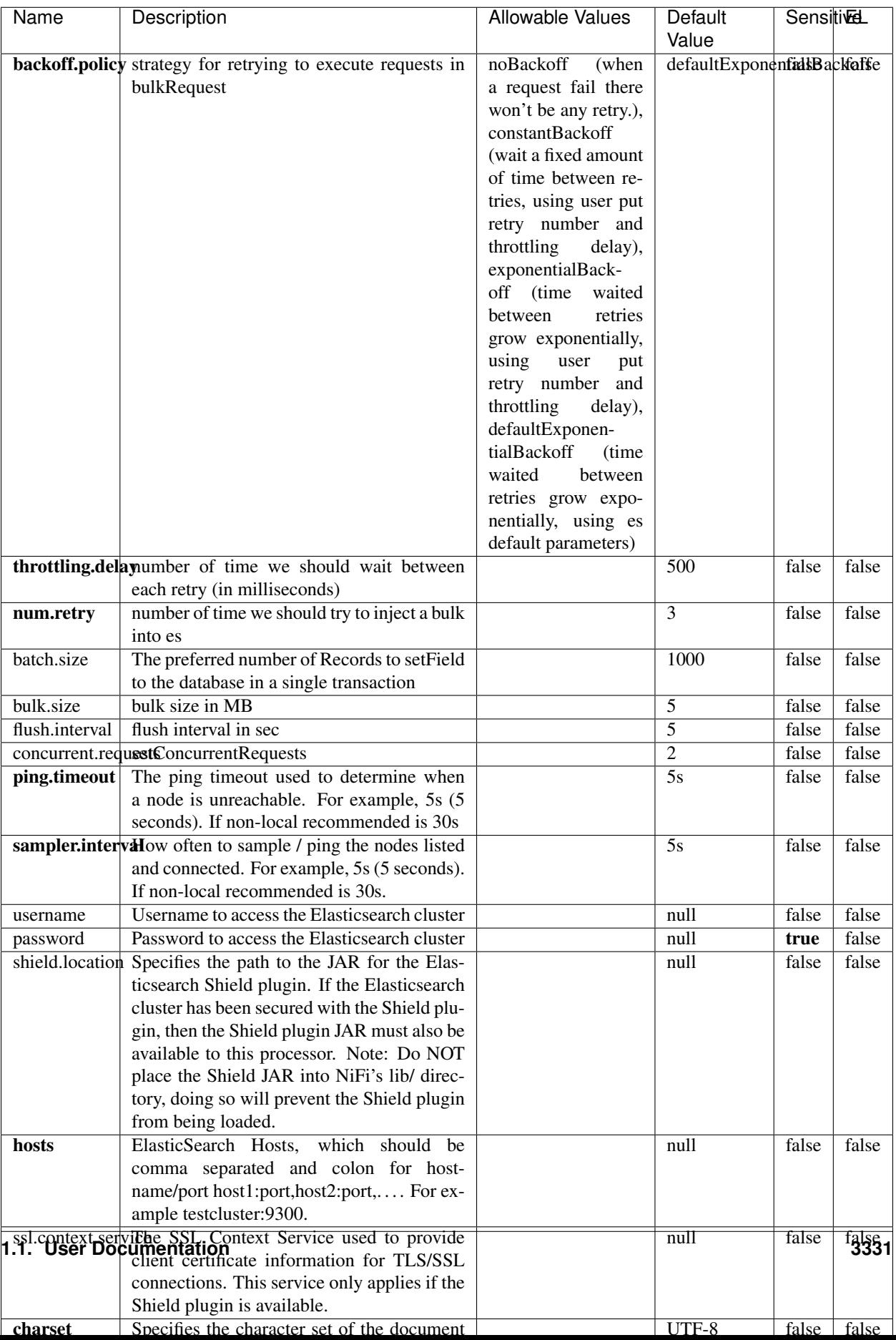

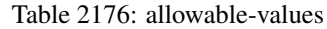

No additional information is provided

## **HBase\_1\_1\_2\_ClientService**

Implementation of HBaseClientService for HBase 1.1.2. This service can be configured by providing a commaseparated list of configuration files, or by specifying values for the other properties. If configuration files are provided, they will be loaded first, and the values of the additional properties will override the values from the configuration files. In addition, any user defined properties on the processor will also be passed to the HBase configuration.

### **Module**

com.hurence.logisland:logisland-service-hbase\_1\_1\_2-client:1.4.1

### **Class**

com.hurence.logisland.service.hbase.HBase\_1\_1\_2\_ClientService

### **Tags**

hbase, client

## **Properties**

| Name | Description                                                 | <b>Allowable Values</b> | Default | Sensitivel |       |
|------|-------------------------------------------------------------|-------------------------|---------|------------|-------|
|      |                                                             |                         | Value   |            |       |
|      | hadoop.configutationnfaleseparated list of Hadoop Configu-  |                         | null    | false      | false |
|      | ration files, such as hbase-site.xml and core-              |                         |         |            |       |
|      | site.xml for kerberos, including full paths to              |                         |         |            |       |
|      | the files.                                                  |                         |         |            |       |
|      | zookeeper.quortumma-separated list of ZooKeeper hosts       |                         | null    | false      | false |
|      | for HBase. Required if Hadoop Configura-                    |                         |         |            |       |
|      | tion Files are not provided.                                |                         |         |            |       |
|      | zookeeper.clienthertport on which ZooKeeper is accept-      |                         | null    | false      | false |
|      | ing client connections. Required if Hadoop                  |                         |         |            |       |
|      | Configuration Files are not provided.                       |                         |         |            |       |
|      | zookeeper.znddalparen bookeeper ZNode Parent value for      |                         | null    | false      | false |
|      | HBase (example: /hbase). Required if                        |                         |         |            |       |
|      | Hadoop Configuration Files are not pro-                     |                         |         |            |       |
|      | vided.                                                      |                         |         |            |       |
|      | hbase client retrieve number of times the HBase client will |                         | 3       | false      | false |
|      | retry connecting. Required if Hadoop Con-                   |                         |         |            |       |
|      | figuration Files are not provided.                          |                         |         |            |       |
|      | phoenix.client.jaihlocatiloryath to the Phoenix client JAR. |                         | null    | false      | true  |
|      | Required if Phoenix is installed on top of                  |                         |         |            |       |
|      | HBase.                                                      |                         |         |            |       |

Table 2177: allowable-values

# **Dynamic Properties**

Dynamic Properties allow the user to specify both the name and value of a property.

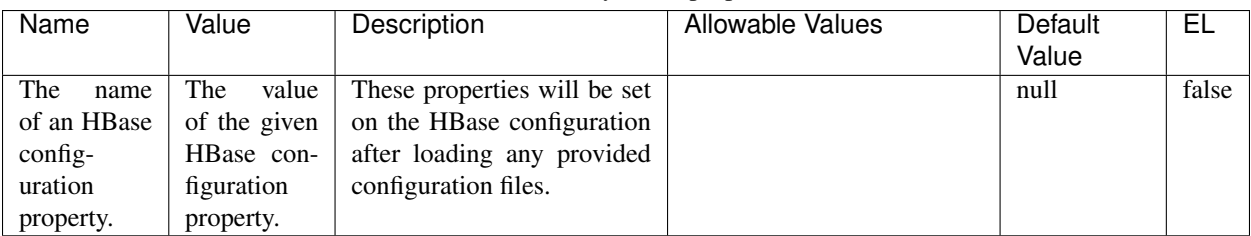

## Table 2178: dynamic-properties

## **Extra informations**

No additional information is provided

### **InfluxDBControllerService**

Provides a controller service that for the moment only allows to bulkput records into influxdb.

# **Module**

com.hurence.logisland:logisland-service-influxdb-client:1.4.1

## **Class**

com.hurence.logisland.service.influxdb.InfluxDBControllerService

## **Tags**

influxdb, service, time series

### **Properties**

In the list below, the names of required properties appear in bold. Any other properties (not in bold) are considered optional. The table also indicates any default values.

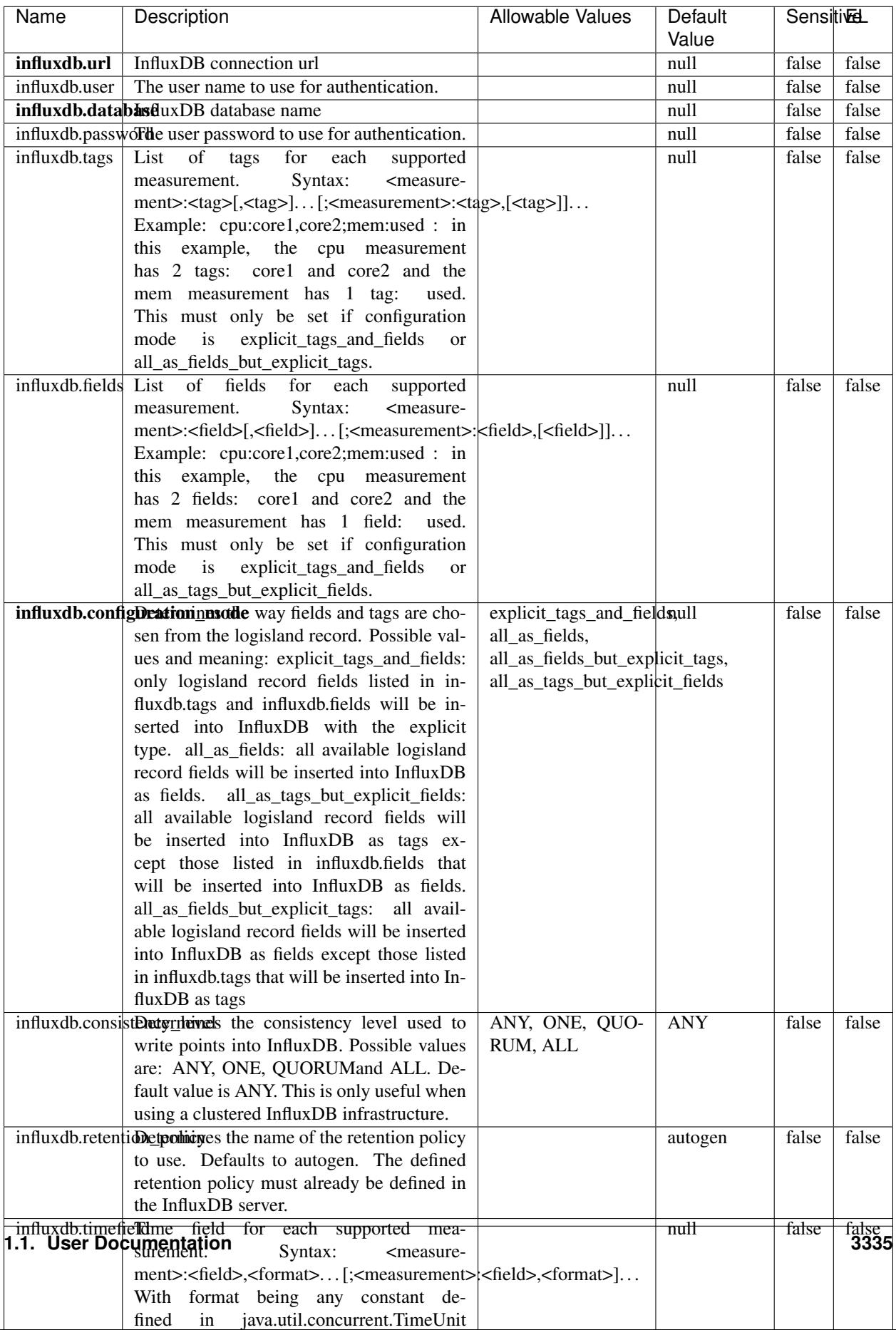

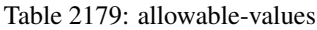

No additional information is provided

#### **LRUKeyValueCacheService**

A controller service for caching data by key value pair with LRU (last recently used) strategy. using LinkedHashMap

#### **Module**

com.hurence.logisland:logisland-service-inmemory-cache:1.4.1

#### **Class**

com.hurence.logisland.service.cache.LRUKeyValueCacheService

#### **Tags**

cache, service, key, value, pair, LRU

#### **Properties**

In the list below, the names of required properties appear in **bold**. Any other properties (not in bold) are considered optional. The table also indicates any default values.

#### Table 2180: allowable-values

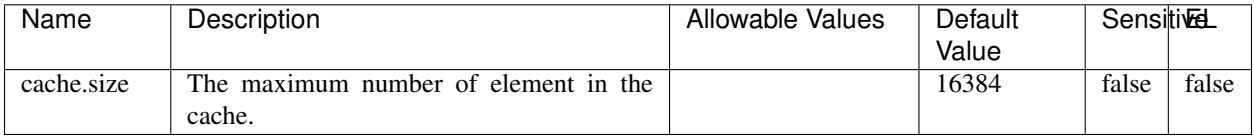

#### **Extra informations**

No additional information is provided

#### **MongoDBControllerService**

Provides a controller service that wraps most of the functionality of the MongoDB driver.

#### **Module**

com.hurence.logisland:logisland-service-mongodb-client:1.4.1

# **Class**

com.hurence.logisland.service.mongodb.MongoDBControllerService

# **Tags**

mongo, mongodb, service

## **Properties**

In the list below, the names of required properties appear in bold. Any other properties (not in bold) are considered optional. The table also indicates any default values, and whether a property supports the [Expression Language](expression-language.html) .

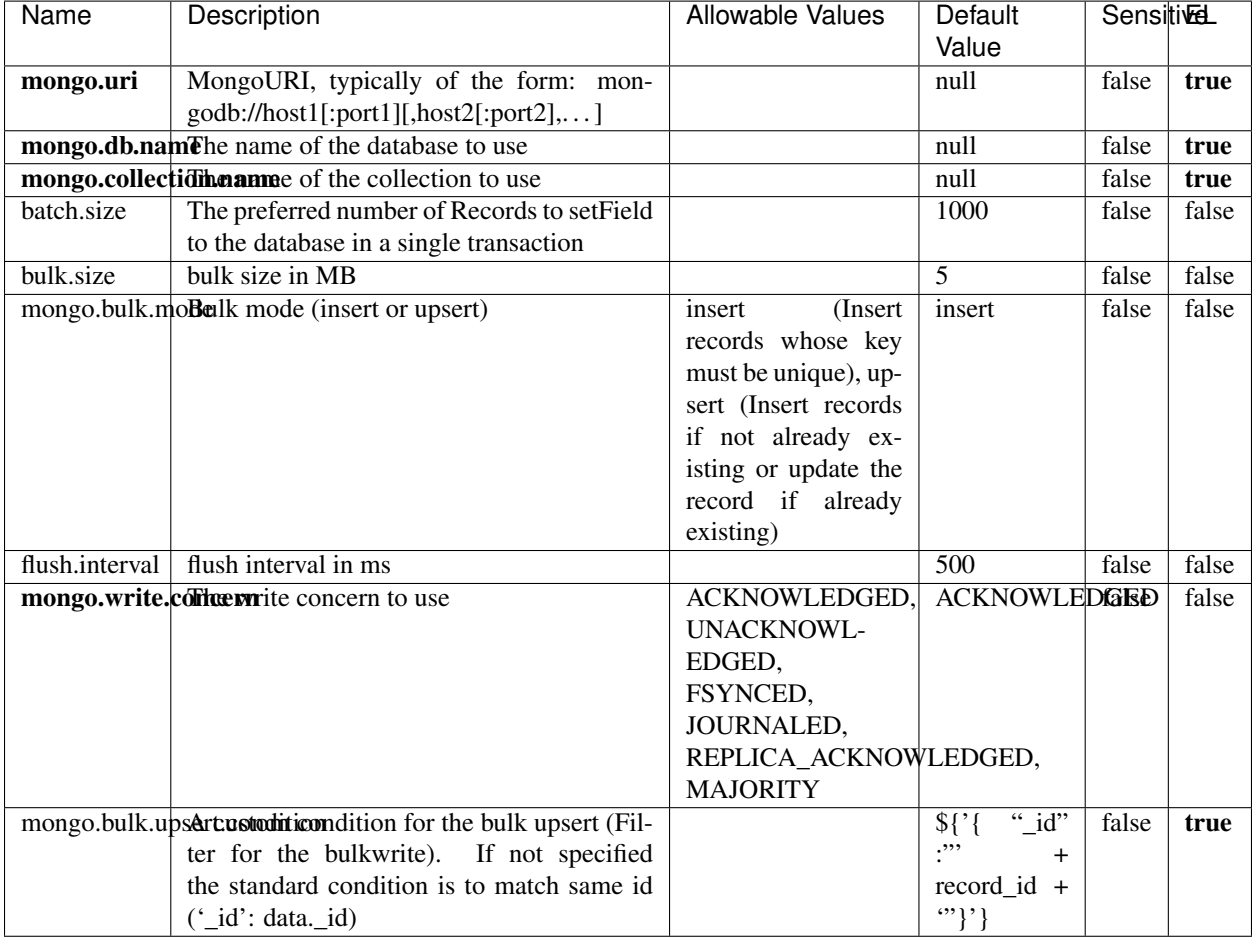

#### Table 2181: allowable-values

## **Extra informations**

## **RedisKeyValueCacheService**

A controller service for caching records by key value pair with LRU (last recently used) strategy. using Linked-HashMap

#### **Module**

com.hurence.logisland:logisland-service-redis:1.4.1

### **Class**

com.hurence.logisland.redis.service.RedisKeyValueCacheService

## **Tags**

cache, service, key, value, pair, redis

### **Properties**

| Name          | Description                                                                                           | <b>Allowable Values</b>             | Default        | <b>Sensitivel</b> |       |
|---------------|----------------------------------------------------------------------------------------------------|-------------------------------------|----------------|-------------------|-------|
|               |                                                                                                    |                                     | Value          |                   |       |
| redis.mode    | The type of Redis being communicated with                                                             | standalone (A single                | standalone     | false             | false |
|               | - standalone, sentinel, or clustered.                                                                 | standalone<br>Redis                 |                |                   |       |
|               |                                                                                                    | instance.),<br>sentinel<br>Sentinel |                |                   |       |
|               |                                                                                                    | (Redis<br>which<br>provides         |                |                   |       |
|               |                                                                                                    | high-availability.                  |                |                   |       |
|               |                                                                                                    | Described<br>further                |                |                   |       |
|               |                                                                                                    | https://redis.io/<br>at             |                |                   |       |
|               |                                                                                                    | topics/sentinel),                   |                |                   |       |
|               |                                                                                                    | cluster<br>(Clustered               |                |                   |       |
|               |                                                                                                    | which pro-<br>Redis                 |                |                   |       |
|               |                                                                                                    | vides<br>sharding                   |                |                   |       |
|               |                                                                                                    | and<br>replication.                 |                |                   |       |
|               |                                                                                                    | further<br>Described                |                |                   |       |
|               |                                                                                                    | https://redis.io/<br>at             |                |                   |       |
|               |                                                                                                    | topics/cluster-spec)                |                |                   |       |
|               | connection.strifige connection string for Redis.<br>In<br>a standalone instance this value will be    |                                     | null           | false             | false |
|               | of the form hostname:port.<br>In a sen-                                                               |                                     |                |                   |       |
|               | tinel instance this value will be the                                                                 |                                     |                |                   |       |
|               | comma-separated list of sentinels, such as                                                            |                                     |                |                   |       |
|               | host1:port1,host2:port2,host3:port3.<br>In a                                                          |                                     |                |                   |       |
|               | clustered instance this value will be the                                                             |                                     |                |                   |       |
|               | comma-separated list of cluster masters,                                                              |                                     |                |                   |       |
|               | such as host1:port,host2:port,host3:port.                                                             |                                     |                |                   |       |
|               | database.indexThe database index to be used by connec-                                                |                                     | $\overline{0}$ | false             | false |
|               | tions created from this connection pool. See                                                          |                                     |                |                   |       |
|               | the databases property in redis.conf, by de-<br>fault databases 0-15 will be available.               |                                     |                |                   |       |
|               | communication tiention but to use when attempting to com-                                             |                                     | 10 seconds     | false             | false |
|               | municate with Redis.                                                                                  |                                     |                |                   |       |
|               | cluster.max.redlihects aximum number of redirects that can                                            |                                     | 5              | false             | false |
|               | be performed when clustered.                                                                          |                                     |                |                   |       |
|               | sentinel.master The name of the sentinel master, require                                              |                                     | null           | false             | false |
|               | when Mode is set to Sentinel                                                                          |                                     |                |                   |       |
| password      | The password used to authenticate to the                                                              |                                     | null           | true              | false |
|               | Redis server. See the requirepass property                                                            |                                     |                |                   |       |
|               | in redis.conf.                                                                                        |                                     | $\overline{8}$ |                   |       |
|               | pool.max.total The maximum number of connections that<br>can be allocated by the pool (checked out to |                                     |                | false             | false |
|               | clients, or idle awaiting checkout). A nega-                                                          |                                     |                |                   |       |
|               | tive value indicates that there is no limit.                                                          |                                     |                |                   |       |
| pool.max.idle | The maximum number of idle connections                                                                |                                     | 8              | false             | false |
|               | that can be held in the pool, or a negative                                                           |                                     |                |                   |       |
|               | value if there is no limit.                                                                           |                                     |                |                   |       |
| pool.min.idle | The target for the minimum number of idle                                                             |                                     | $\Omega$       | false             | false |
|               | connections to maintain in the pool. If the                                                           |                                     |                |                   |       |
|               | configured value of Min Idle is greater than                                                          |                                     |                |                   |       |
|               | the configured value for Max Idle, then the                                                           |                                     |                |                   |       |
|               | value of Max Idle will be used instead.<br>pool.block.wheW.bxHaustednot clients should block and      |                                     |                |                   |       |
|               | wait when trying to obtain a connection                                                               | true, false                         | true           | false             | false |
|               | <b>1.1. User Documentation</b> when the pool has no available                                         |                                     |                |                   | 3339  |
|               | connections. Setting this to false means an                                                           |                                     |                |                   |       |
|               | error will occur immediately when a client                                                            |                                     |                |                   |       |
|               | requests a connection and none are avail-                                                             |                                     |                |                   |       |

Table 2182: allowable-values

No additional information is provided

### **Solr\_6\_6\_2\_ClientService**

Implementation of ElasticsearchClientService for Solr 5.5.5.

## **Module**

com.hurence.logisland:logisland-service-solr\_6\_6\_2-client:1.4.1

#### **Class**

com.hurence.logisland.service.solr.Solr\_6\_6\_2\_ClientService

### **Tags**

solr, client

#### **Properties**

In the list below, the names of required properties appear in bold. Any other properties (not in bold) are considered optional. The table also indicates any default values.

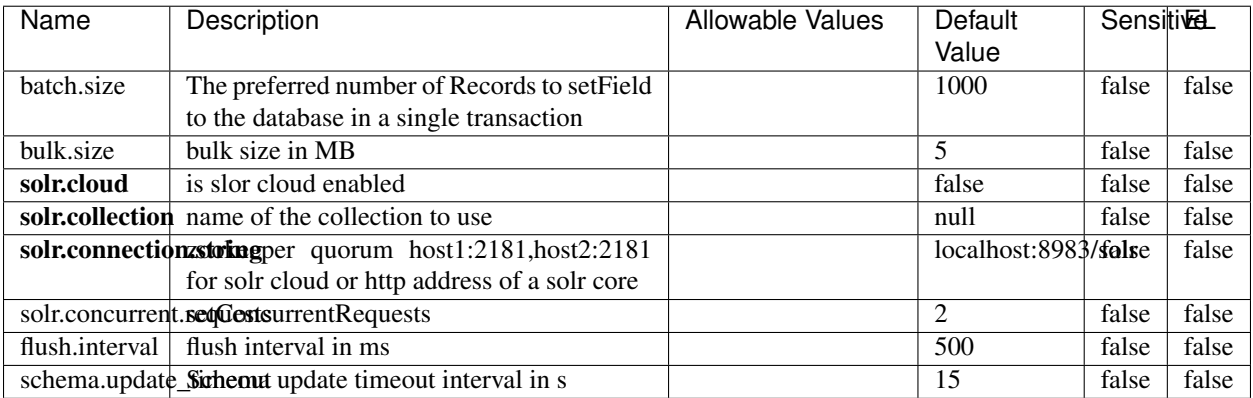

#### Table 2183: allowable-values

#### **Extra informations**

## **Elasticsearch\_7\_x\_ClientService**

Implementation of ElasticsearchClientService for ElasticSearch 7.x. Note that although Elasticsearch 7.x still accepts type information, this implementation will ignore any type usage and will only work at the index level to be already compliant with the ElasticSearch 8.x version that will completely remove type usage.

## **Module**

com.hurence.logisland:logisland-service-elasticsearch\_7\_x-client:1.4.1

### **Class**

com.hurence.logisland.service.elasticsearch.Elasticsearch\_7\_x\_ClientService

## **Tags**

elasticsearch, client

## **Properties**

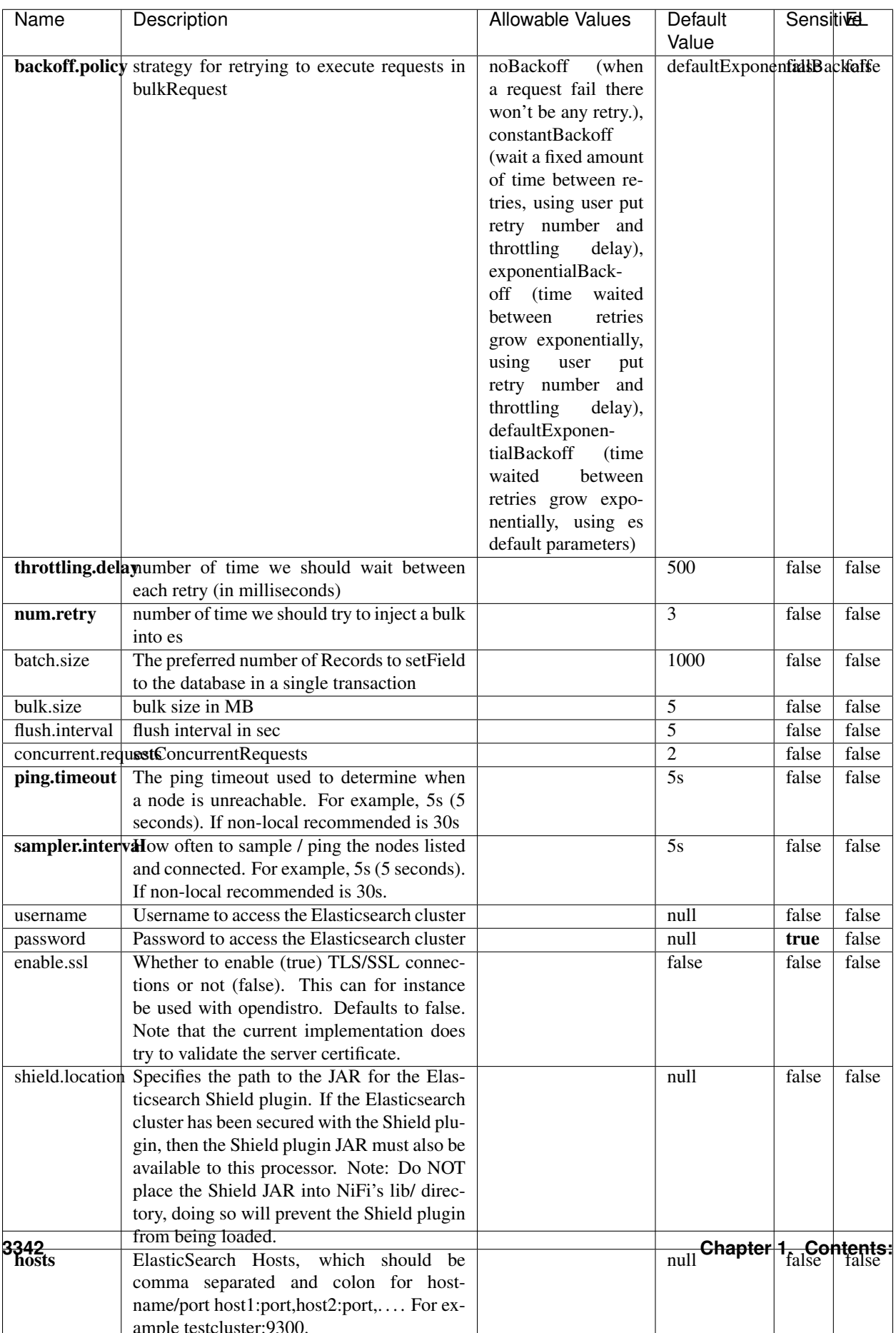

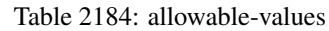

No additional information is provided

## **Solr8ClientService**

Implementation of SolrClientService for Solr 8

# **Module**

com.hurence.logisland:logisland-service-solr\_8-client:1.4.1

#### **Class**

com.hurence.logisland.service.solr.Solr8ClientService

### **Tags**

solr, client

#### **Properties**

In the list below, the names of required properties appear in bold. Any other properties (not in bold) are considered optional. The table also indicates any default values.

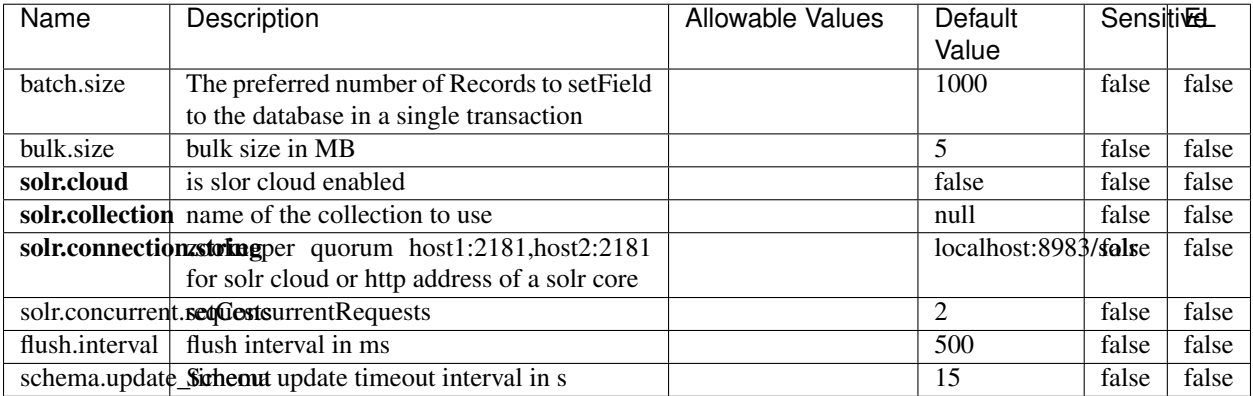

#### Table 2185: allowable-values

#### **Extra informations**

## **MaxmindIpToGeoService**

Implementation of the IP 2 GEO Service using maxmind lite db file

### **Module**

com.hurence.logisland:logisland-service-ip-to-geo-maxmind:1.4.1

#### **Class**

com.hurence.logisland.service.iptogeo.maxmind.MaxmindIpToGeoService

#### **Tags**

ip, service, geo, maxmind

#### **Properties**

In the list below, the names of required properties appear in bold. Any other properties (not in bold) are considered optional. The table also indicates any default values.

| Name        | Description                                              | Allowable Values | Default<br>Value | Sensitivel |       |
|-------------|----------------------------------------------------------|------------------|------------------|------------|-------|
|             | maxmind.databritatio the Maxmind Geo Enrichment          |                  | null             | false      | false |
|             |                                                          |                  |                  |            |       |
|             | Database File.                                           |                  |                  |            |       |
|             | maxmind.datablisecrativath to the Maxmind Geo Enrichment |                  | null             | false      | false |
|             | Database File.                                           |                  |                  |            |       |
| locale      | Locale to use for geo information. Defaults              |                  | en               | false      | false |
|             | to 'en'.                                                 |                  |                  |            |       |
| lookup.time | Should the additional lookup_micros field                |                  | false            | false      | false |
|             | be returned or not.                                      |                  |                  |            |       |

Table 2186: allowable-values

#### **Extra informations**

No additional information is provided

#### **CSVKeyValueCacheService**

A cache that store csv lines as records loaded from a file

#### **Module**

com.hurence.logisland:logisland-service-inmemory-cache:1.4.1
# **Class**

com.hurence.logisland.service.cache.CSVKeyValueCacheService

# **Tags**

csv, service, cache

# **Properties**

In the list below, the names of required properties appear in bold. Any other properties (not in bold) are considered optional. The table also indicates any default values.

| Name       | Description                     | <b>Allowable Values</b>        | Default              | <b>SensitiveL</b> |       |
|------------|---------------------------------|--------------------------------|----------------------|-------------------|-------|
|            |                                 |                                | Value                |                   |       |
| csv.format | a configuration for loading csv | default<br>(Standard           | default              | false             | false |
|            |                                 | comma<br>separated             |                      |                   |       |
|            |                                 | for<br>format,<br>as           |                      |                   |       |
|            |                                 | <b>RFC4180</b><br>but          |                      |                   |       |
|            |                                 | allowing<br>empty              |                      |                   |       |
|            |                                 | lines. Settings are:           |                      |                   |       |
|            |                                 | withDelimiter(',')             |                      |                   |       |
|            |                                 | withQuote("")                  |                      |                   |       |
|            |                                 | withRecord-                    |                      |                   |       |
|            |                                 | Separator("rn")                |                      |                   |       |
|            |                                 | withIgnoreEmpty-               |                      |                   |       |
|            |                                 | Lines(true)), excel            |                      |                   |       |
|            |                                 | (Excel file format             |                      |                   |       |
|            |                                 | (using a comma as              |                      |                   |       |
|            |                                 | the value delimiter).          |                      |                   |       |
|            |                                 | Note that the actual           |                      |                   |       |
|            |                                 | value<br>delimiter             |                      |                   |       |
|            |                                 | used by Excel is               |                      |                   |       |
|            |                                 | locale dependent, it           |                      |                   |       |
|            |                                 | might be necessary             |                      |                   |       |
|            |                                 | to customize this              |                      |                   |       |
|            |                                 | format to accom-               |                      |                   |       |
|            |                                 | modate<br>your<br>to           |                      |                   |       |
|            |                                 | regional<br>settings.          |                      |                   |       |
|            |                                 | withDelimiter(',')             |                      |                   |       |
|            |                                 | withQuote("")                  |                      |                   |       |
|            |                                 | withRecord-                    |                      |                   |       |
|            |                                 | Separator("rn")                |                      |                   |       |
|            |                                 | withIgnoreEmpty-               |                      |                   |       |
|            |                                 | Lines(false)                   |                      |                   |       |
|            |                                 | withAllowMiss-                 |                      |                   |       |
|            |                                 | ingColumn-                     |                      |                   |       |
|            |                                 | Names(true)),                  |                      |                   |       |
|            |                                 | excel_fr<br>(Excel             |                      |                   |       |
|            |                                 | file format (using             |                      |                   |       |
|            |                                 | comma as the<br>a              |                      |                   |       |
|            |                                 | delimiter).<br>value           |                      |                   |       |
|            |                                 | Note that the actual           |                      |                   |       |
|            |                                 | value<br>delimiter             |                      |                   |       |
|            |                                 | used by Excel is               |                      |                   |       |
|            |                                 | locale dependent, it           |                      |                   |       |
|            |                                 | might be necessary             |                      |                   |       |
|            |                                 | to customize this              |                      |                   |       |
|            |                                 | format to accom-               |                      |                   |       |
|            |                                 | modate<br>to<br>your           |                      |                   |       |
|            |                                 | regional<br>settings.          |                      |                   |       |
|            |                                 | withDelimiter(';')             |                      |                   |       |
|            |                                 | withQuote("")<br>withRecord-   |                      |                   |       |
|            |                                 |                                |                      |                   |       |
|            |                                 | Separator("rn")                |                      |                   |       |
|            |                                 | withIgnoreEmpty-               |                      |                   |       |
| 3346       |                                 | Lines(false)<br>withAllowMiss- | Chapter 1. Contents: |                   |       |
|            |                                 |                                |                      |                   |       |
|            |                                 | ingColumn-                     |                      |                   |       |
|            |                                 | Names(true)),                  |                      |                   |       |
|            |                                 | mysql<br>(Default              |                      |                   |       |

Table 2187: allowable-values

No additional information is provided

# **CassandraControllerService**

Provides a controller service that for the moment only allows to bulkput records into cassandra.

# **Module**

com.hurence.logisland:logisland-service-cassandra-client:1.4.1

### **Class**

com.hurence.logisland.service.cassandra.CassandraControllerService

# **Tags**

cassandra, service

### **Properties**

In the list below, the names of required properties appear in bold. Any other properties (not in bold) are considered optional. The table also indicates any default values.

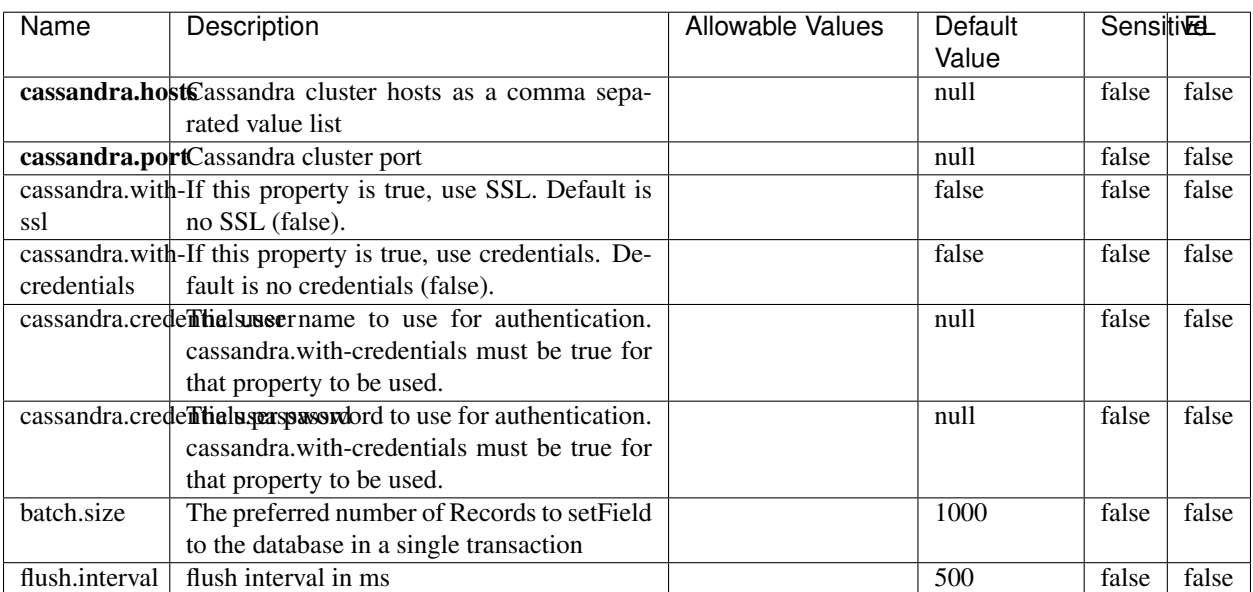

#### Table 2188: allowable-values

No additional information is provided

# **Elasticsearch\_6\_6\_2\_ClientService**

Implementation of ElasticsearchClientService for Elasticsearch 6.6.2.

# **Module**

com.hurence.logisland:logisland-service-elasticsearch\_6\_6\_2-client:1.4.1

### **Class**

com.hurence.logisland.service.elasticsearch.Elasticsearch\_6\_6\_2\_ClientService

## **Tags**

elasticsearch, client

### **Properties**

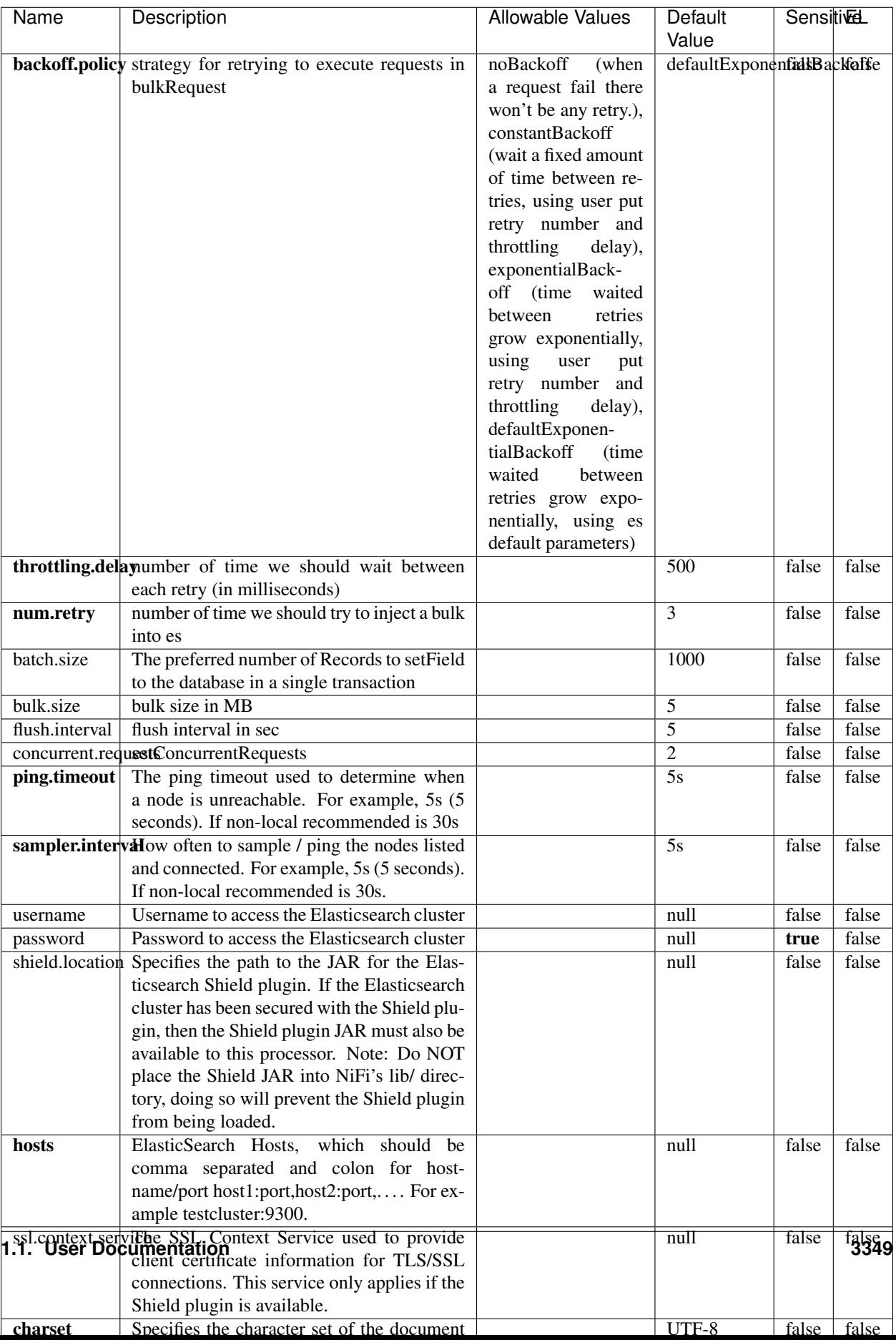

Table 2189: allowable-values

No additional information is provided

# **HBase\_1\_1\_2\_ClientService**

Implementation of HBaseClientService for HBase 1.1.2. This service can be configured by providing a commaseparated list of configuration files, or by specifying values for the other properties. If configuration files are provided, they will be loaded first, and the values of the additional properties will override the values from the configuration files. In addition, any user defined properties on the processor will also be passed to the HBase configuration.

## **Module**

com.hurence.logisland:logisland-service-hbase\_1\_1\_2-client:1.4.1

## **Class**

com.hurence.logisland.service.hbase.HBase\_1\_1\_2\_ClientService

## **Tags**

hbase, client

# **Properties**

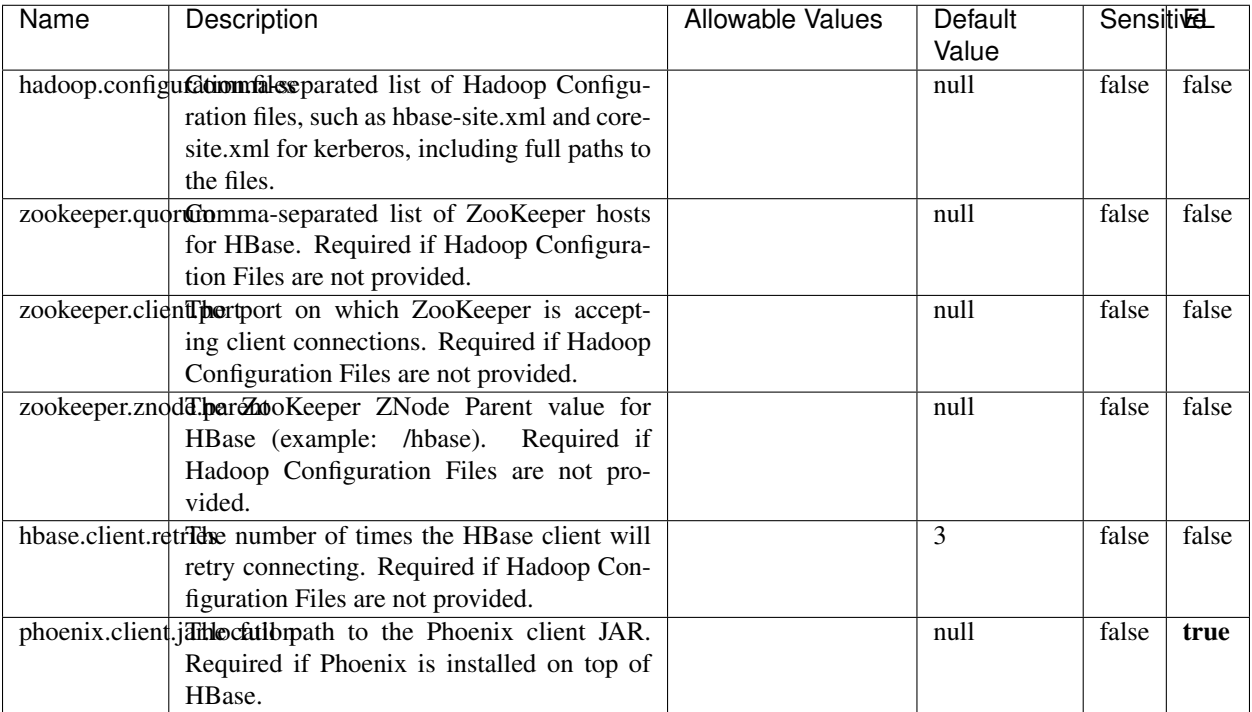

#### Table 2190: allowable-values

# **Dynamic Properties**

Dynamic Properties allow the user to specify both the name and value of a property.

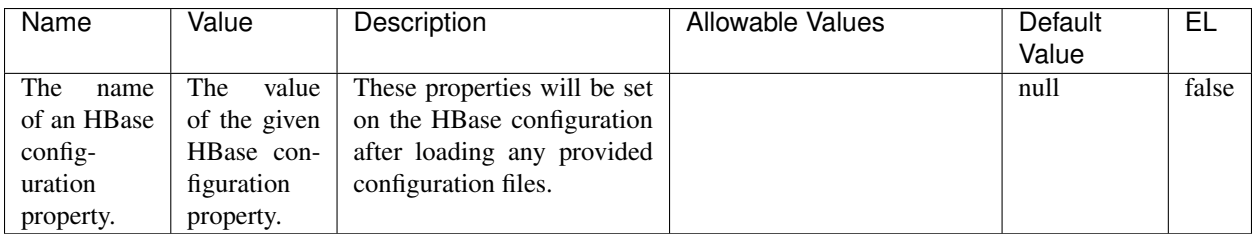

## Table 2191: dynamic-properties

# **Extra informations**

No additional information is provided

# **InfluxDBControllerService**

Provides a controller service that for the moment only allows to bulkput records into influxdb.

# **Module**

com.hurence.logisland:logisland-service-influxdb-client:1.4.1

# **Class**

com.hurence.logisland.service.influxdb.InfluxDBControllerService

# **Tags**

influxdb, service, time series

# **Properties**

In the list below, the names of required properties appear in bold. Any other properties (not in bold) are considered optional. The table also indicates any default values.

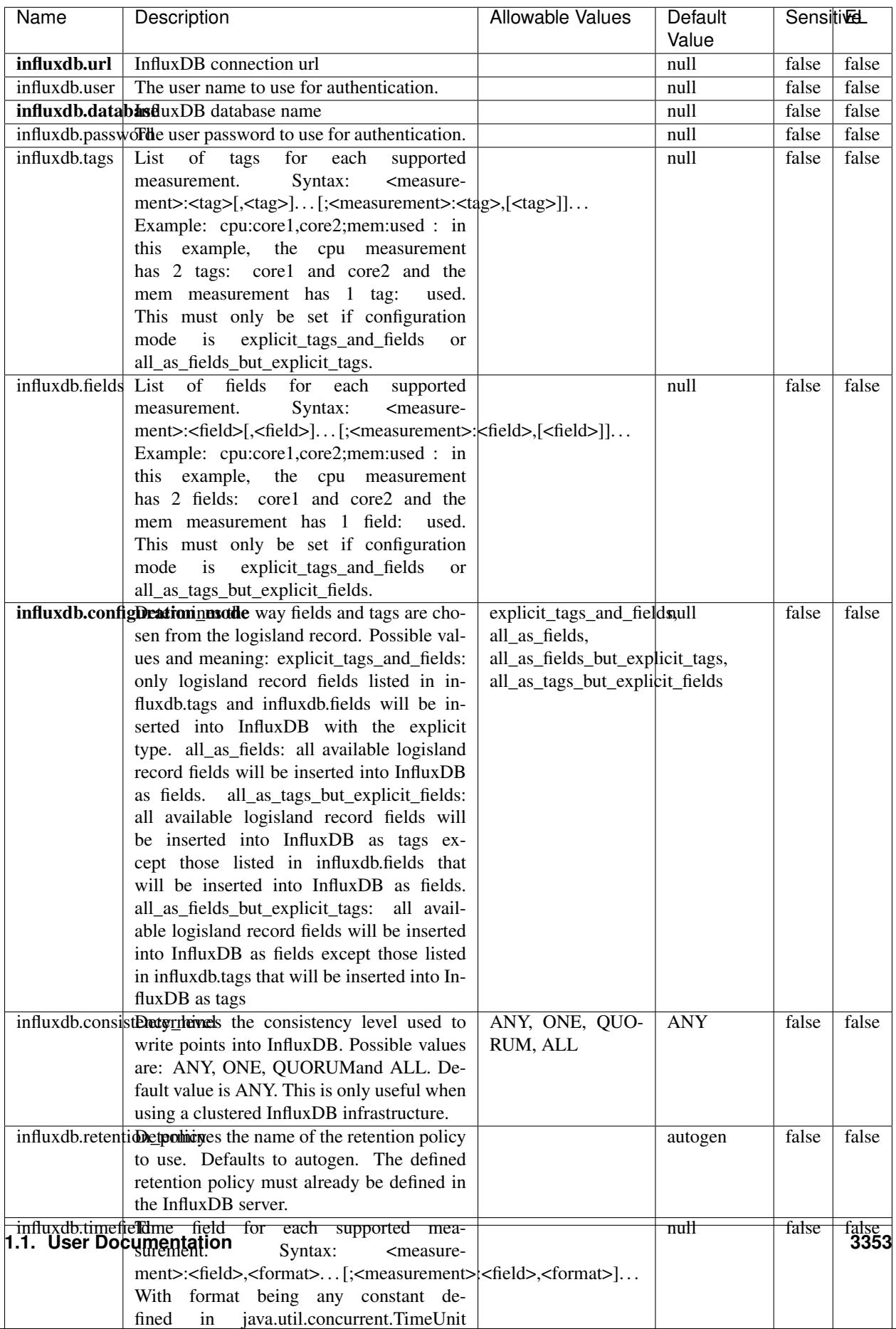

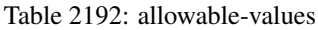

No additional information is provided

#### **LRUKeyValueCacheService**

A controller service for caching data by key value pair with LRU (last recently used) strategy. using LinkedHashMap

### **Module**

com.hurence.logisland:logisland-service-inmemory-cache:1.4.1

#### **Class**

com.hurence.logisland.service.cache.LRUKeyValueCacheService

#### **Tags**

cache, service, key, value, pair, LRU

#### **Properties**

In the list below, the names of required properties appear in **bold**. Any other properties (not in bold) are considered optional. The table also indicates any default values.

#### Table 2193: allowable-values

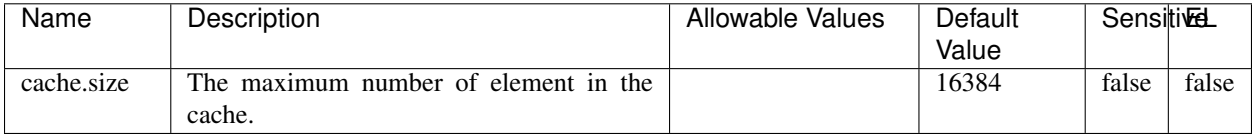

#### **Extra informations**

No additional information is provided

### **MongoDBControllerService**

Provides a controller service that wraps most of the functionality of the MongoDB driver.

### **Module**

com.hurence.logisland:logisland-service-mongodb-client:1.4.1

# **Class**

com.hurence.logisland.service.mongodb.MongoDBControllerService

# **Tags**

mongo, mongodb, service

# **Properties**

In the list below, the names of required properties appear in bold. Any other properties (not in bold) are considered optional. The table also indicates any default values, and whether a property supports the [Expression Language](expression-language.html) .

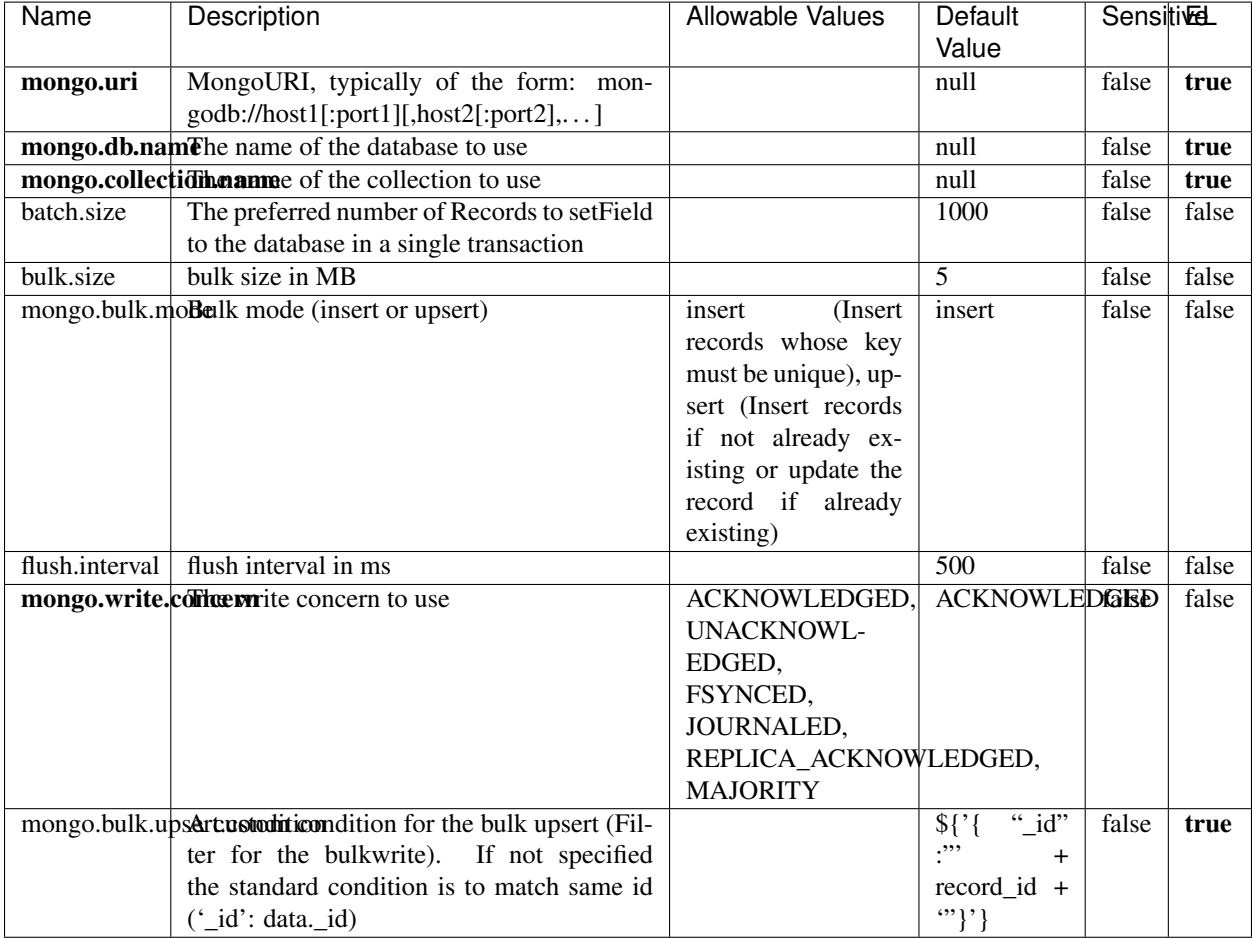

### Table 2194: allowable-values

# **Extra informations**

# **RedisKeyValueCacheService**

A controller service for caching records by key value pair with LRU (last recently used) strategy. using Linked-HashMap

### **Module**

com.hurence.logisland:logisland-service-redis:1.4.1

## **Class**

com.hurence.logisland.redis.service.RedisKeyValueCacheService

# **Tags**

cache, service, key, value, pair, redis

## **Properties**

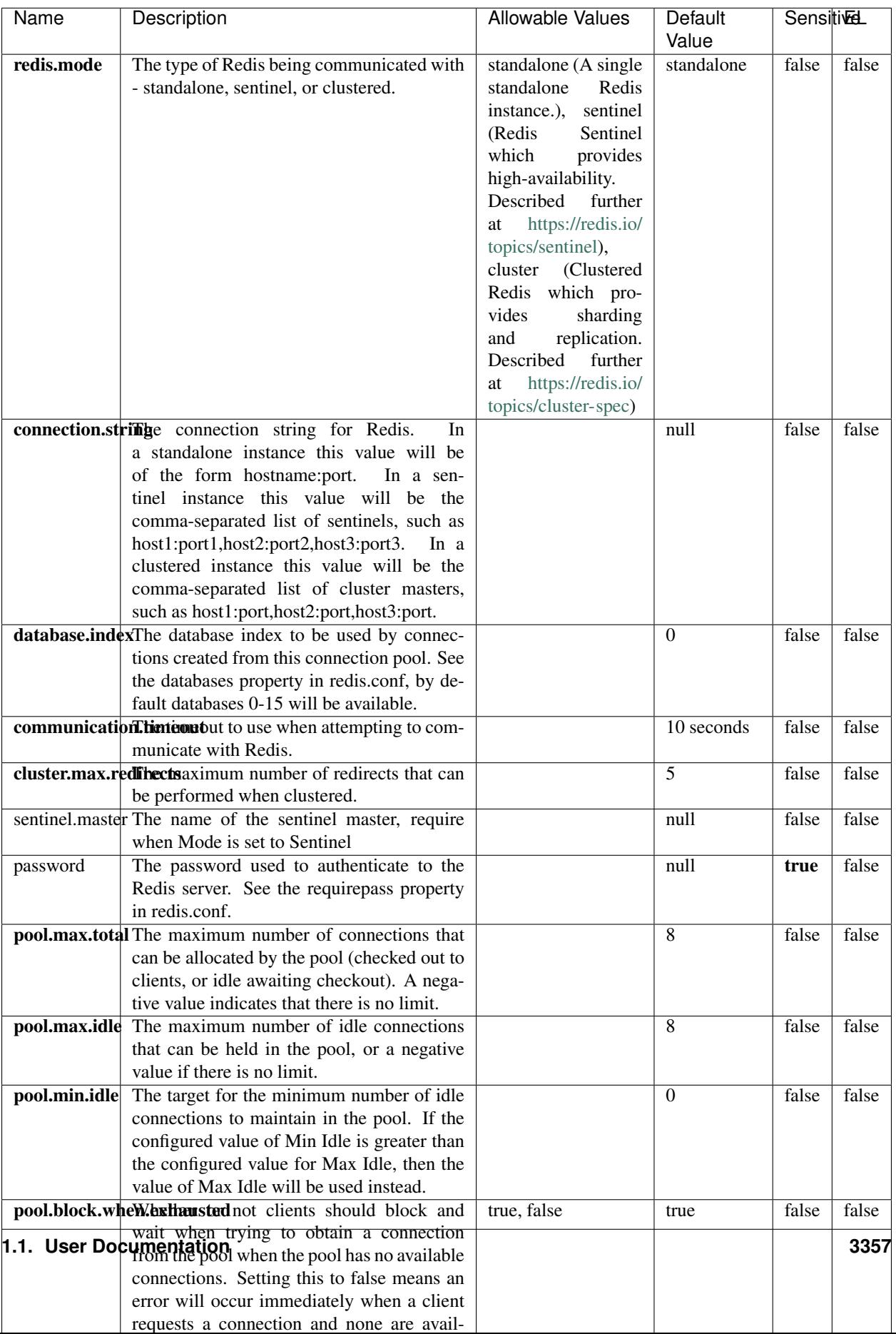

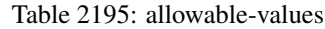

No additional information is provided

## **Solr\_6\_6\_2\_ClientService**

Implementation of ElasticsearchClientService for Solr 5.5.5.

# **Module**

com.hurence.logisland:logisland-service-solr\_6\_6\_2-client:1.4.1

### **Class**

com.hurence.logisland.service.solr.Solr\_6\_6\_2\_ClientService

## **Tags**

solr, client

### **Properties**

In the list below, the names of required properties appear in bold. Any other properties (not in bold) are considered optional. The table also indicates any default values.

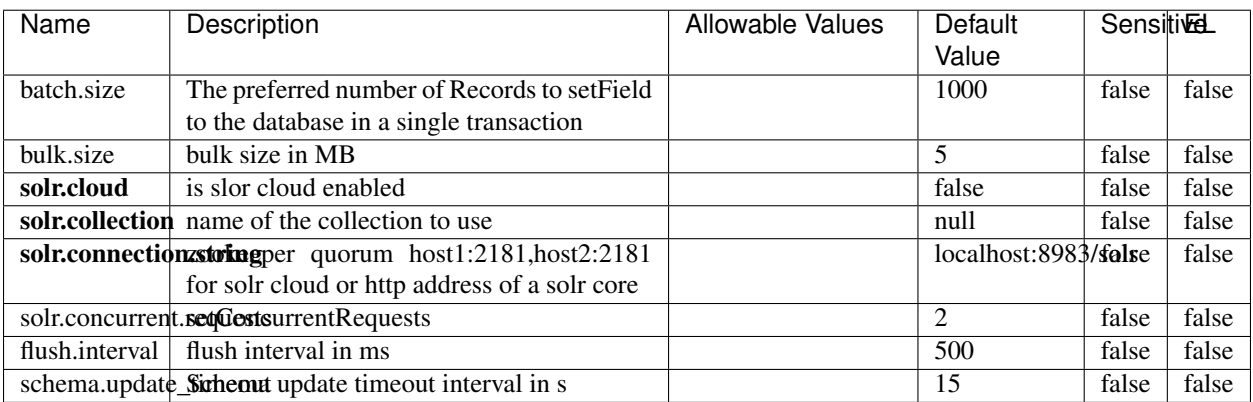

#### Table 2196: allowable-values

### **Extra informations**

# **Elasticsearch\_7\_x\_ClientService**

Implementation of ElasticsearchClientService for ElasticSearch 7.x. Note that although Elasticsearch 7.x still accepts type information, this implementation will ignore any type usage and will only work at the index level to be already compliant with the ElasticSearch 8.x version that will completely remove type usage.

# **Module**

com.hurence.logisland:logisland-service-elasticsearch\_7\_x-client:1.4.1

## **Class**

com.hurence.logisland.service.elasticsearch.Elasticsearch\_7\_x\_ClientService

# **Tags**

elasticsearch, client

# **Properties**

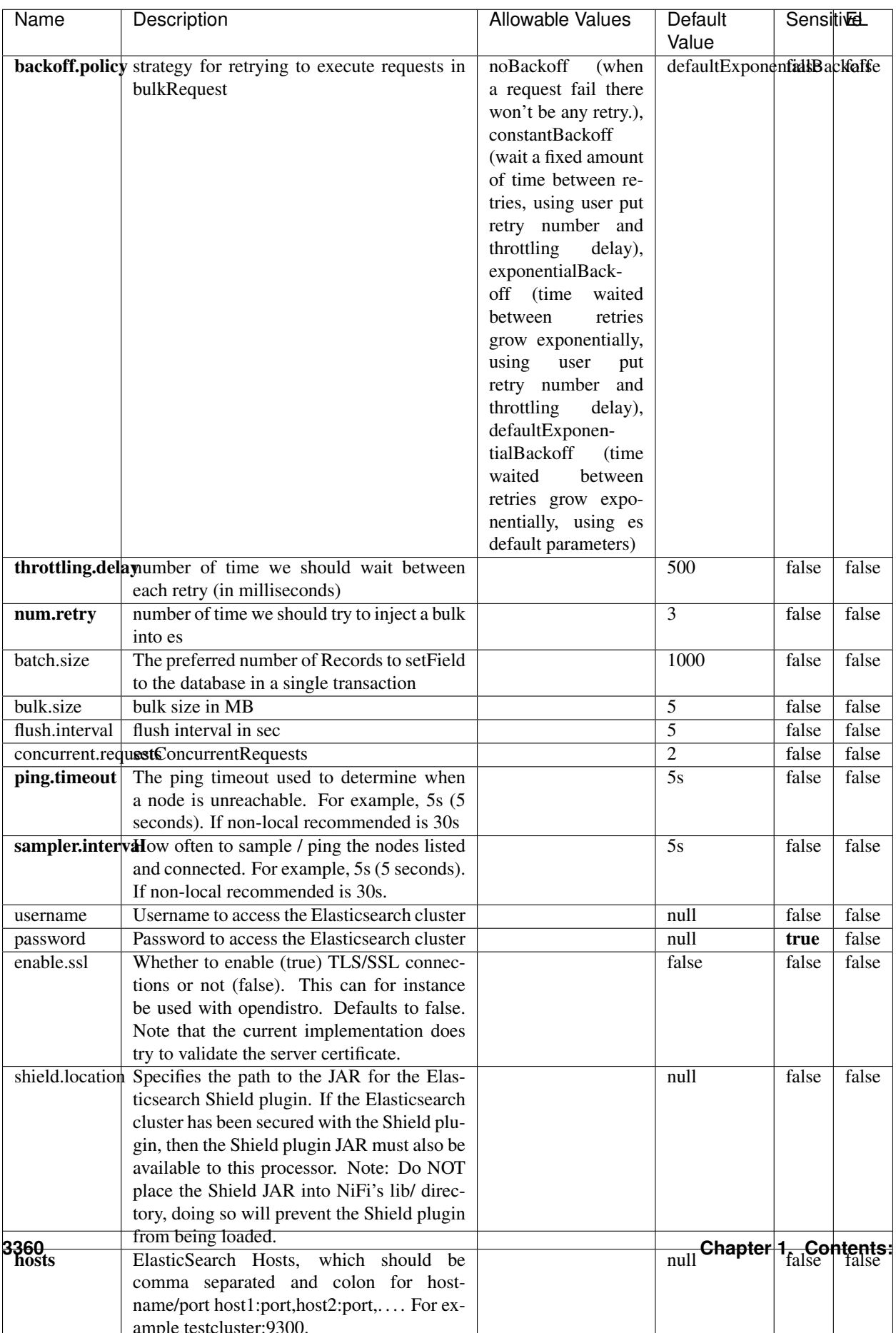

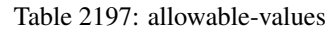

No additional information is provided

# **Solr8ClientService**

Implementation of SolrClientService for Solr 8

# **Module**

com.hurence.logisland:logisland-service-solr\_8-client:1.4.1

### **Class**

com.hurence.logisland.service.solr.Solr8ClientService

## **Tags**

solr, client

### **Properties**

In the list below, the names of required properties appear in bold. Any other properties (not in bold) are considered optional. The table also indicates any default values.

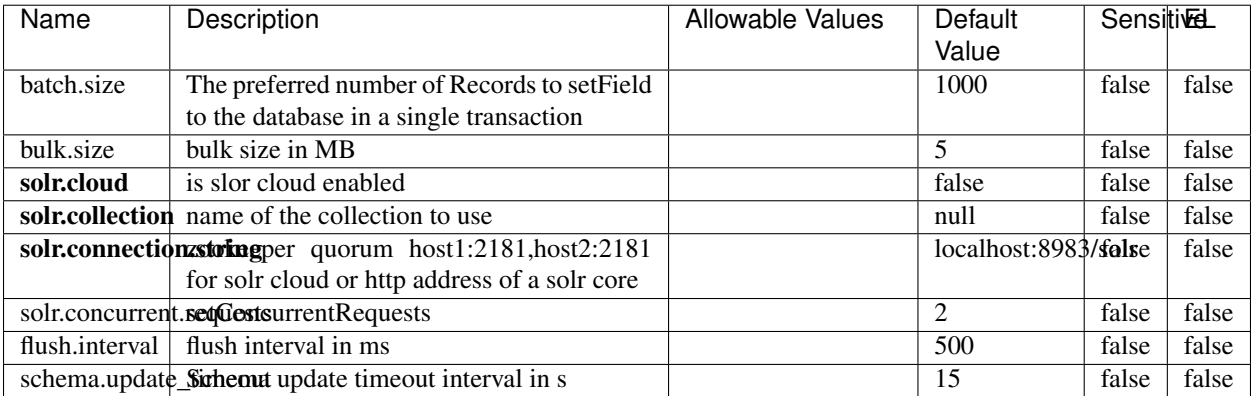

#### Table 2198: allowable-values

### **Extra informations**

# **MaxmindIpToGeoService**

Implementation of the IP 2 GEO Service using maxmind lite db file

## **Module**

com.hurence.logisland:logisland-service-ip-to-geo-maxmind:1.4.1

### **Class**

com.hurence.logisland.service.iptogeo.maxmind.MaxmindIpToGeoService

### **Tags**

ip, service, geo, maxmind

#### **Properties**

In the list below, the names of required properties appear in bold. Any other properties (not in bold) are considered optional. The table also indicates any default values.

| Name        | Description                                              | Allowable Values | Default<br>Value | Sensitivel |       |
|-------------|----------------------------------------------------------|------------------|------------------|------------|-------|
|             | maxmind.databritatio the Maxmind Geo Enrichment          |                  | null             | false      | false |
|             |                                                          |                  |                  |            |       |
|             | Database File.                                           |                  |                  |            |       |
|             | maxmind.datablisecrativath to the Maxmind Geo Enrichment |                  | null             | false      | false |
|             | Database File.                                           |                  |                  |            |       |
| locale      | Locale to use for geo information. Defaults              |                  | en               | false      | false |
|             | to 'en'.                                                 |                  |                  |            |       |
| lookup.time | Should the additional lookup_micros field                |                  | false            | false      | false |
|             | be returned or not.                                      |                  |                  |            |       |

Table 2199: allowable-values

### **Extra informations**

No additional information is provided

### **CSVKeyValueCacheService**

A cache that store csv lines as records loaded from a file

### **Module**

com.hurence.logisland:logisland-service-inmemory-cache:1.4.1

# **Class**

com.hurence.logisland.service.cache.CSVKeyValueCacheService

# **Tags**

csv, service, cache

# **Properties**

In the list below, the names of required properties appear in bold. Any other properties (not in bold) are considered optional. The table also indicates any default values.

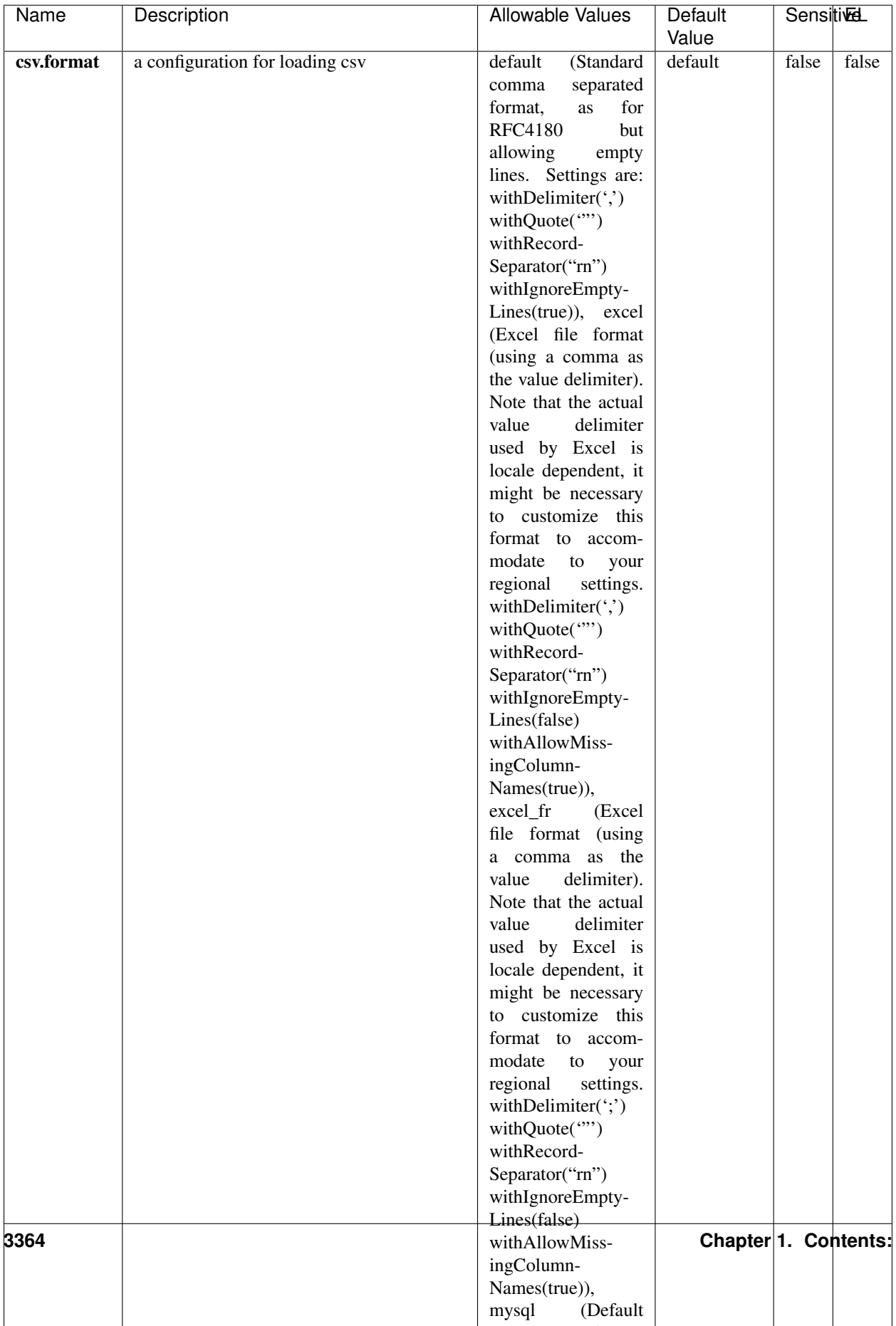

Table 2200: allowable-values

No additional information is provided

# **CassandraControllerService**

Provides a controller service that for the moment only allows to bulkput records into cassandra.

# **Module**

com.hurence.logisland:logisland-service-cassandra-client:1.4.1

### **Class**

com.hurence.logisland.service.cassandra.CassandraControllerService

# **Tags**

cassandra, service

### **Properties**

In the list below, the names of required properties appear in bold. Any other properties (not in bold) are considered optional. The table also indicates any default values.

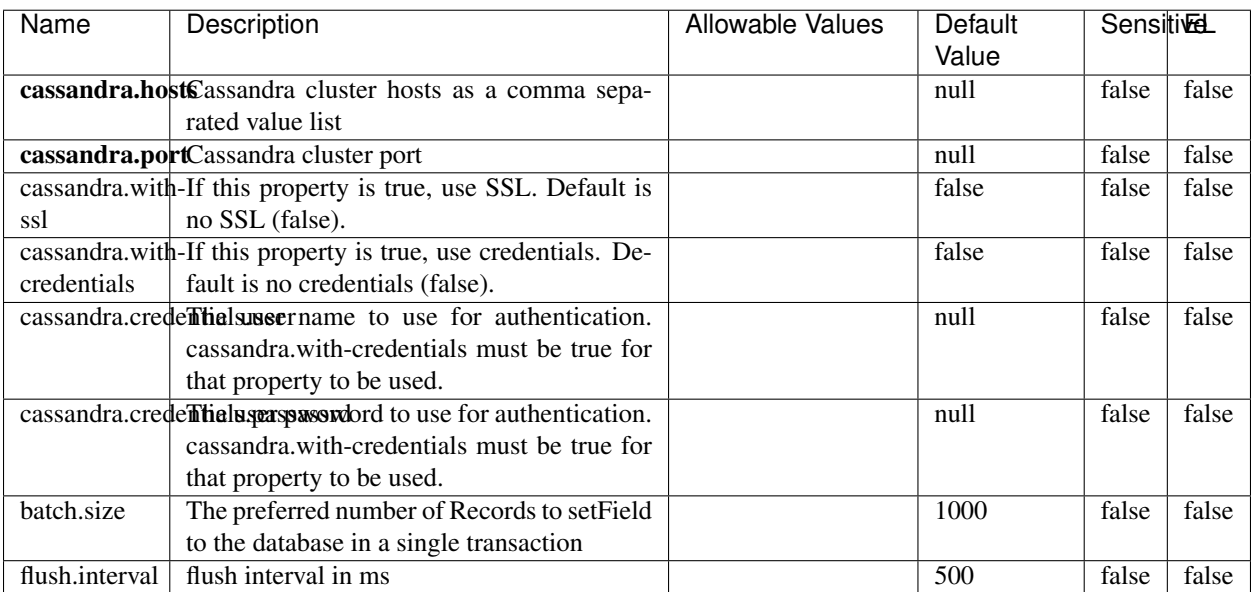

#### Table 2201: allowable-values

No additional information is provided

# **Elasticsearch\_6\_6\_2\_ClientService**

Implementation of ElasticsearchClientService for Elasticsearch 6.6.2.

# **Module**

com.hurence.logisland:logisland-service-elasticsearch\_6\_6\_2-client:1.4.1

### **Class**

com.hurence.logisland.service.elasticsearch.Elasticsearch\_6\_6\_2\_ClientService

## **Tags**

elasticsearch, client

### **Properties**

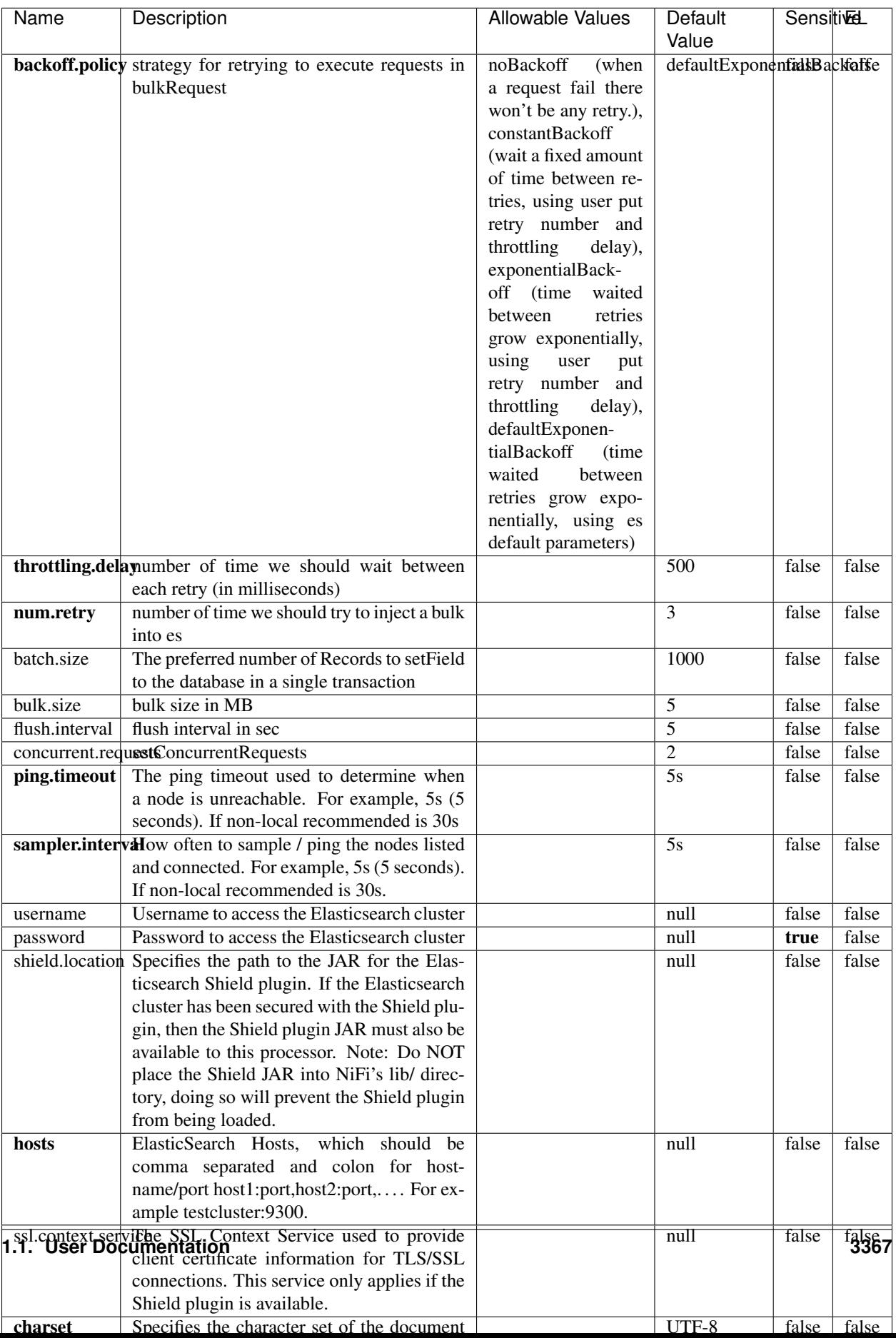

Table 2202: allowable-values

No additional information is provided

# **HBase\_1\_1\_2\_ClientService**

Implementation of HBaseClientService for HBase 1.1.2. This service can be configured by providing a commaseparated list of configuration files, or by specifying values for the other properties. If configuration files are provided, they will be loaded first, and the values of the additional properties will override the values from the configuration files. In addition, any user defined properties on the processor will also be passed to the HBase configuration.

## **Module**

com.hurence.logisland:logisland-service-hbase\_1\_1\_2-client:1.4.1

## **Class**

com.hurence.logisland.service.hbase.HBase\_1\_1\_2\_ClientService

## **Tags**

hbase, client

# **Properties**

| Name                                                        | Description                                    | <b>Allowable Values</b> | Default | Sensitivel |       |
|-------------------------------------------------------------|------------------------------------------------|-------------------------|---------|------------|-------|
|                                                             |                                                |                         | Value   |            |       |
| hadoop.configutationnfaleseparated list of Hadoop Configu-  |                                                |                         | null    | false      | false |
|                                                             | ration files, such as hbase-site.xml and core- |                         |         |            |       |
|                                                             | site.xml for kerberos, including full paths to |                         |         |            |       |
|                                                             | the files.                                     |                         |         |            |       |
| zookeeper.quortumma-separated list of ZooKeeper hosts       |                                                |                         | null    | false      | false |
|                                                             | for HBase. Required if Hadoop Configura-       |                         |         |            |       |
|                                                             | tion Files are not provided.                   |                         |         |            |       |
| zookeeper.clienthertport on which ZooKeeper is accept-      |                                                |                         | null    | false      | false |
|                                                             | ing client connections. Required if Hadoop     |                         |         |            |       |
|                                                             | Configuration Files are not provided.          |                         |         |            |       |
| zookeeper.znddalparen bookeeper ZNode Parent value for      |                                                |                         | null    | false      | false |
|                                                             | HBase (example: /hbase). Required if           |                         |         |            |       |
|                                                             | Hadoop Configuration Files are not pro-        |                         |         |            |       |
|                                                             | vided.                                         |                         |         |            |       |
| hbase client retrieve number of times the HBase client will |                                                |                         | 3       | false      | false |
|                                                             | retry connecting. Required if Hadoop Con-      |                         |         |            |       |
|                                                             | figuration Files are not provided.             |                         |         |            |       |
| phoenix.client.jaihlocatiloryath to the Phoenix client JAR. |                                                |                         | null    | false      | true  |
|                                                             | Required if Phoenix is installed on top of     |                         |         |            |       |
|                                                             | HBase.                                         |                         |         |            |       |

Table 2203: allowable-values

# **Dynamic Properties**

Dynamic Properties allow the user to specify both the name and value of a property.

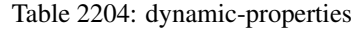

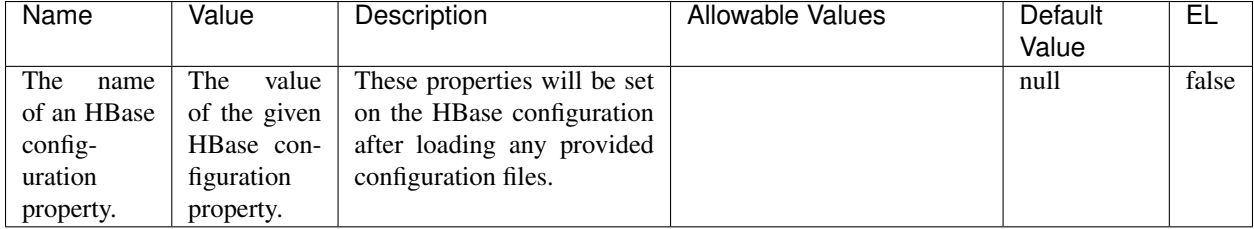

# **Extra informations**

No additional information is provided

# **InfluxDBControllerService**

Provides a controller service that for the moment only allows to bulkput records into influxdb.

# **Module**

com.hurence.logisland:logisland-service-influxdb-client:1.4.1

# **Class**

com.hurence.logisland.service.influxdb.InfluxDBControllerService

# **Tags**

influxdb, service, time series

## **Properties**

In the list below, the names of required properties appear in bold. Any other properties (not in bold) are considered optional. The table also indicates any default values.

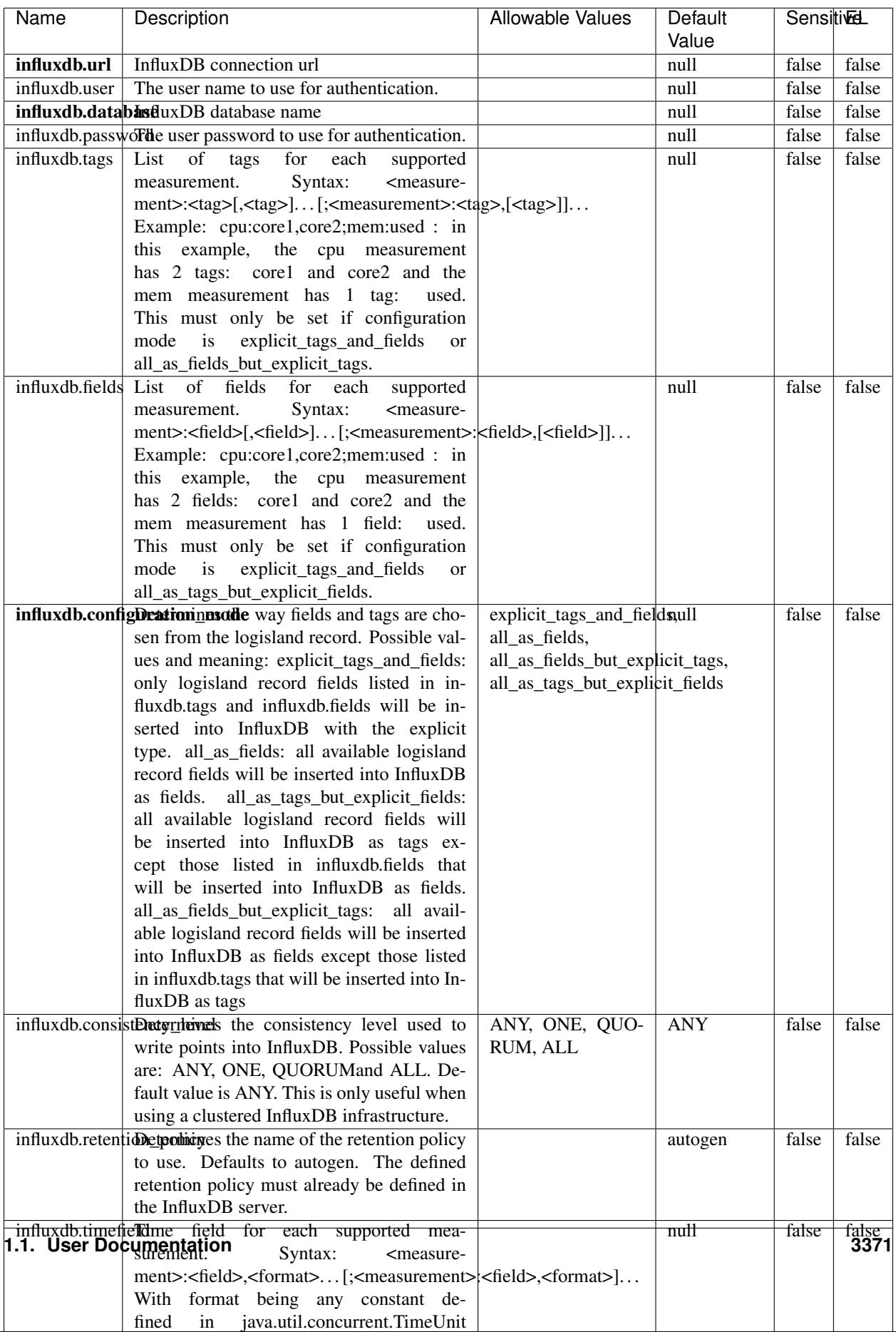

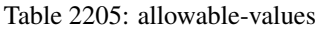

No additional information is provided

#### **LRUKeyValueCacheService**

A controller service for caching data by key value pair with LRU (last recently used) strategy. using LinkedHashMap

#### **Module**

com.hurence.logisland:logisland-service-inmemory-cache:1.4.1

#### **Class**

com.hurence.logisland.service.cache.LRUKeyValueCacheService

#### **Tags**

cache, service, key, value, pair, LRU

#### **Properties**

In the list below, the names of required properties appear in **bold**. Any other properties (not in bold) are considered optional. The table also indicates any default values.

#### Table 2206: allowable-values

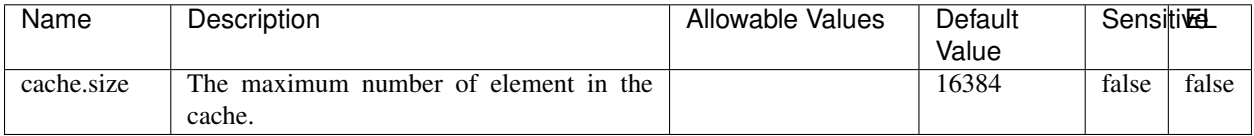

#### **Extra informations**

No additional information is provided

### **MongoDBControllerService**

Provides a controller service that wraps most of the functionality of the MongoDB driver.

### **Module**

com.hurence.logisland:logisland-service-mongodb-client:1.4.1

# **Class**

com.hurence.logisland.service.mongodb.MongoDBControllerService

# **Tags**

mongo, mongodb, service

# **Properties**

In the list below, the names of required properties appear in bold. Any other properties (not in bold) are considered optional. The table also indicates any default values, and whether a property supports the [Expression Language](expression-language.html) .

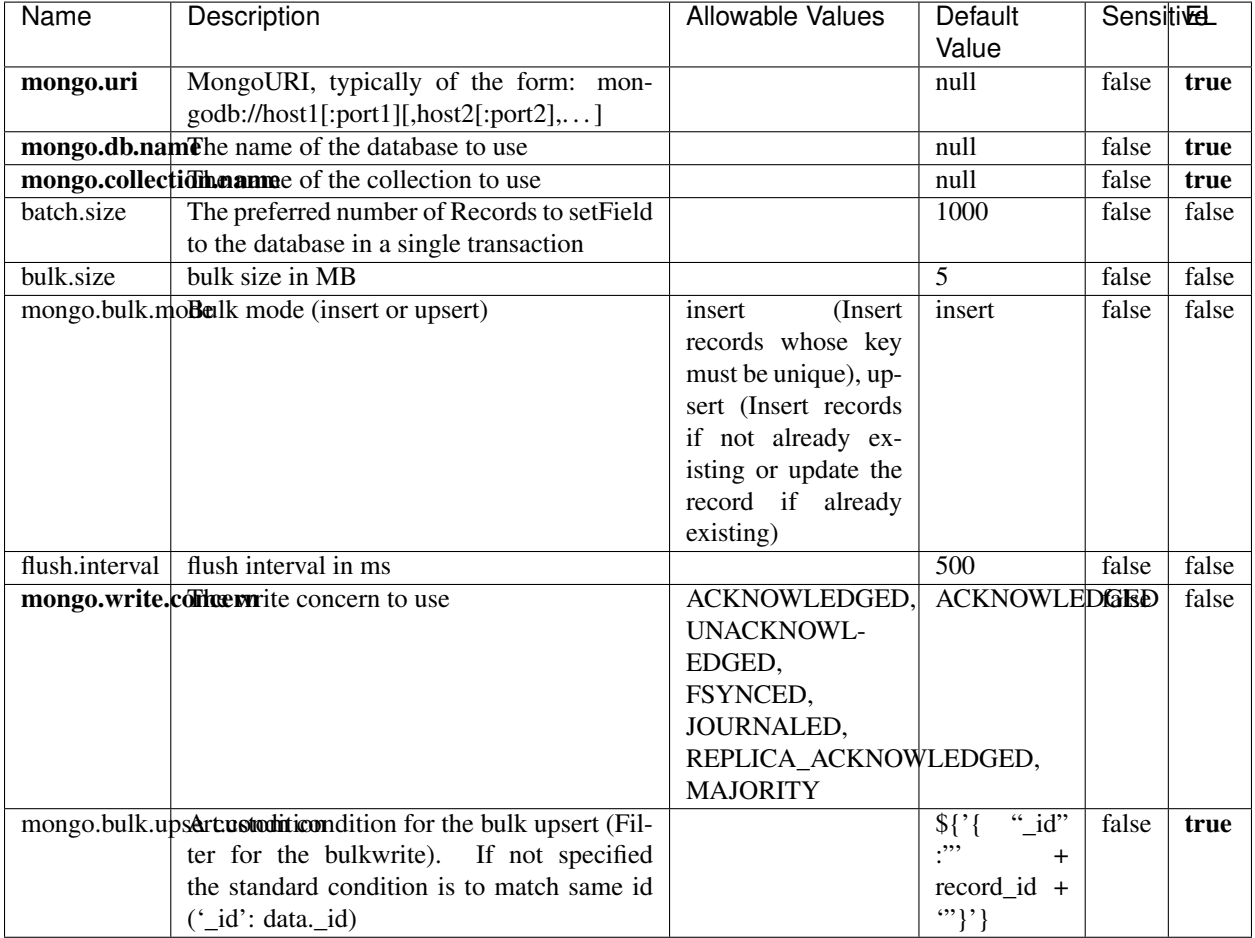

#### Table 2207: allowable-values

# **Extra informations**

# **RedisKeyValueCacheService**

A controller service for caching records by key value pair with LRU (last recently used) strategy. using Linked-HashMap

### **Module**

com.hurence.logisland:logisland-service-redis:1.4.1

## **Class**

com.hurence.logisland.redis.service.RedisKeyValueCacheService

# **Tags**

cache, service, key, value, pair, redis

## **Properties**

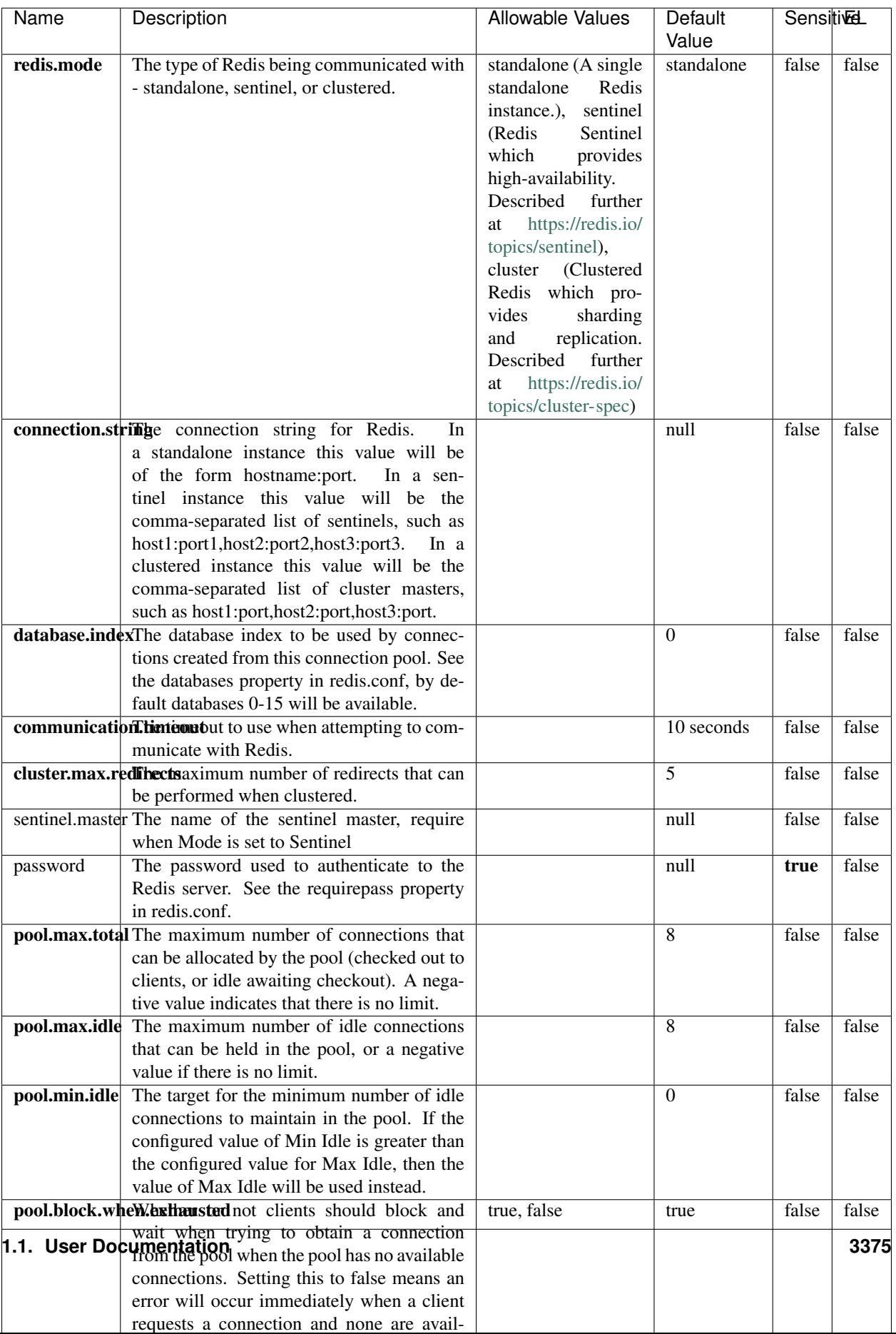

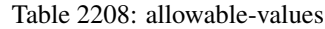

No additional information is provided

## **Solr\_6\_6\_2\_ClientService**

Implementation of ElasticsearchClientService for Solr 5.5.5.

# **Module**

com.hurence.logisland:logisland-service-solr\_6\_6\_2-client:1.4.1

### **Class**

com.hurence.logisland.service.solr.Solr\_6\_6\_2\_ClientService

## **Tags**

solr, client

### **Properties**

In the list below, the names of required properties appear in bold. Any other properties (not in bold) are considered optional. The table also indicates any default values.

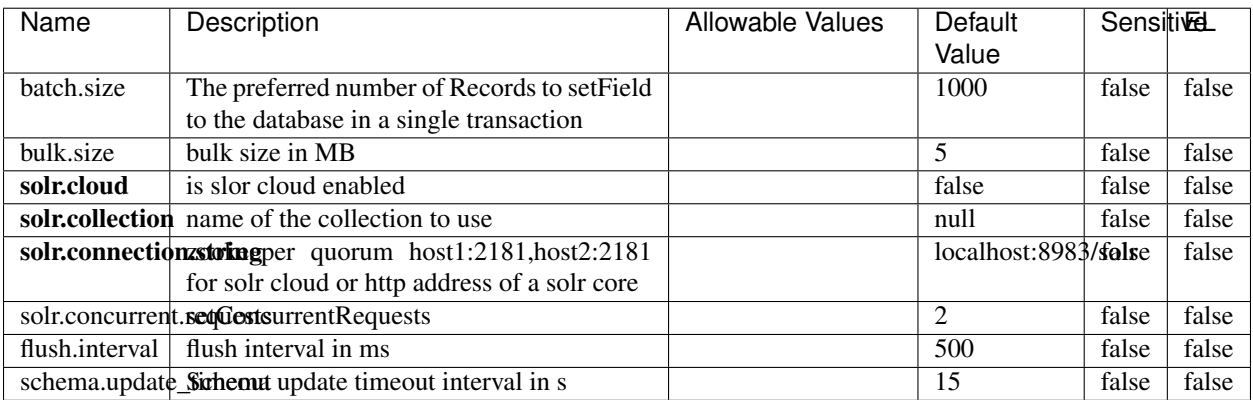

### Table 2209: allowable-values

### **Extra informations**

# **Elasticsearch\_7\_x\_ClientService**

Implementation of ElasticsearchClientService for ElasticSearch 7.x. Note that although Elasticsearch 7.x still accepts type information, this implementation will ignore any type usage and will only work at the index level to be already compliant with the ElasticSearch 8.x version that will completely remove type usage.

# **Module**

com.hurence.logisland:logisland-service-elasticsearch\_7\_x-client:1.4.1

## **Class**

com.hurence.logisland.service.elasticsearch.Elasticsearch\_7\_x\_ClientService

# **Tags**

elasticsearch, client

# **Properties**

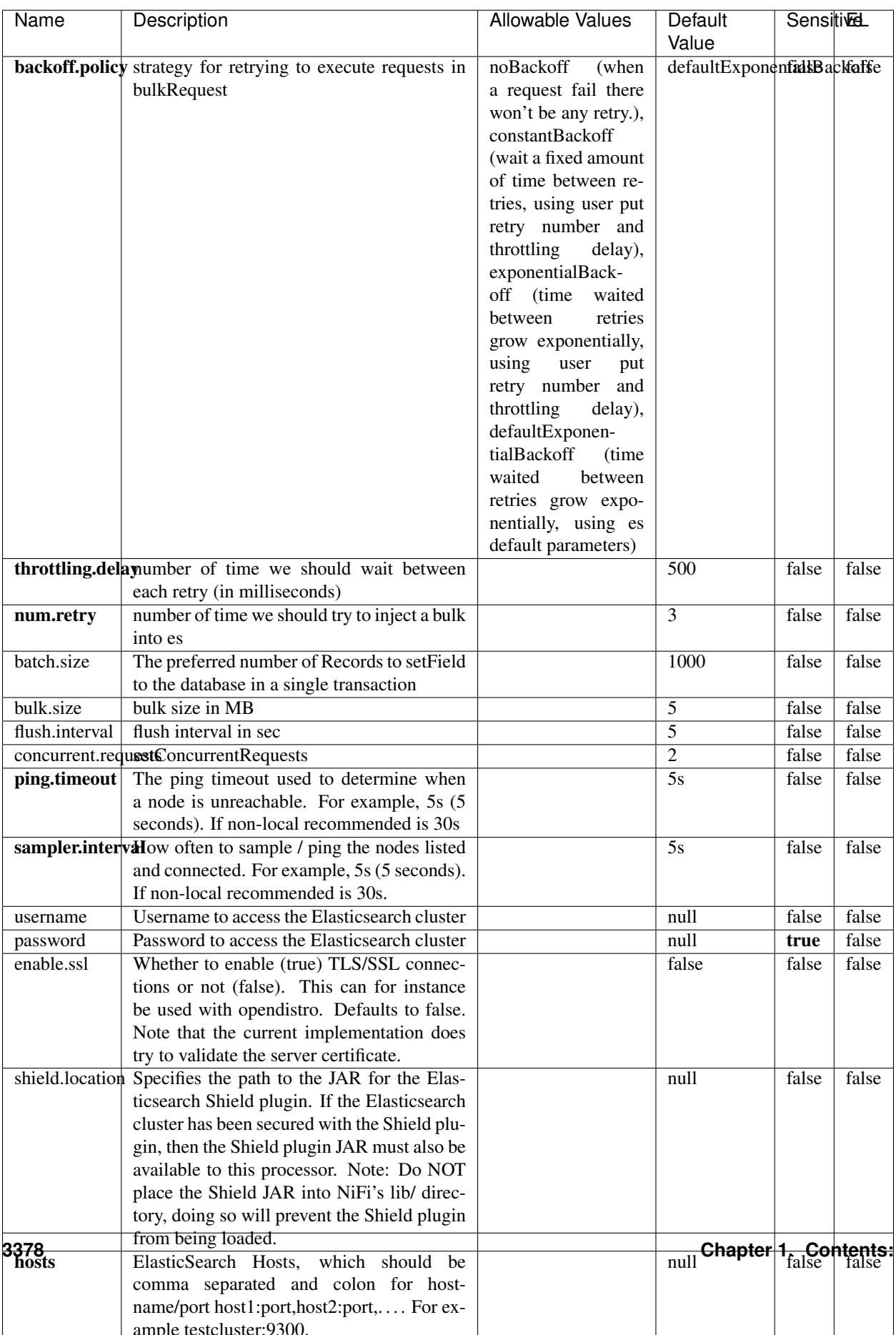

Table 2210: allowable-values

No additional information is provided

# **Solr8ClientService**

Implementation of SolrClientService for Solr 8

# **Module**

com.hurence.logisland:logisland-service-solr\_8-client:1.4.1

### **Class**

com.hurence.logisland.service.solr.Solr8ClientService

## **Tags**

solr, client

### **Properties**

In the list below, the names of required properties appear in bold. Any other properties (not in bold) are considered optional. The table also indicates any default values.

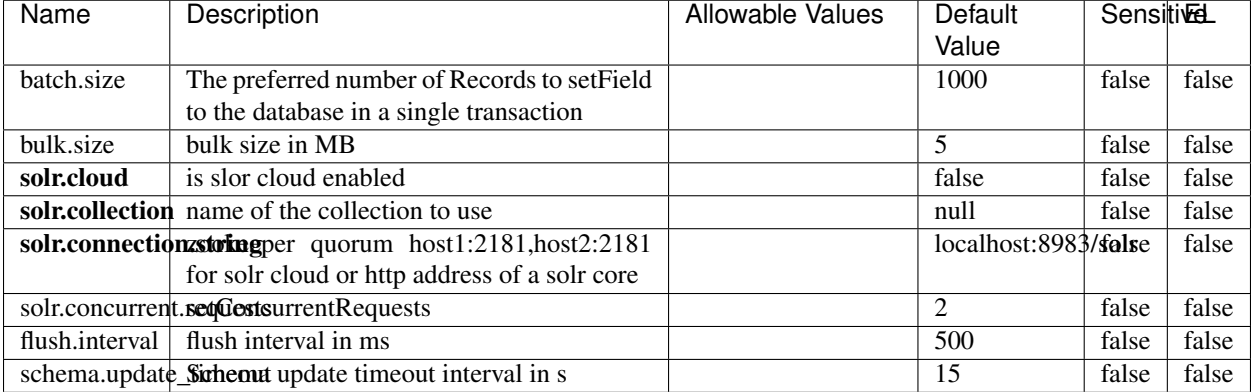

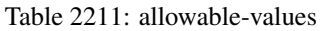

### **Extra informations**

# **MaxmindIpToGeoService**

Implementation of the IP 2 GEO Service using maxmind lite db file

### **Module**

com.hurence.logisland:logisland-service-ip-to-geo-maxmind:1.4.1

### **Class**

com.hurence.logisland.service.iptogeo.maxmind.MaxmindIpToGeoService

### **Tags**

ip, service, geo, maxmind

#### **Properties**

In the list below, the names of required properties appear in bold. Any other properties (not in bold) are considered optional. The table also indicates any default values.

| Name        | Description                                              | Allowable Values | Default<br>Value | Sensitivel |       |
|-------------|----------------------------------------------------------|------------------|------------------|------------|-------|
|             | maxmind.databritatio the Maxmind Geo Enrichment          |                  | null             | false      | false |
|             |                                                          |                  |                  |            |       |
|             | Database File.                                           |                  |                  |            |       |
|             | maxmind.datablisecrativath to the Maxmind Geo Enrichment |                  | null             | false      | false |
|             | Database File.                                           |                  |                  |            |       |
| locale      | Locale to use for geo information. Defaults              |                  | en               | false      | false |
|             | to 'en'.                                                 |                  |                  |            |       |
| lookup.time | Should the additional lookup_micros field                |                  | false            | false      | false |
|             | be returned or not.                                      |                  |                  |            |       |

Table 2212: allowable-values

### **Extra informations**

No additional information is provided

### **CSVKeyValueCacheService**

A cache that store csv lines as records loaded from a file

### **Module**

com.hurence.logisland:logisland-service-inmemory-cache:1.4.1
# **Class**

com.hurence.logisland.service.cache.CSVKeyValueCacheService

# **Tags**

csv, service, cache

## **Properties**

In the list below, the names of required properties appear in bold. Any other properties (not in bold) are considered optional. The table also indicates any default values.

| Name       | Description                     | <b>Allowable Values</b>                      | Default              | <b>SensitiveL</b> |       |
|------------|---------------------------------|----------------------------------------------|----------------------|-------------------|-------|
|            |                                 |                                              | Value                |                   |       |
| csv.format | a configuration for loading csv | default<br>(Standard                         | default              | false             | false |
|            |                                 | comma<br>separated                           |                      |                   |       |
|            |                                 | for<br>format,<br>as                         |                      |                   |       |
|            |                                 | <b>RFC4180</b><br>but                        |                      |                   |       |
|            |                                 | allowing<br>empty                            |                      |                   |       |
|            |                                 | lines. Settings are:                         |                      |                   |       |
|            |                                 | withDelimiter(',')                           |                      |                   |       |
|            |                                 | withQuote("")                                |                      |                   |       |
|            |                                 | withRecord-                                  |                      |                   |       |
|            |                                 | Separator("rn")                              |                      |                   |       |
|            |                                 |                                              |                      |                   |       |
|            |                                 | withIgnoreEmpty-                             |                      |                   |       |
|            |                                 | Lines(true)), excel                          |                      |                   |       |
|            |                                 | (Excel file format                           |                      |                   |       |
|            |                                 | (using a comma as                            |                      |                   |       |
|            |                                 | the value delimiter).                        |                      |                   |       |
|            |                                 | Note that the actual                         |                      |                   |       |
|            |                                 | value<br>delimiter                           |                      |                   |       |
|            |                                 | used by Excel is                             |                      |                   |       |
|            |                                 | locale dependent, it                         |                      |                   |       |
|            |                                 | might be necessary                           |                      |                   |       |
|            |                                 | to customize this                            |                      |                   |       |
|            |                                 | format to accom-                             |                      |                   |       |
|            |                                 | modate<br>your<br>to                         |                      |                   |       |
|            |                                 | regional<br>settings.                        |                      |                   |       |
|            |                                 | withDelimiter(',')                           |                      |                   |       |
|            |                                 | withQuote("")                                |                      |                   |       |
|            |                                 | withRecord-                                  |                      |                   |       |
|            |                                 | Separator("rn")                              |                      |                   |       |
|            |                                 | withIgnoreEmpty-                             |                      |                   |       |
|            |                                 | Lines(false)                                 |                      |                   |       |
|            |                                 | withAllowMiss-                               |                      |                   |       |
|            |                                 | ingColumn-                                   |                      |                   |       |
|            |                                 | Names(true)),<br>excel_fr                    |                      |                   |       |
|            |                                 | (Excel<br>file format (using                 |                      |                   |       |
|            |                                 | comma as the                                 |                      |                   |       |
|            |                                 | a                                            |                      |                   |       |
|            |                                 | delimiter).<br>value<br>Note that the actual |                      |                   |       |
|            |                                 | value<br>delimiter                           |                      |                   |       |
|            |                                 | used by Excel is                             |                      |                   |       |
|            |                                 | locale dependent, it                         |                      |                   |       |
|            |                                 | might be necessary                           |                      |                   |       |
|            |                                 | to customize this                            |                      |                   |       |
|            |                                 | format to accom-                             |                      |                   |       |
|            |                                 | modate<br>to<br>your                         |                      |                   |       |
|            |                                 | regional<br>settings.                        |                      |                   |       |
|            |                                 | withDelimiter(';')                           |                      |                   |       |
|            |                                 | withQuote("")                                |                      |                   |       |
|            |                                 | withRecord-                                  |                      |                   |       |
|            |                                 | Separator("rn")                              |                      |                   |       |
|            |                                 | withIgnoreEmpty-                             |                      |                   |       |
|            |                                 | Lines(false)                                 |                      |                   |       |
| 3382       |                                 | withAllowMiss-                               | Chapter 1. Contents: |                   |       |
|            |                                 | ingColumn-                                   |                      |                   |       |
|            |                                 | Names(true)),                                |                      |                   |       |
|            |                                 | mysql<br>(Default                            |                      |                   |       |
|            |                                 |                                              |                      |                   |       |

Table 2213: allowable-values

No additional information is provided

## **CassandraControllerService**

Provides a controller service that for the moment only allows to bulkput records into cassandra.

# **Module**

com.hurence.logisland:logisland-service-cassandra-client:1.4.1

### **Class**

com.hurence.logisland.service.cassandra.CassandraControllerService

# **Tags**

cassandra, service

### **Properties**

In the list below, the names of required properties appear in bold. Any other properties (not in bold) are considered optional. The table also indicates any default values.

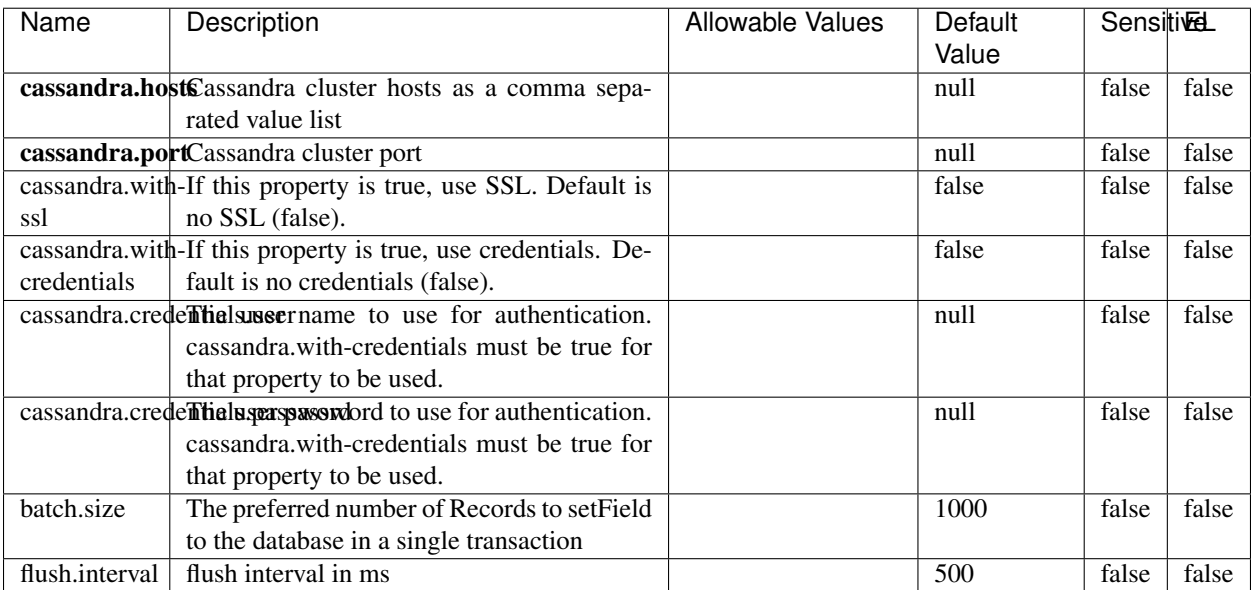

#### Table 2214: allowable-values

No additional information is provided

## **Elasticsearch\_6\_6\_2\_ClientService**

Implementation of ElasticsearchClientService for Elasticsearch 6.6.2.

# **Module**

com.hurence.logisland:logisland-service-elasticsearch\_6\_6\_2-client:1.4.1

### **Class**

com.hurence.logisland.service.elasticsearch.Elasticsearch\_6\_6\_2\_ClientService

## **Tags**

elasticsearch, client

### **Properties**

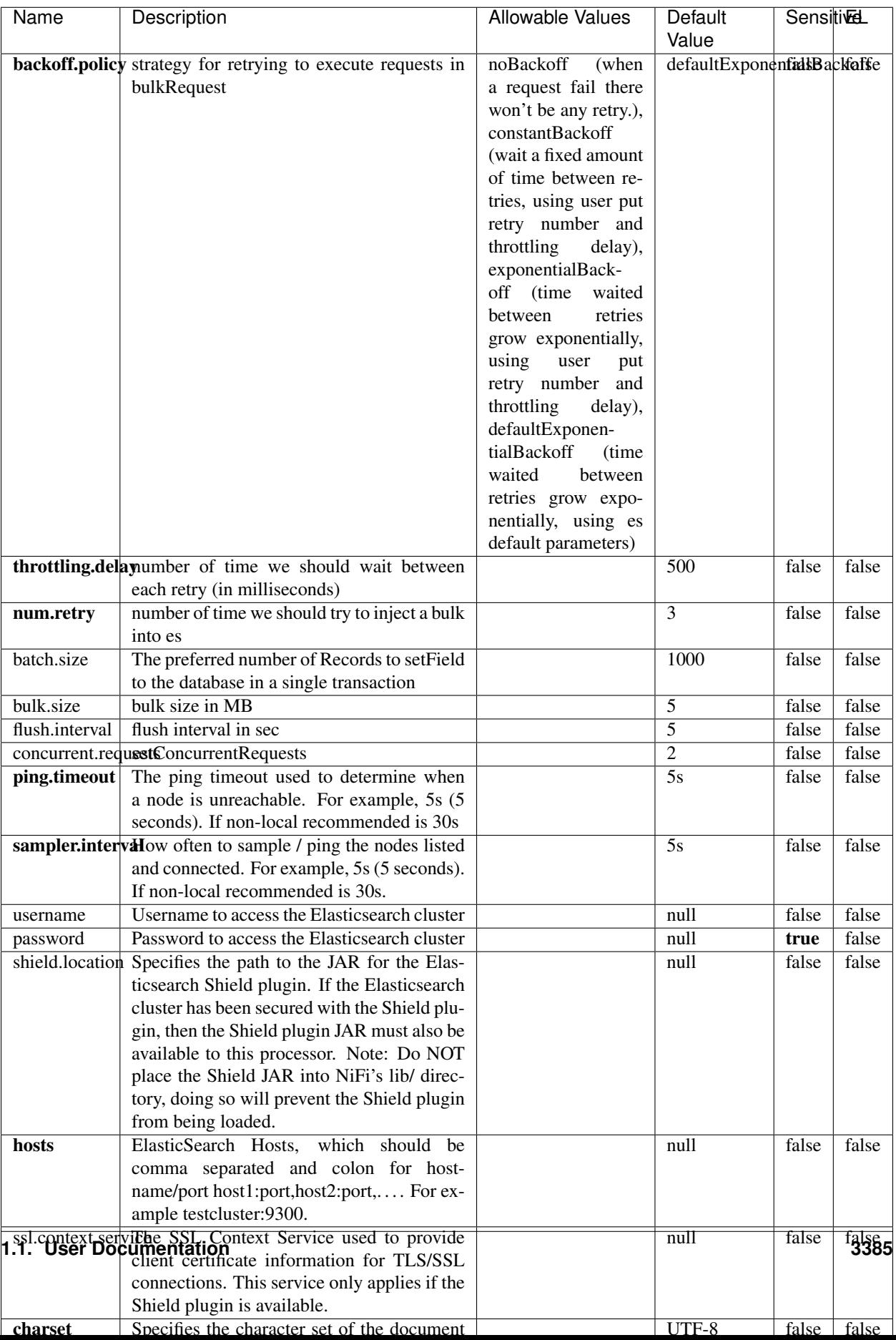

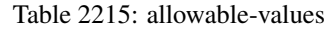

No additional information is provided

# **HBase\_1\_1\_2\_ClientService**

Implementation of HBaseClientService for HBase 1.1.2. This service can be configured by providing a commaseparated list of configuration files, or by specifying values for the other properties. If configuration files are provided, they will be loaded first, and the values of the additional properties will override the values from the configuration files. In addition, any user defined properties on the processor will also be passed to the HBase configuration.

## **Module**

com.hurence.logisland:logisland-service-hbase\_1\_1\_2-client:1.4.1

## **Class**

com.hurence.logisland.service.hbase.HBase\_1\_1\_2\_ClientService

## **Tags**

hbase, client

# **Properties**

| Name | Description                                                 | <b>Allowable Values</b> | Default | Sensitivel |       |
|------|-------------------------------------------------------------|-------------------------|---------|------------|-------|
|      |                                                             |                         | Value   |            |       |
|      | hadoop.configutationnfaleseparated list of Hadoop Configu-  |                         | null    | false      | false |
|      | ration files, such as hbase-site.xml and core-              |                         |         |            |       |
|      | site.xml for kerberos, including full paths to              |                         |         |            |       |
|      | the files.                                                  |                         |         |            |       |
|      | zookeeper.quortumma-separated list of ZooKeeper hosts       |                         | null    | false      | false |
|      | for HBase. Required if Hadoop Configura-                    |                         |         |            |       |
|      | tion Files are not provided.                                |                         |         |            |       |
|      | zookeeper.clienthertport on which ZooKeeper is accept-      |                         | null    | false      | false |
|      | ing client connections. Required if Hadoop                  |                         |         |            |       |
|      | Configuration Files are not provided.                       |                         |         |            |       |
|      | zookeeper.znddalparen bookeeper ZNode Parent value for      |                         | null    | false      | false |
|      | HBase (example: /hbase). Required if                        |                         |         |            |       |
|      | Hadoop Configuration Files are not pro-                     |                         |         |            |       |
|      | vided.                                                      |                         |         |            |       |
|      | hbase client retrieve number of times the HBase client will |                         | 3       | false      | false |
|      | retry connecting. Required if Hadoop Con-                   |                         |         |            |       |
|      | figuration Files are not provided.                          |                         |         |            |       |
|      | phoenix.client.jaihlocatiloryath to the Phoenix client JAR. |                         | null    | false      | true  |
|      | Required if Phoenix is installed on top of                  |                         |         |            |       |
|      | HBase.                                                      |                         |         |            |       |

Table 2216: allowable-values

# **Dynamic Properties**

Dynamic Properties allow the user to specify both the name and value of a property.

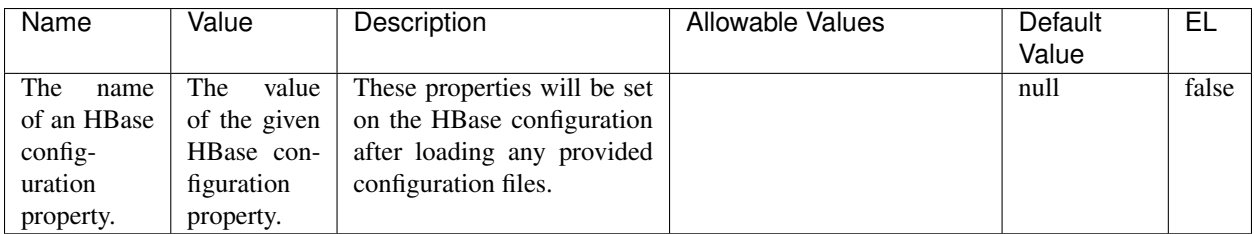

## Table 2217: dynamic-properties

### **Extra informations**

No additional information is provided

# **InfluxDBControllerService**

Provides a controller service that for the moment only allows to bulkput records into influxdb.

# **Module**

com.hurence.logisland:logisland-service-influxdb-client:1.4.1

# **Class**

com.hurence.logisland.service.influxdb.InfluxDBControllerService

# **Tags**

influxdb, service, time series

## **Properties**

In the list below, the names of required properties appear in bold. Any other properties (not in bold) are considered optional. The table also indicates any default values.

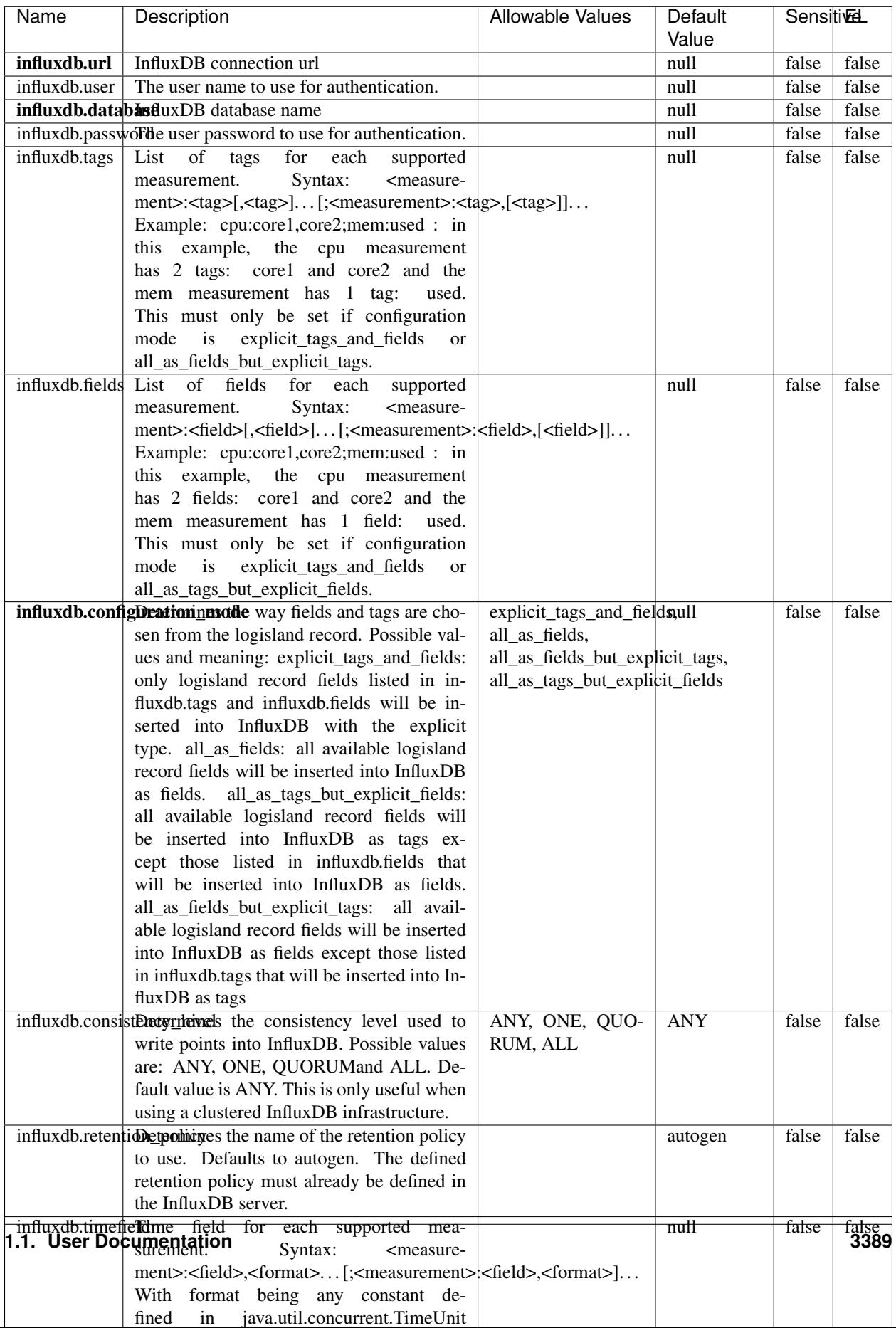

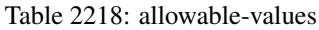

No additional information is provided

#### **LRUKeyValueCacheService**

A controller service for caching data by key value pair with LRU (last recently used) strategy. using LinkedHashMap

### **Module**

com.hurence.logisland:logisland-service-inmemory-cache:1.4.1

#### **Class**

com.hurence.logisland.service.cache.LRUKeyValueCacheService

#### **Tags**

cache, service, key, value, pair, LRU

#### **Properties**

In the list below, the names of required properties appear in **bold**. Any other properties (not in bold) are considered optional. The table also indicates any default values.

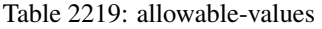

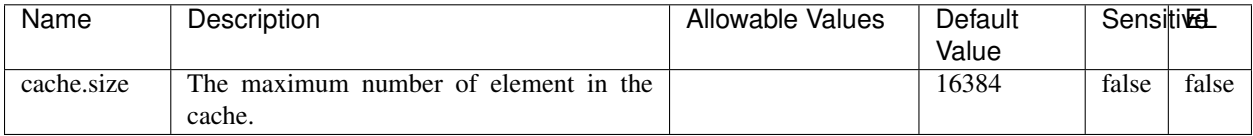

#### **Extra informations**

No additional information is provided

#### **MongoDBControllerService**

Provides a controller service that wraps most of the functionality of the MongoDB driver.

### **Module**

com.hurence.logisland:logisland-service-mongodb-client:1.4.1

# **Class**

com.hurence.logisland.service.mongodb.MongoDBControllerService

# **Tags**

mongo, mongodb, service

# **Properties**

In the list below, the names of required properties appear in bold. Any other properties (not in bold) are considered optional. The table also indicates any default values, and whether a property supports the [Expression Language](expression-language.html) .

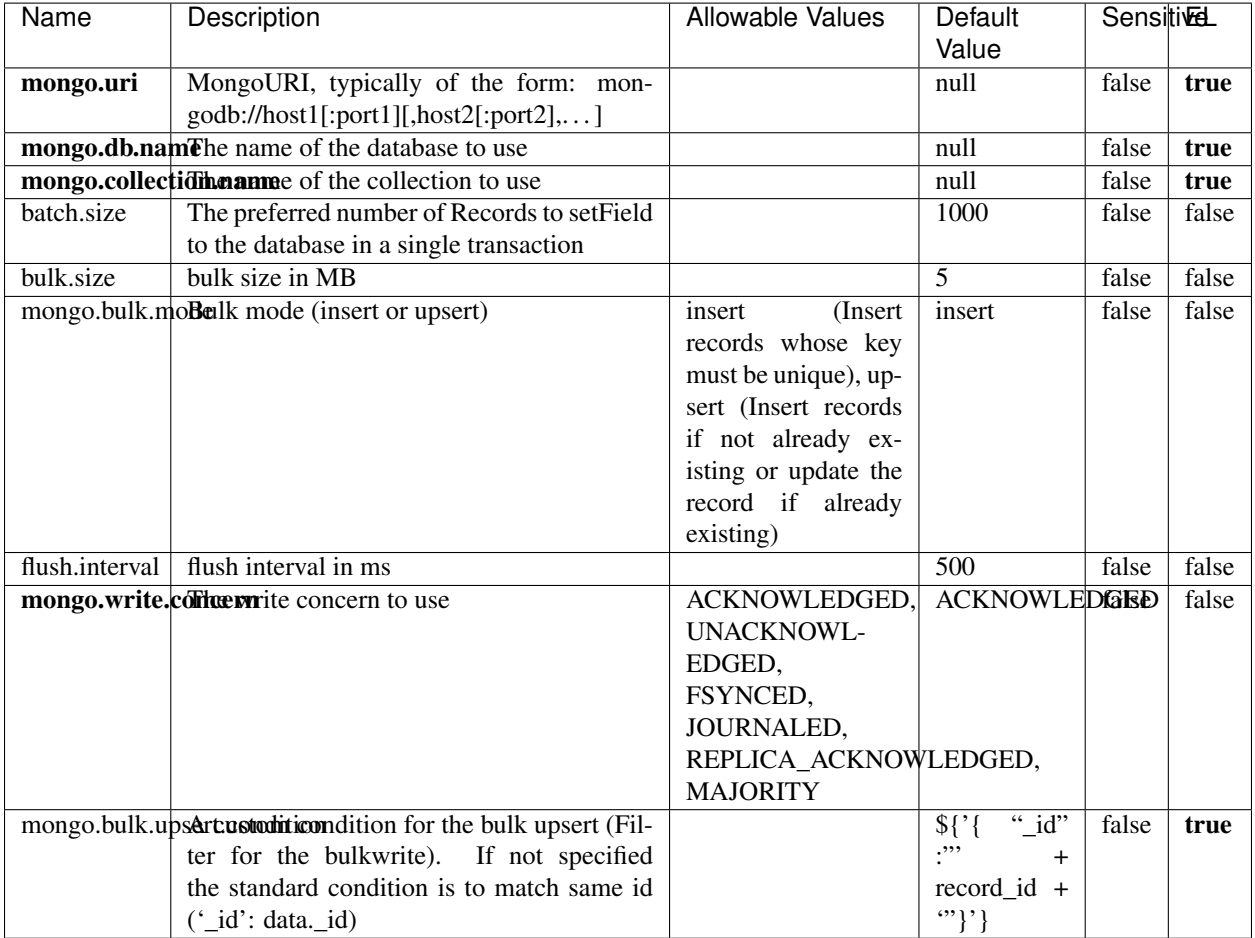

#### Table 2220: allowable-values

# **Extra informations**

# **RedisKeyValueCacheService**

A controller service for caching records by key value pair with LRU (last recently used) strategy. using Linked-HashMap

### **Module**

com.hurence.logisland:logisland-service-redis:1.4.1

## **Class**

com.hurence.logisland.redis.service.RedisKeyValueCacheService

# **Tags**

cache, service, key, value, pair, redis

## **Properties**

| Name          | Description                                                                                              | <b>Allowable Values</b>                 | Default        | <b>Sensitivel</b> |       |
|---------------|----------------------------------------------------------------------------------------------------|-----------------------------------------|----------------|-------------------|-------|
|               |                                                                                                    |                                         | Value          |                   |       |
| redis.mode    | The type of Redis being communicated with                                                                | standalone (A single                    | standalone     | false             | false |
|               | - standalone, sentinel, or clustered.                                                                    | standalone<br>Redis                     |                |                   |       |
|               |                                                                                                    | instance.),<br>sentinel                 |                |                   |       |
|               |                                                                                                    | (Redis<br>Sentinel<br>which<br>provides |                |                   |       |
|               |                                                                                                    | high-availability.                      |                |                   |       |
|               |                                                                                                    | Described<br>further                    |                |                   |       |
|               |                                                                                                    | https://redis.io/<br>at                 |                |                   |       |
|               |                                                                                                    | topics/sentinel),                       |                |                   |       |
|               |                                                                                                    | cluster<br>(Clustered                   |                |                   |       |
|               |                                                                                                    | which pro-<br>Redis                     |                |                   |       |
|               |                                                                                                    | vides<br>sharding                       |                |                   |       |
|               |                                                                                                    | and<br>replication.                     |                |                   |       |
|               |                                                                                                    | further<br>Described                    |                |                   |       |
|               |                                                                                                    | https://redis.io/<br>at                 |                |                   |       |
|               |                                                                                                    | topics/cluster-spec)                    |                |                   |       |
|               | connection.strifige connection string for Redis.<br>In<br>a standalone instance this value will be       |                                         | null           | false             | false |
|               | of the form hostname:port.<br>In a sen-                                                                  |                                         |                |                   |       |
|               | tinel instance this value will be the                                                                    |                                         |                |                   |       |
|               | comma-separated list of sentinels, such as                                                               |                                         |                |                   |       |
|               | host1:port1,host2:port2,host3:port3.<br>In a                                                             |                                         |                |                   |       |
|               | clustered instance this value will be the                                                                |                                         |                |                   |       |
|               | comma-separated list of cluster masters,                                                                 |                                         |                |                   |       |
|               | such as host1:port,host2:port,host3:port.                                                                |                                         |                |                   |       |
|               | database.indexThe database index to be used by connec-                                                   |                                         | $\overline{0}$ | false             | false |
|               | tions created from this connection pool. See                                                             |                                         |                |                   |       |
|               | the databases property in redis.conf, by de-<br>fault databases 0-15 will be available.                  |                                         |                |                   |       |
|               | communication tiention but to use when attempting to com-                                                |                                         | 10 seconds     | false             | false |
|               | municate with Redis.                                                                                     |                                         |                |                   |       |
|               | cluster.max.redfinectsaximum number of redirects that can                                                |                                         | 5              | false             | false |
|               | be performed when clustered.                                                                             |                                         |                |                   |       |
|               | sentinel.master The name of the sentinel master, require                                                 |                                         | null           | false             | false |
|               | when Mode is set to Sentinel                                                                             |                                         |                |                   |       |
| password      | The password used to authenticate to the                                                                 |                                         | null           | true              | false |
|               | Redis server. See the requirepass property                                                               |                                         |                |                   |       |
|               | in redis.conf.                                                                                           |                                         |                |                   |       |
|               | pool.max.total The maximum number of connections that                                                    |                                         | $\overline{8}$ | false             | false |
|               | can be allocated by the pool (checked out to<br>clients, or idle awaiting checkout). A nega-             |                                         |                |                   |       |
|               | tive value indicates that there is no limit.                                                             |                                         |                |                   |       |
| pool.max.idle | The maximum number of idle connections                                                                   |                                         | 8              | false             | false |
|               | that can be held in the pool, or a negative                                                              |                                         |                |                   |       |
|               | value if there is no limit.                                                                              |                                         |                |                   |       |
| pool.min.idle | The target for the minimum number of idle                                                                |                                         | $\Omega$       | false             | false |
|               | connections to maintain in the pool. If the                                                              |                                         |                |                   |       |
|               | configured value of Min Idle is greater than                                                             |                                         |                |                   |       |
|               | the configured value for Max Idle, then the                                                              |                                         |                |                   |       |
|               | value of Max Idle will be used instead.                                                                  |                                         |                |                   |       |
|               | pool.block.wheW.bxHaustednot clients should block and                                                    | true, false                             | true           | false             | false |
|               | wait when trying to obtain a connection<br><b>1.1. User Documentation</b> when the pool has no available |                                         |                |                   | 3393  |
|               | connections. Setting this to false means an                                                              |                                         |                |                   |       |
|               | error will occur immediately when a client                                                               |                                         |                |                   |       |
|               | requests a connection and none are avail-                                                                |                                         |                |                   |       |

Table 2221: allowable-values

No additional information is provided

## **Solr\_6\_6\_2\_ClientService**

Implementation of ElasticsearchClientService for Solr 5.5.5.

# **Module**

com.hurence.logisland:logisland-service-solr\_6\_6\_2-client:1.4.1

### **Class**

com.hurence.logisland.service.solr.Solr\_6\_6\_2\_ClientService

## **Tags**

solr, client

#### **Properties**

In the list below, the names of required properties appear in bold. Any other properties (not in bold) are considered optional. The table also indicates any default values.

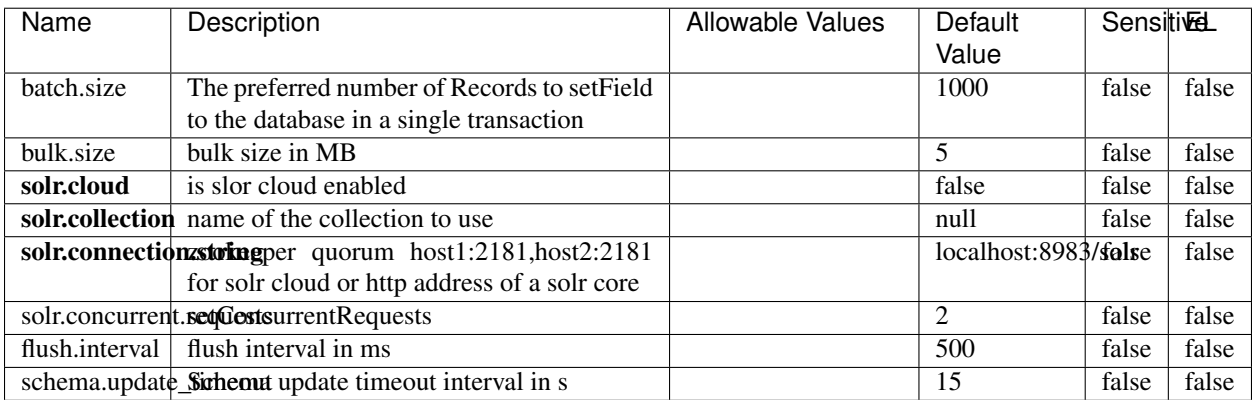

#### Table 2222: allowable-values

#### **Extra informations**

# **Elasticsearch\_7\_x\_ClientService**

Implementation of ElasticsearchClientService for ElasticSearch 7.x. Note that although Elasticsearch 7.x still accepts type information, this implementation will ignore any type usage and will only work at the index level to be already compliant with the ElasticSearch 8.x version that will completely remove type usage.

## **Module**

com.hurence.logisland:logisland-service-elasticsearch\_7\_x-client:1.4.1

## **Class**

com.hurence.logisland.service.elasticsearch.Elasticsearch\_7\_x\_ClientService

# **Tags**

elasticsearch, client

# **Properties**

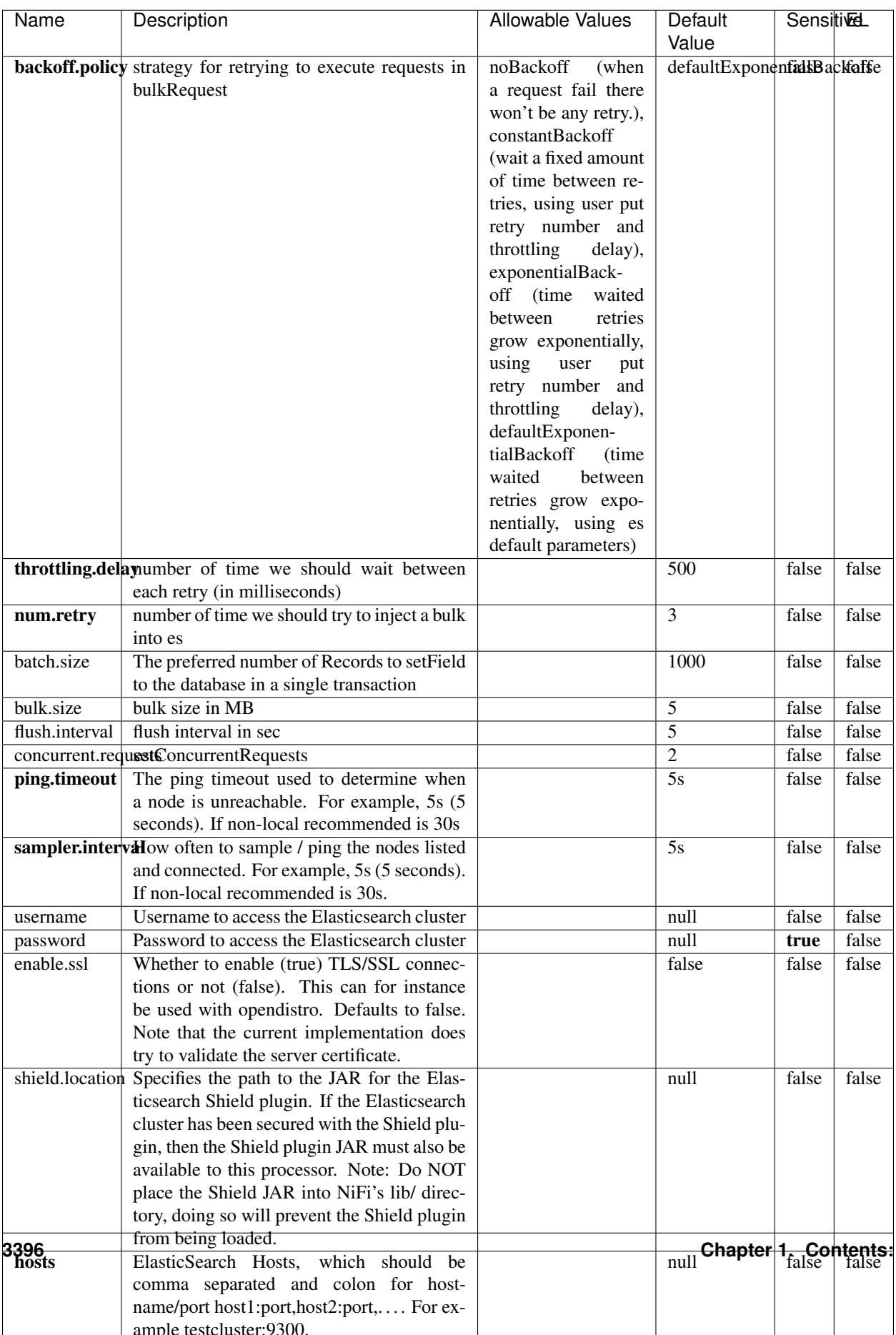

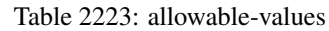

No additional information is provided

## **Solr8ClientService**

Implementation of SolrClientService for Solr 8

# **Module**

com.hurence.logisland:logisland-service-solr\_8-client:1.4.1

### **Class**

com.hurence.logisland.service.solr.Solr8ClientService

## **Tags**

solr, client

### **Properties**

In the list below, the names of required properties appear in bold. Any other properties (not in bold) are considered optional. The table also indicates any default values.

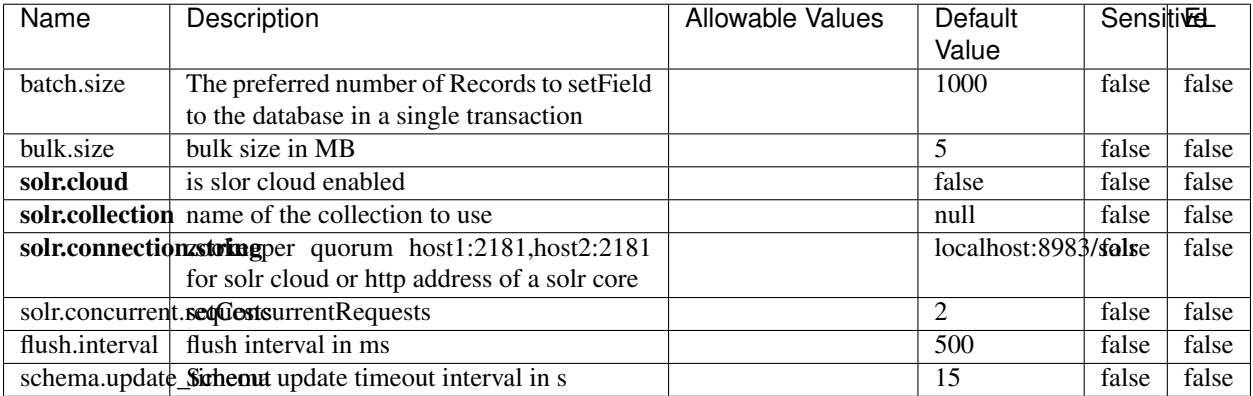

#### Table 2224: allowable-values

#### **Extra informations**

# **MaxmindIpToGeoService**

Implementation of the IP 2 GEO Service using maxmind lite db file

## **Module**

com.hurence.logisland:logisland-service-ip-to-geo-maxmind:1.4.1

#### **Class**

com.hurence.logisland.service.iptogeo.maxmind.MaxmindIpToGeoService

#### **Tags**

ip, service, geo, maxmind

#### **Properties**

In the list below, the names of required properties appear in bold. Any other properties (not in bold) are considered optional. The table also indicates any default values.

| Name        | Description                                              | Allowable Values | Default<br>Value | Sensitivel |       |
|-------------|----------------------------------------------------------|------------------|------------------|------------|-------|
|             | maxmind.databritatio the Maxmind Geo Enrichment          |                  | null             | false      | false |
|             |                                                          |                  |                  |            |       |
|             | Database File.                                           |                  |                  |            |       |
|             | maxmind.datablisecrativath to the Maxmind Geo Enrichment |                  | null             | false      | false |
|             | Database File.                                           |                  |                  |            |       |
| locale      | Locale to use for geo information. Defaults              |                  | en               | false      | false |
|             | to 'en'.                                                 |                  |                  |            |       |
| lookup.time | Should the additional lookup_micros field                |                  | false            | false      | false |
|             | be returned or not.                                      |                  |                  |            |       |

Table 2225: allowable-values

#### **Extra informations**

No additional information is provided

#### **CSVKeyValueCacheService**

A cache that store csv lines as records loaded from a file

#### **Module**

com.hurence.logisland:logisland-service-inmemory-cache:1.4.1

# **Class**

com.hurence.logisland.service.cache.CSVKeyValueCacheService

# **Tags**

csv, service, cache

## **Properties**

In the list below, the names of required properties appear in bold. Any other properties (not in bold) are considered optional. The table also indicates any default values.

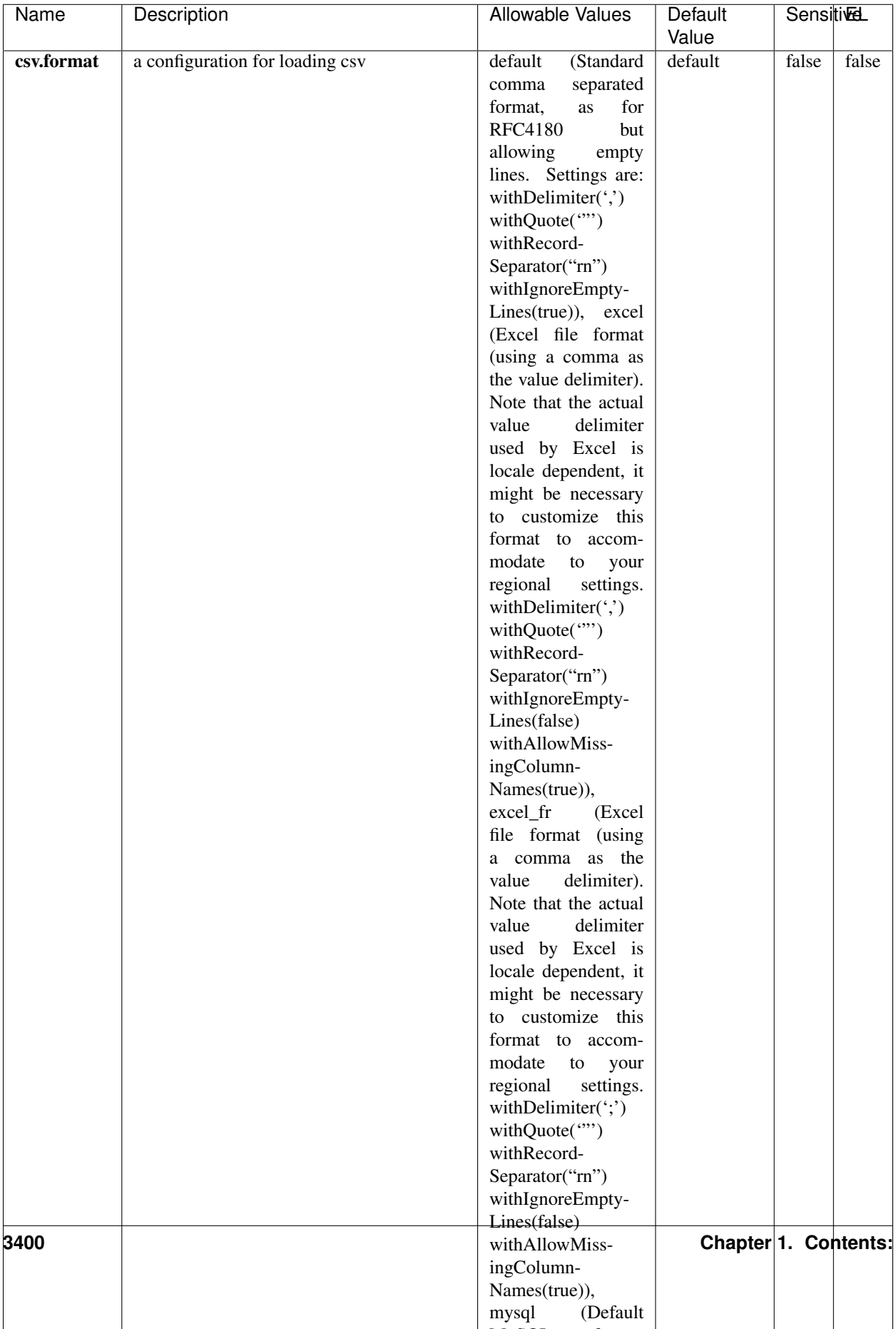

Table 2226: allowable-values

No additional information is provided

## **CassandraControllerService**

Provides a controller service that for the moment only allows to bulkput records into cassandra.

# **Module**

com.hurence.logisland:logisland-service-cassandra-client:1.4.1

### **Class**

com.hurence.logisland.service.cassandra.CassandraControllerService

# **Tags**

cassandra, service

### **Properties**

In the list below, the names of required properties appear in bold. Any other properties (not in bold) are considered optional. The table also indicates any default values.

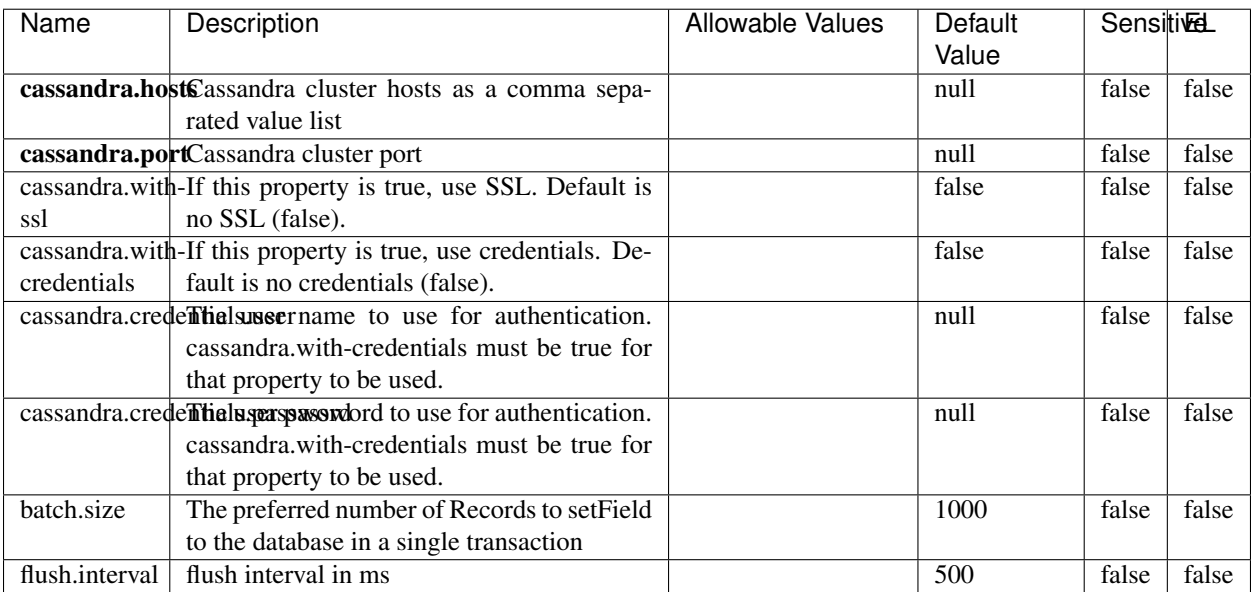

#### Table 2227: allowable-values

No additional information is provided

## **Elasticsearch\_6\_6\_2\_ClientService**

Implementation of ElasticsearchClientService for Elasticsearch 6.6.2.

# **Module**

com.hurence.logisland:logisland-service-elasticsearch\_6\_6\_2-client:1.4.1

### **Class**

com.hurence.logisland.service.elasticsearch.Elasticsearch\_6\_6\_2\_ClientService

## **Tags**

elasticsearch, client

### **Properties**

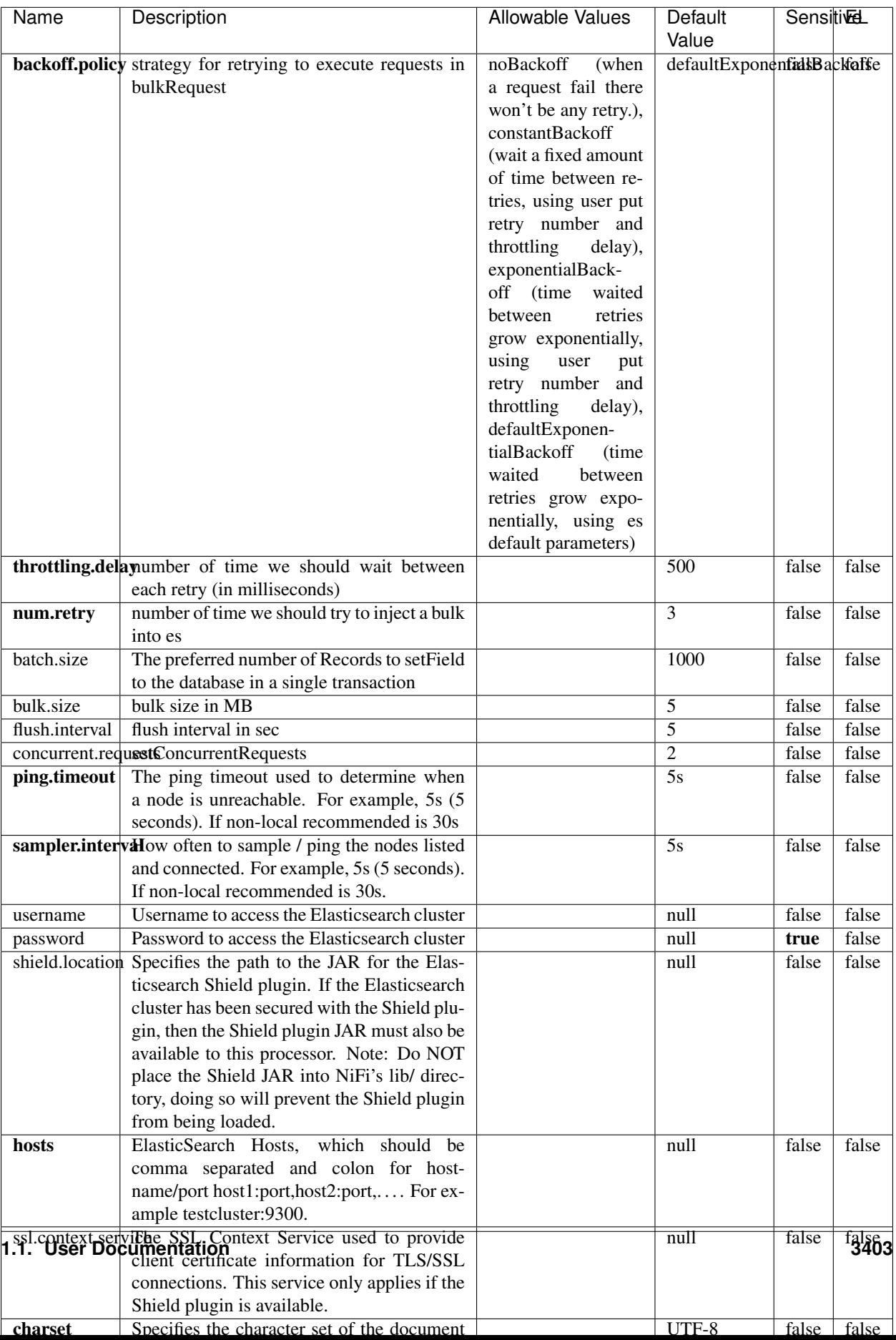

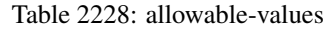

No additional information is provided

# **HBase\_1\_1\_2\_ClientService**

Implementation of HBaseClientService for HBase 1.1.2. This service can be configured by providing a commaseparated list of configuration files, or by specifying values for the other properties. If configuration files are provided, they will be loaded first, and the values of the additional properties will override the values from the configuration files. In addition, any user defined properties on the processor will also be passed to the HBase configuration.

## **Module**

com.hurence.logisland:logisland-service-hbase\_1\_1\_2-client:1.4.1

## **Class**

com.hurence.logisland.service.hbase.HBase\_1\_1\_2\_ClientService

## **Tags**

hbase, client

# **Properties**

| Name | Description                                                 | <b>Allowable Values</b> | Default | Sensitivel |       |
|------|-------------------------------------------------------------|-------------------------|---------|------------|-------|
|      |                                                             |                         | Value   |            |       |
|      | hadoop.configutationnfaleseparated list of Hadoop Configu-  |                         | null    | false      | false |
|      | ration files, such as hbase-site.xml and core-              |                         |         |            |       |
|      | site.xml for kerberos, including full paths to              |                         |         |            |       |
|      | the files.                                                  |                         |         |            |       |
|      | zookeeper.quortumma-separated list of ZooKeeper hosts       |                         | null    | false      | false |
|      | for HBase. Required if Hadoop Configura-                    |                         |         |            |       |
|      | tion Files are not provided.                                |                         |         |            |       |
|      | zookeeper.clienthertport on which ZooKeeper is accept-      |                         | null    | false      | false |
|      | ing client connections. Required if Hadoop                  |                         |         |            |       |
|      | Configuration Files are not provided.                       |                         |         |            |       |
|      | zookeeper.znddalparen bookeeper ZNode Parent value for      |                         | null    | false      | false |
|      | HBase (example: /hbase). Required if                        |                         |         |            |       |
|      | Hadoop Configuration Files are not pro-                     |                         |         |            |       |
|      | vided.                                                      |                         |         |            |       |
|      | hbase client retrieve number of times the HBase client will |                         | 3       | false      | false |
|      | retry connecting. Required if Hadoop Con-                   |                         |         |            |       |
|      | figuration Files are not provided.                          |                         |         |            |       |
|      | phoenix.client.jaihlocatiloryath to the Phoenix client JAR. |                         | null    | false      | true  |
|      | Required if Phoenix is installed on top of                  |                         |         |            |       |
|      | HBase.                                                      |                         |         |            |       |

Table 2229: allowable-values

# **Dynamic Properties**

Dynamic Properties allow the user to specify both the name and value of a property.

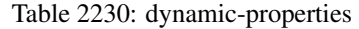

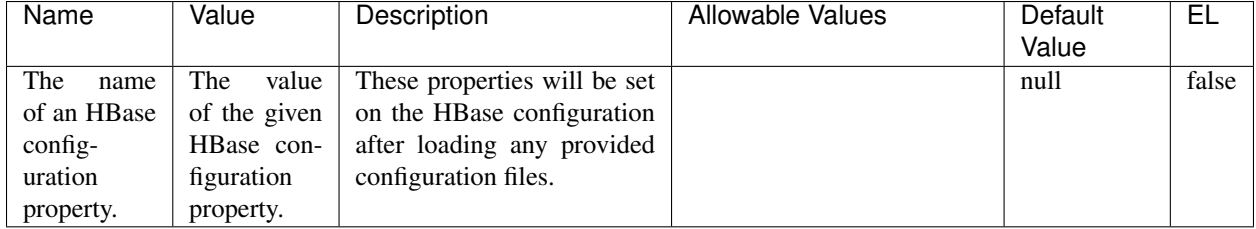

# **Extra informations**

No additional information is provided

# **InfluxDBControllerService**

Provides a controller service that for the moment only allows to bulkput records into influxdb.

# **Module**

com.hurence.logisland:logisland-service-influxdb-client:1.4.1

# **Class**

com.hurence.logisland.service.influxdb.InfluxDBControllerService

# **Tags**

influxdb, service, time series

## **Properties**

In the list below, the names of required properties appear in bold. Any other properties (not in bold) are considered optional. The table also indicates any default values.

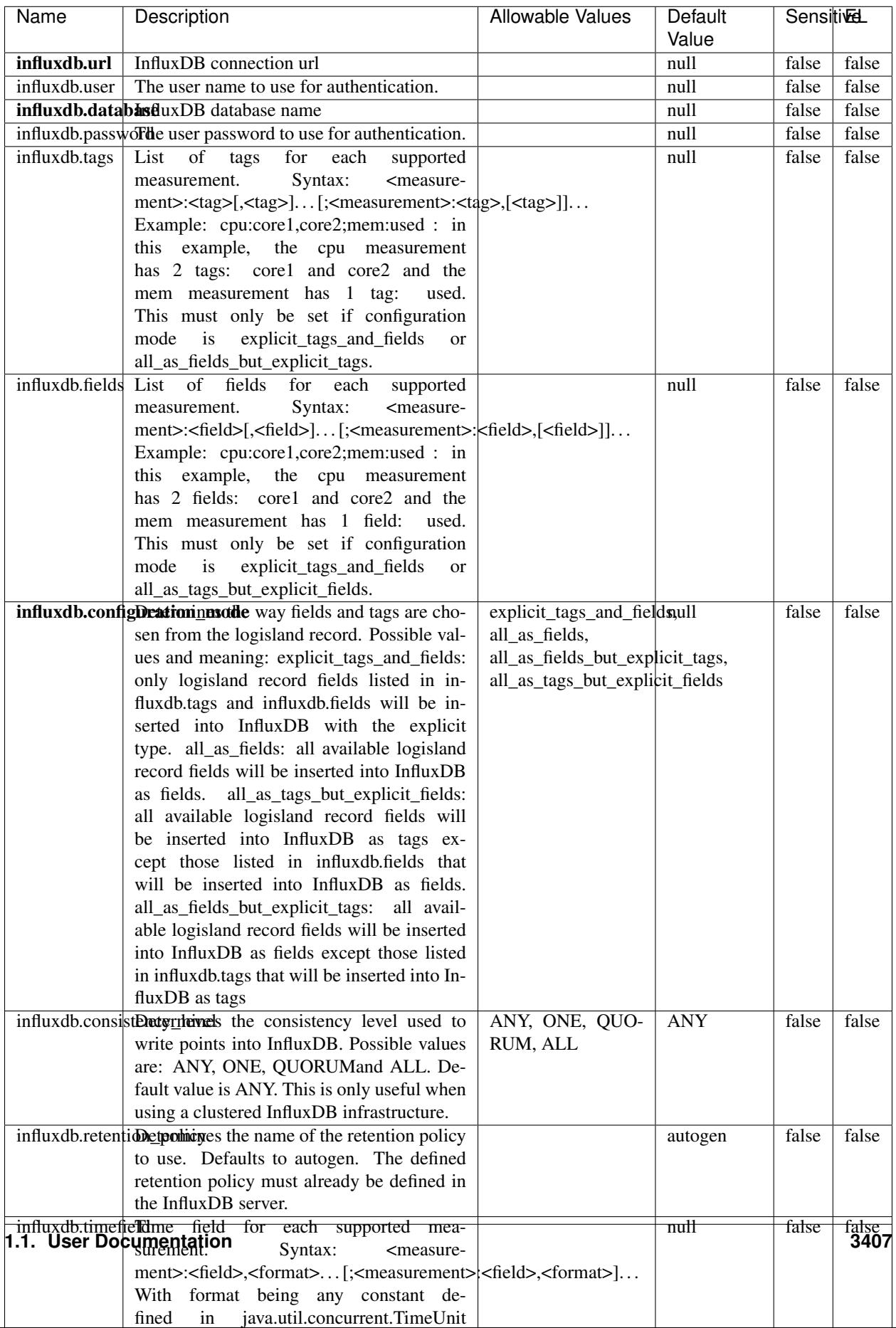

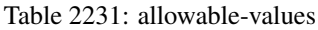

No additional information is provided

#### **LRUKeyValueCacheService**

A controller service for caching data by key value pair with LRU (last recently used) strategy. using LinkedHashMap

### **Module**

com.hurence.logisland:logisland-service-inmemory-cache:1.4.1

#### **Class**

com.hurence.logisland.service.cache.LRUKeyValueCacheService

#### **Tags**

cache, service, key, value, pair, LRU

#### **Properties**

In the list below, the names of required properties appear in **bold**. Any other properties (not in bold) are considered optional. The table also indicates any default values.

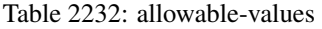

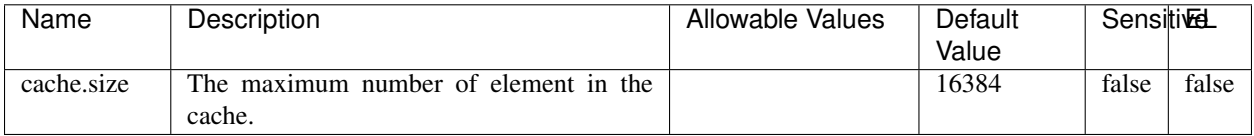

#### **Extra informations**

No additional information is provided

#### **MongoDBControllerService**

Provides a controller service that wraps most of the functionality of the MongoDB driver.

### **Module**

com.hurence.logisland:logisland-service-mongodb-client:1.4.1

# **Class**

com.hurence.logisland.service.mongodb.MongoDBControllerService

# **Tags**

mongo, mongodb, service

# **Properties**

In the list below, the names of required properties appear in bold. Any other properties (not in bold) are considered optional. The table also indicates any default values, and whether a property supports the [Expression Language](expression-language.html) .

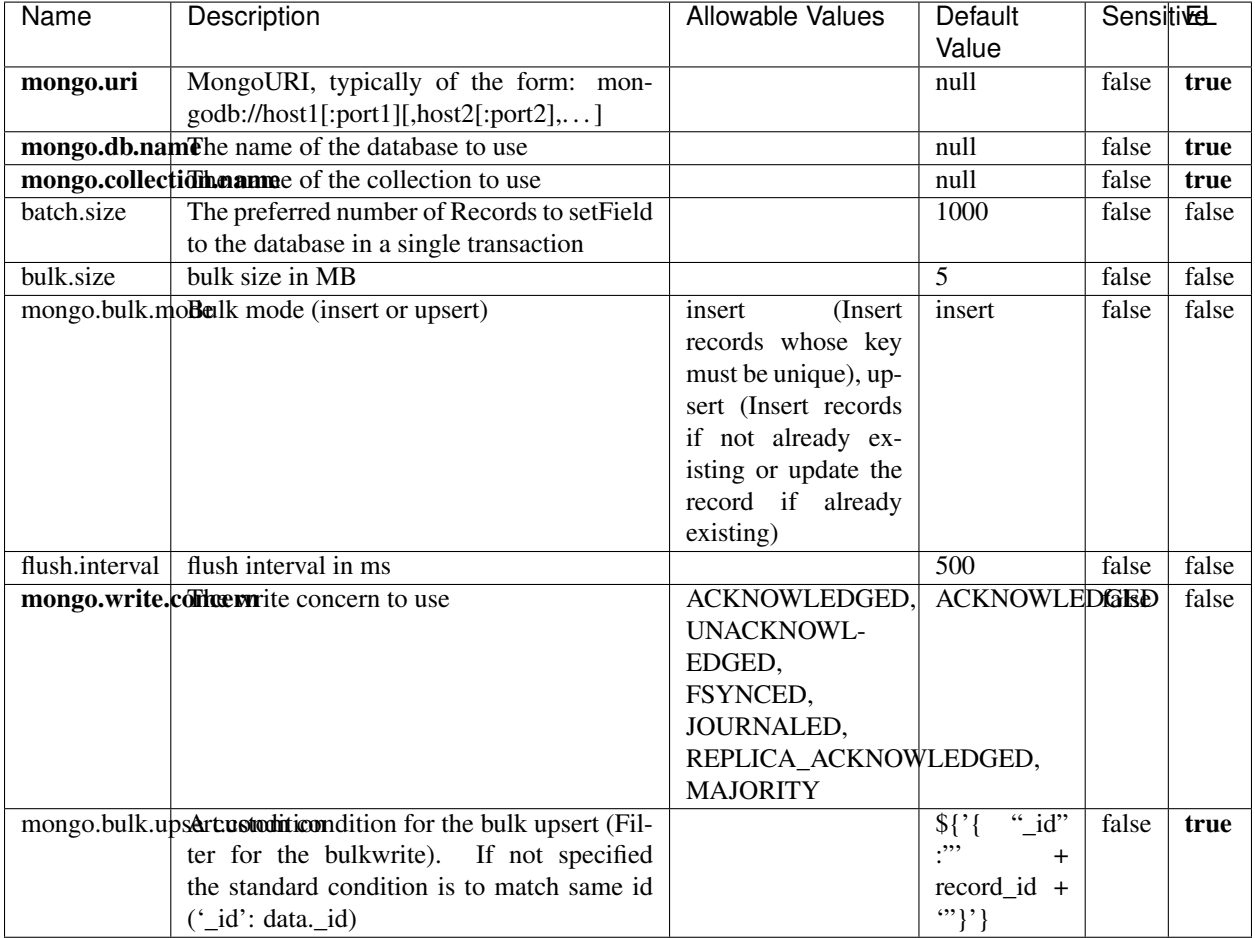

#### Table 2233: allowable-values

# **Extra informations**

# **RedisKeyValueCacheService**

A controller service for caching records by key value pair with LRU (last recently used) strategy. using Linked-HashMap

### **Module**

com.hurence.logisland:logisland-service-redis:1.4.1

## **Class**

com.hurence.logisland.redis.service.RedisKeyValueCacheService

# **Tags**

cache, service, key, value, pair, redis

## **Properties**

| Name          | Description                                                                             | <b>Allowable Values</b>             | Default        | <b>Sensitivel</b> |       |
|---------------|-----------------------------------------------------------------------------------------|-------------------------------------|----------------|-------------------|-------|
|               |                                                                                         |                                     | Value          |                   |       |
| redis.mode    | The type of Redis being communicated with                                               | standalone (A single                | standalone     | false             | false |
|               | - standalone, sentinel, or clustered.                                                   | standalone<br>Redis                 |                |                   |       |
|               |                                                                                         | instance.),<br>sentinel<br>Sentinel |                |                   |       |
|               |                                                                                         | (Redis<br>which<br>provides         |                |                   |       |
|               |                                                                                         | high-availability.                  |                |                   |       |
|               |                                                                                         | Described<br>further                |                |                   |       |
|               |                                                                                         | https://redis.io/<br>at             |                |                   |       |
|               |                                                                                         | topics/sentinel),                   |                |                   |       |
|               |                                                                                         | cluster<br>(Clustered               |                |                   |       |
|               |                                                                                         | which pro-<br>Redis                 |                |                   |       |
|               |                                                                                         | vides<br>sharding                   |                |                   |       |
|               |                                                                                         | and<br>replication.                 |                |                   |       |
|               |                                                                                         | further<br>Described                |                |                   |       |
|               |                                                                                         | https://redis.io/<br>at             |                |                   |       |
|               |                                                                                         | topics/cluster-spec)                |                |                   |       |
|               | connection.strifige connection string for Redis.<br>In                                  |                                     | null           | false             | false |
|               | a standalone instance this value will be                                                |                                     |                |                   |       |
|               | of the form hostname:port.<br>In a sen-<br>tinel instance this value will be the        |                                     |                |                   |       |
|               | comma-separated list of sentinels, such as                                              |                                     |                |                   |       |
|               | host1:port1,host2:port2,host3:port3.<br>In a                                            |                                     |                |                   |       |
|               | clustered instance this value will be the                                               |                                     |                |                   |       |
|               | comma-separated list of cluster masters,                                                |                                     |                |                   |       |
|               | such as host1:port,host2:port,host3:port.                                               |                                     |                |                   |       |
|               | database.indexThe database index to be used by connec-                                  |                                     | $\overline{0}$ | false             | false |
|               | tions created from this connection pool. See                                            |                                     |                |                   |       |
|               | the databases property in redis.conf, by de-                                            |                                     |                |                   |       |
|               | fault databases 0-15 will be available.                                                 |                                     |                |                   |       |
|               | communication tiention but to use when attempting to com-                               |                                     | 10 seconds     | false             | false |
|               | municate with Redis.<br>cluster.max.redlihects aximum number of redirects that can      |                                     | 5              | false             | false |
|               | be performed when clustered.                                                            |                                     |                |                   |       |
|               | sentinel.master The name of the sentinel master, require                                |                                     | null           | false             | false |
|               | when Mode is set to Sentinel                                                            |                                     |                |                   |       |
| password      | The password used to authenticate to the                                                |                                     | null           | true              | false |
|               | Redis server. See the requirepass property                                              |                                     |                |                   |       |
|               | in redis.conf.                                                                          |                                     |                |                   |       |
|               | pool.max.total The maximum number of connections that                                   |                                     | $\overline{8}$ | false             | false |
|               | can be allocated by the pool (checked out to                                            |                                     |                |                   |       |
|               | clients, or idle awaiting checkout). A nega-                                            |                                     |                |                   |       |
|               | tive value indicates that there is no limit.<br>The maximum number of idle connections  |                                     | 8              | false             | false |
| pool.max.idle | that can be held in the pool, or a negative                                             |                                     |                |                   |       |
|               | value if there is no limit.                                                             |                                     |                |                   |       |
| pool.min.idle | The target for the minimum number of idle                                               |                                     | $\Omega$       | false             | false |
|               | connections to maintain in the pool. If the                                             |                                     |                |                   |       |
|               | configured value of Min Idle is greater than                                            |                                     |                |                   |       |
|               | the configured value for Max Idle, then the                                             |                                     |                |                   |       |
|               | value of Max Idle will be used instead.                                                 |                                     |                |                   |       |
|               | pool.block.wheW.bxHaustednot clients should block and                                   | true, false                         | true           | false             | false |
|               | wait when trying to obtain a connection                                                 |                                     |                |                   | 3411  |
|               | <b>1.1. User Documentation</b> when the pool has no available                           |                                     |                |                   |       |
|               | connections. Setting this to false means an                                             |                                     |                |                   |       |
|               | error will occur immediately when a client<br>requests a connection and none are avail- |                                     |                |                   |       |
|               |                                                                                         |                                     |                |                   |       |

Table 2234: allowable-values

No additional information is provided

## **Solr\_6\_6\_2\_ClientService**

Implementation of ElasticsearchClientService for Solr 5.5.5.

# **Module**

com.hurence.logisland:logisland-service-solr\_6\_6\_2-client:1.4.1

### **Class**

com.hurence.logisland.service.solr.Solr\_6\_6\_2\_ClientService

## **Tags**

solr, client

#### **Properties**

In the list below, the names of required properties appear in bold. Any other properties (not in bold) are considered optional. The table also indicates any default values.

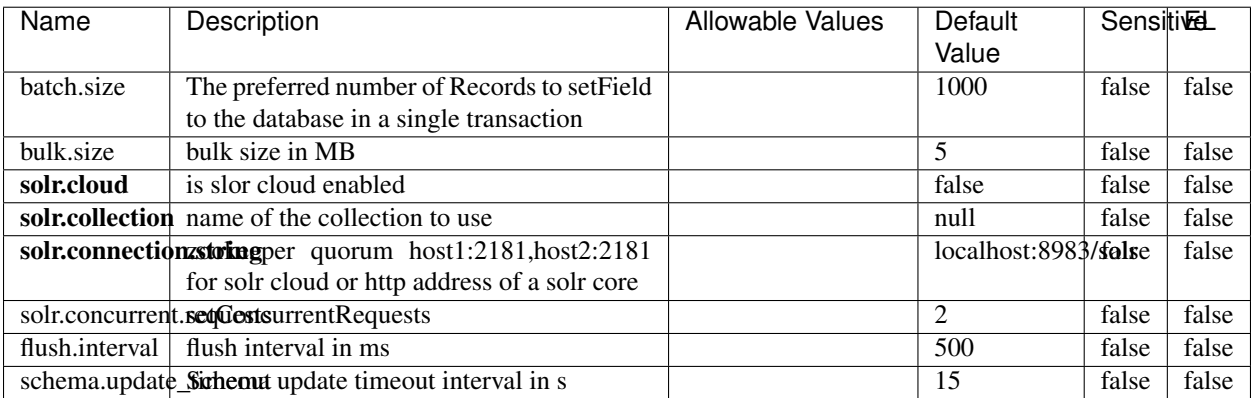

#### Table 2235: allowable-values

### **Extra informations**

# **Elasticsearch\_7\_x\_ClientService**

Implementation of ElasticsearchClientService for ElasticSearch 7.x. Note that although Elasticsearch 7.x still accepts type information, this implementation will ignore any type usage and will only work at the index level to be already compliant with the ElasticSearch 8.x version that will completely remove type usage.

## **Module**

com.hurence.logisland:logisland-service-elasticsearch\_7\_x-client:1.4.1

## **Class**

com.hurence.logisland.service.elasticsearch.Elasticsearch\_7\_x\_ClientService

# **Tags**

elasticsearch, client

# **Properties**

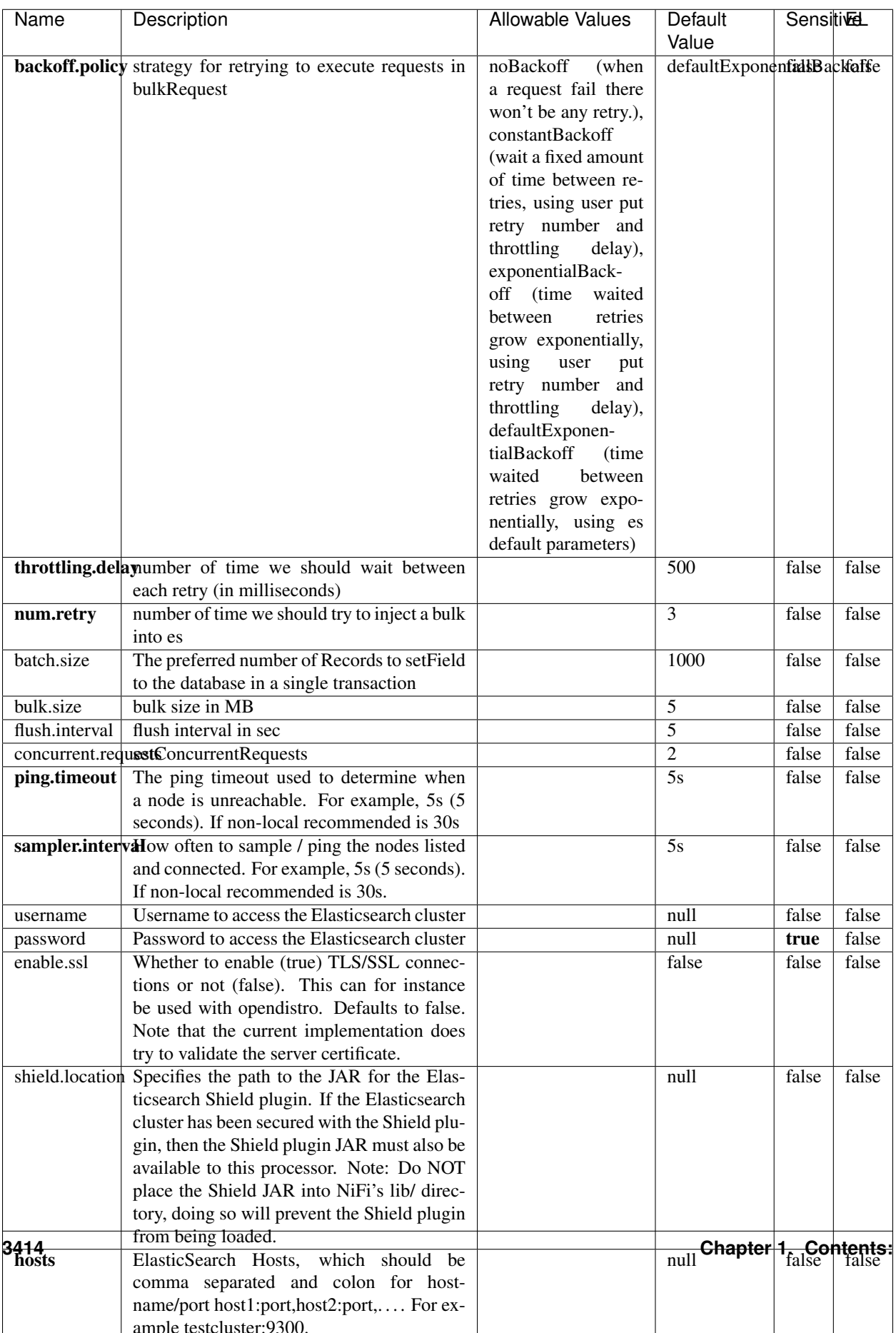

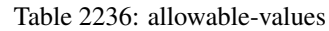

No additional information is provided

## **Solr8ClientService**

Implementation of SolrClientService for Solr 8

# **Module**

com.hurence.logisland:logisland-service-solr\_8-client:1.4.1

### **Class**

com.hurence.logisland.service.solr.Solr8ClientService

## **Tags**

solr, client

### **Properties**

In the list below, the names of required properties appear in bold. Any other properties (not in bold) are considered optional. The table also indicates any default values.

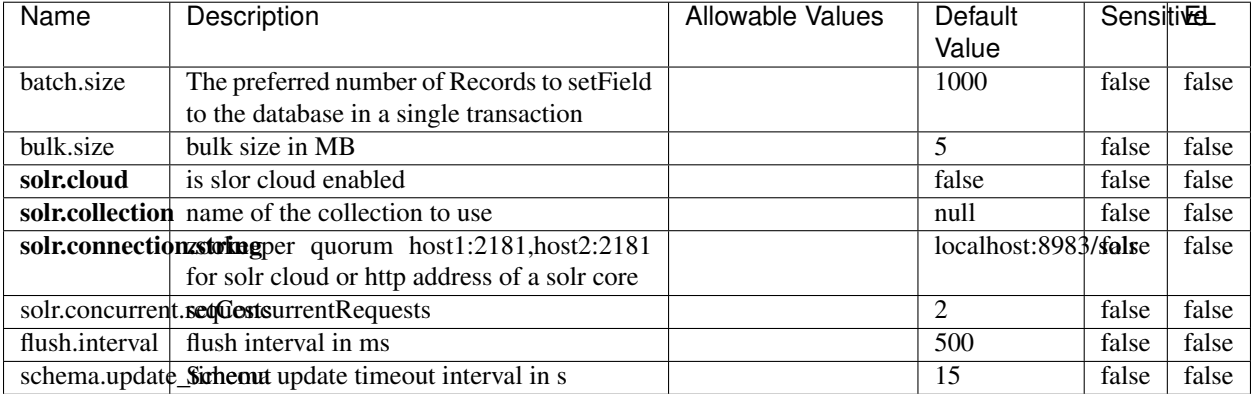

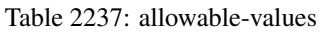

### **Extra informations**

# **MaxmindIpToGeoService**

Implementation of the IP 2 GEO Service using maxmind lite db file

### **Module**

com.hurence.logisland:logisland-service-ip-to-geo-maxmind:1.4.1

### **Class**

com.hurence.logisland.service.iptogeo.maxmind.MaxmindIpToGeoService

#### **Tags**

ip, service, geo, maxmind

#### **Properties**

In the list below, the names of required properties appear in bold. Any other properties (not in bold) are considered optional. The table also indicates any default values.

| Name        | Description                                              | Allowable Values | Default<br>Value | Sensitivel |       |
|-------------|----------------------------------------------------------|------------------|------------------|------------|-------|
|             | maxmind.databritatio the Maxmind Geo Enrichment          |                  | null             | false      | false |
|             |                                                          |                  |                  |            |       |
|             | Database File.                                           |                  |                  |            |       |
|             | maxmind.datablisecrativath to the Maxmind Geo Enrichment |                  | null             | false      | false |
|             | Database File.                                           |                  |                  |            |       |
| locale      | Locale to use for geo information. Defaults              |                  | en               | false      | false |
|             | to 'en'.                                                 |                  |                  |            |       |
| lookup.time | Should the additional lookup_micros field                |                  | false            | false      | false |
|             | be returned or not.                                      |                  |                  |            |       |

Table 2238: allowable-values

#### **Extra informations**

No additional information is provided

#### **CSVKeyValueCacheService**

A cache that store csv lines as records loaded from a file

#### **Module**

com.hurence.logisland:logisland-service-inmemory-cache:1.4.1
# **Class**

com.hurence.logisland.service.cache.CSVKeyValueCacheService

## **Tags**

csv, service, cache

## **Properties**

In the list below, the names of required properties appear in bold. Any other properties (not in bold) are considered optional. The table also indicates any default values.

| <b>Name</b> | Description                     | <b>Allowable Values</b>                                                                                                    | Default<br>Value     | <b>SensitiveL</b> |       |
|-------------|---------------------------------|----------------------------------------------------------------------------------------------------|----------------------|-------------------|-------|
| csv.format  | a configuration for loading csv | default<br>(Standard<br>comma<br>separated<br>for<br>format,<br>as<br><b>RFC4180</b><br>but<br>allowing<br>empty<br>lines. Settings are:<br>withDelimiter(',')<br>withQuote("")<br>withRecord-<br>Separator("rn")<br>withIgnoreEmpty-<br>Lines(true)), excel<br>(Excel file format | default              | false             | false |
|             |                                 | (using a comma as<br>the value delimiter).<br>Note that the actual<br>value<br>delimiter<br>used by Excel is<br>locale dependent, it<br>might be necessary<br>to customize this                                                                                                    |                      |                   |       |
|             |                                 | format to accom-<br>modate<br>your<br>to<br>regional<br>settings.<br>withDelimiter(',')<br>withQuote("")<br>withRecord-<br>Separator("rn")<br>withIgnoreEmpty-                                                                                                    |                      |                   |       |
|             |                                 | Lines(false)<br>withAllowMiss-<br>ingColumn-<br>Names(true)),<br>excel_fr<br>(Excel<br>file format (using<br>comma as the<br>a<br>value<br>delimiter).                                                                                                    |                      |                   |       |
|             |                                 | Note that the actual<br>delimiter<br>value<br>used by Excel is<br>locale dependent, it<br>might be necessary<br>to customize this<br>format to accom-                                                                                                    |                      |                   |       |
|             |                                 | modate<br>to<br>your<br>regional<br>settings.<br>withDelimiter(';')<br>withQuote("")<br>withRecord-<br>Separator("rn")<br>withIgnoreEmpty-<br>Lines(false)                                                                                                    |                      |                   |       |
| 3418        |                                 | withAllowMiss-<br>ingColumn-<br>Names(true)),<br>(Default<br>mysql                                                                                                    | Chapter 1. Contents: |                   |       |

Table 2239: allowable-values

No additional information is provided

## **CassandraControllerService**

Provides a controller service that for the moment only allows to bulkput records into cassandra.

# **Module**

com.hurence.logisland:logisland-service-cassandra-client:1.4.1

#### **Class**

com.hurence.logisland.service.cassandra.CassandraControllerService

## **Tags**

cassandra, service

#### **Properties**

In the list below, the names of required properties appear in bold. Any other properties (not in bold) are considered optional. The table also indicates any default values.

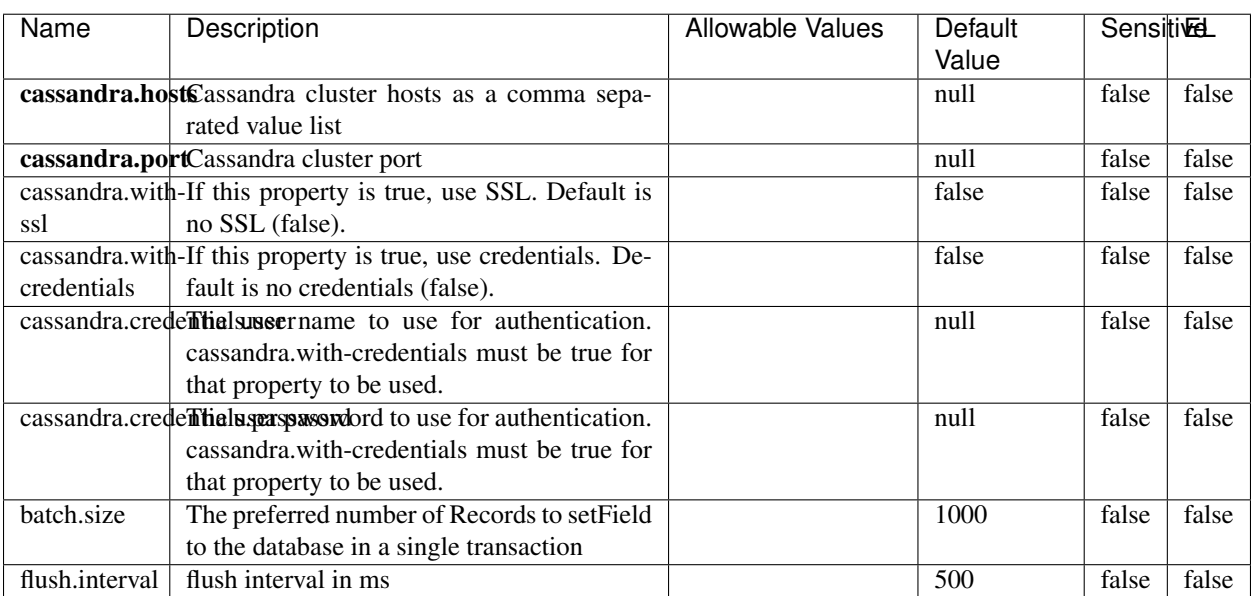

#### Table 2240: allowable-values

No additional information is provided

## **Elasticsearch\_6\_6\_2\_ClientService**

Implementation of ElasticsearchClientService for Elasticsearch 6.6.2.

# **Module**

com.hurence.logisland:logisland-service-elasticsearch\_6\_6\_2-client:1.4.1

#### **Class**

com.hurence.logisland.service.elasticsearch.Elasticsearch\_6\_6\_2\_ClientService

## **Tags**

elasticsearch, client

#### **Properties**

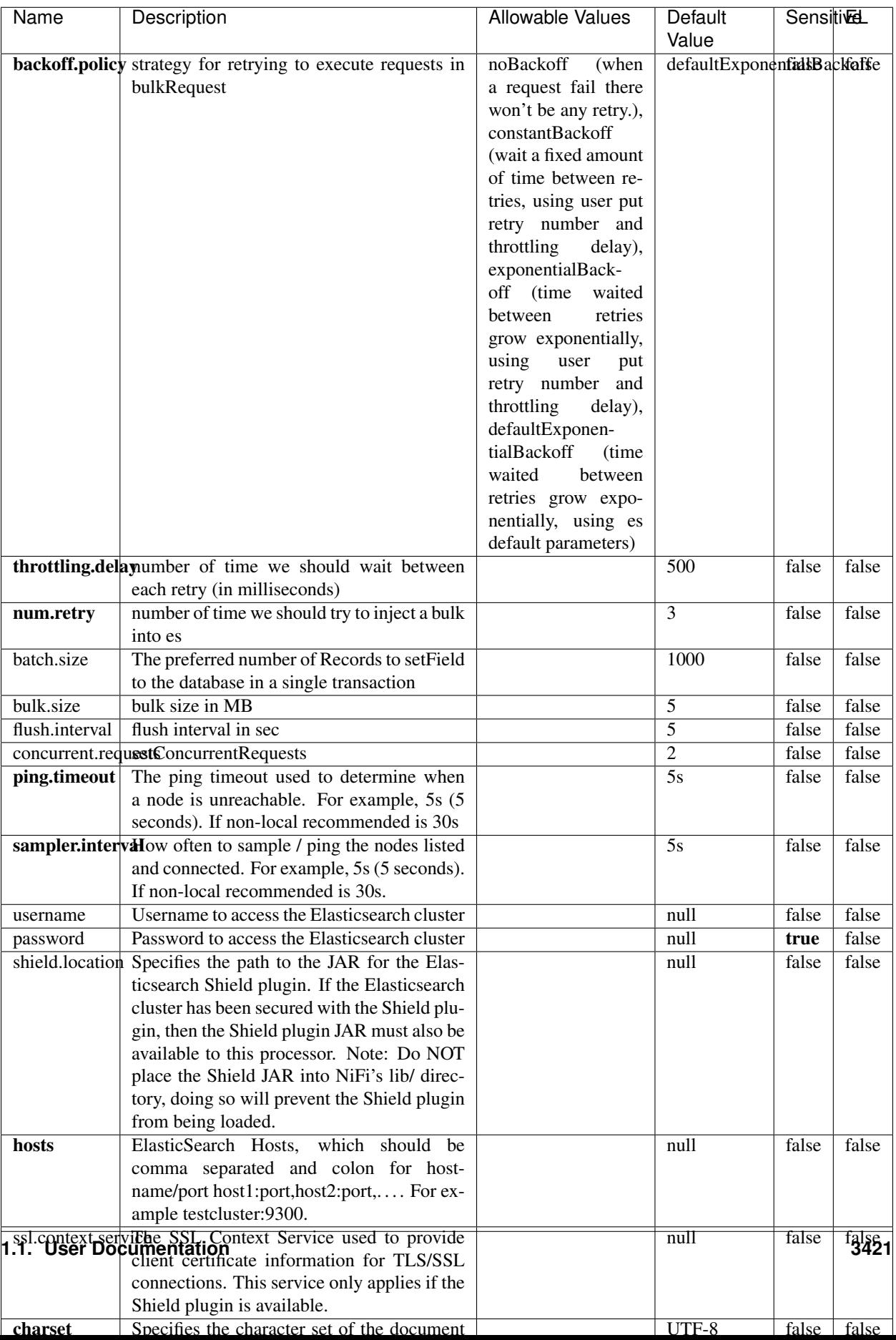

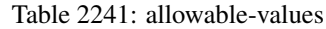

No additional information is provided

## **HBase\_1\_1\_2\_ClientService**

Implementation of HBaseClientService for HBase 1.1.2. This service can be configured by providing a commaseparated list of configuration files, or by specifying values for the other properties. If configuration files are provided, they will be loaded first, and the values of the additional properties will override the values from the configuration files. In addition, any user defined properties on the processor will also be passed to the HBase configuration.

## **Module**

com.hurence.logisland:logisland-service-hbase\_1\_1\_2-client:1.4.1

## **Class**

com.hurence.logisland.service.hbase.HBase\_1\_1\_2\_ClientService

## **Tags**

hbase, client

## **Properties**

| Name                                                  | Description                                                 | <b>Allowable Values</b> | Default | Sensitivel |       |
|-------------------------------------------------------|-------------------------------------------------------------|-------------------------|---------|------------|-------|
|                                                       |                                                             |                         | Value   |            |       |
|                                                       | hadoop.configufation false parated list of Hadoop Configu-  |                         | null    | false      | false |
|                                                       | ration files, such as hbase-site.xml and core-              |                         |         |            |       |
|                                                       | site.xml for kerberos, including full paths to              |                         |         |            |       |
|                                                       | the files.                                                  |                         |         |            |       |
| zookeeper.quortumma-separated list of ZooKeeper hosts |                                                             |                         | null    | false      | false |
|                                                       | for HBase. Required if Hadoop Configura-                    |                         |         |            |       |
|                                                       | tion Files are not provided.                                |                         |         |            |       |
|                                                       | zookeeper.clientThertport on which ZooKeeper is accept-     |                         | null    | false      | false |
|                                                       | ing client connections. Required if Hadoop                  |                         |         |            |       |
|                                                       | Configuration Files are not provided.                       |                         |         |            |       |
|                                                       | zookeeper.znodd: barehto Keeper ZNode Parent value for      |                         | null    | false      | false |
|                                                       | HBase (example: /hbase). Required if                        |                         |         |            |       |
|                                                       | Hadoop Configuration Files are not pro-                     |                         |         |            |       |
|                                                       | vided.                                                      |                         |         |            |       |
|                                                       | hbase client retrieve number of times the HBase client will |                         | 3       | false      | false |
|                                                       | retry connecting. Required if Hadoop Con-                   |                         |         |            |       |
|                                                       | figuration Files are not provided.                          |                         |         |            |       |
| phoenix.client.jail: both to the Phoenix client JAR.  |                                                             |                         | null    | false      | true  |
|                                                       | Required if Phoenix is installed on top of                  |                         |         |            |       |
|                                                       | HBase.                                                      |                         |         |            |       |

Table 2242: allowable-values

# **Dynamic Properties**

Dynamic Properties allow the user to specify both the name and value of a property.

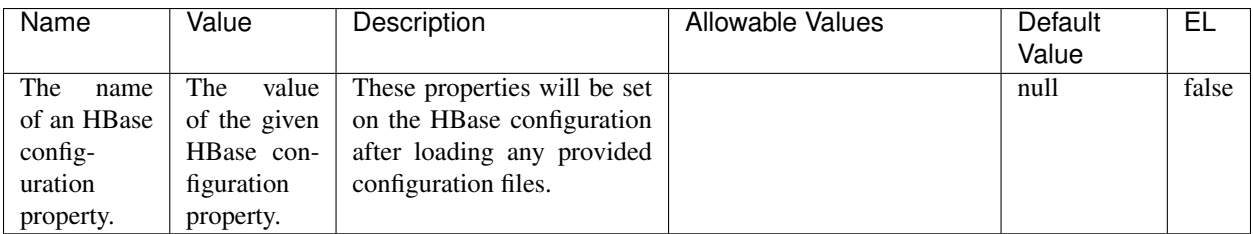

## Table 2243: dynamic-properties

## **Extra informations**

No additional information is provided

## **InfluxDBControllerService**

Provides a controller service that for the moment only allows to bulkput records into influxdb.

# **Module**

com.hurence.logisland:logisland-service-influxdb-client:1.4.1

## **Class**

com.hurence.logisland.service.influxdb.InfluxDBControllerService

## **Tags**

influxdb, service, time series

## **Properties**

In the list below, the names of required properties appear in bold. Any other properties (not in bold) are considered optional. The table also indicates any default values.

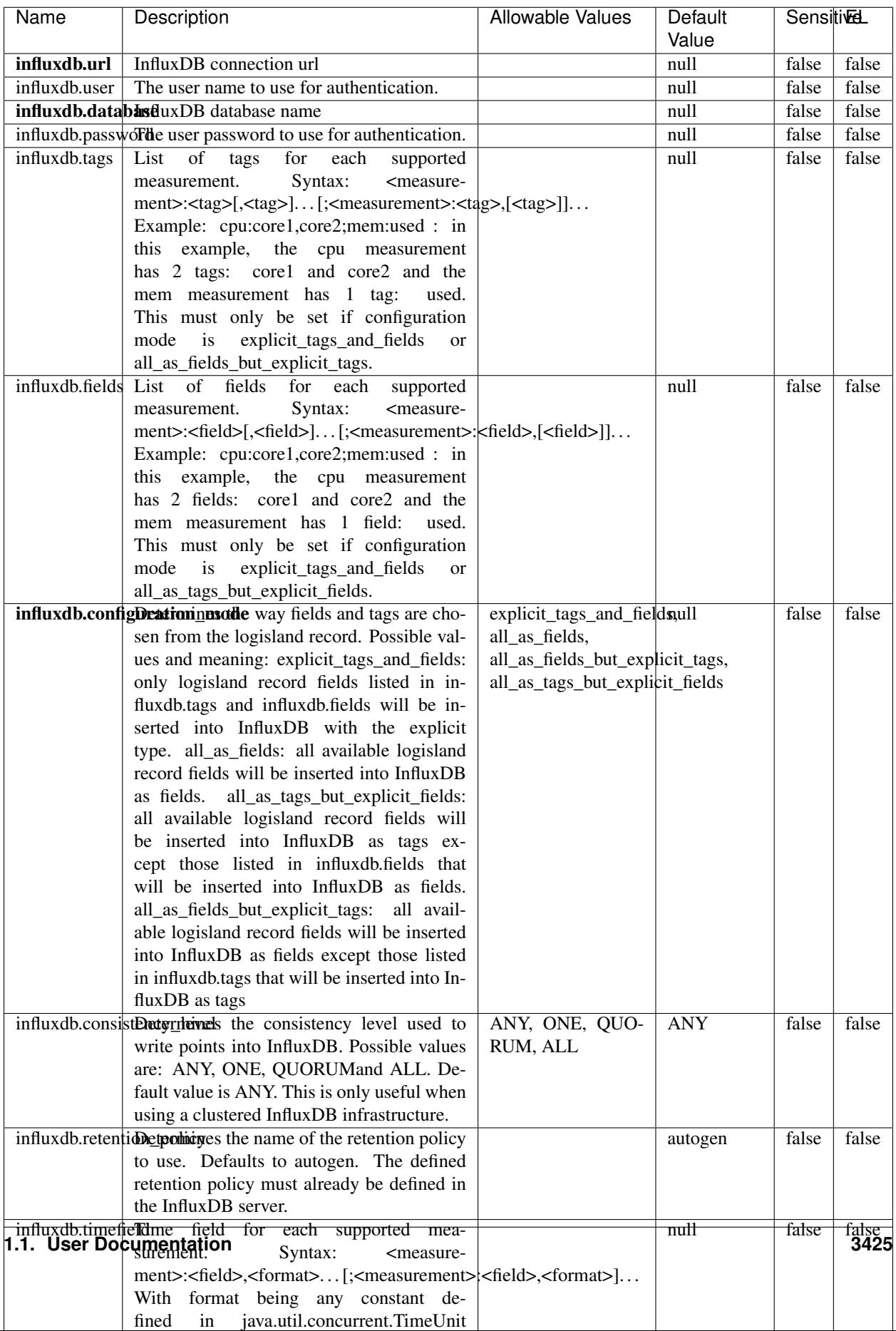

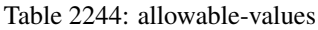

No additional information is provided

#### **LRUKeyValueCacheService**

A controller service for caching data by key value pair with LRU (last recently used) strategy. using LinkedHashMap

#### **Module**

com.hurence.logisland:logisland-service-inmemory-cache:1.4.1

#### **Class**

com.hurence.logisland.service.cache.LRUKeyValueCacheService

#### **Tags**

cache, service, key, value, pair, LRU

#### **Properties**

In the list below, the names of required properties appear in **bold**. Any other properties (not in bold) are considered optional. The table also indicates any default values.

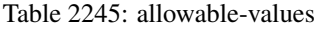

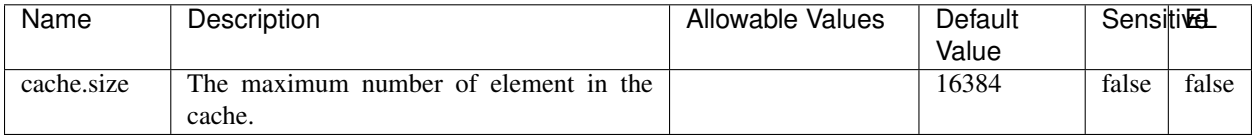

#### **Extra informations**

No additional information is provided

#### **MongoDBControllerService**

Provides a controller service that wraps most of the functionality of the MongoDB driver.

#### **Module**

com.hurence.logisland:logisland-service-mongodb-client:1.4.1

# **Class**

com.hurence.logisland.service.mongodb.MongoDBControllerService

# **Tags**

mongo, mongodb, service

## **Properties**

In the list below, the names of required properties appear in bold. Any other properties (not in bold) are considered optional. The table also indicates any default values, and whether a property supports the [Expression Language](expression-language.html) .

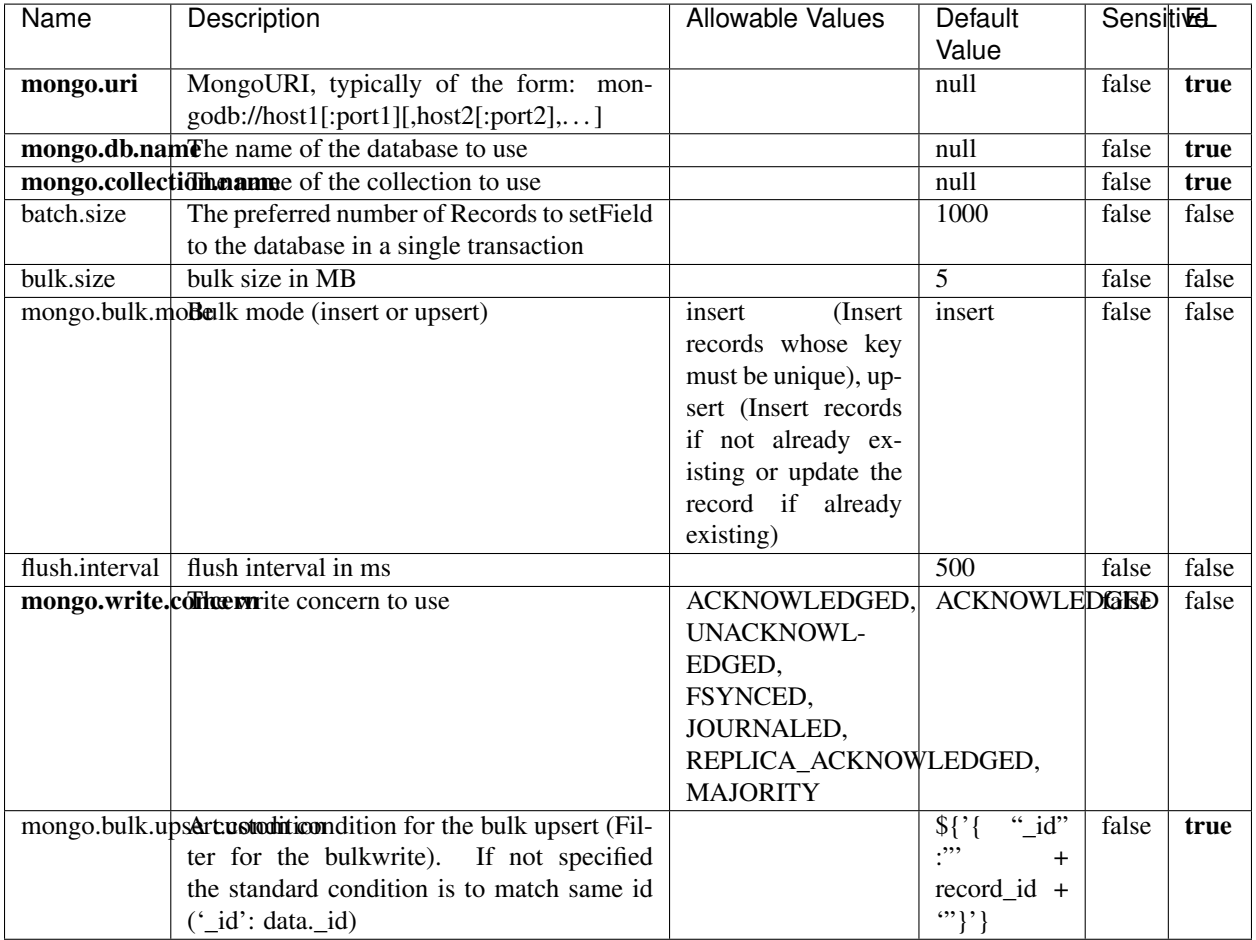

#### Table 2246: allowable-values

## **Extra informations**

# **RedisKeyValueCacheService**

A controller service for caching records by key value pair with LRU (last recently used) strategy. using Linked-HashMap

#### **Module**

com.hurence.logisland:logisland-service-redis:1.4.1

## **Class**

com.hurence.logisland.redis.service.RedisKeyValueCacheService

## **Tags**

cache, service, key, value, pair, redis

## **Properties**

| Name          | Description                                                                                              | <b>Allowable Values</b>             | Default        | <b>Sensitivel</b> |       |
|---------------|----------------------------------------------------------------------------------------------------|-------------------------------------|----------------|-------------------|-------|
|               |                                                                                                    |                                     | Value          |                   |       |
| redis.mode    | The type of Redis being communicated with                                                                | standalone (A single                | standalone     | false             | false |
|               | - standalone, sentinel, or clustered.                                                                    | standalone<br>Redis                 |                |                   |       |
|               |                                                                                                    | instance.),<br>sentinel<br>Sentinel |                |                   |       |
|               |                                                                                                    | (Redis<br>which<br>provides         |                |                   |       |
|               |                                                                                                    | high-availability.                  |                |                   |       |
|               |                                                                                                    | Described<br>further                |                |                   |       |
|               |                                                                                                    | https://redis.io/<br>at             |                |                   |       |
|               |                                                                                                    | topics/sentinel),                   |                |                   |       |
|               |                                                                                                    | cluster<br>(Clustered               |                |                   |       |
|               |                                                                                                    | which pro-<br>Redis                 |                |                   |       |
|               |                                                                                                    | vides<br>sharding                   |                |                   |       |
|               |                                                                                                    | and<br>replication.                 |                |                   |       |
|               |                                                                                                    | further<br>Described                |                |                   |       |
|               |                                                                                                    | https://redis.io/<br>at             |                |                   |       |
|               |                                                                                                    | topics/cluster-spec)                |                |                   |       |
|               | connection.strifige connection string for Redis.<br>In<br>a standalone instance this value will be       |                                     | null           | false             | false |
|               | of the form hostname:port.<br>In a sen-                                                                  |                                     |                |                   |       |
|               | tinel instance this value will be the                                                                    |                                     |                |                   |       |
|               | comma-separated list of sentinels, such as                                                               |                                     |                |                   |       |
|               | host1:port1,host2:port2,host3:port3.<br>In a                                                             |                                     |                |                   |       |
|               | clustered instance this value will be the                                                                |                                     |                |                   |       |
|               | comma-separated list of cluster masters,                                                                 |                                     |                |                   |       |
|               | such as host1:port,host2:port,host3:port.                                                                |                                     |                |                   |       |
|               | database.indexThe database index to be used by connec-                                                   |                                     | $\overline{0}$ | false             | false |
|               | tions created from this connection pool. See                                                             |                                     |                |                   |       |
|               | the databases property in redis.conf, by de-<br>fault databases 0-15 will be available.                  |                                     |                |                   |       |
|               | communication tiention but to use when attempting to com-                                                |                                     | 10 seconds     | false             | false |
|               | municate with Redis.                                                                                     |                                     |                |                   |       |
|               | cluster.max.redlihects aximum number of redirects that can                                               |                                     | 5              | false             | false |
|               | be performed when clustered.                                                                             |                                     |                |                   |       |
|               | sentinel.master The name of the sentinel master, require                                                 |                                     | null           | false             | false |
|               | when Mode is set to Sentinel                                                                             |                                     |                |                   |       |
| password      | The password used to authenticate to the                                                                 |                                     | null           | true              | false |
|               | Redis server. See the requirepass property                                                               |                                     |                |                   |       |
|               | in redis.conf.                                                                                           |                                     |                |                   |       |
|               | pool.max.total The maximum number of connections that                                                    |                                     | $\overline{8}$ | false             | false |
|               | can be allocated by the pool (checked out to<br>clients, or idle awaiting checkout). A nega-             |                                     |                |                   |       |
|               | tive value indicates that there is no limit.                                                             |                                     |                |                   |       |
| pool.max.idle | The maximum number of idle connections                                                                   |                                     | 8              | false             | false |
|               | that can be held in the pool, or a negative                                                              |                                     |                |                   |       |
|               | value if there is no limit.                                                                              |                                     |                |                   |       |
| pool.min.idle | The target for the minimum number of idle                                                                |                                     | $\Omega$       | false             | false |
|               | connections to maintain in the pool. If the                                                              |                                     |                |                   |       |
|               | configured value of Min Idle is greater than                                                             |                                     |                |                   |       |
|               | the configured value for Max Idle, then the                                                              |                                     |                |                   |       |
|               | value of Max Idle will be used instead.                                                                  |                                     |                |                   |       |
|               | pool.block.wheW.bxHaustednot clients should block and                                                    | true, false                         | true           | false             | false |
|               | wait when trying to obtain a connection<br><b>1.1. User Documentation</b> when the pool has no available |                                     |                |                   | 3429  |
|               | connections. Setting this to false means an                                                              |                                     |                |                   |       |
|               | error will occur immediately when a client                                                               |                                     |                |                   |       |
|               | requests a connection and none are avail-                                                                |                                     |                |                   |       |

Table 2247: allowable-values

No additional information is provided

## **Solr\_6\_6\_2\_ClientService**

Implementation of ElasticsearchClientService for Solr 5.5.5.

# **Module**

com.hurence.logisland:logisland-service-solr\_6\_6\_2-client:1.4.1

#### **Class**

com.hurence.logisland.service.solr.Solr\_6\_6\_2\_ClientService

## **Tags**

solr, client

#### **Properties**

In the list below, the names of required properties appear in bold. Any other properties (not in bold) are considered optional. The table also indicates any default values.

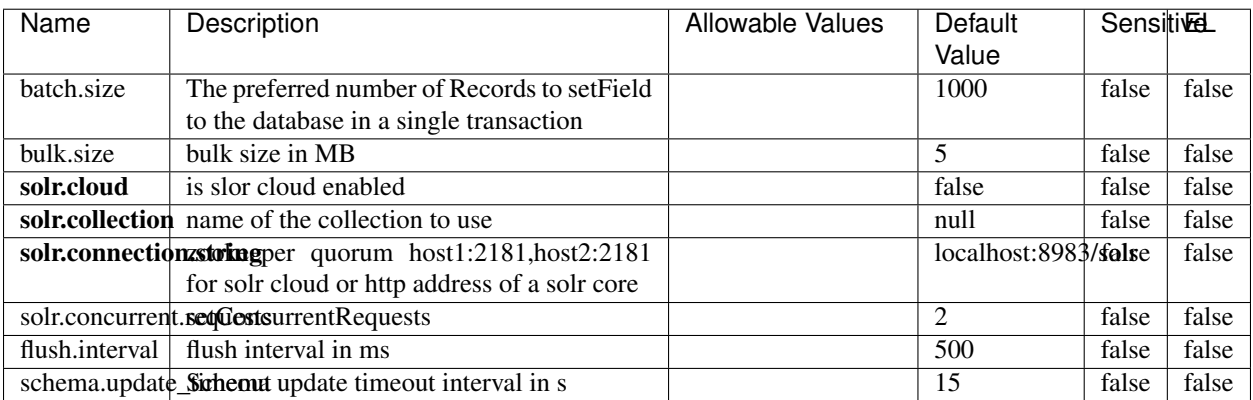

#### Table 2248: allowable-values

#### **Extra informations**

## **Elasticsearch\_7\_x\_ClientService**

Implementation of ElasticsearchClientService for ElasticSearch 7.x. Note that although Elasticsearch 7.x still accepts type information, this implementation will ignore any type usage and will only work at the index level to be already compliant with the ElasticSearch 8.x version that will completely remove type usage.

## **Module**

com.hurence.logisland:logisland-service-elasticsearch\_7\_x-client:1.4.1

## **Class**

com.hurence.logisland.service.elasticsearch.Elasticsearch\_7\_x\_ClientService

## **Tags**

elasticsearch, client

## **Properties**

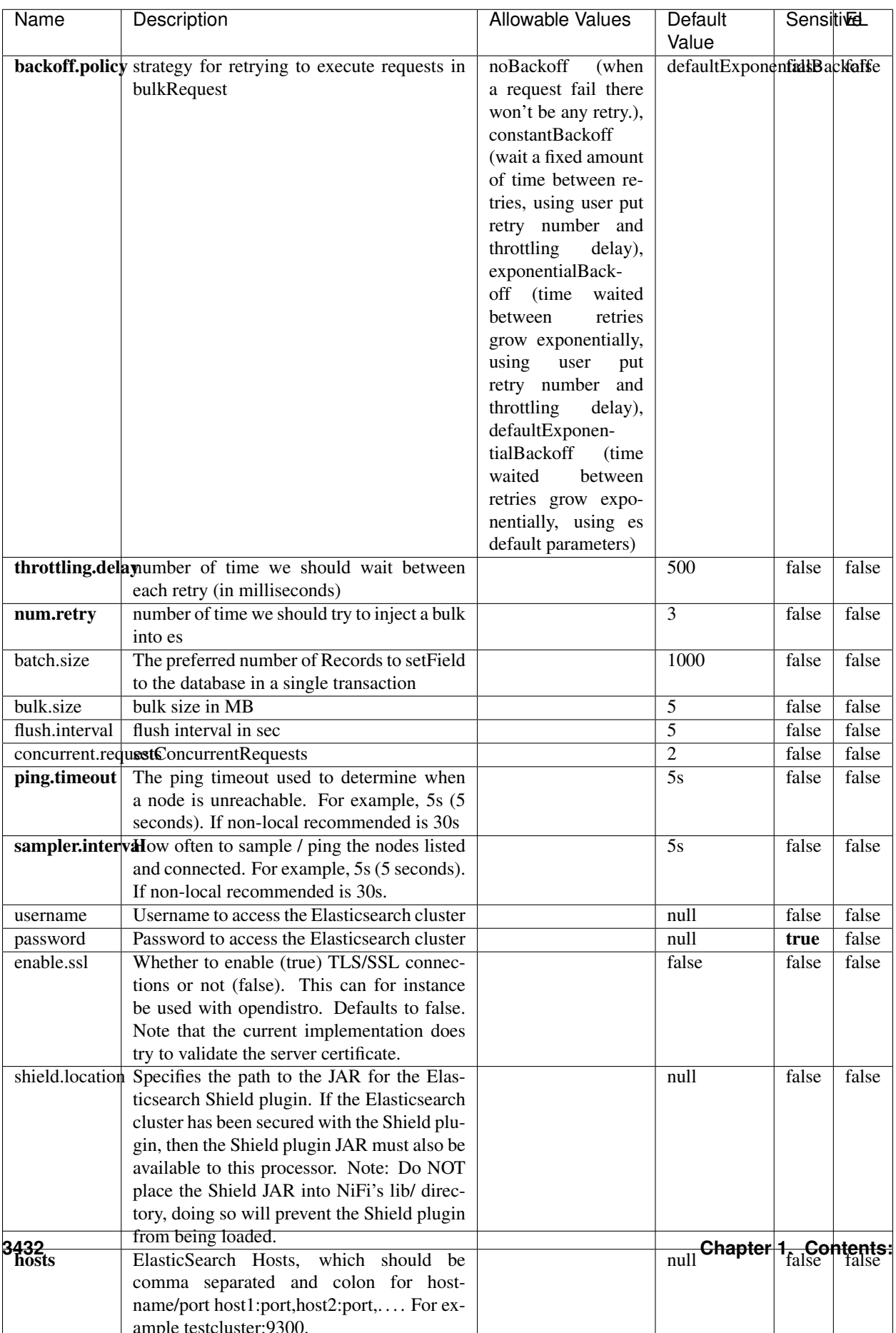

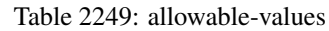

No additional information is provided

## **Solr8ClientService**

Implementation of SolrClientService for Solr 8

# **Module**

com.hurence.logisland:logisland-service-solr\_8-client:1.4.1

#### **Class**

com.hurence.logisland.service.solr.Solr8ClientService

#### **Tags**

solr, client

#### **Properties**

In the list below, the names of required properties appear in bold. Any other properties (not in bold) are considered optional. The table also indicates any default values.

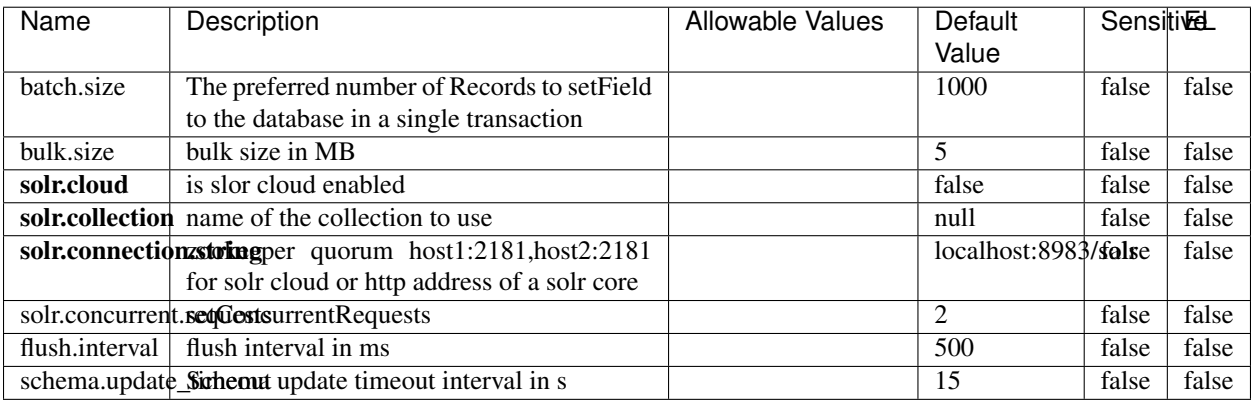

#### Table 2250: allowable-values

#### **Extra informations**

## **MaxmindIpToGeoService**

Implementation of the IP 2 GEO Service using maxmind lite db file

### **Module**

com.hurence.logisland:logisland-service-ip-to-geo-maxmind:1.4.1

#### **Class**

com.hurence.logisland.service.iptogeo.maxmind.MaxmindIpToGeoService

#### **Tags**

ip, service, geo, maxmind

#### **Properties**

In the list below, the names of required properties appear in bold. Any other properties (not in bold) are considered optional. The table also indicates any default values.

| Name        | Description                                              | Allowable Values | Default<br>Value | Sensitivel |       |
|-------------|----------------------------------------------------------|------------------|------------------|------------|-------|
|             | maxmind.databritatio the Maxmind Geo Enrichment          |                  | null             | false      | false |
|             |                                                          |                  |                  |            |       |
|             | Database File.                                           |                  |                  |            |       |
|             | maxmind.datablisecrativath to the Maxmind Geo Enrichment |                  | null             | false      | false |
|             | Database File.                                           |                  |                  |            |       |
| locale      | Locale to use for geo information. Defaults              |                  | en               | false      | false |
|             | to 'en'.                                                 |                  |                  |            |       |
| lookup.time | Should the additional lookup_micros field                |                  | false            | false      | false |
|             | be returned or not.                                      |                  |                  |            |       |

Table 2251: allowable-values

#### **Extra informations**

No additional information is provided

#### **CSVKeyValueCacheService**

A cache that store csv lines as records loaded from a file

#### **Module**

com.hurence.logisland:logisland-service-inmemory-cache:1.4.1

# **Class**

com.hurence.logisland.service.cache.CSVKeyValueCacheService

# **Tags**

csv, service, cache

## **Properties**

In the list below, the names of required properties appear in bold. Any other properties (not in bold) are considered optional. The table also indicates any default values.

| Name       | Description                     | <b>Allowable Values</b>                 | Default              | <b>SensitiveL</b> |       |
|------------|---------------------------------|-----------------------------------------|----------------------|-------------------|-------|
|            |                                 |                                         | Value                |                   |       |
| csv.format | a configuration for loading csv | default<br>(Standard                    | default              | false             | false |
|            |                                 | comma<br>separated                      |                      |                   |       |
|            |                                 | for<br>format,<br>as                    |                      |                   |       |
|            |                                 | <b>RFC4180</b><br>but                   |                      |                   |       |
|            |                                 | allowing<br>empty                       |                      |                   |       |
|            |                                 | lines. Settings are:                    |                      |                   |       |
|            |                                 | withDelimiter(',')                      |                      |                   |       |
|            |                                 | withQuote("")                           |                      |                   |       |
|            |                                 | withRecord-                             |                      |                   |       |
|            |                                 | Separator("rn")                         |                      |                   |       |
|            |                                 |                                         |                      |                   |       |
|            |                                 | withIgnoreEmpty-                        |                      |                   |       |
|            |                                 | Lines(true)), excel                     |                      |                   |       |
|            |                                 | (Excel file format                      |                      |                   |       |
|            |                                 | (using a comma as                       |                      |                   |       |
|            |                                 | the value delimiter).                   |                      |                   |       |
|            |                                 | Note that the actual                    |                      |                   |       |
|            |                                 | value<br>delimiter                      |                      |                   |       |
|            |                                 | used by Excel is                        |                      |                   |       |
|            |                                 | locale dependent, it                    |                      |                   |       |
|            |                                 | might be necessary                      |                      |                   |       |
|            |                                 | to customize this                       |                      |                   |       |
|            |                                 | format to accom-                        |                      |                   |       |
|            |                                 | modate<br>your<br>to                    |                      |                   |       |
|            |                                 | regional<br>settings.                   |                      |                   |       |
|            |                                 | withDelimiter(',')                      |                      |                   |       |
|            |                                 | withQuote("")                           |                      |                   |       |
|            |                                 | withRecord-                             |                      |                   |       |
|            |                                 | Separator("rn")                         |                      |                   |       |
|            |                                 | withIgnoreEmpty-                        |                      |                   |       |
|            |                                 | Lines(false)                            |                      |                   |       |
|            |                                 | withAllowMiss-                          |                      |                   |       |
|            |                                 | ingColumn-                              |                      |                   |       |
|            |                                 | Names(true)),                           |                      |                   |       |
|            |                                 | excel_fr<br>(Excel                      |                      |                   |       |
|            |                                 | file format (using                      |                      |                   |       |
|            |                                 | comma as the<br>a                       |                      |                   |       |
|            |                                 | delimiter).<br>value                    |                      |                   |       |
|            |                                 | Note that the actual                    |                      |                   |       |
|            |                                 | value<br>delimiter                      |                      |                   |       |
|            |                                 | used by Excel is                        |                      |                   |       |
|            |                                 | locale dependent, it                    |                      |                   |       |
|            |                                 | might be necessary<br>to customize this |                      |                   |       |
|            |                                 | format to accom-                        |                      |                   |       |
|            |                                 | modate                                  |                      |                   |       |
|            |                                 | to<br>your<br>regional<br>settings.     |                      |                   |       |
|            |                                 | withDelimiter(';')                      |                      |                   |       |
|            |                                 | withQuote("")                           |                      |                   |       |
|            |                                 | withRecord-                             |                      |                   |       |
|            |                                 |                                         |                      |                   |       |
|            |                                 | Separator("rn")                         |                      |                   |       |
|            |                                 | withIgnoreEmpty-                        |                      |                   |       |
| 3436       |                                 | Lines(false)<br>withAllowMiss-          | Chapter 1. Contents: |                   |       |
|            |                                 |                                         |                      |                   |       |
|            |                                 | ingColumn-                              |                      |                   |       |
|            |                                 | Names(true)),                           |                      |                   |       |
|            |                                 | mysql<br>(Default                       |                      |                   |       |

Table 2252: allowable-values

No additional information is provided

## **CassandraControllerService**

Provides a controller service that for the moment only allows to bulkput records into cassandra.

# **Module**

com.hurence.logisland:logisland-service-cassandra-client:1.4.1

#### **Class**

com.hurence.logisland.service.cassandra.CassandraControllerService

## **Tags**

cassandra, service

#### **Properties**

In the list below, the names of required properties appear in bold. Any other properties (not in bold) are considered optional. The table also indicates any default values.

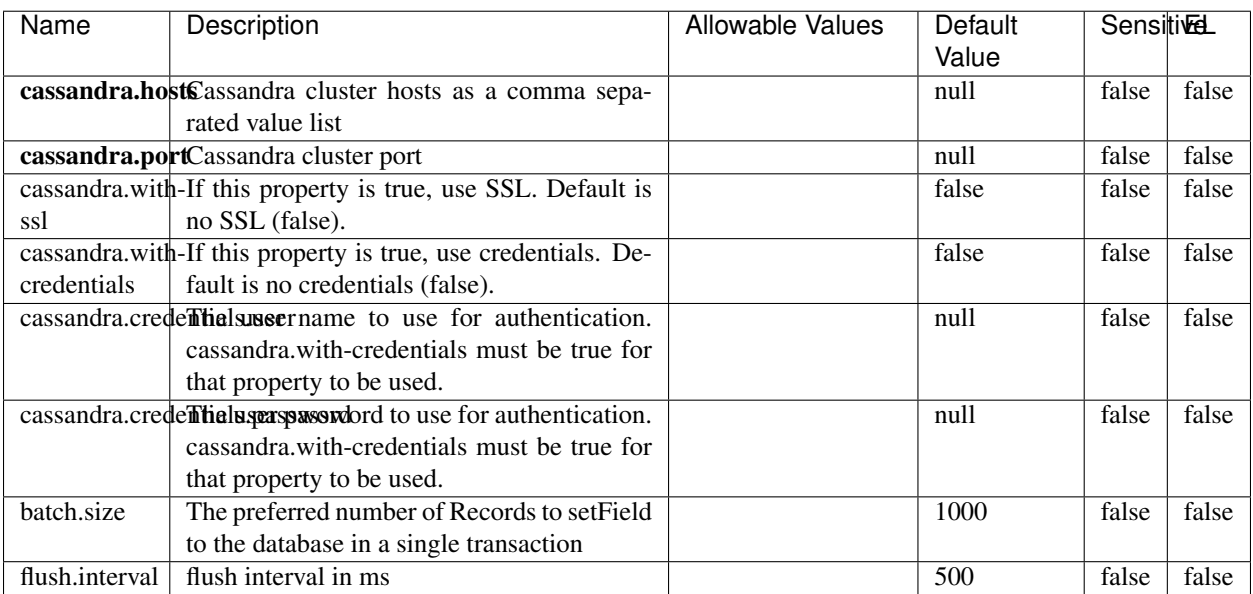

#### Table 2253: allowable-values

No additional information is provided

## **Elasticsearch\_6\_6\_2\_ClientService**

Implementation of ElasticsearchClientService for Elasticsearch 6.6.2.

# **Module**

com.hurence.logisland:logisland-service-elasticsearch\_6\_6\_2-client:1.4.1

#### **Class**

com.hurence.logisland.service.elasticsearch.Elasticsearch\_6\_6\_2\_ClientService

## **Tags**

elasticsearch, client

#### **Properties**

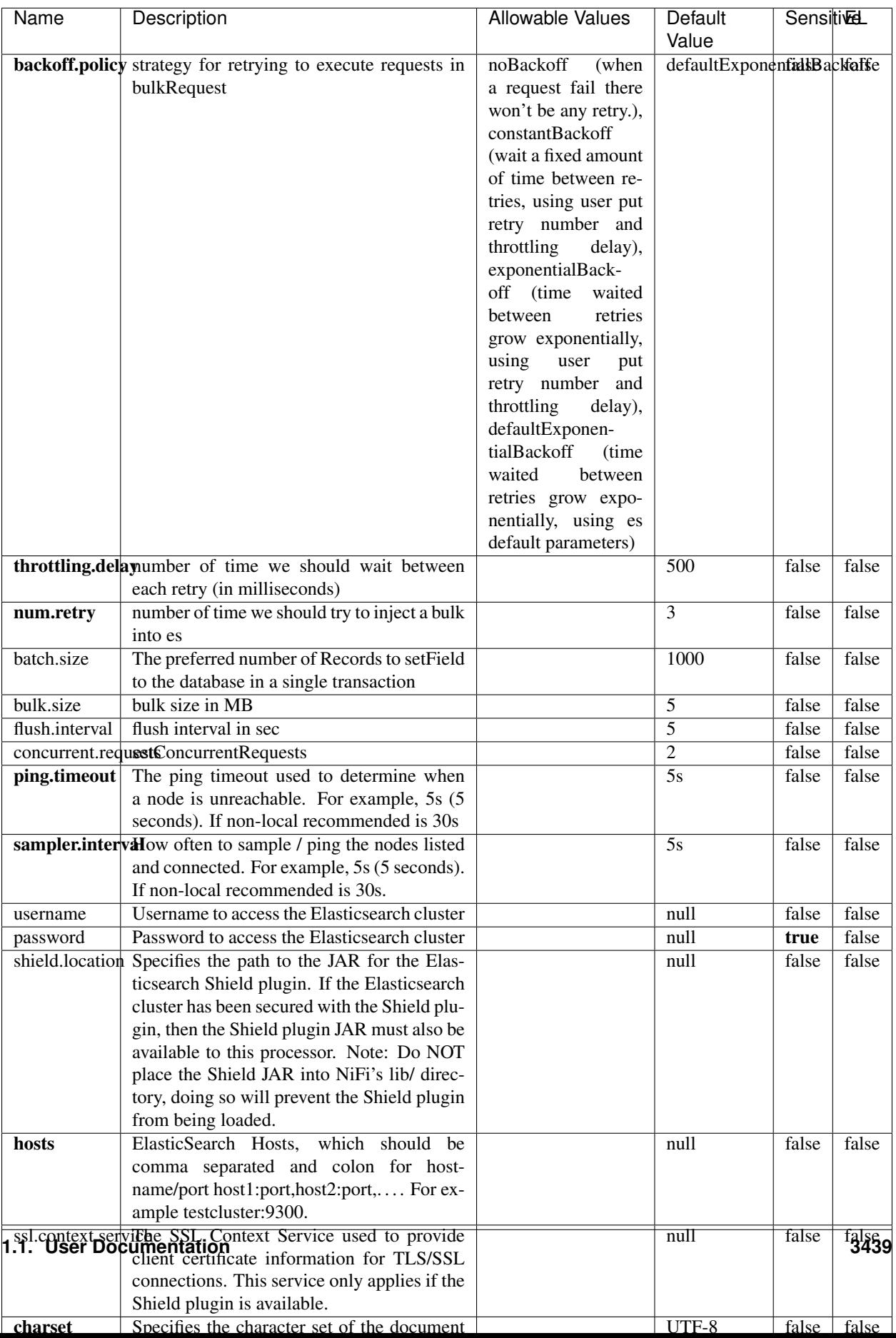

Table 2254: allowable-values

No additional information is provided

## **HBase\_1\_1\_2\_ClientService**

Implementation of HBaseClientService for HBase 1.1.2. This service can be configured by providing a commaseparated list of configuration files, or by specifying values for the other properties. If configuration files are provided, they will be loaded first, and the values of the additional properties will override the values from the configuration files. In addition, any user defined properties on the processor will also be passed to the HBase configuration.

## **Module**

com.hurence.logisland:logisland-service-hbase\_1\_1\_2-client:1.4.1

## **Class**

com.hurence.logisland.service.hbase.HBase\_1\_1\_2\_ClientService

## **Tags**

hbase, client

## **Properties**

| Name                                                  | Description                                                 | <b>Allowable Values</b> | Default | Sensitivel |       |
|-------------------------------------------------------|-------------------------------------------------------------|-------------------------|---------|------------|-------|
|                                                       |                                                             |                         | Value   |            |       |
|                                                       | hadoop.configutationnfaleseparated list of Hadoop Configu-  |                         | null    | false      | false |
|                                                       | ration files, such as hbase-site.xml and core-              |                         |         |            |       |
|                                                       | site.xml for kerberos, including full paths to              |                         |         |            |       |
|                                                       | the files.                                                  |                         |         |            |       |
| zookeeper.quortumma-separated list of ZooKeeper hosts |                                                             |                         | null    | false      | false |
|                                                       | for HBase. Required if Hadoop Configura-                    |                         |         |            |       |
|                                                       | tion Files are not provided.                                |                         |         |            |       |
|                                                       | zookeeper.clienthertport on which ZooKeeper is accept-      |                         | null    | false      | false |
|                                                       | ing client connections. Required if Hadoop                  |                         |         |            |       |
|                                                       | Configuration Files are not provided.                       |                         |         |            |       |
|                                                       | zookeeper.znddalparen bookeeper ZNode Parent value for      |                         | null    | false      | false |
|                                                       | HBase (example: /hbase). Required if                        |                         |         |            |       |
|                                                       | Hadoop Configuration Files are not pro-                     |                         |         |            |       |
|                                                       | vided.                                                      |                         |         |            |       |
|                                                       | hbase client retrieve number of times the HBase client will |                         | 3       | false      | false |
|                                                       | retry connecting. Required if Hadoop Con-                   |                         |         |            |       |
|                                                       | figuration Files are not provided.                          |                         |         |            |       |
|                                                       | phoenix.client.jaihlocatiloryath to the Phoenix client JAR. |                         | null    | false      | true  |
|                                                       | Required if Phoenix is installed on top of                  |                         |         |            |       |
|                                                       | HBase.                                                      |                         |         |            |       |

Table 2255: allowable-values

# **Dynamic Properties**

Dynamic Properties allow the user to specify both the name and value of a property.

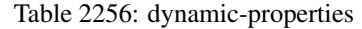

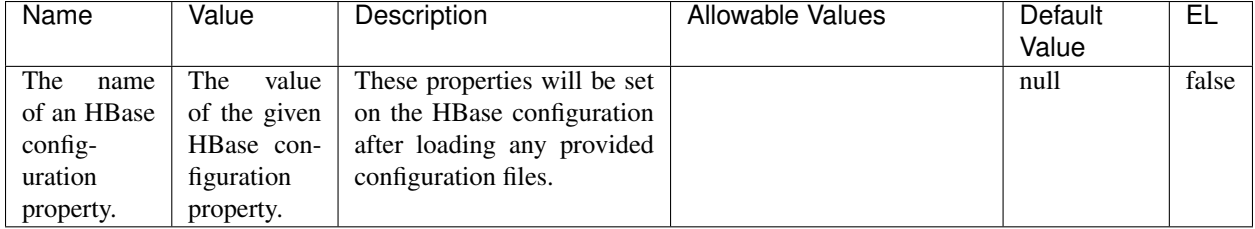

## **Extra informations**

No additional information is provided

# **InfluxDBControllerService**

Provides a controller service that for the moment only allows to bulkput records into influxdb.

# **Module**

com.hurence.logisland:logisland-service-influxdb-client:1.4.1

## **Class**

com.hurence.logisland.service.influxdb.InfluxDBControllerService

## **Tags**

influxdb, service, time series

## **Properties**

In the list below, the names of required properties appear in bold. Any other properties (not in bold) are considered optional. The table also indicates any default values.

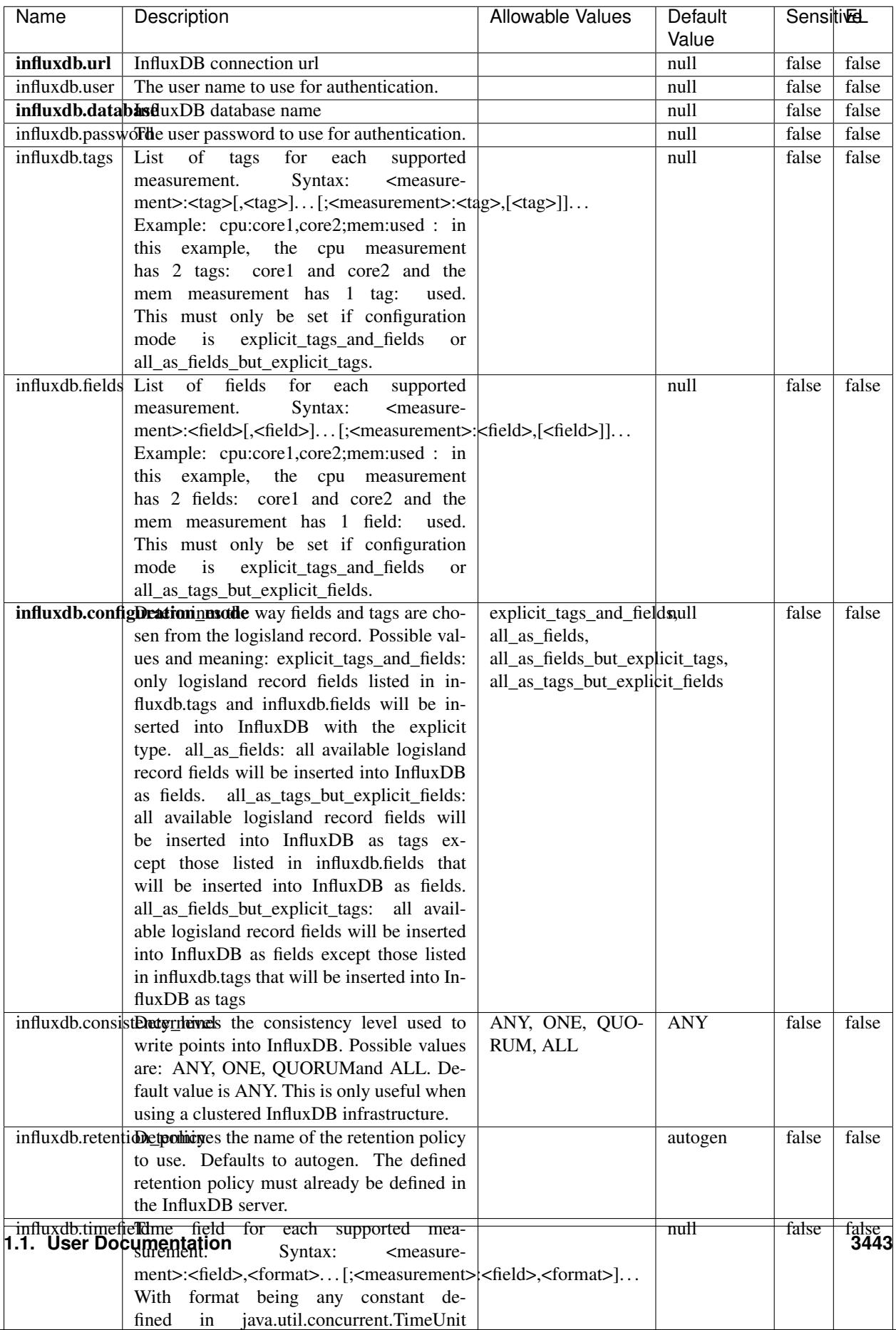

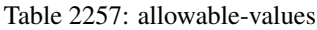

No additional information is provided

#### **LRUKeyValueCacheService**

A controller service for caching data by key value pair with LRU (last recently used) strategy. using LinkedHashMap

#### **Module**

com.hurence.logisland:logisland-service-inmemory-cache:1.4.1

#### **Class**

com.hurence.logisland.service.cache.LRUKeyValueCacheService

#### **Tags**

cache, service, key, value, pair, LRU

#### **Properties**

In the list below, the names of required properties appear in **bold**. Any other properties (not in bold) are considered optional. The table also indicates any default values.

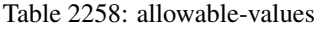

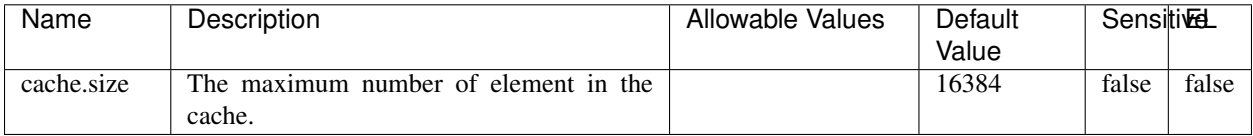

#### **Extra informations**

No additional information is provided

#### **MongoDBControllerService**

Provides a controller service that wraps most of the functionality of the MongoDB driver.

#### **Module**

com.hurence.logisland:logisland-service-mongodb-client:1.4.1

# **Class**

com.hurence.logisland.service.mongodb.MongoDBControllerService

# **Tags**

mongo, mongodb, service

## **Properties**

In the list below, the names of required properties appear in bold. Any other properties (not in bold) are considered optional. The table also indicates any default values, and whether a property supports the [Expression Language](expression-language.html) .

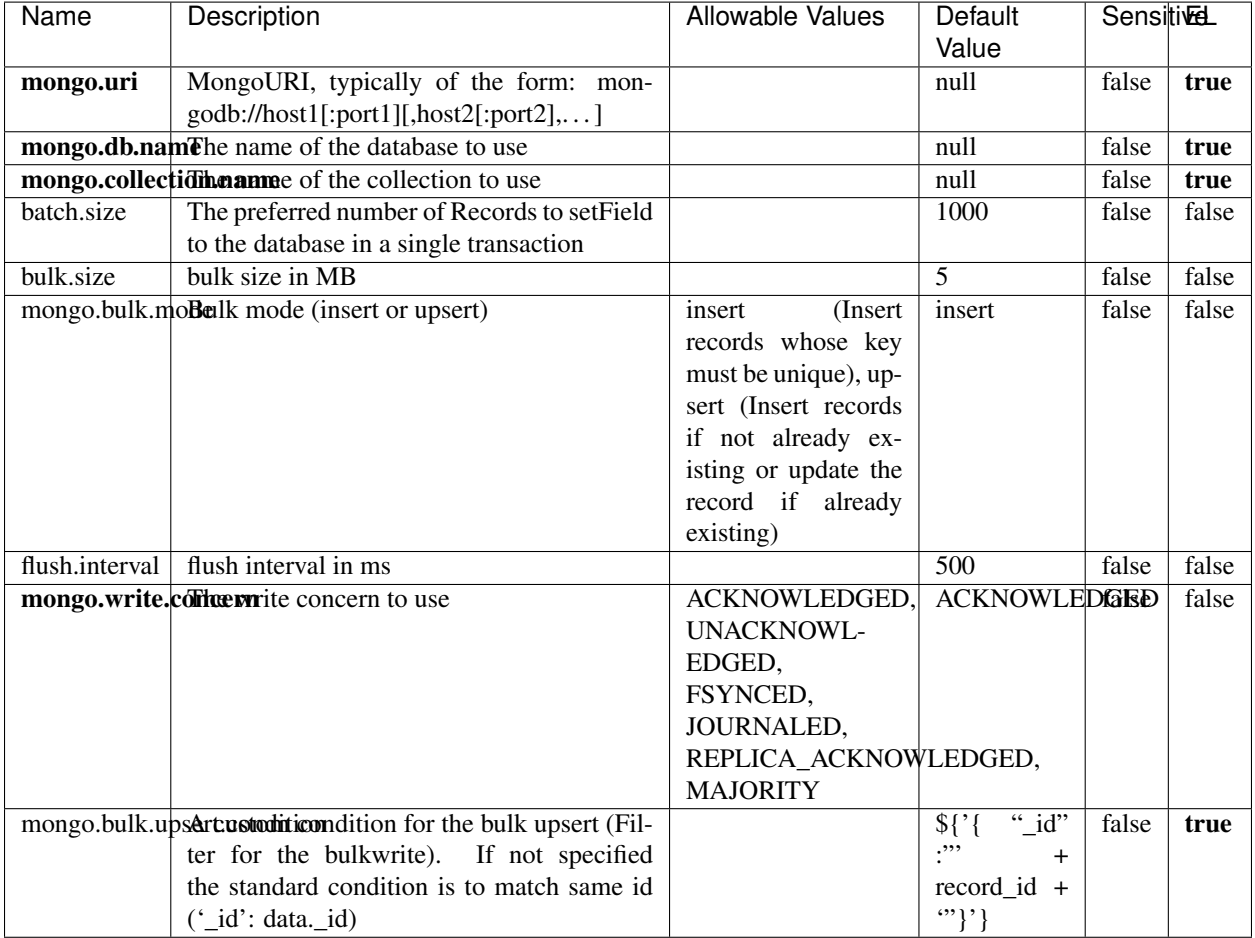

#### Table 2259: allowable-values

## **Extra informations**

# **RedisKeyValueCacheService**

A controller service for caching records by key value pair with LRU (last recently used) strategy. using Linked-HashMap

#### **Module**

com.hurence.logisland:logisland-service-redis:1.4.1

## **Class**

com.hurence.logisland.redis.service.RedisKeyValueCacheService

## **Tags**

cache, service, key, value, pair, redis

## **Properties**

|               |                                                                                                    |                                                                                                    | Value          |       | <b>SensitiveL</b> |
|---------------|----------------------------------------------------------------------------------------------------|----------------------------------------------------------------------------------------------------|----------------|-------|-------------------|
| redis.mode    | The type of Redis being communicated with<br>- standalone, sentinel, or clustered.                                                                                                    | standalone (A single<br>standalone<br>Redis<br>sentinel<br>instance.),<br>(Redis<br>Sentinel<br>which<br>provides<br>high-availability.<br>Described<br>further<br>https://redis.io/<br>at<br>topics/sentinel),<br>cluster<br>(Clustered<br>which pro-<br>Redis<br>vides<br>sharding<br>replication.<br>and<br>Described<br>further<br>https://redis.io/<br>at<br>topics/cluster-spec) | standalone     | false | false             |
|               | connection.striffge connection string for Redis.<br>In                                                                                                    |                                                                                                    | null           | false | false             |
|               | a standalone instance this value will be<br>of the form hostname:port.<br>In a sen-<br>tinel instance this value will be the<br>comma-separated list of sentinels, such as<br>host1:port1,host2:port2,host3:port3.<br>In a<br>clustered instance this value will be the<br>comma-separated list of cluster masters,<br>such as host1:port,host2:port,host3:port. |                                                                                                    |                |       |                   |
|               | database.indexThe database index to be used by connec-                                                                                                    |                                                                                                    | $\overline{0}$ | false | false             |
|               | tions created from this connection pool. See<br>the databases property in redis.conf, by de-<br>fault databases 0-15 will be available.                                                                                                    |                                                                                                    |                |       |                   |
|               | communication tiention but to use when attempting to com-                                                                                                    |                                                                                                    | 10 seconds     | false | false             |
|               | municate with Redis.                                                                                                    |                                                                                                    |                |       |                   |
|               | cluster.max.redlihectsaximum number of redirects that can                                                                                                    |                                                                                                    | 5              | false | false             |
|               | be performed when clustered.<br>sentinel.master The name of the sentinel master, require<br>when Mode is set to Sentinel                                                                                                    |                                                                                                    | null           | false | false             |
| password      | The password used to authenticate to the<br>Redis server. See the requirepass property<br>in redis.conf.                                                                                                    |                                                                                                    | null           | true  | false             |
|               | pool.max.total The maximum number of connections that<br>can be allocated by the pool (checked out to<br>clients, or idle awaiting checkout). A nega-<br>tive value indicates that there is no limit.                                                                                                    |                                                                                                    | 8              | false | false             |
| pool.max.idle | The maximum number of idle connections<br>that can be held in the pool, or a negative<br>value if there is no limit.                                                                                                    |                                                                                                    | 8              | false | false             |
| pool.min.idle | The target for the minimum number of idle<br>connections to maintain in the pool. If the<br>configured value of Min Idle is greater than<br>the configured value for Max Idle, then the<br>value of Max Idle will be used instead.                                                                                                    |                                                                                                    | $\theta$       | false | false             |
|               | pool.block.whew.bxthaustednot clients should block and                                                                                                    | true, false                                                                                                    | true           | false | false             |
|               | wait when trying to obtain a connection<br><b>1.1. User Documentation</b> when the pool has no available<br>connections. Setting this to false means an<br>error will occur immediately when a client<br>requests a connection and none are avail-                                                                                                    |                                                                                                    |                |       | 3447              |

Table 2260: allowable-values

No additional information is provided

## **Solr\_6\_6\_2\_ClientService**

Implementation of ElasticsearchClientService for Solr 5.5.5.

# **Module**

com.hurence.logisland:logisland-service-solr\_6\_6\_2-client:1.4.1

#### **Class**

com.hurence.logisland.service.solr.Solr\_6\_6\_2\_ClientService

## **Tags**

solr, client

#### **Properties**

In the list below, the names of required properties appear in bold. Any other properties (not in bold) are considered optional. The table also indicates any default values.

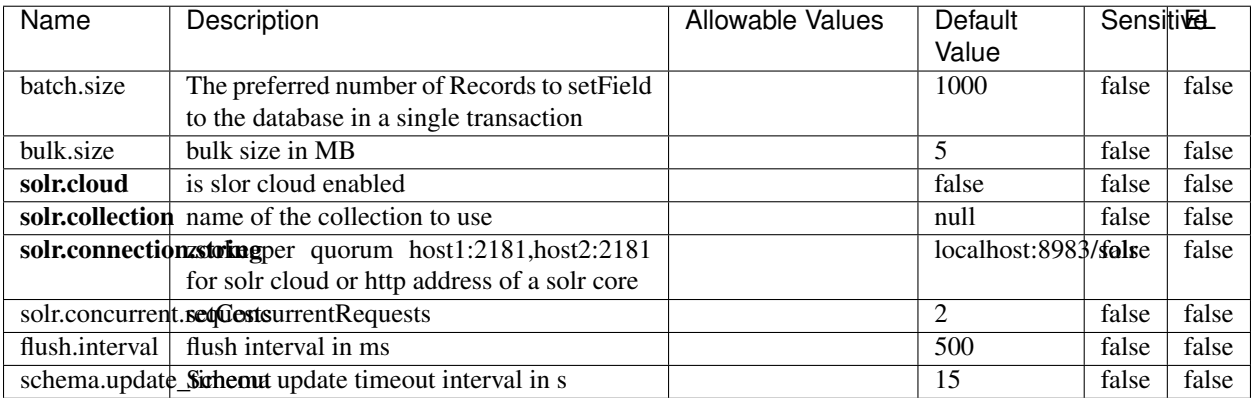

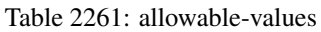

## **Extra informations**

## **Elasticsearch\_7\_x\_ClientService**

Implementation of ElasticsearchClientService for ElasticSearch 7.x. Note that although Elasticsearch 7.x still accepts type information, this implementation will ignore any type usage and will only work at the index level to be already compliant with the ElasticSearch 8.x version that will completely remove type usage.

## **Module**

com.hurence.logisland:logisland-service-elasticsearch\_7\_x-client:1.4.1

## **Class**

com.hurence.logisland.service.elasticsearch.Elasticsearch\_7\_x\_ClientService

## **Tags**

elasticsearch, client

## **Properties**

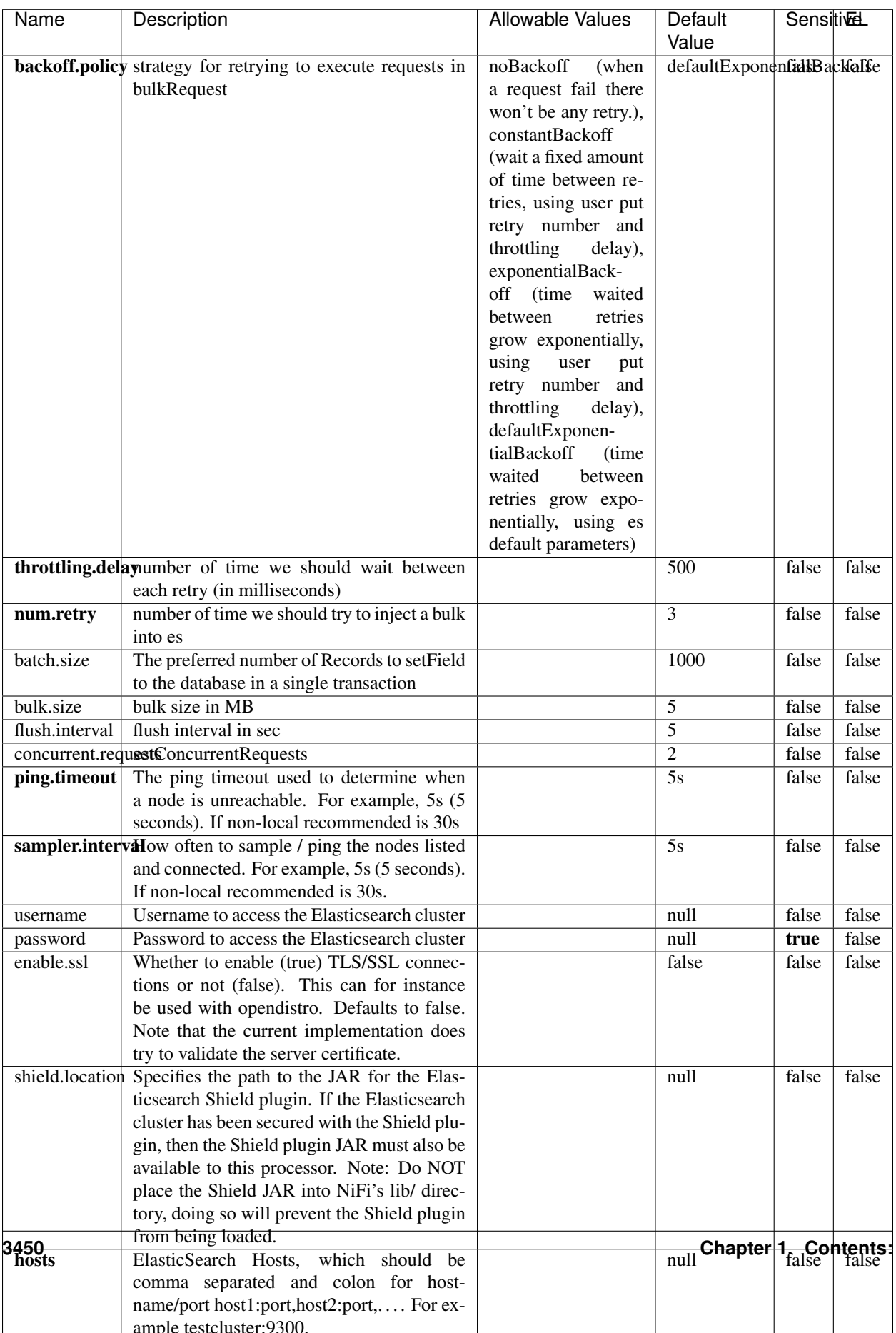

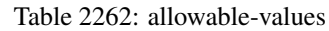

No additional information is provided

## **Solr8ClientService**

Implementation of SolrClientService for Solr 8

## **Module**

com.hurence.logisland:logisland-service-solr\_8-client:1.4.1

#### **Class**

com.hurence.logisland.service.solr.Solr8ClientService

## **Tags**

solr, client

#### **Properties**

In the list below, the names of required properties appear in bold. Any other properties (not in bold) are considered optional. The table also indicates any default values.

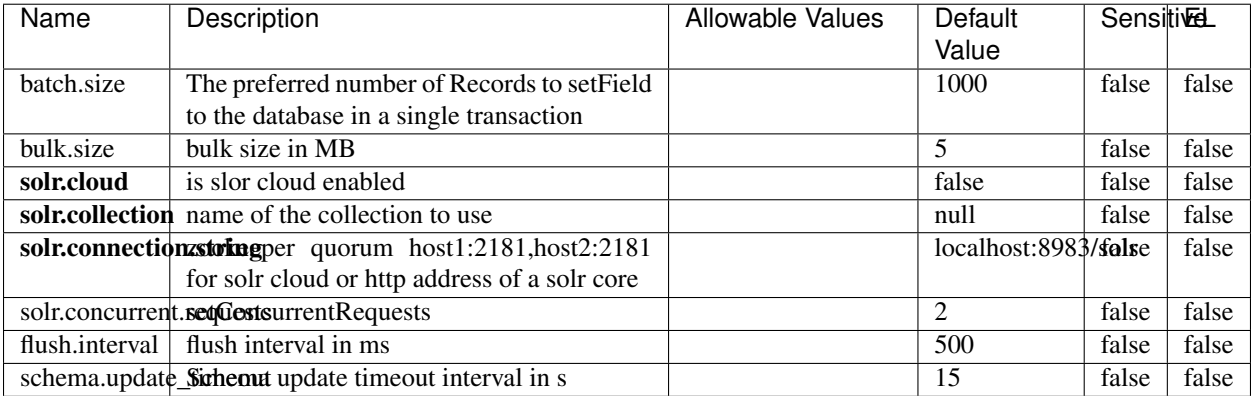

#### Table 2263: allowable-values

#### **Extra informations**

## **MaxmindIpToGeoService**

Implementation of the IP 2 GEO Service using maxmind lite db file

### **Module**

com.hurence.logisland:logisland-service-ip-to-geo-maxmind:1.4.1

#### **Class**

com.hurence.logisland.service.iptogeo.maxmind.MaxmindIpToGeoService

#### **Tags**

ip, service, geo, maxmind

#### **Properties**

In the list below, the names of required properties appear in bold. Any other properties (not in bold) are considered optional. The table also indicates any default values.

| Name        | Description                                              | Allowable Values | Default<br>Value | Sensitivel |       |
|-------------|----------------------------------------------------------|------------------|------------------|------------|-------|
|             | maxmind.databritatio the Maxmind Geo Enrichment          |                  | null             | false      | false |
|             |                                                          |                  |                  |            |       |
|             | Database File.                                           |                  |                  |            |       |
|             | maxmind.datablisecrativath to the Maxmind Geo Enrichment |                  | null             | false      | false |
|             | Database File.                                           |                  |                  |            |       |
| locale      | Locale to use for geo information. Defaults              |                  | en               | false      | false |
|             | to 'en'.                                                 |                  |                  |            |       |
| lookup.time | Should the additional lookup_micros field                |                  | false            | false      | false |
|             | be returned or not.                                      |                  |                  |            |       |

Table 2264: allowable-values

#### **Extra informations**

No additional information is provided

#### **CSVKeyValueCacheService**

A cache that store csv lines as records loaded from a file

#### **Module**

com.hurence.logisland:logisland-service-inmemory-cache:1.4.1
# **Class**

com.hurence.logisland.service.cache.CSVKeyValueCacheService

# **Tags**

csv, service, cache

## **Properties**

In the list below, the names of required properties appear in bold. Any other properties (not in bold) are considered optional. The table also indicates any default values.

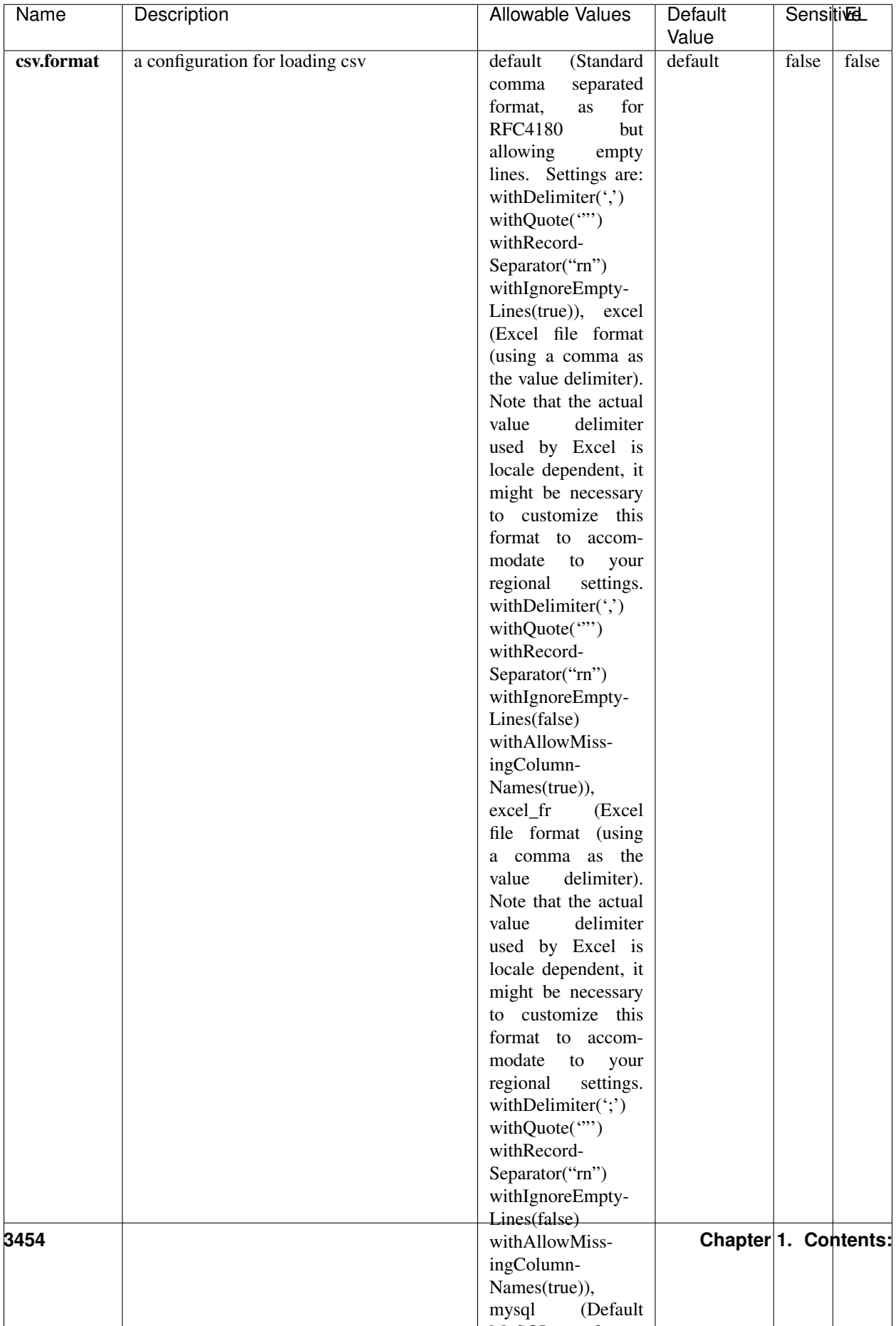

Table 2265: allowable-values

No additional information is provided

## **CassandraControllerService**

Provides a controller service that for the moment only allows to bulkput records into cassandra.

# **Module**

com.hurence.logisland:logisland-service-cassandra-client:1.4.1

### **Class**

com.hurence.logisland.service.cassandra.CassandraControllerService

## **Tags**

cassandra, service

### **Properties**

In the list below, the names of required properties appear in bold. Any other properties (not in bold) are considered optional. The table also indicates any default values.

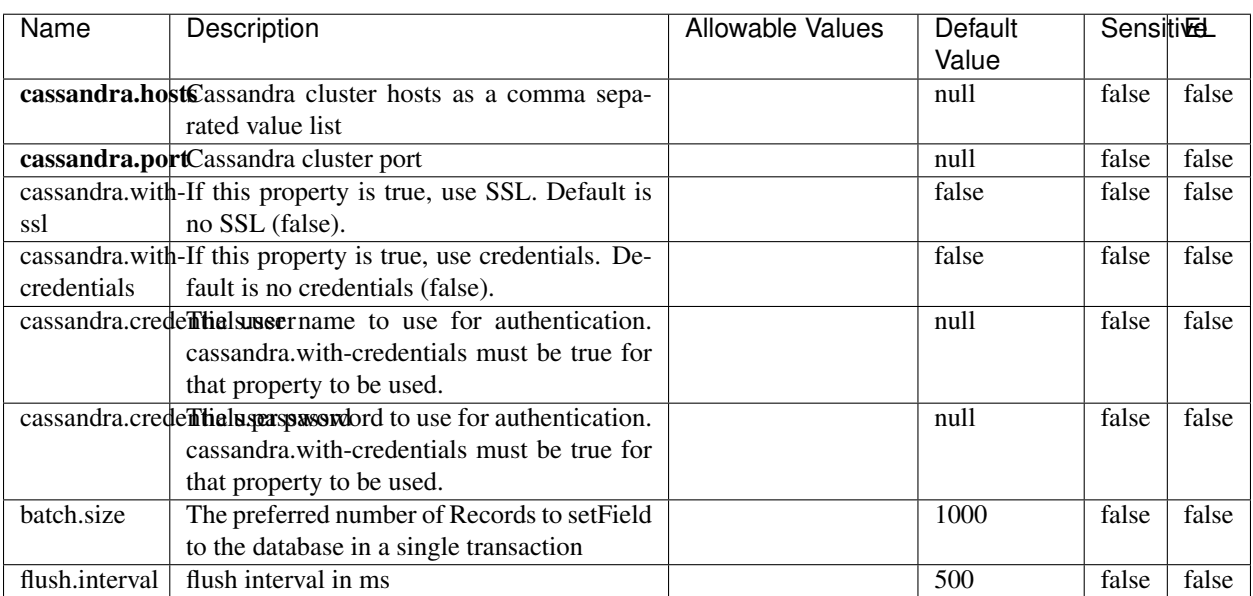

#### Table 2266: allowable-values

No additional information is provided

## **Elasticsearch\_6\_6\_2\_ClientService**

Implementation of ElasticsearchClientService for Elasticsearch 6.6.2.

## **Module**

com.hurence.logisland:logisland-service-elasticsearch\_6\_6\_2-client:1.4.1

### **Class**

com.hurence.logisland.service.elasticsearch.Elasticsearch\_6\_6\_2\_ClientService

## **Tags**

elasticsearch, client

### **Properties**

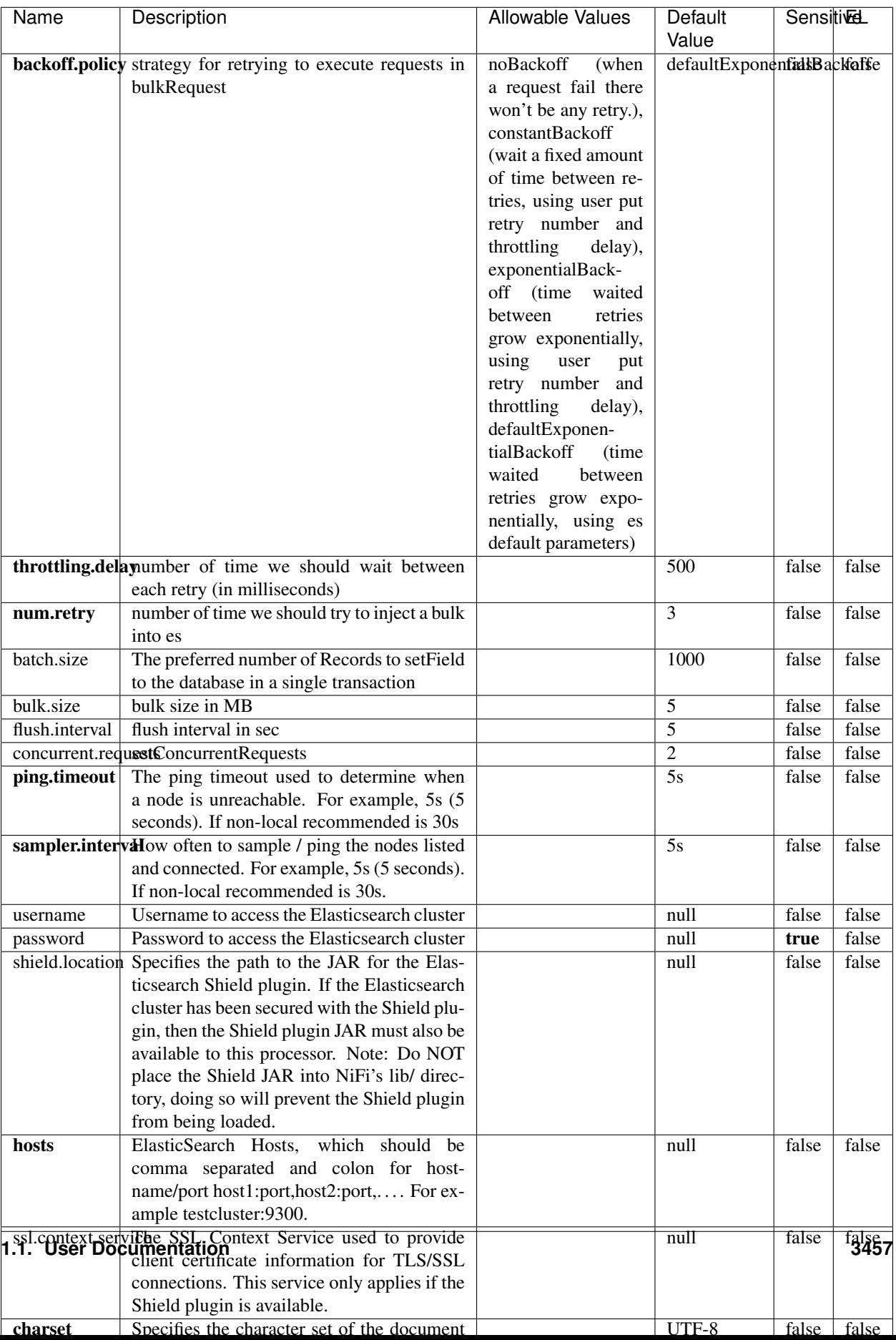

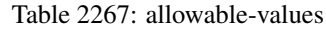

No additional information is provided

## **HBase\_1\_1\_2\_ClientService**

Implementation of HBaseClientService for HBase 1.1.2. This service can be configured by providing a commaseparated list of configuration files, or by specifying values for the other properties. If configuration files are provided, they will be loaded first, and the values of the additional properties will override the values from the configuration files. In addition, any user defined properties on the processor will also be passed to the HBase configuration.

## **Module**

com.hurence.logisland:logisland-service-hbase\_1\_1\_2-client:1.4.1

## **Class**

com.hurence.logisland.service.hbase.HBase\_1\_1\_2\_ClientService

## **Tags**

hbase, client

## **Properties**

| Name | Description                                                 | <b>Allowable Values</b> | Default | Sensitivel |       |
|------|-------------------------------------------------------------|-------------------------|---------|------------|-------|
|      |                                                             |                         | Value   |            |       |
|      | hadoop.configufation false parated list of Hadoop Configu-  |                         | null    | false      | false |
|      | ration files, such as hbase-site.xml and core-              |                         |         |            |       |
|      | site.xml for kerberos, including full paths to              |                         |         |            |       |
|      | the files.                                                  |                         |         |            |       |
|      | zookeeper.quortumma-separated list of ZooKeeper hosts       |                         | null    | false      | false |
|      | for HBase. Required if Hadoop Configura-                    |                         |         |            |       |
|      | tion Files are not provided.                                |                         |         |            |       |
|      | zookeeper.clientThertport on which ZooKeeper is accept-     |                         | null    | false      | false |
|      | ing client connections. Required if Hadoop                  |                         |         |            |       |
|      | Configuration Files are not provided.                       |                         |         |            |       |
|      | zookeeper.zndd TharehtoKeeper ZNode Parent value for        |                         | null    | false      | false |
|      | HBase (example: /hbase). Required if                        |                         |         |            |       |
|      | Hadoop Configuration Files are not pro-                     |                         |         |            |       |
|      | vided.                                                      |                         |         |            |       |
|      | hbase client retrieve number of times the HBase client will |                         | 3       | false      | false |
|      | retry connecting. Required if Hadoop Con-                   |                         |         |            |       |
|      | figuration Files are not provided.                          |                         |         |            |       |
|      | phoenix.client.jaihlocatiloryath to the Phoenix client JAR. |                         | null    | false      | true  |
|      | Required if Phoenix is installed on top of                  |                         |         |            |       |
|      | HBase.                                                      |                         |         |            |       |

Table 2268: allowable-values

# **Dynamic Properties**

Dynamic Properties allow the user to specify both the name and value of a property.

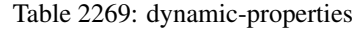

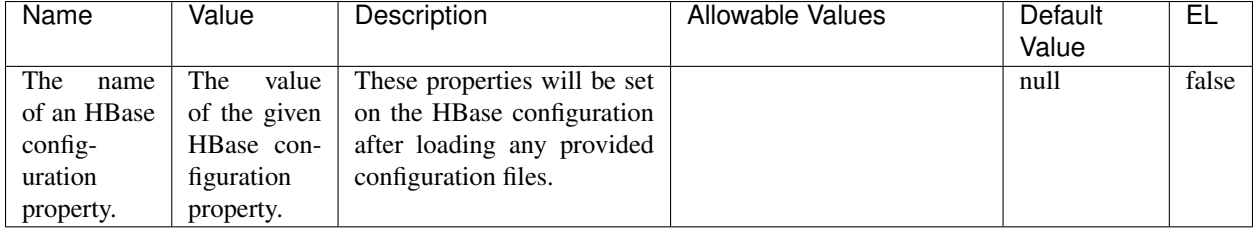

## **Extra informations**

No additional information is provided

# **InfluxDBControllerService**

Provides a controller service that for the moment only allows to bulkput records into influxdb.

# **Module**

com.hurence.logisland:logisland-service-influxdb-client:1.4.1

## **Class**

com.hurence.logisland.service.influxdb.InfluxDBControllerService

## **Tags**

influxdb, service, time series

## **Properties**

In the list below, the names of required properties appear in bold. Any other properties (not in bold) are considered optional. The table also indicates any default values.

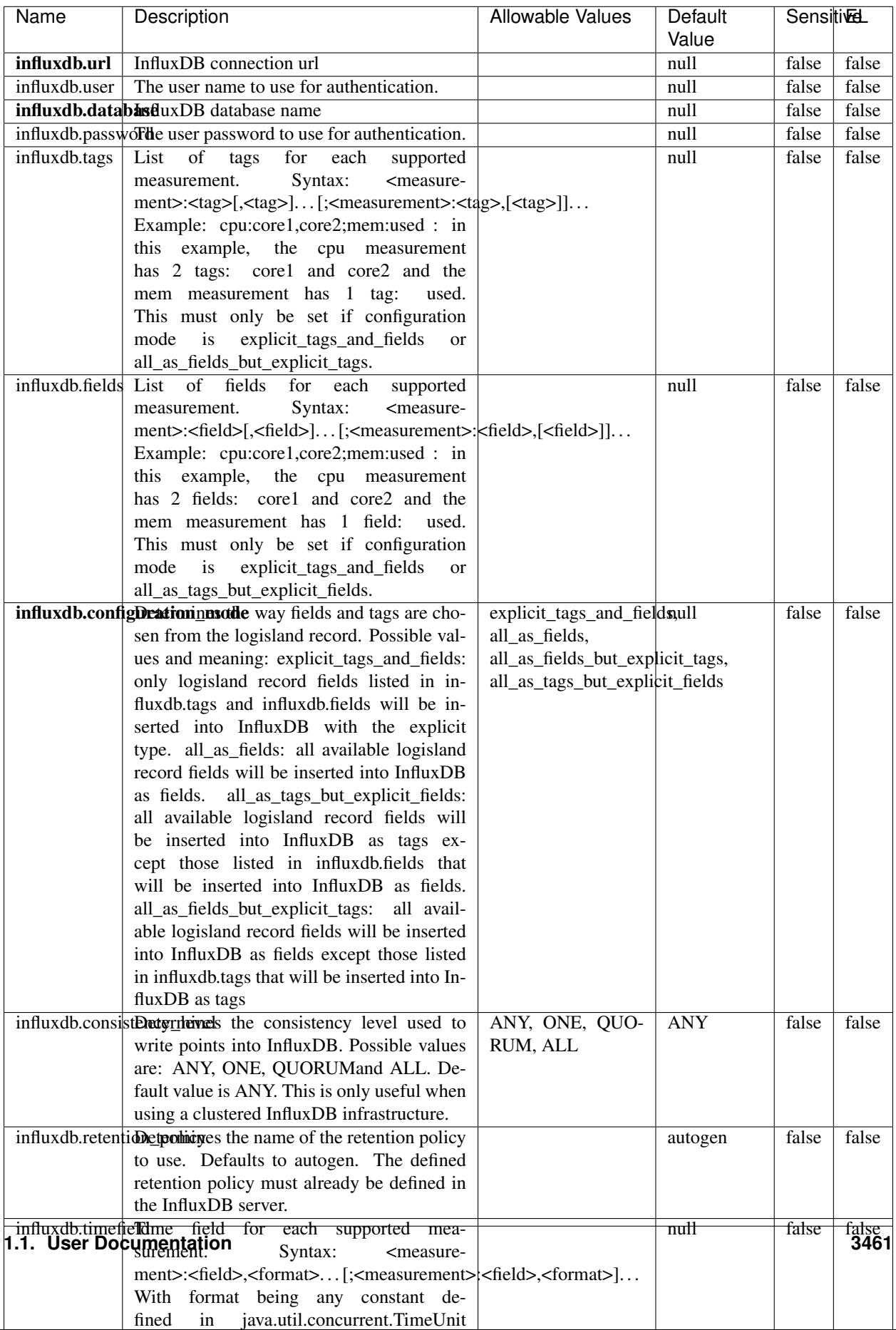

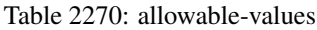

No additional information is provided

#### **LRUKeyValueCacheService**

A controller service for caching data by key value pair with LRU (last recently used) strategy. using LinkedHashMap

### **Module**

com.hurence.logisland:logisland-service-inmemory-cache:1.4.1

#### **Class**

com.hurence.logisland.service.cache.LRUKeyValueCacheService

#### **Tags**

cache, service, key, value, pair, LRU

#### **Properties**

In the list below, the names of required properties appear in **bold**. Any other properties (not in bold) are considered optional. The table also indicates any default values.

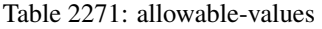

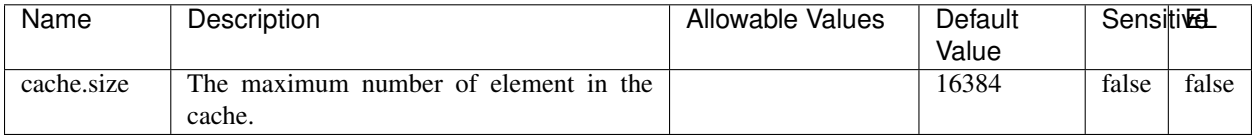

#### **Extra informations**

No additional information is provided

### **MongoDBControllerService**

Provides a controller service that wraps most of the functionality of the MongoDB driver.

### **Module**

com.hurence.logisland:logisland-service-mongodb-client:1.4.1

# **Class**

com.hurence.logisland.service.mongodb.MongoDBControllerService

# **Tags**

mongo, mongodb, service

## **Properties**

In the list below, the names of required properties appear in bold. Any other properties (not in bold) are considered optional. The table also indicates any default values, and whether a property supports the [Expression Language](expression-language.html) .

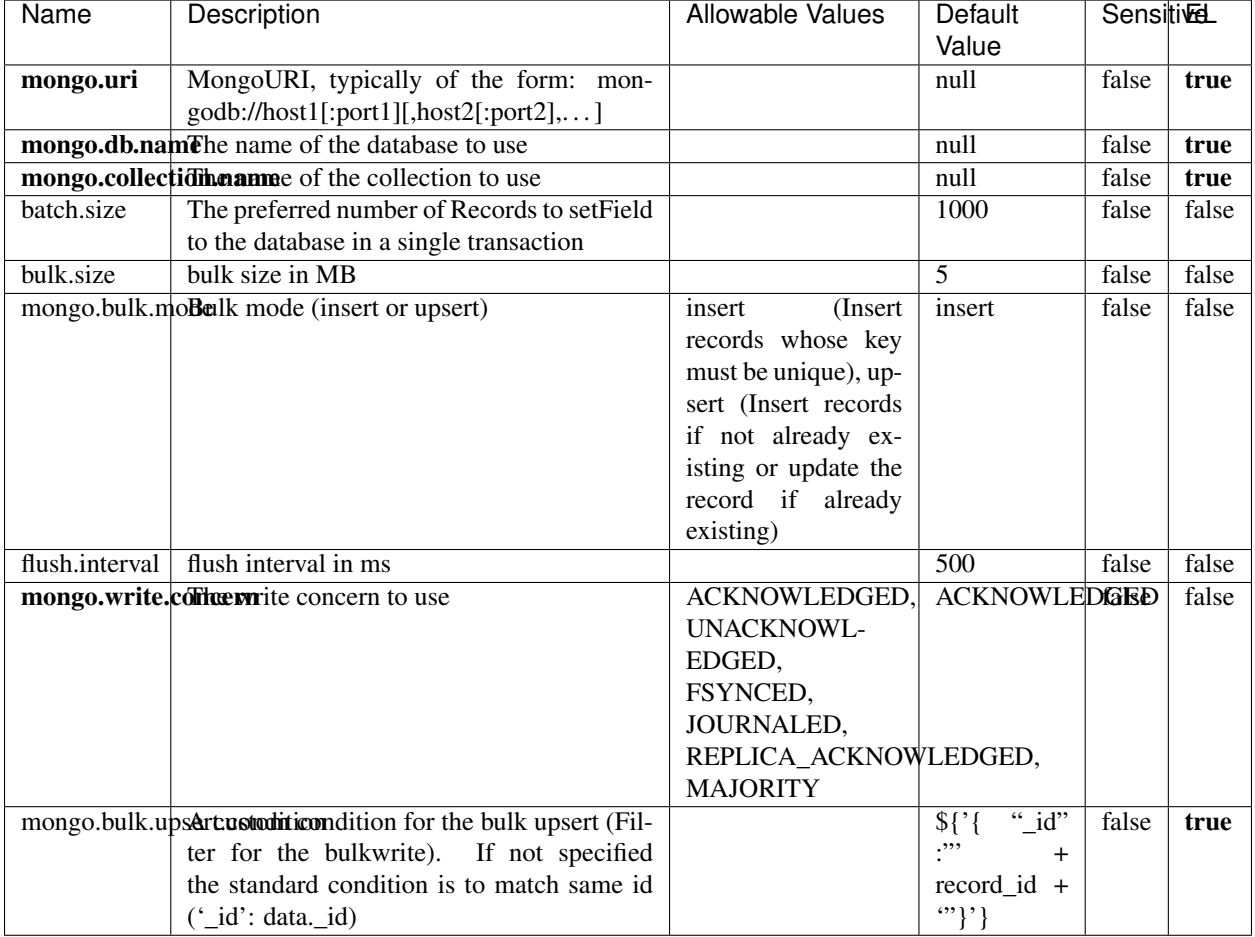

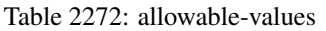

## **Extra informations**

# **RedisKeyValueCacheService**

A controller service for caching records by key value pair with LRU (last recently used) strategy. using Linked-HashMap

### **Module**

com.hurence.logisland:logisland-service-redis:1.4.1

## **Class**

com.hurence.logisland.redis.service.RedisKeyValueCacheService

## **Tags**

cache, service, key, value, pair, redis

## **Properties**

| Name          | Description                                                                                              | <b>Allowable Values</b>             | Default        | <b>Sensitivel</b> |       |
|---------------|----------------------------------------------------------------------------------------------------|-------------------------------------|----------------|-------------------|-------|
|               |                                                                                                    |                                     | Value          |                   |       |
| redis.mode    | The type of Redis being communicated with                                                                | standalone (A single                | standalone     | false             | false |
|               | - standalone, sentinel, or clustered.                                                                    | standalone<br>Redis                 |                |                   |       |
|               |                                                                                                    | instance.),<br>sentinel<br>Sentinel |                |                   |       |
|               |                                                                                                    | (Redis<br>which<br>provides         |                |                   |       |
|               |                                                                                                    | high-availability.                  |                |                   |       |
|               |                                                                                                    | Described<br>further                |                |                   |       |
|               |                                                                                                    | https://redis.io/<br>at             |                |                   |       |
|               |                                                                                                    | topics/sentinel),                   |                |                   |       |
|               |                                                                                                    | cluster<br>(Clustered               |                |                   |       |
|               |                                                                                                    | which pro-<br>Redis                 |                |                   |       |
|               |                                                                                                    | vides<br>sharding                   |                |                   |       |
|               |                                                                                                    | and<br>replication.                 |                |                   |       |
|               |                                                                                                    | further<br>Described                |                |                   |       |
|               |                                                                                                    | https://redis.io/<br>at             |                |                   |       |
|               |                                                                                                    | topics/cluster-spec)                | null           | false             | false |
|               | connection.strifige connection string for Redis.<br>In<br>a standalone instance this value will be       |                                     |                |                   |       |
|               | of the form hostname:port.<br>In a sen-                                                                  |                                     |                |                   |       |
|               | tinel instance this value will be the                                                                    |                                     |                |                   |       |
|               | comma-separated list of sentinels, such as                                                               |                                     |                |                   |       |
|               | host1:port1,host2:port2,host3:port3.<br>In a                                                             |                                     |                |                   |       |
|               | clustered instance this value will be the                                                                |                                     |                |                   |       |
|               | comma-separated list of cluster masters,                                                                 |                                     |                |                   |       |
|               | such as host1:port,host2:port,host3:port.                                                                |                                     |                |                   |       |
|               | database.indexThe database index to be used by connec-                                                   |                                     | $\overline{0}$ | false             | false |
|               | tions created from this connection pool. See                                                             |                                     |                |                   |       |
|               | the databases property in redis.conf, by de-<br>fault databases 0-15 will be available.                  |                                     |                |                   |       |
|               | communication tiention but to use when attempting to com-                                                |                                     | 10 seconds     | false             | false |
|               | municate with Redis.                                                                                     |                                     |                |                   |       |
|               | cluster.max.redfinectsaximum number of redirects that can                                                |                                     | 5              | false             | false |
|               | be performed when clustered.                                                                             |                                     |                |                   |       |
|               | sentinel.master The name of the sentinel master, require                                                 |                                     | null           | false             | false |
|               | when Mode is set to Sentinel                                                                             |                                     |                |                   |       |
| password      | The password used to authenticate to the                                                                 |                                     | null           | true              | false |
|               | Redis server. See the requirepass property                                                               |                                     |                |                   |       |
|               | in redis.conf.                                                                                           |                                     |                |                   |       |
|               | pool.max.total The maximum number of connections that                                                    |                                     | $\overline{8}$ | false             | false |
|               | can be allocated by the pool (checked out to<br>clients, or idle awaiting checkout). A nega-             |                                     |                |                   |       |
|               | tive value indicates that there is no limit.                                                             |                                     |                |                   |       |
| pool.max.idle | The maximum number of idle connections                                                                   |                                     | 8              | false             | false |
|               | that can be held in the pool, or a negative                                                              |                                     |                |                   |       |
|               | value if there is no limit.                                                                              |                                     |                |                   |       |
| pool.min.idle | The target for the minimum number of idle                                                                |                                     | $\Omega$       | false             | false |
|               | connections to maintain in the pool. If the                                                              |                                     |                |                   |       |
|               | configured value of Min Idle is greater than                                                             |                                     |                |                   |       |
|               | the configured value for Max Idle, then the                                                              |                                     |                |                   |       |
|               | value of Max Idle will be used instead.                                                                  |                                     |                |                   |       |
|               | pool.block.wheW.bxHaustednot clients should block and                                                    | true, false                         | true           | false             | false |
|               | wait when trying to obtain a connection<br><b>1.1. User Documentation</b> when the pool has no available |                                     |                |                   | 3465  |
|               |                                                                                                    |                                     |                |                   |       |
|               | connections. Setting this to false means an<br>error will occur immediately when a client                |                                     |                |                   |       |
|               | requests a connection and none are avail-                                                                |                                     |                |                   |       |

Table 2273: allowable-values

No additional information is provided

## **Solr\_6\_6\_2\_ClientService**

Implementation of ElasticsearchClientService for Solr 5.5.5.

# **Module**

com.hurence.logisland:logisland-service-solr\_6\_6\_2-client:1.4.1

### **Class**

com.hurence.logisland.service.solr.Solr\_6\_6\_2\_ClientService

## **Tags**

solr, client

### **Properties**

In the list below, the names of required properties appear in bold. Any other properties (not in bold) are considered optional. The table also indicates any default values.

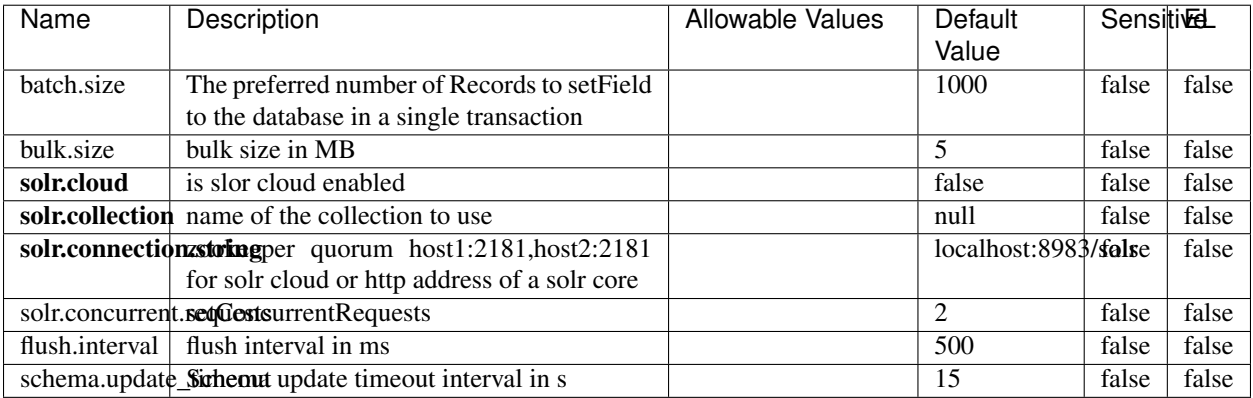

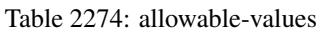

## **Extra informations**

## **Elasticsearch\_7\_x\_ClientService**

Implementation of ElasticsearchClientService for ElasticSearch 7.x. Note that although Elasticsearch 7.x still accepts type information, this implementation will ignore any type usage and will only work at the index level to be already compliant with the ElasticSearch 8.x version that will completely remove type usage.

## **Module**

com.hurence.logisland:logisland-service-elasticsearch\_7\_x-client:1.4.1

## **Class**

com.hurence.logisland.service.elasticsearch.Elasticsearch\_7\_x\_ClientService

## **Tags**

elasticsearch, client

## **Properties**

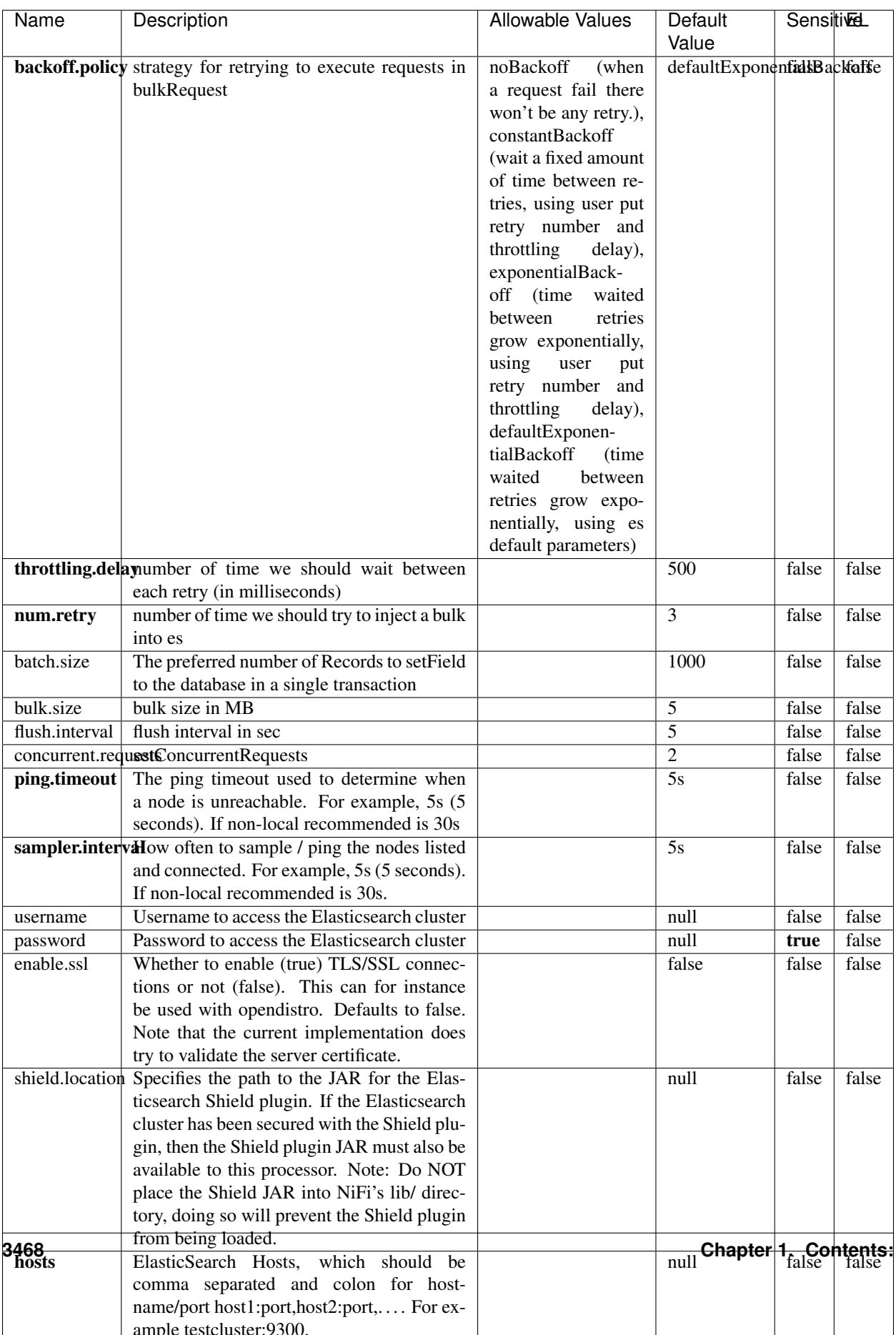

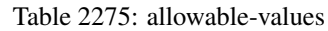

No additional information is provided

## **Solr8ClientService**

Implementation of SolrClientService for Solr 8

# **Module**

com.hurence.logisland:logisland-service-solr\_8-client:1.4.1

### **Class**

com.hurence.logisland.service.solr.Solr8ClientService

## **Tags**

solr, client

### **Properties**

In the list below, the names of required properties appear in bold. Any other properties (not in bold) are considered optional. The table also indicates any default values.

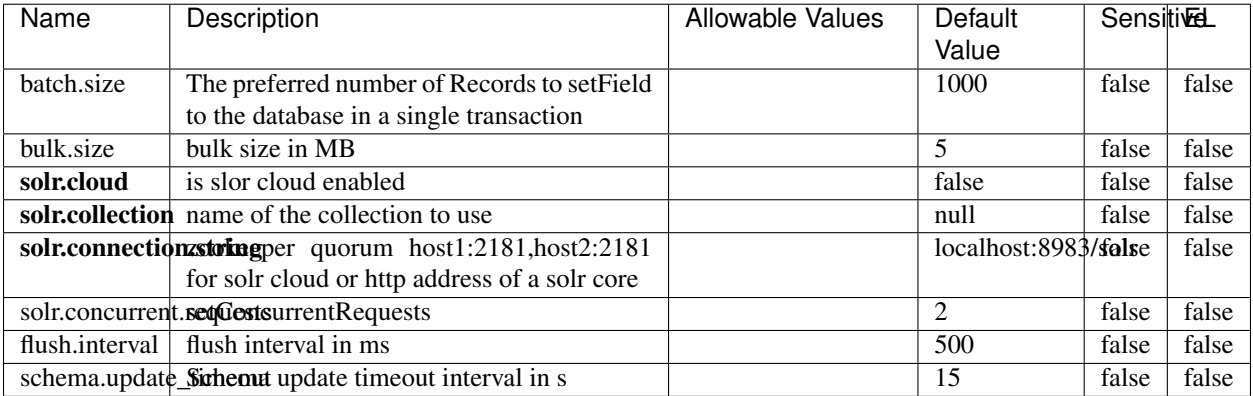

#### Table 2276: allowable-values

### **Extra informations**

## **MaxmindIpToGeoService**

Implementation of the IP 2 GEO Service using maxmind lite db file

### **Module**

com.hurence.logisland:logisland-service-ip-to-geo-maxmind:1.4.1

### **Class**

com.hurence.logisland.service.iptogeo.maxmind.MaxmindIpToGeoService

### **Tags**

ip, service, geo, maxmind

### **Properties**

In the list below, the names of required properties appear in bold. Any other properties (not in bold) are considered optional. The table also indicates any default values.

| Name        | Description                                               | Allowable Values | Default | <b>Sensitivel</b> |       |
|-------------|-----------------------------------------------------------|------------------|---------|-------------------|-------|
|             |                                                           |                  | Value   |                   |       |
|             | maxmind.databritratio the Maxmind Geo Enrichment          |                  | null    | false             | false |
|             | Database File.                                            |                  |         |                   |       |
|             | maxmind.datablisecal that h to the Maxmind Geo Enrichment |                  | null    | false             | false |
|             | Database File.                                            |                  |         |                   |       |
| locale      | Locale to use for geo information. Defaults               |                  | en      | false             | false |
|             | to 'en'.                                                  |                  |         |                   |       |
| lookup.time | Should the additional lookup_micros field                 |                  | false   | false             | false |
|             | be returned or not.                                       |                  |         |                   |       |

Table 2277: allowable-values

### **Extra informations**

No additional information is provided

### **CSVKeyValueCacheService**

A cache that store csv lines as records loaded from a file

### **Module**

com.hurence.logisland:logisland-service-inmemory-cache:1.4.1

# **Class**

com.hurence.logisland.service.cache.CSVKeyValueCacheService

# **Tags**

csv, service, cache

## **Properties**

In the list below, the names of required properties appear in bold. Any other properties (not in bold) are considered optional. The table also indicates any default values.

| Name       | Description                     | <b>Allowable Values</b>                                                                                                    | <b>Default</b><br>Value | <b>SensitiveL</b> |       |
|------------|---------------------------------|----------------------------------------------------------------------------------------------------|-------------------------|-------------------|-------|
| csv.format | a configuration for loading csv | default<br>(Standard<br>comma<br>separated<br>for<br>format,<br>$\rm as$<br><b>RFC4180</b><br>but<br>allowing<br>empty<br>lines. Settings are:<br>withDelimiter(',')<br>withQuote("")<br>withRecord-<br>Separator("rn")<br>withIgnoreEmpty-<br>Lines(true)), excel<br>(Excel file format<br>(using a comma as<br>the value delimiter).<br>Note that the actual<br>value<br>delimiter | default                 | false             | false |
|            |                                 | used by Excel is<br>locale dependent, it<br>might be necessary<br>to customize this<br>format to accom-<br>modate<br>to<br>your<br>regional<br>settings.<br>withDelimiter(',')<br>withQuote("")<br>withRecord-<br>Separator("rn")<br>withIgnoreEmpty-<br>Lines(false)<br>withAllowMiss-                                                                                              |                         |                   |       |
|            |                                 | ingColumn-<br>Names(true)),<br>excel_fr<br>(Excel<br>file format (using<br>comma as the<br>a<br>value<br>delimiter).<br>Note that the actual<br>delimiter<br>value<br>used by Excel is<br>locale dependent, it<br>might be necessary<br>to customize this                                                                                                    |                         |                   |       |
|            |                                 | format to accom-<br>modate<br>to<br>your<br>regional<br>settings.<br>withDelimiter(';')<br>withQuote("")<br>withRecord-<br>Separator("rn")<br>withIgnoreEmpty-<br>Lines(false)                                                                                                    |                         |                   |       |
| 3472       |                                 | withAllowMiss-<br>ingColumn-<br>Names(true)),<br>(Default<br>mysql                                                                                                    | Chapter 1. Contents:    |                   |       |

Table 2278: allowable-values

No additional information is provided

## **CassandraControllerService**

Provides a controller service that for the moment only allows to bulkput records into cassandra.

# **Module**

com.hurence.logisland:logisland-service-cassandra-client:1.4.1

### **Class**

com.hurence.logisland.service.cassandra.CassandraControllerService

## **Tags**

cassandra, service

### **Properties**

In the list below, the names of required properties appear in bold. Any other properties (not in bold) are considered optional. The table also indicates any default values.

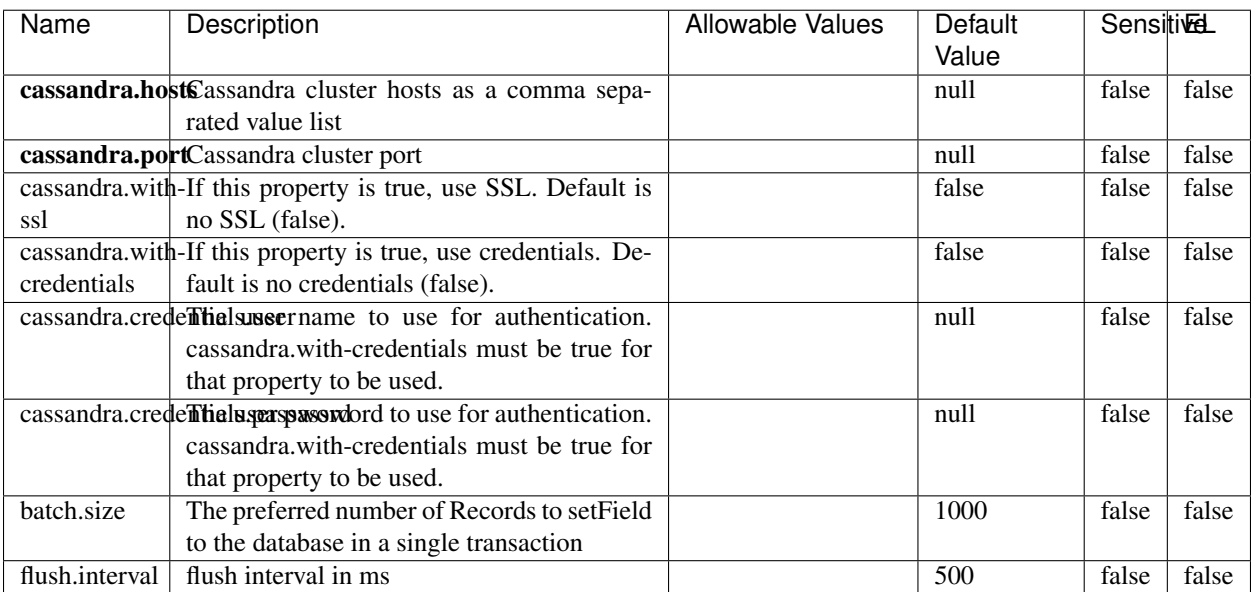

#### Table 2279: allowable-values

No additional information is provided

## **Elasticsearch\_6\_6\_2\_ClientService**

Implementation of ElasticsearchClientService for Elasticsearch 6.6.2.

# **Module**

com.hurence.logisland:logisland-service-elasticsearch\_6\_6\_2-client:1.4.1

### **Class**

com.hurence.logisland.service.elasticsearch.Elasticsearch\_6\_6\_2\_ClientService

## **Tags**

elasticsearch, client

### **Properties**

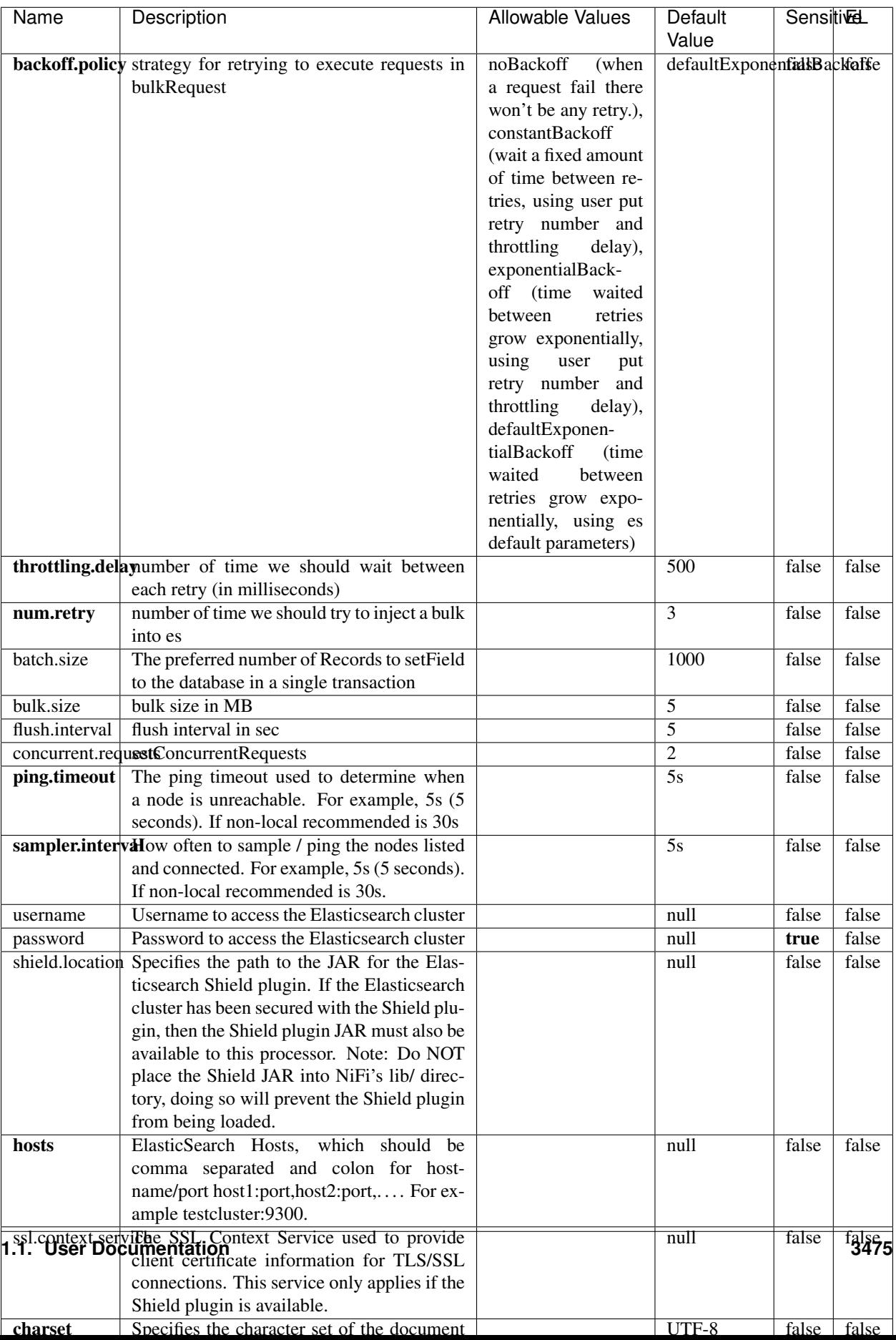

Table 2280: allowable-values

No additional information is provided

## **HBase\_1\_1\_2\_ClientService**

Implementation of HBaseClientService for HBase 1.1.2. This service can be configured by providing a commaseparated list of configuration files, or by specifying values for the other properties. If configuration files are provided, they will be loaded first, and the values of the additional properties will override the values from the configuration files. In addition, any user defined properties on the processor will also be passed to the HBase configuration.

## **Module**

com.hurence.logisland:logisland-service-hbase\_1\_1\_2-client:1.4.1

## **Class**

com.hurence.logisland.service.hbase.HBase\_1\_1\_2\_ClientService

## **Tags**

hbase, client

## **Properties**

| Name | Description                                                 | <b>Allowable Values</b> | Default | Sensitivel |       |
|------|-------------------------------------------------------------|-------------------------|---------|------------|-------|
|      |                                                             |                         | Value   |            |       |
|      | hadoop.configutationnfaleseparated list of Hadoop Configu-  |                         | null    | false      | false |
|      | ration files, such as hbase-site.xml and core-              |                         |         |            |       |
|      | site.xml for kerberos, including full paths to              |                         |         |            |       |
|      | the files.                                                  |                         |         |            |       |
|      | zookeeper.quortumma-separated list of ZooKeeper hosts       |                         | null    | false      | false |
|      | for HBase. Required if Hadoop Configura-                    |                         |         |            |       |
|      | tion Files are not provided.                                |                         |         |            |       |
|      | zookeeper.clienthertport on which ZooKeeper is accept-      |                         | null    | false      | false |
|      | ing client connections. Required if Hadoop                  |                         |         |            |       |
|      | Configuration Files are not provided.                       |                         |         |            |       |
|      | zookeeper.znddalparen bookeeper ZNode Parent value for      |                         | null    | false      | false |
|      | HBase (example: /hbase). Required if                        |                         |         |            |       |
|      | Hadoop Configuration Files are not pro-                     |                         |         |            |       |
|      | vided.                                                      |                         |         |            |       |
|      | hbase client retrieve number of times the HBase client will |                         | 3       | false      | false |
|      | retry connecting. Required if Hadoop Con-                   |                         |         |            |       |
|      | figuration Files are not provided.                          |                         |         |            |       |
|      | phoenix.client.jaihlocatiloryath to the Phoenix client JAR. |                         | null    | false      | true  |
|      | Required if Phoenix is installed on top of                  |                         |         |            |       |
|      | HBase.                                                      |                         |         |            |       |

Table 2281: allowable-values

# **Dynamic Properties**

Dynamic Properties allow the user to specify both the name and value of a property.

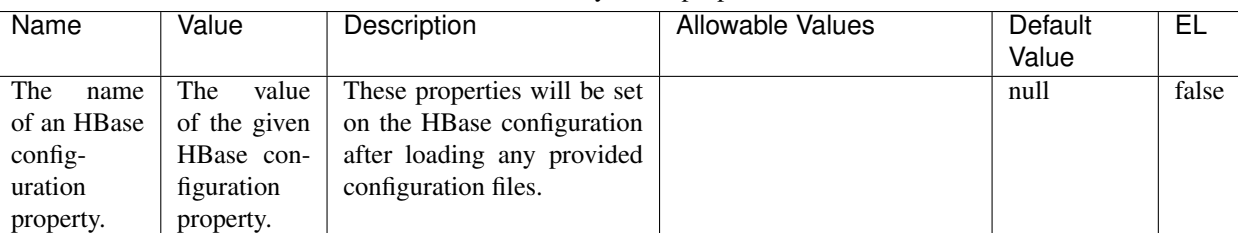

### Table 2282: dynamic-properties

### **Extra informations**

No additional information is provided

# **InfluxDBControllerService**

Provides a controller service that for the moment only allows to bulkput records into influxdb.

# **Module**

com.hurence.logisland:logisland-service-influxdb-client:1.4.1

## **Class**

com.hurence.logisland.service.influxdb.InfluxDBControllerService

## **Tags**

influxdb, service, time series

## **Properties**

In the list below, the names of required properties appear in bold. Any other properties (not in bold) are considered optional. The table also indicates any default values.

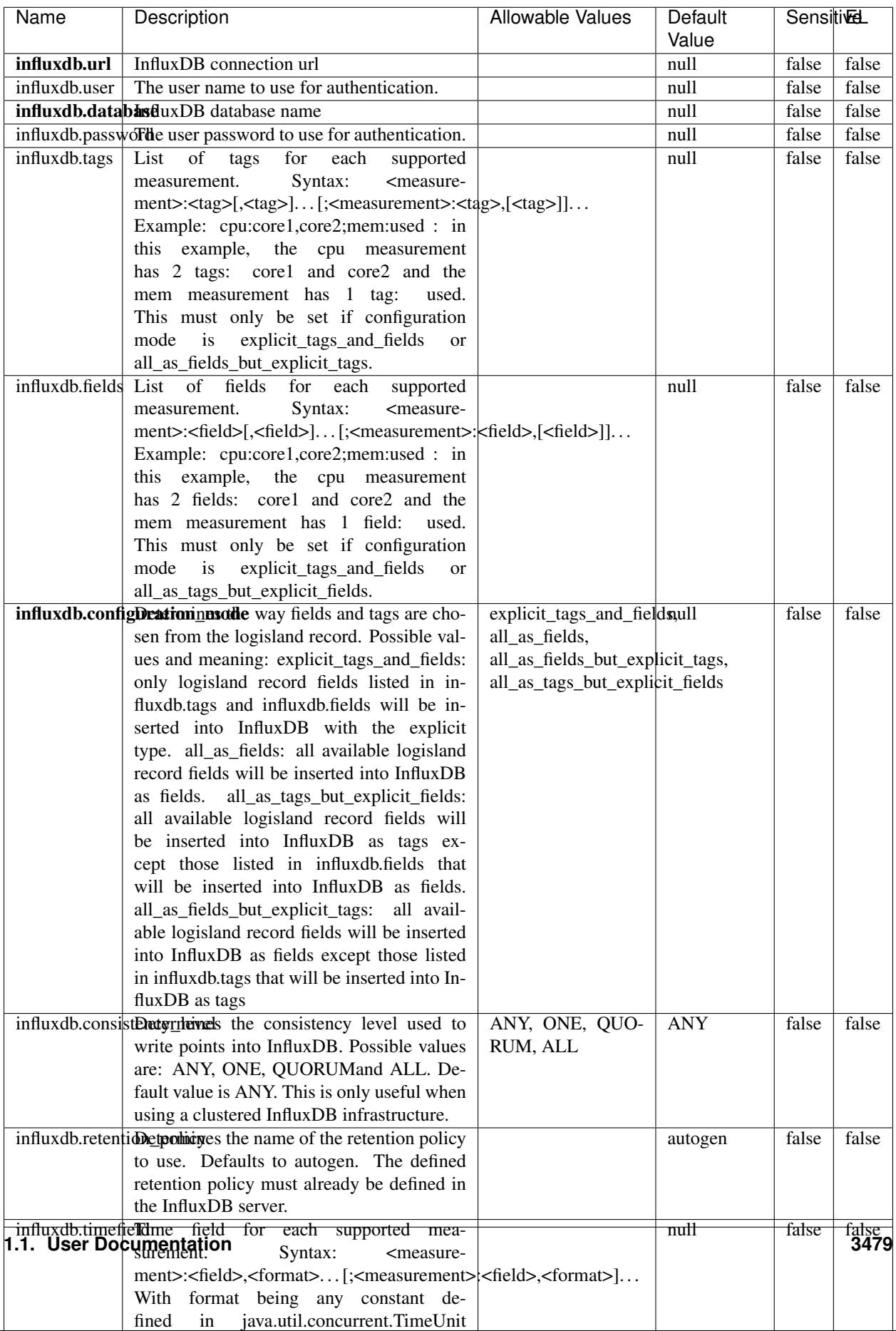

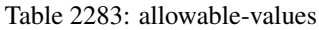

No additional information is provided

#### **LRUKeyValueCacheService**

A controller service for caching data by key value pair with LRU (last recently used) strategy. using LinkedHashMap

### **Module**

com.hurence.logisland:logisland-service-inmemory-cache:1.4.1

#### **Class**

com.hurence.logisland.service.cache.LRUKeyValueCacheService

#### **Tags**

cache, service, key, value, pair, LRU

#### **Properties**

In the list below, the names of required properties appear in **bold**. Any other properties (not in bold) are considered optional. The table also indicates any default values.

#### Table 2284: allowable-values

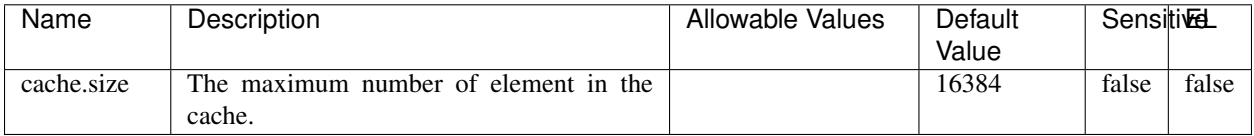

#### **Extra informations**

No additional information is provided

### **MongoDBControllerService**

Provides a controller service that wraps most of the functionality of the MongoDB driver.

### **Module**

com.hurence.logisland:logisland-service-mongodb-client:1.4.1

# **Class**

com.hurence.logisland.service.mongodb.MongoDBControllerService

# **Tags**

mongo, mongodb, service

## **Properties**

In the list below, the names of required properties appear in bold. Any other properties (not in bold) are considered optional. The table also indicates any default values, and whether a property supports the [Expression Language](expression-language.html) .

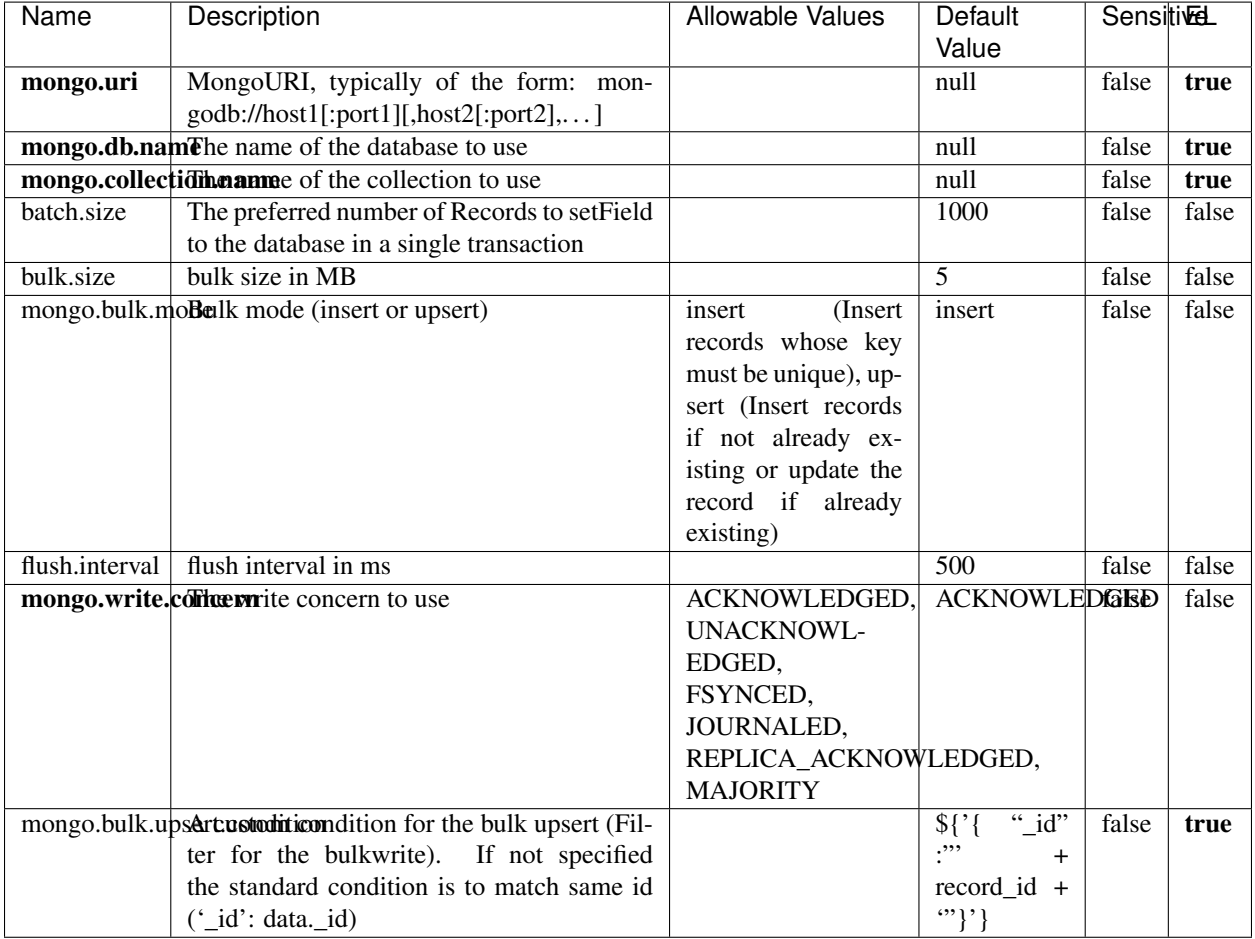

### Table 2285: allowable-values

## **Extra informations**

# **RedisKeyValueCacheService**

A controller service for caching records by key value pair with LRU (last recently used) strategy. using Linked-HashMap

### **Module**

com.hurence.logisland:logisland-service-redis:1.4.1

## **Class**

com.hurence.logisland.redis.service.RedisKeyValueCacheService

## **Tags**

cache, service, key, value, pair, redis

## **Properties**

| Name          | Description                                                                                                    | <b>Allowable Values</b>                                                                                                    | Default<br>Value | <b>SensitiveL</b> |       |
|---------------|----------------------------------------------------------------------------------------------------|----------------------------------------------------------------------------------------------------|------------------|-------------------|-------|
| redis.mode    | The type of Redis being communicated with<br>- standalone, sentinel, or clustered.                                                                                                    | standalone (A single<br>standalone<br>Redis<br>sentinel<br>instance.),<br>(Redis<br>Sentinel<br>which<br>provides<br>high-availability.<br>Described<br>further<br>https://redis.io/<br>at<br>topics/sentinel),<br>cluster<br>(Clustered<br>which pro-<br>Redis<br>vides<br>sharding<br>replication.<br>and<br>Described<br>further<br>https://redis.io/<br>at<br>topics/cluster-spec) | standalone       | false             | false |
|               | connection.striffge connection string for Redis.<br>In                                                                                                    |                                                                                                    | null             | false             | false |
|               | a standalone instance this value will be<br>of the form hostname:port.<br>In a sen-<br>tinel instance this value will be the<br>comma-separated list of sentinels, such as<br>host1:port1,host2:port2,host3:port3.<br>In a<br>clustered instance this value will be the<br>comma-separated list of cluster masters,<br>such as host1:port,host2:port,host3:port. |                                                                                                    |                  |                   |       |
|               | database.indexThe database index to be used by connec-                                                                                                    |                                                                                                    | $\overline{0}$   | false             | false |
|               | tions created from this connection pool. See<br>the databases property in redis.conf, by de-<br>fault databases 0-15 will be available.                                                                                                    |                                                                                                    |                  |                   |       |
|               | communication tiention but to use when attempting to com-                                                                                                    |                                                                                                    | 10 seconds       | false             | false |
|               | municate with Redis.                                                                                                    |                                                                                                    |                  |                   |       |
|               | cluster.max.redlihectsaximum number of redirects that can                                                                                                    |                                                                                                    | 5                | false             | false |
|               | be performed when clustered.<br>sentinel.master The name of the sentinel master, require<br>when Mode is set to Sentinel                                                                                                    |                                                                                                    | null             | false             | false |
| password      | The password used to authenticate to the<br>Redis server. See the requirepass property<br>in redis.conf.                                                                                                    |                                                                                                    | null             | true              | false |
|               | pool.max.total The maximum number of connections that                                                                                                    |                                                                                                    | 8                | false             | false |
|               | can be allocated by the pool (checked out to<br>clients, or idle awaiting checkout). A nega-<br>tive value indicates that there is no limit.                                                                                                    |                                                                                                    |                  |                   |       |
| pool.max.idle | The maximum number of idle connections<br>that can be held in the pool, or a negative<br>value if there is no limit.                                                                                                    |                                                                                                    | 8                | false             | false |
| pool.min.idle | The target for the minimum number of idle<br>connections to maintain in the pool. If the<br>configured value of Min Idle is greater than<br>the configured value for Max Idle, then the<br>value of Max Idle will be used instead.                                                                                                    |                                                                                                    | $\theta$         | false             | false |
|               | pool.block.whew.bxthaustednot clients should block and                                                                                                    | true, false                                                                                                    | true             | false             | false |
|               | wait when trying to obtain a connection<br><b>1.1. User Documentation</b> when the pool has no available<br>connections. Setting this to false means an<br>error will occur immediately when a client                                                                                                    |                                                                                                    |                  |                   | 3483  |
|               | requests a connection and none are avail-                                                                                                    |                                                                                                    |                  |                   |       |

Table 2286: allowable-values

No additional information is provided

## **Solr\_6\_6\_2\_ClientService**

Implementation of ElasticsearchClientService for Solr 5.5.5.

# **Module**

com.hurence.logisland:logisland-service-solr\_6\_6\_2-client:1.4.1

### **Class**

com.hurence.logisland.service.solr.Solr\_6\_6\_2\_ClientService

## **Tags**

solr, client

### **Properties**

In the list below, the names of required properties appear in bold. Any other properties (not in bold) are considered optional. The table also indicates any default values.

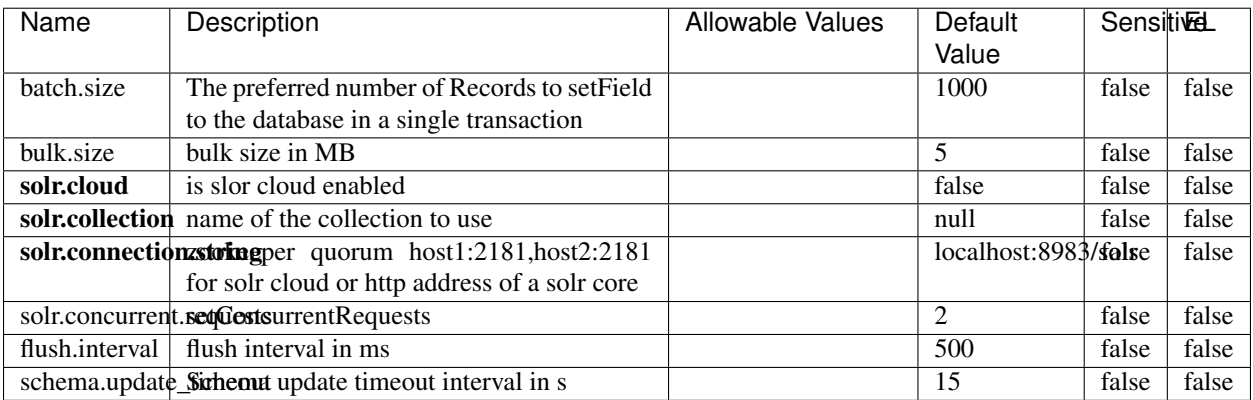

#### Table 2287: allowable-values

# **Extra informations**

## **Elasticsearch\_7\_x\_ClientService**

Implementation of ElasticsearchClientService for ElasticSearch 7.x. Note that although Elasticsearch 7.x still accepts type information, this implementation will ignore any type usage and will only work at the index level to be already compliant with the ElasticSearch 8.x version that will completely remove type usage.

## **Module**

com.hurence.logisland:logisland-service-elasticsearch\_7\_x-client:1.4.1

## **Class**

com.hurence.logisland.service.elasticsearch.Elasticsearch\_7\_x\_ClientService

## **Tags**

elasticsearch, client

## **Properties**

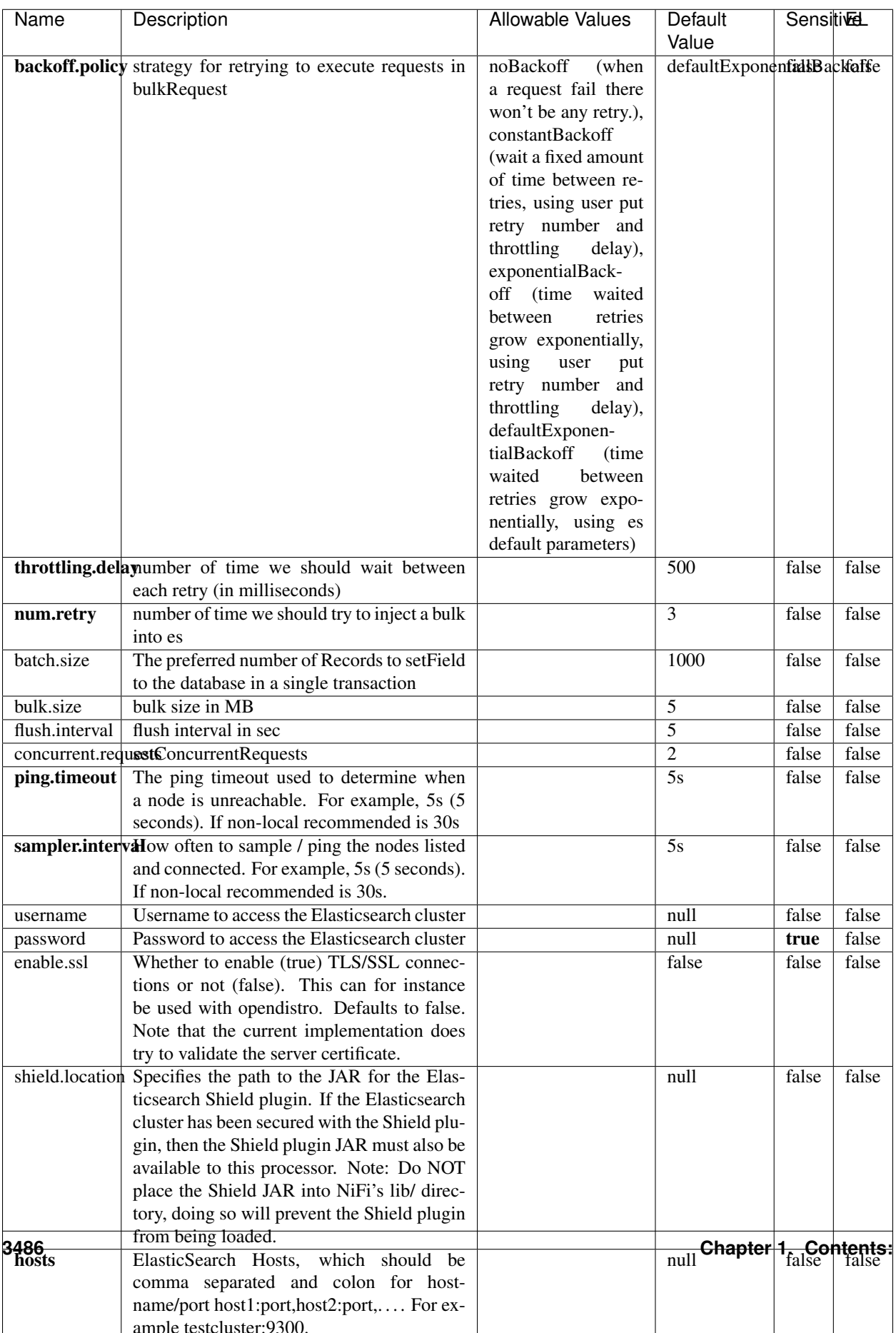

Table 2288: allowable-values

No additional information is provided

## **Solr8ClientService**

Implementation of SolrClientService for Solr 8

# **Module**

com.hurence.logisland:logisland-service-solr\_8-client:1.4.1

### **Class**

com.hurence.logisland.service.solr.Solr8ClientService

## **Tags**

solr, client

### **Properties**

In the list below, the names of required properties appear in bold. Any other properties (not in bold) are considered optional. The table also indicates any default values.

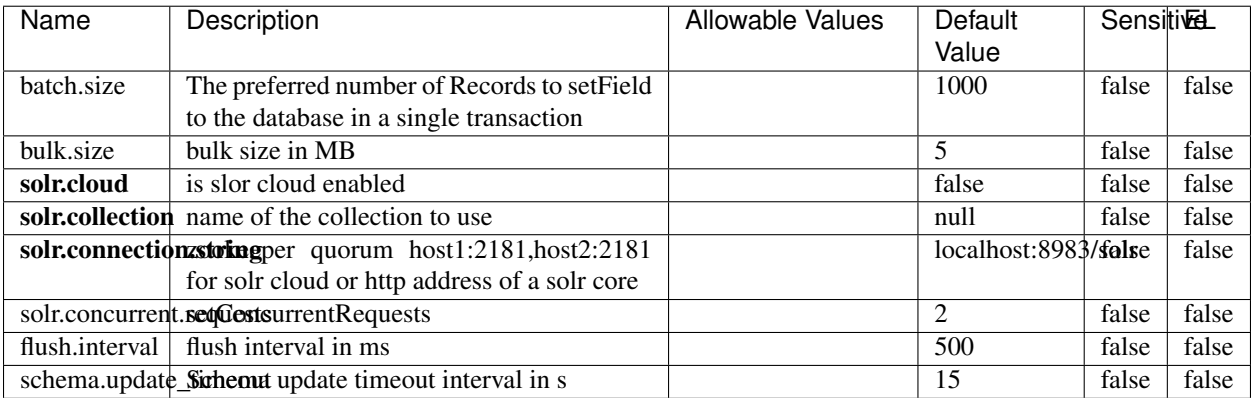

#### Table 2289: allowable-values

### **Extra informations**

## **MaxmindIpToGeoService**

Implementation of the IP 2 GEO Service using maxmind lite db file

## **Module**

com.hurence.logisland:logisland-service-ip-to-geo-maxmind:1.4.1

### **Class**

com.hurence.logisland.service.iptogeo.maxmind.MaxmindIpToGeoService

### **Tags**

ip, service, geo, maxmind

### **Properties**

In the list below, the names of required properties appear in bold. Any other properties (not in bold) are considered optional. The table also indicates any default values.

| Name        | Description                                             | Allowable Values | Default<br>Value | <b>Sensitivel</b> |       |
|-------------|---------------------------------------------------------|------------------|------------------|-------------------|-------|
|             | maxmind.databritatio the Maxmind Geo Enrichment         |                  | null             | false             | false |
|             | Database File.                                          |                  |                  |                   |       |
|             | maxmind.datablisecphilath to the Maxmind Geo Enrichment |                  | null             | false             | false |
|             | Database File.                                          |                  |                  |                   |       |
| locale      | Locale to use for geo information. Defaults             |                  | en               | false             | false |
|             | to 'en'.                                                |                  |                  |                   |       |
| lookup.time | Should the additional lookup_micros field               |                  | false            | false             | false |
|             | be returned or not.                                     |                  |                  |                   |       |

Table 2290: allowable-values

### **Extra informations**

No additional information is provided

### **CSVKeyValueCacheService**

A cache that store csv lines as records loaded from a file

### **Module**

com.hurence.logisland:logisland-service-inmemory-cache:1.4.1
# **Class**

com.hurence.logisland.service.cache.CSVKeyValueCacheService

# **Tags**

csv, service, cache

## **Properties**

In the list below, the names of required properties appear in bold. Any other properties (not in bold) are considered optional. The table also indicates any default values.

| Name       | Description                     | <b>Allowable Values</b> | Default              | <b>SensitiveL</b> |       |
|------------|---------------------------------|-------------------------|----------------------|-------------------|-------|
|            |                                 |                         | Value                |                   |       |
| csv.format | a configuration for loading csv | default<br>(Standard    | default              | false             | false |
|            |                                 | comma<br>separated      |                      |                   |       |
|            |                                 | for<br>format,<br>as    |                      |                   |       |
|            |                                 | <b>RFC4180</b><br>but   |                      |                   |       |
|            |                                 | allowing<br>empty       |                      |                   |       |
|            |                                 | lines. Settings are:    |                      |                   |       |
|            |                                 | withDelimiter(',')      |                      |                   |       |
|            |                                 | withQuote("")           |                      |                   |       |
|            |                                 | withRecord-             |                      |                   |       |
|            |                                 | Separator("rn")         |                      |                   |       |
|            |                                 | withIgnoreEmpty-        |                      |                   |       |
|            |                                 | Lines(true)), excel     |                      |                   |       |
|            |                                 | (Excel file format      |                      |                   |       |
|            |                                 | (using a comma as       |                      |                   |       |
|            |                                 | the value delimiter).   |                      |                   |       |
|            |                                 | Note that the actual    |                      |                   |       |
|            |                                 | value<br>delimiter      |                      |                   |       |
|            |                                 | used by Excel is        |                      |                   |       |
|            |                                 | locale dependent, it    |                      |                   |       |
|            |                                 | might be necessary      |                      |                   |       |
|            |                                 | to customize this       |                      |                   |       |
|            |                                 | format to accom-        |                      |                   |       |
|            |                                 | modate<br>your<br>to    |                      |                   |       |
|            |                                 | regional<br>settings.   |                      |                   |       |
|            |                                 | withDelimiter(',')      |                      |                   |       |
|            |                                 | withQuote("")           |                      |                   |       |
|            |                                 | withRecord-             |                      |                   |       |
|            |                                 | Separator("rn")         |                      |                   |       |
|            |                                 | withIgnoreEmpty-        |                      |                   |       |
|            |                                 | Lines(false)            |                      |                   |       |
|            |                                 | withAllowMiss-          |                      |                   |       |
|            |                                 | ingColumn-              |                      |                   |       |
|            |                                 | Names(true)),           |                      |                   |       |
|            |                                 | excel_fr<br>(Excel      |                      |                   |       |
|            |                                 | file format (using      |                      |                   |       |
|            |                                 | comma as the<br>a       |                      |                   |       |
|            |                                 | delimiter).<br>value    |                      |                   |       |
|            |                                 | Note that the actual    |                      |                   |       |
|            |                                 | delimiter<br>value      |                      |                   |       |
|            |                                 | used by Excel is        |                      |                   |       |
|            |                                 | locale dependent, it    |                      |                   |       |
|            |                                 | might be necessary      |                      |                   |       |
|            |                                 | to customize this       |                      |                   |       |
|            |                                 | format to accom-        |                      |                   |       |
|            |                                 | modate<br>to<br>your    |                      |                   |       |
|            |                                 | regional<br>settings.   |                      |                   |       |
|            |                                 | withDelimiter(';')      |                      |                   |       |
|            |                                 | withQuote("")           |                      |                   |       |
|            |                                 | withRecord-             |                      |                   |       |
|            |                                 | Separator("m")          |                      |                   |       |
|            |                                 | withIgnoreEmpty-        |                      |                   |       |
|            |                                 | Lines(false)            |                      |                   |       |
| 3490       |                                 | withAllowMiss-          | Chapter 1. Contents: |                   |       |
|            |                                 | ingColumn-              |                      |                   |       |
|            |                                 | Names(true)),           |                      |                   |       |
|            |                                 | mysql<br>(Default       |                      |                   |       |

Table 2291: allowable-values

No additional information is provided

## **CassandraControllerService**

Provides a controller service that for the moment only allows to bulkput records into cassandra.

# **Module**

com.hurence.logisland:logisland-service-cassandra-client:1.4.1

### **Class**

com.hurence.logisland.service.cassandra.CassandraControllerService

# **Tags**

cassandra, service

### **Properties**

In the list below, the names of required properties appear in bold. Any other properties (not in bold) are considered optional. The table also indicates any default values.

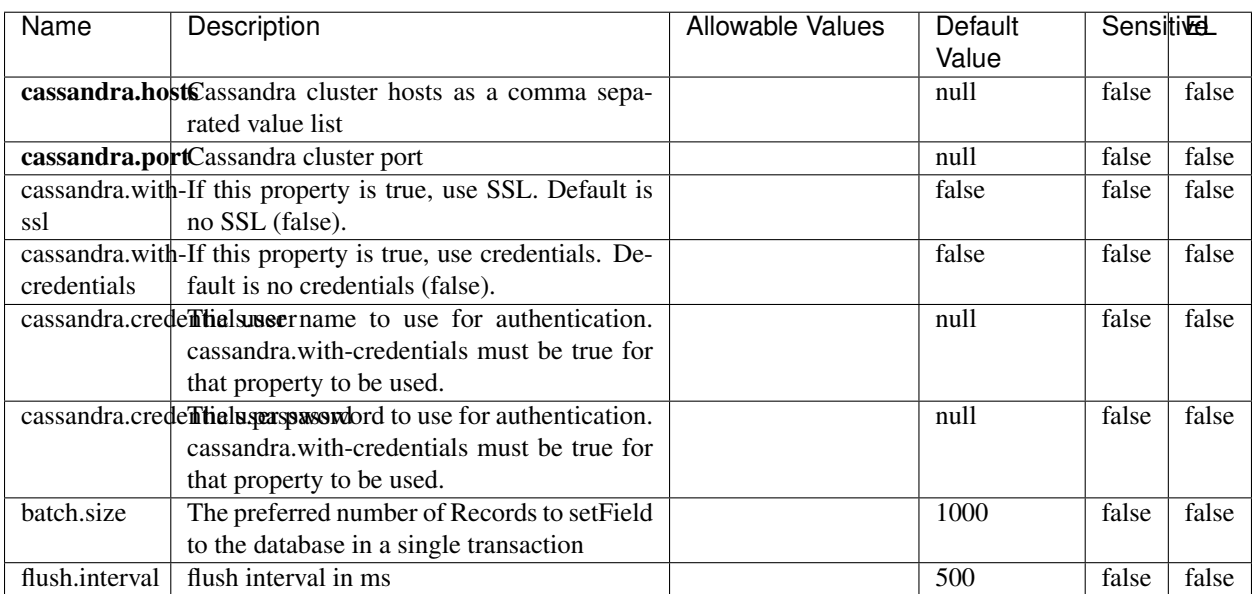

#### Table 2292: allowable-values

No additional information is provided

## **Elasticsearch\_6\_6\_2\_ClientService**

Implementation of ElasticsearchClientService for Elasticsearch 6.6.2.

# **Module**

com.hurence.logisland:logisland-service-elasticsearch\_6\_6\_2-client:1.4.1

#### **Class**

com.hurence.logisland.service.elasticsearch.Elasticsearch\_6\_6\_2\_ClientService

### **Tags**

elasticsearch, client

### **Properties**

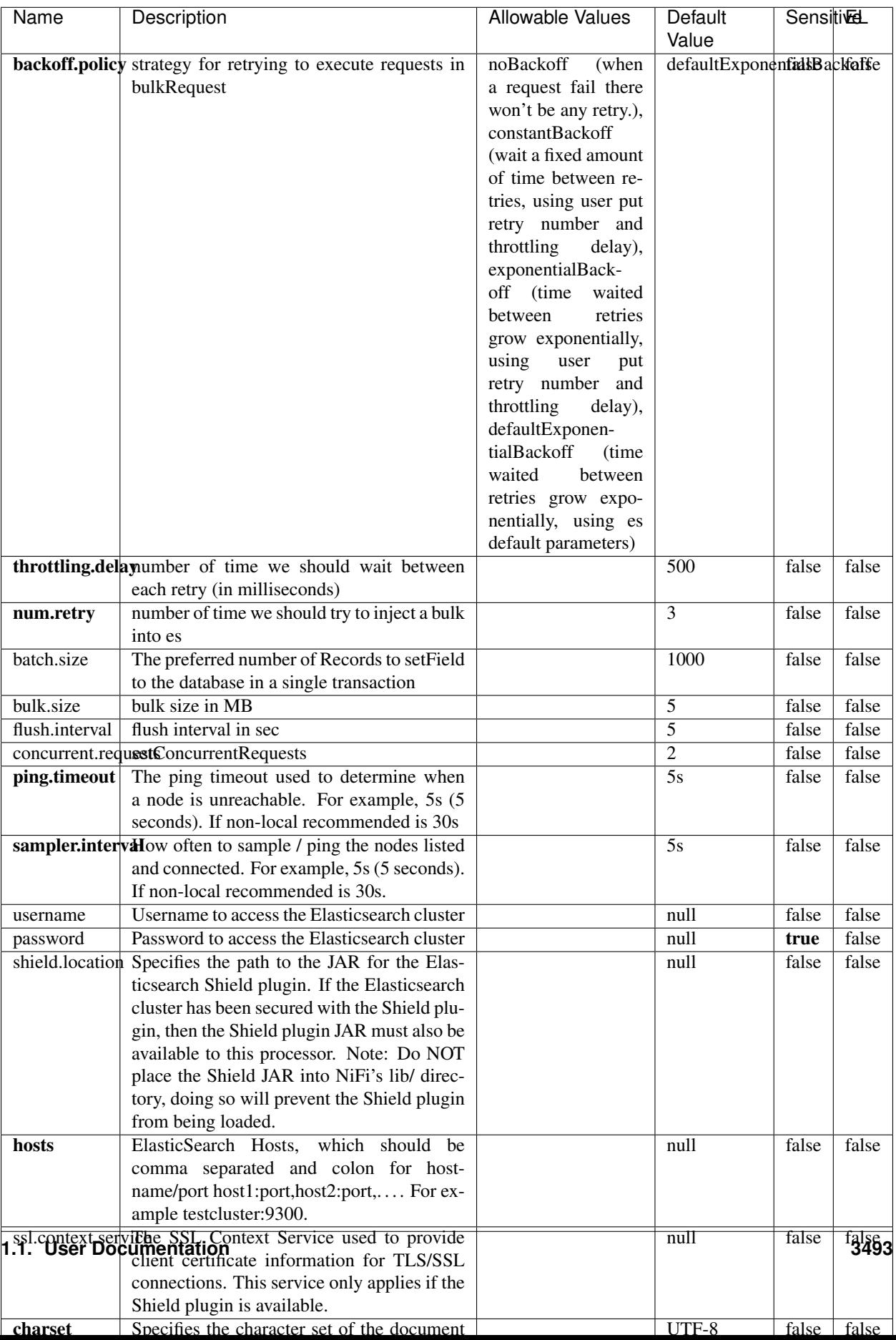

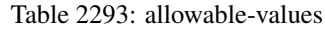

No additional information is provided

## **InfluxDBControllerService**

Provides a controller service that for the moment only allows to bulkput records into influxdb.

# **Module**

com.hurence.logisland:logisland-service-influxdb-client:1.4.1

#### **Class**

com.hurence.logisland.service.influxdb.InfluxDBControllerService

### **Tags**

influxdb, service, time series

#### **Properties**

In the list below, the names of required properties appear in bold. Any other properties (not in bold) are considered optional. The table also indicates any default values.

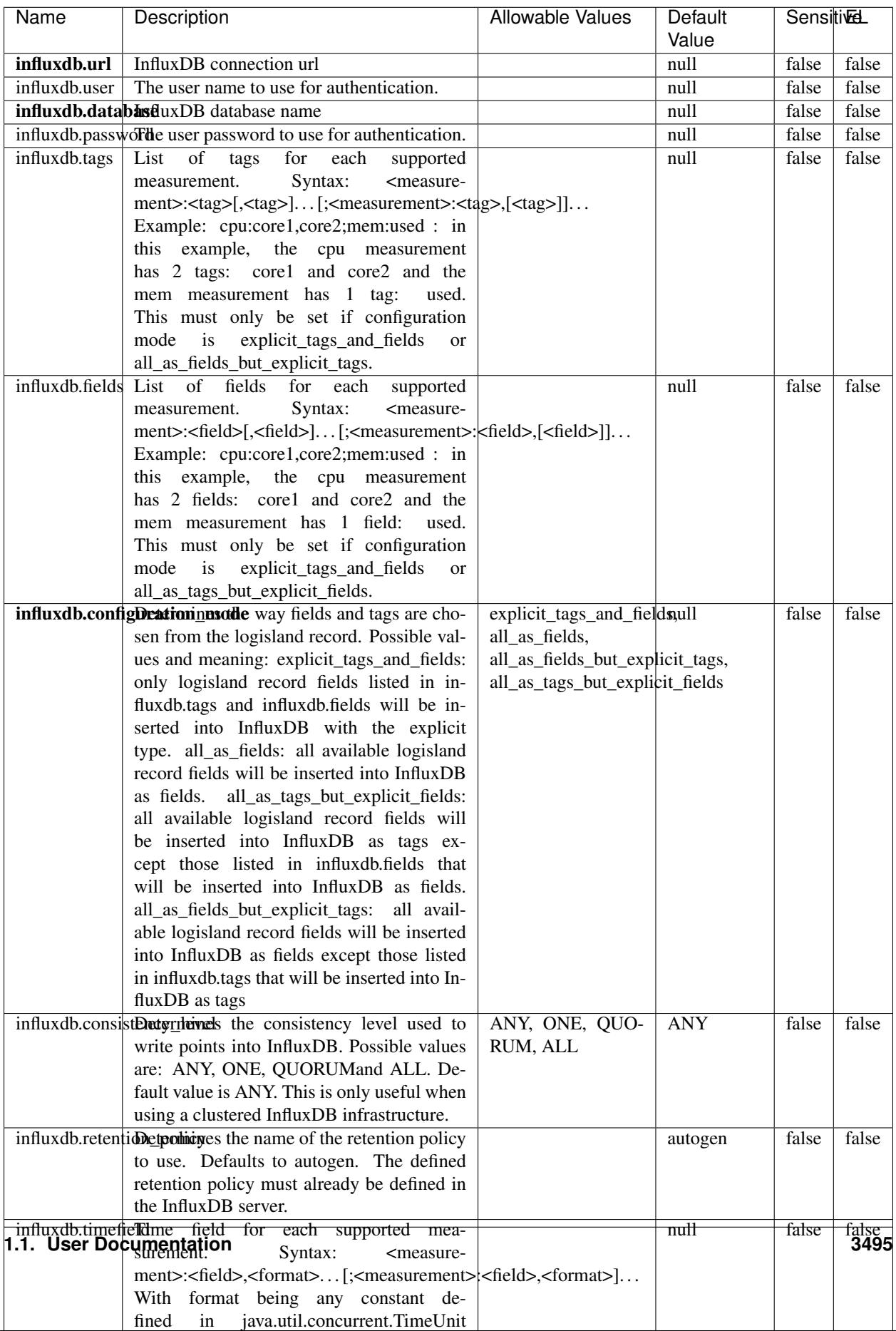

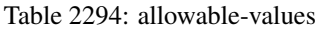

No additional information is provided

#### **LRUKeyValueCacheService**

A controller service for caching data by key value pair with LRU (last recently used) strategy. using LinkedHashMap

#### **Module**

com.hurence.logisland:logisland-service-inmemory-cache:1.4.1

#### **Class**

com.hurence.logisland.service.cache.LRUKeyValueCacheService

#### **Tags**

cache, service, key, value, pair, LRU

#### **Properties**

In the list below, the names of required properties appear in **bold**. Any other properties (not in bold) are considered optional. The table also indicates any default values.

#### Table 2295: allowable-values

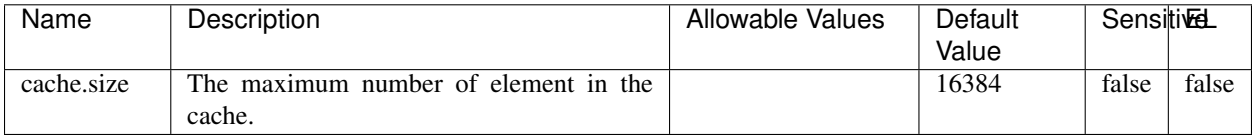

#### **Extra informations**

No additional information is provided

#### **MongoDBControllerService**

Provides a controller service that wraps most of the functionality of the MongoDB driver.

#### **Module**

com.hurence.logisland:logisland-service-mongodb-client:1.4.1

# **Class**

com.hurence.logisland.service.mongodb.MongoDBControllerService

# **Tags**

mongo, mongodb, service

# **Properties**

In the list below, the names of required properties appear in bold. Any other properties (not in bold) are considered optional. The table also indicates any default values, and whether a property supports the [Expression Language](expression-language.html) .

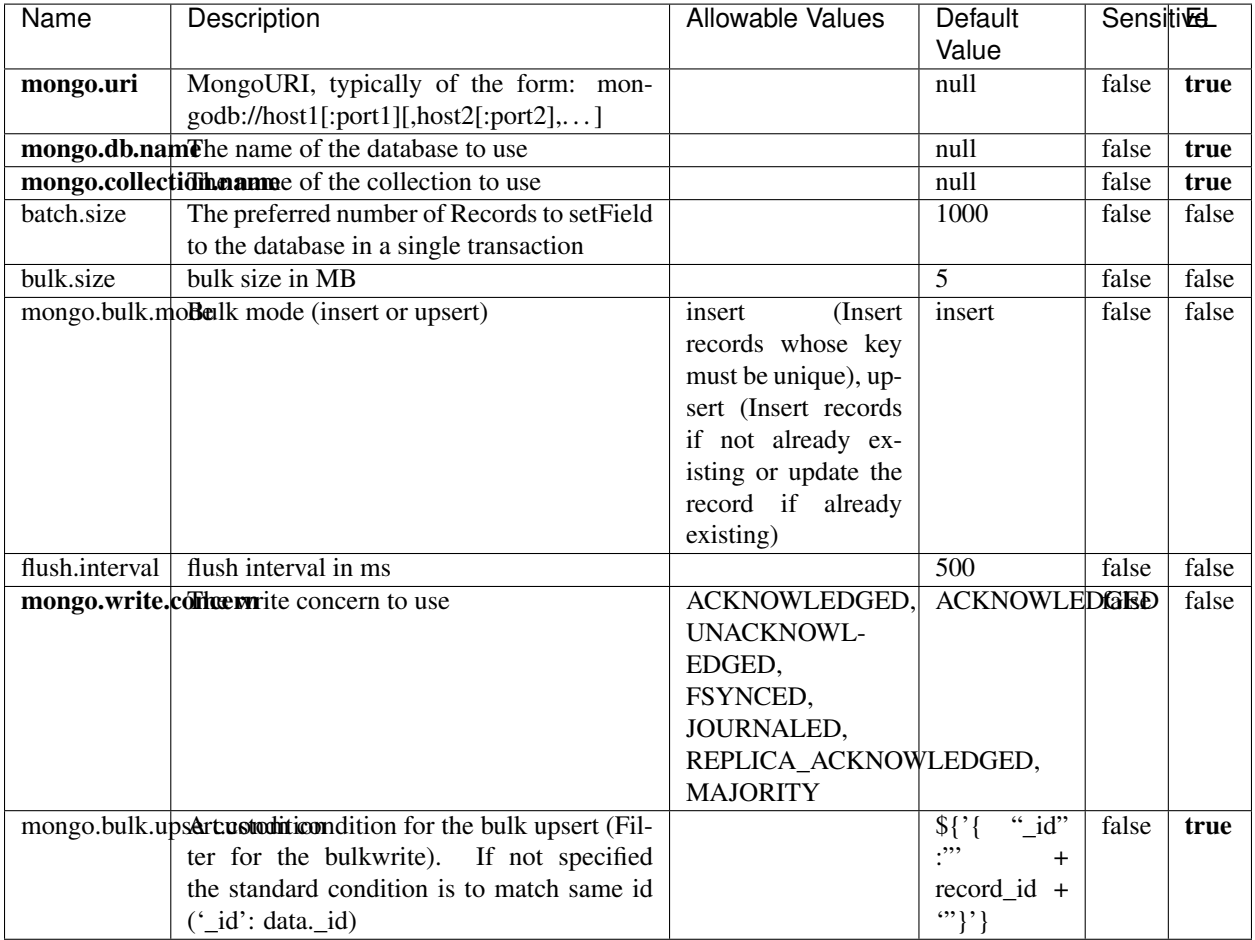

#### Table 2296: allowable-values

# **Extra informations**

# **RedisKeyValueCacheService**

A controller service for caching records by key value pair with LRU (last recently used) strategy. using Linked-HashMap

### **Module**

com.hurence.logisland:logisland-service-redis:1.4.1

### **Class**

com.hurence.logisland.redis.service.RedisKeyValueCacheService

### **Tags**

cache, service, key, value, pair, redis

### **Properties**

| Name          | Description                                                                                              | <b>Allowable Values</b>             | Default        | <b>Sensitivel</b> |       |
|---------------|----------------------------------------------------------------------------------------------------|-------------------------------------|----------------|-------------------|-------|
|               |                                                                                                    |                                     | Value          |                   |       |
| redis.mode    | The type of Redis being communicated with                                                                | standalone (A single                | standalone     | false             | false |
|               | - standalone, sentinel, or clustered.                                                                    | standalone<br>Redis                 |                |                   |       |
|               |                                                                                                    | instance.),<br>sentinel<br>Sentinel |                |                   |       |
|               |                                                                                                    | (Redis<br>which<br>provides         |                |                   |       |
|               |                                                                                                    | high-availability.                  |                |                   |       |
|               |                                                                                                    | Described<br>further                |                |                   |       |
|               |                                                                                                    | https://redis.io/<br>at             |                |                   |       |
|               |                                                                                                    | topics/sentinel),                   |                |                   |       |
|               |                                                                                                    | cluster<br>(Clustered               |                |                   |       |
|               |                                                                                                    | which pro-<br>Redis                 |                |                   |       |
|               |                                                                                                    | vides<br>sharding                   |                |                   |       |
|               |                                                                                                    | and<br>replication.                 |                |                   |       |
|               |                                                                                                    | further<br>Described                |                |                   |       |
|               |                                                                                                    | https://redis.io/<br>at             |                |                   |       |
|               |                                                                                                    | topics/cluster-spec)                | null           | false             | false |
|               | connection.strifige connection string for Redis.<br>In<br>a standalone instance this value will be       |                                     |                |                   |       |
|               | of the form hostname:port.<br>In a sen-                                                                  |                                     |                |                   |       |
|               | tinel instance this value will be the                                                                    |                                     |                |                   |       |
|               | comma-separated list of sentinels, such as                                                               |                                     |                |                   |       |
|               | host1:port1,host2:port2,host3:port3.<br>In a                                                             |                                     |                |                   |       |
|               | clustered instance this value will be the                                                                |                                     |                |                   |       |
|               | comma-separated list of cluster masters,                                                                 |                                     |                |                   |       |
|               | such as host1:port,host2:port,host3:port.                                                                |                                     |                |                   |       |
|               | database.indexThe database index to be used by connec-                                                   |                                     | $\overline{0}$ | false             | false |
|               | tions created from this connection pool. See                                                             |                                     |                |                   |       |
|               | the databases property in redis.conf, by de-                                                             |                                     |                |                   |       |
|               | fault databases 0-15 will be available.                                                                  |                                     | 10 seconds     | false             | false |
|               | communication tiention but to use when attempting to com-<br>municate with Redis.                        |                                     |                |                   |       |
|               | cluster.max.redlihects aximum number of redirects that can                                               |                                     | 5              | false             | false |
|               | be performed when clustered.                                                                             |                                     |                |                   |       |
|               | sentinel.master The name of the sentinel master, require                                                 |                                     | null           | false             | false |
|               | when Mode is set to Sentinel                                                                             |                                     |                |                   |       |
| password      | The password used to authenticate to the                                                                 |                                     | null           | true              | false |
|               | Redis server. See the requirepass property                                                               |                                     |                |                   |       |
|               | in redis.conf.                                                                                           |                                     |                |                   |       |
|               | pool.max.total The maximum number of connections that                                                    |                                     | $\overline{8}$ | false             | false |
|               | can be allocated by the pool (checked out to                                                             |                                     |                |                   |       |
|               | clients, or idle awaiting checkout). A nega-<br>tive value indicates that there is no limit.             |                                     |                |                   |       |
| pool.max.idle | The maximum number of idle connections                                                                   |                                     | 8              | false             | false |
|               | that can be held in the pool, or a negative                                                              |                                     |                |                   |       |
|               | value if there is no limit.                                                                              |                                     |                |                   |       |
| pool.min.idle | The target for the minimum number of idle                                                                |                                     | $\Omega$       | false             | false |
|               | connections to maintain in the pool. If the                                                              |                                     |                |                   |       |
|               | configured value of Min Idle is greater than                                                             |                                     |                |                   |       |
|               | the configured value for Max Idle, then the                                                              |                                     |                |                   |       |
|               | value of Max Idle will be used instead.                                                                  |                                     |                |                   |       |
|               | pool.block.wheW.bxHaustednot clients should block and                                                    | true, false                         | true           | false             | false |
|               | wait when trying to obtain a connection<br><b>1.1. User Documentation</b> when the pool has no available |                                     |                |                   | 3499  |
|               |                                                                                                    |                                     |                |                   |       |
|               | connections. Setting this to false means an<br>error will occur immediately when a client                |                                     |                |                   |       |
|               | requests a connection and none are avail-                                                                |                                     |                |                   |       |

Table 2297: allowable-values

No additional information is provided

### **Solr\_6\_6\_2\_ClientService**

Implementation of ElasticsearchClientService for Solr 5.5.5.

# **Module**

com.hurence.logisland:logisland-service-solr\_6\_6\_2-client:1.4.1

#### **Class**

com.hurence.logisland.service.solr.Solr\_6\_6\_2\_ClientService

### **Tags**

solr, client

#### **Properties**

In the list below, the names of required properties appear in bold. Any other properties (not in bold) are considered optional. The table also indicates any default values.

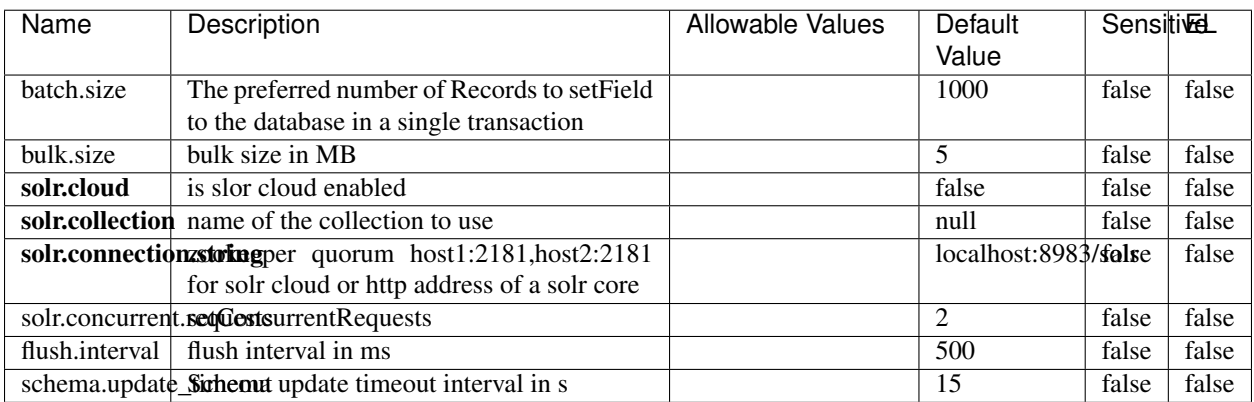

#### Table 2298: allowable-values

#### **Extra informations**

# **Elasticsearch\_7\_x\_ClientService**

Implementation of ElasticsearchClientService for ElasticSearch 7.x. Note that although Elasticsearch 7.x still accepts type information, this implementation will ignore any type usage and will only work at the index level to be already compliant with the ElasticSearch 8.x version that will completely remove type usage.

## **Module**

com.hurence.logisland:logisland-service-elasticsearch\_7\_x-client:1.4.1

### **Class**

com.hurence.logisland.service.elasticsearch.Elasticsearch\_7\_x\_ClientService

## **Tags**

elasticsearch, client

# **Properties**

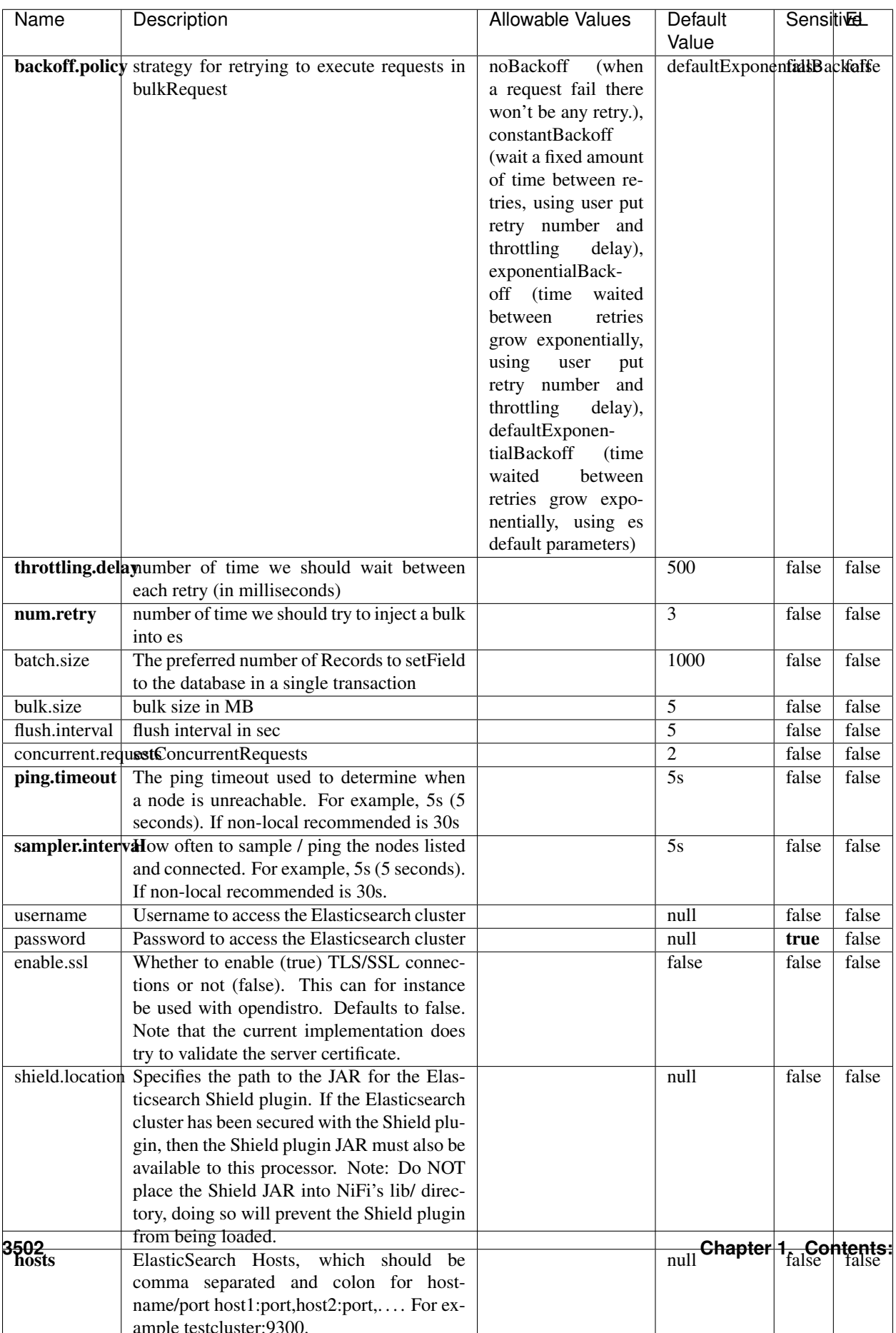

Table 2299: allowable-values

No additional information is provided

## **Solr8ClientService**

Implementation of SolrClientService for Solr 8

# **Module**

com.hurence.logisland:logisland-service-solr\_8-client:1.4.1

#### **Class**

com.hurence.logisland.service.solr.Solr8ClientService

#### **Tags**

solr, client

#### **Properties**

In the list below, the names of required properties appear in bold. Any other properties (not in bold) are considered optional. The table also indicates any default values.

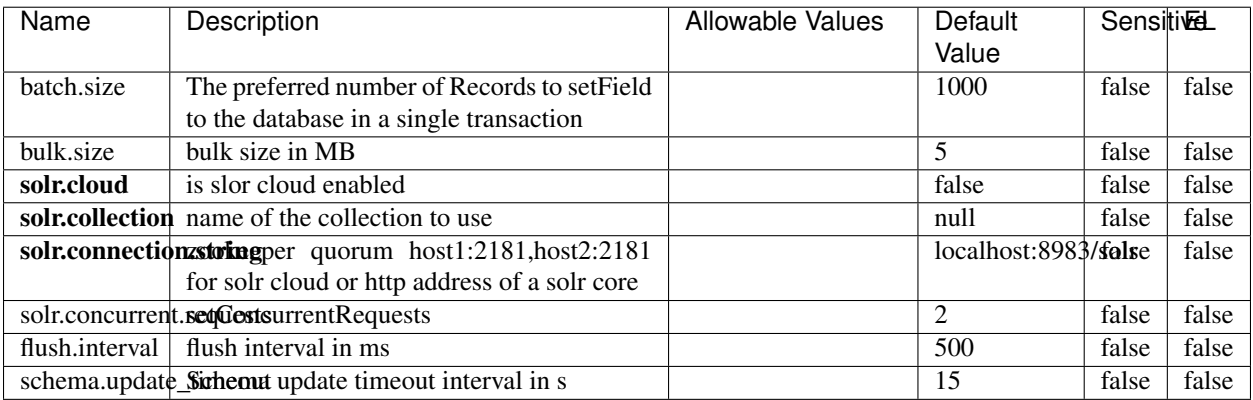

#### Table 2300: allowable-values

#### **Extra informations**

## **MaxmindIpToGeoService**

Implementation of the IP 2 GEO Service using maxmind lite db file

### **Module**

com.hurence.logisland:logisland-service-ip-to-geo-maxmind:1.4.1

#### **Class**

com.hurence.logisland.service.iptogeo.maxmind.MaxmindIpToGeoService

#### **Tags**

ip, service, geo, maxmind

#### **Properties**

In the list below, the names of required properties appear in bold. Any other properties (not in bold) are considered optional. The table also indicates any default values.

| Name        | Description                                              | Allowable Values | Default<br>Value | Sensitivel |       |
|-------------|----------------------------------------------------------|------------------|------------------|------------|-------|
|             | maxmind.databritatio the Maxmind Geo Enrichment          |                  | null             | false      | false |
|             |                                                          |                  |                  |            |       |
|             | Database File.                                           |                  |                  |            |       |
|             | maxmind.datablisecrativath to the Maxmind Geo Enrichment |                  | null             | false      | false |
|             | Database File.                                           |                  |                  |            |       |
| locale      | Locale to use for geo information. Defaults              |                  | en               | false      | false |
|             | to 'en'.                                                 |                  |                  |            |       |
| lookup.time | Should the additional lookup_micros field                |                  | false            | false      | false |
|             | be returned or not.                                      |                  |                  |            |       |

Table 2301: allowable-values

#### **Extra informations**

No additional information is provided

#### **CSVKeyValueCacheService**

A cache that store csv lines as records loaded from a file

#### **Module**

com.hurence.logisland:logisland-service-inmemory-cache:1.4.1

# **Class**

com.hurence.logisland.service.cache.CSVKeyValueCacheService

# **Tags**

csv, service, cache

## **Properties**

In the list below, the names of required properties appear in bold. Any other properties (not in bold) are considered optional. The table also indicates any default values.

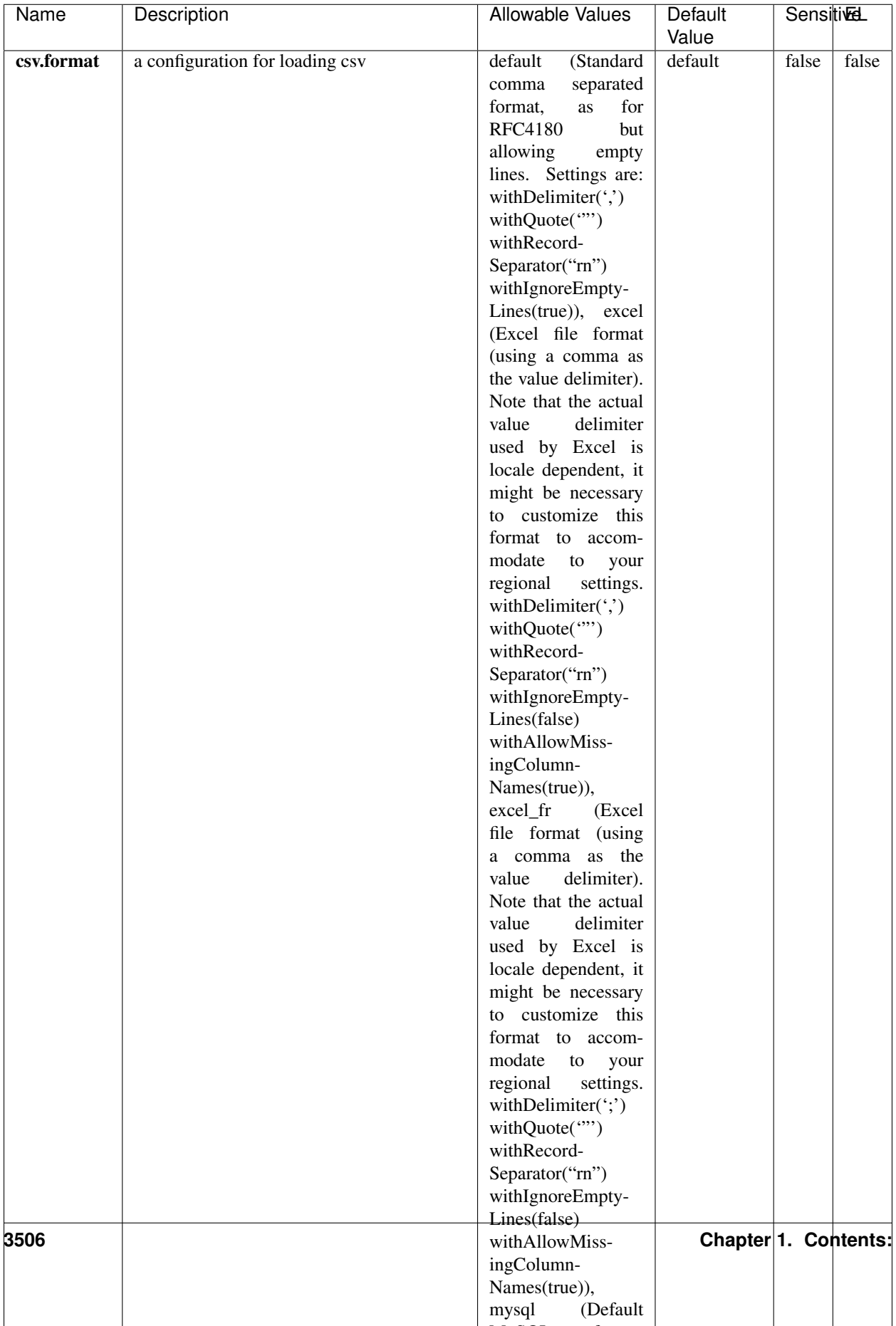

Table 2302: allowable-values

No additional information is provided

## **CassandraControllerService**

Provides a controller service that for the moment only allows to bulkput records into cassandra.

# **Module**

com.hurence.logisland:logisland-service-cassandra-client:1.4.1

#### **Class**

com.hurence.logisland.service.cassandra.CassandraControllerService

# **Tags**

cassandra, service

### **Properties**

In the list below, the names of required properties appear in bold. Any other properties (not in bold) are considered optional. The table also indicates any default values.

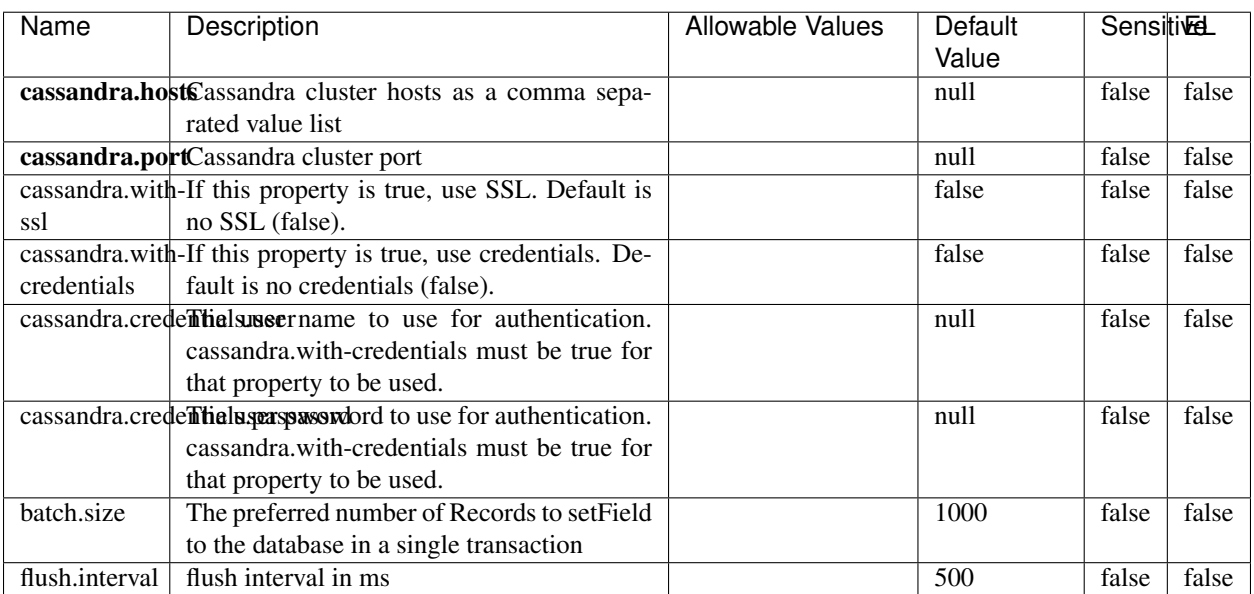

#### Table 2303: allowable-values

No additional information is provided

## **Elasticsearch\_6\_6\_2\_ClientService**

Implementation of ElasticsearchClientService for Elasticsearch 6.6.2.

# **Module**

com.hurence.logisland:logisland-service-elasticsearch\_6\_6\_2-client:1.4.1

#### **Class**

com.hurence.logisland.service.elasticsearch.Elasticsearch\_6\_6\_2\_ClientService

### **Tags**

elasticsearch, client

### **Properties**

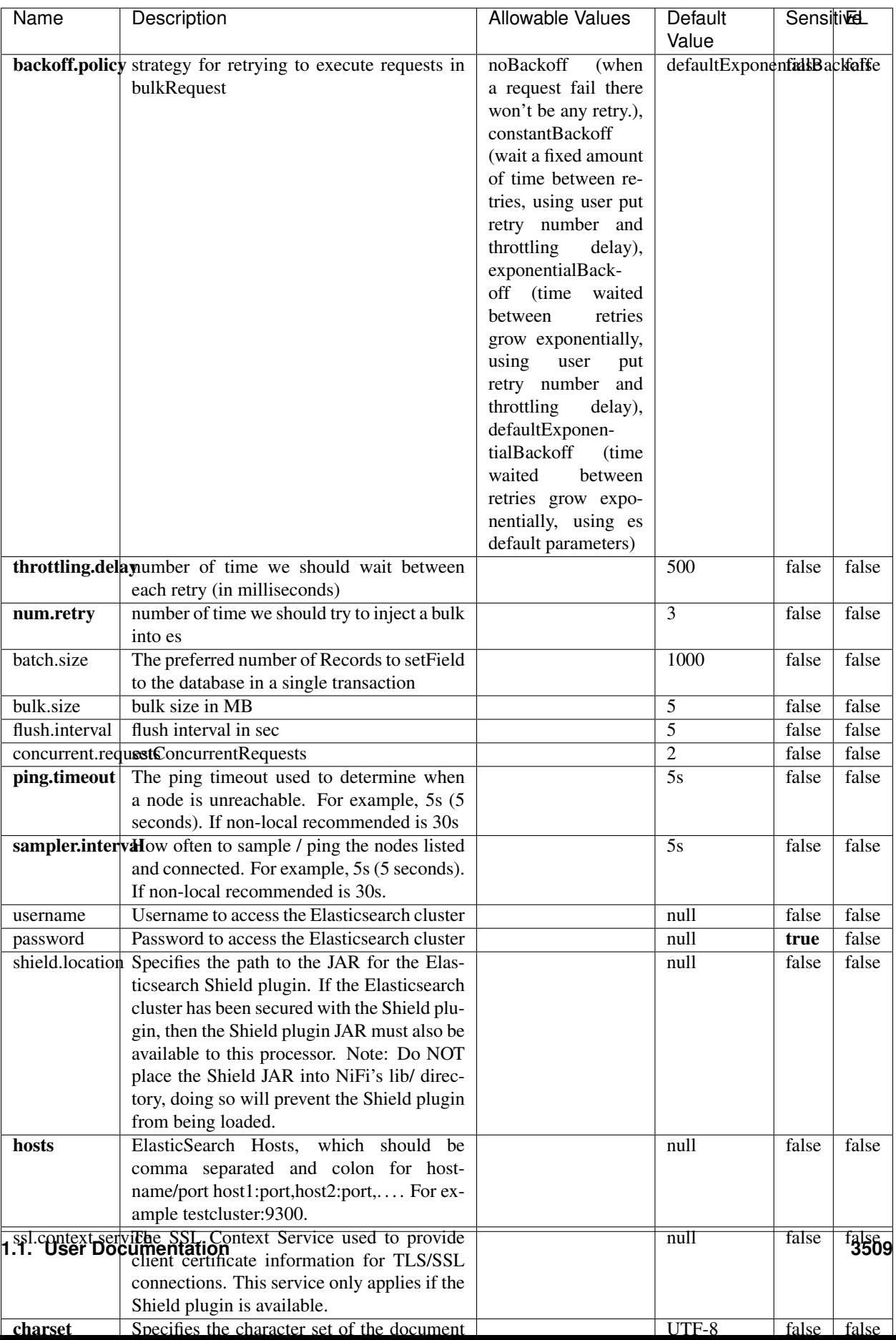

Table 2304: allowable-values

No additional information is provided

## **InfluxDBControllerService**

Provides a controller service that for the moment only allows to bulkput records into influxdb.

# **Module**

com.hurence.logisland:logisland-service-influxdb-client:1.4.1

#### **Class**

com.hurence.logisland.service.influxdb.InfluxDBControllerService

### **Tags**

influxdb, service, time series

#### **Properties**

In the list below, the names of required properties appear in bold. Any other properties (not in bold) are considered optional. The table also indicates any default values.

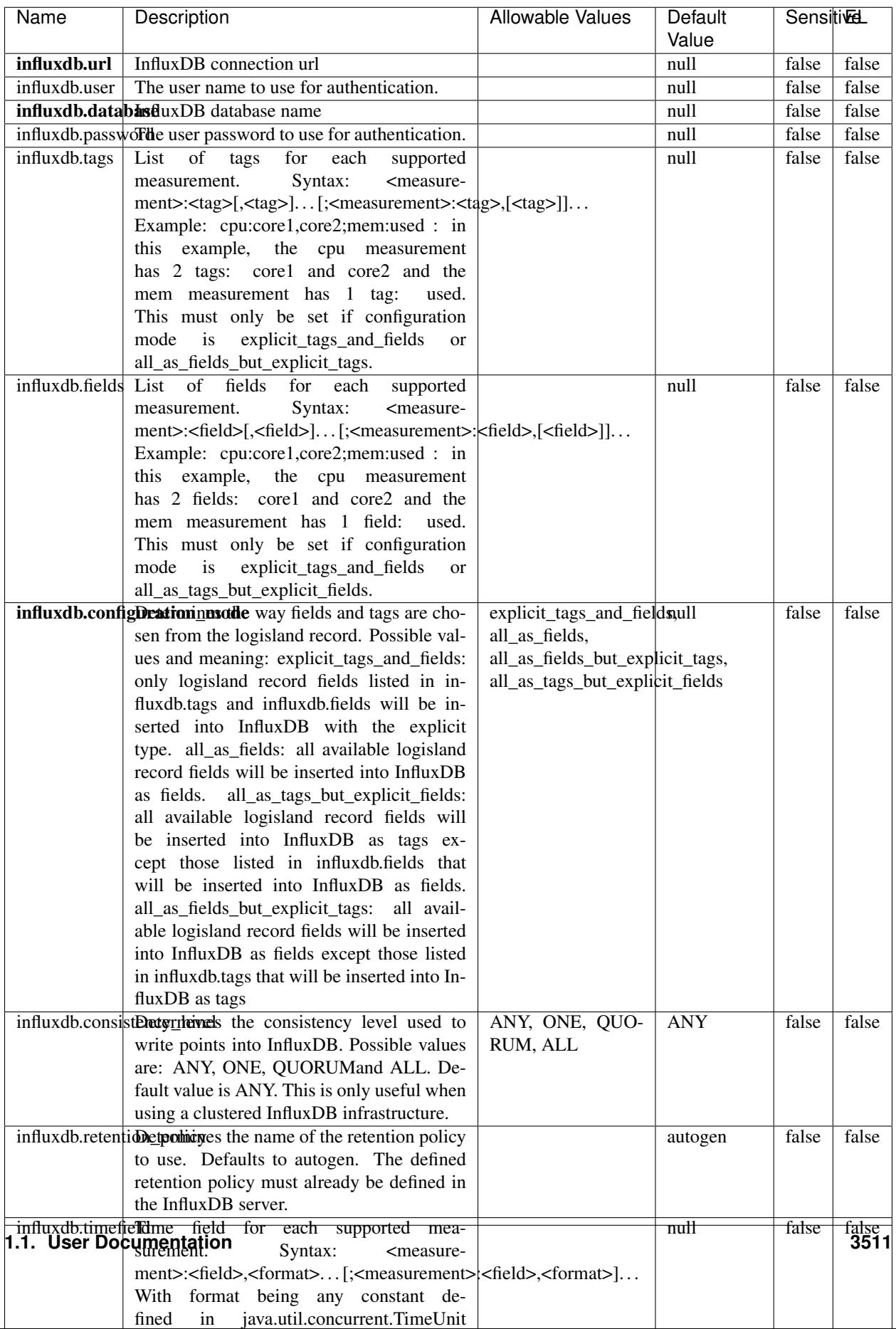

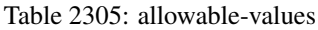

No additional information is provided

#### **LRUKeyValueCacheService**

A controller service for caching data by key value pair with LRU (last recently used) strategy. using LinkedHashMap

### **Module**

com.hurence.logisland:logisland-service-inmemory-cache:1.4.1

#### **Class**

com.hurence.logisland.service.cache.LRUKeyValueCacheService

#### **Tags**

cache, service, key, value, pair, LRU

#### **Properties**

In the list below, the names of required properties appear in **bold**. Any other properties (not in bold) are considered optional. The table also indicates any default values.

#### Table 2306: allowable-values

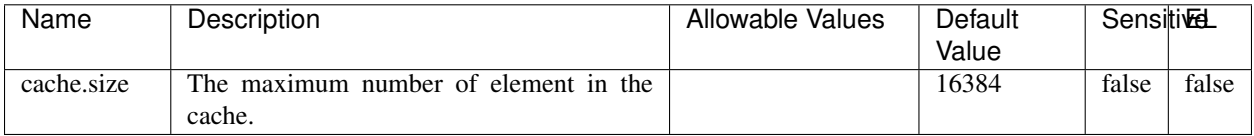

#### **Extra informations**

No additional information is provided

#### **MongoDBControllerService**

Provides a controller service that wraps most of the functionality of the MongoDB driver.

#### **Module**

com.hurence.logisland:logisland-service-mongodb-client:1.4.1

# **Class**

com.hurence.logisland.service.mongodb.MongoDBControllerService

# **Tags**

mongo, mongodb, service

# **Properties**

In the list below, the names of required properties appear in bold. Any other properties (not in bold) are considered optional. The table also indicates any default values, and whether a property supports the [Expression Language](expression-language.html) .

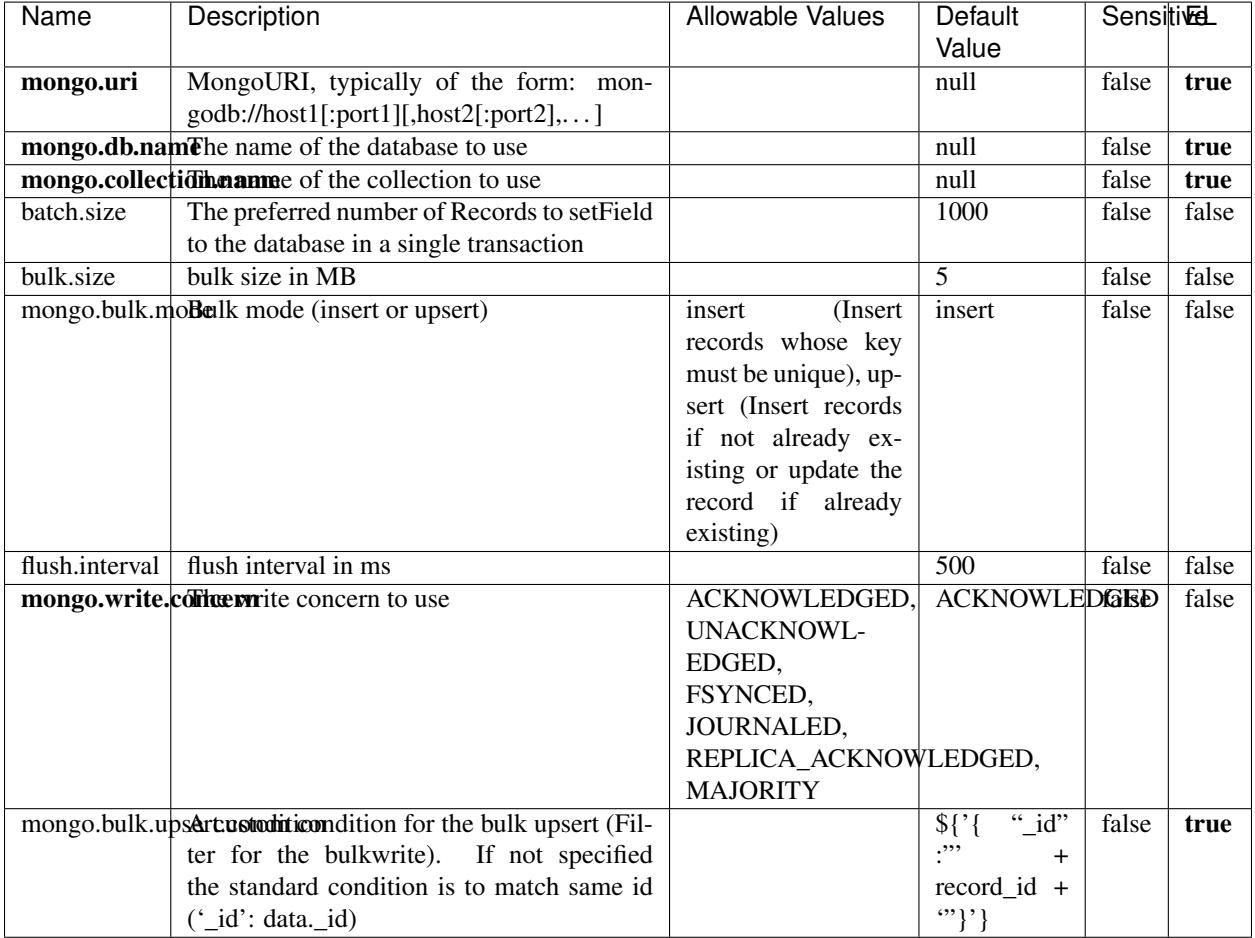

#### Table 2307: allowable-values

# **Extra informations**

# **RedisKeyValueCacheService**

A controller service for caching records by key value pair with LRU (last recently used) strategy. using Linked-HashMap

### **Module**

com.hurence.logisland:logisland-service-redis:1.4.1

### **Class**

com.hurence.logisland.redis.service.RedisKeyValueCacheService

### **Tags**

cache, service, key, value, pair, redis

### **Properties**

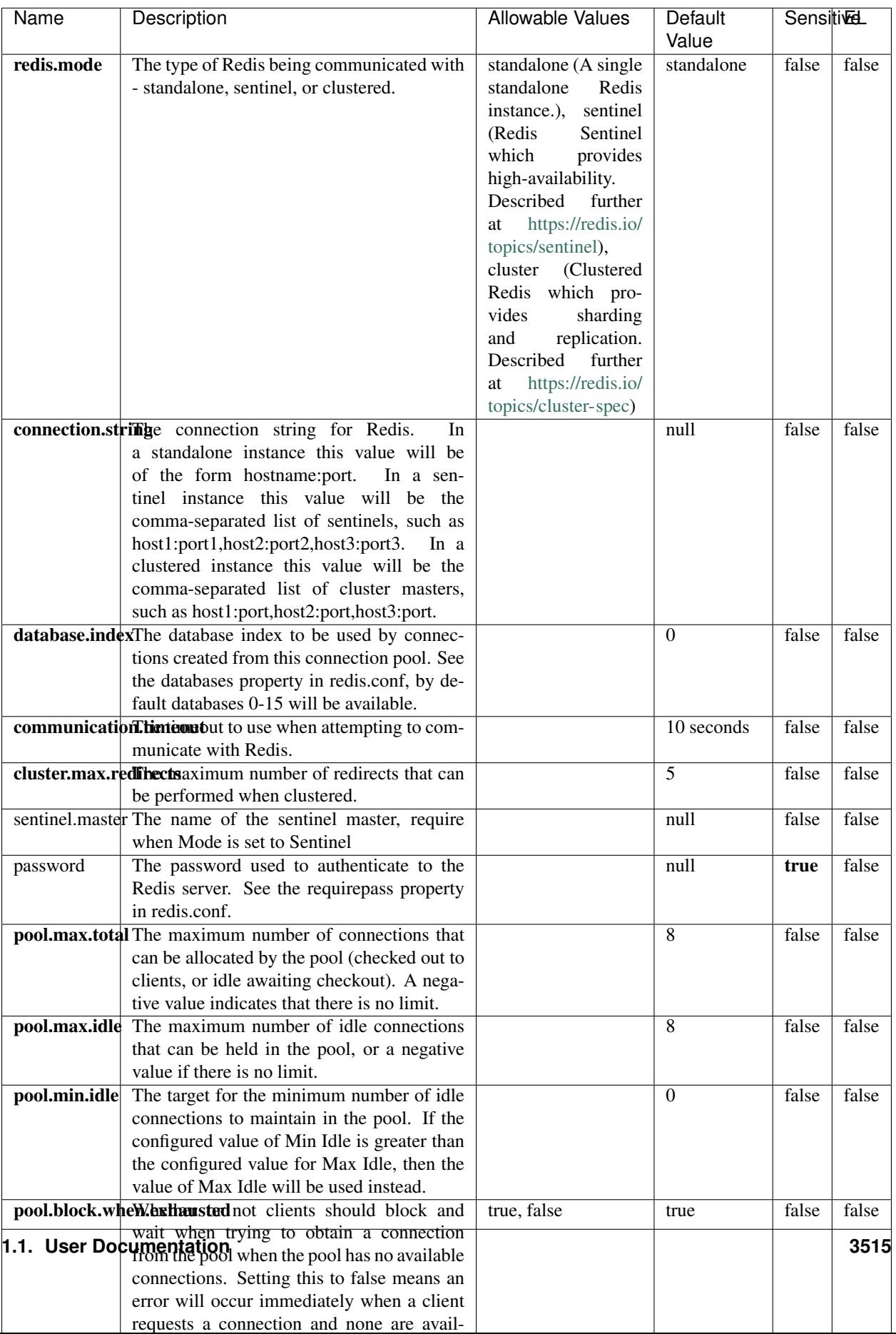

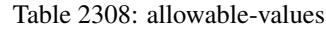

No additional information is provided

### **Solr\_6\_6\_2\_ClientService**

Implementation of ElasticsearchClientService for Solr 5.5.5.

# **Module**

com.hurence.logisland:logisland-service-solr\_6\_6\_2-client:1.4.1

#### **Class**

com.hurence.logisland.service.solr.Solr\_6\_6\_2\_ClientService

### **Tags**

solr, client

#### **Properties**

In the list below, the names of required properties appear in bold. Any other properties (not in bold) are considered optional. The table also indicates any default values.

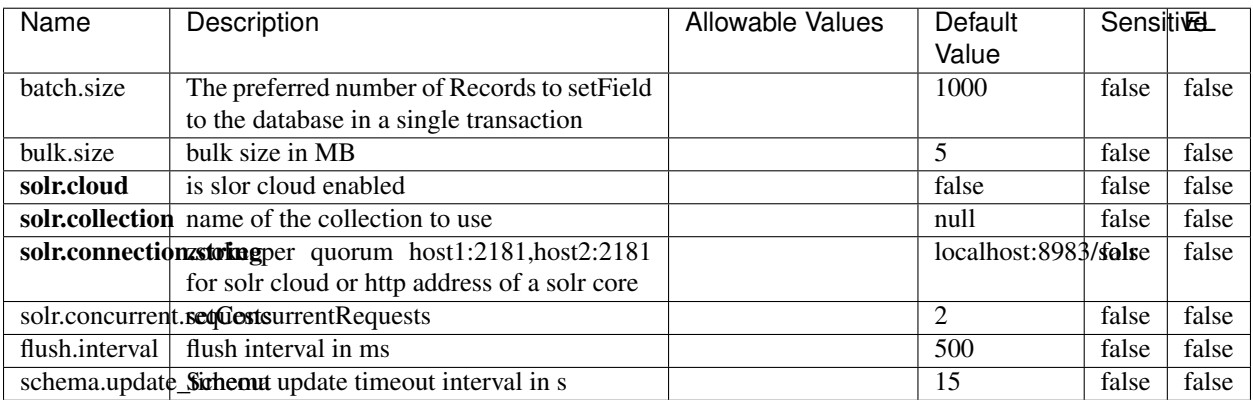

#### Table 2309: allowable-values

#### **Extra informations**

# **Elasticsearch\_7\_x\_ClientService**

Implementation of ElasticsearchClientService for ElasticSearch 7.x. Note that although Elasticsearch 7.x still accepts type information, this implementation will ignore any type usage and will only work at the index level to be already compliant with the ElasticSearch 8.x version that will completely remove type usage.

## **Module**

com.hurence.logisland:logisland-service-elasticsearch\_7\_x-client:1.4.1

### **Class**

com.hurence.logisland.service.elasticsearch.Elasticsearch\_7\_x\_ClientService

## **Tags**

elasticsearch, client

# **Properties**

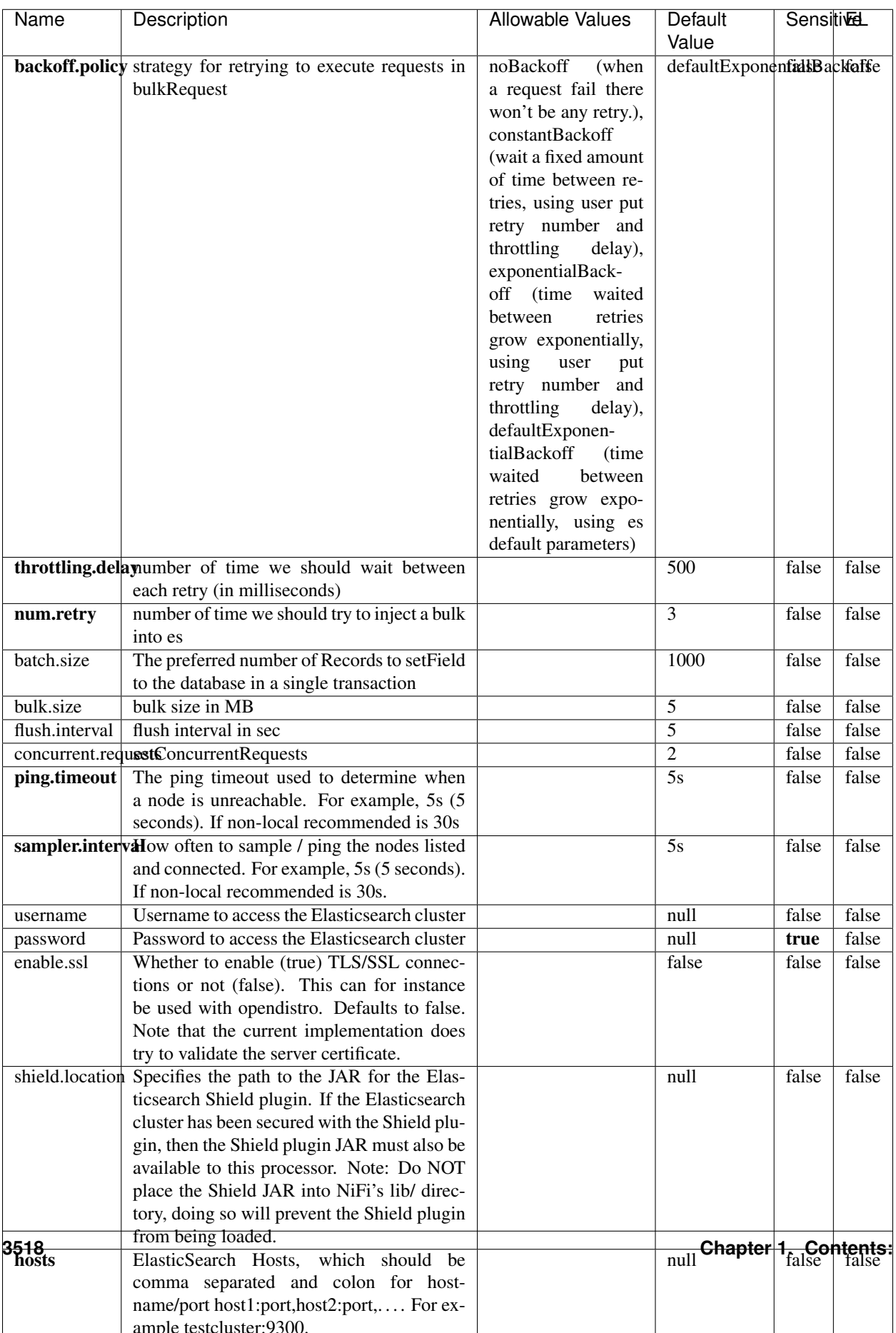

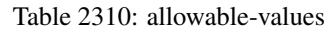

No additional information is provided

### **Solr8ClientService**

Implementation of SolrClientService for Solr 8

# **Module**

com.hurence.logisland:logisland-service-solr\_8-client:1.4.1

#### **Class**

com.hurence.logisland.service.solr.Solr8ClientService

#### **Tags**

solr, client

#### **Properties**

In the list below, the names of required properties appear in bold. Any other properties (not in bold) are considered optional. The table also indicates any default values.

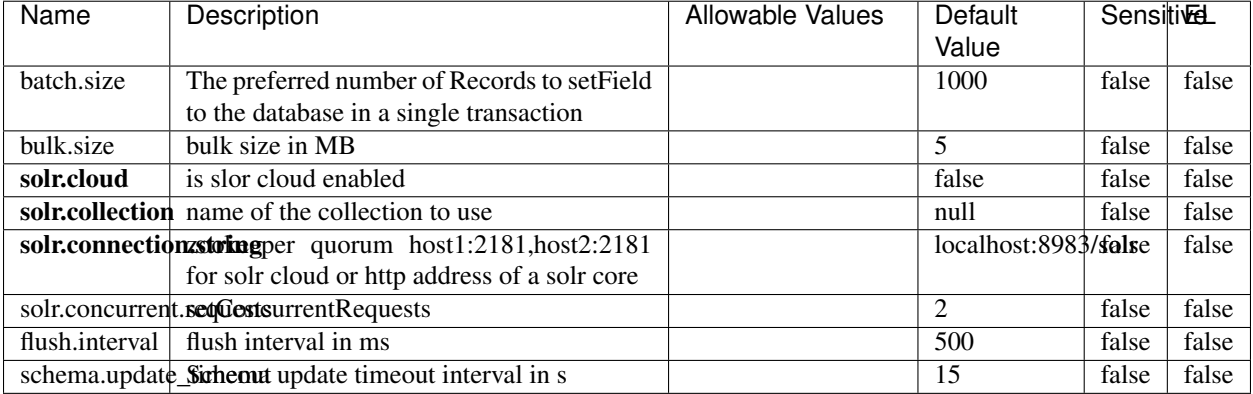

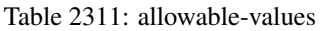

#### **Extra informations**

## **MaxmindIpToGeoService**

Implementation of the IP 2 GEO Service using maxmind lite db file

### **Module**

com.hurence.logisland:logisland-service-ip-to-geo-maxmind:1.4.1

#### **Class**

com.hurence.logisland.service.iptogeo.maxmind.MaxmindIpToGeoService

#### **Tags**

ip, service, geo, maxmind

#### **Properties**

In the list below, the names of required properties appear in bold. Any other properties (not in bold) are considered optional. The table also indicates any default values.

| Name        | Description                                              | Allowable Values | Default | <b>Sensitivel</b> |       |
|-------------|----------------------------------------------------------|------------------|---------|-------------------|-------|
|             |                                                          |                  | Value   |                   |       |
|             | maxmind.databritatio the Maxmind Geo Enrichment          |                  | null    | false             | false |
|             | Database File.                                           |                  |         |                   |       |
|             | maxmind.datablisecrativath to the Maxmind Geo Enrichment |                  | null    | false             | false |
|             | Database File.                                           |                  |         |                   |       |
| locale      | Locale to use for geo information. Defaults              |                  | en      | false             | false |
|             | to 'en'.                                                 |                  |         |                   |       |
| lookup.time | Should the additional lookup_micros field                |                  | false   | false             | false |
|             | be returned or not.                                      |                  |         |                   |       |

Table 2312: allowable-values

#### **Extra informations**

No additional information is provided

#### **CSVKeyValueCacheService**

A cache that store csv lines as records loaded from a file

#### **Module**

com.hurence.logisland:logisland-service-inmemory-cache:1.4.1

# **Class**

com.hurence.logisland.service.cache.CSVKeyValueCacheService

# **Tags**

csv, service, cache

## **Properties**

In the list below, the names of required properties appear in bold. Any other properties (not in bold) are considered optional. The table also indicates any default values.

| Name       | Description                     | <b>Allowable Values</b>                      | Default              | <b>SensitiveL</b> |       |
|------------|---------------------------------|----------------------------------------------|----------------------|-------------------|-------|
|            |                                 |                                              | Value                |                   |       |
| csv.format | a configuration for loading csv | default<br>(Standard                         | default              | false             | false |
|            |                                 | comma<br>separated                           |                      |                   |       |
|            |                                 | for<br>format,<br>as                         |                      |                   |       |
|            |                                 | <b>RFC4180</b><br>but                        |                      |                   |       |
|            |                                 | allowing<br>empty                            |                      |                   |       |
|            |                                 | lines. Settings are:                         |                      |                   |       |
|            |                                 | withDelimiter(',')                           |                      |                   |       |
|            |                                 | withQuote("")                                |                      |                   |       |
|            |                                 | withRecord-                                  |                      |                   |       |
|            |                                 | Separator("rn")                              |                      |                   |       |
|            |                                 |                                              |                      |                   |       |
|            |                                 | withIgnoreEmpty-                             |                      |                   |       |
|            |                                 | Lines(true)), excel                          |                      |                   |       |
|            |                                 | (Excel file format                           |                      |                   |       |
|            |                                 | (using a comma as                            |                      |                   |       |
|            |                                 | the value delimiter).                        |                      |                   |       |
|            |                                 | Note that the actual                         |                      |                   |       |
|            |                                 | value<br>delimiter                           |                      |                   |       |
|            |                                 | used by Excel is                             |                      |                   |       |
|            |                                 | locale dependent, it                         |                      |                   |       |
|            |                                 | might be necessary                           |                      |                   |       |
|            |                                 | to customize this                            |                      |                   |       |
|            |                                 | format to accom-                             |                      |                   |       |
|            |                                 | modate<br>your<br>to                         |                      |                   |       |
|            |                                 | regional<br>settings.                        |                      |                   |       |
|            |                                 | withDelimiter(',')                           |                      |                   |       |
|            |                                 | withQuote("")                                |                      |                   |       |
|            |                                 | withRecord-                                  |                      |                   |       |
|            |                                 | Separator("rn")                              |                      |                   |       |
|            |                                 | withIgnoreEmpty-                             |                      |                   |       |
|            |                                 | Lines(false)                                 |                      |                   |       |
|            |                                 | withAllowMiss-                               |                      |                   |       |
|            |                                 | ingColumn-                                   |                      |                   |       |
|            |                                 | Names(true)),<br>excel_fr                    |                      |                   |       |
|            |                                 | (Excel<br>file format (using                 |                      |                   |       |
|            |                                 | comma as the                                 |                      |                   |       |
|            |                                 | a                                            |                      |                   |       |
|            |                                 | delimiter).<br>value<br>Note that the actual |                      |                   |       |
|            |                                 | value<br>delimiter                           |                      |                   |       |
|            |                                 | used by Excel is                             |                      |                   |       |
|            |                                 | locale dependent, it                         |                      |                   |       |
|            |                                 | might be necessary                           |                      |                   |       |
|            |                                 | to customize this                            |                      |                   |       |
|            |                                 | format to accom-                             |                      |                   |       |
|            |                                 | modate<br>to<br>your                         |                      |                   |       |
|            |                                 | regional<br>settings.                        |                      |                   |       |
|            |                                 | withDelimiter(';')                           |                      |                   |       |
|            |                                 | withQuote("")                                |                      |                   |       |
|            |                                 | withRecord-                                  |                      |                   |       |
|            |                                 | Separator("rn")                              |                      |                   |       |
|            |                                 | withIgnoreEmpty-                             |                      |                   |       |
|            |                                 | Lines(false)                                 |                      |                   |       |
| 3522       |                                 | withAllowMiss-                               | Chapter 1. Contents: |                   |       |
|            |                                 | ingColumn-                                   |                      |                   |       |
|            |                                 | Names(true)),                                |                      |                   |       |
|            |                                 | mysql<br>(Default                            |                      |                   |       |
|            |                                 |                                              |                      |                   |       |

Table 2313: allowable-values

No additional information is provided

## **CassandraControllerService**

Provides a controller service that for the moment only allows to bulkput records into cassandra.

# **Module**

com.hurence.logisland:logisland-service-cassandra-client:1.4.1

#### **Class**

com.hurence.logisland.service.cassandra.CassandraControllerService

# **Tags**

cassandra, service

### **Properties**

In the list below, the names of required properties appear in bold. Any other properties (not in bold) are considered optional. The table also indicates any default values.

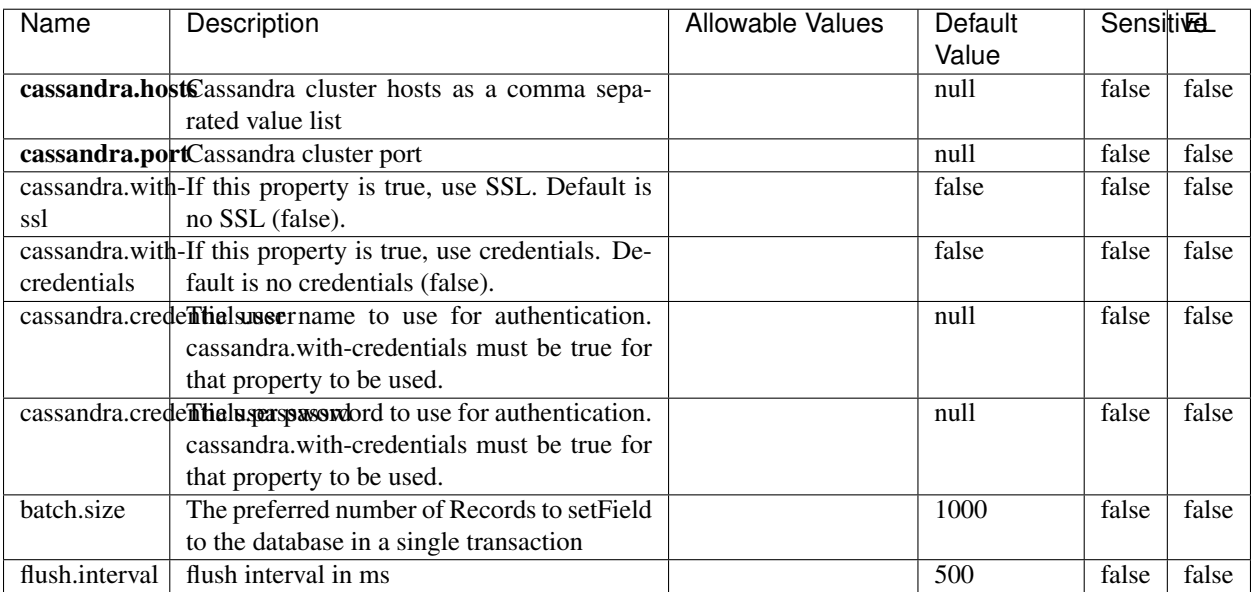

#### Table 2314: allowable-values

No additional information is provided

## **Elasticsearch\_6\_6\_2\_ClientService**

Implementation of ElasticsearchClientService for Elasticsearch 6.6.2.

# **Module**

com.hurence.logisland:logisland-service-elasticsearch\_6\_6\_2-client:1.4.1

#### **Class**

com.hurence.logisland.service.elasticsearch.Elasticsearch\_6\_6\_2\_ClientService

### **Tags**

elasticsearch, client

### **Properties**
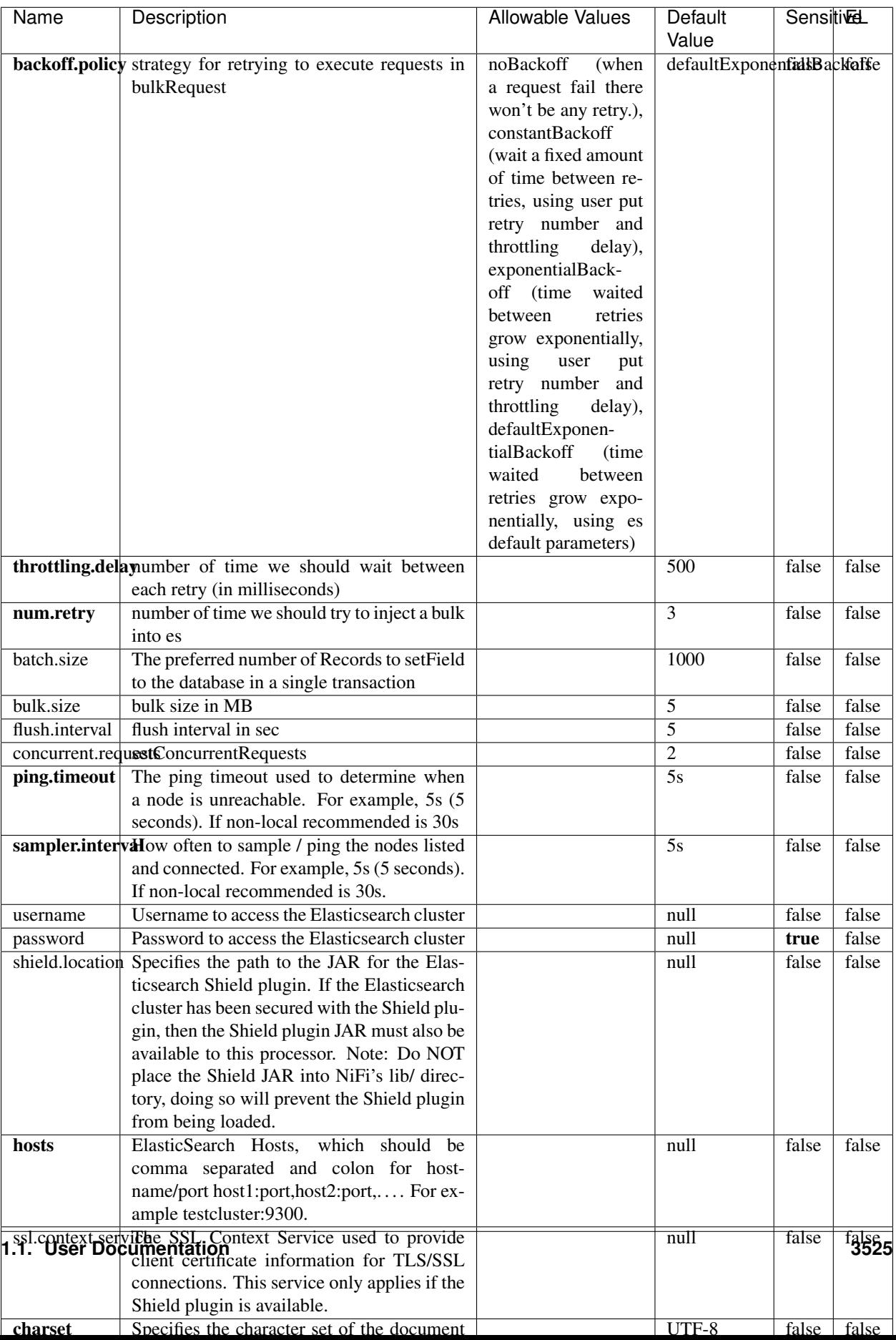

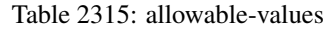

# **Extra informations**

No additional information is provided

# **InfluxDBControllerService**

Provides a controller service that for the moment only allows to bulkput records into influxdb.

# **Module**

com.hurence.logisland:logisland-service-influxdb-client:1.4.1

## **Class**

com.hurence.logisland.service.influxdb.InfluxDBControllerService

# **Tags**

influxdb, service, time series

## **Properties**

In the list below, the names of required properties appear in bold. Any other properties (not in bold) are considered optional. The table also indicates any default values.

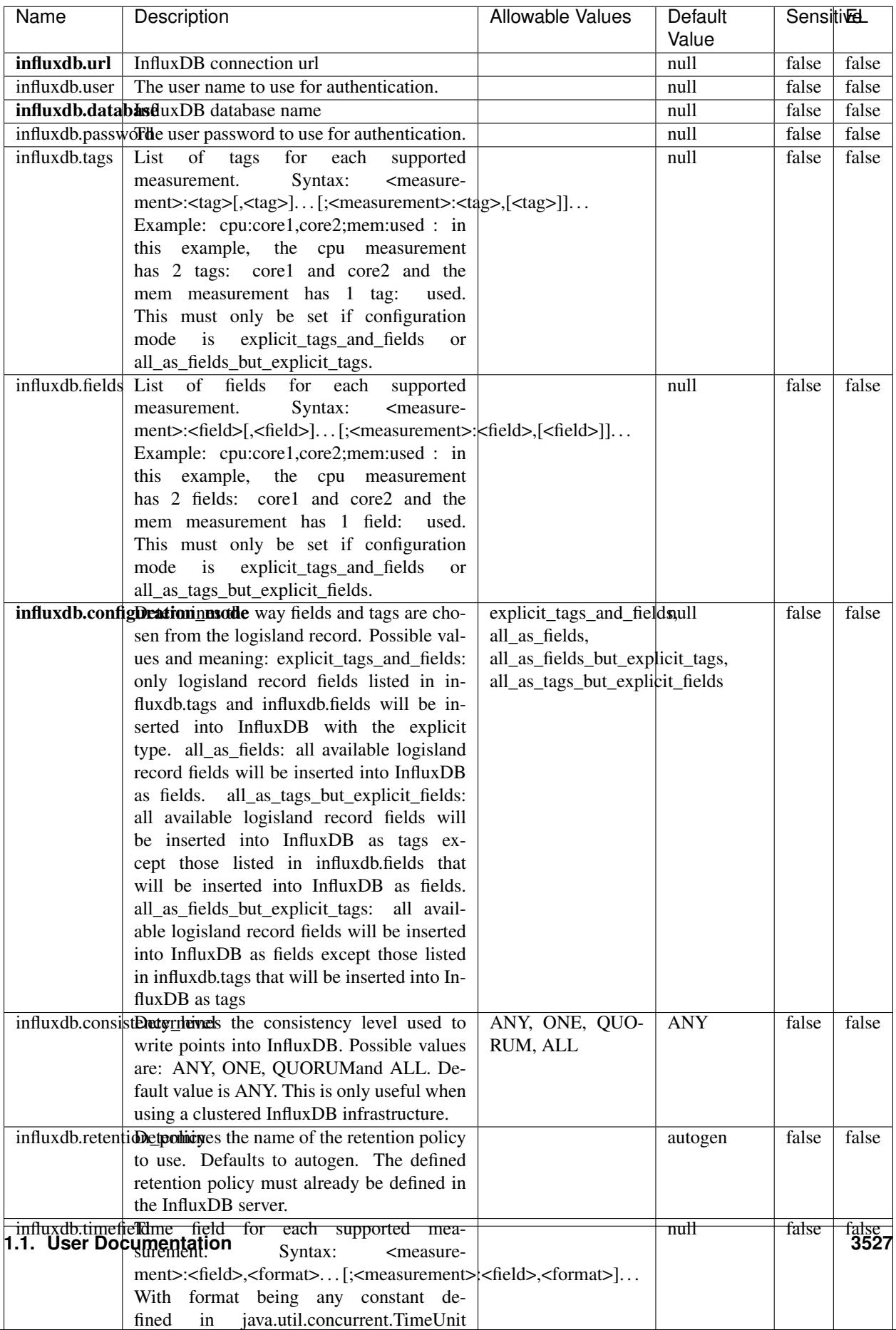

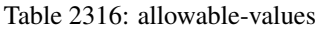

# **Extra informations**

No additional information is provided

### **LRUKeyValueCacheService**

A controller service for caching data by key value pair with LRU (last recently used) strategy. using LinkedHashMap

# **Module**

com.hurence.logisland:logisland-service-inmemory-cache:1.4.1

### **Class**

com.hurence.logisland.service.cache.LRUKeyValueCacheService

### **Tags**

cache, service, key, value, pair, LRU

#### **Properties**

In the list below, the names of required properties appear in **bold**. Any other properties (not in bold) are considered optional. The table also indicates any default values.

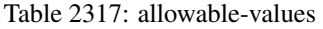

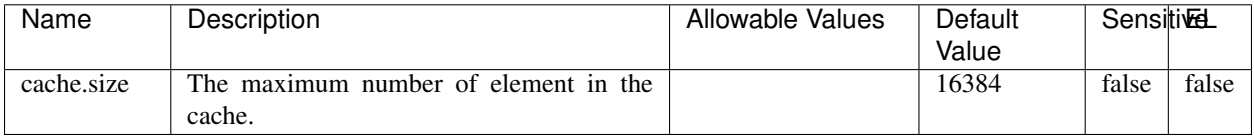

### **Extra informations**

No additional information is provided

## **MongoDBControllerService**

Provides a controller service that wraps most of the functionality of the MongoDB driver.

## **Module**

com.hurence.logisland:logisland-service-mongodb-client:1.4.1

# **Class**

com.hurence.logisland.service.mongodb.MongoDBControllerService

# **Tags**

mongo, mongodb, service

# **Properties**

In the list below, the names of required properties appear in bold. Any other properties (not in bold) are considered optional. The table also indicates any default values, and whether a property supports the [Expression Language](expression-language.html) .

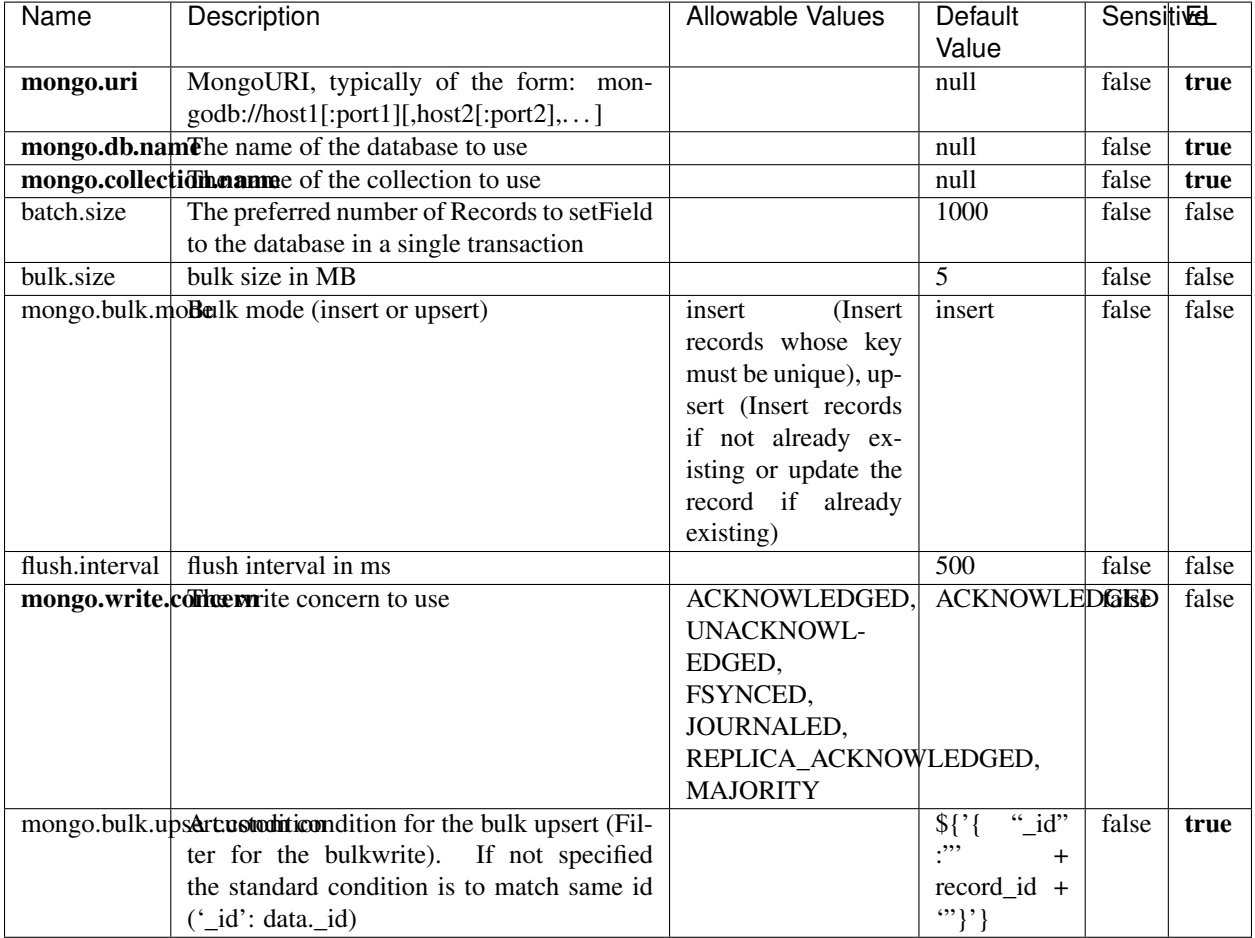

### Table 2318: allowable-values

# **Extra informations**

No additional information is provided

# **RedisKeyValueCacheService**

A controller service for caching records by key value pair with LRU (last recently used) strategy. using Linked-HashMap

# **Module**

com.hurence.logisland:logisland-service-redis:1.4.1

# **Class**

com.hurence.logisland.redis.service.RedisKeyValueCacheService

# **Tags**

cache, service, key, value, pair, redis

# **Properties**

In the list below, the names of required properties appear in bold. Any other properties (not in bold) are considered optional. The table also indicates any default values, and whether a property is considered "sensitive"..

| Name          | Description                                                                                              | <b>Allowable Values</b>                     | Default        | <b>Sensitivel</b> |       |
|---------------|----------------------------------------------------------------------------------------------------|---------------------------------------------|----------------|-------------------|-------|
|               |                                                                                                    |                                             | Value          |                   |       |
| redis.mode    | The type of Redis being communicated with<br>- standalone, sentinel, or clustered.                       | standalone (A single<br>standalone<br>Redis | standalone     | false             | false |
|               |                                                                                                    | instance.),<br>sentinel                     |                |                   |       |
|               |                                                                                                    | (Redis<br>Sentinel                          |                |                   |       |
|               |                                                                                                    | which<br>provides                           |                |                   |       |
|               |                                                                                                    | high-availability.                          |                |                   |       |
|               |                                                                                                    | Described<br>further                        |                |                   |       |
|               |                                                                                                    | https://redis.io/<br>at                     |                |                   |       |
|               |                                                                                                    | topics/sentinel),                           |                |                   |       |
|               |                                                                                                    | cluster<br>(Clustered                       |                |                   |       |
|               |                                                                                                    | which pro-<br>Redis                         |                |                   |       |
|               |                                                                                                    | vides<br>sharding                           |                |                   |       |
|               |                                                                                                    | and<br>replication.<br>further<br>Described |                |                   |       |
|               |                                                                                                    | https://redis.io/<br>at                     |                |                   |       |
|               |                                                                                                    | topics/cluster-spec)                        |                |                   |       |
|               | connection.strifige connection string for Redis.<br>In                                                   |                                             | null           | false             | false |
|               | a standalone instance this value will be                                                                 |                                             |                |                   |       |
|               | of the form hostname:port.<br>In a sen-                                                                  |                                             |                |                   |       |
|               | tinel instance this value will be the                                                                    |                                             |                |                   |       |
|               | comma-separated list of sentinels, such as                                                               |                                             |                |                   |       |
|               | host1:port1,host2:port2,host3:port3.<br>In a                                                             |                                             |                |                   |       |
|               | clustered instance this value will be the                                                                |                                             |                |                   |       |
|               | comma-separated list of cluster masters,<br>such as host1:port,host2:port,host3:port.                    |                                             |                |                   |       |
|               | database.indexThe database index to be used by connec-                                                   |                                             | $\overline{0}$ | false             | false |
|               | tions created from this connection pool. See                                                             |                                             |                |                   |       |
|               | the databases property in redis.conf, by de-                                                             |                                             |                |                   |       |
|               | fault databases 0-15 will be available.                                                                  |                                             |                |                   |       |
|               | communication tiention but to use when attempting to com-                                                |                                             | 10 seconds     | false             | false |
|               | municate with Redis.<br>cluster.max.redlihects aximum number of redirects that can                       |                                             |                |                   |       |
|               | be performed when clustered.                                                                             |                                             | 5              | false             | false |
|               | sentinel.master The name of the sentinel master, require                                                 |                                             | null           | false             | false |
|               | when Mode is set to Sentinel                                                                             |                                             |                |                   |       |
| password      | The password used to authenticate to the                                                                 |                                             | null           | true              | false |
|               | Redis server. See the requirepass property                                                               |                                             |                |                   |       |
|               | in redis.conf.                                                                                           |                                             |                |                   |       |
|               | pool.max.total The maximum number of connections that                                                    |                                             | $\overline{8}$ | false             | false |
|               | can be allocated by the pool (checked out to                                                             |                                             |                |                   |       |
|               | clients, or idle awaiting checkout). A nega-                                                             |                                             |                |                   |       |
| pool.max.idle | tive value indicates that there is no limit.<br>The maximum number of idle connections                   |                                             | 8              | false             | false |
|               | that can be held in the pool, or a negative                                                              |                                             |                |                   |       |
|               | value if there is no limit.                                                                              |                                             |                |                   |       |
| pool.min.idle | The target for the minimum number of idle                                                                |                                             | $\Omega$       | false             | false |
|               | connections to maintain in the pool. If the                                                              |                                             |                |                   |       |
|               | configured value of Min Idle is greater than                                                             |                                             |                |                   |       |
|               | the configured value for Max Idle, then the                                                              |                                             |                |                   |       |
|               | value of Max Idle will be used instead.                                                                  |                                             |                |                   |       |
|               | pool.block.wheW.bxHaustednot clients should block and                                                    | true, false                                 | true           | false             | false |
|               | wait when trying to obtain a connection<br><b>1.1. User Documentation</b> when the pool has no available |                                             |                |                   | 3531  |
|               | connections. Setting this to false means an                                                              |                                             |                |                   |       |
|               | error will occur immediately when a client                                                               |                                             |                |                   |       |
|               | requests a connection and none are avail-                                                                |                                             |                |                   |       |

Table 2319: allowable-values

# **Extra informations**

No additional information is provided

# **Solr\_6\_6\_2\_ClientService**

Implementation of ElasticsearchClientService for Solr 5.5.5.

# **Module**

com.hurence.logisland:logisland-service-solr\_6\_6\_2-client:1.4.1

## **Class**

com.hurence.logisland.service.solr.Solr\_6\_6\_2\_ClientService

# **Tags**

solr, client

## **Properties**

In the list below, the names of required properties appear in bold. Any other properties (not in bold) are considered optional. The table also indicates any default values.

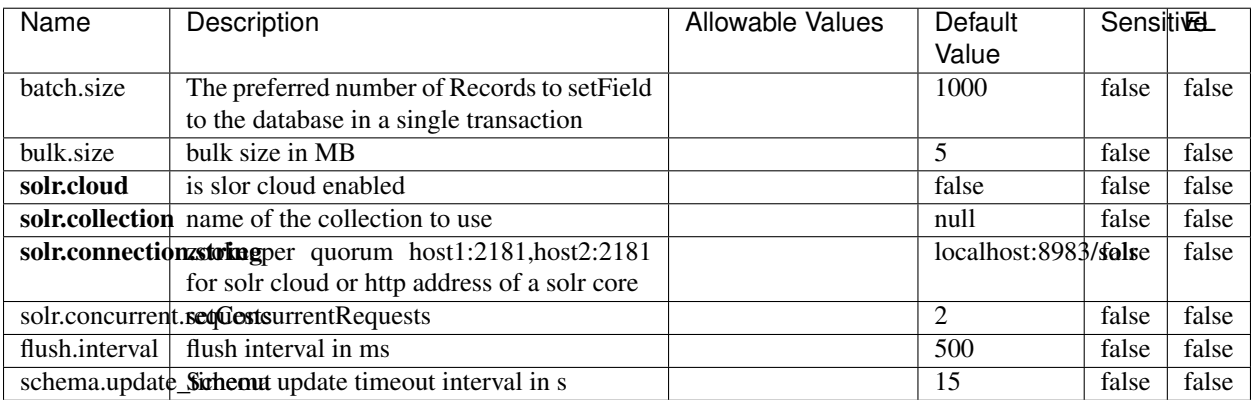

## Table 2320: allowable-values

## **Extra informations**

No additional information is provided

# **Elasticsearch\_7\_x\_ClientService**

Implementation of ElasticsearchClientService for ElasticSearch 7.x. Note that although Elasticsearch 7.x still accepts type information, this implementation will ignore any type usage and will only work at the index level to be already compliant with the ElasticSearch 8.x version that will completely remove type usage.

# **Module**

com.hurence.logisland:logisland-service-elasticsearch\_7\_x-client:1.4.1

# **Class**

com.hurence.logisland.service.elasticsearch.Elasticsearch\_7\_x\_ClientService

# **Tags**

elasticsearch, client

# **Properties**

In the list below, the names of required properties appear in **bold**. Any other properties (not in bold) are considered optional. The table also indicates any default values, and whether a property is considered "sensitive"..

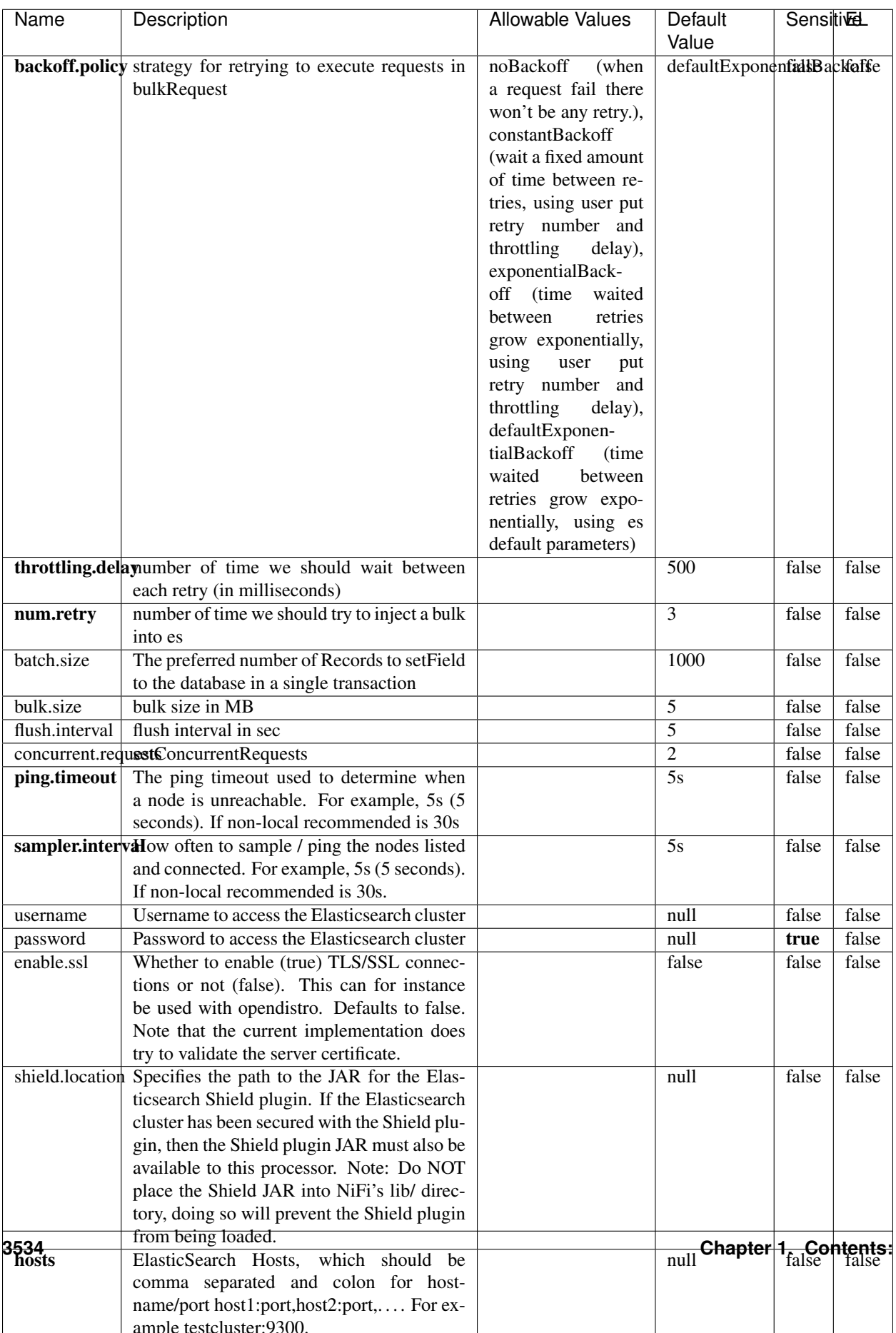

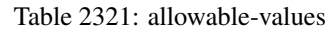

# **Extra informations**

No additional information is provided

# **Solr8ClientService**

Implementation of SolrClientService for Solr 8

# **Module**

com.hurence.logisland:logisland-service-solr\_8-client:1.4.1

## **Class**

com.hurence.logisland.service.solr.Solr8ClientService

# **Tags**

solr, client

# **Properties**

In the list below, the names of required properties appear in bold. Any other properties (not in bold) are considered optional. The table also indicates any default values.

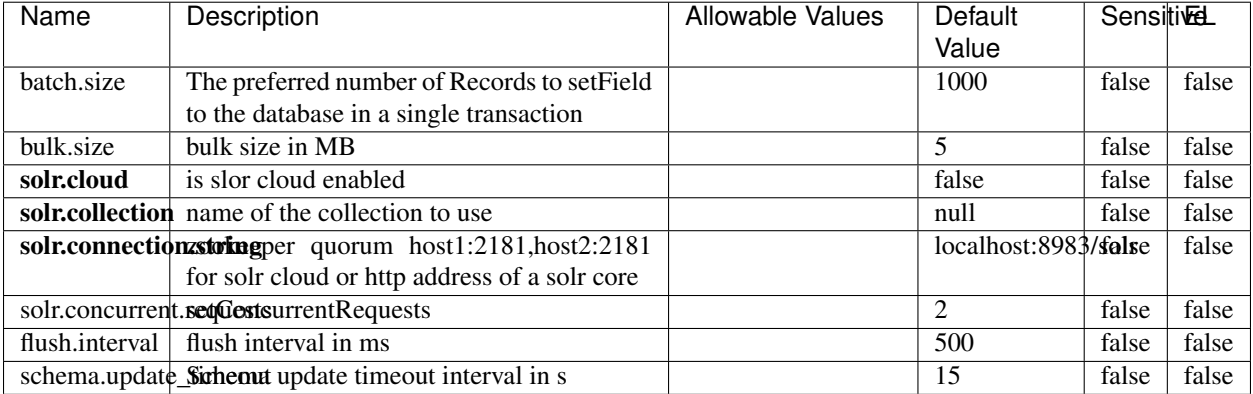

#### Table 2322: allowable-values

## **Extra informations**

No additional information is provided

# **1.1.2 Dynamic properties**

## **Overview**

You use components to run jobs in logisland that manipulate records. Those components use properties that you specify in the job configuration file. Some of them are defined in advance by the component's developer. They got a name and you have to use it to define these properties. We call those properties *static properties*.

Some components support dynamic *properties*. When this is the case, any properties specified in job conf for this component that is not a static property will be used as a dynamic property instead of throwing an error for a bad configuration.

In this section we will talk about those properties and how you can use them.

### **Structure of a dynamic properties**

Dynamic properties are really just like static properties but build on the fly. It allow to use both the name and the value of the property by the developer. For example instead of specifying :

```
record.name: myName
record.value: myValue
```
You could specify :

myName: myValue

The advantage is that you can have any number of dynamic property whereas you have to specify in advance all static properties. . .

## **Usage of a dynamic properties**

You can check the documentation of com.hurence.logisland.processor.AddFields processor that we will use in those example.

#### **Adding a field which is concatenation of two others using '\_' as joining string**

set those dynamic properties in AddFields processor :

- concat2fields : value1
- my\_countries : 3
- my\_countries.type : INT

Then records processed by this processor would have 2 more fields out of this processors:

- field 'concat2fields' of type String with value 'value1'
- field 'my\_countries' of type Int with value '3'

By default if no type is specified by a dynamic property it use a type of String or the same type as old value if field already existed and you choose an overwrite policy.

See com.hurence.logisland.processor.AddFields processor doc fore more information.

# **Conclusion**

As you can see dynamic properties are very flexible but it's usage is very dependent of the implementation of the component's developer.

# **1.1.3 Expression Language**

# **Overview**

All data in Logisland is represented by an abstraction called a Record. Those records contains fields of different types.

You use components to run jobs in logisland that manipulate those records. Those components use properties that you specify in the job configuration file. Some of them support the expression language (EL). In this section we will talk about those properties and how you can use them.

## **Structure of a Logisland Expression**

The Logisland expression Language always begins with the start delimiter *\${* and ends with the end delimiter *}*. Between the start and end delimiters is the text of the expression itself. In its most basic form, the expression can consist of just a record field name. For example, *\${name}* will return the value of the field *name* of the record used.

The use of the property depends on the implementation of the components ! Indeed it is the component that decide to evaluate your Logisland expression with which Record.

For example the AddField processor use Logisland expression in its dynamic properties.

- The key representing the name of the field to add.
- The value can be a Logisland expression that will be used to calculate the value of the new field. In this expression you can use fields value of the current Record because it is passed as context of the Logisland expression by this processor.

So be sure to carefully read description of the properties to understand how it will be evaluated and for what purpose.

We are currently using the **mvel** language which you can check documentation [here.](http://mvel.documentnode.com/)

Note: If you want to be able to use another ScriptEngine than mvel (javascript for example). You can open an issue to ask this feature. Feel free to make a Pull request as well to implement this new feature.

We have implemented some example as unit test as well if you want to check in the code source, the class is com.hurence.logisland.component.TestInterpretedPropertyValueWithMvelEngine in the module com.hurence.logisland:logisland-api.

Otherwise we will show you some simple examples using the AddField processor in next Section.

# **Usage of a Logisland Expression**

You can check the documentation of com.hurence.logisland.processor.AddFields processor that we will use in those example.

### **Adding a field which is concatenation of two others using '\_' as joining string**

set those dynamic properties in AddFields processor :

- concat2fields :  $\frac{1}{2}$  field1 + " $\frac{1}{2}$  + field2}
- my\_countries :  $\{[``\text{france''}, "allemagne'']\}$
- my\_countries.type : array
- my\_employees\_by\_countries :  $\{[''frame'': 100, "allemagne": 50]\}$
- my\_employees\_by\_countries.type : map

Then if in input of this processor there is records with fields : field1=value1 and field2=value2, it would have 3 more fields once out of this processor:

- field 'concat2fields' of type String with value 'value1\_value2'
- field 'my\_countries' of type Array containing values 'france' and 'allemagne'
- field 'my\_employees\_by\_countries' of type Map with key value pairs "france" : 100 and "allemagne" : 50

By default if no type is specified by a dynamic property it use a type of String or the same type as old value if field already existed and you choose an overwrite policy.

See com.hurence.logisland.processor.AddFields processor doc for more information.

### **Conclusion**

As you can see the language expression is very flexible but it's usage is very dependent of the implementation of the component's developer.

# **1.2 Tutorials**

Chat with us on Gitter

Download the [latest release build](https://github.com/Hurence/logisland/releases) and unzip on an edge node.

Contents:

# **1.2.1 Prerequisites**

There are two main ways to launch a logisland job :

- within Docker containers
- within an Hadoop distribution (Cloudera, Hortonworks, . . . )

#### **1. Trough a Docker container (testing way)**

Logisland is packaged as a Docker container that you can build yourself or pull from Docker Hub.

To facilitate integration testing and to easily run tutorials, you can use *docker-compose* with the followings :

• [docker-compose.yml.](https://raw.githubusercontent.com/Hurence/logisland/master/logisland-core/logisland-framework/logisland-resources/src/main/resources/conf/docker-compose.yml)

Once you have these file you can run a *docker-compose* command to launch all the needed services (zookeeper, kafka, es, kibana, redis and logisland). (You can remove the services that you do not need depending on tutorial).

Elasticsearch on docker needs a special tweak as described [here](https://www.elastic.co/guide/en/elasticsearch/reference/current/docker.html#docker-cli-run-prod-mode)

```
# set vm.max_map_count kernel setting for elasticsearch
sudo sysctl -w vm.max map count=262144
#
cd /tmp
wget https://raw.githubusercontent.com/Hurence/logisland/master/logisland-framework/
˓→logisland-resources/src/main/resources/conf/docker-compose.yml
docker-compose up
```
Note: you should add an entry for sandbox and kafka (with the container ip) in your /etc/hosts as it will be easier to access to all web services in logisland running container.

Any logisland script can now be launched by running a *logisland.sh* script within the logisland docker container like in the example below where we launch *index-apache-logs.yml* job :

docker exec -i -t logisland bin/logisland.sh --conf conf/index-apache-logs.yml

#### **2. Through an Hadoop cluster (production way)**

Now you have played with the tool, you're ready to deploy your jobs into a real distributed cluster. From an edge node of your cluster :

- download and extract the [latest release](https://github.com/Hurence/logisland/releases) of logisland
- export *SPARK\_HOME* and *HADOOP\_CONF\_DIR* environment variables
- run *logisland.sh* launcher script with your job conf file.

```
cd /opt
sudo wget https://github.com/Hurence/logisland/releases/download/v1.1.2/logisland-1.1.
˓→2-bin.tar.gz
export SPARK_HOME=/opt/spark-2.1.0-bin-hadoop2.7/
export HADOOP_CONF_DIR=$SPARK_HOME/conf
sudo /opt/logisland-1.1.2/bin/logisland.sh --conf /home/hurence/tom/logisland-conf/v0.
˓→10.0/future-factory.yml
```
# **1.2.2 Run Logisland stream within Kubernetes : stage 1**

This is the begining of a multiple part series of tutorials going through setting up a scalable Apache log indexation to Elasticsearch in kubernetes. This guide will bring you to a fully functionnal Kubernetes logisland setup.

Part 1 - Setting up Elasticsearch Part 2 - Setting up Kibana Part 3 - Setting up a three-node Zookeeper cluster Part 4 - Setting up a three-node Kafka cluster Part 5 - Setting up Logisland

Kafka and Zookeeper can be manually scaled up at any time by altering and re-applying configuration. Kubernetes also provides features for autoscaling, read more about auto scaling Kubernetes Pods should that be a requirement.

#### **sources**

- <https://imti.co/kafka-kubernetes/>
- <https://github.com/kiritbasu/Fake-Apache-Log-Generator>
- <https://blog.gruntwork.io/automated-testing-for-kubernetes-and-helm-charts-using-terratest-a4ddc4e67344>

### **0 - Pre-requisites & initial setup**

First of all you'll need a Kubernetes cluster or a minikube cluster [\(https://kubernetes.io/docs/tasks/tools/](https://kubernetes.io/docs/tasks/tools/install-minikube/) [install-minikube/](https://kubernetes.io/docs/tasks/tools/install-minikube/) ). For the first option I would highly recommend to follow the Hello Minikube tutorial for those who don't have any background with Kubernetes. This will help to get minikube and kubectl commands installed. (Minikube is the local development Kubernetes environment and kubectl is the command line interface used to interact with Kubernetes cluster).

### **Shaving the Yak!**

One or two commands that used in this post will be mac or linux specific. Reference this guide to get more up to date and OS specific commands. Once you've got the tools all installed, you can now follow along these steps to create a single node Elasticsearch cluster.

If you are using Minikube, make sure that its started properly by running this command

• for mac:

minikube start --vm-driver=hyperkit

• for linux (use virtualbox by default, so you have to install it) :

minikube start

Now set the Minikube context. The context is what determines which cluster kubectl is interacting with.

```
kubectl config use-context minikube
```
Verify that kubectl is configured to communicate with your cluster:

kubectl cluster-info

To view the nodes in the cluster, run

kubectl get nodes

## **Kubernetes Dashboard**

Minikube includes the kubernetes dashboard as an addon which you can enable.

minikube addons list

returns

```
- default-storageclass: enabled
- coredns: disabled
- kube-dns: enabled
- ingress: disabled
- registry: disabled
- registry-creds: disabled
- addon-manager: enabled
- dashboard: enabled
- storage-provisioner: enabled
- heapster: disabled
 efk: disabled
```
You can enable an addon using:

minikube addons enable dashboard

You can then open the dashboard with command

minikube dashboard

Please note that on some virtual environments (like VirtualBox) the minikube VM may start with too few resources (you should allocate at least 4 CPUs and 6Go RAM)

#### **Kubernetes setup**

The best you can do is to follow the official guides to get the following tools up and running.

The Kubernetes command-line tool, kubectl, allows you to run commands against Kubernetes clusters. You can use kubectl to deploy applications, inspect and manage cluster resources, and view logs. [setup kubectl](https://kubernetes.io/docs/tasks/tools/install-kubectl/)

Minikube, a tool that runs a single-node Kubernetes cluster in a virtual machine on your laptop is the easiest way to start with. [setup minikube](https://kubernetes.io/docs/tasks/tools/install-minikube/)

Note: Deciding where to run Kubernetes depends on what resources you have available and how much flexibility you need. You can run Kubernetes almost anywhere, from your laptop to VMs on a cloud provider to a rack of bare metal servers. You can also set up a fully-managed cluster by running a single command or craft your own customized cluster on your bare metal servers. [setup kubernetes](https://kubernetes.io/docs/setup/)

#### **Namespace**

In this guide, I use the fictional namespace *logisland*. You can create this namespace in your cluster or use your own.

Create the file *namespace.yml*:

```
apiVersion: v1
kind: Namespace
metadata:
  name: logisland
```
Apply the configuration:

kubectl create -f ./namespace.yml

If you wish to use your own namespace for this Kafka installation, be sure to replace *logisland* in the configurations below.

#### **Persistent volumes**

In Kubernetes, managing storage is a distinct problem from managing compute. The PersistentVolume subsystem provides an API for users and administrators that abstracts details of how storage is provided from how it is consumed. To do this we introduce two new API resources: PersistentVolume and PersistentVolumeClaim.

A PersistentVolume (PV) is a piece of storage in the cluster that has been provisioned by an administrator. It is a resource in the cluster just like a node is a cluster resource. PVs are volume plugins like Volumes, but have a lifecycle independent of any individual pod that uses the PV. This API object captures the details of the implementation of the storage,

be that NFS, iSCSI, or a cloud-provider-specific storage system.

A PersistentVolumeClaim (PVC) is a request for storage by a user. It is similar to a pod. Pods consume node resources and PVCs consume PV resources. Pods can request specific levels of resources (CPU and Memory). Claims can request specific size and access modes (e.g., can be mounted once read/write or many times read-only).

Create the local folders where you want to store your files (change this to wherever you want to store data on your nodes) :

mkdir /tmp/data

#### Create the file *pv-volume.yml*

```
kind: PersistentVolume
apiVersion: v1
metadata:
 name: datadir
  labels:
   app: kafka
   type: local
  namespace: logisland
spec:
  storageClassName: manual
  capacity:
   storage: 10Gi
  accessModes:
    - ReadWriteOnce
  hostPath:
   path: "/tmp/data"
```
#### Apply the configuration:

```
kubectl create -f ./pv-volume.yml
```
#### **Configuration maps**

We will need a few configuration variables in our setup to bind containers together and define some environment variables. The first config map is specific to *loggen* tool which is a wrapped python program that sends fake generated apache logs to a given Kafka topic at a specified rate. The second one is a set of settings that will be used by the *logisland* job in order to configure itself. We'll go into deeper details in the last section of this post.

Create the file *config-maps.yml* with the following content

```
apiVersion: v1
kind: ConfigMap
metadata:
```

```
name: special-config
 namespace: logisland
data:
  loggen.sleep: '0.2'
 loggen.num: '0'
 loggen.topic: logisland_raw
---
apiVersion: v1
kind: ConfigMap
metadata:
 name: logisland-config
 namespace: logisland
data:
 kafka.brokers: kafka:9092
 zk.quorum: zookeeper:2181
 es.hosts: elasticsearch:9300
  es.cluster.name: es-logisland
```
#### Apply the configuration:

kubectl create -f ./config-maps.yml

#### **1 - Setting up Elasticsearch cluster on Kubernetes**

#### **Single Node Elasticsearch Cluster**

Create the file *elasticsearch-service.yml*:

```
apiVersion: v1
kind: Service
metadata:
 name: elasticsearch
 namespace: logisland
 labels:
   component: elasticsearch
spec:
  type: ClusterIP
  selector:
   component: elasticsearch
 ports:
   - name: http
     port: 9200
     protocol: TCP
    - name: tcp
     port: 9300
     protocol: TCP
```
Apply the configuration:

kubectl create -f ./elasticsearch-service.yml

Create the file *elasticsearch-deployment.yml*:

```
apiVersion: apps/v1beta2
kind: Deployment
metadata:
 name: elasticsearch
 namespace: logisland
spec:
 selector:
   matchLabels:
     component: elasticsearch
 template:
   metadata:
     labels:
       component: elasticsearch
    spec:
      containers:
        - name: elasticsearch
          image: docker.elastic.co/elasticsearch/elasticsearch:5.4.3
          env:
           - name: discovery.type
             value: single-node
            - name: cluster.name
             value: "es-logisland"
            - name: xpack.security.enabled
             value: "false"
          ports:
            - containerPort: 9200
             name: http
             protocol: TCP
            - containerPort: 9300
             name: tcp
              protocol: TCP
```
Apply the configuration:

kubectl create -f ./elasticsearch-deployment.yml

#### **Expose the cluster**

We can verify that the cluster is running by looking at the logs. But, let's check if elasticsearch api is responding first.

In a seperate shell window, excute the following to start a proxy into Kubernetes cluster.

kubectl -n logisland port-forward svc/elasticsearch 9200:9200

Now, back in the other window, lets execute a curl command to get the response from the pod via the proxy.

curl http://localhost:9200

Outputs:

```
{
 "name" : "19SlwE4",
  "cluster_name" : "es-logisland",
  "cluster_uuid" : "ef41SIbWRHmSDoDhcFA9WA",
  "version" : {
    "number" : "5.4.3",
```

```
"build_hash" : "eed30a8",
   "build_date" : "2017-06-22T00:34:03.743Z",
   "build_snapshot" : false,
   "lucene_version" : "6.5.1"
  },
  "tagline" : "You Know, for Search"
}
```
Great, everything is working.

### **2 - Setup Kibana**

Let's try to setup kibana pointing to our elasticsearch single node cluster.

Create the file *kibana-service.yml*:

```
apiVersion: v1
kind: Service
metadata:
 name: kibana
 namespace: logisland
 labels:
   component: kibana
spec:
 type: NodePort
  selector:
   component: kibana
 ports:
   - name: http
     port: 5601
     targetPort: 5601
     nodePort: 30123
     protocol: TCP
```
Apply the configuration:

kubectl create -f ./kibana-service.yml

Create the file *kibana-deployment.yml*:

```
apiVersion: apps/v1beta2
kind: Deployment
metadata:
 name: kibana
 namespace: logisland
spec:
 selector:
   matchLabels:
     component: kibana
 template:
   metadata:
     labels:
       component: kibana
    spec:
      containers:
```

```
- name: kibana
 image: docker.elastic.co/kibana/kibana:5.4.3
 env:
   - name: ELASTICSEARCH_URL
     value: http://elasticsearch:9200
   - name: XPACK_SECURITY_ENABLED
     value: "true"
 ports:
   - containerPort: 5601
     name: http
     protocol: TCP
```
Apply the configuration:

kubectl create -f ./kibana-deployment.yml

To access kibana through your localhost forward the port

kubectl -n logisland port-forward svc/kibana 5601:5601

#### **3 - Setting up Zookeeper**

Kafka requires Zookeeper for maintaining configuration information, naming, providing distributed synchronization, and providing group services to coordinate its nodes.

#### **Zookeeper Headless Service**

Kubernetes Services are persistent and provide a stable and reliable way to connect to Pods.

Setup a Kubernetes Service named kafka-zookeeper in namespace *logisland*. The kafka-zookeeper service resolves the domain name kafka-zookeeper to an internal ClusterIP. The automatically assigned ClusterIP uses Kubernetes internal proxy to load balance calls to any Pods found from the configured selector, in this case, app: kafka-zookeeper.

After setting up the kafka-zookeeper Service, a DNS lookup from within the cluster may produce a result similar to the following:

```
# nslookup kafka-zookeeper
Server: 10.96.0.10
Address: 10.96.0.10#53
Name: kafka-zookeeper.logisland.svc.cluster.local
Address: 10.103.184.71
```
In the example above, 10.103.184.71 is the internal IP address of the \*\* kafka-zookeeper\* service itself and proxies calls to one of the Zookeeper Pods it finds labeled app: kafka-zookeeper. At this point, no Pods are available until added further down. However, the service finds them when they become active.

Create the file *zookeeper-service.yml*:

```
apiVersion: v1
kind: Service
metadata:
  name: kafka-zookeeper
  namespace: logisland
```

```
spec:
 ports:
   - name: client
     port: 2181
      protocol: TCP
      targetPort: client
  selector:
   app: kafka-zookeeper
  sessionAffinity: None
  type: ClusterIP
```
Apply the configuration:

```
kubectl create -f ./zookeeper-service.yml
```
#### **Zookeeper Headless Service**

A Kubernetes Headless Service does not resolve to a single IP; instead, Headless Services returns the IP addresses of any Pods found by their selector, in this case, Pods labeled app: kafka-zookeeper.

Once Pods labeled app: kafka-zookeeper are running, this Headless Service returns the results of an in-cluster DNS lookup similar to the following:

```
# nslookup kafka-zookeeper
Server: 10.96.0.10
Address: 10.96.0.10#53
Name: kafka-zookeeper-headless.logisland.svc.cluster.local
Address: 192.168.108.150
Name: kafka-zookeeper-headless.logisland.svc.cluster.local
Address: 192.168.108.181
Name: kafka-zookeeper-headless.logisland.svc.cluster.local
Address: 192.168.108.132
```
In the example above, the Kubernetes Service kafka-zookeeper-headless returned the internal IP addresses of three individual Pods.

At this point, no Pod IPs can be returned until the Pods are configured in the StatefulSet further down.

Create the file *zookeeper-service-headless.yml*:

```
apiVersion: v1
kind: Service
metadata:
 name: kafka-zookeeper-headless
 namespace: logisland
spec:
  #clusterIP: None
  ports:
   - name: client
     port: 2181
     protocol: TCP
     targetPort: 2181
    - name: election
      port: 3888
      protocol: TCP
```

```
targetPort: 3888
  - name: server
   port: 2888
    protocol: TCP
    targetPort: 2888
selector:
  app: kafka-zookeeper
sessionAffinity: None
type: ClusterIP
```
Apply the configuration:

kubectl create -f ./zookeeper-service-headless.yml

#### **Zookeeper StatefulSet**

Kubernetes StatefulSets offer stable and unique network identifiers, persistent storage, ordered deployments, scaling, deletion, termination, and automated rolling updates.

Unique network identifiers and persistent storage are essential for stateful cluster nodes in systems like Zookeeper and Kafka. While it seems strange to have a coordinator like Zookeeper running inside a Kubernetes cluster sitting on its own coordinator Etcd, it makes sense since these systems are built to run independently. Kubernetes supports running services like Zookeeper and Kafka with features like headless services and stateful sets which demonstrates the flexibility of Kubernetes as both a microservices platform and a type of virtual infrastructure.

The following configuration creates three kafka-zookeeper Pods, kafka-zookeeper-0, kafka-zookeeper-1, kafkazookeeper-2 and can be scaled to as many as desired. Ensure that the number of specified replicas matches the environment variable ZK\_REPLICAS specified in the container spec.

Pods in this StatefulSet run the Zookeeper Docker image gcr.io/google\_samples/k8szk:v3, which is a sample image provided by Google for testing GKE, it is recommended to use custom and maintained Zookeeper image once you are familiar with this setup.

Create the file *zookeeper-statefulset.yml*:

```
apiVersion: apps/v1
kind: StatefulSet
metadata:
 name: kafka-zookeeper
  namespace: logisland
spec:
  podManagementPolicy: OrderedReady
  replicas: 3
  revisionHistoryLimit: 1
  selector:
   matchLabels:
      app: kafka-zookeeper
  serviceName: kafka-zookeeper-headless
  template:
   metadata:
      labels:
        app: kafka-zookeeper
    spec:
      containers:
        - command:
            - /bin/bash
```

```
- -xec
  - zkGenConfig.sh && exec zkServer.sh start-foreground
env:
  - name: ZK_REPLICAS
   value: "3"
  - name: JMXAUTH
    value: "false"
  - name: JMXDISABLE
   value: "false"
  - name: JMXPORT
   value: "1099"
  - name: JMXSSL
   value: "false"
  - name: ZK_CLIENT_PORT
   value: "2181"
  - name: ZK_ELECTION_PORT
   value: "3888"
  - name: ZK_HEAP_SIZE
    value: 1G
  - name: ZK_INIT_LIMIT
   value: "5"
  - name: ZK_LOG_LEVEL
   value: INFO
  - name: ZK_MAX_CLIENT_CNXNS
   value: "60"
  - name: ZK_MAX_SESSION_TIMEOUT
   value: "40000"
  - name: ZK_MIN_SESSION_TIMEOUT
   value: "4000"
  - name: ZK_PURGE_INTERVAL
   value: "0"
  - name: ZK_SERVER_PORT
    value: "2888"
  - name: ZK_SNAP_RETAIN_COUNT
   value: "3"
  - name: ZK_SYNC_LIMIT
   value: "10"
  - name: ZK_TICK_TIME
   value: "2000"
image: gcr.io/google_samples/k8szk:v3
imagePullPolicy: IfNotPresent
livenessProbe:
  exec:
    command:
      - zkOk.sh
  failureThreshold: 3
  initialDelaySeconds: 20
 periodSeconds: 10
 successThreshold: 1
 timeoutSeconds: 1
name: zookeeper
ports:
  - containerPort: 2181
   name: client
   protocol: TCP
  - containerPort: 3888
   name: election
```

```
protocol: TCP
          - containerPort: 2888
            name: server
            protocol: TCP
        readinessProbe:
          exec:
            command:
              - zkOk.sh
          failureThreshold: 3
          initialDelaySeconds: 20
          periodSeconds: 10
          successThreshold: 1
          timeoutSeconds: 1
        resources: {}
        terminationMessagePath: /dev/termination-log
        terminationMessagePolicy: File
        volumeMounts:
          - mountPath: /var/lib/zookeeper
            name: data
    dnsPolicy: ClusterFirst
    restartPolicy: Always
    schedulerName: default-scheduler
    securityContext:
     fsGroup: 1000
     runAsUser: 1000
    terminationGracePeriodSeconds: 30
    volumes:
      - emptyDir: {}
       name: data
updateStrategy:
  type: OnDelete
```
Apply the configuration:

kubectl create -f ./zookeeper-statefulset.yml

## **Zookeeper PodDisruptionBudget**

PodDisruptionBudget can help keep the Zookeeper service stable during Kubernetes administrative events such as draining a node or updating Pods.

From the official documentation for PDB (PodDisruptionBudget):

A PDB specifies the number of replicas that an application can tolerate having, relative to how many it is intended to have. For example, a Deployment which has a .spec.replicas: 5 is supposed to have 5 pods at any given time. If its PDB allows for there to be 4 at a time, then the Eviction API will allow voluntary disruption of one, but not two pods, at a time.

The configuration below tells Kubernetes that we can only tolerate one of our Zookeeper Pods down at any given time. maxUnavailable may be set to a higher number if we increase the number of Zookeeper Pods in the StatefulSet.

Create the file *zookeeper-disruptionbudget.yml*:

```
apiVersion: policy/v1beta1
kind: PodDisruptionBudget
metadata:
```

```
labels:
    app: kafka-zookeeper
  name: kafka-zookeeper
  namespace: logisland
spec:
  maxUnavailable: 1
  selector:
   matchLabels:
      app: kafka-zookeeper
```
Apply the configuration:

kubectl create -f ./zookeeper-disruptionbudget.yml

### **4 - Setting up Kafka**

Once Zookeeper is up and running we have satisfied the requirements for Kafka. Kafka is set up in a similar configuration to Zookeeper, utilizing a Service, Headless Service and a StatefulSet.

#### **Kafka Service**

The following Service provides a persistent internal Cluster IP address that proxies and load balance requests to Kafka Pods found with the label app: kafka and exposing the port 9092.

Create the file *kafka-service.yml*:

apiVersion: v1 kind: Service metadata:

name: kafka namespace: logisland

spec:

ports:

• name: broker port: 9092 protocol: TCP targetPort: kafka

selector: app: kafka

sessionAffinity: None type: ClusterIP

Apply the configuration:

kubectl create -f ./kafka-service.yml

#### **Kafka Headless Service**

The following Headless Service provides a list of Pods and their internal IPs found with the label app: kafka and exposing the port 9092. The previously created Service: kafka always returns a persistent IP assigned at the creation time of the Service. The following kafka-headless services return the domain names and IP address of individual Pods and are liable to change as Pods are added, removed or updated.

Create the file *kafka-service-headless.yml*:

apiVersion: v1 kind: Service metadata:

name: kafka-headless namespace: logisland

spec: #clusterIP: None ports:

• name: broker port: 9092 protocol: TCP targetPort: 9092

selector: app: kafka

sessionAffinity: None type: ClusterIP

Apply the configuration:

kubectl create -f ./kafka-service-headless.yml

### **Kafka StatefulSet**

The following StatefulSet deploys Pods running the confluentinc/cp-kafka:4.1.2-2 Docker image from Confluent.

Each pod is assigned 1Gi of storage using the rook-block storage class. See Rook.io for more information on file, block, and object storage services for cloud-native environments.

Create the file *kafka-statefulset.yml*:

apiVersion: apps/v1 kind: StatefulSet metadata:

labels: app: kafka

name: kafka namespace: logisland

spec: podManagementPolicy: OrderedReady replicas: 3 revisionHistoryLimit: 1 selector:

matchLabels: app: kafka

serviceName: kafka-headless template:

metadata:

labels: app: kafka

spec:

containers:

- command:
	- sh
	- -exc
	- –

```
unset KAFKA_PORT && export KAFKA_BROKER_ID=${HOSTNAME##*-
} && export KAFKA_ADVERTISED_LISTENERS=PLAINTEXT://${POD_IP}:9092
&& exec /etc/confluent/docker/run
```
env:

– name: POD\_IP valueFrom:

fieldRef: apiVersion: v1 fieldPath: status.podIP

- name: KAFKA\_HEAP\_OPTS value: -Xmx1G -Xms1G
- name: KAFKA\_ZOOKEEPER\_CONNECT value: kafka-zookeeper:2181

# value: 10.105.213.202:2181 # value: \${KAFKA\_ZOOKEEPER\_SERVICE\_HOST}:2181

– name: KAFKA\_LOG\_DIRS value: /opt/kafka/data/logs

– name: KAFKA\_OFFSETS\_TOPIC\_REPLICATION\_FACTOR value:  $``3"$ 

```
– name: KAFKA_JMX_PORT value: "5555"
```
image: confluentinc/cp-kafka:4.1.2-2 imagePullPolicy: IfNotPresent livenessProbe:

exec:

command:

– sh

 $-$  -ec

– /usr/bin/jps | /bin/grep -q SupportedKafka

failureThreshold: 3 initialDelaySeconds: 30 periodSeconds: 10 successThreshold: 1 timeoutSeconds: 5

name: kafka-broker ports:

- containerPort: 9092 name: kafka protocol: TCP
- readinessProbe: failureThreshold: 3 initialDelaySeconds: 30 periodSeconds: 10 successThreshold: 1 tcpSocket:

port: kafka

timeoutSeconds: 5

resources: {} terminationMessagePath: /dev/termination-log terminationMessagePolicy: File volumeMounts:

– mountPath: /opt/kafka/data name: datadir-claim

dnsPolicy: ClusterFirst restartPolicy: Always schedulerName: default-scheduler securityContext: {} terminationGracePeriodSeconds: 60

updateStrategy: type: OnDelete

volumeClaimTemplates:

• metadata: name: datadir-claim

spec: #storageClassName: "standard" # storageClassName: rook-block accessModes:

– ReadWriteOnce

resources:

requests: storage: 1Gi

Apply the configuration:

kubectl create -f ./kafka-statefulset.yml

# **Kafka Test Pod**

Add a test Pod to help explore and debug your new Kafka cluster. The Confluent Docker image confluentinc/cpkafka:4.1.2-2 used for the test Pod is the same as our nodes from the StatefulSet and contain useful command in the /usr/bin/ folder.

Create the file kafka-test.yml:

apiVersion: v1 kind: Pod metadata:

name: kafka-test-client namespace: logisland

spec:

containers:

• command: – sh  $-$  -c

– exec tail -f /dev/null

image: confluentinc/cp-kafka:4.1.2-2 imagePullPolicy: IfNotPresent name: kafka resources: {} terminationMessagePath: /dev/termination-log terminationMessagePolicy: File

#### Apply the configuration:

kubectl create -f ./kafka-test.yml

### **5 - Working with Kafka**

If you have deployed the kafka-test-client pod from the configuration above, the following commands should get you started with some basic operations:

#### **Create Topic**

```
kubectl -n logisland exec kafka-test-client -- \
/usr/bin/kafka-topics --zookeeper kafka-zookeeper:2181 \
--topic logisland_raw --create --partitions 3 --replication-factor 1
```
# **List Topics**

kubectl -n logisland exec kafka-test-client -- **\**

/usr/bin/kafka-topics –zookeeper kafka-zookeeper:2181 –list

## **Sending logs to Kafka**

This script generates a boatload of fake apache logs very quickly. Its useful for generating fake workloads for data ingest and/or analytics applications. It can write log lines to console, to log files or directly to gzip files. Or to kafka . . . It utilizes the excellent Faker library to generate realistic ip's, URI's etc.

Create the file *loggen-deployment.yml*:

apiVersion: v1 kind: Pod metadata:

name: loggen-job namespace: logisland

spec:

containers:

- name: loggen image: hurence/loggen imagePullPolicy: IfNotPresent env:
	- name: LOGGEN\_SLEEP valueFrom:

configMapKeyRef: name: special-config key: loggen.sleep

– name: LOGGEN\_NUM valueFrom:

configMapKeyRef: name: special-config key: loggen.num

– name: LOGGEN\_KAFKA valueFrom:

configMapKeyRef: name: logisland-config key: kafka.brokers

– name: LOGGEN\_KAFKA\_TOPIC valueFrom:

configMapKeyRef: name: special-config key: loggen.topic

Apply the configuration:

kubectl create -f ./loggen-deployment.yml

#### **Listen on a Topic**

make sure some fake apache logs are flowing through kafka topic

```
kubectl -n logisland exec -ti kafka-test-client -- \
/usr/bin/kafka-console-consumer --bootstrap-server kafka:9092 \
--topic logisland_raw --from-beginning
```
#### **6 - Setup logisland**

It's now time time to dive into log mining. We'll setup a 3 instances logisland stream that will handle apache logs parsing (coming from loggen script) as a ReplicaSet

Create the file *logisland-deployment.yml*:

```
apiVersion: apps/v1beta2
kind: ReplicaSet
metadata:
  name: logisland-job
  namespace: logisland
spec:
  replicas: 3
  selector:
    matchLabels:
     app: logisland-job
  template:
    metadata:
      labels:
        app: logisland-job
    spec:
      containers:
        - name: logisland
          image: hurence/logisland-job
          imagePullPolicy: IfNotPresent
          command: ["/opt/logisland/bin/logisland.sh"]
          args: ["--standalone", "--conf", "/opt/logisland/conf/index-apache-logs-
  plainjava.yml"]
```

```
env:
  - name: ES_CLUSTER_NAME
    valueFrom:
      configMapKeyRef:
        name: logisland-config
        key: es.cluster.name
  - name: KAFKA_BROKERS
    valueFrom:
      configMapKeyRef:
        name: logisland-config
        key: kafka.brokers
  - name: ES_HOSTS
    valueFrom:
      configMapKeyRef:
        name: logisland-config
        key: es.hosts
```
Apply the configuration:

kubectl create -f ./logisland-deployment.yml

run the following command to see events parsed by logisland flowing through the output topic

kubectl -n logisland exec -ti kafka-test-client – /usr/bin/kafka-console-consumer –bootstrap-server kafka:9092 –topic logisland\_events

check that logs are correctly stored into elasticsearch

kubectl -n logisland exec -ti kafka-test-client – curl [http://elasticsearch:9200/logisland.\\*/\\_search?pretty=1](http://elasticsearch:9200/logisland.*/_search?pretty=1)

# **1.2.3 Apache logs indexing**

In the following getting started tutorial we'll drive you through the process of Apache log mining with LogIsland platform.

Note: It is possible to store data in different datastores. In this tutorial, we will see the case of ElasticSearch ,Solr and MongoDb.

- [Apache logs indexing into elasticsearch](./index-apache-logs-es.html)
- [Apache logs indexing into solr](./index-apache-logs-solr.html)
- [Apache logs indexing into mongodb](./index-apache-logs-mongo.html)

# **1.2.4 Apache logs indexing with elasticsearch**

In the following getting started tutorial we'll drive you through the process of Apache log mining with LogIsland platform. The final data will be stored in elasticsearch

This tutorial is very similar to :

- [Apache logs indexing into solr](./index-apache-logs-solr.html)
- [Apache logs indexing into mongodb](./index-apache-logs-mongo.html)

Note: Please note that you should not launch silmutaneously several docker-compose because we are exposing local port in them. So running several at the same time would be conflicting. So be sure to have killed all your currently running containers.

#### **1.Install required components**

• You either use docker-compose with available docker-compose-index-apache-logs-es.yml file in the tar.gz assembly in the conf folder.

In this case you can skip this section

• Or you can launch the job in your cluster, but in this case you will have to make changes to job conf file so it works in your environment.

In this case please make sure to already have installed elasticsearch modules (depending on which base you will use).

If not you can just do it through the components.sh command line:

```
bin/components.sh -i com.hurence.logisland:logisland-service-elasticsearch_6_6_2-
˓→client:1.1.0
```
Note: In the following sections we will use docker-compose to run the job. (please install it before pursuing if you are not using your own cluster)

#### **2. Logisland job setup**

The logisland job that we will use is **./conf/index-apache-logs-es.yml** The logisland docker-compose file that we will use is ./conf/docker-compose-index-apache-logs-es.yml

We will start by explaining each part of the config file.

An Engine is needed to handle the stream processing. This conf/index-apache-logs-es.yml configuration file defines a stream processing job setup. The first section configures the Spark engine (we will use a [KafkaStream-](../plugins.html#kafkastreamprocessingengine)[ProcessingEngine\)](../plugins.html#kafkastreamprocessingengine) to run in local mode with 2 cpu cores and 2G of RAM.

```
engine:
 component: com.hurence.logisland.engine.spark.KafkaStreamProcessingEngine
 type: engine
 documentation: Index some apache logs with logisland
 configuration:
    spark.app.name: IndexApacheLogsDemo
    spark.master: local[2]
   spark.driver.memory: 1G
    spark.driver.cores: 1
    spark.executor.memory: 2G
    spark.executor.instances: 4
    spark.executor.cores: 2
    spark.yarn.queue: default
    spark.yarn.maxAppAttempts: 4
    spark.yarn.am.attemptFailuresValidityInterval: 1h
    spark.yarn.max.executor.failures: 20
    spark.yarn.executor.failuresValidityInterval: 1h
```

```
spark.task.maxFailures: 8
spark.serializer: org.apache.spark.serializer.KryoSerializer
spark.streaming.batchDuration: 1000
spark.streaming.backpressure.enabled: false
spark.streaming.unpersist: false
spark.streaming.blockInterval: 500
spark.streaming.kafka.maxRatePerPartition: 3000
spark.streaming.timeout: -1
spark.streaming.kafka.maxRetries: 3
spark.streaming.ui.retainedBatches: 200
spark.streaming.receiver.writeAheadLog.enable: false
spark.ui.port: 4050
```
The *controllerServiceConfigurations* part is here to define all services that be shared by processors within the whole job, here an Elasticsearch service that will be used later in the BulkAddElasticsearch processor.

```
- controllerService: elasticsearch_service
 component: com.hurence.logisland.service.elasticsearch.Elasticsearch_5_4_0_
˓→ClientService
 type: service
 documentation: elasticsearch service
 configuration:
   hosts: ${ES_HOSTS}
   cluster.name: ${ES_CLUSTER_NAME}
   batch.size: 5000
```
Note: As you can see it uses environment variable so make sure to set them. (if you use the docker-compose file of this tutorial it is already done for you)

Inside this engine you will run a Kafka stream of processing, so we setup input/output topics and Kafka/Zookeeper hosts. Here the stream will read all the logs sent in logisland\_raw topic and push the processing output into logisland\_events topic.

Note: We want to specify an Avro output schema to validate our ouput records (and force their types accordingly). It's really for other streams to rely on a schema when processing records from a topic.

We can define some serializers to marshall all records from and to a topic.

```
- stream: parsing_stream
 component: com.hurence.logisland.stream.spark.KafkaRecordStreamParallelProcessing
 type: stream
 documentation: a processor that converts raw apache logs into structured log records
 configuration:
   kafka.input.topics: logisland_raw
   kafka.output.topics: logisland_events
   kafka.error.topics: logisland_errors
   kafka.input.topics.serializer: none
   kafka.output.topics.serializer: com.hurence.logisland.serializer.KryoSerializer
   kafka.error.topics.serializer: com.hurence.logisland.serializer.JsonSerializer
   kafka.metadata.broker.list: ${KAFKA_BROKERS}
   kafka.zookeeper.quorum: ${ZK_QUORUM}
   kafka.topic.autoCreate: true
```

```
kafka.topic.default.partitions: 4
kafka.topic.default.replicationFactor: 1
```
Note: As you can see it uses environment variable so make sure to set them. (if you use the docker-compose file of this tutorial it is already done for you)

Within this stream a SplitText processor takes a log line as a String and computes a Record as a sequence of fields.

```
# parse apache logs into logisland records
- processor: apache_parser
  component: com.hurence.logisland.processor.SplitText
  type: parser
  documentation: a parser that produce events from an apache log REGEX
  configuration:
     record.type: apache_log
     value.regex: (\S+) \s+ (\S+) \s+ (\S+) \s+ (\S+) \s+ (\{y: \7] + \s+ (\{1 \} \s+ \{1 \} \s+ \{1 \} \s+ \{1 \} \s+ \{1 \} \s+ \{1 \} \s+ \{1 \} \s+ \{1 \} \s+ \{1 \} \s+ \{1 \} \s+ \{1 \} \s+ \{1 \} \s+ \{1 \} \s+ \{1 \} \s+ \{1 \} \s+ \{1 \} \s+ \{1 \} \s+ \{1 \} \s+ \{1 \} \s+ \{1 \} \s+ \{1 \} \s+ \{\rightarrow"(\S+)\s+(\S+)\s*(\S*)"\s+(\S+)\s+(\S+)
      value.fields: src_ip,identd,user,record_time,http_method,http_query,http_version,
˓→http_status,bytes_out
```
This stream will process log entries as soon as they will be queued into *logisland\_raw* Kafka topics, each log will be parsed as an event which will be pushed back to Kafka in the logisland\_events topic.

The second processor will handle Records produced by the SplitText to index them into elasticsearch

```
# all the parsed records are added to elasticsearch by bulk
- processor: es_publisher
 component: com.hurence.logisland.processor.elasticsearch.BulkAddElasticsearch
 type: processor
 documentation: a processor that indexes processed events in elasticsearch
 configuration:
   elasticsearch.client.service: elasticsearch_service
   default.index: logisland
   default.type: event
   timebased.index: yesterday
   es.index.field: search_index
   es.type.field: record_type
```
#### **3. Launch the job**

For this tutorial we will handle some apache logs with a splitText parser and send them to Elastiscearch. Launch your docker container with this command (we suppose you are in the root of the tar gz assembly) :

sudo docker-compose -f ./conf/docker-compose-index-apache-logs-es.yml up -d

Make sure all container are running and that there is no error.

sudo docker-compose ps

Those containers should be visible and running

''' CONTAINER ID IMAGE COMMAND CREATED STATUS PORTS NAMES 0d9e02b22c38 docker.elastic.co/kibana/kibana:5.4.0 "/bin/sh -c /usr/loc..." 13 seconds ago Up 8 seconds 0.0.0.0:5601->5601/tcp conf kibana 1 ab15f4b5198c docker.elastic.co/elasticsearch/elasticsearch:6.6.2 "/bin/bash bin/es-do..." 13 seconds ago Up 7 seconds 0.0.0.0:9200->9200/tcp, 0.0.0.0:9300->9300/tcp conf\_elasticsearch\_1 a697e45d2d1a hurence/logisland:1.1.0 "tail -f bin/logisla..." 13 seconds ago Up 9 seconds 0.0.0.0:4050->4050/tcp, 0.0.0.0:8082->8082/tcp, 0.0.0.0:9999->9999/tcp conf\_logisland\_1 db80cdf23b45 hurence/zookeeper "/bin/sh -c '/usr/sb. . . " 13 seconds ago Up 10 seconds 2888/tcp, 3888/tcp, 0.0.0.0:2181->2181/tcp, 7072/tcp conf\_zookeeper\_1 7aa7a87dd16b hurence/kafka:0.10.2.2-scala-2.11 "start-kafka.sh" 13 seconds ago Up 5 seconds 0.0.0.0:9092- >9092/tcp conf\_kafka\_1

 $\epsilon$ 

```
sudo docker logs conf_kibana_1
sudo docker logs conf_elasticsearch_1
sudo docker logs conf_logisland_1
sudo docker logs conf_zookeeper_1
sudo docker logs conf_kafka_1
```
Should not return errors or any suspicious messages

you can now run the job inside the logisland container

```
sudo docker exec -ti conf_logisland_1 ./bin/logisland.sh --conf ./conf/index-apache-
˓→logs-es.yml
```
The last logs should be something like :

2019-03-19 16:08:47 INFO StreamProcessingRunner:95 - awaitTermination for engine 1 2019-03-19 16:08:47 WARN SparkContext:66 - Using an existing SparkContext; some configuration may not take effect.

#### **4. Inject some Apache logs into the system**

Now we're going to send some logs to logisland\_raw Kafka topic.

If you don't have your own httpd logs available, you can use some freely available log files from [NASA-HTTP](http://ita.ee.lbl.gov/html/contrib/NASA-HTTP.html) web site access:

- [Jul 01 to Jul 31, ASCII format, 20.7 MB gzip compressed](ftp://ita.ee.lbl.gov/traces/NASA_access_log_Jul95.gz)
- [Aug 04 to Aug 31, ASCII format, 21.8 MB gzip compressed](ftp://ita.ee.lbl.gov/traces/NASA_access_logAug95.gz)
- Let's send the first 500 lines of NASA http access over July 1995 to LogIsland with kafka scripts (available in our logisland container) to logisland\_raw Kafka topic.

In another terminal run those commands

```
sudo docker exec -ti conf_logisland_1 bash
cd /tmp
wget ftp://ita.ee.lbl.gov/traces/NASA_access_log_Jul95.gz
gunzip NASA_access_log_Jul95.gz
head -n 500 NASA_access_log_Jul95 | ${KAFKA_HOME}/bin/kafka-console-producer.sh --
˓→broker-list kafka:9092 --topic logisland_raw
```
## **5. Monitor your spark jobs and Kafka topics**

Now go to <http://localhost:4050/streaming/> to see how fast Spark can process your data
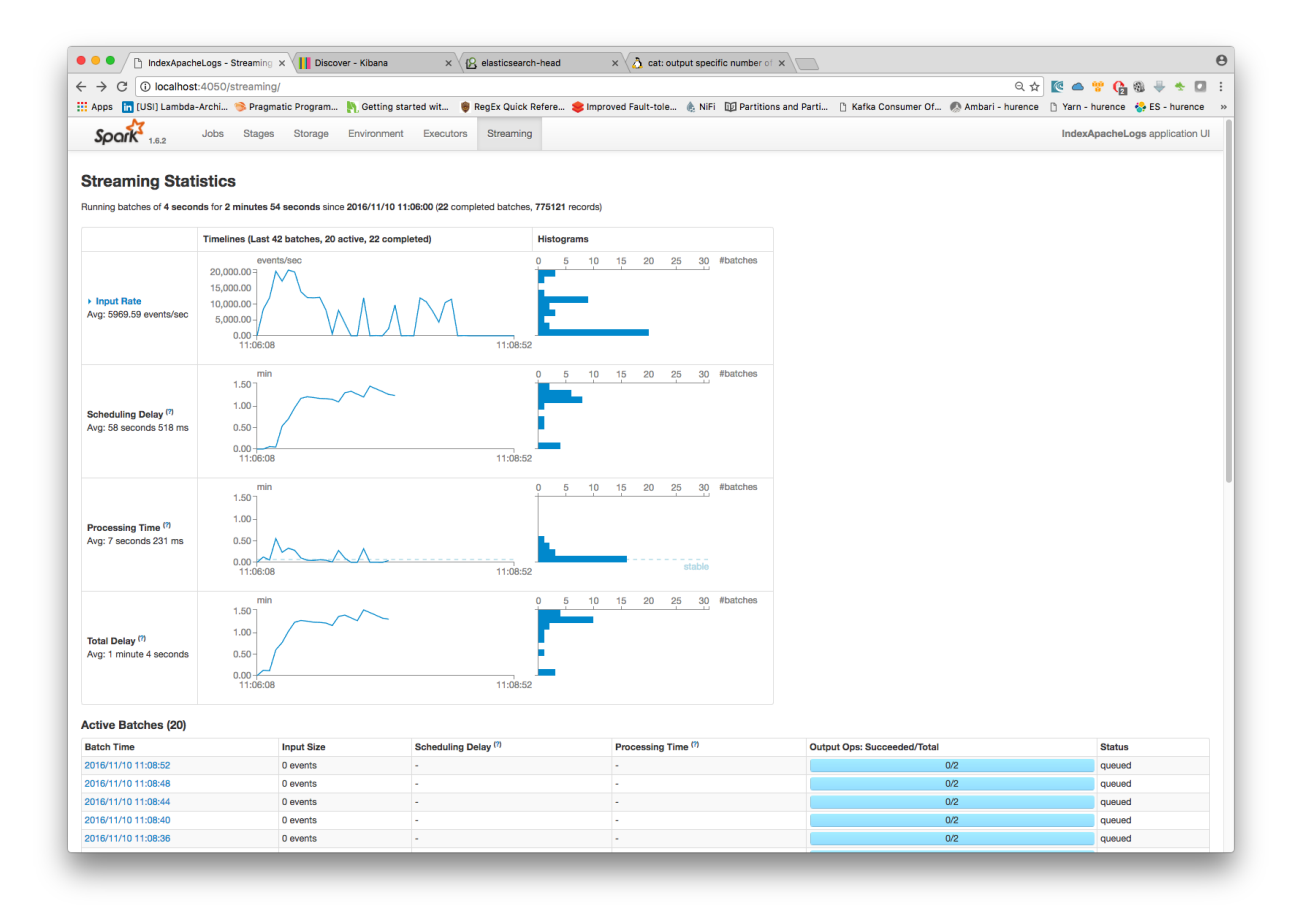

### **6. Inspect the logs**

## **Kibana**

With ElasticSearch, you can use Kibana. We included one in our docker-compose file.

Open up your browser and go to [http://localhost:5601/](http://localhost:5601/app/kibana#/discover?_g=(refreshInterval:(display:Off,pause:!f,value:0),time:(from:) and you should be able to explore your apache logs.

Configure a new index pattern with logisland. \* as the pattern name and @timestamp as the time value field.

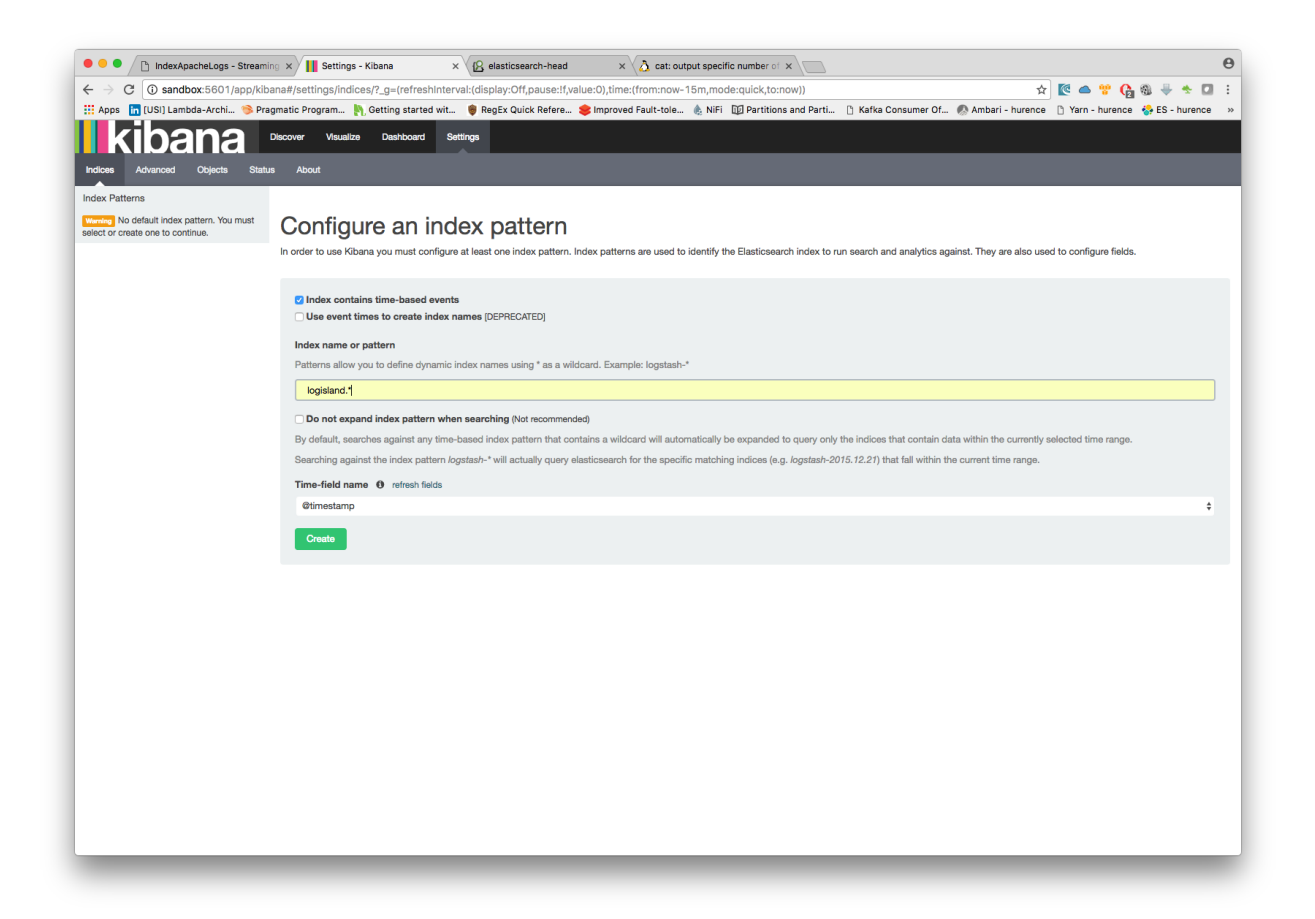

Then if you go to Explore panel for the latest 15' time window you'll only see logisland process\_metrics events which give you insights about the processing bandwidth of your streams.

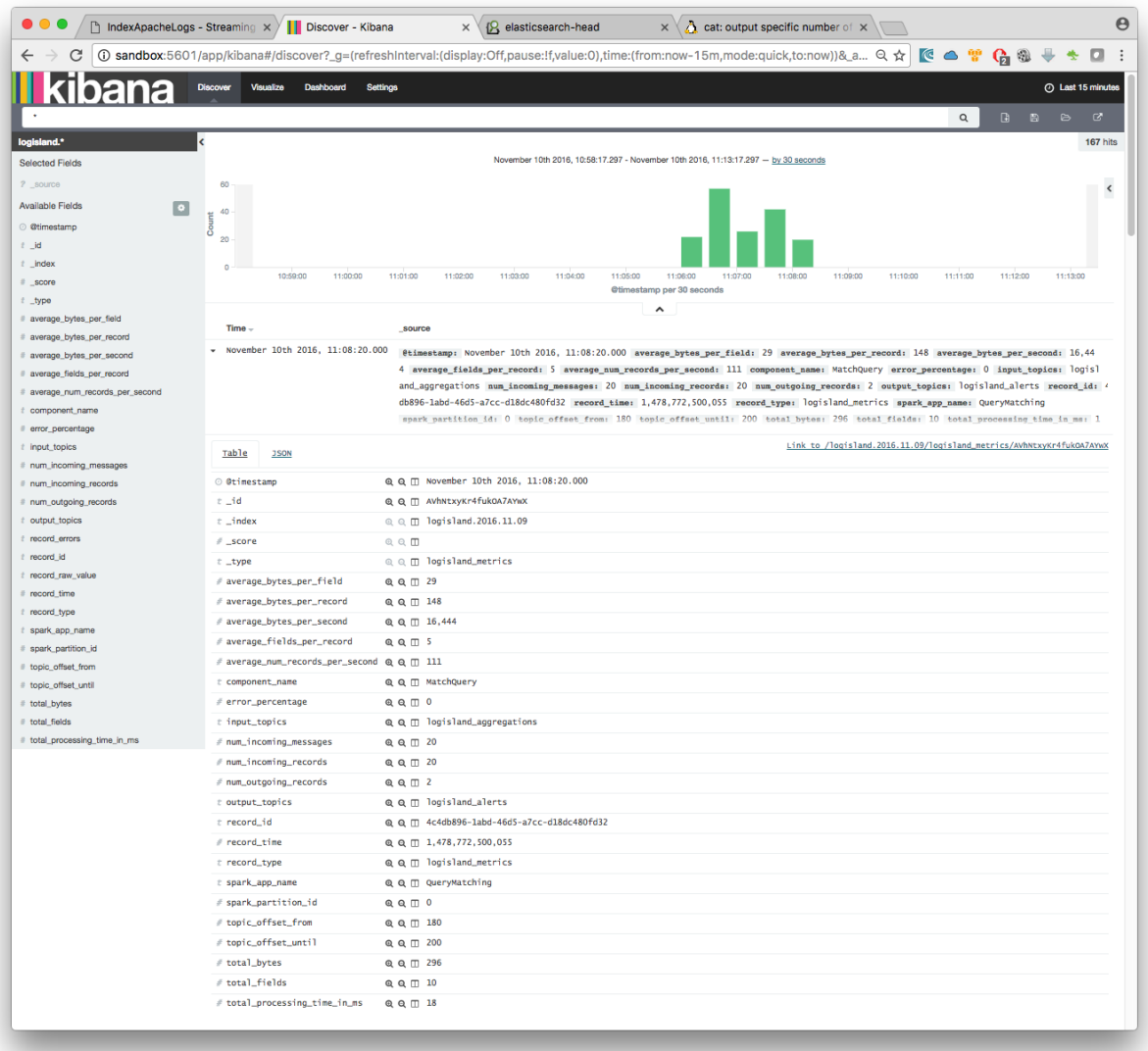

As we explore data logs from july 1995 we'll have to select an absolute time filter from 1995-06-30 to 1995-07-08 to see the events.

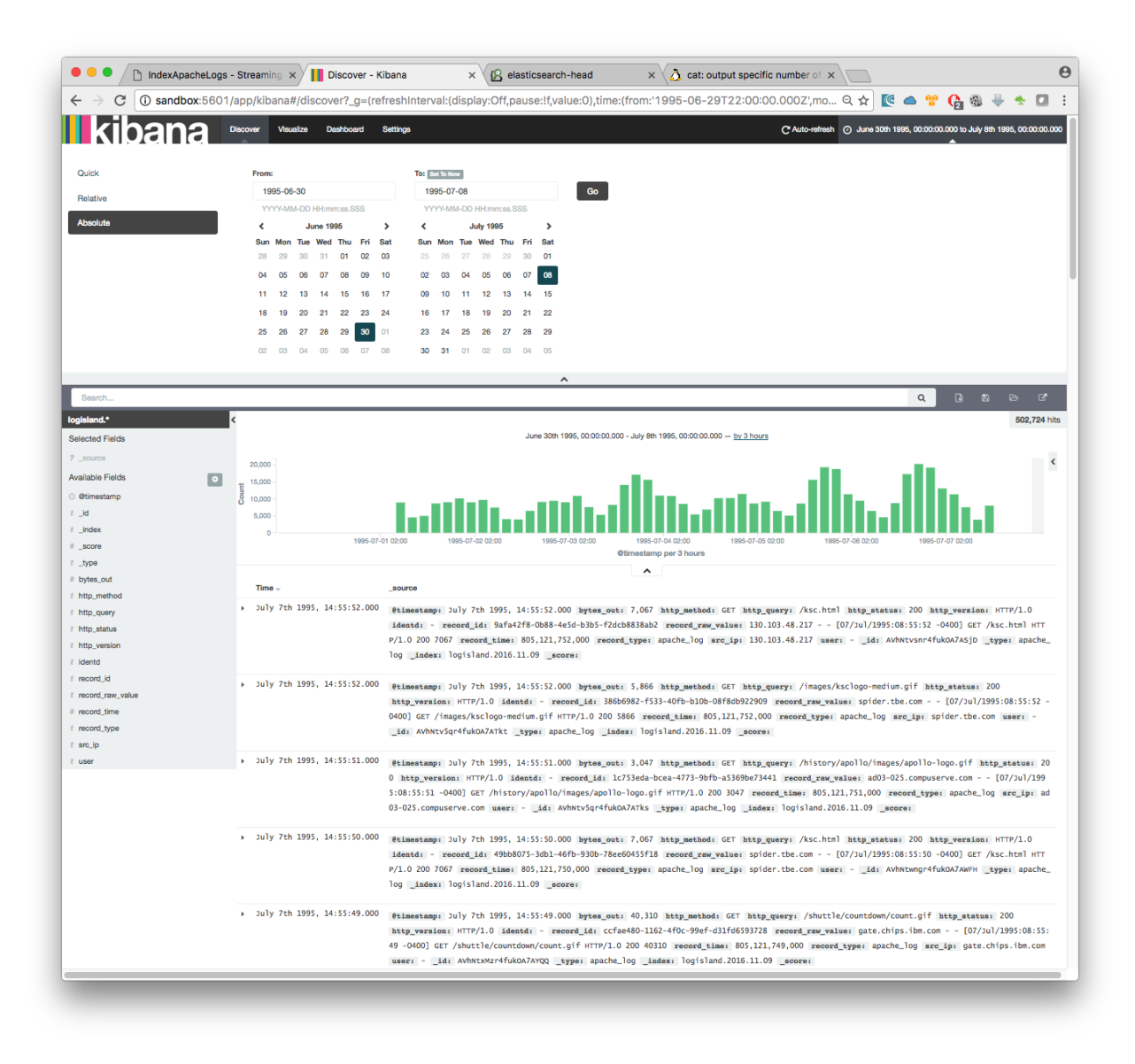

## **3. Stop the job**

You can Ctr+c the console where you launched logisland job. Then to kill all containers used run :

sudo docker-compose -f ./conf/docker-compose-index-apache-logs-es.yml down

Make sure all container have disappeared.

sudo docker ps

## **1.2.5 Apache logs indexing with mongo**

In the following getting started tutorial we'll drive you through the process of Apache log mining with LogIsland platform. The final data will be stored in mongo

This tutorial is very similar to :

- [Apache logs indexing into solr](./index-apache-logs-solr.html)
- [Apache logs indexing into elasticsearch](./index-apache-logs-es.html)

Note: Please note that you should not launch silmutaneously several docker-compose because we are exposing local port in them. So running several at the same time would be conflicting. So be sure to have killed all your currently running containers.

### **1.Install required components**

• You either use docker-compose with available docker-compose-index-apache-logs-mongo.yml file in the tar.gz assembly in the conf folder.

In this case you can skip this section

• Or you can launch the job in your cluster, but in this case you will have to make changes to job conf file so it works in your environment.

In this case please make sure to already have installed mongo modules (depending on which base you will use).

If not you can just do it through the components.sh command line:

bin/components.sh -i com.hurence.logisland:logisland-service-mongodb-client:1.1.2

Note: In the following sections we will use docker-compose to run the job. (please install it before pursuing if you are not using your own cluster)

### **2. Logisland job setup**

The logisland job that we will use is **./conf/index-apache-logs-mongo.yml** The logisland docker-compose file that we will use is ./conf/docker-compose-index-apache-logs-mongo.yml

We will start by explaining each part of the config file.

An Engine is needed to handle the stream processing. This conf/index-apache-logs-mongo.yml configuration file defines a stream processing job setup. The first section configures the Spark engine (we will use a [KafkaS](../plugins.html#kafkastreamprocessingengine)[treamProcessingEngine\)](../plugins.html#kafkastreamprocessingengine) to run in local mode with 2 cpu cores and 2G of RAM.

```
engine:
  component: com.hurence.logisland.engine.spark.KafkaStreamProcessingEngine
  type: engine
  documentation: Index some apache logs with logisland
  configuration:
    spark.app.name: IndexApacheLogsDemo
    spark.master: local[2]
    spark.driver.memory: 1G
    spark.driver.cores: 1
    spark.executor.memory: 2G
    spark.executor.instances: 4
    spark.executor.cores: 2
    spark.yarn.queue: default
    spark.yarn.maxAppAttempts: 4
```

```
spark.yarn.am.attemptFailuresValidityInterval: 1h
spark.yarn.max.executor.failures: 20
spark.yarn.executor.failuresValidityInterval: 1h
spark.task.maxFailures: 8
spark.serializer: org.apache.spark.serializer.KryoSerializer
spark.streaming.batchDuration: 1000
spark.streaming.backpressure.enabled: false
spark.streaming.unpersist: false
spark.streaming.blockInterval: 500
spark.streaming.kafka.maxRatePerPartition: 3000
spark.streaming.timeout: -1
spark.streaming.kafka.maxRetries: 3
spark.streaming.ui.retainedBatches: 200
spark.streaming.receiver.writeAheadLog.enable: false
spark.ui.port: 4050
```
The *controllerServiceConfigurations* part is here to define all services that be shared by processors within the whole job, here an mongo service that will be used later in the TODO processor.

```
- controllerService: datastore_service
 component: com.hurence.logisland.service.mongodb.MongoDBControllerService
 type: service
 documentation: "Mongo 3.8.0 service"
 configuration:
   mongo.uri: ${MONGO_URI}
   mongo.db.name: logisland
   mongo.collection.name: apache
    # possible values ACKNOWLEDGED, UNACKNOWLEDGED, FSYNCED, JOURNALED, REPLICA_
˓→ACKNOWLEDGED, MAJORITY
   mongo.write.concern: ACKNOWLEDGED
   flush.interval: 2000
   batch.size: 100
```
Note: As you can see it uses environment variable so make sure to set them. (if you use the docker-compose file of this tutorial it is already done for you)

Inside this engine you will run a Kafka stream of processing, so we setup input/output topics and Kafka/Zookeeper hosts. Here the stream will read all the logs sent in logisland\_raw topic and push the processing output into logisland\_events topic.

Note: We want to specify an Avro output schema to validate our ouput records (and force their types accordingly). It's really for other streams to rely on a schema when processing records from a topic.

We can define some serializers to marshall all records from and to a topic.

```
- stream: parsing_stream
 component: com.hurence.logisland.stream.spark.KafkaRecordStreamParallelProcessing
 type: stream
 documentation: a processor that converts raw apache logs into structured log records
 configuration:
   kafka.input.topics: logisland_raw
   kafka.output.topics: logisland_events
   kafka.error.topics: logisland_errors
```

```
kafka.input.topics.serializer: none
kafka.output.topics.serializer: com.hurence.logisland.serializer.KryoSerializer
kafka.error.topics.serializer: com.hurence.logisland.serializer.JsonSerializer
kafka.metadata.broker.list: ${KAFKA_BROKERS}
kafka.zookeeper.quorum: ${ZK_QUORUM}
kafka.topic.autoCreate: true
kafka.topic.default.partitions: 4
kafka.topic.default.replicationFactor: 1
```
Note: As you can see it uses environment variable so make sure to set them. (if you use the docker-compose file of this tutorial it is already done for you)

Within this stream a SplitText processor takes a log line as a String and computes a Record as a sequence of fields.

```
# parse apache logs into logisland records
- processor: apache_parser
  component: com.hurence.logisland.processor.SplitText
  type: parser
  documentation: a parser that produce events from an apache log REGEX
  configuration:
    record.type: apache_log
    value.regex: (\S+) \s+ (\S+) \s+ (\S+) \s+ (\S+) \s+ (\{S+) \s+ (\{N: \}/\} + \{S[+ \} \d+ \{4\}) \s+\rightarrow" (\S+)\s+(\S+)\s*(\S*)"\s+(\S+)\s+(\S+)
    value.fields: src_ip,identd,user,record_time,http_method,http_query,http_version,
˓→http_status,bytes_out
```
This stream will process log entries as soon as they will be queued into *logisland\_raw* Kafka topics, each log will be parsed as an event which will be pushed back to Kafka in the logisland\_events topic.

The second processor will handle Records produced by the SplitText to index them into solr

# all the parsed records are added to mongo by bulk - processor: mongo\_publisher

component: com.hurence.logisland.processor.datastore.BulkPut type: processor documentation: "indexes processed events in Mongo" configuration:

datastore.client.service: datastore\_service

### **3. Launch the job**

### **1. Run docker-compose**

For this tutorial we will handle some apache logs with a splitText parser and send them to Elastiscearch. Launch your docker container with this command (we suppose you are in the root of the tar gz assembly) :

sudo docker-compose -f ./conf/docker-compose-index-apache-logs-es.yml up -d

Make sure all container are running and that there is no error.

sudo docker-compose ps

Those containers should be visible and running

''' CONTAINER ID IMAGE COMMAND CREATED STATUS PORTS NAMES 0d9e02b22c38 docker.elastic.co/kibana/kibana:5.4.0 "/bin/sh -c /usr/loc..." 13 seconds ago Up 8 seconds 0.0.0.0:5601->5601/tcp conf kibana\_1 ab15f4b5198c docker.elastic.co/elasticsearch/elasticsearch:5.4.0 "/bin/bash bin/es-do..." 13 seconds ago Up 7 seconds 0.0.0.0:9200->9200/tcp, 0.0.0.0:9300->9300/tcp conf\_elasticsearch\_1 a697e45d2d1a hurence/logisland:1.1.2 "tail -f bin/logisla..." 13 seconds ago Up 9 seconds 0.0.0.0:4050->4050/tcp, 0.0.0.0:8082->8082/tcp, 0.0.0.0:9999->9999/tcp conf\_logisland\_1 db80cdf23b45 hurence/zookeeper "/bin/sh -c '/usr/sb. . . " 13 seconds ago Up 10 seconds 2888/tcp, 3888/tcp, 0.0.0.0:2181->2181/tcp, 7072/tcp conf\_zookeeper\_1 7aa7a87dd16b hurence/kafka:0.10.2.2-scala-2.11 "start-kafka.sh" 13 seconds ago Up 5 seconds 0.0.0.0:9092- >9092/tcp conf\_kafka\_1

 $666$ 

```
sudo docker logs conf_kibana_1
sudo docker logs conf_elasticsearch_1
sudo docker logs conf_logisland_1
sudo docker logs conf_zookeeper_1
sudo docker logs conf_kafka_1
```
Should not return errors or any suspicious messages

## **2. Initializing mongo db**

Note: You have to create the db logisland with the collection apache.

```
# open the mongo shell inside mongo container
sudo docker exec -ti conf_mongo_1 mongo
> use logisland
switched to db logisland
> db.apache.insert({src_ip:"19.123.12.67", identd:"-", user:"-", bytes_out:12344,
˓→http_method:"POST", http_version:"2.0", http_query:"/logisland/is/so?great=true",
˓→http_status:"404" })
WriteResult({ "nInserted" : 1 })
> db.apache.find()
```
{ " id" : ObjectId("5b4f3c4a5561b53b7e862b57"), "src\_ip" : "19.123.12.67", "identd" : "-", "user" : "-", "bytes\_out" : 12344, "http\_method" : "POST", "http\_version" : "2.0", "http\_query" : "/logisland/is/so?great=true", "http\_status" : "404" }

## **3. Run logisland job**

you can now run the job inside the logisland container

```
sudo docker exec -ti conf_logisland_1 ./bin/logisland.sh --conf ./conf/index-apache-
˓→logs-mongo.yml
```
The last logs should be something like :

2019-03-19 16:08:47 INFO StreamProcessingRunner:95 - awaitTermination for engine 1 2019-03-19 16:08:47 WARN SparkContext:66 - Using an existing SparkContext; some configuration may not take effect.

## **4. Inject some Apache logs into the system**

Now we're going to send some logs to logisland\_raw Kafka topic.

If you don't have your own httpd logs available, you can use some freely available log files from [NASA-HTTP](http://ita.ee.lbl.gov/html/contrib/NASA-HTTP.html) web site access:

- [Jul 01 to Jul 31, ASCII format, 20.7 MB gzip compressed](ftp://ita.ee.lbl.gov/traces/NASA_access_log_Jul95.gz)
- [Aug 04 to Aug 31, ASCII format, 21.8 MB gzip compressed](ftp://ita.ee.lbl.gov/traces/NASA_access_logAug95.gz)

Let's send the first 500 lines of NASA http access over July 1995 to LogIsland with kafka scripts (available in our logisland container) to logisland\_raw Kafka topic.

In another terminal run those commands

```
sudo docker exec -ti conf_logisland_1 bash
cd /tmp
wget ftp://ita.ee.lbl.gov/traces/NASA_access_log_Jul95.gz
gunzip NASA_access_log_Jul95.gz
head -n 500 NASA_access_log_Jul95 | ${KAFKA_HOME}/bin/kafka-console-producer.sh --
˓→broker-list kafka:9092 --topic logisland_raw
```
## **5. Monitor your spark jobs and Kafka topics**

Now go to <http://localhost:4050/streaming/> to see how fast Spark can process your data

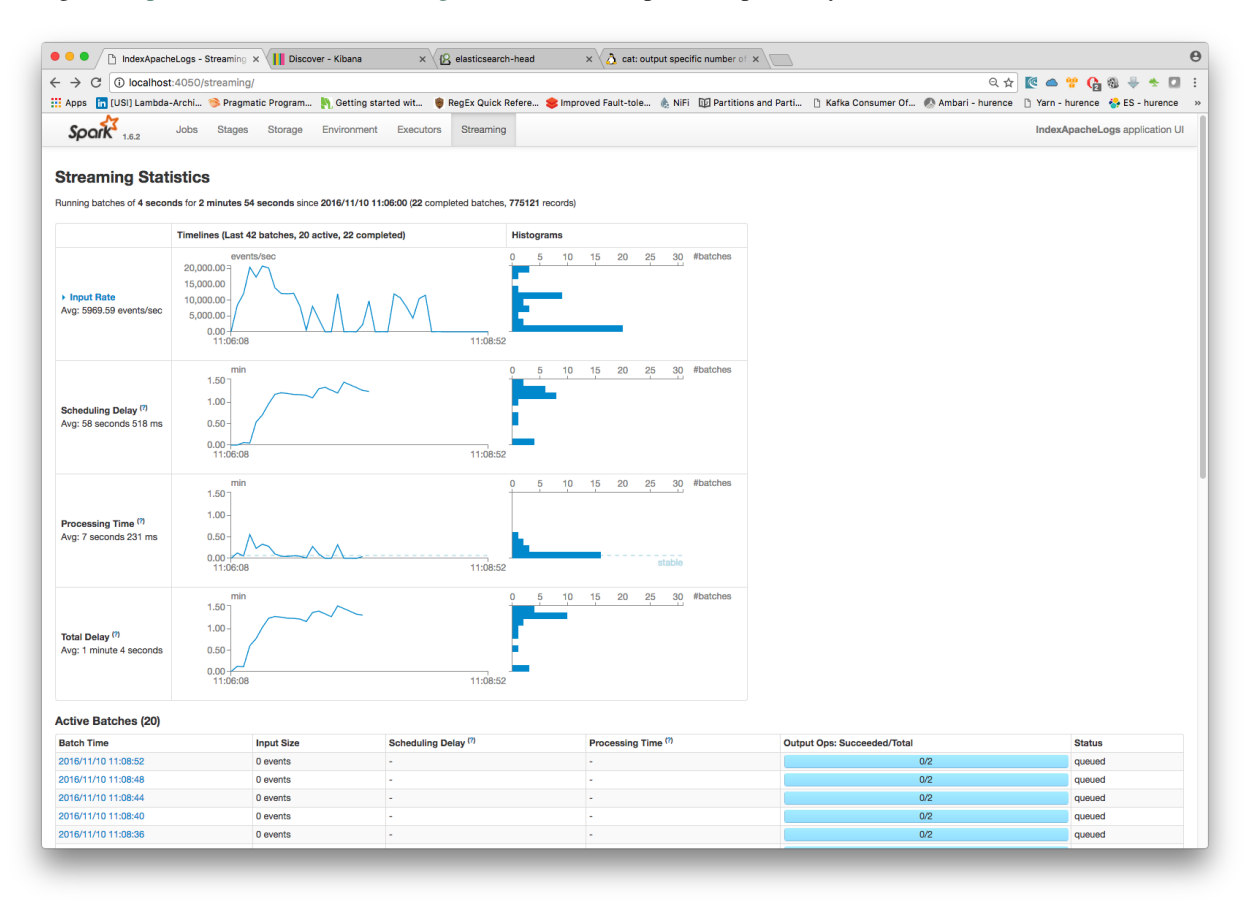

### **6. Inspect the logs**

With mongo you can directly use the shell:

> db.apache.find()

{ "\_id" : "507adf3e-3162-4ff0-843a-253e01a6df69", "src\_ip" : "129.94.144.152", "record\_id" : "507adf3e-3162- 4ff0-843a-253e01a6df69", "http\_method" : "GET", "record\_value" : "129.94.144.152 - - [01/Jul/1995:00:00:17 -0400] "GET /images/ksclogo-medium.gif HTTP/1.0" 304 0", "http\_query" : "/images/ksclogo-medium.gif", "bytes\_out" : "0", "identd" : "-", "http\_version" : "HTTP/1.0", "http\_status" : "304", "record\_time" : NumberLong("804571.1.4.1"), "user" : "-", "record\_type" : "apache\_log" } { "\_id" : "c44a9d09-52b9-4ada-8126- 39c70c90fdd3", "src\_ip" : "ppp-mia-30.shadow.net", "record\_id" : "c44a9d09-52b9-4ada-8126-39c70c90fdd3", "http\_method" : "GET", "record\_value" : "ppp-mia-30.shadow.net - - [01/Jul/1995:00:00:27 -0400] "GET / HTTP/1.0" 200 7074", "http\_query" : "/", "bytes\_out" : "7074", "identd" : "-", "http\_version" : "HTTP/1.0", "http\_status" : "200", "record\_time" : NumberLong("804571.4.100"), "user" : "-", "record\_type" : "apache\_log"  $}$ ...

## **3. Stop the job**

You can Ctr+c the console where you launched logisland job. Then to kill all containers used run :

sudo docker-compose -f ./conf/docker-compose-index-apache-logs-es.yml down

Make sure all container have disappeared.

sudo docker ps

## **1.2.6 Apache logs indexing with solr**

In the following getting started tutorial we'll drive you through the process of Apache log mining with LogIsland platform. The final data will be stored in solr

This tutorial is very similar to :

- [Apache logs indexing into mongodb](./index-apache-logs-mongo.html)
- [Apache logs indexing into elasticsearch](./index-apache-logs-es.html)

Note: Please note that you should not launch silmutaneously several docker-compose because we are exposing local port in them. So running several at the same time would be conflicting. So be sure to have killed all your currently running containers.

### **1.Install required components**

• You either use docker-compose with available docker-compose-index-apache-logs-es.yml file in the tar.gz assembly in the conf folder.

In this case you can skip this section

• Or you can launch the job in your cluster, but in this case you will have to make changes to job conf file so it works in your environment.

In this case please make sure to already have installed solr modules (depending on which base you will use).

If not you can just do it through the components.sh command line:

bin/components.sh -i com.hurence.logisland:logisland-service-mongodb-client:1.1.2

Note: In the following sections we will use docker-compose to run the job. (please install it before pursuing if you are not using your own cluster)

### **2. Logisland job setup**

The logisland job that we will use is ./conf/index-apache-logs-solr.yml The logisland docker-compose file that we will use is **./conf/docker-compose-index-apache-logs-solr.yml** 

We will start by explaining each part of the config file.

An Engine is needed to handle the stream processing. This conf/index-apache-logs-solr.yml configuration file defines a stream processing job setup. The first section configures the Spark engine (we will use a [KafkaS](../plugins.html#kafkastreamprocessingengine)[treamProcessingEngine\)](../plugins.html#kafkastreamprocessingengine) to run in local mode with 2 cpu cores and 2G of RAM.

**engine**:

```
component: com.hurence.logisland.engine.spark.KafkaStreamProcessingEngine
type: engine
documentation: Index some apache logs with logisland
configuration:
  spark.app.name: IndexApacheLogsDemo
  spark.master: local[2]
  spark.driver.memory: 1G
  spark.driver.cores: 1
  spark.executor.memory: 2G
  spark.executor.instances: 4
  spark.executor.cores: 2
  spark.yarn.queue: default
  spark.yarn.maxAppAttempts: 4
  spark.yarn.am.attemptFailuresValidityInterval: 1h
  spark.yarn.max.executor.failures: 20
  spark.yarn.executor.failuresValidityInterval: 1h
  spark.task.maxFailures: 8
  spark.serializer: org.apache.spark.serializer.KryoSerializer
  spark.streaming.batchDuration: 1000
  spark.streaming.backpressure.enabled: false
  spark.streaming.unpersist: false
  spark.streaming.blockInterval: 500
  spark.streaming.kafka.maxRatePerPartition: 3000
  spark.streaming.timeout: -1
  spark.streaming.kafka.maxRetries: 3
  spark.streaming.ui.retainedBatches: 200
  spark.streaming.receiver.writeAheadLog.enable: false
  spark.ui.port: 4050
```
The *controllerServiceConfigurations* part is here to define all services that be shared by processors within the whole job, here an Solr service that will be used later in the TODO processor.

```
# Datastore service using Solr 6.6.2 - 5.5.5 also available
- controllerService: datastore_service
 component: com.hurence.logisland.service.solr.Solr_6_6_2_ClientService
 type: service
```

```
documentation: "SolR 6.6.2 service"
configuration:
 solr.cloud: false
  solr.connection.string: ${SOLR_CONNECTION}
  solr.collection: solr-apache-logs
  solr.concurrent.requests: 4
  flush.interval: 2000
  batch.size: 1000
```
Note: As you can see it uses environment variable so make sure to set them. (if you use the docker-compose file of this tutorial it is already done for you)

Inside this engine you will run a Kafka stream of processing, so we setup input/output topics and Kafka/Zookeeper hosts. Here the stream will read all the logs sent in logisland\_raw topic and push the processing output into logisland\_events topic.

Note: We want to specify an Avro output schema to validate our ouput records (and force their types accordingly). It's really for other streams to rely on a schema when processing records from a topic.

We can define some serializers to marshall all records from and to a topic.

```
stream: parsing_stream
component: com.hurence.logisland.stream.spark.KafkaRecordStreamParallelProcessing
type: stream
documentation: a processor that converts raw apache logs into structured log records
configuration:
  kafka.input.topics: logisland_raw
 kafka.output.topics: logisland_events
 kafka.error.topics: logisland_errors
 kafka.input.topics.serializer: none
 kafka.output.topics.serializer: com.hurence.logisland.serializer.KryoSerializer
 kafka.error.topics.serializer: com.hurence.logisland.serializer.JsonSerializer
 kafka.metadata.broker.list: ${KAFKA_BROKERS}
 kafka.zookeeper.quorum: ${ZK_QUORUM}
  kafka.topic.autoCreate: true
  kafka.topic.default.partitions: 4
  kafka.topic.default.replicationFactor: 1
```
Note: As you can see it uses environment variable so make sure to set them. (if you use the docker-compose file of this tutorial it is already done for you)

Within this stream a SplitText processor takes a log line as a String and computes a Record as a sequence of fields.

```
# parse apache logs into logisland records
- processor: apache_parser
 component: com.hurence.logisland.processor.SplitText
 type: parser
 documentation: a parser that produce events from an apache log REGEX
 configuration:
   record.type: apache_log
```

```
value.regex: (\S+) \s+ (\S+) \s+ (\S+) \s+ (\S+) \s+ (\{y: \7] + \s+ (\{1 \} \s+ \{1\}) \} \s+\rightarrow"(\S+)\s+(\S+)\s*(\S*)"\s+(\S+)\s+(\S+)
   value.fields: src_ip,identd,user,record_time,http_method,http_query,http_version,
˓→http_status,bytes_out
```
This stream will process log entries as soon as they will be queued into *logisland\_raw* Kafka topics, each log will be parsed as an event which will be pushed back to Kafka in the logisland\_events topic.

The second processor will handle Records produced by the SplitText to index them into solr

```
# all the parsed records are added to solr by bulk
- processor: solr_publisher
 component: com.hurence.logisland.processor.datastore.BulkPut
 type: processor
 documentation: "indexes processed events in SolR"
 configuration:
   datastore.client.service: datastore_service
```
### **3. Launch the job**

#### **1. Run docker-compose**

For this tutorial we will handle some apache logs with a splitText parser and send them to Elastiscearch. Launch your docker container with this command (we suppose you are in the root of the tar gz assembly) :

sudo docker-compose -f ./conf/docker-compose-index-apache-logs-solr.yml up -d

Make sure all container are running and that there is no error.

sudo docker-compose ps

Those containers should be visible and running

''' CONTAINER ID IMAGE COMMAND CREATED STATUS PORTS NAMES 0d9e02b22c38 docker.elastic.co/kibana/kibana:5.4.0 "/bin/sh -c /usr/loc..." 13 seconds ago Up 8 seconds 0.0.0.0:5601->5601/tcp conf\_kibana\_1 ab15f4b5198c docker.elastic.co/elasticsearch/elasticsearch:5.4.0 "/bin/bash bin/es-do. . . " 13 seconds ago Up 7 seconds 0.0.0.0:9200->9200/tcp, 0.0.0.0:9300->9300/tcp conf\_elasticsearch\_1 a697e45d2d1a hurence/logisland:1.1.2 "tail -f bin/logisla..." 13 seconds ago Up 9 seconds 0.0.0.0:4050->4050/tcp, 0.0.0.0:8082- $>8082$ /tcp, 0.0.0.0:9999- $>9999$ /tcp conf logisland 1 db80cdf23b45 hurence/zookeeper "/bin/sh -c '/usr/sb. . . " 13 seconds ago Up 10 seconds 2888/tcp, 3888/tcp, 0.0.0.0:2181->2181/tcp, 7072/tcp conf\_zookeeper\_1 7aa7a87dd16b hurence/kafka:0.10.2.2-scala-2.11 "start-kafka.sh" 13 seconds ago Up 5 seconds 0.0.0.0:9092- >9092/tcp conf\_kafka\_1

 $\epsilon$ 

```
sudo docker logs conf_kibana_1
sudo docker logs conf_elasticsearch_1
sudo docker logs conf_logisland_1
sudo docker logs conf_zookeeper_1
sudo docker logs conf_kafka_1
```
Should not return errors or any suspicious messages

## **2. Initializing solr db**

We will now set up our solr database. First create the 'solr-apache-logs' collection

sudo docker exec -it --user=solr conf\_solr\_1 bin/solr create\_core -c solr-apache-logs

The core/collection should have thos fields (corresponding to apache logs parsed fields)  $[src\_ip,$  identd, user, bytes\_out,] http\_method, http\_version, http\_query, http\_status

Otherwise for simplicity you can add a dynamic field called '\*' and of type string for this collection with the web ui : <http://localhost:8983/solr>

Select the solr-apache-logs collection, go to schema and add your fields.

## **3. Run logisland job**

you can now run the job inside the logisland container

```
sudo docker exec -ti conf_logisland_1 ./bin/logisland.sh --conf ./conf/index-apache-
˓→logs-solr.yml
```
The last logs should be something like :

2019-03-19 16:08:47 INFO StreamProcessingRunner:95 - awaitTermination for engine 1 2019-03-19 16:08:47 WARN SparkContext:66 - Using an existing SparkContext; some configuration may not take effect.

### **4. Inject some Apache logs into the system**

Now we're going to send some logs to logisland\_raw Kafka topic.

If you don't have your own httpd logs available, you can use some freely available log files from [NASA-HTTP](http://ita.ee.lbl.gov/html/contrib/NASA-HTTP.html) web site access:

- [Jul 01 to Jul 31, ASCII format, 20.7 MB gzip compressed](ftp://ita.ee.lbl.gov/traces/NASA_access_log_Jul95.gz)
- [Aug 04 to Aug 31, ASCII format, 21.8 MB gzip compressed](ftp://ita.ee.lbl.gov/traces/NASA_access_logAug95.gz)
- Let's send the first 500 lines of NASA http access over July 1995 to LogIsland with kafka scripts (available in our logisland container) to logisland\_raw Kafka topic.

In another terminal run those commands

```
sudo docker exec -ti conf logisland 1 bash
cd /tmp
wget ftp://ita.ee.lbl.gov/traces/NASA_access_log_Jul95.gz
gunzip NASA_access_log_Jul95.gz
head -n 500 NASA_access_log_Jul95 | ${KAFKA_HOME}/bin/kafka-console-producer.sh --
˓→broker-list kafka:9092 --topic logisland_raw
```
The logisland job should output logs, verify that there is no error, otherwise there is chances that your solr collection is not well configured.

#### **5. Monitor your spark jobs and Kafka topics**

Now go to <http://localhost:4050/streaming/> to see how fast Spark can process your data

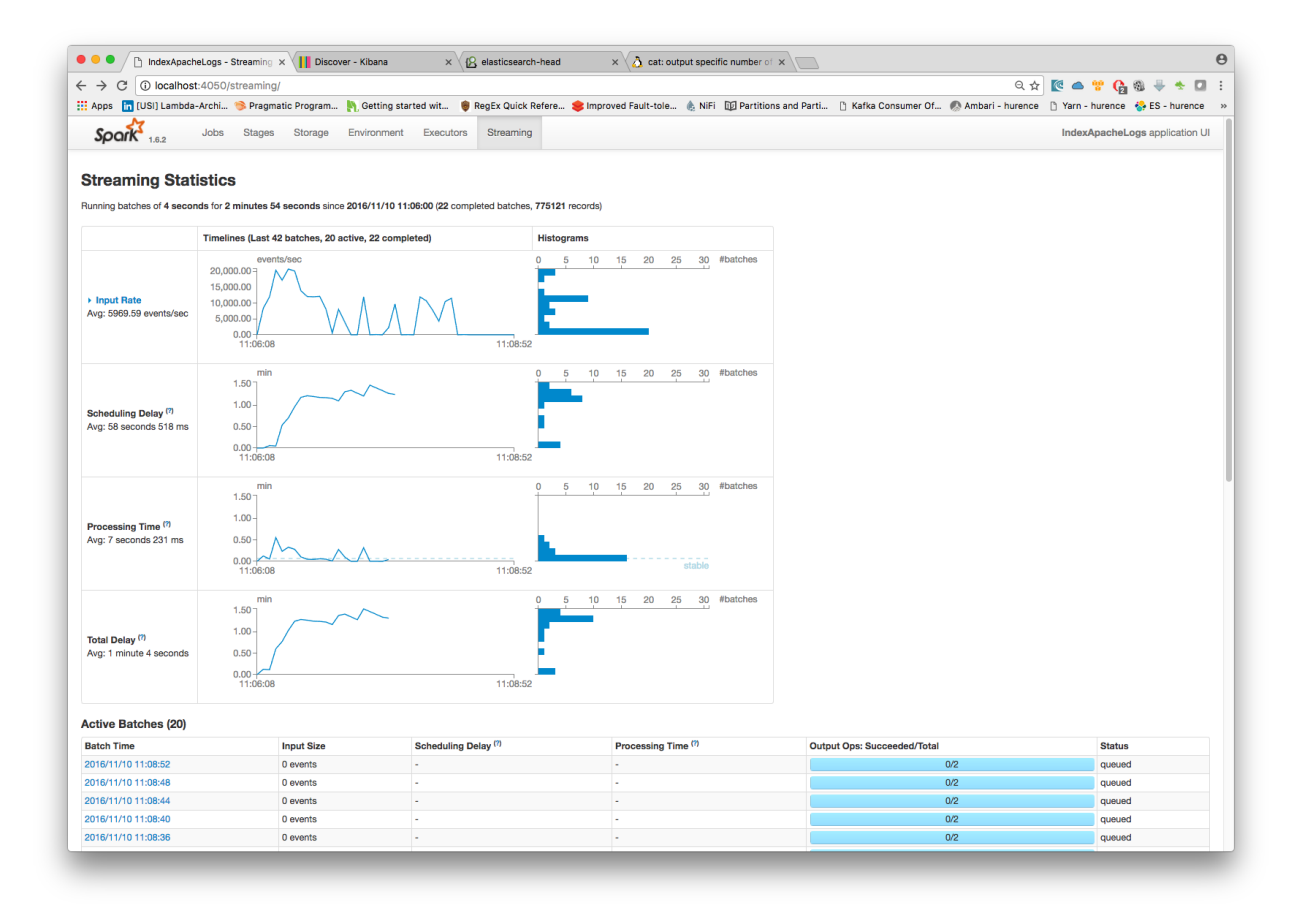

## **6. Inspect the logs**

With Solr, you can directly use the solr web ui.

Open up your browser and go to <http://localhost:8983/solr> and you should be able to view your apache logs.

In non cloud mode, use the core selector, to select the core `solr-apache-logs` :

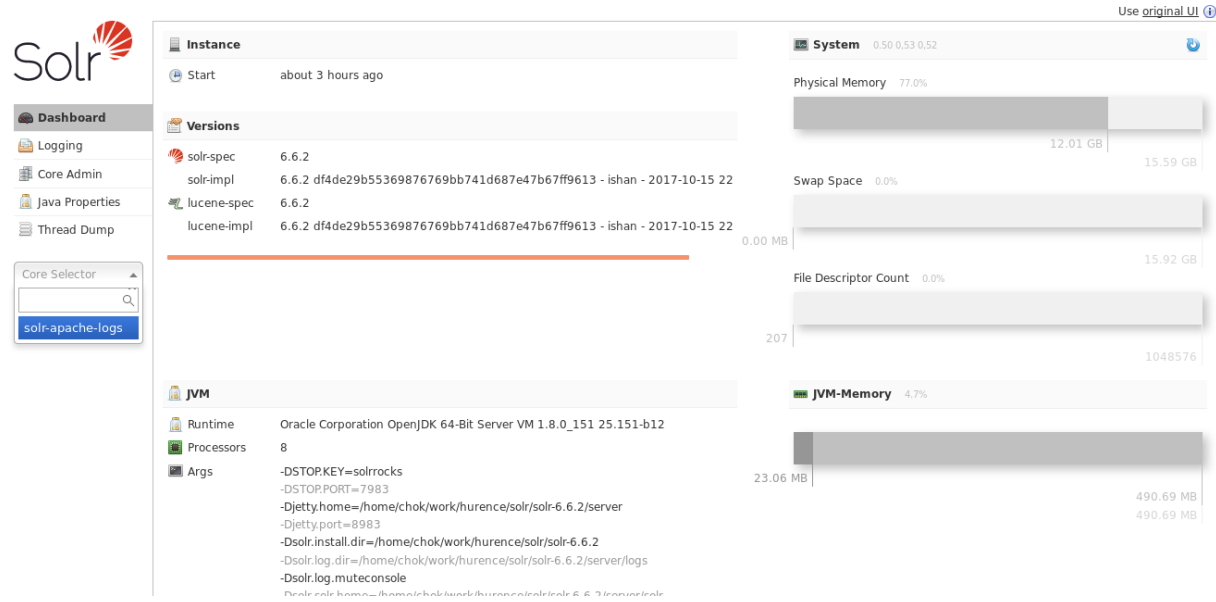

Then, go to query and by clicking to Execute Query, you will see some data from your Apache logs :

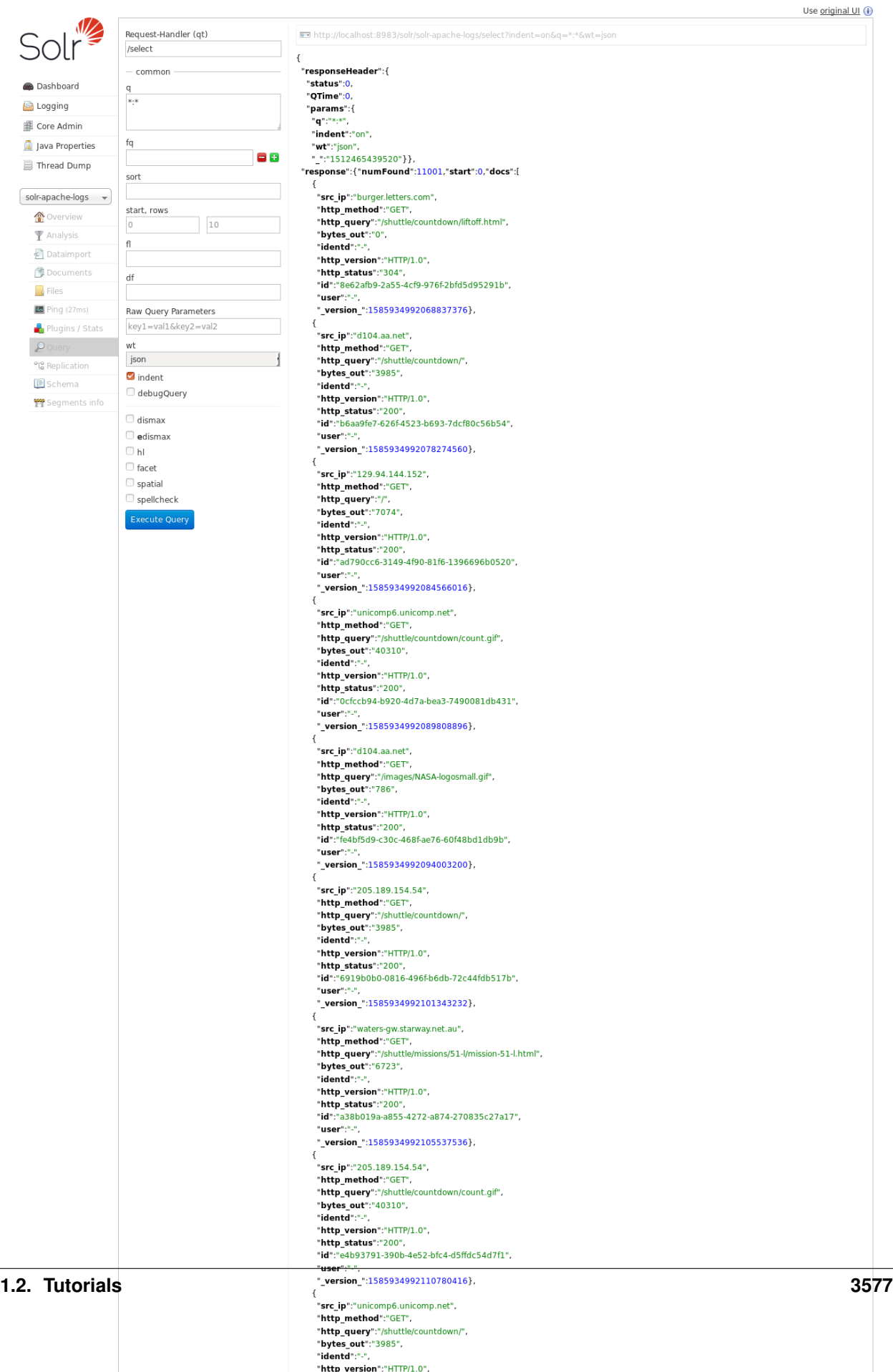

## **3. Stop the job**

You can Ctr+c the console where you launched logisland job. Then to kill all containers used run :

```
sudo docker-compose -f ./conf/docker-compose-index-apache-logs-solr.yml down
```
Make sure all container have disappeared.

sudo docker ps

## **1.2.7 Store Apache logs to Redis K/V store**

In the following getting started tutorial we'll drive you through the process of Apache log mining with LogIsland platform.

Note: Be sure to know of to launch a logisland Docker environment by reading the [prerequisites](./prerequisites.html) section

Note, it is possible to store data in different datastores. In this tutorial, we will see the case of Redis, if you need more in-depth explanations you can read the previous tutorial on indexing apache logs to elasticsearch or solr : 'indexapache-logs.html'\_ .

### **1. Logisland job setup**

The logisland job for this tutorial is already packaged in the tar.gz assembly and you can find it here :

```
docker exec -i -t logisland vim conf/store-to-redis.yml
```
We will start by explaining each part of the config file.

The *controllerServiceConfigurations* part is here to define all services that be shared by processors within the whole job, here a Redis KV cache service that will be used later in the BulkPut processor.

```
- controllerService: datastore_service
 component: com.hurence.logisland.redis.service.RedisKeyValueCacheService
 type: service
 documentation: redis datastore service
 configuration:
   connection.string: localhost:6379
   redis.mode: standalone
   database.index: 0
   communication.timeout: 10 seconds
   pool.max.total: 8
   pool.max.idle: 8
   pool.min.idle: 0
   pool.block.when.exhausted: true
   pool.max.wait.time: 10 seconds
   pool.min.evictable.idle.time: 60 seconds
   pool.time.between.eviction.runs: 30 seconds
   pool.num.tests.per.eviction.run: -1
   pool.test.on.create: false
   pool.test.on.borrow: false
   pool.test.on.return: false
   pool.test.while.idle: true
   record.recordSerializer: com.hurence.logisland.serializer.JsonSerializer
```
Here the stream will read all the logs sent in logisland raw topic and push the processing output into logisland\_events topic.

Note: We want to specify an Avro output schema to validate our ouput records (and force their types accordingly). It's really for other streams to rely on a schema when processing records from a topic.

We can define some serializers to marshall all records from and to a topic.

```
- stream: parsing_stream
 component: com.hurence.logisland.stream.spark.KafkaRecordStreamParallelProcessing
 type: stream
 documentation: a processor that converts raw apache logs into structured log records
 configuration:
   kafka.input.topics: logisland_raw
   kafka.output.topics: logisland_events
   kafka.error.topics: logisland_errors
   kafka.input.topics.serializer: none
   kafka.output.topics.serializer: com.hurence.logisland.serializer.KryoSerializer
   kafka.error.topics.serializer: com.hurence.logisland.serializer.JsonSerializer
   kafka.metadata.broker.list: sandbox:9092
   kafka.zookeeper.quorum: sandbox:2181
   kafka.topic.autoCreate: true
   kafka.topic.default.partitions: 4
   kafka.topic.default.replicationFactor: 1
```
Within this stream a SplitText processor takes a log line as a String and computes a Record as a sequence of fields.

```
# parse apache logs
- processor: apache_parser
 component: com.hurence.logisland.processor.SplitText
 type: parser
 documentation: a parser that produce events from an apache log REGEX
 configuration:
    value.regex: (\S+) \s+ (\S+) \s+ (\S+) \s+ (\S+) \s+ (\{\pm\} \{(\w: \sqrt{1} + \s+(-1) \d{4})\}) \s+\rightarrow" (\S+)\s+(\S+)\s*(\S*)"\s+(\S+)\s+(\S+)
    value.fields: src_ip,identd,user,record_time,http_method,http_query,http_version,
˓→http_status,bytes_out
```
This stream will process log entries as soon as they will be queued into *logisland\_raw* Kafka topics, each log will be parsed as an event which will be pushed back to Kafka in the logisland\_events topic.

The second processor will handle Records produced by the SplitText to index them into datastore previously defined (Redis)

```
# all the parsed records are added to datastore by bulk
- processor: datastore_publisher
 component: com.hurence.logisland.processor.datastore.BulkPut
 type: processor
 documentation: "indexes processed events in datastore"
 configuration:
   datastore.client.service: datastore_service
```
### **2. Launch the script**

For this tutorial we will handle some apache logs with a splitText parser and send them to Redis Connect a shell to your logisland container to launch the following streaming jobs.

For ElasticSearch :

docker exec -i -t logisland bin/logisland.sh --conf conf/store-to-redis.yml

### **3. Inject some Apache logs into the system**

Now we're going to send some logs to logisland raw Kafka topic.

We could setup a logstash or flume agent to load some apache logs into a kafka topic but there's a super useful tool in the Kafka ecosystem : [kafkacat,](https://github.com/edenhill/kafkacat) a *generic command line non-JVM Apache Kafka producer and consumer* which can be easily installed.

If you don't have your own httpd logs available, you can use some freely available log files from [NASA-HTTP](http://ita.ee.lbl.gov/html/contrib/NASA-HTTP.html) web site access:

- [Jul 01 to Jul 31, ASCII format, 20.7 MB gzip compressed](ftp://ita.ee.lbl.gov/traces/NASA_access_log_Jul95.gz)
- [Aug 04 to Aug 31, ASCII format, 21.8 MB gzip compressed](ftp://ita.ee.lbl.gov/traces/NASA_access_logAug95.gz)

Let's send the first 500000 lines of NASA http access over July 1995 to LogIsland with kafkacat to logisland\_raw Kafka topic

```
cd /tmp
wget ftp://ita.ee.lbl.gov/traces/NASA_access_log_Jul95.gz
gunzip NASA_access_log_Jul95.gz
head -500000 NASA_access_log_Jul95 | kafkacat -b sandbox:9092 -t logisland_raw
```
### **4. Inspect the logs**

For this part of the tutorial we will use [redis-py a Python client for Redis.](https://redis-py.readthedocs.io/en/latest/) You can install it by following instructions given on [redis-py.](github\protect \relax $\sp {\protect \unhbox \voidb@x \hbox {2}}\protect \relax \protect \begingroup \immediate \write \@unused   \def \MessageBreak  
 \let \protect \edef  Your command was ignored.\MessageBreak Type  I <command> <return>  to replace it with another command,\MessageBreak or  <return>  to continue without it.  \errhelp \let \def \MessageBreak  
                \def   \errmessage  LaTeX Error: Bad math environment delimiter.

See the LaTeX manual or LaTeX Companion for explanation.
Type  H <return>  for immediate help   \endgroup https://github.com/andymccurdy/redis-py)

To install redis-py, simply:

\$ sudo pip install redis

Getting Started, check if you can connect with Redis

```
>>> import redis
>>> r = redis.StrictRedis(host='localhost', port=6379, db=0)
>>> r.set('foo', 'bar')
>>> r.get('foo')
```
Then we want to grab some logs that have been collected to Redis. We first find some keys with a pattern and get the json content of one

**>>>** r.keys('1234\*')

```
['123493eb-93df-4e57-a1c1-4a8e844fa92c', '123457d5-8ccc-4f0f-b4ba-d70967aa48eb', '12345e06-6d72-4ce8-
8254-a7cc4bab5e31']
```

```
>>> r.get('123493eb-93df-4e57-a1c1-4a8e844fa92c')
```
'{n "id" : "123493eb-93df-4e57-a1c1-4a8e844fa92c",n "type" : "apache\_log",n "creationDate" : 804574829000,n "fields" : {n "src\_ip" : "204.191.209.4",n "record\_id" : "123493eb-93df-4e57-a1c1-4a8e844fa92c",n "http\_method" : "GET",n "http\_query" : "/images/WORLD-logosmall.gif",n "bytes\_out" : "669",n "identd" : "-",n "http\_version" : "HTTP/1.0",n "record\_raw\_value" : "204.191.209.4 - - [01/Jul/1995:01:00:29 -0400] "GET /images/WORLDlogosmall.gif HTTP/1.0" 200 669",n "http\_status" : "200",n "record\_time" : 804574829000,n "user" : "-",n "record\_type" : "apache\_log"n }n}'

```
>>> import json
>>> record = json.loads(r.get('123493eb-93df-4e57-a1c1-4a8e844fa92c'))
>>> record['fields']['bytes_out']
```
## **1.2.8 Threshold based alerting on Apache logs with Redis K/V store**

In a previous tutorial we saw how to use Redis K/V store as a cache storage. In this one we will practice the use of *ComputeTag*, *CheckThresholds* and *CheckAlerts* processor in conjunction with this Redis Cache.

The following job is made of 2 streaming parts :

- 1. A main stream which parses Apache logs and store them to a Redis cache .
- 2. A timer based stream which compute some new tags values based on cached records, check some thresholds cross and send alerts if needed.

Note: Be sure to know of to launch a logisland Docker environment by reading the [prerequisites](./prerequisites.html) section

The full logisland job for this tutorial is already packaged in the tar.gz assembly and you can find it here :

docker exec -i -t conf\_logisland\_1 vim conf/threshold-alerting.yml

We will start by explaining each part of the config file.

### **1. Controller service part**

The *controllerServiceConfigurations* part is here to define all services that be shared by processors within the whole job, here a Redis KV cache service that will be used later in the BulkPut processor.

```
- controllerService: datastore_service
 component: com.hurence.logisland.redis.service.RedisKeyValueCacheService
 type: service
 documentation: redis datastore service
 configuration:
   connection.string: localhost:6379
   redis.mode: standalone
   database.index: 0
   communication.timeout: 10 seconds
   pool.max.total: 8
   pool.max.idle: 8
   pool.min.idle: 0
   pool.block.when.exhausted: true
   pool.max.wait.time: 10 seconds
   pool.min.evictable.idle.time: 60 seconds
```

```
pool.time.between.eviction.runs: 30 seconds
pool.num.tests.per.eviction.run: -1
pool.test.on.create: false
pool.test.on.borrow: false
pool.test.on.return: false
pool.test.while.idle: true
record.recordSerializer: com.hurence.logisland.serializer.JsonSerializer
```
### **2. First stream : parse logs and compute tags**

Here the stream will read all the logs sent in logisland\_raw topic and push the processing output into logisland\_events topic as Json serialized records.

```
- stream: parsing_stream
 component: com.hurence.logisland.stream.spark.KafkaRecordStreamParallelProcessing
 type: stream
 documentation: a processor that converts raw apache logs into structured log records
 configuration:
   kafka.input.topics: logisland_raw
   kafka.output.topics: logisland_events
   kafka.error.topics: logisland_errors
   kafka.input.topics.serializer: none
   kafka.output.topics.serializer: com.hurence.logisland.serializer.KryoSerializer
   kafka.error.topics.serializer: com.hurence.logisland.serializer.JsonSerializer
   kafka.metadata.broker.list: sandbox:9092
   kafka.zookeeper.quorum: sandbox:2181
   kafka.topic.autoCreate: true
   kafka.topic.default.partitions: 4
   kafka.topic.default.replicationFactor: 1
```
Within this stream a SplitText processor takes a log line as a String and computes a Record as a sequence of fields.

```
- processor: apache_parser
  component: com.hurence.logisland.processor.SplitText
  type: parser
  documentation: a parser that produce events from an apache log REGEX
  configuration:
     value.regex: (\S+) \s+ (\S+) \s+ (\S+) \s+ (\S+) \s+ (\{+}) \s+ (\{+}) \s+ (\{+}) \s+ (\{+}) \s+ (\{+}) \s+ (\{+}) \s+ (\{+}) \s+ (\{+}) \s+ (\{+}) \s+ (\{+}) \s+ (\{+}) \s+ (\{+}) \s+ (\{+}) \s+ (\{+}) \s+ (\{+}) \s+ (\{+}) \s+ (\{+}) \s+ (\{+}) \s+ (\{+}) \s+ (\{+}) \s+ (\{+}) \s+ (\{+}) \s+ (\{+}) \s+ (\{+}) \s+ (\{+}) \s+ (\{+}) \s\rightarrow"(\S+)\s+(\S+)\s*(\S*)"\s+(\S+)\s+(\S+)
      value.fields: src_ip,identd,user,record_time,http_method,http_query,http_version,
˓→http_status,bytes_out
```
This stream will process log entries as soon as they will be queued into *logisland\_raw* Kafka topics, each log will be parsed as an event which will be pushed back to Kafka in the logisland\_events topic.

the next processing step is to assign *bytes\_out* field as *record\_value*

```
- processor: normalize_fields
 component: com.hurence.logisland.processor.NormalizeFields
 type: parser
 documentation: change field name 'bytes_out' to `record_value`
 configuration:
   conflict.resolution.policy: overwrite_existing
   record_value: bytes_out
```
the we modify *record\_id* to set its value as *src\_ip* field.

```
- processor: modify_id
 component: com.hurence.logisland.processor.ModifyId
 type: parser
 documentation: change current id to src_ip
 configuration:
   id.generation.strategy: fromFields
   fields.to.hash: src_ip
   java.formatter.string: "%1$s"
```
now we'll remove all the unwanted fields

```
- processor: remove_fields
 component: com.hurence.logisland.processor.RemoveFields
 type: parser
 documentation: remove useless fields
 configuration:
   fields.to.remove: src_ip,identd,user,http_method,http_query,http_version,http_
˓→status,bytes_out
```
and then cast *record\_value* as a double

```
- processor: cast
 component: com.hurence.logisland.processor.ConvertFieldsType
 type: parser
 documentation: cast values
 configuration:
    record_value: double
```
The next processing step wil compute a dynamic Tag value from a Javascript expression. Here a new record with an *record\_id* set to *computed1* and as a *record\_value* the resulting expression of *cache("logisland.hurence.com").value \* 10.2*

```
- processor: compute_tag
 component: com.hurence.logisland.processor.alerting.ComputeTags
 type: processor
 documentation: |
   compute tags from given formulas.
   each dynamic property will return a new record according to the formula definition
   the record name will be set to the property name
   the record time will be set to the current timestamp
 configuration:
   datastore.client.service: datastore_service
   output.record.type: computed_tag
   max.cpu.time: 500
   max.memory: 64800000
   max.prepared.statements: 5
   allow.no.brace: false
   computed1: return cache("logisland.hurence.com").value * 10.2;
```
The last processor will handle all the Records of this stream to index them into datastore previously defined (Redis)

```
# all the parsed records are added to datastore by bulk
- processor: datastore_publisher
 component: com.hurence.logisland.processor.datastore.BulkPut
 type: processor
 documentation: "indexes processed events in datastore"
```

```
configuration:
  datastore.client.service: datastore_service
```
## **3. Second stream : check threshold cross and alerting**

The second stream will read all the logs sent in logisland\_events topic and push the processed outputs (threshold\_cross & alerts records) into logisland\_alerts topic as Json serialized records.

We won't comment the stream definition as it is really straightforward.

The first processor of this stream pipeline makes use of *CheckThresholds* component which will add a new record of type *threshold\_cross* with a *record\_id* set to *threshold1* if the JS expression *cache("computed1").value > 2000.0* is evaluated to true.

```
- processor: compute_thresholds
component: com.hurence.logisland.processor.alerting.CheckThresholds
type: processor
documentation: |
 compute threshold cross from given formulas.
 each dynamic property will return a new record according to the formula definition
 the record name will be set to the property name
 the record time will be set to the current timestamp
 a threshold_cross has the following properties : count, time, duration, value
configuration:
 datastore.client.service: datastore_service
 output.record.type: threshold_cross
 max.cpu.time: 100
 max.memory: 12800000
 max.prepared.statements: 5
 record.ttl: 300000
 threshold1: cache("computed1").value > 2000.0
```

```
processor: compute_alerts1
component: com.hurence.logisland.processor.alerting.CheckAlerts
type: processor
documentation: |
  compute threshold cross from given formulas.
  each dynamic property will return a new record according to the formula definition
  the record name will be set to the property name
  the record time will be set to the current timestamp
configuration:
  datastore.client.service: datastore_service
  output.record.type: medium_alert
 alert.criticity: 1
 max.cpu.time: 100
 max.memory: 12800000
 max.prepared.statements: 5
  profile.activation.condition: cache("threshold1").value > 3000.0
  alert1: cache("threshold1").duration > 50.0
```
The last processor will handle all the Records of this stream to index them into datastore previously defined (Redis)

```
- processor: datastore_publisher
component: com.hurence.logisland.processor.datastore.BulkPut
```

```
type: processor
documentation: "indexes processed events in datastore"
configuration:
  datastore.client.service: datastore_service
```
### **4. Launch the script**

Connect a shell to your logisland container to launch the following streaming jobs.

docker exec -i -t conf\_logisland\_1 bin/logisland.sh --conf conf/threshold-alerting.yml

### **5. Inject some Apache logs into the system**

Now we're going to send some logs to logisland raw Kafka topic.

We could setup a logstash or flume agent to load some apache logs into a kafka topic but there's a super useful tool in the Kafka ecosystem : [kafkacat,](https://github.com/edenhill/kafkacat) a *generic command line non-JVM Apache Kafka producer and consumer* which can be easily installed.

If you don't have your own httpd logs available, you can use some freely available log files from [NASA-HTTP](http://ita.ee.lbl.gov/html/contrib/NASA-HTTP.html) web site access:

- [Jul 01 to Jul 31, ASCII format, 20.7 MB gzip compressed](ftp://ita.ee.lbl.gov/traces/NASA_access_log_Jul95.gz)
- [Aug 04 to Aug 31, ASCII format, 21.8 MB gzip compressed](ftp://ita.ee.lbl.gov/traces/NASA_access_logAug95.gz)

Let's send the first 500000 lines of NASA http access over July 1995 to LogIsland with kafkacat to logisland\_raw Kafka topic

```
cd /tmp
wget ftp://ita.ee.lbl.gov/traces/NASA_access_log_Jul95.gz
gunzip NASA_access_log_Jul95.gz
head -500000 NASA_access_log_Jul95 | kafkacat -b sandbox:9092 -t logisland_raw
```
### **6. Inspect the logs and alerts**

For this part of the tutorial we will use [redis-py a Python client for Redis.](https://redis-py.readthedocs.io/en/latest/) You can install it by following instructions given on [redis-py.](github\protect \relax $\sp {\protect \unhbox \voidb@x \hbox {2}}\protect \relax \protect \begingroup \immediate \write \@unused   \def \MessageBreak  
 \let \protect \edef  Your command was ignored.\MessageBreak Type  I <command> <return>  to replace it with another command,\MessageBreak or  <return>  to continue without it.  \errhelp \let \def \MessageBreak  
                \def   \errmessage  LaTeX Error: Bad math environment delimiter.

See the LaTeX manual or LaTeX Companion for explanation.
Type  H <return>  for immediate help   \endgroup https://github.com/andymccurdy/redis-py)

To install redis-py, simply:

```
$ sudo pip install redis
```
Getting Started, check if you can connect with Redis

```
>>> import redis
>>> r = redis.StrictRedis(host='localhost', port=6379, db=0)
>>> r.set('foo', 'bar')
>>> r.get('foo')
```
Then we want to grab some logs that have been collected to Redis. We first find some keys with a pattern and get the json content of one

```
>>> r.keys('1234*')
```
['123493eb-93df-4e57-a1c1-4a8e844fa92c', '123457d5-8ccc-4f0f-b4ba-d70967aa48eb', '12345e06-6d72-4ce8- 8254-a7cc4bab5e31']

**>>>** r.get('123493eb-93df-4e57-a1c1-4a8e844fa92c')

'{n "id" : "123493eb-93df-4e57-a1c1-4a8e844fa92c",n "type" : "apache\_log",n "creationDate" : 804574829000,n "fields" : {n "src\_ip" : "204.191.209.4",n "record\_id" : "123493eb-93df-4e57-a1c1-4a8e844fa92c",n "http\_method" : "GET",n "http\_query" : "/images/WORLD-logosmall.gif",n "bytes\_out" : "669",n "identd" : "-",n "http\_version" : "HTTP/1.0",n "record\_raw\_value" : "204.191.209.4 - - [01/Jul/1995:01:00:29 -0400] "GET /images/WORLDlogosmall.gif HTTP/1.0" 200 669",n "http\_status" : "200",n "record\_time" : 804574829000,n "user" : "-",n "record\_type" : "apache\_log"n }n}'

```
>>> import json
>>> record = json.loads(r.get('123493eb-93df-4e57-a1c1-4a8e844fa92c'))
>>> record['fields']['bytes_out']
```
## **1.2.9 Alerting & Query Matching**

In the following tutorial we'll learn how to raise custom alerts on some http traffic (apache log records) based on lucene matching query criterion.

We assume that you already know how to parse and ingest Apache logs into logisland. If it's not the case please refer to the previous [Apache logs indexing tutorial.](./index-apache-logs.html) We will use mainly the [MatchQuery](/plugins.html#matchquery) Processor.

Note: Be sure to know of to launch a logisland Docker environment by reading the [prerequisites](./prerequisites.html) section

### **1.Install required components**

For this tutorial please make sure to already have installed elasticsearch modules.

If not you can just do it through the components.sh command line:

```
bin/components.sh -i com.hurence.logisland:logisland-processor-elasticsearch:1.1.2
bin/components.sh -i com.hurence.logisland:logisland-service-elasticsearch_5_4_0-
˓→client:1.1.2
```
### **2. Logisland job setup**

The logisland job for this tutorial is already packaged in the tar.gz assembly and you can find it here :

docker exec -i -t logisland vim conf/match-queries.yml

We will start by explaining each part of the config file.

The stream contains two processors quite identical (the first one converts raw logs to records and the second one index records to ES) to those encountered in the previous [Apache logs indexing tutorial](./index-apache-logs.html) tutorial .

The third one makes use of the [MatchQuery](plugins.html#matchquery) Processor. This processor provides user with dynamic query registration. This queries are expressed in the Lucene syntax.

Note: Please read the [Lucene syntax guide](https://lucene.apache.org/core/5_5_0/queryparser/org/apache/lucene/queryparser/classic/package-summary.html#package_description) for supported operations.

This processor will tag the record with blacklisted\_host field if the query src\_ip:(+alyssa +prodigy) matches and tag montana\_host if src\_ip:montana

```
processor: match_query
component: com.hurence.logisland.processor.MatchQuery
type: processor
documentation: a parser that matches lucene queries on records
configuration:
 policy.onmiss: forward
 policy.onmatch: all
 blacklisted_host: src_ip:(+alyssa +prodigy)
 montana_host: src_ip:montana
```
here is an example of matching record :

```
{
    "@timestamp": "1995-07-01T09:02:18+02:00",
    "alert_match_name": [
     "montana_host"
   \frac{1}{2},
    "alert_match_query": [
      "src_ip:montana"
   ],
   "bytes_out": "8677",
   "http_method": "GET",
   "http_query": "/shuttle/missions/missions.html",
    "http_status": "200",
    "http_version": "HTTP/1.0",
    "identd": "-",
    "record_id": "8e861956-af54-49fd-9043-94c143fc5a19",
   "record_raw_value": "ril.usda.montana.edu - - [01/Jul/1995:03:02:18 -0400] \"GET /
˓→shuttle/missions/missions.html HTTP/1.0\" 200 8677",
   "record_time": 804582138000,
   "record_type": "apache_log",
   "src_ip": "ril.usda.montana.edu",
    "user": "-"
  }
```
## **3. Launch the script**

For this tutorial we will handle some apache logs with a splitText parser and send them to Elastiscearch Connect a shell to your logisland container to launch the following streaming jobs.

docker exec -i -t logisland bin/logisland.sh --conf conf/match-queries.yml

## **4. Inject some Apache logs into the system**

Now we're going to send some logs to logisland raw Kafka topic.

We could setup a logstash or flume agent to load some apache logs into a kafka topic but there's a super useful tool in the Kafka ecosystem : [kafkacat,](https://github.com/edenhill/kafkacat) a *generic command line non-JVM Apache Kafka producer and consumer* which can be easily installed.

If you don't have your own httpd logs available, you can use some freely available log files from [NASA-HTTP](http://ita.ee.lbl.gov/html/contrib/NASA-HTTP.html) web site access:

- [Jul 01 to Jul 31, ASCII format, 20.7 MB gzip compressed](ftp://ita.ee.lbl.gov/traces/NASA_access_log_Jul95.gz)
- [Aug 04 to Aug 31, ASCII format, 21.8 MB gzip compressed](ftp://ita.ee.lbl.gov/traces/NASA_access_logAug95.gz)

Let's send the first 500000 lines of NASA http access over July 1995 to LogIsland with kafkacat to logisland raw Kafka topic

```
cd /tmp
wget ftp://ita.ee.lbl.gov/traces/NASA_access_log_Jul95.gz
gunzip NASA_access_log_Jul95.gz
head -500000 NASA_access_log_Jul95 | kafkacat -b sandbox:9092 -t logisland_raw
```
## **5. Check your alerts with Kibana**

Check that you've match some criterias :

```
curl -XGET http://localhost:9200/logisland.2017.10.17/_search?pretty&q=alert_match_
˓→name:montana_host
curl -XGET http://localhost:9200/logisland.2017.10.17/_search?pretty&q=alert_match_
˓→name:blacklisted_host
```
Open up your browser and go to [http://sandbox:5601/](http://sandbox:5601/app/kibana#/discover) and you should be able to explore your apache logs.

by adding filter on alert\_match\_name:blacklisted\_host you'll only get request from alyssa. prodigy.com which is a host we where monitoring.

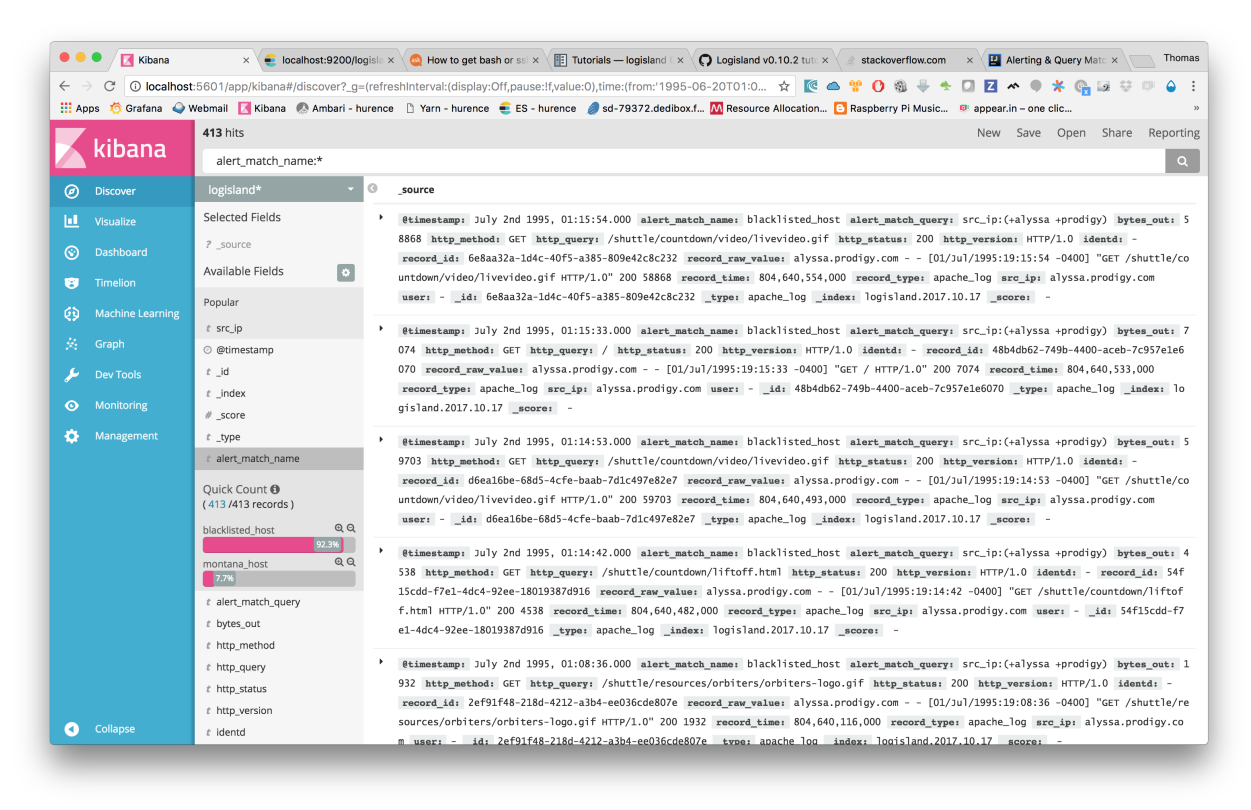

## **1.2.10 Event aggregation**

In the following tutorial we'll learn how to generate time window metrics on some http traffic (apache log records) and how to raise custom alerts based on lucene matching query criterion.

We assume that you already know how to parse and ingest Apache logs into logisland. If it's not the case please refer to the previous [Apache logs indexing tutorial.](index-apache-logs.html) We will first add an [SQLAggregator](/plugins.html#kafkarecordstreamsqlaggregator) Stream to compute some metrics and then add a [MatchQuery](/plugins.html#matchquery) Processor.

Note: Be sure to know of to launch a logisland Docker environment by reading the [prerequisites](./prerequisites.html) section

### **1.Install required components**

For this tutorial please make sure to already have installed elasticsearch modules. If not you can just do it through the componentes.sh command line:

```
bin/components.sh -i com.hurence.logisland:logisland-processor-elasticsearch:1.1.2
bin/components.sh -i com.hurence.logisland:logisland-service-elasticsearch_5_4_0-
˓→client:1.1.2
```
## **2. Logisland job setup**

The logisland job for this tutorial is already packaged in the tar.gz assembly and you can find it here :

```
docker exec -i -t logisland vim conf/aggregate-events.yml
```
We will start by explaining each part of the config file.

Our application will be composed of 4 streams :

The first one converts apache logs to typed records (please note the use of ConvertFieldsType processor)

The second one is the sql stream is a special one one use a [KafkaRecordStreamSQLAggregator.](/plugins.html#kafkarecordstreamsqlaggregator) This stream defines input/output topics names as well as Serializers, avro schema.

Note: The [Avro](http://avro.apache.org/docs/1.7.7/spec.html) schema is set for the input topic and must be same as the avro schema of the output topic for the stream that produces the records (please refer to [Index Apache logs tutorial](index-apache-logs.html)

The most important part of the *KafkaRecordStreamSQLAggregator* is its *sql.query* property which defines a query to apply on the incoming records for the given time window.

The following SQL query will be applied on sliding window of 10" of records.

```
SELECT count(*) AS connections_count, avg(bytes_out) AS avg_bytes_out, src_ip,
˓→first(record_time) as record_time
FROM logisland_events
GROUP BY src_ip
ORDER BY connections_count DESC
LIMIT 20
```
which will consider logisland\_events topic as SQL table and create 20 output Record with the fields avg\_bytes\_out, src\_ip & record\_time. the statement with record\_time will ensure that the created Records will correspond to the effective input event time (not the actual time).

```
stream: metrics_by_host
 component: com.hurence.logisland.stream.spark.KafkaRecordStreamSQLAggregator
 type: stream
 documentation: a processor that links
 configuration:
   kafka.input.topics: logisland_events
   kafka.output.topics: logisland_aggregations
   kafka.error.topics: logisland_errors
   kafka.input.topics.serializer: com.hurence.logisland.serializer.KryoSerializer
   kafka.output.topics.serializer: com.hurence.logisland.serializer.KryoSerializer
   kafka.error.topics.serializer: com.hurence.logisland.serializer.JsonSerializer
   kafka.metadata.broker.list: sandbox:9092
   kafka.zookeeper.quorum: sandbox:2181
   kafka.topic.autoCreate: true
   kafka.topic.default.partitions: 2
   kafka.topic.default.replicationFactor: 1
   window.duration: 10
   avro.input.schema: >
     { "version":1,
        "type": "record",
        "name": "com.hurence.logisland.record.apache_log",
        "fields": [
          { "name": "record_errors", "type": [ {"type": "array", "items": "string"}
\leftrightarrow, "null"] },
           { "name": "record_raw_key", "type": ["string","null"] },
          { "name": "record_raw_value", "type": ["string","null"] },
           { "name": "record_id", "type": ["string"] },
           "name": "record_time", "type": ["long"] },
           { "name": "record_type", "type": ["string"] },
           { "name": "src_ip", "type": ["string","null"] },
           { "name": "http_method", "type": ["string","null"] },
          { "name": "bytes_out", "type": ["long","null"] },
           { "name": "http_query", "type": ["string","null"] },
           { "name": "http_version","type": ["string","null"] },
           { "name": "http_status", "type": ["string","null"] },
          { "name": "identd", "type": ["string","null"] },
          { "name": "user", "type": ["string","null"] } ]}
   sql.query: >
     SELECT count(*) AS connections_count, avg(bytes_out) AS avg_bytes_out, src_ip
     FROM logisland_events
     GROUP BY src_ip
     ORDER BY event_count DESC
     LIMIT 20
   max.results.count: 1000
   output.record.type: top_client_metrics
```
Here we will compute every x seconds, the top twenty *src ip* for connections count. The result of the query will be pushed into to *logisland\_aggregations* topic as new *top\_client\_metrics* Record containing *connections\_count* and *avg\_bytes\_out* fields.

the third match some criteria to send some alerts

```
- processor: match_query
 component: com.hurence.logisland.processor.MatchQuery
 type: processor
 documentation: a parser that produce alerts from lucene queries
 configuration:
```

```
numeric.fields: bytes_out,connections_count
too_much_bandwidth: avg_bytes_out:[25000 TO 5000000]
too_many_connections: connections_count:[150 TO 300]
output.record.type: threshold_alert
```
## **3. Launch the script**

For this tutorial we will handle some apache logs with a splitText parser and send them to Elastiscearch Connect a shell to your logisland container to launch the following streaming jobs.

docker exec -i -t logisland bin/logisland.sh --conf conf/aggregate-events.yml

## **4. Inject some Apache logs into the system**

Now we're going to send some logs to logisland raw Kafka topic.

We could setup a logstash or flume agent to load some apache logs into a kafka topic but there's a super useful tool in the Kafka ecosystem : [kafkacat,](https://github.com/edenhill/kafkacat) a *generic command line non-JVM Apache Kafka producer and consumer* which can be easily installed.

If you don't have your own httpd logs available, you can use some freely available log files from [NASA-HTTP](http://ita.ee.lbl.gov/html/contrib/NASA-HTTP.html) web site access:

- [Jul 01 to Jul 31, ASCII format, 20.7 MB gzip compressed](ftp://ita.ee.lbl.gov/traces/NASA_access_log_Jul95.gz)
- [Aug 04 to Aug 31, ASCII format, 21.8 MB gzip compressed](ftp://ita.ee.lbl.gov/traces/NASA_access_logAug95.gz)

Let's send the first 500000 lines of NASA http access over July 1995 to LogIsland with kafkacat to logisland\_raw Kafka topic

```
cd /tmp
wget ftp://ita.ee.lbl.gov/traces/NASA_access_log_Jul95.gz
gunzip NASA_access_log_Jul95.gz
head -500000 NASA_access_log_Jul95 | kafkacat -b sandbox:9092 -t logisland_raw
```
## **5. Check your alerts with Kibana**

As we explore data logs from july 1995 we'll have to select an absolute time filter from 1995-06-30 to 1995-07-08 to see the events.

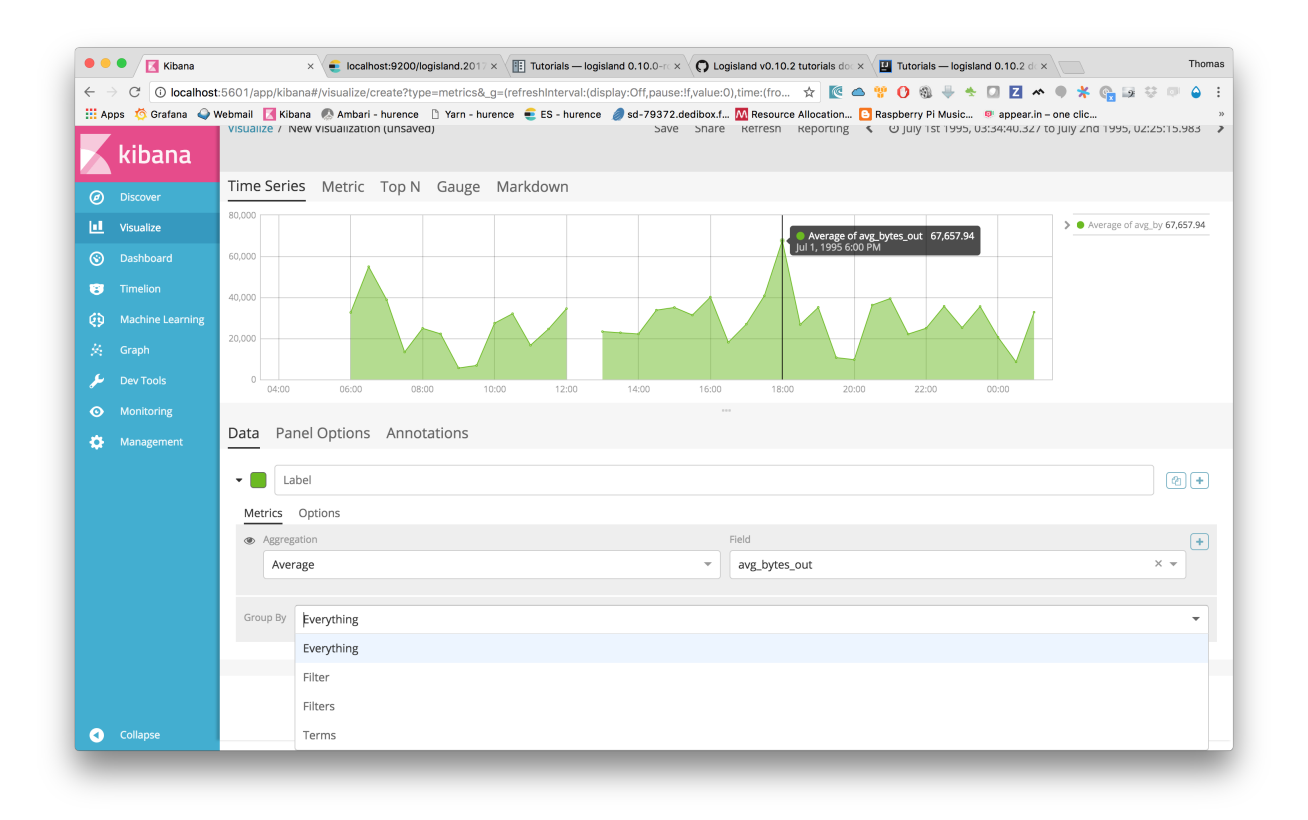

you can filter your events with record\_type:connection\_alert to get 71733 connections alerts matching your query

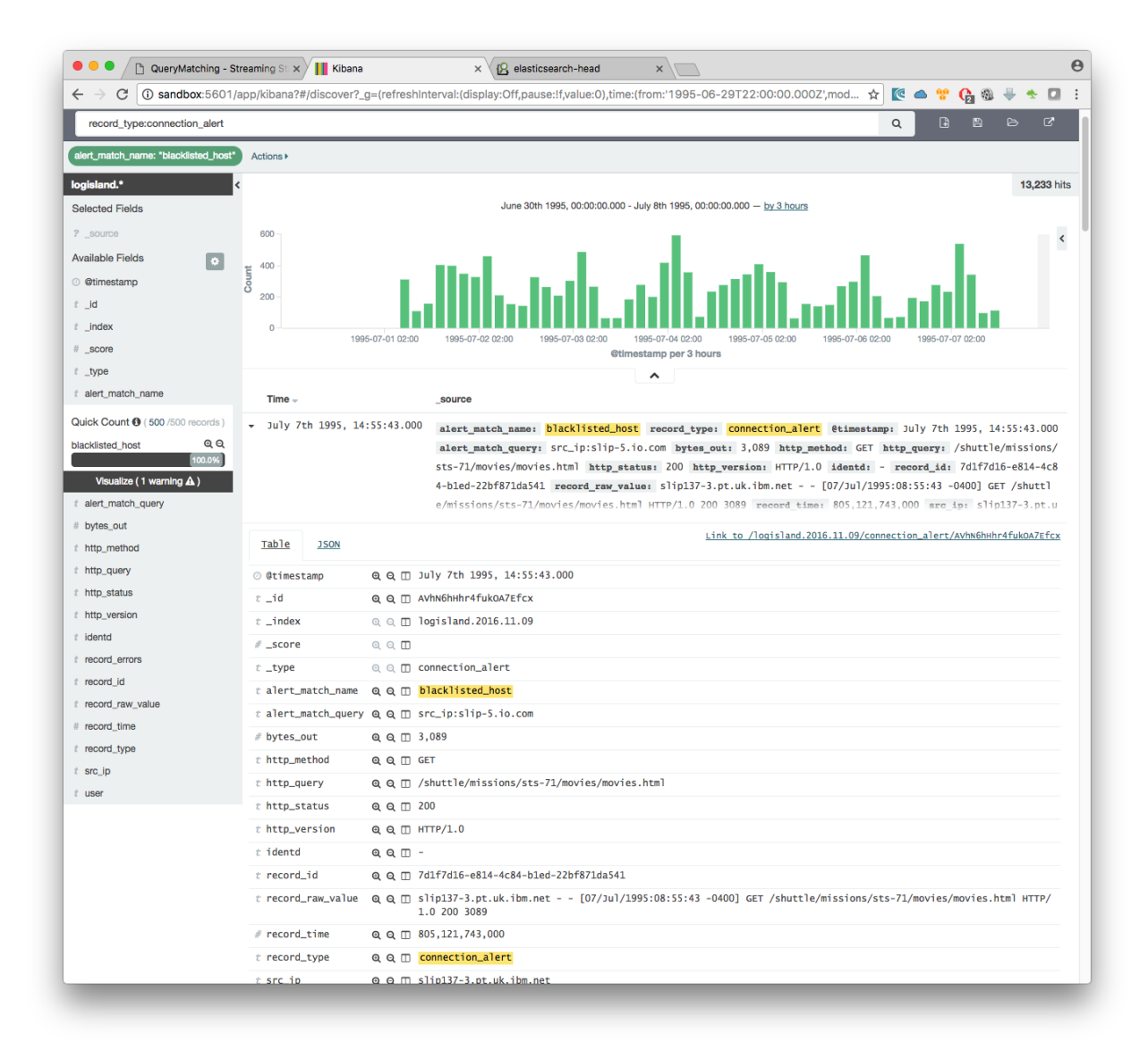

if we filter now on threshold alerts whith record\_type:threshold\_alert you'll get the 13 src\_ip that have been catched by the threshold query.

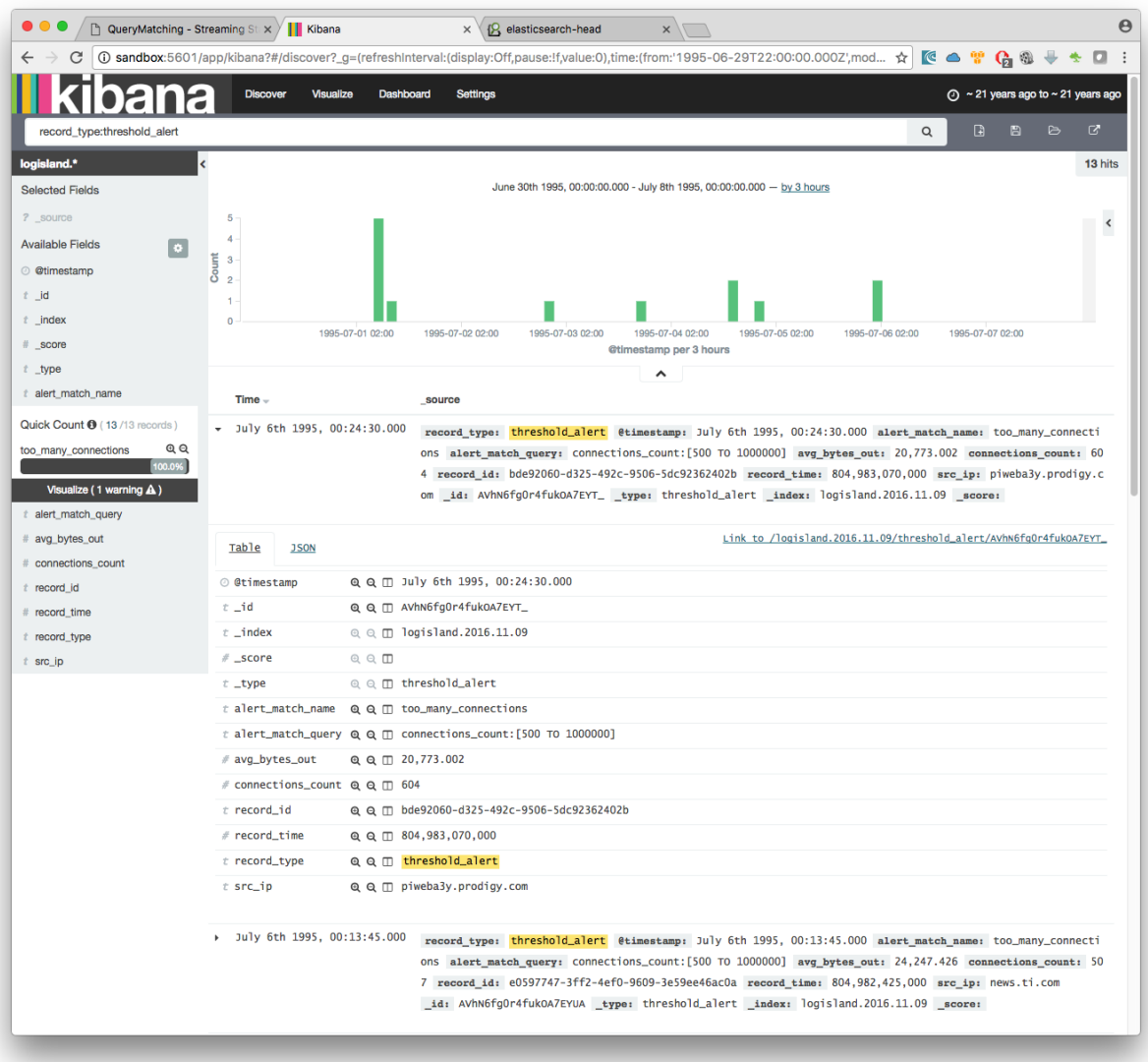

# **1.2.11 Index Apache logs Enrichment**

In the following tutorial we'll drive you through the process of enriching Apache logs with LogIsland platform.

One of the first steps when treating web access logs is to extract information from the User-Agent header string, in order to be able to classify traffic. The User-Agent string is part of the access logs from the web server (this is the last field in the example below).

Another step is to find the FQDN (full qualified domain name) from an ip address.

That string is packed with information from the visitor, when you know how to interpret it. However, the User-Agent string is not based on any standard, and it is not trivial to extract meaningful information from it. LogIsland provides a processor, based on the [YAUAA library,](http://github.com/nielsbasjes/yauaa) that simplifies that treatement.

LogIsland provides a processor, based on [InetAdress class from JDK 8,](https://docs.oracle.com/javase/8/docs/api/java/net/InetAddress.html) that use reverse Dns to determine FQDN from an IP.

Note: This class find FQDN from ip using IN-ADDR.ARPA (or IP6.ARPA for ipv6). If it finds a domain name, it

verifies that it matches back the same address ip in order to prevent against [IP spoofing attack.](https://en.wikipedia.org/wiki/IP_address_spoofing) If you want to return the ip anyway, you should implement a new plugin using another library as dnsjava for example or open an issue for asking this feature.

We will reuse the Docker container hosting all the LogIsland services from the [previous tutorial,](index-apache-logs.html) and add the User-Agent as well as the IpToFqdn processor to the stream

Note: You can download the [latest release](https://github.com/Hurence/logisland/releases) of logisland and the [YAML configuration file](https://github.com/Hurence/logisland/blob/master/logisland-framework/logisland-resources/src/main/resources/conf/user-agent-logs.yml) for this tutorial which can be also found under *\$LOGISLAND\_HOME/conf* directory.

## **1. Start LogIsland as a Docker container**

LogIsland is packaged as a Docker container that you can build yourself or pull from Docker Hub.

You can find the steps to start the Docker image and start the LogIsland server in the [previous tutorial.](index-apache-logs.html) However, you'll start the server with a different configuration file (that already includes the necessary modifications)

#### **Install required components**

For this tutorial please make sure to already have installed required modules.

If not you can just do it through the components.sh command line:

```
bin/components.sh -i com.hurence.logisland:logisland-processor-elasticsearch:1.1.2
bin/components.sh -i com.hurence.logisland:logisland-service-elasticsearch_2_4_0-
˓→client:1.1.2
bin/components.sh -i com.hurence.logisland:logisland-processor-enrichment:1.1.2
bin/components.sh -i com.hurence.logisland:logisland-processor-useragent:1.1.2
```
## **Stream 1 : modify the stream to analyze the User-Agent string**

Note: You can either apply the modifications from this section to the file *conf/index-apache-logs.yml* ot directly use the file *conf/enrich-apache-logs.yml* that already includes them.

### The stream needs to be modified to

```
* modify the regex to add the referer and the User-Agent strings for the SplitText
˓→processor
* modify the Avro schema to include the new fields returned by the UserAgentProcessor
* include the processing of the User-Agent string after the parsing of the logs
* include the processor IpToFqdn after the ParserUserAgent
* include a cache service to use with IpToFqdn processor
```
The example below shows how to include all of the fields supported by the processor.

Note: It is possible to remove unwanted fields from both the processor configuration and the Avro schema

Once the configuration file is updated, LogIsland must be restarted with that new configuration file.

bin/logisland.sh --conf <new\_configuration\_file>

## **2. Inject some Apache logs into the system**

Now we're going to send some logs to logisland\_raw Kafka topic.

We could setup a logstash or flume agent to load some apache logs into a kafka topic but there's a super useful tool in the Kafka ecosystem : [kafkacat,](https://github.com/edenhill/kafkacat) a *generic command line non-JVM Apache Kafka producer and consumer* which can be easily installed (and is already present in the docker image).

If you don't have your own httpd logs available, you can use some freely available log files from [Elastic](https://raw.githubusercontent.com/elastic/examples/master/ElasticStack_apache/apache_logs) web site

Let's send the first 500000 lines of access log to LogIsland with kafkacat to logisland\_raw Kafka topic

```
docker exec -ti logisland bash
cd /tmp
wget https://raw.githubusercontent.com/elastic/examples/master/ElasticStack_apache/
˓→apache_logs
head -500000 apache_logs | kafkacat -b sandbox:9092 -t logisland_raw
```
Note: The process should last around 280 seconds because reverse dns is a costly operation. After all data are processed, you can inject the same logs again and it should be very fast to process thanks to the cache that saved all matched ip.

## **3. Monitor your spark jobs and Kafka topics**

Now go to <http://sandbox:4050/streaming/> to see how fast Spark can process your data
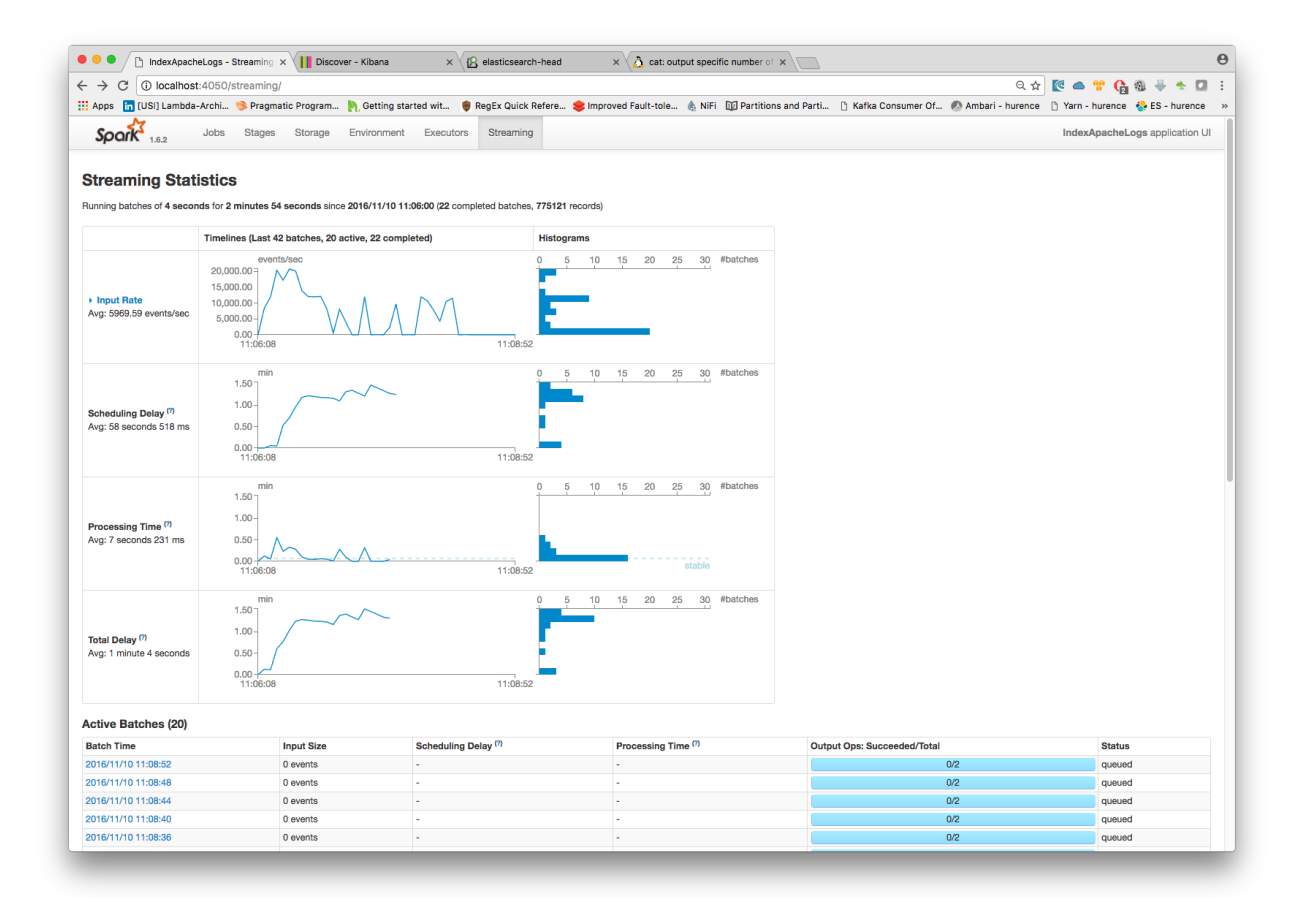

Another tool can help you to tweak and monitor your processing [http://sandbox:9000/](http://sandbox:9000)

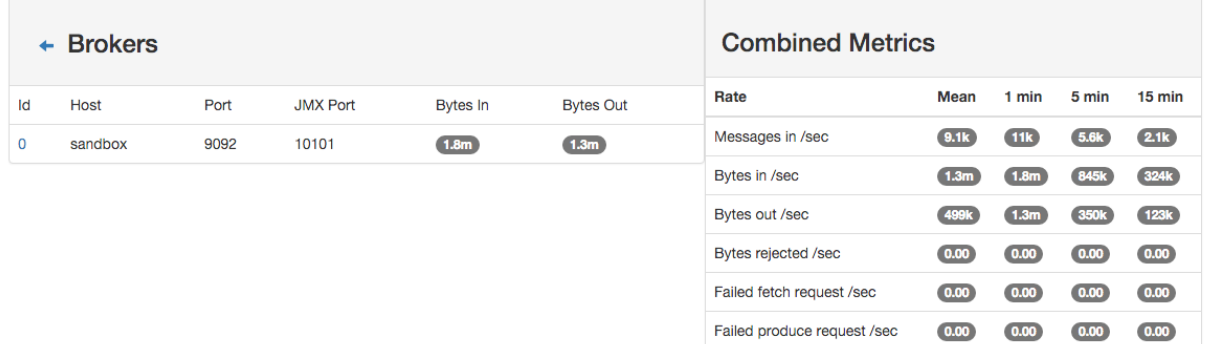

### **4. Use Kibana to inspect the logs**

You've completed the enrichment of your logs using the User-Agent processor. The logs are now loaded into elastic-Search, in the following form :

curl -XGET http://localhost:9200/logisland.\*/\_search?pretty

{

```
"_index": "logisland.2017.03.21",
"_type": "apache_log",
"_id": "4ca6a8b5-1a60-421e-9ae9-6c30330e497e",
"_score": 1.0,
"_source": {
    "@timestamp": "2015-05-17T10:05:43Z",
    "agentbuild": "Unknown",
    "agentclass": "Browser",
    "agentinformationemail": "Unknown",
    "agentinformationurl": "Unknown",
    "agentlanguage": "Unknown",
    "agentlanguagecode": "Unknown",
    "agentname": "Chrome",
    "agentnameversion": "Chrome 32.0.1700.77",
    "agentnameversionmajor": "Chrome 32",
    "agentsecurity": "Unknown",
    "agentuuid": "Unknown",
    "agentversion": "32.0.1700.77",
    "agentversionmajor": "32",
    "anonymized": "Unknown",
    "devicebrand": "Apple",
    "deviceclass": "Desktop",
    "devicecpu": "Intel",
    "devicefirmwareversion": "Unknown",
    "devicename": "Apple Macintosh",
    "deviceversion": "Unknown",
    "facebookcarrier": "Unknown",
    "facebookdeviceclass": "Unknown",
    "facebookdevicename": "Unknown",
    "facebookdeviceversion": "Unknown",
    "facebookfbop": "Unknown",
    "facebookfbss": "Unknown",
    "facebookoperatingsystemname": "Unknown",
    "facebookoperatingsystemversion": "Unknown",
    "gsainstallationid": "Unknown",
    "hackerattackvector": "Unknown",
    "hackertoolkit": "Unknown",
    "iecompatibilitynameversion": "Unknown",
    "iecompatibilitynameversionmajor": "Unknown",
    "iecompatibilityversion": "Unknown",
    "iecompatibilityversionmajor": "Unknown",
    "koboaffiliate": "Unknown",
    "koboplatformid": "Unknown",
    "layoutenginebuild": "Unknown",
    "layoutengineclass": "Browser",
    "layoutenginename": "Blink",
    "layoutenginenameversion": "Blink 32.0",
    "layoutenginenameversionmajor": "Blink 32",
    "layoutengineversion": "32.0",
    "layoutengineversionmajor": "32",
    "operatingsystemclass": "Desktop",
    "operatingsystemname": "Mac OS X",
    "operatingsystemnameversion": "Mac OS X 10.9.1",
    "operatingsystemversion": "10.9.1",
    "operatingsystemversionbuild": "Unknown",
```

```
"webviewappname": "Unknown",
        "webviewappnameversionmajor": "Unknown",
        "webviewappversion": "Unknown",
        "webviewappversionmajor": "Unknown",
        "bytes_out": 171717,
        "http_method": "GET",
        "http_query": "/presentations/logstash-monitorama-2013/images/kibana-
˓→dashboard3.png",
       "http_referer": "http://semicomplete.com/presentations/logstash-monitorama-
\rightarrow2013/",
        "http_status": "200",
       "http_user_agent": "Mozilla/5.0 (Macintosh; Intel Mac OS X 10_9_1).
˓→AppleWebKit/537.36 (KHTML, like Gecko) Chrome/32.0.1700.77 Safari/537.36",
       "http_version": "HTTP/1.1",
       "identd": "-",
        "record_id": "4ca6a8b5-1a60-421e-9ae9-6c30330e497e",
        "record_raw_value": "83.149.9.216 - - [17/May/2015:10:05:43 +0000] \"GET /
˓→presentations/logstash-monitorama-2013/images/kibana-dashboard3.png HTTP/1.1\" 200
˓→171717 \"http://semicomplete.com/presentations/logstash-monitorama-2013/\" \
˓→"Mozilla/5.0 (Macintosh; Intel Mac OS X 10_9_1) AppleWebKit/537.36 (KHTML, like
˓→Gecko) Chrome/32.0.1700.77 Safari/537.36\"",
        "record_time": 14318571.4.10,
        "record_type": "apache_log",
       "src_ip": "83.149.9.216",
        "user": "-"
   }
}
```
You can now browse your data in Kibana and build great dashboards

## **1.2.12 Time series sampling & Outliers detection**

In the following tutorial we'll handle time series data from a sensor. We'll see how sample the datapoints in a visually non destructive way and

We assume that you are already familiar with logisland platform and that you have successfully done the previous tutorials.

Note: You can download the [latest release](https://github.com/Hurence/logisland/releases) of logisland and the [YAML configuration file](https://github.com/Hurence/logisland/blob/master/logisland-framework/logisland-resources/src/main/resources/conf/outlier-detection.yml) for this tutorial which can be also found under *\$LOGISLAND\_HOME/conf* directory.

### **1. Setup the time series collection Stream**

The first Stream use a [KafkaRecordStreamParallelProcessing](/plugins.html#kafkarecordstreamparallelprocessing) and chain of a [SplitText](/plugins.html#splittext)

The first Processor simply parse the csv lines while the second index them into the search engine. Please note the output schema.

```
# parsing time series
- stream: parsing_stream
 component: com.hurence.logisland.stream.spark.KafkaRecordStreamParallelProcessing
 type: stream
 documentation: a processor that links
```

```
configuration:
   kafka.input.topics: logisland_ts_raw
   kafka.output.topics: logisland_ts_events
   kafka.error.topics: logisland_errors
   kafka.input.topics.serializer: none
   kafka.output.topics.serializer: com.hurence.logisland.serializer.KryoSerializer
   kafka.error.topics.serializer: com.hurence.logisland.serializer.JsonSerializer
   avro.output.schema: >
     { "version":1,
        "type": "record",
        "name": "com.hurence.logisland.record.cpu_usage",
        "fields": [
          { "name": "record_errors", "type": [ {"type": "array", "items": "string"}
\leftrightarrow, "null"] },
           { "name": "record_raw_key", "type": ["string","null"] },
           { "name": "record_raw_value", "type": ["string","null"] },
           { "name": "record_id", "type": ["string"] },
           { "name": "record_time", "type": ["long"] },
           { "name": "record_type", "type": ["string"] },
          { "name": "record_value", "type": ["string","null"] } ]}
   kafka.metadata.broker.list: sandbox:9092
   kafka.zookeeper.quorum: sandbox:2181
   kafka.topic.autoCreate: true
   kafka.topic.default.partitions: 4
   kafka.topic.default.replicationFactor: 1
 processorConfigurations:
   - processor: apache_parser
     component: com.hurence.logisland.processor.SplitText
     type: parser
     documentation: a parser that produce events from an apache log REGEX
     configuration:
       record.type: apache_log
       value.regex: (\S+), (\S+)value.fields: record_time, record_value
```
### **2. Setup the Outliers detection Stream**

The first Stream use a [KafkaRecordStreamParallelProcessing](/plugins.html#kafkarecordstreamparallelprocessing) and a [DetectOutliers](/plugins.html#detectoutliers) Processor

Note: It's important to see that we perform outliers detection in parallel. So if we would perform this detection for a particular grouping of record we would have used a [KafkaRecordStreamSQLAggregator](/plugins.html#kafkarecordstreamsqlaggregator) with a GROUP BY clause instead.

```
# detect outliers
- stream: detect_outliers
 component: com.hurence.logisland.stream.spark.KafkaRecordStreamParallelProcessing
 type: stream
 documentation: a processor that match query in parrallel
 configuration:
   kafka.input.topics: logisland_sensor_events
   kafka.output.topics: logisland_sensor_outliers_events
   kafka.error.topics: logisland_errors
   kafka.input.topics.serializer: com.hurence.logisland.serializer.KryoSerializer
```

```
kafka.output.topics.serializer: com.hurence.logisland.serializer.KryoSerializer
   kafka.error.topics.serializer: com.hurence.logisland.serializer.JsonSerializer
   kafka.metadata.broker.list: sandbox:9092
   kafka.zookeeper.quorum: sandbox:2181
   kafka.topic.autoCreate: true
   kafka.topic.default.partitions: 2
   kafka.topic.default.replicationFactor: 1
 processorConfigurations:
   - processor: match_query
     component: com.hurence.logisland.processor.DetectOutliers
     type: processor
     documentation: a processor that detection something exotic in a continuous time
˓→series values
     configuration:
       rotation.policy.type: by_amount
       rotation.policy.amount: 100
       rotation.policy.unit: points
       chunking.policy.type: by_amount
       chunking.policy.amount: 10
       chunking.policy.unit: points
       global.statistics.min: -100000
       min.amount.to.predict: 100
       zscore.cutoffs.normal: 3.5
       zscore.cutoffs.moderate: 5
       record.value.field: record_value
       record.time.field: record_time
       output.record.type: sensor_outlier
```
### **3. Setup the time series Sampling Stream**

The first Stream use a [KafkaRecordStreamParallelProcessing](/plugins.html#kafkarecordstreamparallelprocessing) and a [RecordSampler](/plugins.html#recordsampler) Processor

```
# sample time series
- stream: detect_outliers
 component: com.hurence.logisland.stream.spark.KafkaRecordStreamParallelProcessing
 type: stream
 documentation: a processor that match query in parrallel
 configuration:
   kafka.input.topics: logisland_sensor_events
   kafka.output.topics: logisland_sensor_sampled_events
   kafka.error.topics: logisland_errors
   kafka.input.topics.serializer: com.hurence.logisland.serializer.KryoSerializer
   kafka.output.topics.serializer: com.hurence.logisland.serializer.KryoSerializer
   kafka.error.topics.serializer: com.hurence.logisland.serializer.JsonSerializer
   kafka.metadata.broker.list: sandbox:9092
   kafka.zookeeper.quorum: sandbox:2181
   kafka.topic.autoCreate: true
   kafka.topic.default.partitions: 2
   kafka.topic.default.replicationFactor: 1
 processorConfigurations:
   - processor: sampler
     component: com.hurence.logisland.processor.SampleRecords
     type: processor
     documentation: a processor that reduce the number of time series values
      configuration:
```

```
record.value.field: record_value
record.time.field: record_time
sampling.algorithm: average
sampling.parameter: 10
```
## **4. Setup the indexing Stream**

The last Stream use a [KafkaRecordStreamParallelProcessing](/plugins.html#kafkarecordstreamparallelprocessing) and chain of a [SplitText](/plugins.html#splittext) and a [BulkAddElasticsearch](/plugins.html#bulkaddelasticsearch) for indexing the whole records

```
# index records
- stream: indexing_stream
 component: com.hurence.logisland.stream.spark.KafkaRecordStreamParallelProcessing
 type: stream
 documentation: a processor that links
 configuration:
   kafka.input.topics: logisland_sensor_events,logisland_sensor_outliers_events,
˓→logisland_sensor_sampled_events
   kafka.output.topics: none
   kafka.error.topics: logisland_errors
   kafka.input.topics.serializer: none
   kafka.input.topics.serializer: com.hurence.logisland.serializer.KryoSerializer
   kafka.output.topics.serializer: none
   kafka.error.topics.serializer: com.hurence.logisland.serializer.JsonSerializer
   kafka.metadata.broker.list: sandbox:9092
   kafka.zookeeper.quorum: sandbox:2181
   kafka.topic.autoCreate: true
   kafka.topic.default.partitions: 4
   kafka.topic.default.replicationFactor: 1
 processorConfigurations:
    - processor: es_publisher
     component: com.hurence.logisland.processor.elasticsearch.BulkAddElasticsearch
     type: processor
     documentation: a processor that trace the processed events
     configuration:
       elasticsearch.client.service: elasticsearch_service
       default.index: logisland
       default.type: event
       timebased.index: yesterday
       es.index.field: search_index
       es.type.field: record_type
```
### **4. Start logisland application**

Connect a shell to your logisland container to launch the following stream processing job previously defined.

```
docker exec -ti logisland bash
#launch logisland streams
cd $LOGISLAND_HOME
bin/logisland.sh --conf conf/outlier-detection.yml
# send logs to kafka
cat cpu_utilization_asg_misconfiguration.csv | kafkacat -b sandbox:9092 -P -t
˓→logisland_sensor_raw (continues on next page)
```
## **5. Check your alerts with Kibana**

# **1.2.13 Bro/Logisland integration - Indexing Bro events**

## **Bro and Logisland**

[Bro](https://www.bro.org) is a Network IDS [\(Intrusion Detection System\)](https://en.wikipedia.org/wiki/Intrusion_detection_system) that can be deployed to monitor your infrastructure. Bro listens to the packets of your network and generates high level events from them. It can for instance generate an event each time there is a connection, a file transfer, a DNS query. . . anything that can be deduced from packet analysis.

Through its out-of-the-box ParseBroEvent processor, Logisland integrates with Bro and is able to receive and handle Bro events and notices coming from Bro. By analyzing those events with Logisland, you may do some correlations and for instance generate some higher level alarms or do whatever you want, in a scalable manner, like monitoring a huge infrastructure with hundreds of machines.

Bro comes with a scripting language that allows to also generate some higher level events from other events correlations. Bro calls such events 'notices'. For instance a notice can be generated when a user or bot tries to guess a password with brute forcing. Logisland is also able to receive and handle those notices.

For the purpose of this tutorial, we will show you how to receive Bro events and notices in Logisland and how to index them in ElasticSearch for network audit purpose. But you can imagine to plug any Logisland processors after the ParseBroEvent processor to build your own monitoring system or any other application based on Bro events and notices handling.

## **Tutorial environment**

This tutorial will give you a better understanding of how Bro and Logisland integrate together.

We will start two Docker containers:

- 1 container hosting all the LogIsland services
- 1 container hosting Bro pre-loaded with Bro-Kafka plugin

We will launch two streaming processes and configure Bro to send events and notices to the Logisland system so that they are indexed in ElasticSearch.

It is important to understand that in a production environment Bro would be installed on machines where he is relevant for your infrastructure and will be configured to remotely point to the Logisland service (Kafka). But for easiness of this tutorial, we provide you with an easy mean of generating Bro events through our Bro Docker image.

This tutorial will guide you through the process of configuring Logisland for treating Bro events, and configuring Bro of the second container to send the events and notices to the Logisland service in the first container.

Note: You can download the [latest release](https://github.com/Hurence/logisland/releases) of Logisland and the [YAML configuration file](https://github.com/Hurence/logisland/blob/master/logisland-framework/logisland-resources/src/main/resources/conf/index-bro-events.yml) for this tutorial which can be also found under *\$LOGISLAND\_HOME/conf* directory in the Logsiland container.

### **1. Start the Docker container with LogIsland**

LogIsland is packaged as a Docker image that you can [build yourself](https://github.com/Hurence/logisland/tree/master/logisland-docker#build-your-own) or pull from Docker Hub. The docker image is built from a CentOs image with the following components already installed (among some others not useful for this

tutorial):

- Kafka
- Spark
- Elasticsearch
- LogIsland

Pull the image from Docker Repository (it may take some time)

docker pull hurence/logisland

You should be aware that this Docker container is quite eager in RAM and will need at least 8G of memory to run smoothly. Now run the container

```
# run container
docker run \
   -it \
    -p 80:80 \
    -p 8080:8080 \
    -p 3000:3000 \
   -p 9200-9300:9200-9300 \
    -p 5601:5601 \
   -p 2181:2181 \
   -p 9092:9092 \
   -p 9000:9000 \
   -p 4050-4060:4050-4060 \
    --name logisland \
   -h sandbox \
   hurence/logisland bash
# get container ip
docker inspect logisland | grep IPAddress
# or if your are on mac os
docker-machine ip default
```
You should add an entry for sandbox (with the container ip) in your /etc/hosts as it will be easier to access to all web services in Logisland running container. Or you can use 'localhost' instead of 'sandbox' where applicable.

Note: If you have your own Spark and Kafka cluster, you can download the [latest release](https://github.com/Hurence/logisland/releases) and unzip on an edge node.

#### **2.Install required components**

For this tutorial please make sure to already have installed elasticsearch and excel modules.

If not you can just do it through the components.sh command line:

```
bin/components.sh -i com.hurence.logisland:logisland-processor-elasticsearch:1.1.2
bin/components.sh -i com.hurence.logisland:logisland-service-elasticsearch_2_4_0-
˓→client:1.1.2
```
### **3. Transform Bro events into Logisland records**

For this tutorial we will receive Bro events and notices and send them to Elastiscearch. The configuration file for this tutorial is already present in the container at \$LOGISLAND\_HOME/conf/index-bro-events.yml and its content can be viewed [here](https://github.com/Hurence/logisland/blob/master/logisland-framework/logisland-resources/src/main/resources/conf/index-bro-events.yml). Within the following steps, we will go through this configuration file and detail the sections and what they do.

Connect a shell to your Logisland container to launch a Logisland instance with the following streaming jobs:

```
docker exec -ti logisland bash
cd $LOGISLAND_HOME
bin/logisland.sh --conf conf/index-bro-events.yml
```
Note: Logisland is now started. If you want to go straight forward and do not care for the moment about the configuration file details, you can now skip the following sections and directly go to the *[4. Start the Docker container](#page-3610-0) [with Bro](#page-3610-0)* section.

### **Setup Spark/Kafka streaming engine**

An Engine is needed to handle the stream processing. The conf/index-bro-events.yml configuration file defines a stream processing job setup. The first section configures the Spark engine (we will use a [KafkaStreamPro](../plugins.html#kafkastreamprocessingengine)[cessingEngine\)](../plugins.html#kafkastreamprocessingengine) as well as an Elasticsearch service that will be used later in the BulkAddElasticsearch processor.

**engine**:

```
component: com.hurence.logisland.engine.spark.KafkaStreamProcessingEngine
type: engine
documentation: Index Bro events with LogIsland
configuration:
  spark.app.name: IndexBroEventsDemo
  spark.master: local[4]
  spark.driver.memory: 1G
  spark.driver.cores: 1
  spark.executor.memory: 2G
  spark.executor.instances: 4
  spark.executor.cores: 2
  spark.yarn.queue: default
  spark.yarn.maxAppAttempts: 4
  spark.yarn.am.attemptFailuresValidityInterval: 1h
  spark.yarn.max.executor.failures: 20
  spark.yarn.executor.failuresValidityInterval: 1h
  spark.task.maxFailures: 8
  spark.serializer: org.apache.spark.serializer.KryoSerializer
  spark.streaming.batchDuration: 4000
  spark.streaming.backpressure.enabled: false
  spark.streaming.unpersist: false
  spark.streaming.blockInterval: 500
  spark.streaming.kafka.maxRatePerPartition: 3000
  spark.streaming.timeout: -1
  spark.streaming.unpersist: false
  spark.streaming.kafka.maxRetries: 3
  spark.streaming.ui.retainedBatches: 200
  spark.streaming.receiver.writeAheadLog.enable: false
  spark.ui.port: 4050
```

```
controllerServiceConfigurations:
   - controllerService: elasticsearch_service
     component: com.hurence.logisland.service.elasticsearch.Elasticsearch_2_4_0_
˓→ClientService
     type: service
     documentation: elasticsearch 2.4.0 service implementation
     configuration:
       hosts: sandbox:9300
       cluster.name: elasticsearch
       batch.size: 20000
 streamConfigurations:
```
### **Stream 1: Parse incoming Bro events**

Inside this engine you will run a Kafka stream of processing, so we setup input/output topics and Kafka/Zookeeper hosts. Here the stream will read all the Bro events and notices sent in the bro topic and push the processing output into the logisland\_events topic.

```
# Parsing
- stream: parsing_stream
 component: com.hurence.logisland.stream.spark.KafkaRecordStreamParallelProcessing
 type: stream
 documentation: A processor chain that transforms Bro events into Logisland records
 configuration:
   kafka.input.topics: bro
   kafka.output.topics: logisland_events
   kafka.error.topics: logisland_errors
   kafka.input.topics.serializer: none
   kafka.output.topics.serializer: com.hurence.logisland.serializer.KryoSerializer
   kafka.error.topics.serializer: com.hurence.logisland.serializer.JsonSerializer
   kafka.metadata.broker.list: sandbox:9092
   kafka.zookeeper.quorum: sandbox:2181
   kafka.topic.autoCreate: true
   kafka.topic.default.partitions: 2
   kafka.topic.default.replicationFactor: 1
 processorConfigurations:
```
Within this stream there is a single processor in the processor chain: the Bro processor. It takes an incoming Bro event/notice JSON document and computes a Logisland Record as a sequence of fields that were contained in the JSON document.

```
# Transform Bro events into Logisland records
- processor: Bro adaptor
 component: com.hurence.logisland.processor.bro.ParseBroEvent
 type: parser
 documentation: A processor that transforms Bro events into LogIsland events
```
This stream will process Bro events as soon as they will be queued into the bro Kafka topic. Each log will be parsed as an event which will be pushed back to Kafka in the logisland\_events topic.

### **Stream 2: Index the processed records into Elasticsearch**

The second Kafka stream will handle Records pushed into the logisland\_events topic to index them into ElasticSearch. So there is no need to define an output topic. The input topic is enough:

```
# Indexing
- stream: indexing_stream
 component: com.hurence.logisland.stream.spark.KafkaRecordStreamParallelProcessing
 type: processor
 documentation: A processor chain that pushes bro events to ES
 configuration:
   kafka.input.topics: logisland_events
   kafka.output.topics: none
   kafka.error.topics: logisland_errors
   kafka.input.topics.serializer: com.hurence.logisland.serializer.KryoSerializer
   kafka.output.topics.serializer: none
   kafka.error.topics.serializer: com.hurence.logisland.serializer.JsonSerializer
   kafka.metadata.broker.list: sandbox:9092
   kafka.zookeeper.quorum: sandbox:2181
   kafka.topic.autoCreate: true
   kafka.topic.default.partitions: 2
   kafka.topic.default.replicationFactor: 1
 processorConfigurations:
```
The only processor in the processor chain of this stream is the BulkAddElasticsearch processor.

```
# Bulk add into ElasticSearch
- processor: ES Publisher
 component: com.hurence.logisland.processor.elasticsearch.BulkAddElasticsearch
 type: processor
 documentation: A processor that pushes Bro events into ES
 configuration:
   elasticsearch.client.service: elasticsearch_service
   default.index: bro
   default.type: events
   timebased.index: today
   es.index.field: search_index
   es.type.field: record_type
```
The default.index: bro configuration parameter tells the processor to index events into an index starting with the bro string. The timebased.index: today configuration parameter tells the processor to use the current date after the index prefix. Thus the index name is of the form /bro.2017.02.23.

Finally, the es.type.field: record\_type configuration parameter tells the processor to use the record field record\_type of the incoming record to determine the ElasticSearch type to use within the index.

We will come back to these settings and what they do in the section where we see examples of events to illustrate the workflow.

## <span id="page-3610-0"></span>**4. Start the Docker container with Bro**

For this tutorial, we provide Bro as a Docker image that you can [build yourself](https://github.com/Hurence/logisland/tree/master/logisland-docker/bro) or pull from Docker Hub. The docker image is built from an Ubuntu image with the following components already installed:

• Bro

• Bro-Kafka plugin

Note: Due to the fact that Bro requires a Kafka plugin to be able to send events to Kafka and that building the Bro-Kafka plugin requires some substantial steps (need Bro sources), for this tutorial, we are only focusing on configuring Bro, and consider it already compiled and installed with its Bro-Kafka plugin (this is the case in our Bro docker image). But looking at the Dockerfile we made to build the Bro Docker image and which is located [here,](https://github.com/Hurence/logisland/tree/master/logisland-docker/bro/Dockerfile) you will have an idea on how to install Bro and Bro-Kafka plugin binaries on your own systems.

Pull the Bro image from Docker Repository:

Warning: If the Bro image is not yet available in the Docker Hub: please build our Bro Docker image yourself as described in the link above for the moment.

docker pull hurence/bro

Start a Bro container from the Bro image:

```
# run container
docker run -it --name bro -h bro hurence/bro
# get container ip
docker inspect bro | grep IPAddress
# or if your are on mac os
docker-machine ip default
```
## **5. Configure Bro to send events to Kafka**

In the following steps, if you want a new shell to your running bro container, do as necessary:

docker exec -ti bro bash

## **Make the sandbox hostname reachable**

Kafka in the Logisland container broadcasts his hostname which we have set up being sandbox. For this hostname to be reachable from the Bro container, we must declare the IP address of the Logisland container. In the Bro container, edit the /etc/hosts file and add the following line at the end of the file, using the right IP address:

172.17.0.2 sandbox

Note: Be sure to use the IP address of your Logisland container.

Note: Any potential communication problem of the Bro-Kafka plugin will be displayed in the /usr/local/bro/ spool/bro/stderr.log log file. Also, you should not need this, but the advertised name used by Kafka is declared in the /usr/local/kafka/config/server.properties file (in the Logisland container), in the advertised.host.name property. Any modification to this property requires a Kafka server restart.

## **Edit the Bro config file**

We will configure Bro so that it loads the Bro-Kafka plugin at startup. We will also point to Kafka of the Logisland container and define the event types we want to push to Logisland.

Edit the config file of bro:

vi \$BRO\_HOME/share/bro/site/local.bro

At the beginning of the file, add the following section (take care to respect indentation):

```
@load Bro/Kafka/logs-to-kafka.bro
   redef Kafka::kafka_conf = table(
       ["metadata.broker.list"] = "sandbox:9092",
        ["client.id"] = "bro"
   );
   redef Kafka::topic_name = "bro";
   redef Kafka::logs_to_send = set(Conn::LOG, DNS::LOG, SSH::LOG, Notice::LOG);
   redef Kafka::tag_json = T;
```
Let's detail a bit what we did:

This line tells Bro to load the Bro-Kafka plugin at startup (the next lines are configuration for the Bro-Kafka plugin):

@load Bro/Kafka/logs-to-kafka.bro

These lines make the Bro-Kafka plugin point to the Kafka instance in the Logisland container (host, port, client id to use). These are communication settings:

```
redef Kafka::kafka_conf = table(
    ["metadata.broker.list"] = "sandbox:9092",
    ["client.id"] = "bro"
    );
```
This line tells the Kafka topic name to use. It is important that it is the same as the input topic of the ParseBroEvent processor in Logisland:

**redef** Kafka::topic\_name = "bro";

This line tells the Bro-Kafka plugin what type of events should be intercepted and sent to Kafka. For this tutorial we send Connections, DNS and SSH events. We are also interested in any notice (alert) that Bro can generate. For a complete list of possibilities, see the Bro documentation for [events](https://www.bro.org/sphinx/script-reference/log-files.html) and [notices.](https://www.bro.org/sphinx/bro-noticeindex.html) If you want all possible events and notices available by default to be sent into Kafka, just comment this line:

**redef** Kafka::logs\_to\_send = **set**(Conn::LOG, DNS::LOG, SSH::LOG, Notice::LOG);

This line tells the Bro-Kafka plugin to add the event type in the Bro JSON document it sends. This is required and expected by the Bro Processor as it uses this field to tag the record with his type. This also tells Logisland which ElasticSearch index type to use for storing the event:

**redef** Kafka::tag\_json = **T**;

## **Start Bro**

To start bro, we use the broct 1 command that is already in the path of the container. It starts an interactive session to control bro:

#### broctl

Then start the bro service: use the deploy command in broctl session:

```
Welcome to BroControl 1.5-9
Type "help" for help.
[BroControl] > deploy
checking configurations ...
installing ...
removing old policies in /usr/local/bro/spool/installed-scripts-do-not-touch/site ...
removing old policies in /usr/local/bro/spool/installed-scripts-do-not-touch/auto ...
creating policy directories ...
installing site policies ...
generating standalone-layout.bro ...
generating local-networks.bro ...
generating broctl-config.bro ...
generating broctl-config.sh ...
stopping ...
bro not running
starting ...
starting bro ...
```
Note: The deploy command is a shortcut to the check, install and restart commands. Everytime you modify the \$BRO\_HOME/share/bro/site/local.bro configuration file, you must re-issue a deploy command so that changes are taken into account.

#### **6. Generate some Bro events and notices**

Now that everything is in place you can generate some network activity in the Bro container to generate some events and see them indexed in ElasticSearch.

### **Monitor Kafka topic**

We will generate some events but first we want to see them in Kafka to be sure Bro has forwarded them to Kafka. Connect to the Logisland container:

docker exec -ti logisland bash

Then use the kafkacat command to listen to messages incoming in the bro topic:

kafkacat -b localhost:9092 -t bro -o end

Let the command run. From now on, any incoming event from Bro and entering Kafka will be also displayed in this shell.

## **Issue a DNS query**

Open a shell to the Bro container:

```
docker exec -ti bro bash
```
Then use the ping command to trigger an underlying DNS query:

ping www.wikipedia.org

You should see in the listening kafkacat shell an incoming JSON Bro event of type dns.

Here is a pretty print version of this event. It should look like this one:

```
{
  "dns": {
    "AA": false,
    "TTLs": [599],
    "id.resp_p": 53,
    "rejected": false,
    "query": "www.wikipedia.org",
    "answers": ["91.198.174.192"],
    "trans_id": 56307,
    "rcode": 0,
    "id.orig_p": 60606,
    "rcode_name": "NOERROR",
    "TC": false,
    "RA": true,
    "uid": "CJkHd3UABb4W7mx8b",
    "RD": false,
    "id.orig_h": "172.17.0.2",
    "proto": "udp",
    "id.resp_h": "8.8.8.8",
    "Z": 0,
    "ts": 1487785523.12837
  }
}
```
The Bro Processor should have processed this event which should have been handled next by the BulkAddElasticsearch processor and finally the event should have been stored in ElasticSearch in the Logisland container.

To see this stored event, we will query ElasticSearch with the curl command. Let's browse the dns type in any index starting with bro:

curl http://sandbox:9200/bro\*/dns/\_search?pretty

Note: Do not forget to change sandbox with the IP address of the Logisland container if needed.

You should be able to localize in the response from ElasticSearch a DNS event which looks like:

```
{
  "_index" : "bro.2017.02.23",
 "_type" : "dns",
 "_id" : "6aecfa3a-6a9e-4911-a869-b4e4599a69c1",
  "_score" : 1.0,
   "_source" : {
    "@timestamp": "2017-02-23T17:45:36Z",
    "AA": false,
    "RA": true,
    "RD": false,
```

```
"TC": false,
  "TTLs": [599],
  "Z": 0,
  "answers": ["91.198.174.192"],
  "id_orig_h": "172.17.0.2",
  "id_orig_p": 60606,
  "id_resp_h": "8.8.8.8",
  "id_resp_p": 53,
  "proto": "udp",
  "query": "www.wikipedia.org",
  "rcode": 0,
  "rcode_name": "NOERROR",
 "record_id": "1947d1de-a65e-42aa-982f-33e9c66bfe26",
  "record_time": 1487785536027,
  "record_type": "dns",
  "rejected": false,
  "trans_id": 56307,
  "ts": 1487785523.12837,
  "uid": "CJkHd3UABb4W7mx8b"
}
```
You should see that this JSON document is stored in a indexed of the form /bro.XXXX.XX.XX/dns:

"\_index" : "bro.2017.02.23", "\_type" : "dns",

}

Here, as the Bro event is of type dns, the event has been indexed using the dns ES type in the index. This allows to easily search only among events of a particular type.

The ParseBroEvent processor has used the first level field dns of the incoming JSON event from Bro to add a record\_type field to the record he has created. This field has been used by the BulkAddElasticsearch processor to determine the index type to use for storing the record.

The @timestamp field is added by the BulkAddElasticsearch processor before pushing the record into ES. Its value is derived from the record\_time field which has been added with also the record\_id field by Logisland when the event entered Logisland. The ts field is the Bro timestamp which is the time when the event was generated in the Bro system.

Other second level fields of the incoming JSON event from Bro have been set as first level fields in the record created by the Bro Processor. Also any field that had a "." chacracter has been transformed to use a "\_" character. For instance the id.orig\_h field has been renamed into id\_orig\_h.

That is basically all the job the Bro Processor does. It's a small adaptation layer for Bro events. Now if you look in the Bro documentation and know the Bro event format, you can be able to know the format of a matching record going out of the ParseBroEvent processor. You should then be able to write some Logsisland processors to handle any record going out of the Bro Processor.

## **Issue a Bro Notice**

As a Bro notice is the result of analysis of many events, generating a real notice event with Bro is a bit more complicated if you want to generate it with real traffic. Fortunately, Bro has the ability to generate events also from pcap files. These are "*packect capture*" files. They hold the recording of a real network traffic. Bro analyzes the packets in those files and generate events as if he was listening to real traffic.

In the Bro container, we have preloaded some pcap files in the \$PCAP\_HOME directory. Go into this directory:

cd \$PCAP\_HOME

The ssh.pcap file in this directory is a capture of a network traffic in which there is some SSH traffic with an attempt to guess a user password. The analysis of such traffic generates a Bro SSH::Password\_Guessing notice.

Let's launch the following command to make Bro analyze the packets in the ssh.pcap file and generate this notice:

bro -r ssh.pcap local

In your previous kafkacat shell, you should see some ssh events that represent the SSH traffic. You should also see a notice event like this one:

```
{
  "notice": {
    "ts":1320435875.879278,
    "note":"SSH::Password_Guessing",
    "msg":"172.16.238.1 appears to be guessing SSH passwords (seen in 30 connections).
ightharpoonup",
    "sub":"Sampled servers: 172.16.238.136, 172.16.238.136, 172.16.238.136, 172.16.
˓→238.136, 172.16.238.136",
    "src":"172.16.238.1",
    "peer_descr":"bro",
    "actions":["Notice::ACTION_LOG"],
    "suppress_for":3600.0,
    "dropped":false
 }
}
```
Then, like for the DNS event, it should also have been indexed in the notice index type in ElastiSearch. Browse documents in this type like this:

curl http://sandbox:9200/bro\*/notice/\_search?pretty

Note: Do not forget to change sandbox with the IP address of the Logisland container if needed.

In the response, you should see a notice event like this:

```
{
  "_index" : "bro.2017.02.23",
  "_type" : "notice",
  "_id" : "76ab556b-167d-4594-8ee8-b05594cab8fc",
  "_score" : 1.0,
    _source" : {
    "@timestamp" : "2017-02-23T10:45:08Z",
    "actions" : [ "Notice::ACTION_LOG" ],
    "dropped" : false,
    "msq": "172.16.238.1 appears to be quessing SSH passwords (seen in 30
˓→connections).",
    "note" : "SSH::Password_Guessing",
    "peer_descr" : "bro",
    "record_id" : "76ab556b-167d-4594-8ee8-b05594cab8fc",
    "record_time" : 1487933108041,
    "record_type" : "notice",
    "src" : "172.16.238.1",
    "sub" : "Sampled servers: 172.16.238.136, 172.16.238.136, 172.16.238.136, 172.
˓→16.238.136, 172.16.238.136",
```

```
"suppress_for" : 3600.0,
    "ts" : 1.4.1435875879278E9
 }
}
```
We are done with this first approach of Bro integration with LogIsland.

As we configured Bro to also send SSH and Connection events to Kafka, you can have a look at the matching generated events in ES by browsing the ssh and conn index types:

```
# Browse SSH events
curl http://sandbox:9200/bro*/ssh/_search?pretty
# Browse Connection events
curl http://sandbox:9200/bro*/conn/_search?pretty
```
If you wish, you can also add some additional event types to be sent to Kafka in the Bro config file and browse the matching indexed events in ES using the same kind of  $curl$  commands just by changing the type in the query (do not forget to re-deploy Bro after configuration file modifications).

# **1.2.14 Netflow/Logisland integration - Handling Netflow traffic**

## **Netflow and Logisland**

[Netflow](http://www.cisco.com/c/en/us/td/docs/ios/solutions_docs/netflow/nfwhite.html) is a feature introduced on Cisco routers that provides the ability to collect IP network traffic. We can distinguish 2 components:

- Flow exporter: aggregates packets into flows and exports flow records (binary format) towards flow collectors
- Flow collector: responsible for reception, storage and pre-processing of flow data received from a flow exporter

The collected data are therefore available for analysis purpose (intrusion detection, traffic analysis. . . )

Network Flows: A network flow can be defined in many ways. Cisco standard NetFlow version 5 defines a flow as a unidirectional sequence of packets that all share the following 7 values:

- 1. Ingress interface (SNMP ifIndex)
- 2. Source IP address
- 3. Destination IP address
- 4. IP protocol
- 5. Source port for UDP or TCP, 0 for other protocols
- 6. Destination port for UDP or TCP, type and code for ICMP, or 0 for other protocols
- 7. IP Type of Service

### NetFlow Record

A NetFlow record can contain a wide variety of information about the traffic in a given flow. NetFlow version 5 (one of the most commonly used versions, followed by version 9) contains the following:

- Input interface index used by SNMP (ifIndex in IF-MIB).
- Output interface index or zero if the packet is dropped.
- Timestamps for the flow start and finish time, in milliseconds since the last boot.
- Number of bytes and packets observed in the flow
- Layer 3 headers:
	- Source & destination IP addresses
	- ICMP Type and Code.
	- IP protocol
	- Type of Service (ToS) value
- Source and destination port numbers for TCP, UDP, SCTP
- For TCP flows, the union of all TCP flags observed over the life of the flow.
- Layer 3 Routing information:
	- IP address of the immediate next-hop (not the BGP nexthop) along the route to the destination
	- Source & destination IP masks (prefix lengths in the CIDR notation)

Through its out-of-the-box Netflow processor, Logisland integrates with Netflow (V5) and is able to receive and handle Netflow events coming from a netflow collector. By analyzing those events with Logisland, you may do some analysis for example for intrusion detection or traffic analysis.

In this tutorial, we will show you how to generate some Netflow traffic in LogIsland and how to index them in ElasticSearch and vizualize them in Kinbana. More complexe treatment could bv done by plugging any Logisland processors after the Netflow processor.

## **Tutorial environment**

This tutorial aims to show how to handle Netflow traffic within LogIsland.

For the purpose of this tutorial, we will generate Netflow traffic using [nfgen.](https://github.com/pazdera/NetFlow-Exporter-Simulator) This tool will simulate a netflow traffic and send binary netflow records on port 2055 of sandbox. A nifi instance running on sandbox will listen on that port for incoming traffic and push the binary events to a kafka broker.

We will launch two streaming processes, one for generating the corresponding Netflow LogIsland records and the second one to index them in ElasticSearch.

Note: It is important to understand that in real environment Netflow traffic will be triggered by network devices (router, switches,. . . ), so you will have to get the netflow traffic from the defined collectors, and send the corresponding record (formatted in JSON format as described before) to the Logisland service (Kafka).

Note: You can download the [latest release](https://github.com/Hurence/logisland/releases) of Logisland and the [YAML configuration file](https://github.com/Hurence/logisland/blob/master/logisland-framework/logisland-resources/src/main/resources/conf/index-netflow-events.yml) for this tutorial which can also be found under *\$LOGISLAND\_HOME/conf* directory in the LogIsland container.

## **1. Start LogIsland as a Docker container**

LogIsland is packaged as a Docker container that you can build yourself or pull from Docker Hub. The docker container is built from a Centos 6.4 image with the following tools enabled (among others)

- Kafka
- Spark
- Elasticsearch
- Kibana

### • LogIsland

Pull the image from Docker Repository (it may take some time)

```
docker pull hurence/logisland
```
You should be aware that this Docker container is quite eager in RAM and will need at least 8G of memory to run smoothly. Now run the container

```
# run container
docker run \
   -it \
   -p 80:80 \
   -p 8080:8080 \
    -p 2055:2055 \
   -p 3000:3000 \
    -p 9200-9300:9200-9300 \
    -p 5601:5601 \
    -p 2181:2181 \
    -p 9092:9092 \
    -p 9000:9000 \
    -p 4050-4060:4050-4060 \
    --name logisland \
    -h sandbox \
   hurence/logisland bash
# get container ip
docker inspect logisland
# or if your are on mac os
docker-machine ip default
```
you should add an entry for sandbox (with the container ip) in your /etc/hosts as it will be easier to access to all web services in logisland running container.

Note: If you have your own Spark and Kafka cluster, you can download the [latest release](https://github.com/Hurence/logisland/releases) and unzip on an edge node.

## **2. Configuration steps**

First we have to peform some configuration steps on sandbox (to configure and start elasticsearch and nifi). We will create a dynamic template in ElasticSearch (to better handle the field mapping) using the following command:

```
docker exec -ti logisland bash
[root@sandbox /]# curl -XPUT localhost:9200/_template/netflow -d '{
  "template" : "netflow.*",
  "settings": {
    "index.refresh_interval": "5s"
  },
  "mappings" : {
    "netflowevent" : {
      "numeric_detection": true,
      "_all" : {"enabled" : false},
      "properties" : {
        "dOctets": {"index": "analyzed", "type": "long" },
```

```
"dPkts": { "index": "analyzed", "type": "long" },
        "dst_as": { "index": "analyzed", "type": "long" },
        "dst_mask": { "index": "analyzed", "type": "long" },
        "dst_ip4": { "index": "analyzed", "type": "ip" },
        "dst_port": { "index": "analyzed", "type": "long" },
        "first":{"index": "analyzed", "type": "long" },
        "input":{"index": "analyzed", "type": "long" },
        "last":{"index": "analyzed", "type": "long" },
        "nexthop":{"index": "analyzed", "type": "ip" },
        "output":{"index": "analyzed", "type": "long" },
        "nprot":{"index": "analyzed", "type": "long" },
       "record_time":{"index": "analyzed", "type": "date","format": "strict_date_
˓→optional_time||epoch_millis" },
       "src_as":{"index": "analyzed", "type": "long" },
        "src_mask":{"index": "analyzed", "type": "long" },
        "src_ip4": { "index": "analyzed", "type": "ip" },
        "src_port":{"index": "analyzed", "type": "long" },
        "flags":{"index": "analyzed", "type": "long" },
        "tos":{"index": "analyzed", "type": "long" },
        "unix_nsecs":{"index": "analyzed", "type": "long" },
        "unix_secs":{"index": "analyzed", "type": "date","format": "strict_date_
˓→optional_time||epoch_second" }
     }
    }
 }
}'
```
In order to send netflow V5 event (binary format) to logisland\_raw Kafka topic, we will use a nifi instance which will simply listen for netflow traffic on a UDP port (we keep here the default netflow port 2055) and push these netflow records to a kafka broker (sandbox:9092 with topic netflow).

### 1. Start nifi

```
docker exec -ti logisland bash
cd /usr/local/nifi-1.1.2
bin/nifi.sh start
```
browse <http://sandbox:8080/nifi/>

#### 2. Import flow template

Download [this](https://github.com/Hurence/logisland/tree/master/logisland-documentation/_static/nifi_netflow.xml) nifi template and import it using "Upload Template" in "Operator" toolbox.

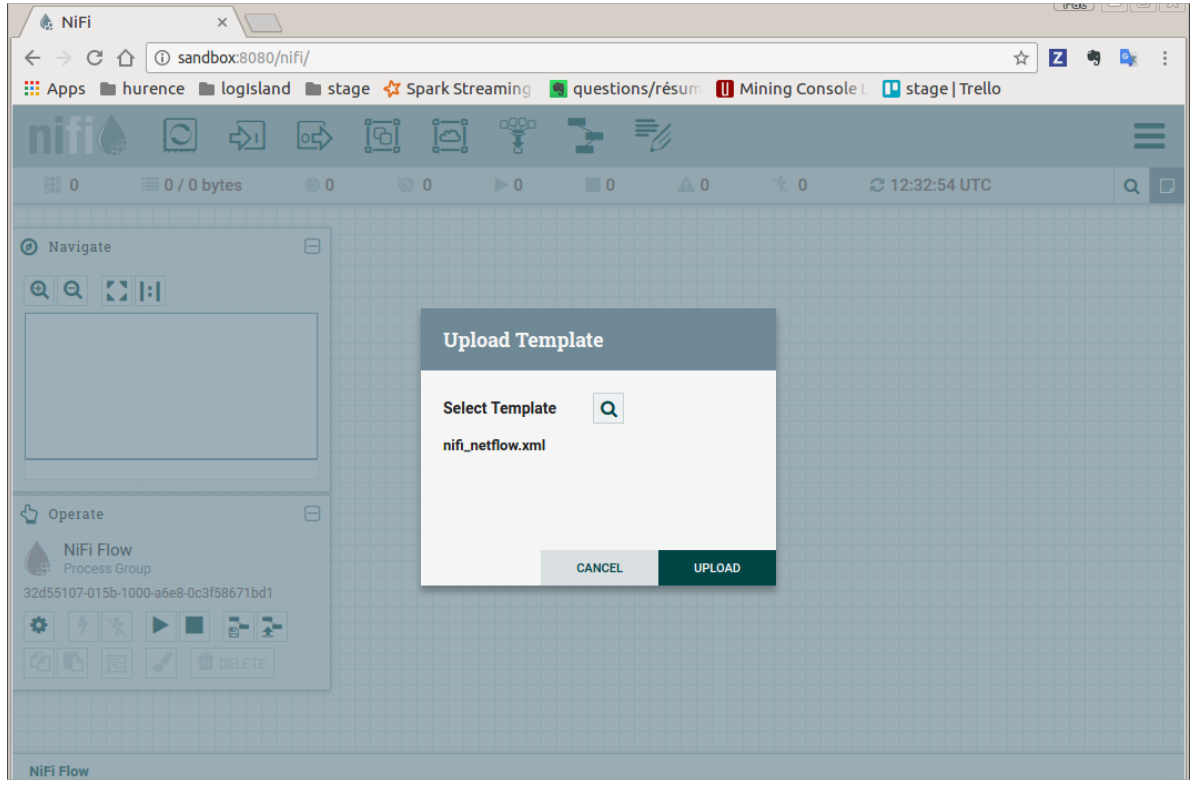

3. Use this template to create the nifi flow

Drag the nifi toolbar template icon in the nifi work area and choose "nifi\_netflow" template, the press "ADD" button

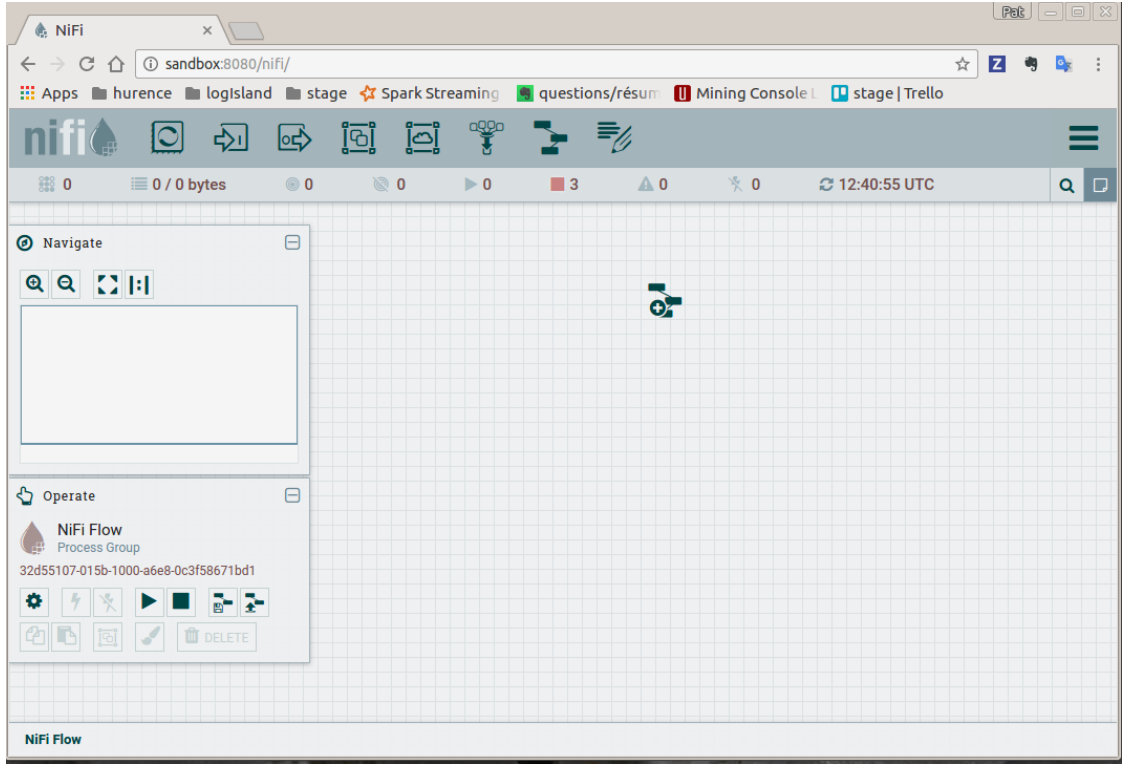

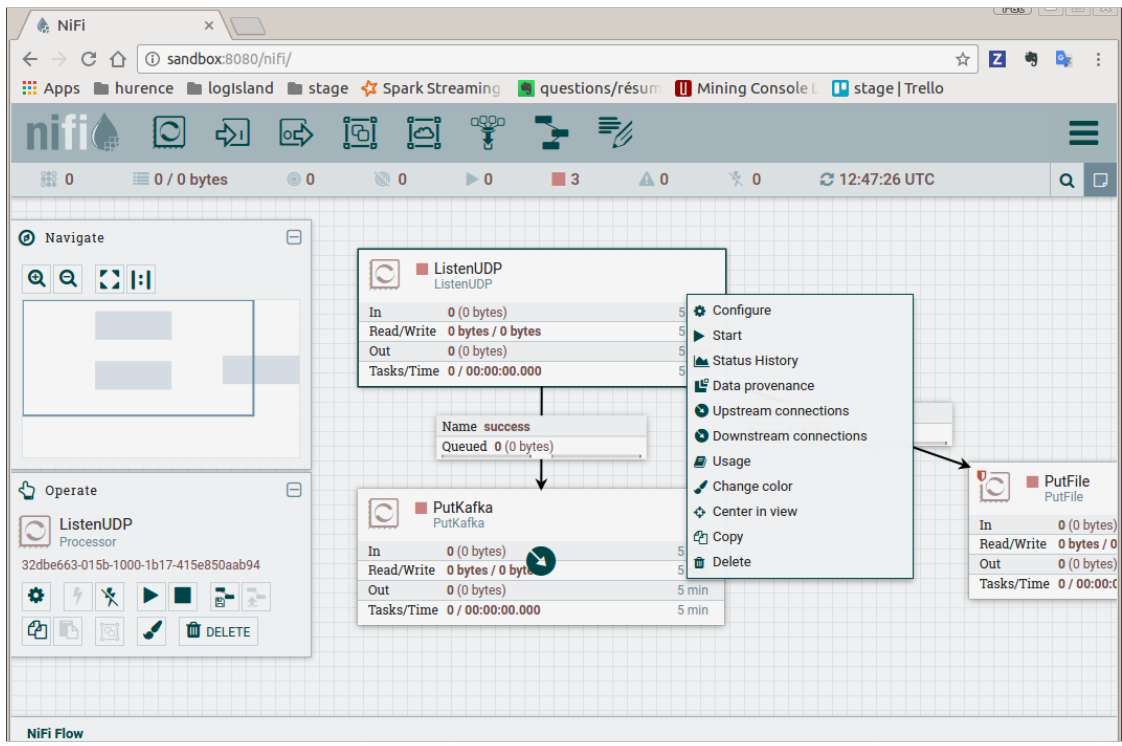

You finally have the following nifi flow

4. start nifi processors

Select listenUDP processor of nifi flow, right click on it and press "Start". Do the same for putKafka processor.

Note: the PutFile processor is only for debugging purpose. It dumps netflow records to /tmp/netflow directory (that should be previously created). So you normally don't have to start it for that demo.

## **3. Parse Netflow records**

For this tutorial we will handle netflow binary events, generate corresponding logisland records and store them to Elastiscearch

Connect a shell to your logisland container to launch the following streaming jobs.

```
docker exec -ti logisland bash
cd $LOGISLAND_HOME
bin/logisland.sh --conf conf/index-netflow-events.yml
```
## **Setup Spark/Kafka streaming engine**

An Engine is needed to handle the stream processing. This conf/index-netflow-events.yml configuration file defines a stream processing job setup. The first section configures the Spark engine (we will use a [KafkaStream-](../plugins.html#kafkastreamprocessingengine)[ProcessingEngine\)](../plugins.html#kafkastreamprocessingengine) as well as an Elasticsearch service that will be used later in the BulkAddElasticsearch processor.

```
engine:
component: com.hurence.logisland.engine.spark.KafkaStreamProcessingEngine
type: engine
documentation: Index Netflow events with LogIsland
configuration:
  spark.app.name: IndexNetFlowEventsDemo
  spark.master: local[4]
  spark.driver.memory: 1G
  spark.driver.cores: 1
  spark.executor.memory: 2G
  spark.executor.instances: 4
  spark.executor.cores: 2
  spark.yarn.queue: default
  spark.yarn.maxAppAttempts: 4
  spark.yarn.am.attemptFailuresValidityInterval: 1h
  spark.yarn.max.executor.failures: 20
  spark.yarn.executor.failuresValidityInterval: 1h
  spark.task.maxFailures: 8
  spark.serializer: org.apache.spark.serializer.KryoSerializer
  spark.streaming.batchDuration: 4000
  spark.streaming.backpressure.enabled: false
  spark.streaming.unpersist: false
  spark.streaming.blockInterval: 500
  spark.streaming.kafka.maxRatePerPartition: 3000
  spark.streaming.timeout: -1
  spark.streaming.unpersist: false
  spark.streaming.kafka.maxRetries: 3
  spark.streaming.ui.retainedBatches: 200
  spark.streaming.receiver.writeAheadLog.enable: false
  spark.ui.port: 4050
controllerServiceConfigurations:
  - controllerService: elasticsearch_service
    component: com.hurence.logisland.service.elasticsearch.Elasticsearch_2_4_0_
˓→ClientService
    type: service
    documentation: elasticsearch 2.4.0 service implementation
    configuration:
      hosts: sandbox:9300
      cluster.name: elasticsearch
      batch.size: 20000
streamConfigurations:
```
## **Stream 1 : parse incoming Netflow (Binary format) lines**

Inside this engine you will run a Kafka stream of processing, so we setup input/output topics and Kafka/Zookeeper hosts. Here the stream will read all the logs sent in logisland\_raw topic and push the processing output into logisland\_events topic.

We can define some serializers to marshall all records from and to a topic.

```
# Parsing
- stream: parsing_stream
 component: com.hurence.logisland.stream.spark.KafkaRecordStreamParallelProcessing
```

```
(continues on next page)
```

```
type: stream
 documentation: A processor chain that transforms Netflow events into Logisland
˓→records
 configuration:
   kafka.input.topics: netflow
   kafka.output.topics: logisland_events
   kafka.error.topics: logisland_errors
   kafka.input.topics.serializer: none
   kafka.output.topics.serializer: com.hurence.logisland.serializer.KryoSerializer
   kafka.error.topics.serializer: com.hurence.logisland.serializer.JsonSerializer
   kafka.metadata.broker.list: sandbox:9092
   kafka.zookeeper.quorum: sandbox:2181
   kafka.topic.autoCreate: true
   kafka.topic.default.partitions: 2
   kafka.topic.default.replicationFactor: 2
 processorConfigurations:
```
Within this stream there is a single processor in the processor chain: the Netflow processor. It takes an incoming Netflow event/notice binary record, parses it and computes a Logisland Record as a sequence of fields that were contained in the binary record.

```
Transform Netflow events into Logisland records
   - processor: Netflow adaptor
    component: com.hurence.logisland.processor.netflow.ParseNetflowEvent
     type: parser
     documentation: A processor that transforms Netflow events into LogIsland events
     configuration:
       debug: false
       enrich.record: false
```
This stream will process log entries as soon as they will be queued into logisland\_raw Kafka topics, each log will be parsed as an event which will be pushed back to Kafka in the logisland events topic.

### **Stream 2: Index the processed records into Elasticsearch**

The second Kafka stream will handle Records pushed into the logisland\_events topic to index them into ElasticSearch. So there is no need to define an output topic:

```
# Indexing
- stream: indexing stream
 component: com.hurence.logisland.stream.spark.KafkaRecordStreamParallelProcessing
 type: processor
 documentation: A processor chain that pushes netflow events to ES
 configuration:
   kafka.input.topics: logisland_events
   kafka.output.topics: none
   kafka.error.topics: logisland_errors
   kafka.input.topics.serializer: com.hurence.logisland.serializer.KryoSerializer
   kafka.output.topics.serializer: none
   kafka.error.topics.serializer: com.hurence.logisland.serializer.JsonSerializer
   kafka.metadata.broker.list: sandbox:9092
   kafka.zookeeper.quorum: sandbox:2181
   kafka.topic.autoCreate: true
   kafka.topic.default.partitions: 2
```

```
kafka.topic.default.replicationFactor: 1
processorConfigurations:
```
The only processor in the processor chain of this stream is the BulkAddElasticsearch processor.

```
# Bulk add into ElasticSearch
- processor: ES Publisher
 component: com.hurence.logisland.processor.elasticsearch.BulkAddElasticsearch
 type: processor
 documentation: A processor that pushes Netflow events into ES
 configuration:
   elasticsearch.client.service: elasticsearch_service
   default.index: netflow
   default.type: events
   timebased.index: today
   es.index.field: search_index
   es.type.field: record_type
```
The default.index: netflow configuration parameter tells the processor to index events into an index starting with the netflow string. The timebased.index: today configuration parameter tells the processor to use the current date after the index prefix. Thus the index name is of the form /netflow.2017.03.30.

Finally, the es.type.field: record\_type configuration parameter tells the processor to use the record field record\_type of the incoming record to determine the ElasticSearch type to use within the index.

### **4. Inject Netflow events into the system**

## **Generate Netflow events to port 2055 of localhost**

Now that we have our nifi flow listening on port 2055 from Netflow (V5) traffic and push them to kafka, we have to generate netflow traffic. For the purpose of this tutorial, as already mentioned, we will install and use a netflow traffic generator (but you can use whatever other way to generate Netflow V5 traffic to port 2055)

```
docker exec -ti logisland bash
cd /tmp
wget https://github.com/pazdera/NetFlow-Exporter-Simulator/archive/master.zip
unzip master.zip
cd NetFlow-Exporter-Simulator-master/
make
./nfgen #this command will generate netflow V5 traffic and send it to local port
\rightarrow2055.
```
## **5. Monitor your spark jobs and Kafka topics**

Now go to <http://sandbox:4050/streaming/> to see how fast Spark can process your data

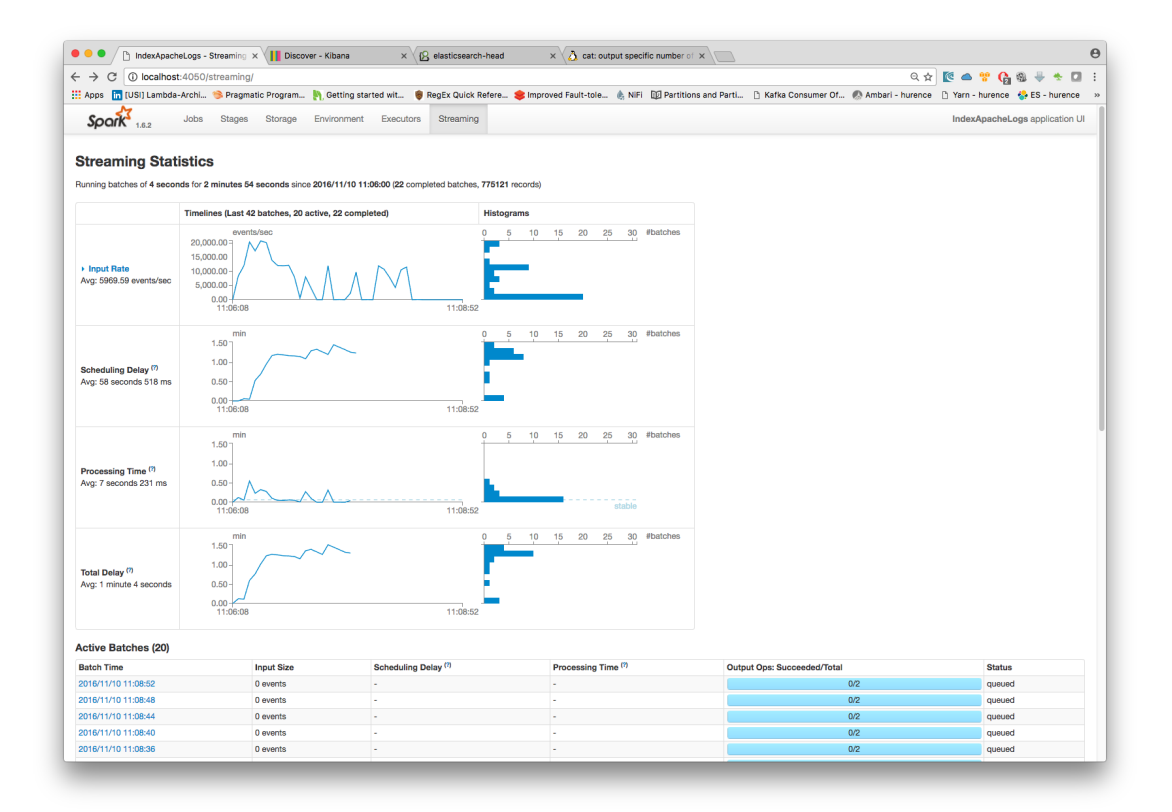

## **6. Use Kibana to inspect events**

## **Inspect Netflow events under Discover tab**

Open your browser and go to [http://sandbox:5601/](http://sandbox:5601/app/kibana#/settings/indices/?_g=(refreshInterval:(display:Off,pause:!f,value:0),time:(from:now-15m,mode:quick,to:now)))

Configure a new index pattern with  $netflow.*$  as the pattern name and @timestamp as the time value field.

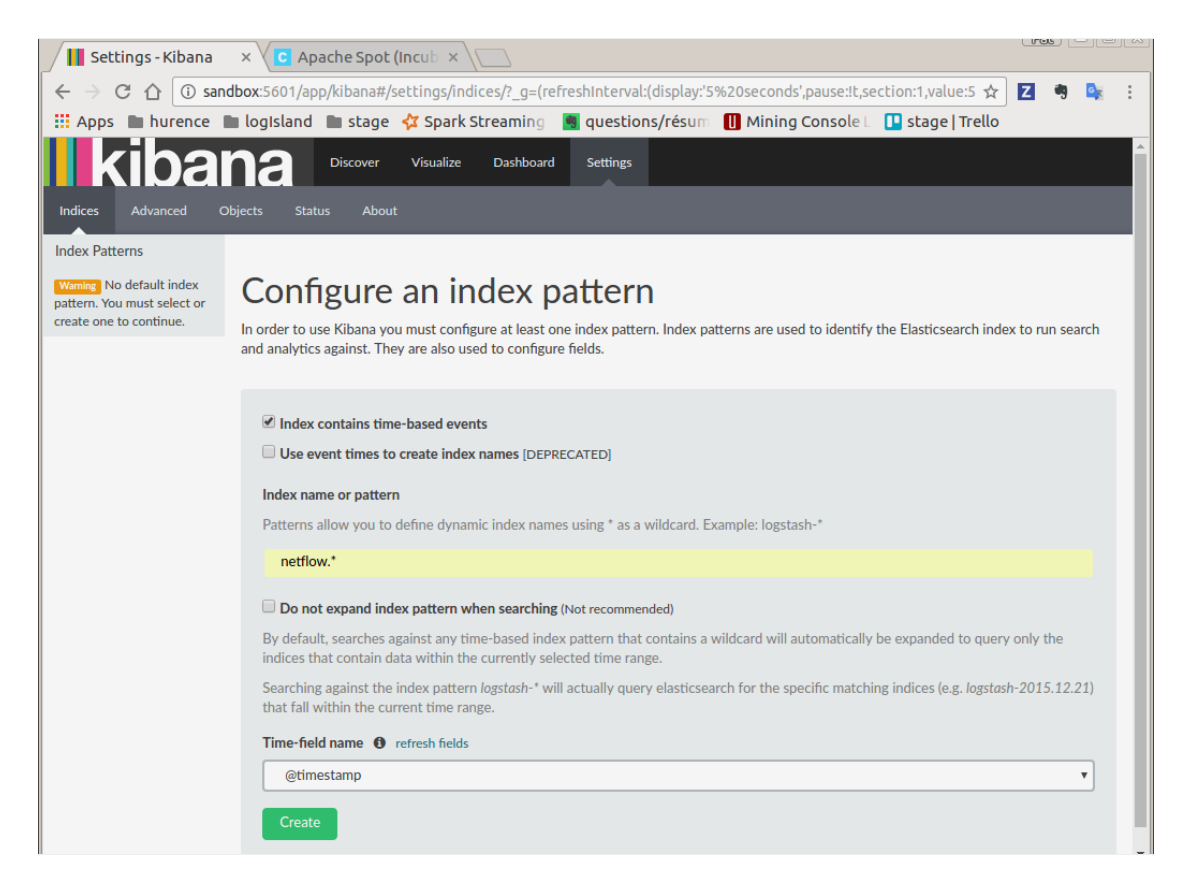

Then browse ["Discover" tab,](http://sandbox:5601/app/kibana#/discover?_g=(refreshInterval:(display:) you should be able to explore your Netflow events.

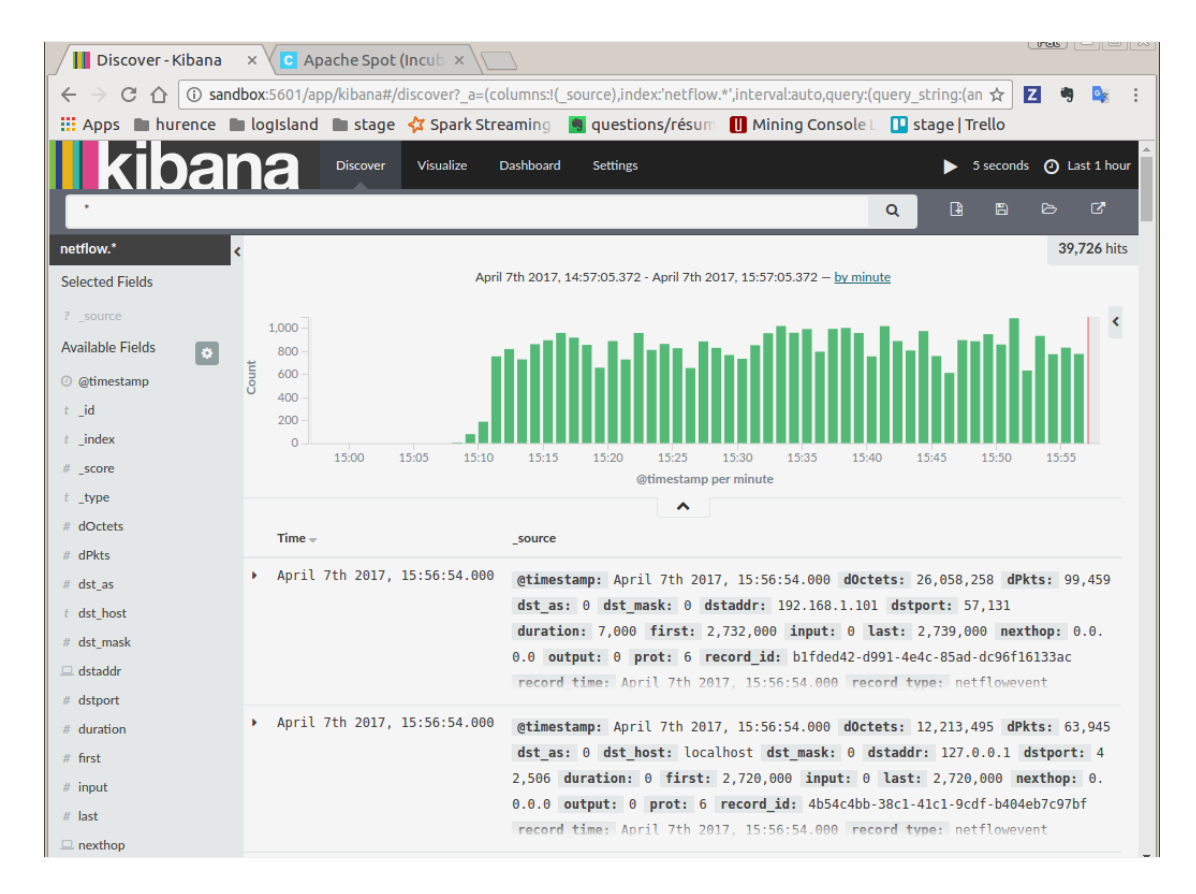

You have now to save your search by clicking the save icon. Save this search as "netflowsearch"

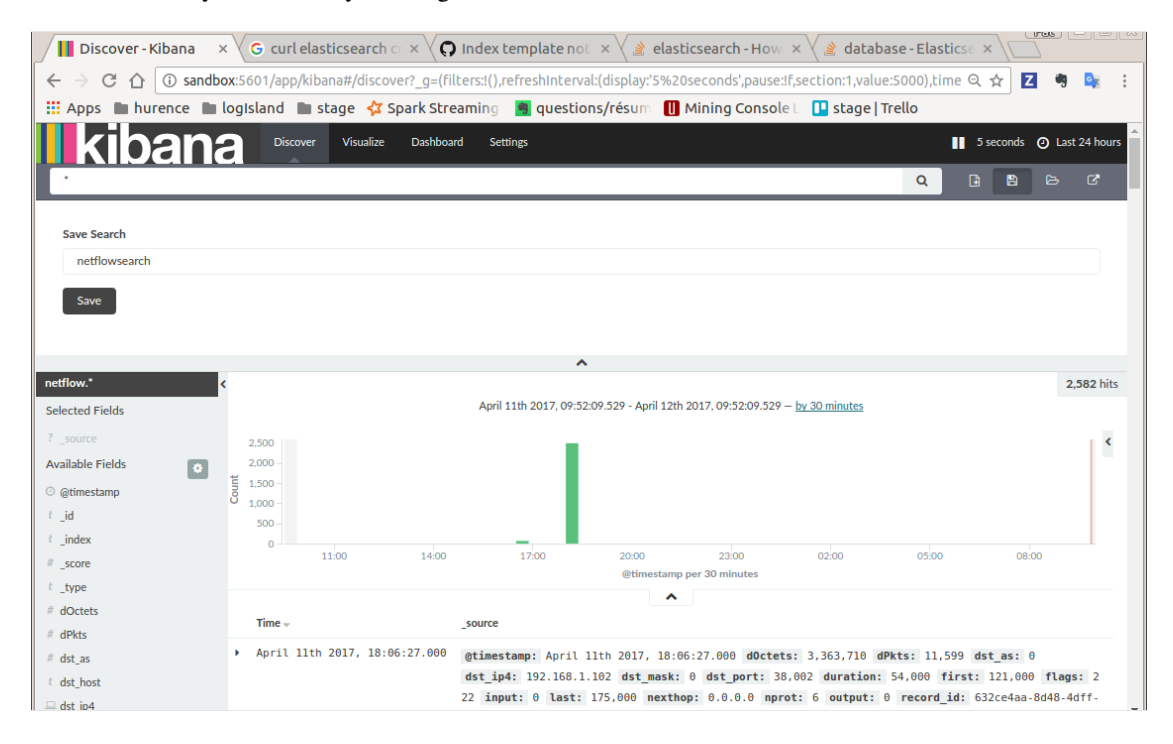

## **Display network information in kibana dashboard**

First, you need to import the predefined Kibana dashboard (download [this file](https://github.com/Hurence/logisland/tree/master/logisland-documentation/_static/netflow_dashboard.json) first) under Settings tab, Objetcs subtab.

Select Import and load previously saved netflow\_dashboard.json dashboard (it also contains required Kibana visualizations)

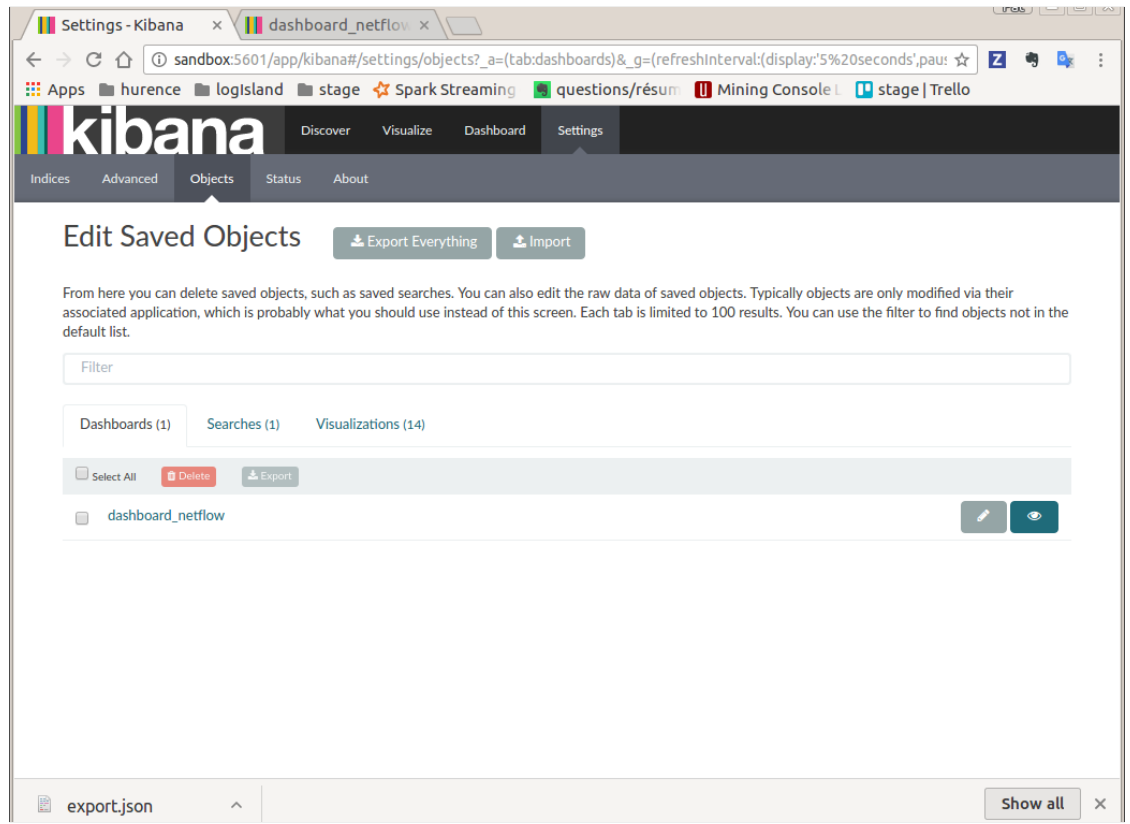

Then visit Dashboard tab, and open dashboard\_netflow dashboard by clicking on Load Saved Dashboard. You should be able to visualize information about the generated traffic (choose the right time window, corresponding to the time of your traffic, in the right upper corner of kibana page)

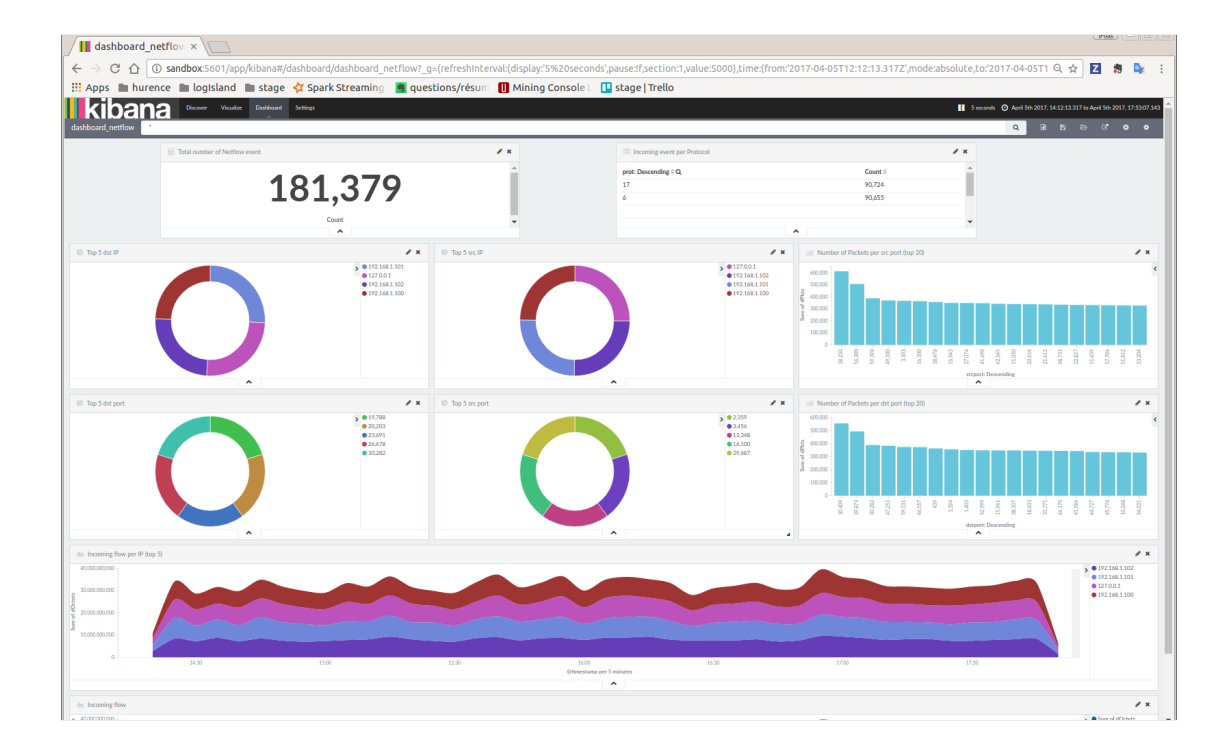

# **1.2.15 Capturing Network packets in Logisland**

## **1. Network Packets**

A network packet is a formatted unit of data carried by a network from one computer (or device) to another. For example, a web page or an email are carried as a series of packets of a certain size in bytes. Each packet carries the information that will help it get to its destination : the sender's IP address, the intended receiver's IP address, something that tells the network how many packets the message has been broken into, ...

## **Packet Headers**

## 1. Protocol headers (IP, TCP, ...)

This information is stored in different layers called "headers", encapsulating the packet payload. For example, a TCP/IP packet is wrapped in a [TCP header,](https://en.wikipedia.org/wiki/Transmission_Control_Protocol#TCP_segment_structure) which is in turn encapsulated in an [IP header.](https://en.wikipedia.org/wiki/IPv4#Header)

The individual packets for a given file or message may travel different routes through the Internet. When they have all arrived, they are reassembled by the TCP layer at the receiving end.

## 2. PCAP format specific headers

Packets can be either analysed in real-time (stream mode) or stored in files for upcoming analysis (batch mode). In the latter case, the packets are stored in the pcap format, adding some specific headers :

- a [global header](https://wiki.wireshark.org/Development/LibpcapFileFormat#Global_Header) is added in the beginning of the pcap file
- a [packet header](https://wiki.wireshark.org/Development/LibpcapFileFormat#Record_.28Packet.29_Header) is added in front of each packet

### In this tutorial we are going to capture packets in live stream mode

## **Why capturing network packets ?**

Packet sniffing, or packet analysis, is the process of capturing any data transmitted over the local network and searching for any information that may be useful for :

- Troubleshooting network problems
- Detecting network intrusion attempts
- Detecting network misuse by internal and external users
- Monitoring network bandwidth utilization
- Monitoring network and endpoint security status
- Gathering and report network statistics

## **Packets information collected by Logisland**

LogIsland parses all the fields of IP protocol headers, namely :

## 1. IP Header fields

- IP version : ip\_version
- Internet Header Length : ip\_internet\_header\_length
- Type of Service : ip\_type\_of\_service
- Datagram Total Length : ip\_datagram\_total\_length
- Identification : ip\_identification
- Flags : ip\_flags
- Fragment offset : ip\_fragment\_offset
- Time To Live : ip\_time\_to\_live
- Protocol : protocol
- Header Checksum : ip\_checksum
- Source IP address : src\_ip
- Destination IP address : dst\_ip
- Options : ip\_options (variable size)
- Padding : ip\_padding (variable size)

## 2. TCP Header fields

- Source port number : src\_port
- Destination port number : dest\_port
- Sequence Number : tcp\_sequence\_number
- Acknowledgment Number : tcp\_acknowledgment\_number
- Data offset : tcp\_data\_offset
- Flags : tcp\_flags
- Window size : tcp\_window\_size
- Checksum : tcp\_checksum
- Urgent Pointer : tcp\_urgent\_pointer
- Options : tcp\_options (variable size)
- Padding : tcp\_padding (variable size)

## 3. UDP Header fields

- Source port number : src\_port
- Destination port number : dest port
- Segment total length : udp\_segment\_total\_length
- Checksum : udp\_checksum

## **2. Tutorial environment**

This tutorial aims to show how to capture live Network Packets and process then in LogIsland. Through its outof-the-box ParseNetworkPacket processor, LogIsland is able to receive and handle network packets captured by a packet sniffer tool. Using LogIsland, you will be able to inspect those packets for network security, optimization or monitoring reasons.

In this tutorial, we will show you how to capture network packets, process those packets in LogIsland, index them in ElasticSearch and then display them in Kibana.

We will launch two streaming processors, one for parsing Network Packets into LogIsland packet records, and one to index those packet records in ElasticSearch.

## **Packet Capture Tool**

For the purpose of this tutorial, we are going to capture network packets (off-the-wire) into a kafka topic using [pycapa](https://github.com/apache/incubator-metron/tree/master/metron-sensors/pycapa) Apache probe, a tool based on [Pcapy,](https://github.com/CoreSecurity/pcapy) a Python extension module that interfaces with the [libpcap](http://www.tcpdump.org) packet capture library.

For information, it is also possible to use the [fastcapa](https://github.com/apache/incubator-metron/tree/master/metron-sensors/fastcapa) Apache probe, based on [DPDK,](http://dpdk.org/) intended for high-volume packet capture.

Note: You can download the [latest release](https://github.com/Hurence/logisland/releases) of LogIsland and the [YAML configuration file](https://github.com/Hurence/logisland/blob/master/logisland-framework/logisland-resources/src/main/resources/conf/index-network-packets.yml) for this tutorial which can be also found under *\$LOGISLAND\_HOME/conf* directory in the LogIsland container.

## **3. Start LogIsland as a Docker container**

LogIsland is packaged as a Docker container that you can build yourself or pull from Docker Hub. The docker container is built from a Centos 6.4 image with the following tools enabled (among others)

- Kafka
- Spark
- Elasticsearch
- Kibana
- LogIsland

Pull the image from Docker Repository (it may take some time)

```
docker pull hurence/logisland
```
You should be aware that this Docker container is quite eager in RAM and will need at least 8G of memory to run smoothly. Now run the container

```
# run container
docker run \
   -it \
    -p 80:80 \
   -p 8080:8080 \
   -p 3000:3000 \
   -p 9200-9300:9200-9300 \
   -p 5601:5601 \
   -p 2181:2181 \
   -p 9092:9092 \
    -p 9000:9000 \
    -p 4050-4060:4050-4060 \
    --name logisland \
   -h sandbox \
   hurence/logisland bash
# get container ip
docker inspect logisland
# or if your are on mac os
docker-machine ip default
```
you should add an entry for sandbox (with the container ip) in your /etc/hosts as it will be easier to access to all web services in logisland running container.

Note: If you have your own Spark and Kafka cluster, you can download the [latest release](https://github.com/Hurence/logisland/releases) and unzip on an edge node.

## **4. Parse Network Packets**

In this tutorial we will capture network packets, process those packets in LogIsland and index them in ElasticSearch.

Connect a shell to your logisland container to launch LogIsland streaming jobs :

```
docker exec -ti logisland bash
cd $LOGISLAND_HOME
bin/logisland.sh --conf conf/index-network-packets.yml
```
#### **Setup Spark/Kafka streaming engine**

An Engine is needed to handle the stream processing. This conf/index-network-packets.yml configuration file defines a stream processing job setup. The first section configures the Spark engine, we will use a [KafkaStream-](../plugins.html#kafkastreamprocessingengine)[ProcessingEngine](../plugins.html#kafkastreamprocessingengine) :

```
engine:
component: com.hurence.logisland.engine.spark.KafkaStreamProcessingEngine
type: engine
documentation: Parse network packets with LogIsland
```

```
configuration:
  spark.app.name: ParseNetworkPacketDemo
  spark.master: local[4]
  spark.driver.memory: 1G
  spark.driver.cores: 1
  spark.executor.memory: 2G
  spark.executor.instances: 4
  spark.executor.cores: 2
  spark.yarn.queue: default
  spark.yarn.maxAppAttempts: 4
  spark.yarn.am.attemptFailuresValidityInterval: 1h
  spark.yarn.max.executor.failures: 20
  spark.yarn.executor.failuresValidityInterval: 1h
  spark.task.maxFailures: 8
  spark.serializer: org.apache.spark.serializer.KryoSerializer
  spark.streaming.batchDuration: 4000
  spark.streaming.backpressure.enabled: false
  spark.streaming.unpersist: false
  spark.streaming.blockInterval: 500
  spark.streaming.kafka.maxRatePerPartition: 3000
  spark.streaming.timeout: -1
  spark.streaming.unpersist: false
  spark.streaming.kafka.maxRetries: 3
  spark.streaming.ui.retainedBatches: 200
  spark.streaming.receiver.writeAheadLog.enable: false
  spark.ui.port: 4050
controllerServiceConfigurations:
  - controllerService: elasticsearch_service
    component: com.hurence.logisland.service.elasticsearch.Elasticsearch_2_4_0_
˓→ClientService
    type: service
    documentation: elasticsearch 2.4.0 service implementation
    configuration:
      hosts: sandbox:9300
      cluster.name: elasticsearch
      batch.size: 4000
streamConfigurations:
```
#### **Stream 1 : parse incoming Network Packets**

Inside this engine you will run a Kafka stream of processing, so we setup input/output topics and Kafka/Zookeeper hosts. Here the stream will read all the logs sent in logisland\_input\_packets\_topic topic and push the processed packet records into logisland\_parsed\_packets\_topic topic.

We can define some serializers to marshall all records from and to a topic.

```
# Parsing
- stream: parsing_stream
 component: com.hurence.logisland.stream.spark.KafkaRecordStreamParallelProcessing
 type: stream
 documentation: A processor chain that parses network packets into Logisland records
 configuration:
```

```
kafka.input.topics: logisland_input_packets_topic
   kafka.output.topics: logisland_parsed_packets_topic
   kafka.error.topics: logisland_error_packets_topic
   kafka.input.topics.serializer: com.hurence.logisland.serializer.
˓→BytesArraySerializer
   kafka.output.topics.serializer: com.hurence.logisland.serializer.KryoSerializer
   kafka.error.topics.serializer: com.hurence.logisland.serializer.JsonSerializer
   kafka.metadata.broker.list: sandbox:9092
   kafka.zookeeper.quorum: sandbox:2181
   kafka.topic.autoCreate: true
   kafka.topic.default.partitions: 2
   kafka.topic.default.replicationFactor: 1
 processorConfigurations:
```
Within this stream there is a single processor in the processor chain: the ParseNetworkPacket processor. It takes an incoming network packet, parses it and computes a LogIsland record as a sequence of fields corresponding to packet headers fields.

```
# Transform network packets into LogIsland packet records
- processor: ParseNetworkPacket processor
 component: com.hurence.logisland.processor.networkpacket.ParseNetworkPacket
 type: parser
 documentation: A processor that parses network packets into LogIsland records
 configuration:
   debug: true
   flow.mode: stream
```
This stream will process network packets as soon as they will be queued into logisland\_input\_packets\_topic Kafka topic, each packet will be parsed as a record which will be pushed back to Kafka in the logisland\_parsed\_packets\_topic topic.

#### **Stream 2: Index the processed records into Elasticsearch**

The second Kafka stream will handle Records pushed into the logisland\_parsed\_packets\_topic topic to index them into ElasticSearch. So there is no need to define an output topic:

```
# Indexing
- stream: indexing_stream
 component: com.hurence.logisland.stream.spark.KafkaRecordStreamParallelProcessing
 type: processor
 documentation: a processor that pushes events to ES
 configuration:
   kafka.input.topics: logisland_parsed_packets_topic
   kafka.output.topics: none
   kafka.error.topics: logisland_error_packets_topic
   kafka.input.topics.serializer: com.hurence.logisland.serializer.KryoSerializer
   kafka.output.topics.serializer: none
   kafka.error.topics.serializer: com.hurence.logisland.serializer.JsonSerializer
   kafka.metadata.broker.list: sandbox:9092
   kafka.zookeeper.quorum: sandbox:2181
   kafka.topic.autoCreate: true
   kafka.topic.default.partitions: 2
   kafka.topic.default.replicationFactor: 1
 processorConfigurations:
```
The only processor in the processor chain of this stream is the BulkAddElasticsearch processor.

```
# Bulk add into ElasticSearch
 - processor: ES Publisher
 component: com.hurence.logisland.processor.elasticsearch.BulkAddElasticsearch
 type: processor
 documentation: A processor that pushes network packet records into ES
 configuration:
   elasticsearch.client.service: elasticsearch_service
   default.index: packets_index
   default.type: events
   timebased.index: today
   es.index.field: search_index
   es.type.field: record_type
```
The default.index: packets\_index configuration parameter tells the elasticsearch processor to index records into an index starting with the packets index string. The timebased.index: today configuration parameter tells the processor to use the current date after the index prefix. Thus the index name is of the form /packets\_index.2017.03.30.

Finally, the es.type.field: record\_type configuration parameter tells the processor to use the record field record\_type of the incoming record to determine the ElasticSearch type to use within the index.

#### **5. Stream network packets into the system**

Let's install and use the Apache pycapa probe to capture and send packets to kafka topics in real time.

#### **Install pycapa probe**

All required steps to install pycapa probe are explained in [this site,](https://github.com/apache/incubator-metron/tree/master/metron-sensors/pycapa) but here are the main installation steps :

1. Install libpcap, pip (python-pip) and python-devel :

```
yum install libpcap
yum install python-pip
yum install python-devel
```
#### 2. Build pycapa probe from Metron repo

```
cd /tmp
git clone https://github.com/apache/incubator-metron.git
cd incubator-metron/metron-sensors/pycapa
pip install -r requirements.txt
python setup.py install
```
#### **Capture network packets**

To start capturing network packets into the topic logisland\_input\_packets\_topic using pycapa probe, use the following command :

pycapa --producer --kafka sandbox:9092 --topic logisland\_input\_packets\_topic -i eth0

### **6. Monitor your spark jobs and Kafka topics**

Now go to <http://sandbox:4050/streaming/> to see how fast Spark can process your data

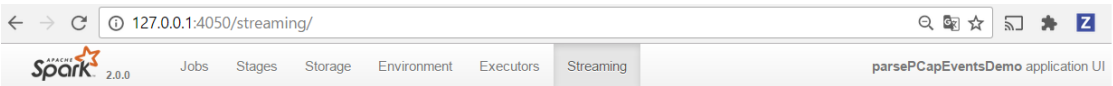

#### **Streaming Statistics**

Running batches of 4 seconds for 7 minutes 42 seconds since 2017/04/26 19:42:01 (115 completed batches, 9004 records)

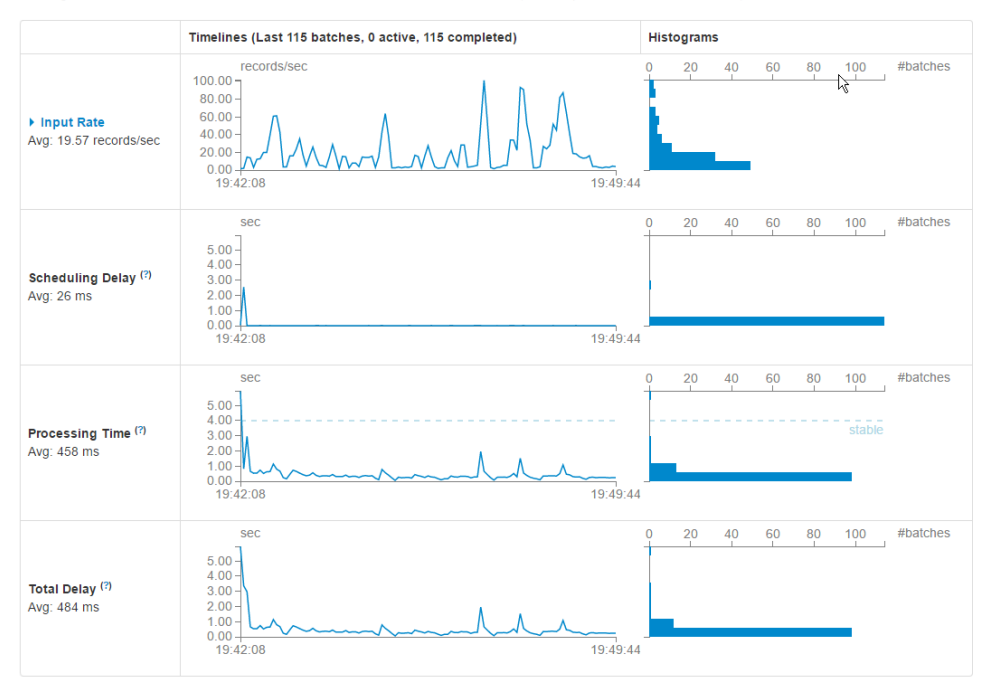

#### Active Batches (0)

**Batch Time** Scheduling Delay (?) Processing Time (?) **Input Size** Output Ops: Succeeded/Total **Status** Completed Batches (last 115 out of 115)

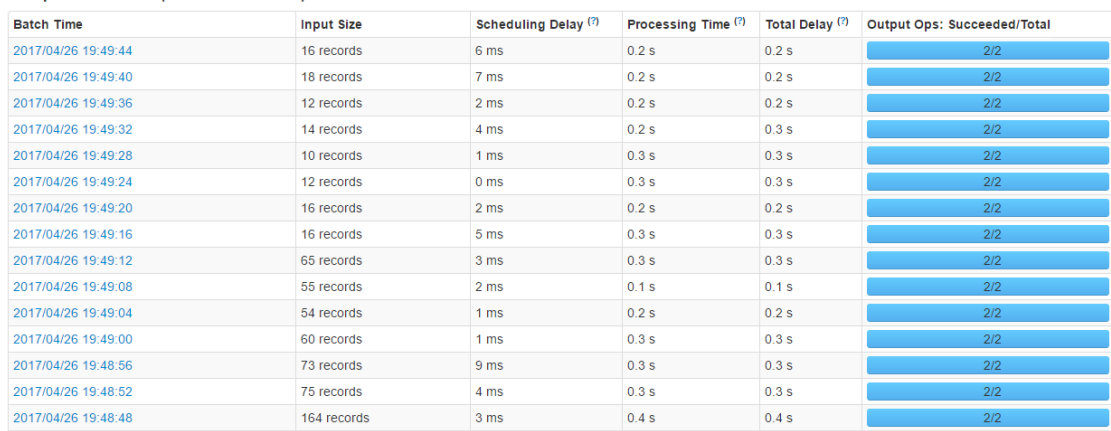

### **7. Use Kibana to inspect records**

### **Inspect Network Packets under Discover tab**

Open your browser and go to [http://sandbox:5601/](http://sandbox:5601/app/kibana#/settings/indices/?_g=(refreshInterval:(display:Off,pause:!f,value:0),time:(from:now-15m,mode:quick,to:now)))

Configure a new index pattern with packets.  $\star$  as the pattern name and  $\&$ timestamp as the time value field.

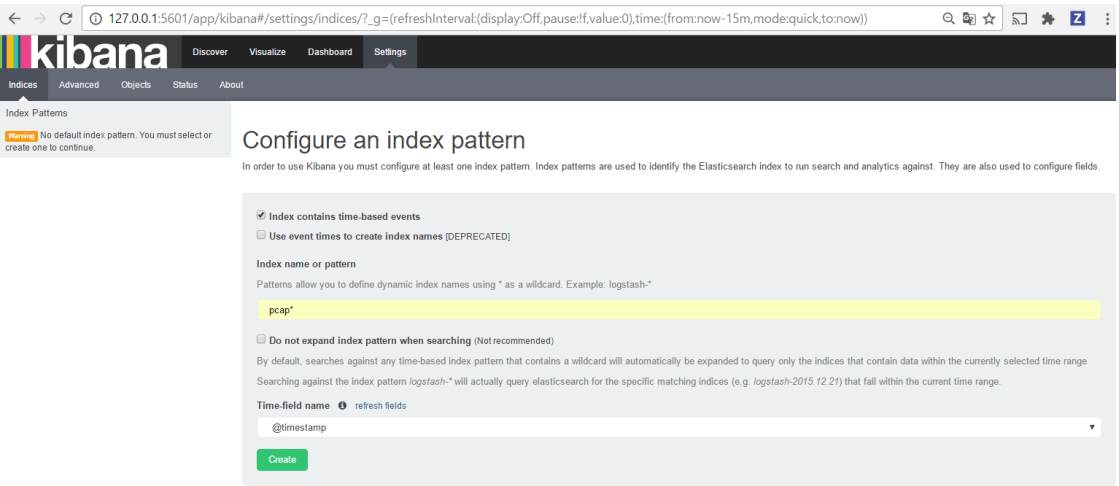

Then browse ["Discover"](http://sandbox:5601/app/kibana#/discover?_g=(refreshInterval:(display:) tab, you should be able to explore your network packet records :

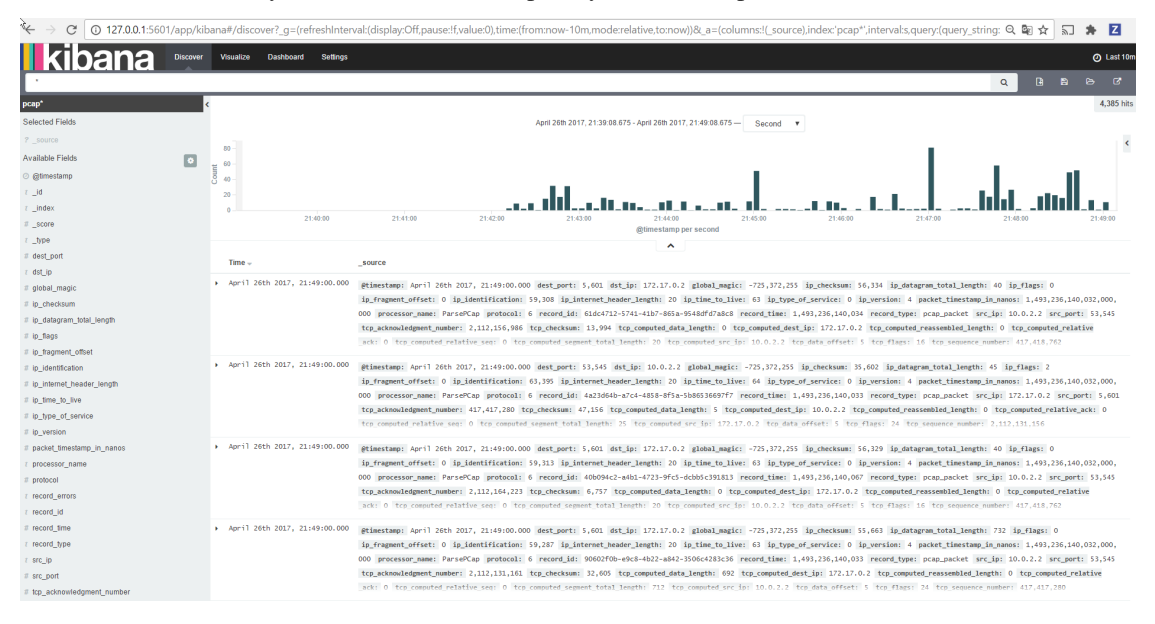

## **1.2.16 Generate Unique Ids**

We will add a stage to the "index-apache-logs" tutorial. We will ensure every Record has a unique Id before injecting into Es. This way we are sure to not have documentAlreadyException or to have two records that overwrite themselves.

Note: If you are not familiar with logisland yet. You should really read "index-apache-logs" tutorial before this one.

We assume we are at the stage just before injecting apache logs into ES from "index-apache-logs"

### **Stream 1 : parse incoming apache log lines**

Inside this engine you will run a Kafka stream of processing, so we setup input/output topics and Kafka/Zookeeper hosts. Here the stream will read all the logs sent in logisland\_raw topic and push the processing output into logisland\_events topic.

Note: We want to specify an Avro output schema to validate our ouput records (and force their types accordingly). It's really for other streams to rely on a schema when processing records from a topic.

We can define some serializers to marshall all records from and to a topic.

```
# parsing
- stream: parsing_stream
 component: com.hurence.logisland.stream.spark.KafkaRecordStreamParallelProcessing
 type: stream
 documentation: a processor that links
 configuration:
   kafka.input.topics: logisland_raw
   kafka.output.topics: logisland_events
   kafka.error.topics: logisland_errors
   kafka.input.topics.serializer: none
   kafka.output.topics.serializer: com.hurence.logisland.serializer.KryoSerializer
   kafka.error.topics.serializer: com.hurence.logisland.serializer.JsonSerializer
   avro.output.schema: >
      { "version":1,
         "type": "record",
         "name": "com.hurence.logisland.record.apache_log",
         "fields": [
           { "name": "record_errors", "type": [ {"type": "array", "items": "string"}
\leftrightarrow, "null"] },
           { "name": "record_raw_key", "type": ["string","null"] },
           { "name": "record_raw_value", "type": ["string","null"] },
           { "name": "record_id", "type": ["string"] },
           { "name": "record_time", "type": ["long"] },
           { "name": "record_type", "type": ["string"] },
           { "name": "src_ip", "type": ["string","null"] },
           { "name": "http_method", "type": ["string","null"] },
           { "name": "bytes_out", "type": ["long","null"] },
           { "name": "http_query", "type": ["string","null"] },
           { "name": "http_version","type": ["string","null"] },
           { "name": "http_status", "type": ["string","null"] },
           { "name": "identd", "type": ["string","null"] },
           { "name": "user", "type": ["string","null"] } ]}
   kafka.metadata.broker.list: sandbox:9092
   kafka.zookeeper.quorum: sandbox:2181
   kafka.topic.autoCreate: true
   kafka.topic.default.partitions: 4
   kafka.topic.default.replicationFactor: 1
 processorConfigurations:
```
Within this stream a SplitText processor takes a log line as a String and computes a Record as a sequence of fields.

```
# parse apache logs
- processor: apache_parser
 component: com.hurence.logisland.processor.SplitText
```

```
type: parser
 documentation: a parser that produce events from an apache log REGEX
 configuration:
   value.regex: (\S+) \s+ (\S+) \s+ (\S+) \s+ (\S+) \s+ (\{y: \7] + \s+ (\{1 \} \} \s+ (\{4 \}) \s+\langle S^+ \rangle \s+(\S+)\s*(\S*)"\s+(\S+)\s+(\S+)\s+(\S+)
   value.fields: src_ip,identd,user,record_time,http_method,http_query,http_version,
˓→http_status,bytes_out
```
Within this stream a ModifyId processor takes Record ouput from SplitText processor and computes a new Id for them using the value of their field "record raw value" that should content the original line string of the apache log. It will hash it using "SHA-256" java implementation algorithm, using the charset "UTF-8".

# parse apache logs - processor: apache\_parser

component: com.hurence.logisland.processor.ModifyId type: parser documentation: a parser that modify record Ids configuration:

id.generation.strategy: hashFields hash.charset: UTF-8 fields.to.hash: record\_raw\_value hash.algorithm: SHA-256

This stream will process log entries as soon as they will be queued into *logisland\_raw* Kafka topics, each log will be parsed as an event which will be pushed back to Kafka in the logisland\_events topic.

Then you can process to your indexation in Elasticsearch as in "index-apache-logs" example.

## **1.2.17 Index JMS messages**

In the following getting started tutorial, we'll explain you how to read messages from a JMS topic or queue and index them into an elasticsearch store.

The JMS data will leverage the JMS connector available as part of logisland connect.

Note: Be sure to know of to launch a logisland Docker environment by reading the [prerequisites](./prerequisites.html) section

For kafka connect related information please follow as well the [connectors](../connectors.html) section.

### **1. Installing ActiveMQ**

In this tutorial we'll use [Apache ActiveMQ.](http://activemq.apache.org/)

Once you downloaded the broker package just extract it in a folder and turn on your first broker by running:

bin/activemq start

You can verify if your broker is alive by connecting to the [ActiveMQ console](http://localhost:8161/admin/) (login with admin/admin)

We are also going to create a test queue that we'll use for this tutorial.

To do that, in the just use the ActiveMQ console and in the *queue* section create a queue named *test-queue*. You should have your queue created as shown below.

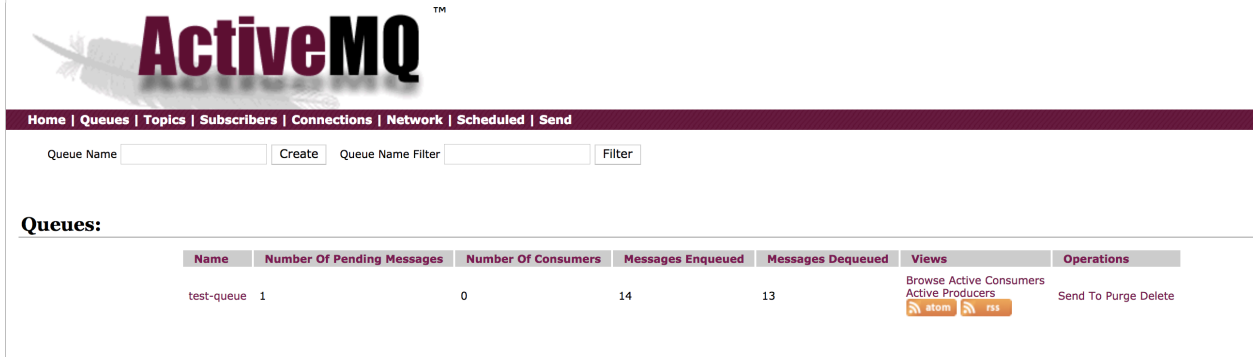

As well, since JMS is actually an API, we have to provide to logisland the JMS connection factory and the client libraries. For this we can just copy the *activemq-all-5.15.5.jar* into the Logisland lib folder.

For instance, assuming you are running Logisland with the provided docker compose, you can just copy with a command like this:

..code-block:: bash

docker cp ./activemq-all-5.15.5.jar logisland:/usr/local/logisland/lib

You can verify that activemq jar has been successfully copied inside the docker container by running

..code-block:: bash

docker exec logisland ls lib/

### **2. Logisland job setup**

For this tutorial please make sure to already have installed elasticsearch and JMS connector modules.

If not you can just do it through the componentes.sh command line:

```
bin/components.sh -i com.hurence.logisland:logisland-processor-elasticsearch:1.1.2
bin/components.sh -i com.hurence.logisland:logisland-service-elasticsearch_5_4_0-
˓→client:1.1.2
bin/components.sh -i com.datamountaineer:kafka-connect-jms:1.1.2
```
The interesting part in this tutorial is how to setup the JMS stream.

Let's first focus on the stream configuration and then on its pipeline in order to extract the data in the right way.

### **The JMS stream**

Here we are going to use a special processor (KafkaConnectStructuredSourceProviderService) to use the kafka connect source as input for the structured stream defined below.

Logisland ships by default a kafka connect JMS source implemented by the class *com.datamountaineer.streamreactor.connect.jms.source.JMSSourceConnector*.

You can find more information about how to configure a JMS source in the official page of the [JMS Connector](https://lenses.stream/1.1/connectors/source/jms.html)

Coming back to our example, we would like to read from a queue called *test-queue* hosted in our local ActiveMQ broker. For this we will connect as usual to its Openwire channel and we'll use client acknowledgement to be sure to have an exactly once delivery.

The kafka connect controller service configuration will look like this:

```
- controllerService: kc_source_service
 component: com.hurence.logisland.stream.spark.provider.
˓→KafkaConnectStructuredSourceProviderService
 configuration:
   kc.data.value.converter: com.hurence.logisland.connect.converter.
˓→LogIslandRecordConverter
   kc.data.value.converter.properties: |
     record.serializer=com.hurence.logisland.serializer.KryoSerializer
   kc.data.key.converter.properties: |
     schemas.enable=false
   kc.data.key.converter: org.apache.kafka.connect.storage.StringConverter
   kc.worker.tasks.max: 1
   kc.connector.class: com.datamountaineer.streamreactor.connect.jms.source.
˓→JMSSourceConnector
   kc.connector.offset.backing.store: memory
   kc.connector.properties: |
     connect.jms.url=tcp://sandbox:61616
     connect.jms.initial.context.factory=org.apache.activemq.jndi.
˓→ActiveMQInitialContextFactory
     connect.jms.connection.factory=ConnectionFactory
     connect.jms.kcql=INSERT INTO topic SELECT * FROM test-queue WITHTYPE QUEUE
     connect.progress.enabled=true
```
### **The pipeline**

Within this stream, a we need to extract the data coming from the JMS.

First of all a FlatMap processor takes out the value and key (required when using *StructuredStream* as source of records)

```
processorConfigurations:
 - processor: flatten
  component: com.hurence.logisland.processor.FlatMap
  type: processor
  documentation: "Takes out data from record_value"
   configuration:
    keep.root.record: false
```
Then, since our JMS messages will carry text data, we need to extract this data from the raw message bytes:

```
- processor: add_fields
 component: com.hurence.logisland.processor.AddFields
 type: processor
 documentation: "Extract the message as a text"
 configuration:
 conflict.resolution.policy: overwrite_existing
 message_text: ${new String(bytes_payload)}
```
Now we will as well set the record time as the time when the message has been created (and not received). This thanks to a NormalizeFields processor:

```
- processor: rename_fields
component: com.hurence.logisland.processor.NormalizeFields
type: processor
documentation: "Change the record time according to message timestamp field"
configuration:
conflict.resolution.policy: overwrite_existing
record_time: message_timestamp
```
Last but not least, a BulkAddElasticsearch takes care of indexing a Record sending it to elasticsearch.

```
- processor: es_publisher
component: com.hurence.logisland.processor.elasticsearch.BulkAddElasticsearch
type: processor
documentation: a processor that indexes processed events in elasticsearch
configuration:
  elasticsearch.client.service: elasticsearch_service
  default.index: logisland
  default.type: event
  timebased.index: yesterday
  es.index.field: search_index
  es.type.field: record_type
```
In details, this processor makes use of a Elasticsearch\_5\_4\_0\_ClientService controller service to interact with our Elasticsearch 5.X backend running locally (and started as part of the docker compose configuration we mentioned above).

Here below its configuration:

```
- controllerService: elasticsearch_service
 component: com.hurence.logisland.service.elasticsearch.Elasticsearch_5_4_0_
˓→ClientService
 type: service
 documentation: elasticsearch service
 configuration:
   hosts: sandbox:9300
   cluster.name: es-logisland
   batch.size: 5000
```
### **3. Launch the script**

Connect a shell to your logisland container to launch the following streaming jobs.

```
bin/logisland.sh --conf conf/index-jms-messages.yml
```
### **4. Do some insights and visualizations**

With ElasticSearch, you can use Kibana.

Open up your browser and go to <http://sandbox:5601/app/kibana#/> and you should be able to explore the blockchain transactions.

Configure a new index pattern with  $logisland.*$  as the pattern name and  $@timesamp>at$  as the time value field.

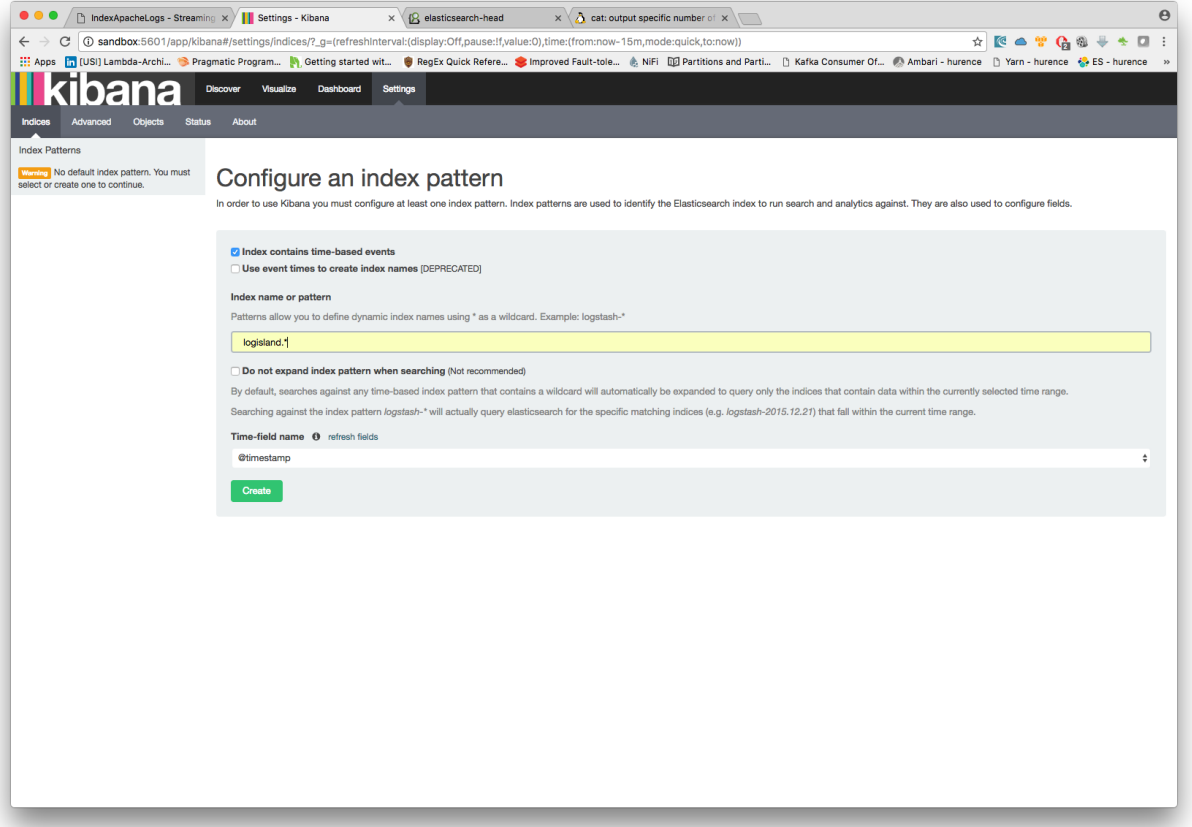

Now just send some message thanks to the ActiveMQ console.

Click on the *Send* link on the top of the console main page and specify the destination to *test-queue* and type the message you like. You should have something like this:

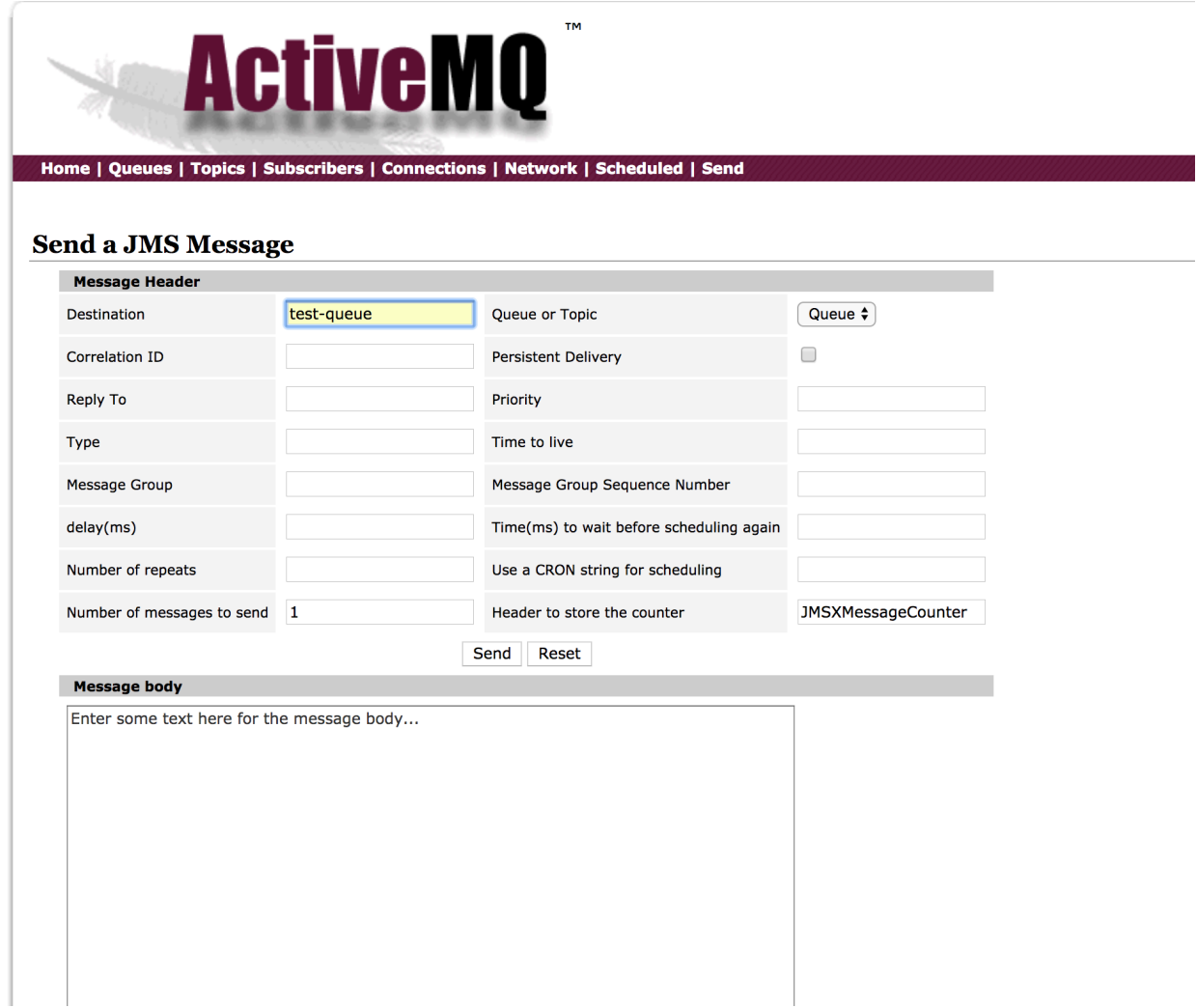

Now that the message have been consumed (you can also verify this thanks to the ActiveMQ console) you can come back to kibana and go to Explore panel for the latest 15' time window you'll only see logisland process\_metrics events which give you insights about the processing bandwidth of your streams.

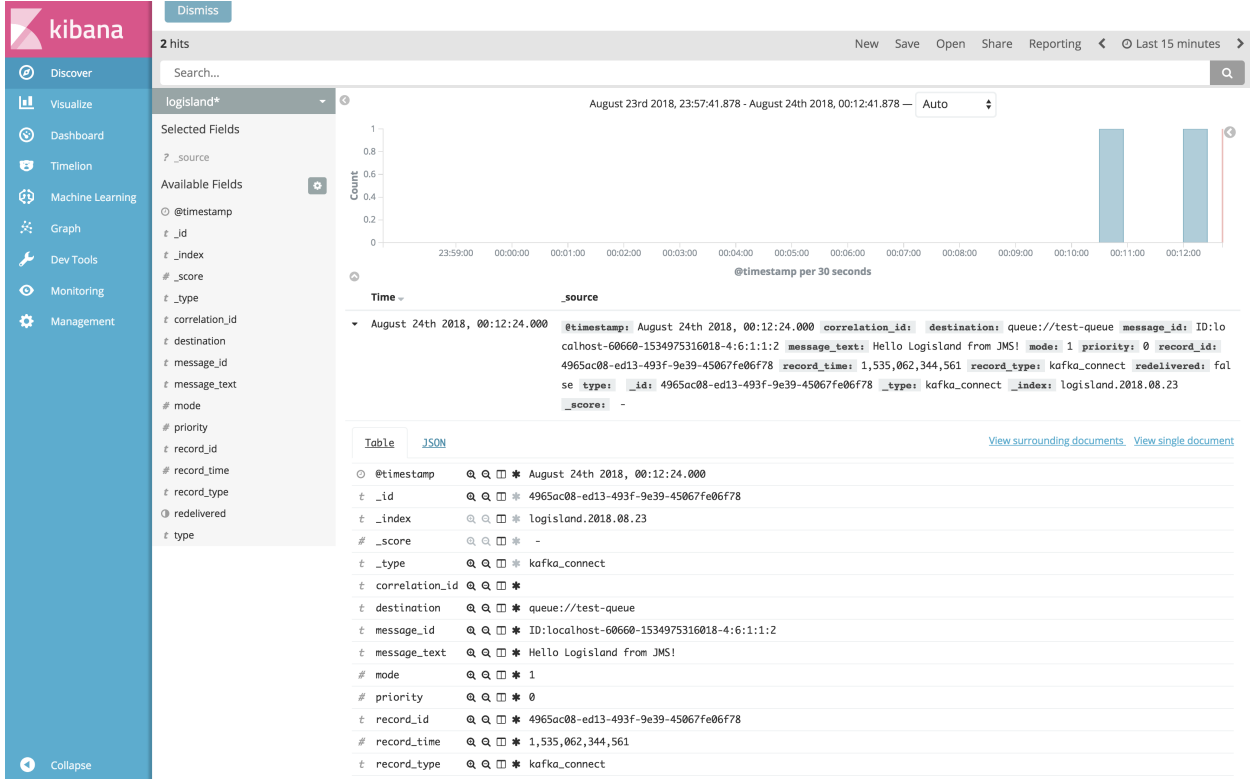

# **5. Monitor your spark jobs and Kafka topics**

Now go to <http://sandbox:4050/streaming/> to see how fast Spark can process your data

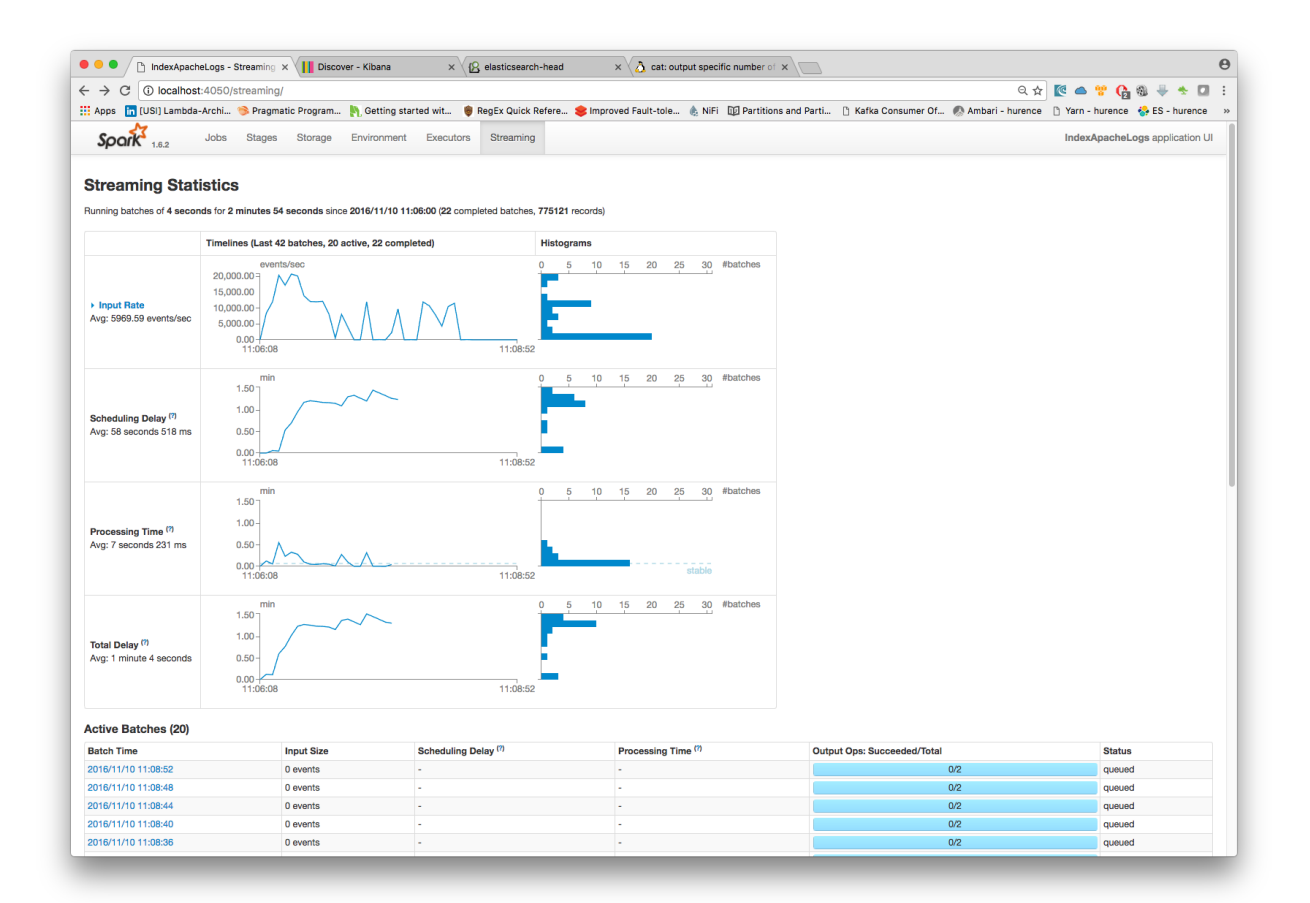

Another tool can help you to tweak and monitor your processing [http://sandbox:9000/](http://sandbox:9000)

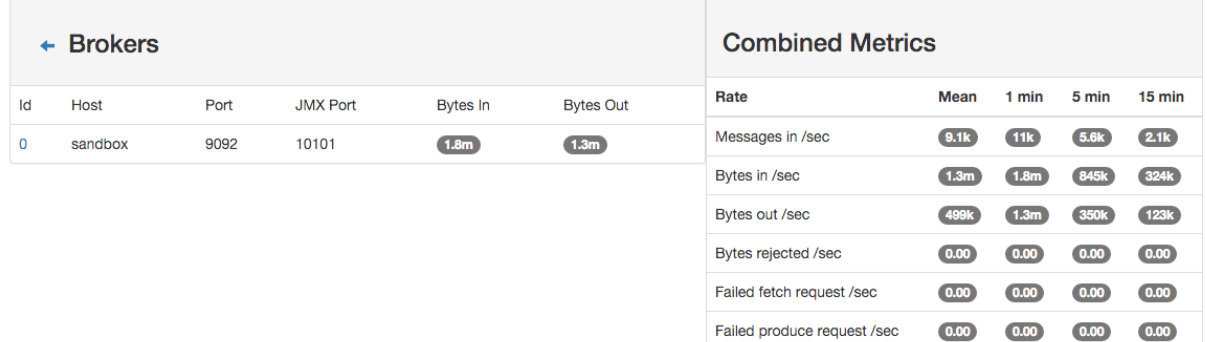

# **1.2.18 Index blockchain transactions**

In the following getting started tutorial, we'll explain you how to leverage logisland connectors flexibility in order process in real time every transaction emitted by the bitcoin blockchain platform and index each record into an elasticsearch platform.

This will allow us to run some dashboarding and visual data analysis as well.

Note: Be sure to know of to launch a logisland Docker environment by reading the [prerequisites](./prerequisites.html) section

For kafka connect related information please follow as well the [connectors](../connectors.html) section.

### **1. Logisland job setup**

Install the blockchain connector if not already done.

bin/components.sh -i com.datamountaineer:kafka-connect-blockchain:1.1.2

The logisland job for this tutorial is already packaged in the tar.gz assembly and you can find it here for ElasticSearch :

```
vim conf/index-blockchain-transactions.yml
```
We will start by explaining each part of the config file.

### **The engine**

The first section configures the Spark engine (we will use a [KafkaStreamProcessingEngine\)](../plugins.html#kafkastreamprocessingengine) to run in local mode.

```
engine:
  component: com.hurence.logisland.engine.spark.KafkaStreamProcessingEngine
  type: engine
  documentation: Index some blockchain transactions with logisland
  configuration:
    spark.app.name: BlockchainTest
    spark.master: local[*]
    spark.driver.memory: 512M
    spark.driver.cores: 1
    spark.executor.memory: 512M
    spark.executor.instances: 4
    spark.executor.cores: 2
    spark.yarn.queue: default
    spark.yarn.maxAppAttempts: 4
    spark.yarn.am.attemptFailuresValidityInterval: 1h
    spark.yarn.max.executor.failures: 20
    spark.yarn.executor.failuresValidityInterval: 1h
    spark.task.maxFailures: 8
    spark.serializer: org.apache.spark.serializer.KryoSerializer
    spark.streaming.batchDuration: 2000
    spark.streaming.backpressure.enabled: false
    spark.streaming.blockInterval: 500
    spark.streaming.kafka.maxRatePerPartition: 10000
    spark.streaming.timeout: -1
    spark.streaming.unpersist: false
    spark.streaming.kafka.maxRetries: 3
    spark.streaming.ui.retainedBatches: 200
    spark.streaming.receiver.writeAheadLog.enable: false
    spark.ui.port: 4040
The `controllerServiceConfigurations` part is here to define all services that be,
˓→shared by processors within the whole job.
==================
The parsing stream
```

```
==================
Here we are going to use a special processor
˓→(``KafkaConnectStructuredSourceProviderService``) to use the kafka connect source
˓→as input for the structured stream defined below.
For this example, we are going to use the source *com.datamountaineer.streamreactor.
˓→connect.blockchain.source.BlockchainSourceConnector*
that opens a secure websocket connections to the blockchain subscribing to any
˓→transaction update stream.
.. code-block:: yaml
    ControllerServiceConfigurations:
    - controllerService: kc_source_service
      component: com.hurence.logisland.stream.spark.provider.
˓→KafkaConnectStructuredSourceProviderService
      configuration:
        kc.data.value.converter: com.hurence.logisland.connect.converter.
˓→LogIslandRecordConverter
        kc.data.value.converter.properties: |
          record.serializer=com.hurence.logisland.serializer.KryoSerializer
        kc.data.key.converter.properties: |
          schemas.enable=false
        kc.data.key.converter: org.apache.kafka.connect.storage.StringConverter
        kc.worker.tasks.max: 1
        kc.connector.class: com.datamountaineer.streamreactor.connect.blockchain.
˓→source.BlockchainSourceConnector
        kc.connector.offset.backing.store: memory
        kc.connector.properties: |
          connect.blockchain.source.url=wss://ws.blockchain.info/inv
          connect.blockchain.source.kafka.topic=blockchain
```
Note: Our source is providing structured value hence we convert with LogInslandRecordConverter serializing with Kryo

```
# Kafka sink configuration
- controllerService: kafka_out_service
 component: com.hurence.logisland.stream.spark.structured.provider.
˓→KafkaStructuredStreamProviderService
 configuration:
   kafka.output.topics: logisland_raw
   kafka.error.topics: logisland_errors
   kafka.input.topics.serializer: com.hurence.logisland.serializer.KryoSerializer
   kafka.output.topics.serializer: com.hurence.logisland.serializer.KryoSerializer
   kafka.error.topics.serializer: com.hurence.logisland.serializer.JsonSerializer
   kafka.metadata.broker.list: sandbox:9092
   kafka.zookeeper.quorum: sandbox:2181
   kafka.topic.autoCreate: true
   kafka.topic.default.partitions: 4
   kafka.topic.default.replicationFactor: 1
```
So that, we can now define the *parsing stream* using those source and sink

```
######### parsing stream ##############
- stream: parsing_stream_source
 component: com.hurence.logisland.stream.spark.structured.StructuredStream
 documentation: "Takes records from the kafka source and distributes related
˓→partitions over a kafka topic. Records are then handed off to the indexing stream"
 configuration:
   read.topics: /a/in
   read.topics.serializer: com.hurence.logisland.serializer.KryoSerializer
   read.topics.key.serializer: com.hurence.logisland.serializer.KryoSerializer
   read.stream.service.provider: kc_source_service
   write.topics: logisland_raw
   write.topics.serializer: com.hurence.logisland.serializer.KryoSerializer
   write.topics.key.serializer: com.hurence.logisland.serializer.KryoSerializer
   write.stream.service.provider: kafka_out_service
```
Within this stream, a FlatMap processor takes out the value and key (required when using *StructuredStream* as source of records)

```
processorConfigurations:
 - processor: flatten
   component: com.hurence.logisland.processor.FlatMap
  type: processor
  documentation: "Takes out data from record_value"
  configuration:
    keep.root.record: false
    copy.root.record.fields: true
```
#### **The indexing stream**

Inside this engine, you will run a Kafka stream of processing, so we set up input/output topics and Kafka/Zookeeper hosts. Here the stream will read all the logs sent in logisland\_raw topic and push the processing output into logisland\_events topic.

Note: We want to specify an Avro output schema to validate our output records (and force their types accordingly). It's really for other streams to rely on a schema when processing records from a topic.

We can define some serializers to marshall all records from and to a topic.

```
- stream: parsing_stream_source
 component: com.hurence.logisland.stream.spark.structured.StructuredStream
 documentation: "Takes records from the kafka source and distributes related,
˓→partitions over a kafka topic. Records are then handed off to the indexing stream"
 configuration:
   read.topics: /a/in
   read.topics.serializer: com.hurence.logisland.serializer.KryoSerializer
   read.topics.key.serializer: com.hurence.logisland.serializer.KryoSerializer
   read.stream.service.provider: kc_source_service
   write.topics: logisland_raw
   write.topics.serializer: com.hurence.logisland.serializer.KryoSerializer
   write.topics.key.serializer: com.hurence.logisland.serializer.KryoSerializer
   write.stream.service.provider: kafka_out_service
```
Within this stream, a BulkAddElasticsearch takes care of indexing a Record sending it to elasticsearch.

```
- processor: es_publisher
component: com.hurence.logisland.processor.elasticsearch.BulkAddElasticsearch
type: processor
documentation: a processor that indexes processed events in elasticsearch
configuration:
  elasticsearch.client.service: elasticsearch_service
  default.index: logisland
  default.type: event
  timebased.index: yesterday
  es.index.field: search_index
  es.type.field: record_type
```
In details, this processor makes use of a Elasticsearch\_5\_4\_0\_ClientService controller service to interact with our Elasticsearch 5.X backend running locally (and started as part of the docker compose configuration we mentioned above).

Here below its configuration:

```
- controllerService: elasticsearch_service
 component: com.hurence.logisland.service.elasticsearch.Elasticsearch_5_4_0_
˓→ClientService
 type: service
 documentation: elasticsearch service
 configuration:
   hosts: sandbox:9300
   cluster.name: es-logisland
   batch.size: 5000
```
### **2. Launch the script**

Connect a shell to your logisland container to launch the following streaming jobs.

```
bin/logisland.sh --conf conf/index-blockchain-transactions.yml
```
### **3. Do some insights and visualizations**

With ElasticSearch, you can use Kibana.

Open up your browser and go to <http://sandbox:5601/app/kibana#/> and you should be able to explore the blockchain transactions.

Configure a new index pattern with  $logisland.*$  as the pattern name and  $@timestamp$  as the time value field.

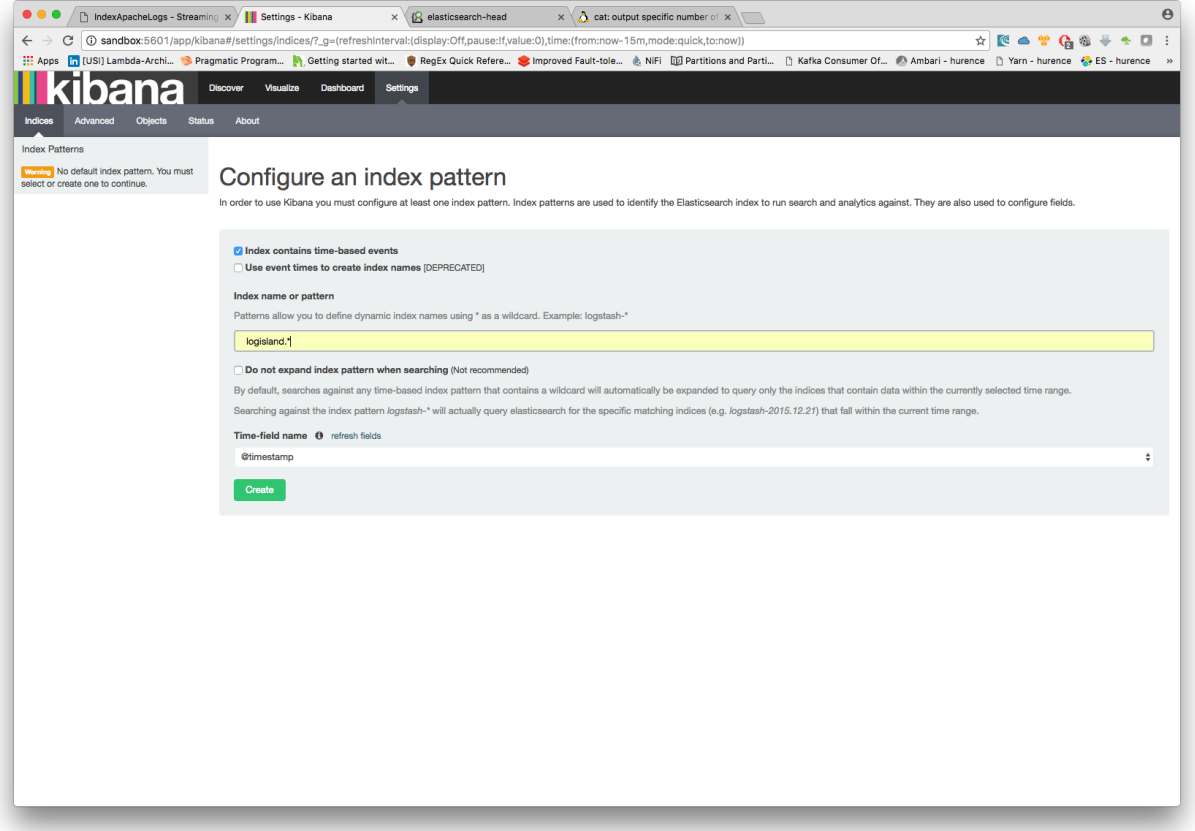

Then if you go to Explore panel for the latest 15' time window you'll only see logisland process\_metrics events which give you insights about the processing bandwidth of your streams.

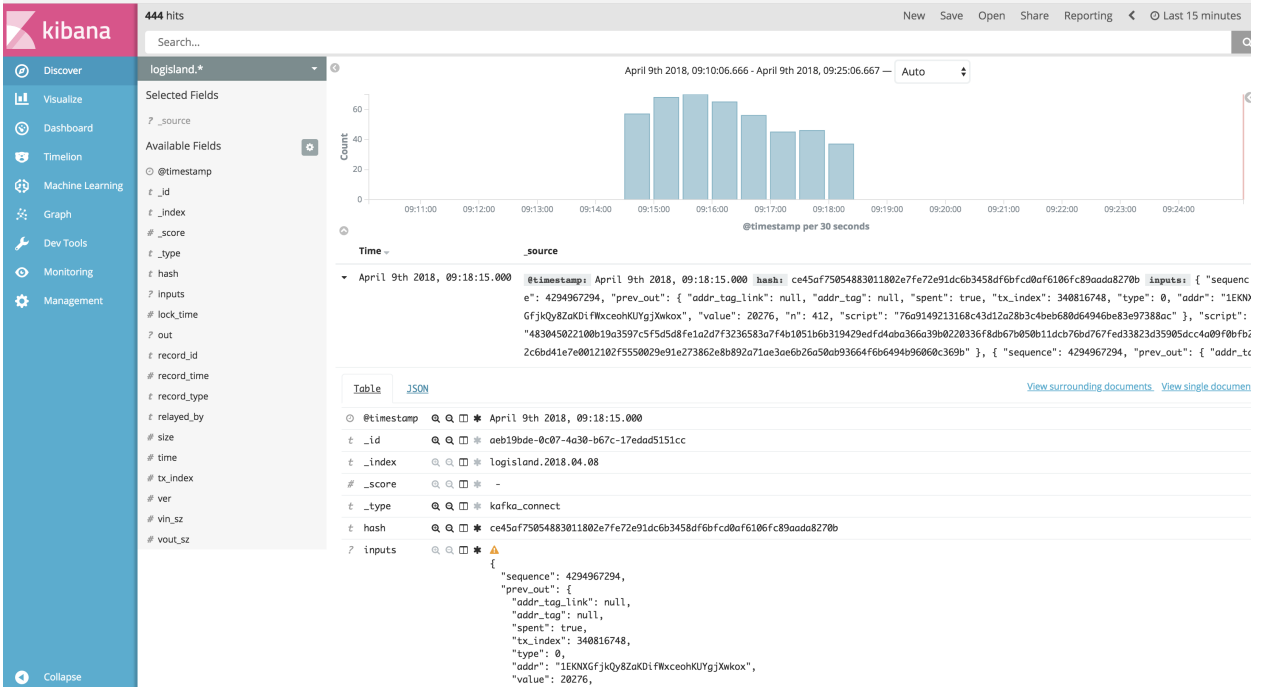

You can try as well to create some basic visualization in order to draw the total satoshi transacted amount (aggregating

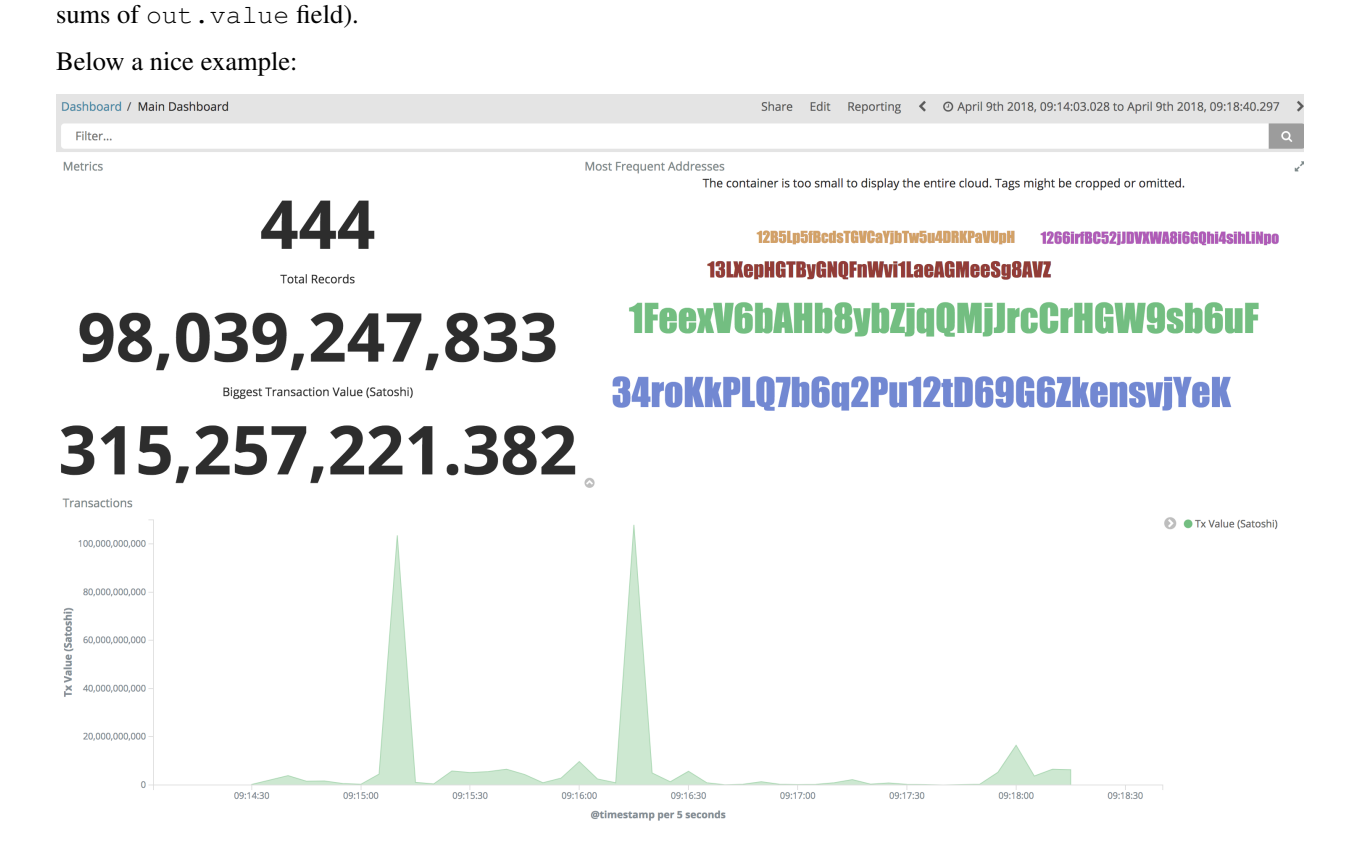

Ready to discover which addresses received most of the money? Give it a try ;-)

## **4. Monitor your spark jobs and Kafka topics**

Now go to <http://sandbox:4050/streaming/> to see how fast Spark can process your data

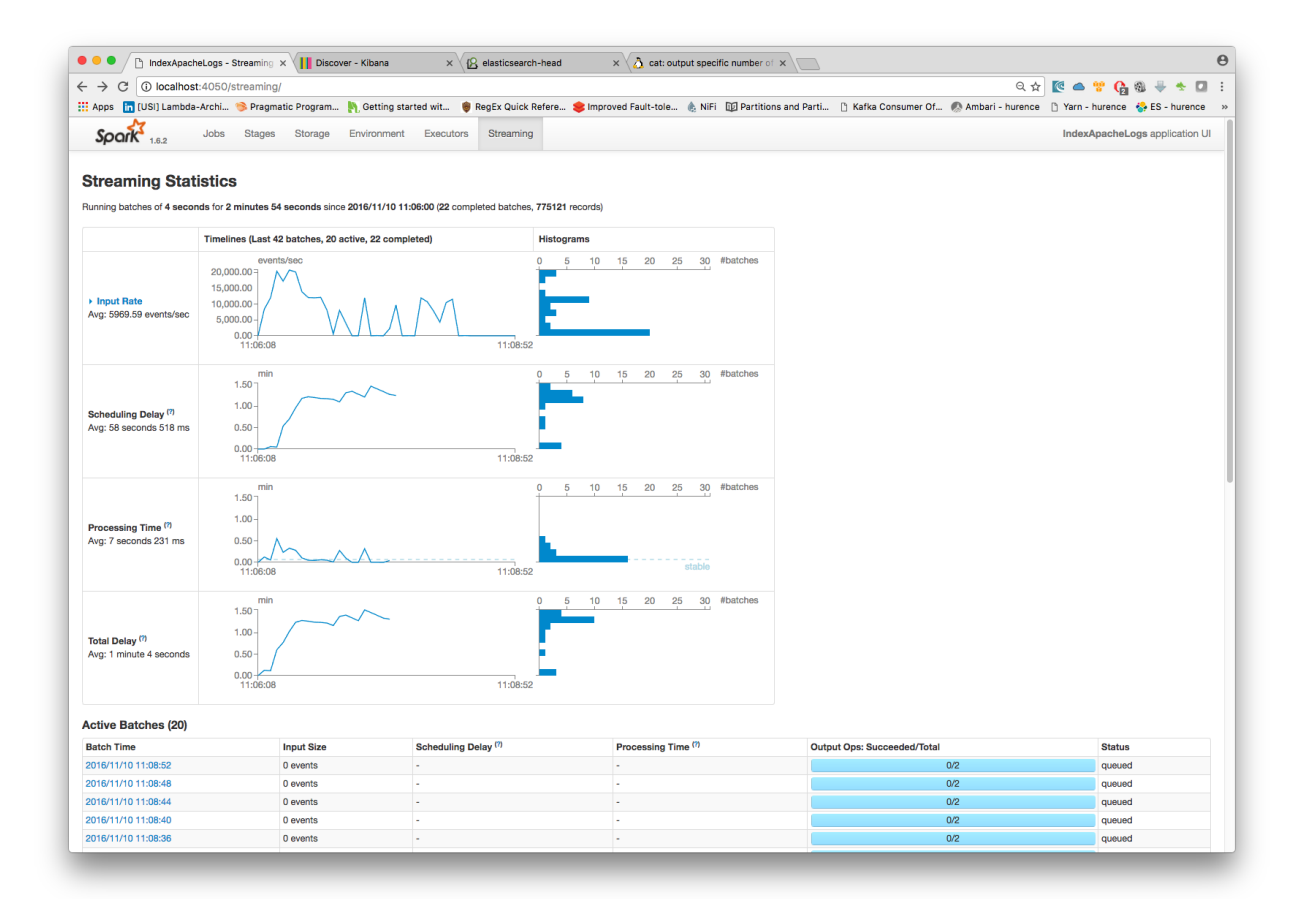

Another tool can help you to tweak and monitor your processing [http://sandbox:9000/](http://sandbox:9000)

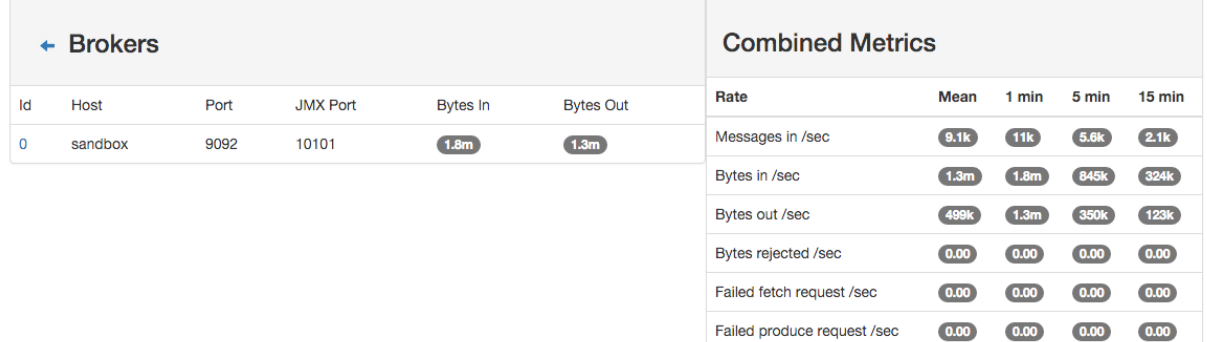

## **1.2.19 Extract Records from Excel File**

In the following getting started tutorial we'll drive you through the process of extracting data from any Excel file with LogIsland platform.

Both XLSX and old XLS file format are supported.

Note: Be sure to know of to launch a logisland Docker environment by reading the [prerequisites](./prerequisites.html) section

Note, it is possible to store data in different datastores. In this tutorial, we will see the case of ElasticSearch only.

#### **1.Install required components**

For this tutorial please make sure to already have installed elasticsearch and excel modules. If not you can just do it through the componentes.sh command line:

```
bin/components.sh -i com.hurence.logisland:logisland-processor-elasticsearch:1.1.2
bin/components.sh -i com.hurence.logisland:logisland-service-elasticsearch_5_4_0-
˓→client:1.1.2
bin/components.sh -i com.hurence.logisland:logisland-processor-excel:1.1.2
```
#### **2. Logisland job setup**

The logisland job for this tutorial is already packaged in the tar.gz assembly and you can find it here for ElasticSearch :

docker exec -i -t logisland vim conf/index-excel-spreadsheet.yml

We will start by explaining each part of the config file.

An Engine is needed to handle the stream processing. This conf/extract-excel-data.yml configuration file defines a stream processing job setup. The first section configures the Spark engine (we will use a [KafkaStreamPro](../plugins.html#kafkastreamprocessingengine)[cessingEngine\)](../plugins.html#kafkastreamprocessingengine) to run in local mode with 2 cpu cores and 2G of RAM.

```
engine:
component: com.hurence.logisland.engine.spark.KafkaStreamProcessingEngine
type: engine
documentation: Index records of an excel file with LogIsland
configuration:
  spark.app.name: IndexExcelDemo
 spark.master: local[4]
 spark.driver.memory: 1G
 spark.driver.cores: 1
 spark.executor.memory: 2G
 spark.executor.instances: 4
 spark.executor.cores: 2
 spark.yarn.queue: default
 spark.yarn.maxAppAttempts: 4
 spark.yarn.am.attemptFailuresValidityInterval: 1h
 spark.yarn.max.executor.failures: 20
 spark.yarn.executor.failuresValidityInterval: 1h
 spark.task.maxFailures: 8
 spark.serializer: org.apache.spark.serializer.KryoSerializer
 spark.streaming.batchDuration: 1000
  spark.streaming.backpressure.enabled: false
  spark.streaming.unpersist: false
 spark.streaming.blockInterval: 500
 spark.streaming.kafka.maxRatePerPartition: 3000
 spark.streaming.timeout: -1
 spark.streaming.unpersist: false
 spark.streaming.kafka.maxRetries: 3
  spark.streaming.ui.retainedBatches: 200
```

```
spark.streaming.receiver.writeAheadLog.enable: false
spark.ui.port: 4050
```
The *controllerServiceConfigurations* part is here to define all services that be shared by processors within the whole job, here an Elasticsearch service that will be used later in the BulkAddElasticsearch processor.

```
- controllerService: elasticsearch_service
 component: com.hurence.logisland.service.elasticsearch.Elasticsearch_5_4_0_
˓→ClientService
 type: service
 documentation: elasticsearch service
 configuration:
   hosts: sandbox:9300
   cluster.name: es-logisland
   batch.size: 5000
```
Inside this engine you will run a Kafka stream of processing, so we setup input/output topics and Kafka/Zookeeper hosts. Here the stream will read all the logs sent in logisland\_raw topic and push the processing output into logisland\_events topic.

We can define some serializers to marshall all records from and to a topic. We assume that the stream will be serializing the input file as a byte array in a single record. Reason why we will use a ByteArraySerialiser in the configuration below.

```
# main processing stream
- stream: parsing_stream
 component: com.hurence.logisland.stream.spark.KafkaRecordStreamParallelProcessing
 type: stream
 documentation: a processor that converts raw excel file content into structured log.
˓→records
 configuration:
   kafka.input.topics: logisland_raw
   kafka.output.topics: logisland_events
   kafka.error.topics: logisland_errors
   kafka.input.topics.serializer: com.hurence.logisland.serializer.
˓→BytesArraySerializer
   kafka.output.topics.serializer: com.hurence.logisland.serializer.KryoSerializer
   kafka.error.topics.serializer: com.hurence.logisland.serializer.JsonSerializer
   kafka.metadata.broker.list: sandbox:9092
   kafka.zookeeper.quorum: sandbox:2181
   kafka.topic.autoCreate: true
   kafka.topic.default.partitions: 4
   kafka.topic.default.replicationFactor: 1
```
Within this stream, an ExcelExtract processor takes a byte array excel file content and computes a list of Record.

```
# parse excel cells into records
   - processor: excel_parser
     component: com.hurence.logisland.processor.excel.ExcelExtract
     type: parser
     documentation: a parser that produce events from an excel file
     configuration:
       record.type: excel_record
       skip.rows: 1
       field.names: segment, country, product, discount_band, units_sold, manufacturing,
˓→sale_price,gross_sales,discounts,sales,cogs,profit,record_time,month_number,month_
˓→name,year
```
This stream will process log entries as soon as they will be queued into *logisland\_raw* Kafka topics, each log will be parsed as an event which will be pushed back to Kafka in the logisland\_events topic.

Note: Please note that we are mapping the excel column *Date* to be the timestamp of the produced record (*record\_time* field) in order to use this as time reference in elasticsearch/kibana (see below).

The second processor will handle Records produced by the ExcelExtract to index them into elasticsearch

```
# add to elasticsearch
- processor: es_publisher
 component: com.hurence.logisland.processor.elasticsearch.BulkAddElasticsearch
 type: processor
 documentation: a processor that trace the processed events
 configuration:
   elasticsearch.client.service: elasticsearch_service
   default.index: logisland
   default.type: event
   timebased.index: yesterday
   es.index.field: search_index
   es.type.field: record_type
```
#### **3. Launch the script**

For this tutorial we will handle an excel file. We will process it with an ExcelExtract that will produce a bunch of Records and we'll send them to Elastiscearch Connect a shell to your logisland container to launch the following streaming jobs.

For ElasticSearch :

docker exec -i -t logisland bin/logisland.sh --conf conf/index-excel-spreadsheet.yml

#### **4. Inject an excel file into the system**

Now we're going to send a file to logisland\_raw Kafka topic.

For testing purposes, we will use [kafkacat,](https://github.com/edenhill/kafkacat) a *generic command line non-JVM Apache Kafka producer and consumer* which can be easily installed.

Note: Sending raw files through kafka is not recommended for production use since kafka is designed for high throughput and not big message size.

The configuration above is suited to work with the example file *Financial Sample.xlsx*.

Let's send this file in a single message to LogIsland with kafkacat to logisland\_raw Kafka topic

kafkacat -P -t logisland\_raw -v -b sandbox:9092 ./Financial**\** Sample.xlsx

### **5. Inspect the logs**

#### **Kibana**

With ElasticSearch, you can use Kibana.

Open up your browser and go to [http://sandbox:5601/](http://sandbox:5601/app/kibana#/discover?_g=(refreshInterval:(display:Off,pause:!f,value:0),time:(from:) and you should be able to explore your excel records.

Configure a new index pattern with logisland. \* as the pattern name and @timestamp as the time value field.

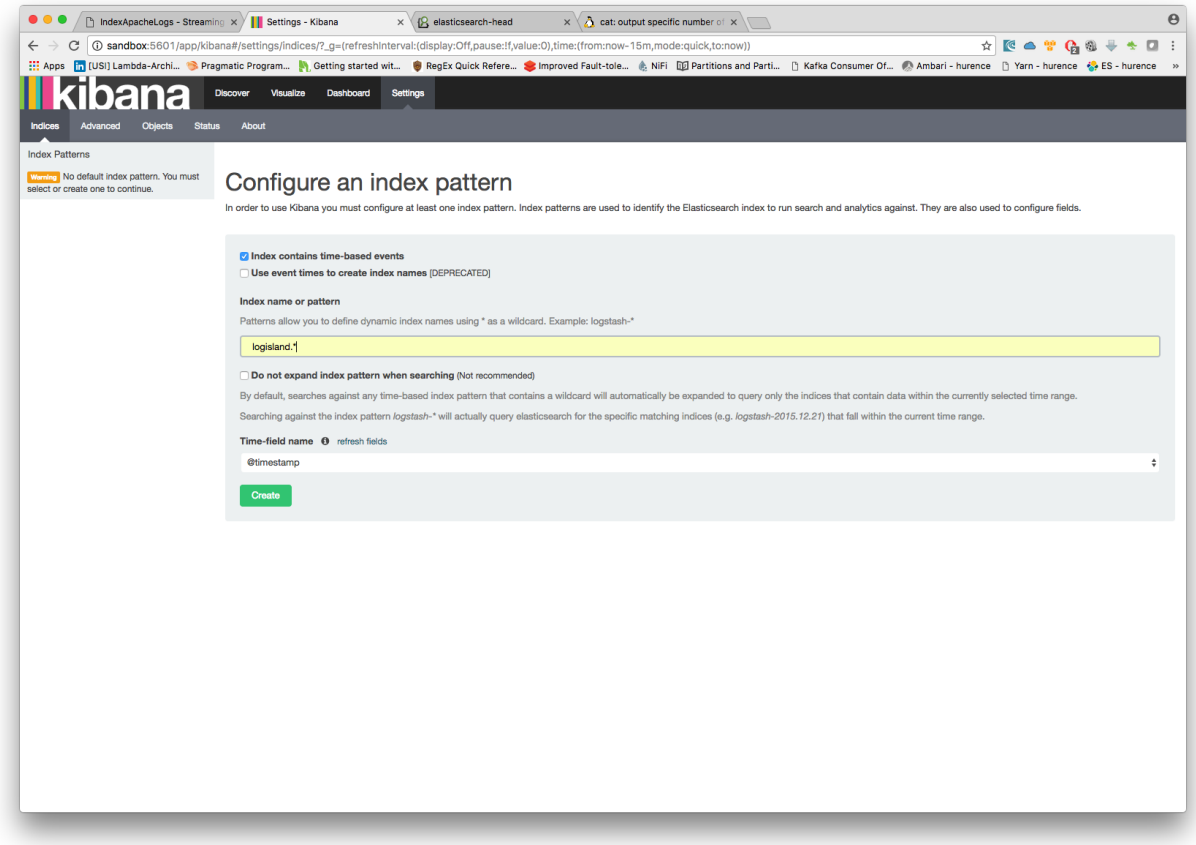

Then if you go to Explore panel for the latest 5 years time window. You are now able to play with the indexed data.

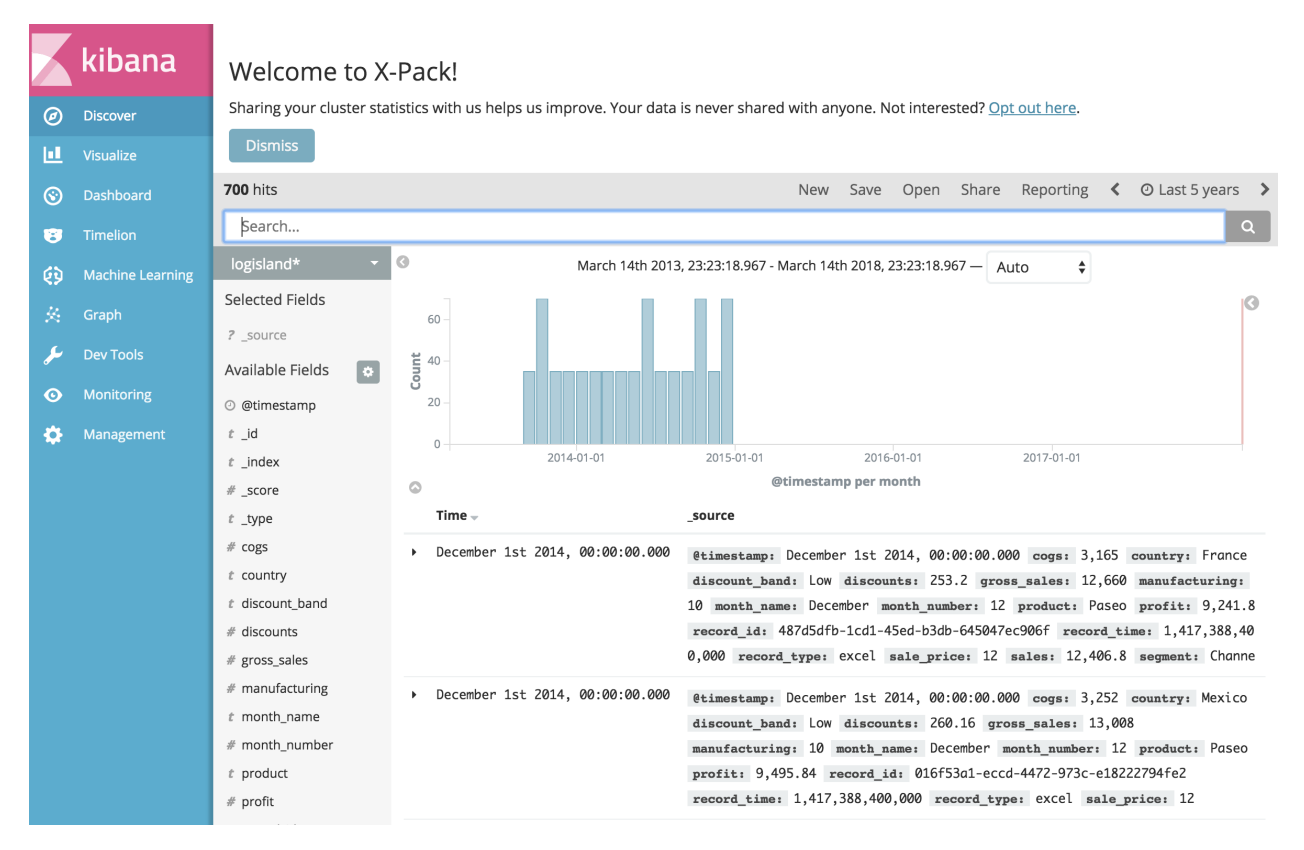

*Thanks logisland! :-)*

# **1.2.20 IIoT with MQTT and Logisland Data-Historian**

In the following getting tutorial we'll drive you through the process of IIoT enablement with LogIsland platform.

Note: Be sure to know of to launch a logisland Docker environment by reading the [prerequisites](./prerequisites.html) section

docker run -td –name kapua-sql -p 8181:8181 -p 3306:3306 kapua/kapua-sql:0.3.2 docker run -td –name kapuaelasticsearch -p 9200:9200 -p 9300:9300 elasticsearch:5.4.0 -Ecluster.name=kapua-datastore -Ediscovery.type=singlenode -Etransport.host=\_site\_ -Etransport.ping\_schedule=-1 -Etransport.tcp.connect\_timeout=30s docker run -td –name kapua-broker –link kapua-sql:db –link kapua-elasticsearch:es –env commons.db.schema.update=true -p 1883:1883 -p 61614:61614 kapua/kapua-broker:0.3.2 docker run -td –name kapua-console –link kapua-sql:db –link kapua-broker:broker –link kapua-elasticsearch:es –env commons.db.schema.update=true -p 8080:8080 kapua/kapuaconsole:0.3.2 docker run -td –name kapua-api –link kapua-sql:db –link kapua-broker:broker –link kapuaelasticsearch:es –env commons.db.schema.update=true -p 8081:8080 kapua/kapua-api:0.3.2

docker run -td –name logisland-historian -p 8983:8983 hurence/chronix:latest

docker run -it –env MQTT\_BROKER\_URL=tcp://10.20.20.87:1883 –env SOLR\_CONNECTION=http://10.20.20.87:8983/solr –name kapua-logisland hurence/logisland:0.12.0 bin/logisland.sh –conf conf/mqtt-to-historian.yml

Note, it is possible to store data in different datastores. In this tutorial, we will see the case of ElasticSearch and Solr.

### **1. Logisland job setup**

The logisland job for this tutorial is already packaged in the tar.gz assembly and you can find it here for ElasticSearch :

docker exec -i -t logisland vim conf/index-apache-logs.yml

And here for Solr :

docker exec -i -t logisland vim conf/index-apache-logs-solr.yml

We will start by explaining each part of the config file.

An Engine is needed to handle the stream processing. This conf/index-apache-logs.yml configuration file defines a stream processing job setup. The first section configures the Spark engine (we will use a [KafkaStreamPro](../plugins.html#kafkastreamprocessingengine)[cessingEngine\)](../plugins.html#kafkastreamprocessingengine) to run in local mode with 2 cpu cores and 2G of RAM.

```
engine:
 component: com.hurence.logisland.engine.spark.KafkaStreamProcessingEngine
 type: engine
 documentation: Index some apache logs with logisland
 configuration:
    spark.app.name: IndexApacheLogsDemo
   spark.master: local[2]
   spark.driver.memory: 1G
    spark.driver.cores: 1
    spark.executor.memory: 2G
    spark.executor.instances: 4
    spark.executor.cores: 2
    spark.yarn.queue: default
    spark.yarn.maxAppAttempts: 4
    spark.yarn.am.attemptFailuresValidityInterval: 1h
    spark.yarn.max.executor.failures: 20
    spark.yarn.executor.failuresValidityInterval: 1h
    spark.task.maxFailures: 8
    spark.serializer: org.apache.spark.serializer.KryoSerializer
    spark.streaming.batchDuration: 1000
    spark.streaming.backpressure.enabled: false
    spark.streaming.unpersist: false
    spark.streaming.blockInterval: 500
    spark.streaming.kafka.maxRatePerPartition: 3000
    spark.streaming.timeout: -1
    spark.streaming.unpersist: false
    spark.streaming.kafka.maxRetries: 3
    spark.streaming.ui.retainedBatches: 200
    spark.streaming.receiver.writeAheadLog.enable: false
    spark.ui.port: 4050
```
The *controllerServiceConfigurations* part is here to define all services that be shared by processors within the whole job, here an Elasticsearch service that will be used later in the BulkAddElasticsearch processor.

```
- controllerService: elasticsearch_service
 component: com.hurence.logisland.service.elasticsearch.Elasticsearch_5_4_0_
˓→ClientService
 type: service
 documentation: elasticsearch service
 configuration:
   hosts: sandbox:9300
```

```
cluster.name: es-logisland
batch.size: 5000
```
Inside this engine you will run a Kafka stream of processing, so we setup input/output topics and Kafka/Zookeeper hosts. Here the stream will read all the logs sent in logisland raw topic and push the processing output into logisland\_events topic.

Note: We want to specify an Avro output schema to validate our ouput records (and force their types accordingly). It's really for other streams to rely on a schema when processing records from a topic.

We can define some serializers to marshall all records from and to a topic.

```
- stream: parsing_stream
 component: com.hurence.logisland.stream.spark.KafkaRecordStreamParallelProcessing
 type: stream
 documentation: a processor that converts raw apache logs into structured log records
 configuration:
   kafka.input.topics: logisland_raw
   kafka.output.topics: logisland_events
   kafka.error.topics: logisland_errors
   kafka.input.topics.serializer: none
   kafka.output.topics.serializer: com.hurence.logisland.serializer.KryoSerializer
   kafka.error.topics.serializer: com.hurence.logisland.serializer.JsonSerializer
   kafka.metadata.broker.list: sandbox:9092
   kafka.zookeeper.quorum: sandbox:2181
   kafka.topic.autoCreate: true
   kafka.topic.default.partitions: 4
   kafka.topic.default.replicationFactor: 1
```
Within this stream a SplitText processor takes a log line as a String and computes a Record as a sequence of fields.

```
# parse apache logs
- processor: apache_parser
 component: com.hurence.logisland.processor.SplitText
 type: parser
 documentation: a parser that produce events from an apache log REGEX
 configuration:
   value.regex: (\S+)\s+(\S+)\s+(\S+)\s+\[([\w:\/]+\s[+\-]\d{4})\]\s+
\rightarrow" (\S+)\s+(\S+)\s*(\S*)"\s+(\S+)\s+(\S+)
   value.fields: src_ip,identd,user,record_time,http_method,http_query,http_version,
˓→http_status,bytes_out
```
This stream will process log entries as soon as they will be queued into *logisland\_raw* Kafka topics, each log will be parsed as an event which will be pushed back to Kafka in the logisland\_events topic.

The second processor will handle Records produced by the SplitText to index them into elasticsearch

```
# add to elasticsearch
 - processor: es_publisher
 component: com.hurence.logisland.processor.elasticsearch.BulkAddElasticsearch
 type: processor
 documentation: a processor that trace the processed events
 configuration:
   elasticsearch.client.service: elasticsearch_service
```

```
default.index: logisland
default.type: event
timebased.index: yesterday
es.index.field: search_index
es.type.field: record_type
```
#### **Solr**

In the case of Solr, we have to declare another service :

```
# Datastore service using Solr 6.6.2 - 5.5.5 also available
- controllerService: datastore_service
 component: com.hurence.logisland.service.solr.Solr_6_6_2_ClientService
 type: service
 documentation: "SolR 6.6.2 service"
 configuration:
   solr.cloud: false
   solr.connection.string: http://sandbox:8983/solr
   solr.collection: solr-apache-logs
   solr.concurrent.requests: 4
   flush.interval: 2000
   batch.size: 1000
```
With this configuration, Solr is used in standalone mode but you can also use the cloud mode by changing the corresponding config.

Note: You have to create the core/collection manually with the following fields : src\_ip, identd, user, bytes\_out, http\_method, http\_version, http\_query, http\_status

Then, the second processor have to send data to Solr :

```
# all the parsed records are added to solr by bulk
- processor: solr_publisher
 component: com.hurence.logisland.processor.datastore.BulkPut
 type: processor
 documentation: "indexes processed events in SolR"
 configuration:
   datastore.client.service: datastore_service
```
#### **2. Launch the script**

For this tutorial we will handle some apache logs with a splitText parser and send them to Elastiscearch Connect a shell to your logisland container to launch the following streaming jobs.

For ElasticSearch :

docker exec -i -t logisland bin/logisland.sh --conf conf/index-apache-logs.yml

For Solr :

docker exec -i -t logisland bin/logisland.sh --conf conf/index-apache-logs-solr.yml

### **3. Inject some Apache logs into the system**

Now we're going to send some logs to logisland\_raw Kafka topic.

We could setup a logstash or flume agent to load some apache logs into a kafka topic but there's a super useful tool in the Kafka ecosystem : [kafkacat,](https://github.com/edenhill/kafkacat) a *generic command line non-JVM Apache Kafka producer and consumer* which can be easily installed.

If you don't have your own httpd logs available, you can use some freely available log files from [NASA-HTTP](http://ita.ee.lbl.gov/html/contrib/NASA-HTTP.html) web site access:

- [Jul 01 to Jul 31, ASCII format, 20.7 MB gzip compressed](ftp://ita.ee.lbl.gov/traces/NASA_access_log_Jul95.gz)
- [Aug 04 to Aug 31, ASCII format, 21.8 MB gzip compressed](ftp://ita.ee.lbl.gov/traces/NASA_access_logAug95.gz)

Let's send the first 500000 lines of NASA http access over July 1995 to LogIsland with kafkacat to logisland\_raw Kafka topic

```
cd /tmp
wget ftp://ita.ee.lbl.gov/traces/NASA_access_log_Jul95.gz
gunzip NASA_access_log_Jul95.gz
head -500000 NASA_access_log_Jul95 | kafkacat -b sandbox:9092 -t logisland_raw
```
### **4. Monitor your spark jobs and Kafka topics**

Now go to <http://sandbox:4050/streaming/> to see how fast Spark can process your data

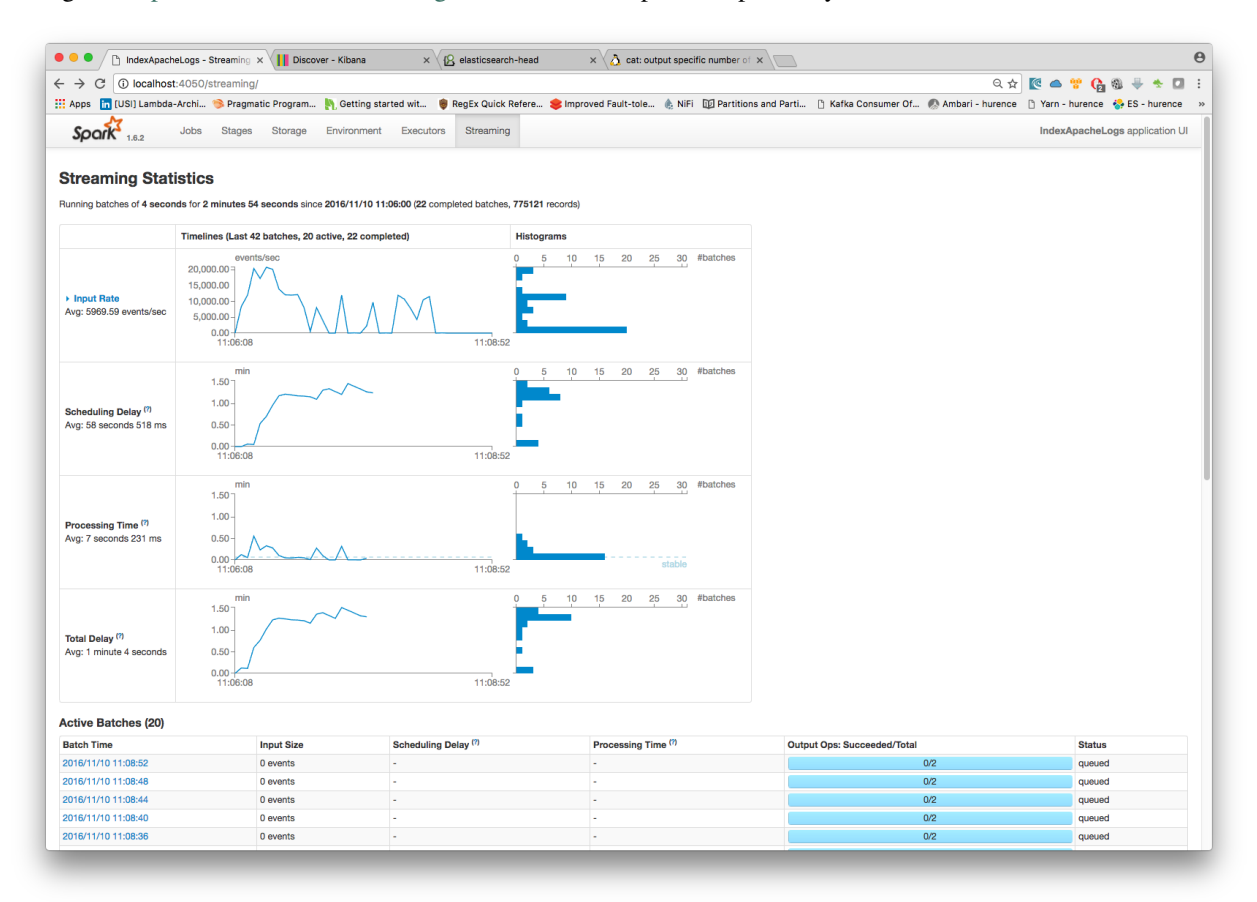

Another tool can help you to tweak and monitor your processing [http://sandbox:9000/](http://sandbox:9000)

 $\overline{0.00}$ 

 $\boxed{0.00}$ 

 $\boxed{0.00}$ 

 $\overline{0.00}$ 

 $\boxed{0.00}$ 

 $0.00$ 

min

 $\overline{0.00}$ 

 $0.00$ 

 $\overline{0.00}$ 

15 min

 $2.1k$ 

 $324k$ **123k** 

 $\overline{0.00}$ 

 $0.00$ 

 $0.00$ 

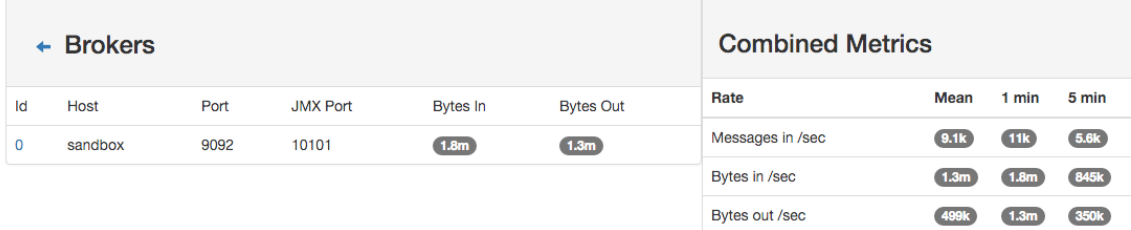

# **5. Inspect the logs**

#### **Kibana**

With ElasticSearch, you can use Kibana.

Open up your browser and go to [http://sandbox:5601/](http://sandbox:5601/app/kibana#/discover?_g=(refreshInterval:(display:Off,pause:!f,value:0),time:(from:) and you should be able to explore your apache logs.

Configure a new index pattern with logisland. \* as the pattern name and @timestamp as the time value field.

Bytes rejected /sec

Failed fetch request /sec

Failed produce request /sec

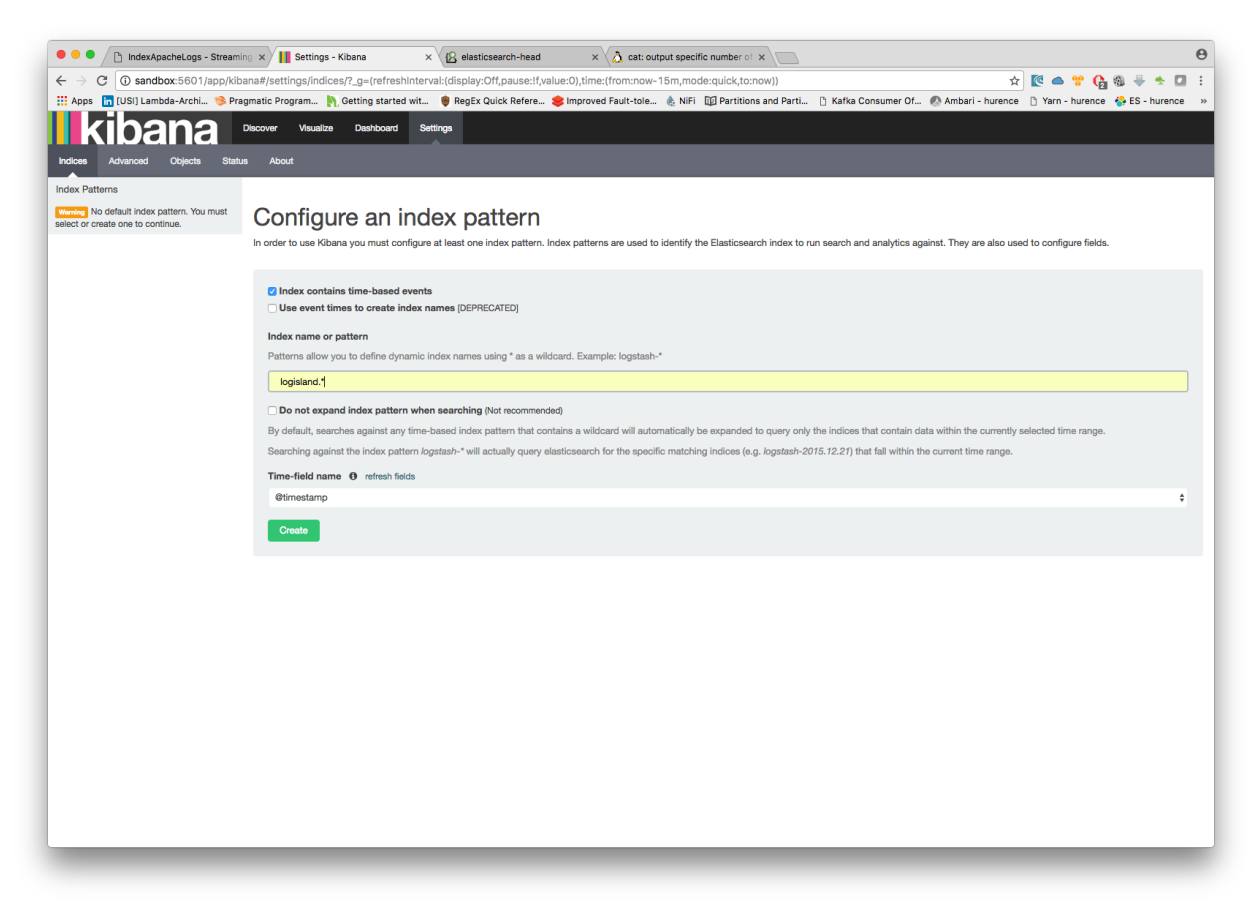

Then if you go to Explore panel for the latest 15' time window you'll only see logisland process\_metrics events which

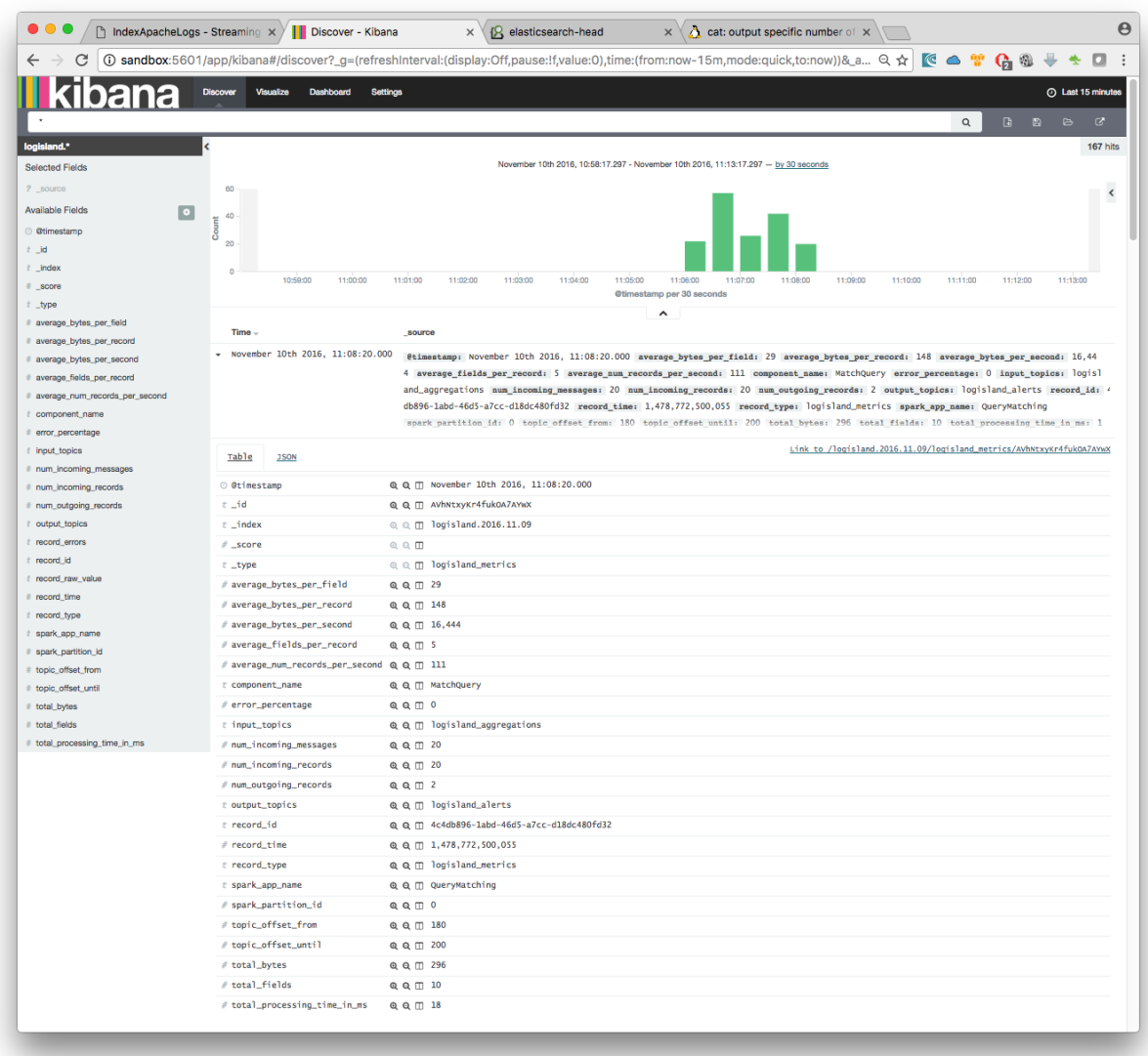

give you insights about the processing bandwidth of your streams.

As we explore data logs from july 1995 we'll have to select an absolute time filter from 1995-06-30 to 1995-07-08 to see the events.

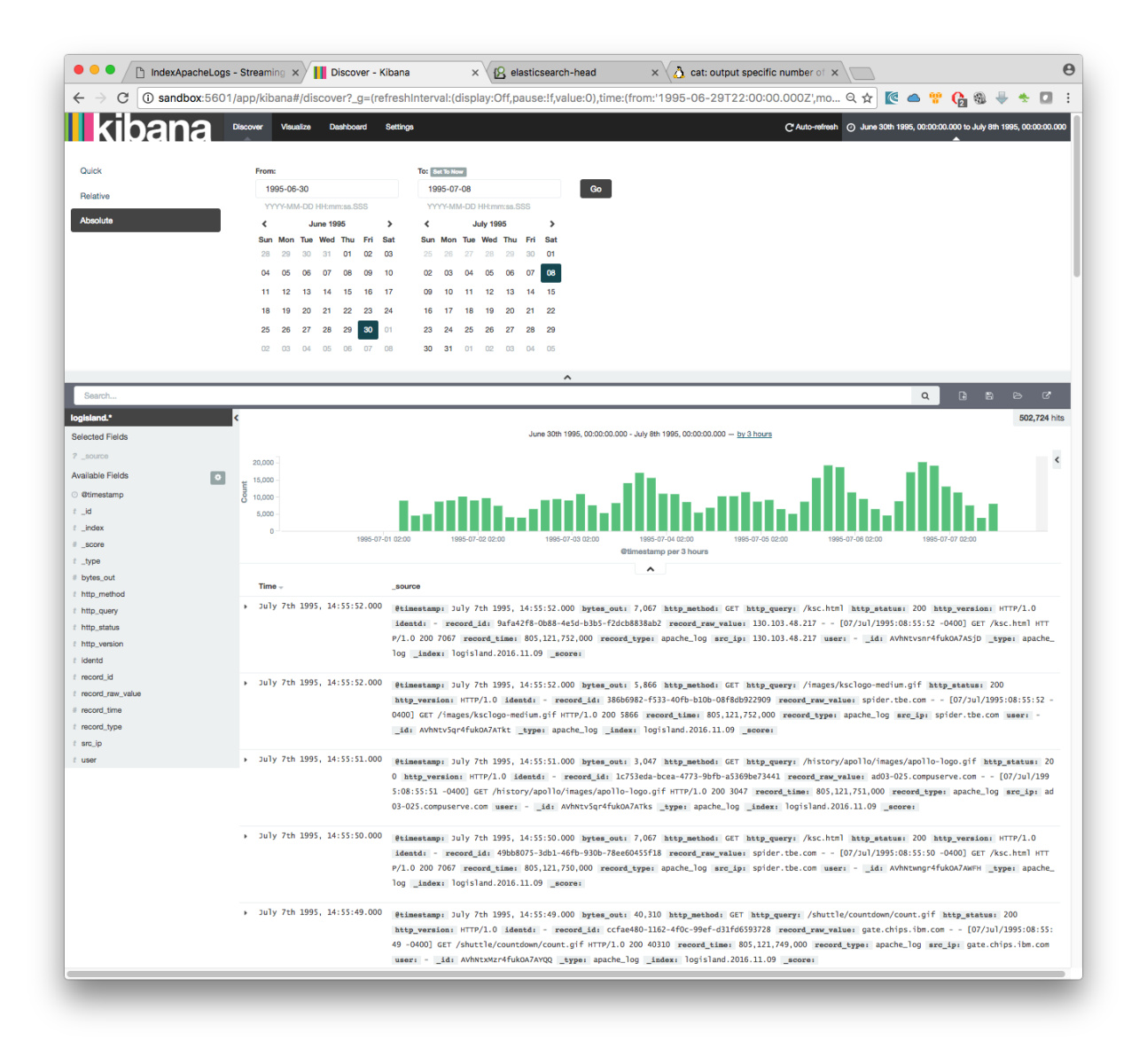

## **Solr**

With Solr, you can directly use the solr web ui.

Open up your browser and go to <http://sandbox:8983/solr> and you should be able to view your apache logs. In non cloud mode, use the core selector, to select the core `solr-apache-logs` :

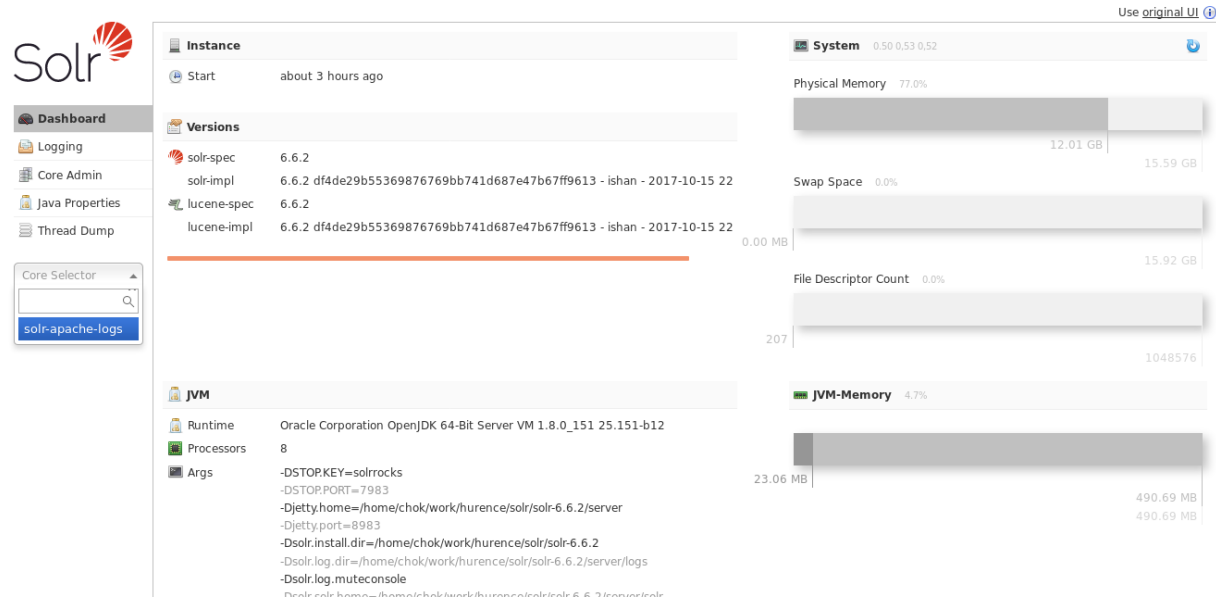

Then, go to query and by clicking to Execute Query, you will see some data from your Apache logs :

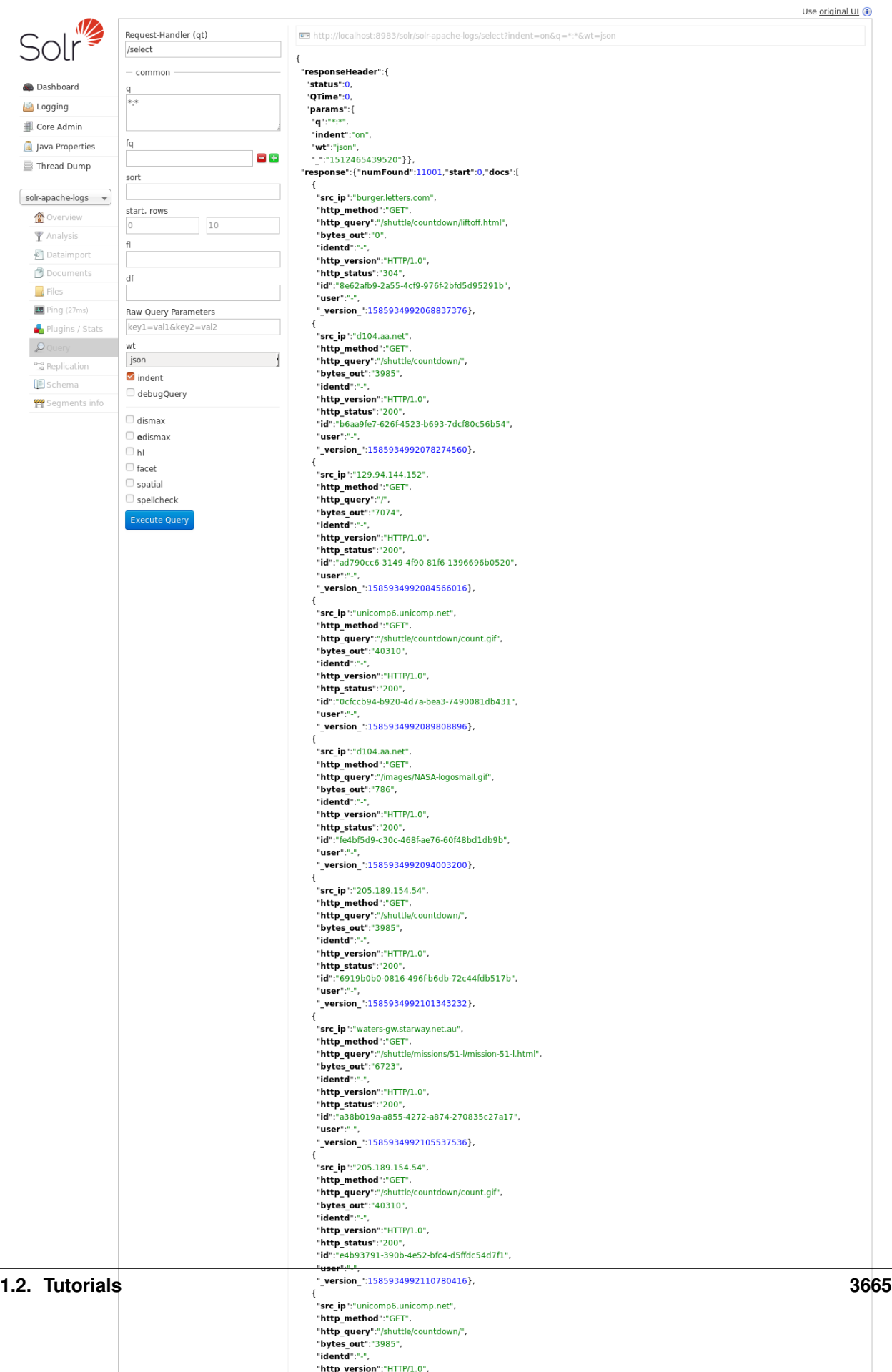

## **1.2.21 IIoT with OPC and Logisland**

In this tutorial we'll show you how to ingest IIoT data from an OPC-UA server and process it with Logisland, storing everything into an elasticsearch database.

In particular, we'll use the Prosys OPC-UA simulation server you can download for free [here](https://www.prosysopc.com/products/opc-ua-simulation-server/)

Note: You will need to have a logisland Docker environment. Please follow the [prerequisites](./prerequisites.html) section for more information.

Please also remember to always turn on the simulation server before running the logisland job.

#### **1.Install required components**

For this tutorial please make sure to already have installed elasticsearch and OPC modules. If not you can just do it through the componentes.sh command line:

```
bin/components.sh -i com.hurence.logisland:logisland-processor-elasticsearch:1.1.2
bin/components.sh -i com.hurence.logisland:logisland-service-elasticsearch_5_4_0-
˓→client:1.1.2
bin/components.sh -i com.hurence.logisland:logisland-connector-opc:1.1.2
```
#### **2. Logisland job setup**

The logisland job for this tutorial is already packaged in the tar.gz assembly and you can find it here for ElasticSearch :

docker exec -i -t logisland vim conf/opc-iiot.yml

We will start by explaining each part of the config file.

The first section configures the Spark engine (we will use a [KafkaStreamProcessingEngine\)](../plugins.html#kafkastreamprocessingengine) to run in local mode with 1 cpu cores and 512M of RAM.

```
engine:
```

```
component: com.hurence.logisland.engine.spark.KafkaStreamProcessingEngine
type: engine
documentation: Index some OPC-UA tagw with Logisland
configuration:
spark.app.name: OpcUaLogisland
spark.master: local[2]
spark.driver.memory: 512M
spark.driver.cores: 1
spark.executor.memory: 512M
spark.executor.instances: 4
spark.executor.cores: 1
spark.yarn.queue: default
spark.yarn.maxAppAttempts: 4
spark.yarn.am.attemptFailuresValidityInterval: 1h
spark.yarn.max.executor.failures: 20
spark.yarn.executor.failuresValidityInterval: 1h
spark.task.maxFailures: 8
```

```
spark.serializer: org.apache.spark.serializer.KryoSerializer
spark.streaming.batchDuration: 3000
spark.streaming.backpressure.enabled: false
spark.streaming.blockInterval: 500
spark.streaming.kafka.maxRatePerPartition: 10000
spark.streaming.timeout: -1
spark.streaming.unpersist: false
spark.streaming.kafka.maxRetries: 3
spark.streaming.ui.retainedBatches: 200
spark.streaming.receiver.writeAheadLog.enable: false
spark.ui.port: 4040
```
The *controllerServiceConfigurations* part is here to define all services that be shared by processors within the whole job.

Here we have the OPC-UA source with all the connection parameters.

```
- controllerService: kc_source_service
 component: com.hurence.logisland.stream.spark.provider.
˓→KafkaConnectStructuredSourceProviderService
  documentation: Kafka connect OPC-UA source service
  type: service
  configuration:
    kc.connector.class: com.hurence.logisland.connect.opc.ua.OpcUaSourceConnector
    kc.data.value.converter: com.hurence.logisland.connect.converter.
˓→LogIslandRecordConverter
    kc.data.value.converter.properties: |
       record.serializer=com.hurence.logisland.serializer.KryoSerializer
    kc.data.key.converter.properties: |
      schemas.enable=false
    kc.data.key.converter: org.apache.kafka.connect.storage.StringConverter
    kc.worker.tasks.max: 1
    kc.connector.offset.backing.store: memory
    kc.connector.properties: |
       session.publicationRate=PT1S
      connection.socketTimeoutMillis=10000
       server.uri=opc.tcp://localhost:53530/OPCUA/SimulationServer
       tags.id=ns=5;s=Sawtooth1
       tags.sampling.rate=PT0.5S
      tags.stream.mode=SUBSCRIBE
```
In particular, we have

- A tag to be read: *"ns=5;s=Sawtooth1"*
- The tag will be subscribed and sampled each 0.5s
- The data will be published by the opc server each second (*session.publicationRate*)
- Please use your own opc server uri, in our case opc.tcp://localhost:53530/OPCUA/SimulationServer

Full connector documentation is on javadoc of class com.hurence.logisland.connect.opc.ua. OpcUaSourceConnector

Then we also define her Elasticsearch service that will be used later in the BulkAddElasticsearch processor.

```
controllerService: elasticsearch service
component: com.hurence.logisland.service.elasticsearch.Elasticsearch_5_4_0_
˓→ClientService
```

```
type: service
documentation: elasticsearch service
configuration:
 hosts: ${ES_HOSTS}
  cluster.name: ${ES_CLUSTER_NAME}
  batch.size: 5000
```
Inside this engine you will run a spark structured stream, taking records from the previously defined source and letting data flow through the processing pipeline till the console output.

```
- stream: ingest_stream
    component: com.hurence.logisland.stream.spark.structured.StructuredStream
    configuration:
      read.topics: /a/in
      read.topics.serializer: com.hurence.logisland.serializer.KryoSerializer
      read.topics.key.serializer: com.hurence.logisland.serializer.StringSerializer
      read.stream.service.provider: kc_source_service
      write.topics: /a/out
      write.topics.serializer: com.hurence.logisland.serializer.JsonSerializer
      write.topics.key.serializer: com.hurence.logisland.serializer.StringSerializer
      write.stream.service.provider: console_service
```
And now it's time to describe the parsing pipeline.

First, we need to extract the record thanks to a FlatMap processor

```
processor: flatten
component: com.hurence.logisland.processor.FlatMap
type: processor
documentation: "extract from root record"
configuration:
  keep.root.record: false
  copy.root.record.fields: true
```
Now that the record is well-formed, we want to set the record time to be the same of the one given by the source (and stored on the field *tag\_sampled\_timestamp*).

For this, we use a NormalizeFields processor.

```
- processor: rename_fields
 component: com.hurence.logisland.processor.NormalizeFields
 type: processor
 documentation: "set record time to tag server generation time"
 configuration:
   conflict.resolution.policy: overwrite_existing
   record_time: tag_sampled_timestamp
```
Then, the last processor will index our records into elasticsearch

```
# add to elasticsearch
 - processor: es_publisher
 component: com.hurence.logisland.processor.elasticsearch.BulkAddElasticsearch
 type: processor
 documentation: a processor that trace the processed events
 configuration:
   elasticsearch.client.service: elasticsearch_service
   default.index: logisland
```
```
default.type: event
timebased.index: yesterday
es.index.field: search_index
es.type.field: record_type
```
#### **3. Launch the script**

Just ensure the Prosys OPC-UA server is up and running and that on the *Simulation* tab the simulation is ticked.

Then you can use the docker-compose file **docker-compose-opc-iiot.yml** available in the tar gz assembly in conf directory.

Note: If your simulation server is hosted on local and the hostname is different from 'localhost'. For example if your server uri is 'opc.tcp://\${hostname}:53530/OPCUA/SimulationServer'. You can add it to logisland container add a extra hosts properties to logisland container in docker-compose file so that it is accessible from the container.

```
logisland:
 network_mode: host
  image: hurence/logisland:1.1.2
  command: tail -f bin/logisland.sh
  environment:
    ZK_QUORUM: localhost:2181
   ES_HOSTS: localhost:9300
   ES_CLUSTER_NAME: es-logisland
  extra_hosts:
    - "${hostname}:127.0.0.1"
```
Then you can execute:

docker exec -i -t logisland bin/logisland.sh --conf conf/opc-iiot.yml

Note: Be sure to have added your server uri in conf/opc-iiot.yml file.

#### **4. Inspect the records**

With ElasticSearch, you can use Kibana.

Open up your browser and go to [http://localhost:5601/](http://localhost:5601/app/kibana#/discover?_g=(refreshInterval:(display:Off,pause:!f,value:0),time:(from:) and you should be able to explore your apache logs.

Configure a new index pattern with  $logisland. \star$  as the pattern name and  $getimesstamp$  as the time value field.

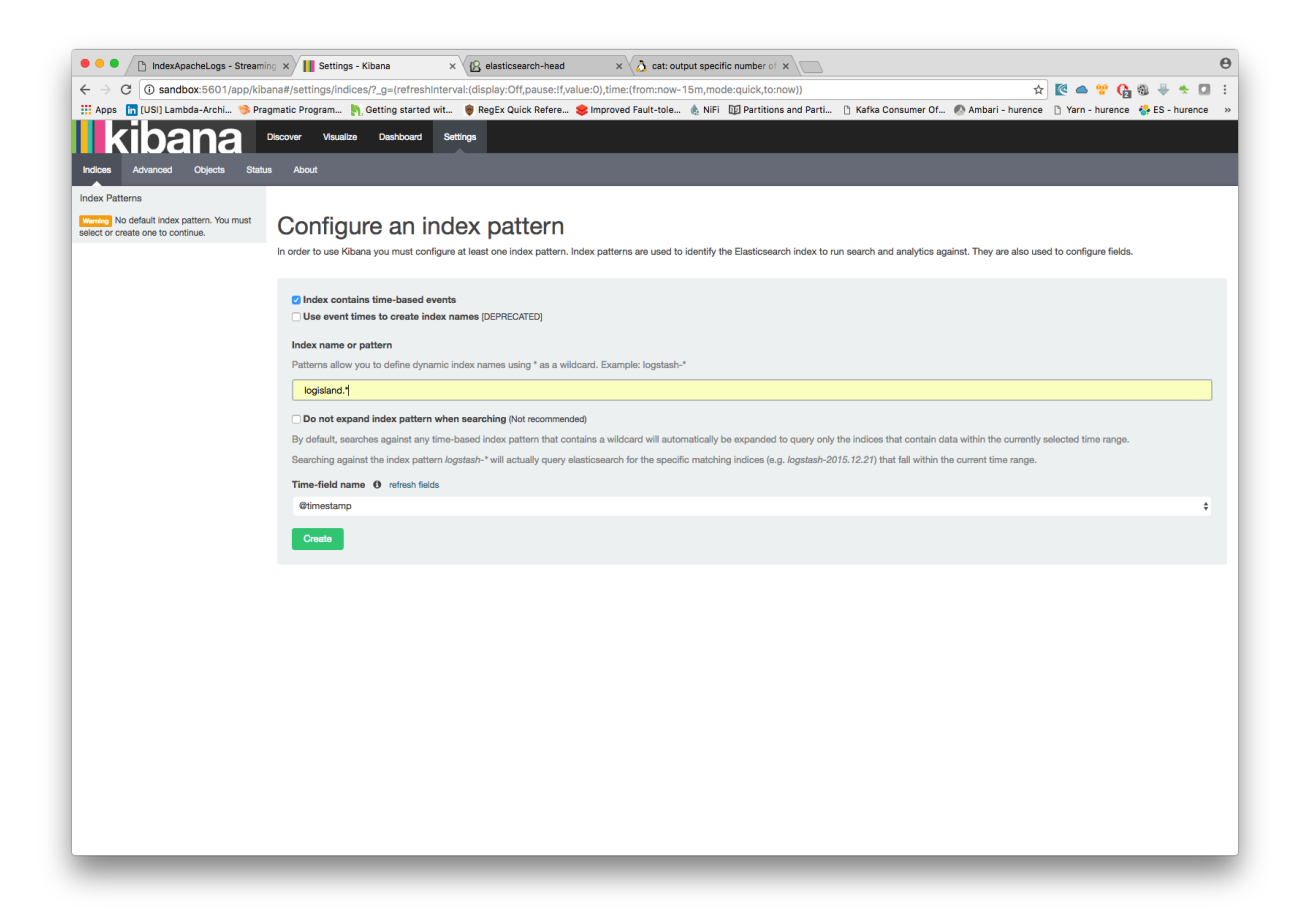

Then if you go to Explore panel for the latest 15' time window you'll only see logisland process\_metrics events which give you insights about the processing bandwidth of your streams.

## **1.2.22 Integrate Kafka Connect Sources & Sinks**

In the following getting started tutorial, we'll focus on how to seamlessly integrate Kafka connect sources and sinks in logisland.

We can call this functionality *Logisland connect*.

Note: Be sure to know of to launch a logisland Docker environment by reading the [prerequisites](./prerequisites.html) section

#### **1. Logisland job setup**

For this tutorial please make sure to already have installed elasticsearch and excel modules.

If not you can just do it through the components.sh command line:

```
bin/components.sh -i com.hurence.logisland:logisland-processor-elasticsearch:1.1.2
bin/components.sh -i com.hurence.logisland:logisland-service-elasticsearch_5_4_0-
```
˓<sup>→</sup>client:1.1.2

(continues on next page)

```
bin/components.sh -i com.github.jcustenborder.kafka.connect:kafka-connect-simulator:0.
\rightarrow1.118
```
The logisland job for this tutorial is already packaged in the tar.gz assembly and you can find it here for ElasticSearch :

docker exec -i -t logisland vim conf/logisland-kafka-connect.yml

We will start by explaining each part of the config file.

#### **The engine**

The first section configures the Spark engine (we will use a [KafkaStreamProcessingEngine\)](../plugins.html#kafkastreamprocessingengine) to run in local mode.

```
engine:
 component: com.hurence.logisland.engine.spark.KafkaStreamProcessingEngine
 type: engine
 documentation: Use Kafka connectors with logisland
 configuration:
   spark.app.name: LogislandConnect
   spark.master: local[2]
   spark.driver.memory: 1G
   spark.driver.cores: 1
   spark.executor.memory: 2G
   spark.executor.instances: 4
   spark.executor.cores: 2
   spark.yarn.queue: default
   spark.yarn.maxAppAttempts: 4
   spark.yarn.am.attemptFailuresValidityInterval: 1h
   spark.yarn.max.executor.failures: 20
   spark.yarn.executor.failuresValidityInterval: 1h
   spark.task.maxFailures: 8
   spark.serializer: org.apache.spark.serializer.KryoSerializer
   spark.streaming.batchDuration: 1000
   spark.streaming.backpressure.enabled: false
   spark.streaming.unpersist: false
   spark.streaming.blockInterval: 500
   spark.streaming.kafka.maxRatePerPartition: 3000
   spark.streaming.timeout: -1
   spark.streaming.unpersist: false
   spark.streaming.kafka.maxRetries: 3
   spark.streaming.ui.retainedBatches: 200
   spark.streaming.receiver.writeAheadLog.enable: false
    spark.ui.port: 4050
```
The *controllerServiceConfigurations* part is here to define all services that be shared by processors within the whole job.

#### **The parsing stream**

Here we are going to use a special processor (KafkaConnectStructuredSourceProviderService) to use the kafka connect source as input for the structured stream defined below.

For this example, we are going to use the source *com.github.jcustenborder.kafka.connect.simulator.SimulatorSourceConnector* that generates records containing fake personal data at rate of 100 messages/s.

```
# Our source service
- controllerService: kc_source_service
 component: com.hurence.logisland.stream.spark.provider.
˓→KafkaConnectStructuredSourceProviderService
 documentation: A kafka source connector provider reading from its own source and
˓→providing structured streaming to the underlying layer
 configuration:
    # We will use the logisland record converter for both key and value
   kc.data.value.converter: com.hurence.logisland.connect.converter.
˓→LogIslandRecordConverter
    # Use kryo to serialize the inner data
   kc.data.value.converter.properties: |
     record.serializer=com.hurence.logisland.serializer.KryoSerializer
   kc.data.key.converter: com.hurence.logisland.connect.converter.
˓→LogIslandRecordConverter
   # Use kryo to serialize the inner data
   kc.data.key.converter.properties: |
     record.serializer=com.hurence.logisland.serializer.KryoSerializer
    # Only one task to handle source input (unique)
   kc.worker.tasks.max: 1
    # The kafka source connector to wrap (here we're using a simulator source)
   kc.connector.class: com.github.jcustenborder.kafka.connect.simulator.
˓→SimulatorSourceConnector
    # The properties for the connector (as per connector documentation)
   kc.connector.properties: |
     key.schema.fields=email
     topic=simulator
     value.schema.fields=email,firstName,middleName,lastName,telephoneNumber,
˓→dateOfBirth
   # We are using a standalone source for testing. We can store processed offsets in_
˓→memory
   kc.connector.offset.backing.store: memory
```
Note: The parameter kc.connector.properties contains the connector properties as you would have defined if you were using vanilla kafka connect.

As well, we are using a *memory* offset backing store. In a distributed scenario, you may have chosen a *kafka* topic based one.

Since each stream can be read and written, we are going to define as well a Kafka topic sink (KafkaStructuredStreamProviderService) that will be used as output for the structured stream defined below.

```
# Kafka sink configuration
- controllerService: kafka_out_service
 component: com.hurence.logisland.stream.spark.structured.provider.
˓→KafkaStructuredStreamProviderService
 configuration:
   kafka.output.topics: logisland_raw
   kafka.error.topics: logisland_errors
   kafka.input.topics.serializer: com.hurence.logisland.serializer.KryoSerializer
   kafka.output.topics.serializer: com.hurence.logisland.serializer.KryoSerializer
```
(continues on next page)

```
kafka.error.topics.serializer: com.hurence.logisland.serializer.JsonSerializer
kafka.metadata.broker.list: sandbox:9092
kafka.zookeeper.quorum: sandbox:2181
kafka.topic.autoCreate: true
kafka.topic.default.partitions: 4
kafka.topic.default.replicationFactor: 1
```
So that, we can now define the *parsing stream* using those source and sink

```
######### parsing stream ##############
- stream: parsing_stream_source
 component: com.hurence.logisland.stream.spark.structured.StructuredStream
 documentation: "Takes records from the kafka source and distributes related.
˓→partitions over a kafka topic. Records are then handed off to the indexing stream"
 configuration:
   read.topics: /a/in
   read.topics.serializer: com.hurence.logisland.serializer.KryoSerializer
   read.topics.key.serializer: com.hurence.logisland.serializer.KryoSerializer
   read.stream.service.provider: kc_source_service
   write.topics: logisland_raw
   write.topics.serializer: com.hurence.logisland.serializer.KryoSerializer
   write.topics.key.serializer: com.hurence.logisland.serializer.KryoSerializer
   write.stream.service.provider: kafka_out_service
```
Within this stream, a FlatMap processor takes out the value and key (required when using *StructuredStream* as source of records)

```
processorConfigurations:
 - processor: flatten
  component: com.hurence.logisland.processor.FlatMap
  type: processor
  documentation: "Takes out data from record_value"
  configuration:
    keep.root.record: false
    copy.root.record.fields: true
```
#### **The indexing stream**

Inside this engine, you will run a Kafka stream of processing, so we set up input/output topics and Kafka/Zookeeper hosts. Here the stream will read all the logs sent in logisland\_raw topic and push the processing output into logisland\_events topic.

Note: We want to specify an Avro output schema to validate our output records (and force their types accordingly). It's really for other streams to rely on a schema when processing records from a topic.

We can define some serializers to marshall all records from and to a topic.

```
- stream: parsing_stream_source
 component: com.hurence.logisland.stream.spark.structured.StructuredStream
 documentation: "Takes records from the kafka source and distributes related,
˓→partitions over a kafka topic. Records are then handed off to the indexing stream"
 configuration:
   read.topics: /a/in
```
(continues on next page)

```
read.topics.serializer: com.hurence.logisland.serializer.KryoSerializer
read.topics.key.serializer: com.hurence.logisland.serializer.KryoSerializer
read.stream.service.provider: kc_source_service
write.topics: logisland_raw
write.topics.serializer: com.hurence.logisland.serializer.KryoSerializer
write.topics.key.serializer: com.hurence.logisland.serializer.KryoSerializer
write.stream.service.provider: kafka_out_service
```
Within this stream, a DebugStream processor takes a log line as a String and computes a Record as a sequence of fields.

```
processorConfigurations:
 # We just print the received records (but you may do something more interesting!)
- processor: stream_debugger
  component: com.hurence.logisland.processor.DebugStream
  type: processor
  documentation: debug records
  configuration:
    event.serializer: json
```
This stream will process log entries as soon as they will be queued into *logisland\_raw* Kafka topics, each log will be printed in the console and pushed back to Kafka in the logisland\_events topic.

#### **2. Launch the script**

Connect a shell to your logisland container to launch the following streaming jobs.

docker exec -i -t logisland bin/logisland.sh --conf conf/logisland-kafka-connect.yml

#### **3. Examine your console output**

Since we put a *DebugStream* processor, messages produced by our source connectors are then output to the console in json.

```
18/04/06 11:17:06 INFO DebugStream: {
 "id" : "9b17a9ac-97c4-44ef-9168-d298e8c53d42",
 "type" : "kafka_connect",
 "creationDate" : 1.4.106216376,
 "fields" : {
   "record_id" : "9b17a9ac-97c4-44ef-9168-d298e8c53d42",
   "firstName" : "London",
   "lastName" : "Marks",
   "telephoneNumber" : "005-694-4540",
   "record_key" : {
     "email" : "londonmarks@fake.com"
  },
   "middleName" : "Anna",
   "dateOfBirth" : 836179200000,
   "record_time" : 1.4.106216376,
   "record_type" : "kafka_connect",
   "email" : "londonmarks@fake.com"
 }
}
```
## **4. Monitor your spark jobs and Kafka topics**

Now go to <http://sandbox:4050/streaming/> to see how fast Spark can process your data

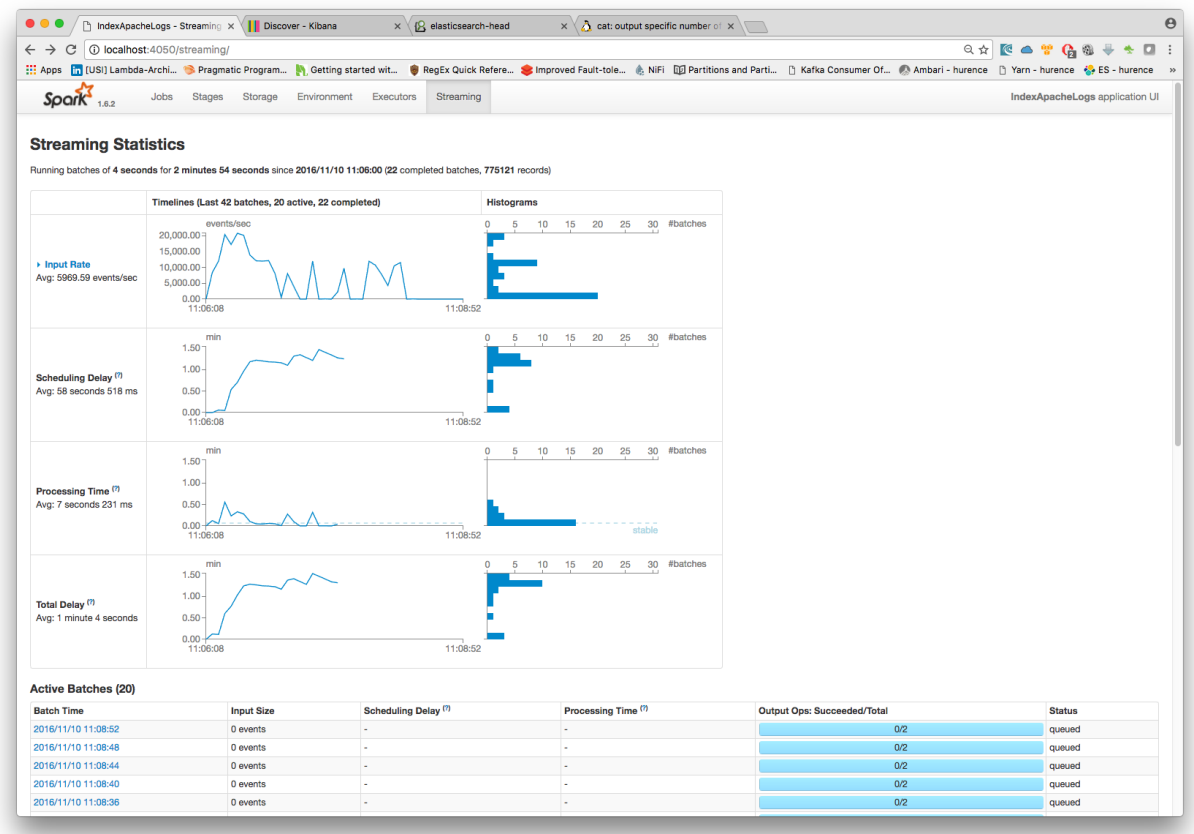

Another tool can help you to tweak and monitor your processing [http://sandbox:9000/](http://sandbox:9000)

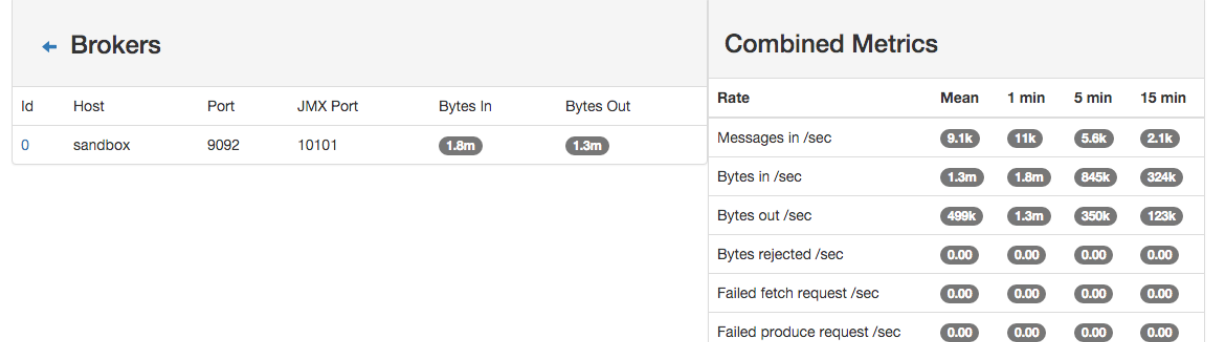

## **1.2.23 Index JDBC messages**

In the following getting started tutorial, we'll explain you how to read messages from a JDBC table.

The JDBC data will leverage the JDBC connector available as part of logisland connect.

Note: Be sure to know of to launch a logisland Docker environment by reading the [prerequisites](./prerequisites.html) section

For kafka connect related information please follow as well the [connectors](../connectors.html) section.

#### **1.Install required components**

For this tutorial please make sure to already have installed the kafka connect jdbc connector.

If not you can just do it through the componentes.sh command line:

bin/components.sh -r com.hurence.logisland.repackaged:kafka-connect-jdbc:5.0.0

#### **2. Installing H2 datatabase**

In this tutorial we'll use [H2 Database.](http://h2database.com/html/main.html)

H2 is a Java relational database

- Very fast database engine
- Open source
- Written in Java
- Supports standard SQL, JDBC API
- Embedded and Server mode, Clustering support
- Strong security features
- The PostgreSQL ODBC driver can be used
- Multi version concurrency

first wee need an sql engine. Let's use an 'H2 Java database<http://h2database.com/html/main.html>'\_. You can get the jar from their website and copy it to logisland lib folder inside Docker container. Then run the server on 9999 port

```
docker cp ./h2-1.4.197.jar logisland:/opt/logisland-1.1.2/lib
docker exec logisland java -jar lib/h2-1.4.197.jar -webAllowOthers -tcpAllowOthers -
˓→tcpPort 9999
```
You can manage your database through the web ui at <http://sandbox:8082>

With the URL JDBC parameter set to *jdbc:h2:tcp://sandbox:9999/~/test* you should be able to connect and create the following table

```
CREATE SCHEMA IF NOT EXISTS logisland;
USE logisland;
DROP TABLE IF EXISTS apache;
CREATE TABLE apache (record_id int auto_increment primary key, bytes_out integer,
˓→http_method varchar(20), http_query varchar(200), http_status varchar(10), http_
˓→version varchar(10), record_time timestamp, src_ip varchar(50), user varchar(20));
```
#### **3. Logisland job setup**

The interesting part in this tutorial is how to setup the JDBC stream.

Let's first focus on the stream configuration and then on its pipeline in order to extract the data in the right way.

Here we are going to use a special processor (KafkaConnectStructuredSourceProviderService) to use the kafka connect source as input for the structured stream defined below.

Logisland ships by default a kafka connect JDBC source implemented by the class *io.confluent.connect.jdbc.JdbcSourceConnector*.

You can find more information about how to configure a JDBC source in the official page of the [JDBC Connector](https://docs.confluent.io/current/connect/connect-jdbc/docs/index.html)

Coming back to our example, we would like to read from a table called *logisland.apache* hosted in our local H2 database. The kafka connect controller service configuration will look like this:

```
- controllerService: kc_jdbc_source
 component: com.hurence.logisland.stream.spark.provider.
˓→KafkaConnectStructuredSourceProviderService
 configuration:
   kc.data.value.converter: com.hurence.logisland.connect.converter.
˓→LogIslandRecordConverter
   kc.data.value.converter.properties: |
     record.serializer=com.hurence.logisland.serializer.KryoSerializer
   kc.data.key.converter.properties:
   kc.data.key.converter: org.apache.kafka.connect.storage.StringConverter
   kc.worker.tasks.max: 1
   kc.partitions.max: 4
   kc.connector.class: io.confluent.connect.jdbc.JdbcSourceConnector
   kc.connector.offset.backing.store: memory
   kc.connector.properties: |
     connection.url=jdbc:h2:tcp://sandbox:9999/~/test
     connection.user=sa
     connection.password=
     mode=incrementing
     incrementing.column.name=RECORD_ID
     query=SELECT * FROM LOGISLAND.APACHE
     topic.prefix=test-jdbc-
```
Within this stream, a we need to extract the data coming from the JDBC.

First of all a FlatMap processor takes out the value and key (required when using *StructuredStream* as source of records)

```
processorConfigurations:
- processor: flatten
  component: com.hurence.logisland.processor.FlatMap
  type: processor
  documentation: "Takes out data from record_value"
  configuration:
    keep.root.record: false
```
#### **4. Launch the script**

Now run the logisland job that will poll updates of new records inserted into *logisland.apache* table

docker exec logisland bin/logisland.sh --conf conf/index-jdbc-messages.yml

try to insert a few rows and have a look at the console output

```
INSERT into apache values (default, 46888, 'GET', '/shuttle/missions/sts-71/images/
˓→KSC-95EC-0918.jpg', '200', 'HTTP/1.0', '2010-01-01 10:00:00' , 'net-1-141.eden.com',
ightharpoonup ightharpoonup ightharpoonup \rightharpoonup \rightharpoonup \rightharpoonup \rightharpoonup \rightharpoonup \rightharpoonup \rightharpoonup \rightharpoonupINSERT into apache values (default, 110,'GET','/cgi-bin/imagemap/countdown?99,176',
˓→'302' ,'HTTP/1.0 ', '1995-07-01 04:01:06' ,'205.189.154.54', '-');
INSERT into apache values (default,12040,'GET','/shuttle/missions/sts-71/mission-sts-
˓→71.html','200','HTTP/1.0', '1995-07-01 04:04:38','pme607.onramp.awinc.com', '-');
INSERT into apache values (default, 40310,'GET','/shuttle/countdown/count.gif','200' ,
˓→'HTTP/1.0 ', '1995-07-01 04:05:18' ,'199.166.39.14', '-');
INSERT into apache values (default, 1.1.28,'GET','/images/dual-pad.gif','200' ,'HTTP/
˓→1.0 ', '1995-07-01 04:04:10' ,'isdn6-34.dnai.com', '-');
INSERT into apache values (default, 9867,'GET','/software/winvn/winvn.html','200' ,
˓→'HTTP/1.0 ', '1995-07-01 04:02:39' ,'dynip42.efn.org', '-');
INSERT into apache values (default, 1204,'GET','/images/KSC-logosmall.gif','200' ,
˓→'HTTP/1.0 ', '1995-07-01 04:04:34' ,'netport-27.iu.net', '-');
```
it should be something like the following

```
...
18/09/04 12:47:33 INFO DebugStream: {
  "id" : "f7690b71-f339-4a84-8bd9-a0beb9ba5f92",
  "type" : "kafka_connect",
  "creationDate" : 1.4.165253831,
  "fields" : {
    "record_id" : "f7690b71-f339-4a84-8bd9-a0beb9ba5f92",
    "RECORD_TIME" : 0,
    "HTTP_STATUS" : "200",
    "SRC_IP" : "netport-27.iu.net",
    "RECORD_ID" : 7,
    "HTTP_QUERY" : "/images/KSC-logosmall.gif",
    "HTTP_VERSION" : "HTTP/1.0 ",
    "USER" : "-",
    "record_time" : 1.4.165253831,
    "record_type" : "kafka_connect",
    "HTTP_METHOD" : "GET",
    "BYTES_OUT" : 1204
  }
}
```
## **1.3 What's new in logisland ?**

#### **1.3.1 v1.4.0**

- support for Azure databricks deployment (see -databricks and -chkloc run options)
- support for Azure Event Hubs through new structured stream source/sink service
- support for Avro serialization in structured streams
- support for opendistro (using elasticsearch 7.X service, validated against OD 1.4.0 with security [ssl user/password])
- support for spark 2.4.0 through new logisland spark engine (warning: no support for 2.4.1 where scala needed version is 2.12, no more 2.11)

• added spark standalone experimental run mode (no documentation)

## **1.3.2 v1.3.0**

- include Chronix timeseries api
- add EL support for FilterRecords
- add Solr8 support
- add Elasticsearch7 support

## **1.3.3 v1.1.2**

- add a clock service
- improve monitoring
- improve Cassandra support

## **1.3.4 v1.0.0**

- add support for JMS kafka connect source
- add support for JDBC kafka connect source
- add Cassandra datastore service
- support all Kafka connect sinks
- add KafkaStreams engine
- update documentation
- fix test framework (runner)
- added vanilla java engine

## **1.3.5 v0.14.0**

- add support for SOLR
- add support for Chronix timeseries
- review Datastore API
- fix matchquery update field policy issue
- remove elasticsearch 2.3 support

## **1.3.6 v0.10.0**

- add kibana pcap panel cyber-security feature gui #187
- add support for elasticsearch 2.4 feature processor
- add support for elasticsearch 5 feature processor #214
- fix pb in kafkaStreamProcessingEngine (2.1) #244
- allow to set a default profile during build #271
- add ElasticSearch Service feature framework #241
- add multiGet elastic search processor feature processor #255
- fix Pcap telemetry processor issue #180 #224
- Make build work if no profile specified (use the highest hdp one) build #210
- implement Logisland agent #201
- fix travis build randomly fails on travis CI (spark-engine module tests) bug framework #159
- support maven profiles to handle dépendencies (hdp 2.4 & hdp 2.5) #116
- add a RESTful API for components live update agent feature framework #42
- add a logisland agent agent enhancement feature framework #117
- add a Topic metadata view feature gui #101
- add scheduler view feature framework gui #103
- add job configuration view feature gui #94
- add a global logisland.properties agent feature #71
- add a Topic metadata registry feature framework
- integrate BRO files & notification through a BroProcessor feature processor security #93
- add Support for SMTP/Mailer Processor feature processor security #138
- add a Release/deployment documentation #108
- Ensure source files have a licence header
- add HBase service to get and scan records
- add Multiget elasticsearch enricher processor
- add sessionization processor
- improve topic management in web ui gui #222
- Docker images shall be builded automatically framework #200
- fix classpath issue bug framework #247
- add Netflow telemetry Processor cyber-security feature processor #181
- add an "How to contribute page" documentation #183
- fix PutElasticsearch throws UnsupportedOperationException when duplicate document is found bug processor #221
- Feature/maven docker#200 enhancement framework #242
- Feature/partitioner enhancement framework #238
- add PCAP telemetry Processor cyber-security feature processor #180
- Move Mailer Processor into commons plugins build #196
- Origin/webanalytics framework processor web-analytics #236
- rename Plugins to Processors in online documentation documentation #173

## **1.3.7 v0.9.8**

- add a retry parameter to PutElasticsearch bug enhancement processor #124
- add Timezone managmt to SplitText enhancement processor #126
- add IdempotentId processor enhancement feature processor #127
- migrate to Kafka 0.9 enhancement

## **1.3.8 v0.9.7**

- add HDFS burner feature processor #89
- add ExtractJsonPath processor #90
- check compatibility with HDP 2.5 #112
- sometimes the drivers fails with status SUCCEEDED which prevents YARN to resubmit the job automatically #105
- logisland crashes when starting with wrong offsets #111
- add type checking for SplitText component enhancement #46
- add optional regex to SplitText #106
- add record schema management with ConvertFieldsType processor #75
- add field auto extractor processor : SplitTextWithProperties #49
- add a new RemoveFields processor
- add a NormalizeFields processor #88
- Add notion of asserting the asserted fields in MockRecord

## **1.3.9 v0.9.6**

- add a Documentation generator for plugins feature #69
- add SQL aggregator plugin feature #74
- #66 merge elasticsearch-shaded and elasticsearch-plugin enhancement
- #73 add metric aggregator processor feature
- #57 add sampling processor enhancement
- #72 integrate OutlierDetection plugin feature
- #34 integrate QueryMatcherProcessor bug

## **1.3.10 v0.9.5**

- generify API from Event to Records
- add docker container for demo
- add topic auto-creation parameters
- add Record validators
- add processor chaining that works globally on an input/output topic and pipe in-memory contexts into subprocessors
- better error handling for SplitText
- testRunner API
- migrate LogParser to LogProcessor Interface
- reporting metrics to know where are exactly the processors on the topics
- add an HDFSBurner Engine
- yarn stability improvements
- more spark parameters handling
- driver failover through Zookeper offset checkpointing
- add raw\_content to event if regex matching failed in SplitText
- integration testing with embedded Kafka/Spark
- processor chaining
- •

# CHAPTER 2

Indices and tables

- genindex
- modindex
- search